#### МИНОБРНАУКИ РОССИИ

ФГБОУ ВО «Уральский государственный горный университет»

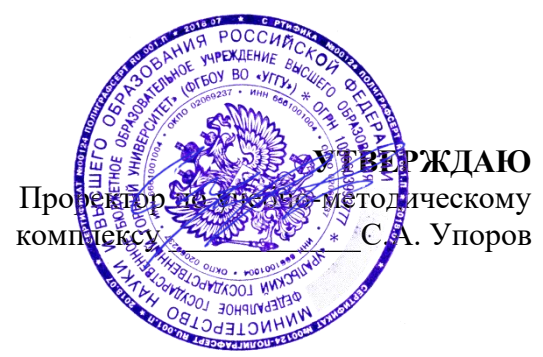

# **МЕТОДИЧЕСКИЕ УКАЗАНИЯ ПО ОРГАНИЗАЦИИ САМОСТОЯТЕЛЬНОЙ РАБОТЫ И ЗАДАНИЯ ДЛЯ ОБУЧАЮЩИХСЯ**

# **Б1.О.02.01 ВСЕОБЩАЯ ИСТОРИЯ**

Направление подготовки *20.03.02 Природообустройство и водопользование*

Направленность (профиль) *Урбоэкология и природоохранное обустройство территорий горных и нефтегазовых предприятий*

Автор: Абрамов С. М., к.пед.н., доцент

Сертифи Владеле еладеле<br>Действи

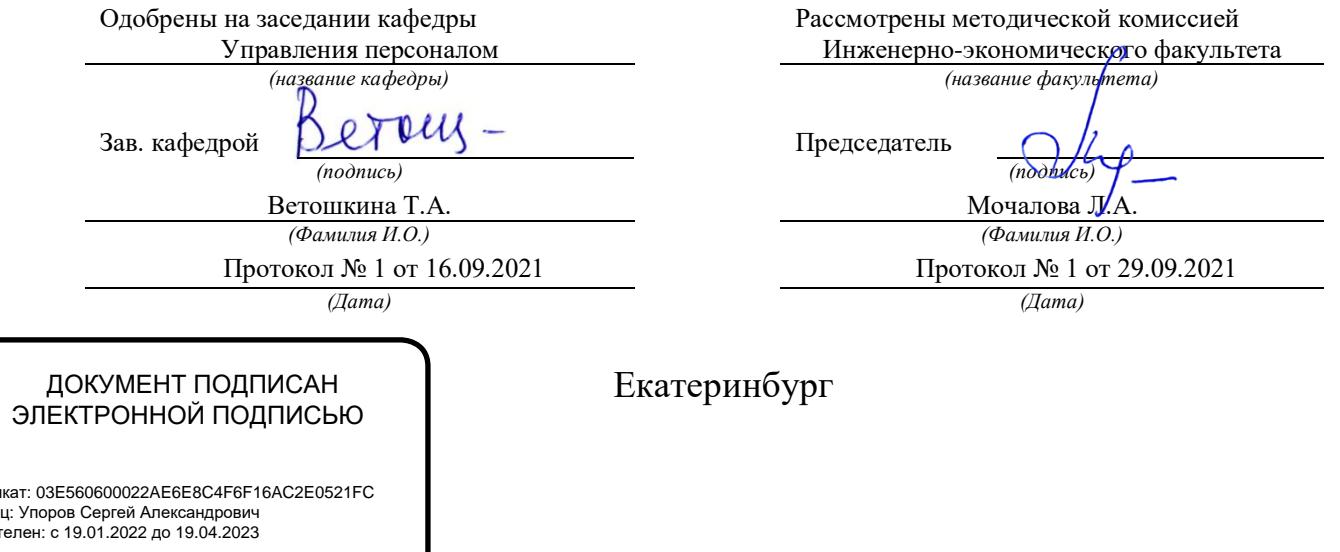

# **СОДЕРЖАНИЕ**

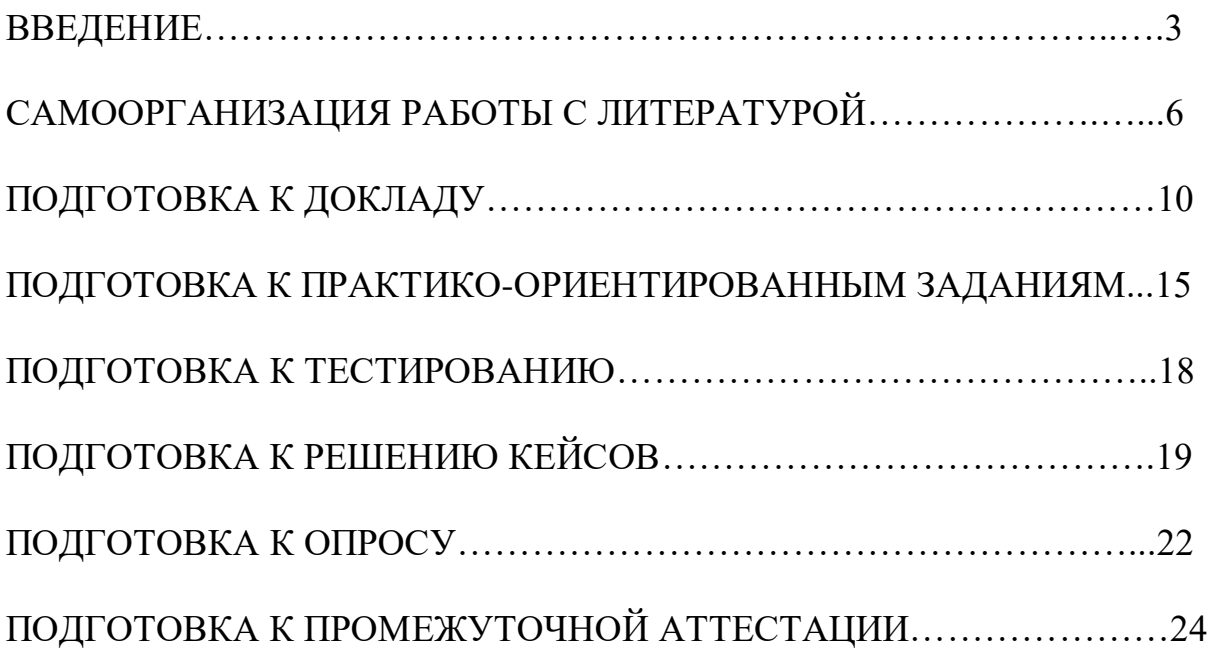

#### **ВВЕДЕНИЕ**

Самостоятельная работа в высшем учебном заведении – это часть учебного процесса, метод обучения, прием учебно-познавательной деятельности, комплексная целевая стандартизованная учебная деятельность с запланированными видом, типом, формами контроля.

Самостоятельная работа представляет собой плановую деятельность обучающихся по поручению и под методическим руководством преподавателя.

Целью самостоятельной работы студентов является закрепление тех знаний, которые они получили на аудиторных занятиях, а также способствование развитию у студентов творческих навыков, инициативы, умению организовать свое время.

Самостоятельная работа реализует следующие задачи:

- предполагает освоение курса дисциплины;

- помогает освоению навыков учебной и научной работы;

- способствует осознанию ответственности процесса познания;

- способствует углублению и пополнению знаний студентов, освоению ими навыков и умений;

- формирует интерес к познавательным действиям, освоению методов и приемов познавательного процесса,

- создает условия для творческой и научной деятельности обучающихся;

- способствует развитию у студентов таких личных качеств, как целеустремленность, заинтересованность, исследование нового.

Самостоятельная работа обучающегося выполняет следующие функции:

- развивающую (повышение культуры умственного труда, приобщение к творческим видам деятельности, обогащение интеллектуальных способностей студентов);

- информационно-обучающую (учебная деятельность студентов на аудиторных занятиях, неподкрепленная самостоятельной работой, становится мало результативной);

- ориентирующую и стимулирующую (процессу обучения придается ускорение и мотивация);

- воспитательную (формируются и развиваются профессиональные качества бакалавра и гражданина);

- исследовательскую (новый уровень профессионально-творческого мышления).

Организация самостоятельной работы студентов должна опираться на определенные требования, а, именно:

- сложность осваиваемых знаний должна соответствовать уровню развития студентов;

- стандартизация заданий в соответствии с логической системой курса дисциплины;

- объем задания должен соответствовать уровню студента;

- задания должны быть адаптированными к уровню студентов.

Содержание самостоятельной работы студентов представляет собой, с одной стороны, совокупность теоретических и практических учебных заданий, которые должен выполнить студент в процессе обучения, объект его деятельности; с другой стороны – это способ деятельности студента по выполнению соответствующего теоретического или практического учебного задания.

Свое внешнее выражение содержание самостоятельной работы студентов находит во всех организационных формах аудиторной и внеаудиторной деятельности, в ходе самостоятельного выполнения различных заданий.

Функциональное предназначение самостоятельной работы студентов в процессе практических занятий по овладению специальными знаниями заключается в самостоятельном прочтении, просмотре, прослушивании, наблюдении, конспектировании, осмыслении, запоминании воспроизведении определенной информации. Цель и планирование самостоятельной работы студента определяет преподаватель. Вся информация осуществляется на основе ее воспроизведения.

Так как самостоятельная работа тесно связана с учебным процессом, ее необходимо рассматривать в двух аспектах:

1. аудиторная самостоятельная работа – практические занятия;

2. внеаудиторная самостоятельная работа – подготовка к практическим занятиям, подготовка к устному опросу, участию в дискуссиях, решению практико-ориентированных задач и др.

Основные формы организации самостоятельной работы студентов определяются следующими параметрами:

- содержание учебной дисциплины;

- уровень образования и степень подготовленности студентов;

- необходимость упорядочения нагрузки студентов при самостоятельной работе.

Таким образом, самостоятельная работа студентов является важнейшей составной частью процесса обучения.

Методические указания по организации самостоятельной работы и задания для обучающихся по дисциплине «*Всеобщая история*» обращаю внимание студента на главное, существенное в изучаемой дисциплине, помогают выработать умение анализировать явления и факты, связывать теоретические положения с практикой, а также облегчают подготовку к выполнению *контрольной работы* и к сдаче *зачета*.

Настоящие методические указания позволят студентам самостоятельно овладеть фундаментальными знаниями, профессиональными умениями и навыками деятельности по профилю подготовки, опытом творческой и

исследовательской деятельности, и направлены на формирование компетенций, предусмотренных учебным планом поданному профилю.

Видами самостоятельной работы обучающихся по дисциплине *«Всеобщая история*» являются:

- повторение материала лекций;

- самостоятельное изучение тем курса (в т. ч. рассмотрение основных категорий дисциплины, работа с литературой);

- подготовка к практическим (семинарским) занятиям (в т. ч. подготовка доклада, подготовка к выполнению практико-ориентированного задания);

- подготовка к тестированию;

- решение кейс-задач;

- подготовка контрольной работы;

- подготовка к зачету.

В методических указаниях представлены материалы для самостоятельной работы и рекомендации по организации отдельных её видов.

## САМООРГАНИЗАЦИЯ РАБОТЫ С ЛИТЕРАТУРОЙ

Самостоятельное изучение тем курса осуществляется на основе списка рекомендуемой литературы к дисциплине. При работе с книгой необходимо научиться правильно ее читать, вести записи. Самостоятельная работа с учебными и научными изданиями профессиональной и общекультурной тематики - это важнейшее условие формирования научного способа познания.

Основные приемы работы с литературой можно свести к следующим:

• составить перечень книг, с которыми следует познакомиться;

• перечень должен быть систематизированным (что необходимо для семинаров, что для экзаменов, что пригодится для написания курсовых и выпускных квалификационных работ (ВКР), а что выходит за рамками официальной учебной деятельности, и расширяет общую культуру);

• обязательно выписывать все выходные данные по каждой книге (при написании курсовых и выпускных квалификационных работ это позволит экономить время);

• определить, какие книги (или какие главы книг) следует прочитать более внимательно, а какие – просто просмотреть;

• при составлении перечней литературы следует посоветоваться с руководителями преподавателями  $\overline{\mathbf{M}}$ BKP. которые ПОМОГУТ сориентироваться, на что стоит обратить большее внимание, а на что вообще не стоит тратить время;

• все прочитанные монографии, учебники и научные статьи следует конспектировать, но это не означает, что надо конспектировать «все подряд»: можно выписывать кратко основные идеи автора и иногда приводить наиболее яркие и показательные цитаты (с указанием страниц);

• если книга – собственная, то допускается делать на полях книги краткие пометки или же в конце книги, на пустых страницах просто сделать свой «предметный указатель», где отмечаются наиболее интересные мысли и обязательно указываются страницы в тексте автора;

• следует выработать способность «воспринимать» сложные тексты; для этого лучший прием - научиться «читать медленно», когда понятно каждое прочитанное слово (а если слово незнакомое, то либо с помощью словаря, либо с помощью преподавателя обязательно его узнать). Таким образом, чтение текста является частью познавательной деятельности. Ее цель - извлечение из текста необходимой информации.

От того, насколько осознанна читающим собственная внутренняя установка при обращении к печатному слову (найти нужные сведения, информацию усвоить полностью ИЛИ частично, критически проанализировать материал и т.п.) во многом зависит эффективность осуществляемого действия. Грамотная работа с книгой, особенно если речь идет о научной литературе, предполагает соблюдение ряда правил, для овладения которыми необходимо настойчиво учиться. Это серьёзный, кропотливый труд. Прежде всего, при такой работе невозможен формальный, поверхностный подход. Не механическое заучивание, не простое накопление цитат, выдержек, а сознательное усвоение прочитанного, осмысление его, стремление дойти до сути - вот главное правило. Другое правило соблюдение при работе над книгой определенной последовательности. Вначале следует ознакомиться с оглавлением, содержанием предисловия или введения. Это дает общую ориентировку, представление о структуре и вопросах, которые рассматриваются в книге.

Следующий этап – чтение. Первый раз целесообразно прочитать книгу с начала до конца, чтобы получить о ней цельное представление. При повторном чтении происходит постепенное глубокое осмысление каждой главы, критического материала и позитивного изложения; выделение основных идей, системы аргументов, наиболее ярких примеров и т.д. Непременным правилом чтения должно быть выяснение незнакомых слов, терминов, выражений, неизвестных имен, названий. Студентам с этой целью рекомендуется заводить специальные тетради или блокноты. Важная роль в связи с этим принадлежит библиографической подготовке студентов. Она включает в себя умение активно, быстро пользоваться научным аппаратом изданиями, книги, справочными каталогами, умение вести поиск необходимой информации, обрабатывать и систематизировать ее.

Выделяют четыре основные установки в чтении текста:

- информационно-поисковая (задача - найти, выделить искомую информацию);

- усваивающая (усилия читателя направлены на то, чтобы как можно полнее осознать и запомнить, как сами сведения, излагаемые автором, так и всю логику его рассуждений);

- аналитико-критическая (читатель стремится критически осмыслить материал, проанализировав его, определив свое отношение к нему);

- творческая (создает у читателя готовность в том или ином виде - как отправной пункт для своих рассуждений, как образ для действия по аналогии и т.п. – использовать суждения автора, ход его мыслей, результат наблюдения, разработанную методику, дополнить их, подвергнуть новой проверке).

С наличием различных установок обращения к тексту связано существование и нескольких видов чтения:

библиографическое просматривание карточек  $\equiv$ каталога. рекомендательных списков, сводных списков журналов и статей за год и т.п.;

- просмотровое - используется для поиска материалов, содержащих нужную информацию, обычно к нему прибегают сразу после работы со списками литературы и каталогами, в результате такого просмотра читатель устанавливает, какие из источников будут использованы в дальнейшей работе;

- ознакомительное - подразумевает сплошное, достаточно подробное статей, прочтение отобранных глав, отдельных страниц; цель

познакомиться с характером информации, узнать, какие вопросы вынесены автором на рассмотрение, провести сортировку материала;

- изучающее – предполагает доскональное освоение материала; в ходе такого чтения проявляется доверие читателя к автору, готовность принять изложенную информацию, реализуется установка на предельно полное понимание материала;

- аналитико-критическое и творческое чтение - два вида чтения близкие между собой тем, что участвуют в решении исследовательских залач.

Первый из них предполагает направленный критический анализ, как самой информации, так и способов ее получения и подачи автором; второе поиск тех суждений, фактов, по которым, или, в связи с которыми, читатель считает нужным высказать собственные мысли.

Из всех рассмотренных видов чтения основным для студентов является изучающее - именно оно позволяет в работе с учебной и научной литературой накапливать знания в различных областях. Вот почему именно этот вид чтения в рамках образовательной деятельности должен быть освоен в первую очередь. Кроме того, при овладении данным видом чтения формируются основные приемы, повышающие эффективность работы с текстом. Научная методика работы с литературой предусматривает также ведение записи прочитанного. Это позволяет привести в систему знания, полученные при чтении, сосредоточить внимание на главных положениях, зафиксировать, закрепить их в памяти, а при необходимости вновь обратиться к ним.

Основные виды систематизированной записи прочитанного:

Аннотирование - предельно краткое связное описание просмотренной или прочитанной книги (статьи), ее содержания, источников, характера и назначения.

Планирование – краткая логическая организация текста, раскрывающая содержание и структуру изучаемого материала.

Тезирование - лаконичное воспроизведение основных утверждений автора без привлечения фактического материала.

Цитирование - дословное выписывание из текста выдержек, извлечений, наиболее существенно отражающих ту или иную мысль автора.

Конспектирование  $\overline{\phantom{0}}$ краткое  $\overline{M}$ последовательное изложение прочитанного. Конспект – сложный способ изложения содержания содержания книги или статьи в логической последовательности. Конспект аккумулирует в себе предыдущие виды записи, позволяет всесторонне охватить содержание книги, статьи. Поэтому умение составлять план, тезисы, делать выписки и другие записи определяет и технологию составления конспекта.

Как правильно составлять конспект? Внимательно прочитайте текст. Уточните в справочной литературе непонятные слова. При записи не забудьте вынести справочные данные на поля конспекта. Выделите главное,

составьте план, представляющий собой перечень заголовков, подзаголовков, вопросов, последовательно раскрываемых затем в конспекте. Это первый элемент конспекта. Вторым элементом конспекта являются тезисы. Тезис кратко сформулированное положение. Для лучшего усвоения и ЭТО запоминания материала следует записывать тезисы своими словами. Тезисы, выдвигаемые в конспекте, нужно доказывать. Поэтому третий элемент конспекта - основные доводы, доказывающие истинность рассматриваемого тезиса. В конспекте могут быть положения и примеры. Законспектируйте материал, четко следуя пунктам плана. При конспектировании старайтесь выразить мысль своими словами. Записи следует вести четко, ясно. Грамотно записывайте цитаты. Цитируя, учитывайте лаконичность, значимость мысли. При оформлении конспекта необходимо стремиться к емкости каждого предложения. Мысли автора книги следует излагать кратко, заботясь о стиле написанного. Число дополнительных элементов выразительности  $\overline{M}$ конспекта быть логически обоснованным, записи ДОЛЖНО должны распределяться в определенной последовательности, отвечающей логической структуре произведения. Для уточнения и дополнения необходимо оставлять поля.

Конспектирование - наиболее сложный этап работы. Овладение навыками конспектирования требует от студента целеустремленности, повседневной самостоятельной работы. Конспект ускоряет повторение материала, экономит время при повторном, после определенного перерыва, обращении к уже знакомой работе. Учитывая индивидуальные особенности каждого студента, можно дать лишь некоторые, наиболее оправдавшие себя общие правила, с которыми преподаватель и обязан познакомить студентов:

1. Главное в конспекте не объем, а содержание. В нем должны быть отражены основные принципиальные положения источника, то новое, что внес его автор, основные методологические положения работы. Умение излагать мысли автора сжато, кратко и собственными словами приходит с опытом и знаниями. Но их накоплению помогает соблюдение одного важного правила – не торопиться записывать при первом же чтении, вносить в конспект лишь то, что стало ясным.

2. Форма ведения конспекта может быть самой разнообразной, она может изменяться, совершенствоваться. Но начинаться конспект всегда должен с указания полного наименования работы, фамилии автора, года и места издания; цитаты берутся в кавычки с обязательной ссылкой на страницу книги.

3. Конспект не должен быть «слепым», безликим, состоящим из сплошного текста. Особо важные места, яркие примеры выделяются цветным подчеркиванием, взятием в рамочку, оттенением, пометками на полях специальными знаками, чтобы можно было быстро найти нужное положение. Дополнительные материалы из других источников можно давать на полях, записываются свои суждения, мысли, появившиеся уже гле после составления конспекта.

Одной из форм текущего контроля является доклад, который представляет собой продукт самостоятельной работы студента.

Доклад - это публичное выступление по представлению полученных результатов решения определенной учебно-практической, учебноисследовательской или научной темы.

Как правило, в основу доклада ложится анализ литературы по проблеме. Он должен носить характер краткого, но в то же время глубоко аргументированного устного сообщения. В нем студент должен, по возможности, полно осветить различные точки зрения на проблему, выразить собственное мнение, сделать критический анализ теоретического и практического материала.

Подготовка доклада является обязательной для обучающихся, если доклад указан в перечне форм текущего контроля успеваемости в рабочей программе дисциплины.

Доклад должен быть рассчитан на 7-10 минут.

Обычно доклад сопровождается представлением презентации.

Презентация (от англ. «presentation» - представление) - это набор цветных слайдов на определенную тему, который хранится в файле специального формата с расширением РР.

Целью презентации - донести до целевой аудитории полноценную информацию об объекте презентации, изложенной в докладе, в удобной форме.

Перечень примерных тем докладов с презентацией представлен в рабочей программе дисциплины, он выдается обучающимся заблаговременно вместе с методическими указаниями по подготовке. Темы могут распределяться студентами самостоятельно (по желанию), а также закрепляться преподавателем дисциплины.

При подготовке доклада с презентацией обучающийся должен продемонстрировать умение самостоятельного изучения отдельных вопросов, структурирования основных положений рассматриваемых проблем, публичного выступления, позиционирования себя перед коллективом, навыки работы с библиографическими источниками и оформления научных текстов.

В ходе подготовки к докладу с презентацией обучающемуся необходимо:

- выбрать тему и определить цель выступления.

Для этого, остановитесь на теме, которая вызывает у Вас больший интерес; определите цель выступления; подумайте, достаточно ли вы знаете по выбранной теме или проблеме и сможете ли найти необходимый материал;

- осуществить сбор материала к выступлению.

Начинайте подготовку к докладу заранее; обращайтесь к справочникам, энциклопедиям, научной литературе по данной проблеме; записывайте необходимую информацию на отдельных листах или тетради;

- организовать работу с литературой.

При подборе литературы по интересующей теме определить конкретную цель поиска: что известно по данной теме? что хотелось бы узнать? для чего нужна эта информация? как ее можно использовать в практической работе?

- во время изучения литературы следует: записывать вопросы, которые возникают по мере ознакомления с источником, а также ключевые слова, мысли, суждения; представлять наглядные примеры из практики;

- обработать материал.

Учитывайте подготовку и интересы слушателей; излагайте правдивую информацию; все мысли должны быть взаимосвязаны между собой.

При подготовке доклада с презентацией особо необходимо обратить внимание на следующее:

 $\mathbb{Z}^{\mathbb{Z}}$ полготовка локлала начинается  $\mathbf{c}$ изучения источников. рекомендованных к соответствующему разделу дисциплины, а также специальной литературы для докладчика, список которой можно получить у преподавателя;

важно также ознакомиться с имеющимися по данной теме монографиями, учебными пособиями, информационными научными статьями, опубликованными в периодической печати.

Относительно небольшой объем текста доклада, лимит времени, отведенного для публичного выступления, обусловливает потребность в тщательном отборе материала, умелом выделении главных положений в содержании доклада, использовании наиболее доказательных фактов и убедительных примеров, исключении повторений и многословия.

Решить эти задачи помогает составление развернутого плана.

План доклада должен содержать следующие главные компоненты: краткое вступление, вопросы и их основные тезисы, заключение, список литературы.

После составления плана можно приступить к написанию текста. Во вступлении важно показать актуальность проблемы, ее практическую значимость. При изложении вопросов темы раскрываются ее основные положения. Материал содержания вопросов полезно располагать в таком порядке: тезис; доказательство тезиса; вывод и т. д.

Тезис основополагающее  $O<sub>H</sub>$ это главное утверждение. обосновывается привлечения необходимых путем цитат, цифрового материала, ссылок на статьи. При изложении содержания вопросов особое внимание должно быть обращено на раскрытие причинно-следственных связей, логическую последовательность тезисов, а также на формулирование окончательных выводов. Выводы должны быть краткими, точными, достаточно аргументированными всем содержанием доклада.

В процессе подготовки доклада студент может получить консультацию у преподавателя, а в случае необходимости уточнить отдельные положения.

#### *Выступление*

При подготовке к докладу перед аудиторией необходимо выбрать способ выступления:

• устное изложение с опорой на конспект (опорой могут также служить заранее подготовленные слайды);

• чтение подготовленного текста.

Чтение заранее написанного текста значительно уменьшает влияние выступления на аудиторию. Запоминание написанного текста заметно сковывает выступающего и привязывает к заранее составленному плану, не давая возможности откликаться на реакцию аудитории.

Короткие фразы легче воспринимаются на слух, чем длинные.

Необходимо избегать сложных предложений, причастных и деепричастных оборотов. Излагая сложный вопрос, нужно постараться передать информацию по частям.

Слова в речи надо произносить четко и понятно, не надо говорить слишком быстро или, наоборот, растягивать слова. Надо произнести четко особенно ударную гласную, что оказывает наибольшее влияние на разборчивость речи.

Пауза в устной речи выполняет ту же роль, что знаки препинания в письменной. После сложных выводов или длинных предложений необходимо сделать паузу, чтобы слушатели могли вдуматься в сказанное или правильно понять сделанные выводы. Если выступающий хочет, чтобы его понимали, то не следует говорить без паузы дольше, чем пять с половиной секунд.

Особое место в выступлении занимает обращение к аудитории. Известно, что обращение к собеседнику по имени создает более доверительный контекст деловой беседы. При публичном выступлении также можно использовать подобные приемы. Так, косвенными обращениями могут служить такие выражения, как «Как Вам известно», «Уверен, что Вас это не оставит равнодушными». Выступающий показывает, что слушатели интересны ему, а это самый простой путь достижения взаимопонимания.

Во время выступления важно постоянно контролировать реакцию слушателей. Внимательность и наблюдательность в сочетании с опытом позволяют оратору уловить настроение публики. Возможно, рассмотрение некоторых вопросов придется сократить или вовсе отказаться от них.

После выступления нужно быть готовым к ответам на возникшие у аудитории вопросы.

Стоит обратить внимание на вербальные и невербальные составляющие общения. Небрежность в жестах недопустима. Жесты могут быть приглашающими, отрицающими, вопросительными, они могут подчеркнуть нюансы выступления.

#### *Презентация*

Презентация наглядно сопровождает выступление.

Этапы работы над презентацией могут быть следующими:

• осмыслите тему, выделите вопросы, которые должны быть освещены в рамках данной темы;

• составьте тезисы собранного материала. Подумайте, какая часть информации может быть подкреплена или полностью заменена изображениями, какую информацию можно представить в виде схем;

• подберите иллюстративный материал к презентации: фотографии, рисунки, фрагменты художественных и документальных фильмов, материалы кинохроники, разработайте необходимые схемы;

• подготовленный материал систематизируйте и «упакуйте» в отдельные блоки, которые будут состоять из собственно текста (небольшого по объему), схем, графиков, таблиц и т.д.;

• создайте слайды презентации в соответствии с необходимыми требованиями;

• просмотрите презентацию, оцените ее наглядность, доступность, соответствие языковым нормам.

#### *Требования к оформлению презентации*

Компьютерную презентацию, сопровождающую выступление докладчика, удобнее всего подготовить в программе MS Power Point.

Презентация как документ представляет собой последовательность сменяющих друг друга слайдов. Чаще всего демонстрация презентации проецируется на большом экране, реже – раздается собравшимся как печатный материал.

Количество слайдов должно быть пропорционально содержанию и продолжительности выступления (например, для 5-минутного выступления рекомендуется использовать не более 10 слайдов).

На первом слайде обязательно представляется тема выступления и сведения об авторах.

Следующие слайды можно подготовить, используя две различные стратегии их подготовки:

1-я стратегия: на слайды выносится опорный конспект выступления и ключевые слова с тем, чтобы пользоваться ими как планом для выступления. В этом случае к слайдам предъявляются следующие требования:

• объем текста на слайде – не больше 7 строк;

• маркированный/нумерованный список содержит не более 7 элементов;

• отсутствуют знаки пунктуации в конце строк в маркированных и нумерованных списках;

• значимая информация выделяется с помощью цвета, кегля, эффектов анимации.

Особо внимательно необходимо проверить текст на отсутствие ошибок и опечаток. Основная ошибка при выборе данной стратегии состоит в том, что выступающие заменяют свою речь чтением текста со слайдов.

2-я стратегия: на слайды помещается фактический материал (таблицы, графики, фотографии и пр.), который является уместным и достаточным средством наглядности, помогает в раскрытии стержневой идеи выступления. В этом случае к слайдам предъявляются следующие требования:

• выбранные средства визуализации информации (таблицы, схемы, графики и т. д.) соответствуют содержанию;

• использованы иллюстрации хорошего качества (высокого разрешения), с четким изображением (как правило, никто из присутствующих не заинтересован вчитываться в текст на ваших слайдах и всматриваться в мелкие иллюстрации).

Максимальное количество графической информации на одном слайде – 2 рисунка (фотографии, схемы и т.д.) с текстовыми комментариями (не более 2 строк к каждому). Наиболее важная информация должна располагаться в центре экрана.

Обычный слайд, без эффектов анимации, должен демонстрироваться на экране не менее 10 - 15 секунд. За меньшее время аудитория не успеет осознать содержание слайда.

Слайд с анимацией в среднем должен находиться на экране не меньше 40 – 60 секунд (без учета времени на случайно возникшее обсуждение). В связи с этим лучше настроить презентацию не на автоматический показ, а на смену слайдов самим докладчиком.

Особо тщательно необходимо отнестись к оформлению презентации. Для всех слайдов презентации по возможности необходимо использовать один и тот же шаблон оформления, кегль – для заголовков - не меньше 24 пунктов, для информации - не менее 18.

В презентациях не принято ставить переносы в словах.

Наилучшей цветовой гаммой для презентации являются контрастные цвета фона и текста (белый фон – черный текст; темно-синий фон – светложелтый текст и т. д.).

Лучше не смешивать разные типы шрифтов в одной презентации.

Рекомендуется не злоупотреблять прописными буквами (они читаются хуже).

## **ПОДГОТОВКА К ПРАКТИКО-ОРИЕНТИРОВАННЫМ ЗАДАНИЯМ**

Практико-ориентированные задания выступают средством формирования у студентов системы интегрированных умений и навыков, необходимых для освоения профессиональных компетенций. Это могут быть ситуации, требующие применения умений и навыков, специфичных для соответствующего профиля обучения (знания содержания предмета), ситуации, требующие организации деятельности, выбора её оптимальной структуры личностно-ориентированных ситуаций (нахождение нестандартного способа решения).

Кроме этого, они выступают средством формирования у студентов умений определять, разрабатывать и применять оптимальные методы решения профессиональных задач. Они строятся на основе ситуаций, возникающих на различных уровнях осуществления практики и формулируются в виде производственных поручений (заданий).

Под практико-ориентированными задания понимают задачи из окружающей действительности, связанные с формированием практических навыков, необходимых в повседневной жизни, в том числе с использованием элементов производственных процессов.

Цель практико-ориентированных заданий – приобретение умений и навыков практической деятельности по изучаемой дисциплине.

Задачи практико-ориентированных заданий:

закрепление, углубление, расширение и детализация знаний студентов при решении конкретных задач;

- развитие познавательных способностей, самостоятельности мышления, творческой активности;

- овладение новыми методами и методиками изучения конкретной учебной дисциплины;

- обучение приемам решения практических задач;

- выработка способности логического осмысления полученных знаний для выполнения заданий;

- обеспечение рационального сочетания коллективной и индивидуальной форм обучения.

Важными отличительными особенностями практико-ориентированных задания от стандартных задач (предметных, межпредметных, прикладных) являются:

- значимость (познавательная, профессиональная, общекультурная, социальная) получаемого результата, что обеспечивает познавательную мотивацию обучающегося;

- условие задания сформулировано как сюжет, ситуация или проблема, для разрешения которой необходимо использовать знания из разных разделов основного предмета, из другого предмета или из жизни, на которые нет явного указания в тексте задания;

- информация и данные в задании могут быть представлены в различной форме (рисунок, таблица, схема, диаграмма, график и т.д.), что потребует распознавания объектов;

- указание (явное или неявное) области применения результата, полученного при решении задания.

Кроме выделенных четырех характеристик, практико-ориентированные задания имеют следующие:

1. по структуре эти задания – нестандартные, т.е. в структуре задания не все его компоненты полностью определены;

2. наличие избыточных, недостающих или противоречивых данных в условии задания, что приводит к объемной формулировке условия;

3. наличие нескольких способов решения (различная степень рациональности), причем данные способы могут быть неизвестны учащимся, и их потребуется сконструировать.

При выполнении практико-ориентированных заданий следует руководствоваться следующими общими рекомендациями:

- для выполнения практико-ориентированного задания необходимо внимательно прочитать задание, повторить лекционный материал по соответствующей теме, изучить рекомендуемую литературу, в т.ч. дополнительную;

- выполнение практико-ориентированного задания включает постановку задачи, выбор способа решения задания, разработку алгоритма практических действий, программы, рекомендаций, сценария и т. п.;

- если практико-ориентированное задание выдается по вариантам, то получить номер варианта исходных данных у преподавателя; если нет вариантов, то нужно подобрать исходные данные самостоятельно, используя различные источники информации;

- для выполнения практико-ориентированного задания может использоваться метод малых групп. Работа в малых группах предполагает решение определенных образовательных задач в рамках небольших групп с последующим обсуждением полученных результатов. Этот метод развивает навыки сотрудничества, достижения компромиссного решения, аналитические способности.

Примером практико-ориентированного задания по дисциплине «*Всеобщая история*» выступает **анализ исторического документа.**

Алгоритм анализа исторического документа:

1. Происхождение текста.

1.1. Кто написал этот текст?

1.2. Когда он был написан?

1.3. К какому виду источников он относится: письмо, дневник, официальный документ и т.п.?

2. Содержание текста.

Каково содержание текста? Сделайте обзор  $e_{\Gamma}$ структуры. Подчеркните наиболее важные слова, персоналии, события. Если вам не известны какие-то слова, поработайте со словарем.

3. Достоверна ли информация в тексте?

3.1. Свидетелем первой или второй очереди является автор текста? (Если автор присутствовал во время события, им описываемого, то он является первоочередным свидетелем).

3.2. Текст первичен или вторичен? (Первичный текст современен вторичный текст берет информацию из различных событию. первичных источников. Первичный текст может быть написан автором второй очереди, то есть созданным много позже самого события).

4. Раскройте значение источника и содержащейся в ней информации.

5. Дайте обобщающую оценку данному источнику.

- Когда, где и почему появился закон (сборник законов)?

- Кто автор законов?

- Чьи интересы защищает закон?

- Охарактеризуйте основные положения закона (ссылки на текст, цитирование).

- Сравните с предыдущими законами.

- Что изменилось после введения закона?

- Ваше отношение к этому законодательному акту (справедливость, необходимость и т.д.).

## ПОДГОТОВКА К ТЕСТИРОВАНИЮ

Тесты - это вопросы или задания, предусматривающие конкретный, краткий, четкий ответна имеющиеся эталоны ответов. При самостоятельной подготовке к тестированию студенту необходимо:

1. готовясь к тестированию, проработать информационный материал по дисциплине; проконсультироваться с преподавателем по вопросу выбора учебной литературы;

2. четко выяснить все условия тестирования заранее. Студент должен знать, сколько тестов ему будет предложено, сколько времени отводится на тестирование, какова система оценки результатов и т. д.;

3. приступая к работе с тестами, внимательно и до конца нужно прочитать вопрос и предлагаемые варианты ответов; выбрать правильные (их может быть несколько); на отдельном листке ответов вписать цифру вопроса и буквы, соответствующие правильным ответам;

- в процессе решения желательно применять несколько подходов в решении задания. Это позволяет максимально гибко оперировать методами решения, находя каждый раз оптимальный вариант;

- не нужно тратить слишком много времени на трудный вопрос, нужно переходить к другим тестовым заданиям; к трудному вопросу можно обратиться в конце;

- обязательно необходимо оставить время для проверки ответов, чтобы избежать механических ошибок.

## ПОДГОТОВКА К РЕШЕНИЮ КЕЙСОВ

Целью такого вида самостоятельной работы, как решение кейсов, является формирование умения анализировать в короткие сроки большой объем неупорядоченной информации, принятие решений в условиях недостаточной информации.

Кейс-задание (англ. case - случай, ситуация) - метод обучения, основанный на разборе практических проблемных ситуаций - кейсов, связанных с конкретным событием или последовательностью событий.

Различают следующие виды кейсов:

• иллюстративные,

• аналитические,

• кейсы, связанные с принятием решений.

кейс-задания Полготовка осуществляется следующей  $\mathbf{B}$ послеловательности:

1) подготовить основной текст с вопросами для обсуждения:

- титульный лист с кратким запоминающимся названием кейса;

- введение, где упоминается герой (герои) кейса, рассказывается об истории вопроса, указывается время начала действия;

- основная часть, где содержится главный массив информации, внутренняя интрига, проблема;

- заключение (в нем решение проблемы, рассматриваемой в кейсе, иногда может быть не завершено);

2) подобрать приложения с подборкой различной информации, передающей общий контекст кейса (документы, публикации, фото, видео и др.);

3) предложить возможное решение проблемы.

Планируемые результаты самостоятельной работы в ходе решения кейсов:

способность студентов анализировать результаты научных исследований и применять их при решении конкретных исследовательских задач;

- готовность использовать индивидуальные креативные способности для оригинального решения исследовательских задач;

- способность решать нестандартные задачи профессиональной деятельности на основе информационной и библиографической культуры с применением информационно-коммуникационных технологий.

Алгоритм решения кейс-задачи студентом можно представить, как взаимосвязь послеловательных лействий:

1. Понимание залачи:

- усвоение какой учебной темы предлагает решение кейса;

- какого рода результат требуется;

- нужно ли дать оценку тому, что произошло, или рекомендации в отношении того, что должно произойти;

- если требуется прогноз, на какой период времени вы должны разработать подробный план действий;

- какая форма презентации требуется, каковы требования к ней;

- сколько времени вы должны работать с кейсом?

2. Просмотр кейса. После того как студенты узнали, каких действий от них ждут, они должны "почувствовать" ситуацию кейса:

- посмотреть его содержание, старясь понять основную идею и вид предоставленной информации;

- если на этой стадии возникают вопросы, или "выскакивают" важные мысли, или кажутся подходящими те или иные концепции курса, прочитав текст до конца, следует их выписать;

- после этого прочитать кейс медленнее, отмечая маркером или записывая пункты, которые кажутся существенными.

3. Составление описания как путь изучения ситуации и определения тем. При просмотре кейса вы неизбежно начнете:

- структурировать ситуацию, оценивая одни аспекты как важные, а другие как несущественные;

- определить и отобразить все моменты, которые могли иметь отношение к ситуации. Из них можно построить систему взаимосвязанных проблем, которые сделали ситуацию заслуживающей анализа;

- рассмотреть факторы, находящиеся вне прямого контекста проблемы, поскольку они могут быть чрезвычайно важны;

- выделить "темы" - связанные группы факторов, которые могут воздействовать на каждый аспект ситуации. Например, одна их часть может иметь дело с воспринимаемым низким качеством, другая - с изменениями в поведении конкурента;

- описать ситуацию.

4. Диагностика проблемы. Процесс определения проблемы включает в себя следующие действия:

- вспомнить изученные ранее темы и провести по ним мозговой штурм для выявления потенциально соответствующих кейсу теоретических знаний;

- вертикально структурируйте вопрос, начиная с тех, которые касаются отдельных работников, затем группы или подразделения, организации в целом и, наконец, окружающей среды;

- изучите обстоятельства возникновения ситуации;

- не забывать возвращаться к информации кейса и более внимательно рассматривать факторы, ставшие важными в ходе анализа.

5. Формулировка проблем. На этой стадии следует:

- письменно сформулировать восприятие основных проблем;

при наличии нескольких проблем следует установить **HX** приоритетность, используя следующие критерии:

- важность – что произойдет, если эта проблема не будет решена;

- срочность – как быстро нужно решить эту проблему;

- иерархическое положение — до какой степени эта проблема является причиной других проблем;

- разрешимость – можете ли вы сделать что-либо для ее решения.

6. Выбор критериев решения проблемы. Сразу после выяснения структуры проблемы следует подумать о критериях выбора решений.

7. Генерирование альтернатив. Важно разработать достаточно широкий круг вариантов решения проблемы, опираясь на известные или изучаемые концепции, чтобы предложить лучшие способы действий, опыт решения других кейсов, креативные методы (мозговой штурм, аналогия, метафора и др.).

8. Оценка вариантов и выбор наиболее подходящего из них.

- необходимо определите критерии предпочтительности варианта;

- критерии выбора варианта должны быть основаны на том, в какой мере они способствуют решению проблемы в целом, а также по признакам выполнимости, быстроты, эффективности, экономичности;

- каждый из критериев необходимо проанализировать с позиций всех групп интересов;

- при оценке вариантов вы должны подумать о том, как они будут воздействовать не только на центральную проблему, но и на всю ситуацию в целом;

- определите вероятные последствия использования ваших вариантов.

9. Презентация выводов.

## **ПОДГОТОВКА К ОПРОСУ**

## • *Письменный опрос*

Письменный опрос является одной из форм текущего контроля успеваемости студента по данной дисциплине. При подготовке к письменному опросу студент должен внимательно изучает лекции, основную и дополнительную литературу, публикации, информацию из Интернетресурсов. Темы и вопросы к семинарским занятиям, вопросы для самоконтроля приведены в методических указаниях по разделам и доводятся до обучающихся заранее.

При изучении материала студент должен убедиться, что хорошо понимает основную терминологию темы, умеет ее использовать в нужном контексте. Желательно составить краткий конспект ответа на предполагаемые вопросы письменной работы, чтобы убедиться в том, что студент владеет материалом и может аргументировано, логично и грамотно письменно изложить ответ на вопрос. Следует обратить особое внимание на написание профессиональных терминов, чтобы избегать грамматических ошибок в работе.

#### • *Устный опрос*

Целью устного собеседования являются обобщение и закрепление изученного курса. Студентам предлагаются для освещения сквозные концептуальные проблемы. При подготовке следует использовать лекционный материал и учебную литературу. Для более глубокого постижения курса и более основательной подготовки рекомендуется познакомиться с указанной дополнительной литературой. Готовясь к семинару, студент должен, прежде всего, ознакомиться с общим планом семинарского занятия. Следует внимательно прочесть свой конспект лекции по изучаемой теме и рекомендуемую к теме семинара литературу. С незнакомыми терминами и понятиями следует ознакомиться в предлагаемом глоссарии, словаре или энциклопедии.

Критерии качества устного ответа.

1. Правильность ответа по содержанию.

2. Полнота и глубина ответа.

3. Сознательность ответа (учитывается понимание излагаемого материала).

4. Логика изложения материала (учитывается умение строить целостный, последовательный рассказ, грамотно пользоваться профессиональной терминологией).

5. Рациональность использованных приемов и способов решения поставленной учебной задачи (учитывается умение использовать наиболее прогрессивные и эффективные способы достижения цели).

6. Своевременность и эффективность использования наглядных пособий и технических средств при ответе (учитывается грамотно и с

пользой применять наглядность и демонстрационный опыт при устном ответе).

7. Использование дополнительного материала.

8. Рациональность использования времени, отведенного на задание.

Ответ на каждый вопрос из плана семинарского занятия должен быть содержательным и аргументированным. Для этого следует использовать документы, монографическую, учебную и справочную литературу. Для успешной подготовки к устному опросу, студент должен законспектировать рекомендуемую литературу, внимательно осмыслить лекционный материал и сделать выводы.

## ПОДГОТОВКА К ПРОМЕЖУТОЧНОЙ АТТЕСТАЦИИ

При подготовке к зачету по дисциплине «Всеобщая история» обучающемуся рекомендуется:

1. повторить пройденный материал и ответить на вопросы, используя конспект и материалы лекций. Если по каким-либо вопросам у студента недостаточно информации в лекционных материалах, то необходимо получить информацию из раздаточных материалов и/или учебников (литературы), рекомендованных для изучения дисциплины «Всеобщая история».

Целесообразно также дополнить конспект лекций наиболее существенными и важными тезисами для рассматриваемого вопроса;

2. при изучении основных и дополнительных источников информации в рамках выполнения заданий на зачете особое внимание необходимо уделять схемам, рисункам, графикам и другим иллюстрациям, так как подобные графические материалы, как правило, в наглядной форме отражают главное содержание изучаемого вопроса;

3. при изучении основных и дополнительных источников информации в рамках выполнения заданий на зачете (в случаях, когда отсутствует иллюстративный материал) особое внимание необходимо обращать на наличие в тексте словосочетаний вида «во-первых», «во-вторых» и т.д., а также дефисов и перечислений (цифровых или буквенных), так как эти признаки, как правило, позволяют структурировать ответ на предложенное залание.

Подобную текстовую структуризацию материала слушатель может трансформировать в рисунки, схемы и т. п. для более краткого, наглядного и удобного восприятия (иллюстрации целесообразно отразить в конспекте лекций - это позволит оперативно и быстро найти, в случае необходимости, соответствующую информацию);

4. следует также обращать внимание при изучении материала для подготовки к зачету на словосочетания вида «таким образом», «подводя итог сказанному» и т.п., так как это признаки выражения главных мыслей и выводов по изучаемому вопросу (пункту, разделу). В отдельных случаях выводы по теме (разделу, главе) позволяют полностью построить (восстановить, воссоздать) ответ на поставленный вопрос (задание), так как содержат в себе основные мысли и тезисы для ответа.

#### МИНОБРНАУКИ РОССИИ

ФГБОУ ВО «Уральский государственный горный университет»

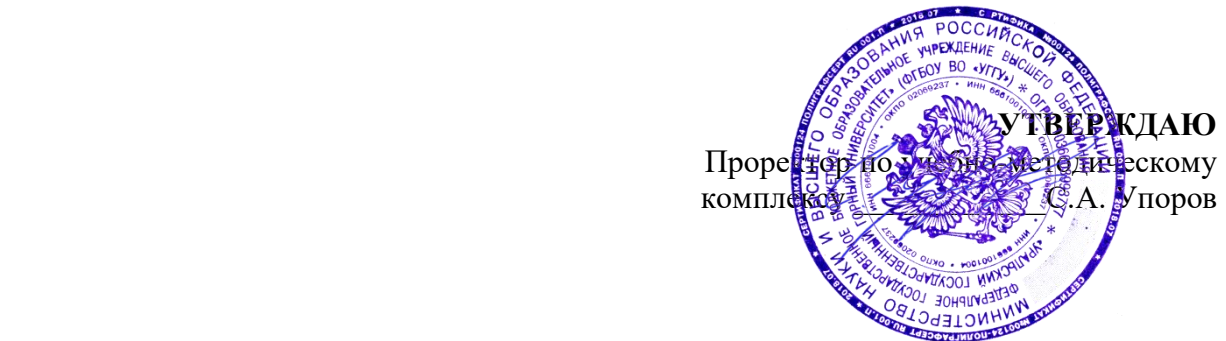

# **МЕТОДИЧЕСКИЕ УКАЗАНИЯ ПО ОРГАНИЗАЦИИ САМОСТОЯТЕЛЬНОЙ РАБОТЫ И ЗАДАНИЯ ДЛЯ ОБУЧАЮЩИХСЯ**

# **Б1.О.02.02 ИСТОРИЯ РОССИИ**

Направление подготовки *20.03.02 Природообустройство и водопользование*

Направленность (профиль) *Урбоэкология и природоохранное обустройство территорий горных и нефтегазовых предприятий*

Автор: Железникова А.В.

Ветошкина Т.А. Мочалова Л.А.

*(Дата) (Дата)*

Одобрены на заседании кафедры Рассмотрены методической комиссией

Управление персоналом Инженерно-экономического факультета *(название кафедры) (название факультета)*

Зав. кафедрой Председатель

*(подпись) (подпись)*

*(Фамилия И.О.) (Фамилия И.О.)* Протокол № 1 от 29.09.2021

Екатеринбург

# **СОДЕРЖАНИЕ**

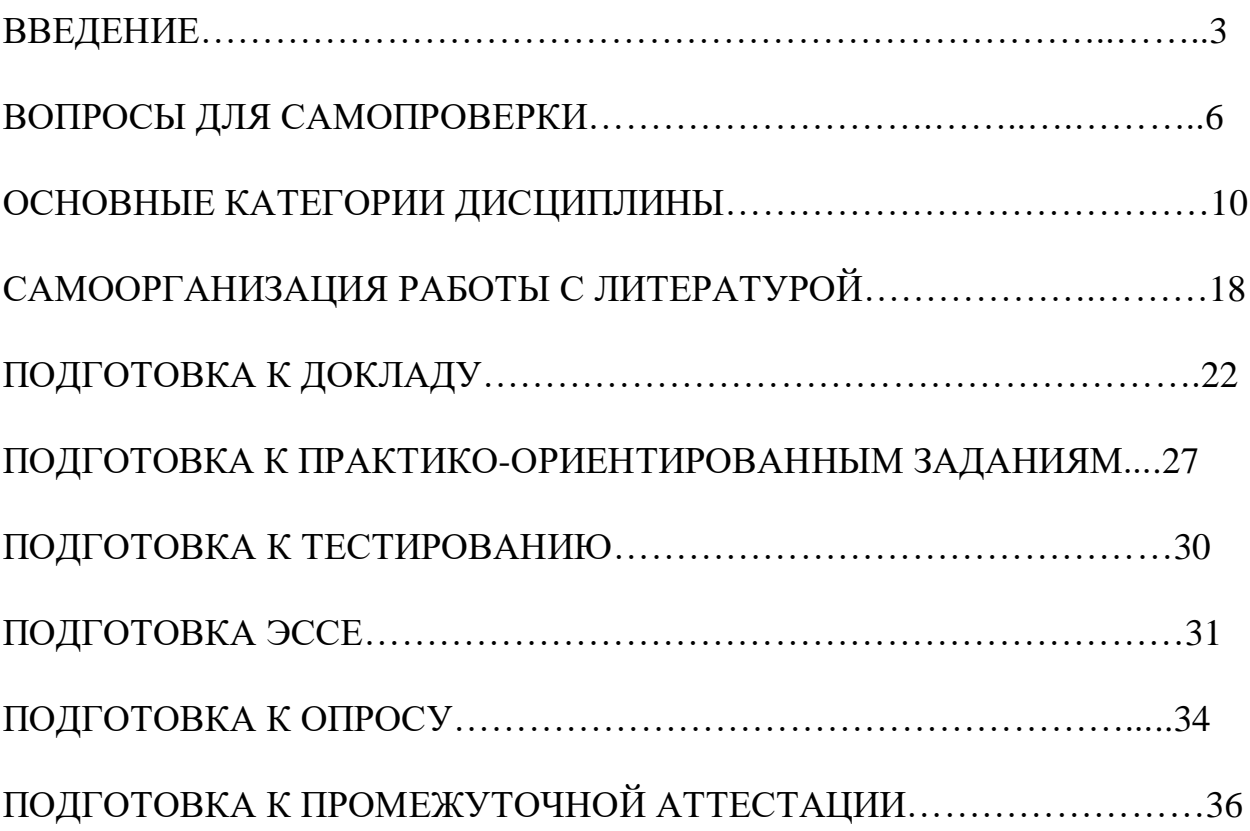

#### **ВВЕДЕНИЕ**

Самостоятельная работа в высшем учебном заведении – это часть учебного процесса, метод обучения, прием учебно-познавательной деятельности, комплексная целевая стандартизованная учебная деятельность с запланированными видом, типом, формами контроля.

Самостоятельная работа представляет собой плановую деятельность обучающихся по поручению и под методическим руководством преподавателя.

Целью самостоятельной работы студентов является закрепление тех знаний, которые они получили на аудиторных занятиях, а также способствование развитию у студентов творческих навыков, инициативы, умению организовать свое время.

Самостоятельная работа реализует следующие задачи:

- предполагает освоение курса дисциплины;

- помогает освоению навыков учебной и научной работы;

- способствует осознанию ответственности процесса познания;

- способствует углублению и пополнению знаний студентов, освоению ими навыков и умений;

- формирует интерес к познавательным действиям, освоению методов и приемов познавательного процесса,

- создает условия для творческой и научной деятельности обучающихся;

- способствует развитию у студентов таких личных качеств, как целеустремленность, заинтересованность, исследование нового.

Самостоятельная работа обучающегося выполняет следующие функции:

- развивающую (повышение культуры умственного труда, приобщение к творческим видам деятельности, обогащение интеллектуальных способностей студентов);

- информационно-обучающую (учебная деятельность студентов на аудиторных занятиях, неподкрепленная самостоятельной работой, становится мало результативной);

- ориентирующую и стимулирующую (процессу обучения придается ускорение и мотивация);

- воспитательную (формируются и развиваются профессиональные качества бакалавра и гражданина);

- исследовательскую (новый уровень профессионально-творческого мышления).

Организация самостоятельной работы студентов должна опираться на определенные требования, а, именно:

- сложность осваиваемых знаний должна соответствовать уровню развития студентов;

- стандартизация заданий в соответствии с логической системой курса дисциплины;

- объем задания должен соответствовать уровню студента;

- задания должны быть адаптированными к уровню студентов.

Содержание самостоятельной работы студентов представляет собой, с одной стороны, совокупность теоретических и практических учебных заданий, которые должен выполнить студент в процессе обучения, объект его деятельности; с другой стороны – это способ деятельности студента по выполнению соответствующего теоретического или практического учебного задания.

Свое внешнее выражение содержание самостоятельной работы студентов находит во всех организационных формах аудиторной и внеаудиторной деятельности, в ходе самостоятельного выполнения различных заданий.

Функциональное предназначение самостоятельной работы студентов в процессе практических занятий по овладению специальными знаниями заключается в самостоятельном прочтении, просмотре, прослушивании, наблюдении, конспектировании, осмыслении, запоминании воспроизведении определенной информации. Цель и планирование самостоятельной работы студента определяет преподаватель. Вся информация осуществляется на основе ее воспроизведения.

Так как самостоятельная работа тесно связана с учебным процессом, ее необходимо рассматривать в двух аспектах:

1. аудиторная самостоятельная работа – практические занятия;

2. внеаудиторная самостоятельная работа – подготовка к практическим занятиям, подготовка к устному опросу, участию в дискуссиях, решению практико-ориентированных задач и др.

Основные формы организации самостоятельной работы студентов определяются следующими параметрами:

- содержание учебной дисциплины;

- уровень образования и степень подготовленности студентов;

- необходимость упорядочения нагрузки студентов при самостоятельной работе.

Таким образом, самостоятельная работа студентов является важнейшей составной частью процесса обучения.

Методические указания по организации самостоятельной работы и задания для обучающихся по дисциплине «*История России*» обращаю внимание студента на главное, существенное в изучаемой дисциплине, помогают выработать умение анализировать явления и факты, связывать теоретические положения с практикой, а также облегчают подготовку к выполнению *контрольной работы* и к сдаче *зачета*.

Настоящие методические указания позволят студентам самостоятельно овладеть фундаментальными знаниями, профессиональными умениями и навыками деятельности по профилю подготовки, опытом творческой и

исследовательской деятельности, и направлены на формирование компетенций, предусмотренных учебным планом поданному профилю.

Видами самостоятельной работы обучающихся по дисциплине «*История России*» являются:

- повторение материала лекций;

- самостоятельное изучение тем курса (в т. ч. рассмотрение основных категорий дисциплины, работа с литературой);

- подготовка к практическим (семинарским) занятиям (в т. ч. подготовка доклада, подготовка к выполнению практико-ориентированного задания);

- подготовка к тестированию;

- подготовка эссе;

- подготовка контрольной работы;

- подготовка к зачету.

В методических указаниях представлены материалы для самостоятельной работы и рекомендации по организации отдельных её видов.

## **ВОПРОСЫ ДЛЯ САМОПРОВЕРКИ**

#### **Тема 1. Объект, предмет, основные понятия и методы исследования истории**

1.История как наука. Сущность, формы, функции исторического знания.

2.Методы и источники изучения истории. Понятие и классификация исторического источника.

3.Концепции исторического процесса.

4.История России - неотъемлемая часть всемирной истории.

5.Историография отечественной истории.

#### **Тема 2. Славянский этногенез. Образование государства у восточных славян**

1.Этногенез восточных славян.

2.Славяне: расселение, занятия, общественное устройство, верования.

3.Предпосылки образования государственности у восточных славян

4.Норманнская и антинорманнская теории.

5. Первые князья династии Рюриковичей.

6. Русь и Византия. Первые договоры.

#### **Тема 3. Киевская Русь**

1. Социально-экономический и общественно-политический строй Киевской Руси (конец  $X$  – первая треть XII вв.).

2.Формирование системы государственного управления. Князья Игорь, Ольга, Святослав.

3. Князь Владимир. Крещение Руси и его значение.

4. Ярослав Мудрый. «Русская правда» - первый свод законов Древнерусского государства. Владимир Мономах.

#### **Тема 4. Русь в эпоху феодальной раздробленности**

1.Предпосылки распада Киевской Руси и начала феодальной раздробленности.

2. Политическая раздробленность на Руси

а) Новгородская боярская республика.

б) Владимиро-Суздальская Русь. Юрий Долгорукий, Андрей Боголюбский, Всеволод Большое Гнездо.

в) Галицко-Волынская земля. Ростислав Мстиславич, Даниил Романович.

г) Киевская земля в период феодальной раздробленности.

3. Последствия раздробленности.

4. Завоевательные походы монголов и нашествие Батыя на Русь.

5. Борьба с немецко-шведской агрессией. Деятельность А.Невского

6. Золотоордынское влияние на развитие средневековой Руси: оценки историков.

## **Тема 5. Складывание Московского государства в XIV - XVI вв. (XIV – начало XVI вв.)**

1.Предпосылки и особенности процесса объединения русских земель.

2.Этапы политического объединения, их характеристика и содержание. Иван Калита, Дмитрий Донской.

3.Социально-экономическое развитие и формирование политических основ Российского государства при Иване III и Василии III.

4. Внутренняя и внешняя политика Ивана IV.

5. Культура Руси XIV – начала XVI вв.

#### **Тема 6. Российское государство в XVII в.**

1.Смутное время начала XVII в.

2.Развитие Российского государства при первых царях династии Романовых:

а) новые явления в социально-экономической жизни;

б) движение социального протеста;

в) государственно-общественное развитие;

г) реформы патриарха Никона и церковный раскол;

д) внешняя политика России в XVII в., присоединение новых территорий

## **Тема 7. Россия в XVIII в.**

1. Реформы Петра I и начало российской модернизации

2. Внешняя политика Петра I. Рождение Российской империи.

3. «Эпоха дворцовых переворотов» (1725–1762 гг.).

4.Царствование Екатерины II:

а) социально-экономическое развитие России во 2-й половине XVIII в.;

б) «Просвещенный абсолютизм»: содержание, особенности, противоречия.

4.Российское государство в конце XVIII века. Павел I.

5.Внешняя политика России

6.Европеизация и секуляризация русской культуры: результаты и последствия.

#### **Тема 8. Россия в XIX в.**

1. Александр I и его преобразования. М.М. Сперанский.

2. Внешняя политика в первой четверти XIX в.

3. Внутренняя и внешняя политика императора Николая I.

4. Александр II. Отмена крепостного права и ее влияние на социальноэкономическое развитие страны.

5.Либерально-буржуазные реформы 60–70-х гг. XIX в. и их последствия.

6. «Контрреформы» Александра III: корректировка реформаторского курса.

7.Общественно-политические движения (консервативный, либеральный, революционный лагерь).

8.Внешняя политика России во второй половине XIX в.

9. Культура и общественная жизнь России в XIX в.

## **Тема 11. Россия в XX в.**

 1.Проблемы российской модернизации на рубеже XIX –XX вв. Программа индустриализации С. Ю. Витте. Реформы П. А. Столыпина.

2.Революция 1905–1907 гг. в России. Становление многопартийности и парламентаризма в России.

3. Внешняя политика. Первая мировая война.

4.Февральская революция 1917 года. Октябрь 1917 года: приход к власти большевиков.

5.Гражданская война в России и первое десятилетие Советской власти

6. Новая экономическая политика: цели, направления, результаты.

7.Социально-экономические преобразования в СССР:

а) индустриализация страны: необходимость, источники, методы, итоги;

б) коллективизация сельского хозяйства;

в) формирование и упрочение административно-бюрократической системы.

8. Политическая система СССР в 1930-е годы. Завершение «культурной революции».

9. Образование СССР. Внешняя политика СССР в 1930-е гг.

10. СССР во Второй мировой войне

а) подготовка страны к войне, этапы войны;

б) крупнейшие сражения, партизанское движение, работа тыла;

в) СССР и союзники во Второй мировой войне;

г) итоги войны, цена Великой победы.

11. СССР в послевоенный период

12. Социально-экономическое и общественно-политическое развитие СССР в 1946–1953 гг.

13.Успехи и противоречия социально-экономического и внешнеполитического развития страны под руководством Н. С. Хрущева

14. Советское общество в эпоху «застоя» в период руководства Л.И. Брежнева

15. СССР в середине 1980-1990 гг.

а) Экономические преобразования в стране. Политика «ускорения». «Перестройка» в СССР.

б) Концепция «Нового политического мышления» и ее претворение в жизнь.

в) Реформирование политической системы. Распад СССР.

## **Тема 17. Россия и мир в начале XXI в.**

1. Геополитические последствия распада СССР. Провозглашение суверенитета Российской Федерации. 2.Формирование новой государственности. Конституция 1993 г.

3. Социально-экономические преобразования. Рыночная модернизация страны.

4. Внешнеполитическая деятельность в условиях новой геополитической ситуации. Россия и мир на рубеже XX– XXI.

## **ОСНОВНЫЕ КАТЕГОРИИ ДИСЦИПЛИНЫ**

#### **Тема 1. Объект, предмет, основные понятия и методы исследования истории**

История Исторический факт Исторический источник Интерпретация Этнос Менталитет Государство Цивилизация Формация Классы Прогресс Регресс Общественно-экономическая формация Геополитика

#### **Тема 2. Славянский этногенез. Образование государства у восточных славян**

Великое переселение народов Этногенез Военная демократия Язычество Полюдье Повоз Погосты и уроки Феодализм Варяги Вервь Вече Племенной союз Государство Князь Русь Волхвы Анты и венеды Отроки Смерды Закупы Рядовичи Холопы

## **Тема 3. Киевская Русь**

«Русская правда»

Вотчина Боярская дума Децентрализация Уделы Централизация Поместье Воевода Ремесло Феодализм Феодальные отношения Усложнение социальной структуры Культура народная, культура религиозная Фольклор Храм Икона фреска Летописание Эволюция государственности Хазары, половцы, печенеги

#### **Тема 4. Русь в эпоху феодальной раздробленности**

Великий князь Княжеский двор Дружина Междоусобные войны Феодальная раздробленность Феодальные центры Боярская республика Посадник Тысяцкий Сепаратизм Последствия раздробленности Держава Чингисхана Золотая Орда Монголо-татарское нашествие Баскак Выход Подушная подать Монголо-татарское иго Ярлык Проблема взаимовлияния Вторжения с северо-запада Ливонский орден Рыцари

#### **Тема 5. Складывание Московского государства в XIV - XVI вв. (XIV – начало XVI вв.)**

Централизация Приказы Поместье Дворяне Местничество Кормление Крепостное право Боярская дума Натуральное хозяйство Судебник Государев дворец Государева казна Государственные символы «Москва – третий Рим» Сословно-представительная монархия Земский собор Митрополит Крепостное право Венчание на царство Избранная рада Реформа Приказы Стрелецкое войско Стоглав Опричнина Губные избы Династический кризис

#### **Тема 6. Российское государство в XVII в.**

Смутное время Интервенция Крестьянская война Семибоярщина Самозванство Народное ополчение Сословно-представительная монархия Патриарх «Бунташный век» Тягло Урочные и заповедные лета Мануфактуры Юридическое закрепощение крестьян
Личная зависимость Внеэкономическая эксплуатация Стрельцы Казаки Полки нового строя Раскол в Русской православной церкви Старообрядчество Ярмарка Абсолютная монархия

## **Тема 7. Россия в XVIII в.**

Абсолютизм Империя Регулярная армия Синод Сенат Министерства Коллегии «Великое посольство» Подушная подать Табель о рангах Рекруты Ассамблеи Кунсткамера Протекционизм Меркантилизм Государственная монополия Дворцовые перевороты Гвардия Верховный Тайный совет Кондиции «Бироновщина» Просвещенный абсолютизм Уложенная комиссия Жалованная грамота Приписные крестьяне Обер-прокурор Господствующее сословие Податные сословия Крестьянская война

# **Тема 8. Россия в XIX в.**

Либеральные реформы Конституционализм

Негласный комитет Государственный Совет Отечественная война Конституция Монархия Крестьянский вопрос Либерализм Аракчеевщина Реакция Консерватизм Общественное движение Декабристы Западники Славянофилы Теория «официальной народности» Восточный вопрос Бюрократизация Кодификация Финансовая реформа Е.Ф. Канкрина Буржуазия Капитализм Рабочий класс Промышленный переворот Крестьянская реформа Выкупные платежи Временно-обязанные крестьяне Уставные грамоты Крестьянская община Народничество, радикализм Рабочее движение Марксизм Социал-демократия Контрреформы Легитимность Выкупная сделка Мировой суд Земство Всесословная воинская повинность Буржуазия, пролетариат Индустриализация и модернизация Союз трех императоров

# **Тема 9. Россия в XX веке.**

Монополия

Промышленный подъем Депрессия Модернизация Революция Манифест Конституционная монархия Политическая партия Государственная Дума Прогрессивный блок Революционные партии Антанта Тройственный союз Аграрная реформа Отруб, хутор Советы Большевики, меньшевики Временное правительство Республика Двоевластие Учредительное собрание Первая Мировая война

Совет народных комиссаров Красная Армия Белое движение Гражданская война Сепаратный мирный договор Иностранная интервенция Мировая революция Декреты Военный коммунизм Продразверстка Авторитаризм Тоталитаризм Коминтерн Новая экономическая политика Продналог Индустриализация Коллективизация Культурная революция «Мюнхенский сговор» Лига Наций Коллективная безопасность Вторая Мировая война

Пакт о ненападении Государственный Комитет обороны, Ставка Верховного главнокомандования Эвакуация Антигитлеровская коалиция Второй фронт Коренной перелом Партизанское движение, подпольное движение Сопротивление Фашизм, японский милитаризм Ленд-лиз Капитуляция ООН НАТО, ОВД Репрессии Либерализация политического режима Десталинизация Денежная реформа Мировая социалистическая система «Оттепель» ГУЛАГ Реабилитация «Холодная война» Совхоз Целина Мелиорация Спутник Освоение космоса Паритет Правозащитное движение Диссиденты Развитой социализм Герантократия Разрядка «Теневая экономика» Концепция развитого социализма Разрядка международной напряженности Стабильность кадров Реформа хозяйственного механизма Экстенсивный путь развития Страны социалистической ориентации Перестройка Гласность «Новое политическое мышление»

Плюрализм СНГ Приватизация Прибыль и рентабельность Госприемка «шоковая терапия» Ваучер Распад СССР Многопартийность Возрождение парламентаризма Рыночная экономика Борьба с экстремизмом и терроризмом Дефолт Стабилизация Финансовый кризис Содружество Независимых государств

### **Тема 17. Россия и мир в начале XXI в.**

Правовое государство Гражданское общество Рыночная экономика Дефолт Вертикаль власти Олигархи Глобализация Совет Федерация Государственная Дума Совет Европы ВТО

# **САМООРГАНИЗАЦИЯ РАБОТЫ С ЛИТЕРАТУРОЙ**

Самостоятельное изучение тем курса осуществляется на основе списка рекомендуемой литературы к дисциплине. При работе с книгой необходимо научиться правильно ее читать, вести записи. Самостоятельная работа с учебными и научными изданиями профессиональной и общекультурной тематики - это важнейшее условие формирования научного способа познания.

Основные приемы работы с литературой можно свести к следующим:

• составить перечень книг, с которыми следует познакомиться;

• перечень должен быть систематизированным (что необходимо для семинаров, что для экзаменов, что пригодится для написания курсовых и выпускных квалификационных работ (ВКР), а что выходит за рамками официальной учебной деятельности, и расширяет общую культуру);

• обязательно выписывать все выходные данные по каждой книге (при написании курсовых и выпускных квалификационных работ это позволит экономить время);

• определить, какие книги (или какие главы книг) следует прочитать более внимательно, а какие – просто просмотреть;

• при составлении перечней литературы следует посоветоваться с преподавателями руководителями BKP,  $\overline{M}$ которые ПОМОГУТ сориентироваться, на что стоит обратить большее внимание, а на что вообще не стоит тратить время;

• все прочитанные монографии, учебники и научные статьи следует конспектировать, но это не означает, что надо конспектировать «все подряд»: можно выписывать кратко основные идеи автора и иногда приводить наиболее яркие и показательные цитаты (с указанием страниц);

• если книга – собственная, то допускается делать на полях книги краткие пометки или же в конце книги, на пустых страницах просто сделать свой «предметный указатель», где отмечаются наиболее интересные мысли и обязательно указываются страницы в тексте автора;

• следует выработать способность «воспринимать» сложные тексты; для этого лучший прием - научиться «читать медленно», когда понятно каждое прочитанное слово (а если слово незнакомое, то либо с помощью словаря, либо с помощью преподавателя обязательно его узнать). Таким образом, чтение текста является частью познавательной деятельности. Ее цель - извлечение из текста необходимой информации.

От того, насколько осознанна читающим собственная внутренняя установка при обращении к печатному слову (найти нужные сведения, полностью усвоить информацию ИЛИ частично, критически проанализировать материал и т.п.) во многом зависит эффективность осуществляемого действия. Грамотная работа с книгой, особенно если речь идет о научной литературе, предполагает соблюдение ряда правил, для овладения которыми необходимо настойчиво учиться. Это серьёзный, кропотливый труд. Прежде всего, при такой работе невозможен формальный, поверхностный подход. Не механическое заучивание, не простое накопление

цитат, выдержек, а сознательное усвоение прочитанного, осмысление его, стремление дойти до сути - вот главное правило. Другое правило соблюдение при работе над книгой определенной последовательности. Вначале следует ознакомиться с оглавлением, содержанием предисловия или введения. Это дает общую ориентировку, представление о структуре и вопросах, которые рассматриваются в книге.

Следующий этап - чтение. Первый раз целесообразно прочитать книгу с начала до конца, чтобы получить о ней цельное представление. При повторном чтении происходит постепенное глубокое осмысление каждой главы, критического материала и позитивного изложения; выделение основных идей, системы аргументов, наиболее ярких примеров и т.д. Непременным правилом чтения должно быть выяснение незнакомых слов, терминов, выражений, неизвестных имен, названий. Студентам с этой целью рекомендуется заводить специальные тетради или блокноты. Важная роль в связи с этим принадлежит библиографической подготовке студентов. Она включает в себя умение активно, быстро пользоваться научным аппаратом книги. справочными изданиями, каталогами. умение вести поиск необходимой информации, обрабатывать и систематизировать ее.

Выделяют четыре основные установки в чтении текста:

- информационно-поисковая (задача - найти, выделить искомую информацию);

- усваивающая (усилия читателя направлены на то, чтобы как можно полнее осознать и запомнить, как сами сведения, излагаемые автором, так и всю логику его рассуждений);

- аналитико-критическая (читатель стремится критически осмыслить материал, проанализировав его, определив свое отношение к нему);

- творческая (создает у читателя готовность в том или ином виде - как отправной пункт для своих рассуждений, как образ для действия по аналогии и т.п. - использовать суждения автора, ход его мыслей, результат наблюдения, разработанную методику, дополнить их, подвергнуть новой проверке).

С наличием различных установок обращения к тексту связано существование и нескольких видов чтения:

библиографическое просматривание карточек каталога.  $\overline{\phantom{a}}$ рекомендательных списков, сводных списков журналов и статей за год и т.п.;

- просмотровое - используется для поиска материалов, содержащих нужную информацию, обычно к нему прибегают сразу после работы со списками литературы и каталогами, в результате такого просмотра читатель устанавливает, какие из источников будут использованы в дальнейшей работе;

- ознакомительное - подразумевает сплошное, достаточно подробное прочтение отобранных статей, глав, отдельных страниц; цель познакомиться с характером информации, узнать, какие вопросы вынесены автором на рассмотрение, провести сортировку материала;

- изучающее – предполагает доскональное освоение материала; в ходе такого чтения проявляется доверие читателя к автору, готовность принять изложенную информацию, реализуется установка на предельно полное понимание материала;

- аналитико-критическое и творческое чтение – два вида чтения близкие между собой тем, что участвуют в решении исследовательских задач.

Первый из них предполагает направленный критический анализ, как самой информации, так и способов ее получения и подачи автором; второе – поиск тех суждений, фактов, по которым, или, в связи с которыми, читатель считает нужным высказать собственные мысли.

Из всех рассмотренных видов чтения основным для студентов является изучающее – именно оно позволяет в работе с учебной и научной литературой накапливать знания в различных областях. Вот почему именно этот вид чтения в рамках образовательной деятельности должен быть освоен в первую очередь. Кроме того, при овладении данным видом чтения формируются основные приемы, повышающие эффективность работы с текстом. Научная методика работы с литературой предусматривает также ведение записи прочитанного. Это позволяет привести в систему знания, полученные при чтении, сосредоточить внимание на главных положениях, зафиксировать, закрепить их в памяти, а при необходимости вновь обратиться к ним.

Основные виды систематизированной записи прочитанного:

Аннотирование – предельно краткое связное описание просмотренной или прочитанной книги (статьи), ее содержания, источников, характера и назначения.

Планирование – краткая логическая организация текста, раскрывающая содержание и структуру изучаемого материала.

Тезирование – лаконичное воспроизведение основных утверждений автора без привлечения фактического материала.

Цитирование – дословное выписывание из текста выдержек, извлечений, наиболее существенно отражающих ту или иную мысль автора.

Конспектирование – краткое и последовательное изложение содержания прочитанного. Конспект – сложный способ изложения содержания книги или статьи в логической последовательности. Конспект аккумулирует в себе предыдущие виды записи, позволяет всесторонне охватить содержание книги, статьи. Поэтому умение составлять план, тезисы, делать выписки и другие записи определяет и технологию составления конспекта.

Как правильно составлять конспект? Внимательно прочитайте текст. Уточните в справочной литературе непонятные слова. При записи не забудьте вынести справочные данные на поля конспекта. Выделите главное, составьте план, представляющий собой перечень заголовков, подзаголовков, вопросов, последовательно раскрываемых затем в конспекте. Это первый элемент конспекта. Вторым элементом конспекта являются тезисы. Тезис это кратко сформулированное положение. Для лучшего усвоения и запоминания материала следует записывать тезисы своими словами. Тезисы, выдвигаемые в конспекте, нужно доказывать. Поэтому третий элемент конспекта - основные доводы, доказывающие истинность рассматриваемого тезиса. В конспекте могут быть положения и примеры. Законспектируйте материал, четко следуя пунктам плана. При конспектировании старайтесь выразить мысль своими словами. Записи следует вести четко, ясно. Грамотно записывайте цитаты. Цитируя, учитывайте лаконичность, значимость мысли. При оформлении конспекта необходимо стремиться к емкости каждого предложения. Мысли автора книги следует излагать кратко, заботясь о стиле написанного. Число дополнительных выразительности элементов  $\overline{M}$ обоснованным, конспекта должно быть логически записи лолжны распределяться в определенной последовательности, отвечающей логической структуре произведения. Для уточнения и дополнения необходимо оставлять поля.

Конспектирование - наиболее сложный этап работы. Овладение навыками конспектирования требует от студента целеустремленности, повседневной самостоятельной работы. Конспект ускоряет повторение материала, экономит время при повторном, после определенного перерыва, обращении к уже знакомой работе. Учитывая индивидуальные особенности каждого студента, можно дать лишь некоторые, наиболее оправдавшие себя общие правила, с которыми преподаватель и обязан познакомить студентов:

1. Главное в конспекте не объем, а содержание. В нем должны быть отражены основные принципиальные положения источника, то новое, что внес его автор, основные методологические положения работы. Умение излагать мысли автора сжато, кратко и собственными словами приходит с опытом и знаниями. Но их накоплению помогает соблюдение одного важного правила - не торопиться записывать при первом же чтении, вносить в конспект лишь то, что стало ясным.

2. Форма ведения конспекта может быть самой разнообразной, она может изменяться, совершенствоваться. Но начинаться конспект всегда должен с указания полного наименования работы, фамилии автора, года и места издания; цитаты берутся в кавычки с обязательной ссылкой на страницу книги.

3. Конспект не должен быть «слепым», безликим, состоящим из сплошного текста. Особо важные места, яркие примеры выделяются цветным подчеркиванием, взятием в рамочку, оттенением, пометками на полях специальными знаками, чтобы можно было быстро найти нужное положение. Дополнительные материалы из других источников можно давать на полях, записываются свои суждения, мысли, появившиеся уже где после составления конспекта.

# ПОДГОТОВКА ДОКЛАДА

Одной из форм текущего контроля является доклад, который представляет собой продукт самостоятельной работы студента.

Доклад - это публичное выступление по представлению полученных результатов решения определенной учебно-практической, учебноисследовательской или научной темы.

Как правило, в основу доклада ложится анализ литературы по проблеме. Он должен носить характер краткого, но в то же время глубоко аргументированного устного сообщения. В нем студент должен, по возможности, полно осветить различные точки зрения на проблему, выразить собственное мнение, сделать критический анализ теоретического и практического материала.

Подготовка доклада является обязательной для обучающихся, если доклад указан в перечне форм текущего контроля успеваемости в рабочей программе дисциплины.

Доклад должен быть рассчитан на 7-10 минут.

Обычно доклад сопровождается представлением презентации.

Презентация (от англ. «presentation» - представление) - это набор цветных слайдов на определенную тему, который хранится в файле специального формата с расширением РР.

Целью презентации - донести до целевой аудитории полноценную информацию об объекте презентации, изложенной в докладе, в удобной форме.

Перечень примерных тем докладов с презентацией представлен в рабочей программе дисциплины, он выдается обучающимся заблаговременно вместе с методическими указаниями по подготовке. Темы могут распределяться студентами самостоятельно (по желанию), а также закрепляться преподавателем дисциплины.

При подготовке доклада с презентацией обучающийся должен продемонстрировать умение самостоятельного изучения отдельных вопросов, структурирования основных положений рассматриваемых проблем, публичного выступления, позиционирования себя перед коллективом, навыки работы с библиографическими источниками и оформления научных текстов.

В ходе подготовки к докладу с презентацией обучающемуся необходимо:

- выбрать тему и определить цель выступления.

Для этого, остановитесь на теме, которая вызывает у Вас больший интерес; определите цель выступления; подумайте, достаточно ли вы знаете по выбранной теме или проблеме и сможете ли найти необходимый материал;

- осуществить сбор материала к выступлению.

Начинайте подготовку к докладу заранее; обращайтесь к справочникам, энциклопедиям, научной литературе по данной проблеме; записывайте необходимую информацию на отдельных листах или тетради;

- организовать работу с литературой.

При подборе литературы по интересующей теме определить конкретную цель поиска: что известно по данной теме? что хотелось бы узнать? для чего нужна эта информация? как ее можно использовать в практической работе?

- во время изучения литературы следует: записывать вопросы, которые возникают по мере ознакомления с источником, а также ключевые слова, мысли, суждения; представлять наглядные примеры из практики;

- обработать материал.

Учитывайте подготовку и интересы слушателей; излагайте правдивую информацию; все мысли должны быть взаимосвязаны между собой.

При подготовке доклада с презентацией особо необходимо обратить внимание на следующее:

 $\mathbb{Z}^{\mathbb{Z}}$ полготовка локлала начинается  $\mathbf{c}$ изучения источников. рекомендованных к соответствующему разделу дисциплины, а также специальной литературы для докладчика, список которой можно получить у преподавателя;

важно также ознакомиться с имеющимися по данной теме монографиями, учебными пособиями, научными информационными статьями, опубликованными в периодической печати.

Относительно небольшой объем текста доклада, лимит времени, отведенного для публичного выступления, обусловливает потребность в тщательном отборе материала, умелом выделении главных положений в содержании доклада, использовании наиболее доказательных фактов и убедительных примеров, исключении повторений и многословия.

Решить эти задачи помогает составление развернутого плана.

План доклада должен содержать следующие главные компоненты: краткое вступление, вопросы и их основные тезисы, заключение, список литературы.

После составления плана можно приступить к написанию текста. Во вступлении важно показать актуальность проблемы, ее практическую значимость. При изложении вопросов темы раскрываются ее основные положения. Материал содержания вопросов полезно располагать в таком порядке: тезис; доказательство тезиса; вывод и т. д.

Тезис основополагающее  $O<sub>H</sub>$ это главное утверждение. обосновывается привлечения путем необходимых цитат, цифрового материала, ссылок на статьи. При изложении содержания вопросов особое внимание должно быть обращено на раскрытие причинно-следственных связей, логическую последовательность тезисов, а также на формулирование окончательных выводов. Выводы должны быть краткими, точными, достаточно аргументированными всем содержанием доклада.

В процессе подготовки доклада студент может получить консультацию у преподавателя, а в случае необходимости уточнить отдельные положения.

## *Выступление*

При подготовке к докладу перед аудиторией необходимо выбрать способ выступления:

• устное изложение с опорой на конспект (опорой могут также служить заранее подготовленные слайды);

• чтение подготовленного текста.

Чтение заранее написанного текста значительно уменьшает влияние выступления на аудиторию. Запоминание написанного текста заметно сковывает выступающего и привязывает к заранее составленному плану, не давая возможности откликаться на реакцию аудитории.

Короткие фразы легче воспринимаются на слух, чем длинные.

Необходимо избегать сложных предложений, причастных и деепричастных оборотов. Излагая сложный вопрос, нужно постараться передать информацию по частям.

Слова в речи надо произносить четко и понятно, не надо говорить слишком быстро или, наоборот, растягивать слова. Надо произнести четко особенно ударную гласную, что оказывает наибольшее влияние на разборчивость речи.

Пауза в устной речи выполняет ту же роль, что знаки препинания в письменной. После сложных выводов или длинных предложений необходимо сделать паузу, чтобы слушатели могли вдуматься в сказанное или правильно понять сделанные выводы. Если выступающий хочет, чтобы его понимали, то не следует говорить без паузы дольше, чем пять с половиной секунд.

Особое место в выступлении занимает обращение к аудитории. Известно, что обращение к собеседнику по имени создает более доверительный контекст деловой беседы. При публичном выступлении также можно использовать подобные приемы. Так, косвенными обращениями могут служить такие выражения, как «Как Вам известно», «Уверен, что Вас это не оставит равнодушными». Выступающий показывает, что слушатели интересны ему, а это самый простой путь достижения взаимопонимания.

Во время выступления важно постоянно контролировать реакцию слушателей. Внимательность и наблюдательность в сочетании с опытом позволяют оратору уловить настроение публики. Возможно, рассмотрение некоторых вопросов придется сократить или вовсе отказаться от них.

После выступления нужно быть готовым к ответам на возникшие у аудитории вопросы.

Стоит обратить внимание на вербальные и невербальные составляющие общения. Небрежность в жестах недопустима. Жесты могут быть приглашающими, отрицающими, вопросительными, они могут подчеркнуть нюансы выступления.

### *Презентация*

Презентация наглядно сопровождает выступление.

Этапы работы над презентацией могут быть следующими:

• осмыслите тему, выделите вопросы, которые должны быть освещены в рамках данной темы;

• составьте тезисы собранного материала. Подумайте, какая часть информации может быть подкреплена или полностью заменена изображениями, какую информацию можно представить в виде схем;

• подберите иллюстративный материал к презентации: фотографии, рисунки, фрагменты художественных и документальных фильмов, материалы кинохроники, разработайте необходимые схемы;

• подготовленный материал систематизируйте и «упакуйте» в отдельные блоки, которые будут состоять из собственно текста (небольшого по объему), схем, графиков, таблиц и т.д.;

• создайте слайды презентации в соответствии с необходимыми требованиями;

• просмотрите презентацию, оцените ее наглядность, доступность, соответствие языковым нормам.

### *Требования к оформлению презентации*

Компьютерную презентацию, сопровождающую выступление докладчика, удобнее всего подготовить в программе MS Power Point.

Презентация как документ представляет собой последовательность сменяющих друг друга слайдов. Чаще всего демонстрация презентации проецируется на большом экране, реже – раздается собравшимся как печатный материал.

Количество слайдов должно быть пропорционально содержанию и продолжительности выступления (например, для 5-минутного выступления рекомендуется использовать не более 10 слайдов).

На первом слайде обязательно представляется тема выступления и сведения об авторах.

Следующие слайды можно подготовить, используя две различные стратегии их подготовки:

1-я стратегия: на слайды выносится опорный конспект выступления и ключевые слова с тем, чтобы пользоваться ими как планом для выступления. В этом случае к слайдам предъявляются следующие требования:

• объем текста на слайде – не больше 7 строк;

• маркированный/нумерованный список содержит не более 7 элементов;

• отсутствуют знаки пунктуации в конце строк в маркированных и нумерованных списках;

• значимая информация выделяется с помощью цвета, кегля, эффектов анимации.

Особо внимательно необходимо проверить текст на отсутствие ошибок и опечаток. Основная ошибка при выборе данной стратегии состоит в том, что выступающие заменяют свою речь чтением текста со слайдов.

2-я стратегия: на слайды помещается фактический материал (таблицы, графики, фотографии и пр.), который является уместным и достаточным средством наглядности, помогает в раскрытии стержневой идеи выступления. В этом случае к слайдам предъявляются следующие требования:

• выбранные средства визуализации информации (таблицы, схемы, графики и т. д.) соответствуют содержанию;

• использованы иллюстрации хорошего качества (высокого разрешения), с четким изображением (как правило, никто из присутствующих не заинтересован вчитываться в текст на ваших слайдах и всматриваться в мелкие иллюстрации).

Максимальное количество графической информации на одном слайде – 2 рисунка (фотографии, схемы и т.д.) с текстовыми комментариями (не более 2 строк к каждому). Наиболее важная информация должна располагаться в центре экрана.

Обычный слайд, без эффектов анимации, должен демонстрироваться на экране не менее 10 - 15 секунд. За меньшее время аудитория не успеет осознать содержание слайда.

Слайд с анимацией в среднем должен находиться на экране не меньше 40 – 60 секунд (без учета времени на случайно возникшее обсуждение). В связи с этим лучше настроить презентацию не на автоматический показ, а на смену слайдов самим докладчиком.

Особо тщательно необходимо отнестись к оформлению презентации. Для всех слайдов презентации по возможности необходимо использовать один и тот же шаблон оформления, кегль – для заголовков - не меньше 24 пунктов, для информации - не менее 18.

В презентациях не принято ставить переносы в словах.

Наилучшей цветовой гаммой для презентации являются контрастные цвета фона и текста (белый фон – черный текст; темно-синий фон – светложелтый текст и т. д.).

Лучше не смешивать разные типы шрифтов в одной презентации.

Рекомендуется не злоупотреблять прописными буквами (они читаются хуже).

# **ПОДГОТОВКА К ПРАКТИКО-ОРИЕНТИРОВАННЫМ ЗАДАНИЯМ**

Практико-ориентированные задания выступают средством формирования у студентов системы интегрированных умений и навыков, необходимых для освоения профессиональных компетенций. Это могут быть ситуации, требующие применения умений и навыков, специфичных для соответствующего профиля обучения (знания содержания предмета), ситуации, требующие организации деятельности, выбора её оптимальной структуры личностно-ориентированных ситуаций (нахождение нестандартного способа решения).

Кроме этого, они выступают средством формирования у студентов умений определять, разрабатывать и применять оптимальные методы решения профессиональных задач. Они строятся на основе ситуаций, возникающих на различных уровнях осуществления практики и формулируются в виде производственных поручений (заданий).

Под практико-ориентированными задания понимают задачи из окружающей действительности, связанные с формированием практических навыков, необходимых в повседневной жизни, в том числе с использованием элементов производственных процессов.

Цель практико-ориентированных заданий – приобретение умений и навыков практической деятельности по изучаемой дисциплине.

Задачи практико-ориентированных заданий:

закрепление, углубление, расширение и детализация знаний студентов при решении конкретных задач;

- развитие познавательных способностей, самостоятельности мышления, творческой активности;

- овладение новыми методами и методиками изучения конкретной учебной дисциплины;

- обучение приемам решения практических задач;

- выработка способности логического осмысления полученных знаний для выполнения заданий;

- обеспечение рационального сочетания коллективной и индивидуальной форм обучения.

Важными отличительными особенностями практико-ориентированных задания от стандартных задач (предметных, межпредметных, прикладных) являются:

- значимость (познавательная, профессиональная, общекультурная, социальная) получаемого результата, что обеспечивает познавательную мотивацию обучающегося;

- условие задания сформулировано как сюжет, ситуация или проблема, для разрешения которой необходимо использовать знания из разных разделов основного предмета, из другого предмета или из жизни, на которые нет явного указания в тексте задания;

- информация и данные в задании могут быть представлены в различной форме (рисунок, таблица, схема, диаграмма, график и т.д.), что потребует распознавания объектов;

- указание (явное или неявное) области применения результата, полученного при решении задания.

Кроме выделенных четырех характеристик, практико-ориентированные задания имеют следующие:

1. по структуре эти задания – нестандартные, т.е. в структуре задания не все его компоненты полностью определены;

2. наличие избыточных, недостающих или противоречивых данных в условии задания, что приводит к объемной формулировке условия;

3. наличие нескольких способов решения (различная степень рациональности), причем данные способы могут быть неизвестны учащимся, и их потребуется сконструировать.

При выполнении практико-ориентированных заданий следует руководствоваться следующими общими рекомендациями:

- для выполнения практико-ориентированного задания необходимо внимательно прочитать задание, повторить лекционный материал по соответствующей теме, изучить рекомендуемую литературу, в т.ч. дополнительную;

- выполнение практико-ориентированного задания включает постановку задачи, выбор способа решения задания, разработку алгоритма практических действий, программы, рекомендаций, сценария и т. п.;

- если практико-ориентированное задание выдается по вариантам, то получить номер варианта исходных данных у преподавателя; если нет вариантов, то нужно подобрать исходные данные самостоятельно, используя различные источники информации;

- для выполнения практико-ориентированного задания может использоваться метод малых групп. Работа в малых группах предполагает решение определенных образовательных задач в рамках небольших групп с последующим обсуждением полученных результатов. Этот метод развивает навыки сотрудничества, достижения компромиссного решения, аналитические способности.

Примером практико-ориентированного задания по дисциплине «*История России*» выступает **анализ исторического документа.**

Алгоритм анализа исторического документа:

1. Происхождение текста.

1.1. Кто написал этот текст?

1.2. Когда он был написан?

1.3. К какому виду источников он относится: письмо, дневник, официальный документ и т.п.?

2. Содержание текста.

Каково содержание текста? Сделайте обзор  $e_{\Gamma}$ структуры. Подчеркните наиболее важные слова, персоналии, события. Если вам не известны какие-то слова, поработайте со словарем.

3. Достоверна ли информация в тексте?

3.1. Свидетелем первой или второй очереди является автор текста? (Если автор присутствовал во время события, им описываемого, то он является первоочередным свидетелем).

3.2. Текст первичен или вторичен? (Первичный текст современен вторичный текст берет информацию из различных событию. первичных источников. Первичный текст может быть написан автором второй очереди, то есть созданным много позже самого события).

4. Раскройте значение источника и содержащейся в ней информации.

5. Дайте обобщающую оценку данному источнику.

- Когда, где и почему появился закон (сборник законов)?

- Кто автор законов?

- Чьи интересы защищает закон?

- Охарактеризуйте основные положения закона (ссылки на текст, цитирование).

- Сравните с предыдущими законами.

- Что изменилось после введения закона?

- Ваше отношение к этому законодательному акту (справедливость, необходимость и т.д.).

# ПОДГОТОВКА К ТЕСТИРОВАНИЮ

Тесты - это вопросы или задания, предусматривающие конкретный, краткий, четкий ответна имеющиеся эталоны ответов. При самостоятельной подготовке к тестированию студенту необходимо:

1. готовясь к тестированию, проработать информационный материал по дисциплине; проконсультироваться с преподавателем по вопросу выбора учебной литературы;

2. четко выяснить все условия тестирования заранее. Студент должен знать, сколько тестов ему будет предложено, сколько времени отводится на тестирование, какова система оценки результатов и т. д.;

3. приступая к работе с тестами, внимательно и до конца нужно прочитать вопрос и предлагаемые варианты ответов; выбрать правильные (их может быть несколько); на отдельном листке ответов вписать цифру вопроса и буквы, соответствующие правильным ответам;

- в процессе решения желательно применять несколько подходов в решении задания. Это позволяет максимально гибко оперировать методами решения, находя каждый раз оптимальный вариант;

- не нужно тратить слишком много времени на трудный вопрос, нужно переходить к другим тестовым заданиям; к трудному вопросу можно обратиться в конце;

- обязательно необходимо оставить время для проверки ответов, чтобы избежать механических ошибок.

# ПОДГОТОВКА ЭССЕ

**Эссе** - прозаическое сочинение небольшого объема и свободной композиции на частную тему, трактуемую субъективно и обычно неполно. (Словарь Ожегова)

Жанр эссе предполагает свободу творчества: позволяет автору в свободной форме излагать мысли, выражать свою точку зрения, субъективно оценивать, оригинально освещать материал; это размышление по поводу когда-то нами услышанного, прочитанного или пережитого, часто это разговор вслух, выражение эмоций и образность.

Уникальность этого жанра в том, что оно может быть написано на любую тему и в любом стиле. На первом плане эссе − личность автора, его мысли, чувства, отношение к миру. Однако необходимо найти оригинальную идею (даже на традиционном материале), нестандартный взгляд на какуюлибо проблему. Для грамотного, интересного эссе необходимо соблюдение некоторых правил и рекомендаций.

### **Особенности эссе:**

- - наличие конкретной темы или вопроса;
- - личностный характер восприятия проблемы и её осмысления;
- - небольшой объём;
- - свободная композиция;
- - непринуждённость повествования;
- - внутреннее смысловое единство;
- - афористичность, эмоциональность речи.

### **Эссе должно иметь следующую структуру:**

1. Вступление (введение) определяет тему эссе и содержит определения основных встречающихся понятий.

2. Содержание (основная часть) - аргументированное изложение основных тезисов. Основная часть строится на основе аналитической работы, в том числе - на основе анализа фактов. Наиболее важные обществоведческие понятия, входящие в эссе, систематизируются, иллюстрируются примерами. Суждения, приведенные в эссе, должны быть доказательны.

3. Заключение - это окончательные выводы по теме, то, к чему пришел автор в результате рассуждений. Заключение суммирует основные идеи. Заключение может быть представлено в виде суммы суждений, которые оставляют поле для дальнейшей дискуссии.

## **Требования, предъявляемые к эссе:**

1. Объем эссе не должен превышать 1–2 страниц.

2. Эссе должно восприниматься как единое целое, идея должна быть ясной и понятной.

3. Необходимо писать коротко и ясно. Эссе не должно содержать ничего лишнего, должно включать только ту информацию, которая необходима для раскрытия вашей позиции, идеи.

4. Эссе должно иметь грамотное композиционное построение, быть логичным, четким по структуре.

5. Эссе должно показывать, что его автор знает и осмысленно использует теоретические понятия, термины, обобщения, мировоззренческие идеи.

6.  $\rm{S}$ содержать убедительную ДОЛЖНО аргументацию ДЛЯ доказательства заявленной по проблеме позиции. Структура любого доказательства включает по меньшей мере три составляющие: тезис, аргументы, вывод или оценочные суждения.

Тезис — это сужение, которое надо доказать.

Аргументы — это категории, которыми пользуются при доказательстве истинности тезиса.

Вывод — это мнение, основанное на анализе фактов.

Оценочные суждения - это мнения, основанные на наших убеждениях, верованиях или взглядах.

Приветствуется использование:

Эпиграфа, который должен согласовываться с темой эссе (проблемой, заключенной в афоризме); дополнять, углублять лейтмотив (основную мысль), логику рассуждения вашего эссе. Пословиц, поговорок, афоризмов других авторов, также подкрепляющих вашу точку- зрения, мнение, логику рассуждения.

Мнений ЛРУГИХ мыслителей, ученых. обшественных  $\mathbf{u}$ политических деятелей.

Риторические вопросы.

Непринужденность изложения.

Подготовка и работа над написанием эссе:

- изучите теоретический материал;
- уясните особенности заявленной темы эссе;

продумайте, в чем может заключаться актуальность заявленной темы:

выделите ключевой тезис и определите свою позицию по отношению к нему;

определите, какие теоретические понятия, научные теории, термины помогут вам раскрыть суть тезиса и собственной позиции;

составьте тезисный план, сформулируйте возникшие у вас мысли и идеи;

для каждого аргумента подберите примеры, факты, ситуации из жизни, личного опыта, литературных произведений;

распределите подобранные аргументы в последовательности;

• придумайте вступление к рассуждению;

• изложите свою точку зрения в той последовательности, которую вы наметили.

• сформулируйте общий вывод работы.

## При написании эссе:

• напишите эссе в черновом варианте, придерживаясь оптимальной структуры;

• проанализируйте содержание написанного;

• проверьте стиль и грамотность, композиционное построение эссе, логичность и последовательность изложенного;

• внесите необходимые изменения и напишите окончательный вариант.

# **Требования к оформлению:**

- Титульный лист.
- Текст эссе.

• Формат листов-А4. Шрифт- Times New Roman, размер-14,расстояние между строк- интерлиньяж полуторный, абзацный отступ-1,25см., поля-30мм(слева), 20мм (снизу),20мм (сверху), 20мм (справа). Страницы нумеруются снизу по центру. Титульный лист считается, но не нумеруется.

# **Критерии оценивания эссе:**

1. Самостоятельное проведение анализа проблемы с использованием концепций и аналитического инструментария

- 2. Четкость и лаконичность изложения сути проблемы
- 3. Материал излагается логически последовательно
- 4. Аргументированность собственной позиции
- 5. Наличие выводов
- 6. Владение навыками письменной речи

# **ПОДГОТОВКА К ОПРОСУ**

## • *Письменный опрос*

Письменный опрос является одной из форм текущего контроля успеваемости студента по данной дисциплине. При подготовке к письменному опросу студент должен внимательно изучает лекции, основную и дополнительную литературу, публикации, информацию из Интернетресурсов. Темы и вопросы к семинарским занятиям, вопросы для самоконтроля приведены в методических указаниях по разделам и доводятся до обучающихся заранее.

При изучении материала студент должен убедиться, что хорошо понимает основную терминологию темы, умеет ее использовать в нужном контексте. Желательно составить краткий конспект ответа на предполагаемые вопросы письменной работы, чтобы убедиться в том, что студент владеет материалом и может аргументировано, логично и грамотно письменно изложить ответ на вопрос. Следует обратить особое внимание на написание профессиональных терминов, чтобы избегать грамматических ошибок в работе.

## • *Устный опрос*

Целью устного собеседования являются обобщение и закрепление изученного курса. Студентам предлагаются для освещения сквозные концептуальные проблемы. При подготовке следует использовать лекционный материал и учебную литературу. Для более глубокого постижения курса и более основательной подготовки рекомендуется познакомиться с указанной дополнительной литературой. Готовясь к семинару, студент должен, прежде всего, ознакомиться с общим планом семинарского занятия. Следует внимательно прочесть свой конспект лекции по изучаемой теме и рекомендуемую к теме семинара литературу. С незнакомыми терминами и понятиями следует ознакомиться в предлагаемом глоссарии, словаре или энциклопедии.

Критерии качества устного ответа.

1. Правильность ответа по содержанию.

2. Полнота и глубина ответа.

3. Сознательность ответа (учитывается понимание излагаемого материала).

4. Логика изложения материала (учитывается умение строить целостный, последовательный рассказ, грамотно пользоваться профессиональной терминологией).

5. Рациональность использованных приемов и способов решения поставленной учебной задачи (учитывается умение использовать наиболее прогрессивные и эффективные способы достижения цели).

6. Своевременность и эффективность использования наглядных пособий и технических средств при ответе (учитывается грамотно и с

пользой применять наглядность и демонстрационный опыт при устном ответе).

7. Использование дополнительного материала.

8. Рациональность использования времени, отведенного на задание.

Ответ на каждый вопрос из плана семинарского занятия должен быть содержательным и аргументированным. Для этого следует использовать документы, монографическую, учебную и справочную литературу. Для успешной подготовки к устному опросу, студент должен законспектировать рекомендуемую литературу, внимательно осмыслить лекционный материал и сделать выводы.

# ПОДГОТОВКА К ПРОМЕЖУТОЧНОЙ АТТЕСТАЦИИ

При подготовке к зачету  $\Pi$ O дисциплине «История России» обучающемуся рекомендуется:

1. повторить пройденный материал и ответить на вопросы, используя конспект и материалы лекций. Если по каким-либо вопросам у студента недостаточно информации в лекционных материалах, то необходимо получить информацию из раздаточных материалов и/или учебников (литературы), рекомендованных для изучения дисциплины «История Poccuu».

Целесообразно также лополнить конспект лекций наиболее существенными и важными тезисами для рассматриваемого вопроса;

2. при изучении основных и дополнительных источников информации в рамках выполнения заданий на зачете особое внимание необходимо уделять схемам, рисункам, графикам и другим иллюстрациям, так как подобные графические материалы, как правило, в наглядной форме отражают главное содержание изучаемого вопроса;

3. при изучении основных и дополнительных источников информации в рамках выполнения заданий на зачете (в случаях, когда отсутствует иллюстративный материал) особое внимание необходимо обращать на наличие в тексте словосочетаний вида «во-первых», «во-вторых» и т.д., а также дефисов и перечислений (цифровых или буквенных), так как эти признаки, как правило, позволяют структурировать ответ на предложенное задание.

Подобную текстовую структуризацию материала слушатель может трансформировать в рисунки, схемы и т. п. для более краткого, наглядного и удобного восприятия (иллюстрации целесообразно отразить в конспекте лекций - это позволит оперативно и быстро найти, в случае необходимости, соответствующую информацию);

4. следует также обращать внимание при изучении материала для подготовки к зачету на словосочетания вида «таким образом», «подводя итог сказанному» и т.п., так как это признаки выражения главных мыслей и выводов по изучаемому вопросу (пункту, разделу). В отдельных случаях выводы по теме (разделу, главе) позволяют полностью построить (восстановить, воссоздать) ответ на поставленный вопрос (задание), так как содержат в себе основные мысли и тезисы для ответа.

### МИНОБРНАУКИ РОССИИ

ФГБОУ ВО «Уральский государственный горный университет»

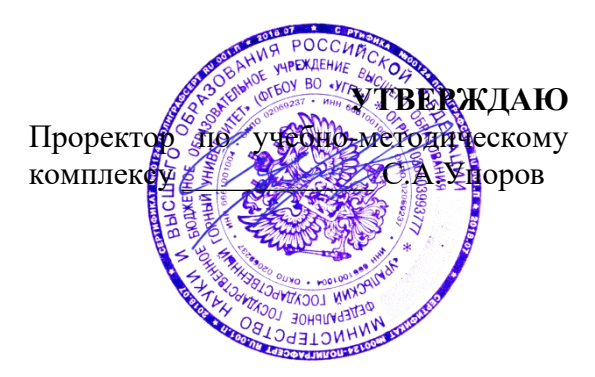

# **МЕТОДИЧЕСКИЕ УКАЗАНИЯ ПО ОРГАНИЗАЦИИ САМОСТОЯТЕЛЬНОЙ РАБОТЫ ОБУЧАЮЩИХСЯ**

# **Б1.О.08 ПСИХОЛОГИЯ КОМАНДНОГО ВЗАИМОДЕЙСТВИЯ И САМОРАЗВИТИЯ**

Направление подготовки *20.03.02 Природообустройство и водопользование*

Направленность (профиль) *Урбоэкология и природоохранное обустройство территорий горных и нефтегазовых предприятий*

Одобрена на заседании кафедры Рассмотрена методической комиссией факультета

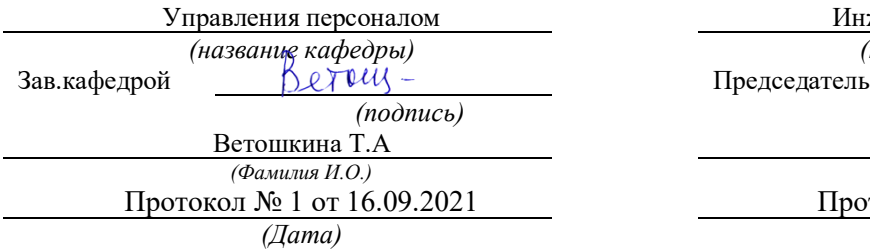

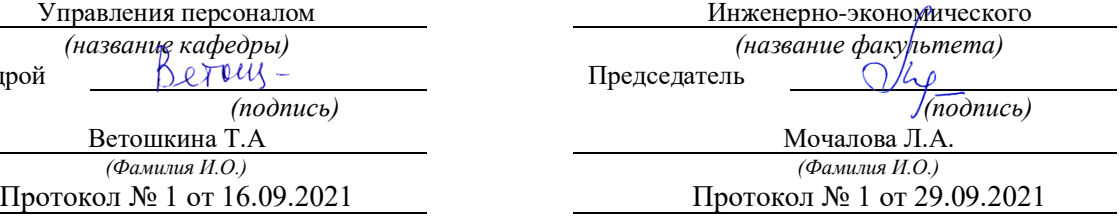

*(Дата) (Дата)*

Екатеринбург

# **СОДЕРЖАНИЕ**

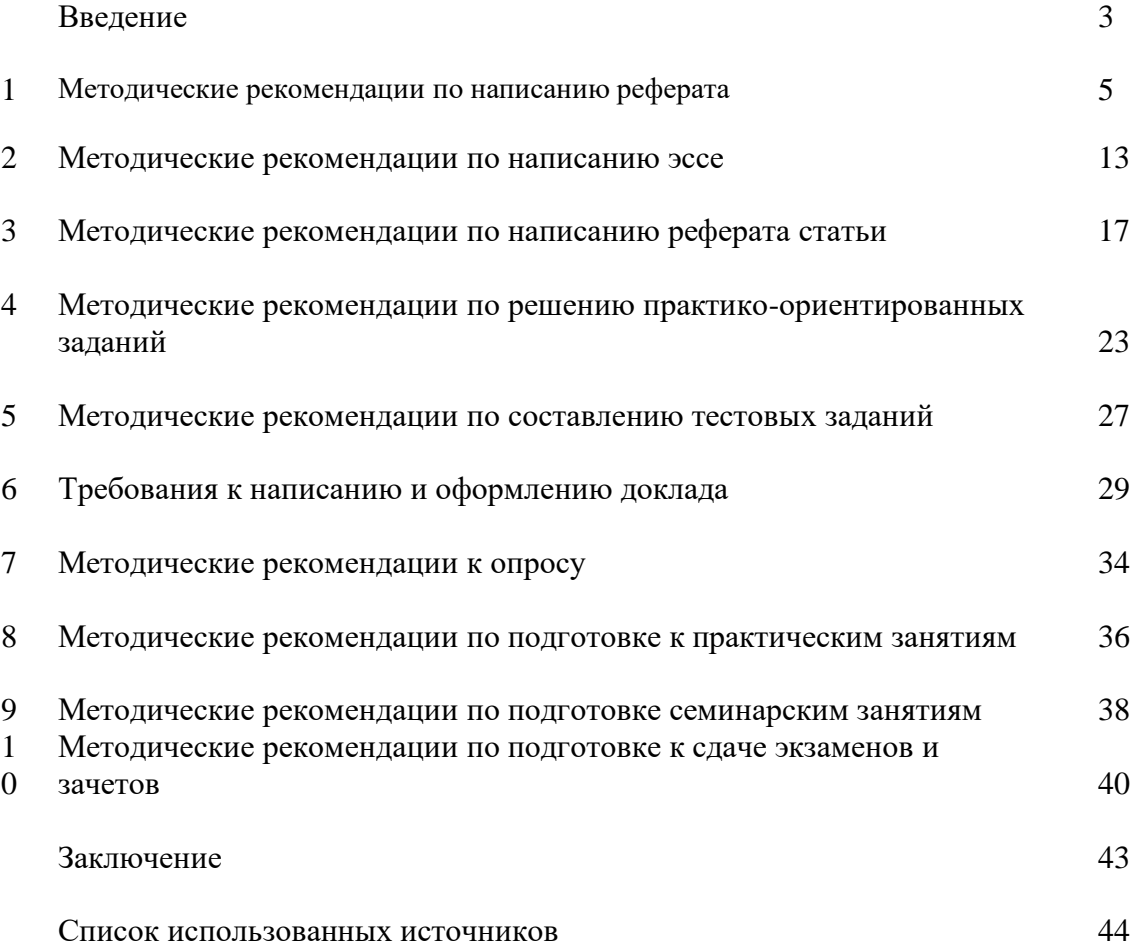

# **ВВЕДЕНИЕ**

*Самостоятельная работа студентов* может рассматриваться как организационная форма обучения - система педагогических условий, обеспечивающих управление учебной деятельностью студентов по освоению знаний и умений в области учебной и научной деятельности без посторонней помощи.

Самостоятельная работа студентов проводится с целью:

- систематизации и закрепления полученных теоретических знаний и практических умений студентов;
- углубления и расширения теоретических знаний;
- формирования умений использовать нормативную, правовую, справочную документацию и специальную литературу;
- развития познавательных способностей и активности студентов: творческой инициативы, самостоятельности, ответственности и организованности;
- формирования самостоятельности мышления, способностей к саморазвитию, самосовершенствованию и самореализации;
- формирования практических (общеучебных и профессиональных) умений и навыков;
- развития исследовательских умений;
- получения навыков эффективной самостоятельной профессиональной (практической и научно-теоретической) деятельности.

В учебном процессе выделяют два вида самостоятельной работы:

- аудиторная;
- внеаудиторная.

*Аудиторная самостоятельная работа* по дисциплине выполняется на учебных занятиях под непосредственным руководством преподавателя и по его заданию.

*Внеаудиторная самостоятельная работа* - планируемая учебная, учебноисследовательская, научно-исследовательская работа студентов, выполняемая во внеаудиторное время по заданию и при методическом руководстве преподавателя, но без его непосредственного участия.

Самостоятельная работа, не предусмотренная образовательной программой, учебным планом и учебно-методическими материалами, раскрывающими и конкретизирующими их содержание, осуществляется студентами инициативно, с целью реализации собственных учебных и научных интересов.

Для более эффективного выполнения самостоятельной работы по дисциплине преподаватель рекомендует студентам источники и учебно-методические пособия для работы, характеризует наиболее рациональную методику самостоятельной работы, демонстрирует ранее выполненные студентами работы и т. п.

Подразумевается несколько категорий видов самостоятельной работы студентов, значительная часть которых нашла отражения в данных методических рекомендациях:

- работа с источниками литературы и официальными документами (*использование библиотечно-информационной системы*);
- выполнение заданий для самостоятельной работы в рамках учебных дисциплин (*рефераты, эссе, домашние задания, решения практико-ориентированных заданий*);
- реализация элементов научно-педагогической практики (*разработка методических материалов, тестов, тематических портфолио*);
- реализация элементов научно-исследовательской практики (*подготовка текстов докладов, участие в исследованиях*).

Особенностью организации самостоятельной работы студентов является необходимость не только подготовиться к сдаче зачета /экзамена, но и собрать, обобщить, систематизировать, проанализировать информацию по темам дисциплины.

Технология организации самостоятельной работы студентов включает использование информационных и материально-технических ресурсов образовательного учреждения.

Самостоятельная работа может осуществляться индивидуально или группами студентов online и на занятиях в зависимости от цели, объема, конкретной тематики самостоятельной работы, уровня сложности, уровня умений студентов.

В качестве форм и методов контроля внеаудиторной самостоятельной работы студентов могут быть использованы обмен информационными файлами, семинарские занятия, тестирование, опрос, доклад, реферат, самоотчеты, контрольные работы, защита творческих работ и электронных презентаций и др.

Контроль результатов внеаудиторной самостоятельной работы студентов осуществляется в пределах времени, отведенного на обязательные учебные занятия по дисциплине.

### **1. Методические рекомендации по написанию реферата**

*Реферат* - письменная работа объемом 10-18 печатных страниц, выполняемая студентом в течение длительного срока (от одной недели до месяца).

Реферат (от лат. referrer - докладывать, сообщать) - краткое точное изложение сущности какого-либо вопроса, темы на основе одной или нескольких книг, монографий или других первоисточников. Реферат должен содержать основные фактические сведения и выводы по рассматриваемой теме $^{\rm l}$ .

Выполнение и защита реферата призваны дать аспиранту возможность всесторонне изучить интересующую его проблему и вооружить его навыками научного и творческого подхода к решению различных задач в исследуемой области.

Основными задачами выполнения и защиты реферата являются развитие у студентов общекультурных и профессиональных компетенций, среди них:

- формирование навыков аналитической работы с литературными источниками разных видов;
- развитие умения критически оценивать и обобщать теоретические положения;
- стимулирование навыков самостоятельной аналитической работы;
- углубление, систематизация и интеграция теоретических знаний и практических навыков по соответствующему направлению высшего образования;
- презентация навыков публичной дискуссии.

#### *Структура и содержание реферата*

Подготовка материалов и написание реферата - один из самых трудоемких процессов. Работа над рефератом сводится к следующим этапам.

- 1. Выбор темы реферата.
- 2. Предварительная проработка литературы по теме и составление «рабочего» плана реферата.
- 3. Конкретизация необходимых элементов реферата.
- 4. Сбор и систематизация литературы.
- 5. Написание основной части реферата.
- 6. Написание введения и заключения.
- 7. Представление реферата преподавателю.
- 8. Защита реферата.

### *Выбор темы реферата*

Перечень тем реферата определяется преподавателем, который ведет дисциплину. Вместе с тем, аспиранту предоставляется право самостоятельной формулировки темы реферата с необходимым обоснованием целесообразности ее разработки и согласованием с преподавателем. Рассмотрев инициативную тему реферата студента, преподаватель имеет право ее отклонить, аргументировав свое решение, или, при согласии студента, переформулировать тему.

При выборе темы нужно иметь в виду следующее:

1. Тема должна быть актуальной, то есть затрагивать важные в данное время проблемы общественно-политической, экономической или культурной жизни общества.

2. Не следует формулировать тему очень широко: вычленение из широкой проблемы узкого, специфического вопроса помогает проработать тему глубже.

<sup>&</sup>lt;sup>1</sup> Методические рекомендации по написанию реферата. [Электронный ресурс]. Режим доступа: <http://www.hse.spb.ru/edu/recommendations/method-referat-2005.phtml>

3. Какой бы интересной и актуальной ни была тема, прежде всего, следует удостовериться, что для ее раскрытия имеются необходимые материалы.

4. Тема должна открывать возможности для проведения самостоятельного исследования, в котором можно будет показать умение собирать, накапливать, обобщать и анализировать факты и документы.

5. После предварительной самостоятельной формулировки темы необходимо проконсультироваться с преподавателем с целью ее возможного уточнения и углубления.

### *Предварительная проработка литературы по теме и составление «рабочего» плана реферата*

Подбор литературы следует начинать сразу же после выбора темы реферата. Первоначально с целью обзора имеющихся источников целесообразно обратиться к электронным ресурсам в сети Интернет и, в частности, к электронным информационным ресурсам УГГУ: благодаря оперативности и мобильности такого источника информации, не потратив много времени, можно создать общее представление о предмете исследования, выделить основные рубрики (главы, параграфы, проблемные модули) будущего курсовой работы. При подборе литературы следует также обращаться к предметно-тематическим каталогам и библиографическим справочникам библиотеки УГГУ, публичных библиотек города.

Предварительное ознакомление с источниками следует расценивать как первый этап работы над рефератом. Для облегчения дальнейшей работы необходимо тщательно фиксировать все просмотренные ресурсы (даже если кажется, что тот или иной источник непригоден для использования в работе над рефератом, впоследствии он может пригодиться, и тогда его не придется искать).

Результатом предварительного анализа источников является рабочий план, представляющий собой черновой набросок исследования, который в дальнейшем обрастает конкретными чертами. Форма рабочего плана допускает определенную степень произвольности. Первоначальный вариант плана должен отражать основную идею работы. При его составлении следует определить содержание отдельных глав и дать им соответствующее название; продумать содержание каждой главы и наметить в виде параграфов последовательность вопросов, которые будут в них рассмотрены. В реферате может быть две или три главы - в зависимости от выбранной проблемы, а также тех целей и задач исследования.

Работа над предварительным планом необходима, поскольку она дает возможность еще до начала написания реферата выявить логические неточности, информационные накладки, повторы, неверную последовательность глав и параграфов, неудачные формулировки выделенных частей или даже реферата в целом.

Рабочий план реферата разрабатывается студентом самостоятельно и может согласовываться с преподавателем.

#### *Конкретизация необходимых элементов реферата*

Реферат должен иметь четко определенные цель и задачи, объект, предмет и методы исследования. Их необходимо сформулировать до начала непосредственной работы над текстом.

Цель реферата представляет собой формулировку результата исследовательской деятельности и путей его достижения с помощью определенных средств. Учитывайте, что у работы может быть только одна цель.

Задачи конкретизируют цель, в реферате целесообразно выделить три-четыре задачи. Задачи - это теоретические и практические результаты, которые должны быть получены в реферате. Постановку задач следует делать как можно более тщательно, т.к. их решение составляет содержание разделов (подпунктов, параграфов) реферата. В качестве задач может выступать либо решение подпроблем, вытекающих из общей проблемы, либо задачи анализа, обобщения, обоснования, разработки отдельных аспектов проблемы, ведущие к формулировке возможных направлений ее решения.

Объект исследования - процесс или явление, порождающие проблемную ситуацию и избранные для изучения.

Предмет исследования - все то, что находится в границах объекта исследования в определенном аспекте рассмотрения.

Методы исследования, используемые в реферате, зависят от поставленных цели и задач, а также от специфики объекта изучения. Это могут быть методы системного анализа, математические и статистические методы, сравнения, обобщения, экспертных оценок, теоретического анализа и т.д.

Впоследствии формулировка цели, задач, объекта. предмета и методов исследования составят основу Введения к реферату.

#### Сбор и систематизация литературы

Основные источники, использование которых возможно и необходимо в реферате, следующие:

- учебники, рекомендованные Министерством образования и науки РФ;
- электронные ресурсы УГГУ на русском и иностранном языках;
- статьи в специализированных и научных журналах;
- лиссертации и монографии по изучаемой теме:
- инструктивные материалы и законодательные акты (только последних изданий);
- данные эмпирических и прикладных исследований (статистические данные, качественные интервью и т.д.)
- материалы интернет-сайтов.

Систематизацию получаемой информации следует проводить по основным разделам реферата, предусмотренным планом. При изучении литературы не стоит стремиться освоить всю информацию, заключенную в ней, а следует отбирать только ту, которая имеет непосредственное отношение к теме работы. Критерием оценки прочитанного является возможность его использования в реферате.

Сбор фактического материала - один из наиболее ответственных этапов подготовки реферата. От того, насколько правильно и полно собран фактический материал, во многом зависит своевременное и качественное написание работы. Поэтому, прежде чем приступить к сбору материала, аспиранту необходимо тщательно продумать, какой именно фактический материал необходим для реферата и составить, по возможности, специальный план его сбора и анализа. После того, как изучена и систематизирована отобранная по теме литература, а также собран и обработан фактический материал, возможны некоторые изменения в первоначальном варианте формулировки темы и в плане реферата.

#### Написание основной части реферата

Изложение материала должно быть последовательным и логичным. Общая логика написания параграфа сводится к стандартной логической схеме «Тезис - Доказательство -Вывод» (количество таких цепочек в параграфе, как правило, ограничивается тремя - пятью доказанными тезисами).

Все разделы реферата должны быть связаны между собой. Особое внимание следует обращать на логические переходы от одной главы к другой, от параграфа к параграфу, а внутри параграфа - от вопроса к вопросу.

Использование цитат в тексте необходимо для того, чтобы без искажений передать мысль автора первоисточника, для идентификации взглядов при сопоставлении различных точек зрения и т.л. Отталкиваясь от содержания цитат, необходимо создать систему убедительных доказательств, важных для объективной характеристики изучаемого вопроса. Цитаты также могут использоваться и для подтверждения отдельных положений работы.

Число используемых цитат должно определяться потребностями разработки темы. Цитатами не следует злоупотреблять, их обилие может восприниматься как выражение слабости собственной позиции автора. Оптимальный объем цитаты - одно- два, максимум три предложения. Если цитируемый текст имеет больший объем, его следует заменять аналитическим пересказом.

Во всех случаях употребления цитат или пересказа мысли автора необходимо делать точную ссылку на источник с указанием страницы.

Авторский текст (собственные мысли) должен быть передан в научном стиле. Научный стиль предполагает изложение информации от первого лица множественного числа («мы» вместо «я»). Его стоит обозначить хорошо известными маркерами: «По нашему мнению», «С нашей точки зрения», «Исходя из этого мы можем заключить, что...» и т.п. или безличными предложениями: «необходимо подчеркнуть, что...», «важно обратить внимание на тот факт, что.», «следует отметить.» и т.д.

Отдельные положения реферата должны быть иллюстрированы цифровыми данными из справочников, монографий и других литературных источников, при необходимости оформленными в справочные или аналитические таблицы, диаграммы, графики. При составлении аналитических таблиц, диаграмм, графиков используемые исходные данные выносятся в приложение, а в тексте приводятся результаты расчетов отлельных показателей (если аналитическая таблица по размеру превышает одну страницу, ее целиком следует перенести в приложение). В тексте, анализирующем или комментирующем таблицу, не следует пересказывать ее содержание, а уместно формулировать основной вывод, к которому подводят табличные данные, или вводить дополнительные показатели, более отчетливо характеризующие то или иное явление или его отдельные стороны. Все материалы, не являющиеся необходимыми для решения поставленной в работе задачи, также выносятся в приложение.

#### Написание введения и заключения

Введение и заключение - очень важные части реферата. Они должны быть тщательно проработаны, выверены логически, стилистически, орфографически и пунктуационно.

Структурно введение состоит из нескольких логических элементов. Во введении в обязательном порядке обосновываются:

- актуальность работы (необходимо аргументировать, в силу чего именно эта проблема значима для исследования);
- характеристика степени разработанности темы (краткий обзор имеющейся  $\blacksquare$ научной литературы по рассматриваемому вопросу, призванный показать знакомство студента со специальной литературой, его умение систематизировать источники, критически их рассматривать, выделять существенное, оценивать ранее сделанное другими исследователями, определять главное в современном состоянии изученности темы);
- цель и задачи работы;
- объект и предмет исследования;
- методы исследования;
- теоретическая база исследования (систематизация основных источников, которые использованы для написания своей работы);
- структура работы (название глав работы и их краткая характеристика).

По объему введение занимает 1,5-2 страницы текста, напечатанного в соответствии с техническими требованиями, определенными преподавателем.

Заключение содержит краткую формулировку результатов, полученных в ходе работы, указание на проблемы практического характера, которые были выявлены в процессе исследования, а также рекомендации относительно их устранения. В заключении возможно повторение тех выводов, которые были сделаны по главам. Объем заключения - 1 - 3 страницы печатного текста.

### *Представление реферата преподавателю*

Окончательный вариант текста реферата необходимо распечатать и вставить в папку-скоросшиватель. Законченный и оформленный в соответствии с техническими требованиями реферат подписывается студентом и представляется в распечатанном и в электронном виде в срок, обозначенный преподавателем.

Перед сдачей реферата аспирант проверяет его в системе «Антиплагиат» [\(http://www.antiplagiat.ru/\),](http://www.antiplagiat.ru/) пишет заявление о самостоятельном характере работы, где указывает процент авторского текста, полученный в результате тестирования реферата в данной системе. Информацию, полученную в результате тестирования реферата в данной системе (с указанием процента авторского текста), аспирант в печатном виде предоставляет преподавателю вместе с окончательным вариантом текста реферата, который не подлежит доработке или замене.

### *Защита реферата*

При подготовке реферата к защите (если она предусмотрена) следует:

1. Составить план выступления, в котором отразить актуальность темы, самостоятельных характер работы, главные выводы и/или предложения, их краткое обоснование и практическое и практическое значение - с тем, чтобы в течение 3 - 5 минут представить достоинства выполненного исследования.

2. Подготовить иллюстративный материал: схемы, таблицы, графики и др. наглядную информацию для использования во время защиты. Конкретный вариант наглядного представления результатов определяется форматом процедуры защиты реферата.

### *Критерии оценивания реферата*

*Критерии оценивания реферата:* новизна текста, степень раскрытия сущности вопроса, соблюдение требований к оформлению.

*Новизна текста* – обоснование актуальности темы; новизна и самостоятельность в постановке проблемы, формулирование нового аспекта известной проблемы; умение работать с литературой, систематизировать и структурировать материал; наличие авторской позиции, самостоятельная интерпретация описываемых в реферате фактов и проблем – 4 балла.

*Степень раскрытия сущности вопроса* - соответствие содержания доклада его теме; полнота и глубина знаний по теме; умение обобщать, делать выводы, сопоставлять различные точки зрения по вопросу (проблеме); оценка использованной литературы (использование современной научной литературы) – 4 балла.

*Соблюдение требований к оформлению* - правильность оформления ссылок на источники, списка использованных источников; грамотное изложение текста (орфографическая, пунктуационная, стилистическая культура); владение терминологией; корректность цитирования – 4 балла.

Критерии оценивания публичного выступления (зашита реферата): логичность построения выступления; грамотность речи и владение профессиональной терминологией; обоснованность выводов; умение отвечать на вопросы; поведение при защите работы (манера говорить, отстаивать свою точку зрения, привлекать внимание к важным моментам в докладе или ответах на вопросы и т.д.) соблюдение требований к объёму доклада – 10 баллов.

Критерии оценивания презентации: дизайн и мультимедиа - эффекты, содержание - $4.6a$ ппа.

Всего - 25 баллов.

Оценка «зачтено»

Оценка «зачтено» - реферат полностью соответствует предъявляемым требованиям (критериям оценки) – 23-25 баллов.

Критерии оценивания реферата: актуальность темы обоснована, сформулирован новый аспект рассмотрения проблемы, присутствует новизна и самостоятельность в постановке проблемы, анализируемый материал систематизирован и структурирован, широкий диапазон и качество (уровень) используемого информационного пространства (привлечены различные источники научной информации), прослеживается наличие авторской позиции и самостоятельной интерпретации описываемых в реферате фактов и проблем.

Степень раскрытия сущности вопроса - содержание реферата соответствует теме, продемонстрирована полнота и глубина знаний по теме, присутствует личная оценка (вывод), объяснены альтернативные взгляды на рассматриваемую проблему и обосновано сбалансированное заключение; представлен критический анализ использованной литературы (использование современной научной литературы).

Соблюдение требований к оформлению - текст оформлен в соответствие с методическими требованиями и ГОСТом, в работе соблюдены правила русской орфографии и пунктуации, выдержана стилистическая культура научного текста, четкое и полное определение рассматриваемых понятий (категорий), приводятся соответствующие примеры в строгом соответствии с рассматриваемой проблемой, соблюдена корректность при цитировании источников.

Критерии оценивания презентации: цвет фона гармонирует с цветом текста, всё отлично читается, использовано 3 цвета шрифта, все страницы выдержаны в едином стиле, гиперссылки выделены и имеют разное оформление до и после посещения кадра, анимация присутствует только в тех местах, где она уместна и усиливает эффект восприятия текстовой части информации, звуковой фон соответствует единой концепции и усиливает эффект восприятия текстовой части информации, размер шрифта оптимальный, все ссылки работают, содержание является строго научным, иллюстрации (графические, музыкальные, видео) усиливают эффект восприятия текстовой части информации, орфографические, пунктуационные, стилистические ошибки отсутствуют, наборы числовых данных проиллюстрированы графиками и диаграммами в наиболее адекватной форме, информация является актуальной и современной, ключевые слова в тексте выделены.

Критерии оценивания публичного выступления: выступление логично построено, выводы аргументированы, свободное владение профессиональной терминологией, в речи отсутствуют орфоэпические, лексические, грамматические и синтаксические ошибки, дает полные и исчерпывающие ответы на вопросы, соблюдены этические нормы поведения при защите работы, владеет различными способами привлечения и удержания внимания и интереса аудитории к сообщению, соблюдены требования к объёму доклада.

реферат в основном соответствует предъявляемым Оценка «зачтено» требованиям (критериям оценки) - 18-22 баллов.

Критерии оценивания реферата: актуальность темы обоснована, сформулирован новый аспект рассмотрения проблемы, анализируемый материал систематизирован и структурирован, представлен достаточный диапазон используемого информационного пространства (привлечены несколько источников научной информации), прослеживается наличие авторской позиции в реферате при отборе фактов и проблем.

Степень раскрытия сущности вопроса - содержание реферата соответствует теме, продемонстрирована достаточная осведомленность знаний по теме, присутствует личная оценка (вывод), объяснены 2-3 взгляда на рассматриваемую проблему и обосновано заключение; представлен критический обзор использованной литературы (использование современной научной литературы).

Соблюдение требований к оформлению - текст оформлен в соответствие с методическими требованиями и ГОСТом, в работе имеются незначительные ошибки правил русской орфографии и пунктуации, выдержана стилистическая культура научного определение рассматриваемых понятий (категорий), текста. четкое Приводятся соответствующие примеры в строгом соответствии с рассматриваемой проблемой, соблюдена корректность при цитировании источников.

Критерии оценивания презентации: цвет фона хорошо соответствует цвету текста, всё можно прочесть, использовано 3 цвета шрифта, 1-2 страницы имеют свой стиль оформления, отличный от общего, гиперссылки выделены и имеют разное оформление до и после посещения кадра, анимация присутствует только в тех местах, где она уместна, звуковой фон соответствует единой концепции и привлекает внимание зрителей в нужных местах - именно к информации, размер шрифта оптимальный, все ссылки работают, содержание в целом является научным, иллюстрации (графические, музыкальные, видео) орфографические, пунктуационные, стилистические ошибки соответствуют тексту, практически отсутствуют, наборы числовых данных проиллюстрированы графиками и лиаграммами, информация является актуальной и современной, ключевые слова в тексте вылелены

Критерии оценивания публичного выступления: выступление логично построено, выводы аргументированы, испытывает незначительные затруднения при использовании профессиональной терминологии, в речи допускает в незначительном количестве орфоэпические, лексические, грамматические и синтаксические ошибки, дает полные и исчерпывающие ответы на вопросы, соблюдены этические нормы поведения при защите работы, владеет ограниченным набором способов привлечения внимания аудитории к сообщению, соблюдены требования к объёму доклада.

Оценка «зачтено» - реферат частично соответствует предъявляемым требованиям (критериям оценки) - 13-17 баллов.

Критерии оценивания реферата: актуальность темы обоснована, сформулирован новый аспект рассмотрения проблемы, анализируемый материал систематизирован и структурирован, представлен достаточный диапазон используемого информационного пространства (привлечены несколько источников научной информации), прослеживается наличие авторской позиции в реферате при отборе фактов и проблем.

Степень раскрытия сущности вопроса - содержание реферата соответствует теме, продемонстрирована достаточная осведомленность знаний по теме, присутствует личная оценка (вывод), объяснены 2-3 взгляда на рассматриваемую проблему и обосновано заключение: представлен критический обзор использованной литературы (использование современной научной литературы).

Соблюдение требований к оформлению - оформление текста частично не соответствует методическими требованиям и ГОСТу, в работе имеются ошибки правил русской орфографии и пунктуации, в целом выдержана стилистическая культура научного текста, четкое определение рассматриваемых понятий (категорий), частично не соблюдена корректность при цитировании источников.

Критерии оценивания презентации: цвет фона плохо соответствует цвету текста, использовано более 4 цветов шрифта, некоторые страницы имеют свой стиль оформления, гиперссылки выделены, анимация дозирована, звуковой фон не соответствует единой концепции, но не носит отвлекающий характер, размер шрифта средний (соответственно, объём информации слишком большой — калр несколько перегружен), ссылки работают, содержание включает в себя элементы научности, иллюстрации (графические, определенных случаях соответствуют музыкальные, видео) в тексту, есть орфографические, пунктуационные, стилистические ошибки, наборы числовых данных чаще всего проиллюстрированы графиками и диаграммами, информация является актуальной и современной ключевые слова в тексте, чаще всего, выделены.

Критерии оценивания публичного выступления: в выступлении нарушено логическое построение, выводы не аргументированы, испытывает затруднения при использовании профессиональной терминологии, в речи допускает в орфоэпические, лексические, грамматические и синтаксические ошибки, дает краткие ответы на вопросы, в целом соблюдены этические нормы поведения при защите работы, соблюдены требования к объёму локлала.

#### Оценка «не зачтено»

Оценка «не зачтено» - реферат не соответствует предъявляемым требованиям (критериям оценки) – 0-12 баллов.

Критерии оценивания реферата: актуальность темы не обоснована, He сформулирован новый аспект рассмотрения проблемы, анализируемый материал He систематизирован, ограниченный диапазон используемого информационного пространства (привлечен 1 источник научной информации), отсутствует авторская позиция в реферате.

Степень раскрытия сущности вопроса - содержание реферата не соответствует теме, не продемонстрирована осведомленность знаний по теме, отсутствует личная оценка (вывод), представлен 1 позиция рассмотрения проблемы, заключение не обосновано, отсутствует критический обзор использованной литературы.

Соблюдение требований к оформлению - оформление текста не соответствует методическими требованиям и ГОСТу, в работе выполнена с ошибками правил русской орфографии и пунктуации, не выдержана стилистическая культура научного текста, отсутствует четкое определение рассматриваемых понятий (категорий), не соблюдена корректность при цитировании источников.

Критерии оценивания презентации: цвет фона не соответствует цвету текста, использовано более 5 цветов шрифта, каждая страница имеет свой стиль оформления, гиперссылки не выделены, анимация отсутствует (или же презентация перегружена анимацией), звуковой фон не соответствует единой концепции, носит отвлекающий характер, слишком мелкий шрифт (соответственно, объём информации слишком велик кадр перегружен), не работают отдельные ссылки, содержание не является научным, иллюстрации (графические, музыкальные, видео) не соответствуют тексту, МНОГО орфографических, пунктуационных, стилистических ошибок, наборы числовых данных не проиллюстрированы графиками и диаграммами, информация не представляется актуальной и современной, ключевые слова в тексте не выделены

Критерии оценивания публичного выступления: отказывается от защиты или в выступлении нарушено логическое построение, отсутствуют выводы, не использует профессиональную терминологию, в речи лопускает значительном количестве орфоэпические, лексические, грамматические и синтаксические ошибки, не отвечает на вопросы, нарушает со этические нормы поведения при защите работы, не соблюдены требования к объёму доклада.
#### 2. Методические рекомендации по написанию эссе

Эссе - это самостоятельная письменная работа на тему, предложенную преподавателем (тема может быть предложена и студентом, но обязательно должна быть согласована с преподавателем). Цель эссе состоит в развитии навыков самостоятельного творческого мышления и письменного изложения собственных мыслей. Писать эссе чрезвычайно полезно, поскольку это позволяет автору научиться четко и грамотно формулировать мысли, структурировать информацию, использовать основные категории причинно-следственные иллюстрировать анализа. выделять связи, понятия соответствующими примерами, аргументировать свои выводы; овладеть научным стилем речи.

Эссе должно содержать: четкое изложение сути поставленной проблемы, включать самостоятельно проведенный анализ этой проблемы с использованием концепций и аналитического инструментария, рассматриваемого в рамках дисциплины, выводы, обобщающие авторскую позицию по поставленной проблеме. В зависимости от специфики дисциплины формы эссе могут значительно дифференцироваться. В некоторых случаях это может быть анализ имеющихся статистических данных по изучаемой проблеме, анализ материалов из средств массовой информации и использованием изучаемых моделей, подробный разбор предложенной задачи с развернутыми мнениями, подбор и детальный анализ примеров, иллюстрирующих проблему и т.д.

#### Построение эссе

Построение эссе - это ответ на вопрос или раскрытие темы, которое основано на классической системе доказательств.

#### Структура эссе

1. Титульный лист (заполняется по единой форме);

2. Введение - суть и обоснование выбора данной темы, состоит из ряда компонентов, связанных логически и стилистически.

На этом этапе очень важно правильно сформулировать вопрос, на который вы собираетесь найти ответ в ходе своего исследования.

При работе над Введением могут помочь ответы на следующие вопросы: «Надо ли давать определения терминам, прозвучавшим в теме эссе?», «Почему тема, которую я раскрываю, является важной в настоящий момент?», «Какие понятия будут вовлечены в мои рассуждения по теме?», «Могу ли я разделить тему на несколько более мелких подтем?».

3. Основная часть - теоретические основы выбранной проблемы и изложение основного вопроса.

Данная часть предполагает развитие аргументации и анализа, а также обоснование их, исходя из имеющихся данных, других аргументов и позиций по этому вопросу. В этом заключается основное содержание эссе и это представляет собой главную трудность. Поэтому важное значение имеют подзаголовки, на основе которых осуществляется структурирование аргументации; именно здесь необходимо обосновать (логически, используя данные или строгие рассуждения) предлагаемую аргументацию/анализ. Там, где это необходимо, в качестве аналитического инструмента можно использовать графики, диаграммы и таблицы.

В зависимости от поставленного вопроса анализ проводится на основе следующих категорий:

Причина - следствие, общее - особенное, форма - содержание, часть - целое, постоянство - изменчивость.

В процессе построения эссе необходимо помнить, что один параграф должен содержать только одно утверждение и соответствующее доказательство, подкрепленное графическим и иллюстративным материалом. Следовательно, наполняя содержанием разделы аргументацией (соответствующей подзаголовкам), необходимо в пределах параграфа ограничить себя рассмотрением одной главной мысли.

Хорошо проверенный (и для большинства — совершено необходимый) способ построения любого эссе - использование подзаголовков для обозначения ключевых моментов аргументированного изложения: это помогает посмотреть на то, что предполагается сделать (и ответить на вопрос, хорош ли замысел). Такой подход поможет следовать точно определенной цели в данном исследовании. Эффективное использование подзаголовков - не только обозначение основных пунктов, которые необходимо осветить. Их последовательность может также свидетельствовать о наличии или отсутствии логичности в освешении темы.

4. Заключение - обобщения и аргументированные выводы по теме с указанием области ее применения и т.д. Подытоживает эссе или еще раз вносит пояснения, подкрепляет смысл и значение изложенного в основной части. Методы, рекомендуемые для составления заключения: повторение, иллюстрация, цитата, впечатляющее утверждение. Заключение может содержать такой очень важный, дополняющий эссе элемент, как указание на применение (импликацию) исследования, не исключая взаимосвязи с другими проблемами.

#### Структура аппарата доказательств, необходимых для написания эссе

Доказательство - это совокупность логических приемов обоснования истинности какого-либо суждения с помощью других истинных и связанных с ним суждений. Оно связано с убеждением, но не тождественно ему: аргументация или доказательство должны основываться на данных науки и общественно-исторической практики, убеждения же могут быть основаны на предрассудках, неосведомленности людей в вопросах экономики и политики, видимости доказательности. Другими словами, доказательство или аргументация - это рассуждение, использующее факты, истинные суждения, научные данные и убеждающее нас в истинности того, о чем идет речь.

Структура любого доказательства включает в себя три составляющие: тезис, аргументы и выводы или оценочные суждения.

Тезис - это положение (суждение), которое требуется доказать. Аргументы - это категории, которыми пользуются при доказательстве истинности тезиса. Вывод - это мнение, основанное на анализе фактов. Оценочные суждения - это мнения, основанные на наших убеждениях, верованиях или взглядах. Аргументы обычно делятся на следующие группы:

1. Удостоверенные факты — фактический материал (или статистические данные).

2. Определения в процессе аргументации используются как описание понятий, связанных с тезисом.

3. Законы науки и ранее доказанные теоремы тоже могут использоваться как аргументы доказательства.

#### Требования к фактическим данным и другим источникам

При написании эссе чрезвычайно важно то, как используются эмпирические данные и другие источники (особенно качество чтения). Все (фактические) данные соотносятся с конкретным временем и местом, поэтому прежде, чем их использовать, необходимо убедится в том, что они соответствуют необходимому для исследований времени и месту. Соответствующая спецификация данных по времени и месту — один из способов, который может предотвратить чрезмерное обобщение, результатом которого может, например,

стать предположение о том, что все страны по некоторым важным аспектам одинаковы (если вы так полагаете, тогда это должно быть доказано, а не быть голословным утверждением).

Всегда можно избежать чрезмерного обобщения, если помнить, что в рамках эссе используемые данные являются иллюстративным материалом, а не заключительным актом, т.е. они подтверждают аргументы и рассуждения и свидетельствуют о том, что автор умеет использовать данные должным образом. Нельзя забывать также, что данные, касающиеся спорных вопросов, всегда подвергаются сомнению. От автора не ждут определенного или окончательного ответа. Необходимо понять сущность фактического материала, связанного с этим вопросом (соответствующие индикаторы? насколько надежны данные для построения таких индикаторов? к какому заключению можно прийти на основании имеющихся данных и индикаторов относительно причин и следствий? и т.д.), и продемонстрировать это в эссе. Нельзя ссылаться на работы, которые автор эссе не читал сам.

#### Как подготовить и написать эссе?

Качество любого эссе зависит от трех взаимосвязанных составляющих, таких как:

1. Исходный материал, который будет использован (конспекты прочитанной литературы, лекций, записи результатов дискуссий, собственные соображения и накопленный опыт по данной проблеме).

2. Качество обработки имеющегося исходного материала (его организация, аргументация и доводы).

3. Аргументация (насколько точно она соотносится с поднятыми в эссе проблемами).

Процесс написания эссе можно разбить на несколько стадий: обдумывание планирование - написание - проверка - правка.

Планирование - определение цели, основных идей, источников информации, сроков окончания и представления работы.

Цель должна определять действия.

Идеи, как и цели, могут быть конкретными и общими, более абстрактными. Мысли, чувства, взгляды и представления могут быть выражены в форме аналогий, ассоциации, предположений, рассуждений, суждений, аргументов, доводов и т.д.

Аналогии - выявление идеи и создание представлений, связь элементов значений.

Ассоинации - отражение взаимосвязей предметов и явлений действительности в форме закономерной связи между нервно - психическими явлениями (в ответ на тот или иной словесный стимул выдать «первую пришедшую в голову» реакцию).

Предположения - утверждение, не подтвержденное никакими доказательствами.

Рассуждения - формулировка и доказательство мнений.

Аргументация - ряд связанных между собой суждений, которые высказываются для того, чтобы убедить читателя (слушателя) в верности (истинности) тезиса, точки зрения, позиции.

Суждение - фраза или предложение, для которого имеет смысл вопрос: истинно или  $\pi$ <sup>2</sup>

Доводы - обоснование того, что заключение верно абсолютно или с какой-либо долей вероятности. В качестве доводов используются факты, ссылки на авторитеты, заведомо истинные суждения (законы, аксиомы и т.п.), доказательства (прямые, косвенные, «от противного», «методом исключения») и т.д.

Перечень, который получится в результате перечисления идей, поможет определить, какие из них нуждаются в особенной аргументации.

Источники. Тема эссе полскажет, гле искать нужный материал. Обычно пользуются библиотекой, Интернет-ресурсами, словарями, справочниками. Пересмотр означает редактирование текста с ориентацией на качество и эффективность.

Качество текста складывается из четырех основных компонентов: ясности мысли, внятности, грамотности и корректности.

Мысль - это содержание написанного. Необходимо четко и ясно формулировать идеи, которые хотите выразить, в противном случае вам не удастся донести эти идеи и сведения до окружающих.

Внятность - это доступность текста для понимания. Легче всего ее можно достичь, пользуясь логично и последовательно тщательно выбранными словами, фразами и взаимосвязанными абзацами, раскрывающими тему.

Грамотность отражает соблюдение норм грамматики и правописания. Если в чем-то сомневаетесь, загляните в учебник, справьтесь в словаре или руководстве по стилистике или дайте прочитать написанное человеку, чья манера писать вам нравится.

Корректность - это стиль написанного. Стиль определятся жанром, структурой работы, целями, которые ставит перед собой пишущий, читателями, к которым он обращается.

#### 3. Методические рекомендации по написанию реферата статьи

Реферирование представляет собой интеллектуальный творческий процесс, включающий осмысление, аналитико-синтетическое преобразование информации и создание нового документа - реферата, обладающего специфической языково-стилистической формой.

Рефератом статьи (далее - реферат) называется текст, передающий основную информацию подлинника в свернутом виде и составленный в результате ее смысловой переработки<sup>2</sup>.

Основными функциями рефератов являются следующие: информативная, поисковая, индикативная, справочная, сигнальная, адресная, коммуникативная.

Информативная функция. Поскольку реферат является кратким изложением основного содержания первичного документа, главная его задача состоит в том, чтобы передавать фактографическую информацию.

Отсюда информативность является наиболее существенной и отличительной чертой реферата.

Поисковая и справочная функции. Как средство передачи информации реферат нередко заменяет чтение первичного документа. Обращаясь к рефератам, пользователь осуществляет по ним непосредственный поиск информации, причем информации фактографической. В этом проявляется поисковая функция реферата, а также функция справочная, поскольку извлекаемая из реферата информация во многом представляет справочный интерес.

Индикативная функция. Реферат должен характеризовать оригинальный материал не только содержательно, но и описательно. Путем описания обычно даются дополнительные характеристики первичного материала: его вил (книга, статья), наличие в нем иллюстраций и Т.Л.

Кроме того, в реферате иногда приходится ограничиваться лишь названием или перечислением отдельных вопросов содержания. Это еще одно свойство реферата, которое принято называть индикативностью.

Адресная функция. Точным библиографическим описанием первичного документа одновременно достигается то, что реферат способен выполнять адресную функцию, без чего бессмысленен документальный информационный поиск.

Сигнальная функция. Эта функция реферата проявляется, когда осуществляется оперативное информирование с помощью авторских рефератов о планах выпуска литературы, а также о существовании неопубликованных, в том числе депонированных работ.

Диапазон использования рефератов очень широк. Они применяются как в индивидуальном, так и в коллективном информационном обеспечении, проводимом в интересах научно-исследовательских работ, учебного процесса и т.д. Они же являются средством международного обмена информацией и выполняют научно-коммуникативные функции в интернациональном масштабе.

Являясь наиболее экономным средством ознакомления с первоисточником, реферат должен отразить все существенные моменты последнего и особо выделить основную мысль автора. Многообразные функции реферата в системе научных коммуникаций можно объединить в следующие основные группы: информативные, поисковые, коммуникативные. Поскольку реферат передает в сжатом виде текст первоисточника, он позволяет специалисту либо получить релевантную информацию, либо сделать вывод о том, что обращаться к первоисточнику нет необходимости.

Существует три основных способа изложения информации в реферате.

<sup>&</sup>lt;sup>2</sup> Фролова Н. А. Реферирование и аннотирование текстов по специальности (на материале немецкого языка): Учеб. пособие / ВолгГТУ, Волгоград, 2006. - С.5

*Экстрагирование* - представление информации первоисточника в реферате. Эта методика достаточно проста: референт отмечает предложения, которые затем полностью или с незначительным перефразированием переносятся в реферат-экстракт.

*Перефразирование* - наиболее распространенный способ реферативного изложения. Здесь имеет место частичное текстуальное совпадение с первоисточником. Перефразирование предполагает не использование значительной части сведений оригинала, а перестройку его смысловой и синтаксической структуры. Перестройка текста достигается за счет таких операций, как замещение (одни фрагменты текста заменяются другими), совмещения (объединяются несколько предложений в одно) и обобщение.

*Интерпретация* - это способ реферативного изложения, когда содержание первоисточника может раскрываться либо в той же последовательности, либо на основе обобщенного представления о нем. Разновидностью интерпретированных рефератов могут быть авторефераты диссертаций, тезисы докладов научных конференций и совещаний.

Для качественной подготовки реферата необходимо владеть основными приемами анализа и синтеза, знать основные требования, предъявляемые к рефератам, их структурные и функциональные особенности.

Процесс реферирования делится на пять основных этапов:

- 1. Определение способа охвата первоисточника, который в данном конкретном случае наиболее целесообразен, для реферирования (общее, фрагментное, аспектное и т.д.).
- 2. Беглое ознакомительное чтение, когда референт решает вопрос о научнопрактической значимости и информационной новизне первоисточника. Анализ его вида позволяет осуществить выбор аспектной схемы изложения реферата.
- 3. Конструирование текста реферата, которое осуществляется с использованием приемов перефразирования, обобщения, абстрагирования и т.д. Очень редко предложения или фрагменты оригинала используются без изменения. Запись полученных в результате синтеза конструкций осуществляется в последовательности, соответствующей разработанной схеме или плану.
- 4. Критический анализ полученного текста с точки зрения потребителя реферата.
- 5. Оформление и редактирование, которые являются заключительным этапом подготовки реферата.

Все, что в первичном документе не заслуживает внимания потребителя реферата, должно быть опущено. Так, в реферат не включаются:

- общие выводы, не вытекающие из полученных результатов;
- информация, не понятная без обращения к первоисточнику;
- общеизвестные сведения;
- второстепенные детали, избыточные рассуждения;
- исторические справки;
- детальные описания экспериментов и методик;
- сведения о ранее опубликованных документах и т. д.

Приемы составления реферата позволяют обеспечить соблюдение основных методических принципов реферирования: адекватности, информативности, краткости и достоверности.

Хотя реферат по содержанию зависит от первоисточника, он представляет собой новый, самостоятельный документ. Общими требованиями к языку реферата являются точность, краткость, ясность, доступность.

По своим языковым и стилистическим средствам реферат отличается от первоисточника, поскольку референт использует иные термины и строит предложения в соответствии со стилем реферата. Наряду с сообщением могут использоваться перифразы. Вместе с тем в ряде случаев стилистика реферата может совпадать с первоисточником, что особенно характерно для расширенных рефератов.

Изложение реферата должно обеспечивать наибольшую семантическую адекватность, семантическую эквивалентность, краткость и логическую последовательность. Для этого необходимы определенные лексические и грамматические средства. Адекватность и эквивалентность достигаются за счет правильного употребления терминов, краткость - за счет экономной структуры предложений и использования терминологической лексики.

Быстрое и адекватное восприятие реферата обеспечивается употреблением простых законченных предложений, имеющих правильную грамматическую форму. Громоздкие предложения затрудняют понимание реферата, поэтому сложные предложения, как правило, расчленяются на ряд простых при сохранении логических взаимоотношений между ними путем замены соединительных слов, например, местоимениями.

Широко используются неопределенно-личные предложения без подлежащего. Они концентрируют внимание читающего ТОЛЬКО на факте, усиливая тем самым информационно-справочную значимость реферата.

олному жанров научного стиля. же Pedepary. как **ИЗ** присущи Te семантико-структурные особенности, что и научному стилю в целом: объективность, однозначность, логичность изложения, безличная манера повествования, широкое использование научных терминов, абстрактной лексики и т.д. В то же время этот жанр имеет и свою специфику стиля: фактографичность (констатация фактов), обобщенно-отвлеченный характер изложения, предельная краткость, подчеркнутая логичность, стандартизация языкового выражения.

Рефераты делятся на информативные (реферат-конспект), индикативные, указательные (реферат-резюме) и обзорные (реферат-обзор)<sup>3</sup>. В основу их классификации положена степень аналитико-синтетической переработки источника.

Информативные рефераты включают в себя изложение (в обобщенном виде) всех основных проблем, изложенных в первоисточнике, их аргументацию, основные результаты и выводы, имеющие теоретическую и практическую ценность.

Индикативные рефераты указывают только на основные моменты содержания первоисточника. Их также называют реферативной аннотацией.

Научные рефераты отражают смысловую сторону образно-тематического содержания. В его основе лежат такие мыслительные операции, как обобщение и абстракция.

Реферат-резюме направлен на перечисление основных проблем источника без содержания доказательств.

Реферат, независимо от его типа, имеет единую структуру:

- название реферируемой работы (или выходные данные);
- композиция реферируемой работы;
- главная мысль реферируемого материала;
- изложение содержания;
- выводы автора по реферируемому материалу.

Обычно в самом первоисточнике главная мысль становится ясной лишь после прочтения всего материала, в реферате же с нее начинается изложение содержания, она предшествует всем выводам и доказательствам. Такая последовательность изложения необходима для того, чтобы с самого начала сориентировать читателя относительно основного содержания источника и его перспективной ценности. Выявление главной мысли источника становится весьма ответственным делом референта и требует от него вдумчивого отношения к реферируемому материалу. Иногда эта главная мысль самим автором даже не формулируется, а лишь подразумевается. Референту необходимо суметь сжато ее сформулировать, не внося своих комментариев.

Солержание реферируемого материала излагается послеловательности  $\overline{B}$ первоисточника по главам, разделам, параграфам. Обычно дается формулировка вопроса, приводится вывод по этому вопросу и необходимая цепь доказательств в их логической последовательности.

<sup>3</sup> Брандес М. П. Немецкий язык. Переводческое реферирование: практикум. М.: КДУ, 2008. - 368с.

Следует иметь в виду, что иногда выводы автора не вполне соответствуют главной мысли первоисточника, так как могут быть продиктованы факторами, выходящими за пределы излагаемого материала. Но в большинстве случаев выводы автора вытекают из главной мысли, выявление которой и помогает их понять.

Перечень типичных смысловых частей информационного реферата и используемых в каждой из них типичных языковых средств представлен в таблице 1.

Таблица 1

#### Перечень типичных смысловых частей информационного реферата и используемых в каждой из них типичных языковых средств

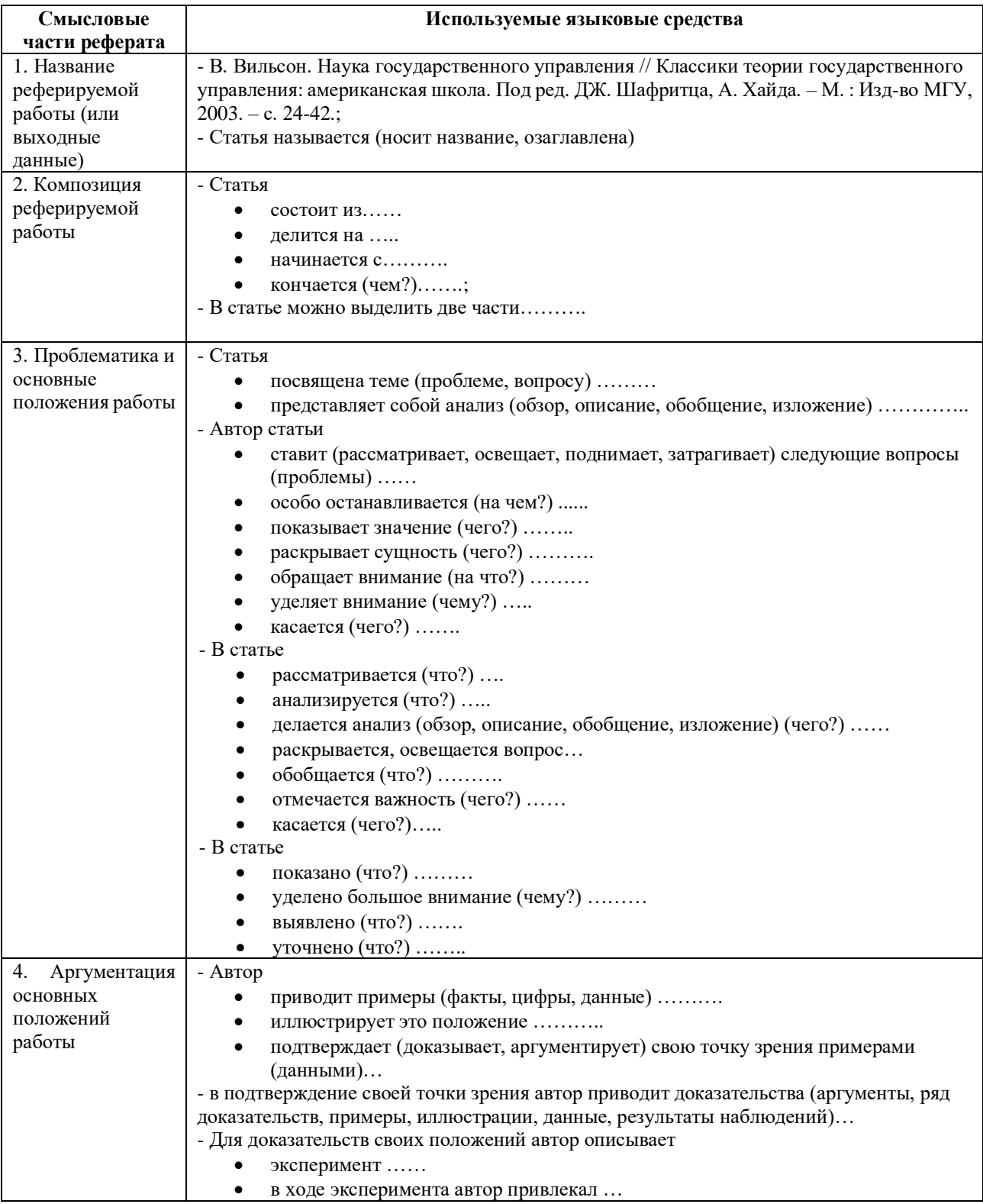

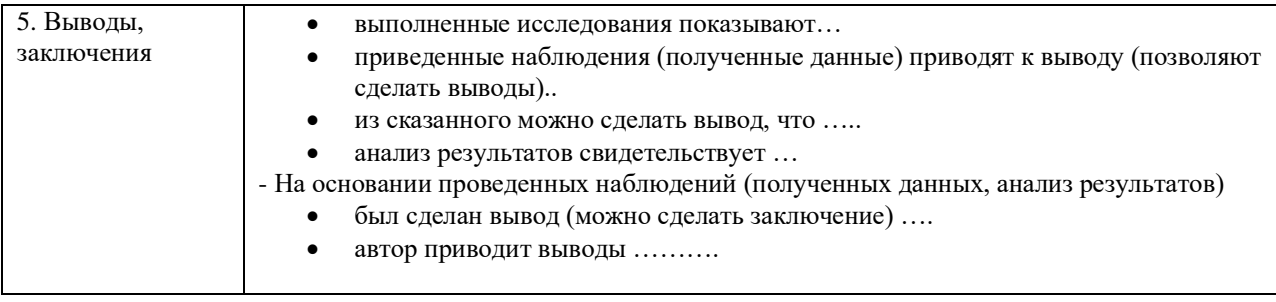

Реферат может содержать комментарий референта, только в том случае, если референт является достаточно компетентным в данном вопросе и может вынести квалифицированное суждение о реферируемом материале. В комментарий входят критическая характеристика первоисточника, актуальность освещенных в нем вопросов, суждение об эффективности предложенных решений, указание, на кого рассчитан реферируемый материал.

Комментарий реферата может содержать оценку тех или иных положений, высказываемых автором реферируемой работы. Эта оценка чаще всего выражает согласие или несогласие с точкой зрения автора. Языковые средства, которые используются при этом, рассмотрены в таблице 2.

Таблица 2

#### **Языковые средства, используемых при оценке те положений, высказываемых автором реферируемой работы**

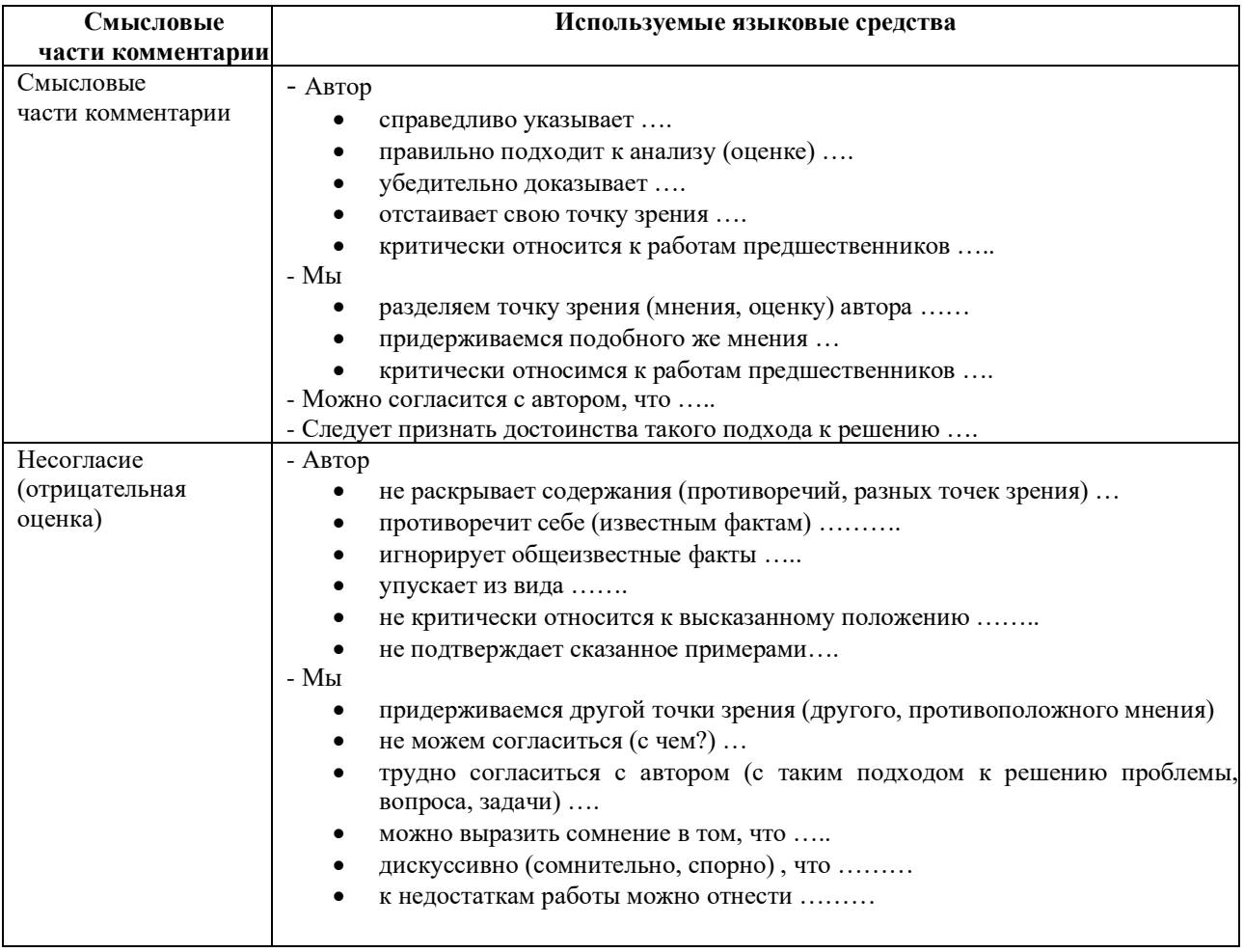

В реферате могут быть использованы цитаты из реферируемой работы. Они всегда ставятся в кавычки. Следует различать три вида цитирования, при этом знаки препинания ставятся, как в предложениях с прямой речью.

1. Цитата стоит после слов составителя реферата. В этом случае после слов составителя реферата ставится двоеточие, а цитата начинается с большой буквы. Например:

Автор статьи утверждает: «В нашей стране действительно произошел стремительный рост национального самосознания».

2. Цитата стоит перед словами составителя реферата. В этом случае после цитаты ставится запятая и тире» а слова составителя реферата пишутся с маленькой буквы. Например: «В нашей стране действительно стремительный рост национального самосознания», утверждает автор статьи.

3. Слова составителя реферата стоят в середине цитаты. В этом случае перед ними и после них ставится точка с запятой. Например: «В нашей стране, - утверждает автор статьи, действительно стремительный рост национального самосознания».

4. Цитата непосредственно включается в слова составителя реферата. В этом случае (а он является самым распространенным в реферате) цитата начинается с маленькой буквы. Например: Автор статьи утверждает, что «в нашей стране действительно стремительный рост национального самосознания».

#### **4. Методические рекомендации по решению практико-ориентированных заданий**

*Практико-ориентированные задания - метод анализа ситуаций*. Суть его заключается в том, что студентам предлагают осмыслить реальную жизненную ситуацию, описание которой одновременно отражает не только какую-либо практическую проблему, но и актуализирует определенный комплекс знаний, который необходимо усвоить при разрешении данной проблемы. При этом сама проблема не имеет однозначных решений.

Использование метода практико-ориентированного задания как образовательной технологии профессионально-ориентированного обучения представляет собой сложный процесс, плохо поддающийся алгоритмизации<sup>4</sup>. Формально можно выделить следующие этапы:

ознакомление студентов с текстом;

анализ практико-ориентированного задания;

 организация обсуждения практико-ориентированного задания, дискуссии, презентации;

оценивание участников дискуссии;

подведение итогов дискуссии.

Ознакомление студентов с текстом практико-ориентированного задания и последующий анализ практико-ориентированного задания чаще всего осуществляются за несколько дней до его обсуждения и реализуются как самостоятельная работа студентов; при этом время, отводимое на подготовку, определяется видом практико-ориентированного задания, его объемом и сложностью.

Общая схема работы с практико-ориентированное заданием на данном этапе может быть представлена следующим образом: в первую очередь следует выявить ключевые проблемы практико-ориентированного задания и понять, какие именно из представленных данных важны для решения; войти в ситуационный контекст практико-ориентированного задания, определить, кто его главные действующие лица, отобрать факты и понятия, необходимые для анализа, понять, какие трудности могут возникнуть при решении задачи; следующим этапом является выбор метода исследования.

Знакомство с небольшими практико-ориентированного заданиями и их обсуждение может быть организовано непосредственно на занятиях. Принципиально важным в этом случае является то, чтобы часть теоретического курса, на которой базируется практико-ориентированное задание, была бы прочитана и проработана студентами.

Максимальная польза из работы над практико-ориентированного заданиями будет извлечена в том случае, если аспиранты при предварительном знакомстве с ними будут придерживаться систематического подхода к их анализу, основные шаги которого представлены ниже:

1. Выпишите из соответствующих разделов учебной дисциплины ключевые идеи, для того, чтобы освежить в памяти теоретические концепции и подходы, которые Вам предстоит использовать при анализе практико-ориентированного задания.

2. Бегло прочтите практико-ориентированное задание, чтобы составить о нем общее представление.

3. Внимательно прочтите вопросы к практико-ориентированное задание и убедитесь в том, что Вы хорошо поняли, что Вас просят сделать.

4. Вновь прочтите текст практико-ориентированного задания, внимательно фиксируя все факторы или проблемы, имеющие отношение к поставленным вопросам.

5. Прикиньте, какие идеи и концепции соотносятся с проблемами, которые Вам предлагается рассмотреть при работе с практико-ориентированное заданием.

<sup>4</sup> Долгоруков А. Метод сase-study как современная технология профессионально -ориентированного обучения [Электронный ресурс]. Режим доступа: /[/http://evolkov.net/case/case.study.html/](http://evolkov.net/case/case.study.html/)

Организация обсуждения практико-ориентированного задания предполагает формулирование перед студентами вопросов, включение их в дискуссию. Вопросы обычно подготавливают заранее и предлагают студентам вместе с текстом практико-ориентированного задания. При разборе учебной ситуации преподаватель может занимать активную или пассивную позицию, иногда он «дирижирует» разбором, а иногда ограничивается подведением итогов дискуссии.

Организация обсуждения практико-ориентированных заданий обычно основывается на двух методах. Первый из них носит название традиционного Гарвардского метода открытая дискуссия. Альтернативным методом является метод, связанный с индивидуальным или групповым опросом, в ходе которого аспиранты делают формальную устную оценку ситуации и предлагают анализ представленного практико-ориентированного задания, свои решения и рекомендации, т.е. делают презентацию. Этот метод позволяет некоторым студентам минимизировать их учебные усилия, поскольку каждый аспирант опрашивается один- два раза за занятие. Метод развивает у студентов коммуникативные навыки, учит их четко выражать свои мысли. Однако, этот метод менее динамичен, чем Гарвардский метод. В открытой дискуссии организация и контроль участников более сложен.

*Дискуссия* занимает центральное место в методе. Ее целесообразно использовать в том случае, когда аспиранты обладают значительной степенью зрелости и самостоятельности мышления, умеют аргументировать, доказывать и

обосновывать свою точку зрения. Важнейшей характеристикой дискуссии является уровень ее компетентности, который складывается из компетентности ее участников. Неподготовленность студентов к дискуссии делает ее формальной, превращает в процесс вытаскивания ими информации у преподавателя, а не самостоятельное ее добывание.

Особое место в организации дискуссии при обсуждении и анализе практико-ориентированного задания принадлежит использованию метода генерации идей, получившего название «мозговой атаки» или «мозгового штурма».

*Метод «мозговой атаки»* или «мозгового штурма» был предложен в 30-х годах прошлого столетия А. Осборном как групповой метод решения проблем. К концу ХХ столетия этот метод приобрел особую популярность в практике управления и обучения не только как самостоятельный метод, но и как использование в процессе деятельности с целью усиления ее продуктивности. В процессе обучения «мозговая атака» выступает в качестве важнейшего средства развития творческой активности студентов. «Мозговая атака» включает в себя три фазы.

Первая фаза представляет собой вхождение в психологическую раскованность, отказ от стереотипности, страха показаться смешным и неудачником; достигается созданием благоприятной психологической обстановки и взаимного доверия, когда идеи теряют авторство, становятся общими. Основная задача этой фазы - успокоиться и расковаться.

Вторая фаза - это собственно атака; задача этой фазы - породить поток, лавину идей. «Мозговая атака» в этой фазе осуществляется по следующим принципам:

- есть идея, говорю, нет идеи, не молчу;
- поощряется самое необузданное ассоциирование, чем более дикой покажется идея, тем лучше;
- количество предложенных идей должно быть как можно большим;
- высказанные идеи разрешается заимствовать и как угодно комбинировать, а также видоизменять и улучшать;
- исключается критика, можно высказывать любые мысли без боязни, что их признают плохими, критикующих лишают слова;
- не имеют никакого значения социальные статусы участников; это абсолютная демократия и одновременно авторитаризм сумасшедшей идеи;
- все идеи записываются в протокольный список идей;

• время высказываний - не более 1-2 минут.

Третья фаза представляет собой творческий анализ идей с целью поиска конструктивного решения проблемы по следующим правилам:

- анализировать все идеи без дискриминации какой-либо из них;
- найти место идее в системе и найти систему под идею;
- не умножать сущностей без надобности;
- не должна нарушаться красота и изящество полученного результата;
- должно быть принципиально новое видение;
- ищи «жемчужину в навозе».

В методе мозговая атака применяется при возникновении у группы реальных затруднений в осмыслении ситуации, является средством повышения активности студентов. В этом смысле мозговая атака представляется не как инструмент поиска новых решений, хотя и такая ее роль не исключена, а как своеобразное «подталкивание» к познавательной активности.

*Презентация,* или представление результатов анализа практико-ориентированного задания, выступает очень важным аспектом метода *сase-study*. Умение публично представить интеллектуальный продукт, хорошо его рекламировать, показать его достоинства и возможные направления эффективного использования, а также выстоять под шквалом критики, является очень ценным интегральным качеством современного специалиста. Презентация оттачивает многие глубинные качества личности: волю, убежденность, целенаправленность, достоинство и т.п.; она вырабатывает навыки публичного общения, формирования своего собственного имиджа.

Публичная (устная) презентация предполагает представление решений практико-ориентированного задания группе, она максимально вырабатывает навыки публичной деятельности и участия в дискуссии. Устная презентация обладает свойством кратковременного воздействия на студентов и, поэтому, трудна для восприятия и запоминания. Степень подготовленности выступающего проявляется в спровоцированной им дискуссии: для этого необязательно делать все заявления очевидными и неопровержимыми. Такая подача материала при анализе практико-ориентированного задания может послужить началом дискуссии. При устной презентации необходимо учитывать эмоциональный настрой выступающего: отношение и эмоции говорящего вносят существенный вклад в сообщение. Одним из преимуществ публичной (устной) презентации является ее гибкость. Оратор может откликаться на изменения окружающей обстановки, адаптировать свой стиль и материал, чувствуя настроение аудитории.

Непубличная презентация менее эффектна, но обучающая роль ее весьма велика. Чаще всего непубличная презентация выступает в виде подготовки отчета по выполнению задания, при этом стимулируются такие качества, как умение подготовить текст, точно и аккуратно составить отчет, не допустить ошибки в расчетах и т.д. Подготовка письменного анализа практико-ориентированного задания аналогична подготовке устного, с той разницей, что письменные отчеты-презентации обычно более структурированы и детализированы. Основное правило письменного анализа практико-ориентированного задания заключается в том, чтобы избегать простого повторения информации из текста, информация должна быть представлена в переработанном виде. Самым важным при этом является собственный анализ представленного материала, его соответствующая интерпретация и сделанные предложения. Письменный отчет - презентация может сдаваться по истечении некоторого времени после устной презентации, что позволяет студентам более тщательно проанализировать всю информацию, полученную в ходе дискуссии.

Как письменная, так и устная презентация результатов анализа практико-ориентированного задания может быть групповая и индивидуальная. Отчет может быть индивидуальным или групповым в зависимости от сложности и объема задания. Индивидуальная презентация формирует ответственность, собранность, волю; групповая - аналитические способности, умение обобщать материал, системно видеть проект.

Оценивание участников дискуссии является важнейшей проблемой обучения посредством метода практико-ориентированного задания. При этом выделяются следующие требования к оцениванию:

 объективность - создание условий, в которых бы максимально точно выявлялись знания обучаемых, предъявление к ним единых требований, справедливое отношение к каждому;

обоснованность оценок - их аргументация;

 систематичность - важнейший психологический фактор, организующий и дисциплинирующий студентов, формирующий настойчивость и устремленность в достижении цели;

всесторонность и оптимальность.

Оценивание участников дискуссии предполагает оценивание не столько набора определенных знаний, сколько умения студентов анализировать конкретную ситуацию, принимать решение, логически мыслить.

Следует отметить, что оценивается содержательная активность студента в дискуссии или публичной (устной) презентации, которая включает в себя следующие составляющие:

- выступление, которое характеризует попытку серьезного предварительного
- анализа (правильность предложений, подготовленность,
- аргументированность и т.д.);
- обращение внимания на определенный круг вопросов, которые требуют углубленного обсуждения;
- владение категориальным аппаратом, стремление давать определения, выявлять содержание понятий;
- демонстрация умения логически мыслить, если точки зрения, высказанные раньше, подытоживаются и приводят к логическим выводам;
- предложение альтернатив, которые раньше оставались без внимания;
- предложение определенного плана действий или плана воплощения решения;
- определение существенных элементов, которые должны учитываться при анализе практико-ориентированного задания;
- заметное участие в обработке количественных данных, проведении расчетов;
- подведение итогов обсуждения.

При оценивании анализа практико-ориентированного задания, данного студентами при непубличной (письменной) презентации учитывается:

 формулировка и анализ большинства проблем, имеющихся в практико-ориентированное задание;

формулировка собственных выводов на основании информации о

практико-ориентированное задание, которые отличаются от выводов других студентов;

демонстрация адекватных аналитических методов для обработки информации;

 соответствие приведенных в итоге анализа аргументов ранее выявленным проблемам, сделанным выводам, оценкам и использованным аналитическим методам.

#### **5. Методические рекомендации по составлению тестовых заданий**

#### *Требования к составлению тестовых заданий*

*Тестовое задание (ТЗ)* - варьирующаяся по элементам содержания и по трудности единица контрольного материала, сформулированная в утвердительной форме предложения с неизвестным. Подстановка правильного ответа вместо неизвестного компонента превращает задание в истинное высказывание, подстановка неправильного ответа приводит к образованию ложного высказывания, что свидетельствует о незнании студентом данного учебного материала.

Для правильного составления ТЗ необходимо выполнить следующие *требования*:

1. Содержание каждого ТЗ должно охватывать какую-либо одну смысловую единицу, то есть должно оценивать что-то одно.

2. Ориентация ТЗ на получение *однозначного* заключения.

3. Формулировка содержания ТЗ в виде свернутых кратких суждений. Рекомендуемое количество слов в задании не более 15. В тексте не должно быть преднамеренных подсказок и сленга, а также оценочных суждений автора ТЗ. Формулировка ТЗ должна быть в повествовательной форме (не в форме вопроса). По возможности, текст ТЗ не должен содержать сложноподчиненные конструкции, повелительного наклонения («выберите», «вычислите», «укажите» и т.д). Специфический признак (ключевое слово) выносится в начало ТЗ. Не рекомендуется начинать ТЗ с предлога, союза, частицы.

4. Соблюдение единого стиля оформления ТЗ.

#### *Требования к формам ТЗ*

ТЗ может быть представлено в одной из четырех стандартизованных форм:

- закрытой (с выбором одного или нескольких заключений);
- открытой;
- на установление правильной последовательности;
- на установление соответствия.

Выбор формы ТЗ зависит от того, какой вид знаний следует проверить. Так, для оценки фактологических знаний (знаний конкретных фактов, названий, имён, дат, понятий) лучше использовать тестовые задания закрытой или открытой формы.

Ассоциативных знаний (знаний о взаимосвязи определений и фактов, авторов и их теорий, сущности и явления, о соотношении между различными предметами, законами, датами) заданий на установление соответствия. Процессуальных знаний (знаний правильной последовательности различных действий, процессов) - заданий на определение правильной последовательности.

#### *Тестовое задание закрытой формы*

Если к заданиям даются готовые ответы на выбор (обычно один правильный и остальные неправильные), то такие задания называются заданиями с выбором одного правильного ответа или с единичным выбором.

При использовании этой формы следует руководствоваться правилом: в каждом задании с выбором одного правильного ответа правильный ответ должен быть.

Помимо этого, бывают задания с выбором нескольких правильных ответов или с множественным выбором. Подобная форма заданий не допускает наличия в общем перечне ответов следующих вариантов: «все ответы верны» или «нет правильного ответа».

Вариантов выбора (дистракторов) должно быть не менее 4 и не более 7. Если дистракторов мало, то возрастает вероятность угадывания правильного ответа, если слишком много, то делает задание громоздким. Кроме того, дистракторы в большом количестве часто бывают неоднородными, и тестируемый сразу исключает их, что также способствует угадыванию.

Дистракторы должны быть приблизительно одной длины. Не допускается наличие повторяющихся фраз (слов) в дистракторах.

#### *Тестовое задание открытой формы*

В заданиях открытой формы готовые ответы с выбором не даются. Требуется сформулированное самим тестируемым заключение. Задания открытой формы имеют вид неполного утверждения, в котором отсутствует один или несколько ключевых элементов. В качестве ключевых элементов могут быть: число, буква, слово или словосочетание. При формулировке задания на месте ключевого элемента, необходимо поставить прочерк или многоточие. Утверждение превращается в истинное высказывание, если ответ правильный и в ложное высказывание, если ответ неправильный. Необходимо предусмотреть наличие всех возможных вариантов правильного ответа и отразить их в ключе, поскольку отклонения от эталона (правильного ответа) могут быть зафиксированы проверяющим как неверные.

#### *Тестовые задания на установление правильной последовательности*

Такое задание состоит из однородных элементов некоторой группы и четкой формулировки критерия упорядочения этих элементов.

Задание начинается со слова: «Последовательность».

#### *Тестовые задания на установление соответствия*

Такое задание состоит из двух групп элементов и четкой формулировки критерия выбора соответствия между ними.

Соответствие устанавливается по принципу 1:1 (одному элементу первой группы соответствует только один элемент второй группы) или 1:М (одному элементу первой группы соответствуют М элементов второй группы). Внутри каждой группы элементы должны быть однородными. Количество элементов второй группы должно превышать количество элементов первой группы. Максимальное количество элементов второй группы должно быть не более 10, первой группы - не менее 2.

Задание начинается со слова: «Соответствие». Номера и буквы используются как идентификаторы (метки) элементов. Арабские цифры являются идентификаторами первой группы, заглавные буквы русского алфавита - второй. Номера и буквы отделяются от содержания столбцов круглой скобкой.

#### **6.Требования к написанию и оформлению доклада**

*Доклад (или отчёт)* − один из видов монологической речи, публичное, развёрнутое, официальное, сообщение по определённому вопросу, основанное на привлечении документальных данных.

Обычно любая научная работа заканчивается докладом на специальном научном семинаре, конференции, где участники собираются, чтобы обсудить научные проблемы. На таких семинарах (конференциях) всегда делается доклад по определённой теме. Доклад содержит все части научного отчёта или статьи. Это ответственный момент для докладчика. Здесь проверяются знание предмета исследования, способности проводить эксперимент и объяснять полученные результаты. С другой стороны, люди собираются, чтобы узнать что-то новое для себя. Они тратят своё время и хотят провести время с пользой и интересом. После выступления докладчика слушатели обязательно задают вопросы по теме выступления, и докладчику необходимо научиться понимать суть различных вопросов. Кроме того, на семинаре задача обсуждается, рассматривается со всех сторон, и бывает, что автор узнаёт о своей работе много нового. Часто возникают интересные идеи и неожиданные направления исследований. Работа становится более содержательной. Следовательно, доклад необходим для развития самой науки и для студентов. В этом состоит главное предназначение доклада.

На студенческом семинаре (конференции) всегда подводится итог, делаются выводы, принимается решение или соответствующее заключение. Преподаватель (жюри) выставляет оценку за выполнение доклада и его предъявление, поскольку в учебном заведении данная форма мероприятия является обучающей. Оценки полезно обсуждать со студентами: это помогает им понять уровень их собственных работ. С лучшими сообщениями, сделанными на семинарах, студенты могут выступать впоследствии на студенческих конференциях. Поэтому каждому студенту необходимо обязательно предварительно готовить доклад и учиться выступать публично.

Непосредственная польза выступления студентов на семинаре (конференции) состоит в следующем.

1. Выступление позволяет осуществлять поиск возможных ошибок в постановке работы, методике исследования, обобщении полученных результатов, их интерпретации. Получается, что студенты помогают друг другу улучшить работу. Что может быть ценнее?

2. Выступление дает возможность учиться излагать содержание работы в короткое время, схватывать суть вопросов и толково объяснять существо. Следовательно, учиться делать доклад полезно для работы в любой области знаний.

3. На семинаре (конференции) докладчику принято задавать вопросы. Студентам следует знать, что в научной среде не принято осуждать коллег за заданные в процессе обсуждения вопросы. Однако вопросы должны быть заданы по существу проблемы, исключать переход на личностные отношения. Публичное выступление позволяет студентам учиться корректно, лаконично и по существу отвечать на вопросы, демонстрировать свои знания.

#### *Требования к подготовке доклада*

Доклад может иметь форму публичной лекции, а может содержать в себе основные тезисы более крупной работы (например, реферата, курсовой, дипломной работы, научной статьи). Обычно от доклада требуется, чтобы он был:

- точен в части фактического материала и содержал обоснованные выводы;
- составлен с учетом [точки зрения а](http://msk.treko.ru/show_dict_250)дресата;
- посвящен проблемам, непосредственно относящимся к определенной теме;
- разделен на части, логично построенные;
- достаточно обширен, чтобы исчерпать заявленную тему доклада, но не настолько, чтобы утомлять адресата;
- интересно написан и легко читался (слушался);
- понятен, нагляден и привлекателен по оформлению.

Как правило, доклад содержит две части: текст и иллюстрации. Представление рисунков, таблиц, графиков должно быть сделано с помощью компьютера. Компьютер идеальный помощник при подготовке выступления на семинаре (конференции). Каждая из частей доклада важна. Хорошо подготовленному тексту всегда сопутствует хорошая презентация. Если докладчик не нашёл времени хорошо подготовить текст, то у него плохо подготовлены и иллюстрации. Это неписаное правило.

Доклад строится по определённой схеме. Только хорошая система изложения даёт возможность логично, взаимосвязано, кратко и убедительно изложить результат. Обычно участники конференции знают, что должно прозвучать в каждой части выступления. В мире ежегодно проходят тысячи семинаров, сотни различных конференций, технология создания докладов совершенствуется. Главное - говорить о природе явления, о процессах, проблемах и причинах Вашего способа их решения, аргументировать каждый Ваш шаг к цели.

На следующие вопросы докладчику полезно ответить самому себе при подготовке выступления, заблаговременно (хуже, если подобные вопросы возникнут у слушателей в процессе доклада). Естественно, отвечать целесообразно честно...

1. Какова цель выступления**?**

Или: «Я, автор доклада, хочу...»:

- информировать слушателей о чем-то;
- объяснить слушателям что-то;
- обсудить что-то (проблему, решение, ситуацию и т.п.) со слушателями;
- спросить у слушателей совета;
- сделать себе PR;
- пожаловаться слушателям на что-то (на жизнь, ситуацию в стране и т.п.).

Т.е. ради чего, собственно, затевается выступление? Если внятного ответа на Вопрос нет, то стоит задуматься, нужно ли такое выступление?

2. Какова аудитория?

На кого рассчитано выступление:

- на студентов;
- на клиента (-ов);
- на коллег-профессионалов;
- на конкурентов;
- на присутствующую в аудитории подругу (друзей)?
- 3. Каков объект выступления?

О чем собственно доклад, что является его «ядром»:

- одна модель;
- серия моделей;
- динамика изменения модели (-ей);
- условия применения моделей;
- законченная [методика;](http://www.triz-chance.ru/method.html)
- типовые ошибки;
- прогнозы;
- обзор, сравнительный анализ;
- постановка проблемы, гипотеза;
- иное?

Естественно, качественный доклад может касаться нескольких пунктов из приведенного списка...

4. Какова актуальность доклада?

Или: почему сегодня нужно говорить именно об этом?

5. В чем заключается новизна темы?

Или: если заменить многоумные и иноязычные термины в тексте доклада на обычные слова, то не станет ли содержание доклада банальностью?

Ссылается ли автор на своих предшественников? Проводит ли сравнение с существующими аналогами?

Стоит заметить, что новизна и актуальность - разные вещи. Новизна характеризует насколько ново содержание выступления по сравнению с существующими аналогами. Актуальность - насколько оно сейчас нужно. Бесспорно, самый выигрышный вариант - и ново, и актуально. Неплохо, если актуально, но не ново. Например, давняя проблема, но так никем и не решенная. Терпимо, если не актуально, но ново - как прогноз. Пример: сделанный Д.И. Менделеевым в XIX веке прогноз, что в будущем дома будут не только обогревать, но и охлаждать (кондиционеров тогда и вправду не знали).

Но если и не ново и не актуально, то нужно ли кому-то такое выступление?

6. Разработан ли автором план (структура и логика) выступления?

Есть ли логичная последовательность авторской мысли? Или же автор планирует свой доклад в стиле: «чего-нибудь наболтаю, а наглядный материал и вопросы слушателей как-нибудь помогут вытянуть выступление...?»

Есть ли выводы с четкой фиксацией главного и нового? Как они подводят итог выступлению?

7. Наглядная иллюстрация материалов

Нужна ли она вообще, и если да, то, что в ней будет содержаться? Отражает ли она логику выступления?

Иллюстрирует ли сложные места доклада?

Важно помнить: иллюстративный материал не должен полностью дублировать текст доклада. Слушатель должен иметь возможность записывать: примеры, дополнения, подробности, свои мысли... А для этого необходимо задействовать как можно больше видов памяти. Гигантской практикой образования доказано: материал усваивается лучше, если зрительная и слуховая память подкрепляются моторной. Т.е. надо дать возможность слушателям записывать, а не только пассивно впитывать материал.

Следует учитывать и отрицательный момент раздаточных материалов: точное повторение рассказа докладчика. Или иначе: если на руках слушателей (в мультимедийной презентации) есть полный письменный текст, зачем им нужен докладчик? К слову сказать, часто красивые слайды не столько иллюстрируют материал, сколько прикрывают бедность содержания...

8. Корректные ссылки

Уже много веков в научной среде считается хорошим тоном указание ссылок на первоисточники, а не утаивание их.

9. Что останется у слушателей:

- раздаточный или наглядный материал: какой и сколько?

- собственные записи: какие и сколько? И что сделано автором по ходу доклада для того, чтобы записи слушателей не искажали авторский смысл?

- в головах слушателей: какие понятия, модели, свойства и условия применения были передам слушателям?

#### Требования к составлению доклада

Полезно придерживаться следующей схемы составления доклада на семинаре (конференции).

Время Вашего доклада ограничено, обычно на него отводится 5-7 минут. За это время докладчик может успеть зачитать в темпе обычной разговорной речи текст объёмом не более 3-5-и листов формата А4. После доклада - вопросы слушателей и ответы докладчика (до 3 минут). Полное время Вашего выступления - не более 10-и минут.

Сначала должно прозвучать название работы и фамилии авторов. Обычно название доклада и авторов произносит руководитель семинара (председатель конференции). Он представляет доклад, но допустим и такой вариант, при котором докладчик сам произносит название работы и имена участников исследования. Потраченное время - примерно 30 с.

Следует знать, что название - это краткая формулировка цели. Поэтому название должно быть конкретным и ясно указывать, на что направлены усилия автора. Если в названии менее 10-и слов - это хороший тон. Если больше - рекомендуется сократить. Так советуют многие международные журналы. В выступлении можно пояснить название работы другими словами. Возможно, слушатели лучше Вас поймут, если Вы скажете, какое явление исследуется, что измеряется, что создаётся, разрабатывается или рассчитывается. Максимально ясно покажите, что именно Вас интересует.

#### *Введение (до 1 мин)*

В этой части необходимо обосновать необходимость проведения исследования и его актуальность. Другими словами, Вы должны доказать, что доклад достоин того, чтобы его слушали. Объясните, почему важно исследовать данное явление. Расскажите, чем интересен выбранный объект с точки зрения науки, заинтересуйте своих слушателей темой Вашего исследования.

Скажите, кто и где решал подобную задачу. Укажите сильные и слабые стороны известных результатов. Учитывайте то, что студенту необходимо учиться работать с литературой, анализировать известные факты. Назовите источники информации, Ваших предшественников по имени, отчеству и фамилии и кратко, какие ими были получены результаты. Обоснуйте достоинство Вашего способа исследования в сравнении с известными результатами. Учтите, что студенческое исследование может быть и познавательного характера, то есть можно исследовать известный науке факт. Поясните, чем он интересен с Вашей точки зрения. Ещё раз сформулируйте цель работы и покажите, какие задачи необходимо решить, чтобы достигнуть цели. Что нужно сделать, создать, решить, вычислить? Делите целое на части - так будет понятнее и проще.

#### *Методика исследования (до 30 сек.)*

Методика, или способ исследования, должна быть обоснована. Поясните, покажите преимущества и возможности выбранной Вами методики при проведении экспериментального исследования.

#### *Теоретическая часть (до 1 мин)*

Эта часть обязательна в докладе. Редкий случай, когда можно обойтись без теоретического обоснования предстоящей работы, ведь экспериментальное исследование должно базироваться на теории. Здесь необходимо показать сегодняшний уровень Вашего понимания проблемы и на основании теории попытаться сформулировать постановку задачи. Покажите только основные соотношения и обязательно дайте комментарий. Скажите, что основная часть теории находится в содержании работы (реферате).

#### *Экспериментальная часть (для работ экспериментального типа) (1,5-2 мин.)*

Покажите и объясните суть проведённого Вами эксперимента. Остановитесь только на главном, основном. Второстепенное оставьте для вопросов.

*Результаты работы (до 1 мин.)*

- 1. Перечислите основные, наиболее важные, на Ваш взгляд, результаты работы.
- 2. Расскажите, как он был получен, укажите его характерные особенности.
- 3. Поясните, что Вы считаете самым важным и почему.
- 4. Следует ли продолжать исследование, и, если да, то в каком направлении?
- 5. Каким результатом можно было бы гордиться? Остановитесь на нём подробно.
- 6. Скажите, что следует из представленной вами информации.

7. Покажите, удалось ли разобраться в вопросах, сформулированных при постановке задачи. Обязательно скажите, достигнута ли цель работы. Закончено ли исследование?

#### 8. Какие перспективы?

9. Покажите, что результат Вам нравится.

#### *Выводы (до 1 мин.)*

Сжато и чётко сформулируйте выводы. Покажите, что твёрдо установлено в результате проведённого теоретического или экспериментального исследования. Что удалось надёжно выяснить? Какие факты заслуживают доверия?

#### *Завершение доклада*

Поблагодарите всех за внимание. Помните: если Вы закончили свой доклад на 15 секунд раньше, все останутся довольны и будут ждать начала вопросов и дискуссию. Если Вы просите дополнительно ещё 3 минуты, Вас смогут потерпеть. Это время могут отнять от времени для вопросов, где Вы могли бы показать себя с хорошей стороны. Поэтому есть смысл предварительно хорошо "вычитать" (почти выучить) доклад. Это лучший способ научиться управлять временем.

#### *Требования к предъявлению доклада во время выступления*

Докладчику следует знать следующие приёмы, обеспечивающие эффективность восприятия устного публичного сообщения.

*Приемы привлечения внимания*

- 1. Продуманный первый слайд презентации.
- 2. Обращение.
- 3. Контакт глаз.
- 4. Позитивная мимика.
- 5. Уверенная пантомимика и интонация.
- 6. Выбор места.

*Приемы привлечения интереса* 

В формулировку актуальности включить информацию о том, в чём может быть личный интерес слушателей, в какой ситуации они могут его использовать?

*Приемы поддержания интереса и активной мыслительной деятельности слушателей*

- 1. Презентация (образы, схемы, диаграммы, логика, динамика, юмор, оформление).
- 2. Соответствующая невербальная коммуникация (все составляющие!!!).
- 3. Речь логичная, понятная, средний темп, интонационная выразительность.
- 4. Разговорный стиль.
- 5. Личностная вовлеченность.
- 6. Образные примеры.
- 7. Обращение к личному опыту.
- 8. Юмор.
- 9. Цитаты.

10. Временное соответствие.

*Приемы завершения выхода из контакта*

- обобщение;
- метафора, цитата;
- побуждение к действию.

#### **7. Методические указания по подготовке к опросу**

Самостоятельная работа обучающихся включает подготовку к устному или письменному опросу на семинарских занятиях. Для этого обучающийся изучает лекции, основную и дополнительную литературу, публикации, информацию из Интернет-ресурсов. Темы и вопросы к семинарским занятиям, вопросы для самоконтроля приведены в методических указаниях по разделам и доводятся до обучающихся заранее.

#### *Письменный опрос*

В соответствии с технологической картой письменный опрос является одной из форм текущего контроля успеваемости студента по данной дисциплине. При подготовке к письменному опросу студент должен внимательно изучает лекции, основную и дополнительную литературу, публикации, информацию из Интернет-ресурсов. Темы и вопросы к семинарским занятиям, вопросы для самоконтроля приведены в методических указаниях по разделам и доводятся до обучающихся заранее.

При изучении материала студент должен убедиться, что хорошо понимает основную терминологию темы, умеет ее использовать в нужном контексте. Желательно составить краткий конспект ответа на предполагаемые вопросы письменной работы, чтобы убедиться в том, что студент владеет материалом и может аргументировано, логично и грамотно письменно изложить ответ на вопрос. Следует обратить особое внимание на написание профессиональных терминов, чтобы избегать грамматических ошибок в работе. При изучении новой для студента терминологии рекомендуется изготовить карточки, которые содержат новый термин и его расшифровку, что значительно облегчит работу над материалом.

#### *Устный опрос*

Целью устного собеседования являются обобщение и закрепление изученного курса. Студентам предлагаются для освещения сквозные концептуальные проблемы. При подготовке следует использовать лекционный материал и учебную литературу. Для более глубокого постижения курса и более основательной подготовки рекомендуется познакомиться с указанной дополнительной литературой. Готовясь к семинару, студент должен, прежде всего, ознакомиться с общим планом семинарского занятия. Следует внимательно прочесть свой конспект лекции по изучаемой теме и рекомендуемую к теме семинара литературу. С незнакомыми терминами и понятиями следует ознакомиться в предлагаемом глоссарии, словаре или энциклопедии <sup>5</sup>.

Критерии качества устного ответа.

- 1. Правильность ответа по содержанию.
- 2. Полнота и глубина ответа.
- 3. Сознательность ответа (учитывается понимание излагаемого материала).

4. Логика изложения материала (учитывается умение строить целостный, последовательный рассказ, грамотно пользоваться профессиональной терминологией).

5. Рациональность использованных приемов и способов решения поставленной учебной задачи (учитывается умение использовать наиболее прогрессивные и эффективные способы достижения цели).

6. Своевременность и эффективность использования наглядных пособий и технических средств при ответе (учитывается грамотно и с пользой применять наглядность и демонстрационный опыт при устном ответе).

7. Использование дополнительного материала (приветствуется, но не обязательно для всех студентов).

<sup>5</sup> Методические рекомендации для студентов [Электронный ресурс]: Режим доступа: [http://lesgaft.spb.ru/sites/default/files/u57/metod.rekomendacii\\_dlya\\_studentov\\_21.pdf](http://lesgaft.spb.ru/sites/default/files/u57/metod.rekomendacii_dlya_studentov_21.pdf)

8. Рациональность использования времени, отведенного на задание (не одобряется затянутость выполнения задания, устного ответа во времени, с учетом индивидуальных особенностей студентов) $^6$ .

Ответ на каждый вопрос из плана семинарского занятия должен быть содержательным и аргументированным. Для этого следует использовать документы, монографическую, учебную и справочную литературу.

Для успешной подготовки к устному опросу, студент должен законспектировать рекомендуемую литературу, внимательно осмыслить лекционный материал и сделать выводы. В среднем, подготовка к устному опросу по одному семинарскому занятию занимает от 2 до 4 часов в зависимости от сложности темы и особенностей организации обучающимся своей самостоятельной работы.

#### **8. Методические рекомендации по подготовке к практическим занятиям**

На практических занятиях необходимо стремиться к самостоятельному решению задач, находя для этого более эффективные методы. При этом студентам надо приучить себя доводить решения задач до конечного «идеального» ответа. Это очень важно для

<sup>6</sup>Методические рекомендации для студентов [Электронный ресурс]: [http://priab.ru/images/metod\\_agro/Metod\\_Inostran\\_yazyk\\_35.03.04\\_Agro\\_15.01.2016.pdf](http://priab.ru/images/metod_agro/Metod_Inostran_yazyk_35.03.04_Agro_15.01.2016.pdf)

будущих специалистов. Практические занятия вырабатывают навыки самостоятельной творческой работы, развивают мыслительные способности.

Практическое занятие – активная форма учебного процесса, дополняющая теоретический курс или лекционную часть учебной дисциплины и призванная помощь обучающимся освоиться в «пространстве» (тематике) дисциплины, самостоятельно прооперировать теоретическими знаниями на конкретном учебном материале.

Продолжительность одного практического занятия – от 2 до 4 академических часов. Общая доля практических занятий в учебном времени на дисциплину – от 10 до 20 процентов (при условии, что все активные формы займут в учебном времени на дисциплину от 40 до 60 процентов).

Для практического занятия в качестве темы выбирается обычно такая учебная задача, которая предполагает не существенные эвристические и аналитические напряжения и продвижения, а потребность обучающегося «потрогать» материал, опознать в конкретном то общее, о чем говорилось в лекции. Например, при рассмотрении вопросов оплаты труда, мотивации труда и проблем безработицы в России имеет смысл провести практические занятия со следующими сюжетами заданий: «Расчет заработной платы работников предприятия». «Разработка механизма мотивации труда на предприятии N». «В чем причины и особенности безработицы в России?». Последняя тема предполагает уже некоторую аналитическую составляющую. Основная задача первой из этих тем - самим посчитать заработную плату для различных групп работников на примере заданных параметров для конкретного предприятия, т. е. сделать расчеты «как на практике»; второй – дать собственный вариант мотивационной политики для предприятия, учитывая особенности данного объекта, отрасли и т.д.; третьей – опираясь на теоретические знания в области проблем занятости и безработицы, а также статистические материалы, сделать авторские выводы о видах безработицы, характерных для России, и их причинах, а также предложить меры по минимизации безработицы.

Перед проведением занятия должен быть подготовлен специальный материал – тот объект, которым обучающиеся станут оперировать, активизируя свои теоретические (общие) знания и тем самым, приобретая навыки выработки уверенных суждений и осуществления конкретных действий.

Дополнительный материал для практического занятия лучше получить у преподавателя заранее, чтобы у студентов была возможность просмотреть его и подготовить вопросы.

Условия должны быть такими, чтобы каждый мог работать самостоятельно от начала до конца. В аудитории должны быть «под рукой» необходимые справочники и тексты законов и нормативных актов по тематике занятия. Чтобы сделать практическое занятие максимально эффективным, надо заранее подготовить и изучить материал по наиболее интересным и практически важным темам.

Особенности практического занятия с использованием компьютера

Для того чтобы повысить эффективность проведения практического занятия, может использоваться компьютер по следующим направлениям:

 поиск информации в Интернете по поставленной проблеме: в этом случае преподаватель представляет обучающимся перечень рекомендуемых для посещения Интернет-сайтов;

использование прикладных обучающих программ;

 выполнение заданий с использованием обучающимися заранее установленных преподавателем программ;

 использование программного обеспечения при проведении занятий, связанных с моделированием социально-экономических процессов.

### **9.Методические рекомендации по подготовке семинарским занятиям**

Семинар представляет собой комплексную форму и завершающее звено в изучении определенных тем, предусмотренных программой учебной дисциплины. Комплексность данной формы занятий определяется тем, что в ходе её проведения сочетаются

выступления обучающихся и преподавателя: рассмотрение обсуждаемой проблемы и анализ различных, часто дискуссионных позиций; обсуждение мнений обучающихся и разъяснение (консультация) преподавателя; углубленное изучение теории и приобретение навыков умения ее использовать в практической работе.

По своему назначению семинар, в процессе которого обсуждается та или иная научная проблема, способствует:

- углубленному изучению определенного раздела учебной дисциплины, закреплению знаний;
- отработке методологии и методических приемов познания;
- выработке аналитических способностей, умения обобщения и формулирования выводов;
- приобретению навыков использования научных знаний в практической деятельности;
- выработке умения кратко, аргументированно и ясно излагать обсуждаемые вопросы;
- осуществлению контроля преподавателя за ходом обучения.

Семинары представляет собой дискуссию в пределах обсуждаемой темы (проблемы). Дискуссия помогает участникам семинара приобрести более совершенные знания, проникнуть в суть изучаемых проблем. Выработать методологию, овладеть методами анализа социально-экономических процессов. Обсуждение должно носить творческий характер с четкой и убедительной аргументацией.

По своей структуре семинар начинается со вступительного слова преподавателя, в котором кратко излагаются место и значение обсуждаемой темы (проблемы) в данной дисциплине, напоминаются порядок и направления ее обсуждения. Конкретизируется ранее известный обучающимся план проведения занятия. После этого начинается процесс обсуждения вопросов обучающимися. Завершается занятие заключительным словом преподавателя.

Проведение семинарских занятий в рамках учебной группы (20 - 25 человек) позволяет обеспечить активное участие в обсуждении проблемы всех присутствующих.

По ходу обсуждения темы помните, что изучение теории должно быть связано с определением (выработкой) средств, путей применения теоретических положений в практической деятельности, например, при выполнении функций государственного служащего. В то же время важно не свести обсуждение научной проблемы только к пересказу случаев из практики работы, к критике имеющих место недостатков. Дискуссии имеют важное значение: учат дисциплине ума, умению выступать по существу, мыслить логически, выделяя главное, критически оценивать выступления участников семинара.

В процессе проведения семинара обучающиеся могут использовать разнообразные по своей форме и характеру пособия (от доски смелом до самых современных технических средств), демонстрируя фактический, в том числе статистический материал, убедительно подтверждающий теоретические выводы и положения. В завершение обсудите результаты работы семинара и сделайте выводы, что хорошо усвоено, а над чем следует дополнительно поработать.

В целях эффективности семинарских занятий необходима обстоятельная подготовка к их проведению. В начале семестра (учебного года) возьмите в библиотеке необходимые методические материалы для своевременной подготовки к семинарам. Во время лекций, связанных с темой семинарского занятия, следует обращать внимание на то, что необходимо дополнительно изучить при подготовке к семинару (новые официальные документы, статьи в периодических журналах, вновь вышедшие монографии и т.д.).

#### **10.Методические рекомендации по подготовке к сдаче экзаменов и зачетов**

*Экзамен* - одна из важнейших частей учебного процесса, имеющая огромное значение.

Во-первых, готовясь к экзамену, студент приводит в систему знания, полученные на лекциях, семинарах, практических и лабораторных занятиях, разбирается в том, что осталось непонятным, и тогда изучаемая им дисциплина может быть воспринята в полном объеме с присущей ей строгостью и логичностью, ее практической направленностью. А это чрезвычайно важно для будущего специалиста.

Во-вторых, каждый хочет быть волевым и сообразительным., выдержанным и целеустремленным, иметь хорошую память, научиться быстро находить наиболее рациональное решение в трудных ситуациях. Очевидно, что все эти качества не только украшают человека, но и делают его наиболее действенным членом коллектива. Подготовка и сдача экзамена помогают студенту глубже усвоить изучаемые дисциплины, приобрести навыки и качества, необходимые хорошему специалисту.

Конечно, успех на экзамене во многом обусловлен тем, насколько систематически и глубоко работал студент в течение семестра. Совершенно очевидно, что серьезно продумать и усвоить содержание изучаемых дисциплин за несколько дней подготовки к экзамену просто невозможно даже для очень способного студента. И, кроме того, хорошо известно, что быстро выученные на память разделы учебной дисциплины так же быстро забываются после сдачи экзамена.

При подготовке к экзамену студенты не только повторяют и дорабатывают материал дисциплины, которую они изучали в течение семестра, они обобщают полученные знания, осмысливают методологию предмета, его систему, выделяют в нем основное и главное, воспроизводят общую картину с тем, чтобы яснее понять связь между отдельными элементами дисциплины. Вся эта обобщающая работа проходит в условиях напряжения воли и сознания, при значительном отвлечении от повседневной жизни, т. е. в условиях, благоприятствующих пониманию и запоминанию.

Подготовка к экзаменам состоит в приведении в порядок своих знаний. Даже самые способные студенты не в состоянии в короткий период зачетно-экзаменационной сессии усвоить материал целого семестра, если они над ним не работали в свое время. Для тех, кто мало занимался в семестре, экзамены принесут мало пользы: что быстро пройдено, то быстро и забудется. И хотя в некоторых случаях студент может «проскочить» через экзаменационный барьер, в его подготовке останется серьезный пробел, трудно восполняемый впоследствии.

Определив назначение и роль экзаменов в процессе обучения, попытаемся на этой основе пояснить, как лучше готовиться к ним.

Экзаменам, как правило, предшествует защита курсовых работ (проектов) и сдача зачетов. К экзаменам допускаются только студенты, защитившие все курсовые работы проекты) и сдавшие все зачеты. В вузе сдача зачетов организована так, что при систематической работе в течение семестра, своевременной и успешной сдаче всех текущих работ, предусмотренных графиком учебного процесса, большая часть зачетов не вызывает повышенной трудности у студента. Студенты, работавшие в семестре по плану, подходят к экзаменационной сессии без напряжения, без излишней затраты сил в последнюю, «зачетную» неделю.

Подготовку к экзамену следует начинать с первого дня изучения дисциплины. Как правило, на лекциях подчеркиваются наиболее важные и трудные вопросы или разделы дисциплины, требующие внимательного изучения и обдумывания. Нужно эти вопросы выделить и обязательно постараться разобраться в них, не дожидаясь экзамена, проработать их, готовясь к семинарам, практическим или лабораторным занятиям, попробовать самостоятельно решить несколько типовых задач. И если, несмотря на это, часть материала осталась неусвоенной, ни в коем случае нельзя успокаиваться, надеясь на то, что это не попадется на экзамене. Факты говорят об обратном; если те или другие вопросы учебной дисциплины не вошли в экзаменационный билет, преподаватель может их задать (и часто задает) в виде дополнительных вопросов.

Точно такое же отношение должно быть выработано к вопросам и задачам, перечисленным в программе учебной дисциплины, выдаваемой студентам в начале семестра. Обычно эти же вопросы и аналогичные задачи содержатся в экзаменационных

билетах. Не следует оставлять без внимания ни одного раздела дисциплины: если не удалось в чем-то разобраться самому, нужно обратиться к товарищам; если и это не помогло выяснить какой-либо вопрос до конца, нужно обязательно задать этот вопрос преподавателю на предэкзаменационной консультации. Чрезвычайно важно приучить себя к умению самостоятельно мыслить, учиться думать, понимать суть дела. Очень полезно после проработки каждого раздела восстановить в памяти содержание изученного материала. кратко записав это на листе бумаги. создать карту памяти (умственную карту), изобразить необходимые схемы и чертежи (логико-графические схемы), например, отобразить последовательность вывода теоремы или формулы. Если этого не сделать, то большая часть материала останется не понятой, а лишь формально заученной, и при первом же вопросе экзаменатора студент убедится в том, насколько поверхностно он усвоил материал.

В период экзаменационной сессии происходит резкое изменение режима работы, отсутствует посещение занятий по расписанию. При всяком изменении режима работы очень важно скорее приспособиться к новым условиям. Поэтому нужно сразу выбрать такой режим работы, который сохранился бы в течение всей сессии, т. е. почти на месяц. Необходимо составить для себя новый распорядок дня, чередуя занятия с отдыхом. Для того чтобы сократить потерю времени на включение в работу, рабочие периоды целесообразно делать длительными, разделив день примерно на три части: с утра до обеда, с обеда до ужина и от ужина до сна.

Каждый рабочий период дня надо заканчивать отдыхом. Наилучший отдых в период экзаменационной сессии - прогулка, кратковременная пробежка или какой-либо неутомительный физический труд.

При подготовке к экзаменам основное направление дают программа учебной дисциплины и студенческий конспект, которые указывают, что наиболее важно знать и уметь делать. Основной материал должен прорабатываться по учебнику (если такой имеется) и учебным пособиям, так как конспекта далеко недостаточно для изучения дисциплины, Учебник должен быть изучен в течение семестра, а перед экзаменом сосредоточьте внимание на основных, наиболее сложных разделах. Подготовку по каждому разделу следует заканчивать восстановлением по памяти его краткого содержания в логической последовательности.

За один - два дня до экзамена назначается консультация. Если ее правильно использовать, она принесет большую пользу. Во время консультации студент имеет полную возможность получить ответ на нее ни ясные ему вопросы. А для этого он должен проработать до консультации все темы дисциплины. Кроме того, преподаватель будет отвечать на вопросы других студентов, что будет для вас повторением и закреплением знаний. И еще очень важное обстоятельство: преподаватель на консультации, как правило, обращает внимание на те вопросы, по которым на предыдущих экзаменах ответы были неудовлетворительными, а также фиксирует внимание на наиболее трудных темах дисциплины. Некоторые студенты не приходят на консультации либо потому, что считают, что у них нет вопросов к преподавателю, либо полагают, что у них и так мало времени и лучше самому прочитать материал в конспекте или и учебнике. Это глубокое заблуждение. Никакая другая работа не сможет принести столь значительного эффекта накануне экзамена, как консультация преподавателя.

Но консультация не может возместить отсутствия длительной работы в течение семестра и помочь за несколько часов освоить материал, требующийся к экзамену. На консультации студент получает ответы на трудные или оставшиеся неясными вопросы и, следовательно, дорабатывается материал. Консультации рекомендуется посещать, подготовив к ним все вопросы, вызывающие сомнения. Если студент придет на консультацию, не проработав всего материала, польза от такой консультации будет невелика.

Очень важным условием для правильного режима работы в период экзаменационной сессии является нормальным сон. Подготовка к экзамену не должна идти в ущерб сну, иначе в день экзамена не будет чувства свежести и бодрости, необходимых для хороших ответов. Вечер накануне экзамена рекомендуем закончить небольшой прогулкой.

Итак, основные советы для подготовки к сдаче зачетов и экзаменов состоят в следующем:

- лучшая подготовка к зачетам и экзаменам равномерная работа в течение всего семестра:
- используйте программы учебных дисциплин это организует вашу подготовку к зачетам и экзаменам:
- учитывайте, что для полноценного изучения учебной дисциплины необходимо время;
- составляйте планы работы во времени;
- работайте равномерно и ритмично;
- курсовые работы (проекты) желательно защищать за одну две недели до начала зачетно-экзаменационной сессии;
- все зачеты необходимо славать до начала экзаменационной сессии:
- помните, что конспект не заменяет учебник и учебные пособия, а помогает выбрать из него основные вопросы и ответы;
- при подготовке наибольшее внимание и время уделяйте трудным и непонятным вопросам учебной дисциплины;
- грамотно используйте консультации:
- соблюдайте правильный режим труда и отдыха во время сессии, это сохранит работоспособность и даст хорошие результаты;
- учитесь владеть собой на зачете и экзамене;
- учитесь точно и кратко передавать свои мысли, поясняя их, если нужно, логико-графическими схемами.

#### ЗАКЛЮЧЕНИЕ

Методические указания по выполнению самостоятельной работы обучающихся являются неотъемлемой частью процесса обучения в вузе. Правильная организация самостоятельной работы позволяет обучающимся развивать умения и навыки в усвоении и систематизации приобретаемых знаний, обеспечивает высокий уровень успеваемости в

периол обучения. способствует формированию навыков совершенствования профессионального мастерства. Также внеаудиторное время включает в себя подготовку к аудиторным занятиям и изучение отдельных тем, расширяющих и углубляющих представления обучающихся по разделам изучаемой дисциплины.

Таким образом, обучающийся используя методические указания может в достаточном объеме усвоить и успешно реализовать конкретные знания, умения, навыки и получить опыт при выполнении следующих условий:

1) систематическая самостоятельная работа по закреплению полученных знаний и навыков;

2) добросовестное выполнение заданий;

3) выяснение и уточнение отдельных предпосылок, умозаключений и выводов, содержащихся в учебном курсе;

4) сопоставление точек зрения различных авторов по затрагиваемым в учебном курсе проблемам; выявление неточностей и некорректного изложения материала в периодической и специальной литературе;

5) периодическое ознакомление с последними теоретическими и практическими достижениями в области управления персоналом;

6) проведение собственных научных и практических исследований по одной или нескольким актуальным проблемам для HR;

7) подготовка научных статей для опубликования в периодической печати, выступление на научно-практических конференциях, участие в работе студенческих научных обществ, круглых столах и диспутах по проблемам управления персоналом.

#### СПИСОК ЛИТЕРАТУРЫ

1. Брандес М. П. Немецкий язык. Переводческое реферирование: практикум. М.: КДУ, 2008. - 368 с.

2. Долгоруков А. Метод сase-study как современная технология профессионально -ориентированного обучения [Электронный ресурс]. Режим доступа: /[/http://evolkov.net/case/case.study.html/](http://evolkov.net/case/case.study.html/)

3. Методические рекомендации по написанию реферата. [Электронный ресурс]. Режим доступа:<http://www.hse.spb.ru/edu/recommendations/method-referat-2005.phtml>

4. Фролова Н. А. Реферирование и аннотирование текстов по специальности (на материале немецкого языка): Учеб. пособие / ВолгГТУ, Волгоград, 2006. - С.5.

5. Методические рекомендации по написанию

#### МИНОБРНАУКИ РОССИИ

ФГБОУ ВО «Уральский государственный горный университет»

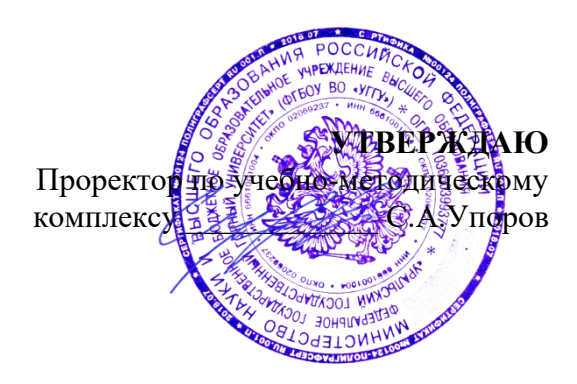

# **МЕТОДИЧЕСКИЕ УКАЗАНИЯ ПО ОРГАНИЗАЦИИ САМОСТОЯТЕЛЬНОЙ РАБОТЫ ОБУЧАЮЩИХСЯ**

# **ФТД.01 ТЕХНОЛОГИИ ИНТЕЛЛЕКТУАЛЬНОГО ТРУДА**

## Направление подготовки *20.03.02 Природообустройство и водопользование*

Направленность (профиль) *Урбоэкология и природоохранное обустройство территорий горных и нефтегазовых предприятий*

Зав.кафедрой

 $Y$ правления персоналом

*(название кафедры)*<br>*[Derville]* 

*(подпись) (подпись)* Ветошкина Т.А.

*(Фамилия И.О.) (Фамилия И.О.)* Протокол № 1 от 16.09.2021 Протокол № 1 от 29.09.2021

Одобрена на заседании кафедры Рассмотрена методической комиссией факультета

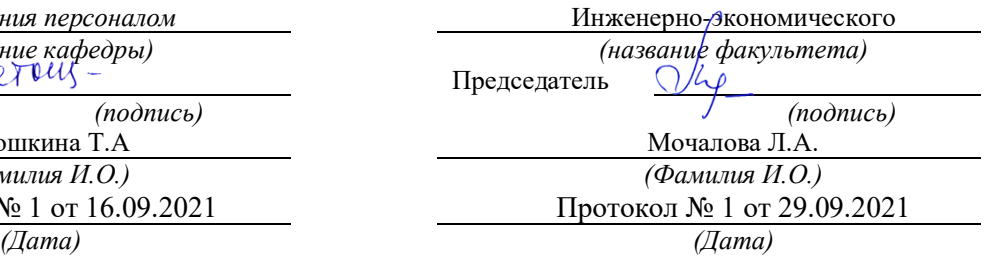

Екатеринбург

## **СОДЕРЖАНИЕ**

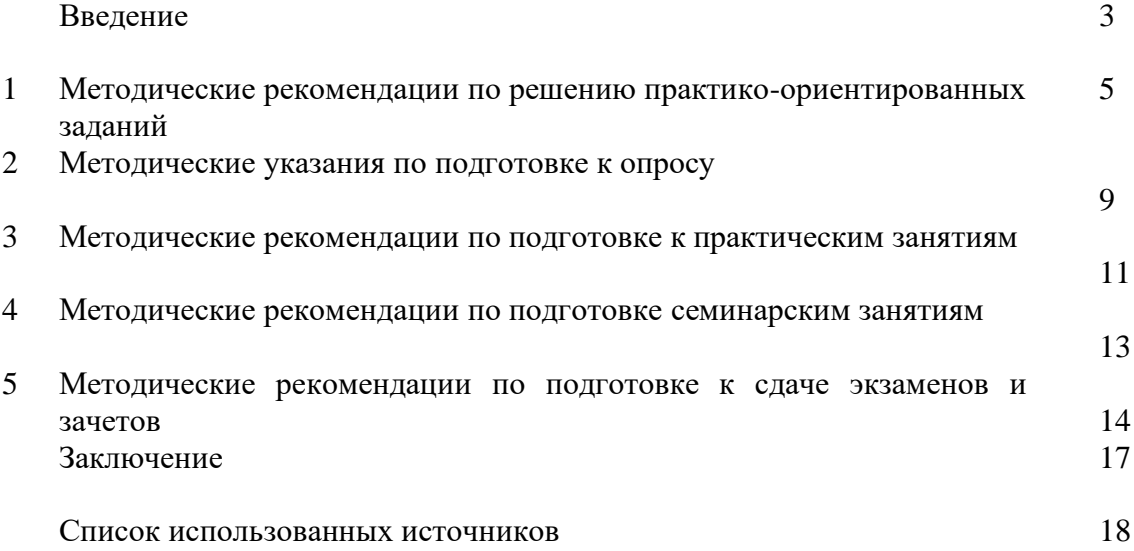

#### **ВВЕДЕНИЕ**

*Самостоятельная работа студентов* может рассматриваться как организационная форма обучения - система педагогических условий, обеспечивающих управление учебной деятельностью студентов по освоению знаний и умений в области учебной и научной деятельности без посторонней помощи.

Самостоятельная работа студентов проводится с целью:

- систематизации и закрепления полученных теоретических знаний и практических умений студентов;
- углубления и расширения теоретических знаний;
- формирования умений использовать нормативную, правовую, справочную документацию и специальную литературу;
- развития познавательных способностей и активности студентов: творческой инициативы, самостоятельности, ответственности и организованности;
- формирования самостоятельности мышления, способностей к саморазвитию, самосовершенствованию и самореализации;
- формирования практических (общеучебных и профессиональных) умений и навыков;
- развитияисследовательских умений;
- получения навыков эффективной самостоятельной профессиональной (практической и научно-теоретической) деятельности.

В учебном процессе выделяют два вида самостоятельной работы:

- аудиторная;
- внеаудиторная.

*Аудиторная самостоятельная работа* по дисциплине выполняется на учебных занятиях под непосредственным руководством преподавателя и по его заданию.

*Внеаудиторная самостоятельная работа* - планируемая учебная, учебноисследовательская, научно-исследовательская работа студентов, выполняемая во внеаудиторное время по заданию и при методическом руководстве преподавателя, но без его непосредственного участия.

Самостоятельная работа, не предусмотренная образовательной программой, учебным планом и учебно-методическими материалами, раскрывающими и конкретизирующими их содержание, осуществляется студентами инициативно, с целью реализации собственных учебных и научных интересов.

Для более эффективного выполнения самостоятельной работы по дисциплине преподаватель рекомендует студентам источники и учебно-методические пособия для работы, характеризует наиболее рациональную методику самостоятельной работы, демонстрирует ранее выполненные студентами работы и т. п.

Подразумевается несколько категорий видов самостоятельной работы студентов, значительная часть которых нашла отражения в данных методических рекомендациях:

- работа с источниками литературы и официальными документами (*использование библиотечно-информационной системы*);
- выполнение заданий для самостоятельной работы в рамках учебных дисциплин (*рефераты, эссе, домашние задания, решения практико-ориентированных заданий*);
- реализация элементов научно-педагогической практики (*разработка методических материалов, тестов, тематических портфолио*);
- реализация элементов научно-исследовательской практики (*подготовка текстов докладов, участие в исследованиях*).

Особенностью организации самостоятельной работы студентов является необходимость не только подготовиться к сдаче зачета, но и собрать, обобщить, систематизировать, проанализировать информацию по темам дисциплины.

Технология организации самостоятельной работы студентов включает использование информационных и материально-технических ресурсов образовательного учреждения.

Самостоятельная работа может осуществляться индивидуально или группами студентовonline и на занятиях в зависимости от цели, объема, конкретной тематики самостоятельной работы, уровня сложности, уровня умений студентов.

В качестве форм и методов контроля внеаудиторной самостоятельной работы студентов могут быть использованы обмен информационными файлами, семинарские занятия, тестирование, опрос, доклад, реферат, самоотчеты, контрольные работы, защита творческих работ и электронных презентаций и др.

Контроль результатов внеаудиторной самостоятельной работы студентов осуществляется в пределах времени, отведенного на обязательные учебные занятия по дисциплине.

#### **1. Методические рекомендации по решению практико-ориентированных заданий**

*Практико-ориентированные задания - метод анализа ситуаций*. Суть его заключается в том, что студентам предлагают осмыслить реальную жизненную ситуацию, описание которой одновременно отражает не только какую-либо практическую проблему, но и актуализирует определенный комплекс знаний, который необходимо усвоить при разрешении данной проблемы. При этом сама проблема не имеет однозначных решений.

Использование метода практико-ориентированного задания как образовательной технологии профессионально-ориентированного обучения представляет собой сложный процесс, плохо поддающийся алгоритмизации  $1$ . . Формально можновыделить следующиеэтапы:

ознакомление студентовс текстом;

анализ практико-ориентированного задания;

 организация обсуждения практико-ориентированного задания, дискуссии, презентации;

оценивание участников дискуссии;

подведение итогов дискуссии.

Ознакомление студентов с текстом практико-ориентированного задания и последующий анализ практико-ориентированного задания чаще всего осуществляются за несколько дней до его обсуждения и реализуются как самостоятельная работа студентов; при этом время, отводимое на подготовку, определяется видом практико-ориентированного задания, его объемом и сложностью.

Общая схема работы с практико-ориентированное заданием на данном этапе может быть представлена следующим образом: в первую очередь следует выявить ключевые проблемы практико-ориентированного задания и понять, какие именно из представленных данных важны для решения; войти в ситуационный контекст практико-ориентированного задания, определить, кто его главные действующие лица, отобрать факты и понятия, необходимые для анализа, понять, какие трудности могут возникнуть при решении задачи; следующим этапом является выбор метода исследования.

Знакомство с небольшими практико-ориентированного заданиями и их обсуждение может быть организовано непосредственно на занятиях. Принципиально важным в этом случае является то, чтобы часть теоретического курса, на которой базируется практико-ориентированное задание, была бы прочитана и проработана студентами.

Максимальная польза из работы над практико-ориентированного заданиями будет извлечена в том случае, если аспиранты при предварительном знакомстве с ними будут придерживаться систематического подхода к их анализу, основные шаги которого представлены ниже:

1. Выпишите из соответствующих разделов учебной дисциплины ключевые идеи, для того, чтобы освежить в памяти теоретические концепции и подходы, которые Вам предстоит использовать при анализе практико-ориентированного задания.

2. Бегло прочтите практико-ориентированное задание, чтобы составить о нем общее представление.

3. Внимательно прочтите вопросы к практико-ориентированное задание и убедитесь в том, что Вы хорошо поняли, что Вас просят сделать.

4. Вновь прочтите текст практико-ориентированного задания, внимательно фиксируя все факторы или проблемы, имеющие отношение к поставленным вопросам.

5. Прикиньте, какие идеи и концепции соотносятся с проблемами, которые Вам предлагается рассмотреть при работе с практико-ориентированное заданием.

 $1$  Долгоруков А. Метод case-study как современная технология профессионально -ориентированного обучения [Электронный ресурс]. Режим доступа: /[/http://evolkov.net/case/case.study.html/](http://evolkov.net/case/case.study.html/)

Организация обсуждения практико-ориентированного задания предполагает формулирование перед студентами вопросов, включение их в дискуссию. Вопросы обычно подготавливают заранее и предлагают студентам вместе с текстом практико-ориентированного задания. При разборе учебной ситуации преподаватель может занимать активную или пассивную позицию, иногда он «дирижирует» разбором, а иногда ограничивается подведением итогов дискуссии.

Организация обсуждения практико-ориентированных заданий обычно основывается на двух методах. Первый из них носит название традиционного Гарвардского метода открытая дискуссия. Альтернативным методом является метод, связанный с индивидуальным или групповым опросом, в ходе которого аспиранты делают формальную устную оценку ситуации и предлагают анализ представленного практико-ориентированного задания, свои решения и рекомендации, т.е. делают презентацию. Этот метод позволяет некоторым студентам минимизировать их учебные усилия, поскольку каждый аспирант опрашивается один- два раза за занятие. Метод развивает у студентов коммуникативные навыки, учит их четко выражать свои мысли. Однако, этот метод менее динамичен, чем Гарвардский метод. В открытой дискуссии организация и контроль участников более сложен.

*Дискуссия* занимает центральное место в методе. Ее целесообразно использовать в том случае, когда аспиранты обладают значительной степенью зрелости и самостоятельности мышления, умеют аргументировать, доказывать и

обосновывать свою точку зрения. Важнейшей характеристикой дискуссии является уровень ее компетентности, который складывается из компетентности ее участников. Неподготовленность студентов к дискуссии делает ее формальной, превращает в процесс вытаскивания ими информации у преподавателя, а не самостоятельное ее добывание.

Особое место в организации дискуссии при обсуждении и анализе практико-ориентированного задания принадлежит использованию метода генерации идей, получившего название «мозговой атаки» или «мозгового штурма».

*Метод «мозговой атаки»* или «мозгового штурма» был предложен в 30-х годах прошлого столетия А. Осборном как групповой метод решения проблем. К концу ХХ столетия этот метод приобрел особую популярность в практике управления и обучения не только как самостоятельный метод, но и как использование в процессе деятельности с целью усиления ее продуктивности. В процессе обучения «мозговая атака» выступает в качестве важнейшего средства развития творческой активности студентов. «Мозговая атака» включает в себя три фазы.

Первая фаза представляет собой вхождение в психологическую раскованность, отказ от стереотипности, страха показаться смешным и неудачником; достигается созданием благоприятной психологической обстановки и взаимного доверия, когда идеи теряют авторство, становятся общими. Основная задача этой фазы - успокоиться и расковаться.

Вторая фаза - это собственно атака; задача этой фазы - породить поток, лавину идей. «Мозговая атака» в этой фазе осуществляется по следующим принципам:

- есть идея, говорю, нет идеи, не молчу;
- поощряется самое необузданное ассоциирование, чем более дикой покажется идея, тем лучше;
- количество предложенных идей должно быть как можно большим;
- высказанные идеи разрешается заимствовать и как угодно комбинировать, а также видоизменять и улучшать;
- исключается критика, можно высказывать любые мысли без боязни, что их признают плохими, критикующих лишают слова;
- не имеют никакого значения социальные статусы участников; это абсолютная демократия и одновременно авторитаризм сумасшедшей идеи;
- все идеи записываются в протокольный список идей;

• время высказываний - не более 1-2 минут.

Третья фаза представляет собой творческий анализ идей с целью поиска конструктивного решения проблемы по следующим правилам:

- анализировать все идеи без дискриминации какой-либо из них;
- найти место идее в системе и найти систему под идею;
- не умножать сущностей без надобности;
- не должна нарушаться красота и изящество полученного результата;
- должно быть принципиально новое видение;
- ищи «жемчужину в навозе».

В методе мозговая атака применяется при возникновении у группы реальных затруднений в осмыслении ситуации, является средством повышения активности студентов. В этом смысле мозговая атака представляется не как инструмент поиска новых решений, хотя и такая ее роль не исключена, а как своеобразное «подталкивание» к познавательной активности.

*Презентация,* или представление результатов анализа практико-ориентированного задания, выступает очень важным аспектом метода *сase-study*. Умение публично представить интеллектуальный продукт, хорошо его рекламировать, показать его достоинства и возможные направления эффективного использования, а также выстоять под шквалом критики, является очень ценным интегральным качеством современного специалиста. Презентация оттачивает многие глубинные качества личности: волю, убежденность, целенаправленность, достоинство и т.п.; она вырабатывает навыки публичного общения, формирования своего собственного имиджа.

Публичная (устная) презентация предполагает представление решений практико-ориентированного задания группе, она максимально вырабатывает навыки публичной деятельности и участия в дискуссии. Устная презентация обладает свойством кратковременного воздействия на студентов и, поэтому, трудна для восприятия и запоминания. Степень подготовленности выступающего проявляется в спровоцированной им дискуссии: для этого необязательно делать все заявления очевидными и неопровержимыми. Такая подача материала при анализе практико-ориентированного задания может послужить началом дискуссии. При устной презентации необходимо учитывать эмоциональный настрой выступающего: отношение и эмоции говорящего вносят существенный вклад в сообщение. Одним из преимуществ публичной (устной) презентации является ее гибкость. Оратор может откликаться на изменения окружающей обстановки, адаптировать свой стиль и материал, чувствуя настроение аудитории.

Непубличная презентация менее эффектна, но обучающая роль ее весьма велика. Чаще всего непубличная презентация выступает в виде подготовки отчета по выполнению задания, при этом стимулируются такие качества, как умение подготовить текст, точно и аккуратно составить отчет, не допустить ошибки в расчетах и т.д. Подготовка письменного анализа практико-ориентированного задания аналогична подготовке устного, с той разницей, что письменные отчеты-презентации обычно более структурированы и детализированы. Основное правило письменного анализа практико-ориентированного задания заключается в том, чтобы избегать простого повторения информации из текста, информация должна быть представлена в переработанном виде. Самым важным при этом является собственный анализ представленного материала, его соответствующая интерпретация и сделанные предложения. Письменный отчет - презентация может сдаваться по истечении некоторого времени после устной презентации, что позволяет студентам более тщательно проанализировать всю информацию, полученную в ходе дискуссии.

Как письменная, так и устная презентация результатов анализа практико-ориентированного задания может быть групповая и индивидуальная. Отчет может быть индивидуальным или групповым в зависимости от сложности и объема задания. Индивидуальная презентация формирует ответственность, собранность, волю; групповая - аналитические способности, умение обобщать материал, системно видеть проект.

Оценивание участников дискуссии является важнейшей проблемой обучения посредством метода практико-ориентированного задания. При этом выделяются следующие требования к оцениванию:

 объективность - создание условий, в которых бы максимально точно выявлялись знания обучаемых, предъявление к ним единых требований, справедливое отношение к каждому;

обоснованность оценок - их аргументация;

 систематичность - важнейший психологический фактор, организующий и дисциплинирующий студентов, формирующий настойчивость и устремленность в достижении цели;

всесторонность и оптимальность.

Оценивание участников дискуссии предполагает оценивание не столько набора определенных знаний, сколько умения студентов анализировать конкретную ситуацию, принимать решение, логически мыслить.

Следует отметить, что оценивается содержательная активность студента в дискуссии или публичной (устной) презентации, которая включает в себя следующие составляющие:

- выступление, которое характеризует попытку серьезного предварительного
- анализа (правильность предложений, подготовленность,
- аргументированность и т.д.);
- обращение внимания на определенный круг вопросов, которые требуют углубленного обсуждения;
- владение категориальным аппаратом, стремление давать определения, выявлять содержание понятий;
- демонстрация умения логически мыслить, если точки зрения, высказанные раньше, подытоживаются и приводят к логическим выводам;
- предложение альтернатив, которые раньше оставались без внимания;
- предложение определенного плана действий или плана воплощения решения;
- определение существенных элементов, которые должны учитываться при анализе практико-ориентированного задания;
- заметное участие в обработке количественных данных, проведении расчетов;
- подведение итогов обсуждения.

При оценивании анализа практико-ориентированного задания, данного студентами при непубличной (письменной) презентации учитывается:

 формулировка и анализ большинства проблем, имеющихся в практико-ориентированное задание;

формулировка собственных выводов на основании информации о

практико-ориентированное задание, которые отличаются от выводов других студентов;

демонстрация адекватных аналитических методов для обработки информации;

 соответствие приведенных в итоге анализа аргументов ранее выявленным проблемам, сделанным выводам, оценкам и использованным аналитическим методам.

#### **2. Методические указанияпо подготовке к опросу**

Самостоятельная работа обучающихся включает подготовку к устному или письменному опросу на семинарских занятиях. Для этого обучающийся изучает лекции, основную и дополнительную литературу, публикации, информацию из Интернет-ресурсов. Темы и вопросы к семинарским занятиям, вопросы для самоконтроля приведены в методических указаниях по разделам и доводятся до обучающихся заранее.

#### *Письменный опрос*

В соответствии с технологической картой письменный опрос является одной из форм текущего контроля успеваемости студента по данной дисциплине. При подготовке к письменному опросу студент должен внимательно изучает лекции, основную и дополнительную литературу, публикации, информацию из Интернет-ресурсов. Темы и вопросы к семинарским занятиям, вопросы для самоконтроля приведены в методических указаниях по разделам и доводятся до обучающихся заранее.

При изучении материала студент должен убедиться, что хорошо понимает основную терминологию темы, умеет ее использовать в нужном контексте. Желательно составить краткий конспект ответа на предполагаемые вопросы письменной работы, чтобы убедиться в том, что студент владеет материалом и может аргументировано, логично и грамотно письменно изложить ответ на вопрос. Следует обратить особое внимание на написание профессиональных терминов, чтобы избегать грамматических ошибок в работе. При изучении новой для студента терминологии рекомендуется изготовить карточки, которые содержат новый термин и его расшифровку, что значительно облегчит работу над материалом.

#### *Устный опрос*

Целью устного собеседования являются обобщение и закрепление изученного курса. Студентам предлагаются дляосвещения сквозные концептуальные проблемы. При подготовке следует использовать лекционный материал и учебную литературу. Для более глубокого постижения курса и более основательной подготовки рекомендуется познакомиться с указанной дополнительной литературой. Готовясь к семинару, студент должен, прежде всего, ознакомиться с общим планом семинарского занятия. Следует внимательно прочесть свой конспект лекции по изучаемой теме и рекомендуемую к теме семинара литературу. С незнакомыми терминами и понятиями следует ознакомиться в предлагаемом глоссарии, словаре или энциклопедии<sup>2</sup>.

Критерии качества устного ответа.

1. Правильность ответа по содержанию.

2. Полнота и глубинаответа.

3. Сознательность ответа(учитывается понимание излагаемого материала).

4. Логика изложенияматериала (учитывается умение строить целостный, последовательный рассказ, грамотно пользоваться профессиональной терминологией).

5. Рациональность использованных приемов и способов решения поставленной учебной задачи (учитывается умение использовать наиболее прогрессивные и эффективные способы достижения цели).

6. Своевременностьи эффективность использования наглядных пособий и технических средств при ответе (учитывается грамотно и с пользой применять наглядность и демонстрационный опыт при устном ответе).

7. Использованиедополнительного материала (приветствуется, но не обязательно для всех студентов).

<sup>&</sup>lt;sup>2</sup>Методические рекомендации для студентов [Электронный ресурс]: Режим доступа: [http://lesgaft.spb.ru/sites/default/files/u57/metod.rekomendacii\\_dlya\\_studentov\\_21.pdf](http://lesgaft.spb.ru/sites/default/files/u57/metod.rekomendacii_dlya_studentov_21.pdf)

8. Рациональность использования времени, отведенного на задание (не одобряется затянутость выполнения задания, устного ответа во времени, с учетом индивидуальных особенностей студентов)<sup>3</sup>.

Ответ на каждый вопрос из плана семинарского занятия должен быть содержательным и аргументированным. Для этого следует использовать документы, монографическую, учебную и справочную литературу.

Для успешной подготовки к устному опросу, студент должен законспектировать рекомендуемую литературу, внимательно осмыслить лекционный материал и сделать выводы. В среднем, подготовка к устному опросу по одному семинарскому занятию занимает от 2 до 4 часов в зависимости от сложности темы и особенностей организации обучающимся своей самостоятельной работы.

#### **3.Методические рекомендации по подготовке к практическим занятиям**

На практических занятиях необходимо стремиться к самостоятельному решению задач, находя для этого более эффективные методы. При этом студентам надо приучить себя доводить решения задач до конечного «идеального» ответа. Это очень важно для

 $3$ Методические рекомендации для студентов [Электронный ресурс]: [http://priab.ru/images/metod\\_agro/Metod\\_Inostran\\_yazyk\\_35.03.04\\_Agro\\_15.01.2016.pdf](http://priab.ru/images/metod_agro/Metod_Inostran_yazyk_35.03.04_Agro_15.01.2016.pdf)

будущих специалистов. Практические занятия вырабатывают навыки самостоятельной творческой работы, развивают мыслительные способности.

Практическое занятие – активная форма учебного процесса, дополняющая теоретический курс или лекционную часть учебной дисциплины и призванная помощь обучающимся освоиться в «пространстве» (тематике) дисциплины, самостоятельно прооперировать теоретическими знаниями на конкретном учебном материале.

Продолжительность одного практического занятия – от 2 до 4 академических часов. Общая доля практических занятий в учебном времени на дисциплину – от 10 до 20 процентов (при условии, что все активные формы займут в учебном времени на дисциплину от 40 до 60 процентов).

Для практического занятия в качестве темы выбирается обычно такая учебная задача, которая предполагает не существенные эвристические и аналитические напряжения и продвижения, а потребность обучающегося «потрогать» материал, опознать в конкретном то общее, о чем говорилось в лекции. Например, при рассмотрении вопросов оплаты труда, мотивации труда и проблем безработицы в России имеет смысл провести практические занятия со следующими сюжетами заданий: «Расчет заработной платы работников предприятия». «Разработка механизма мотивации труда на предприятии N». «В чем причины и особенности безработицы в России?». Последняя тема предполагает уже некоторую аналитическую составляющую. Основная задача первой из этих тем - самим посчитать заработную плату для различных групп работников на примере заданных параметров для конкретного предприятия, т. е. сделать расчеты «как на практике»; второй – дать собственный вариант мотивационной политики для предприятия, учитывая особенности данного объекта, отрасли и т.д.; третьей – опираясь на теоретические знания в области проблем занятости и безработицы, а также статистические материалы, сделать авторские выводы о видах безработицы, характерных для России, и их причинах, а также предложить меры по минимизации безработицы.

Перед проведением занятия должен быть подготовлен специальный материал – тот объект, которым обучающиеся станут оперировать, активизируя свои теоретические (общие) знания и тем самым, приобретая навыки выработки уверенных суждений и осуществления конкретных действий.

Дополнительный материал для практического занятия лучше получить у преподавателя заранее, чтобы у студентов была возможность просмотреть его и подготовить вопросы.

Условия должны быть такими, чтобы каждый мог работать самостоятельно от начала до конца. В аудитории должны быть «под рукой» необходимые справочники и тексты законов и нормативных актов по тематике занятия. Чтобы сделать практическое занятие максимально эффективным, надо заранее подготовить и изучить материал по наиболее интересным и практически важным темам.

Особенности практического занятия с использованием компьютера

Для того чтобы повысить эффективность проведения практического занятия, может использоваться компьютер по следующим направлениям:

 поиск информации в Интернете по поставленной проблеме: в этом случае преподаватель представляет обучающимся перечень рекомендуемых для посещения Интернет-сайтов;

использование прикладных обучающих программ;

 выполнение заданий с использованием обучающимися заранее установленных преподавателем программ;

 использование программного обеспечения при проведении занятий, связанных с моделированием социально-экономических процессов.

#### **4.Методические рекомендации по подготовке семинарским занятиям**

Семинар представляет собой комплексную форму и завершающее звено в изучении определенных тем, предусмотренных программой учебной дисциплины. Комплексность данной формы занятий определяется тем, что в ходе её проведения сочетаются выступления обучающихся и преподавателя: рассмотрение обсуждаемой проблемы и анализ различных, часто дискуссионных позиций; обсуждение мнений обучающихся и разъяснение (консультация) преподавателя; углубленное изучение теории и приобретение навыков умения ее использовать в практической работе.

По своему назначению семинар, в процессе которого обсуждается та или иная научная проблема, способствует:

- углубленному изучению определенного раздела учебной дисциплины, закреплению знаний;
- отработке методологии и методических приемов познания;
- выработке аналитических способностей, умения обобщения и формулирования выводов;
- приобретению навыков использования научных знаний в практической деятельности;
- выработке умения кратко, аргументированно и ясно излагать обсуждаемые вопросы;
- осуществлению контроля преподавателя за ходом обучения.

Семинары представляет собой дискуссию в пределах обсуждаемой темы (проблемы). Дискуссия помогает участникам семинара приобрести более совершенные знания, проникнуть в суть изучаемых проблем. Выработать методологию, овладеть методами анализа социально-экономических процессов. Обсуждение должно носить творческий характер с четкой и убедительной аргументацией.

По своей структуре семинар начинается со вступительного слова преподавателя, в котором кратко излагаются место и значение обсуждаемой темы (проблемы) в данной дисциплине, напоминаются порядок и направления ее обсуждения. Конкретизируется ранее известный обучающимся план проведения занятия. После этого начинается процесс обсуждения вопросов обучающимися. Завершается занятие заключительным словом преподавателя.

Проведение семинарских занятий в рамках учебной группы (20 - 25 человек) позволяет обеспечить активное участие в обсуждении проблемы всех присутствующих.

По ходу обсуждения темы помните, что изучение теории должно быть связано с определением (выработкой) средств, путей применения теоретических положений в практической деятельности, например, при выполнении функций государственного служащего. В то же время важно не свести обсуждение научной проблемы только к пересказу случаев из практики работы, к критике имеющих место недостатков. Дискуссии имеют важное значение: учат дисциплине ума, умению выступать по существу, мыслить логически, выделяя главное, критически оценивать выступления участников семинара.

В процессе проведения семинара обучающиеся могут использовать разнообразные по своей форме и характеру пособия (от доски смелом до самых современных технических средств), демонстрируя фактический, в том числе статистический материал, убедительно подтверждающий теоретические выводы и положения. В завершение обсудите результаты работы семинара и сделайте выводы, что хорошо усвоено, а над чем следует дополнительно поработать.

В целях эффективности семинарских занятий необходима обстоятельная подготовка к их проведению. В начале семестра (учебного года) возьмите в библиотеке необходимые методические материалы для своевременной подготовки к семинарам. Во время лекций, связанных с темой семинарского занятия, следует обращать внимание на то, что необходимо дополнительно изучить при подготовке к семинару (новые официальные документы, статьи в периодических журналах, вновь вышедшие монографии и т.д.).

#### **5.Методические рекомендации по подготовке к сдаче экзаменов и зачетов**

*Экзамен* - одна из важнейших частей учебного процесса, имеющая огромное значение.

Во-первых, готовясь к экзамену, студент приводит в систему знания, полученные на лекциях, семинарах, практических и лабораторных занятиях, разбирается в том, что осталось непонятным, и тогда изучаемая им дисциплина может быть воспринята в полном объеме с присущей ей строгостью и логичностью, ее практической направленностью. А это чрезвычайно важно для будущего специалиста.

Во-вторых, каждый хочет быть волевым и сообразительным., выдержанным и целеустремленным, иметь хорошую память, научиться быстро находить наиболее рациональное решение в трудных ситуациях. Очевидно, что все эти качества не только украшают человека, но и делают его наиболее действенным членом коллектива. Подготовка и сдача экзамена помогают студенту глубже усвоить изучаемые дисциплины, приобрести навыки и качества, необходимые хорошему специалисту.

Конечно, успех на экзамене во многом обусловлен тем, насколько систематически и глубоко работал студент в течение семестра. Совершенно очевидно, что серьезно продумать и усвоить содержание изучаемых дисциплин за несколько дней подготовки к экзамену просто невозможно даже для очень способного студента. И, кроме того, хорошо известно, что быстро выученные на память разделы учебной дисциплины так же быстро забываются после сдачи экзамена.

При подготовке к экзамену студенты не только повторяют и дорабатывают материал дисциплины, которую они изучали в течение семестра, они обобщают полученные знания, осмысливают методологию предмета, его систему, выделяют в нем основное и главное, воспроизводят общую картину с тем, чтобы яснее понять связь между отдельными элементами дисциплины. Вся эта обобщающая работа проходит в условиях напряжения воли и сознания, при значительном отвлечении от повседневной жизни, т. е. в условиях, благоприятствующих пониманию и запоминанию.

Подготовка к экзаменам состоит в приведении в порядок своих знаний. Даже самые способные студенты не в состоянии в короткий период зачетно-экзаменационной сессии усвоить материал целого семестра, если они над ним не работали в свое время. Для тех, кто мало занимался в семестре, экзамены принесут мало пользы: что быстро пройдено, то быстро и забудется. И хотя в некоторых случаях студент может «проскочить» через экзаменационный барьер, в его подготовке останется серьезный пробел, трудно восполняемый впоследствии.

Определив назначение и роль экзаменов в процессе обучения, попытаемся на этой основе пояснить, как лучше готовиться к ним.

Экзаменам, как правило, предшествует защита курсовых работ (проектов) и сдача зачетов. К экзаменам допускаются только студенты, защитившие все курсовые работы проекты) и сдавшие все зачеты. В вузе сдача зачетов организована так, что при систематической работе в течение семестра, своевременной и успешной сдаче всех текущих работ, предусмотренных графиком учебного процесса, большая часть зачетов не вызывает повышенной трудности у студента. Студенты, работавшие в семестре по плану, подходят к экзаменационной сессии без напряжения, без излишней затраты сил в последнюю, «зачетную» неделю.

Подготовку к экзамену следует начинать с первого дня изучения дисциплины. Как правило, на лекциях подчеркиваются наиболее важные и трудные вопросы или разделы дисциплины, требующие внимательного изучения и обдумывания. Нужно эти вопросы выделить и обязательно постараться разобраться в них, не дожидаясь экзамена, проработать их, готовясь к семинарам, практическим или лабораторным занятиям, попробовать самостоятельно решить несколько типовых задач. И если, несмотря на это, часть материала осталась неусвоенной, ни в коем случае нельзя успокаиваться, надеясь на то, что это не попадется на экзамене. Факты говорят об обратном; если те или другие вопросы учебной дисциплины не вошли в экзаменационный билет, преподаватель может их задать (и часто задает) в виде дополнительных вопросов.

Точно такое же отношение должно быть выработано к вопросам и задачам, перечисленным в программе учебной дисциплины, выдаваемой студентам в начале семестра. Обычно эти же вопросы и аналогичные задачи содержатся в экзаменационных билетах. Не следует оставлять без внимания ни одного раздела дисциплины: если не удалось в чем-то разобраться самому, нужно обратиться к товарищам; если и это не помогло выяснить какой-либо вопрос до конца, нужно обязательно задать этот вопрос преподавателю на предэкзаменационной консультации. Чрезвычайно важно приучить себя к умению самостоятельно мыслить, учиться думать, понимать суть дела. Очень полезно после проработки каждого раздела восстановить в памяти содержание изученного материала. кратко записав это на листе бумаги. создать карту памяти (умственную карту), изобразить необходимые схемы и чертежи (логико-графические схемы), например, отобразить последовательность вывода теоремы или формулы. Если этого не сделать, то большая часть материала останется не понятой, а лишь формально заученной, и при первом же вопросе экзаменатора студент убедится в том, насколько поверхностно он усвоил материал.

В период экзаменационной сессии происходит резкое изменение режима работы, отсутствует посещение занятий по расписанию. При всяком изменении режима работы очень важно скорее приспособиться к новым условиям. Поэтому нужно сразу выбрать такой режим работы, который сохранился бы в течение всей сессии, т. е. почти на месяц. Необходимо составить для себя новый распорядок дня, чередуя занятия с отдыхом. Для того чтобы сократить потерю времени на включение в работу, рабочие периоды целесообразно делать длительными, разделив день примерно на три части: с утра до обеда, с обеда до ужина и от ужина до сна.

Каждый рабочий период дня надо заканчивать отдыхом. Наилучший отдых в период экзаменационной сессии - прогулка, кратковременная пробежка или какой-либо неутомительный физический труд.

При подготовке к экзаменам основное направление дают программа учебной дисциплины и студенческий конспект, которые указывают, что наиболее важно знать и уметь делать. Основной материал должен прорабатываться по учебнику (если такой имеется) и учебным пособиям, так как конспекта далеко недостаточно для изучения дисциплины, Учебник должен быть изучен в течение семестра, а перед экзаменом сосредоточьте внимание на основных, наиболее сложных разделах. Подготовку по каждому разделу следует заканчивать восстановлением по памяти его краткого содержания в логической последовательности.

За один - два дня до экзамена назначается консультация. Если ее правильно использовать, она принесет большую пользу. Во время консультации студент имеет полную возможность получить ответ на нее ни ясные ему вопросы. А для этого он должен проработать до консультации все темы дисциплины. Кроме того, преподаватель будет отвечать на вопросы других студентов, что будет для вас повторением и закреплением знаний. И еще очень важное обстоятельство: преподаватель на консультации, как правило, обращает внимание на те вопросы, по которым на предыдущих экзаменах ответы были неудовлетворительными, а также фиксирует внимание на наиболее трудных темах дисциплины. Некоторые студенты не приходят на консультации либо потому, что считают, что у них нет вопросов к преподавателю, либо полагают, что у них и так мало времени и лучше самому прочитать материал в конспекте или и учебнике. Это глубокое заблуждение. Никакая другая работа не сможет принести столь значительного эффекта накануне экзамена, как консультация преподавателя.

Но консультация не может возместить отсутствия длительной работы в течение семестра и помочь за несколько часов освоить материал, требующийся к экзамену. На консультации студент получает ответы на трудные или оставшиеся неясными вопросы и, следовательно, дорабатывается материал. Консультации рекомендуется посещать,

подготовив к ним все вопросы, вызывающие сомнения. Если студент придет на консультацию, не проработав всего материала, польза от такой консультации будет невелика.

Очень важным условием для правильного режима работы в период экзаменационной сессии является нормальным сон. Подготовка к экзамену не должна идти в ущерб сну, иначе в день экзамена не будет чувства свежести и бодрости, необходимых для хороших ответов. Вечер накануне экзамена рекомендуем закончить небольшой прогулкой.

Итак, *основные советы* для подготовки к сдаче зачетов и экзаменов состоят в следующем:

- лучшая подготовка к зачетам и экзаменам равномерная работа в течение всего семестра;
- используйте программы учебных дисциплин это организует вашу подготовку к зачетам и экзаменам;
- учитывайте, что для полноценного изучения учебной дисциплины необходимо время;
- составляйте планы работы во времени;
- работайте равномерно и ритмично;
- курсовые работы (проекты) желательно защищать за одну две недели до начала зачетно-экзаменационной сессии;
- все зачеты необходимо сдавать до начала экзаменационной сессии;
- помните, что конспект не заменяет учебник и учебные пособия, а помогает выбрать из него основные вопросы и ответы;
- при подготовке наибольшее внимание и время уделяйте трудным и непонятным вопросам учебной дисциплины;
- грамотно используйте консультации;
- соблюдайте правильный режим труда и отдыха во время сессии, это сохранит работоспособность и даст хорошие результаты;
- учитесь владеть собой на зачете и экзамене;
- учитесь точно и кратко передавать свои мысли, поясняя их, если нужно, логико-графическими схемами.

### **ЗАКЛЮЧЕНИЕ**

Методические указания по выполнению самостоятельной работы обучающихся являются неотъемлемой частью процесса обучения в вузе. Правильная организация самостоятельной работы позволяет обучающимся развивать умения и навыки в усвоении и систематизации приобретаемых знаний, обеспечивает высокий уровень успеваемости в период обучения, способствует формированию навыков совершенствования профессионального мастерства. Также внеаудиторное время включает в себя подготовку к аудиторным занятиям и изучение отдельных тем, расширяющих и углубляющих представления обучающихся по разделам изучаемой дисциплины.

Таким образом, обучающийся используя методические указания может в достаточном объеме усвоить и успешно реализовать конкретные знания, умения, навыки и получить опыт при выполнении следующих условий:

1) систематическая самостоятельная работа по закреплению полученных знаний и навыков;

2) добросовестное выполнение заданий;

3) выяснение и уточнение отдельных предпосылок, умозаключений и выводов, содержащихся в учебном курсе;

4) сопоставление точек зрения различных авторов по затрагиваемым в учебном курсе проблемам; выявление неточностей и некорректного изложения материала в периодической и специальной литературе;

5) периодическое ознакомление с последними теоретическими и практическими достижениями в области управления персоналом;

6) проведение собственных научных и практических исследований по одной или нескольким актуальным проблемам;

7) подготовка научных статей для опубликования в периодической печати, выступление на научно-практических конференциях, участие в работе студенческих научных обществ, круглых столах и диспутах по проблемам управления персоналом.

### **СПИСОК ЛИТЕРАТУРЫ**

1. Брандес М. П. Немецкий язык. Переводческое реферирование: практикум. М.: КДУ, 2008. – 368с.

2. Долгоруков А. Метод сase-study как современная технология профессионально -ориентированного обучения [Электронный ресурс]. Режим доступа: /[/http://evolkov.net/case/case.study.html/](http://evolkov.net/case/case.study.html/)

3. Методические рекомендации по написанию реферата. [Электронный ресурс]. Режим доступа:<http://www.hse.spb.ru/edu/recommendations/method-referat-2005.phtml>

4. Фролова Н. А. Реферирование и аннотирование текстов по специальности: Учеб. пособие / ВолгГТУ, Волгоград, 2006. - С.5.

5. Методические рекомендации для студентов [Электронный ресурс]: Режим доступа:http://lesgaft.spb.ru/sites/default/files/u57/metod.rekomendacii\_dlya\_studentov\_2 1.pdf

# *Урбоэкология и природоохранное обустройство территорий горных и нефтегазовых предприятий*

## МИНОБРНАУКИ РОССИИ

ФГБОУ ВО «Уральский государственный горный университет»

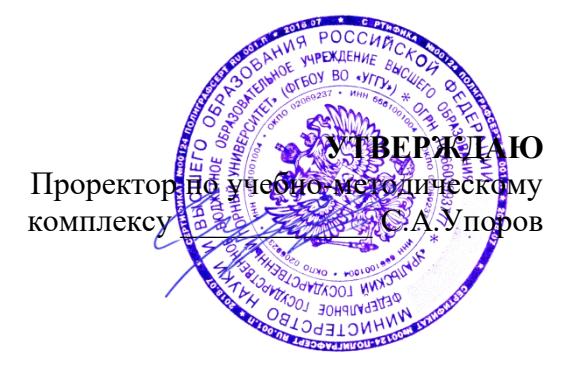

# **МЕТОДИЧЕСКИЕ УКАЗАНИЯ ПО ОРГАНИЗАЦИИ САМОСТОЯТЕЛЬНОЙ РАБОТЫ ОБУЧАЮЩИХСЯ**

# **ФТД.02 СРЕДСТВА КОММУНИКАЦИИ В УЧЕБНОЙ И ПРОФЕССИОНАЛЬНОЙ ДЕЯТЕЛЬНОСТИ**

Направление подготовки *20.03.02 Природообустройство и водопользование*

Направленность (профиль) *Урбоэкология и природоохранное обустройство территорий горных и нефтегазовых предприятий*

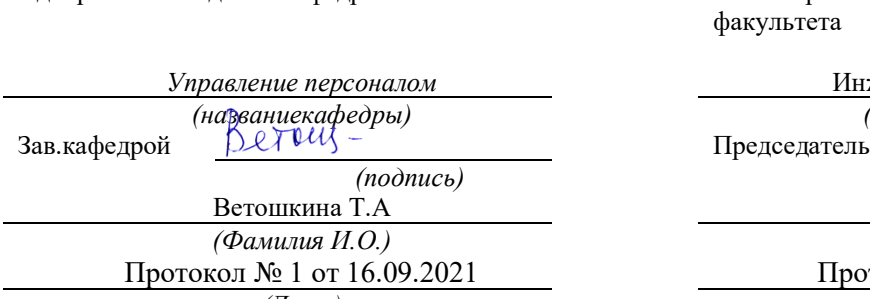

Одобренана заседании кафедры Рассмотрена методической комиссией факультета

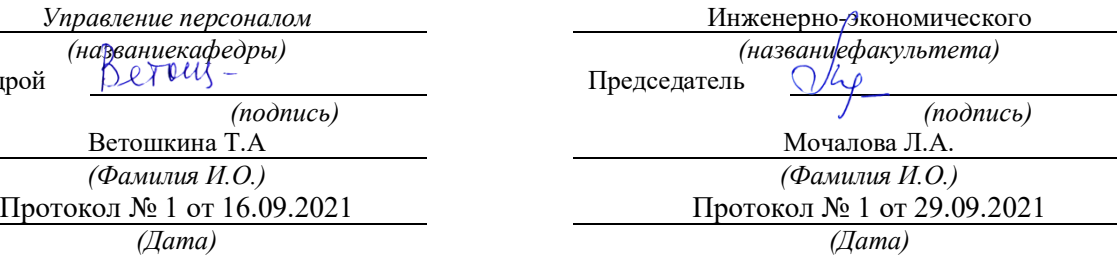

Екатеринбург

## **СОДЕРЖАНИЕ**

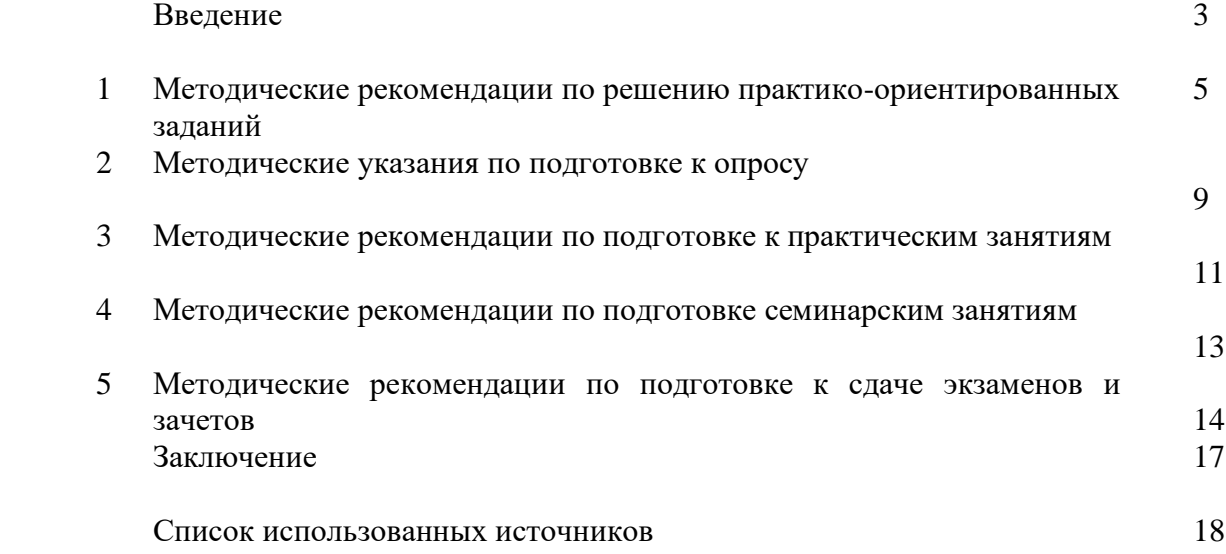

#### **ВВЕДЕНИЕ**

*Самостоятельная работа студентов* может рассматриваться как организационная форма обучения - система педагогических условий, обеспечивающих управление учебной деятельностью студентов по освоению знаний и умений в области учебной и научной деятельности без посторонней помощи.

Самостоятельная работа студентов проводится с целью:

- систематизации и закрепления полученных теоретических знаний и практических умений студентов;
- углубления и расширения теоретических знаний;
- формирования умений использовать нормативную, правовую, справочную документацию и специальную литературу;
- развития познавательных способностей и активности студентов: творческой инициативы, самостоятельности, ответственности и организованности;
- формирования самостоятельности мышления, способностей к саморазвитию, самосовершенствованию и самореализации;
- формирования практических (общеучебных и профессиональных) умений и навыков;
- развитияисследовательскихумений;
- получения навыков эффективной самостоятельной профессиональной (практической и научно-теоретической) деятельности.

В учебном процессе выделяют два вида самостоятельной работы:

- аудиторная;
- внеаудиторная.

*Аудиторная самостоятельная работа* по дисциплине выполняется на учебных занятиях под непосредственным руководством преподавателя и по его заданию.

*Внеаудиторная самостоятельная работа* - планируемая учебная, учебноисследовательская, научно-исследовательская работа студентов, выполняемая во внеаудиторное время по заданию и при методическом руководстве преподавателя, но без его непосредственного участия.

Самостоятельная работа, не предусмотренная образовательной программой, учебным планом и учебно-методическими материалами, раскрывающими и конкретизирующими их содержание, осуществляется студентами инициативно, с целью реализации собственных учебных и научных интересов.

Для более эффективного выполнения самостоятельной работы по дисциплине преподаватель рекомендует студентам источники и учебно-методические пособия для работы, характеризует наиболее рациональную методику самостоятельной работы, демонстрирует ранее выполненные студентами работы и т. п.

Подразумевается несколько категорий видов самостоятельной работы студентов, значительная часть которых нашла отражения в данных методических рекомендациях:

- работа с источниками литературы и официальными документами (*использование библиотечно-информационной системы*);
- выполнение заданий для самостоятельной работы в рамках учебных дисциплин (*рефераты, эссе, домашние задания, решения практико-ориентированных заданий*);
- реализация элементов научно-педагогической практики (*разработка методических материалов, тестов, тематических портфолио*);
- реализация элементов научно-исследовательской практики (*подготовка текстов докладов, участие в исследованиях*).

Особенностью организации самостоятельной работы студентов является необходимость не только подготовиться к сдаче зачета, но и собрать, обобщить, систематизировать, проанализировать информацию по темам дисциплины.

Технология организации самостоятельной работы студентов включает использование информационных и материально-технических ресурсов образовательного учреждения.

Самостоятельная работа может осуществляться индивидуально или группами студентовonline и на занятиях в зависимости от цели, объема, конкретной тематики самостоятельной работы, уровня сложности, уровня умений студентов.

В качестве форм и методов контроля внеаудиторной самостоятельной работы студентов могут быть использованы обмен информационными файлами, семинарские занятия, тестирование, опрос, доклад, реферат, самоотчеты, контрольные работы, защита творческих работ и электронных презентаций и др.

Контроль результатов внеаудиторной самостоятельной работы студентов осуществляется в пределах времени, отведенного на обязательные учебные занятия по дисциплине.

#### **1. Методические рекомендации по решению практико-ориентированных заданий**

*Практико-ориентированные задания - метод анализа ситуаций*. Суть его заключается в том, что студентам предлагают осмыслить реальную жизненную ситуацию, описание которой одновременно отражает не только какую-либо практическую проблему, но и актуализирует определенный комплекс знаний, который необходимо усвоить при разрешении данной проблемы. При этом сама проблема не имеет однозначных решений.

Использование метода практико-ориентированного задания как образовательной технологии профессионально-ориентированного обучения представляет собой сложный процесс, плохо поддающийся алгоритмизации <sup>1</sup> . Формальноможновыделитьследующиеэтапы:

ознакомлениестудентовс текстом;

анализпрактико-ориентированного задания;

 организация обсуждения практико-ориентированного задания, дискуссии, презентации;

оцениваниеучастниковдискуссии;

подведениеитоговдискуссии.

Ознакомление студентов с текстом практико-ориентированного задания и последующий анализ практико-ориентированного задания чаще всего осуществляются за несколько дней до его обсуждения и реализуются как самостоятельная работа студентов; при этом время, отводимое на подготовку, определяется видом практико-ориентированного задания, его объемом и сложностью.

Общая схема работы с практико-ориентированное заданием на данном этапе может быть представлена следующим образом: в первую очередь следует выявить ключевые проблемы практико-ориентированного задания и понять, какие именно из представленных данных важны для решения; войти в ситуационный контекст практико-ориентированного задания, определить, кто его главные действующие лица, отобрать факты и понятия, необходимые для анализа, понять, какие трудности могут возникнуть при решении задачи; следующим этапом является выбор метода исследования.

Знакомство с небольшими практико-ориентированного заданиями и их обсуждение может быть организовано непосредственно на занятиях. Принципиально важным в этом случае является то, чтобы часть теоретического курса, на которой базируется практико-ориентированное задание, была бы прочитана и проработана студентами.

Максимальная польза из работы над практико-ориентированного заданиями будет извлечена в том случае, если аспиранты при предварительном знакомстве с ними будут придерживаться систематического подхода к их анализу, основные шаги которого представлены ниже:

1. Выпишите из соответствующих разделов учебной дисциплины ключевые идеи, для того, чтобы освежить в памяти теоретические концепции и подходы, которые Вам предстоит использовать при анализе практико-ориентированного задания.

2. Бегло прочтите практико-ориентированное задание, чтобы составить о нем общее представление.

3. Внимательно прочтите вопросы кпрактико-ориентированное задание и убедитесь в том, что Вы хорошо поняли, что Вас просят сделать.

4. Вновь прочтите текст практико-ориентированного задания, внимательно фиксируя все факторы или проблемы, имеющие отношение к поставленным вопросам.

5. Прикиньте, какие идеи и концепции соотносятся с проблемами, которые Вам предлагается рассмотреть при работе с практико-ориентированное заданием.

 $1$  Долгоруков А. Метод case-study как современная технология профессионально -ориентированного обучения [Электронный ресурс]. Режим доступа: /[/http://evolkov.net/case/case.study.html/](http://evolkov.net/case/case.study.html/)

Организация обсуждения практико-ориентированного задания предполагает формулирование перед студентами вопросов, включение их в дискуссию. Вопросы обычно подготавливают заранее и предлагают студентам вместе с текстом практико-ориентированного задания. При разборе учебной ситуации преподаватель может занимать активную или пассивную позицию, иногда он «дирижирует» разбором, а иногда ограничивается подведением итогов дискуссии.

Организация обсуждения практико-ориентированных заданий обычно основывается на двух методах. Первый из них носит название традиционного Гарвардского метода открытая дискуссия. Альтернативным методом является метод, связанный с индивидуальным или групповым опросом, в ходе которого аспиранты делают формальную устную оценку ситуации и предлагают анализ представленного практико-ориентированного задания, свои решения и рекомендации, т.е. делают презентацию. Этот метод позволяет некоторым студентам минимизировать их учебные усилия, поскольку каждый аспирант опрашивается один- два раза за занятие. Метод развивает у студентов коммуникативные навыки, учит их четко выражать свои мысли. Однако, этот метод менее динамичен, чем Гарвардский метод. В открытой дискуссии организация и контроль участников более сложен.

*Дискуссия* занимает центральное место в методе. Ее целесообразно использовать в том случае, когда аспиранты обладают значительной степенью зрелости и самостоятельности мышления, умеют аргументировать, доказывать и

обосновывать свою точку зрения. Важнейшей характеристикой дискуссии является уровень ее компетентности, который складывается из компетентности ее участников. Неподготовленность студентов к дискуссии делает ее формальной, превращает в процесс вытаскивания ими информации у преподавателя, а не самостоятельное ее добывание.

Особое место в организации дискуссии при обсуждении и анализе практико-ориентированного задания принадлежит использованию метода генерации идей, получившего название «мозговой атаки» или «мозгового штурма».

*Метод «мозговой атаки»* или «мозгового штурма» был предложен в 30-х годах прошлого столетия А. Осборном как групповой метод решения проблем. К концу ХХ столетия этот метод приобрел особую популярность в практике управления и обучения не только как самостоятельный метод, но и как использование в процессе деятельности с целью усиления ее продуктивности. В процессе обучения «мозговая атака» выступает в качестве важнейшего средства развития творческой активности студентов. «Мозговая атака» включает в себя три фазы.

Первая фаза представляет собой вхождение в психологическую раскованность, отказ от стереотипности, страха показаться смешным и неудачником; достигается созданием благоприятной психологической обстановки и взаимного доверия, когда идеи теряют авторство, становятся общими. Основная задача этой фазы - успокоиться и расковаться.

Вторая фаза - это собственно атака; задача этой фазы - породить поток, лавину идей. «Мозговаяатака» в этойфазеосуществляетсяпоследующимпринципам:

- есть идея, говорю, нет идеи, не молчу;
- поощряется самое необузданное ассоциирование, чем более дикой покажется идея, тем лучше;
- количество предложенных идей должно быть как можно большим;
- высказанные идеи разрешается заимствовать и как угодно комбинировать, а также видоизменять и улучшать;
- исключается критика, можно высказывать любые мысли без боязни, что их признают плохими, критикующих лишают слова;
- не имеют никакого значения социальные статусы участников; это абсолютная демократия и одновременно авторитаризм сумасшедшей идеи;
- все идеи записываются в протокольный список идей;

• время высказываний - не более 1-2 минут.

Третья фаза представляет собой творческий анализ идей с целью поиска конструктивного решения проблемы по следующим правилам:

- анализировать все идеи без дискриминации какой-либо из них;
- найти место идее в системе и найти систему под идею;
- не умножать сущностей без надобности;
- не должна нарушаться красота и изящество полученного результата;
- должно быть принципиально новое видение;
- ищи «жемчужину в навозе».

В методе мозговая атака применяется при возникновении у группы реальных затруднений в осмыслении ситуации, является средством повышения активности студентов. В этом смысле мозговая атака представляется не как инструмент поиска новых решений, хотя и такая ее роль не исключена, а как своеобразное «подталкивание» к познавательной активности.

*Презентация,* или представление результатов анализа практико-ориентированного задания, выступает очень важным аспектом метода *сase-study*. Умение публично представить интеллектуальный продукт, хорошо его рекламировать, показать его достоинства и возможные направления эффективного использования, а также выстоять под шквалом критики, является очень ценным интегральным качеством современного специалиста. Презентация оттачивает многие глубинные качества личности: волю, убежденность, целенаправленность, достоинство и т.п.; она вырабатывает навыки публичного общения, формирования своего собственного имиджа.

Публичная (устная) презентация предполагает представление решений практико-ориентированного задания группе, она максимально вырабатывает навыки публичной деятельности и участия в дискуссии. Устная презентация обладает свойством кратковременного воздействия на студентов и, поэтому, трудна для восприятия и запоминания. Степень подготовленности выступающего проявляется в спровоцированной им дискуссии: для этого необязательно делать все заявления очевидными и неопровержимыми.Такая подача материала при анализе практико-ориентированного задания может послужить началом дискуссии. При устной презентации необходимо учитывать эмоциональный настрой выступающего: отношение и эмоции говорящего вносят существенный вклад в сообщение. Одним из преимуществ публичной (устной) презентации является ее гибкость. Оратор может откликаться на изменения окружающей обстановки, адаптировать свой стиль и материал, чувствуя настроение аудитории.

Непубличная презентация менее эффектна, но обучающая роль ее весьма велика. Чаще всего непубличная презентация выступает в виде подготовки отчета по выполнению задания, при этом стимулируются такие качества, как умение подготовить текст, точно и аккуратно составить отчет, не допустить ошибки в расчетах и т.д. Подготовка письменного анализа практико-ориентированного задания аналогична подготовке устного, с той разницей, что письменные отчеты-презентации обычно более структурированы и детализированы. Основное правило письменного анализа практико-ориентированного задания заключается в том, чтобы избегать простого повторения информации из текста, информация должна быть представлена в переработанном виде. Самым важным при этом является собственный анализ представленного материала, его соответствующая интерпретация и сделанные предложения. Письменный отчет - презентация может сдаваться по истечении некоторого времени после устной презентации, что позволяет студентам более тщательно проанализировать всю информацию, полученную в ходе дискуссии.

Как письменная, так и устная презентация результатов анализа практико-ориентированного задания может быть групповая и индивидуальная. Отчет может быть индивидуальным или групповым в зависимости от сложности и объема задания. Индивидуальная презентация формирует ответственность, собранность, волю; групповая - аналитические способности, умение обобщать материал, системно видеть проект.

Оценивание участников дискуссии является важнейшей проблемой обучения посредством метода практико-ориентированного задания. При этом выделяются следующие требования к оцениванию:

 объективность - создание условий, в которых бы максимально точно выявлялись знания обучаемых, предъявление к ним единых требований, справедливое отношение к каждому;

обоснованностьоценок - ихаргументация;

 систематичность - важнейший психологический фактор, организующий и дисциплинирующий студентов, формирующий настойчивость и устремленность в достижении цели;

всесторонность и оптимальность.

Оценивание участников дискуссии предполагает оценивание не столько набора определенных знаний, сколько умения студентов анализировать конкретную ситуацию, принимать решение, логически мыслить.

Следует отметить, что оценивается содержательная активность студента в дискуссии или публичной (устной) презентации, которая включает в себя следующие составляющие:

- выступление, которое характеризует попытку серьезного предварительного
- анализа (правильность предложений, подготовленность,
- аргументированность и т.д.);
- обращение внимания на определенный круг вопросов, которые требуют углубленного обсуждения;
- владение категориальным аппаратом, стремление давать определения, выявлять содержание понятий;
- демонстрация умения логически мыслить, если точки зрения, высказанные раньше, подытоживаются и приводят к логическим выводам;
- предложение альтернатив, которые раньше оставались без внимания;
- предложение определенного плана действий или плана воплощения решения;
- определение существенных элементов, которые должны учитываться при анализе практико-ориентированного задания;
- заметное участие в обработке количественных данных, проведении расчетов;
- подведениеитоговобсуждения.

При оценивании анализа практико-ориентированного задания, данного студентами при непубличной (письменной) презентации учитывается:

 формулировка и анализ большинства проблем, имеющихся в практико-ориентированное задание;

формулировка собственных выводов на основании информации о

практико-ориентированное задание, которые отличаются от выводов других студентов;

демонстрация адекватных аналитических методов для обработки информации;

 соответствие приведенных в итоге анализа аргументов ранее выявленным проблемам, сделанным выводам, оценкам и использованным аналитическим методам.

#### **2. Методические указанияпо подготовке к опросу**

Самостоятельная работа обучающихся включает подготовку к устному или письменному опросу на семинарских занятиях. Для этого обучающийся изучает лекции, основную и дополнительную литературу, публикации, информацию из Интернет-ресурсов. Темы и вопросы к семинарским занятиям, вопросы для самоконтроля приведены в методических указаниях по разделам и доводятся до обучающихся заранее.

#### *Письменный опрос*

В соответствии с технологической картой письменный опрос является одной из форм текущего контроля успеваемости студента по данной дисциплине. При подготовке к письменному опросу студент должен внимательно изучает лекции, основную и дополнительную литературу, публикации, информацию из Интернет-ресурсов. Темы и вопросы к семинарским занятиям, вопросы для самоконтроля приведены в методических указаниях по разделам и доводятся до обучающихся заранее.

При изучении материала студент должен убедиться, что хорошо понимает основную терминологию темы, умеет ее использовать в нужном контексте. Желательно составить краткий конспект ответа на предполагаемые вопросы письменной работы, чтобы убедиться в том, что студент владеет материалом и может аргументировано, логично и грамотно письменно изложить ответ на вопрос. Следует обратить особое внимание на написание профессиональных терминов, чтобы избегать грамматических ошибок в работе. При изучении новой для студента терминологии рекомендуется изготовить карточки, которые содержат новый термин и его расшифровку, что значительно облегчит работу над материалом.

#### *Устный опрос*

Целью устного собеседования являются обобщение и закрепление изученного курса. Студентам предлагаются дляосвещения сквозные концептуальные проблемы. При подготовке следует использовать лекционный материал и учебную литературу. Для более глубокого постижения курса и более основательной подготовки рекомендуется познакомиться с указанной дополнительной литературой. Готовясь к семинару, студент должен, прежде всего, ознакомиться с общим планом семинарского занятия. Следует внимательно прочесть свой конспект лекции по изучаемой теме и рекомендуемую к теме семинара литературу. С незнакомыми терминами и понятиями следует ознакомиться в предлагаемом глоссарии, словаре или энциклопедии<sup>2</sup>.

Критерии качества устного ответа.

1. Правильность ответа по содержанию.

2. Полнота и глубинаответа.

3. Сознательность ответа(учитывается понимание излагаемого материала).

4. Логика изложенияматериала (учитывается умение строить целостный, последовательный рассказ, грамотно пользоваться профессиональной терминологией).

5. Рациональность использованных приемов и способов решения поставленной учебной задачи (учитывается умение использовать наиболее прогрессивные и эффективные способы достижения цели).

6. Своевременностьи эффективность использования наглядных пособий и технических средств при ответе (учитывается грамотно и с пользой применять наглядность и демонстрационный опыт при устном ответе).

7. Использованиедополнительного материала (приветствуется, но не обязательно для всех студентов).

<sup>&</sup>lt;sup>2</sup>Методические рекомендации для студентов [Электронный ресурс]: Режим доступа: [http://lesgaft.spb.ru/sites/default/files/u57/metod.rekomendacii\\_dlya\\_studentov\\_21.pdf](http://lesgaft.spb.ru/sites/default/files/u57/metod.rekomendacii_dlya_studentov_21.pdf)

8. Рациональность использования времени, отведенного на задание (не одобряется затянутость выполнения задания, устного ответа во времени, с учетом индивидуальных особенностей студентов)<sup>3</sup>.

Ответ на каждый вопрос из плана семинарского занятия должен быть содержательным и аргументированным. Для этого следует использовать документы, монографическую, учебную и справочную литературу.

Для успешной подготовки к устному опросу, студент должен законспектировать рекомендуемую литературу, внимательно осмыслить лекционный материал и сделать выводы. В среднем, подготовка к устному опросу по одному семинарскому занятию занимает от 2 до 4 часов в зависимости от сложности темы и особенностей организации обучающимся своей самостоятельной работы.

#### **3.Методические рекомендации по подготовке к практическим занятиям**

На практических занятиях необходимо стремиться к самостоятельному решению задач, находя для этого более эффективные методы. При этом студентам надо приучить себя доводить решения задач до конечного «идеального» ответа. Это очень важно для

 $3$ Методические рекомендации для студентов [Электронный ресурс]: [http://priab.ru/images/metod\\_agro/Metod\\_Inostran\\_yazyk\\_35.03.04\\_Agro\\_15.01.2016.pdf](http://priab.ru/images/metod_agro/Metod_Inostran_yazyk_35.03.04_Agro_15.01.2016.pdf)

будущих специалистов. Практические занятия вырабатывают навыки самостоятельной творческой работы, развивают мыслительные способности.

Практическое занятие – активная форма учебного процесса, дополняющая теоретический курс или лекционную часть учебной дисциплины и призванная помощь обучающимся освоиться в «пространстве» (тематике) дисциплины, самостоятельно прооперировать теоретическими знаниями на конкретном учебном материале.

Продолжительность одного практического занятия – от 2 до 4 академических часов. Общая доля практических занятий в учебном времени на дисциплину – от 10 до 20 процентов (при условии, что все активные формы займут в учебном времени на дисциплину от 40 до 60 процентов).

Для практического занятия в качестве темы выбирается обычно такая учебная задача, которая предполагает не существенные эвристические и аналитические напряжения и продвижения, а потребность обучающегося «потрогать» материал, опознать в конкретном то общее, о чем говорилось в лекции. Например, при рассмотрении вопросов оплаты труда, мотивации труда и проблем безработицы в России имеет смысл провести практические занятия со следующими сюжетами заданий: «Расчет заработной платы работников предприятия». «Разработка механизма мотивации труда на предприятии N». «В чем причины и особенности безработицы в России?». Последняя тема предполагает уже некоторую аналитическую составляющую. Основная задача первой из этих тем - самим посчитать заработную плату для различных групп работников на примере заданных параметров для конкретного предприятия, т. е. сделать расчеты «как на практике»; второй – дать собственный вариант мотивационной политики для предприятия, учитывая особенности данного объекта, отрасли и т.д.; третьей – опираясь на теоретические знания в области проблем занятости и безработицы, а также статистические материалы, сделать авторские выводы о видах безработицы, характерных для России, и их причинах, а также предложить меры по минимизации безработицы.

Перед проведением занятия должен быть подготовлен специальный материал – тот объект, которым обучающиеся станут оперировать, активизируя свои теоретические (общие) знания и тем самым, приобретая навыки выработки уверенных суждений и осуществления конкретных действий.

Дополнительный материал для практического занятия лучше получить у преподавателя заранее, чтобы у студентов была возможность просмотреть его и подготовить вопросы.

Условия должны быть такими, чтобы каждый мог работать самостоятельно от начала до конца. В аудитории должны быть «под рукой» необходимые справочники и тексты законов и нормативных актов по тематике занятия. Чтобы сделать практическое занятие максимально эффективным, надо заранее подготовить и изучить материал по наиболее интересным и практически важным темам.

Особенности практического занятия с использованием компьютера

Для того чтобы повысить эффективность проведения практического занятия, может использоваться компьютер по следующим направлениям:

 поиск информации в Интернете по поставленной проблеме: в этом случае преподаватель представляет обучающимся перечень рекомендуемых для посещения Интернет-сайтов;

использование прикладных обучающих программ;

 выполнение заданий с использованием обучающимися заранее установленных преподавателем программ;

 использование программного обеспечения при проведении занятий, связанных с моделированием социально-экономических процессов.

#### **4.Методические рекомендации по подготовке семинарским занятиям**

Семинар представляет собой комплексную форму и завершающее звено в изучении определенных тем, предусмотренных программой учебной дисциплины. Комплексность данной формы занятий определяется тем, что в ходе её проведения сочетаются выступления обучающихся и преподавателя: рассмотрение обсуждаемой проблемы и анализ различных, часто дискуссионных позиций; обсуждение мнений обучающихся и разъяснение (консультация) преподавателя; углубленное изучение теории и приобретение навыков умения ее использовать в практической работе.

По своему назначению семинар, в процессе которого обсуждается та или иная научная проблема, способствует:

- углубленному изучению определенного раздела учебной дисциплины, закреплению знаний;
- отработке методологии и методических приемов познания;
- выработке аналитических способностей, умения обобщения и формулирования выводов;
- приобретению навыков использования научных знаний в практической деятельности;
- выработке умения кратко, аргументированно и ясно излагать обсуждаемые вопросы;
- осуществлению контроля преподавателя за ходом обучения.

Семинары представляет собой дискуссию в пределах обсуждаемой темы (проблемы). Дискуссия помогает участникам семинара приобрести более совершенные знания, проникнуть в суть изучаемых проблем. Выработать методологию, овладеть методами анализа социально-экономических процессов. Обсуждение должно носить творческий характер с четкой и убедительной аргументацией.

По своей структуре семинар начинается со вступительного слова преподавателя, в котором кратко излагаются место и значение обсуждаемой темы (проблемы) в данной дисциплине, напоминаются порядок и направления ее обсуждения. Конкретизируется ранее известный обучающимся план проведения занятия. После этого начинается процесс обсуждения вопросов обучающимися. Завершается занятие заключительным словом преподавателя.

Проведение семинарских занятий в рамках учебной группы (20 - 25 человек) позволяет обеспечить активное участие в обсуждении проблемы всех присутствующих.

По ходу обсуждения темы помните, что изучение теории должно быть связано с определением (выработкой) средств, путей применения теоретических положений в практической деятельности, например, при выполнении функций государственного служащего. В то же время важно не свести обсуждение научной проблемы только к пересказу случаев из практики работы, к критике имеющих место недостатков. Дискуссии имеют важное значение: учат дисциплине ума, умению выступать по существу, мыслить логически, выделяя главное, критически оценивать выступления участников семинара.

В процессе проведения семинара обучающиеся могут использовать разнообразные по своей форме и характеру пособия (от доски смелом до самых современных технических средств), демонстрируя фактический, в том числе статистический материал, убедительно подтверждающий теоретические выводы и положения. В завершение обсудите результаты работы семинара и сделайте выводы, что хорошо усвоено, а над чем следует дополнительно поработать.

В целях эффективности семинарских занятий необходима обстоятельная подготовка к их проведению. В начале семестра (учебного года) возьмите в библиотеке необходимые методические материалы для своевременной подготовки к семинарам. Во время лекций, связанных с темой семинарского занятия, следует обращать внимание на то, что необходимо дополнительно изучить при подготовке к семинару (новые официальные документы, статьи в периодических журналах, вновь вышедшие монографии и т.д.).

#### **5.Методические рекомендации по подготовке к сдаче экзаменов и зачетов**

*Экзамен* - одна из важнейших частей учебного процесса, имеющая огромное значение.

Во-первых, готовясь к экзамену, студент приводит в систему знания, полученные на лекциях, семинарах, практических и лабораторных занятиях, разбирается в том, что осталось непонятным, и тогда изучаемая им дисциплина может быть воспринята в полном объеме с присущей ей строгостью и логичностью, ее практической направленностью. А это чрезвычайно важно для будущего специалиста.

Во-вторых, каждый хочет быть волевым и сообразительным., выдержанным и целеустремленным, иметь хорошую память, научиться быстро находить наиболее рациональное решение в трудных ситуациях. Очевидно, что все эти качества не только украшают человека, но и делают его наиболее действенным членом коллектива. Подготовка и сдача экзамена помогают студенту глубже усвоить изучаемые дисциплины, приобрести навыки и качества, необходимые хорошему специалисту.

Конечно, успех на экзамене во многом обусловлен тем, насколько систематически и глубоко работал студент в течение семестра. Совершенно очевидно, что серьезно продумать и усвоить содержание изучаемых дисциплин за несколько дней подготовки к экзамену просто невозможно даже для очень способного студента. И, кроме того, хорошо известно, что быстро выученные на память разделы учебной дисциплины так же быстро забываются после сдачи экзамена.

При подготовке к экзамену студенты не только повторяют и дорабатывают материал дисциплины, которую они изучали в течение семестра, они обобщают полученные знания, осмысливают методологию предмета, его систему, выделяют в нем основное и главное, воспроизводят общую картину с тем, чтобы яснее понять связь между отдельными элементами дисциплины. Вся эта обобщающая работа проходит в условиях напряжения воли и сознания, при значительном отвлечении от повседневной жизни, т. е. в условиях, благоприятствующих пониманию и запоминанию.

Подготовка к экзаменам состоит в приведении в порядок своих знаний. Даже самые способные студенты не в состоянии в короткий период зачетно-экзаменационной сессии усвоить материал целого семестра, если они над ним не работали в свое время. Для тех, кто мало занимался в семестре, экзамены принесут мало пользы: что быстро пройдено, то быстро и забудется. И хотя в некоторых случаях студент может «проскочить» через экзаменационный барьер, в его подготовке останется серьезный пробел, трудно восполняемый впоследствии.

Определив назначение и роль экзаменов в процессе обучения, попытаемся на этой основе пояснить, как лучше готовиться к ним.

Экзаменам, как правило, предшествует защита курсовых работ (проектов) и сдача зачетов. К экзаменам допускаются только студенты, защитившие все курсовые работы проекты) и сдавшие все зачеты. В вузе сдача зачетов организована так, что при систематической работе в течение семестра, своевременной и успешной сдаче всех текущих работ, предусмотренных графиком учебного процесса, большая часть зачетов не вызывает повышенной трудности у студента. Студенты, работавшие в семестре по плану, подходят к экзаменационной сессии без напряжения, без излишней затраты сил в последнюю, «зачетную» неделю.

Подготовку к экзамену следует начинать с первого дня изучения дисциплины. Как правило, на лекциях подчеркиваются наиболее важные и трудные вопросы или разделы дисциплины, требующие внимательного изучения и обдумывания. Нужно эти вопросы выделить и обязательно постараться разобраться в них, не дожидаясь экзамена, проработать их, готовясь к семинарам, практическим или лабораторным занятиям, попробовать самостоятельно решить несколько типовых задач. И если, несмотря на это, часть материала осталась неусвоенной, ни в коем случае нельзя успокаиваться, надеясь на то, что это не попадется на экзамене. Факты говорят об обратном; если те или другие вопросы учебной дисциплины не вошли в экзаменационный билет, преподаватель может их задать (и часто задает) в виде дополнительных вопросов.

Точно такое же отношение должно быть выработано к вопросам и задачам, перечисленным в программе учебной дисциплины, выдаваемой студентам в начале семестра. Обычно эти же вопросы и аналогичные задачи содержатся в экзаменационных билетах. Не следует оставлять без внимания ни одного раздела дисциплины: если не удалось в чем-то разобраться самому, нужно обратиться к товарищам; если и это не помогло выяснить какой-либо вопрос до конца, нужно обязательно задать этот вопрос преподавателю на предэкзаменационной консультации. Чрезвычайно важно приучить себя к умению самостоятельно мыслить, учиться думать, понимать суть дела. Очень полезно после проработки каждого раздела восстановить в памяти содержание изученного материала.кратко записав это на листе бумаги. создать карту памяти (умственную карту), изобразить необходимые схемы и чертежи (логико-графические схемы), например, отобразить последовательность вывода теоремы или формулы. Если этого не сделать, то большая часть материала останется не понятой, а лишь формально заученной, и при первом же вопросе экзаменатора студент убедится в том, насколько поверхностно он усвоил материал.

В период экзаменационной сессии происходит резкое изменение режима работы, отсутствует посещение занятий по расписанию. При всяком изменении режима работы очень важно скорее приспособиться к новым условиям. Поэтому нужно сразу выбрать такой режим работы, который сохранился бы в течение всей сессии, т. е. почти на месяц. Необходимо составить для себя новый распорядок дня, чередуя занятия с отдыхом. Для того чтобы сократить потерю времени на включение в работу, рабочие периоды целесообразно делать длительными, разделив день примерно на три части: с утра до обеда, с обеда до ужина и от ужина до сна.

Каждый рабочий период дня надо заканчивать отдыхом. Наилучший отдых в период экзаменационной сессии - прогулка, кратковременная пробежка или какой-либо неутомительный физический труд.

При подготовке к экзаменам основное направление дают программа учебной дисциплины и студенческий конспект, которые указывают, что наиболее важно знать и уметь делать. Основной материал должен прорабатываться по учебнику (если такой имеется) и учебным пособиям, так как конспекта далеко недостаточно для изучения дисциплины, Учебник должен быть изучен в течение семестра, а перед экзаменом сосредоточьте внимание на основных, наиболее сложных разделах. Подготовку по каждому разделу следует заканчивать восстановлением по памяти его краткого содержания в логической последовательности.

За один - два дня до экзамена назначается консультация. Если ее правильно использовать, она принесет большую пользу. Во время консультации студент имеет полную возможность получить ответ на нее ни ясные ему вопросы. А для этого он должен проработать до консультации все темы дисциплины. Кроме того, преподаватель будет отвечать на вопросы других студентов, что будет для вас повторением и закреплением знаний. И еще очень важное обстоятельство: преподаватель на консультации, как правило, обращает внимание на те вопросы, по которым на предыдущих экзаменах ответы были неудовлетворительными, а также фиксирует внимание на наиболее трудных темах дисциплины. Некоторые студенты не приходят на консультации либо потому, что считают, что у них нет вопросов к преподавателю, либо полагают, что у них и так мало времени и лучше самому прочитать материал в конспекте или и учебнике. Это глубокое заблуждение. Никакая другая работа не сможет принести столь значительного эффекта накануне экзамена, как консультация преподавателя.

Но консультация не может возместить отсутствия длительной работы в течение семестра и помочь за несколько часов освоить материал, требующийся к экзамену. На консультации студент получает ответы на трудные или оставшиеся неясными вопросы и, следовательно, дорабатывается материал. Консультации рекомендуется посещать,

подготовив к ним все вопросы, вызывающие сомнения. Если студент придет на консультацию, не проработав всего материала, польза от такой консультации будет невелика.

Очень важным условием для правильного режима работы в период экзаменационной сессии является нормальным сон. Подготовка к экзамену не должна идти в ущерб сну, иначе в день экзамена не будет чувства свежести и бодрости, необходимых для хороших ответов. Вечер накануне экзамена рекомендуем закончить небольшой прогулкой.

Итак, *основные советы* для подготовки к сдаче зачетов и экзаменов состоят в следующем:

- лучшая подготовка к зачетам и экзаменам равномерная работа в течение всего семестра;
- используйте программы учебных дисциплин это организует вашу подготовку к зачетам и экзаменам;
- учитывайте, что для полноценного изучения учебной дисциплины необходимо время;
- составляйте планы работы во времени;
- работайте равномерно и ритмично;
- курсовые работы (проекты) желательно защищать за одну две недели до начала зачетно-экзаменационной сессии;
- все зачеты необходимо сдавать до начала экзаменационной сессии;
- помните, что конспект не заменяет учебник и учебные пособия, а помогает выбрать из него основные вопросы и ответы;
- при подготовке наибольшее внимание и время уделяйте трудным и непонятным вопросам учебной дисциплины;
- грамотно используйте консультации;
- соблюдайте правильный режим труда и отдыха во время сессии, это сохранит работоспособность и даст хорошие результаты;
- учитесь владеть собой на зачете и экзамене;
- учитесь точно и кратко передавать свои мысли, поясняя их, если нужно, логико-графическими схемами.

### **ЗАКЛЮЧЕНИЕ**

Методические указания по выполнению самостоятельной работы обучающихся являются неотъемлемой частью процесса обучения в вузе. Правильная организация самостоятельной работы позволяет обучающимся развивать умения и навыки в усвоении и систематизации приобретаемых знаний, обеспечивает высокий уровень успеваемости в период обучения, способствует формированию навыков совершенствования профессионального мастерства. Также внеаудиторное время включает в себя подготовку к аудиторным занятиям и изучение отдельных тем, расширяющих и углубляющих представления обучающихся по разделам изучаемой дисциплины.

Таким образом, обучающийся используя методические указания может в достаточном объеме усвоить и успешно реализовать конкретные знания, умения, навыки и получить опыт при выполнении следующих условий:

1) систематическая самостоятельная работа по закреплению полученных знаний и навыков;

2) добросовестное выполнение заданий;

3) выяснение и уточнение отдельных предпосылок, умозаключений и выводов, содержащихся в учебном курсе;

4) сопоставление точек зрения различных авторов по затрагиваемым в учебном курсе проблемам; выявление неточностей и некорректного изложения материала в периодической и специальной литературе;

5) периодическое ознакомление с последними теоретическими и практическими достижениями в области управления персоналом;

6) проведение собственных научных и практических исследований по одной или нескольким актуальным проблемам;

7) подготовка научных статей для опубликования в периодической печати, выступление на научно-практических конференциях, участие в работе студенческих научных обществ, круглых столах и диспутах по проблемам управления персоналом.

### **СПИСОК ЛИТЕРАТУРЫ**

1. Брандес М. П. Немецкий язык. Переводческое реферирование: практикум. М.: КДУ, 2008. – 368с.

2. Долгоруков А. Метод сase-study как современная технология профессионально -ориентированного обучения [Электронный ресурс]. Режим доступа: /[/http://evolkov.net/case/case.study.html/](http://evolkov.net/case/case.study.html/)

3. Методические рекомендации по написанию реферата. [Электронный ресурс]. Режим доступа:<http://www.hse.spb.ru/edu/recommendations/method-referat-2005.phtml>

4. Фролова Н. А. Реферирование и аннотирование текстов по специальности: Учеб.пособие / ВолгГТУ, Волгоград, 2006. - С.5.

5. Методические рекомендации для студентов [Электронный ресурс]: Режим доступа:http://lesgaft.spb.ru/sites/default/files/u57/metod.rekomendacii\_dlya\_studentov\_2 1.pdf

МИНОБРНАУКИ РОССИИ ФГБОУ ВО «Уральский государственный горный университет»

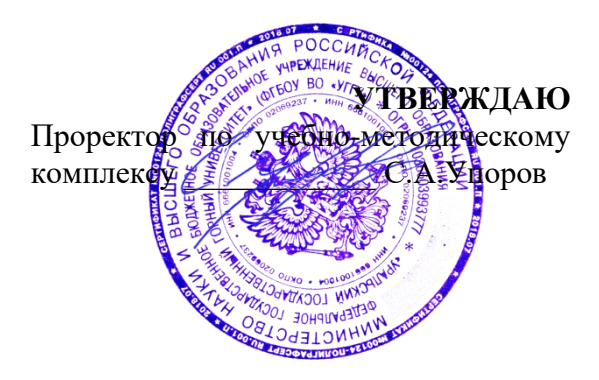

# **МЕТОДИЧЕСКИЕ УКАЗАНИЯ ПО ОРГАНИЗАЦИИ САМОСТОЯТЕЛЬНОЙ РАБОТЫ ОБУЧАЮЩИХСЯ**

# **ФТД.03 ОСНОВЫ СОЦИАЛЬНОЙ АДАПТАЦИИ И ПРАВОВЫХ ЗНАНИЙ**

Направление подготовки *20.03.02 Природообустройство и водопользование*

Направленность (профиль) *Урбоэкология и природоохранное обустройство территорий горных и нефтегазовых предприятий*

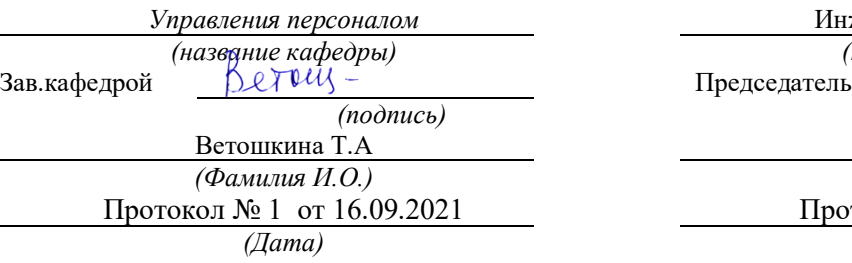

Одобрена на заседании кафедры Рассмотрена методической комиссией факультета

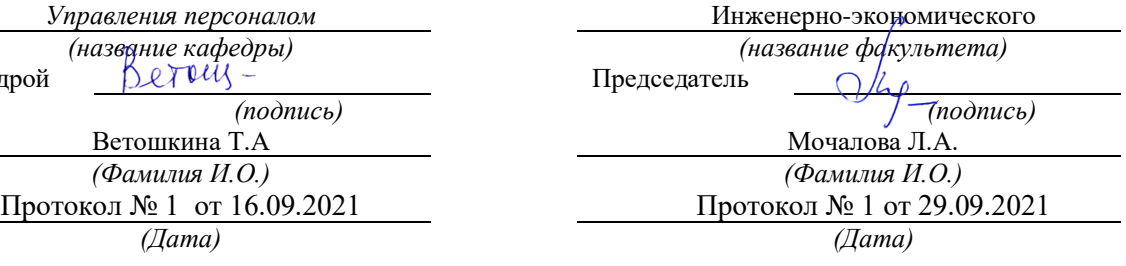

Екатеринбург

## **СОДЕРЖАНИЕ**

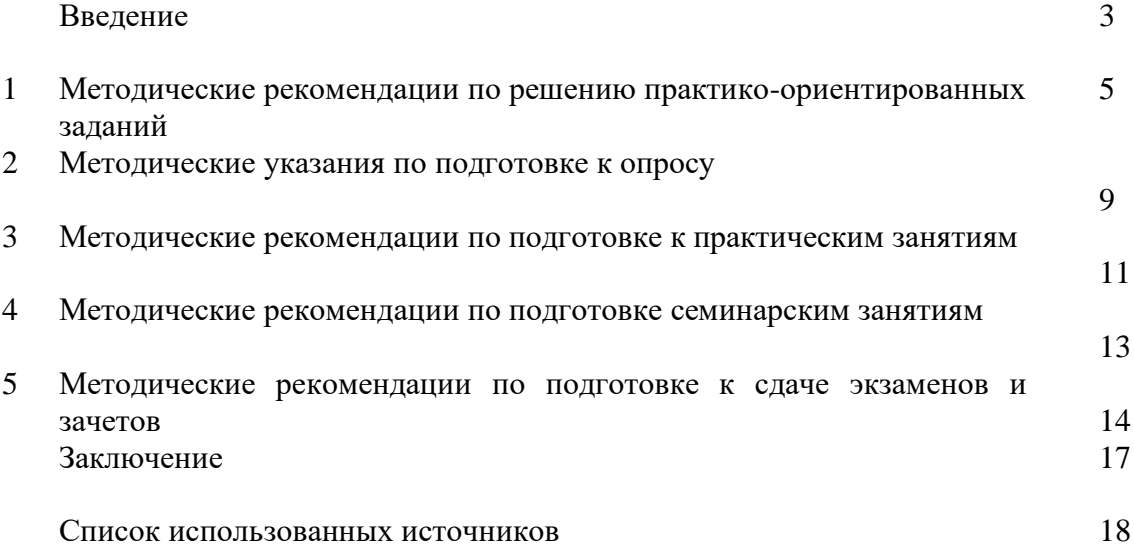

#### **ВВЕДЕНИЕ**

*Самостоятельная работа студентов* может рассматриваться как организационная форма обучения - система педагогических условий, обеспечивающих управление учебной деятельностью студентов по освоению знаний и умений в области учебной и научной деятельности без посторонней помощи.

Самостоятельная работа студентов проводится с целью:

- систематизации и закрепления полученных теоретических знаний и практических умений студентов;
- углубления и расширения теоретических знаний;
- формирования умений использовать нормативную, правовую, справочную документацию и специальную литературу;
- развития познавательных способностей и активности студентов: творческой инициативы, самостоятельности, ответственности и организованности;
- формирования самостоятельности мышления, способностей к саморазвитию, самосовершенствованию и самореализации;
- формирования практических (общеучебных и профессиональных) умений и навыков;
- развитияисследовательских умений;
- получения навыков эффективной самостоятельной профессиональной (практической и научно-теоретической) деятельности.

В учебном процессе выделяют два вида самостоятельной работы:

- аудиторная;
- внеаудиторная.

*Аудиторная самостоятельная работа* по дисциплине выполняется на учебных занятиях под непосредственным руководством преподавателя и по его заданию.

*Внеаудиторная самостоятельная работа* - планируемая учебная, учебноисследовательская, научно-исследовательская работа студентов, выполняемая во внеаудиторное время по заданию и при методическом руководстве преподавателя, но без его непосредственного участия.

Самостоятельная работа, не предусмотренная образовательной программой, учебным планом и учебно-методическими материалами, раскрывающими и конкретизирующими их содержание, осуществляется студентами инициативно, с целью реализации собственных учебных и научных интересов.

Для более эффективного выполнения самостоятельной работы по дисциплине преподаватель рекомендует студентам источники и учебно-методические пособия для работы, характеризует наиболее рациональную методику самостоятельной работы, демонстрирует ранее выполненные студентами работы и т. п.

Подразумевается несколько категорий видов самостоятельной работы студентов, значительная часть которых нашла отражения в данных методических рекомендациях:

- работа с источниками литературы и официальными документами (*использование библиотечно-информационной системы*);
- выполнение заданий для самостоятельной работы в рамках учебных дисциплин (*рефераты, эссе, домашние задания, решения практико-ориентированных заданий*);
- реализация элементов научно-педагогической практики (*разработка методических материалов, тестов, тематических портфолио*);
- реализация элементов научно-исследовательской практики (*подготовка текстов докладов, участие в исследованиях*).

Особенностью организации самостоятельной работы студентов является необходимость не только подготовиться к сдаче зачета, но и собрать, обобщить, систематизировать, проанализировать информацию по темам дисциплины.

Технология организации самостоятельной работы студентов включает использование информационных и материально-технических ресурсов образовательного учреждения.

Самостоятельная работа может осуществляться индивидуально или группами студентовonline и на занятиях в зависимости от цели, объема, конкретной тематики самостоятельной работы, уровня сложности, уровня умений студентов.

В качестве форм и методов контроля внеаудиторной самостоятельной работы студентов могут быть использованы обмен информационными файлами, семинарские занятия, тестирование, опрос, доклад, реферат, самоотчеты, контрольные работы, защита творческих работ и электронных презентаций и др.

Контроль результатов внеаудиторной самостоятельной работы студентов осуществляется в пределах времени, отведенного на обязательные учебные занятия по дисциплине.

#### 1. Метолические рекоменлации по решению практико-ориентированных заланий

Практико-ориентированные задания - метод анализа ситуаций. Суть его заключается в том, что студентам предлагают осмыслить реальную жизненную ситуацию, описание которой одновременно отражает не только какую-либо практическую проблему, но и актуализирует определенный комплекс знаний, который необходимо усвоить при разрешении данной проблемы. При этом сама проблема не имеет однозначных решений.

Использование метода практико-ориентированного задания как образовательной технологии профессионально-ориентированного обучения представляет собой сложный алгоритмизации  $1$ . процесс, плохо поддающийся Формально можновыделить следующиеэтапы:

ознакомление студентовс текстом;  $\mathcal{L}^{\mathcal{A}}$ 

анализ практико-ориентированного задания;

организация обсуждения практико-ориентированного задания, дискуссии, презентации;

оценивание участников дискуссии;  $\sim$ 

подведение итогов дискуссии.

Ознакомление студентов с текстом практико-ориентированного задания и последующий анализ практико-ориентированного задания чаще всего осуществляются за несколько дней до его обсуждения и реализуются как самостоятельная работа студентов; при этом время, отводимое на подготовку, определяется видом практико-ориентированного задания, его объемом и сложностью.

Обшая схема работы с практико-ориентированное заланием на ланном этапе может быть представлена следующим образом: в первую очередь следует выявить ключевые проблемы практико-ориентированного задания и понять, какие именно из представленных данных важны для решения; войти в ситуационный контекст практико-ориентированного задания, определить, кто его главные действующие лица, отобрать факты и понятия, необходимые для анализа, понять, какие трудности могут возникнуть при решении задачи; следующим этапом является выбор метода исследования.

Знакомство с небольшими практико-ориентированного заданиями и их обсуждение может быть организовано непосредственно на занятиях. Принципиально важным в этом случае является то, чтобы часть теоретического курса, на которой базируется практико-ориентированное задание, была бы прочитана и проработана студентами.

Максимальная польза из работы над практико-ориентированного заданиями будет извлечена в том случае, если аспиранты при предварительном знакомстве с ними будут придерживаться систематического подхода к их анализу, основные шаги которого представлены ниже:

1. Выпишите из соответствующих разделов учебной дисциплины ключевые идеи, для того, чтобы освежить в памяти теоретические концепции и подходы, которые Вам предстоит использовать при анализе практико-ориентированного задания.

2. Бегло прочтите практико-ориентированное задание, чтобы составить о нем общее представление.

3. Внимательно прочтите вопросы к практико-ориентированное задание и убедитесь в том, что Вы хорошо поняли, что Вас просят сделать.

4. Вновь прочтите текст практико-ориентированного задания, внимательно фиксируя все факторы или проблемы, имеющие отношение к поставленным вопросам.

5. Прикиньте, какие идеи и концепции соотносятся с проблемами, которые Вам предлагается рассмотреть при работе с практико-ориентированное заданием.

<sup>&</sup>lt;sup>1</sup> Долгоруков А. Метод case-study как современная технология профессионально -ориентированного обучения [Электронный ресурс]. Режим доступа: //http://evolkov.net/case/case.study.html/

Организация обсуждения практико-ориентированного задания предполагает формулирование перед студентами вопросов, включение их в дискуссию. Вопросы обычно подготавливают заранее и предлагают студентам вместе с текстом практико-ориентированного задания. При разборе учебной ситуации преподаватель может занимать активную или пассивную позицию, иногда он «дирижирует» разбором, а иногда ограничивается подведением итогов дискуссии.

Организация обсуждения практико-ориентированных заданий обычно основывается на двух методах. Первый из них носит название традиционного Гарвардского метода открытая дискуссия. Альтернативным методом является метод, связанный с индивидуальным или групповым опросом, в ходе которого аспиранты делают формальную устную оценку ситуации и предлагают анализ представленного практико-ориентированного задания, свои решения и рекомендации, т.е. делают презентацию. Этот метод позволяет некоторым студентам минимизировать их учебные усилия, поскольку каждый аспирант опрашивается один- два раза за занятие. Метод развивает у студентов коммуникативные навыки, учит их четко выражать свои мысли. Однако, этот метод менее динамичен, чем Гарвардский метод. В открытой дискуссии организация и контроль участников более сложен.

*Дискуссия* занимает центральное место в методе. Ее целесообразно использовать в том случае, когда аспиранты обладают значительной степенью зрелости и самостоятельности мышления, умеют аргументировать, доказывать и

обосновывать свою точку зрения. Важнейшей характеристикой дискуссии является уровень ее компетентности, который складывается из компетентности ее участников. Неподготовленность студентов к дискуссии делает ее формальной, превращает в процесс вытаскивания ими информации у преподавателя, а не самостоятельное ее добывание.

Особое место в организации дискуссии при обсуждении и анализе практико-ориентированного задания принадлежит использованию метода генерации идей, получившего название «мозговой атаки» или «мозгового штурма».

*Метод «мозговой атаки»* или «мозгового штурма» был предложен в 30-х годах прошлого столетия А. Осборном как групповой метод решения проблем. К концу ХХ столетия этот метод приобрел особую популярность в практике управления и обучения не только как самостоятельный метод, но и как использование в процессе деятельности с целью усиления ее продуктивности. В процессе обучения «мозговая атака» выступает в качестве важнейшего средства развития творческой активности студентов. «Мозговая атака» включает в себя три фазы.

Первая фаза представляет собой вхождение в психологическую раскованность, отказ от стереотипности, страха показаться смешным и неудачником; достигается созданием благоприятной психологической обстановки и взаимного доверия, когда идеи теряют авторство, становятся общими. Основная задача этой фазы - успокоиться и расковаться.

Вторая фаза - это собственно атака; задача этой фазы - породить поток, лавину идей. «Мозговая атака» в этой фазе осуществляется по следующим принципам:

- есть идея, говорю, нет идеи, не молчу;
- поощряется самое необузданное ассоциирование, чем более дикой покажется идея, тем лучше;
- количество предложенных идей должно быть как можно большим;
- высказанные идеи разрешается заимствовать и как угодно комбинировать, а также видоизменять и улучшать;
- исключается критика, можно высказывать любые мысли без боязни, что их признают плохими, критикующих лишают слова;
- не имеют никакого значения социальные статусы участников; это абсолютная демократия и одновременно авторитаризм сумасшедшей идеи;
- все идеи записываются в протокольный список идей;

• время высказываний - не более 1-2 минут.

Третья фаза представляет собой творческий анализ идей с целью поиска конструктивного решения проблемы по следующим правилам:

- анализировать все идеи без дискриминации какой-либо из них;
- найти место идее в системе и найти систему под идею;
- не умножать сущностей без надобности;
- не должна нарушаться красота и изящество полученного результата;
- должно быть принципиально новое видение;
- ищи «жемчужину в навозе».

В методе мозговая атака применяется при возникновении у группы реальных затруднений в осмыслении ситуации, является средством повышения активности студентов. В этом смысле мозговая атака представляется не как инструмент поиска новых решений, хотя и такая ее роль не исключена, а как своеобразное «подталкивание» к познавательной активности.

*Презентация,* или представление результатов анализа практико-ориентированного задания, выступает очень важным аспектом метода *сase-study*. Умение публично представить интеллектуальный продукт, хорошо его рекламировать, показать его достоинства и возможные направления эффективного использования, а также выстоять под шквалом критики, является очень ценным интегральным качеством современного специалиста. Презентация оттачивает многие глубинные качества личности: волю, убежденность, целенаправленность, достоинство и т.п.; она вырабатывает навыки публичного общения, формирования своего собственного имиджа.

Публичная (устная) презентация предполагает представление решений практико-ориентированного задания группе, она максимально вырабатывает навыки публичной деятельности и участия в дискуссии. Устная презентация обладает свойством кратковременного воздействия на студентов и, поэтому, трудна для восприятия и запоминания. Степень подготовленности выступающего проявляется в спровоцированной им дискуссии: для этого необязательно делать все заявления очевидными и неопровержимыми. Такая подача материала при анализе практико-ориентированного задания может послужить началом дискуссии. При устной презентации необходимо учитывать эмоциональный настрой выступающего: отношение и эмоции говорящего вносят существенный вклад в сообщение. Одним из преимуществ публичной (устной) презентации является ее гибкость. Оратор может откликаться на изменения окружающей обстановки, адаптировать свой стиль и материал, чувствуя настроение аудитории.

Непубличная презентация менее эффектна, но обучающая роль ее весьма велика. Чаще всего непубличная презентация выступает в виде подготовки отчета по выполнению задания, при этом стимулируются такие качества, как умение подготовить текст, точно и аккуратно составить отчет, не допустить ошибки в расчетах и т.д. Подготовка письменного анализа практико-ориентированного задания аналогична подготовке устного, с той разницей, что письменные отчеты-презентации обычно более структурированы и детализированы. Основное правило письменного анализа практико-ориентированного задания заключается в том, чтобы избегать простого повторения информации из текста, информация должна быть представлена в переработанном виде. Самым важным при этом является собственный анализ представленного материала, его соответствующая интерпретация и сделанные предложения. Письменный отчет - презентация может сдаваться по истечении некоторого времени после устной презентации, что позволяет студентам более тщательно проанализировать всю информацию, полученную в ходе дискуссии.

Как письменная, так и устная презентация результатов анализа практико-ориентированного задания может быть групповая и индивидуальная. Отчет может быть индивидуальным или групповым в зависимости от сложности и объема задания. Индивидуальная презентация формирует ответственность, собранность, волю; групповая - аналитические способности, умение обобщать материал, системно видеть проект.

Оценивание участников дискуссии является важнейшей проблемой обучения посредством метода практико-ориентированного задания. При этом выделяются следующие требования к оцениванию:

 объективность - создание условий, в которых бы максимально точно выявлялись знания обучаемых, предъявление к ним единых требований, справедливое отношение к каждому;

обоснованность оценок - их аргументация;

 систематичность - важнейший психологический фактор, организующий и дисциплинирующий студентов, формирующий настойчивость и устремленность в достижении цели;

всесторонность и оптимальность.

Оценивание участников дискуссии предполагает оценивание не столько набора определенных знаний, сколько умения студентов анализировать конкретную ситуацию, принимать решение, логически мыслить.

Следует отметить, что оценивается содержательная активность студента в дискуссии или публичной (устной) презентации, которая включает в себя следующие составляющие:

- выступление, которое характеризует попытку серьезного предварительного
- анализа (правильность предложений, подготовленность,
- аргументированность и т.д.);
- обращение внимания на определенный круг вопросов, которые требуют углубленного обсуждения;
- владение категориальным аппаратом, стремление давать определения, выявлять содержание понятий;
- демонстрация умения логически мыслить, если точки зрения, высказанные раньше, подытоживаются и приводят к логическим выводам;
- предложение альтернатив, которые раньше оставались без внимания;
- предложение определенного плана действий или плана воплощения решения;
- определение существенных элементов, которые должны учитываться при анализе практико-ориентированного задания;
- заметное участие в обработке количественных данных, проведении расчетов;
- подведение итогов обсуждения.

При оценивании анализа практико-ориентированного задания, данного студентами при непубличной (письменной) презентации учитывается:

 формулировка и анализ большинства проблем, имеющихся в практико-ориентированное задание;

формулировка собственных выводов на основании информации о

практико-ориентированное задание, которые отличаются от выводов других студентов;

демонстрация адекватных аналитических методов для обработки информации;

 соответствие приведенных в итоге анализа аргументов ранее выявленным проблемам, сделанным выводам, оценкам и использованным аналитическим методам.

#### **2. Методические указанияпо подготовке к опросу**

Самостоятельная работа обучающихся включает подготовку к устному или письменному опросу на семинарских занятиях. Для этого обучающийся изучает лекции, основную и дополнительную литературу, публикации, информацию из Интернет-ресурсов. Темы и вопросы к семинарским занятиям, вопросы для самоконтроля приведены в методических указаниях по разделам и доводятся до обучающихся заранее.

#### *Письменный опрос*

В соответствии с технологической картой письменный опрос является одной из форм текущего контроля успеваемости студента по данной дисциплине. При подготовке к письменному опросу студент должен внимательно изучает лекции, основную и дополнительную литературу, публикации, информацию из Интернет-ресурсов. Темы и вопросы к семинарским занятиям, вопросы для самоконтроля приведены в методических указаниях по разделам и доводятся до обучающихся заранее.

При изучении материала студент должен убедиться, что хорошо понимает основную терминологию темы, умеет ее использовать в нужном контексте. Желательно составить краткий конспект ответа на предполагаемые вопросы письменной работы, чтобы убедиться в том, что студент владеет материалом и может аргументировано, логично и грамотно письменно изложить ответ на вопрос. Следует обратить особое внимание на написание профессиональных терминов, чтобы избегать грамматических ошибок в работе. При изучении новой для студента терминологии рекомендуется изготовить карточки, которые содержат новый термин и его расшифровку, что значительно облегчит работу над материалом.

#### *Устный опрос*

Целью устного собеседования являются обобщение и закрепление изученного курса. Студентам предлагаются дляосвещения сквозные концептуальные проблемы. При подготовке следует использовать лекционный материал и учебную литературу. Для более глубокого постижения курса и более основательной подготовки рекомендуется познакомиться с указанной дополнительной литературой. Готовясь к семинару, студент должен, прежде всего, ознакомиться с общим планом семинарского занятия. Следует внимательно прочесть свой конспект лекции по изучаемой теме и рекомендуемую к теме семинара литературу. С незнакомыми терминами и понятиями следует ознакомиться в предлагаемом глоссарии, словаре или энциклопедии<sup>2</sup>.

Критерии качества устного ответа.

1. Правильность ответа по содержанию.

2. Полнота и глубинаответа.

3. Сознательность ответа(учитывается понимание излагаемого материала).

4. Логика изложенияматериала (учитывается умение строить целостный, последовательный рассказ, грамотно пользоваться профессиональной терминологией).

5. Рациональность использованных приемов и способов решения поставленной учебной задачи (учитывается умение использовать наиболее прогрессивные и эффективные способы достижения цели).

6. Своевременностьи эффективность использования наглядных пособий и технических средств при ответе (учитывается грамотно и с пользой применять наглядность и демонстрационный опыт при устном ответе).

7. Использованиедополнительного материала (приветствуется, но не обязательно для всех студентов).

<sup>&</sup>lt;sup>2</sup>Методические рекомендации для студентов [Электронный ресурс]: Режим доступа: [http://lesgaft.spb.ru/sites/default/files/u57/metod.rekomendacii\\_dlya\\_studentov\\_21.pdf](http://lesgaft.spb.ru/sites/default/files/u57/metod.rekomendacii_dlya_studentov_21.pdf)

8. Рациональность использования времени, отведенного на задание (не одобряется затянутость выполнения задания, устного ответа во времени, с учетом индивидуальных особенностей студентов)<sup>3</sup>.

Ответ на каждый вопрос из плана семинарского занятия должен быть содержательным и аргументированным. Для этого следует использовать документы, монографическую, учебную и справочную литературу.

Для успешной подготовки к устному опросу, студент должен законспектировать рекомендуемую литературу, внимательно осмыслить лекционный материал и сделать выводы. В среднем, подготовка к устному опросу по одному семинарскому занятию занимает от 2 до 4 часов в зависимости от сложности темы и особенностей организации обучающимся своей самостоятельной работы.

#### **3.Методические рекомендации по подготовке к практическим занятиям**

На практических занятиях необходимо стремиться к самостоятельному решению задач, находя для этого более эффективные методы. При этом студентам надо приучить себя доводить решения задач до конечного «идеального» ответа. Это очень важно для

 $3$ Методические рекомендации для студентов [Электронный ресурс]: [http://priab.ru/images/metod\\_agro/Metod\\_Inostran\\_yazyk\\_35.03.04\\_Agro\\_15.01.2016.pdf](http://priab.ru/images/metod_agro/Metod_Inostran_yazyk_35.03.04_Agro_15.01.2016.pdf)

будущих специалистов. Практические занятия вырабатывают навыки самостоятельной творческой работы, развивают мыслительные способности.

Практическое занятие – активная форма учебного процесса, дополняющая теоретический курс или лекционную часть учебной дисциплины и призванная помощь обучающимся освоиться в «пространстве» (тематике) дисциплины, самостоятельно прооперировать теоретическими знаниями на конкретном учебном материале.

Продолжительность одного практического занятия – от 2 до 4 академических часов. Общая доля практических занятий в учебном времени на дисциплину – от 10 до 20 процентов (при условии, что все активные формы займут в учебном времени на дисциплину от 40 до 60 процентов).

Для практического занятия в качестве темы выбирается обычно такая учебная задача, которая предполагает не существенные эвристические и аналитические напряжения и продвижения, а потребность обучающегося «потрогать» материал, опознать в конкретном то общее, о чем говорилось в лекции. Например, при рассмотрении вопросов оплаты труда, мотивации труда и проблем безработицы в России имеет смысл провести практические занятия со следующими сюжетами заданий: «Расчет заработной платы работников предприятия». «Разработка механизма мотивации труда на предприятии N». «В чем причины и особенности безработицы в России?». Последняя тема предполагает уже некоторую аналитическую составляющую. Основная задача первой из этих тем - самим посчитать заработную плату для различных групп работников на примере заданных параметров для конкретного предприятия, т. е. сделать расчеты «как на практике»; второй – дать собственный вариант мотивационной политики для предприятия, учитывая особенности данного объекта, отрасли и т.д.; третьей – опираясь на теоретические знания в области проблем занятости и безработицы, а также статистические материалы, сделать авторские выводы о видах безработицы, характерных для России, и их причинах, а также предложить меры по минимизации безработицы.

Перед проведением занятия должен быть подготовлен специальный материал – тот объект, которым обучающиеся станут оперировать, активизируя свои теоретические (общие) знания и тем самым, приобретая навыки выработки уверенных суждений и осуществления конкретных действий.

Дополнительный материал для практического занятия лучше получить у преподавателя заранее, чтобы у студентов была возможность просмотреть его и подготовить вопросы.

Условия должны быть такими, чтобы каждый мог работать самостоятельно от начала до конца. В аудитории должны быть «под рукой» необходимые справочники и тексты законов и нормативных актов по тематике занятия. Чтобы сделать практическое занятие максимально эффективным, надо заранее подготовить и изучить материал по наиболее интересным и практически важным темам.

Особенности практического занятия с использованием компьютера

Для того чтобы повысить эффективность проведения практического занятия, может использоваться компьютер по следующим направлениям:

 поиск информации в Интернете по поставленной проблеме: в этом случае преподаватель представляет обучающимся перечень рекомендуемых для посещения Интернет-сайтов;

использование прикладных обучающих программ;

 выполнение заданий с использованием обучающимися заранее установленных преподавателем программ;

 использование программного обеспечения при проведении занятий, связанных с моделированием социально-экономических процессов.

#### **4.Методические рекомендации по подготовке семинарским занятиям**

Семинар представляет собой комплексную форму и завершающее звено в изучении определенных тем, предусмотренных программой учебной дисциплины. Комплексность данной формы занятий определяется тем, что в ходе её проведения сочетаются выступления обучающихся и преподавателя: рассмотрение обсуждаемой проблемы и анализ различных, часто дискуссионных позиций; обсуждение мнений обучающихся и разъяснение (консультация) преподавателя; углубленное изучение теории и приобретение навыков умения ее использовать в практической работе.

По своему назначению семинар, в процессе которого обсуждается та или иная научная проблема, способствует:

- углубленному изучению определенного раздела учебной дисциплины, закреплению знаний;
- отработке методологии и методических приемов познания;
- выработке аналитических способностей, умения обобщения и формулирования выводов;
- приобретению навыков использования научных знаний в практической деятельности;
- выработке умения кратко, аргументированно и ясно излагать обсуждаемые вопросы;
- осуществлению контроля преподавателя за ходом обучения.

Семинары представляет собой дискуссию в пределах обсуждаемой темы (проблемы). Дискуссия помогает участникам семинара приобрести более совершенные знания, проникнуть в суть изучаемых проблем. Выработать методологию, овладеть методами анализа социально-экономических процессов. Обсуждение должно носить творческий характер с четкой и убедительной аргументацией.

По своей структуре семинар начинается со вступительного слова преподавателя, в котором кратко излагаются место и значение обсуждаемой темы (проблемы) в данной дисциплине, напоминаются порядок и направления ее обсуждения. Конкретизируется ранее известный обучающимся план проведения занятия. После этого начинается процесс обсуждения вопросов обучающимися. Завершается занятие заключительным словом преподавателя.

Проведение семинарских занятий в рамках учебной группы (20 - 25 человек) позволяет обеспечить активное участие в обсуждении проблемы всех присутствующих.

По ходу обсуждения темы помните, что изучение теории должно быть связано с определением (выработкой) средств, путей применения теоретических положений в практической деятельности, например, при выполнении функций государственного служащего. В то же время важно не свести обсуждение научной проблемы только к пересказу случаев из практики работы, к критике имеющих место недостатков. Дискуссии имеют важное значение: учат дисциплине ума, умению выступать по существу, мыслить логически, выделяя главное, критически оценивать выступления участников семинара.

В процессе проведения семинара обучающиеся могут использовать разнообразные по своей форме и характеру пособия (от доски смелом до самых современных технических средств), демонстрируя фактический, в том числе статистический материал, убедительно подтверждающий теоретические выводы и положения. В завершение обсудите результаты работы семинара и сделайте выводы, что хорошо усвоено, а над чем следует дополнительно поработать.

В целях эффективности семинарских занятий необходима обстоятельная подготовка к их проведению. В начале семестра (учебного года) возьмите в библиотеке необходимые методические материалы для своевременной подготовки к семинарам. Во время лекций, связанных с темой семинарского занятия, следует обращать внимание на то, что необходимо дополнительно изучить при подготовке к семинару (новые официальные документы, статьи в периодических журналах, вновь вышедшие монографии и т.д.).

#### **5.Методические рекомендации по подготовке к сдаче экзаменов и зачетов**

*Экзамен* - одна из важнейших частей учебного процесса, имеющая огромное значение.

Во-первых, готовясь к экзамену, студент приводит в систему знания, полученные на лекциях, семинарах, практических и лабораторных занятиях, разбирается в том, что осталось непонятным, и тогда изучаемая им дисциплина может быть воспринята в полном объеме с присущей ей строгостью и логичностью, ее практической направленностью. А это чрезвычайно важно для будущего специалиста.

Во-вторых, каждый хочет быть волевым и сообразительным., выдержанным и целеустремленным, иметь хорошую память, научиться быстро находить наиболее рациональное решение в трудных ситуациях. Очевидно, что все эти качества не только украшают человека, но и делают его наиболее действенным членом коллектива. Подготовка и сдача экзамена помогают студенту глубже усвоить изучаемые дисциплины, приобрести навыки и качества, необходимые хорошему специалисту.

Конечно, успех на экзамене во многом обусловлен тем, насколько систематически и глубоко работал студент в течение семестра. Совершенно очевидно, что серьезно продумать и усвоить содержание изучаемых дисциплин за несколько дней подготовки к экзамену просто невозможно даже для очень способного студента. И, кроме того, хорошо известно, что быстро выученные на память разделы учебной дисциплины так же быстро забываются после сдачи экзамена.

При подготовке к экзамену студенты не только повторяют и дорабатывают материал дисциплины, которую они изучали в течение семестра, они обобщают полученные знания, осмысливают методологию предмета, его систему, выделяют в нем основное и главное, воспроизводят общую картину с тем, чтобы яснее понять связь между отдельными элементами дисциплины. Вся эта обобщающая работа проходит в условиях напряжения воли и сознания, при значительном отвлечении от повседневной жизни, т. е. в условиях, благоприятствующих пониманию и запоминанию.

Подготовка к экзаменам состоит в приведении в порядок своих знаний. Даже самые способные студенты не в состоянии в короткий период зачетно-экзаменационной сессии усвоить материал целого семестра, если они над ним не работали в свое время. Для тех, кто мало занимался в семестре, экзамены принесут мало пользы: что быстро пройдено, то быстро и забудется. И хотя в некоторых случаях студент может «проскочить» через экзаменационный барьер, в его подготовке останется серьезный пробел, трудно восполняемый впоследствии.

Определив назначение и роль экзаменов в процессе обучения, попытаемся на этой основе пояснить, как лучше готовиться к ним.

Экзаменам, как правило, предшествует защита курсовых работ (проектов) и сдача зачетов. К экзаменам допускаются только студенты, защитившие все курсовые работы проекты) и сдавшие все зачеты. В вузе сдача зачетов организована так, что при систематической работе в течение семестра, своевременной и успешной сдаче всех текущих работ, предусмотренных графиком учебного процесса, большая часть зачетов не вызывает повышенной трудности у студента. Студенты, работавшие в семестре по плану, подходят к экзаменационной сессии без напряжения, без излишней затраты сил в последнюю, «зачетную» неделю.

Подготовку к экзамену следует начинать с первого дня изучения дисциплины. Как правило, на лекциях подчеркиваются наиболее важные и трудные вопросы или разделы дисциплины, требующие внимательного изучения и обдумывания. Нужно эти вопросы выделить и обязательно постараться разобраться в них, не дожидаясь экзамена, проработать их, готовясь к семинарам, практическим или лабораторным занятиям, попробовать самостоятельно решить несколько типовых задач. И если, несмотря на это, часть материала осталась неусвоенной, ни в коем случае нельзя успокаиваться, надеясь на то, что это не попадется на экзамене. Факты говорят об обратном; если те или другие вопросы учебной дисциплины не вошли в экзаменационный билет, преподаватель может их задать (и часто задает) в виде дополнительных вопросов.

Точно такое же отношение должно быть выработано к вопросам и задачам, перечисленным в программе учебной дисциплины, выдаваемой студентам в начале семестра. Обычно эти же вопросы и аналогичные задачи содержатся в экзаменационных билетах. Не следует оставлять без внимания ни одного раздела дисциплины: если не удалось в чем-то разобраться самому, нужно обратиться к товарищам; если и это не помогло выяснить какой-либо вопрос до конца, нужно обязательно задать этот вопрос преподавателю на предэкзаменационной консультации. Чрезвычайно важно приучить себя к умению самостоятельно мыслить, учиться думать, понимать суть дела. Очень полезно после проработки каждого раздела восстановить в памяти содержание изученного материала. кратко записав это на листе бумаги. создать карту памяти (умственную карту), изобразить необходимые схемы и чертежи (логико-графические схемы), например, отобразить последовательность вывода теоремы или формулы. Если этого не сделать, то большая часть материала останется не понятой, а лишь формально заученной, и при первом же вопросе экзаменатора студент убедится в том, насколько поверхностно он усвоил материал.

В период экзаменационной сессии происходит резкое изменение режима работы, отсутствует посещение занятий по расписанию. При всяком изменении режима работы очень важно скорее приспособиться к новым условиям. Поэтому нужно сразу выбрать такой режим работы, который сохранился бы в течение всей сессии, т. е. почти на месяц. Необходимо составить для себя новый распорядок дня, чередуя занятия с отдыхом. Для того чтобы сократить потерю времени на включение в работу, рабочие периоды целесообразно делать длительными, разделив день примерно на три части: с утра до обеда, с обеда до ужина и от ужина до сна.

Каждый рабочий период дня надо заканчивать отдыхом. Наилучший отдых в период экзаменационной сессии - прогулка, кратковременная пробежка или какой-либо неутомительный физический труд.

При подготовке к экзаменам основное направление дают программа учебной дисциплины и студенческий конспект, которые указывают, что наиболее важно знать и уметь делать. Основной материал должен прорабатываться по учебнику (если такой имеется) и учебным пособиям, так как конспекта далеко недостаточно для изучения дисциплины, Учебник должен быть изучен в течение семестра, а перед экзаменом сосредоточьте внимание на основных, наиболее сложных разделах. Подготовку по каждому разделу следует заканчивать восстановлением по памяти его краткого содержания в логической последовательности.

За один - два дня до экзамена назначается консультация. Если ее правильно использовать, она принесет большую пользу. Во время консультации студент имеет полную возможность получить ответ на нее ни ясные ему вопросы. А для этого он должен проработать до консультации все темы дисциплины. Кроме того, преподаватель будет отвечать на вопросы других студентов, что будет для вас повторением и закреплением знаний. И еще очень важное обстоятельство: преподаватель на консультации, как правило, обращает внимание на те вопросы, по которым на предыдущих экзаменах ответы были неудовлетворительными, а также фиксирует внимание на наиболее трудных темах дисциплины. Некоторые студенты не приходят на консультации либо потому, что считают, что у них нет вопросов к преподавателю, либо полагают, что у них и так мало времени и лучше самому прочитать материал в конспекте или и учебнике. Это глубокое заблуждение. Никакая другая работа не сможет принести столь значительного эффекта накануне экзамена, как консультация преподавателя.

Но консультация не может возместить отсутствия длительной работы в течение семестра и помочь за несколько часов освоить материал, требующийся к экзамену. На консультации студент получает ответы на трудные или оставшиеся неясными вопросы и, следовательно, дорабатывается материал. Консультации рекомендуется посещать,

подготовив к ним все вопросы, вызывающие сомнения. Если студент придет на консультацию, не проработав всего материала, польза от такой консультации будет невелика.

Очень важным условием для правильного режима работы в период экзаменационной сессии является нормальным сон. Подготовка к экзамену не должна идти в ущерб сну, иначе в день экзамена не будет чувства свежести и бодрости, необходимых для хороших ответов. Вечер накануне экзамена рекомендуем закончить небольшой прогулкой.

Итак, *основные советы* для подготовки к сдаче зачетов и экзаменов состоят в следующем:

- лучшая подготовка к зачетам и экзаменам равномерная работа в течение всего семестра;
- используйте программы учебных дисциплин это организует вашу подготовку к зачетам и экзаменам;
- учитывайте, что для полноценного изучения учебной дисциплины необходимо время;
- составляйте планы работы во времени;
- работайте равномерно и ритмично;
- курсовые работы (проекты) желательно защищать за одну две недели до начала зачетно-экзаменационной сессии;
- все зачеты необходимо сдавать до начала экзаменационной сессии;
- помните, что конспект не заменяет учебник и учебные пособия, а помогает выбрать из него основные вопросы и ответы;
- при подготовке наибольшее внимание и время уделяйте трудным и непонятным вопросам учебной дисциплины;
- грамотно используйте консультации;
- соблюдайте правильный режим труда и отдыха во время сессии, это сохранит работоспособность и даст хорошие результаты;
- учитесь владеть собой на зачете и экзамене;
- учитесь точно и кратко передавать свои мысли, поясняя их, если нужно, логико-графическими схемами.

#### **ЗАКЛЮЧЕНИЕ**

Методические указания по выполнению самостоятельной работы обучающихся являются неотъемлемой частью процесса обучения в вузе. Правильная организация самостоятельной работы позволяет обучающимся развивать умения и навыки в усвоении и систематизации приобретаемых знаний, обеспечивает высокий уровень успеваемости в обучения. способствует формированию навыков совершенствования периол профессионального мастерства. Также внеаудиторное время включает в себя подготовку к аудиторным занятиям и изучение отдельных тем, расширяющих и углубляющих представления обучающихся по разделам изучаемой дисциплины.

Таким образом, обучающийся используя методические указания может в достаточном объеме усвоить и успешно реализовать конкретные знания, умения, навыки и получить опыт при выполнении следующих условий:

1) систематическая самостоятельная работа по закреплению полученных знаний и навыков:

2) добросовестное выполнение заданий;

3) выяснение и уточнение отдельных предпосылок, умозаключений и выводов, содержащихся в учебном курсе;

4) сопоставление точек зрения различных авторов по затрагиваемым в учебном курсе проблемам; выявление неточностей и некорректного изложения материала в периодической и специальной литературе;

5) периодическое ознакомление с последними теоретическими и практическими достижениями в области управления персоналом;

6) проведение собственных научных и практических исследований по одной или нескольким актуальным проблемам;

7) подготовка научных статей для опубликования в периодической печати, выступление на научно-практических конференциях, участие в работе студенческих научных обществ, круглых столах и диспутах по проблемам управления персоналом.

#### **СПИСОК ЛИТЕРАТУРЫ**

1. Брандес М. П. Немецкий язык. Переводческое реферирование: практикум. М.: КДУ, 2008. – 368с.

2. Долгоруков А. Метод сase-study как современная технология профессионально -ориентированного обучения [Электронный ресурс]. Режим доступа: /[/http://evolkov.net/case/case.study.html/](http://evolkov.net/case/case.study.html/)

3. Методические рекомендации по написанию реферата. [Электронный ресурс]. Режим доступа:<http://www.hse.spb.ru/edu/recommendations/method-referat-2005.phtml>

4. Фролова Н. А. Реферирование и аннотирование текстов по специальности: Учеб. пособие / ВолгГТУ, Волгоград, 2006. - С.5.

5. Методические рекомендации для студентов [Электронный ресурс]: Режим доступа:http://lesgaft.spb.ru/sites/default/files/u57/metod.rekomendacii\_dlya\_studentov\_2 1.pdf

#### МИНОБРНАУКИ РОССИИ

ФГБОУ ВО «Уральский государственный горный университет»

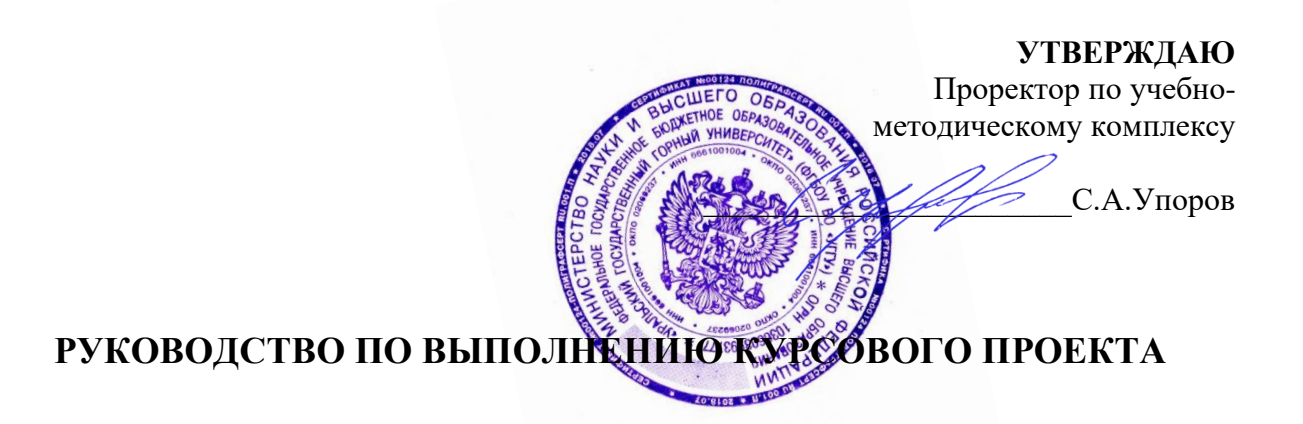

#### **Оценка воздействия на окружающую среду**

Направление подготовки *Природообустройство и водопользования*

Направленность (профиль) *Урбоэкология и природоохранное обустройство территорий горных и нефтегазовых предприятий* квалификация выпускника: **бакалавр**

формы обучения: **очная, заочная**

Автор: Антонинова Н.Ю., к.т.н., доцент

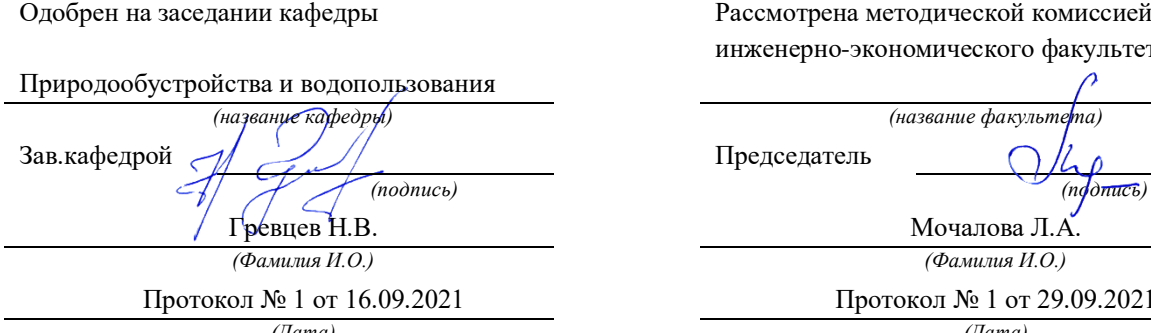

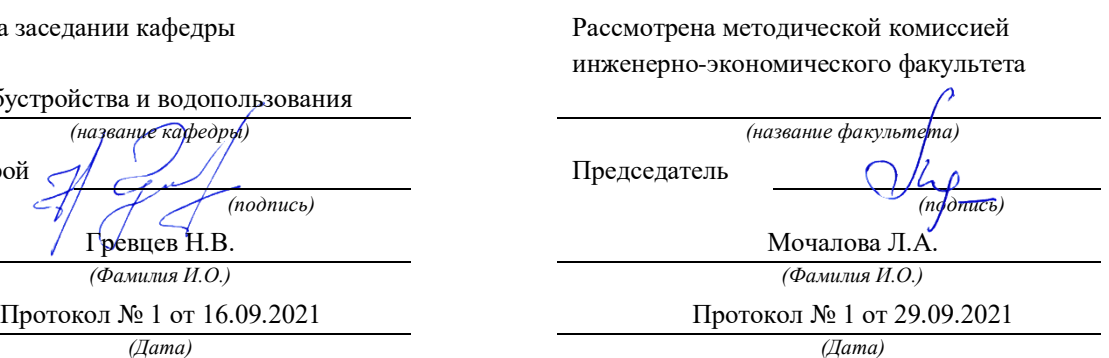

Екатеринбург 2021

#### *Тема курсового проекта:*

«Оценка воздействия на окружающую среду производственной деятельности»

Типовой курсовой проект выполняется по индивидуальному заданию

*Цель курсового проекта:* 

Освоить алгоритм проведения оценки воздействия на окружающую среду при расширении, реконструкции, модернизации действующих производств, создаваемых новых технологий и оборудования в организации

Курсовой проект выполняется на основе практических работ, выполняемых студентом в ходе аудиторных занятий.

На основе данных, представленных в таблице, студент последовательно решает поставленные задачи, в результате которых проводит оценку воздействия на окружающую среду намечаемой хозяйственной деятельности.

Ход выполнения курсового проекта аналогичен ходу выполнения практических работ на аудиторных занятиях (см. Руководство по выполнению практических и самостоятельных работ по дисциплине «ОВОС»)

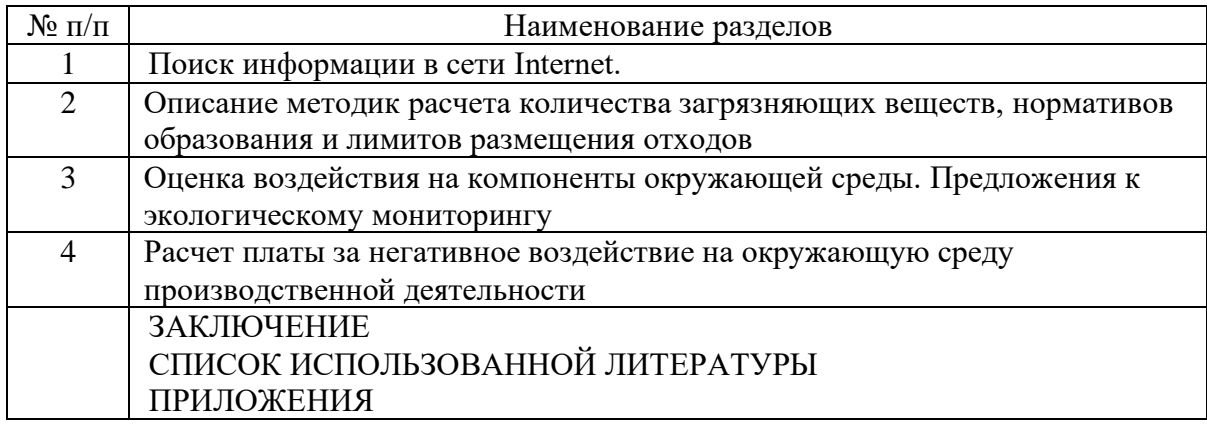

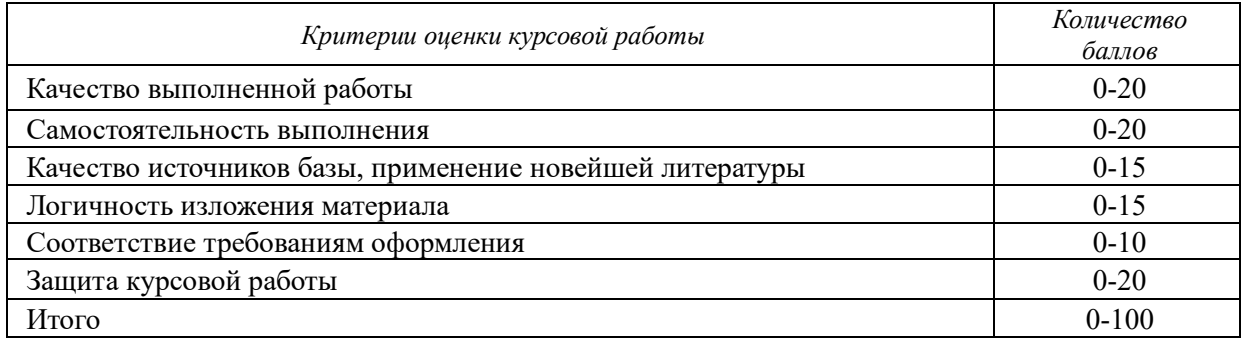

80-100 баллов - оценка «отлично»

65-79 баллов - оценка «хорошо»

50-64 баллов - оценка «удовлетворительно»

0-49 баллов - оценка «неудовлетворительно».

- 1. Анализ нормативно-правовой документации регламентирующей проведение ОВОС в РФ и зарубежных странах
- 2. Определить и перечислить источники выбросов при добыче глины открытым способом
- 3. Рассчитать валовые и мгновенные выбросы при работе следующих машин и механизмов

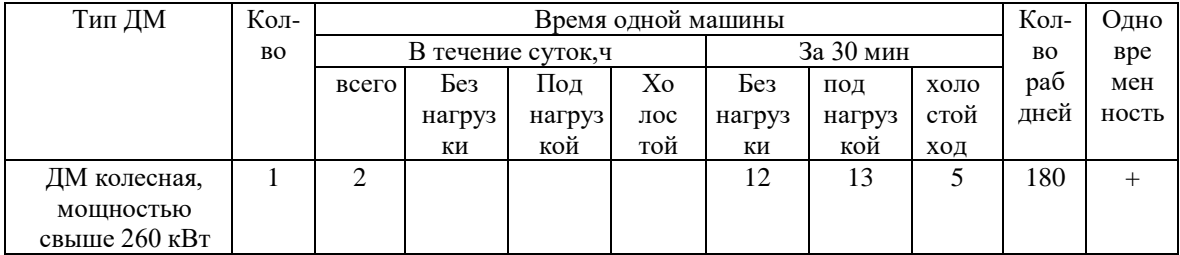

Скорость 20 км/ч

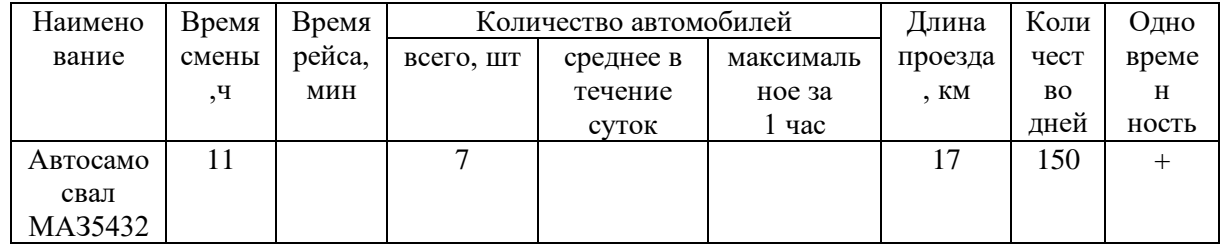

3. Рассчитать количество образуемых отходов при работе машин и механизмов, определить класс опасности используя ФККО

4. Произвести расчёт выплат за негативное воздействие на окружающую среду

- $1.$ Анализ нормативно-правовой документации регламентирующей проведение ОВОС в РФ и зарубежных странах
- $\overline{2}$ . Определить и перечислить источники выбросов при отработке месторождения медно-цинковых руд открытым способом.
- $3.$ Рассчитать валовые и мгновенные выбросы при работе следующих машин и механизмов

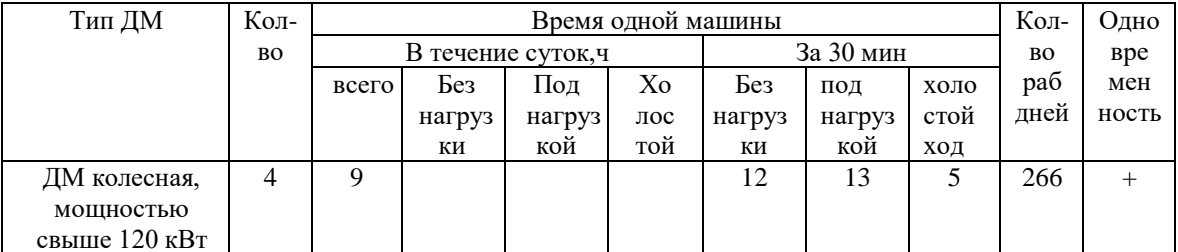

Скорость 20 км/ч

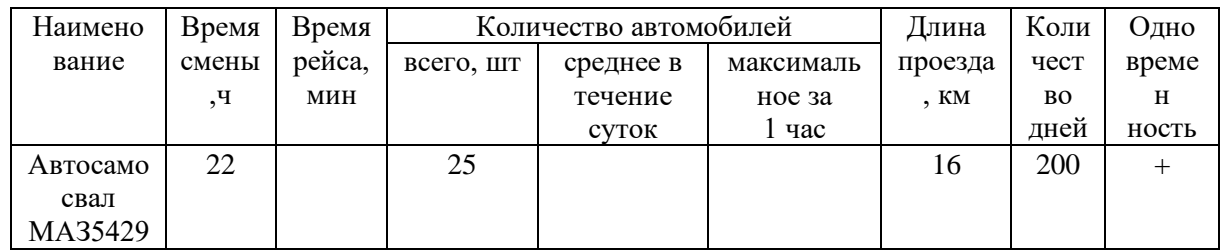

### 4. Рассчитать количество образуемых отходов при работе машин и механизмов, определить класс опасности используя ФККО

1. Анализ нормативно-правовой документации регламентирующей проведение ОВОС в РФ и зарубежных странах

2. Определить и перечислить источники выбросов при отработке месторождения полевошпатового сырья открытым способом

Рассчитать валовые и мгновенные выбросы при работе 3. следующих машин и механизмов

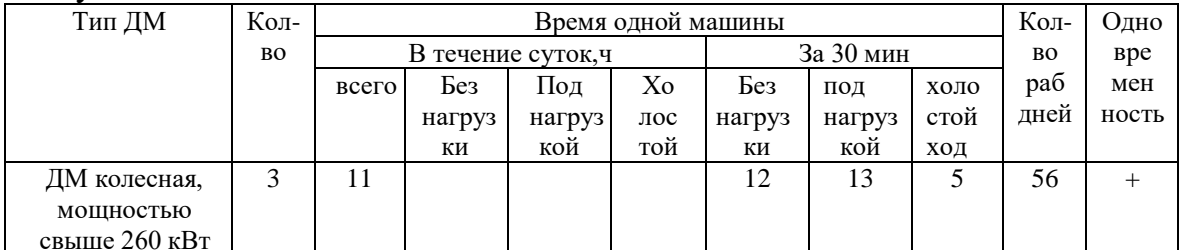

Скорость 20км/ч

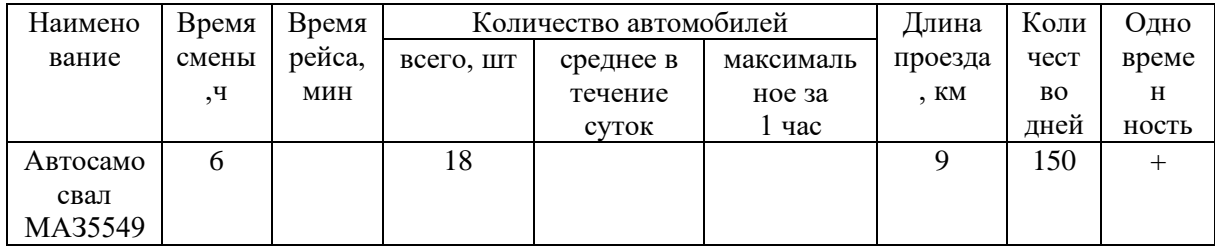

Рассчитать количество образуемых отходов при работе машин и 3. механизмов, определить класс опасности используя ФККО

Анализ нормативно-правовой документации регламентирующей  $1.$ проведение ОВОС в РФ и зарубежных странах

2. Определить и перечислить источники выбросов при строительстве хвостохранилища

#### $3.$ Рассчитать валовые и мгновенные выбросы при работе следующих машин и механизмов

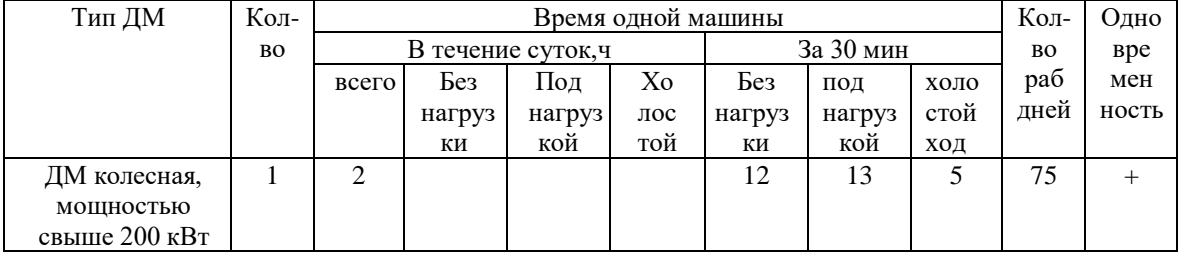

#### $C_{KOMOCTb}$  20  $\kappa$ M/4

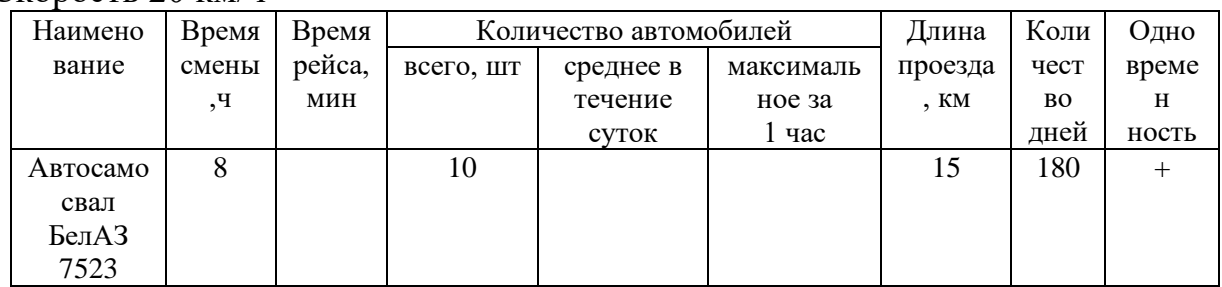

4. Определить нормативную СЗЗ.

5. Рассчитать количество образуемых отходов при работе машин и механизмов, определить класс опасности используя ФККО

1. Анализ нормативно-правовой документации регламентирующей проведение ОВОС в РФ и зарубежных странах

2. Определить и перечислить источники выбросов при отработке месторождения свинцовых руд открытым способом

Определить нормативную СЗЗ. 3.

Рассчитать валовые и мгновенные выбросы при работе следующих  $\overline{4}$ . машин и механизмов

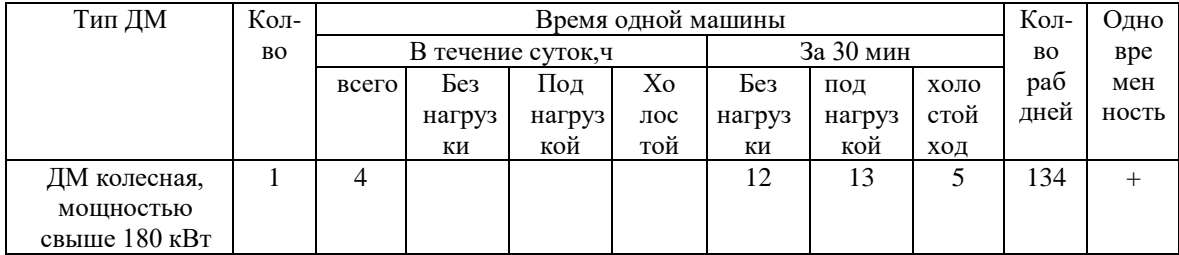

Скорость 20 км/ч

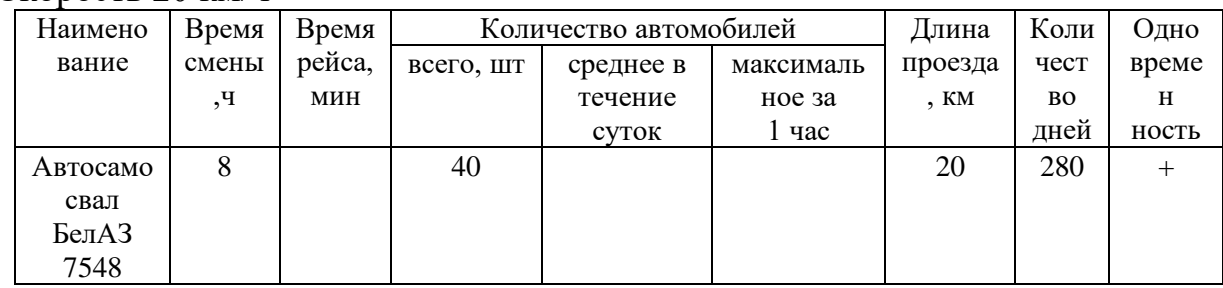

Рассчитать количество образуемых отходов при работе машин и 3. механизмов, определить класс опасности используя ФККО

- $1.$ Анализ нормативно-правовой документации регламентирующей проведение ОВОС в РФ и зарубежных странах
- Определить и перечислить источники выбросов при  $\overline{2}$ . функционировании хвостохранилища
- $3.$ Рассчитать валовые и мгновенные выбросы при работе следующих машин и механизмов

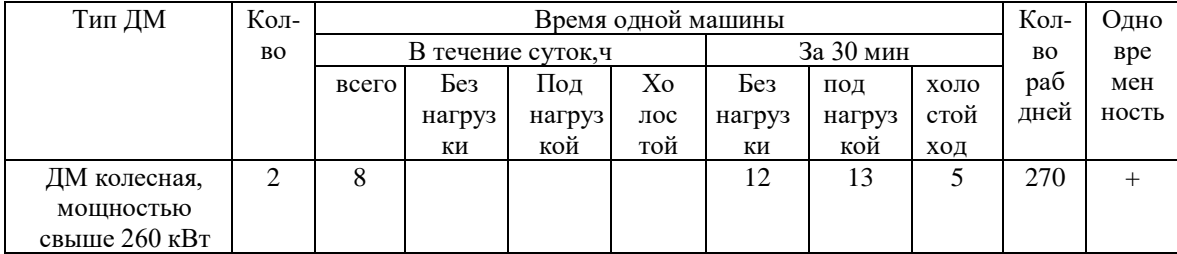

Скорость 20 км/ч

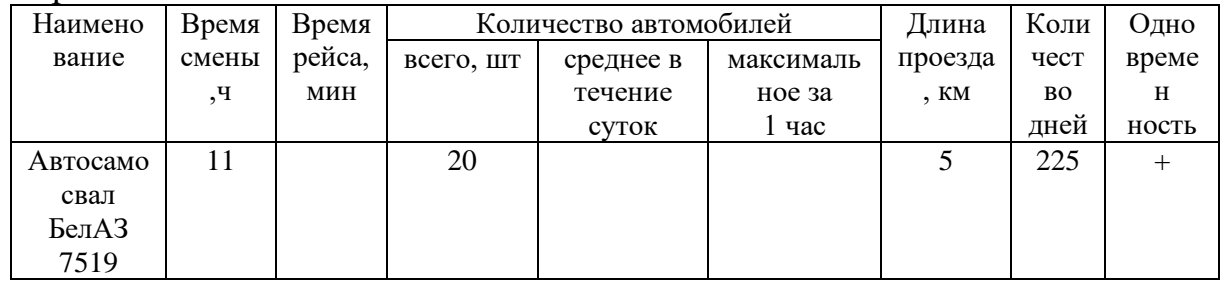

- 4. Рассчитать количество образуемых отходов при работе машин и механизмов, определить класс опасности используя ФККО
- 5. Произвести расчёт выплат за негативное воздействие на окружающую среду

- Анализ нормативно-правовой документации регламентирующей  $1.$ проведение ОВОС в РФ и зарубежных странах
- $2.$ Определить и перечислить источники выбросов при добыче асбеста открытым способом
- $3.$ Рассчитать валовые и мгновенные выбросы при работе следующих машин и механизмов

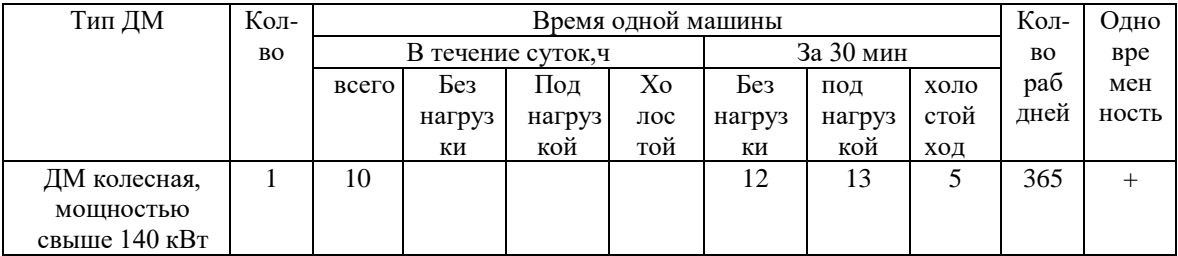

### Скорость 20 км/ч

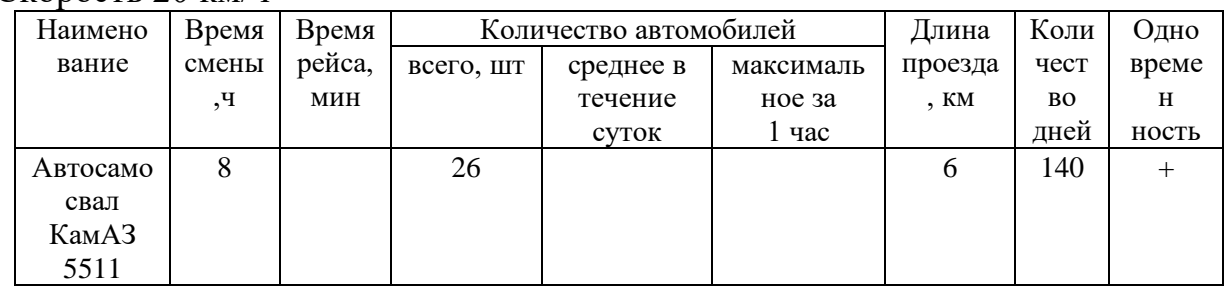

4. Рассчитать количество образуемых отходов при работе машин и механизмов, определить класс опасности используя ФККО

- $1.$ Анализ нормативно-правовой документации регламентирующей проведение ОВОС в РФ и зарубежных странах
- Определить и перечислить источники выбросов при формировании  $\overline{2}$ . отвала медьсодержащей слабоминерализованной породы.2. Рассчитать валовые и мгновенные выбросы при работе

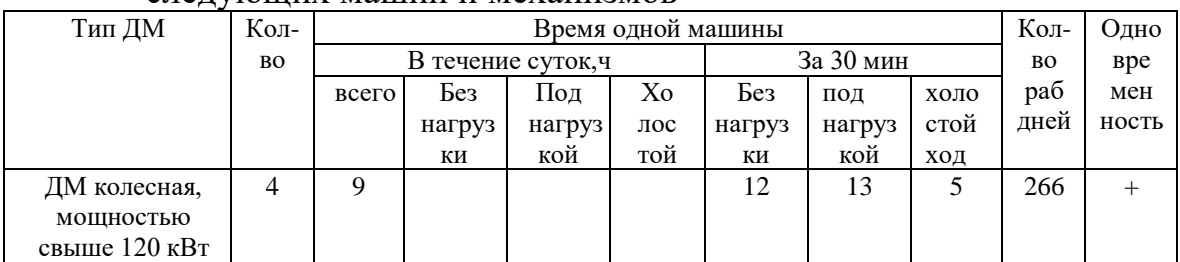

#### следующих машин и механизмов

Скорость 20 км/ч

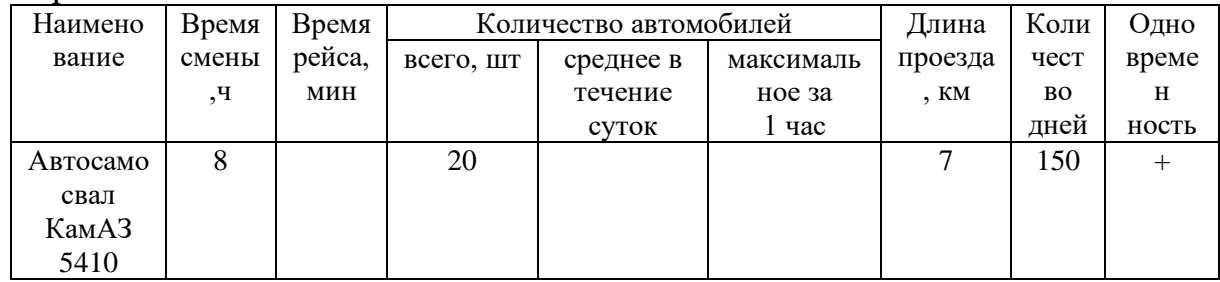

 $3.$ Рассчитать количество образуемых отходов при работе машин и механизмов, определить класс опасности используя ФККО

- $1.$ Анализ нормативно-правовой документации регламентирующей проведение ОВОС в РФ и зарубежных странах
- Определить и перечислить источники выбросов при добыче  $2.$ каменного угля Рассчитать валовые и мгновенные выбросы при работе следующих машин и механизмов

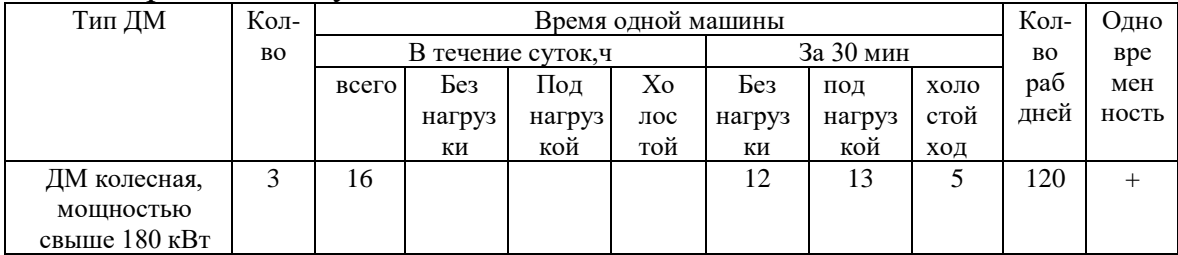

### Скорость 20 км/ч

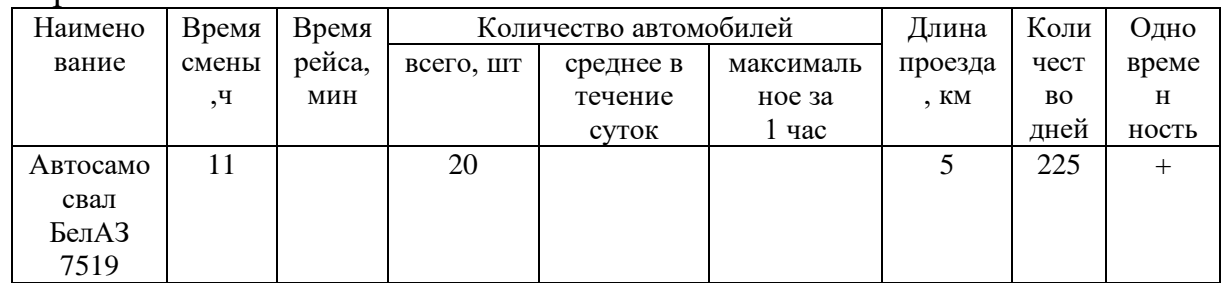

Рассчитать количество образуемых отходов при работе машин и 3. механизмов, определить класс опасности используя ФККО

- $1.$ Анализ нормативно-правовой документации регламентирующей проведение ОВОС в РФ и зарубежных странах
- Определить и перечислить источники выбросов при добыче меди  $2.$ Рассчитать валовые и мгновенные подземным способом. выбросы при работе следующих машин и механизмов

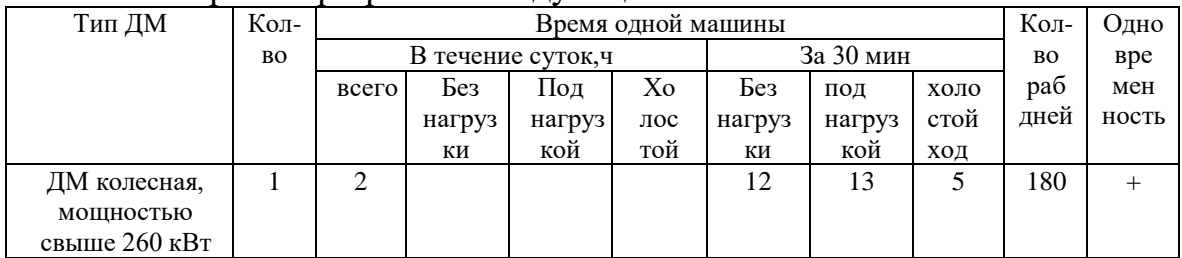

#### $C$ корость 20 км/ч

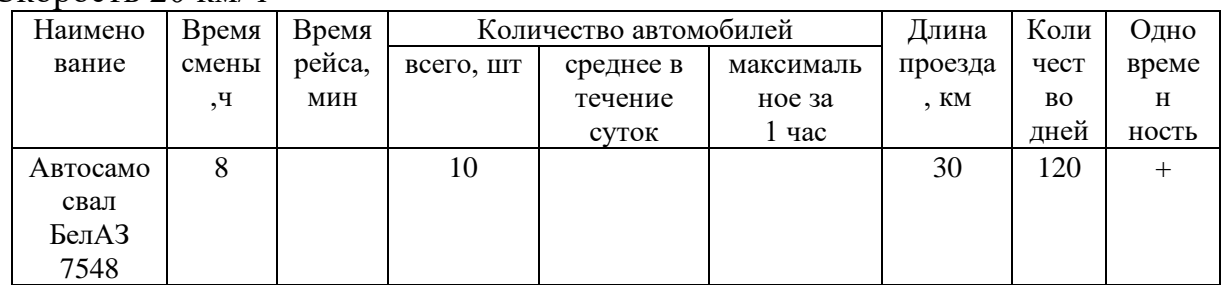

Рассчитать количество образуемых отходов при работе машин и  $3.$ 

механизмов, определить класс опасности используя ФККО

- 1. Анализ нормативно-правовой документации регламентирующей проведение ОВОС в РФ и зарубежных странах
- Определить и перечислить источники выбросов при добыче  $2.$ Рассчитать валовые и мгновенные выбросы при мрамора. работе следующих машин и механизмов

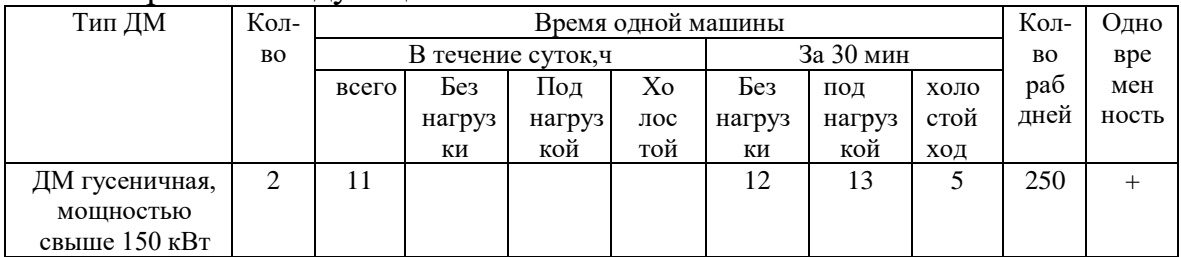

# Скорость 20 км/ч

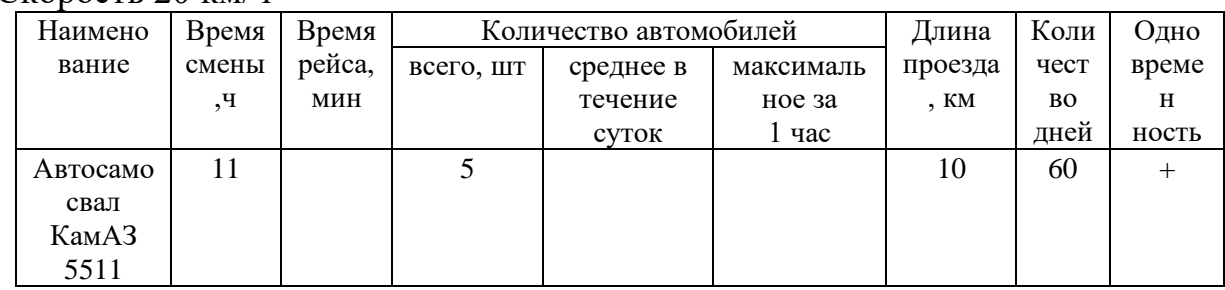

 $\overline{3}$ . Рассчитать количество образуемых отходов при работе машин и механизмов, определить класс опасности используя ФККО

- $1.$ Анализ нормативно-правовой документации регламентирующей проведение ОВОС в РФ и зарубежных странах
- $\overline{2}$ . Определить и перечислить источники выбросов при добыче каменного угля Рассчитать валовые и мгновенные выбросы при работе следующих машин и механизмов

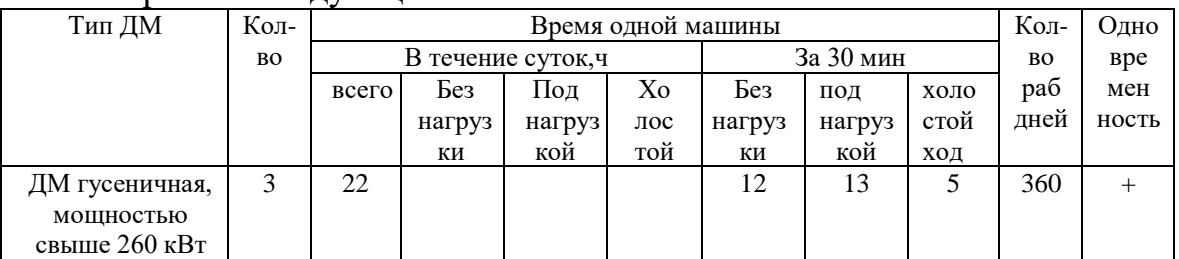

# Скорость 20 км/ч

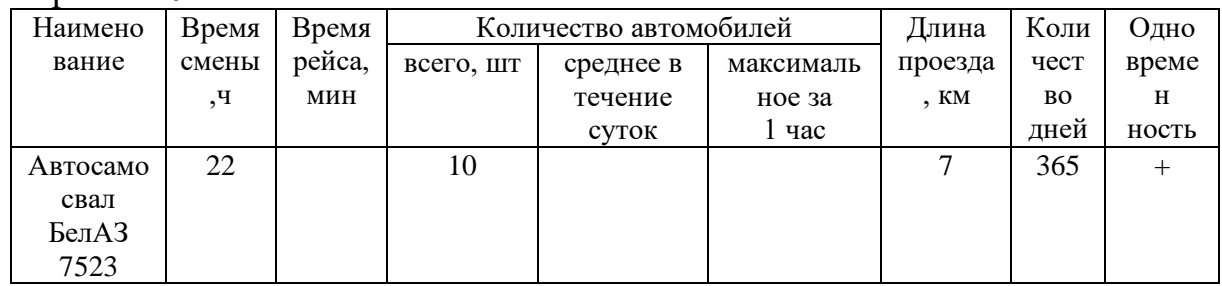

 $3.$ Рассчитать количество образуемых отходов при работе машин и механизмов, определить класс опасности используя ФККО

- Анализ нормативно-правовой документации регламентирующей 1. проведение ОВОС в РФ и зарубежных странах
- $\overline{2}$ . Определить и перечислить источники выбросов при функционировании горнообогатительного комбината. Рассчитать валовые и мгновенные выбросы при работе следующих машин и механизмов

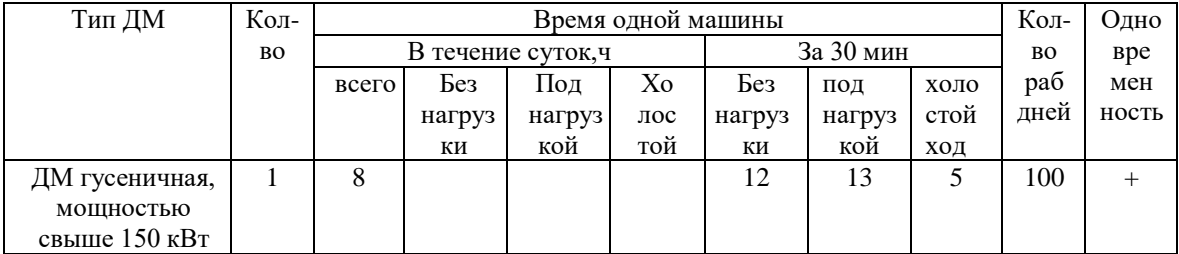

# Скорость 20 км/ч

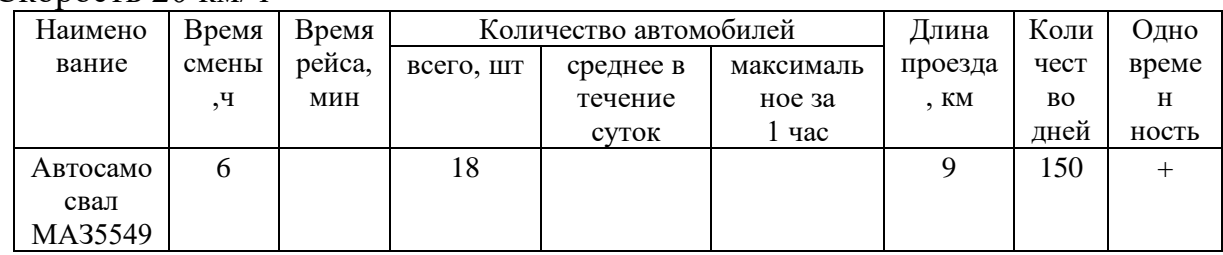

3. Рассчитать количество образуемых отходов при работе машин и механизмов, определить класс опасности используя ФККО

- Анализ нормативно-правовой документации регламентирующей  $1.$ проведение ОВОС в РФ и зарубежных странах
- Определить и перечислить источники выбросов при  $2.$ функционировании угольного разреза Рассчитать валовые и мгновенные выбросы при работе следующих машин и механизмов

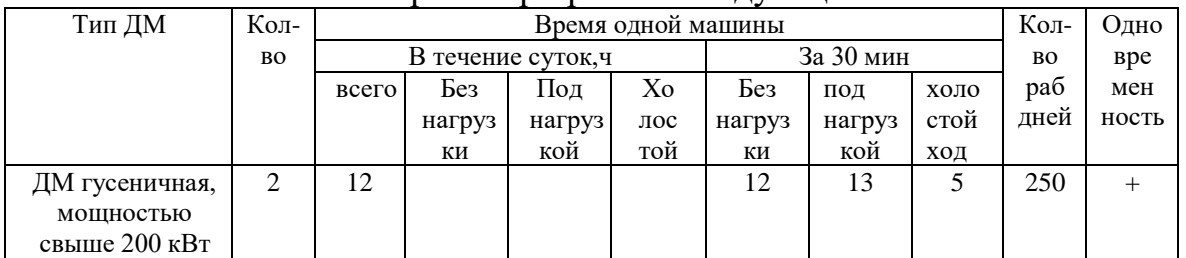

### Скорость 20 км/ч

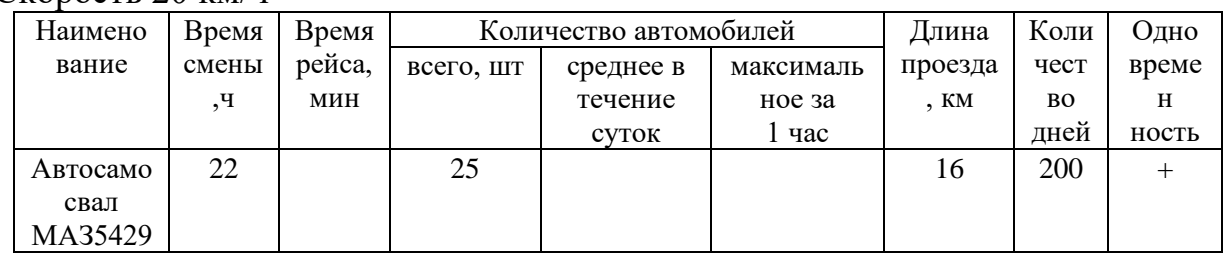

3. Рассчитать количество образуемых отходов при работе машин и механизмов, определить класс опасности используя ФККО

- $1.$ Анализ нормативно-правовой документации регламентирующей проведение ОВОС в РФ и зарубежных странах
- Определить и перечислить источники выбросов при добыче  $\overline{2}$ . железных руд открытым способом. Рассчитать валовые и мгновенные выбросы при работе следующих машин и механизмов

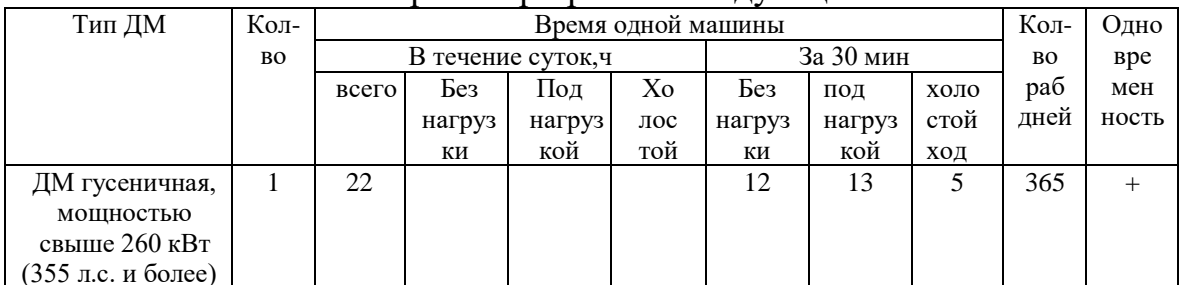

### Скорость 20 км/ч

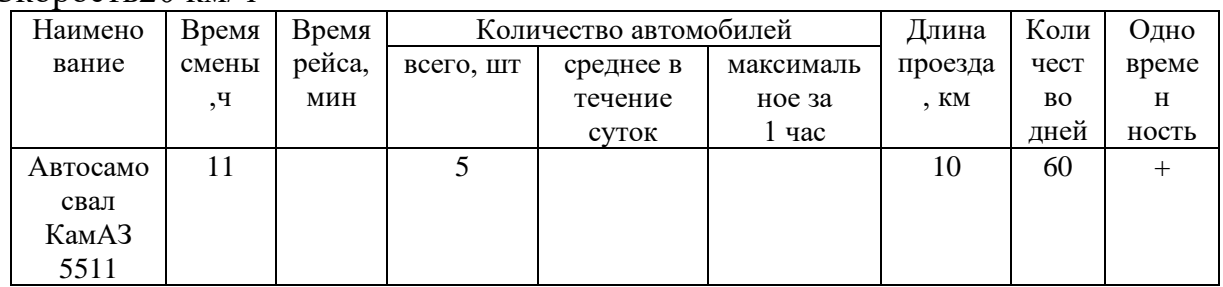

Рассчитать количество образуемых отходов при работе машин и 3. механизмов, определить класс опасности используя ФККО

#### МИНОБРНАУКИ РОССИИ

ФГБОУ ВО «Уральский государственный горный университет»

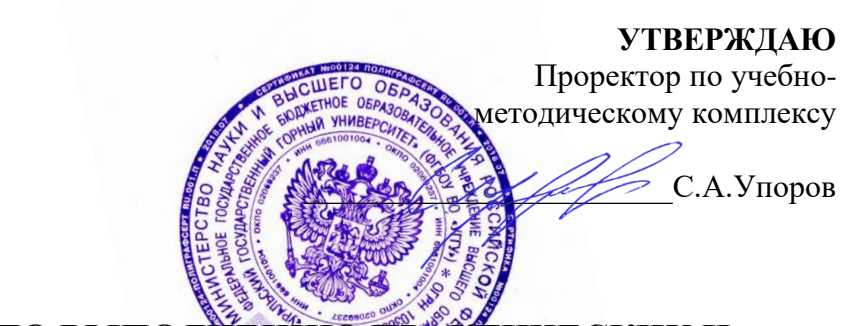

# РУКОВОДСТВО ПО ВЫПОЛНЕНИЮ ПРАКТИЧЕСКИХ И **САМОСТОЯТЕЛЬНЫХ РАБОТ**

### Направление подготовки *Природообустройство и водопользования*

Направленность (профиль) *Урбоэкология и природоохранное обустройство территорий горных и нефтегазовых предприятий*

квалификация выпускника: **бакалавр**

формы обучения: **очная, заочная**

### Автор: Антонинова Н.Ю., к.т.н., доцент

Одобрен на заседании кафедры

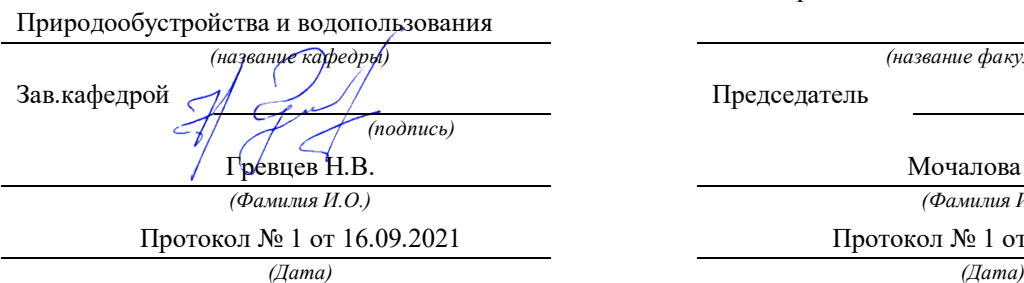

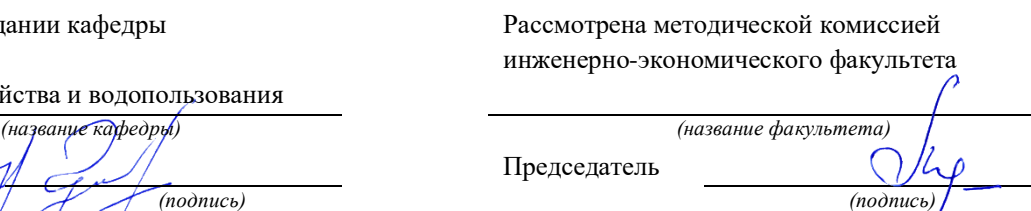

Мочалова Л.А. *(Фамилия И.О.) (Фамилия И.О.)* Протокол № 1 от 29.09.2021

Екатеринбург 2021

# **ОБЩИЕ ПОЛОЖЕНИЯ**

#### *Цель практических и самостоятельных работ*

Освоить алгоритм проведения оценки воздействия на окружающую среду при расширении, реконструкции, модернизации действующих производств, создаваемых новых технологий и оборудования в организации

### *Используемые программные средства*

Microsoft Word

#### *Описание этапов*

На всех этапах работы (исключая 1-й этап) производится оценка возможного воздействия на окружающую среду при образовании отходов горного производства.

### *Исходные данные*

- 1. Машины и механизмы, задействованные на объектах размещения отходов горного производства.
- 2. Элементный состав образующихся отходов

### *Отчетность по выполненной работе*

Включает в себя набор файлов Word. Отчетность в электронном виде предоставляется в процессе прохождения контрольных точек, которыми завершается каждый этап работы.

# *ПРАКТИЧЕСКИЕ РАБОТЫ*

# **1 Выполнить расчет выбросов пыли при транспортировке вскрышных пород и цементных суглинков.**

Расчет выполнить согласно «Методическому пособию по расчету выбросов от неорганизованных источников в промышленности строительных материалов», Новороссийск, 2001 и «Методическому пособию по расчету, нормированию и контролю выбросов загрязняющих веществ в атмосферный воздух», Спб,2013.

### **Данные об источнике выбросов**

Исходные данные для расчета выделений загрязняющих веществ приведены в таблице

Таблица – Исходные данные для расчета. Скорость 20 км/ч

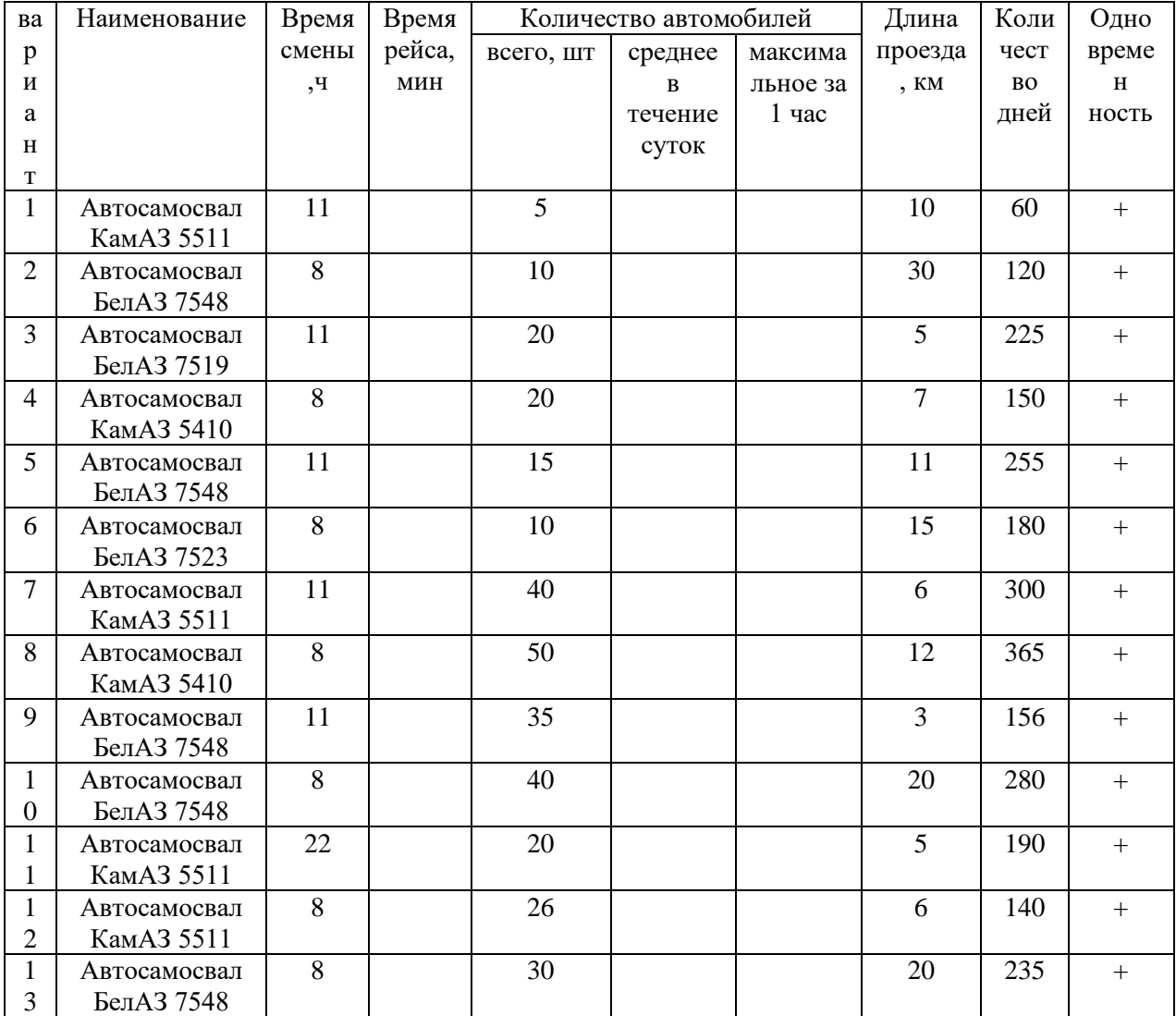

|                | Автосамосвал | 22 | 50 |  | 3      | 165 | $+$    |
|----------------|--------------|----|----|--|--------|-----|--------|
| $\overline{4}$ | БелАЗ 7548   |    |    |  |        |     |        |
|                | Автосамосвал | 8  | 60 |  | 12     | 100 | $+$    |
| 5              | БелАЗ 7548   |    |    |  |        |     |        |
|                | Автосамосвал | 22 | 10 |  | $\tau$ | 365 | $^{+}$ |
| 6              | БелАЗ 7523   |    |    |  |        |     |        |
|                | Автосамосвал | 8  | 12 |  | 11     | 220 | $+$    |
| 7              | MA35551      |    |    |  |        |     |        |
|                | Автосамосвал | 6  | 18 |  | 9      | 150 | $+$    |
| 8              | MA35549      |    |    |  |        |     |        |
|                | Автосамосвал | 22 | 25 |  | 16     | 200 | $^{+}$ |
| 9              | MA35429      |    |    |  |        |     |        |
| $\overline{2}$ | Автосамосвал | 11 | 7  |  | 17     | 150 | $^{+}$ |
| $\Omega$       | MA35432      |    |    |  |        |     |        |

*Тип источника: транспортировка вскрыши, руды*

При движении автотранспорта учитываются выбросы пыли, которая образуется в результате взаимодействия колес движущегося автомобиля с полотном дороги и сдува ее с поверхности материала, нагруженного в кузов автомобиля.

# **Расчетные формулы:**

Выбросы пыли в результате взаимодействия колес автомобиля и дороги

 $M_{\rm H}$  = С<sub>1</sub> х С<sub>2</sub>х С<sub>3</sub> х К<sub>5</sub> х N х L х С<sub>7</sub> х q/3600, г/с

 $\Pi_{\rm \overline{A}} = {\rm M}_{\scriptscriptstyle\overline{A}}$  x t/10<sup>6</sup>, т/год

Выбросы пыли в результате ее сдува с поверхности материала

 $M_c = C_4$  x  $C_5$ x  $K_5$  x  $q_0$  x  $F_0$  x n, r/c

 $\Pi$  с =  $M_c$  x t/10<sup>6</sup>, т/год

Материал: глина

Коэффициент, учитывающий среднюю грузоподъемность единицы автотранспорта: *30 т* (С1) – 1,6

Коэффициент, учитывающий среднюю скорость передвижения транспорта в карьере: *20 км/ч* (С2) – 2,0

Коэффициент, учитывающий состояние дорог: *дорога с щебеночным покрытием* (С3) – 0,5

Коэффициент, учитывающий профиль поверхности материала на платформе:  $F<sub>0</sub>(C4) - 1.3$ 

Коэффициент, учитывающий скорость обдува материала: до 5 м/с (С5) – 0,5
Коэффициент, учитывающий влажность поверхностного слоя материала: до  $10$  м/с (K5) – 0,1

Число ходок (туда и обратно) всего транспорта в час:

Средняя протяженность одной ходки в пределах карьера: 11 км (L)

Пылевыделение в атмосферу на 1 км побега (q1) 1450 г

Пылевыделение с единицы фактической поверхности материала на платформе (q2): 0.003 г/м2\*с

Число машин, работающих в карьере (n) –

Коэффициент, учитывающий долю пыли, уносимой в атмосферу (С7), и равный 0,01

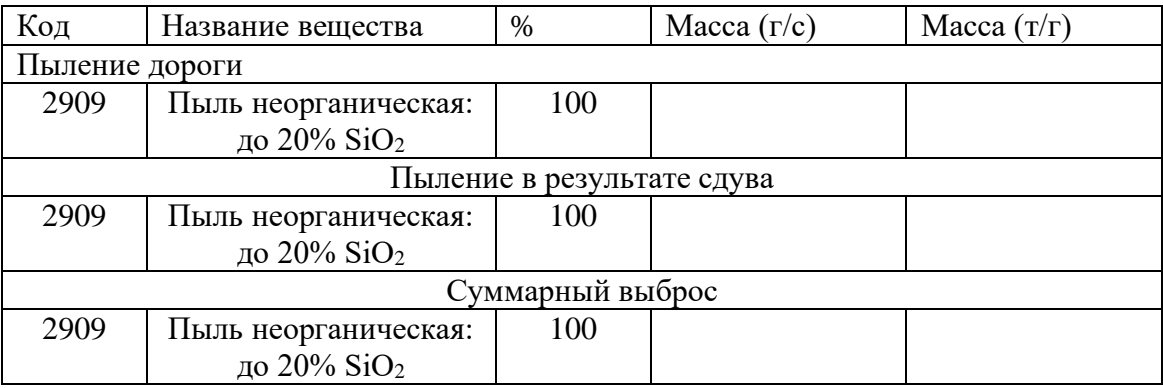

# **2 Расчет выбросов загрязняющих веществ в атмосферный воздух при работе карьерной техники**

# **Цель выполнения этапа**

Освоить методики, реализующие алгоритм проведения расчётов. Произвести расчет выбросов загрязняющих веществ при работе карьерной техники

# *Исходные данные*

Машины и механизмы, задействованные на производстве, их техническая характеристика и условия работы. Источниками выделений загрязняющих веществ являются двигатели дорожно-строительных машин в период движения по территории и во время работы в нагрузочном режиме и режиме холостого хода.

Расчет выделений загрязняющих веществ выполнить в соответствии со следующими методическими документами:

–– Методика проведения инвентаризации выбросов загрязняющих веществ в атмосферу для баз дорожной техники (расчетным методом). М, 1998.

– Дополнения к методике проведения инвентаризации выбросов загрязняющих веществ в атмосферу для баз дорожной техники (расчетным методом). М, 1999.

Коэффициенты трансформации в общем случае принимаются на уровне максимальной установленной трансформации для  $NO<sub>2</sub>$ -0.8, NO-0.13 от NO<sub>X</sub>

Максимальный разовый выброс рассчитывается за 30-ти минутный интервал, в течение которого двигатель работает наиболее напряжённо. Этот интервал состоит из следующих периодов:

- движение техники без нагрузки (откат бульдозера назад, перемещение к очередной нагрузке и т.п.), характеризуется временем  $t_{\delta s}$ ;

- движение техники с нагрузкой (экскаватор перемешает материал в ковше: бульдозер, погрузчик перемещают груз и т.п.), характеризуется временем  $t_{\text{map}}$ ;
- холостой ход (двигатель работает без передвижения техники, стрелы экскаватора), характеризуется временем  $t_{xx}$ .

Продолжительность периодов зависит от вида техники, характера выполняемых работ и уточняется по данным предприятий или по справочным данным. Для средних условий могут быть приняты следующие значения:

 $t_{\theta\theta}$ =12 минут;  $t_{\text{max}}$ =13 минут;  $t_{xx}$ =5 минут.

Максимальный разовый выброс рассчитывается для каждого расчётного периода года (в границах рассматриваемого периода работы техники на площадке) с учётом одновременности работы единиц и видов техники в каждом месяце. Для оценки загрязнения атмосферного воздуха выбросами от двигателей техники, работающей на строительной площадке, выбирается максимальное значение разового выброса для каждого вредного вещества.

# *Алгоритм выполнения задания*

1. Определяем удельные выбросы (Методика проведения инвентаризации выбросов загрязняющих веществ в атмосферу для баз дорожной техники (расчетным методом). М, 1998.)

# **Удельные выбросы загрязняющих веществ, г/мин**

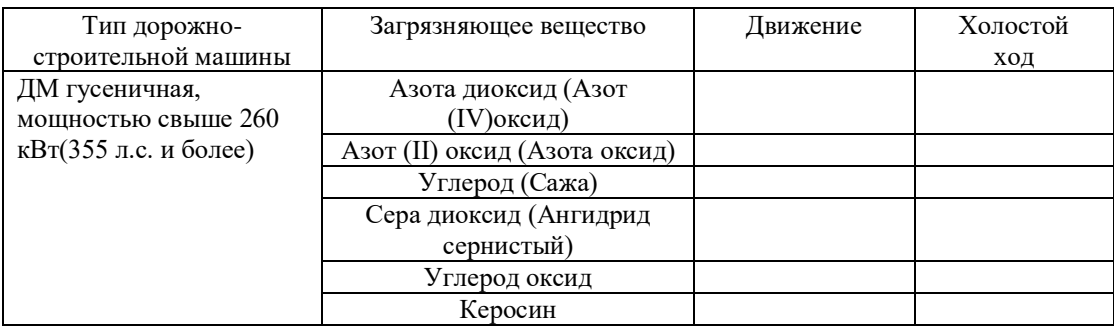

2. Заполняем таблицу согласно выбранному варианту. Исходные данные для расчета

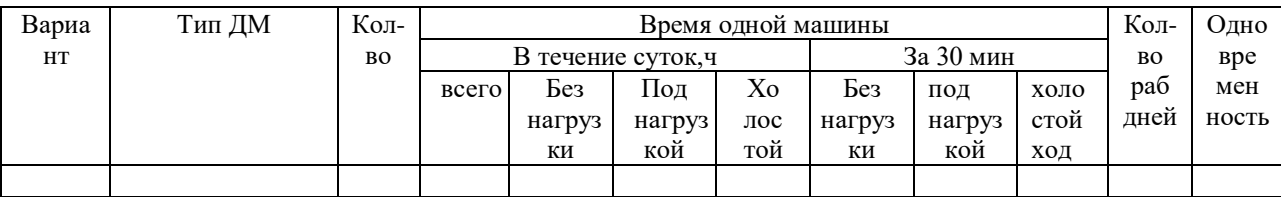

# 3. Расчет.

Принятые условные обозначения, расчетные формулы, а также расчетные параметры и их обоснование приведены ниже.

Расчет максимально разовых выбросов *i*-го вещества осуществляется по формуле (1.1.1):

 $Gi = \sum_{k=1}^{k} k=1(mAB\,ik \cdot t \pm B + 1,3 \cdot m \pm B\,ik \cdot t \pm ATP. + mXX\,ik \cdot t \pm XX) \cdot Nk / 1800, z/c$ (1.1.1)

где *mДВ ik* – удельный выброс *i*-го вещества при движении машины *k*й группы без нагрузки, *г/мин*;

1,3 · *mДВ ik* – удельный выброс *i*-го вещества при движении машины *k*-й группы под нагрузкой, *г/мин*;

*mДВ ik* – удельный выброс *i*-го вещества при работе двигателя машины *k*-й группы на холостом ходу,

*г/мин*;

*tДВ* - время движения машины за 30-ти минутный интервал без нагрузки, *мин*;

*tНАГР.* - время движения машины за 30-ти минутный интервал под нагрузкой, *мин*;

*tХХ* - время работы двигателя машины за 30-ти минутный интервал на холостом ходу, *мин*;

 $Nk$  – наибольшее количество машин  $k$ -й группы одновременно работающих за 30-ти минутный интервал.

Из полученных значений *Gi* выбирается максимальное с учетом одновременности движения ДМ разных групп.

Расчет валовых выбросов *i*-го вещества осуществляется по формуле  $(1.1.2):$ 

 $\bm{M}i = \sum_{k=1}^{k} (\bm{m}/\bm{B}) i k \cdot \bm{t}' / \bm{B} + 1,3 \cdot \bm{m}/\bm{B} i k \cdot \bm{t}'_{HATP}$ . +  $\bm{m}_{XX}i k \cdot \bm{t}'_{XX}$ ) · 10<sup>-6</sup>,  $\bm{m}/\text{e}o\partial$  $(1.1.2)$ 

где *t'ДВ* – суммарное время движения без нагрузки всех машин *k*-й группы, *мин*;

 $t'_{HATP}$ . – суммарное время движения под нагрузкой всех машин  $k$ -й группы, *мин*;

 $t'_{XX}$  – суммарное время работы двигателей всех машин  $k$ -й группы на холостом ходу, *мин*.

# 4. Результаты

Количественные и качественные характеристики загрязняющих веществ, выделяющихся в атмосферу от дорожно-строительных машин, приведены в таблице.

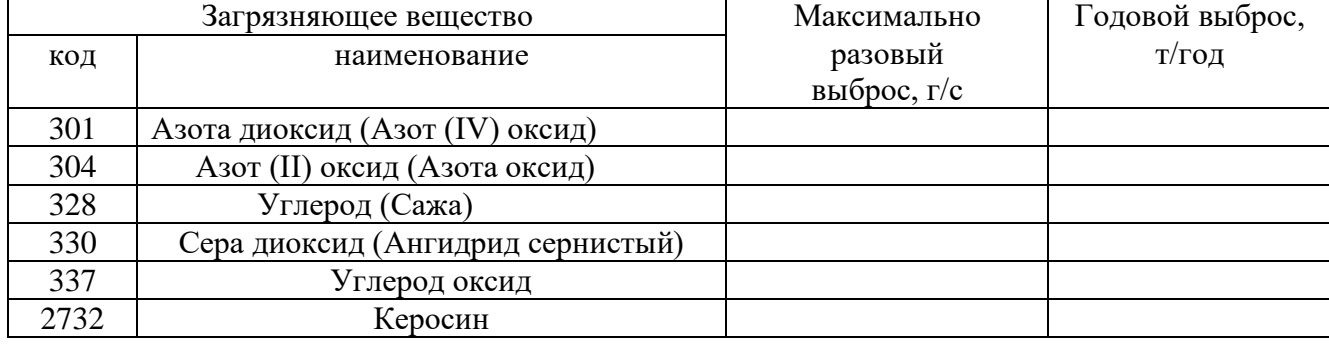

# **3. Расчёт выбросов и образующихся отходов. Расчёт пробеговых выбросов. Транспортировка вскрыши.**

# *Цель выполнения этапа*

Освоить методики, реализующие алгоритм проведения расчётов

# *Исходные данные*

Машины и механизмы, задействованные на производстве, их техническая характеристика и условия работы

Источниками выделений загрязняющих веществ являются двигатели автомобилей, перемещающихся по территории предприятия. Расчет выделений загрязняющих веществ выполнен в соответствии со следующими методическими документами:

-Методическое пособие по расчету, нормированию и контролю выбросов загрязняющих веществ в атмосферный воздух, СПб., НИИ Атмосфера, 2005.

–Методика проведения инвентаризации выбросов загрязняющих веществ в атмосферу автотранспортных предприятий (расчетным методом). М, 1998.

–Дополнения и изменения к Методике проведения инвентаризации выбросов загрязняющих веществ в атмосферу автотранспортных предприятий (расчетным методом). М, 1999.

# *Алгоритм выполнения задания*

1. Определяем удельные выбросы (Методика проведения инвентаризации выбросов загрязняющих веществ в атмосферу автотранспортных предприятий (расчетным методом). М, 1998.) Удельные выбросы загрязняющих веществ при пробеге по расчётному проезду

| Тип                       | Загрязняющее вещество             | Пробег, г/км |
|---------------------------|-----------------------------------|--------------|
| Грузовой, г/п свыше 16 т, | Азота диоксид (Азот (IV) оксид)   |              |
| дизель                    | Азот (II) оксид (Азота оксид)     |              |
|                           | Углерод (Сажа)                    |              |
|                           | Сера диоксид (Ангидрид сернистый) |              |
|                           | Углерод оксид                     |              |
|                           | Керосин                           |              |

**Удельные выбросы загрязняющих веществ**

2. Определяем время рейса транспортного средства, среднее количество автомобилей в течение суток и максимальное за 1 час.

Выбросы *i*-го вещества при движении автомобилей по расчётному внутреннему проезду *MПР ik* рассчитывается по формуле (1.1.1):

 $M_{\mathit{IIP}}$   $_{i} = \mathbf{\Sigma}^{\mathrm{k}}$   $_{\mathrm{k=1}}$   $mL$  ik  $\cdot$   $\boldsymbol{L}\cdot\boldsymbol{N}$ k  $\cdot$   $\boldsymbol{D}_{P}\cdot$   $10^{\text{-6}},$  т/год (1.1.1)

где *mL ik* – пробеговый выброс *i*-го вещества, автомобилем *k*-й группы при движении со скоростью 10-20 км/час *г/км*;

*L* - протяженность расчётного внутреннего проезда, *км*;

*Nk* - среднее количество автомобилей *k*-й группы, проезжающих по расчётному проезду в течении суток;

*D<sup>Р</sup>* - количество расчётных дней.

Максимально разовый выброс *i*-го вещества *G*i рассчитывается по формуле (1.1.2):

 $G$ *i* =  $\Sigma^{\rm k}{}_{\rm k=1}$  *mL ik* ·  $L \cdot N'$ *k* / 3600,  $\Gamma$ /c (1.1.2)

где *N'k* – количество автомобилей *k*-й группы, проезжающих по расчётному проезду за 1 час, характеризующийся максимальной интенсивностью проезда автомобилей. *Количество рейсов каждого самосвала в час и их общее количество*

Полученные количественную и качественную характеристику загрязняющих веществ, выделяющихся в атмосферу от автотранспортных средств, привести в виде таблицы.

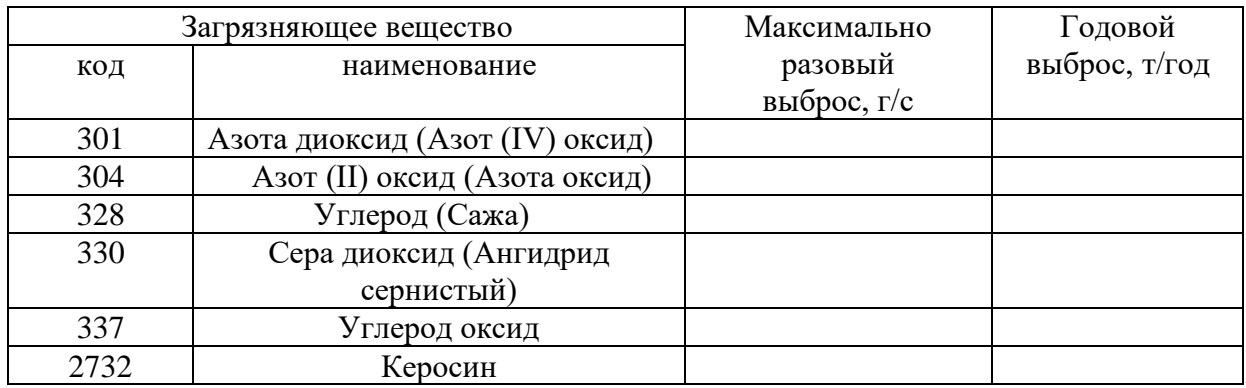

Расчёт образующихся отходов.

# *9 21 130 02 50 4. Покрышки пневматических шин с металлическим кордом отработанные*

1. Используя ФККО определить класс опасности отходов

Нормативное количество образования покрышек, отработанных рассчитано согласно "Сборнику методик по расчету объемов образования отходов", Санкт –Петербург. – 2001 г.

Расчет количества отработанных покрышек производится по формуле:

$$
Q_{ao} = \textstyle \sum{N_i \times n_i \times m_i \times \frac{Li}{L\text{H}i} \times 10^{-3}, \text{ T/ro}\chi} ;
$$

где:  $N_i$  – количество автомашин *i*-той марки, шт.;

n<sup>i</sup> – количество шин, установленное на автомашинах i-той марки (по данным предприятия, характеристики транспортного средства);

m<sub>i</sub> – вес одной изношенной шины данного вида, кг (механические потери резины в результате эксплуатации не превышают 14 % - методика, стр. 41); Потери принимаем 10%

L<sup>i</sup> – средний годовой пробег автомобиля i-той марки, тыс. км/год (моточасов) (по данным предприятия, данные проекта);

 $L_{\text{Hi}}$  – норма пробега подвижного состава *i*-той марки до замены шин, тыс. км. (моточасов) (методика, стр. 42-43).

Суммирование производится по всем маркам автотехники.

# **Таблица .**

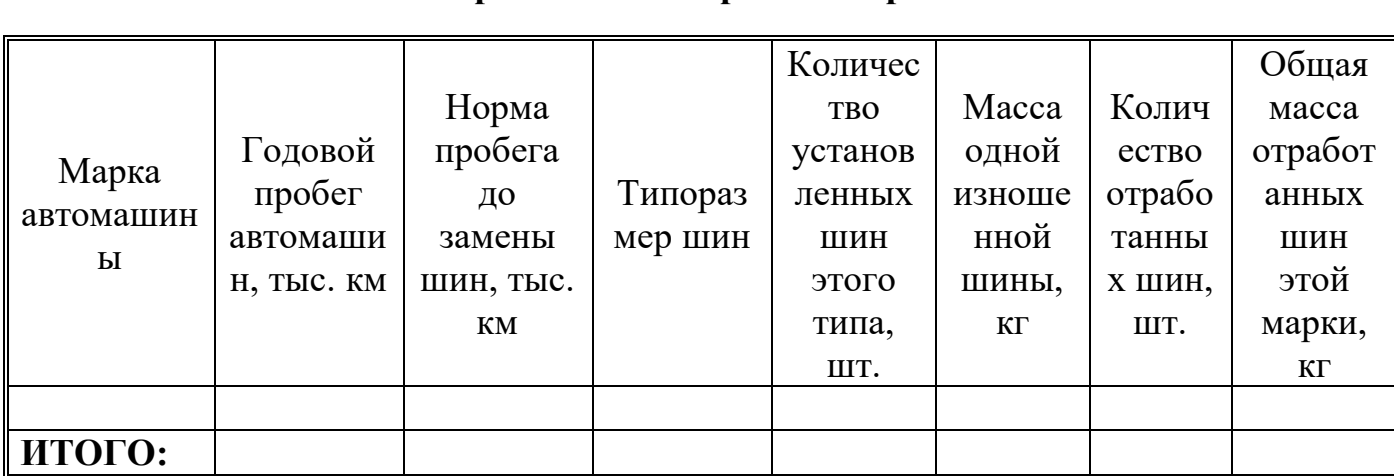

**Расчет образования покрышек отработанных**

# **4.Определение количества образуемых отходов минеральных и трансмиссионных масел**

# *Цель выполнения этапа*

Освоить методики, реализующие алгоритм проведения расчётов

# *Исходные данные*

Машины и механизмы, задействованные на производстве, их техническая характеристика и условия работы

Масла автомобильные отработанные образуются во время технического обслуживания бульдозера (дизель) и автосамосвалов (дизель).

1.Определить класс опасности образующихся отходов, используя ФККО

2. Провести расчёт образования отходов.

Расчет объемов образования масел автомобильных, отработанных от спецтехники, производится в соответствии со "Сборником методик по расчету объемов образования отходов. – ЦОЭК, Санкт-Петербург, 2001 г."

# **Автосамосвалы**

 $M = \Sigma N_i \times q_i \times L \times n \times H \times \rho \times 0,0001$ , т/год

где:  $N_i$  – количество автомашин  $i$  – той марки, шт;

q - норма расхода топлива на 100 км пробега, л/100 км (табл. на стр 50);

L- средний годовой пробег автомобиля i-ой марки, тыс, км/год

n - норма расхода масла на 100 л топлива, л/100 л;

норма расхода моторного масла для карбюраторного двигателя  $n = 2.4$  л/100 л;

- норма расхода моторного масла для дизельного двигателя  $n = 3.2 \text{ m}/100 \text{ m}$ ;

- норма расхода трансмиссионного масла для карбюраторного Двигателя n = 0,3 л/100 л;

- норма расхода трансмиссионного масла для дизельного Двигателя n = 0,4л/100 л;

Н - норма сбора отработанных нефтепродуктов, доли от 1;  $H = 0.12 - 0.15$ ;

 $\rho$  - плотность отработанного масла, кг/л, ро = 0,9 кг/л.

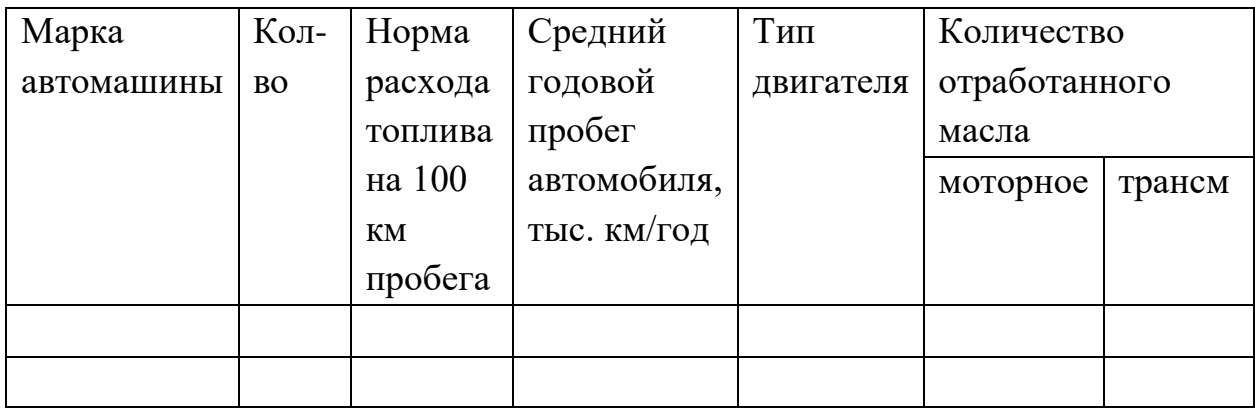

# **Бульдозер Т-170 – 1 ШТ**

$$
M = \Sigma N_i \times V_i \times T_i / T_{Hi} \times k \times \rho \times 0,001, \text{т/год}
$$

где:  $N_i$  – количество автомашин  $i$  – той марки, шт;

- Vi объем масла, заливаемого в автомашину i-той марки при ТО, л (тех. характеристики техники);
- Ti среднее годовое время работы спецтехники i той марки, час/год (принять согласно исходным данным);

Тнi – норма времени работы спецтехники i – той марки до замены масла, час (Согласно паспортным данным на бульдозеры, замена масла производится через 500 часов работы);

k – коэффициент полноты слива масла, k=0,9 (стр. 49 "Сборника…");

 $\rho$  - плотность отработанного масла,  $\rho = 0.9$  кг/л (стр. 49 "Сборника...").

# **5 Перечень и расчёт выплат за негативное воздействие на окружающую среду при реализации природоохранных мероприятий**

Расчет платы за выбросы загрязняющих веществ в атмосферный воздух выполнен согласно «Правил исчисления и взимания платы за негативное воздействие на окружающую среду», Утв. Постановлением Правительства РФ №255 от 03.03.2017, Постановления Правительства РФ от 13.09.2016 №913 «О ставках платы за негативное воздействии на окружающую среду и дополнительных коэффициентах», Постановления Правительства РФ от 11.09.2020 №1393 "О применении в 2021 году ставок платы за негативное воздействие на окружающую среду".

Согласно вышеперечисленных документов, расчет платы за выбросы загрязняющих веществ в атмосферный воздух стационарными источниками осуществляется по следующей формуле:

 $\Pi_{H,H} = \sum_{i=1}^{n} M_{H,H} \times H_{H,H} \times K_{\text{OT}} \times K_{H} \times K_{\text{HH}}$  $i=1$ (1)

где: М<sub>нлi</sub> -платежная база за выбросы i-го загрязняющего вещества, определяется как масса выбросов загрязняющих веществ в количестве равном или менее установленных нормативов допустимых выбросов, т;

Нплi - ставка платы за выброс i-го загрязняющего вещества в соответствии с постановлением №913, руб/т;

Кот -дополнительный коэффициент к ставкам платы в отношении территорий и объектов, находящихся под особой охраной в соответствии с федеральным законом;

Кнд -коэффициент к ставкам платы за выбросы i-ого загрязняющего вещества в пределах нормативов допустимых выбросов, равный 1;

n -количество загрязняющих веществ;

Кинфл.- дополнительный коэффициент 1,08, применяемый согласно Постановления Правительства РФ №1393 от 11.09.2020г.

Плата за выбросы загрязняющих веществ в атмосферный воздух от передвижных источников загрязнения не взимается на основании письма Минприроды России от 10.03.2015 г. № 12-47/5413 «О плате за негативное воздействие от передвижных источников».

Расчет платы за выбросы загрязняющих веществ в атмосферный воздух в ходе реализации проекта

Таблица 1 - Плата за выбросы загрязняющих веществ в атмосферный воздух

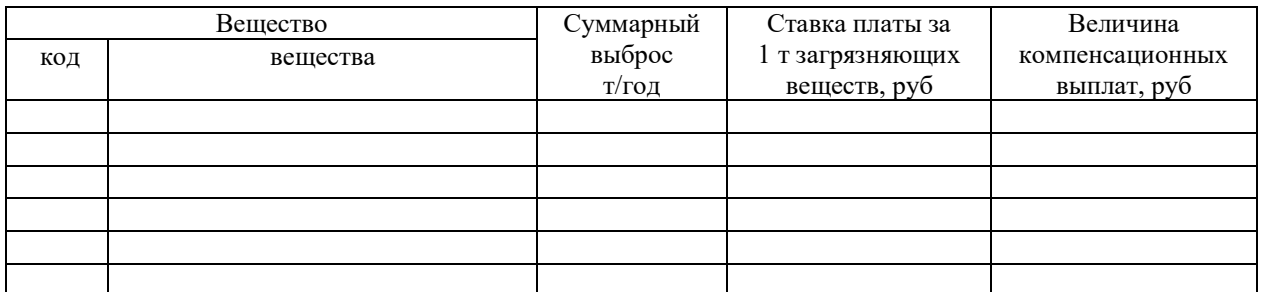

Суммарная платы за негативное воздействие на атмосферный воздух в результате выбросов загрязняющих веществ составит руб/год.

Расчет платы за сбросы загрязняющих веществ производится согласно «Правил исчисления и взимания платы за негативное воздействие на окружающую среду», Утв. Постановлением Правительства РФ №255 от 03.03.2017, Постановления Правительства РФ от 13.09.2016 №913 «О ставках платы за негативное воздействии на окружающую среду и дополнительных коэффициентах», Постановления Правительства РФ от 11.09.2020 №1393 "О применении в 2021 году ставок платы за негативное воздействие на окружающую среду".

Расчет платы за сбросы загрязняющих веществ в водные объекты в ходе реализации проекта

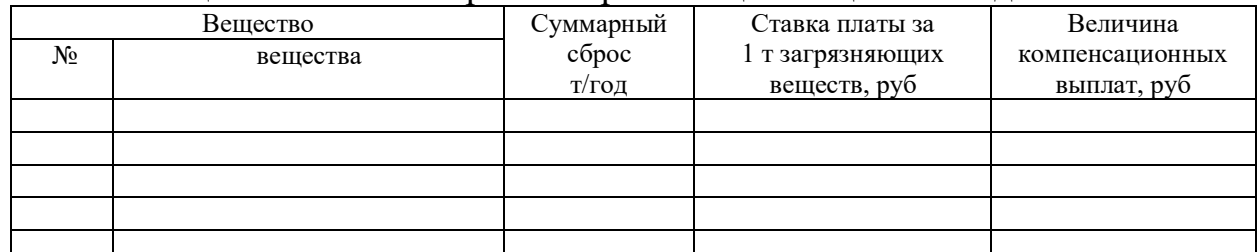

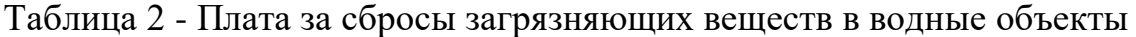

Суммарная платы за негативное воздействие на водные объекты в результате сбросов загрязняющих веществ составит руб/год.

Расчет платы за размещение отходов осуществляется согласно Федерального закона от 10.01.2002 N 7-ФЗ "Об охране окружающей среды" взимается при размещении отходов производства и потребления. Так же плата за негативное воздействие на окружающую среду при размещении отходов взимается согласно Федерального закона от 24.06.1998 N 89-ФЗ "Об отходах производства и потребления". Согласно Федерального закона от 10.01.2002 N 7-ФЗ "Об охране окружающей среды" плательщиками платы за негативное воздействие на окружающую среду при размещении твердых коммунальных отходов являются региональные операторы, осуществляющие деятельность по их размещению.

Расчет платы на негативное воздействие на окружающую среду производится согласно «Правил исчисления и взимания платы за негативное воздействие на окружающую среду», Утв. Постановлением Правительства РФ №255 от 03.03.2017, Постановления Правительства РФ от 13.09.2016 №913 «О ставках платы за негативное воздействии на окружающую среду и дополнительных коэффициентах», Постановления Правительства РФ от 11.09.2020 №1393 "О применении в 2021 году ставок платы за негативное воздействие на окружающую среду".

Согласно данных документов, расчет платы за размещение отходов, осуществляется по следующей формуле:

> $\Pi_{np} = \sum_{j=1}^{m} M_{nj} \times H_{nnj} \times K_{\text{or}} \times K_{n} \times K_{\text{np}} \times K_{\text{untp}}$ (2)

где: М<sub>лі</sub> - платежная база за размещение отходов *j*-го класса опасности, т;

Нплj -ставка платы за размещение отходов j-го класса опасности, устанавливается в соответствии с постановлением №913, руб/т;

Кот- дополнительный коэффициент к ставкам платы в отношении территорий и объектов, находящихся под особой охраной в соответствии с Федеральным законом;

Кл-коэффициент к ставке платы за размещение отходов j-го класса опасности в пределах лимитов на их размещение равный -1;

Кинфл.- дополнительный коэффициент 1,08, применяемый согласно Постановления Правительства РФ №1393 от 11.09.2020;

m –количество классов опасности отходов.

Расчет платы за размещение отходов. На предприятии предусматривается: централизованный сбор и отправка на дальнейшую переработку специализированным предприятиям, которые имеют соответствующие лицензии отходов 1 - 5 класса опасности, временное накопление образовавшихся отходов производится в специально отведенных местах и емкостях.

В связи с тем, что предприятие образующиеся отходы передает на дальнейшую переработку сторонним организациям, на основании Постановления Правительства РФ от 03.03.2017 №255 «Об исчислении и взимании платы за негативное воздействие на окружающую среду» п.22 при исчислении платы за размещение отходов, подлежащих накоплению и передаваемых на утилизацию в течение срока не превышающего 11 месяцев, предусмотренного законодательством РФ в области обращения с отходами, применяется понижающий коэффициент  $(K_{\text{no}})$  равный – 0. На основании вышеперечисленного произведен расчет платы за размещение отходов результаты которого представлены в таблице 3.

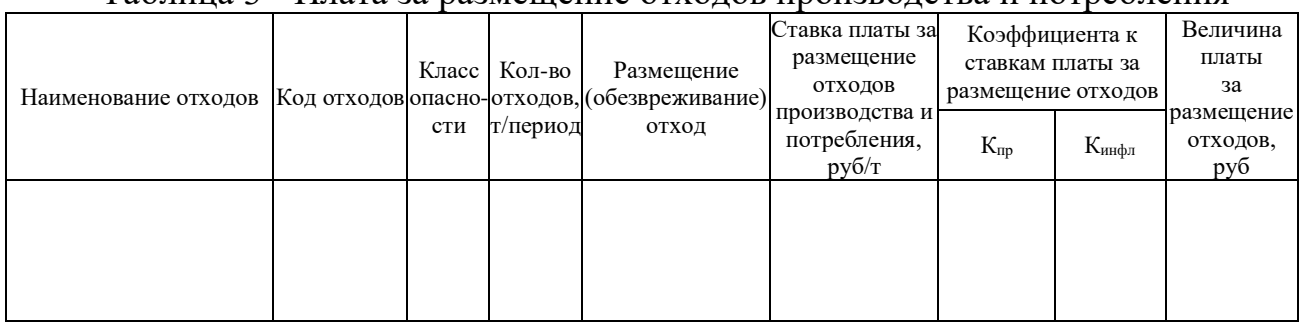

Таблица 3 - Плата за размещение отходов производства и потребления

Размер платы за размещение отходов производства и потребления составляет \_\_\_\_\_\_ руб/год

# МИНИСТЕРСТВО НАУКИ И ВЫСШЕГО ОБРАЗОВАНИЯ РФ

ФГБОУ ВО «Уральский государственный горный университет»

**УТВЕРЖДАЮ** Зав. кафедрой, к.п.н., доцент  $\ell$  /  $\sqrt{\ell}$  /  $\sqrt{\ell}$  /  $\ell$  /  $\ell$  /  $\ell$ 

# **МЕТОДИЧЕСКИЕ УКАЗАНИЯ ПО ВЫПОЛНЕНИЮ КОНТРОЛЬНОЙ РАБОТЫ**

# *по дисциплине* **Б1.О.03 ИНОСТРАННЫЙ ЯЗЫК**

Направление подготовки: *20.03.02 Природообустройство и водопользование*

Профиль *Урбоэкология и природоохранное обустройство территорий горных и нефтегазовых предприятий*

форма обучения: очная, заочная

Автор: Безбородова С. A., к.п.н.

Одобрен на заседании кафедры *Иностранных языков и деловой коммуникации (название кафедры)* Протокол № 1 от 28.09.2021 г. *(Дата)*

Екатеринбург

# **Содержание**

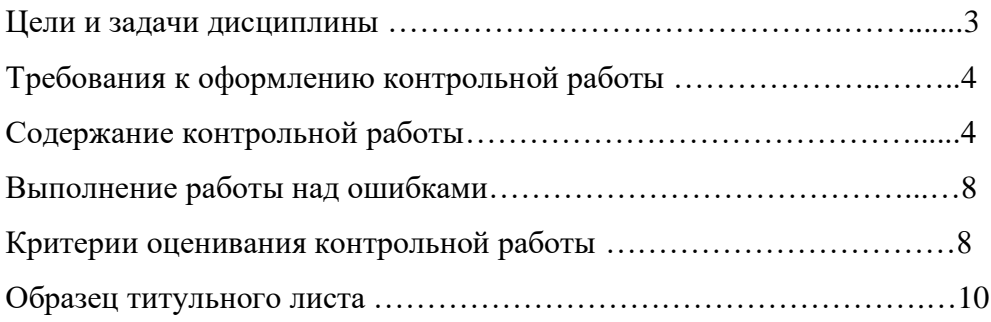

### **Цель и задачи дисциплины**

**Цель дисциплины**: повышение исходного уровня владения иностранным языком, достигнутого на предыдущей ступени образования, и достижение уровня иноязычной коммуникативной компетенции достаточного для общения в социально-бытовой, культурной и профессиональной сферах, а также для дальнейшего самообразования.

#### **Компетенции, формируемые в процессе изучения дисциплины:**

*универсальные:*

- способен осуществлять деловую коммуникацию в устной и письменной формах на государственном языке Российской Федерации и иностранном(ых) языке(ах) (УК-4).

*Для достижения указанной цели необходимо* (задачи курса):

- владение иностранным языком как средством коммуникации в социальнобытовой, культурной и профессиональной сферах;

- развитие когнитивных и исследовательских умений с использованием ресурсов на иностранном языке;

- развитие информационной культуры;

- расширение кругозора и повышение общей гуманитарной культуры студентов;

- воспитание толерантности и уважения к духовным ценностям разных стран и народов.

Методические указания по выполнению контрольной работы предназначены для студентов очной и заочной формы обучения.

Письменная контрольная работа является обязательной формой *промежуточной аттестации.* Она отражает степень освоения студентом учебного материала по дисциплине Б1.О.03 Иностранный язык. А именно, в результате освоения дисциплины студент должен:

*Знать:* 

- особенности фонетического строя иностранного языка;

- лексические единицы социально-бытовой и академической тематики, основы терминосистемы соответствующего направления подготовки;

- основные правила грамматической системы иностранного языка;

- особенности построения устных высказываний и письменных текстов разных стилей речи;

- правила речевого этикета в соответствии с ситуациями межличностного и межкультурного общения в социально-бытовой, академической и деловой сферах;

- основную страноведческую информацию о странах изучаемого языка;

- лексико-грамматические явления иностранного языка профессиональной сферы для решения задач профессиональной деятельности;

*Уметь:*

- вести диалог/полилог и строить монологическое высказывание в пределах изученных тем;

- понимать на слух иноязычные тексты монологического и диалогического характера с различной степенью понимания в зависимости от коммуникативной задачи;

- читать аутентичные тексты прагматического, публицистического, художественного и научного характера с целью получения значимой информации;

- передавать основное содержание прослушанного/прочитанного текста;

- записывать тезисы устного сообщения, писать эссе по изученной тематике, составлять аннотации текстов, вести личную и деловую переписку;

- использовать компенсаторные умения в процессе общения на иностранном языке;

- пользоваться иностранным языком в устной и письменной формах, как средством профессионального общения;

### *Владеть:*

- основными приёмами организации самостоятельной работы с языковым материалом с использованием учебной и справочной литературы, электронных ресурсов;

- навыками выполнения проектных заданий на иностранном языке в соответствии с уровнем языковой подготовки;

- умением применять полученные знания иностранного языка в своей будущей профессиональной деятельности.

### **Требования к оформлению контрольной работы**

Контрольные задания выполняются на листах формата А4 в рукописном виде, кроме титульного листа. На титульном листе (см. образец оформления титульного листа в печатном виде) указывается фамилия студента, номер группы, номер контрольной работы и фамилия преподавателя, у которого занимается обучающийся.

В конце работы должна быть поставлена подпись студента и дата выполнения заданий.

Контрольные задания должны быть выполнены в той последовательности, в которой они даны в контрольной работе.

Выполненную контрольную работу необходимо сдать преподавателю для проверки в установленные сроки.

Если контрольная работа выполнена без соблюдения изложенных выше требований, она возвращается студенту для повторного выполнения.

По дисциплине «Иностранный язык (английский)» представлено три варианта контрольной работы.

Номер варианта контрольной работы определяется для студентов в соответствии с начальными буквами их фамилий в алфавитном порядке. Например, студенты, у которых фамилии начинаются с букв А, выполняют контрольную работу № 1 и т.д. (см. таблицу  $N<sub>2</sub>1$ ).

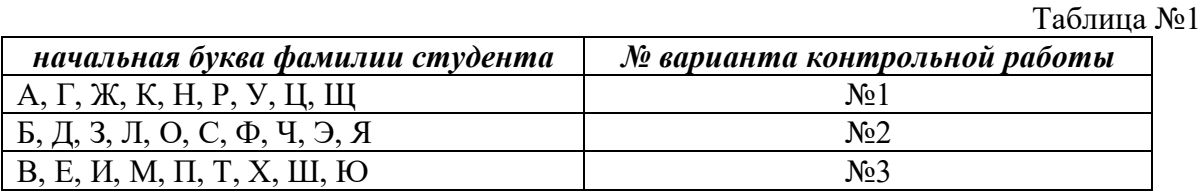

### **Содержание контрольной работы №1**

Контрольная работа проводится по теме *1. Бытовая сфера общения (Я и моя семья) и теме 2. Учебно-познавательная сфера общения (Я и мое образование)* и направлена на проверку сформированности лексического навыка в рамках заданных тем.

Контрольная работа также направлена на проверку сформированности грамматического навыка в рамках тем: порядок слов в повествовательном и побудительном предложениях, порядок слов в вопросительном предложении, безличные предложения, местоимения (указательные, личные, возвратно-усилительные, вопросительные, относительные, неопределенные), имя существительное, артикли (определенный, неопределенный, нулевой), функции и спряжение глаголов *to be* и *to have, о*борот *there+be,* имя прилагательное и наречие, степени сравнения, сравнительные конструкции, имя числительное (количественные и порядковые; чтение дат), образование видовременных форм глагола в активном залоге.

Распределение выше указанных тем в учебнике:

- Агабекян И. П. Английский язык для бакалавров: учебное пособие для студентов вузов / И. П. Агабекян. - Ростов-на-Дону: Феникс, 2017. - 384 с.: ил. - (Высшее образование) (200 экз. в библиотеке УГГУ) и учебнике:

- Журавлева Р.И. Английский язык: учебник: для студентов горно-геологических специальностей вузов / Р. И. Журавлева. - Ростов-на-Дону: Феникс, 2013. - 508 с. -

(Высшее образование). - Библиогр.: с. 502 (192 экз. в библиотеке УГГУ) представлено в таблице №2:  $T \sim 20$ 

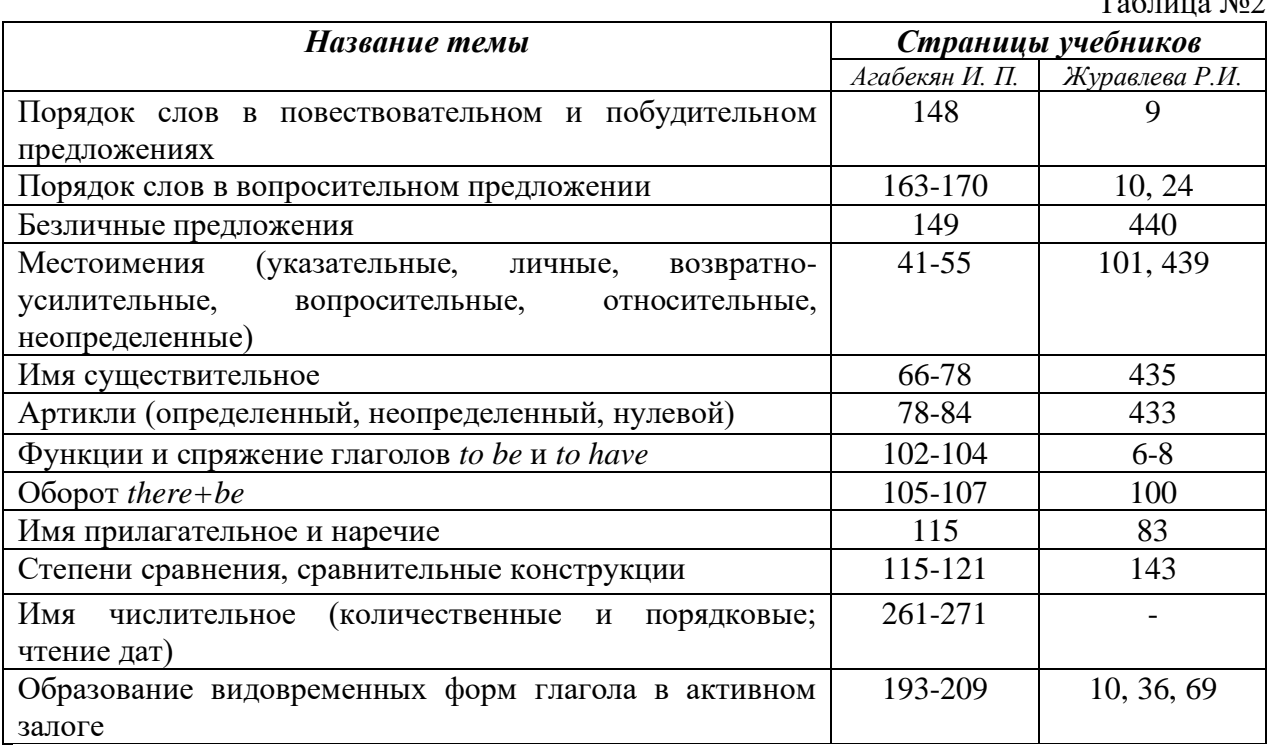

# *АНГЛИЙСКИЙ ЯЗЫК* **Вариант №1**

### *Задание 1. Заполните пропуски в предложениях, выбрав один ответ.*

*Пример:* Michael \_\_\_\_\_\_\_\_\_ everyone he meets because he is very sociable and easygoing. He has five brothers and two sisters, so that probably helped him learn how to deal with people.

A. gets divorced; **B. gets along well with;** C. gets married;

*Задание 1 направлено на проверку сформированности лексического навыка в рамках заданных тем.*

## *Задание 2. Заполните пропуски местоимениями some, any, no или их производными.*

*Пример:* A: Is *anything* the matter with Dawn? She looks upset.

B: She had an argument with her friend today.

*Задание 2 направлено на проверку сформированности грамматического навыка по теме «неопределённые местоимения».*

## *Задание 3. Заполните пропуски личными местоимениями (I, we, you, he, she, it, they, me, us, him, her, them).*

*Пример:* My teacher is very nice. I like … . – I like **him**.

*Задание 3 направлено на проверку сформированности грамматического навыка по теме «личные и притяжательные местоимения».*

## *Задание 4. Поставьте в правильную форму глагол, представленный в скобках, обращая при этом внимание на использованные в предложениях маркеры.*

*Пример:* Every morning George **eats** (to eat) cereals, and his wife only **drinks** (to drink) a cup of coffee.

*Задание 4 направлено на проверку сформированности грамматического навыка по теме «образование видовременных форм глагола в активном залоге».*

*Задание 5. Составьте вопросительные предложения и дайте краткие ответы на них.*

*Пример:* Paul was tired when he got home. – *Was Paul tired when he got home? Yes, he was.*

*Задание 5 направлено на проверку сформированности грамматического навыка по теме «порядок слов в вопросительном предложении».*

#### **Контрольная работа Вариант №2**

### *Задание 1. Заполните пропуск, выбрав один вариант ответа.*

*Пример:* A British university year is divided into three \_\_\_\_\_.

1) conferences; 2) sessions; **3) terms**; 4) periods;

*Задание 1 направлено на проверку сформированности лексического навыка в рамках заданных тем.*

*Задание 2. Выберите правильную форму глагола.*

*Пример:* A: I have a Physics exam tomorrow.

B: Oh dear. Physics **is/**are a very difficult subject.

*Задание 2 направлено на проверку сформированности грамматического навыка по теме «имя существительное, функции и спряжение глаголов to be и to have».*

## *Задание 3. Раскройте скобки, употребив глагол в форме Present Continuous, Past Continuous или Future Continuous.*

*Пример:* I **shall be studying** (study) Japanese online from 5 till 6 tomorrow evening.

*Задание 3 направлено на проверку сформированности грамматического навыка по теме «образование видовременных форм глагола в активном залоге».*

### *Задание 4. Составьте вопросы к словам, выделенным жирным шрифтом. Пример:* **The Petersons** have bought a dog. – *Who has bought a dog?*

The Petersons have bought **a dog. –** *What have the Petersons bought?*

*Задание 4 направлено на проверку сформированности грамматического навыка по теме «порядок слов в вопросительном предложении».*

### *Задание 5. Подчеркните правильный вариант ответа.*

*Пример:* A: You haven't seen my bag anywhere, haven't you**/have you**?

B: No. You didn't leave it in the car, **did you/**didn't you?

*Задание 5 направлено на проверку сформированности грамматического навыка по теме «порядок слов в вопросительном предложении».*

### **Контрольная работа Вариант № 3**

*Задание 1. Заполните пропуски, выбрав один вариант ответа.*

*Пример:* The University accepts around 2000 new \_\_\_\_ every year.

**1) students;** 2) teachers; 3) pupils; 4) groups;

*Задание 1 направлено на проверку сформированности лексического навыка в рамках заданных тем.*

### *Задание 2. Поставьте в предложения подходящие по смыслу фразы:*

as red as a beet (свекла), as slow as a turtle, as sweet as honey, as busy as a bee, as clumsy as a bear (неуклюжий), as black as coal, as cold as ice, as slippery as an eel (изворотливый как угорь), as free as a bird, as smooth as silk (гладкий)

*Пример:* Your friend is so unemotional, he is **as cold as ice**.

*Задание 2 направлено на проверку сформированности грамматического навыка по теме «имя прилагательное и наречие».*

## *Задание 3. Переведите следующие предложения на английский язык.*

*Пример:* Это самая ценная картина в Русском музее. **This is the most valuable picture in Russian Museum.**

*Задание 3 направлено на проверку сформированности грамматического навыка по теме «степени сравнения имени прилагательного и наречий».*

## *Задание 4. Раскройте скобки, употребив глагол в форме Present Perfect, Past Perfect или Future Perfect.*

*Пример:* Sam **has lost** (lose) his keys. So he can't open the door.

*Задание 4 направлено на проверку сформированности грамматического навыка по теме «образование видовременных форм глагола в активном залоге».*

### *Задание 5. Задайте вопросы к предложениям.*

*Пример:* There are two books. The one on the table is Sue's.

a) 'Which *book is Sue's*?' 'The one on the table.'

b) 'Whose *book is on the table*?' 'Sue's.'

*Задание 5 направлено на проверку сформированности грамматического навыка по теме «порядок слов в вопросительном предложении».*

# *НЕМЕЦКИЙ ЯЗЫК*

*Задание 1. Заполните пропуски в предложениях, выбрав один ответ. Пример:* Mein Bruder ... Arzt geworden

## A. hat; **B. ist**; C. wird;

*Задание 1 направлено на проверку сформированности грамматического навыка по теме «Пассивный залог».*

### *Задание 2. Вставьте подходящее вопросительное слово.*

*Пример:* **Was** machen Sie am Wochenende?

*Задание 2 направлено на проверку сформированности грамматического навыка по теме «Вопросительные местоимения».*

## *Задание 3. Заполните пропуски возвратными местоимениями в нужной форме. Пример:* Wo wohnen d**eine** Eltern?

*Задание 3 направлено на проверку сформированности грамматического навыка по теме «Притяжательные местоимения».*

## *Задание 4. Поставьте в правильную форму глагол, представленный в скобках. Пример:* **Kannst** du mir bitte die Marmelade geben? (können)

*Задание 4 направлено на проверку сформированности грамматического навыка по теме «Модальные глаголы».*

## *Задание 5. Составьте вопросительные предложения и дайте краткие ответы на них.*

*Пример:* Sie wohnen in Berlin.

## **Ответ: Wo wohnen Sie? Wer wohnt in Berlin?**

*Задание 5 направлено на проверку сформированности грамматического навыка по теме «Вопросительные предложения».*

Проблемные и сложные вопросы, возникающие в процессе изучения курса и выполнения контрольной работы, необходимо решать с преподавателем на консультациях.

Выполнению контрольной работы должно предшествовать самостоятельное изучение студентом рекомендованной литературы.

Студент получает проверенную контрольную работу с исправлениями в тексте и замечаниями. В конце работы выставляется оценка «отлично», «хорошо», «удовлетворительно» или «неудовлетворительно». Работа с оценкой «неудовлетворительно» должна быть доработана и представлена на повторную проверку.

### **Выполнение работы над ошибками**

При получении проверенной контрольной работы необходимо проанализировать отмеченные ошибки. Все задания, в которых были сделаны ошибки или допущены неточности, следует еще раз выполнить в конце данной контрольной работы. Контрольные работы являются учебными документами, которые хранятся на кафедре до конца учебного года.

### **Критерии оценивания контрольной работы**

*Оценка за контрольную работу* определяется простым суммированием баллов за правильные ответы на вопросы: 1 правильный ответ = 1 балл. Максимум 44 балла.

#### **Результат контрольной работы**

*Контрольная работа оценивается на «отлично», «хорошо», «удовлетворительно», «неудовлетворительно»:*

35-44 балла (80-100%) - оценка «отлично»;

29-34 балла (65-79%) - оценка «хорошо»;

22-28 баллов (50-64%) - оценка «удовлетворительно»;

0-21 балла (0-49%) - оценка «неудовлетворительно».

*Образец оформления титульного листа*

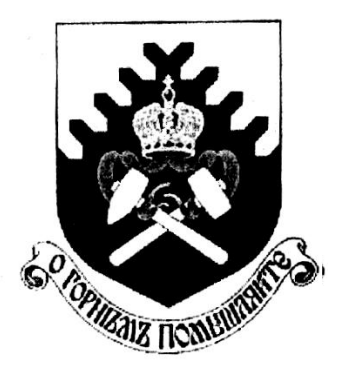

**Министерство науки и высшего образования РФ ФГБОУ ВО «Уральский государственный горный университет»**

Кафедра иностранных языков и деловой коммуникации

# **КОНТРОЛЬНАЯ РАБОТА №1**

# **по дисциплине ИНОСТРАННЫЙ ЯЗЫК**

# Направление подготовки: *20.03.02 Природообустройство и водопользование*

Профиль *Урбоэкология и природоохранное обустройство территорий горных и нефтегазовых предприятий*

формы обучения: очная, заочная

Выполнил: Иванов Иван Иванович Группа ПВ-22

Преподаватель: Петров Петр Петрович, к.т.н, доцент

**Екатеринбург 2022**

## МИНОБРНАУКИ РОССИИ

ФГБОУ ВО «Уральский государственный горный университет»

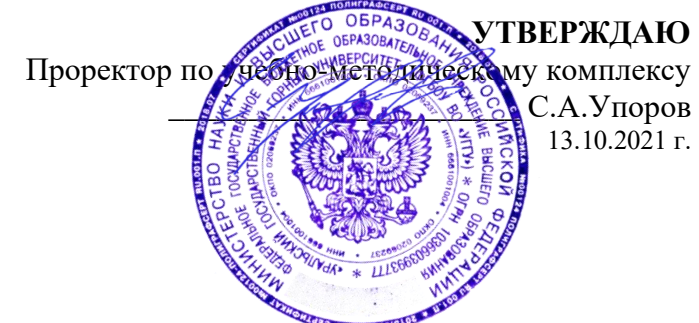

# **МЕТОДИЧЕСКИЕ УКАЗАНИЯ К ПРАКТИЧЕСКИМ ЗАНЯТИЯМ**

# **Б1.О.03 ИНОСТРАННЫЙ ЯЗЫК**

Направление подготовки *20.03.02 Природообустройство и водопользование*

Профиль *Урбоэкология и природоохранное обустройство территорий горных и нефтегазовых предприятий*

год набора: 2022

# Автор: Безбородова С. A., к.п.н.

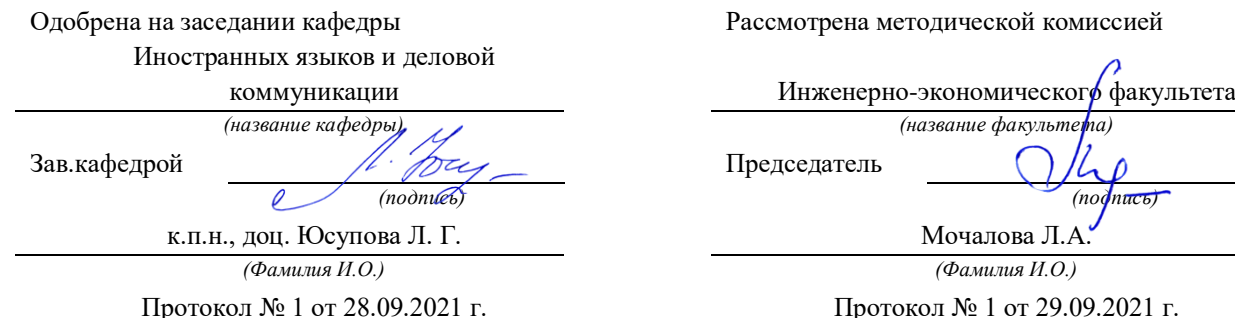

дической комиссией

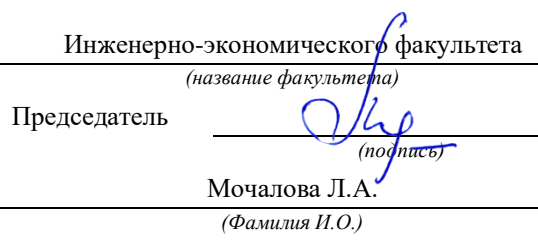

ол № 1 от 29.09.2021 г.

*(Дата) (Дата)*

Екатеринбург

# **СОДЕРЖАНИЕ**

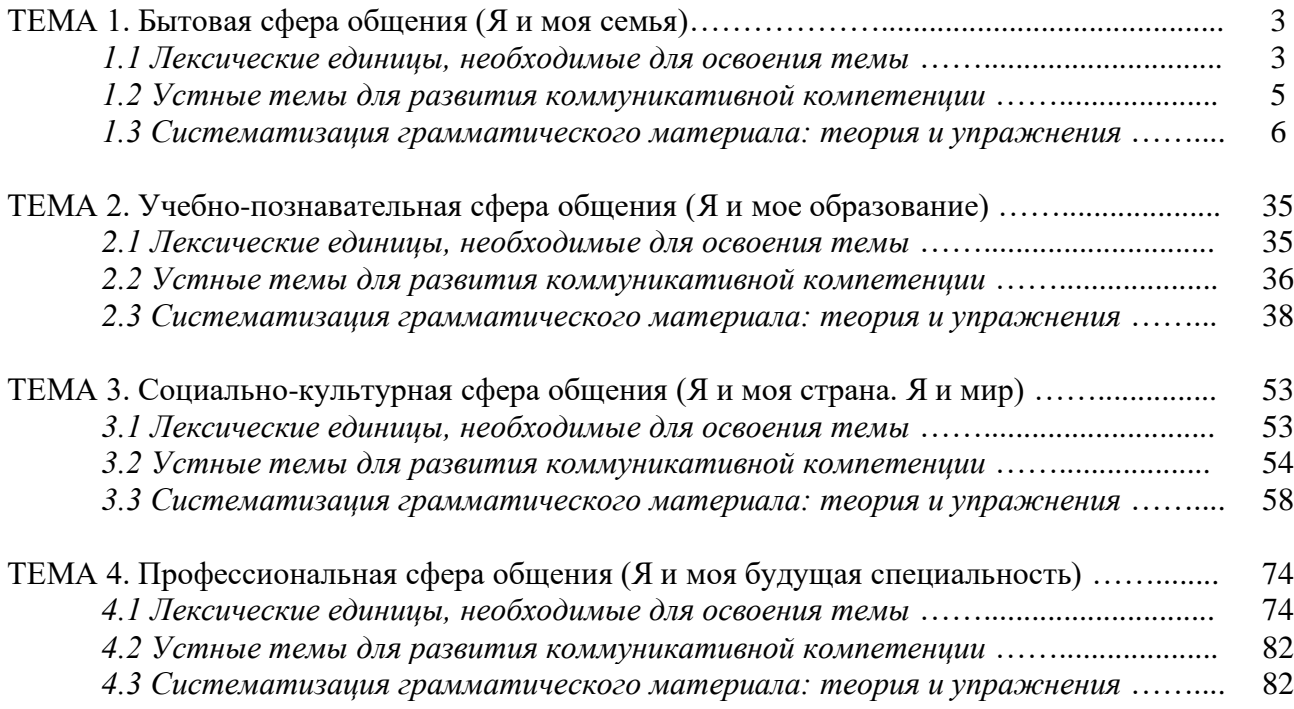

## *ТЕМА 1. Бытовая сфера общения (Я и моя семья)*

### *Тематика общения:*

- 1. Я и моя семья.
- 2. Дом, жилищные условия.
- 3. Мой рабочий день.
- 4. Досуг и развлечения.

### *Проблематика общения:*

- 1. Взаимоотношения в семье, семейные традиции.
- 2. Устройство квартиры/загородного дома.
- 3. Рабочий день студента.
- 4. Досуг в будние и выходные дни, активный и пассивный отдых.

# *1.1 Запомните слова и выражения, необходимые для освоения тем курса:*

**родственник** relative, [relation](http://study-english.info/vocabulary-family.php) **родители** parents **мать (мама)** mother (mom, mum, mama, mamma, mummy, ma) **отец (папа)** father (dad, daddy, papa, pa) **жена** wife **муж** husband **супруг(а)** spouse **ребенок, дети** child, children **дочь** daughter **сын** son **сестра** sister **брат** brother **единственный ребенок** only child **близнец** twin **близнецы, двойняшки** twins **брат-близнец** twin brother **сестра-близнец** twin sister **однояйцевые близнецы** identical twins **тройняшки** triplets **бабушка и дедушка** grandparents **бабушка** grandmother (grandma, granny, grandmamma) **дедушка** grandfather (grandpa, granddad, grandpapa, grandad) **внуки** grandchildren **внучка** granddaughter **внук** grandson **прабабушка** great-grandmother **прадедушка** great-grandfather **прабабушка и прадедушка** great-grandparents **правнуки** great-grandchildren **тётя** aunt **дядя** uncle **крестный (отец)** godfather **крестная (мать)** godmother **отчим, приемный отец** stepfather **мачеха, приемная мать** stepmother **сводный брат** stepbrother **сводная сестра** stepsister **брат по одному из родителей** half-brother **сестра по одному из родителей** half-sister

**приемный, усыновленный сын** adopted son **приемная, удочеренная дочь** adopted daughter **приемный ребенок** adopted child **патронатная семья, приемная семья** foster family **приемный отец** foster father **приемная мать** foster mother **приемные [родители](http://study-english.info/vocabulary-family.php)** foster parents **приемный сын** foster son **приемная дочь** foster daughter **приемный ребенок** foster child **неполная семья (с одним родителем)** single-parent family **родня** the kin, the folks **племянница** niece **племянник** nephew **двоюродный брат** cousin (male) **двоюродная сестра** cousin (female) **двоюродный брат (сестра), кузен (кузина)** first cousin **троюродный брат** (сестра) **четвероюродный брат (сестра)** third cousin **родня со стороны мужа или жены** in-laws **свекровь** mother-in-law (husband's mother) **свёкор** father-in-law (husband's father) **тёща** mother-in-law (wife's mother) **тесть** father-in-law (wife's father) **невестка, сноха** daughter-in-law **зять** son-in-law **шурин, свояк, зять, деверь** brother-in-law **свояченица, золовка, невестка** sister-in-law **семейное положение** marital status **холостой, неженатый, незамужняя** single **женатый, замужняя** married **брак** marriage **помолвка** engagement **помолвленный, обрученный** engaged **развод** divorce **разведенный** divorced **бывший муж** ex-husband **бывшая жена** ex-wife **расставшиеся, не разведенные, но не проживающие одной семьей** separated **вдова** widow **вдовец** widower **подружка, невеста** girlfriend **друг, парень, ухажер** boyfriend **любовник, любовница** lover **ухажер, жених, подружка, невеста, обрученный** fiance **свадьба** wedding **невеста на свадьбе** bride **жених на свадьбе** (bride)groom **медовый месяц** honeymoon

### *1.2 Подготовьте устный рассказ по теме на основе предложенного:*

### **My family**

My name is Vladimir Petrov. I am … years old. I was born in 19… in Nizhniy Tagil. I went to school when I was 7. In 20… I finished school number 10 in Ekaterinburg. This year I entered the Ural State Mining University. In five years I shall graduate from this University.

I live in the center of Ekaterinburg. I work at the Ministry of Foreign Trade. I'm an engineer & I am also a student. Many engineers in our Ministry learn foreign languages.

My family is not large. I have a wife & two children. My wife's name is Ann & children's names are Nick & Natalie.

My wife is an economist. My wife is a young woman. She is twenty – nine years old. She works at the Ministry of Foreign Trade, too. She goes to the office every day. My wife doesn't learn English. She already knows English very well. She reads many English books, magazines & newspapers. My wife is also a student. She learns German. She likes languages very much & is going to learn French next year.

My daughter is a girl of ten. She goes to school. She has a lot of subjects at school. She also learns English. She also helps her mother at home.

My son is a little boy. He was born five years ago. I take him to the kindergarten every morning.

My parents are not old. My father is 53. He is an engineer. He graduated from The Ural Polytechnical Institute. He works at a big plant. My mother is 51. She is a teacher. She teaches Russian at school. She graduated from the Leningrad Teachers' Training University.

My sister's name is Katya. She works at an office. Besides she studies at an Evening Department. She is married. Her husband is a doctor. He works at a hospital. They have a little son. He is only six months old.

My elder brother, Boris by name, does not stay with us. He lives in Gorky in a large tworoomed flat. He is a designer. He has also a family of his own. He has a wife & two children: a boy & a girl. Their son is already a pupil. My brother & his family often come to see us. We also visit them sometimes.

I also have a grandfather & a grandmother. They are pensioners. My grandmother looks after the house & does the cooking. We usually take our children to the country in summer to stay with their grandparents. They love their grandchildren very much.

### *My student's life*

I'm a student of The Ural State Mining University. I have been a student only one month. I can't speak English very well yet. I am just a beginner. I live in a hostel. It is rather a long way from the University. In fact, it takes me about an hour to get to the University. But it gives me no trouble at all, as I like to get up early. I don't need an alarm-clock to wake me up. I am an early - riser.

Though the hostel is far from the University it is very comfortable  $\&$  has all modern conveniences.

As a rule I get up at 6.30, do morning exercises & have shower. I don't have a bath in the morning; I have a bath before I go to bed.

For breakfast I have a boiled egg & a cup of coffee in order not to waste the time. At about 7.30 I am quite ready to go. It is about 5 minutes walk from the hostel to the stop. I usually take the 7.40. bus. I walk to the stop as I have plenty of time to catch my bus.

I come to the University 5 minutes before the lesson begins. So I can have a chat with my friends. The majority of my group mates are from Ekaterinburg the others either come from different towns of our country. We usually have a lot of things to talk about.

We don't go out to the lunch. There is a good canteen at the University. It is on the ground floor. But I should say that you have to stand in a queue to have lunch.

I come to the hostel from the University at about 3 o'clock. I live in a single room & have nobody to speak with. In the evening I sometimes go out with my friends. We go to the cinema if there is something new or to the club if there is a dancing party there. But often I stay in, watch TV

programs or listen to the music. Then I read a book for half an hour or so & go to sleep. That doesn't take me long, as a rule.

### *My flat*

I live in Ekaterinburg in a sixteen-storied dwelling house in the center of the city.

Five years ago our old wooden house was pulled down & we moved here into three-room flat with all modern conveniences.

Now we have running water, gas, electricity, central heating  $\&$  a refuse chute. We live on the top floor & from the balcony we have a good view of the park. Besides we needn't mount the staircase because there is a lift to take us up.

The entrance hall is rather small. There is a hallstand  $\&$  a mirror-stand there.

The sitting-room is a spacious simply furnished room. The floor spacious is about 15 square meters. It is not overcrowded with furniture. Everything fits in well. Nothing is out of place here. Next to the window there is a sofa with a stand – lamp. The bookcase in the corner of the room is full of books. On the left there are two comfortable arm-chairs opposite the TV-set  $\&$  leaf – table.

In the bedroom we have dark brown suite of furniture of the latest model  $\&$  thick carpet. Near the wall there is a divan-bed. In the built-in-wardrobe we keep our clothes & bed linen.

The adjoining room is the children's room. The bright pattern of the curtains & of wall paper makes the room look gay. There is a writing desk with a desk lamp, a small sofa  $\&$  a lot of toys there.

In the kitchen there is a fridge, a cupboard, a kitchen table  $\&$  a gas-stove. Over the sink there is a plate-rack. All kitchen utensils are close at hand.

In the corridor there is a built-in-closet, where we keep our vacuum-cleaner, electric iron  $\&$ other household objects.

In the bathroom there is a bath-tub  $\&$  a shower, a towel-rack  $\&$  a wash-basin with a shelf above it. There tooth-brushes, a cake of soap & some shaving articles on it. Near the bath-room there is a lavatory.

There is nothing special about our flat, no rich decorations but we are accustomed to it  $\&$ cannot compare it to the old one.

### *1.3 Систематизация грамматического материала:*

1. Порядок слов в повествовательном и побудительном предложениях. Порядок слов в вопросительном предложении. Безличные предложения.

2. Местоимения (указательные, личные, возвратно-усилительные, вопросительные, относительные, неопределенные).

3. Имя существительное. Артикли (определенный, неопределенный, нулевой).

4. Функции и спряжение глаголов *to be* и *to have.* Оборот *there+be*.

5. Имя прилагательное и наречие. Степени сравнения. Сравнительные конструкции.

6. Имя числительное (количественные и порядковые; чтение дат).

#### **Порядок слов в английском предложении**

В русском языке, благодаря наличию падёжных окончаний, мы можем переставлять члены предложения, не меняя основного смысла высказывания. Например, предложения Студенты изучают эти планы и Эти планы изучают студенты совпадают по своему основному смыслу. Подлежащее в обоих случаях - студенты, хотя в первом предложении это слово стоит на первом месте, а во втором предложении - на последнем.

По-английски такие перестановки невозможны. Возьмём предложение The students study these plans Студенты изучают эти планы. Если подлежащее и дополнение поменяются местами, то получится бессмыслица: These plans study the students Эти планы изучают студентов. Произошло это потому, что слово plans, попав на первое место, стало подлежащим.

Английское предложение имеет твёрдый порядок слов.

Порядок слов в английском предложении показан в этой таблице:

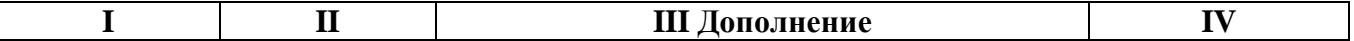

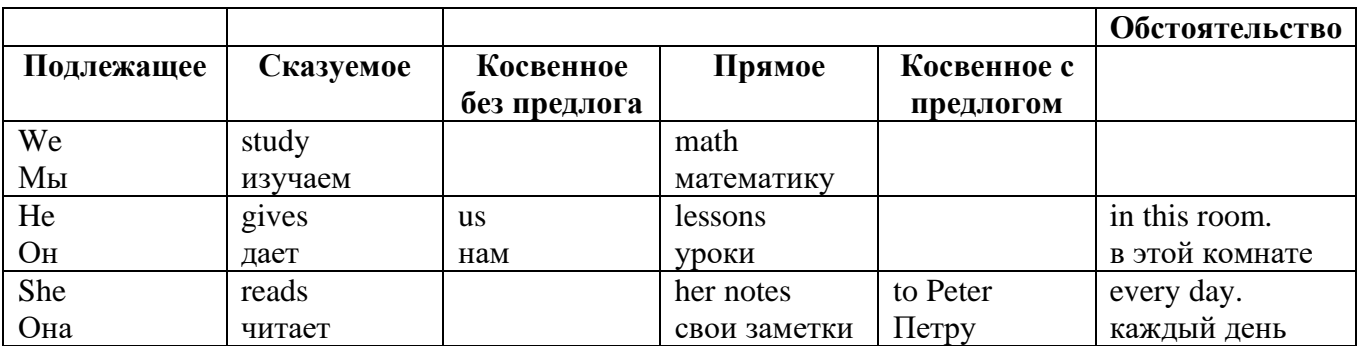

### *Вопросительное предложение*

Общее правило построения вопросов в английском языке таково: Все вопросы (кроме специальных вопросов к подлежащему предложения) строятся путем инверсии. Инверсией называется нарушение обычного порядка слов в английском предложении, когда сказуемое следует за подлежащим.

В тех случаях, когда сказуемое предложения образовано без вспомогательных глаголов (в Present и Past Indefinite) используется вспомогательный глагол to do в требуемой форме do/does/did.

### **Общие вопросы**

Общий вопрос задается с целью получить подтверждение или отрицание высказанной в вопросе мысли. На общий вопрос обычно дается краткий ответ: "да" или "нет".

Для построения общего вопроса вспомогательный или модальный глагол, входящий в состав сказуемого, ставится в начале предложения перед подлежащим.

а) Примеры сказуемого с одним вспомогательным глаголом: Is he speaking to the teacher? - Он говорит с учителем?

б) Примеры сказуемого с несколькими вспомогательными глаголами:

You will be writing letters to us. – Ты будешь писать нам письма.

Will you be writing letters to us? – Будешь ли ты писать нам письма?

Примеры с модальными глаголами:

She can drive a car. – Она умеет водить машину.

Can she drive a car? - Она умеет водить машину? (Yes, she can.; No, she cannot )

Когда в составе сказуемого нет вспомогательного глагола (т.е. когда сказуемое выражено глаголом в Present или Past Indefinite), то перед подлежащим ставятся соответственно формы do / does или did; смысловой же глагол ставится в форме инфинитива без to (словарная форма) после подлежащего.

С появлением вспомогательного глагола do на него переходит вся грамматическая нагрузка - время, лицо, число: в Present Indefinite в 3-м лице ед. числа окончание -s, -es смыслового глагола переходит на глагол do, превращая его в does; а в Past Indefinite окончание прошедшего времени -ed переходит на do, превращая его в did.

Do you go to school? – Ходишь ли ты в школу?

Do you speak English well? - Ты хорошо говоришь по-английски?

### *Ответы на общие вопросы*

Общий вопрос требует краткого ответа "да" или "нет", которые в английском языке образуются следующим образом:

а) Положительный состоит из слова Yes за которым (после запятой) идет подлежащее, выраженное личным местоимением в им. падеже (никогда не используется существительное) и тот вспомогательный или модальный глагол, который использовался в вопросе (вспомогательный глагол согласуется с местоимением ответа);

б) Отрицательный ответ состоит из слова No, личного местоимения и вспомогательного (или модального) глагола с последующей частицей not

Например: Are you a student? - Ты студент?

Yes, I am. - Да.; No, I am not. - Нет.

Do you know him? – Ты знаешь его?

Yes, I do. – Да (знаю).; No, I don't. – Нет (не знаю).

### **Специальные вопросы**

Специальный вопрос начинается с вопросительного слова и задается с целью получения более подробной уточняющей информации. Вопросительное слово в специальном вопросе заменяет член предложения, к которому ставится вопрос.

Специальные вопросы могут начинаться словами:

who? –  $\pi$ то? whom? – кого? whose? - чей? what? – что? какой? which? который? when? – когда? where? – где? куда? why? – почему? how? – как? how much? – сколько? how many? – сколько? how long? – как долго? сколько времени? how often? – как часто?

Построение специальных вопросов:

1) Специальные вопросы ко всем членам предложения, кроме подлежащего (и его определения) строятся так же, как и общие вопросы – посредством инверсии, когда вспомогательный или модальный глагол ставится перед подлежащим.

Специальный вопрос (кроме вопроса к подлежащему) начинается с вопросительного слова или группы слов за которым следуют вспомогательный или модальный глагол, подлежащее и смысловой глагол (сохраняется структура общего вопроса).

### **Вопрос к прямому дополнению:**

What are you reading? Что ты читаешь?

What do you want to show us? Что вы хотите показать нам?

### **Вопрос к обстоятельству**

Обстоятельства бывают разного типа: времени, места, причины, условия, образа действия и др.

He will come back tomorrow. – Он вернется завтра.

When will he come back? – Когда он вернется?

What did he do it for? Зачем он это сделал?

Where are you from?

### **Вопрос к определению**

Вопрос к определению начинается с вопросительных слов what какой, which (of) который (из), whose чей, how much сколько (с неисчисляемыми существительными), how many сколько (с исчисляемыми существительными). Они ставятся непосредственно перед определяемым существительным (или перед другим определением к этому существительному), а затем уже идет вспомогательный или модальный глагол.

What books do you like to read? Какие книги вы любите читать?

Which books will you take? Какие книги (из имеющихся) вы возьмете?

### **Вопрос к сказуемому**

Вопрос к сказуемому является типовым ко всем предложениям: "Что он (она, оно, они, это) делает (делал, будет делать)?", например:

What does he do? Что он лелает?

### **Специальные вопросы к подлежащему**

Вопрос к подлежащему (как и к определению подлежащего) не требует изменения прямого порядка слов, характерного для повествовательного предложения. Просто подлежащее (со всеми его определениями) заменяется вопросительным местоимением, которое исполняет в вопросе роль подлежащего. Вопросы к подлежащему начинаются с вопросительных местоимений:

who – кто (для одушевленных существительных)

what - что (для неодушевленных существительных)

The teacher read an interesting story to the students yesterday.

Who read an interesting story to the students yesterday?

Сказуемое в таких вопросах (после who, what в роли подлежащего) всегда выражается глаголом в 3-м лице единственного числа (не забудьте про окончание -s в 3-м лице ед. числа в Present Indefinite. Правила образования -s форм см. здесь.):

Who is reading this book? Кто читает эту книгу?

Who goes to school?

### **Альтернативные вопросы**

Альтернативный вопрос задается тогда, когда предлагается сделать выбор, отдать чемулибо предпочтение.

Альтернативный вопрос может начинаться со вспомогательного или модального глагола (как общий вопрос) или с вопросительного слова (как специальный вопрос) и должен обязательно содержать союз or - или. Часть вопроса до союза or произносится с повышающейся интонацией, после союза or - с понижением голоса в конце предложения.

Например вопрос, представляющий собой два общих вопроса, соединенных союзом or: Is he reading or is he writing?

Did he pass the exam or did he fail?

Вторая часть вопроса, как правило, имеет усеченную форму, в которой остается (называется) только та часть, которая обозначает выбор (альтернативу): Is he reading or writing?

### **Разделительные вопросы**

Основными функциями разделительных вопросов являются: проверка предположения, запрос о согласии собеседника с говорящим, поиски подтверждения своей мысли, выражение сомнения.

Разделительный (или расчлененный) вопрос состоит из двух частей: повествовательной и вопросительной.

Первая часть - повествовательное утвердительное или отрицательное предложение с прямым порядком слов.

Вторая часть, присоединяемая через запятую, представляет собой краткий общий вопрос, состоящий из местоимения, заменяющего подлежащее, и вспомогательного или модального глагола. Повторяется тот вспомогательный или модальный глагол, который входит в состав сказуемого первой части. А в Present и Past Indefinite, где нет вспомогательного глагола, употребляются соответствующие формы do/ does/ did.

В второй части употребляется обратный порядок слов, и она может переводится на русский язык: не правда ли?, не так ли?, верно ведь?

1. Если первая часть вопроса утвердительная, то глагол во второй части стоит в отрицательной форме, например:

You speak French, don't you? You are looking for something, aren't you? Pete works at a plant, doesn't he?

2. Если первая часть отрицательная, то во второй части употребляется утвердительная форма, например:

It is not very warm today, is it? John doesn't live in London, does he?

## *Выполните упражнения на закрепление материала:*

## *1. Write questions and answers for the following statements, as in the example.*

1 Paul was tired when he got home.

*…Was Paul tired when he got home? Yes, he was…*

- 2 They live in London.
- 3 She can't play the piano.
- 4 The film starts at nine o'clock.
- 5 You had an English lesson last night.
- 6 She has got blue eyes.
- 7 We didn't want to go to the beach.
- 8 He should follow the doctor's advice.

# *2. Write the short form of the following negative questions*

1 Can they not decide where to go on holiday?

*…Can't they decide where to go on holiday?...*

- 2 Did Claire not invite you to her party?
- 3 Do you not enjoy watching horror films?
- 4 Have you not finished your homework yet?
- 5 Can she not go to town on her own?
- 6 Does he not know where we live?
- 7 Has Sue not done the shopping for you?
- 8 Did he not give you any details?

# *3. Fill in the gaps with the correct question word(s).*

- A: Now for the general knowledge part of the quiz.
- 1) *...What...* is the capital of Egypt?
- B: Cairo.
- A: That's correct. 2) … can you see the Mona Lisa?
- B: In the Louvre, in Paris.
- A: Well done, that's right. 3) … wrote 'Romeo and Juliet'?
- B: Charles Dickens.
- A: No, that's incorrect. It was Shakespeare. 4) … are the Olympic Games held?
- B: Every four years.
- A: Correct. 5) … did the Second World War begin?
- B: I think it was in 1939.
- A: Yes, you're right. And the final question in this round is: 6) ... players are there in a hockey team?
- B: Eleven.
- A: Correct. Well, at the end of that round, Contestant 2 has the most points, so he goes through to the final round to play for our star prize.

# *4. Fill in who, whose, what, which, where, when, how long, how often, what time, why, how*

## *much or how many.*

- is your jacket?' 'It's the red one.'
- 1. *'…Which…* is your jacket?' 'It's the red one.'
- 2. '…is your birthday?' 'It's next week.'
- 3. '… is Mary?' 'She's in her bedroom.'
- 4. '… have you been waiting?' Only five minutes.'
- 5. '… do you go shopping?' Once a week.'
- 6. '… are you doing at the moment?' I'm watching TV.'
- 7. ' … are you writing to?' 'Uncle Tom.'
- 8. '…do you start work?' At nine o'clock in the morning.'
- 9. '… pieces of toast do you want?' Two, please.'
- 10. '… isn't she at work today?' Because she's ill.'
- 11. '… did you spend last month?' About £500.'
- 12. ' … party are you going tonight?' 'Alison's'

# *5. Fill in the gaps with what, which or how.*

- 1 A: *...What...* do you want to do when you leave school? B: I'm not really sure. I'd like to be a vet.
- 2 A: … bag do you prefer the black one or the brown one? B: I like the black one best.
- 3 A: … old are you?
	- B: It was my birthday last week. Now I'm fifteen.
- 4 A: … did you get my telephone number?
	- B: I looked in the staff address book.
- 5 A: … shall we do on Saturday? B: Let's just stay at home and watch a video.
- A: … house did you prefer the one we saw first or second?
- B: I didn't like either. We'll have to keep looking.
- A: … many pairs of shoes did you buy last year?
- B: Only two. One in the summer and one in the winter.
- A: … is your favourite food?
	- B: Roast chicken.

# *6. Write questions to which the words in bold are the answers.*

- **The tiger** is the largest member of the cat family.
- *…Which is the largest member of the cat family?...*
- A mature male tiger weighs **between 160 and 230 kg**.
- Tigers are usually **orange with black stripes**.
- Tigers live **in Russia, China, India and South-East Asia.**
- **The Javan tiger, the Bali tiger and the Caspian tiger** are extinct.
- Tigers eat **a variety of smaller animals, including deer.**
- Tigers can produce young **at any time of year.**
- Tigers usually have **two or three** cubs at a time.
- Tigers live **for an average of eleven years.**
- Tigers are hunted **for sport or for their fur**.

# *7. Write questions to which the words in bold are the answers.*

Claudette is **32 years old**. She lives **in Paris, France**, and has lived there **since she was 5 years old.** Claudette works as **a lawyer** for a successful law firm, and she travels to work **by car** every day. Claudette is married. Her husband's name is **Jean**. They have **two** dogs. She loves **to take the dogs for long walks** every evening **after work.** Claudette has several hobbies, such as **reading and playing the piano**, but her **favourite hobby is cooking**. Jean thinks this is good, too, **because he gets to eat the wonderful meals she makes.**

# *8. Write questions to which the words in bold are the answers.*

- **The Petersons** have bought a dog.
- *…Who has bought a dog?...*
- The Petersons have bought **a dog.**
- *…What have the Petersons bought?...*
- Rachel is writing **a letter**.
- **Rachel** is writing a letter.
- **Brian** likes this car.
- Brian likes **this car**.
- Dad broke **the window**.
- **Dad** broke the window.
- **Mother** will make a birthday cake.
- Mother will make **a birthday cake**.
- **Robin** is going to bake some biscuits.
- Robin is going to bake **some biscuits**.

# *9. Write questions to which the words in bold are the answers.*

# Wendy doesn't agree with **her friend's decision**.

- *…What doesn't Wendy agree with?...*
- James is listening to **some old records**.
- Sharon is waiting for **the bus**.
- The boys were talking about **football**.
- She has got a letter from **her pen-friend**.
- Martin is thinking about **his holiday**.
- This jacket belongs to **Stacey.**
- Pauline was married to **Nigel.**
	- *10. Complete the questions.*
- There are two books. The one on the table is Sue's.
- a) 'Which …*book is Sue's*...?' 'The one on the table.'
- b) 'Whose …*book is on the table*…?' 'Sue's.'
- 2 Steven wrote four letters.
- a) 'Who … ?' 'Steven.'
- b) 'How many … ?' 'Four.'
- 3 Teresa is going to wash the car.
- a) 'Who ... ?' Teresa.'
- b) 'What … ?' 'The car.'
- 4 Kate visited John in hospital yesterday.
- a) 'Who … ?' 'Kate.'
- b) 'Who … ?' 'John.'
- 5 David has taken Frank's new CD.
- a) 'Whose …?' 'Frank's.'
- b) 'Who …?' 'David.'
- 6 Alice is going to the cinema tonight.
- a) 'Who …?' 'Alice.'
- b) 'Where …?'The cinema.'

### **Безличные предложения**

Поскольку в английском языке подлежащее является обязательным элементом предложения, в безличных предложениях употребляется формальное подлежащее, выраженное местоимением it. Оно не имеет лексического значения и на русский язык не переводится.

Безличные предложения используются для выражения:

1. Явлений природы, состояния погоды: It is/(was) winter. (Была) Зима. It often rains in autumn. Осенью часто идет дождь. It was getting dark. Темнело. It is cold. Холодно. It snows. Идет снег.

2. Времени, расстояния, температуры: It is early morning. Ранее утро. It is five o'clock. Пять часов. It is two miles to the lake. До озера две мили. It is late. Поздно.

3. Оценки ситуации в предложениях с составным именным (иногда глагольным) сказуемым, за которым следует подлежащее предложения, выраженное инфинитивом, герундием или придаточным предложением: It was easy to do this. Было легко сделать это. It was clear that he would not come. Было ясно, что он не придет.

4. С некоторыми глаголами в страдательном залоге в оборотах, соответствующих русским неопределенно-личным оборотам: It is said he will come. Говорят, он придет.

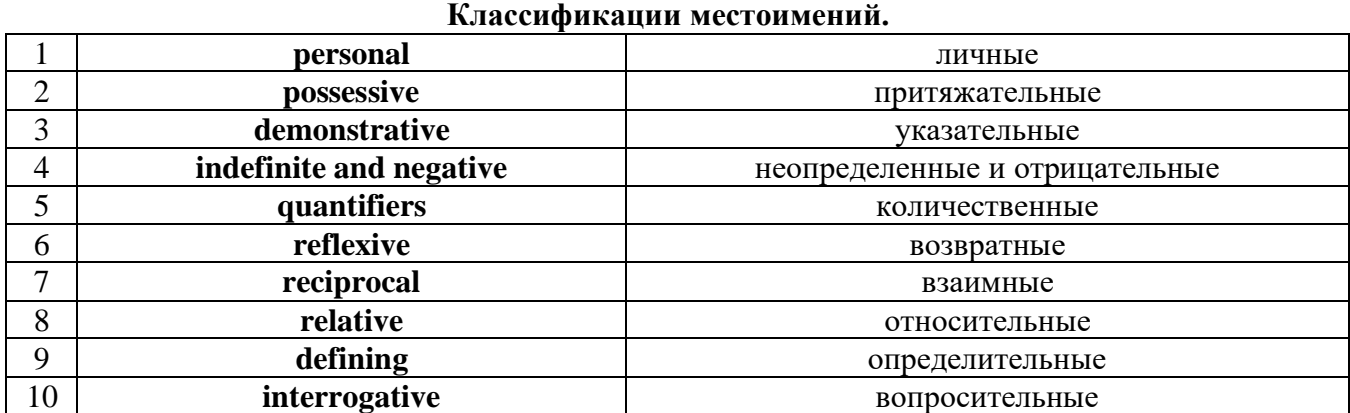

# **Местоимение. The Pronoun.**

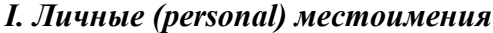

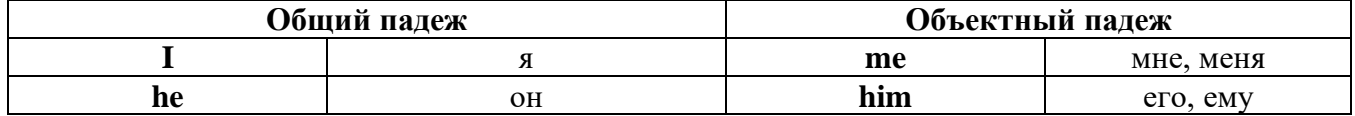

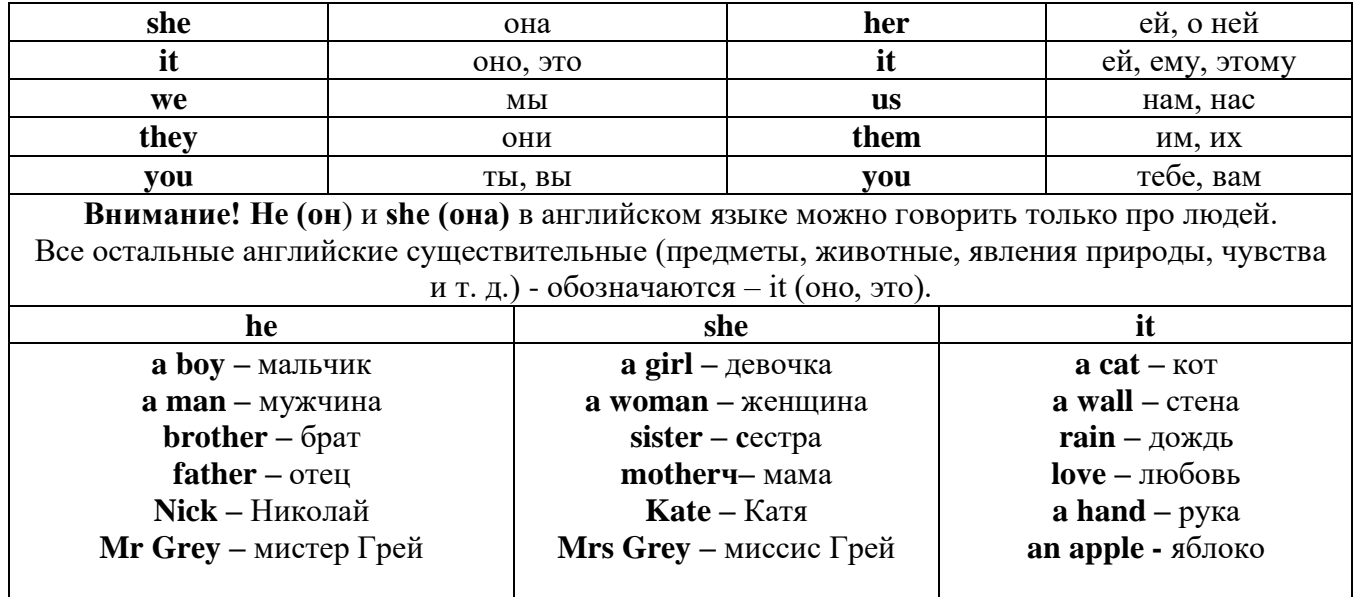

## **Англичане говорят It's me, а не It's I (это я).**

## *II. Притяжательные (possessive) местоимения*

Притяжательные местоимения выражают принадлежность и имеют в английском языке **две формы** - **основную** (после этой формы обязательно требуется существительное). **Whose реn is it?** - *Чья это ручка?* - **It's my реn**. *- Это моя ручка*.

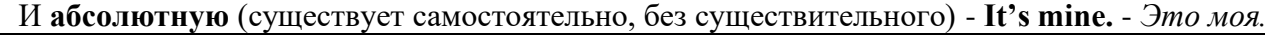

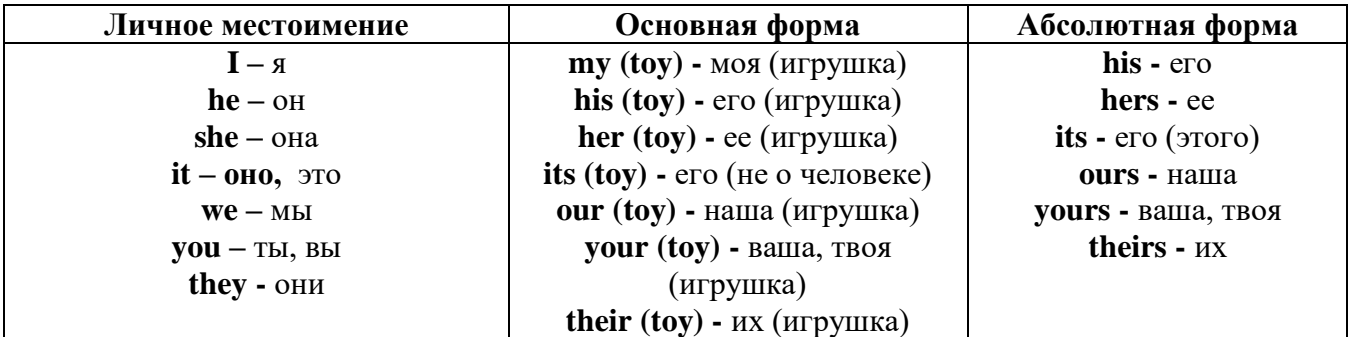

## *III. Указательные (demonstrative) местоимения*

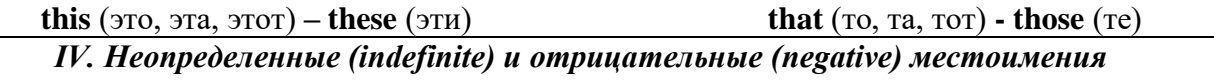

## **Местоимения some, any, every, и их производные**

**•** Если у вас есть, например, яблоки и вы знаете, сколько их, вы говорите: **I have/l have got three apples.** *У меня есть 3 яблока,*

**•** Если вы не знаете точное количество, то используйте неопределенное местоимение **some: I have/1 have got apples.** *У меня есть несколько яблок (некоторое количество).*

## *Производные от неопределенных местоимений*

Слово **"think"** обозначает **"вещь"** (не обязательно материальная). Слово **"body"** обозначает **"тело".** Эти слова являются основой для целого ряда

словообразований.

# **Thing используется для неодушевленных (что-то):**

**some** something – *что-то, что-нибудь* 

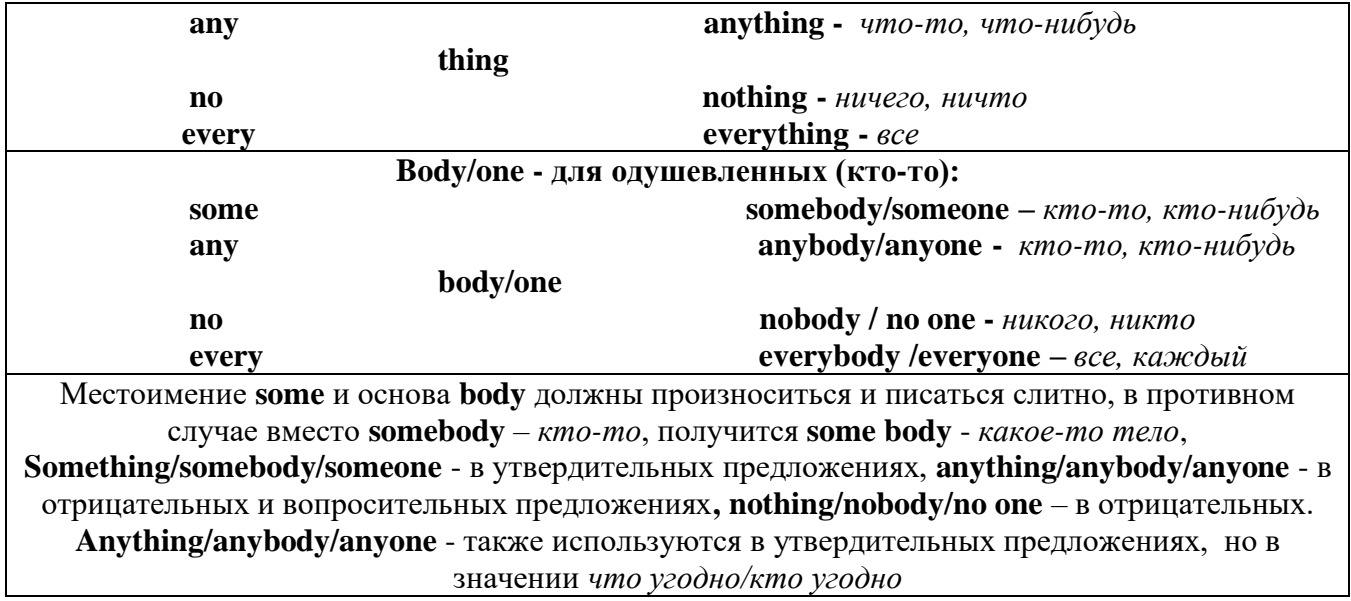

**somewhere -** *где-нибудь, куда-нибудь* **anywhere -** *где угодно* **nowhere -** *нигде* **everywhere -** *везде*

## *V. Количественные (quantifiers) местоимения*

**Many и much -** оба слова обозначают **" много"**, С **исчисляемыми** существительными (теми, которые можно посчитать, можно образовать множественное число) используется слово **many**, а с **неисчисляемыми** - слово **much**.

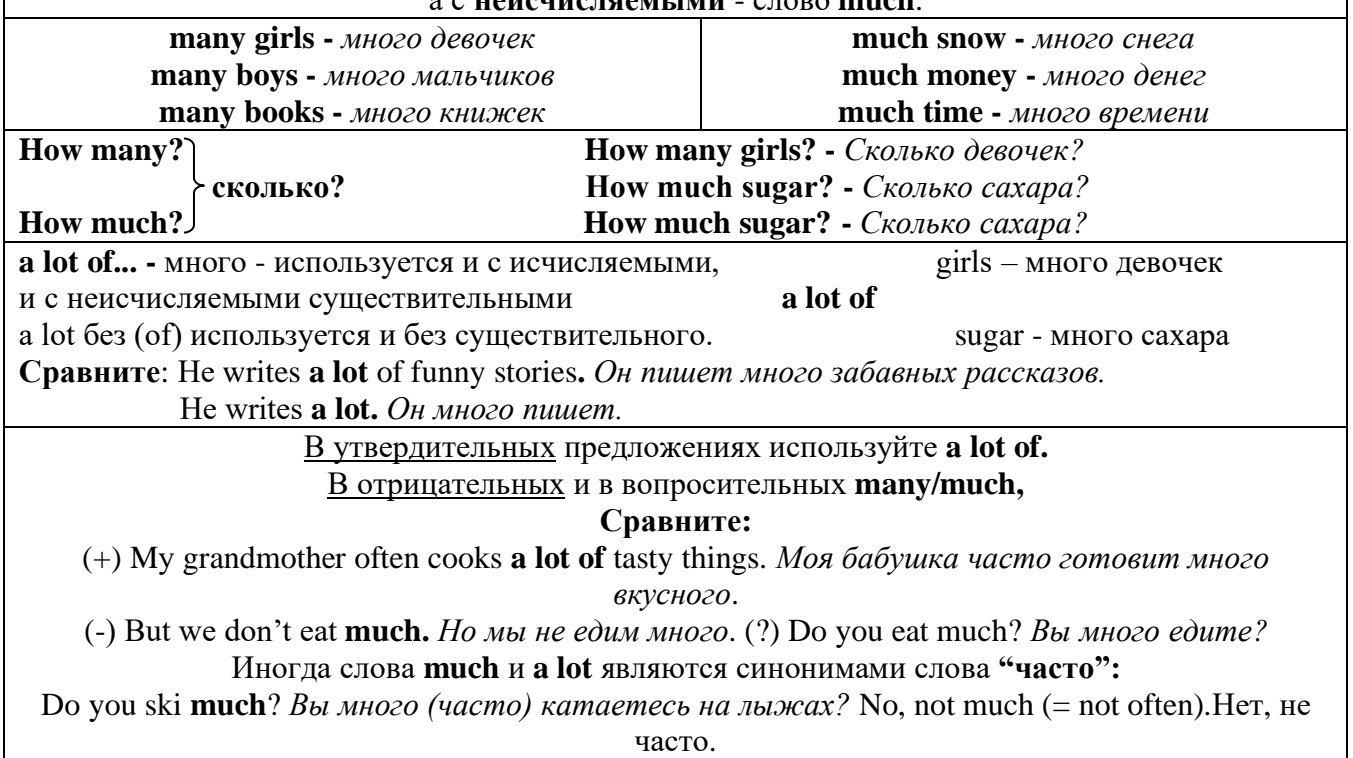

**Few, little, a few, a little**

### **С неисчисляемыми существительными используйте слово little (мало), а с исчисляемыми - few (мало).**

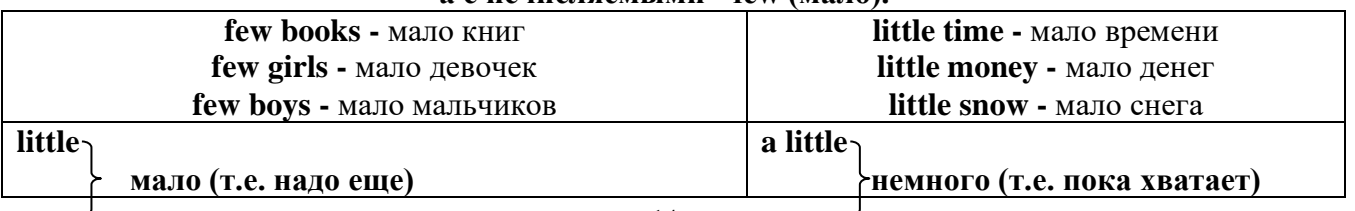

**few** a few

## *VI. Возвратные (reflexive) местоимения*

Возвратные местоимения образуются от личных местоимений в объектном падеже и притяжательных местоимений прибавлением **- self** в единственном числе и **- selves** во множественном числе. Возвратные местоимения используются для того, чтобы показать, что объект, названный подлежащим предложения сам совершает действие.

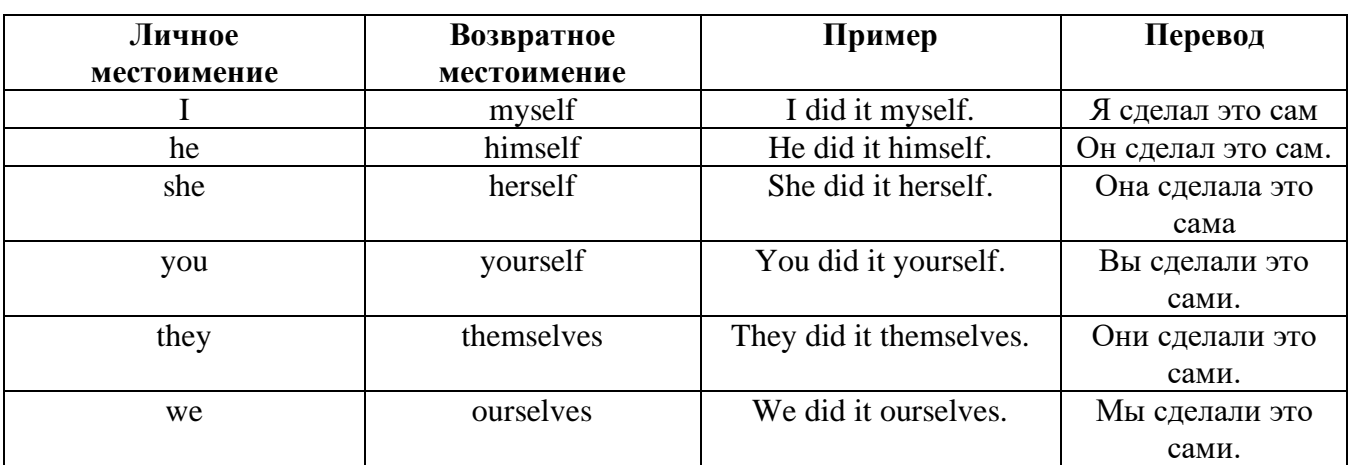

### *VII. Взаимные (reciprocal) местоимения*

**Each other -** друг друга (относится к двум лицам или предметам). **One another -** друг друга (относится к большему количеству лиц или предметов). **They spoke to each other rather friendly.** *Они разговаривали друг с другом довольно дружелюбно.* **They always help one another.** *Они всегда помогают друг другу.*

# *VIII. Относительные (relative) местоимения*

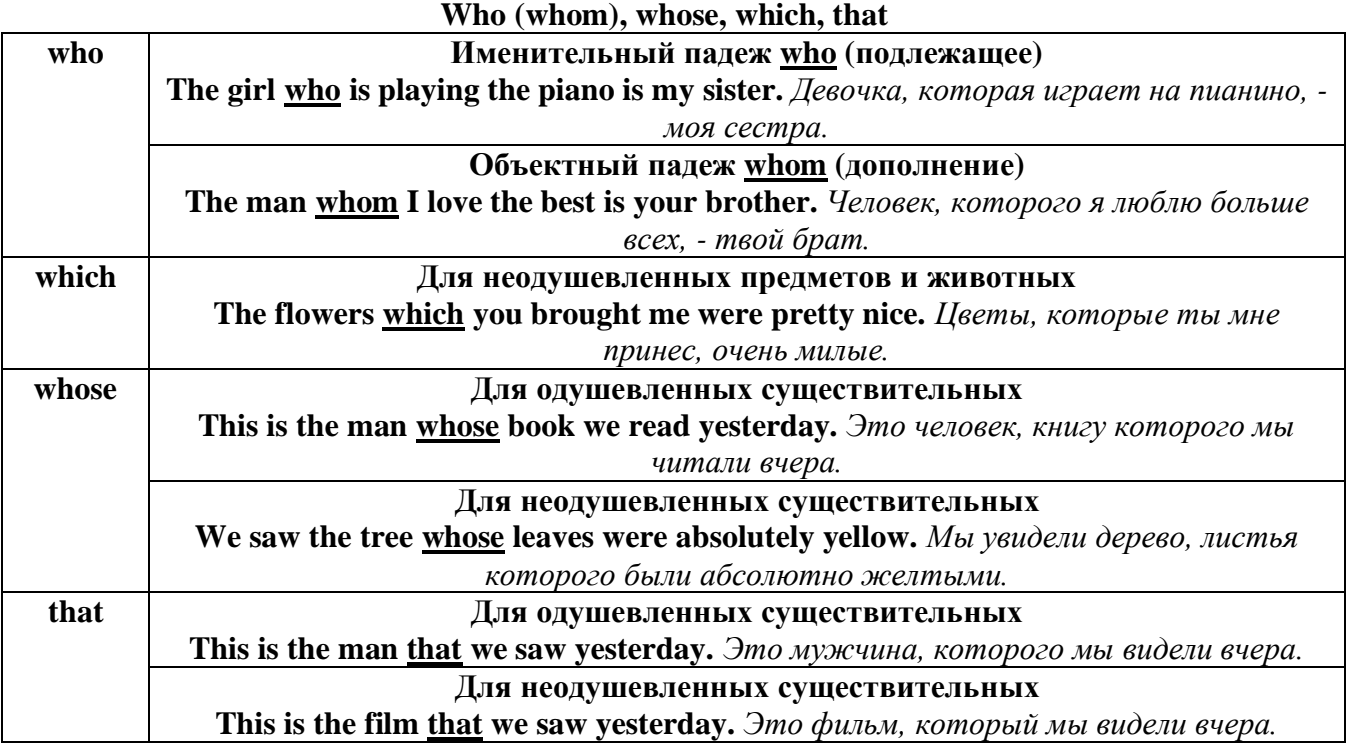
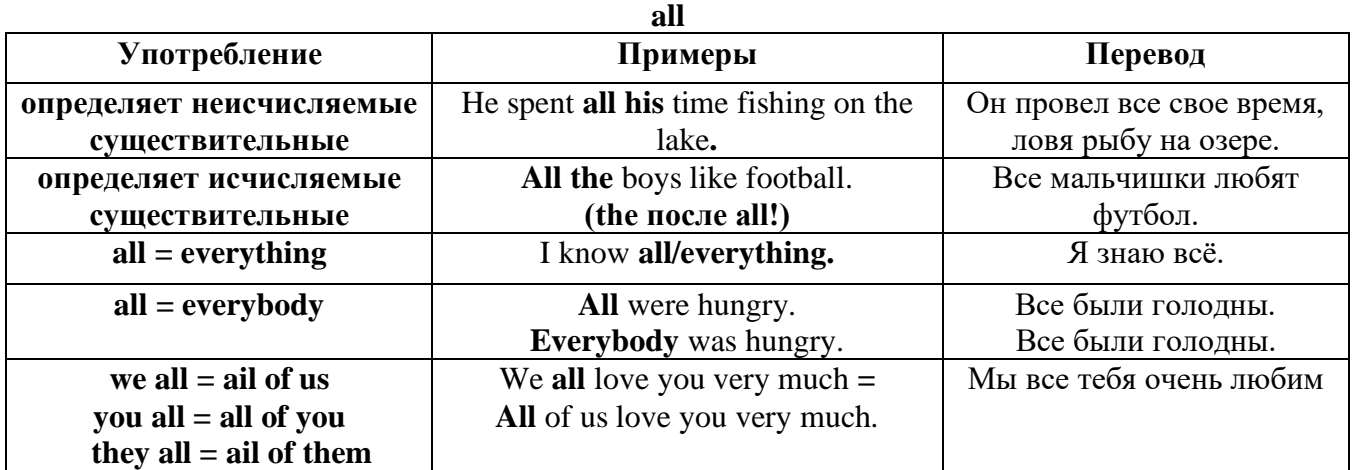

# *IX. Определительные (defining) местоимения*

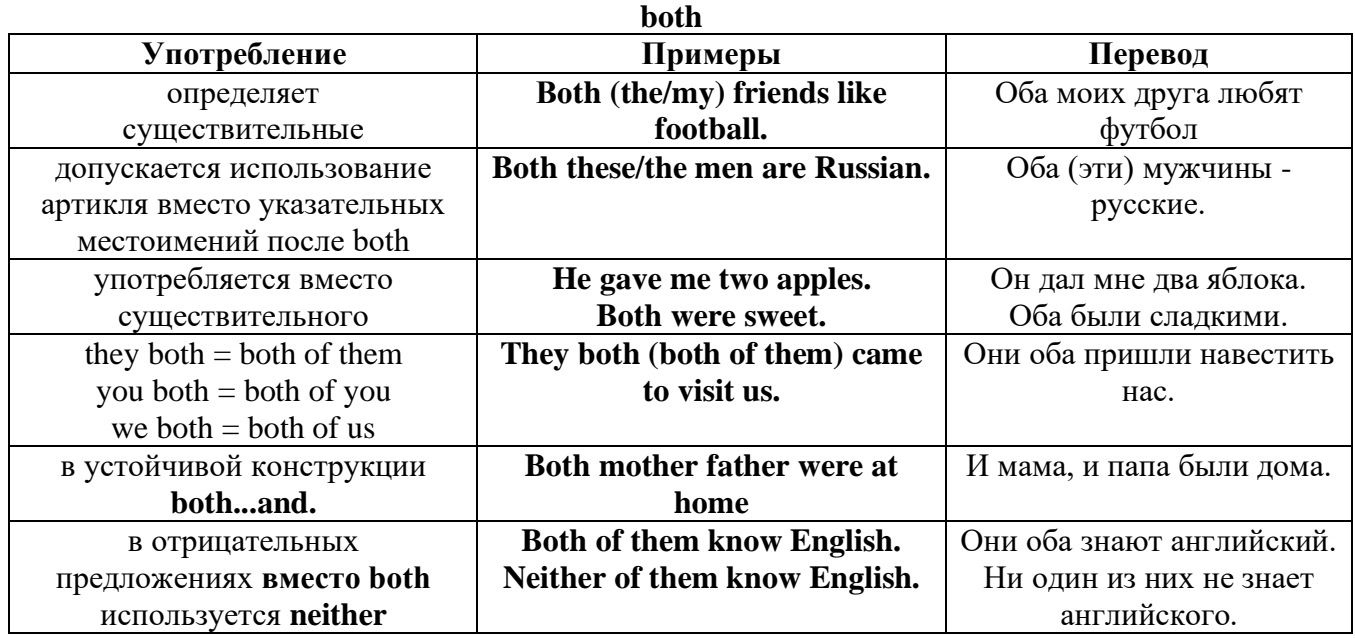

# **either/neither**

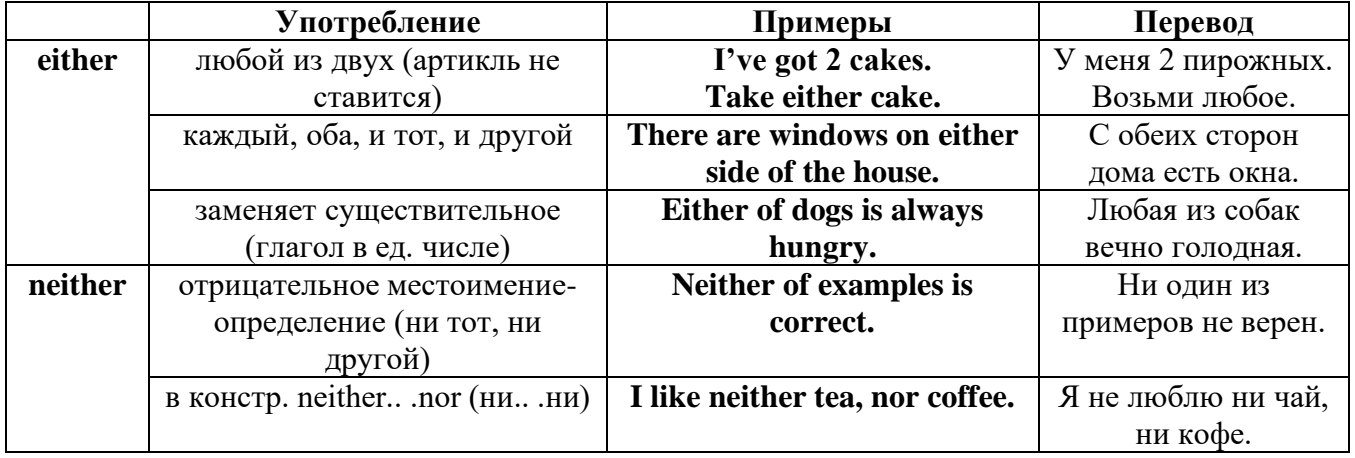

# **other, another, the other, the others (другой, другие)**

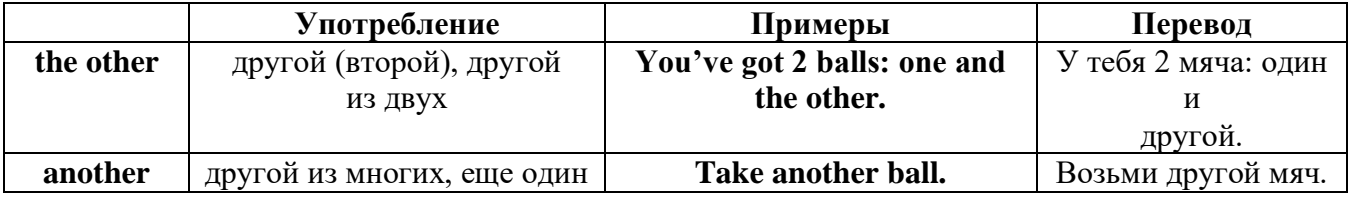

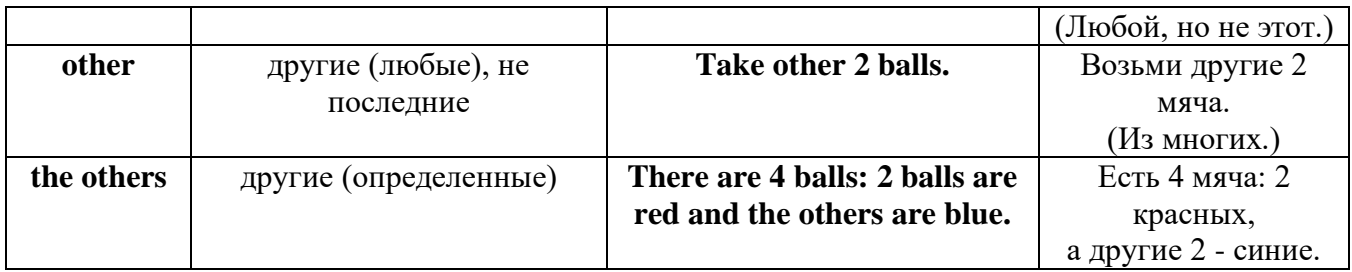

# *X. Вопросительные (interrogative) местоимения*

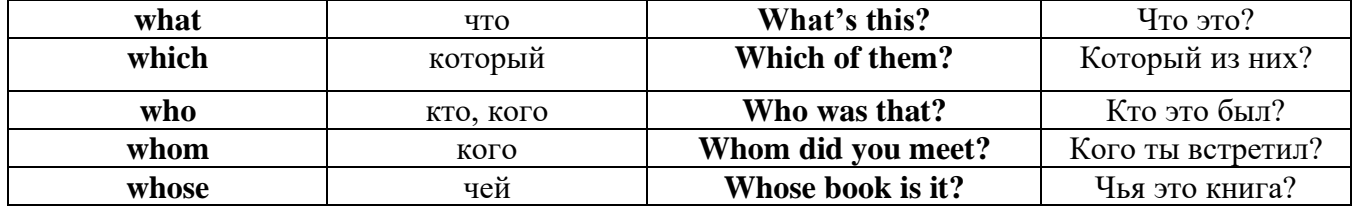

# Имя существительное. The Noun

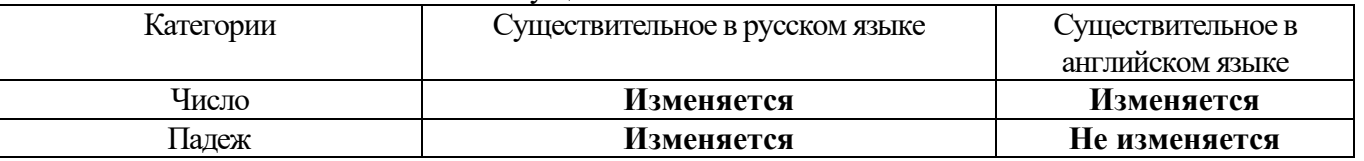

# *Выполните упражнения на закрепление материала:*

#### *. Fill in the gaps with the correct subject or object pronoun.*

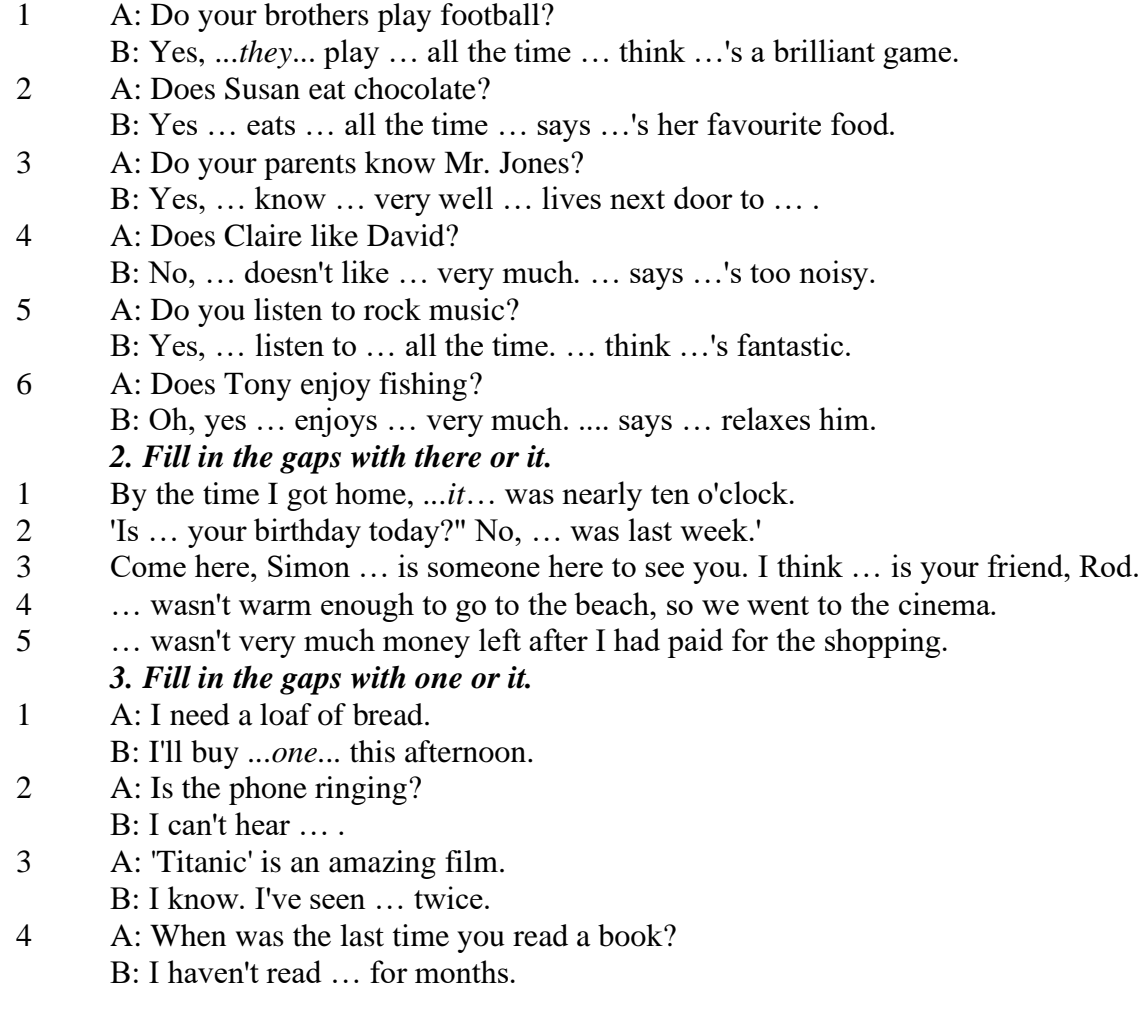

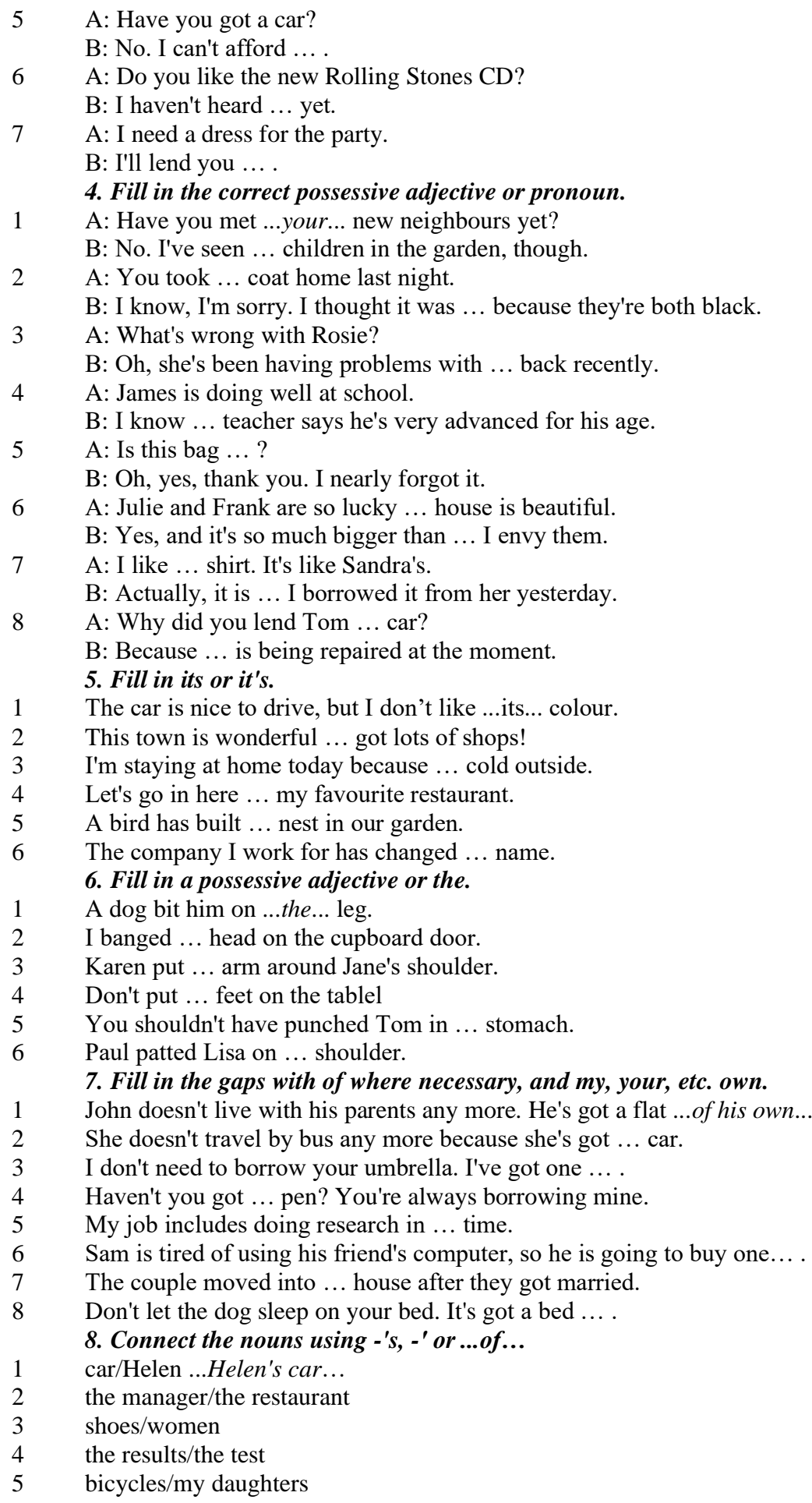

- 6 secretary/the assistant manager
- 7 the corner/the room
- 8 house/their parents
- 9 the back/the classroom
- 10 shoes/William
- 11 walk/an hour
- 12 partner/Jim
- 13 Rome/the streets
- 14 UN/headquarters
	- *9. Rewrite the sentences using the correct possessive form.*
- 1 Nobody went to **the meeting last week**.

...*Nobody went to last week's meeting*....

- 2 The **drive** to the airport takes **two hours**.
- 3 They will get their exam results **six weeks from now**.
- 4 I look after **James - Karen — children**.
- 5 I received the letter in **the post - yesterday**.
- 6 It's autumn. **The tree - the leaves** are falling off.
- 7 Graham never listens to **his doctor - the advice.**
- 8 Are you going to **Jane - Paula - the party**?
- 9 He has never done a hard **day of work** in his life.
- 10 At the moment I'm staying with **a friend - my**.
- 11 I think I'll order **the special of today**.
- 12 The man knocked on **the house - the door**.
- 13 The ticket inspector looked at **the people – the tickets.**
- 14 **Mrs Jones - Miss Smith - cars** are being serviced.
- 15 **The sales target this month** is two million pounds. *10. Fill in the gaps with the correct reflexive pronoun.*
- 1 The girl has hurt … *herself…* .
- 2 He put the fire out by …
- 3 She is looking at … in the mirror.
- 4 They are serving …
- 5 He cooked the food by …
- 6 They bought this house for …
- 7 They are enjoying …
- 8 He introduced …

#### **The Plural Form of Nouns**

Образование множественного числа у английских существительных

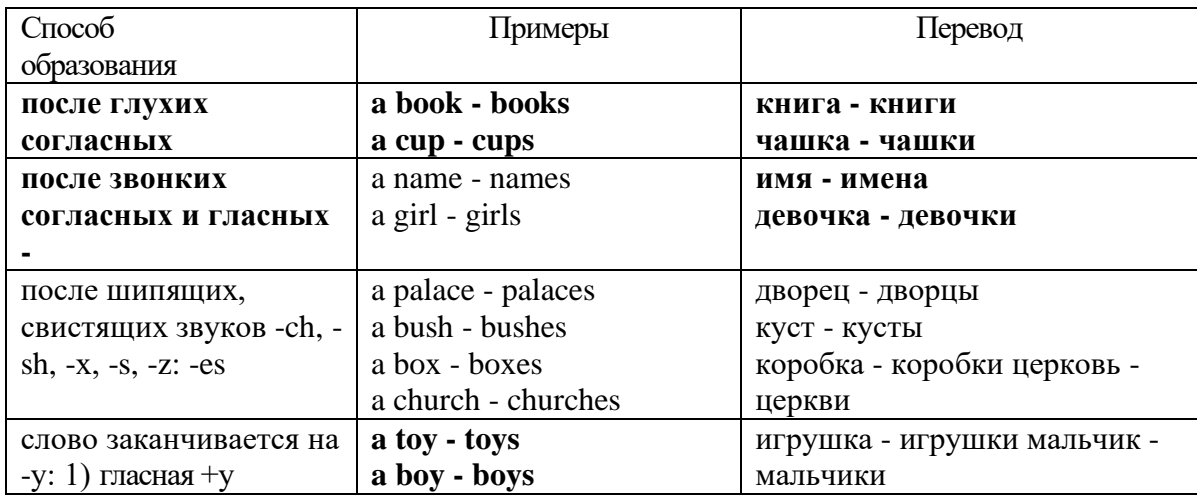

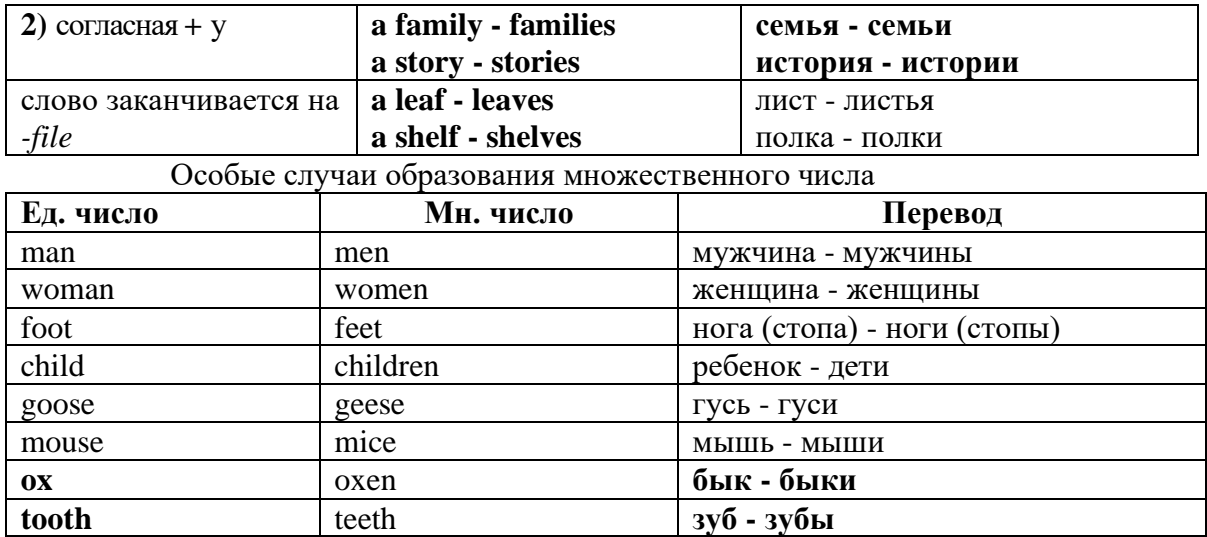

Слова - заместители существительных **Substitutions: one/ones**

При повторном использовании одного и того же существительного в одном предложении, вместо него следует использовать one (в единственном числе) и ones (во множественном числе): This table is bigger that that one - Этот стол больше, чем тот (стол).

These table are bigger than those ones. - Эти столы больше, чем те (столы).

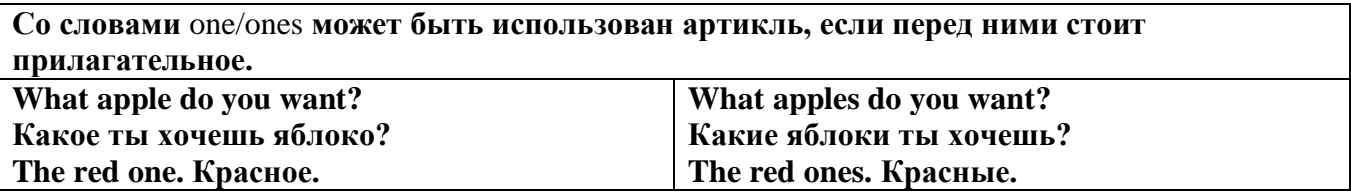

Английские существительные не имеют падежных окончаний традиционно выделяют два падежа -общий и притяжательный.

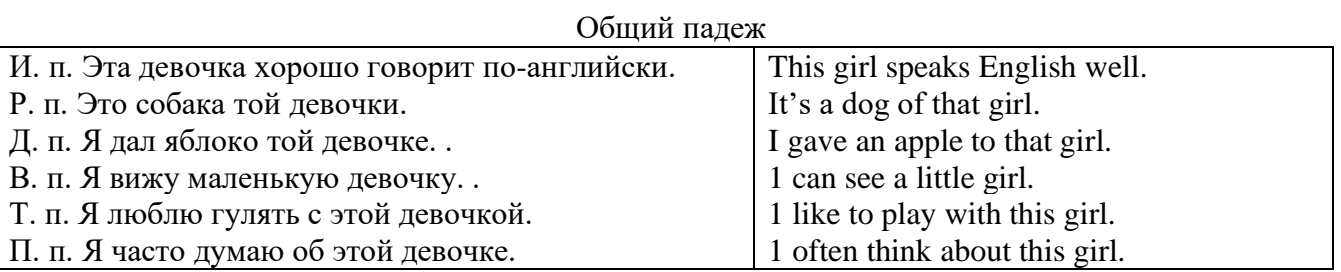

### **Притяжательный падеж. The Possessive Case Образование притяжательного падежа**

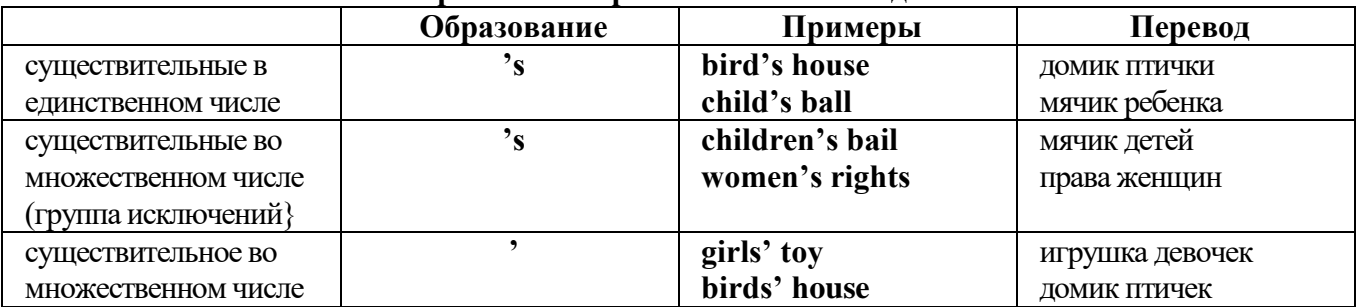

Формула притяжательного падежа обычно имеют лишь одушевленные существительные, обозначающие живое существо, которому что-то принадлежит,

my mother's book - мамина книга,

this girl's bail - мячик девочки,

the bird's house - домик птички

Для того, чтобы показать принадлежность объекта неодушевленному предмету, используется предлог of:

the handle of the door (ручка (от) двери), но чаще образуется составное существительное door-handle,

#### *Выполните упражнения на закрепление материала:*

### *1. Fill in the gaps with an appropriate noun + of to indicate quantity.*

- 1 a ... carton/glass/jug of ... orange juice
- 2 a … cheese
- 3 a … bread
- 4 a … coffee
- 5 a … water
- $6 \qquad a \ldots$  wine
- 7 a … chocolate
- 8 a … crisps
- 9 a … honey
- 10 a … meat
- 11 a … spaghetti
- 12 a … flour

#### *2. Fill the gaps with a, an, or some where necessary.*

- 1 a) We had ...some... delicious food last night,
- b) We had ...a... delicious meal last night.
- 2 a) There is … beautiful furniture in that shop,
	- b) There is … beautiful table in that shop.
- 3 a) I'm thirsty. I need … drink.
- b) I'm thirsty. I need … water.
- 4 a) She's just bought … expensive clothes.
- b) She's just bought … expensive dress.
- 5 a) They booked … room in advance.
- b) They booked … accommodation in advance
- 6 a) The band played … lovely song.
	- b) The band played … lovely music.
- 7 a) We had … heatwave last week.
- b) We had … hot weather last week.
- 8 a) I can't do this job alone. I need … assistant
- b) I can't do this job alone. I need … help.
- 9 a) He has got … heavy luggage to carry.
- b) He has got … heavy suitcase to carry.
- 10 a) I need … cutlery to eat this food with. b) I need … knife and fork to eat this food with.
- 11 a) She has got … important job to do.
- b) She has got … important work to do.
- 12 a) He found … coin on the ground. b) He found … money on the ground.

# *3. Complete the sentences using the noun in brackets in the singular or plural form and a/an where necessary.*

- 1. He gave me a box' of my favourite ...chocolates.... (chocolate)
- 2. His favourite food is … . (chocolate)
- 3. She bought … on her way to work. (paper)
- 4. He placed all the important … in his briefcase. (paper)
- 5. I need some … to write this message on. (paper)
- 6. Hurry up! We don't have much …. (time)
- 7. She has visited us several … this month. (time)
- 8. He has no … but he is keen to learn. (experience)
- 9. She had a lot of exciting … during her travels. (experience)
- 10. We went far a walk in the … after lunch. (wood)
- 11. His desk is made of ……. . (wood)
- 12. Jane is in her… reading a book. (room)
- 13. We have got plenty of … for a party in here. (room)
- 14. I am going to have my … cut tomorrow. (hair)
- 15. There was …in my soup. (hair)
- 16. I'm thirsty. I need … of water. (glass)
- 17. Susan only wears her … when she reads. (glass)
- 18. This ornament is made of coloured …. . (glass)
- 19. Helen bought … in the sale at the electrical store. (iron)
- 20. The old gate was made of … .(iron)

## *4. Cross out the expressions which cannot be used with the nouns, as in the example.*

- 1 There are **several, many, much, plenty of, too little** things you can do to help.
- 2 He has met **a couple of, a few, very little, plenty of, too much** interesting people.
- 3 She earns **few, hardly any, plenty of, several, a great deal** of money.
- 4 We have got **no, many, lots of, a great deal of, a few** work to do.
- 5 Don't worry, there's **a little, plenty of, a couple of, many, a lot of** time.
- 6 **Both, Several, A large quantity of, Plenty of, Too much** students applied for the course.
- 7 He's got **no, hardly any, a little, some, a small amount of** qualifications.
- 8 She's got **hardly any, several, a little, a few, a lot of** experience in dealing with customers.
- 9 There is **too much, a lot of, hardly any, few, several** salt in this soup.
- 10 There is **a little, many, too much, a great number of, some** traffic on the roads today.

#### *5. Underline the correct word.*

- 1 A: I have a Physics exam tomorrow.
- B: Oh dear. Physics **is/are** a very difficult subject.
- 2 A: My office is three miles from my house.
	- B: Three miles **is/are** a long way to walk to work.
- 3 A: My little brother has got measles.
- B: Oh dear. Measles **is/are** quite a serious illness.
- 4 A: Jane looked nice today, didn't she?
	- B: Yes. Her clothes **were/was** very smart.
- 5 A: I've got two pounds. I'm going to buy a CD.
- B: Two pounds **is/are** not enough to buy a CD.
- 6 A: The classroom was empty when I walked past.
- B: Yes. The class **was/were** all on a school outing.
- 7 A: Have you just cleaned the stairs?
	- B: Yes, so be careful. They **is/are** very slippery.
- 8 A: Did you ask John to fix your car? B: Yes. His advice **was/were** that I take it to a garage.
- 9 A: Did you enjoy your holiday?
	- B: Yes, thank you. The weather **was/were** wonderful.
- 10 A: These trousers **is/are** very old.
- B: You should buy a new pair.
- 11 A: How **is/are** the company doing lately?
- B: Great. We opened up two more branches.
- 12 A:' I am going to travel for two years when I finish school. B: Two years **is/are** a long time to be away from home.

### *6. Finish the sentences, as in the example.*

- 1 You need a lot of experience to do this job. A lot of experience ...is needed to do this job...
- 2 They gave us some interesting information. The information …
- 3 She likes Maths more than any other subject. Maths …
- 4 We had mild weather this winter. The weather …
- 5 We called the police immediately. The police …
- 6 I told them some exciting news. The news …
- 7 He was irritated because of the bad traffic. He was irritated because the …
- 8 I stayed in very luxurious accommodation. The accommodation …
- 9 The driver took the luggage out of the car. The luggage …
- 10 She gave me very sensible advice. The advice she gave me …
- 11 These shorts are too big for me. This pair of shorts …
- 12 The hotel is in magnificent surroundings. The hotel surroundings …
- 13 She's got long blonde hair. Her hair …

#### **Артикль. The Article**

**1. Неопределенный a/an (**используется перед исчисляемыми существительными в единственном числе)

a cat –кот a dog –собака a boy – мальчик a girl -девочка a teacher - учитель

**2. Определенный the (**может использоваться с любыми существительными) the cat -кот the houses –дома the water -вода the weather –погода the flowers - цветы

Если слово начинается с гласной буквы, к артиклю "а" добавляется буква "n", для того, чтобы две гласные не сливались: an apple (яблоко), an orange (апельсин), an author (автор) и т, д. Слово "an hour" (час) начинается с согласной буквы "h", но в слове эта буква не читается, т.е. слово начинается с гласного звука, поэтому к артиклю "a" также добавляется n = an

Упоминая объект впервые, перед ним ставят неопределенный артикль a/an при вторичном с упоминании того же самого объекта, перед ним ставят определенный артикль the

I see a cat,  $\overline{A}$  вижу кота (одного). The cat is black. (этот)  $K$ от – черный.

This is a kitten. Это - котенок. (Один из многих) The kitten is hungry. (этот) Котенок голодный.

I have a book- У меня есть книга. The book is interesting. (эта) Книга - интересная.

Неопределенный артикль a/an опускается перед исчисляемыми существительными и существительными во множественном числе.

а рen - pens (ручка - ручки) a dog - dogs (собака - собаки) a book - books (книга -книги)  $-$  water (вода)  $-$  snow (снег)  $-$  meat (мясо)

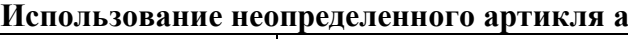

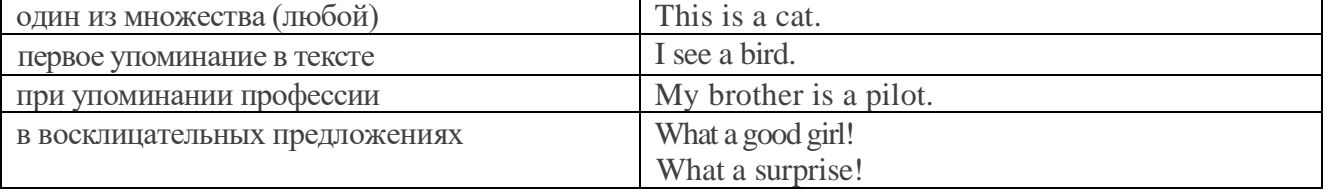

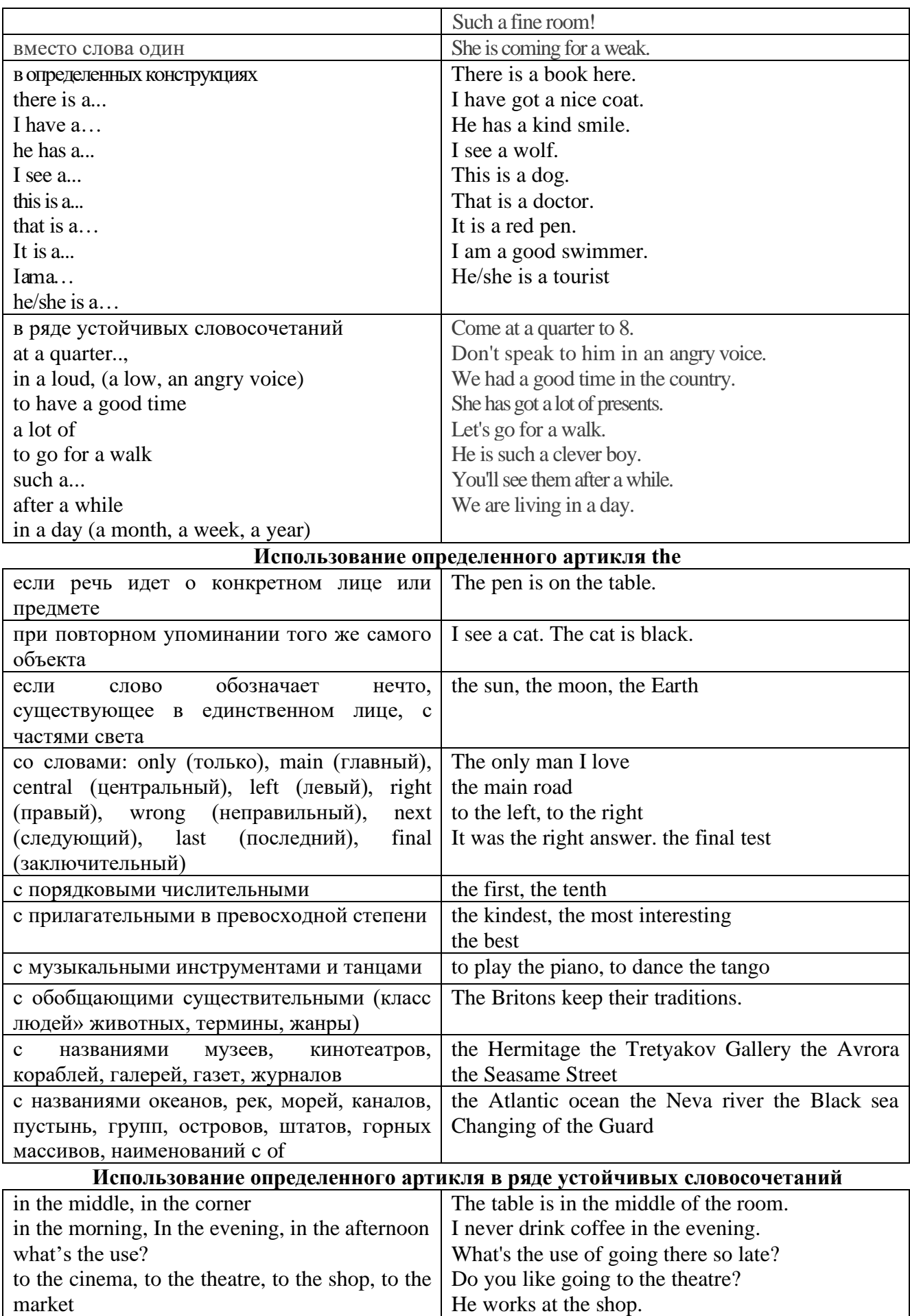

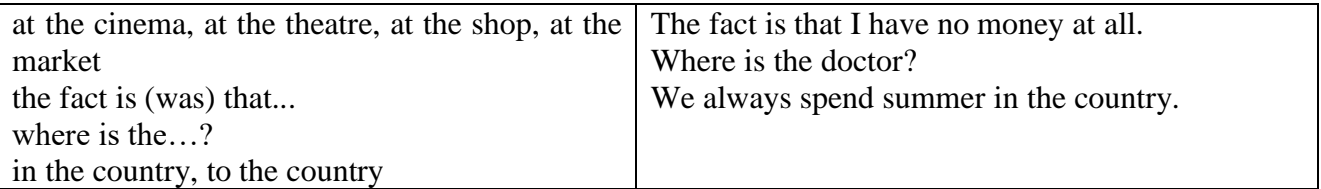

Сколько бы прилагательных-определений ни стояло перед существительным, все эти определения ставятся между артиклем и существительным: A big, black, fat cat большой, черный, толстый кот.

# **Случаи, когда артикль не употребляется**

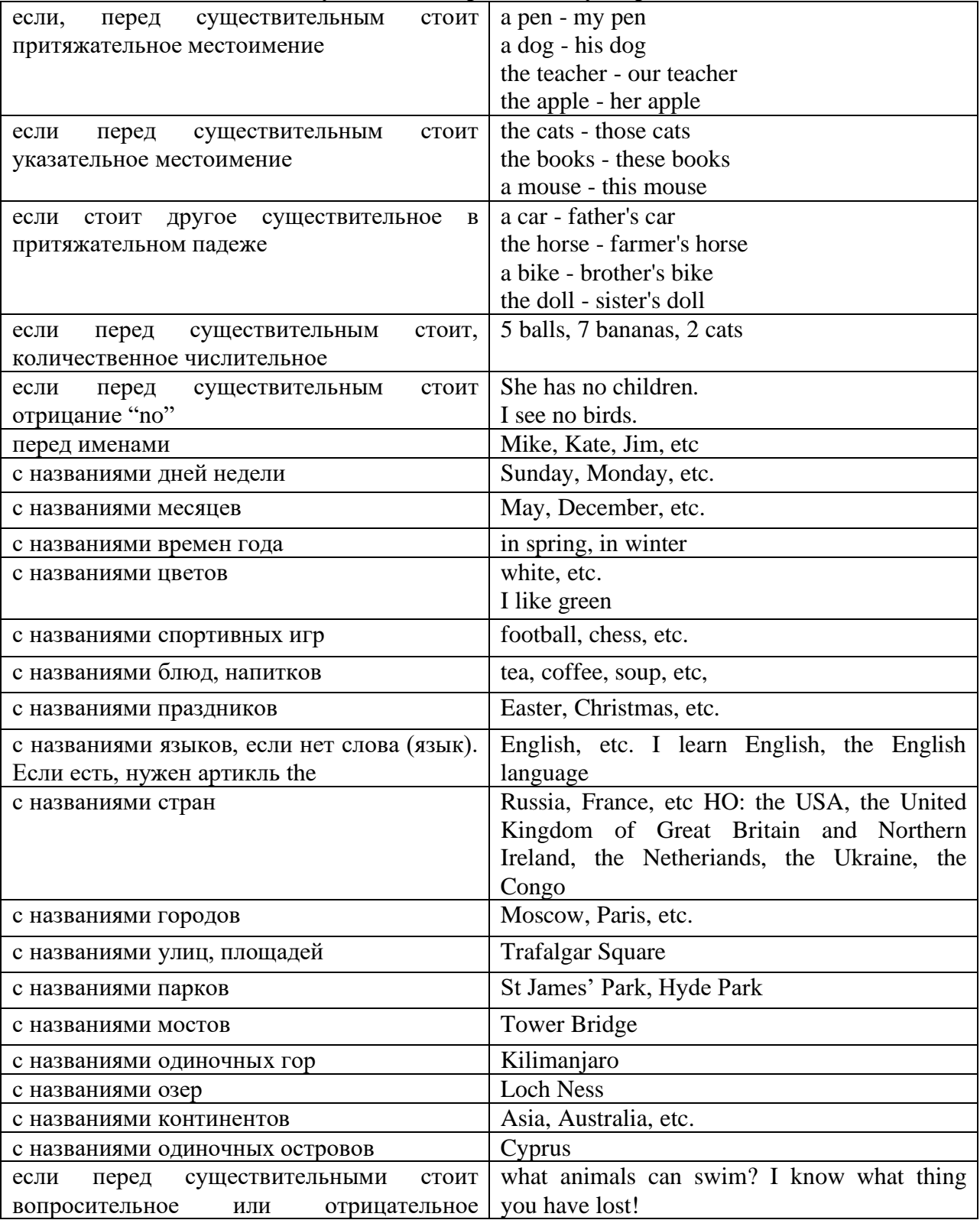

#### **ГЛАГОЛ (THE VERB)**

Глаголом называется часть речи, обозначающая действие или состояние предмета или лина.

В английском языке признаком глагола в неопределенной форме (инфинитиве) является частица to.

**По своей структуре** глаголы делятся на:

1. Простые, состоящие только из одного корня:

to fire - стрелять; зажигать

to order - приказывать

to read - читать

to play - играть

2. Производные, состоящие из корня и префикса, из корня и суффикса или из корня, префикса и суффикса:

to unpack - распаковывать

to dismiss - увольнять, отпускать

to геаlizе - представлять себе

to shorten - укорачивать (ся)

to encounter - встречать (ся), наталкивать (ся)

to regenerate - перерождаться, возрождаться

3. Сложные, состоящие из двух основ (чаще всего основы существительного или прилагательного и основы глагола):

to broadcast (broad  $+$  cast) - передавать по радио

to whitewash (white  $+$  wash) - белить

4. Составные, состоящие из глагольной основы и наречия или предлога:

to carry out - выполнять

to sit down - садиться

**По значению** глаголы делятся на смысловые и служебные.

1. Смысловые глаголы имеют самостоятельное значение, выражают действие или состояние: Lomonosov as a poet and scientist played a great role in the formation of the Russian literary language. Как поэт и ученый Ломоносов сыграл огромную роль в создании русского литературного языка.

2. Служебные глаголы не имеют самостоятельного значения и употребляются для образования сложных форм глагола или составного сказуемого. Они являются спрягаемым элементом сказуемого и в его формах выражается лицо, число и время. К ним относятся:

1. Глаголы-связки to be быть, to become становиться, to remain оставаться, to grow становиться, to get, to turn становиться, to look выглядеть, to keep сохраняться.

Every man is the maker of his own fortune. Каждый человек-творец своей судьбы.

2. Вспомогательные глаголы to be, to do, to have, to let, shall, will (should, would):

The kitchen was supplied with every convenience, and there was even a bath-room, a luxury the Gerhardts had never enjoyed before. На кухне имелись все удобства; была даже ванная комната- роскошь, какой Герхардты никогда до сих пор не обладали.

3. Модальные глаголы can, may, must, ought, need: He that would eat the fruit must climb the tree. Кто любит фрукты, должен влезть на дерево (чтобы сорвать). (Любишь кататься-люби и саночки возить.)

**Все формы глагола в английском языке делятся на** личные и неличные.

Личные формы глагола выражают время, лицо, число, наклонение. Они выполняют в предложении функцию сказуемого. К личным формам относятся все формы времен действительного и страдательного залога (изъявительного и сослагательного наклонения):

As you leave the Kremlin by Spassky Gate you come out on the Red Square. Если вы выходите из Кремля мимо Спасских Ворот, вы оказываетесь на Красной площади.

Неличные формы глагола не различаются по лицам и числам. Они не могут самостоятельно выполнять в предложении функцию сказуемого, но могут входить в его состав. К неличным формам относятся: инфинитив, причастие и герундий. Every step towards eliminating nuclear weapons is in the interests of every nation. Любой шаг в направлении уничтожения ядерного оружия служит интересам каждого государства.

Личные формы глагола в английском языке имеют три наклонения: изъявительное (the Indicative Mood), повелительное (the Imperative Mood) и сослагательное (the Subjunctive Mood).

**Глаголы в изъявительном наклонении** выражают реальное действие, передают факты: His son goes to school. Его сын учится в школе.

She has written an interesting article. Она написала интересную статью.

A new building of the theatre was built in this street. На этой улице построили новое здание театра.

**Глаголы в повелительном наклонении** выражают приказание, просьбу, совет, запрещение, команду:

"Don't buy them", warned our cautious driver. "He покупайте их", - предупредил наш осторожный шофер.

Undertake not what you cannot perform but be careful to keep your promise. He беритесь за то, что не сможете выполнить, но старайтесь сдержать обещание.

**Глаголы в сослагательном наклонении** выражают действие не реальное, а желательное или предполагаемое: If there were no bad people, there would be no good lawyers. Если бы не было плохих людей, не было бы хороших адвокатов.

Как личные, так и неличные формы глагола имеют **два залога**: действительный (the Active Voice) и страдательный (the Passive Voice).

**Глаголы в действительном залоге** выражают действие, которое производится подлежащим: I inform you that I have carried out the mission. Сообщаю, что я выполнил задание.

**Глаголы в страдательном залоге** выражают действие, которое испытывает на себе подлежащее: I was informed that the mission had been carried out. Мне сообщили, что задание было выполнено.

Формы глагола могут выражать отношение между действием и временем. В русском языке бывают глаголы **совершенного и несовершенного вида**. **Глаголы совершенного вида** обозначают действие, которое закончено, и есть его результат:

Он прочитал эту статью с интересом.

**Глаголы несовершенного вида** обозначают действие, указывая на его повторяемость, длительность, незаконченность: Вчера он читал эту статью с интересом. (Но он мог и не прочитать ее).

Вид глагола в русском языке выражается либо изменением его формы, либо с помощью суффиксов и приставок. Видовые значения глагола в английском языке выражаются сочетанием вспомогательного глагола с причастием настоящего или прошедшего времени смыслового глагола.

В английском языке четыре видо-временных группы глагола: неопределенные времена (Indefinite Tenses), продолженные времена (Continuous Tenses), совершенные времена (Perfect Tenses), и совершенные продолженные времена (Perfect Continuous Tenses). В каждой временной группе три времени: настоящее (Present), прошедшее (Past), будущее (Future).

#### **Глагол "to be"**

A: Are you from England?

B: No, we aren't. We're from China.

He's Tom and she's Helen. They are friends.

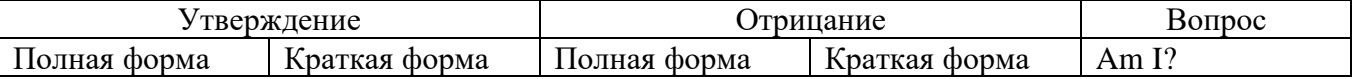

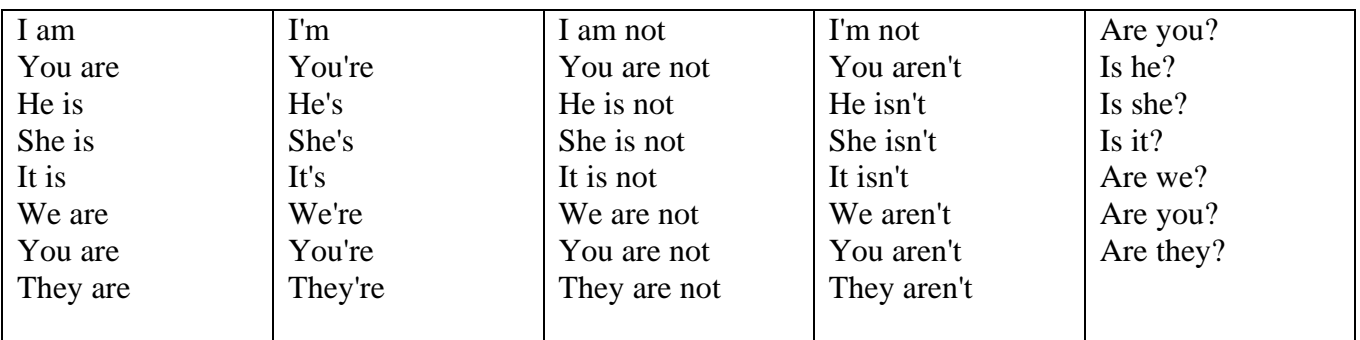

Краткими ответами называются ответы на вопросы, начинающиеся с глагольной формы is /are; в кратком ответе содержание вопроса не повторяется. Употребляется только Yes или No, далее личное местоимение в именительном падеже и глагольная форма is (isn't) / are (aren't). Например: Are you British? No, I'm not.

Yes, I am /we are. No, I'm not/we aren't.

Yes, he/she/it is. No, he/she/it isn't.

Yes, they are. No, they aren't.

#### **WAS/WERE**

Bob is eighty. He's old and weak.

Mary, his wife is seventy-nine. She's old too.

Fifty years ago they were young. Bob was strong. He wasn't weak. Mary was beautiful. She wasn't old. В прошедшем простом времени (past simple) глагол "to be" с личными местоимениями в именительном падеже имеет следующие формы: was для I, he, she, it  $u$  –were для –we, you, they. В вопросахwas/were ставятся перед личным местоимением в именительном падеже (I, you, he и т.д.) или существительным. Например: She was ill yesterday. -> Was she ill yesterday? Отрицания образуются путем постановки not после was/were. Например: She was not ill yesterday. She wasn't ill yesterday.

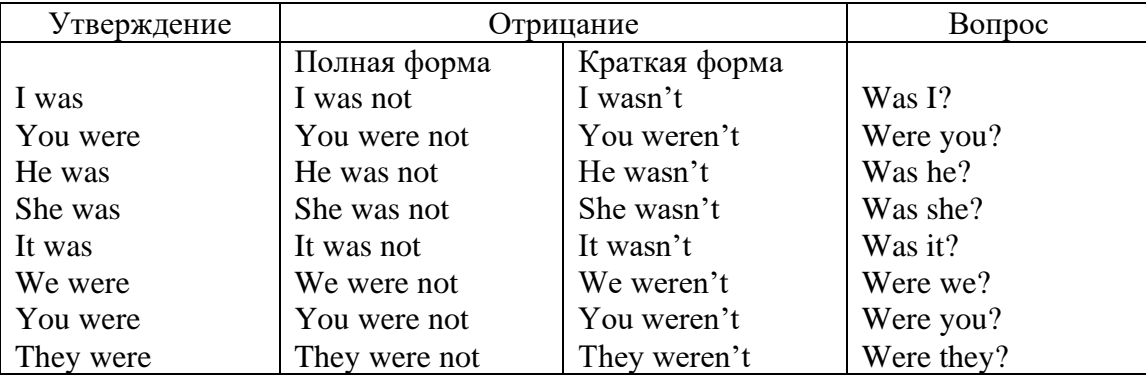

#### **ОБОРОТ THERE IS/THERE ARE**

There is a sofa in the room. There are two pictures on the wall. There isn't a TV in the room. What else is there in the room?

Мы употребляем конструкцию there is/there are, чтобы сказать, что кто-то или что-то существует или находится в определенном месте. Краткая форма there is – there's. There are не имеет краткой формы. Например: There is (There's) a sofa in the room. There are four children in the garden.

Вопросительная форма: Is there? Are there? Например: Is there a restaurant in the town? Are there any apples in the basket?

Отрицательная форма: There isn't …/There aren't … Например: There is not / isn't a man in the room. There are not/aren't any cars in the street.

Краткие ответы строятся с помощью Yes, there is/are или No, there isn't / aren't. Содержание вопроса не повторяется.

Yes, there is. No, there isn't.

Yes, there are. No, there aren't.

Мы употребляем there is / there are, чтобы сказать, что что-то существует или находится в определенном месте, it is / they are - когда уже упоминали об этом. Например: There is a house in the picture.

It is a big house. (Но не: It's a house in the picture.)

There are three books on the desk.

They are history books. (Но не: They are three books on the desk.)

# **Конструкция There was/There were**

This is a modern town today.

There are a lot of tall buildings and shops. There are cars and there isn't much peace and quiet.

This is the same town fifty years ago.

There weren't any tall buildings. There were some old houses. There weren't many cars and there wasn't much noise.

Конструкция There was/There were - это There is / There are в форме past simple. There was употребляется с существительными в единственном числе. Например: There was a post office in the street thirty years ago. There were употребляется с существительными во множественном числе. Например: There were a few houses in the street thirty years ago.

В вопросах was/were ставятся перед there. Например: Was there a post office in the street thirty years ago? Were there any houses in the street thirty years ago?

Отрицания строятся путем постановки not после was / were. Например: There was not / wasn't a post office in the street thirty years ago. There were not / weren't any houses in the street thirty years ago.

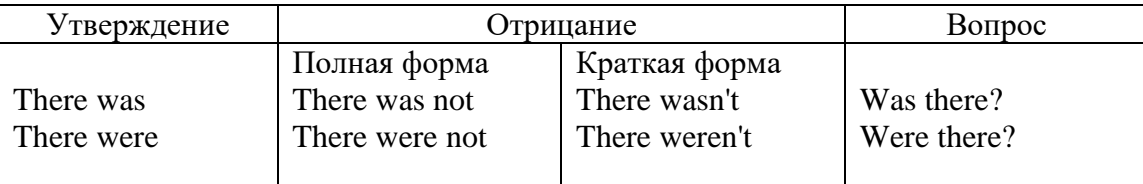

Краткие ответы строятся с помощью Yes или No и there was/there were. Содержание вопроса не повторяется.

Was there a book on the desk? Yes, there was. No, there wasn't.

Were there any people in the shop? Yes, there were. No, there weren't.

# **Глагол Have got**

A bird has got a beak, a tail and wings.

Has she got long hair? No, she hasn't. She's got short hair.

What have they got? They've got roller blades. They haven't got skateboards.

She has got a headache.

Have (got) используется:

а) чтобы показать, что что-то принадлежит кому-то. Например: He's got a ball.

б) при описании людей, животных или предметов. Например: She's got blue eyes.

в) в следующих высказываниях: I've got a headache. I've got a temperature. I've got a cough, I've got a toothache, I've got a cold, I've got a problem.

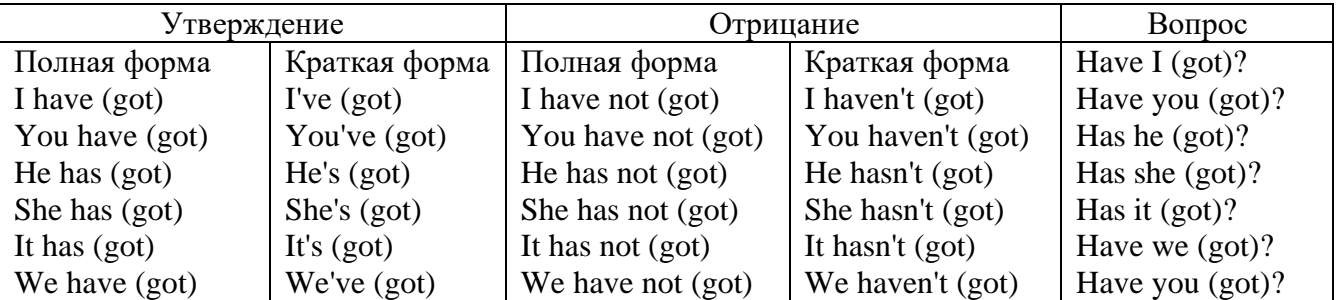

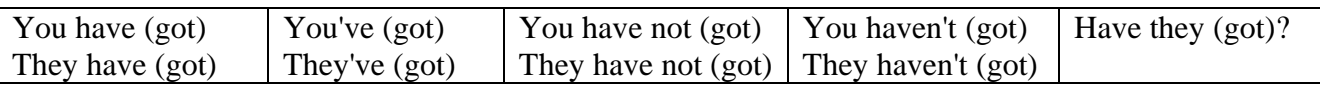

## **Had**

Grandpa, did you have a TV when you were five?

No, I didn't. People didn't have TV's then. They had radios.

Have (had) в past simple имеет форму Had для всех лиц.

Вопросы строятся с помощью вспомогательного глагола did, личного местоимения в именительном падеже и глагола - have. Например: Did you have many toys when you were a child? Отрицания строятся с помощью did not и have. Например: I did not / didn't have many toys when I was a child.

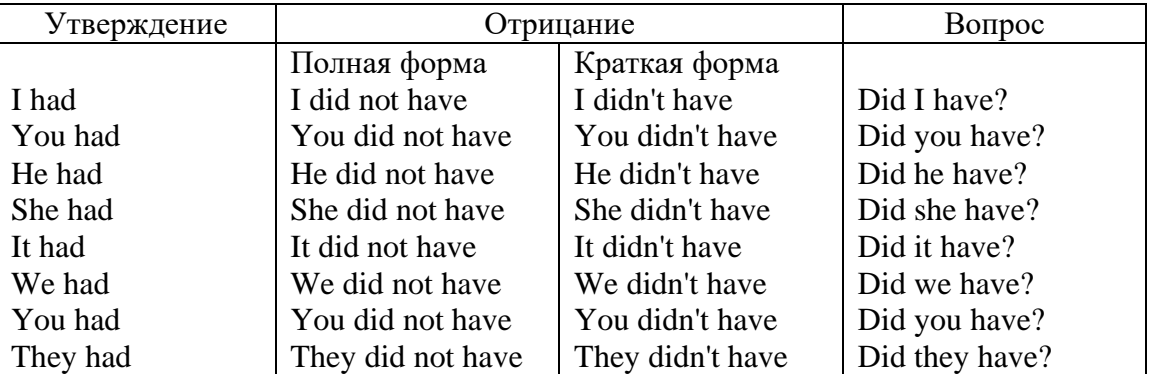

#### **Имя прилагательное. The Adjective**

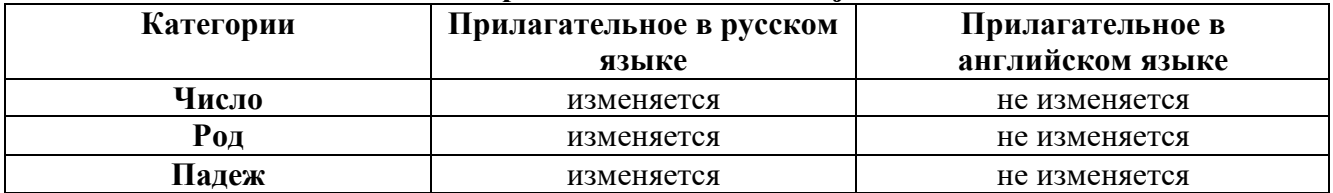

#### **Образование имен прилагательных**

Имена прилагательные бывают: **простые и производные** К **простым** именам прилагательным относятся прилагательные, не имеющие в своем составе **ни приставок, ни суффиксов: small -** *маленький***, long -** *длинный***, white -** *белый***.** К **производным** именам прилагательным относятся прилагательные, имеющие в своем составе **суффиксы** или **приставки**, или одновременно и те, и другие.

#### **Суффиксальное образование имен прилагательных**

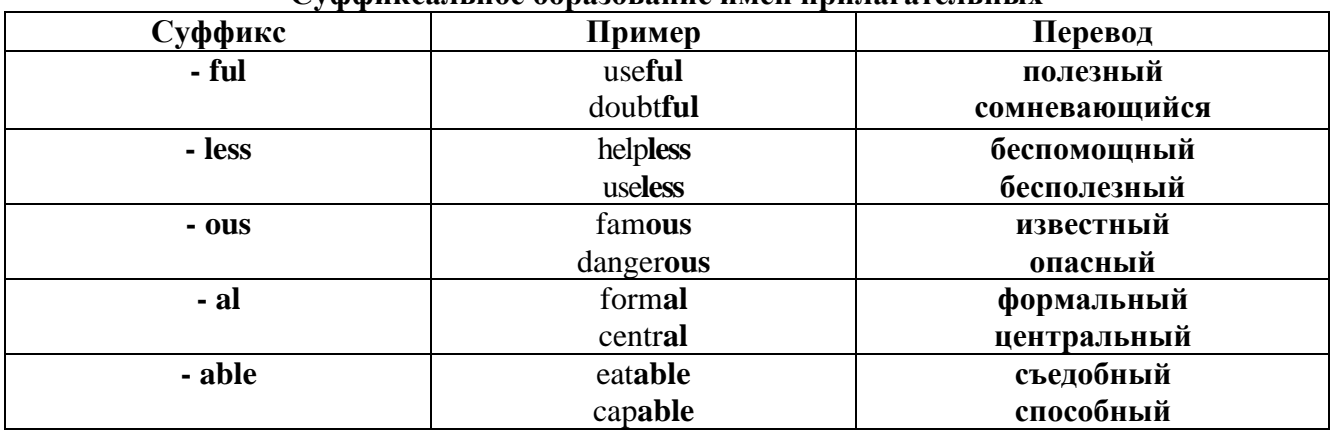

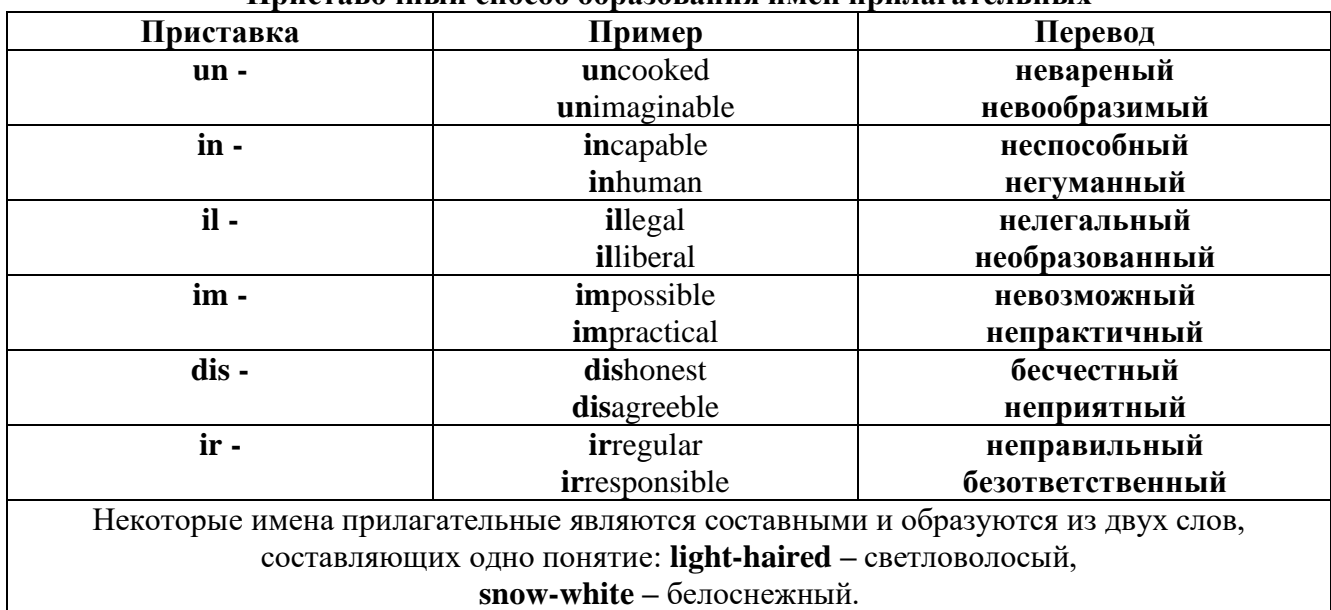

#### **Приставочный способ образования имен прилагательных**

**Прилагательные, оканчивающиеся на – ed и на - ing**

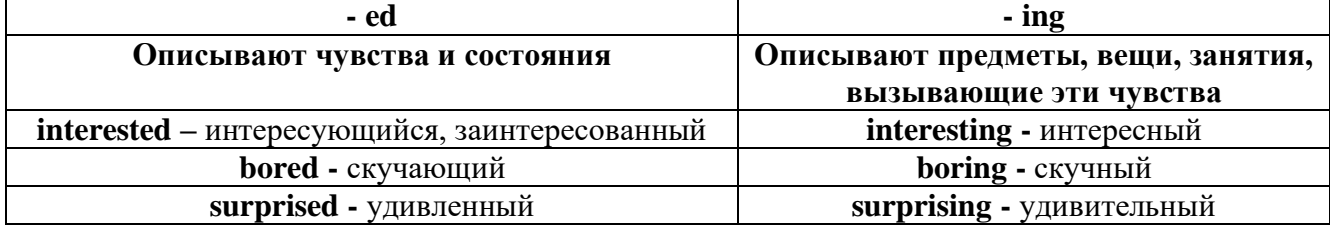

#### **Степени сравнения прилагательных**

Английские прилагательные не изменяются ни по числам, ни по родам, но у них есть **формы степеней сравнения.**

Имя прилагательное в английском языке имеет **три формы** степеней сравнения:

#### **- положительная** степень сравнения **(Positive Degree);**

#### **- сравнительная** степень сравнения **(Comparative Degree);**

**- превосходная** степень сравнения **(Superlative Degree).**

Основная форма прилагательного - положительная степень. Форма сравнительной и превосходной степеней обычно образуется от формы положительной степени одним из следующих способов:

#### **1. -er. -est**

Односложные прилагательные образуют **сравнительную степень** путем прибавления **к форме прилагательного в положительной степени** суффикса **- er.** Примерно, тоже самое мы делаем и в русском языке **-** добавляем "е" (большой - больше, холодный - холоднее). **Превосходная степень** образуется путем прибавления суффикса **- est. Артикль the обязателен!!!**

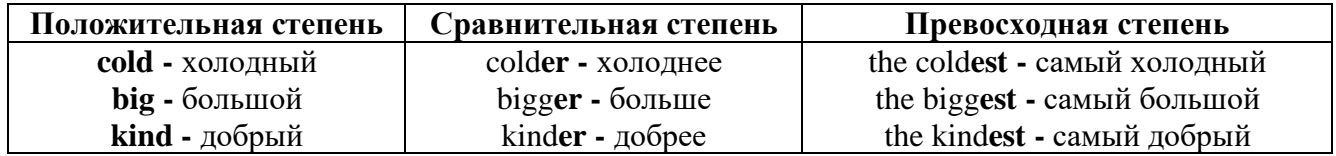

По этому же способу образуются степени сравнения двусложных прилагательных оканчивающихся на **-у, -er, -ow, -blе:**

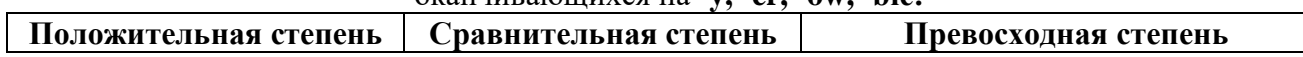

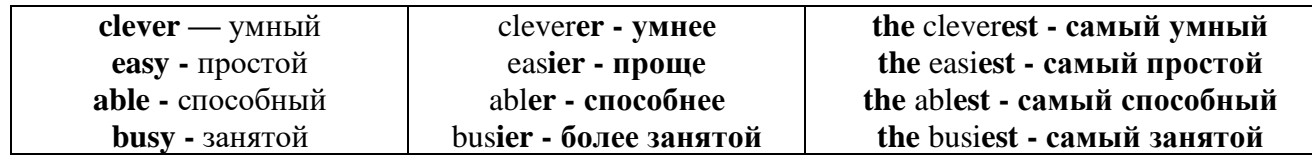

 $\lfloor$ 

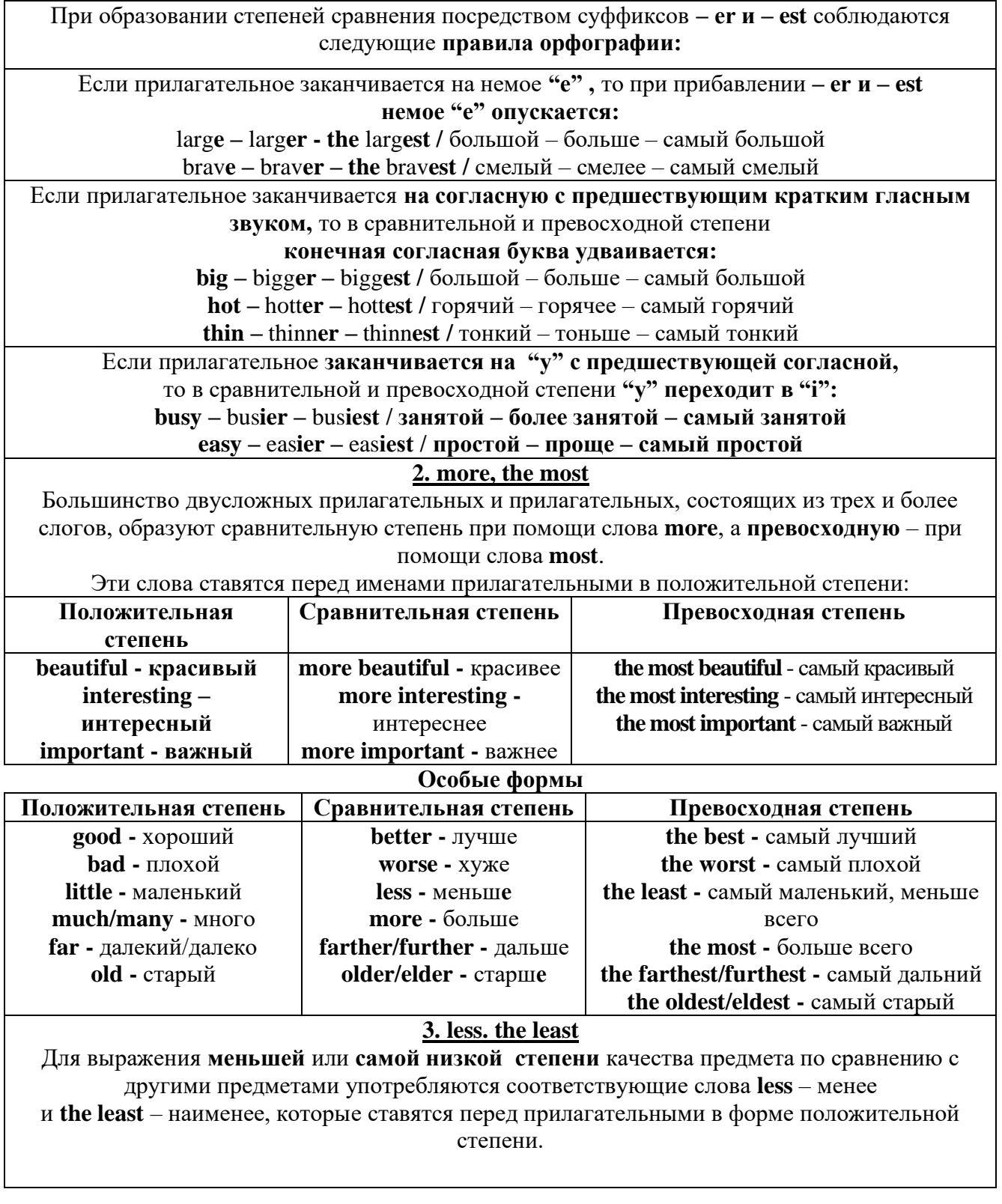

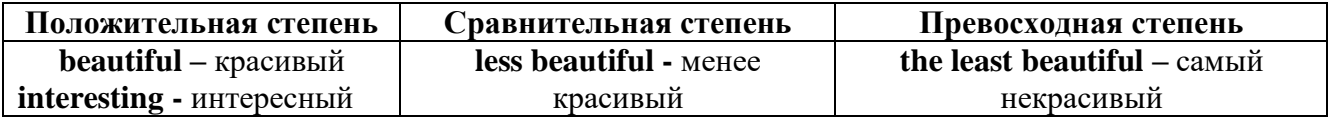

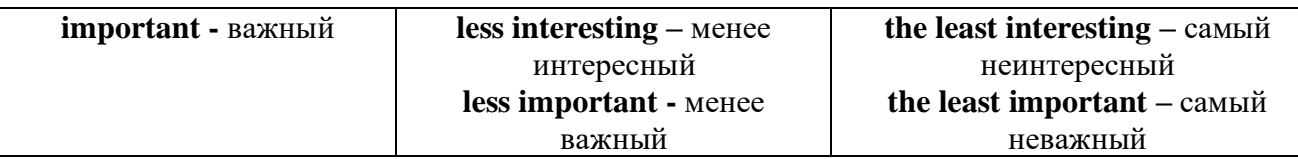

#### **Другие средства сравнения двух предметов или лиц**

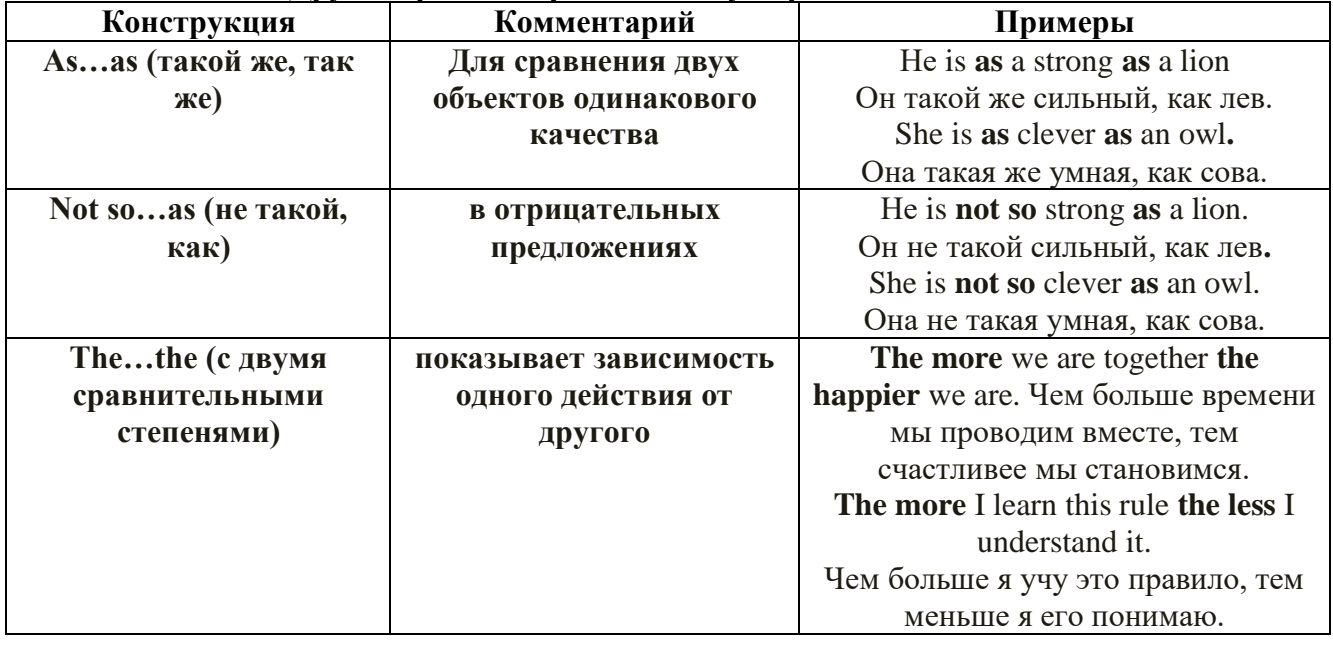

**Особые замечания об употреблении сравнительных и превосходных степеней имен прилагательных:**

• Сравнительная степень может быть усилена употреблением перед ней слов со значением **«гораздо, значительно»:**

His new book is **much more** interesting than previous one. *Его новая книга гораздо более интересная, чем предыдущая.* 

This table **is more** comfortable than **that one**. *Этот стол более удобный чем тот.*

• После союзов **than** и **as** используются либо личное местоимение в именительном падеже с глаголом, либо личное местоимение в объектном падеже:

I can run **as** fast **as** him **(as he can).** *Я могу бегать так же быстро, как он.*

**Числительное. The numeral**

Перед **сотнями, тысячами, миллионами** обязательно называть их количество, даже если всего одна сотня или одна тысяча:

# **126 – one hundred twenty six**

# **1139 – one thousand one hundred and thirty nine**

В составе числительных – сотни, тысячи и миллионы не имеют окончания множественного

# числа: **two hundred – 200, three thousand – 3000, и т.д.**

**НО:** окончание множественного числа добавляется hundred, thousand, million, когда они выражают неопределенное количество сотен, тысяч, миллионов. В этом случае после них

употребляется существительное с предлогом **"of":**

# **hundreds of children –** сотни детей

**thousands of birds-** тысячи птиц

#### **millions of insects –** миллионы насекомых

Начиная с 21, числительные образуются так же как в русском языке:

#### $20+1=21$  (twenty + one = **twenty one**)

### **60+7=67** (sixty + seven = **sixty seven**) и т.д.

#### **Как читать даты**

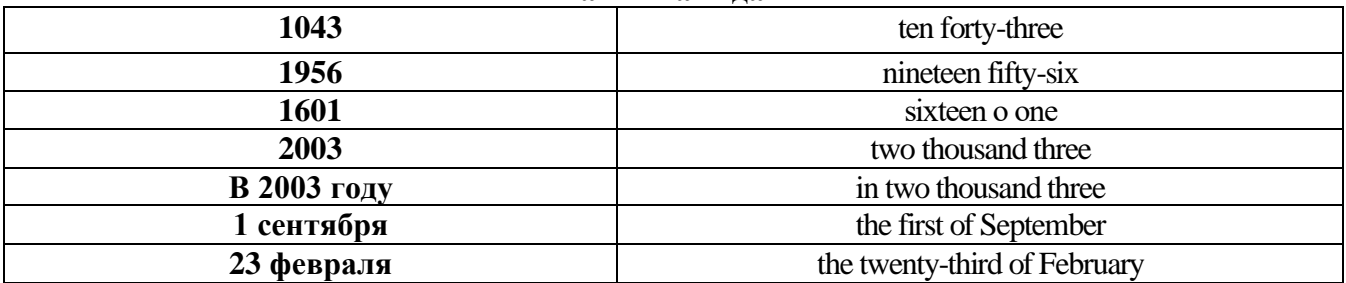

#### **ДРОБНЫЕ ЧИСЛИТЕЛЬНЫЕ (FRACTIONAL NUMERALS)**

В простых дробях (Common Fractions) числитель выражается количественным числительным, а знаменатель порядковым:

 $1/7$ - one seventh олна сельмая

При чтении простых дробей, если числитель их больше единицы, к знаменателю прибавляется окончание множественного числа -s:

 $2/4$  - two fourths - две четвертых

 $2/3$  -two thirds - две третьих

3 1/5 - three and one fifth - три целых и одна пятая

 $1/2$  - one second, a second, one half, a half - одна вторая, половина

1/4 -one fourth, a fourth, one quarter, a quarter - одна четвертая, четверть

В десятичных дробях (Decimal Fractions) целое число отделяется точкой, и каждая цифра читается отдельно. Нуль читается nought [no:t] (в США - zero ['zierou]).

4.25 four point twenty-five; four point two five

0.43 nought point forty-three; nought point four three

Существительные, следующие за дробью, имеют форму единственного числа, и перед ними при чтении ставится предлог -of:

2/3 metre- two thirds of a metre

две третьих метра

0.05 ton - nought point nought five of a ton

ноль целых пять сотых тонны

Существительные, следующие за смешанным числом, имеют форму множественного числа и читаются без предлога of:

35 1 /9 tons -thirty-five and one ninth tons

14.65 metres -one four (или fourteen) point six five (или sixty-five) metres

В обозначениях номеров телефонов каждая цифра читается отдельно, нуль здесь читается [оu]:

224-58-06 ['tu:'tu:'fo:'faiv'eit'ou'siks]

### *ТЕМА 2. Учебно-познавательная сфера общения (Я и мое образование) Тематика общения:*

- 1. Высшее образование в России и за рубежом.
- 2. Мой вуз.
- 3. Студенческая жизнь.

#### *Проблематика общения:*

- 1. Уровни высшего образования.
- 2. Уральский государственный горный университет.
- 3. Учебная и научная работа студентов.
- 4. Культурная и спортивная жизнь студентов.

#### *2.1 Запомните слова и выражения, необходимые для освоения тем курса:* **The Ural State Mining University**

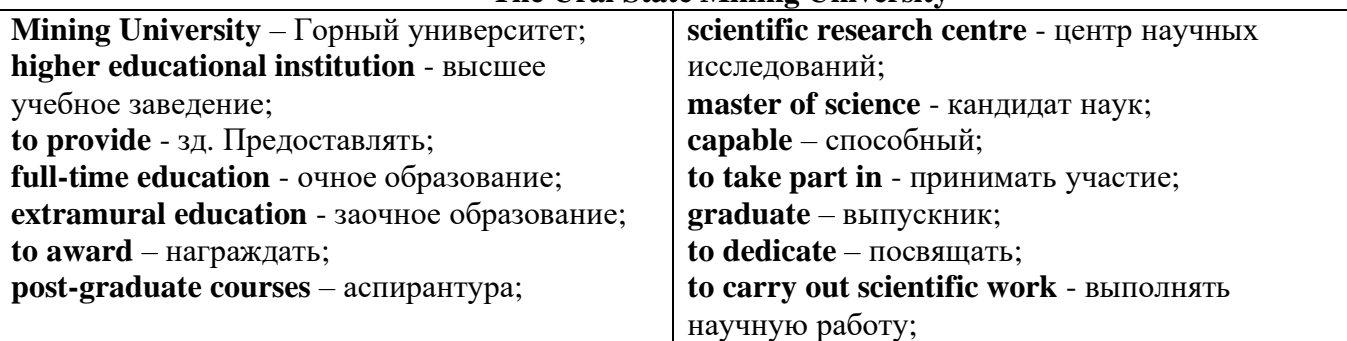

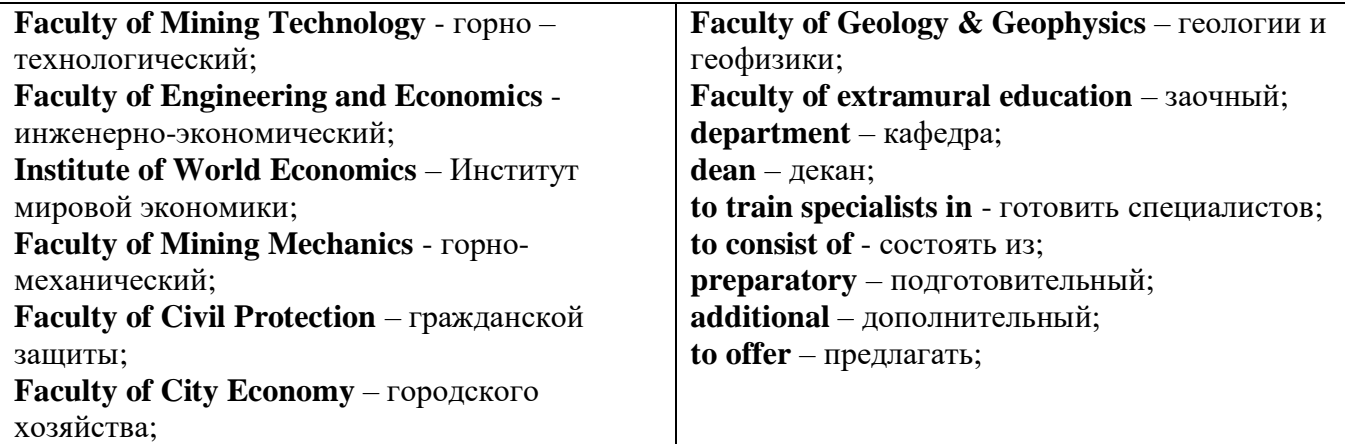

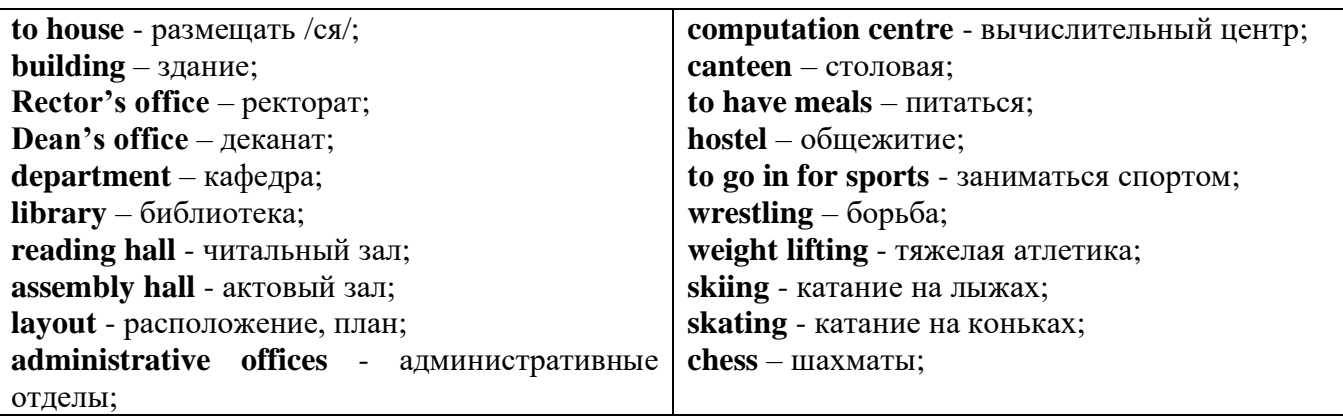

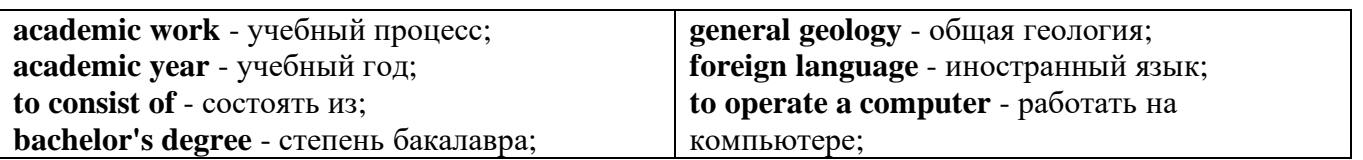

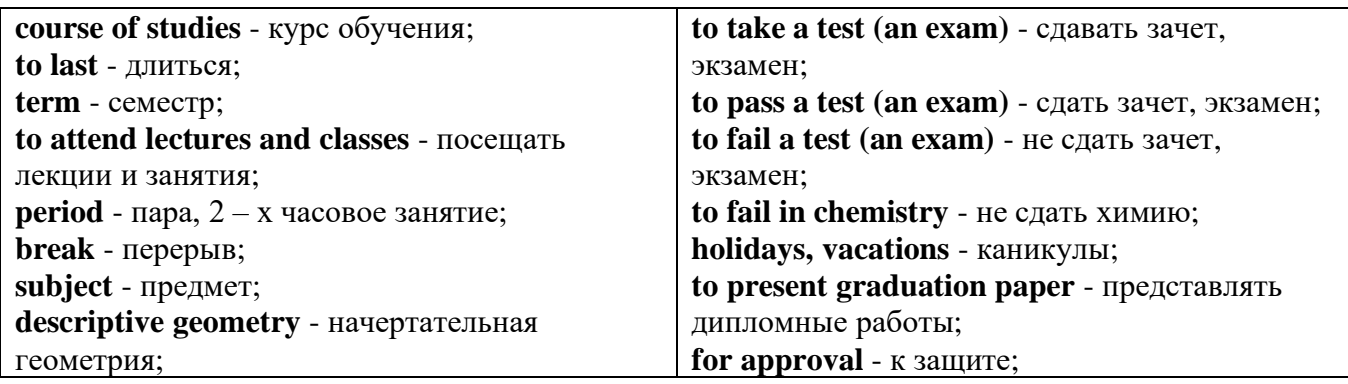

*The Faculty of Mining Technology* trains specialists in: mine surveying - маркшейдерская съемка; underground mining of mineral deposits - подземная разработка месторождений полезных ископаемых; mine and underground construction - шахтное и подземное строительство; surface mining (open-cut mining ) - открытые горные работы; physical processes of mining, oil and gas production - физические процессы горного и нефтегазового производства; placer mining разработка россыпных месторождений; town cadastre - городской кадастр.

*The Institute of World Economics* trains specialists in: land improvement, recultivation and soil protection - мелиорация, рекультивация и охрана земель; engineer protection of environment in mining - инженерная защита окружающей среды в горном деле; computer systems of information processing and control - автоматизированные системы обработки информации и управления; economics and management at mining enterprises - экономика и управление на предприятиях горной промышленности.

*The Faculty of Mining Mechanics* trains specialists in: electromechanical equipment of mining enterprises - электромеханическое оборудование горных предприятий; designing & production of mining, oil and gas machinery - конструирование и производство горных и нефтегазопромысловых машин; technological and service systems of exploitation and maintenance of machines and equipment - технологические и сервисные системы эксплуатации и ремонта машин и оборудования; motorcars and self-propelled mining equipment - автомобили и самоходное горное оборудование; electric drive and automation or industrial units and technological complexes - электопривод и автоматика промышленных установок и технологических комплексов; automation of technological processes and industries - автоматизация технологических процессов и производств; mineral dressing - обогащение полезных ископаемых.

*The Faculty of Geology & Geophysics* trains specialists in: geophysical methods of prospecting and exploring mineral deposits - геофизические мет оды поисков и разведки месторождений полезных ископаемых; according to some specializations: geoinformatics – геоинформатика; applied geophysics - прикладная геофизика; structural geophysics - структурная геофизика; geological surveying and exploration or mineral deposits - геологическая съемка и поиски МПИ; geology and mineral exploration - геология и разведка МПИ; prospecting and exploration or underground waters and engineering - geological prospecting - поиски и разведка подземных вод и инженерно-геологические изыскания; applied geochemistry, petrology and mineralogy - прикладная геохимия, петро логия и минералогия; drilling technology - технология и техника разведки МПИ.

#### *2.2 Подготовьте устный рассказ по теме на основе предложенного:*

This text is dedicated to the history of the Ural State Mining University formerly called the Sverdlovsk Mining Institute. It was founded in 1917. It is the oldest higher technical educational institution in the Urals. In 1920 the Mining Institute became a faculty of the Ural State University and in 1925 of the Ural Polytechnical Institute. In 1930 this faculty was reorganized into the Mining Institute. The Institute was named after V.V. Vakhrushev the USSR Coal Industry Minister in 1947. It was awarded the Order of the Red Banner of Labour in 1967.

In 1993 the Sverdlovsk Mining Institute was reorganized into The Ural State Academy of Wining and Geology. In 2004 The Ural State Academy of Mining and Geology was reorganized into The Ural State Mining University. The University provides full-time and extramural education in many specialities. There are post graduate courses at the University as well.

The University is an important scientific research center. Many doctors and masters of Science teach and carry out scientific work at the University. Capable students take part in research projects. The graduates of the University work all over the country.

There are six faculties at the Ural State Mining University: Faculty of Mining Technology; Faculty of Mining Mechanics; Faculty of Geology & Geophysics; Faculty of Civil Protection; Faculty of City Economy; Faculty of Extramural Education; and The Institute of World Economics.

Besides there is a Preparatory faculty where young people get special training before taking entrance exams. The Faculty of Additional Education offers an opportunity to get the second higher education.

Each faculty trains mining engineers in different specialities.

There are many specialities at the Faculty of Extramural Education where students have to combine work with studies. Very often the Ural State Mining University organizes training specialists in new modern specialities.

Faculties consist of Departments. Each faculty is headed by the Dean. The head of the Academy is the Rector.

The University is housed in four buildings. Building, One houses - the Rector's office, the Deans' offices, number of administrative offices, Faculty of City Economy, the Faculty or Mining Mechanics with its numerous departments and laboratories (labs).

Building Two houses the Faculty of Mining Technology, Faculty of Civil Protection, the Deans' offices, many departments, labs and the computation centre.

Building Three houses the Faculty of Geology & of Geophysics, the Faculty of Extramural Education, the Dean's offices, many departments and labs. The Ural Geological Museum, the Museum of the History of the Ural State Mining University and some administrative offices are also housed in this building.

Building Four houses The Institute of World Economics, the Dean's office, departments and labs, the library, reading halls, the Assembly hail, the students cultural centre and a large canteen where students can have their meals.

The library and the reading halls provide students with all kinds of reading: textbooks, reference books / справочники/ dictionaries, magazines and fiction/ художественная литература/.

Besides not far from the University there are four five-storied buildings of the student hostel, where most students live. Near the hostels there is a House of Sports. There students can go in fordifferent kinds of sports: chess, badminton, table tennis, boxing, wrestling, weight lifting, basketball, volleyball, handball.

The Ural State Mining University offers students three different programs of higher education such as: Bachelors, Diplomate Engineers and Magisters.

The course of studies for a bachelor's degree lasts four years. The academic year begins in September and ends in June. It consists of two terms - September to January and February to June. Students attend lectures and practical classes. As a rule, there are three or four periods of lectures and Classes a day with 20 minutes break between them.

During their first two years students take the following subjects: higher mathematics, physics, chemistry, theoretical air-mechanics, descriptive geometry, general geology, mineralogy, geodesy, history, a foreign language (English, French or German). Besides all the students learn to operate a computer.

Students take their tests and exams at the end of each term. After exams students have their holidays or vacations. At the end of the academic year the students of the academy have practical work at mines, mineral dressing plants, geological & geophysical parties. At the end of the final year students present their graduation papers for approval. After getting the Bachelor's degree the graduates have a possibility to continue their education. They can enter a Diplomate Engineer's course or studies which lasts one academic year or the graduates can take a two-year program of Magister's degree. After defending final papers these graduates can enter the post-graduate courses.

#### *2.3 Систематизация грамматического материала:*

1. Образование видовременных форм глагола в активном залоге.

#### **Образование видовременных форм глагола в активном залоге**

**Present Simple** употребляется для выражения:

1. постоянных состояний,

2. повторяющихся и повседневных действий (часто со следующими наречиями: always, never, usually и т.д.). Mr Gibson is a businessman. He lives in New York, (постоянное состояние) He usually starts work at 9 am. (повседневное действие) He often stays at the office until late in the evening, (повседневное действие)

3. непреложных истин и законов природы, The moon moves round the earth.

4. действий, происходящих по программе или по расписанию (движение поездов, автобусов и т.д.). The bus leaves in ten minutes.

Маркерами present simple являются: usually, always и т.п., every day / week / month / year и т.д., on Mondays I Tuesdays и т.д., in the morning / afternoon / evening, at night / the weekend и т.д.

**Present Continuous** употребляется для выражения:

1. действий, происходящих в момент речи Не is reading a book right now.

2. временных действий, происходящих в настоящий период времени, но не обязательно в момент речи She is practising for a concert these days. (В данный момент она не играет. Она отдыхает.)

3. действий, происходящих слишком часто и по поводу которых мы хотим высказать раздражение или критику (обычно со словом "always") "You're always interrupting me!"(раздражение)

4. действии, заранее запланированных на будущее. Не is flying to Milan in an hour. (Это запланировано.)

Маркерами present continuous являются: now, at the moment, these days, at present, always, tonight, still и т.д.

Во временах **группы Continuous** обычно **не употребляются** глаголы:

1. выражающие восприятия, ощущения (see, hear, feel, taste, smell), Например: This cake tastes delicious. (Но не: This cake is tasting delicious)

2. выражающие мыслительную деятельность [know, think, remember, forget, recognize(ze), believe, understand, notice, realise(ze), seem, sound и др.],

Например: I don't know his name.

3. выражающие эмоции, желания (love, prefer, like, hate, dislike, want и др.), Например: Shirley loves jazz music.

4. include, matter, need, belong, cost, mean, own, appear, have (когда выражает принадлежность) и т.д. Например: That jacket costs a tot of money. (Но не: That jacket is costing a lot of money.)

**Present perfect** употребляется для выражения:

1. действий, которые произошли в прошлом в неопределенное время. Конкретное время действия не важно, важен результат, Kim has bought a new mobile phone. (Когда она его купила? Мы это не уточняем, поскольку это не важно. Важного, что у нее есть новый мобильный телефон.)

2. действий, которые начались в прошлом и все еще продолжаются в настоящем, We has been a car salesman since /990. (Он стал продавцом автомобилей в 1990 году и до сих пор им является.)

3. действий, которые завершились совсем недавно и их результаты все еще ощущаются в настоящем. They have done their shopping. (Мы видим, что они только что сделали покупки, поскольку они выходят из супермаркета с полной тележкой.)

4. Present perfect simple употребляется также со словами "today", "this morning / afternoon" и т.д., когда обозначенное ими время в момент речи еще не истекло. Не has made ten photos this morning. (Сейчас утро. Указанное время не истекло.)

К маркерам present perfect относятся: for, since, already, just, always, recently, ever, how long, yet, lately, never, so far, today, this morning/ afternoon / week / month / year и т.д.

**Present perfect continuous** употребляется для выражения:

1. действий, которые начались в прошлом и продолжаются в настоящее время Не has been painting the house for three days. (Он начал красить дом три дня назад и красит его до сих пор.)

2. действий, которые завершились недавно и их результаты заметны (очевидны) сейчас. They're tired. They have been painting the garage door all morning. (Они только что закончили красить. Результат их действий очевиден. Краска на дверях еще не высохла, люди выглядят усталыми.)

Примечание.

1. С глаголами, не имеющими форм группы Continuous, вместо present perfect continuous употребляется present perfect simple. Например: I've known Sharon since we were at school together. (А не: I've been knowing Sharon since we were at school together.)

2. С глаголами live, feel и work можно употреблять как present perfect continuous, так и present perfect simple, при этом смысл предложения почти не изменяется. Например: Не has been living/has lived here since 1994.

К маркерам present perfect continuous относятся: for. since. all morning/afternoon/week/day и т.д., how long (в вопросах).

#### *Выполните упражнения на закрепление материала:*

#### *1. Put the verbs in brackets into the present simple or the present continuous.*

- 1 A: *Do you know* (you/know) that man over there? B: Actually, I do. He's Muriel's husband.
- 2 A: Are you doing anything tomorrow evening? B: Yes. I … (see) Jack at nine o'clock.
- 3 A: I … (see) you're feeling better. B: Yes, I am, thank you.
- 4 A: What's that noise?
- B: The people next door … (have) a party.
- 5 A: Graham … (have) a new computer.
	- B: I know. I've already seen it.
- 6 A: This dress …. (not/fit) me any more. B: Why don't you buy a new one?
- 7 A: Your perfume … (smell) nice. What is it? B: It's a new perfume called Sunshine.
- 8 A: What is Jane doing?
	- B: She … (smell) the flowers in the garden.
- 9 A: What … (you/look) at? B: Some photos I took during my holidays. They aren't very good, though.
- 10 A: You ... (look) very pretty today.
	- B: Thank you. I've just had my hair cut.
- 11 A: I … (think) we're being followed.
- B: Don't be silly! It's just your imagination.
- 12 A: Is anything wrong? B: No. I … (just/think) about the party tonight.
- 13 A: This fabric … (feel) like silk. B: It is silk, and it was very expensive.
- 14 A: What are you doing?

B: I ... (feel) the radiator to see if it's getting warm.

- 15 A: She … (be) generous, isn't she?
	- B: Yes, she has never been a mean person.
- 16 A: He … (be) very quiet today, isn't he? B: Yes, I think he has some problems.
- 17 A: Would you like some cherries?
	- B: Yes, please. I … (love) cherries. They're my favourite fruit.
- 18 A: I'm sorry, but I … (not understand) what you mean. B: Shall I explain it again?
- 19 A: The children are making lots of noise today. B: I know, but they … (have) fun.
- 20 A: This cake … (taste) awful. B: I think I forgot to put the sugar in it!

# *2. Fill in the gaps with recently, how long, yet, for, always, ever, already, since, so far or just. Sometimes more than one answer is possible.*

- 1 A: Has Tom finished his exams ...yet...?
	- B: No. He finishes them next Thursday.
- 2 A: … has Janet been working at the hospital?
- B: She has been working there … she left school.
- 3 A: How are you finding your new job?
	- B: Great. I haven't had any problems … .
- 4 A: Is John at home, please?
	- B: No, I'm afraid he's … gone out.
- 5 A: Have you been waiting long?
	- B: Yes, I've been here … two hours.
- 6 A: Has Martin … been to Spain?
- B: No. I don't think so.
- 7 A: Have you spoken to Matthew … ? B: Yes. I phoned him last night.
- 8 A: Can you do the washing-up for me, please? B: Don't worry. Mike has … done it.
- 9 A: Lucy has … been musical, hasn't she?
- B: Yes, she started playing the piano when she was five years old.
- 10 A: Shall we go to that new restaurant tonight?
	- B: Yes. I have … been there. It's really nice.
- 11 A: Your dog's been barking … three hours!
- B: I'm sorry. I'll take him inside.
- 12 A: Have you finished reading that bodk yet? B: No. I've … started it.

# *3. Put the verbs in brackets into the present perfect or continuous, using short forms where*

# *appropriate.*

- 1 A: How long ...*have you known*... (you/know) Alison? B: We ... (be) friends since we were children. 2 A: Who … (use) the car? B: I was. Is there a problem? 3 A: What are Andrew and David doing? B: They … (work) in the garden for three hours.
- 4 A: Why is Sally upset?
- B: She … (lose) her bag.
- 5 A: I … (always/believe) that exercise is good for you.
- B: Of course, it's good to keep fit.
- 6 A: Emily … (teach) maths since she left university.
	- B: Yes, and she's a very good teacher, too.
- 7 A: Fred … (open) a new shop. B: Really? Where is it?
- 8 A: This pie is delicious.
- B: Is it? I … (not/taste) it yet.
- 9 A: Have you found your umbrella yet? B: No, I … (look) for it for an hour now.
- 10 A: You look exhausted.
	- B: Well, I ... (clean) the windows since 8 o'clock this morning.
- 11 A: Can I have some more lemonade, please? B: Sorry, your brother … (just/drink) it all.
- 12 A: Have you got new neighbours? B: Yes, they … (just/move) to the area.

#### *4. Put the verbs in brackets into the present perfect or the present perfect continuous.* Dear Connie,

I hope you are enjoying yourself at university. I'm sure you 1)...*'ve been studying*... (study) hard. Everything is fine here at home. Billly 2) … (just/receive) his school report. It was bad, as usual. He 3) … (decide) to leave school next year and find a job. Fiona 4) … (go) to the gym every day for the past two weeks. She 5) … (try) to get in shape for the summer. She 6) … (already/plan) her holiday in the sun. Your father 7) … (sell) the old car and he 8) … (buy) a new one. It's lovely — much nicer than the old one.

Anyway, write soon.

Love, Mum

# *5. Fill in the gaps with have/has been (to) or have/has gone (to).*

- Jack: Hi, Jill. Where's Paul?
- Jill: Oh, he 1) ...*has gone to*... London for a few days.
- Jack: Really! I 2) … London recently. I came back yesterday. 3) … you … there?
- Jill: No, I haven't. Paul 4) … twice before, though. Where's Sarah?
- Jack: She 5) … Spain for two weeks with her parents. They 6) … there to visit some friends.
- Jill: When is she coming back?
- Jack: They'll all be back next weekend.

#### *6. Choose the correct answer.*

- 1 'What time does the train leave?' 'I think it ..*A.*.. at 2 o'clock.' A leaves B has been leaving C has left
- 2 'Where are Tom and Pauline?' They … e supermarket.' A have just gone B have been going C go
- 3 What is Jill doing these days?' She … for a job for six months.' A is looking B has been looking C looks

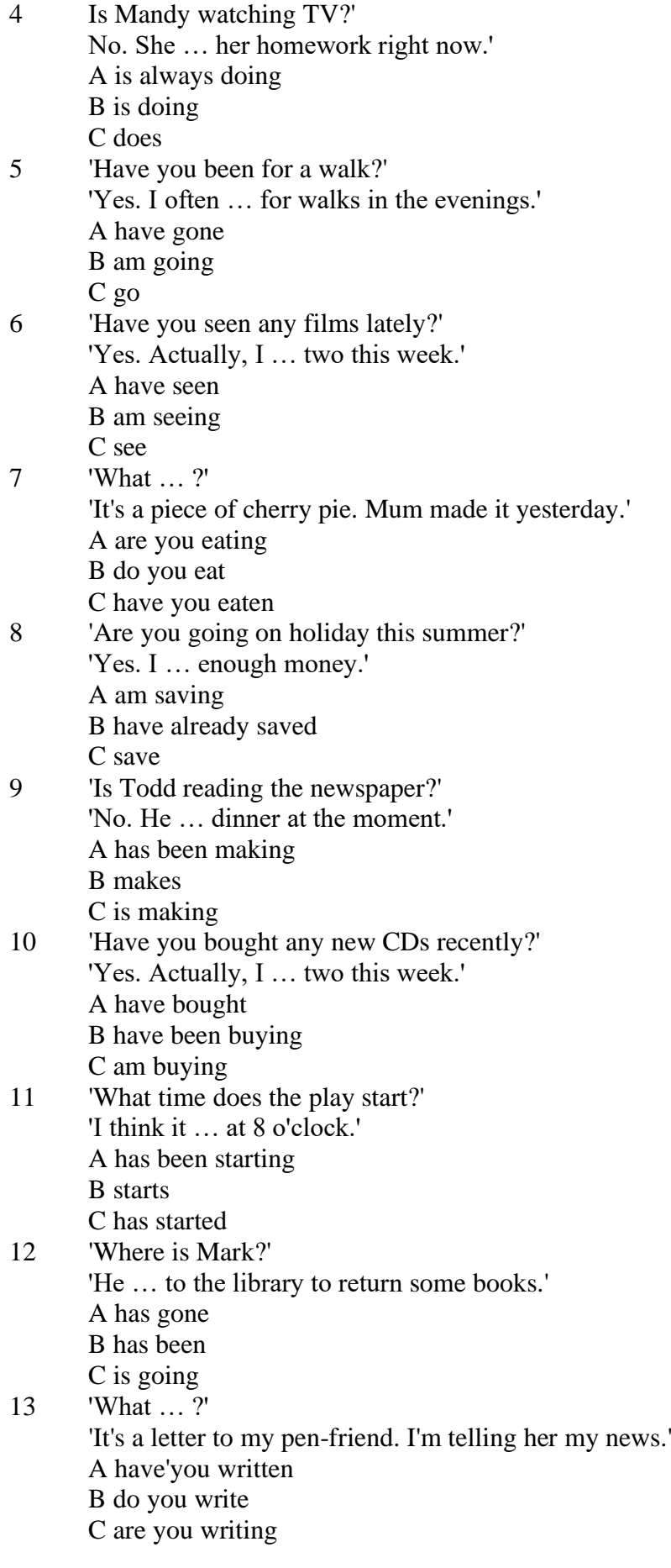

*7. Underline the correct tense.*

- 1. Liz and I are good friends. We **know/have known** each other for four years.
- 2. Sarah is very tired. She **has been working / is working** hard all day.
- 3. Where is John?' 'He's upstairs. He **does/is doing** his homework.'
- 4. I can't go to the party on Saturday. I **am leaving/ have been leaving** for Spain on Friday night.
- 5. Jane **has finished/is finishing** cleaning her room, and now she is going out with her friends.
- 6. I didn't recognise Tom. He **looks/is looking** so different in a suit.
- 7. I don't need to wash my car. Jim **washes/has washed** it for me already.
- 8. Ian **has been talking/is talking** to his boss for an hour now.
- 9. Claire's train **arrives/has arrived** at 3 o'clock. I must go and meet her at the station.
- 10. 'Would you like to borrow this book?' 'No, thanks. I **have read/have been reading** it before.'
- 11. 'Where **are you going/do you go**?' To the cinema. Would you like to come with me?'
- 12. Have you seen my bag? I **am searching/have been searching** for it all morning.
- 13. 'Is Colin here?' 'I don't know. I **haven't seen/ haven't been seeing** him all day.'
- 14. Sophie is very clever. She **is speaking/speaks** seven different languages.
- 15. We **are moving/have moved** house tomorrow. Everything is packed.

## *8. Put the verbs in brackets into the correct tense.*

- 1 Who …*has been using* … (use) my toothbrush?
- 2 'What … (you/do)?' 'I … (write) a letter.'
- 3 Samantha … (play) tennis with friends every weekend.
- 4 Tim and Matilda … (be) married since 1991.
- 5 Uncle Bill ... (just/decorate) the bathroom.<br>6 Pauline and Tom ... (sing) in the school cho
- Pauline and Tom ... (sing) in the school choir twice a week.
- 7 Who … (you/speak) to?
- 8 Sarah is very happy. She ... (win) a poetry competition.
- 9 He … (drink) two cups of coffee this morning.
- 10 My friend … (live) in America at the moment.
- 11 They … (usually/change) jobs every five years.
- 12 I ... (normally/cut) my hair myself.
- 13 Linda … (study) in the library for three hours.
- 14 We … (play) in a concert next weekend.
- 15 Who … (read) my diary?
- 16 Tim … (leave) the house at 7 o'clock every morning.
- 17 … (your mother/work) in a bank?
- 18 … (you/drink) coffee with your breakfast every day?
- 19 We … (make) plans for our summer holidays right now.
- 20 They… (move) house in September.

# *9. Put the verbs in brackets into the correct tense.*

- 1 A: What ...*are you doing*... (you/do)?
- B: Nothing. I … (just/finish) my lunch.
- 2 A: Where … (you/be) all morning?
- B: I ... (clean) my house since 8 o'clock.
- 3 A: … (you/do) anything next weekend?
- B: No, I … (not/make) any plans yet.
- 4 A: Jane looks great. … (she/lose) weight?
- B: Yes, she … (exercise) a lot recently.
- 5 A: … (be/you) busy right now?
	- B: Yes, I … (just/start) typing this report.
- 6 A: Where is Peter?
	- B: He … (wash) the car at the moment.
- 7 A: Who … (be) your favourite actor?

B: I ... (like) Sean Connery since I was a child.

8 A: … (you/do) your homework yet? B: Almost;  $I$   $\ldots$  (do) it now.

#### *10. Put the verbs in brackets into the correct tense.*

Dear Nick,

This is just a short note to tell you I 1) ...*'m arriving/arrive*... (arrive) at the airport at 5 pm on Saturday, 10th December. I 2) … (be) very busy recently, and that's why I 3) … (not/write) to you for a while. I 4) … (plan) this trip for months, so now I 5) … (look forward) to spending some time with you and your family. I 6) … (hope) you will be able to meet me at the airport. Please give my love to your wife and the children.

> See you soon, James

**Past simple** употребляется для выражения:

1. действий, произошедших в прошлом в определенное указанное время, то есть нам известно, когда эти действия произошли, They graduated four years ago. (Когда они закончили университет? Четыре года назад. Мы знаем время.)

2. повторяющихся в прошлом действий, которые более не происходят. В этом случае могут использоваться наречия частоты (always, often, usually и т.д.), Не often played football with his dad when he was five. (Но теперь он уже не играет в футбол со своим отцом.) Then they ate with their friends.

3. действий, следовавших непосредственно одно за другим в прошлом.

They cooked the meal first.

4. Past simple употребляется также, когда речь идет о людях, которых уже нет в живых. Princess Diana visited a lot of schools.

Маркерами past simple являются: yesterday, last night / week / month / year I Monday и т.д., two days I weeks I months I years ago, then, when, in 1992 и т.д.

People used to dress differently in the past. Women used to wear long dresses. Did they use to carry parasols with them? Yes, they did. They didn't use to go out alone at night.

• **Used to** (+ основная форма глагола) употребляется для выражения привычных, повторявшихся в прошлом действий, которые сейчас уже не происходят. Эта конструкция не изменяется по лицам и числам. Например: Peter used to eat a lot of sweets. (= Peter doesn't eat many sweets any more.) Вопросы и отрицания строятся с помощью did / did not (didn't), подлежащего и глагола "use" без -d.

Например: Did Peter use to eat many sweets? Mary didn't use to stay out late.

Вместо "used to" можно употреблять past simple, при этом смысл высказывания не изменяется. Например: She used to live in the countryside. = She lived in the countryside.

Отрицательные и вопросительные формы употребляются редко.

**Past continuous** употребляется для выражения:

1. временного действия, продолжавшегося в прошлом в момент, о котором мы говорим. Мы не знаем, когда началось и когда закончилось это действие, At three o'clock yesterday afternoon Mike and his son were washing the dog. (Мы не знаем, когда они начали и когда закончили мыть собаку.)

2. временного действия, продолжавшегося в прошлом (longer action) в момент, когда произошло другое действие (shorter action). Для выражения второго действия (snorter action) мы употребляем past simple, He was reading a newspaper when his wife came, (was reading  $=$  longer action: came = shorter action)

3. двух и более вр**е**менных действий, одновременно продолжавшихся в прошлом. The people were watching while the cowboy was riding the bull.

4. Past continuous употребляется также для описания обстановки, на фоне которой происходили события рассказа (повествования). The sun was shining and the birds were singing. Tom was driving his old truck through the forest.

Маркерами past continuous являются: while, when, as, all day / night / morning и т.д. when/while/as + past continuous (longer action) when + past simple (shorter action)

**Past perfect** употребляется:

1. для того, чтобы показать, что одно действие произошло раньше другого в прошлом. При этом то действие, которое произошло раньше, выражается past perfect simple, а случившееся позже - past simple,

They had done their homework before they went out to ptay yesterday afternoon. (=They did their homework first and then they went out to ptay.)

2. для выражения действий, которые произошли до указанного момента в прошлом, She had watered all the flowers by five o'clock in the afternoon.

(=She had finished watering the flowers before five o'clock.)

3. как эквивалент present perfect simple в прошлом. То есть, past perfect simple употребляется для выражения действия, которое началось и закончилось в прошлом, а present perfect simple - для действия, которое началось в прошлом и продолжается (или только что закончилось) в настоящем. Например: Jill wasn't at home. She had gone out. (Тогда ее не было дома.) ЛИ isn 't at home. She has gone out. (Сечас ее нет дома.)

К маркерам past perfect simple относятся: before, after, already, just, till/until, when, by, by the time и т.д.

#### *Выполните упражнения на закрепление материала:*

### *1. Put the verbs in brackets into the past simple or the past continuous. Which was the longer action in each sentence?*

1. They ...*were cleaning*... (clean) the windows when it …*started*... (start) to rain.

*Cleaning the windows was the longer action.*

- 2. As he … (drive) to work, he … (remember) that his briefcase was still at home.
- 3. Melanie … (cook) dinner when her husband … (come) home.
- 4. I … (hear) a loud crash as I … (sit) in the garden.
- 5. She … (type) a letter when her boss … (arrive).
- 6. While the dog … (dig) in the garden, it … (find) a bone.
- 7. Mary … (ride) her bicycle when she … (notice) the tiny kitten.
- 8. While I … (do) my homework, the phone … (ring).

## *2. A policeman is asking Mrs Hutchinson about a car accident she happened to see yesterday. Put the verbs in brackets into the past simple or the past continuous.*

- P: What 1) ...*were you doing*... (you/do) when you 2) … (see) the accident, madam?
- H: I … (walk) down the street.
- P: What exactly 4) ... (you/see)?
- H: Well, the driver of the car 5)... (drive) down the road when suddenly the old man just 5)...
- (step) in front of him! It  $6)$  ... (be) terrible!
- P: 8) … (the driver/speed)?
- H: No, not really, but the old man 9) … (not/look) both ways before he ... (try) to cross the road.
- P: 11) ... (anyone else/see) the accident?
- H: Yes, the lady in the post office.
- P: Thank you very much.

#### *3. Put the verbs in brackets into the past simple or the past continuous.*

**A** As soon as Margaret 1) ...*got*... (get) off the train, she 2) … (pull) her coat around her. Rain 3) … (fall) heavily and a cold wind 4) … (blow) across the platform. She 5) … (look) around, but no one 6)

… (wait) to meet her. She 7) … (turn) to leave when she 8) … (hear) footsteps. A man 9) … (walk) towards her. He 10) … (smile) at her, then he 11) … (say), 'You're finally here.'

**B** George 1) ... (pick) up his bag then, 2) ... (throw) it over his shoulder. It 3) ... (get) dark and he 4) … (have) a long way to go. He wished that he had let someone know that he was coming. It 5) … (start) to rain, and he was feeling cold and tired from the long journey. Suddenly, he 6) … (hear) a noise, then he 7) … (see) two bright lights on the road ahead. A car 8) … (head) towards him. It slowed down and finally 9) … (stop) beside him. A man 10) … (sit) at the wheel. He 11) … (open) the door quickly and 12) … (say) 'Get in, George.'

**C** Andy 1) … (step) into the house and 2) … (close) the door behind him. Everything 3) … (be) quiet. His heart 4) … (beat) fast and his hands 5) … (shake) as he crept silently into the empty house, but he was trying not to panic. He soon 6) ... (find) what he 7) ... (look) for. He smiled with relief as he put on the clothes. The men who 8) … (follow) him would never recognise him now.

# *4. Imagine that you were present when these things happened, then, in pairs, ask and answer questions, as in the example.*

- SA: What were you doing when the burglar broke in?
- SB: I was watching TV.
- SA: What did you do?
- SB: I called for help.
- 1 The burglar broke in.
- 2 The storm broke.
- 3 The lights went out.
- 4 The boat overturned.
- 5 The earthquake hit.
- 6 The building caught fire.

# *5. Rewrite each person's comment using used to or didn't use to.*

- 1 Sally 'I don't walk to work any more.'
- *I used to walk to work.*
- 2 Gordon 'I've got a dog now.'
- 3 Lisa 'I don't eat junk food any more.'
- 4 Jane 'I go to the gym every night now.'
- 5 Paul 'I'm not shy any more.'
- 6 Edward 'I live in a big house now.'
- 7 Helen 'I haven't got long hair any more.'
- 8 Frank 'I eat lots of vegetables now.'

# *6. Choose the correct answer.*

- 1 'I find it hard to get up early.'
	- 'You ...*3*... to getting up early once you start working.'
	- A are used
	- B will get used
	- C were used
- 2 'Do you often exercise now?'

'No, but I … to exercise a lot when I was at school.'

- A used
- B will get used
- C am used
- 3 'Aren't you bothered by all that noise?'
- 'No, we … to noise. We live in the city centre.'
	- A were used
	- B will get used

C are used

- 4 'Does your sister travel a lot?'
	- 'No, but she … to before she got married.'
		- A didn't use
		- B used
		- C wasn't used
- 5 'I don't like wearing a suit every day.' 'Don't worry, you … to it very soon.' A are used B will get used
	-
	- C were used
- 6 'Sandra … to using a computer, but now she enjoys it.' 'It's a lot easier for her now.'
	- A isn't used
	- B will get used
	- C wasn't used
- 7 'Do you remember the things we … to do when we were kids?'
	- 'Of course I do. How could I forget what fun we had!'
		- A used
		- B were used
		- C got used
- 8 'Do you like living in the city?'
	- 'Well, I … to it yet, but it's okay.'
	- A am not used
	- B wasn't used
	- C am used

# *7. Fill in the gaps with one of the verbs from the list in the correct form. Use each verb twice.* wash, walk, play, work

- 1 I used to ...*work*... in a shop, but now I work in an office.
- 2 I can't concentrate. I'm not used to ... in such a noisy office.
- 3 Tom lived in the country for years. He used to … miles every day.
- 4 I'm exhausted. I'm not used to … such long distances.
- 5 Mary used to … her clothes by hand, but now she uses a washing machine.
- 6 We haven't got a washing machine, so we're used to … our clothes by hand.
- 7 The children are bored with the bad weather. They're used to … outside.
- 8 When we were younger, we used to … cowboys and Indians.

# *8. Put the verbs in brackets into the past simple or the present perfect.*

**1.** A: Do you know that man?

B: Oh yes. He's a very good friend of mine. I 1) ...*'ve known*... (know) him for about ten years. A: I think I 2) … (meet) him at a business meeting last month.

**2**. A: Mum 1) … (lose) her purse.

B: Where 2) … (she/lose) it?

A: At the supermarket while she was shopping.

# **3.** A: Who was on the telephone?

- B: It 1) … (be) Jane.
- A: Who is Jane?
- B: Someone who 2) … (work) in my office for a few years. She's got a new job now, though.

**4.** A: Who is your favourite singer?

B: Freddie Mercury. He 1) … (have) a wonderful voice.

A: Yes, I agree. He 2) … (enjoy) performing live, too.

#### *9. Fill in the gaps with one of the verbs from the list in the past perfect continuous.*

read, scream, argue, try, eat, watch

1. Emily was angry. She ...*had been arguing*… with her parents for an hour.

2. Hannah felt sick. She … chocolates all afternoon.

3. Allan had a headache. His baby sister … for half an hour.

4. Emily was frightened. She … a horror film for half an hour.

5. Simon was confused. He … to win the game for hours.

6. John was very tired. He … all night.

#### *10. Put the verbs in brackets into the correct past tense.*

**A:** On Monday morning, Jo 1) ... *missed*... (miss) the bus and had to walk to school. When she 2) … (arrive), the bell 3) … (already/ring)', and lessons 4) … (start). The children 5) … (work) quietly when Jo 6) … (walk) into the'classroom.

**B:** When Jamie 1) … (get) to the party, a lot of people 2) … (dance) to pop music. Everyone 3) … (wear) jeans and T-shirts. Jamie 4) … (buy) a new suit for the party and he 5) … (wear) that. He 6) … (feel) quite silly because everyone 7) … (look) at him.

#### **Future simple** употребляется:

1. для обозначения будущих действий, которые, возможно, произойдут, а возможно, и нет, We'll visit Disney World one day.

2. для предсказаний будущих событий (predictions), Life will be better fifty years from now.

3. для выражения угроз или предупреждений (threats / warnings), Stop or I'll shoot.

4. для выражения обещаний (promises) и решений, принятых в момент речи (on-the-spot decisions), I'll help you with your homework.

5. с глаголами hope, think, believe, expect и т.п., с выражениями I'm sure, I'm afraid и т.п., а также с наречиями probably, perhaps и т.п. / think he will support me. He will probably go to work.

К маркерам future simple относятся: tomorrow, the day after tomorrow, next week I month / year, tonight, soon, in a week / month year и т.д.

#### ПРИМЕЧАНИЕ

Future simple не употребляется после слов while, before, until, as soon as, after, if и when в придаточных предложениях условия и времени. В таких случаях используется present simple. Например: I'll make a phone call while I wait for you. (А не:... whilo I will wait for you.) Please phone me when you finish work.

В дополнительных придаточных предложениях после "when" и "if" возможно употребление future simple. Например: I don't know when I if Helen will be back.

He is going to throw the ball.

**Be going to** употребляется для:

1. выражения заранее принятых планов и намерений на будущее,

Например: Bob is going to drive to Manchester tomorrow morning.

2. предсказаний, когда уже есть доказательства того, что они сбудутся в близком будущем. Например: Look at that tree. It is going to fall down.

### We use the **future continuous**:

a) for an action which will be in progress at a stated for an action which will be future time. *This time next week, we'll be cruising round the islands.*

b) for an action which will definitely happen in the future as the result of a routine or arrangement. *Don't call Julie. I'll be seeing her later, so I'll pass the message on.*

c) when we ask politely about someone's plans for the near future (what we want to know is if our wishes fit in with their plans.) *Will you be using the photocopier for long? No. Why?*

# *I need to make some photocopies.*

We use the **future perfect**:

1. For an action which will be finished before a stated future time. *She will have delivered all the newspapers by 8 o'clock*.

2. The future perfect is used with the following time expressions: before, by, by then, by the time, until/till.

#### We use the **future perfect continuous**:

1. to emphasize the duration of an action up to a certain time in the future. *By the end of next month, she will have been teaching for twenty years.*

The future perfect continuous is used with: by... for.

#### *Выполните упражнения на закрепление материала:*

*1. Tanya Smirnoff is a famous astrologer. She's been invited on a TV show to give her astrological predictions for next year. Using the prompts below, make sentences, as in the example. e.g. An eartyhquake will strike Asia.*

- 1 earthquake/strike/Asia
- 2 Tom Murray/win/elections
- 3 economy/not improve/significantly
- 4 number of road accidents/increase
- 5 America/establish/colony/on Mars
- 6 scientists/not discover/cure for common cold

#### *2. In pairs, ask and answer questions using the prompts below, as in the examples.*

- SA: Are you going to pay the bill?
- SB: Yes, that's what I'm going to do.
- SA: Are you going to complain to the manager?
- SB: No, that's not what I'm going to do.
- 1. pay the bill  $(\sqrt{)}$
- 2. complain to the manager (X)
- 3. take the skirt back to the shop  $(\sqrt{)}$
- 4. buy the jumper  $(\sqrt)$
- 5. ask the bank manager for a loan (X)
- 6. order the food  $(\sqrt{)}$
- 7. book the airline tickets (X)

#### *3. Fill in the gaps with the correct form of will or be going to and the verb in brackets.*

- 1 A: Why are you buying flour and eggs?
	- B: Because I ...*'m going to make*... (make) a cake.
- 2 A: I have decided what to buy Mum for her birthday.
- B: Really. What … (you/buy) for her?
- 3 A: Did you ask Jackie to the party?
	- B: Oh no! I forgot! I … (ask) her tonight.
- 4 A: Could I speak to Jim, please? B: Wait a minute. I … (get) him for you.
	-
- 5 A: What are your plans for the weekend?
- B: I ... (spend) some time with my friends.
- 6 A: What are you doing on Friday night?
	- B: Oh, I … (probably/stay) at home with my family.
- 7 A: Have you tidied your room yet?
- B: No, but I promise I … (do) it this afternoon.
- 8 A: Look at that boy!
	- B: Oh yes! He … (climb) the tree.
- 9 A: Jason is very clever for his age.
- B: Yes. He says he … (become) a doctor when he grows up.
- 10 A: I'm too tired to cut the grass.
	- B: Don't worry! I (cut) it for you.

# *4. Fill in the gaps with shall, will or the correct form of be going to.*

- 1 A: It's too hot in here.
	- B: You're right. I ...*will...* open a window.
- 2 A: … I put the baby to bed, now?
- B: Yes, he looks a little tired.
- 3 A: Have you seen Lucy recently?
- B: No, but I … meet her for lunch later today.
- 4 A: Have you done the shopping yet?
	- B: No, but I … probably do it tomorrow, after work.
- 5 A: … we ask Mr Perkins for help with the project? B: That's a good idea. Let's ask him now.

# *5. Replace the words in bold with will/won't or shall I/we, as in the example.*

- 1 I've asked Paul to talk to the landlord, but he **refuses to** do it. *I've asked Paul to talk to the landlord, but he won't do it.*
- 2 **Do you want me** to make a reservation for you?
- 3 **Can** you call Barry for me, please?
- 4 **Why don't we** try this new dish?
- 5 Where **do you want me** to put these flowers?

# *6. In pairs, ask and answer questions using the prompts below, as in the example.*

SA: *When will you do the gardening?*

- SB: *I'll do it after I've done the shopping.*
- 1 do the gardening / do the shopping
- 2 post the letters / buy the stamps
- 3 iron the clothes / tidy the bedroom
- 4 water the plants / make the bed
- 5 do your homework / have my dinner
- 6 pay the bills / take the car to the garage

# *7. Put the verbs in brackets into the present simple or the future simple*.

- 1 A: I'm going to the gym tonight.
	- B: Well, while you ...*are.*.. (be) there, I … (do) the shopping.
- 2 A: ... (you/call) me when you ... (get) home?
- B: Yes, of course.
- 3 A: As soon as John … (come) in, tell him to come to my office. B: Certainly, sir.
- 4 A: I'm exhausted.
	- B: Me too. I wonder if David … (come) to help tonight.
- 5 A: Are you going to visit Aunt Mabel this afternoon?

B: Yes, I ... (visit) her before I ... (do) the shopping.

- 6 A: Is George going to eat dinner with us?
	- B: No, by the time he … (get) home it … (be) very late.
- 7 A: When … (you/pay) the rent?
- B: When I ... (get) my pay cheque.
- 8 A: What are your plans for the future?
- B: I want to go to university after I … (finish) school.
- 9 A: If you … (pay) for dinner, I … (pay) for the theatre. B: Okay, that's a good idea.
- 10 A: Can you give this message to Mike, please? B: Well, I'll try, but I doubt if I … (see) him today.

# *8. Put the verbs in brackets into the future simple, the present simple or the present continuous.*

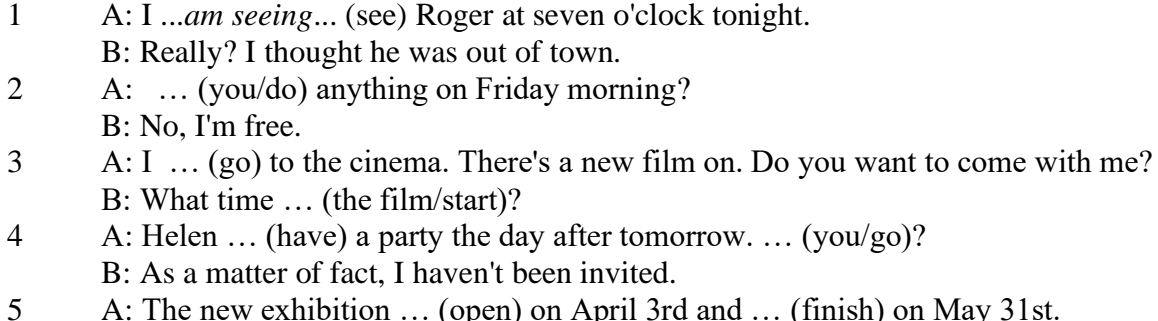

- B: I know. I ... (go) on the first day.
- 6 A: Aunt Maggie … (come) to visit us tomorrow. B: I know. What time … (she/arrive)?
- 7 A: Excuse me, what time … (the train/leave)? B: At half past three, madam.
- 8 A: Michael Jackson … (give) a concert at the Olympic Stadium next week.
	- B: I know. I ... (want) to get a ticket.
- 9 A: I'm really thirsty.
	- B: I ... (get) you a glass of water.
- 10 A: Are you looking forward to your party?
- B: Yes. I hope everyone … (enjoy) it.
- 11 A: How old is your sister?
	- B: She .. (be) twelve next month.
- 12 A: What are you doing tonight?
	- B: I … (probably/watch) TV after dinner.

*9. A) Cliff Turner has his own business and it is doing well. He has already decided to expand. Look at the prompts and say what he is going to do, as in the example.*

# 1. employ more staff

- *He's going to employ more staff.*
- 2. advertise in newspapers and magazines
- 3. equip the office with computers
- 4. increase production
- 5. move to bigger premises
- 6. open an office abroad

*B) Cliff is always busy. Look at his schedule and say what his arrangements are for the next few days. Make sentences, as in the example.* Wednesday 12th: fly to Montreal
*He is flying to Montreal on Wednesday.*

Thursday 13th: give an interview to The Financial Times Friday 14th: have lunch with sales representatives Saturday 15th: have a meeting with Japanese ambassador Sunday 16th: play tennis with Carol

# *10. ln Pairs, ask and answer the following questions using I (don't) think/expect I will or I hope /'m sure/'m afraid I will/won't, as in the example.*

SA: *Do you think you will pass your exams?* SB: *I hope I will/I'm afraid I won't.*

- 1 pass/exams
- 2 move house
- 3 take up / new hobby
- 4 make / new friends
- 5 start having music lessons
- 6 have / party on / birthday
- 7 learn/drive

## *ТЕМА 3. Социально-культурная сфера общения (Я и моя страна. Я и мир) Тематика общения:*

- 1. Екатеринбург столица Урала.
- 2. Общее и различное в национальных культурах.
- *Проблематика общения:*
- 1. Мой родной город.
- 2. Традиции и обычаи стран изучаемого языка.
- 3. Достопримечательности стран изучаемого языка.

## *3.1 Запомните слова и выражения, необходимые для освоения тем курса:*

*My town*

a building – здание downtown – деловой центр города town outskirts – окраина города a road – дорога an avenue – проспект a pavement/a sidewalk - тротуар a pedestrian – пешеход a pedestrian crossing – пешеходный переход traffic lights – светофор a road sign – дорожный знак a corner – угол a school - школа a kindergarten – детский сад a university - университет an institute – институт an embassy - посольство a hospital - больница a shop/a store/a shopping centre/a supermarket – магазин, супермаркет a department store – универмаг a shopping mall/centre – торговый центр a food market – продуктовый рынок a greengrocery – фруктово-овощной магазин a chemist's/a pharmacy/a drugstore - аптека a beauty salon – салон красоты a hairdressing salon/a hairdresser's - парикмахерская a dental clinic/a dentist's – стоматологическая клиника a vet clinic – ветеринарная клиника a laundry – прачечная a dry-cleaner's – химчистка a post-office – почтовое отделение a bank – банк a cash machine/a cash dispenser - банкомат a library – библиотека a sight/a place of interest - достопримечательность a museum – музей a picture gallery – картинная галерея a park – парк a fountain – фонтан a square – площадь a monument/a statue – памятник/статуя a river bank – набережная реки

a beach – пляж a bay - залив a café – кафе a restaurant – ресторан a nightclub – ночной клуб a zoo - зоопарк a cinema/a movie theatre - кинотеатр a theatre – театр a circus - цирк a castle - замок a church – церковь a cathedral – собор a mosque - мечеть a hotel – отель, гостиница a newsagent's – газетный киоск a railway station – железнодорожный вокзал a bus station - автовокзал a bus stop – автобусная остановка an underground (metro, subway, tube) station – станция метро a stadium – стадион a swimming-pool – плавательный бассейн a health club/a fitness club/a gym – тренажерный зал, фитнесс клуб a playground – игровая детская площадка a plant/a factory – завод/фабрика a police station – полицейский участок a gas station/a petrol station – заправочная автостанция, бензоколонка a car park/a parking lot - автостоянка an airport - аэропорт a block of flats – многоквартирный дом an office block – офисное здание a skyscraper - небоскреб a bridge – мост an arch – арка a litter bin/a trash can – урна a public toilet – общественный туалет a bench - скамья

## *3.2 Подготовьте устный рассказ по теме на основе предложенного:* **Ekaterinburg – an Industrial Centre**

Ekaterinburg is one of the leading industrial centres of Russia. There are over 200 industrial enterprises of all-Russia importance in it. The key industry is machine-building. The plants of our city produce walking excavators, electric motors, turbines, various equipment for industrial enterprises.

During the Great Patriotic War Sverdlovsk plants supplied the front with arms and munitions and delivered various machinery for restoration of Donbass collieries and industrial enterprises of the Ukraine.

The biggest plants of our city are the Urals Heavy Machine Building Plant (the Uralmash), the Urals Electrical Engineering Plant (Uralelectrotyazhmash), the Torbomotorny Works (TMZ), the Chemical Machinery Building Works (Chimmash), the Verkh Iset Metallurgical Works (VIZ) and many others.

The Urals Heavy Machinery Building Plant was built in the years of the first five-year plan period. It has begun to turn out production in 1933. The machines and equipment produced by the Uralmash have laid the foundation for the home iron and steel, mining and oil industries. The plant

produces walking excavators and draglines, drilling rigs for boring super-deep holes, crushing and milling equipment for concentrators. The plant also produces rolling-mills, highly efficient equipment for blast furnaces, powerful hydraulic presses and other machines. The trade mark of the Uralmash is well-known all over the world.

The Electrical Engineering plant was put into operation in 1934. At the present time it is a great complex of heavy electrical machine-building. It produces powerful hydrogenerators, transformers, air and oil switches, rectifiers & other electrical equipment. Besides, it is one of the main producers of high-voltage machinery.

The Turbo-Motorny Works produces turbines & diesel motors for powerful trucks. The turbines manufactured by this plant are widely known not only in our country, but also abroad. The plant turned out its first turbines in 1941.

The Urals Chemical Works, the greatest plant in the country, produces machinery for the chemical industry. It also produces vacuum- filters used in different branches of oil industry.

The Verkh-Iset Metallurgical Works the oldest industrial enterprise in Ekaterinburg is now the chief producer of high grade transformer steel in the country.

Now complex mechanization & automation of production processes are being used at all industrial enterprises of Ekaterinburg. Its plants make great contribution to the development of our country's national economy.

#### **The History of Ekaterinburg**

The famous Soviet poet V. Mayakovsky called out city "A Worker and a Fighter" and these words most fully reflect the features of Ekaterinburg.

Ekaterinburg is nowadays one of the leading industrial cities of Russia, an administrative & cultural centre of the Sverdlovsk region. It is the capital of the Urals.

Ekaterinburg has sprung up in the upper reaches of the Iset River in the middle part of the Urals Mountains near the border of Europe and Asia. It stretches from North to South for 25 km. and 15 km. from East to West.

The history of our city is very interesting. It was founded at the beginning of the XVIII century as a fortress-factory in connection with the construction of the Urals iron works. The works was constructed under the supervision of Tatishchev, a mining engineer, who was sent to the Urals by Peter the first. It was put into operation in November 1723. This date is considered to be the date of the birthday of city. It was named Ekaterinburg. On the place of the first works there is the Historical Square now.

The town grew and developed as the centre of an important mining area where the mining administration office was located. Ekaterinburg was an ordinary provincial town like many others in Russia before the October Revolution. It had only one theatre, four hospitals, one mining school and not a single higher school.

At the end of the XIX century Ekaterinburg became one of the centres of the revolutionary struggle. Many squares, streets and houses of the city keep the memory of the revolutionary events and the Civil War in the Urals. They are: the 1905 Square, a traditional place of the revolutionary demonstrations of the working people, the rocks "Kamenniye Palatki", a memorial park now, which was the place of illegal meetings of Ekaterinburg workers, the Opera House where the Soviet power was proclaimed in November 8, 1917 and many others.

Ekaterinburg is closely connected with the life and activities of many famous people. Here Y.M. Sverdlov, the leader of the Urals Party organization before the Revolution and the first President of the Soviet state, carried out his revolutionary work. In 1924 Ekaterinburg was renamed in his memory.

The name of such a famous scientist and inventor of the radio as Popov, and the names of such writers as Mamin-Sibiriyak and Bazhov are also connected with Ekaterinburg.

After the October Socialist Revolution the town has changed beyond recognition. It grew quickly in the years of the first five-year plan periods. Nowadays our city is constantly growing and developing. Modern Ekaterinburg is a city of wide straight streets, multistoried blocks of flats, big shops, beautiful palaces of culture, cinemas, fine parks and squares.

The centre of the city is 1905 Square with the monument to V.I. Lenin and the building of the City Soviet. The main street is Lenin Avenue. The total area of the city is over 400 sq. km. The population is about two million.

In connection with its 250th anniversary and for its outstanding achievements in the development of the national economy of our country Ekaterinburg was awarded the Order of Lenin.

# **Ekaterinburg – a Center of Science & Education**

Ekaterinburg is one of the largest & most important centers of science & education in our country. The city has 15 higher schools. The oldest of them are the Mining & the Polytechnical Institutes, the Urals State University founded in 1920, the Medical & Pedagogical & many others. Ekaterinburg higher schools train specialists for practically all branches of industry, economy, education & science. The city has a student population of about 80 thousand. Besides, there are many secondary and vocational schools and over 50 technical schools (colleges). The oldest of them is the Mining Metallurgical College named after Polzunov, founded in 1847.

Much important scientific research work is carried on in Ekaterinburg. The Urals Branch of Sciences, now called the Urals Scientific Centre (UNZ), was founded in 1932. Its first chairman was the famous Soviet scientist, mineralogist and geochemist A.E. Fersman. UNZ is the main centre of scientific work now. It contains nine institutes which solve the most important theoretical and practical problems in the field of geology, mining, metallurgy, biology, economy and others.

The city has more than 120 research and designing institutions, among them Uralmechanobr, Unipromed, Nipigormash and others. It is worth mentioning that important scientific and research work is also carried on in educational establishments and at the industrial enterprises of the city, such as the Uralmash, Uralelectrotyazmash and others.

Thousands of research workers, among them 5 academicians, 10 Corresponding members of the Russian Academy of Sciences, many Doctors and Masters of Science are engaged in scientific and research work. Ekaterinburg has contributed greatly to the development of Russian science.

#### **Ekaterinburg - a Cultural Centre**

Ekaterinburg is not only an industrial and educational, but also a large cultural centre. There is a lot to be seen in the city. There are many theatres, cinemas, museums, clubs, libraries, palaces of culture, the Art Gallery and the Circus in it.

The Art Gallery houses a splendid collection of paintings of Russian and Soviet artists such as Repin, Polenov, Levitan, Perov, Slusarev, Burak, Pimenov and many others. Here you will see one of the world famous collections of metal castings made in Kasli and especially a cast Iron pavilion. It was shown in Paris at the World Exhibition and awarded the Highest Prize.

Ekaterinburg is famous for its theaters. They are the Opera & Ballet House, the Drama Theatre, the Musical Comedy, the Children's and Puppet Theatres, the Cinema and Concert Hall "Cosmos". The Opera House was built in 1912. Many famous singers such as S. Lemeshev, I. Koslovsky, I. Arkhipova, B. Shtokolov and many others sang in that theatre. Ekaterinburg has a Philharmonic Society, film and television studios, the Urals Russian Folk Choir which is well known both at home and abroad.

There are many museums in the city: the Museum of Local Studies, the Sverdlov Museum, the Museum of Mamin-Sibiriyak, the Bazhov Museum, the Museum of Architecture. But the Urals Geological Museum is the most famous one. It is a real treasure-house of the Urals riches. The museum was opened in 1937.

Ekaterinburg is a green city with its squares, gardens and parks. The largest and the best of the parks is the Central Park of Culture and Rest. The Central Square of the City is the 1905 Square. Besides, there are some others: the Labor Square, one of the oldest of the city, located in front of the House of Trade Unions, the Komsomolskaya Square with the monument to the Urals Komsomol, the Paris Commune Square with the monument to Y.M. Sverdlov.

There are lots of monuments in the city. They are: the monument dedicated to the students and teachers of the Urals Polytechnical Institute who perished in the Great Patriotic War, the monument to the Urals Tank Corps, the monuments to Bazhov, Popov, Ordjonikidze, Malishev and many others.

There are a lot of places of interest in our city. Any visitor who comes to our city is invited to take sightseeing around it. We will be shown the historical places such as the rocks "Kamenniye Palatki", the Pupils' Creation Palace, the Historical Square, the 1905 Square.

There are several memorials to those who gave their lives in the struggle against fascism, the obelisk in the Square of Communards with the eternal flame. Such famous places of interest at the city pond with granite-lined embankment, the Palace of Youth, the lake Shartash, the Uktus Mountains and some others are most popular with the citizens of Ekaterinburg as well as with its visitors.

Ekaterinburg is a city of sports. There are a lot of sports grounds, stadiums, sports halls and a beautiful Palace of Sport in it. Ekaterinburg is often called the Winter Sports Capital. All sorts of important skiing & skating events are held in the Uktus Mountains.

## *Подготовьте устный рассказ по теме на основе предложенного:* **The United Kingdom of Great Britain and Northern Ireland**

The United Kingdom of Great Britain and Northern Ireland (the UK) occupies most of the territory of the British Isles. It consists of four main parts: England, Scotland, Wales and Northern Ireland. London is the capital of England. Edinburgh is the capital of Scotland, Cardiff— of Wales and Belfast — of Northern Ireland. The UK is a small country with an area of some 244,100 square kilometres. It occupies only 0.2 per cent of the world's land surface. It is washed by the Atlantic Ocean in the north-west, north and south-west and separated from Europe by the Severn, but the most important waterway is the Thames.

The climate is moderate and mild. But the weather is very changeable. The population of the United Kingdom is over 57 million people. Foreigners often call British people "English", but the Scots, the Irish and the Welsh do not consider themselves to be English. The English are Anglo-Saxon in origin, but the Welsh, the Scots and the Irish are Celts, descendants of the ancient people, who crossed over from Europe centuries before the Norman Invasion. It was this people, whom the Germanic Angles and Saxons conquered in the 5th and 6th centuries AD. These Germanic conquerors gave England its name — "Angle" land. They were conquered in their turn by the Norman French, when William the Conqueror of Normandy landed near Hastings in 1066. It was from the union of Norman conquerors and the defeated Anglo-Saxons that the English people and the English language were born. The official language of the United Kingdom is English. But in western Scotland some people still speak Gaelic, and in northern and central parts of Wales people often speak Welsh.

The UK is a highly developed industrial country. It is known as one of the world's largest producers and exporters of machinery, electronics, textile, aircraft, and navigation equipment. One of the chief industries of the country is shipbuilding.

The UK is a constitutional monarchy. In law, Head of the State is Queen. In practice, the country is ruled by the elected government with the Prime Minister at the head. The British Parliament consists of two chambers: the House of Lords and the House of Commons. There are three main political parties in Great Britain: the Labour, the Conservative and the Liberal parties. The flag of the United Kingdom, known as the Union Jack, is made up of three crosses. The big red cross is the cross of Saint George, the patron saint of England. The white cross is the cross of Saint Andrew, the patron saint of Scotland. The red diagonal cross is the cross of Saint Patrick, the patron saint of Ireland.

The United Kingdom has a long and exciting history and a lot of traditions and customs. The favorite topic of conversation is weather. The English like to drink tea at 5 o'clock. There are a lot of high daysin Great Britain. They celebrate Good Friday, Christmastide, Christmas, Valentine`s day and many others. It is considered this nation is the most conservative in Europe because people attach greater importance to traditions; they are proud of them and keep them up. The best examples are their money system, queen, their measures and weights. The English never throw away old things and don't like to have changes.

Great Britain is a country of strong attraction for tourists. There are both ancient and modern

monuments. For example: Hadrian Wall and Stonehenge, York Cathedral and Durham castle. It is no doubt London is the most popular place for visiting because there are a lot of sightseeing like the Houses of Parliament, Buckingham Palace, London Bridge, St Paul's Cathedral, Westminster Abbey, the Tower of London. Also you can see the famous Tower Clock Big Ben which is considered to be the symbol of London. Big Ben strikes every quarter of an hour. You will definitely admire Buckingham Palace. It's the residence of the royal family. The capital is famous for its beautiful parks: Hyde Park, Regent's Park. The last one is the home of London Zoo.

# *3.3 Систематизация грамматического материала:*

- 1. Модальные глаголы и их эквиваленты.
- 2. Образование видовременных форм глагола в пассивном залоге.
- 3. Основные сведения о согласовании времён, прямая и косвенная речь.

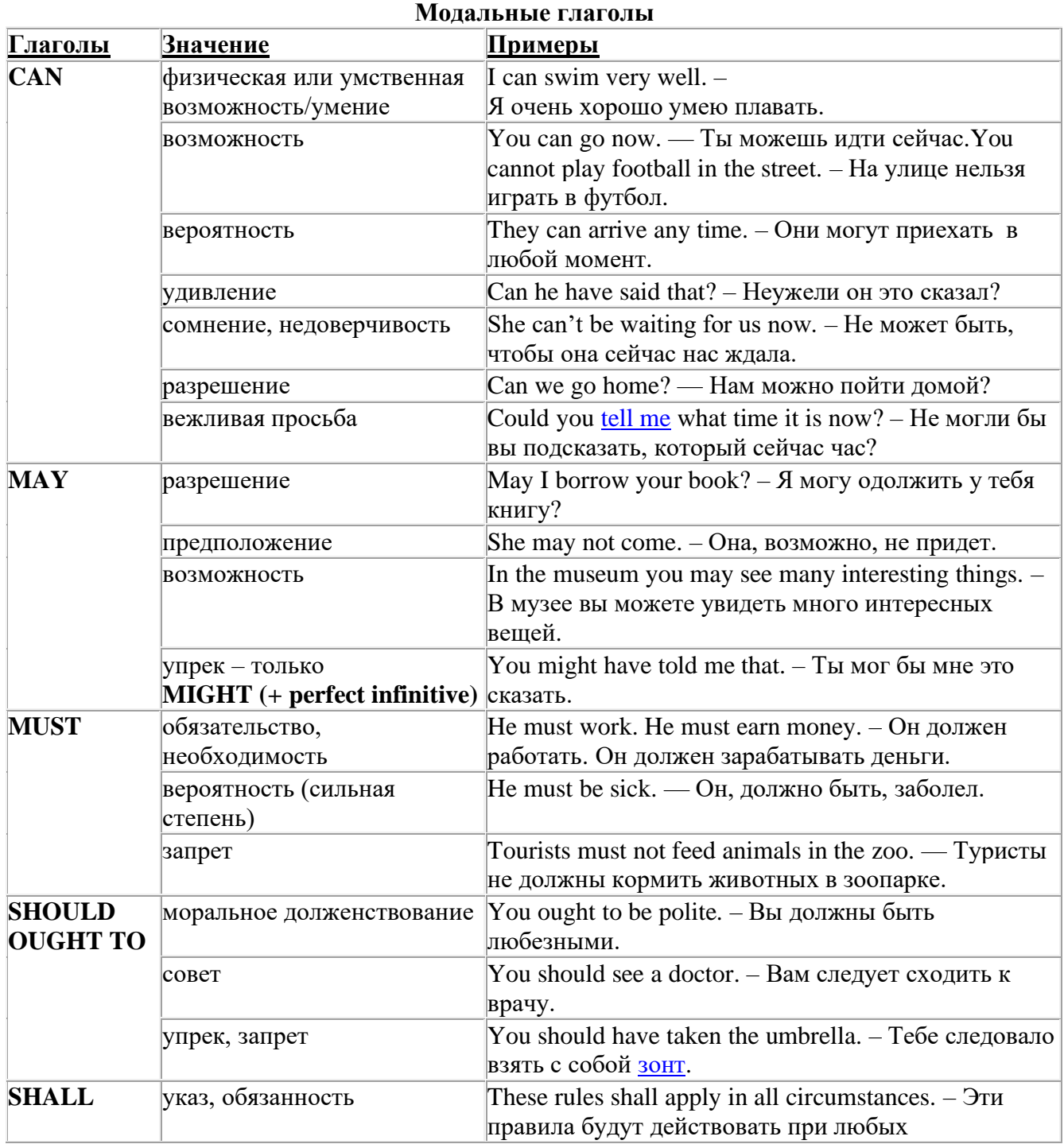

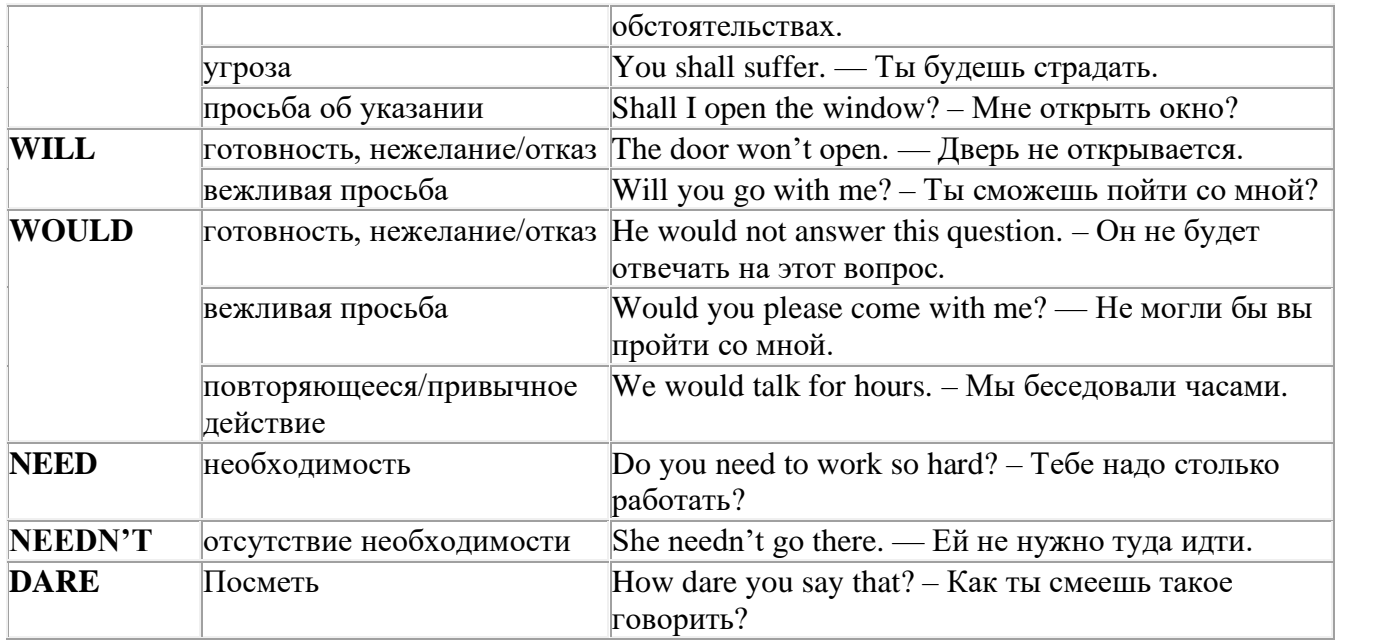

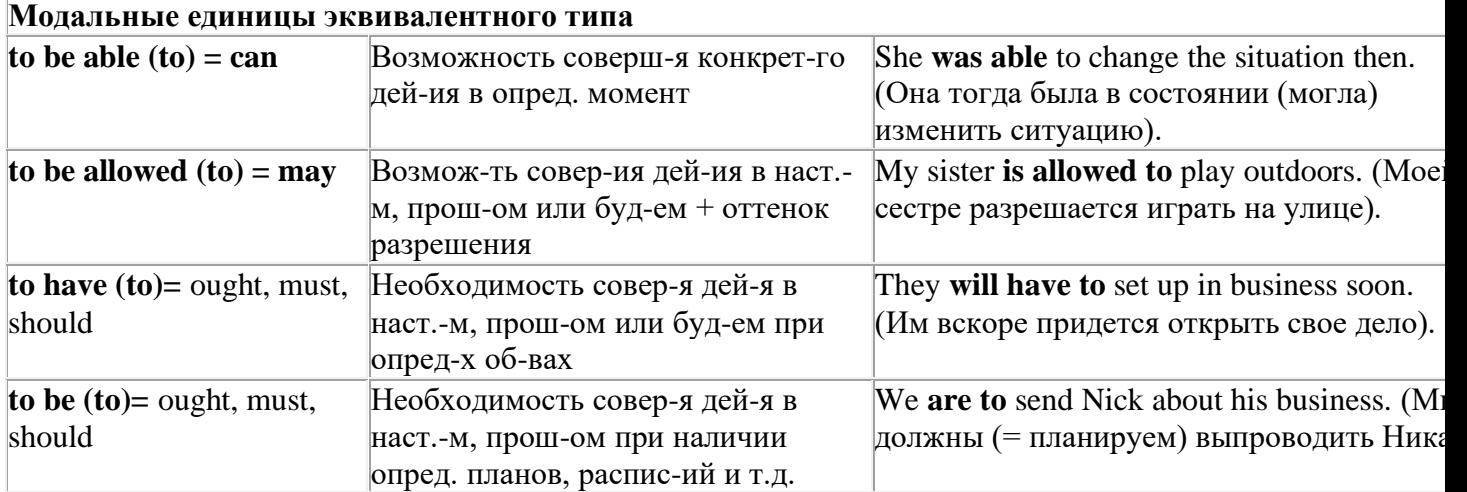

## *Выполните упражнения на закрепление материала:*

## *1. Rephrase the following sentences using must, mustn't, needn't, has to or doesn't have to.*

1 **You aren't allowed** to park your car in the college car park.

- *...You mustn't park your car in the college car park...*
- 2 **I strongly advise** you to speak to your parents about your decision.
- 3 **It isn't necessary** for Emma to attend tomorrow's staff meeting.
- 4 **Jack is obliged** to wear a suit and a tie at work because the manager says so.
- 5 **I'm sure** Antonio is from Milan.
- 6 **It's necessary** for Roger to find a job soon.
- It's forbidden to use mobile phones inside the hospital.
- 8 Susan **is obliged to** work overtime because her boss says so.

## *2. Rephrase the following sentences using didn't need to or needn't have done.*

1 It wasn't necessary for him to wash the car. It wasn't dirty.

*…He didn't need to wash the car…*

- 2 It wasn't necessary for her to buy so many oranges, but she did.
- 3 It wasn't necessary for us to take an umbrella. It wasn't raining.
- 4 It wasn't necessary for us to turn on the light. It wasn't dark.
- 5 It wasn't necessary for him to call me today, but he did.
- 6 It wasn't necessary for you to make sandwiches for me, but you did.
- 7 It wasn't necessary for them to make reservations at the restaurant, but they did.

## *3. Rewrite the sentences using the word in bold.*

- 1 It isn't necessary for Mark to buy new clothes for the reception.
- **need** ...*Mark doesn't need to/needn't buy new clothes for the reception…*
- 2 You aren't allowed to pick these flowers. **must**
- 3 Sarah is obliged to type her compositions at university. **has**
- 4 It wasn't necessary for Paula to make the beds. **need**
- 5 It is your duty to obey the law. **must**
- 6 It wasn't necessary for Bob to wait for me, but he did. **need**
- 7 It is forbidden to throw litter on the beach. **must**
- 8 I'm sure Ronald is at home. **must**
- 9 It wasn't necessary for Alice to bake a cake for the party. **need**
- 10 It wasn't necessary for George to stay at work late last night, but he did. **have**

# *4. Fill in the gaps with an appropriate modal verb.*

- 1 A: ... *May/Can/Could*... I borrow your pen, please?
- B: No, you … .I'm using it.
- 2 A: I'm bored. What shall we do?
	- B: We … go for a walk.
	- A: No, we … because it's raining.
	- B: Let's watch a video, then.
- 3 A: My parents told me I … go to the party tonight.
	- B: Never mind, I … go either. We … stay at home together, though.
- 4 A: Sir, … .I speak to you for a moment, please?
- B: Certainly, but later today; I'm busy now.
- 5 A: Excuse me?
	- B: Yes?
	- A: … you tell me where the post office is, please?
	- B: Certainly. It's on the main road, next to the school.
- 6 A: Is anyone sitting on that chair?
	- B: No, you … take it if you want to.

## *5. Choose the correct answer.*

- 1 " Todd was a very talented child.'
	- I know. He ..*B*... play the piano well when he was seven.'
- A couldn't B could C can
- 2 I've just taken a loaf out of the oven.
	- Oh, that's why I … smell fresh bread when I came home.
- A was able to B can't C could
- 3 'How was the test?'
	- Easy. All the children … pass it.'
- A were able to B could C can't
- 4 What are you doing this summer?'
- 'I hope I'll … go on holiday with my friends.'
- A could B be able to C can

# *6 Rewrite the sentences using the words in bold.*

- 1 Do you mind if I leave the door open for a while?
- **can** *...Can I leave the door open for a while?...*
- You're obliged to take notes during the lecture. **have**
- I'm sorry, but you aren't allowed to enter this room. **must**
- Jack managed to unlock the door. **able**
- It wasn't necessary for Ann to cook dinner, but she did. **need**
- Let's play a game of chess. **could**
- I'm certain Sarah is bored with her work. **must**
- I strongly advise you to take up sport. **must**
- I'm certain Liz isn't interested in your ideas. **can**
- You may take the car tonight if you want. **can**

# *7. Study the situations and respond to each one using an appropriate modal verb.*

You want to go on holiday with your friends this year. Ask your parents for **permission.**

*...Can I go on holiday with my friends this year?...*

 You are at a job interview. You type fast, you use computers and you speak two foreign languages. Tell the interviewer about your **abilities**.

 Your brother is trying to decide what to buy your mother for her birthday. You **suggest** a box of chocolates.

 Your jacket is dirty and you want to wear it next week. It is **necessary** to take it to the dry cleaner's.

You want to have a day off work next week. Ask for your boss' **permission.**

 You are in the car with your uncle. It's hot and you want him to open the window. Make a **request.**

 Your mother is going to the shops. She asks you if you want anything. You tell her it **isn't necessary** to get anything for you.

# *8. Complete the sentences using must or can't.*

 I'm certain they go to bed early on Sunday nights. They …*must go to bed early on Sunday nights…*

I'm sure John didn't stay late at the office. John ...*can't have stayed late at the office…*

- I'm certain he hasn't arrived yet. He …
- I'm certain they are working together. They …
- I'm sure Amy hasn't finished her homework. Amy …
- I'm certain she was having a bath when I rang. She …
- I'm sure he hasn't won the prize. He …
- I'm sure she is looking for a new house. She …
- I'm certain Paul didn't invite Linda to the party. Paul …
- 10 I'm certain you have been planning the project. You ...
- I'm sure she was writing a letter. She …
- I'm certain they hadn't paid the bill. They …
- I'm sure he had been fixing the pipe. He …

# *9. Rephrase the following sentences in as many ways as possible.*

 Perhaps Laura has left the phone off the hook. ...*Laura may/might/could have left the phone off the hook…*

- Surgeons are obliged to scrub their hands before operating on patients.
- Do you mind if I open the window?
- It wasn't necessary for Peter to wash the dog, so he didn't.
- Emily managed to reach the top shelf, even though she didn't have a ladder.
- It's forbidden to copy files without the manager's permission.
- Why don't we spend this evening at home?
- I'm certain Patrick misunderstood my instructions.
- I'm sure Helen didn't know about her surprise party.

## **10. Rephrase the following sentences in as many ways as possible.**

- 1 Perhaps they are at work.
- They ...*may/might/could be at work*…
- 2 Perhaps he is waiting outside. He …
- 3 It's possible she will work late tonight. She …
- 4 It's likely he was driving too fast. He …
- 5 It's possible they made a mistake. They …
- 6 Perhaps he has missed the bus. He …
- 7 It's possible she has been playing in the snow. She …
- 8 It's likely we will be leaving tomorrow. We …
- 9 It's likely he will stay there. He …
- 10 Perhaps she had been trying to call you. She …
- 11 It's likely they had seen the film already. They …
- 12 It's possible he is studying in the library. He …

#### **Страдательный залог (Passive Voice)**

образуется при помощи вспомогательного глагола to be в соответствующем времени, лице и числе и причастия прошедшего времени смысл. глагола – Participle II (III –я форма или ed-форма).

В страдательном залоге не употребляются:

1) Непереходные глаголы, т.к. при них нет объекта, который испытывал бы воздействие, то есть нет прямых дополнений которые могли бы стать подлежащими при глаголе в форме Passive.

Переходными в англ. языке называются глаголы, после которых в действительном залоге следует прямое дополнение; в русском языке это дополнение, отвечающее на вопросы винительного падежа – кого? что?: to build строить, to see видеть, to take брать, to open открывать и т.п.

Непереходными глаголами называются такие глаголы, которые не требуют после себя прямого дополнения: to live жить, to come приходить, to fly летать, cry плакать и др.

2) Глаголы-связки: be – быть, become – становиться/стать.

3) Модальные глаголы.

4) Некоторые переходные глаголы не могут использоваться в страдательном залоге. В большинстве случаев это глаголы состояния, такие как:

to fit годиться, быть впору to have иметь to lack не хватать, недоставать to like нравиться to resemble напоминать, быть похожим to suit годиться, подходить и др.

При изменении глагола из действительного в страдательный залог меняется вся конструкция предложения:

- дополнение предложения в Active становится подлежащим предложения в Passive;

- подлежащее предложения в Active становится предложным дополнением, которое вводится предлогом by или вовсе опускается;

- сказуемое в форме Active становится сказуемым в форме Passive.

## **Особенности употребления форм Passive:**

1. Форма Future Continuous не употребляется в Passive, вместо нее употребляется Future Indefinite:

At ten o'clock this morning Nick will be writing the letter. –At ten o'clock this morning the letter will be written by Nick.

2. В Passive нет форм Perfect Continuous, поэтому в тех случаях, когда нужно передать в Passive действие, начавшееся до какого-то момента и продолжающееся вплоть до этого момента, употребляются формы Perfect:

He has been writing the story for three months. The story has been written by him for three months.

3. Для краткости, во избежание сложных форм, формы Indefinite (Present, Past, Future) часто употребляются вместо форм Perfect и Continuous, как в повседневной речи так и в художественной литературе. Формы Perfect и Continuous чаще употребляются в научной литературе и технический инструкциях.

This letter has been written by Bill. (Present Perfect)

This letter is written by Bill. (Present Indefinite – более употребительно)

Apples are being sold in this shop. (Present Continuous)

Apples are sold in this shop. (Present Indefinite – более употребительно)

4. Если несколько однотипных действий относятся к одному подлежащему, то вспомогательные глаголы обычно употребляются только перед первым действием, например: The new course will be sold in shops and ordered by post.

## **Прямой пассив (The Direct Passive)**

Это конструкция, в которой подлежащее предложения в Passive соответствует прямому дополнению предложения в Active. Прямой пассив образуется от большинства переходных глаголов.

I gave him a book. Я дал ему книгу. A book was given to him. Ему дали книгу. (или Книга была дана ему)

The thief stole my watch yesterday. Вор украл мои часы вчера.

My watch was stolen yesterday. Мои часы были украдены вчера.

В английском языке имеется ряд переходных глаголов, которые соответствуют непереходным глаголам в русском языке. В английском они могут употребляться в прямом пассиве, а в русском – нет. Это:to answer отвечать кому-л.

to believe верить кому-л. to enter входить (в) to follow следовать (за) to help помогать кому-л.

to influence влиять (на) to join присоединяться to need нуждаться to watch наблюдать (за)

Так как соответствующие русские глаголы, являясь непереходными, не могут употребляться в страдательном залоге, то они переводятся на русский язык глаголами в действительном залоге:

Winter is followed by spring.

А при отсутствии дополнения с предлогом by переводятся неопределенно-личными предложениями: Your help is needed.

#### **Косвенный пассив (The Indirect Passive)**

Это конструкция, в которой подлежащее предложения в Passive соответствует косвенному дополнению предложения в Active. Она возможна только с глаголами, которые могут иметь и прямое и косвенное дополнения в действительном залоге. Прямое дополнение обычно означает предмет (что?), а косвенное – лицо (кому?).

С такими глаголами в действительном залоге можно образовать две конструкции:

а) глагол + косвенное дополнение + прямое дополнение;

б) глагол + прямое дополнение + предлог + косвенное дополнение:

а) They sent Ann an invitation.- Они послали Анне приглашение.

б) They sent an invitation to Ann. - Они послали приглашение Анне.

В страдательном залоге с ними также можно образовать две конструкции – прямой и косвенный пассив, в зависимости от того, какое дополнение становится подлежащим предложения в Passive. К этим глаголам относятся:to bring приносить

to buy покупать to give давать to invite приглашать to leave оставлять

to lend одалживать to offer предлагать to order приказывать to pay платить to promise обещать to sell продавать to send посылать to show показывать to teach учить to tell сказать и др.

Например: Tom gave Mary a book. Том дал Мэри книгу.

Mary was given a book. Мэри дали книгу. (косвенный пассив – более употребителен)

A book was given to Mary. Книгу дали Мэри. (прямой пассив – менее употребителен)

Выбор между прямым или косвенным пассивом зависит от смыслового акцента, вкладываемого в последние, наиболее значимые, слова фразы:

John was offered a good job. (косвенный пассив) Джону предложили хорошую работу.

The job was offered to John. (прямой пассив) Работу предложили Джону.

Глагол to ask спрашивать образует только одну пассивную конструкцию – ту, в которой подлежащим является дополнение, обозначающее лицо (косвенный пассив): He was asked a lot of questions. Ему задали много вопросов.

Косвенный пассив невозможен с некоторыми глаголами, требующими косвенного дополнения (кому?) с предлогом to. Такое косвенное дополнение не может быть подлежащим в Passive, поэтому в страдательном залоге возможна только одна конструкция – прямой пассив,

то есть вариант: Что? объяснили, предложили, повторили…Кому? Это глаголы:to address адресовать to describe описывать to dictate диктовать to explain объяснять to mention

упоминать

to propose предлагать to repeat повторять to suggest предлагать to write писать и др.

Например: The teacher explained the rule to the pupils. – Учитель объяснил правило ученикам. The rule was explained to the pupils. – Правило объяснили ученикам. (Not: The pupils was explained…)

## **Употребление Страдательного залога**

В английском языке, как и в русском, страдательный залог употр. для того чтобы:

1. Обойтись без упоминания исполнителя действия ( 70% случаев употребления Passive) в тех случаях когда:

а) Исполнитель неизвестен или его не хотят упоминать:

He was killed in the war. Он был убит на войне.

б) Исполнитель не важен, а интерес представляет лишь объект воздействия и сопутствующие обстоятельства:

The window was broken last night. Окно было разбито прошлой ночью.

в) Исполнитель действия не называется, поскольку он ясен из ситуации или контекста: The boy was operated on the next day. Мальчика оперировали на следующий день.

г) Безличные пассивные конструкции постоянно используются в научной и учебной литературе, в различных руководствах: The contents of the container should be kept in a cool dry place. Содержимое упаковки следует хранить в сухом прохладном месте.

2. Для того, чтобы специально привлечь внимание к тому, кем или чем осуществлялось действие. В этом случае существительное (одушевленное или неодушевленное.) или местоимение (в объектном падеже) вводится предлогом by после сказуемого в Passive.

В английском языке, как и в русском, смысловой акцент приходится на последнюю часть фразы. He quickly dressed. Он быстро оделся.

Поэтому, если нужно подчеркнуть исполнителя действия, то о нем следует сказать в конце предложения. Из-за строгого порядка слов английского предложения это можно осуществить лишь прибегнув к страдательному залогу. Сравните:

The flood broke the dam. (Active) Наводнение разрушило плотину. (Наводнение разрушило что? – плотину)

The dam was broken by the flood. (Passive) Плотина была разрушена наводнением. (Плотина разрушена чем? – наводнением)

Чаще всего используется, когда речь идет об авторстве:

The letter was written by my brother. Это письмо было написано моим братом.

И когда исполнитель действия является причиной последующего состояния:

The house was damaged by a storm. Дом был поврежден грозой.

Примечание: Если действие совершается с помощью какого-то предмета, то употребляется предлог with, например:

He was shot with a revolver. Он был убит из револьвера.

## **Перевод глаголов в форме Passive**

В русском языке есть три способа выражения страдательного залога:

1. При помощи глагола "быть" и краткой формы страдательного причастия, причем в настоящем времени "быть" опускается:

I am invited to a party.

Я приглашён на вечеринку.

Иногда при переводе используется обратный порядок слов, когда русское предложение начинается со сказуемого: New technique has been developed. Была разработана новая методика.

2. Глагол в страдательном залоге переводится русским глаголом, оканчивающимся на – ся(-сь):

Bread is made from flour. Хлеб делается из муки.

Answers are given in the written form. Ответы даются в письменном виде.

3. Неопределенно-личным предложением (подлежащее в переводе отсутствует; сказуемое стоит в 3-м лице множественного числа действительного залога). Этот способ перевода возможен только при отсутствии дополнения с предлогом by (производитель действия не упомянут):

The book is much spoken about. Об этой книге много говорят.

I was told that you're ill. Мне сказали, что ты болен.

4. Если в предложении указан субъект действия, то его можно перевести личным предложением с глаголом в действительном залоге (дополнение с by при переводе становится подлежащим). Выбор того или иного способа перевода зависит от значения глагола и всего предложения в целом (от контекста):

They were invited by my friend. Их пригласил мой друг.(или Они были приглашены моим другом.)

Примечание 1: Иногда страдательный оборот можно перевести двумя или даже тремя способами, в зависимости от соответствующего русского глагола и контекста:

The experiments were made last year.

1) Опыты были проведены в прошлом году.

2) Опыты проводились в прошлом году.

3) Опыты проводили в прошлом году.

Примечание 2: При переводе нужно учитывать, что в английском языке, в отличие от русского, при изменении залога не происходит изменение падежа слова, стоящего перед глаголом (например в английском she и she, а переводим на русский - она и ей):

Примечание 3: Обороты, состоящие из местоимения it с глаголом в страдательном залоге переводятся неопределенно-личными оборотами:

It is said… Говорят… It was said… Говорили…

It is known… Известно… It was thought…Думали, полагали…

It is reported… Сообщают… It was reported…Сообщали…и т.п.

В таких оборотах it играет роль формального подлежащего и не имеет самостоятельного значения: It was expected that he would return soon. Ожидали, что он скоро вернется.

#### *Выполните упражнения на закрепление материала:*

*1. What happens to a car when it is taken for a service? Look at the prompts and make sentences using the present simple passive, as in the example.*

1. the oil / change *The oil is changed.* 2. the brakes / test 3. the filters / replace 4. air / put / in the tyres 5. the battery / check

6. the lights / test

7. broken parts / repair

8. it / take / for a test drive

9. the radiator / fill / with water

*2. Mr Sullivan, who is a director, is preparing a scene for his new film. Read the orders and respond using the present continuous passive, as in the example.*

1. Move that scenery, please.

*It's being moved now, Mr Sullivan.*

2. Put those props in place, please.

3. Call the actors, please.

4. Check their costumes, please.

5. Turn on the lights, please.

*3. Detective Maguire is talking to a police officer about a burglary which happened early yesterday morning. In pairs, ask and answer questions using the prompts below, as in the example* 1. Have you dusted the house for fingerprints yet? the house / dust / for fingerprints yesterday *Yes, the house was dusted for fingerprints yesterday.* 2. Have you found any evidence yet? a piece of material / find / this morning 3. Have you interviewed the house owners yet? they / interview / last night 4. Have you questioned the neighbours yet? they / question / this morning 5. Have you arrested any suspects yet? two men / arrest / yesterday evening 6. Have you interrogated the suspects yet? they / interrogate / last night 7. Have you recovered the stolen goods yet? they / recover / this morning 8. Have you written your report yet? it / complete / an hour ago

# *4. Helen and Chris moved house two years ago. Yesterday, they drove past their old house and saw that it looked very different. Describe the changes using the present perfect simple passive, as in the example.*

1. the outside walls / paint *The outside walls have been painted.*

- 2. new windows / put in
- 3. a garden pond / make
- 4. the trees / cut down
- 5. a lot of flowers / plant
- 6. the old gate  $/$  replace

# *5. A young actress is hoping to star in a new film. Her friend is asking her what is going to happen. Respond to her questions using the passive infinitive, as in the example.*

1. Will they audition you for the new film?

*Well, I hope to be auditioned.*

- 2. Will they give you a leading role?
- 3. Will they pay you a lot of money?
- 4. Will they send you to Hollywood?
- 5. Will they introduce you to all the stars?
- 6. Will they ask you to give a TV interview?
- 7. Will they give you an award?

# *6. Put the verbs in brackets into the correct passive tense.*

- 1. A: Who looks after your garden for you?
- B: It ...*is looked after*... (look after) by my brother.
- 2. A: That's a beautiful dress. Where did you buy it?
- B: Actually, it … (make) for me by my aunt.
- 3. A: Have you typed that letter yet, Miss Brown?
- B: It … (type) right now, sir.
- 4. A: Did you make the coffee when you got to work this morning?
- B: No, it …. (already/make) by the time I got there.
- 5. A: Are you going to pick up the children today?
- B: No, they … (pick up) by Roger. I've already arranged it.
- 6. A: Where is your watch?
- B: I broke it. It … (repair) at the moment.
- 7. A: Has the new furniture for my bedroom arrived?
- B: No, it … (not/deliver) yet.
- 8. A: They are building a new sports centre in town.

B: I know. It … (open) by the mayor next month.

# *7. Rewrite the sentences in the passive, where possible.*

# 1. John opened the door.

- *...The door was opened by John.*
- 2. They didn't come home late last night.

*...It cannot be changed.*

- 3. Their nanny takes them to the park every day.
- 4. I left very early yesterday afternoon.
- 5. Meg asked the policeman for directions.
- 6. Charles is moving house next month.
- 7. The letter arrived two days ago.
- 8. Sam took these photographs.

# *8. Fill in by or with.*

- 1. The lock was broken ...*with*... a hammer.
- 2. This book was written … my favourite author.
- 3. The cake was decorated… icing.
- 4. The tiger was shot … a gun.
- 5. Claire was shouted at … her teacher.
- 6. He was hit on the head … an umbrella.

# *9. Rewrite the sentences in the passive.*

1. Someone is repairing the garden fence.

...*The garden fence is being repaired*....

- 2. Do they teach Latin at this school?
- 3. I don't like people pointing at me.
- 4. She hit him on the head with a tennis racquet.
- 5. Michael has made the preparations.
- 6. Is Tim cleaning the house?
- 7. Who built the Pyramids?
- 8. The boss is going to give us a pay rise.
- 9. I expect they will deliver my new car soon.
- 10. The police are questioning the suspects.
- 11. Did your next door neighbours see the thieves?
- 12. Paul remembers his teacher asking him to star in the school play.
- 13. A lot of children use computers nowadays.
- 14. Who smashed the kitchen window?
- 15. They won't have completed the work by the end of the month.
- 16. The children will post the letters.
- 17. People make wine from grapes.
- 18. Had Helen closed the windows before she left the house?
- 19. Jill hasn't done the housework yet.
- 20. They may not deliver the parcel today.

## *10. Put the verbs in brackets into the correct passive tense.*

A: Do you still work at Browns and Co?

B: Yes, I do. I 1) ...*have been employed*... (employ) by Mr Brown for five years now, you know.

A: Oh. Do you still enjoy it?

B: Oh yes! I 2) ... (give) a promotion last year and I'm very happy.

A: A promotion? So, what is your job now?

B: I 3) … (make) Head of European Sales.

A: So, what do you do?

- B: Well, sometimes I 4) … (send) to other countries on business.
- A: I see. Do they pay you well?
- B: Well,  $I$  5)  $\ldots$  (pay) quite well and I expect  $I$  6)  $\ldots$  (give) a pay rise soon.

A: Good for you!

## **Согласование времен (Sequence of Tenses)**

Если в главном предложении сказуемое выражено глаголом в одной из форм прошедшего времени, то в придаточном предложении употребление времен ограничено. Правило, которому в этом случае подчиняется употребление времен в придаточном предложении, называется согласованием времен.

*Правило 1:* Если глагол главного предложения имеет форму настоящего или будущего времени, то глагол придаточного предложения будет иметь любую форму, которая требуется смыслом предложения. То есть никаких изменений не произойдет, согласование времен здесь в силу не вступает.

*Правило 2:* Если глагол главного предложения имеет форму прошедшего времени (обычно Past Simple), то глагол придаточного предложения должен быть в форме одного из прошедших времен. То есть в данном случае время придаточного предложения изменится. Все эти изменения отражены в нижеследующей таблице:

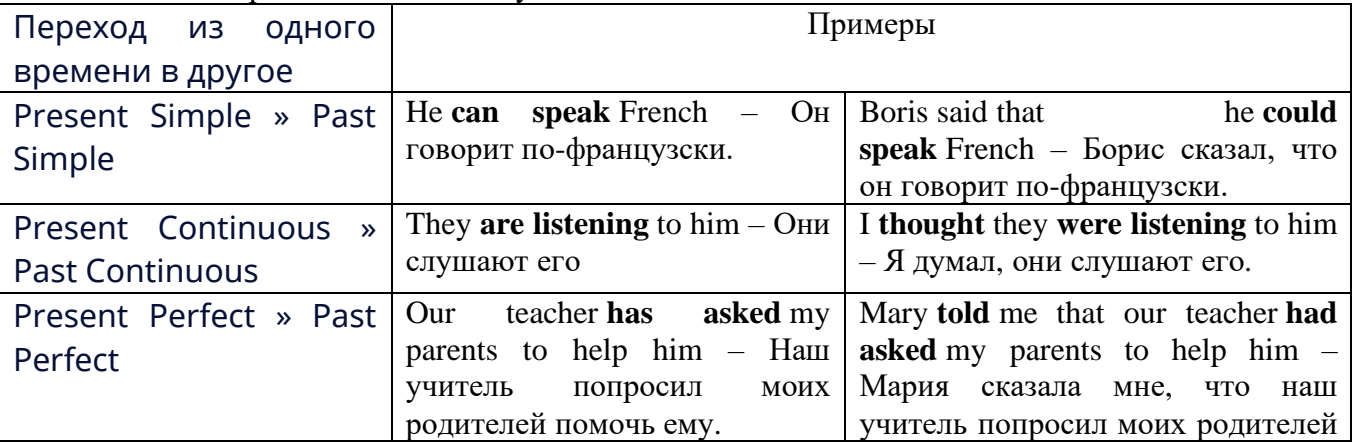

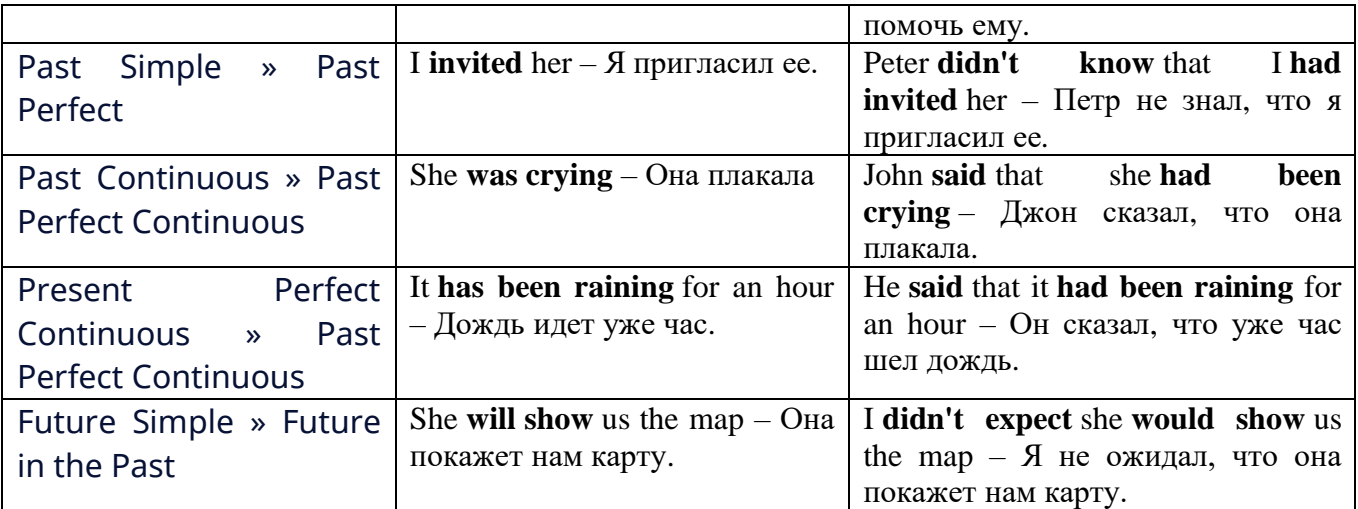

### *Изменение обстоятельств времени и места при согласовании времен.*

Следует запомнить, что при согласовании времен изменяются также некоторые слова (обстоятельства времени и места).

this » that these » those here » there now » then yesterday » the day before today » that day tomorrow » the next (following) day last week (year) » the previous week (year) ago » before next week (year) » the following week (year)

#### **Перевод прямой речи в косвенную в английском языке**

Для того чтобы перевести прямую речь в косвенную, нужно сделать определенные действия. Итак, чтобы передать чьи-то слова в английском языке (то есть перевести прямую речь в косвенную), мы:

#### 1. *Убираем кавычки и ставим слово that*

Например, у нас есть предложение:

She said, "I will buy a dress". Она сказала: «Я куплю платье».

Чтобы передать кому-то эти слова, так же как и в русском, мы убираем кавычки и ставим слово that – «что».

She said that ….. Она сказала, что….

#### 2. *Меняем действующее лицо*

В прямой речи обычно человек говорит от своего лица. Но в косвенной речи мы не может говорить от лица этого человека. Поэтому мы меняем «я» на другое действующее лицо. Вернемся к нашему предложению:

She said, "I will buy a dress". Она сказала: «Я куплю платье».

Так как мы передаем слова девушки, вместо «я» ставим «она»:

She said that she ….. Она сказала, что она….

#### *3. Согласовываем время*

В английском языке мы не можем использовать в одном предложении прошедшее время с настоящим или будущим. Поэтому, если мы говорим «сказал» (то есть используем прошедшее время), то следующую часть предложения нужно согласовать с этим прошедшем временем. Возьмем наше предложение:

She said, "I will buy a dress". Она сказала: «Я куплю платье».

Чтобы согласовать первую и вторую части предложения, меняем will на would. *см. таблицу выше.*

She said that she would buy a dress. Она сказала, что она купит платье.

#### *4. Меняем некоторые слова*

В некоторых случаях мы должны согласовать не только времена, но и отдельные слова. Что это за слова? Давайте рассмотрим небольшой пример.

She said, "I am driving now". Она сказала: «Я за рулем сейчас».

То есть она в данный момент за рулем. Однако, когда мы будем передавать ее слова, мы будем говорить не про данный момент (тот, когда мы говорим сейчас), а про момент времени в прошлом (тот, когда она была за рулем). Поэтому мы меняем now (сейчас) на then (тогда) *см. таблицу выше.*

She said that she was driving then. Она сказала, что она была за рулем тогда.

#### **Вопросы в косвенной речи в английском языке**

Вопросы в косвенной речи, по сути, не являются вопросами, так как порядок слов в них такой же, как в утвердительном предложении. Мы не используем вспомогательные глаголы (do, does, did) в таких предложениях.

### *He asked, "Do you like this cafe?" Он спросил: «Тебе нравится это кафе?»*

Чтобы задать вопрос в косвенной речи, мы убираем кавычки и ставим if, которые переводятся как «ли». Согласование времен происходит так же, как и в обычных предложениях. Наше предложение будет выглядеть так:

*He asked if I liked that cafe. Он спросил, нравится ли мне то кафе.* 

Давайте рассмотрим еще один пример:

*She said, "Will he call back?" Она сказала: «Он перезвонит?»*

*She said if he would call back. Она сказала, перезвонит ли он.* 

#### **Специальные вопросы в косвенной речи**

Специальные вопросы задаются со следующими вопросительными словами: what – что when – когда how – как why - почему where – где which – который

При переводе таких вопросов в косвенную речь мы оставляем прямой порядок слов (как в утвердительных предложениях), а на место if ставим вопросительное слово.

Например, у нас есть вопрос в прямой речи:

*She said, "When will you come?". Она сказала: «Когда ты придешь?»* В косвенной речи такой вопрос будет выглядеть так: *She said when I would come. Она сказала, когда я приду. He asked, "Where does she work?" Он спросил: «Где она работает?» He asked where she worked. Он спросил, где она работает.* 

#### *Выполните упражнения на закрепление материала:*

*1. Fill in the gaps with the correct pronoun or possessive adjective.*

1. James said, 'My boss wants me to go to London tomorrow.' James said ...*his.*.. boss wanted to go to London the following day. 2. Mary said, 'I'm waiting for my son to come out of school.' Mary said that ... was waiting for ... son to come out of school. 3. George said, 'I've bought a new car for my mum.' George said … had bought a new car for … mum. 4. Julie said to me, 'I need you to help me with the shopping.' Julie told me that … needed … to help … with the shopping. 5. John said, 'I'd like to take you out to dinner.' John said … 'd like to take … out to dinner. 6. Helen said to Jane, 'I think your new haircut is lovely.' Helen told Jane that … thought … new haircut was lovely.

#### *2. Turn the following sentences into reported speech.*

- 1. Robin said, These biscuits taste delicious.' ...
- *Robin said (that) the biscuits tasted delicious....*
- 2. "I can't see you this afternoon because I've got a lot to do,' Ann told me.

3. She came into the room holding some letters in her hand and said, 'I found these while I was tidying the desk drawers.'

- 4. Fiona said, That picture was painted by my great-grandfather.'
- 5. "Those were good times for my family,' Jack said.
- 6. 'I received a parcel this morning, but I haven't opened it yet,' Tom said.
- 7. "You mustn't do that again,' Mum said to Bob.
- 8. "These shoes are worn out. You'd better throw them away,' Mum said to me.

## *3. Turn the following sentences into reported speech.*

- He said, 'I'm going to the station.'
- ...*He said (that) he was going to the station*....
- Tina said, 'You should exercise regularly.'
- They said, 'We had booked the room before we left.'
- Tom said, This meal is delicious.'
- 'I've written you a letter,' she said to her friend.
- 'We've decided to spend our holidays in Jordan,' they told us.
- Jill said, "I'll go to the bank tomorrow.'
- She said to him, 'We've been invited to a wedding.'
- She told me, 'You must leave early tomorrow.'
- They've gone out for the evening,' Jessie said to me.
- They said, 'We may visit Joe tonight.'
- She said, 'I can meet you on Tuesday.'
- Keith said, There is a letter for you on the table.'
- 'We won't be visiting Tom this evening,' Sam told us.
- Eric said, They had been talking on the phone for an hour before I interrupted them.'
- 'I haven't spoken to Mary since last week,' Gloria said.
- They delivered the letters this morning,' she said.
- He said, 'I'd like to buy this jumper.'
- They aren't going on holiday this year,' he said.
- Jane said, 'I haven't finished my homework yet.'
- 'I'm going to bed early tonight,' Caroline said.
- 'My mother is coming to visit us,' I said.
- 'We don't want to watch a film tonight,' the children said.
- 'He's playing in the garden now,' his mother said.
- She said, 'You must do your homework now.'

# *4. Turn the sentences into reported speech. In which of the following sentences do the tenses not change? In which do they not have to be changed? Why?*

The article says, "The artist only uses oil paints.'

...*The article says (that) the artist only uses oil paints*....

... *The tenses do not change because the introductory verb is in the present simple....*

- 'They are working hard today,' he said.
- 'I've done the things you asked me to do,' Mary said.
- The sun rises in the east,' she said.
- 'He broke the window,' they said.
- 'We've never been on holiday abroad,' they said.
- Mum says, 'Dinner is ready.'
- "I'll start cooking at six o'clock,' she said.
- 'We went to the supermarket yesterday,' he said.
- Mrs Jones says, 'My daughter is going to have a baby.'
- 'You're never going to get a job,' Dad always says.
- 'Fish live in water,' he said.
- 'We went to the beach last weekend,' they said.
- 'He showed me his photographs,' she said.
- 'I'm working on my project now,' Billy said.

# *5. Turn the following sentences into reported speech.*

## 'Seaweed grows in the sea,' the teacher said to the students.

- ...*The teacher said to the students/told the students (that) seaweed grows/grew in the sea*....
- 'I saw Amanda at the cinema,' she said, (up-to-date reporting)
- They don't live here any more,' he said to me. (out-of-date reporting)
- "Canada is a large country,' he said.
- The Statue of Liberty is in America,' she said to us
- "I'll help you with your homework,' he said, (out-of-date reporting)
- 'I would go on holiday if I had enough money,' Bill said, (up-to-date reporting)
- 'If I'm free, I'll call you,' Tom said, (up-to-date reporting)
- 'You should make a decision,' he said to us.
- 'You can ask John for advice,' she said, (up-to-date reporting)

# *6. Turn the following into reported questions.*

- 'Where do you live?' I asked her.
- *...I asked her where she lived*....
- 'How old will you be on your next birthday?" he asked me.
- 'Where is your umbrella?' she asked her daughter.
- 'Do you like playing football?' John asked us.
- The boss asked, 'What time are you going home today?'
- 'Will you take the children to school today?' he asked.
- 'Who called you today?' she asked.
- 'When will you decorate the kitchen?' Martha asked.
- 'Who broke my vase?' I asked.
- Father asked, 'Will you help me lift these boxes, please?'
- 'Can you speak a foreign language?' she asked her.
- 'Where is the tourist information centre?' we asked.

# *7. Yesterday, Marion met a couple who were on holiday in London. They were looking at a map. She asked them some questions. Turn them into reported questions.*

# 'Are you lost?'

...*Marion asked them if/whether they were lost*....

- 'Can you speak English?'
- 'Where are you from?'
- 'Is your hotel near here?'
- 'Where do you want to go?'
- 'Were you looking for Big Ben?'
- 'Have you been to the British Museum?'
- 'Have you visited Buckingham Palace?'
- 'Do you like London?'

# *8. Fill in the gaps with the introductory verbs in the list in the correct form.*

order, tell, ask, beg, suggest

'Please visit me in hospital,' Joan said to Colin.

Joan ...*asked.*.. Colin to visit her in hospital.

- 2 'Let's eat out this evening,' Paul said to her.
- Paul … eating out that evening.
- 3 'Please, please be careful,' she said to him.
- She … him to be careful.
- 4 'Don't go near the fire,' Dad said to us.
- Dad ... us not to go near the fire.
- 5 'Be quiet!' the commander said to the troops.

The commander … the troops to be quiet

## *9. Turn the following sentences into reported speech.*

1 'Let's try the exercise again.'

*The ballet teacher suggested trying the exercise again.*

- 2 'Lift your leg higher please, Rachel.'
- 3 'Turn your head a little more.'

4 'Don't lean back.'

## *10. Turn the following sentences into reported speech.*

1 The doctor said to the patient, 'Come back to see me again next week.'

... *The doctor told the patient to go back and see him again the following week/the week after.*

- 2 The guard said to the driver, 'Stop!'
- 3 He said, 'Shall we go for a walk?'
- 4 She said to him, 'Please, please don't leave me!'<br>5 Jenny said to Dave. 'Please help me with this
- 5 Jenny said to Dave, 'Please help me with this
- 6 She said to him, 'Open the window, please.'
- 7 Mother said, 'How about going for a drive?'
- 8 She said, 'Let's eat now.'

## *ТЕМА 4. Профессиональная сфера общения (Я и моя будущая специальность) Тематика общения:*

1. Избранное направление профессиональной деятельности.

#### *4.1 Запомните слова и выражения, необходимые для освоения тем курса:* **My speciality**

# **The Earth's Crust and Useful Minerals**

**cause -** v заставлять; вызывать; влиять; причинять; *п* причина, основание; дело; общее дело; *syn* **reason**

**clay** - *n* глина; глинозем **consolidate -** v твердеть, затвердевать, уплотнять(ся); укреплять; *syn* **solidify crust -** *n* кора; *геол.* земная кора **decay -** v гнить, разлагаться; *n* выветривание *(пород);* распад, разложение **derive -** v (from) происходить, вести свое происхождение *(от);* наследовать **destroy -** v разрушать; уничтожать; **destructive** *а* разрушительный **dissolve** v растворять **expose -** v выходить *(на поверхность);* обнажаться; **exposure -** *п* обнажение **external -** *а* внешний **extrusive** - *а* эффузивный, излившийся *(о горной породе)*

**force -** v заставлять, принуждать; ускорять движение; *п* сила; усилие

**glacier -** *n* ледник, глетчер

**grain -** *n* зерно; **angular grains -** угловатые зерна *(минералов);* **grained -** *а* зернистый **gravel -** *n* гравий, крупный песок

**internal -** *а* внутренний

**intrusive -** *а* интрузивный, плутонический

**iron -** *n* железо

**layer -** *п* пласт

**like** - *а* похожий, подобный; *syn* **similar;** *ant* **unlike;** *adv* подобно

**lime -** *n* известь; **limestone -** *n* известняк

**loose -** *а* несвязанный, свободный; рыхлый

**make up -** v составлять; *n* состав *(вещества)*

**particle** - *n* частица; включение

**peat -**  $n$  торф; торфяник

**represent -** v представлять собою; означать; быть представителем; **representative** представитель; **representative -** *а* характерный, типичный

**rock** – *n* горная порода; **igneous** - изверженная порода; **sedimentary** - осадочная порода **sand -** *n* песок

**sandstone -** *n* песчаник; **fine-grained (medium-grained, coarse-grained)** - мелкозернистый (среднезернистый, грубозернистый) песчаник

**sediment -** *n* отложение; осадочная порода; **sedimentary -** *а* осадочный; **sedimentation -** *n* образование осадочных пород

**schist -** *п (кристаллический)* сланец; **schistose -** *а* сланцеватый, слоистый

**shale -** *п* сланец, сланцевая глина, глинистый сланец; **clay -** глинистый сланец; **combustible …**, **oil …** - горючий сланец

**siltstone -** *n* алеврит

**stratification -** *n* напластование, залегание

**stratify -** v напластовываться; отлагаться пластами; **stratified** *а* пластовый; *syn* **layered, bedded**

**substance -** *n* вещество, материал; сущность

**thickness -**  $n$  толщина, мощность

**value -** *n* ценность; важность; величина; значение; **valuable -** *a* ценный *(о руде)*

**vary** - v изменять(ся); отличать(ся); *syn* **differ, change (from); variable -** *а* переменный; непостоянный; **various** *а* различный; *syn* **different**

**contain -** v содержать *(в себе),* вмещать **crack -** *n* трещина; щель; v давать трещину; трескаться, раскалываться **contract -** v сжиматься; сокращаться **dust -** *n* пыль **expand -** v расширяться); увеличивать(ся) в объеме; **expansion** *п* расширение; *ant* **contract fissure -** *n* трещина *(в породе, угле);* расщелина; щель **fracture -** *n* трещина; излом; разрыв; v ломать(ся); раздроблять *(породу)* **freeze -** *v* замерзать; замораживать; застывать **gradual -** *а* постепенный; **gradually** *adv* постепенно **hard -** *а* твердый, жесткий; *ant* **soft;** тяжелый (о *работе); adv* сильно, упорно; **hardly** *adv* едва, с трудом **hole -** *n* отверстие; скважина; шпур; шурф **influence -** *n* влияние; v **(on, upon)** влиять (не *что-л.)* **lateral -** *а* боковой **occur -** *v* залегать; случаться; происходить; *syn* **take place, happen; occurrence -** *п*  залегание; **mode of occurrence -** условия залегания **penetrate -** *v* проникать *(внутрь),* проходить через *(что-л.)* **phenomenon -** *n* явление; *pi* **phenomena pressure -** *n* давление; **lateral pressure** боковое *(горизонтальное)* давление; **rock pressure** горное давление, давление породы **rate -** *n* степень, темп; скорость, норма; производительность; сорт; *syn* **speed, velocity refer -** v (to) ссылаться *(на что-л.);* относиться *(к периоду, классу)* **resist -** *v* сопротивляться; противостоять; противодействовать; **resistance** - *n* сопротивление; **resistant -** *а* стойкий; прочный; сопротивляющийся **size -** *n* размер; величина; класс *(угля)* **solution –** *n* раствор; **soluble -** *а* растворимый; **solvent -** растворитель; *а* растворяющий **succession –** *n* последовательность, непрерывный ряд; **in succession** последовательно **undergo** (underwent, undergone) - *v* испытывать *(что-л.),* подвергаться *(чему-л.)* **uniform –** *a* однородный; одинаковый **weathering -** *n* выветривание; эрозия *(воздействию, влиянию и т.д.)* **to be subjected to** подвергаться **Rocks of Earth's Crust abyssal** - *а* абиссальный, глубинный; **hypabissal** - *a* гипабиссальный **adjacent** - *а* смежный, примыкающий **ash** - *n* зола **belt -** *n* пояс; лента; ремень **body** - *n* тело, вещество; **solid (liquid, gaseous) bodies** твердые (жидкие, газообразные) вещества; породная масса; массив; месторождение; пласты **common -** *а* обычный; общий; *syn* **general;** *ant* **uncommon cool** - v охлаждать(ся); остывать; прохладный; *ant* **heat** нагревать(ся) **dimension -** *n* измерение; *pl* размеры; величина; *syn* **measurement, size dust** - *n* пыль **dyke –** *n* дайка

**extrusion** - *n* вытеснение; выталкивание; *ant* **intrusion** вторжение; *геол.* интрузия *(внедрение в породу изверженной массы)*

**fine** - *а* тонкий, мелкий; мелкозернистый; высококачественный; тонкий; прекрасный, ясный (о *погоде);* изящный; **fine-graded (fine-grained)** мелкозернистый, тонкозернистый; **fines**  *п pl* мелочь; мелкий уголь

**flow -** v течь; литься; *n* течение; поток; **flow of lava** поток лавы **fragmentary -** *а* обломочный, пластический **glass** - *n* стекло; **glassy** - *а* гладкий, зеркальный; стеклянный **gold** - *n* золото **inclined** - *а* наклонный **mica** - *n* слюда **permit** - *v* позволять, разрешать; *syn* **allow, let; make possible probably** - *adv* вероятно; *syn* **perhaps, maybe shallow** - *а* мелкий; поверхностный; *ant* **deep** глубокий **sill** - *n* силь, пластовая интрузия **stock** - *n* шток, небольшой батолит **vein** - *n* жила, прожилок, пропласток **band -** *n* слой; полоса; прослоек *(породы); syn* **layer cleave** - *v* расщепляться; трескаться, отделяться по кливажу; **cleavage** *n* кливаж **constituent -** *n* составная часть, компонент **define** - *v* определять, давать определение **distribute** - v **(among)** распределять (между); раздавать; **disturb** - *v* нарушать; смещать **excess -** *n* избыток, излишек; *ant* **deficiency flaky** - *а* слоистый; похожий на хлопья **fluid** - *n* жидкость; жидкая или газообразная среда **foliate -** *v* расщепляться на тонкие слои; **foliated -** *а* листоватый, тонкослоистый; *syn* **flaky marble -** *n* мрамор **mention** - *v* упоминать, ссылаться; *n* упоминание **plate** - *n* пластина; полоса *(металла)* **pressure** - *n* давление; **rock pressure (underground pressure)** горное давление, давление горных пород **relate** - *v* относиться; иметь отношение; **related** *а* родственный; **relation -** *n* отношение; **relationship -** *n* родство; свойство; **relative -** *а* относительный; соответственный **run (ran, run) -** *v* бегать, двигаться; течь; работать (о *машине);* тянуться, простираться; управлять *(машиной);* вести *(дело, предприятие)* **schistose** - *a* сланцеватый; слоистый **sheet** - *n* полоса **slate** - *n* сланец; *syn* **shale split (split) -** *v* раскалываться, расщепляться, трескаться; *syn* **cleave trace** - *n* след; **tracing** – *n* прослеживание **at least** по крайней мере **to give an opportunity** (of) давать возможность *(кому-л., чему-л.)* **in such a way** таким образом **Fossil Fuels accumulate** - v накапливать; скопляться **ancient** - *а* древний, старинный; *ant* **modern associate** - v связывать, соединять, ассоциироваться; *syn* **connect, link burn (burnt**) - v сжигать; гореть; жечь **charcoal -** *n* древесный уголь **convenient** - *а* удобный, подходящий **crude** - *а* сырой, неочищенный **dig (dug**) - v добывать; копать; **digger -** n угольный экскаватор; землеройная машина **divide** - v делить; (from) отделять; разделять **evidence -** *n* доказательство; очевидность; признак(и) **fossil** - *а* окаменелый, ископаемый; *п* ископаемое *(органического происхождения);* 

окаменелость

**heat -** v нагревать; *п* теплота

**liquid -** *а* жидкий; n жидкость; *ant* **solid**

**manufacture** - *v* изготовлять, производить; *syn* **produce**

**mudstone -** *n* аргиллит

**purpose** - *n* цель; намерение; *syn* **aim, goal**

**shale** - *п* глинистый сланец

**the former … the latter -** первый *(из вышеупомянутых)* последний *(из двух названных)* **bench** - *n* слой, пачка *(пласта)*

**blend** - v смешивать(ся); вклинивать(ся)

**combustion** - *п* горение, сгорание; **spontaneous combustion** самовоспламенение, самовозгорание

**continuity** - *n* непрерывность, неразрывность

**domestic** - *а* внутренний; отечественный

**estimate** - v оценивать; *n* оценка; смета

**fault** - *n* разлом, сдвиг *(породы);* сброс; **faulting** *n* образование разрывов или сбросов

**fold** - *n* изгиб, складка, флексура; **foulding -** *n* складчатость, смешение *(пласта)* без разрыва

**inflame** - v воспламеняться; загорать(ся); **inflammable** - *а* воспламеняющийся, горючий, огнеопасный; **flame** - *n* пламя

**intermediate** - *a* промежуточный; вспомогательный

**liable** - *a* (to) подверженный; подлежащий *(чему-л.)*

**luster -** *n* блеск *(угля, металла);* **lustrous -** *а* блестящий

**matter** -  $n$  вещество; материя

**moisture** - *n* влажность, сырость; влага

**parting**  $- n$  прослоек

**plane** - *n* плоскость; **bedding plane** плоскость напластования

**rank** - *n* класс, тип; **coal rank** группа угля, тип угля

**regular** - *а* правильный; непрерывный; *ant* **irregular** неправильный; неравномерный; **regularity** *n* непрерывность; правильность

**similar** - *а* похожий, сходный; подобный; *syn* **alike, the same as**

**smelt** - v плавить *(руду);* выплавлять *(металл)*

**store** - v запасать, хранить на складе; вмещать

**strata** - *n pl от* **stratum** пласты породы; свита *(пластов);* формация, напластования породы; *syn* **measures**

**thickness** - *n* мощность *(пласта, жилы)*

**uniform** - *а* однородный; равномерный; **uniformity** *n* однородность; единообразие

**utilize** - v использовать; *syn* **use, apply, employ**

**volatile** - *а* летучий, быстро испаряющийся

#### **Prospecting and Exploration**

**aerial** - *а* воздушный; надземный

**certain** - *а* определенный; некоторый; **certainly** *adv* конечно

**cost** - (cost) v стоить; *п* цена; стоимость

**crop** - v (out) обнажать(ся), выходить на поверхность *(о пласте, породе); syn* **expose;**  засевать, собирать урожай

**dredging** - *n* выемка грунта; драгирование

**drill** - v бурить, сверлить; *n* бурение, сверление; бурильный молоток; **drilling -** *n* бурение, сверление; **core-drilling** колонковое (керновое) бурение

**drive (drore**, **driven**) - v проходить *(горизонтальную выработку);* приводить в движение; управлять *(машиной); п* горизонтальная выработка; привод; передача

**evidence** – *n* основание; признак(и); свидетельства

**expect -** v ожидать; рассчитывать; думать; предлагать

**explore** - v разведывать месторождение полезного ископаемого с попутной добычей; **exploratory -** *а* разведочный; **exploration -** *n* детальная разведка; разведочные горные работы по месторождению

**galena** - *n* галенит, свинцовый блеск

**indicate** - v указывать, показывать; служить признаком; означать

**lead**  $-$  *n* свинец

**look for** - v искать

**open up -** v вскрывать *(месторождение);* нарезать *(новую лаву, забой);* **opening -** *п*  горная выработка; подготовительная выработка; вскрытие месторождения

**panning** - *n* промывка *(золотоносного песка в лотке)*

**processing** - *n* обработка; - **industry** обрабатывающая промышленность

**prove -** v разведывать *(характер месторождения или залегания);* доказывать; испытывать, пробовать; **proved -** *а* разведанный, достоверный; **proving -** *n* опробование, предварительная разведка

**search** - v исследовать; (for) искать *(месторождение); п* поиск; *syn* **prospecting**

**sign** - *n* знак, символ; признак, примета

**store** - v хранить, накапливать *(о запасах)*

**work -** v работать; вынимать, извлекать *(уголь, руду);* вырабатывать; **workable -** *а*  подходящий для работы, пригодный для разработки, рабочий *(о пласте);* рентабельный; **working -** *п* разработка, горная выработка

**adit** - *n* горизонтальная подземная выработка, штольня

**angle** - *n* угол

**approximate** - *а* приблизительный

**bit** - *n* режущий инструмент; буровая коронка, коронка для алмазного бурения; головка бура, сверло; **carbide bit** армированная коронка, армированный бур; **diamond bit -** алмазная буровая коронка

**borehole** - *n* скважина, буровая скважина

**crosscut** - *n* квершлаг

**dip** - *n* падение *(залежи);* уклон, откос; v падать

**enable** - v давать возможность или право *(что-л. сделать)*

**exploit** - v разрабатывать *(месторождение);* эксплуатировать; **exploitation** - *n* разработка; эксплуатация

**measure** - *n* мера; мерка; критерий; степень; *рl* свита, пласты; v измерять

**overburden -** *n* покрывающие породы, перекрывающие породы; верхние отложения, наносы; вскрыша

**pit** - *n* шахта; карьер, разрез; шурф

**reliable** - *а* надежный; достоверный

**rig** - *n* буровой станок, буровая вышка; буровая каретка; буровое оборудование

**sample** - *n* образец; проба; v отбирать образцы; опробовать, испытывать

**section** - *n* участок, секция, отделение, отрезок, разрез, профиль, поперечное сечение; **geological** ~ геологический разрез *(пород)*

**sequence** - *n* последовательность; порядок следования; ряд

**sink (sank, sunk**) - v проходить *(шахтный ствол, вертикальную выработку);* углублять*;*  погружать; опускать; **sinking** - *n* проходка *(вертикальных или наклонных выработок);* **shaft sinking -** проходка ствола

**slope -** *n* наклон; склон; бремсберг; уклон; v клониться, иметь наклон; **sloping -** *а*  наклонный; **gently sloping -** с небольшим наклоном

**steep** - *а* крутой, крутопадающий, наклонный

**strike** - *n зд.* простирание; v простираться; **across the strike -** вкрест простирания; **along (on) the strike** по простиранию

**trench** - *n* траншея, канава; котлован; v копать, рыть, шурфовать

**to make use (of)** использовать, применять

## **to take into consideration** принимать во внимание; *syn* **take into account General Information on Mining**

**ассеss -** *n* доступ

**affect** - v воздействовать *(на что-л.);* влиять; *syn* **influence**

**barren** - *а* непродуктивный; пустой *(о породе)*

**chute** - *n* скат, спуск; углеспускная выработка; жёлоб

**compare** - v (with) сравнивать, проводить параллель

**contribute -** v способствовать, содействовать; делать вклад *(в науку);* **make a (one's) ~ to smth.** сделать вклад во что-л.

**cross-section** - *n* поперечное сечение, поперечный разрез, профиль

**develop** - v разрабатывать *(месторождение);* развивать *(добычу);* производить подготовительные работы; **development -** *n* подготовительные работы; развитие добычи; развитие

**drift** - *n* штрек, горизонтальная выработка

**ensure** - v обеспечивать, гарантировать; *syn* **guarantee**

**face** - *n* забой; лава

**floor** - л почва горной выработки, почва пласта (жилы); **quarry** ~ подошва карьера; пол, настил

**govern** - v править, управлять; руководить; определять, обусловливать

**inclination** - *n* уклон, скат, наклон *(пластов);* наклонение; **seam** ~ падение *(пласта);*  наклон *(пласта)*

**incline** - *n* уклон, бремсберг, скат; наклонный ствол; **gravity**  $\sim$  бремсберг

**inclined** - *а* наклонный; **flatly** ~ слабо наклонный; **gently ~** наклонного падения; **medium**  $\sim$  умеренно наклонный *(о пластах)*; **steeply**  $\sim$  крутопадающий

**level** - *n* этаж, горизонт, горизонтальная горная выработка; штольня; уровень *(инструмент);* нивелир; ватерпас; горизонтальная поверхность

**recover** - v извлекать *(целики);* выбирать, очищать; добывать *(уголь и т.п.);*  восстанавливать

**remove** - v удалять; убирать; устранять; перемещать; **removal -** *n* вскрыша; выемка; уборка *(породы);* извлечение *(крепи);* перемещение; **overburden** - удаление вскрыши

**rib** - *n* ребро; выступ; узкий целик, предохранительный целик; грудь забоя

**roof** - *n* крыша; кровля выработки; кровля пласта *(или* жилы); перекрытие; ~ **support**  крепление кровли

shaft - *n* шахтный ствол; **auxiliary**  $\sim$  вспомогательный ствол; **hoisting**  $\sim$  подъемный ствол; главный шахтный ствол

**tabular -** *а* пластовый (о *месторождении);* пластообразный; плоский; линзообразный; *syn* **bedded, layered**

**waste** - *n* пустая порода; отходы; *syn* **barren rock**

**well** - *n* буровая скважина; колодец, источник; водоем; зумф

**capital investment -** капитальные вложения

**gate road -** промежуточный штрек

**in bulk -** навалом, в виде крупных кусков

**metal-bearing -** содержащий металл

**production face/working -** очистной забой

**productive mining -** эксплуатационные работы

**in view of -** ввиду чего-л., принимая во внимание что-л.

**with a view to -** с целью

**advantage** - *n* преимущество; превосходство; выгода; польза; **advantageous** - *а* выгодный; благоприятный, полезный; **to take advantage of smth** воспользоваться чём-л.

**caving** - *n* обрушение *(кровли);* разработка с обрушением

**deliver** - v доставлять, подавать; питать; нагнетать; произносить *(речь);* читать *(лекцию)*

**entry** - *n* штрек; выработка горизонтальная; *рl* подготовительные выработки; нарезные выработки; штреки

**giant** - *n* гидромонитор

**gravity** - *n* сила тяжести; вес, тяжесть; **by ~** самотеком, под действием собственного веса

**haul** - v доставлять; откатывать; подкатывать; перевозить; **haulage** - *п* откатка; доставка; транспортировка *(по горизонтали)*

**longwall** - *n* лава; выемка лавами; сплошной забой, сплошная или столбовая система разработки; *syn* **continuous mining; ~ advancing on the strike** выемка лавами прямым ходом по простиранию; сплошная система разработки по простиранию; **~ advancing to the rise** сплошная система разработки с выемкой по восстанию; ~ to **the dip** сплошная система разработки с выемкой по падению; ~ **retreating** выемка лавами обратным ходом; столбовая система разработки лавами

**lose (lost)** - v терять; **loss -** *n* потеря, убыток

**pillar** - *n* целик; столб; shaft  $\sim$  околоствольный целик;  $\sim$  method столбовая система разработки; ~ **mining** выемка целиков

**predominate** - v преобладать, превалировать; превосходить; господствовать, доминировать

**protect** - v охранять, защищать

**reach** - v простираться, доходить до; добиваться, достигать

**satisfy** - v удовлетворятъ(ся)

shield - *n* щит;  $\sim$  method щитовой метод проходки, щитовой способ

**rооm -** *n* камера; очистная камера; **room-and-pillar method** камерно-столбовая система разработки

**stowing** - *n* закладка *(выработанного пространства)*

**method of working** система разработки

**the sequence of working the seams -** последовательность отработки пластов

**goaf** — завал; обрушенное пространство

**double-ended drum bearer** — комбайн с двойным барабаном

**to identify** — опознавать

**appraisal** — оценка

**susceptibility** — чувствительность

**concealed** — скрытый, не выходящий на поверхность

**crusher** — дробилка

**concentration** — обогащение

**blending** — смешивание; составление шихты

**screen** — сортировать (обыден. уголь); просеивать

**froth floatation** — пенная флотация

**core drilling** — колонковое бурение

**to delineate** — обрисовывать, описывать

**lender** — заимодавец

**feasibility** — возможность

**in situ mining** — повторная разработка месторождения в массиве

**screening** — просеивание; грохочение

**processing** — обработка, разделение минералов

#### **Mining and Environment**

**break** v **(broke**, **broken**) отбивать *(уголь или породу),* обрушивать кровлю; разбивать; ломать; л отбойка, обрушение; **break out** отбивать, производить выемку

*(руды .или породы);* расширять забой; **breakage** л разрыхление, дробление

**drill -** *n* бур; .перфоратор; бурильный молоток; сверло; v бурить; car ~ буровая тележка; **mounted** ~ перфоратор на колонке; колонковый бурильный молоток; **drilling -** *n* бурение

**dump** -*n* отвал *(породы)*; склад угля; опрокид; **external** ~ внешний отвал; **internal** ~ внутренний отвал; v сваливать (в *отвал);* разгружать; отваливать; опрокидывать *(вагонетку);* 

**dumper** опрокид; самосвал; отвалообразователь; **dumping** л опрокидывание; опорожнение; опрокид; *syn* **tip**

**environment -** *n* окружение; окружающая обстановка/среда

**explode -** v взрывать, подрывать; **explosion** - *n* взрыв; **explosive -** *n* взрывчатое вещество; *а* взрывчатый

**friable -** *а* рыхлый; хрупкий; рассыпчатый; слабый (о *кровле)*

**handle -** v перегружать; доставлять; транспортировать; управлять машиной; *n* ручка; рукоять; скоба; **handling** - *n* подача; погрузка; перекидка, доставка; транспортировка; обращение с машиной

**heap -** v наваливать; нагребать; *n* породный отвал, терриконик; *syn* **spoil ~, waste ~**

**hydraulicklng -** *n* гидродобыча; гидромеханизированная разработка

**load -** v нагружать, грузить, наваливать; *n* груз; нагрузка; **loader -** *n* погрузочная машина, навалочная машина, перегружатель; грузчик; **cutter-loader -** комбайн, комбинированная горная машина

**lorry** - *n* грузовик; платформа; *syn* **truck**

**mention -** v упоминать

**overcasting -** *n* перелопачивание *(породы)*

**pump** - *n* насос; **gravel**  $\sim$  песковый насос; **sludge**  $\sim$  шламовый насос; v качать; накачивать; откачивать

**reclamation -** *n* восстановление; осушение; извлечение крепи;  $\sim$  of land восстановление участка *(после открытых работ)*

**sidecastiag** - *n* внешнее отвалообразование

**site** - *n* участок, место; **building** ~ строительная площадка

**slice** - *n* слой; **slicing -** *n* выемка слоями, разработка слоями

**strip** - v производить вскрышные работы; разрабатывать; очищать *(лаву);* вынимать породу или руду; *n* полоса; **stripper -** *n* забойщик; вскрышной экскаватор; **stripping -** *n* открытая разработка, открытые горные работы; вскрыша; вскрытие наносов

**unit -** *n* агрегат; установка; устройство; прибор; узел; секция; деталь; машина; механизм; единица измерения; участок

**washery** - *n* углемойка; рудомойка; моечный цех

**to attract smb's attention** привлекать чье-л. внимание

**backhoe** - *n* обратная лопата

**blast** - *n* взрыв; v взрывать; дуть; продувать; **blasting** - *n* взрывание; взрывные работы; взрывная отбойка

**block out** - v нарезать залежь на блоки; нарезать столбы

**clearing** - *n* выравнивание почвы; планировка грунта

**crash** - v дробить; разрушать; обрушать(ся)

**earth-mover** - *n* землеройное оборудование; *syn* **excavator**

**excavator** - *n* экскаватор; **bucket-wheel** - роторный экскаватор; **multi-bucket ~**  многочерпаковый экскаватор; **single-bucket** - одночерпаковый экскаватор

**grab -** *n* грейфер, ковш, черпак; экскаватор; v захватывать;

**grabbing -** погрузка грейфером; захватывание

**hoist -** *n* подъемное установка (машина); подъемник; лебедка; v поднимать; **hoisting** шахтный подъем

**plough -** *n* струг

**power shovel** - *n* механическая лопата; экскаватор типа механической лопаты

**range -** *n* колебание в определенных пределах

**rate** - *n* норма; скорость, темп; коэффициент; степень; разрез; сорт; мощность; расход *(воды)*

**remote** - *а* отдаленный; ~ **control** дистанционное управление

**result** - v (in) приводить (к); иметь своим результатом; (from) следовать (из), происходить в результате

**safety** - *n* безопасность; техника безопасности

**slope** - *n* забой, сплошной забой, очистной забой; v очищать забой, вынимать породу, уголь; *syn* **face; sloping** очистные работы; очистная выемка; **open sloping** выемка с открытым забоем; **shrinkage sloping** выемка системой с магазинированием *(руды)*

**support** - v крепить; поддерживать; подпирать; *n* стойка; опора; поддержание; крепление; *syn* **timbering; powered roof** - механизированная крепь; **self-advancing powered roof** передвижная механизированная крепь

## *4.2 Подготовьте устный рассказ по теме на основе предложенного:* **My speciality is Geology**

I am a first year student of the Ural State Mining University. I study at the geological faculty. The geological faculty trains geologic engineers in three specialities: mineral prospecting and exploration, hydrogeology and engineering geology, drilling technology.

Geology is the science which deals with the lithosphere of our planet. Geology studies the composition of the Earth's crust, its history, the origin of rocks, their distribution and many other problems.

That is why the science of geology is commonly divided into several branches, such as:

1. General Geology which deals with the composition arid the structure of the Earth and with various geological processes going on below the Earth's surface and on its surface.

- 2. Petrology which studies the rocks of the Earth.
- 3. Mineralogy which investigates the natural chemical compounds of the lithosphere.
- 4. Paleontology which deals with fossil remains of ancient animals and plants found in rocks.
- 5. Historic Geology which treats of the Earth's history.
- 6. Structural Geology which deals with the arrangement of rocks due to the Earth's movements.

7. Economic Geology which deals with occurrence, origin and distribution of mineral deposits valuable to man.

All these branches of geology are closely related to each other.

Geology is of great practical importance because .it supplies industry with all kinds of raw materials, such as ore, coal, oil, building materials, etc.

Geology deals with the vital problem of water supply. Besides, many engineering projects, such as tunnels, canals, dams, irrigation systems, bridges etc. need geological knowledge in choosing construction sites and materials.

The practical importance of geology has greatly increased nowadays. It is necessary to provide a rapid growth of prospecting mineral deposits, such as ores of iron, copper, lead, uranium and others, as well as water and fossil fuels (oil, gas and coal). They are badly needed for further development of all the branches of the national Economy of our country and for creating a powerful economic foundation of the society. The graduates of the geological faculty of the Ural State Mining University work all over the country in mines, geological teams and expeditions of the Urals, Siberia, Kasakhstan, in the North and Far East, etc. as well as abroad.

Very often geologists have to work under hard climatic and geological conditions. They must be courageous, strong and purposeful people, ready to overcome any hardships which nature has put in their way to its underground treasure-house.

#### *4.3 Систематизация грамматического материала:*

1. Неличные формы глагола: инфинитив, причастия, герундий.

2. Основные сведения о сослагательном наклонении.

#### **Инфинитив. The Infinitive**

Инфинитив - это неличная глагольная форма, которая только называет действие и выполняет функции как глагола, так и существительного. Инфинитив отвечает на вопрос что делать?, что сделать?

Формальным признаком инфинитива является частица **to**, которая стоит перед ним, хотя в некоторых случаях она опускается. Отрицательная форма инфинитива образуется при помощи частицы not, которая ставится перед ним: It was difficult not to speak. *Было трудно не говорить.* **Формы инфинитива**

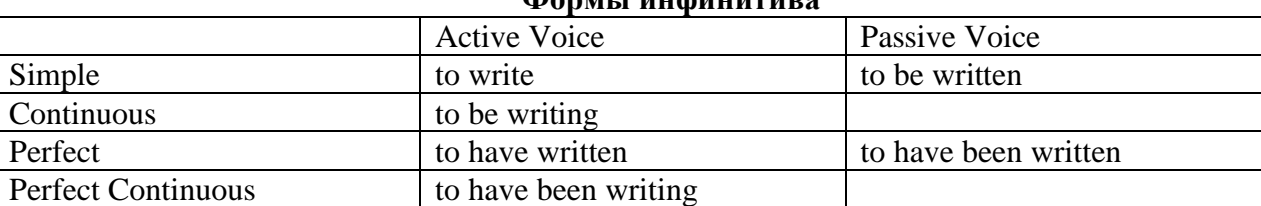

*Глаголы, после которых используется инфинитив:*

to agree - соглашаться to arrange - договариваться to ask  $-$  (по)просить to begin – начинать to continue – продолжать to decide – решать to demand - требовать to desire – желать to expect – надеяться to fail – не суметь to forget – забывать to hate - ненавидеть to hesitate – не решаться to hope - надеяться to intend – намереваться to like – любить, нравиться to love – любить, желать to manage - удаваться to mean - намереваться to prefer - предпочитать to promise - обещать to remember – помнить to seem - казаться to try – стараться, пытаться to want  $-$  хотеть *Например:*

He asked to change the ticket. *Он попросил поменять билет.* She began to talk. *Она начала говорить.*

| Формы инфинитива          | Чему я рад?                             |                             |
|---------------------------|-----------------------------------------|-----------------------------|
| Simple                    | I am glad to speak to you.              | Рад поговорить с вами.      |
|                           |                                         | (Всегда радуюсь, когда      |
|                           |                                         | говорю с вами).             |
| Continuous                | I am glad <b>to be speaking</b> to you. | Рад, что сейчас             |
|                           |                                         | разговариваю с вами.        |
| Perfect                   | I am glad to have spoken to you.        | Рад, что поговорил с вами.  |
| <b>Perfect Continuous</b> | I am glad to have been speaking to      | Рад, что уже давно (все это |
|                           | you.                                    | время) разговариваю с вами. |
| <b>Simple Passive</b>     | I am (always) glad to be told the news. | Всегда рад, когда мне       |
|                           |                                         | рассказывают новости.       |

*Значение разных форм инфинитива в таблице*

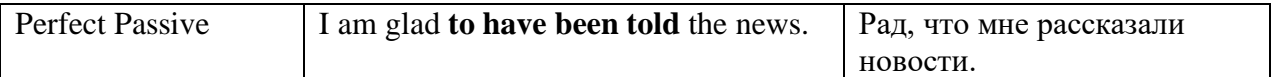

## **Причастие. Participle**

В английском языке причастие — это неличная форма глагола, которая сочетает в себе признаки глагола, прилагательного и наречия.

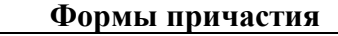

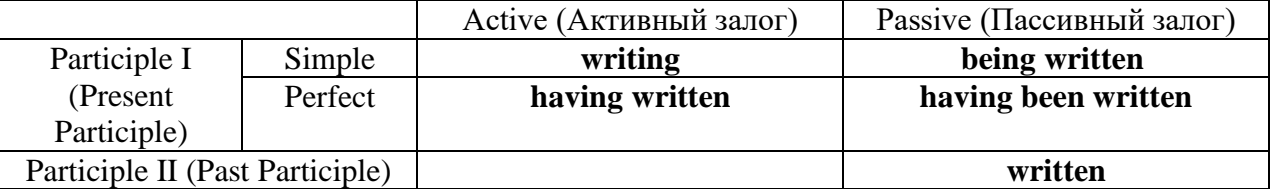

Отрицательные формы причастия образуются с помощью частицы **not**, которая ставится перед причастием: not asking — не спрашивая,not broken — не разбитый.

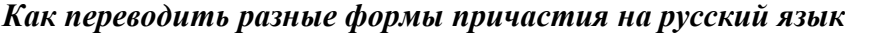

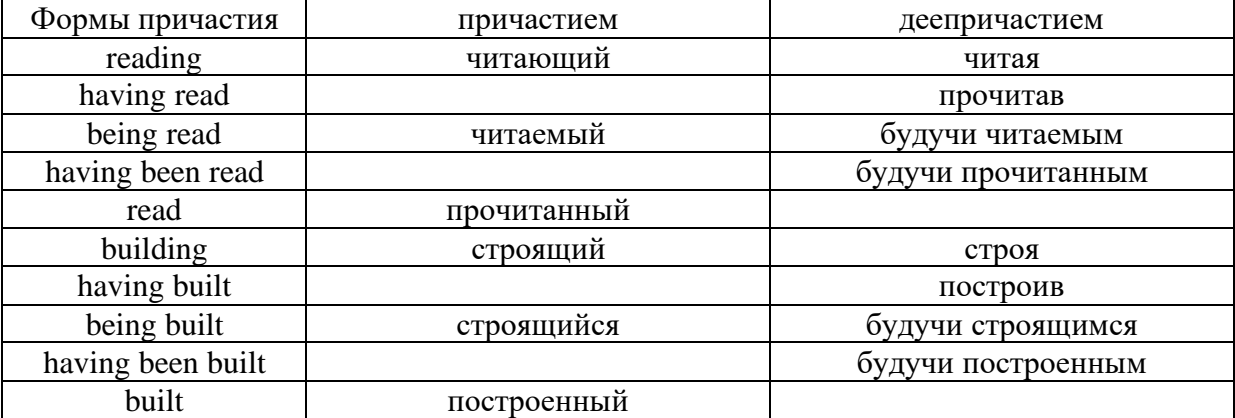

# **Герундий. Gerund**

Герундий — это неличная форма глагола, которая выражает название действия и сочетает в себе признаки глагола и существительного. Соответственно, на русский язык герундий обычно переводится существительным или глаголом (чаще неопределенной формой глагола). Формы, подобной английскому герундию, в русском языке нет. My favourite occupation is reading. *Мое любимое занятие — чтение.*

> **Формы герундия** Active (Активный залог) | Passive (Пассивный залог) |

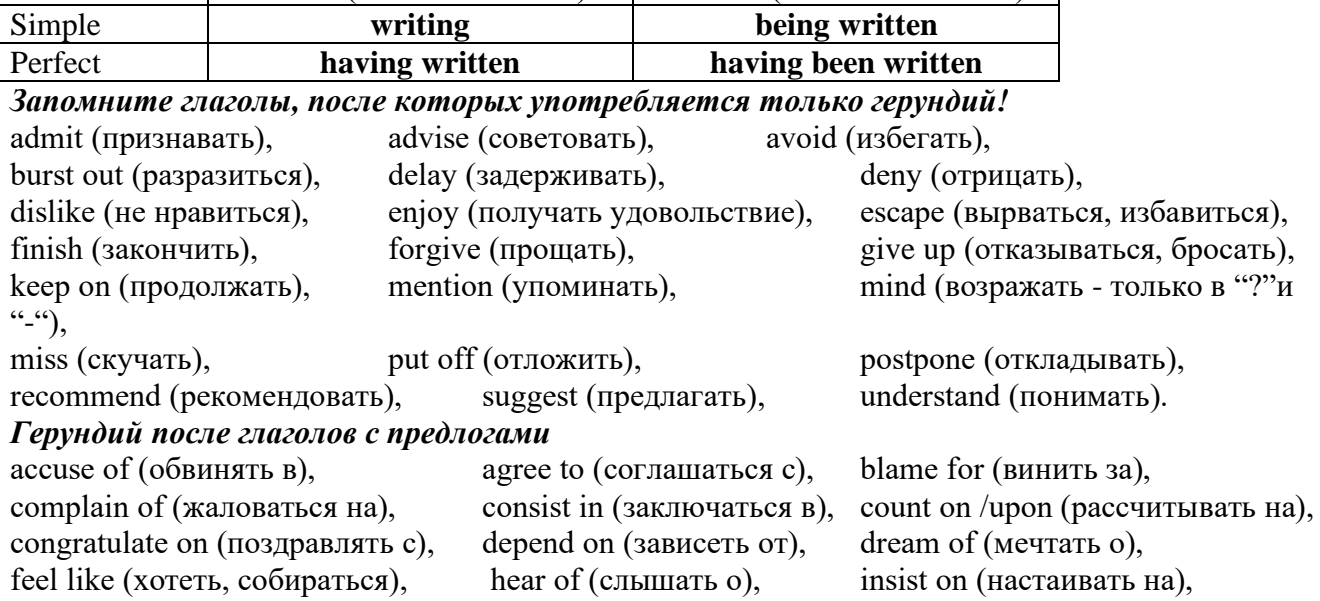

keep from (удерживать(ся) от), look forward to (с нетерпением ждать, предвкушать), look like (выглядеть как), object to (возражать против), persist in (упорно продолжать), praise for (хвалить за), prevent from (предотвращать от), rely on (полагаться на), result in  $(n \times k)$ , speak of, succeed in  $(n \times k)$ в),

suspect of (подозревать в), thank for (благодарить за), think of (думать о) He has always dreamt of visiting other countries. *— Он всегда мечтал о том, чтобы побывать в других странах.*

# *to be + прилагательное / причастие + герундий*

be afraid of (бояться чего-либо), be ashamed of (стыдиться чего-либо), be engaged in (быть занятым чем-либо), be fond of (любить что-либо, увлекаться чем-либо), be good at (быть способным к), be interested in (интересоваться чем-либо), be pleased at (быть довольным), be proud of (гордиться чем-либо), be responsible for (быть ответственным за), be sorry for (сожалеть о чем-либо), be surprised at (удивляться чему-либо), be tired of (уставать от чего-либо), be used to (привыкать к). I'm tired of waiting. *— Я устал ждать.*

## *Выполните упражнения на закрепление материала:*

## *1. Complete the sentences with the correct infinitive tense.*

- 1 She has grown taller. She seems ...*to have grown taller*.<br>2 He is getting used to his new job. He appears
- 2 He is getting used to his new job. He appears
- 3 Kate makes friends easily. She tends
- 4 He has finished the report. He claims
- 5 It is raining over there. It seems
- 6 He is on a diet. He appears
- 7 They have sailed round the world. They claim
- 8 She is feeling better. She seems

# *2. Fill in the correct infinitive tense.*

- 1 A: What would you like ...*to do*... (do) tonight?
- B: Let's … (go) to an Italian restaurant.
- 2 A: What's Liz doing?
	- B: She seems … (look) for something in her bag.
- 3 A: Alan has been offered a new job!
- B: No, he hasn't. He just pretended … (offer) a new job.
- 4 A: Colin claims … (meet) lots of famous people. B: I know, but I don't believe him.
- 5 A: Look at those two men outside. What are they doing? B: They appear … (empty) the rubbish bins.
- 6 A: Would you like to go to the cinema tonight?
- B: Not really. I would prefer … (go) to the theatre.
- 7 A: Tara seems … (work) hard all morning.
	- B: Yes, she hasn't even stopped for a cup of coffee.
- 8 A: Why is Tom at work so early this morning?
	- B: He wants … (finish) early so that he can go to the concert tonight.

# *3. Rephrase the following sentences, as in the example.*

- 1 He must wash the car. I want ...*him to wash the car…*
- 2 You mustn't be late for work. I don't want …
- 3 Claire must tidy her bedroom. I want …
- She mustn't go to the disco. I don't want …
- They must go to school tomorrow. I want …
- Gary mustn't make so much noise. I don't want …
- You mustn't make a mess. I don't want …
- He must mend his bike. I want …

## *4. Complete the sentences with too or enough and the adjective in brackets.*

- A: Would you like to come to the disco?
- B: Oh no. I'm ...*too tired*... to go to a disco, (tired)
- A: Can you reach that top shelf?
- B: No, I'm not … to reach it. (tall)
- A: Did they go on a picnic yesterday?
	- B: No. It was … to go on a picnic, (cold)
- A: Did Jane enjoy the horror film?
	- B: No. She was … to enjoy it. (scared)
- A: Does Tom go to school?
	- B: No. He isn't … to go to school yet. (old)
- A: Will you go to London by bus?
- B: No. The bus is … . I'll take the train, (slow)
- A: Did she like the dress you bought?
	- B: Yes, but it was … .(big)
- A: Take a photograph of me! B: I can't. It isn't … in here, (bright)

## *5. Rewrite the sentences using too.*

This music is so slow that I can't dance to it.

...*This music, is too slow for me to dance to…*

- The bird is so weak that it can't fly.
- She's so busy that she can't come out with us.
- The car was so expensive that he couldn't buy it.
- These shoes are so small that they don't fit me.
- The book is so boring that she can't read it.
- I was so tired that I couldn't keep my eyes open.
- The coffee was so strong that he couldn't drink it.

# *6. Underline the correct preposition and fill in the gaps with the -ing form of the verb in brackets.*

- He is ill. He is complaining **with/about** ...*having*... (have) a headache.
- Marcus went out instead **for/of** … (do) his homework.
- Tracy was very excited **with/about** … (go) to the party.
- I hope you have a good excuse **of/for** … (be) so late.
- Sam is interested **in/for** … (take up)French lessons.
- You can't stop him **to/from** … (take)the job if he wants to.
- Susie ran because she was worried **about/of** … (miss) the bus.
- Thank you **to/for** … (help) me with my homework.
- She felt tired because she wasn't used **to/with** … (work) so hard.
- His boss blamed him **for/of** … (lose) the deal.
- 11 I am in charge **in/of** ... (make) the Christmas deliveries.
- We are thinking **of/from** … (buy) a new car next month.
- Sandra apologised **for/about** … (ruin) the performance.
- Ian was talking **with/about** … (open) a shop in York. *7. Put the verbs in brackets into the correct infinitive form or the -ing form.*
- It's no use ...*talking*… (talk) to Bob; he won't change his mind.
- She will … (return) the books next weekend.
- It was good of you … (help) me fix my bicycle.
- The man suggested … (call) the police in, to investigate.
- I can't get used to … (live) in such a hot country.
- He admitted … (rob) the bank.
- You had better … (hurry), or you'll be late for work.
- They refused … (give) me my money back.
- She is too short … (become) a fashion model.
- My parents let me … (stay) up late at weekends.
- 11 Our teacher makes us ... (do) homework every evening.
- The kitchen windows need … (clean).
- They have begun … (make) preparations for the party.
- He advised her … (speak) to her boss.
- I dislike … (go) to the theatre alone.
- Mr. Roberts was seen … (leave) his house at 12:15 last night.
- My sister can't stand … (watch) horror films. She gets terribly scared.
- Can you imagine … (spend) your holidays on the moon?
- There's no point in … (call) again. There's no one at home.
- 20 I don't allow people ... (smoke) in my house.
- It was silly of you … (forget) to lock the door.
- He risks … (lose) his wallet when he leaves it on his desk.

# *8. Put the verbs in brackets into the correct infinitive form or the -ing form.*

- A: Is Anne in the room?
	- B: Yes. I can see her ...dancing... (dance) with her husband over there.
- A: Did you see the robber?
- B: Yes. I saw him … (get) into the car and drive away.
- A: Is John here today?
	- B: Yes. I heard him … (talk) on the phone as I walked past his office.
- A: Colin is good at speaking in public, isn't he?
- B: Yes. I heard him … (make) a speech last month. It was excellent.
- A: I walked past the sports centre today.
- B: So did I, and I stopped for a moment to watch some boys … (play) football.
- A: Your hair looks great today.
	- B: Thanks. I watched the hairdresser … (dry) it so I could learn how to do it myself.
- A: That's a music school, isn't it?
- B: That's right. I often hear the students … (sing) as I walk past.
- A: Did you stay until the end of the contest?
	- B: Yes. I listened to the chairman … (announce) the results before I went home.
- A: How do you know Tim is at home?
- B: I saw him … (cut) the grass as I was driving home.
- A: How do you know that man stole the watch?
	- B: I saw him … (put) it in his pocket and leave the shop without paying.

# *9. Put the verbs in brackets into the correct infinitive form or the -ing form.*

- I'll never forget ...*sailing*... (sail) down the Danube on that warm spring night last year.
- Please don't forget … (pay) the bill.
- John said he remembers … (buy) the newspaper, but now he can't find it.
- Did you remember … (post) my letters today?
- Gloria regrets … (shout) at her sister.
- I regret … (inform) you that we cannot give you your money back.
- 7 The students went on … (write) for another hour.
- 8 After cleaning the windows, he went on … (wash) the car.
- 9 We are sorry … (announce) that the 7:15 train to Liverpool has been cancelled.
- 10 I'm sorry for … (miss) your birth day party; I'll make it up to you.
- 11 She stopped … (go) to the gym after she had got back into shape.
- 12 They stopped … (have) a rest before they continued their journey.
- 13 They tried … (open) the door, but it was stuck.
- 14 You should try … (make) your own clothes. It's much cheaper.
- 15 I'm sorry. I didn't mean … (break) your vase.
- 16 Being a teacher means … (correct) a lot of homework.
- 17 I like … (tidy) my room at week ends because I don't have time during the week.
- 18 They like … (play) in the sea on hot days.

# *10. Put the verbs in brackets into the correct infinitive form or the -ing form.*

My neighbour, Mr. Mason, loves 1) …*spending*… (spend) time in his garden. He would rather 2) … (work) outside than stay indoors, even when it is snowing! Early in the morning, you can 3) … (see) Mr. Mason 4) … (eat) breakfast in his garden, and late at night he is there again, with a cup of cocoa in his hand. I'd like 5) … (help) sometimes when there is lots of work to do, but Mr. Mason prefers 6) … (do) everything himself. He doesn't mind 7) … (get) cold and wet in the winter, and his wife says it's no use 8) ... (try) to make him wear a waterproof jacket because he hates 9) ... (wear) them! Mr. Mason says he will go on 10) … (garden) until he is too old 11) … (do) it!

# **Основные сведения о сослагательном наклонении**

Conditionals are clauses introduced with if. There are three types of conditional clause: Type 1, Type 2 and Type 3. There is also another common type, Type 0.

**Type 0 Conditionals:** They are used to express something which is always true. We can use when (whenever) instead of it. *If/When the sun shines, snow melts.*

**Type 1 Conditionals:** They are used to express real or very probable situations in the present or future. *If he doesn't study hard, he won't pass his exam.*

**Type 2 Conditionals:** They are used to express imaginary situations which are contrary to facts in the present and, therefore, are unlikely to happen in the present or future. *Bob is daydreaming. If I won the lottery, I would buy an expensive car and I would go on holiday to a tropical island next summer.*

**Type 3 Conditionals:** They are used to express imaginary situations which are contrary to facts in the past. They are also used to express regrets or criticism. *John got up late, so he missed the bus. If John hadn't got up late, he wouldn't have missed the bus.*

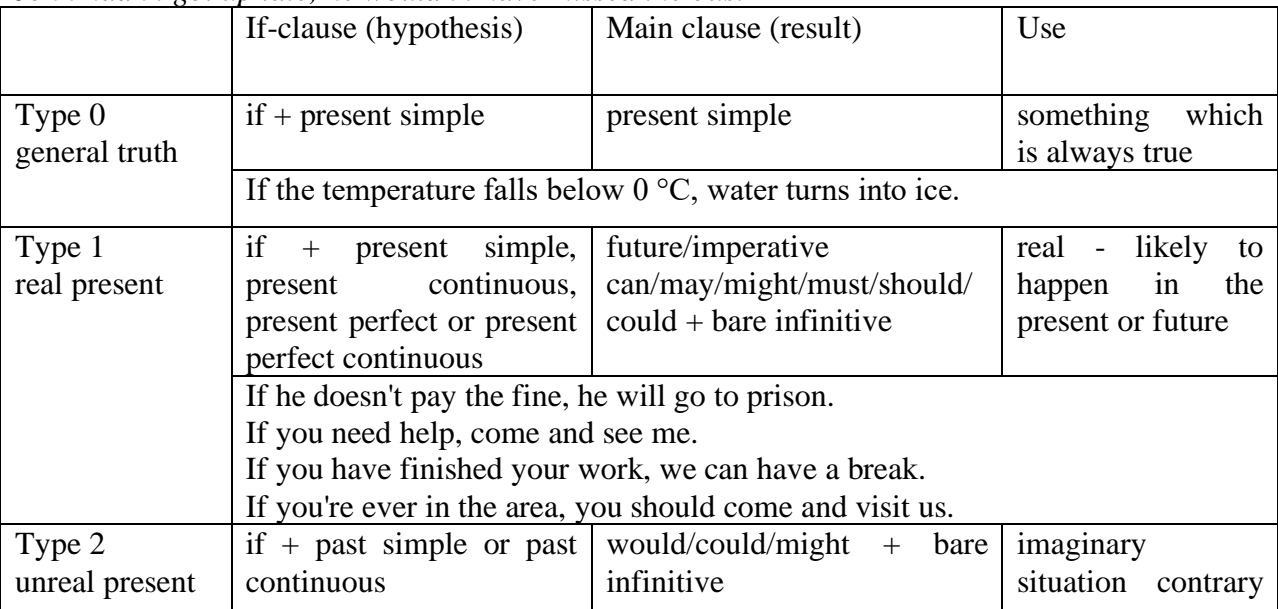

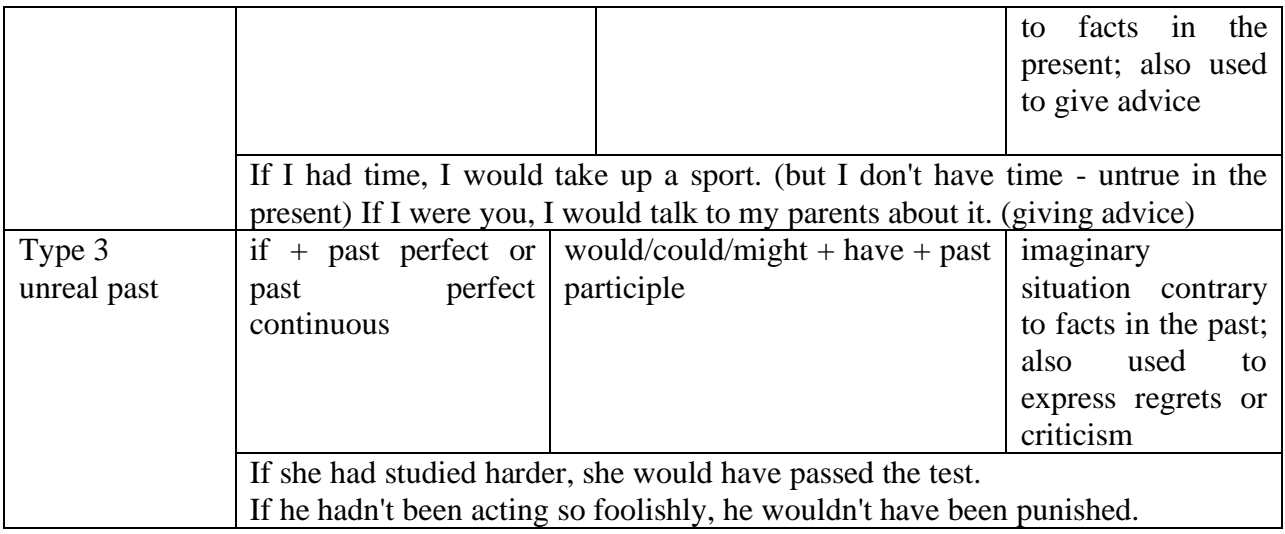

Conditional clauses consist of two parts: the if -clause (hypothesis) and the main clause (result). When the if - clause comes before the main clause, the two clauses are separated with a comma. When the main clause comes before the if - clause, then no comma is necessary.

*e.g. a) If I see Tim, I'll give him his book.*

*b) I'll give Tim his book if I see him.*

We do not normally use will, would or should in an if - clause. However, we can use will or would after if to make a polite request or express insistence or uncertainty (usually with expressions such as / don't know, I doubt, I wonder, etc.).

We can use should after if to talk about something which is possible, but not very likely to happen.

*e.g. a) If the weather is fine tomorrow, will go camping. (NOT: If the weather will be fine...)*

*b) If you will fill in this form, I'll process your application. (Will you please fill in... - polite request)*

*c) If you will not stop shouting, you'll have to leave. (If you insist on shouting... - insistence)*

*d) I don't know if he will pass his exams, (uncertainty)*

*e) If Tom should call, tell him I'll be late. (We do not think that Tom is very likely to call.)*

We can use unless instead of if... not in the if-clause of Type 1 conditionals. The verb is always in the affirmative after unless.

*e.g. Unless you leave now, you'll miss the bus.* (If you don't leave now, you'll miss the bus.) (NOT: Unless you don't leave now, ...)

We can use were instead of was for all persons in the if - clause of Type 2 conditionals.

*e.g. If Rick was/were here, we could have a party.*

We use If I were you ... when we want to give advice.

*e.g. If I were you, I wouldn't complain about it.*

The following expressions can be used instead of if: provided/providing that, as long as, suppose/supposing, etc.

e.g. a) You can see Mr. Carter provided you have an appointment. (If you have an appointment...)

b) We will all have dinner together providing Mary comes on time. (... if Mary comes ...)

c) Suppose/Supposing the boss came now, …

We can omit if in the if - clause. When if is omitted, should (Type 1), were (Type 2), had (Type 3) and the subject are inverted.

*e.g. a) Should Peter come, tell him to wait. (If Peter should come,...)*

*b) Were I you, I wouldn't trust him. (If I were you, ...)*

*c) Had he known, he would have called. (If he had known, ...)*

## *Выполните упражнения на закрепление материала:*

# *1. Look at the prompts and make Type 1 conditional sentences, as in the example.*

e.g. If we cut down all the forests, the world's climate will change.

- 1 cut down/ all forests / world's climate / change
- 2 not stop/use / aerosols /destroy / ozone layer
- 3 find / alternative sources of energy / solve / some of our environmental problems
- 4 temperatures / go up / by a few degrees /sea levels / rise
- 5 recycle / waste / save / natural resources
- 6 population / continue to increase / not be enough food for everyone

# *2. Lisa is trying to decide where to go on holiday. She would like to go to one of these places. In pairs, ask and answer questions using the prompts below, as in the example.* A) SPAIN FOR A WEEK

£180 Inclusive!! 2-star hotel beach Free water sports

# B) A TWO WEEK CAMPING HOLIDAY IN THE SOUTH OF FRANCE ONLY £280 per person Self-catering

1. How long / be away / choose / Spain?

SA: How long will she be away if she chooses Spain?

SB: If she chooses Spain, she'll be away for a week.

- 2. Where / go / like / camping?
- 3. How much / pay / go to / France?
- 4. What / do / go to / Spain?
- 5. Where / go / want / cheap holiday?

# *3. Study the situations, then make Type 2 conditional sentences, as in the example.*

I don't have a car, so I have to wait for the bus every day.

1. If I ...had... (have) a car, I ...wouldn't have to... (not/have to) wait for the bus every day.

I never do my homework, so my teacher always gets angry with me.

2. If I  $\ldots$  (do) my homework, my teacher  $\ldots$  (not/get) angry with me.

I live in a small house, so I can't invite friends over.

3. If I … (live) in a bigger house, I … (be able to) invite friends over.

I never get up early, so I y am always late for school.

4. If I … (get up) earlier, I … (not/be) late for school.

# *4. Complete the sentences to make Type 3 conditional sentences, as in the example.*

1. If he ...hadn't noticed... (not/notice) the mould in one of his glass dishes, Alexander Fleming ...would never have discovered... (never/discover) penicillin.

2. If he … (sell) some of his paintings, Van Gogh … (get) some recognition during his lifetime.

3. If Barbara Streisand … (change) the shape of her nose, her career … (never/be) the same.

4. If Anne Sullivan … (not/teach) her, Helen Keller … (not/be able to) communicate.

5. If Naomi Campbell … (not/be) so beautiful, she … (never/become) a supermodel.

# *5. Read the story below and make Type 3 conditional sentences, as in the example.*

e.g. 1) ...if Sally hadn't been in a hurry, she would nave left some important notes at home....

Sally had a terrible day yesterday. She was in a hurry, so she left some important notes at home. She wasn't prepared for her meeting with a new client, so the meeting was a disaster. The client was disappointed, and as a result he refused to do business with the company. The boss shouted at Sally, so she got upset.

# *6. Match the items in column A with those in column B in order to make correct Type 0 conditional sentences, as in the example.*

e.g. 1 - c ...if you add sugar to a cup of coffee, the coffee tastes sweeter...

A

- 1. Add sugar to a cup of coffee.
- 2. Throw salt onto snow.
- 3. Put an apple in a bowl of water.
- 4. Water plants regularly.
- 5. Lie in the sun too long.
- 6. Take regular exercise.

# B

- a The apple floats.
- b Your skin turns red.
- c The coffee tastes sweeter.
- d You feel healthy.
- e The plants grow.
- f The snow melts.

# *7. Put the verbs in brackets into the correct tense.*

- 1 A: What time will you be home tonight?
- B: I'm not sure. If I ...have to... (have to) work late. I ...'ll call... (call) you.
- 2 A: I felt very tired at work today.
- B: Well, if you … (not/watch) the late film, you … (not/feel) so tired
- 3 A: Should I buy that car?
- B: Why not? If  $I$  ... (have) the money,  $I$  ... (buy) it myself.
- 4 A: If you … (pass) a chemist's, … (you/get) me some cough medicine?
- B: Yes, certainly.
- 5 A: My sister seems very upset at the moment.
- B: Were I you, I … (talk) to her about it.
- 6 A: Unless you … (hurry), you … (be) late again.
- B: No, I won't. There's plenty of time.
- 7 A: Oh! I forgot to ask Sarah over for dinner.
- B: If I ... (speak) to her today, I ... (ask) her for you.
- 8 A: May I join the club, please?
- B: Provided you … (be) over eighteen, you can join the club.
- 9 A: What a lovely restaurant! I'm glad we came here.
- B: If you … (not/burn) the dinner, we … (not/come) here!
- 10 A: Just think. If I ... (not/move) to York, I ... (never/meet) you.
- B: I know, wasn't it lucky?
- 11 A: Jo doesn't spend enough time with me.
- B: Well, if she … (have) the time, I'm sure she … (try), but she's very busy.
- 12 A: Did you give Bill the message?
- B: No, but when I ... (see) him, I ... (tell) him the news.

# *8. Choose the correct answer.*

1 'If you ...C... that plate, you'll burn your fingers.'

'Why? Has it been in the oven?' A would touch B will touch C touch 2 ' … you're busy, we'll talk now.' 'That's fine. I'm not busy at the moment.' A If B Provided C Unless 3 'If you watch the news, you … a lot.' 'I know. I watch it every day.' A learn B were learning C would learn 4 '… you wear warm clothes, you won't get cold.' 'I'll wear an extra jumper.' A Unless B Providing C Supposing 5 'Shall I invite John to the party?' 'Well, were I you, I … him.' A would invite B will invite C am inviting 6 '… the teacher comes back now, what will you do?' 'I don't know.' A When B Providing C Supposing 7 'Could I see the menu, please?' 'Yes, sir. If you … a seat, I will fetch it for you.' A take B had taken C have taken 8 'Don't cry. Everything will be alright.' 'Yes, but if I … the bus, I wouldn't have been late for school.' A didn't miss B hadn't missed C don't miss 9 'When water boils, it … steam.' 'Yes, I know; and the steam is hot, too.' A would produce B produce C produces 10 'Can you help me, please?' 'Well, if I wasn't studying, I … you.' A would help B help C will help 11 'John crashed his car yesterday.' 'I know, but if he hadn't been changing the cassette, he …' A won't crash

B wouldn't crash C wouldn't have crashed 12 'Can I have some chocolate, please?' 'If you behave yourself, I you some later.' A would buy B might buy C buy 13 'Should you see Colin … and tell me.' 'I will.' A come B to come C will come 14 'If we were rich, we … expensive clothes.' 'Well, unfortunately we aren't rich!' A could afford B can afford C afford

# *9. Put the verbs in brackets into the correct tense.*

- 1 If I ...were... (be) you, I wouldn't drive in the snow.
- 2 Peter … (be able to) help you if he was here.
- 3 If I had closed the window, the cat ... (not/jump) out.<br>4 I ... (call) for help if I got stuck in a lift.
- I ... (call) for help if I got stuck in a lift.
- 5 Had I known him, I … (talk) to him.
- 6 John … (may/lose) his job if he is rude to the boss.
- 7 If you … (save) some money, you would have been able to go on holiday last year.
- 8 You may win if you … (take) part in the contest.
- 9 If I had toothache, I … (go) to the dentist.
- 10 They would have helped us move house if we … (ask) them.
- 11 If Jane ... (be) older, she could live by herself.
- 12 We would have changed our plans if we … (hear) the weather forecast.
- 13 Emma … (send) a card if she had remembered it was their anniversary.
- 14 Robert … (feel) better if you talked to him.
- 15 If Sam was still living nearby, you … (can/invite) him for dinner.
- 16 If you … (put) your money in your wallet, you will not lose it.
- 17 If you … (like) chocolate, you will love this cake.
- 18 If Bill … (come) home early, he will eat dinner with us.
- 19 Sandra will join us later unless she … (have) a lot of work to do.

# *10. Fill in the gaps using when or if.*

- 1 A: Have you phoned Paul yet?
- B: No, I'll phone him ...when... I get home.
- 2 A: … I get a new job soon, I may have a party.
- B: That's a good idea.
- 3 A: I really liked that dress we saw.
- B: Well, you can buy it … you get paid.
- 4 A: Shall we go somewhere this weekend?
- B: Yes … it's sunny, we could go to the beach.
- 5 A: Did you make this cake yourself?
- B: Yes … you like it, I'll give you the recipe.
- 6 A: Is Jane still asleep?
- B: Yes … she wakes up, I'll tell her you're here.
- 7 A: Have you done your homework?
- B: No. I'll do it … we've finished dinner.
- 8 A: We've run out of milk.
- B: Well, … I go to the shops, I'll buy some more.

# МИНОБРНАУКИ РОССИИ

ФГБОУ ВО «Уральский государственный горный университет»

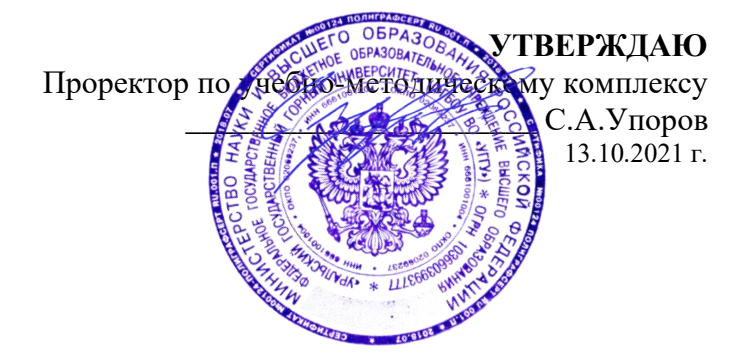

# **МЕТОДИЧЕСКИЕ УКАЗАНИЯ ПО ОРГАНИЗАЦИИ САМОСТОЯТЕЛЬНОЙ РАБОТЫ СТУДЕНТОВ**

# **Б1.О.03 ИНОСТРАННЫЙ ЯЗЫК**

Направление подготовки *20.03.02 Природообустройство и водопользование*

Профиль *Урбоэкология и природоохранное обустройство территорий горных и нефтегазовых предприятий*

год набора: 2022

# Автор: Безбородова С. A., к.п.н.

Одобрена на заседании кафедры Рассмотрена методической комиссией

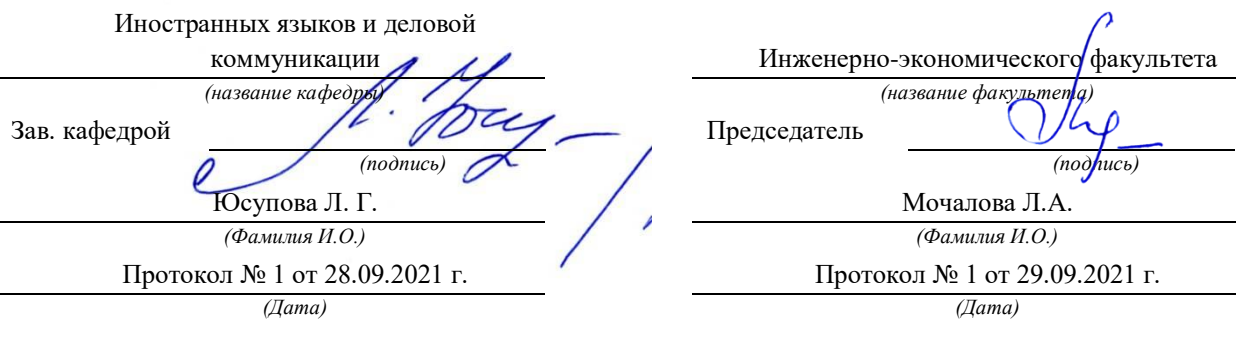

Екатеринбург

# **СОДЕРЖАНИЕ**

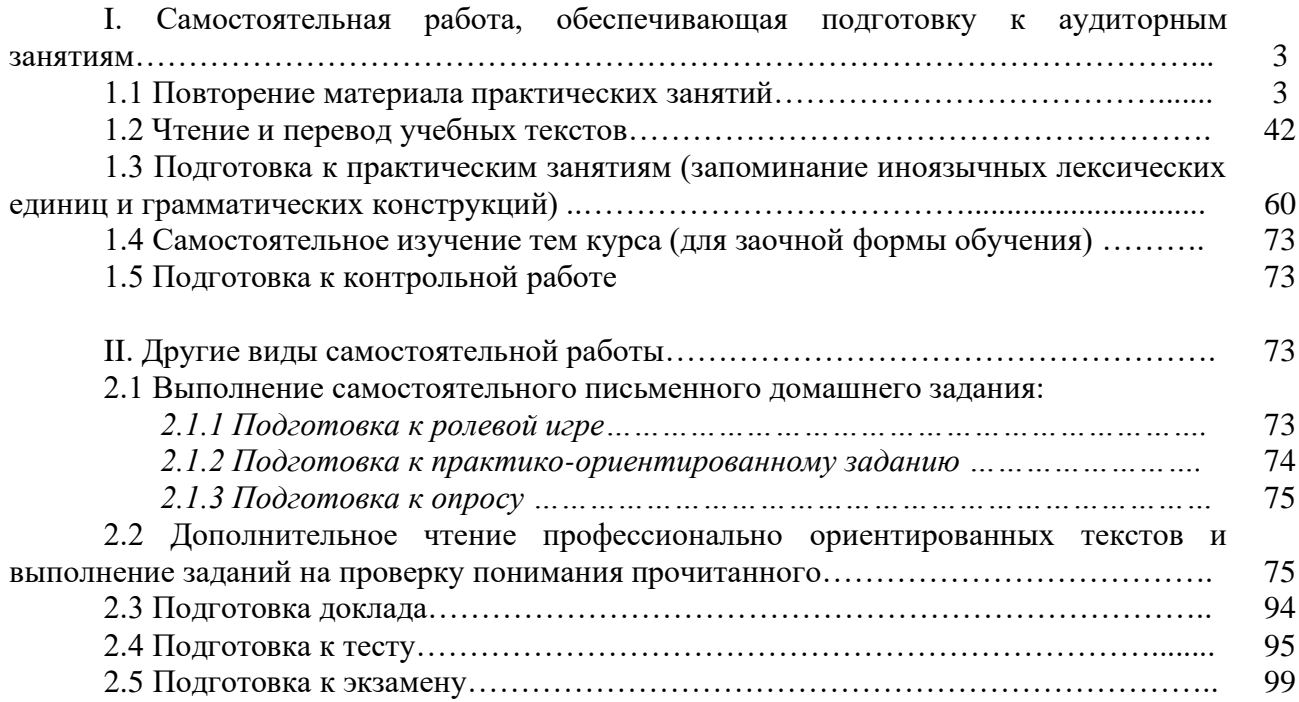

#### **I. Самостоятельная работа, обеспечивающая подготовку к аудиторным занятиям**

#### **1. Повторение материала практических занятий**

Практические занятия направлены на развитие умений иноязычного говорения в рамках заданных РПД тем: бытовая сфера общения (Я и моя семья); учебно-познавательная сфера общения (Я и мое образование); социально-культурная сфера общения (Я и моя страна. Я и мир); профессиональная сфера общения (Я и моя будущая специальность).

# *Подготовьте устный рассказ по теме на основе предложенного:*

**My family**

My name is Vladimir Petrov. I am … years old. I was born in 19… in Nizhniy Tagil. I went to school when I was 7. In 20… I finished school number 10 in Ekaterinburg. This year I entered the Ural State Mining University. In five years I shall graduate from this University.

I live in the center of Ekaterinburg. I work at the Ministry of Foreign Trade. I'm an engineer & I am also a student. Many engineers in our Ministry learn foreign languages.

My family is not large. I have a wife & two children. My wife's name is Ann & children's names are Nick & Natalie.

My wife is an economist. My wife is a young woman. She is twenty – nine years old. She works at the Ministry of Foreign Trade, too. She goes to the office every day. My wife doesn't learn English. She already knows English very well. She reads many English books, magazines & newspapers. My wife is also a student. She learns German. She likes languages very much  $\&$  is going to learn French next year.

My daughter is a girl of ten. She goes to school. She has a lot of subjects at school. She also learns English. She also helps her mother at home.

My son is a little boy. He was born five years ago. I take him to the kindergarten every morning.

My parents are not old. My father is 53. He is an engineer. He graduated from The Ural Polytechnical Institute. He works at a big plant. My mother is 51. She is a teacher. She teaches Russian at school. She graduated from the Leningrad Teachers' Training University.

My sister's name is Katya. She works at an office. Besides she studies at an Evening Department. She is married. Her husband is a doctor. He works at a hospital. They have a little son. He is only six months old.

My elder brother, Boris by name, does not stay with us. He lives in Gorky in a large tworoomed flat. He is a designer. He has also a family of his own. He has a wife & two children: a boy & a girl. Their son is already a pupil. My brother & his family often come to see us. We also visit them sometimes.

I also have a grandfather & a grandmother. They are pensioners. My grandmother looks after the house & does the cooking. We usually take our children to the country in summer to stay with their grandparents. They love their grandchildren very much.

#### *Подготовьте устный рассказ по теме на основе предложенного: My student's life*

I'm a student of The Ural State Mining University. I have been a student only one month. I can't speak English very well yet. I am just a beginner. I live in a hostel. It is rather a long way from the University. In fact, it takes me about an hour to get to the University. But it gives me no trouble at all, as I like to get up early. I don't need an alarm-clock to wake me up. I am an early - riser.

Though the hostel is far from the University it is very comfortable  $\&$  has all modern conveniences.

As a rule I get up at 6.30, do morning exercises & have shower. I don't have a bath in the morning; I have a bath before I go to bed.

For breakfast I have a boiled egg & a cup of coffee in order not to waste the time. At about 7.30 I am quite ready to go. It is about 5 minutes walk from the hostel to the stop. I usually take the 7.40. bus. I walk to the stop as I have plenty of time to catch my bus.

I come to the University 5 minutes before the lesson begins. So I can have a chat with my friends. The majority of my group mates are from Ekaterinburg the others either come from different towns of our country. We usually have a lot of things to talk about.

We don't go out to the lunch. There is a good canteen at the University. It is on the ground floor. But I should say that you have to stand in a queue to have lunch.

I come to the hostel from the University at about 3 o'clock. I live in a single room & have nobody to speak with. In the evening I sometimes go out with my friends. We go to the cinema if there is something new or to the club if there is a dancing party there. But often I stay in, watch TV programs or listen to the music. Then I read a book for half an hour or so & go to sleep. That doesn't take me long, as a rule.

# *Подготовьте устный рассказ по теме на основе предложенного:* **Ekaterinburg – an Industrial Centre**

Ekaterinburg is one of the leading industrial centres of Russia. There are over 200 industrial enterprises of all-Russia importance in it. The key industry is machine-building. The plants of our city produce walking excavators, electric motors, turbines, various equipment for industrial enterprises.

During the Great Patriotic War Sverdlovsk plants supplied the front with arms and munitions and delivered various machinery for restoration of Donbass collieries and industrial enterprises of the Ukraine.

The biggest plants of our city are the Urals Heavy Machine Building Plant (the Uralmash), the Urals Electrical Engineering Plant (Uralelectrotyazhmash), the Torbomotorny Works (TMZ), the Chemical Machinery Building Works (Chimmash), the Verkh Iset Metallurgical Works (VIZ) and many others.

The Urals Heavy Machinery Building Plant was built in the years of the first five-year plan period. It has begun to turn out production in 1933. The machines and equipment produced by the Uralmash have laid the foundation for the home iron and steel, mining and oil industries. The plant produces walking excavators and draglines, drilling rigs for boring super-deep holes, crushing and milling equipment for concentrators. The plant also produces rolling-mills, highly efficient equipment for blast furnaces, powerful hydraulic presses and other machines. The trade mark of the Uralmash is well-known all over the world.

The Electrical Engineering plant was put into operation in 1934. At the present time it is a great complex of heavy electrical machine-building. It produces powerful hydrogenerators, transformers, air and oil switches, rectifiers & other electrical equipment. Besides, it is one of the main producers of high-voltage machinery.

The Turbo-Motorny Works produces turbines & diesel motors for powerful trucks. The turbines manufactured by this plant are widely known not only in our country, but also abroad. The plant turned out its first turbines in 1941.

The Urals Chemical Works, the greatest plant in the country, produces machinery for the chemical industry. It also produces vacuum- filters used in different branches of oil industry.

The Verkh-Iset Metallurgical Works the oldest industrial enterprise in Ekaterinburg is now the chief producer of high grade transformer steel in the country.

Now complex mechanization & automation of production processes are being used at all industrial enterprises of Ekaterinburg. Its plants make great contribution to the development of our country's national economy.

## *Подготовьте устный рассказ по теме на основе предложенного:* **The United Kingdom of Great Britain and Northern Ireland**

The United Kingdom of Great Britain and Northern Ireland (the UK) occupies most of the territory of the British Isles. It consists of four main parts: England, Scotland, Wales and Northern Ireland. London is the capital of England. Edinburgh is the capital of Scotland, Cardiff— of Wales and Belfast — of Northern Ireland. The UK is a small country with an area of some 244,100 square kilometres. It occupies only 0.2 per cent of the world's land surface. It is washed by the Atlantic Ocean in the north-west, north and south-west and separated from Europe by the Severn, but the most important waterway is the Thames.

The climate is moderate and mild. But the weather is very changeable. The population of the United Kingdom is over 57 million people. Foreigners often call British people "English", but the Scots, the Irish and the Welsh do not consider themselves to be English. The English are Anglo-Saxon in origin, but the Welsh, the Scots and the Irish are Celts, descendants of the ancient people, who crossed over from Europe centuries before the Norman Invasion. It was this people, whom the Germanic Angles and Saxons conquered in the 5th and 6th centuries AD. These Germanic conquerors gave England its name — "Angle" land. They were conquered in their turn by the Norman French, when William the Conqueror of Normandy landed near Hastings in 1066. It was from the union of Norman conquerors and the defeated Anglo-Saxons that the English people and the English language were born. The official language of the United Kingdom is English. But in western Scotland some people still speak Gaelic, and in northern and central parts of Wales people often speak Welsh.

The UK is a highly developed industrial country. It is known as one of the world's largest producers and exporters of machinery, electronics, textile, aircraft, and navigation equipment. One of the chief industries of the country is shipbuilding.

The UK is a constitutional monarchy. In law, Head of the State is Queen. In practice, the country is ruled by the elected government with the Prime Minister at the head. The British Parliament consists of two chambers: the House of Lords and the House of Commons. There are three main political parties in Great Britain: the Labour, the Conservative and the Liberal parties. The flag of the United Kingdom, known as the Union Jack, is made up of three crosses. The big red cross is the cross of Saint George, the patron saint of England. The white cross is the cross of Saint Andrew, the patron saint of Scotland. The red diagonal cross is the cross of Saint Patrick, the patron saint of Ireland.

The United Kingdom has a long and exciting history and a lot of traditions and customs. The favorite topic of conversation is weather. The English like to drink tea at 5 o'clock. There are a lot of high daysin Great Britain. They celebrate Good Friday, Christmastide, Christmas, Valentine`s day and many others. It is considered this nation is the most conservative in Europe because people attach greater importance to traditions; they are proud of them and keep them up. The best examples are their money system, queen, their measures and weights. The English never throw away old things and don't like to have changes.

Great Britain is a country of strong attraction for tourists. There are both ancient and modern monuments. For example: Hadrian Wall and Stonehenge, York Cathedral and Durham castle. It is no doubt London is the most popular place for visiting because there are a lot of sightseeing like the Houses of Parliament, Buckingham Palace, London Bridge, St Paul's Cathedral, Westminster Abbey, the Tower of London. Also you can see the famous Tower Clock Big Ben which is considered to be the symbol of London. Big Ben strikes every quarter of an hour. You will definitely admire Buckingham Palace. It's the residence of the royal family. The capital is famous for its beautiful parks: Hyde Park, Regent's Park. The last one is the home of London Zoo.

# *Подготовьте устный рассказ по теме на основе предложенного:* **My speciality is Geology**

I am a first year student of the Ural State Mining University. I study at the geological faculty. The geological faculty trains geologic engineers in three specialities: mineral prospecting and exploration, hydrogeology and engineering geology, drilling technology.

Geology is the science which deals with the lithosphere of our planet. Geology studies the composition of the Earth's crust, its history, the origin of rocks, their distribution and many other problems.

That is why the science of geology is commonly divided into several branches, such as:

1. General Geology which deals with the composition arid the structure of the Earth and with various geological processes going on below the Earth's surface and on its surface.

2. Petrology which studies the rocks of the Earth.

3. Mineralogy which investigates the natural chemical compounds of the lithosphere.

4. Paleontology which deals with fossil remains of ancient animals and plants found in rocks.

5. Historic Geology which treats of the Earth's history.

6. Structural Geology which deals with the arrangement of rocks due to the Earth's movements.

7. Economic Geology which deals with occurrence, origin and distribution of mineral deposits valuable to man.

All these branches of geology are closely related to each other.

Geology is of great practical importance because .it supplies industry with all kinds of raw materials, such as ore, coal, oil, building materials, etc.

Geology deals with the vital problem of water supply. Besides, many engineering projects, such as tunnels, canals, dams, irrigation systems, bridges etc. need geological knowledge in choosing construction sites and materials.

The practical importance of geology has greatly increased nowadays. It is necessary to provide a rapid growth of prospecting mineral deposits, such as ores of iron, copper, lead, uranium and others, as well as water and fossil fuels (oil, gas and coal). They are badly needed for further development of all the branches of the national Economy of our country and for creating a powerful economic foundation of the society. The graduates of the geological faculty of the Ural State Mining University work all over the country in mines, geological teams and expeditions of the Urals, Siberia, Kasakhstan, in the North and Far East, etc. as well as abroad.

Very often geologists have to work under hard climatic and geological conditions. They must be courageous, strong and purposeful people, ready to overcome any hardships which nature has put in their way to its underground treasure-house.

Практические занятия направлены также на формирование грамматического навыка по темам: порядок слов в повествовательном и побудительном предложениях, порядок слов в вопросительном предложении, безличные предложения, местоимения (указательные, личные, возвратно-усилительные, вопросительные, относительные, неопределенные), имя существительное, артикли (определенный, неопределенный, нулевой), функции и спряжение глаголов *to be* и *to have, о*борот *there+be,* имя прилагательное и наречие, степени сравнения, сравнительные конструкции, имя числительное (количественные и порядковые; чтение дат), образование видовременных форм глагола в активном залоге.

Распределение выше указанных тем в учебнике:

- Агабекян И. П. Английский язык для бакалавров: учебное пособие для студентов вузов / И. П. Агабекян. - Ростов-на-Дону: Феникс, 2017. - 384 с.: ил. - (Высшее образование) (200 экз. в библиотеке УГГУ) и учебнике:

- Журавлева Р.И. Английский язык: учебник: для студентов горно-геологических специальностей вузов / Р. И. Журавлева. - Ростов-на-Дону: Феникс, 2013. - 508 с. - (Высшее образование). - Библиогр.: с. 502 (192 экз. в библиотеке УГГУ) представлено в таблице №1:

 $T_2$ блица  $N_01$ 

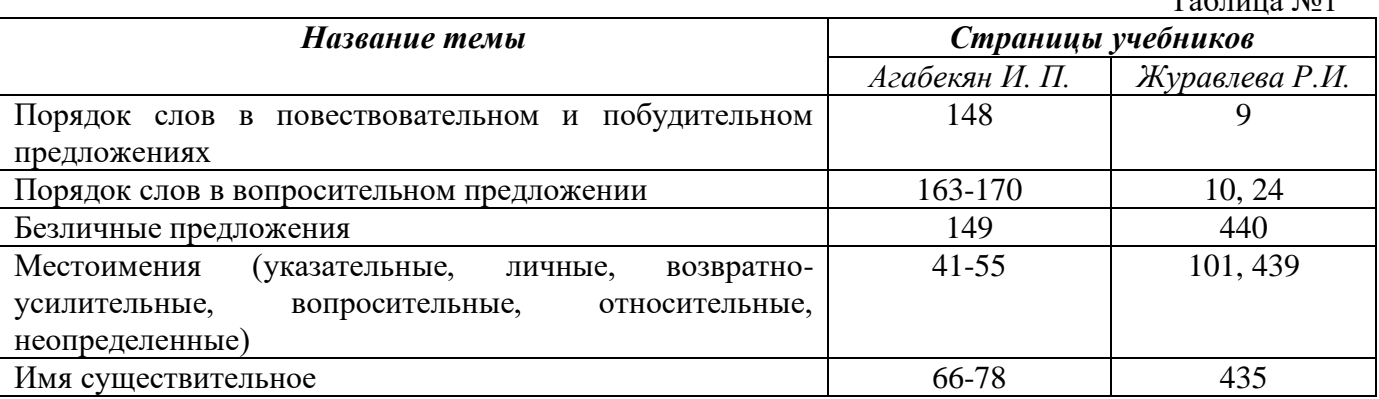

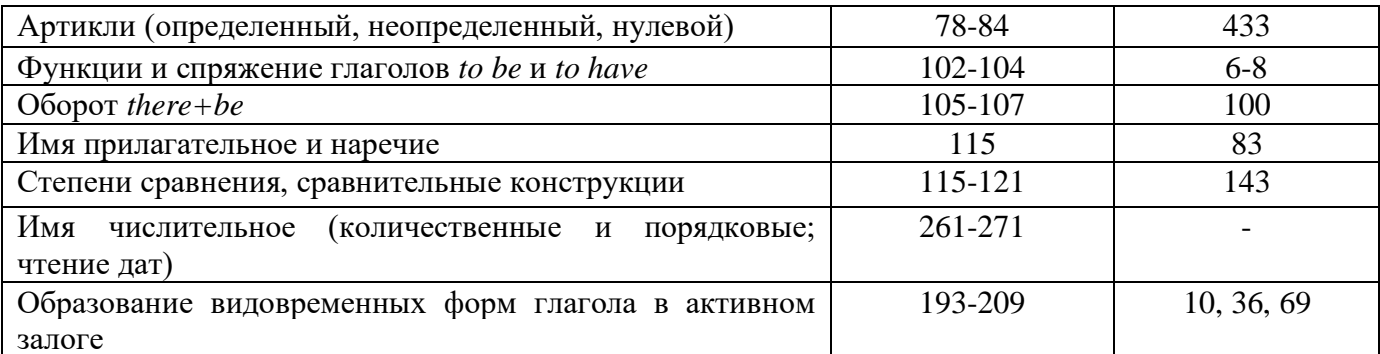

#### Повторите материал практических занятий!

#### Порядок слов в английском предложении

В русском языке, благодаря наличию падёжных окончаний, мы можем переставлять члены предложения, не меняя основного смысла высказывания. Например, предложения Студенты изучают эти планы и Эти планы изучают студенты совпадают по своему основному смыслу. Подлежащее в обоих случаях - студенты, хотя в первом предложении это слово стоит на первом месте, а во втором предложении - на последнем.

По-английски такие перестановки невозможны. Возьмём предложение The students study these plans Студенты изучают эти планы. Если подлежащее и дополнение поменяются местами, то получится бессмыслица: These plans study the students Эти планы изучают студентов. Произошло это потому, что слово plans, попав на первое место, стало подлежащим.

Английское предложение имеет твёрдый порядок слов.

Порядок слов в английском предложении показан в этой таблице:

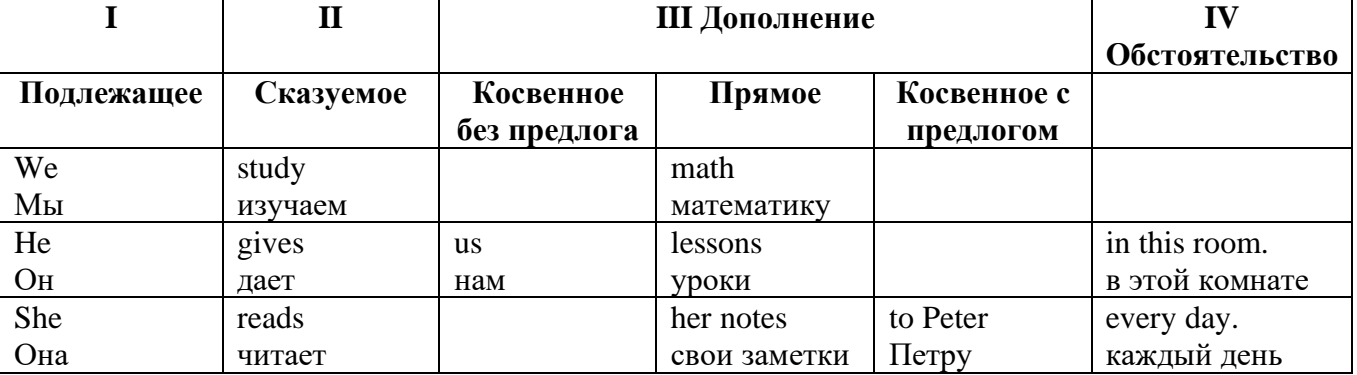

#### Вопросительное предложение

Общее правило построения вопросов в английском языке таково: Все вопросы (кроме специальных вопросов к подлежащему предложения) строятся путем инверсии. Инверсией называется нарушение обычного порядка слов в английском предложении, когда сказуемое следует за подлежащим.

В тех случаях, когда сказуемое предложения образовано без вспомогательных глаголов (в Present и Past Indefinite) используется вспомогательный глагол to do в требуемой форме do/does/did

#### Общие вопросы

Общий вопрос задается с целью получить подтверждение или отрицание высказанной в вопросе мысли. На общий вопрос обычно дается краткий ответ: "да" или "нет".

Для построения общего вопроса вспомогательный или модальный глагол, входящий в состав сказуемого, ставится в начале предложения перед подлежащим.

а) Примеры сказуемого с одним вспомогательным глаголом: Is he speaking to the teacher? - Он говорит с учителем?

б) Примеры сказуемого с несколькими вспомогательными глаголами:

You will be writing letters to us. – Ты будешь писать нам письма.

Will you be writing letters to us? – Будешь ли ты писать нам письма?

Примеры с модальными глаголами:

She can drive a car. – Она умеет водить машину.

Can she drive a car? - Она умеет водить машину? (Yes, she can.; No, she cannot )

Когда в составе сказуемого нет вспомогательного глагола (т.е. когда сказуемое выражено глаголом в Present или Past Indefinite), то перед подлежащим ставятся соответственно формы do / does или did; смысловой же глагол ставится в форме инфинитива без to (словарная форма) после подлежащего.

С появлением вспомогательного глагола do на него переходит вся грамматическая нагрузка - время, лицо, число: в Present Indefinite в 3-м лице ед. числа окончание -s, -es смыслового глагола переходит на глагол do, превращая его в does; а в Past Indefinite окончание прошедшего времени -ed переходит на do, превращая его в did.

Do you go to school? – Ходишь ли ты в школу?

Do you speak English well? - Ты хорошо говоришь по-английски?

#### *Ответы на общие вопросы*

Общий вопрос требует краткого ответа "да" или "нет", которые в английском языке образуются следующим образом:

а) Положительный состоит из слова Yes за которым (после запятой) идет подлежащее, выраженное личным местоимением в им. падеже (никогда не используется существительное) и тот вспомогательный или модальный глагол, который использовался в вопросе (вспомогательный глагол согласуется с местоимением ответа);

б) Отрицательный ответ состоит из слова No, личного местоимения и вспомогательного (или модального) глагола с последующей частицей not

Например: Are you a student? - Ты студент?

Yes, I am. - Да.; No, I am not. - Нет.

Do you know him? – Ты знаешь его?

Yes, I do. – Да (знаю).; No, I don't. – Нет (не знаю).

#### **Специальные вопросы**

Специальный вопрос начинается с вопросительного слова и задается с целью получения более подробной уточняющей информации. Вопросительное слово в специальном вопросе заменяет член предложения, к которому ставится вопрос.

Специальные вопросы могут начинаться словами:

who? –  $\pi$ то? whom? – кого? whose? - чей? what? – что? какой? which? который?

when? – когда? where? – где? куда? why? – почему? how? – как? how much? – сколько? how many? – сколько? how long? – как долго? сколько времени?

how often? – как часто?

Построение специальных вопросов:

1) Специальные вопросы ко всем членам предложения, кроме подлежащего (и его определения) строятся так же, как и общие вопросы – посредством инверсии, когда вспомогательный или модальный глагол ставится перед подлежащим.

Специальный вопрос (кроме вопроса к подлежащему) начинается с вопросительного слова или группы слов за которым следуют вспомогательный или модальный глагол, подлежащее и смысловой глагол (сохраняется структура общего вопроса).

#### **Вопрос к прямому дополнению:**

What are you reading? Что ты читаешь?

What do you want to show us? Что вы хотите показать нам?

**Вопрос к обстоятельству**

Обстоятельства бывают разного типа: времени, места, причины, условия, образа действия и др.

He will come back tomorrow. - Он вернется завтра. When will he come back? – Когда он вернется? What did he do it for? Зачем он это сделал? Where are you from?

### Вопрос к определению

Вопрос к определению начинается с вопросительных слов what какой, which (of) который (из), whose чей, how much сколько (с неисчисляемыми существительными), how many сколько (с исчисляемыми существительными). Они ставятся непосредственно перед определяемым существительным (или перед другим определением к этому существительному), а затем уже идет вспомогательный или модальный глагол.

What books do you like to read? Какие книги вы любите читать?

Which books will vou take? Какие книги (из имеющихся) вы возьмете?

# Вопрос к сказуемому

Вопрос к сказуемому является типовым ко всем предложениям: "Что он (она, оно, они, это) делает (делал, будет делать)?", например:

What does he do? Что он делает?

#### Специальные вопросы к подлежащему

Вопрос к подлежащему (как и к определению подлежащего) не требует изменения прямого порядка слов, характерного для повествовательного предложения. Просто подлежащее (со всеми его определениями) заменяется вопросительным местоимением, которое исполняет в вопросе роль подлежащего. Вопросы к подлежащему начинаются с вопросительных местоимений:

who – кто (для одушевленных существительных)

what - что (для неодушевленных существительных)

The teacher read an interesting story to the students yesterday.

Who read an interesting story to the students yesterday?

Сказуемое в таких вопросах (после who, what в роли подлежащего) всегда выражается глаголом в 3-м лице единственного числа (не забудьте про окончание -s в 3-м лице ед. числа в Present Indefinite. Правила образования -s форм см. здесь.):

Who is reading this book? Кто читает эту книгу?

Who goes to school?

#### Альтернативные вопросы

Альтернативный вопрос задается тогда, когда предлагается сделать выбор, отдать чемулибо предпочтение.

Альтернативный вопрос может начинаться со вспомогательного или модального глагола (как общий вопрос) или с вопросительного слова (как специальный вопрос) и должен обязательно содержать союз ог - или. Часть вопроса до союза ог произносится с повышающейся интонацией, после союза ог - с понижением голоса в конце предложения.

Например вопрос, представляющий собой два общих вопроса, соединенных союзом ог: Is he reading or is he writing?

Did he pass the exam or did he fail?

Вторая часть вопроса, как правило, имеет усеченную форму, в которой остается (называется) только та часть, которая обозначает выбор (альтернативу):

Is he reading or writing?

#### Разделительные вопросы

Основными функциями разделительных вопросов являются: проверка предположения, запрос о согласии собеселника с говоряшим, поиски полтвержления своей мысли, выражение сомнения.

Разделительный (или расчлененный) вопрос состоит из двух частей: повествовательной и вопросительной.

Первая часть - повествовательное утвердительное или отрицательное предложение с прямым порядком слов.

Вторая часть, присоединяемая через запятую, представляет собой краткий общий вопрос, состоящий из местоимения, заменяющего подлежащее, и вспомогательного или модального глагола. Повторяется тот вспомогательный или модальный глагол, который входит в состав сказуемого первой части. А в Present и Past Indefinite, где нет вспомогательного глагола, употребляются соответствующие формы do/ does/ did.

В второй части употребляется обратный порядок слов, и она может переводится на русский язык: не правда ли?, не так ли?, верно ведь?

1. Если первая часть вопроса утвердительная, то глагол во второй части стоит в отрицательной форме, например:

You speak French, don't you? You are looking for something, aren't you? Pete works at a plant, doesn't he?

2. Если первая часть отрицательная, то во второй части употребляется утвердительная форма, например:

It is not very warm today, is it? John doesn't live in London, does he?

#### **Безличные предложения**

Поскольку в английском языке подлежащее является обязательным элементом предложения, в безличных предложениях употребляется формальное подлежащее, выраженное местоимением it. Оно не имеет лексического значения и на русский язык не переводится.

Безличные предложения используются для выражения:

1. Явлений природы, состояния погоды: It is/(was) winter. (Была) Зима. It often rains in autumn. Осенью часто идет дождь. It was getting dark. Темнело. It is cold. Холодно. It snows. Идет снег.

2. Времени, расстояния, температуры: It is early morning. Ранее утро. It is five o'clock. Пять часов. It is two miles to the lake. До озера две мили. It is late. Поздно.

3. Оценки ситуации в предложениях с составным именным (иногда глагольным) сказуемым, за которым следует подлежащее предложения, выраженное инфинитивом, герундием или придаточным предложением: It was easy to do this. Было легко сделать это. It was clear that he would not come. Было ясно, что он не придет.

4. С некоторыми глаголами в страдательном залоге в оборотах, соответствующих русским неопределенно-личным оборотам: It is said he will come. Говорят, он придет.

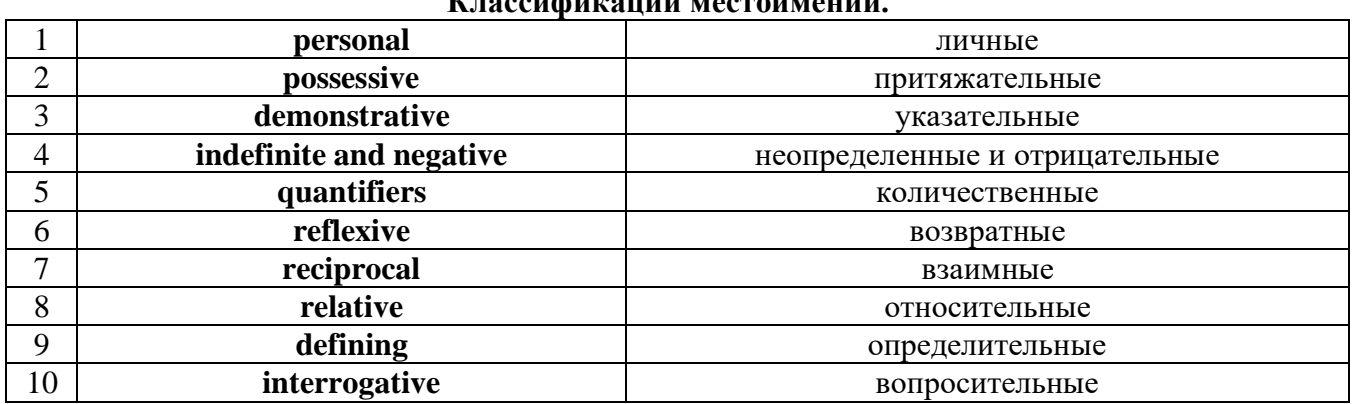

#### **Местоимение. The Pronoun. Классификации местоимений.**

#### *I. Личные (personal) местоимения*

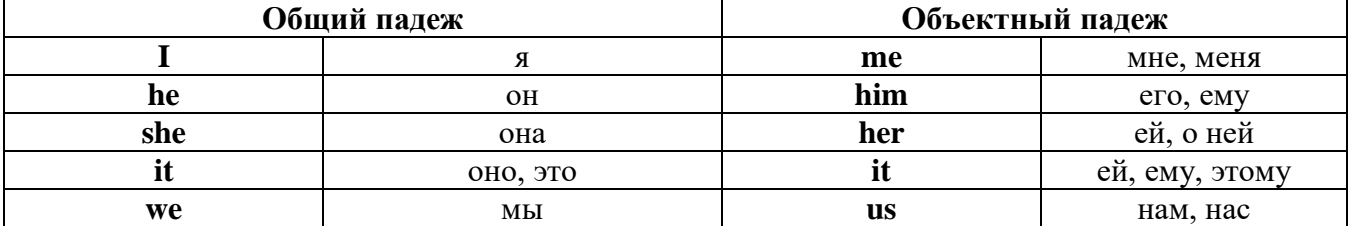

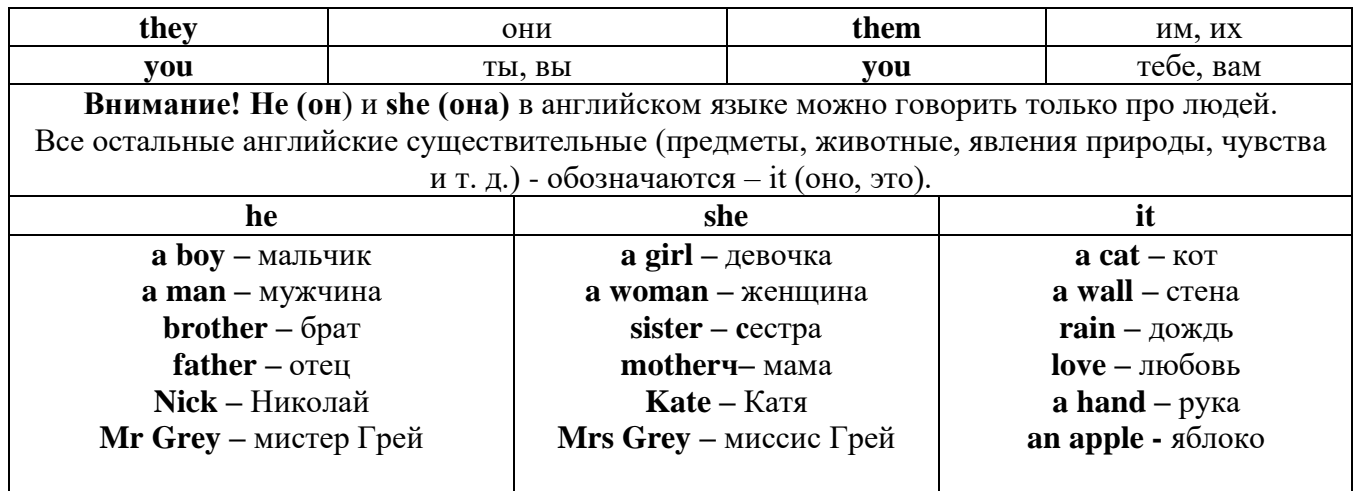

# Англичане говорят It's me, а не It's I (это я).

# II. Притяжательные (possessive) местоимения

Притяжательные местоимения выражают принадлежность и имеют в английском языке две формы - основную (после этой формы обязательно требуется существительное). Whose pen is it? - Чья это ручка? - It's my pen. - Это моя ручка. И абсолютную (существует самостоятельно, без существительного) - It's mine. - Это моя.

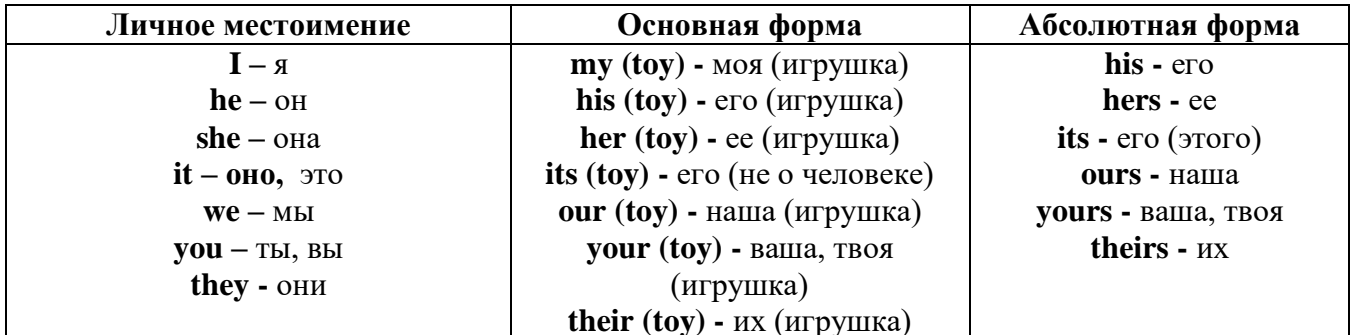

# III. Указательные (demonstrative) местоимения

this  $(3T0, 3T3, 3T0T) -$  these  $(3T1)$ that  $(TO, TA, TOT)$  - those  $(Te)$ IV. Неопределенные (indefinite) и отрицательные (negative) местоимения Местоимения some, any, every, и их производные • Если у вас есть, например, яблоки и вы знаете, сколько их, вы говорите: I have/l have got three apples. У меня есть 3 яблока, • Если вы не знаете точное количество, то используйте неопределенное местоимение some: I

have/1 have got apples. У меня есть несколько яблок (некоторое количество).

# Производные от неопределенных местоимений

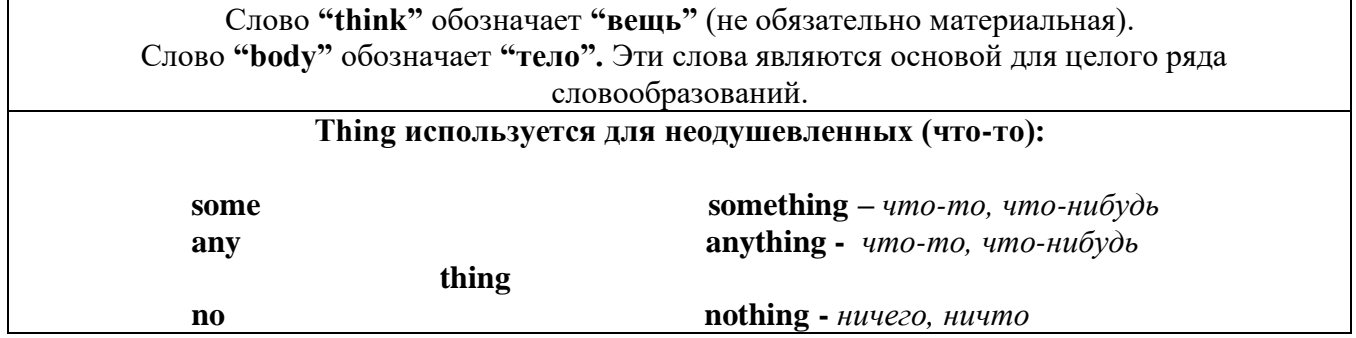

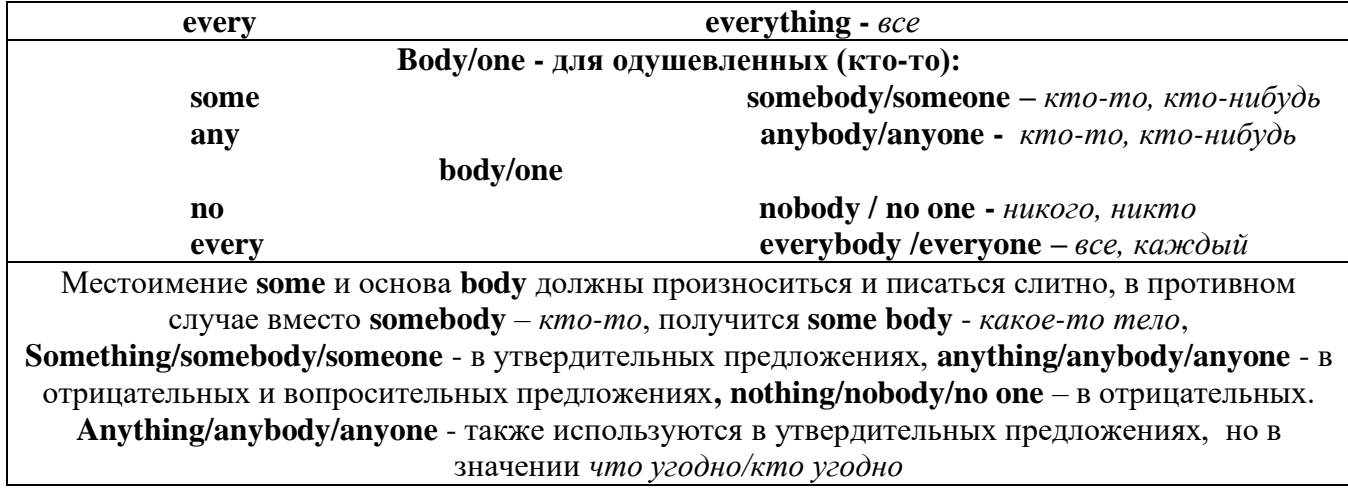

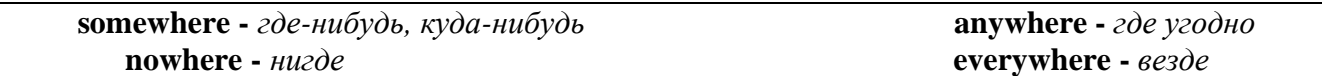

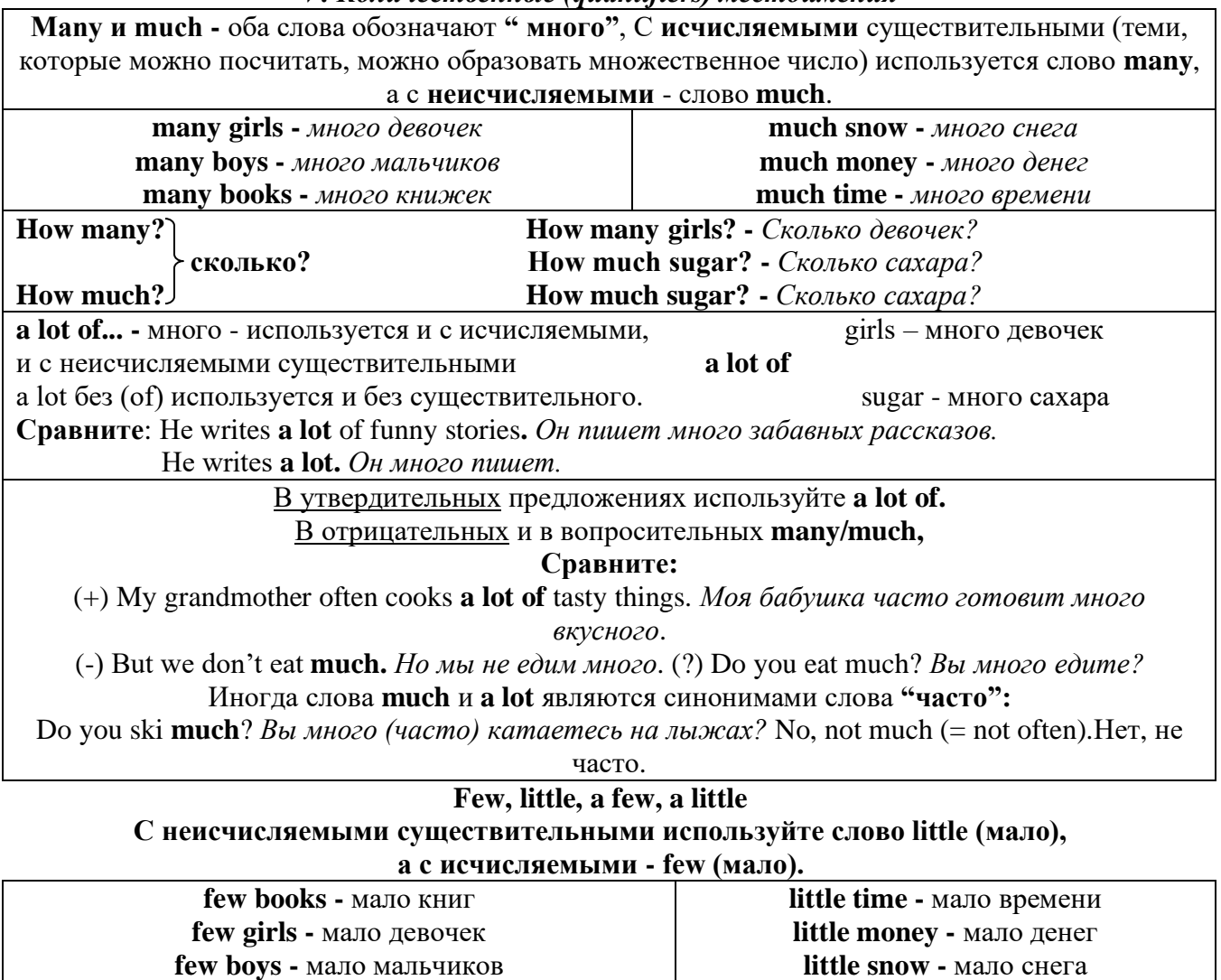

V. Количественные (quantifiers) местоимения

VI. Возвратные (reflexive) местоимения

a little-

a few

немного (т.е. пока хватает)

**little** 

few

мало (т.е. надо еще)

Возвратные местоимения образуются от личных местоимений в объектном падеже и притяжательных местоимений прибавлением **- self** в единственном числе и **- selves** во множественном числе. Возвратные местоимения используются для того, чтобы показать, что объект, названный подлежащим предложения сам совершает действие.

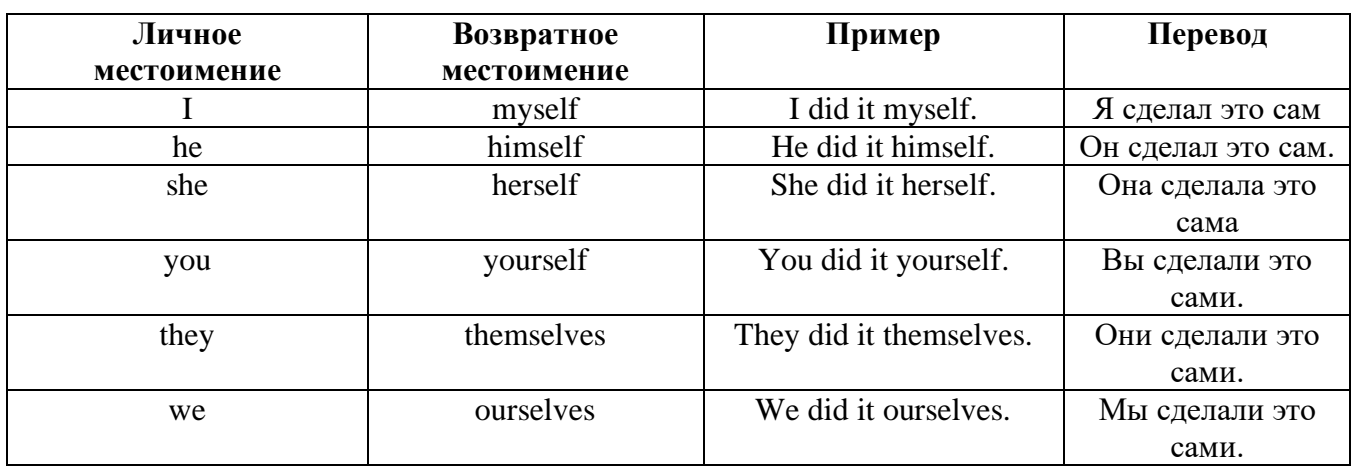

*VII. Взаимные (reciprocal) местоимения*

**Each other -** друг друга (относится к двум лицам или предметам). **One another -** друг друга (относится к большему количеству лиц или предметов). **They spoke to each other rather friendly.** *Они разговаривали друг с другом довольно дружелюбно.* **They always help one another.** *Они всегда помогают друг другу.*

#### *VIII. Относительные (relative) местоимения* **Who (whom), whose, which, that**

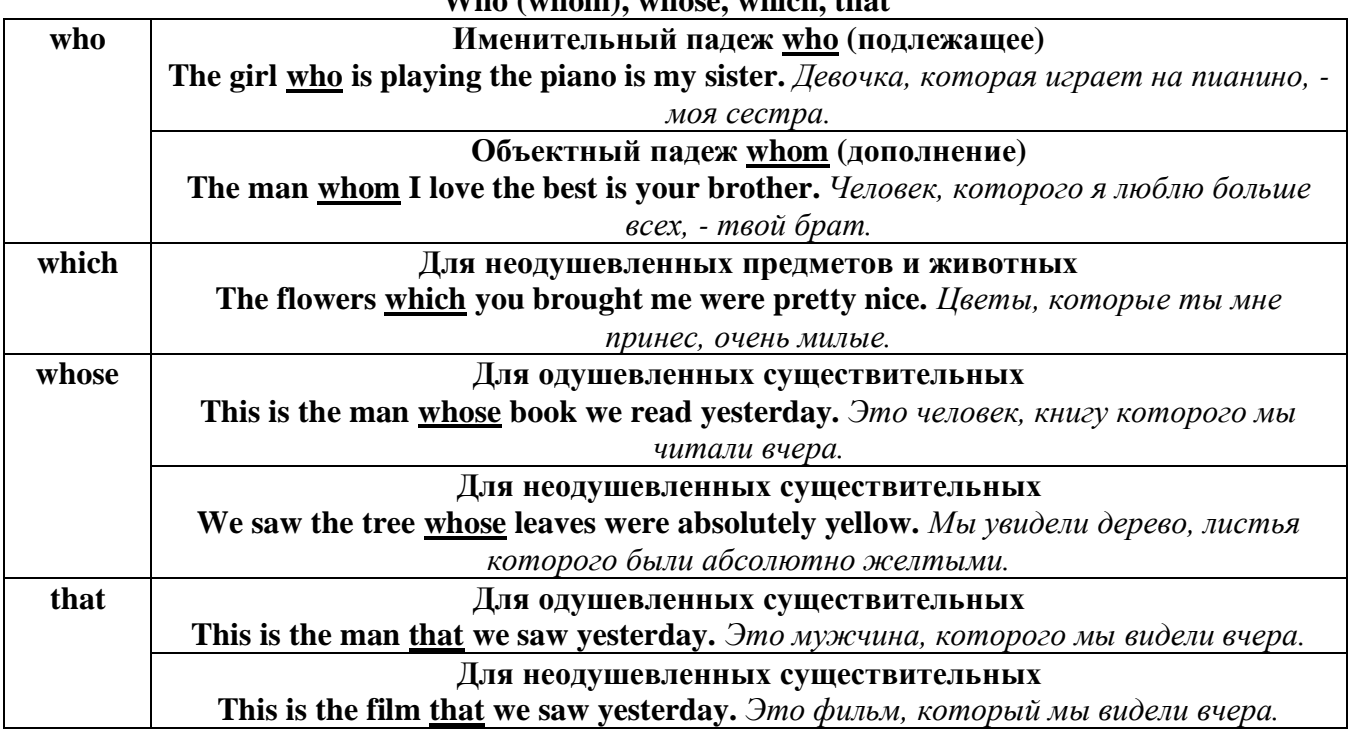

# *IX. Определительные (defining) местоимения*

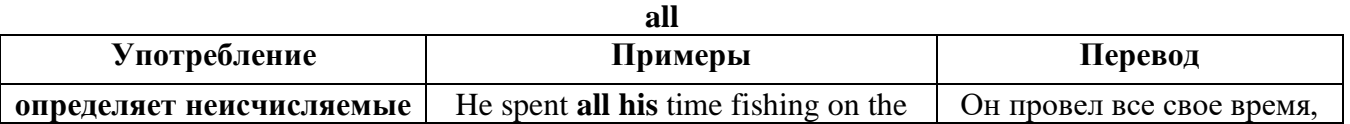

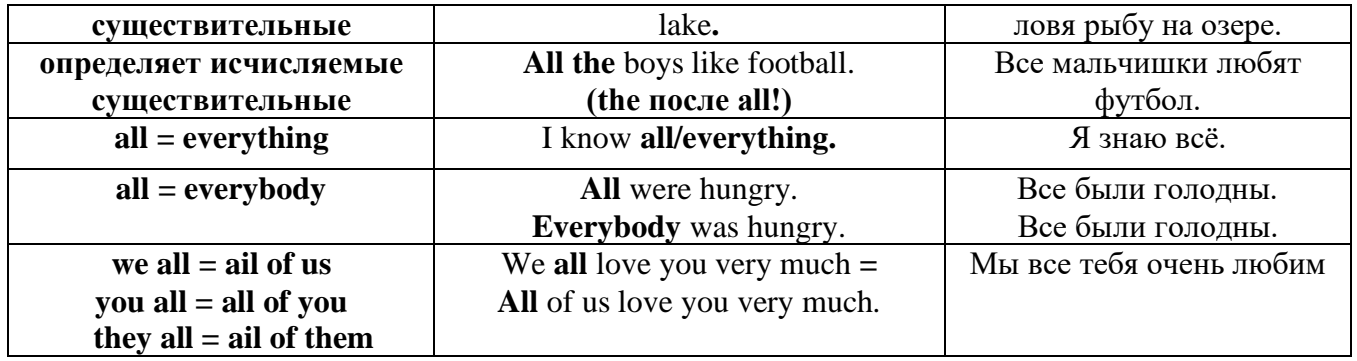

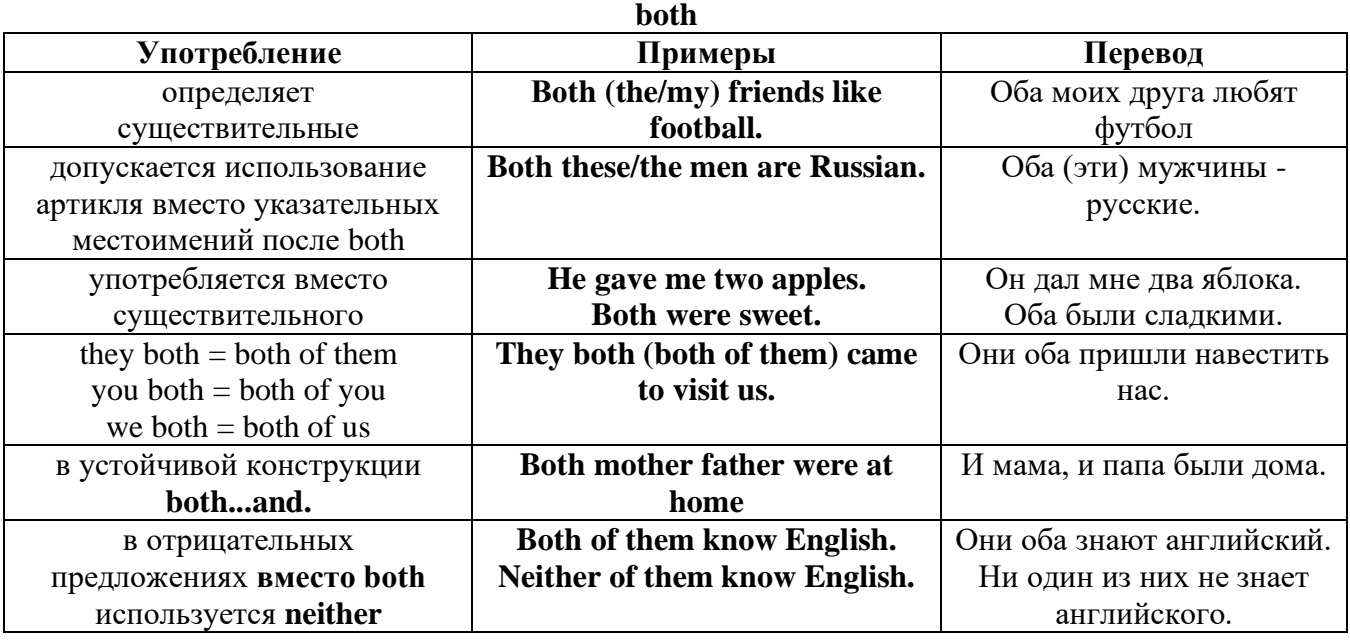

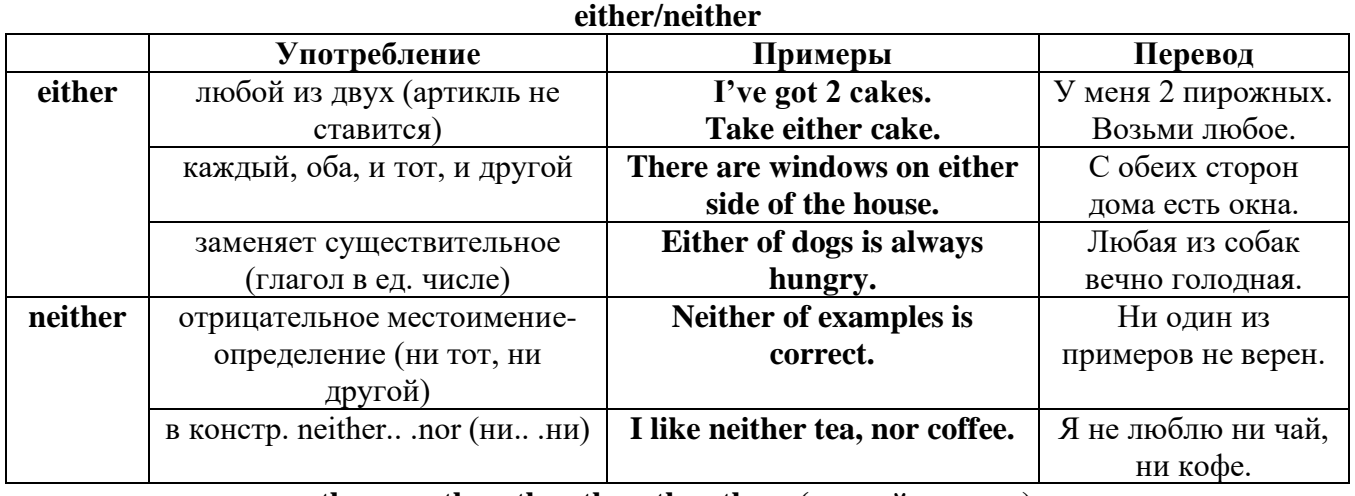

# **other, another, the other, the others (другой, другие)**

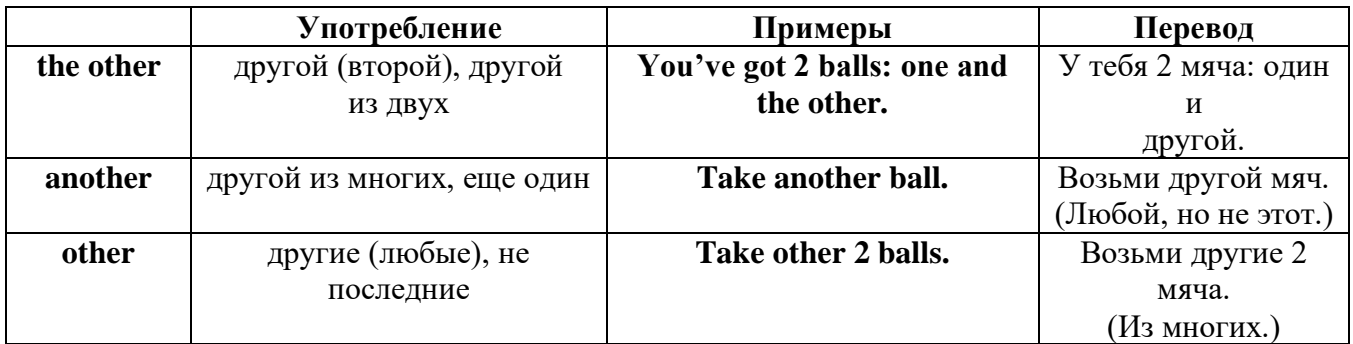

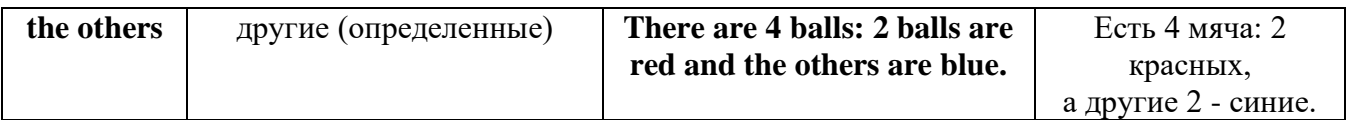

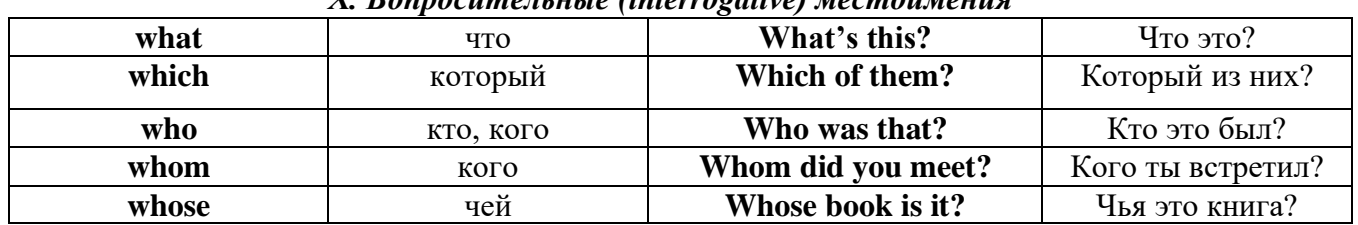

# Y Ronnocumentutie (interroactive) MecmouMeuria

### Имя существительное. The Noun

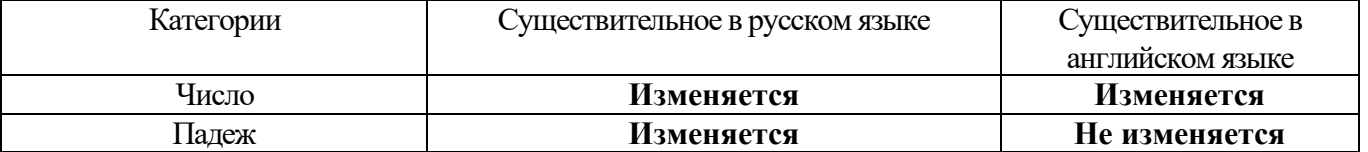

#### **The Plural Form of Nouns**

Образование множественного числа у английских существительных

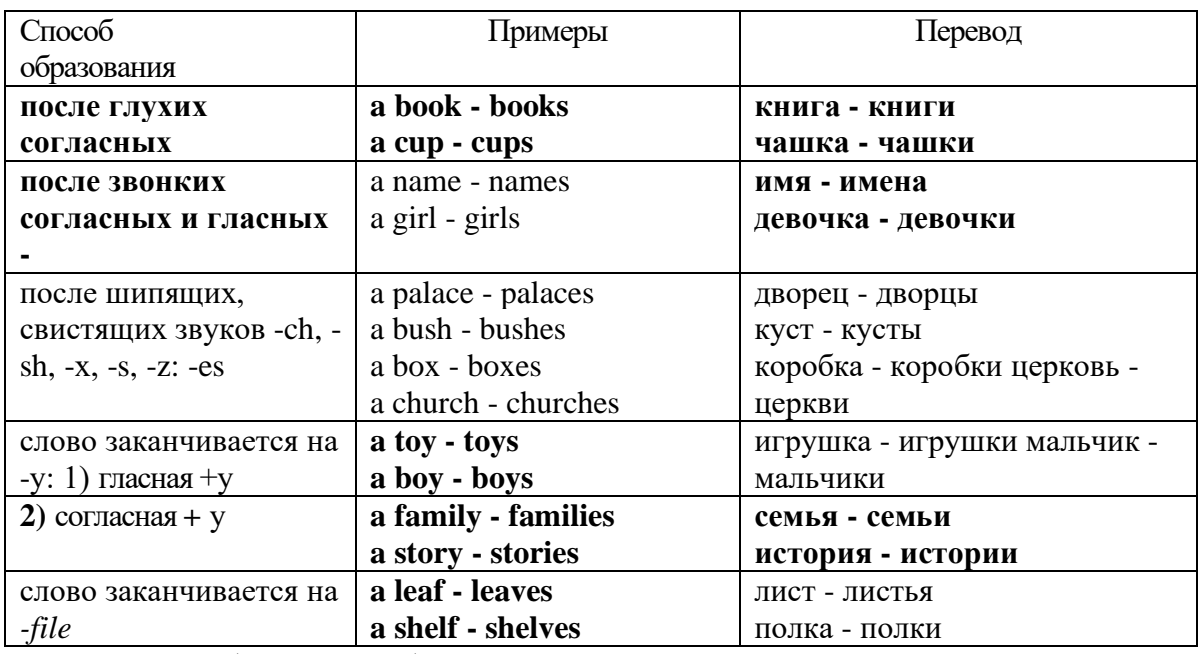

Особые случаи образования множественного числа

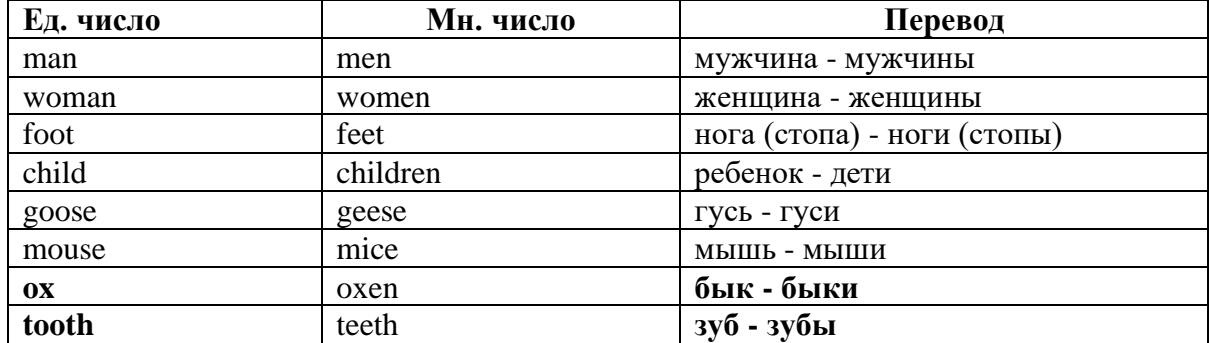

### Слова - заместители существительных Substitutions: one/ones

При повторном использовании одного и того же существительного в одном предложении, вместо него следует использовать one (в единственном числе) и ones (во множественном числе):

This table is bigger that that one - Этот стол больше, чем тот (стол). These table are bigger than those ones. - Эти столы больше, чем те (столы).

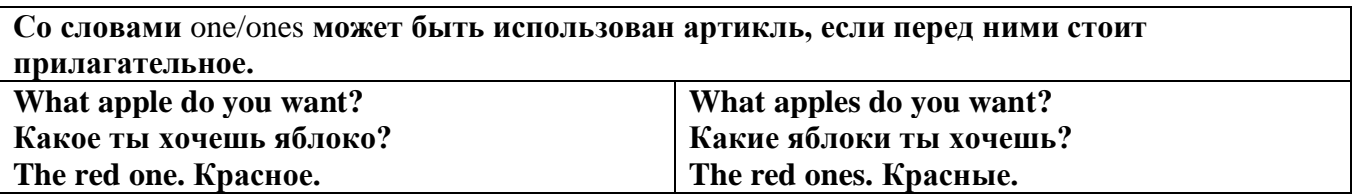

Английские существительные не имеют падежных окончаний традиционно выделяют два падежа -общий и притяжательный.

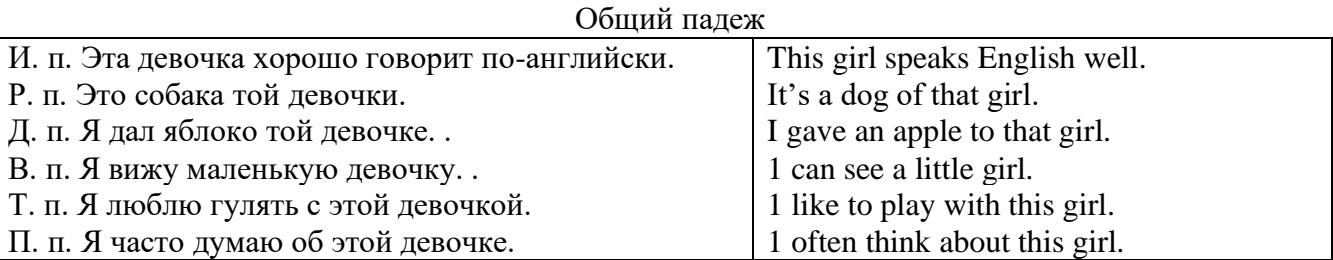

#### **Притяжательный падеж. The Possessive Case Образование притяжательного падежа**

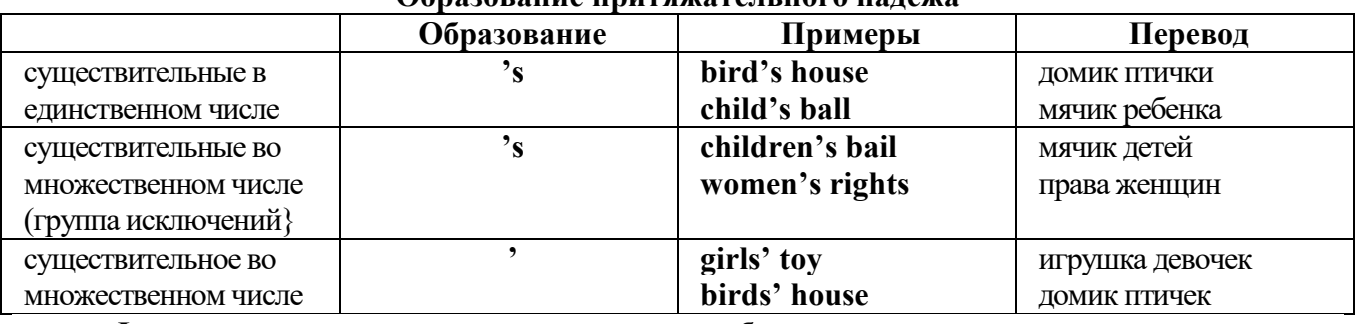

**Формула притяжательного падежа обычно имеют лишь одушевленные существительные, обозначающие живое существо, которому что-то принадлежит,** 

**my mother's book - мамина книга,** 

**this girl's bail - мячик девочки,**

**the bird's house - домик птички**

**Для того, чтобы показать принадлежность объекта неодушевленному предмету, используется предлог of:** 

**the handle of the door (ручка (от) двери), но чаще образуется составное существительное door-handle,**

#### **Артикль. The Article**

**1. Неопределенный a/an (**используется перед исчисляемыми существительными в единственном числе)

a cat –кот a dog –собака a boy – мальчик a girl -девочка a teacher - учитель

**2. Определенный the (**может использоваться с любыми существительными) the cat -кот the houses –дома the water -вода the weather –погода the flowers - цветы

Если слово начинается с гласной буквы, к артиклю "а" добавляется буква "n", для того, чтобы две гласные не сливались: an apple (яблоко), an orange (апельсин), an author (автор) и т, д. Слово "an hour" (час) начинается с согласной буквы "h", но в слове эта буква не читается, т.е. слово начинается с гласного звука, поэтому к артиклю "a" также добавляется n = an

Упоминая объект впервые, перед ним ставят неопределенный артикль a/an при вторичном с упоминании того же самого объекта, перед ним ставят определенный артикль the

I see a cat,  $\overline{A}$  вижу кота (одного). The cat is black. (этот)  $K$ от – черный.

This is a kitten. Это - котенок. (Один из многих) The kitten is hungry. (этот) Котенок голодный.

I have a book- У меня есть книга. The book is interesting. (эта) Книга - интересная.

Неопределенный артикль a/an опускается перед исчисляемыми существительными и существительными во множественном числе.

а рen - pens (ручка - ручки) a dog - dogs (собака - собаки) a book - books (книга -книги)  $-$  water (вода)  $-$  snow (снег)  $-$  meat (мясо)

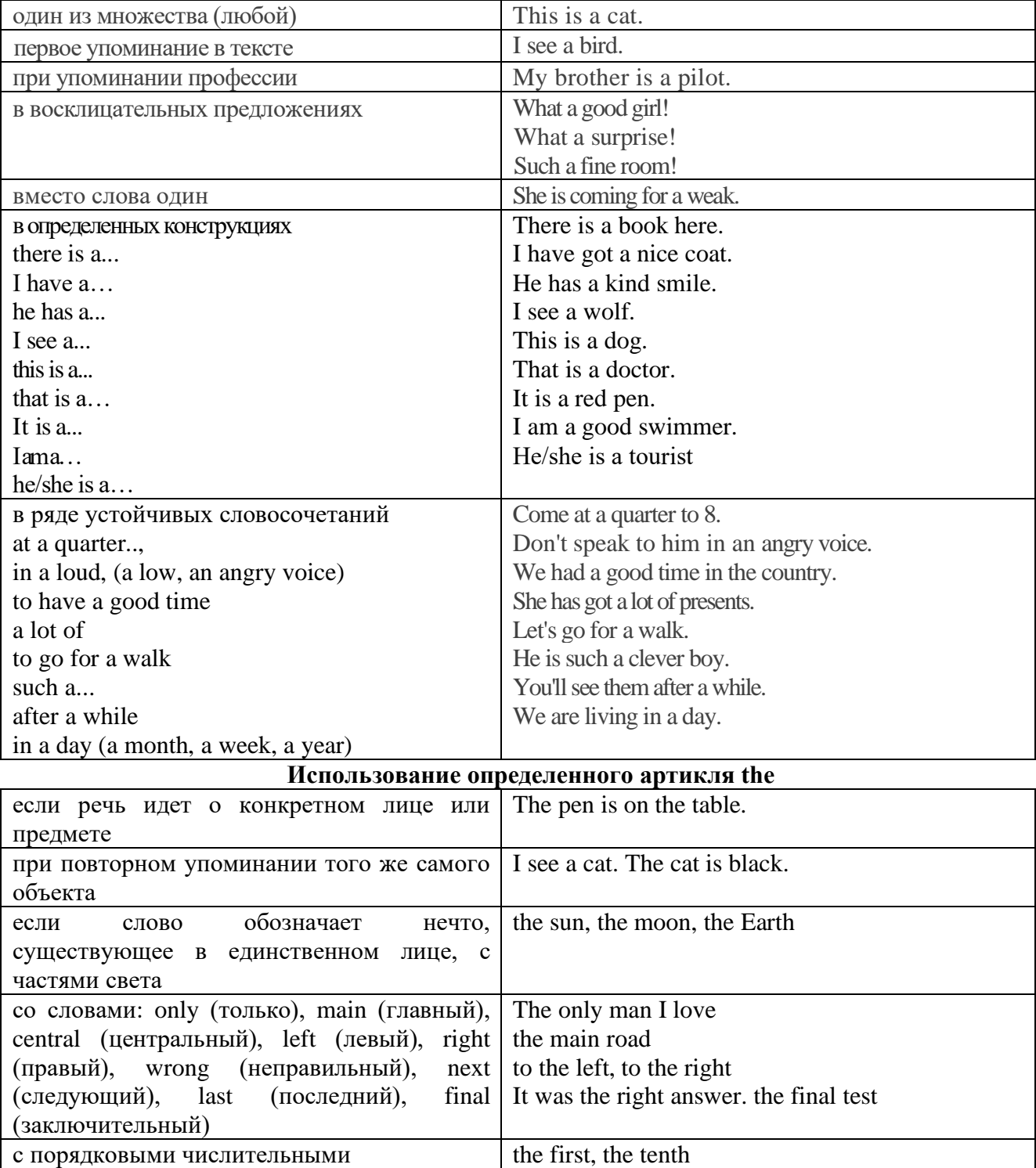

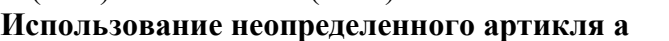

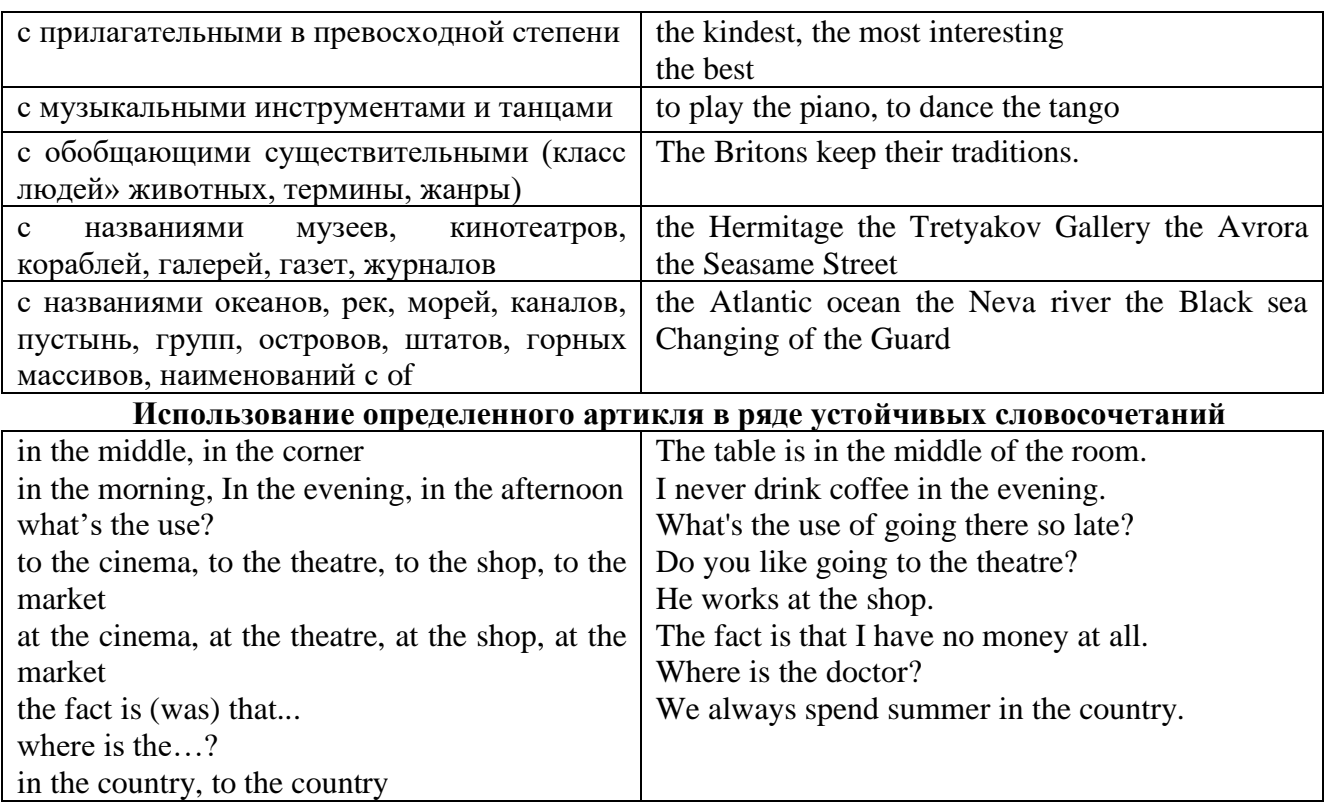

Сколько бы прилагательных-определений ни стояло перед существительным, все эти определения ставятся между артиклем и существительным: A big, black, fat cat большой, черный, толстый кот.

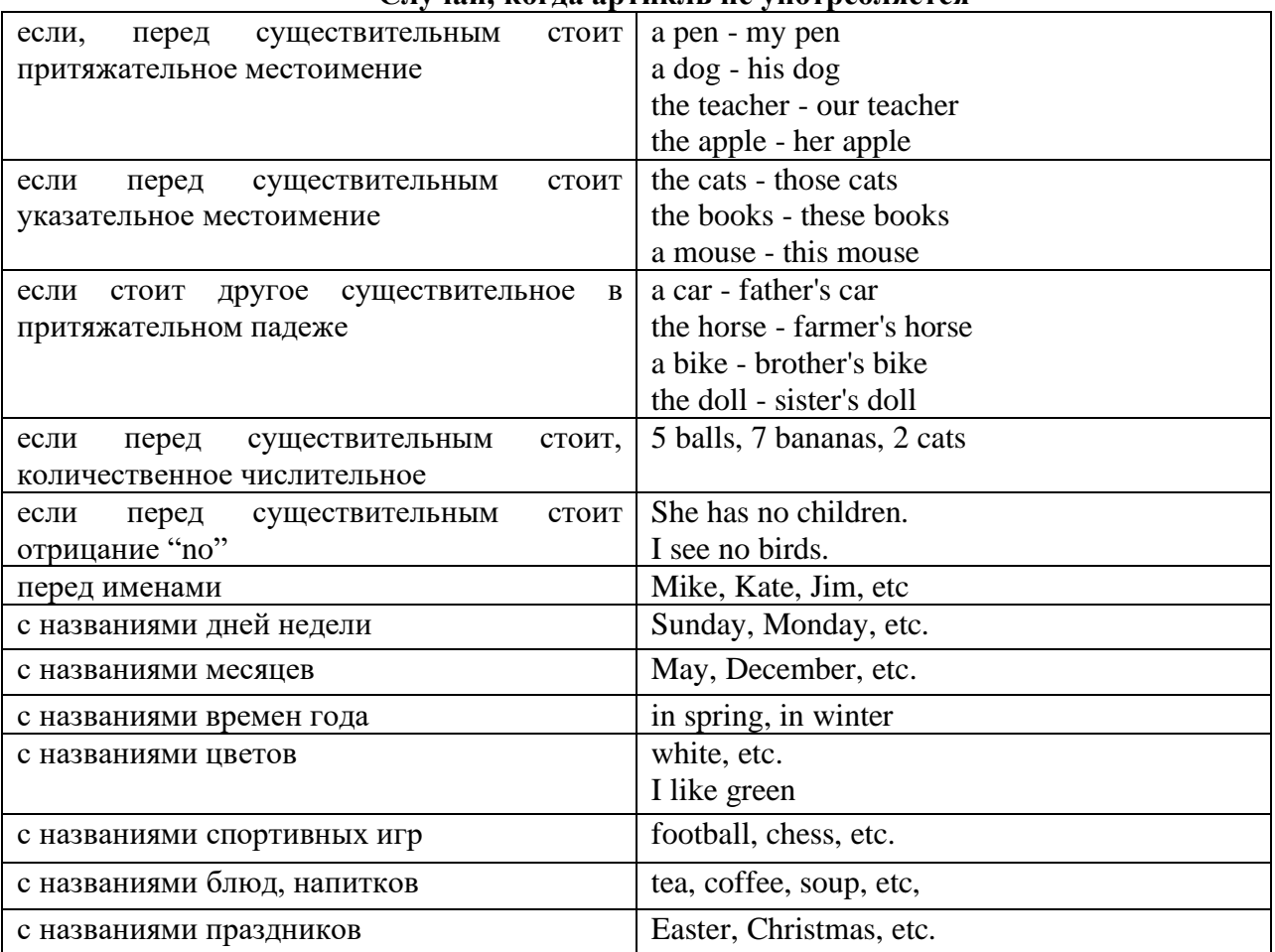

**Случаи, когда артикль не употребляется**

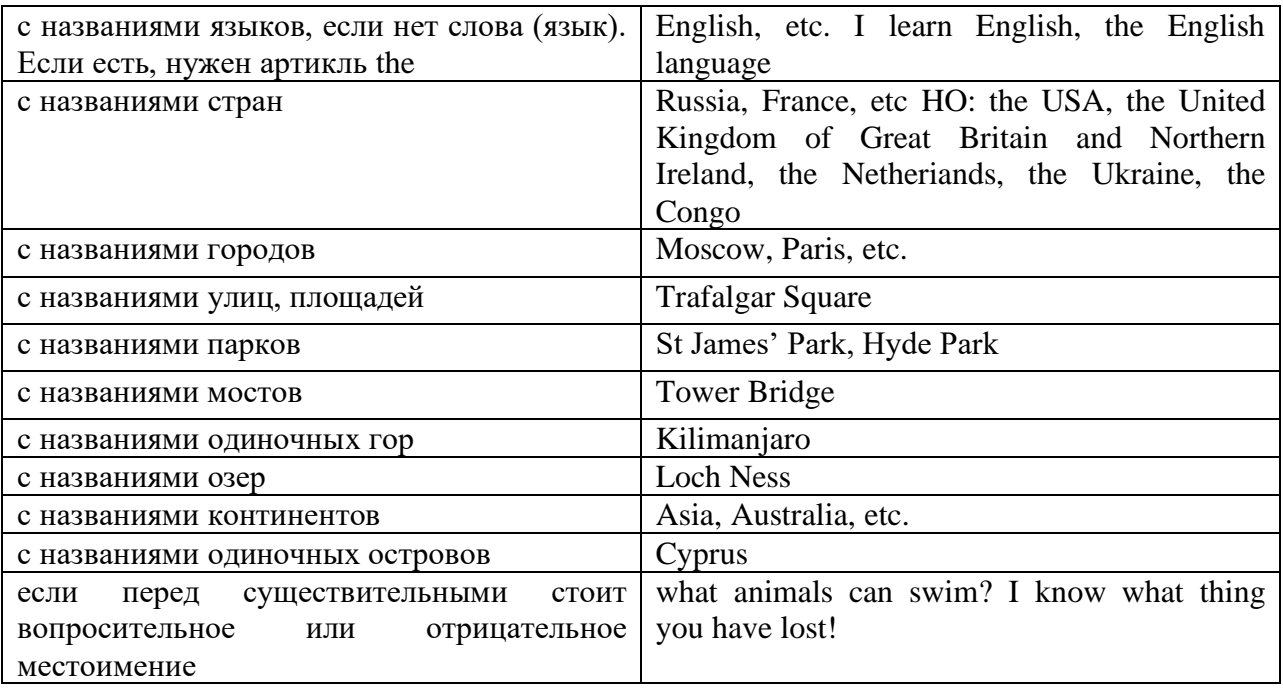

#### **ГЛАГОЛ (THE VERB)**

Глаголом называется часть речи, обозначающая действие или состояние предмета или лица.

В английском языке признаком глагола в неопределенной форме (инфинитиве) является частица to.

**По своей структуре** глаголы делятся на:

1. Простые, состоящие только из одного корня:

to fire - стрелять; зажигать

to order - приказывать

to read - читать

to play - играть

2. Производные, состоящие из корня и префикса, из корня и суффикса или из корня, префикса и суффикса:

to unpack - распаковывать

to dismiss - увольнять, отпускать

to геаlizе - представлять себе

to shorten - укорачивать (ся)

to encounter - встречать (ся), наталкивать (ся)

to regenerate - перерождаться, возрождаться

3. Сложные, состоящие из двух основ (чаще всего основы существительного или прилагательного и основы глагола):

to broadcast (broad + cast) - передавать по радио

to whitewash (white  $+$  wash) - белить

4. Составные, состоящие из глагольной основы и наречия или предлога:

to carry out - выполнять

to sit down - садиться

**По значению** глаголы делятся на смысловые и служебные.

1. Смысловые глаголы имеют самостоятельное значение, выражают действие или состояние: Lomonosov as a poet and scientist played a great role in the formation of the Russian literary language. Как поэт и ученый Ломоносов сыграл огромную роль в создании русского литературного языка.

2. Служебные глаголы не имеют самостоятельного значения и употребляются для образования сложных форм глагола или составного сказуемого. Они являются спрягаемым элементом сказуемого и в его формах выражается лицо, число и время. К ним относятся:

1. Глаголы-связки to be быть, to become становиться, to remain оставаться, to grow становиться, to get, to turn становиться, to look выглядеть, to keep сохраняться.

Every man is the maker of his own fortune. Каждый человек-творец своей судьбы.

2. Вспомогательные глаголы to be, to do, to have, to let, shall, will (should, would):

The kitchen was supplied with every convenience, and there was even a bath-room, a luxury the Gerhardts had never enjoyed before. На кухне имелись все удобства; была даже ванная комната- роскошь, какой Герхардты никогда до сих пор не обладали.

3. Модальные глаголы can, may, must, ought, need: He that would eat the fruit must climb the tree. Кто любит фрукты, должен влезть на дерево (чтобы сорвать). (Любишь кататься-люби и саночки возить.)

#### **Все формы глагола в английском языке делятся на** личные и неличные.

Личные формы глагола выражают время, лицо, число, наклонение. Они выполняют в предложении функцию сказуемого. К личным формам относятся все формы времен действительного и страдательного залога (изъявительного и сослагательного наклонения):

As you leave the Kremlin by Spassky Gate you come out on the Red Square. Если вы выходите из Кремля мимо Спасских Ворот, вы оказываетесь на Красной площади.

Неличные формы глагола не различаются по лицам и числам. Они не могут самостоятельно выполнять в предложении функцию сказуемого, но могут входить в его состав. К неличным формам относятся: инфинитив, причастие и герундий. Every step towards eliminating nuclear weapons is in the interests of every nation. Любой шаг в направлении уничтожения ядерного оружия служит интересам каждого государства.

Личные формы глагола в английском языке имеют три наклонения: изъявительное (the Indicative Mood), повелительное (the Imperative Mood) и сослагательное (the Subjunctive Mood).

**Глаголы в изъявительном наклонении** выражают реальное действие, передают факты: His son goes to school. Его сын учится в школе.

She has written an interesting article. Она написала интересную статью.

A new building of the theatre was built in this street. На этой улице построили новое здание театра.

**Глаголы в повелительном наклонении** выражают приказание, просьбу, совет, запрещение, команду:

"Don't buy them", warned our cautious driver. "He покупайте их", - предупредил наш осторожный шофер.

Undertake not what you cannot perform but be careful to keep your promise. He беритесь за то, что не сможете выполнить, но старайтесь сдержать обещание.

**Глаголы в сослагательном наклонении** выражают действие не реальное, а желательное или предполагаемое: If there were no bad people, there would be no good lawyers. Если бы не было плохих людей, не было бы хороших адвокатов.

Как личные, так и неличные формы глагола имеют **два залога**: действительный (the Active Voice) и страдательный (the Passive Voice).

**Глаголы в действительном залоге** выражают действие, которое производится подлежащим: I inform you that I have carried out the mission. Сообщаю, что я выполнил задание.

**Глаголы в страдательном залоге** выражают действие, которое испытывает на себе подлежащее: I was informed that the mission had been carried out. Мне сообщили, что задание было выполнено.

Формы глагола могут выражать отношение между действием и временем. В русском языке бывают глаголы **совершенного и несовершенного вида**. **Глаголы совершенного вида** обозначают действие, которое закончено, и есть его результат:

Он прочитал эту статью с интересом.

**Глаголы несовершенного вида** обозначают действие, указывая на его повторяемость, длительность, незаконченность: Вчера он читал эту статью с интересом. (Но он мог и не прочитать ее).

Вид глагола в русском языке выражается либо изменением его формы, либо с помощью суффиксов и приставок. Видовые значения глагола в английском языке выражаются сочетанием вспомогательного глагола с причастием настоящего или прошедшего времени смыслового глагола.

В английском языке четыре видо-временных группы глагола: неопределенные времена (Indefinite Tenses), продолженные времена (Continuous Tenses), совершенные времена (Perfect Tenses), и совершенные продолженные времена (Perfect Continuous Tenses). В каждой временной группе три времени: настоящее (Present), прошедшее (Past), будущее (Future).

# **Глагол "to be"**

A: Are you from England?

B: No, we aren't. We're from China.

He's Tom and she's Helen. They are friends.

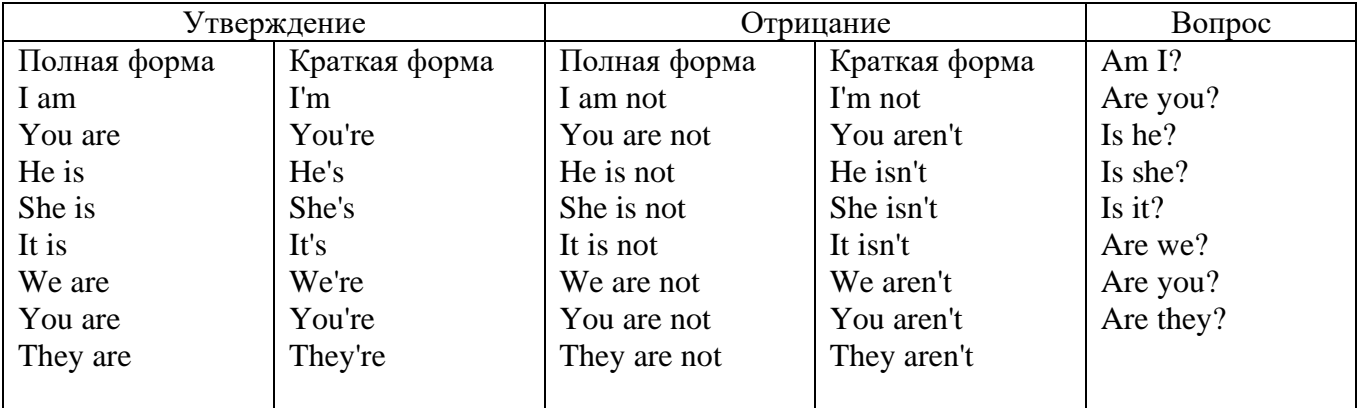

Краткими ответами называются ответы на вопросы, начинающиеся с глагольной формы is /are; в кратком ответе содержание вопроса не повторяется. Употребляется только Yes или No, далее личное местоимение в именительном падеже и глагольная форма is (isn't) / are (aren't). Например: Are you British? No, I'm not.

Yes, I am /we are. No, I'm not/we aren't.

Yes, he/she/it is. No, he/she/it isn't.

Yes, they are. No, they aren't.

#### **WAS/WERE**

Bob is eighty. He's old and weak.

Mary, his wife is seventy-nine. She's old too.

Fifty years ago they were young. Bob was strong. He wasn't weak. Mary was beautiful. She wasn't old. В прошедшем простом времени (past simple) глагол "to be" с личными местоимениями в именительном падеже имеет следующие формы: was для I, he, she, it  $u$  –were для –we, you, they. В вопросахwas/were ставятся перед личным местоимением в именительном падеже (I, you, he и т.д.) или существительным. Например: She was ill yesterday. -> Was she ill yesterday? Отрицания образуются путем постановки not после was/were. Например: She was not ill yesterday. She wasn't ill yesterday.

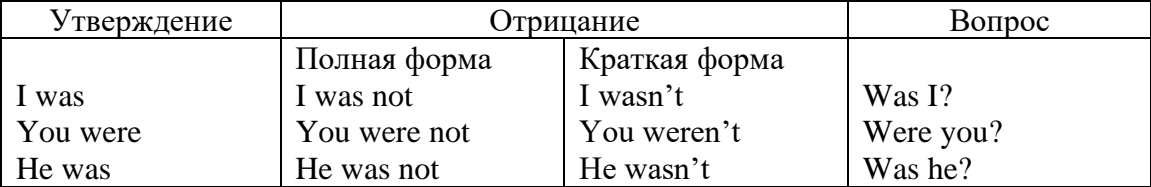

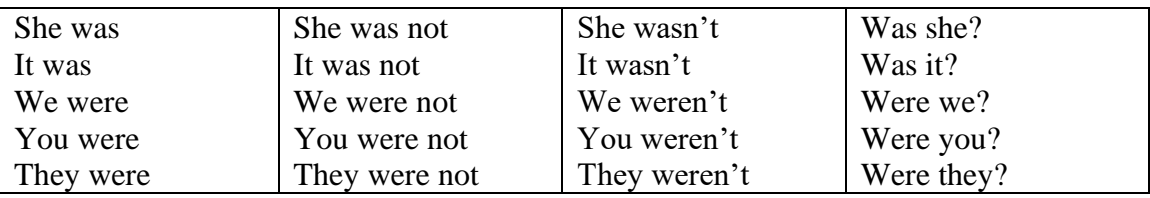

### **ОБОРОТ THERE IS/THERE ARE**

There is a sofa in the room. There are two pictures on the wall. There isn't a TV in the room. What else is there in the room?

Мы употребляем конструкцию there is/there are, чтобы сказать, что кто-то или что-то существует или находится в определенном месте. Краткая форма there is – there's. There are не имеет краткой формы. Например: There is (There's) a sofa in the room. There are four children in the garden.

Вопросительная форма: Is there? Are there? Например: Is there a restaurant in the town? Are there any apples in the basket?

Отрицательная форма: There isn't …/There aren't … Например: There is not / isn't a man in the room. There are not/aren't any cars in the street.

Краткие ответы строятся с помощью Yes, there is/are или No, there isn't / aren't. Содержание вопроса не повторяется.

Yes, there is. No, there isn't.

Yes, there are. No, there aren't.

Мы употребляем there is / there are, чтобы сказать, что что-то существует или находится в определенном месте, it is / they are - когда уже упоминали об этом. Например: There is a house in the picture.

It is a big house. (Но не: It's a house in the picture.)

There are three books on the desk.

They are history books. (Но не: They are three books on the desk.)

### **Конструкция There was/There were**

This is a modern town today.

There are a lot of tall buildings and shops. There are cars and there isn't much peace and quiet.

This is the same town fifty years ago.

There weren't any tall buildings. There were some old houses. There weren't many cars and there wasn't much noise.

Конструкция There was/There were - это There is / There are в форме past simple. There was употребляется с существительными в единственном числе. Например: There was a post office in the street thirty years ago. There were употребляется с существительными во множественном числе. Например: There were a few houses in the street thirty years ago.

В вопросах was/were ставятся перед there. Например: Was there a post office in the street thirty years ago? Were there any houses in the street thirty years ago?

Отрицания строятся путем постановки not после was / were. Например: There was not / wasn't a post office in the street thirty years ago. There were not / weren't any houses in the street thirty years ago.

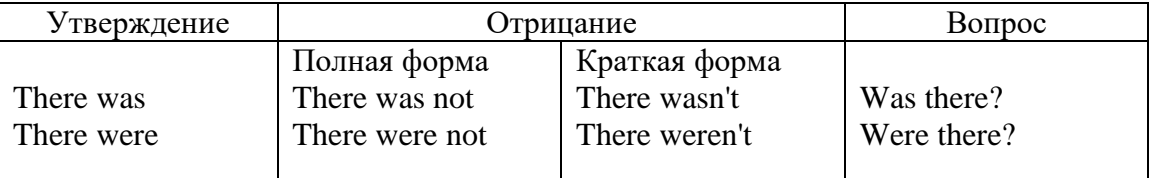

Краткие ответы строятся с помощью Yes или No и there was/there were. Содержание вопроса не повторяется.

Was there a book on the desk? Yes, there was. No, there wasn't.

Were there any people in the shop? Yes, there were. No, there weren't.

# **Глагол Have got**

A bird has got a beak, a tail and wings.

Has she got long hair? No, she hasn't. She's got short hair.

What have they got? They've got roller blades. They haven't got skateboards.

She has got a headache.

Have (got) используется:

а) чтобы показать, что что-то принадлежит кому-то. Например: He's got a ball.

б) при описании людей, животных или предметов. Например: She's got blue eyes.

в) в следующих высказываниях: I've got a headache. I've got a temperature. I've got a cough, I've got a toothache, I've got a cold, I've got a problem.

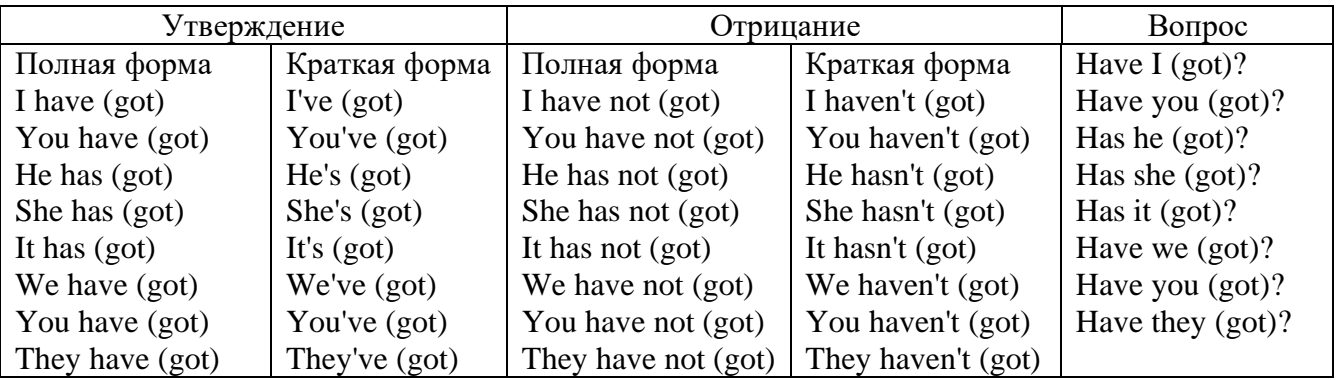

# **Had**

Grandpa, did you have a TV when you were five?

No, I didn't. People didn't have TV's then. They had radios.

Have (had) в past simple имеет форму Had для всех лиц.

Вопросы строятся с помощью вспомогательного глагола did, личного местоимения в именительном падеже и глагола - have. Например: Did you have many toys when you were a child? Отрицания строятся с помощью did not и have. Например: I did not / didn't have many toys when I was a child.

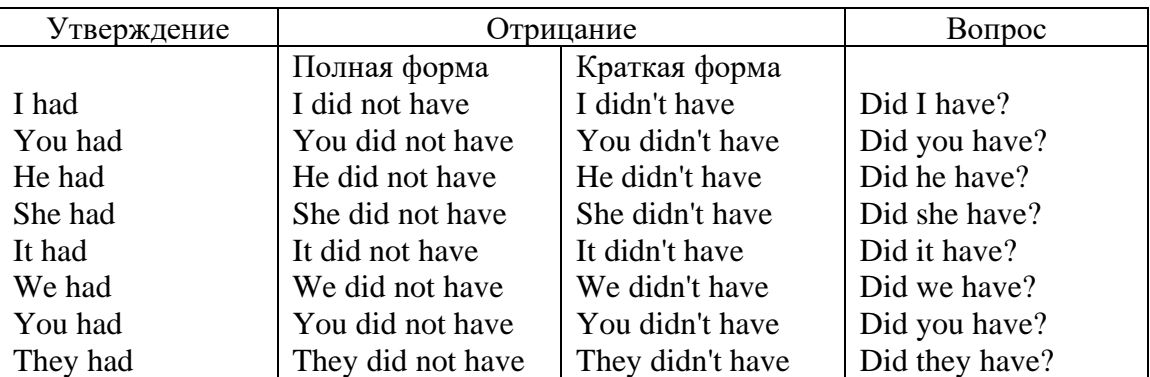

# **Имя прилагательное. The Adjective**

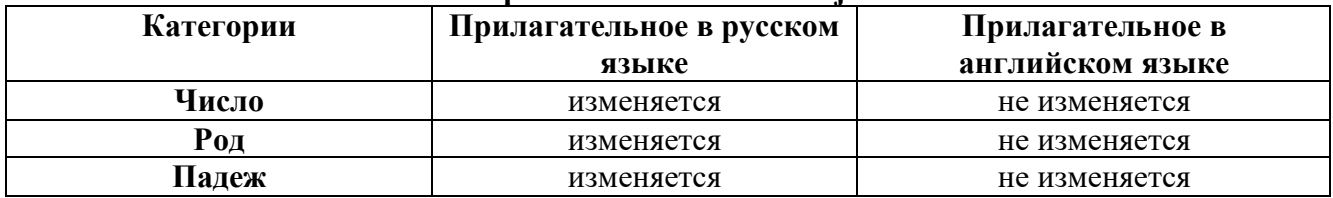

# **Образование имен прилагательных**

Имена прилагательные бывают: **простые и производные** К **простым** именам прилагательным относятся прилагательные, не имеющие в своем составе

ни приставок, ни суффиксов: small - маленький, long - длинный, white - белый. К производным именам прилагательным относятся прилагательные, имеющие в своем составе суффиксы или приставки, или одновременно и те, и другие.

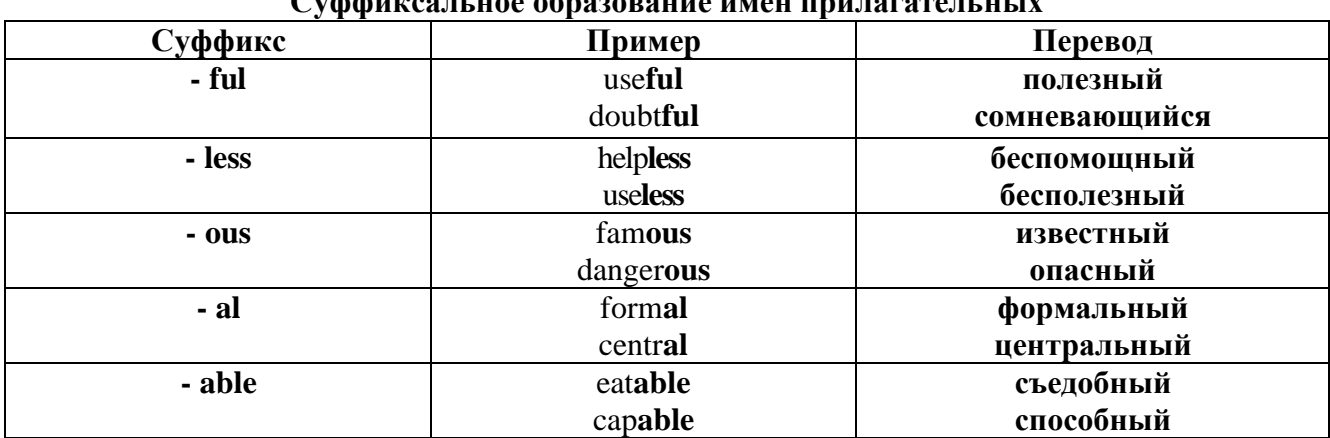

# Сужжительн на аблазаранна имен припагательных

# Приставочный способ образования имен прилагательных

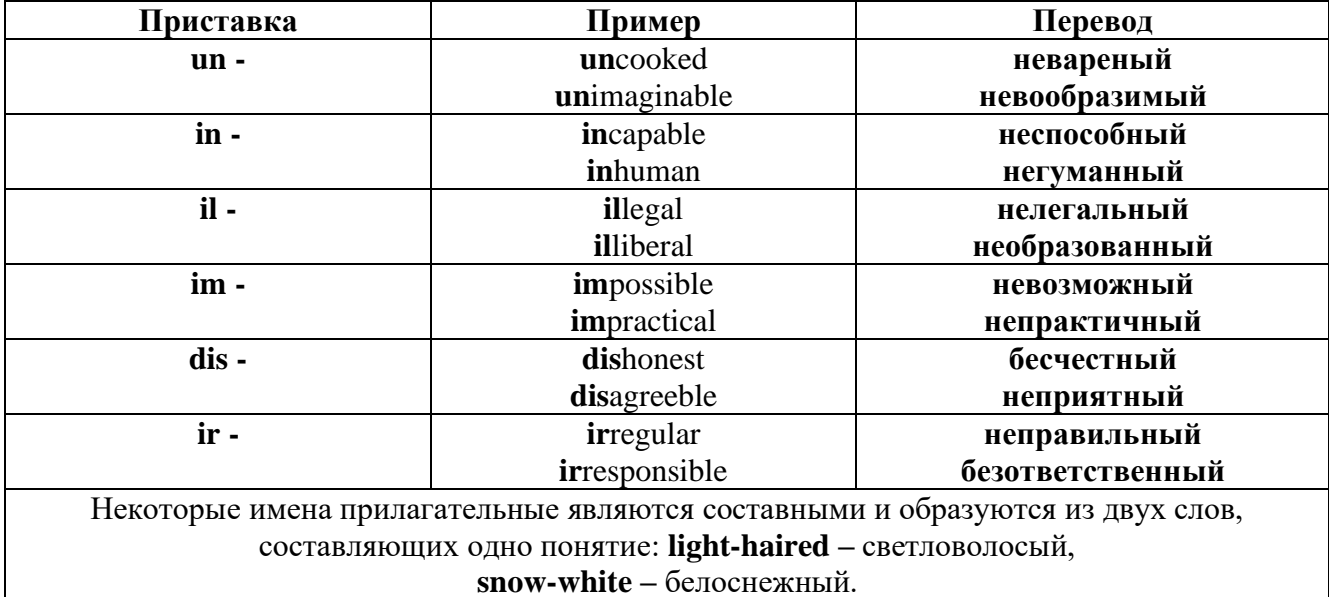

#### Прилагательные, оканчивающиеся на - ed и на - ing

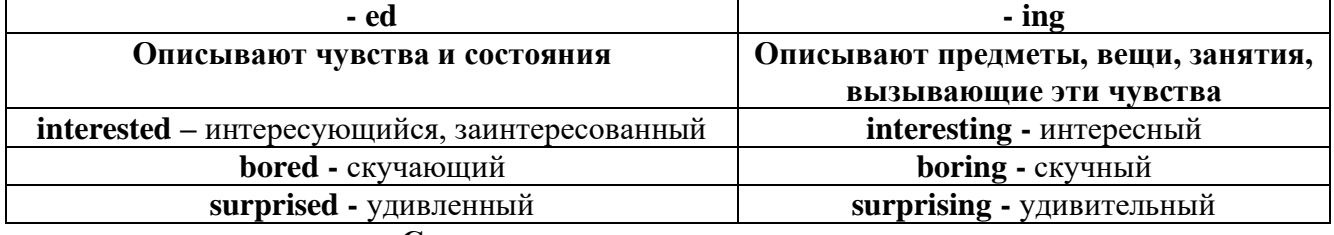

# Степени сравнения прилагательных

Английские прилагательные не изменяются ни по числам, ни по родам, но у них есть формы степеней сравнения.

Имя прилагательное в английском языке имеет три формы степеней сравнения:

- положительная степень сравнения (Positive Degree);

- сравнительная степень сравнения (Comparative Degree);

- превосходная степень сравнения (Superlative Degree).

Основная форма прилагательного - положительная степень. Форма сравнительной и

превосходной степеней обычно образуется от формы положительной степени одним из следующих способов:

# 1. -er. -est

Олносложные прилагательные образуют сравнительную степень путем прибавления к форме прилагательного в положительной степени суффикса - ег. Примерно, тоже самое мы делаем и в русском языке - добавляем "е" (большой - больше, холодный - холоднее). Превосходная степень образуется путем прибавления суффикса - est. Артикль the обязателен!!!

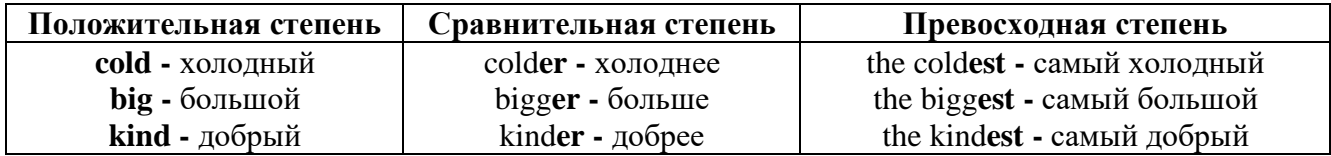

По этому же способу образуются степени сравнения двусложных прилагательных оканчивающихся на -v, -er, -ow, -ble:

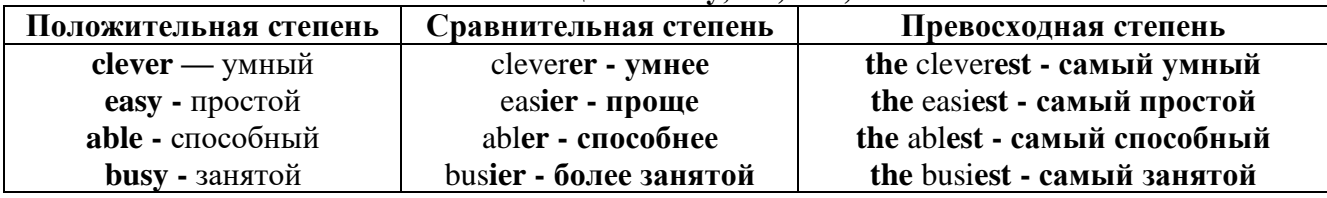

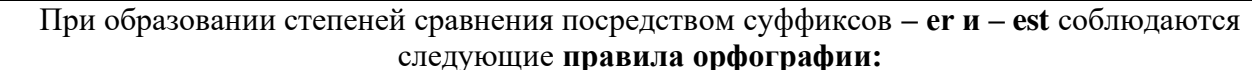

Если прилагательное заканчивается на немое "e", то при прибавлении - er и - est немое "е" опускается:

 $large - larger - the largest / 6$ ольшой – больше – самый большой

 $brave - braver - the braves t / cmen t \rightarrow c$ мелее - самый смелый

Если прилагательное заканчивается на согласную с предшествующим кратким гласным звуком, то в сравнительной и превосходной степени

конечная согласная буква улваивается:

 $big$  – bigger – biggest / большой – больше – самый большой

 $hot$  - hotter - hottest / горячий - горячее - самый горячий

**thin** – thinner – thinnest / тонкий – тоньше – самый тонкий

Если прилагательное заканчивается на "у" с предшествующей согласной,

то в сравнительной и превосходной степени "у" переходит в "i":

busy - busier - busiest / занятой - более занятой - самый занятой

easy - easier - easiest / простой - проще - самый простой

2. more, the most

Большинство двусложных прилагательных и прилагательных, состоящих из трех и более слогов, образуют сравнительную степень при помощи слова **more**, а превосходную - при помоши слова most.

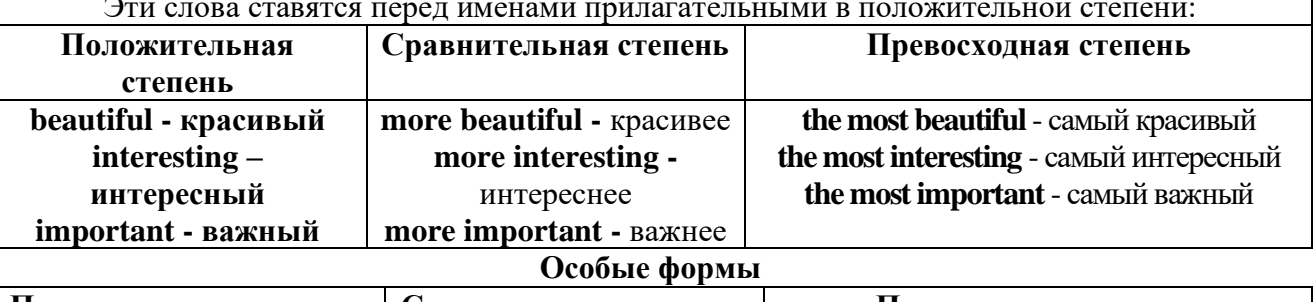

Положительная степень | Сравнительная степень | Превосходная степень

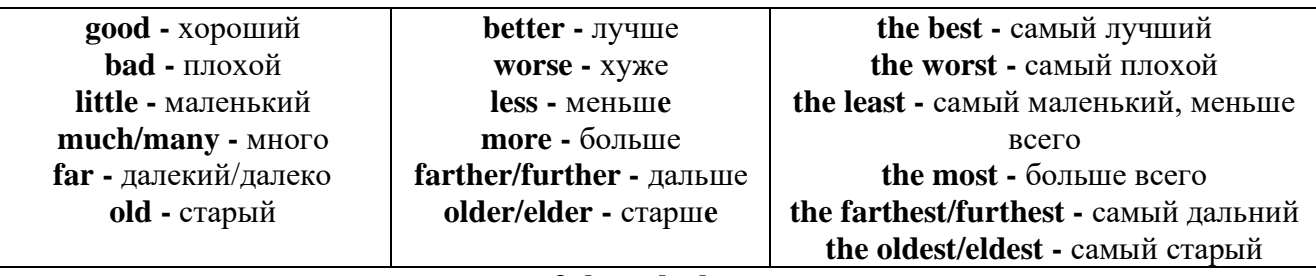

### 3. less. the least

Для выражения меньшей или самой низкой степени качества предмета по сравнению с другими предметами употребляются соответствующие слова less - менее и the least - наименее, которые ставятся перед прилагательными в форме положительной степени

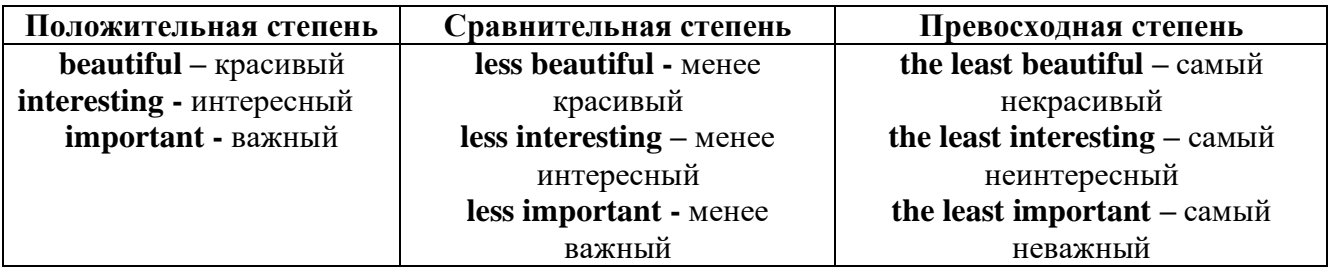

#### Лругие средства сравнения лвух прелметов или лип

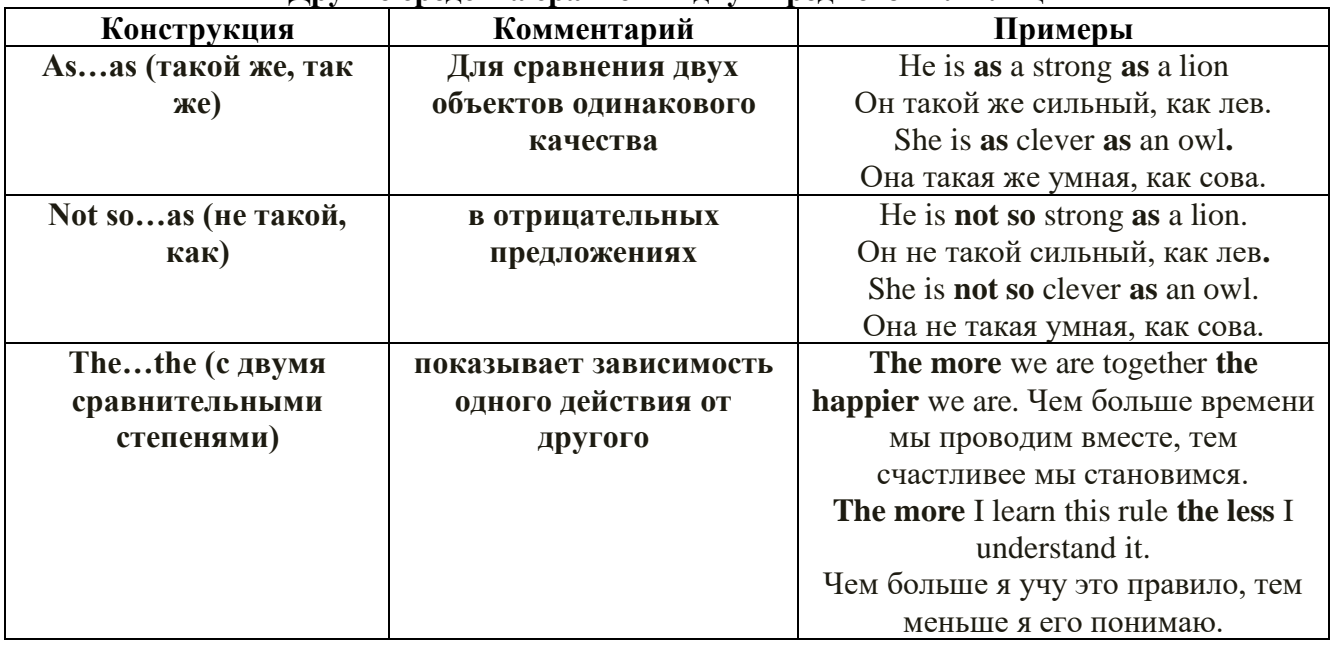

Особые замечания об употреблении сравнительных и превосходных степеней имен прилагательных:

Сравнительная степень может быть усилена употреблением перед ней слов со  $\bullet$ значением «гораздо, значительно»:

His new book is **much more** interesting than previous one. *Его новая книга гораздо более* интересная, чем предыдущая.

This table is more comfortable than that one. Этот стол более удобный чем тот.

После союзов than и as используются либо личное местоимение в именительном  $\bullet$ палеже с глаголом, либо личное местоимение в объектном палеже:

I can run as fast as him (as he can). Я могу бегать так же быстро, как он.

### Числительное. The numeral

Перед сотнями, тысячами, миллионами обязательно называть их количество, даже если всего одна сотня или одна тысяча: 126 – one hundred twenty six 1139 – one thousand one hundred and thirty nine В составе числительных - сотни, тысячи и миллионы не имеют окончания множественного числа: two hundred  $-200$ , three thousand  $-3000$ , и т.д. HO: окончание множественного числа добавляется hundred, thousand, million, когда они выражают неопределенное количество сотен, тысяч, миллионов. В этом случае после них употребляется существительное с предлогом "of": hundreds of children - сотни летей thousands of birds- тысячи птиц millions of insects - миллионы насекомых Начиная с 21, числительные образуются так же как в русском языке:  $20+1=21$  (twenty + one = twenty one) 60+7=67 (sixty + seven = sixty seven)  $\mu$  r.g.

#### Как читать латы

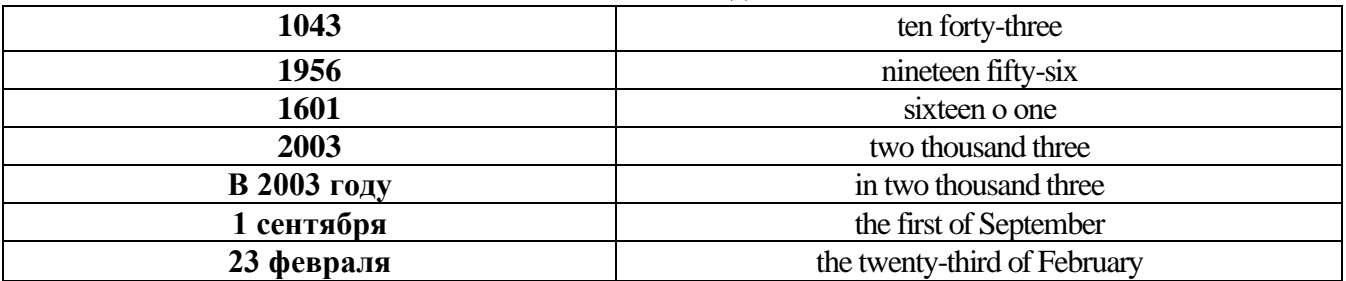

# ДРОБНЫЕ ЧИСЛИТЕЛЬНЫЕ (FRACTIONAL NUMERALS)

В простых дробях (Common Fractions) числитель выражается количественным числительным, а знаменатель порядковым:

1/7- one seventh одна седьмая

При чтении простых дробей, если числитель их больше единицы, к знаменателю прибавляется окончание множественного числа -s:

 $2/4$  - two fourths - две четвертых

 $2/3$  -two thirds - две третьих

 $31/5$  - three and one fifth - три целых и одна пятая

 $1/2$  - one second, a second, one half, a half - одна вторая, половина

 $1/4$  -one fourth, a fourth, one quarter, a quarter - одна четвертая, четверть

В десятичных дробях (Decimal Fractions) целое число отделяется точкой, и каждая цифра читается отдельно. Нуль читается nought [no:t] (в США - zero ['zierou]).

4.25 four point twenty-five; four point two five

0.43 nought point forty-three; nought point four three

Существительные, следующие за дробью, имеют форму единственного числа, и перед ними при чтении ставится предлог -of:

 $2/3$  metre-two thirds of a metre

две третьих метра

 $0.05$  ton - nought point nought five of a ton

ноль нелых пять сотых тонны

Существительные, следующие за смешанным числом, имеют форму множественного числа и читаются без предлога of:

35 1/9 tons -thirty-five and one ninth tons

14.65 metres -one four (или fourteen) point six five (или sixty-five) metres

В обозначениях номеров телефонов каждая цифра читается отдельно, нуль здесь читается [оu]:

224-58-06 ['tu:'tu:'fo:'faiv'eit'ou'siks]

#### **Образование видовременных форм глагола в активном залоге**

**Present Simple** употребляется для выражения:

1. постоянных состояний,

2. повторяющихся и повседневных действий (часто со следующими наречиями: always, never, usually и т.д.). Mr Gibson is a businessman. He lives in New York, (постоянное состояние) He usually starts work at 9 am. (повседневное действие) He often stays at the office until late in the evening, (повседневное действие)

3. непреложных истин и законов природы, The moon moves round the earth.

4. действий, происходящих по программе или по расписанию (движение поездов, автобусов и т.д.). The bus leaves in ten minutes.

Маркерами present simple являются: usually, always и т.п., every day / week / month / year и т.д., on Mondays I Tuesdays и т.д., in the morning / afternoon / evening, at night / the weekend и т.д.

**Present Continuous** употребляется для выражения:

1. действий, происходящих в момент речи Не is reading a book right now.

2. временных действий, происходящих в настоящий период времени, но не обязательно в момент речи She is practising for a concert these days. (В данный момент она не играет. Она отдыхает.)

3. действий, происходящих слишком часто и по поводу которых мы хотим высказать раздражение или критику (обычно со словом "always") "You're always interrupting me!"(раздражение)

4. действии, заранее запланированных на будущее. Не is flying to Milan in an hour. (Это запланировано.)

Маркерами present continuous являются: now, at the moment, these days, at present, always, tonight, still и т.д.

Во временах **группы Continuous** обычно **не употребляются** глаголы:

1. выражающие восприятия, ощущения (see, hear, feel, taste, smell), Например: This cake tastes delicious. (Но не: This cake is tasting delicious)

2. выражающие мыслительную деятельность [know, think, remember, forget, recognize(ze), believe, understand, notice, realise(ze), seem, sound и др.],

Например: I don't know his name.

3. выражающие эмоции, желания (love, prefer, like, hate, dislike, want и др.), Например: Shirley loves jazz music.

4. include, matter, need, belong, cost, mean, own, appear, have (когда выражает принадлежность) и т.д. Например: That jacket costs a tot of money. (Но не: That jacket is costing a lot of money.)

**Present perfect** употребляется для выражения:

1. действий, которые произошли в прошлом в неопределенное время. Конкретное время действия не важно, важен результат, Kim has bought a new mobile phone. (Когда она его купила? Мы это не уточняем, поскольку это не важно. Важного, что у нее есть новый мобильный телефон.)

2. действий, которые начались в прошлом и все еще продолжаются в настоящем, We has been a car salesman since /990. (Он стал продавцом автомобилей в 1990 году и до сих пор им является.)

3. действий, которые завершились совсем недавно и их результаты все еще ощущаются в настоящем. They have done their shopping. (Мы видим, что они только что сделали покупки, поскольку они выходят из супермаркета с полной тележкой.)

4. Present perfect simple употребляется также со словами "today", "this morning / afternoon" и т.д., когда обозначенное ими время в момент речи еще не истекло. Не has made ten photos this morning. (Сейчас утро. Указанное время не истекло.)

К маркерам present perfect относятся: for, since, already, just, always, recently, ever, how long, yet, lately, never, so far, today, this morning/ afternoon / week / month / year и т.д.

**Present perfect continuous** употребляется для выражения:

1. действий, которые начались в прошлом и продолжаются в настоящее время Не has been painting the house for three days. (Он начал красить дом три дня назад и красит его до сих пор.)

2. действий, которые завершились недавно и их результаты заметны (очевидны) сейчас. They're tired. They have been painting the garage door all morning. (Они только что закончили красить. Результат их действий очевиден. Краска на дверях еще не высохла, люди выглядят усталыми.)

Примечание.

1. С глаголами, не имеющими форм группы Continuous, вместо present perfect continuous употребляется present perfect simple. Например: I've known Sharon since we were at school together. (А не: I've been knowing Sharon since we were at school together.)

2. С глаголами live, feel и work можно употреблять как present perfect continuous, так и present perfect simple, при этом смысл предложения почти не изменяется.

Например: Не has been living/has lived here since 1994.

К маркерам present perfect continuous относятся: for. since. all morning/afternoon/week/day и т.д., how long (в вопросах).

**Past simple** употребляется для выражения:

1. действий, произошедших в прошлом в определенное указанное время, то есть нам известно, когда эти действия произошли, They graduated four years ago. (Когда они закончили университет? Четыре года назад. Мы знаем время.)

2. повторяющихся в прошлом действий, которые более не происходят. В этом случае могут использоваться наречия частоты (always, often, usually и т.д.), Не often played football with his dad when he was five. (Но теперь он уже не играет в футбол со своим отцом.) Then they ate with their friends.

3. действий, следовавших непосредственно одно за другим в прошлом. They cooked the meal first.

4. Past simple употребляется также, когда речь идет о людях, которых уже нет в живых. Princess Diana visited a lot of schools.

Маркерами past simple являются: yesterday, last night / week / month / year I Monday и т.д., two days I weeks I months I years ago, then, when, in 1992 и т.д.

People used to dress differently in the past. Women used to wear long dresses. Did they use to carry parasols with them? Yes, they did. They didn't use to go out alone at night.

• **Used to** (+ основная форма глагола) употребляется для выражения привычных, повторявшихся в прошлом действий, которые сейчас уже не происходят. Эта конструкция не изменяется по лицам и числам. Например: Peter used to eat a lot of sweets. (= Peter doesn't eat many sweets any more.) Вопросы и отрицания строятся с помощью did / did not (didn't), подлежащего и глагола "use" без -d.

Например: Did Peter use to eat many sweets? Mary didn't use to stay out late.

Вместо "used to" можно употреблять past simple, при этом смысл высказывания не изменяется. Например: She used to live in the countryside. = She lived in the countryside.

Отрицательные и вопросительные формы употребляются редко.

**Past continuous** употребляется для выражения:

1. временного действия, продолжавшегося в прошлом в момент, о котором мы говорим. Мы не знаем, когда началось и когда закончилось это действие, At three o'clock yesterday
afternoon Mike and his son were washing the dog. (Мы не знаем, когда они начали и когда закончили мыть собаку.)

2. временного действия, продолжавшегося в прошлом (longer action) в момент, когда произошло другое действие (shorter action). Для выражения второго действия (snorter action) мы употребляем past simple. He was reading a newspaper when his wife came, (was reading  $=$  longer action: came = shorter action)

3. двух и более вр**е**менных действий, одновременно продолжавшихся в прошлом. The people were watching while the cowboy was riding the bull.

4. Past continuous употребляется также для описания обстановки, на фоне которой происходили события рассказа (повествования). The sun was shining and the birds were singing. Tom was driving his old truck through the forest.

Маркерами past continuous являются: while, when, as, all day / night / morning и т.д. when/while/as + past continuous (longer action) when + past simple (shorter action)

#### **Past perfect** употребляется:

1. для того, чтобы показать, что одно действие произошло раньше другого в прошлом. При этом то действие, которое произошло раньше, выражается past perfect simple, а случившееся позже - past simple,

They had done their homework before they went out to ptay yesterday afternoon. (=They did their homework first and then they went out to ptay.)

2. для выражения действий, которые произошли до указанного момента в прошлом, She had watered all the flowers by five o'clock in the afternoon.

(=She had finished watering the flowers before five o'clock.)

3. как эквивалент present perfect simple в прошлом. То есть, past perfect simple употребляется для выражения действия, которое началось и закончилось в прошлом, а present perfect simple - для действия, которое началось в прошлом и продолжается (или только что закончилось) в настоящем. Например: Jill wasn't at home. She had gone out. (Тогда ее не было дома.) ЛИ isn 't at home. She has gone out. (Сечас ее нет дома.)

К маркерам past perfect simple относятся: before, after, already, just, till/until, when, by, by the time и т.д.

#### **Future simple** употребляется:

1. для обозначения будущих действий, которые, возможно, произойдут, а возможно, и нет, We'll visit Disney World one day.

2. для предсказаний будущих событий (predictions), Life will be better fifty years from now.

3. для выражения угроз или предупреждений (threats / warnings), Stop or I'll shoot.

4. для выражения обещаний (promises) и решений, принятых в момент речи (on-the-spot decisions), I'll help you with your homework.

5. с глаголами hope, think, believe, expect и т.п., с выражениями I'm sure, I'm afraid и т.п., а также с наречиями probably, perhaps и т.п. / think he will support me. He will probably go to work.

К маркерам future simple относятся: tomorrow, the day after tomorrow, next week I month / year, tonight, soon, in a week / month year и т.д.

ПРИМЕЧАНИЕ

Future simple не употребляется после слов while, before, until, as soon as, after, if и when в придаточных предложениях условия и времени. В таких случаях используется present simple. Например: I'll make a phone call while I wait for you. (А не:... whilo I will wait for you.) Please phone me when you finish work.

В дополнительных придаточных предложениях после "when" и "if" возможно употребление future simple. Например: I don't know when I if Helen will be back.

He is going to throw the ball.

**Be going to** употребляется для:

1. выражения заранее принятых планов и намерений на будущее,

Например: Bob is going to drive to Manchester tomorrow morning.

2. предсказаний, когда уже есть доказательства того, что они сбудутся в близком будущем. Например: Look at that tree. It is going to fall down.

#### We use the **future continuous**:

a) for an action which will be in progress at a stated for an action which will be future time. *This time next week, we'll be cruising round the islands.*

b) for an action which will definitely happen in the future as the result of a routine or arrangement. *Don't call Julie. I'll be seeing her later, so I'll pass the message on.*

c) when we ask politely about someone's plans for the near future (what we want to know is if our wishes fit in with their plans.) *Will you be using the photocopier for long?*

*No. Why?*

*I need to make some photocopies.*

#### We use the **future perfect**:

1. For an action which will be finished before a stated future time. *She will have delivered all the newspapers by 8 o'clock*.

2. The future perfect is used with the following time expressions: before, by, by then, by the time, until/till.

#### We use the **future perfect continuous**:

1. to emphasize the duration of an action up to a certain time in the future. *By the end of next month, she will have been teaching for twenty years.*

The future perfect continuous is used with: by... for.

Практическая работа также направлена на проверку сформированности грамматического навыка в рамках тем: модальные глаголы и их эквиваленты, образование видовременных форм глагола в пассивном залоге, основные сведения о согласовании времён, прямая и косвенная речь, неличные формы глагола: инфинитив, причастия, герундий, основные сведения о сослагательном наклонении.

Распределение выше указанных тем в учебнике:

- Агабекян И. П. Английский язык для бакалавров: учебное пособие для студентов вузов / И. П. Агабекян. - Ростов-на-Дону: Феникс, 2017. - 384 с.: ил. - (Высшее образование) (200 экз. в библиотеке УГГУ) и учебнике:

- Журавлева Р.И. Английский язык: учебник: для студентов горно-геологических специальностей вузов / Р. И. Журавлева. - Ростов-на-Дону: Феникс, 2013. - 508 с. - (Высшее образование). - Библиогр.: с. 502 (192 экз. в библиотеке УГГУ) представлено в таблице:

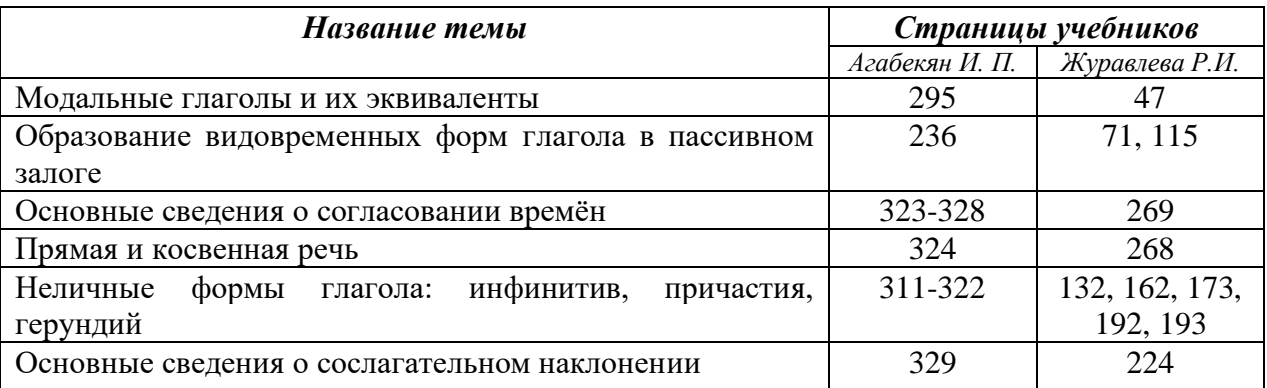

#### **Модальные глаголы**

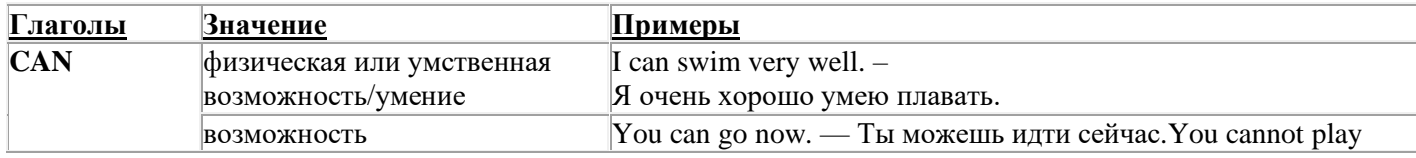

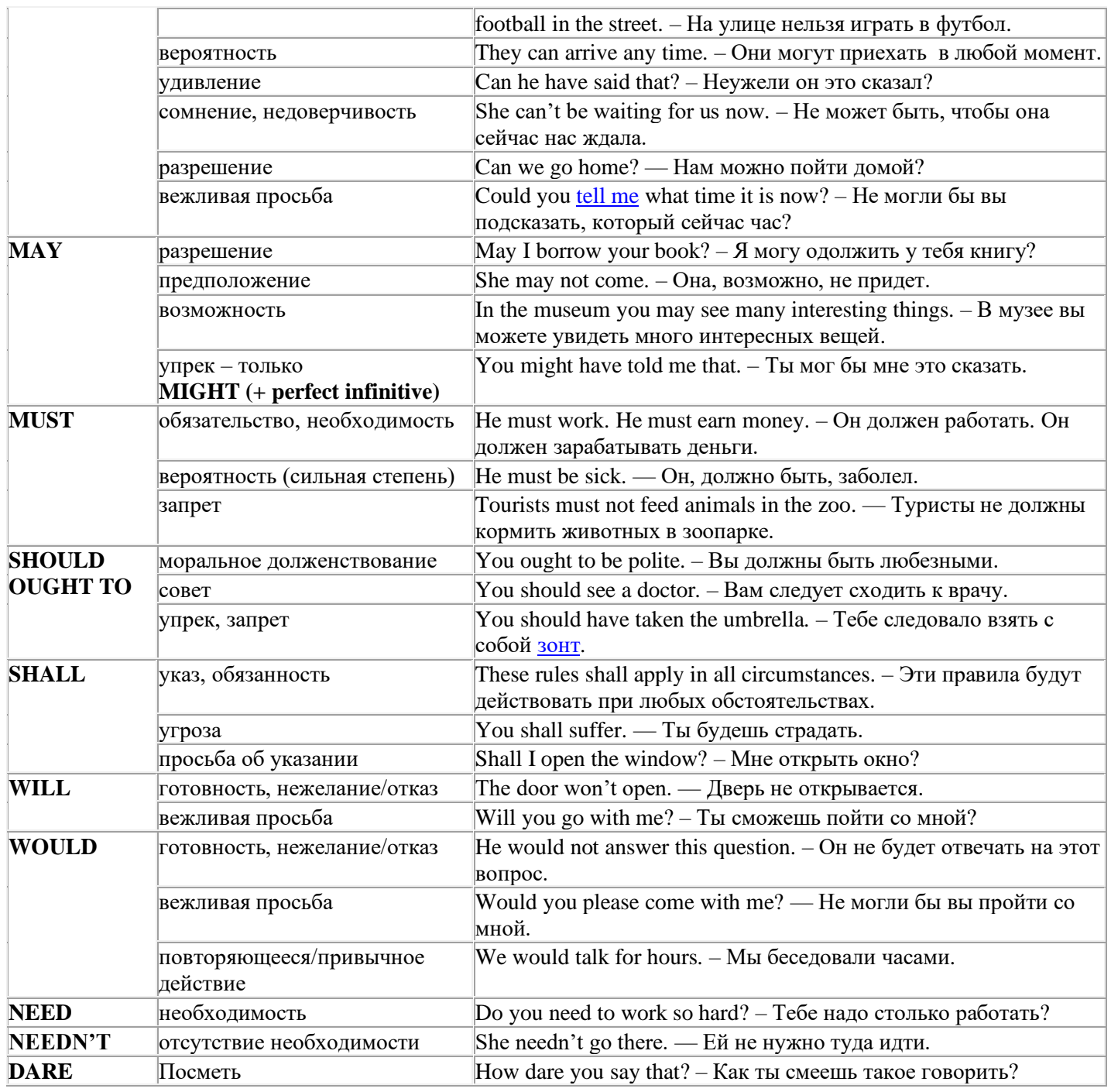

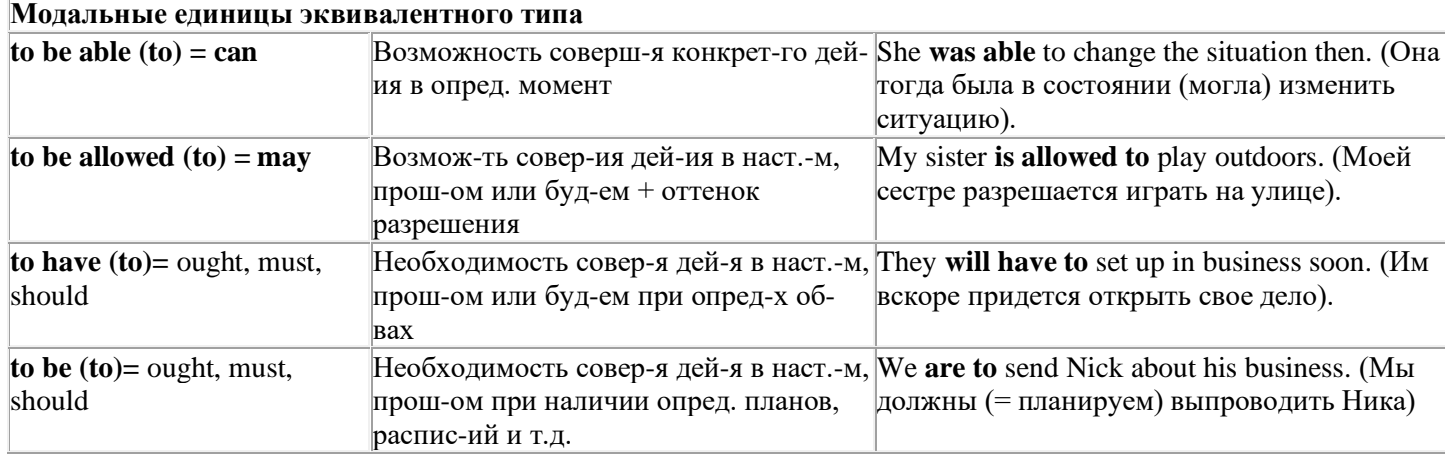

#### Страдательный залог (Passive Voice)

образуется при помощи вспомогательного глагола to be в соответствующем времени, лице и числе и причастия прошедшего времени смысл. глагола – Participle II (III - я форма или ed-dopma).

В страдательном залоге не употребляются:

1) Непереходные глаголы, т.к. при них нет объекта, который испытывал бы воздействие, то есть нет прямых дополнений которые могли бы стать подлежащими при глаголе в форме Passive

Переходными в англ. языке называются глаголы, после которых в действительном залоге следует прямое дополнение; в русском языке это дополнение, отвечающее на вопросы винительного падежа - кого? что?: to build строить, to see видеть, to take брать, to open открывать и т.п.

Непереходными глаголами называются такие глаголы, которые не требуют после себя прямого дополнения: to live жить, to come приходить, to fly летать, сту плакать и др.

2) Глаголы-связки: be - быть, become - становиться/стать.

3) Модальные глаголы.

4) Некоторые переходные глаголы не могут использоваться в страдательном залоге. В большинстве случаев это глаголы состояния, такие как:

to fit годиться, быть впору to have иметь to lack не хватать, недоставать to like нравиться to resemble напоминать, быть похожим to suit годиться, подходить и др.

При изменении глагола из действительного в страдательный залог меняется вся конструкция предложения:

- лополнение предложения в Active становится подлежащим предложения в Passive:

- подлежащее предложения в Active становится предложным дополнением, которое вводится предлогом by или вовсе опускается;

- сказуемое в форме Active становится сказуемым в форме Passive.

#### Особенности употребления форм Passive:

1. Форма Future Continuous не употребляется в Passive, вместо нее употребляется Future Indefinite:

At ten o'clock this morning Nick will be writing the letter. -At ten o'clock this morning the letter will be written by Nick.

2. В Passive нет форм Perfect Continuous, поэтому в тех случаях, когда нужно передать в Passive действие, начавшееся до какого-то момента и продолжающееся вплоть до этого момента, употребляются формы Perfect:

He has been writing the story for three months. The story has been written by him for three months.

3. Для краткости, во избежание сложных форм, формы Indefinite (Present, Past, Future) часто употребляются вместо форм Perfect и Continuous, как в повседневной речи так и в художественной литературе. Формы Perfect и Continuous чаще употребляются в научной литературе и технический инструкциях.

This letter has been written by Bill. (Present Perfect)

This letter is written by Bill. (Present Indefinite  $-$  более употребительно)

Apples are being sold in this shop. (Present Continuous)

Apples are sold in this shop. (Present Indefinite  $-$  более употребительно)

4. Если несколько однотипных действий относятся к одному подлежащему, то вспомогательные глаголы обычно употребляются только перед первым действием, например: The new course will be sold in shops and ordered by post.

#### Прямой пассив (The Direct Passive)

Это конструкция, в которой подлежащее предложения в Passive соответствует прямому дополнению предложения в Active. Прямой пассив образуется от большинства переходных глаголов.

I gave him a book. Я дал ему книгу. A book was given to him. Ему дали книгу. (или Книга была лана ему)

The thief stole my watch yesterday. Вор украл мои часы вчера.

My watch was stolen yesterday. Мои часы были украдены вчера.

В английском языке имеется ряд переходных глаголов, которые соответствуют непереходным глаголам в русском языке. В английском они могут употребляться в прямом пассиве, а в русском – нет. Это:to answer отвечать кому-л.

to believe верить кому-л. to enter входить (в) to follow следовать (за) to help помогать кому-л.

to influence влиять (на) to join присоединяться to need нуждаться to watch наблюдать (за)

Так как соответствующие русские глаголы, являясь непереходными, не могут употребляться в страдательном залоге, то они переводятся на русский язык глаголами в действительном залоге:

Winter is followed by spring.

А при отсутствии дополнения с предлогом by переводятся неопределенно-личными предложениями: Your help is needed.

#### **Косвенный пассив (The Indirect Passive)**

Это конструкция, в которой подлежащее предложения в Passive соответствует косвенному дополнению предложения в Active. Она возможна только с глаголами, которые могут иметь и прямое и косвенное дополнения в действительном залоге. Прямое дополнение обычно означает предмет (что?), а косвенное – лицо (кому?).

С такими глаголами в действительном залоге можно образовать две конструкции:

а) глагол + косвенное дополнение + прямое дополнение;

б) глагол + прямое дополнение + предлог + косвенное дополнение:

а) They sent Ann an invitation.- Они послали Анне приглашение.

б) They sent an invitation to Ann. - Они послали приглашение Анне.

В страдательном залоге с ними также можно образовать две конструкции – прямой и косвенный пассив, в зависимости от того, какое дополнение становится подлежащим предложения в Passive. К этим глаголам относятся:to bring приносить

to buy покупать to give давать to invite приглашать to leave оставлять

to lend одалживать to offer предлагать to order приказывать to pay платить

to promise обещать to sell продавать to send посылать to show показывать to teach учить to tell сказать и др.

Например: Tom gave Mary a book. Том дал Мэри книгу.

Mary was given a book. Мэри дали книгу. (косвенный пассив – более употребителен)

A book was given to Mary. Книгу дали Мэри. (прямой пассив – менее употребителен)

Выбор между прямым или косвенным пассивом зависит от смыслового акцента, вкладываемого в последние, наиболее значимые, слова фразы:

John was offered a good job. (косвенный пассив) Джону предложили хорошую работу.

The job was offered to John. (прямой пассив) Работу предложили Джону.

Глагол to ask спрашивать образует только одну пассивную конструкцию – ту, в которой подлежащим является дополнение, обозначающее лицо (косвенный пассив):

He was asked a lot of questions. Ему задали много вопросов.

Косвенный пассив невозможен с некоторыми глаголами, требующими косвенного дополнения (кому?) с предлогом to. Такое косвенное дополнение не может быть подлежащим в Passive, поэтому в страдательном залоге возможна только одна конструкция – прямой пассив, то есть вариант: Что? объяснили, предложили, повторили…Кому? Это глаголы:to address адресовать

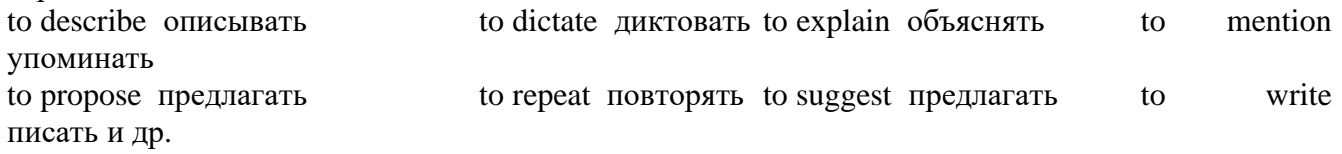

Например: The teacher explained the rule to the pupils. – Учитель объяснил правило ученикам. The rule was explained to the pupils. – Правило объяснили ученикам. (Not: The pupils was explained…)

#### **Употребление Страдательного залога**

В английском языке, как и в русском, страдательный залог употр. для того чтобы:

1. Обойтись без упоминания исполнителя действия ( 70% случаев употребления Passive) в тех случаях когда:

а) Исполнитель неизвестен или его не хотят упоминать:

He was killed in the war. Он был убит на войне.

б) Исполнитель не важен, а интерес представляет лишь объект воздействия и сопутствующие обстоятельства:

The window was broken last night. Окно было разбито прошлой ночью.

в) Исполнитель действия не называется, поскольку он ясен из ситуации или контекста:

The boy was operated on the next day. Мальчика оперировали на следующий день.

г) Безличные пассивные конструкции постоянно используются в научной и учебной литературе, в различных руководствах: The contents of the container should be kept in a cool dry place. Содержимое упаковки следует хранить в сухом прохладном месте.

2. Для того, чтобы специально привлечь внимание к тому, кем или чем осуществлялось действие. В этом случае существительное (одушевленное или неодушевленное.) или местоимение (в объектном падеже) вводится предлогом by после сказуемого в Passive.

В английском языке, как и в русском, смысловой акцент приходится на последнюю часть фразы. He quickly dressed. Он быстро оделся.

Поэтому, если нужно подчеркнуть исполнителя действия, то о нем следует сказать в конце предложения. Из-за строгого порядка слов английского предложения это можно осуществить лишь прибегнув к страдательному залогу. Сравните:

The flood broke the dam. (Active) Наводнение разрушило плотину. (Наводнение разрушило что? – плотину)

The dam was broken by the flood. (Passive) Плотина была разрушена наводнением. (Плотина разрушена чем? – наводнением)

Чаще всего используется, когда речь идет об авторстве:

The letter was written by my brother. Это письмо было написано моим братом.

И когда исполнитель действия является причиной последующего состояния:

The house was damaged by a storm. Дом был поврежден грозой.

Примечание: Если действие совершается с помощью какого-то предмета, то употребляется предлог with, например:

He was shot with a revolver. Он был убит из револьвера.

#### **Перевод глаголов в форме Passive**

В русском языке есть три способа выражения страдательного залога:

1. При помощи глагола "быть" и краткой формы страдательного причастия, причем в настоящем времени "быть" опускается:

I am invited to a party.

Я приглашён на вечеринку.

Иногда при переводе используется обратный порядок слов, когда русское предложение начинается со сказуемого: New technique has been developed. Была разработана новая методика.

2. Глагол в страдательном залоге переводится русским глаголом, оканчивающимся на – ся(-сь):

Bread is made from flour. Хлеб делается из муки.

Answers are given in the written form. Ответы даются в письменном виде.

3. Неопределенно-личным предложением (подлежащее в переводе отсутствует; сказуемое стоит в 3-м лице множественного числа действительного залога). Этот способ перевода возможен только при отсутствии дополнения с предлогом by (производитель действия не упомянут):

The book is much spoken about. Об этой книге много говорят.

I was told that you're ill. Мне сказали, что ты болен.

4. Если в предложении указан субъект действия, то его можно перевести личным предложением с глаголом в действительном залоге (дополнение с by при переводе становится подлежащим). Выбор того или иного способа перевода зависит от значения глагола и всего предложения в целом (от контекста):

They were invited by my friend. Их пригласил мой друг.(или Они были приглашены моим другом.)

Примечание 1: Иногда страдательный оборот можно перевести двумя или даже тремя способами, в зависимости от соответствующего русского глагола и контекста:

The experiments were made last year.

1) Опыты были проведены в прошлом году.

2) Опыты проводились в прошлом году.

3) Опыты проводили в прошлом году.

Примечание 2: При переводе нужно учитывать, что в английском языке, в отличие от русского, при изменении залога не происходит изменение падежа слова, стоящего перед глаголом (например в английском she и she, а переводим на русский - она и ей):

Примечание 3: Обороты, состоящие из местоимения it с глаголом в страдательном залоге переводятся неопределенно-личными оборотами:

It is said… Говорят… It was said… Говорили…

It is known… Известно… It was thought…Думали, полагали…

It is reported… Сообщают… It was reported…Сообщали…и т.п.

В таких оборотах it играет роль формального подлежащего и не имеет самостоятельного значения: It was expected that he would return soon. Ожидали, что он скоро вернется.

#### **Согласование времен (Sequence of Tenses)**

Если в главном предложении сказуемое выражено глаголом в одной из форм прошедшего времени, то в придаточном предложении употребление времен ограничено. Правило, которому в этом случае подчиняется употребление времен в придаточном предложении, называется согласованием времен.

*Правило 1:* Если глагол главного предложения имеет форму настоящего или будущего времени, то глагол придаточного предложения будет иметь любую форму, которая требуется смыслом предложения. То есть никаких изменений не произойдет, согласование времен здесь в силу не вступает.

*Правило 2:* Если глагол главного предложения имеет форму прошедшего времени (обычно Past Simple), то глагол придаточного предложения должен быть в форме одного из прошедших времен. То есть в данном случае время придаточного предложения изменится. Все эти изменения отражены в нижеследующей таблице:

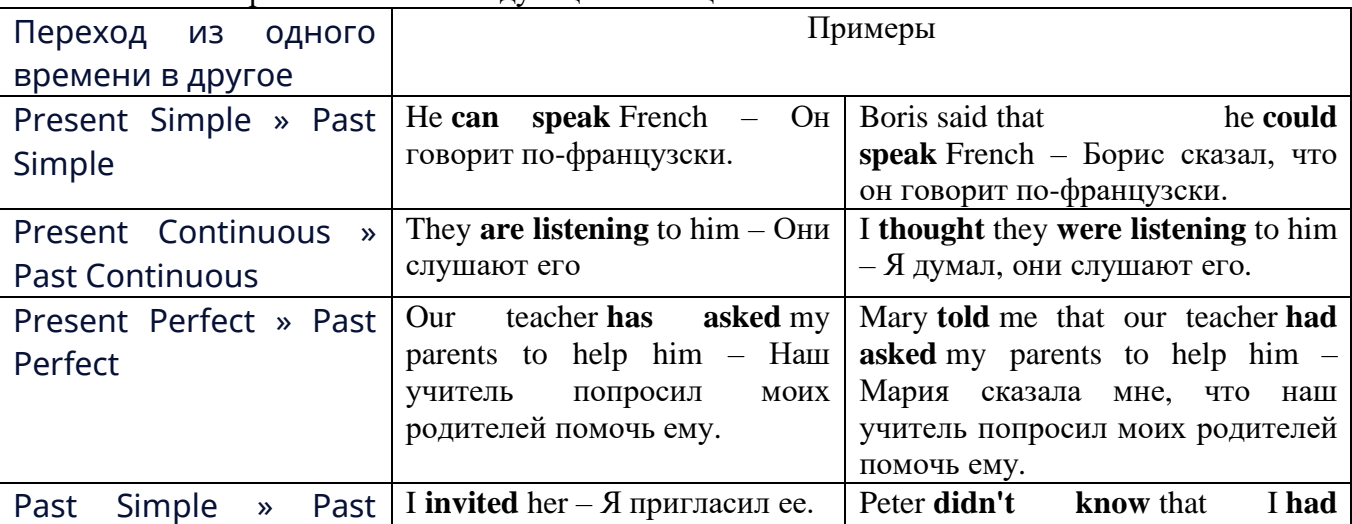

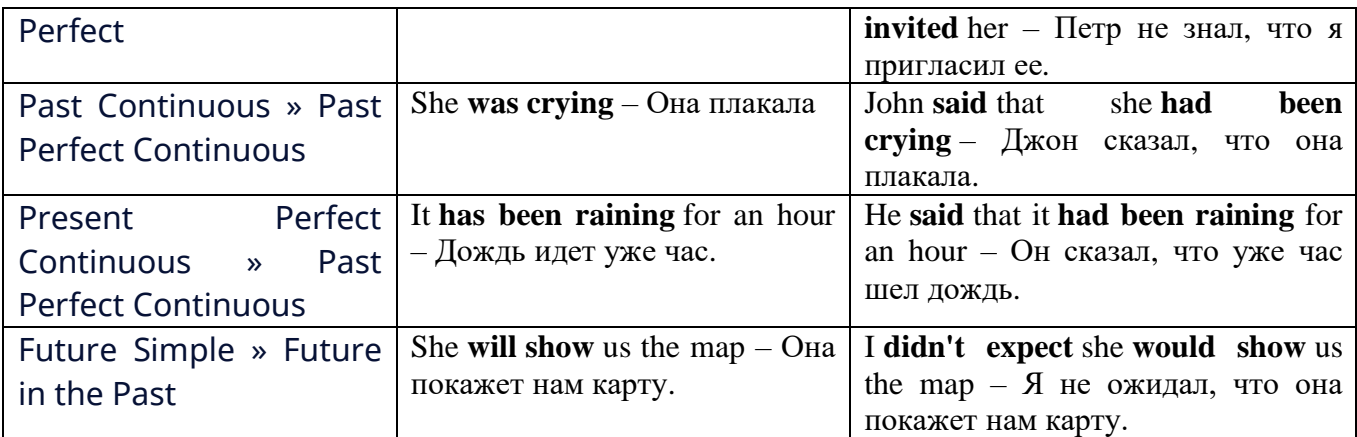

*Изменение обстоятельств времени и места при согласовании времен.*

Следует запомнить, что при согласовании времен изменяются также некоторые слова (обстоятельства времени и места).

this » that these » those here » there now » then yesterday » the day before today » that day tomorrow » the next (following) day last week (year) » the previous week (year) ago » before next week (year) » the following week (year)

#### **Перевод прямой речи в косвенную в английском языке**

Для того чтобы перевести прямую речь в косвенную, нужно сделать определенные действия. Итак, чтобы передать чьи-то слова в английском языке (то есть перевести прямую речь в косвенную), мы:

#### 1. *Убираем кавычки и ставим слово that*

Например, у нас есть предложение:

She said, "I will buy a dress". Она сказала: «Я куплю платье».

Чтобы передать кому-то эти слова, так же как и в русском, мы убираем кавычки и ставим слово that – «что».

She said that ….. Она сказала, что….

#### 2. *Меняем действующее лицо*

В прямой речи обычно человек говорит от своего лица. Но в косвенной речи мы не может говорить от лица этого человека. Поэтому мы меняем «я» на другое действующее лицо. Вернемся к нашему предложению:

She said, "I will buy a dress". Она сказала: «Я куплю платье».

Так как мы передаем слова девушки, вместо «я» ставим «она»:

She said that she ….. Она сказала, что она….

#### *3. Согласовываем время*

В английском языке мы не можем использовать в одном предложении прошедшее время с настоящим или будущим. Поэтому, если мы говорим «сказал» (то есть используем прошедшее время), то следующую часть предложения нужно согласовать с этим прошедшем временем. Возьмем наше предложение:

She said, "I will buy a dress". Она сказала: «Я куплю платье».

Чтобы согласовать первую и вторую части предложения, меняем will на would. *см. таблицу выше.*

She said that she would buy a dress. Она сказала, что она купит платье.

*4. Меняем некоторые слова* 

В некоторых случаях мы должны согласовать не только времена, но и отдельные слова. Что это за слова? Давайте рассмотрим небольшой пример.

She said, "I am driving now". Она сказала: «Я за рулем сейчас».

То есть она в данный момент за рулем. Однако, когда мы будем передавать ее слова, мы будем говорить не про данный момент (тот, когда мы говорим сейчас), а про момент времени в прошлом (тот, когда она была за рулем). Поэтому мы меняем now (сейчас) на then (тогда) *см. таблицу выше.*

She said that she was driving then. Она сказала, что она была за рулем тогда.

#### **Вопросы в косвенной речи в английском языке**

Вопросы в косвенной речи, по сути, не являются вопросами, так как порядок слов в них такой же, как в утвердительном предложении. Мы не используем вспомогательные глаголы (do, does, did) в таких предложениях.

#### *He asked, "Do you like this cafe?" Он спросил: «Тебе нравится это кафе?»*

Чтобы задать вопрос в косвенной речи, мы убираем кавычки и ставим if, которые переводятся как «ли». Согласование времен происходит так же, как и в обычных предложениях. Наше предложение будет выглядеть так:

*He asked if I liked that cafe. Он спросил, нравится ли мне то кафе.*  Давайте рассмотрим еще один пример: *She said, "Will he call back?" Она сказала: «Он перезвонит?»*

*She said if he would call back. Она сказала, перезвонит ли он.* 

#### **Специальные вопросы в косвенной речи**

Специальные вопросы задаются со следующими вопросительными словами: what – что when – когда how – как why - почему where – где which – который

При переводе таких вопросов в косвенную речь мы оставляем прямой порядок слов (как в утвердительных предложениях), а на место if ставим вопросительное слово.

Например, у нас есть вопрос в прямой речи:

*She said, "When will you come?". Она сказала: «Когда ты придешь?»* В косвенной речи такой вопрос будет выглядеть так: *She said when I would come. Она сказала, когда я приду. He asked, "Where does she work?" Он спросил: «Где она работает?» He asked where she worked. Он спросил, где она работает.* 

#### **Инфинитив. The Infinitive**

Инфинитив - это неличная глагольная форма, которая только называет действие и выполняет функции как глагола, так и существительного. Инфинитив отвечает на вопрос что делать?, что сделать?

Формальным признаком инфинитива является частица **to**, которая стоит перед ним, хотя в некоторых случаях она опускается. Отрицательная форма инфинитива образуется при помощи частицы not, которая ставится перед ним: It was difficult not to speak. *Было трудно не говорить.*

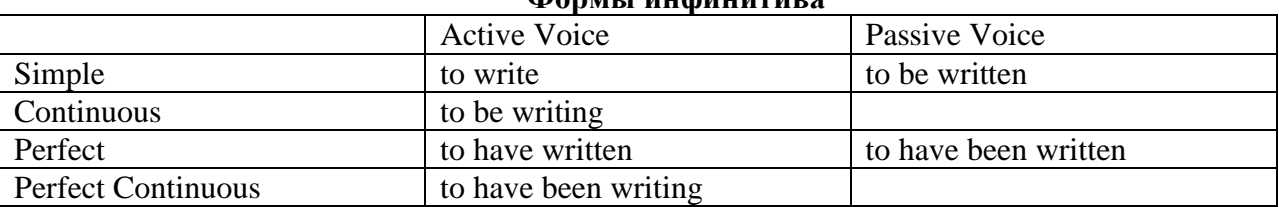

#### **Формы инфинитива**

#### *Глаголы, после которых используется инфинитив:*

to agree - соглашаться to arrange - договариваться to ask –  $(\\mathsf{no})$ просить

to begin – начинать to continue – продолжать to decide – решать to demand - требовать to desire – желать to expect – надеяться to fail – не суметь to forget – забывать to hate - ненавидеть to hesitate – не решаться to hope - надеяться to intend – намереваться to like – любить, нравиться to love – любить, желать to manage - удаваться to mean - намереваться to prefer - предпочитать to promise - обещать to remember – помнить to seem - казаться to try – стараться, пытаться to want  $-$  хотеть *Например:* He asked to change the ticket. *Он попросил поменять билет.* She began to talk. *Она начала говорить.*

*Значение разных форм инфинитива в таблице*

| Формы инфинитива          | Чему я рад?                             |                             |
|---------------------------|-----------------------------------------|-----------------------------|
| Simple                    | I am glad to speak to you.              | Рад поговорить с вами.      |
|                           |                                         | (Всегда радуюсь, когда      |
|                           |                                         | говорю с вами).             |
| Continuous                | I am glad <b>to be speaking</b> to you. | Рад, что сейчас             |
|                           |                                         | разговариваю с вами.        |
| Perfect                   | I am glad to have spoken to you.        | Рад, что поговорил с вами.  |
| <b>Perfect Continuous</b> | I am glad to have been speaking to      | Рад, что уже давно (все это |
|                           | you.                                    | время) разговариваю с вами. |
| <b>Simple Passive</b>     | I am (always) glad to be told the news. | Всегда рад, когда мне       |
|                           |                                         | рассказывают новости.       |
| <b>Perfect Passive</b>    | I am glad to have been told the news.   | Рад, что мне рассказали     |
|                           |                                         | новости.                    |

#### **Причастие. Participle**

В английском языке причастие — это неличная форма глагола, которая сочетает в себе признаки глагола, прилагательного и наречия.

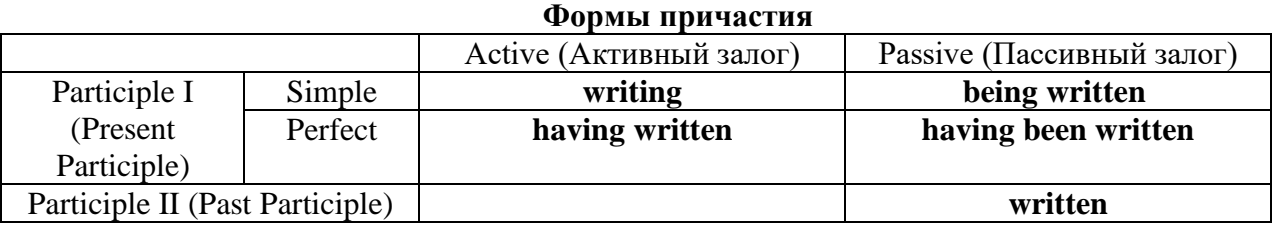

Отрицательные формы причастия образуются с помощью частицы **not**, которая ставится перед причастием: not asking — не спрашивая,not broken — не разбитый.

#### *Как переводить разные формы причастия на русский язык*

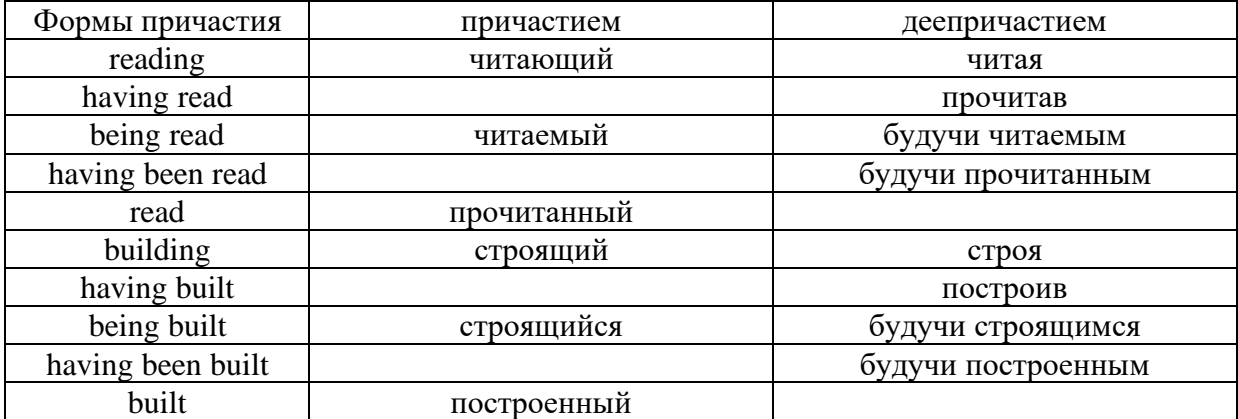

#### **Герундий. Gerund**

Герундий — это неличная форма глагола, которая выражает название действия и сочетает в себе признаки глагола и существительного. Соответственно, на русский язык герундий обычно переводится существительным или глаголом (чаще неопределенной формой глагола). Формы, подобной английскому герундию, в русском языке нет. My favourite occupation is reading. *Мое любимое занятие — чтение.*

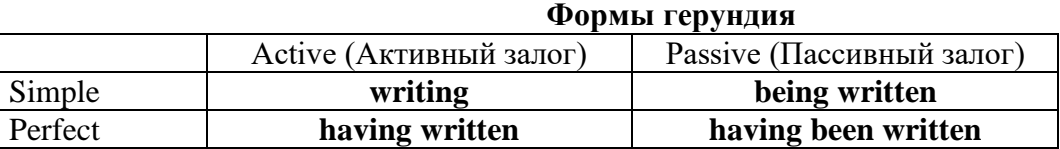

#### *Запомните глаголы, после которых употребляется только герундий!*

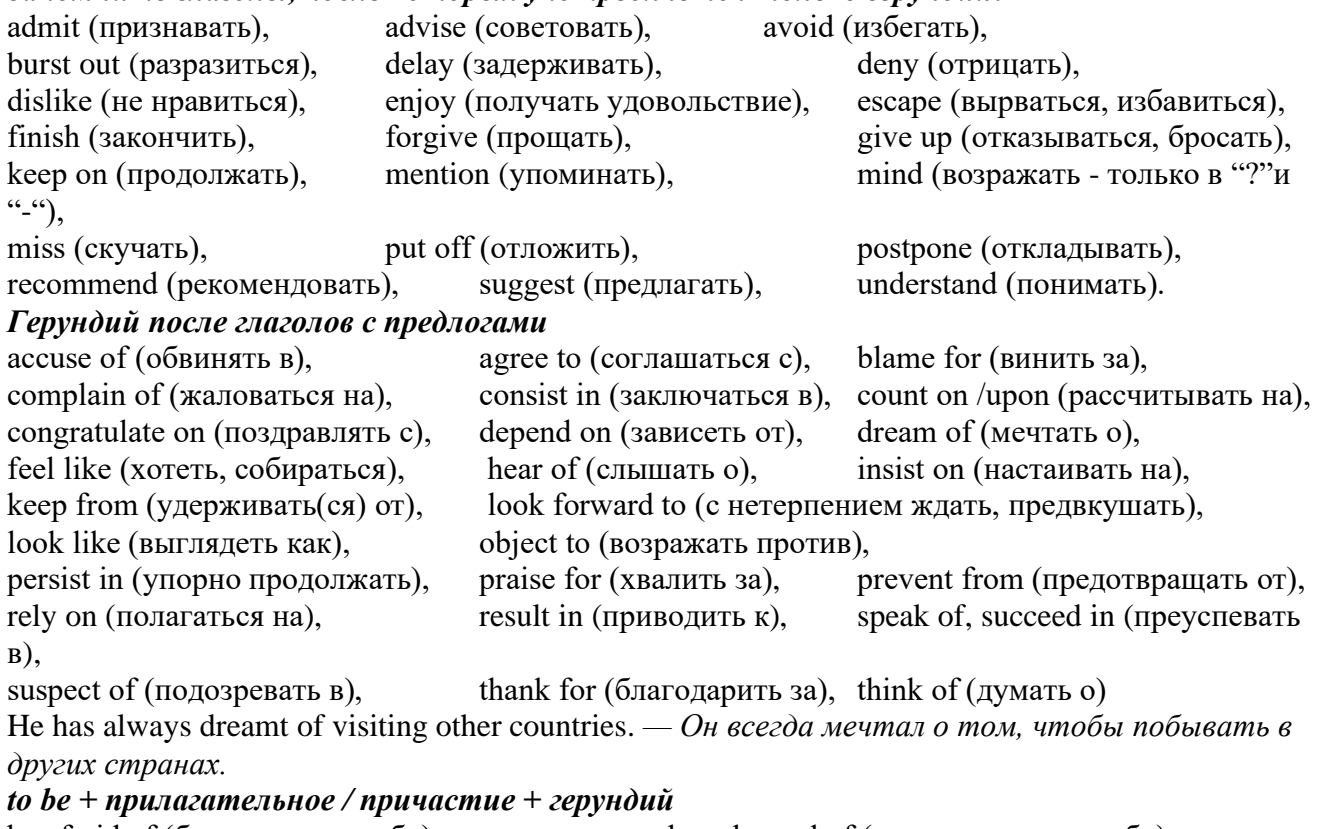

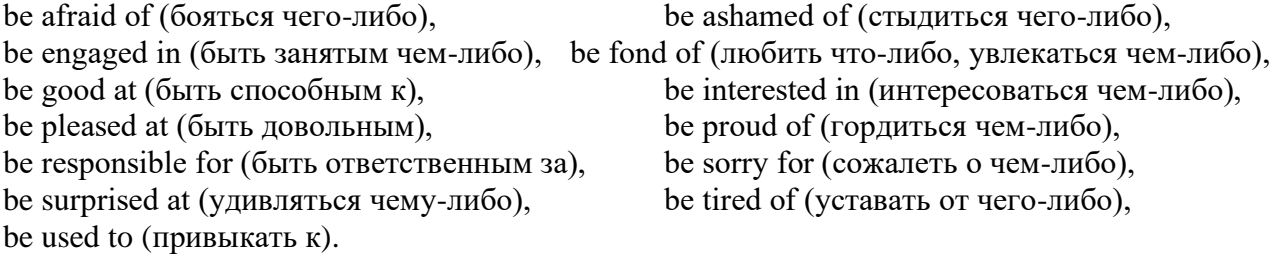

I'm tired of waiting. *— Я устал ждать.*

#### **Основные сведения о сослагательном наклонении**

Conditionals are clauses introduced with if. There are three types of conditional clause: Type 1, Type 2 and Type 3. There is also another common type, Type 0.

**Type 0 Conditionals:** They are used to express something which is always true. We can use when (whenever) instead of it. *If/When the sun shines, snow melts.*

**Type 1 Conditionals:** They are used to express real or very probable situations in the present or future. *If he doesn't study hard, he won't pass his exam.*

**Type 2 Conditionals:** They are used to express imaginary situations which are contrary to facts in the present and, therefore, are unlikely to happen in the present or future. *Bob is daydreaming. If I*  won the lottery, I would buy an expensive car and I would go on holiday to a tropical island next *summer.*

**Type 3 Conditionals:** They are used to express imaginary situations which are contrary to facts in the past. They are also used to express regrets or criticism. *John got up late, so he missed the bus. If John hadn't got up late, he wouldn't have missed the bus.*

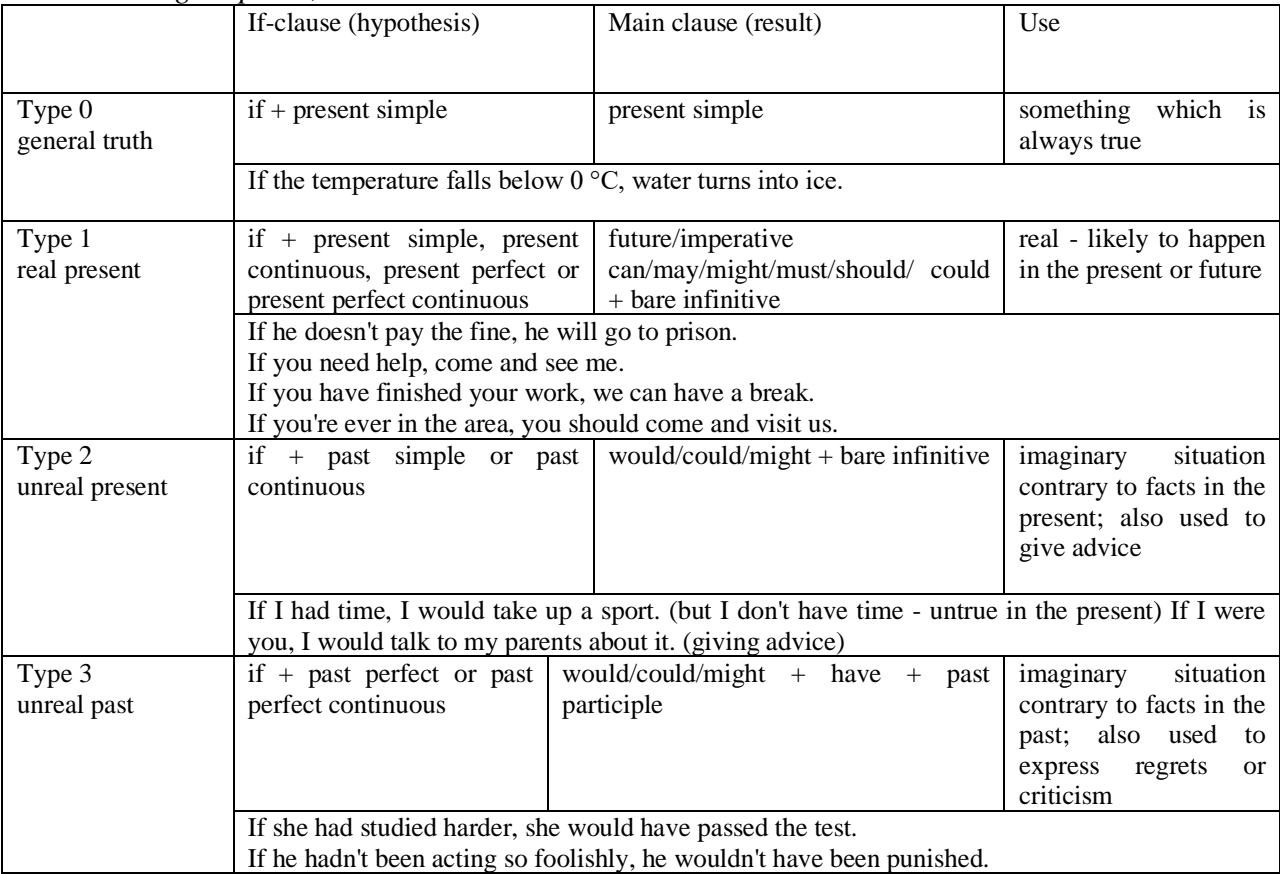

Conditional clauses consist of two parts: the if -clause (hypothesis) and the main clause (result). When the if - clause comes before the main clause, the two clauses are separated with a comma. When the main clause comes before the if - clause, then no comma is necessary.

*e.g. a) If I see Tim, I'll give him his book.*

*b) I'll give Tim his book if I see him.*

We do not normally use will, would or should in an if - clause. However, we can use will or would after if to make a polite request or express insistence or uncertainty (usually with expressions such as / don't know, I doubt, I wonder, etc.).

We can use should after if to talk about something which is possible, but not very likely to happen.

*e.g. a) If the weather is fine tomorrow, will go camping. (NOT: If the weather will be fine...)*

*b) If you will fill in this form, I'll process your application. (Will you please fill in... - polite request)*

*c) If you will not stop shouting, you'll have to leave. (If you insist on shouting... - insistence)*

*d) I don't know if he will pass his exams, (uncertainty)*

*e) If Tom should call, tell him I'll be late. (We do not think that Tom is very likely to call.)*

We can use unless instead of if... not in the if -clause of Type 1 conditionals. The verb is always in the affirmative after unless.

*e.g. Unless you leave now, you'll miss the bus.* (If you don't leave now, you'll miss the bus.) (NOT: Unless you don't leave now, ...)

We can use were instead of was for all persons in the if - clause of Type 2 conditionals.

*e.g. If Rick was/were here, we could have a party.*

We use If I were you ... when we want to give advice.

*e.g. If I were you, I wouldn't complain about it.*

The following expressions can be used instead of if: provided/providing that, as long as, suppose/supposing, etc.

e.g. a) You can see Mr. Carter provided you have an appointment. (If you have an appointment...)

b) We will all have dinner together providing Mary comes on time. (... if Mary comes ...)

c) Suppose/Supposing the boss came now, …

We can omit if in the if - clause. When if is omitted, should (Type 1), were (Type 2), had (Type 3) and the subject are inverted.

*e.g. a) Should Peter come, tell him to wait. (If Peter should come,...)*

*b) Were I you, I wouldn't trust him. (If I were you, ...)*

*c) Had he known, he would have called. (If he had known, ...)*

#### **2. Чтение и перевод учебных текстов (по 2 текста на тему)**

### *№1*

*Запомните слова и выражения, необходимые для понимания текста:*

**appear -** v появляться; казаться; *ant* **disappear -** исчезать

**bed -** *n* пласт, слой, подстилающие породы; *syn* **layer, seam; bedded -** *а* пластовый **call for** - v требовать; *syn* **demand, require**

**carry out** - v проводить *(исследование, эксперимент);* выполнять *(план);* завершать; *syn* **conduct, make**

**colliery -** каменноугольная шахта

**concentration (dressing) plant -** обогатительная фабрика, обогатительная установка

**department -** *n* отделение, факультет, кафедра; *syn* **faculty**

**direct -** v руководить; направлять; управлять; *а* прямой, точный; **directly -** *adv* прямо, непосредственно

**education -** *n* образование; просвещение; **get an education** получать образование

**establish -** v основывать, создавать, учреждать; *syn* **found, set up**

**ferrous metals -** чёрные металлы **(non-ferrous metals** цветные металлы)

**iron -** *n* железо; **pig iron** чугун; **cast iron** чугун, чугунная отливка

**open-cast mines -** открытые разработки

**ore -** *п* руда; **iron ore -** железная руда; **ore mining –** разработка рудных месторождений **process** - v обрабатывать; *syn* **work, treat; processing -** n обработка; разделение

минералов

**rapid** - *a* быстрый

**research -** *n* научное исследование

**technique -** *n* техника, способ, метод, технический прием; **mining technique -** горная техника, методы ведения горных работ

**train -** v обучать, готовить *(к чему-л.);***training** - обучение; подготовка **to be in need of -** нуждаться в

**to take part in -** участвовать в

#### *Прочитайте и переведите текст, выполните упражнения на проверку понимания прочитанного:*

#### **TEXT 1: The First Mining School in Russia**

The Moscow Mining Academy was established in 1918. The main task of the Academy was to train mining engineers and technicians, to popularize technological achievements among miners, to work on important problems of mining and metallurgical engineering arid to direct scientific research.

There were three departments in the Academy: mining, geological prospecting and metallurgy. The Moscow Mining Academy introduced a new course in coal mining mechanization which provided the basis for the development of mining engineering. The two scientists A.M. Terpigorev and M.M. Protodyakonov wrote the first textbook on machinery for mining bedded deposits.

Much credit for the establishment of the Moscow Mining Academy and the development of cooperation among outstanding scientists and educators is due to Academician I.M. Gubkin, a prominent geologist and oil expert.

In 1925 the Moscow Mining Academy was one of the best-known educational institutions in Russia. It had well-equipped laboratories, demonstration rooms and a library which had many volumes of Russian and foreign scientific books and journals.

The Academy established close contacts with the coal and ore mining industries. The scientists carried out scientific research and worked on important mining problems.

The rapid growth of the mining industry called for the training of more highly-qualified specialists and the establishment of new educational institutions.

New collieries and open-cast mines, concentration plants, metallurgical works and metalworking factories for processing non-ferrous and ferrous metals appeared in the country. The people took an active part in the construction of new industrial enterprises.

The Academy alone could not cope with the problem of training specialists. In 1930 the Moscow Mining Academy was transformed into six independent institutes. Among the new colleges which grew out of the Academy's departments were the Moscow Mining Institute and the Moscow Institute of Geological Prospecting. Later, the scientific research Institute of Mining appeared near Moscow.

#### *1. Укажите, какие предложения соответствуют содержанию текста. Подтвердите свои ответы фактами из текста.*

- 1. There were four departments in the Academy.<br>
The Academy introduced a new course in coal
- The Academy introduced a new course in coal mining mechanization.

3. In 1925 the Academy had only several well-equipped laboratories, demonstration rooms and a library which had many volumes of books.

- 4. The Academy established close contacts with the coal industry.
- 5. In 1930 the Academy was transformed into six independent institutes.
- 6. The Moscow Mining Institute and the Moscow Institute of Geological Prospecting were

among the new colleges which grew out of the Academy's departments.

#### *2. Ответьте на следующие вопросы:*

- 1. What was the main task of the Academy?
- 2. What new course did the Academy introduce?
- 3. Were there three or four departments at the Academy?
- 4. What industries did the Academy establish contacts with?
- 5. Who wrote the first textbook on machinery' for mining bedded deposits?
- 6. Why was the Academy transformed into six independent institutes?
- 7. Why was the Academy transformed?

#### *3. Переведите следующие сочетания слов.*

- а) обогатительная фабрика
- б) подготовка горных инженеров
- в) разведка нефти
- г) обработка цветных металлов
- д) техническое образование
- e) новый (учебный) курс по
- ж) принимать активное участие
- з) проводить исследования
- и) направлять научную деятельность
- к) горное оборудование
- л) пластовые месторождения

*№2*

#### *Запомните слова и выражения, необходимые для понимания текста:*

**change -** v изменяться, менять(ся); *syn.* **transform, alter;** *n* изменение, перемена; превращение

**determine -** v определить, устанавливать

**engineering -** *п* техника; технология; машиностроение**;** *syn.* **technics, technology, technique; machinery**

**composition -** *п* структура, состав

**connect -** v соединяться; *syn* **combine, link**

**enterprise -** *n* предприятие; предприимчивость

**deal (dealt)** v **(with) -** иметь дело с; рассматривать

**environment -** *n* окружающая обстановка**,** среда

**demand**  $\cdot$  *n* спрос

**field -** *п* область, сфера деятельности; поле, участок, месторождение; бассейн; *syn* **basin, branch**

**design -** *п* проект; план, чертеж; конструкция; v проектировать, планировать; конструировать

**graduate -** v окончить (высшее учебное заведение), *амер.* окончить любое учебное заведение; *n* лицо, окончившее высшее учебное заведение; **undergraduate (student) -** студент последнего курса; **postgraduate (student) -** аспирант; **graduation paper -** дипломная работа

**hardware -** *n* аппаратура, (аппаратное) оборудование, аппаратные средства; техническое обеспечение

**hydraulic** - *а* гидравлический, гидротехнический

**introduction -** *n* введение, вступление

**management -** *n* управление, заведование; *syn.* **administration; direction** 

**offer -** *v* предлагать *(помощь, работу);* предоставлять; *п* предложение

**property -** *n* свойство

**protection -** *п* защита, охрана

**range -** *n* область, сфера; предел; диапазон; радиус действия; ряд; серия

**recreation** - *п* отдых, восстановление сил; развлечение

**reveal -** v показывать, обнаруживать

**rock -** *п* горная порода

**shape -** *n* форма

**software -** *n* программное обеспечение; программные средства

**skill** - *n* мастерство; умение; **skilled -** *а* квалифицированный; опытный; умелый

**survey** - *n* съемка, маркшейдерская съемка; v производить маркшейдерскую или топографическую съемку, производить изыскания; *п* **surveying** съемка, маркшейдерские работы

**value -** *n* ценность, стоимость; величина; v ценить, оценивать; **valuable** *а* ценный

**workshop** - *n* мастерская, цех; семинар

**to be of importance -** иметь значение

**to give an opportunity of -** дать возможность

**to meet the requirements -** удовлетворять требованиям (потребности)

#### *Прочитайте и переведите текст, выполните упражнения на проверку понимания прочитанного:*

#### **TEXT 2: Mining and Geological Higher Education in Russia**

In Russia young people get mining education at special institutes which train geologists and mining engineers for coal and ore mining. The total number of students of an institute includes fulltime students, part-time students and postgraduate students.

Russian higher educational establishments offer different specializations for the students. Thus, at the geological institutes, the students specialize in geology, the science which deals with different problems connected with the Earth, its history, the study of rocks, their physical and chemical properties. One of the main tasks of geology is to prospect, discover and study the deposits of useful minerals.

Geology is both a theoretical and an applied science. Mining geology is of great importance to the mining engineer. As a rule, mining geology includes economic geology.

The outstanding Russian geologist V.A. Obruchev says that geology is the science of the Earth which reveals to us how the Earth took shape, its composition and its changes. Geology helps prospect for ores, coal, oil, salt and other useful minerals.

Higher mining schools (universities, academies, institutes and colleges) develop a wide range of courses and programmes that meet the requirements of the society .They offer courses in mining technology, machinery and transport, hydraulic engineering, electrical engineering, industrial electronics, automation, surveying, geodesy, information technology, etc.

The main trend in the development of higher mining education is the introduction of courses in environmental protection, management (environmental human resources), economics and management of mining enterprises, marketing studies, computer-aided design (CAD) and others.

Computer science is also of great importance. The course aims at providing students with understanding how software and hardware technology helps solving problems.

Laboratory work is an important part in training specialists. Experiments in laboratories and workshops will help students to develop their practical skills. They have a short period of field work to gain working experience.

The students go through practical training at mines, plants and other industrial enterprises.. They become familiar with all stages of production and every job from worker to engineer. Here they get practical knowledge and experience necessary for their diploma (graduation) papers.

A lot of students belong to students' scientific groups. They take part in the research projects which their departments usually conduct. Postgraduates carry out research in different fields of science and engineering.

Sport centres give the students opportunities to play different sports such as tennis, football, basketball, volleyball, swimming, ' skiing, water polo, boxing, wrestling and others.

Students graduate from mining and geological higher schools as mining engineers, mining mechanical engineers, ecologists, mining electrical engineers, geologists, economists and managers for mining industry.

#### *1. Переведите следующие сочетания слов.*

- а) широкий круг проблем
- б) денные месторождения полезных ископаемых
- в) горный инженер-механик
- г) вести научно-исследовательскую работу
- д) принимать форму
- e) техническое и программное обеспечение
- ж) студенты (последнего курса)
- з) дипломная работа
- и) физические и химические свойства
- к) месторождение полезных ископаемых
- 1. оканчивать институт
- $2.$ поступать в университет
- $\overline{3}$ . получать образование
- $\overline{4}$ . готовить геологов и горних инженеров
- $5<sub>1</sub>$ высшие горные учебные заведения
- $6<sup>1</sup>$ приобретать опыт
- 7. студенческие научные общества
- 8. заниматься различными видами спорта

#### $\mathcal{N}$ 03

Запомните слова и выражения, необходимые для понимания текста:

**accurate** -  $a$  точный, правильный; **accuracy** -  $n$  точность

 $\mathbf{archive} \cdot n \mathbf{a} \cdot n \times n$ 

attend - v посещать (лекции, практические занятия, собрания)

**comprehensive** -  $a$  всесторонний, исчерпывающий

**concern** - у касаться, относиться; иметь отношение к чему-л.; *n* дело, отношение; важность; concerning prep относительно, касательно

consider - v рассматривать; считать; considerable - значительный, важный; consideration - п рассмотрение; обсуждение

draw (drew, drawn) -  $v$   $3\partial$ , чертить, рисовать; draw the conclusion делать вывод; syn come to the conclusion

**employ** - v применять, использовать; предоставлять (работу); syn use, utilize, apply; **employment** -  $n$  служба; занятие; применение, использование

familiarize - у знакомить: осваивать

fundamental -  $n$  pl основы (наук)

**levelling** - *n* нивелирование, сглаживание (различий); выравнивание

питьег - п число, количество, большое количество; (порядковый) номер, ряд

observe - у наблюдать, следить (за чём-л.), соблюдать (правило, обычаи)

obtain - у получать; достигать; добывать; syn get, receive

**present** - v преподносить, дарить; подавать, представлять; **presentation** - *n* изложение; предъявление

**proximity** - *n* близость, соседство; in proximity to поблизости, вблизи от (чего-л.)

require - v требовать; syn call for; demand; meet the requirements удовлетворять требованиям

traversing -  $n$  горизонтальная съемка

to keep in close touch with - поддерживать связь с

to touch upon (on) затрагивать, касаться вкратце (вопроса)

Прочитайте и переведите текст, выполните упражнения на проверку понимания прочитанного:

#### **TEXT 3: Mining Education in Great Britain**

In Great Britain the students get mining education at special colleges and at mining departments of universities.

For example, the Mining Department at the University of Nottingham ranks as one of the foremost teaching and research mining schools in Great Britain. The students come to the University from all parts of the country and from abroad. The close proximity of Nottingham to mines extracting coal and different metals makes it possible for the University to keep in close touch with new achievements in mining.

The aim of training at the University is to give the student an understanding of applied science based on lectures, tutorial system, laboratory work and design classes. The laboratory work trains the student in accurate recording of observations, drawing of logical conclusions and presentation of scientific reports. Besides, it gives the student an understanding of experimental methods and familiarizes him (or her) with the characteristics of engineering materials, equipment and machines.

At Nottingham there are two types of laboratories, general and Specialized. General laboratories deal with the fundamentals of engineering science and specialized ones1 study the more specialized problems in different branches of engineering.

During the final two years of his course the student gets a comprehensive training in surveying. Practical work both in the field and in drawing classes forms an important part of this course. Besides, the students have practical work in survey camps during two weeks. The equipment available for carrying out traversing, levelling, tacheometric and astronomical surveying is of the latest design.

The practical and laboratory work throughout the three or four years of study forms a very important part of the course, so the students obtain the required standard in their laboratory course work before they graduate.

British educational system is fee-paying. The annual fee includes registration, tuition, examination, graduation and, in the case of full-time students, membership of the Union of Students.

Students from all over the world (nearly 100 countries) study at the University of Nottingham. For many years the University has had a thriving community of international students.

The University pays much attention to learning foreign languages. For individual study there is a 16-place self-access tape library with a tape archive of 3,000 tapes in 30 languages. There are also 16 video work stations where the students play back video tapes or watch TV broadcasts in a variety of languages.

#### *1. Определите, какие предложения соответствуют содержанию текста. Подтвердите свои ответы фактами из текста.*

1. In Great Britain the students can get mining education only at special colleges.<br>2. The training at universities is based on tutorial system.

The training at universities is based on tutorial system.

3. The laboratory work familiarizes the student with modern equipment.

4. There are three types of laboratories at the University of Nottingham.

5. When the students study surveying, they have practical work both in the field and in drawing classes.

6. The students from abroad don't study at Nottingham.

*2. Ответьте на следующие вопросы:*

1. Where can one get mining education in Great Britain?

2. Is the Mining Department at the University of Nottingham one of the foremost research mining schools in Great Britain?

3. What makes it possible for the University to keep in close touch with the, achievements in mining?

- 4. What are the students supposed to do in the laboratories?
- 5. Will the students have practical work in survey camps or in the laboratories?
- 6. What do the students use surveying equipment for?

7. What can you say about studying foreign languages at the University?

#### *№4*

#### *Запомните слова и выражения, необходимые для понимания текста:*

**advance -** *n* прогресс, успех; продвижение вперед; v делать успехи, развиваться,

продвигаться вперед; **advanced courses** курсы по расширенной программе

**authority -** *п* администрация; начальство

**differ** - v (from) отличаться (от); **difference** *n* различие; разница; **different** *а* различный; *syn* **various**

**excavate -** v добывать *(уголь);* вырабатывать полезное ископаемое открытым способом; вынимать *(грунт);* **excavation** *- п* открытая разработка карьером; разрез, карьер; **surface excavation** открытая разработка; *syn* **open-cast (opencast)**

**experience -** *n* жизненный опыт; опыт работы; стаж

**found -** v основывать**;** *syn* **establish, set up; foundation -** *n* основание; учреждение; основа; **lay the foundation** положить начало чему-л , заложить основу чего-л.

**manage -** v управлять, заведовать, справляться, уметь обращаться; **management -** *n* управление, заведование; правление, дирекция; **management studies -** наука об управлении

**mean (meant)** - *v* значить, иметь значение, подразумевать; намереваться, иметь в виду; **means -** *n, pl* средства, **meaning -** *п* значение, **by means of** посредством (чего-л)

**metalliferous –** *a* содержащий металл, рудоносный

**preliminary -** *а* предварительный**; preliminary course** подготовительные курсы **realize -** v представлять, себе; понимать *(во всех деталях); syn* **understand recognize -** *v* признавать; узнавать

**work out -**v разрабатывать *(план);* решать задачу

#### *Прочитайте и переведите текст, выполните упражнения на проверку понимания прочитанного:*

#### **TEXT 4: Mining Education in Great Britain (continued)**

At present in Great Britain there are a number of universities and colleges which give instruction in mechanical engineering, mining, metallurgy, etc. These institutions provide full-time and part-time education. It should be noted that technical colleges confer diplomas' on college graduates.

A university graduate leaves with the degree of Bachelor of Arts or Bachelor of Science, which is an academic qualification awarded by universities.

For example, the University in Cardiff has become one of the largest in Wales. It is one of the four colleges which together with the Welsh National School of Medicine form the University of Wales. There is the Mining Engineering Department in the University of Wales. The Department deals with the whole range of extractive industries such as coal and metalliferous mining, quarrying and oil technology.

After graduating from the college a student can be recommended for entry to the university by a college authority and he can apply for admission to the university.

At the Mining Department students may take several courses such as geology, mining engineering, mine surveying, quarrying, management studies and others. It has become a tradition that the courses are based on an intensive tutorial system. It means that students are allotted to members of the teaching staff for individual tuition separately in mining, in quarrying and in mine surveying. The system is founded on that of the older universities of Great Britain.

At the Department of Mining Engineering of the Newcastle University mining has now become a technically advanced profession. The Department of Mining Engineering trains industrially experienced engineers through various advanced courses in rock mechanics and surface excavation. For many years the Mining Engineering Department at Newcastle has recognized the need for highlyqualified engineers and realized that the courses in rock mechanics and surface excavation are of great importance for mining engineers.

At the University a student studies for three or four years. The organization of the academic year is based on a three-term system which usually runs from about the beginning of October to the middle of December, from the middle of January to the end of March and from the middle of April to the end of June or the beginning of July.

Students course is designed on a modular basis. Modules are self-contained 'units' of study, which are taught and assessed independently of each other. When a student passes a module, he (she) gains a credit. All modules carry a number of credits. At the end of the term, the number of credits a student gets, determines the award he (she) receives. Each module is continuously assessed by coursework and/or end-of-term examinations.

Admission to the British universities is by examination and selection. The minimum age for admission to the four-year course is normally 18 years. Departments usually interview all the candidates. The aim of the interview is to select better candidates.

Just over half of all university students live in colleges, halls of residence, or other accommodation provided by their university, another third lives in lodgings or privately rented accommodation; and the rest live at home.

#### $\mathbf{1}$ Определите, какие предложения соответствуют содержанию текста. Подтвердите свои ответы фактами из текста.

At present there are about a hundred technical institutions in Great Britain.  $1<sub>1</sub>$ 

 $\overline{2}$ . It should be noted that British colleges confer degrees.

 $\mathcal{R}$ As a rule a college authority recommends the graduates for entry to the university.

At the Mining Engineering Department of the University of Wales the students study  $\overline{4}$ . only metalliferous mining.

At the Mining Engineering Department the courses are based on an intensive tutorial  $5<sub>1</sub>$ system.

The Mining Engineering Department at the Newcastle University has recognized the 6. importance of teaching rock mechanics and surface excavation (open-cast mining).

#### Ответьте на следующие вопросы:  $2<sub>1</sub>$

- $1.$ Are there many technical institutions in Great Britain?
- $\overline{2}$ . What is the difference between colleges and universities?
- $\overline{3}$ . Is the Mining Engineering Department the only one in the University of Wales?
- $\overline{4}$ . Does the Mining Engineering Department deal only with metalliferous mining?
- Can a student enter the university after he has graduated from the college?  $5<sub>1</sub>$
- 6 What courses are of special importance for mining engineers?
- $7<sub>1</sub>$ What do you know about the organization of the academic year at British universities?
- When do the students take their examinations?  $\mathsf{R}$

#### 3. Переведите следующие сочетания слов.

- а) курсы по расширенной программе
- б) рудоносные отложения
- в) средства производства
- г) горный факультет
- д) открытые горные работы
- е) опытный инженер
- ж) администрация колледжа
- з) поощрять студентов
- и) отвечать требованиям университета

#### к) наука об управлении

- $1<sup>1</sup>$ зависеть от условий
- $\overline{2}$ . значить, означать
- $\overline{3}$ . признать необходимость (чего-л.)
- $\overline{4}$ ежегодная производительность (шахты)
- $5<sub>1</sub>$ начальник шахты
- добывающая промышленность 6.
- 7. представлять особую важность
- 8. механика горных пород
- 9. единственный карьер
- основывать факультет (школу, систему и т.д.) 10.

#### $N\delta$  5

#### Запомните слова и выражения, необходимые для понимания текста:

- abyssal а абиссальный, глубинный; hypabissal а гипабиссальный
- adiacent  $a$  смежный. примыкающий

 $ash - n$  зола

**belt** -  $n$  пояс; лента; ремень

**body** -  $n$  тело, вещество; solid (liquid, gaseous) bodies твердые (жидкие, газообразные) вещества; породная масса; массив; месторождение; пласты

**common** -  $a$  обычный; общий; *svn* **general;** ant **uncommon** 

 $\text{cool}$  - v охлаждать(ся); остывать; прохладный; ant heat нагревать(ся)

**dimension -** *n* измерение; *pl* размеры; величина; *syn* **measurement, size dust** - *n* пыль **dyke –** *n* дайка **extrusion** - *n* вытеснение; выталкивание; *ant* **intrusion** вторжение; *геол.* интрузия *(внедрение в породу изверженной массы)* **fine** - *а* тонкий, мелкий; мелкозернистый; высококачественный; тонкий; прекрасный, ясный (о *погоде);* изящный; **fine-graded (fine-grained)** мелкозернистый, тонкозернистый; **fines -** *п pl* мелочь; мелкий уголь **flow -** v течь; литься; *n* течение; поток; **flow of lava** поток лавы **fragmentary -** *а* обломочный, пластический **glass** - *n* стекло; **glassy** - *а* гладкий, зеркальный; стеклянный **gold** - *n* золото **inclined** - *а* наклонный **mica** - *n* слюда **permit** - *v* позволять, разрешать; *syn* **allow, let; make possible probably** - *adv* вероятно; *syn* **perhaps, maybe shallow** - *а* мелкий; поверхностный; *ant* **deep** глубокий **sill** - *n* силь, пластовая интрузия **stock** - *n* шток, небольшой батолит **vein** - *n* жила, прожилок, пропласток

*Прочитайте и переведите текст, выполните упражнения на проверку понимания прочитанного:*

#### **TEXT 5: Igneous Rocks**

Igneous rocks have crystallized from solidified magma.

Igneous rocks can be classified in a number of ways and one of (hem is based on mode of occurrence. They occur either as intrusive (below the surface) bodies or as extrusive masses solidified at the Earth's surface. The terms "intrusive" and "extrusive" refer to the place where rocks solidified.

The grain size of igneous rocks depends on their occurrence. The intrusive rocks generally cool more slowly than the extrusive rocks and crystallize to a larger grain size. The coarser-grained intrusive rocks with grain size of more than 0.5 mm called plutonic or abyssal are referred to as intrusive igneous rocks because they are intruded into older pre-existing rocks. Extrusive or volcanic rocks have even finer grains, less than 0.05 mm and are glassy.

Exposed igneous rocks are most numerous in mountain zones for two reasons. First, the mountain belts have been zones of major deformation. Second, uplifts in mountain belts have permitted plutonic masses to be formed.

The largest bodies of igneous rocks are called batholiths. Batholiths cooled very slowly. This slow cooling permitted large mineral grains to form. It is not surprising that batholiths are composed mainly of granitic rocks with large crystals called plutons. As is known, granites and diorites belong to the group of intrusive or plutonic rocks formed by solidification of igneous mass under the Earth's crust. Granites sometimes form smaller masses called stocks, when the occurrence has an irregular shape but smaller dimensions than the batholiths.

Laccoliths and sills, which are very similar, are intruded between sedimentary rocks. Sills are thin and they may be horizontal, inclined or vertical. Laccoliths are thicker bodies and in some cases they form mountains.

Dykes are also intrusive bodies. They range in thickness from a few inches to several thousand feet. Dykes are generally much longer than they are wide. Most dykes occupy cracks and have straight parallel walls. These bodies cool much more rapidly and are commonly fine-grained. For example, granite may occur in dykes that cut older rocks.

Pegmatites (quartz, orthoclase and mica) also belong to the group of plutonic or intrusive rocks. They occur in numerous veins which usually cut through other plutonites, most often granite, or adjacent rocks.

Extrusive igneous rocks have been formed from lava flows which come from fissures to the surface and form fields of volcanic rocks such as rhyolite, andesite, basalt, as well as volcanic ashes and dust, tuff, etc. As a rule, these rocks of volcanic origin cool rapidly and are fine-grained. It is interesting to note that basalt is the most abundant of all lavatypes. It is the principal rock type of the ocean floor.

Igneous rocks are rich in minerals that are important economically or have great scientific value. Igneous rocks and their veins are rich in iron, gold, zinc, nickel and other ferrous metals.

#### *1). Укажите, какие предложения соответствуют содержанию текста. Подтвердите свои ответы фактами из текста.*

- 1. Igneous rocks have been formed by sedimentation.
- 2. Intrusive rocks have been formed by the cooling of rocks of the Earth's crust.
- 3. Extrusive rocks have been formed the same way.
- 4. The grain size of igneous rocks depends on mode of occurrence.
- 5. Exposed igneous rocks are numerous in mountain zones.
- 6. Granites and diorites belong to the group of extrusive rocks.
- 7. As a rule, granite may occur in dykes.
- 8. Pegmatites do not belong to the group of plutonic or intrusive rocks.

#### *2). Ответьте на вопросы:*

- 1. Have igneous rocks crystallized from magma or have they been formed by sedimentation?
- 2. Which types of igneous rocks do you know?
- 3. What does the grain size of igneous rocks depend on?
- 4. Can you give an example of intrusive or plutonic rocks?
- 5. Are diorites intrusive or extrusive formations?
- 6. What do you know about batholiths?
- 7. Do pegmatites belong to the group of plutonic or volcanic rocks?
- 8. How do pegmatites occur?
- 9. What minerals are igneous rocks rich in?

#### *3. а) Найдите в правой колонке русские эквиваленты следующих слов в сочетаний слов:*

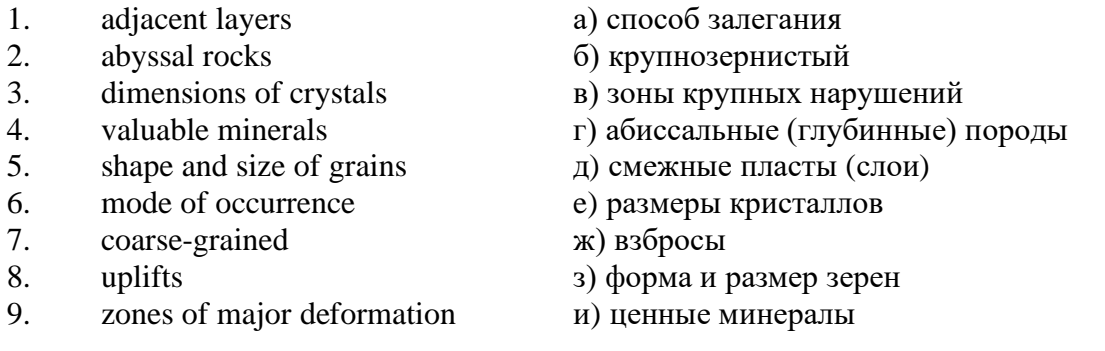

б) Найдите в правой колонке английские эквиваленты следующих сочетаний слов:

- 1. затвердевшие массы a) irregular shape 2. обломочные породы б) at a certain depth
- 
- 
- 5. многочисленные трещины д) scientific value
- 6. неправильная форма e) to cool slowly
- 7. на определенной глубине ж) existing types of rocks
- 8. экономически важный з) fine-grained
- 9. научная ценность и) fragmentary rocks
- 
- 3. медленно остывать в) economically important
- 4. мелкозернистый г) solidified masses
	- -
		-
		-
		-

 $10<sub>l</sub>$ существующие типы пород κ) numerous cracks or fissures

#### $N\delta$

#### Запомните слова и выражения, необходимые для понимания текста:

**band** - *n* слой; полоса; прослоек *(породы)*; *syn* laver

cleave -  $\nu$  расщепляться; трескаться, отделяться по кливажу; cleavage  $n$  кливаж

constituent -  $n$  составная часть, компонент

**define** - *v* определять, давать определение

distribute -  $v$  (among) распределять (между); раздавать;

 $disturb - v$  нарушать; смещать

excess - *п* избыток, излишек; ant deficiency

flaky - а слоистый; похожий на хлопья

fluid - *п* жидкость; жидкая или газообразная среда

**foliate** -  $\nu$  расщепляться на тонкие слои; **foliated** -  $a$  листоватый, тонкослоистый; *syn* flaky **marble** -  $n$   $m$   $m$ 

**mention** -  $\nu$  упоминать, ссылаться; *n* упоминание

plate -  $n$  пластина; полоса (металла)

**pressure** -  $n$  давление; rock pressure (underground pressure) горное давление, давление горных пород

relate -  $\nu$  относиться; иметь отношение; related *a* родственный; relation - *n* отношение; **relationship** - *n* родство; свойство; relative - *a* относительный; соответственный

run (ran, run) -  $\nu$  бегать, двигаться; течь; работать (о машине); тянуться, простираться; управлять (машиной): вести (дело, предприятие)

schistose -  $a$  сланиеватый: слоистый

sheet -  $n$  полоса

slate -  $n$  сланец; syn shale

split (split) -  $\nu$  раскалываться, расщепляться, трескаться; syn cleave

**trace** - *n* след; tracing - *n* прослеживание

at least по крайней мере

to give an opportunity (of) давать возможность (кому-л., чему-л.)

#### Прочитайте и переведите текст, выполните упражнения на проверку понимания прочитанного:

#### **TEXT 6: Metamorphic Rocks**

The problem discussed concerns metamorphic rocks which compose the third large family of rocks. "Metamorphic" means "changed from". It shows that the original rock has been changed from its primary form to a new one. Being subjected to pressure, heat and chemically active fluids beneath the Earth's surface, various rocks in the Earth's crust undergo changes in texture, in mineral composition and structure and are transformed into metamorphic rocks. The process described is called metamorphism.

As is known, metamorphic rocks have been developed from earlier igneous and sedimentary rocks by the action of heat and pressure.

Gneisses, mica schists, phyllites, marbles, slate, quartz, etc. belong to the same group of rocks. Having the same mineral composition as granite, gneisses consist chiefly of quartz, orthoclase and mica. However unlike granite, they have a schistose structure. It means that their constituents are distributed in bands or layers and run parallel to each other in one direction. If disturbed the rock cleaves easily into separate plates.

The role of water in metamorphism is determined by at least four variable geologically related parameters: rock pressure, temperature, water pressure, and the amount of water present.

During a normal progressive metamorphism rock pressure and temperature are interdependent, and the amount of water and the pressure of water are related to the sediments and to the degree of metamorphism in such a way that, generally speaking, the low-grade metamorphic rocks are characterized by the excess of water. The medium-grade rocks defined by some deficiency of water and the high-grade metamorphic rocks are characterized by the absence of water.

Many of the metamorphic rocks mentioned above consist of flaky materials such as mica and chlorite. These minerals cause the rock to split into thin sheets, and rocks become foliated.

Slate, phyllite, schist and gneiss belong to the group of foliated metamorphic rocks. Marble and quartzite are non-foliated metamorphic rocks.

The structure of metamorphic rocks is of importance because it shows the nature of pre-existing rocks and the mechanism of metamorphic deformation. Every trace of original structure is of great importance to geologists. It gives an opportunity of analysing the causes of its metamorphism.

Being often called crystalline schists, metamorphic rocks such as gneisses and mica have a schistose structure. Metamorphic rocks represent the oldest portion of the Earth's crust. They are mostly found in the regions of mountain belts where great dislocations on the Earth once took place.

#### *1). Укажите, какие предложения соответствуют содержанию текста. Подтвердите свои ответы фактами из текста.*

1. Generally speaking, metamorphic rocks have been developed from ores.

2. Marble, slate and phyllite belong to the group of metamorphic rocks.

- 3. As is known, unlike granite metamorphic rocks have a schistose structure.
- 4. It is quite obvious that the role of water in metamorphism is great.
- 5. As a rule, low-grade metamorphic rocks are characterized by the absence of water.

6. Flaky materials cause the rock to split into thin sheets.

7. It should be noted that marble and quartzite are foliated metamorphic rocks.

8. The structure of metamorphic rocks shows the nature of older preexisting rocks and the mechanism of metamorphic deformation as well.

9. All metamorphic rocks are non-foliated.

#### *2). Ответьте на вопросы:*

1. Do you know how metamorphic rocks have been formed?

- 2. Which rocks belong to the group of metamorphic?
- 3. Does gneiss have the same structure as granite?
- 4. Is the role of water great in metamorphism?
- 5. What rocks do we call foliated? What can you say about non-foliated metamorphic rocks?
- 6. How can geologists trace the original structure of metamorphic rocks?
- 7. Why are metamorphic rocks often called crystalline schists?

#### *3. а) Найдите в правой колонке русские эквиваленты следующих слов и сочетаний слов:*

- 1. as a result of the chemical and physical changes
- 2. constituents of rocks
- 3. to be subjected to constant development
- 4. to undergo changes
- 5. excess of water
- 6. low-grade ores
- 7. coal band
- 8. to cleave into separate layers
- 9. traces of original structure
- 10. generally speaking
- а) полоса (или прослоек) угля
- б) составляющие пород
- в) расщепляться на отдельные слои
- г) вообще говоря
- $\pi$ в результате химических и физических изменений
- $e)$ избыток воды
- изменяться  $\mathbf{x})$
- $3)$ находиться в постоянном развитии
- $H$ ) низкосортные руды
- следы первоначальной структуры  $\mathbf{K}$ )
- б) Найдите в правой колонке английские эквиваленты следующих слов и сочетаний

#### слов:

- $\mathbf{1}$ . иметь значение
- $2.$ упомянутые выше
- $\overline{3}$ . сланцеватая структура
- $\overline{4}$ в отличие от гранита
- $5<sub>1</sub>$ недостаток воды
- существовавшие ранее породы 6.
- 7. слоистые породы
- $8<sub>1</sub>$ мрамор и сланец
- $9<sub>1</sub>$ гнейс
- 10. давать возможность
- $11$ определять структуру
- $a)$ unlike granite
- to be of importance  $\sigma$ )
- $_{\rm R}$ ) pre-existing rocks
- mentioned above  $\Gamma$ )
- schistose structure  $\Box$ )
- to give an opportunity (of doing smth)  $e)$
- to define (determine) rock texture  $\mathbf{x})$
- deficiency of water 3)
- flaky rocks  $H)$
- $K$ ) marble and slate
- $\pi$ ) gneiss

#### $\mathcal{N}o\mathcal{T}$

Запомните слова и выражения, необходимые для понимания текста:

**aerial** -  $a$  воздушный; надземный

certain - а определенный; некоторый; certainly  $adv$  конечно

 $cost - (cost)$  v стоить; *n* цена; стоимость

crop - v (out) обнажать (ся), выходить на поверхность (о пласте, породе); syn expose; засевать, собирать урожай

dredging -  $n$  выемка грунта; драгирование

drill - v бурить, сверлить; *n* бурение, сверление; бурильный молоток; drilling - *n* бурение, сверление; core-drilling колонковое (керновое) бурение

drive (drore, driven) - у проходить (горизонтальную выработку); приводить в движение; управлять (машиной); и горизонтальная выработка; привод; передача

evidence -  $n$  основание; признак(и); свидетельства

expect - v ожидать; рассчитывать; думать; предлагать

explore - у разведывать месторождение полезного ископаемого с попутной добычей; **exploratory** - а разведочный; exploration - *п* детальная разведка; разведочные горные работы по месторождению

galena - *п* галенит, свинцовый блеск

indicate - v указывать, показывать; служить признаком; означать

lead -  $n$  свинен

look for  $- v$  искать

**open up -** v вскрывать *(месторождение);* нарезать *(новую лаву, забой);* **opening -** *п*  горная выработка; подготовительная выработка; вскрытие месторождения

**panning** - *n* промывка *(золотоносного песка в лотке)*

**processing** - *n* обработка; - **industry** обрабатывающая промышленность

**prove -** v разведывать *(характер месторождения или залегания);* доказывать; испытывать, пробовать; **proved -** *а* разведанный, достоверный; **proving -** *n* опробование, предварительная разведка

**search** - v исследовать; (for) искать *(месторождение); п* поиск; *syn* **prospecting**

**sign** - *n* знак, символ; признак, примета

**store** - v хранить, накапливать *(о запасах)*

**work -** v работать; вынимать, извлекать *(уголь, руду);* вырабатывать; **workable -** *а*  подходящий для работы, пригодный для разработки, рабочий *(о пласте);* рентабельный; **working -** *п* разработка, горная выработка

**country rock** коренная (основная) порода **distinctive properties** отличительные свойства **malleable metal** ковкий металл

*Прочитайте и переведите текст, выполните упражнения на проверку понимания прочитанного:*

#### **TEXT 7: Prospecting**

Mining activities include prospecting and exploration for a mineral deposit through finding, proving, developing, extracting and processing the ore. That is why it is possible to divide the mining activity into three major phases: 1) before mining which involves prospecting and exploration required to locate, characterize and prove a potential ore body; 2) mining which refers to actual coal or ore extraction. Extraction processes include underground or surface mining and dredging; 3) after mining which involves processing and preparing the raw ore for the end product.

As has already been said, before a mineral deposit can be worked, that is, before it can be extracted from the Earth for use by man, it must first be found. The search for economically useful mineral deposits is called prospecting. To establish the quality and quantity of a mineral deposit, the type of country rock, etc. means to prove it and this process is called proving. Prospecting and proving are only two different stages of mining geological exploration, the latter includes drilling and driving of openings.

Last century prospectors looked for visible evidence of mineralization on the surface of the Earth. To recognize valuable minerals it was necessary to know their various distinctive physical properties. For example, gold occurs in nature as a heavy malleable yellow metal. -Galena, the most important mineral containing lead, is dark grey, heavy and lustrous. The first ores of iron to be mined were deposits of magnetite, a black heavy mineral capable of attracting a piece of iron.

As the deposits of mineral that cropped out at the surface were mined, the search for additional supplies of minerals took place. The science of geology was used to explain the occurrence of ore deposits.

The aim of geological prospecting is to provide information on a preliminary estimation of the deposit and the costs of the geological investigations to be made. It also indicates whether it is available to continue the exploration or not.

Prospecting work includes three stages: 1) finding signs of the mineral; 2) finding the deposit; 3) exploring the deposit.

General indications of the possibility of exposing this or that mineral in a locality can be obtained by studying its general topographical relief, the type of ground and its general natural conditions. Thus, in mountainous regions where fissures were formed during the process of mountain formation, ore minerals could be expected in the fissure fillings. In hilly regions, sedimentary deposits would be expected.

Certain deposits are found only in a particular type of ground. Coal seams, for example, are found in sedimentary formations mainly consisting of sandstones and shales. Veins, on the other hand,

are found in crystalline (igneous) rocks, and the type of country rock usually determines the type of minerals.

At present, prospecting methods to be used are as follows:

- 1. Surface geological and mineralogical prospecting such as panning.
- 2. Geophysical, geochemical, geobotanical prospecting.

3. Aerial photography with geological interpretation of the data to be obtained is highly effective from aircraft or helicopter. Besides, successful development of space research has made it possible to explore the Earth's resources from space by satellites.

In modern prospecting the methods mentioned above are used together with the study of geological maps.

#### *1. Укажите, какие предложения соответствуют содержанию текста. Подтвердите свои ответы фактами из текста.*

- 1. The search for economically useful mineral deposits is called proving.
- 2. Last century prospectors looked for visible evidence of mineral deposits.
- 3. The first ores of iron to be mined were deposits of galena.
- 4. The science of geology can explain the mode of occurrence of ore deposits.
- 5. As a rule prospecting includes four stages.

6. The study of general topographical relief and the type of ground makes it possible to expose this or that deposit.

- 7. Geologists know that certain deposits are only found in a particular type of ground.
- 8. As is known, veins are found in metamorphic rocks.

#### *2. Ответьте на следующие вопросы:*

- 1. What is prospecting?
- 2. What is proving?

one?

- 3. How did prospectors find mineral deposits in the 19th century?
- 4. Does gold occur in nature as a heavy malleable yellow metal or as a heavy dark-grey
- 5. What metal is capable of attracting a piece of iron?
- 6. What does prospecting work provide?
- 7. What are the three main stages of prospecting?
- 8. Is it enough to know only the topographical relief of a locality for exposing this or that mineral?
	- 9. What methods of prospecting do you know?
	- 10. What are the most effective aerial methods of prospecting now?

#### *3. а) Найдите в правой колонке русские эквиваленты следующих слов и сочетаний*

*слов:* 1. country rock a) залегание рудных месторождений 2. panning б) блестящий металл 3. the search for commercially useful deposits в) коренная (основная) порода 4. geological exploration г) дополнительные запасы минералов 5. to look for evidence of mineralization д) промывка (золотоносного песка в лотке) 6. distinctive properties e) геологическая разведка (с попутной добычей) 7. lustrous metal ж) искать доказательства наличия месторождения 8. capable of attracting a piece of iron з) отличительные свойства 9. additional supplies of minerals и) поиски экономически полезных месторождений 10. the occurrence of ore deposits **K**) способный притягивать кусок металла

# *б) Найдите в правой колонке английские эквиваленты следующих слов и сочетаний*

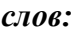

1. стоимость геологических исследований a) the data obtained

2. выходить на поверхность (обнажаться) б) galena, sandstones and shales

3. произвести предварительную оценку (месторождения) в) the cost of geological investigations

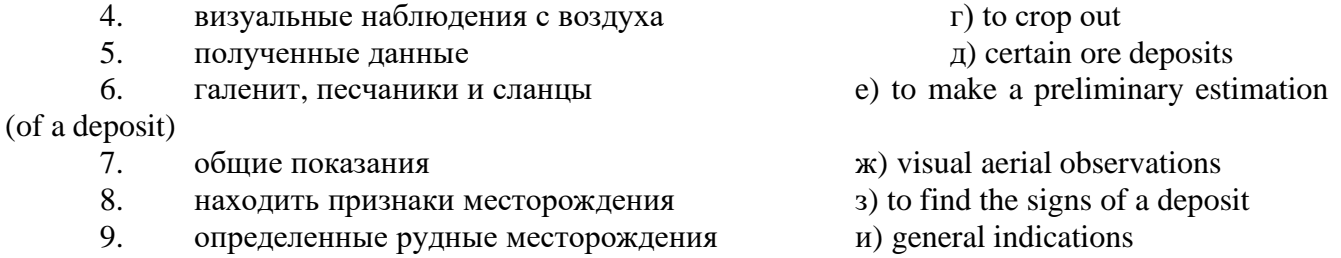

#### *№8*

#### *Запомните слова и выражения, необходимые для понимания текста:*

**adit** - *n* горизонтальная подземная выработка, штольня

**angle** - *n* угол

**approximate** - *а* приблизительный

**bit** - *n* режущий инструмент; буровая коронка, коронка для алмазного бурения; головка бура, сверло; **carbide bit** армированная коронка, армированный бур; **diamond bit -** алмазная буровая коронка

**borehole** - *n* скважина, буровая скважина

**crosscut** - *n* квершлаг

**dip** - *n* падение *(залежи);* уклон, откос; v падать

**enable** - v давать возможность или право *(что-л. сделать)*

**exploit** - v разрабатывать *(месторождение);* эксплуатировать; **exploitation** - *n* разработка; эксплуатация

**measure** - *n* мера; мерка; критерий; степень; *рl* свита, пласты; v измерять

**overburden -** *n* покрывающие породы, перекрывающие породы; верхние отложения, наносы; вскрыша

**pit** - *n* шахта; карьер, разрез; шурф

**reliable** - *а* надежный; достоверный

**rig** - *n* буровой станок, буровая вышка; буровая каретка; буровое оборудование

**sample** - *n* образец; проба; v отбирать образцы; опробовать, испытывать

**section** - *n* участок, секция, отделение, отрезок, разрез, профиль, поперечное сечение; **geological** ~ геологический разрез *(пород)*

**sequence** - *n* последовательность; порядок следования; ряд

**sink (sank, sunk**) - v проходить *(шахтный ствол, вертикальную выработку);* углублять*;*  погружать; опускать; **sinking** - *n* проходка *(вертикальных или наклонных выработок);* **shaft sinking -** проходка ствола

 $slope$  **-** *n* наклон; склон; бремсберг; уклон; v клониться, иметь наклон; sloping - *a* наклонный; **gently sloping -** с небольшим наклоном

**steep** - *а* крутой, крутопадающий, наклонный

**strike**  $\cdot$  *n зд.* простирание; v простираться; **across the strike**  $\cdot$  вкрест простирания; **along (on) the strike** по простиранию

**trench** - *n* траншея, канава; котлован; v копать, рыть, шурфовать

**to make use (of)** использовать, применять

**to take into consideration** принимать во внимание; *syn* **take into account**

*Прочитайте и переведите текст, выполните упражнения на проверку понимания прочитанного:*

#### **TEXT 8: Exploration of Mineral Deposits**

Exploration is known to include a whole complex of investigations carried out for determining the industrial importance of a deposit. The main task is to determine the quality and quantity of mineral and the natural and economic conditions in which it occurs. The exploration of the deposit is divided into three stages, namely preliminary exploration, detailed exploration and exploitation exploration.

The aim of preliminary exploration is to establish the general size of a deposit and to obtain an approximate idea of its shape, dimensions and quality. At this stage the geological map of the deposit is corrected and a detailed survey of its surface is completed.

The information on the preliminary exploration is expected to give an all-round description of the deposit which will enable the cost of its detailed exploration to be estimated.

The following points should be taken into consideration: 1) the shape and area of the deposit; 2) its depth and angles of dip and strike; 3) its thickness; 4) the properties of the surrounding rock and overburden; 5) the degree of uniformity of distribution of the mineral within the deposit and the country rock, etc.

Preliminary explorations can make use of exploratory openings such as trenches, prospecting pits, adits, crosscuts and boreholes. They are planned according to a definite system, and some are driven to a great depth.

All the exploratory workings are plotted on the plan. These data allow the geologist to establish the vertical section of the deposit.

The quality of the mineral deposit is determined on the basis of analyses and tests of samples taken from exploratory workings.

The method of exploration to be chosen in any particular case depends on the thickness of overburden, the angle of dip, the surface relief, the ground water conditions and the shape of the mineral deposit.

The task of the detailed exploration is to obtain reliable information on the mineral reserves, their grades and distribution in the different sectors of the deposit. Detailed exploration data provide a much more exact estimate of the mineral reserves.

Mine or exploitation exploration is known to begin as soon as mining operations start. It provides data for detailed estimates of the ore reserves of individual sections. It facilitates the planning of current production and calculating the balance of reserves and ore mined.

The searching and discovering of new mineralized areas are based on geological survey and regional geophysical prospecting. The results of these investigations provide data on iron-bearing formations and new deposits for commercial extraction.

In detailed exploration both underground workings and borehole survey are used. Core drilling with diamond and carbide bits is widely used. Non-core drilling is also used in loose rocks in combination with borehole geophysical survey.

One of the main methods to explore coal deposits is also core-drilling. Modern drilling equipment makes it possible to accurately measure bed thickness and determine structure of beds, faults and folds. Recording control instruments are attached to drilling rigs which allow the geologists to get reliable samples good for nearly all parameters of coal quality to be determined.

#### *1. Укажите, какие предложения соответствуют содержанию текста. Подтвердите свои ответы фактами из текста.*

The purpose of preliminary exploration is to determine the mineral reserves and their distribution in the different sectors of the deposit.

2. The properties of the surrounding rock and overburden should be taken into consideration during the preliminary exploration.

3. The purpose of the detailed exploration is to find out the quantity (reserves) of the deposit.

4. Exploitation exploration facilitates the planning of current production.

5. Both core drilling and non-core drilling are widely used.

6. Recording control instruments allow geologists to get reliable ore samples.

## *2. Ответьте на следующие вопросы:*

- 1. What stages does exploration include?
- 2. What is the main purpose of preliminary exploration?
- 3. What should be taken into consideration by geologists during preliminary exploration?
- 4. What exploratory openings do you know?
- 5. Do you know how the quality of the mineral deposit is determined?
- 6. What is the aim of a detailed exploration?
- 7. Is core drilling used in prospecting for loose rocks?
- 8. What is drilling equipment used for?

### *3. а) Найдите в правой колонке русские эквиваленты следующих сочетаний слов:*

- 1. bedded deposits
- 2. core drilling
- 3. the angle of dip of the seam
- 4. the thickness of overburden
- 5. exploratory workings
- 6. composition of minerals
- 7. pits and crosscuts
- 8. to exploit new oil deposits
- 9. sampling
- 10. geological section
- а) мощность наносов
- б) разрабатывать новые месторождения нефти
- в) шурфы и квершлаги
- г) пластовые месторождения
- д) опробование (отбор) образцов
- е) угол падения пласта
- ж) колонковое бурение
- з) геологический разрез (пород)
- и) состав минералов
- к) разведочные выработки

#### *б) Найдите в правой колонке английские эквиваленты следующих сочетаний слов:*

- 1. буровые скважины
- 2. по простиранию пласта<br>3. и павномерность распреле
- равномерность распределения минерала в залежи
- 4. водоносность пород
- 5. карбидные и алмазные коронки
- 6. детальная разведка
- 7. использовать новые поисковые методы
- 8. проникать в залежь
- 9. коренная порода
- 10. свойства окружающих пород
- а) ground water conditions
- б) detailed exploration
- в) boreholes
- г) along the strike of the bed (seam)
- д) carbide and diamond bits
- е) the uniformity of mineral distribution in the deposit
- ж) the properties of surrounding rocks
- з) to make use of new prospecting methods
- и) country rock
- к) to penetrate into the deposit

#### **3. Подготовка к практическим занятиям (запоминание иноязычных лексических единиц и грамматических конструкций)**

*Грамматические конструкции представлены на стр. 6 – 40. Запомните слова и выражения, необходимые для освоения тем курса:*

#### **[Семья.](http://study-english.info/vocabulary-family.php) Family**

**родственник** relative, [relation](http://study-english.info/vocabulary-family.php) **родители** parents **мать (мама)** mother (mom, mum, mama, mamma, mummy, ma) **отец (папа)** father (dad, daddy, papa, pa) **жена** wife **муж** husband **супруг(а)** spouse **ребенок, дети** child, children **дочь** daughter **сын** son **сестра** sister **брат** brother **единственный ребенок** only child **близнец** twin **близнецы, двойняшки** twins **брат-близнец** twin brother **сестра-близнец** twin sister **однояйцевые близнецы** identical twins **тройняшки** triplets **бабушка и дедушка** grandparents **бабушка** grandmother (grandma, granny, grandmamma) **дедушка** grandfather (grandpa, granddad, grandpapa, grandad) **внуки** grandchildren **внучка** granddaughter **внук** grandson **прабабушка** great-grandmother **прадедушка** great-grandfather **прабабушка и прадедушка** great-grandparents **правнуки** great-grandchildren **тётя** aunt **дядя** uncle **крестный (отец)** godfather **крестная (мать)** godmother **отчим, приемный отец** stepfather **мачеха, приемная мать** stepmother **сводный брат** stepbrother **сводная сестра** stepsister **брат по одному из родителей** half-brother **сестра по одному из родителей** half-sister **приемный, усыновленный сын** adopted son **приемная, удочеренная дочь** adopted daughter **приемный ребенок** adopted child **патронатная семья, приемная семья** foster family **приемный отец** foster father **приемная мать** foster mother **приемные [родители](http://study-english.info/vocabulary-family.php)** foster parents

**приемный сын** foster son **приемная дочь** foster daughter **приемный ребенок** foster child **неполная семья (с одним родителем)** single-parent family **родня** the kin, the folks **племянница** niece **племянник** nephew **двоюродный брат** cousin (male) **двоюродная сестра** cousin (female) **двоюродный брат (сестра), кузен (кузина)** first cousin **троюродный брат (сестра)** second cousin **четвероюродный брат (сестра)** third cousin **родня со стороны мужа или жены** in-laws **свекровь** mother-in-law (husband's mother) **свёкор** father-in-law (husband's father) **тёща** mother-in-law (wife's mother) **тесть** father-in-law (wife's father) **невестка, сноха** daughter-in-law **зять** son-in-law **шурин, свояк, зять, деверь** brother-in-law **свояченица, золовка, невестка** sister-in-law **семейное положение** marital status **холостой, неженатый, незамужняя** single **женатый, замужняя** married **брак** marriage **помолвка** engagement **помолвленный, обрученный** engaged **развод** divorce **разведенный** divorced **бывший муж** ex-husband **бывшая жена** ex-wife **расставшиеся, не разведенные, но не проживающие одной семьей** separated **вдова** widow **вдовец** widower **подружка, невеста** girlfriend **друг, парень, ухажер** boyfriend **любовник, любовница** lover **ухажер, жених, подружка, невеста, обрученный** fiance **свадьба** wedding **невеста на свадьбе** bride **жених на свадьбе** (bride)groom **медовый месяц** honeymoon

*Запомните слова и выражения, необходимые для освоения тем курса:* **The Ural State Mining University**

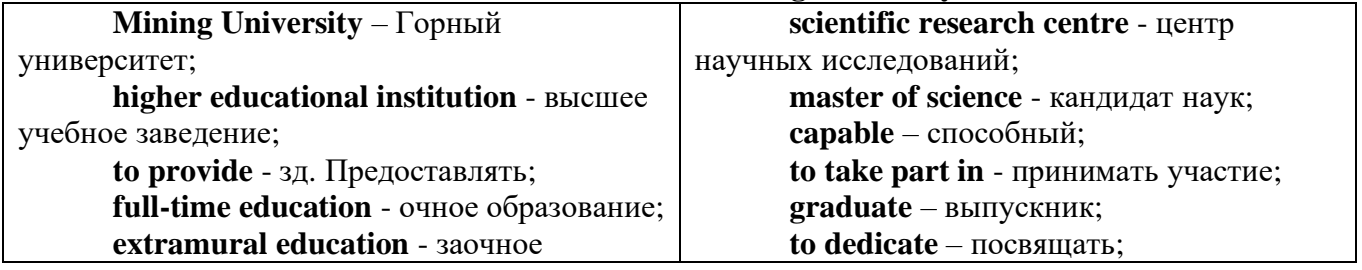

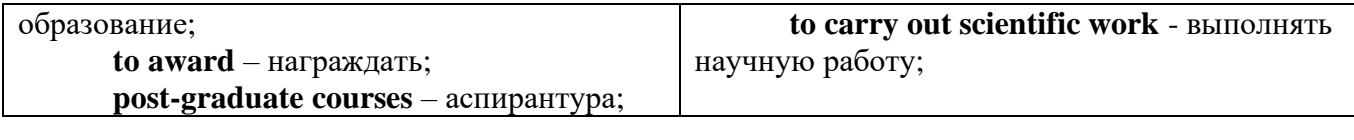

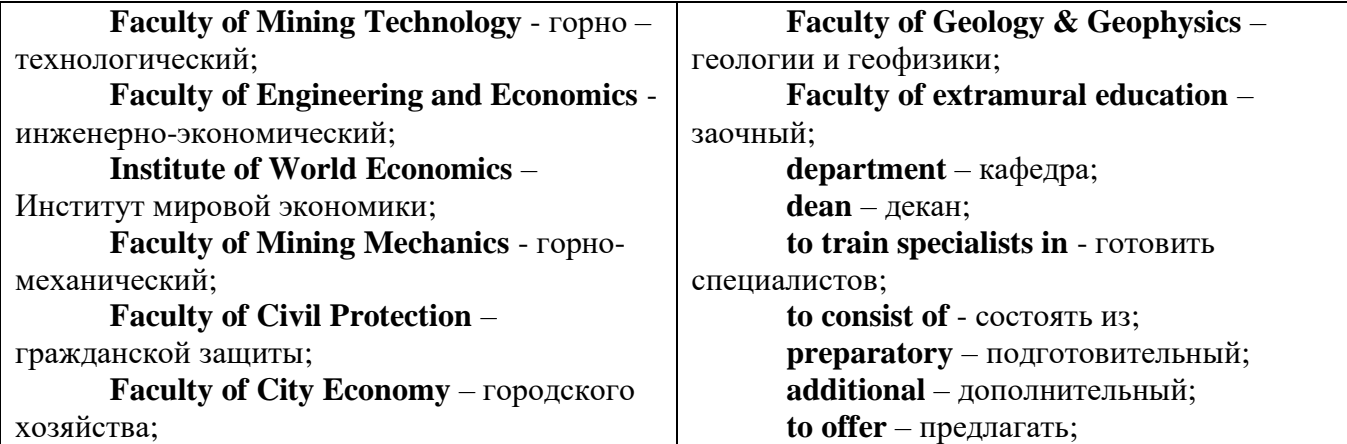

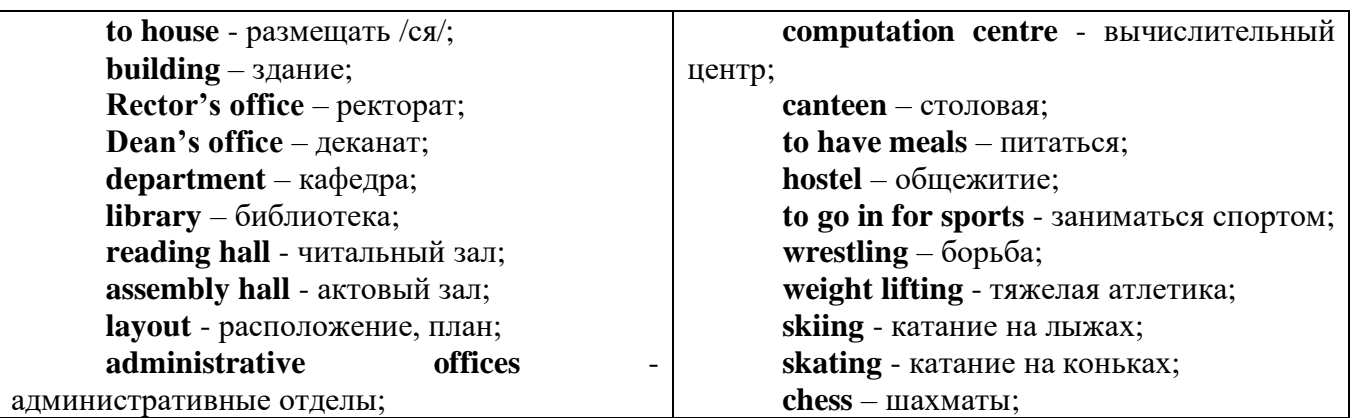

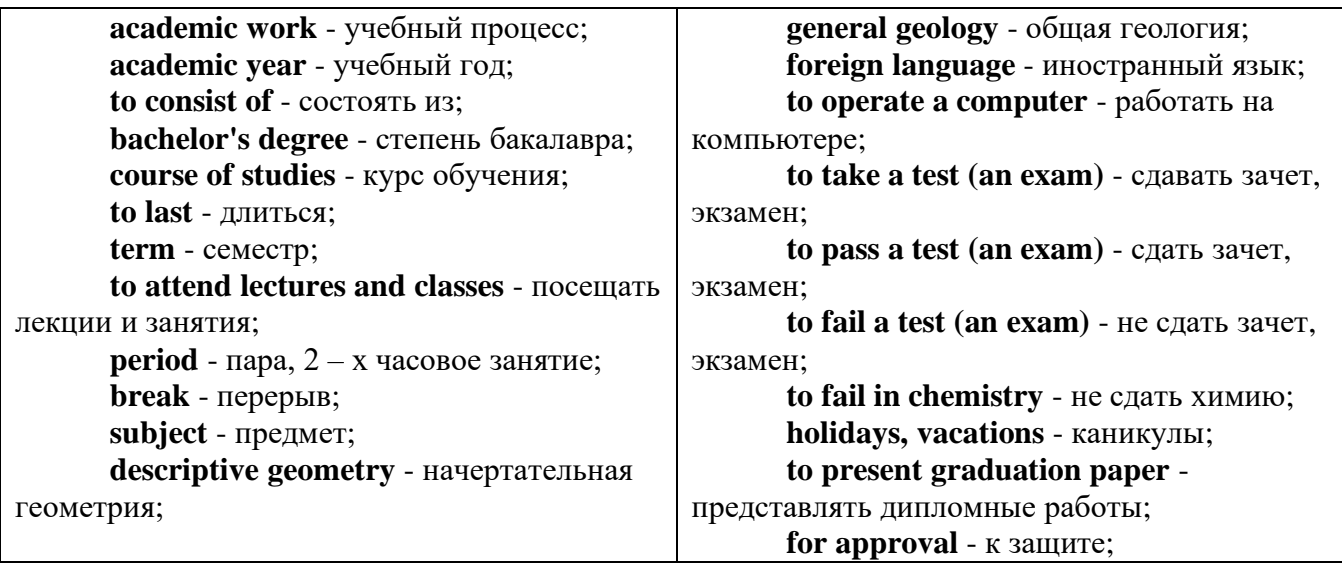

*The Faculty of Mining Technology* trains specialists in: mine surveying - маркшейдерская съемка; underground mining of mineral deposits - подземная разработка месторождений полезных ископаемых; mine and underground construction - шахтное и подземное строительство; surface mining (open-cut mining ) - открытые горные работы; physical processes of mining, oil and gas production - физические процессы горного и нефтегазового производства; placer mining разработка россыпных месторождений; town cadastre - городской кадастр.

*The Institute of World Economics* trains specialists in: land improvement, recultivation and soil protection - мелиорация, рекультивация и охрана земель; engineer protection of environment in mining - инженерная защита окружающей среды в горном деле; computer systems of information processing and control - автоматизированные системы обработки информации и управления; economics and management at mining enterprises - экономика и управление на предприятиях горной промышленности.

*The Faculty of Mining Mechanics* trains specialists in: electromechanical equipment of mining enterprises - электромеханическое оборудование горных предприятий; designing & production of mining, oil and gas machinery - конструирование и производство горных и нефтегазопромысловых машин; technological and service systems of exploitation and maintenance of machines and equipment - технологические и сервисные системы эксплуатации и ремонта машин и оборудования; motorcars and self-propelled mining equipment - автомобили и самоходное горное оборудование; electric drive and automation or industrial units and technological complexes - электопривод и автоматика промышленных установок и технологических комплексов; automation of technological processes and industries - автоматизация технологических процессов и производств; mineral dressing - обогащение полезных ископаемых.

*The Faculty of Geology & Geophysics* trains specialists in: geophysical methods of prospecting and exploring mineral deposits - геофизические мет оды поисков и разведки месторождений полезных ископаемых; according to some specializations: geoinformatics – геоинформатика; applied geophysics - прикладная геофизика; structural geophysics - структурная геофизика; geological surveying and exploration or mineral deposits - геологическая съемка и поиски МПИ; geology and mineral exploration - геология и разведка МПИ; prospecting and exploration or underground waters and engineering - geological prospecting - поиски и разведка подземных вод и инженерно-геологические изыскания; applied geochemistry, petrology and mineralogy - прикладная геохимия, петро логия и минералогия; drilling technology - технология и техника разведки МПИ.

## *Запомните слова и выражения, необходимые для освоения тем курса:*

*My town*

a building – здание downtown – деловой центр города town outskirts – окраина города a road – дорога an avenue – проспект a pavement/a sidewalk - тротуар a pedestrian – пешеход a pedestrian crossing – пешеходный переход traffic lights – светофор a road sign – дорожный знак a corner – угол a school - школа a kindergarten – детский сад a university - университет an institute – институт an embassy - посольство a hospital - больница a shop/a store/a shopping centre/a supermarket – магазин, супермаркет a department store – универмаг a shopping mall/centre – торговый центр a food market – продуктовый рынок a greengrocery – фруктово-овощной магазин a chemist's/a pharmacy/a drugstore - аптека

a beauty salon – салон красоты a hairdressing salon/a hairdresser's - парикмахерская a dental clinic/a dentist's – стоматологическая клиника a vet clinic – ветеринарная клиника a laundry – прачечная a dry-cleaner's – химчистка a post-office – почтовое отделение a bank – банк a cash machine/a cash dispenser - банкомат a library – библиотека a sight/a place of interest - достопримечательность a museum – музей a picture gallery – картинная галерея a park – парк a fountain – фонтан a square – площадь a monument/a statue – памятник/статуя a river bank – набережная реки a beach – пляж a bay - залив a café – кафе a restaurant – ресторан a nightclub – ночной клуб a zoo - зоопарк a cinema/a movie theatre - кинотеатр a theatre – театр a circus - цирк a castle - замок a church – церковь a cathedral – собор a mosque - мечеть a hotel – отель, гостиница a newsagent's – газетный киоск a railway station – железнодорожный вокзал a bus station - автовокзал a bus stop – автобусная остановка an underground (metro, subway, tube) station – станция метро a stadium – стадион a swimming-pool – плавательный бассейн a health club/a fitness club/a gym – тренажерный зал, фитнесс клуб a playground – игровая детская площадка a plant/a factory – завод/фабрика a police station – полицейский участок a gas station/a petrol station – заправочная автостанция, бензоколонка a car park/a parking lot - автостоянка an airport - аэропорт a block of flats – многоквартирный дом an office block – офисное здание a skyscraper - небоскреб a bridge – мост an arch – арка a litter bin/a trash can – урна

a public toilet – общественный туалет а bench - скамья

#### Запомните слова и выражения, необходимые для освоения тем курса: **My speciality**

#### The Earth's Crust and Useful Minerals

cause - v заставлять; вызывать; влиять; причинять; и причина, основание; дело; общее дело; syn reason

clay - *п* глина; глинозем

consolidate - v твердеть, затвердевать, уплотнять(ся); укреплять; syn solidify crust -  $n$  кора; *геол*. земная кора

**decay** - V гнить, разлагаться; *n* выветривание (*nopod*); распад, разложение

derive - v (from) происходить, вести свое происхождение  $(om)$ ; наследовать

destrov - у разрушать; уничтожать; destructive а разрушительный

dissolve v растворять

**expose** - у выходить (на поверхность); обнажаться; **exposure** - п обнажение **external** -  $a$  внешний

extrusive - а эффузивный, излившийся (о горной породе)

force - у заставлять, принуждать; ускорять движение; *п* сила; усилие

**glacier** -  $n$  ледник, глетчер

**grain** - *n* зерно; angular grains - угловатые зерна (минералов); grained - а зернистый **gravel** -  $n$  гравий, крупный песок

**internal** -  $a$  внутренний

intrusive - а интрузивный, плутонический

**iron** -  $n$  железо

laver -  $n$  пласт

like - а похожий, подобный; syn similar; ant unlike; adv подобно

lime -  $n$  известь; limestone -  $n$  известняк

**loose** - а несвязанный, свободный; рыхлый

make up - v составлять; *n* состав (вещества)

**particle** -  $n$  частица; включение

**peat** - *n* торф; торфяник

represent - у представлять собою; означать; быть представителем; representative представитель; representative - а характерный, типичный

 $rock - n$  горная порода; igneous - изверженная порода; sedimentary - осадочная порода sand -  $n$  песок

sandstone -  $n$  песчаник; fine-grained (medium-grained, coarse-grained) - мелкозернистый (среднезернистый, грубозернистый) песчаник

sediment - *n* отложение; осадочная порода; sedimentary - *a* осадочный; sedimentation - *n* образование осадочных пород

schist -  $n$  (кристаллический) сланец; schistose -  $a$  сланцеватый, слоистый

shale - *п* сланец, сланцевая глина, глинистый сланец; clav - глинистый сланец; **combustible ..., oil ...** - горючий сланец

siltstone -  $n$  алеврит

stratification -  $n$  напластование, залегание

stratify - у напластовываться; отлагаться пластами; stratified  $a$  пластовый; syn lavered, hedded

substance -  $n$  вещество, материал; сущность

thickness -  $n$  толщина, мощность

**value** - *n* ценность; важность; величина; значение; **valuable** - *a* ценный (*o pyde*)

**vary** - v изменять(ся); отличать(ся); *syn* differ, change (from); variable - *a* переменный; непостоянный; various  $a$  различный; syn different
**contain -** v содержать *(в себе),* вмещать **crack -** *n* трещина; щель; v давать трещину; трескаться, раскалываться **contract -** v сжиматься; сокращаться **dust -** *n* пыль

**expand -** v расширяться); увеличивать(ся) в объеме; **expansion** *п* расширение; *ant*

**contract**

**fissure -** *n* трещина *(в породе, угле);* расщелина; щель

**fracture -** *n* трещина; излом; разрыв; v ломать(ся); раздроблять *(породу)*

**freeze -** *v* замерзать; замораживать; застывать

**gradual -** *а* постепенный; **gradually** *adv* постепенно

**hard -** *а* твердый, жесткий; *ant* **soft;** тяжелый (о *работе); adv* сильно, упорно; **hardly** *adv* едва, с трудом

**hole -** *n* отверстие; скважина; шпур; шурф

**influence -** *n* влияние; v **(on, upon)** влиять (не *что-л.)*

**lateral -** *а* боковой

**occur -** *v* залегать; случаться; происходить; *syn* **take place, happen; occurrence -** *п*  залегание; **mode of occurrence -** условия залегания

**penetrate -** *v* проникать *(внутрь),* проходить через *(что-л.)*

**phenomenon -** *n* явление; *pi* **phenomena**

**pressure -** *n* давление; **lateral pressure** боковое *(горизонтальное)* давление; **rock pressure** горное давление, давление породы

**rate -** *n* степень, темп; скорость, норма; производительность; сорт; *syn* **speed, velocity refer -** v (to) ссылаться *(на что-л.);* относиться *(к периоду, классу)*

**resist -** *v* сопротивляться; противостоять; противодействовать; **resistance** - *n* сопротивление; **resistant -** *а* стойкий; прочный; сопротивляющийся

**size -** *n* размер; величина; класс *(угля)*

**solution –** *n* раствор; **soluble -** *а* растворимый; **solvent -** растворитель; *а* растворяющий **succession –** *n* последовательность, непрерывный ряд; **in succession** последовательно **undergo** (underwent, undergone) - *v* испытывать *(что-л.),* подвергаться *(чему-л.)* **uniform –** *a* однородный; одинаковый

**weathering -** *n* выветривание; эрозия *(воздействию, влиянию и т.д.)* **to be subjected to** подвергаться

#### **Rocks of Earth's Crust**

**abyssal** - *а* абиссальный, глубинный; **hypabissal** - *a* гипабиссальный

**adjacent** - *а* смежный, примыкающий

**ash** - *n* зола

**belt -** *n* пояс; лента; ремень

**body** - *n* тело, вещество; **solid (liquid, gaseous) bodies** твердые (жидкие, газообразные) вещества; породная масса; массив; месторождение; пласты

**common -** *а* обычный; общий; *syn* **general;** *ant* **uncommon**

**cool** - v охлаждать(ся); остывать; прохладный; *ant* **heat** нагревать(ся)

**dimension -** *n* измерение; *pl* размеры; величина; *syn* **measurement, size**

**dust** - *n* пыль

**dyke –** *n* дайка

**extrusion** - *n* вытеснение; выталкивание; *ant* **intrusion** вторжение; *геол.* интрузия *(внедрение в породу изверженной массы)*

**fine** - *а* тонкий, мелкий; мелкозернистый; высококачественный; тонкий; прекрасный, ясный (о *погоде);* изящный; **fine-graded (fine-grained)** мелкозернистый, тонкозернистый; **fines**  *п pl* мелочь; мелкий уголь

**flow -** v течь; литься; *n* течение; поток; **flow of lava** поток лавы **fragmentary -** *а* обломочный, пластический

**glass** - *n* стекло; **glassy** - *а* гладкий, зеркальный; стеклянный **gold** - *n* золото **inclined** - *а* наклонный **mica** - *n* слюда **permit** - *v* позволять, разрешать; *syn* **allow, let; make possible probably** - *adv* вероятно; *syn* **perhaps, maybe shallow** - *а* мелкий; поверхностный; *ant* **deep** глубокий **sill** - *n* силь, пластовая интрузия **stock** - *n* шток, небольшой батолит **vein** - *n* жила, прожилок, пропласток **band -** *n* слой; полоса; прослоек *(породы); syn* **layer cleave** - *v* расщепляться; трескаться, отделяться по кливажу; **cleavage** *n* кливаж **constituent -** *n* составная часть, компонент **define** - *v* определять, давать определение **distribute** - v **(among)** распределять (между); раздавать; **disturb** - *v* нарушать; смещать **excess -** *n* избыток, излишек; *ant* **deficiency flaky** - *а* слоистый; похожий на хлопья **fluid** - *n* жидкость; жидкая или газообразная среда **foliate -** *v* расщепляться на тонкие слои; **foliated -** *а* листоватый, тонкослоистый; *syn* **flaky marble -** *n* мрамор **mention** - *v* упоминать, ссылаться; *n* упоминание **plate** - *n* пластина; полоса *(металла)* **pressure** - *n* давление; **rock pressure (underground pressure)** горное давление, давление горных пород **relate** - *v* относиться; иметь отношение; **related** *а* родственный; **relation -** *n* отношение; **relationship -** *n* родство; свойство; **relative -** *а* относительный; соответственный **run (ran, run) -** *v* бегать, двигаться; течь; работать (о *машине);* тянуться, простираться; управлять *(машиной);* вести *(дело, предприятие)* **schistose** - *a* сланцеватый; слоистый **sheet** - *n* полоса **slate** - *n* сланец; *syn* **shale split (split) -** *v* раскалываться, расщепляться, трескаться; *syn* **cleave trace** - *n* след; **tracing** – *n* прослеживание **at least** по крайней мере **to give an opportunity** (of) давать возможность *(кому-л., чему-л.)* **in such a way** таким образом **Fossil Fuels accumulate** - v накапливать; скопляться **ancient** - *а* древний, старинный; *ant* **modern associate** - v связывать, соединять, ассоциироваться; *syn* **connect, link burn (burnt**) - v сжигать; гореть; жечь **charcoal -**  $n$  древесный уголь **convenient** - *а* удобный, подходящий **crude** - *а* сырой, неочищенный **dig (dug**) - v добывать; копать; **digger -** n угольный экскаватор; землеройная машина **divide** - v делить; (from) отделять; разделять **evidence -** *n* доказательство; очевидность; признак(и) **fossil** - *а* окаменелый, ископаемый; *п* ископаемое *(органического происхождения);*  окаменелость **heat -** v нагревать; *п* теплота

**liquid -** *а* жидкий; n жидкость; *ant* **solid**

**manufacture** - *v* изготовлять, производить; *syn* **produce**

**mudstone -** *n* аргиллит

**purpose** - *n* цель; намерение; *syn* **aim, goal**

**shale** - *п* глинистый сланец

**the former … the latter -** первый *(из вышеупомянутых)* последний *(из двух названных)*

**bench** - *n* слой, пачка *(пласта)*

**blend** - v смешивать(ся); вклинивать(ся)

**combustion** - *п* горение, сгорание; **spontaneous combustion** самовоспламенение, самовозгорание

**continuity** - *n* непрерывность, неразрывность

**domestic** - *а* внутренний; отечественный

**estimate** - v оценивать; *n* оценка; смета

**fault** - *n* разлом, сдвиг *(породы);* сброс; **faulting** *n* образование разрывов или сбросов

**fold** - *n* изгиб, складка, флексура; **foulding -** *n* складчатость, смешение *(пласта)* без разрыва

**inflame** - v воспламеняться; загорать(ся); **inflammable** - *а* воспламеняющийся, горючий, огнеопасный; **flame** - *n* пламя

**intermediate** - *a* промежуточный; вспомогательный

**liable** - *a* (to) подверженный; подлежащий *(чему-л.)*

**luster -** *n* блеск *(угля, металла);* **lustrous -** *а* блестящий

**matter** - *n* вещество; материя

**moisture** - *n* влажность, сырость; влага

**parting**  $-$  *n* прослоек

**plane** - *n* плоскость; **bedding plane** плоскость напластования

**rank** - *n* класс, тип; **coal rank** группа угля, тип угля

**regular** - *а* правильный; непрерывный; *ant* **irregular** неправильный; неравномерный; **regularity** *n* непрерывность; правильность

**similar** - *а* похожий, сходный; подобный; *syn* **alike, the same as**

**smelt** - v плавить *(руду);* выплавлять *(металл)*

**store** - v запасать, хранить на складе; вмещать

**strata** - *n pl от* **stratum** пласты породы; свита *(пластов);* формация, напластования породы; *syn* **measures**

**thickness** - *n* мощность *(пласта, жилы)*

**uniform** - *а* однородный; равномерный; **uniformity** *n* однородность; единообразие

**utilize** - v использовать; *syn* **use, apply, employ**

**volatile** - *а* летучий, быстро испаряющийся

#### **Prospecting and Exploration**

**aerial** - *а* воздушный; надземный

**certain** - *а* определенный; некоторый; **certainly** *adv* конечно

**cost** - (cost) v стоить; *п* цена; стоимость

**crop** - v (out) обнажать(ся), выходить на поверхность *(о пласте, породе); syn* **expose;**  засевать, собирать урожай

**dredging** - *n* выемка грунта; драгирование

**drill** - v бурить, сверлить; *n* бурение, сверление; бурильный молоток; **drilling -** *n* бурение, сверление; **core-drilling** колонковое (керновое) бурение

**drive (drore**, **driven**) - v проходить *(горизонтальную выработку);* приводить в движение; управлять *(машиной); п* горизонтальная выработка; привод; передача

**evidence** – *n* основание; признак(и); свидетельства

**expect -** v ожидать; рассчитывать; думать; предлагать

**explore** - v разведывать месторождение полезного ископаемого с попутной добычей; **exploratory -** *а* разведочный; **exploration -** *n* детальная разведка; разведочные горные работы по месторождению

**galena** - *n* галенит, свинцовый блеск

**indicate** - v указывать, показывать; служить признаком; означать

**lead** -  $n$  свинец

**look for** - v искать

**open up -** v вскрывать *(месторождение);* нарезать *(новую лаву, забой);* **opening -** *п*  горная выработка; подготовительная выработка; вскрытие месторождения

**panning** - *n* промывка *(золотоносного песка в лотке)*

**processing** - *n* обработка; - **industry** обрабатывающая промышленность

**prove -** v разведывать *(характер месторождения или залегания);* доказывать; испытывать, пробовать; **proved -** *а* разведанный, достоверный; **proving -** *n* опробование, предварительная разведка

**search** - v исследовать; (for) искать *(месторождение); п* поиск; *syn* **prospecting**

**sign** - *n* знак, символ; признак, примета

**store** - v хранить, накапливать *(о запасах)*

**work -** v работать; вынимать, извлекать *(уголь, руду);* вырабатывать; **workable -** *а*  подходящий для работы, пригодный для разработки, рабочий *(о пласте);* рентабельный; **working -** *п* разработка, горная выработка

**adit** - *n* горизонтальная подземная выработка, штольня

**angle** - *n* угол

**approximate** - *а* приблизительный

**bit** - *n* режущий инструмент; буровая коронка, коронка для алмазного бурения; головка бура, сверло; **carbide bit** армированная коронка, армированный бур; **diamond bit -** алмазная буровая коронка

**borehole** - *n* скважина, буровая скважина

**crosscut** - *n* квершлаг

**dip** - *n* падение *(залежи);* уклон, откос; v падать

**enable** - v давать возможность или право *(что-л. сделать)*

**exploit** - v разрабатывать *(месторождение);* эксплуатировать; **exploitation** - *n* разработка; эксплуатация

**measure** - *n* мера; мерка; критерий; степень; *рl* свита, пласты; v измерять

**overburden -** *n* покрывающие породы, перекрывающие породы; верхние отложения, наносы; вскрыша

**pit** - *n* шахта; карьер, разрез; шурф

**reliable** - *а* надежный; достоверный

**rig** - *n* буровой станок, буровая вышка; буровая каретка; буровое оборудование

**sample** - *n* образец; проба; v отбирать образцы; опробовать, испытывать

**section** - *n* участок, секция, отделение, отрезок, разрез, профиль, поперечное сечение; **geological** ~ геологический разрез *(пород)*

**sequence** - *n* последовательность; порядок следования; ряд

**sink (sank, sunk**) - v проходить *(шахтный ствол, вертикальную выработку);* углублять*;*  погружать; опускать; **sinking** - *n* проходка *(вертикальных или наклонных выработок);* **shaft sinking -** проходка ствола

**slope -** *n* наклон; склон; бремсберг; уклон; v клониться, иметь наклон; **sloping -** *а*  наклонный; **gently sloping -** с небольшим наклоном

**steep** - *а* крутой, крутопадающий, наклонный

**strike** - *n зд.* простирание; v простираться; **across the strike -** вкрест простирания; **along (on) the strike** по простиранию

**trench** - *n* траншея, канава; котлован; v копать, рыть, шурфовать

**to make use (of)** использовать, применять

#### **to take into consideration** принимать во внимание; *syn* **take into account General Information on Mining**

**ассеss -** *n* доступ

**affect** - v воздействовать *(на что-л.);* влиять; *syn* **influence**

**barren** - *а* непродуктивный; пустой *(о породе)*

**chute** - *n* скат, спуск; углеспускная выработка; жёлоб

**compare** - v (with) сравнивать, проводить параллель

**contribute -** v способствовать, содействовать; делать вклад *(в науку);* **make a (one's) ~ to smth.** сделать вклад во что-л.

**cross-section** - *n* поперечное сечение, поперечный разрез, профиль

**develop** - v разрабатывать *(месторождение);* развивать *(добычу);* производить подготовительные работы; **development -** *n* подготовительные работы; развитие добычи; развитие

**drift** - *n* штрек, горизонтальная выработка

**ensure** - v обеспечивать, гарантировать; *syn* **guarantee**

**face** - *n* забой; лава

**floor** - л почва горной выработки, почва пласта (жилы); **quarry** ~ подошва карьера; пол, настил

**govern** - v править, управлять; руководить; определять, обусловливать

**inclination** - *n* уклон, скат, наклон *(пластов);* наклонение; **seam** ~ падение *(пласта);*  наклон *(пласта)*

**incline** - *n* уклон, бремсберг, скат; наклонный ствол; **gravity**  $\sim$  бремсберг

**inclined** - *а* наклонный; **flatly** ~ слабо наклонный; **gently ~** наклонного падения; **medium**  $\sim$  умеренно наклонный *(о пластах)*; **steeply**  $\sim$  крутопадающий

**level** - *n* этаж, горизонт, горизонтальная горная выработка; штольня; уровень *(инструмент);* нивелир; ватерпас; горизонтальная поверхность

**recover** - v извлекать *(целики);* выбирать, очищать; добывать *(уголь и т.п.);*  восстанавливать

**remove** - v удалять; убирать; устранять; перемещать; **removal -** *n* вскрыша; выемка; уборка *(породы);* извлечение *(крепи);* перемещение; **overburden** - удаление вскрыши

**rib** - *n* ребро; выступ; узкий целик, предохранительный целик; грудь забоя

**roof** - *n* крыша; кровля выработки; кровля пласта *(или* жилы); перекрытие; ~ **support**  крепление кровли

shaft - *n* шахтный ствол; **auxiliary**  $\sim$  вспомогательный ствол; **hoisting**  $\sim$  подъемный ствол; главный шахтный ствол

**tabular -** *а* пластовый (о *месторождении);* пластообразный; плоский; линзообразный; *syn* **bedded, layered**

**waste** - *n* пустая порода; отходы; *syn* **barren rock**

**well** - *n* буровая скважина; колодец, источник; водоем; зумф

**capital investment -** капитальные вложения

**gate road -** промежуточный штрек

**in bulk -** навалом, в виде крупных кусков

**metal-bearing -** содержащий металл

**production face/working -** очистной забой

**productive mining -** эксплуатационные работы

**in view of -** ввиду чего-л., принимая во внимание что-л.

**with a view to -** с целью

**advantage** - *n* преимущество; превосходство; выгода; польза; **advantageous** - *а* выгодный; благоприятный, полезный; **to take advantage of smth** воспользоваться чём-л.

**caving** - *n* обрушение *(кровли);* разработка с обрушением

**deliver** - v доставлять, подавать; питать; нагнетать; произносить *(речь);* читать *(лекцию)*

**entry** - *n* штрек; выработка горизонтальная; *рl* подготовительные выработки; нарезные выработки; штреки

**giant** - *n* гидромонитор

**gravity** - *n* сила тяжести; вес, тяжесть; **by ~** самотеком, под действием собственного веса

**haul** - v доставлять; откатывать; подкатывать; перевозить; **haulage** - *п* откатка; доставка; транспортировка *(по горизонтали)*

**longwall** - *n* лава; выемка лавами; сплошной забой, сплошная или столбовая система разработки; *syn* **continuous mining; ~ advancing on the strike** выемка лавами прямым ходом по простиранию; сплошная система разработки по простиранию; **~ advancing to the rise** сплошная система разработки с выемкой по восстанию; ~ to **the dip** сплошная система разработки с выемкой по падению; ~ **retreating** выемка лавами обратным ходом; столбовая система разработки лавами

**lose (lost)** - v терять; **loss -** *n* потеря, убыток

**pillar** - *n* целик; столб; shaft  $\sim$  околоствольный целик;  $\sim$  method столбовая система разработки; ~ **mining** выемка целиков

**predominate** - v преобладать, превалировать; превосходить; господствовать, доминировать

**protect** - v охранять, защищать

**reach** - v простираться, доходить до; добиваться, достигать

**satisfy** - v удовлетворятъ(ся)

shield - *n* щит;  $\sim$  method щитовой метод проходки, щитовой способ

**rооm -** *n* камера; очистная камера; **room-and-pillar method** камерно-столбовая система разработки

**stowing** - *n* закладка *(выработанного пространства)*

**method of working** система разработки

**the sequence of working the seams -** последовательность отработки пластов

**goaf** — завал; обрушенное пространство

**double-ended drum bearer** — комбайн с двойным барабаном

**to identify** — опознавать

**appraisal** — оценка

**susceptibility** — чувствительность

**concealed** — скрытый, не выходящий на поверхность

**crusher** — дробилка

**concentration** — обогащение

**blending** — смешивание; составление шихты

**screen** — сортировать (обыден. уголь); просеивать

**froth floatation** — пенная флотация

**core drilling** — колонковое бурение

**to delineate** — обрисовывать, описывать

**lender** — заимодавец

**feasibility** — возможность

**in situ mining** — повторная разработка месторождения в массиве

**screening** — просеивание; грохочение

**processing** — обработка, разделение минералов

#### **Mining and Environment**

**break** v **(broke**, **broken**) отбивать *(уголь или породу),* обрушивать кровлю; разбивать; ломать; л отбойка, обрушение; **break out** отбивать, производить выемку

*(руды .или породы);* расширять забой; **breakage** л разрыхление, дробление

**drill -** *n* бур; .перфоратор; бурильный молоток; сверло; v бурить; car ~ буровая тележка; **mounted** ~ перфоратор на колонке; колонковый бурильный молоток; **drilling -** *n* бурение

**dump** -*n* отвал *(породы)*; склад угля; опрокид; **external** ~ внешний отвал; **internal** ~ внутренний отвал; v сваливать (в *отвал);* разгружать; отваливать; опрокидывать *(вагонетку);* 

**dumper** опрокид; самосвал; отвалообразователь; **dumping** л опрокидывание; опорожнение; опрокид; *syn* **tip**

**environment -** *n* окружение; окружающая обстановка/среда

**explode -** v взрывать, подрывать; **explosion** - *n* взрыв; **explosive -** *n* взрывчатое вещество; *а* взрывчатый

**friable -** *а* рыхлый; хрупкий; рассыпчатый; слабый (о *кровле)*

**handle -** v перегружать; доставлять; транспортировать; управлять машиной; *n* ручка; рукоять; скоба; **handling** - *n* подача; погрузка; перекидка, доставка; транспортировка; обращение с машиной

**heap -** v наваливать; нагребать; *n* породный отвал, терриконик; *syn* **spoil ~, waste ~**

**hydraulicklng -** *n* гидродобыча; гидромеханизированная разработка

**load -** v нагружать, грузить, наваливать; *n* груз; нагрузка; **loader -** *n* погрузочная машина, навалочная машина, перегружатель; грузчик; **cutter-loader -** комбайн, комбинированная горная машина

**lorry** - *n* грузовик; платформа; *syn* **truck**

**mention -** v упоминать

**overcasting -** *n* перелопачивание *(породы)*

**pump** - *n* насос; **gravel**  $\sim$  песковый насос; **sludge**  $\sim$  шламовый насос; v качать; накачивать; откачивать

**reclamation -** *n* восстановление; осушение; извлечение крепи;  $\sim$  of land восстановление участка *(после открытых работ)*

**sidecastiag** - *n* внешнее отвалообразование

**site** - *n* участок, место; **building** ~ строительная площадка

**slice** - *n* слой; **slicing -** *n* выемка слоями, разработка слоями

**strip** - v производить вскрышные работы; разрабатывать; очищать *(лаву);* вынимать породу или руду; *n* полоса; **stripper -** *n* забойщик; вскрышной экскаватор; **stripping -** *n* открытая разработка, открытые горные работы; вскрыша; вскрытие наносов

**unit -** *n* агрегат; установка; устройство; прибор; узел; секция; деталь; машина; механизм; единица измерения; участок

**washery** - *n* углемойка; рудомойка; моечный цех

**to attract smb's attention** привлекать чье-л. внимание

**backhoe** - *n* обратная лопата

**blast** - *n* взрыв; v взрывать; дуть; продувать; **blasting** - *n* взрывание; взрывные работы; взрывная отбойка

**block out** - v нарезать залежь на блоки; нарезать столбы

**clearing** - *n* выравнивание почвы; планировка грунта

**crash** - v дробить; разрушать; обрушать(ся)

**earth-mover** - *n* землеройное оборудование; *syn* **excavator**

**excavator** - *n* экскаватор; **bucket-wheel** - роторный экскаватор; **multi-bucket ~**  многочерпаковый экскаватор; **single-bucket** - одночерпаковый экскаватор

**grab -** *n* грейфер, ковш, черпак; экскаватор; v захватывать;

**grabbing -** погрузка грейфером; захватывание

**hoist -** *n* подъемное установка (машина); подъемник; лебедка; v поднимать; **hoisting** шахтный подъем

**plough -** *n* струг

**power shovel** - *n* механическая лопата; экскаватор типа механической лопаты

**range -** *n* колебание в определенных пределах

**rate** - *n* норма; скорость, темп; коэффициент; степень; разрез; сорт; мощность; расход *(воды)*

**remote** - *а* отдаленный; ~ **control** дистанционное управление

**result** - v (in) приводить (к); иметь своим результатом; (from) следовать (из), происходить в результате

**safety** - *n* безопасность; техника безопасности

**slope** - *n* забой, сплошной забой, очистной забой; v очищать забой, вынимать породу, уголь; *syn* **face; sloping** очистные работы; очистная выемка; **open sloping** выемка с открытым забоем; **shrinkage sloping** выемка системой с магазинированием *(руды)*

**support** - v крепить; поддерживать; подпирать; *n* стойка; опора; поддержание; крепление; *syn* **timbering; powered roof** - механизированная крепь; **self-advancing powered roof** передвижная механизированная крепь

#### **1.4 Самостоятельное изучение тем курса (для заочной формы обучения)**

Самостоятельное изучение тем курса предполагает изучение тем практических занятий, представленных в разделе 1, 2, 3 данных методических указаний студентами заочной формы обучения в межсессионный период.

## **1.5 Подготовка к контрольной работе и 1.6 Написание контрольной работы**

Для выполнения контрольной работы студентами кафедрой подготовлены *Методические рекомендации и задания к контрольной работе для студентов данной специальности.*

#### **II. Другие виды самостоятельной работы**

#### **2.1 Выполнение самостоятельного письменного домашнего задания (Подготовка к ролевой игре, к практико-ориентированным заданиям, опросу)**

#### *2.1.1 Подготовка к ролевой игре*

Студенты получают ролевые карточки. Им необходимо обдумать свою роль, стратегию своей роли, вопросы и ответы.

#### Role card 1

Sasha

The worst thing about your house is lack of privacy. You share your room with a younger sister. You think she goes through all your stuff. She asks you ambarrassing questions about boys, makes little nasty comments about you.

Your parents treat you like a baby. Your father is too much interested in your studying and homework. Your mother makes you do the work about the house alone. You are going to leave home as soon as you are old enough.

- Collect all the arguments to explain your attitude to your family.
- Listen to what the members of your family are saying.
- Don't interrupt them.
- Don't forget that both parents and children are to blame in conflict situations.
- Be polite and friendly

#### Role card 2

Mother

Your daughter has written a letter of complaint to the youth magazine. She is not satisfied with your attitude to her. You have read this letter. You are worried about the situation in the family and have decided to discuss the problems with a family therapist.

- Say why you have invited the therapist
- Try to explain Sasha's attitude to you and the whole family.
- Think of your questions to Sasha
- Be objective to her problems you might have never taken them seriously!
- Try to analyse the situation, don't criticize Sasha
- Follow the therapist's advice
- Be polite and friendly

## Role card 3

## Father

Your daughter is complaining that you treat her like a baby. You don't let her out at night during the week. You always ask her about the boys. You don't believe her when she says she doesn't have any homework to do. Your wife has invited a family therapist to discuss the problems of your family.

- Say what your attitude to the problem is
- Try to explain Sasha's attitude to you and the whole family.
- Think of your questions to Sasha
- Be objective to her problems you might have never taken them seriously!
- Try to analyse the situation, don't criticize Sasha
- Follow the therapist's advice
- Be polite and friendly

## Role card 4

## **Sister**

Sasha is complaining that you don't help her with the work about the house. She also says that she can't keep anything secret in her room, you go through all her stuff. She is irritated by your behaviour. She is going to leave your home as soon as she is old enough.

- Say what your attitude to the problem is
- Try to explain Sasha's attitude to you and the whole family.
- Think of your questions to Sasha
- Be objective to her problems you might have never taken them seriously!
- Try to analyse the situation, don't criticize Sasha
- Follow the therapist's advice
- Be polite and friendly

## Role card 5

## Family therapist

- Encourage all the members of the family to speak
- Take notes
- Ask questions
- Summarize what you have heard from all the members of the family
- Try to analyse the situation in a short report

## *2.1.2 Подготовка к практико-ориентированному заданию*

#### *Подготовьте устные высказывания по темам:*

- 1. From the history of the Ural State Mining University.
- 2. Faculties and specialities of the University.
- 3. The layout of the Ural State Mining University.
- 4. Student's academic work.

## *Подготовьте письменные ответы на вопросы:*

- 1. Where do you study?
- 2. What faculty do you study at?
- 3. How many faculties are there at the Ural State Mining University?
- 4. What year are you in?
- 5. What is your future speciality?
- 6. What specialities are there at your faculty?
- 7. When did you enter the University?

8. When was the Sverdlovsk Mining Institute founded?

9. When was it reorganized into the University?

10. In how many buildings is the Ural State Mining University housed?

- 11. In what building is your faculty housed?
- 12. Who is the dean of your faculty?
- 13. What books do you take from the library?
- 14. Where do you live?
- 15. Where do you usually have your meals?
- 16. How long does the course of studies for a bachelor's degree last?
- 17. How long do the students study for a Diplomate Engineer's course and a Magister's degree?
- 18. What subjects do you study this term?
- 19. What lectures and practical classes do you like to attend?
- 20. Where do the students have their practical work?
- 21. When do the students present their graduation papers for approval?
- 22. What graduates can enter the post-graduate courses?
- 23. What kind of sport do yon like?
- 24. Where do you go in for sports?

#### *2.1.3 Подготовка к опросу*

## *Ответьте на вопросы на иностранном языке:*

- 1. What specialities does the geological faculty train geologic engineers in?
- 2. What problems does Geology study?
- 3. What branches is Geology divided into?
- 4. What does Economic Geology deal with?
- 5. What does mineralogy investigate?
- 6. What does paleontology deal with?
- 7. What is the practical importance of Geology?
- 8. Where do graduates of the geological faculty of the Mining University work?
- 9. What is your future speciality?
- 10. What kind of work do geologists-prospectors conduct?
- 11. What do geologists explore during the early stages of geological exploration?
- 12. What work do geologists conduct while working in. the field?
- 13. When do geologists start exploratory work?
- 14. What is the purpose of the exploratory work?
- 15. How is exploratory work conducted?

16. What contribution do geologists make to the development of the National Economy of our country?

- 17. What does hydrogeology deal with?
- 18. Where are ground waters used?
- 19. Where is thermal (hot) water used?

20. What must hydrogeologists do with ground waters which complicate construction work or mineral extraction?

#### **2.2 Дополнительное чтение профессионально ориентированных текстов и выполнение заданий на проверку понимания прочитанного (по 2 текста на тему)**

#### **Text 1: А.М. Terpigorev (1873-1959)**

*Запомните слова и выражения, необходимые для понимания текста:*

**to defend graduation paper (thesis) -** защищать дипломную работу (диссертацию)

**to pass an entrance examination -** сдать вступительный экзамен

**to get a higher education -** получить высшее образование

**to do one's best (one's utmost, all one can, everything in one's power) -** сделать все возможное, не жалеть сил

**to make contribution (to) -** вносить вклад в *(науку, технику* и т.д.) **choose (chose**, **chosen** ) - v выбирать; **choice -** *n* выбор **collect -** v собирать, коллекционировать

**dangerous -** *а* опасный

**deposit -** *n* месторождение, залежь; **bedded deposits -** пластовые месторождения

**describe -** v описывать, изображать; **description -** *n* описание; **descriptive -** *а*  описательный

**facility -** *n (pl* **facilities)** средства; возможности; оборудование; устройства **fire damp -** *n* рудничный газ, метан

**harm** - *n* вред; *v* вредить; **harmful -** *а* вредный

**relate -** v относиться, иметь отношение

**safety -** *n* безопасность; **mine safety** безопасность труда при горных работах; техника безопасности; **safety measures** меры безопасности; **safe -** *а* безопасный; надежный

**seam -** *n* пласт *(угля); syn* **bed, layer; flat seam** горизонтальный, пологопадающий пласт; **inclined seam** наклонный пласт; **steep seam** крутопадающий пласт; **thick seam** мощный пласт; **thin seam** тонкий пласт

**state -** *n* состояние; государство; штат; *а* государственный; v заявлять; констатировать; излагать

**success** - *v* успех; удача; **be a success** иметь успех; **successful** *a* успешный

#### *Прочитайте и переведите текст, выполните упражнения на проверку понимания прочитанного:*

Academician A.M. Terpigorev is a well-known mining engineer who successfully combined his practical experience with scientific research. He was bom in 1873 in Tambov. In 1892 he finished school with honours1 and decided to get a higher education. He chose the Mining Institute in St. Petersburg, passed all the entrance examinations successfully and became a student of the Mining Institute.

At the Institute he studied the full range of subjects2 relating to metallurgy, mining and mining mechanics.

At that time students' specialization was based on descriptive courses and elementary practical training. One of the best lecturers was A. P. Karpinsky. His lectures on historical geology were very popular.

During his practical training Terpigorev visited mines and saw that the miners' work was very difficult. While he was working in the Donbas he collected material for his graduation paper which he soon defended. The Mining of flat seams in the Donbas was carefully studied and described in it.

In 1897 Terpigorev graduated from the Institute with a first-class diploma of a mining engineer.

His first job as a mining engineer was at the Sulin mines where he worked for more than three years first as Assistant Manager and later as Manager.

From 1900 till 1922 Terpigorev worked at the Yekaterinoslav Mining Institute (now the Mining Institute in Dnepropetrovsk).

In 1922 he accepted an offer to take charge of the mining chair at the Moscow Mining Academy and moved to Moscow. From 1930 he headed the chairs5 of Mining Transport and Mining of Bedded Deposits at the Moscow Mining Institute.

Academician Terpigorev took a particular interest in mine safety. As a result of his investigations a series of safety measures in gassy collieries was worked out. For some time he was working on the problem of fire damp, the most harmful and dangerous of all the gases in mines.

His two-volume work Coal Mining and Mine Transport Facilities is a full description of the state of mechanization and the economy of the Donbas. His other works are about mining transport facilities, mechanization of coal mining and mining machinery. He is one of the pioneers in scientific methods of coal gasification.

*1. Укажите, какие предложения соответствуют содержанию текста. Подтвердите свои ответы фактами из текста.*

1. After school Terpigorev decided to work in a mine.

2. Terpigorev collected material for his graduation paper which dealt with mining thick seams in the Donbas.

3. For more than three years Terpigorev worked at the Sulin mines.

4. In 1922 Terpigorev accepted an offer to take charge of the mining chair at the Moscow Mining Institute.

- 5. He investigated the problems of mine safety.
- 6. He was one of the first to work on the problem of gasification of coal.

## *2. Ответьте на следующие вопросы:*

- 1. When and where was Terpigorev born?
- 2. What institute did he graduate from?
- 3. What material did he collect while he was working in the Donbas?
- 4. Where did Terpigorev work from 1900 till 1922?
- 5. At what institute did Terpigorev head the chair of Mining Bedded Deposits?
- 6. What did Terpigorev take a particular interest in?
- 7. What works by Terpigorev do you know?
- 8. What problems do Terpigorev's works deal with?
- 9. What was the result of his investigations on mine safety?

## *3. Переведите следующие сочетания слов.*

## а) охрана труда в шахтах

- б) подтверждать
- в) добыча угля
- г) эксплуатация месторождений
- д) метан
- e) принять предложение
- ж) выполнить задачу, задание
- з) горизонтальный пласт
- и) собирать материал
- 1. поступить в институт
- 2. решать важные проблемы
- 3. выдающиеся исследователи
- 4. успешно провести эксперименты
- 5. выбрать профессию
- 6. описательный курс
- 7. происхождение железной руды
- 8. начальник шахты
- 9. мероприятия по охране труда

## **Text 2: А.Р. Karpinsky (1847-1936)**

*Запомните слова и выражения, необходимые для понимания текста:* **abroad -** *adv* за рубежом **confirm** - v подтверждать; утверждать **consider -** v считать, полагать, рассматривать **соntribute -** v вносить вклад; **contribution** вклад **crust -** *n* земная кора **detailed -** а подробный, детальный **elect -** v избирать, выбирать *(голосованием);* назначать *(на должность)* **embrace -** v охватывать; обнимать **entire -** *а* весь, целый; полный; *syn* **whole exist –** *v* существовать, быть, жить **foreign -** *а* иностранный **former -** *а* прежний

**investigate -** v исследовать; изучать

**prominent -** *а* знаменитый, выдающийся, известный; *syn* **remarkable, outstanding regularity** - *n* закономерность

**significant -** *а* значительный; **significance -** *n* значение, важность; **exhaust the significance** исчерпывать значение

**society** – *n* общество **staff** - *n* персонал; личный состав; штат **various -** *a* различный, разный, разнообразный **to advance the view -** высказывать мнение *(точку зрения)* **to be interested in -** быть заинтересованным *(чём-л.),* интересоваться **to take (an) interest in -** заинтересоваться *(чём-л.)*

## *Прочитайте и переведите текст, выполните упражнения на проверку понимания прочитанного:*

V.A. Obruchev, I.M. Gubkin, A.Y. Fersman, V.I. Vernadsky and A. P. Karpinsky were the prominent Russian scientists who laid the foundation1 of the Russian school of geology and mining.

An entire epoch in the history of Russian geology is connected with Karpinsky's name. One of the greatest Russian geologists, he was a member and for some time President of the Academy of Sciences of the former USSR and a member of several Academies abroad. The Geological Society of London elected him a foreign member in 1901. His greatest contribution to geology was a new detailed geological map of the European part of Russia and the Urals.

For many years he headed the Russian Geological Committee the staff of which was made up of his pupils. He was one of those geologists who embraced the whole of geological science. He created the new stratigraphy of Russia. He studied the geological systems in various regions of the country and was the first to establish3 the regularity of the Earth's crust movement. His paleontological studies are of no less importance, especially those on palaeozoic ammonoids. He also took an interest in deposits of useful minerals and gave a classification of volcanic rocks. He advanced the view that petroleum deposits existed in Russian, which was confirmed later. He studied some ore and platinum deposits and may be justly considered5 the founder of practical geology of the Urals. He was the first Russian scientist who introduced microscope in the study of petrographic slides.

Karpinsky was a prominent scientist, an excellent man and citizen. He was one of the best lecturers at the Mining Institute in his time. He was also one of the greatest Russian scientists who later became the first elected President of the Academy of Sciences of the USSR. Students were attracted to him not only because he was a great scientist but also because of his charming personality and gentle manner.

Every geologist and every geology student knows very well Karpinsky's most significant work An Outline of the Physical and Geographical Conditions in European Russia in Past Geological Periods.

#### *1. Укажите, какие предложения соответствуют содержанию текста. Подтвердите свои ответы фактами из текста.*

- 1. Karpinsky was the first President of the Academy of Sciences.
- 2. He worked at the Mining Institute in St.Petersburg.
- 3. Karpinsky was a member of many Academies abroad.
- 4. Karpinsky made up a detailed map of the Asian part of our country.
- 5. He headed the Russian Geological Committee.
- 6. Karpinsky created a new branch of geology, namely stratigraphy.
- 7. He only tried to establish the regularity of the Earth's crust movement.
- 8. Karpinsky may be justly considered the founder of the practical geology of the Urals.
- *2. Ответьте на следующие вопросы:*
- 1. What society elected Karpinsky a foreign member and when?
- 2. Did he head the Russian Geological Committee or was he a member of that Committee?
- 3. Did Karpinsky investigate various regions of the Russian territory?
- 4. Which of his works are the most remarkable?
- 5. What can you say about Karpinsky's investigations in petrology?

## *3. Переведите следующие сочетания слов.*

- а) земная кора
- б) составить подробную карту
- в) замечательные работы
- г) выдающийся ученый
- д) залежи полезных ископаемых
- e) научное общество
- ж) избирать председателя (президента)
- з) заложить основы школы
- и) интересоваться геологией
- к) высказать точку зрения
- л) возглавлять комитет

## **Text 3: Sedimentary Rocks**

## *Запомните слова и выражения, необходимые для понимания текста:*

**cause -** v заставлять; вызывать; влиять; причинять; *п* причина, основание; дело; общее дело; *syn* **reason**

**clay** - *n* глина; глинозем

**consolidate -** v твердеть, затвердевать, уплотнять(ся); укреплять; *syn* **solidify crust -** *n* кора; *геол.* земная кора

**decay -** v гнить, разлагаться; *n* выветривание *(пород);* распад, разложение

**derive -** v (from) происходить, вести свое происхождение *(от);* наследовать

**destroy -** v разрушать; уничтожать; **destructive** *а* разрушительный

**dissolve** v растворять

**expose -** v выходить *(на поверхность);* обнажаться; **exposure -** *п* обнажение **external -** *а* внешний

**extrusive** - *а* эффузивный, излившийся *(о горной породе)*

**force -** v заставлять, принуждать; ускорять движение; *п* сила; усилие

**glacier -** *n* ледник, глетчер

**grain -** *n* зерно; **angular grains -** угловатые зерна *(минералов);* **grained -** *а* зернистый

**gravel -** *n* гравий, крупный песок

**internal -** *а* внутренний

**intrusive -** *а* интрузивный, плутонический

**iron -** *n* железо

**layer -** *п* пласт

**like** - *а* похожий, подобный; *syn* **similar;** *ant* **unlike;** *adv* подобно

**lime -** *n* известь; **limestone -** *n* известняк

**loose -** *а* несвязанный, свободный; рыхлый

**make up -** v составлять; *n* состав *(вещества)*

**particle** - *n* частица; включение

**peat -** *n* торф; торфяник

**represent -** v представлять собою; означать; быть представителем; **representative** представитель; **representative -** *а* характерный, типичный

**rock** – *n* горная порода; **igneous** - изверженная порода; **sedimentary** - осадочная порода **sand -** *n* песок

**sandstone -** *n* песчаник; **fine-grained (medium-grained, coarse-grained)** - мелкозернистый (среднезернистый, грубозернистый) песчаник

**sediment -** *n* отложение; осадочная порода; **sedimentary -** *а* осадочный; **sedimentation -** *n* образование осадочных пород

**schist -** *п (кристаллический)* сланец; **schistose -** *а* сланцеватый, слоистый

**shale -** *п* сланец, сланцевая глина, глинистый сланец; **clay -** глинистый сланец; **combustible …**, **oil …** - горючий сланец

**siltstone -** *n* алеврит

**stratification -** *n* напластование, залегание

**stratify -** v напластовываться; отлагаться пластами; **stratified** *а* пластовый; *syn* **layered, bedded substance -** *n* вещество, материал; сущность

**thickness -** *n* толщина, мощность

**value -** *n* ценность; важность; величина; значение; **valuable -** *a* ценный *(о руде)*

**vary** - v изменять(ся); отличать(ся); *syn* **differ, change (from); variable -** *а* переменный; непостоянный; **various** *а* различный; *syn* **different**

## *Прочитайте и переведите текст, выполните упражнения на проверку понимания прочитанного:*

The rocks of the Earth's crust are divided into three main groups: sedimentary rocks, which consist of fragments or particles of pre-existing rocks; igneous rocks which have solidified from magma and metamorphic rocks. Metamorphic rocks have been derived from either igneous or sedimentary rocks.

Sedimentary rocks represent one of the three major groups of rocks that make up the crust of the Earth. Most sedimentary rocks have originated by sedimentation. They are layered or stratified. Thus, stratification is the most important characteristic of sediments and sedimentary rocks. It is necessary to note that the processes which lead to the formation of sedimentary rocks are going on around us.

Sediments are formed at or very near the surface of the Earth by the action of heat, water (rivers, glaciers, seas and lakes) and organisms.

It should be noted that 95 per cent of the Earth's crust is made up of igneous rocks and that only 5 per cent is sedimentary. In contrast, the amount of sedimentary rocks on the Earth's surface is three times that of igneous rocks.

Strictly speaking, sedimentary rocks form a very small proportion by volume of the rocks of the Earth's crust. On the contrary, about three quarters of the Earth's surface is occupied by sedimentary rocks. It means that most of sedimentary rocks are formed by sediments, accumulations of solid material on the Earth's surface.

The thickness of the layers of sedimentary rocks can vary greatly from place to place. They can be formed by the mechanical action of water, wind, frost and organic decay. Such sediments as gravel, sand and clay can be transformed into conglomerates, sandstones and clay schists as a result of the accumulation of materials achieved by the destructive mechanical action of water and wind.

Mechanical sediments can be unconsolidated and consolidated. For example, gravel, sand and clay form the group of unconsolidated mechanical sediments, because they consist of loose uncemented particles (grains).

On the Earth's surface we also find consolidated rocks, which are very similar to the loose sediments whose particles are firmly cemented to one another by some substance. The usual cementing substances are sand, clay, calcium carbonate and others. Thus sandstones are consolidated rocks composed of round or angular sand grains, more or less firmly consolidated. Like sand, sandstones can be divided into fine-grained, medium-grained and coarse-grained.

On the other hand, chemical sediments are the result of deposits or accumulations of substances achieved by the destructive chemical action of water. The minerals such as rock salt, gypsum and others are formed through sedimentation of mineral substances that are dissolved in water.

Sediments can also be formed by the decay of the remains of organisms, by the accumulation of plant relics.1 They are called organic sediments. Limestones, peat, coal, mineral oil and other sediments may serve as an example of organic sediments.

The most principal kinds of sedimentary rocks are conglomerate, sandstone, siltstone, shale, limestone and dolomite. Many other kinds with large practical value include common salt, gypsum, phosphate, iron oxide and coal.

As is known, water, wind and organisms are called external forces, because their action depends on the energy which our planet receives from the Sun.

## *1). Укажите, какие предложения соответствуют содержанию текста. Подтвердите свои ответы фактами из текста.*

1. The rocks of the Earth's crust are divided into two main groups.

2. Igneous rocks are composed of particles of pre-existing rocks.

3. Sedimentary rocks are stratified.

4. Sediments are formed by the action of glaciers.

5. Igneous rocks make up 75 per cent of exposed rocks.

6. Conglomerates are formed as a result of the accumulation of materials caused by the destructive mechanical action of water.

7. Sandstones are consolidated rocks.

8. Clays are unconsolidated mechanical sediments.

9. Chemical sediments are formed by the destructive chemical action of water.

10. Peat and coal are the organic sediments which are of great practical value.

11. Clay schist was formed at the beginning of the sedimentation period and clay was formed later.

#### *2). Ответьте на вопросы:*

- 1. What main groups of rocks do you know?
- 2. Do sedimentary rocks consist of particles of pre-existing rocks?
- 3. How were igneous rocks formed?
- 4. Do you know how sedimentary rocks have originated?
- 5. What is the most important characteristic feature of sediments?
- 6. Do sedimentary rocks account for 10 per cent of the Earth's crust?
- 7. Is gravel consolidated mechanical sediment? And what about sand and clay?
- 8. What are cementing substances? Can calcium carbonate be used as a cementing substance?
- 9. Are there only fine-grained sandstones?
- 10. What can you say about chemical sediments?
- 11. Can you give an example of organic sediments? How are they formed?

#### *3) Найдите в правой колонке английские эквиваленты следующих слов и сочетаний*

## *слов.*

- 1. **земная кора** a) sandstone
- 2. растворяться в воде 6) fine-grained sand
- 
- 4. уплотненные осадки г) exposed rocks
- 5. изверженные породы  $\Box$  д) to dissolve in water
- 6. мелкозернистый песок е) like gypsum
- 
- 8. подобно гипсу (3) igneous rocks
- 9. обнаженные породы  $u$ ) to solidify, to consolidate

- 
- 3. песчаник в) the Earth's crust
	-
	-
	-
- 7. затвердевать ж) consolidated sediments
	-
	-

б) Найдите в правой колонке русские эквиваленты следующих сочетаний слов.

- 1. coarse-grained sand а) разрушительная сила воды
- 2. siltstone and shale б) пластовые месторождения
- 3. the destructive action of water в) доледниковый период
- 
- 4. existing rocks г) крупнозернистый (грубо- зернистый) песок
- 5. chemical decay д) частицы вещества
- 6. sedimentary rocks e) алеврит и сланец
- 7. stratified deposits ж) существующие породы
- 8. pre-glacial period 3) осадочные породы
- 
- 9. particles of a substance и) химический распад

## **Text 4: Weathering of Rocks**

#### *Запомните слова и выражения, необходимые для понимания текста:*

**contain -** v содержать *(в себе),* вмещать

**crack -** *n* трещина; щель; v давать трещину; трескаться, раскалываться

**contract -** v сжиматься; сокращаться

**dust -** *n* пыль

**expand -** v расширяться); увеличивать(ся) в объеме; **expansion** *п* расширение; *ant* **contract fissure -** *n* трещина *(в породе, угле);* расщелина; щель

**fracture -** *n* трещина; излом; разрыв; v ломать(ся); раздроблять *(породу)*

**freeze -** *v* замерзать; замораживать; застывать

**gradual -** *а* постепенный; **gradually** *adv* постепенно

**hard -** *а* твердый, жесткий; *ant* **soft;** тяжелый (о *работе); adv* сильно, упорно; **hardly** *adv* едва, с трудом

**hole -** *n* отверстие; скважина; шпур; шурф

**influence -** *n* влияние; v **(on, upon)** влиять (не *что-л.)*

**lateral -** *а* боковой

**occur -** *v* залегать; случаться; происходить; *syn* **take place, happen; occurrence -** *п* залегание; **mode of occurrence -** условия залегания

**penetrate -** *v* проникать *(внутрь),* проходить через *(что-л.)*

**phenomenon -** *n* явление; *pi* **phenomena**

**pressure -** *n* давление; **lateral pressure** боковое *(горизонтальное)* давление; **rock pressure** горное давление, давление породы

**rate -** *n* степень, темп; скорость, норма; производительность; сорт; *syn* **speed, velocity**

**refer -** v (to) ссылаться *(на что-л.);* относиться *(к периоду, классу)*

**resist -** *v* сопротивляться; противостоять; противодействовать; **resistance** - *n* сопротивление; **resistant -** *а* стойкий; прочный; сопротивляющийся

**size -** *n* размер; величина; класс *(угля)*

**solution –** *n* раствор; **soluble -** *а* растворимый; **solvent -** растворитель; *а* растворяющий **succession –** *n* последовательность, непрерывный ряд; **in succession** последовательно **undergo** (underwent, undergone) - *v* испытывать *(что-л.),* подвергаться *(чему-л.)*

**uniform –** *a* однородный; одинаковый

**weathering -** *n* выветривание; эрозия *(воздействию, влиянию и т.д.)*

**to be subjected to** подвергаться

## *Прочитайте и переведите текст, выполните упражнения на проверку понимания прочитанного:*

All rocks which are exposed on the Earth's surface (high mountain peaks, deserts) are decomposed to a certain degree. The process of rock disintegration by the direct influence of local atmospheric conditions on the Earth's surface is called weathering. This phenomenon is often referred to in geology because weathering is an active process. It takes place in the upper layers of the Earth's crust.

The main cause of physical weathering is the change in temperature that takes place with the succession of day and night. This phenomenon can best be observed in the deserts and high mountains where the changes in temperature are common.

During the day under the influence of heat, rocks expand whereas at night they begin to contract. As rocks are generally composed of different minerals, their expansion and contraction do not occur uniformly. As a result of this rocks crack. At the beginning these cracks or fissures are hardly noticeable but gradually they become wider and deeper until the whole surface of rock is finally transformed into gravel, sand or dust.

In the regions of a moderate or cold climate, where the temperature in winter goes down to below 0 (zero), the decomposition of rocks is greatly facilitated by the action of water. When water freezes it increases in volume and develops enormous lateral pressure. Under the action of water, rocks decompose to pieces of varied forms and sizes.

The decomposition of rocks under the direct influence of heat and cold is called physical weathering.

Rocks are subjected not only to physical decomposition but also to chemical weathering, i.e. to the action of chemical agents, such as water, carbon dioxide and oxygen. In a general way, chemical weathering is an acid attack on the rocks of the Earth's crust, in particular an attack on the most abundant minerals — quartz (sand) and aluminosilicates (clays). Only few minerals and rocks are resistant to the action of natural waters. The solvent action of water is stronger when it contains carbon dioxide. Water causes more complex and varied changes. With the participation of oxygen and carbon dioxide up to 90 per cent of rocks is transformed into soluble minerals, which are carried away by the waters.

Organisms and plants also take part in the disintegration of rocks. Certain marine organisms accelerate the destruction of rocks by making holes in them to live in. The action of plants can often be even more destructive. Their roots penetrate into the fissures of rocks and develop the lateral pressure which fractures and destroys rocks.

#### *1. Укажите, какие предложены соответствуют содержанию текста. Подтвердите свои ответы фактами из текста.*

- 1. The process of sedimentation is called weathering.
- 2. The change in temperature causes physical weathering.
- 3. As a rule during the night rocks expand.
- 4. When freezing water decreases in volume and develops enormous lateral pressure.
- 5. The decomposition of rocks is due to the influence of heat and cold.
- 6. As a rule water contains dissolved mineral substances.
- 7. The solvent action of water is stronger when it does not contain carbon dioxide.
- 8. It should be noticed that the action of organisms and plants is destructive.
- 9. Certain marine organisms accelerate the destruction of rocks.

#### *2. Ответьте на следующие вопросы:*

- 1. What process is called weathering?
- 2. What process is called physical weathering?
- 3. Where can the phenomenon of physical weathering be best observed?
- 4. What process is called chemical weathering?
- 5. What substances can act as solvents?

6. Are all minerals and rocks resistant to the action of natural waters or only few minerals and rocks can resist the action of water?

7. How do organisms act on the destruction of rocks?

#### *3. а) Найдите в правой колонке русские эквиваленты следующих слов и сочетаний слов:*

- 1. the Earth's surface
- 2. to be composed of different minerals
- 3. the expansion of rocks
- 4. changes in temperature
- 5. under the influence of heat
- 6. weathering
- 7. destructive forces
- 8. a great number of fractures
- 9. to penetrate into fissures
- а) под влиянием тепла
- б) разрушительные силы
- в) выветривание
- г) большое количество трещин
- д) состоять из различных минералов
- е) расширение пород
- ж) проникать в трещины
- з) изменения температуры
- и) поверхность земли

б) Найдите в правой колонке английские эквиваленты следующих слов и сочетаний слов:

- 1. увеличиваться в объеме
- 2. развивать боковое давление
- 3. способствовать разрушению пород
- 4. подвергаться гниению
- 5. растворять вещества
- 6. сопротивляться (чему-л.)
- 7. некоторые органические вещества
- 8. ускорять процесс выветривания
- 9. куски породы различных размеров
- а) to facilitate the decomposition of rocks
- б) to increase in volume
- в) to resist (smth)
- r) rock pieces of varied (different) sizes
- д) to accelerate the process of weathering
- е) to be subjected to decay
- ж) to dissolve substances
- з) to develop lateral pressure
- и) certain organic substances

## **Text 5: Fossil Fuels**

#### *Запомните слова и выражения, необходимые для понимания текста:*

**accumulate** - v накапливать; скопляться

**ancient** - *а* древний, старинный; *ant* **modern**

**associate** - v связывать, соединять, ассоциироваться; *syn* **connect, link**

**burn (burnt**) - v сжигать; гореть; жечь

**charcoal -** *n* древесный уголь

**convenient** - *а* удобный, подходящий

**crude** - *а* сырой, неочищенный

**dig (dug**) - v добывать; копать; **digger -** n угольный экскаватор; землеройная машина

**divide** - v делить; (from) отделять; разделять

**evidence -** *n* доказательство; очевидность; признак(и)

**fossil** - *а* окаменелый, ископаемый; *п* ископаемое *(органического происхождения);* окаменелость **heat -** v нагревать; *п* теплота

**liquid -** *а* жидкий; n жидкость; *ant* **solid**

**manufacture** - *v* изготовлять, производить; *syn* **produce mudstone -** *n* аргиллит **purpose** - *n* цель; намерение; *syn* **aim, goal shale** - *п* глинистый сланец **the former … the latter -** первый *(из вышеупомянутых)* последний *(из двух названных)*

## *Прочитайте и переведите текст, выполните упражнения на проверку понимания прочитанного:*

The chief sources of energy available to man today are oil, natural gas, coal, water power and atomic energy. Coal, gas and oil represent energy that has been concentrated by the decay of organic materials (plants and animals) accumulated in the geologic past. These fuels-are often referred to as fossil fuels.

The word fossil (derived from the Latin fodere "to dig up") originally referred to anything that was dug from the ground, particularly a mineral. Today the term fossil generally means any direct evidence of past life, for example, the footprints of ancient animals. Fossils are usually found in sedimentary rocks, although sometimes they may be found in igneous and metamorphic rocks as well. They are most abundant in mudstone, shale and limestone, but fossils are also found in sandstone, dolomite and conglomerate.

Most fuels are carbon-containing substances that are burned in air. In burning fuels give off heat which is used for different purposes.

Fuels may be solid, liquid and gaseous. Solid fuels may be divided into two main groups, natural and manufactured. The former category includes coal, wood, peat and other plant products. The latter category includes coke and charcoal obtained by heating coal in the absence of air.

Liquid fuels are derived almost from petroleum. In general, natural petroleum, or crude oil, as it is widely known, is the basis of practically all industrial fuels. Petroleum is a mixture of hundreds of different hydrocarbons — compounds composed of hydrogen and carbon — together with the small amount of other elements such as sulphur, oxygen and nitrogen. Petroleum is usually associated with water and natural gas. It is found in porous sedimentary rocks where the geological formation allowed the oil to collect from a wide area. Petroleum is one of the most efficient fuels and raw materials.

Of gaseous fuels the most important are those derived from natural gas, chiefly methane or petroleum. Using gaseous fuels makes it possible to obtain high thermal efficiency, ease of distribution and control. Gas is the most economical and convenient type of fuels. Today gas is widely utilized in the home and as a raw material for producing synthetics.

Scientists consider that a most promising source of natural resources may be the floor of the sea, a subject which now has become an important field of research.

Generally speaking, all types of fossil fuels described in the text are of great economic importance as they represent the sources of energy the man uses today.

## *1. Укажете, какие предложения соответствуют содержанию текста. Подтвердите свои ответы фактами из текста.*

1. Coal, water power and atomic energy are the only sources of energy available to man today.

- 2. Coal, wood and peat represent natural group of solid fuels.
- 3. As a rule fossil fuels are found in sedimentary rocks.
- 4. Crude oil is widely used for producing solid fuels.
- 5. Petroleum can be found in porous sedimentary rocks.
- 6. Gas is used to produce synthetic materials.
- 7. Not all types of fossil fuels burn.

#### *2. Ответьте на следующие вопросы:*

- 1. What fuels are often referred to as fossil fuels?
- 2. What does the word fossil mean?
- 3. What rocks are most abundant hi fossil fuels?
- 4. What types of fossil fuels do you know?
- 5. Is coke a natural or manufactured solid fuel? And what can you say about coal and peat?
- 6. How are coke and charcoal produced?
- 7. What rocks is petroleum usually associated with?
- 8. What are the advantages of gaseous fuels?

#### *3. а) Найдите в правой колонке русские эквиваленты следующих слов сочетаний*

- *слов.*
- 1. fossil fuel a) дерево и торф
- 2. raw material б) небольшое количество аргиллита
- 3. crude oil в) органическое топливо
- 4. the chief sources of energy г) сланец и известняк
- $5.$  to refer to  $\pi$ ) cырье
- 6. any direct or indirect evidence of the deposit e) материалы, содержащие углерод
	- 7. shale and limestone ж) главные источники энергии
- 8. carbon-containing materials з) любые прямые или косвенные признаки месторождения
	- 9. wood and peat и) сырая (неочищенная) нефть
	- 10. the small amount of mudstone  $\kappa$ ) относиться к (чему-л.); ссылаться на (что-л.)

б) Найдите в правой колонке английские эквиваленты следующих слов и сочетаний слов.

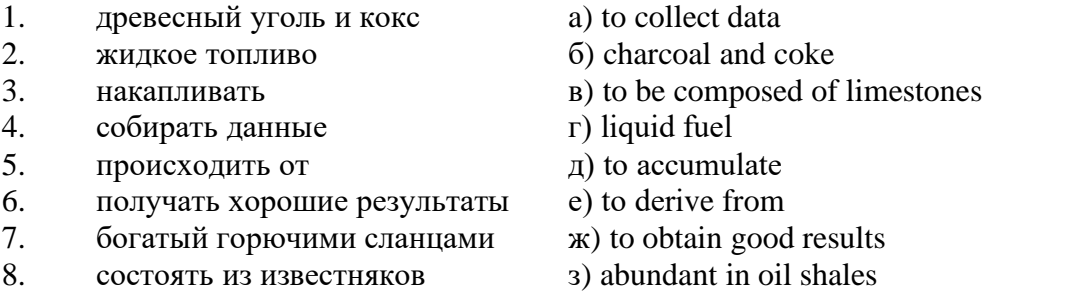

## **Text 6: Coal and Its Classification**

#### *Запомните слова и выражения, необходимые для понимания текста:*

**bench** - *n* слой, пачка *(пласта)*

**blend** - v смешивать(ся); вклинивать(ся)

**combustion** - *п* горение, сгорание; **spontaneous combustion** самовоспламенение, самовозгорание **continuity** - *n* непрерывность, неразрывность

**domestic** - *а* внутренний; отечественный

**estimate** - v оценивать; *n* оценка; смета

**fault** - *n* разлом, сдвиг *(породы);* сброс; **faulting** *n* образование разрывов или сбросов

**fold** - *n* изгиб, складка, флексура; **foulding -** *n* складчатость, смешение *(пласта)* без разрыва

**inflame** - v воспламеняться; загорать(ся); **inflammable** - *а* воспламеняющийся, горючий, огнеопасный; **flame** - *n* пламя

**intermediate** - *a* промежуточный; вспомогательный

**liable** - *a* (to) подверженный; подлежащий *(чему-л.)*

**luster -** *n* блеск *(угля, металла);* **lustrous -** *а* блестящий

**matter**  $\cdot$  *n* вещество; материя

**moisture** - *n* влажность, сырость; влага

**parting**  $-$  *n* прослоек

**plane** - *n* плоскость; **bedding plane** плоскость напластования

**rank** - *n* класс, тип; **coal rank** группа угля, тип угля

**regular** - *а* правильный; непрерывный; *ant* **irregular** неправильный; неравномерный; **regularity** *n* непрерывность; правильность

**similar** - *а* похожий, сходный; подобный; *syn* **alike, the same as**

**smelt** - v плавить *(руду);* выплавлять *(металл)*

**store** - v запасать, хранить на складе; вмещать

**strata** - *n pl от* **stratum** пласты породы; свита *(пластов);* формация, напластования породы; *syn* **measures**

**thickness** - *n* мощность *(пласта, жилы)*

**uniform** - *а* однородный; равномерный; **uniformity** *n* однородность; единообразие

**utilize** - v использовать; *syn* **use, apply, employ**

**volatile** - *а* летучий, быстро испаряющийся

## *Прочитайте и переведите текст, выполните упражнения на проверку понимания прочитанного:*

Coal is the product of vegetable matter that has been formed by the action of decay, weathering, the effects of pressure, temperature and time millions of years ago.

Although coal is not a true mineral, its formation processes are similar to those of sedimentary rocks.

Structurally coal beds are geological strata characterized by the same irregularities in thickness, uniformity and continuity as other strata of sedimentary origin. Coal beds may consist of essentially uniform continuous strata or like other sedimentary deposits may be made up of different bands or benches of varying thickness.

You can see a seam limited by two more or less parallel planes, a shape which is typical of sedimentary rocks. The benches may be separated by thin layers, of clay, shale, pyrite or other mineral matter, commonly called partings. Like other sedimentary rocks coal beds may be structurally disturbed by folding and faulting.

According tо the amount of carbon coals are classified into: brown coals, bituminous coals and anthracite. Brown coals are in their turn subdivided into lignite and common brown coal. Although carbon is the most important element in coal, as many as 72 elements have been found in some coal deposits, including lithium, chromium, cobalt, copper, nickel, tungsten and others.

Lignite is intermediate in properties between peat and bituminous coal, containing when dry about 60 to 75 per cent of carbon and a variable proportion of ash. Lignite is a low-rank brown-toblack coal containing 30 to 40 per cent of moisture. Developing heat it gives from 2,500 to 4,500 calories. It is easily inflammable but burns with a smoky flame. Lignite is liable to spontaneous combustion. It has been estimated that about 50 per cent of the world's total coal reserves are lignitic.

Brown coal is harder than lignite, containing from 60 to 65 per cent of carbon and developing greater heat than lignite (4,000-7,000 calories). It is very combustible and gives a brown powder. Bituminous coal is the most abundant variety, varying from medium to high rank. It is a soft, black, usually banded coal. It gives a black powder and contains 75 to 90 per cent of carbon. It weathers only slightly and may be kept in open piles with little danger of spontaneous combustion if properly stored. Medium-to-low volatile bituminous coals may be of coking quality. Coal is used intensively in blast furnaces for smelting iron ore. There are non-coking varieties of coal.

As for the thickness, the beds of this kind of coal are not very thick (1-1.5 meters). The great quantities of bituminous coal are found in the Russian Federation.

Anthracite or "hard" coal has a brilliant lustre containing more than 90 per cent of carbon and low percentage of volatile matter. It is used primarily as a domestic fuel, although it can sometimes be blended with bituminous grades of coal to produce a mixture with improved coking qualities. The largest beds of anthracite are found in Russia, the USA and Great Britain.

Coal is still of great importance for the development of modern industry. It may be used for domestic and industrial purposes. Being the main source of coke, coal is widely used in the iron and steel industry. Lignite, for example either in the raw state or in briquetted form, is a source of industrial carbon and industrial gases.

There is a strong tendency now for increased research into new technologies to utilize coal. No doubt, coal will be used as a raw material for the chemical industry and petrochemical processes. All these processes involve coal conversion which include gasification designed to produce synthetic gas from coal as the basis for hydrogen manufacture, liquefaction (разжижение) for making liquid fuel from coal and other processes.

## *1. Укажите, какие предложения соответствуют содержанию текста. Подтвердите свои ответы фактами из текста.*

1. Anthracite coals may be divided into lignite and common brown coal.

- 2. Coals are ranked according to the percentage of carbon they contain.
- 3. Peat, with the least amount of carbon is the lowest rank, then comes lignite or brown coal.
- 4. Brown coal is hard and it is not liable to spontaneous combustion.
- 5. Bituminous coal weathers rapidly and one cannot keep it in open piles.

6. Being intensively used in the iron and steel industry bituminous coal varies from medium to high rank.

7. Anthracite or hard coal, the highest in percentage of carbon, can be blended with bituminous grades of coal.

#### *2. Ответьте на следующие вопросы:*

- 1. What is the classification of coal based on?
- 2. Is carbon the only element in coal? (Prove it.)
- 3. Is lignite intermediate in properties between peat and bituminous coal?
- 4. What heat value does lignite develop when burnt?
- 5. What coals are liable to spontaneous combustion?
- 6. What is the difference between lignite and brown coal?
- 7. Is bituminous coal high- or low-volatile?
- 8. Does anthracite contain 90 per cent of carbon?
- 9. Where are the largest deposits of anthracite found? And what can you say about bituminous

#### coal?

10. What do you know about the utilization of coal?

# *3. а) Найдите в правой колонке русские эквиваленты следующих слов и сочетаний*

*слов:*

- 1. spontaneous combustion а) легковоспламеняющийся газ
- 2. moisture and ash content 6) высокосортный уголь
- 3. the most abundant variety в) плавить железную руду
- 
- 5. the amount of volatile matter  $\qquad \qquad \text{A)}$  содержание влаги и золы
- 6. easily inflammable gas e) дымное пламя
- 
- 8. to smelt iron ore 3) яркий блеск
- 9. high-rank coal и) в свою очередь
- 
- 
- 
- 4. in its turn  $\Gamma$  (амовозгорание
	-
	-
- 7. brilliant lustre ж) наиболее широко распространенные угли
	-
	-
- 10. a smoky flame **K**) количество летучих веществ

б) Найдите в правой колонке английские эквиваленты следующих слов н сочетаний

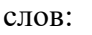

- 1. тип угля a) heat value 2. некоксующийся уголь б) amount of carbon
	- $3.$  ломенная печь в) coal rank
	- 4. содержание углерода  $\Gamma$ ) to store coal
	- 5. смешиваться с другими углями д) to weather rapidly
	- 6. улучшенного качества е) non-coking coal
	- 7. складировать уголь ж) blast furnace
	- 8. теплотворная способность 3) of improved quality
	- 9. быстро выветриваться и) to blend with other coals
- 
- - - -
			- -

#### **Text 7: General Information on Mining**

*Запомните слова и выражения, необходимые для понимания текста:* **ассеss -** *n* доступ

**affect** - v воздействовать *(на что-л.);* влиять; *syn* **influence**

**barren** - *а* непродуктивный; пустой *(о породе)*

**chute** - *n* скат, спуск; углеспускная выработка; жёлоб

**compare** - v (with) сравнивать, проводить параллель

**contribute -** v способствовать, содействовать; делать вклад *(в науку);* **make a (one's) ~ to smth.** сделать вклад во что-л.

**cross-section** - *n* поперечное сечение, поперечный разрез, профиль

**develop** - v разрабатывать *(месторождение);* развивать *(добычу);* производить подготовительные работы; **development -** *n* подготовительные работы; развитие добычи; развитие

**drift** - *n* штрек, горизонтальная выработка

**ensure** - v обеспечивать, гарантировать; *syn* **guarantee**

**face** - *n* забой; лава

**floor** - л почва горной выработки, почва пласта (жилы); **quarry** ~ подошва карьера; пол, настил

**govern** - v править, управлять; руководить; определять, обусловливать

**inclination** - *n* уклон, скат, наклон *(пластов);* наклонение; **seam** ~ падение *(пласта);*  наклон *(пласта)*

**incline** - *n* уклон, бремсберг, скат; наклонный ствол; **gravity**  $\sim$  бремсберг

**inclined** - *а* наклонный; **flatly** ~ слабо наклонный; **gently ~** наклонного падения; **medium**  $\sim$  умеренно наклонный *(о пластах)*; **steeply**  $\sim$  крутопадающий

**level** - *n* этаж, горизонт, горизонтальная горная выработка; штольня; уровень *(инструмент);* нивелир; ватерпас; горизонтальная поверхность

**recover** - v извлекать *(целики);* выбирать, очищать; добывать *(уголь и т.п.);*  восстанавливать

**remove** - v удалять; убирать; устранять; перемещать; **removal -** *n* вскрыша; выемка; уборка *(породы);* извлечение *(крепи);* перемещение; **overburden** - удаление вскрыши

**rib** - *n* ребро; выступ; узкий целик, предохранительный целик; грудь забоя

**roof** - *n* крыша; кровля выработки; кровля пласта *(или* жилы); перекрытие; ~ **support**  крепление кровли

shaft - *n* шахтный ствол; **auxiliary**  $\sim$  вспомогательный ствол; **hoisting**  $\sim$  подъемный ствол; главный шахтный ствол

**tabular -** *а* пластовый (о *месторождении);* пластообразный; плоский; линзообразный; *syn* **bedded, layered**

**waste** - *n* пустая порода; отходы; *syn* **barren rock**

**well** - *n* буровая скважина; колодец, источник; водоем; зумф

**capital investment -** капитальные вложения

**gate road -** промежуточный штрек

**in bulk -** навалом, в виде крупных кусков

**metal-bearing -** содержащий металл

**production face/working -** очистной забой

**productive mining -** эксплуатационные работы

**in view of -** ввиду чего-л., принимая во внимание что-л.

**with a view to -** с целью

*Прочитайте и переведите текст, выполните упражнения на проверку понимания прочитанного:*

As has been said, mining refers to actual ore extraction. Broadly speaking, mining is the industrial process of removing a mineral-bearing substance from the place of its natural occurrence in the Earth's crust. The term "mining" includes the recovery of oil and gas from wells; metal, nonmetallic minerals, coal, peat, oil shale and other hydrocarbons from the earth. In other words, the work done to extract mineral, or to prepare for its extraction is called mining.

The tendency in mining has been towards the increased use of mining machinery so that modern mines are characterized by tremendous capacities. This has contributed to: 1) improving working conditions and raising labour productivity; 2) the exploitation of lower-grade metal-bearing substances and 3) the building of mines of great dimensions.

Mining can be done either as a surface operation (quarries, opencasts or open pits) or by an underground method. The mode of occurrence of the sought-for metallic substance governs to a large degree the type of mining that is practised. The problem of depth also affects the mining method. If the rock containing the metallic substance is at a shallow site and is massive, it may be economically excavated by a pit or quarry-like opening on the surface. If the metal-bearing mass is tabular, as a bed or vein, and goes to a great distance beneath the surface, then it will be worked by some method of underground mining.

Working or exploiting the deposit means the extraction of mineral. With this point in view a number of underground workings is driven in barren (waste) rock and in mineral. Mine workings vary in shape, dimensions, location and function.

Depending on their function mine workings are described as exploratory, if they are driven with a view to finding or proving mineral, and as productive if they are used for the immediate extraction of useful mineral. Productive mining can be divided into capital investment work, development work, and face or production work. Investment work aims at ensuring access to the deposit from the surface. Development work prepares for the face work, and mineral is extracted (or produced) in bulk.

The rock surfaces at the sides of workings are called the sides, or hi coal, the ribs. The surface above the workings is the roof in coal mining while in metal mining it is called the back. The surface below is called the floor.

The factors such as function, direct access to the surface, driving in mineral or in barren rock can be used for classifying mine workings:

I. Underground workings:

a) Long or deep by comparison with their cross-section may be: 1) vertical (shaft, blind pit); 2) sloping (slopes, sloping drifts, inclines); 3) horizontal (drifts, levels, drives, gate roads, adits, crosscuts).

b) Large openings having cross dimensions comparable with their length.

c) Production faces, whose dimensions depend on the thick ness of the deposit being worked, and on the method of mining it.

#### *1. Укажите, какие предложения соответствуют содержанию текста. Подтвердите свои ответы фактами из текста.*

1. As a rule, the term "mining" includes the recovery of oil and gas from wells as well as coal, iron ores and other useful minerals from the earth.

2. The increased use of mining machinery has greatly contributed to raising labour productivity and improving working conditions.

3. It is quite obvious that the problem of depth is not always taken into consideration in choosing the mining method.

4. Productive workings are usually used for the immediate extraction of useful mineral.

5. Underground workings are driven in barren rock or in mineral.

6. A shaft is a vertical underground working which is long and deep in comparison with its cross-section.

7. The surface above the mine working is usually called the floor.

8. The rock surfaces at the sides of mine workings arc called the ribs.

## *2. Ответьте на следующие вопросы:*

- 1. What is mining?
- 2. What has contributed to the better working conditions of the miners?
- 3. What factors influence the choice of the mining method?
- 4. In what case is useful mineral worked by open pits?

5. Are exploratory workings driven with a view to finding and proving mineral or are they driven for immediate extraction of mineral?

- 6. What is the difference between development and production work?
- 7. What main factors are used for classifying mine workings?
- 8. What do the dimensions of production faces depend on?

# *3. а) Найдите в правой колонке русские эквиваленты следующих слов и сочетаний*

## *слов:*

- 1. direct access to the surface
- 2. open-cast mining
- 3. tabular (or bedded) deposits
- 4. oil well
- 5. underground workings
- 6. cross-section of a working
- 7. production face
- 8. the roof of the mine working
- 9. to drive mine workings in barren rock
- 10. to affect the mining method
- а) нефтяная скважина
- б) проходить горные выработки по пустой породе
- в) влиять на метод разработки
- г) прямой доступ к поверхности
- д) пластовые месторождения
- е) открытая разработка
- ж) поперечное сечение выработки
- з) подземные выработки
- и) очистной забой
- к) кровля горной выработки

б) Найдите в правой колонке английские эквиваленты следующих слов сочетаний слов:

- 1. способствовать чему-л.
- 2. размер ствола
- 3. извлекать, добывать (уголь)
- 4. штреки и квершлаги
- 5. пустая порода
- 6. вообще говоря
- 7. удалять, перемещать (крепь, вскрышу и др.)
- 8. с целью ...
- 9. подготовительные работы
- 10. мощность пласта
- а) thickness of a seam
- б) shaft dimension
- в) with a view to
- г) to contribute to smth.
- д) development work
- е) to remove (timber, overburden, etc.)
- ж) drifts (gate roads) and crosscuts
- з) generally speaking

и) to recover (coal)

к) waste (barren) rock

## **Text 8: Methods of Working Bedded Deposits Underground**

*Запомните слова и выражения, необходимые для понимания текста:*

**advantage** - *n* преимущество; превосходство; выгода; польза; **advantageous** - *а* выгодный; благоприятный, полезный; **to take advantage of smth** воспользоваться чём-л.

**caving** - *n* обрушение *(кровли);* разработка с обрушением

**deliver** - v доставлять, подавать; питать; нагнетать; произносить *(речь);* читать *(лекцию)*

**entry** - *n* штрек; выработка горизонтальная; *рl* подготовительные выработки; нарезные выработки; штреки

**giant** - *n* гидромонитор

**gravity** - *n* сила тяжести; вес, тяжесть; **by ~** самотеком, под действием собственного веса **haul** - v доставлять; откатывать; подкатывать; перевозить; **haulage** - *п* откатка; доставка; транспортировка *(по горизонтали)*

**longwall** - *n* лава; выемка лавами; сплошной забой, сплошная или столбовая система разработки; *syn* **continuous mining; ~ advancing on the strike** выемка лавами прямым ходом по простиранию; сплошная система разработки по простиранию; **~ advancing to the rise** сплошная система разработки с выемкой по восстанию; ~ to **the dip** сплошная система разработки с выемкой по падению; ~ **retreating** выемка лавами обратным ходом; столбовая система разработки лавами

**lose (lost)** - v терять; **loss -** *n* потеря, убыток

**pillar** - *n* целик; столб; shaft  $\sim$  околоствольный целик;  $\sim$  method столбовая система разработки; ~ **mining** выемка целиков

**predominate** - v преобладать, превалировать; превосходить; господствовать, доминировать

**protect** - v охранять, защищать

**reach** - v простираться, доходить до; добиваться, достигать

**satisfy** - v удовлетворятъ(ся)

**shield** - *n* щит; ~ **method** щитовой метод проходки, щитовой способ

**rооm -** *n* камера; очистная камера; **room-and-pillar method** камерно-столбовая система разработки

**stowing** - *n* закладка *(выработанного пространства)*

**method of working** система разработки

**the sequence of working the seams -** последовательность отработки пластов

## *Прочитайте и переведите текст, выполните упражнения на проверку понимания прочитанного:*

The method of working (or method of mining) includes a definite sequence and organization of development work of a deposit, its openings and its face work in certain geological conditions. It depends on the mining plan and machines and develops with their improvements. A rational method of working should satisfy the following requirements in any particular conditions: 1) safety of the man; 2) maximum output of mineral; 3) minimum development work (per 1,000 tons output); 4) minimum production cost and 5) minimum losses of mineral.

Notwithstanding the considerable number of mining methods in existence, they can be reduced to the following main types: 1. Methods of working with long faces (continuous mining); 2. Methods of working with short faces (room-and-pillar). The characteristic feature of the continuous mining is the absence of any development openings made in advance of production faces. The main advantage of long continuous faces is that they yield more mineral. Besides, they allow the maximum use of combines (shearers), cutting machines, powered supports and conveyers. The longwall method permits an almost 100 per cent recovery of mineral instead of 50 to 80 per cent obtainable in room-and-pillar methods.

The basic principle of room-and-pillar method is that rooms from 4 to 12 meters wide (usually 6-7) are driven from the entries, each room is separated from each other by a rib pillar. Rib pillars are recovered or robbed after the rooms are excavated. The main disadvantage of shortwall work is a considerable loss of mineral and the difficulty of ventilation. In working bedded deposits methods of mining mentioned above may be used either with stowing or with caving.

In Russia, Germany (the Ruhr coal-field), France and Belgium nearly all the faces are now long ones. In Britain longwall faces predominate.

The USA, Canada, Australia and to some extent India are developing shortwall faces and creating the machines for them. In these countries shortwall faces are widely used.

In Russia the thick seams are taken out to full thickness up to 4.5 m thick if they are steep, and up to 3.5 m thick if they are gently sloping or inclined. In the Kuznetsk coal-field long faces are worked to the dip with ashield protection, using a method proposed by N.Chinakal. In shield mining coal is delivered to the lower working by gravity so that additional haulage is not required.

It should also be noted that in Russia hydraulic mining is widely used as it is one of the most economic and advantageous methods of coal getting. New hydraulic mines are coming into use in a number of coal-fields. Hydraulic mining is developing in other countries as well.

The aim of hydraulic mining is to remove coal by the monitors (or giants) which win coal and transport it hydraulically from the place of work right to the surface. It is quite obvious that the choice of the method of mining will primarily depend on the depth and the shape and the general type of the deposit.

#### *1. Укажите, какие предложения соответствуют содержанию текста. Подтвердите свои ответы фактами из текста.*

1. A definite sequence and organization of development work is called mining.

2. Mining methods in existence can be reduced to the two main types.

3. The depth and the shape of the deposit influence the choice of the method of working.

4. As is known, in Belgium all the faces are short now, in Great Britain they amount to 84 per

cent.

5. In Australian collieries shortwall faces are widely used.

6. The room-and-pillar method is characterized by the absence of any development openings.

7. High-capacity monitors win coal and transport it hydraulically right to the surface.

#### *2. Ответьте на следующие вопросы:*

1. What factors does mining depend on?

2. What is mining?

3. What are the most important factors which affect the choice of the method of working?

4. Do short faces or long faces predominate in Russia? What can you say about the Ruhr coal-

field?

5. Is Canada developing shortwall faces or longwall faces?

6. What are the main disadvantages of shortwall faces?

7. What are the two main methods of working?

8. What is the main advantage of long continuous faces?

9. What methods of mining long faces do you know?

10. What method of mining is characterized by the absence of development openings?

*3. а) Найдите в правой колонке русские эквиваленты следующих слов в сочетаний слов:*

- 1. development face а) сплошная система разработки
	-
- 2. great losses 6) выемка целиков
- 3. shield method of mining в) подготовительный забой
- 4. continuous mining  $\Gamma$ ) большие потери
- 5. longwall advancing to the dip д) удовлетворять требованиям
- 6. the room-and-pillar method of mining e) зависеть от геологических условий
- 7. to open up a deposit ж) выемка лавами прямым ходом по падению
- 8. pillar mining 3) щитовая система разработки
- 9. to satisfy the requirements **и**) вскрывать месторождение
- 

10. to depend upon the geological conditions к) камерно-столбовая система разработки

б) Найдите в правой колонке английские эквиваленты следующих слов и сочетаний слов:

- 1. включать (в себя) а) safety
- 2. выемка лавами обратным ходом б) annual output
- 3. достигать 50% в) to involve
- 4. превышать 60% г) to propose a new method of mining
- 5. безопасность д) long wall retreating
- 6. годовая добыча е) in connection with difficulties
- 7. основной недостаток системы разработки ж) to exceed 60 per cent
- 
- 9. крутопадающий пласт и) to reach 50 per cent
- 
- mining
	- 11. предложить новый способ разработки л) sublevel
	-
	-
	- 14. вскрывать месторождение о) steep seam
- 
- 
- 
- 8. под-этаж з) notwithstanding (in spite of)
	-
- 10. щитовая система разработки к) the main disadvantage of the method of
	-
- 12. в связи с трудностями м) the shield method of mining
- 13. несмотря на н) open up a deposit
	-

## **2.3 Подготовка доклада**

#### **Подготовьте доклад по одной из предложенных тем.**

- 1. Inigo Jones (1573-1652)
- 2. Christopher Wren (1632-1723)
- 3. Geoffrey Chaucer (1340-1400)
- 4. Samuel Johnson (1709-1784)
- 5. Alfred Tennyson (1809-1892)
- 6. Thomas Hardy (1840-1928)
- 7. John Milton (1608-1674)
- 8. William Makepeace Thackeray (1811-1863)
- 9. Henry Wadsworth Longfellow (1807 1882)
- 10. Joshua Reynolds (1723-1792)
- 11. Thomas More (1478 1535)
- 12. J.M.W. Turner (1775-1851)
- 13. Thomas Gainsborough (1727 1788)
- 14. Henry Moor (1898-1986)
- 15. Henry Irving (1838-1905)
- 16. William Gilbert (1836-1911)
- 17. Arthur Sullivan (1842-1900)
- 18. James Watt (1736 1819)
- 19. Thomas Telford (1757 1834)
- 20. Isambard Kingdom Brunel (1806 1859)
- 21. George Stephenson (1781 1848)
- 22. David Livingstone (1813 1873)
- 23. Tony Blair (1953)
- 24. Winston Churchill (1874 1965)
- 25. Margaret Hilda Thatcher (1925)
- 26. Sir Isaac Newton (1642 1727
- 27. Alexander Graham Bell (1847 1922)

28. Robert Burns (1759 – 1796)

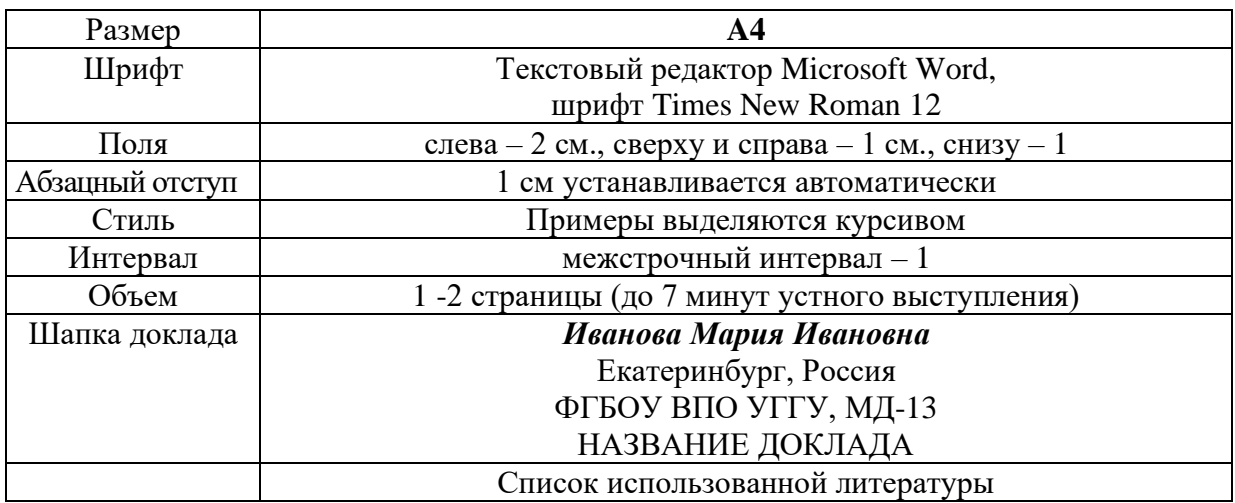

#### **Правила предоставления информации в докладе**

Краткое содержание статьи должно быть представлено на 7-10 слайдах, выполненных в PowerPoint.

#### **2.4 Подготовка к тесту**

Тест направлен на проверку страноведческих знаний и знаний межкультурной коммуникации. Для этого студентам необходимо повторить материал, представленный в *Социально-культурной сфере общения* по теме «Страны изучаемого языка» (Я и мир). Для успешного написания теста изучите следующий материал:

#### **THE GEOGRAPHICAL POSITION OF GREAT BRITAIN**

The United Kingdom of Great Britain and Northern Ireland covers an area of some 244 thousand square miles. It is situated on the British Isles. The British Isles are separated from Europe by the Strait of Dover and the English Channel. The British Isles are washed by the North Sea in the east and the Atlantic Ocean in the west.

England is in the southern and central part of Great Britain. Scotland is in the north of the island. Wales is in the west. Northern Ireland is situated in the north-eastern part of Ireland.

England is the richest, the most fertile and most populated part in the country. There are mountains in the north and in the west of England, but all the rest of the territory is a vast plain. In the northwestern part of England there are many beautiful lakes. This part of the country is called Lake District.

Scotland is a land of mountains. The Highlands of Scotland are among the oldest mountains in the world. The highest mountain of Great Britain is in Scotland too. The chain of mountains in Scotland is called the Grampians. Its highest peak is Ben Nevis. It is the highest peak not only in Scotland but in the whole Great Britain as well. In England there is the Pennine Chain. In Wales there are the Cumbrian Mountains.

There are no great forests on the British Isles today. Historically, the most famous forest is Sherwood Forest in the east of England, to the north of London. It was the home of Robin Hood, the famous hero of a number of legends.

The British Isles have many rivers but they are not very long. The longest of the English rivers is the Severn. It flows into the Irish Sea. The most important river of Scotland is the Clyde. Glasgow stands on it. Many of the English and Scottish rivers are joined by canals, so that it is possible to travel by water from one end of Great Britain to the other.

The Thames is over 200 miles long. It flows through the rich agricultural and industrial districts of the country. London, the capital of Great Britain, stands on it. The Thames has a wide mouth, that's why the big ocean liners can go up to the London port. Geographical position of Great Britain is rather good as the country lies on the crossways of the see routes from Europe to other parts of the world. The sea connects Britain with most European countries such as Belgium, Holland, Denmark, Norway and some other countries. The main sea route from Europe to America also passes through the English Channel.

United Kingdom of Great Britain and Northern Ireland occupies the territory of the British Isles. They lie to the north-west of Europe.

Once upon a time the British Isles were an integral part of the mainland. As a result of sinking of the land surface they became segregated. Great Britain is separated from the continent by the English Channel. The country is washed by the waters of the Atlantic Ocean. Great Britain is separated from Belgium and Holland by the North Sea, and from Ireland — by the Irish Sea.

There are several islands along the coasts. The total area of the British Isles is 325 000 km2. The main islands are Great Britain and Ireland.

The surface of the country is much varied. Great Britain is the country of valleys and plains.

The insular geographical position of Great Britain promoted the development of shipbuilding, different trading contacts with other countries. It has also allowed the country to stay independent for quite a long period of time.

#### **THE BRITISH PARLIAMENT**

The British Parliament is the oldest in the world. It originated in the 12th century as Witenagemot, the body of wise councillors whom the King needed to consult pursuing his policy. The British Parliament consists of the House of Lords and the House of Commons and the Queen as its head.

The House of Commons plays the major role in law-making. It consists of Members of Parliament (called MPs for short). Each of them represents an area in England, Scotland, Wales and Ireland.

MPs are elected either at a general election or at a by-election following the death or retirement. Parliamentary elections are held every 5 years and it is the Prime Minister who decides on the exact day of the election. The minimum voting age is 18. And the voting is taken by secret ballot.

The election campaign lasts about 3 weeks, The British parliamentary system depends on political parties.

The party which wins the majority of seats forms the government and its leader usually becomes Prime Minister. The Prime Minister chooses about 20 MPs from his party to become the cabinet of ministers. Each minister is responsible for a particular area in the government. The second largest party becomes the official opposition with its own leader and «shadow cabinet». The leader of the opposition is a recognized post in the House of Commons.

The parliament and the monarch have different roles in the government and they only meet together on symbolic occasions, such as coronation of a new monarch or the opening of the parliament. In reality, the House of Commons is the one of three which has true power.

The House of Commons is made up of six hundred and fifty elected members, it is presided over by the speaker, a member acceptable to the whole house. MPs sit on two sides of the hall, one side for the governing party and the other for the opposition. The first 2 rows of seats are occupied by the leading members of both parties (called «front benches»). The back benches belong to the rankand-life MPs.

Each session of the House of Commons lasts for 160-175 days. Parliament has intervals during his work. MPs are paid for their parliamentary work and have to attend the sittings.

As mention above, the House of Commons plays the major role in law making. The procedure is the following: a proposed law («a bill») has to go through three stages in order to become an act of Parliament; these are called «readings».

The first reading is a formality and is simply the publication of the proposal. The second reading involves debate on the principles of the bill; it is examination by parliamentary committee.

And the third reading is a report stage, when the work of the committee is reported on to the house. This is usually the most important stage in the process.

When the bill passes through the House of Commons, it is sent to the House of Lords for discussion, when the Lords agree it, the bill is taken to the Queen for royal assent, when the Queen sings the bill, it becomes act of the Parliament and the Law of the Land.

The House of Lords has more than 1000 members, although only about 250 take an active part in the work in the house. Members of this Upper House are not elected; they sit there because of their rank. The chairman of the House of Lords is the Lord Chancellor. And he sits on a special seat, called «Woolsack».

The members of the House of Lords debate the bill after it has been passed by the House of Commons. Some changes may be recommended and the agreement between the two houses is reached by negotiations.

#### **BRITISH TRADITIONS AND CUSTOMS**

British nation is considered to be the most conservative in Europe. It is not a secret that every nation and every country has its own customs and traditions. In Great Britain people attach greater importance to traditions and customs than in other European countries. Englishmen are proud of their traditions and carefully keep them up. The best examples are their queen, money system, their weights and measures.

There are many customs and some of them are very old. There is, for example, the Marble Championship, where the British Champion is crowned; he wins a silver cup known among folk dancers as Morris Dancing. Morris Dancing is an event where people, worn in beautiful clothes with ribbons and bells, dance with handkerchiefs or big sticks in their hands, while traditional musicsounds.

Another example is the Boat Race, which takes place on the river Thames, often on Easter Sunday. A boat with a team from Oxford University and one with a team from Cambridge University hold a race.

British people think that the Grand National horse race is the most exciting horse race in the world. It takes place near Liverpool every year. Sometimes it happens the same day as the Boat Race takes place, sometimes a week later. Amateur riders as well as professional jockeys can participate. It is a very famous event.

There are many celebrations in May, especially in the countryside.

Halloween is a day on which many children dress up in unusual costumes. In fact, this holiday has a Celtic origin. The day was originally called All Halloween's Eve, because it happens on October 31, the eve of all Saint's Day. The name was later shortened to Halloween. The Celts celebrated the coming of New Year on that day.

Another tradition is the holiday called Bonfire Night. On November 5, 1605, a man called Guy Fawkes planned to blow up the Houses of Parliament where the king James 1st was to open Parliament on that day. But Guy Fawkes was unable to realize his plan and was caught and later, hanged. The British still remember that Guy Fawkes' Night. It is another name for this holiday. This day one can see children with figures, made of sacks and straw and dressed in old clothes. On November 5th, children put their figures on the bonfire, burn them, and light their fireworks.

In the end of the year, there is the most famous New Year celebration. In London, many people go to Trafalgar Square on New Year's Eve. There is singing and dancing at 12 o'clock on December 31st.

A popular Scottish event is the Edinburgh Festival of music and drama, which takes place every year. A truly Welsh event is the Eisteddfod, a national festival of traditional poetry and music, with a competition for the best new poem in Welsh. If we look at English weights and measures, we can be convinced that the British are very conservative people. They do not use the internationally accepted measurements. They have conserved their old measures. There are nine essential measures. For general use, the smallest weight is one ounce, then 16 ounce is equal to a pound. Fourteen pounds is one stone.

The English always give people's weight in pounds and stones. Liquids they measure in pints, quarts and gallons. There are two pints in a quart and four quarts or eight pints are in one gallon. For length, they have inches: foot, yards and miles.

#### **LONDON**

As well as being the capital of England, London is the capital of the United Kingdom. London was founded by the Romans in 43 A.D. and was called Londinium. In 61 A.D. the town was burnt down and when it was rebuilt by the Romans it was surrounded by a wall. That area within the wall is now called the City of London. It is London's commercial and business centre. It contains the Bank of England, the Stock Exchange and the head offices of numerous companies and corporations. Here is situated the Tower of London.

The Tower was built by William the Conqueror who conquered England in 1066. He was crowned at Westminster Abbey. Now most of the Government buildings are located there.

During the Tudor period (16th century) London became an important economic and financial centre. The Londoners of the Elizabethan period built the first theatres. Nowadays the theatre land is stretched around Piccadilly Circus. Not far from it one can see the British Museum and the «Covent Garden» Opera House.

During the Victorian period (19th century) London was one of the most important centers of the Industrial Revolution and the centre of the British Empire. Today London is a great political centre, a great commercial centre, a paradise for theatre-goers and tourists, but it is also a very quiet place with its parks and its ancient buildings, museums and libraries.

#### **LONDON**

London is the capital of Great Britain, its political, economic and commercial center. It`s one of the largest cities in the world and the largest city in Europe. Its population is about 9 million. London is one of the oldest and most interesting cities in the world. Traditionally it`s divided into several parts: the City, Westminster, the West End and the East End.

They are very different from each other and seem to belong to different towns and epochs. The heart of London is the City, its financial and business center. Numerous banks, offices and firms are situated there, including the Bank of England, the Stock Exchange and the Old Bailey. Few people live here, but over a million people come to the City to work. There are some famous ancient buildings within the City. Perhaps the most striking of them in St. Paul's Cathedral, the greatest of British churches. St. Paul`s Cathedral has always dominated the center of London. It stands on the site of former Saxon and Norman churches. They latter were destroyed in the Great Fire and the present building, completed in 1710, is the work of the eminent architect Sir Christopher Wren. It is an architectural masterpiece.

Londoners have a particular affection for St. Paul`s, which is the largest Protestant Church in England. Its high dome, containing the remarkable Whispering Gallery, is a prominent landmark towering above the multistoried buildings which line the river-bank.

The Tower of London was one of the first and most impressive castles built after the Norman invasion of England in 1066. Since the times of William I various kings have built and extended the Tower of London and used it for many purposes. The Tower has been used as a royal palace, an observatory, an arsenal, a state prison, and many famous and infamous people have been executed within its walls. It is now a museum. For many visitors the principal attraction is the Crown Jewels, the finest precious stones of the nation. A fine collection of armour is exhibited in the keep. The security of the Tower is ensured by a military garnison and by the Yeoman Warders or Beefeaters, who still wear their picturesque Tudor uniform.

Westminster is the historic, the governmental part of London. Westminster Abbey is a national shrine where the kings and queens are crowned and famous people are buried. Founded by Edward the Confessor in 1050, the Abbey was a monastery for along time. The present building dates largely from the times of Henry 3, who began to rebuild the church, a task which lasted nearly 300 years. The West towers were added in the eighteenth century. Since William I almost every English monarch has been

crowned in this great church, which contains the tombs and memorials of many of Britain`s most eminent citizens: Newton, Darwin, Chaucer, Dickens, Tennyson, Kipling and etc. One of the greatest treasures of the Abbey is the oaken Coronation Chair made in 1300. The Abbey is also known for its Poet's Corner. Graves and memorials to many English poets and writers are clustered round about.

Across the road from Westminster Abbey is Westminster Palace, or the Houses of Parliament, the seat of the British Parliament. The Parliament of Great Britain and Northern Ireland consists of the House of Lords and the House of Commons. The House of Lords consists of just over 1,000 members of the different grades of nobility — dukes, marquises, earls, viscounts and barons.

The House of Commons consists of 650 members. They are elected by secret ballot by men and women aged 18 and over. Every Parliament is divided into Sessions. Each of these may last a year and usually begins early in November. The Clock Tower, which contains the hour-bell called Big Ben, is known over the world. The bell is named after Sir Benjamin Hall.

Buckingham Palace is the official residence of the Queen. The West End is the richest and most beautiful part of London. It is the symbol of wealth and luxury. The best hotels, shops, restaurants, clubs, and theatres are situated there. There are splendid houses and lovely gardens belonging to wealthy people.

Trafalgar Square is the geographical center of London. It was named in memory of Admiral Nelson`s victory in the battle of Trafalgar in 1805. The tall Nelson`s Column stands in the middle of the square. On the north side of Trafalgar Square is the National Gallery and the National Portrait Gallery.

Not far away is the British Museum — the biggest museum in London. It contains a priceless collection of ancient manuscripts, coins, sculptures, est., and is famous for its library.

The East End is the poorest district of London. There are a lot of factories, workshops and docks here. The streets are narrow, the buildings are unimpressive. The East End is densely populated by working class families.

#### **PLACES OF INTERESTS IN GREAT BRITAIN**

Britain is rich in its historic places which link the present with the past. The oldest part of London is Lud Hill, where the city is originated. About a mile west of it there is Westminster Palace, where the king lived and the Parliament met, and there is also Westminster Abby, the coronation church. Liverpool, the «city of ships», is England's second greatest port, ranking after London. The most interesting sight in the Liverpool is the docks. They occupy a river frontage of seven miles.

The University of Liverpool, established in 1903, is noted for its School of Tropical Medicine. And in the music world Liverpool is a well-known name, for it's the home town of «The Beatles».

Stratford-on-Avon lies 93 miles north-west of London. Shakespeare was born here in 1564, and here he died in 1616.

Cambridge and Oxford Universities are famous centers of learning. Stonehenge is a prehistoric monument, presumably built by Druids, members of an order of priests in ancient Britain. Tintagel Castle is King Arthur's reputed birthplace. Canterbury Cathedral is the seat of the Archbishop of Canterbury, head of the Church of England.

The British Museum is the largest and richest museum in the world. It was founded in 1753 and contains one of the world's richest collections of antiquities. The Egyptian Galleries contain human and animal mummies. Some parts of Athens' Parthenon are in the Greek section.

Madam Tussaud's Museum is an exhibition of hundreds of life-size wax models of famous people of yesterday and today. The collection was started by Madam Tussaud, a French modeller in wax, in the 18th century. Here you can meet Marilyn Monroe, Elton John, Picasso, the Royal Family, the Beatles and many others: writers, movie stars, singers, politicians, sportsmen, etc.

#### **5. Подготовка к экзамену**

Подготовка к экзамену включает в себя повторение всех изученных тем курса. Билет на экзамен включает в себя тест и практико-ориентированное задание.

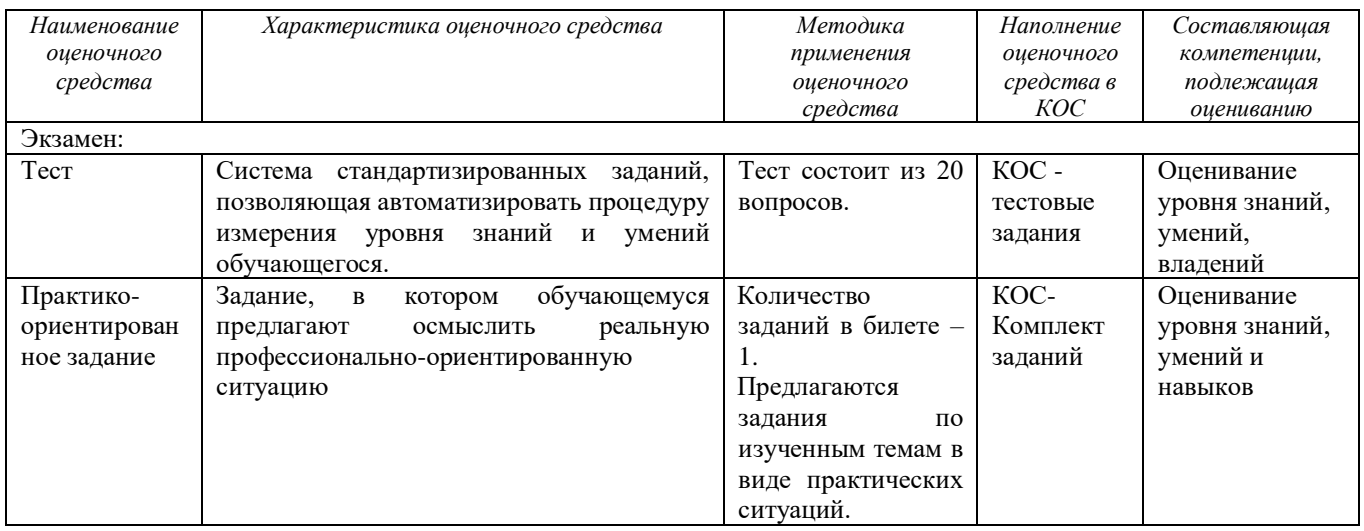

## МИНОБРНАУКИ РОССИИ

ФГБОУ ВО «Уральский государственный горный университет»

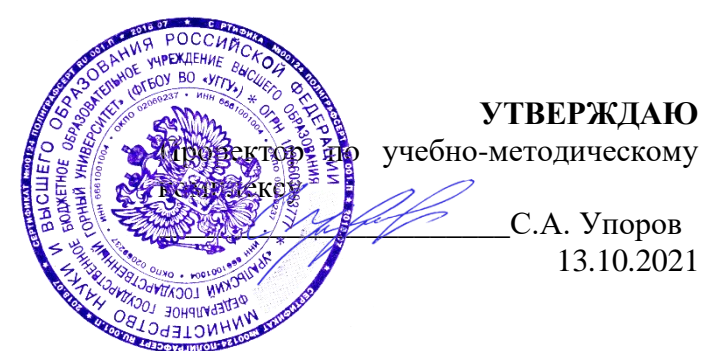

# **МЕТОДИЧЕСКИЕ УКАЗАНИЯ ПО ОРГАНИЗАЦИИ САМОСТОЯТЕЛЬНОЙ РАБОТЫ И ВЫПОЛНЕНИЮ ЗАДАНИЙ ДЛЯ ОБУЧАЮЩИХСЯ**

# *по дисциплине* **Б1.О.ДВ.01.01 ДУХОВНО-НРАВСТВЕННАЯ КУЛЬТУРА И ПАТРИОТИЧЕСКОЕ ВОСПИТАНИЕ**

**20.03.02 Природообустройство и водопользование**

Направленность (профиль подготовки) **Урбоэкология и природоохранное обустройство территорий горных и нефтегазовых предприятий**

квалификация выпускника: **бакалавр**

форма обучения: **очная, заочная**

Авторы: Авторы: Бачинин И.В. к.п.н, Погорелов С.Т., к.п.н. Старостин А.Н., к. ист. н., Суслонов П.Е., к. филос. н., доцент

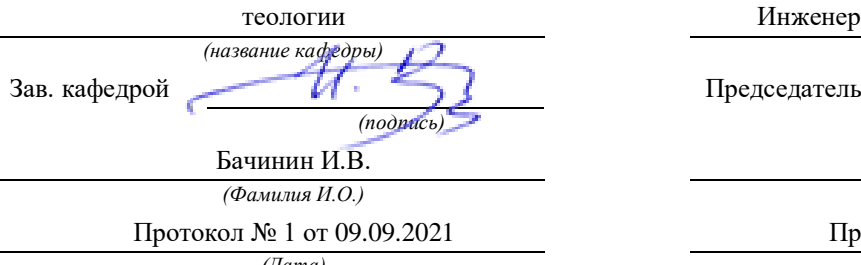

Одобрена на заседании кафедры Рассмотрена методической комиссией

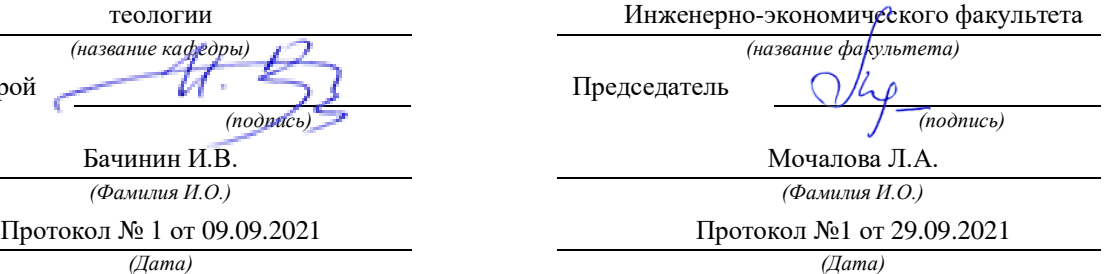

Екатеринбург 2021
# Оглавление

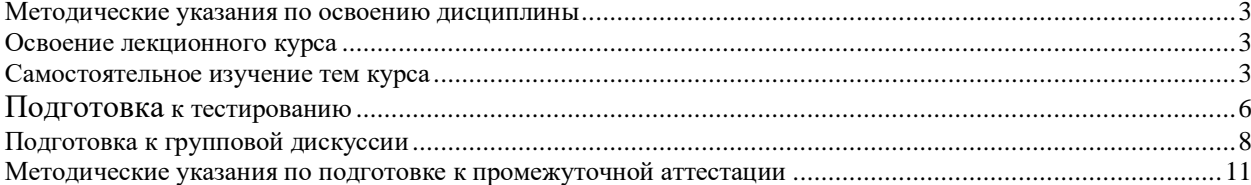

## <span id="page-397-0"></span>**Методические указания по освоению дисциплины**

## **Освоение лекционного курса**

<span id="page-397-1"></span>Лекции по дисциплине дают основной теоретический материал, являющийся базой для восприятия практического материала. После прослушивания лекции необходимо обратиться к рекомендуемой литературе, прочитать соответствующие темы, уяснить основные термины, проблемные вопросы и подходы к их решению, а также рассмотреть дополнительный материал по теме.

Главное в период подготовки к лекционным занятиям – научиться методам самостоятельного умственного труда, сознательно развивать свои творческие способности и овладевать навыками творческой работы. Для этого необходимо строго соблюдать дисциплину учебы и поведения. Четкое планирование своего рабочего времени и отдыха является необходимым условием для успешной самостоятельной работы. В основу его нужно положить рабочие программы изучаемых в семестре дисциплин.

Каждому студенту следует составлять еженедельный и семестровый планы работы, а также план на каждый рабочий день. С вечера всегда надо распределять работу на завтрашний день. В конце каждого дня целесообразно подводить итог работы: тщательно проверить, все ли выполнено по намеченному плану, не было ли каких-либо отступлений, а если были, по какой причине это произошло. Нужно осуществлять самоконтроль, который является необходимым условием успешной учебы. Если что-то осталось невыполненным, необходимо изыскать время для завершения этой части работы, не уменьшая объема недельного плана.

Одним из важных элементов освоения лекционного курса является самостоятельная работа на лекции. Слушание и запись лекций – сложный вид вузовской аудиторной работы. Внимательное слушание и конспектирование лекций предполагает интенсивную умственную деятельность студента. Краткие записи лекций, их конспектирование помогает усвоить учебный материал. Конспект является полезным тогда, когда записано самое существенное, основное и сделано это самим студентом. Не надо стремиться записать дословно всю лекцию. Такое «конспектирование» приносит больше вреда, чем пользы. Запись лекций рекомендуется вести по возможности собственными формулировками. Желательно запись осуществлять на одной странице, а следующую оставлять для проработки учебного материала самостоятельно в домашних условиях. Конспект лекции лучше подразделять на пункты, параграфы, соблюдая красную строку. Этому в большой степени будут способствовать пункты плана лекции, предложенные преподавателям. Принципиальные места, определения, формулы и другое следует сопровождать замечаниями «важно», «особо важно», «хорошо запомнить» и т.п. Можно делать это и с помощью разноцветных маркеров или ручек. Лучше если они будут собственными, чтобы не приходилось просить их у однокурсников и тем самым не отвлекать их во время лекции. Целесообразно разработать собственную «маркографию» (значки, символы), сокращения слов. Не лишним будет и изучение основ стенографии. Работая над конспектом лекций, всегда необходимо использовать не только учебник, но и ту литературу, которую дополнительно рекомендовал лектор. Именно такая серьезная, кропотливая работа с лекционным материалом позволит глубоко овладеть знаниями.

## **Самостоятельное изучение тем курса**

<span id="page-397-2"></span>Самостоятельное изучение тем курса осуществляется на основе списка основной и рекомендуемой литературы к дисциплине. При работе с книгой необходимо научиться правильно ее читать, вести записи. Самостоятельная работа с учебниками и книгами (а также самостоятельное теоретическое исследование проблем, обозначенных

преполавателем на лекциях) - это важнейшее условие формирования научного способа познания. Основные приемы можно свести к следующим:

• составить перечень книг, с которыми следует познакомиться;

• перечень должен быть систематизированным (что необходимо для семинаров, что для экзаменов, что пригодится для написания курсовых и выпускных квалификационных работ, а что выходит за рамками официальной учебной деятельности, и расширяет общую культуру);

• обязательно выписывать все выходные данные по каждой книге (при написании курсовых и дипломных работ это позволит экономить время);

• определить, какие книги (или какие главы книг) следует прочитать более внимательно, а какие - просто просмотреть;

• при составлении перечней литературы следует посоветоваться с преподавателями и научными руководителями, которые помогут сориентироваться, на что стоит обратить большее внимание, а на что вообще не стоит тратить время;

• все прочитанные книги, учебники и статьи следует конспектировать, но это не означает, что надо конспектировать «все подряд»: можно выписывать кратко основные идеи автора и иногда приводить наиболее яркие и показательные цитаты (с указанием страниц);

• если книга – собственная, то допускается делать на полях книги краткие пометки или же в конце книги, на пустых страницах просто сделать свой «предметный указатель», где отмечаются наиболее интересные мысли и обязательно указываются страницы в тексте автора;

• следует выработать способность «воспринимать» сложные тексты: для этого лучший прием - научиться «читать медленно», когда понятно каждое прочитанное слово (а если слово незнакомое, то либо с помощью словаря, либо с помощью преподавателя обязательно его узнать); Таким образом, чтение научного текста является частью познавательной деятельности. Ее цель – извлечение из текста необходимой информации.

От того на сколько осознанна читающим собственная внутренняя установка при обращении к печатному слову (найти нужные сведения, усвоить информацию полностью или частично, критически проанализировать материал и т.п.) во многом зависит эффективность осуществляемого действия. Грамотная работа с книгой, особенно если речь идет о научной литературе, предполагает соблюдение ряда правил, для овладения которыми необходимо настойчиво учиться. Это серьёзный, кропотливый труд. Прежде всего, при такой работе невозможен формальный, поверхностный подход. Не механическое заучивание, не простое накопление цитат, выдержек, а сознательное усвоение прочитанного, осмысление его, стремление дойти до сути – вот главное правило. Другое правило – соблюдение при работе над книгой определенной последовательности. Вначале следует ознакомиться с оглавлением, содержанием предисловия или введения. Это дает общую ориентировку, представление о структуре и вопросах, которые рассматриваются в книге.

Следующий этап - чтение. Первый раз целесообразно прочитать книгу с начала до конца, чтобы получить о ней цельное представление. При повторном чтении происходит постепенное глубокое осмысление каждой главы, критического материала и позитивного изложения; выделение основных идей, системы аргументов, наиболее ярких примеров и т.д. Непременным правилом чтения должно быть выяснение незнакомых слов, терминов, выражений, неизвестных имен, названий. Студенты с этой целью заводят специальные тетради или блокноты. Важная роль в связи с этим принадлежит библиографической подготовке студентов. Она включает в себя умение активно, быстро пользоваться научным аппаратом книги, справочными изданиями, каталогами, умение вести поиск необходимой информации, обрабатывать и систематизировать ее.

Выделяют четыре основные установки в чтении научного текста:

- информационно-поисковая (задача - найти, выделить искомую информацию);

- усваивающая (усилия читателя направлены на то, чтобы как можно полнее осознать и запомнить как сами сведения, излагаемые автором, так и всю логику его рассуждений);

- аналитико-критическая (читатель стремится критически осмыслить материал, проанализировав его, определив свое отношение к нему);

- творческая (создает у читателя готовность в том или ином виде – как отправной пункт для своих рассуждений, как образ для действия по аналогии и т.п. – использовать суждения автора, ход его мыслей, результат наблюдения, разработанную методику, дополнить их, подвергнуть новой проверке).

С наличием различных установок обращения к научному тексту связано существование и нескольких видов чтения:

- библиографическое – просматривание карточек каталога, рекомендательных списков, сводных списков журналов и статей за год и т.п.;

- просмотровое – используется для поиска материалов, содержащих нужную информацию, обычно к нему прибегают сразу после работы со списками литературы и каталогами, в результате такого просмотра читатель устанавливает, какие из источников будут использованы в дальнейшей работе;

- ознакомительное – подразумевает сплошное, достаточно подробное прочтение отобранных статей, глав, отдельных страниц, цель – познакомиться с характером информации, узнать, какие вопросы вынесены автором на рассмотрение, провести сортировку материала;

- изучающее – предполагает доскональное освоение материала; в ходе такого чтения проявляется доверие читателя к автору, готовность принять изложенную информацию, реализуется установка на предельно полное понимание материала;

- аналитико-критическое и творческое чтение – два вида чтения близкие между собой тем, что участвуют в решении исследовательских задач.

Первый из них предполагает направленный критический анализ, как самой информации, так и способов ее получения и подачи автором; второе – поиск тех суждений, фактов, по которым или в связи с которыми, читатель считает нужным высказать собственные мысли.

Из всех рассмотренных видов чтения основным для студентов является изучающее – именно оно позволяет в работе с учебной литературой накапливать знания в различных областях. Вот почему именно этот вид чтения в рамках учебной деятельности должен быть освоен в первую очередь. Кроме того, при овладении данным видом чтения формируются основные приемы, повышающие эффективность работы с научным текстом. Научная методика работы с литературой предусматривает также ведение записи прочитанного. Это позволяет привести в систему знания, полученные при чтении, сосредоточить внимание на главных положениях, зафиксировать, закрепить их в памяти, а при необходимости вновь обратиться к ним.

Основные виды систематизированной записи прочитанного:

- Аннотирование – предельно краткое связное описание просмотренной или прочитанной книги (статьи), ее содержания, источников, характера и назначения.

- Планирование – краткая логическая организация текста, раскрывающая содержание и структуру изучаемого материала.

- Тезирование – лаконичное воспроизведение основных утверждений автора без привлечения фактического материала.

- Цитирование – дословное выписывание из текста выдержек, извлечений, наиболее существенно отражающих ту или иную мысль автора.

- Конспектирование – краткое и последовательное изложение содержания прочитанного. Конспект – сложный способ изложения содержания книги или статьи в логической последовательности. Конспект аккумулирует в себе предыдущие виды записи, позволяет всесторонне охватить содержание книги, статьи. Поэтому умение составлять план, тезисы, делать выписки и другие записи определяет и технологию составления конспекта.

Как правильно составлять конспект? Внимательно прочитайте текст. Уточните в справочной литературе непонятные слова. При записи не забудьте вынести справочные данные на поля конспекта. Выделите главное, составьте план, представляющий собой перечень заголовков, подзаголовков, вопросов, последовательно раскрываемых затем в конспекте. Это первый элемент конспекта. Вторым элементом конспекта являются тезисы. Тезис - это кратко сформулированное положение. Для лучшего усвоения и запоминания материала следует записывать тезисы своими словами. Тезисы, выдвигаемые в конспекте, нужно доказывать. Поэтому третий элемент конспекта - основные доводы, доказывающие истинность рассматриваемого тезиса. В конспекте могут быть положения и примеры. Законспектируйте материал, четко следуя пунктам плана. При конспектировании старайтесь выразить мысль своими словами. Записи следует вести четко, ясно. Грамотно записывайте цитаты. Цитируя, учитывайте лаконичность, значимость мысли. При оформлении конспекта необходимо стремиться к емкости каждого предложения. Мысли автора книги следует излагать кратко, заботясь о стиле и выразительности написанного. Число дополнительных элементов конспекта должно быть логически обоснованным, записи должны 15 распределяться в определенной последовательности, отвечающей логической структуре произведения. Для уточнения и дополнения необходимо оставлять поля.

Конспектирование - наиболее сложный этап работы. Овладение навыками конспектирования требует от студента целеустремленности, повседневной самостоятельной работы. Конспект ускоряет повторение материала, экономит время при повторном, после определенного перерыва, обращении к уже знакомой работе. Учитывая индивидуальные особенности каждого студента, можно дать лишь некоторые, наиболее оправдавшие себя общие правила, с которыми преподаватель и обязан познакомить студентов:

1. Главное в конспекте не объем, а содержание. В нем должны быть отражены основные принципиальные положения источника, то новое, что внес его автор, основные методологические положения работы. Умение излагать мысли автора сжато, кратко и собственными словами приходит с опытом и знаниями. Но их накоплению помогает соблюдение одного важного правила – не торопиться записывать при первом же чтении, вносить в конспект лишь то, что стало ясным.

2. Форма ведения конспекта может быть самой разнообразной, она может изменяться, совершенствоваться. Но начинаться конспект всегда должен с указания полного наименования работы, фамилии автора, года и места издания; цитаты берутся в кавычки с обязательной ссылкой на страницу книги.

3. Конспект не должен быть «слепым», безликим, состоящим из сплошного текста. Особо важные места, яркие примеры выделяются цветным подчеркиванием, взятием в рамочку, оттенением, пометками на полях специальными знаками, чтобы можно было быстро найти нужное положение. Дополнительные материалы из других источников можно давать на полях, где записываются свои суждения, мысли, появившиеся уже после составления конспекта.

## **Подготовка к тестированию**

<span id="page-400-0"></span>Тестирование - система стандартизированных заданий, позволяющая автоматизировать процедуру измерения уровня знаний и умений обучающегося.

Тестовая система предусматривает вопросы / задания, на которые слушатель должен дать один или несколько вариантов правильного ответа из предложенного списка ответов. При поиске ответа необходимо проявлять внимательность. Прежде всего, следует иметь в виду, что в предлагаемом задании всегда будет один правильный и один неправильный ответ. Это оговаривается перед каждым тестовым вопросом. Всех правильных или всех неправильных ответов (если это специально не оговорено в формулировке вопроса) быть не может. Нередко в вопросе уже содержится смысловая подсказка, что правильным является только один ответ, поэтому при его нахождении продолжать дальнейшие поиски уже не требуется.

На отдельные тестовые задания не существует однозначных ответов, поскольку хорошее знание и понимание содержащегося в них материала позволяет найти такие ответы самостоятельно. Именно на это слушателям и следует ориентироваться, поскольку полностью запомнить всю получаемую информацию и в точности ее воспроизвести при ответе невозможно. Кроме того, вопросы в тестах могут быть обобщенными, не затрагивать каких-то деталей.

Тестовые задания сгруппированы по темам учебной дисциплины. Количество тестовых вопросов/заданий по каждой теме дисциплины определено так, чтобы быть достаточным для оценки знаний обучающегося по всему пройденному материалу.

При подготовке к тестированию студенту следует внимательно перечитать конспект лекций, основную и дополнительную литературу по той теме (разделу), по которому предстоит писать тест.

Для текущей аттестации по дисциплине «Духовно-нравственная культура и патриотическое воспитание» применяются тесты, которые выполняются по разделам № 1- 4.

Предлагаются задания по изученным темам в виде открытых и закрытых вопросов (35 вопросов в каждом варианте).

## *Образец тестового задания*

1. Древнейший человек на Земле появился около 3 млн. лет назад. Когда появились первые люди на Урале?

а) 1млн. лет назад,

б) 300 тыс. лет назад,

в) около. 150 тыс. лет назад.

2.В каком регионе Урала находится укрепленное поселение бронзового века "Аркаим":

а) в Курганской

б) в Челябинской,

в) в Свердловской.

3.Уральский город, где расположена известная наклонная башня Демидовых:

а) Кунгур

б) Невьянск

в) Екатеринбург

г) Соликамск

4. В каком году была основана Екатеринбургская горнозаводская школа?

а) 1723

б) 1783

в) 1847

5. Почему на гербе Уральского государственного горного университета изображена императорская корона?

а) потому что он был основан императором Николаем II

б) по личной просьбе представительницы царского дома Романовых О.Н. Куликовской-

Романовой, посетившей Горный университет

в) для красоты

6. Из приведенных волевых качеств определите те, которые необходимы для выполнения патриотического долга.

а) Решительность, выдержка, настойчивость в преодолении препятствий и трудностей.

б) Агрессивность, настороженность, терпимость к себе и сослуживцам.

в) Терпимость по отношению к старшим, лояльность по отношению к окружающим

7. Печорин в произведении М.Ю. Лермонтова "Герой нашего времени" был ветераном этой войны:

а) Русско – турецкой

б) Кавказской

в) Крымской

г) Германской

Ключи:

- $1<sub>1</sub>$  $\sigma$
- $2<sup>1</sup>$  $\sigma$
- $\mathcal{Z}$  $\sigma$
- $\overline{4}$ . <sub>a</sub>
- $5<sup>7</sup>$  $\overline{a}$
- 6. <sub>a</sub>
- $7<sup>1</sup>$  $\sigma$

Тест выполняется на отдельном листе с напечатанными тестовыми заданиями, выдаваемом преподавателем, на котором нужно обвести правильный вариант ответа. Тест подписывается сверху следующим образом: фамилия, инициалы, № группы, дата.

Оценка за тестирование определяется простым суммированием баллов за правильные ответы на вопросы.

В зависимости от типа вопроса ответ считается правильным, если:

- в тестовом задании закрытой формы с выбором ответа выбран правильный ответ;

- в тестовом задании открытой формы дан правильный ответ;

- в тестовом задании на установление правильной последовательности установлена правильная последовательность;

- в тестовом задании на установление соответствия, если сопоставление произведено верно для всех пар.

18-35 баллов (50-100%) – оценка «зачтено»

0-17 баллов (0-49%) - оценка «не зачтено»

## Подготовка к групповой дискуссии

<span id="page-402-0"></span>Групповая дискуссия - это одна из организационных форм познавательной деятельности обучающихся, позволяющая закрепить полученные ранее знания, восполнить недостающую информацию, сформировать умения решать проблемы, укрепить позиции, научить культуре ведения дискуссии. Тематика обсуждения выдается на первых занятиях. Подготовка осуществляется во внеаудиторное время. Регламент – 3-5 мин. на выступление. В оценивании результатов наравне с преподавателем принимают участие студенты группы.

Обсуждение проблемы (нравственной, политической, научной, профессиональной и др.) происходит коллективно, допускается корректная критика высказываний (мнений) своих сокурсников с обязательным приведением аргументов критики.

Участие каждого обучающегося в диалоге, обсуждении должно быть неформальным, но предметным.

## Темы для групповых дискуссий по разделам

*Тема для групповой дискуссии по разделу 1. История инженерного дела в России. Создание и развитие Уральского государственного горного университета.* 

Студентам заранее дается перечень великих уральцев XVIII – начала XX вв. (Демидовы, И.С. Мясников и Твердышевы, Г.В. де Генин, В.А. Глинка, М.Е. Грум-Гржимайло и др.), внесших существенный вклад в развитие металлургической и горной промышленности. Студенты разбиваются на несколько групп, каждой из которых дается один исторический персонаж. Задача студентов по литературным и интернет-источникам подробно познакомиться с биографией и трудами своего героя. В назначенный для дискуссии день они должны не только рассказать о нем и его трудах, но и, главным образом, указать на то, каким образом их жизнь и деятельность повлияла на культуру и жизненный уклад их современников, простых уральцев.

*Тема для групповой дискуссии по разделу 2. «Основы российского патриотического самосознания»*

Студенты должны заранее освежить в памяти произведения школьной программы: К.М. Симонова «Жди меня», М.Ю. Лермонтова «Бородино», Л.Н. Толстого «Война и мир», А.А. Фадеева «Молодая гвардия».

Вопросы, выносимые на обсуждение:

Какие специфические грани образа патриота представлены в произведениях К.М. Симонова «Жди меня», М.Ю. Лермонтова «Бородино», Л.Н. Толстого «Война и мир», А.А. Фадеева «Молодая гвардия», выделите общее и особенное.

Какие еще произведения, в которых главные герои проявляют патриотические качества, вы можете назвать. Соотнесите их с героями вышеупомянутых писателей.

*Тема для групповой дискуссии по разделу 3. Религиозная культура в жизни человека и общества.* 

Описание изначальной установки:

Группа делится на 2 части: «верующие» и «светские». Каждая группа должна высказать аргументированные суждения по следующей теме:

*«Может ли верующий человек прожить без храма/мечети/синагоги и другие культовые сооружения?»*

Вопросы для обсуждения:

- 1. Зачем человеку нужен храм/мечеть/синагога и др. культовые сооружения?
- 2. Почему совесть называют голосом Божиим в человеке?
- 3. Что означает выражение «вечные ценности»?
- 4. Что мешает человеку прийти в храм/мечеть/синагогу и др. культовое сооружение?

 Каждый из групп должна представить развернутые ответы на поставленные вопросы со ссылкой на религиоведческие источники и нормативно-правовые акты, аргументированно изложить свою позицию.

*Тема для групповой дискуссии по разделу 4. «Основы духовной и социальнопсихологической безопасности»*

## *Тема дискуссии:* **«Воспитание трезвенных убеждений»**

Основой дискуссии как метода активного обучения и контроля полученных знаний является равноценное владение материалом дискуссии всеми студентами. Для этого при предварительной подготовке рекомендуется наиболее тщательно повторить темы раздела, касающиеся формирования системы ценностей, манипуляций сознанием, мпомобов ведения консциентальной войны, методике утверждения трезвости как базовой национальной ценности.

В начале дискуссии демонстрируется фильм Н. Михалкова «Окна Овертона» из серии Бесогон ТВ: [https://www.youtube.com/watch?time\\_continue=8&v=BlIiy4QfQIk](https://www.youtube.com/watch?time_continue=8&v=BlIiy4QfQIk)

Затем перед студентами ставится проблемная задача: сформулировать ответ на вопрос «Возможно ли применение данной технологии формирования мировоззрения в благих целях — для воспитания трезвенных убеждений?»

## *Возможные варианты точек зрения:*

1. Это манипулятивная технология, применение ее для воспитания трезвенных убеждений неэтично.

2. Это универсальная социально-педагогическая технология, применение ее во зло или во благо зависит от намерений автора. Испоьзование ее в целях формирования трезвенных убеждений обосновано и может реализоваться в практической деятельности тех, кто овладел курсом «Основы утверждения трезвости»

Результатом дискуссии не могут быть однозначные выводы и формулировки. Действие ее всегда пролонгировано, что дает студентам возможность для дальнейшего обдумывания рассмотренных проблемных ситуаций, для поиска дополнительной информации по воспитанию трезвенных убеждений.

Незадолго до проведения групповой дискуссии преподаватель разделяет группу на несколько подгрупп, которая, согласно сценарию, будет представлять определенную точку зрения, информацию. При подготовке к групповой дискуссии студенту необходимо собрать материал по теме с помощью анализа научной литературы и источников.

Используя знание исторического, теологического и правового материала, исходя из изложенных изначальных концепций, каждая группа должна изложить свою точку зрения на обсуждаемый вопрос, подкрепив ее соответствующими аргументами.

Каждый из групп по очереди приводит аргументы в защиту своей позиции. Соответственно другая группа должна пытаться привести контраргументы, свидетельствующие о нецелесообразности, пагубности позиции предыдущей группы и стремится доказать, аргументированно изложить свою позицию.

*Критерии оценивания:* качество высказанных суждений, умение отстаивать свое мнение, культура речи, логичность.

*Критерии оценки одной дискуссии:*

Суждения зрелые, обоснованные, высказаны с использованием профессиональной терминологии, логично – 8-10 баллов.

Суждения не совсем зрелые или необоснованные, при ответе использована профессиональная терминология, суждение логично – 4 – 7 баллов.

Суждения незрелые, необоснованные, бытовая речь, нелогичный ответ – 2– 3 балла:

Суждения нет, бытовая речь, нелогичный ответ – 2– 3 балла.

Оценка «зачтено» выставляется обучающемуся, если он набрал 8-10 баллов

Оценка «зачтено» выставляется обучающемуся, если он набрал 4-7 баллов Оценка «зачтено» выставляется обучающемуся, если он набрал 2-3 балла

Оценка «неудовлетворительно» выставляется обучающемуся, если он набрал 0-1 балл.

Максимальное количество баллов, которые можно набрать, работая на дискуссии – 40 баллов.

## <span id="page-405-0"></span>**Методические указания по подготовке к промежуточной аттестации**

Каждый учебный семестр заканчивается промежуточной аттестацией в виде зачетно-экзаменационной сессии. Подготовка к зачетно-экзаменационной сессии, сдача зачетов и экзаменов является также самостоятельной работой студента. Основное в подготовке к сессии – повторение всего учебного материала дисциплины, по которому необходимо сдавать зачет или экзамен. Только тот студент успевает, кто хорошо усвоил учебный материал. Если студент плохо работал в семестре, пропускал лекции, слушал их невнимательно, не конспектировал, не изучал рекомендованную литературу, то в процессе подготовки к сессии ему придется не повторять уже знакомое, а заново в короткий срок изучать весь учебный материал. Все это зачастую невозможно сделать из-за нехватки времени. Для такого студента подготовка к зачету или экзамену будет трудным, а иногда и непосильным делом, а конечный результат – возможное отчисление из учебного заведения.

Ознакомление обучающихся с процедурой и алгоритмом оценивания (в течение первой недели начала изучения дисциплины).

Сообщение результатов оценивания обучающимся.

Оформление необходимой документации.

Зачет - форма контроля промежуточной аттестации, в результате которого обучающийся получает оценку по шкале: «зачтено», «не зачтено».

Зачет проводится по расписанию.

Цель зачета – завершить курс изучения дисциплины, проверить сложившуюся у обучающегося систему знаний, понятий, отметить степень полученных знаний, определить сформированность компетенций.

Зачет подводит итог знаний, умений и навыков обучающихся по дисциплине, всей учебной работы по данному предмету.

К зачету по дисциплине «Духовно-нравственная культура и патриотическое воспитание» необходимо начинать готовиться с первой лекции, практического (семинарского) занятия, так как материал, набираемый памятью постепенно, неоднократно подвергавшийся обсуждению, образует качественные знания, формирует необходимые компетенции.

Зачет по дисциплине «Духовно-нравственная культура и патриотическое воспитание» проводится в письменной форме путем выполнения зачетного тестового задания.

При опоздании к началу зачета обучающийся на зачет не допускается. Использование средств связи, «шпаргалок», подсказок зачете является основанием для удаления обучающегося с зачета, а в зачетной ведомости проставляется оценка «не зачтено».

Для подготовки зачету (составления конспекта ответа) обучающийся должен иметь лист (несколько листов) формата А-4.

Лист (листы) формата А-4, на котором будет выполняться подготовка к ответу зачетного задания, должен быть подписан обучающимся в начале работы в правом верхнем углу. Здесь следует указать:

- Ф. И. О. обучающегося;

- группу, курс

- дату выполнения работы

- название дисциплины «Духовно-нравственная культура и патриотическое воспитание».

Страницы листов с ответами должны быть пронумерованы.

Промежуточная аттестация по итогам освоения дисциплины «Духовнонравственная культура и патриотическое воспитание» проводится в форме теста. Выполнение теста предполагает выбор правильного варианта ответа на вопрос из числа предложенных.

На зачете преподаватель может задать обучающемуся дополнительные и уточняющие вопросы. Дополнительные вопросы задаются помимо вопросов теста и связаны, как правило, с плохим ответом. Уточняющие вопросы задаются в рамках теста и направлены на уточнение мысли студента.

*Система оценивания по оценочным средствам промежуточного контроля*

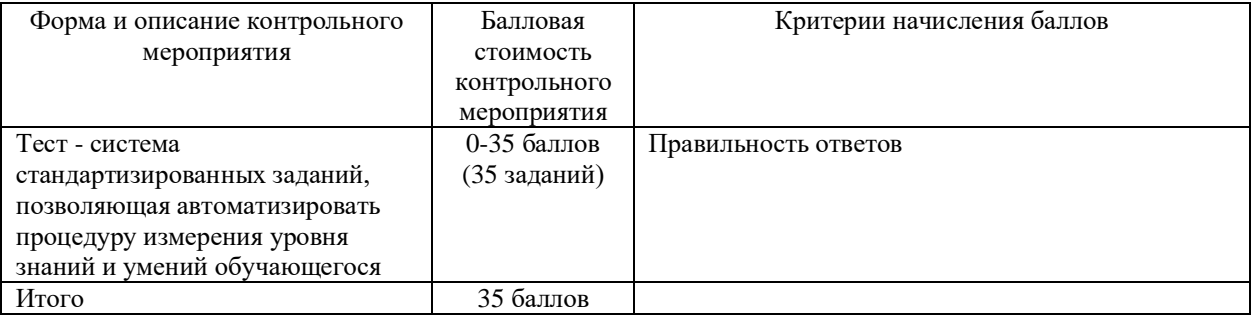

Оценка за тестирование определяется простым суммированием баллов за правильные ответы на вопросы.

В зависимости от типа вопроса ответ считается правильным, если:

- в тестовом задании закрытой формы с выбором ответа выбран правильный ответ;

- в тестовом задании открытой формы дан правильный ответ;

- в тестовом задании на установление правильной последовательности установлена правильная последовательность;

- в тестовом задании на установление соответствия, если сопоставление произведено верно для всех пар.

Итоговая оценка по дисциплине складывается из суммы баллов текущего контроля и баллов по промежуточной аттестации.

55 - 110 балла (50-100%) - оценка «зачтено»

0 - 54 балла (0-49%) - оценка «не зачтено».

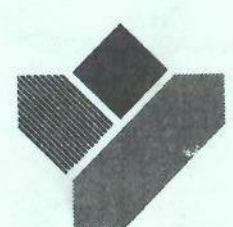

Министерство образования Российской Федерации

Уральская государственная горногеологическая академия

# Т. П. Бебенина, С. И. Часс, Н. В. Савинова

# ЛАБОРАТОРНЫЙ ПРАКТИКУМ **ПО ГИДРОДИНАМИКЕ**

Екатеринбург 2004

Министерство образования Российской Федерации Уральская государственная горно-геологическая академия

 $\frac{1}{2}$ 

#### ОДОБРЕНО

Методической комиссией горномеханического факультета

÷

" 3 " ноября 2003г.

Председатель комиссии, проф. Н.Б. Ситников

## Т. П. Бебенина, С. И. Часс, Н. В. Савилова

## ЛАБОРАТОРНЫЙ ПРАКТИКУМ **ПО ГИДРОДИНАМИКЕ**

Излание УГГГА

Екатеринбург, 2004

Лабораторный практикум по гидродинамике./Т.П. Бебенина, С.И. Часс, Н.В. Савинова; Уральская госуд. горно-геол. академия. Каф. технической механики. - Екатеринбург: Изд. УГГГА, 2004. - 69с.

Методическое пособие составлено в соответствии с программами курса «Гидромеханика» и «Гидравлика».

Лабораторный практикум по гидродинамике содержит теоретические основы гидравлического экспериментирования, методы и технику выполнения лабораторных работ, материалы для обработки экспериментальных данных и оценки точности эксперимента. Практикум включает основные лабораторные работы по разделу «Гидродинамика» и предназначен в качестве учебного пособия для студентов всех специальностей, изучающих гидравлические дисциплины.

Методическая разработка рассмотрена на заседании кафедры технической механики 04.07.2003 года (протокол № 45) и рекомендована для издания.

Рецензент-Л.И. Пастухова, канд. техн. наук, доцент кафедры гидравлики УГТУ (УПИ).

Уральская государственная горно-геологическая академия, 2004  $\circled{c}$ 

#### Содержание

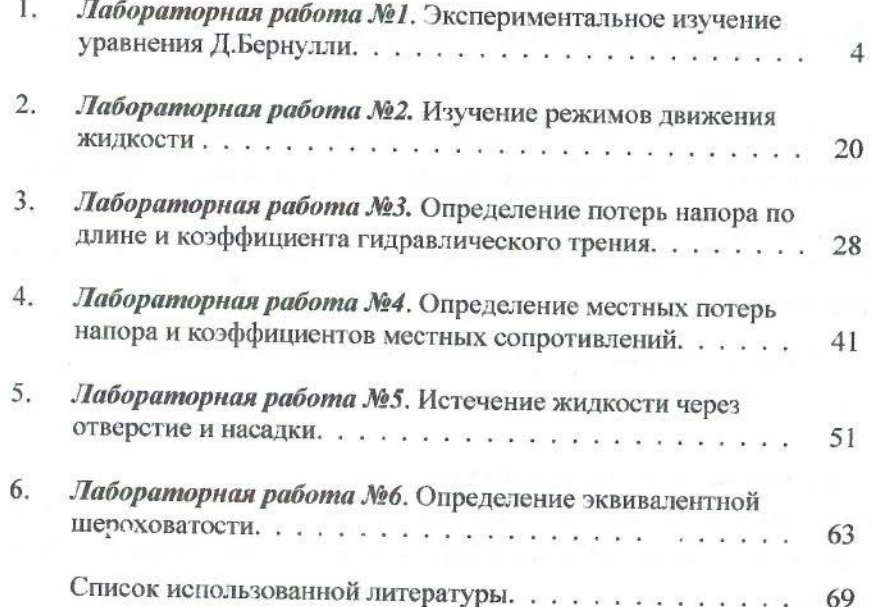

## Лабораторная работа № 1

## Экспериментальное изучение уравнения Бернулли

Уравнение Бернулли - одно из основных уравнений прикладной гидродинамики. С его помощью решается широкий круг инженерных задач. Принцип действия многих приборов для измерения скорости и расхода потока жидкости основан на использовании уравнения Бернулли.

В гидравлике уравнение Бернулли используется трёх видов:

- для элементарной струйки идеальной жидкости,
- для элементарной струйки вязкой жидкости,
- для потока реальной (вязкой) жидкости.

 $\frac{1}{2}$ 

Вывод каждого последующего уравнения базируется на предыдущем. В то же время каждое уравнение имеет самостоятельное значение и свой круг задач, решаемых с его помощью.

#### 1.1. Теоретические положения

Уравнение Бернулли - уравнение движения жидкости. устанавливающее связь между давлением, скоростью и положением сечения потока или, иначе, между удельной кинетической и удельной потенциальной энергией:

для элементарной струйки идеальной жидкости

$$
z_1 + \frac{p_1}{\rho g} + \frac{u_1^2}{2g} = z_2 + \frac{p_2}{\rho g} + \frac{u_2^2}{2g} \tag{1.1}
$$

для элементарной струйки вязкой жидкости

$$
z_1 + \frac{p_1}{\rho g} + \frac{u_1^2}{2g} = z_2 + \frac{p_2}{\rho g} + \frac{u_2^2}{2g} + h'_{w_{1-2}};
$$
 (1.2)

• для потока реальной (вязкой) жидкости

$$
z_1 + \frac{p_1}{\rho g} + \frac{\alpha_1 v_1^2}{2g} = z_2 + \frac{p_2}{\rho g} + \frac{\alpha_2 v_2^2}{2g} + h_{w_1}.
$$
 (1.3)

Индексы 1 и 2 соответствуют номерам сечений потока, расположенных по ходу движения жидкости.

- В уравнениях приняты обозначения:
- z расстояние по вертикали от плоскости сравнения до центра живого сечения, м;
- р абсолютное давление в центре сечения, Па;
- р плотность жидкости, кг/м<sup>3</sup>;
- $g$  ускорение свободного падения, м/с<sup>2</sup>;
- и действительная скорость в сечении струйки или в точке сечения потока, м/с;
- v средняя скорость в сечении потока, м/с;
- **a** коэффициент Кориолиса;
- $\mathbf{h}_{\mathbf{w}}$ ,  $\mathbf{h}_{\mathbf{w}}$  потери энергии (напора) при движении единицы веса жидкости между двумя сечениями струйки и потока.

### 1.1.1. Энергетическая интерпретация уравнения Бернулли

Все слагаемые уравнения Бернулли выражают энергетические характеристики жидкости, а именно удельные (т.е. соответствующие единице веса жидкости) энергии:

z - удельная потенциальная энергия положения; P - удельная потенциальная энергия давления; pg  $\frac{u^2}{2}$ ,  $\frac{\alpha v^2}{2}$  - удельная кинетическая энергия движущейся жидкости;  $\frac{1}{z} + \frac{p}{z} + \frac{\alpha v^2}{z}$  - удельная механическая (полная) энергия.

Для идеальной жидкости удельная механическая энергия остается постоянной во всех сечениях одной и той же элементарной струйки, взятых по ее длине, т.е. уравнение Бернулли (1.1) выражает закон сохранения энергии.

Лвижение вязкой жидкости вызывает обязательное появление касательных напряжений в соответствии с законом вязкого трения. Работа касательных напряжений приводит к переходу части механической энергии в тепло, которое рассеивается по всему объему жидкости и теряется безвозвратно. Поэтому в уравнение Бернулли (1.2) вводится дополнительный член h w1.2, учитывающий затраты энергии при движении между двумя сечениями струйки.

Поток жидкости конечных размеров теоретически представляется в виде совокупности бесчисленного множества элементарных струек. И, переходя от струйки к целому потоку жидкости, энергию струек, входящих в сечение потока, складывают. При этом удельная потенциальная энергия для потока жидкости с установившимся равномерным движением выражается так же, как и для струйки, веледствие справедливости лля ланного вила лвижения гидростатического закона распределения давления: для всех точек одного и того же сечения  $z + p/(\rho g) = \text{const.}$ 

При определении кинетической энергии в сечении потока необходимо учитывать закон распределения скорости по живому сечению, который весьма сложен и зависит от режима течения. Поэтому для практических расчетов при решении одномерных задач вводят понятие средней скорости, по которой и определяют удельную кинетическую энергию в сечении потока. Средняя скорость - это скорость, постоянная во всех точках сечения, при которой расход остается таким же, как при действительном распределении скоростей в точках сечения:

$$
\mathbf{v} = \mathbf{Q}/\omega,\tag{1.4}
$$

О - расход жидкости; где ф - площадь живого сечения потока. При определении кинетической энергии по средней скорости появляется ошибка, которую устраняют введением коэффициента а, называемым коэффициентом Кориолиса (коэффициентом корреляции кинетической энергии) и учитывающим неравномерность распределений действительной скорости. Тогда удельная кинетическая энергия для потока имеет вид:  $\alpha v^2/2g$ 

Уравнение Бернулли для потока вязкой жидкости - это уравнение баланса удельной энергии при движении жидкости между двумя сечениями, записанное на основе закона сохранения энергии, где затраты удельной механической энергии, вызванные вязким трением, учтены слагаемым **h**<sub>w</sub>.

#### 1.1.2. Геометрическая интерпретация уравнения Бернулли

Все слагаемые, входящие в уравнение Бернулли, имеют

размерность длины и характеризуют следующие высоты (или напоры):

Z - геометрическая высота (геометрический напор) - высота положения центра сечения, которая отсчитывается по вертикали от выбранной горизонтальной плоскости сравнения;

#### Р - пьезометрическая высота (пьезометрический напор),  $\rho$ g

определяется с помощью пьезометра, установленного  $\mathbf{R}$ рассматриваемом сечении потока;

 $\frac{\alpha v^2}{2g} = H_{\text{c}g}$  - *скоростной напор* (или высота скоростного напора).

Сумма геометрического и пьезометрического напоров называется гидростатическим напором:

$$
\mathbf{z} + \frac{\mathbf{p}}{\rho \mathbf{g}} = \mathbf{H}_{\mathbf{c}\mathbf{r}}.\tag{1.5}
$$

Гидростатический и скоростной напоры в сумме составляют полный  $H = H_{cr} + H_{cg} = z + \frac{p}{\rho g} + \frac{\alpha v^2}{2g}$ .  $(1.6)$ напор:

Геометрическая интерпретация слагаемых уравнения обусловлена их экспериментальным определением, которое поясняется рис. 1.1. Отечитывая для сечения геометрический **z** и пьезометрический **p/(pg)** напоры по одной шкале с нулем, расположенным на плоскости сравнения 0-0, по уровню воды в пьезометре сразу получаем величину статического напора Н<sub>ет</sub>.

Полный напор Н в точке сечения, например, в его центре, может быть определен трубкой Пито. Это стеклянная трубка, один конец (носик) которой загнут под углом 90° и установлен навстречу потоку (ем. рис. 1.1). По уравнению Бернулли можно получить, что труб-

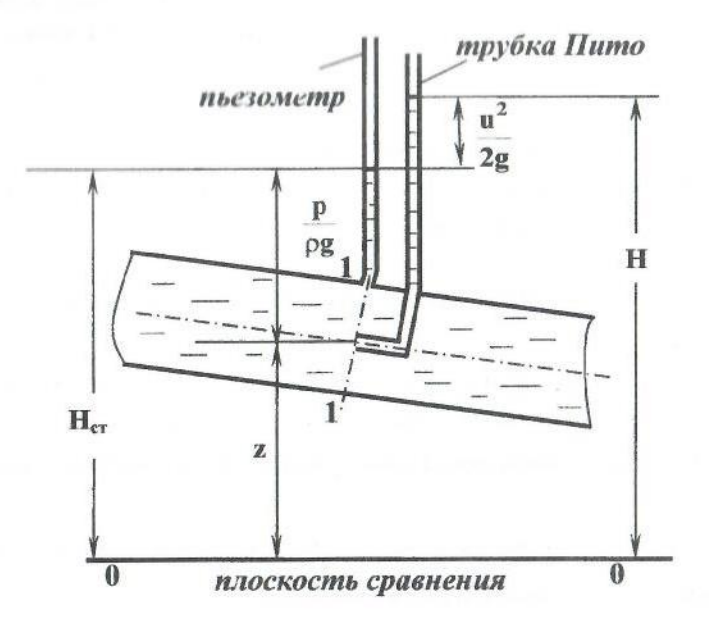

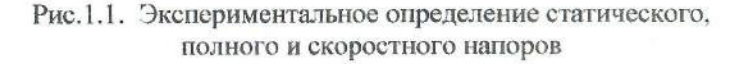

ка Пито определяет величину полного напора Н, а разность показаний трубки Пито и пьезометра соответствует величине скоростного напора в данной точке сечения

$$
\frac{u^2}{2g} = H_{\rm cK}.
$$
 (1.7)

На этом основано определение действительной скорости и в точке потока, в которой располагается носик трубки Пито:

$$
\mathbf{u} = \sqrt{2g\mathbf{H}_{\mathbf{c}\mathbf{\kappa}}} \tag{1.8}
$$

1.1.3. Диаграмма уравнения Бернулли, ее построение и анализ

При движении потока жидкости в трубе переменного сечения с изменением диаметра имеют место:

перераспределения видов механической энергии (напоров);  $\bullet$ 

затраты энергии на преодоление гидравлических сопротивлений.  $\bullet$ Это отражается с помощью диаграммы.

Графическое изображение напоров в сечениях, взятых по длине потока и связанных уравнением Бернулли, называют диаграммой уравнения.

Построение диаграммы для трех сечений трубопровода рассмотрено на рис. 1.2.

На трубопроводе намечены сечения 1-1, 2-2, 3-3 с различными диаметрами d<sub>1</sub>, d<sub>2</sub>, d<sub>3</sub>. В сечениях установлены пьезометры, по которым в каждом сечении определяется статический напор. На схеме трубопровода в принятом масштабе для каждого сечения от выбранной горизонтальной плоскости сравнения 0-0 откладывается величина статического напора Н<sub>ст</sub>, в которую входят геометрический **z** и пьезометрический  $p/(pg)$  напоры.

Линия, соединящая значения статических напоров в сечениях по длине потока, называется пьезометрической линией. Эта линия наглядно показывает изменения давления в сечениях, вызванные измене-

8

 $\ddot{Q}$ 

ниями их размеров. При переходе от большего сечения 1-1 к меньшему 2-2 давление падает, к большему 3-3 - вновь возрастает, т.е., пьезометрическая линия для трубопровода переменного сечения по ходу движения жидкости может как опускаться, так и подниматься. Затем в каждом сечении рассчитывается средняя скорость v и скоростной напор  $a\mathbf{v}^2/(2\mathbf{g})$ . По условию неразрывности потока скоростной напор в сечении 2-2 больше скоростного напора в сечении 1-1, т.е. часть потенциальной энергии жидкости преобразуется в кинетическую. Это полтверждено на диаграмме (см. рис. 1.2) падением пьезометрической линии. И. наоборот, при переходе к большему сечению 3-3 скоростной напор уменьшается, давление возрастает. Пьезометрическая линия поднимается.

Складывая статический напор H<sub>er</sub> с рассчитанным скоростным напором  $ax^2/(2g)$ , в каждом сечении определяют полный напор **H**.

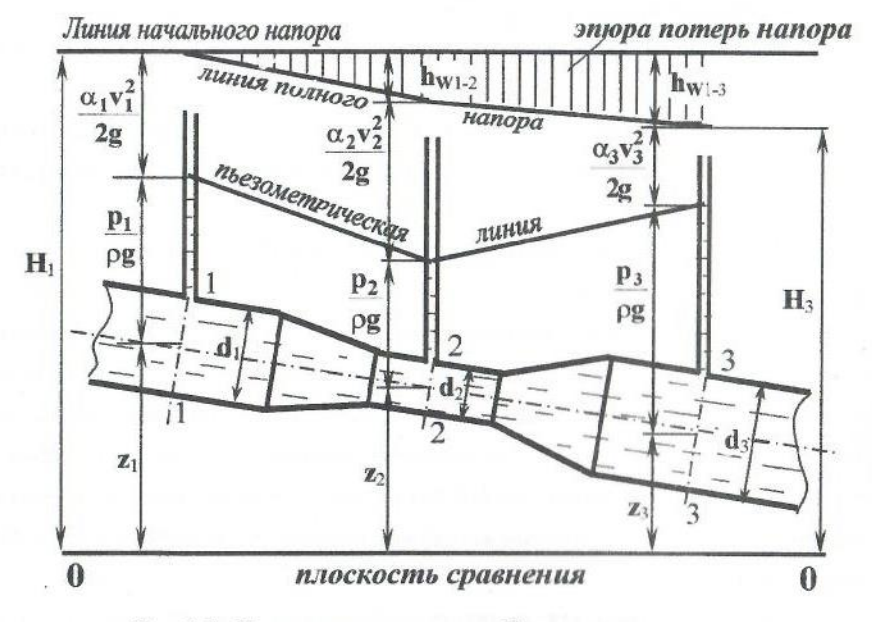

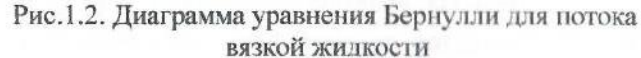

Линия, соединяющая на диаграмме значения полных напоров в сечениях по длине потока, называется линией полного напора или линией полной удельной энергии. Полный напор в сечениях потока непрерывно уменьшается на величину потерь напора (напора, затраченного на преодоление гидравлических сопротивлений), поэтому линия полного напора обязательно понижается по ходу движения жидкости.

Проведя горизонтальную линию на уровне полного напора в первом сечении (линию начального напора), получают на диаграмме область, называемую эпюрой потерь напора, заштрихованную вертикальными штриховыми линиями. Их высота соответствует разностям полного напора в сечении 1-1 и в любом последующем сечении, и показывает потери напора в гидравлических сопротивлениях от начала движения до рассматриваемого сечения.

#### 1.2. Выполнение лабораторной работы

#### 1.2.1. Пель лабораторной работы

Основная цель - научиться определять параметры, входящие в уравнение Бернулли:

• на напорном трубопроводе переменного сечения проследить по приборам переход потенциальной энергии в кинетическую и обратно (при изменении размера сечений) в соответствии с уравнением Бернулли;

• по опытным данным построить диаграмму уравнения Бернулли, а именно, пьезометрическую линию, линию полного напора и эпюру потерь напора;

• проанализировать построенную диаграмму;

• для указанных сечений определить скоростной напор с помощью трубки Пито и пьезометра, рассчитать максимальную скорость в сечении и сравнить ее со средней скоростью потока в данном сечении.

#### 1.2.2. Описание лабораторной установки

 $\sigma_{\rm c}$ 

Опытная установка (рис. 1.3, б) состоит из напорного бака, наклонно расположенной трубы переменного сечения и мерной емкости. В напорный бак для поддержания постоянного напора во время проведения опыта может подаваться вода с помощью подпиточной трубы из системы водоснабжения или с помощью насоса из зумпфа. Труба переменного сечения снабжена регулирующим вентилем и пробковым краном для обеспечения установившегося движения при проведении опыта.

Рабочий участок трубы расположен на стенде и выполнен из оргстекла. На стенде обозначена плоскость сравнения, принятая за «0» шкалы, и выполнена градуировка по вертикали (цена деления - 1 см).

По длине рабочего участка трубы для выполнения лабораторной работы выбраны 19 характерных сечений, отражающих все изменения ее конфигурации и отвечающих целям работы. В каждом таком сечении выведены штуцеры для присоединения к пьезометрическим трубкам и для установки трубок Пито (в сечениях 1, 2, 4, 7, 11, 15, 19).

На участке трубы от 13 до 19 сечения имеются штуцеры для отбора жидкости по пути следования. Это - путевой расход  $Q_{\text{nvr}}$ . Для определения его величины предназначена мерная емкость - бак, который имеет градуировку с ценой деления 5000 см<sup>3</sup>. На трубе за рабочим участком установлен расходомер - механический счетчик количества протекающей жидкости. Он предназначен для измерения объема транзитного расхода Отр, т.е., расхода, который присутствует в трубе от начала до конца.

Кроме упомянутых приборов в работе используются секундомеры для определения времени заполнения фиксированного объема воды в мерном баке и при работе с расходомером.

Экспериментальные данные во время выполнения работы заносятся в бланк с таблицей и со схемой установки (см. рис. 1.3). Бланк по ходу обработки эксперимента заполняется расчетными данными и затем на нем с использованием схемы трубопровода строится диаграмма уравнения Бернулли.

#### 1.2.3. Порядок выполнения работы

1. На установке с помощью подпиточной трубы, регулирующего вентиля и пробкового крана обеспечивается установившееся движение жидкости (вместо подпиточной трубы может быть использован насос).

2. Затем в каждом сечении снимаются показания пьезометров и заносятся в первую строку бланка отчета.

3. В сечениях, где установлены трубки Пито, определяется разность показаний трубки Пито и пьезометра, что соответствует величине скоростного напора в точке установки трубки Пито, т.е. по оси потока. Данные заносятся в 7-ю строку бланка.

4. На установке работает бригада из нескольких человек. Одновременно со снятием показаний пьезометров проводится определение времени заполнения указанного объема воды в мерном баке и времени прохождения установленного объема по водомеру.

## 1.2.4. Обработка результатов эксперимента

1. Расход определяется объёмным методом:

$$
Q_{\text{nyr}} = W_{\text{nyr}} / t_{\text{nyr}}; \qquad Q_{\text{rp}} = W_{\text{rp}} / t_{\text{rp}}; \tag{1.9}
$$

$$
Q = Q_{\text{nyr}} + Q_{\text{rp}},\tag{1.10}
$$

 $W_{\text{uv}}$ ;  $W_{\text{TD}}$  – объём путевого расхода и объём транзитного где расхода, см<sup>3</sup>;

 $t_{\text{nyT}}$ ;  $t_{\text{rp}}$  – соответствующее время, с.

По приведенным формулам определяется величина расхода в сечениях с 1 по 13.

Определение расхода в последующих сечениях зависит от количества штуцеров, открытых во время опыта. Рассмотрим несколько примеров.

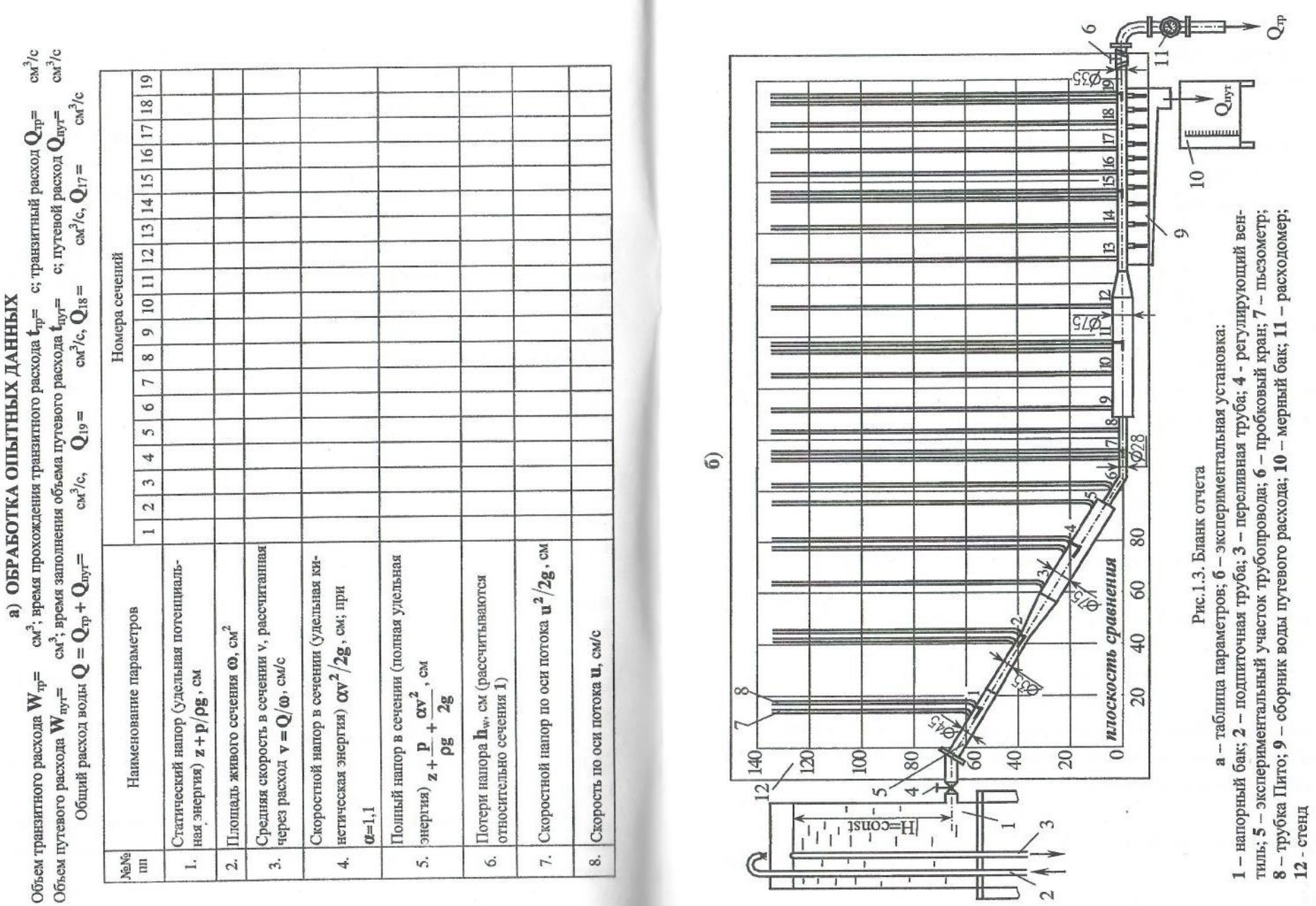

#### Открыто 3 последних отверстия.

Расход **О** для сечений с1-го по17-ое определяется по формуле (1.10), для 18-го сечения -  $Q_{18} = Q - Q_{\text{uyr}}/3$ ; для 19-го -  $Q_{19} = Q_{\text{rp}}$ .

#### Откоыто 4 последних отверстия.

Расход Q для сечений c1-го по17-ое определяется по формуле (1.10), для 18-го сечения -  $Q_{18} = Q - 2Q_{\text{nyy}}/4$ ; для 19-го -  $Q_{19} = Q_{\text{rp}}$ .

#### Открыто 5 последних отверстий.

Расход О для сечений с1-го по16-ое определяется по формуле (1.10), для 17-го сечения -  $Q_{17} = Q - Q_{\text{nyT}}/5$ ; для 18-го -  $Q_{18} = Q - 3Q_{\text{nyT}}/5$ ; для 19-го - Q19= Q<sub>гр.</sub>

При увеличении количества открытых отверстий определение расхода выполняется аналогично. Если работа выполняется без путевого расхода, то  $Q = Q_{\text{TP}}$ .

2. Определяются площади живых сечений:

$$
\omega = \pi \mathbf{d}^2 / 4 \tag{1.1}
$$

3. Определяется средняя скорость во всех сечениях:

$$
\mathbf{v} = \mathbf{Q} / \alpha
$$

4. Определяется скоростной напор по средней скорости:

$$
H_{\rm{cK}} = \alpha v^2/(2g)
$$

(при расчете принять: коэффициент Кориолиса  $\alpha = 1,1$ ; ускорение своболного падения **g** = 981 см/с<sup>2</sup>).

5. Определяется полный напор во всех сечениях:

$$
H = H_{cr} + H_{ck} = z + p/(\rho g) + \alpha v^2/(2g)
$$

6. Определяются потери напора в гидравлических сопротивлениях от начала движения жидкости, за которое принимается сечение 1, до каждого последующего сечения

$$
\mathbf{h}_{\text{w1-i}} = \mathbf{H}_1 - \mathbf{H}_i,\tag{1.12}
$$

где  $i$  – номер сечения,  $i$  =1, 2, 3, ..., 19.

7. По полученному с помощью трубок Пито и пьезометра скоростному напору, определяется максимальная скорость в сечении:

$$
\mathbf{u}_{\max} = \sqrt{2gH_{\text{CK}}} \cdot
$$

8. Строится диаграмма уравнения. Для этого на схеме установки в масштабе откладываются в каждом сечении значения статического напора  $H_{cr} = z + p/(pg)$ , которые соединяются отрезками ломаной линии. Это - пьезометрическая линия. Затем выше, также для каждого сечения, откладываются значения полного напора  $H = z + p/(\rho g) + \alpha v^2/(2g)$ и тоже соединяются прямыми отрезками. Это - линия полного напора. После построения линии полного напора нужно построить эпюру потерь напора. Для этого через точку, соответствующую полному напору в сечении 1, проводят горизонтальную линию. Это - линия начального напора. Участок между линиями начального напора и полного напора заштриховывается вертикальной штриховкой. Это - эпюра потерь напора. Каждая штриховая линия соответствует потерям напора между первым и любым последующим сечением.

9. Оценить точность определения полного напора для одного из сечений, указанного преподпвателем:

$$
\delta H = \frac{\Delta H}{H} = \left| \frac{\Delta (z + \frac{p}{\rho g})}{(z + \frac{p}{\rho g})} \right| + \left| \frac{2 \Delta W}{W} \right| + \left| \frac{2 \Delta t}{t} \right| \tag{1.13}
$$

 $\Delta(z+\frac{p}{\omega})$  - абсолютная ошибка показания пьезометра, равная где

0.5 цены деления прибора;  $\Delta W$  - абсолютная ошибка определения объема, равная 0,2 цены деления шкалы мерного бака;  $\Delta t$  - абсолютная ошибка определения времени, принимается равной 0.5 цены деления секундомера.

#### 1.2.5. Вопросы для самопроверки и составления выводов по работе

1. Какой закон выражает уравнение Бернулли?

2. Какой напор называется статическим? Как экспериментально определяется в работе статический напор в сечениях по длине трубы?

3. Какая линия называется пьезометрической?

4. Проанализируйте изменения пьезометрической линии: на каких участках происходит ее понижение или повышение, чем оно обусловлено; наблюдаются ли скачки пьезометрической линии, на каких участках и чем вызваны?

5. Как изменяется пьезометрическая линия на участке постоянного сечения с путевым расходом?

6. Каков геометрический смысл каждого слагаемого в уравнении Бернулли?

7. Каков энергетический смысл каждого члена уравнения Бернулли и всего уравнения в целом?

8. Какая скорость входит в уравнение Бернулли для потока реальной жидкости, как она определяется?

9. Как определяется расход в лабораторной работе?

10. Как определяется полный напор в сечении?

11. Какие линии, кроме пьезометрической, строятся на диаграмме уравнения Бернулли?

12. Проанализируйте характер линии полного напора по длине трубы: имеется ли подъем линии? резкие падения, чем вызваны?

13. Как определяются потери напора в сечениях, как строится эпюра потерь напора?

14. Каким прибором можно определить скорость в данной точке сечения потока?

15. Сопоставьте значения средней скорости в сечении со скоростью по оси потока в том же сечении? Какая из них больше и почему?

16. Что такое геометрический, пьезометрический и гидравлический уклон? Какой уклон может быть только положительным?

#### Состав отчета

Отчет составляется на стандартных листах формата А4 и содержит:

краткие теоретические положения, обязательно включающие используемые расчетные формулы с расшифровкой обозначений и их единицами измерения;

бланк с заполненной таблицей и построенной диаграммой, на  $\bullet$ которой должны быть подписаны основные линии и для одного из сечений показаны все напоры;

выводы по работе, в которых даются подробные ответы на  $\bullet$ следующие вопросы: 4, 5, 12, 15.

# Лабораторная работа № 2 Изучение режимов движения жидкости 2.1. Теоретические положения

## Современные представления о двух режимах движения жидкости сформировались в результате работ английского физика Осборна Рейнольдса, опубликованных в 1883-1885 годах и обобщивших экспериментальные исследования многих ученых. Было замечено, что затраты энергии на преодоление гидравлических сопротивлений при движении потока существенно зависят от характера движения жидкости. Было доказано наличие двух режимов движения - ламинарного и турбулентного.

Ламинарным называется упорядоченное течение жидкости, при котором жидкость в потоке перемещается как бы слоями, струйками, параллельными направлению течения, не перемешивающимися друг с другом. Ламинарный режим наблюдается при движении жидкостей с малыми скоростями или пр: движении очень вязких жидкостей.

Турбулентный режим - форма течения жидкости, при которой частицы совершают неустановившееся движение по сложным траекториям, слойность движения жидкости нарушается, появляется пульсация скорости, вызывающая более или менее интенсивное перемешивание жидких частиц в потоке.

Переход от ламинарного течения к турбулентному может начинаться со случайных возмущений параметров потока. Но пока скорости малы, возмущения затухают за счет действия сил вязкого трения. С увеличением скорости и ростом сил инерции возмущения приводят к потере устойчивости ламинарного режима и переходу его в турбулентный.

Гидродинамическая характеристика, определяющая режим движения жидкости, называется числом Рейнольдса Re. Расчетная зависимость числа Рейнольдса:

• для потоков любого профиля

$$
\mathbf{Re} = \frac{\mathbf{v}l}{\mathbf{v}}; \tag{2.1}
$$

для трубопроводов круглого сечения:

$$
\mathbf{Re} = \frac{\mathbf{v}\mathbf{d}}{\mathbf{v}}; \tag{2.2}
$$

 $v$  - средняя скорость потока, м/с; гле

I - линейная характеристика потока, м;

- d диаметр трубы, м;
- $v$  кинематический коэффициент вязкости жидкости, м<sup>2</sup>/с.

Скорость течения жидкости, при которой происходит переход от одного режима движения к другому, называется критической (VKD). Число Рейнольдса, соответствующее критической скорости, так же называют критическим:

$$
Re_{\kappa p} = v_{\kappa p} d / \nu.
$$

В технических расчётах для течения в круглых трубах принято значение критического числа Рейнольдса Re <sub>кр</sub> = 2300.

Ламинарный режим движения будет устойчивым для круглых труб при числах Рейнольдса Re < 2300.

При Re > Re кр режим движения будет турбулентным.

Практически переход от ламинарного движения к турбулентному происходит в некотором диапазоне чисел Рейнольдса от нижнего критического  $\text{Re}_{\text{Kp}}^{H}$  = 2300 до верхнего критического  $\text{Re}_{\text{Kp}}^{B}$  = 4000. Область неустойчивого движения при расчетах относят к турбулентному течению, хотя визуально режим кажется близким к ламинарному.

#### 2.2. Выполнение лабораторной работы

#### 2.2.1. Цель работы

Изучить опытным путём с помощью подкрашивания струек воды наличие двух режимов движения. Рассчитать значения чисел Рейнольдса во всех опытах.

Сравнить визуальные наблюдения режимов движения с теоретическими расчётами.

## 2.2.2. Описание лабораторной установки

Установка Рейнольдса является классической для изучения режимов движения вязкой жидкости. На рис. 2.1. представлена схема установки, аналогичная установке Рейнольдса. Установка состоит из напорного бака 1 с постоянным уровнем жидкости. Из бака выведена стеклянная труба 2, имеющая плавный скругленный вход для обеспечения минимальных потерь напора при формировании потока в трубе. Диаметр трубы - d = 30 мм, длина -  $l = 2.5$  м. Регулирующий кран 3 служит для изменения скорости движения воды по трубе. Промежуточный резервуар 4 предназначен для смягчения гидравлического удара при открытии и закрытии крана. Объём воды в опыте измеряется мерным бачком 5. Температура жидкости в питающем резервуаре регистрируется термометром 6.

Для визуального наблюдения за распределением струек жидкости в потоке к трубе подводится красящая жидкость по двум капиллярным трубочкам из сосуда 7 с красителем. Поступление краски регулируется зажимом 8.

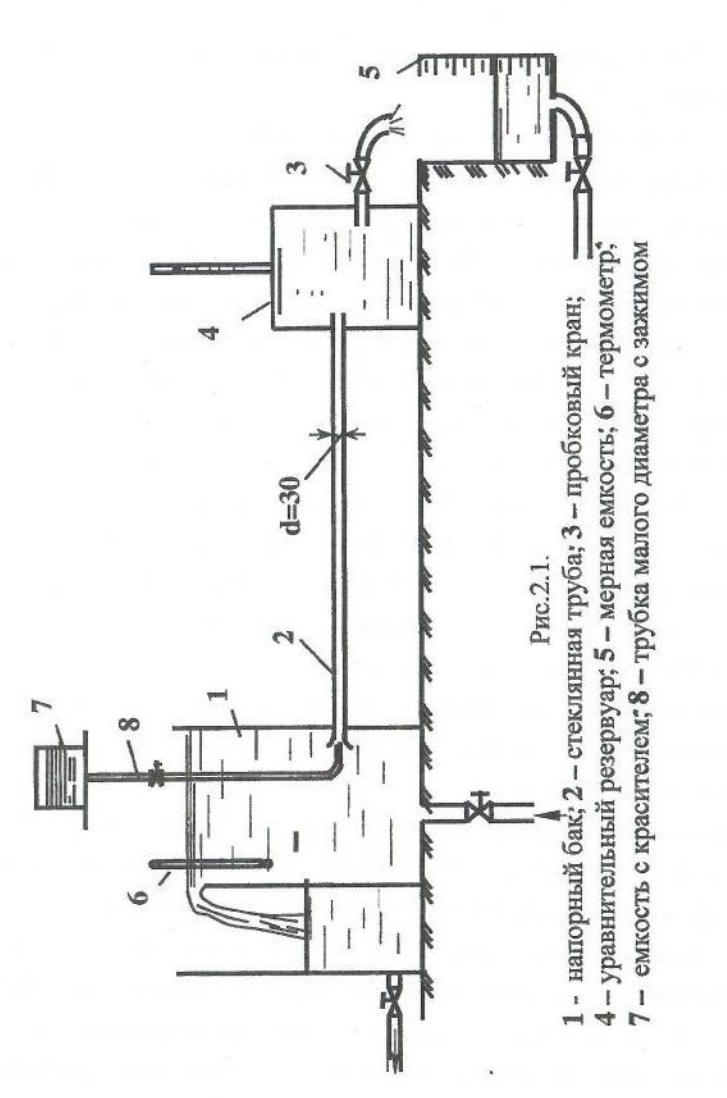

#### Таблица 2.1.

### 2.2.3. Порядок выполнения лабораторной работы

1. Ознакомиться с установкой и с назначением каждого её элемента и устройства.

2. Записать показания термометра в табл. 2.1.

3. Опыт начинается с малых скоростей. Пробковому крану дается небольшое открытие. Одновременно ослабляется зажим у сосуда с красителем. Добиваются, чтобы скорость поступления красителя по двум капиллярным трубочкам была равна скорости движения воды в стеклянной трубе. Визуально наблюдают поведение окрашенных струек в потоке. При малых скоростях наблюдается параллельно-струйное, прямолинейное, послойное движение воды. В процессе опыта по секундомеру определяется время наполнения 1 литра воды в мерной ёмкости.

4. Пробковому крану дается большее открытие, опыт повторяется. Снова визуально наблюдается поведение окрашенных струек и фиксируется время наполнения принятого объёма воды в мерной ёмкости. Картина опыта снова зарисовывается, если она изменилась.

5. При постепенном открытии крана желательно уловить визуально момент перехода от ламинарного режима к турбулентному, т.е. режиму неустойчивого движения. Окрашенные струйки начинают колебаться, двигаться волнообразно. Скорость движения в этом опыте следует зафиксировать как критическую.

6. В последующих опытах крану дается наибольшее открытие, при котором наблюдаются сильные пульсации, завихрение струек, и наступает момент, когда краска полностью размывается. Это свидетельствует о турбулентном режиме движения. Картину опыта нужно зарисовать.

7. В последнем опыте следует пронаблюдать переход от турбулентного режима к ламинарному, для чего постепенно прикрывать кран.

8. Все опытные данные занести в табл. 2.1, сделать необходимые расчёты и зарисовки траекторий струек в каждом опыте. Для каждого опыта подсчитать значение числа Рейнольдса и сделать заключение о режиме движения.

#### Определение режимов движения воды

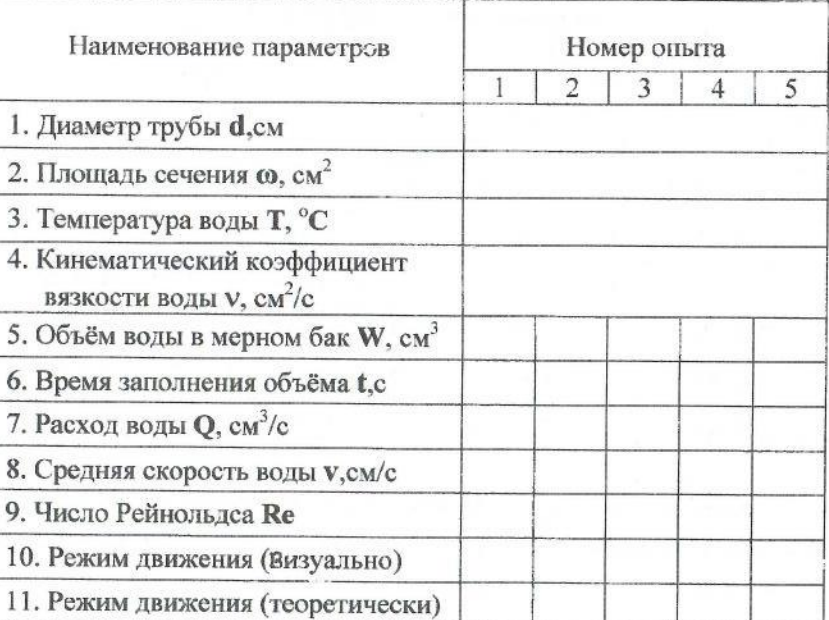

## 2.2.4. Обработка результатов лабораторной работы

Для каждого опыта вычислить

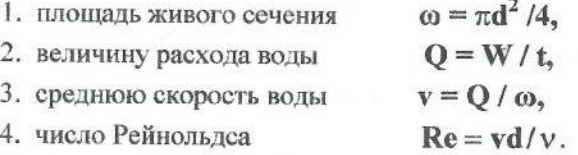

Кинематический коэффициент вязкости у определяется по таблице 2.2 в соответствии с температурой воды.

5. по рассчитанным числам Re теоретически определяется режим движения при сравнении его с Re кр = 2300.

Все расчетные данные заносятся в таблицу 2.1.

Таблица 2.2.

Кинематический коэффициент вязкости воды V при различной температуре Т

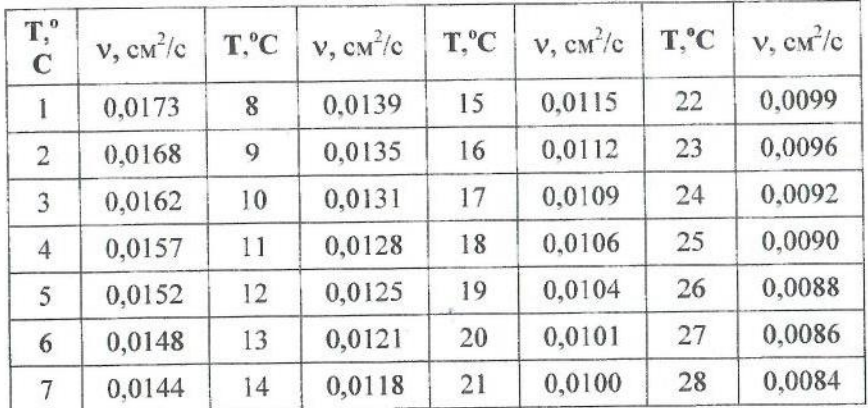

По заданию преподавателя для одного из опытов оценивается величина инструментальной погрешности при определении экспериментальных параметров:

• средней скорости  $\mathbf v$ 

$$
v = v\left(\frac{\delta W}{W} + \frac{\delta t}{t} + 2\frac{\delta d}{d}\right),
$$

числа **Re** 

$$
\delta \operatorname{Re} = \operatorname{Re}(\frac{\delta v}{v} + \frac{\delta d}{d} + \frac{\delta v}{v})
$$

при  $\delta W/W = 1.5\%$ ;  $\delta t = 0.1$  c;  $\delta d = 0.5$  мм;  $\delta v/v = 1\%$ .

## 2.2.5. Вопросы для самопроверки и составления выводов по работе

- Из каких элементов состоит установка Рейнольдса? Их назначение?
- Для чего измеряется температура воды?  $2.$
- Дать определение ламинарного режима, турбулентного течения.  $3.$

4. Каково назначение сосуда с красителем? Как краситель подается в поток?

5. Каков порядок проведения опытов?

Какая скорость называется критической? Какой критерий является гидродинамической характеристикой потока?

Что такое критическое число Рейнольдса? 7.

Как определяется расход? средняя скорость? число Рейнольдса?

Для чего в работе используется кинематический коэффициент 9. вязкости? Какова его размерность?

10. Какими методами в работе определяется режим движения?

11. Чему равна теоретическая критическая скорость для данной трубы? Какое получено опытное значение критической скорости?

12. Совпали ли визуальные наблюдения с теоретическими расчетами?

#### Состав отчета

Отчет составляется на стандартных листах формата А4 и включает в себя:

краткие теоретические положения, где обязательно приводятся  $\bullet$ используемые расчетные формулы с расшифровкой обозначений и их единицами измерения;

схему установки с названиями входящих в нее элементов;

выводы по работе, в которых даются ответы на следующие вопросы: 7, 10, 11, 12.

## Лабораторная работа № 3

## Определение потерь напора по длине и коэффициента гидравлического трения

#### 3.1. Теоретические положения

Часть механической энергии, идущая на преодоление сил гидравлического сопротивления, возникающих при движении реальной (вязкой) жидкости по трубам и каналам, теряется для данной системы безвозвратно. Эта потеря обусловлена необратимым переходом механической энергии, равной работе сил вязкого трения, в теплоту. Поэтому под гидравлическими сопротивлениями будем понимать все внешние факторы, приводящие к затратам энергии, а под гидравлическими потерями - величину, равную потере полной энергии на данном участке.

Гидравлические сопротивления, а также и потери напора подразделяют на два вида

потери напора по длине (или линейные), т. е. распределенные по всей длине, вдоль которой происходит движение;

местные потери напора, т. е. сосредоточенные в конкретном месте, где происходит переформирование потока.

Основным гидравлическим сопротивлением при движении потока жидкости является вся внутренняя поверхность твердой границы потока, так называемое линейное сопротивление.

Потери напора по длине в напорном трубопроводе зависят от геометрических размеров трубопровода, длины и диаметров трубы, средней скорости движения, режима движения жидкости и состояния внутренней поверхности трубы, т. е. её шероховатости. Потери по длине рассчитываются по формуле Дарси-Вейсбаха:

$$
\mathbf{h}_I = \lambda \frac{I \mathbf{v}^2}{d 2g},\tag{3.1}
$$

- коэффициент гидравлического трения, коэффициент Дарси;  $\lambda$
- *l*, *d* длина и диаметр участка;
- средняя скорость в сечении потока.

Значение коэффициента  $\lambda$  и выбор зависимости для его расчета в общем случае зависят от режима течения жидкости, характеризуемого числом Рейольдса, и шероховатостью  $\Delta/d$ . Характеристикой шероховатости внутренней поверхности труб является высота выступов шероховатости Д-абсолютная шероховатость. Отношение Д/d называют относительной шероховатостью, а обратную величину d /A - относительной гладкостью.

$$
\lambda = f(\text{Re}, \frac{\Delta}{d}).
$$
\n(3.2)

Потери напора h<sub>/</sub> связаны со скоростью движения жидкости V закономерностью, которую называют общим законом сопроитаеления:

$$
[ = \frac{\mathbf{h}_l}{I} = \mathbf{a}\mathbf{v}^{\mathbf{n}}, \tag{3.3}
$$

I - удельные потери напора по длине (или гидравлический уклон); где

а - коэффициент, зависящий от рода жидкости, от формы и размеров русла;

 $n$  - показатель степени, изменяющийся от 1 до 2.

При ламинарном режиме движения (Re  $\leq$ 2300, n = 1, h<sub>1</sub> ~ v) коэффициент Дарси не зависит от шероховатости стенок и может быть определен по формуле Пуазейля:

$$
\lambda = 64/\text{Re.} \tag{3.4}
$$

При турбулентном режиме зависимость h / от v. более сложная, показатель степени n изменяется в пределах от 1,75 до 2. Вследствие этого в турбулентном режиме выделяют три зоны с различным законом сопротивления. Коэффициент Дарси для каждой из зон определяют по

соответствующим формулам. При этом важным является понятие гидравлических «гладких» и «шероховатых» труб (рис.3.1).

Измерения скоростей показывают, что при турбулентном режиме у стенок имеется тонкий слой жидкости, в котором частицы, подторможенные и направленные стенкой, сохраняют в основном слоистый характер. Этот слой называют пограничным или вязким пристенным слоем и толщину его обозначают 8:

$$
\delta = \frac{32,5d}{\text{Re}\sqrt{\lambda}}\tag{3.5}
$$

Определение «гидравлически гладких» стенок связано с толщиной этого слоя следующим образом. Если пристенный слой полностью перекрывает выступы шероховатости ( $\delta$  >  $\Delta$  рис. 3.1, а), то стенки называются «гидравлически гладкими», если  $\delta$  <  $\Delta$ (рис. 3.1, б), то стенки считаются «шероховатыми».

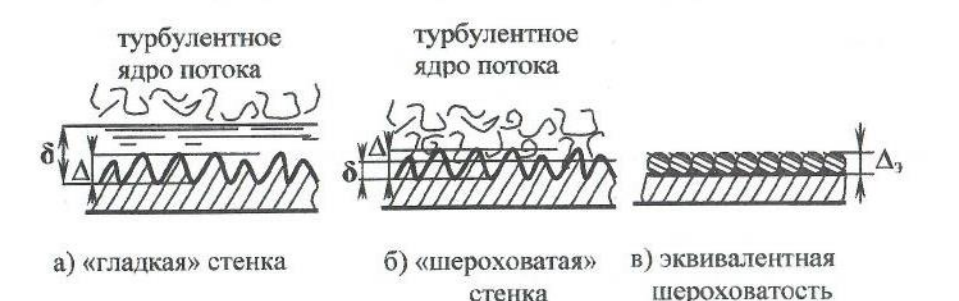

Рис.3.1. К определению понятий гидравлических «гладких» и «шероховатых» труб

Границы зон турбулентного режима можно определить различными способами, но наиболее применяемыми в последнее время считаются рекомендации А.Д. Альтшуля. Критерием для определения зоны турбулентности является число  $\mathbf{Re} \, \mathbf{H} \, \Delta \mathbf{I}$ , где  $\Delta$ , - эквивалентная шероховатость. Обычно естественная шероховатость имеет многообразные нерегулярные формы (рис. 3.1, а, б) и установить ее среднее значение невозможно. Поэтому параметр шероховатости вводится как условная величина, определяемая по специальной шкале искусственной однородной шероховатости (рис. 3.1, в). Значения ее приводятся в справочной литературе в зависимости от материала поверхности, способа изготовления, периода и условий эксплуатации. При необходимости  $\Delta$ , определяется опытным путем.

При турбулентном режиме могут быть рекомендованы следующие зависимости для определения коэффициента Дарси.

1. «Гидравлически гладкие» стенки (h  $_1 \sim v^{1.75}$ ). К началу этой области будем относить числа Re > 2300. Границу конца гладкостенного течения определим по соотношению

$$
\text{Re} = 20 \text{ d} / \Delta_3,
$$

т. е. будем считать течение, происходящим вдоль гладких стенок, если

$$
2300 < \text{Re} \le 20 \, \text{d}/\Delta_3. \tag{3.6}
$$

Для этой зоны может быть рекомендована формула Блазиуса:

$$
\lambda = 0.3164 / \text{Re}^{0.25}.
$$
 (3.7)

Область доквадратичного закона сопротивления шероховатых стенок соответствует турбулентному течению с числами Рейнольдса

$$
20d/\Delta_2 < \text{Re} < 500d/\Delta_3. \tag{3.8}
$$

Коэффициент  $\lambda$  в этой области определяется по формуле Альтшуля

$$
\lambda = 0.11 \cdot \left(\frac{68}{\text{Re}} + \frac{\Delta_2}{d}\right)^{0.25} \tag{3.9}
$$

3. Область квадратичного закона сопротивления характеризуется тем, что потери напора пропорциональны квадрату скорости:  $\mathbf{h}_l \sim \mathbf{v}^2$ .

Границей начала данной области - области автомодельности турбулентного режима - можно считать число Рейнольдса

#### $Re = 500d / \Delta$ .

В этой области вязкий слой практически разрушен и не оказывает влияния на потери напора, при этом 8 минимально возможное и постоянное, а коэффициент гидравлического трения не зависит от числа Рейнольдса.

Итак, при

$$
\text{Re} \ge 500 \text{d} / \Delta, \tag{3.10}
$$

формулы для определения коэффициента Дарси:

Никурадзе

$$
\lambda = (1.74 + 2 \lg(r/\Delta_2))^{2}
$$
 (3.11)

Шифринсона

$$
\lambda = 0.11(\Delta/d)^{0.25} \tag{3.12}
$$

На рис.3.2 представлена схема для выбора теоретической расчетной формулы коэффициента  $\lambda$ , обобщающая изложенные выше теоретические положения.

#### 3.2. Выполнение лабораторной работы

#### 3.2.1. Цель лабораторной работы

Определить опытным путем коэффициент гидравлического тре-1. ния, коэффициент Дарси  $\lambda$ <sub>он</sub> в трубопроводе при различных скоростях движения воды.

2. Рассчитать теоретическое значение коэффициента Дарси  $\lambda_{\text{rebo}}$  в соответствии с режимом движения воды и зоной сопротивления.

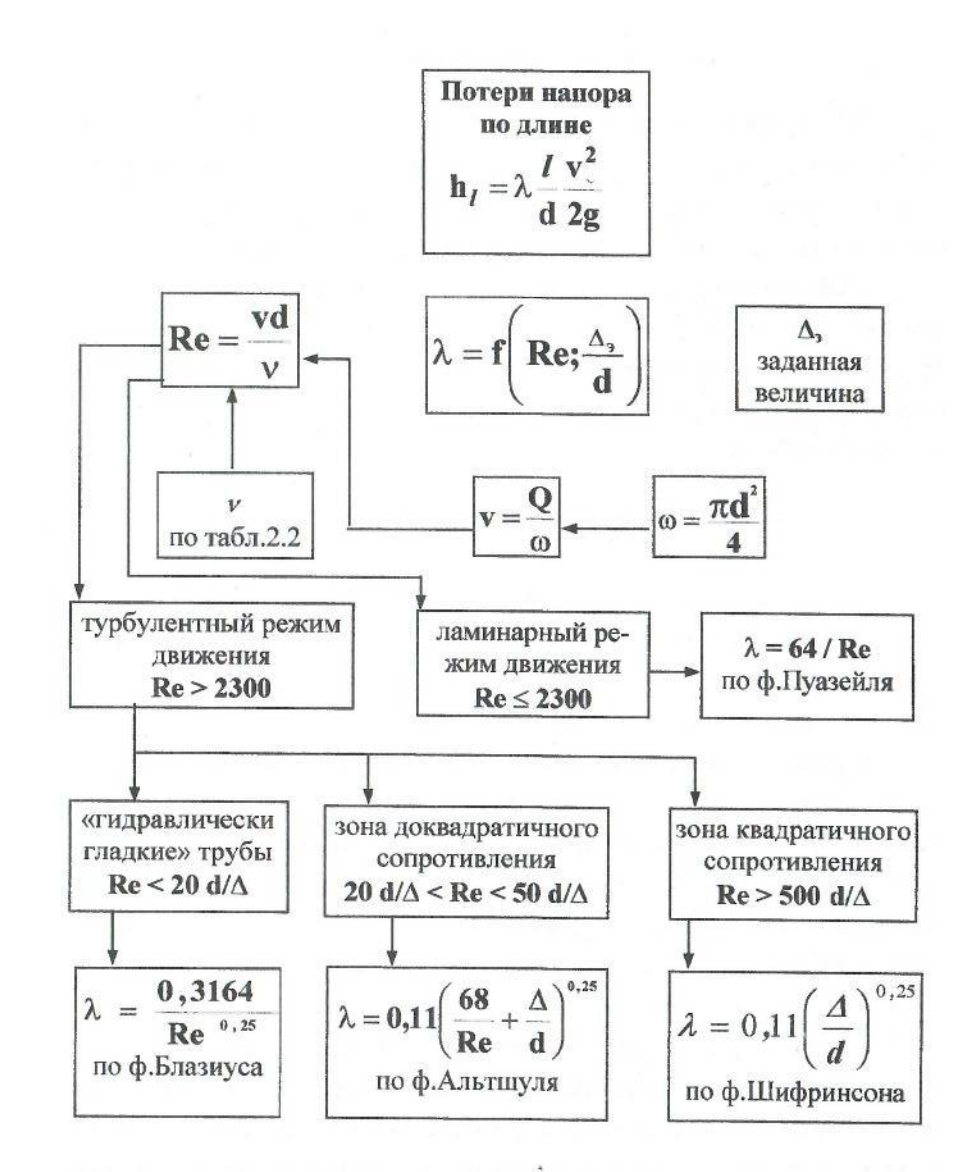

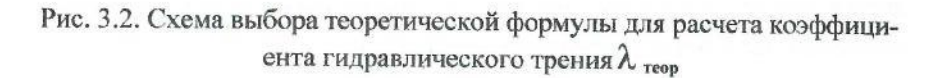

#### 3.2.2. Описание лабораторной установки

Лабораторная установка (рис 3.3) состоит из напорного бака 1, трубопровода постоянного диаметра 2, вентиля 3 для регулирования скорости движения воды, пьезометров 4, присоединенных к штуцерам в начале и в конце испытуемого участка трубы, мерной ёмкости 5.

Лабораторные работы выполняются при установившемся движении, поэтому для поддержания постоянного напора в напорном баке 1 предусмотрена сливная труба 7. Подпитка напорного бака осуществляется от центробежного насоса или из водопроводной сети по соответствующим трубам 8.

#### 3.2.3. Порядок выполнения лабораторной работы

Лабораторная работа по определению коэффициента гидравлического трения  $\lambda$  может быть выполнена по указанию преподавателя на одной из труб: с диаметром  $d = 36$ мм или  $d = 20$  мм. Длина экспериментального участка  $I = 4.4$  м.

В процессе проведения работы опытные значения коэффициента гидравлического трения  $\lambda$ <sub>оп</sub> следует определить при различной средней скорости движения воды в трубе. Первый опыт можно начать с небольшой скорости и затем от опыта к опыту увеличивать скорость, или в обратной последовательности: начать с максимальной скорости и уменьшать ее от опыта к опыту.

Последовательность проведения каждого опыта.

1. Перед началом работы осмотреть установку. В табл. 3.1. внести значения диаметра и длины рабочего участка испытуемой трубы. Проверить подключение пьезометров, установить их нумерацию: 1 - в начале участка трубы; 2 - в конце трубы по ходу движения жидкости. Убедиться, что нет воздушных пробок в соединительных резиновых трубах: показания пьезометра должны быть одинаковы.

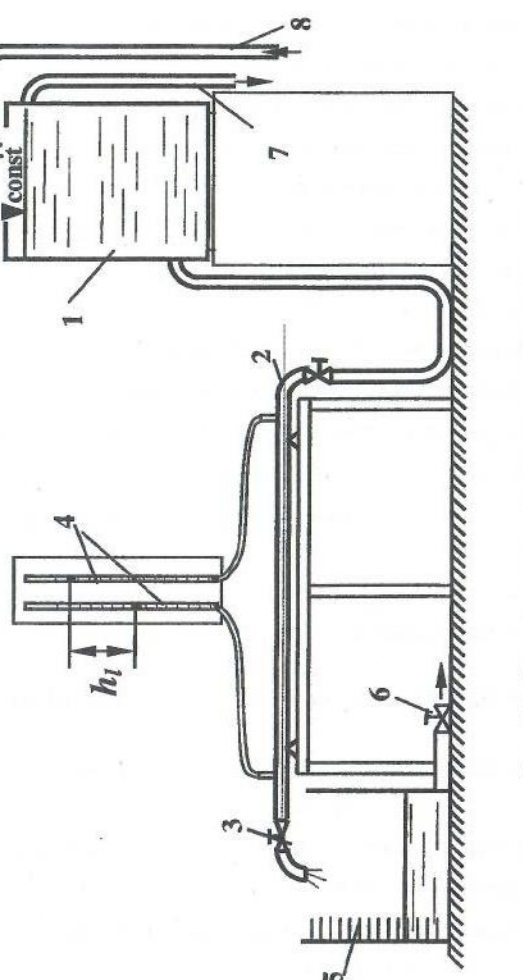

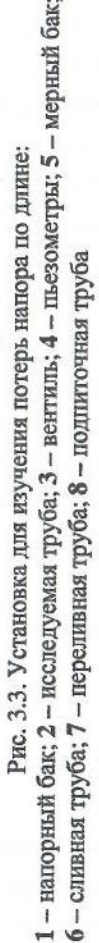

- Открыть регулировочный вентиль 3, установить определенную ско- $\overline{2}$ . рость движения воды, одновременно с помощью подпиточной трубы (8) (или насоса) и сливной трубы 7 установить постоянный уровень воды в напорном баке. Таким образом обеспечить установившееся движение воды в экспериментальной установке.
- Перекрыть вентиль 6 на сливной трубе мерной емкости. 3.
- Перейти к снятию замеров и показаний приборов:
- снять показания пьезометров 4;
- с помощью секундомера определить время наполнения определенного объема воды в мерной емкости 5. Цена деления в мерной емкости 10 литров (10<sup>4</sup>см<sup>3</sup>);
- измерить температуру воды в мерном баке.
- 5. Последовательно провести 5-6 опытов при различных скоростях, полностью используя возможности установки. Если мерный бак 5 переполняется в процессе работы, можно, открыв вентиль 6, слить воду из него, снова закрыть вентиль и продолжить работу до завершения.
- Все исходные и опытные данные занести в табл. 3.1. и обработать результаты экспериментов.

#### 3.2.4. Обработка результатов лабораторной работы

1. Рассчитывается площадь живого сечения трубы:

$$
\omega = \pi d^2 / 4.
$$

2. В соответствии с температурой по табл. 2.2. выбирается кинематический коэффициент вязкости воды v.

3. Находится величина расхода воды в каждом опыте:

$$
Q = W/t.
$$

4. Определяется средняя скорость воды в каждом опыте:

$$
\mathbf{v} = \mathbf{Q} / \omega.
$$

5. Вычисляются потери напора:

h<sub>1</sub> = p<sub>1</sub>/(pg) - p<sub>2</sub>/(pg).  $(3.13)$ 

6. Рассчитывается опытное значение коэффициента гидравлического трения:

$$
\lambda_{\text{on}} = \frac{2 \text{gdh}_l}{l \cdot \mathbf{v}^2}.
$$
\n(3.14)

7. Для каждого опыта вычисляется число Рейнольдса Re

$$
\mathbf{Re} = \frac{\mathbf{v}\mathbf{d}}{\mathbf{v}}
$$

и определяется режим движения воды.

8. В случае турбулентного режима определяются граничные значения чисел Re для установления области сопротивления

$$
20d / \Delta_2 = ? \qquad 500d / \Delta_2 = ?
$$

Сравнивая полученные значения с числами Re в каждом опыте, определяют зону турбулентного течения.

9. В соответствии с выполненными расчетами руководствуясь теоретическими положениями (рис.3.2), выбирается теоретическая формула для определения коэффициента Дорси  $\lambda_{\text{reob}}$ .

10. Затем для сравнения полученных значений  $\lambda_{\rm{reob}}$  и  $\lambda_{\rm{on}}$  вычисляется величина отклонения в опытного значения коэффициента от теоретического:

$$
\varepsilon = (\frac{1}{2} \lambda_{\text{reop}} - \lambda_{\text{on}})/\lambda_{\text{reop}}) \cdot 100\% \tag{3.15}
$$

Результаты обработки измерений заносятся в таблицу 3.1.

11. По заданию преподавателя для одного из опытов может быть выполнен расчет погрешности определения  $\lambda_{\text{on}}$ . Для этого формула (3.14) может быть представлена в виде:

$$
\lambda_{\text{on}} = \frac{h_I d^5 t^2}{0.0827 I W^2}
$$
 (3.16)

и тогда расчет ошибки может быть выполнен по зависимости:

$$
\delta\lambda = \frac{\Delta\lambda}{\lambda} = \frac{\Delta h_I}{h_I} + \frac{5\Delta d}{d} + \frac{\Delta I}{I} + \frac{2\Delta W}{W} + \frac{2\Delta t}{t}.
$$
 (3.17)

36

Таблица 3.1

Определение коэффициента гидравлического трения

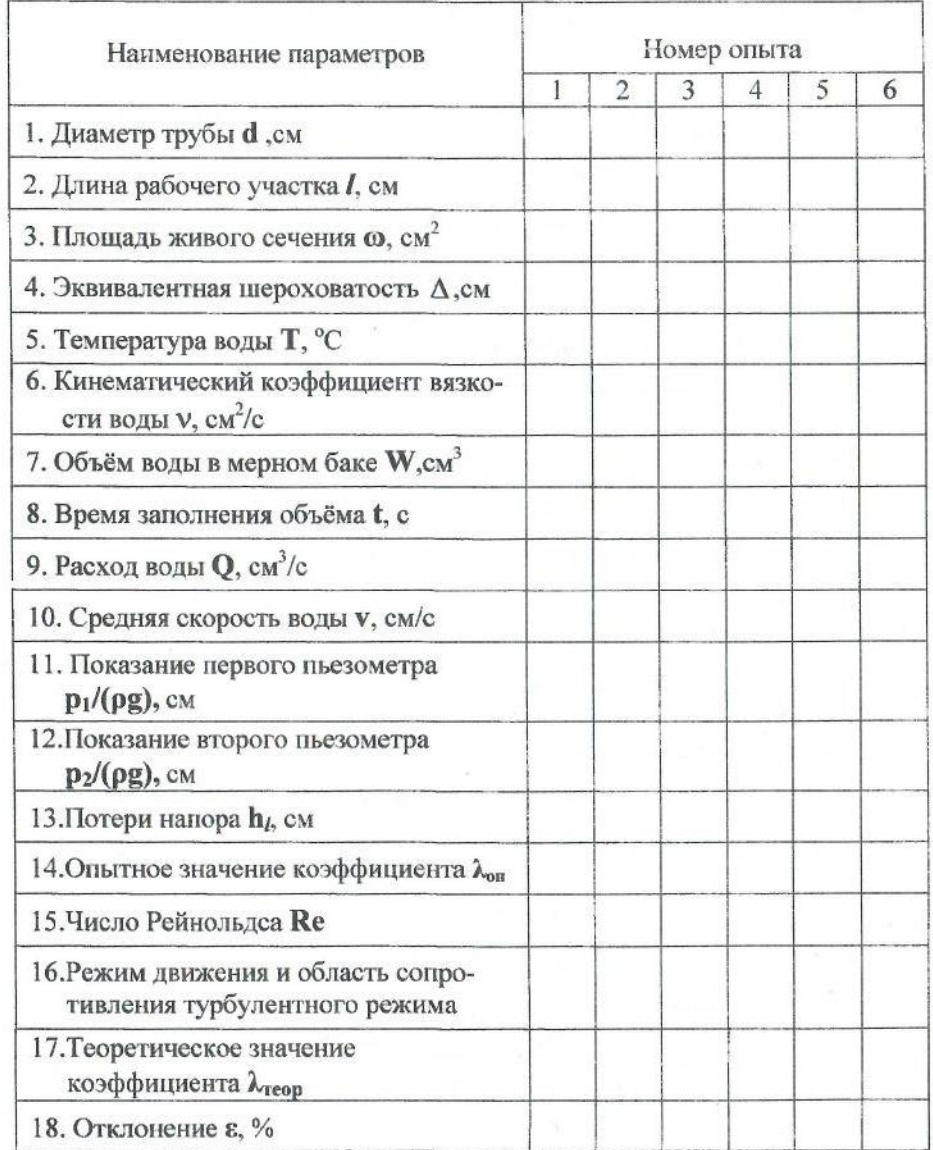

Абсолютные погрешности измеряемых величин  $\Delta_{\bullet\bullet\bullet}$  принимаются следующим образом:

 $\Delta d = 0$ , 1 мм;  $\Delta W = 0$ , 1 наименьшего деления шкалы мерного бака;  $\Delta t = 0.1$  с;  $\Delta h_i = 0.5$  цены деления шкалы пьезометра; погрешностью измерения длины трубы можно пренебречь вследствие малости.

### 3.2.5. Вопросы для самопроверки и составления выводов по работе

1. Что такое гидравлические сопротивления, какие виды гидравлических сопротивлений учитывают в инженерных расчетах?

2. Каковы причины, вызывающие потери напора по длине? Какие имеются формулы для определения потерь по длине?

3. От каких параметров зависит коэффициент гидравлического трения?

Какие зоны турбулентного режима различают? 4.

Какой смысл вкладывается в понятия «ги, равлически гладкие» и S. «гидравлически шероховатые» трубы?

6. Что такое «эквивалентная шероховатость», как ее можно определить?

7. Какие имеются рекомендации для определения границ зон турбулентного режима?

8. Какие показатели степени у скорости в общем, законе сопротивления при различных режимах и в разных зонах сопротивления турбулентного режима?

9. Как в данной работе экспериментально определяются потери напора по длине?

10. Из каких элементов состоит лабораторная установка?

11. Какие замеры выполняются в каждом опыте на установке?

#### Состав отчета

Отчет составляется на стандартных листах формата А4 и содержит следующие моменты:

краткие теоретические положения, обязательно включающие ис-۰ пользуемые расчетные формулы с расшифровкой обозначений и их размерностями;

схему установки с названиями входящих в нее элементов;  $\bullet$ 

выводы по работе, в которых даются ответы на вопросы: 1, 2, 3,  $\bullet$ 

7, а также приводятся значения границ зон турбулентного режима для данной трубы и обоснование выбранных расчетных формул для теоретического значения коэффициента Дарси; в заключении отмечаются опыты с наилучшей сходимостью опытных и теоретических значений коэффициента.

## Лабораторная работа №4

## Определение местных потерь напора и коэффициентов местных сопротивлений

#### 4.1. Теоретические положения

Местными сопротивлениями называются различного рода устройства, при прохождении через которые меняется направление движения потока жидкости или величина скорости, или и то, и другое. К местным сопротивлениям относятся краны, задвижки, повороты труб, тройники, внезапное сужение потока, внезапное расширение и т.п.

Потери напора в местном сопротивлении рассчитываются по формуле Вейсбаха:

$$
\mathbf{h}_{\mathbf{r}} = \zeta \frac{\mathbf{v}^2}{2g} \,, \tag{4.1}
$$

( - коэффициент местного сопротивления, показывающий долю где скоростного напора, затрачиваемого на преодоление данного сопротивления.

Течение жидкости через местные сопротивления - очень сложное явление, и теоретические значения коэффициентов (получены лишь для немногих видов местных сопротивлений.

Для большинства местных сопротивлений значения коэффициентов ζ получены из экспериментов и приводятся в гидравлических справочниках.

На величину коэффициента ζ влияют многие факторы, в том числе геометрические параметры устройства, режим течения, шероховатость его стенок. Для запорных устройств (кранов, вентилей, задвижек, клапанов, дросселей и т. д.) большое влияние на величину ζ оказывает степень открытия.

Рассмотрим подробнее несколько видов местных сопротивлений, а именно тех, которые используются в данной лабораторной работе.

Вентиль (рис.4.1, а). Это очень распространенный элемент запорной арматуры. Выпускается промышленностью с различной конструкцией и конфигурацией внутренних клапанов. На рисунке показана примерная структура потока при прохождении вентиля. При различном открытии вентиля коэффициент ζ будет иметь свои значения. Кроме того, эти значения зависят от диаметра трубопровода, от расположения делительных стенок. В справочной литературе значения коэффициента  $\zeta$  чаще всего приводятся для полностью открытого вентиля.

Диафрагма (измерительная шайба) (рис.4.1, б). Такое устройство часто применяется в качестве измерительного прибора для определения величины расхода. В самом деле, потери напора h<sub>r</sub> пропорциональны напору v<sup>2</sup>/(2g) и, следовательно, расходу жидкости Q. Если предварительно выполнить тарировочные работы, т.е. опытным путем получить для диафрагмы зависимость h<sub>r</sub>=f(Q) или, наоборот, Q=f(h<sub>r</sub>) то, построив график этой зависимости (рис.4.1, в), можно его применять в дальнейшем для определения величины расхода по показаниям пьезометров или дифманометра.

Значение коэффициента сопротивления ζ для диафрагмы зависят от размера проходного отверстия.

Пробковый кран (4.1, г). Эти устройства часто применяются в гидросистемах для регулирования расхода, для включения и выключения системы. Коэффициент  $\zeta$  зависит от угла поворота пробки относительно оси. Примерные значения ζ при турбулентном режиме течения с числами Re>10<sup>4</sup> приведены в табл.4.1.

Таблица 4.1

#### Коэффициент сопротивления пробкового крана

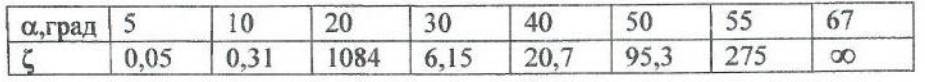

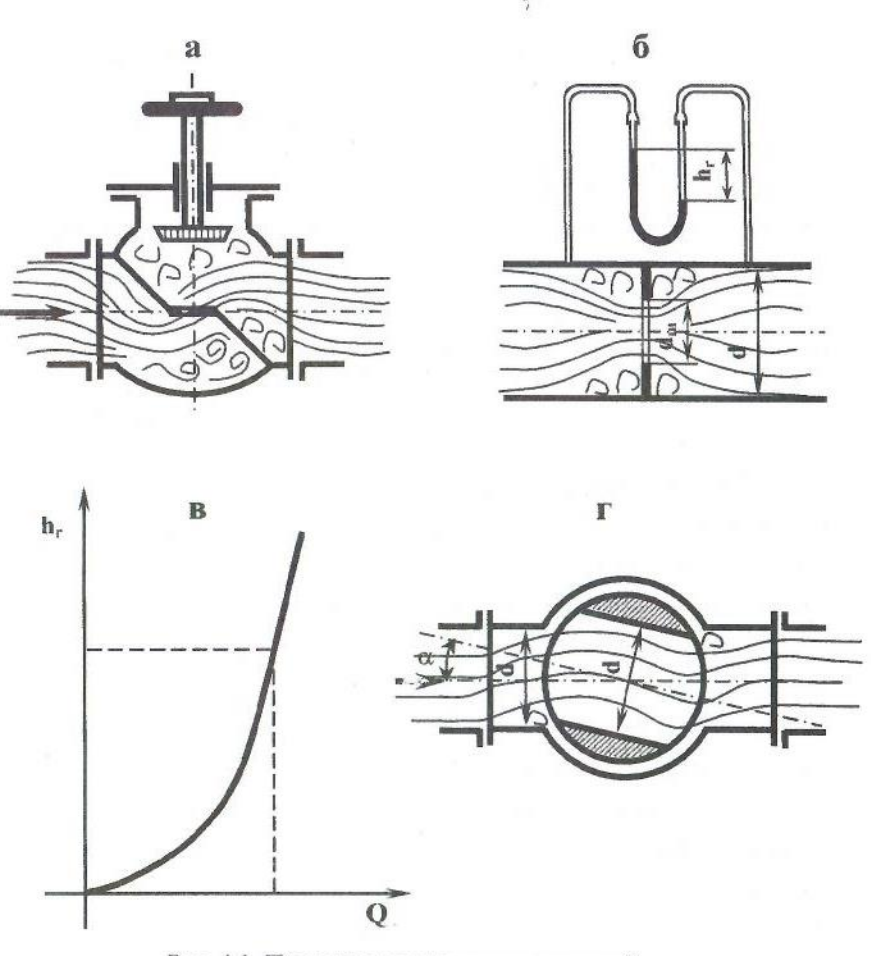

Рис. 4.1. Примеры местных сопротивлений

Значения коэффициентов ζ для местных сопротивлений строго индивидуальны и даже при соблюдении рекомендаций по установке стандартной аппаратуры в каждом случае могут появиться отклонения значений ζ от табличных справочных данных. Поэтому важно уметь определять коэффициенты сопротивлений опытным путем.

#### 4.2. Выполнение лабораторной работы

#### 4.2.1. Цель лабораторной работы

1. Определить опытным путем коэффициенты местных сопротивлений различных устройств: вентиля, пробкового крана, диафрагмы.

2. Изменить угол открытия пробкового крана в пределах от 5° до 45° и, определив коэффициенты сопротивления пробкового крана при разных углах открытия, сравнить опытные значения с табличными.

#### 4.2.2. Описание лабораторной установки

Лабораторная установка для изучения потерь напора в местных сопротивлениях аналогична установке для определения потерь напора по длине. Обе питаются от одного напорного бака, смонтированы на одной раме, имеют аналогичные измерительные приборы.

Лабораторная установка (рис. 4.2) состоит из напорного бака 1, трубопровода постоянного диаметра 2 с вентилем 3 для регулирования расхода и с рабочими местными сопротивлениями: вентилем 4; пробковым краном 5, диафрагмой 6. На трубе у каждого местного сопротивления, до и после него, имеются штуцеры, к которым присоединены пьезометры 7. Мерная емкость 8 оборудована сливом 9. У напорного бака 1 для обеспечения постоянного напора имеется подпиточная 10 и сливная 11 трубы.

#### 4.2.3. Порядок выполнение лабораторной работы

Перед началом выполнения опытов осмотреть установку, внимательно разобраться с присоединением пьезометров к местным сопротивлениям, установить их нумерацию по ходу движения жидкости для каждого местного сопротивления. Убедиться, что в резиновых трубках, идущих к пьезометрам, нет пузырьков воздуха.

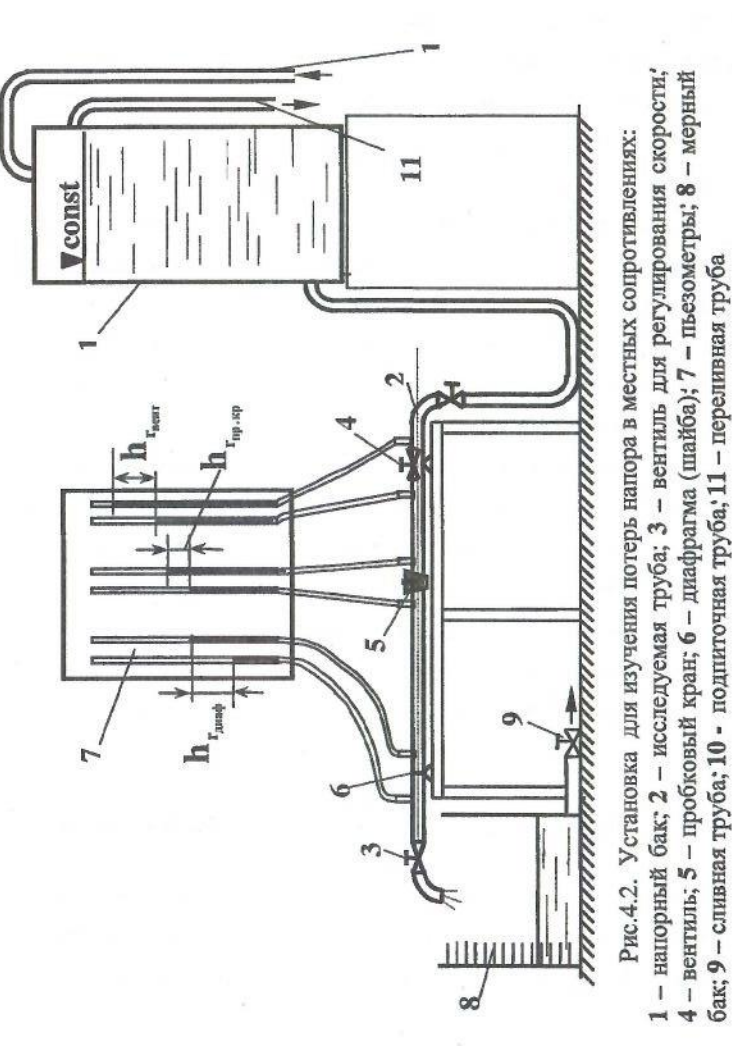

сливная

bak:

На установке можно проводить различные опыты, в том числе тарирование измерительной диафрагмы, определение зависимости коэффициентов сопротивления пробкового крана от угла поворота пробки.

Чаще всего определяются коэффициенты  $\zeta$  для всех сопротивлений при двух различных расходах воды.

Порядок эксперимента следующий:

Открыть полностью вентиль 4 и пробковый кран 5. 1.

Вентилю 3 дать значительное открытие, так чтобы установился  $\overline{2}$ . развитый турбулентный режим (открывать вентиль 3 можно до тех пор, пока есть показания во 2-ом пьезометре измерительной шайбы).

3. Подпиточным краном или насосом установить постоянный уровень воды в напорном баке.

4. Перекрыв вентиль слива мерного бака, измерить время заполнения установленного объема. Снять показание всех пьезометров (у каждого местного сопротивления). Открыть слив и измерить температуру воды в мерном баке. Данные опыта заносятся в таблицу 4.2.

5. Следующая серия опытов проводится при измерении угла открытия пробкового крана. Гаечным ключом пробка поворачивается на определенный угол в интервале от 5° до 45°. Оныт повторяется при новом расходе.

## 4.2.4. Обработка результатов лабораторной работы

Обработка экспериментальных данных аналогична обработке данных лабораторной работы №3 по определению потерь напора на трение по длине. В расчетах принять ускорение свободного падения  $g = 981$  cm/c<sup>2</sup>.

### Таблица 4.2.

## Определение коэффициентов местных сопротивлений

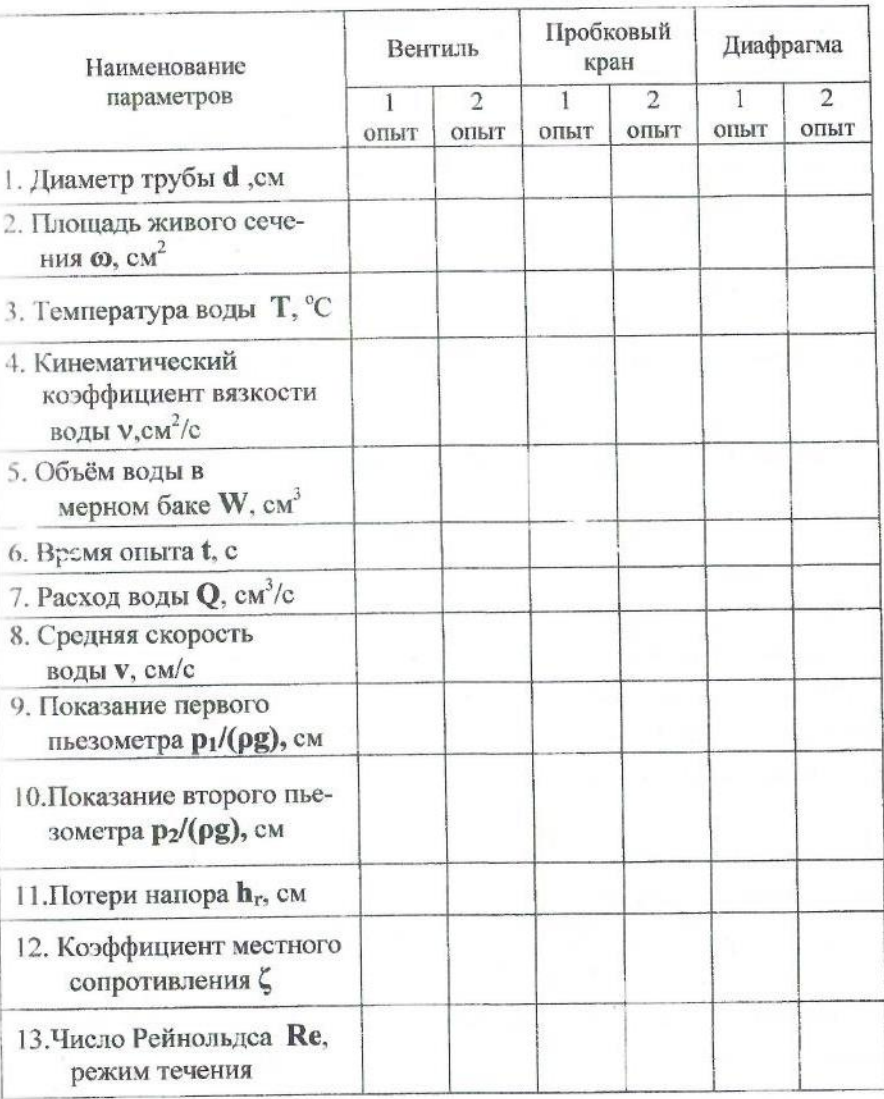
1. Рассчитывается площадь живого сечения трубы:

 $\omega = \pi d^2 / 4$ .

2. В соответствии с температурой по табл. 2.2 .выбирается кинематический коэффициент вязкости воды v.

3. Находится величина расхода воды в каждом опыте:

$$
Q = W / t.
$$

4. Определяется средняя скорость воды в каждом опыте:

$$
y = Q / \omega.
$$

5. Вычисляются местные потери напора:

 $(4.2)$  $h_r = p_1/(\rho g) - p_2/(\rho g)$ .

6. Определяется значение коэффициентов местных сопротивлений:

$$
\zeta = 2gh_r/v^2. \tag{4.3}
$$

7. Для каждого опыта вычисляется число Рейнольдса Re

 $Re = \frac{vd}{ }$ 

и определяется режим движения воды.

8. Все расчетные данные заносятся в таблицу 4.2.

9. По заданию преподавателя для одного из опытов может быть выполнен расчет погрешности определения  $\zeta$ . Для этого формула (4.3) может быть представлена в виде:

$$
\zeta = 12,08 \, \text{h}_r \, \text{d}^4 \, \text{t}^2/\text{W}^2 \tag{4.4}
$$

и тогда расчет относительной систематической погрешности может быть выполнен по зависимости:

$$
\delta \zeta = \frac{\Delta \zeta}{\zeta} = \frac{\Delta \mathbf{h}_r}{\mathbf{h}_r} + \frac{4\Delta \mathbf{d}}{\mathbf{d}} + \frac{2\Delta \mathbf{W}}{\mathbf{W}} + \frac{2\Delta \mathbf{t}}{\mathbf{t}}.
$$
 (4.5)

Абсолютные погрешности измеряемых величин  $\Delta$ ... принимаются следующим образом:

 $\Delta d = 0$ ,1 мм;  $\Delta W = 0$ ,1 наименьшего деления шкалы мерного бака;  $\Delta t = 0$ , 1 с;  $\Delta h$  = 0,5 цены деления шкалы пьезометра.

#### 4.2.5. Вопросы для самопроверки и составления выводов по работе

Что такое местное сопротивление?

По какой формуле рассчитываются местные потери напора?

Какие местные сопротивления используются при выполнении  $3.$ лабораторной работы?

4. Как экспериментально в данной работе определялись местные потери напора?

5. От чего зависит коэффициент местного сопротивления для запорной аппаратуры?

Из каких элементов состоит лабораторная установка? 6.

Какие измерения выполняются в каждом опыте?

Для чего измеряется температура в опыте?

#### Состав отчета

Отчет составляется на сталдартных листах формата А4 и содержит следующее:

краткие теоретические положения, обязательно включающие используемые расчетные формулы с расшифровкой обозначений и их размерностями;

схему установки с названиями входящих в нее элементов и построением пьезометрической линии для одного из опытов;

выводы по работе, в которых даются ответы на вопросы: 1, 2, 3, 4. Так же следует указать, каким был угол открытия пробкового крана в 1 и 2 опытах, как изменилось значение коэффициента сопротивления крана при изменении угла. Сравнить экспериментальные значения коэффициента с табличными (таб. 4.1). Если по таблице интерполирование значения коэффициента  $\zeta_{\kappa p}$  не дает достаточной точности, то значение коэффициента ζкр требуется найти по графику (рис. 4.3).

48

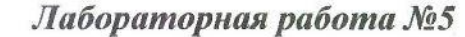

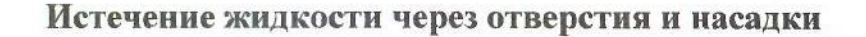

5.1. Теоретические положения

В инженерной практике часто приходится встречаться с явлниями истечения жидкости через отверстия различной формы и через насадки короткие патрубки разной конфигурации длиной  $(3\div 5)d_{\text{ora}}$  (диаметров отверстий), к которым они присоединены. Через отверстия и насадки происходит перетекание жидкости из одного резервуара в другой, опорожнение резервуаров. Насадки и их комбинации являются конструктивными элементами различных аппаратов и устройств.

Отверстия различают малые и большие, в тонкой или толстой стенке. Истечение может происходить при постоянном или переменном напоре.

Насадки по форме патрубка могут быть цилиндрические (внутренние и внешние), конические (сходящиеся и расходящиеся) и коноидальные, выполненные по форме выходящей струи.

Отверстие можно считать малым, если его высота не превышает 0,1Н. При этом условии скорость в точках сжатого сечения (на расстоянии полудиаметра, рис.5.1) практически одинакова и может быть определена по формуле

$$
\mathbf{v} = \varphi \sqrt{2gH} \quad , \tag{5.1}
$$

**H** - напор над центром тяжести отверстия; где

> ф - коэффициент скорости, которым учитываются потери энергии на формирование струи, выходящей из отверстия с коэффициентом местного сопротивления  $\zeta_{\text{ora}}$

$$
\varphi = \frac{1}{\sqrt{\alpha + \zeta_{\text{off}}}}
$$
(5.2)

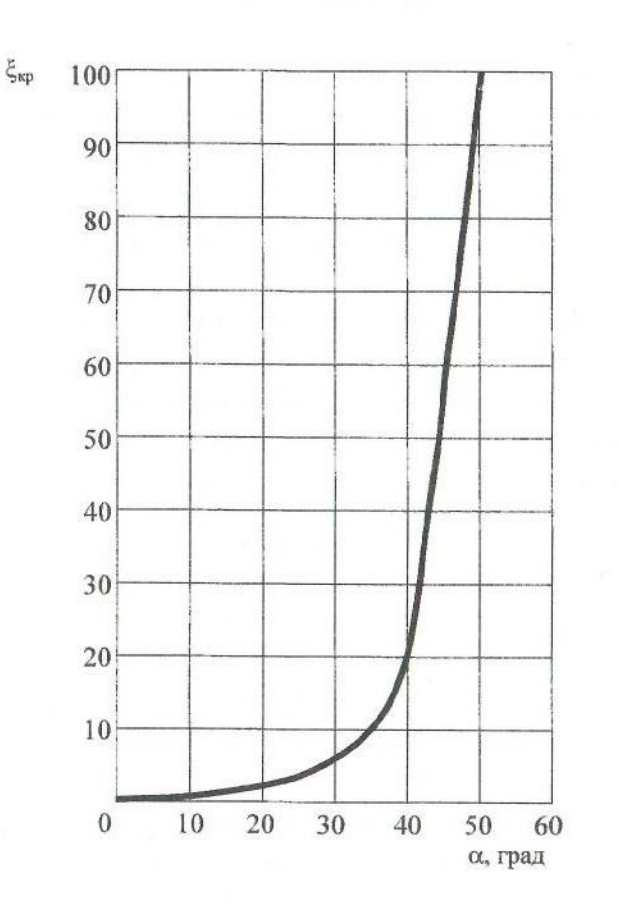

Рис. 4.3. График зависимости коэффициента сопротивления пробкового крана от угла поворота

51

 $\alpha$  - коэффициент Кориолиса,  $\alpha$  =1 при турбулентном режиме.

Площадь сжатого сечения струи определяется через площадь отверстия о и коэффициент сжатия  $\varepsilon$ :  $\omega_{ex} = \varepsilon \omega$ , тогда  $\varepsilon = \omega_{ex}/\omega$  и для круглого отверстия

$$
\varepsilon = d_{\text{CK}}^2 / d^2 \tag{5.3}
$$

При установившимся движении пропускная способность О (расход) малых отверстий и насадков вычисляется по зависимости:

$$
Q = \mu \omega_2 / 2gH , \qquad (5.4)
$$

 $(5.5)$ 

в которой

µ - коэффициент расхода, связанный с остальными коэффициентами соотношением

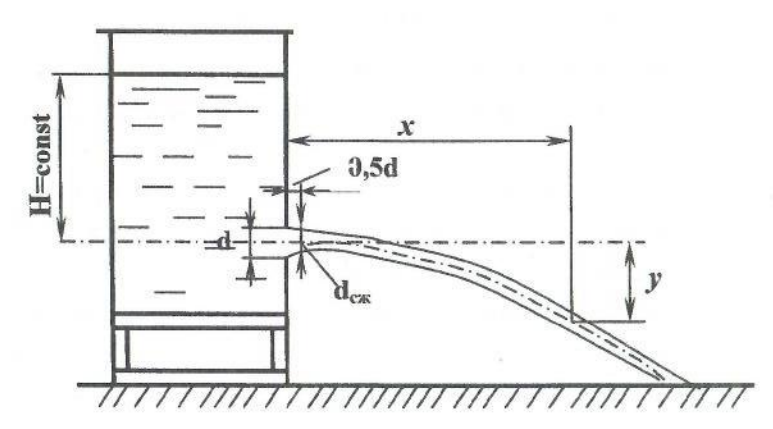

 $\mu = \varepsilon \varphi$ .

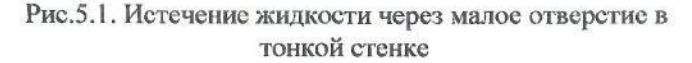

Коэффициенты истечений  $\zeta_{\text{orb}}$ , ε, о, и зависят от формы отверстий и насадков, характера обработки кромок отверстия, от полноты и совершенства сжатия струи, а для конических насадков - от угла конусно -

сти. Для некоторых видов отверстий и насадков значения коэффициентов приведены в табл.5.1.

Таблица 5.1

# Коэффициенты скорости, сжатия струи и расхода

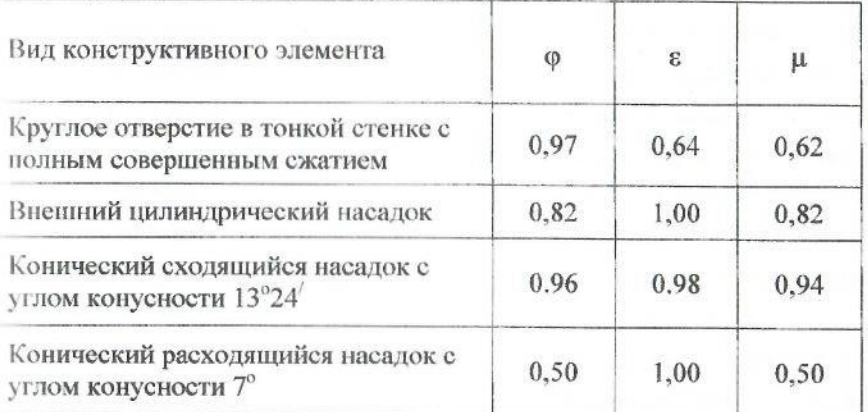

Явление сжатия струи весьма сложно: форма поперечного сечения струи изменяется по сравнению с формой сечения струи в самом отверстии. Это явление называется инверсией струй. Так, при вытекании жидкости из круглого отверстия струя имеет в сжатом сечении форму эллинса; из квадратного - форму креста; из треугольного - форму буквы у.

Для вывода формул опытного определения коэффициентов истечения рассматривается свободное истечение струи через малое отверстие в тонкой стенке с полным совершенным сжатием. Траектория струи имеет форму параболы (рис.5.1). Координаты траектории струи можно получить, допустив, что каждая частица струи движется, как свободная материальная точка, на которую действует только сила тяжести. Тогда горизонтальное перемещение равно  $x = vt$ ,

вертикальное  $-y = gt^2/2$ .

Исключив t, выразим скорость через координаты х и у

 $v = x \sqrt{g/(2y)}$ . Приравнивая полученное выражение к скорости по формуле (5.1), получим

$$
\varphi = \frac{x}{2\sqrt{yH}}
$$
\n(5.6)

Отличительной особенностью истечения жидкости через гидравлические насадки является образование сжатого сечения внутри насадка на расстоянии 0,5d и возникновение вакуума в области сжатия струи. Сужаясь на входе в насадок, как при истечении через отверстие, струя жидкости затем расширяется, заполняя все сечение. Сжатие струи отсутствует в коноидальном насадке, форма которого очерчена по форме вытекающей струи.

Наличие вакуума внутри насадка, присоединенного к отверстию, способствует дополнительному подсосу жидкости и увеличению пропускной способности отверстия, т.к. для насадка действующий напор увеличивается. Он складывается из пьезометрического (Н) и вакуумметрического (Н<sub>вак</sub>) напоров. Для на задков величина вакуума составляет: цилиндрический  $\approx 0.75H$ ; конический сходящийся  $\approx 0.8H$ ; конический расходящийся  $\approx 0,85$ Н.

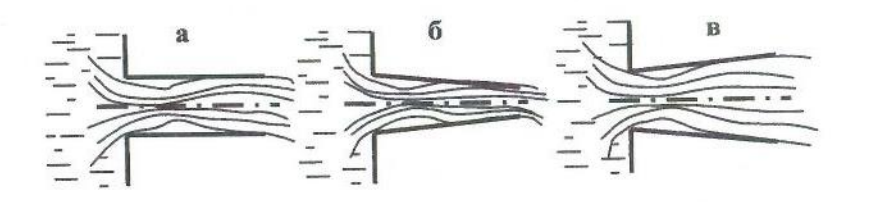

Рис. 5.2. Истечение жидкости через насадки а - внешний цилиндрический насадок, б - конический сходящийся насадок, в - конический расходящийся насадок

Особенности истечения жидкости через насадки - наличие вакуума - учитываются величиной коэффициентов скорости ф, сжатия в и расхода µ (табл.5.1).

#### 5.2. Выполнение лабораторной работы

#### 5.2.1. Цель лабораторной работы

Целью лабораторной работы является экспериментальное изучение процесса истечения жидкости через малое отверстие в тонкой стенке и насадки при постоянном напоре с определением коэффициентов скорости, сжатия и расхода.

#### 5.2.2. Описание лабораторной установки

Установка для проведения лабораторных работ (рис.5.3) по изучению истечения жидкости через отверстия и насадки состоит из металлического напорного бака 1, на торцевой стенке которого имеются малое отверстие в тонкой стенке 2 и гидравлические насадки: внешний цилиндрический 3, конический расходящийся 4 и конический сходящийся 5. Краном 6 регулируется поступление воды в бак и поддерживается постоянный действующий напор Н при проведении эксперимента. Напор Н на уровне оси отверстия измеряется с помощью пьезометра 7. Подвижным координатником 8 измеряются координаты (х, у) вытекающей струи. Расход жидкости определяется объемным методом по установленному объему и времени заполнения его в подвижном мерном баке 9. Кран 10 служит для выпуска воздуха из бака 1 при заполнении его водой. При помощи клапанов 11 осуществляется открытие отверстия и насадков. Для гидравлических насадков величина вакуума определяется с помощью U -образного вакуумметра 12.

# 5.2.3. Порядок выполнения лабораторной работы

1. С помощью штангенциркуля проводятся замеры геометрических размеров отверстия и насадков, а именно, внутреннего диаметра. Линейкой замеряется координата у на подвижном координатнике 8. Это расстояние от оси отверстия до натянутой нити в координатнике.

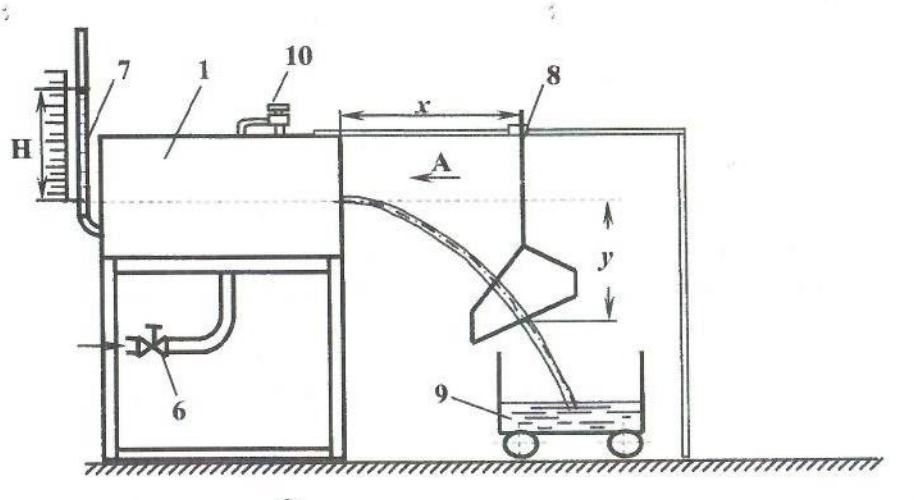

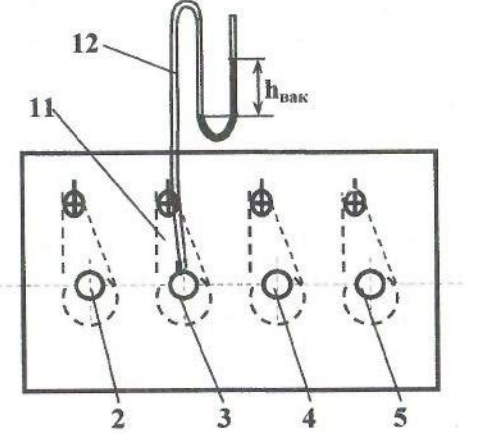

Рис.5.3. Схема установки для изучения истечения жидкости через отверстие и насадки

Данные вносятся в табл. 5.2 для отверстия или в табл. 5.3 для насадков.

2. Открывается регулировочный кран 6. Заполняется напорный бак 1 и устанавливается некоторый действующий напор Н. При заполнении напорного бака установка освобождается от воздуха путем открытия крана 10.

3. Поворотом клапана 11 открывается малое отверстие или один из насадков в зависимости от цели эксперимента.

4. При помощи регулировочного вентиля 6 устанавливается постоянный действующий напор Н, который фиксируется по пьезометру (7).

5. Производится визуальное наблюдение за характером истечения жидкости, видом вытекающей струи, ее траекторией. Для малого отверстия наблюдается явление инверсии струи.

6. Одновременно измеряются и записываются следующие параметры: действующий напор Н по пьезометру 7; время t наполнения установленного объема жидкости в подвижном баке, принимающем вытекающую струю; координата х траектории вытекающей струи, при этом натянутая нить координатника 8 должна быть установлена по оси струи; диаметр струи в сжатом сечении  $d_{c}$  на расстоянии 0,5d от входа в отверстие.

Все данные вносятся в соответствующие таблицы: табл. 5.2 или табл. 5.3.

7. При истечении жидкости через насадки замеряется величина вакуума с помощью U - образного вакуумметра 9, заполненного жидкостью, плотность которой больше плотности воды, например, четыреххлористым углеродом CCl4 или ртутью.

В табл. 5.3 вносится величина h<sub>вак</sub>, равная высоте столба жидкости в U - образном манометре и соответствующая вакууму.

При проведении опытов с насадками наличие вакуума можно наглядно продемонстрировать следующим образом: на расстоянии 0,5d в месте сжатия струи и возникновения вакуума выводится штуцер, на который одевается резиновая трубка с зажимом, трубка опускается в сосуд с подкрашенной жидкостью. При открытии зажима подкрашенная жидкость вследствие вакуума всасывается в насадок, и струя, выходящая из насадка, окраинивается.

8. В конце опыта закрывается клапан 11, а по окончании всех опытов закрывается кран 6 на трубе, подающей воду в напорный бак 1. Затем выпускается вода из напорного бака.

# Таблица 5.3

Таблица 5.2

# Истечение жидкости через малое отверстие

 $\tilde{\gamma}$ 

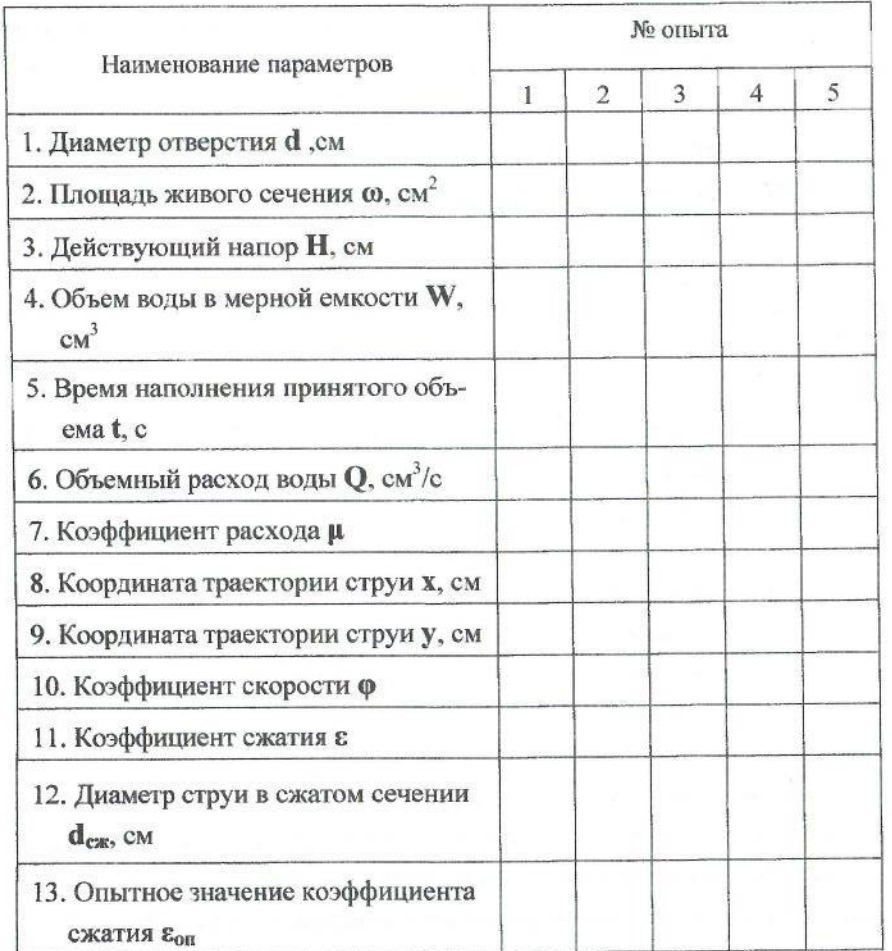

Истечение жидкости через гидравлические насадки

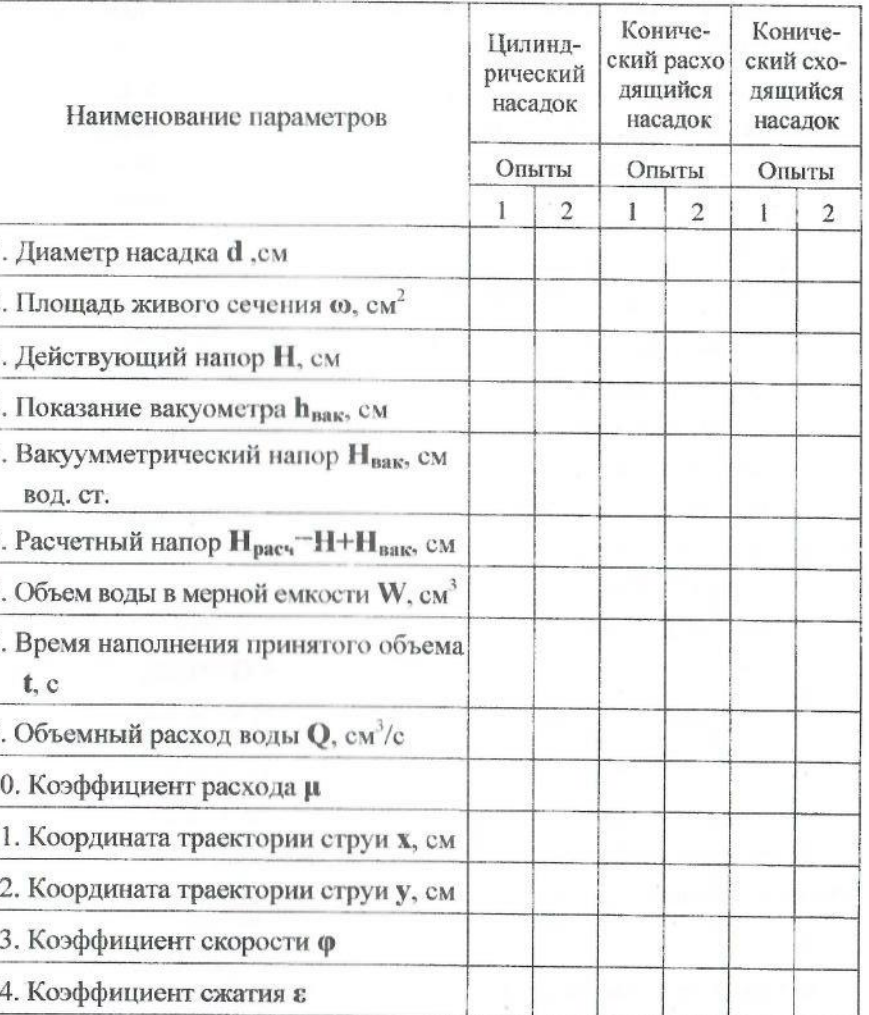

#### 5.2.4. Обработка экспериментальных данных

Для удобства вычислений линейную размерность следует принять в см. поэтому ускорение  $g = 981$  cm/c<sup>2</sup>.

До начала обработки экспериментальных данных следует проверить, чтобы в табл.5.2 или табл. 5.3 были внесены следующие величины, полученные в результате измерений:

d - диаметр отверстия или насадков;

**H** - действующий напор;

W - объем воды в мерной емкости;

t - время заполнения фиксированного объема воды;

х и у - координаты вытекающей струи;

d<sub>сж</sub> - диаметр сжатого сечения струи для малого отверстия;

h<sub>Bak</sub>- показание вакуумметра для насадков.

При обработке опытных данных следует вычислить следующие параметры и внести г соответствующую таблицу.

- 1. Площаль живого сечения
- 2. Объемный расход воды

 $Q = W/t$ .  $\mu = Q / \omega \sqrt{2gH}$ .

 $(5.6)$ 

 $\omega = \pi d^2 / 4$ .

3. Коэффициент расхода

4. Коэффициент скорости, определяется по формуле 5.2

$$
\phi = \frac{1}{\sqrt{\alpha + \zeta_{\text{orb}}}} \, .
$$

5. Значение коэффициента сжатия є определяется, исходя из величины коэффициентов расхода µ и скорости ф согласно формуле 5.5:

 $\epsilon = \mu/\varphi$ .

6. Опытное значение коэффициента сжатия ( $\varepsilon_{on}$ ) можно получить путём геометрических замеров диаметра отверстия и диаметра струи в сжатом сечении и рассчитать по формуле 5.3:  $\varepsilon = d_{\text{c}}^{2}/d^{2}$ .

7. Величину вакуумметрического напора в гидравлических насадках рассчитываем в см вод. ст., исходя из следующих рассуждений. Вакуумметрическое давление внутри насадка определяется по лависимости:

$$
D_{\text{BAK}} = \rho_{\text{A}} g h_{\text{BAK}},\tag{5.7}
$$

Рж-плотность жидкости в приборе (уточняется у преподавателя); где **hRak-** показание U-образного вакуумметра.

Вакуумметрический напор внутри насадка в см вод.ст. найдется из соотношения

 $H_{\text{BAK}}$ (CM BOA.CT.) =  $p_{\text{BAK}}/p_{\text{BOLM}}g = \rho_{\text{K}}h_{\text{BAK}}/p_{\text{BOLM}}$ .  $(5.8)$ Показание h<sub>вак</sub> U-образного манометра следует снимать в см.

Закончив обработку экспериментальных данных, следует проанализировать полученные величины коэффициентов расхода, скорости и сжатия и сравнить их с табличными значениями, приведенными в табл. 5.1.

#### 5.2.5. Вопросы для самопроверки и составления вывод за по работе

- 1. Какое отверстие называется малым отверстием в тонкой стенке?
- 2. Какое явление называется инверсией струи?
- Что такое гидравлический насадок? Классификация насадков. 3.
- 4. Приведите расчетную формулу пропускной способности Q, (расхода) для отверстий и насадков.
- 5. Каковы особенности истечения жидкости через насадки?
- 6. Как влияет возникновение вакуума в насадке на величину расхода?
- 7. Какими коэффициентами характеризуется процесс истечения через отверстия и насадки? От чего зависит величина этих коэффициентов?
- 8. Опишите принцип действия лабораторной установки для изучения процесса истечения жидкости через отверстия и насадки.
- 9. Какие показания снимаются в процессе проведения лабораторной работы?

10. Какие параметры и коэффициенты рассчитываются, исходя из опытных ланных?

11. Приведите примеры области применения отверстий и насадков.

#### Состав отчета

Отчет составляется на стандартных листах формата А4 и содержит следующее:

краткие теоретические положения, обязательно включающие  $\bullet$ используемые расчетные формулы с расшифровкой обозначений и их размерностями;

схему установки с названиями входящих в нее элементов; ۰

выводы по работе, в которых должны быть сформулированы цели и задачи эксперимента, описан процесс истечения жидкости через отверстие и особенности истечения через насадки. Провести сравнение опытных и табличных значений характеристических коэффициентов скорости, сжатия и расхода, дана оценка проведенным опытам.

# Лабораторная работа № 6

# Определение эквивалентной шероховатости трубопровода 6.1. Теоретические положения

При движении жидкости в напорном трубопроводе потери напора по длине трубы постоянного сечения зависят от геометрических размеров трубопровода *l*, d, скоростного напора  $\mathbf{v}^2/(2\mathbf{g})$  и коэффициента гидравлического трения  $\lambda$  и рассчитываются по формуле Дарси-Вейсбаха:

 $\mathbf{h}_l = \lambda \frac{l}{d} \frac{\mathbf{v}^2}{2\sigma}.$ 

Как известно (см. лабораторную работу №3), коэффициент Дарси 2 в общем случае язляется функцией числа Рейнольдса и шероховатости  $\lambda = f(Re, \Delta/d)$ . Движение воды в технических трубопроводах чаще всего происходит при турбулентном режиме, так как ламинарный режим в них весьма неустойчив. При турбулентном режиме определение коэффициента Дарси обусловлено областью (зоной) сопротивления. Понятие области сопротивления связано с шероховатостью и толщиной образующегося у степки трубопровода пограничного слоя (или подслоя), называемого вязким (ранее - ламинарным) пристенным слоем, толщину которого можно опенить по формуле (3.5)

$$
\delta = \frac{32,5d}{Re\sqrt{\lambda}} \ .
$$

Данный слой характеризуется малыми скоростями движения жидкости, и его толщина влияет на характер трения при турбулентном режиме и на общий закон сопротивления (3.3)

$$
I=\frac{h_I}{I}=av^n.
$$

в связи с которым выделено 3 зоны сопротивления турбулентного режима.

Область гидравлически гладких труб. Это такое условие движения жидкости, когда толщина пограничного слоя больше высоты выступов абсолютной шероховатости, и она не влияет на величину коэффициента Дарси.

Согласно формуле (3.5) с увеличением числа Re толщина пограничного слоя 8 уменьшается, происходит разрыв его выступами шероховатости. На величину коэффициента  $\lambda$  начинает влиять как число Рейнольдса, так и шероховатость трубы. Течение вдоль гидравлически шероховатых стенок, когда с возрастанием числа Рейнольдса толщина вязкого слоя уменьшается и при достижении определенного значения (Re = 20 d /  $\Delta$ ), становится меньше абсолютной шероховатости, делится на 2 зоны.

Исследования доквадратичного сопротивления. **Область** показали, что потери по длине в этом случае пропорциональны скорости в степени 1,75<n<2,0. Значения коэффициента  $\lambda$  для технических труб с неравномерной шероховатостью определяются по формуле А.Д. Альтшуля

$$
\lambda = 0.11 \left( \frac{68}{\text{Re}} + \frac{\Delta}{d} \right)^{0.25}.
$$
 (3.9)

Область квадратичного сопротивления. Для неравномерной шероховатости в технических трубах предельное значение числа Рейнольдса, при котором начинает действовать квадратичный закон сопротивления, можно с точностью до 5% принять Re = 500d /4, В этом случае коэффициент сопротивления является функцией только шероховатости и не зависит от числа Re . Для зоны квадратичного сопротивления существует ряд формул для расчёта коэффициента  $\lambda$ , например, Б.Л. Шифринсона (3.12)

$$
\lambda = 0.11(\Delta/d)^{0.25}.
$$

Обычно естественная действительная неравномерная шероховатость имеет многообразные нерегулярные формы (рис.3.1,  $a, 6$ ) и установить ее среднее значение невозможно. Поэтому параметр шероховатости вводится как условная величина - гидравлически эквивалентная шероховатость  $\Delta$ , (рис.3.1 в). Это - равномерно зернистая условная шероховатость, которая определяется путем измерения сопротивления. Она зависит:

• от материала и способа производства труб (например, чугунные трубы изготовленные центробежным литьем более гладкие, чем сварные); трубы, изготовленные одним и тем же способом, имеют одинаковую эквивалентную шероховатость независимо от диаметра:

от свойства жидкости, протекающей по трубе; влияние жидкости  $\bullet$ на внутреннюю поверхность трубы может проявиться в виде коррозии стенок, образовании наростов и осадка;

от продолжительности эксплуатации труб.  $\otimes$ 

Рекомендации по величине  $\Delta$ , можно найти в справочной литературе (например, И.Е. Идельчик "Справочник по гидравлическим сопротивлениям) для различного вида труб, как металлических стальных, чугунных, так и бетонных, асбестоцементных, деревянных, фанерных, стеклянных и т.д. Весьма важно уметь определять Д, опытным путем.

#### 6.2 Выполнение лабораторной работы

#### 6.2.1. Цель лабораторной работы

Целью лабораторной работы является определение эквивалентной шероховатости трубы.

Так как лабораторная работа выполняется на установке, схема которой представлена на рис. 3.3, и для расчета  $\Delta$ , необходимо определить коэффициент Дарси, то описание лабораторной установки и выполнение

эксперимента следует смотреть в разделах 3.2.2 и 3.2.3. Исходные, экспериментальные и расчетные данные заносятся в таблицу 6.1.

6.2.2. Обработка результатов лабораторной работы.

1. Рассчитывается площадь живого сечения трубы:

$$
\omega = \pi d^2 / 4
$$

2. В соответствии с температурой по табл. 2.2. выбирается кинематический коэффициент вязкости воды v.

3. Находится величина расхода воды в каждом опыте:

$$
Q = W/t.
$$

4. Определяется средняя скорость воды в каждом опыте:

$$
v = Q / \omega.
$$

5. Вычисляются потери напора:

$$
\mathbf{h}_l = \mathbf{p}_1/(\rho \mathbf{g}) - \mathbf{p}_2/(\rho \mathbf{g}).
$$

6. Рассчитывается опытное значение коэффициента гидравлического

трения:

 $\lambda_{\rm on} = \frac{2 \text{gdh}_l}{\kappa^2}$ 

7. Для каждого опыта вычисляется число Рейнольдса Re

$$
Re = \frac{vd}{v}
$$

8. Вычисляется значение эквивалентной шероховатости  $\Delta$ , по зависимости, полученной из формулы Альтшуля:

$$
\Delta_3 = d \left[ \left( \frac{\lambda}{0,11} \right)^4 - \frac{68}{\text{Re}} \right]. \tag{6.1}
$$

9. Определяется по формуле (3.5) толщина пристенного вязкого слоя

$$
\delta = \frac{32,5d}{Re\sqrt{\lambda}}.
$$

10. По соотношению  $\Delta$ <sub>а</sub> и  $\delta$  выясняется область сопротивления турбулентного режима.

#### 6.2.3. Вопросы для самопроверки и составления выводов по работе

1. Какие потери напора называются потерями по длине? Расчётная формула потерь по длине.

2. Функцией каких параметров является коэффициент сопротивления  $\lambda$ ?

3. Что лежит в основе методики выбора расчётной зависимости коэффициента 2?

4. Какие области сопротивления различают при турбулентном режиме?

5. От чего зависит коэффициент гидравлического трения в каждой области сопротивления?

6. Каковы расчётные формулы коэффициента  $\lambda$  для каждой области сопротивления при турбулентном режиме?

7. Как экспериментально определяются потери напора по длине? Из каких частей состоит лабораторная установка для определения потерь по длине и эквивалентной шероховатости труб?

8. Как определяется расход воды в системе?

9. Как рассчитывается скорость воды в трубе

10. С какой целью определяется температура воды?

11. Как определяется режим движения воды? Каков он в опытах?

12. Как рассчитывается эквивалентная шероховатость?

13. Как определяется толщина вязкого слоя?

14. Какое заключение можно сделать из сравнения полученной эквивалентной шероховатости и толщины пограничного слоя?

Состав отчета

Таблица 6.1

#### Определение эквивалентной шероховатости

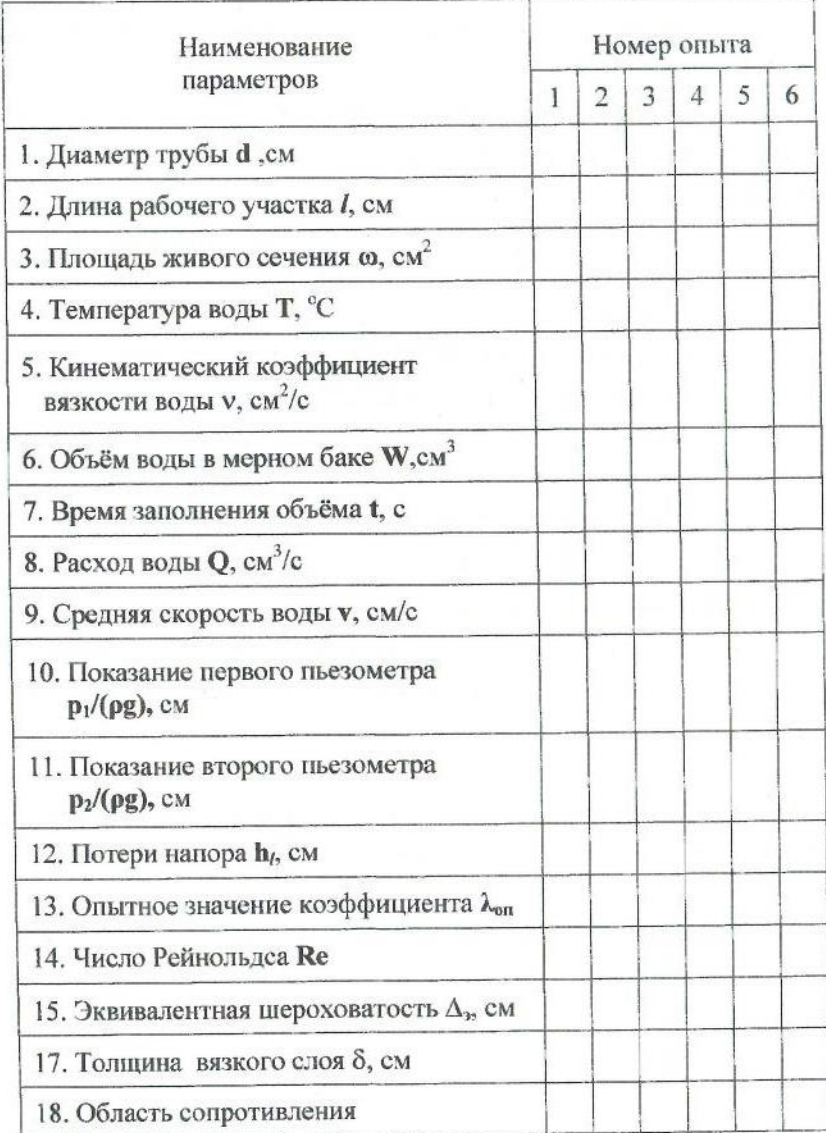

Отчет составляется на стандартных листах формата А4 и включает в себя:

краткие теоретические положения, где обязательно приводятся  $\bullet$ используемые расчетные формулы с расшифровкой обозначений и их размерностями;

схему установки с названиями входящих в нее элементов;  $\qquad \qquad \circ$ 

выводы по работе, в которых даются ответы на следующие во-۰ просы: 11,12, 13, 14.

#### Список использованной литературы

1. Альтицуль А.Д. Гидравлические сопротивления. М.: Недра, 1970.

2. Гейер В.Г., Дулин В.С. и др. Гидравлика и гидропривод. - М.: Недра, 1990.

3. Константинов Н.М. и др. Гидравлика, гидрология, гидрометрия. - М.: Высшая школа, 1987.

4. Идельчик И.Е. Справочник по гидравлическим сопротивлениям. М.: Машиностроение, 1992.

5. Лабораторный курс гидравлики, насосов и гидропередач. / под ред.С.С. Руднева и Л.Г. Подвидза. - М.: Машинотроение, 1984.

6. Чугаев Р.Р. Гидравлика (техническая механика жидкости). М.: Энергия, 1986

Татьяна Павловна Бебенина Светлана Ивановна Часс Наталья Владимировна Савинова

# Лабораторный практикум по гидродинамике

Корректура кафедры технической механики Подписано в печать 15.03.2004 г. Бумага писчая. Формат 60х84 1/16. Печ.л. 4,4. Уч.изд. л.3,89. Тираж 350 экз. Заказ №46

Издательство УГГГА 620144, г. Екатеринбург, ул. Куйбышева, 30 Уральская государственная горно-геологическая академия Лаборатория множительной техники

**HOTEL BULLER ORDER** 

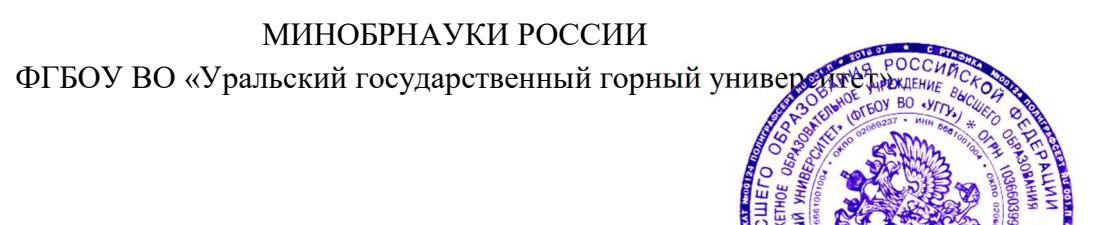

Проректор по учебно-мето

# МЕТОДИЧЕСКИЕ УКАЗАНИЯ ПО ОРГАНИЗАЦИИ САМОСТОЯТЕЛЬНОЙ РАБОТЫ

# ГИДРАВЛИКА

Направление подготовки –

20.03.02 Природообустройство и водопользование

Направленность (профиль) –

Урбоэкология и природоохранное обустройство территорий горных и нефтегазовых предприятий

Авторы: Двинин Л.А., доцент, к.т.н., Двинина Л. Б., доцент, к.т.н.

Технической механики (название кафедры) Зав. кафедрой (подпись) (подпись) Волков Е.Б.

Одобрена на заседании кафедры

 $\overline{(\Phi$ амилия  $H.O.)}$ 

Протокол № 1 от 17.09.2021 Протокол № 2 от 12.10.2021  $( \textit{Iama})$  ( $\textit{Iama})$ )

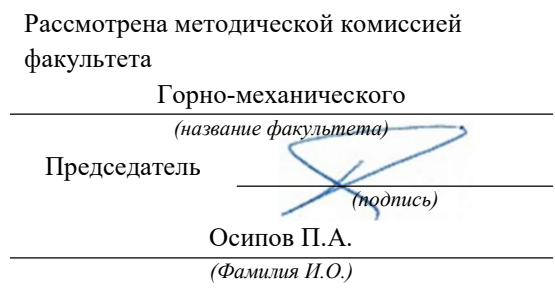

УТВЕРЖДАЮ

С. С. С. 2001 30 КВИЗАТА ПОРОВ

Екатеринбург

Методические указания адресованы студентам, обучающимся по направлению подготовки 20.03.02 Природообустройство и водопользование, и призваны обеспечить эффективную самостоятельную работу по курсу «ГИДРАВЛИКА».

Форма контроля самостоятельной работы студентов – проверка на практическом занятии, контрольные работы, экзамен.

# ФОРМЫ И СОДЕРЖАНИЕ САМОСТОЯТЕЛЬНОЙ РАБОТЫ

# Расчетно-графическая работа

Расчетно-графические работы выполняются по методической литературе, изданной кафедрой:

Часс С. И. [Текст]: Гидромеханика. Сборник задач. – Екатеринбург: Изд-во УГГУ,  $2010. - 145$  c.

Часс С. И. [Текст]: Гидравлика. Гидромеханика. Сборник задач и контрольных заданий. – Екатеринбург: Изд-во УГГУ, 2009. – 137 с.

Номера вариантов берутся по номеру в списке группы или назначаются преподавателем, номера заданий берутся по таблице.

Методические рекомендации для решения задач и примеры для самостоятельного решения приведены в учебных пособиях:

Бебенина Т.П: Гидромеханика: Конспект лекций. – Екатеринбург: Изд-во УГГУ, 2016. – 224 с.

Часс С. И.: Гидравлика, гидромеханика. Механика жидкости и газа. Учебное пособие. – Екатеринбург: Изд-во УГГУ, 2013. – 215 с.

# Тематика расчетно-графических работ:

 1. Определение давления в точке жидкости, приборы для измерения давления. Гидростатический закон распределения давления, закон Паскаля.

2. Аналитический метод и графоаналитический метод определения силы на плоские поверхности.

3. Определение силы давления на криволинейные поверхности, закон Архимеда.

4. Ламинарный и турбулентный режимы движения, гидравлические сопротивления, расчет простых коротких трубопроводов.

5. Элементы расчетов сложных трубопроводных систем.

Для подготовки к практическим занятиям преподаватель может привлекать дополнительную литературу, а также раздаточный материал.

Подготовка к контрольной работе проводится студентом самостоятельно в рамках часов, выделенных на самостоятельную работу в учебном плане.

1.Дать понятие вязкости жидкости. Представить коэффициенты, характеризующие вязкость жидкости, единицы измерения коэффициентов. Записать закон Ньютона.

2.Представить давление p=720 мм рт. ст. в единицах измерения системы СИ.

3.Определить какое давление – манометрическое или вакуум – показывает мановакуумметр, если абсолютное давление в измеряемой области равно 68 кПа. Величину давления представить в барах.

4.Определить давление в резервуаре, заполненном водой, на глубине  $h = 1,2$  м, если избыточное давление на поверхности жидкости  $p_{\text{\tiny HS}}$ <sub>6</sub>=62 кПа.

5.Сформулировать закон Архимеда.

#### Задача

Шаровой сосуд радиусом  $r = 0.4$  м, заполненный водой, висит на тяге, прикрепленной к его верхней половине. Найти давление в центре сосуда (показание пружинного мановакуумметра  $MB$ ), при котором нижнюю половину сосуда, имеющую силу тяжести  $G = 1500$  Н, можно не закреплять. Каким должно быть показание прибора, если силу тяжести не учитывать?

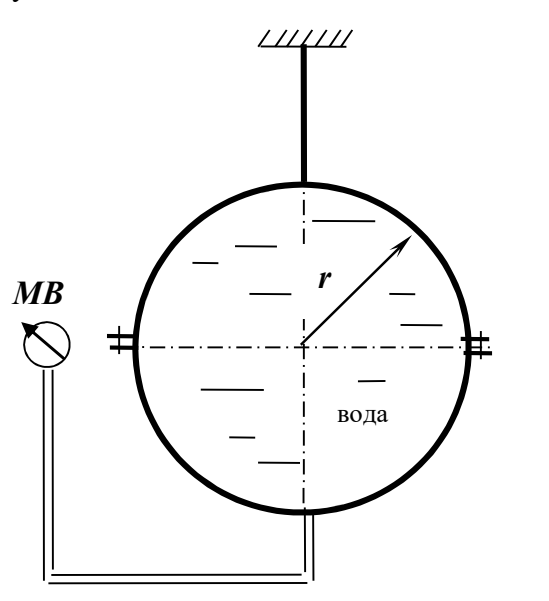

1.Записать формулу связи коэффициентов вязкости: динамического и кинематического у.

2. Представить давление  $p = 1.2$  ат в единицах измерения системы СИ.

3.Определить абсолютное давление в резервуаре, заполненном воздухом, если показание вакуумметра, установленного на резервуаре, равно  $p_{\text{Bar}}=0.6$  ат.

4. Определить каким будет показание манометра (в бар), установленного на глубине  $h = 1,2$ м открытого резервуара, заполненного бензином. Плотность бензина  $\rho_{\rm 6}$ = 700 кг/м $^3$ .

5.Записать дифференциальные уравнения равновесия жидкости.

# Задача

Определить силу давления воды на полусферическое дно резервуара радиуса r = 1 м, если показание манометра *М*, установленного на расстоянии  $h = 1,3$  м, равняется  $p_{\text{man}}$ = 0,2 бар.

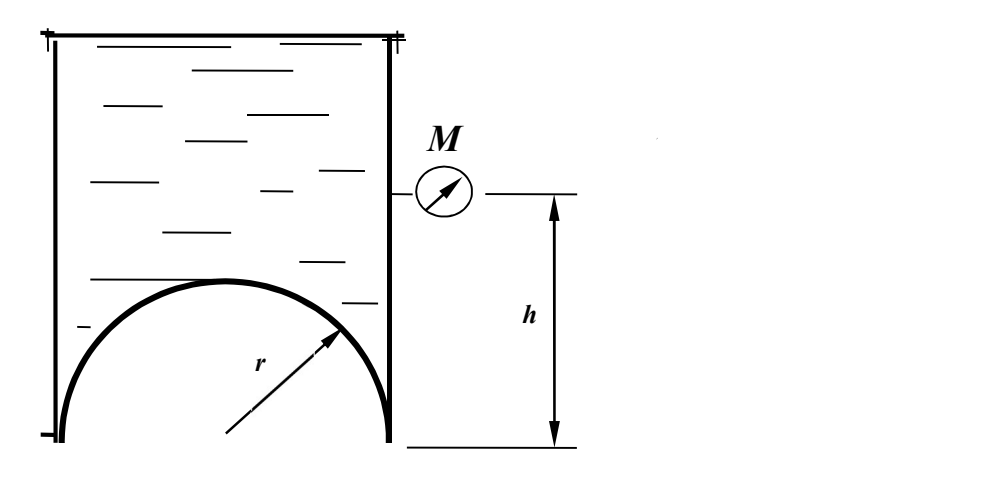

1. Дать понятие физического свойства жидкости сжимаемость. Привести формулу коэффициента объемного сжатия.

2. Представить давление  $p = 196$  кПа в атмосферах технических (ат).

3. Манометрическое давление в измеряемой области равно  $p_{\text{man}} = 32 \text{ k}$ Па. Записать величину абсолютного давления в области измерения.

4.Избыточное давление на поверхности масла в закрытом резервуаре равно  $p_{\text{\tiny HS}}= 0.13$  at. На какой глубине *h* установлен манометр, если его показание равно  $p_{\text{man}} = 0.31$  ат; плотность масла  $\rho_{\rm M}$ = 900 кг/м<sup>3</sup>.

5.Записать гидростатический закон распределения давления.

## Задача

Определить усилие  $N$ , которое надо приложить к штоку поршня для удержания его на месте, если показание мановакууметра  $p_{MB}$ = 0,5 ати, диаметр штока  $d = 100$  мм, высота уровня масла над осью штока  $\boldsymbol{H}$  = 1,5 м, плотность масла  $\boldsymbol{\rho}_\mathsf{M}$  = 800 кг/м $^3$ .

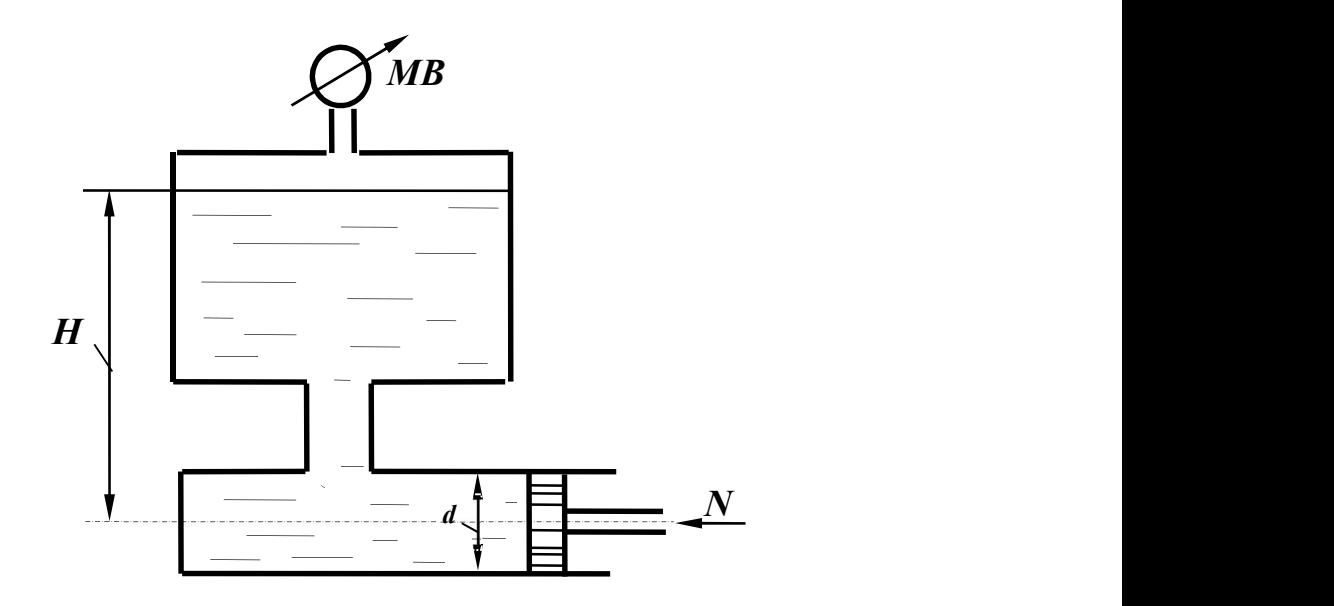

1. Дать понятие физического явления кавитация.

2. Представить давление  $p = 500$  мм рт.ст. в единицах измерения системы СИ.

3. Вакуумметрическое давление в измеряемой области равно  $p_{\text{max}}$ =38 кПа, записать величину абсолютного давления в области измерения.

4.Определить, каким должно быть давление на поверхности масла закрытого резервуара, если показание манометра на глубине  $h = 0.8$  м равно  $p_{\text{man}} = 0.12$  ат. Плотность масла принять равной  $\rho_{\text{\tiny{M}}}$  =900 кг/м<sup>3</sup>.

5.Сформулировать закон Паскаля.

#### Задача

Определить показание манометра  $M$  в центре боковой стенки резервуара с водой, а также усилие N, приложенное к запорному устройству плоской квадратной крышки  $B$  при следующих данных:  $Z = 3$  м;  $h = 2$  м;  $a = 1$  м.

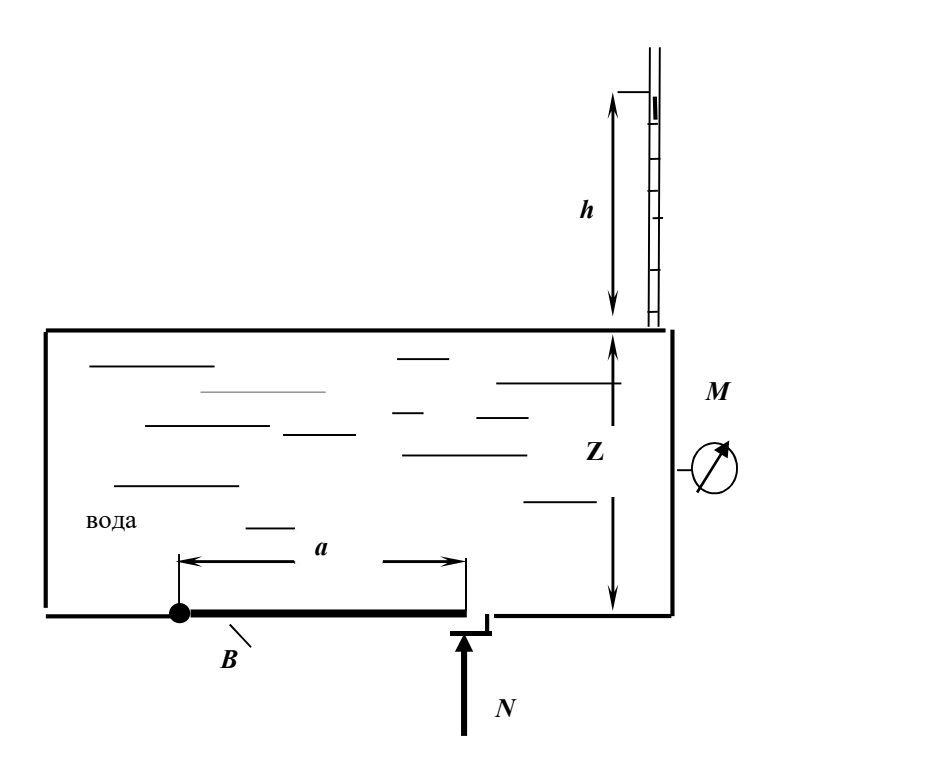

1.Дать понятие гидростатического давления. Свойства гидростатического давления. Единицы измерения давления в системе СИ.

2. Представить давление  $p = 200$  мм рт. ст. в Па.

3.Определить, какое давление, манометрическое или вакуум, показывает мановакуумметр и его величину, если абсолютное давление в измеряемой области равно  $p_{\text{a}6c} = 0.8$  ат.

4.Определить, каким будет показание мановакуумметра на глубине  $h = 2.2$  м закрытого резервуара, заполненного водой, если на поверхности жидкости действует вакуумметрическое давление  $p_{\text{max}}= 0,1$  at.

5. Дать определение свойства жидкости вязкость.

# Задача

Определить силу давления на крышку маслобака  $AB$ , если показание пьезометра  $H$ = 400 мм, угол наклона крышки  $\alpha$  = 45°. В сечении бак имеет форму квадрата со стороной  $a = 200$  мм. Плотность масла  $\rho_M = 900 \text{ кr/m}^3$ .

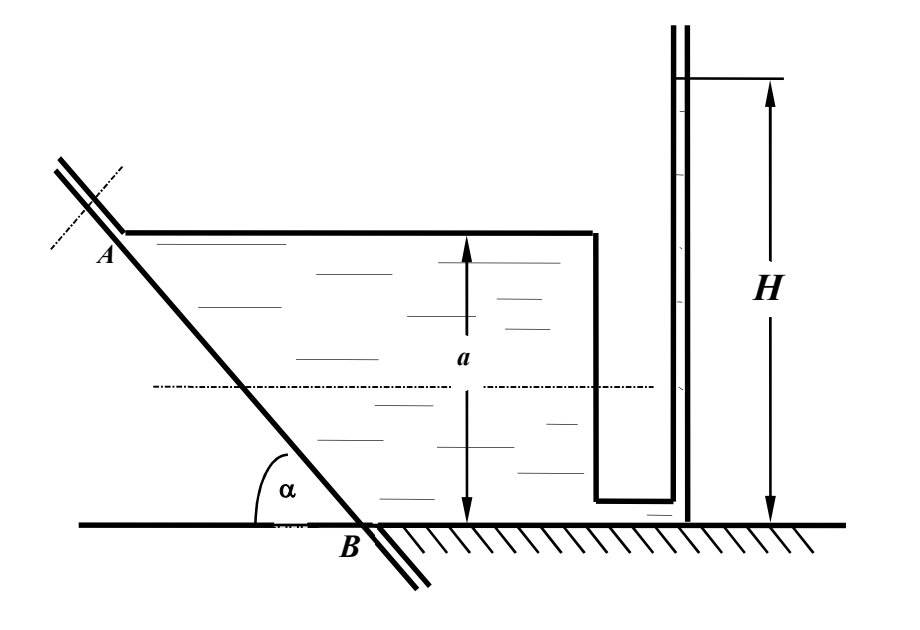

1. Дать понятие плоскости уровня, представить уравнение плоскости уровня.

2. Представить перевод давления  $p=1,2$  ат в м вод.ст., в Па.

3. Дать понятие абсолютного давления. Записать абсолютное давление при манометрическом давлении  $p<sub>man</sub> = 32$  кПа.

4. Показание манометра на определенной глубине в открытом резервуаре с водой равно  $p<sub>Math</sub>=0,14$  ат. Определить, как изменится показание манометра на той же глубине, если резервуар заполнить маслом плотностью  $\rho$   $_{\textrm{\tiny{M}}}$ = 800 кг/м<sup>3</sup>.

5. Нарисовать схему пьезометра для измерения абсолютного давления.

# Задача

Вода, подаваемая под давлением  $p = 2.5$  ати по трубе  $d = 150$  мм, заполняет резервуар. Определить минимально необходимый диаметр  $D$  шарообразного поплавка, обеспечивающий автоматическое закрытие клапана при наполнении резервуара, если:  $a =$ 100 мм;  $b = 500$  мм. Собственным весом рычага, клапана и поплавка пренебречь

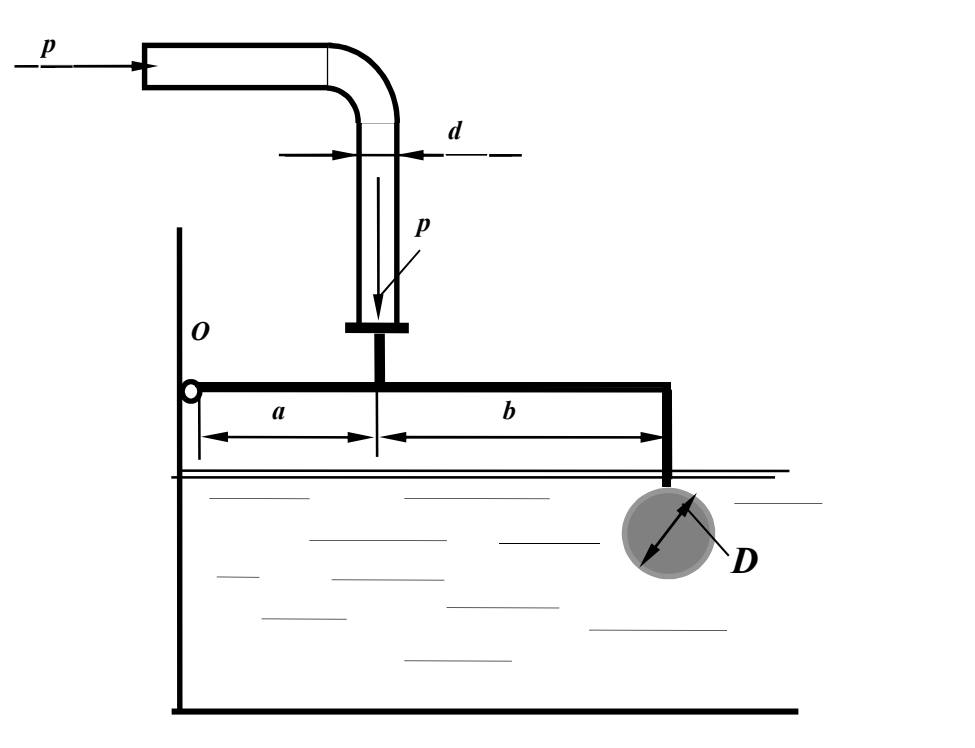

1. Записать основное уравнение гидростатики, пояснить все входящие в него параметры.

2. Представить давление  $p = 1.6$  ат в единицах измерения системы СИ.

3. Дать понятие абсолютного давления. Записать величину абсолютного давления при вакуумметрическом давлении  $p_{\text{bak}}= 38 \text{ k}\text{Hz}$ .

4. Показание манометра на определенной глубине открытого резервуара, заполненного бензином плотностью  $\rho_{\text{ge}}$  700 кг/м<sup>3</sup>, равно  $\rho_{\text{man}}$  = 0,12 ат. Как изменится показание манометра на той же глубине, если резервуар заполнить маслом плотностью  $\rho_{\text{\tiny{Mac}}}$ = 900 кг/м $^3$ .

5. По какой формуле следует определять силу давления жидкости на плоскую стенку, если на свободной поверхности жидкости действует абсолютное давление  $p_{\theta}$  больше атмосферного, а не смоченная сторона стенки находится под атмосферным давлением?

# Задача

Закрытый резервуар заполнен дизельным топливом с плотностью  $\boldsymbol{\rho}$  = 846 кг/м<sup>3</sup>. В вертикальной стенке резервуара имеется прямоугольное отверстие, закрытое полуцилиндрической крышкой. Она может поворачиваться вокруг горизонтальной оси в точке  $A$ . Пренебрегая силой тяжести крышки, определить усилие  $N$ , которое нужно приложить к крышке, чтобы она не открывалась при следующих данных:  $p_{MB} = 11.4 \text{ kT}$ а; d  $= 1$  м;  $h = 1$  м;  $b = 1,2$  м.

Размер b перпендикулярен плоскости чертежа.

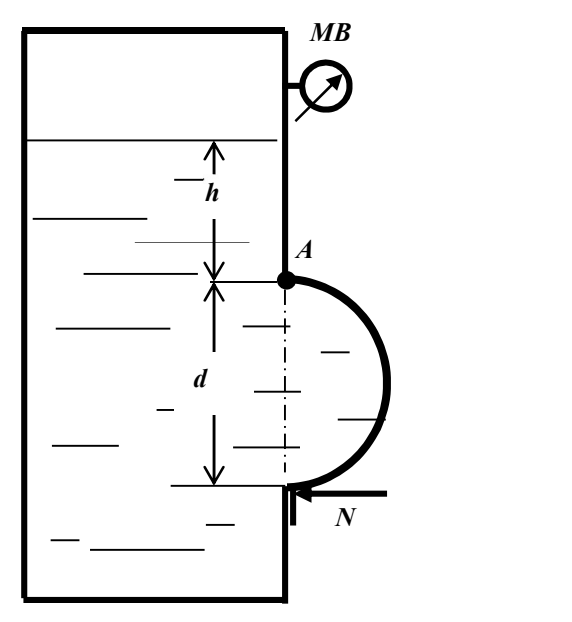

1.Записать гидростатический закон распределения давления. Дать определение геометрического и пьезометрического напоров.

2. Представить давление  $p = 196$  кПа в технических атмосферах (ат).

3.Определение абсолютного давления. Чему равно абсолютное давление при манометрическом давлении  $p_{\text{man}}= 62 \text{ k} \Pi$ а.

4.Показание манометра, установленного на закрытом резервуаре, заполненном маслом плотностью  $\rho_{\text{\tiny{Mac}}}$ = 800 кг/м<sup>3</sup>, равно  $\pmb{p}_{\text{\tiny{MAH}}}$ = 0,12 ат. Рассчитать, какой должна быть высота уровня масла в пьезометре, выведенном на уровне установки манометра.

5.Дать понятие тела давления, на примерах пояснить различные тела давления.

# Задача

К рычагу гидроусилителя приложена сила  $F$ . Определить силу давления жидкости с плотностью  $\rho$  = 900 кг/м $^3$  на квадратную крышку  $A$  при следующих данных:  $\,F$  = 180 H;  $\,d$  $= 40$  мм;  $c = 1$  м;  $h = 1$  м;  $a = 10$  мм;  $b = 40$  мм.

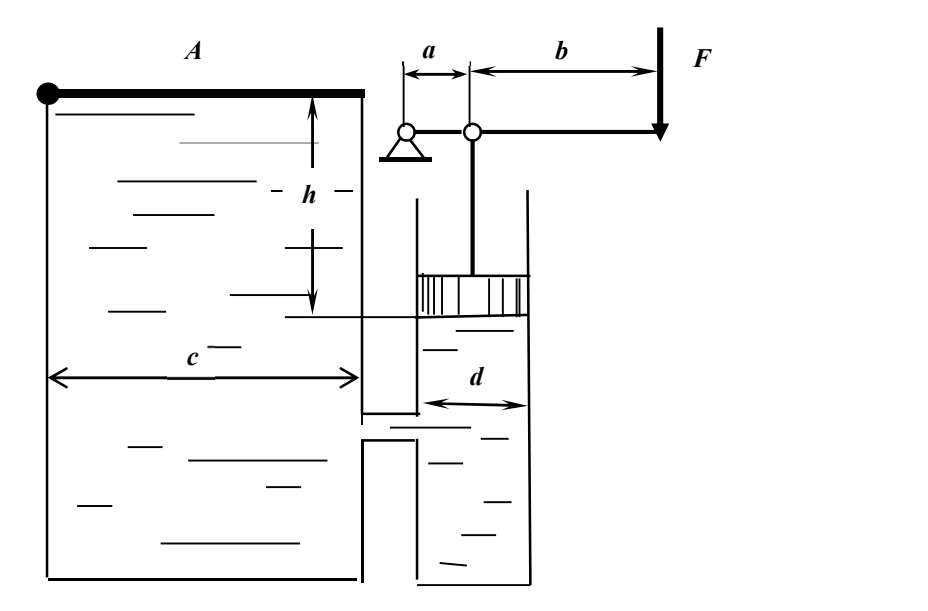

1.Понятие гидростатического давления. Расчетная формула давления. Единицы измерения давления.

2. Представить давление, равное  $p = 12$  м вод. ст., в единицах измерения системы СИ.

3.Абсолютное давление в измеряемой области равно  $p_{\text{a}6c}$  = 0,38 ат. Установить, каким прибором следует пользоваться для измерения давления, рассчитать его величину в системе СИ.

4.Определить давление на поверхности жидкости закрытого резервуара, если показание ртутного U- образного манометра, установленного на глубине  $h = 1.5$  м равно  $p = 100$  мм рт.ст.

5.Какой зависимостью выражается гидростатический напор?

# Задача

Плоский прямоугольный затвор с размерами  $L = 2.5$  м и  $B = 10$  м создает подпор воды  $H = 2,3$  м. Затвор может вращаться относительно оси шарнира A. Определить силу натяжения троса  $T$ , удерживающую затвор в заданном положении. Размер  $B$ перпендикулярен плоскости чертежа

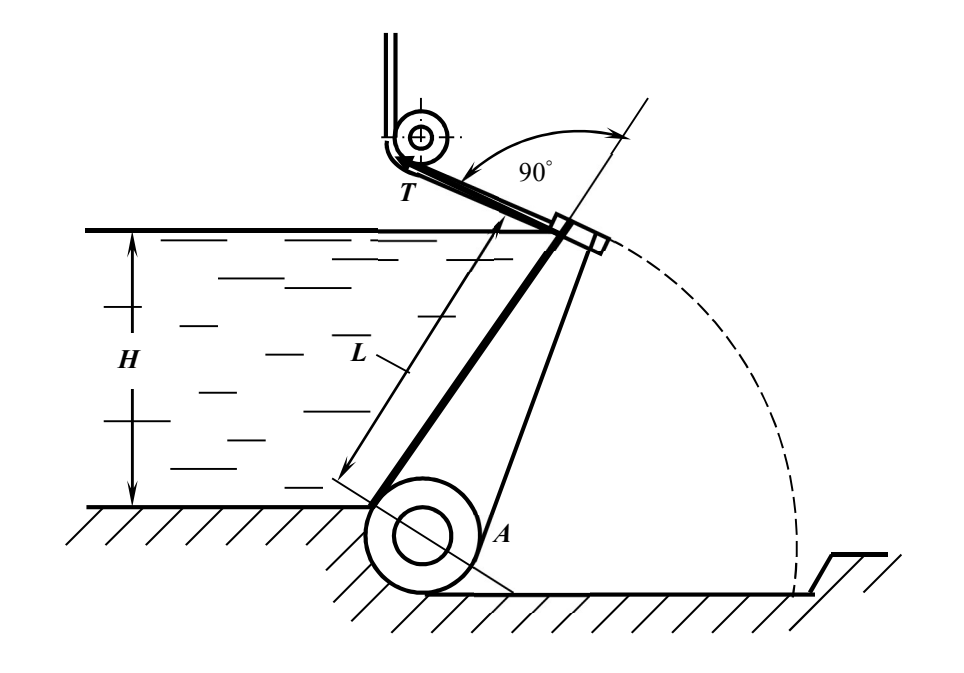

1. Понятие физического свойства вязкость. Коэффициенты, характеризующие вязкость, единицы их измерения.

2.Перевести давление, равное 12 м вод.ст., в мм рт.ст.

3.Дать понятие абсолютного давления. Записать величину абсолютного давления в измеряемой области, если показание манометра в этой области равно  $p_{\text{max}} = 0.8$  at.

4.Вакуумметрическое давление на поверхности воды в закрытом резервуаре равно  $p_{\text{max}}=0.6$ ат. Установить, каким прибором следует измерить давление на глубине  $h = 1.5$  м и рассчитать его величину.

5.Как расположена линия действия силы избыточного (весового) давления жидкости, действующей на плоскую фигуру любой формы?

## Задача

Жидкость в емкости «  $a \cdot h$  » нагревается до температуры 20°С. Определить усилие  $F$ , которое требуется приложить к поршню расширительного цилиндра диаметром  $D$ , чтобы сохранился прежний объем жидкости?

Также найти усилие  $F_{3a}$ т, на которое должен быть рассчитан затвор круглой крышки диаметром  $d$  при следующих данных: плотность  $\rho$  = 1000 кг/м $^3$ ,  $d$  =500 мм,  $\bm{D}$  =260 мм,  $\bm{h}$ = 2 м, *a* = 1,5 м;  $β_T$ =150·10<sup>-6</sup>1/град;  $β_p$ =0,5·10<sup>-10</sup>Πa<sup>-1</sup>.

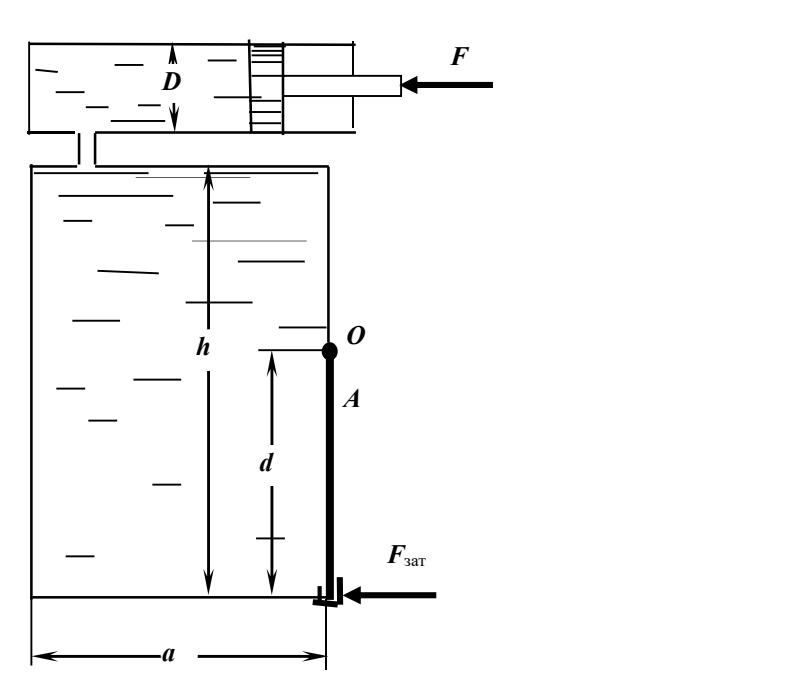

1. Понятие плоскости уровня. Уравнение плоскости уровня. Значение параметров, входящих в уравнение.

2. Представить перевод давления  $p = 100$  мм рт. ст. в единицах измерения системы СИ.

3. Записать величину абсолютного давления в измеряемой области, если показание вакуумметра в этой области  $p_{\text{max}}= 0.6$  at.

4. Вакуумметрическое давление на поверхности закрытого резервуара равно  $p_{\text{max}} = 0.1$  ат. Установить каким прибором следует измерить давление на глубине  $h = 3.0$  м и рассчитать его величину.

5. Размерность кинематического коэффициента вязкости в системе СИ

#### Задача

Определить давление жидкости  $p_1$  в гидроцилиндре, необходимое для преодоления усилия на штоке F при следующих данных:  $F = 10$  кH; диаметр поршня  $D = 160$ мм; диаметр штока  $d = 80$  мм;  $p_0 = 20$  кПа,  $H = 10$  м;  $\rho = 900$  кг/м<sup>3</sup>.

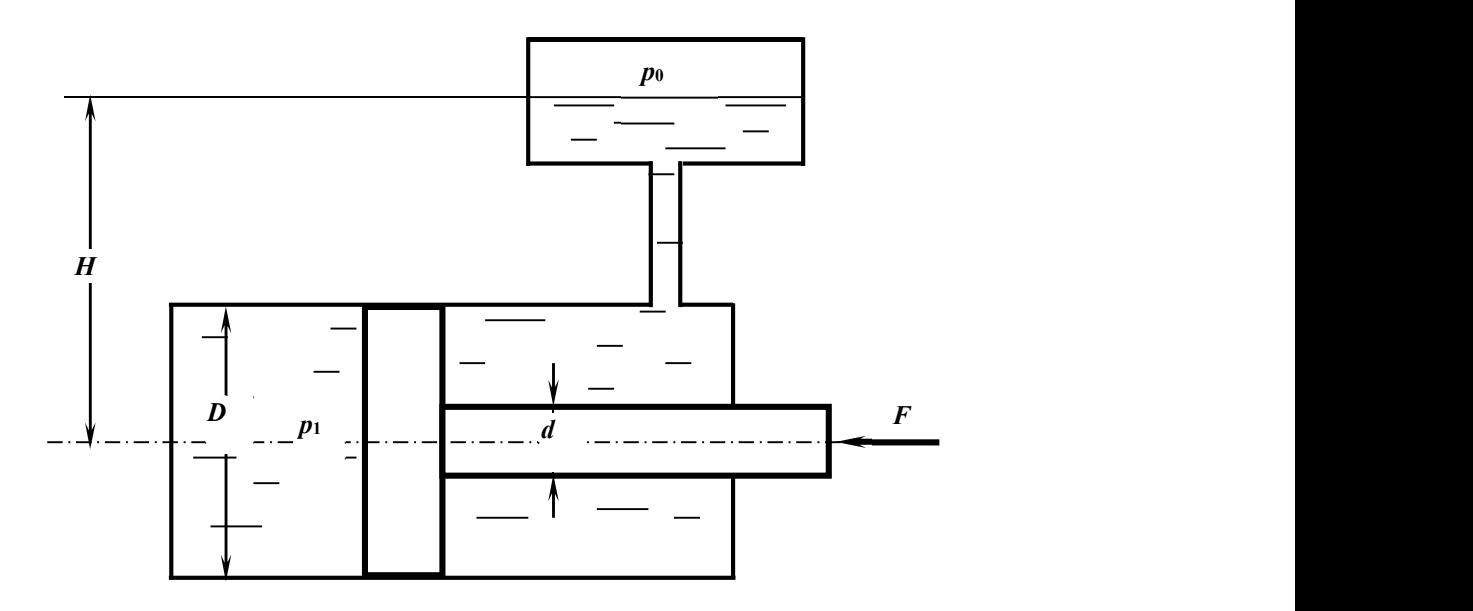

1.Записать гидростатический закон распределения давления. Дать понятие геометрического и пьезометрического напоров.

2. Представить давление  $p = 68$  кПа в м вод. ст.

3.Абсолютное давление в измеряемой области равно  $p_{\text{a}6c}$  =198 кПа. Установить, каким прибором следует пользоваться для измерения давления и рассчитать показание этого прибора.

4. Показание манометра на глубине  $h = 1.5$  м закрытого резервуара, заполненного водой, равно  $p_{\text{man}}$ = 0,121 ат. Определить, каким будет показание манометра на той же глубине, если резервуар будет заполнен маслом. Плотность масла равна  $\rho_{\text{\tiny{Mac}}}$ = 800 кг/м $^3$ .

5.Записать дифференциальные уравнения равновесия жидкости; пояснить параметры, входящие в уравнения.

#### Задача

Усилие  $T$  удерживает плоскую квадратную крышку со стороной  $a$  в закрытом положении. Определить предельно допустимое значение избыточного давления над уровнем жидкости рм, при котором крышка остается в закрытом положении, при следующих данных:  $T = 2100$  H,  $a = 50$  см,  $h = 2$  м,  $\rho = 1000$  кг/м<sup>3</sup>.

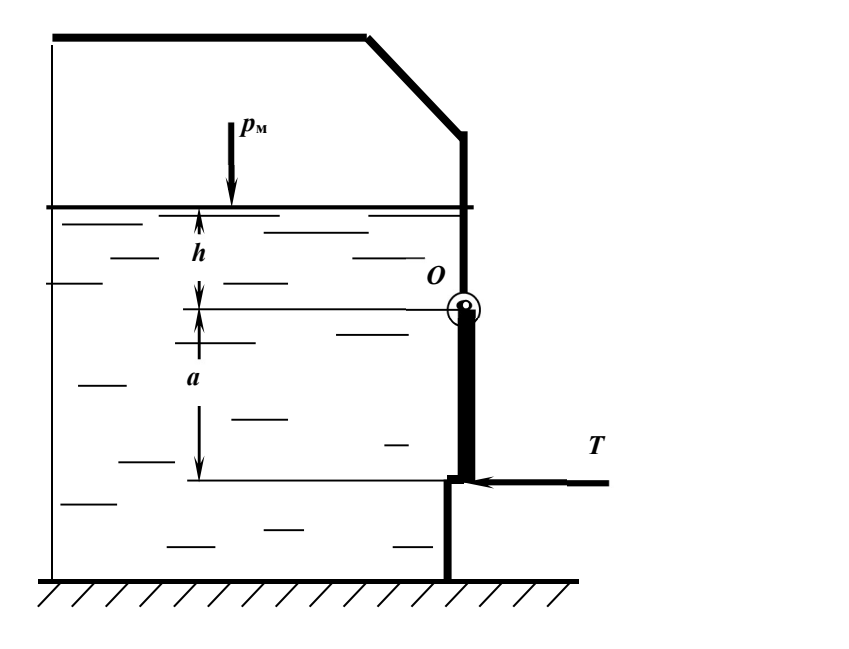

1. Понятие физического свойства жидкости капиллярность.

2. Представить давление  $p = 300$  мм рт.ст. в единицах измерения системы СИ.

3. Показание манометра в измеряемой области равно  $p_{\text{man}} = 0.12$  ат. Представить расчет абсолютного давления в этой области и его величину в системе СИ.

4. В закрытом резервуаре, заполненном бензином, показание манометра на некоторой глубине составляет  $p_{\text{man}} = 0.07$  ат. Определить пьезометрическую высоту, соответствующую этому давлению:  $\rho_{\theta}$ =700 кг/м<sup>3</sup>.

5. Каковы единица измерения динамической вязкости?

## Задача

Определить усилие N, которое нужно приложить к цилиндрическому затвору, установленному на квадратном отверстии крышки резервуара с водой, при следующих данных:  $h = 1$ м,  $r = 0.2$  м. Затвор поворачивается вокруг шарнира в точке  $A$ .

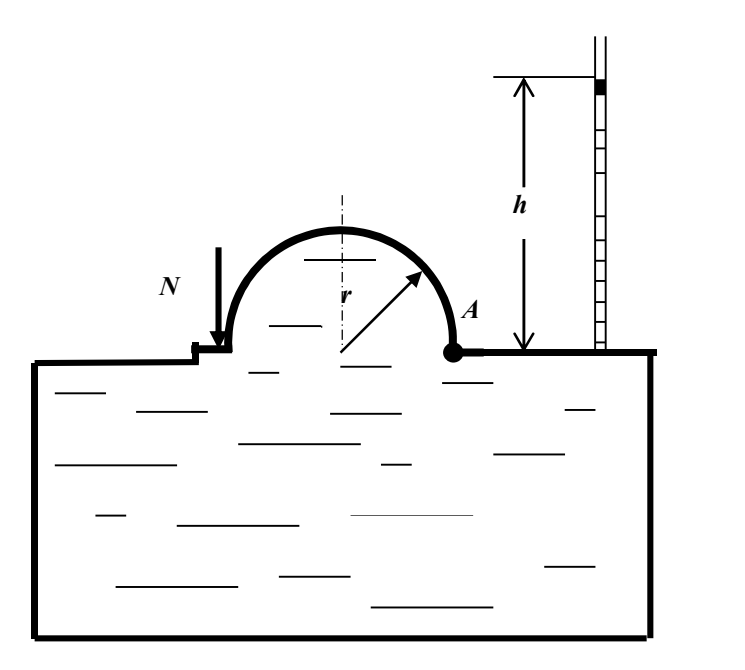

1. Представить основное уравнение гидростатики, дать определение, пояснить значение входящих параметров.

2. Представить давление  $p = 730$  мм рт.ст. в ат.

3. Абсолютное давление в измеряемой области равно  $p_{\text{a}6c}$  = 68 кПа. Определить, каким будет показание мановакуумметра, установленного в этой области, и величину давления.

4. В закрытом резервуаре, заполненном маслом, показание манометра на определенной глубине составляет  $p_{\text{man}}$ = 0,06 ат. Определить какой будет пьезометрическая высота (напор) на уровне установки манометра. Плотность масла принять  $\rho_{\rm M}$  = 800 кг/м<sup>3</sup>.

5. Дать определение свойства жидкости сжимаемость.

# Задача

Запорное устройство полусферической крышки радиусом  $r$  рассчитано на усилие  $N$ . Определить показание манометра в центре боковой стенки при максимально допустимом давлении в жидкости плотностью  $\rho = 900$  кг/м<sup>3</sup>:  $N = 90$  кH,  $a = 3$  м,  $r = 0,4$  м.

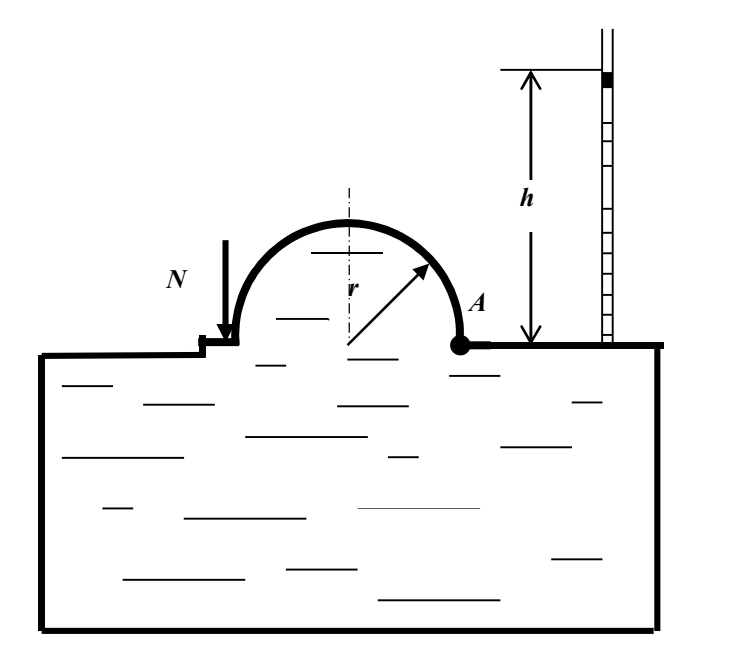

1.Записать уравнения Эйлера для равновесного состояния жидкости. Пояснить параметры, входящие в уравнение.

2. Показание манометра на глубине  $h = 2.5$  м закрытого резервуара, заполненного водой, равно  $p_{\text{man}}$ = 0,32 ат. Определить, каким будет показание манометра на той же глубине, если резервуар будет заполнен маслом. Плотность масла равна  $\rho_{\text{\tiny{Mac}}}$ = 800 кг/м $^3$ .

3.Определить показание механического вакуумметра (в ат), установленного на воздушном резервуаре, если показание ртутного вакуумметра, присоединенного к тому же резервуару, составляет 0,2 м.

4.В чем физический смысл понятия гидростатического давления.

5.Какие силы действуют в жидкости?

## Задача

Замкнутый резервуар с нефтью  $(\rho = 900 \text{ kT/m}^3)$  разделен на две части плоской перегородкой, имеющей квадратное отверстие со стороной  $a = 1$  м. Давление над нефтью в левой части резервуара определяется показанием манометра  $p_M= 0,15$  ат, а в правой – показанием вакуумметра  $p_B$ = 0,2 ат.

Найти величину силы давления, действующей на крышку, закрывающую отверстие в перегородке, и точку ее приложения.

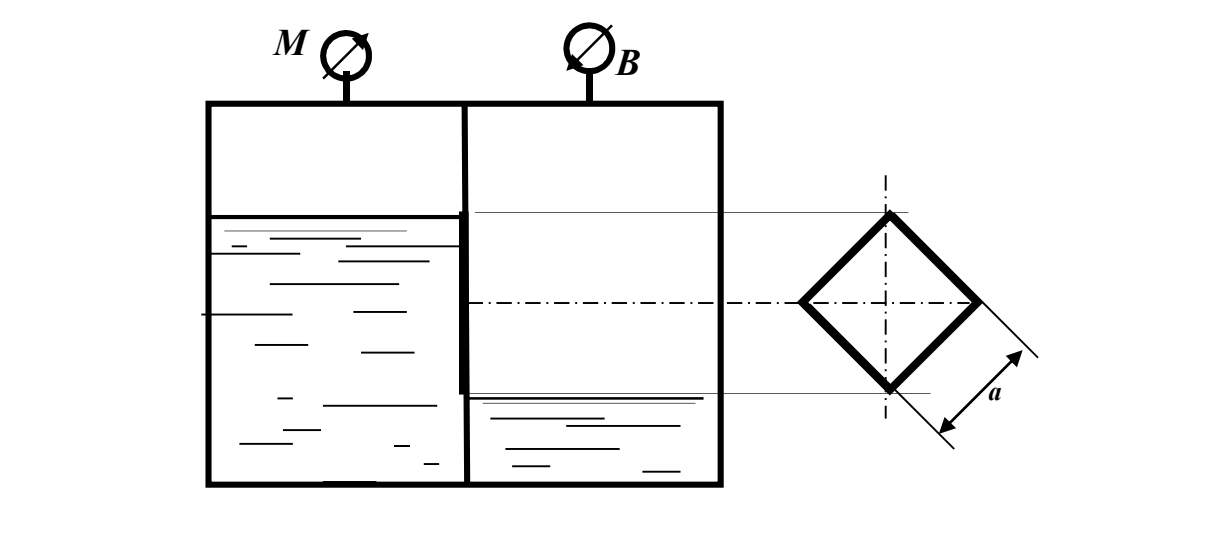

1. Какое движение жидкости называется установившимся?

2. Определить диаметр трубы для пропуска воды с расходом  $\boldsymbol{Q} = 2.0$  л/с при скорости  $V=$ 1,0 м/с.

3. Рассчитать коэффициент сопротивления вентиля  $\zeta$  вент, если потери напора в нем составляют  $h_{\text{bert}}$ = 0,25 м при скорости  $V$ = 0,5 м/с.

4. Записать уравнение Бернулли для целого потока реальной жидкости, представить диаграмму уравнения.

5. Определить режим движения жидкости в трубе  $d = 100$  мм, шероховатостью  $\Delta = 0.05$  мм при скорости движения  $V = 0.21$  м/с. Коэффициент кинематической вязкости жидкости  $v =$  $0.7x10^{-6}$  м<sup>2</sup>/с. Для турбулентного режима проверить область сопротивления.

#### Задача

Определить расход воды, подводимый к системе параллельно соединенных труб, если действующий напор  $H=10$  м. Трубы стальные, новые. Местными потерями пренебречь.

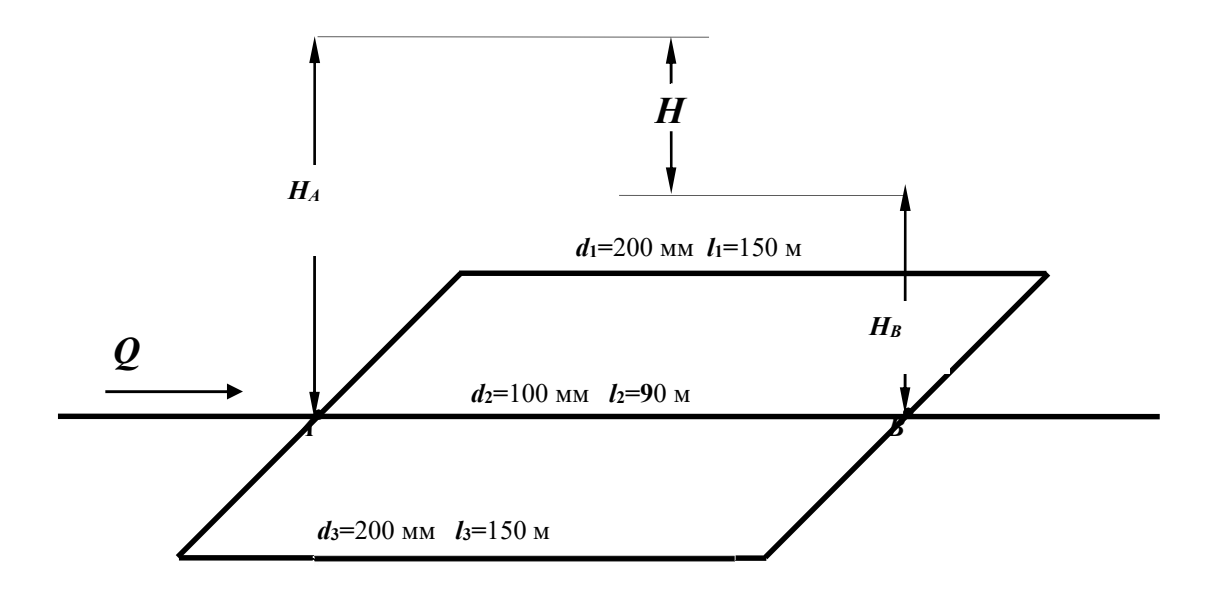

1.Какое движение жидкости называется равномерным?

2. Определить скорость движения воды в трубе диаметром  $d_1 = 50$  мм, если при постоянном расходе скорость в трубе  $d_2$ = 100 мм равна  $V_2$  = 1,0 м/с.

3.Геометрический смысл уравнения Бернулли для идеальной жидкости. Диаграмма уравнения.

4. Определить потери напора в пробковом кране  $h_{\kappa p}$ , если коэффициент сопротивления крана  $\zeta_{\text{Kp}}$  = 17,0, а скорость движения воды  $V = 1,2$  м/с.

5.Определить потери напора при подаче воды по трубопроводу  $d=200$  мм и длиной  $l=1500$  м при скорости потока  $V=13,1$  см/с и температуре  $10^{0}C$  ( $v=0,0131$  см<sup>2</sup>/с). Трубы стальные, новые  $(\Delta=0.05$ мм).

## Задача

Определить максимально возможную высоту наполнения верхнего резервуара Z из нижней емкости при расходе воды  $Q = 8$  л/с по двум коротким трубам  $d_1 = 100$  мм,  $l_1 =$ 40 м,  $d_2 = 150$  м,  $l_2 = 60$  м при показании манометра  $p_M = 50$  кПа;  $v = 0.01$  Ст;  $\Delta = 0.1$ мм; пробковый кран закрыт на  $30^{\circ}$ .

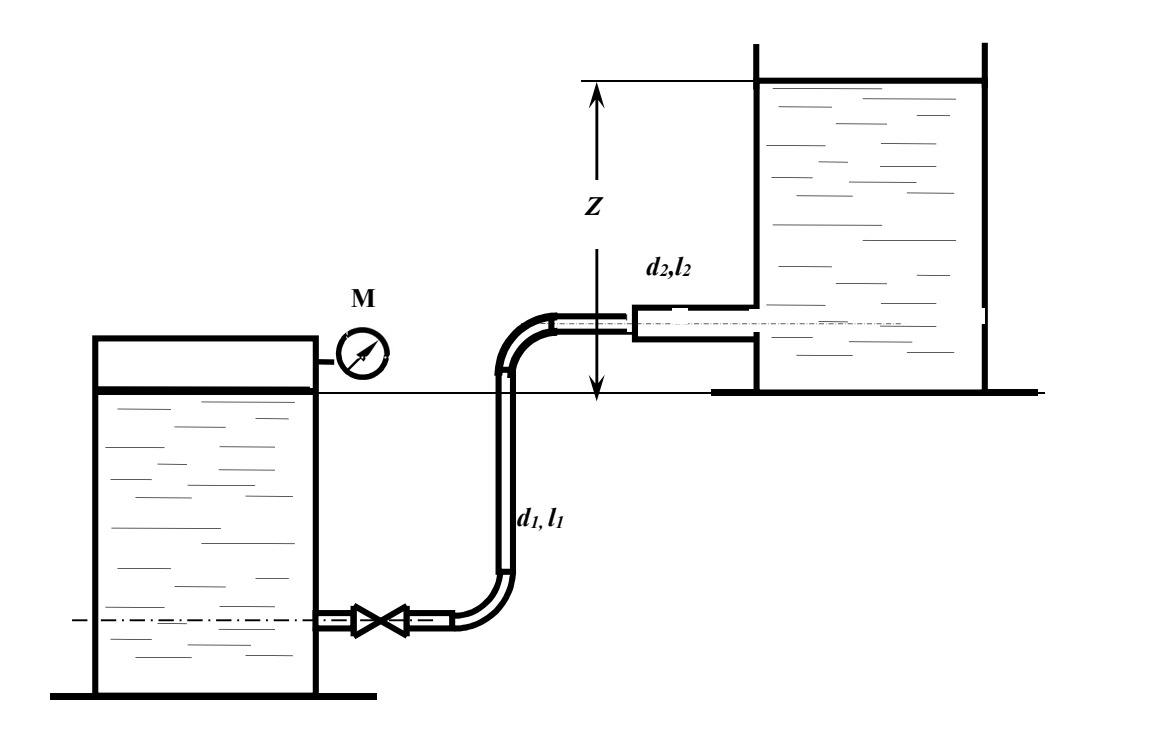

1.Какой трубопровод называется коротким?

2. Рассчитать расход воды в трубе  $d = 100$  мм при скорости  $V = 1,27$  м/с.

3.Как экспериментально определяется скоростной напор и рассчитывается скорость в точке потока? Нарисовать схему прибора.

4.Какие гидравлические сопротивления называются местными? Привести расчетную формулу определения потерь напора в местных сопротивлениях.

5.Определить режим движения жидкости в трубе  $d = 100$  мм и шероховатостью  $\Delta = 0.05$ мм при пропускной способности  $Q = 1.6$  л/с, если коэффициент кинематической вязкости  $v = 0.7x10^{-6}$  м<sup>2</sup>/с. Для случая турбулентного режима движения установить область сопротивления.

# Задача

Из напорного бака  $A$  идет магистральный трубопровод длиной  $l = 800$  м.

В т.В магистраль разделяется на две нитки: одна идет к пункту С, где расходуется  $Q_C = 11$  л/с, другая – к пункту **D**, где потребляется  $Q_D$  =95 л/с. Определить диаметры каждого участка и отметку уровня воды в баке, при условии, что  $V \le 1.2$  м/с.

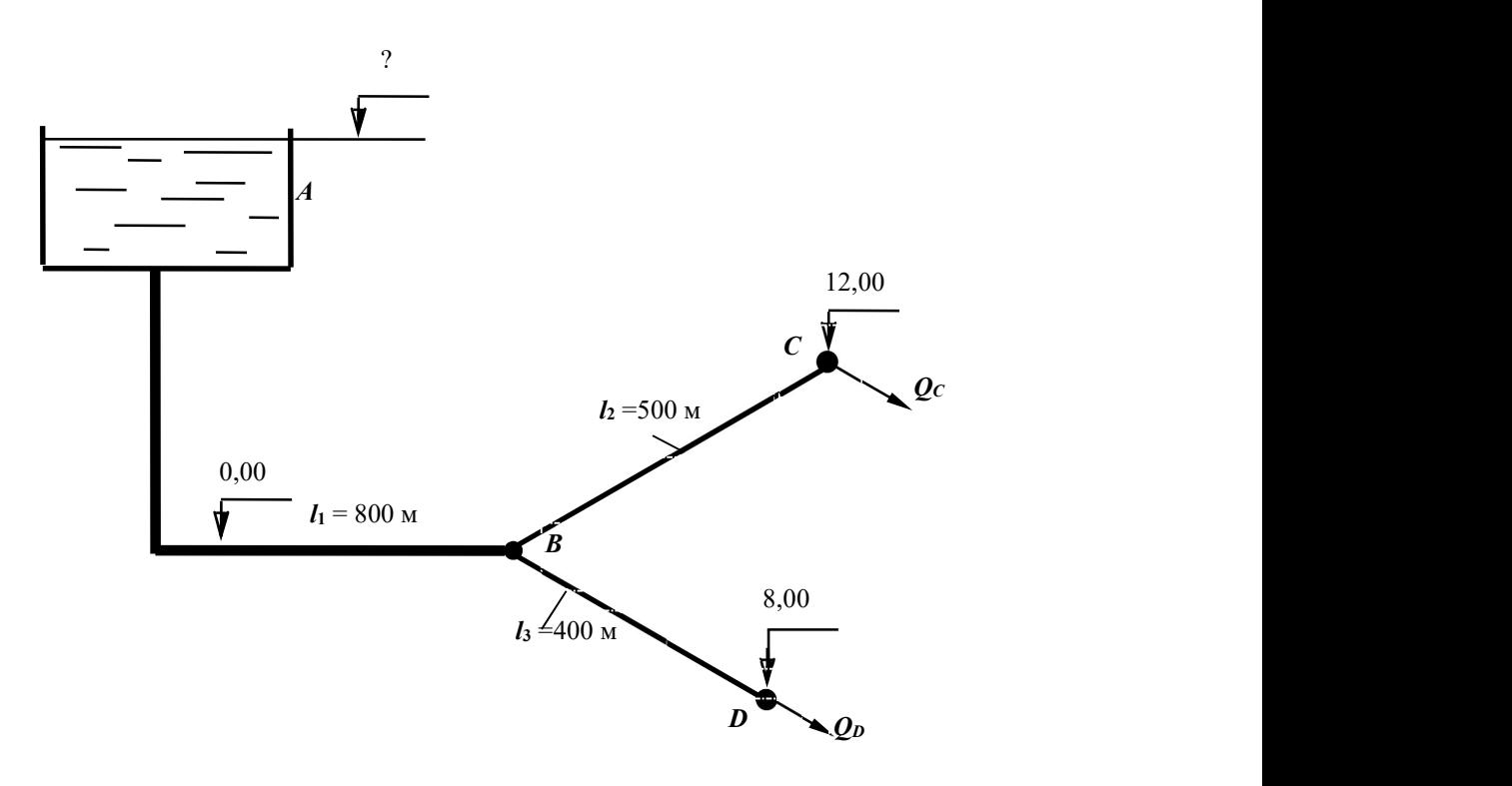

1.От чего зависит величина коэффициента гидравлического трения в квадратичной области сопротивления турбулентного режима?

2. Рассчитать диаметр трубы для пропуска расхода  $Q = 2$  л/с при скорости  $V = 1,0$  м/с. 3.Каким прибором определяется полный напор в точке потока жидкости? Начертить схему прибора.

4.Какие внешние факторы вызывают потери напора по длине? Записать расчетные зависимости для определения этих потерь.

5.Определить режим движения жидкости в трубе диаметром  $d = 50$  мм при расходе  $Q = 1,2$ л/с, если коэффициент кинематической вязкости жидкости равен  $v = 0,3x10^{-4}$  м<sup>2</sup>/с.

## Задача

В трубопроводе диаметром  $\boldsymbol{D} = 100$  мм длиной  $\boldsymbol{l} = 100$  м установлен расходомер Вентури с модулем  $d^2/D^2 = 0,3$  .Определить расход воды  $Q$  по перепаду уровней жидкости в дифманометре  $h = 0.5$  м. Определить избыточное давление на поверхности жидкости в баке, под действием которого происходит движение при следующих данных:  $Z_1 = 2$  м,  $Z_2 = 5$  м, коэффициенты сопротивления вентиля принять  $\zeta_{\text{BCH}}= 7.0$ ; трубы Вентури  $\zeta_{\text{BCH}}=$ 

0,5; остальные коэффициенты местных сопротивлений по таблице. Труба водопроводная нормальная ( коэффициет Дарси при турбулентном режиме можно определить по таблице).

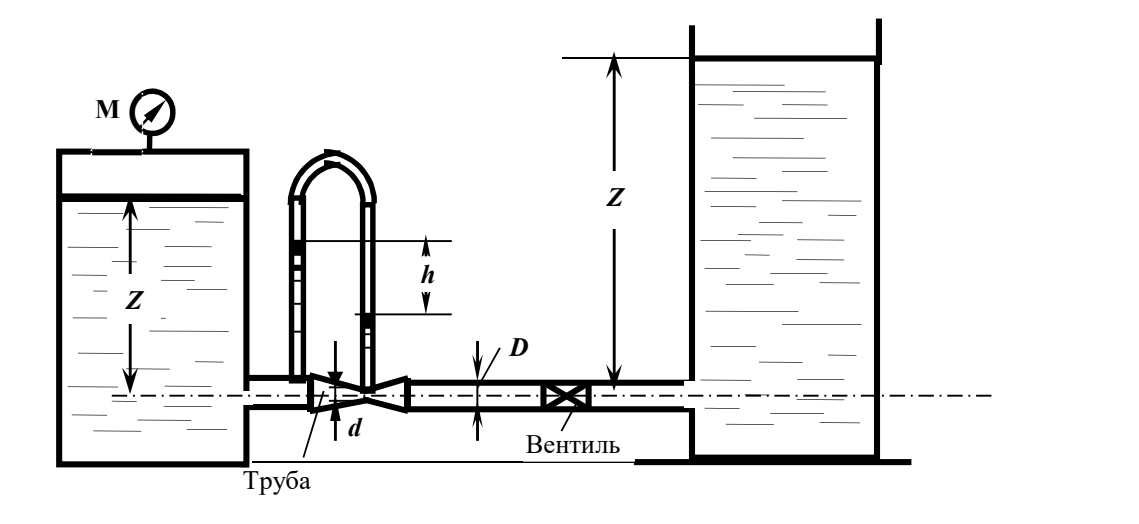

1.Какой трубопровод называется простым?

2. Рассчитать гидравлический радиус потока жидкости в круглой трубе диаметром  $d = 100$ мм и в трубе квадратного сечения со стороной  $a = 200$  мм.

3.Представить уравнение Бернулли для элементарной струйки реальной жидкости, начертить диаграмму уравнения. Дать пояснение всех параметров, входящих в уравнение.

4.Как изменятся потери напора по длине при постоянном расходе, если диаметр трубопровода уменьшится в 2 раза? Показать расчетом.

5. Определить, при каком значении коэффициента кинематической вязкости  $\nu$ возможен ламинарный режим в трубе  $d = 50$  мм при скорости движения  $V = 1.2$  м/с.

#### Задача

Определить расходы воды у потребителей в системе трех последовательно соединенных труб:  $d_1 = 200$  мм,  $l_1 = 600$  м,  $d_2 = 150$  мм,  $l_2 = 300$  м,  $d_3 = 100$  мм,  $l_3 = 200$  м, если показания манометра в начале системы  $p_M = 3.0$  ат и остаточный напор у потребителя должен быть не менее 10 м. Местные потери принять равными 5% от потерь по длине. Построить пьезометрическую линию.

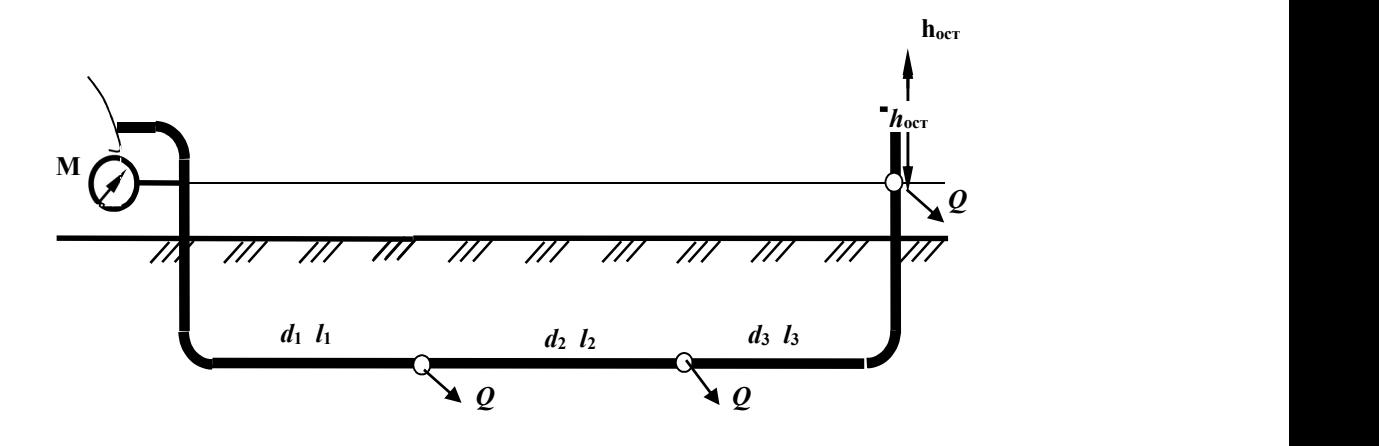

1.Дать определение ламинарного режима.

2. Определить, при какой скорости воды в трубе диаметром  $d = 100$  мм будет обеспечен расход  $\mathbf{Q} = 2$ , 0 л/с.

 3. Записать уравнение Бернулли для элементарной струйки реальной жидкости, построить диаграмму уравнения, пояснить параметры, входящие в уравнение.

4. Рассчитать потери напора по длине в трубе диаметром  $d = 100$  мм длиной  $L = 10$  м при расходе  $\boldsymbol{Q} = 8.2$  л/с и коэффициенте гидравлического трения  $\boldsymbol{\lambda} = 0.04$ .

5.Определить режим движения воды в трубе диаметром  $d = 100$  мм при скорости  $V$ =1,2 м/с, если кинематический коэффициент вязкости  $v = 10^{-6}$  м<sup>2</sup>/с, шероховатость внутренней поверхности трубы  $\Delta=0,5$ мм. При турбулентном режиме установить область сопротивления.

# Задача

Рассчитать тупиковую водопроводную систему, снабжающую водой шахты  $A \times B$ , а также определить высоту водонапорной башни  $H$  (действующий напор), если остаточный напор у потребителя должен быть не менее 10 м, расходы шахт составляют  $Q_A = 40$  л/с;  $Q_B$  $= 60$  л/с, эксплуатационная скорость в трубах  $V_{\text{3}xc} = 1.5$  м/с; длины участков:  $l_1 = 1000$ м,  $l_2$  = 1200 м,  $l_3$  = 900 м. Местные потери принять равными 10% от потерь по длине. Построить пьезометрическую линию. Чертеж представлен в плане

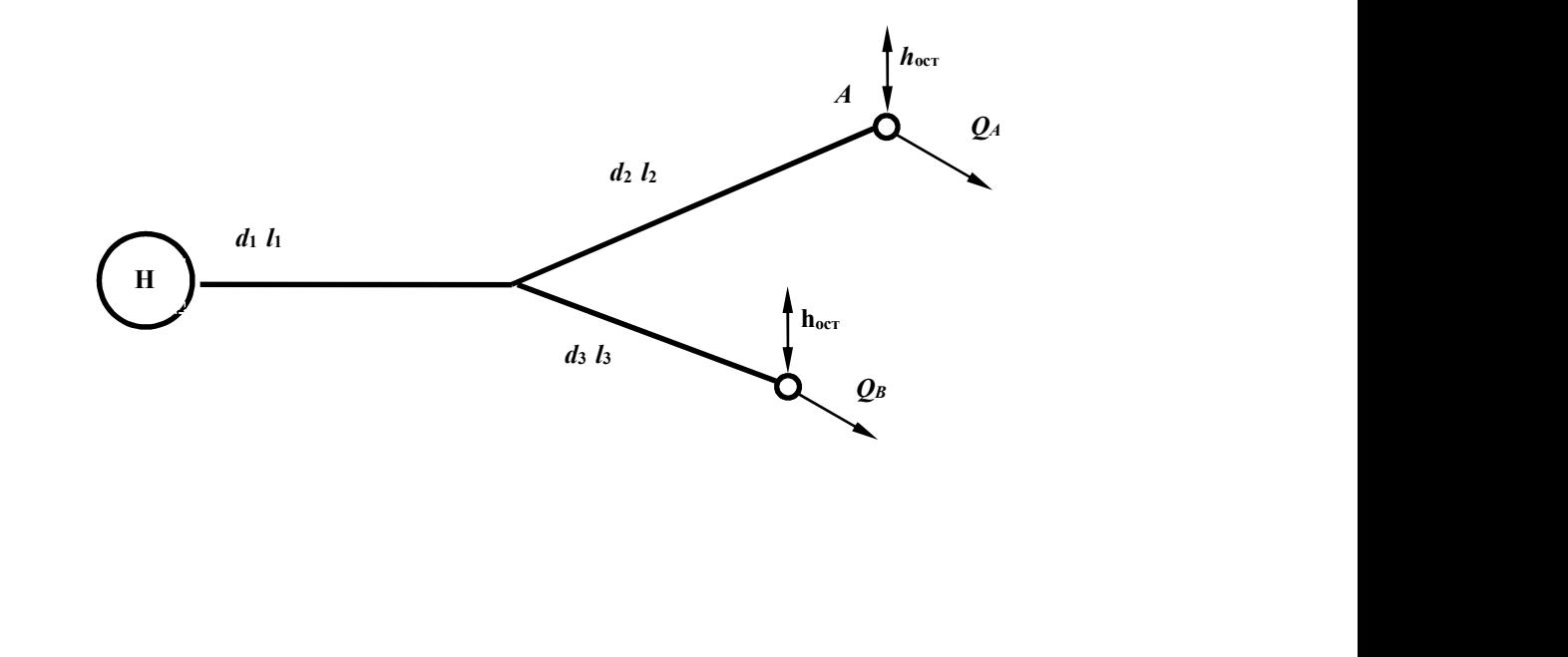

1.Охарактеризовать турбулентный режим движения.

2.Определить пропускную способность (расход) для трубы диаметром  $d = 100$  мм при скорости движения потока воды  $V = 1,27$  м/с.

3.Записать уравнение Бернулли для потока вязкой жидкости, построить диаграмму уравнения. Пояснить параметры, входящие в уравнение.

4. Рассчитать коэффициент гидравлического трения  $\lambda$  для водопроводной трубы  $d = 100$  мм, длиной  $L = 40$  м, если потери напора по длине  $h_l = 1.5$  м при расходе  $Q = 9, 5$  л/с.

5.Определить режим движения воды в трубе диаметром  $d = 50$  мм с шероховатостью  $\Delta$ 1,0 мм при скорости  $V=1,2$  м/с, если кинематический коэффициент вязкости  $v = 10^{-6}$  м<sup>2</sup>/с. Для турбулентного режима установить область сопротивления.

#### Задача

Расход  $\boldsymbol{Q} = 20$  л/с поступает из напорного бака  $\boldsymbol{A}$  в резервуар  $\boldsymbol{B}$  по системе последовательно соединенных труб (размеры – на схеме). Определить **H** при следующих показаниях приборов:  $p_{\text{man}}=0.5$  ат,  $p_{\text{gar}}=0.2$  ат. Трубы водопроводные нормальные. Местные потери составляют 10% потерь по длине. Построить пьезометрическую линию.

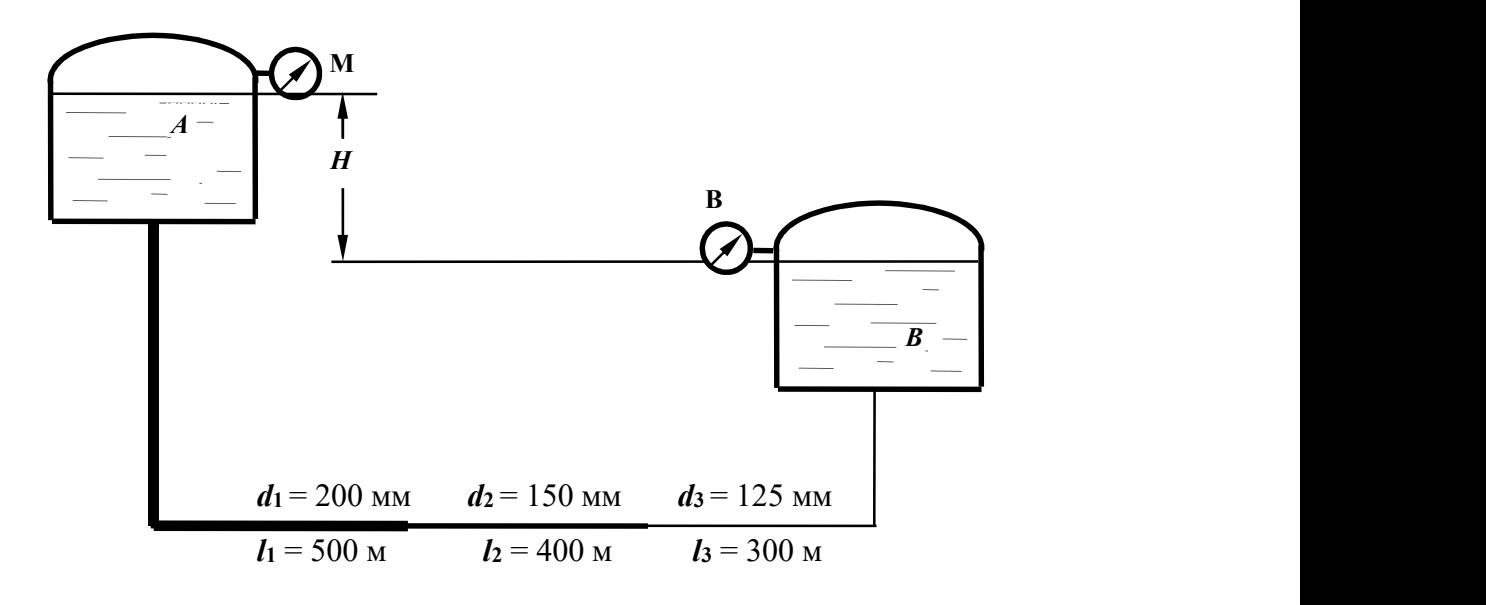
1.Что такое критическая скорость и как ее определить для трубопровода?

2. Определить пропускную способность (расход) для трубы диаметром  $d = 100$  мм, при скорости движения потока воды  $V=2,0$  м/с; какой режим движения в трубе при этой скорости?

3.Построить диаграмму уравнения Бернулли для элементарной струйки реальной жидкости; пояснить геометрический смысл уравнения.

4.Как изменятся потери напора по длине, если расход жидкости увеличится в 2 раза, показать расчетом.

5.Определить, при какой скорости возможен ламинарный режим для потока жидкости в трубе диаметром  $d = 50$  мм, если коэффициент кинематической вязкости жидкости равен  $\mathbf{v}$  $= 0.3x10^{-4}$   $\mathrm{m}^2/\mathrm{c}$ .

#### Задача

Из водонапорного бака  $A$  в пункты  $B$  и  $C$  подаются одинаковые расходы воды  $Q_B$  $= Q_c = Q$ . Определить величину  $Q$  расхода у потребителей, если напор  $H = 15$  м, трубы водопроводные, нормальные, соединены последовательно:  $d_1 = 100$  мм,  $l_1 = 500$  м,  $d_2 = 75$ мм,  $l_2$  = 300 м. Местные потери принять равными 5% от потерь по длине.

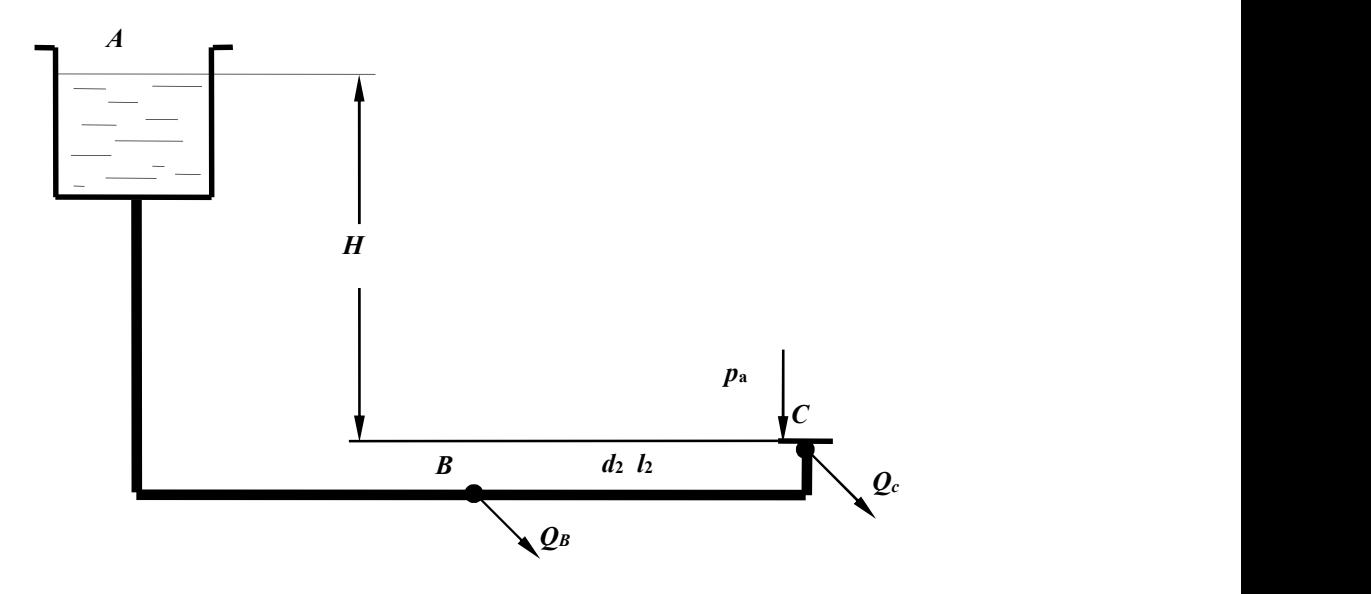

1.Записать уравнение неразрывности потока.

2.Дать понятие гидростатического напора в сечении потока. Как он определяется экспериментально?

3. Рассчитать при каком значении коэффициента сопротивления пробкового крана  $\zeta_{\text{cp}}$  будет обеспечен расход  $Q = 1$  л/с в трубе диаметром  $d = 50$  мм, если величина потерь напора в кране составляет  $h_{\kappa p}$  = 25 см.

4. Определить потери напора по длине в трубе длиной  $L = 20$  м диаметром  $d = 50$  мм с абсолютной шероховатостью  $\Delta$  = 0,5 мм при расходе  $Q = 2.5$  л/с, если коэффициент кинематической вязкости воды  $v = 10^{-6}$  м<sup>2</sup>/с.

5. Рассчитать гидравлический радиус потока жидкости в круглой трубе диаметром  $d = 200$ мм и в трубе квадратного сечения со стороной  $a = 100$  мм.

#### Задача

Определить манометрическое давление, которое должен создавать насос, чтобы подать воду в количестве  $\boldsymbol{0} = 5$  л/с в водонапорный бак на высоту  $\boldsymbol{H} = 12$  м по трубопроводу длиной  $l = 50$  м с высотой выступов шероховатости внутренней поверхности трубы  $\Delta$ <sup>3</sup> 1мм; при температуре воды  $t = 15^0C$  ( $v = 0.011463$  см<sup>2</sup>/с). Диаметр трубы  $d=150$  мм, коэффициент сопротивления колен  $\zeta_{\text{koh}} = 0.29$ .

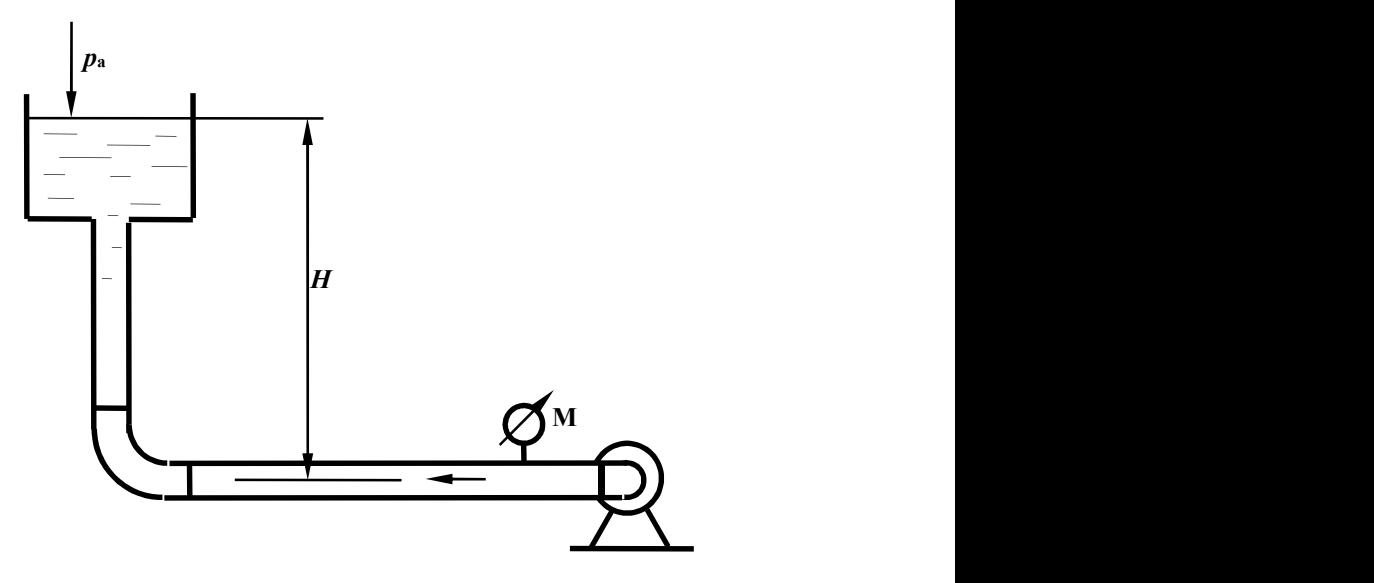

1.Определение потерь напора по длине с помощью обобщенных параметров.

2. Рассчитать диаметр трубопровода для пропуска расхода  $\mathbf{O} = 4$  л/с при скорости  $V = 1.6$ м/с.

3.Записать уравнение Бернулли для потока вязкой жидкости, построить диаграмму уравнения. Пояснить параметры, входящие в уравнение, исходя из геометрической интерпретации уравнения.

4. Определить потери напора в пробковом кране  $h_{\kappa p}$ , если коэффициент сопротивления крана  $\zeta_{\text{KP}}$  = 27,0, а скорость движения воды  $V = 2,1$  м/с.

5.Определить режим движения жидкости в трубе диаметром  $d = 100$  мм с абсолютной шероховатостью  $\Delta$  = 0,05 мм при скорости  $V$  =0,21 м/с, если коэффициент кинематической вязкости жидкости  $v = 0.7 \times 10^{-6} \text{ m}^2/\text{c}.$ 

#### Задача

Определить расстояние  $H$  от уровня жидкости в маслобаке, если давление на входе в шестеренный насос системы смазки, подающий расход  $\boldsymbol{Q} = 1$  л/с машинного масла  $p_{\text{max}}=0,1$  at;  $\rho_{\text{M}}=900$  kT/m<sup>3</sup>,  $v = 38.10^{-6}$  m<sup>2</sup>/c,  $d = 35$  mm,  $l = 5$  m,  $\zeta_{\text{K}}=4, \zeta_{\text{K}}=0,3$ .

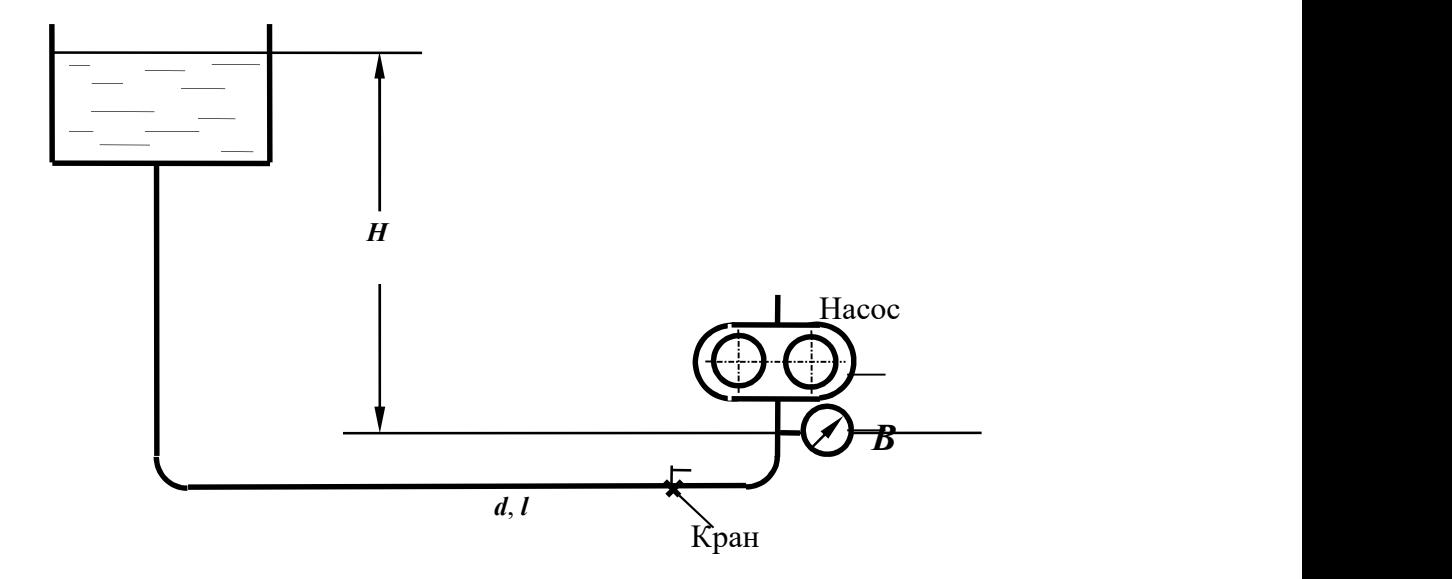

1. Дать определение понятия «гидравлически гладкие стенки».

2.Определить разность показаний трубки Пито и пьезометра, если скорость в точке установки прибора равна  $u = 0.21$  м/с. Начертить схему установки приборов.

3.Как преобразуется уравнение Бернулли при переходе от элементарной струйки идеальной жидкости к элементарной струйке реальной вязкой жидкости; привести формулы, пояснить параметры.

4.Определить разность показаний пьезометров, установленных до и после пробкового крана, если скорость движения воды в трубопроводе равна  $V=0.8$  м/с, а коэффициент сопротивления пробкового крана равен  $\zeta_{\kappa p}$ = 7,0.

5.Определить, каким должно быть давление в начале трубы для транспортирования воды, если длина участка составляет  $L = 150$  м, диаметр  $d = 100$  мм с абсолютной шероховатостью  $\Delta$  = 0,5 мм, показание манометра в конце участка  $p = 0.7$  ат, пропускная способность трубы равна  $\mathbf{Q}$  = 6,3 л/с, кинематической коэффициент вязкости жидкости  $\mathbf{v}$  = 10<sup>-6</sup> м<sup>2</sup>/с.

## Задача

Определить разность показаний пьезометров  $\Delta h$ , установленных на водомере Вентури с диаметрами  $d_1 = 100$  мм,  $d_2 = 50$  мм, если расход воды равен  $\boldsymbol{O} = 3$  л/с. Потерями напора в водомере пренебречь, коэффициент Кориолиса  $\alpha$  принять равным 1. Найти также  $\Delta h_1$  для случая учета сопротивления трубы Вентури, если принять  $\zeta_{\text{Berrvpn}}= 0,5.$ 

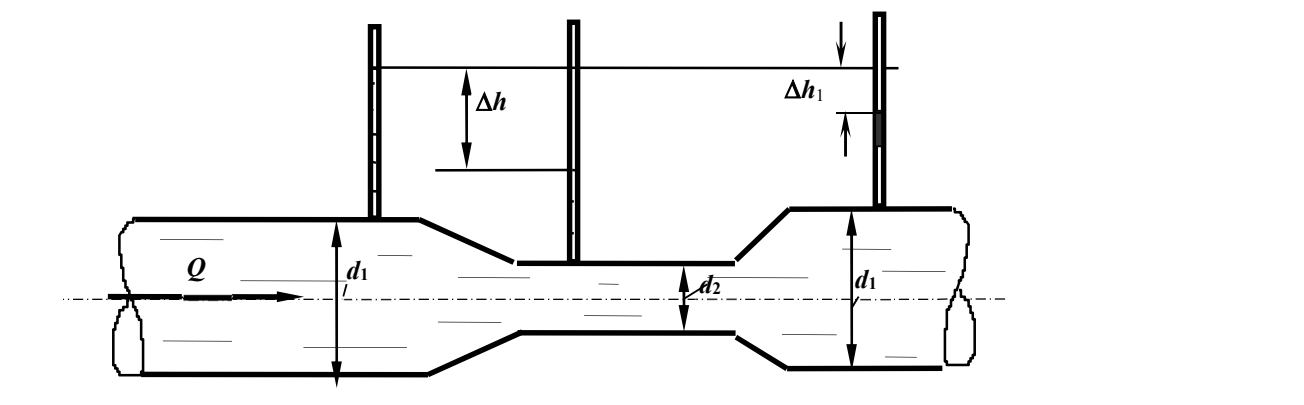

1.Каким должен быть коэффициент сопротивления вентиля, чтобы при пропускной способности трубопровода  $Q = 2.5$  л/с потери напора в вентиле составили  $h_{\text{germ}} = 32$  см. Диаметр трубопровода равен  $d = 50$  мм.

2.Определить скорость по оси потока жидкости в горизонтальной трубе, если показание трубки Пито, установленной по оси потока равно 100 мм, а показание пьезометра – 50 мм. Начертить схему установки приборов.

3.Записать уравнение Бернулли для потока реальной жидкости, начертить диаграмму уравнения.

4. Разность показаний пьезометров, установленных на расстоянии  $L = 5$  м в горизонтальной водопроводной трубе диаметром  $d = 50$  мм, равна 30 см. Определить коэффициент гидравлического трения ( $\lambda$ ), если расход воды составляет  $Q = 2.5$  л/с.

5.Что такое квадратичная область сопротивления?

#### Задача

Определить, какой должна быть разность уровней трансформаторного масла в резервуаре и отстойнике, чтобы по трубе диаметром  $d = 50$  мм и длиной  $l = 25$  м проходил расход  $\mathbf{Q} = 3.0$  л/с. На трубе установлен пробковый кран с углом открытия  $\alpha = 20^{\circ}$ . Кинематический коэффициент вязкости масла  $v = 0,38 \cdot 10^{-4} \text{ m}^2/\text{c}$ .

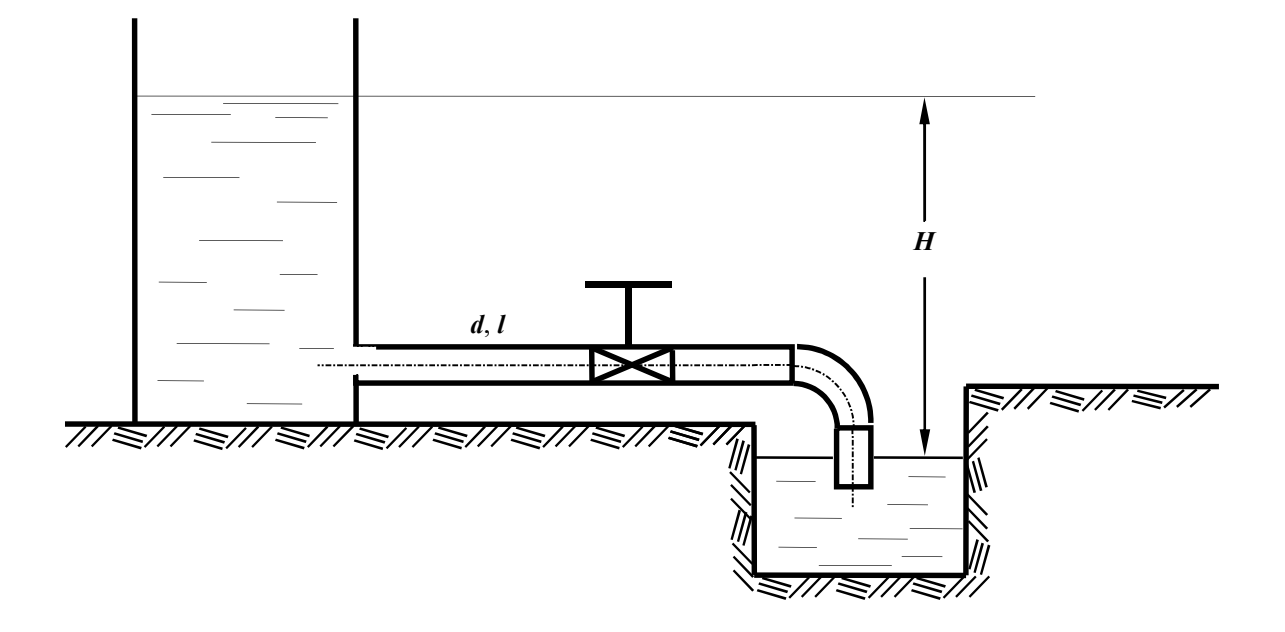

1.Пояснить, какие параметры составляют гидравлическую характеристику сечения потока. Дать определения.

2.В горизонтальной трубе с плавным сужением скорость в первом сечении равна  $V = 0.5$  м/с, пьезометрический напор –  $p_1/\rho g = 0.8$  м. Рассчитать пьезометрический напор во 30втором сечении, если диаметр трубы уменьшится в два раза.

3.Как преобразуется уравнение Бернулли при переходе от элементарной струйки идеальной жидкости к элементарной струйке реальной жидкости. Записать уравнения.

4. Рассчитать критическую скорость для потока бензина в трубе диаметром  $d = 50$  мм,  $30$ пли кинематический коэффициент вязкости бензина равен  $v = 0.7x10^{-6}$  м<sup>2</sup>/с.

5.Определить давление в начале водопроводной стальной трубы длиной  $L = 200$  м, диаметром  $d = 100$  мм с абсолютной шероховатостью  $\Delta = 0.5$  мм, если показание манометра в конце участка  $p = 0.9$  ат, пропускная способность трубы равна  $Q = 5.3$  л/с, кинематической коэффициент вязкости жидкости  $v$  =  $10^{-6}$  м $^2$ /с.

#### Задача

В бассейн А из напорного бака через три параллельно соединенных трубопровода поступает расход  $\boldsymbol{Q} = 50$  л/с. Определить необходимый напор  $\boldsymbol{H}$  и расход в каждом трубопроводе, трубы водопроводные, нормальные; область сопротивления – квадратичная. Местные потери напора принять равными 10% от потерь по длине. Размеры труб:  $d_1=150$ мм;  $l_2$ =450м  $d_2$ =100 мм;  $l_2$ =400м;  $d_3$ =200мм;  $l_3$ =420м.

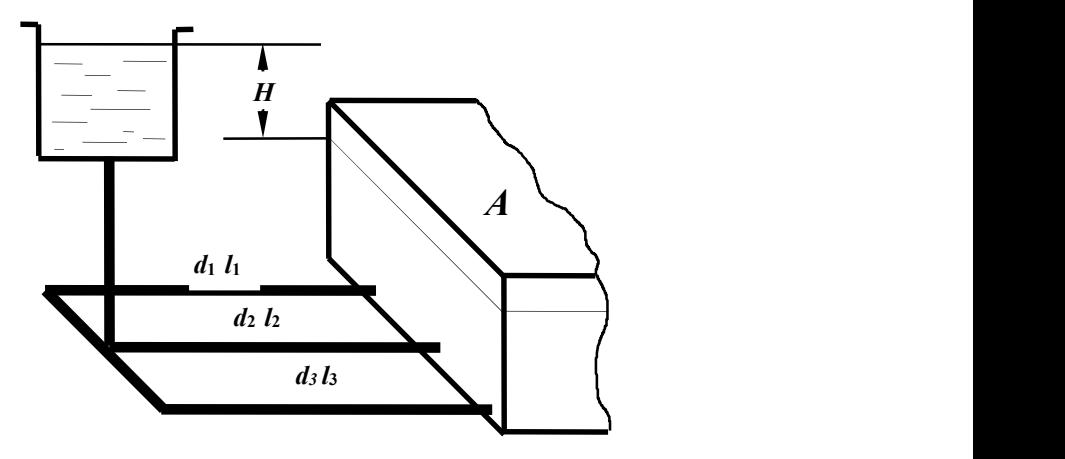

1.Записать дифференциальные уравнения движения жидкости (уравнение Эйлера).

2. Рассчитать скоростной напор потока воды в трубе диаметром  $d = 100$  мм, если при таком же расходе скоростной напор в трубе диаметром  $d = 50$  мм равен 0,2 м.

3.Записать уравнение Бернулли для элементарной струйки вязкой жидкости. Дать пояснения параметров, входящих в уравнение, учитывая его геометрическую интерпретацию. Построить диаграмму уравнения.

4.При какой скорости потока воды произойдет переход от ламинарного режима к турбулентному в стеклянной трубе диаметром  $d = 30$  мм, если кинематический коэффициент вязкости равен  $\nu$  $= 10^{-6}$   $\mathrm{m}^2/\mathrm{c}$ .

5.Определить потери напора при подаче воды по трубопроводу диаметром  $d = 50$  мм и длиной  $l=150$  м при скорости потока  $V=1,3$  м/с и температуре  $10^0C$  ( $v=0,0131$  см<sup>2</sup>/с). Трубы стальные, новые  $(\Delta=0.05$ мм).

#### Задача

Определить длину трубопровода диаметром  $d = 100$  мм ( $\Delta = 0.5$  мм), с помощью которого бензин ( $\boldsymbol{\rho}$ 6 = 700 кг/м<sup>3</sup> и  $\bf{v}$  = 3,0·10<sup>-6</sup>м<sup>2</sup>/с) может быть поднят на высоту  $\bf{H}$  = 12 м при пропускной способности  $Q = 6$  л/с, если показания манометра, установленного после насоса,  $p_M = 1,2$  ат. Истечение бензина происходит в атмосферу. Сумму коэффициентов местных сопротивлений принять равной  $\sum \zeta = 6.0$ .

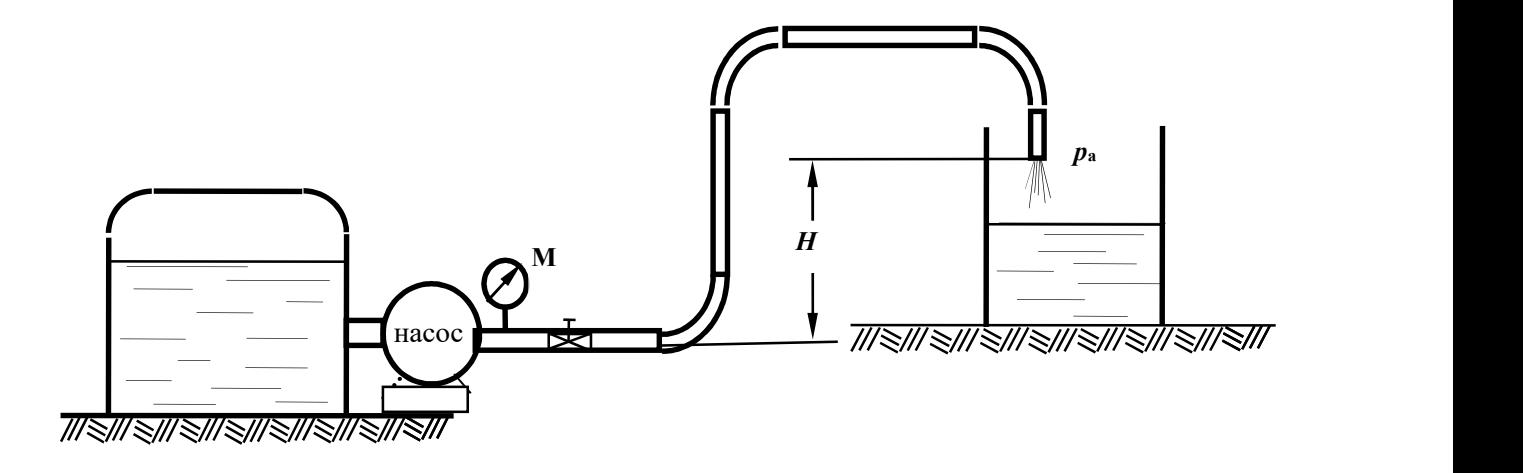

1.Пояснить понятие коэффициент расхода трубопровода.

2. Определить сторону **а** квадратного сечения трубопровода пропускной способностью  $\boldsymbol{Q}$  $= 2.5$  л/с при скорости движения жидкости  $V = 1.0$  м/с.

3.Как преобразуется уравнение Бернулли при переходе от элементарной струйки реальной жидкости к целому потоку? Записать уравнения.

4. Определить при какой скорости движения воды в водопроводной трубе диаметром  $d$ = 50 мм и длиной  $L = 40$  м потери напора по длине составят  $h_l = 30$  см. Коэффициент гидравлического трения  $\lambda = 0.03$ .

5. Определить давление в конце водопроводной трубы длиной  $L = 150$  м, диаметром  $d$ = 100 мм ( $\Delta$  = 1,0 мм), если показание манометра в начале трубы  $p = 0.87$  ат, расход составляет  $Q = 6.3$  л/с ( $v = 10^{-6}$  м<sup>2</sup>/с).

#### Задача

Определить какой объем воды  $(W)$  наполнится в бассейне за 30 мин, если на трубе установлен пробковый кран с углом закрытия  $\alpha$  = 30° и одно колено.

Через нормальную водопроводную трубу длиной  $l = 50$  м и диаметром  $d = 100$  мм, присоединенную к магистральному трубопроводу с избыточным давлением  $p<sub>m</sub> = 100$  кПа,

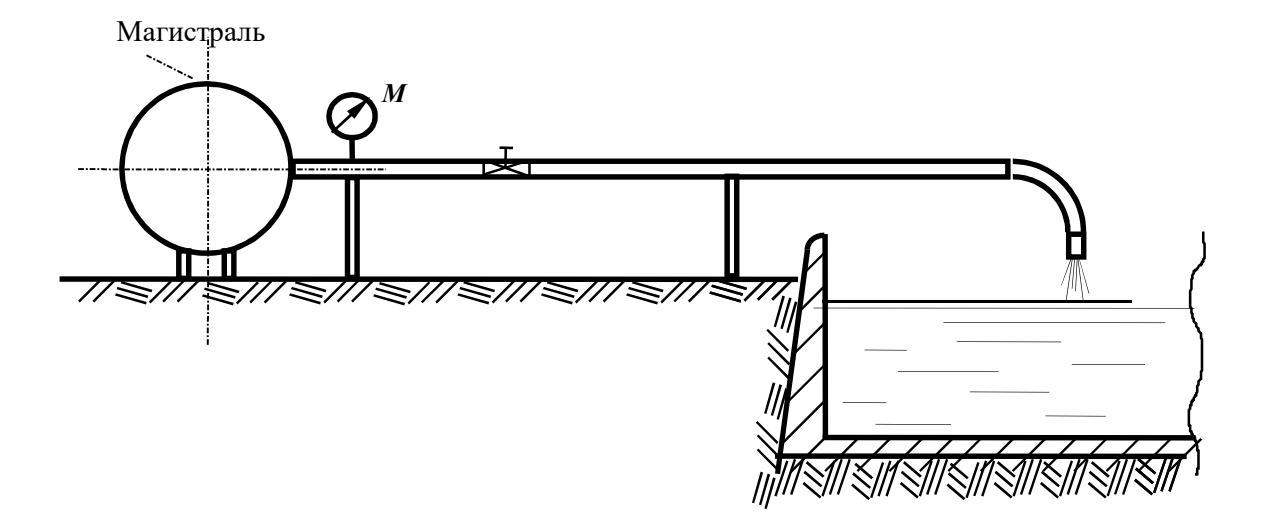

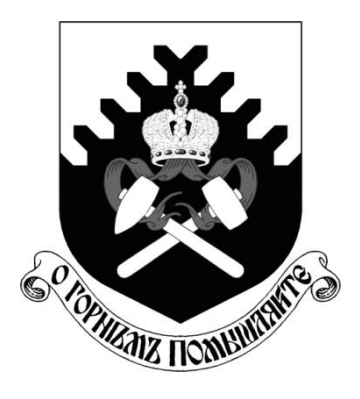

**Министерство образования и науки РФ ФГБОУ ВО «Уральский государственный горный университет»**

# **В. А. Боровков, С. М. Колмогорова**

# **ИНФОРМАТИКА БАЗА ДАННЫХ. ACCESS 2013**

*Учебно-методическое пособие* **по дисциплине «Информатика» для студентов всех технологических специальностей направления подготовки 21.05.04 –«Горное дело»**  *очного и заочного обучения* 

**Екатеринбург – 2018**

Министерство образования и науки РФ ФГБОУ ВО «Уральский государственный горный университет»

> ОДОБРЕНО Методической комиссией институт мировой экономики

« » 2018 г. Председатель комиссии проф., Л. А. Мочалова

В. А. Боровков, С. М. Колмогорова

# **ИНФОРМАТИКА** БАЗА ДАННЫХ. ACCESS 2013

Учебно-методическое пособие по дисциплине «Информатика» для студентов всех технологических специальностей направления подготовки 21.05.04 - «Горное дело» очного и заочного обучения

Рецензент: *Ю. С. Петров*, канд. техн. наук, доцент кафедры информатики УГГУ

Учебно-методическое пособие рассмотрено на заседании кафедры информатики « 27 » декабря 2017 г. (протокол № 4) и рекомендовано для издания в УГГУ

### **Боровков В. А., Колмогорова С. М.**

Б83 ИНФОРМАТИКА. БАЗА ДАННЫХ. ACCESS 2013: учебно-методическое пособие по дисциплине «Информатика» для студентов всех технологических специальностей направления подготовки 21.05.04 – «Горное дело» очного и заочного обучения / В. А. Боровков, С. М. Колмогорова; Урал.гос. горный ун-т. – Екатеринбург: Изд-во УГГУ, 2018. – 66 с.

Учебно-методическое пособие является руководством для выполнения лабораторных работ по информатике с использованием приложения MICROSOFT ACCESS 2013 с учетом новой концепции интерфейса, а так же в нем приведены 30 заданий для самостоятельного освоения рассмотренного материала. В конце учебно-методического пособия приведен список рекомендуемой литературы. Объем пособия 66 с.

Учебно-методическое пособие предназначено для студентов всех технологических специальностей направления подготовки 21.05.04 – «Горное дело» очного и заочного обучения, а так же будет полезно др. специалистам, осваивающим работу базу данных Access 2013.

> © Боровков В. А., Колмогорова С. М., 2018 © Уральский государственный горный университет, 2018

## **ОГЛАВЛЕНИЕ**

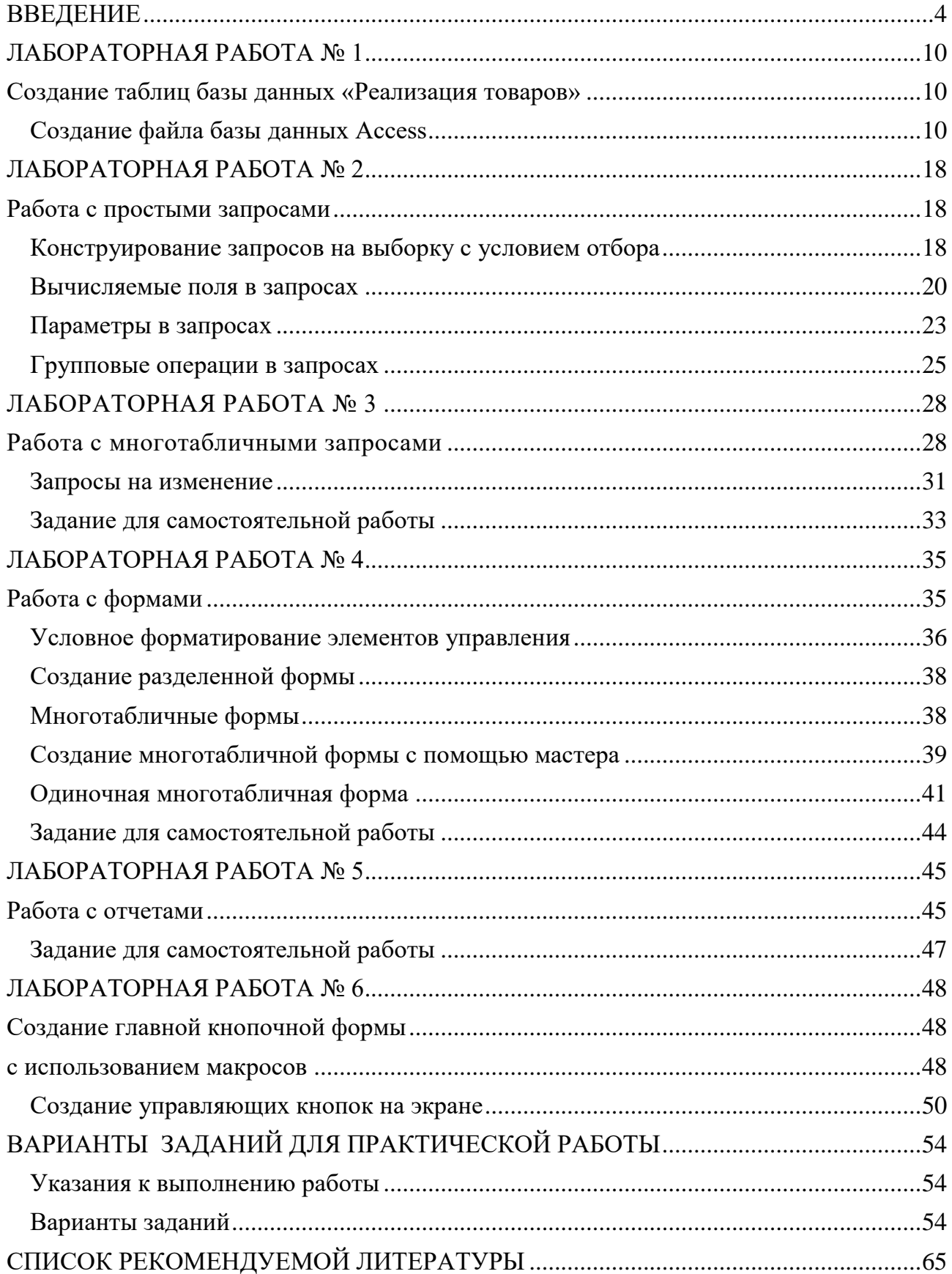

# **ВВЕДЕНИЕ**

## Система управления базами данных

<span id="page-480-0"></span>СУБД (система управления базами данных) является универсальным программным инструментом создания и обслуживания баз данных и приложений пользователя в самых разных предметных областях. СУБД обеспечивает создание, многоаспектный доступ к данным и использование одних и тех же данных различными задачами и приложениями пользователей.

СУБД поддерживаются различные модели данных. Модель данных - это метод (принцип) логической организации данных, используемый СУБД. Наиболее известными являются иерархическая, сетевая и реляционная модели.

В СУБД для персональных компьютеров (настольных СУБД) поддерживается преимущественно реляционная модель, которую отличает простота и единообразие представления данных простейшими двумерными таблицами.

Основной логической структурной единицей манипулирования данными является строка таблицы - запись. Структура записи определяется составом входящих в неё полей. Совокупность полей записи соответствует логически связанным реквизитам, характеризующим некоторую сущность предметной области.

Типовыми функциями СУБД по манипулированию данными являются выборка, добавление, удаление, изменение данных.

- Выборка данных выборка записей из одной или нескольких взаимосвязанных таблиц в соответствии с заданными условиями.
- Добавление и удаление данных добавление новых записей в таблицы и удаление существующих.
- Изменение данных изменение значений данных в полях существую- $\bullet$ ших записей.

Данные из одной или нескольких взаимосвязанных таблиц могут подвергаться обработке. К операциям обработки относятся, например, расчеты в пределах каждой записи, группировка записей в соответствии с заданным критерием группировки и обработка записей выделенных групп с помощью статистических функций, таких как суммирование, определение максимального, подсчет числа записей в группе и т. п.

СУБД Access включает разнообразные и многочисленные относительно автономные инструментальные средства, ориентированные на создание объектов базы данных и приложений пользователя.

- Разнообразие мастера в режиме ведения диалога с пользователем позволяют создавать объекты и выполнять разнообразные функции по реорганизации объектов базы данных и приложений пользователя.
- Средства программирования СУБД включают язык запросов SOL, язык макрокоманд и язык объектно-ориентированного программирования для приложений Microsoft Visual Basic for Applications (VBA).

Средства графического конструирования позволяют создавать объекты базы данных и объекты приложения с помощью многочисленных графических элементов, не прибегая непосредственно к программированию. Среди многочисленных средств графического конструирования и диалоговых средств Access следует выделить средства для создания:

таблиц и схем баз данных, отображающих их связи;

запросов выборки, отбирающих и объединяющих данные нескольких таблиц в виртуальную таблицу, которая может использоваться во многих задачах приложения;

запросов на изменение данных базы;

экранных форм, предназначенных для ввода, просмотра и обработки данных в диалоговом режиме;

отчетов, предназначенных для ввода, просмотра и вывода на печать данных из базы и результатов их обработки в удобном для пользователя виле.

## Реляционная база ланных

База данных является организованной на машинном носителе совокупностью взаимосвязанных данных и содержит сведения о различных сущностях одной предметной области: реальных объектах, процессах, событиях или явлениях.

Реляционная база данных представляет собой множество взаимосвязанных двумерных таблиц – реляционных таблиц, называемых также отношениями, в каждой из которых содержаться сведения об одной сущности автоматизируемой предметной области.

Логическую структуру реляционной базы данных образует совокупность реляционных таблиц, между которыми установлены логические связи.

В таблицах базы должны сохраняться все данные, необходимые для решения задач предметной области, причем каждый элемент данных должен храниться в базе только в одном экземпляре. Для создания таблиц, соответствующих реляционной модели данных, используется процесс, называемый нормализацией данных. Нормализация - это удаление из таблиц повторяющихся данных путем их переноса в новые таблицы, записи которых не содержат повторяющихся значений.

Структура реляционной таблицы определяется составом полей. Каждое поле отражает определенную характеристику сущности. Для поля указывается тип и размер элементарного данного, размещаемого в нем, и ряд др. свойств. Содержимое поля отображается в столбце таблицы. Столбец таблицы содержит данные одного типа.

Содержание таблицы заключено в её строках, однотипных по структуре, каждая строка таблицы содержит данные о конкретном экземпляре сущности и называется записью.

Для однозначного определения (идентификации) каждой записи таблица должна иметь уникальный (первичный) ключ. По значению ключа таблицы отыскивается единственная запись в таблице. Ключ может состоять из одного или нескольких полей таблицы. Значение уникального ключа не может повторяться в нескольких записях.

Логические связи между таблицами дают возможность объединять данные из разных таблиц. Связь каждой пары таблиц задается одинаковыми полями в них – *ключом связи*. Таким образом, обеспечивается рациональное хранение недублированных данных и их объединение в соответствии с требованиями решаемых задач.

В нормализованной реляционной базе данных связь двух таблиц характеризуется отношениями записей типа «один-к-одному» (1:1) или «один-комногим» (1:М). Отношение 1:1 предполагает, что каждой записи одной таблицы соответствует одна запись другой таблицы. Отношение типа 1:М предполагает, что каждой записи первой таблицы соответствует много записей во второй, но каждой записи второй таблицы соответствует только одна запись в первой.

Для двух таблиц, находящихся в отношении типа 1:М, связь устанавливается по уникальному ключу таблицы, представляющей в отношении сторону «один», – *главной таблицы* в связи. Во второй таблице, представляющей в отношении сторону «многие» и называемой *подчиненной*, этот ключ связи может быть либо частью уникального ключа, либо не входить в состав ключа. В подчиненной таблице ключ связи называется ещѐ *внешним ключом*.

## **Схема данных**

В СУБД Access процесс создания реляционной базы данных включает создание *схемы данных*. Схема данных наглядно отображает логическую структуру базы данных: таблицы и связи между ними, а также обеспечивает использование установленных в ней связей при обработке данных.

Для нормализованной базы данных, основанной на одно-многозначных и однозначных отношениях между таблицами, в схеме данных для связей таких таблиц по первичному ключу или уникальному индексу главной таблицы могут устанавливаться параметры *связной целостности*.

При поддержании целостности взаимосвязанных данных не допускается наличия записи в подчиненной таблице, если в главной таблице отсутствует связанная с ней запись. Соответственно при первоначальной загрузке базы данных, а также корректировке, добавлении и удалении записей система допускает выполнение операции только в том случае, если она не приводит к нарушению целостности. Связи, определенные в схеме данных, автоматически используются для объединения таблиц при разработке многотабличных форм, запросов, отчетов, существенно упрощая процесс их конструирования. В схеме связи могут устанавливаться для любой пары таблиц, имеющих одинаковое поле, позволяющее объединять эти таблицы.

## Объекты Access

База данных Access включает следующие сохраняемые в одном accdbфайле объекты:

таблицы, запросы, схемы данных, непосредственно имеющие отношение к базе данных:

формы, отчеты, макросы и модули, называемые объектами приложения.

Формы и отчеты предназначены для типовых процессов обработки данных: просмотра, обновления, поиска по заданным критериям, получения отчетов. Эти объекты приложений конструируются из графических элементов, называемых элементами управления. Основные элементы управления служат для отображения полей таблиц, являющихся источниками данных объекта.

Для автоматизации доступа к объектам и их взаимодействия используется программный код. Только с помощью программного кода получается полноценное приложение пользователя, функции которого доступны через меню, панели инструментов и формы. Для создания программного кода служат модули на языке VBA и макросы.

Каждый объект и элемент управления имеет свои свойства, определяя которые можно настраивать их. С каждым объектом и элементом управления связывается набор событий, которые могут обрабатываться макросами или процедурами обработки событий на VBA, входящими в состав модулей форм, отчетов.

Объекты представлены в области навигации окна базы данных Access. Все операции по работе с объектами и приложениями начинаются в этом окне.

Таблицы создаются пользователем для хранения данных об одной сущности - одном информационном объекте модели данных предметной области. Таблица состоит из полей (столбцов) и записей (строк). Каждое поле содержит одну характеристику информационного объекта предметной области. В записи собраны сведения об одном экземпляре информационного объекта. База данных Access может включать до 32768 объектов (в том числе формы, отчеты и т. д.). Одновременно может открываться до 2048 таблин.

Запросы. Запросы на выборку служат для выборки нужных данных из одной или нескольких связанных таблиц. Результатом выполнения запроса является виртуальная таблица. В запросе можно указать, какие поля исходных таблиц следует включить в запись таблицы запроса и как отобрать нужные записи. Таблица запроса может быть использована с другими таблицами базы при обработке данных. Запросы на изменение позволяют обновлять, удалять или добавлять данные в таблицы, а также создавать новые таблицы на основе уже существующих.

Схема данных определяет, с помощью каких полей таблицы связыва- $\bullet$ ются между собой, как будет выполняться объединение данных этих таблиц, нужно ли проверять связную целостность при добавлении и удалении записей, изменение ключей таблиц. Схемы данных в области навигации в окне базы данных отображаются только в проектах Access, работа-

ющих с базами данных сервера. Для отображения схемы данных в базах данных Access используется команда **Схема данных**, размещенная на вкладке ленты **Работа с базами данных** в группе **Отношения**.

 *Формы* являются основным средством создания диалогового интерфейса приложения пользователя. Форма может создаваться для работы с электронными документами, сохраняемыми в таблицах базы данных. Вид таких документов может соответствовать привычному для пользователя бумажному документу. Форма используется для разработки интерфейса по управлению приложением. Включаемые в форму процедуры обработки событий позволяют управлять процессом обработки данных в приложении. Такие процедуры хранятся в модуле формы. В формы могут вставляться рисунки, диаграммы, звуковые фрагменты, видео. Возможна разработка форм с набором вкладок, с каждой из которых связано выполнение той или иной функции приложения.

 *Отчеты* предназначены для формирования на основе данных базы выходных документов любых форматов, содержащих результаты решения задач пользователя, и вывода их на печать. Как и формы, отчеты могут включать процедуры обработки событий. Использование графических объектов позволяет дополнять данные отчета иллюстрациями. Отчеты обеспечивают возможность анализа данных при использовании фильтрации, агрегирования и представления данных источника в различных разрезах.

 *Макросы* являются программами, состоящими из последовательностей макрокоманд, которые выполняются по вызову или при наступлении некоторого события в объекте приложения или его элементе управления. Макросы данных выполняются при наступлении некоторого события в исходных таблицах. Макросы позволяют автоматизировать некоторые действия в приложении пользователя. Создание макросов осуществляется в диалоговом режиме путем выбора нужных макрокоманд и задания параметров, используемых ими при выполнении.

 *Модули* содержат процедуры на языке *Visual Basic for Applications*. Могут создаваться процедуры-программы, процедуры-функции, которые разрабатываются пользователем, и процедуры для обработки событий.

## **Интерфейс пользователя Access**

Для Access 2013 разработан интерфейс пользователя, упрощающий доступ к многочисленным функциональным возможностям в процессе создания и работы с объектами базы данных и приложений пользователя.

Основу этого интерфейса составляют *ленты* и *область навигации.* Собранные на одной ленте команды четко соответствуют задачам, выполняемым в Access, что позволяет легко находить нужную команду.

Основные элементы интерфейса пользователя в Access 2013:

 *страницы*, предназначенные для управления файлами баз данных. Стартовая страница отображается при запуске Access и позволяет от-

крыть существующие файлы баз данных или создать новые. В процессе работы доступны страницы, открываемые при щелчке на цветном значке Файл. Они содержат команды для сохранения, сжатия и восстановления базы данных, определения параметров и ряд др.;

лента - широкая полоса, расположенная в верхней части окна Access. Она содержит стандартные вкладки с группами наиболее часто используемых команд, контекстные вкладки, которые появляются только тогда, когда их использование допустимо, и панель быстрого доступа - небольшую панель инструментов, на которую можно добавить нужные команды. Лента является основой интерфейса пользователя и обеспечивает быстрый доступ к набору команд, применимых к выполняемым в базе данных в текущий момент работам;

коллекция (галерея) - элемент интерфейса, который не просто отображает команды, а показывает набор результатов выполнения этих команд с отображением внешнего вида вариантов выбора;

диалоговые окна могут выводиться при выполнении команд для уточнения операции и передачи параметров. В некоторых группах вкладок ленты имеются кнопки вызова диалоговых окон;

контекстное меню вызывается щелчком правой кнопкой мыши на элементе объекта. Содержит команды, зависящие от контекста - элемента объекта, с которым работает пользователь, или выполняемой задачи;

панель быстрого доступа - единственная панель инструментов.  $\bullet$ предусмотренная в интерфейсе. Она обеспечивает доступ одним нажатием кнопки к наиболее часто используемым командам. Это панель настраивается в соответствии с предпочтениями пользователя;

область навигашии расположена в левой части окна. В ней отображаются объединенные в группы объекты базы данных;

вкладки документов - таблицы, запросы, формы, отчеты и макросы отображаются на вкладках в рабочем пространстве окна Access - окне документов;

строка состояния - полоса в нижней части окна программы, в которой отображаются сведения о состоянии объекта и располагаются кнопки, позволяющие изменить режим его представления;

мини-панель инструментов - прозрачный элемент, подключенный к объекту, который появляется над выбранным текстом и позволяет легко отформатировать его;

• панель сообщений - это единственное средство вывода всех предупреждений системы безопасности. Отображается, когда в открываемой базе данных имеется любое потенциально опасное выполняемое содержимое.

# ЛАБОРАТОРНАЯ РАБОТА № 1

# <span id="page-486-1"></span><span id="page-486-0"></span>Создание таблиц базы данных «Реализация товаров»

Создать базу данных для учета реализации товаров со складов. Организовать хранение информации в создаваемой базе данных с помощью четырех таблиц: «Товары», «Фирмы», «Склады» и «Продажи».

## Этапы проектирования базы данных:

1. Исследование предметной области и формулировка основных допущений (накладываемых условий). На этом этапе составляется список всех форм и отчетов, которые могут быть затребованы пользователями вашей БД.

2. Анализ данных. Составить перечень всех элементов данных, входящих в формы и отчеты, и сгруппировать их в таблицы БД.

3. Установить, какие взаимосвязи существуют между элементами данных. Определить первичные и вторичные (внешние) ключи отношений. Организовать поля данных в таблицах.

<span id="page-486-2"></span>Создать базу данных «Реализация товаров», при условии, что на одном складе может храниться только один вид товара.

## Создание файла базы данных Access

Для создания файла новой локальной базы данных щелкните в области создания базы данных стартового окна Access на элементе **Пустая база данных** (рис. 1.1). В открывшемся окне введите имя файла в поле **Имя файла** – например, Реализация товаров.

Щелчком по кнопке Создать, завершите процесс создания пустого файла новой базы данных. В результате по умолчанию откроется окно созданной базы данных с пустой таблицей с именем Таблица1 в режиме таблицы (рис. 1.2).

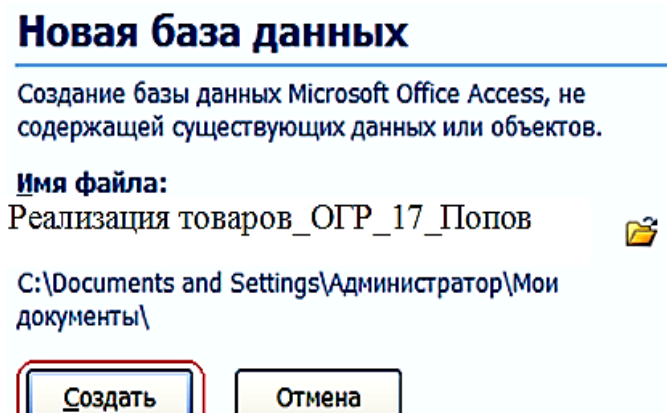

Рис. 1.1. Определение имени и местоположения файла новой базы данных

Так как создание таблиц будет происходить при помощи конструктора таблиц, поэтому закройте таблицу при помощи щелчка по значку «**Закрыть**».

| Все объекты Access       | Θ<br>∢ | 用 | <b>Таблица1</b> |                   |                             | $\mathbf{x}$ |
|--------------------------|--------|---|-----------------|-------------------|-----------------------------|--------------|
| $  $ <i><b>Поиск</b></i> |        |   | Код             |                   | • Щелкните для добавления • |              |
| Таблицы                  | 슷      | ⋇ |                 | (N <sub>2</sub> ) |                             |              |
| 畱<br>Таблица1            |        |   |                 |                   |                             |              |

Рис. 1.2. **Таблица1** в режиме таблицы

## **Задание 1. Создание таблицы базы данных «Реализация товаров»**

Рассмотрим последовательность действий при создании таблиц. Для этого начнем создание таблицы «Товар» с определения еѐ структуры в режиме конструктора таблиц. На вкладке ленты **Создание** в группе **Таблицы** выполним команду **Конструктор таблиц** (рис. 1.3).

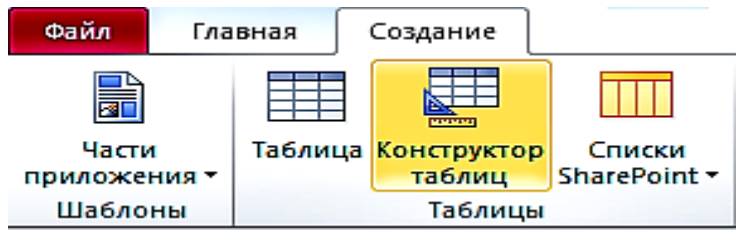

Рис. 1.3. Лента с открытой вкладкой **Создание**

В окне конструктора **Таблица1** определим все поля таблицы «Товар». Для каждого поля таблицы «Товар» определим **Имя поля**, **Тип данных.**

| Товары |                      |          |                          |  |  |
|--------|----------------------|----------|--------------------------|--|--|
|        | Имя поля             |          | Тип данных               |  |  |
| P      | Код товара           |          | Счетчик                  |  |  |
|        | Наименование         |          | Текстовый                |  |  |
|        | Марка                |          | Текстовый                |  |  |
|        | Номер склада         |          | Числовой                 |  |  |
|        | Количество           |          | Числовой                 |  |  |
|        | Цена                 |          | Денежный<br>$\checkmark$ |  |  |
|        | Свойства поля        |          |                          |  |  |
|        | Общие<br>Подстановка |          |                          |  |  |
|        | Формат поля          | Денежный |                          |  |  |

Рис. 1.4. Таблица «Товары» в режиме «**Конструктор**»

Теперь определим первичный ключ таблицы. Выделим поле «**Код товара»**, щелкнув кнопкой мыши на области маркировки, слева от имени поля, и нажмем кнопку **Ключевое поле** на вкладке ленты **Конструктор** в группе **Сервис**. Признаком установки ключа является изображение ключа слева от имени поля $\boxed{8}$ 

Сохраним созданную структуру таблицы и присвоим имя новой таблице – «Товар». Для этого выполним команду **Сохранить** на Панели быстрого доступа или на вкладке **ФАЙЛ**. В окне **Сохранение** введем имя таблицы.

При сохранении таблицы происходит обновление файла базы данных, в которую помещается созданная таблица. Таблица «Товар» появиться в списке объектов **Таблицы** в области навигации открытой базы данных «Реализация товаров».

После сохранения структуры таблицы переходите ко второму этапу создания таблицы – созданию записей. Для этого переключитесь в режим таблицы нажатием кнопки **Режим** на ленте конструктора или выбором нужного режима при открытии списка данной кнопки (рис. 1.5).

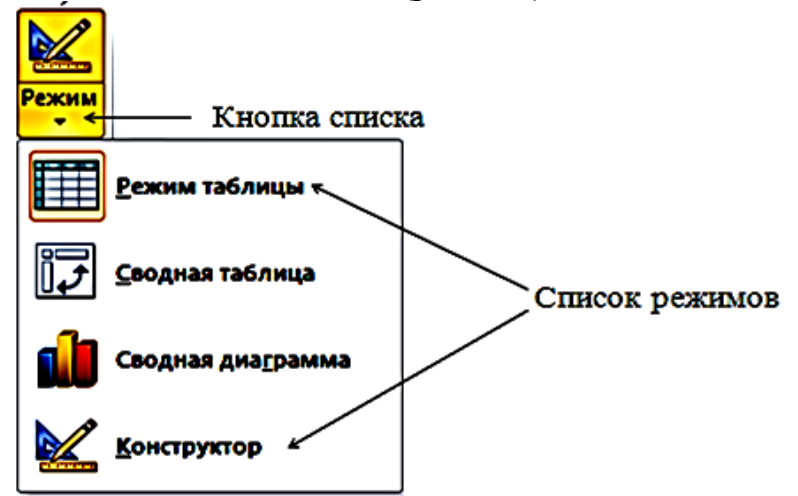

Рис. 1.5. Выбор режима представления таблицы

Как и в режиме конструктора, в режиме таблицы можно удалить столбец. При этом следует помнить, что удаляются все данные столбца, и отменить удаление невозможно. Удаление поля первичного ключа в режиме таблицы невозможно. Для этого необходимо использовать режим конструктора.

Открыть таблицу для ввода исходных данных. Установить курсор в первую строку таблицы и ввести исходные данные. Ввод данных в каждое поле таблицы завершать нажатием клавиши **Enter.** По окончании ввода данных при необходимости увеличить ширину полей. Записать таблицу «Товар» на диск.

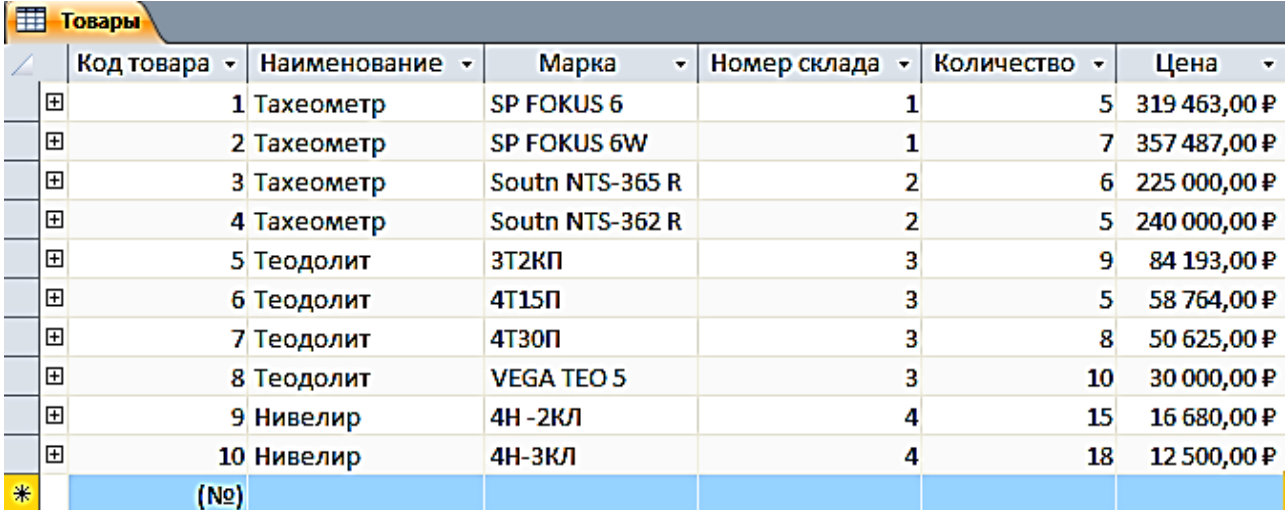

Рис. 1.6. Таблица «Товары» в режиме таблицы

## **Задание 2. Создание таблицы «Фирмы»**

Для поля Телефон следует задать маску ввода: **(# # #) # # # - # # - # #**

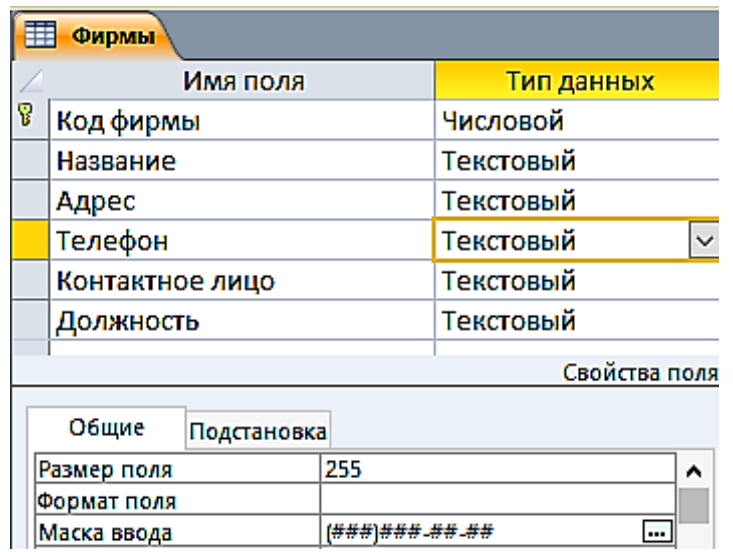

Рис. 1.7. Таблица «Фирмы» в режиме «**Конструктор**»

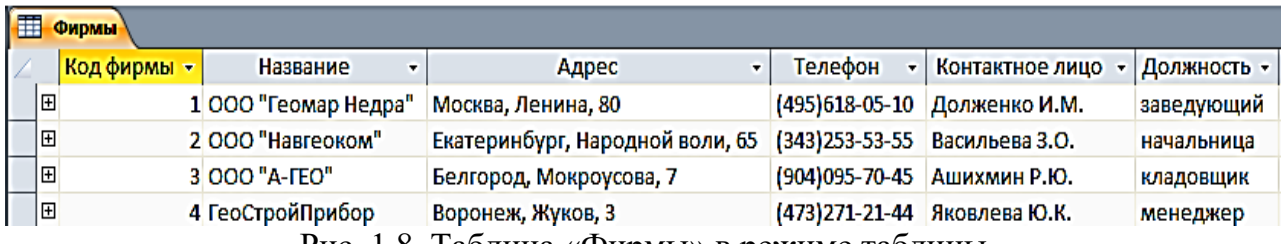

Рис. 1.8. Таблица «Фирмы» в режиме таблицы

# **Задание 3. Создание таблицы «Склады»**

|             | Склады       |             |                |               |  |
|-------------|--------------|-------------|----------------|---------------|--|
|             | Имя поля     |             |                | Тип данных    |  |
| P           | Номер склада |             |                | Числовой      |  |
|             | Телефон      |             |                | Текстовый     |  |
|             | Адрес        |             |                | Текстовый     |  |
|             | Заведующий   |             |                | Текстовый     |  |
|             |              |             |                |               |  |
|             |              |             |                |               |  |
|             |              |             |                | Свойства поля |  |
|             | Общие        | Подстановка |                |               |  |
| Размер поля |              |             | 255            | ^             |  |
| Формат поля |              |             |                |               |  |
|             | Маска ввода  |             | (###)###_##_## |               |  |

Рис. 1.9. Таблица «**Склады**» в режиме «**Конструктор**»

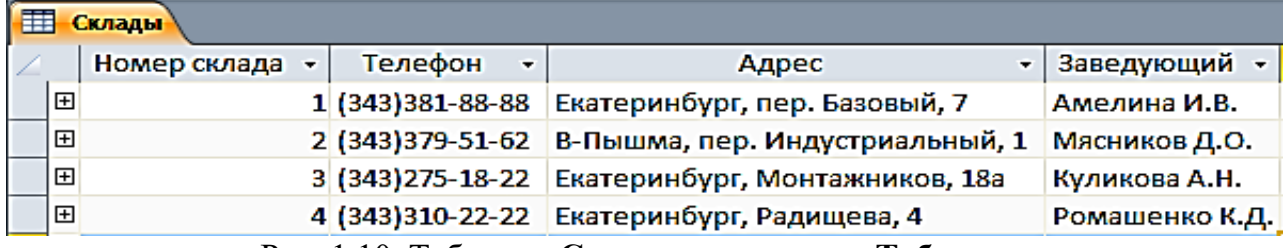

Рис. 1.10. Таблица «**Склады**» в режиме «**Таблицы»**

## **Задание 4. Создание таблицы «Продажи»**

1. Ввести в первой строке имя поля: **Дата продажи** и выбрать для него тип Дата/время*.*

2. Сформировать поле **Код фирмы** и выбрать для него числовой тип.

3. Указать в качестве источника данных для поля **Код фирмы** список кодов фирмы, внесенных в поле с таким же названием в таблицу «Фирмы», рис. 1.11.

4. Не переводя курсор со строки **Код фирмы**, щелкнуть мышью по закладке **Подстановка.**

5. Щелкнуть мышью по слову **Поле** в строке **Тип элемента управления**, а затем – по появившейся при этом кнопке **Раскрыть список**.

6. Выбрать щелчком мыши из раскрывшегося списка строку **Поле со списком**.

7. Щелкнуть мышью по незаполненному полю в строке **Источник строк**, а затем – по появившейся при этом кнопке **Раскрыть список**.

8. Щелчком мыши выбрать строку с названием таблицы «Фирмы».

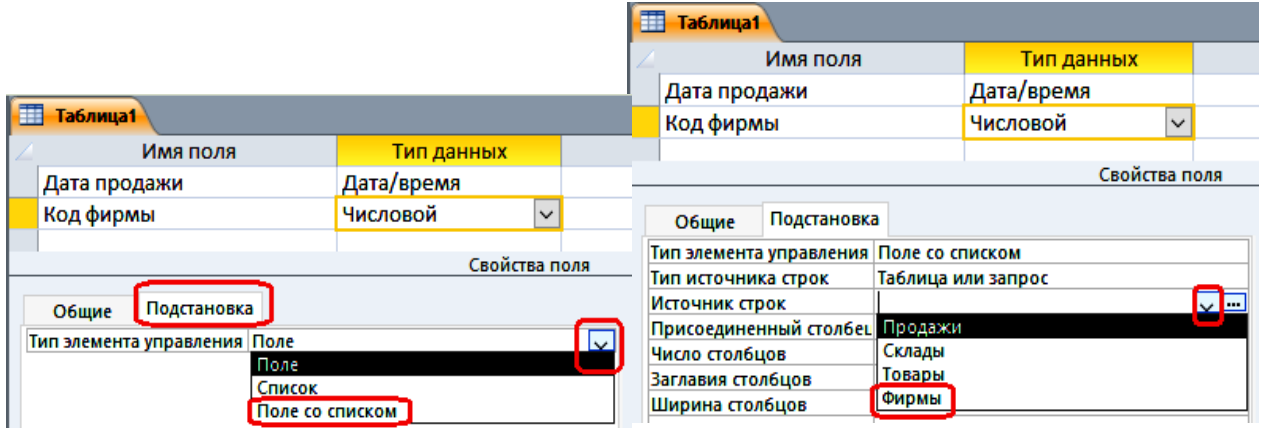

Рис. 1.11. Окно таблицы с подстановкой в режиме «**Конструктора»**

|                                           | <b>Таблица1</b>                            |                          |  |  |  |  |  |
|-------------------------------------------|--------------------------------------------|--------------------------|--|--|--|--|--|
|                                           | Имя поля                                   | Тип данных               |  |  |  |  |  |
|                                           | Дата продажи                               | Дата/время               |  |  |  |  |  |
|                                           | Код фирмы                                  | Числовой                 |  |  |  |  |  |
|                                           | Код товара                                 | Числовой<br>$\checkmark$ |  |  |  |  |  |
|                                           |                                            | Свойства поля            |  |  |  |  |  |
|                                           | Подстановка<br>Общие                       |                          |  |  |  |  |  |
|                                           | Поле со списком<br>Тип элемента управления |                          |  |  |  |  |  |
| Таблица или запрос<br>Тип источника строк |                                            |                          |  |  |  |  |  |
|                                           | Источник строк                             | Товары                   |  |  |  |  |  |

Рис. 1.12. Окно таблицы с выбором источника строк

|    | Продажи      |            |  |  |  |
|----|--------------|------------|--|--|--|
|    | Имя поля     | Тип данных |  |  |  |
| 18 | Дата продажи | Дата/время |  |  |  |
| I۲ | Код фирмы    | Числовой   |  |  |  |
| 18 | Код товара   | Числовой   |  |  |  |
|    | Количество   | Числовой   |  |  |  |
|    | Скидки       | Числовой   |  |  |  |

Рис. 1.13. Окно таблицы «**Продажи**» в режиме «**Конструктора»**

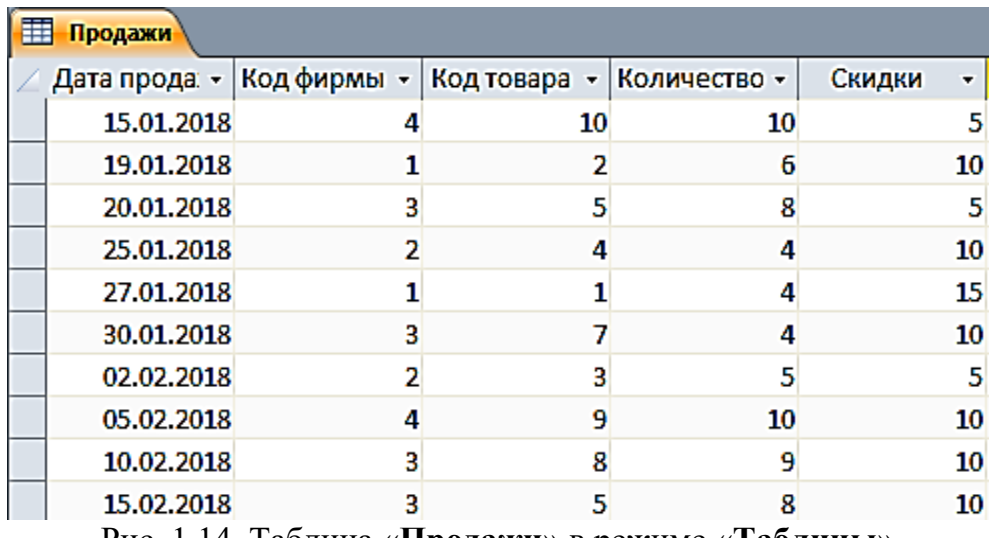

Рис. 1.14. Таблица «**Продажи**» в режиме «**Таблицы**»

## **Задание 5. Создание схемы данных**

Создание схемы данных начинается с выполнения команды **Схема данных** в группе **Отношения** на вкладке ленты **Работа с базами данных**. В результате выполнения этой команды открывается окно схемы данных и диалоговое окно **Добавление таблицы**, в котором осуществляется выбор таблиц, включаемых в схему (рис. 1.15).

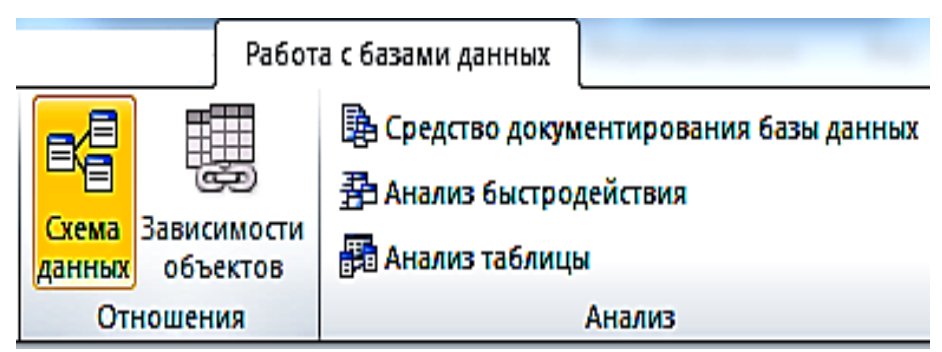

Рис. 1.15. Вкладка ленты **Работа с базами данных**

В окне **Добавление таблицы** отображаются все таблицы и запросы, содержащиеся в базе данных. Выберем вкладку **Таблицы** и с помощью кнопки **Добавить** разместим в окне **Схема данных** все ранее созданные таблицы базы данных «Реализация товаров». При создании связей в схеме данных используется проект структуры реляционной базы данных, в котором показаны все одно-многозначные связи таблиц. Реализуются связи с помощью добавления в связанные таблицы общих полей, называемых *ключом связи.*

На рис. 1.16 в созданной схеме данных БД «Реализация товаров» все связи отмечены символами **1** или **∞**. Это свидетельствует о том, что одномногозначные связи установлены правильно (по простому и составному ключу).

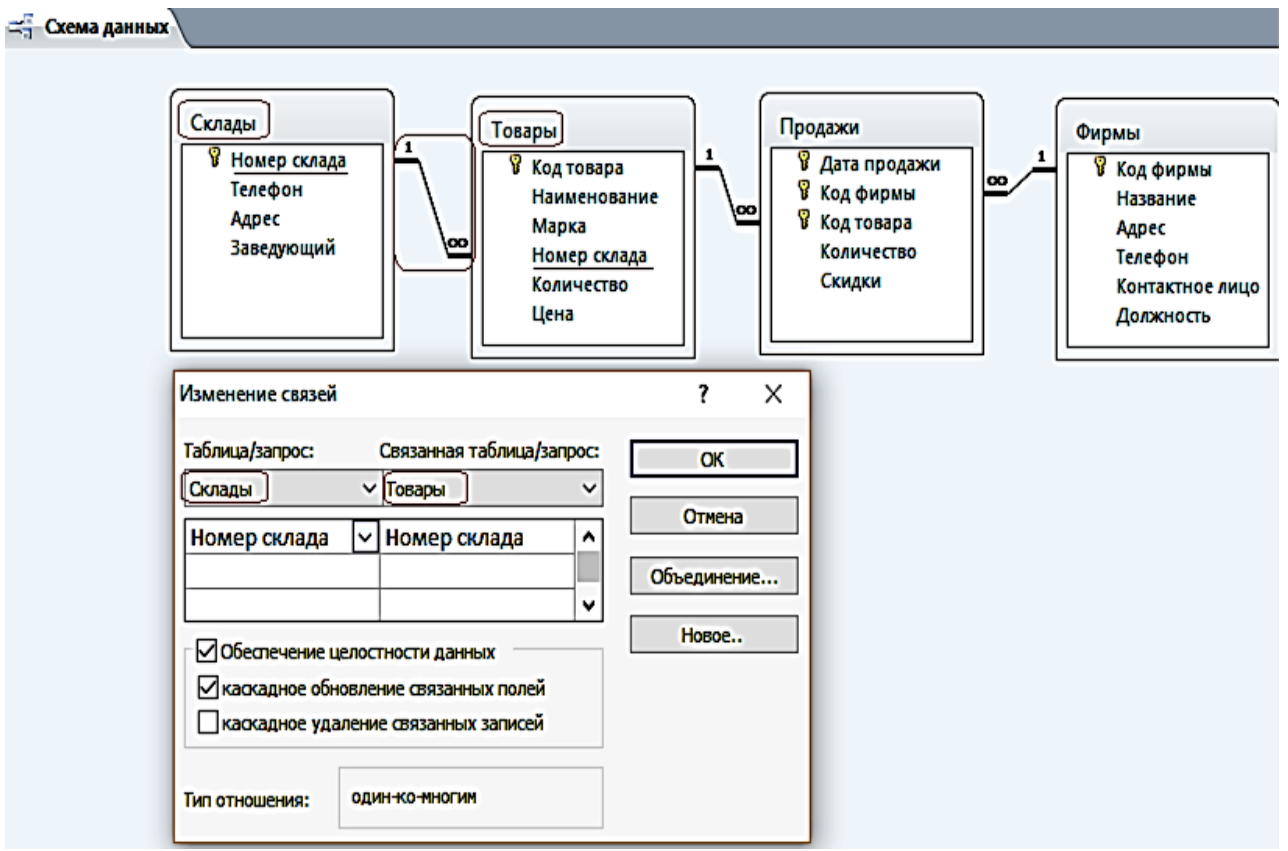

Рис. 1.16. Схема данных БД «**Реализация товаров**»

# **ЛАБОРАТОРНАЯ РАБОТА № 2**

# **Работа с простыми запросами**

## <span id="page-494-2"></span><span id="page-494-1"></span><span id="page-494-0"></span>*Конструирование запросов на выборку с условием отбора*

**Задание 1.** Выбрать товар по его наименованию

1. Для создания запроса в окне базы данных выберите вкладку ленты – **Создание** и в группе **Запросы** нажмите кнопку **Конструктор запросов**.

2. В окне **Добавление таблицы** выберите таблицу «Товар» и нажмите кнопку добавить. Выбранная таблица будет отображена в области схемы данных запроса. Закройте окно **Добавление таблицы**, нажав кнопку **Закрыть.** На ленте появляется и автоматически активизируется новая вкладка **Работа с запросами / Конструктор**, на которой цветом выделен тип создаваемого запроса – **Выборка.**

3. В окне конструктора (рис. 2.1) последовательно перетащите из списка полей таблицы «Товар» поля **Наименование, Марка и Цена** в столбцы бланка запроса в строку **Поле**. Для этого необходимо щелкнуть двойным щелчком на имени поля таблицы в схеме данных запроса.

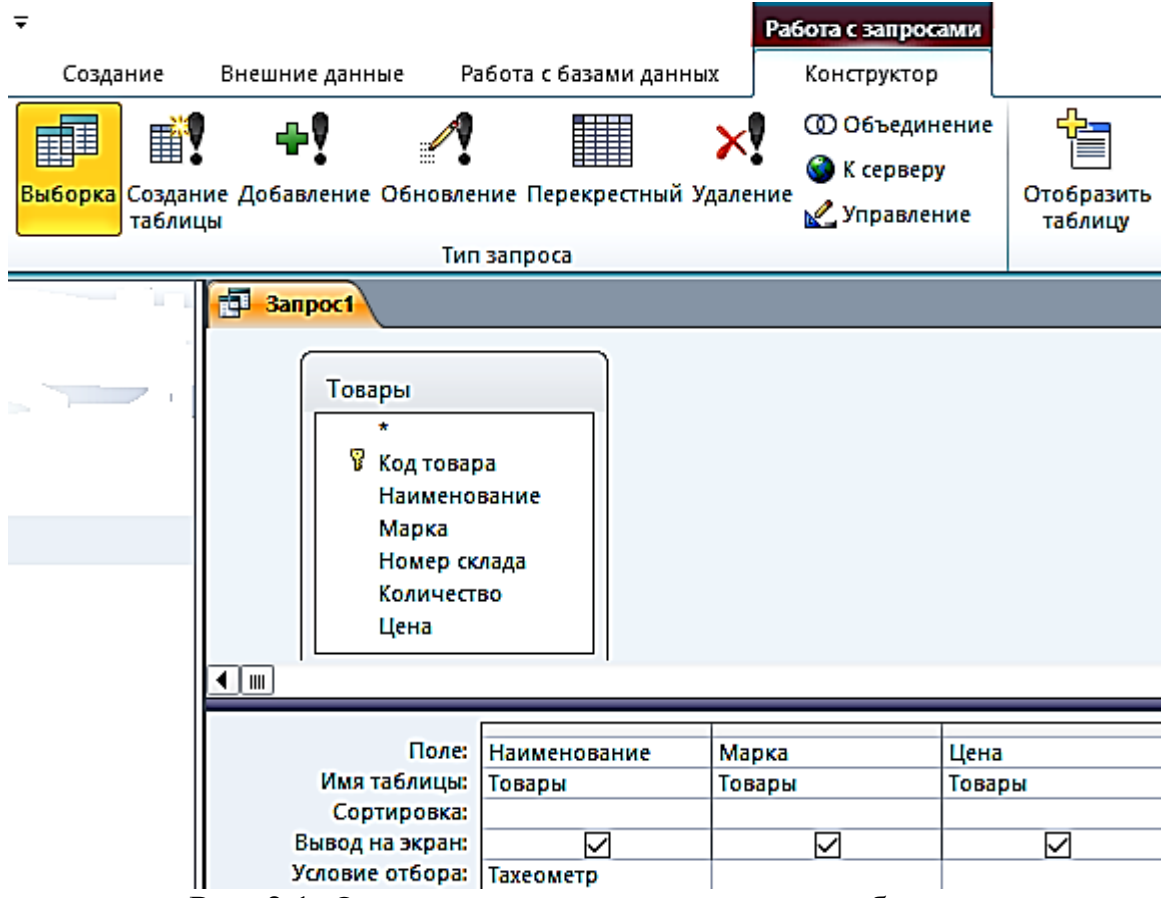

Рис. 2.1. Окно конструктора запроса на выборку

4. Запишите в строке **Условия отбора** наименование товара – Тахеометр. Используемое в выражении текстовое значение вводится в двойных кавычках, которые добавляются автоматически.

5. Выполните запрос, щелкнув по кнопке **Выполнить !** или на кнопке **Режим В ЕВЕ** в группе **Результаты**. На экране откроется окно запроса в режиме таблицы с записью из таблицы «Товар», отвечающий заданным условиям (рис. 2.2). Дайте ему имя **2\_По наименованию Тахеометр**.

| 1 По наименованию Тахеометр<br>諈 |                                  |              |  |  |  |  |
|----------------------------------|----------------------------------|--------------|--|--|--|--|
| Наименование -                   | Марка<br>$\overline{\mathbf{v}}$ | Цена         |  |  |  |  |
| Тахеометр                        | <b>SP FOKUS 6</b>                | 319 463,00 ₽ |  |  |  |  |
| Тахеометр                        | <b>SP FOKUS 6W</b>               | 357487,00 ₽  |  |  |  |  |
| Тахеометр                        | Soutn NTS-365 R                  | 225 000,00 ₽ |  |  |  |  |
| Тахеометр                        | Soutn NTS-362 R                  | 240 000,00 ₽ |  |  |  |  |

Рис. 2.2. Просмотр запроса в режиме «**Таблицы»**

**Задание 2.** Выбрать товары, цена которых менее 100 000 руб. и более 20 000 руб., и количество больше или равно 9

1. Создайте новый запрос в режиме конструктора, добавьте таблицу «Товар». В окне конструктора последовательно перетащите из списка полей таблицы «Товар» в бланк запроса поля (рис. 2.3).

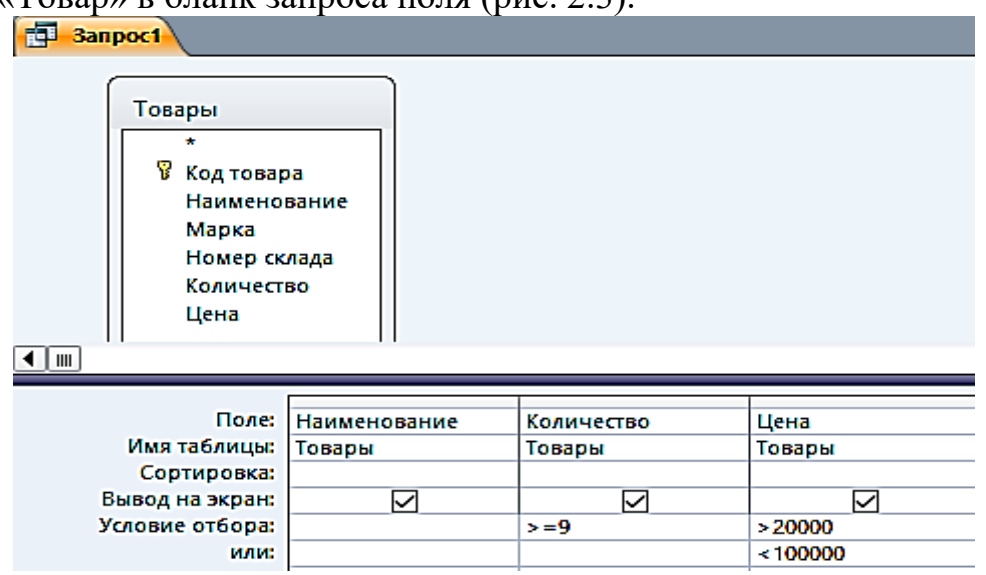

Рис. 2.3. Окно конструктора запроса на выборку с логическими операциями в условии отбора

2. Запишите **Условия отбора**, как показано в бланке запроса. Между условиями, записанными в одной строке, выполняется логическая операция AND. Между условиями, записанными в разных строках, выполняется логическая операция OR.

3. Выполните запрос. Дайте ему имя **2\_Цена\_количество** (рис. 2.4).

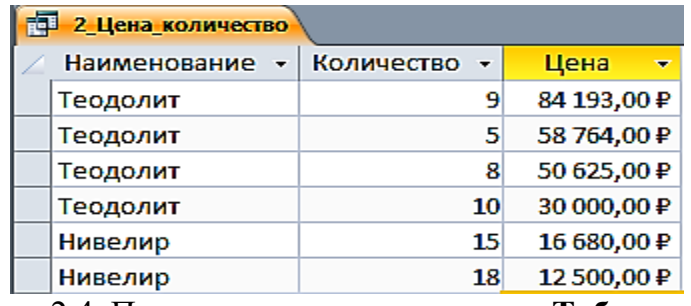

Рис. 2.4. Просмотр запроса в режиме «**Таблицы**»

**Задание 3.** Выбрать скидки, равные 10, за заданный период (после 25 января 2018 г.) (рис. 2.5, 2.6)

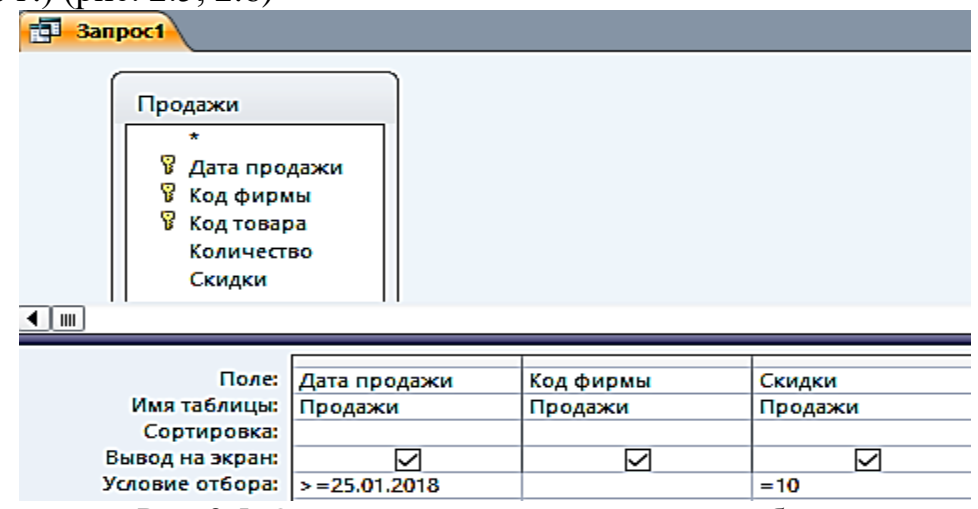

Рис. 2.5. Окно конструктора запроса на выборку

с логическими операциями в условии отбора

| 詎 | 3 Дата скидка              |   |        |    |  |  |  |  |
|---|----------------------------|---|--------|----|--|--|--|--|
|   | Дата прода: -  Код фирмы - |   | Скидки |    |  |  |  |  |
|   | 25.01.2018                 |   |        | 10 |  |  |  |  |
|   | 30.01.2018                 | з |        | 10 |  |  |  |  |
|   | 05.02.2018                 | 4 |        | 10 |  |  |  |  |
|   | 10.02.2018                 | 3 |        | 10 |  |  |  |  |
|   | 15.02.2018                 |   |        | 10 |  |  |  |  |

Рис. 2.6. Просмотр запроса в режиме «**Таблицы»**

## *Вычисляемые поля в запросах*

<span id="page-496-0"></span>В запросе, как и в таблице, для каждой записи могут производиться вычисления с числовыми, строковыми значениями или со значениями дат с использованием данных из одного или нескольких полей. Результат вычисления образует в таблице запроса новое вычисляемое поле (рис. 2.7).

|                     | 諢              | ÷Y<br>手.<br>таблицы                                                                   |                     | ∰<br>Выборка Создание Добавление Обновление Перекрестный Удаление | <b>© Объединение</b><br><b>C</b> К серверу<br>Управление | Отобразить р<br>таблицу | д- Вставить строки<br>ј Удалить строки<br><b>Матмотритель</b> | ни<br>На Вставить столбцы<br>у Удалить столбцы<br><b>PO</b> Возврат:  Все |
|---------------------|----------------|---------------------------------------------------------------------------------------|---------------------|-------------------------------------------------------------------|----------------------------------------------------------|-------------------------|---------------------------------------------------------------|---------------------------------------------------------------------------|
|                     |                |                                                                                       | Тип запроса         |                                                                   |                                                          |                         | Настройка запроса                                             |                                                                           |
|                     |                | <sup>3</sup> anpoc1                                                                   |                     |                                                                   |                                                          |                         |                                                               |                                                                           |
| $\overline{1}$<br>۰ | $\blacksquare$ | Товары<br>В Код товара<br>Наименование<br>Марка<br>Номер склада<br>Количество<br>Цена |                     |                                                                   | -------                                                  |                         |                                                               |                                                                           |
|                     |                |                                                                                       |                     |                                                                   |                                                          |                         |                                                               |                                                                           |
|                     |                | Поле:                                                                                 | <b>Наименование</b> | Марка                                                             | Номер склада                                             | Количество              | Цена                                                          | Цена с НДС: √                                                             |
|                     |                | Имя таблицы:                                                                          | <b>Товары</b>       | Товары                                                            | Товары                                                   | Товары                  | Товары                                                        |                                                                           |

Рис. 2.7. Запрос с вычисляемым полем

**Задание 4.** В таблице «Товар» вычислить Цену с НДС, при ставке НДС 35 % 1. Создайте в режиме конструктора запрос на выборку для таблицы «Товары». Перетащите в бланк запроса поля **Наименование, Марка, Номер склада, Количество, Цена** (рис. 2.8).

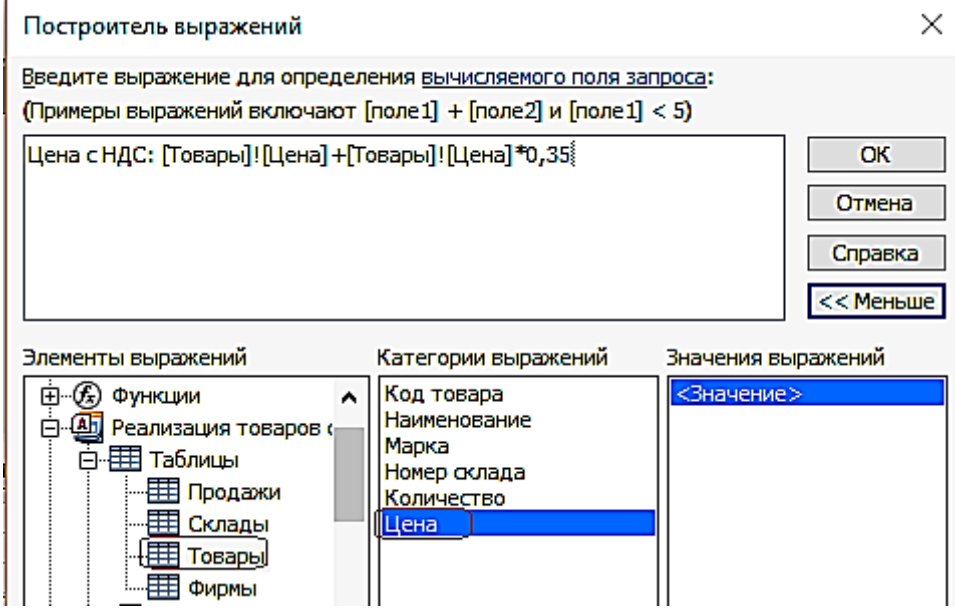

Рис. 2.8. Построитель выражений

2. Для подсчета цены с учетом НДС создайте после поля Цена вычисляемое поле **Цена с НДС** (с правой стороны) при помощи построителя.

3. Вызовите построитель выражений, нажав кнопку **Построитель** в группе **Настройка запроса** ленты «**Конструктор**». Курсор мыши должен быть установлен предварительно в ячейке ввода выражения.

4. В левой верхней части окна **Построитель выражений** (см. рис. 2.8) выберите свою базу данных «Реализация товаров со складов», далее выберите таблицу «**Товары**», на которой построен запрос. Справа отобразится список еѐ полей. Последовательно выбирайте нужные поля и операторы, двойным щелчком вставляя в выражение. Выражение сформируется в верхней части окна. Обратите внимание – построитель перед именем поля указал имя таблицы, которой оно принадлежит, и отделил его от имени поля восклицательным знаком.

5. Слово «Выражение» удаляйте, иначе оно выдает, синтаксическую ошибку.

Полученный запрос «**4\_Цена с НДС**» в режиме «**Таблицы»** изображен на рис. 2.9.

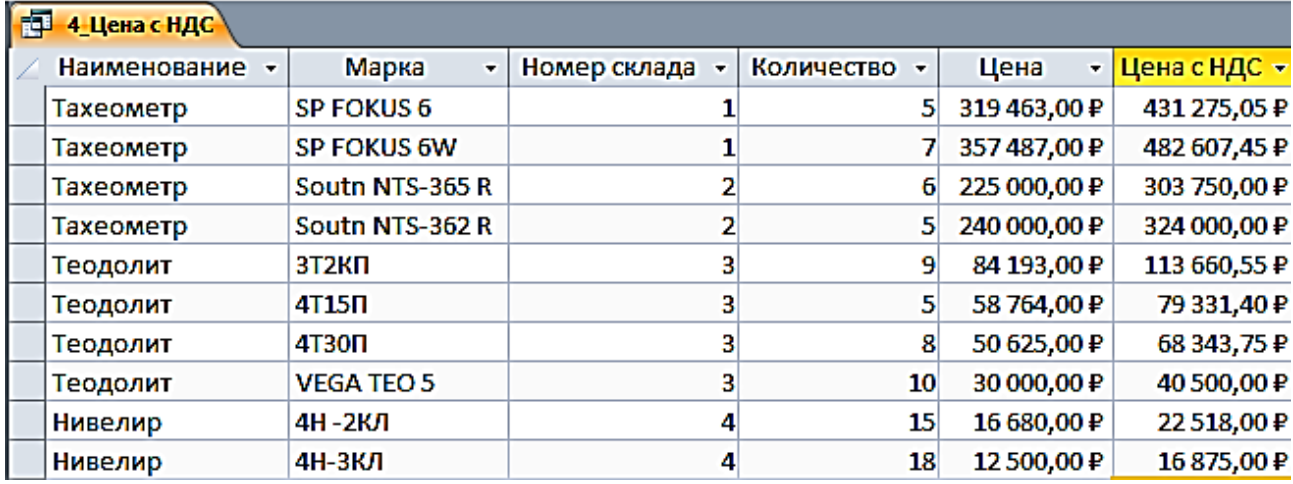

Рис. 2.9. Просмотр запроса «**4\_Цена с НДС**» в режиме «**Таблицы»**

**Задание 5.** В вычисляемых полях и условиях отбора можно использовать встроенные функции. Необходимо выбрать количество продаж, в заданном месяце

1. Создайте в режиме конструктора запрос на выборку по таблице «Продажи».

2. Создайте вычисляемое поле **Заданный месяц** (в правой) пустой ячейке строки, записав туда одно из выражений:

> a Format([Продажи]![Дата продажи];"mmmm") – эта функция возвратит полное название месяца;

> b или Format([Продажи]![Дата продажи];"mm") – эта функция возвратит номер месяца;

3. Для отбора продаж в заданном месяце, в вычисляемом поле в строку **Условие отбора** введите название месяца, например, – Январь, или номер месяца, например, 1, в соответствии с параметром в функции Format (рис. 2.10, 2.11).

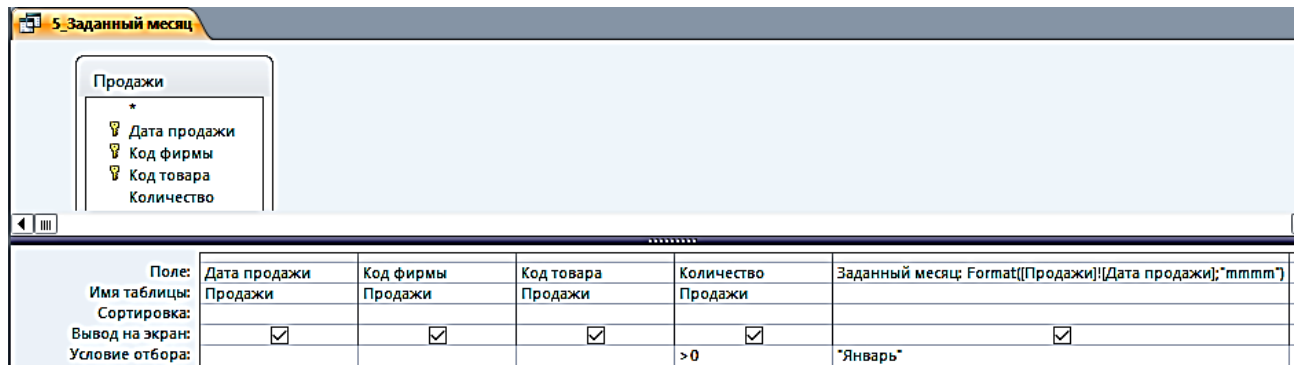

Рис. 2.10. Запрос с функцией выделения из даты полного названия месяца в вычисляемом поле

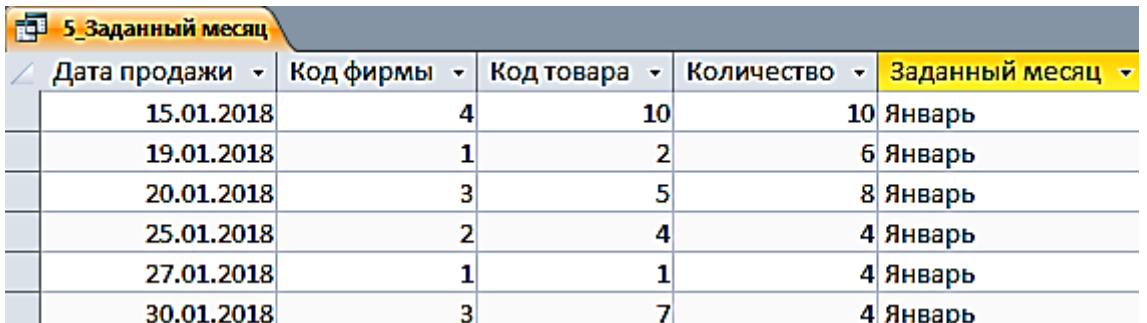

Рис. 2.11. Просмотр запроса «**5\_Заданный месяц**» в режиме «**Таблицы**»

## *Параметры в запросах*

<span id="page-499-0"></span>При решении практических задач удобнее вводить выражение в условие отбора в процессе выполнения запроса в диалоге с пользователем, не переходя в режим конструктора. Обеспечить такой диалог можно с помощью *параметра запроса.* Имя параметра запроса задается в строке **Условие отбора** в квадратных скобках. При выполнении запроса это имя появиться в диалоговом окне **Введите значение параметра.**

**Задание 6.** Скопируйте запрос «5\_Заданный месяц» и переименуйте его в «6\_Параметрический запрос»

1. Замените в условии отбора рассмотренного запроса название месяца Январь на имя параметра – [Название месяца].

2. Выполните запрос. Открывшееся диалоговое окно (рис. 2.12) позволит ввести значение параметра запроса – **Название месяца**.

3. Введите Январь и получите результат.

☑

Вывод на экран:

Условие отбора:

| <b>Воль</b> 6_Параметрический запрос                                              |                         |                      |                                               |                       |                     |
|-----------------------------------------------------------------------------------|-------------------------|----------------------|-----------------------------------------------|-----------------------|---------------------|
| Продажи<br>Y.<br>Дата продажи<br>у Кодфирмы<br>8 Код товара<br>Количество<br>(∥∥⊪ |                         |                      | Введите значение параметра<br>Название месяца | ОК<br>                | ×<br>Отмена         |
| Поле:<br>Имя таблицы:<br>Сортировка:                                              | Дата продажи<br>Продажи | Код фирмы<br>Продажи | Код товара<br>Продажи                         | Количество<br>Продажи | Заданный месяц: For |

Рис. 2.12. Диалоговое окно ввода значения параметра

[Название месяца]

Параметры запроса могут быть использованы не только в выражениях условий отбора, но и для ввода значений операндов в вычисляемых полях.

**Задание 7.** Создайте в режиме конструктора запрос на выборку для таблицы «Товар»

Перетащите в бланк запроса поля Наименование и Цена. Для увеличения цены на заданный процент в вычисляемое поле запишите выражение с параметром запроса [На сколько процентов увеличить?]/100 (рис. 2.13).

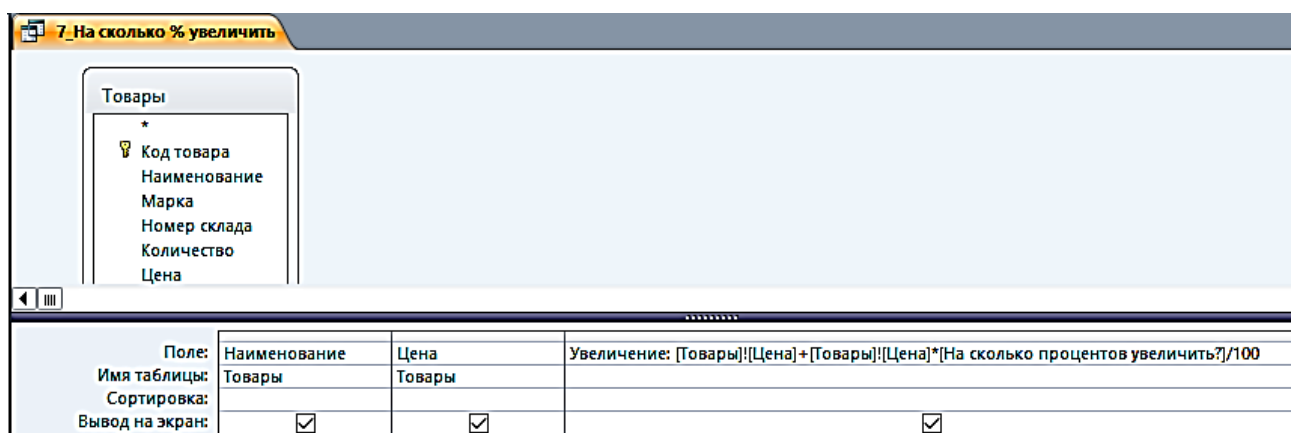

Рис. 2.13. Использование параметра в выражении вычисляемого поля

**Задание 8.** Скопируйте запрос «**7\_На сколько % увеличить**» и переименуйте его в «**8\_Проценты**» (рис. 2.14)

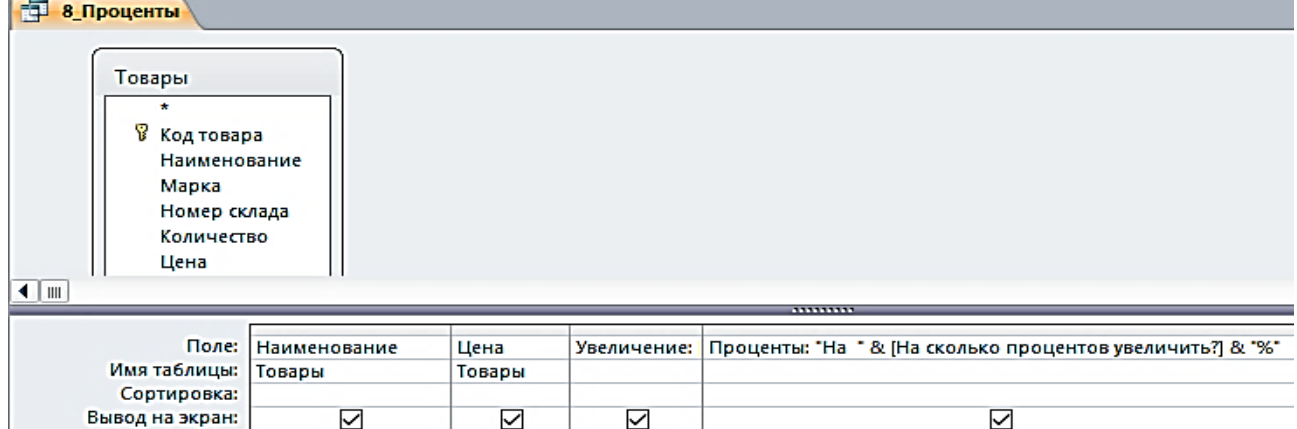

Рис. 2.14. Использование параметра в выражении вычисляемого поля «**Проценты**»

После выполнения предыдущего запроса в таблице отображается результат вычисления с использованием введенного значения параметра. Однако значение параметра при этом не выводится. Для отображения в таблице запроса введенного значения параметра дополните запрос ещѐ одним вычисляемым полем, в котором запишите выражение:

Проценты: "На " & [На сколько процентов увеличить?] & "%".

Теперь в таблице запроса появится поле «**Проценты»**, в котором будет записано, например, при вводе 35 – **На 35 %** (рис. 2.15).

| 8 Проценты   |              |                     |            |
|--------------|--------------|---------------------|------------|
| Наименование | Цена         | Увеличени: -        | Проценты - |
| Тахеометр    | 319 463,00 ₽ | 431 275,05 ₽ Ha 35% |            |
| Тахеометр    | 357487,00 ₽  | 482 607,45 ₽ Ha 35% |            |
| Тахеометр    | 225 000,00 ₽ | 303 750,00 ₽ Ha 35% |            |
| Тахеометр    | 240 000,00 ₽ | 324 000,00 ₽ Ha 35% |            |
| Теодолит     | 84 193,00 ₽  | 113 660,55 ₽ Ha 35% |            |
| Теодолит     | 58 764,00 ₽  | 79 331,40 ₽ Ha 35%  |            |
| Теодолит     | 50 625,00 ₽  | 68 343,75 ₽ Ha 35%  |            |
| Теодолит     | 30 000,00 ₽  | 40 500,00 ₽ Ha 35%  |            |
| Нивелир      | 16 680,00 ₽  | 22 518,00 ₽ Ha 35%  |            |
| Нивелир      | 12500,00₽    | 16 875,00 ₽ Ha 35%  |            |

Рис. 2.15. Просмотр запроса «**8\_Проценты**» в режиме «**Таблицы**»

## *Групповые операции в запросах*

<span id="page-501-0"></span>Групповые операции позволяют выделить группы записей с одинаковыми значениями в указанных полях и вычислить итоговые данные для каждой из групп по др. полям, используя одну из статистических функций. Статистические функции применимы к полям с типом данных **Числовой, Денежный, Дата и время**.

**Задание 9.** Запрос с функцией **Sum**

Определите суммарное количество и цену каждого из товаров.

1. Создайте в режиме конструктора запрос на выборку из таблицы «**Товары**».

2. Из списка таблицы перетащите в бланк запроса поле «**Наименование»**. По этому полю будет производиться группировка записей таблицы.

3. Перетащите в бланк запроса поля «**Количество**» и «**Цена**», по которым будет подсчитываться суммарное количество каждого из товаров.

4. Выполните команду **Итоги** из группы **Показать или Скрыть**. В бланке запроса появится новая строка **Групповая операция** со значением **Группировка** во всех полях запроса.

5. В столбцах «**Количество**» и «**Цена**» замените слово **Группировка** на функцию **Sum**. Для этого вызовите раскрывающийся список и выберите эту функцию (рис. 2.16).

| 9_Запрос с группировкой<br>餫                                                                                    |              |            |        |  |  |
|----------------------------------------------------------------------------------------------------|--------------|------------|--------|--|--|
| Товары<br>*<br>P<br>Код товара<br>Наименование<br>Марка<br>Номер склада<br>Количество<br>Цена<br>$\blacksquare$ |              |            |        |  |  |
|                                                                                                    |              |            |        |  |  |
| Поле:                                                                                                    | Наименование | Количество | Цена   |  |  |
| Имя таблицы:                                                                                                    | Товары       | Товары     | Товары |  |  |
| Групповая операция:                                                                                             | Группировка  | Sum<br>∣∿  | Sum    |  |  |
| Сортировка:                                                                                                    |              |            |        |  |  |

Рис. 2.16. Запрос с группировкой по коду товара и суммированием количества и цены в группе

6. Для отображения результата запроса (рис. 2.17) щелкните по кнопке **Выполнить** в группе **Результаты**.

| 9 Запрос с группировкой |                |                  |              |  |  |  |
|-------------------------|----------------|------------------|--------------|--|--|--|
|                         | Наименование - | Sum-Количество - | Sum-Цена -   |  |  |  |
|                         | Нивелир        | 33               | 29 180,00 ₽  |  |  |  |
|                         | Тахеометр      | 23               | 1141950,00₽  |  |  |  |
|                         | Теодолит       | 32               | 223 582,00 ₽ |  |  |  |

Рис. 2.17. Результат подсчета суммарного количества и цены

**Задание 10.** Запрос с функцией **Count**

Определите, сколько раз продавался товар по коду фирмы.

1. Создайте в режиме конструктора запрос на выборку из таблицы «Продажи».

2. Из списка таблицы перетащите в бланк запроса поле «**Код фирмы**». По этому полю будет производиться группировка записей таблицы.

3. Перетащите в бланк запроса поле «**Количество**», по которому будет происходить подсчет числа товаров с одинаковыми номерами фирм.

4. Выполните команду **Итоги** из группы **Показать или Скрыть**. В бланке запроса появится новая строка **Групповая операция** со значением **Группировка** во всех полях запроса.

5. В столбце «**Количество**» замените слово **Группировка** на функцию Count. Для этого вызовите раскрывающийся список и выберите эту функцию (рис. 2.18).

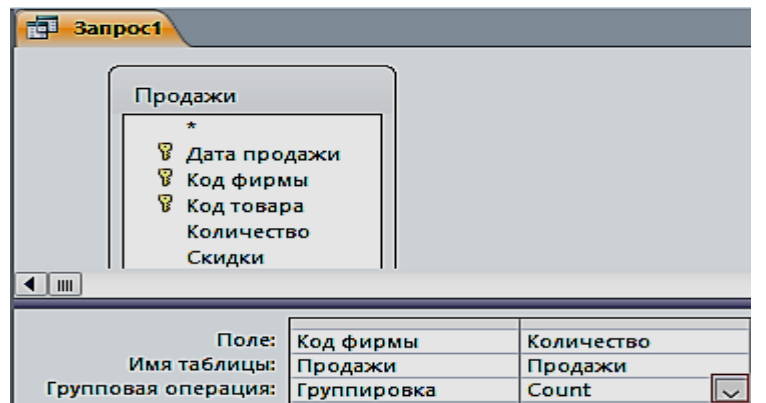

Рис. 2.18. Запрос для подсчета количества товара по коду фирмы

6. Сохраните запрос под именем «**10\_Число продаж по коду фирмы**». Результат запроса показан на рис. 2.19.

| <b>TEL</b><br>10_Число продаж по коду фирмы |  |                              |  |  |  |
|---------------------------------------------|--|------------------------------|--|--|--|
|                                             |  | Код фирмы • Count-Количество |  |  |  |
|                                             |  |                              |  |  |  |
|                                             |  |                              |  |  |  |
|                                             |  |                              |  |  |  |
|                                             |  |                              |  |  |  |

Рис. 2.19. Результат подсчета количества товара по коду фирмы

**Задание 11.** Запрос с отображением строки итогов по столбцу

Строка итогов используется для быстрого расчета и отображения в столбце таблицы или запроса в режиме таблицы таких значений, как итоговая сумма, среднее, минимальное и максимальное, количество значений.

1. Для добавления строки итогов в таблицу запроса откройте запрос «**1\_По наименованию тахеометр»** в режиме таблицы. На вкладке ленты **Главная** в группе **Записи** выполните команду **Итоги**. В таблице отобразится строка **Итог**.

2. В строке **Итог** нажмите кнопку раскрывающегося списка в столбце «**Цена**», для которого требуется выполнить расчет, и выберите в списке **Сумма** (рис. 2.20).

|                             | ⊟ Создать<br>l3<br><b>ЕВ Сохранить 489 Орфография</b><br>Обновить<br>$\times$ Удалить $\overline{\mathbb{H}}$ Дополнительно $\overline{\mathbb{H}}$<br>$Bce =$<br>Записи | ab Заменить<br>⇒ Перейти ▼<br>Найти<br>Выбрать »<br>Найти |              |  |  |  |
|-----------------------------|----------------------------------------------------------------------------------------------------|-----------------------------------------------------------|--------------|--|--|--|
| 1 По наименованию Тахеометр |                                                                                                    |                                                           |              |  |  |  |
|                             | Наименование                                                                                                    | Марка<br>$\overline{\phantom{a}}$                         | Цена         |  |  |  |
|                             | Тахеометр                                                                                                    | <b>SP FOKUS 6</b>                                         | 319 463,00 ₽ |  |  |  |
|                             | Тахеометр                                                                                                    | SP FOKUS 6W                                               | 357487,00₽   |  |  |  |
|                             | Тахеометр                                                                                                    | Soutn NTS-365 R                                           | 225 000,00 ₽ |  |  |  |
|                             | Тахеометр                                                                                                    | Soutn NTS-362 R                                           | 240 000,00 ₽ |  |  |  |
| ₩                           |                                                                                                    |                                                           |              |  |  |  |
|                             | Итог                                                                                                    |                                                           | 1141950,00 ₽ |  |  |  |
|                             |                                                                                                    | Her                                                       |              |  |  |  |
|                             |                                                                                                    | Сумма                                                     |              |  |  |  |

Рис. 2.20. Результат отображения строки итогов с расчетом суммы по столбцу

3. Для того, чтобы скрыть строку итогов, повторно выполните команду **Итоги**.
# **ЛАБОРАТОРНАЯ РАБОТА № 3**

## **Работа с многотабличными запросами**

Многотабличный запрос позволяет сформировать записи результата путем объединения взаимосвязанных записей из таблиц базы данных и выбора из них нужных полей и записей. Многотабличный запрос часто осуществляет объединение данных, которые на этапе проектирования были разделены на множество таблиц, отвечающих требованиям нормализации.

При конструировании многотабличного запроса важнейшим условием является правильное представление о том, как идет объединение записей таблиц при формировании результата.

Рассмотрим технологию конструирования многотабличного запроса на выборку для расчета разности количества товаров и количества проданных товаров.

**Задание 1.** Запрос с вычисляемым полем «**Остаток**»

1. Создайте в режиме конструктора запрос на выборку для таблиц «**Товары**» и «**Продажи**». Перетащите в бланк запроса из таблицы «**Товары**» поля «**Наименование**», «**Марка**», «**Количество»**, и из таблицы «**Продажи**» поле «**Количество**».

2. Для подсчета разности количества товаров создайте после поля «**Количество**», вычисляемое поле «**Остаток**» (с правой стороны), при помощи построителя (рис. 3.1).

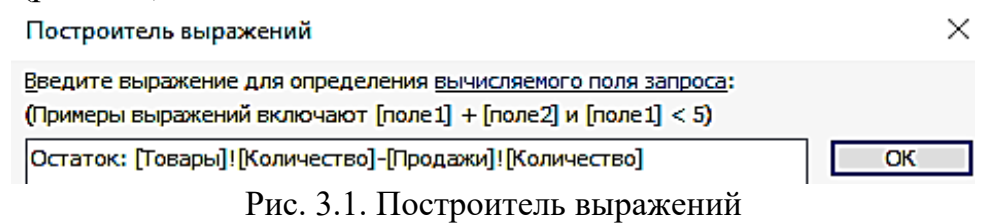

3. Вызовите построитель выражений, нажав кнопку **Построитель** в группе **Настройка запроса** ленты «**Конструктор**». Курсор мыши должен быть установлен предварительно в ячейке ввода выражения (рис. 3.2).

| фŅ<br>睴<br>EÏ.<br>Выборка Создание Добавление Обновление Перекрестный Удаление<br>таблицы     | ∰<br>X!                                                                              | <b>© Объединение</b><br><b>C</b> К серверу<br>Управление | Отобразить<br>таблицу | д- Вставить строки<br>⇒ Удалить строки<br><b>В Построитель</b> | • Вставить столбцы<br>У Удалить столбцы<br><b>ВФ Возврат:</b> Все<br>$\mathbf{r}$ | Итоги Параметры |
|-----------------------------------------------------------------------------------------------|--------------------------------------------------------------------------------------|----------------------------------------------------------|-----------------------|----------------------------------------------------------------|-----------------------------------------------------------------------------------|-----------------|
| Тип запроса                                                                                   |                                                                                      |                                                          |                       | Настройка запроса                                              |                                                                                   | Показать        |
| <b>ПО 12 Остаток по количеству</b>                                                            |                                                                                      |                                                          |                       | Построитель                                                    |                                                                                   |                 |
| Товары<br>В Код товара<br>Наименование<br>Марка<br>Номер склада<br>Количество<br>Цена<br>∣ग⊪। | Продажи<br>7<br>Дата продажи<br>7<br>Код фирмы<br>Код товара<br>Количество<br>Скидки |                                                          |                       |                                                                |                                                                                   |                 |
|                                                                                               |                                                                                      |                                                          |                       |                                                                |                                                                                   |                 |
| Поле:<br>Наименование                                                                         | Марка                                                                                | Количество                                               | Количество            |                                                                | Остаток: [Товары]![Количество]-[Продажи]![Количество]                             |                 |
| Имя таблицы: Товары<br>Сортировка:                                                            | Товары                                                                               | Товары                                                   | Продажи               |                                                                |                                                                                   |                 |

Рис. 3.2. Запрос с вычисляемым полем

4. В левой части окна **Построитель выражений** выберите свою базу данных «**Реализация товаров со складов**», далее выберите таблицу «**Товары**». Справа отобразится список еѐ полей. Выберите поле «**Количество**» и знак минус, двойным щелчком вставляя в выражение. Снова выберите таблицу «**Продажи**» и поле «**Количество**» (рис. 3.3).

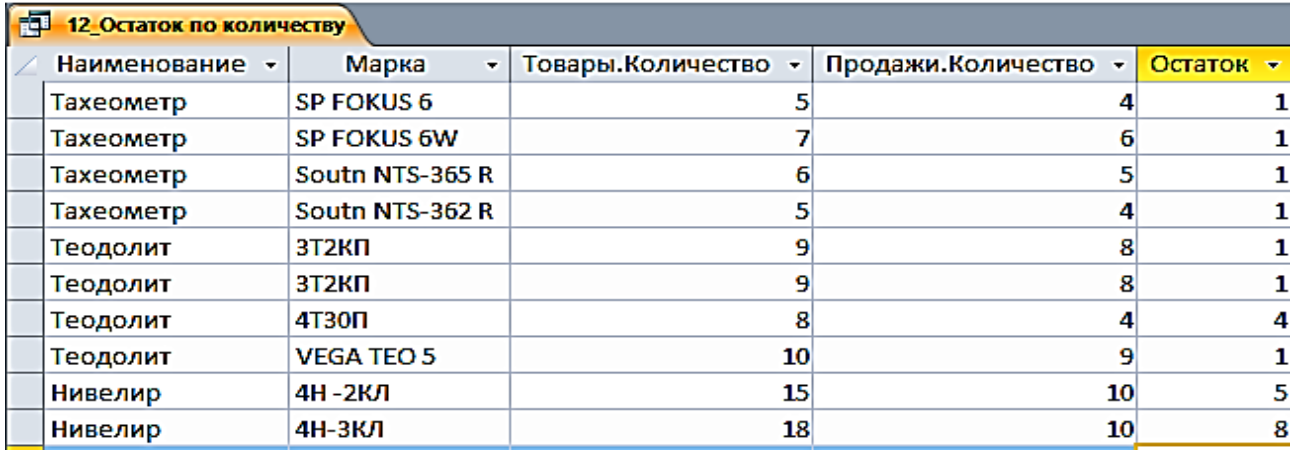

Рис. 3.3 Результат запроса «**Остаток по количеству**»

5. Слово «Выражение» удаляйте, оно выдает, синтаксическую ошибку.

**Задание 2.** Формирование запроса об увеличении цены на 15 % в феврале месяце

1. Создайте в режиме конструктора запрос на выборку для таблиц «**Товары**» и «**Продажи**». Перетащите в бланк запроса из таблицы «**Продажи**» поле «**Дата продажи**», а из таблицы «**Товары**» поля «**Наименование**», «**Марка**», «**Номер склада**», «**Количество**», «**Цена**».

2. Создайте новое поле «**Новая цена**»*.* Для этого создайте после поля Цена, вычисляемое поле «**Новая Цена**» (с правой стороны) при помощи построителя.

3. Вызовите построитель выражений, нажав кнопку **Построитель** в группе **Настройка запроса** ленты «**Конструктор**». Курсор мыши должен быть установлен предварительно в ячейке ввода выражения. В окне «**Построитель выражений**» выбрать «**Элементы выражений**», в нем найти название своей базы данных, затем Таблицы «**Товары**» и в поле «**Категории выражений**» выбрать «**Цена**», а с клавиатуры набрать «\*1,05».

4. В поле «**Дата продажи**» введите условие отбора >=01.02.2018 (рис. 3.4).

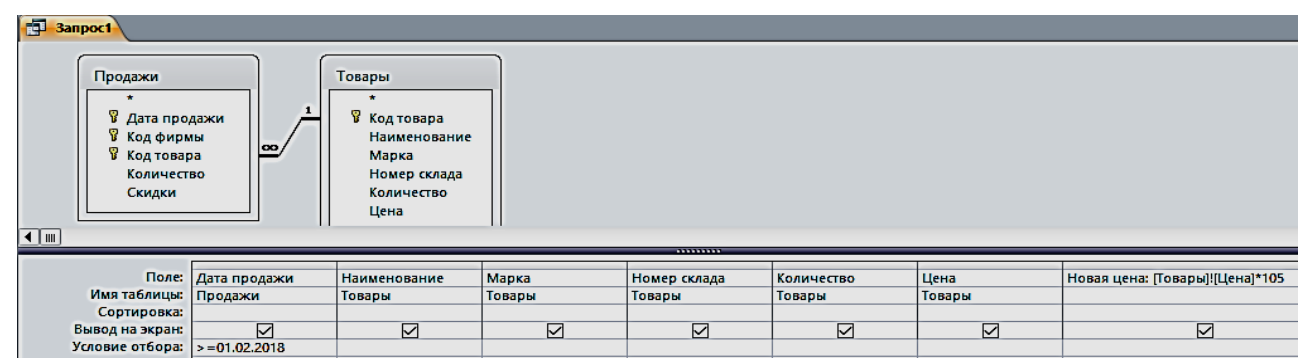

Рис. 3.4. Запрос «**Новая цена**» в режиме конструктора

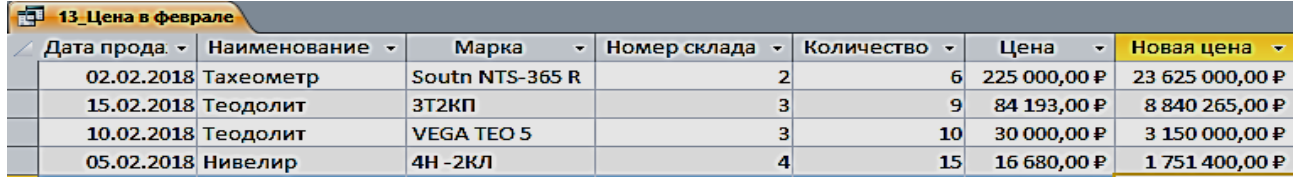

#### 5. Сохранить запрос с именем «**Новая цена**» (рис. 3.5).

Рис. 3.5. Результат запроса «**Новая цена**»

**Задание 3.** Создание запроса о товарах на складе в г. Екатеринбурге (рис. 3.6, 3.7)

**При 14 Склад в Екатеринбурге** 

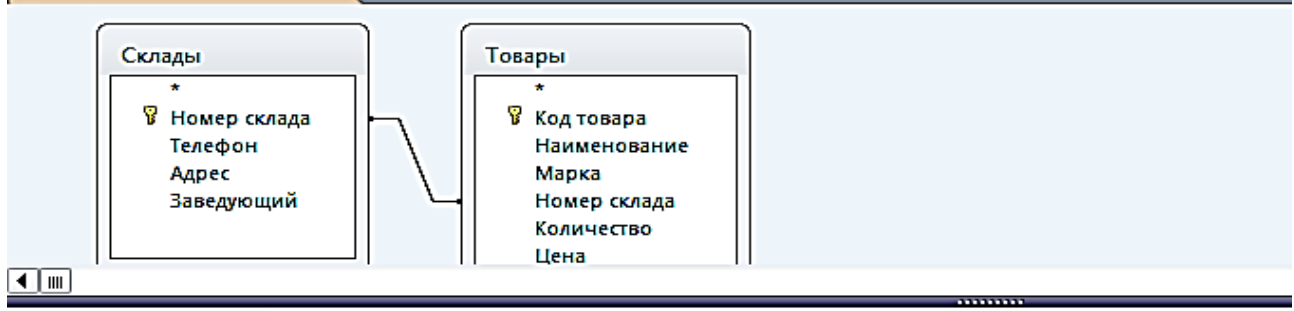

|                     | / Поле:   Наименование | Номер склада | Телефон | Адрес  | Заведующий |
|---------------------|------------------------|--------------|---------|--------|------------|
| Имя таблицы: Товары |                        | Склады       | Склады  | Склады | Склады     |
| Сортировка:         |                        |              |         |        |            |
| Вывод на экран:     |                        |              |         |        |            |
| Условие отбора:     |                        |              |         | F×     |            |

Рис. 3.6. Запрос «**Склад в Екатеринбурге**» в режиме Конструктора

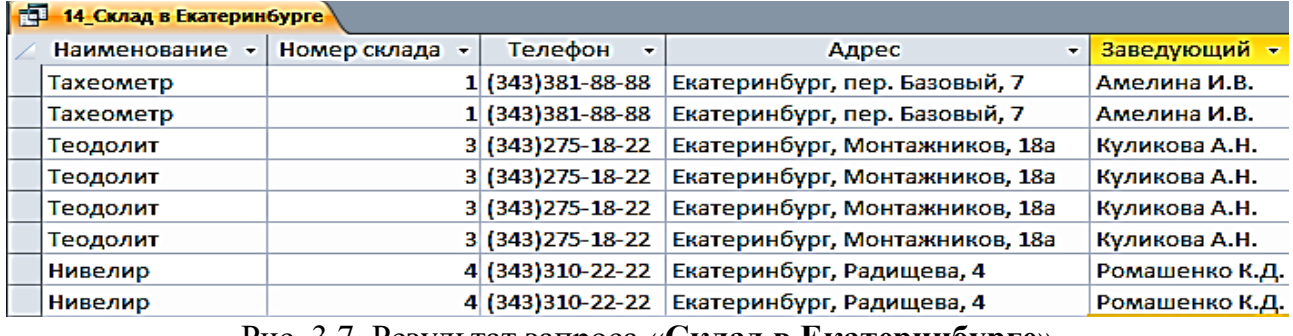

Рис. 3.7. Результат запроса «**Склад в Екатеринбурге**»

**Задание 4.** Создание запроса о товарах в феврале, с вычисляемым полем «**Сумма**» и отображения строки итогов с расчетом суммы по этому столбцу (рис. 3.8, 3.9)

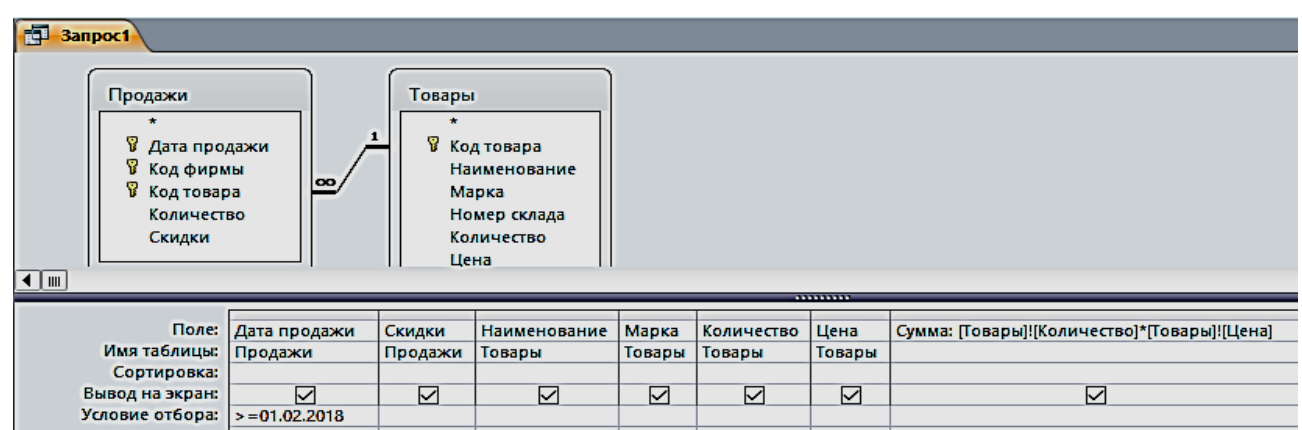

Рис. 3.8. Запрос «**Стоимость**» в режиме Конструктора

|     | 匣<br>15 Стоимость |             |                   |                                |                                    |              |                                         |  |  |  |
|-----|-------------------|-------------|-------------------|--------------------------------|------------------------------------|--------------|-----------------------------------------|--|--|--|
|     | Дата прода: -     | Скидки<br>÷ | Наименование<br>۰ | Марка<br>÷                     | Количество<br>$\blacktriangledown$ | Цена<br>۰    | Сумма<br>₩                              |  |  |  |
|     | 02.02.2018        |             | 5 Taxeometp       | Soutn NTS-365 R                | 6                                  | 225 000,00 P | 1 350 000,00 ₽                          |  |  |  |
|     | 15.02.2018        |             | 10 Теодолит       | 3T <sub>2</sub> K <sub>D</sub> | 9                                  | 84 193,00 P  | 757 737,00 ₽                            |  |  |  |
|     | 10.02.2018        |             | 10 Теодолит       | <b>VEGA TEO 5</b>              | 10                                 | 30 000,00 ₽  | 300 000,00 ₽                            |  |  |  |
|     | 05.02.2018        |             | 10 Нивелир        | 4Н-2КЛ                         | 15                                 | 16 680,00 P  | 250 200,00 ₽                            |  |  |  |
| $*$ |                   |             |                   |                                |                                    |              |                                         |  |  |  |
|     | Итог              |             |                   |                                |                                    |              | 2657937,00 ₽<br>$\overline{\mathsf{v}}$ |  |  |  |
|     |                   |             |                   |                                |                                    | <b>Her</b>   |                                         |  |  |  |
|     |                   |             |                   |                                |                                    | Сумма        |                                         |  |  |  |

Рис. 3.9. Результат запроса «**Стоимость**» и итог с расчетом суммы по столбцу

**Задание 5.** Создание запроса из четырех таблиц (рис. 3.10, рис. 3.11)

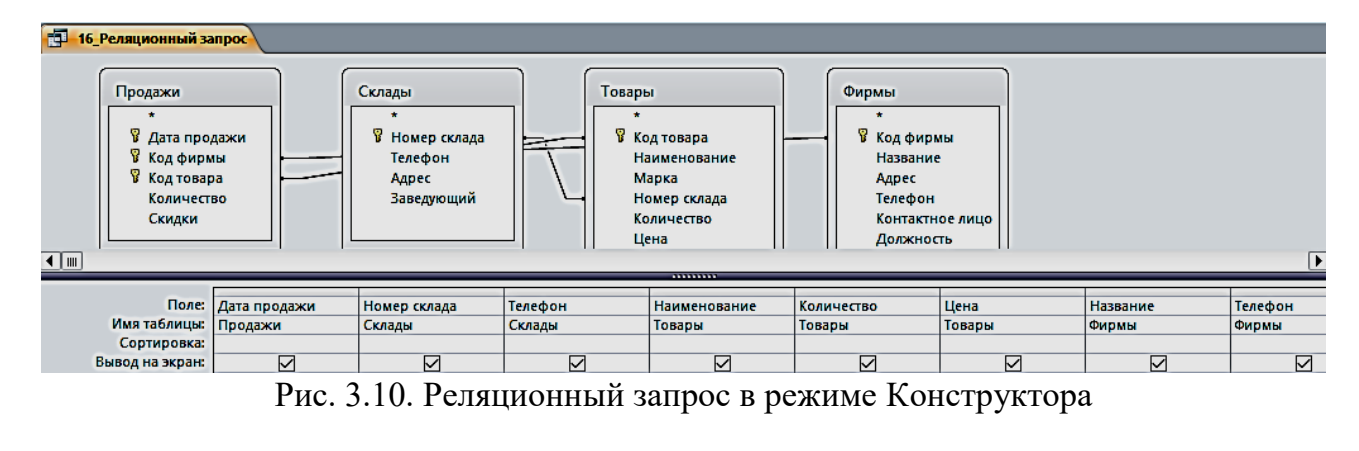

| 両<br>16 Реляционный запрос |              |                   |              |                                        |           |                                   |                   |  |  |  |
|----------------------------|--------------|-------------------|--------------|----------------------------------------|-----------|-----------------------------------|-------------------|--|--|--|
| Дата продажи               | Номер склада | Склады. Телефон   | Наименование | Количество<br>$\overline{\phantom{a}}$ | Цена<br>▾ | Название<br>▾ ∣                   | Фирмы.Телефон -   |  |  |  |
| 15.01.2018                 |              | 4 (343) 310-22-22 | Нивелир      | 18                                     |           | 12 500,00 ₽ ГеоСтройПрибор        | (473) 271-21-44   |  |  |  |
| 19.01.2018                 |              | 1 (343) 381-88-88 | Тахеометр    |                                        |           | 357 487,00 Р ООО "Геомар Недра"   | $(495)618-05-10$  |  |  |  |
| 20.01.2018                 |              | 3 (343) 275-18-22 | Теодолит     |                                        |           | 84 193,00 P OOO "A-FEO"           | (904) 095-70-45   |  |  |  |
| 25.01.2018                 |              | 2 (343) 379-51-62 | Тахеометр    |                                        |           | 240 000,00 ₽ ООО "Навгеоком"      | $(343)$ 253-53-55 |  |  |  |
| 27.01.2018                 |              | 1 (343) 381-88-88 | Тахеометр    |                                        |           | 319 463,00 Р   ООО "Геомар Недра" | (495) 618-05-10   |  |  |  |
| 30.01.2018                 |              | 3 (343) 275-18-22 | Теодолит     | 8                                      |           | 50 625,00 P 000 "A-FEO"           | (904) 095-70-45   |  |  |  |
| 02.02.2018                 |              | 2 (343) 379-51-62 | Тахеометр    | 6                                      |           | 225 000.00 Р   ООО "Навгеоком"    | $(343)$ 253-53-55 |  |  |  |
| 05.02.2018                 |              | 4 (343) 310-22-22 | Нивелир      | 15                                     |           | 16 680,00 Р ГеоСтройПрибор        | $(473)$ 271-21-44 |  |  |  |
| 10.02.2018                 |              | 3 (343) 275-18-22 | Теодолит     | 10                                     |           | 30 000,00 P OOO "A-FEO"           | (904) 095-70-45   |  |  |  |
| 15.02.2018                 |              | 3 (343) 275-18-22 | Теодолит     | 9                                      |           | 84 193,00 P 000 "A-FEO"           | (904)095-70-45    |  |  |  |

Рис. 3.11. Результат сложного запроса

#### *Запросы на изменение*

К запросам на изменение относятся запросы на обновление данных в записях таблицы базы, на добавление и удаление записей из таблицы, а также запросы на создание таблицы из записей, сформированных в нем.

**Задание 6**. Создать запрос на обновление таблицы «Товары». Увеличьте цену товара на 20 %:

1. Создайте запрос на выборку, путем отбора соответствующих полей. Присвойте ему имя «**17\_Обновление**».

2. Откройте этот запрос в режиме Конструктора. Выполните команду **Запрос – Обновление** – Введите в строке «**Обновление**» выражение для новых значений [Цена]\*1,2 (рис. 3.12). Закройте запрос. У запроса изменится вид значка. Проверьте правильность его выполнения (рис. 3.13).

| 再<br>17 Обновление   |                                                          |  |                                                                                                    |                  |              |            |            |  |
|----------------------|----------------------------------------------------------|--|----------------------------------------------------------------------------------------------------|------------------|--------------|------------|------------|--|
| Товары               |                                                          |  |                                                                                                    | Microsoft Access |              |            | ×          |  |
| 8.<br>Mapka<br>▎▌▏▒▏ | Код товара<br>Наименование<br>Номер склада<br>Количество |  | Будет обновлено следующее число записей: 10.<br>После нажатия кнопки "Да" отмена изменений станет невозможна.<br>Подтвердите обновление записей.<br>Да<br>Her |                  |              |            |            |  |
|                      |                                                          |  |                                                                                                    |                  |              |            |            |  |
|                      | Поле: Код товара<br>Наименование                         |  |                                                                                                    | Марка            | Номер склада | Количество | Цена       |  |
| Имя таблицы:         | Товары<br>Товары                                         |  |                                                                                                    | Товары           | Товары       | Товары     | Товары     |  |
| Обновление:          |                                                          |  |                                                                                                    |                  |              |            | [Цена]*1,2 |  |

Рис. 3.12. Запрос на обновление в режиме Конструктора

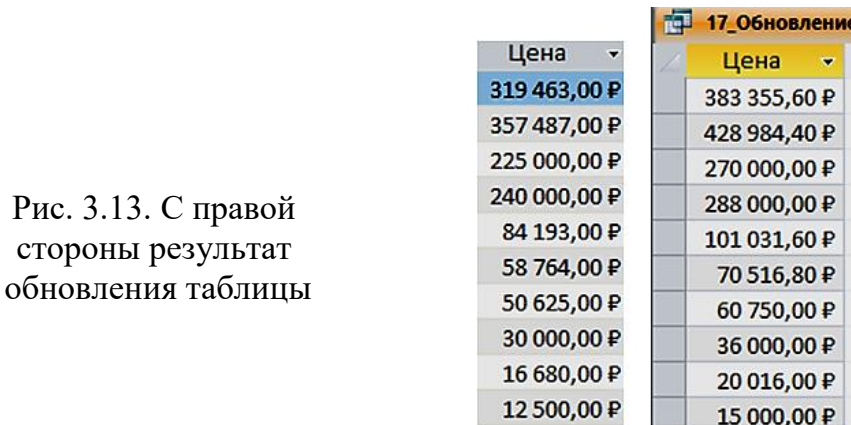

**Задание 6**. Создать запрос на создание новой таблицы «18\_Создание таблицы»:

стороны результат

1. Создайте запрос на выборку по всем таблицам путем отбора нужных полей. Присвойте ему имя и проверьте правильность его выполнения.

2. В области навигации выделите названный запрос и с помощью команды контекстного меню откройте его в режиме Конструктора.

3. Преобразуйте этот запрос на выборку в запрос на создание таблицы, выполнив команду **Создание таблицы** в группе **Тип запроса** на вкладке Конструктора, или выбрав команду контекстного меню запроса **Тип запроса – Создание таблицы.**

4. В окне **Создание таблицы** введите имя создаваемой таблицы «Объединенная» (рис. 3.14).

5. Для того чтобы просмотреть, какие записи будут помещены в новую таблицу, щелкните по кнопке **Режим** на ленте Конструктора запросов в группе **Результаты**.

6. Выполните запрос. Откроется окно сообщений с запрашиваемым разрешением (рис. 3.15). Подтвердите согласие на создание новой таблицы. После этого таблицу можно увидеть в списке таблиц области навигации (рис. 3.16).

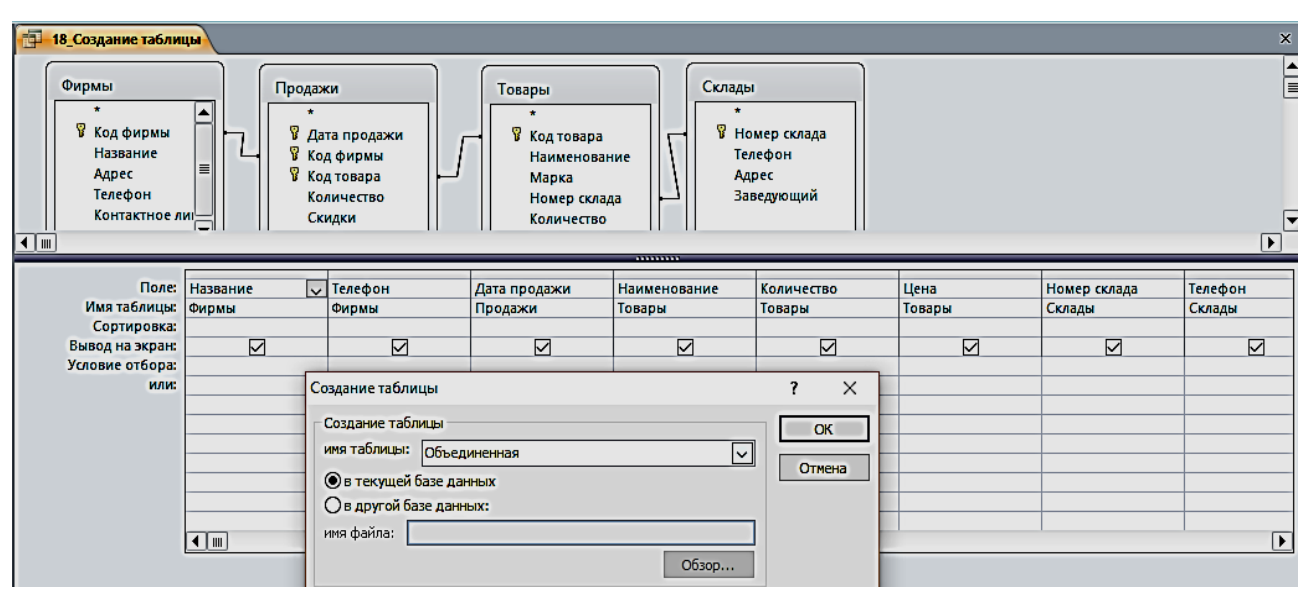

Рис. 3.14. Определение имени таблицы, создаваемой в запросе

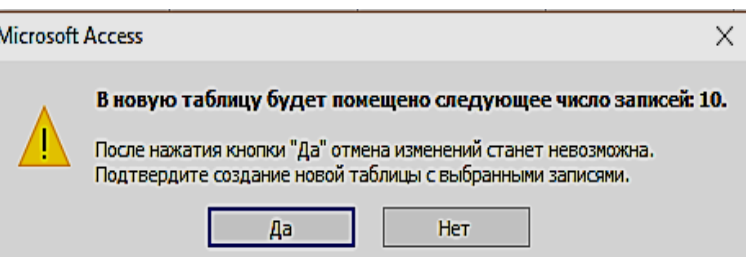

Рис. 3.15. Окно сообщений

| ឝ<br>Объединенная     |               |                     |                      |              |              |              |                  |  |
|-----------------------|---------------|---------------------|----------------------|--------------|--------------|--------------|------------------|--|
| Название              | Фирмы Телефон | Дата продажи        | Наименование         | Количество - | Цена         | Номер склада | Склады Телефон - |  |
| ООО "Геомар Недра"    | 4956180510    |                     | 19.01.2018 Тахеометр |              | 428 984.40 P |              | 1 3433818888     |  |
| ООО "Геомар Недра"    | 4956180510    |                     | 27.01.2018 Тахеометр |              | 383 355.60 P |              | 1 3433818888     |  |
| ООО "Навгеоком"       | 3432535355    |                     | 25.01.2018 Тахеометр |              | 288 000,00 ₽ |              | 2 3433795162     |  |
| ООО "Навгеоком"       | 3432535355    |                     | 02.02.2018 Тахеометр | 6            | 270 000,00 ₽ |              | 2 3433795162     |  |
| OOO "A-FEO"           | 9040957045    | 20.01.2018 Теодолит |                      |              | 101 031,60 ₽ |              | 3 3432751822     |  |
| OOO "A-FEO"           | 9040957045    | 30.01.2018 Теодолит |                      | 8            | 60 750,00 ₽  |              | 3 3432751822     |  |
| <b>OOO "A-FEO"</b>    | 9040957045    | 10.02.2018 Теодолит |                      | 10           | 36 000,00 ₽  |              | 3 3432751822     |  |
| OOO "A-FEO"           | 9040957045    | 15.02.2018 Теодолит |                      |              | 101 031,60 ₽ |              | 3 3432751822     |  |
| ГеоСтройПрибор        | 4732712144    | 15.01.2018 Нивелир  |                      | 18           | 15 000,00 ₽  |              | 4 3433102222     |  |
| <b>ГеоСтройПрибор</b> | 4732712144    | 05.02.2018 Нивелир  |                      | 15           | 20 016,00 ₽  |              | 4 3433102222     |  |

Рис. 3.16. Результат запроса на создание новой таблицы

#### *Задание для самостоятельной работы*

1. По таблице «Товары» сформировать запрос по наименованию товаров на букву Т.

2. По таблице «Товары» сформировать запрос на выборку товаров, цена которых более 100 000 рублей и количество больше или равно 5.

3. По таблице «Продажи» сформировать запрос на выборку товаров, скидки которых равны 5, за период меньше или равный 02 февраля 2018 г.

4. По таблице «**Товары**» сформировать запрос с вычисляемым полем, вычислить цену с НДС, при ставке 18 %.

5. Создать параметрический запрос, в котором выдавалось бы сообщение «**Введите наименование товара**».

6. По таблице «**Товары**» сформировать запрос с вычисляемым полем, об увеличении цены на 10 % в январе месяце.

7. По таблице «**Товары**» сформировать запрос с вычисляемым полем, вычислить сумму за январь.

8. По таблице «**Товары**» сформировать запрос с вычисляемым полем, найти увеличение количества нивелиров в 2 раза.

9. Создать новую таблицу, состоящую из таблиц «**Продажи**» и «**Фирмы**», с полями на ваш выбор (поле – количество обязательно).

10. По новой созданной таблице создать запрос на обновление количества товара в 3 раза.

# **ЛАБОРАТОРНАЯ РАБОТА № 4**

## **Работа с формами**

Формы являются основой разработки диалоговых приложений пользователя с базой данных. Работая с формой, пользователь может добавлять, удалять и изменять записи таблиц, получать расчетные данные. Форма состоит из элементов управления, которые отображают поля таблиц и графические элементы, не связанные с полями таблиц. Элементы управления предназначены для разработки макета формы: размещение полей таблиц и запросов, надписей, внедряемых объектов (рисунков, диаграмм), вычисляемых полей, кнопок, выполняющих печать и открывающих др. объекты или задачи.

Однотабличная форма предназначена для загрузки, просмотра и корректировки данных одной таблицы. Источником данных такой формы служит единственная таблица. Она может быть создана одним щелчком мыши с помощью команд автоматического создания формы: **Форма, Разделенная форма**  или **Несколько элементов**, размещенных на вкладке **Создание** в группе **Формы** (рис. 4.1).

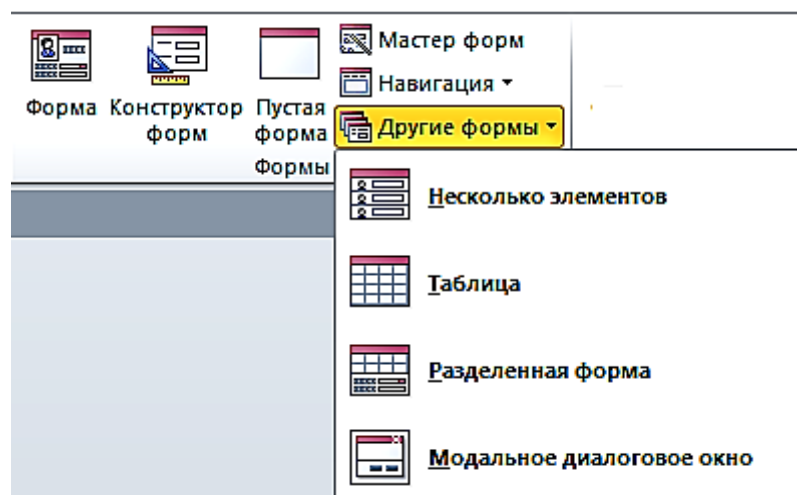

Рис. 4.1. Команды группы формы на вкладке ленты **Создание**

**Задание 1**. Создать однотабличную форму «**Товары для ввода, просмотра и корректировки данных»** таблицы «**Товары**». Чтобы источником записей формы стала таблица «**Товары»**, выберите еѐ в области навигации и выполните команду форма на вкладке **Создание**. Эта команда обеспечит автоматическое создание формы на основе только выбранной таблицы (рис. 4.2).

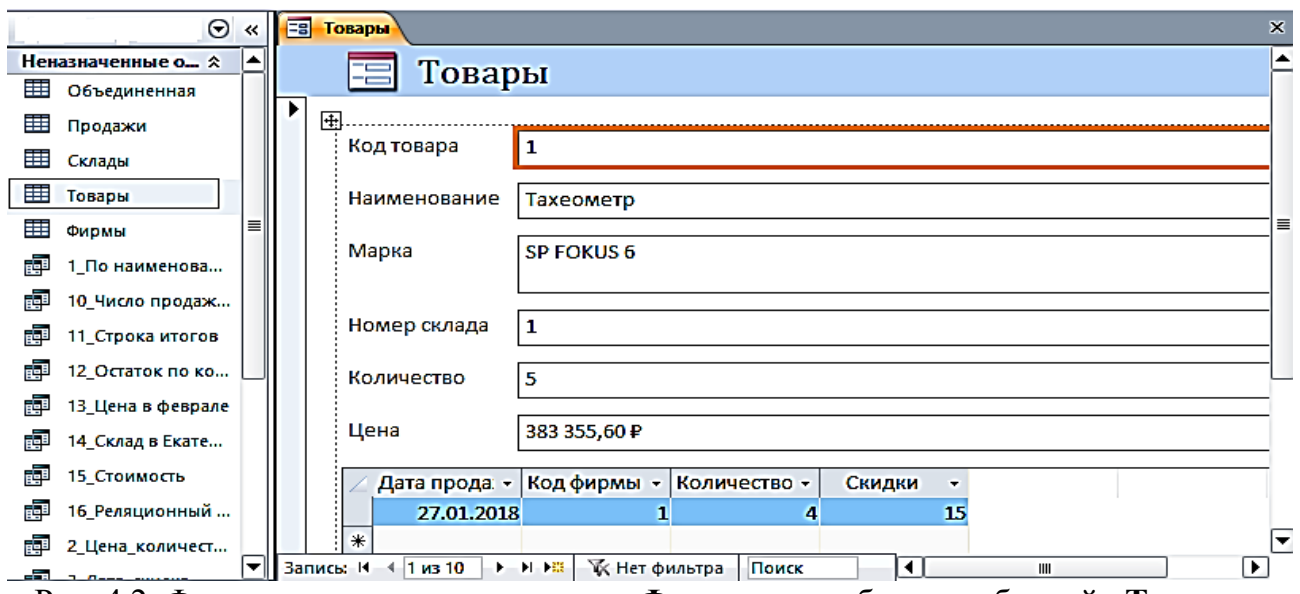

Рис. 4.2. Форма, полученная по команде **Форма**, для работы с таблицей «**Товары**»

#### *Условное форматирование элементов управления*

Для изменения внешнего вида элемента управления в форме**,** в зависимости от одного или нескольких условий используйте условное форматирование.

**Задание 2**. Изменить в форме «**Товары**» цвет денежных значений в поле «**Цена**» на красный, заливку на желтый, шрифт жирный, когда они оказываются выше заданной величины, например, 100 000 руб.

1. Выберите поле Цена, в котором нужно произвести изменения. На вкладке ленты **Формат** в группе **Форматирование элементов управления** выберите команду **Условное форматирование**. Откроется диалоговое окно **Диспетчер правил условного форматирования** (рис. 4.3).

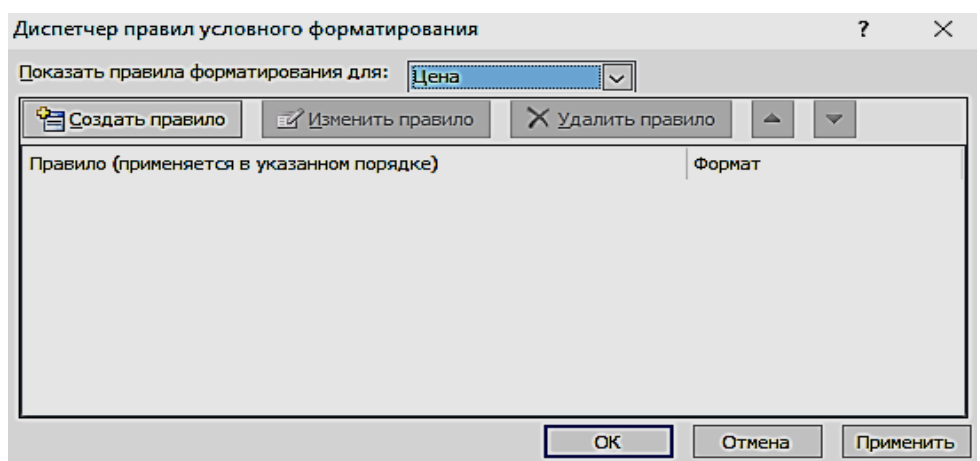

Рис. 4.3. Окно с пустым списком правил форматирования

2. Чтобы создать первое правило условного форматирования щелкните по кнопке **Создать правило**.

3. В окне **Новое правило форматирования** выберите тип правила и сформируйте описание правил, согласно которым будет производиться заданное форматирование поля.

4. В первом поле со списком выберите пункт **Значения поля**, во втором выберите тип сравнения – **больше** и введите постоянное значение в третье поле – 100000, не используя знака денежных единиц.

5. Выберите начертание шрифта, цвет и другие параметры форматирования. Нажмите кнопку ОК (рис. 4.4).

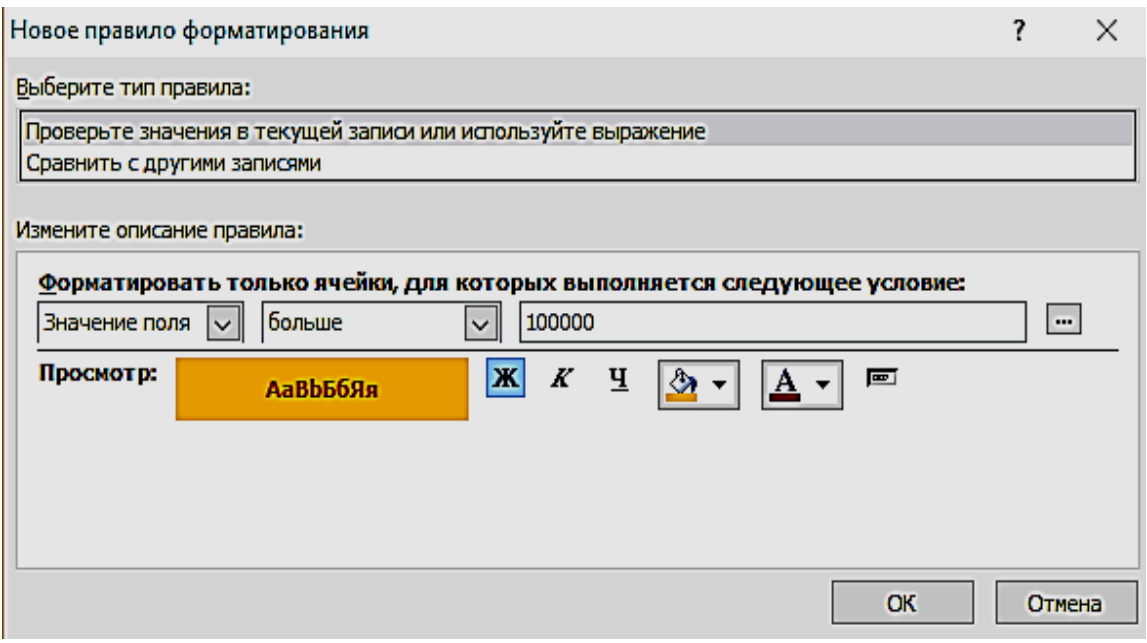

Рис. 4.4. Окно определения условий форматирования

**Задание 3**. Создать однотабличную форму «**Склады**». Для создания выбрать таблицу «**Склады**», использовать команду **Форма**, автоматически будет создана форма, содержащая встроенную подчиненную таблицу «**Товары**». Источником записей главной формы будет таблица «**Склады**». Такое поведение команды **Форма** вызвано тем, что таблица «**Склады**» имеет подчиненную таблицу «**Товары**», с которой она находиться в отношении 1**:**∞, и эта связь определена в схеме данных (рис. 4.5).

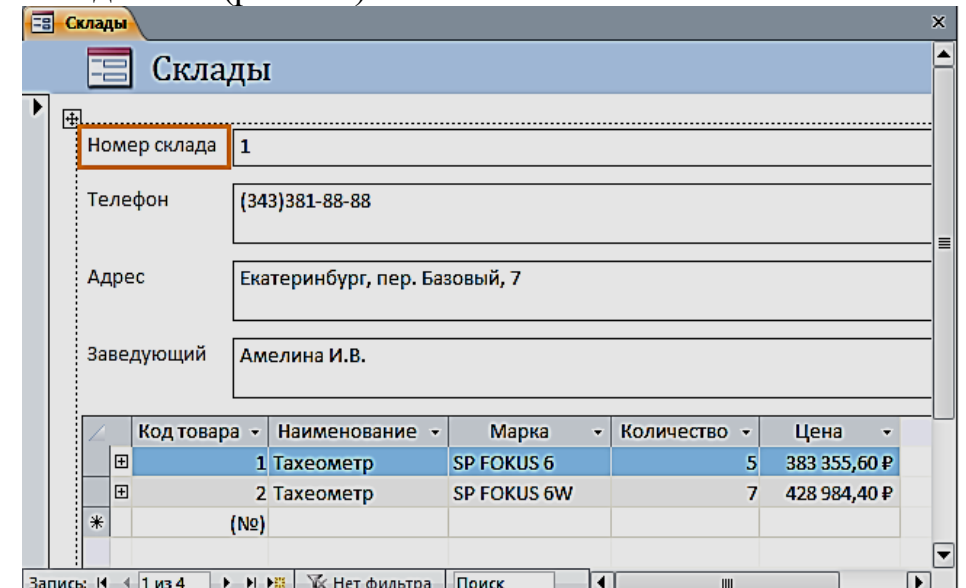

Рис. 4.5. Форма по таблице «**Склады**» с встроенной подчиненной «**Товары**»

#### *Создание разделенной формы*

Разделенная форма позволяет синхронно отображать данные одного источника в двух представлениях: в режиме формы и в режиме таблицы.

**Задание 4**. Создать однотабличную разделенную форму для работы с данными таблицы «**Продажи**». Выберите таблицу «**Продажи**» в области навигации и выполните команду **Разделенная форма** на вкладке ленты **Создание** в группе **Формы**. Эта команда обеспечит автоматическое создание формы на основе только одной выбранной таблицы. Созданная форма отобразится в режиме макета (рис. 4.6).

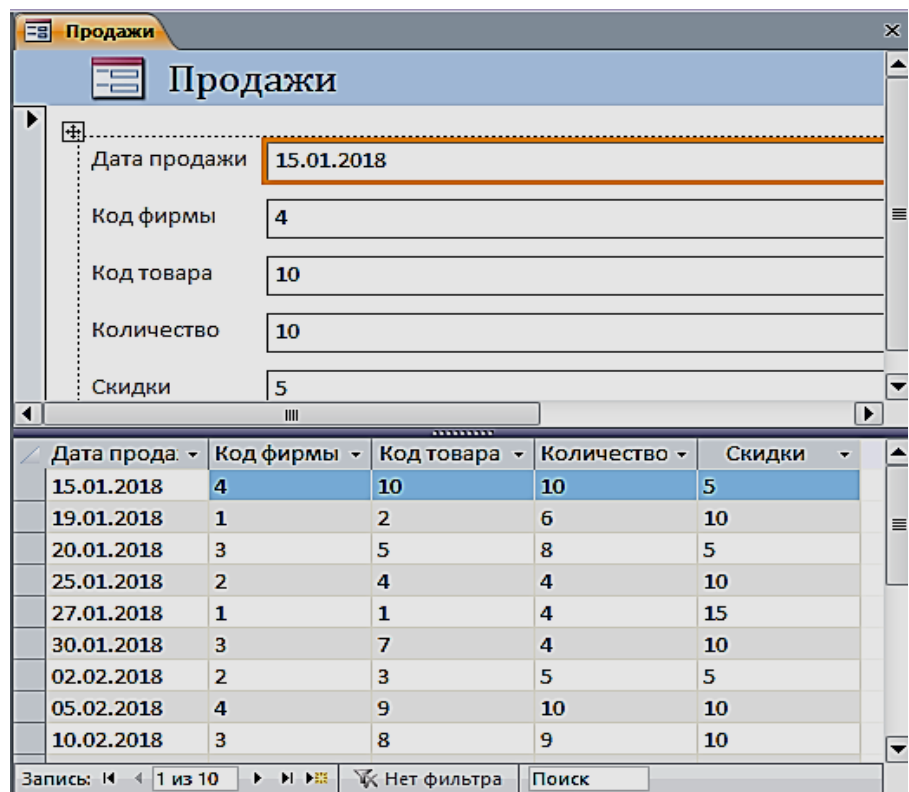

Рис. 4.6. Разделенная форма «**Продажи**»

#### *Многотабличные формы*

Многотабличная форма создается для работы с данными нескольких взаимосвязанных таблиц. Источником данных такой формы является многотабличный запрос. При этом форма может быть простой, отображающей одну запись в столбик, или ленточной, отображающей все записи в табличном виде с надписями в заголовке формы. Для такой формы могут быть использованы команды **Форма** или **Несколько элементов**.

Многотабличная форма может быть составной: состоять из главной формы и одной или нескольких подчиненных включаемых форм.

**Задание 5**. Создать составную форму воспользовавшись реляционным запросом. Выберите запрос «**16\_реляционный запрос**» в области навигации и

выполните команду **Форма** на вкладке **Создание**. Эта команда обеспечит автоматическое создание формы на основе выбранного запроса (рис. 4.7). В режиме Конструктора можно изменить заголовок.

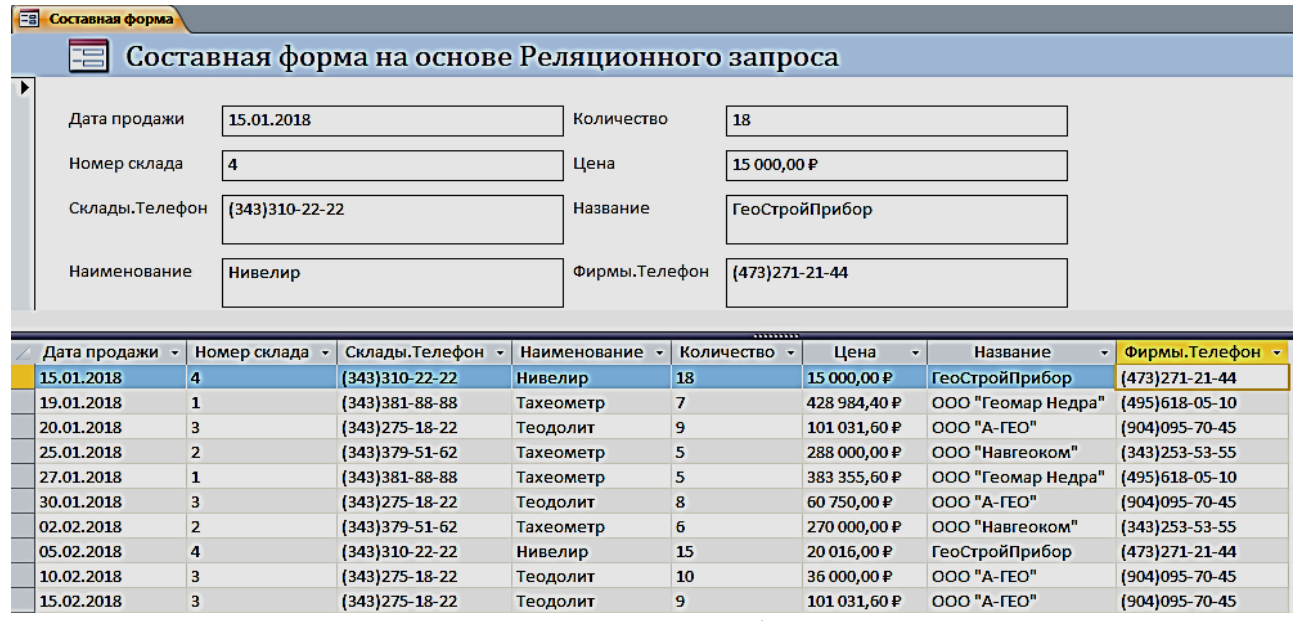

Рис. 4.7. Составная форма

#### *Создание многотабличной формы с помощью мастера*

Основным средством создания многотабличной формы можно считать мастер форм, который, запросив у пользователя сведения о включаемых в форму полях из нескольких взаимосвязанных таблиц и запросов, создает составную или одиночную форму.

**Задание 6**. С помощью мастера создайте форму для работы с данными о продажах товаров

Для вызова мастера форм выполните на вкладке ленты **Создание** в группе **Формы** команду **Мастер форм**. Отобразится окно мастера **Создания форм**, представленное на рис. 4.8.

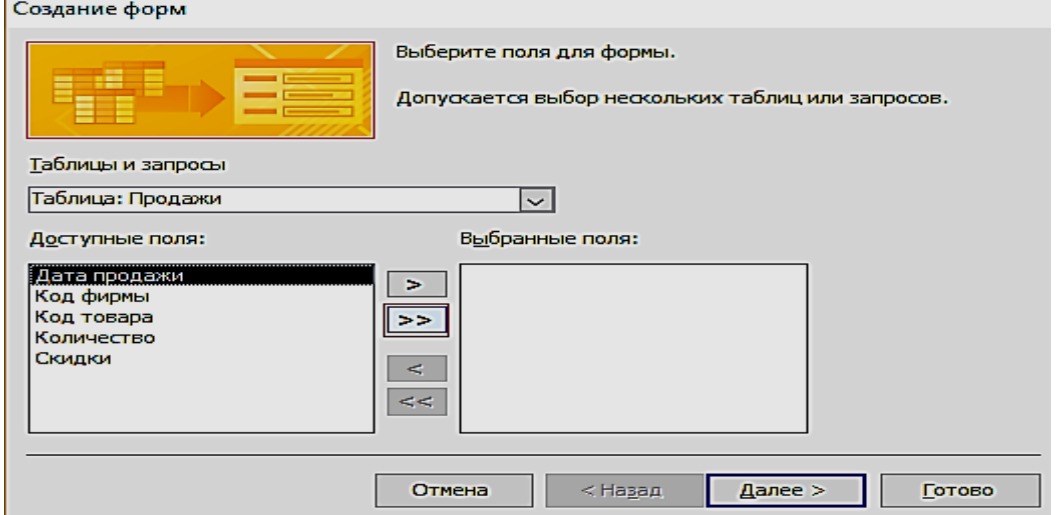

Рис. 4.8. Выбор таблиц и полей для создаваемой формы

Если предварительно в области навигации не была выбрана таблица «**Продажи**», выберите еѐ в раскрывающемся списке **Таблицы и запросы** диалогового окна мастера. Затем отберите из списка **Доступные поля,** в нашем случае все, кроме поля «**Скидки**» (рис. 4.9).

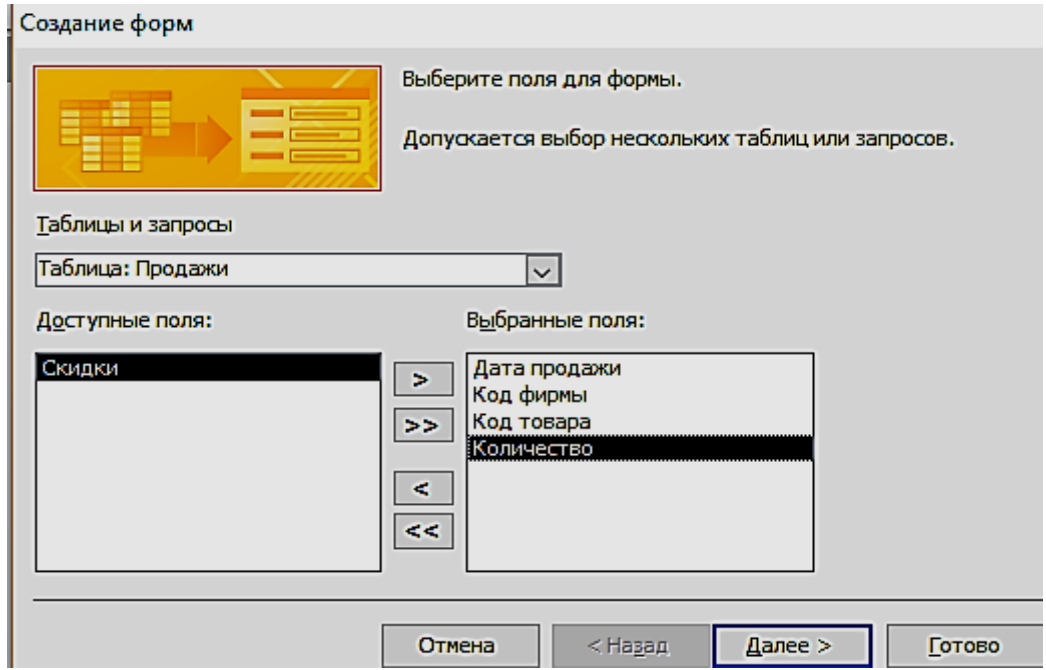

Рис. 4.9. Выбранные поля таблицы «**Продажи**» для создаваемой формы

Переходим к выбору полей из таблицы «**Товары**». Перетаскиваем все поля, кроме поля Код товара. После выбора полей для обеих таблиц и нажатия кнопки Далее в окне создание форм в списке **Выберите тип представления данных** надо выделить имя таблицы Продажи и щелкнуть по кнопке «**Далее**» (рис. 4.10).

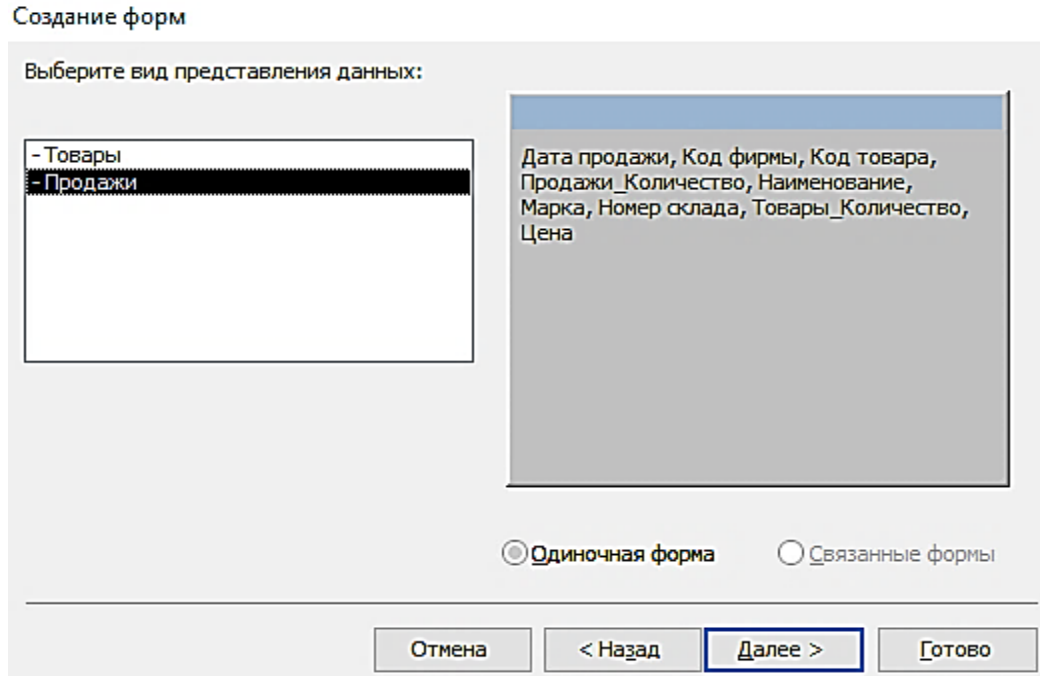

Рис. 4.10. Выбор вида представления данных

В следующем диалоговом окне предоставляется возможность выбрать внешний вид формы и нажать кнопку «**Готово**» (рис. 4.11).

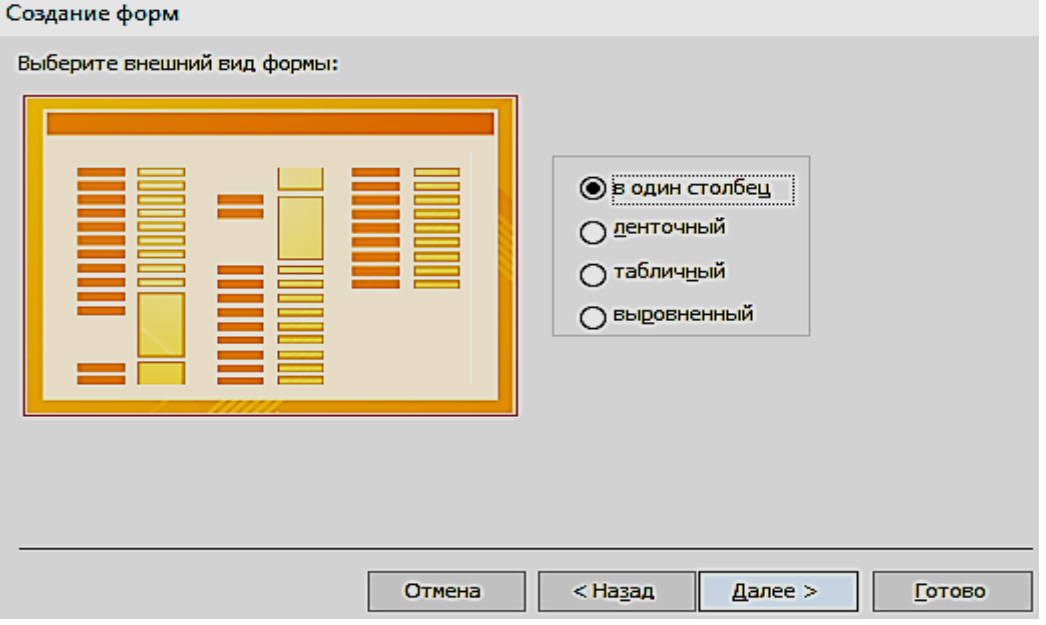

Рис. 4.11. Выбор вида формы в один столбец

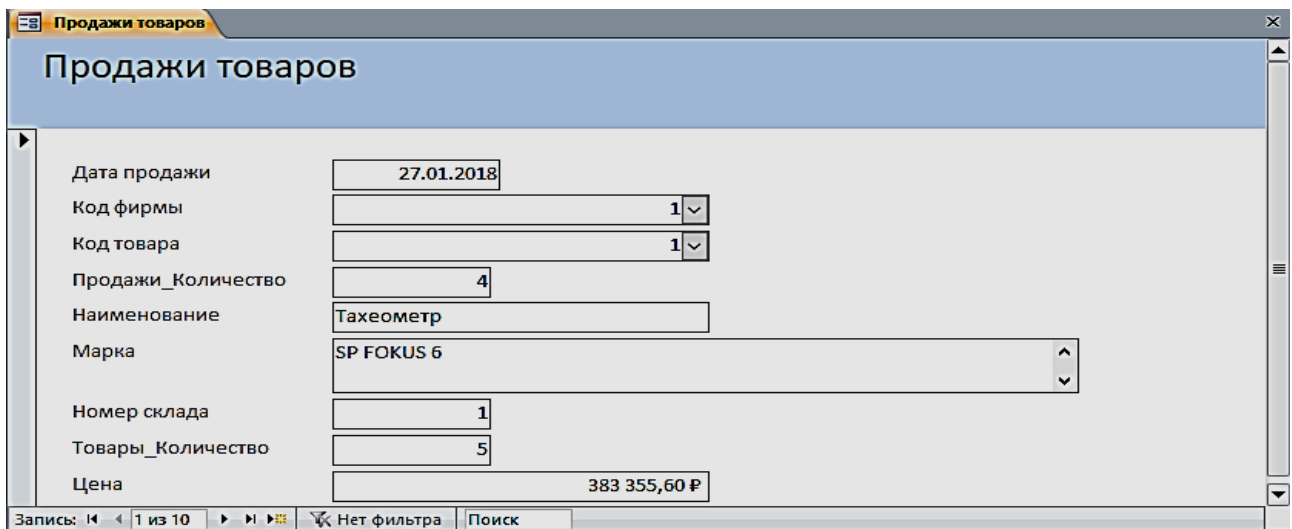

Рис. 4.12. Форма, открытая для просмотра, корректировки и ввода данных

#### *Одиночная многотабличная форма*

Одиночную форму, включающую поля из нескольких связанных таблиц, позволяет быстро построить инструмент **Пустая форма.** Выполните команду **Пустая форма** на вкладке ленты **Создать** в группе **Формы**. Откроется пустая форма в режиме макета и отобразится область **Список полей**. В списке перечислены все таблицы базы данных, и предоставляется возможность открыть список полей каждой из них (рис. 4.13). Чтобы добавить поле в форму, щелкните на нем двойным щелчком или перетащите его в форму. Для отображения каждого поля Access создает в форме соответствующий элемент управления и привязывает его к полю. Кроме того, для элемента управления создается присоединенная надпись.

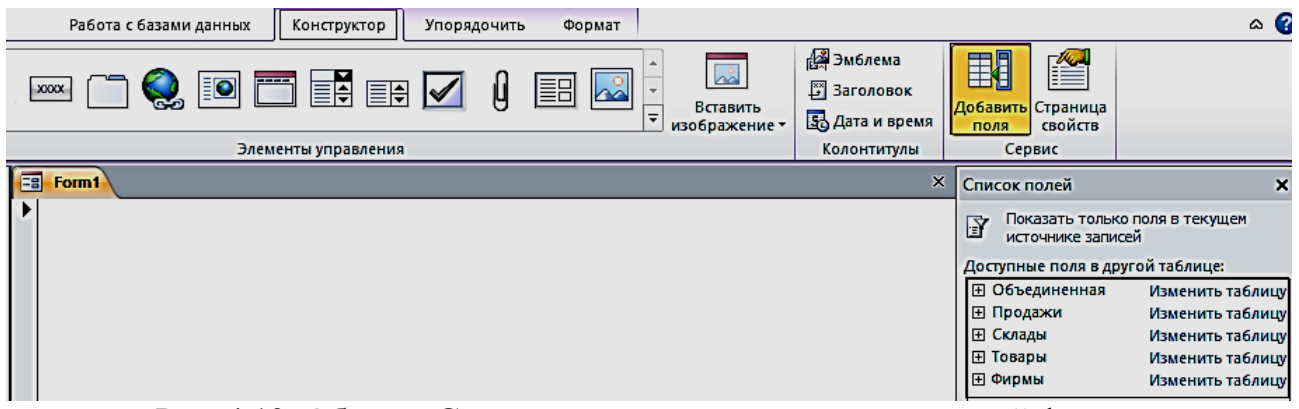

Рис. 4.13. Область **Список полей** при создании одиночной формы

**Задание 7**. Создать одиночную многотабличную форму для просмотра всех данных базы. Выполните команду **Пустая форма.** В области **Список полей** откройте список полей таблицы «**Продажи**», щелкнув знак «Плюс» рядом с еѐ именем. Добавьте в форму необходимые поля (Дата продажи, Код фирмы, Код товара, Количество, Скидки). Далее последовательно добавляйте поля из таблицы «**Товары**» (Наименование, Марка, Цена), затем из таблицы «**Склады**» (Номер склада, Телефон, Адрес, Заведующий) и из таблицы «**Фирмы поля**» – (Название, Адрес, Телефон, Контактное лицо, Должность). Сохранить форму под именем «Общие данные».

| Fa | Form1                                  |                                |  |  |  |  |  |
|----|----------------------------------------|--------------------------------|--|--|--|--|--|
|    |                                        |                                |  |  |  |  |  |
|    | Дата продажи                           | 15.01.2018                     |  |  |  |  |  |
|    | Код фирмы                              | $\checkmark$<br>4              |  |  |  |  |  |
|    | Код товара                             | $\checkmark$<br>10             |  |  |  |  |  |
|    | Количество                             | 10                             |  |  |  |  |  |
|    | Наименование                           | $\check{~}$<br>Нивелир         |  |  |  |  |  |
|    | Марка                                  | 4Н-ЗКЛ                         |  |  |  |  |  |
|    | Цена                                   | 15 000,00 ₽                    |  |  |  |  |  |
|    | Номер склада                           | $\check{~}$<br>4               |  |  |  |  |  |
|    | Телефон                                | (343) 310-22-22                |  |  |  |  |  |
|    | Адрес                                  | Екатеринбург, Радищева, 4      |  |  |  |  |  |
|    | Заведующий                             | Ромашенко К.Д.                 |  |  |  |  |  |
|    | Название                               | ГеоСтройПрибор<br>$\checkmark$ |  |  |  |  |  |
|    | Адрес_Фирмы                            | Воронеж, Жуков, 3              |  |  |  |  |  |
|    | Телефон_Фирмы                          | (473) 271-21-44                |  |  |  |  |  |
|    | Контактное лицо                        | Яковлева Ю.К.                  |  |  |  |  |  |
|    | Должность                              | менеджер                       |  |  |  |  |  |
|    | – ਸ⊥⊁⊞  <br>Запись: 14 4 1 из 10<br>Þ. | <b>УК</b> Нет фильтра<br>Поиск |  |  |  |  |  |

Рис. 4.14. Форма «**Общие данные**», созданная с помощью инструмента **Пустая форма**

### **Задание 8**. Создать одиночную форму с помещенной в неѐ гистограммой Для этого откройте таблицу «**Товары**». В группе **Импорт и связи** на вкладке **Внешние данные** выберите на ленте **Экспорт в таблицу Excel** (рис. 4.15).

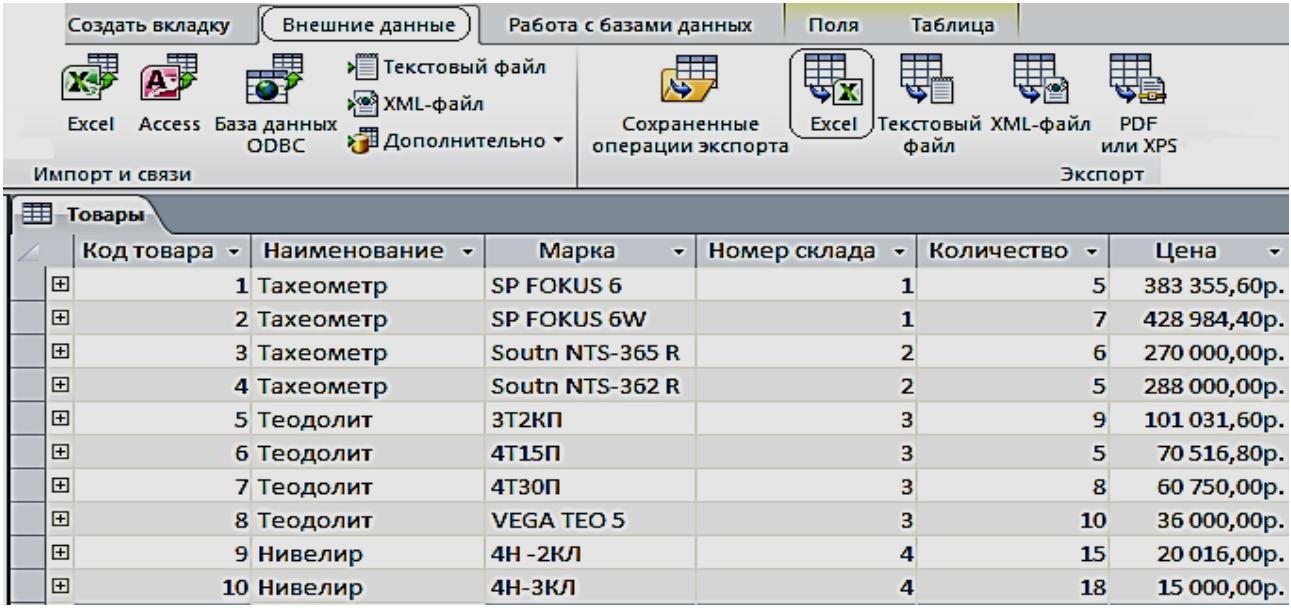

Рис. 4.15. Окно экспорта таблицы «**Товары**» на лист Excel

Выберите место назначения для экспорта таблицы «**Товары**», для этого нажмите на кнопку **Обзор**, выберите соответствующую папку (рис. 4.16, 4.17).

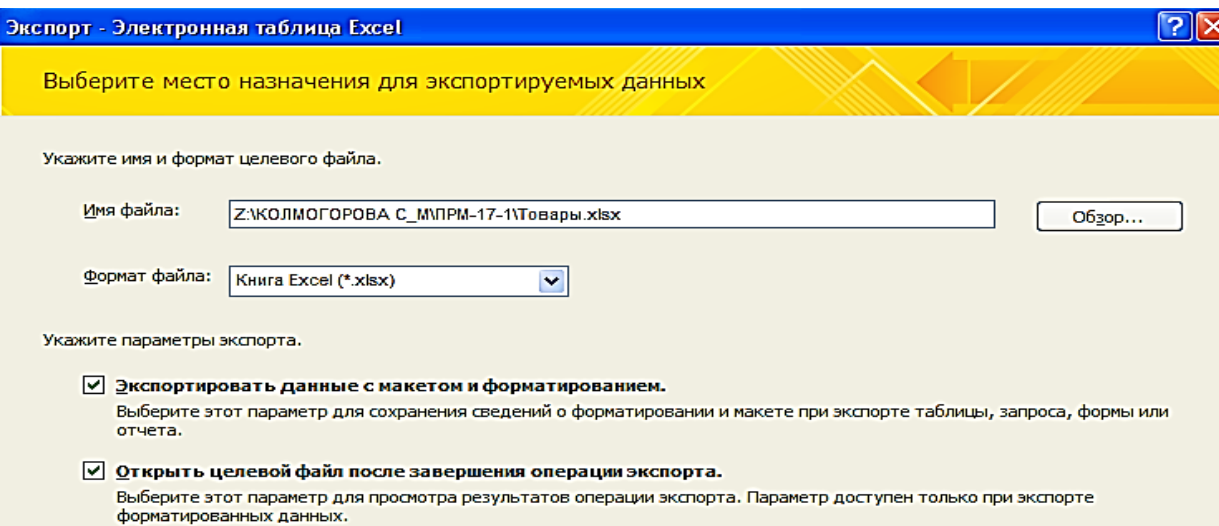

Рис. 4.16. Окно выбора места назначения для экспорта таблицы «**Товары**»

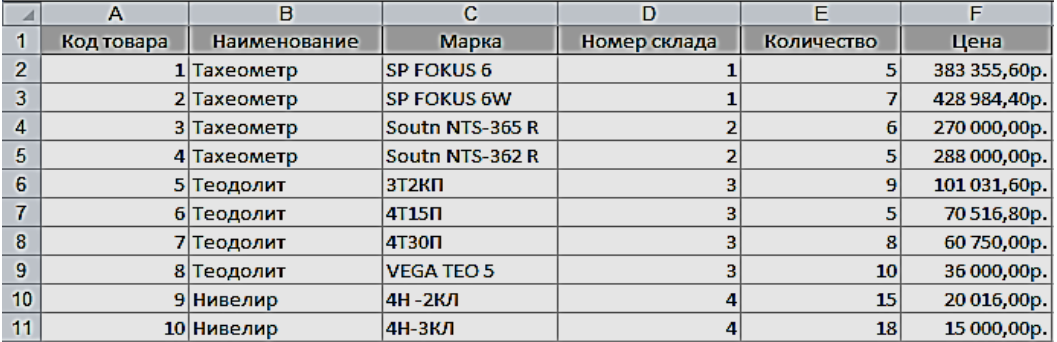

Рис. 4.17. Таблица «**Товары**» в Excel, экспортируемая из Access

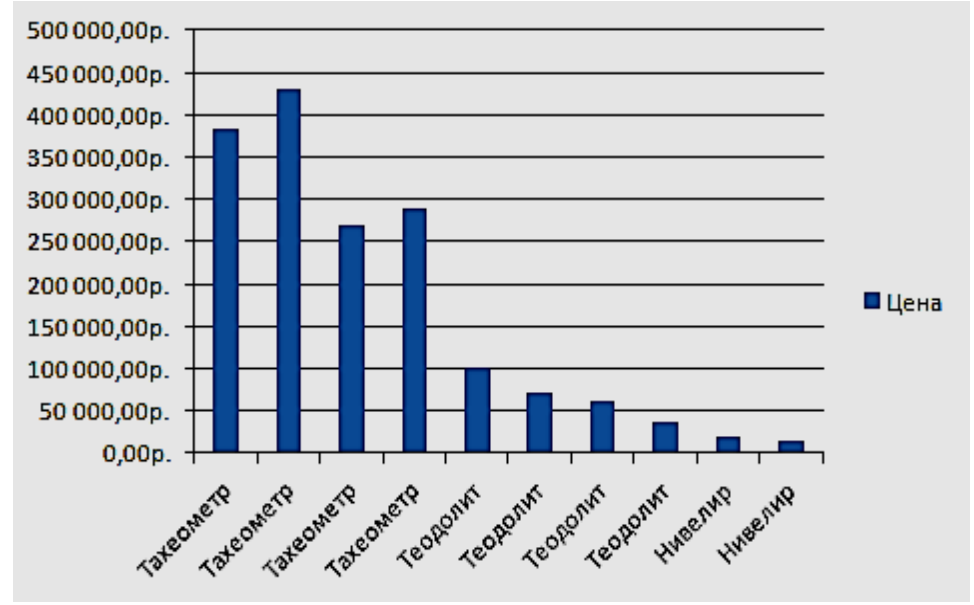

Построение гистограммы по колонкам «**Наименование**» и «**Цена**» (рис. 4.18).

Рис. 4.18. Гистограмма, соответствующая таблице «**Товары**»

Скопируйте гистограмму в Excel. В Access выполните команду **Пустая форма** на вкладке ленты **Создать** в группе **Формы**. В режиме «**Конструктор**» произвести вставку гистограммы. Сохранить форму под названием **Гистограмма** (рис. 4.19).

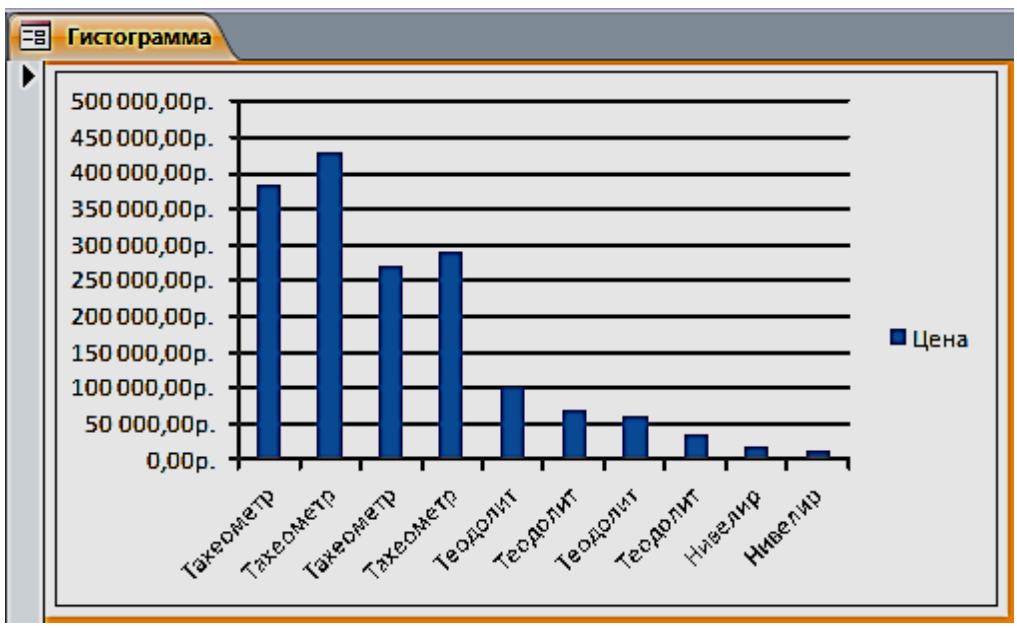

Рис. 4.19. Форма «Гистограмма»

#### *Задание для самостоятельной работы*

1. Изменить в форме «**Товары**» цвет денежных значений в поле «**Цена**» на зеленый, заливку на светло-зеленый, начертание шрифта – жирный курсив, когда они оказываются меньше или равны 80000 руб.

2. Создать форму «**Фирмы**» с подчиненной «**Продажи**».

# **ЛАБОРАТОРНАЯ РАБОТА № 5**

## **Работа с отчетами**

Средства Access по разработке отчетов предназначены для конструирования макета отчета, в соответствии с которым осуществляется вывод данных из определенного источника записей в виде выходного печатного документа.

Отчет может создаваться с помощью Мастера или в режиме Конструктора отчетов.

**Задание 1**. Выберем в области навигации таблицу «**Фирмы**», данные из которой будут источником записей отчета. На вкладке ленты **Создание** в группе **Отчеты** выполнить команду **Отчет**.

Access создаст отчет и отобразит его в режиме макета (рис. 5.1). В отчете будут представлены все записи таблицы «**Фирмы**». Размещение полей таблицы – источника записей отчета – в разделах отчета представлено на рис. 5.2.

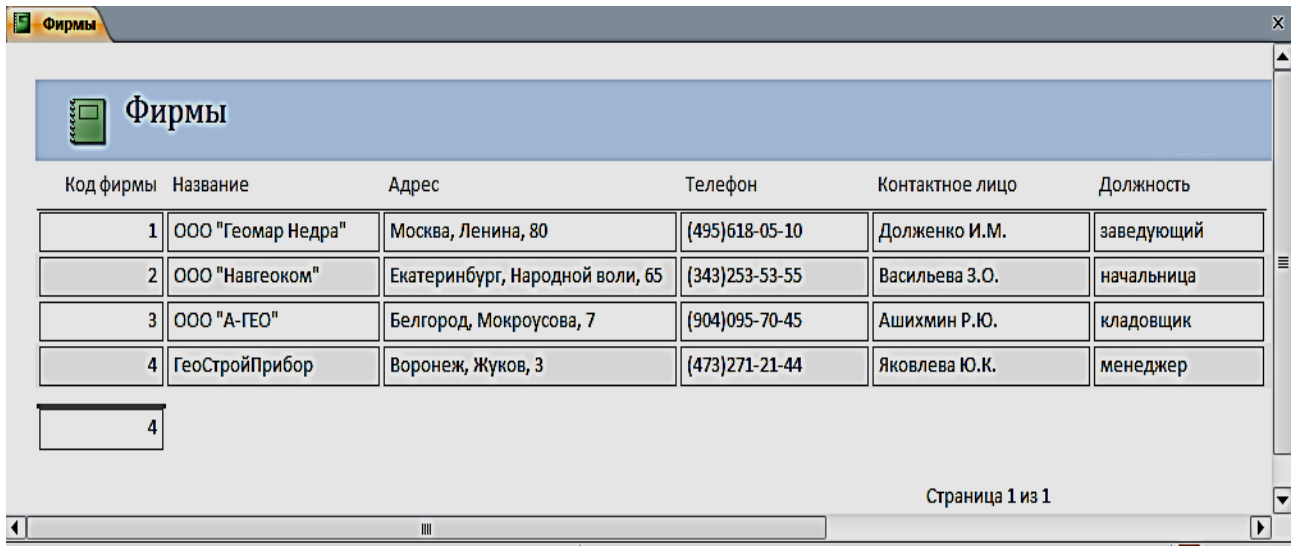

Рис. 5.1. Отчет в режиме «**Макета**»

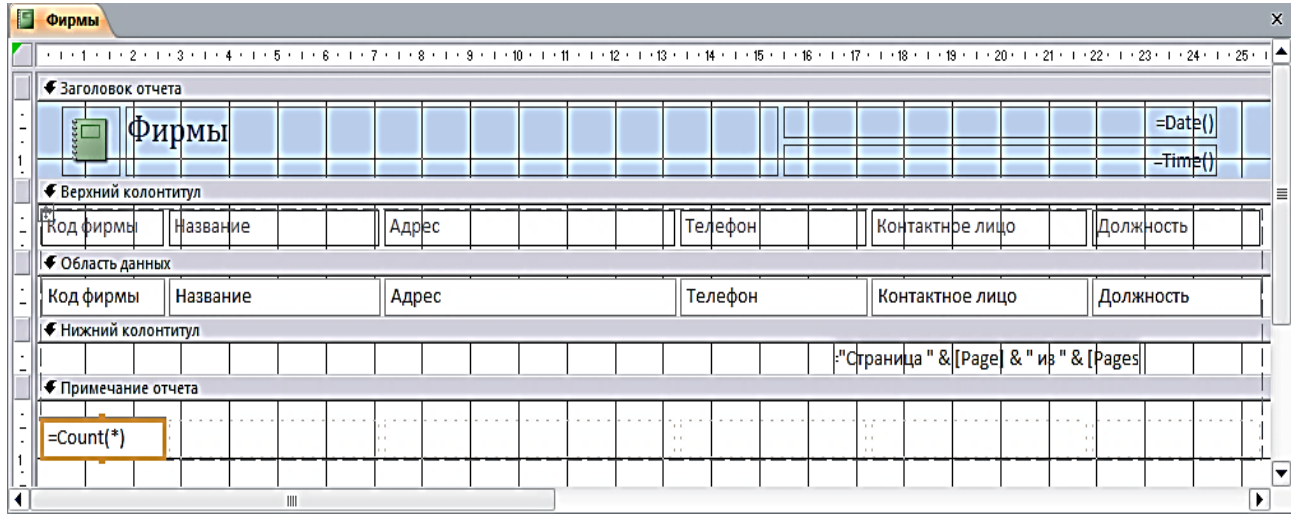

Рис. 5.2. Разделы однотабличного отчета в режиме Конструктора

В режиме макета легко привести созданный отчет в соответствие с заданными требованиями. Измените название отчета на «Контакты». Для этого выполните двойной щелчок на нем и введите новое название. Выделите макет отчета и измените заливку, размер шрифта, выбрав его на вкладке **Главная** в группе **Форматирование текста** или на вкладке **Формат** в группе **Шрифт.** Для изменения параметров страницы выполняйте команды соответствующей вкладки ленты. Пунктирной линией в отчете отмечена граница полей страницы. Отображение этой линии регулируется кнопкой **Показать поля** на вкладке ленты **Параметры страницы.** Для выбора размеров полей страницы может быть использована коллекция, отображаемая при нажатии кнопки **Поля.** На этой же вкладке можно выбрать размер бумаги, ориентацию страницы и ряд др. параметров (рис. 5.3).

|                | Работа с базами данных                                      | Конструктор | Упорядочить                     | Формат |  | Параметры страницы   |                |                                  |            |
|----------------|-------------------------------------------------------------|-------------|---------------------------------|--------|--|----------------------|----------------|----------------------------------|------------|
| $\equiv$       | ▊<br>ia.<br>Книжная Альбомная Колонки Параметры<br>страницы |             |                                 |        |  |                      |                |                                  |            |
|                | Разметка страницы                                           |             |                                 |        |  |                      |                |                                  |            |
| ß.<br>Фирмы    |                                                             |             |                                 |        |  |                      |                |                                  |            |
|                |                                                             |             |                                 |        |  |                      |                |                                  |            |
| aaa<br>O       | <b>Контакты</b>                                             |             |                                 |        |  |                      |                |                                  |            |
| Код фирмы      | Название                                                    |             | Адрес                           |        |  | Телефон              |                | Контактное лицо                  | Должность  |
| 1              | ООО "Геомар Недра"                                          |             | Москва, Ленина, 80              |        |  | (495) 618-05-10      |                | Долженко И.М.                    | заведующий |
| $\overline{2}$ | ООО "Навгеоком"                                             |             | Екатеринбург, Народной воли, 65 |        |  | (343) 253-53-55      |                | Васильева З.О.                   | начальница |
| 3              | OOO "A-FEO"                                                 |             | Белгород, Мокроусова, 7         |        |  | $(904)095 - 70 - 45$ |                | Ашихмин Р.Ю.                     | кладовщик  |
| $\overline{4}$ | ГеоСтройПрибор                                              |             | Воронеж, Жуков, 3               |        |  | $(473)$ 271-21-44    |                | Яковлева Ю.К.                    | менеджер   |
| 4              |                                                             |             |                                 |        |  |                      | $\mathbf{r}$ . | $\mathbf{r}$                     |            |
|                |                                                             |             |                                 |        |  |                      | $\sim$ $\sim$  | $\sim$ $\sim$<br>Страница 1 из 1 |            |

Рис 5.3. Отформатированный отчет в режиме Макета

**Задание 2**. Выберем в области навигации форму **Продажи товаров**, данные из которой будут источником записей отчета. На вкладке ленты **Создание** в группе **Отчеты** выполнить команду **Отчет**. Для группировки данных по дате продажи выполним команду **Группировка, сортировка и итоги.** Выберем для предлагаемого уровня группировки поле «**Дата продажи**». Откроем список, щелкнув на параметре **по кварталам**, и выберем **по месяцам.** Для закрытия списка щелкните на любом месте за его пределами (рис. 5.4, 5.5).

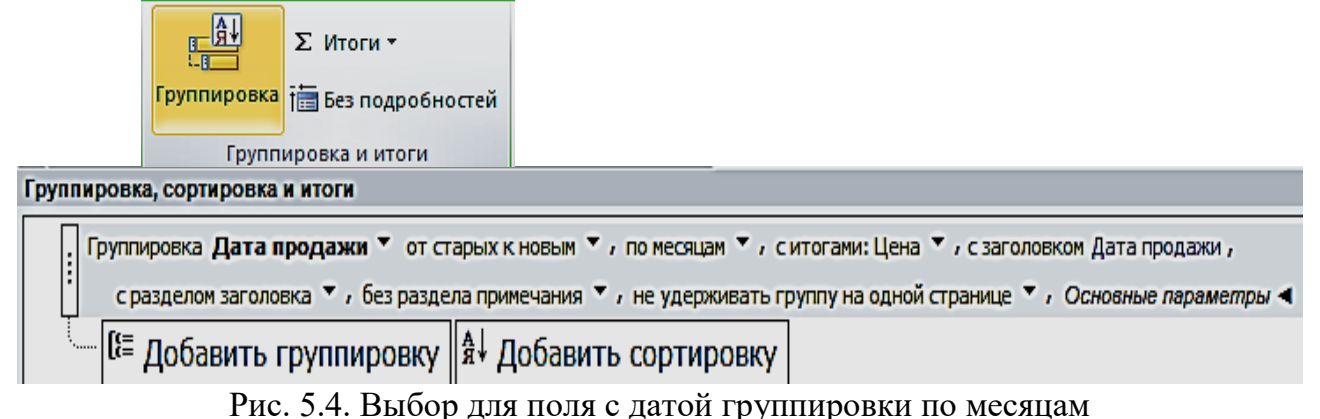

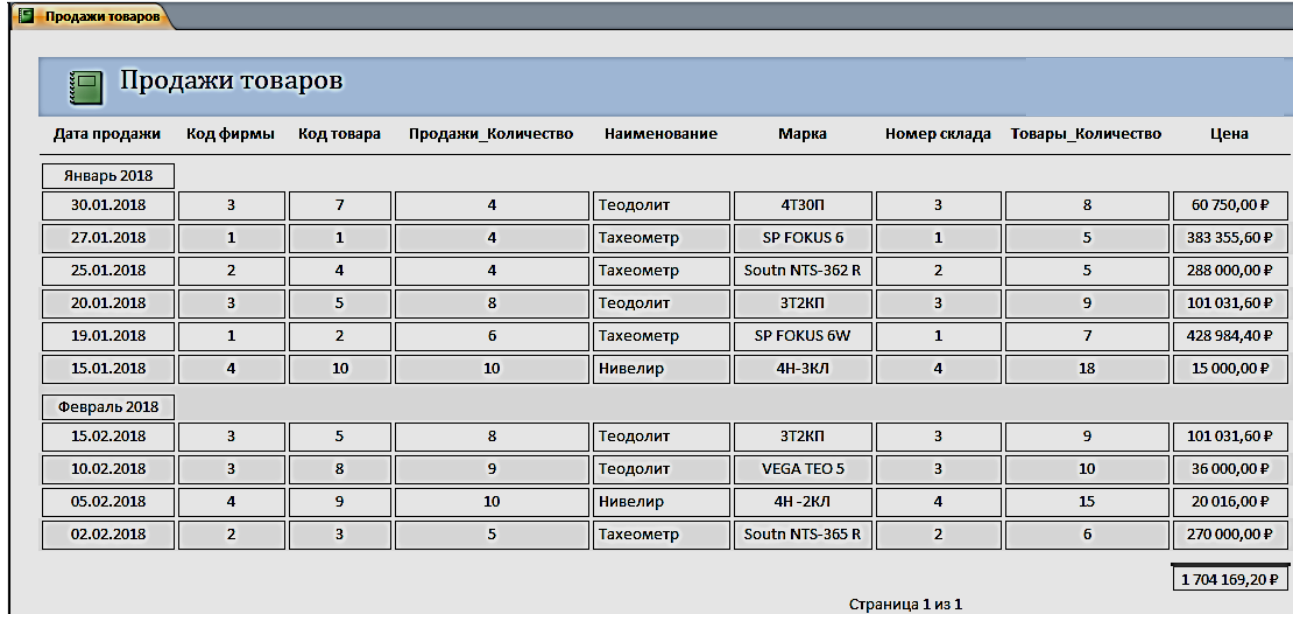

<sub>страница 1 из 1</sub><br>Рис 5.5. Форма с датой группировки по месяцам

# *Задание для самостоятельной работы*

## Создать отчет по таблице «**Объединенная**», изображенного на рис. 5.6.

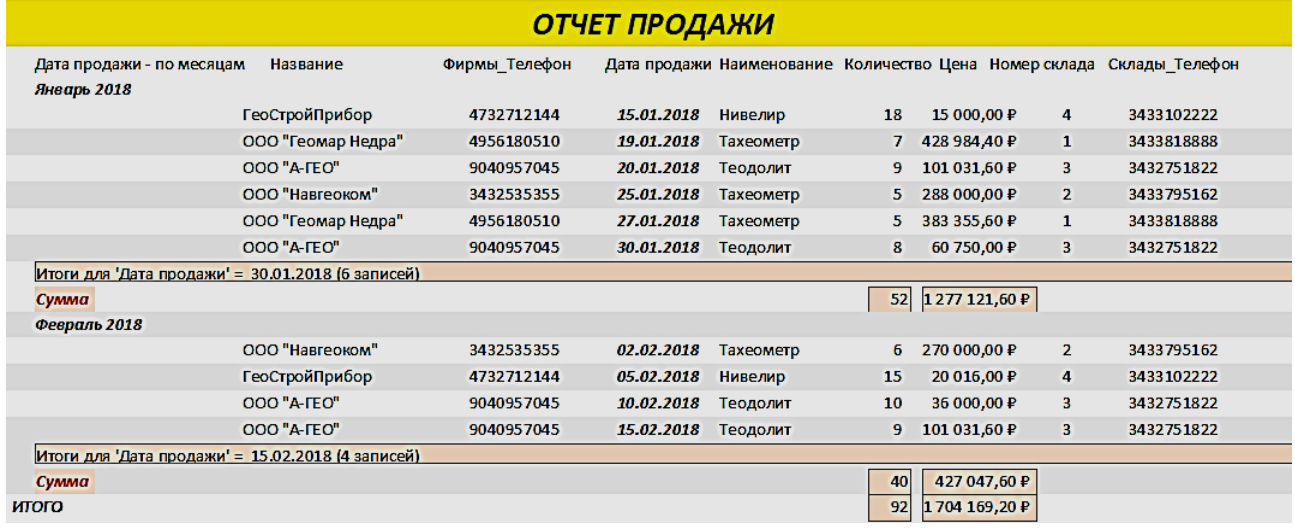

Рис. 5.6. Результат отчета

# **ЛАБОРАТОРНАЯ РАБОТА № 6**

# **Создание главной кнопочной формы**

## **с использованием макросов**

Использования макросов для автоматизации управления реакцией приложения на действия пользователя в формах или отчетах позволяет создавать полноценные интерактивные приложения без написания кода *VBA*.

*Макрос* (от слова «макрокоманда») – программа, состоящая из последовательности макрокоманд. *Макрокоманда* – это инструкция, ориентированная на выполнение определенного действия над объектами Access и их элементами.

Например, макрокомандой можно открыть форму, отчет, напечатать отчет, запустить на выполнение запрос, применить фильтр, присвоить значение и т. д.

**Задание 1.** Создать главную форму управления приложением, в которой будут представлены:

- элементы для кнопочных форм запросов и гистограмма;
- макросы для таблиц и отчетов;
- макрос, с помощью которого будет закрыта база данных.

1. Выполним команду **Пустая форма** на вкладке ленты **Создать** в группе **Формы**, режим «**Конструктор**» (рис. 6.1).

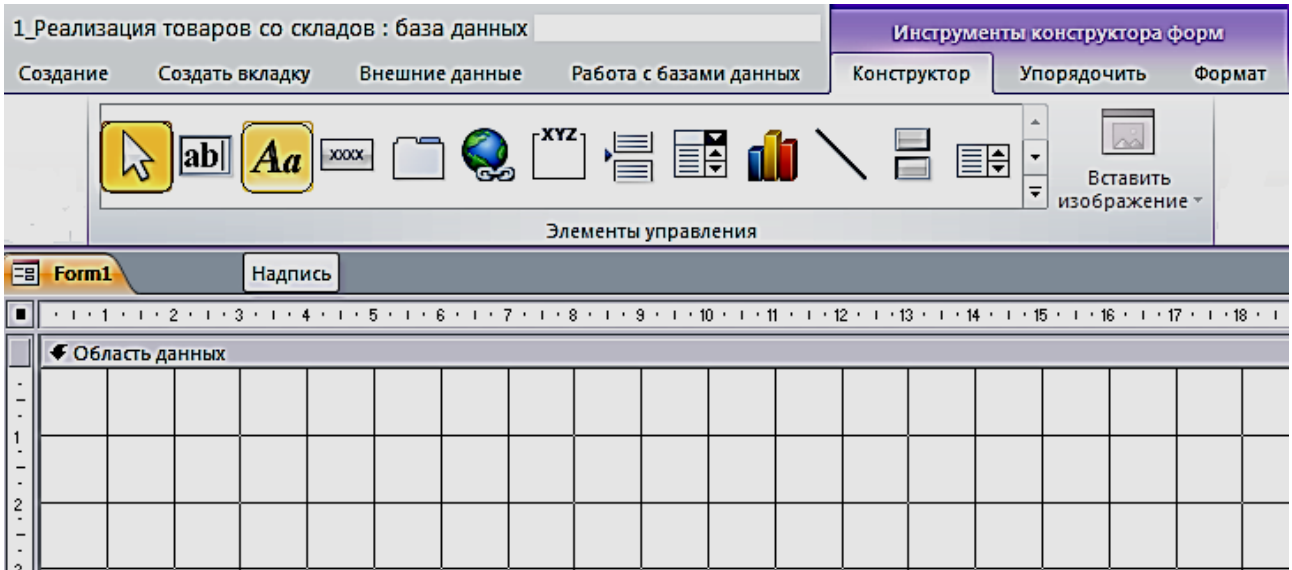

Рис. 6.1. Пустая форма в режиме «**Конструктор**» с элементами управления

2. Расположим в области **Формы** элемент **Надпись**, поместим в него название **Реализация товаров со складов** (рис. 6.2). Форматирование шрифта в надписях и кнопках осуществляется для выделенного объекта, при помощи **Инструмента конструктора форм**, в объекте **Формат**. Сохраним форму под именем «**Главная форма**».

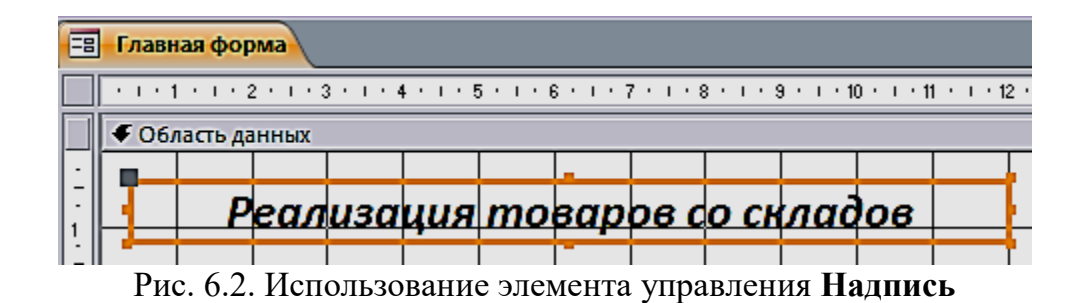

Создание макроса осуществляется в диалоговом режиме и сводится к записи в окне конструктора макроса последовательности макрокоманд, для которых задаются аргументы. Каждому макросу присваивается имя. При выполнении макроса макрокоманды выполняются последовательно в порядке их расположения. При этом используются объекты или данные, указанные в аргументах макрокоманд.

Создание макроса начинается с выполнением команды **Макрос** на вкладке ленты **Создание** в группе **Макросы и код**. В результате выполнения команды открывается окно макроса и каталог макрокоманд (рис. 6.3).

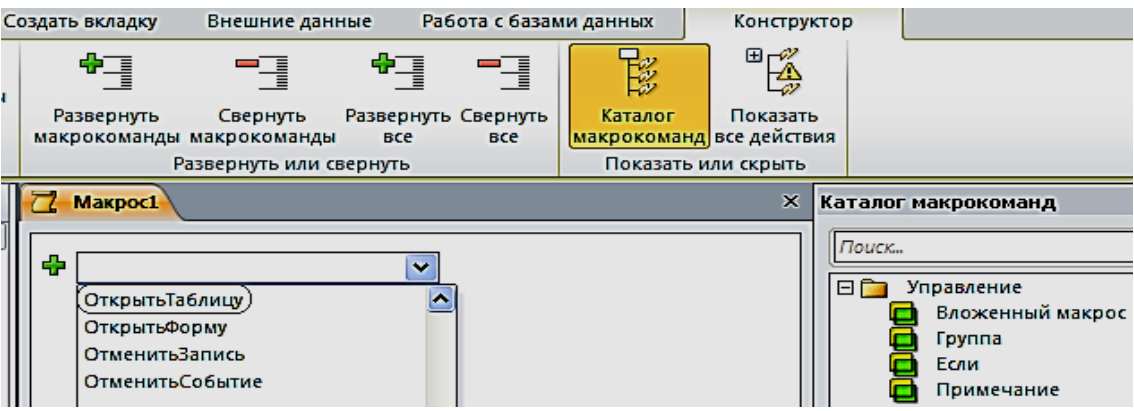

Рис. 6.3. Окно конструирования макроса с Каталогом макрокоманд

3. Создадим первый макрос **Таблицы**, при выполнении которого откроются четыре таблицы: «Продажи», «Склады», «Товары» и «Фирмы». Сохраним его под именем **Таблицы** (рис. 6.4).

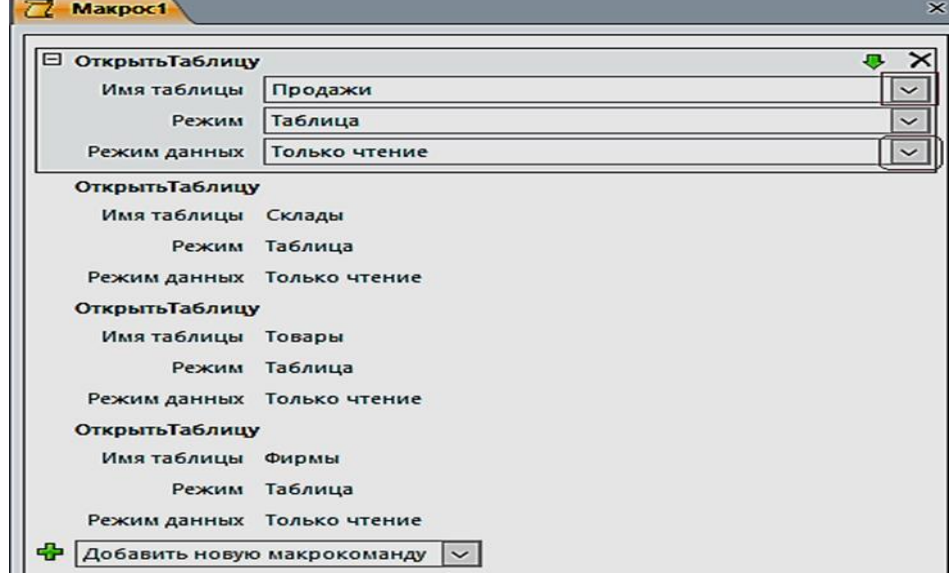

Рис. 6.4. Блок конструирования Макроса «**Таблицы**»

4. Создадим второй макрос, при выполнении которого откроется отчет «Продажи товаров» (рис. 6.5). Сохраним его под именем **Отчет**.

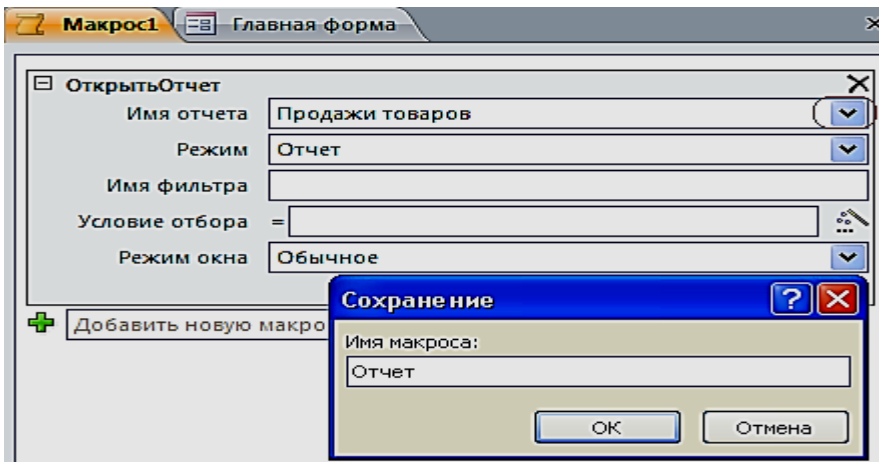

Рис. 6.5. Создание макроса **ОткрытьОтчет**

5. Создадим третий макрос, при выполнении которого откроется отчет «Продажи товаров» (рис. 6.6). Сохраним под именем **Выход**.

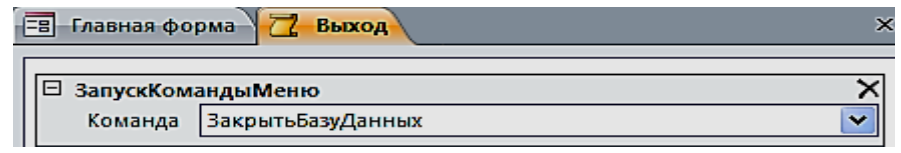

Рис. 6.6. Создание макроса **ЗакрытьБазуДанных**

#### *Создание управляющих кнопок на экране*

1. Создадим кнопки: **Таблицы**, **Отчет** и **Выход из БД.** Расположим в области **Главной формы** три кнопки с ранее созданными макросами. Для размещения кнопок предусмотрим, чтобы все действия осуществлялись при нажатой кнопке **«Использовать мастера»**. Переместим элемент управления **Кнопка** на форму, появится окно для создания кнопок. Выберем категорию: **Разное**, затем – действия: **Выполнить макрос,** нажмем кнопку **Далее** (рис. 6.7).

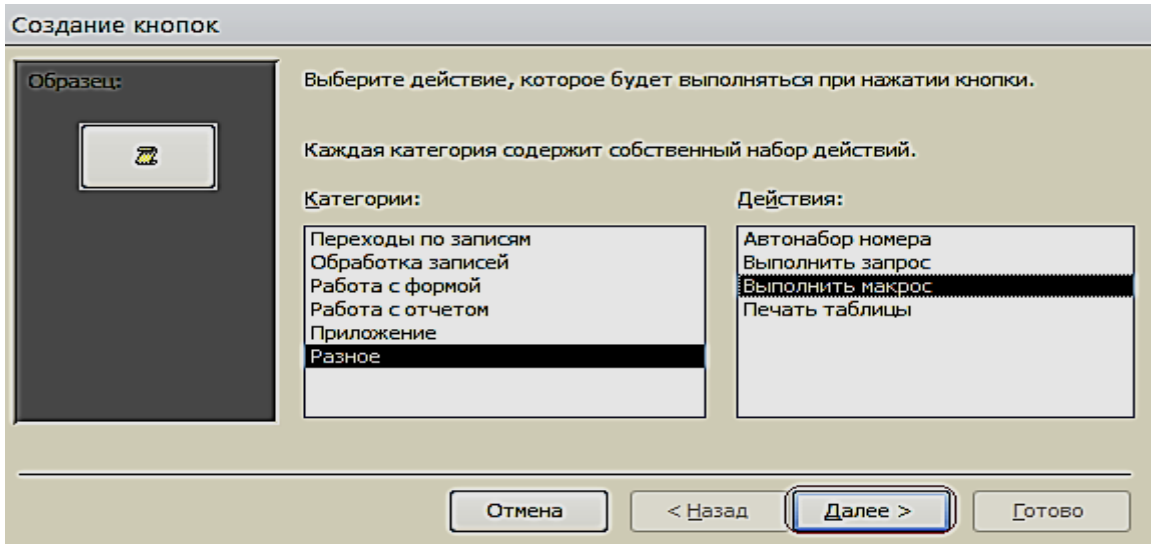

Рис. 6.7. Окно создания кнопок при работе с **Макросами**

2. Выберем соответствующий макрос (рис. 6.8). Разместим текст на кнопке.

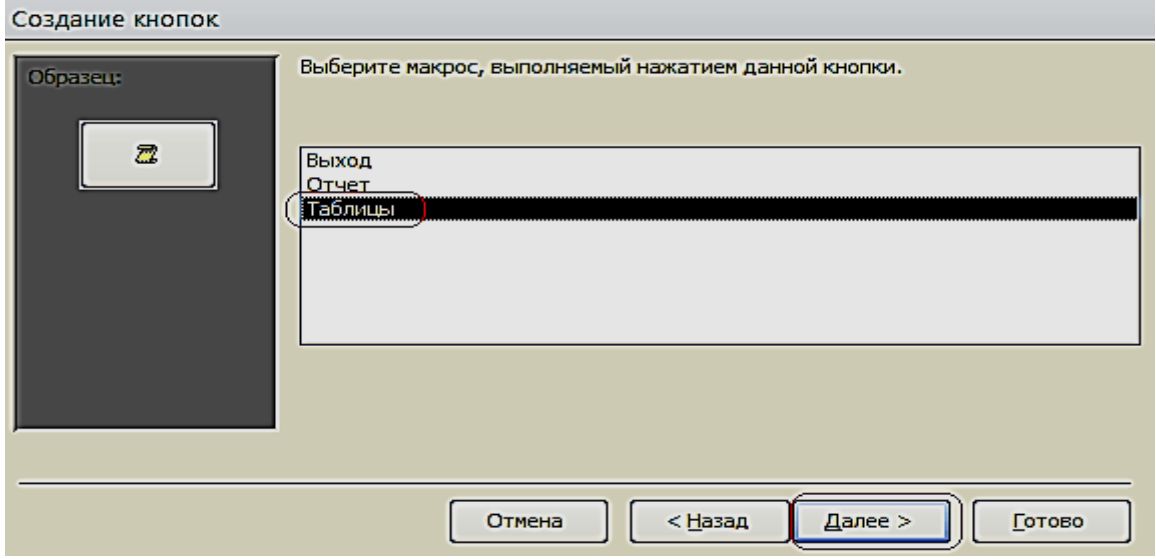

Рис. 6.8. Окно выбора макроса

3. В тексте напишем название **Таблицы** и выполним действия, указанные по кнопке **Далее** (рис. 6.9).

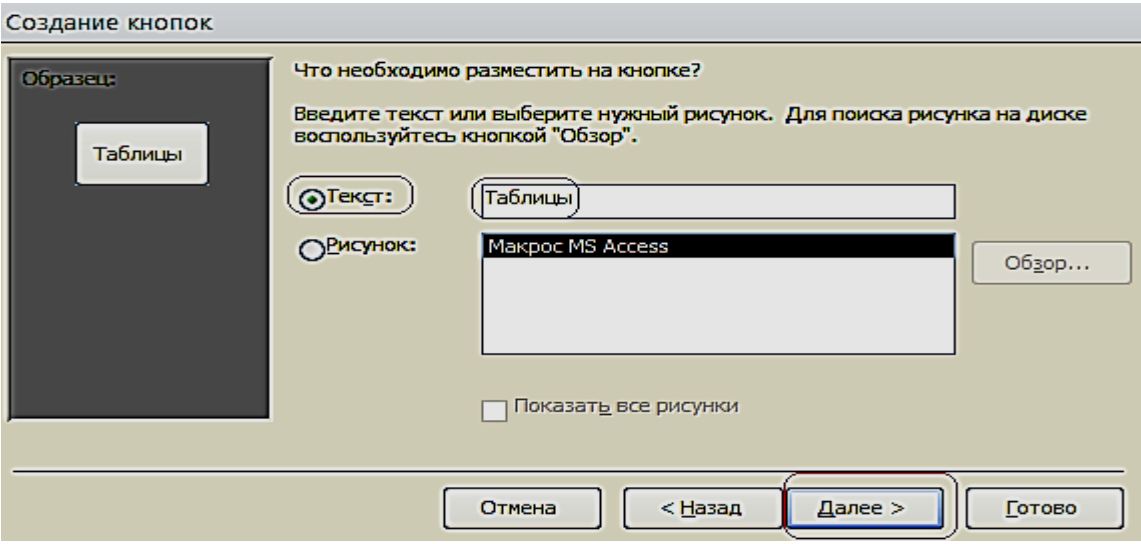

Рис. 6.9. Размещение текста на кнопке

4. Таким образом, создадим все кнопки, которые будут открываться с помощью макросов (рис. 6.10).

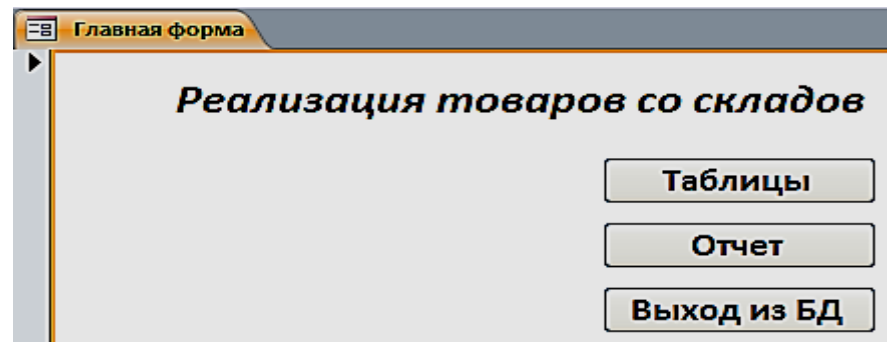

Рис. 6.10. Главная форма в режиме Макета

5. Расположим в области **Главной формы** три кнопки: **Составная форма**, **Общие данные** и **Гистограмма**. Переместим элемент управления **Кнопка** на форму, появится окно для создания кнопок. Выберем категорию: **Работа с формой**, действия: **Открыть форму,** нажмем кнопку **Далее** (рис. 6.11).

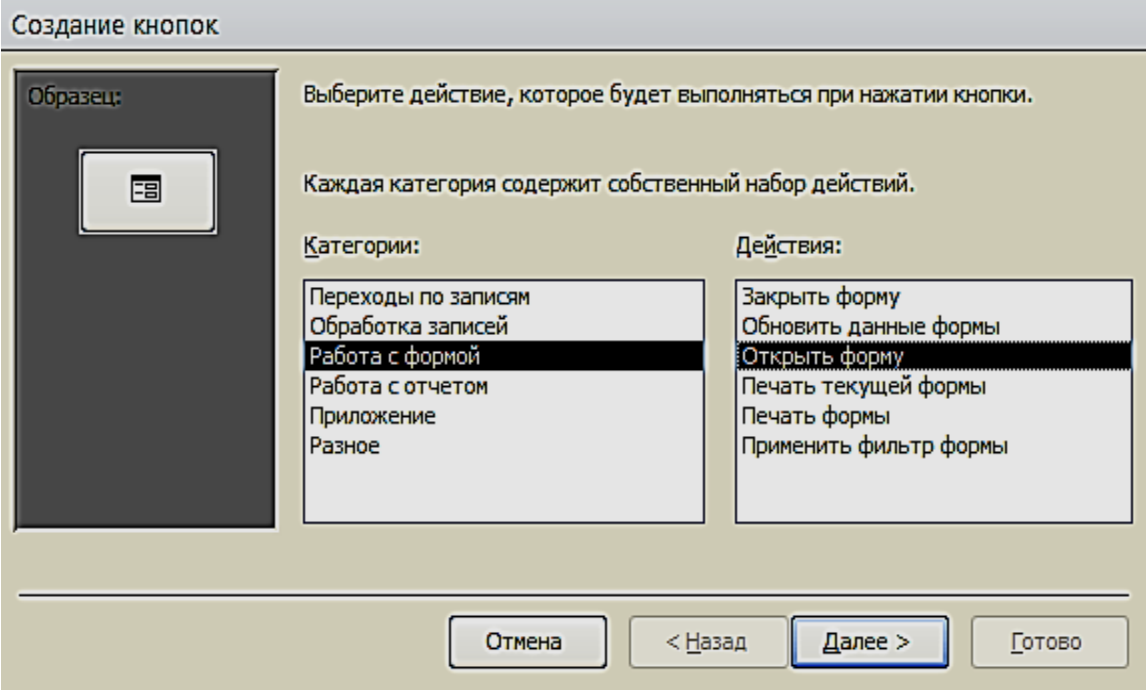

Рис. 6.11. Окно создания кнопок при работе с формами

6. Выберем соответствующую форму (рис. 6.12).

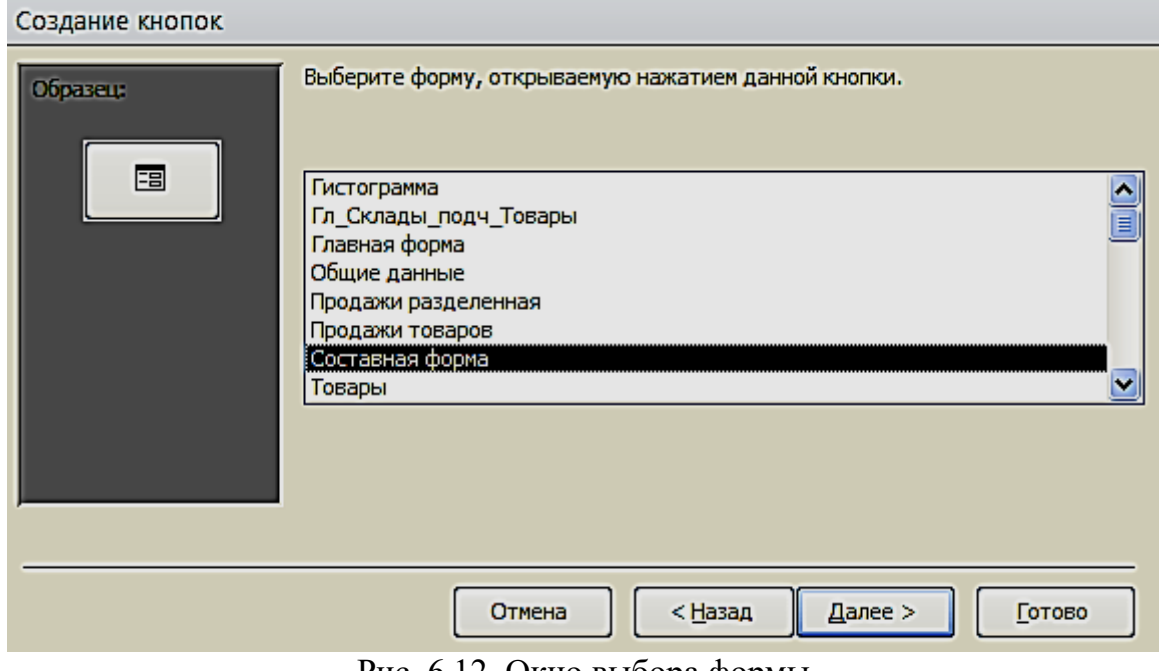

Рис. 6.12. Окно выбора формы

Поместим текст на кнопке (рис. 6.13). В тексте напишем название **Гистограмма** и выполним действия, указанные по кнопке **Далее**. Таким образом, создадим все кнопки, которые будут открываться с помощью Форм.

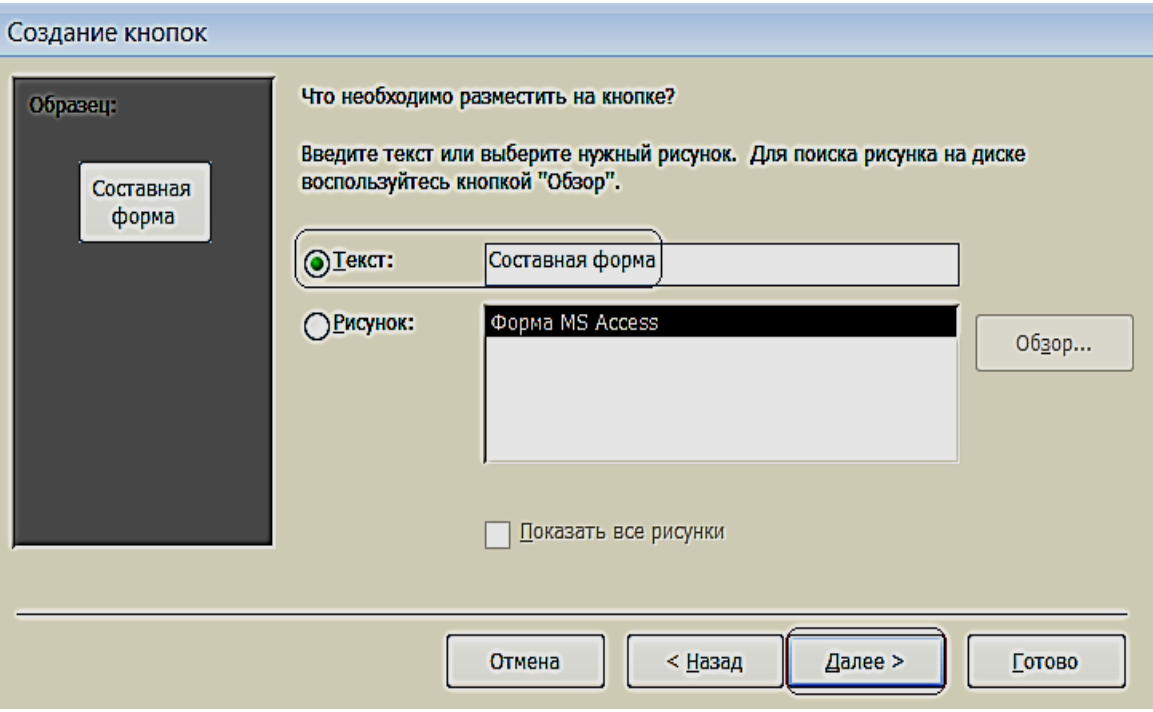

Рис. 6.13. Размещение текста на кнопке

7. Для создания картинки воспользуемся элементом управления «**Рисунок»**.

8. По завершению разработки приложения, сохраним и закроем форму. Затем откроем и проверим работоспособность всех еѐ элементов (рис. 6.14).

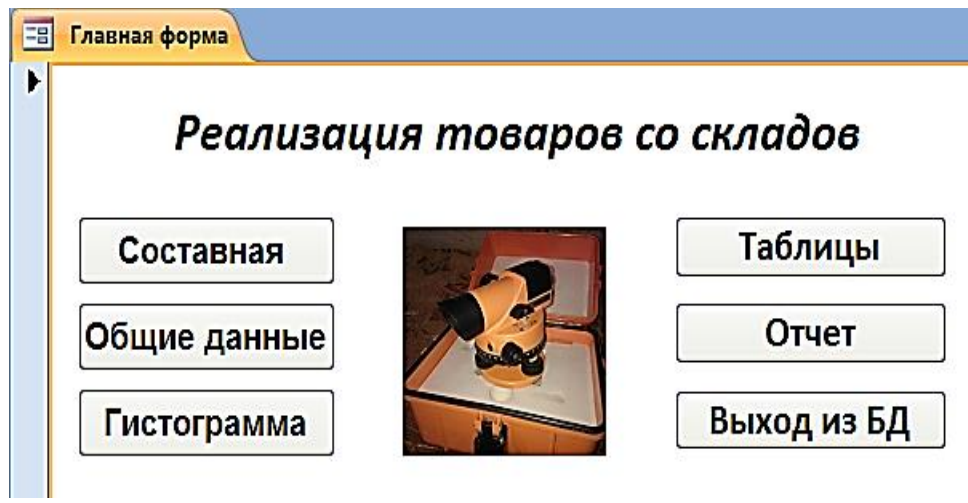

Рис. 6.14. Управляющая форма в режиме «**Формы**»

# **ВАРИАНТЫ ЗАДАНИЙ ДЛЯ ПРАКТИЧЕСКОЙ РАБОТЫ**

### *Указания к выполнению работы*

 Создать логическую модель базы данных: для заданной предметной области, представленной в виде перечня реквизитов, сформировать таблицы, определить в них ключевые поля, описать имена, типы и свойства полей и создать связи между таблицами.

 Создать формы для ввода данных в таблицы (простая и сложная формы). Заполнить таблицы. Каждая таблица должна содержать не менее 7 строк.

Создать запросы по пунктам вариантов задания.

Создать кнопочную форму для вызова созданных объектов.

## *Варианты заданий*

### **Вариант № 1**

*Исходные данные:*

*Рабочие*: табельный номер, фамилия, имя, отчество, дата рождения.

 *Цеха:* наименование цеха, категория производства (основное, управление, вспомогательное).

 *Движение по службе*: должность, оклад, тип работы (штатный, совместитель, почасовик).

> o *Вычислить* общую сумму выплат за месяц по выбранному цеху, а также среднемесячный заработок этого цеха.

> o *Создать* ведомость для начисления заработной платы рабочих этого цеха.

## **Вариант № 2**

*Исходные данные:*

 *Сотрудники:* фамилия, имя, отчество, дата рождения, дата поступления на работу

- *Оплата труда:* должность, оклад
- **Отделы:** номер отдела, фамилия сотрудника

*Определить:*

o возраст сотрудников (количество полных лет) при поступлении на работу и на текущее время;

- o количество сотрудников заданного отдела младше 30 лет;
- o минимальный размер оклада.

 *Создать таблицу,* которая содержит сведения о 5-и самых высокооплачиваемых сотрудниках фирмы*.*

## **Вариант № 3**

*Исходные данные:*

*Работники:* фамилия, имя, отчество, цех.

 *Изделия:* наименование изделия, категория изделия (А, В, С), стоимость изготовления.

 *Итоги:* шифр сборщика, количество изготовленных изделий по категориям.

*Рассчитать:*

- o общее количество изделий каждой категории;
- o общее количество изделий, собранных всеми рабочими заданного цеха;

 *Создать ведомость* для начисления заработной платы рабочих заданного цеха. Определить средний размер заработной платы работников этого цеха.

#### **Вариант № 4**

*Исходные данные:*

*Абоненты:* фамилия, имя, отчество, телефон, дата установки.

 *Расценки:* тип заказа (по городу, область, Украина, Европа, …), цена 1 мин. разговора.

*Заказ:* телефон вызова, вызываемый пункт, время в минутах.

o *Рассчитать* общее количество телефонов, установленных начиная с заданного года по сегодняшний день. Выдавать по вводимой фамилии абонента номер его телефона.

o *Создать таблицу*, которая содержит фамилии задолжников и их телефоны.

#### **Вариант № 5**

*Исходные данные:*

*Поставка:* поставщик, дата поставки, объем поставки.

 *Игрушки:* артикул, наименование, цена, нижняя и верхняя возрастные границы.

*Чеки: номер чека, дата продажи, сумма.*

o *Определить* стоимость наиболее дорогой игрушки и ее наименование. По введенному значению *A, B* и *X*, выводить названия игрушек, которые по стоимости не превышают *X* и подходят ребенку от *A* до *B* лет.

o *Создать таблицу*, которая содержит следующую информацию: наименование игрушек, которые подходят детям от *1* до *3* лет и их цены.

## **Вариант № 6**

*Исходные данные:*

 *Студенты:* фамилия, имя отчество студента; код группы, дата рождения.

 *Предметы:* наименование предмета, категория предмета (фундаментальный, профессионально-ориентированный, на выбор), тип аттестации (зачет, экзамен).

 *Журнал:* оценки по 5 экзаменам, признак участия в общественной работе.

o *Определить* общее число активистов в списке.

o *Создать таблицу*, которая содержит сведения о начислении стипендии студентам заданной группы. Рассчитать размер стипендии по следующему алгоритму: студенту, который получил все оценки «*5*» и активно принимает участие в общественной работе, назначается повышенная стипендия – доплата 50 %; студенту, который получил «*4*» и «*5*», назначается обычная стипендия – ее необходимо задать; студенту, который получил одну оценку «*3*», но активно занимается общественной работой, также назначается обычная стипендия; другим студентам стипендия не назначается.

#### **Вариант № 7**

*Исходные данные:*

- *Авторы:* фамилия, имя отчество, название книги.
- *Книги:* год издания, количество экземпляров.

 *Местоположение:* шифр книги, номер стеллажа, номер шкафа, номер полки.

> o *Определить* общее количество книг в коллекции, а также число книг заданного года издания. По заданному автору и названию книги выдать информацию о местонахождении книги.

> Создать таблицу, которая содержит информацию о книгах заданного автора, которые находятся в коллекции.

## **Вариант № 8**

*Исходные данные:*

*Группа:* факультет, шифр группы, фамилия куратора, должность.

 *Студент*. Фамилия студента, шифр группы, номер зачетной книжки, дата рождения, дата поступления.

 *Результаты сессии:* оценки по *5*-и экзаменам и результаты сдачи 5 зачетов («З» – зачет, «Н» – незачет).

> o *Вычислить* средний балл, полученный каждым студентом заданной группы, и средний балл этой группы по каждому предмету. Определить общее количество задолженностей (по экзаменам и зачетам в сумме) каждого студента заданной группы и общее число студентов-должников той же группы.

> o *Создать таблицу*, которая содержит сведения о неуспевающих студентах: группу, фамилия и количество задолженностей.

#### **Вариант № 9**

*Исходные данные:*

 *Рейсы:* номер рейса, пункт назначения, время вылета, время прибытия, стоимость билета.

 *Самолеты:* шифр самолета, марка, количество посадочных мест, срок службы.

*Билеты:* дата вылета, количество свободных мест в самолете.

*Определить:*

o номера рейсов и время отправления самолетов в заданный город;

o по заданному городу и времени отправления наличие свободных мест на рейс;

o общее количество рейсов через сутки в заданный город.

 *Создать таблицу,* которая содержит номера рейсов и время отправления самолетов в заданный город.

## **Вариант № 10**

*Исходные данные:*

 *Поставка:* артикул обуви (артикул начинается с буквы *Ж* – для женской обуви, *М* – для мужской, *Д* – для детской обуви, например: *Д0321*), наименование, объем поставки.

*Обувь:* цвет, стоимость.

 *Наличие*: размер, количество*. Определить:*

> o стоимость обуви заданного артикула, и какие размеры есть в наличии;

> o общее количество пар детской обуви, имеющейся в магазине, и ее суммарную стоимость.

 *Создать таблицу*, которая содержит информацию обо всех моделях женской обуви.

## **Вариант № 11**

*Исходные данные:*

 *Игроки:* фамилия, имя, отчество, год рождения, название футбольного клуба.

 *Футбольный клуб:* название клуба, фамилия директора, фамилия главного тренера.

 *Результаты:* шифр игрока, число заброшенных им шайб, число сделанных им голевых передач, заработанное штрафное время.

o *Вычислить* общее число шайб, забитых хоккеистами каждой команды, и суммарное штрафное время.

Создать таблицу, которая содержит фамилии шести лучших игроков, и сумму очков каждого игрока (голы + передачи).

## **Вариант № 12**

*Исходные данные:*

*Студенты:* фамилия, имя, дата рождения дата поступления.

 *Выбор дисциплины:* код студента, наименование пяти дисциплин (выбираемая дисциплина отмечается символом «*1*», иначе – *пробел*).

*Успеваемость:* средний балл, наличие задолженности.

o *Вычислить* количество слушателей каждой дисциплины. Определить число слушателей заданной дисциплины, у которых средний балл превышает заданный.

o *Создать таблицу*, которая содержит фамилию, группу и средний балл всех слушателей заданной дисциплины. Если число их превысит заданное, то отобрать студентов, которые имеют более высокий средний балл успеваемости.

#### **Вариант № 13**

Исходные данные:

 *Рейсы:* номер поезда, станция назначения, время отправления, время прибытия, стоимость билета в вагоны каждого вида отдельно.

 *Поезда:* количество посадочных мест в купейных вагонах, плацкартных, количество мест в вагоны повышенной комфортности.

 *Билеты:* дата отправления, номер поезда, наличие билетов в вагоны каждого вида отдельно.

*Определить:*

o количество свободных мест в купейные вагоны поезда с заданным номером;

o количество поездов, которые отправляются к заданной станции назначения.

 *Создать таблицу,* содержащую информацию о поездах, которые отправляются к заданной станции в заданном интервале времени (временной интервал задать двумя значениями, например, *13:00* и *18:30*).

#### **Вариант № 14**

*Исходные данные:*

 *Сотрудники:* табельный номер фамилия, имя, отчество, дата рождения, дата поступления на работу.

*Отделы:* номер отдела, количество сотрудников, фамилия начальника.

 *Движение по службе*: должность, оклад, тип работы (штатный, совместитель, почасовик).

> o *Рассчитать* стаж работы всех сотрудников; средний стаж работы сотрудников заданного отдела; количество сотрудников с окладом ниже заданного.

> o *Создать таблицу*, которая содержит список сотрудников пенсионного возраста (на сегодняшний день) с указанием стажа работы.

> o *Определить разницу* в стаже работы женщин и мужнин пенсионного возраста.

## **Вариант № 15**

*Исходные данные:*

 *Пациенты:* фамилия, имя, отчество, пол, дата рождения, местожительство (город).

**• Палата:** количество мест в палате.

 *Учет:* дата поступления, диагноз поступления, уточненный диагноз, дата выписки, если выписался).

*Определить:*

- o количество иногородних граждан, прибывших в клинику;
- o количество пациентов с заданным диагнозом;
- o количество пациентов пенсионного возраста.

 *Создать таблицу*, которая содержит список пациентов старше заданного возраста с заданным диагнозом.

### **Вариант № 16**

*Исходные данные:*

- *Пассажир:* фамилия, шифр багажа.
- *Багаж:* количество вещей, вес.
- *Учет:* дата сдачи, время сдачи, номер секции, номер стойки. *Определить:*
	- o общий средний вес одной вещи;

o багаж, у которого средний вес одной вещи отличается не больше чем на 0,3 кг от общего среднего веса одной вещи;

o количество пассажиров, которые имеют больше 2 вещей.

 *Создать таблицу,* содержащую информацию о багаже, вес которого превышает заданный.

#### **Вариант № 17**

*Исходные данные:*

 *Компания:* наименование компании, дата создания компании, фамилия директора, номинал акции.

- *Курс:* дата, продажа, покупка.
- *Учет:* количество проданных акций, количество купленных акций. *Определить:*
	- o среднее количество проданных и купленных акций;
	- o максимальное различие между курсом продажи и покупки акций;

o суммарное количество акций, проданных всеми фирмами, и общую сумму, на которую они проданы.

 *Создать таблицу*, которая содержит наименование фирмы и стоимость проданных акций.

#### **Вариант № 18**

*Исходные данные:*

*Заказчик:* фамилия, адрес, телефон.

 *Ремонт:* номер заказа, наименование оборудования, вид ремонта, стоимость.

- *Учет:* фамилия мастера, дата начала ремонта, дата окончания ремонта. *Определить:*
	- o суммарную стоимость всех заказов;
	- o количество заказов на ремонт заданного вида;
	- o минимальная стоимость ремонта.

 *Создать таблицу*, которая содержит сведения о продолжительности ремонта заказов, оформленных весной: номер заказа, фамилия заказчика, наименование оборудования, продолжительность заказа.

#### **Вариант № 19**

*Исходные данные:*

- *Абоненты:* фамилия, имя, отчество, телефон, дата установки.
- *Расценки:* код города, стоимость *1* минуты разговора.
- *Заказ:* дата разговора, телефон вызова, вызываемый пункт, продолжительность в минутах.

*Определить:*

- o максимальную стоимость разговора;
- o суммарную стоимость всех разговоров;
- o общее количество разговоров в город с заданным кодом.

 *Создать таблицу*, которая содержит сведения о стоимости разговоров, которые состоялись в интервале между двумя заданными датами.

#### **Вариант № 20**

*Исходные данные:*

 *Товары:* шифр товара, наименование товара, категория (*А, В, С*), страна-производитель.

 *Поставка:* дата поставки, поставщик (наименование фирмы), объем, оптовая цена.

*Учет:* дата продажи, розничная цена, количество проданного товара.

o По заданному шифру товара выдавать информацию о нем. *Определить*:

o суммарную прибыль от продажи всех товаров;

o наименование товаров, продаваемых по наивысшей и наиболее низкой цене.

 *Создать таблицу*, которая содержит наименование товара и суммарную выручку.

#### **Вариант № 21**

*Исходные данные:*

- *Продукция*: номер цеха изготовителя, наименование изделия
- **Стоимость:** код изделия, себестоимость
- *Учет:* дата изготовления, количество изготовленных изделий, цена.

*Определить:*

o суммарное различие между себестоимостью и ценой всех изготовленных изделий;

- o общее количество изделий, изготовленных до заданной даты;
- o цену изделия по заданному наименованию.

 *Создать таблицу*, которая содержит сведения о товарах, изготовленных в заданном цехе.

## **Вариант № 22**

*Исходные данные:*

 *Рабочие:* фамилия, имя, отчество, дата рождения, дата поступления на работу, номер цеха.

- *Расценки:* разряд, стоимость одного часа.
- *Учет:* дата, количество отработанных часов. *Определить*:
	- o среднее количество часов, отработанных за день;
	- o максимальную стоимость одного часа;
	- o по заданной дате количество отработанных часов.

 *Создать таблицу*, которая содержит следующие сведения о работниках заданного цеха:

- o фамилия работника;
- o суммарная стоимость отработанного им времени.

## **Вариант № 23**

*Исходные данные:*

- *Клиенты:* фамилия, адрес, телефон*.*
- *Заказ:* номер заказа, наименование изделия, фамилия мастера.
- *Учет:* дата приема, дата выполнения заказа, стоимость заказа. *Определить:*

o количество заказов, выполненных мастером с заданной фамилией;

- o стоимость самого дорого заказа;
- o среднюю стоимость заказов.

 *Создать таблицу*, которая содержит фамилию клиента, номер заказа и продолжительность его выполнения.

## **Вариант № 24**

*Исходные данные*:

*Импортеры:* фирма-импортер, страна, наименование товара.

 *Поставка:* шифр товара, объем партии в штуках, стоимость *1* штуки в условных единицах.

- *Учет:* дата поставки, дата получения, подтверждение приема партии. *Определить:*
	- o суммарный объем товаров, импортированных заданной страной;
- o суммарную стоимость партии товара по заданному шифру;
- o минимальную стоимость товара.

 *Создать таблицу,* которая содержит сведения о стоимости товаров, импортированных заданной страной. Таблица должна содержать наименование товара и суммарную стоимость партии.

### **Вариант № 25**

*Исходные данные:*

 *Рабочие:* фамилия, имя, отчество, дата рождения, дата поступления на работу, номер цеха.

*Оплата:* разряд, оплата за изготовление одной качественной детали.

 *Учет:* дата, количество изготовленных деталей, количество бракованных деталей.

Определить:

o общее количество бракованных деталей, изготовленных всеми мастерами заданного цеха;

сумму штрафа за каждую бракованную деталь, которая составляет 20 % от оплаты за качественную работу;

o фамилию мастера, который изготовил максимальное количество качественных деталей.

 *Создать таблицу*, которая содержит сведения об оплате труда рабочих. Таблица должна содержать фамилию рабочего, номер цеха и сумму к выплате с учетом штрафа и налога (налог составляет 15 % от стоимости оплаты).

## **Вариант № 26**

*Исходные данные:*

 *Отделение:* номер отделения, фамилию заведующего, номер корпуса, этаж.

- *Лечение:* шифр болезни, продолжительность.
- *Оплата:* диагностика, стоимость *1* дня лечения, затраты на лекарство.
- *Суммарная стоимость:* отработанного им времени.

*Определить:*

- o по названию болезни затраты на лекарство;
- o среднюю стоимость *1* дня лечения;

o рассчитать суммарную стоимость лечения каждой болезни, включая затраты на лекарство.

 *Создать таблицу*, которая содержит сведения о стоимости лечения в заданном отделении.

## **Вариант № 27**

*Исходные данные:*

 *Книги:* наименование книги, фамилия автора, издательство, год издания, тираж.

- *Магазины:* шифр книги, номер магазина, цена.
- *Учет продаж:* код продажи, продано, остаток. *Определить:*
	- o количество проданных книг в заданном магазине;
	- o суммарную стоимость всех непроданных книг;
	- o среднюю цену одной книги.

 *Создать таблицу,* которая содержит суммарную стоимость книг, проданных каждым магазином.

### **Вариант № 28**

*Исходные данные:*

*Детали:* наименование детали, цех-изготовитель

 *Изготовление:* шифр материала, шифр детали, затрата материала на *1* деталь.

 *Учет:* дата изготовления, количество изготовленных деталей, количество брака.

*Определить:*

- o для всех деталей суммарные затраты материала на брак;
- o количество качественных деталей;
- o деталь, на которую тратится более всего материала.

*Создать таблицу*, которая содержит шифр детали и процент брака.

#### **Вариант № 29**

*Исходные данные:*

 *Лекарство:* название лекарства, категория (антибиотик, жаропонижающее, витамины, противовоспалительное, антидепрессант), дата изготовления, дата истечения срока.

- *Стоимость:* шифр лекарства, код аптеки, цена за *1* упаковку.
- **Продажа:** количество проданных упаковок, остаток. *Определить:*

o суммарное количество упаковок лекарства, проданных всеми аптеками и принадлежащее заданной категории.

- o стоимость всех непроданных упаковок;
- o среднюю стоимость лекарства.

 *Создать таблицу*, которая содержит информацию о просроченных лекарствах: номер аптеки, название, категория и дату истечения срока.
#### **Вариант № 30**

*Исходные данные:*

- *Продавцы:* табельный номер, фамилия, имя, отчество, дата рождения.
- *Товары:* шифр товара, тип товара, сложность продажи (средняя, высокая);

 *Журнал регистрации:* количество проданных товаров по дням недели (понедельник, вторник, ..., суббота);

*Определить:*

o общее количество товаров, проданных каждым продавцом;

o фамилия продавца, который продал наибольшее число товаров, и определить день, когда он достиг наивысшей производительности труда.

 *Создать таблицу,* которая содержит следующую информацию: фамилия продавца и общее количество товаров, проданное им за неделю.

## **СПИСОК РЕКОМЕНДУЕМОЙ ЛИТЕРАТУРЫ**

#### *Основная литература:*

1. *Бекаревич Ю. Б., Пушкина Н. В*. СПб.: БХВ - Петербург, 2016. 464 с. (Самоучитель Microsoft Access 2013).

2. *Гурвиц Г.* Microsoft Access 2013. Разработка приложений на реальном примере: М., 2012. 258 с.

3. *Одиночкина С. В.* Разработка баз данных в Microsoft Access 2010, НИУ ИТМО, 2012. 81 с.

#### *Дополнительная литература:*

1. *Домострой А.* MS Access 2013. Создание базы данных. Урок 1. Режим доступа:<https://www.youtube.com/watch?v=uCenTUX1QcQ>

2. *Домострой А.* MS Access 2013. Таблицы. Урок 2. Режим доступа: <https://www.youtube.com/watch?v=VDuyue8ra2Q>

3. *Домострой А.* MS Access 2013. Запросы. Урок 3. Режим доступа: <https://www.youtube.com/watch?v=nSIHUvfBy34>

4. *Домострой А.* MS Access 2013. Формы. Урок 4. Режим доступа: <https://www.youtube.com/watch?v=54ZZhSYrz8s>

5. *Домострой А.* MS Access 2013. Многотабличные формы. Урок 5. Режим доступа:<https://www.youtube.com/watch?v=ou-1q4Q6NjY>

6. *Домострой А.* MS Access 2013. Создание отчетов. Урок 6. Режим доступа: <https://www.youtube.com/watch?v=PrH-S8r0nlE>

7. *Домострой А.* MS Access 2013. Главная Кнопочная форма Урок 7. Режим доступа:<https://www.youtube.com/watch?v=Ou0HJtzypOU>

8. *Макарова Н. В.* Информатика: учебник для вузов. Стандарт третьего поколения. СПб: Питер, 2011. 576 с.: ил.

#### Учебное издание

Валентин Александрович Боровков Светлана Михайловна Колмогорова

#### ИНФОРМАТИКА БАЗА ДАННЫХ. ACCESS 2013

*Учебно-методическое пособие* по дисциплине «Информатика» для студентов всех технологических специальностей направления подготовки 21.05.04 – «Горное дело» *очного и заочного обучения*

Редактор В. В. Баклаева Компьютерная верстка В. А. Боровкова

Подписано в печать Бумага офсетная. Формат 60 х 84 1/16. Гарнитура Times New Roman. Печать на ризографе. Печ. л. Уч.-изд. л. Тираж 100. Заказ

Издательство УГГУ 620144, г. Екатеринбург, ул. Куйбышева, 30 Уральский государственный горный университет Отпечатано с оригинал-макета в лаборатории множительной техники УГГУ

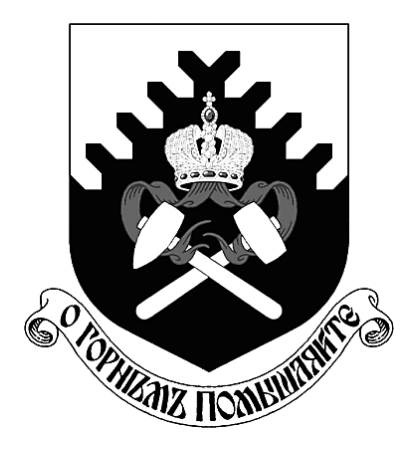

**Министерство образования и науки РФ ФГБОУ ВО «Уральский государственный горный университет»**

# **В. А. Боровков, С. М. Колмогорова**

# **ИНФОРМАТИКА. ТАБЛИЧНЫЙ ПРОЦЕССОР EXCEL**

*Учебно-методическое пособие* **по дисциплине «Информатика»** *для студентов* **всех технологических специальностей** *очного и заочного обучения*

**Екатеринбург – 2020**

Министерство образования и науки РФ ФГБОУ ВО «Уральский государственный горный университет»

> ОДОБРЕНО Методической комиссией Института мировой экономики «30» января 2020 г. Председатель комиссии \_\_\_\_\_\_\_ проф. Л. А. Мочалова

В. А. Боровков, С. М. Колмогорова

# ИНФОРМАТИКА. ТАБЛИЧНЫЙ ПРОЦЕССОР EXCEL

*Учебно-методическое пособие по дисциплине «Информатика» для студентов* всех технологических специальностей *очного и заочного обучения*

\_\_\_\_\_\_\_\_\_\_\_\_\_\_\_\_\_\_\_\_\_\_\_\_\_\_\_\_\_\_\_\_\_\_\_\_\_\_\_\_\_\_\_\_\_\_\_\_\_\_\_\_\_\_\_\_\_\_\_\_\_\_\_\_\_\_\_

Б83

Рецензент: *C. Р. Маркс*, *канд. техн. наук, доцент* кафедры Информатики УГГУ

Учебно-методическое пособие рассмотрено на заседании кафедры информатики «18 » января 2020 г. (протокол № 4) и рекомендовано для издания в УГГУ

#### **Боровков В. А., Колмогорова С. М.**

Б83 ИНФОРМАТИКА. ТАБЛИЧНЫЙ ПРОЦЕССОР EXCEL: учебнометодическое пособие по дисциплине «Информатика» для студентов всех технологических специальностей очного и заочного обучения / В. А. Боровков, С. М. Колмогорова; Урал.гос. горный ун-т. – Екатеринбург: Изд-во УГГУ, 2020. – 104 с.

В учебно-методическом пособии «ИНФОРМАТИКА. ТАБЛИЧНЫЙ ПРОЦЕССОР EXCEL» приведены лабораторные работы, а также предложены вопросы для самоконтроля изучаемого материала. В конце учебно-методического пособия приведен список рекомендуемой литературы. Объем учебно-методического пособия 104 с. текста.

Учебно-методическое пособие предназначено для студентов всех технологических специальностей очного и заочного обучения, а также будет полезно др. специалистам, осваивающим работу с табличным процессором excel 2016.

> © Боровков В. А., Колмогорова С. М., 2020 © Уральский государственный горный университет, 2020

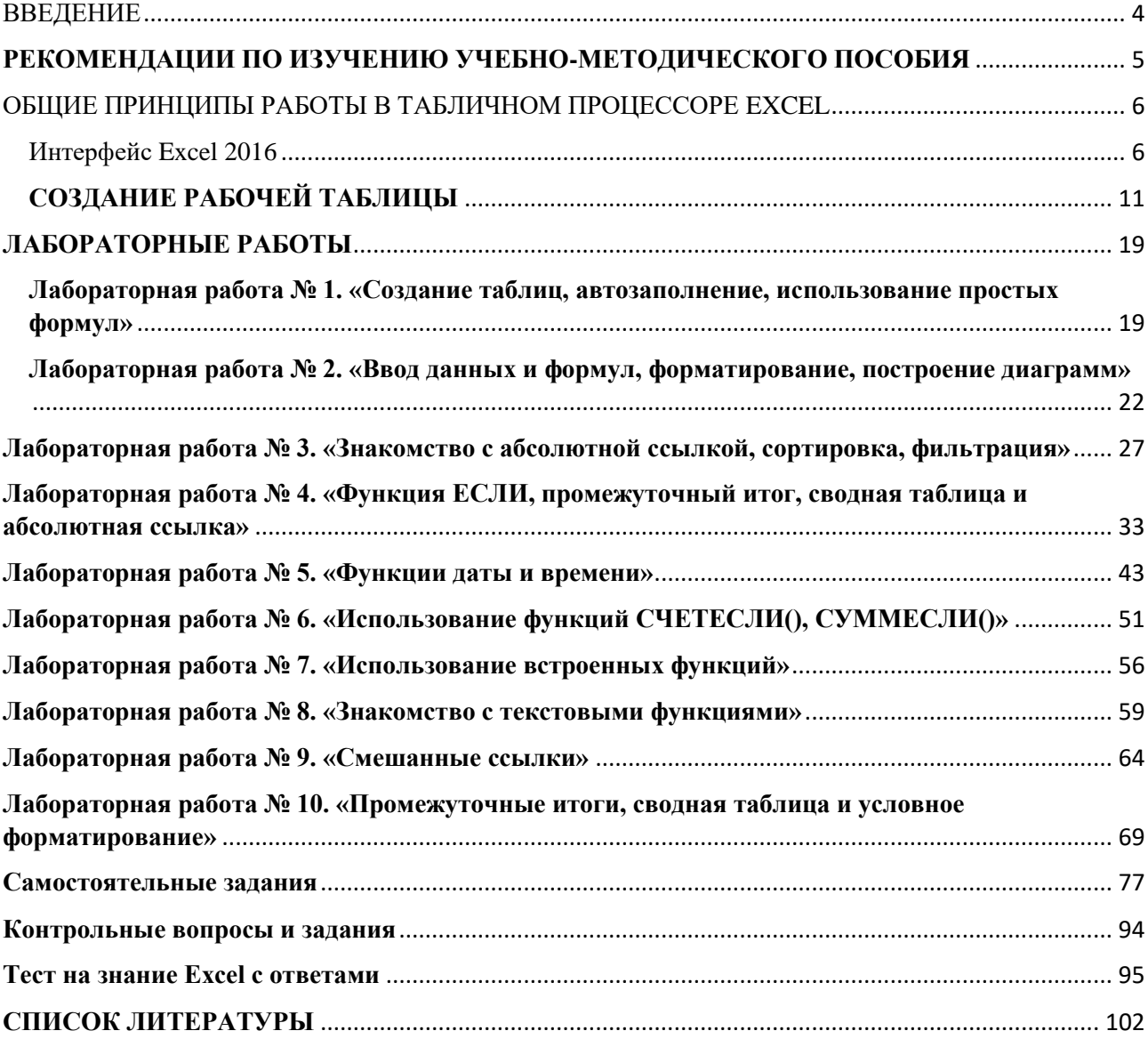

## Оглавление

## ВВЕДЕНИЕ

<span id="page-547-0"></span>Изучение табличного процессора Excel, входящего в состав пакета программ Microsoft Office Office, является обязательным элементом при освоении курса информатики.

Табличный процессор Microsoft Excel предназначен для обработки данных, представленных преимущественно в виде таблиц. Использование электронных таблиц упрощает работу с данными и дает возможность работать без вычисления расчетов вручную или с использованием программирования.

Поэтому учебно-методическое пособие по изучению курса информатики с использованием табличного процессора Excel соответствует изучению курса информатики по Государственному образовательному стандарту (ГОС) и предназначено для студентов всех технологических специальностей очного и заочного обучения.

В учебно-методическом пособии материал представлен в виде 10 лабораторных работ, 10 самостоятельных работ и 60 контрольных вопросов, позволяющих усвоить работу табличного процессора Excel.

*Лабораторные работы состоят из следующих заданий:*

- Лабораторная работа № 1. «Создание таблиц, автозаполнение, использование простых формул».
- Лабораторная работа № 2. «Ввод данных и формул, форматирование, построение диаграмм».
- Лабораторная работа № 3. «Знакомство с абсолютной ссылкой, сортировка, фильтрация».
- Лабораторная работа № 4. «Функция ЕСЛИ, промежуточный итог, сводная таблица и абсолютная ссылка».
- Лабораторная работа № 5. «Функции даты и времени»;
- Лабораторная работа № 6. «Использование функций СЧЕТЕСЛИ(), СУММЕСЛИ».
- Лабораторная работа № 7. «Использование встроенных функций».
- Лабораторная работа № 8. «Знакомство с текстовыми функциями».
- Лабораторная работа № 9. «Смешанные ссылки».
- Лабораторная работа № 10. «Промежуточные итоги, сводная таблица и условное форматирование».

# **РЕКОМЕНДАЦИИ ПО ИЗУЧЕНИЮ УЧЕБНО-МЕТОДИЧЕСКОГО ПОСОБИЯ**

<span id="page-548-0"></span>В соответствии с требованиями Федерального государственного образовательного стандарта высшего профессионального образования (ГОС) студентам очного и заочного обучения по всем технологическим специальностям необходимо уметь работать с использованием табличного процессора Excel и уметь им пользоваться при выполнении курсовых работ и дипломного проектирования.

«Информатика», как учебная дисциплина, дает комплекс знаний, умений и навыков в области информатики и базируется на знаниях, полученных студентами еще в школе при изучении учебной дисциплины «Информатика», и является фундаментом для успешного применения информационных технологий в процессе обучения и последующей профессиональной деятельности.

Базовые знания образуют основу дисциплины. С учетом того, что студенты имеют разный уровень подготовки, то для одних данный материал будет частично повторением школьного курса, поэтому изучение его необходимо ставить на более высокий уровень. Для других – это новый материал, и уже с самого начала необходима четкость в определении всех новых понятий дисциплины.

Технологическая часть дисциплины связана с практическим освоением ПК, приобретением умений и навыков работы в наиболее распространенных программных средах. Дисциплина ориентирована на изучение операционной системы Windows и пакета программ MS Office (в данном разделе это в основном табличный процессор Excel 2016).

В качестве основы для изучения курса следует взять приведенные примеры лабораторных работ и один из учебников. Не следует с первых шагов использовать несколько источников и пытаться ответить на все поставленные вопросы.

5

# <span id="page-549-0"></span>ОБЩИЕ ПРИНЦИПЫ РАБОТЫ В ТАБЛИЧНОМ ПРОЦЕССОРЕ EXCEL

Интерфейс Excel 2016

<span id="page-549-1"></span>Загрузить Excel можно несколькими способами.

1. Если у Вас после установки программы на рабочем столе появился значок Excel, то на него ЛКМ (левой клавишей мыши) нажимаем 2 раза.

2. Заходим в меню *Пуск – Все программы – Microsoft Office – Microsoft Excel.* – ЛКМ нажимаем 1 раз.

3. На свободном месте рабочего стола кликнем ПКМ (правой клавишей мыши) 1 раз и в выпавшем диалоговом окне выбираем «Создать», затем из предлагаемого списка выберем «Лист Microsoft Excel» и 1 раз кликнем ЛКМ.

При запуске Excel появляется **Начальный экран**, при помощи которого можно создать новую рабочую книгу, выбрать шаблон или открыть одну из последних книг, рис. 1).

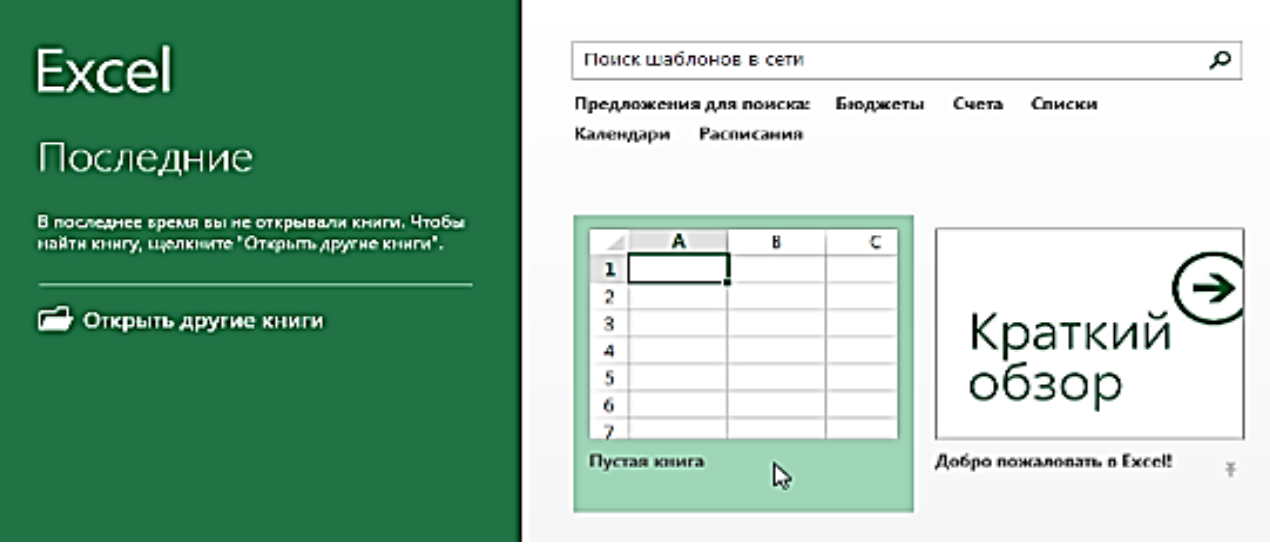

Рис. 1. Начальный экран

Интерфейс Excel 2016 включает в себя следующие элементы: **Заголовок документа** – отображает название открытого файла. Если создан новый документ, в заголовке будет указано «**Книга1**», рис. 2.

| <b>E</b>                                                                               |                                                                                              |                           | Книга1 - Excel                                                          |                                                                                                  |             | 囷                                                                 | Е<br>-                                               |   |
|----------------------------------------------------------------------------------------|----------------------------------------------------------------------------------------------|---------------------------|-------------------------------------------------------------------------|--------------------------------------------------------------------------------------------------|-------------|-------------------------------------------------------------------|------------------------------------------------------|---|
| Вставка<br>Файл<br>Главная                                                             | Разметка страницы                                                                            | Формулы                   | Рецензирование<br>Данные                                                | Вид                                                                                              | Разработчик | <b>Q</b> Помощн Вход <b>Д.</b> Общий доступ                       |                                                      |   |
| X<br>Ĥ<br>Calibri<br>Ee<br><u>шт</u><br>Вставить<br>$K$ $K$ $H$ $\sim$<br>$\mathbf{v}$ | $\mathbf{r}$ $\mathbf{A}$ $\mathbf{A}$<br>$\mathbb{E}\cdot \mathcal{D}\cdot\mathbf{A}\cdot $ | $\equiv$ B<br>目・<br>三三 》  | 06щий<br>۰<br>$\frac{1}{27}$ - % 000<br>$\frac{4}{50}$ $\frac{100}{50}$ | , Е <mark>⊞</mark> Условное форматирование ▼<br>  Е Форматировать как таблицу ▼<br>Стили ячеек * |             | <b>В</b> е Вставить *<br><b>Ех Удалить</b> •<br><b>ED</b> Формат* | $\Sigma \cdot \frac{A}{3}$ T $\cdot$<br>۰ م ۱۰<br>بع |   |
| Буфер обмена Га                                                                        | Шрифт                                                                                        | Б.<br><b>Быравнивание</b> | Число<br>$\mathbf{F}$                                                   | Стили                                                                                            |             | Ячейки                                                            | Редактирование                                       | ▴ |

Рис. 2. Заголовок документа

**[Лента](https://yandex.ru/turbo?utm_source=turbo_turbo&text=https%3A//sreda31.ru/rabota-s-lentoi-v-excel-2016/&parent-reqid=1571802840817895-1659454878423655963600107-sas1-1733)** (строка инструментов) – поле, на котором располагаются элементы управления, на ней собраны и логически структурированы все главные команды, которые будут использованы в работе, рис. 3.

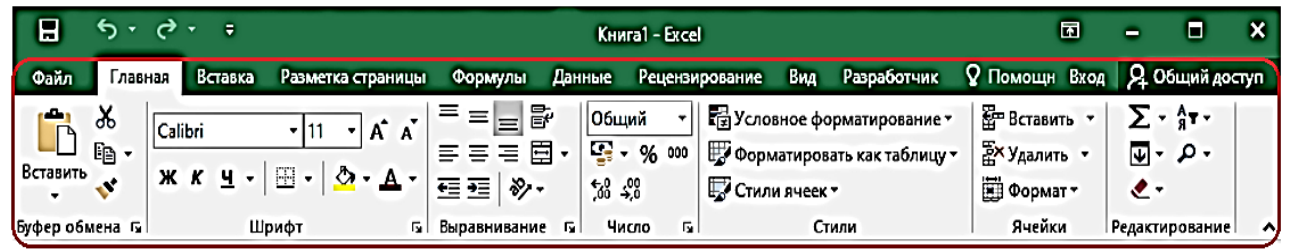

Рис. 3. Поле с элементами управления

**Группа команд** – содержит блок различных команд. Для применения команды нажмите на необходимый ярлычок. Некоторые группы содержат стрелку в правом нижнем углу, нажав на которую можно увидеть еще большее число команд, рис. 4.

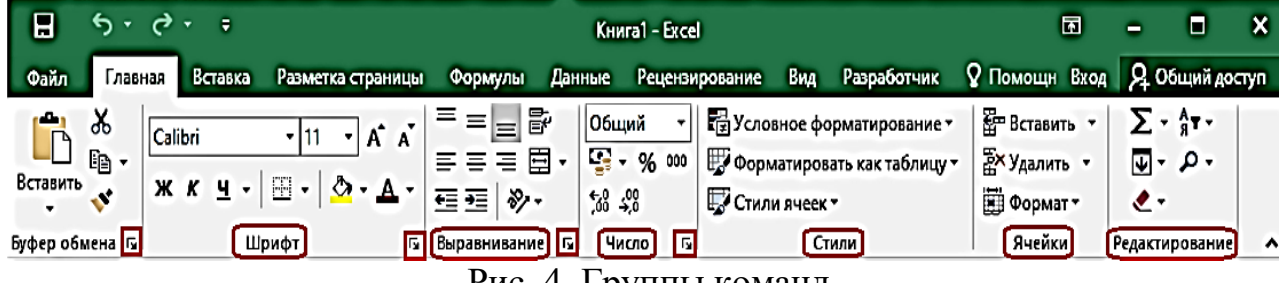

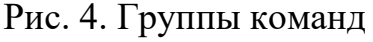

**Панель быстрого доступа,** пользователь может сам формировать функции из предложенного списка, нажав на стрелку справа этой панели, рис. 5.

**Настройка ленты.** *Файл – Параметры – Настроить ленту* и в выпавшем окне вы можете сформировать отдельную вкладку или дополнить существующие дополнительными командами, выбрав нужную команду в левом столбце «часто используемые команды» и добавить в окно правого столбца «основные вкладки», рис. 6.

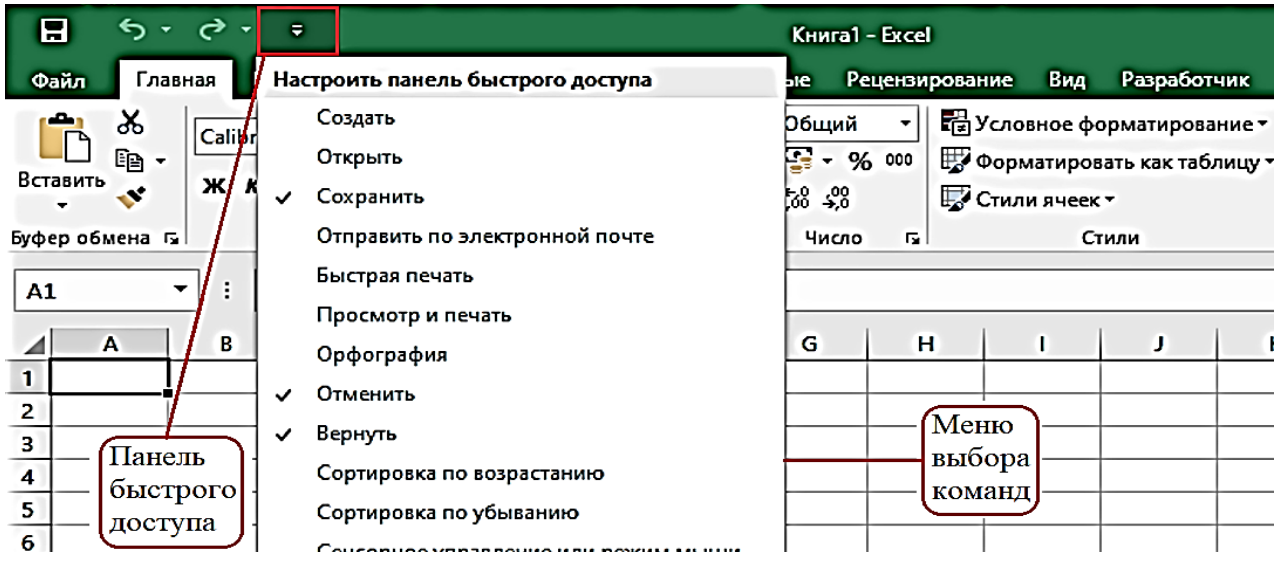

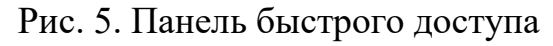

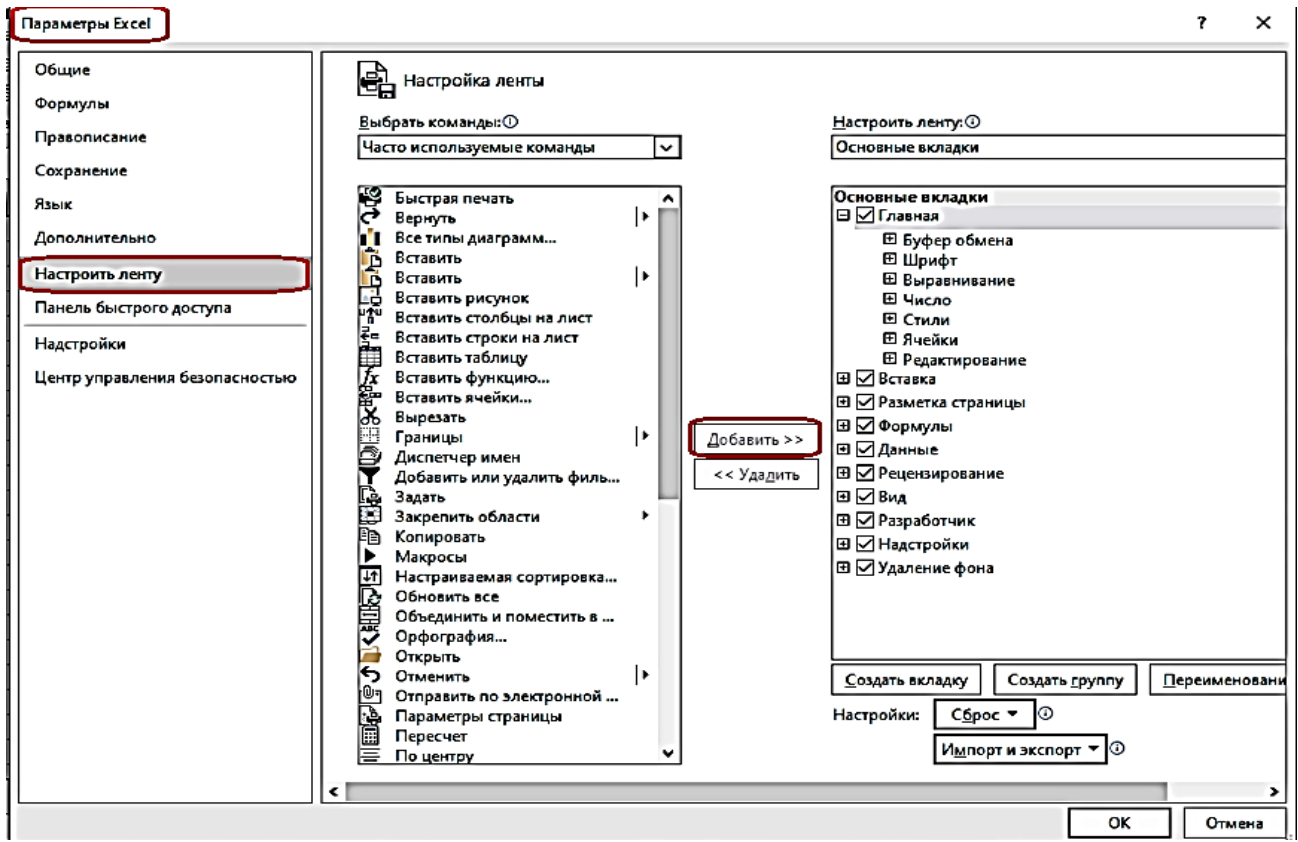

Рис. 6. Окно настройки ленты

**Строка формул** – отображение значений или формулы, расположена под лентой. Она состоит из трех частей, это адресное окно, окно управления формулами и окно содержания, в котором и отображается содержание активной ячейки, рис. 7.

| 8<br>$6 - 2 - 5$<br>Файл                                                                                              | Книга1 - Excel<br>Главная Вставка Разметка стра   Формулы   Данные   Рецензирован   Вид   Разработчик   Q Помощн Вход   Д. Общий доступ                                                                            | 囨                             | Ε.<br>-                      | $\boldsymbol{\mathsf{x}}$ |
|----------------------------------------------------------------------------------------------------|----------------------------------------------------------------------------------------------------|-------------------------------|------------------------------|---------------------------|
| Ж,<br>Calibri<br>$+111$<br>Ee ≁<br>Вставить<br>$\mathbb{E} \cdot   \mathbf{O} \cdot \mathbf{A} \cdot$<br>$\mathbf{v}$ | 昬<br><b>По Условное форматирование</b><br>$=$ $\pm$<br> Общий<br><b><math>X K Y Y A X Z = 5 1</math></b><br>$\frac{1}{2}$ - % $000$<br>∰ Форматировать как таблицу *<br>蛋理の<br>$58 - 20$<br><b>В</b> Стили ячеек * | 圃<br>$\overline{\phantom{0}}$ | م<br>Ячейки   Редактирование |                           |
| Буфер обмена га<br>Шрифт                                                                                              | <b>Ба Выравнивание</b> Ба<br>Число<br>Б.<br>Стили                                                                                                    |                               |                              |                           |
| ÷<br>A1<br>▾                                                                                                    | f.                                                                                                    |                               |                              |                           |
| B<br>c<br>$\mathbf{A}$                                                                                                | G<br>D<br>E<br>н<br>J                                                                                                    |                               | κ                            | $\blacktriangle$          |
| 1<br>2<br>з<br>Адресное окно<br>4<br>×.                                                                               | Окно управления<br>Окно содержания                                                                                                    |                               |                              |                           |

Рис. 7. Строка формул – Окно содержания

**Рабочая** область **окна** представляет собой совокупность ячеек большой таблицы и называется рабочим листом, рис. 8.

| Главная Вставка Разметка стран Формулы Данные Рецензирован Вид Разработчик   9 Помощн Вход   9 Общий доступ<br>Файл<br>昬<br>≡<br>X,<br><b>ЕН</b> Условное форматирование -<br>$\equiv$<br>∣Общий<br>Calibri<br>$=$<br>- 11<br>Ö<br>م                                                                                                    |              |
|----------------------------------------------------------------------------------------------------|--------------|
|                                                                                                    |              |
| $\equiv$ E $\sim$<br>$\frac{1}{2}$ - % 000<br>$A^{\dagger} A^{\dagger}$<br>$\mathbb{R}$ .<br>$K$ $K$ $H$ $\sim$<br>$\equiv \equiv$<br><b>В Форматировать как таблицу</b><br>Ячейки<br>Редактирование<br>Вставить<br>$\mathbb{E} \cdot   \mathcal{D} \cdot \mathbf{A} \cdot$<br>蛋蛋粉・<br>J.<br>$58 - 38$<br>Стили ячеек -<br>۰<br>Буфер обмена ги<br>Число<br>Шрифт<br>n, l<br>Выравнивание га<br>Гy.<br>Стили<br>f.<br>A1<br>÷<br>$\checkmark$<br>▼<br>$\times$ | $\checkmark$ |
| F<br>c<br>D<br>E<br>G<br>к<br>B<br>н<br>J.<br>A<br>п                                                                                                    |              |
| 1                                                                                                    |              |
| $\overline{2}$<br>Рабочее окно<br>з                                                                                                    |              |
| 4<br>5                                                                                                    | ⋤            |
| ⊕<br>ஈ<br>Лист 1<br>÷<br>$\blacktriangleright$<br>l۰<br>a.<br>囲<br>圓<br>罒<br>Готово<br>100%                                                                                                    |              |

Рис. 8. Окно рабочей области

Панель закладок **рабочих листов**. Добавление листов возможно, нажатием на знак (+) справа, от уже созданного листа. Изменение названия листов, выполняется кликом ПКМ по закладке листа и в выпавшем окне выбираем «Переименовать», рис. 9.

| н                                       |                        |                             |                                                  |                           |                                           |                                               | Книга1 - Excel |                                                                                         |        |   | 囨      | Е<br>-                                                                                                    | $\boldsymbol{\mathsf{x}}$ |
|-----------------------------------------|------------------------|-----------------------------|--------------------------------------------------|---------------------------|-------------------------------------------|-----------------------------------------------|----------------|-----------------------------------------------------------------------------------------|--------|---|--------|----------------------------------------------------------------------------------------------------|---------------------------|
| Файл                                    |                        |                             |                                                  |                           |                                           |                                               |                |                                                                                         |        |   |        | Главная Вставка Разметка стран Формулы Данные Рецензирован Вид Разработчик   Q Помощн Вход   Д. Общий доступ |                           |
| Вставить                                | X<br>Œ<br>$\mathbf{v}$ | Calibri<br><b>ЖКЧ-</b><br>田 | - 11<br>$A^*$ $A^*$<br>$\cdot$ $\circ$ $\bullet$ | $\equiv$<br>丰<br>害<br>西 코 | 昬<br>$\equiv$<br>圉<br>ミ<br>$\frac{80}{2}$ | Общий<br>$\frac{1}{2}$ - % $000$<br>$58 - 98$ |                | Е⊟ Условное форматирование ▼<br>∰ Форматировать как таблицу -<br><b>В</b> Стили ячеек - |        |   | Ö<br>۰ | م<br>Ячейки Редактирование                                                                                   |                           |
| Буфер обмена га                         |                        |                             | Шрифт                                            |                           | <b>Ба Выравнивание</b> Ба                 | Число                                         | 屋              |                                                                                         | Стили  |   |        |                                                                                                    | ㅅ                         |
| 19                                      |                        | ÷<br>▼                      | ×                                                | £                         |                                           |                                               |                |                                                                                         |        |   |        |                                                                                                    | $\checkmark$              |
|                                         | А                      | в                           | c                                                | D                         | Е                                         | F                                             | G              | н                                                                                       |        | J | к      | L                                                                                                    |                           |
| $\mathbf{1}$                            |                        |                             |                                                  |                           |                                           |                                               |                |                                                                                         |        |   |        |                                                                                                    |                           |
| $\overline{2}$                          |                        |                             |                                                  |                           |                                           |                                               |                |                                                                                         |        |   |        |                                                                                                    |                           |
| $\mathbf{B}$<br>$\overline{\mathbf{4}}$ |                        |                             | Панель закладок                                  |                           | Добавить лист                             |                                               |                |                                                                                         |        |   |        |                                                                                                    |                           |
| $\overline{5}$                          |                        |                             |                                                  |                           |                                           |                                               |                |                                                                                         |        |   |        |                                                                                                    | ≂                         |
|                                         | $\blacktriangleright$  | Лист1                       | Лист2                                            | l⊕                        |                                           |                                               |                | ÷<br>I۰                                                                                 |        |   |        |                                                                                                    | ⊪                         |
| Готово                                  | 饂                      |                             |                                                  |                           |                                           |                                               | -              |                                                                                         | 囲<br>個 | 匝 |        |                                                                                                    | 100%                      |

Рис. 9. Окно закладок рабочих листов

**Информационная строка состояния**, на ней в реальном времени, можно получить информацию с выделенной области рабочего листа, рис. 10.

| R              |                                                      | $6 \cdot 6 \cdot 5$     |                                                                                            |                                   |                                     |                                                                       | Книга1 - Excel                                                                                                    |                                                                                   |        |   | 囨 | -                          | $\boldsymbol{\mathsf{x}}$<br>о |
|----------------|------------------------------------------------------|-------------------------|--------------------------------------------------------------------------------------------|-----------------------------------|-------------------------------------|-----------------------------------------------------------------------|----------------------------------------------------------------------------------------------------|-----------------------------------------------------------------------------------|--------|---|---|----------------------------|--------------------------------|
| Файл           |                                                      |                         |                                                                                            |                                   |                                     |                                                                       | <b>Главная Вставка Разметка стра   Формулы   Данные   Рецензирован   Вид   Разработчик   Q Помощн Вход   Д. Общий доступ</b> |                                                                                   |        |   |   |                            |                                |
| Вставить       | X<br>Da ∙<br>$\ddot{\phantom{a}}$<br>Буфер обмена Га | Calibri<br><b>ЖКЧ -</b> | - 11<br>$A^{\dagger} A^{\dagger}$<br>$\mathbb{H}$ - $\mathbb{Q}$ - $\mathbb{A}$ -<br>Шрифт | $\equiv$<br><b>Б</b> Выравнивание | 昬<br>$=$<br>事事有国・<br>理理 ※・<br>- Gil | Общий<br>$\frac{1}{2}$ - % 000<br>$*_{00}^{0}$ $*_{00}^{00}$<br>Число | 匠                                                                                                    | Ра Условное форматирование -<br>∰ Форматировать как таблицу *<br>НУ Стили ячеек - | Стили  |   | Ö | م<br>Ячейки Редактирование |                                |
| A <sub>2</sub> |                                                      | ÷<br>▼                  | $\times$                                                                                   | f.<br>10                          |                                     |                                                                       |                                                                                                    |                                                                                   |        |   |   |                            |                                |
|                | A                                                    | B                       | c                                                                                          | D                                 | Ε                                   | F                                                                     | G                                                                                                    | н                                                                                 | 0      | J |   | κ                          | ι<br>∣▲                        |
| 2<br>3         | 10 <sup>1</sup>                                      | 15                      | 20 <sub>l</sub>                                                                            |                                   | Выделенная область                  |                                                                       |                                                                                                    |                                                                                   |        |   |   |                            |                                |
| 4<br>5         |                                                      |                         |                                                                                            |                                   |                                     |                                                                       | Информация о выделенной области                                                                                              |                                                                                   |        |   |   |                            | ←                              |
|                | $\blacktriangleright$                                | Листі                   | Лист2                                                                                      | $\odot$                           |                                     |                                                                       |                                                                                                    | ÷<br>I۰                                                                           |        |   |   |                            | $\overline{\mathbf{E}}$        |
| Готово         | Ŷ.                                                   |                         |                                                                                            |                                   | Среднее: 15                         | Количество: 3                                                         |                                                                                                    | Сумма: 45                                                                         | ▦<br>圓 | 匹 |   |                            | 100%                           |

Рис. 10. Окно информационной строки состояния

**Режим просмотра страниц.** Кнопки вида страниц: «Обычный», «Разметка страницы» и «Страничный». Также в этой строке, имеется ползунок масштаба, достаточно передвинуть ползунок вправо или влево, чтобы изменить масштаб отображения рабочего листа в процентах, рис. 11.

| 8                       | ь                      | $\cdot$ $\rightarrow$ $\cdot$ |                                                                |    |                                                                                                    |                                         | Книга1 - Excel    |                  |                                                                |            | 囨      | - | О                          | ×                    |
|-------------------------|------------------------|-------------------------------|----------------------------------------------------------------|----|----------------------------------------------------------------------------------------------------|-----------------------------------------|-------------------|------------------|----------------------------------------------------------------|------------|--------|---|----------------------------|----------------------|
| Файл                    |                        |                               |                                                                |    | <mark>Главная Вставка</mark> Разметка страг Формулы   Данные   Рецензирован Вид   Разработчик   ⊙ Помощн Вход   Д. Общий доступ       |                                         |                   |                  |                                                                |            |        |   |                            |                      |
| Вставить                | X<br>ep -<br>$\bullet$ | Calibri                       | ▼ 11<br>$\mathbb{E} \cdot   \mathbf{D} \cdot \mathbf{A} \cdot$ | 巪  | $\equiv \equiv \equiv \vec{r}$<br>$\mathbf{X} \times \mathbf{Y} + \mathbf{A} \times \mathbf{X} = \mathbf{X} \times \mathbf{X}$<br>信理の | 06щий<br>$\frac{6}{60}$ $\frac{60}{60}$ |                   | Бе Стили ячеек - | Е⊟ Условное форматирование ▼<br>НУ Форматировать как таблицу ▼ |            | Ö<br>٠ |   | α<br>Ячейки Редактирование |                      |
|                         | Буфер обмена Га        |                               | Шрифт                                                          |    | <b>Баравнивание</b> Ба                                                                                                    | Число                                   | 同                 |                  | Стили                                                          |            |        |   |                            | ^                    |
| 19                      |                        | ÷                             |                                                                | f. |                                                                                                    |                                         |                   |                  |                                                                |            |        |   |                            |                      |
|                         | A                      | B                             | c                                                              | D  | Е                                                                                                    | F                                       | G                 | н                |                                                                | J          |        | κ | ь                          |                      |
|                         |                        |                               |                                                                |    |                                                                                                    |                                         |                   |                  |                                                                |            |        |   |                            |                      |
| $\overline{\mathbf{2}}$ |                        |                               |                                                                |    |                                                                                                    |                                         |                   |                  |                                                                |            |        |   |                            |                      |
| 3                       |                        |                               |                                                                |    |                                                                                                    |                                         | Разметка страницы |                  |                                                                |            |        |   | Ползунок масштаба          |                      |
| 4                       |                        |                               |                                                                |    |                                                                                                    |                                         | Обычный           |                  |                                                                | Страничный |        |   |                            |                      |
| 5                       |                        |                               |                                                                |    |                                                                                                    |                                         |                   |                  |                                                                |            |        |   |                            |                      |
|                         | Þ                      | Лист1                         | Лист2                                                          | ⊕  |                                                                                                    |                                         |                   | ÷<br>k.          |                                                                |            |        |   |                            | $\boxed{\mathbf{r}}$ |
| Готово                  | 饂                      |                               |                                                                |    |                                                                                                    |                                         | $\sim$            |                  | 囲<br>$\Box$                                                    |            |        |   |                            | 100%                 |

Рис. 11. Окно режима страницы

# **СОЗДАНИЕ РАБОЧЕЙ ТАБЛИЦЫ**

<span id="page-554-0"></span>Вид рабочего листа Excel имеет табличную структуру. Основой электронной таблицы является ячейка. Адрес ячейки определяется именем столбца и номером строки, на пересечении которых находится ячейка. Интервал ячеек (блок ячеек) определяется адресом левой верхней ячейки и адресом правой нижней ячейки, например, В1:D4, рис. 12.

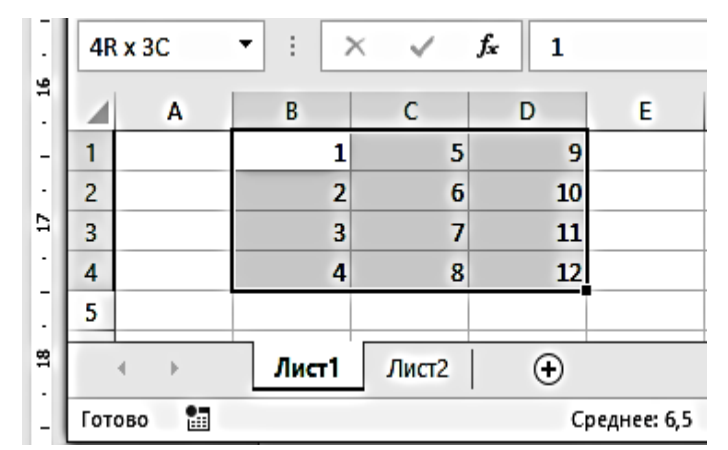

Рис. 12. Окно с выделенным диапазоном ячеек В1:D4

**Столбец** – это группа ячеек, расположенных в одну колонку. **Строка** – это группа ячеек, расположенная в одну линию слева направо. На листе Excel 2016 допустимое количество столбцов – 16384 шт., количество строк – 1048576 шт. В этом нетрудно убедиться, нажав указателем мыши (ЛКМ) на безадресную ячейку, которая находится выше адреса первой строки (цифра 1) и левее адреса колонки с адресом A. Выше этой ячейки, в адресном поле адреса ячейки, появится цифра 1048576R х 16384C, указывающая на количество ячеек на листе Excel-таблицы.

У ячейки, по умолчанию ширина – 64 пикселя, высота – 20 пикселей. Эти размеры могут регулироваться в зависимости от потребностей пользователя.

#### **1. Ввод данных в ячейки таблицы**

Имеются два вида данных: константы и формулы.

**Константы:** числовые, текстовые, даты/время, логические, значения ошибок, рис. 13.

|                       | Числовые форматы:          |
|-----------------------|----------------------------|
|                       | Общий                      |
|                       | 2,00 Числовой              |
|                       | \$3,00 Денежный            |
|                       | 4,00 Р Финансовый          |
| 5 января 2020 г. Дата |                            |
| 14:50:10 Время        |                            |
|                       | $0,15\%$ Процентный        |
| 21 1/4                | Дробный                    |
|                       | 9,00Е+00 Эксопененциальный |
| январь                | Текстовый                  |
|                       | 00000-0011 Дополнительный  |

Рис. 13. Числовые форматы ячеек

Константы **ПРИ ВВОДЕ ЧИСЕЛ**. Вид вводимого числа зависит от формата ячейки: обычный, числовой, дробный, процентный, денежный, экспоненциальный (по умолчанию – обычный). При вводе числа в ячейку – ЧИСЛО оказывается прижатым к правой стороне ячейки, например,  $\boxed{2,2}$ .

Константы **ПРИ ВВОДЕ ТЕКСТА**. При вводе текста в ячейку, ТЕКСТ располагается в левой части ячейки, например,  $\overline{\text{Текст 1}}$ . Если вводимый текст длинный и не помещается по длине ячейки, то он перекрывает другие ячейки. Но принадлежит той ячейке, в которую он был первоначально введен. Для размещения текста в ячейке можно изменить ширину ячейки или набрать текст в ячейке в несколько строк: *Формат ячеек* – вкладка *Выравнивание – Переносить по словам*, рис. 14.

Ввод данных в ячейку осуществляется так: выбрать ячейку, ввести информацию, нажать клавишу **Enter** или стрелку на клавиатуре (**Влево, Вправо, Кверху, Книзу**). Старое значение в ячейке сотрется, а вводимая информация дублируется в строке формул. Курсор (по умолчанию) переместится вниз или вправо.

### **2.Автозаполнение ячеек**

Операцией Автозаполнения можно заполнить ряды дат, времени или выполнить операцию прогрессии: арифметическая (например, номер по порядку) или геометрическая прогрессия, рис. 14.

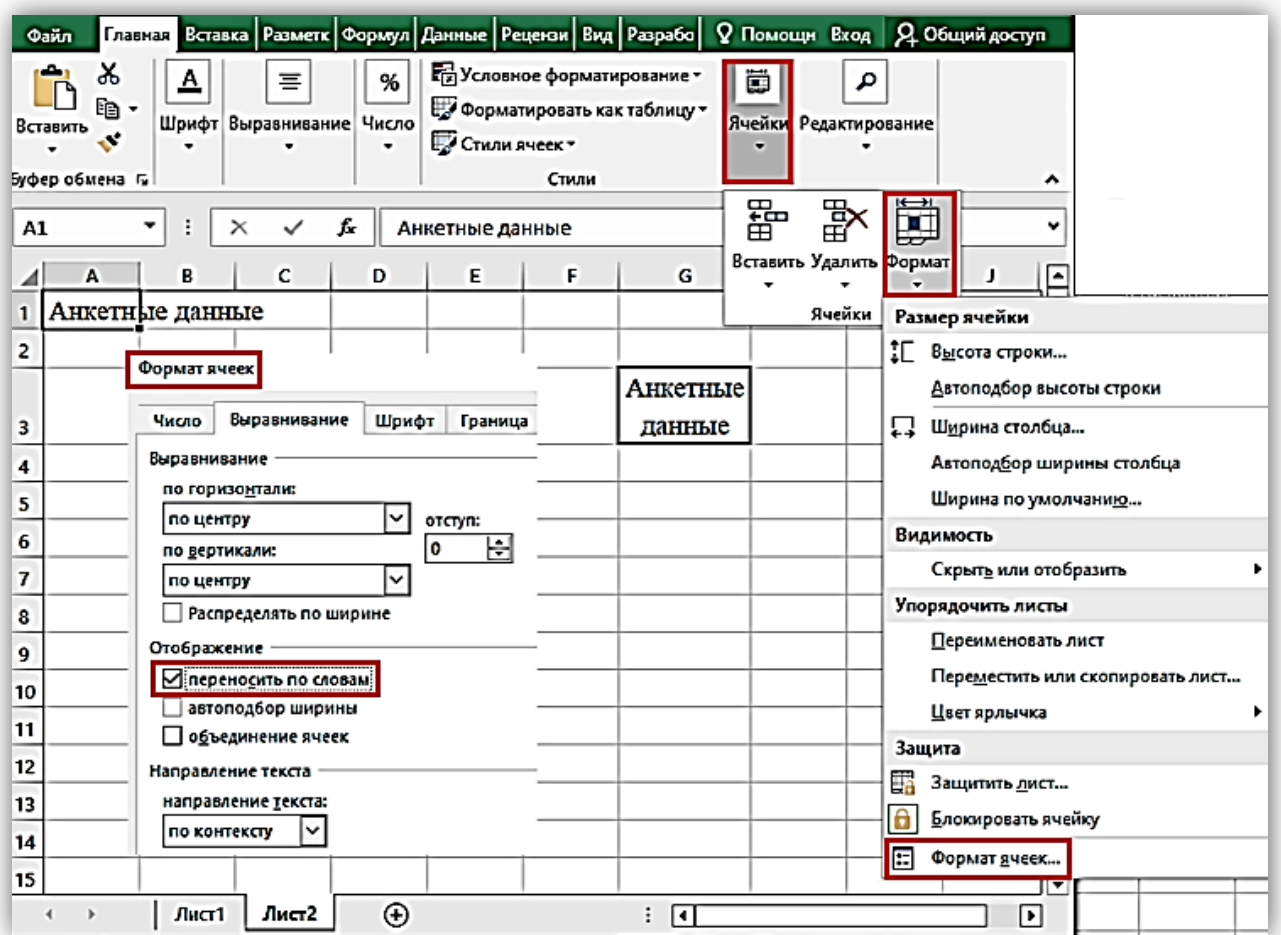

Рис. 13. Окно формата ячеек, вкладка выравнивание

| c |        | D                                          | F |  |  |
|---|--------|--------------------------------------------|---|--|--|
|   |        |                                            |   |  |  |
| 2 |        |                                            |   |  |  |
|   | Æ<br>7 | Цепляем<br>маркер,<br>тянем<br><b>BHH3</b> |   |  |  |

Рис. 14. Пример автозаполнения ряда чисел

# **3.Ввод формул**

Формула вводится в ячейку и еѐ ввод дублируется в строке формул. Формула начинается со ввода в ячейку символа = (равно), и может содержать константы, адреса ячеек, знаки арифметических действий и функции.

Константы и знаки арифметических действий вводятся с клавиатуры, адреса ячеек указываются щелчком мыши, функции вводятся с использованием *Библиотеки функций*, рис. 15.

Функции – ранее определѐнные формулы, они имеют такой синтаксис: *Имя\_Функции*(аргументы). Имя выбирается из списка функций, аргументами могут быть адреса ячеек, константы, или выражения. Аргумент может отсутствовать, но скобки обязательны.

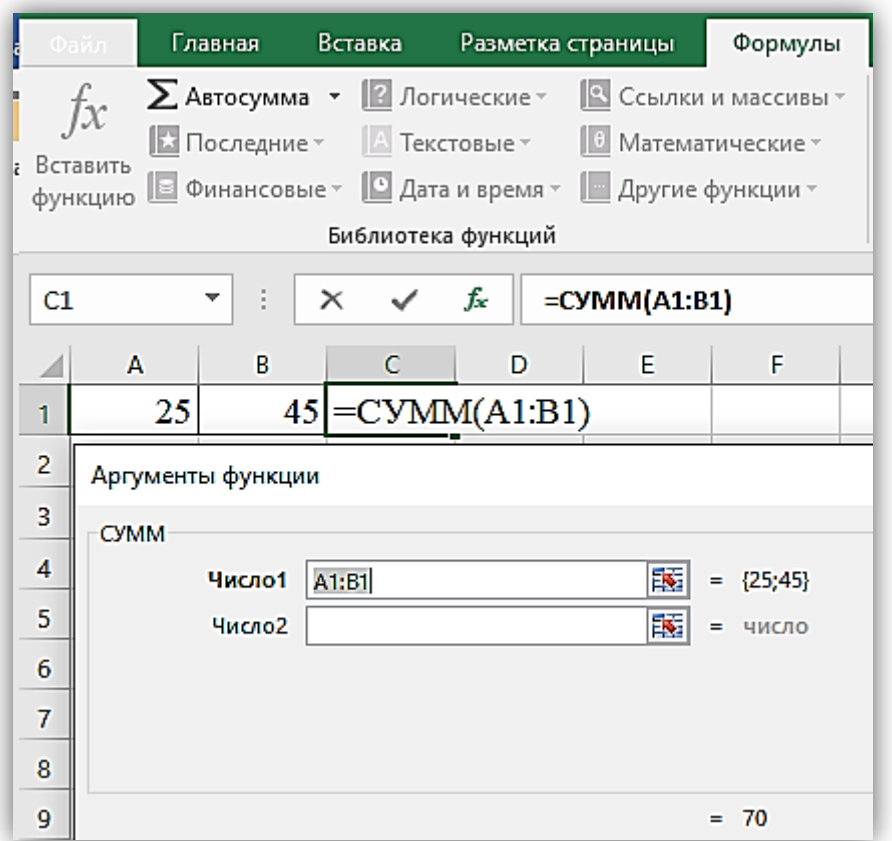

Рис. 14. Пример суммы двух чисел

# **4.Выделение фрагментов таблицы**

**Выделение строк** – провести указателем мыши, при нажатой левой клавиши, по номерам соответствующих строк.

**Выделение столбцов** – провести указателем мыши по именам столбцов.

**Выделение интервала ячеек** – провести указателем мыши от верхнего левого угла интервала до правого нижнего угла.

# **5.Редактирование: добавление (удаление) строк, столбцов, ячеек, вставить, удалить, удалить лист и т. д.**

Команды редактирования применимы к ячейке, интервалу ячеек или к рабочему листу. Для выполнения этих команд необходимо выделить фрагмент (интервал) ячеек и на ленте во вкладке *Главная*, группе *Ячейка* и выбрать соответствующую команду, рис. 15.

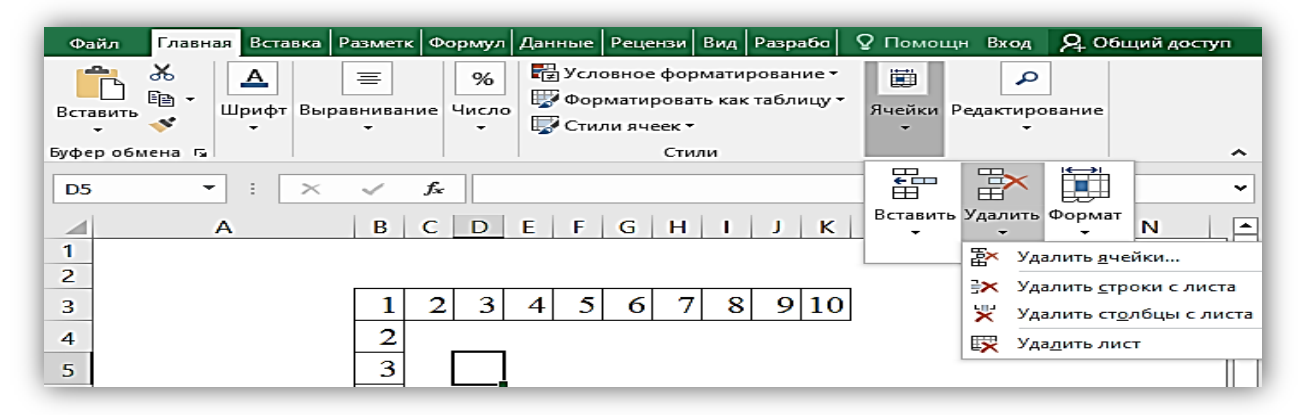

Рис. 15. Окно команды Главная, группы Ячейка

# **6.Форматирование чисел, текста, шрифта, обрамление и заливка ячеек цветом**

Используется команда *Главная* – *Ячейки – Формат – Формат ячеек* и соответствующая вкладка. Для форматирования чисел – вкладка *Число.* Например, для задания нужного количества знаков после запятой: команда *Формат– Ячейки* **–** вкладка *Число* **–** формат *Числовой* **–** число знаков после запятой. Для ввода текста в ячейку в несколько строк: *Формат ячеек* **–** вкладка *Выравнивание – Переносить по словам.*

В окне «Формат ячеек» пробегая по вкладкам, выбираем нужные условия форматирования, рис. 16.

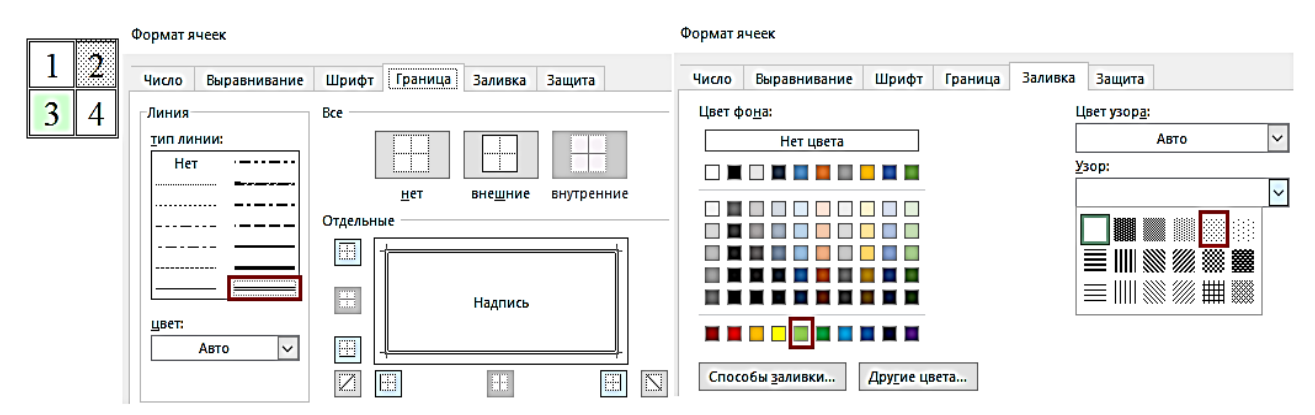

Рис. 16. Формат ячеек, вкладки Граница и Заливка

# **7.Построение графиков и диаграмм**

Выделить столбцы данных с названиями. *Вставка* – *Диаграммы*. Затем: шаг 1 – выбрать *тип диаграммы*, шаг 2 – исходные данные уже выделены до вызова *мастера,* шаг 3 – указать *элементы диаграммы*, шаг 4 – указать *место размещения диаграммы*: на рабочем листе или на отдельном листе, рис. 17.

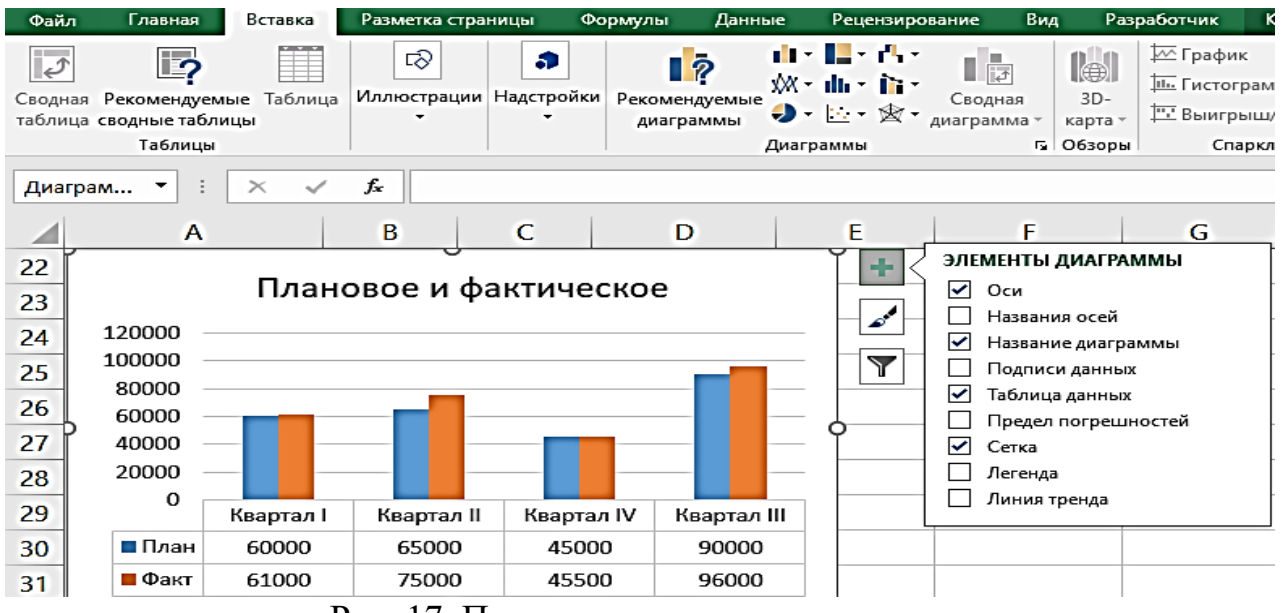

Рис. 17. Пример построения диаграммы

# **8.Работа с таблицей как с базой данных: сортировка, фильтрация, форма ввода данных, промежуточные итоги**

Эти действия выполняются командой меню *Данные.* Для работы с этими командами необходимо:

1. «Шапка» таблицы должна находиться в одной строке.

2. Таблица должна быть отделена от строки названия и строки итогов пустой строкой.

3. Слева и справа от таблицы не должно быть никаких данных.

4. Курсор поставить в любую ячейку таблицы.

 Сортировка – перестановка строк таблицы по возрастанию или убыванию значений выбранного столбца.

Команда *Данные – Сортировка* – выбрать столбец – вид сортировки (по убыванию или по возрастанию), рис. 18.

 Фильтрация – выборка строк таблицы, удовлетворяющих условию.

Команда *Данные* – *Фильтр* – *Автофильтр* – задать условие.

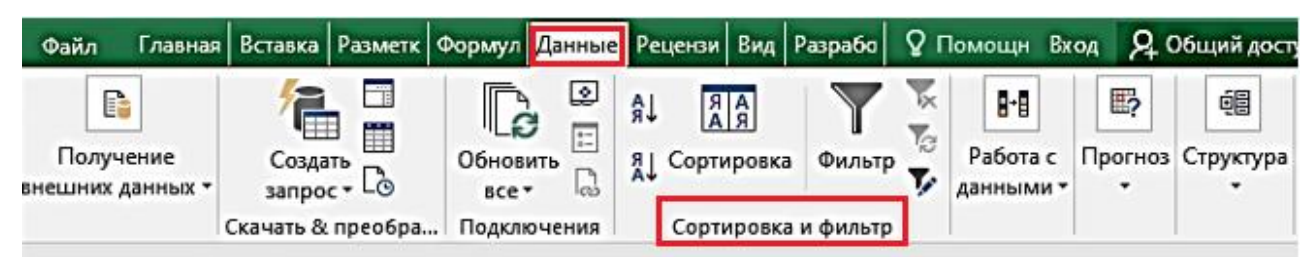

Рис. 18. Окно команды «Данные» группы «Сортировка и фильтр»

 Промежуточные итоги можно получить на предварительно отсортированной таблице по тому параметру, по которому требуется подвести итоги, рис. 19.

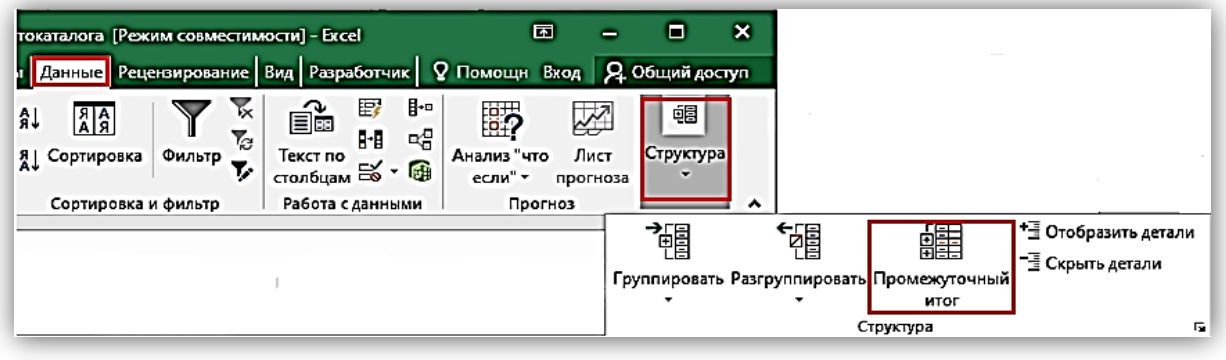

Рис. 19. Окно команды «Данные» группы «Структура»

|   | 4  | Nº             | Модель                               | Год              | Пробег, км Двиг / КПП |        | Цвет       |
|---|----|----------------|--------------------------------------|------------------|-----------------------|--------|------------|
|   | 5  | 1              | <b>BMW X1 (E84)</b>                  | 2013             | 34 000                | 1995 A | коричневый |
|   | 6  | 4              | <b>MINI PACEMAN COOPERS</b>          | 2013             | 21 200                | 1598 A | белый      |
|   | 7  | 5              | <b>NISSAN JUKE</b>                   | 2013             | 37 000                | 1598 M | белый      |
|   | 8  | 6              | <b>NISSAN JUKE</b>                   | 2013             | 11 000                | 1598 A | красный    |
|   | 9  | 7              | MERCEDES-BENZ GLK-KLASSE (X204)      | 2013             | 11 066                | 1991 A | серый      |
|   | 10 | 9              | <b>HYUNDAI SOLARIS SEDAN</b>         | 2013             | 43 000                | 1591 A | синий      |
|   | 11 | 11             | <b>INFINITI QX80</b>                 | 2013             | 12 985                | 5552 A | белый      |
|   | 12 | 12             | <b>LAND ROVER RANGE ROVER SPORT</b>  | 2013             | 40 107                | 2993 A | черный     |
|   | 13 | 13             | <b>JAGUAR XF</b>                     | 2013             | 24 162                | 1999 A | черный     |
| - | 14 |                |                                      | 2013 Итог        |                       |        |            |
|   | 15 | $\overline{2}$ | <b>BA3 LARGUS</b>                    | 2014             | 52 988                | 1598 M | бежевый    |
|   | 16 | 8              | <b>VOLKSWAGEN POLO V SEDAN</b>       | 2014             | 1500                  | 1598 M | белый      |
|   | 17 | 15             | MERCEDES-BENZ GLK-KLASSE (X204)      | 2014             | 8821                  | 2143 A | металлик   |
| - | 18 |                |                                      | <b>2014 Итог</b> |                       |        |            |
|   | 19 | 3              | <b>TOYOTA HIGHLANDER III</b>         | 2015             | 1 5 5 5               | 3456 A | белый      |
|   | 20 | 10             | <b>NISSAN ALMERA IV</b>              | 2015             | 2 0 6 0               | 1598 A | бежевый    |
|   | 21 | 14             | <b>TOYOTA LAND CRUISER PRADO 150</b> | 2015             | 1 0 8 6               | 2982 A | голубой    |
| - | 22 |                |                                      | <b>2015 Итог</b> |                       |        |            |
|   | 23 |                |                                      | Общий итог       |                       |        |            |

Рис. 20. Фрагмент таблицы с использованием промежуточного итога

Команда *Вставка – Данные* – *Промежуточный итог* – указать имя столбца, по которому была проведена сортировка, выбрать операцию и отметить столбцы, по которым подводить итоги, рис. 20.

#### **9.Сводные таблицы**

Позволяют из большой таблицы сделать выборки. Команда *Вставка* – *Данные* – *Сводная таблица.* Указать источник данных, место расположения сводной таблицы, указать поля и данные, по которым нужно получить сводку, рис. 21, 22.

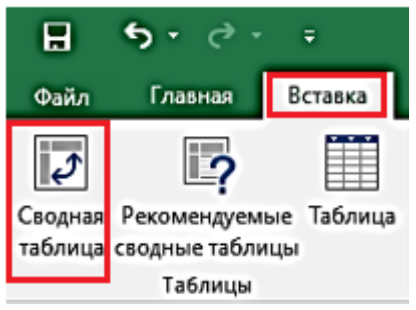

Рис. 21. Окно команды «Вставка», группа «Таблицы»

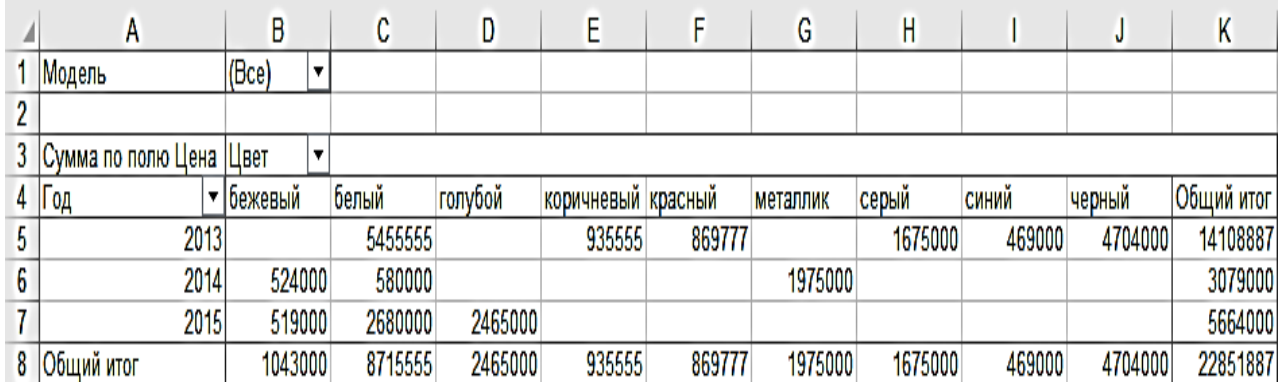

Рис. 22. Фрагмент сводной таблицы

# **10. Специальные инструменты: подбор параметра, поиск решения**

Позволяют найти оптимальное (наилучшее) решение. При подборе изменяется один параметр. Лента инструментов – *Данные – Анализ «что, если» – Подбор параметра* – указать ячейку с искомым параметром и изменяющуюся ячейку. При поиске решения можно изменять несколько параметров. Для этого необходимо записать математическую постановку задачи, определив целевую функцию и ограничения, подготовить таблицу и выполнить действия: Лента инструментов – *Сервис – Поиск решения* **–** задать все параметры. Если функции *Поиска решения* на Ленте инструментов нет, то эту функцию нужно подключить: *Файл – Параметры – Надстройки – Пакет анализа – Поиск решения.*

# **ЛАБОРАТОРНЫЕ РАБОТЫ**

# <span id="page-562-1"></span><span id="page-562-0"></span>**Лабораторная работа № 1. «Создание таблиц, автозаполнение, использование простых формул»**

**Задание № 1**. Создайте таблицу для подсчета одной единицы товара и общей стоимости товаров. Постройте диаграммы.

#### Методические указания

1. Запустите редактор электронных таблиц Microsoft Excel и создайте новую электронную книгу. На **Листе1** создайте таблицу для первого задания.

2. Номер по порядку (№ п/п) заполните автозаполнением, для этого в ячейку А3 введите число 1, в ячейку, ниже, число 2, выделите обе ячейки и при помощи маркера автозаполнения (черный крестик в правом нижнем углу ячейки), потяните вниз до нужного значения. Таким же способом заполните столбец В.

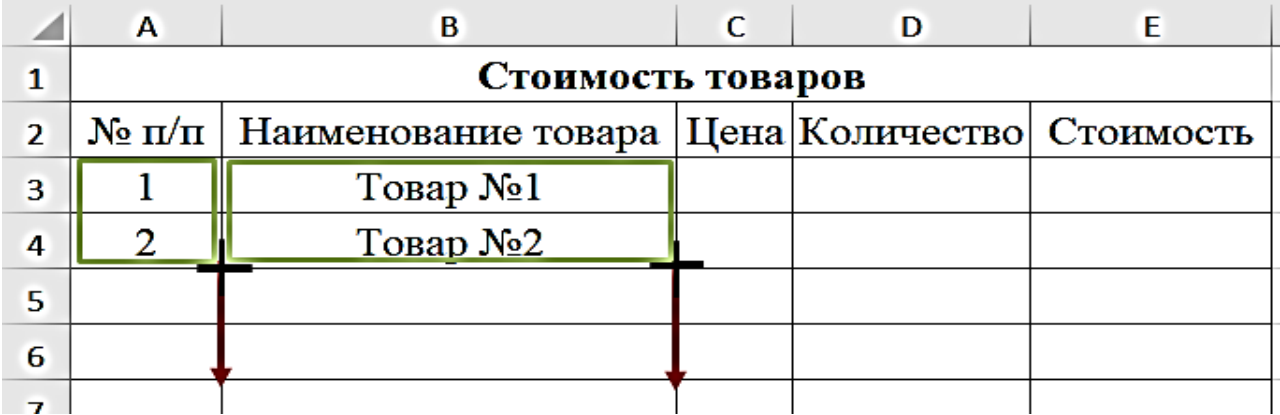

#### 3. Заполните ниже приведенную таблицу данными.

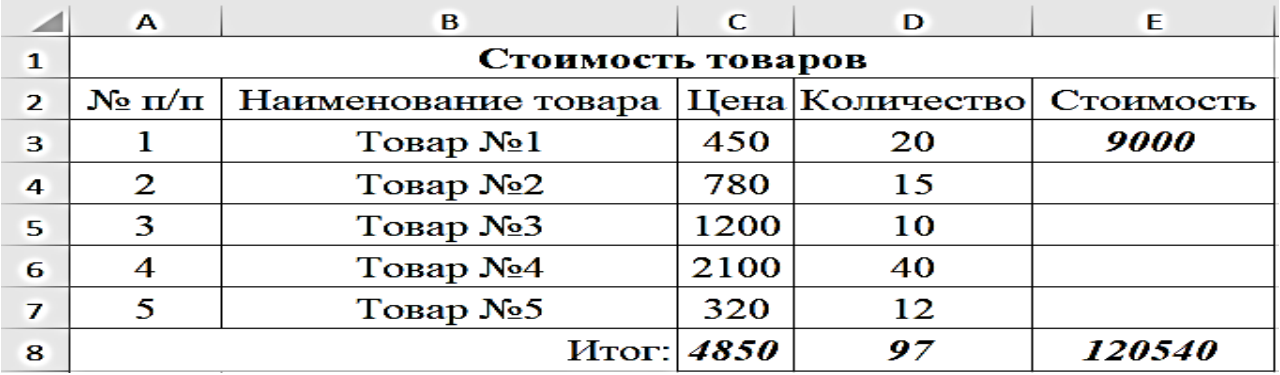

4. Вычислите «Стоимость» (колонка Е), – это произведение «Цены» и «Количества». «Стоимость» = «Цена» \* «Количество», затем при помощи маркера автозаполнения, вертикально протянуть указатель мыши до ячейки Е7.

5. Вычислите «Итог» для «Цены», «Количества» и «Стоимости». Например, «Итог» по столбцу «Цена» =СУММ(С3:С7), затем при помощи маркера автозаполнения протянуть указатель мыши от ячейки С8 до ячейки Е8.

6. Для построения Диаграммы 1 выделите ячейки В3:В7, затем нажав кнопку **Ctrl** на клавиатуре, выделите ячейки Е3:Е7, затем выполнить на ленте инструментов следующее: вкладка Вставка -*Диаграммы – Гистограмма с группировкой.*

7. При помощи элементов диаграммы, подпишите название осей, диаграммы, легенды.

8. Для построения Диаграммы 2 выделите ячейки В3:В7, затем, нажав кнопку на клавиатуре **Ctrl**, выделите ячейки D3:D7, затем на ленте инструментов – вкладка *Вставка – Диаграммы – Круговая – Кольцевая*.

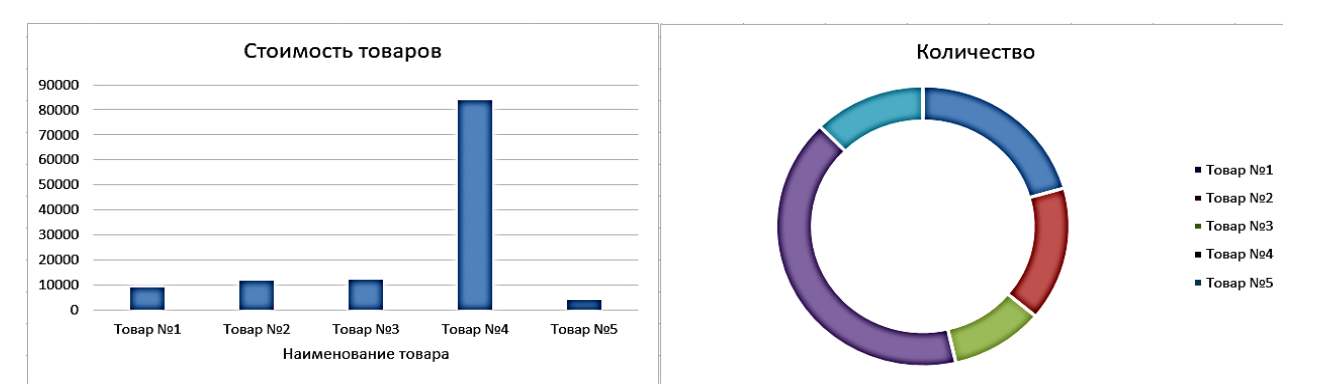

**Задание № 2**. Создайте таблицу «Анализ показателей производства». Вычислите «Итого», «Максимальное», «Минимальное», «Среднее за год», «Итог по месяцам». Найдите количество поставщиков по определенному наименованию. Самостоятельно постройте диаграммы.

### Методические указания

1. На **Листе2** создайте таблицу для Задания № 2.

2. Вычислите «Итого». Это произведение «Цены» и «Количества». «Итого» = «Цена» \* «Количество». Затем при

20

помощи маркера автозаполнения вертикально протянуть указателем мыши до строки F14.

3. Для того чтобы вычислить Среднее, Максимальное, Минимальное за год, использовать функции: =СУММ( ), =СРЗНАЧ( ), =МАКС( ), =МИН( ). Например, «Максимальное за год»  $=$ MAKC(F3:F14).

4. Для вычисления Количества поставщиков, используйте функцию =СЧЕТЕСЛИ( ). Необходимо выделить диапазон ячеек С3:С14 и выбрать соответствующий критерий, удовлетворяющий заданному условию. Например, для поставщика ООО «БурГорДроб», формула будет выглядеть так: =СЧЁТЕСЛИ(C3:C14;G3), для поставщика ООО «Бурстрой», =СЧЁТЕСЛИ(C3:C14;C4) и т. д.

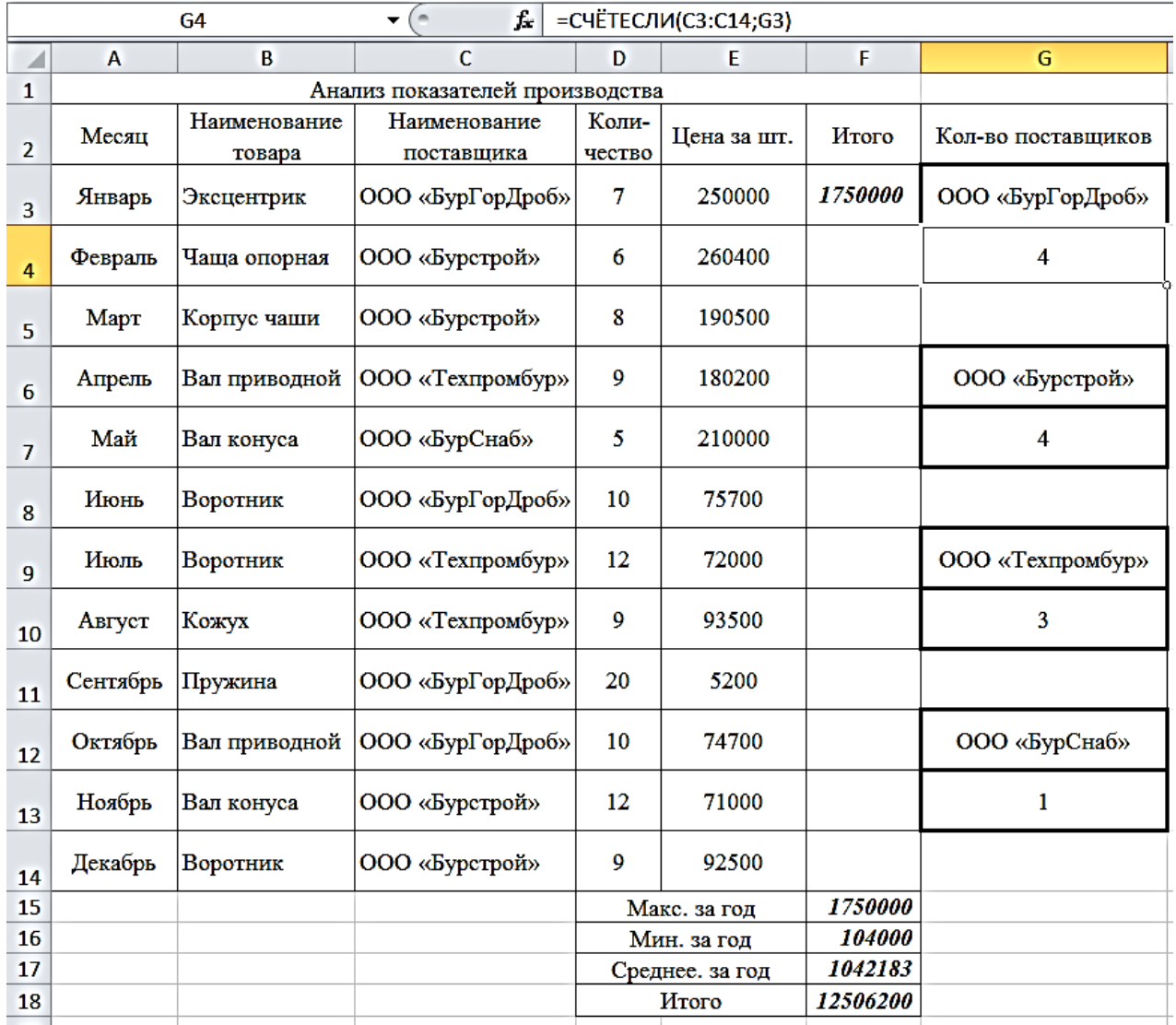

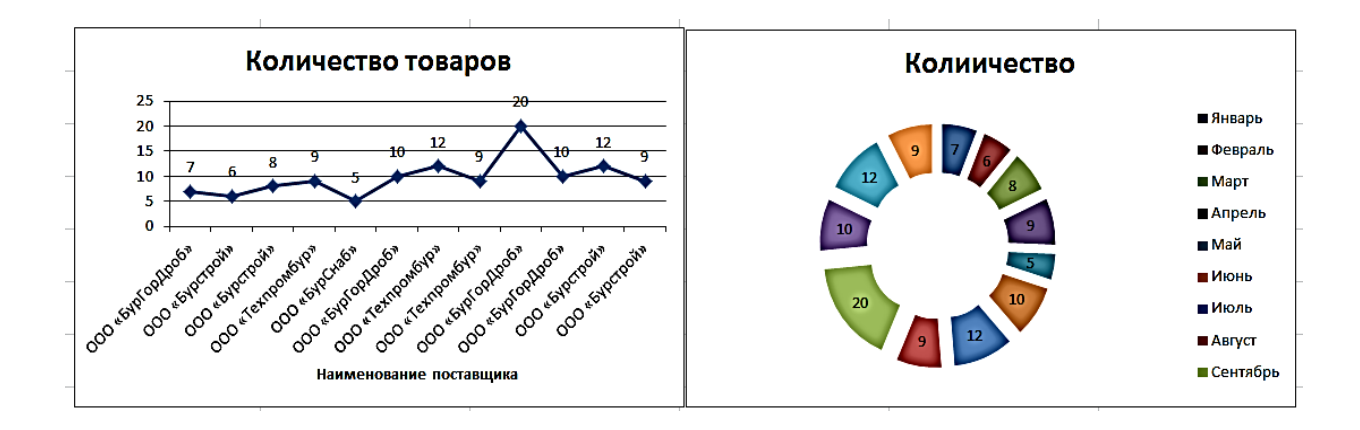

# <span id="page-565-0"></span>**Лабораторная работа № 2. «Ввод данных и формул, форматирование, построение диаграмм»**

**Задание № 1.** Создать таблицу «Производительность труда по основным видам деятельности» и построить две диаграммы. Рассчитать значение процентов, как отношение данных 2019 года к данным 2020 году, затем вычислить Среднее, Максимальное и Минимальное количество за эти года.

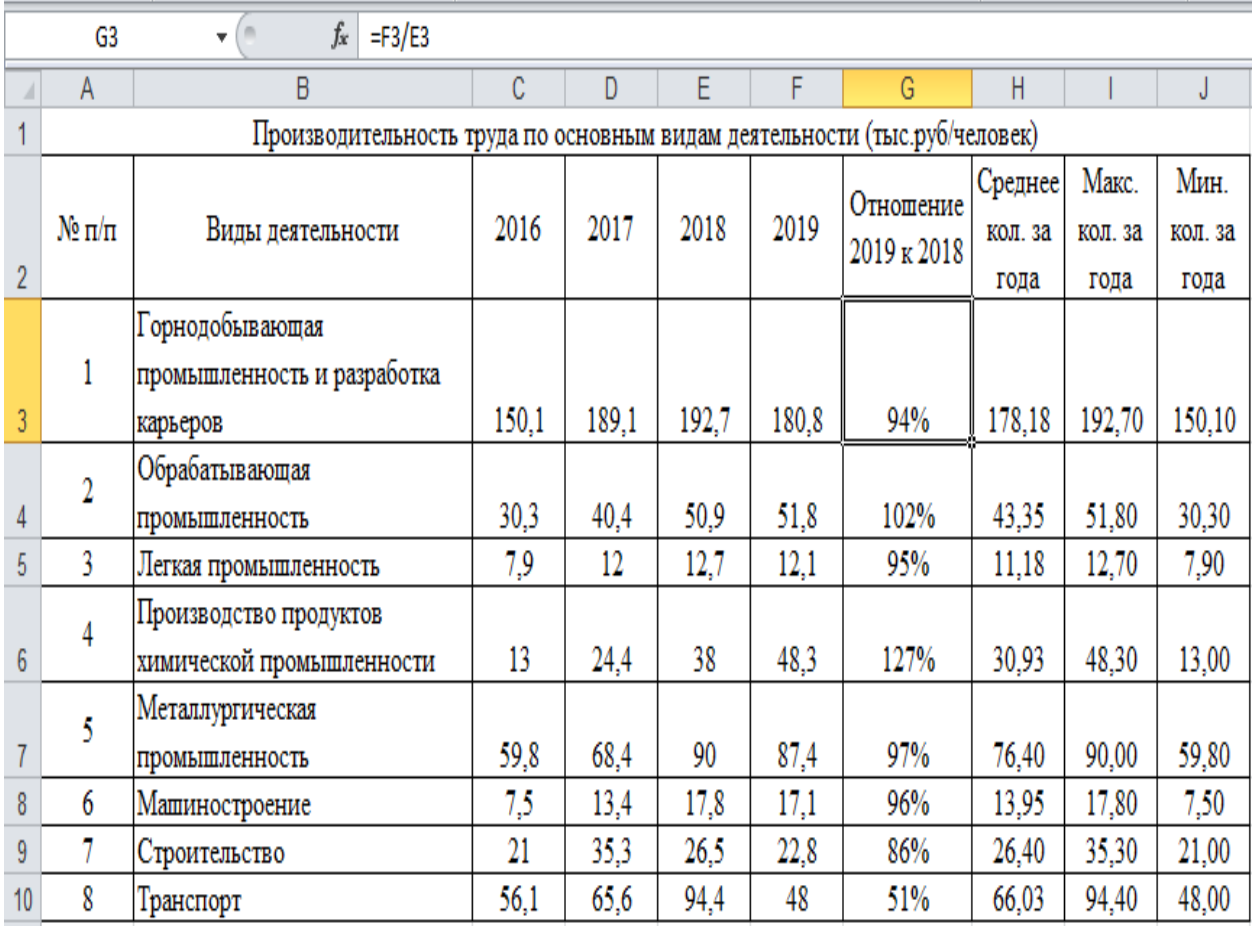

Методические указания

1. Запустите редактор электронных таблиц Microsoft Excel и создайте новую электронную книгу. На **Листе1** создайте таблицу для Задание № 1.

2. Для того, чтобы получить результат в ячейке F3, необходимо поставить знак «=» и в строке формул написать отношение 2019 года к 2018 году (F3/E4), затем при помощи маркера автозаполнения, вертикально протянуть указатель мыши до строки F10.

3. Для того, чтобы вычислить Среднее, Максимальное, Минимальное количество за года, использовать функции: =СРЗНАЧ( ),  $=$ МАКС(),  $=$ МИН().

4. Для построения диаграммы 1 выделите ячейки С3:F10, лента инструментов *Вставка – Диаграммы – Гистограмма с группировкой.*

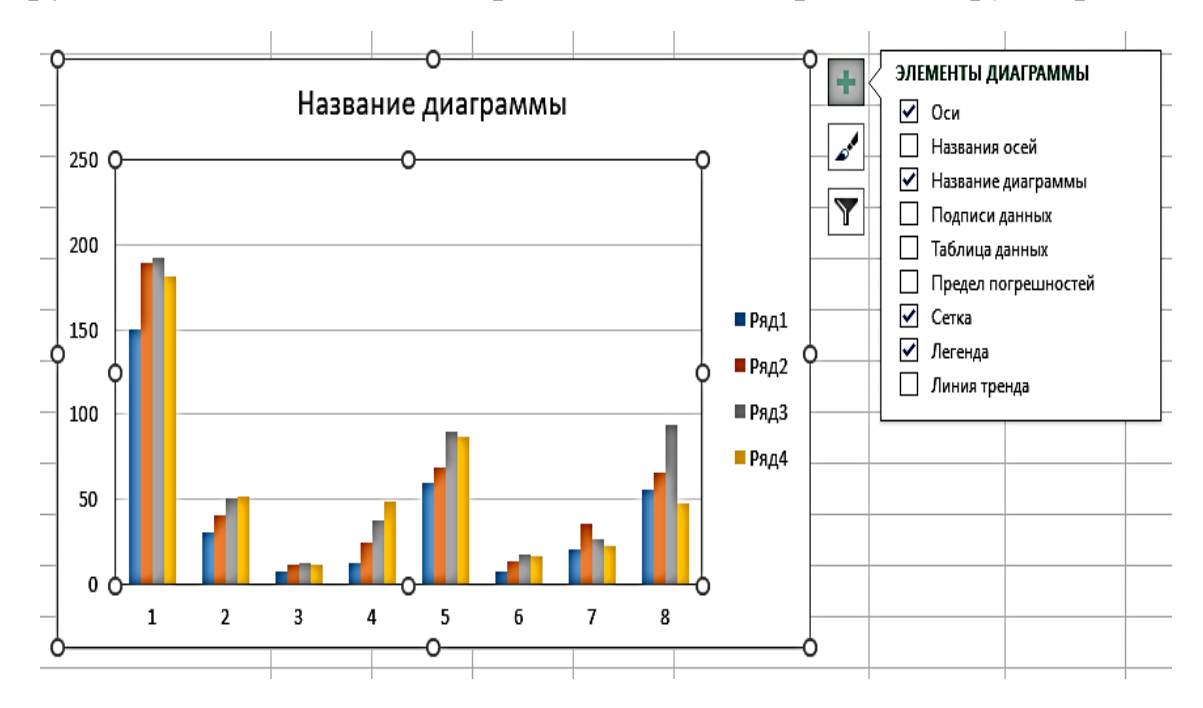

5. При помощи элементов диаграммы, подпишите название осей, название диаграммы, легенды. Для того, чтобы переименовать необходимые названия, используем ленту инструментов – *Работа с диаграммами – Конструктор – Выбрать данные*, добавляем, изменяем, удаляем требуемые названия.

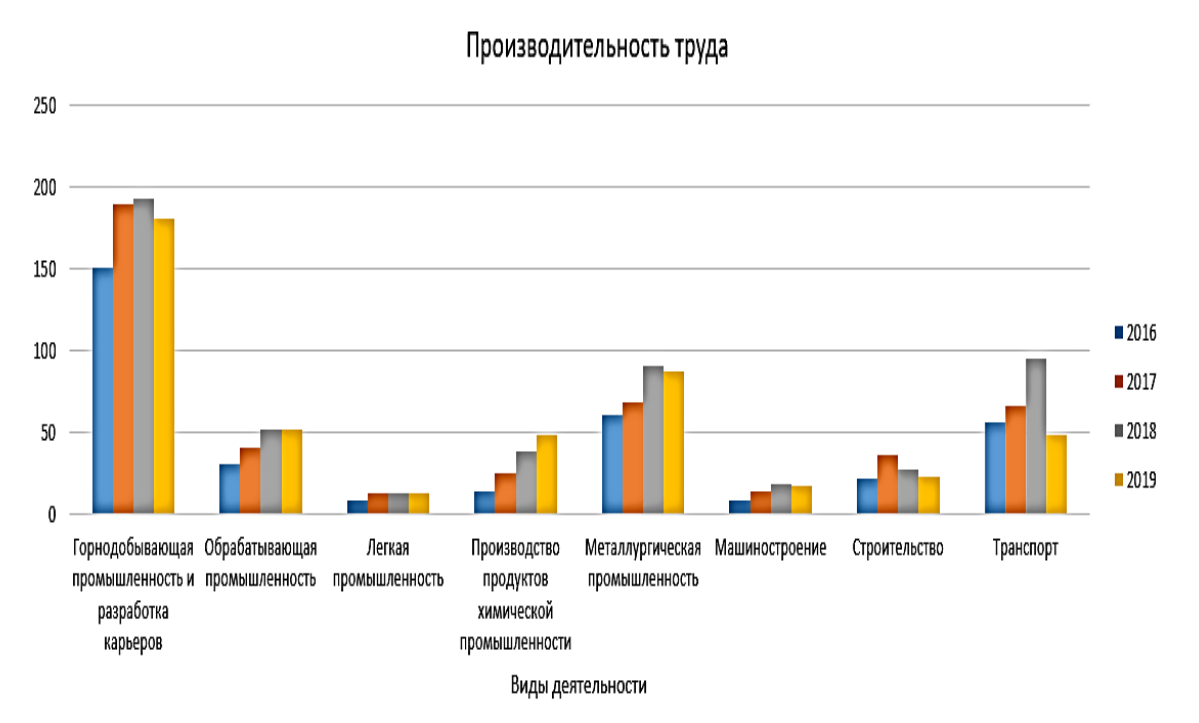

6. ПКМ (правой клавишей мышки) выделите столбик 2018 года. Формат ряда данных *–* параметры ряда – *по вспомогательной оси – изменить тип диаграммы для ряда –* выбрать *– График с маркерами.*

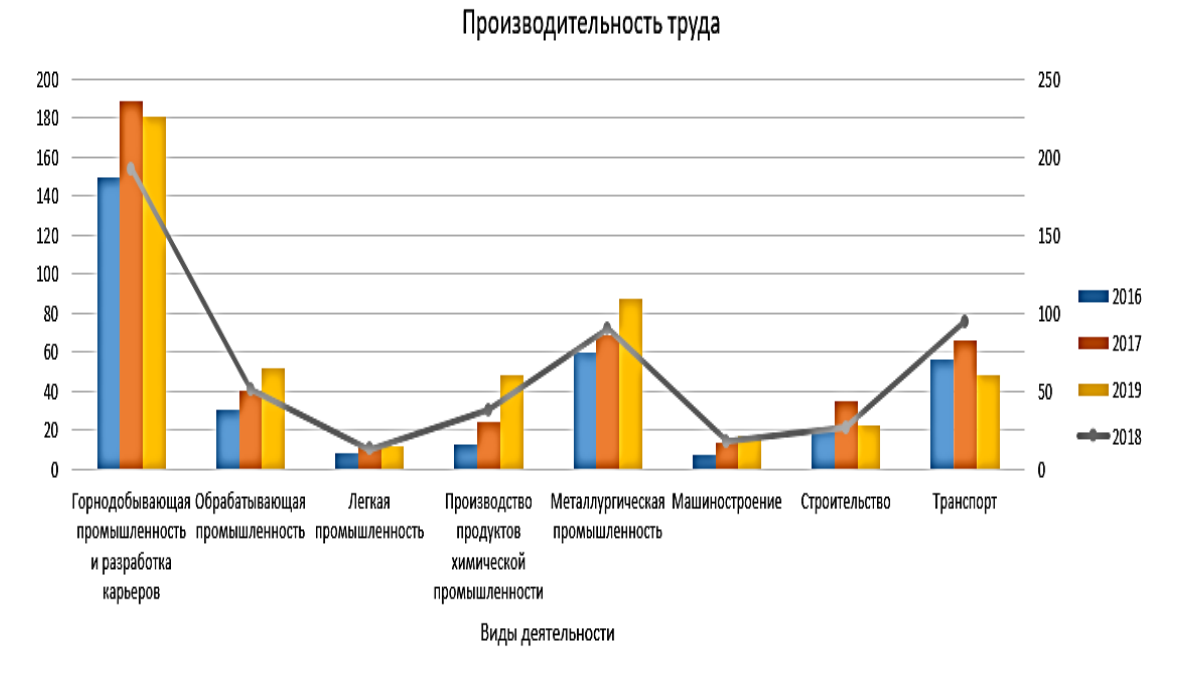

7. Для построения диаграммы 2 выделите ячейки В2:В10, затем нажав кнопку **Ctrl**, выделите ячейки G2:G10, лента инструментов *Вставка – Диаграммы – Линейчатая с группировкой.*

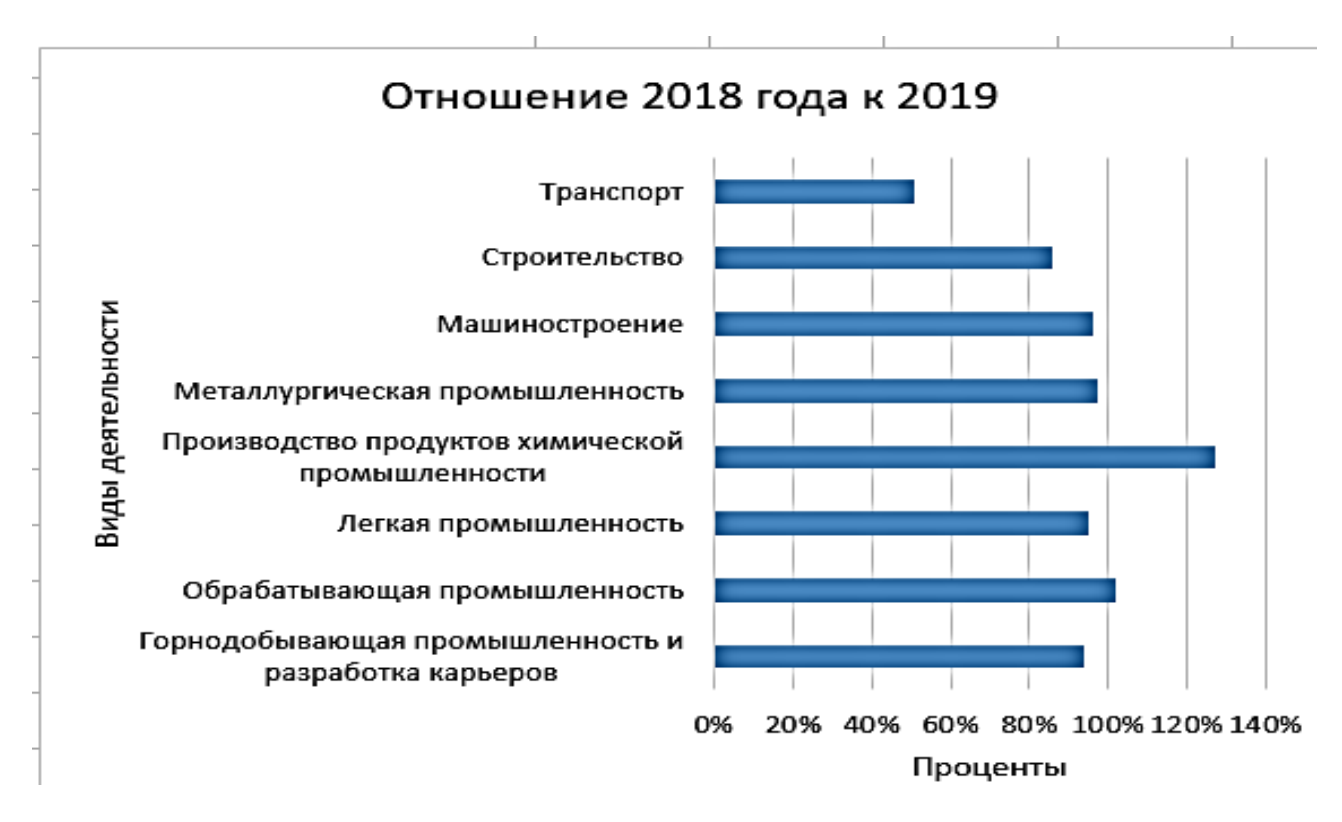

**Задание № 2**. Создать таблицу «Выпуск товарной продукции за 2020» и построить две диаграммы. Рассчитать Абсолютное отклонение от плана, Проценты к плану, вычислить Сумму по квартально, и Итого за 4-е квартала.

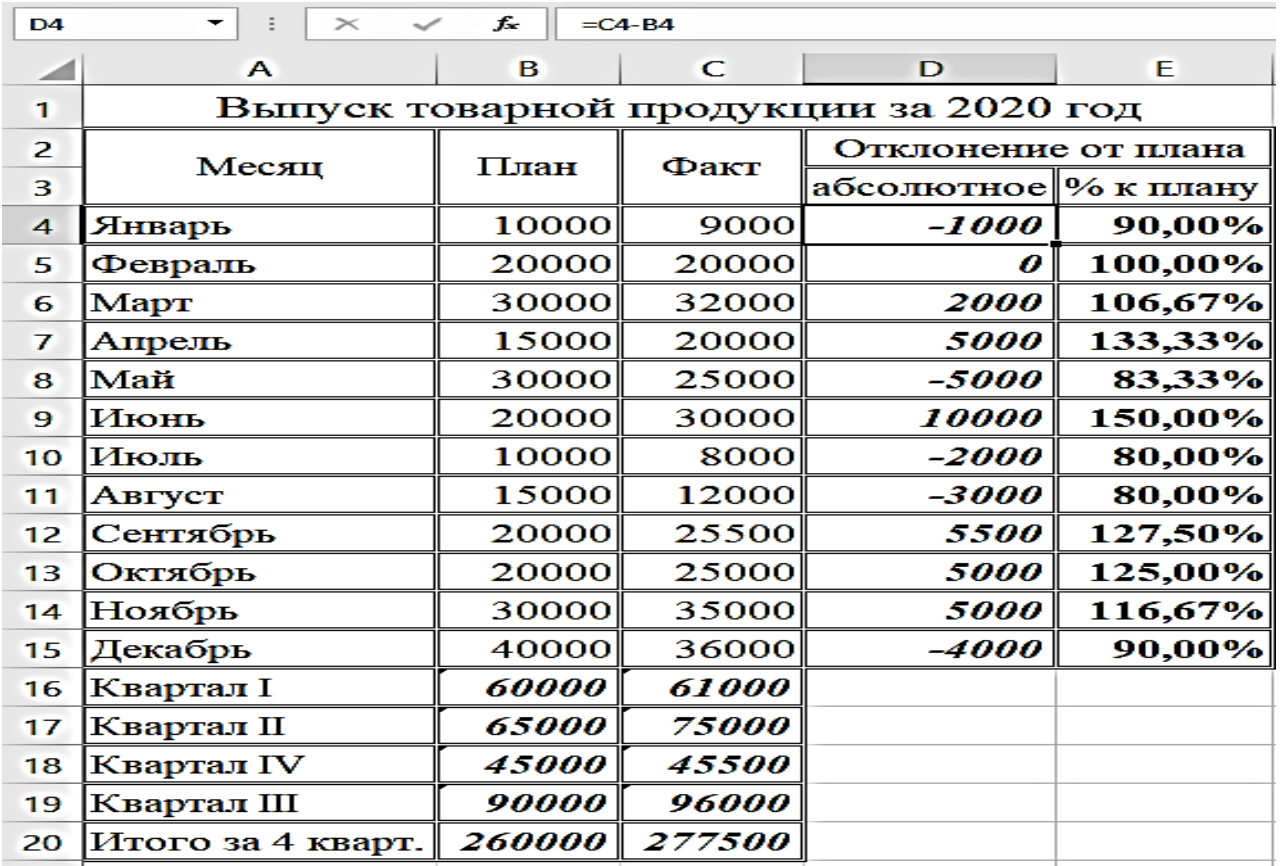

## Методические указания

1. На **Листе2** создайте таблицу для второго задания.

2. Для того, чтобы получить результат в ячейке D4, необходимо поставить знак «=» и в строке формул и записать разность «Плановой» к «Фактической» продукции (=С4-В4), затем при помощи маркера автозаполнения вертикально протянуть указатель мыши до строки D15.

3. Для того, чтобы вычислить «Процент к плану», в строке формул записать частное «Фактической» деленное на «Плановую» (=C4/B4).

4. Для вычисления Суммы за 1-й квартала, использовать функцию: =СУММ( ), для первых трех месяцев, 2-го квартала – следующих трех месяцев и т. д. Итого за 4-е квартала, это сумма всех четырех кварталов.

5. Для построения диаграммы 1 выделите ячейки А2:С15, лента инструментов *Вставка – Диаграммы – Линейчатая с группировкой*. Знак «Легенды» перенесите справа на лист, подпишите название диаграммы и название осей.

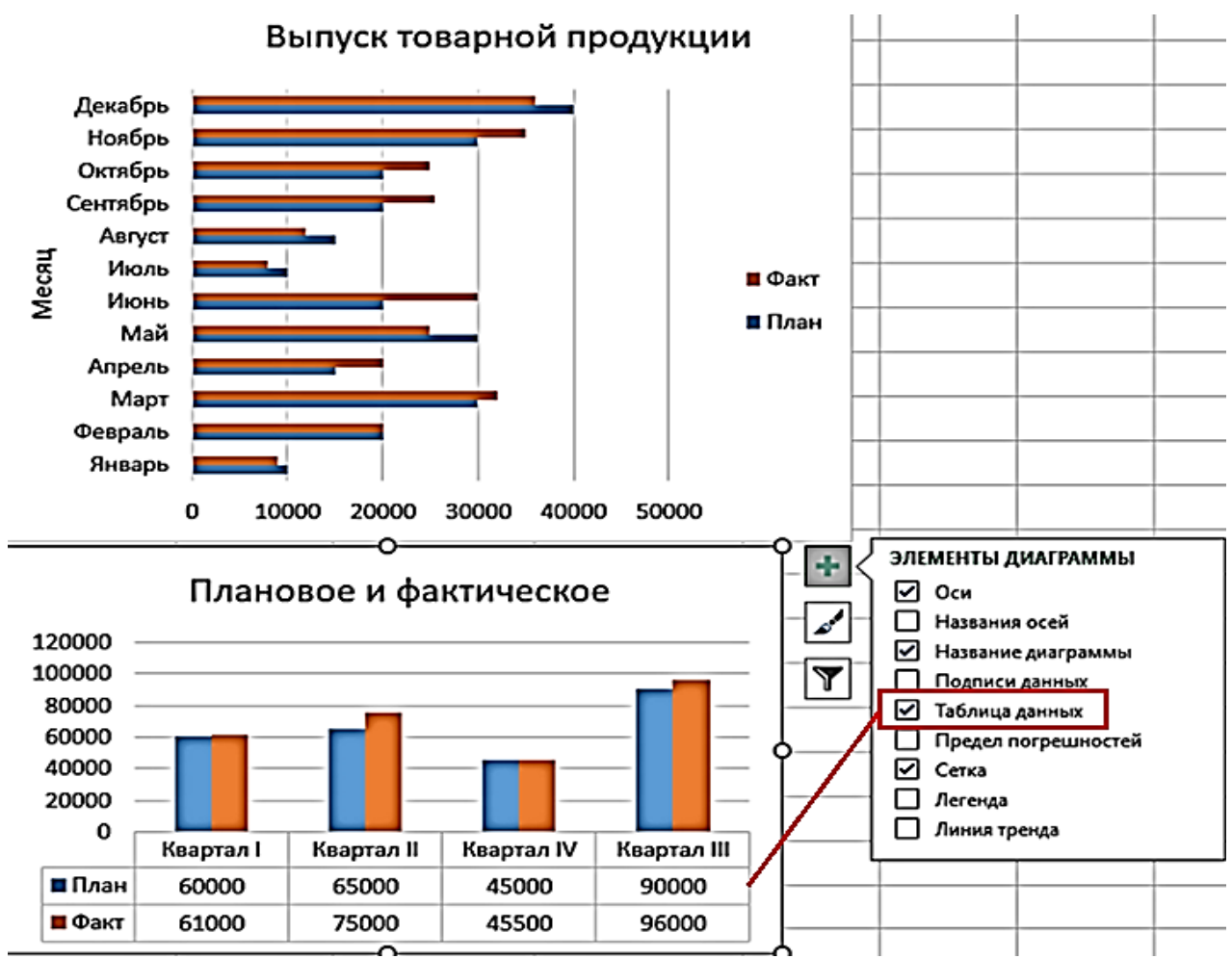

6. Для построения диаграммы 2, выделите ячейки А16:С19, лента инструментов *Вставка – Диаграммы – Гистограмма с группировкой.* Для того, чтобы в гистограмме появилась таблица данных, воспользуйтесь элементами диаграммы.

7. Отформатируйте полученные Гистограммы по образцу, выполненному ранее.

# <span id="page-570-0"></span>**Лабораторная работа № 3. «Знакомство с абсолютной ссылкой, сортировка, фильтрация»**

### **Задание № 1.**

1. На рабочем листе MS Excel создайте таблицу «Продажа цифровых камер».

2. Вычислите: Цену USD, Сумму, руб. и Итоговую строку.

3. Создайте фильтр, в котором отображался бы список только цифровых фотокамер модель Canon Digital, скопировать фильтр под основной таблицей. Дать заголовок новой таблице Фильтр по модели «Canon Digital».

4. Сделать сводку по продаже фотокамер «Больше или равно 5 штук». Дать имя «Фильтр продано больше 5 штук».

5. Создать сводку по Цене (Цена руб. >= 5 000). Скопировать и дать имя «Фильтр по цене, руб.».

6. Создать условное форматирование по столбцу «Сумма, руб.» с градиентной заливкой.

7. Создать гистограмму, отражающую Модель и Сумму.

| E6             |                | $f_x$                         | $=D6/$ \$F\$3          |            |           |             |
|----------------|----------------|-------------------------------|------------------------|------------|-----------|-------------|
|                | A              | в                             | c                      | D          | Е         | F           |
| 1              |                |                               | ПРОДАЖА ЦИФРОВЫХ КАМЕР |            |           |             |
| $\overline{2}$ |                | За период:                    | c                      | по         |           |             |
| з              |                |                               | 01.03.2020             | 01.04.2020 | Kypc USD: | 63,87       |
| 4              |                |                               |                        |            |           |             |
| 5              | N <sub>2</sub> | Модель цифровой<br>фотокамеры | Продано,<br>шт.        | Цена, руб. | Цена, USD | Сумма, руб. |
| 6              |                | Olympus MJU-400               | 4                      | 9560,56    | 149,69    | 38242,24    |
| 7              |                | Olympus C-5060Z               | 6                      | 5600,50    |           |             |
| 8              |                | 3 Nikon CoolPix 4100          |                        | 7540,90    |           |             |
| 9              |                | 4 Nikon CoolPix 3700          |                        | 4350,35    |           |             |
| 10             |                | 5 Minolta DiMAGE Z3           | 8                      | 5210,00    |           |             |
| 11             |                | 6 Minolta DiMAGE X50          | 9                      | 4380,80    |           |             |
| 12             |                | 7 HP PhotoSmart 935           | 6                      | 4870,00    |           |             |
| 13             |                | 8 FujiFilm FinePix F410       | 3                      | 3350,70    |           |             |
| 14             |                | 9 FujiFilm FinePix A340       | 5                      | 4250,00    |           |             |
| 15             |                | 10 Canon Digital IXUS500      | з                      | 5460,00    |           |             |
| 16             |                | 11 Canon Digital IXUS II      | 12                     | 4500,55    |           |             |
| 17             |                | Итого:                        | 59                     | 59074,36   | 924,9156  | 303293,29   |

Методические указания

1. На **Листе1** создайте таблицу для первого задания.

«Цена в USD» равна частному «Цены в рублях» деленному на «Курс USD» (абсолютный адрес, который выполняется при помощи кнопки F4), затем нажав на маркер автозаполнения, вертикально протянуть до строки Е16.

2. «Сумму в рублях» равна произведению «Продано шт.» на значение «Цена, руб.», результат размножить до ячейки F16.

3. Итоговая строка вычисляется при помощи функции –  $\langle$  = CYMM( $\rangle$ ) $\rangle$ .

4. Для создания фильтра, в котором будет произведена выборка строк, только цифровых фотокамер модели «Canon Digital», воспользуемся: лентой инструментов – *Данные – Фильтр –* в «шапку» таблицы, к заголовкам добавятся кнопки списка; открыв список, задайте условие.

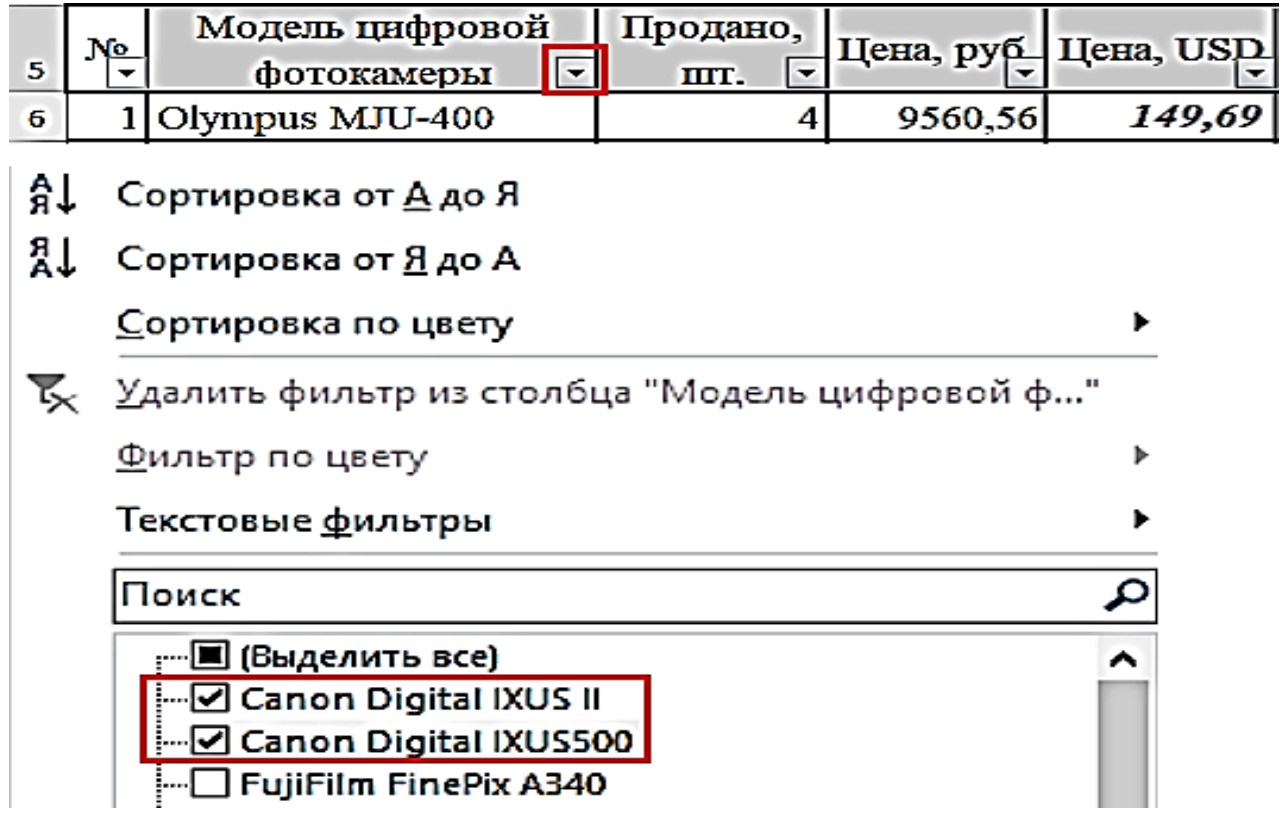

5. Скопировать фильтр под основной таблицей. Дать заголовок новой таблице «Фильтр по модели «Canon Digital».

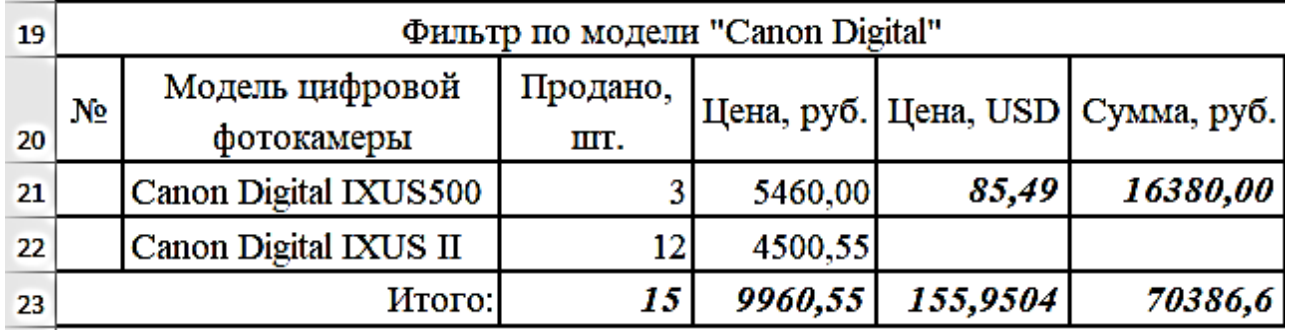

6. Для создания сводки по продаже фотокамер «Больше или равно 5 штук», воспользуемся лентой инструментов – *Данные – Фильтр*, выбрать *Числовые фильтры*.

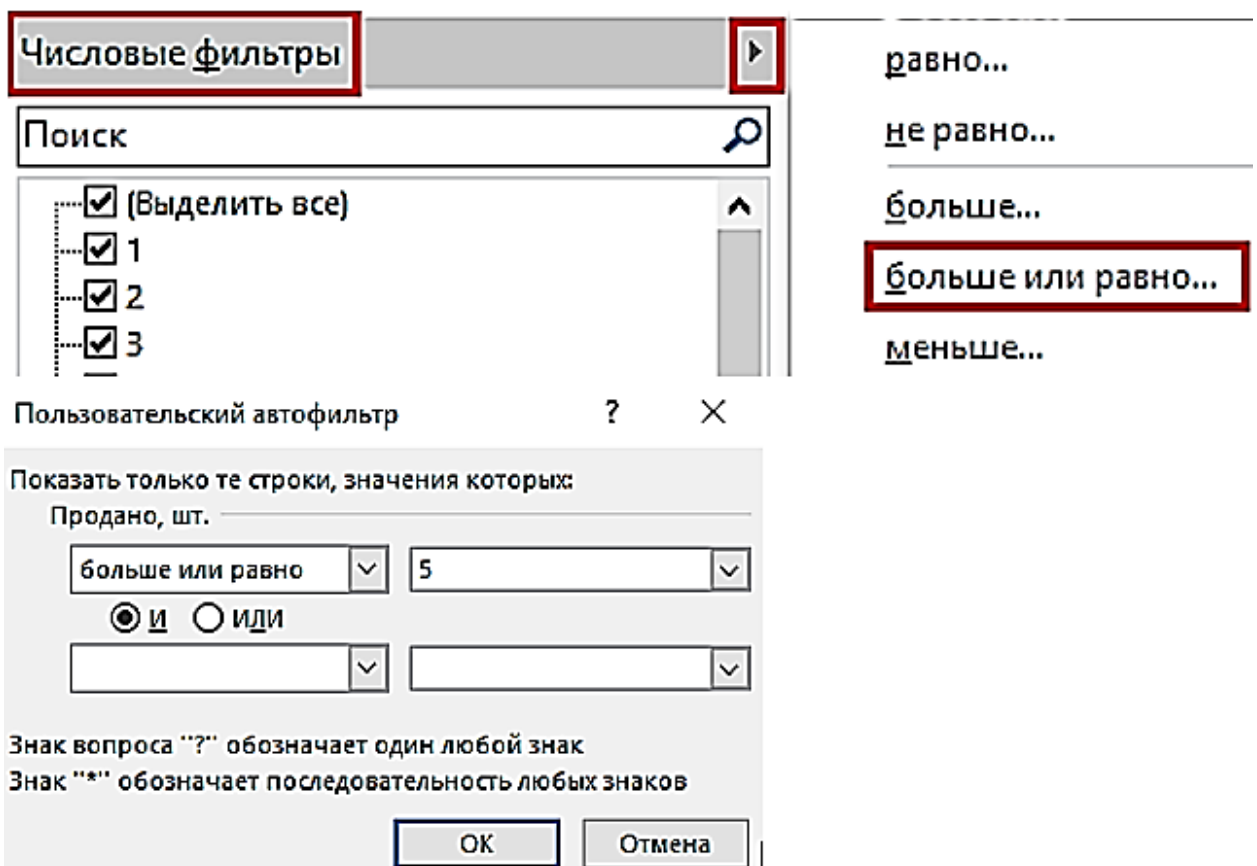

7. Скопировать фильтр ниже. Дать заголовок новой таблице «Фильтр продано больше 5 штук».

8. Для создания сводки по Цене (Цена, руб. >= 5 000). Воспользуемся лентой инструментов – *Данные – Фильтр*, выбрать *Числовые фильтры.* Далее скопировать, вписать заголовок новой таблицы «Фильтр по цене, руб.».

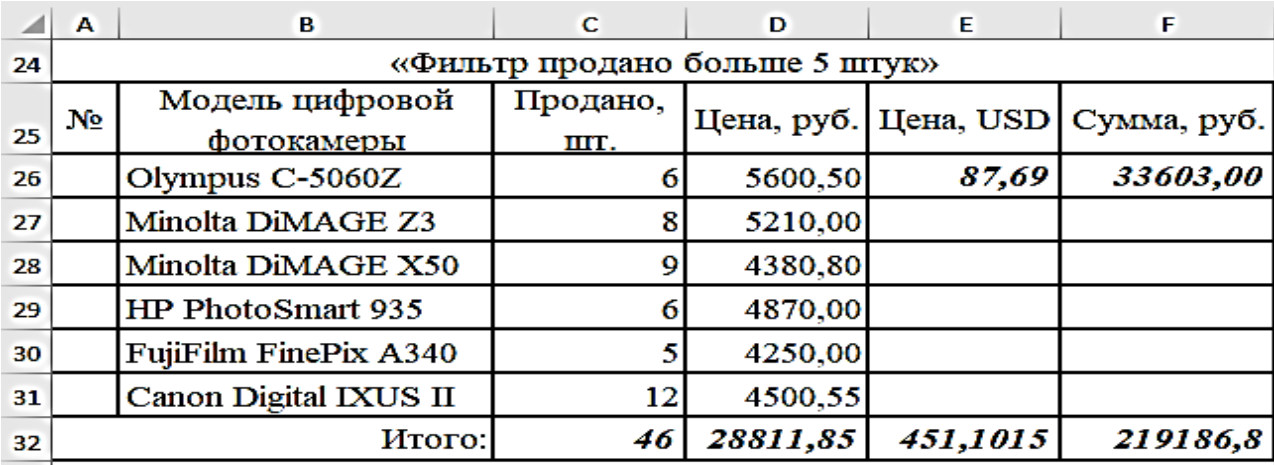

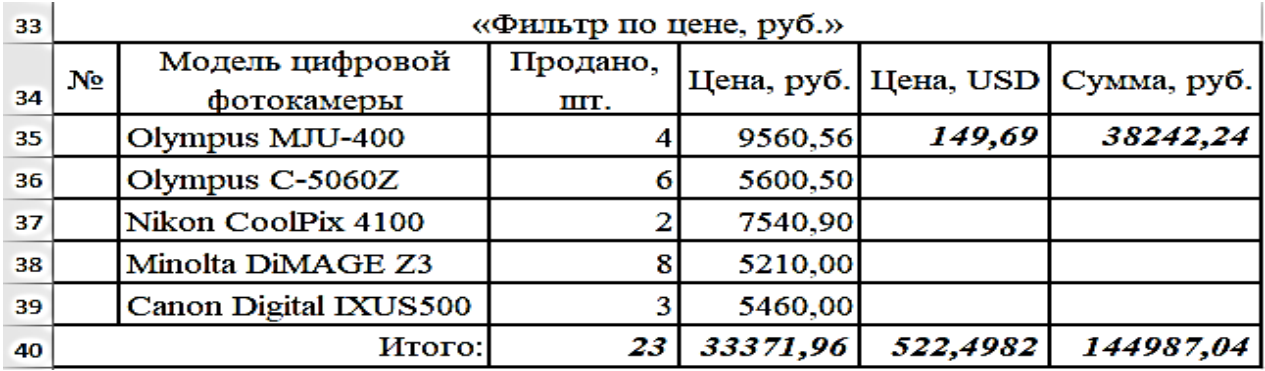

9. Для создания условного форматирования по столбцу «Сумма руб.» с градиентной заливкой, воспользуемся лентой инструментов – *Главная – Условное форматирование – Гистограммы – Градиентная заливка.*

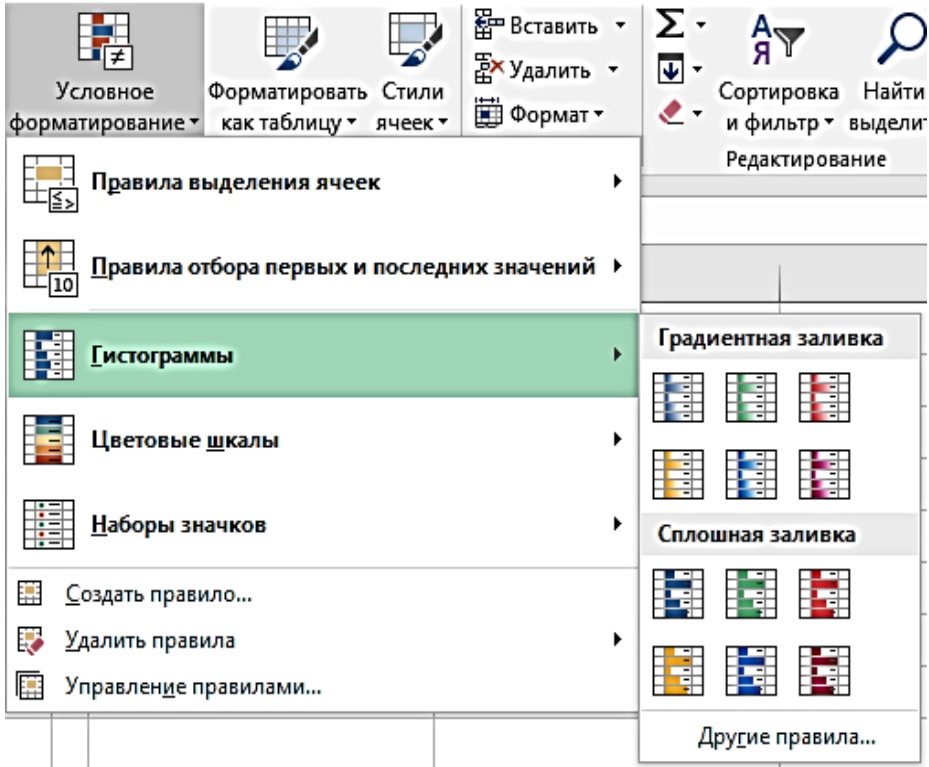

10. Скопировать фильтр ниже. Дать заголовок новой таблице «Условное форматирование по сумме, руб.».

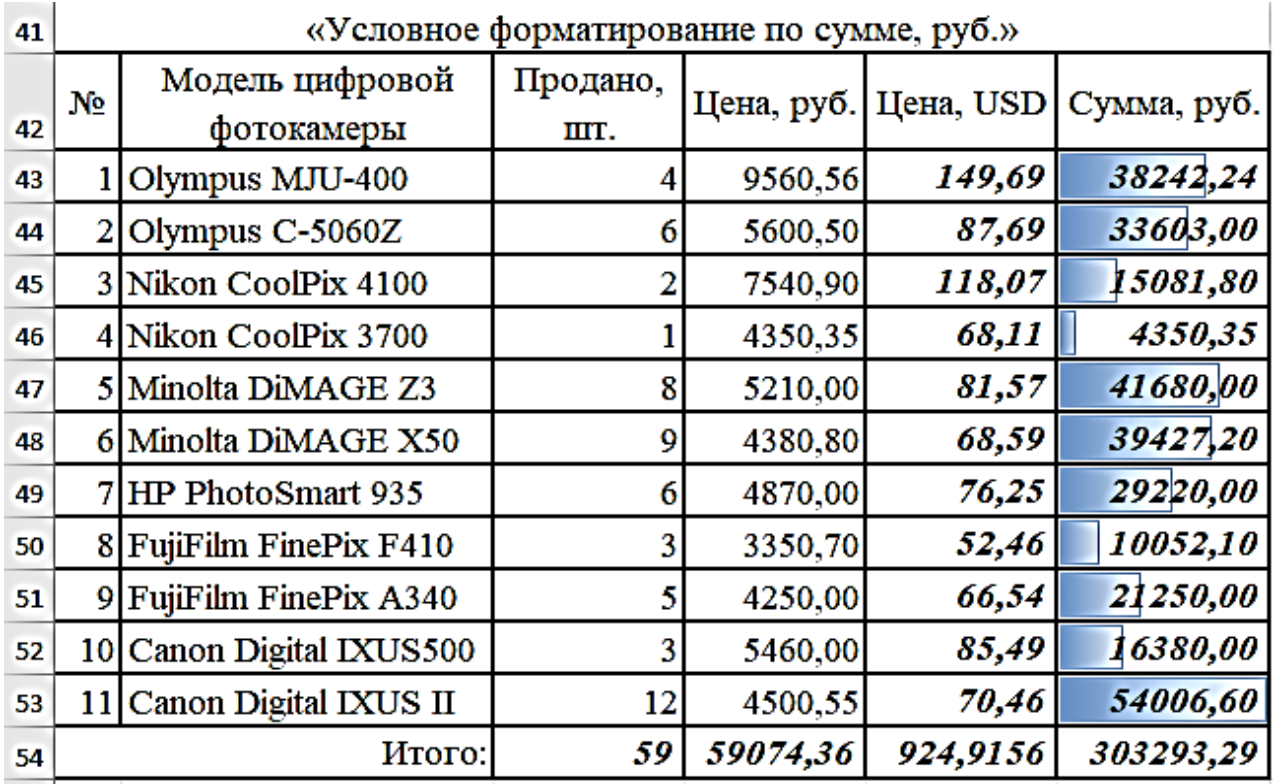

### 11. Создаем гистограмму, отражающую Модель и Сумму.

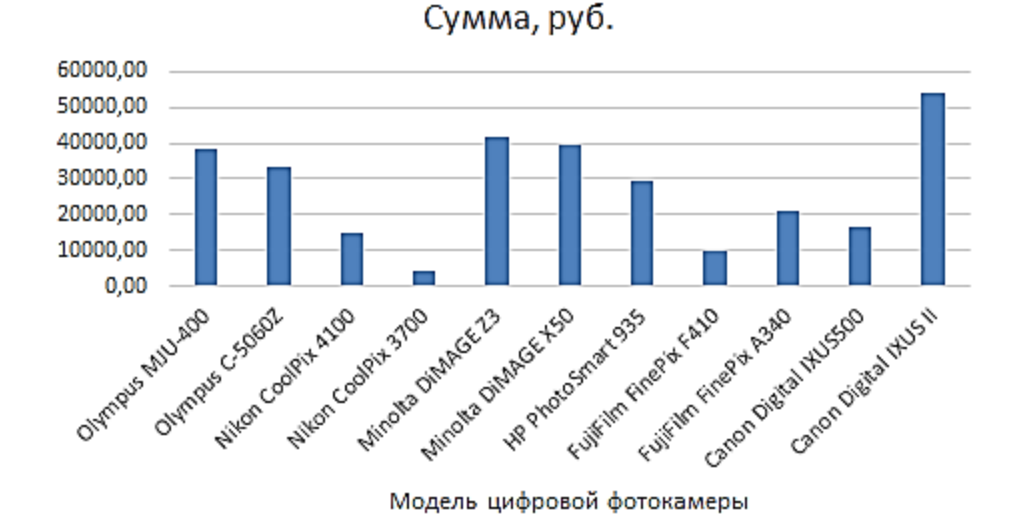

**Задание № 2.** Самостоятельно, на **Листе2** и **3** выполнить работу.

1. Создать таблицу. Вычислить: Цена за книгу (\$), Сумма (руб.), Сумма (\$), Сумма (€) и Итоговую строку.

2. Скопировать вычисленную таблицу на **Лист3** и выполнить работу на этом листе.

3. Создать фильтр, в котором отображался бы список только покупателей из г. Екатеринбурга и скопировать фильтр под основной таблицей. Дать заголовок новой таблице «Фильтр по г. Екатеринбург».

32
4. Создать фильтр, в котором отображался бы список всех покупателей, принявших участие в торгах до 30.08, скопировать этот фильтр под предыдущим. Дать имя таблице «Фильтр по дате».

5. Сделать сводку по продаже книги № 3. Дать имя «Фильтр по книге № 3».

6. Создать сводку клиентов, сделавших самые большие закупки (Сумма (руб.) > 100 000). Скопировать и дать имя «Фильтр по сумме».

7. Отсортировать таблицу по Алфавиту городов, и, в свою очередь, каждый город отфильтровать по Дате.

8. Создать условное форматирование столбца "Сумма" по принципу: если Сумма (руб.) >100000, то цвет шрифта красный, а цвет фона жѐлтый.

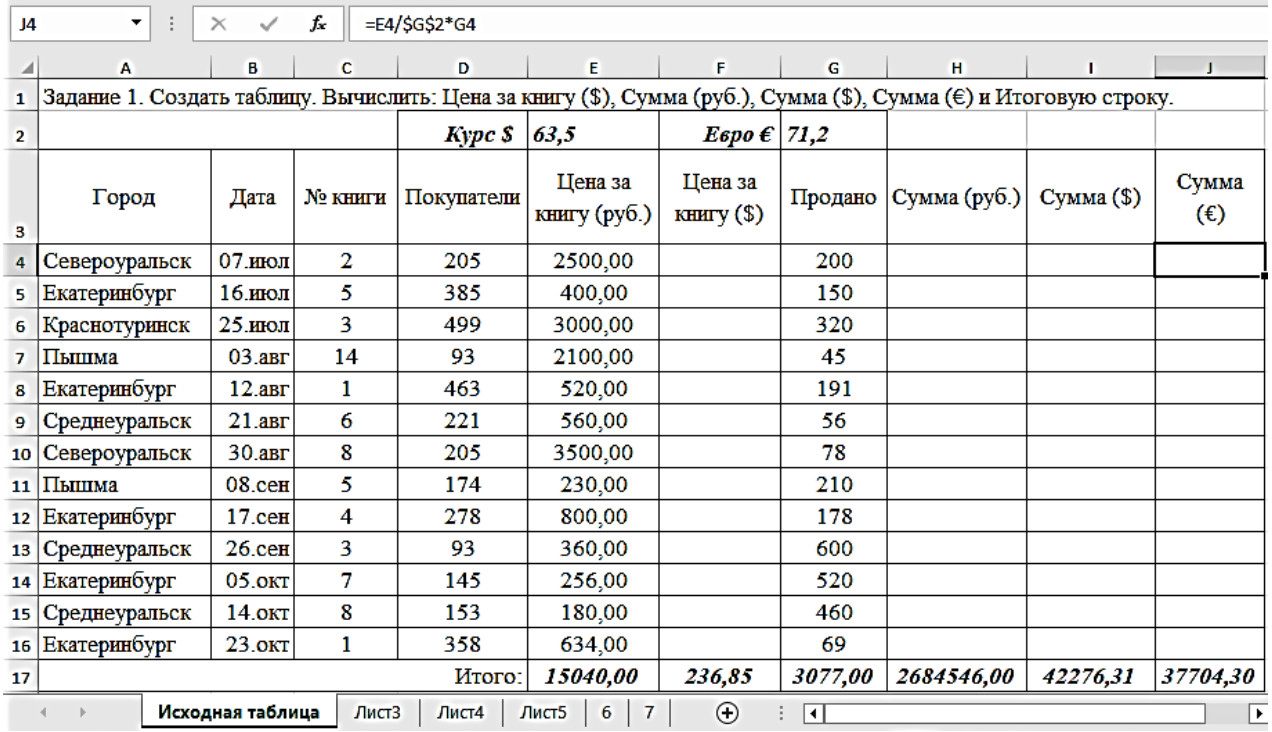

# **Лабораторная работа № 4. «Функция ЕСЛИ, промежуточный итог, сводная таблица и абсолютная ссылка»**

**Задание № 1**. Создать таблицу «Оплата проживания в гостинице «Екатеринбург» и построить две диаграммы. Рассчитать оплату проживания, скидку с условием:

а) если количество дней проживания больше 5, то скидка 5 %;

б) если количество дней проживания больше или равно 8, то скидка 10 %, а если количество дней проживания больше или равно

12, то скидка 12 %, иначе 0. Вычислить оплату со скидкой и оплату со скидкой в долларах.

| G4             | $\overline{\phantom{0}}$                     | $\checkmark$<br>$\times$ | $f_x$   | =ЕСЛИ(E4>=5;F4*5/100;0) |                                             |                           |        |                      |  |  |  |  |
|----------------|----------------------------------------------|--------------------------|---------|-------------------------|---------------------------------------------|---------------------------|--------|----------------------|--|--|--|--|
|                | A                                            | B                        | С       | D                       | E                                           | F                         | G      | H                    |  |  |  |  |
| 1              | Оплата проживания в гостинице "Екатеринбург" |                          |         |                         |                                             |                           |        |                      |  |  |  |  |
| $\overline{2}$ | 2100<br>Оплата за сутки, руб                 |                          |         |                         | Если количество дней больше 5, то скидка 5% |                           |        |                      |  |  |  |  |
| 3              | N2                                           | Фамилия                  | Имя     | Отчество                | Количество<br>лней                          | Оплата<br>прожи-<br>вания | Скидка | Оплата со<br>скидкой |  |  |  |  |
| 4              | 1                                            | Забродский               | Иван    | Миронович               | 1                                           |                           |        |                      |  |  |  |  |
| 5              | 2                                            | Аккуратнова              | Наталья | Сергеевна               | 9                                           |                           |        |                      |  |  |  |  |
| 6              | 3                                            | Боровская                | Ирина   | Николаевна              | $\overline{2}$                              |                           |        |                      |  |  |  |  |
| $\overline{I}$ | 4                                            | Гара                     | Любовь  | Витальевна              | 6                                           |                           |        |                      |  |  |  |  |
| 8              | 5                                            | Гарнович                 | Галина  | Михайловна              | 12                                          |                           |        |                      |  |  |  |  |
| 9              | 6                                            | Героник                  | Наталья | Васильевна              | 8                                           |                           |        |                      |  |  |  |  |
| 10             | 7                                            | Езерский                 | Виктор  | Иванович                | 15                                          |                           |        |                      |  |  |  |  |
| 11             | 8                                            | Кантин                   | Алексей | Станиславович           | 2                                           |                           |        |                      |  |  |  |  |
| 12             | 9                                            | Каратова                 | Людмила | Васильевна              | 10                                          |                           |        |                      |  |  |  |  |
| 13             |                                              |                          |         |                         | Итого                                       | 136500                    | 6300   | 142800               |  |  |  |  |
| 14             |                                              |                          |         |                         | Среднее                                     | 15166,67                  | 700,00 | 15866,67             |  |  |  |  |

Методические указания

1. На **листе1** создайте таблицу для первого задания.

2. Для того, чтобы получить результат в ячейке F4, необходимо поставить знак «=» и в строке формул записать произведение «Количества дней на оплату за сутки» на ячейку C2, сделав адрес этой ячейки с абсолютной ссылкой (=E4\*\$C\$2), затем при помощи маркера автозаполнения, указатель мыши вертикально протянуть вниз до строки F12.

3. Для того, чтобы вычислить Скидку, воспользуемся функцией  $=$ ЕСЛИ $($ ).

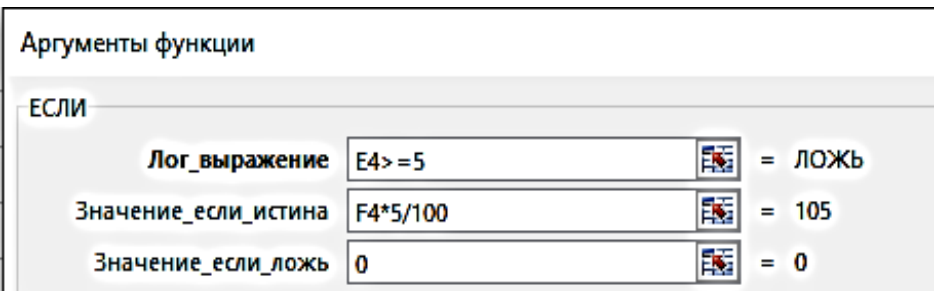

4. Для того, чтобы вычислить Оплату со скидкой, используем Сумму оплаты проживания и Скидки.

5. Снизу таблицы вычислите Итоговую строку и Среднее.

6. Скопировать таблицу ниже. Вписать в ячейку F17 Курс доллара, добавить и вычислить столбец «Оплата со скидкой в долларах».

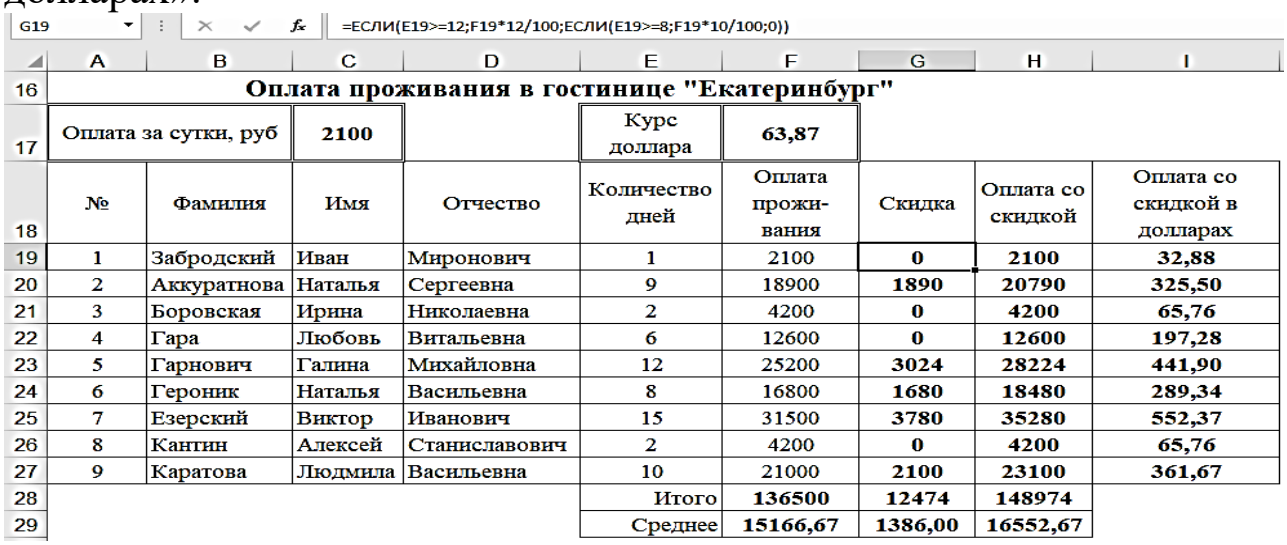

7. Изменить условие: если количество дней больше или равно 12, то скидка 12 %, а если больше или равно 8 дням – скидка 10 %, иначе 0.

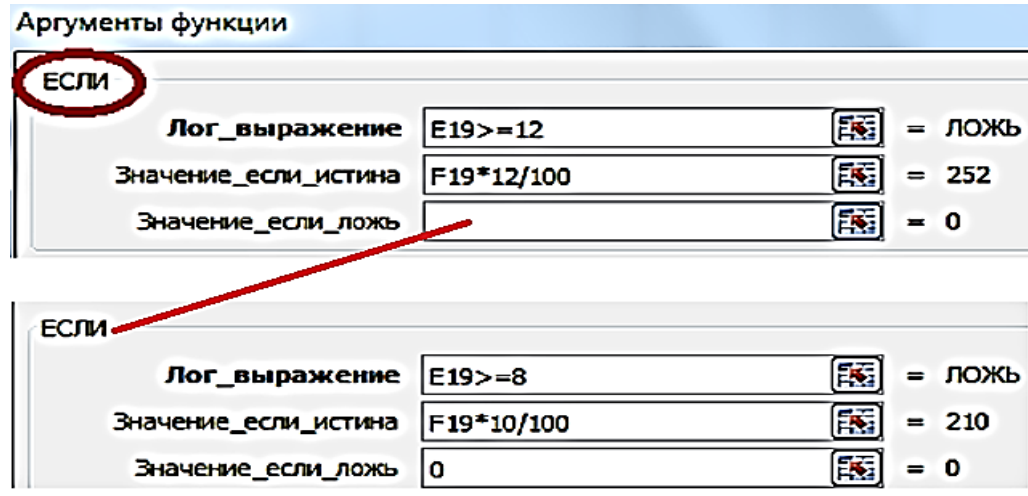

8. Оплату со Скидкой и Скидкой в долларах вычислить самостоятельно.

9. Построить диаграммы.

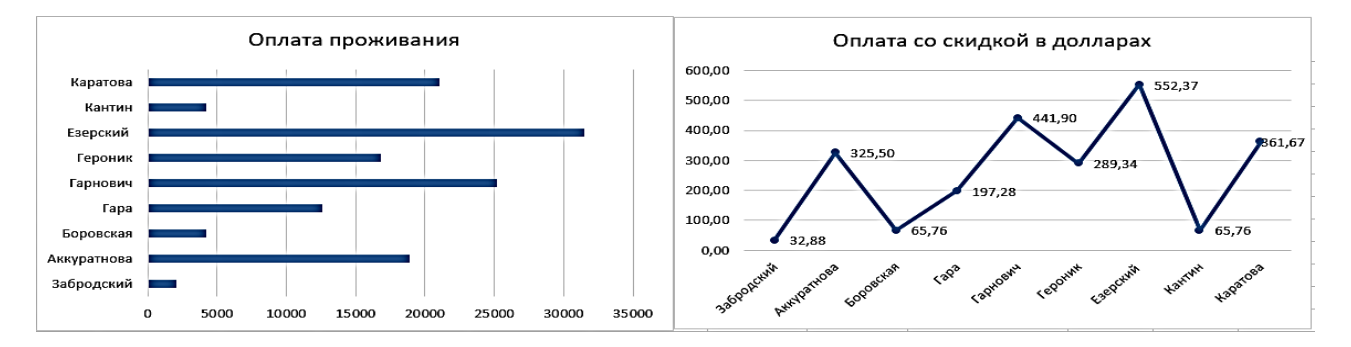

**Задание № 2**. Создайте таблицу «Табель начисления заработной платы». Вычислите зарплату: Всего начислено, Удержанную и К выдаче. Рассчитать доход: Максимальный, Минимальный и Средний. Построить диаграммы.

### Методические указания

1. Для второго задания на **Листе2** создайте таблицу расчета заработной платы по образцу. Введите исходные данные – «Табельный номер», «ФИО» и «Оклад», «% Премии = 27 %», «% Удержания  $= 13 \frac{9}{w}$ .

2. Выделите отдельные ячейки для значений «% Премии» (D4) и «% Удержания» (F4).

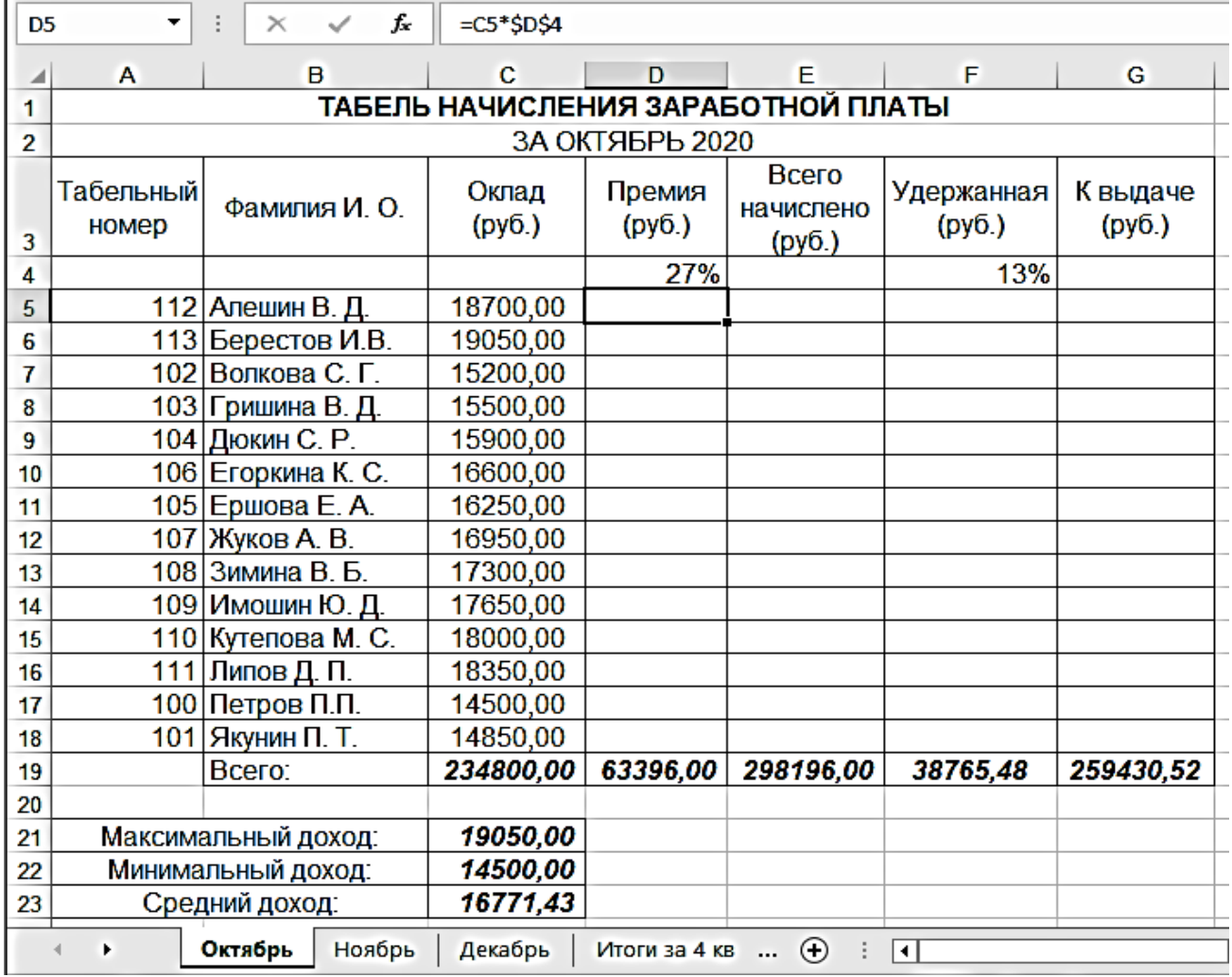

3. Переименуйте ярлычок **Листа2**, присвоив ему имя «**Октябрь**». Для этого дважды щелкните мышью по ярлычку и наберите новое имя.

4. Произведите расчеты во всех столбцах таблицы.

5. «Премия» = «Оклад» \* «% Премии» (ячейка D4 используется в виде абсолютной адресации F4); «Всего начислено» = «Оклад» + «Премия»; «Удержание» = «Всего начислено» \* «% Удержания» (ячейка F4 используется в виде абсолютной адресации F4); «К выдаче» = «Всего начислено» – «Удержания»;

6. Рассчитайте Итоги по столбцам, а также Максимальный, Минимальный и Средний доходы.

7. Постройте гистограмму.

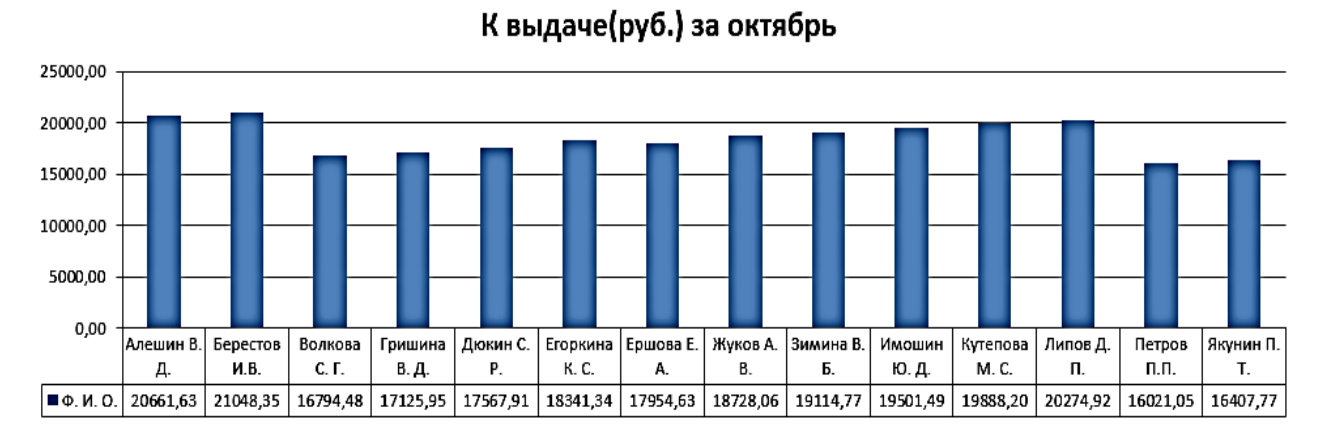

8. Скопируйте содержимое листа «**Октябрь**» на новый лист, присвойте скопированному листу название «**Ноябрь**». Исправьте название месяца в названии таблицы. Измените значение «Премии» на 32 %. Убедитесь, что программа произвела пересчет формул.

9. Между колонками «Премия» и «Всего начислено» вставьте новую колонку «Доплата» (*Вставка/Столбец*) и рассчитайте значение доплаты по формуле «Доплата» = «Оклад» \* «% Доплаты». Значение Доплаты примите равным 5 %.

10. Измените формулу для расчета значений колонки «Всего начислено», «Всего начислено» = «Оклад» + «Премия» + «Доплата».

11. Проведите условное форматирование значений колонки «К выдаче». Установите формат *Правила выделения ячеек – больше – 20000 – Зеленая заливка и темно зеленый цвет*.

12. Затем проведите сортировку фамилий по возрастанию в алфавитном порядке по колонке «Фамилия И. О.» (выделите диапазон с 5 по 18 строки таблицы – без Итогов, выберите меню *Данные/Сортировка*, сортировать по – *Столбец B*).

13. Построить круговую объемную диаграмму Начисленной суммы к выдаче всех сотрудников за Ноябрь месяц.

| <b>H5</b>                                                                                                    |                                    | f.                       | $=$ F5-G5          |                  |           |                                                                |                      |                    |  |  |  |
|----------------------------------------------------------------------------------------------------|------------------------------------|--------------------------|--------------------|------------------|-----------|----------------------------------------------------------------|----------------------|--------------------|--|--|--|
| ◢                                                                                                    | A                                  | B                        | $\mathbf{c}$       | D                | Е         | F                                                              | G                    | н.                 |  |  |  |
| 1                                                                                                    | ТАБЕЛЬ НАЧИСЛЕНИЯ ЗАРАБОТНОЙ ПЛАТЫ |                          |                    |                  |           |                                                                |                      |                    |  |  |  |
| $\overline{2}$                                                                                                    | ЗА НОЯБРЬ 2020                     |                          |                    |                  |           |                                                                |                      |                    |  |  |  |
| 3                                                                                                    | Табельный<br>номер                 | Фамилия И. О.            | Оклад<br>(py6.)    | Премия<br>(py6.) | Доплата   | Всего<br>начислено<br>(py6.)                                   | Удержанная<br>(py6.) | К выдаче<br>(py6.) |  |  |  |
| 4                                                                                                    |                                    |                          |                    | 32%              | 5%        |                                                                | 13%                  |                    |  |  |  |
| 5                                                                                                    |                                    | 112 Алешин В. Д.         | 18700,00           | 5984,00          | 935,00    | 25619,00                                                       | 3330,47              | 22288,53           |  |  |  |
| 6                                                                                                    |                                    | 113 Берестов И.В.        | 19050,00           | 6096,00          | 952,50    | 26098,50                                                       | 3392,81              | 22705,70           |  |  |  |
| 7                                                                                                    |                                    | 102 Волкова С. Г.        | 15200,00           | 4864,00          | 760,00    | 20824,00                                                       | 2707,12              | 18116,88           |  |  |  |
| 8                                                                                                    |                                    | 103 Гришина В. Д.        | 15500,00           | 4960,00          | 775,00    | 21235,00                                                       | 2760,55              | 18474,45           |  |  |  |
| 9                                                                                                    |                                    | 104 Дюкин С. Р.          | 15900,00           | 5088,00          | 795,00    | 21783,00                                                       | 2831,79              | 18951,21           |  |  |  |
| 10                                                                                                    |                                    | 106 Егоркина К. С.       | 16600,00           | 5312,00          | 830,00    | 22742,00                                                       | 2956,46              | 19785,54           |  |  |  |
| 11                                                                                                    |                                    | 105 Ершова Е. А.         | 16250,00           | 5200,00          | 812,50    | 22262,50                                                       | 2894,13              | 19368,38           |  |  |  |
| 12                                                                                                    |                                    | 107 Жуков А. В.          | 16950,00           | 5424,00          | 847,50    | 23221,50                                                       | 3018,80              | 20202,71           |  |  |  |
| 13                                                                                                    |                                    | 108 Зимина В. Б.         | 17300,00           | 5536,00          | 865,00    | 23701,00                                                       | 3081,13              | 20619,87           |  |  |  |
| 14                                                                                                    |                                    | 109 Имошин Ю. Д.         | 17650,00           | 5648,00          | 882,50    | 24180,50                                                       | 3143,47              | 21037,04           |  |  |  |
| 15                                                                                                    |                                    | 110 Кутепова М. С.       | 18000,00           | 5760,00          | 900,00    | 24660,00                                                       | 3205,80              | 21454,20           |  |  |  |
| 16                                                                                                    |                                    | 111 Липов Д. П.          | 18350,00           | 5872,00          | 917,50    | 25139,50                                                       | 3268,14              | 21871,37           |  |  |  |
| 17                                                                                                    |                                    | 100 Петров П.П.          | 14500,00           | 4640,00          | 725,00    | 19865,00                                                       | 2582,45              | 17282,55           |  |  |  |
| 18                                                                                                    |                                    | 101 Якунин П. Т.         | 14850,00           | 4752,00          | 742,50    | 20344,50                                                       | 2644,79              | 17699,72           |  |  |  |
| 19                                                                                                    |                                    | Всего:                   | 234800,00          | 75136,00         | 11740,00  | 321676,00                                                      | 41817,88             | 279858,12          |  |  |  |
| 20                                                                                                    |                                    |                          |                    |                  |           |                                                                |                      |                    |  |  |  |
| 21                                                                                                    |                                    | Максимальный доход:      | 19050,00           |                  |           |                                                                |                      |                    |  |  |  |
| 22<br>Минимальный доход:                                                                                                    |                                    |                          | 14500,00           |                  |           |                                                                |                      |                    |  |  |  |
| 23                                                                                                    |                                    | Средний доход:           | 16771,43           |                  |           |                                                                |                      |                    |  |  |  |
| n.                                                                                                    | ¥                                  | Октябрь<br>Ноябрь        | Декабрь            | Итоги за 4 кв    | $\odot$   | ग                                                              |                      | ⊓                  |  |  |  |
|                                                                                                    | Якунин П. Т<br>6%                  | К выдаче                 |                    |                  |           |                                                                | Оклад и к выдаче     |                    |  |  |  |
|                                                                                                    |                                    |                          |                    |                  | 25000,00  |                                                                |                      |                    |  |  |  |
|                                                                                                    | Петров П.П.                        |                          | Алешин В. Д.<br>8% |                  |           |                                                                |                      |                    |  |  |  |
|                                                                                                    | 6%                                 |                          | Берестов И.В.      |                  | 20000,00  |                                                                |                      |                    |  |  |  |
| Липов Д. П.<br>8%<br>8%<br>15000.00                                                                                                    |                                    |                          |                    |                  |           |                                                                |                      |                    |  |  |  |
|                                                                                                    | Волкова С. Г.                      |                          |                    |                  |           |                                                                |                      |                    |  |  |  |
| 6%<br>10000,00<br>Кутепова М. С.                                                                                                    |                                    |                          |                    |                  |           |                                                                |                      |                    |  |  |  |
|                                                                                                    | 8%                                 |                          |                    | Гришина В. Д.    | 5000,00   |                                                                |                      | ■Оклад (руб.)      |  |  |  |
|                                                                                                    |                                    |                          |                    | 7%               | 0.00      |                                                                |                      | ∎К выдаче (руб.)   |  |  |  |
|                                                                                                    |                                    |                          |                    |                  |           |                                                                |                      |                    |  |  |  |
| Липов Д. П.<br>Петров П.П.<br>Якунин П. Т.<br>Имошин Ю. Д.<br>Кутепова М. С.<br>Зимина В. Б.<br>Берестов И.В.<br>Дюкин С. Р.<br>Волкова С.<br>Имошин Ю. Д. |                                    |                          |                    |                  |           |                                                                |                      |                    |  |  |  |
|                                                                                                    | 8%                                 |                          |                    | 7%               |           |                                                                |                      |                    |  |  |  |
|                                                                                                    | Зимина В. Б.                       | Жуков А. В. Ершова Е. А. | \Егоркина К. С.    |                  | Алешин В. | Гришина В.<br>Дюкин С.<br>Егоркина К.<br>Жуков А.<br>Ершова Е. |                      |                    |  |  |  |
| 7%<br>7%<br>7%<br>7%                                                                                                    |                                    |                          |                    |                  |           |                                                                |                      |                    |  |  |  |
|                                                                                                    |                                    |                          |                    |                  |           |                                                                |                      |                    |  |  |  |

14. Построить гистограмму, в которой отражены Ф. И. О., Оклад и к выдаче за ноябрь.

15. Рассчитать Зарплату за декабрь и построить диаграмму. Создать Итоговую таблицу ведомости квартального начисления заработной платы, провести расчет Промежуточных итогов по подразделениям. Для этого, скопируйте содержимое листа «**Ноябрь**» на новый лист электронной книги, присвойте скопированному листу

название «**Декабрь**». Исправьте название месяца в ведомости на «**Декабрь**».

16. Измените значение «Премии на 46 %», «Доплаты – на 8 %». Убедитесь, что программа произвела пересчет формул.<br> $\begin{array}{ccc} \|\mathsf{cs} & \cdot\| & \times \quad \checkmark \|\end{array} = \mathsf{F5}^*$ язя

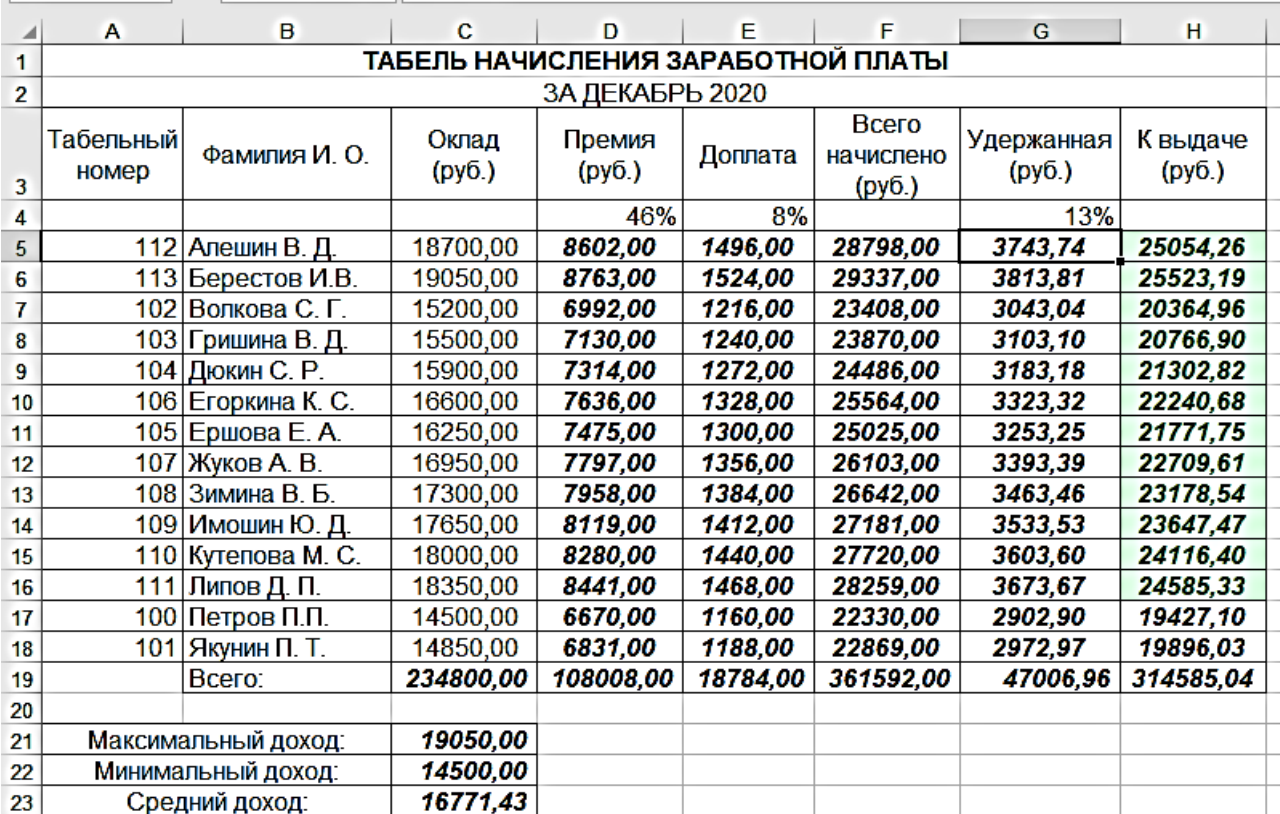

# Всего начислено за декабрь

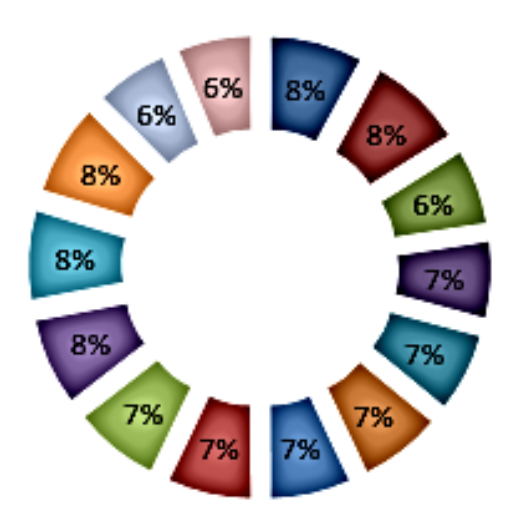

■Алешин В. Д. ■ Берестов И.В. ■Волкова С. Г. ■ Гришина В. Д. ■Дюкин С. Р. ■ Егоркина К. С. ■ Ершова Е. А. ■Жуков А. В. ■Зимина В. Б. ■Имошин Ю.Д. ■Кутепова М. С. ■Липов Д. П. ■ Петров П.П. ■Якунин П. Т.

17. Перед расчетом Итоговых данных за квартал проведите сортировку по Фамилиям в алфавитном порядке (по возрастанию) в ведомостях начисления зарплаты за «**Октябрь**» – «**Декабрь**».

18. Скопируйте содержимое листа «**Октябрь**» на новый лист, присвойте скопированному листу название «**Итоги за квартал**». Измените название таблицы на «Табель начисления заработной платы за 4-ый квартал».

19. Отредактируйте лист «**Итоги за квартал**» согласно образцу. Для этого удалите в основной таблице колонку «Премия», а также строку 4 с численными значениями «% Премии» и «% Удержания» и строку 19 «Всего». Удалите также строки с расчетом Максимального, Минимального и Среднего доходов под основной таблицей. Вставьте пустую третью строку.

20. Вставьте новый столбец «Подразделение» (*Вставка/Столбец*) между столбцами «Фамилия» и «Всего начислено». Заполните столбец «Подразделение» данными по образцу.

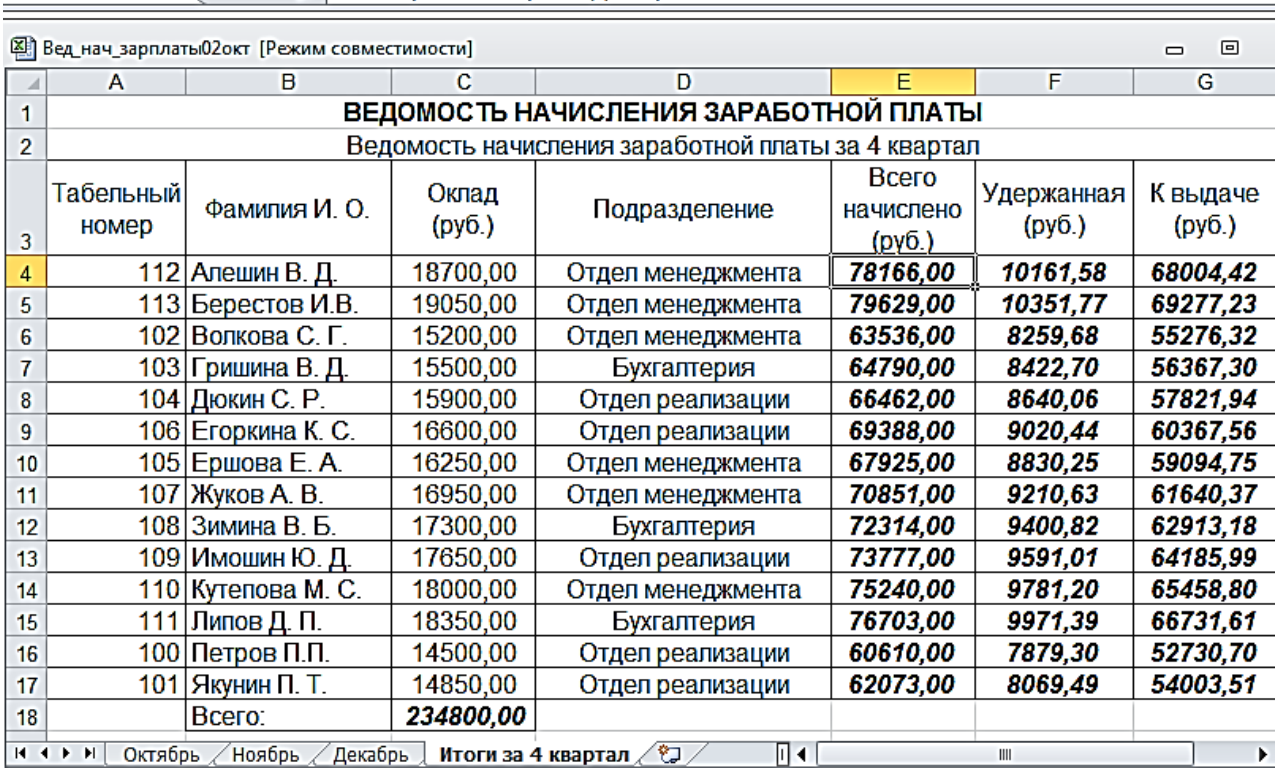

 $\mathbf{v}$  (mess)  $f_x$  | =Октябрь!Е5+Ноябрь!F5+Декабрь!F5  $E4$ 

21. Произведите расчет Квартальных начислений, Удержаний и Суммы к выдаче, как Сумму начислений за каждый месяц (данные по месяцам располагаются на разных листах электронной книги, поэтому к адресу ячейки добавится адрес листа).

**Краткая справка**. Чтобы вставить в формулу адрес или диапазон ячеек с другого листа, следует во время ввода формулы щелкнуть по закладке этого листа и выделить на нем нужные ячейки. Вставляемый адрес будет содержать название этого листа.

В ячейке D5 для расчета квартальных начислений «Всего начислено» формула имеет вид**:**

# **= 'Зарплата декабрь''!F5 + 'Зарплата ноябрь''!F5 + 'Зарплата октябрь''!E5**.

Аналогично произведите квартальный расчет «Удержания» и «К выдаче».

22. Отсортируйте данные по подразделению.

23. Скопируйте содержимое листа «**Итоги за 4-й квартал**» на новый лист электронной книги, присвойте скопированному листу название «**Промежуточные итоги**».

24. Подведите Промежуточные итоги по подразделениям, используя формулу суммирования. Для этого, добавьте пустую строку перед таблицей, выделите всю таблицу и выполните команду *Данные/Итоги*. Задайте параметры подсчета Промежуточных итогов: при каждом изменении в — «Подразделение», операция – «Сумма», добавить итоги по «Всего начислено», «Удержания», «К выдаче».

Отметьте галочкой операции «Заменить текущие итоги» и «Итоги под данными»

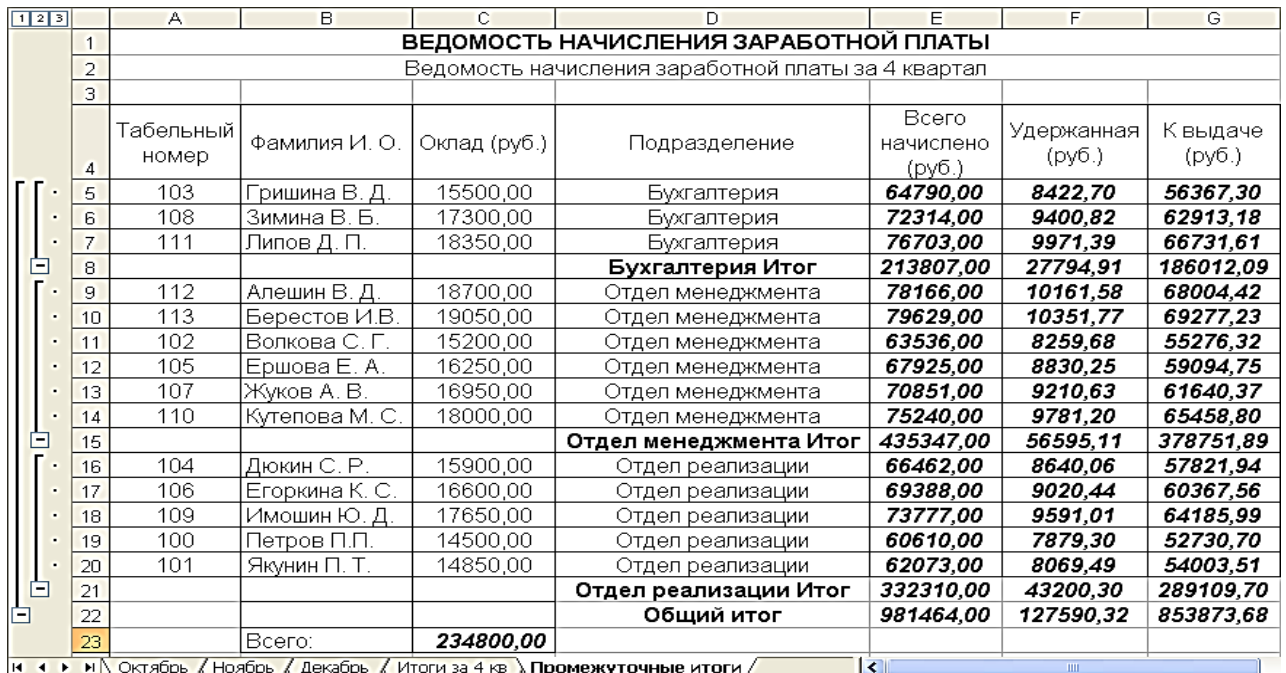

41

25. Скопируйте содержимое листа «**Итоги за 4-ый квартал**» на новый лист электронной книги, присвойте скопированному листу название «**Сводная таблица**». Для этого, выделите в таблице ячейки с адресом А5 по G17, затем *Вставка – Сводная таблица*, выберите поля для добавления в отчет.

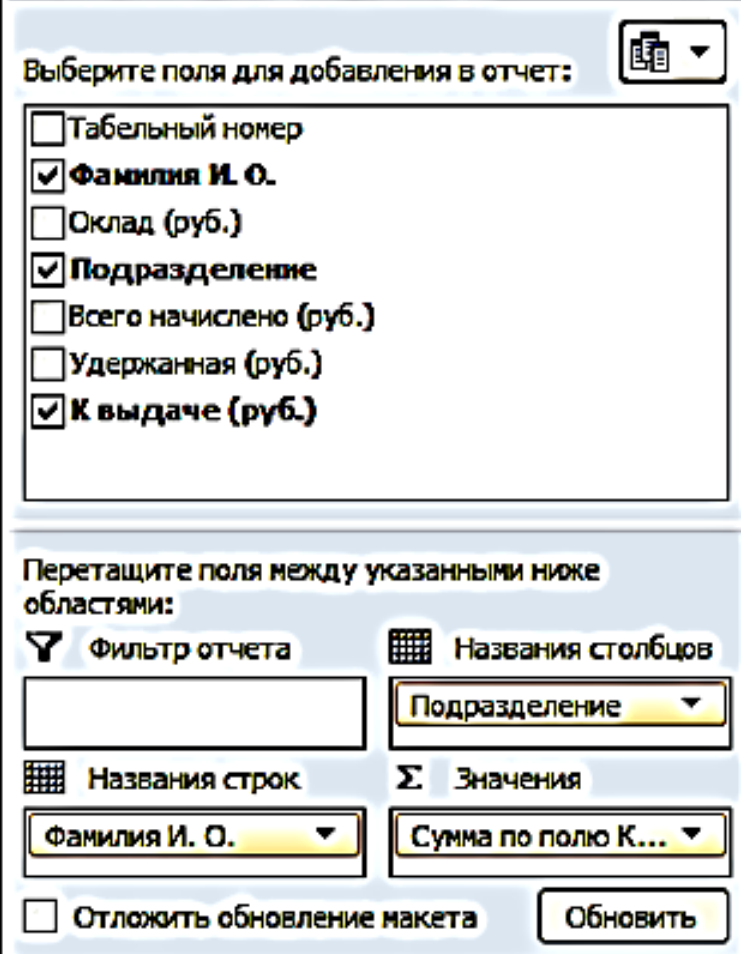

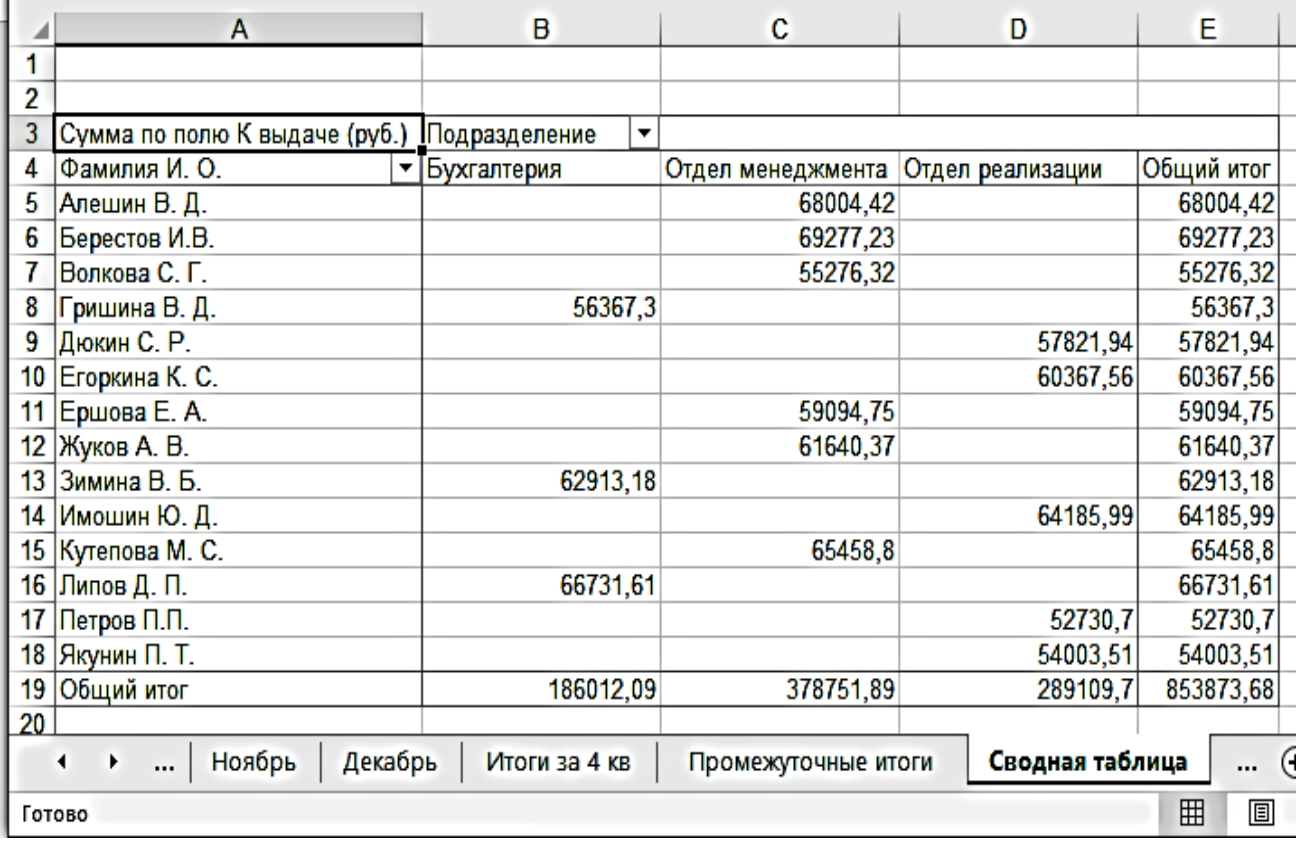

# **Лабораторная работа № 5. «Функции даты и времени»**

**Задание № 1**. Создать таблицу «Ведомость студентов» и построить две диаграммы. Рассчитать средний балл по трем предметам.

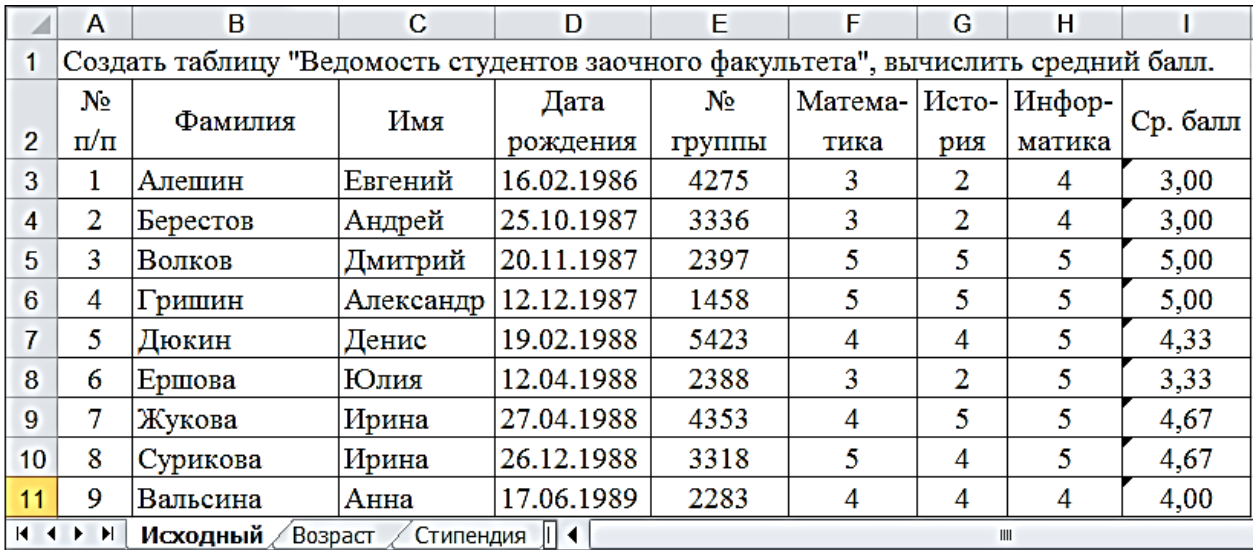

Методические указания

1. Создать таблицу, вычислить средний балл. **Лист1** переименовать в «**Исходный**».

2. Скопировать таблицу ниже. Отсортировать данные таблицы по Фамилиям в алфавитном списке (по возрастанию). Выделить ячейки А16:I24, *Данные – Сортировка*. Вычислить Итоговую строку.

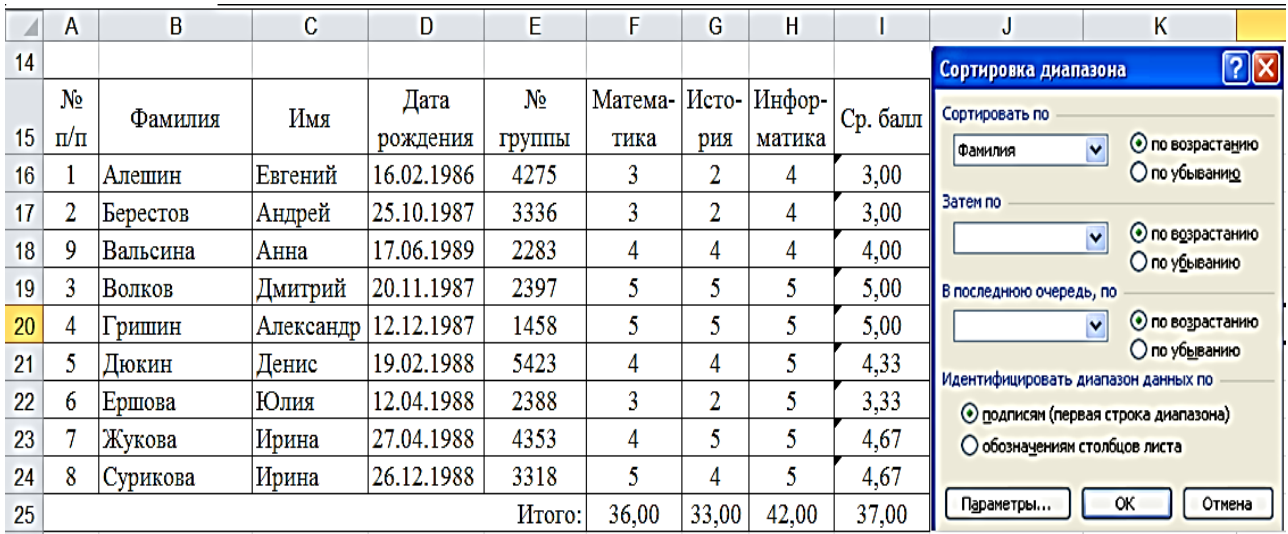

3. Скопировать таблицу на **Лист2** и переименовать в "**Возраст**". Создать поле Возраст (после Даты рождения) *– Вставка – Столбец*. Считаем возраст студентов по формуле: =СЕГОДНЯ()-D3.

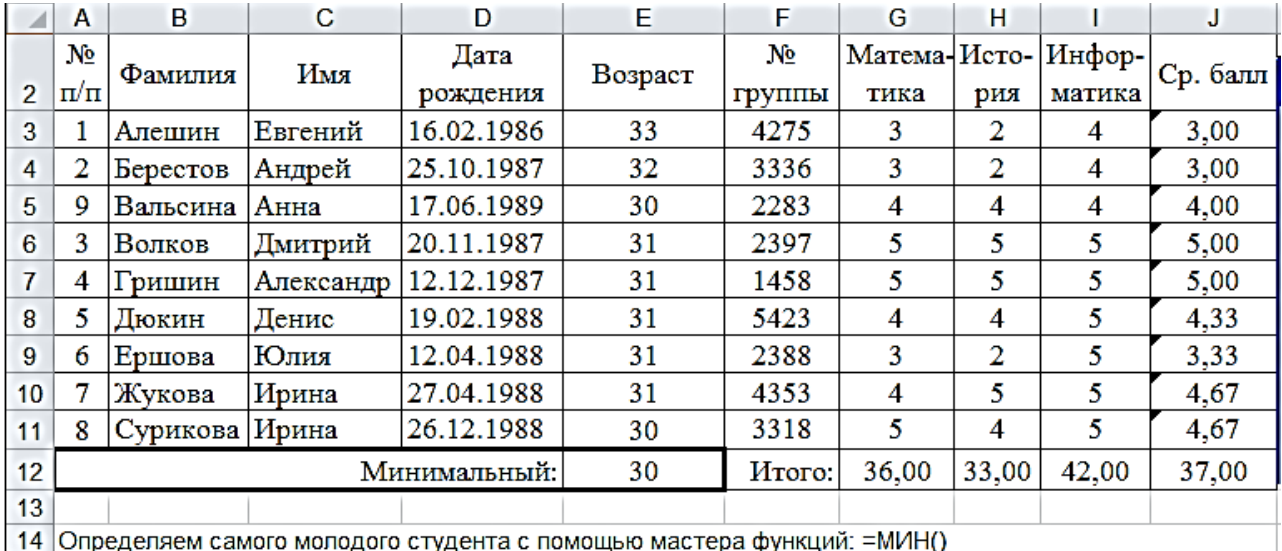

4. Полученный результат представляем в формате *Год – Формат ячейки* – выбираем нужный формат (ГГ).

### Формат ячеек

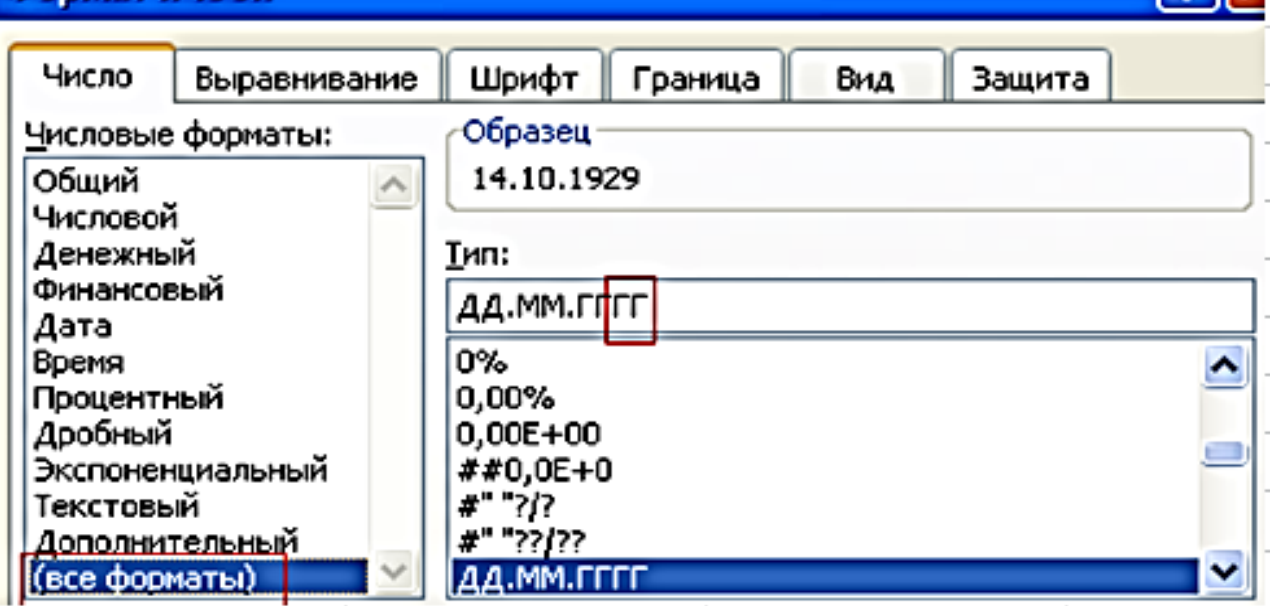

5. Добавляем к списку с «Данными о студентах» столбец «Стипендия» – *Вставка – Столбец*. Назначаем дифференцированную стипендию: если средний балл студента равен 5, то повышенная стипендия, (50 % от 600 руб.), средний балл от 4 до 5 и все экзамены сданы без троек – стипендия назначается в размере 600 руб., в остальных случаях стипендия студентам не назначается.

 $f_x$  = ECЛИ(J3=5;600\*0,5+600)

Аргументы функции

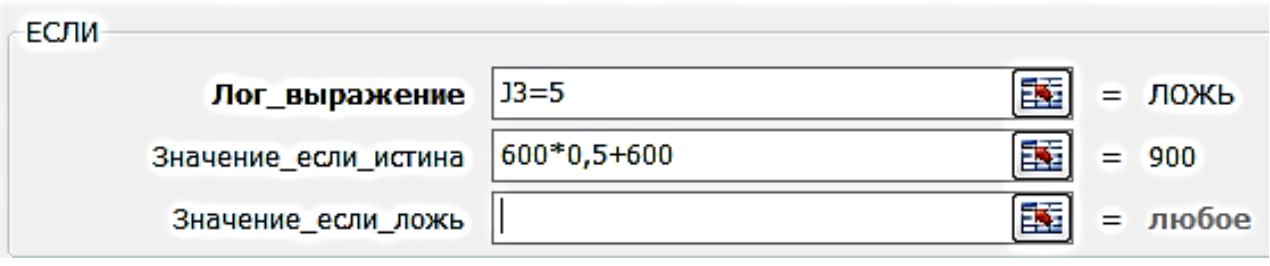

#### $f_r$ =ЕСЛИ(J3=5;600\*0,5+600;ЕСЛИ(И))

# **кргументы функции**

# ЕСЛИ Лог\_выражение И Значение\_если\_истина

Значение если ложь

# $\|f_{x}\|$  =ЕСЛИ(J3=5;600\*0,5+600;ЕСЛИ(И(J3>=4;J3<5;G3>3;H3>3;I3>3);600;0))

薛

匪

匪

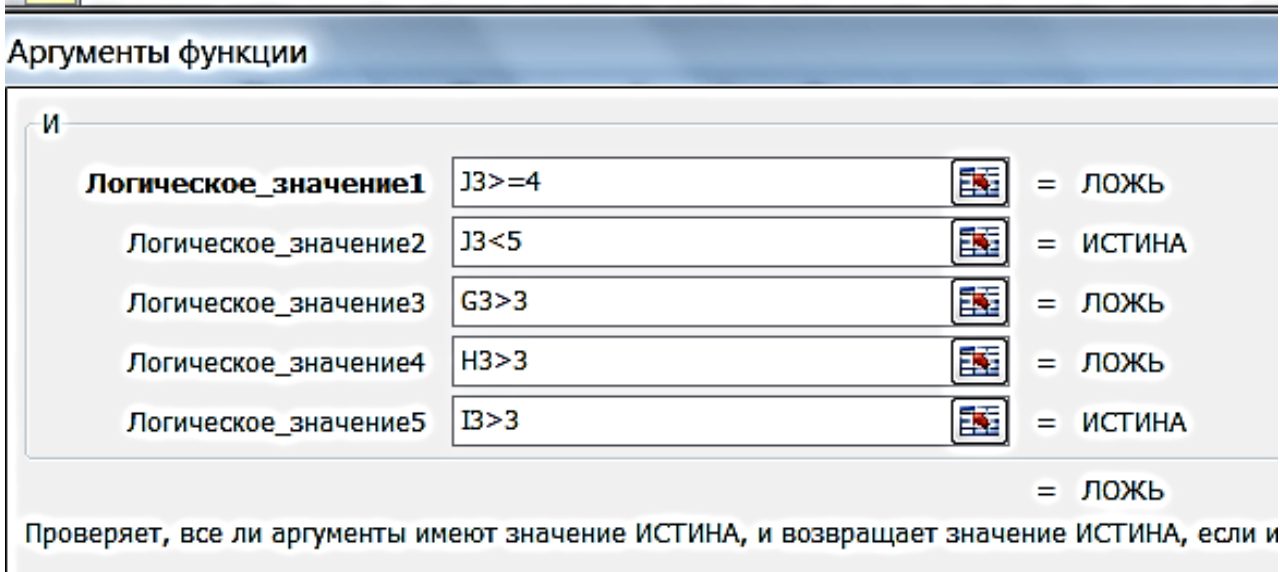

# =ЕСЛИ(J3=5;600\*0,5+600;ЕСЛИ(И(J3>=4;J3<5;G3>3;H3>3;I3>3);600;0))

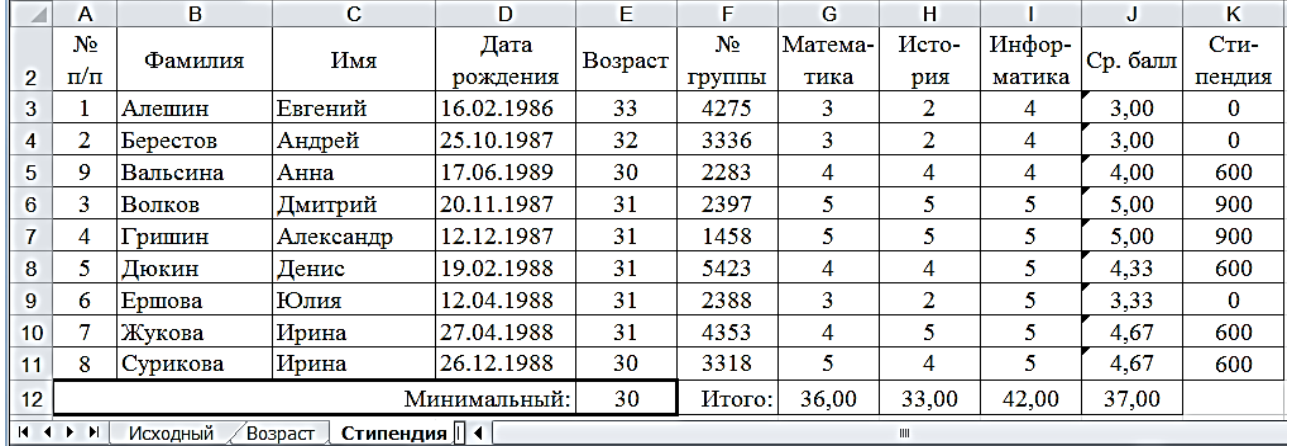

# 6. Построить диаграммы.

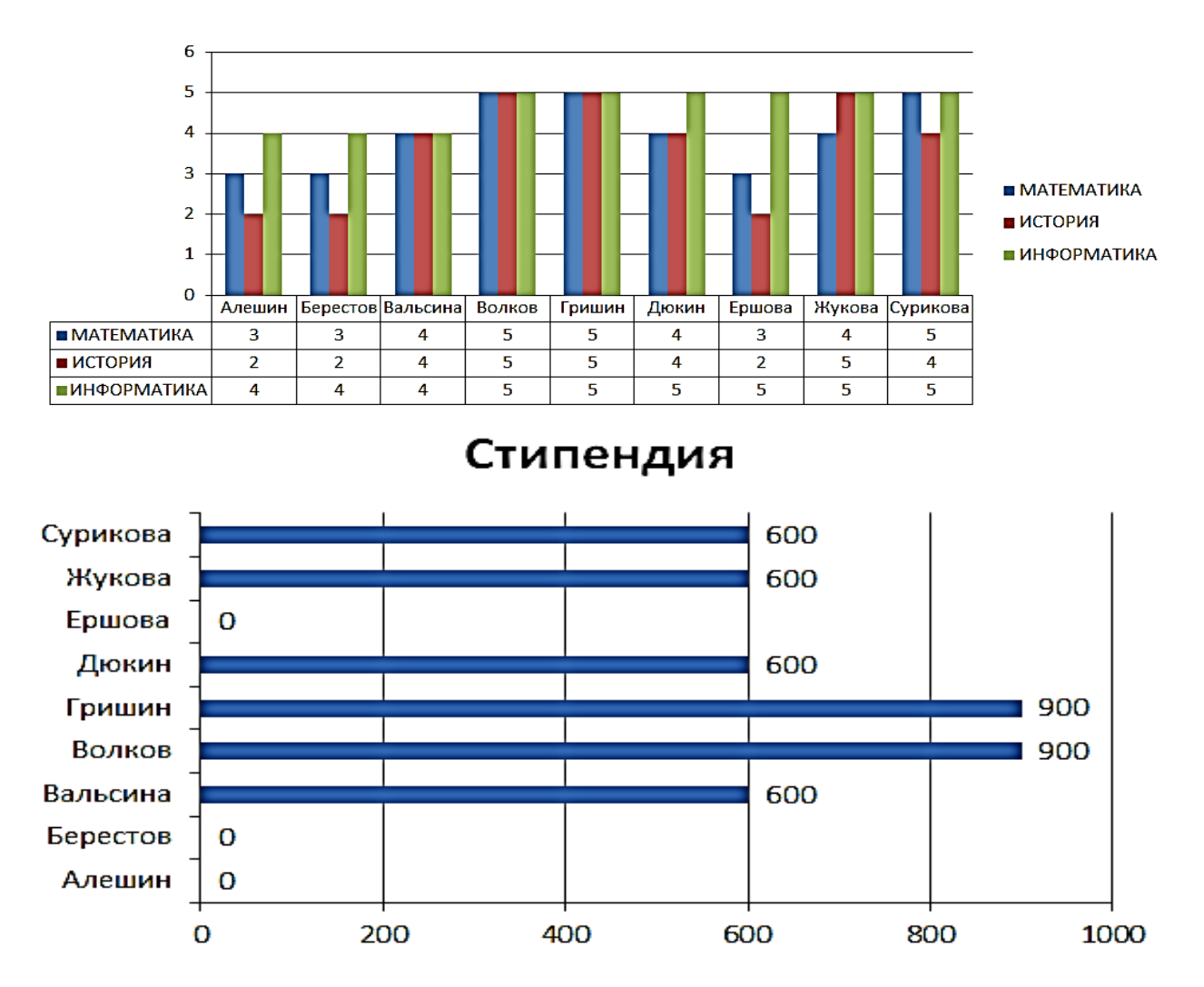

**Задание № 2.** Создать таблицу «Возраст», которая автоматически высчитывает возраст по Дате рождения и определяет социальную группу по Возрасту. Так как электронная таблица связана с системной датой, в таблице приведены сведения по состоянию на 08 ноября 2019. Поэтому в выполняемой таблице значения должны соответствовать состоянию на конкретную дату.

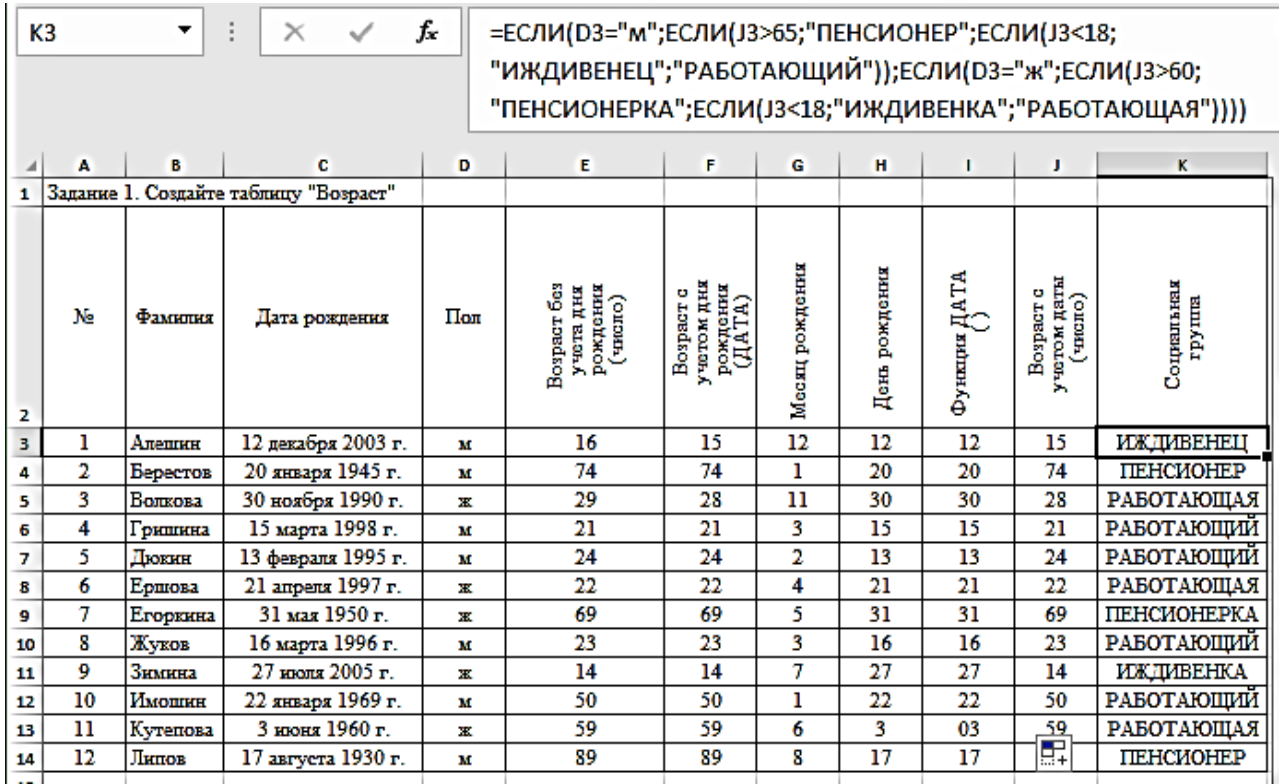

### Методические указания

1. Заполнить данными столбцы «№», «Фамилия», «Дата рождения», «Пол». Следует помнить, что даты нужно вносить числами, разделѐнными точкой, (например, 12.12.2020). Чтобы месяц выводился словом и к году приписывалась буква «г.», нужно отформатировать ячейку *Главная – Ячейки – Формат – Ячейки*, выбрать закладку *Число*, далее *Дата* и в списке найти нужный вариант представления даты.

#### Формат ячеек

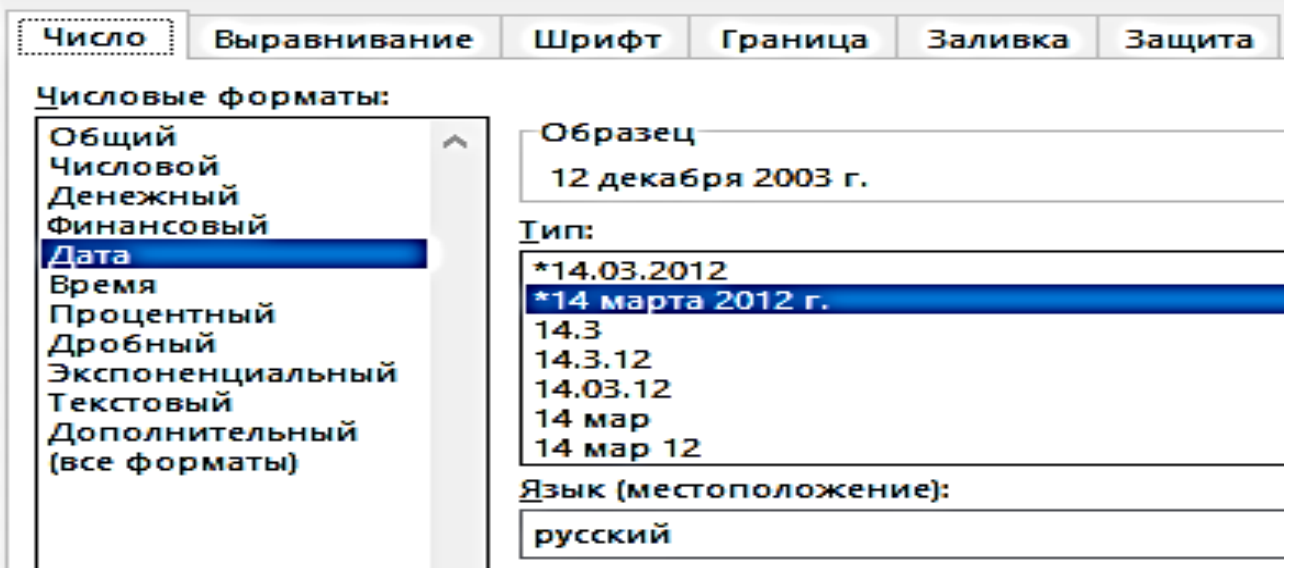

2. В столбце «Возраст без учѐта даты» возраст подсчитывается первым способом: как разницу между годом рождения и текущим годом – Столбец Е. Выражение, сформированное мастером функций, в этом случае будет выглядеть так: =ГОД(СЕГОДНЯ()) - ГОД(С3).

3. Вычисленное таким образом значение является числом. Но программа может ошибочно отнести его к типу «Дата-время». В этом случае нужно вручную задать тип данных «Числовой». Для этого следует выделить область ячеек Е3:Е7, затем *Главная – Формат – Ячейки*, выбрать закладку *Число* и указать на строку *Числовой*.

4. Недостаток такого вычисления очевиден, так как возраст вычисляется без учѐта месяца и дня рождения. Но полученное значение является числом и его можно использовать в дальнейшем, в математических вычислениях.

5. В столбце «Возраст с учѐтом Даты» (столбец F) значение возраста подсчитывается другим способом: как разница между Сегодняшней датой и Датой рождения. В этом случае формула будет выглядеть так: = СЕГОДНЯ()-С3.

6. Вычисленное таким образом значение будет являться датой. Чтобы дата выводилась в полных годах, нужно ввести дополнительный формат. Для этого следует выделить область ячеек F3:F7, выбрать *Главная – Формат – Ячейки*, затем закладку *Число*, указать в списке форматов на строку (*все форматы*), а затем, в окно «Тип» ввести «ГГ» или преобразовать существующее.

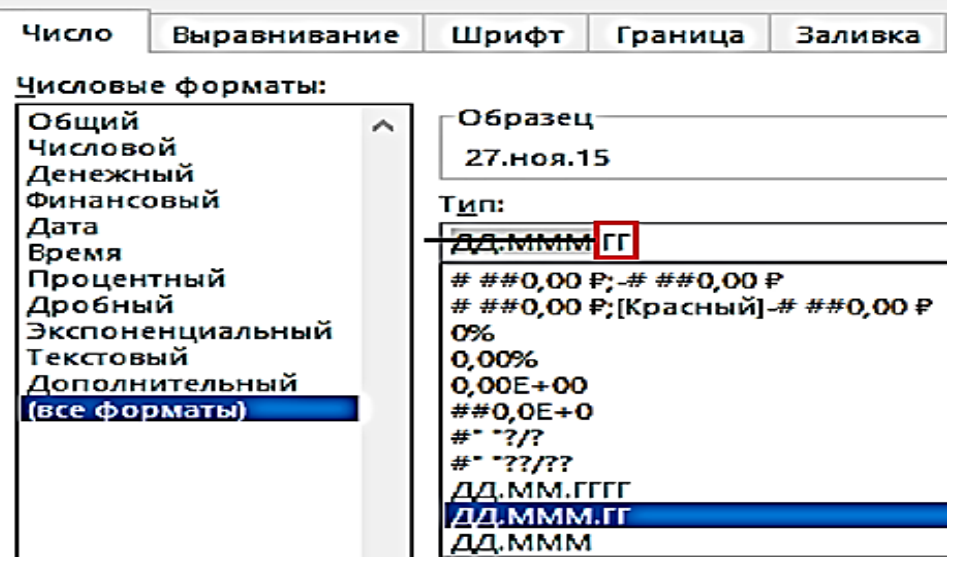

Формат ячеек

7. Месяц рождения подсчитывается с помощью функции «МЕСЯЦ» мастера функций, как =МЕСЯЦ(С3).

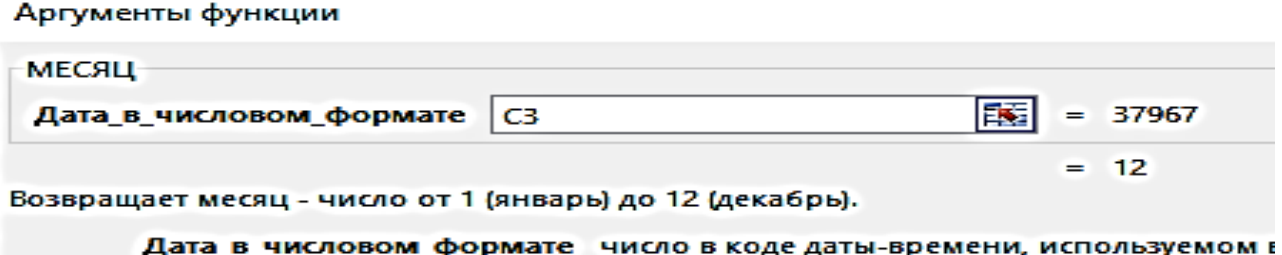

8. День рождения подсчитывается с помощью мастера функций «ДЕНЬ» как  $=$ ДЕНЬ $(C3)$ .

9. Чтобы подсчитать возраст с точностью до дня как число, нужно сначала создать Промежуточную дату, у которой год совпадает с текущим годом, а Месяц и День недели совпадает с днѐм и месяцем Дня рождения.

Аргументы функции

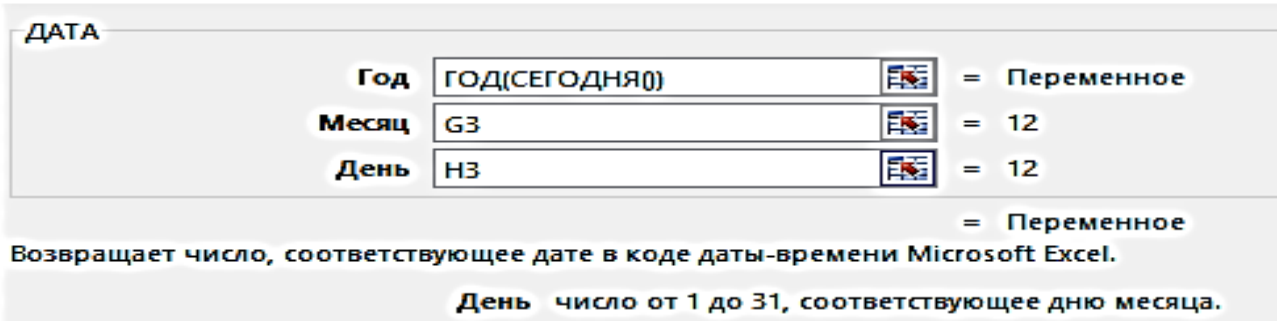

10.Чтобы определить возраст точно, как число, нужно сравнить Текущую дату с Полученной датой. Если сегодняшняя дата больше, т. е. дня рождения ещѐ не было, то от возраста по годам нужно отнять единицу.

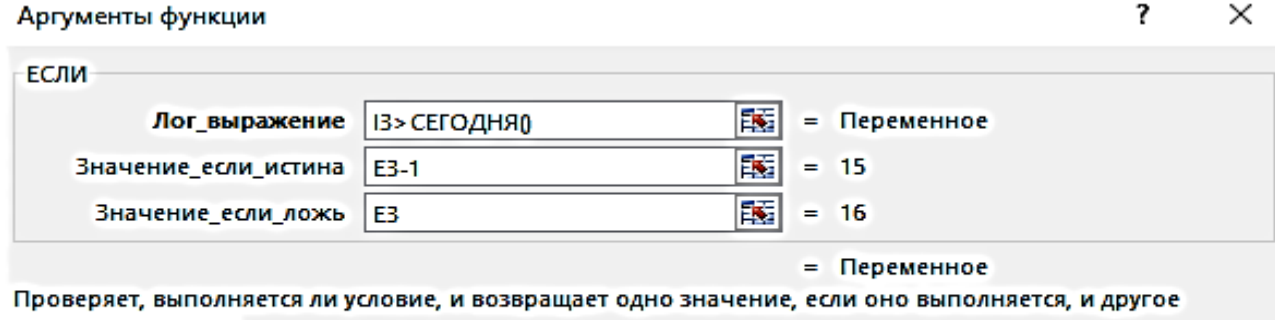

значение, если нет.

Значение если ложь значение, которое возвращается, если 'лог\_выражение' имеет значение ЛОЖЬ. Если не указано, возвращается значение ЛОЖЬ.

11. Анализ «Пенсионер – Работающий – Иждивенец» выполнить с помощью тройного вложения функции «ЕСЛИ». Логика отбора следующая:

для мужчин – если пол = «м», то – если возраст больше 65, то отнести к категории «Пенсионеров», а иначе – если возраст меньше 18 лет, то – «Иждивенец», во всех остальных случаях – «Работающий».

 для женщин – если пол равен «ж» или не равен «м», то – если возраст больше 60, то – «Пенсионерка», а если возраст меньше 18 лет, то к – «Иждивенка», иначе – «Работающая».

=ЕСЛИ(D3="м";ЕСЛИ(J3>65;"ПЕНСИОНЕР";ЕСЛИ(J3<18;"ИЖДИВ ЕНЕЦ";"РАБОТАЮЩИЙ"));ЕСЛИ(D3="ж";ЕСЛИ(J3>60;"ПЕНСИО НЕРКА";ЕСЛИ(J3<18;"ИЖДИВЕНКА";"РАБОТАЮЩАЯ")))).

Примечание, если для построения выражения социальной группы использовать возраст с учѐтом даты (ДАТА), т. е. столбец F, то машина сообщит об ошибке, так как тип данных в этом столбце не является числом.

# **Лабораторная работа № 6. «Использование функций СЧЕТЕСЛИ(), СУММЕСЛИ()»**

**Задание № 1.** Создать таблицу «Итоги соревнований пятиборцев». Рассчитать сумму очков и средний результат.

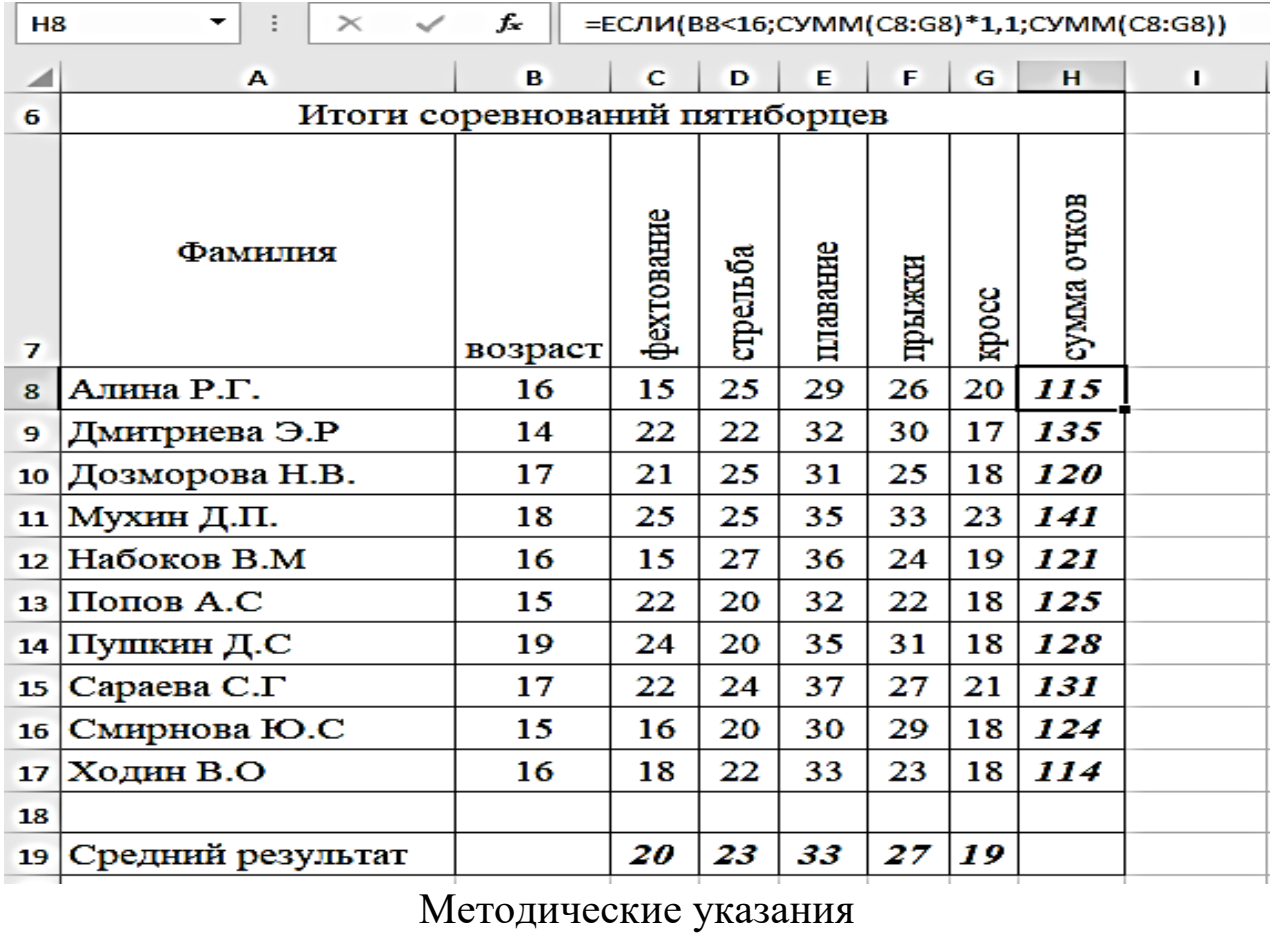

1. Заполнить таблицу данными.

2. Вычислить средний результат, используя функцию  $=$ СРЗНАЧ().

3. Результаты спортсменов-пятиборцев оцениваются по сумме очков, набранных за каждый из пяти видов, плюс 10 % от набранной суммы для спортсменов младше 16 лет. Для этого используем функцию ЕСЛИ().

4. Постройте диаграммы, отображающие полученные результаты спортсменов по каждому виду спорта.

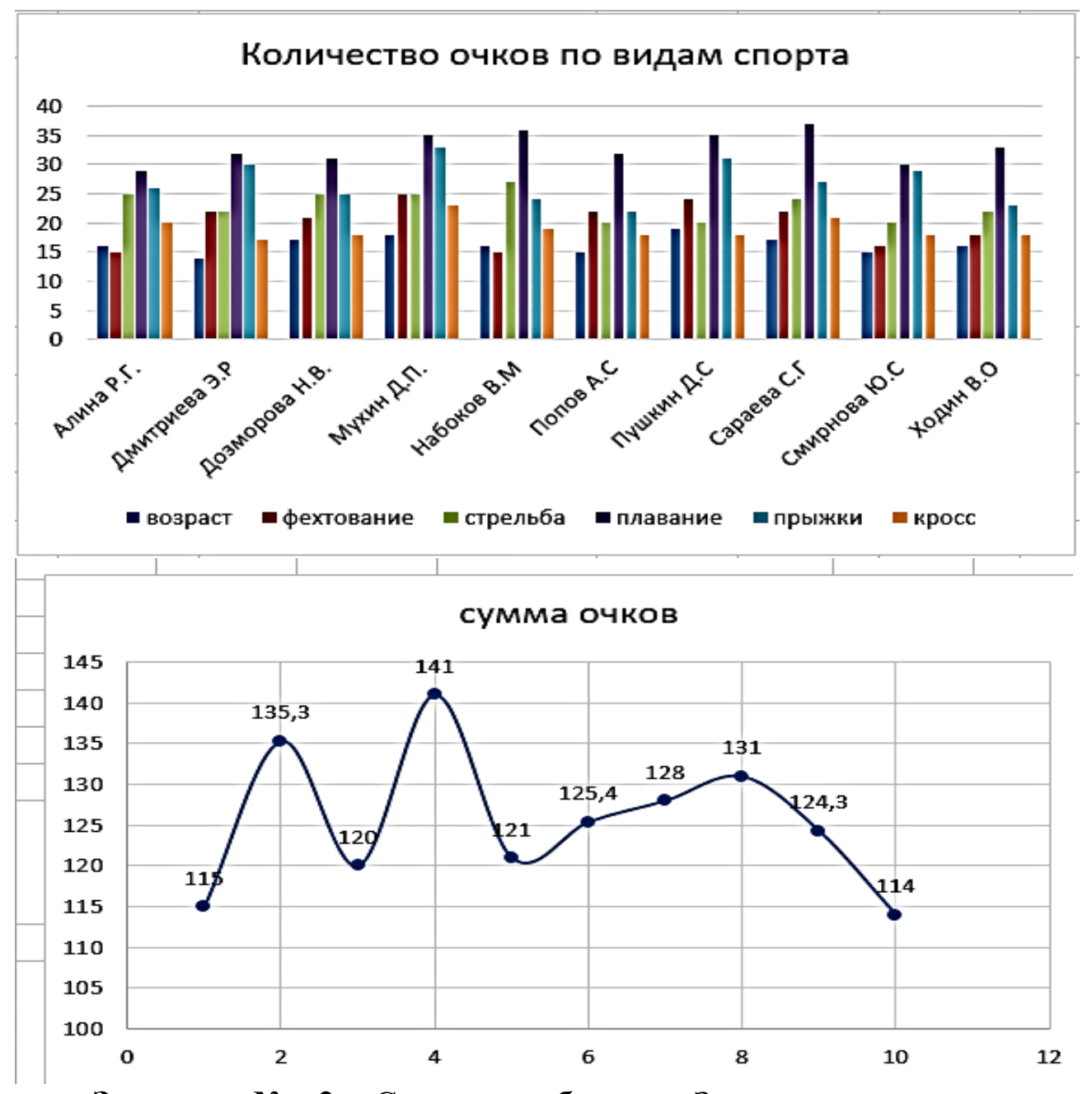

**Задание № 2.** Создать таблицу «Зарплатная ведомость». Рассчитать Премию и Количество с определенными условиями.

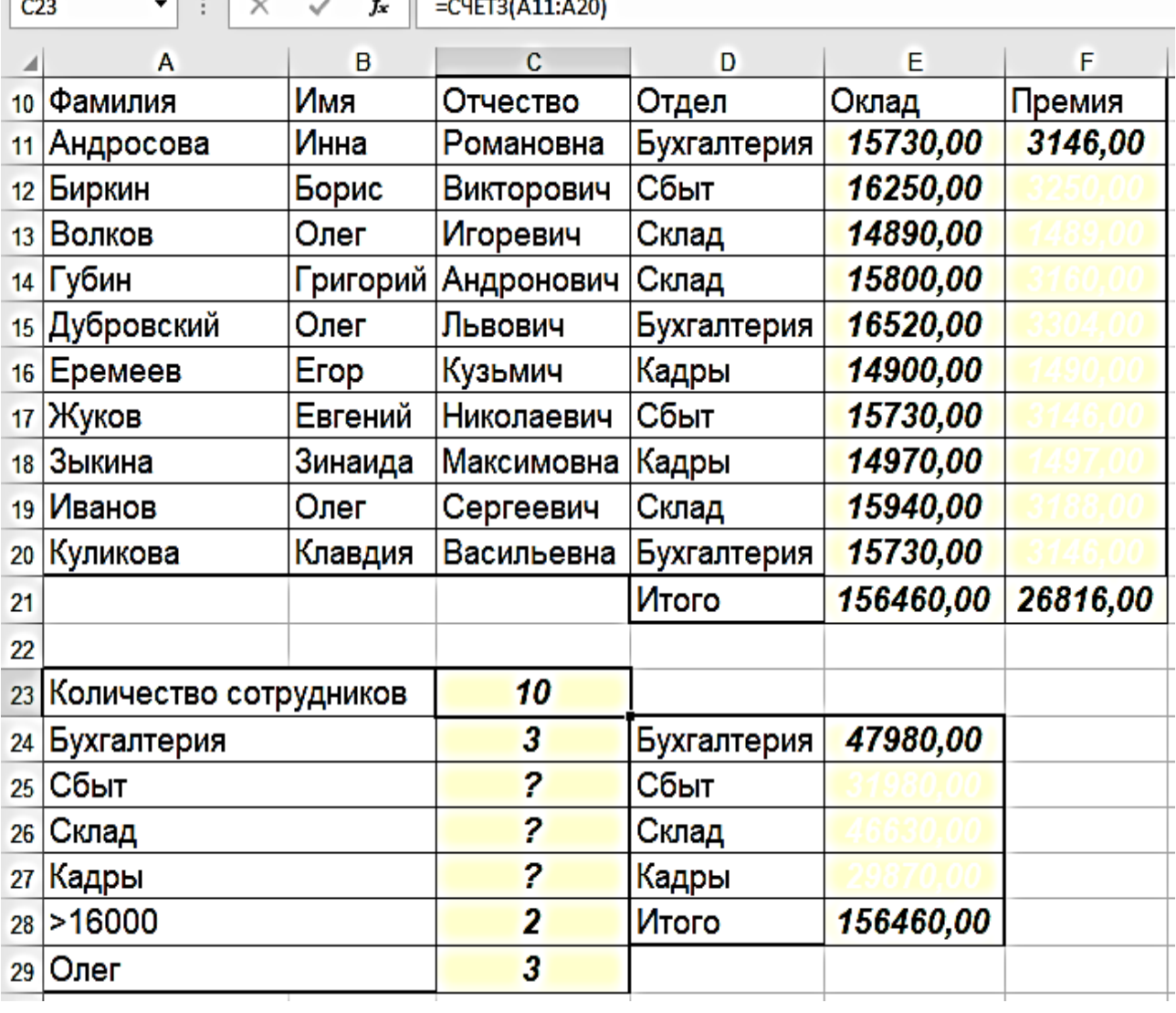

### 

### Методические указания

1. Для Задания № 2 на **Листе2** создайте таблицу расчета Заработной платы.

2. Подсчитать величину Премии. Условия: если у сотрудника оклад больше 15000 рублей, то премия равна 20 % от оклада. А для остальных работников – 10 % от оклада. Для этого используем функцию ЕСЛИ().

3. Вычислить Итоговую строку для Оклада и Премии.

4. Подсчитать количество сотрудников в каждом отделе. Для этого используем функцию СЧЕТЕСЛИ().

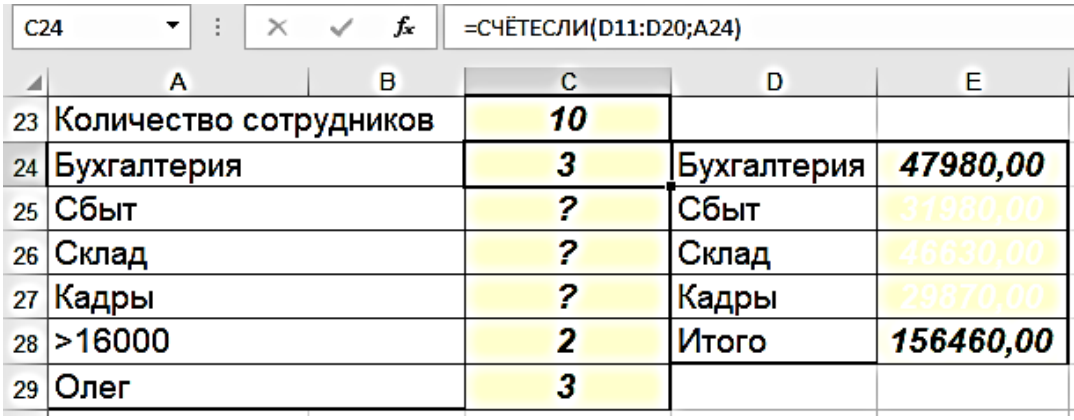

5. Пункты 5, 6, 7 вычисляются при помощи функции =СЧЕТЕСЛИ(). Подсчитать Суммы окладов всех работников в Каждом отделе.

6. Подсчитать Количество сотрудников, у которых Оклад больше 16000 руб.

7. Подсчитать количество сотрудников с именем **Олег**.

8. Подсчитать Суммы окладов всех работников в Каждом отделе. Для этого использовать функцию СУММЕСЛИ().

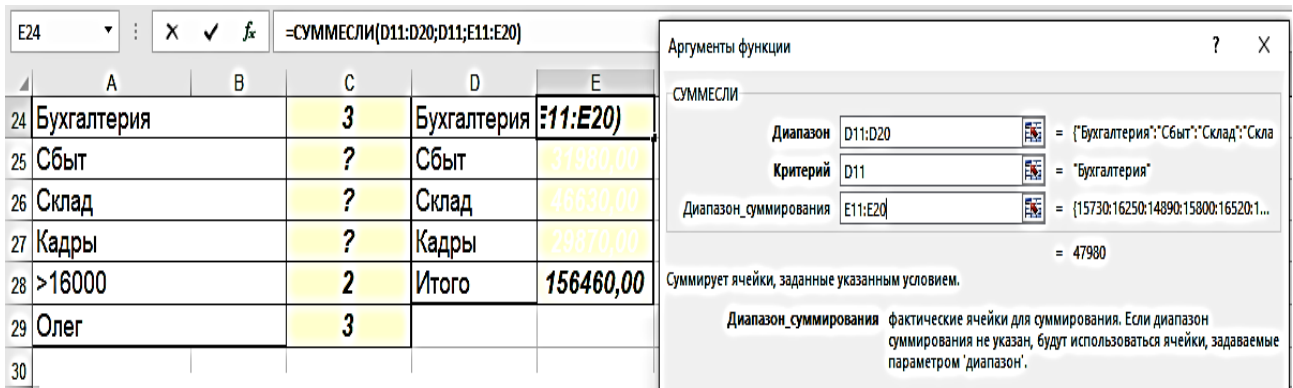

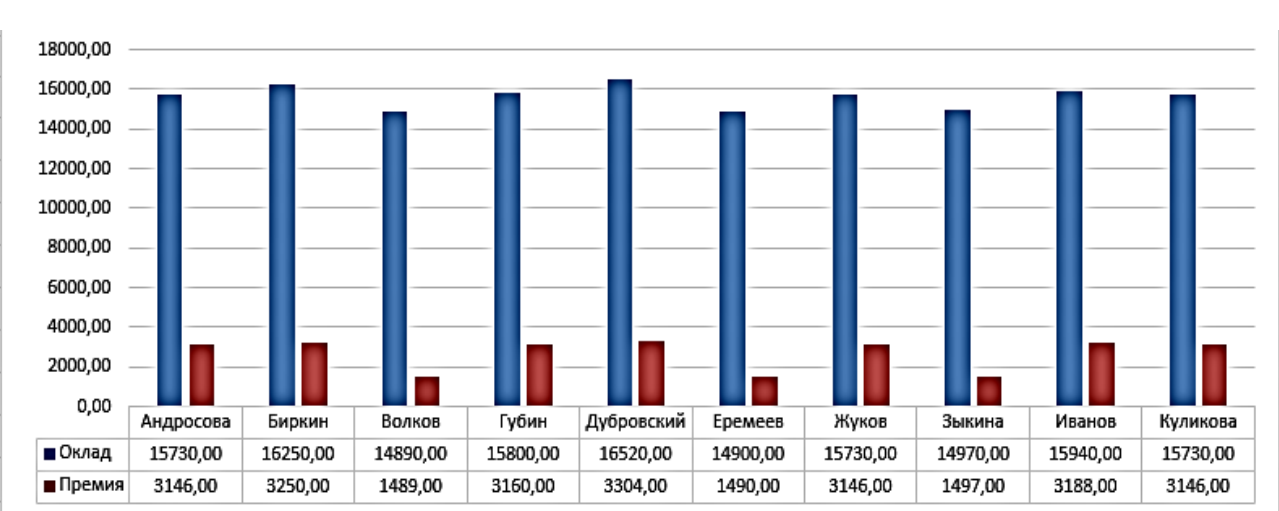

### 9. Построить график сотрудников.

# **Лабораторная работа № 7. «Использование встроенных функций»**

**Задание № 1.** Создать таблицу «Подоходный налог». Рассчитать Подоходный налог с физических лиц с конкретным условием.

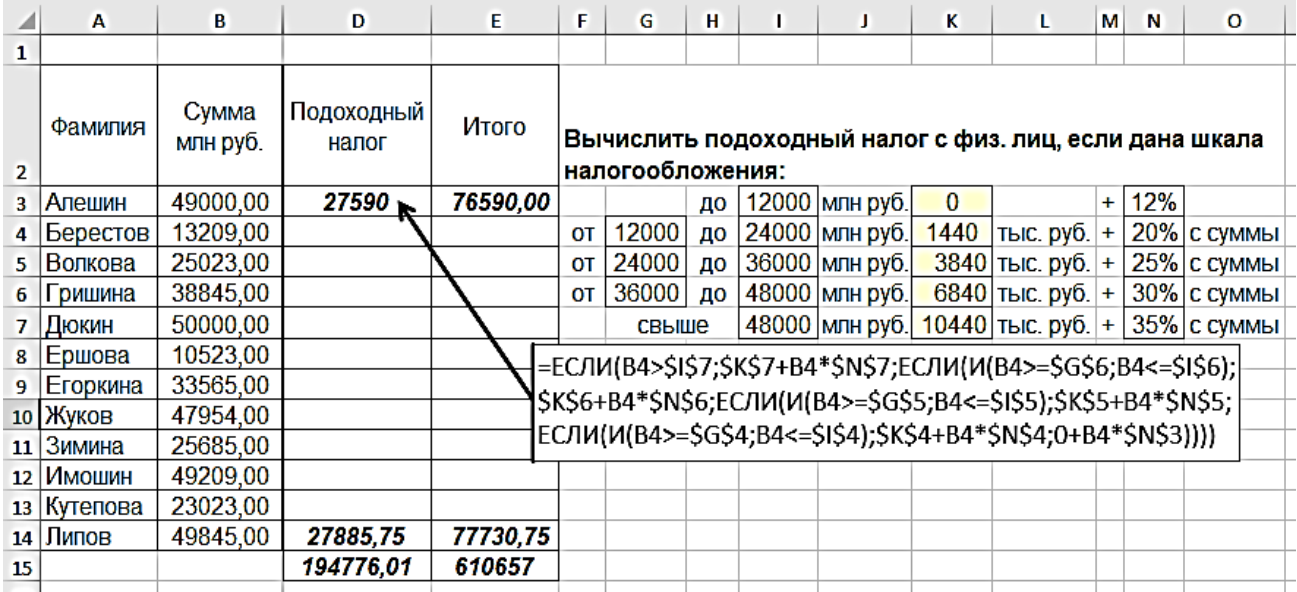

Методические указания

1. На **Листе1** создайте таблицу для первого задания.

2. Для вычисления подоходного налога, воспользуемся данной шкалой налогообложения и функциями ЕСЛИ(), И(), обращая внимание на (абсолютный адрес), с помощью кнопки F4.

3. Итоговая строка вычисляется при помощи функции СУММ( ).

4. Построить диаграмму.

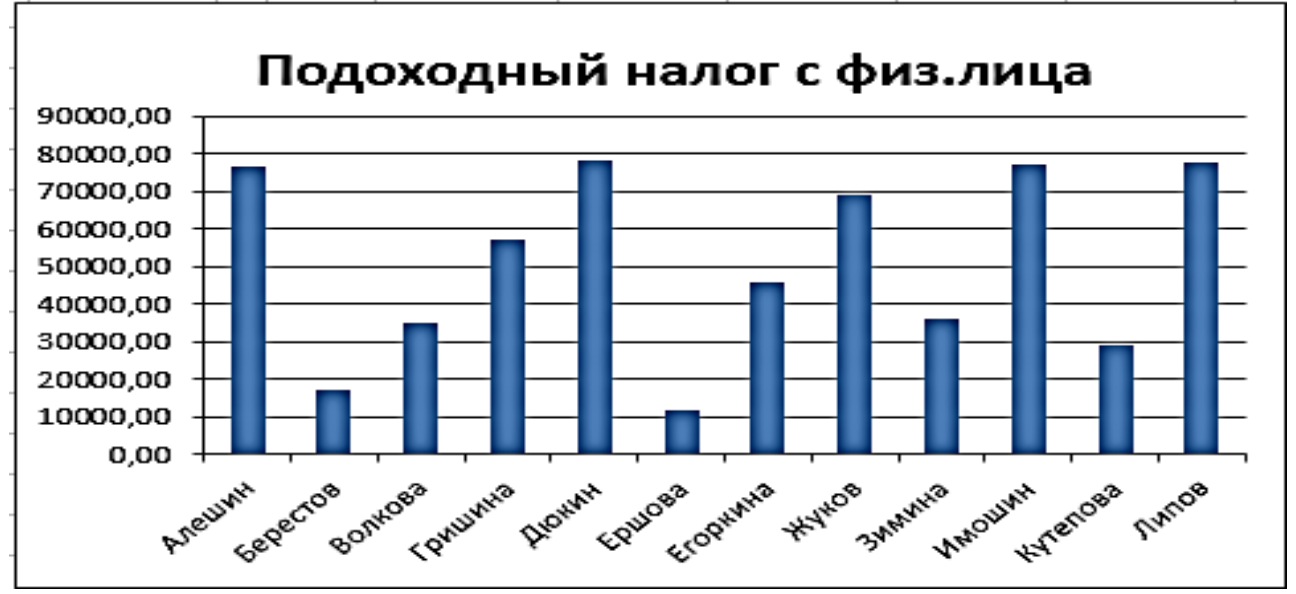

**Задание № 2.** Создать таблицу «Продажа холодильников». Рассчитать Сумму, Новую цену, Новую сумму и Количество с определенным условием.

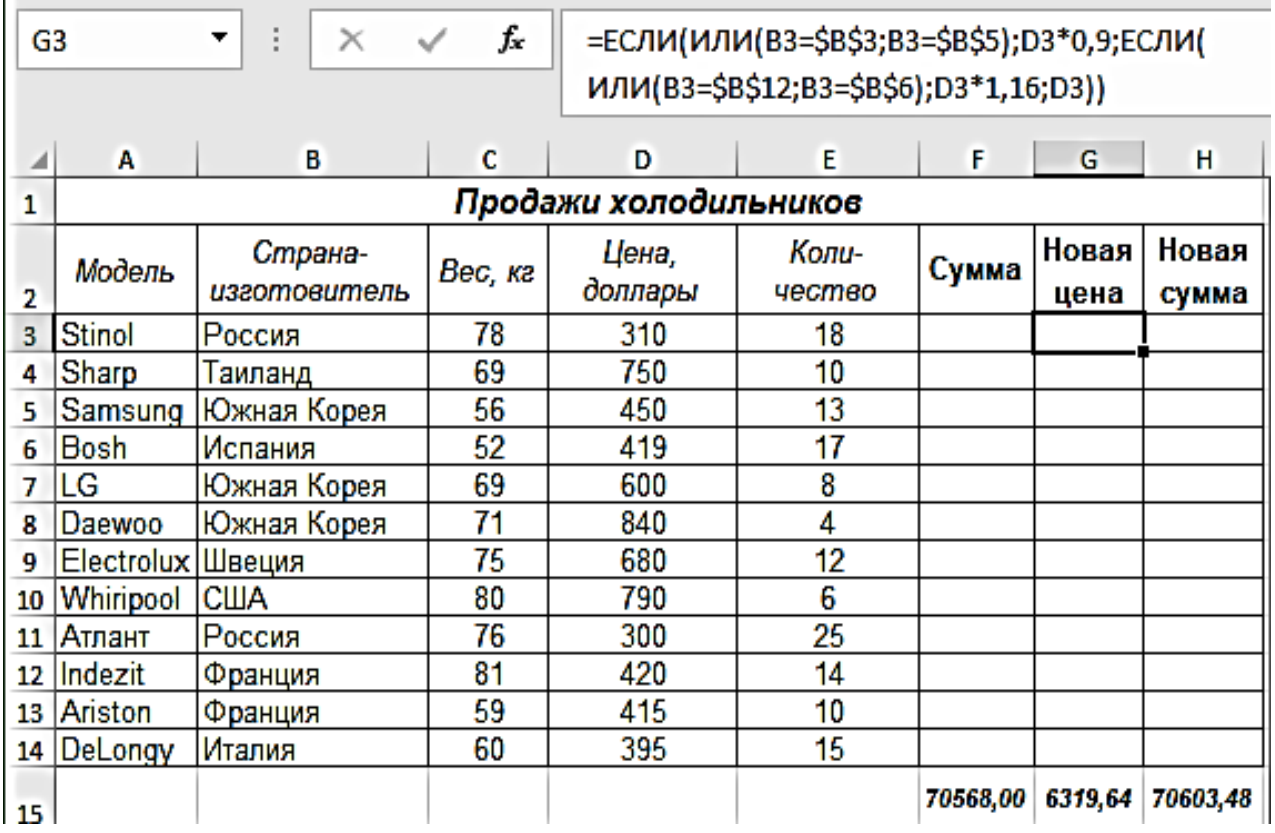

### Методические указания

1. На **Листе2** создайте таблицу.

2. Вычисления Суммы осуществить при помощи функции СУММ( ).

3. Рассчитайте Новую цену, используя функцию ЕСЛИ( ). Известно, что производители стран России и Южной Кореи снизили Цены на 10 %, а производители стран Франции и Испании подняли Цены на 16 %.

4. Новая Сумма состоит из произведения «КОЛИЧЕСТВА» и «НОВОЙ ЦЕНЫ».

5. Подсчитать Количество холодильников, произведенных каждой страной, используя функцию СЧЕТЕСЛИ( ). (Данные оформить в виде новой таблицы).

6. Подсчитать общую Сумму, полученную в результате продажи холодильников, произведенных каждой страной, используя функцию СУММЕСЛИ( ).

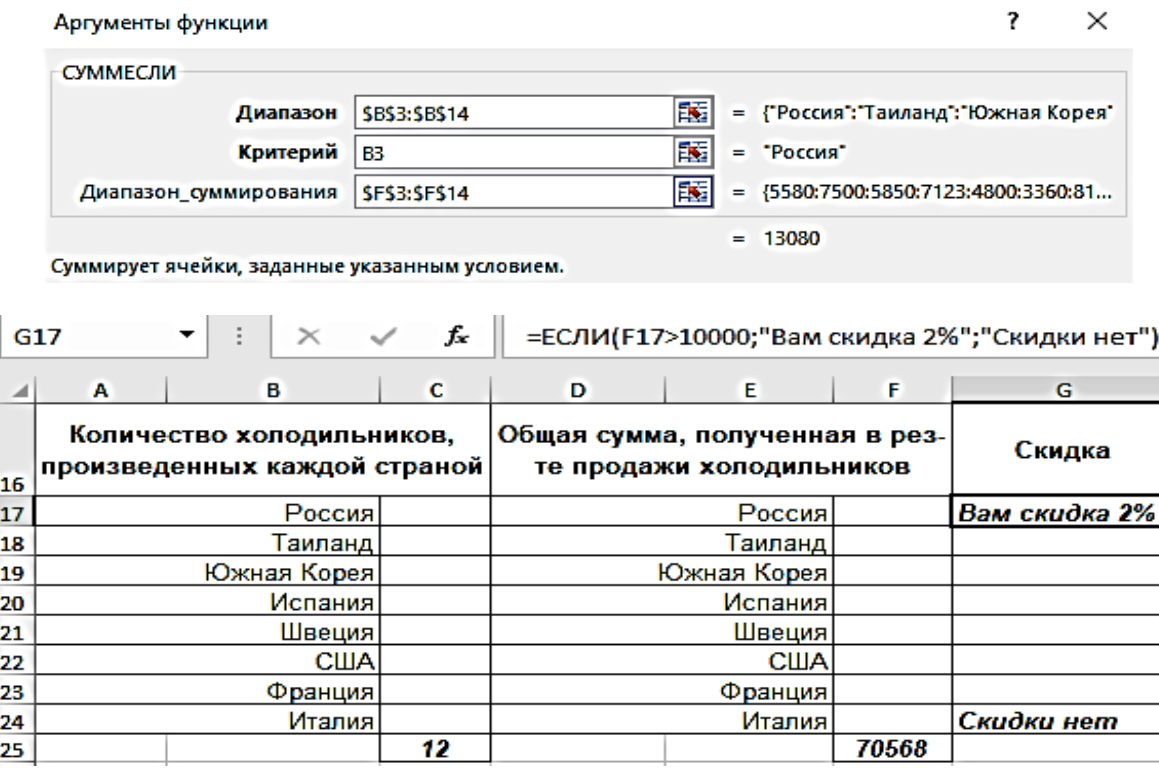

7. Если оборот больше 10000 \$, то написать сообщение о предоставляемой скидке 2 %.

8. Используя условный фильтр, отметьте в столбце «Вес», ячейки, значение которых больше 70, желтым фоном и жирным красным шрифтом, а ячейки, значение которых меньше или равно 60, синим фоном и жирным желтым шрифтом. *Главная – Условное форматирование – Правила выделения ячеек* и т. д.

9. Построить диаграмму.

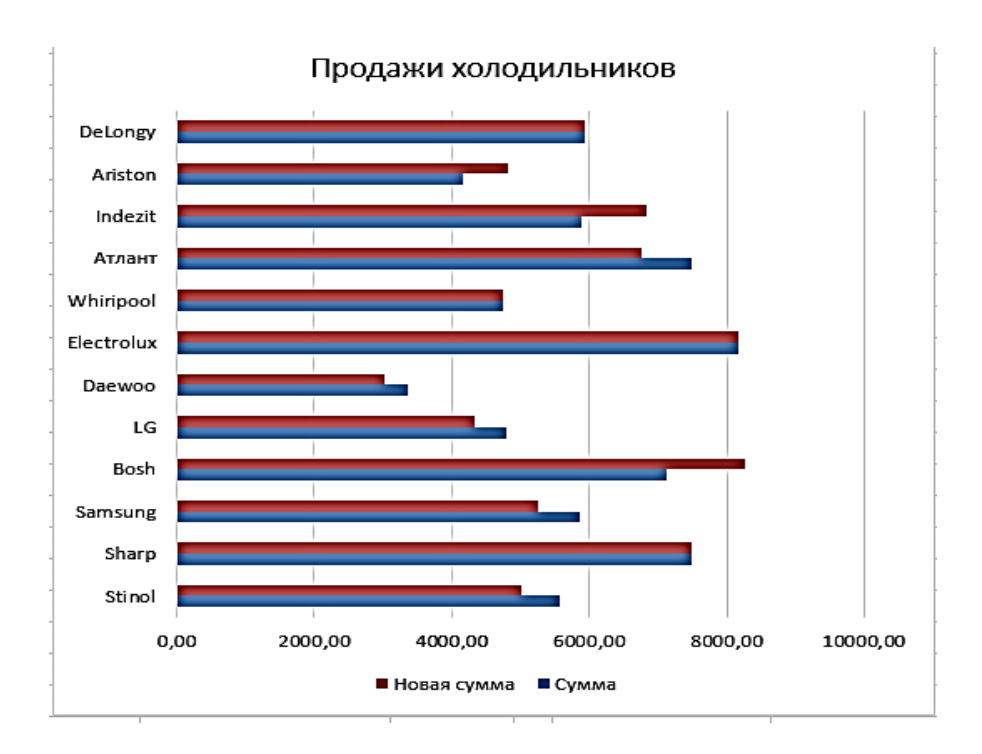

# **Лабораторная работа № 8. «Знакомство с текстовыми функциями»**

**Задание № 1.** Создать таблицу «Данные студентов».

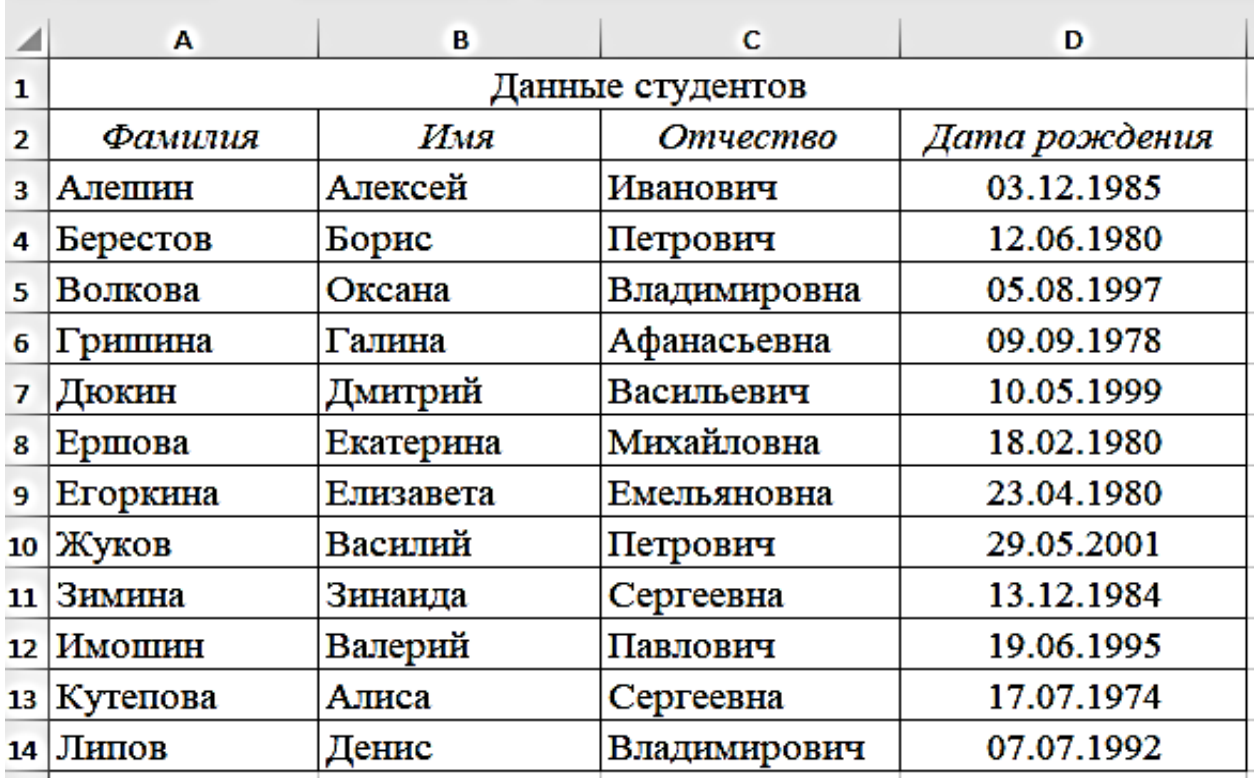

Методические указания

1. Ниже таблицы создать конструкцию, которая объединит все данные в одну строку. В списке студентов имеются данные: Фамилии, Имени, Отчества и Даты рождения, которые разнесены в отдельные столбцы. Для объединения применить функцию «СЦЕПИТЬ».

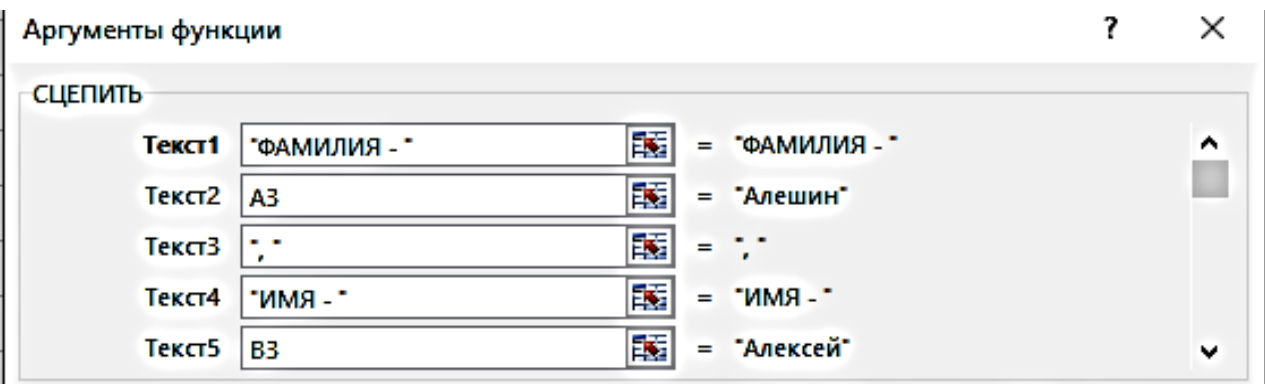

2. Для даты рождения используем функцию «ТЕКСТ», которая преобразует число в текст и позволяет задать формат отображения с помощью специальных строк форматирования.

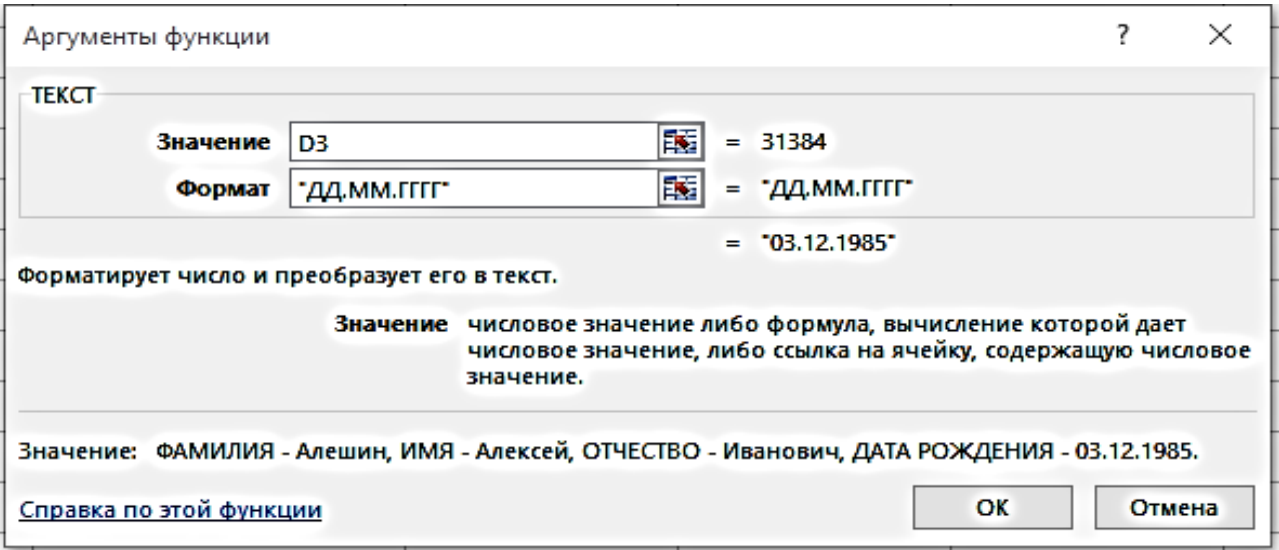

3. В итоге получается сцепленная конструкция, формула из которой копируется вниз при помощи маркера автозаполнения.

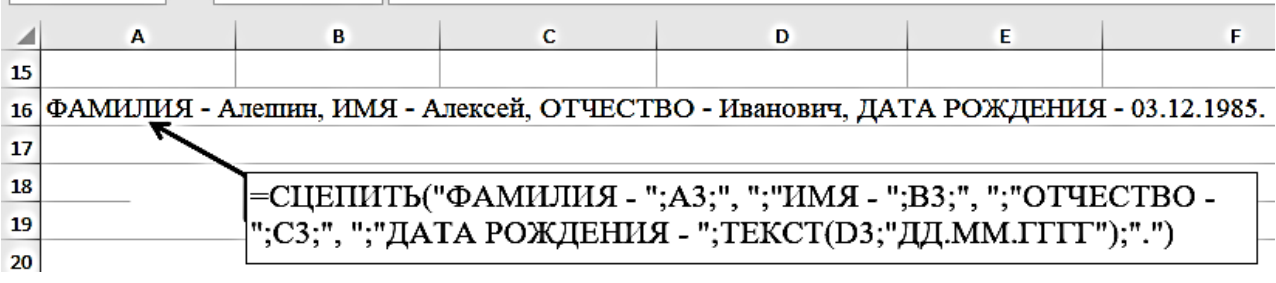

4. На **Листе2**, создать заголовок столбца «Фамилия И.О.» в который ввести сокращенный текст в виде инициалов, для этого использовать **Лист1** «**Исходный**» и функции «СЦЕПИТЬ», которая соединяет содержимое нескольких ячеек, позволяя комбинировать их с произвольным текстом и функцию «ЛЕВСИМВ», функция извлечения из текста первых букв, с последующим результатом столбца с Фамилией и инициалами Имени и Отчества.

5. Создать заголовок столбца «Возраст», определить возраст первого студента с помощью функции «СЕГОДНЯ», для корректного отображения результатов необходимо отформатировать ячейки (*Числовые форматы – все форматы, тип «ГГ».*

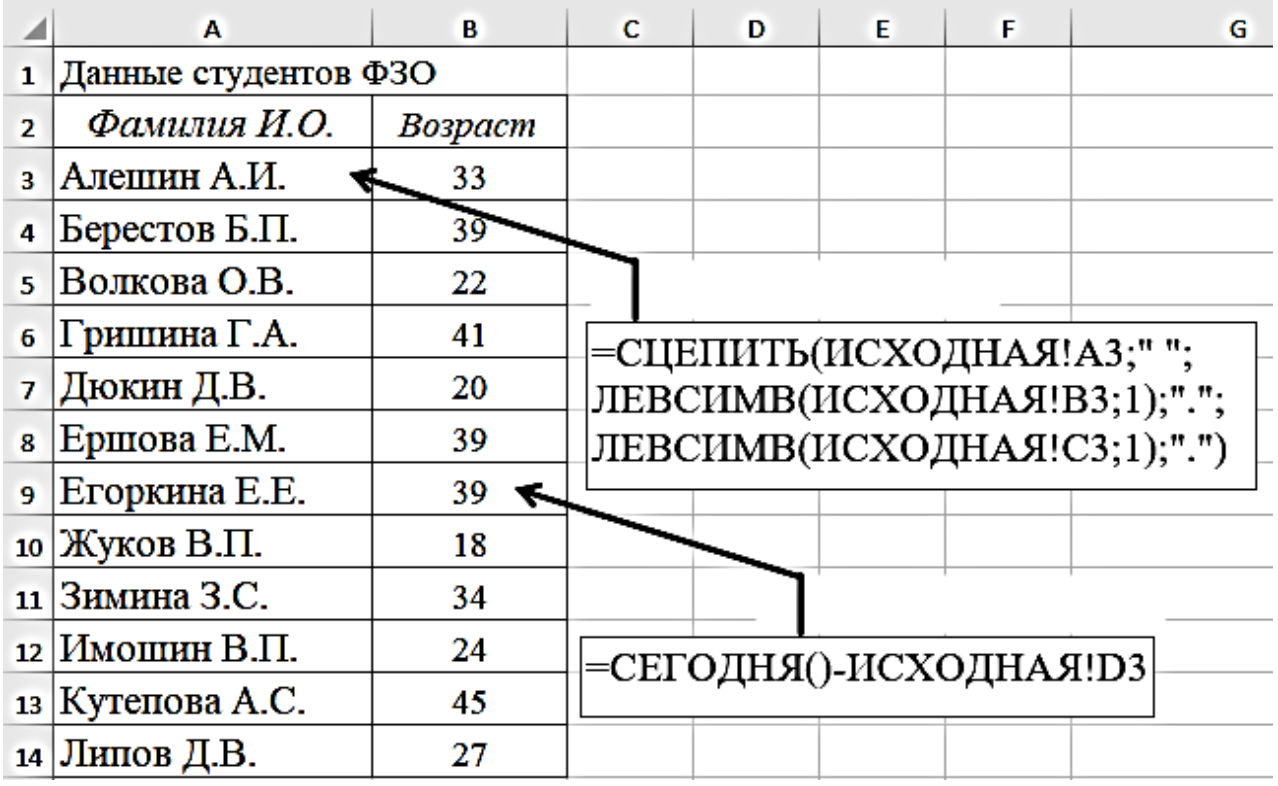

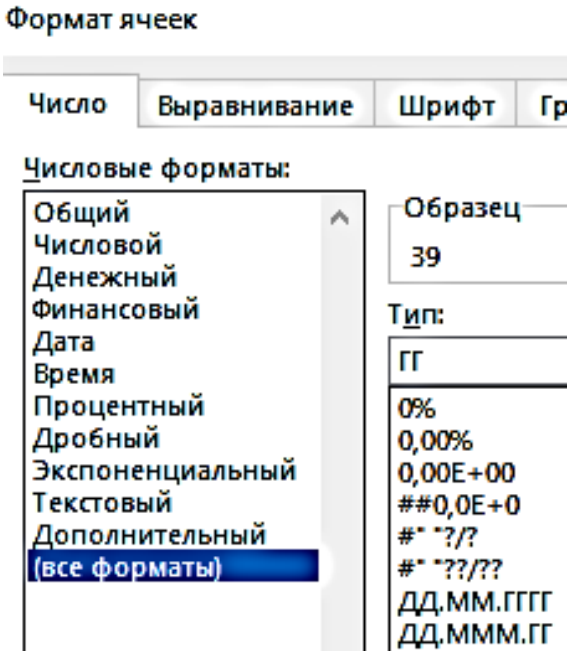

6. Ниже, на этом листе, сформируйте самостоятельно, конструкцию таблицы, форма которой расположена ниже:

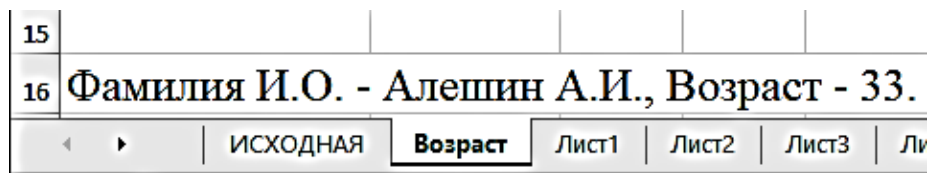

7. Сделать все буквы прописными, т. е. преобразовать их в нижний регистр, на помощь придет текстовая функция «ПРОПИСН()». Она не заменяет знаки, не являющиеся буквами.

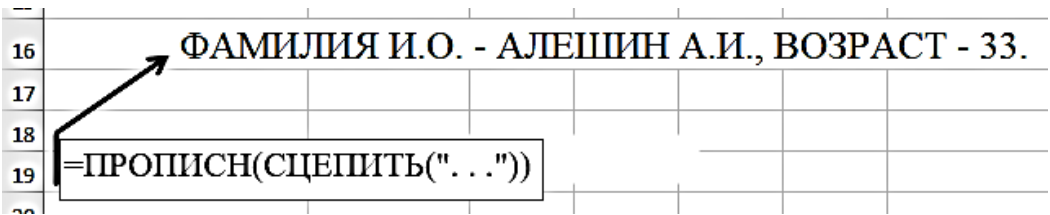

**Задание № 2.** Создать таблицу «Оплата за электроэнергию». Рассчитать Количество потребляемой энергии, Сумму к оплате.

Для льготников установлена 50 %-я скидка по оплате. При определении Количества потребленной энергии необходимо учитывать, что максимальное показание электросчетчика – 9999, а следующее за ним показание 0000 соответствует 10000 кВт\*ч.

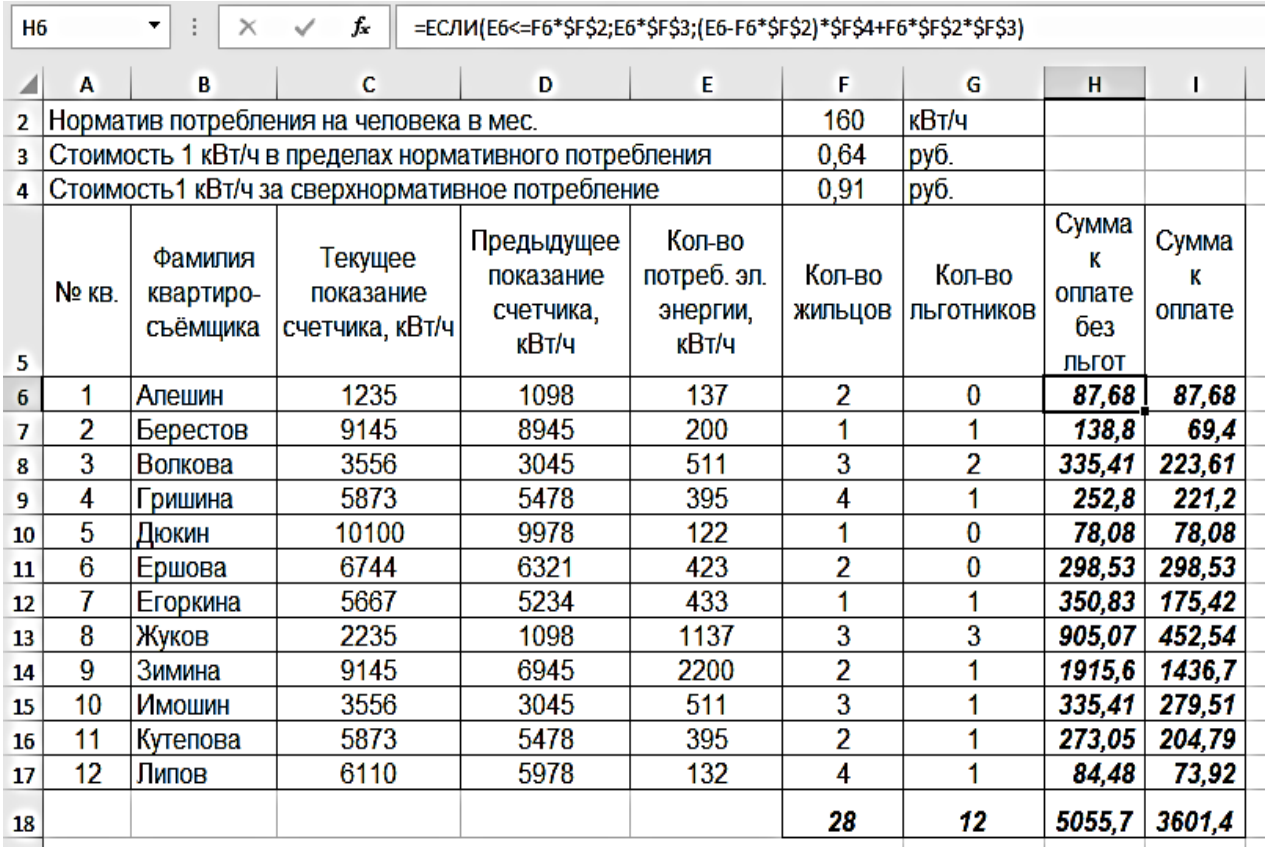

### Методические указания

1. Для того, чтобы вычислить Сумму к оплате без льгот, необходимо воспользоваться функцией «ЕСЛИ»:

*1 строка***:** Проверить, что количество потребляемой электроэнергии меньше или равно произведению «Количества потребляемой электроэнергии» и «Норматив потребления»;

*2 строка***:** произведение «Количества потребляемой электроэнергии» и «Стоимости 1 кВт/ч» в пределах нормативного потребления;

*3 строка***:** (произведение «Количества потребляемой электроэнергии» минус произведение «Количества потребляемой электроэнергии» и «Норматив потребления энергии на человека в мес.») умноженное на «Стоимость 1 кВт/ч за сверхнормативное потребление» плюс произведение «Количества потребляемой электроэнергии» и «Норматив потребления энергии на человека в мес.» умноженное на «Стоимость 1 кВт/ч в пределах нормативного потребления».

2. «Сумма к оплате» высчитывается из частного трех выражений:

 разность «Количества жильцов» на «Количество льготников» умноженную на «Сумму к оплате без льгот»;

 «Сумма количества жильцов» на «Количество льготников» умноженная на «Сумму к оплате без льгот»;

произведение «Количества жильцов» на 50 %.

fx.

Формула выглядит так:

=(F6-G6)\*H6/F6+G6\*H6/F6\*0,5

3. При помощи текстовой функции сформируйте самостоятельно следующую конструкцию таблицы:

Номер квартиры 1, квартиросъемщик Алешин, сумма к оплате без льгот 87,68, сумма к оплате 87,68 Номер квартиры 2, квартиросъемщик Берестов, сумма к оплате без льгот 138.8, сумма к оплате 69.4 Номер квартиры 3, квартиросъемщик Волкова, сумма к оплате без льгот 335,41, сумма к оплате 223,60

### **Лабораторная работа № 9. «Смешанные ссылки»**

**Задание № 1.** Создать таблицу «Пассажирооборт и Выручка автобусного маршрута № 45».

Подготовьте таблицу для анализа пассажирооборота и денежной выручки рейсов по автобусному маршруту № 45. Исходными данными для анализа являются: «Время рейса», «Направление», «Количество пассажиров всего» и «Льготной категории» с проездом в «Пределах города», а также в «Пригородную зону».

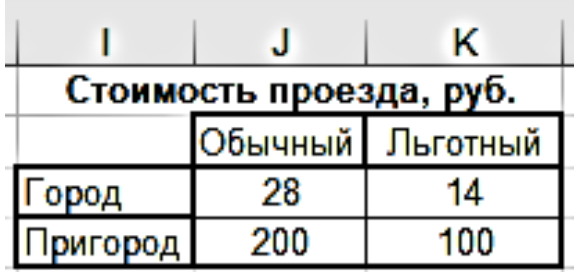

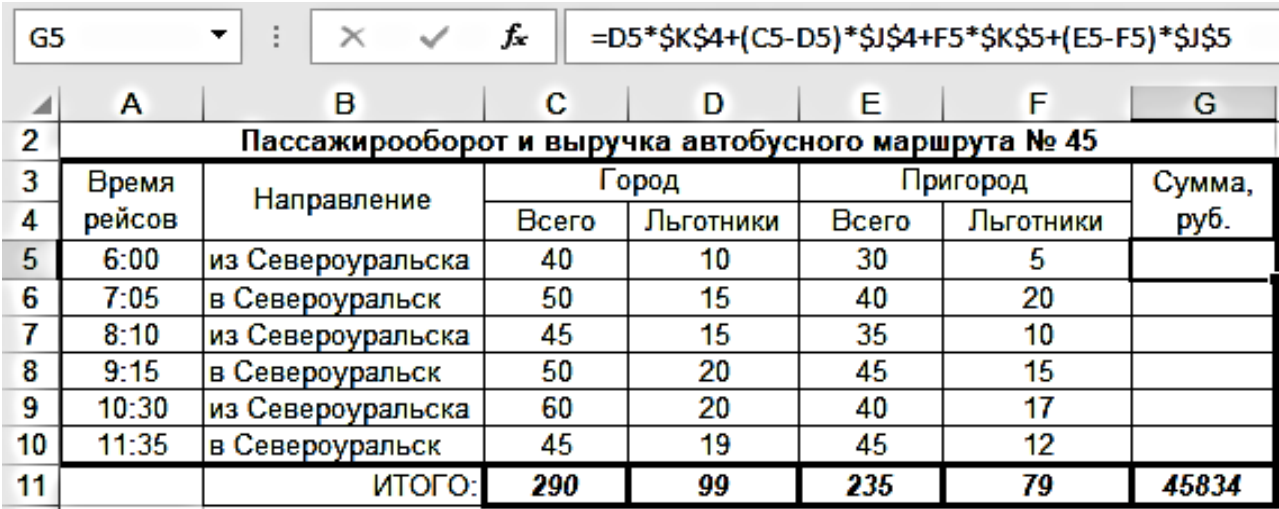

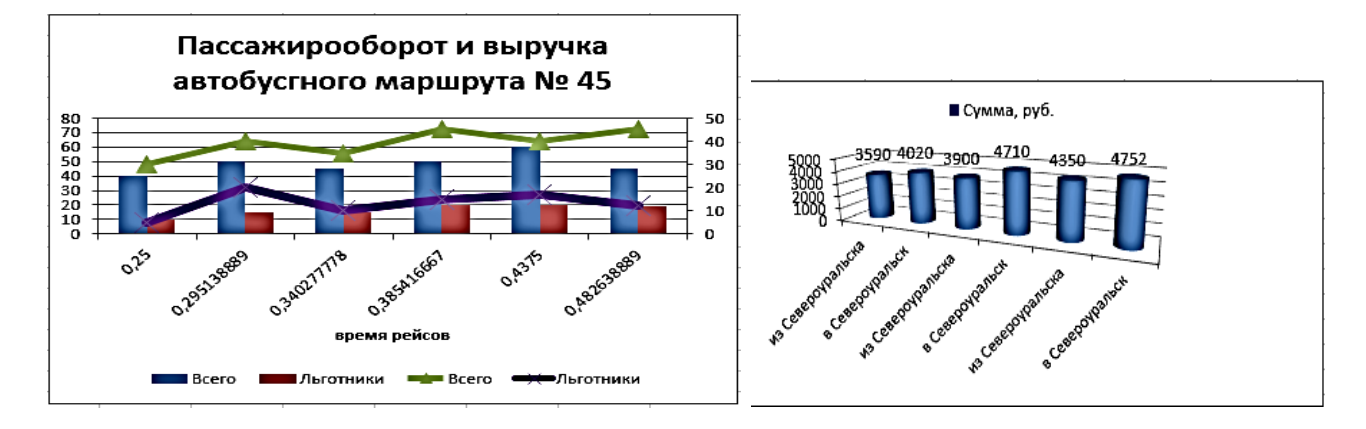

Методические указания

1. Добавить столбец и строки, ввести формулы для определения следующих величин:

«Максимальная», «Минимальная» и «Средняя выручки»;

 «Количество пассажиров льготной категории», перевезенных в заданном направлении.

2. Построить диаграммы.

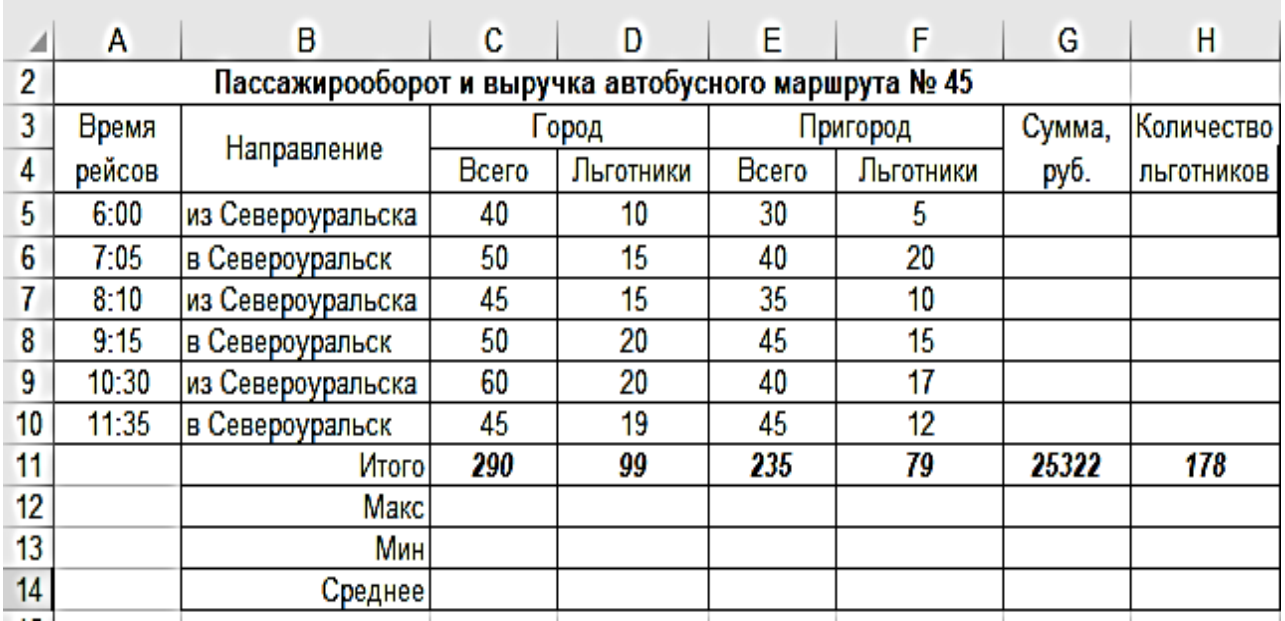

**Задание № 2**. Создать таблицу «Расчет стипендии студентов». Вычислить средний балл и определить стипендию для каждого студента.

### Методические указания

1. Средний балл определяется только для тех студентов, которые получили оценки по всем экзаменационным дисциплинам.

2. Стипендия устанавливается студенту в том случае, если по всем экзаменационным дисциплинам получены оценки не ниже «четверки».

3. Студент, получивший одни «пятерки», является «отличником», получивший хотя бы одну 4-ку – «хорошистом». Размер стипендии указан в таблице ниже.

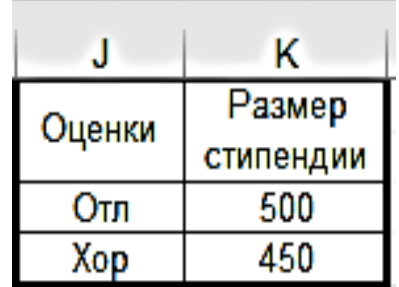

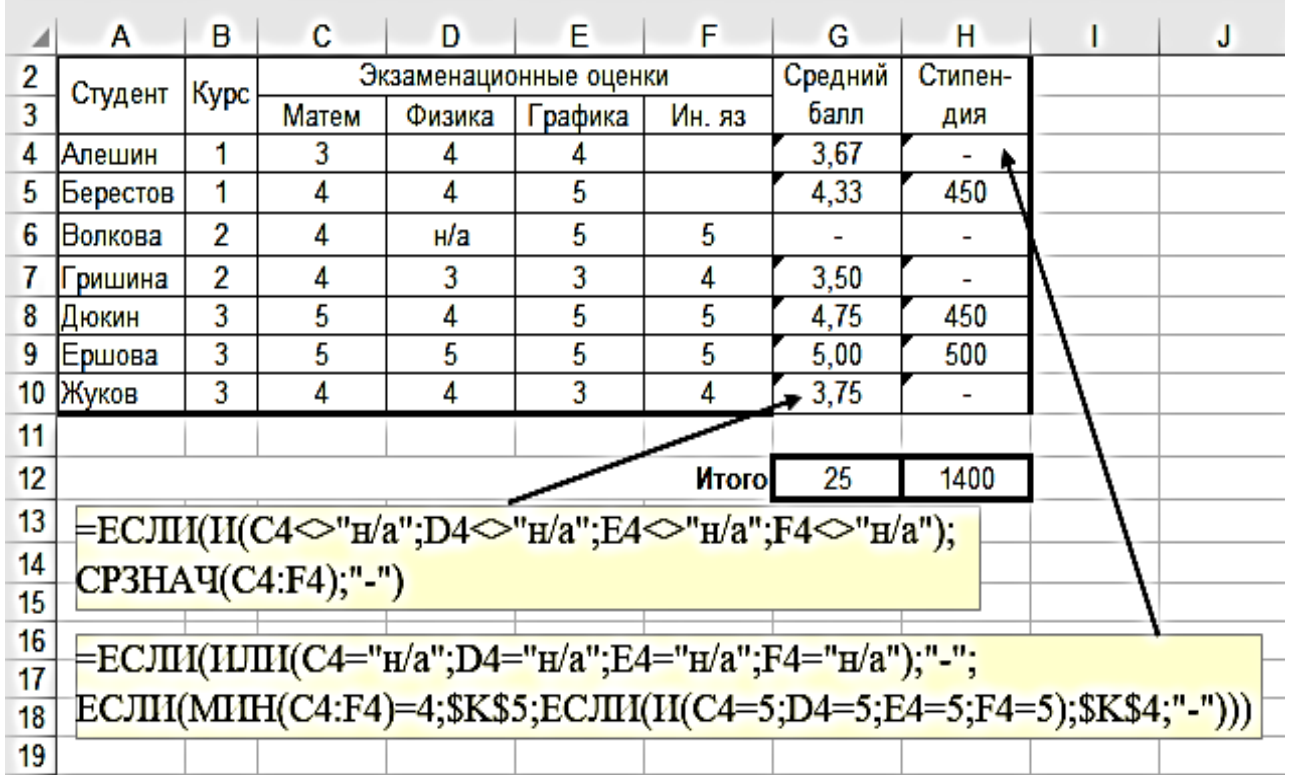

4. Произвести расчет Количество студентов для каждого курса по всем оценкам.

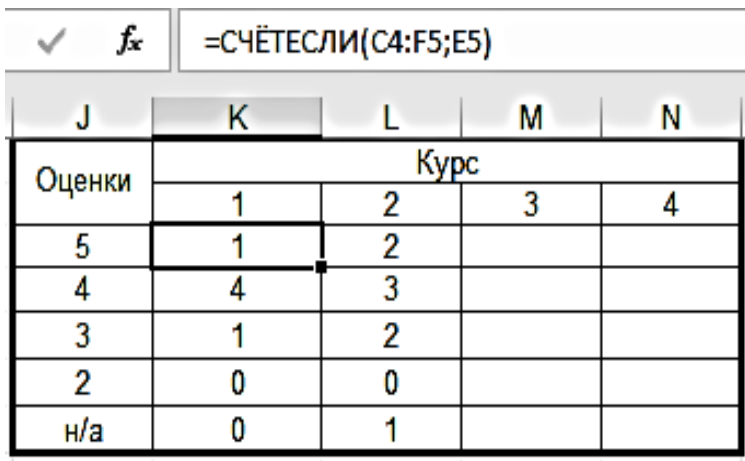

**Задание № 3.** Создать таблицу «Футбольные матчи».

Имеются данные о футбольных матчах, сыгранных командой «РОСТОВ» в кубке России. Для определения количества очков по результатам игр составлена таблица "РОСТОВ" в кубке России. Исходными данными для расчета являются: дата игры, название команды-соперника, количество забитых и пропущенных мячей, количество очков, получаемых командой в случае выигрыша или ничейного результата.

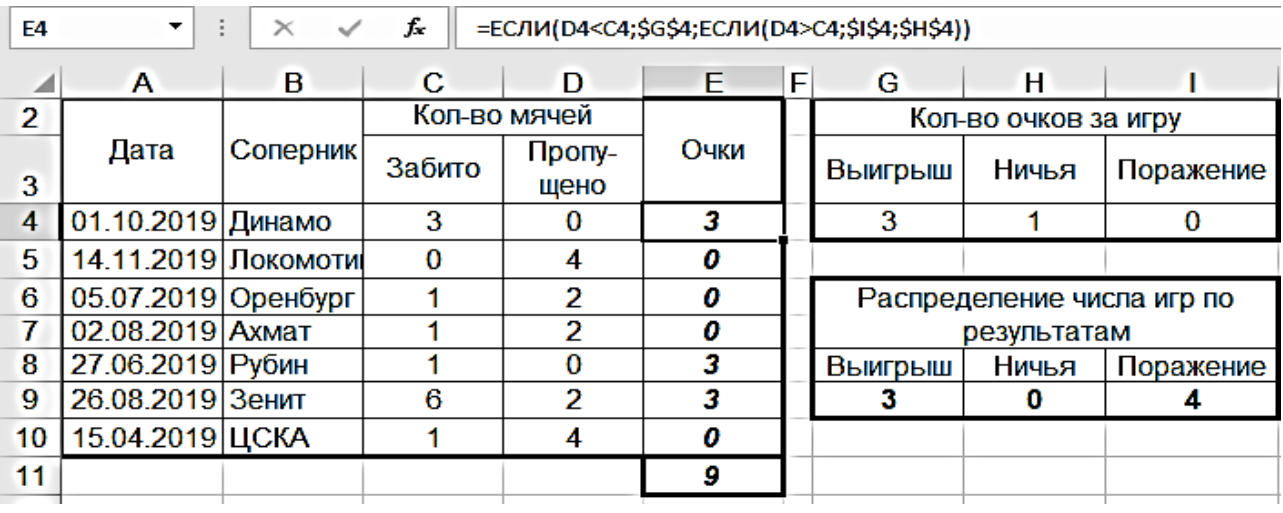

### Методические указания

1. Для вычисления «Количество очков», воспользуйтесь функцией «ЕСЛИ()».

2. Для того, чтобы определить «Количество игр» по результатам, используем функцию «СЧЕТЕСЛИ()». Например, «Выигрыш»: выделяем диапазон в столбце «Очки», а критерием служит выигрыш, находящийся в ячейке G4.

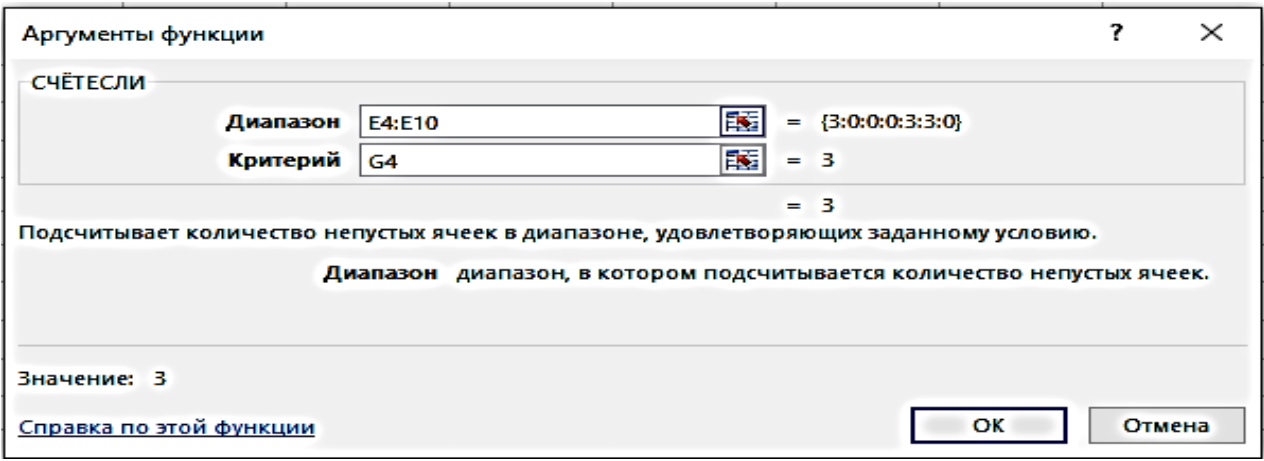

**Задание № 4.** Создать таблицу «Журнал учета взимания налога с владельцев транспортных средств».

1. Создайте документ, предназначенный для вычисления «Суммы налога», взимаемого с владельцев транспортных средств. Исходными данными для расчета являются: «Дата», «Фамилия владельца транспортного средства», «Марка автомобиля», «Мощность двигателя».

2. Для расчета налога, используем «Налоговые ставки для легковых автомобилей в расчете на 1 л. с.».
3. «Сумма налога», состоит из произведения «Мощности двигателя л. с.» на «Налог на 1 л. с., руб.».

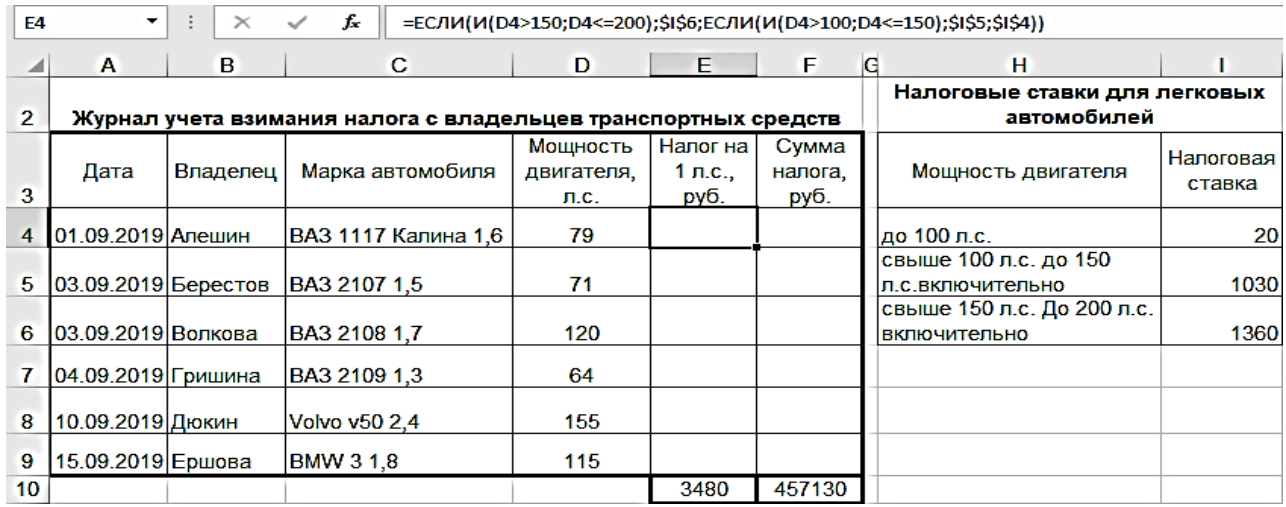

#### **Лабораторная работа № 10. «Промежуточные итоги, сводная таблица и условное форматирование»**

**Задание № 1**. Создать таблицу «Автокаталог».

1. Создать исходную таблицу и переименовать **Лист1** в «**Исходный**». В колонку «Кузов» вписать «Минивен», «Седан», «Хетчбек» и т. д.

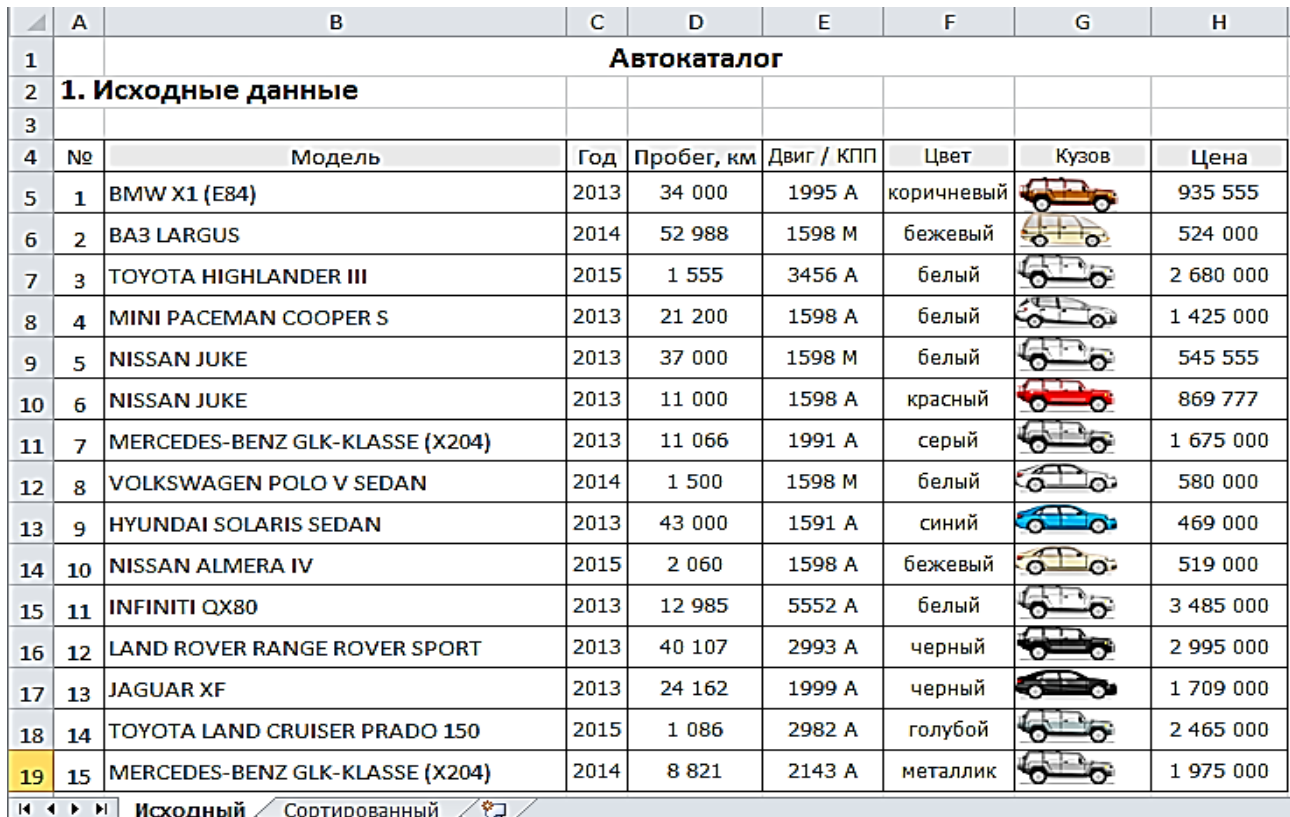

2. Скопировать лист «**Исходный**» и перенести его на **Лист2**.

2.1 Отсортировать таблицу. (Для сортировки необходимо выделить таблицу – «*Данные* – *Сортировка»*).

Формулы Данные ™ Очи A ↓  $\frac{R}{R}$ ∫⊳ Пов Я | Сортировка Фильтр Ӯ∕⊿оп

Отсортировать по «Год»\_у в порядке возрастания*.*

2.3 Переименовать **Лист2** в лист «**Сортированный**».

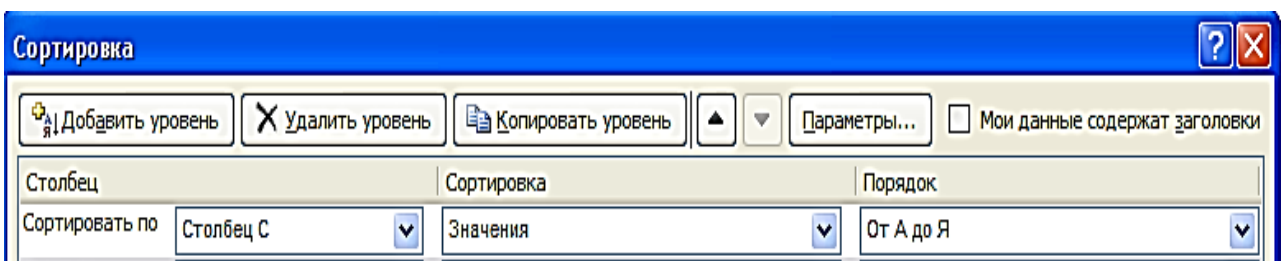

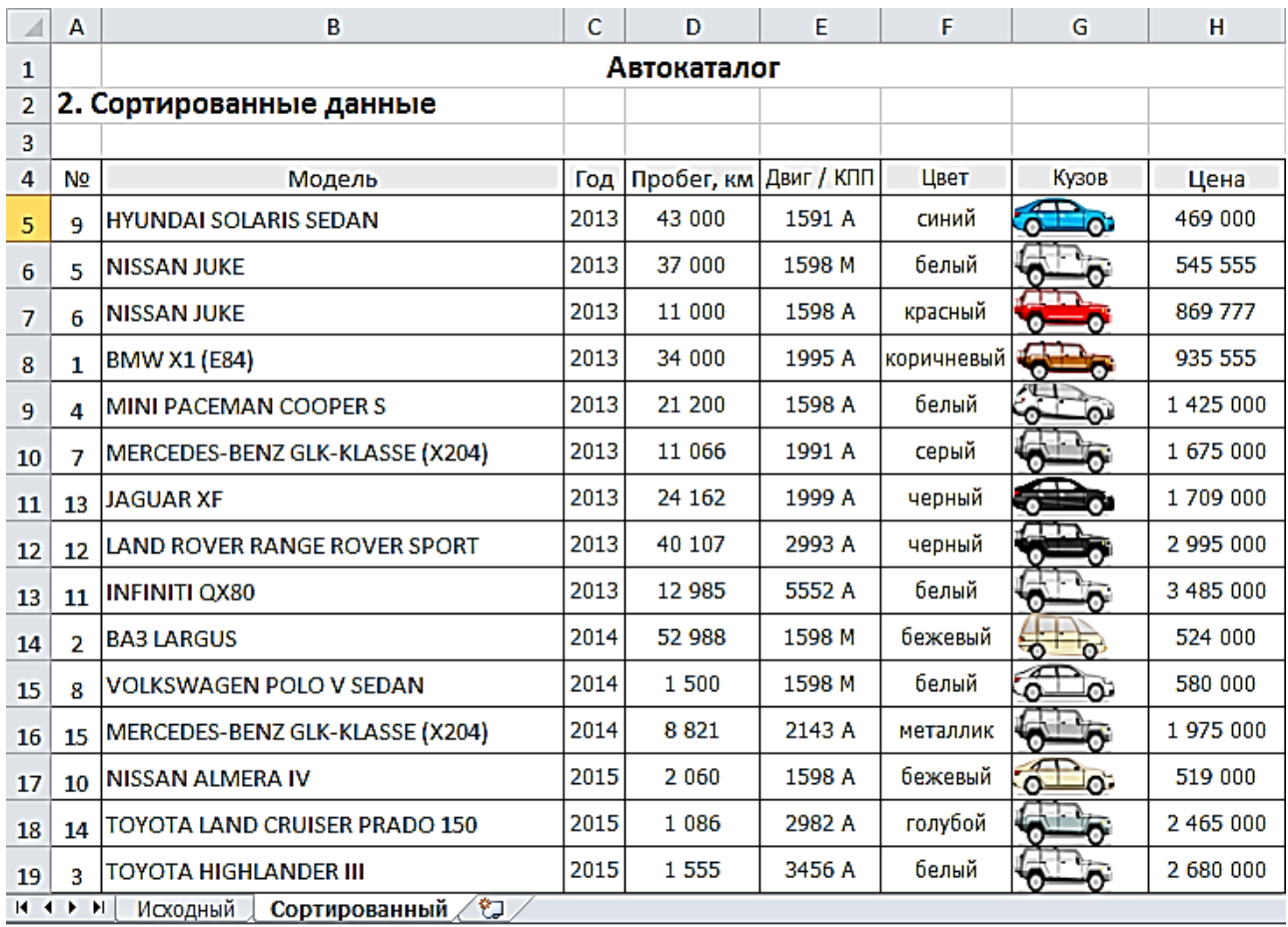

3. Скопировать лист «**Исходный**» и перенести его на **Лист3** и переименовать в лист по имени «**Фильтрованный**».

3.1. Отфильтровать таблицу по «*белому цвету»* модели авто. (Для фильтрации данных необходимо поставить курсор в одну из ячеек шапки таблицы – «*Данные* – *Сортировка»*).

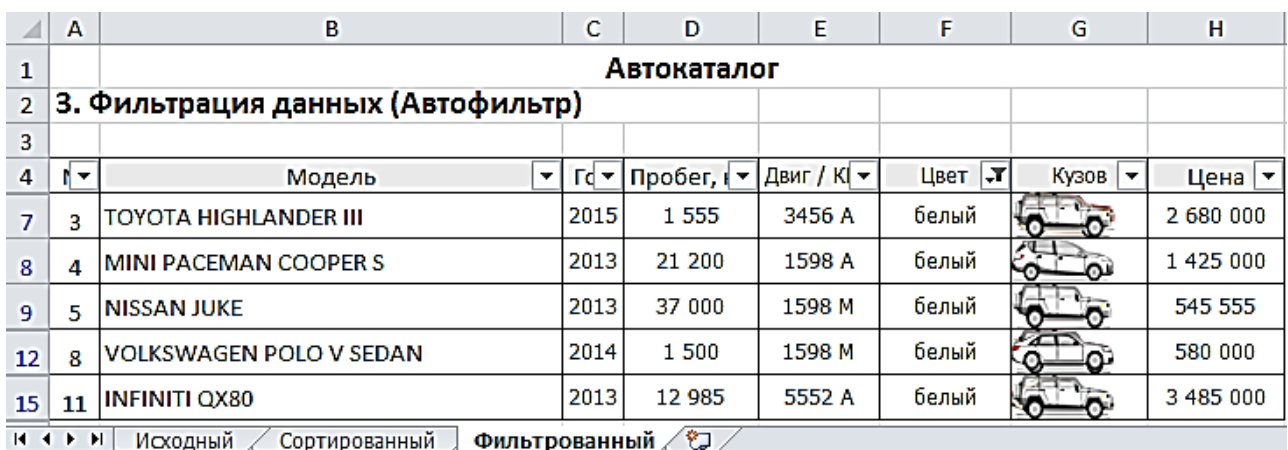

4. Скопировать лист «**Исходный**» и перенести его на **Лист4** и переименовать в лист по имени «**Расширенный фильтр**».

4.1. Отфильтровать таблицу моделей авто по «Цене больше или равно 1500000». (Для фильтрации данных необходимо поставить курсор в одну из ячеек шапки таблицы – «*Данные* – *Сортировка»*).

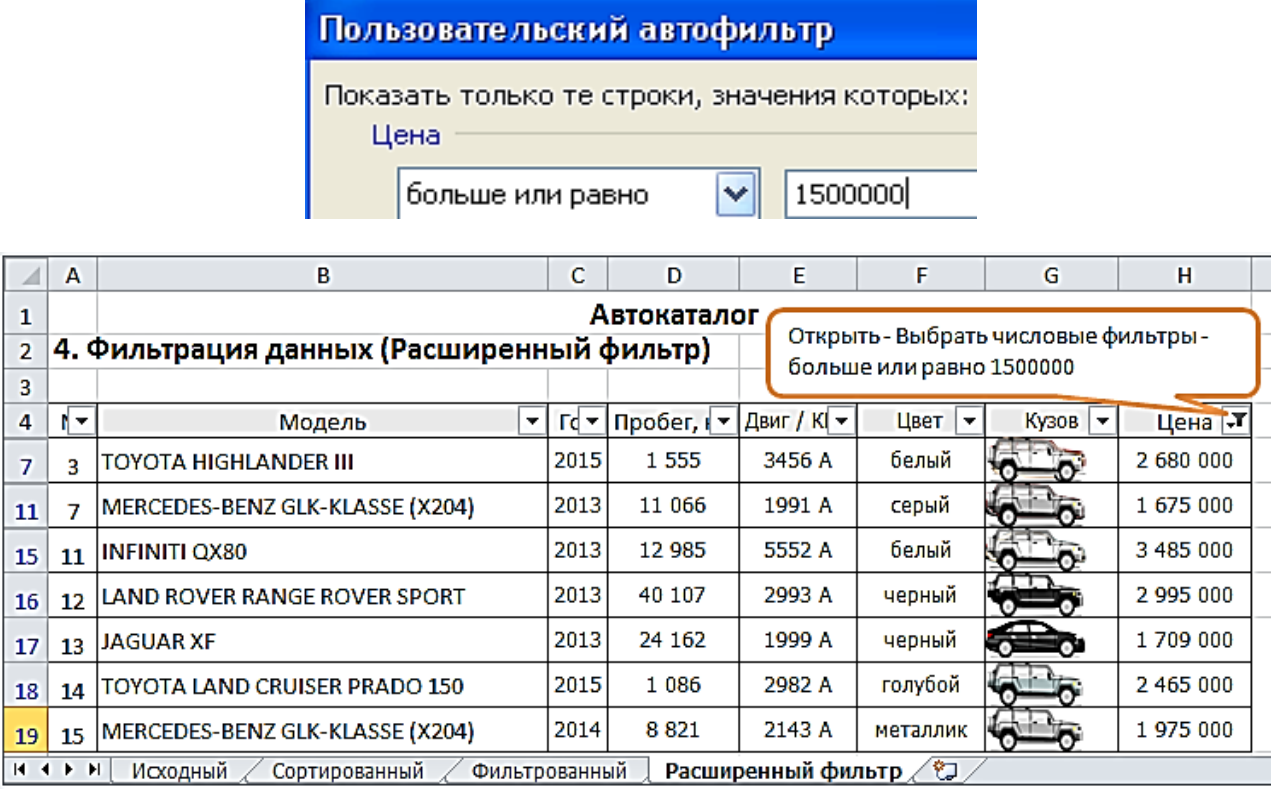

5. Скопировать лист «Сортированный» и перенести его на **Лист5** и переименовать в лист «**Итоги**».

5.1. Поставить курсор в одну из ячеек таблицы («Данные – Промежуточный Итог»).

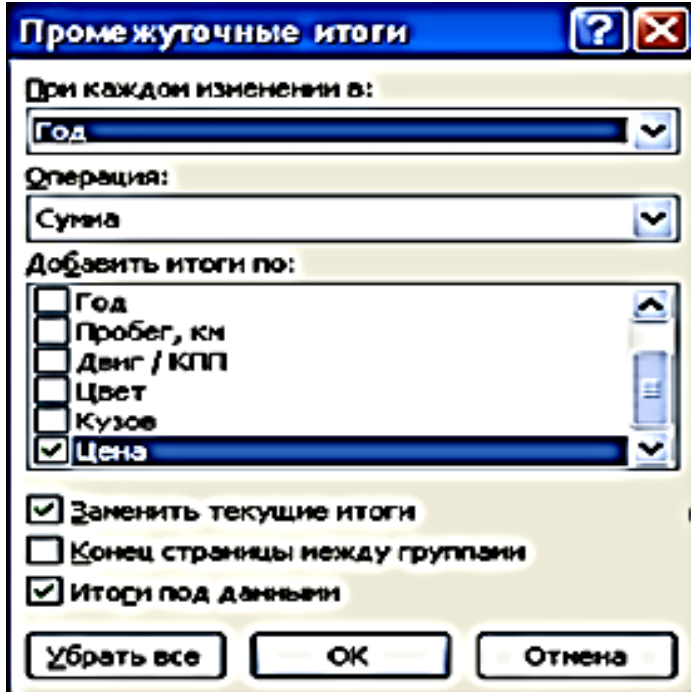

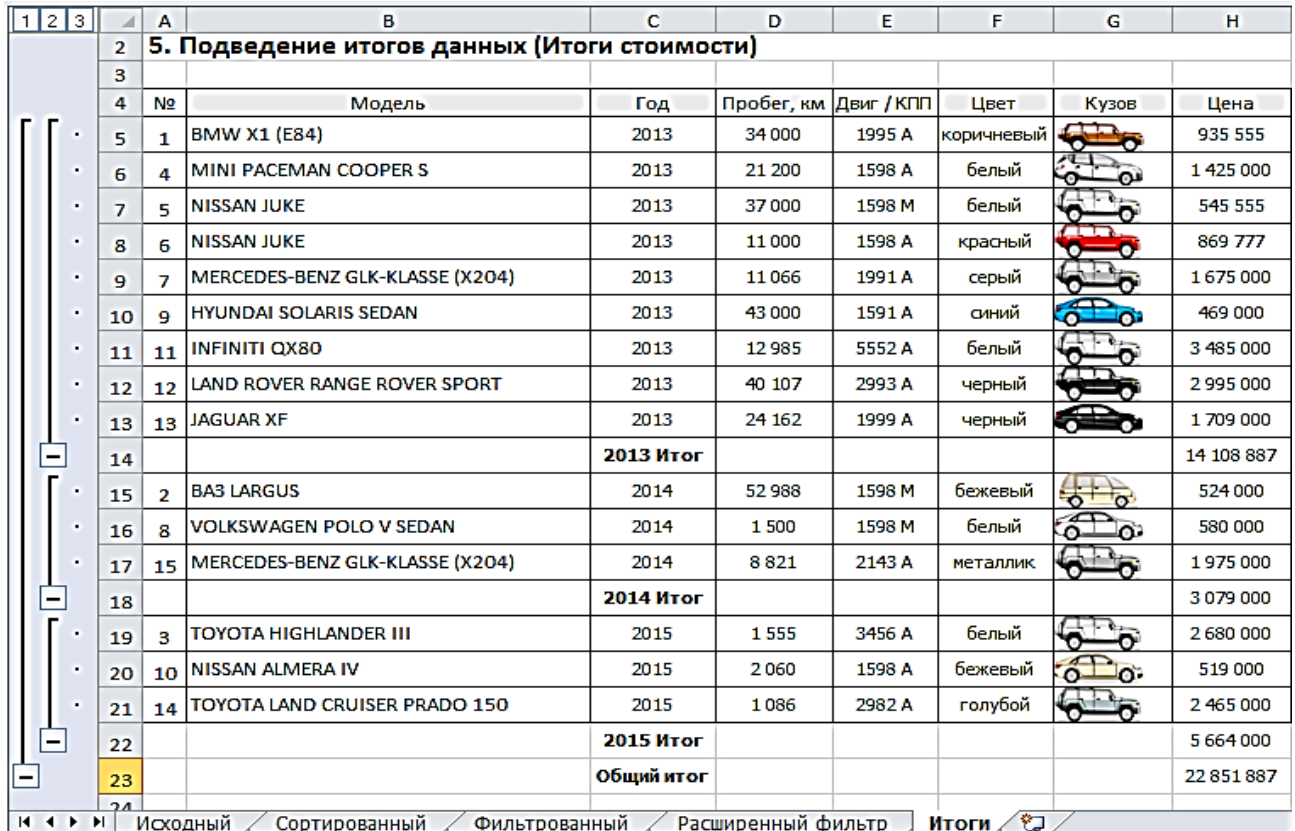

6. По листу «**Исходный**» создать сводную таблицу.

6.1 Использовать «*Вставка – Сводная таблица»*.

6.2. Полученный лист переименовать в лист «**Сводная таблица**».

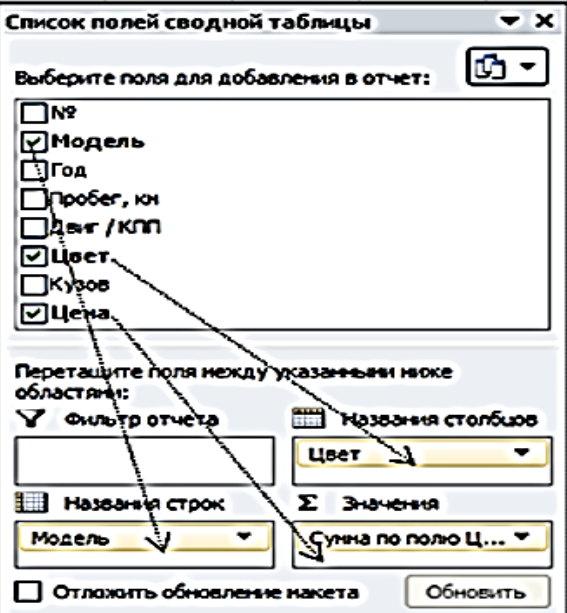

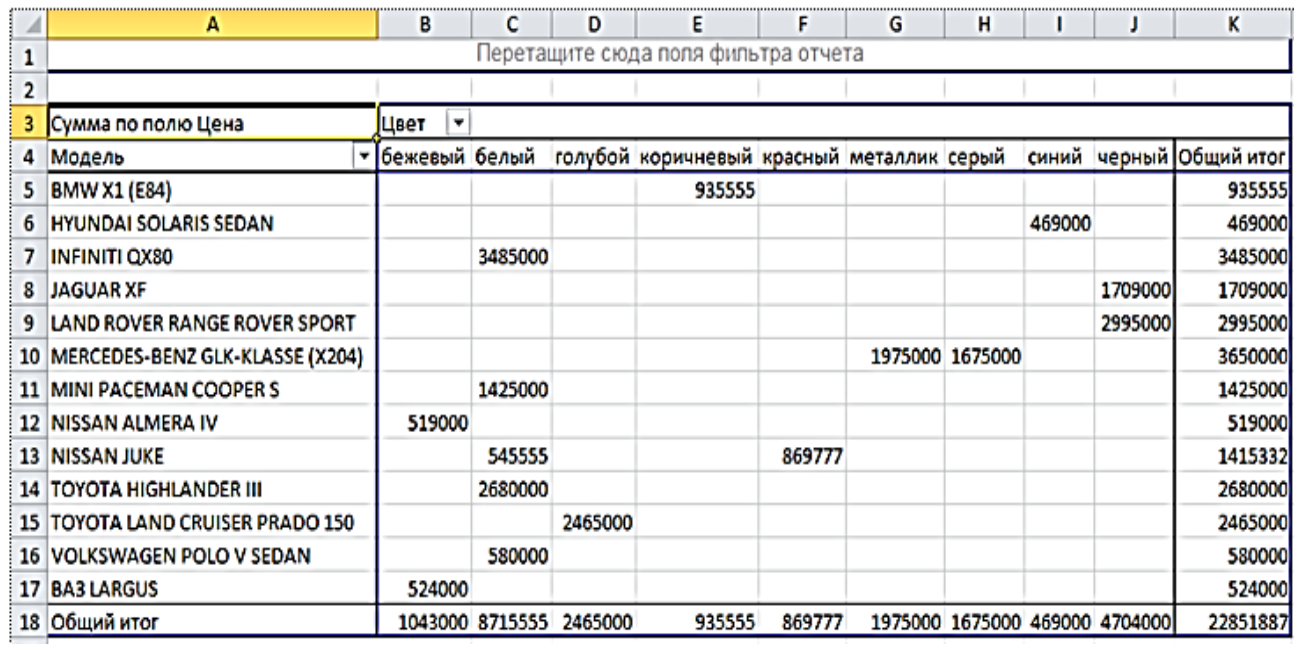

7. Скопировать лист «**Исходный**» и перенести его на **Лист7**, и переименовать его в лист «**Условное форматирование**».

7.1. Выделить столбец «Цвет*»* (*Главная – Условное Форматирование – Правила Выделения Ячеек – Текст Содержит*  …).

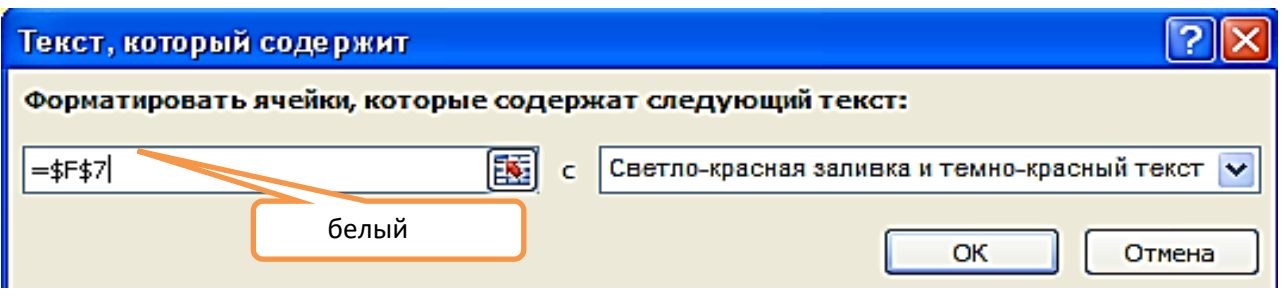

7.2. Выделить столбец «Цена*»* (*Главная – Условное Форматирование – Правила Выделения Ячеек – Больше).*

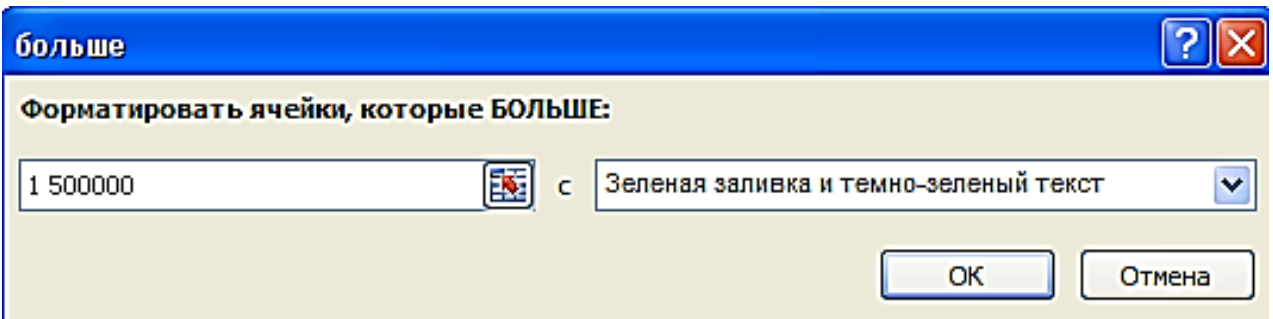

7.3. Выделить столбец «Пробег» (*Главная – Условное Форматирование – Гистограммы – Градиентная Заливка* (голубая).

7.4. Выделить столбец «Двиг/КПП» и отформатировать данные с механической коробкой передач – желтым цветом.

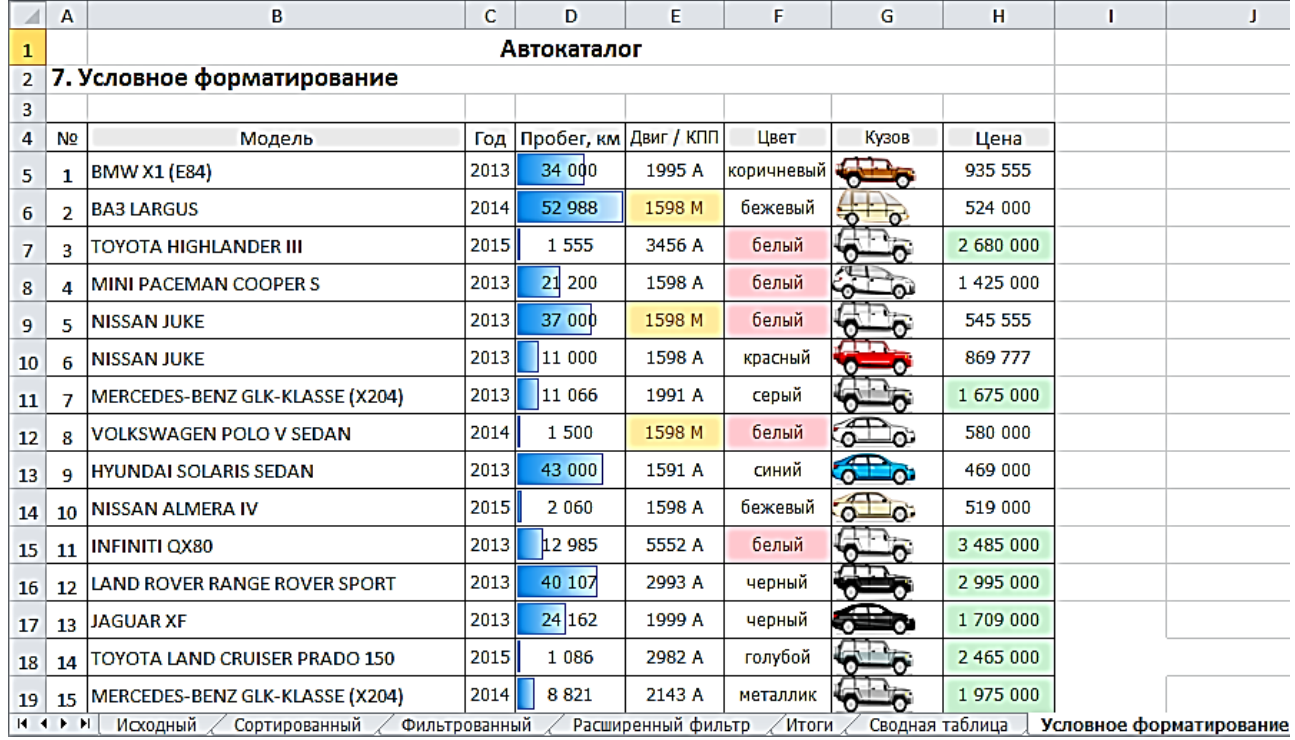

8. Построить гистограмму, отражающую «Модель» и «Цену» авто. Для этого выделить столбец **«**Модель*»*, нажать на копку **Ctrl**, затем выделить столбец «Цена*»*. (*Вставка – Гистограмма с группировкой*).

**Самостоятельное задание**. Создать «автокаталог» на любую тему, кроме автомобилей. Написать подробный отчет в текстовом редакторе MS Word.

#### **Самостоятельные задания**

#### **Задание 1.** Создать таблицу, представленную ниже.

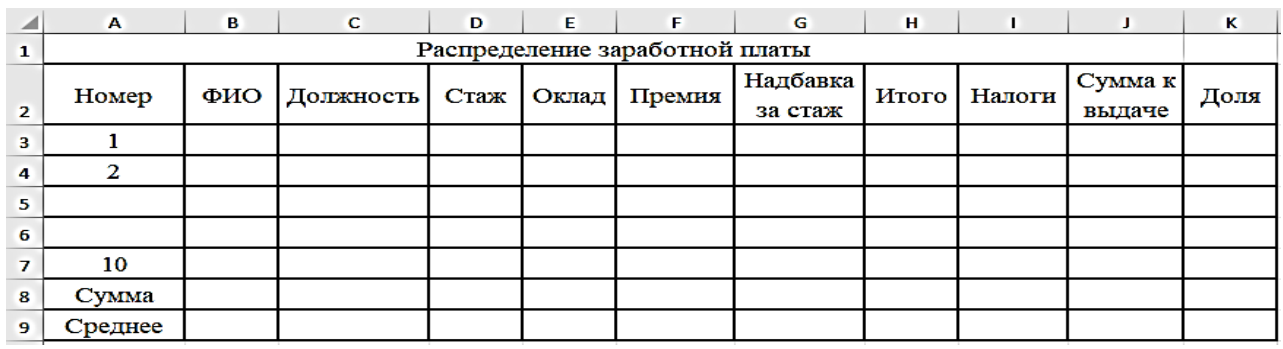

1. Заполнить произвольными значениями поля таблицы «ФИО» и «Должность». Стаж задать в диапазоне 0 – 30 лет. Оклад: 7 000 – 20 000 руб. В таблице заполнить не менее 10 строк.

2. Премия составляет 50 % оклада.

3. Надбавка за стаж вычисляется на основании стажа. Если стаж больше 10 лет, тогда надбавка составляет 20 % от оклада, иначе – 0. При вычислениях использовать встроенную функцию **ЕСЛИ().**

4. Налоги составляют 20 % от значения поля «Итого».

5. Вычислить Сумму и Среднее значение для каждого столбца, используя соответственно функции СУММ(), СРЗНАЧ().

6. Значение поля «Доля» рассчитывается как значение поля «Сумма к выдаче» для каждого работника, деленное на значение Общей суммы всех значений поля «Сумма к выдаче» (=J3/\$J\$8).

7. Построить диаграмму, отражающую начисления каждого сотрудника. Примерный вид диаграммы приведен ниже. В легенде отобразить фамилии работников.

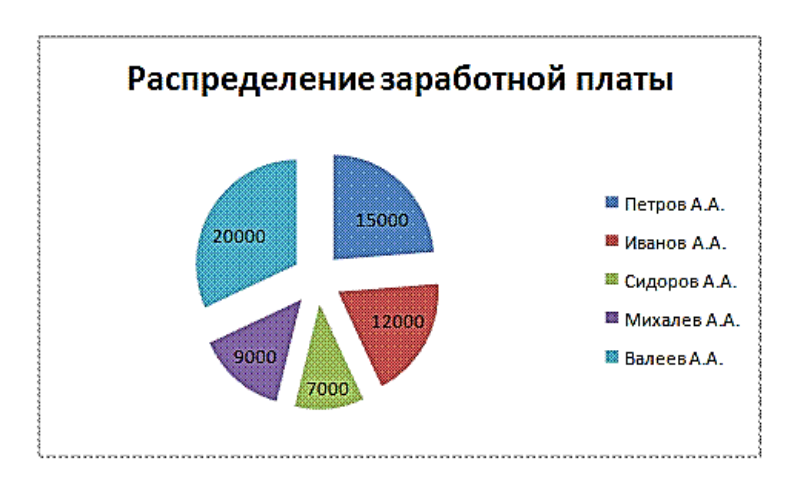

8. Построить гистограмму соотношения Начисляемого оклада и Суммы к выдаче для всех сотрудников фирмы. Примерный вид гистограммы приведѐн ниже.

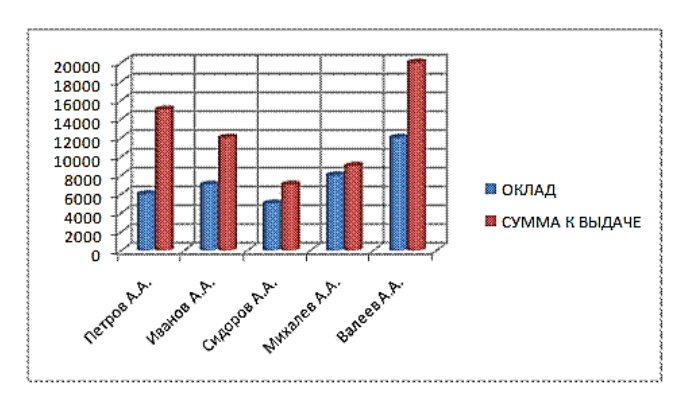

### **Задание 2.** Создать таблицу, произвести расчет заработной платы.

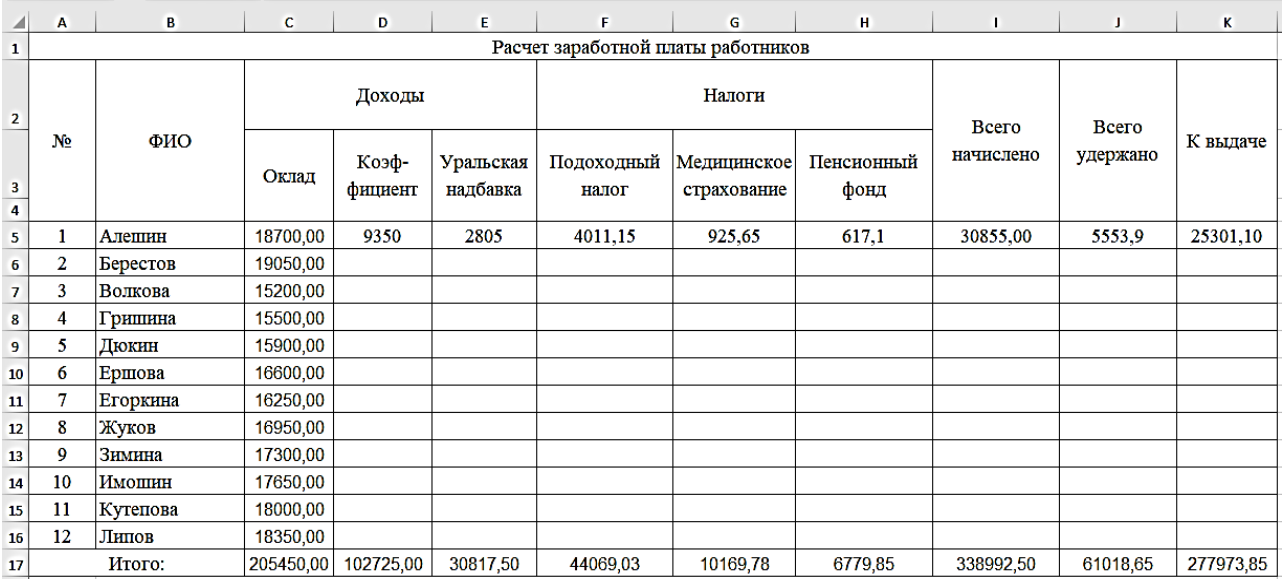

1. Коэффициент составляет 50 % от оклада: установите курсор в ячейку D5, введите формулу = $C5*50/100$  или = $C5*0,5$ .

2. С помощью маркера автозаполнения, скопируйте данную формулу в остальные ячейки столбца «Коэффициент».

3. Аналогично рассчитайте «Уральская надбавку», которая составляет 15 % от «Оклада».

4. В столбце «Всего начислено» подсчитайте доходы сотрудника (Сумма всех доходов)

5. «Подоходный налог» рассчитывается по формуле: 13 % от начисленной суммы («Всего начислено»).

6. В фонд медицинского страхования производится выплата в размере 3% от начисленной суммы.

7. В пенсионный фонд производится выплата в размере 2 % от начисленной суммы.

8. В столбце «Всего удержано» подсчитываются расходы сотрудника (сумма всех налогов)

9. В столбце «К выдаче» рассчитывается денежная сумма, выдаваемая работнику на руки (доходы-расходы).

10.Постройте диаграмму, отражающую заработную плату всех сотрудников.

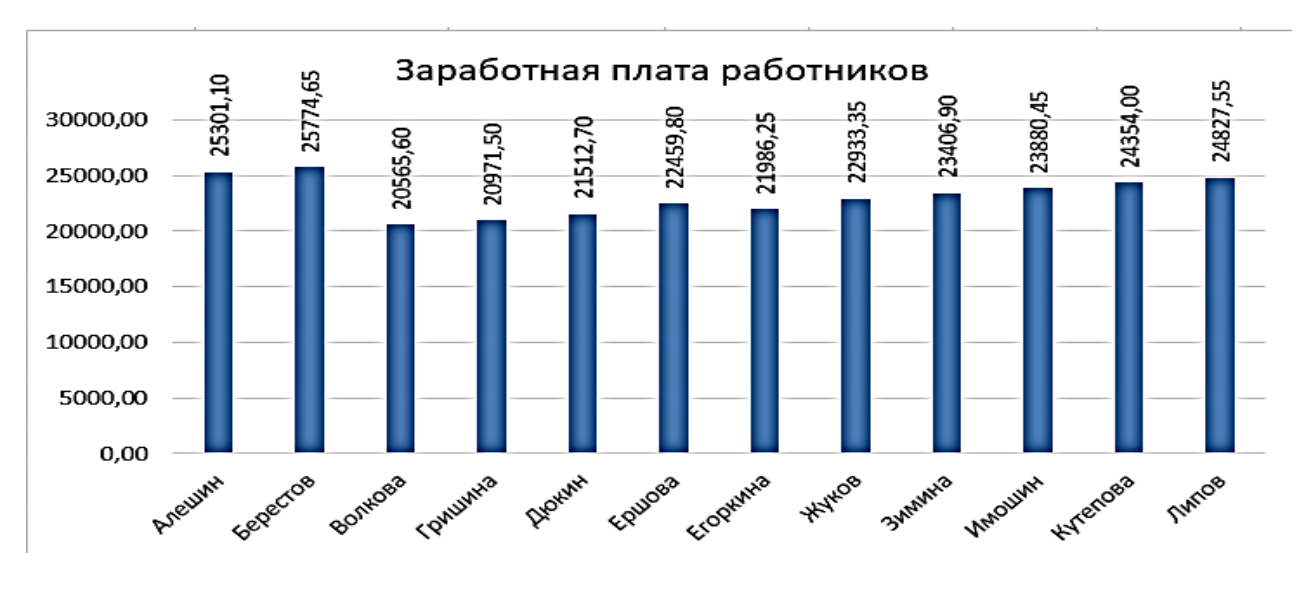

11. Постройте диаграмму, отражающую налоги всех сотрудников.

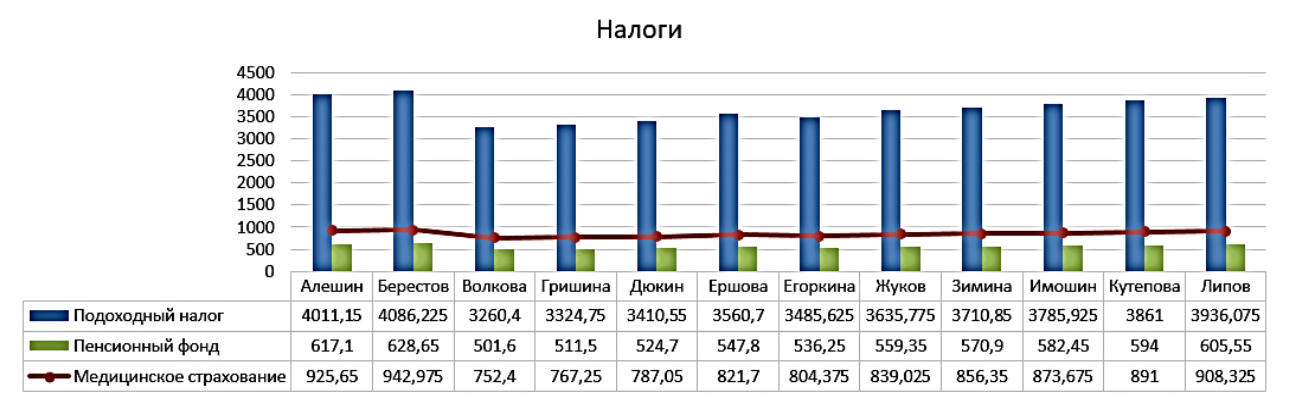

#### **Задание 3.**

Создать таблицу, произвести расчет.

Магазин компьютерных аксессуаров продает товары, указанные в прайс-листе. Стоимость указана в долларах. Если стоимость товара превышает некоторую сумму, покупателю предоставляется скидка. В расчете учесть текущий курс доллара.

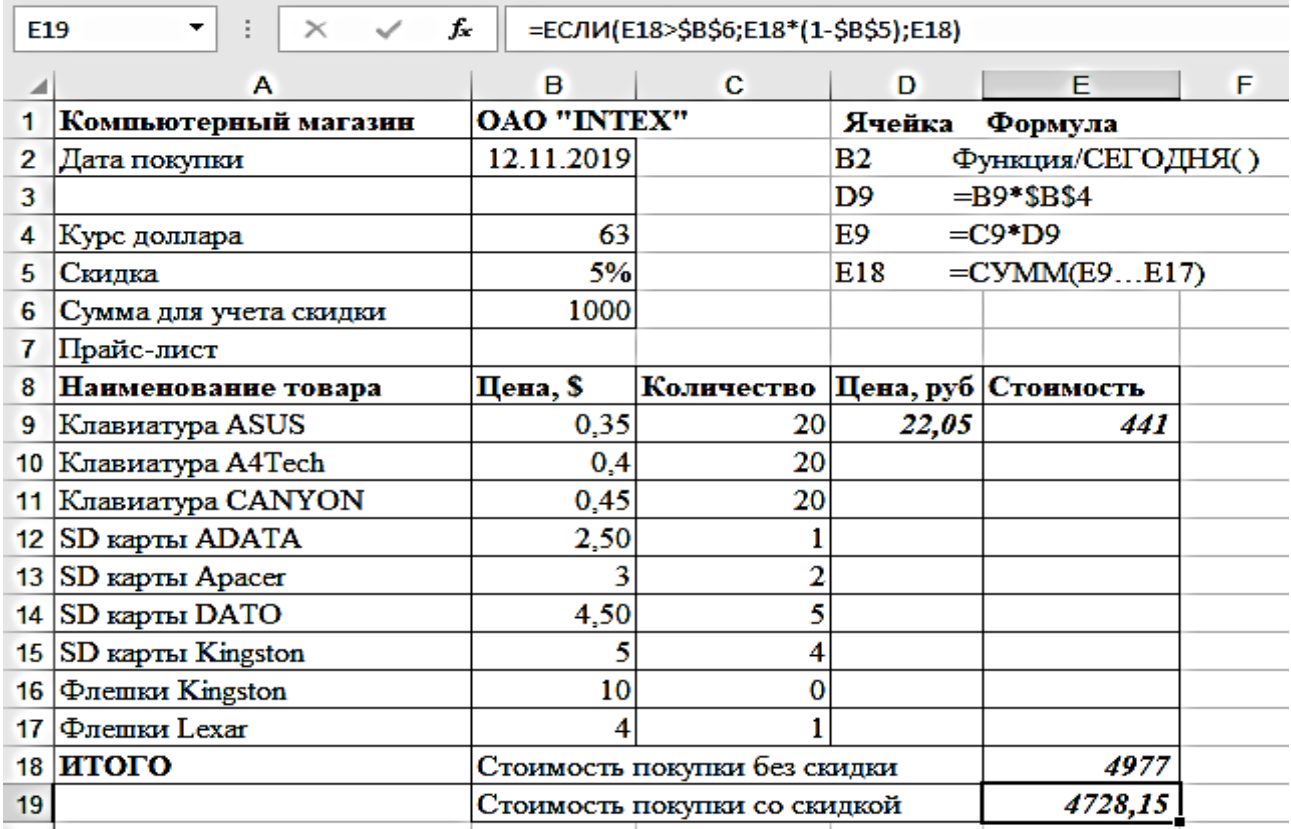

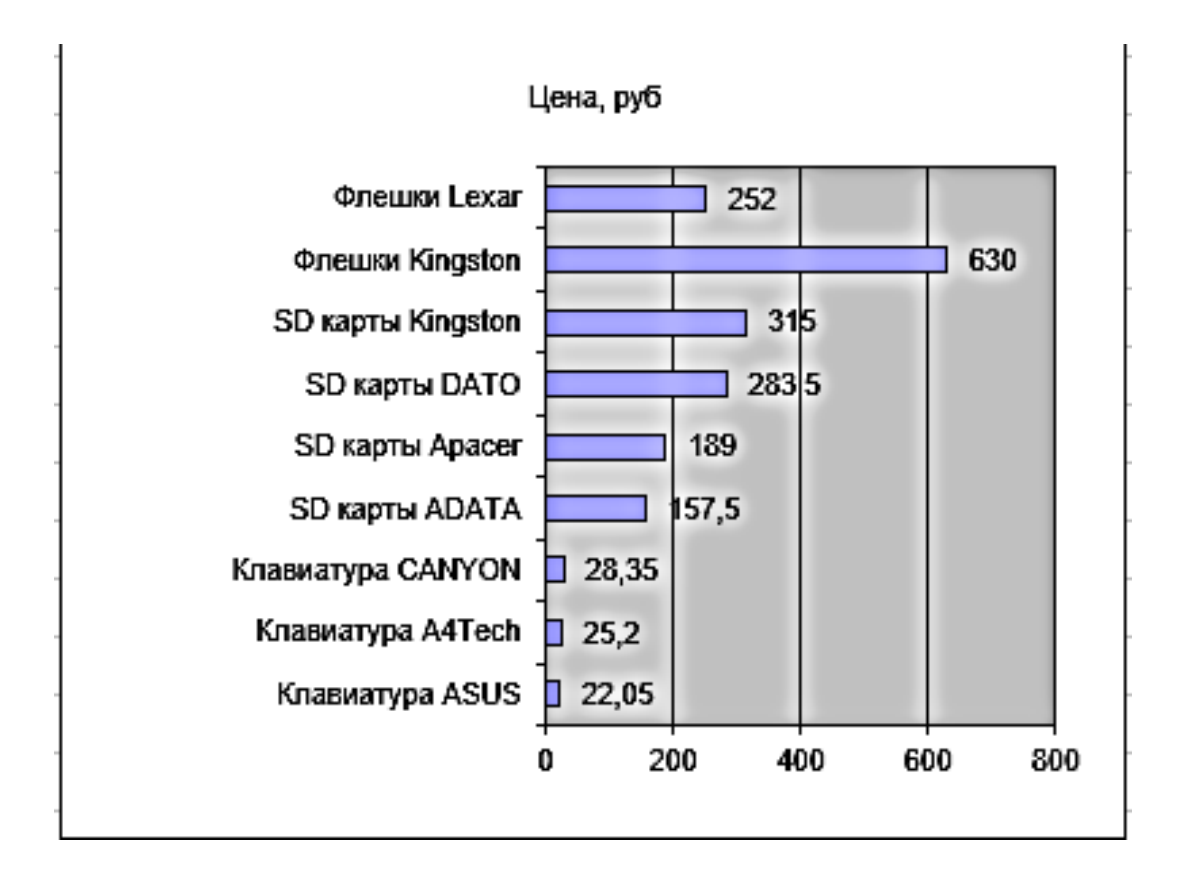

### **Задание 4.**

Создать таблицу, произвести расчет зарплаты.

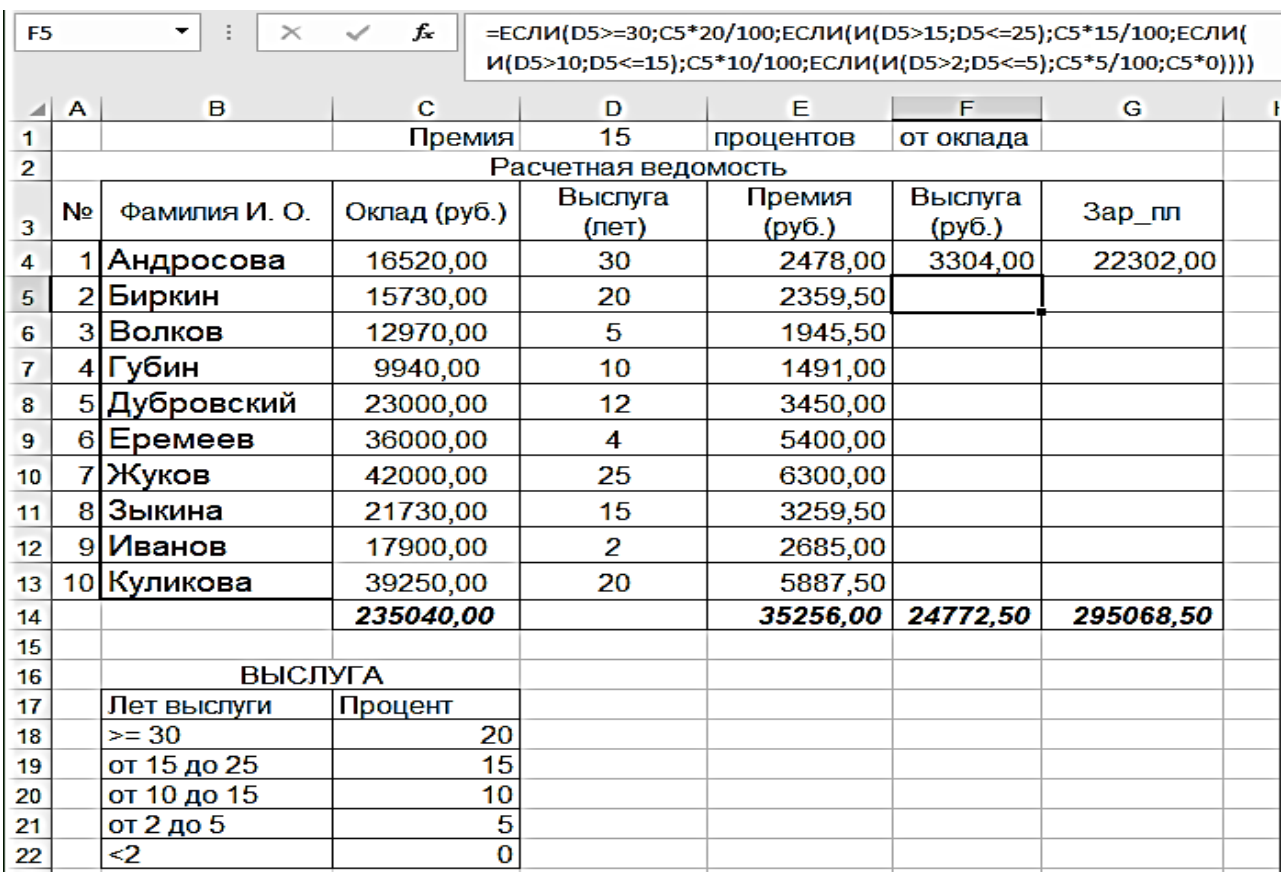

1. В ячейку D1 вписать процент для начисления премии. Премия составляет 15 % оклада.

2. Выслуга вычисляется на основании Оклада и Процента за года стажа. Используется встроенная функция **ЕСЛИ().**

3. Построить диаграмму.

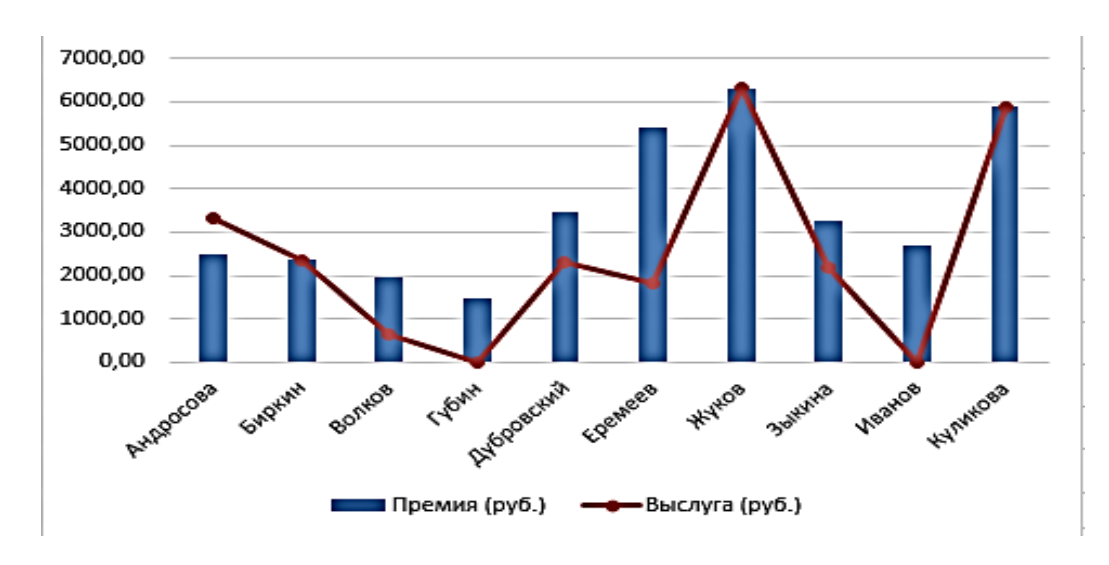

#### **Задание 5.** Создать таблицу «Журнал учета оплаты услуг связи.

1. Произвести расчет Суммы к оплате по тарифу, Количество абонентов и Суммарное количество минут.

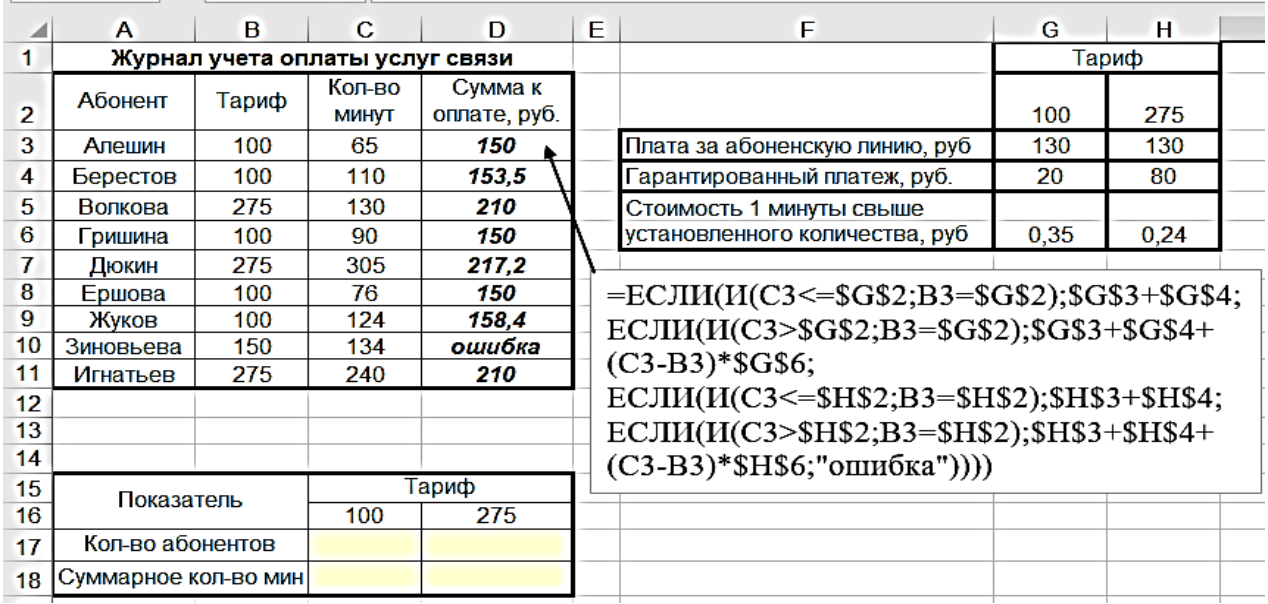

2. Изобразить гистограмму с использованием полученных данных.

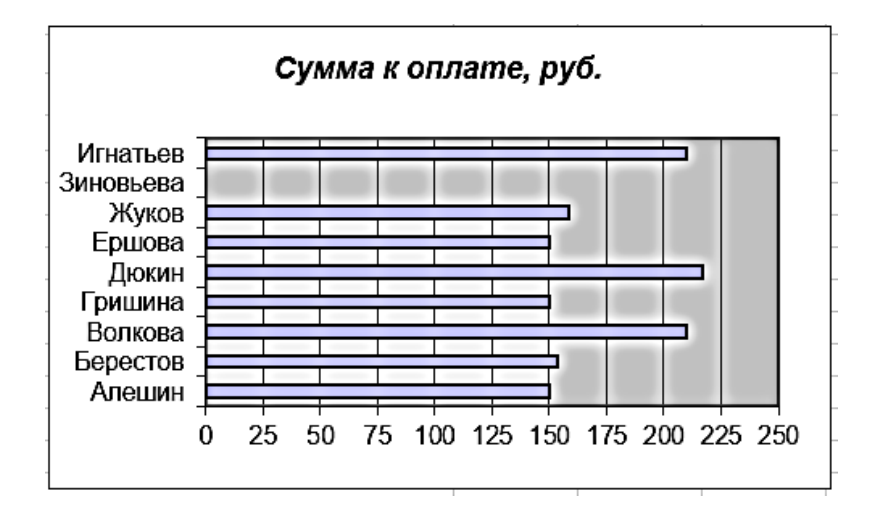

#### **Задание 6.**

Создать таблицу «Анализ показателей тестирования».

1. Найти Сумму баллов, оценить результаты тестирования в форме «зачет» или «незачет», считая за минимум 10 баллов.

2. Определить Количество студентов по показателям и номерам задач.

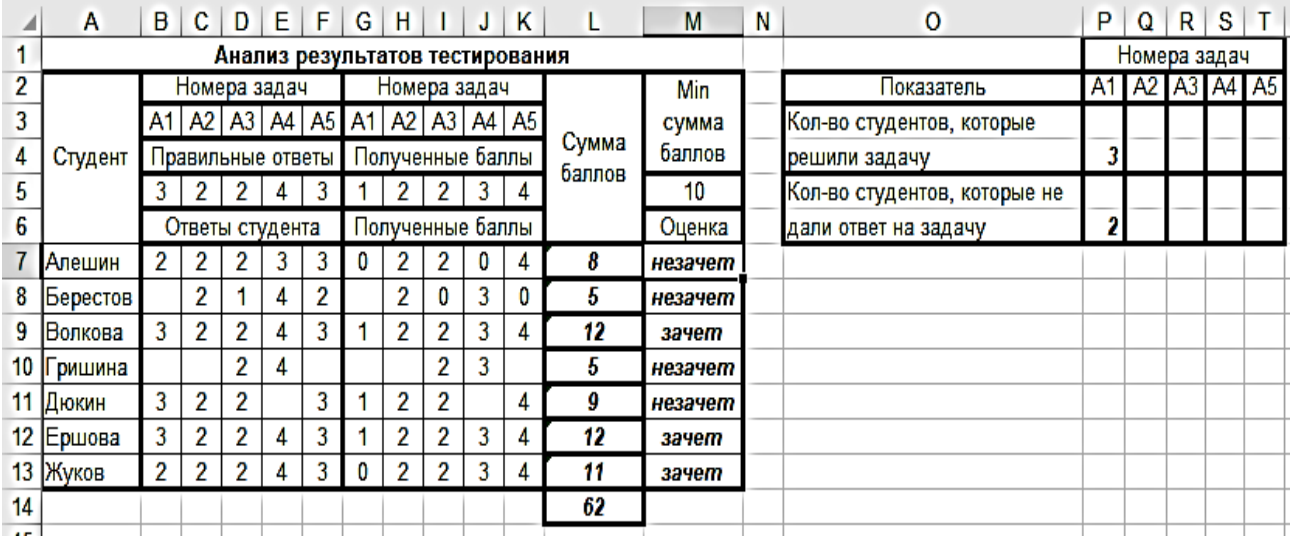

#### **Задание 7.**

Создать таблицы «Задолженность по кредитам».

1. Пусть у ряда работников имеется задолженность по потребительскому кредиту, которая отражена в диапазоне С4:С10. Нужно найти в списке таких работников и удержать с них в счет погашения кредита 10 % от начисленной им суммы.

E4=ЕСЛИ("Потребительский кредит">0; тогда "Начислено" \*0,1; иначе пробел [" "] или прочерк «-»).

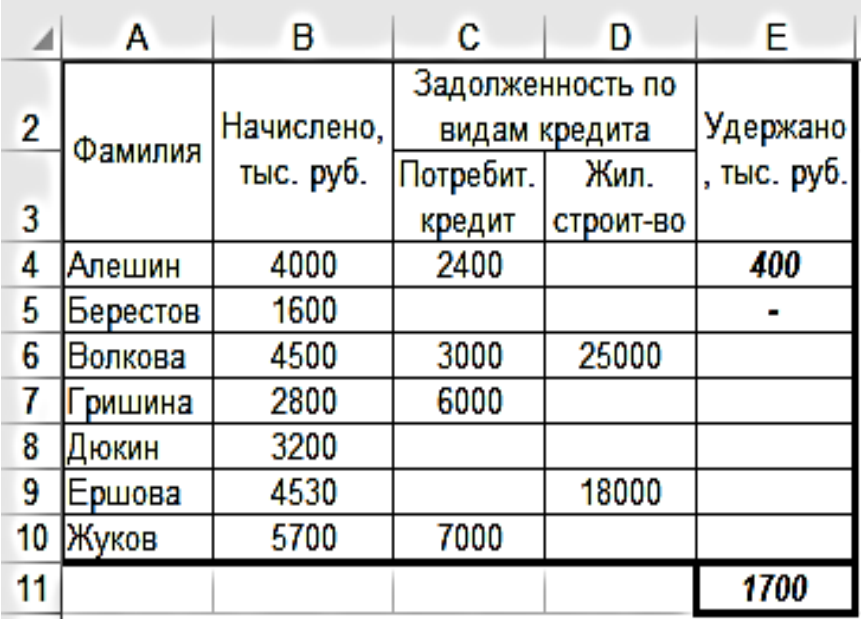

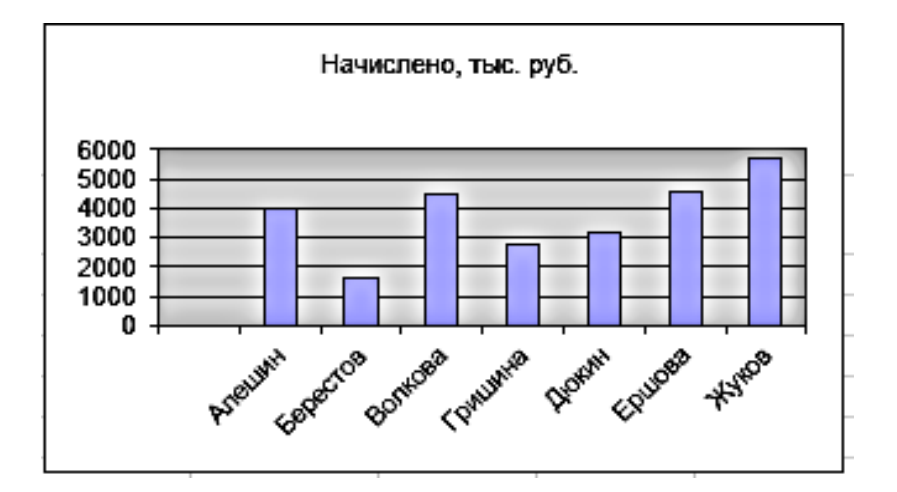

2. Пусть у некоторых работников имеется задолженность по жилому строительству, которая отражена в диапазоне ячеек J4:J10. Нужно найти в списке этих работников и удержать с них в счет погашения кредита 20 % от начисленной им Суммы.

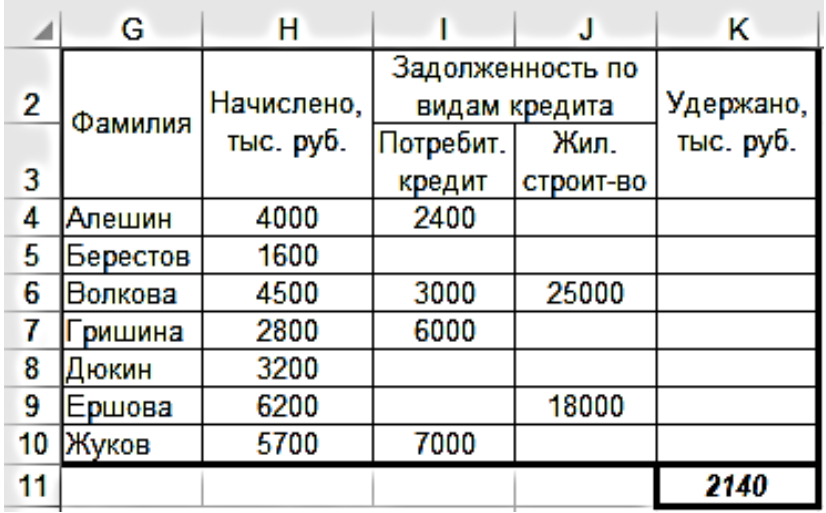

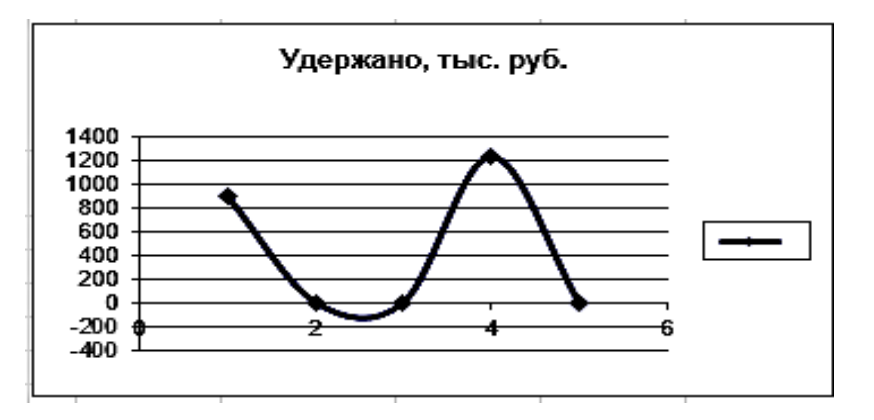

3. Найти фамилии работников, у которых одновременно имеются Задолженности по Потребительскому кредиту и Кредиту на жилищное строительство, и удержать от начисленной им Суммы 20  $\%$ .

84

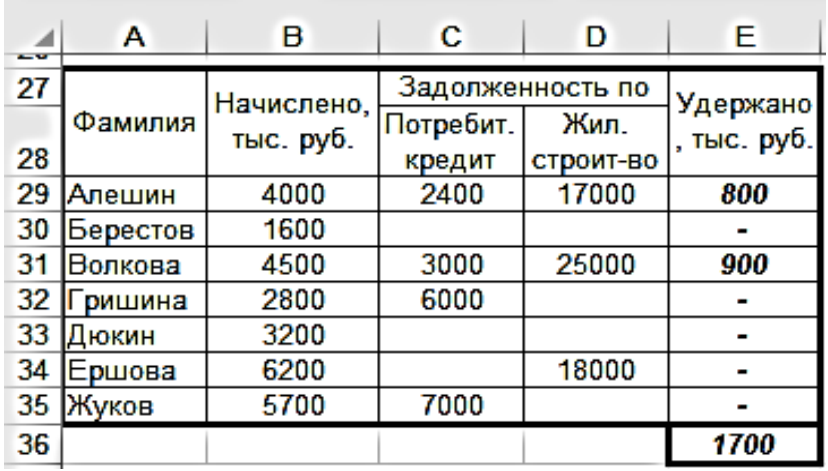

4. Найти работников, у которых имеется либо задолженность по потребительскому кредиту, либо по кредиту на жилищное строительство, либо по обоим видам кредита сразу, и удержать с них в счет погашения кредита 10 % от начисленной им Суммы.

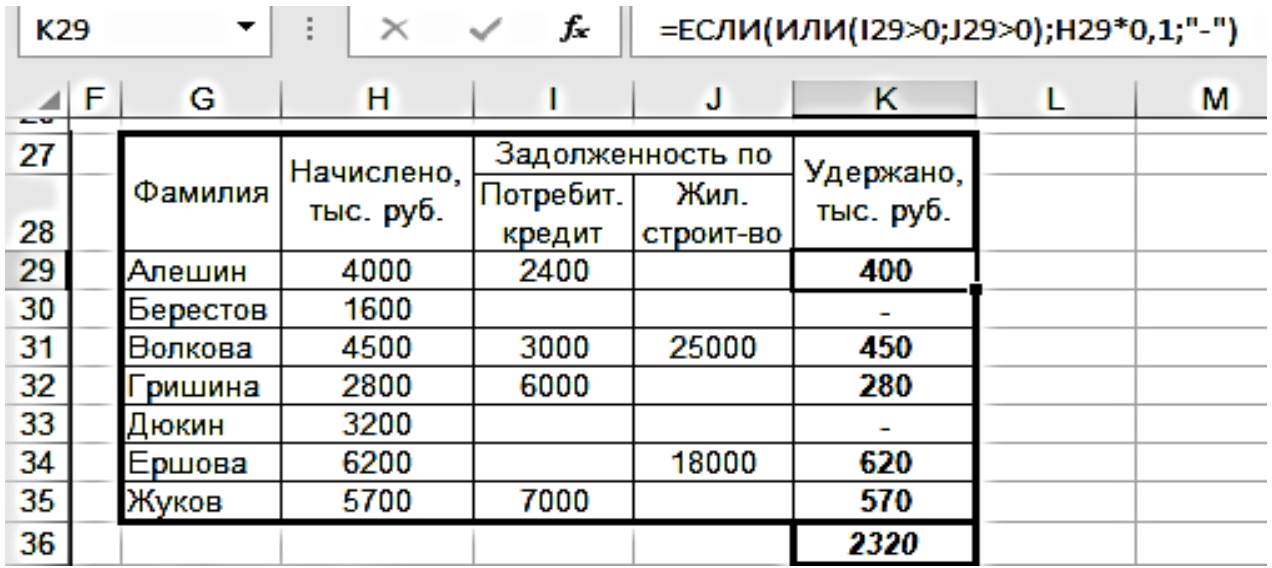

5. Найти фамилии работников, у которых имеются одновременно задолженности по обоим видам кредита, и удержать от начисленной им Суммы 20 % в счет погашения кредитов. У остальных работников, имеющих задолженность по какому-либо одному виду кредита, удержать 10 % от начисленной им Суммы. Работникам, не имеющим задолженность по кредиту, проставить в графе "Удержано" – "б/к".

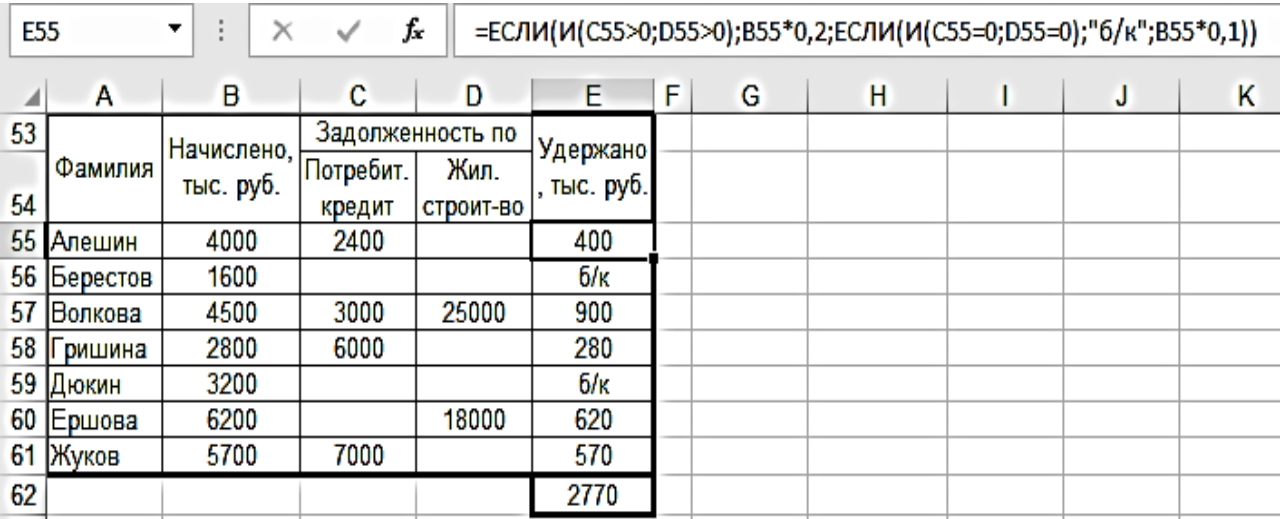

#### **Задание 8.**

Создать таблицы «Комиссионные торговых агентов».

Торговый агент получает процент от суммы совершенной сделки. Если объем сделки до 70000, то 1 %; если объем до 100000, то 2 %; если выше 100000, то 3 %.

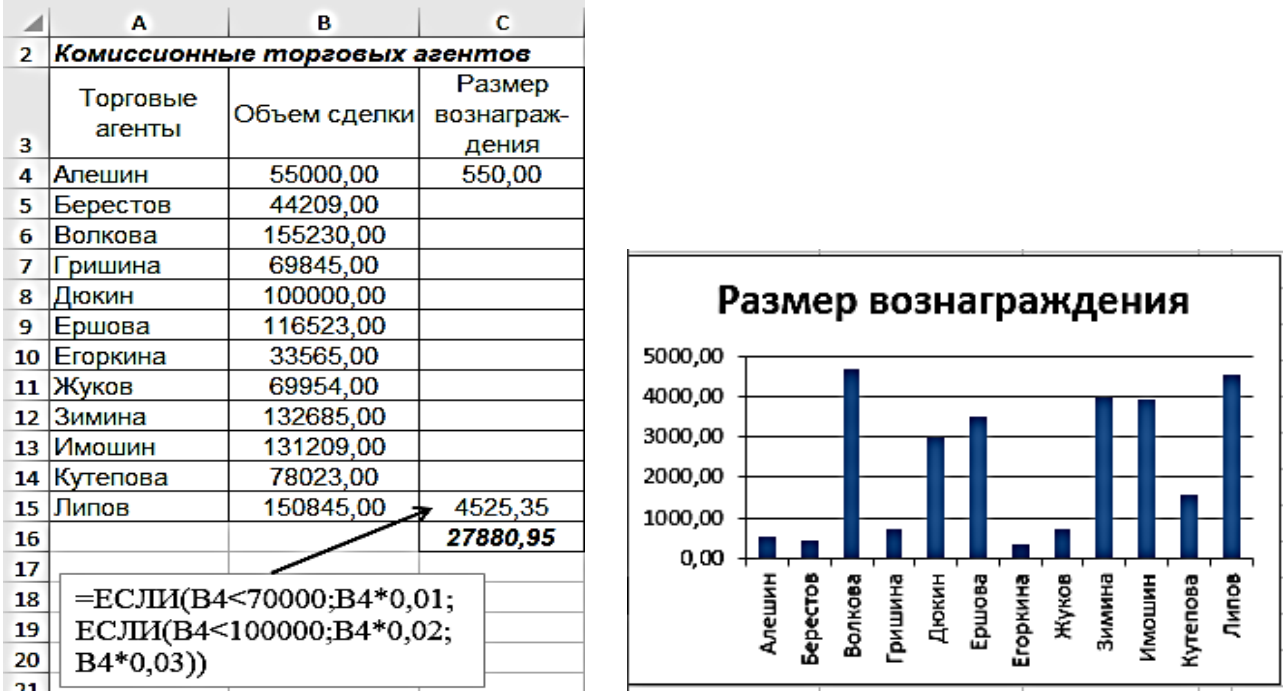

1. Если объем продаж выше 130 тыс. руб. – задать 10 % вознаграждение, для тех, у которых объем продаж превышает 100 тыс. руб., но меньше 130 тыс. руб. – 5 % вознаграждение, для тех, у которых объем продаж не превышает 100 тыс. руб. – 3 %.

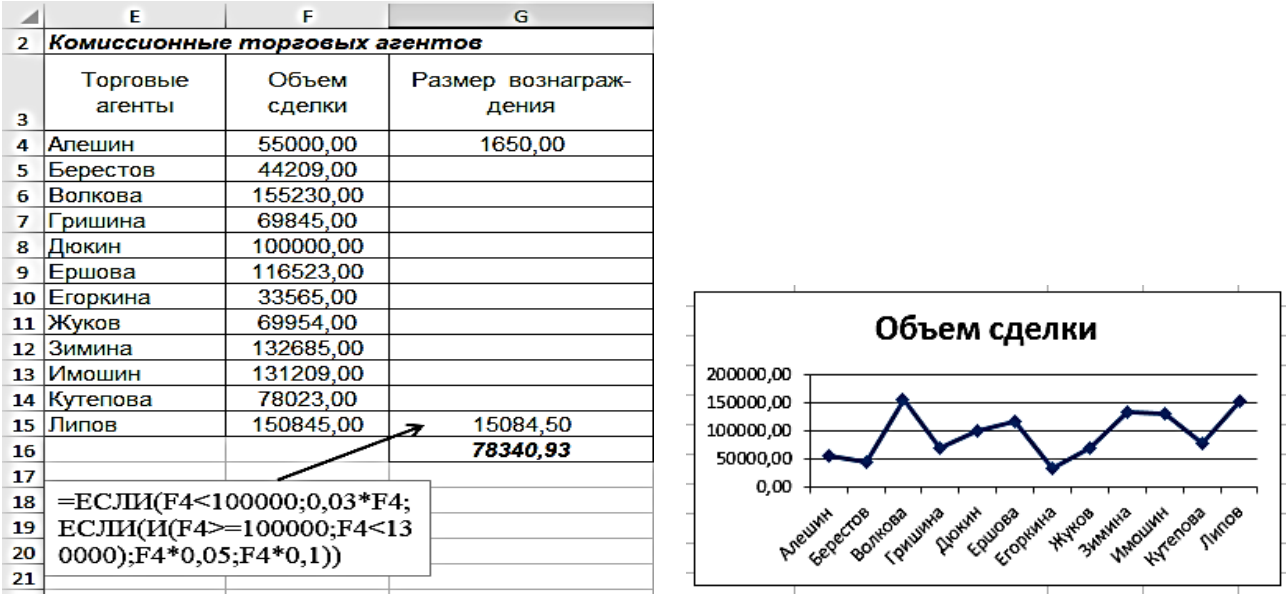

2. Если объем продаж выше 130 тыс. руб. – грамота и премия, для тех, у которых объем продаж превышает 100 тыс. руб., но меньше 130 тыс. руб. – премия, для тех, у которых объем продаж не превышает 100 тыс. руб. – грамота.

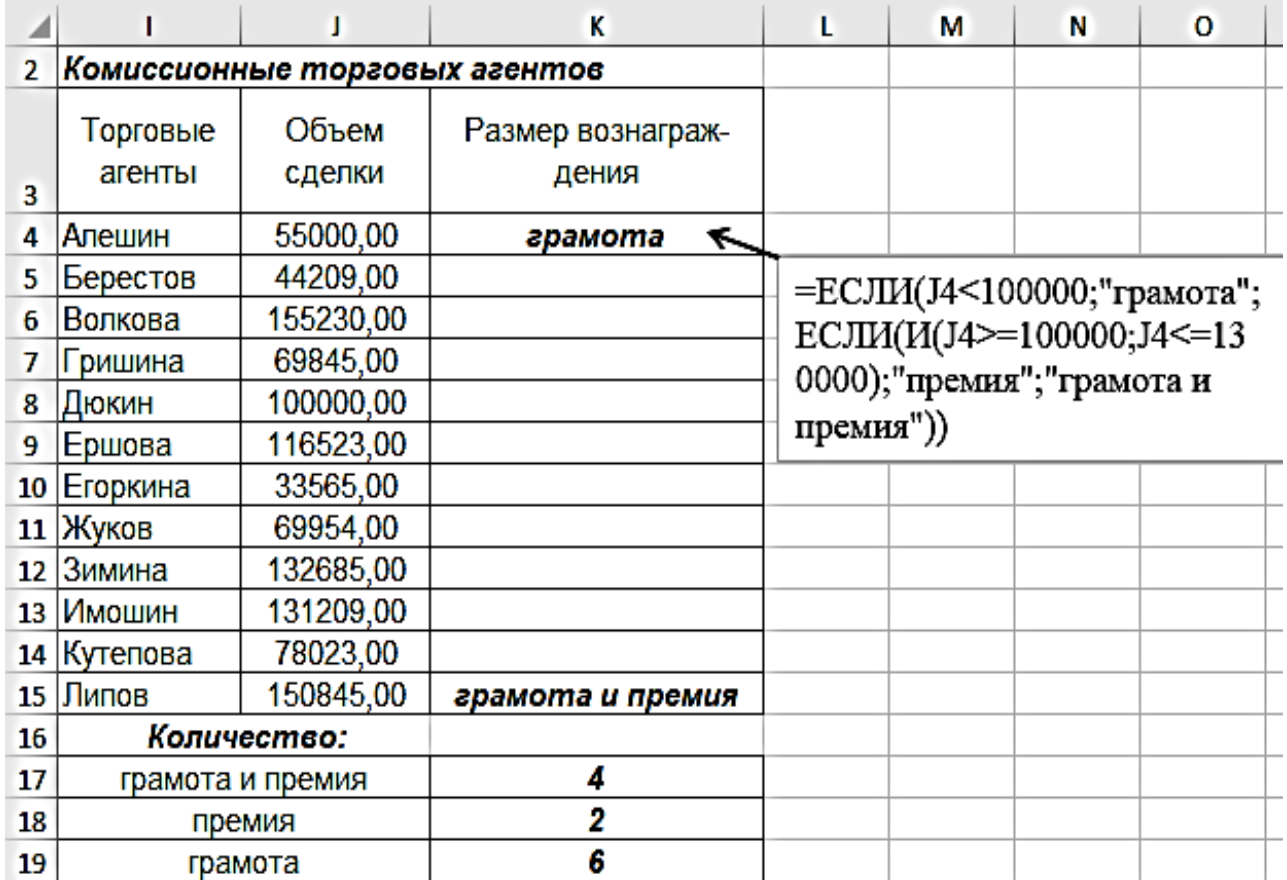

#### **Задание 9.**

Создать таблицу «Ведомость студента».

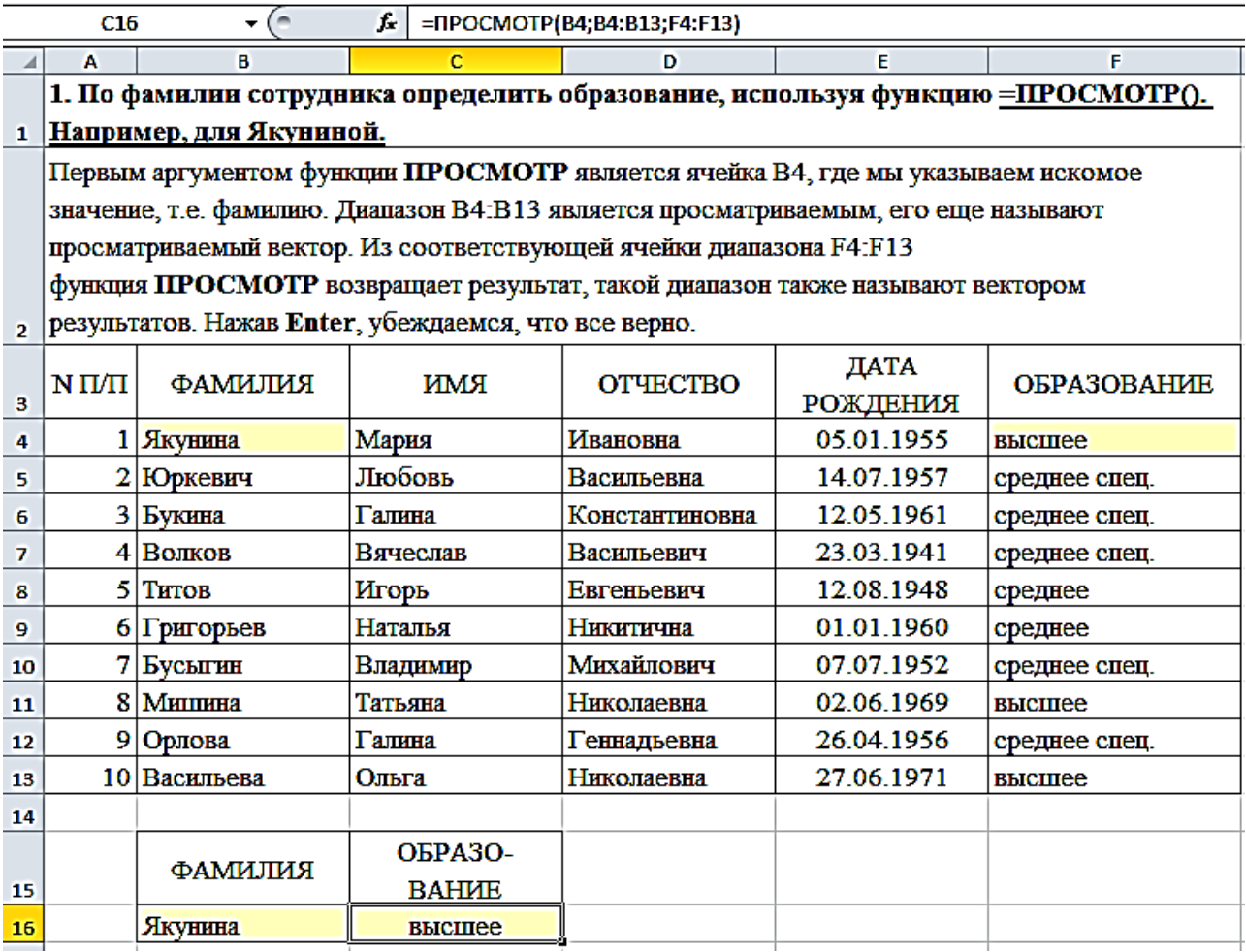

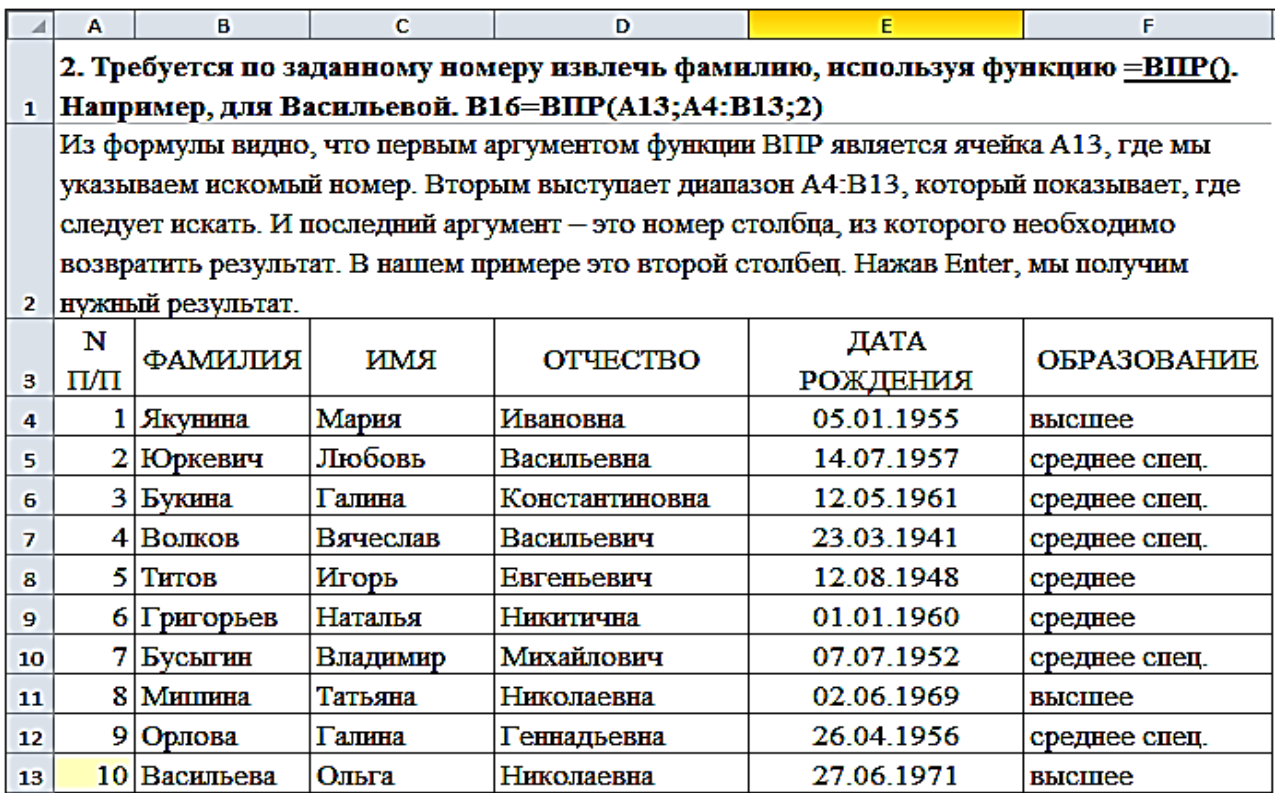

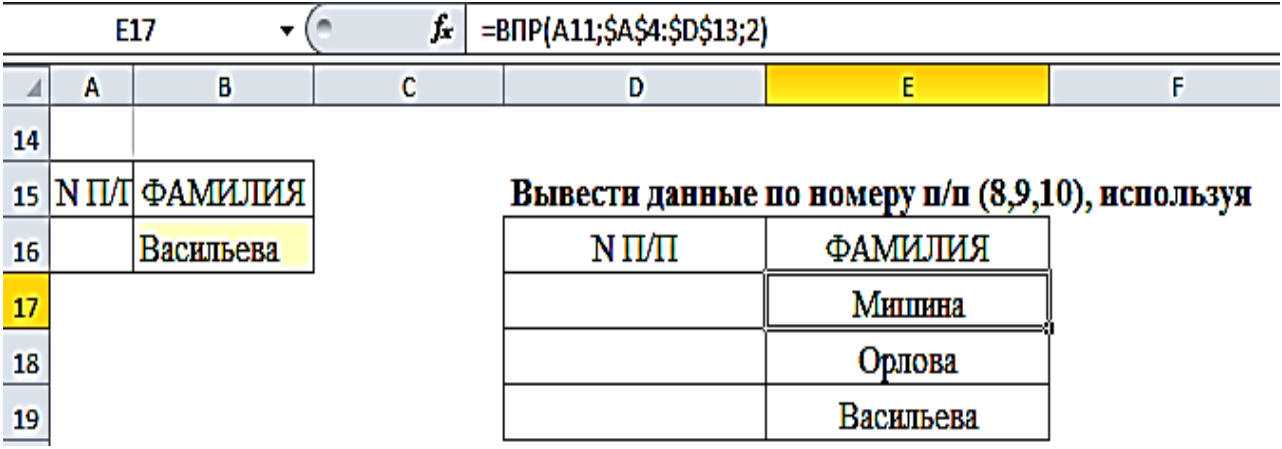

#### $\mathbf{C}$  $\overline{A}$  $\bar{\mathbf{B}}$  $\mathbf{D}$ Ē Ë.  $\overline{A}$ 3. Например, в таблице ниже формула вернет число 5, поскольку фамилия "Титов" 1 находится в пятой строке диапазона В4:В13.

Функция ПОИСКПОЗ возвращает относительное расположение ячейки в заданном диапазоне Excel, содержимое которой соответствует искомому значению. Т.е. данная 2 функция возвращает не само содержимое, а его местоположение в массиве данных.

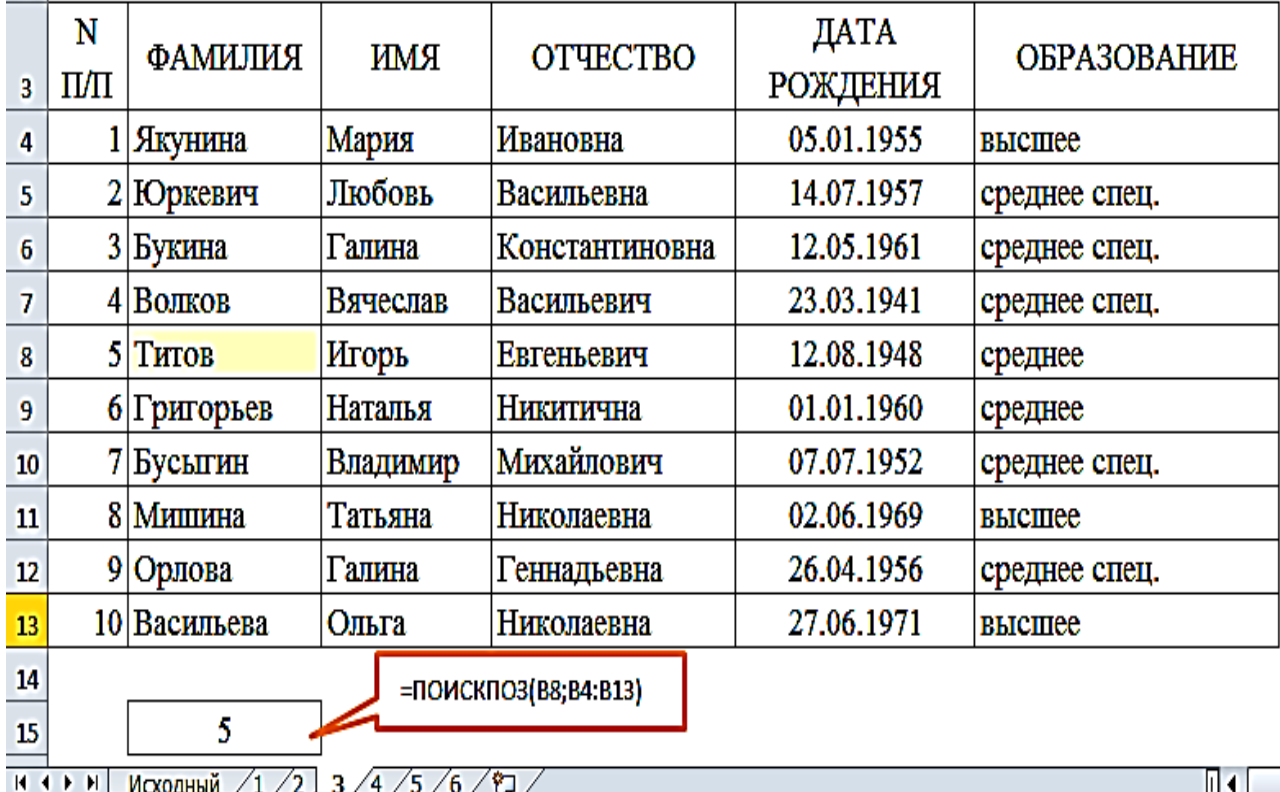

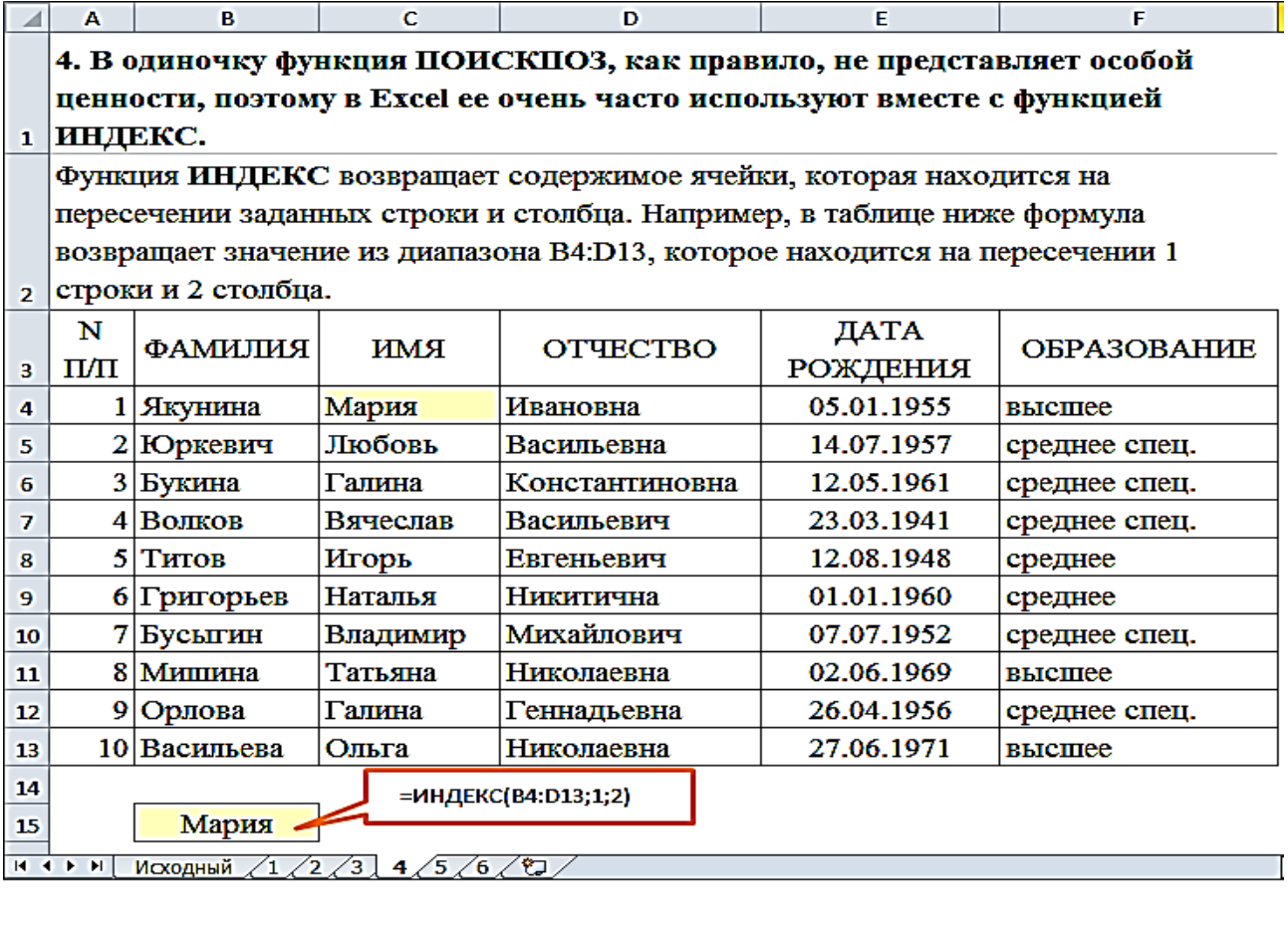

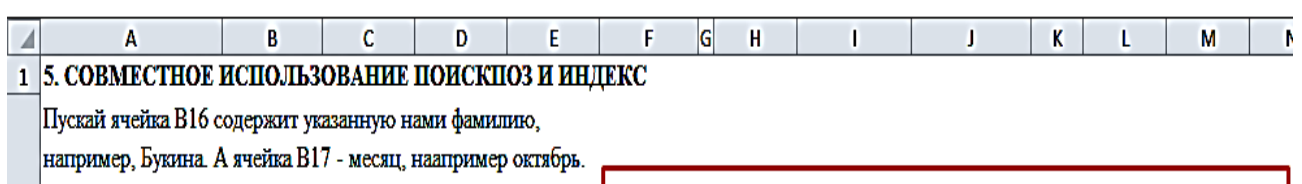

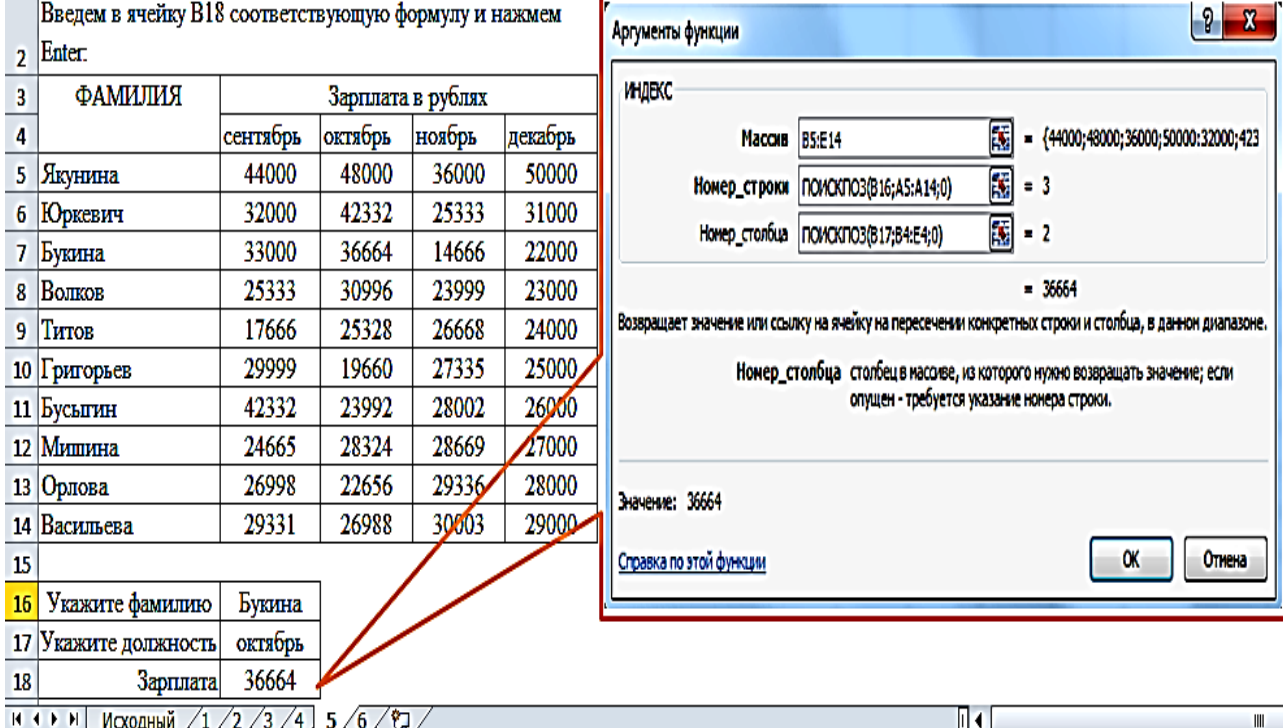

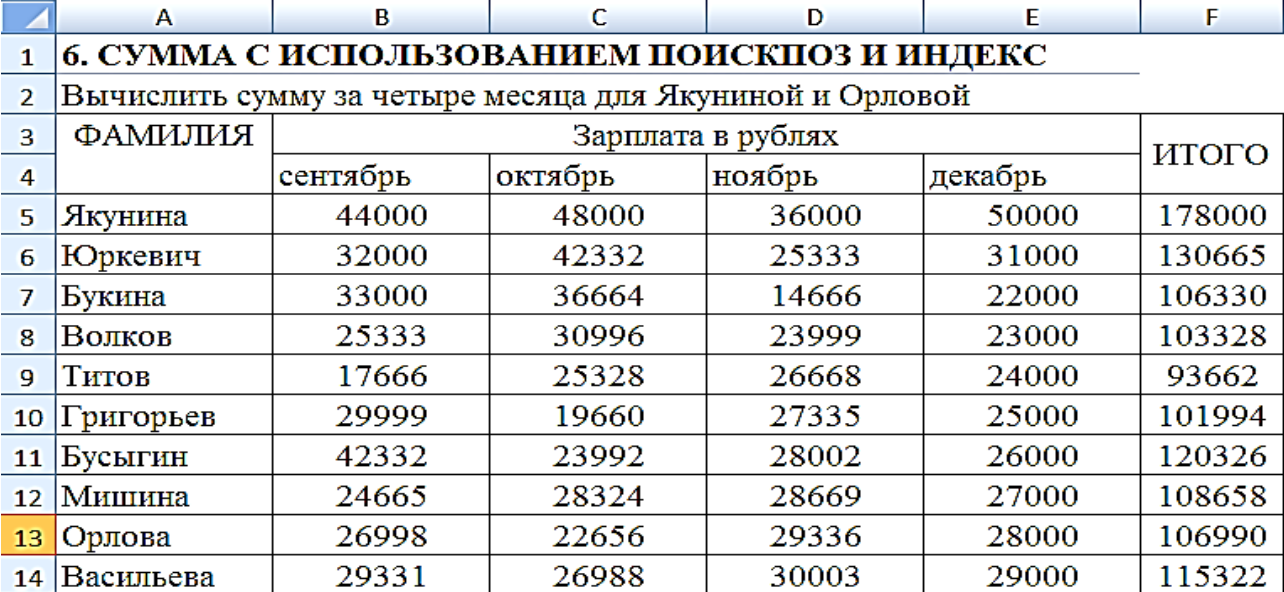

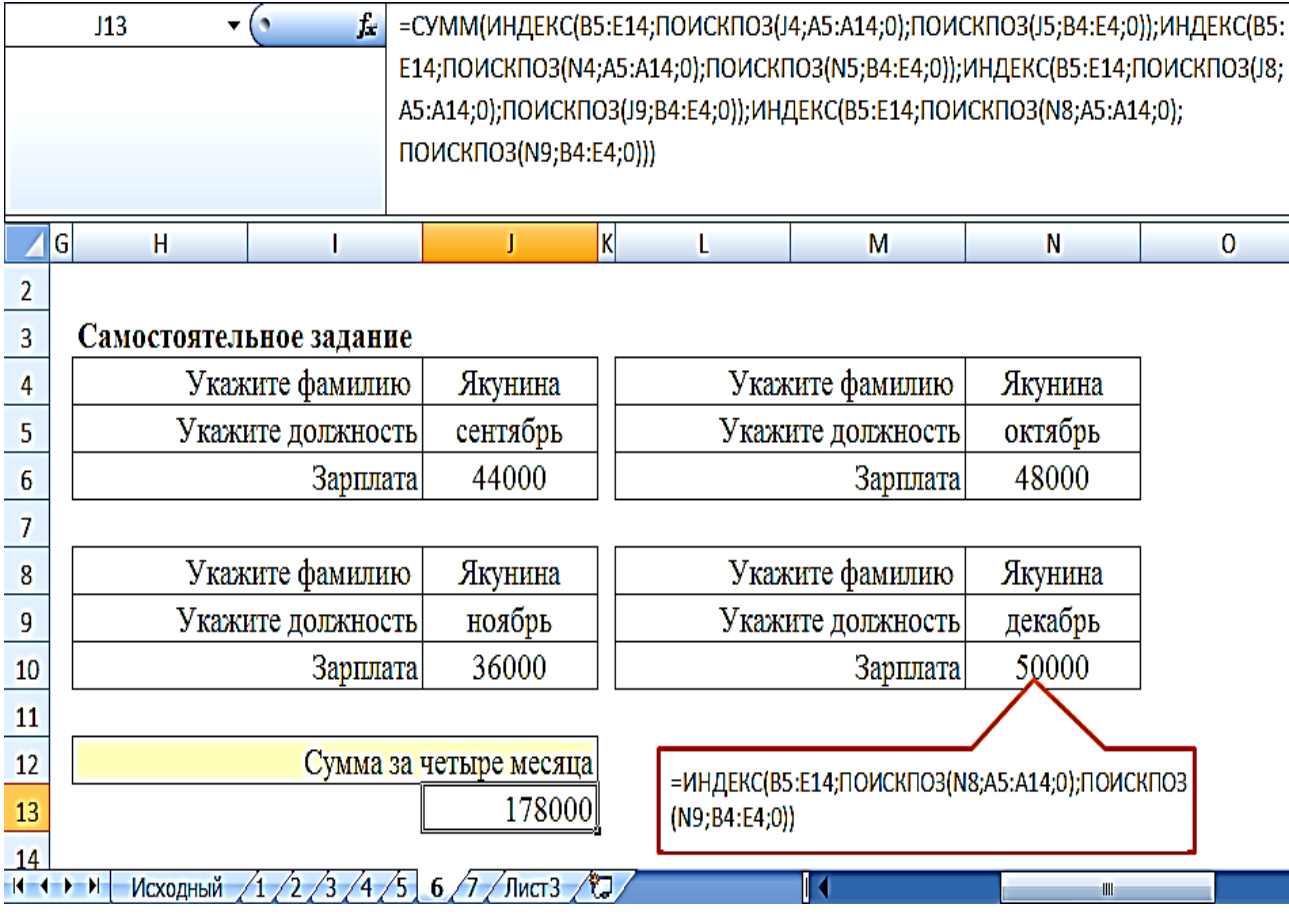

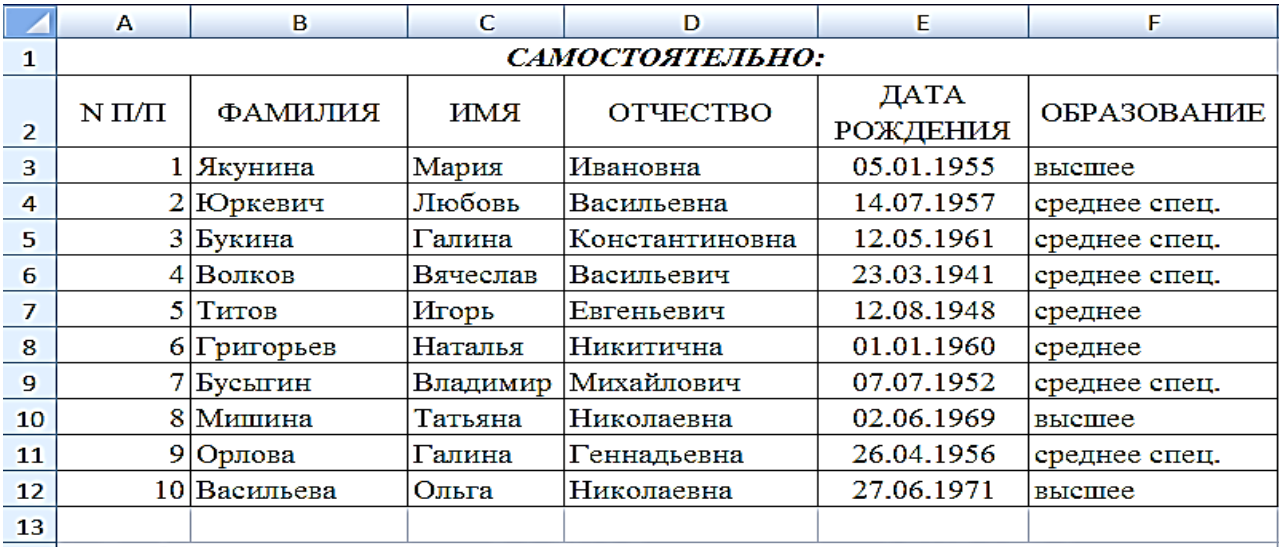

1. По фамилии сотрудника ВОЛКОВА определить ОТЧЕСТВО, используя 14 функцию = ПРОСМОТР().

2. По заданному номеру 8 извлечь фамилию, используя функцию =ВПР(). 15 Например, для МИШИНОЙ.

3. В таблице вернуть число 4, поскольку фамилия "ВОЛКОВ" находится в 16 ЧЕТВЕРТОЙ строке, используя функцию = ПОИСКПОЗ().

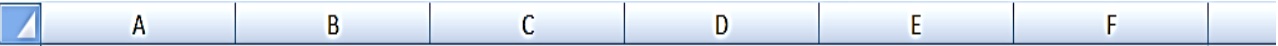

 $\vert$ В колонках А, В, С даны данные по суммам отгрузки товара, по договорным и фактическим датам оплаты. Необходимо выявить суммы, оплаченные в срок, и просроченные суммы. Также требуется установить количество просроченных сумм:

 $\overline{1}$ 

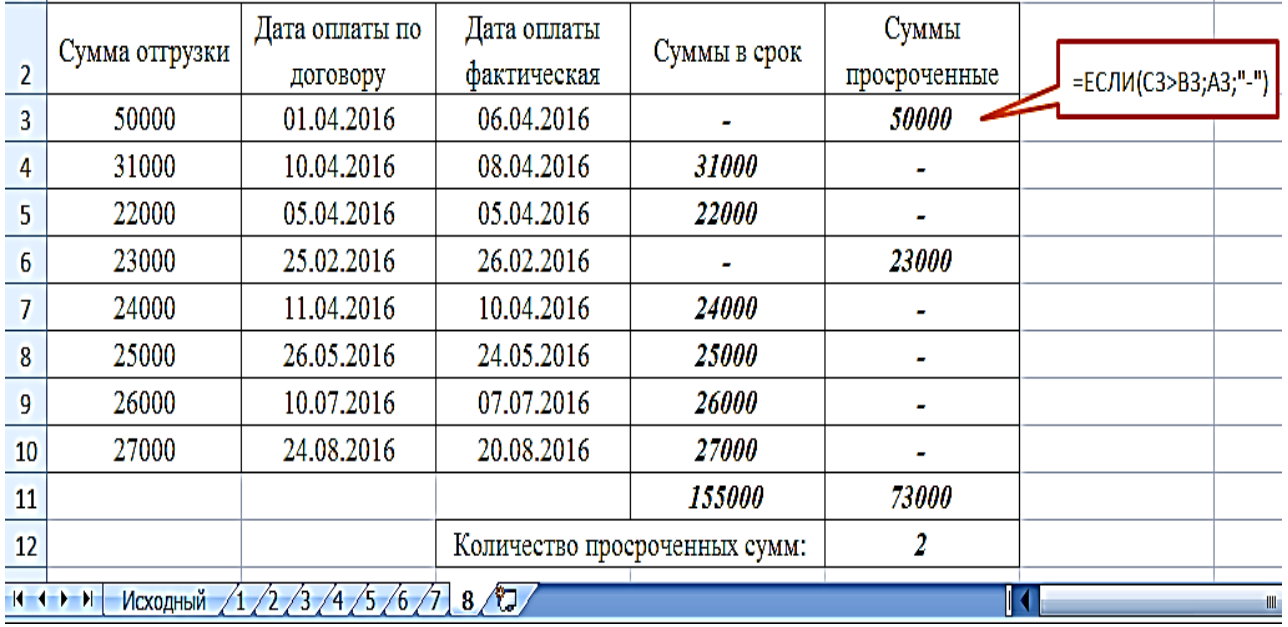

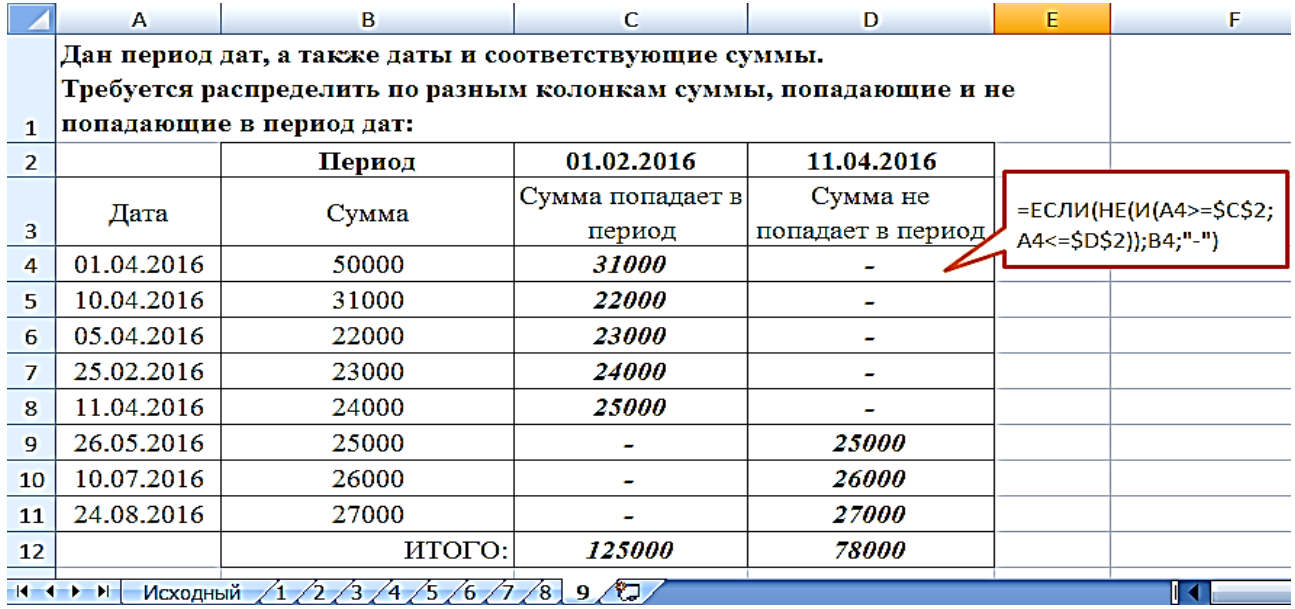

#### **Задание 10.**

Создать таблицу «Расчет заработной платы». Произвести расчеты по справочным формулам.

> $\sim$  $\overline{\phantom{a}}$

 $\sim$ 

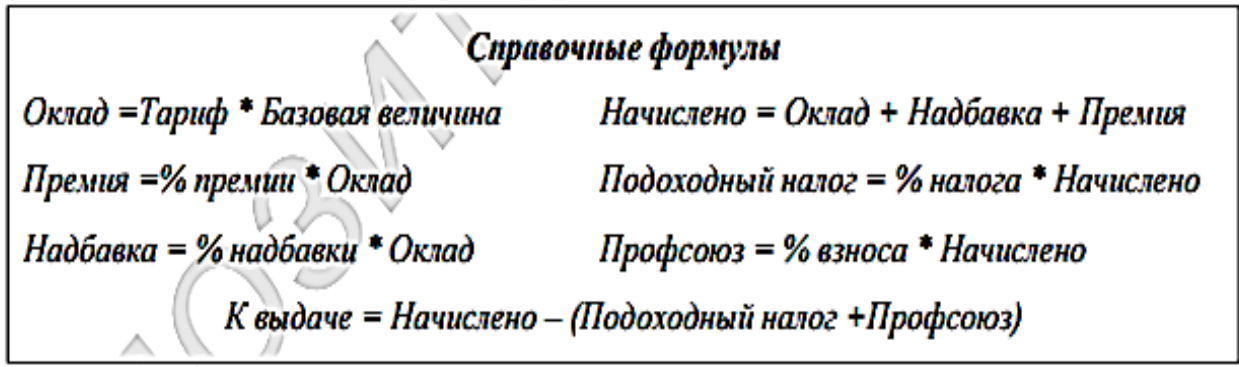

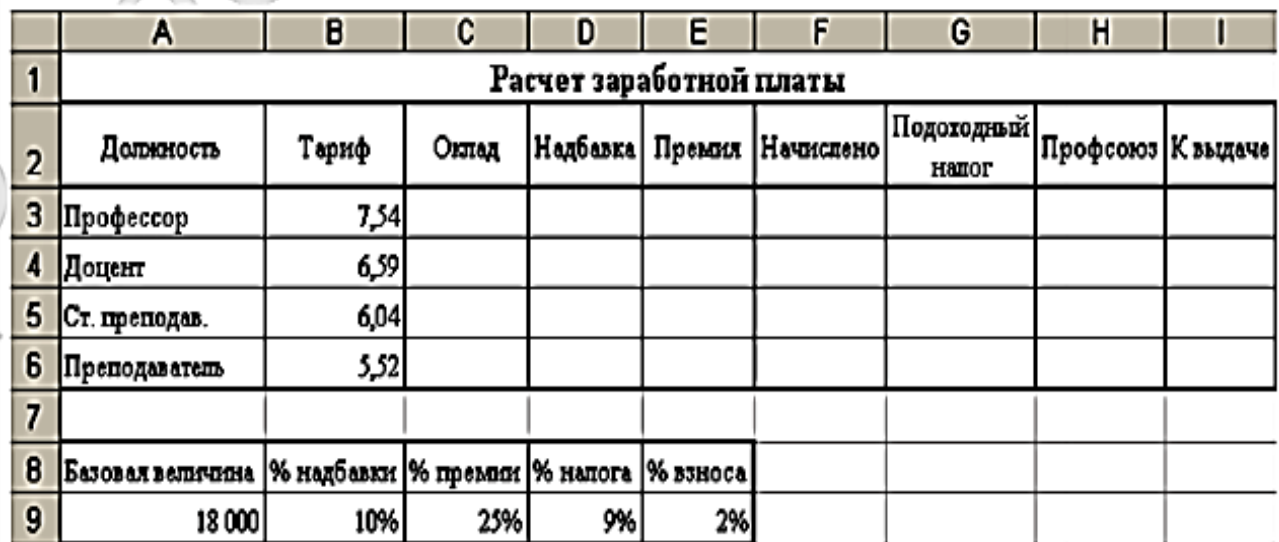

#### Контрольные вопросы и задания

- 1. Для чего используется электронная таблица?
- 2. Как называется документ в программе Excel? Из чего он состоит?
- 3. Каковы особенности типового интерфейса табличных процессоров?
- 4. Какие типы констант могут содержать электронные таблицы?
- 5. Какие данные называют зависимыми, а какие независимыми?
- 6. По какому признаку программа определяет, что введенные данные являются не значением, а формулой?
- 7. Что в Excel используется в формулах в качестве операндов?
- 8. Что такое формула в электронной таблице и ее типы? Приведите примеры.
- 9. Что такое функция в электронной таблице и ее типы? Приведите примеры.
- 10. Поясните, для чего используются абсолютные и относительные адреса ячеек? Как они выглялят?
- 11. Что такое автозаполнение?
- 12. Каков приоритет выполнения операций в арифметических формулах Excel?
- 13. Как можно "размножить" содержимое ячейки?
- 14. Как посмотреть и отредактировать формулу, содержащуюся в ячейке?
- 15. Какой тип адресации используется в Excel по умолчанию?
- 16.В чем состоит удобство применения относительной и абсолютной адресации при заполнении формул?
- 17. Что такое диапазон, как его выделить?
- 18. Как защитить содержимое ячеек электронной таблицы от несанкционированного доступа и внести изменения?
- 19. Укажите, какие Вы знаете типы диаграмм, используемых для интерпретации данных электронной таблицы. Поясните, когда следует или не следует использовать каждый из них.
- 20. Какие способы объединения нескольких исходных электронных таблиц в одну Вам известны?
- 21. Как использовать электронную таблицу для моделирования по типу решения задачи "Что будет, если..."?
- 22. Какая текстовая функция позволяет объединить в одной ячейке текстовую информацию из нескольких ячеек?
- 23. Какая функция позволяет вычислить количество символов в ячейке?
- 24. Какая функция возвращает заданное число знаков из строки текста, начиная с указанной позиции?
- 25. Какая функция возвращает указанное количество знаков с начала строки?
- 26. Какая функция возвращает указное количество знаков с конца строки?
- 27. Какая функция форматирует число и преобразует его в текст?
- 28. Какая функция возвращает позицию начала искомой строки текста в содержащей ее строке текста?
- 29. К какой категории относится функция ЕСЛИ?
- 30. К какой категории относится функция ПОИСКПОЗ?
- 31. Какие основные типы данных используются в Excel?
- 32. Как записывается логическая команда в Excel?
- 33. Для чего можно использовать клавишу F4 в Excel?
- 34. Для чего используется добавление символа \$ в адресной ячейке?
- 35. Каким символом выделяется действие «Вставить функцию»?
- 36. Каким образом скопировать число из ячейки?
- 37. Как скопировать число из ячейки с шагом 1?
- 38. Как скопировать число из ячейки с произвольным шагом?
- 39. Как заполнить недели текстом «понедельник», «вторник» и т. д.?
- 40. Как заполнить строку названием месяцев: «янв.», «фев.», . . . ?
- 41. Что такое блок ячеек?
- 42. Как выделить блок контурной линией?
- 43. Как залить блок определенным цветом?
- 44. Как удалить из блока все числа?
- 45. Как удалить линии блока?
- 46. Как удалить раскраску блока?
- 47. Как объединить ячейки?
- 48. Как расположить текст в ячейке по центру ил в правой его части?
- 49. Как осуществить сортировку чисел по убыванию?
- 50. Как округлить значение числа в ячейке до 2-х знаков в дробной части?
- 51. Как построить гистограмму?
- 52. Как построить график?
- 53. Как построить круговую диаграмму?
- 54. Какое отличие между листом и книгой?
- 55. Как называется документ в программе Excel?
- 56. Что такое активная ячейка?
- 57. Может ли ячейка содержать текст, формулу, число?
- 58.С какого символа начинается формула в ячейке?
- 59. Какие действия следует выполнить при помощи поиска ошибок?
- 60. Что такое понятие «Влияющие ячейки», «Зависимые ячейки»?

 $=$  $=$  $=$ 

#### Тест на знание Excel с ответами

Примечание. Правильные ответы отмечены символом +.

- 1. Основное назначение электронных таблиц.
- а) редактировать и форматировать текстовые документы;
- +в) выполнять расчет по формулам;

г) нет правильного ответа.

**2. Какие действия выполняются в электронной таблице?**

а) производится обработка текстовых данных;

 $+ 6$ ) при изменении данных автоматически пересчитывается результат;

в) выполняются чертежные работы.

#### **3. Можно ли в ЭТ построить график, диаграмму по числовым значениям таблицы?**

+а) да;

б) нет.

#### **4. Основным элементом электронных таблиц является:**

а) цифры;

+б) ячейки;

в) данные.

#### **5. Какая программа не является электронной таблицей?**

а) Excel;

б) Superkalk;

+в) Word.

#### **6. Как называется документ в программе Excel?**

а) рабочая таблица;

+б) книга;

в) страница.

#### **7. Рабочая книга состоит из:**

а) нескольких рабочих страниц;

+б) нескольких рабочих листов;

в) нескольких ячеек.

#### **8. Наименьшей структурной единицей внутри таблицы является:**

а) строка;

+б) ячейка;

в) столбец.

#### **9. Укажите правильный адрес ячейки:**

а) Ф7;

+б) L6;

в) 7В.

#### **10. С какого знака начинается формула в ячейке:**

- а)";
- б) №;

 $+<sub>B</sub>$ ) =.

#### **11. Какая ячейка называется активной?**

а) любая;

+ б) та, которая выделена;

в) заполненная числами.

### **12. Какой знак отделяет целую часть числа от дробной**

а) :

 $\overline{6}$ );

 $B)$ ,

#### 13. Как можно задать округление числа в ячейке?

а) используя формат ячейки;

б) используя функцию ОКРУГЛ();

+в) оба предыдущее ответа правильные.

#### 14. В качестве диапазона не может выступать...

а) фрагмент строки или столбца;

б) прямоугольная область;

 $+$ в) группа ячеек: A1, B2, C3.

#### 15. Что не является типовой диаграммой в таблице?

а) круговая;

 $+6$ ) сетка:

в) гистограмма.

#### 16. К какой категории относится функция ЕСЛИ?

а) математической;

б) статистической:

+в) логической.

#### 17. Какие основные типы данных в Excel?

а) числа, формулы;

+б) текст, числа, формулы;

в) цифры, даты, числа.

#### 18. Как записывается логическая команда в Excel?

а) если (условие, действие1, действие 2);

б) (если условие, действие1, действие 2);

+в) = если(условие; действие1; действие 2).

#### 19. Как понимать сообщение # знач! при вычислении формулы?

а) формула использует несуществующее имя;

б) формула ссылается на несуществующую ячейку;

+в) ошибка при вычислении функции.

#### 20. Что означает появившийся символ в ячейке #####?

+а) ширина ячейки меньше длины вводимого числа;

б) ошибка в формуле вычислений;

в) отсутствие результата.

#### 21. В электронных таблицах нельзя удалить:

#### а) текстовые данные ячеек:

 $+ 6$ ) имена ячеек;

в) столбцы.

#### 22. Минимальной составляющей таблицы является:

 $+$ а) ячейка;

б) строка;

в) книга.

#### 23. В электронной таблице имя ячейки образуется:

а) произвольным образом;

б) путем соединения имен строки и столбца;

+ в) путем соединения имени столбца и строки.

#### **24. Рабочая книга табличного процессора состоит из:**

а) таблиц;

б) строк и столбцов;

+ в) листов.

#### **25. Какие типы диаграмм позволяют строить табличные процессоры?**

+ а) График, точечная, линейчатая, гистограмма, круговая;

б) коническая, плоская, поверхностная, усеченная;

в) гистограмма, график, локальное пересечение, аналитическая.

#### **26. Категория математические используют функции:**

+ а) ABS, COS, TAN, ОКРУГЛ, ПИ, СУММ;

б), СУММ, ВЫБОР, ПОИСКПОЗ;

в) ABS, COS, СТРОКА, ТРАНСП.

#### **27. В какой категории находится функция ПОИСКПОЗ:**

а) математическая;

+ б) ссылки и массивы;

в) логическая.

#### **28. Документ табличного процессора Excel по умолчанию называется:**

+ а) книгой;

б) томом;

в) таблицей.

#### **29. В Excel могут использоваться следующие типы данных:**

а) матричный, временной, математический, текстовый, денежный;

б) банковский, целочисленный, дробный, текстовый, графический;

+ в) числовой, денежный, финансовый, дата, время, процентный.

#### **30. Какова структура рабочего листа табличного процессора?**

а) строки, столбцы, командная строка, набор функций;

б) ячейки, набор функций, строка состояния;

+ в) строки и столбцы, пересечения которых образуют ячейки.

#### **30. Как называется документ, созданный в Excel?**

+ а) рабочая книга;

б) рабочий лист;

в) рабочая область.

#### **31. В виде чего нельзя отобразить данные в электронной таблице?**

а) чисел и букв;

+ б) оператора;

в) формул.

#### **31. Приведен фрагмент электронной таблицы:**

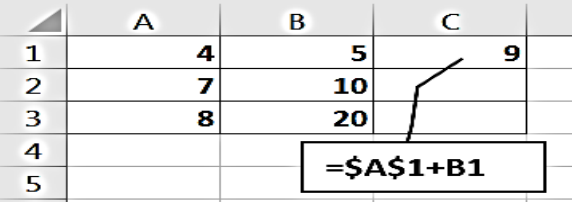

Чему будет равно число в ячейке СЗ, при относительном копировании вниз по столбцу из ячейки С1?

a)  $28:$ 

 $+6)$  24;

 $_B$ ) 9.

#### 32. Что означает запись = \$А\$5:

 $+$ а) ссылка на абсолютный алрес строки и столбца;

б) ссылка на абсолютный адрес строк;

в) ссылка на абсолютный адрес столбца.

#### 33. Расширение файлов, созданных в MS Excel - это:

 $+$  a)  $x$ ls:

 $\delta$ )  $\delta$ .doc:

 $B)$ .bmp.

#### 34. Координата в электронной таблице - это адрес:

+ а) клетки в электронной таблице;

б) данных в столбце;

в) клетки в строке.

#### 35. Какие типы фильтров существуют в табличном процессоре Excel?

а) тематический фильтр, автофильтр;

 $+$  б) автофильтр, расширенный фильтр;

в) текстовый фильтр, числовой фильтр.

#### 36. Наиболее наглядно будет выглядеть представление средних зарплат представителей разных профессий в виде:

а) круговой диаграммы;

б) ярусной диаграммы;

+ в) столбчатой диаграммы.

#### 37. 40 ячеек электронной таблицы содержится в диапазоне:

 $+$  a) E2:H11:

 $6)$  A15:D25;

 $B) C4: F15.$ 

#### 38. Укажите на абсолютный адрес ячейки:

a) D\$3\$:

 $6)$  D3;

 $+$  B) SDS3.

#### 39. Скопированные или перемещенные абсолютные ссылки в электронной таблице:

 $+$  а) не изменяются;

б) преобразуются в соответствии с новым положением формулы;

в) преобразуются в соответствии с новым видом формулы.

#### 40. Активная ячейка - это ячейка:

а) с формулой, в которой содержится абсолютная ссылка;

 $+$  б) в которую в данный момент вводят данные;

в) с формулой, в которой содержится относительная ссылка.

#### 41. Отличием электронной таблицы от обычной является:

+ а) автоматический пересчет задаваемых формулами данных в случае изменения исходных;

б) представление связей между обрабатываемыми данными;

в) обработка данных различного типа.

#### 42. В табличном процессоре Excel столбцы:

+ а) обозначаются буквами латинского алфавита;

б) обозначаются римскими цифрами:

в) получают имя произвольным образом.

#### 43. Символ «=» в табличных процессорах означает:

а) фиксацию абсолютной ссылки;

+ б) начало ввода формулы;

в) фиксацию относительной ссылки.

#### 44. Какого элемента структуры электронной таблицы не существует?

а) полосы прокрутки;

б) строки формул;

+ в) командной строки.

### 45. Числовое выражение 15,7Е+4 из электронной таблицы означает число:

 $+$  a) 157000;

 $6)$  157,4;

 $(B)$  0,00157.

#### 46. В одной ячейке можно записать:

+ а) только одно число;

- б) одно или два числа;
- в) сколько угодно чисел.

#### 47. Подтверждение ввода в ячейку осуществляется нажатием клавиши:

- a) Tab:
- $6)$  F6:
- $+$  B) Enter.

#### 48. Содержимое активной ячейки дополнительно изображается в:

а) поле имени:

 $+6$ ) строке формул;

в) строке состояния;

#### 49. Укажите верную запись формулы:

a)  $B10C11+64$ :

 $+ 6$ ) =D3\*D4-D5;

 $B)$  A1=A3+2\*B1.

#### 50. Маркер автозаполнения появляется, когда курсор устанавливают:

+ а) в правом нижнем углу активной ячейки;

б) в левом верхнем углу активной ячейки;

в) по центру активной ячейки.

#### 51. Диапазоном не может быть:

а) прямоугольная область;

б) фрагмент столбца;

 $+$  в) Группа ячеек D1, E2, F3.

#### **52. Можно ли убрать сетку в электронной таблицу Excel?**

а) нет;

+ б) да;

в) да, если снята защита от редактирования таблицы.

#### **53. Каким символом выделяется действие: вставить функцию?**

 $+$  a)  $fx$ ;

б) f(x);

в) Vx.

#### **54. Что означает запись =\$B6?**

+ а) абсолютная ссылка на колонку B;

б) абсолютная ссылка на ячейку B6.

в) ошибка в записи адреса ячейки.

#### **55. Что означает запись =B\$6?**

+ а) абсолютная ссылка на строку 6;

б) абсолютная ссылка на ячейку B6;

в) ошибка в записи адреса ячейки.

#### **СПИСОК ЛИТЕРАТУРЫ**

1. Айзек, М.П. Вычисления, графики и анализ данных в Excel 2010. Самоучитель / М.П. Айзек. - СПб.: Наука и техника, 2013. - 352 c.

2. Айзек, М.П. Вычисления, графики и анализ данных в Excel 2010: Самоучитель / М.П. Айзек, В.В. Серогодский, М.В. Финков. - СПб.: НиТ, 2013. - 352 c.

3. Айзек, М.П. Вычисления, графики и анализ данных в Excel 2013. Самоучитель / М.П. Айзек. - СПб.: Наука и техника, 2015. - 416 c.

4. Долженков, В.А. Самоучитель Excel 2010 / В.А. Долженков, А.Б. Стученков. - СПб.: БХВ-Петербург, 2013. - 400 c.

5. Леонов, В. Word и Excel. Простой и понятный самоучитель / В. Леонов. - М.: Эксмо, 2016. - 352 c.

6. Леонтьев, В.П. Excel 2016. Новейший самоучитель / В.П. Леонтьев. - М.: Эксмо, 2016. - 128 c.

7. Серогодский, В. Excel 2013. 2 в 1: Пошаговый самоучитель + справочник пользователя / В. Серогодский. - СПб.: Наука и техника, 2016. - 400 c.

8. Серогодский, В.В. Excel 2010. Пошаговый самоучитель + справочник пользователя / В.В. Серогодский. - СПб.: Наука и техника, 2012. - 400 c.

9. Серогодский, В.В. Excel 2010. Пошаговый самоучитель + справочник пользователя / В.В. Серогодский, Р.Г. Прокди, А.Ю. Дружинин. - СПб.: НиТ, 2012. - 400 c.

10. Шагаков, К.И. Визуальный самоучитель Word и Excel / К.И. Шагаков. - М.: Эксмо, 2013. - 224 c.

Учебное издание

Валентин Александрович Боровков Светлана Михайловна Колмогорова

В. А. Боровков, С. М. Колмогорова

#### ИНФОРМАТИКА. ТАБЛИЧНЫЙ ПРОЦЕССОР EXCEL

*Учебно-методическое пособие* по дисциплине «Информатика» *для студентов* всех технологических специальностей *очного и заочного обучения*

> Редактор В. В. Баклаева Компьютерная верстка В. А. Боровкова

Подписано в печать Бумага офсетная. Формат 60 х 84 1/16. Гарнитура Times New Roman. Печать на ризографе. Печ. л. Уч.-изд. л. Тираж 100. Заказ

Издательство УГГУ

620144, г. Екатеринбург, ул. Куйбышева, 30 Уральский государственный горный университет Отпечатано с оригинал-макета в лаборатории множительной техники УГГУ

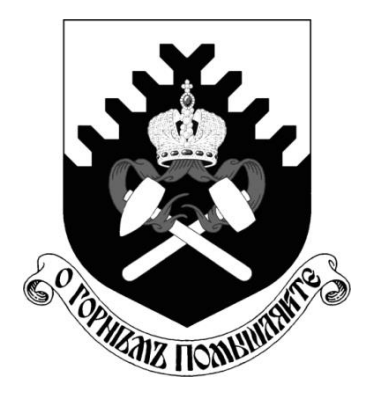

**Министерство образования и науки РФ ФГБОУ ВО «Уральский государственный горный университет»**

## **В. А. Боровков, С. М. Колмогорова**

# **ИНФОРМАТИКА. ТЕКСТОВЫЙ РЕДАКТОР WORD**

*Учебно-методическое пособие* **по дисциплине «Информатика»** *для студентов* **всех технологических специальностей направления подготовки 21.05.04 – «Горное дело»** *очного и заочного обучения*

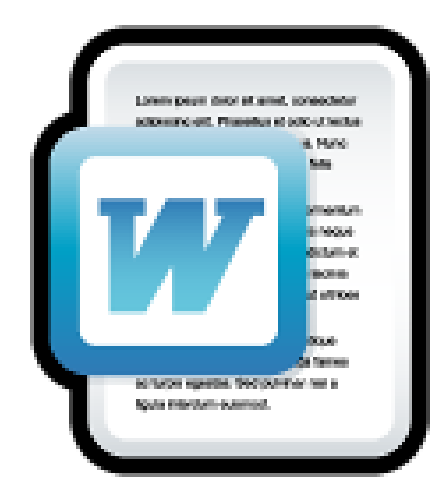

**Екатеринбург – 2017**
Министерство образования и науки РФ ФГБОУ ВО «Уральский государственный горный университет»

> ОДОБРЕНО Методической комиссией Института мировой экономики «30» января 2017 г. Председатель комиссии \_\_\_\_\_\_\_ проф. Л. А. Мочалова

## В. А. Боровков, С. М. Колмогорова

# ИНФОРМАТИКА. ТЕКСТОВЫЙ РЕДАКТОР WORD

*Учебно-методическое пособие по дисциплине «Информатика» для студентов* всех технологических специальностей направления подготовки 21.05.04 – «Горное дело» *очного и заочного обучения*

\_\_\_\_\_\_\_\_\_\_\_\_\_\_\_\_\_\_\_\_\_\_\_\_\_\_\_\_\_\_\_\_\_\_\_\_\_\_\_\_\_\_\_\_\_\_\_\_\_\_\_\_\_\_\_\_\_\_\_\_\_\_

Рецензент: *В. П. Некрасов*, *канд. техн. наук, профессор* кафедры информационных систем и технологий УрТИСИ

Учебно-методическое пособие рассмотрено на заседании кафедры информатики «18 » января 2017 г. (протокол № 4) и рекомендовано для издания в УГГУ

#### **Боровков В. А., Колмогорова С. М.**

Б83 ИНФОРМАТИКА. ТЕКСТОВЫЙ РЕДАКТОР WORD: учебно-методическое пособие по дисциплине «Информатика» для студентов всех технологических специальностей направления подготовки 21.05.04 – «Горное дело» очного и заочного обучения / В. А. Боровков, С. М. Колмогорова; Урал.гос. горный ун-т. – Екатеринбург: Изд-во УГГУ, 2017. – 89 с.

В учебно-методическом пособии «ИНФОРМАТИКА. ТЕКСТОВЫЙ РЕДАКТОР WORD» представлен лекционный материал и приведены лабораторные работы, а так же предложены вопросы для самоконтроля изучаемого материала. В конце учебнометодического пособия приведен список рекомендуемой литературы. Объем учебнометодического пособия 92 с. текста.

Учебно-методическое пособие предназначено для студентов всех технологических специальностей по направлению подготовки 21.05.04 – «Горное дело» очного и заочного обучения, а так же будет полезно др. специалистам, осваивающим работу с текстовым редактором Word 2010.

- © Боровков В. А., Колмогорова С. М., 2017
- © Уральский государственный горный университет, 2017

## **ОГЛАВЛЕНИЕ**

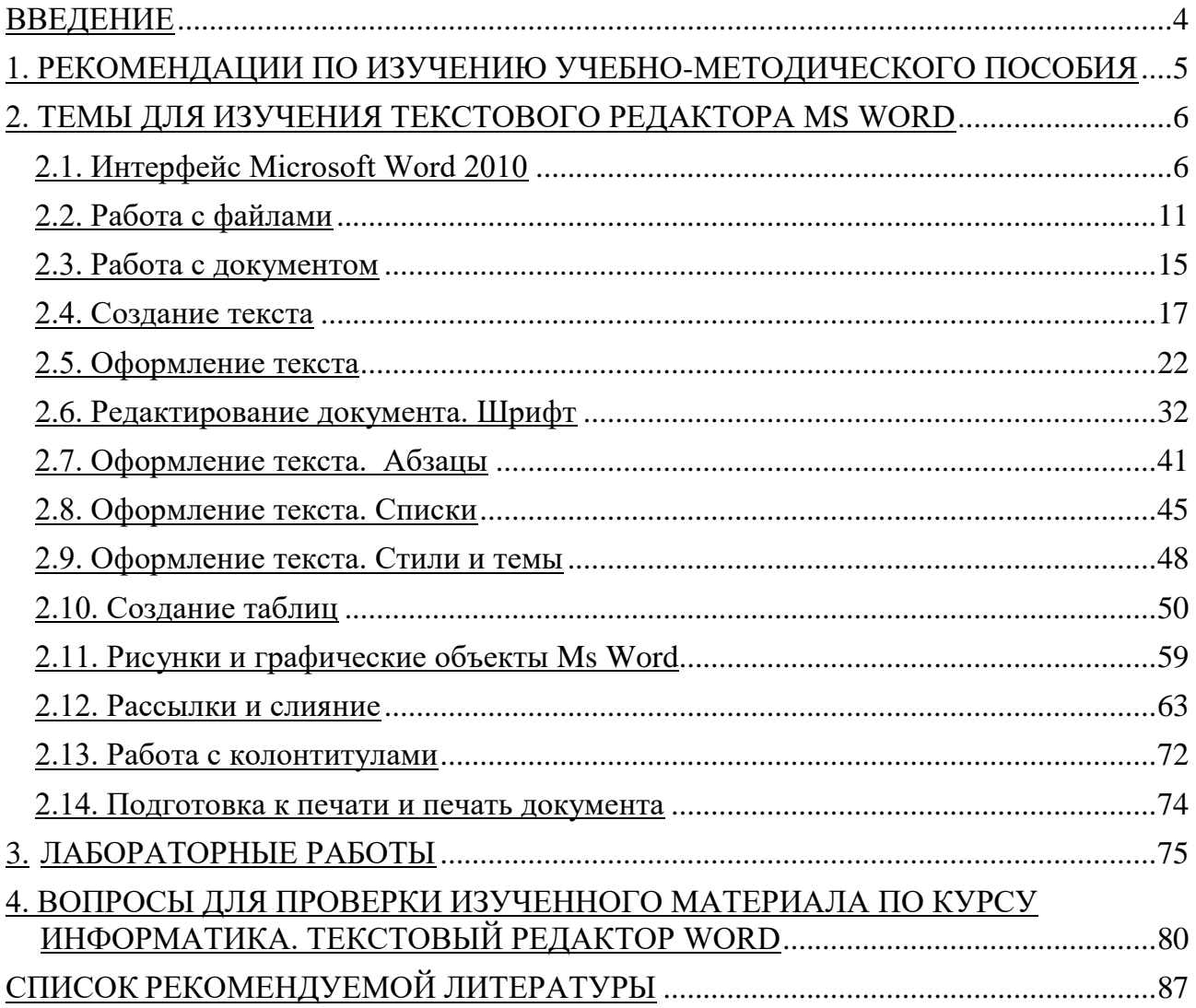

## **ВВЕДЕНИЕ**

<span id="page-651-0"></span>Изучение текстового редактора MS WORD интегрированного пакета Office является обязательным элементом при освоении курса информатики.

Поэтому учебно-методическое пособие по изучению курса информатики с использованием текстового редактора MS Word соответствует изучению курса информатики по Государственному образовательному стандарту (ГОС) и предназначено для студентов всех технологических специальностей направления подготовки 21.05.04 – «Горное дело» очного и заочного обучения.

В учебно-методическом пособии материал представлен по схеме читаемого лекционного курса в виде 14 лекций, 8 лабораторных работ и 310 контрольных вопросов, позволяющих усвоить работу в текстовом редакторе MS Word.

*Темы занятий следующие:*

- Интерфейс Microsoft Word 2010 (Тема 1).
- Работа с файлами (Тема 2).
- Работа с документом (Тема 3).
- Создание текста (Тема 4).
- Редактирование текста (Тема 5).
- Оформление текста. Шрифт (Тема 6).
- Оформление текста. Абзацы (Тема 7).
- Оформление текста. Списки (Тема 8).
- Оформление текста. Стили и темы (Тема 9).
- Создание таблиц (Тема 10).
- Рисунки и графические объекты в MS Word (Тема 11).
- Рассылки и слияние (Тема 12).
- Работа с колонтитулами (Тема 13).
- Подготовка к печати и печать документа (Тема 14).

*Лабораторные работы состоят из следующих заданий:*

создание текста;

 маркированный, нумерованный, многоуровневый список;

 работа с таблицей, преобразование текста в таблицу (и наоборот);

изменение направления текста в таблице;

 создание колонок в таблице с разделителем и буквицей, создание 3-х колонок с маркированным списком;

- создание колонтитула с номерами страниц;
- создание оглавления;
- методы ввода формул в ячейки таблицы;

примеры использование математических функций;

 рассмотрены практические примеры вычислений (Задание 1, Задание 2, Задание 3, Задание 4).

<span id="page-652-0"></span>В конце учебно-методического пособия приведен список рекомендуемой литературы.

## **1. РЕКОМЕНДАЦИИ ПО ИЗУЧЕНИЮ УЧЕБНО-МЕТОДИЧЕСКОГО ПОСОБИЯ**

В соответствии с требованиями Федерального государственного образовательного стандарта высшего профессионального образования (ГОС) студентам очного и заочного обучения по всем технологическим специальностям направления подготовки 21.05.04 – «Горное дело» необходимо знать работу текстово-графического редактора MS Word и уметь им пользоваться.

«Информатика» как учебная дисциплина дает комплекс знаний, умений и навыков в области информатики и базируется на знаниях, полученных студентами еще в школе при изучении учебной дисциплины «Информатика», и является фундаментом для успешного применения информационных технологий в процессе обучения и последующей профессиональной деятельности.

Базовые знания образуют основу дисциплины. С учетом того, что студенты имеют разный уровень подготовки, то для одних данный материал будет повторением школьного, поэтому изучение его необходимо ставить на более высокий уровень. Для других – это новый материал, и уже с самого начала необходима четкость в определении всех новых понятий дисциплины.

Технологическая часть дисциплины связана с практическим освоением ПК, приобретением умений и навыков работы в наиболее распространенных программных средах. Дисциплина ориентирована на изучение операционной системы Windows и пакета программ MS Office (в данном разделе это в основном текстовый редактор MS Word).

В качестве основы для изучения курса следует взять приведенный здесь перечень лекций, примеры лабораторных работ и один из учебников. Не следует с первых шагов использовать несколько источников и пытаться ответить на все поставленные вопросы.

При изучении теоретического материала каждой темы следует по учебнометодическому пособию ознакомиться с еѐ содержанием и требованиями к объему знаний. Освоив теоретический материал, необходимо самостоятельно, без помощи литературы, сделать попытку ответить на вопросы по теме. Если где-то не получается быстро освоить материал, то пройденный материал необходимо повторить. С каждой темой связан перечень основных навыков работы с редактором MS Word.

## <span id="page-653-1"></span><span id="page-653-0"></span>**2. ТЕМЫ ДЛЯ ИЗУЧЕНИЯ ТЕКСТОВОГО РЕДАКТОРА MS WORD**

## **2.1. ИНТЕРФЕЙС MICROSOFT WORD 2010**

Данная тема знакомит с интерфейсом Microsoft Word 2010. Представлены основные элементы интерфейса. Знакомство с лентой инструментов. Перечислены вкладки окна Microsoft Word 2010, описаны способы работы с элементами управления: кнопками, списками и др.

#### **Запуск текстового редактора Word**

Для запуска текстового редактора Word могут быть рекомендованы следующие способы:

- нажать левой клавишей манипулятора «Мышь» кнопку «Пуск» на панели задач, далее выбрать в меню пункт Программы (Все программы), затем «Microsoft Word»;

- в меню кнопки «Пуск» может находиться позиция «New Office Document», которая позволит запустить нужное приложение в режиме создания нового документа.

Существует еще несколько способов запуска текстового редактора Word для создания нового документа. Одним из самых простых способов запуска редактора является использование пиктограммы редактора MS Word, который выведен на рабочий стол Windows.

Главный элемент пользовательского интерфейса Microsoft Word 2010 представлен в виде **Ленты** (рис. 1), на которой размещаются все основные наборы команд, сгруппированные по темам на отдельных вкладках или группах.

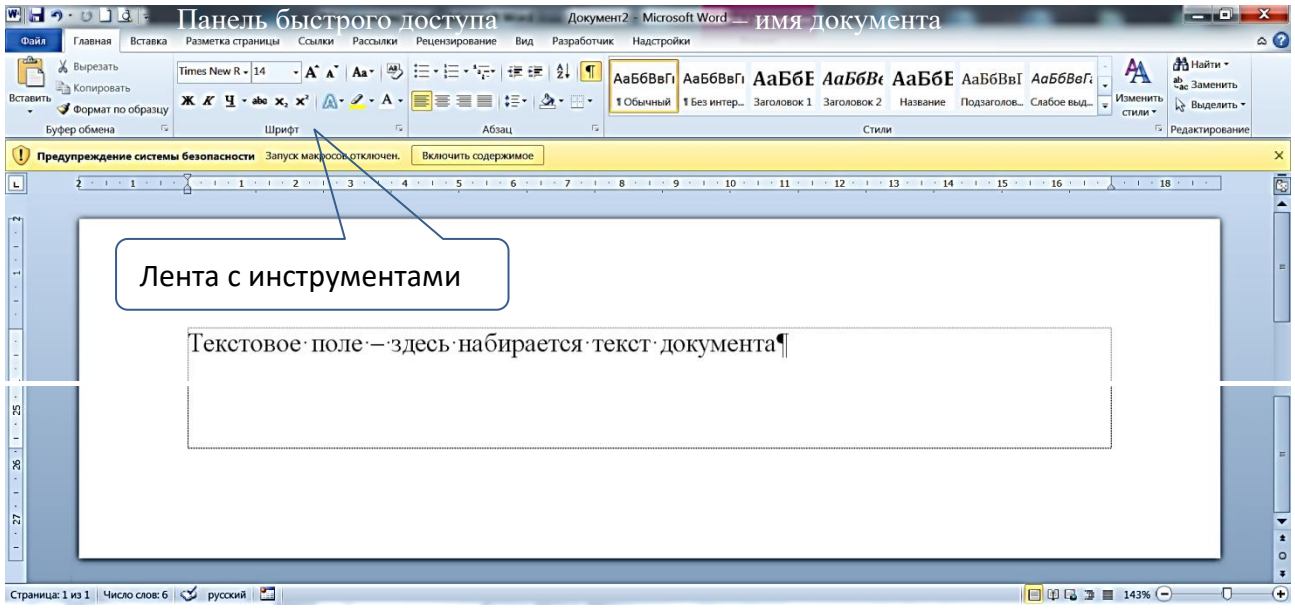

Рис. 1. Рабочее окно Word 2010

Несмотря на то, что часть инструментов скрыта, все они остаются доступны. Достаточно щелкнуть по значку или стрелке кнопки названия группы (рис. 2) и эти элементы тут же отражаются на экране.

| Файл<br>Вставка<br>Главная<br>Разметка страницы                                                                                                    | Ссылки<br>Рассылки                                         | Вид<br>Рецензирование                                                                                         | $\circ$ $\bullet$   |
|----------------------------------------------------------------------------------------------------|------------------------------------------------------------|----------------------------------------------------------------------------------------------------|---------------------|
| Ж<br>Calibri (Основной тек ▼ 11<br>$\cdot$<br>吗<br>Eè<br>ч<br>abe $X_2$ $X^2$<br>ж к<br>$\overline{\phantom{a}}$<br>Вставить<br>$A - 2$ + $A - A$<br>$\mathbf{A}^{\mathbf{A}}$<br>A | 年年<br>達<br>畐<br>〓<br>毒<br>.‡≣≁<br>開<br>合→<br>۹T<br>$\star$ | Ą<br>АаБбВвГг, АаБбВ:<br>АаБбВвГг.<br>Изменить<br>  П Обычный   П Без инте<br>Заголово<br>$\equiv$<br>стили - | Æ<br>Редактирование |
| Шрифт<br>Буфер обм Б.<br>厅                                                                                                    | Цвета темы                                                 | Стили                                                                                                    | 履                   |
| $+$ 1 + 2 + 1 + 1 + 1 + $\chi$ + 1 + 1 + 1 + 2 + 1 + 3 + 1 +                                                                                                    |                                                            | 9 · 1 · 10 · 1 · 11 · 1 · 12 · 1 · 13 · 1 · 14 · 1 · 15 · 1 · 16 · $\wedge$ · 17 · 1 ·                        | 園<br>⊫              |
|                                                                                                    | Стандартные цвета                                          |                                                                                                    |                     |
|                                                                                                    |                                                            |                                                                                                    |                     |
|                                                                                                    | Нет цвета                                                  |                                                                                                    | $\circ$             |
|                                                                                                    | ာ<br>Другие цвета                                          |                                                                                                    |                     |
|                                                                                                    |                                                            |                                                                                                    |                     |
| ♦<br>русский<br>Число слов: 0<br>Страница: 1 из 1                                                                                                    | 臨                                                          |                                                                                                    | O                   |

Рис. 2. Пример отображение скрытых элементов ленты вкладки **Главная**

Ленту можно настраивать: переименовывать и изменять последовательность расположения постоянных вкладок, создавать новые вкладки и удалять их, создавать, удалять, изменять расположение групп элементов на вкладках, добавлять и удалять отдельные элементы и др.

Настройка ленты производится в категории **Настройка ленты** окна **Параметры Word** (рис. 3). Для восстановления стандартных настроек ленты достаточно нажать кнопку **Сброс** и выбрать необходимую команду для восстановления выбранной вкладки ленты или для сброса всех изменений ленты.

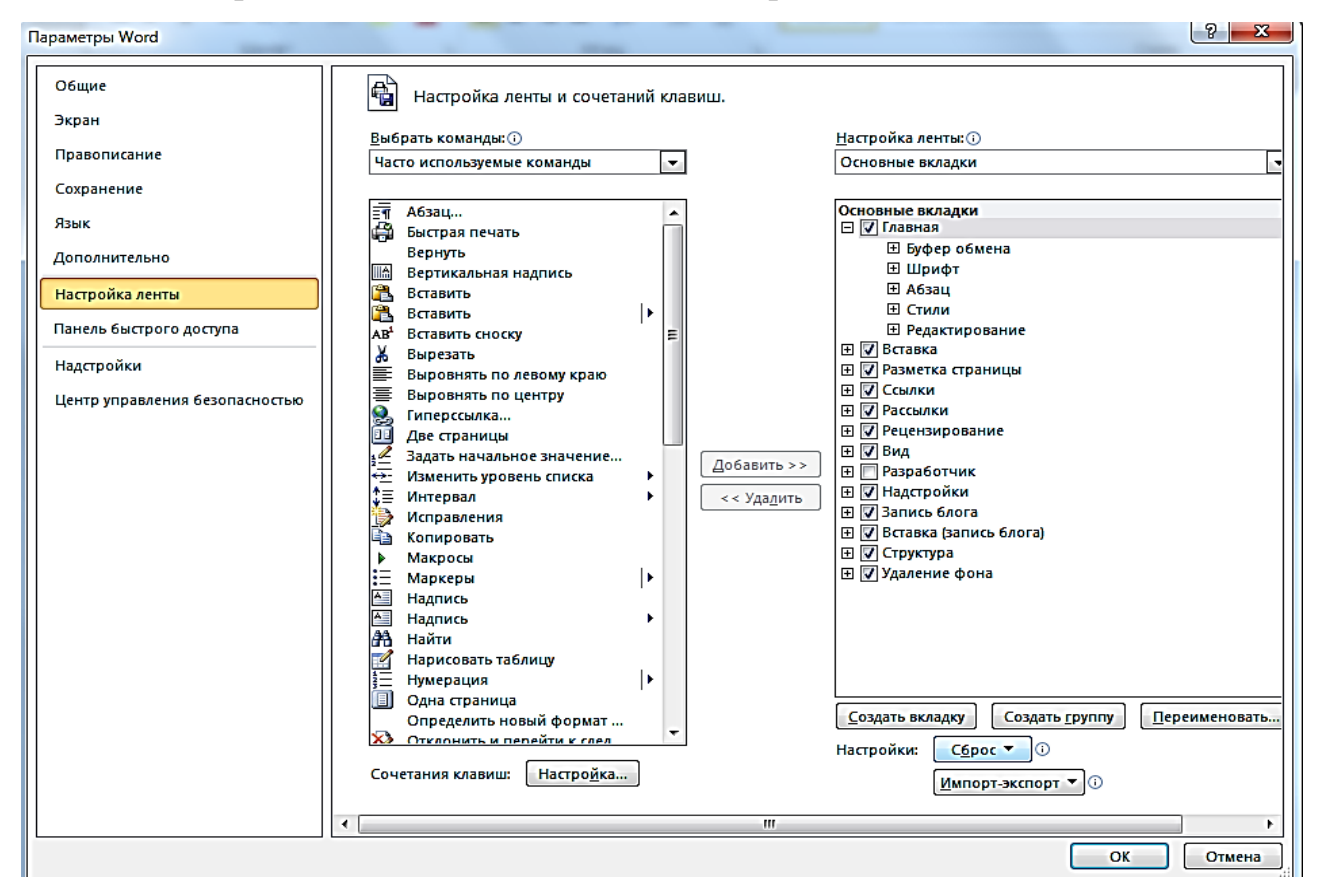

Рис. 3. Настройка ленты

**Вкладка** – это составляющая часть ленты с командами, сгруппированными по задачам, которые чаще всего выполняются совместно.

При запуске Word 2010 всегда открывается на вкладке **Главная**. По умолчанию в окне отображается восемь постоянных вкладок: Файл, Главная, Вставка, Разметка страницы, Ссылки, Рассылки, Рецензирование, Вид.

**Группа** – это набор команд, сформированных по принципу наибольшей совместимости. В группах располагаются кнопки для выполнения определенных команд или активации меню.

Вкладка (меню) «**Файл»**.

Вкладка **Файл** всегда расположена в ленте первой слева. По своей сути вкладка **Файл** представляет собой меню (рис. 4).

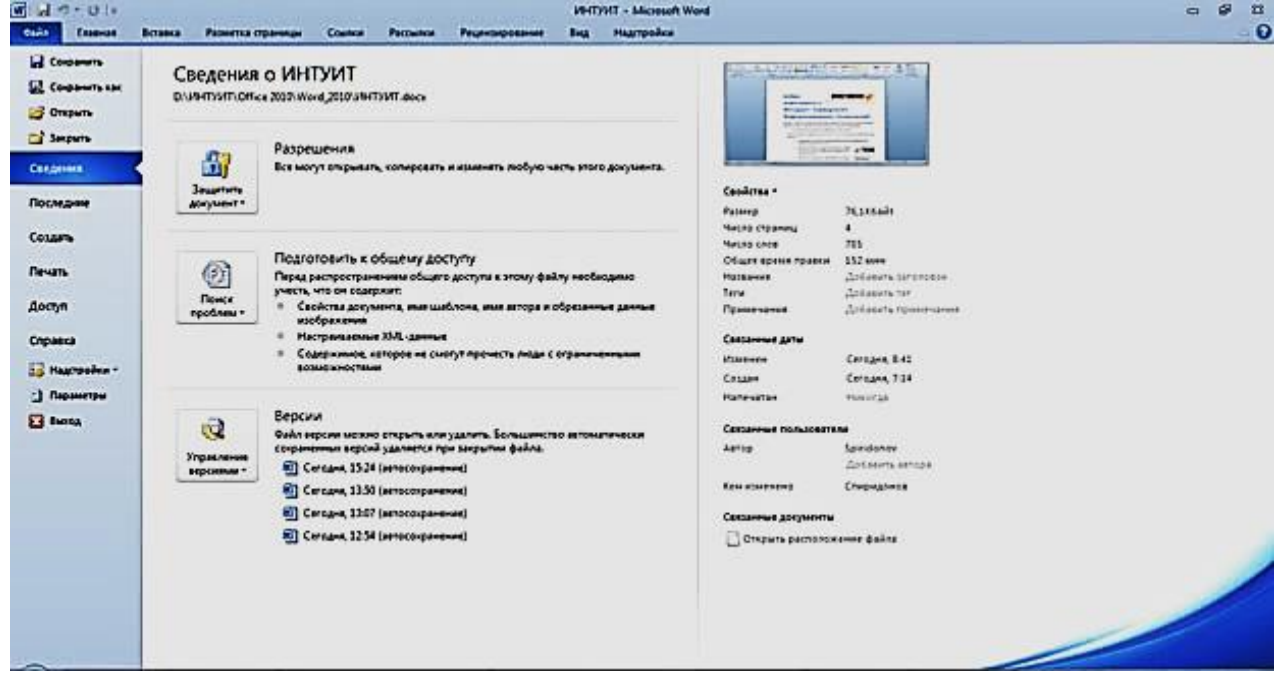

Рис. 4. Вкладка (меню). Файл раздел Сведения

Меню содержит команды для работы с файлами (**Сохранить**, **Сохранить как**, **Открыть**, **Закрыть**, **Последние**, **Создать**), для работы с текущим документом (**Сведения**, **Печать**, **Доступ**), а также для настройки **MS Word** (**Справка**, **Параметры**).

Команды **Сохранить как** и **Открыть** вызывают соответствующие окна для работы с файловой системой.

Команда **Сведения** (см. рис. 4) открывает раздел вкладки для установки защиты документа, проверки совместимости документа с предыдущими версиями Word, работы с версиями документа, а также просмотра и изменения свойства документа.

Команда **Последние** открывает раздел вкладки со списком последних файлов, с которыми работали в Word, в том числе и закрытых файлов (рис. 5).

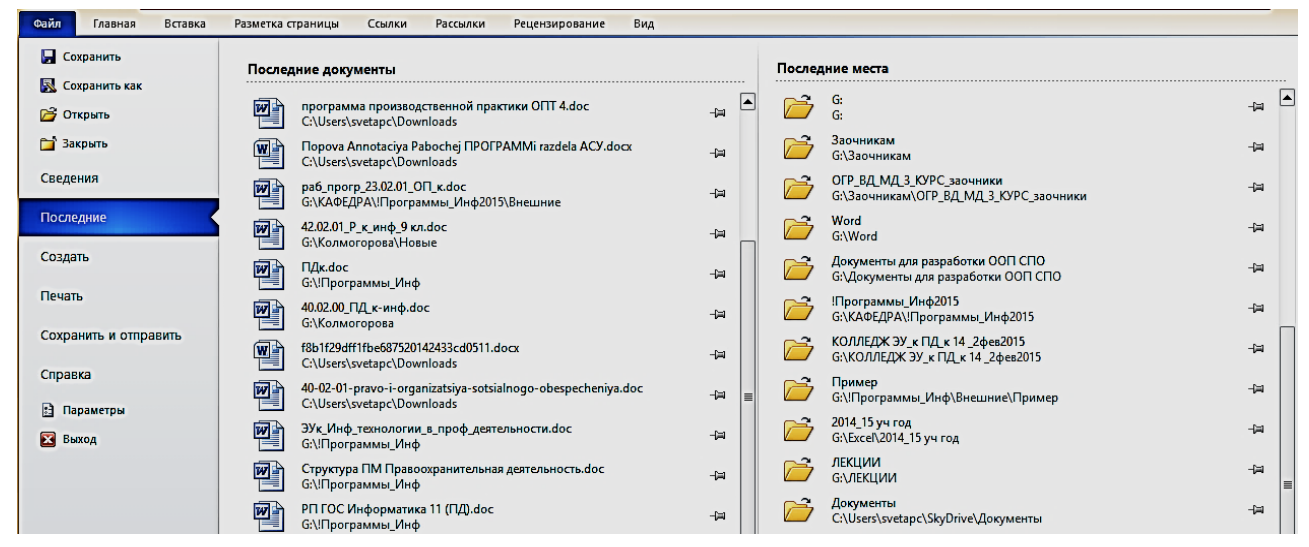

Рис. 5. Вкладка (меню). Файл раздел «Последние»

Команда **Создать** открывает раздел вкладки с шаблонами для создания новых документов (рис. 6).

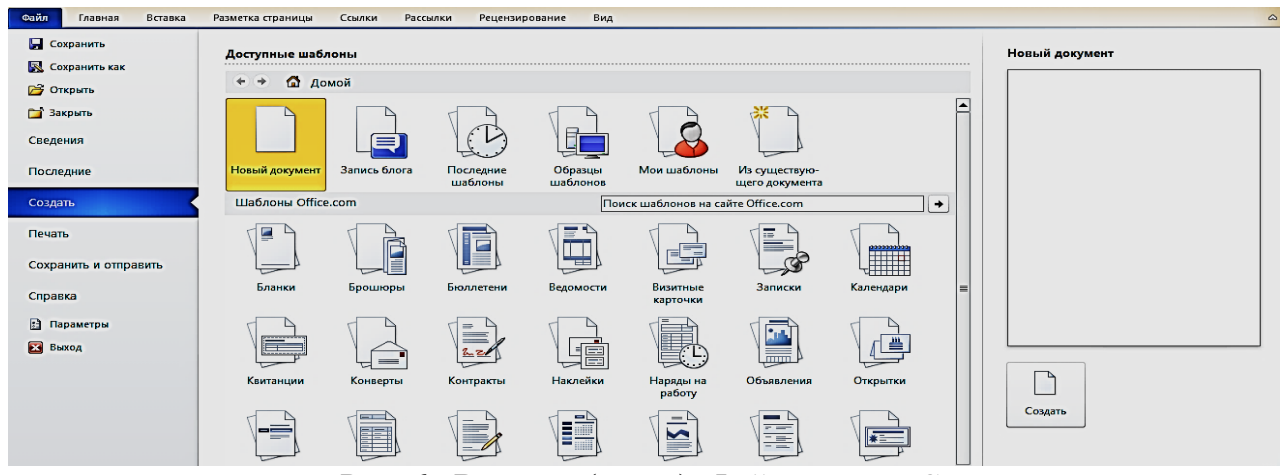

Рис. 6. Вкладка (меню). Файл раздел «Создать»

Команда **Печать** открывает раздел вкладки для настройки и организации печати документа, а также предварительного просмотра документа (рис. 7).

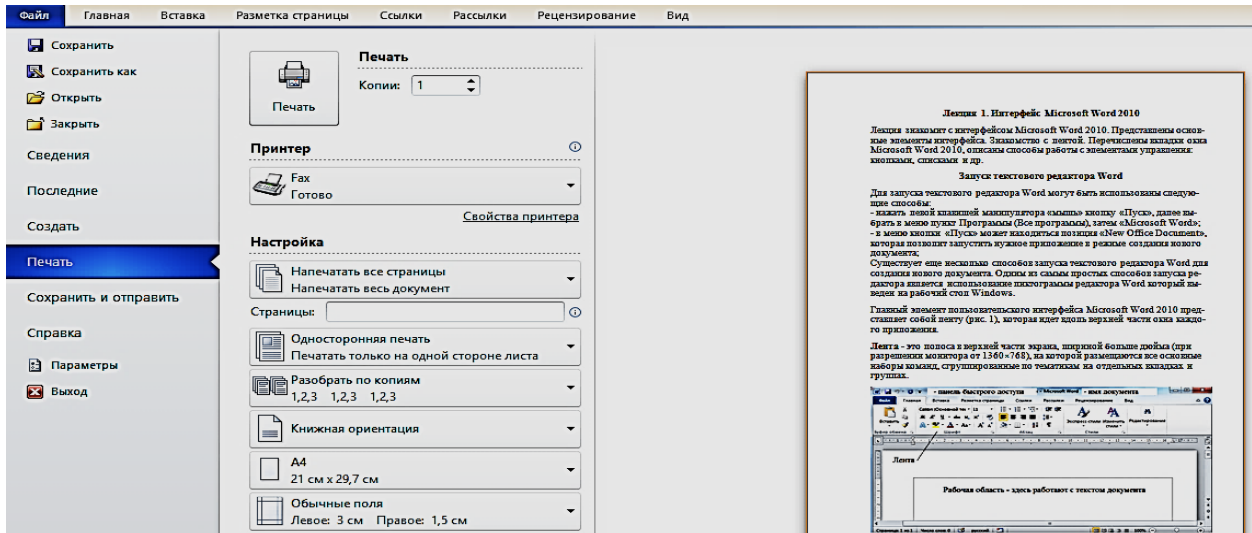

Рис. 7. Вкладка (меню). Файл раздел «Печать»

Команда **Доступ** открывает раздел вкладки для отправки документа по электронной почте, публикации в Интернете или в сети организации и изменения формата файла документа (рис. 8).

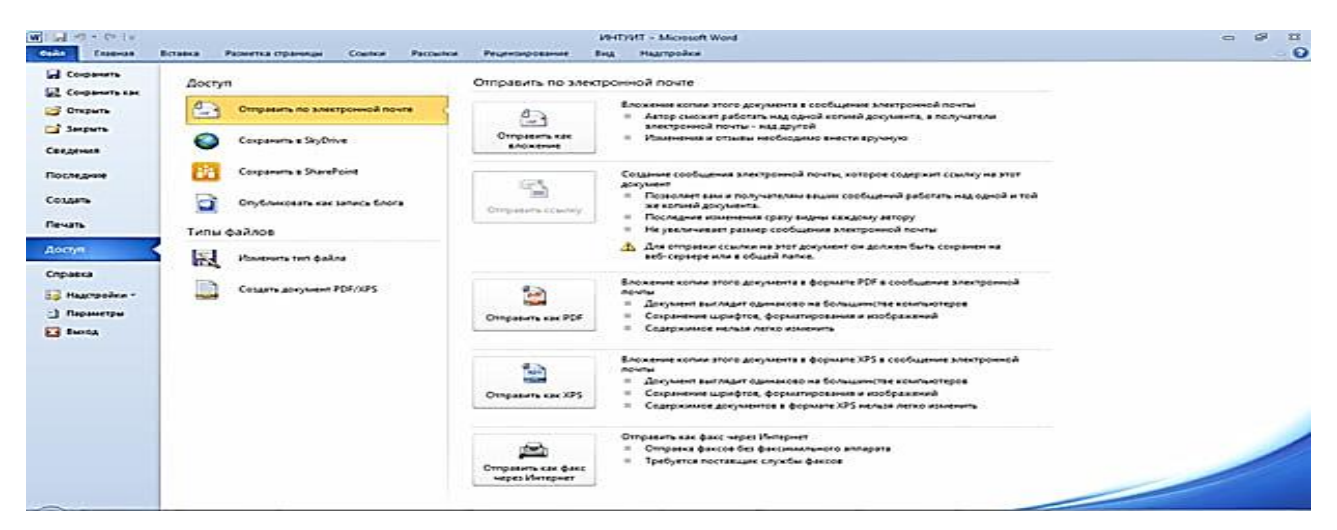

Рис. 8. Вкладка (меню). Файл раздел «Доступ»

Команда **Справка** открывает раздел вкладки для просмотра сведений об установленной версии Microsoft Office, проверки наличия обновлений, настройки параметров Word (рис. 9).

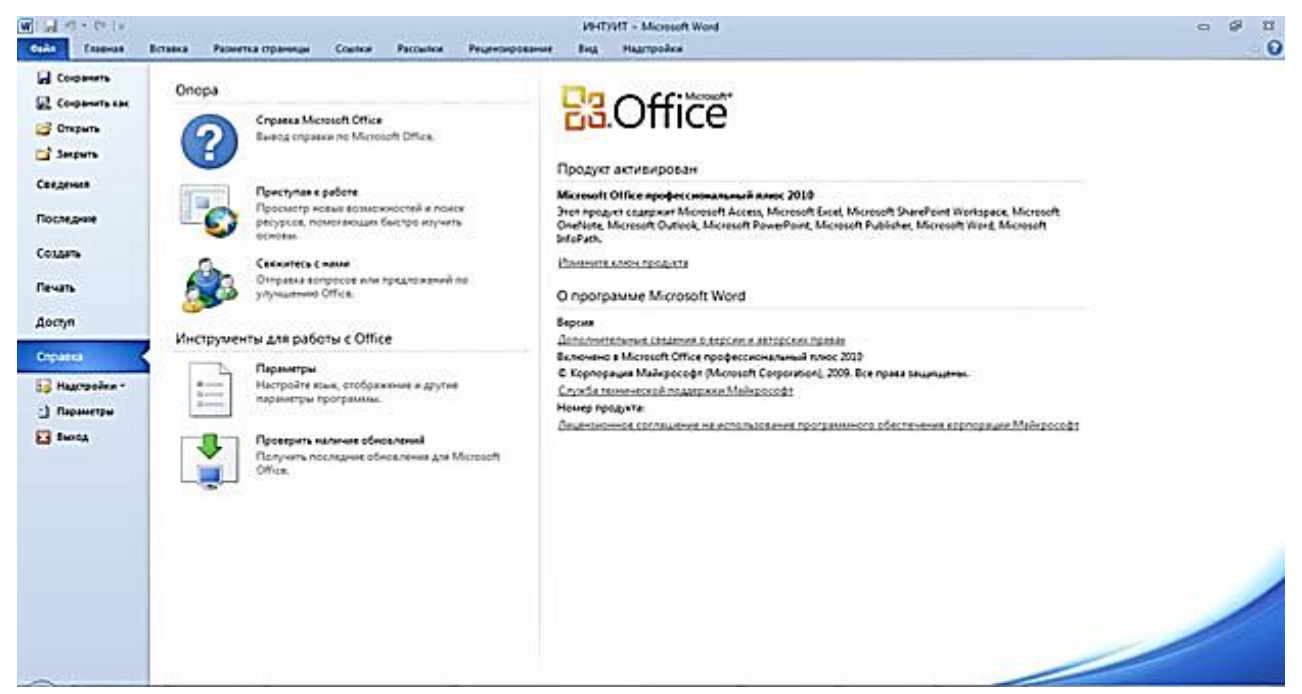

Рис. 9. Вкладка (меню). Файл раздел «Справка»

Команда **Параметры** отображает диалоговое окно **Параметры Word** для настройки параметров **Word**.

Кнопка **Выход** завершает работу с приложением.

## **2.2. РАБОТА С ФАЙЛАМИ**

## <span id="page-658-0"></span>**Открытие файлов Word**

Для *открытия файла* выполняются следующие действия:

1. Перейти во вкладку **Файл** и выбрать команду **Открыть** (рис. 11).

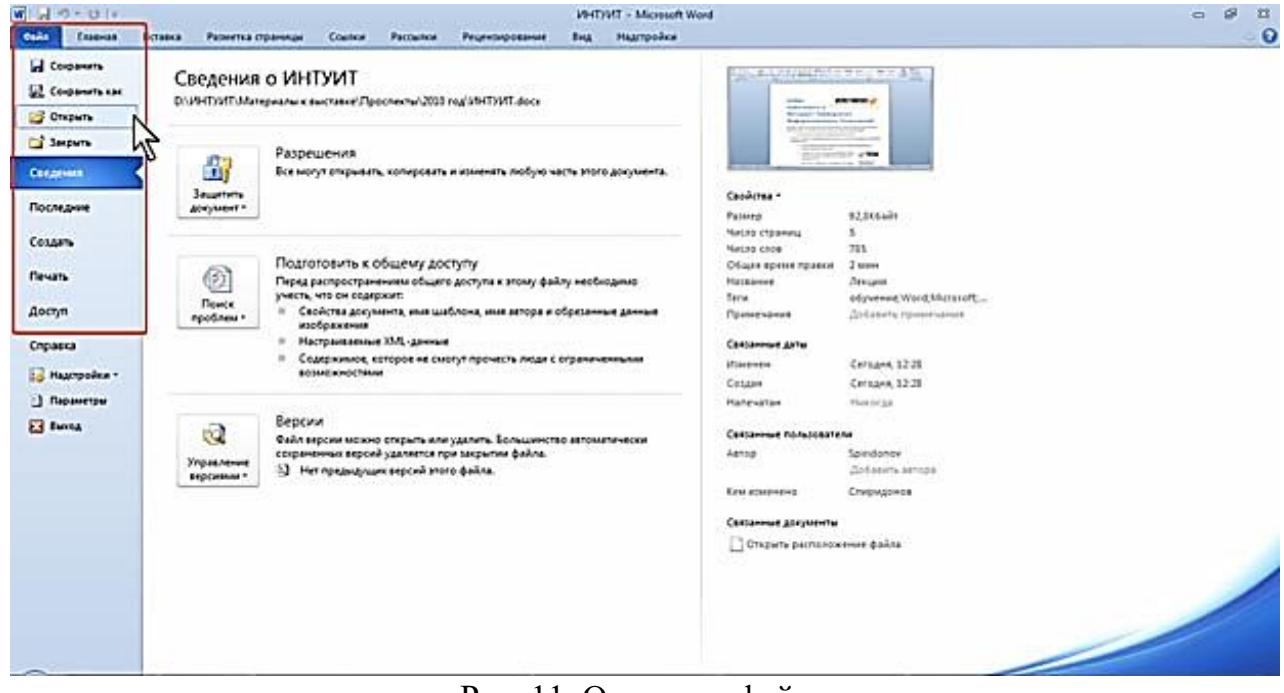

Рис. 11. Открытие файла

2. В окне **Открытие документа** перейти к папке или библиотеке, содержащей нужный файл, и щелкнуть два раза по значку открываемого файла или выделить этот файл и нажать кнопку **Открыть** (рис. 12).

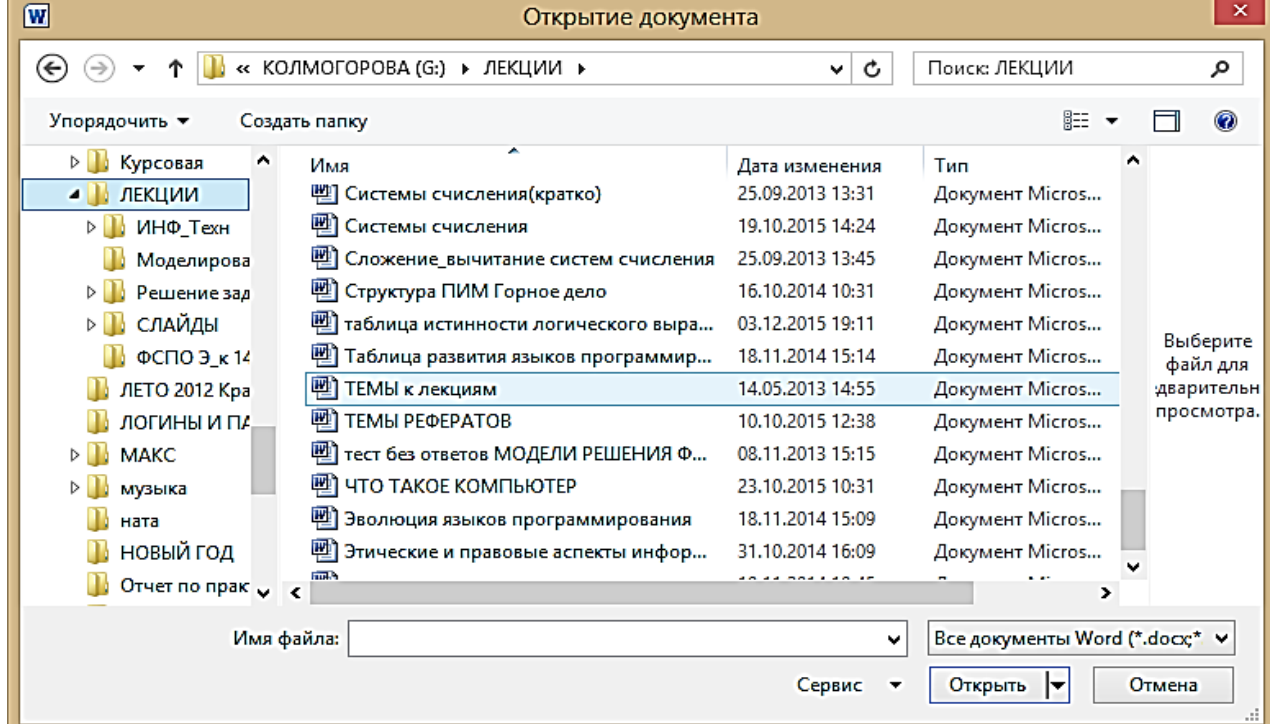

Рис. 12. Выбор открываемого файла

Для *открытия файла* можно также щелкнуть по его значку в окне **Проводника Windows**.

Для открытия одного из последних файлов, с которыми осуществлялась работа в MS Word, можно воспользоваться вкладкой **Файл**.

3. Перейти во вкладку «**Файл»** и выбрать команду «**Последние**». В нем отобразятся последние открытые и сохраненные документы.

4. Щелкнуть левой клавишей мыши по имени открываемого файла.

#### **Открытие файлов других форматов**

Word позволяет открывать файлы разных форматов. По умолчанию в окне **Открытие документа** отображаются только файлы MS Word. Чтобы открыть файл другого формата, щелкнуть по кнопке, на которой *указан тип* открываемых файлов, и выбрать необходимый формат или режим **Все файлы** (рис. 13).

| W<br>Открытие документа                                |                                                    |                  |                                                                                                    | l x                    |                                                                                                    |                                                         |          |           |          |
|--------------------------------------------------------|----------------------------------------------------|------------------|----------------------------------------------------------------------------------------------------|------------------------|----------------------------------------------------------------------------------------------------|---------------------------------------------------------|----------|-----------|----------|
| $\leftarrow$<br>$(\Rightarrow)$                        | Этот компьютер ▶ КОЛМОГОРОВА (G:) ▶ ЛЕКЦИИ         | ∨ C              | Поиск: ЛЕКЦИИ                                                                                                    | م                      |                                                                                                    |                                                         |          |           |          |
| Упорядочить -<br>Создать папку                         |                                                    | $g_{zz}$         | $\odot$<br>Ħ                                                                                                    |                        | Ааббвегг, <b>АаБбЕ</b> <i>АаБбВ</i> АаБбЕ АаБбВв1                                                                                                    |                                                         |          |           |          |
| видео Смокки<br>$\sim$                                 | Имя                                                | Дата изменения   | Тип                                                                                                    |                        |                                                                                                    | Без инте Заголово                                       | Заголово | Название  | Подзагол |
| Документы                                              | ИНФ Техн                                           | 17.11.2015 8:31  | Папка с файлами                                                                                                    |                        |                                                                                                    |                                                         | Стили    |           |          |
| курсовые                                               | Моделирование и формализация                       | 23.10.2015 12:58 | Папка с файлами                                                                                                    |                        | $1 + 11 + 1 + 12 + 1 + 13 + 1 + 14 + 1 + 15 + 1 + 16 + \sqrt{117 + 14}$<br>пке или библиотеке, содер-<br>ачку открываемого файла или<br>$_b$ (рис. 2.2). |                                                         |          |           |          |
| Музыка<br>ФОТКИ                                        | Решение задач                                      | 09.09.2014 13:50 | Папка с файлами                                                                                                    |                        |                                                                                                    |                                                         |          |           |          |
|                                                        | СЛАЙДЫ                                             | 15.10.2013 10:30 | Папка с файлами                                                                                                    |                        |                                                                                                    |                                                         |          |           |          |
| • Домашняя группа                                      | ФСПО Э к 14                                        | 24.11.2014 10:16 | Папка с файлами                                                                                                    | Выберите               |                                                                                                    |                                                         |          |           |          |
|                                                        | <sup>2</sup> 1 История развития ЭВМ                | 11.08.2014 11:13 | Документ Micros                                                                                                    | файл для<br>дварительн |                                                                                                    |                                                         |          |           |          |
| <b>В Этот компьютер</b><br>В Видео<br><b>Документы</b> | 21 количество информации                           | 08.09.2015 13:18 | Документ Micros                                                                                                    | просмотра.             | $\vee$ c                                                                                                    | Поиск: ЛЕКЦИИ                                           |          | م         |          |
|                                                        | <sup>22</sup> 12_Сообщения, данные, сигнал, информ | 15.09.2014 13:14 | Документ Micros                                                                                                    |                        |                                                                                                    | 旧 ▼                                                     | Π        | $\bullet$ |          |
|                                                        | 2частьПонятие о структурном програ                 | 17.11.2014 13:10 | Документ Micros                                                                                                    |                        |                                                                                                    |                                                         |          |           |          |
|                                                        | 國 3 Алгоритма                                      | 29.02.2016 11:42 | Документ Micros                                                                                                    |                        | изменения<br>2013 13:31                                                                                                    | Tun<br>Документ Micros                                  |          |           |          |
| <b>10</b> Загрузки<br>В Изображения                    | 型 4_1Алгебра логики и ее история                   | 08.10.2015 10:02 | Документ Micros                                                                                                    |                        | P015 14:24                                                                                                    | Документ Micros                                         |          |           |          |
| <b>П</b> Музыка                                        | <sup>2</sup> 4.2 Алгебра и логика- распечатать     | 23.10.2015 10:36 | Документ Micros                                                                                                    | $\checkmark$           | <b>2013 13:45</b>                                                                                                    | Документ Micros                                         |          |           |          |
| $\times$ $\times$                                      |                                                    |                  | ▸                                                                                                    |                        | P014 10:31<br><b>DO15 10-11</b>                                                                                                    | Документ Micros<br><b><i><u>Локумент Micros</u></i></b> |          |           |          |
|                                                        | Имя файла:                                         | v                | Bce документы Word (*.docx;*.docm;*.dotx;*.dotm;*.doc;*.dot;*.htm;*.htm;*.rtf;*.mht;*.mhtml;*.xml;*.odt)                   |                        |                                                                                                    |                                                         |          |           |          |
|                                                        |                                                    | Сервис -         | Все файлы (*.*)<br>Bce документы Word (*.docx*.docm;*.dotx;*.dotm;*.doc;*.dot;*.htm;*.htm;*.rtf;*.mht;*.mhtml;*.xml;*.odt) |                        |                                                                                                    |                                                         |          |           |          |

Рис. 13. Выбор типа открываемого файла

Таким образом, например, можно открывать файлы формата **txt** или **rtf**. При открытии *текстовых файлов* формата **txt** может появиться запрос на выбор *кодировки* для преобразования файла.

При открытии в MS Word 2010 документа, созданного в MS Word 2003, MS Word 2002 или MS Word 2000, автоматически включается режим совместимости, а в строке заголовка окна документа отображается надпись **Режим ограниченной функциональности**. Включение режима совместимости гарантирует, что при работе с документом не будут использоваться новые и расширенные возможности MS Word 2010, и пользователи более ранних версий, Microsoft Word смогут редактировать любую часть этого документа.

Следует отметить, что в режиме совместимости можно открывать, редактировать и сохранять документы Word 97-2003, но использование новых возможностей текстового редактора Word 2010 будет ограничено.

#### **Создание документов**

Новый документ создается автоматически сразу после запуска Ms Word.

Новый незаполненный документ или документ на основе шаблона можно создать в процессе работы:

1. Перейти во вкладку Файл и выбрать команду «Создать», после чего отображается раздел «Создать».

2. Для создания нового незаполненного документа дважды щелкнуть по значку «Новый документ» или выделить этот значок и нажать кнопку «Создать».

3. Для создания документа на основе шаблона, установленного на компьютере, щелкнуть по значку «Образцы шаблонов» (рис. 14). Прокручивая список, выбрать нужный шаблон и дважды щелкнуть по его значку или выделить этот значок и нажать кнопку «Создать». Для возврата в начало раздела «Создать» нажать кнопку «Домой».

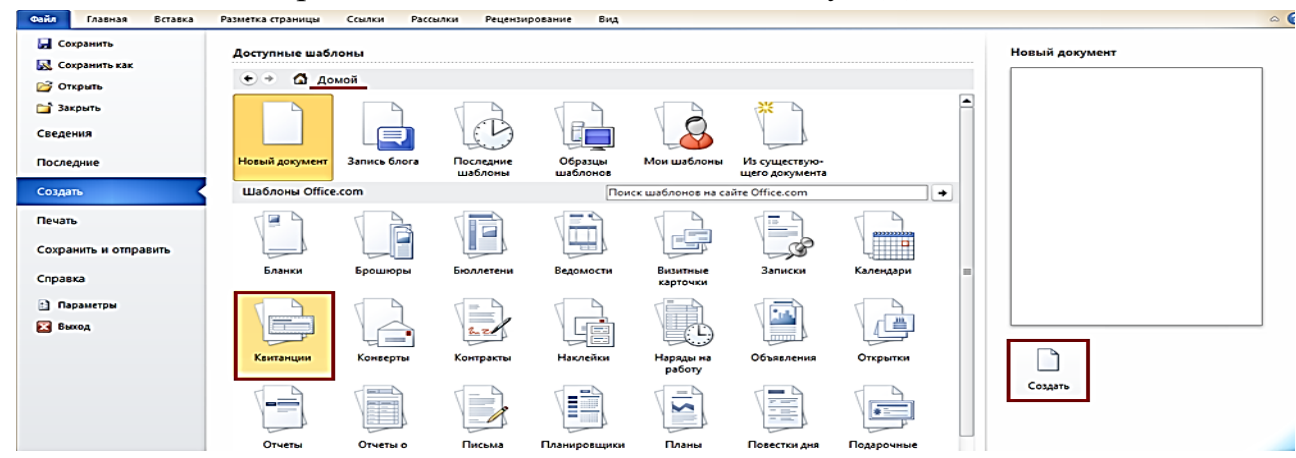

Рис. 14. Создание документа на основе установленного шаблона

4. При наличии подключения к *Интернету* можно обратиться к шаблонам, расположенным на *сайте Microsoft Office*. В разделе «Шаблоны» Office.com (рис. 15) щелкнуть по значку нужной группы шаблонов и дождаться, пока они загрузятся. Прокручивая список, выбрать нужный шаблон и дважды щелкнуть по его значку или выделить этот значок и

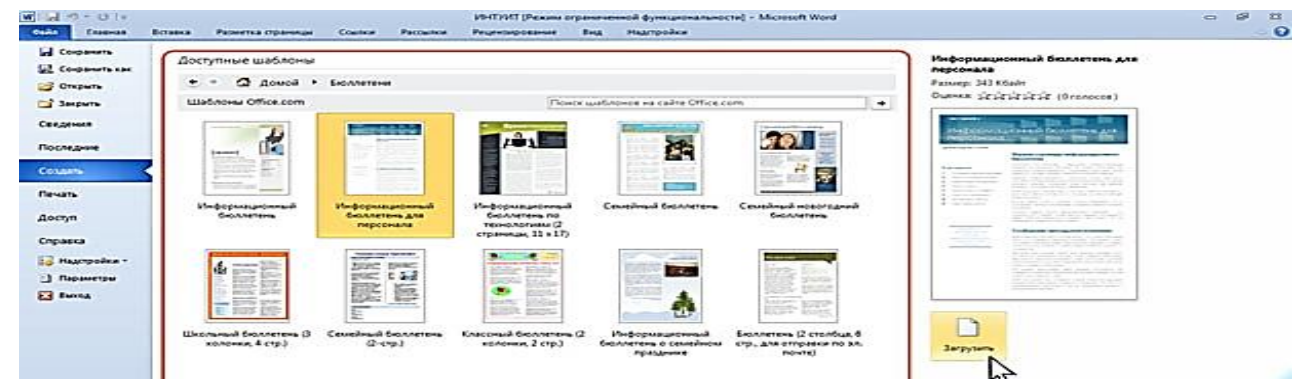

Рис. 15. Создание документа на основе шаблона с сайта Microsoft Office

5. Для создания документа на основе одного из ранее использованных шаблонов щелкнуть по значку «Последние шаблоны» (рис. 16). Выбрать нужный шаблон и дважды щелкнуть по его значку или выделить этот значок и нажать кнопку «Создать» или «Загрузить».

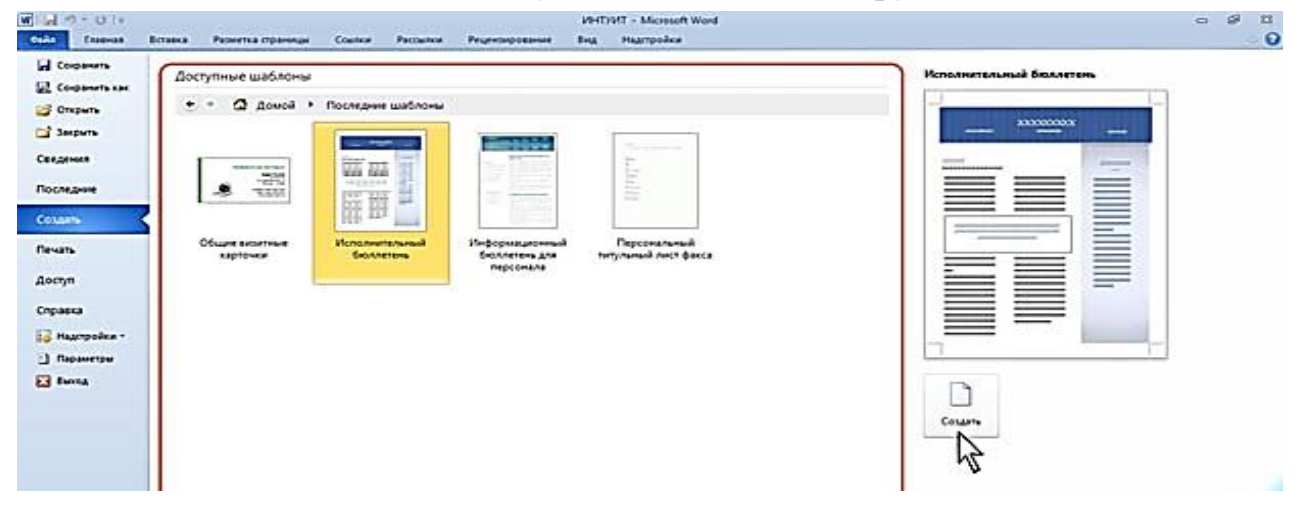

Рис. 16. Создание документа на основе недавно использовавшихся шаблонов

#### **Сохранение файлов**

#### **Сохранение изменений в существующем файле**

Для *сохранения изменений* в существующем файле достаточно нажать кнопку «Сохранить» в панели быстрого доступа.

#### **Сохранение изменений в виде нового файла**

Для сохранения нового документа в виде файла или существующего документа в виде нового файла (с другим именем и/или в другой папке) выполнить следующие действия:

1. Перейти во вкладку «Файл» и выбрать команду «Сохранить как» (рис. 17).

2. В окне «Сохранение документа» перейти к нужной папке.

3. В поле «Имя файла» ввести (при необходимости) *имя файла* (расширение имени вводить не следует) и нажать кнопку «Сохра-

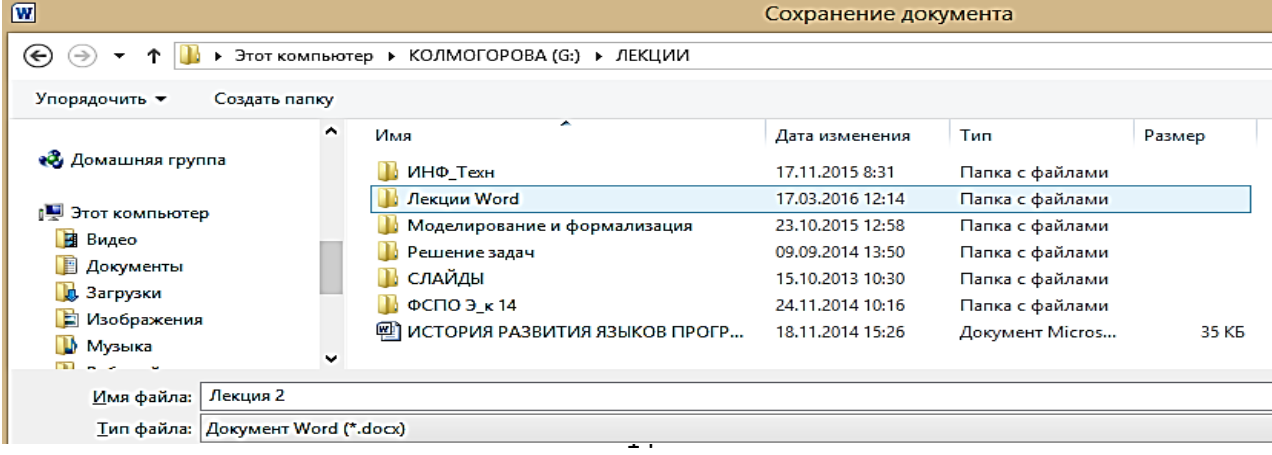

#### Рис. 17. Сохранение файла

## **2.3. РАБОТА С ДОКУМЕНТОМ**

#### <span id="page-662-0"></span>**Выбор режима просмотра документа**

Выбрать режим просмотра документа можно при работе в любой вкладке Ms Word 2010. Ярлыки режимов просмотра документа обычно расположены в правой части строки состояния [\(рис. 18](http://www.intuit.ru/studies/courses/589/445/lecture/9893?page=1#image.3.1)).

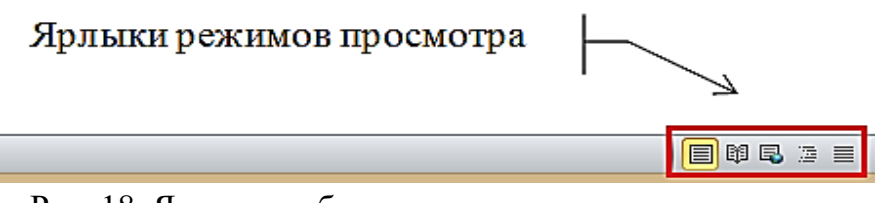

Рис. 18. Ярлыки выбора режима просмотра документа

Так же можно переключаться между режимами просмотра документа во вкладке «Вид». Группа «Режимы просмотра документа». Они содержит кнопки для выбора основных режимов [\(рис. 19\)](http://www.intuit.ru/studies/courses/589/445/lecture/9893?page=1#image.3.2)**.**

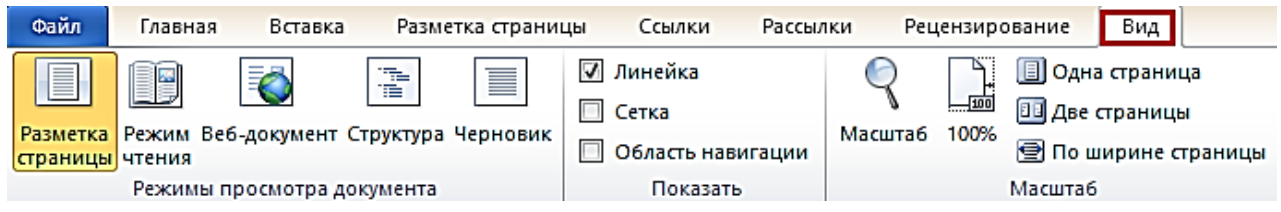

Рис. 19. Кнопки выбора режима просмотра документа

Наиболее часто используемый режим просмотра документа – **Разметка страницы**. В этом режиме положение текста, таблицы, рисунка и др. элементов отображаются в таком виде, в каком они будут размещены на печатной странице. Режим разметки удобно использовать и при создании документа, и для окончательного оформления документа, в том числе, для изменения колонтитулов и полей, а также работы с колонками текста (газетный текст) и с графическими объектами. Именно этот режим устанавливается по умолчанию в Ms Word 2010.

Режим **Черновик** удобен для ввода, редактирования и оформления текста. В этом режиме *форматирование* текста отображается полностью, а разметка страницы – в упрощенном виде, что ускоряет ввод и редактирование текста. Границы страниц, колонтитулы, сноски, фон, а также графические объекты, для которых не установлено обтекание **В тексте**, в этом режиме не показываются.

Режим **Веб-документ** обеспечивает представление документа в том виде, который будет изображен при просмотре в Web-обозревателе, а также для отображения *электронных документов*, предназначенных только для просмотра на экране. В этом режиме отображается фон, текст переносится по границе окна, а рисунки занимают те же *позиции*, что и в окне Web-обозревателя.

**Режим чтения** предназначен для чтения документа на экране компьютера. В этом режиме можно также отображать документ в том виде, в каком он будет выведен на *печать*. Здесь можно и редактировать текст, делать пометки, добавлять примечания, работать в режиме записи исправлений.

#### **Изменение масштаба отображения документа**

Изменять масштаб отображения документа можно при работе в любой вкладке Ms Word 2010. Для этого надо Щелкнуть по кнопке со знаком « **+ »** (плюс) – для увеличения масштаба, или по кнопке со знаком « **– »** (минус) – для уменьшения текстового поля на экране [\(рис.](http://www.intuit.ru/studies/courses/589/445/lecture/9893?page=2#image.3.10) 20). Масштаб можно также изменять перетаскиванием ползунка линейки масштаба.

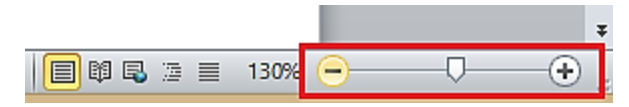

Рис. 20. Изменение масштаба отображения документа

Минимальный масштаб отображения – 10 %, максимальный – 500 %.

Масштаб отображения документа можно изменять также во вкладке **Вид**. Для этого в группе **Масштаб** следует нажать нужную кнопку: **100 %**, **Одна страница**, **Две страницы** или **Ширина страницы.**

Нажав кнопку **Масштаб** в диалоговом окне **Масштаб** [\(рис. 21\)](http://www.intuit.ru/studies/courses/589/445/lecture/9893?page=2#image.3.12), можно установить требуемый масштаб отображения документа.

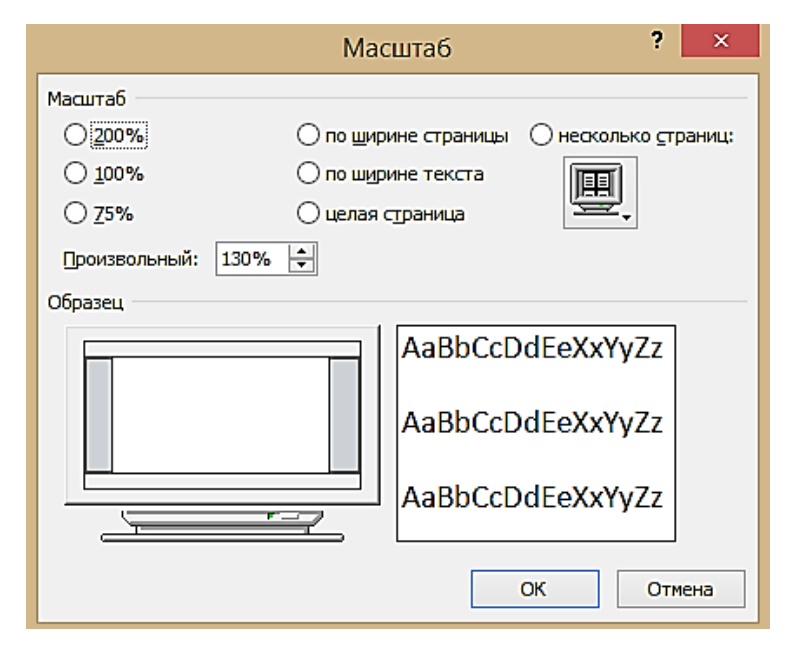

Рис. 21. Изменение масштаба отображения документа в диалоговом окне «Масштаб»

#### **Отмена и возврат действий**

При работе в Ms Word существует возможность отмены действий, выполненных при работе с документом. Для отмены последнего выполненного действия нажать кнопку **Отменить** в **Панели быстрого доступа** .

Можно отменить сразу несколько последних действий:

1. Щелкнуть по стрелке кнопки **Отменить.**

2. Выбрать действие, начиная с которого следует отменить все действия, расположенные выше в списке (рис. 22).

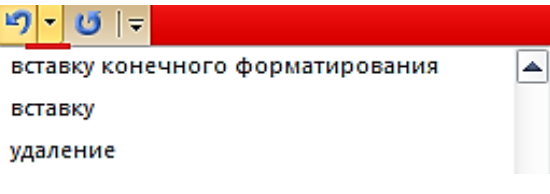

Рис. 22. Отмена нескольких действий

#### **Возврат действий**

Отмененные действия можно вернуть. Для возврата последнего отмененного действия нажать кнопку **Вернуть** в **Панели быстрого доступа**. Для возврата нескольких действий несколько раз нажать кнопку **Вернуть**.

<span id="page-664-0"></span>Если все отмененные действия были возвращены, кнопка **Вернуть** заменяется на кнопку **Повторить** .

## **2.4. СОЗДАНИЕ ТЕКСТА**

#### **Ввод текста в документ**

При вводе и редактировании текста с клавиатуры следует придерживаться определенных правил и рекомендаций.

Текст следует вводить в ту *позицию*, где «мигает» текстовый *курсор*.

*Ms Word* 2010 допускает свободный ввод текста. Это означает, что в любом месте пустой страницы можно дважды щелкнуть левой кнопкой *мыши*, после чего будет произведено некоторое автоматическое *форматирование* и текстовый *курсор* будет зафиксирован в этом месте. Именно с этого места и следует далее вводить текст.

Несмотря на возможность свободного ввода, чаще всего ввод текста начинают от левого края страницы.

Переход на новую строку произойдет автоматически, как только будет заполнена текущая строка. Не следует использовать клавишу Enter для перехода к новой строке. Для принудительного перехода к новой строке без образования нового абзаца надо нажать комбинацию клавиш Shift + Enter. В документ будет вставлен непечатаемый знак – разрыв строки.

Переход на новую страницу произойдет автоматически, как только будет заполнена текущая страница. Нельзя использовать клавишу Enter для перехода к новой странице. Для принудительного перехода к новой странице нажать комбинацию клавиш Ctrl + Enter. В документ будет вставлен непечатаемый знак – разрыв страницы.

Между словами ставится один *пробел*. При выравнивании текста *Word* может изменять ширину пробелов между словами. Если требуется, чтобы величина какого-либо пробела не изменялась или по этому пробелу не было перехода на новую строку, вместо клавиши «Пробел» следует набрать комбинацию клавиш «Ctrl + Shift + Пробел». В документ будет вставлен непечатаемый знак – неразрывный *пробел*.

Нельзя расставлять переносы в словах с использованием клавиши дефис ( **-** ). При необходимости переносы расставляются автоматически во всем документе.

Нельзя использовать клавишу «Пробел» для получения абзацного отступа («красной строки») или выравнивания текста по ширине страницы.

Знаки препинания **. , : ; ! ?** пишутся слитно со словом, за которым следуют эти символы.

В тексте после знаков препинания **. , : ; ! ?** ставится *пробел*, за исключением тех случаев, когда этими знаками заканчивается абзац.

Перед знаками « » ( [ { ставится *пробел*. Следующее за этими ми *слово* пишется без пробела.

Знаки « » ) ] } пишутся слитно со словом, за которым они следуют. После этих знаков ставится *пробел*, за исключением тех случаев, когда ставятся знаки препинания, которые пишутся слитно со словом, за которым следуют.

Знак дефиса ( - ) пишется слитно с предшествующей и последующей частями слова.

Для образования знака тире ( – ) после слова ставится *пробел*, затем дефис, затем еще *пробел* и продолжите ввод текста. После ввода следующего слова знак дефиса автоматически преобразуется в тире ( **–** ). Для ввода знака тире можно использовать также комбинацию клавиш Ctrl + **-** (минус на цифровой клавиатуре). Для ввода знака длинного тире ( — ) следует нажать комбинацию клавиш «Alt + Ctrl + - » (минус на цифровой клавиатуре).

Неправильно введенный символ можно удалить. Для удаления символа, стоящего справа от текстового *курсора*, надо нажать клавишу ры Delete, а для удаления символа, стоящего слева от *курсора*, – шу Back Space  $(\leftarrow)$ . Комбинация клавиш клавиатуры Ctrl + Delete удаляет текст от *курсора* вправо до ближайшего пробела или знака препинания. Комбинация Ctrl + Back Space удаляет текст от *курсора* влево до ближайшего пробела или знака препинания.

#### **Вставка специальных символов**

При вводе текста часто приходится использовать символы, которых нет на клавиатуре. Это могут быть:

- математические символы, например,  $\sqrt{|\infty|} \int |z| \geq$ ;
- буквы греческого алфавита, например,  $| \alpha | \beta | \gamma | \delta | \epsilon | \zeta | \eta | \theta | \iota$
- буквы с надбуквенными значками, например,  $\overline{U} | Y | D | B | \dot{a}$
- или просто символы картинки, например,  $\frac{1}{2}$   $\frac{1}{2}$   $\frac{1}{2}$   $\frac{1}{2}$   $\frac{1}{2}$   $\frac{1}{2}$   $\frac{1}{2}$   $\frac{1}{2}$   $\frac{1}{2}$   $\frac{1}{2}$   $\frac{1}{2}$   $\frac{1}{2}$   $\frac{1}{2}$   $\frac{1}{2}$   $\frac{1}{2}$   $\frac{1}{2}$   $\frac{1}{2}$   $\frac{1}{2$

Во вкладке **Вставка** в группе **Символы** щелкнуть по кнопке **Символ**. Затем щелкнуть по нужному символу. Если в открывшемся списке нужного символа нет, выбрать команду **Другие символы** (рис. 23).

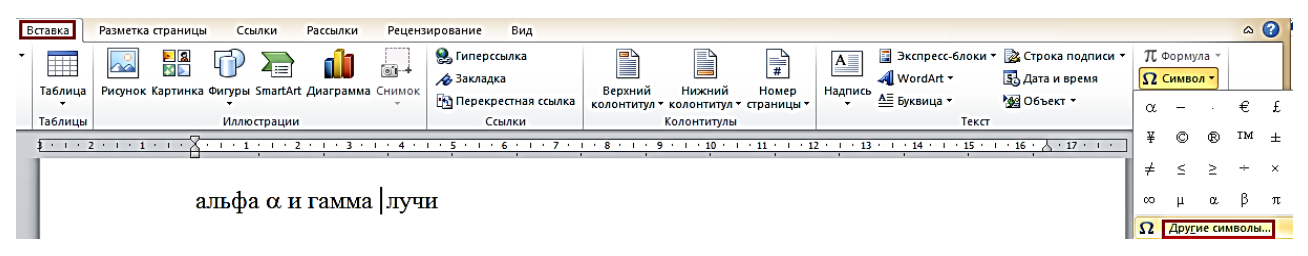

Рис. 23. Вставка специальных символов

#### **Вставка даты и времени**

Установить *курсор* в позицию вставки даты и/или времени и во вкладке **Вставка** в группе **Текст** нажать кнопку **Вставка/Дата и время** (рис. 23). В *диалоговом окне* **Дата и время** выбрать язык и формат вставляемых данных.

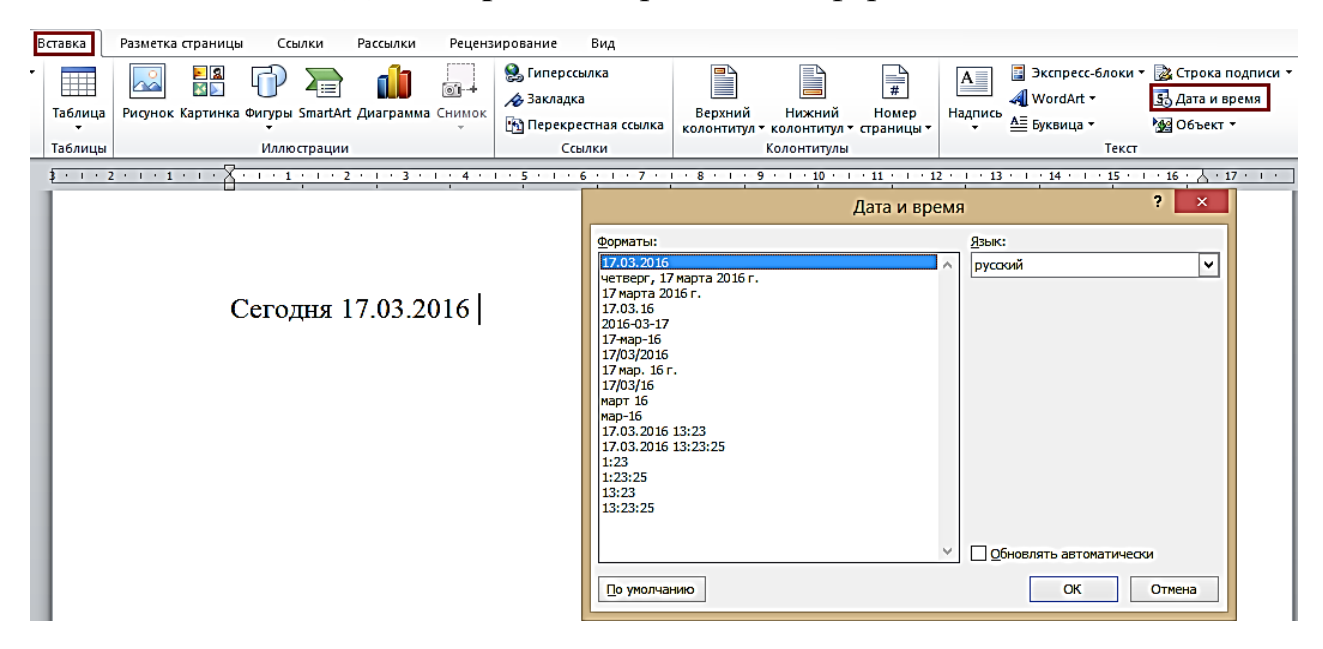

Рис. 23. Вставка в документ даты и/или времени

Если перед вставкой в *диалоговом окне* **Дата и время** установить флажок **Обновлять автоматически**, то дата и время, вставленные в документ, будут обновляться каждый раз при открытии документа.

Автоматически обновляемые дата и/или время вставляются в документ как специальное *поле*. Если требуется обновить дату и время уже после открытия документа, следует поставить *курсор* на это *поле* и нажать клавишу клавиатуры **F9**. При установке *курсора «поле»* обычно затеняется серым цветом. Это выделение не отображается при печати документа. При перемещении *курсора* за пределы этого поля затенение обычно автоматически снимается.

#### **Добавление титульной страницы в документе**

К документу можно добавить специально оформленную титульную (первую) страницу.

Во вкладке **Вставка** в группе **Страницы** щелкнуть по кнопке **Титульная страница** и в появившемся списке выбрать один из предлагаемых вариантов [\(рис. 24\)](http://www.intuit.ru/studies/courses/589/445/lecture/9895?page=4#image.4.17).

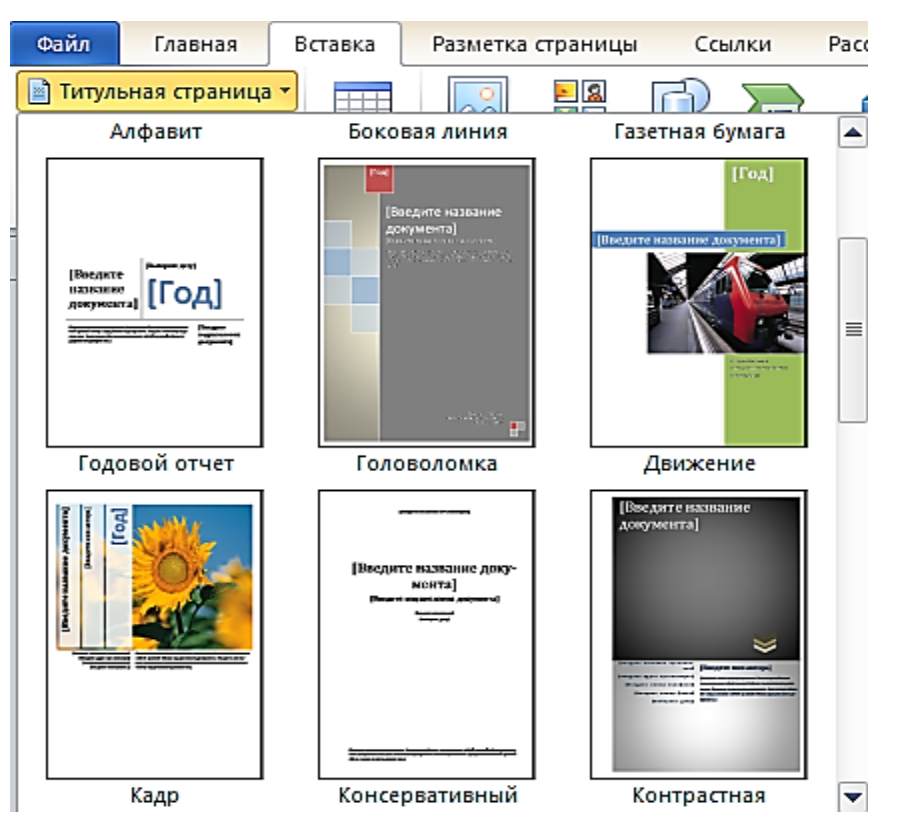

Рис. 24. Выбор титульной страницы

Добавляемая страница может иметь рисунки и др. графические объекты, а также подсказки с указанием вводимой информации.

Некоторые поля титульной страницы заполняются автоматически, при этом информация берется, например, из свойств файла. Некоторые поля надо заполнять самостоятельно.

При заполнении полей не обязательно следовать указанным в них подсказкам. Можно изменять содержимое автоматически заполненных полей. Незаполненные поля оставлять нельзя; их следует удалить.

Содержимое полей можно оформлять как обычный текст. На титульную страницу можно добавлять текст, таблицы, графические объекты.

Для удаления титульной страницы во вкладке «Вставка» в группе «Страницы» щелкнуть по кнопке «Титульная страница» и в появившемся меню выбрать команду «Удалить текущую титульную страницу».

#### **Добавление оглавления**

Для создания оглавления *заголовки* в тексте документа должны быть выделены соответствующим образом. Проще всего для этого при оформлении заголовков использовать стили типа **Заголовок 1**, **Заголовок 2**, **Заголовок 3** и т. д.

Во вкладке **Ссылки** в группе **Оглавление** щелкнуть по ке «Оглавление» и в появившемся списке выбрать один из предлагаемых вариантов автособираемого оглавления [\(рис.](http://www.intuit.ru/studies/courses/589/445/lecture/9895?page=5#image.4.19) 25). По умолчанию в Оглавление включаются заголовки, оформленные стилями Заголовок 1 – Заголовок 3.

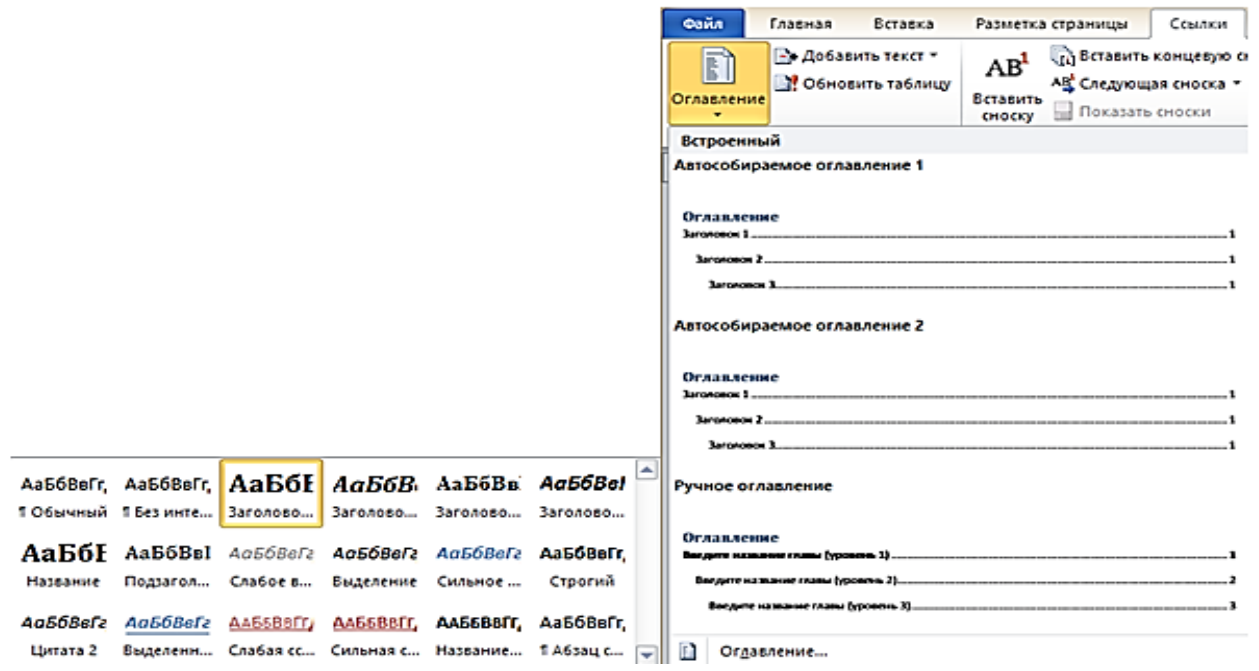

Рис. 25. Выбор стиля заголовка и типа оглавления

Оглавление вставляется как специальное поле. При наведении указателя мыши оглавление затеняется бледным фоном. При печати документа этот фон не отображается. Можно настроить параметры создаваемого оглавления. Во вкладке **Ссылки** в группе **Оглавление** щелкнуть по кнопке **Оглавление** и в появившемся *меню* выбрать команду **Оглавление**. В *диалоговом окне* **Оглавление** выбрать и установить требуемые параметры. Можно, например, выбрать другой заполнитель или уровни заголовков, включаемые в оглавление (рис. 26).

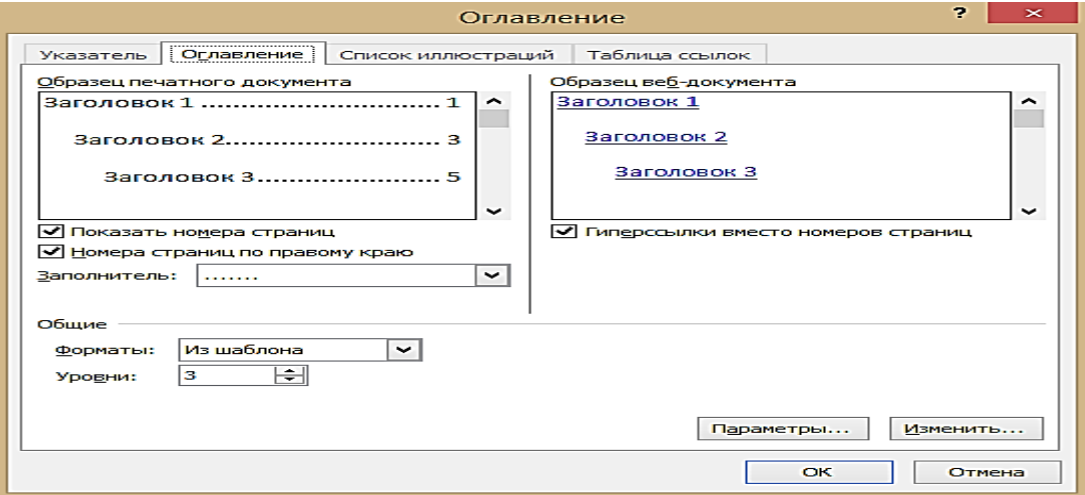

Рис. 26. Настройка параметров оглавления

Если в документе произведены изменения, оглавление следует обновить: 1. Во вкладке **Ссылки** в группе **Оглавление** нажать ку **Обновить таблицу**. Если *курсор* находится в оглавлении и отображается рамка оглавления, можно нажать кнопку **Обновить таблицу**, расположенную в верхней части рамки.

2. В окне запроса на обновление оглавления выбрать требуемый режим. Для удаления оглавления во вкладке **Ссылки** в группе **Оглавление** щелкнуть по кнопке **Оглавление** и в появившемся *меню* выбрать команду **Удалить оглавление.**

#### **2.5. ОФОРМЛЕНИЕ ТЕКСТА**

#### <span id="page-669-0"></span>**Работа с текстом**

#### *Выбор языка*

Выбор языка текста определяет возможность автоматической проверки правописания и расстановку переносов.

В Ms Word 2010 выбор языка обычно производится автоматически в зависимости от используемой раскладки клавиатуры. При вводе текста в русской раскладке устанавливается русский язык, при вводе текста в английской раскладке – английский (США).

При необходимости, язык текста можно установить самостоятельно:

1. Выделить весь документ или его *фрагмент*.

2. Во вкладке **Рецензирование** в **ние** нажать кнопку **Язык** и в появившемся меню выбрать ду **Язык проверки правописания** [\(рис.](http://www.intuit.ru/studies/courses/589/445/lecture/9897?page=1#image.5.1) 27).

3. В *диалоговом окне* **Язык** выбрать нужный язык.

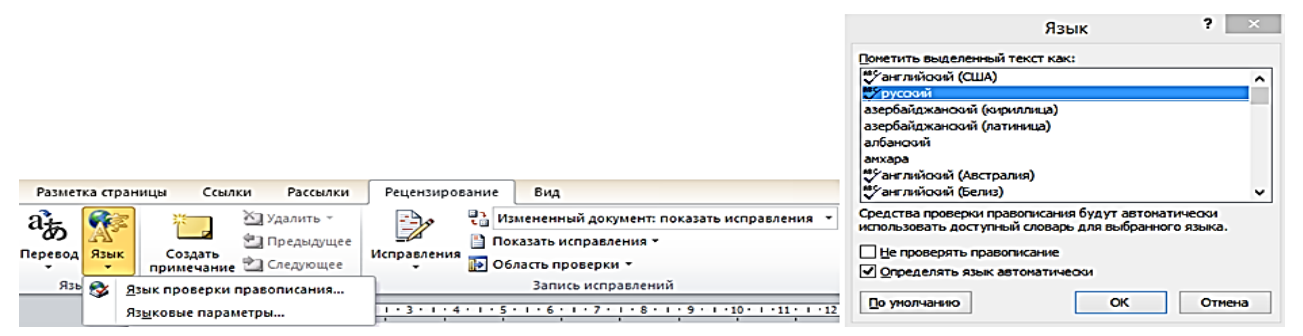

Рис. 27. Выбор языка проверки правописания

#### **Расстановка переносов**

Переносы в словах не следует расставлять с использованием клавиши клавиатуры - (дефис).

Переносы расставляются сразу во всем документе. Выделять какой-либо отдельный *фрагмент* не следует.

Во вкладке **Разметка страницы** в группе **Параметры страницы** щелкнуть по кнопке **Расстановка переносов** и в появившемся меню выбрать режим **Авто** (рис. 28).

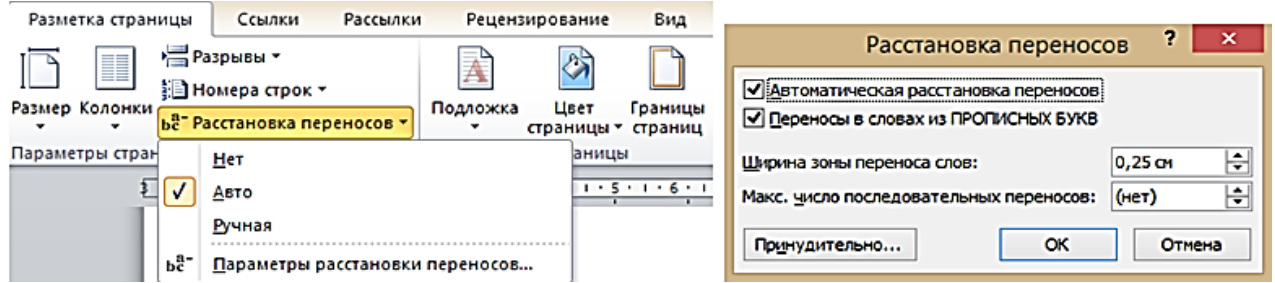

Рис. 28. Автоматическая расстановка переносов

Можно запретить расстановку в некоторых *фрагментах* документа, например, в заголовках:

1. Выделить *фрагмент* документа, в котором запрещаются переносы.

2. Во вкладке **Главная** или **Разметка страницы** щелкнуть по значку группы **Абзац**.

3. Во вкладке **Положение на странице** *диалогового окна* **Абзац**  установить флажок **запретить автоматический перенос слов.**

#### **Проверка правописания**

При вводе текста Ms Word 2010 обычно автоматически проводит проверку правописания (орфографию и *грамматику*).

Можно настроить основные параметры такой проверки:

1. Перейти во вкладку **Файл** и выбрать команду **Параметры**.

2. В *диалоговом окне* **Параметры Word** перейти в рию **Правописание**.

3. Установить параметры проверки орфографии и грамматики. На рис. 29 показаны параметры, рекомендуемые для большинства случаев.

Проверку правописания можно производить как при вводе текста, так и после ввода текста сразу во всѐм документе.

Правописание можно проверять для всех языков, для которых имеется такая возможность. По умолчанию в Word 2010 – это русский, английский, немецкий, и украинский. Можно добавить и др. языки.

Проверка орфографии ведется путем сравнения слов в документе со словами, имеющимися в основном и вспомогательных словарях *Microsoft Office* 2010.

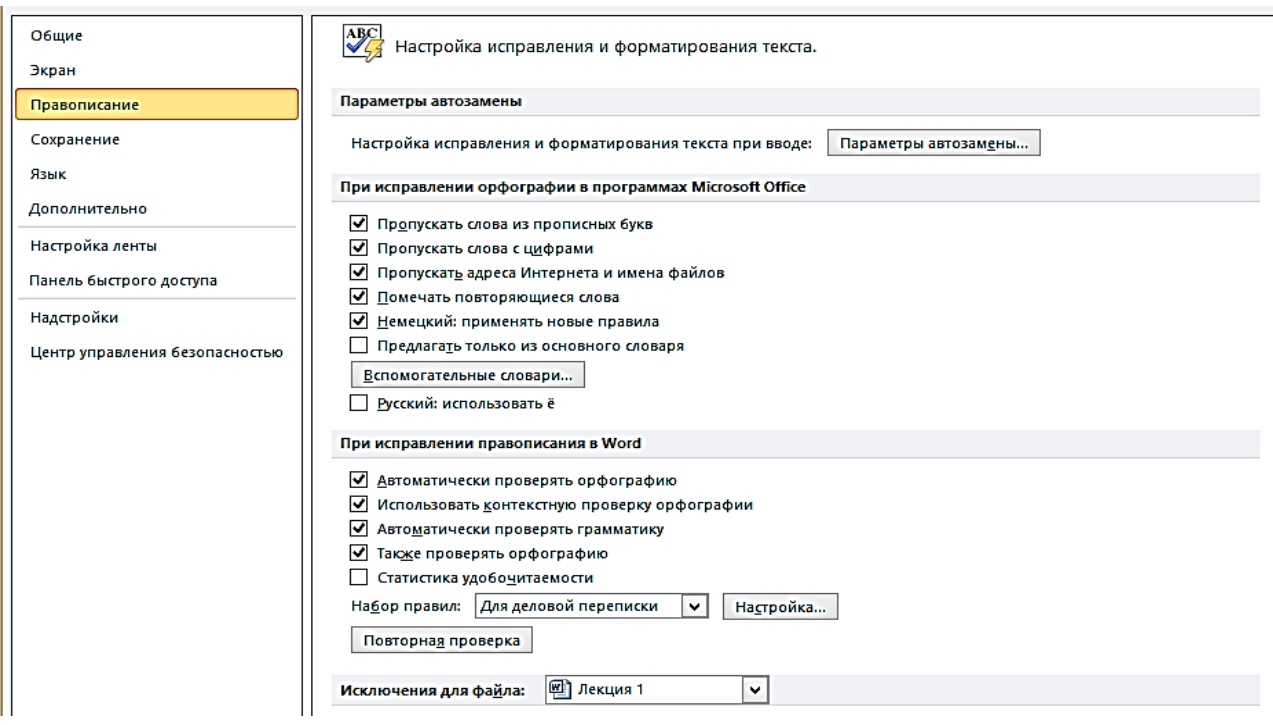

Рис. 29. Настройка проверки правописания

Таким образом, фактическая опечатка или ошибка могут быть не замечены, если такое слово отсутствует в словарях. Например, если вместо слова «страница» будет написано «станица» или «странница», Word не определит это как ошибку. С другой стороны, правильно написанные слова, отсутствующие в словарях, будут определены как ошибочные. Обычно это касается специальных терминов и собственных имен.

Проверка грамматики и стилистики производится на основе правил, заложенных в Word 2010. Выбрать набор правил можно в окне настройки параметров проверки правописания в раскрывающемся списке **Набор правил**. Нажав кнопку **Настроить**, можно просмотреть и изменить набор правил.

Необходимо отметить, что проверка правописания средствами Word 2010 не исключает необходимости тщательной проверки правописания документа самим пользователем.

#### **Проверка правописания при вводе текста**

При вводе текста в документе красной волнистой линией подчеркиваются слова, в которых есть орфографические ошибки, а также повтор одного и того же слова. Зеленой волнистой линией подчеркнуты слова, знаки препинания, фрагменты предложений и целые предложения, в которых есть грамматические и стилистические ошибки, а также ошибки в расстановке знаков препинания.

Для исправления орфографической ошибки надо щелкнуть правой кнопкой мыши по подчеркнутому слову и в контекстном меню выбрать правильный вариант написания слова.

#### **Проверка правописания во всѐм документе**

Документ может содержать ранее не исправленные или не замеченные ошибки. Это может быть текст, скопированный из какого-либо внешнего источника. Для того чтобы не искать *фрагменты* текста, подчеркнутые красными и зелеными волнистыми линиями, следует запустить проверку правописания во всем документе:

1. Во вкладке **Рецензирование** в группе **Правописание** нажать кнопку **Правописание**.

2. При обнаружении орфографической или грамматической ошибки появится диалоговое окно **Правописание**. В заголовке окна будет указан также язык проверки (рис. 30).

3. Для орфографических ошибок в верхней части *диалогового окна*  **Правописание** выводится *фрагмент* текста с ошибочным словом, выделенным красным цветом. В нижней части окна могут быть приведены правильные варианты написания слова. Для грамматических и стилистических ошибок в верхней части *диалогового окна* **Правописание** выводится предложение с ошибкой. В нижней части окна могут быть приведены грамматические замечания или рекомендации по исправлению ошибки.

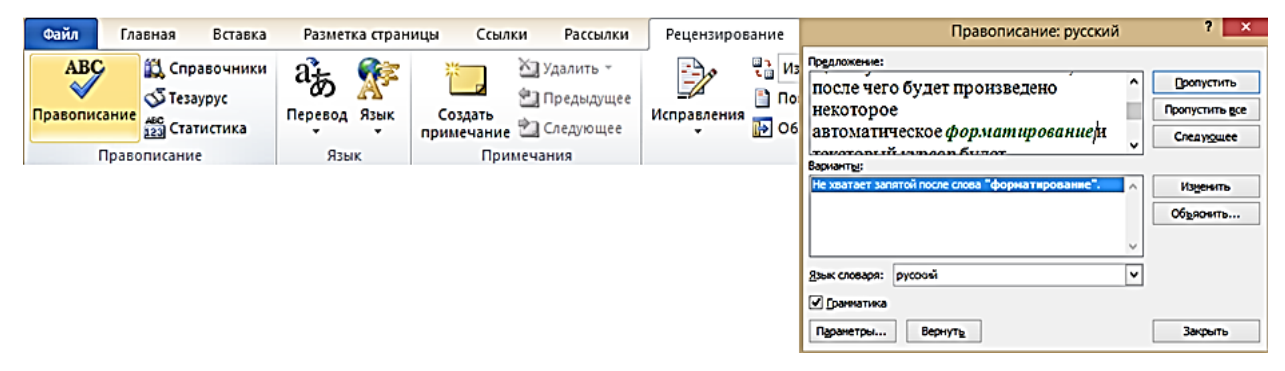

Рис. 30. Выявленная орфографическая ошибка

4. Для исправления орфографической ошибки нужно выбрать правильный вариант написания и нажать кнопку «Заменить» или «Заменить все». Для исправления грамматической ошибки – нажать кнопку «Изменить».

5. Если в нижней части окна нет правильных вариантов написания слова или конкретной грамматической рекомендации, то ошибку следует исправлять

самостоятельно. Это можно сделать в верхней части окна, после чего, в зависимости от вида ошибки, необходимо нажать кнопку **Заменить**, **Заменить все**  или **Изменить**.

#### **Добавление слов в словарь**

Слово в тексте может быть написано правильно, но оно отсутствует в словаре Word 2010 и потому выделяется как ошибочное. Чтобы это не повторялось, слово следует добавить во вспомогательный словарь.

При проверке правописания при вводе текста в контекстном меню выбрать команду **Добавить в словарь**. При проверке правописания во всем документе, для добавления слова в словарь нажать кнопку **Добавить**.

#### **Поиск текста**

В документе может потребоваться найти какое-либо слово или текст:

Во вкладке Главная в группе Редактирование нажать кнопку Найти, после чего в окне появится Область навигации [\(рис.](http://www.intuit.ru/studies/courses/589/445/lecture/9897?page=2#image.5.13) 31).

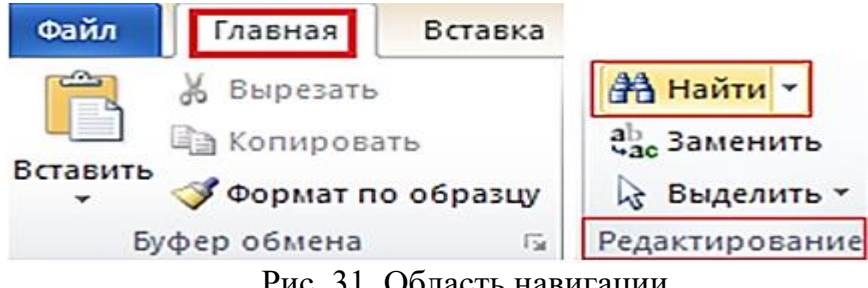

Рис. 31. Область навигации

1. Щелкнуть мышью в поле поиска в верхней части Область навигации и начать вводить текст для поиска. Поиск производится в режиме реального времени, т. е. по мере ввода текста. Например, достаточно ввести одну букву и в документе эта буква будет выделена желтым фоном. После ввода следующей буквы искомого текста в документе будут найдены и выделены эти две буквы и т. д. После ввода слова в документе будет найдено и выделено это слово. Фрагменты документа с найденным текстом отображаются в Области навигации. Найденный текст будет выделен в документе желтым фоном (рис. 32).

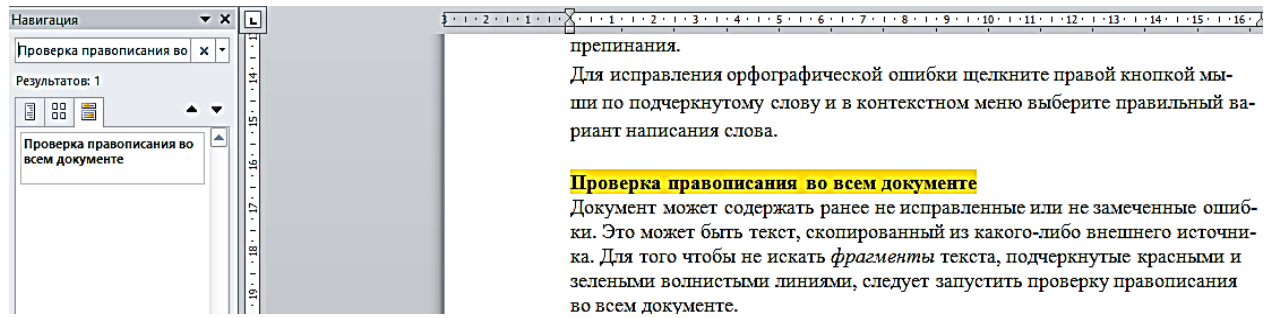

Рис. 32. Поиск текста в документе

3. Для перехода к нужному фрагменту документа щелкнуть по нему в **Области навигации**. Для последовательного перехода по результатам поиска можно использовать кнопки **Предыдущий** и **Следующий** в **Области навигации.**

#### **Замена текста**

В документе может потребоваться заменить какой-либо текст:

1. Во вкладке **Главная** в группе **Редактирование** нажать кнопку **Заменить**.

2. Во вкладке **Заменить** *диалогового окна* **Найти и заменить** в поле **Найти** ввести искомый текст, в поле **Заменить на** – заменяющий текст (рис. 33).

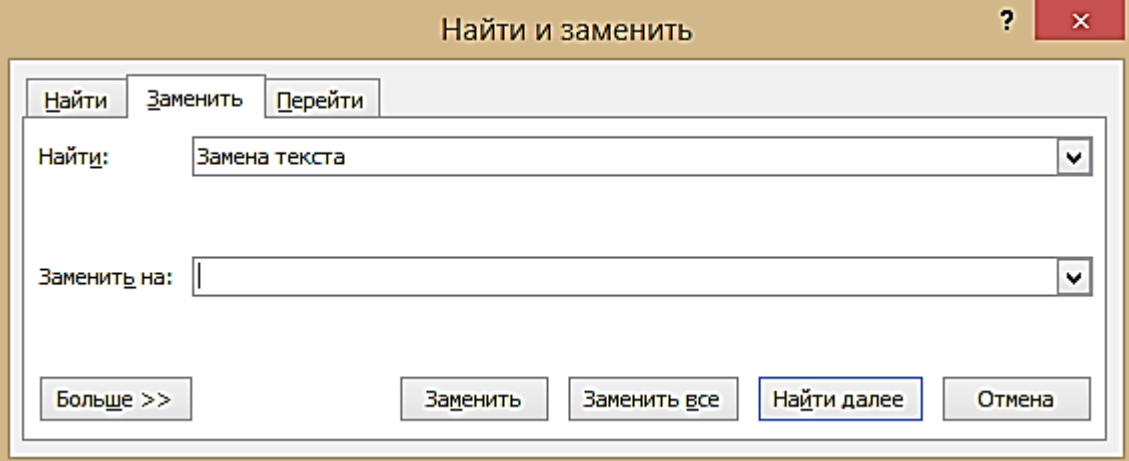

Рис. 33. Окно Найти и Заменить

3. Чтобы найти следующее вхождение текста в документе, нажать кнопку **Найти далее**.

4. Чтобы заменить вхождение текста в документе, нажать кнопку **Заменить**. После нажатия кнопки **Заменить** будет выделено следующее вхождение указанной фразы.

5. Чтобы заменить все вхождения текста в документе, нажать кнопку **Заменить все**.

#### **Использование синонимов**

*Язык документа* должен быть ярким и выразительным. Нельзя допускать многочисленных повторов одних и тех же слов, *тавтологий*, речевых штампов. При необходимости можно использовать словарь синонимов, имеющийся в словаре Word 2010.

Замену синонимом можно произвести непосредственно в тексте: для этого надо Щелкнуть по слову правой кнопкой *мыши*, затем в контекстном меню

выбрать команду **Синонимы** и выбрать подходящий *текст или текстовый оборот* (рис. 34).

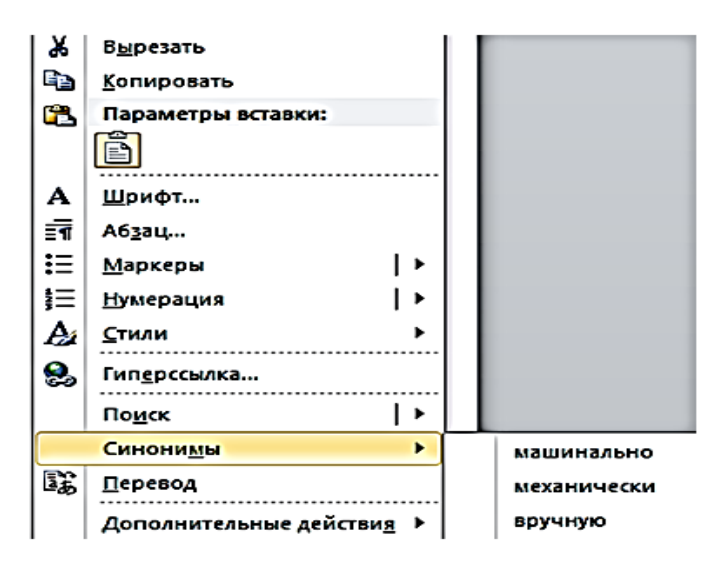

Рис. 34. Выбор синонима

В контекстном меню приводится список не более чем из восьми синонимов. Чтобы посмотреть полный список, выбрать команду контекстного меню **Тезаурус** или во вкладке **Рецензирование** в группе **Правописание** нажать кнопку **Тезаурус**.

В области задач **Справочные материалы** будет приведен полный список синонимов. Кроме того, может быть представлен перечень разных значений слова, если таковые имеются, а также *антонимов* и связанных слов.

#### **Перемещение и копирование фрагментов документа перетаскиванием**

Перемещать и копировать можно только выделенные *фрагменты* документа.

В пределах видимой части документа проще всего перемещать и копировать *фрагменты* перетаскиванием.

Выделить *фрагмент* документа и подвести к нему *указатель мыши* так, чтобы *указатель* принял вид стрелки, повернутой кверху по диагонали:

1. Нажать левую кнопку *мыши* и, не отпуская ее, переместить *фрагмент* документа на новую позицию (рис. 35).

Язык документа должен быть ярким и выразительным. Нельзя допускать многочисленных повторов одних и тех же слов, тавтологий, речевых штампов. Поэтому для помощи в подборе нужной замены может быть использован словарь синонимов, имеющийся в Word 2010.

• Использование синонимов

Рис. 35. Перемещение фрагмента документа перетаскиванием

2. После того, как будет отпущена левая кнопка *мыши*, произойдет перемещение фрагмента документа.

После перетаскивания текста непосредственно под вставленным *фрагментом* появляется кнопка **Параметры вставки**. При нажатии этой кнопки отображается список, в котором можно выбрать способ вставки данных в документ. Перечень доступных вариантов зависит от типа вставляемого содержимого, а также от формата текста, в который производится вставка.

*Копирование* фрагмента перетаскиванием производится точно так же, как и перемещение, только при нажатой клавише клавиатуры **Ctrl:**

1. Нажать левую кнопку *мыши*, затем – клавишу **Ctrl**. При нажатой левой кнопке *мыши* переместить *фрагмент* в нужную позицию текста; при этом рядом с указателем *мыши* появится пунктирный *прямоугольник* со знаком **+** (плюс), в месте предполагаемой вставки отображается специальная пунктирная метка, а в строке состояния появляется вопрос **Куда копировать**?

2. Отпустить левую кнопку *мыши* и, только затем, клавишу **Ctrl**.

*Фрагмент* документа можно перетаскивать и за пределы видимой части документа, например, вниз или вверх. Для этого надо, «ухватившись» за *фрагмент*, перемещать его вниз или вверх к границе видимой части документа и там *остановить*. Документ начнет автоматически прокручиваться в своем окне. В нужный момент вывести *указатель* в поле документа – прокрутка остановится. Левую кнопку *мыши* отпускать нельзя до тех пор, пока нужный фрагмент документа не окажется на желаемом месте. Выделенный *фрагмент* можно перетаскивать и при нажатой правой кнопке *мыши*. При этом в документе также появляется метка вставки. По окончании перетаскивания появляется контекстное меню, в котором можно выбрать необходимое действие (**Переместить** или **Копировать**).

#### **Перемещение и копирование с использованием буфера обмена**

Буфер обмена – специальная область памяти компьютера, в которой могут храниться файлы или их *фрагменты*.

Процедура перемещения и *копирования* через буфер обмена всегда состоит из двух действий. Сначала необходимо отправить *фрагмент* в буфер, а затем извлечь его оттуда для вставки в документ.

Для перемещения необходимо вырезать *фрагмент* в буфер обмена. Это можно сделать, например, следующими способами:

1. Во вкладке **Главная** в группе **Буфер обмена** нажать кнопку **Вырезать**.

2. Щелкнуть по выделенному фрагменту правой кнопкой *мыши* и выбрать команду контекстного меню **Вырезать**.

Для *копирования* необходимо копировать *фрагмент* в буфер обмена. Это можно сделать, например, так:

1) во вкладке **Главная** в группе **Буфер обмена** нажать кнопку **Копировать**;

2) щелкнуть по выделенному фрагменту правой кнопкой *мыши* и выбрать команду контекстного меню **Копировать**.

Для того чтобы извлечь *фрагмент* из буфера обмена и вставить его в документ, можно, например:

1) поставить *курсор* в место вставки и во вкладке **Главная** в группе **Буфер обмена** нажать кнопку **Вставить**;

2) щелкнуть в месте вставки правой кнопкой *мыши* и в контекстном меню выбрать способ вставки (рис. 36).

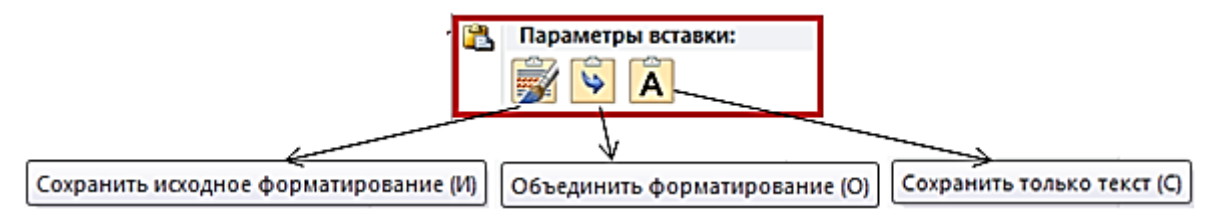

Рис. 36. Выбор способа вставки фрагмента из буфера обмена

Варианты способов вставки зависят от вида информации, находящейся в буфере обмена (обычный текст или список, рисунок, таблица и т. д.) и от окружения, в которое вставляется *фрагмент* (обычный текст или список, рисунок, таблица и т. д.). При наведении указателя *мыши* на значок способа вставки срабатывает функция динамического (предварительного) просмотра и вставляемый *фрагмент* отобразится в документе в том виде, как он будет выглядеть при выбранном способе вставки.

После извлечения фрагмента из буфера обмена так же, как и при перетаскивании, появляется кнопка **Параметры вставки**. При нажатии этой кнопки отображается список, в котором можно выбрать способ вставки данных в документ. Перечень доступных вариантов зависит от типа вставляемого содержимого, а также от формата текста, в который производится вставка.

#### **Использование буфера обмена Office**

В буфере обмена *Office* может одновременно храниться до 24 фрагментов. Чтобы воспользоваться ими, необходимо вывести в окно Word область задач **Буфер обмена**. Для отображения области задач во вкладке **Главная** щелкнуть по значку группы **Буфер обмена**. В некоторых случаях эта область задач может появляться автоматически.

В области задач отображаются все накопленные элементы (объекты). Вид значка элемента зависит от *источника данных*. Для вставки любого из этих элементов щелкнуть по нему левой кнопкой *мыши*.

Для вставки сразу всех элементов в том порядке, как они помещались в буфер обмена, нажать кнопку **Вставить все**. Для просмотра дополнительных параметров отображения или скрытия буфера обмена щелкнуть по кнопке **Параметры**.

Отдельные элементы можно удалить из буфера обмена. Щелкнуть по элементу в области задач правой кнопкой *мыши* и выбрать команду контекстного меню **Удалить**. Для удаления сразу всех элементов нажать в области задач кнопку **Очистить все**.

Чтобы скрыть область задач, нажать кнопку **Закрыть** в правом верхнем углу области.

#### **Перемещение и копирование с помощью специальной вставки**

При перемещении и *копировании* фрагментов документов с использованием буфера обмена могут возникнуть и более сложные задачи, чем простая вставка фрагмента в нужное место документа. Это могут быть задачи двух типов: копировать *фрагмент* в одном формате, а в документ вставить в другом; или связать вставляемый *фрагмент* с исходным копируемым *фрагментом*.

Обе эти задачи решаются с использованием возможностей **Специальной вставки:**

1. Переместить или скопировать *фрагмент* в буфер обмена.

2. Поставить *курсор* в место вставки, во вкладке **Главная** в группе **Буфер обмена,** щелкнуть стрелку кнопки **Вставить** и в появившемся меню выбрать команду **Специальная вставка** (рис. 37).

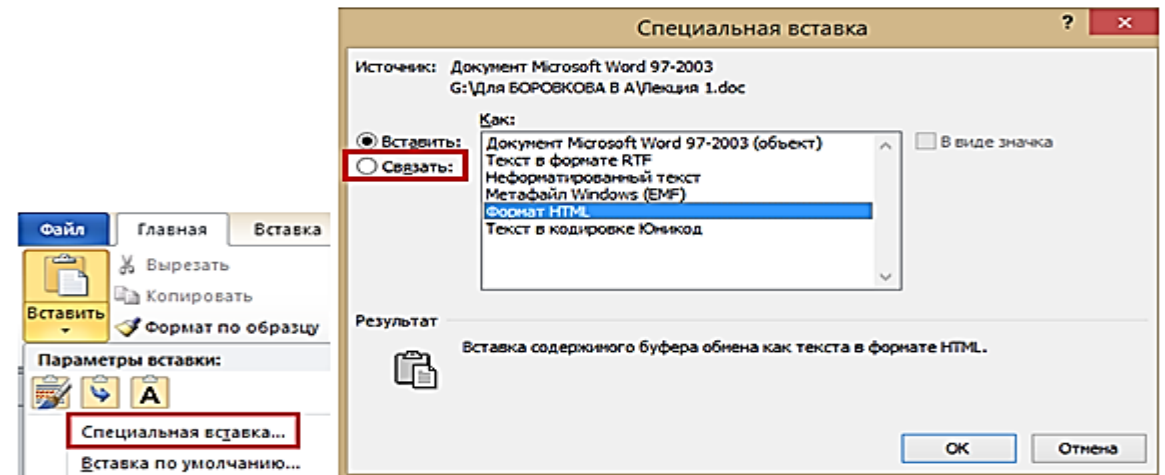

Рис. 37. Переход к специальной вставке

3. В *диалоговом окне* **Специальная вставка** в списке **Как** выбрать формат данных, вставляемых из буфера обмена. При необходимости установить связь с исходным файлом, поставив *переключатель в положение*  **Связать**. Этот параметр доступен только в том случае, если исходное приложение поддерживает *связывание*. Перед установкой связи с исходным файлом необходимо сохранить его в исходном приложении.

## **2.6***.* **РЕДАКТИРОВАНИЕ ДОКУМЕНТА. ШРИФТ**

#### <span id="page-679-0"></span>**Основные параметры**

Понятие «Основные параметры» весьма условно. В эту группу можно отнести параметры, которые устанавливаются с использованием элементов группы **Шрифт** вкладки **Главная** и некоторых элементов мини-*панели инструментов* (рис. 38).

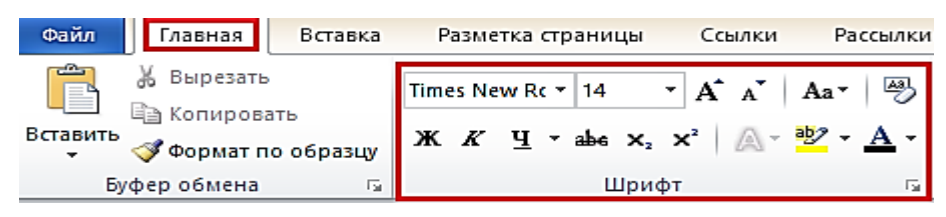

Рис. 38. Инструменты для установки основных параметров шрифта

## **Выбор шрифта и размера**

*Шрифт* определяет внешний вид символов текста.

По умолчанию в Word 2010 при создании нового документа для основного текста принят *шрифт Calibri*, а для заголовков – *Cambria*.

Выбор шрифтов по умолчанию зависит от выбранной темы и набора стилей документа:

1. Выделить *фрагмент* текста.

2. В раскрывающемся списке **Шрифт** группы **Шрифт** вкладки **Главная** или мини-*панели инструментов* выбрать *шрифт* или *размер* [\(рис.](http://www.intuit.ru/studies/courses/589/445/lecture/9899?page=1#image.6.2) 39). При наведении *указателя мыши* на выбираемый *шрифт* или *размер* срабатывает функция динамического просмотра, и *фрагмент* текста отображается указанным шрифтом.

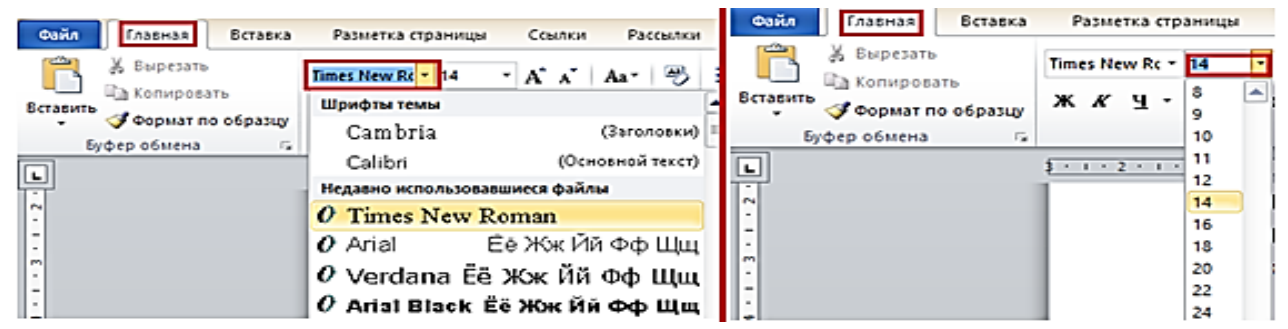

Рис. 39. Выбор и размер шрифта

Определенных правил для выбора *шрифта* документа не существует. Не рекомендуется в одном документе использовать большое разнообразие шрифтов – это затрудняет восприятие текста.

При выборе *шрифта* следует иметь в виду, что не все шрифты содержат начертания русских букв, а некоторые шрифты вообще не отображают никаких букв (например, *шрифт Wingdings.* **Вставка / Символы / Другие символы**).

Минимально возможный *размер шрифта* – 1 пт. Максимальный размер – 1638 пт. *Размер шрифта* можно устанавливать с точностью до 0,5 пт.

Для установки произвольного *размера шрифта* следует ввести требуемое значение в поле раскрывающегося списка **Размер шрифта** группы **Шрифт**  вкладки **Главная** (рис. 40) или мини-*панели инструментов* и нажать клавишу **Enter**.

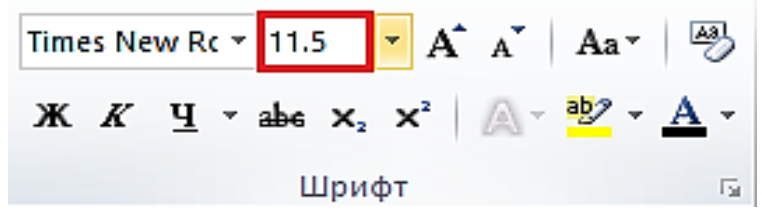

Рис. 40. Установка произвольного размера шрифта

Определенных правил для выбора *размера шрифта* документа не существует. Обычно для оформления основной части текста документа используют шрифты размером от 8 до 14 пт. 1 пт = 1"/72=25,4 мм/72≈0,35 мм. (14 пт ≈ 4,9 мм).

Для изменения *размера шрифта* можно воспользоваться также кнопками **Увеличить размер** или **Уменьшить размер** группы **Шрифт** вкладки **Главная** или мини-*панели инструментов* [\(рис.](http://www.intuit.ru/studies/courses/589/445/lecture/9899?page=1#image.6.5) 41).

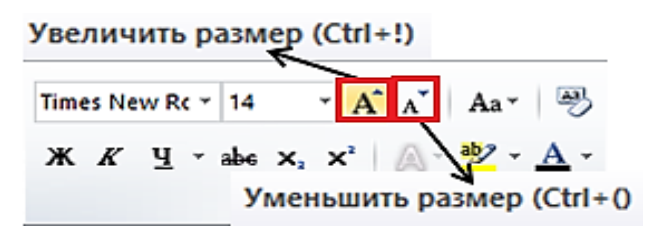

Рис. 41. Изменение размера шрифта

#### **Выбор цвета шрифта**

По умолчанию в Word 2010 при создании нового пустого документа для основного текста установлен цвет *шрифта авто*, который на белом фоне отображается как черный. Режим *авто* означает, что при использовании заливок (фона) темных цветов цвет *шрифта* автоматически изменится на белый. Цвет *шрифта*, принятый по умолчанию для заголовков и др. *элементов текста* документа, зависит от выбранной темы оформления:

1. Выделить *фрагмент* текста.

2. Щелкнуть по стрелке кнопки **Цвет текста** группы **Шрифт** вкладки **Главная** или мини-*панели инструментов* и выбрать требуемый цвет *шрифта* (рис. 42). При наведении *указателя мыши* на выбираемый цвет срабатывает функция динамического просмотра, и *фрагмент* текста отобразится указанным цветом *шрифта*.

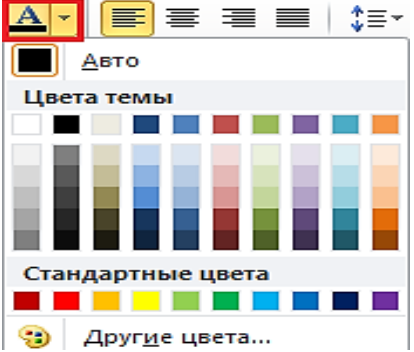

Рис. 42. Выбор цвета шрифта

Следует иметь в виду, что при выборе цветов темы цвет *шрифта* может измениться, если выбрать другую тему при оформлении документа. Стандартные цвета не изменяются при выборе другой темы документа.

Определенных правил выбора цвета *шрифта* документа не существует. Не рекомендуется использовать бледные цвета на белом фоне. Не рекомендуется в одном документе использовать большое разнообразие цветов – это затрудняет восприятие текста.

#### **Установка начертания**

Начертание определяет особенности внешнего вида символов текста. Можно установить полужирное начертание, курсив, подчеркнутый шрифт.

Для установки полужирного начертания *шрифта* используется ка **Полужирный** ( **Ж** ), для установки курсивного начертания – кнопка **Курсив** ( **К** ), для установки подчеркнутый – ( **Ч** ) группы **Шрифт** вкладки **Главная** или мини-*панели инструментов* [\(рис. 43\)](http://www.intuit.ru/studies/courses/589/445/lecture/9899?page=2#image.6.7):

1. Выделить *фрагмент* текста.

2. Нажать на кнопку **Ж, К, или Ч.** Главная | Вставка Разметка страницы Ссылки Рассылки Рецензирование Вид Х Вырезать Calibri ја Копировать  $\boxed{\textbf{X} \mid X \mid \textbf{Y} \mid \textbf{Y}}$  and  $\boxed{\textbf{X} \mid \textbf{Y} \mid \textbf{Y} \mid$ **Формат по образцу** ер обмена  $\overline{\mathrm{D}}$ Шрифт  $\overline{\phantom{a}}$ Абзац X 1 . 1 . 2 . 2 . 1 . 4 . 1 . 5 . 1 . 6 . 1  $\frac{1}{2}$  + + + 2  $+1$ Жирный Курсив Подчеркнутый

Рис. 43. Установка начертания шрифта

Эти кнопки работают в режиме *переключателя*, т. е. после того, как будет установлено начертание для выделенного фрагмента, кнопка так и останется нажатой. Чтобы убрать оформление полужирным начертанием, курсивом или подчеркиванием, следует еще раз нажать на соответствующую кнопку.

По умолчанию цвет подчеркивающей линии совпадает с цветом подчеркиваемого текста. После подчеркивания можно изменить вид линий.

Помимо имеющихся в списке способов подчеркивания можно выбрать и др. варианты. В меню кнопки **Подчеркнутый** группы **Шрифт** вкладки **Главная** выбрать команду **Другое подчеркивание** и во вкладке **Шрифт** *диалогового окна* **Шрифт** в раскрывающемся списке **Подчеркивание** выбрать требуемый способ.

#### **Изменение регистра текста**

Если текст уже введен, можно изменить его регистр: например, строчные (маленькие  $\rightarrow$  а) буквы преобразовать в прописные (большие  $\rightarrow$  А) или наоборот:

1. Выделить *фрагмент* текста.

2. Щелкнуть по кнопке **Регистр** группы **Шрифт** вкладки **Главная** и выбрать нужный регистр [\(рис. 44\)](http://www.intuit.ru/studies/courses/589/445/lecture/9899?page=2#image.6.11).

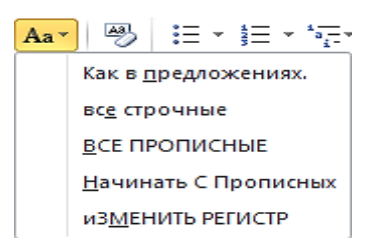

Рис. 44. Изменение регистра текста

#### **Использование надстрочных и подстрочных знаков**

Для оформления надстрочных или подстрочных знаков (верхних и нижних индексов) используют соответствующие кнопки группы **Шрифт** вкладки **Главная** (рис. 45) или:

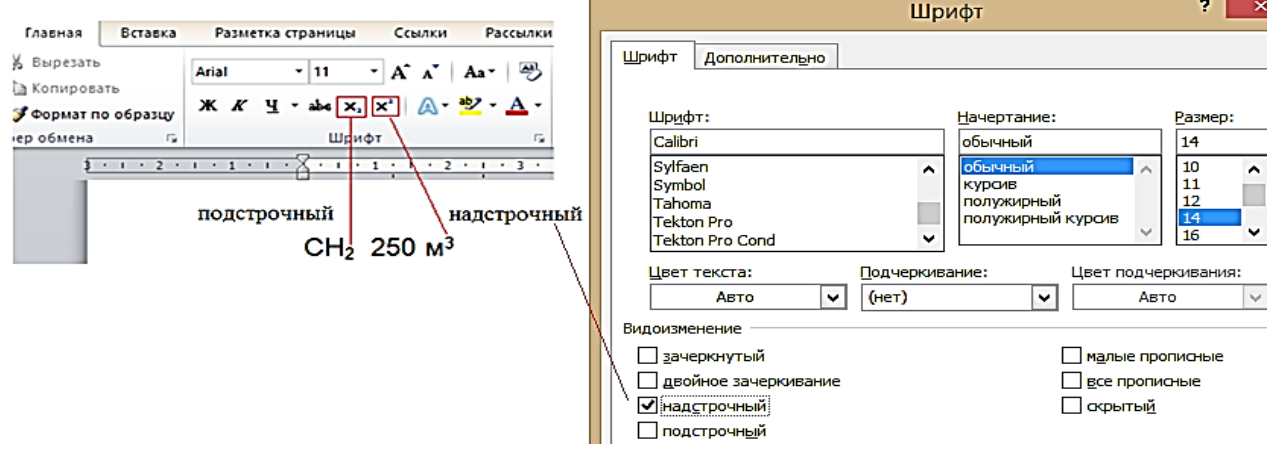

Рис. 45. Надстрочные и подстрочные знаки

- 1. Выделить *фрагмент* текста или конкретный символ.
- 2. Нажать на кнопку  $\mathbf{x}_2$  или  $\mathbf{x}^2$ .

Обе кнопки работают в режиме *переключателя*, т. е. после того, как будет установлено оформление фрагмента, кнопка так и останется нажатой. Чтобы убрать оформление, следует еще раз нажать на соответствующую кнопку.

#### **Зачеркнутый текст**

Зачеркнутый текст используется, в основном, при оформлении документов *частного* характера, в частности, при создании записей в *блогах*.

#### **Текст нормальный, разряженный или уплотненный**

Во вкладке **Дополнительно** устанавливаются интервалы между символами в строке, ширина символов или смещение. Все эти параметры доступны по схеме (рис. 46).

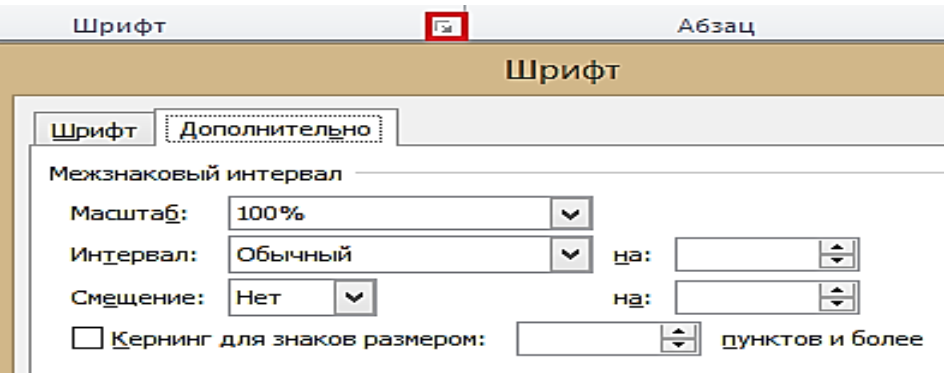

Рис. 46. Вкладка Интервал диалогового окна «Шрифт»

#### **Видоизменение шрифта**

Видоизменения *шрифта* (шрифтовые эффекты) устанавливаются флажками группы **Видоизменение** вкладки **Шрифт** *диалогового окна*. Некоторые из них (зачеркнутый, надстрочный, подстрочный) можно установить в группе **Шрифт** вкладки **Главная**.

Видоизменение строчных букв на прописные используют для написания заголовков. Видоизменение всех прописных превращает все буквы в строчные.

Видоизменение **Скрытый** делает текст невидимым на экране. Чтобы просмотреть скрытый текст, надо во вкладке **Главная** в группе **Абзац** нажать кнопку **Отобразить все знаки**. Скрытый текст будет отображен с подчеркиванием точечным пунктиром. При этом все параметры оформления будут отображены.

#### **Изменение ширины символов шрифта**

Для изменения ширины символов используется раскрывающийся сок **Масштаб** вкладки **Дополнительно** *диалогового окна* **Шрифт.** Можно
выбрать любое значение из этого списка или, не открывая списка, щелкнуть левой кнопкой *мыши* в его поле и ввести требуемое значение. Увеличение масштаба используют обычно для заголовков; уменьшение масштаба (80–85 %) можно применять для «подгонки» *длины строк* (см. рис. 46). Допустимый *диапазон* масштабирования символов – от 1 до 600 %. Точность установки масштаба – 1 %.

#### **Изменение интервалов между символами**

Применяя раскрывающийся список **Интервал** вкладки **Дополнительно** и рядом расположенный счетчик на *диалоговом окне* **Шрифт**, можно изменять интервалы (*расстояние*) между символами в строке текста.

В раскрывающемся списке **Интервал** можно выбрать **Разряженный** или **Уплотненный**, а в *счетчике* надо установить требуемое значение разрежения или сжатия *интервалов*. Величина изменения *интервалов* между символами по умолчанию устанавливается в пунктах (пт), но, при желании, значение можно указать и в сантиметрах или миллиметрах. Для этого следует в поле счетчика ввести число и через пробел – сокращение см или мм: например, **0,5 см** или **5 мм**. *Расстояние* между символами можно изменять с точность до 0,05 пт или 0,01 мм. Разреженный *интервал* применяют при оформлении заголовков (с интервалом, как правило, 3 или 4 пт) или для выделения отдельных слов в тексте.

Уплотненный *интервал* используется в основном для «подбора» длины текста в строке, например, для удаления коротких последних строк абзацев. Уменьшать интервалы рекомендуется не более чем на 0,2–0,4 пт. Эти внесенные изменения буду почти незаметны в скорректированном тексте.

#### **Смещение текста**

Раскрывающийся список **Смещение** вкладки **Дополнительно** *диалогового окна* **Шрифт** позволяет сместить текст выше или ниже основного уровня строки. В *счетчике* устанавливается величина смещения – по умолчанию в пунктах (пт), но значение смещения можно указать и в сантиметрах или миллиметрах. Для этого следует в поле счетчика ввести число и через пробел – сокращение см или мм: например, **1 см** или **3 мм**. Величину смещения можно изменять с точность до 0,5 пт или 0,1 мм. Смещение часто используется вместо надстрочных и подстрочных знаков (верхних и нижних индексов). Отличие заключается в том, что при этом *размер смещаемых символов не изменяется*.

37

#### **Анимация текста**

Установка *анимации* придает тексту художественное оформление. *Анимация* позволяет применять заливку символов текста и изменять *контур*, установить эффекты объема и тени, назначить другие эффекты:

1. Выделить *фрагмент* текста.

2. Щелкнуть по кнопке **Анимация** группы **Шрифт** вкладки **Главная** и в появившейся галерее выбрать устанавливаемый вариант (рис. 47). При наведении *указателя мыши* на выбираемый вариант срабатывает функция динамического просмотра, и *фрагмент* текста отобразится соответственно.

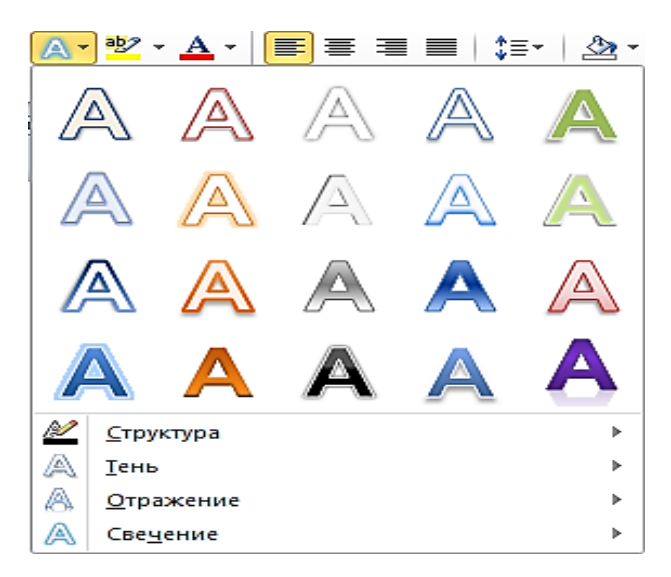

Рис. 47. Выбор варианта анимации

## **Настройка параметров анимации**

К выбранному варианту *анимации* можно добавить различные эффекты: тень, отражение, свечение:

1. Выделить *фрагмент* текста.

2. Щелкнуть по кнопке **Анимация** группы **Шрифт** вкладки **Главная**, в появившейся галерее выбрать вид применяемого эффекта (Тень, Отражение, Свечение), а затем – конкретный вариант эффекта. При наведении указателя мыши на выбираемый эффект срабатывает функция динамического просмотра, и фрагмент текста отобразится с выбранным эффектом.

## **Изменение параметров контура и заливки**

Представленные в галерее варианты *анимации* имеют предустановленное оформление: цвет и *градиент* заливки *шрифта*, а также параметры *контура шрифта* (толщина, тип и цвет линии). Эти варианты разработаны художниками-дизайнерами и, в большинстве случаев, их не рекомендуется произвольно изменять.

Однако при необходимости можно изменить параметры *контура*:

1. Выделить *фрагмент* текста.

2. Щелкнуть по кнопке **Анимация** группы **Шрифт** вкладки **Главная**, в появившейся галерее выбрать команду **Структура**, а затем цвет линии, ее толщину и тип. При наведении *указателя мыши* на выбираемый эффект срабатывает функция динамического просмотра, и *фрагмент* текста отображается с выбранными параметрами.

# **Изменение цвета и заливки** *шрифта*

1. Выделить *фрагмент* текста.

2. Щелкнуть по стрелке кнопки **Цвет** текста группы **Шрифт** вкладки **Главная** или мини-*панели* инструментов и выбрать требуемый цвет шрифта. При наведении указателя мыши на выбираемый цвет срабатывает функция динамического просмотра, и фрагмент текста отобразится указанным цветом шрифта.

Многие варианты *анимации* имеют градиентную (неравномерную) заливку. Можно установить *градиент* и для произвольно выбранного цвета заливки:

1. Выделить *фрагмент* текста.

2. Щелкнуть по стрелке кнопки **Цвет текста** группы **Шрифт** вкладки **Главная** или мини-*панели инструментов*, выбрать команду **Градиентная**, а затем – вариант градиентной заливки. При наведении *указателя мыши* на выбираемый вариант срабатывает функция динамического просмотра, и *фрагмент* текста отобразится с выбранной *градиентной заливкой*.

# **Удаление анимации**

Примененный вариант *анимации* и все назначенные для него эффекты можно удалить:

1. Выделить *фрагмент* текста.

2. Щелкнуть по кнопке **Анимация** группы **Шрифт** вкладки **Главная** и в появившейся галерее выбрать команду **Очистить текстовые эффекты**.

## **Выделение цветом:**

1. Кнопка для выделения цветом находится в группе **Шрифт** вкладки **Главная** или на мини-*панели инструментов*.

2. Выделение цветом применяют для привлечения внимания к фрагментам текста. Это своеобразный аналог цветного маркера, который используется при работе с бумажными документами.

3. Выделить *фрагмент* документа.

4. Щелкнуть по стрелке кнопки **Цвет** выделения текста в группе **Шрифт** вкладки **Главная** или на мини-*панели инструментов* и выбрать требуемый цвет. При наведении *указателя мыши* на выбираемый цвет срабатывает функция динамического просмотра, и *фрагмент* документа отображается выделенным цветом.

# **Оформление буквицы**

Буквица (большая заглавная буква) применяется в начале документа или главы:

1. Выделить абзац, который должен начинаться с буквицы.

2. Во вкладке **Вставка** в группе **Текст** щелкнуть по кнопке **Буквица** и выбрать положение буквы (**В тексте** или **На поле**). При наведении *указателя мыши* на выбираемый вариант срабатывает функция динамического просмотра, и *фрагмент* документа отображается с буквицей.

3. *По* умолчанию буквица оформлена тем же шрифтом, что и абзац, а ее *высота* составляет три строки текста.

4. Для настройки параметров буквицы в *меню* кнопки **Буквица** (рис. 48) выбрать команду **Параметры буквицы**.

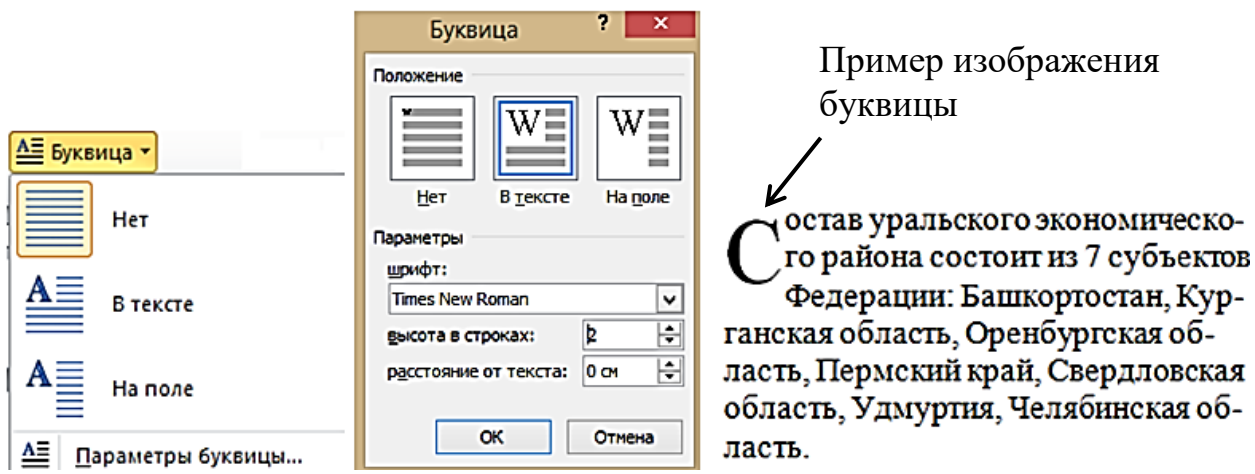

Рис. 48. Настройка параметров буквицы

5. В *диалоговом окне* **Буквица** в раскрывающемся списке **Шрифт** выбрать *шрифт* буквы, в *счетчике высота* в строках указать количество строк, которое будет занимать буква, а в *счетчике расстояние* от текста можно указать это *расстояние*.

6. Буквица размещается в специальной рамке. Для выделения рамки нужно сначала щелкнуть левой кнопкой *мыши по* буквице, после чего вокруг буквы появится пунктирная рамка, а затем щелкнуть *по* этой рамке так, чтобы на рамке появились маркеры. После этого можно изменять параметры *шрифта* буквы в буквице; перетаскиванием маркеров можно изменить размер рамки. Кроме того, ухватившись за рамку буквицы, ее можно переместить в любое *место* текста документа.

7. Если выделить не весь абзац, а только его первое *слово*, то все это *слово* будет оформлено как буквица.

8. Для удаления оформления абзаца с буквицей выделить абзац и в *меню* кнопки **Буквица** выбрать вариант **Нет**.

#### **2.7. ОФОРМЛЕНИЕ ТЕКСТА. АБЗАЦЫ**

Абзацем называют *фрагмент* текста от одного нажатия клавиши **Enter** до следующего. Абзацем также является *фрагмент* от начала документа до первого нажатия клавиши **Enter**. В *ячейках* таблицы абзацем является *фрагмент* от начала *ячейки* до ближайшего нажатия клавиши **Enter** или знака конца *ячейки*.

Абзацы могут иметь разный размер: от одной строки до любого количества строк. Может существовать пустой абзац, не содержащий текста. При выделении абзаца важно, чтобы в область выделения был включен непечатаемый знак конца абзаца ( ¶ ). Для отображения этих знаков во вкладке **Главная** в группе **Абзац** можно нажать кнопку **Отобразить все знаки** (рис. 49).

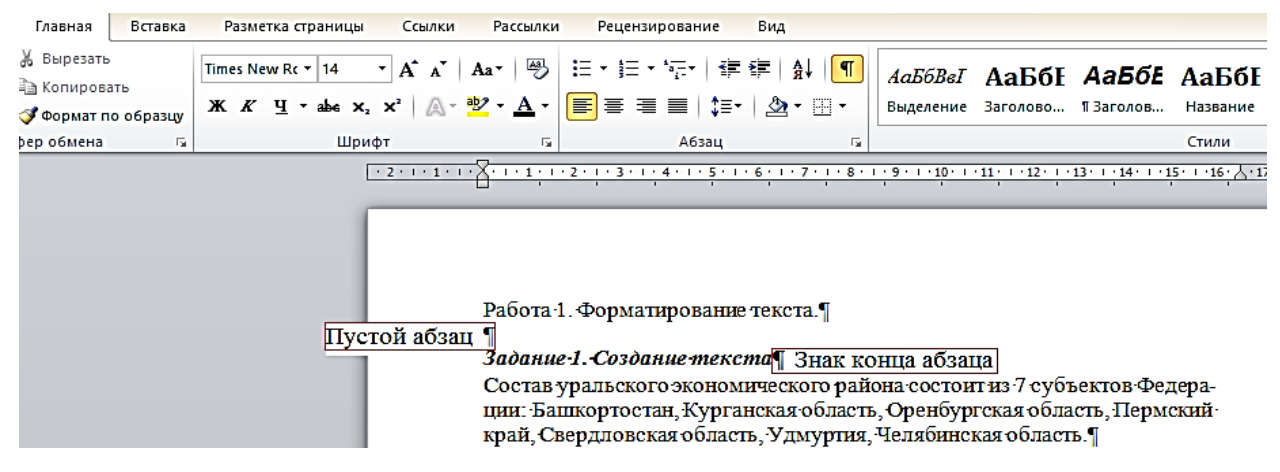

Рис. 49. Абзацы в документе

При установке параметров для одного абзаца выделять его не обязательно. Достаточно, если в этом абзаце будет находиться *курсор*. Если же оформляется сразу несколько абзацев, их необходимо выделить.

# **Инструменты для форматирования абзацев**

Word 2010 имеет многочисленные инструменты для оформления абзацев. Большая часть их сосредоточена в группе **Абзац** вкладки **Главная** (рис. 50). Для установки отдельных параметров можно воспользоваться мини-*панелью инструментов*.

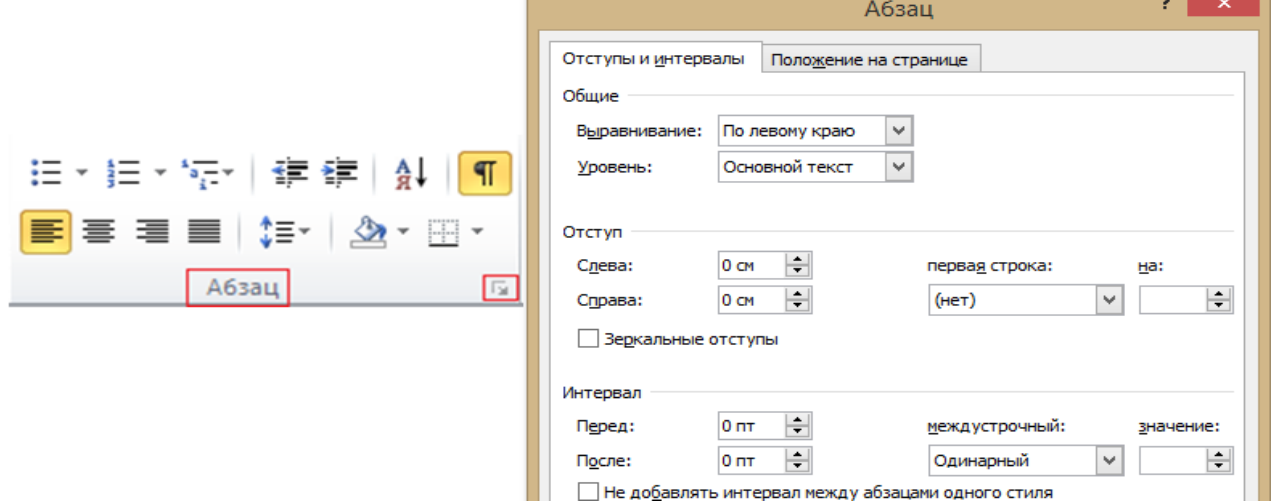

Рис. 50. Инструменты вкладки «Главная» для установки основных параметров абзаца

Кроме того, группа **Абзац** имеется также во вкладке **Разметка страницы**. Она содержит инструменты для установки отступов и *интервалов* между абзацами.

Для установки отступов можно пользоваться горизонтальной линейкой окна документа. Для отображения линейки установите соответствующий флажок в группе **Показать** вкладки **Вид** или специальный значок в верхней части вертикальной *полосы прокрутки* (рис. 51).

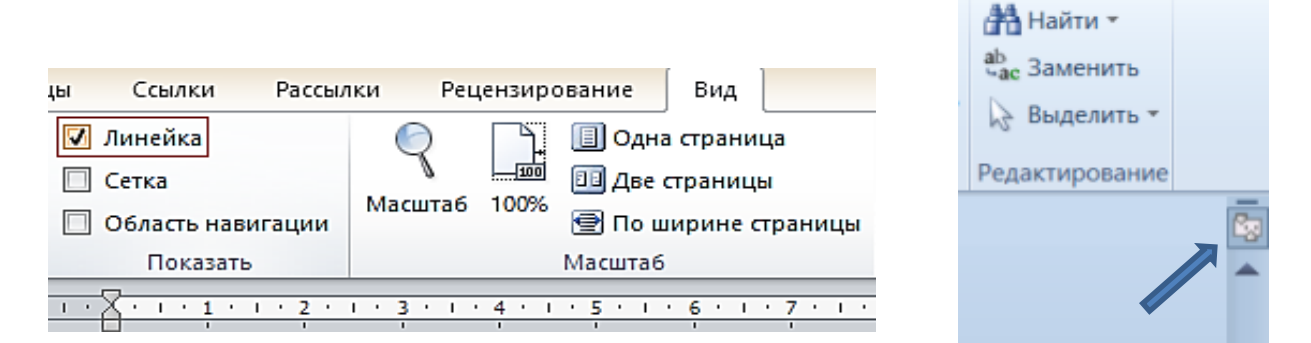

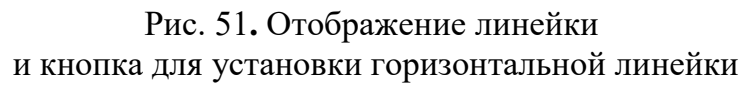

Для установки некоторых параметров приходится использовать *диалоговое окно* **Абзац**. Чтобы отобразить окно, щелкнуть по значку группы **Абзац** в любой из вкладок (**Главная** или **Разметка страницы**). Можно также щелкнуть правой кнопкой *мыши* по выделенному *фрагменту* документа и в контекстном меню выбрать команду **Абзац**. Для работы с абзацами в основном используют вкладку **Отступы и интервалы**. Но в отдельных случаях применяется и вкладка **Положение на странице**.

# **Установка выравнивания абзацев**

Абзацы документа могут быть выравнены одним из четырех способов: по левому краю, по центру страницы, по правому краю, по ширине страницы:

1. Выделить один или несколько абзацев.

2. Нажать соответствующую кнопку группы **Абзац** вкладки **Главная**.

Для выравнивания по центру страницы можно также воспользоваться кнопкой мини-панели инструментов.

## **Установка отступов**

Установка отступа абзаца изменяет положения текста относительно левого и/или правого полей страницы. Можно установить *отступ* всего абзаца, только первой строки абзаца или всех строк, кроме первой (выступ первой строки). Положительное *значение* отступа означает смещение абзаца к центру страницы, отрицательное – от центра к краям страницы

Для установки отступов можно использовать «бегунки» на горизонтальной линейке:

- 1. Выделить один или несколько абзацев.
- 2. Перетащить соответствующий бегунок горизонтальной линейки (рис. 52).

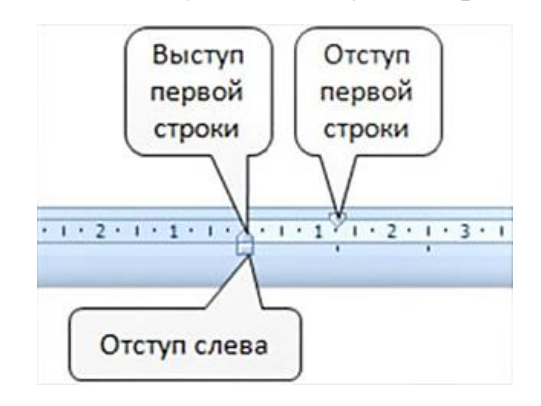

Рис. 52. Установка отступов абзацев с использованием «бегунков» на горизонтальной линейке

Если перетаскивание производить при нажатой клавише **Alt**, на горизонтальной линейке будут отображаться точные размеры устанавливаемых отступов, а также размер полей страницы. *Отступ* изменится после того, как будет отпущена левая кнопка *мыши*.

Более точная установка отступов (с точностью до 0,01 см) производится во вкладке **Отступы и интервалы** *диалогового окна* **Абзац**.

Междустрочный *интервал* определяет *расстояние* по вертикали между строками текста в абзаце. Размер *интервала* обычно устанавливается количеством строк. Величина междустрочного *интервала* зависит от размера выбранного *шрифта*.

Для установки величины *интервала* используют кнопку **Интервал** группы **Абзац** вкладки **Главная:**

1. Выделить один или несколько абзацев.

2. Щелкнуть по кнопке **Междустрочный интервал** группы **Абзац**  вкладки **Главная** (рис. 53) и в появившемся меню выбрать требуемый *интервал*. Функция динамического просмотра при выборе *интервала* не работает.

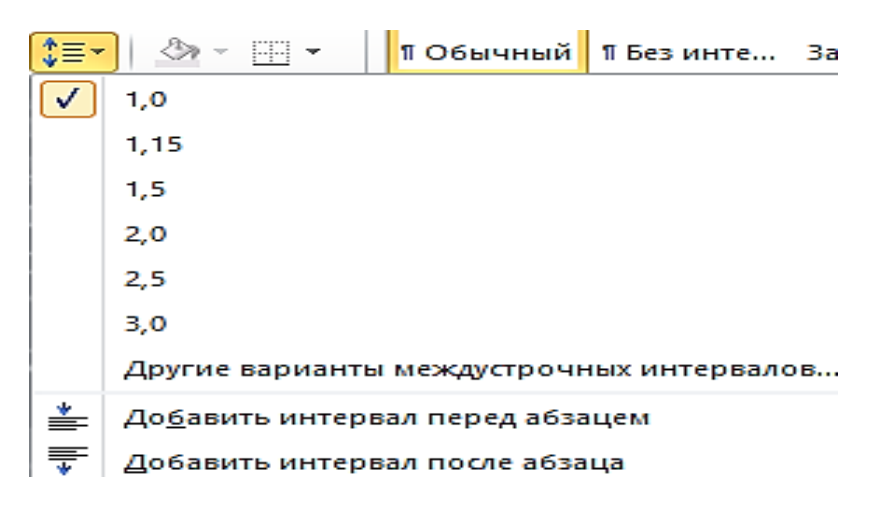

Рис. 53. Установка междустрочного интервала

Для использования дополнительных возможностей установки междустрочных *интервалов* следует воспользоваться вкладкой **Отступы и интервалы** *диалогового окна* **Абзац**.

#### **Интервалы между абзацами**

*Интервалы* между абзацами удобно устанавливать в счетчиках **Интервал** группы **Абзац** вкладки **Разметка страницы**.

Для установки *интервалов* между абзацами можно воспользоваться счетчиками **До** и **После** в группе **Интервал** вкладки **Отступы и интервалы** *диалогового окна* **Абзац**.

## **Заливка абзацев**

# *Установка заливки*

Для установки заливки используют кнопку **Заливка**, расположенную в группе **Абзац** вкладки **Главная:**

1. Выделить один или несколько абзацев.

2. Во вкладке **Главная** в группе **Абзац** щелкнуть по стрелке кнопки **Заливка** и выбрать необходимый цвет. При наведении *указателя мыши* на выбираемый цвет срабатывает функция динамического просмотра, и *фрагмент* документа отображается с заливкой указанным цветом.

# **2.8. ОФОРМЛЕНИЕ ТЕКСТА. СПИСКИ**

# **Оформление нумерованных списков**

При оформлении списков следует иметь в виду, что *элементом списка* может быть только абзац. Список, набранный в строку, автоматически пронумеровать нельзя:

1. Выделить несколько абзацев, оформляемых в виде списка.

2. Щелкнуть по стрелке кнопки **Нумерация** группы **Абзац** вкладки **Главная** и в галерее списков выбрать нужный вариант нумерации. При наведении указателя мыши на выбираемый список срабатывает функция динамического просмотра, и фрагмент документа отобразится нумерованным (рис. 54).

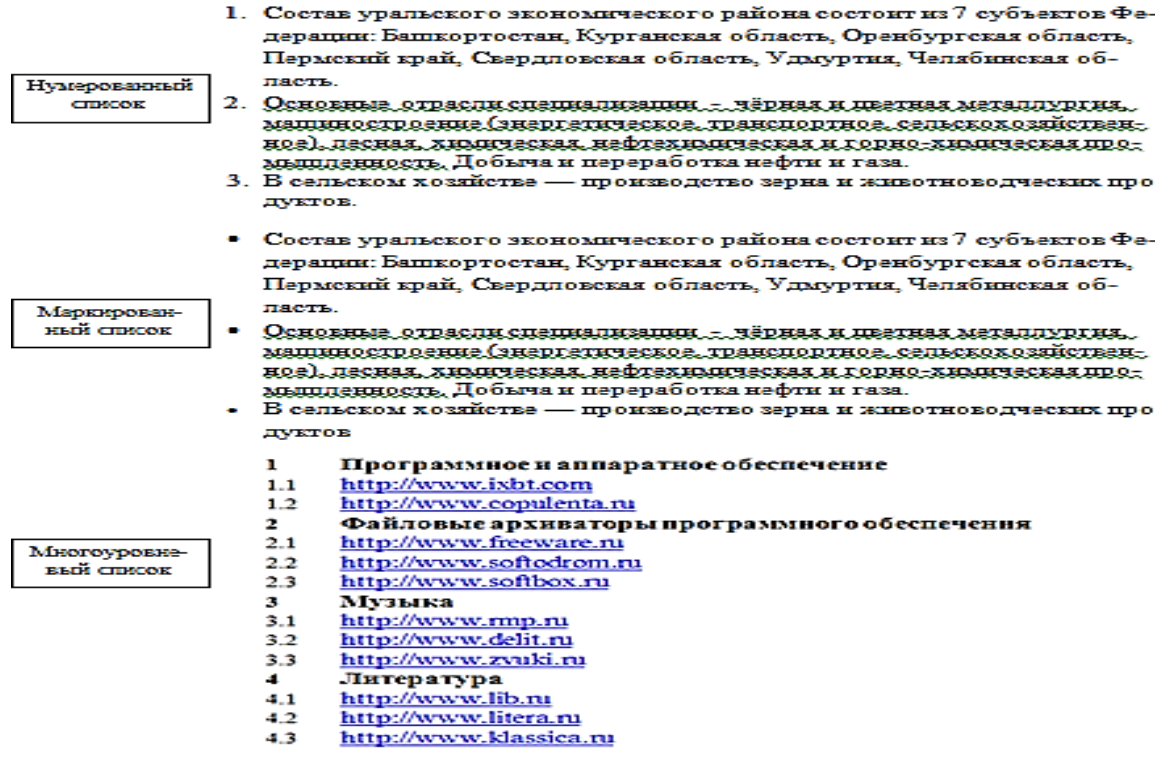

Рис. 54. Примеры различных вариантов записи списков в документе

# **Настройка параметров списка**

Можно изменить параметры созданного ранее списка или настроить эти параметры при создании списка (рис. 55):

1. Выделить абзацы, оформленные или оформляемые в виде списка.

2. Щелкнуть по стрелке кнопки **Нумерация** группы **Абзац Главная** (см. [рис.](http://www.intuit.ru/studies/courses/589/445/lecture/9903?page=1#image.8.2) 55) и выбрать команду **Определить новый формат номера**.

3. В *диалоговом окне* **Определение нового формата номера** установить необходимые параметры.

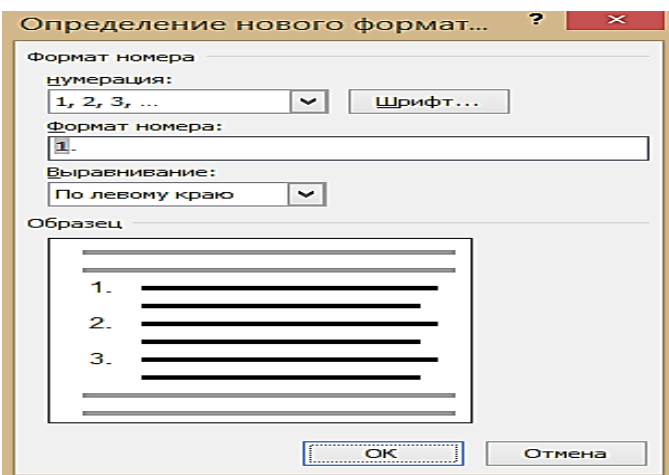

Рис. 55. Настройка параметров списка

4. В раскрывающемся списке *нумерация* выбрать требуемый вид *нумерации*. Можно выбрать *нумерацию* арабскими или римскими цифрами, латинскими или русскими буквами, количественными и порядковыми числительными и т. д.

5. В поле **Формат номера** при необходимости добавить к *нумерации* текст, который будет отображаться при каждом номере. Текст можно вводить как перед номером, так и после него. Например, при *нумерации* списка компьютеров можно добавить к номерам слово **Компьютер**.

## **Изменение порядка нумерации**

Для имеющегося списка можно изменить начальный номер, с которого начинается список. Можно также оформить текущий список как продолжение предыдущего списка в документе:

1. Выделить абзацы, оформленные в виде списка.

2. Щелкнуть по стрелке кнопки «Нумерация» группы «Абзац» вкладки «Главная» и выбрать команду «Задать» начальное значение.

3. В диалоговом окне **Задание начального значения** установить необходимые параметры.

## **Оформление маркированных списков**

При оформлении списков следует иметь в виду, что *элементом списка* может быть только абзац. Список, набранный в строку, маркировать нельзя:

1. Выделить несколько абзацев, оформляемых в виде списка.

2. Щелкнуть по стрелке кнопки **Маркеры** группы **Абзац** вкладки **Главная** (рис. 56) и в галерее выбрать нужный маркер. При наведении *указателя мыши* на выбираемый маркер срабатывает функция динамического просмотра, и *фрагмент* документа отображается маркированным.

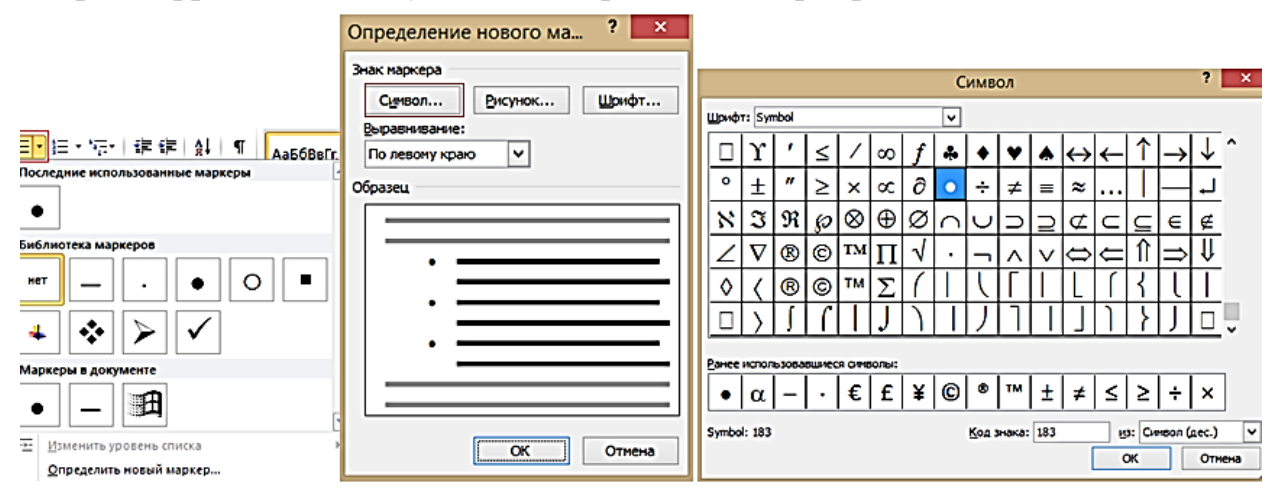

Рис. 56. Оформление маркированного списка

## **Оформление многоуровневых списков**

При оформлении списков следует иметь в виду, что *элементом списка* может быть только абзац:

1. Выделить один или несколько абзацев, оформляемых в виде многоуровневого списка.

2. Щелкнуть по кнопке **Многоуровневый список** [\(рис.](http://www.intuit.ru/studies/courses/589/445/lecture/9903?page=3#image.8.17) 57) группы **Абзац** вкладки **Главная** и в галерее списков выбрать нужный вариант *нумерации*. При наведении *указателя мыши* выбираемый список отображается более крупно, но функция динамического просмотра в документе не работает.

Если абзацы оформляемого текста не различаются отступами слева, то первоначально список не будет многоуровневым.

3. Для понижения уровня отдельных абзацев списка надо увеличить отступ слева. Выделить абзац (абзацы) и нажать кнопку **Увеличить отступ** группы **Абзац** вкладки **Главная** Каждое нажатие кнопки понижает выделенные абзацы на один уровень. Для повышения уровня нажать кнопку **Уменьшить отступ**. Для этой же цели можно использовать аналогичные кнопки мини*панели инструментов*.

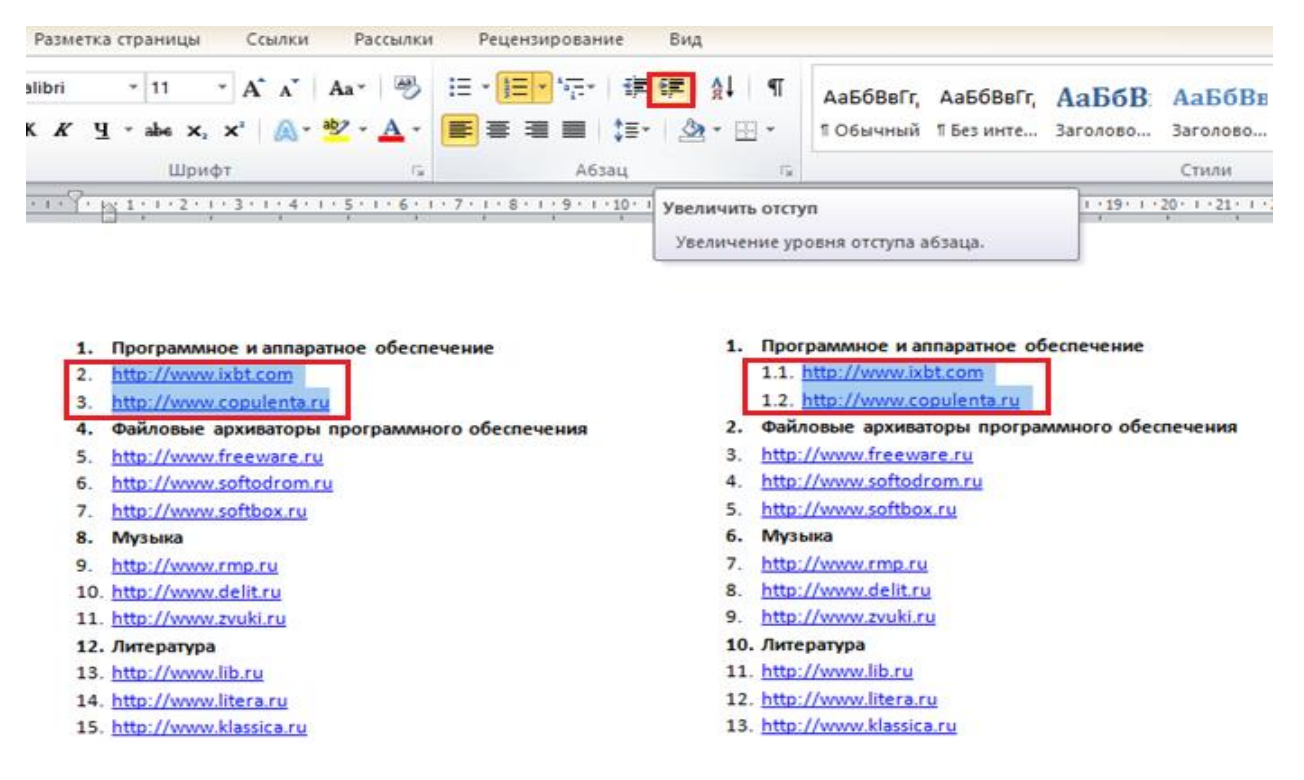

Рис. 57. Заготовка многоуровневого списка

Для понижения уровня элементов в списке можно также использовать клавишу **Tab**, а для повышения – комбинацию **Shift +Tab**.

## **2.9. ОФОРМЛЕНИЕ ТЕКСТА. СТИЛИ И ТЕМЫ**

Для работы со стилями используют элементы группы **Стили** вкладки **Главная**, область задач **Стили**, а также команда контекстного меню **Стили** и ее подчиненное меню (рис. 58).

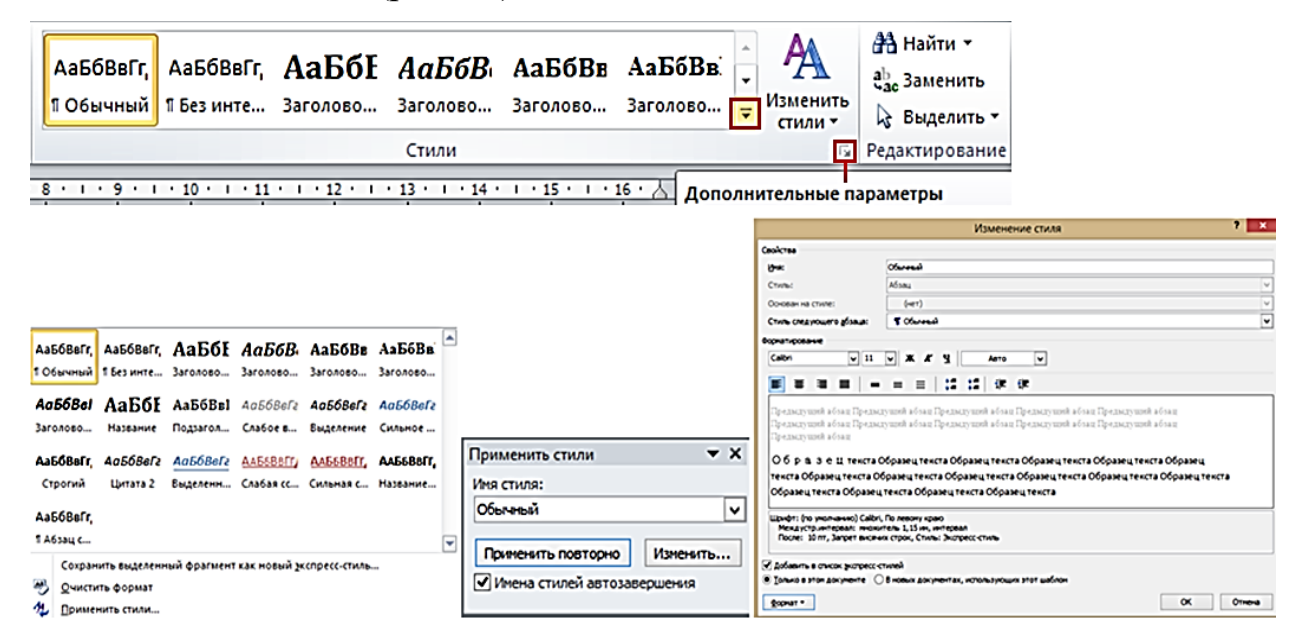

Рис.58. Выбор стиля

## **Создание стиля**

Стиль обычно создают на основе оформленного *фрагмента* документа.

Можно создать новый стиль и сразу же добавить его в коллекцию **Экспресс-стили:**

1. Выделить *фрагмент* текста, параметры оформления которого требуется использовать для создания нового стиля.

2. Щелкнуть правой кнопкой *мыши* по выделенному *фрагменту* документа, в контекстном меню выбрать команду **Стили**, а затем в подчиненном меню – команду **Сохранить выделенный фрагмент как новый экспрессстиль**.

# **Инспекция стилей**

Можно определить, какой стиль применен к *фрагменту* документа и не было ли применено к этому *фрагменту* оформление, отличающееся от параметров стиля:

1. Выделить фрагмент текста, для которого требуется определить используемый стиль.

2. Нажать кнопку «Инспектор стилей» в области задач «Стили».

3. В области задач «Инспектор стилей» будет отображено название стиля абзаца и отличие параметров выделенного фрагмента, а также название стиля знака и отличие параметров [\(рис.](http://www.intuit.ru/studies/courses/589/445/lecture/9905?page=4#image.9.21) 59).

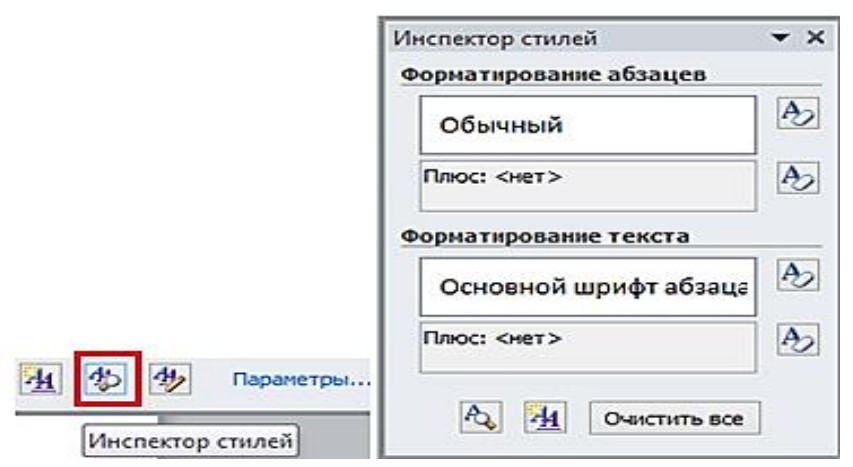

Рис. 59. Инспекция стилей

Новый стиль можно создавать и, не используя оформленный *фрагмент*  документа:

1. Нажать кнопку **Создать стиль** в области задач **Стили**.

2. В *диалоговом окне* **Создание стиля** установить параметры стиля.

# **2.10. СОЗДАНИЕ ТАБЛИЦ**

*Ячейки* таблицы могут содержать текст, графические объекты, *вложенные таблицы*.

Для вставки таблицы используют вкладку **Вставка**.

Для работы с таблицами в Microsoft Word применяют контекстные вкладки **Конструктор** и **Макет** группы вкладок **Работа с таблицами**. Эти вкладки автоматически отображаются, когда *курсор* находится в какой-либо *ячейке* существующей таблицы.

Таблица всегда вставляется в то место документа, где в данный момент находится *курсор*. Лучше всего поставить *курсор* в начало абзаца текста, перед которым должна располагаться создаваемая таблица.

Для быстрой вставки простой таблицы во вкладке **Вставка** нажать кнопку **Таблица** и в появившемся табло при нажатой левой кнопке выделить необходимое число столбцов и строк (рис. 60). При наведении *указателя мыши* срабатывает функция *динамического* просмотра, и создаваемая таблица отображается в документе. Таблица занимает всю ширину страницы и имеет столбцы одинаковой ширины.

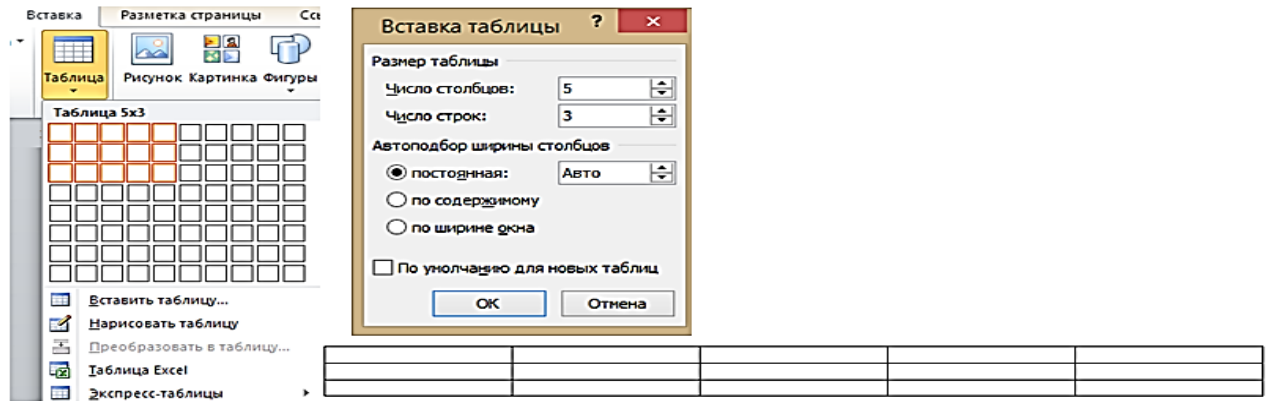

Рис. 60. Вставка простой таблицы

Можно настроить некоторые параметры создаваемой таблицы:

1. Установить *курсор* в позицию, где будет находиться создаваемая таблица.

2. Щелкнуть кнопку **Таблица** во вкладке **Вставка** и выбрать команду **Вставить таблицу**.

3. В окне **Вставка таблицы** выбрать требуемое количество строк и столбцов, а также способ автоподбора ширины столбцов.

При *создании таблицы* можно воспользоваться имеющимися заготовками Microsoft Word или собственными, ранее *созданными таблицами:*

1. Установить *курсор* туда, где будет находиться создаваемая таблица.

2. Нажать кнопку **Таблица** во вкладке **Вставка** и выбрать команду **Экспресс-таблицы**.

3. Прокрутить список таблиц и выбрать нужную форму. Пользовательские таблицы, занесенные в список экспресс-таблиц, обычно располагаются в разделе **Общие** в конце списка.

В результате в документ будет вставлена готовая таблица, содержащая текст и соответствующее оформление. Оформление встроенных экспресстаблиц Microsoft Word зависит от выбранной темы документа. Созданная таблица может иметь заголовок. Ненужный текст можно удалить. Можно также изменить оформление таблицы.

#### **Копирование таблиц из документов Microsoft Excel**

Таблицу из документов (*рабочих книг*) Microsoft *Excel* можно копировать в документ Microsoft Word с помощью буфера обмена. Вставляемая таблица может быть связанной или несвязанной. В связанной таблице данные могут обновляться при изменении данных в исходной таблице Microsoft *Excel*. В несвязанной таблице обновление данных не происходит (рис. 61):

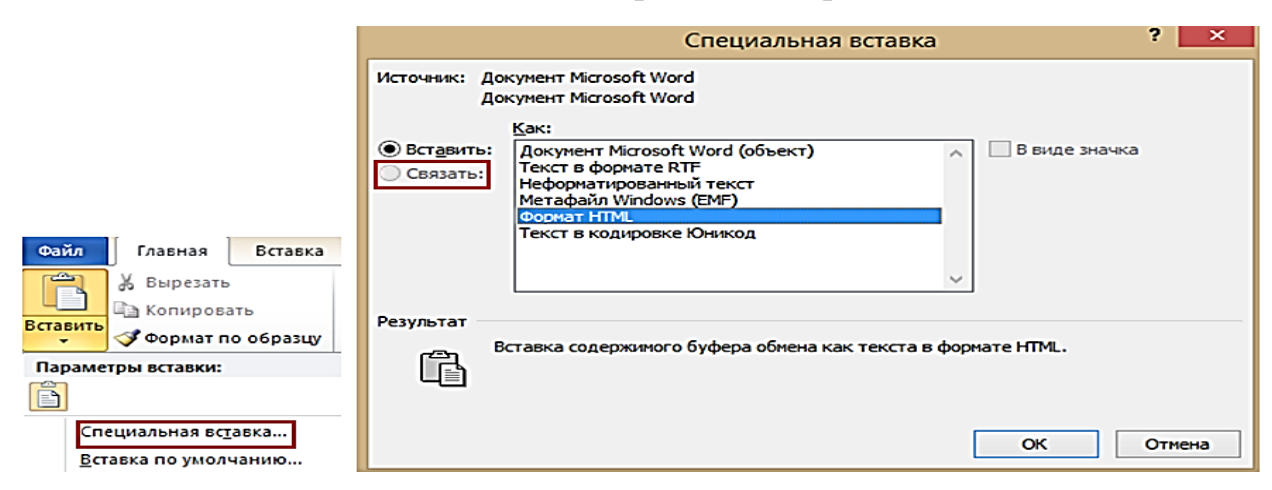

Рис. 61. Вставка связанной таблицы Microsoft Excel

1. Выделить таблицу или *фрагмент* таблицы на листе документа Microsoft *Excel* и скопировать ее в буфер обмена.

2. Установить *курсор* туда, где будет находиться вставляемая таблица.

3. Для вставки несвязанной таблицы нажать кнопку **Вставить** во ке **Главная**.

4. Для вставки связанной таблицы щелкнуть по стрелке кнопки **Вставить** во вкладке **Главная** и выбрать команду **Специальная вставка**. В окне **Специальная вставка** установить *переключатель* **Связать** и выбрать формат вставляемой таблицы.

Параметрами обновления связанной таблицы можно управлять:

1. Перейти во вкладку **Файл** и выбрать команду **Сведения**.

2. В разделе вкладки **Сведения** нажать кнопку **Изменить связи с файлами**.

3. В окне **Связи** в разделе **Способ обновления связи** выбрать требуемый параметр.

# **Преобразование текста в таблицу**

Для преобразования текста в таблицу необходимо разделить текст с помощью табуляции, точки с запятой или другого знака – разделителя, чтобы указать начало нового столбца. Строка таблицы отмечается знаком абзаца:

1. Выделить *фрагмент* документа, преобразуемый в таблицу.

2. Щелкнуть кнопку **Таблица** во вкладке **Вставка** и выбрать команду **Преобразовать в таблицу** (рис. 62).

3. В окне **Преобразовать в таблицу** в *счетчике* **Число столбцов**  установить число столбцов создаваемой таблицы (число строк устанавливается автоматически); в разделе **Автоподбор ширины столбцов** выбрать способ изменения ширины столбцов таблицы (при выборе параметра **постоянная** можно указать ширину столбцов); выбрать знак разделителя.

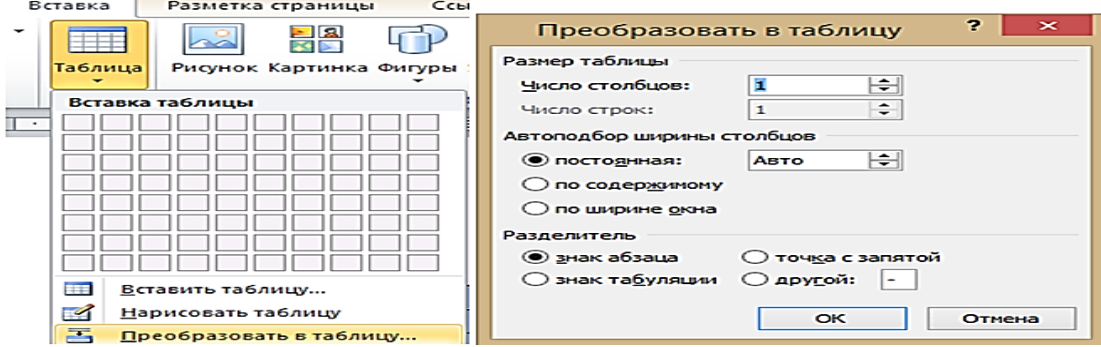

Рис. 62. Преобразование текста в таблицу

# **Добавление столбцов**

Для добавления столбцов в таблицу можно воспользоваться контекстной вкладкой **Макет:**

1. Установить *курсор* в любую *ячейку* столбца таблицы, левее или правее которого требуется вставить новый столбец.

2. Нажать кнопку **Вставить слева** или **Вставить справа** группы **Строки и столбцы** (рис. 63).

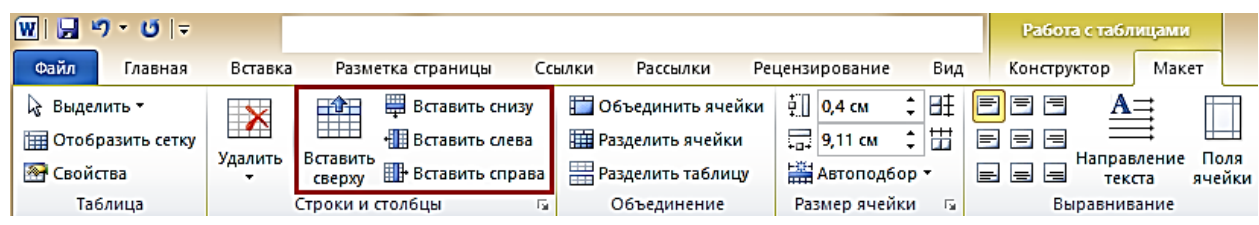

Рис. 63. Добавление столбцов с использованием контекстной вкладки «Макет»

При работе в других вкладках для вставки столбцов можно воспользоваться контекстным меню:

1. Щелкнуть правой кнопкой *мыши* по любой *ячейке* столбца таблицы, левее или правее которого требуется вставить новый столбец, и выбрать команду **Вставить**.

2. В подчиненном меню выбрать команду **Вставить столбцы слева** или **Вставить столбцы справа**.

Если в таблицу требуется вставить сразу несколько новых столбцов, то следует выделить в таблице такое же число столбцов, а затем воспользоваться любым способом, описанным выше.

# **Удаление элементов таблицы** *Удаление строк и столбцов*

Для удаления строк и столбцов таблицы можно воспользоваться контекстной вкладкой **Макет:**

1. Установить *курсор* в любую *ячейку* удаляемой строки или удаляемого столбца таблицы.

2. Нажать кнопку **Удалить** группы **Строки и столбцы** (рис. 64) и в меню выбрать соответствующую команду (**Удалить строки или Удалить столбцы**).

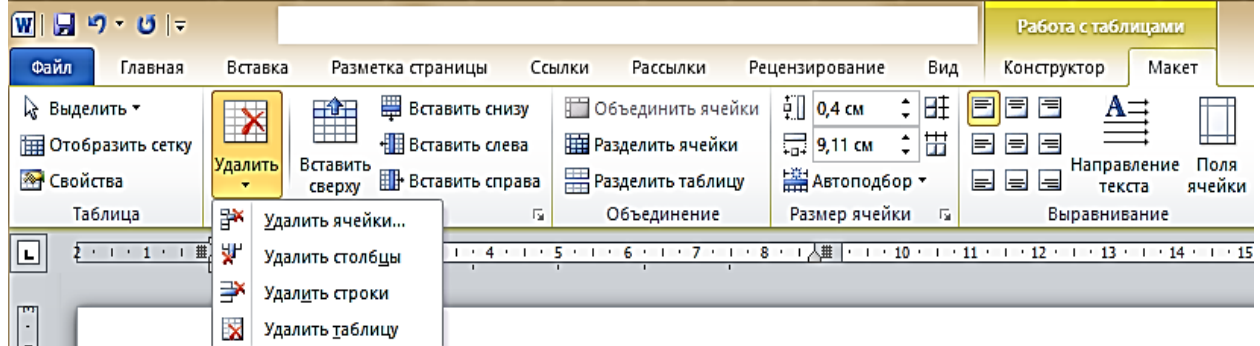

Рис. 64. Удаление строк и столбцов с использованием контекстной вкладки «Макет»

При работе в других вкладках для удаления строк и столбцов можно воспользоваться клавиатурой или контекстным меню:

1. Выделить удаляемую строку (удаляемый столбец).

2. Нажать клавишу **BackSpase** или щелкнуть правой кнопкой *мыши* по выделенному элементу таблицы и выбрать команду **Удалить строки** (**Удалить столбцы**).

Если в таблице требуется удалить сразу несколько строк или столбцов, то следует их выделить, а затем воспользоваться любым из описанных выше способов.

# **Удаление ячеек**

Удаление ячеек может потребоваться для исправления структуры таблицы:

1. Установить *курсор* в *ячейку*, нажать кнопку **Удалить** группы **Строки и столбцы**, и выбрать команду **Удалить ячейки** или щелкнуть правой кнопкой *мыши* по *ячейке* и выбрать команду контекстного ню **Удалить ячейки**.

2. В появившемся окне выбрать направление сдвига существующих ячеек таблицы.

## **Изменение размеров элементов таблицы**

*Высоту* строки можно изменить перетаскиванием *нижней границы*  строки:

1. Навести *указатель мыши* на границу строки так, чтобы он превратился в *двунаправленную* стрелку (рис. 65).

2. Нажать на левую кнопку *мыши* и перетащить границу строки.

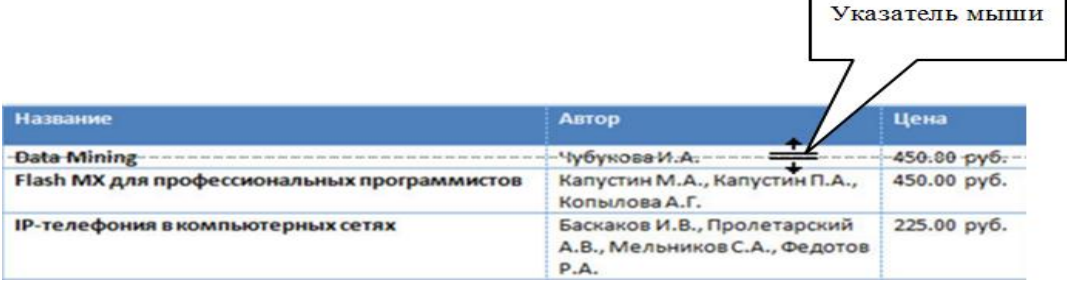

Рис. 65. Изменение высоты строки перетаскиванием границы

Если при этом держать нажатой клавишу **Alt**, то на вертикальной линейке будет указана высота каждой строки таблицы.

Для установки *высоты* строк в таблице можно воспользоваться контекстной вкладкой **Макет:**

1. Установить *курсор* в любую *ячейку* строки таблицы или выделить несколько смежных строк.

2. В *счетчике* **Высота строки таблицы** группы **Размер ячейки** установить требуемое значение.

Высота строк обычно устанавливается в режиме автоподбора. Например, если установлена высота строки 0,7 см, то при увеличении количества текста или *размера шрифта* в *ячейках* строки высота будет автоматически увеличиваться.

#### **Изменение ширины столбцов**

Ширину столбца можно изменить перетаскиванием его границы. Следует иметь в виду, что при этом может изменяться ширина смежных столбцов:

1. Навести *указатель мыши* на границу столбца так, чтобы он превратился в *двунаправленную* стрелку.

2. Нажать на левую кнопку *мыши* и перетащить границу столбца.

Если при этом держать нажатой клавишу **Alt**, то на горизонтальной линейке будет указана ширина каждого столбца таблицы без учета левого и правого полей ячеек.

Для установки ширины столбцов в таблице можно воспользоваться контекстной вкладкой **Макет:**

1. Установить *курсор* в любую *ячейку* столбца таблицы или выделить несколько смежных столбцов.

2. В *счетчике* **Ширина столбца таблицы** группы **Размер ячейки** установите требуемое значение.

#### **Автоподбор ширины столбцов**

Можно подобрать ширину столбцов в зависимости от количества текста в *ячейках:*

1. Установить *курсор* в любую *ячейку* таблицы.

2. Во вкладке **Макет** в группе **Размер ячейки** нажать кнопку **Автоподбор** и выбрать требуемый вариант.

Автоподбор по содержимому – автоматическое изменение ширины столбцов в таблице по размеру вводимого текста. Автоподбор по ширине окна – автоматическое изменение ширины столбцов таким образом, чтобы таблица занимала всю ширину страницы. При изменении параметров страницы (поля,

*ориентация страницы*, размер бумаги) ширина таблицы изменяется автоматически. Фиксированная ширина столбцов – прекращение режима автоподбора ширины столбцов.

#### **Выравнивание высоты строк и ширины столбцов**

Можно выровнять *высоту* нескольких смежных строк или всех строк таблицы:

1. В первом случае выделить выравниваемые строки, во втором – достаточно установить *курсор* в любую *ячейку* таблицы.

# 2. Во вкладке **Макет** в группе **Размер ячейки** нажать кнопку **Выровнять высоту строк.**

Для выделенных строк или всех строк таблицы будет установлено *среднее значение высоты*, но таким образом, чтобы полностью отображалось содержимое самой высокой строки.

# **Одновременное изменение высоты всех строк и ширины всех столбцов таблицы**

1. Навести *указатель мыши* на маркер таблицы, расположенный около ее правого нижнего угла так, чтобы он превратился в *двунаправленную* стрелку.

2. Нажать на левую кнопку *мыши* и перетащить маркер. В процессе перетаскивания *указатель мыши* примет вид крестика, а граница таблицы будет отображаться пунктиром.

## **Объединение ячеек**

Объединять можно только смежные *ячейки*, которые суммарно образуют прямоугольную область:

1. Выделить объединяемые *ячейки*.

# 2. Во вкладке **Макет** в группе **Объединить** нажать кнопку **Объединить ячейки**.

При работе в других вкладках для *объединения* ячеек можно щелкнуть правой кнопкой *мыши* по выделенным ячейкам и в контекстном меню выбрать команду **Объединить ячейки**.

# **Разделение ячеек**

*Ячейку* можно разделить на части, как по вертикали (столбцы), так и по горизонтали (строки):

56

1. Установить *курсор* в разделяемой *ячейке* или выделить несколько разделяемых ячеек.

2. Во вкладке **Макет** в группе **Объединить** нажать кнопку **Разбить ячейки**.

3. В окне **Разбиение ячеек** указать требуемое число столбцов и строк, на которые разделяется ячейка.

#### **Разделение таблицы**

Таблицу можно разделить по горизонтали:

1. Установить *курсор* в любой *ячейке* строки, с которой будет начинаться новая таблица.

2. Во вкладке **Макет** в группе **Объединить** нажать ку **Разбить таблицу** или нажать комбинацию клавиш **Ctrl + Shift + Enter**.

**Сортировка**. Для этого следует в окне **Сортировка** в списке поля **Затем по** выбрать столбец, по данным которого следует сортировать строки таблицы после *сортировки* по данным первого столбца.

При наличии повторяющихся записей в первом и втором столбцах можно произвести еще одну *сортировку*.

#### **Сортировка ячеек столбца**

1. Выделить *ячейки* столбца, подлежащие *сортировке*.

2. Нажать кнопку **Сортировка** в ки **Главная** или в группе **Данные** вкладки **Макет**.

3. В окне **Сортировка** в списке поля **Тип** можно выбрать *тип данных*, по которым сортируется таблица, но обычно Word это делает автоматически. Установить *переключатель* направления *сортировки* (**по возрастанию** или **по убыванию**). Нажать кнопку **Параметры**.

4. В окне **Параметры сортировки** установите флажок **Только столбцы**.

#### **Вычисления в таблице**

В таблицах Word можно выполнять несложные вычисления с использованием формул:

1. Установить *курсор* в *ячейку* таблицы, в которой требуется получить результат вычисления.

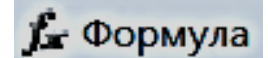

2. Во вкладке **Макет** в группе **Данные** нажать кнопку

3. В окне **Формула** в поле **Формула** ввести *формулу*. Для выбора функции можно воспользоваться списком поля **Вставить функцию** (рис. 66). При желании в списке поля **Формат числа** можно выбрать числовой результат вычисления (*числовой с разделителем разрядов, денежный*, *процентный*).

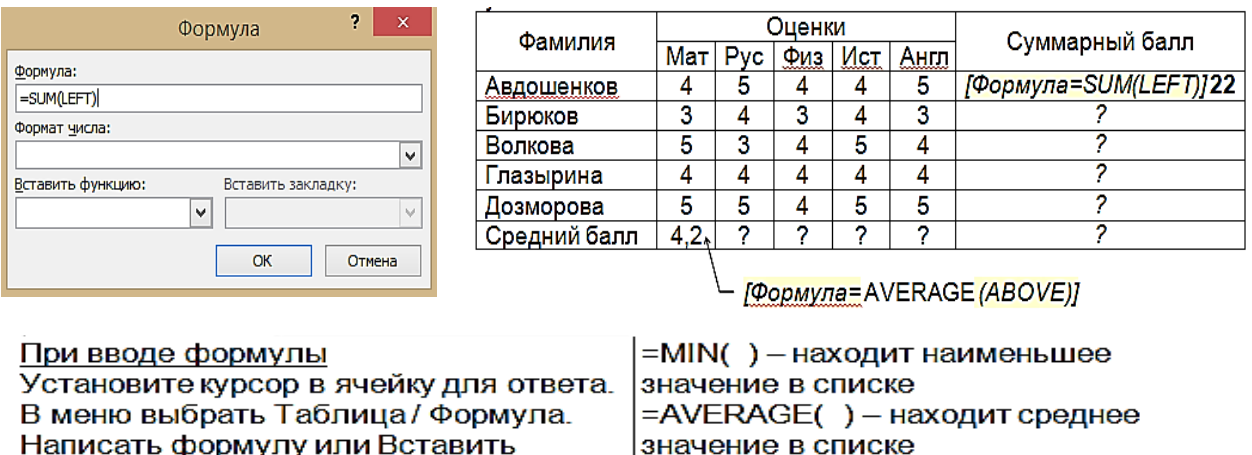

нужную функцию.

.

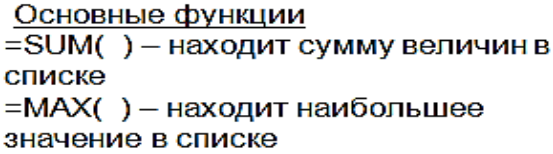

Виды диапазонов LEFT - слева от данного поля RIGHT - справа от данного поля ABOVE - над данным полем А1: С2 - блок: ячейки от А1 до С2 А1; С2 - две ячейки: А1 и С2

Рис. 66. Создание формулы в ячейке, в таблице

# **Перенос заголовков таблицы на следующую страницу**

При *создании таблиц*, размещаемых на нескольких страницах, необходимо, чтобы названия столбцов таблицы отображались и печатались на каждой странице документа:

1. Установить *курсор* в первую строку таблицы или, если в качестве заголовков используется несколько первых строк, выделить их.

2. Во вкладке **Макет** в группе **Данные** нажать кнопку **Повторить строки заголовков** (рис. 67).

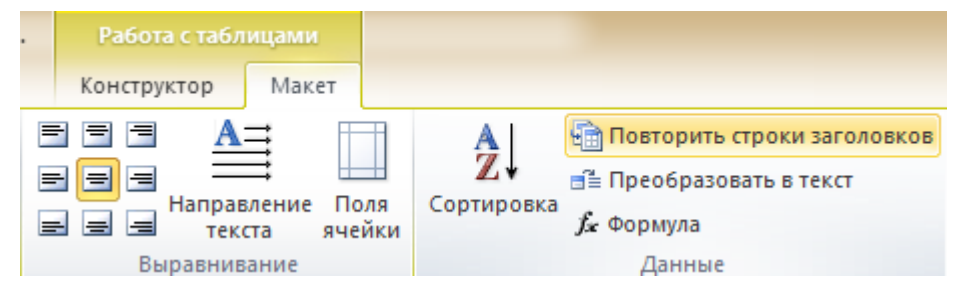

Рис. 67. Перенос строки заголовков таблицы на следующую страницу

# **Преобразование таблицы в текст:**

Всю таблицу или ее фрагмент можно преобразовать в текст:

1. Установить *курсор* в любую *ячейку* таблицы или выделить преобразуемый *диапазон.*

2. Во вкладке **Макет** в группе **Данные** нажать кнопку **Преобразовать в текст**.

3. В окне **Преобразование в текст** указать символ, который будет разделять фрагмент текста, сформированного из отдельных ячеек таблицы. Это может быть один из типовых символов (знак абзаца, знак табуляции или точка с запятой) или любой другой символ, например, точка, пробел, запятая и т. п. В этом случае установить *переключатель*  **другой**, поставить *курсор* в рядом расположенное поле и с клавиатуры ввести символ разделителя. Если таблица содержит *вложенные таблицы*, их также можно преобразовать в текст (включить флажок **Вложенные таблицы**).

# **2.11. РИСУНКИ И ГРАФИЧЕСКИЕ ОБЪЕКТЫ MS WORD**

Для вставки в документ графических объектов используют элементы группы **Иллюстрации** вкладки **Вставка**.

Для работы с рисунками из графических файлов и коллекции клипов в Microsoft Word применяют контекстную вкладку **Формат** группы вкладок **Работа с рисунками**. Эта вкладка автоматически отображается при выделении рисунка. Для выделения рисунка следует щелкнуть по нему *мышью*. Признаком выделения являются маркеры рисунка (рис. 68).

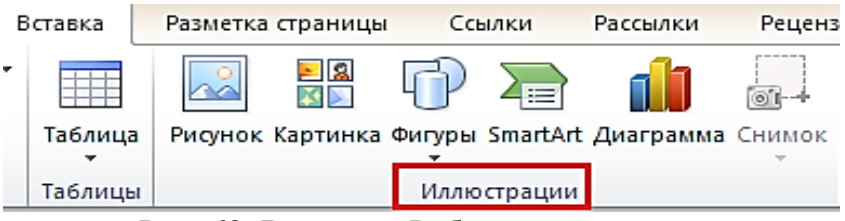

Рис. 68. Вкладка «Работа с рисунками»

# **Изменение режима обтекания**

Первоначально рисунок вставляется непосредственно в текст документа как *встроенный объект* без *обтекания текстом:*

Для того чтобы рисунок можно было свободно перемещать в документе, следует установить для него один из режимов *обтекания текстом*:

1. Выделить рисунок.

2. Щелкнуть по кнопке **Обтекание текстом** в группе **Упорядочить** вкладки **Формат (**Появляется вверху экрана во вкладке **Работа с рисунками).**

3. В появившемся меню (рис. 69) выбрать один из вариантов обтекания: **Вокруг рамки**, **По контуру**, **За текстом**, **Перед текстом** или др. вариант обтекания.

При группировке нескольких фигур стиль обтекания у всех выделяемых фигур должен быть одинаковым (например, **Перед текстом**).

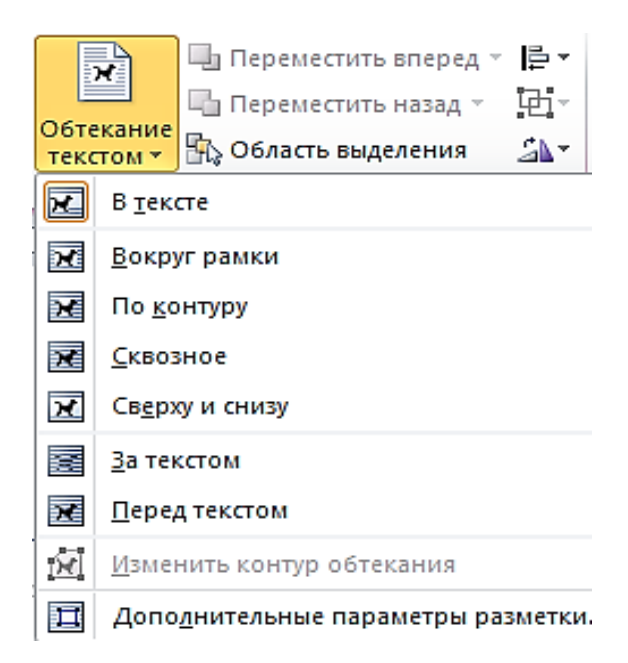

Рис. 69. Выбор режима (Стиля) обтекания фигуры

# **Дополнительные параметры разметки**

Во вкладке **Положение** окна **Разметка** можно выбрать выравнивание рисунка или настроить положение рисунка на странице относительно элементов документа: краев страницы, полей, колонок текста и т. д.

Края рисунка можно обрезать, придав ему определенную форму. Изменение формы может иметь смысл в основном для рисунков из графических файлов. Например, прямоугольному рисунку можно придать овальную форму:

1. Выделить рисунок.

2. Во вкладке **Формат** в группе **Размер** щелкнуть по стрелке кнопки **Обрезка**, выбрать команду **Обрезать по фигуре** и в появившейся галерее выбрать фигуру. При работе с галереей форм функция динамического просмотра не действует.

Повернуть рисунок на произвольный угол можно вручную перетаскиванием его маркера поворота.

Для поворота рисунка на 90º в ту или иную сторону, а также для отражения рисунка можно воспользоваться вкладкой **Формат:**

1. Выделить рисунок.

2. В группе **Упорядочить** нажать кнопку **Повернуть** и выбрать вариант поворота или отражения рисунка. При наведении *указателя мыши* на выбираемый вариант поворота (отражения) срабатывает функция динамического просмотра, и рисунок отображается в соответствии с выбранным вариантом.

## **Настройка резкости, яркости и контрастности**

Резкость изображения, его яркость и контрастность можно изменять.

Можно выбрать один из вариантов резкости, яркости и контрастности изображения:

1. Выделить рисунок.

2. В группе **Изменить** вкладки **Формат** нажать кнопку **Коррекция** и в появившейся галерее в разделе **Настройка резкости** выбрать один из вариантов понижения (-50 % или -25 %) или повышения (25 % или 50 %) резкости. При наведении *указателя мыши* на выбираемый вариант отображается *всплывающая подсказка* с указанием величины изменения резкости, и срабатывает функция динамического просмотра, в результате чего рисунок отображается с выбранным параметром (рис. 70).

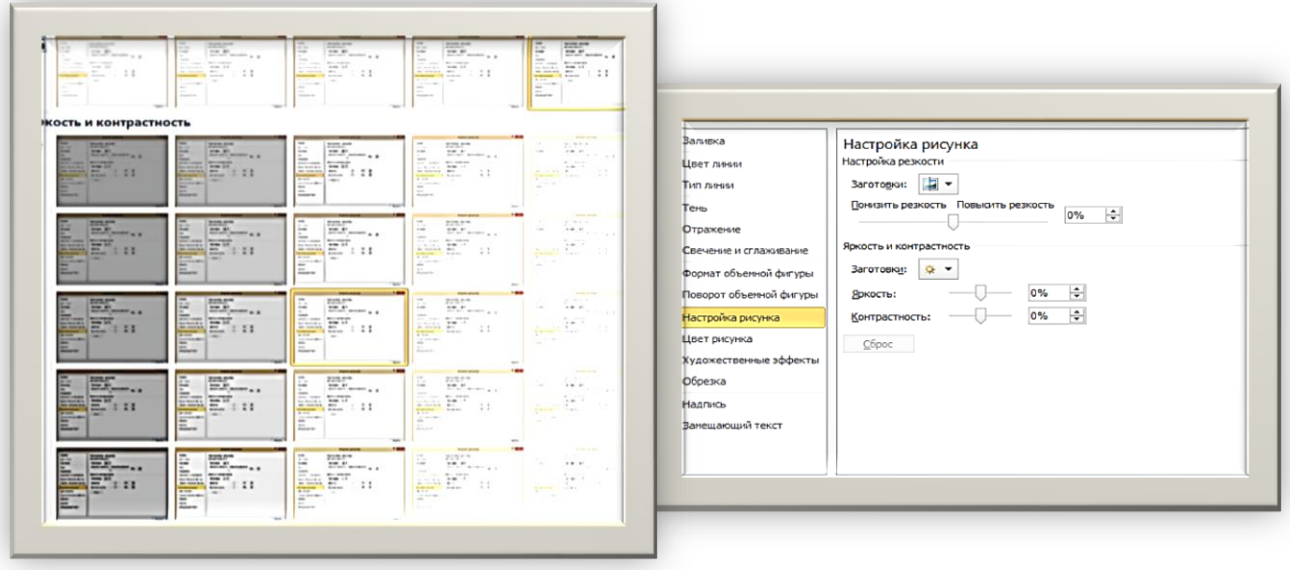

Рис. 70. Настройка резкости, яркости, контрастности и стиля рисунка

В группе **Изменение** вкладки **Формат** нажать кнопку **Коррекция** и в появившейся галерее в разделе **Яркость и контрастность** выбрать одну из заготовок *коррекции* изображения. При наведении *указателя мыши* на выбираемую заготовку отображается *всплывающая подсказка* с указанием величины изменения яркости и контрастности, и срабатывает функция динамического просмотра, в результате чего рисунок отображается с выбранными параметрами.

При активизации вкладки **Параметры коррекции рисунка** настройка выбранных параметров может быть осуществлена вручную.

## **Выбор стиля рисунка**

При оформлении рисунка можно воспользоваться имеющимися заготовками (стилями) Microsoft Word. Следует иметь в виду, что при выборе стиля отменяются все настроенные ранее параметры рамки рисунка, выбранные формы, эффекты и заливки:

1. Выделить рисунок.

2. Во вкладке **Формат** в группе **Стили рисунков** прокрутить список стилей или щелкнуть по значку **Дополнительные параметры**, чтобы развернуть список стилей и выбрать нужный стиль. При наведении *указателя мыши* на выбираемый вариант срабатывает функция динамического просмотра, и рисунок отображается в выбранном стиле (см. рис. 70).

#### **Установка рамки**

Рамка устанавливается одинаково для всех рисунков, независимо от режима обтекания:

1. Выделить рисунок.

2. Щелкнуть по кнопке **Граница рисунка** в группе **Стили рисунков** вкладки **Формат**.

3. В появившейся галерее выбрать цвет линии.

4. Щелкнуть еще раз по кнопке **Граница рисунка**, выбрать команду **Толщина** и в подчиненной галерее выбрать толщину линии.

5. При необходимости щелкнуть еще раз по кнопке **Граница рисунка**, выбрать команду **Штрихи** и в подчиненной галерее выбрать тип штриховой линии.

62

6. При работе с галереей границ действует функция динамического просмотра, и при наведении *указателя мыши* на выбираемый вариант рисунок отображается с выбранными параметрами рамки.

# **2.12. РАССЫЛКИ И СЛИЯНИЕ**

#### **Использование слияния**

Слияние применяется в тех случаях, когда необходимо создать набор однотипных документов, каждый из которых содержит уникальные элементы.

С помощью слияния можно создавать следующие документы:

**Комплект конвертов**. Обратные адреса на всех конвертах одинаковы, однако адрес получателя в каждом случае является уникальным.

**Комплект наклеек с адресами**. На каждой наклейке приводятся фамилия и адрес, который являются уникальными.

**Комплект писем или сообщений электронной почты**. Основное содержимое всех писем является одинаковым, но каждое из них содержит сведения, предназначенные для определенного получателя.

Чтобы вручную создать каждый документ, письмо, сообщение, факс, наклейку, конверт потребовалось бы много времени. Вместо этого можно воспользоваться **Слиянием**. Нужно создать всего лишь один документ, содержащий стандартную информацию для всех экземпляров, и добавить несколько заполнителей для информации, которая уникальна для каждого экземпляра.

Для слияния используются элементы вкладки **Рассылки**.

**Основной документ** – документ, содержащий данные, которые остаются при слиянии неизменными во всех производных документах, например обратный адрес или текст письма.

**Источник данных** – файл, содержащий сведения, предназначенные для объединения с документом. Например, список имен и адресов, которые требуется использовать при слиянии. Для использования сведений из источника данных необходимо сначала подключиться к этому **Источнику данных**.

**Поле слияния** – поле, вставляемое в том месте основного документа, куда следует поместить фактические данные из **Источника данных**. Например, вставка поля слияния **Фамилия** позволяет вставить в документ значение **Иванов**, которое хранится в поле данных **Фамилия**.

**Составной документ** – документ, полученный слиянием основного документа и данных из **Источника данных**.

#### **Подготовка документов к слиянию**

Создать **Основной документ**. Ввести постоянный текст, добавить необходимые элементы (таблицы, рисунки и др.), установить параметры страницы, оформить документ. Сохранить документ. Например, **Основным документом** будет информация, например, о заседании кафедры [\(рис. 71\)](http://www.intuit.ru/studies/courses/554/410/lecture/9391?page=3#image.1.50).

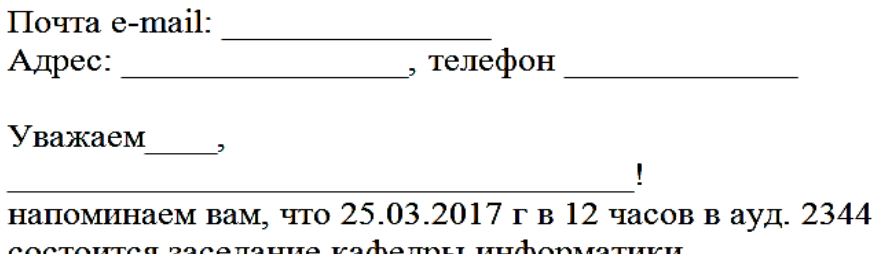

состоится заседание кафедры информатики. Ваше присутствие обязательно.

Секретарь кафедры информатики Тел. 257-41-92

Рис. 71. Схема **Основного документа** («Шаблон»)

Создать **Источник данных**. Источником данных могут быть файлы Word, Excel, базы данных Access, списки адресов Microsoft Outlook и т. д., содержащие организованные данные. Например, это будет файл Excel со списками сотрудников кафедры [\(рис. 72\)](http://www.intuit.ru/studies/courses/554/410/lecture/9391?page=3#image.1.51).

| $\mathbf{X} \begin{bmatrix} 1 \\ 0 \end{bmatrix}, \mathbf{Y} \cdot \begin{bmatrix} 1 \\ 0 \end{bmatrix} \begin{bmatrix} 1 \\ 0 \end{bmatrix}$<br>Сотрудники2 - Microsoft Excel |                        |                                                         |                               |                                              |                       |                   |                                                                                  |                                                           |   |  |  |  |  |
|----------------------------------------------------------------------------------------------------|------------------------|---------------------------------------------------------|-------------------------------|----------------------------------------------|-----------------------|-------------------|----------------------------------------------------------------------------------|-----------------------------------------------------------|---|--|--|--|--|
| Разработчик<br>Файл<br>Главная<br>Вставка<br>Разметка страницы<br>Формулы<br>Рецензирование<br>Вид<br>Данные                                                                   |                        |                                                         |                               |                                              |                       |                   |                                                                                  |                                                           |   |  |  |  |  |
|                                                                                                    | ĥ<br>X<br>$\mathbb{R}$ | Times New Roma - $14 \rightarrow \mathbf{A} \mathbf{A}$ | $\equiv \equiv$<br>$\equiv$   | $\frac{1}{2}$<br>Tepeнос текста              |                       |                   | Общий                                                                            |                                                           |   |  |  |  |  |
|                                                                                                    | Вставить               | $X X Y \perp \Box \Box$                                 | 言言言 信徳                        | <b>ЕВ-</b> Объединить и поместить в центре • |                       |                   | $\frac{1}{2}$<br>$^{*.0}_{00}$ $^{*.0}_{00}$<br>$\%$<br>$\overline{\phantom{a}}$ | Форматиров<br>Условное<br>как таблицу<br>форматирование • |   |  |  |  |  |
|                                                                                                    | Буфер обмена Га        | Шрифт                                                   | Гy                            |                                              | Б.<br>Выравнивание    |                   | 長<br>Число                                                                       | Стили                                                     |   |  |  |  |  |
|                                                                                                    | F18                    |                                                         | Ŀ<br>$\overline{\phantom{a}}$ |                                              |                       |                   |                                                                                  |                                                           |   |  |  |  |  |
|                                                                                                    | A                      | B                                                       | C                             | D                                            | E                     | F                 |                                                                                  | G                                                         | H |  |  |  |  |
| 1                                                                                                    | Фамилия                | Имя                                                     | <b>Отчество</b>               | $\Pi$ ол                                     | Адрес                 |                   | Эл почта                                                                         | Телефон                                                   |   |  |  |  |  |
| $\overline{2}$                                                                                                    | Боровков               |                                                         | ый<br>Валентин Александр-ч    |                                              | ул. Генеральская 6-23 | bor402@rambler.ru |                                                                                  | +7 982 606 7663                                           |   |  |  |  |  |
| 3                                                                                                    | Колмогорова            | Светлана                                                |                               | Михайловна   ая                              | ул. Амундсена 17-25   | kol50@rambler.ru  |                                                                                  | +7 922 404 8745                                           |   |  |  |  |  |
| 4                                                                                                    | Петров                 | Юрий                                                    | Сергеевич                     | ЫЙ                                           | ул. Ленина 5-12       |                   | $petrov(a)$ rambler.ru                                                           | +7 982 606 7500                                           |   |  |  |  |  |
| 5                                                                                                    | Смирнов                | Михаил                                                  | Михайлович                    | ый                                           | ул. Посадская 12-20   |                   | sm194@rambler.nu                                                                 | 8 912 500 6745                                            |   |  |  |  |  |
| 6                                                                                                    | Васильева              | Светлана                                                | Евгениевна                    | aя                                           | ул. Восточная 7-4     |                   | vas $12$ se $@$ mail.ru                                                          | 8 912 456 5645                                            |   |  |  |  |  |
| 7                                                                                                    | Беляева                | Ольга                                                   | Семеновна                     | aя                                           | ул. Малышева 7-5      |                   | bel1970@yandex.ru                                                                | +7 982 234 5643                                           |   |  |  |  |  |
| 8                                                                                                    | Песцов                 | $\prod$ erp                                             | Алексеевич                    | ЫЙ                                           | ул. 8-е Марта 119-20  |                   | ppal2@gmail.com                                                                  | 8 922 300 2345                                            |   |  |  |  |  |
| 9                                                                                                    | Ситникова              | Мария                                                   | Семеновна                     | aя                                           | ул. Уральская 20-23   |                   | sit1956@rambler.ru                                                               | 8 922456 1845                                             |   |  |  |  |  |
| 10                                                                                                    |                        |                                                         |                               |                                              |                       |                   |                                                                                  |                                                           |   |  |  |  |  |
| 111                                                                                                    |                        |                                                         |                               |                                              |                       |                   |                                                                                  |                                                           |   |  |  |  |  |

Рис. 72. Список сотрудников кафедры – **Источник данных**

Таблица со списком сотрудников (**Источник данных**) должна удовлетворять следующим требованиям:

 шапка таблицы должна быть простой – одна строка с уникальными названиями столбцов (без повторений и пустых ячеек);

в таблице не должно быть объединенных ячеек;

 в таблице не должно быть пустых строк или столбцов (отдельные пустые ячейки допускаются);

 так как Excel или Word не смогут сами определить пол сотрудника по имени, то следует сделать отдельный столбец с обращением (господин, госпожа и т. п.) или с родовым окончанием ( ый или -ая) для обращения «Уважаем(ый)(ая)».

# **Слияние**

Открыть шаблон письма в Word и запустить пошаговый **Мастер Слияния** на вкладке **Рассылки** кнопкой **Начать слияние** – **Пошаговый мастер слияния** (рис. 73).

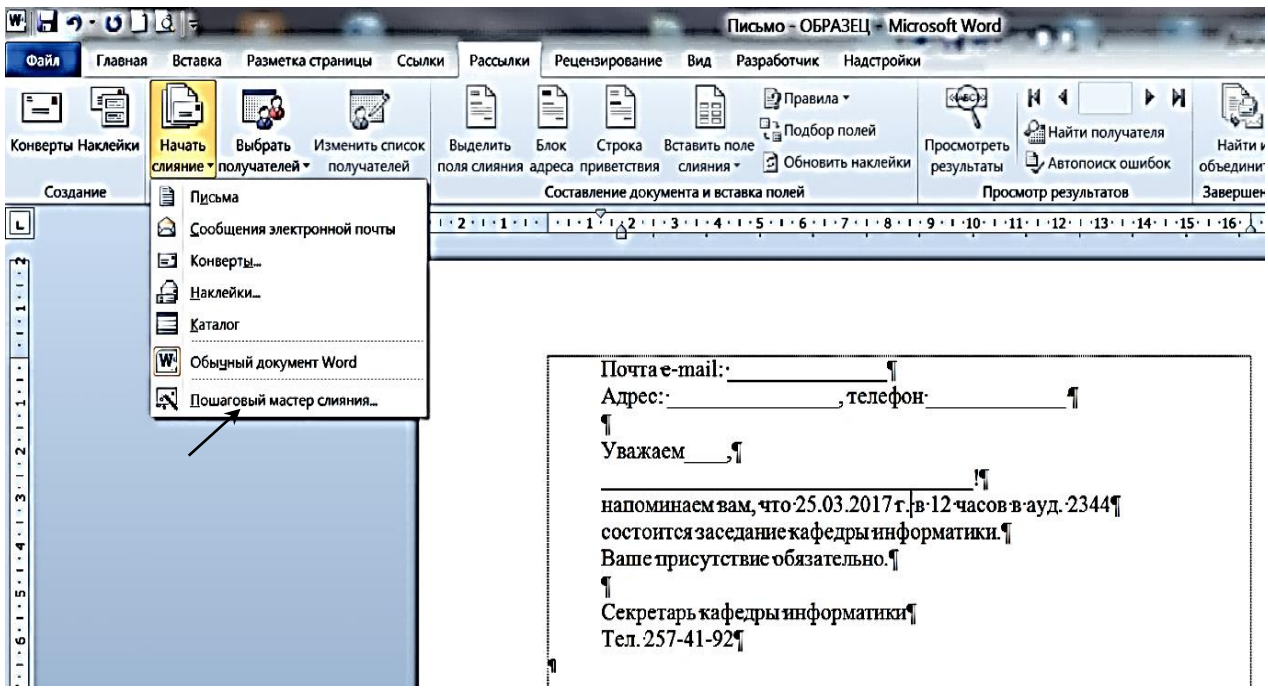

#### Рис. 73. Схема: **Рассылки** – **Начать слияние** – **Пошаговый мастер слияния**

Далее следует процесс из **6 этапов** (переключение между ними – с помощью кнопок **Вперед** или **Назад** в правом нижнем углу экрана, в области задач).

## **Этап 1. Выбор типа документа**

На этом этапе пользователь должен выбрать тип тех документов, которые он хочет получить на выходе после слияния. Наш вариант – **Письма** (рис. 74) (возможен вариант: Электронное сообщение, Конверты, Наклейки, Каталог)

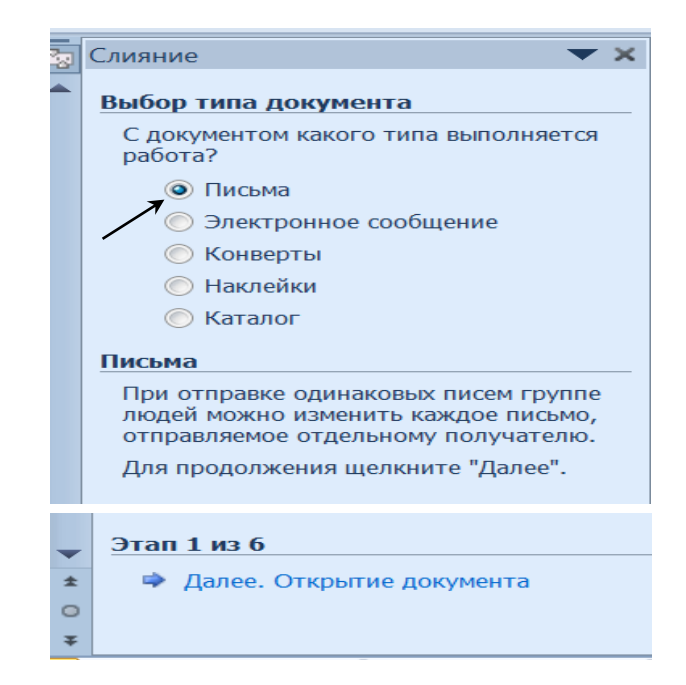

Рис. 74. Выбор типа документа (в данном случае – **Письма**)

и перейти к выполнению **этапа 2**, нажав в правом нижнем углу экрана вкладку: **Далее. Открытие документа**

# **Этап 2. Открытие документа**

На этом этапе необходимо определить, какой документ будет являться основой (заготовкой) для всех будущих однотипных сообщений. Выбираем – **Текущий документ** (рис. 75) и перейти к выполнению **этапа 3**, нажав в правом

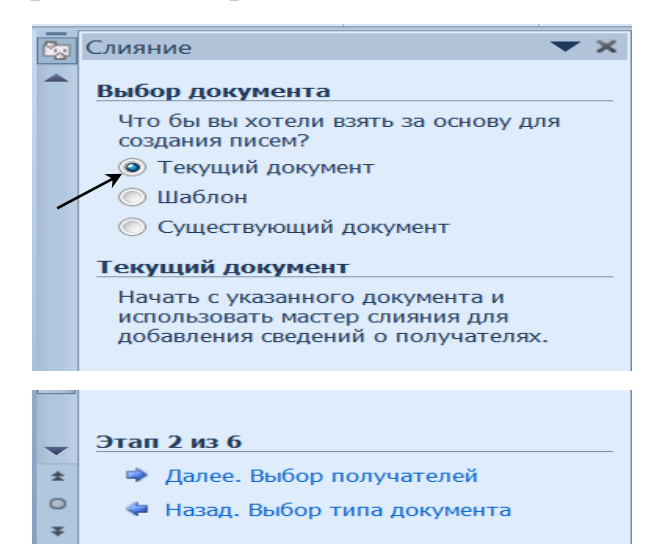

Рис. 75. Выбор **Текущего документа**

## нижнем углу экрана вкладку: **Далее. Выбор получателей**

## **Этап 3. Выбор получателей**

На этом этапе подключаем **Список Сотрудников** из таблицы Excel к документу Word, нажав на вкладку **Обзор** (рис.76).

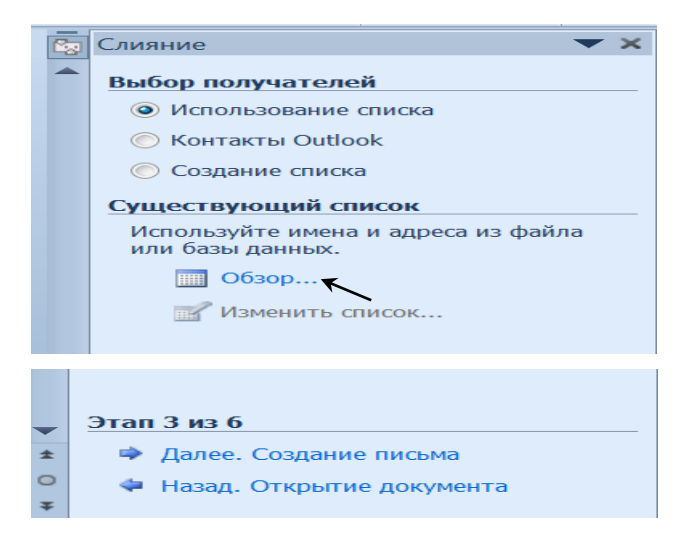

Рис. 76. Выбор получателей (через **Обзор**)

После этого в открывшемся диалоговом окне следует указать путь в каталоге, где находится файл со списком **Сотрудников** (таблица Excel, созданная ранее) и загрузить его (**Загрузить**)**.**

Откроется окно (рис. 77) с указанием адреса листа на Excel таблице. В ней нужно указать Имя листа, на котором находится перечень сотрудников (см. рис. 72).

| Выделить таблицу                                                   |                    |  |  |                                   |  | F |  |  |
|--------------------------------------------------------------------|--------------------|--|--|-----------------------------------|--|---|--|--|
| Имя                                                                | Описание   Изменен |  |  | Создан                            |  |   |  |  |
| Ш Лист2\$                                                          |                    |  |  | 1/22/2017 8:19:03 PM 1/22/2017 8: |  |   |  |  |
| ⊞ ЛистЗ\$                                                          |                    |  |  | 1/22/2017 8:19:03 PM 1/22/2017 8: |  |   |  |  |
| <sup>Ш</sup> сотрудники\$                                          |                    |  |  | 1/22/2017 8:19:03 PM 1/22/2017 8  |  |   |  |  |
|                                                                    | ш                  |  |  |                                   |  |   |  |  |
| OK<br>Отмена<br>√ Первая строка данных содержит заголовки столбцов |                    |  |  |                                   |  |   |  |  |
|                                                                    |                    |  |  |                                   |  |   |  |  |

Рис. 77. Адрес листа в Excel таблице «Сотрудники»

На таблице «Выделить» лист с названием **сотрудники** (рис. 77) и нажать ОК. Откроется окно с таблицей **Получатели слияния** (рис. 78).

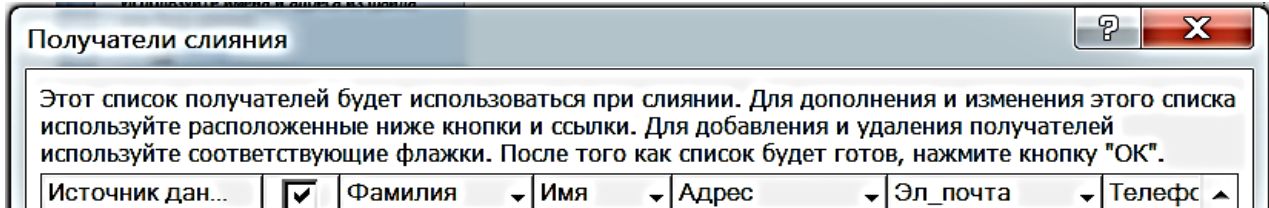

Рис. 78. Список сотрудников, сформированный из файла таблицы Excel

После выбора **Источника данных** (1-я колонка таблицы), Word позволит провести фильтрацию, сортировку и ручной отбор записей в окне **Получатели слияния** (см. рис. 78).

В таблице «Получатели слияния» (см. рис. 78) нажать кнопку ОК. Затем вызвать текст заготовленного письма – «**Основной документ**» (см. рис. 71) и

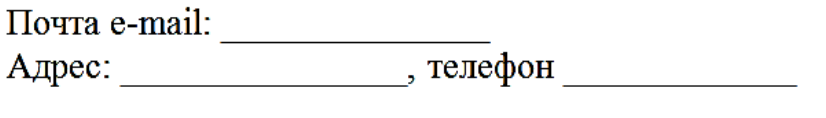

Уважаем,

напоминаем вам, что 25.03.2017 г. в 12 часов в ауд. 2344 состоится заседание кафедры информатики. Ваше присутствие обязательно.

 $\overline{\phantom{a}}$ 

Секретарь кафедры информатики Тел. 257-41-92

См. рис. 71. Схема **Основного документа** для заполнения полями слияния

перейти к выполнению этапа 4, нажав в правом нижнем углу экрана вкладку: **Далее. Создание письма**

# **Этап 4. Создание письма**

На этом этапе пользователь должен указать, куда конкретно в документе должны поместиться данные из подключенного списка (рис. 79).

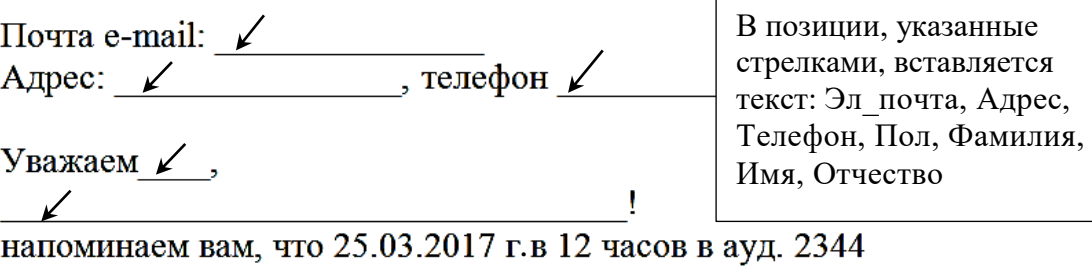

состоится заседание кафедры информатики. Ваше присутствие обязательно.

Секретарь кафедры информатики Тел. 257-41-92

> Рис. 79. На рисунке стрелками показаны позиции для ввода полей слияния

Для ввода поля слияния необходимо установить курсор в точку вставки в письме – **Основной документ** (см. рис. 79) и щелкнуть по ссылке **Другие эле-R**<sub>N</sub> Слияние **менты** (рис. 80).

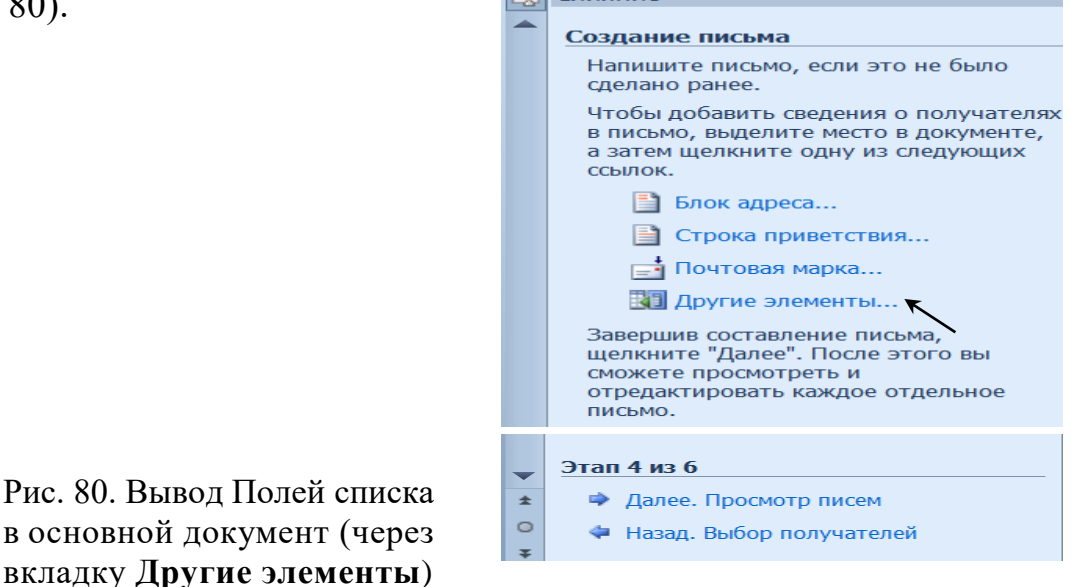

Это действие выводит полный набор всех полей списка, из которого нужно выбрать поле для вставки (в нашем случае, первая позиция, это **Эл\_почта**), нажать вкладку **Вставить**, затем **Закрыть** (рис. 81).

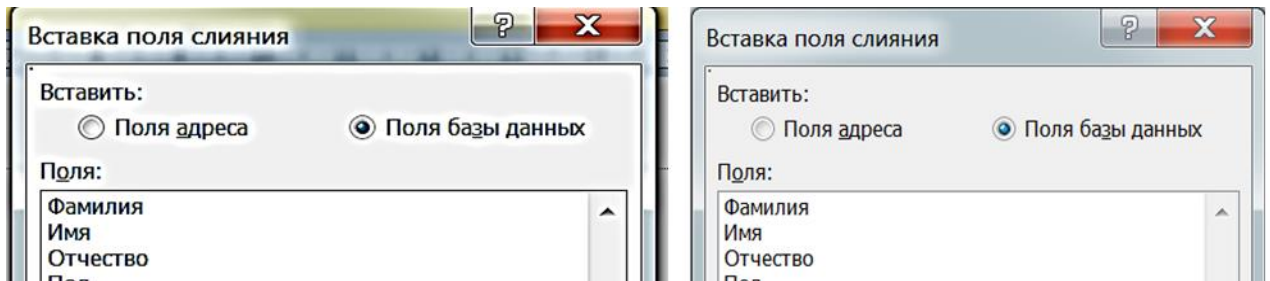

Рис. 81. Вставка полей слияния в документ Word

Затем перейти к **Основному документу** (см. рис. 79), к строке с Адресом, к позиции вставки, и в этой позиции строки, пропустив один пробел, щелкнуть указателем мыши. Затем вновь подойти к окну «Слияние, Создание письма», (см. рис. 80) и щелкнуть по записи **Другие элементы**. Затем **Вставить** и **Закрыть**.

Процесс ввода данных: **Телефон, Пол, Фамилия, Имя, Отчество** и др. элементы повторяется аналогичным образом (рис. 82):

> е-mail: «Эл почта» Адрес: «Адрес», «Телефон» Уважаем«Пол»! «Фамилия» «Имя» «Отчество», напоминаем вам, что 25.03.2017 г. в 12 часов в ауд. 2344 состоится заседание кафедры информатики. Ваше присутствие обязательно.

Секретарь кафедры информатики Тел. 257-41-92

Рис. 82. Схема письма со вставленными **Полями слияния**

Затем перейти к выполнению **этапа 5**, нажав в правом нижнем углу экрана вкладку:

## **Далее. Просмотр писем.**

## **Этап 5. Просмотр писем**

На этом этапе пользователь уже может предварительно просмотреть результаты слияния, используя кнопки со стрелками (просматривая все письма в соответствующей последовательности). При необходимости, также, можно посмотреть письмо любому получателю из набора.

После просмотра полученных писем – перейти к выполнению **этапа 6**, нажав в правом нижнем углу экрана вкладку:

## **Далее. Завершение слияния.**

#### **Этап 6. Завершение слияния**

Нажатие ссылки **Печать** приведет к отправке результатов слияния на принтер (рис. 83).

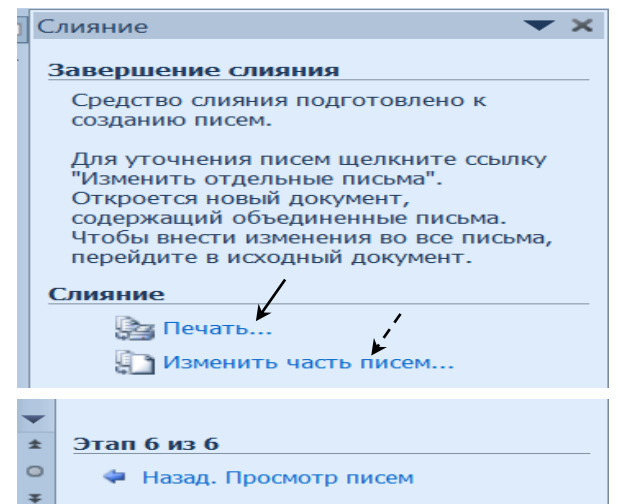

Рис. 83. Завершение слияния и вывод на печать созданных писем

Если необходимо распечатать все письма, то следует выделить позицию **«все»,** если же надо распечатать только часть документов, то следует указать их порядковые номера, например, **с 1 по 3** (рис. 84).

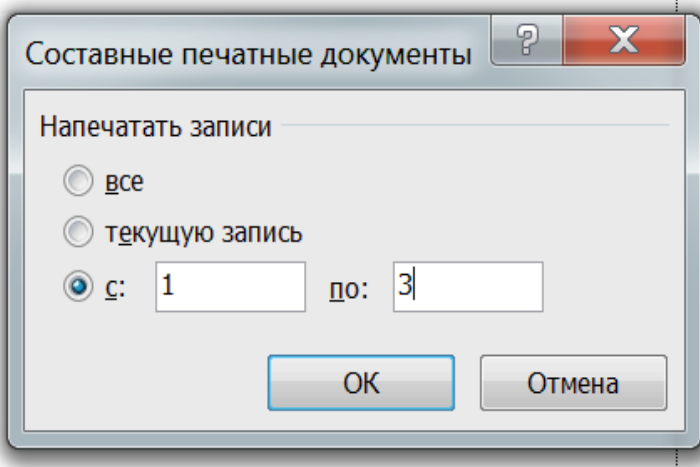

Рис. 84. Выбор порядковых номеров записей для печати

Если необходимо сохранить созданные в результате слияния документы для дальнейшего использования или требуется внести ручную правку в некоторые из документов, то лучше использовать ссылку **Изменить часть писем**, которая выведет результаты слияния в отдельный файл (см. рис. 83):

В результате слияния было создано письмо (рис. 85).

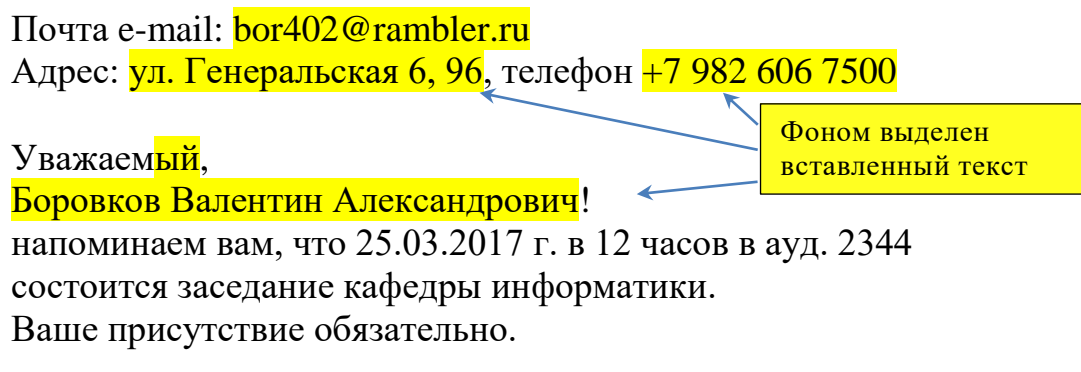

Секретарь кафедры информатики Тел. 257-41-92

Рис. 85. Вариант письма для рассылки, созданный с помощью программы «**Рассылки**» и «**Слияние**» текстового редактора MS Word

Остальные письма другим сотрудникам кафедры автоматически будут заполнены нужными сведениями (здесь эти письма не приведены). Все письма останется только отправить по адресу, указанному на письме.

# **2.13. РАБОТА С КОЛОНТИТУЛАМИ**

**Колонтитулами** называют области, расположенные в верхнем, нижнем и боковых полях каждой из страниц документа.

**Колонтитулы** могут содержать текст, таблицы, графические элементы. Например, в **Колонтитулы** можно включать номера страниц, время, дату, эмблему предприятия, название документа, *имя файла* и т. д.

Нельзя одновременно работать с основной частью документа и его **колонтитулами.**

Для перехода к созданию и/или редактированию **колонтитулов** дважды щелкнуть *мышью* в верхнем или нижнем поле страницы. При этом автоматически откроется специальная вкладка Word 2010 – **Работа с колонтитулами / Конструктор** (рис. 86).

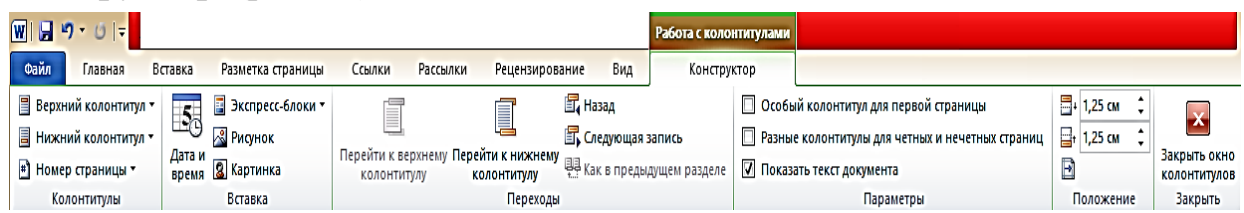
#### Рис. 86. Работа с колонтитулами

*Высота* колонтитулов определяется *счетчиками* группы **Положение** вкладки **Работа с колонтитулами / Конструктор**. В *счетчиках* устанавливается *расстояние* от края страницы до колонтитула. Например, если размер верхнего поля страницы установлен 2 см, а в *счетчике* установлено *расстояние* 1,25 см, то *высота* колонтитула – 0,75 см.

Если содержимое **Колонтитула** превышает установленную для него высоту, то размер поля не увеличивается, но текст на странице смещается вниз (при работе с *верхним колонтитулом*) или вверх (при работе с *нижним колонтитулом*).

Для *завершения работы* с Колонтитулами и возвращения к основной части документа нажать кнопку **Закрыть окно колонтитулов**.

#### **Создание Колонтитулов**

#### *Вставка стандартного колонтитула:*

1. Во вкладке **Вставка** в группе **Колонтитулы** щелкнуть по кнопке **Верхний колонтитул** или **Нижний колонтитул** и в появившемся списке выбрать один из предлагаемых колонтитулов.

2. В колонтитуле вместо подсказок ввести необходимый текст; он не обязательно должен соответствовать содержанию подсказки. Кроме текста можно вставлять таблицы или графические объекты.

3. При необходимости следует изменить оформление колонтитула.

4. Выйти из режима работы с колонтитулами.

**Создание разных колонтитулов для первой, четных или нечетных страниц:**

1. Перейти в режим отображения колонтитулов.

2. Во вкладке **Работа с колонтитулами / Конструктор** в группе **Параметры** установить соответствующие флажки (рис. 87).

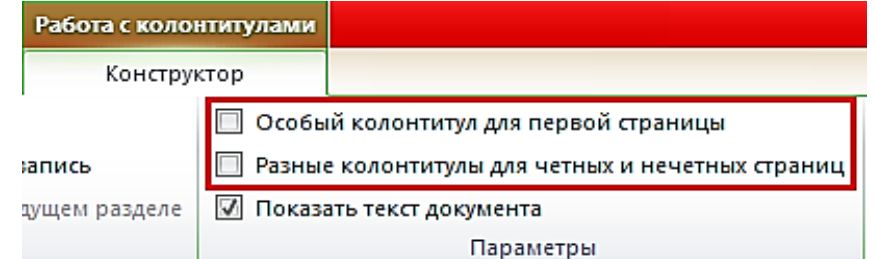

Рис. 87. Создание различных колонтитулов

- 3. Последовательно создать все необходимые колонтитулы.
- 4. Выйти из режима работы с колонтитулами.

### **2.14. ПОДГОТОВКА К ПЕЧАТИ И ПЕЧАТЬ ДОКУМЕНТА**

### **Установка параметров страниц**

К основным параметрам страницы относятся размер страницы, поля и *ориентация страницы*.

Параметры страницы можно устанавливать как для всего документа, так и для его отдельных разделов.

Для выбора и установки параметров страницы используют элементы группы **Параметры страницы** вкладки **Разметка страницы** (см. рис. 88).

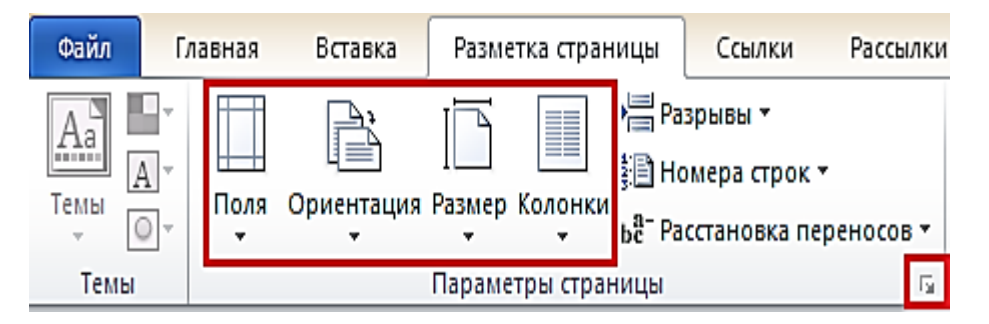

Рис. 88. Установка параметров страницы

Следует отметить, что по умолчанию параметры страницы устанавливаются не для всего документа, а только для текущего раздела, т. е. того, в котором в данный момент находится *курсор* или выделен конкретный *фрагмент*.

При наличии разрывов разделов в документе для установки параметров страницы всего документа необходимо предварительно выделять весь документ (Ctrl+A (латинская)) или пользоваться *диалоговым окном* **Параметры страницы**.

### **Установка полей страницы:**

1. Во вкладке **Разметка страницы** в группе **Параметры страницы** щелкнуть по кнопке **Поля** и в появившемся меню выбрать один из предлагаемых вариантов. При наличии разделов в документе выбранный размер полей будет установлен только для текущего раздела.

2. Для выбора произвольного размера полей и/или применения их для всего документа выбрать команду **Настраиваемые поля**.

3. В *счетчиках* **Верхнее**, **Нижнее**, **Левое**, **Правое** вкладки **Поля** диалогового окна **Параметры страницы** установить требуемые размеры полей. При необходимости выбрать требуемый параметр в раскрывающемся списке **Применить**.

При подготовке документа к печати на двух сторонах листа бумаги в раскрывающемся списке несколько страниц можно установить зеркальные поля страниц.

### **Выбор ориентации страницы:**

1. Во вкладке **Разметка страницы** в группе **Параметры страницы** щелкнуть по кнопке **Ориентация** и в появившемся меню выбрать один из предлагаемых вариантов (рис. 89). При наличии разделов в документе выбранная ориентация будет установлена только для текущего раздела.

2. Во вкладке **Поля** диалогового окна **Параметры страницы** выбрать необходимую ориентацию и требуемый параметр в раскрывающемся списке **Применить**.

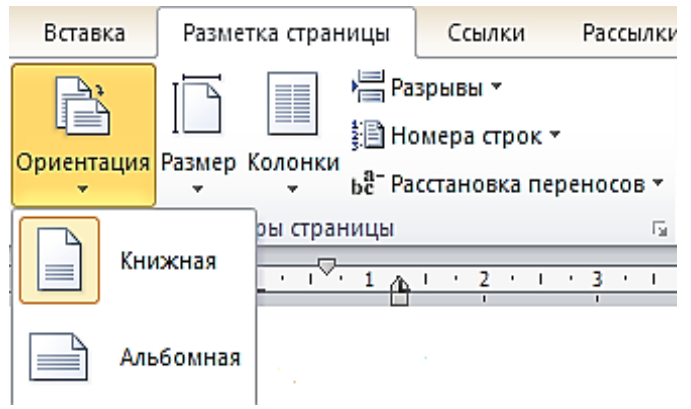

Рис. 89. Выбор ориентации страницы

# **3. ЛАБОРАТОРНЫЕ РАБОТЫ**

Для закрепления теоретического материала по курсу MS Word 2010 необходимо выполнить соответствующие лабораторные работы, которые приведены ниже.

20.07.2015 10:24:28 Группа ШС-1з-2 Иванов И. И стр. 1 из 2

Работа 1. Форматирование текста Колонтитул

### Задание 1. Создание текста

Состав уральского экономического района состоит из 7 субъектов Федерации: Башкортостан, Курганская область, Оренбургская область, Пермский край, Свердловская область, Удмуртия, Челябинская область.

Основные отрасли специализации - чёрная и цветная металлургия, машиностроение (энергетическое, транспортное, сельскохозяйственное), лесная, хи-<br>мическая, нефтехимическая и горно-химическая промышленность. Добыча и переработка нефти и газа.

В сельском хозяйстве — производство зерна и животноводческих продуктов.

### Задание 3. Преобразование текста в таблицу

Состав уральского экономического района состоит из 7 субъектов Федера- $777777$ 

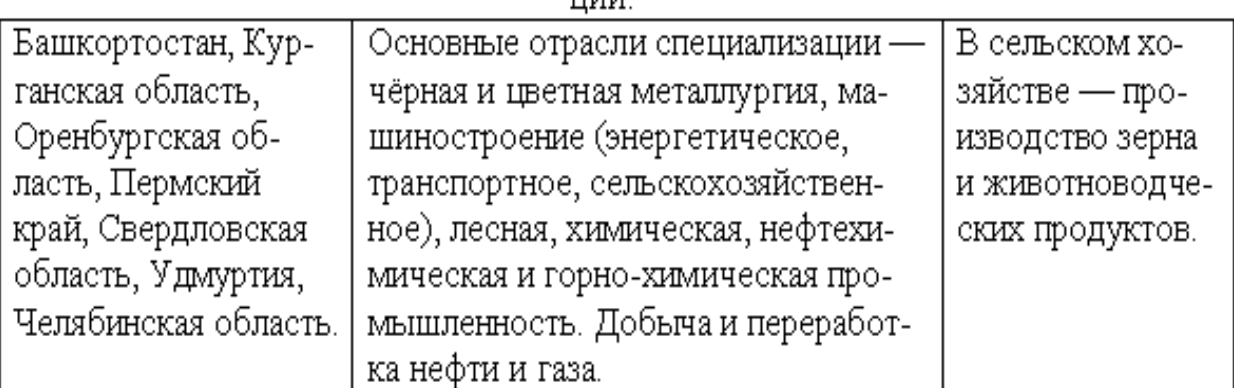

#### Задание 4. Создание таблицы с изменением направления текста

Состав уральского экономического района состоит из 7 субъектов Федера-

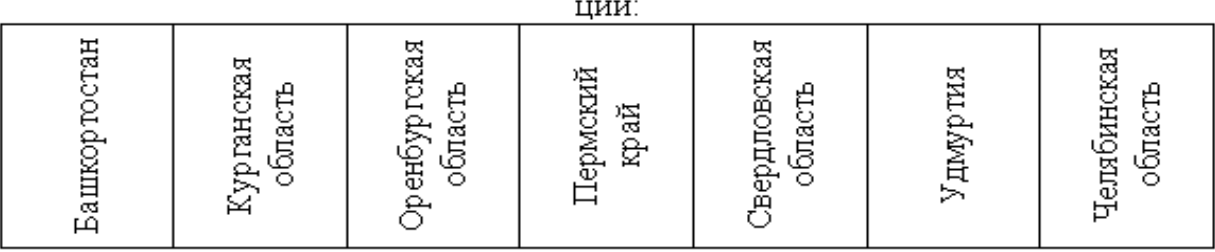

20.07.2015 10:24:28 Группа ШС-1з-2 Иванов И. И стр. 2 из 2

Задание 5. Создание колонок с разделителем и буквицей.

остав уральского экономического района состоит из 7 субъектов Федерации: Башкортостан, Курганская область, Оренбургская область, Пермский край, Свердловская область, Удмуртия, Челябинская об-

сновные отрасли специализации - чёрная и цветная металлургия, машиностроение (энергетическое, транспортное, сельскохозяйственное), лесная, химическая, нефтехимическая и горно-химическая

#### Задание 6. Создание 3 колонок с маркированным списком

Состав уральского экономического района состоит из 7 субъектов Федера-

ЦИИ:

- Башкортостан
- Пермский край
- Курганская область
- Оренбургская область
- Свердловская область
- Удмуртия
- Челябинская область

### *Задание 7. Создание колонтитула с номером страницы*

Кроме того в название колонтитула вставить и дополнительный текст (например, свою Фамилию, № лаб. работы, дату, имя файла, № с. и т. д.)

### Задание 8. Создание оглавления.

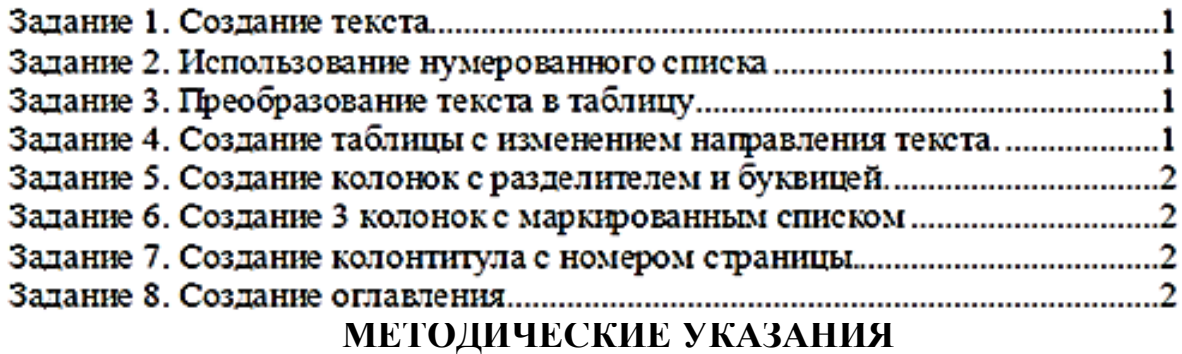

1. *Задание 1.* Набрать предложенный текст и расположить его на странице.

2. Задание 2. Главная – Список –  $\frac{1}{2}$  – Нумерованный.

3. *Задание 3.* Выделить нужный фрагмент текста. Выполнить команду Вставка – Таблица – Преобразовать таблицу –  $\Box$  Преобразовать в текст

4. *Задание 4.* Создать таблицу из 7 колонок. Вставка – таблица. Задать в ячейках вертикальное направление текста – Работа с таблицей – Макет – Направление текста.

5. *Задание 5.* Разметка страницы – Колонки – число колонок, поставить разделитель колонок. Вставка – Буквица – указать параметры буквицы.

6. *Задание 6.* Создать три колонки – Разметка страницы – Колонки. Главная – Список —  $\frac{1}{2}$  • Маркированный.

7. *Задание 7.* Вставка – Нижний или верхний колонтитул (Поле даты, поле времени, текст в котором Группа и Фамилия И. О., № и количество страниц).

8. *Задание 8.* Выделить заголовком*,* Задание 1, … , Задание 7. Главная – Заголовок 2. Ссылки – Оглавление.

#### **Работа 2. Вычисления в таблицах текстового редактора MS Word**

*При вводе формулы*

Установить курсор в ячейку для ответа.

В меню выбрать Таблица / Формула.

Написать формулу или Вставить нужную функцию.

*Основные функции*

=SUM( ) – находит сумму величин в списке

=MAX( ) – находит наибольшее значение в списке

 $=MIN($ ) – находит наименьшее значение в списке

 $=$ AVERAGE( $)$  – находит среднее значение в списке

*Виды диапазонов* LEFT – слева от данного поля RIGHT – справа от данного поля ABOVE – над данным полем А1 : С2 – блок: ячейки от А1 до С2 А1 ; С2 – две ячейки: А1 и С2

*Задание 1.* Создать таблицу Word, вычислить средний и суммарный балл успеваемости (табл. 1.1).

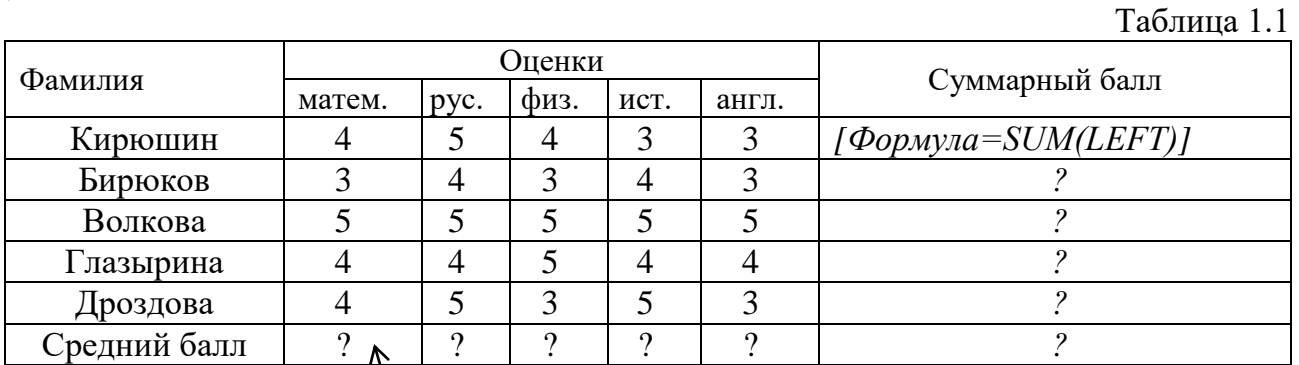

# *[Формула=* AVERАGE *(ABOVE)]*

**Задание 2.** Создать таблицу в MS Word, и произвести в ней вычисления по позиции всего и общую сумму (табл. 2.1).

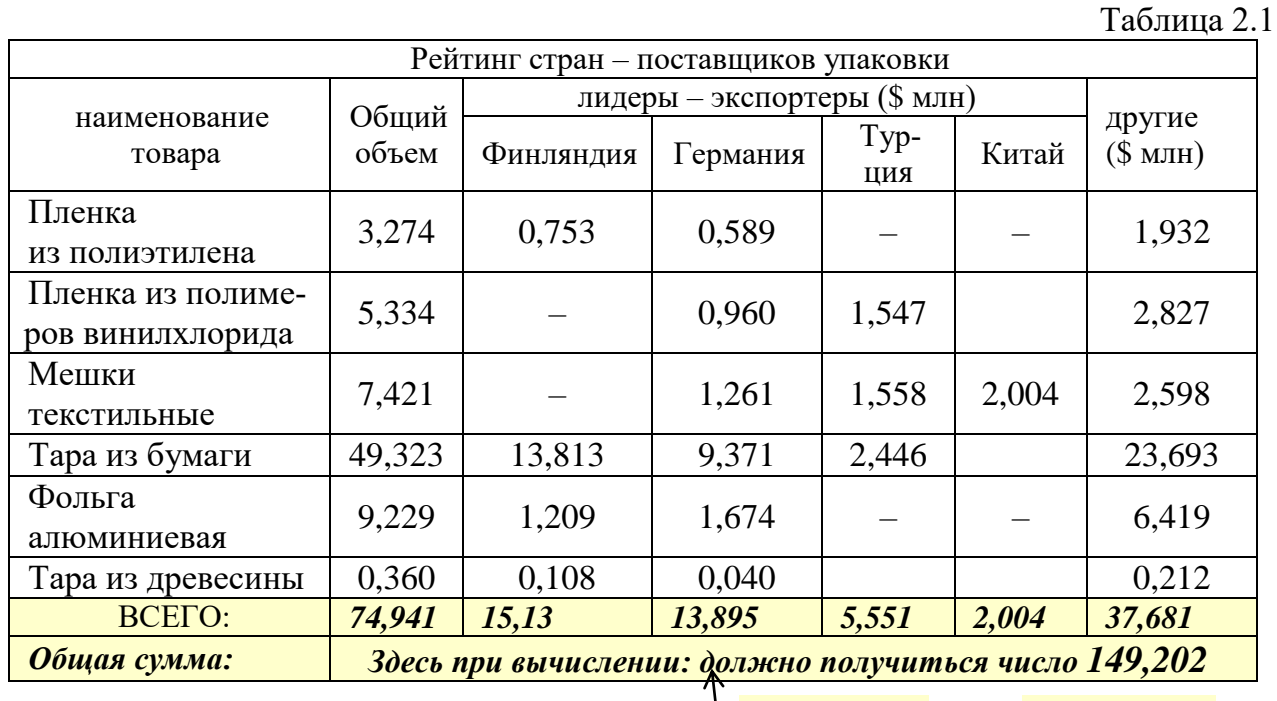

*[Формула=* SUM *(B10:G10)]*

*Задание 3.* Создать таблицу MS Word, вычислить максимальное и минимальное количество осадков (табл. 3.1).  $Ta6$ пина 3.1

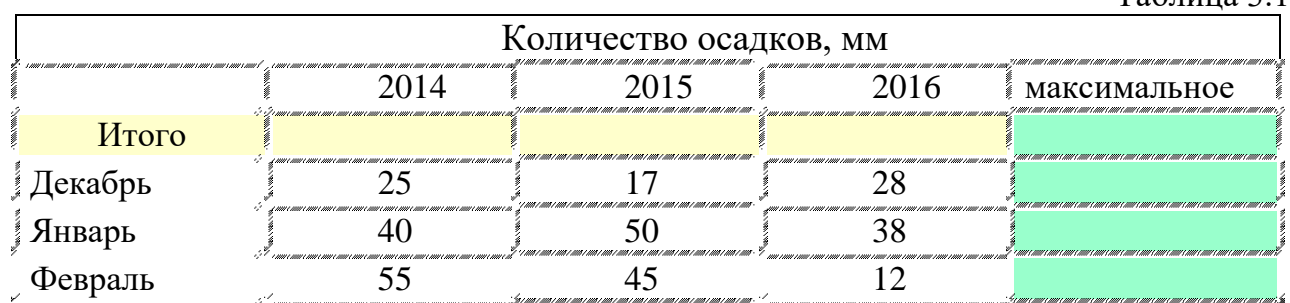

иинимальное

*Задание 4.* Создать таблицу MS Word, вычислить итоговые оценки и средний балл

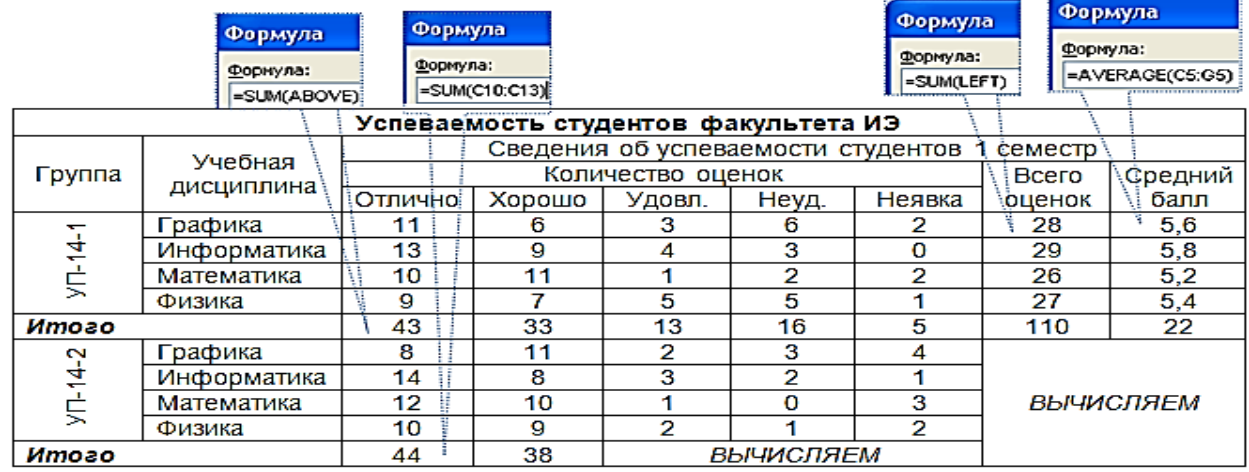

# **4. ВОПРОСЫ ДЛЯ ПРОВЕРКИ ИЗУЧЕННОГО МАТЕРИАЛА ПО КУРСУ ИНФОРМАТИКА. ТЕКСТОВЫЙ РЕДАКТОР WORD**

#### **Вопросы для самопроверки изученного материала по Теме 1**

- 1. Что такое Интерфейс?
- 2. Что такое лента в MS Word?
- 3. Как запустить текстовый редактор MS Word?
- 4. Какие клавиши есть у «Мыши». Их назначение?
- 5. Где находится строка панели задач? Что на ней располагается?

6. Какие основные инструменты расположены на ленте? Перечислить их.

- 7. Что такое рабочая область документа?
- 8. Как осуществить настройку ленты инструментов?

9. Как скрыть ленту с инструментами? Как ее обратно вернуть на экран?

10. Что такое Вкладка «Файл». Какие элементы в нее входят?

11. Как пользоваться вкладками «Сохранить», «Сохранить как», «Открыть», «Закрыть», «Последние», «Создать»? Их назначение?

- 12. Как вызвать последний созданный ранее текстовый документ?
- 13. Как создать новый «чистый» лист документа?
- 14. Как вызвать Справку при настройке MS Word?

### **Вопросы для самопроверки изученного материала по Теме 2**

1. Как открыть Файл? Как его загрузить на текстовую страницу?

2. Что такое «Двойной щелчок» (Клик) «Мышью»? Как эта операция выполняется?

3. Что такое «Проводник»? Как его вызывать? Какими клавишами?

4. Какие типы расширений файлов известны вам?

5. Какое расширение имеет Word–овский документ?

6. Чем (каким символом) отделяется расширение от самого имени файла?

7. Что такое «Режим ограниченной функциональности»?

8. В чем разница между пакетами Word 2010, Word 2003, Word 2002 или Word 2000. Совместимость текстовых документов, созданных в этих пакетах.

9. Что такое «Шаблон» для создания документа?

10. Как сохранить созданный шаблон?

11. Какое расширение для файла с именем «Шаблон»?

### **Вопросы для самопроверки изученного материала по Теме 3**

1. Что такое ярлык документа? Где его можно найти?

2. Какие ярлыки имеются для просмотра документа? Где они находятся? В чем их отличие?

3. Какой режим просмотра документа используется более часто?

4. Что такое «Веб-документ»?

5. Какими способами можно поменять масштаб изображения текстового документа на экране?

6. Каким образом можно отменить последнее выполненное действие при работе с документом?

7. Где находится кнопка **Отменить** последнее действие? Как она выглядит?

8. Как можно вернуть отмененные действия? Какая кнопка отражает это действие?

### **Вопросы для самопроверки изученного материала по Теме 4**

1. Как выглядит текстовый курсор на экране монитора?

2. С какого места на листе можно вводить текст?

3. Каким образом осуществляется переход на следующую строку при наборе текста?

- 4. Что такое «Абзац»? Как он фиксируется?
- 5. Непечатаемый знак? Как он выглядит?

6. Что означает буква **π** во вкладке «Абзац» ленты инструментов? Для чего она используется?

7. Какая клавиша на клавиатуре соответствует пробелу в тексте? Сколько пробелов допускается устанавливать между словами?

8. Какая клавиша позволяет набирать большую, т. е. «Заглавную» букву?

9. Что означает комбинация клавиш: «Ctrl + Shift + Пробел»?

10. При наборе текста, при переходе на следующую строку, необходимо ли для переноса использовать клавишу дефис ( **-** )?

11. Что такое «Абзацный отступ»?

12. Что такое «Красная строка»? Как и чем она формируется?

13. Допустимо ли при наборе текста устанавливать пробел перед очередными символами «,», «.»,  $!, ?$ ,  $($ ,  $[$ ,  $\{$  ?

14. Какое отличие между символами **- – —** ? Как их набрать? Какое сочетание клавиш при этом используется?

15. Какими способами можно удалить неправильно набранный символ?

16. Как и где набрать на клавиатуре дополнительные математические символы?

17. Как и где набрать на клавиатуре буквы греческого алфавита?

18. Как и где набрать на клавиатуре буквы Символы-Картинки?

19. Как вставить дату в документ?

20. Можно ли в документе дату обновлять автоматически на текущую, каждый раз при открытии документа? Как это сделать?

21. Что такое «Титульный лист»? Как его вставить в текст документа?

22. Что такое «Поля документа». Как их настроить на заданный размер?

23. Как сделать Автоматическое оглавление документа?

24. Как настроить параметры оглавления?

### **Вопросы для самопроверки изученного материала по Теме 5**

1. Какими основными языками можно набрать текст документа?

2. Как установить нужный язык при наборе документа?

3. Как проверить правописание набранного текста?

4. Какое действие будет выполнено при нажатии клавиши F7?

5. Как организовать автоматическую расстановку переносов?

6. Как расположить документ по ширине текстового поля?

7. Каким образом ПК при наборе текста укажет на обнаруженные ошибки?

8. Каким образом ПК при наборе текста укажет на стилистические ошибки?

9. Как можно воспользоваться командой «Добавить в словарь» слова, отсутствующие в машинном словаре?

10. Как осуществить поиск нужных слов в тексте документа?

11. Как заменить найденный текст на новый (нужный) однократно и по всему документу?

12. Что такое «Словарь синонимов», как им воспользоваться?

13. Что такое «Фрагмент документа»? Как его выделить?

14. Как копировать фрагменты документа? Как их перемещать? В случае необходимости – удалять?

15. Какие методы существуют для быстрого копирования слова, фрагмента документа?

16. Что такое «Буфер обмена» – специальная область памяти компьютера?

### **Вопросы для самопроверки изученного материала по Теме 6**

1. Какие имеются Инструменты для установки основных параметров шрифта?

2. Чем визуально отличается Шрифт типа Times New Roman от Arial, Calibri? В чем их принципиальное отличие?

3. Что такое Стили документа?

4. Что такое размер шрифта документа?

5. Что такое «Пункт» (пт)? Чему он равен в мм?

6. Указать стандартные размеры крупности шрифта.

7. Как установить крупность шрифта в 1 пт, в 999 пт?

8. Как установить желаемый цвет шрифта?

9. Как установить полужирное начертание символов, курсив, подчеркнутый шрифт?

10. Как поменять регистр текста?

11. Описать изменение в тексте при нажатии комбинации клавиш  $Sift + F3$ .

12. Как изменить начертание символа на надстрочные и подстрочные знаки?

13. Как организовать текст в «Зачеркнутом виде»?

14. Какую функцию будут выполнять действие: Шрифт / Дополнительно / Интервал / Разряженный (Уплотненный)?

15. Возможно ли начертание текста документа сделать невидимым? Как?

16. Как Изменить ширину символов шрифта?

17. Можно ли сместить текст документа кверху, книзу на 3 пт, например? Как это сделать?

18. Что значит «Анимация» текста? Как она осуществляется? Какие эффекты при этом получаются?

19. Как удалить «Анимацию» у выделенного текста?

20. Что такое «Буквица»? Как она устанавливается?

21. Как выбрать тип шрифта у Буквицы?

### **Вопросы для самопроверки изученного материала по Теме 7**

1. Что такое «Абзац?»

2. Каким (невидимым) символом заканчивается абзац?

3. Какой клавишей следует выделить непечатываемые символы?

4. Как сделать пустую строку в тексте?

5. Что такое вертикальная и горизонтальная полоса прокрутки?

6. Как установить отступ всего абзаца?

7. Как установить отступ только первой строки абзаца (или всех строк, кроме первой)?

8. Указать, как можно использовать «бегунки» (уголки) на горизонтальной линейке для установки отступов.

9. Как влияет клавиша Alt на точность установки отступов?

10. Как при помощи клавиши Alt выделить вертикально расположенный фрагмент текста?

11. Как при помощи клавиши Ctrl выделить несколько произвольно расположенных фрагментов текста?

12. Что такое межстрочный интервал?

13. Как установить в тексте межстрочный интервал 1,0, 1,5, 2,0? Что означают эти цифры?

14. Как закрасить (залить) абзац цветом?

### **Вопросы для самопроверки изученного материала по Теме 8**

1. Как сделать нумерованный список?

2. Как сделать многоуровневый список?

3. Как сделать маркированный список?

4. Что такое «Функция динамического просмотра» нумерованного, маркированного списка?

5. Как изменить формат номеров в нумерованном списке?

6. Как начать нумерацию списка с произвольного номера?

7. Как и где выбрать нужный вид (нестандартный) маркера, например,  $\mathcal{B}, \mathcal{K}, \rightarrow, \oplus, \odot, \bullet, \rightarrow, \exists$ ?

### **Вопросы для самопроверки изученного материала по Теме 9**

1. Указать, где на ленте инструментов находится вкладка «Стили».

2. Как определить тип стиля, которым набран данный фрагмент документа?

3. Как создать свой стиль при наборе текста документа?

4. Какие типы стилей при наборе текста Вам известны? Перечислить.

### **Вопросы для самопроверки изученного материала по Теме 10**

1. Какой текст может находиться в ячейке таблицы?

2. Какая вкладка используется для создания таблицы?

3. Перечислить методы создания таблиц.

4. Каким образом можно нарисовать таблицу произвольного размера?

5. Что такое «Экспресс-таблица»? Как она создается?

6. Как добавить над таблицей текст Тематического заголовка, например, Таблица 1. Данные для построения . . .?

7. Как в таблице удалить ячейку?

8. Как в таблице удалить строку?

9. Как в таблице объединить ячейки?

10. Как таблицу разбить на 2 таблицы (для переноса таблицы на другую страницу и изображения над ней шапки таблицы с указанием ссылки – продолжение табл.)?

11. Как преобразовать текст в таблицу?

12. Как преобразовать таблицу в текст?

13. Как подобрать нужный размер ширины столбцов?

14. Как можно добавить новую строку в таблице?

15. Как в таблице добавить одновременно несколько столбцов (строк)?

16. Как вручную изменить границы ячеек?

17. Как минимизировать ширину столбцов по содержимому ячейки?

18. Как выровнять высоту строк в таблице?

19. Что такое «Двунаправленная стрелка»?

20. Сколько ячеек одновременно можно объединить? И как это сделать?

21. Как отсортировать значение в столбце таблицы (по возрастанию, по убыванию)?

22. Можно ли выполнить вычисления в таблице в MS Word?

23. После вычислений в MS Word после набора новых чисел в ячейки в таблице, какой клавишей осуществить пересчет в таблице?

24. Как изменить в ячейке таблицы Формат числа (*числовой с разделителем разрядов, денежный*, *процентный*)?

25. Что такое «Диапазоны» при вычислениях в таблице. Их виды?

26. Как повторить строку заголовка таблицы на следующей странице?

27. Как изменить направление текста в таблице?

28. Как изменить толщину контурных линий в таблице?

### **Вопросы для самопроверки изученного материала по Теме 11**

1. Какая вкладка панели инструментов используется для вставки рисунков?

2. Какие фигуры используются для изображения линии, квадрата, круга?

- 3. Как провести линию горизонтально или под углом 90º?
- 4. Как из прямоугольника изобразить квадрат?
- 5. Как из эллипса изобразить круг?
- 6. Для чего используется функция «Обтекания»?

7. Как сделать рисунок независимым (возможным для перемещения по плоскости страницы) от фиксированного положения?

- 8. Что такое «Маркер поворота рисунка»?
- 9. Как изменить толщину контурной линии в рисунке? Ее цвет?
- 10. Как залить фигуру нужным цветом?
- 11. Как поменять резкость изображения? Его контрастность?
- 12. Что такое «Группировка рисованных фигур»?
- 13. Как фигуры разгруппировать?
- 14. Выноски. Их форма, очертание.
- 15. Как вставить текст в выноску?
- 16. Перечислить Способы перемещения рисованных фигур.

17. Как перемещать фигуры (графические примитивы) на задний план, на передний план?

18. Как сделать очертание текста вокруг фигуры (рисунка)?

### **Вопросы для самопроверки изученного материала по Теме 12**

- 1. Для чего используются Рассылки?
- 2. Для чего применяется «Функция слияния»?
- 3. Что такое «Основной документ»?
- 4. Что такое «Поля слияния»?
- 5. Как создать источник данных?
- 6. Как осуществляется операция слияния?
- 7. Как просмотреть полученные результаты слияния?

### **Вопросы для самопроверки изученного материала по Теме 13**

- 1. Что такое «Колонтитул»? Где он расположен?
- 2. Что можно поместить в колонтитул?
- 3. Как можно выделить колонтитул? Как снять с него выделение?
- 4. Как отредактировать текст в колонтитуле?
- 5. Как вставить номер страницы в колонтитул?

### **Вопросы для самопроверки изученного материала по Теме 14**

- 1. Что такое «Книжная ориентация страницы»?
- 2. Что такое «Альбомная ориентация страницы»?
- 3. Как поменять «размер полей» на странице?
- 4. Как организовать «разрывы» в тексте документа?

5. Как начать новую Главу или Раздел в тексте документа с новой страницы?

6. Как распечатать на одном листе 2 страницы текста?

7. Перед печатью текста следует проверить схему расположения текста на странице. Для этого текст перед печатью надо просмотреть. Как это сделать?

8. Каким образом можно переместиться в последнюю точку просмотра документа?

9. Объяснить действие клавиш «Shift+F5». Для чего оно применяется?

### **СПИСОК РЕКОМЕНДУЕМОЙ ЛИТЕРАТУРЫ**

*Основная литература*:

1. *Макарова Н. В.* Информатика: учебник для вузов. Стандарт 3-го поколения. СПб.: Питер, 2013. 576 с.

2. *Симонович С. В.* Информатика. Базовый курс: учебник для вузов. 3-е изд. Стандарт 3-го поколения. СПб.: Питер, 2013. 640 с.: ил.

3. *Некрасов В. П.* Системы счисления. Представление чисел в компьютере: учебное пособие по дисциплине «Информатика» для студентов специальности 230102 – «Автоматизированные системы обработки информации и управления» (АСУ) направления 230100 – «Информатика и вычислительная техника». 3-е изд., испр. доп. / Екатеринбург: Изд-во УГГУ, 2008. 34 с.

4. *Информатика.* Часть 1: метод. указания к лаб. работам по дисциплине «Информатика» для студентов технологических специальностей / *В. В. Тимухина, А. В. Дружинин, Т. Г. Завражина, Р. А. Мезенцева, Т. А. Самакаева, С. М. Колмогорова.* Екатеринбург: Изд-во УГГУ, 2014. 116 с.

#### *Дополнительная литература:*

1. *Куртер Дж., Маркви А*. Microsoft Office 2000: учебный курс. СПб.: Питер, 2002. 640 с.: ил.

2. *Вашкевич Э. В.* Видеосамоучитель. PowerPoint 2007. Эффективные презентации на компьютере (+CD). СПб.: Питер, 2008. 240 с.: ил.

3. *Левин А. Ш.* Word и Excel. Cамоучитель Левина в цвете. 2-е изд. СПб.: Питер, 2012. 224 с.: ил.

4. *Создание оглавления*. [Электронный ресурс]: URL: https://www.youtube.com/watch?v=gHolH7K0s2E (дата обращения 17.01.2017)

Учебное издание

Валентин Александрович Боровков Светлана Михайловна Колмогорова

#### ИНФОРМАТИКА. ТЕКСТОВЫЙ РЕДАКТОР WORD

*Учебно-методическое пособие* по дисциплине «Информатика» для студентов всех технологических специальностей направления подготовки 21.05.04 – «Горное дело» *очного и заочного обучения*

> Редактор *В. В. Баклаева* Компьютерная верстка *В. А. Боровкова*

Подписано в печать Бумага писчая. Формат 60 х 84 1/16. Гарнитура Times New Roman Печать на ризографе. Печ. л. 5,3. Уч.-изд. л. 4,92. Тираж 60. Заказ

> Издательство УГГУ 620144, г. Екатеринбург, ул. Куйбышева, 30 Уральский государственный горный университет Отпечатано с оригинал-макета в лаборатории множительной техники УГГУ

### **Федеральное агентство по образованию ФБГОУ ВО «Уральский государственный горный университет»**

### **ПРИКЛАДНОЕ ПРОГРАММНОЕ ОБЕСПЕЧЕНИЕ**

**Методические указания к лабораторным работам по дисциплине «Прикладное программное обеспечение» для студентов технологических специальностей очной и заочной форм обучения** Часть 1.

УДК И57

Рецензент: Боровков В. А., доцент кафедры информатики

*Прикладное программное обеспечение*. Методические указания к лабораторным работам по дисциплине «Прикладное программное обеспечение» для студентов технологических специальностей очной и заочной форм обучения / В. В. Тимухина, А. В. Дружинин, Т. Г. Завражина, Р. А. Мезенцева, Т. А. Самакаева, С. М. Колмогорова. – Екатеринбург: Изд–во УГГУ.–2021 – с.118

В методическом руководстве студентам предложены задания и методические указания по их выполнению в Windows, Word, Excel.

- © Уральский государственный горный университет, 2021
- © Авторы, 2021

### **ВВЕДЕНИЕ**

Методическое руководство для выполнения лабораторных и самостоятельных работ по дисциплине «Прикладное программное обеспечение» для студентов технологических специальностей очной и заочной форм обучения состоит из двух частей в соответствии с поточными лекциями по дисциплине Прикладное программное обеспечение, читаемыми большинству студентов технологических специальностей очной формы обучения.

Часть 1. Включает изучение следующих тем:

- 1. Встроенные приложения Windows.
- 2. Текстовый редактор Word.
- 3. Табличный процессор Excel.

Часть 2. Включает изучение следующих тем:

- 1. Система управления базами данных.
- 2. Система проектирования «AutoCAD».
- 3. Программирование на VBA.
- 4. Работа в Internet

Методическое руководство содержит лабораторные работы разной степени сложности, что соответствует разному уровню подготовки студентов 1 курса по дисциплине «Прикладное программное обеспечение». Количество предложенных работ превышает часовую нагрузку, соответствующую учебным планам.

Каждый преподаватель может на основе предложенных работ создать свой набор лабораторных работ в соответствии с уровнем знаний студентов или предложить отдельным студентам индивидуальную практическую программу работы.

Студенты менее подготовленные, при наличии компьютера дома, могут самостоятельно выполнить набор предложенных работ, повышая свои навыки работы в рассматриваемых приложениях.

Студенты заочной формы обучения могут выполнить указанные преподавателем работы до приезда на сессию, в течение семестра, что положительно скажется на их навыках работы за компьютером.

Результат каждой выполненной работы студент должен сохранить в папке с именем своей группы. Файлы именовать номером выполненной работы.

По всем выполненным лабораторным работам студент должен оформить электронный отчет. Результат каждой работы необходимо дополнить кратким описанием команд, использованных при выполнении работы.

Правила оформления отчета описаны в работе 2.6.

#### 1. Встроенные приложения Windows

# 1. ВСТРОЕННЫЕ ПРИЛОЖЕНИЯ WINDOWS

# Работа 1.1. Стандартные приложения Windows

**I. NOTEPAD (БЛОКНОТ)** - это простейший текстовый редактор, который можно использовать в качестве удобного средства просмотра текстовых файлов (формат .txt).

Для создания текстовых документов его применяют редко, обычно для создания системных файлов типа *.bat* (командных), так как редактор не имеет форматирования. Данную программу удобно использовать для отработки навыков работы с клавиатурой.

# ЗАДАНИЕ 1

- 1. Запустите программу Блокнот.
- 2. Наберите текст.
- 3. Вставьте время / дату.

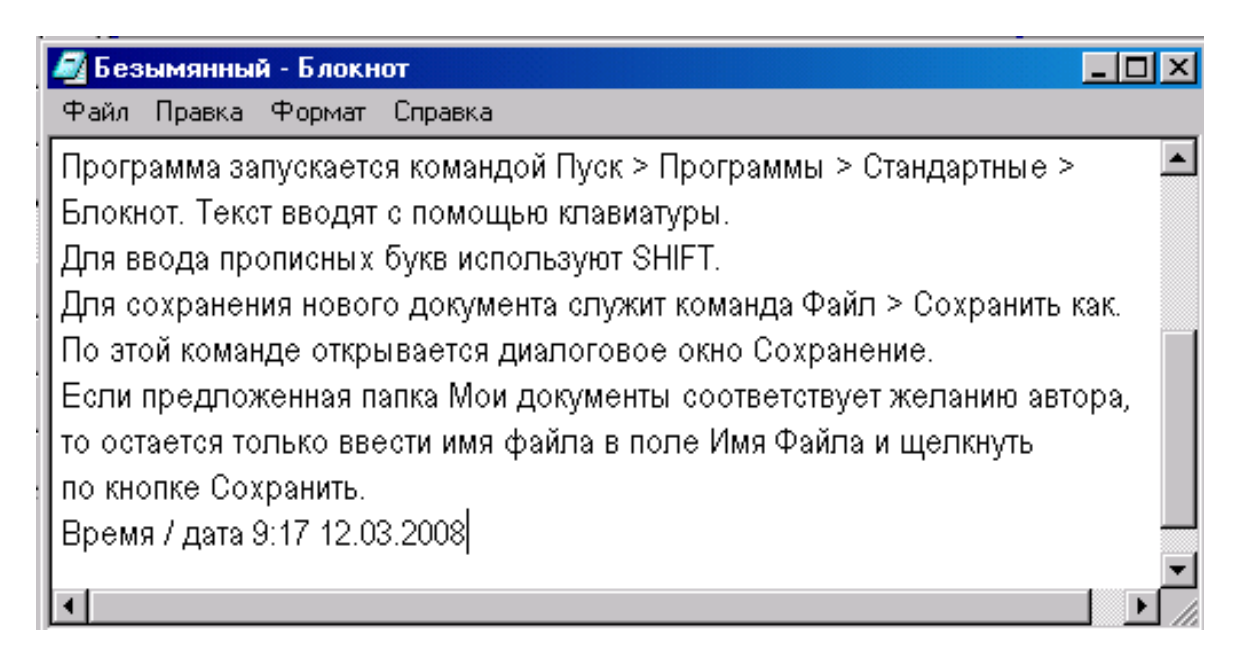

# МЕТОДИЧЕСКИЕ УКАЗАНИЯ

- Программа запускается командой Пуск -> Программы ->  $1.$ Стандартные -> Блокнот.
- В этой программе есть единственное средство автоматизации  $2.$ и состоит оно в том, что при нажатии на клавишу F5 в документ автоматически впечатывается текущее время и дата. Это удобно для ведения деловых записей и дневников.

**II. PAINT** — простейший графический редактор (основные форматы *.dib* или *.bmp*). Может работать и с форматами: *.jpeg, .gif, .png, .tiff.* 

В состав его элементов управления, кроме строки меню, входят панель инструментов, палитра настройки инструмента и цветовая палитра. Кнопки панели инструментов служат для вызова чертежно–графических инструментов.

# **ЗАДАНИЕ 2**

- 1. Запустите программу *Paint***.** Создайте 1 и 2 рисунки.
- 2. Задайте размер будущего рисунка (высота, ширина).
- 3. Наложите рис.1 на рис 2.
- 4. Подпишите рисунки.

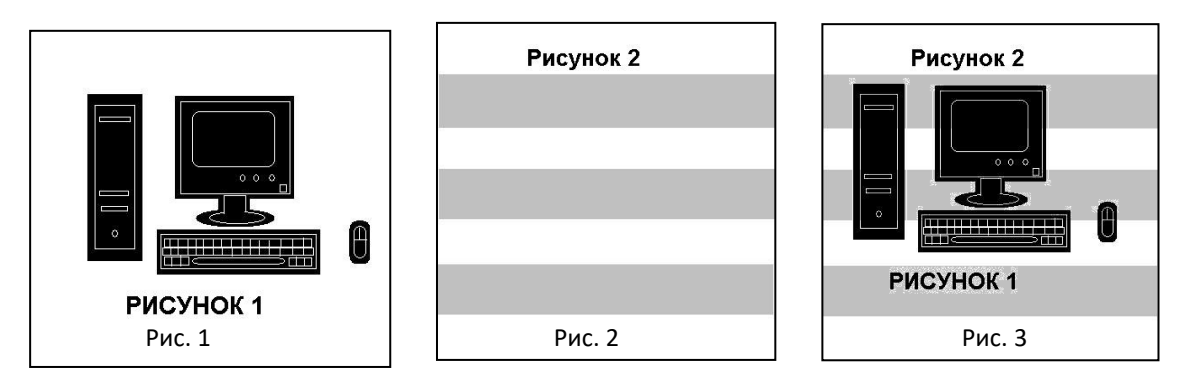

### МЕТОДИЧЕСКИЕ УКАЗАНИЯ

1. Программа запускается командой *Пуск —> Программы —>*  1 *Стандартные —> Paint.*

2. Размеры задают в полях «Ширина» и «Высота» диалогового окна «Атрибуты» *(Рисунок —> Атрибуты).*

3. Все инструменты: карандаш, кисть, распылитель, геометрические фигуры, кроме *Ластика* выполняют рисование основным цветом (выбирается щелчком левой кнопки мыши по палитре красок). *Ластик* стирает изображение, заменяя его фоновым цветом (выбирается щелчком правой кнопки мыши в палитре красок).

4. Для ввода текста используют инструмент «Надпись». Выбрав инструмент, щелкните на рисунке примерно там, где надпись должна начинаться, на рисунке откроется поле ввода.

5. Для сохранения рисунка в файле используется подменю «Файл». В нем есть две команды – «Сохранить» и «Сохранить

как». Команда «Сохранить» сохраняет рисунок в файле с ранее заданным названием. Команда "Сохранить как" сохраняет рисунок в файле под новым названием. Свои файлы сохраните под названием *ris1.jpg и ris2.jpg*.

6. В качестве цвета текста используют основной цвет. Чтобы сделать фон надписи прозрачным, щелкните значок **. Что**бы сделать непрозрачным и выбрать цвет фона, щелкните значок  $\mathbf{0.3}$ 

7. Чтобы открыть ранее созданный файл с рисунком, используют пункты меню *Файл —> Открыть*. Далее на экране появится диалоговое окно «Открытие файла».

8. Открыть файл *ris2.jpg* и наложить на него рис.1, для этого *Правка—>Вставить из файла ris1.jpg*, сделать прозрачным фон.

**III. WORDPAD –** текстовый редактор, служит для создания, редактирования и просмотра текстовых документов.

# **ЗАДАНИЕ 3**

- 1. Запустите программу **WordPad**.
- 2. На странице WordPad наберите текст, дату, время.
- 3. Отформатируйте текст.
- 4. Вставьте формулу и рисунок.
- 5. Измените размер рисунка и формулы.

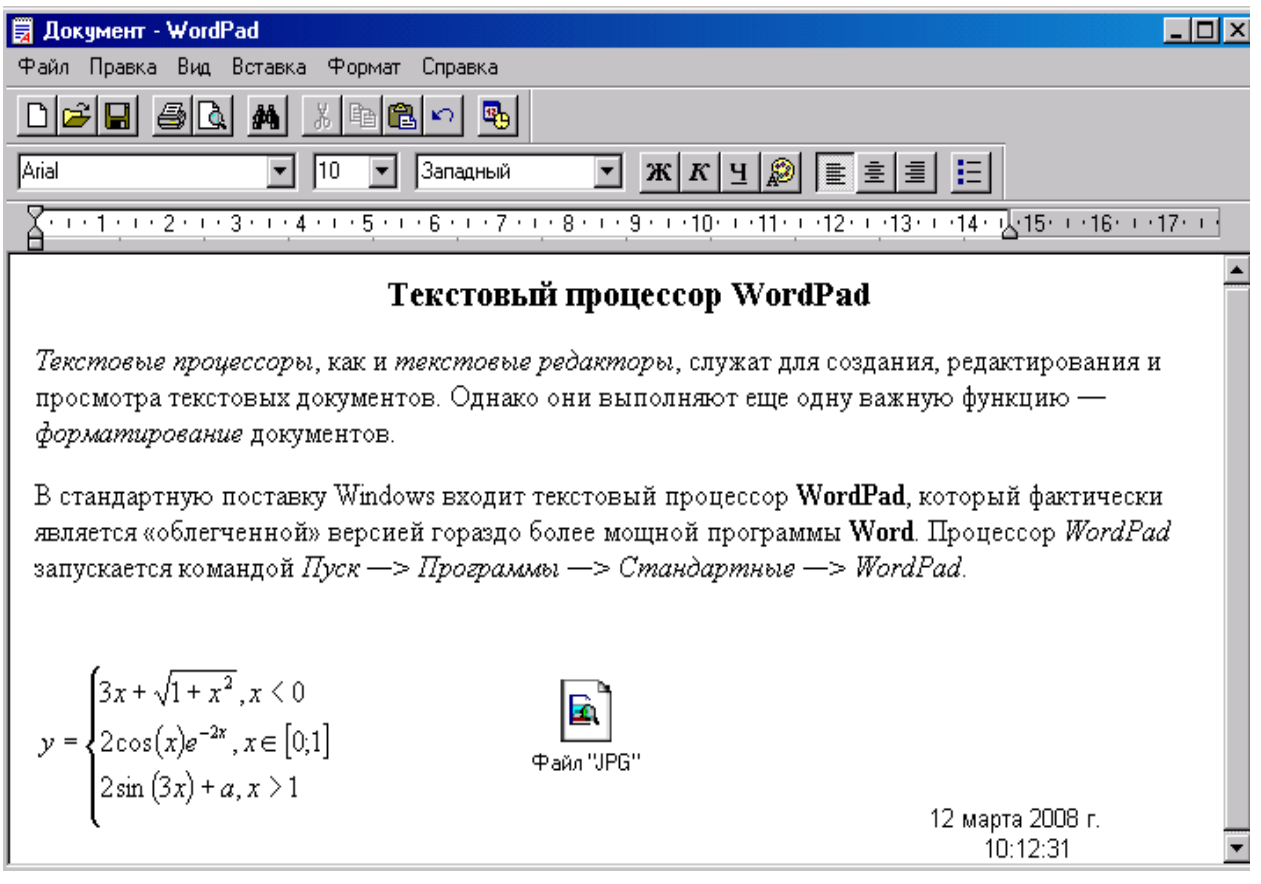

### МЕТОДИЧЕСКИЕ УКАЗАНИЯ

1. Запустите программу командой *Пуск —> Программы —> Стандартные —> WordPad.*

2. Набрать в окне документа *WordPad* предлагаемый текст.

3. Вставить рисунок. *Вставка —> Объект —>Создание из файла* **—>***Обзор.* Для внедрения объекта снять флажок. Чтобы связать объект, установить флажок.

4. Набрать предлагаемую формулу *Вставка—>Объект—>Microsoft Equation 3.0*

**5.** Вставить в документ время и дату: *Вставка —> Дата, время.*

**IV. КАЛЬКУЛЯТОР** может быть в двух вариантах: **стандартного** калькулятора, выполняющего основные арифметические операции, и **инженерного** калькулятора с дополнительными функциями.

#### 1. Встроенные приложения Windows

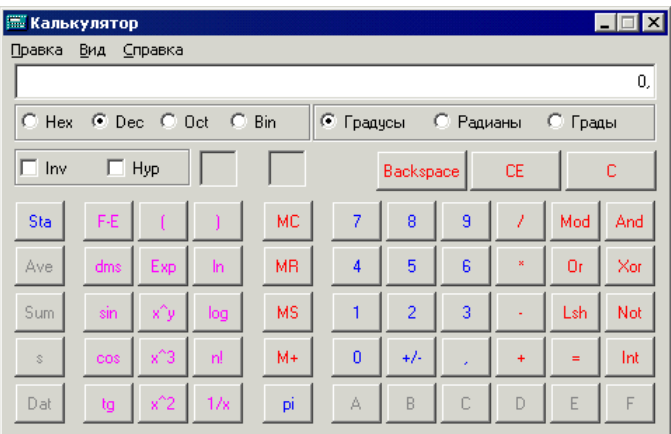

### ЗАДАНИЕ 4

**Вычислите значение уравнения:**  $Y = x^3 + 2{,}28 \cdot x^2 - 1{,}9347 \cdot x - 3{,}907$ при  $x = 5$  с помощью калькулятора, сравните ваш ответ с правильным ответом 168,4195

### МЕТОДИЧЕСКИЕ УКАЗАНИЯ

Для выполнения расчета выполняется следующая последовательность действий: выберите Вид - Инженерный; выберите систему счисления; выберите требуемую разрядность результата и приступайте к расчету.

Клавиша Функция

- ( ) Открыть (закрыть) скобки
- А-Ғ Клавиши ввода для шестнадцатеричных чисел
- cos Косинус (Inv: арккосинус)
- dms Преобразование градусов в градусы-минуты-секунды  $(Inv:$ наоборот)
- Ехр Ввод показателя степени для экспоненциального представления числа
- $F$ -Е Переключение на экспоненциальное представление чисел (только в десятичном режиме)
- Целая часть числа (Inv: дробная часть числа)  $Int$
- Натуральный логарифм (Inv: экспонента)  $In$
- Десятичный логарифм (Inv: показательная функция с основа $log$ нием  $10$ )
- *Mod* Остаток от деления по модулю
- $n!$ Факториал
- PI Число  $\pi$  (3,1415926)
- Sin Синус введенного значения (Inv: арксинус)
- Tan Тангенс введенного значения (Inv: арктангенс)
- $x^2$  Квадрат введенного значения (Inv: корень квадратный)
- $x^3$  Третья степень введенного значения (Inv: корень третьей степени)
- $x\gamma$   $Y$ -я степень введенного значения (Inv: корень  $y$ -й степени)

### Работа 1.2. Создание документа с использованием нескольких приложений

### ЗАДАНИЕ 1

### Создайте нижеприведенный текст с рисунком и результатами вычислений.

Для питания главного электропривода наиболее эффективно применение генераторов постоянного тока со смешанным возбуждением. Упрощенная схема магнитной цепи генератора для этого случая показана на рисунке, где приняты следующие обозначения:  $r_{H}$  и  $\omega_{H}$ ,  $r_{u}$  и  $\omega_{u}$  – сопротивление и число витков соответственно обмотки независимого возбуждения и шунтовой обмотки возбуждения;  $r_{\partial}$  - добавочное сопротивление в цепи шунтовой обмотки возбуждения;  $\Phi$  – общий магнитный поток главных полюсов генератора; E<sub>r</sub> - э. д. с. Источника независимого возбуждения.

Для данной схемы возбуждения справедлива система уравнений:

$$
E_{\scriptscriptstyle H} = r_{\scriptscriptstyle H} i_{\scriptscriptstyle H} + 2\omega_{\scriptscriptstyle H} \Phi \qquad (1)
$$

$$
E_r = r_{u\dot{t}u} + 2\omega_{u\dot{t}}\Phi \qquad (2)
$$

$$
a\omega_{\Sigma} = i_{\mu}\omega_{\mu} + i_{u\mu}\omega_{u\mu} \qquad (3)
$$

При заданных значениях

 $i_{\mu}=1250; r_{\mu}=12.2; \omega_{\mu}=600, r_{\mu}=0.79; \omega_{\mu}=150; i_{\mu}=1250; \Phi=5.81.$ Вычислены:

$$
E_{\mu}=\underbrace{\qquad \qquad }_{\mu}E_{\nu}=\underbrace{\qquad \qquad }_{\mu}:\ a\omega_{\Sigma}=\underbrace{\qquad \qquad }_{\mu}:
$$

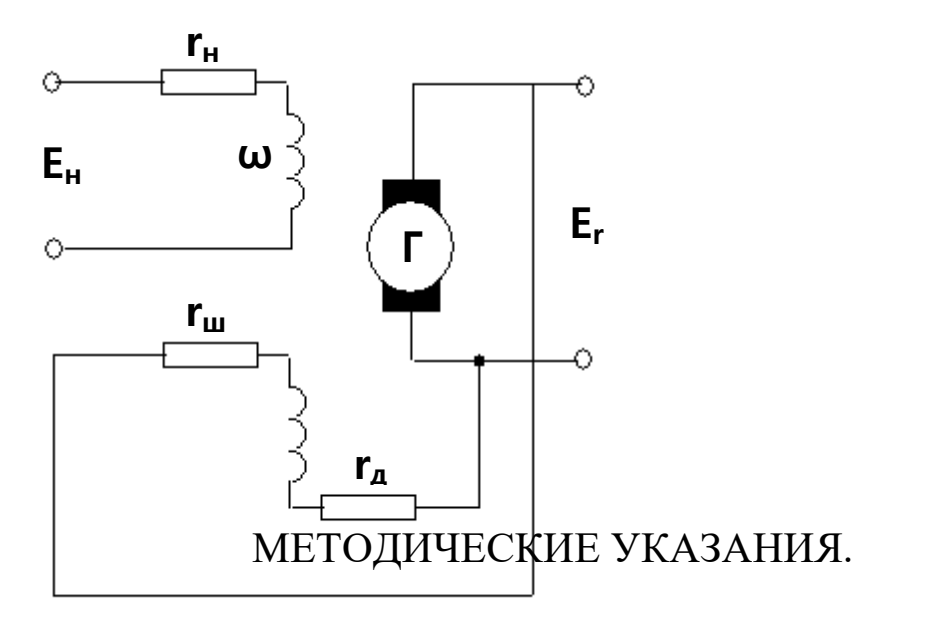

Запустить MS Word: Пуск – Все программы – MS Office – MS 1. Word. Набрать текст до системы уравнений.

Сохранить текст: Файл - Сохранить как - на диске D создать  $2.$ папку с названием вашей группы (Имя папки), в папке сохранить текст под названием ЛабРаб 1 (D: Имя папки ЛабРаб 2.doc). Закрыть документ и выйти из MS Word (команда  $\Phi a\tilde{u}n - Bu x o \partial$ ).

Открыть файл и продолжить набор текста с символами. 3.

Символы  $\omega$ ,  $\Sigma$ ,  $\Phi$  вставить с помощью команды Вставка - $\overline{4}$  $CuM$ вол – Symbol.

Вставка подстрочных индексов: Формат - Шрифт- Под-5. строчный.

Для выполнения расчетов открыть калькулятор  $\eta_{yck}$  - Bce 6. программы - Стандартные - Калькулятор.

Вычислить значение  $E<sub>u</sub>$  и поместить его в буфер памяти путем  $7.$ - Правка - Копировать, поместить калькулятор на панель задач. Вставить вычисленное значение в текст: Правка - Вставить.

8. Аналогичным образом выполнить оставшиеся вычисления, открывая калькулятор на панели задач.

Запустить приложение *Paint*, вычертить рисунок упрощенной 9. схемы возбуждения таким образом, чтобы все однотипные элементы были одного размера, сделать надписи у элементов схемы.

10. Скопировать рисунок в буфер памяти, предварительно выделив его.

Вставить рисунок в свой файл: Правка - Вставить 11.

# Залание 2

# Создайте документ «Основные электротехнические закономерности».

Наберите приведенный ниже текст и формулы.

Общее сопротивление цепи при параллельном соединении:

$$
R = \frac{1}{\frac{1}{R_1} + \frac{1}{R_2} + \dots + \frac{1}{R_n}}.
$$

Общая емкость конденсаторов при последовательном соединении:

1. Встроенные приложения Windows

$$
C = \frac{1}{\frac{1}{C_1} + \frac{1}{C_2} + \dots + \frac{1}{C_n}}.
$$

Закон Ома при переменном токе:  $U = IZ$ ,

где Z — полное сопротивление, Ом.

$$
Z = \sqrt{R^{2} + (X_{L} - X_{C})^{2}} = \sqrt{R^{2} + \left[\omega L - \frac{1}{\omega C}\right]^{2}},
$$

где  $X_L = \omega L$  – индуктивное сопротивление, Ом;  $\omega$  – угловая частота равная  $\omega = 2\pi f$ , где  $f$  – частота переменного тока, Гн,  $L$ – индуктивность, Гн, С-емкость, Гн.

### МЕТОДИЧЕСКИЕ УКАЗАНИЯ

Создание формул: Вставка – Объект – Microsoft Equation 3.0 – панель инструментов.

# **2. ТЕКСТОВЫЙ РЕДАКТОР WORD**

# **Общие принципы создания текстового документа**

## 1. **Набор текста**.

Текст создается на основе шаблона. Обычно это шаблон Normal.dot, но может быть и другой шаблон. Набор текста осуществляется в точку вставки. Существуют два режима ввода текста.

ВСТАВКА – набранный текст раздвигается, и вновь набираемый символ помещается в точку вставки. Этот режим действует по умолчанию.

ЗАМЕНА – текст набирается поверх ранее набранного.

Переключение режимов ВСТАВКА/ЗАМЕНА – клавишей *Insert.*

Набор текста осуществляется абзацами. Только в конце абзаца нажимается клавиша *Enter*. Текст в абзаце переходит на другую строку в соответствии с параметром выравнивания абзаца.

2. **Проверка орфографии**, в том числе создание вспомогательных словарей.

Установить язык**:** *Сервис – Язык* – выбрать язык (по умолчанию настройка на русский).

Установить проверку орфографии**:** *Сервис – Параметры – вкладка Правописание – Автоматически проверять орфографию; Автоматически проверять грамматику. Установить соответствующие флажки.*

### **Создание вспомогательного словаря**.

Если в набираемом тексте много специальных терминов (слов), они подчеркиваются красной линией (эти слова отсутствуют в словаре *Custom.dic*).

Создать новый словарь: *Сервис – Параметры – вкладка Правописание* **–** *Словари*… **–** *Создать* – введите имя словаря (например, geolog).

Добавить слова в словарь: **–** *Сервис – Параметры – вкладка Правописание* **–** *Словари*… – выберите имя словаря (например, geolog) – *Изменить* – введите слова в словарь.

# 3. **Вставка: объектов, полей, файлов, гиперссылок.**

Объекты – элементы документа, которые заключаются в прямоугольник, обрамленный маркерами, позволяющими изменять его размер: поля – элементы документа, принимающие вид – значение/код; файлы – внешние документы; гиперссылка – командная строка для загрузки, указанного в ней файла или сайта. Для вставки объекта используется команда *Вставка – Объект* **–** указываете объект ( др.).

4. **Редактирование** – это исправление ошибок, а также поиск неверного текста и замена его правильным и изменение структуры документа путем копирования, перемещения и удаления фрагментов текста.

Исправление ошибок: удаление символа – клавиши *Backspase* или *Delete*; отмена ошибочного ввода**:** *Правка – Отменить ввод;* найти ошибку и заменить: *Правка – Найти* – ввести ошибочный текст, *Правка – Заменить* – ввести правильный текст.

Изменение структуры документа: выделите фрагмент документа.

Копировать**:** *Правка – Копировать*, мышью показать куда, *Правка – Вставить*.

Переместить*: Правка – Вырезать*, мышью указать куда, *Правка – Вставить.*

Удалить**:** *Правка – Вырезать*

5. **Форматирование** – придание документу привлекательного вида. Команда меню *Формат* (*Шрифт, Абзац, Регистр, Список*, *Колонки, Границы и заливка, Буквица* и др.). При форматировании выделите фрагмент текста (или объект) либо перед набором текста установите нужные параметры форматирования.

**Форматирование символа**: Высота символа измеряется в пунктах. Пункт – 1/72 часть дюйма. Дюйм – 25 мм. Самая высокая буква равна 72 пунктам, т.е. 1 дюйму. Команда *Формат – Шрифт* – окно диалога *Шрифт* – вкладка *Шрифт.* Параметры – Начертание; Размер; Цвет; Интервал. Команда *Формат – Шрифт* – вкладка *Интервал.* Параметры – Масштаб, интервал, смещение. Команда *Формат – Шрифт* – вкладка *Анимация*.

**Форматирование абзаца**: абзац – фрагмент текста между двумя нажатиями на клавишу *Enter*. Команда *Формат – Абзац*. Параметры**:** *Отступ от поля; Отступ 1 строки; Выравнивание; Межстрочный интервал; Список и др.* 

**Обрамление**: *Формат – Границы и заливка.* Параметры: тип границы; тип, цвет и ширину линий; стороны обрамления. Можно обрамить страницу, залить цветом фрагмент.

**Форматирование объекта (**рисунка; автофигуры; надписи; формулы и др.) *Формат – Объект*: вкладка *Цвета и линии* содержит параметры обрамления и заливки; вкладка *Размер* – установить размеры; вкладка *Положение* – расположение объекта в тексте (обтекание объекта текстом); вкладка *Рисунок* – обрезать рисунок; вкладка *Надпись* – изменить внутренние поля надписи.

**Форматирование раздела.** Раздел – часть документа, ограниченная вставленными жесткими разрывами. Разделы могут быть по–разному отформатированы, например, иметь разные колонтитулы. Разрыв вставляется командой: *Вставка – Разрыв – новый раздел***.** Для каждого раздела можно установить свои колонтитулы. Колонтитулы размещаются в верхнем или нижнем поле страницы. Обычно содержат название раздела, параграфа. Создать колонтитул: *Вид – Колонтитул* – выберите из меню «Колонтитулы» верхний или нижний, введите текст, отформатируйте его, вставьте номер страницы.

**Форматирование колонок.** *Колонки* **–** это раздел текста с особым форматированием. Команда *Формат – Колонки***,** указать тип колонок, их количество и размер, если надо поставить разделитель.

**Вид страницы:** *Поля; Ориентация* и др. Команда *Файл – Параметры страницы***:** Вкладка *Поля* – *Размер полей; Переплет*; *Ориентация страницы*; Вкладка *Размер бумаги* и *Подача бумаги*; Вкладка *Источник бумаги* **–** *начать раздел, различать колонтитулы*.

**Стиль форматирования –** имеет имя и включает набор параметров форматирования, например стиль «Обычный». Стиль можно изменить, добавив или удалив параметры форматирования, или создать новый стиль на основе имеющегося, присвоив ему новое имя. *Формат – Стили и форматирование – Создать стиль.*

6. **Создание таблиц:** *Таблица – Вставить – Таблица* – Укажите число строк и столбцов. *Таблица – Нарисовать таблицу* – заполнить таблицу информацией.

**Редактирование таблицы:** *Таблица – Добавить – Строки – (Столбцы, Ячейки) – Удалить – Таблица – (Столбцы, Строки*, *Ячейки***) –** *Объединить ячейки – Разбить ячейки* – введите число строк, число столбцов.

**Форматирование таблицы:** *Таблица – Автоформат* – выберите один из предлагаемых форматов. *Автоподбор* – *Выровнять высоту строк; ширину столбцов; По содержимому; Фиксированная* ширина – *Свойства таблицы –* вкладка *Таблица* – Положение таблицы на странице; Обтекание таблицы текстом; вкладка *Строка – Высота строки;* вкладка *Столбец – Ширина столбца.* 

Работа с информацией внутри таблицы: *Сортировка; Преобразование в текст; Вычисления* – см. подробно в лабораторных работах 2.2 –2.4.

7. **Создание рисунков:** команда *Вставка – Объект – Рисунок MS Word.* Используя инструменты панели «Рисование» создайте рисунок. По завершению рисунка восстановите его границы и закройте. Созданный рисунок появится в документе в точке вставки.

*8.* **Создание оглавления:** *Вставка – Ссылка – Оглавления и указатели.*

9. **Просмотр и печать документа**: *Файл – Предварительный просмотр. Файл – Печать* – выберите параметры печати.

Приведенная последовательность создания текстового документа содержит команды основного меню, эти же команды могут быть выполнены с использованием кнопок Панелей инструментов.

# **Работа 2.1. Работа со списками. Объекты WordArt**

Списки – это отформатированные (маркированные или нумерованные) абзацы.

# **ЗАДАНИЕ 1**

.

1.Наберите в столбец приведенные фамилии, имена, отчества. Создайте копию. Отформатируйте одну копию в две колонки. Дополните первоначальный список новой информацией.

2. Создайте нумерованные и маркированные списки по приведенным образцам.

# СПИСОК СТУДЕНТОВ 1 КУРСА ГРУППЫ ОПИ:

- 1. Иванова Екатерина Петровна;
- 2. Степанов Петр Иванович;
- 3. Балабан Анна Станиславовна;
- 4. Котов Евгений Семенович;
- 5. Ломакин Герман Александрович;
- 6. Сильвестова Инна Леонидовна

# ОЦЕНКИ СТУДЕНТОВ 1 КУРСА ГРУППЫ ОПИ ПО МАТЕМАТИКЕ, ФИЗИКЕ И РУССКОМУ ЯЗЫКУ:

- 1. Иванова Екатерина Петровна:
	- 1.1. Контр. работа: Матем. 4; Физика 4; Рус. 4.
	- 1.2. Экзамен: Матем. 5; Физика 4; Рус. 5
- 2. Степанов Петр Иванович:
	- 2.1. Контр. работа: Матем.3; Физика 3; Рус.3.
	- 2.2. Экзамен: Матем. 4; Физика 4; Рус.4
- 3. Балабан Анна Станиславовна:
	- 3.1. Контр. работа: Матем. 4; Физика 4; Рус. 4.
	- 3.2. Экзамен: Матем. 4; Физика 4; Рус. 4.
- 4. Котов Евгений Семенович:
	- 4.1. Контр. работа: Матем. 3; Физика 3; Рус. 3.
	- 4.2. Экзамен: Матем. 5; Физика 4; Рус.4.
- 5. Ломакин Герман Александрович:
	- 5.1. Контр. работа: Матем. 5; Физика 5; Рус. 5.
	- 5.2. Экзамен: Матем. 5; Физика 5; Рус. 5.
- 6. Сильвестова Инна Леонидовна:
	- 6.1. Контр. работа: Матем. 5; Физика 5; Рус.4.
	- 6.2. Экзамен: Матем. 4; Физика 5; Рус .5.
#### **2. Текстовый редактор Word** ОЦЕНКИ СТУДЕНТОВ 1 КУРСА ГРУППЫ ОПИ ПО ИНФОРМАТИКЕ: Иванова Екатерина Петровна Курсовая 4 ▪ Контрольная 5 Экзамен 5 Степанов Петр Иванович Курсовая 4 ▪ Контрольная 3  $\blacksquare$ Экзамен 5 Балабан Анна Станиславовна  $\triangleright$  Курсовая 4 ▪ Контрольная 3  $\blacksquare$ Экзамен 5 Котов Евгений Семенович Курсовая 4 ▪ Контрольная 5  $\blacksquare$ Экзамен 5 Ломакин Герман Александрович Курсовая 4 ▪ Контрольная 3  $\blacksquare$ Экзамен 5 Сильвестова Инна Леонидовна Курсовая 4 ▪ Контрольная 3  $\overline{\text{P}}$  Экзамен 5

## МЕТОДИЧЕСКИЕ УКАЗАНИЯ

Для создания простого нумерованного или маркированного списка следует:

Выделить текст, который будет оформлен в виде списка.

 Выбрать команду *Формат – Список* – вкладка *Нумерованный* (либо *Маркированный*) – выбрать тип списка, затем вид списка. Кроме того, возможно отредактировать или создать свой вид списка с использованием кнопки *Изменить*.

 После выбора вида списка применить его к выделенному тексту.

 Для создания многоуровневого списка следует текст, который будет оформлен в виде списка, предварительно подготовить:

 Создать отступы текста для вложенных уровней. Для этого предназначены кнопки и меньшить отступ и на тартого предназначены кнопки нели инструментов «*Форматирование*», либо можно воспользоваться сочетанием клавиш *Shift* + Alt +  $\leftarrow$  или *Shift* + Alt +  $\rightarrow$ , либо использовать маркеры отступов на горизонтальной линейке.

 Выделить текст, который будет оформлен в виде многоуровнего списка.

 Воспользоваться командой *Формат – Список* – вкладка *Многоуровневый*.

Выбрать вид списка из предложенных.

 Для разделения текста на две колонки: выделить текст, команда *Формат – Колонки –* установить параметры: количество колонок и их размер.

## **ЗАДАНИЕ 2**

**Создайте различные текстовые эффекты, используя объект** 

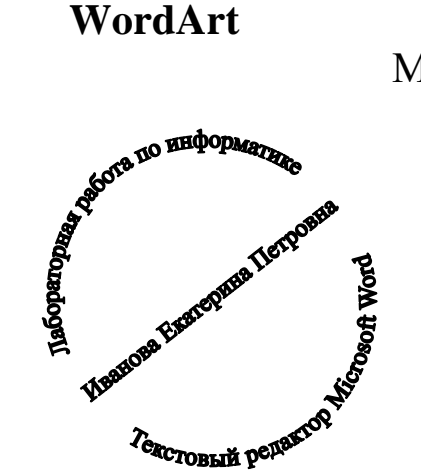

МЕТОДИЧЕСКИЕ УКАЗАНИЯ

1. В меню *«Вставка»* вызовите подменю *«Объект»* и запустите приложение WordArt или воспользуйтесь кнопкой **4** Объект WordArt..., расположенной на панели инструментов. Можно изменить текст и задать иную графическую форму.

2. Пользуйтесь коллекцией WordArt и Меню "Текст - Фигура",

OGBEKT WORDS

Объект WordArt

Объект WordArt

# **Obbekt WordArt**

Объект WordArt

Объект **NordArt** OGbekt WordArt

**20195. OOD**<br>T

**Объект WordArt** 

#### **Работа 2.2 Форматирование: создание списков, колонок, буквицы. Преобразование текста в таблицу**

# **ЗАДАНИЕ 1 Создайте новый документ, набрав следующий текст:**

Урал – обширный и богатый регион России. От других горнопромышленных районов страны Урал отличается, во – первых, тем, что промышленное использование полезных ископаемых началось более 300 лет назад; во – вторых, не только богатством, но и исключительным разнообразием полезных ископаемых; в – третьих, в решающие моменты российской истории Урал играл роль «опорного края державы»; в – четвертых, центральная власть до 1917 года и особенно в советское время уделяла Уралу, развитию горного дела в крае самое пристальное внимание.

Для выполнения последующих заданий создавайте копии текста.

## **ЗАДАНИЕ 2**

**Текст разделить на абзацы. Пронумеровать абзацы текста. Формат** Е Список... **Нумерованный** 

Урал – обширный и богатый регион России. От других горнопромышленных районов страны Урал отличается:

1. Промышленным использованием полезных ископаемых, которое началось более 300 лет назад.

2. Не только богатством, но и исключительным разнообразием полезных ископаемых.

3. В решающие моменты российской истории Урал играл роль «опорного края державы».

4. Центральная власть до 1917 года и особенно в советское время уделяла Уралу, развитию горного дела в крае самое пристальное внимание.

## **ЗАДАНИЕ 3**

#### **Преобразовать текст в таблицу с изменением направления текста в ячейках.**

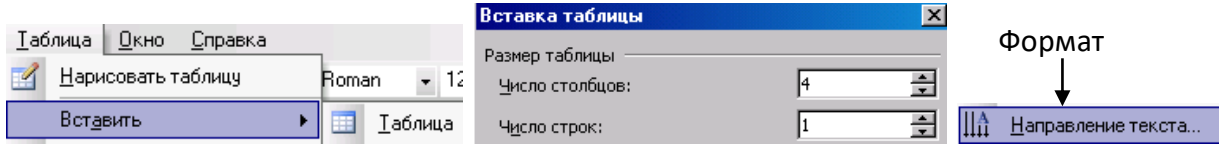

Урал – обширный и богатый регион России. От других горнопромышленных районов страны Урал отличается:

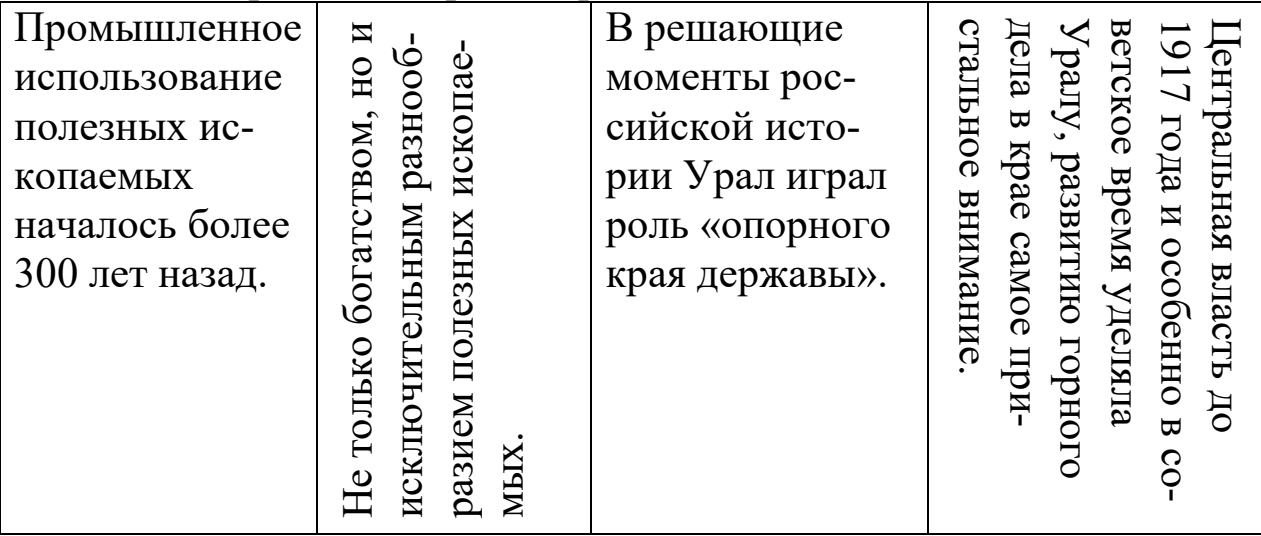

## **ЗАДАНИЕ 4**

**Разбить текст на две колонки с разделителем и промаркировать текст.**

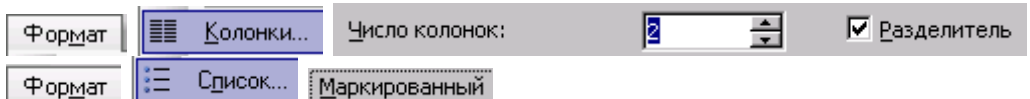

Урал – обширный и богатый регион России. От других горнопромышленных районов страны Урал отличается:

- Промышленным использованием полезных ископаемых, которое началось более 300 лет назад.
- Не только богатством, но и исключительным разнообразием полезных ископаемых.
- В решающие моменты российской истории Урал играл роль «опорного края державы».
- Центральная власть до 1917 года и особенно в советское время уделяла Уралу, развитию горного дела в крае самое пристальное внимание.

# **ЗАДАНИЕ 5**

## **Разбить на четыре колонки и вставить буквицу.**

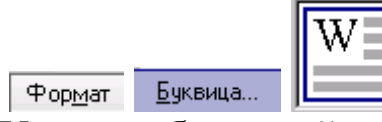

Урал – обширный и богатый регион России. От других горнопромышленных районов страны Урал отличается:

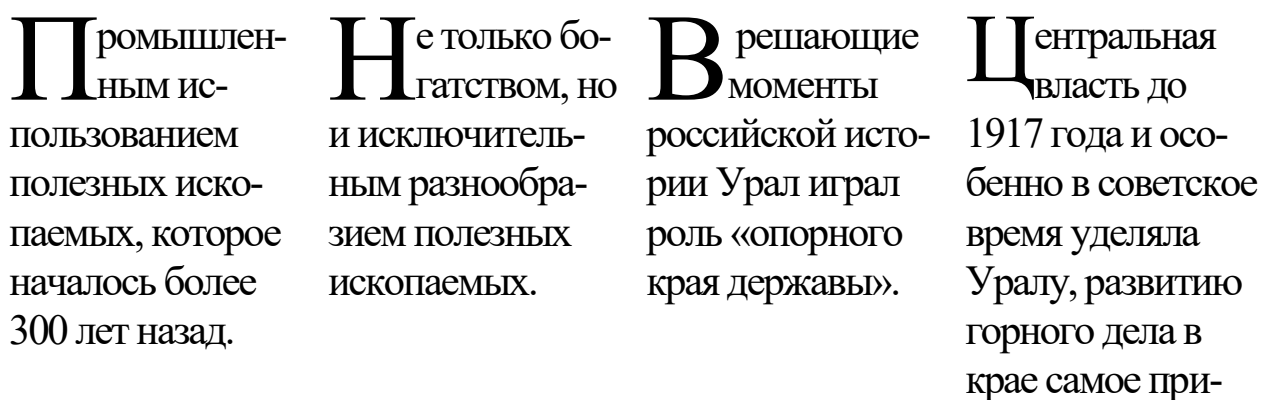

стальное внима-

ние.

# **ЗАДАНИЕ 6**

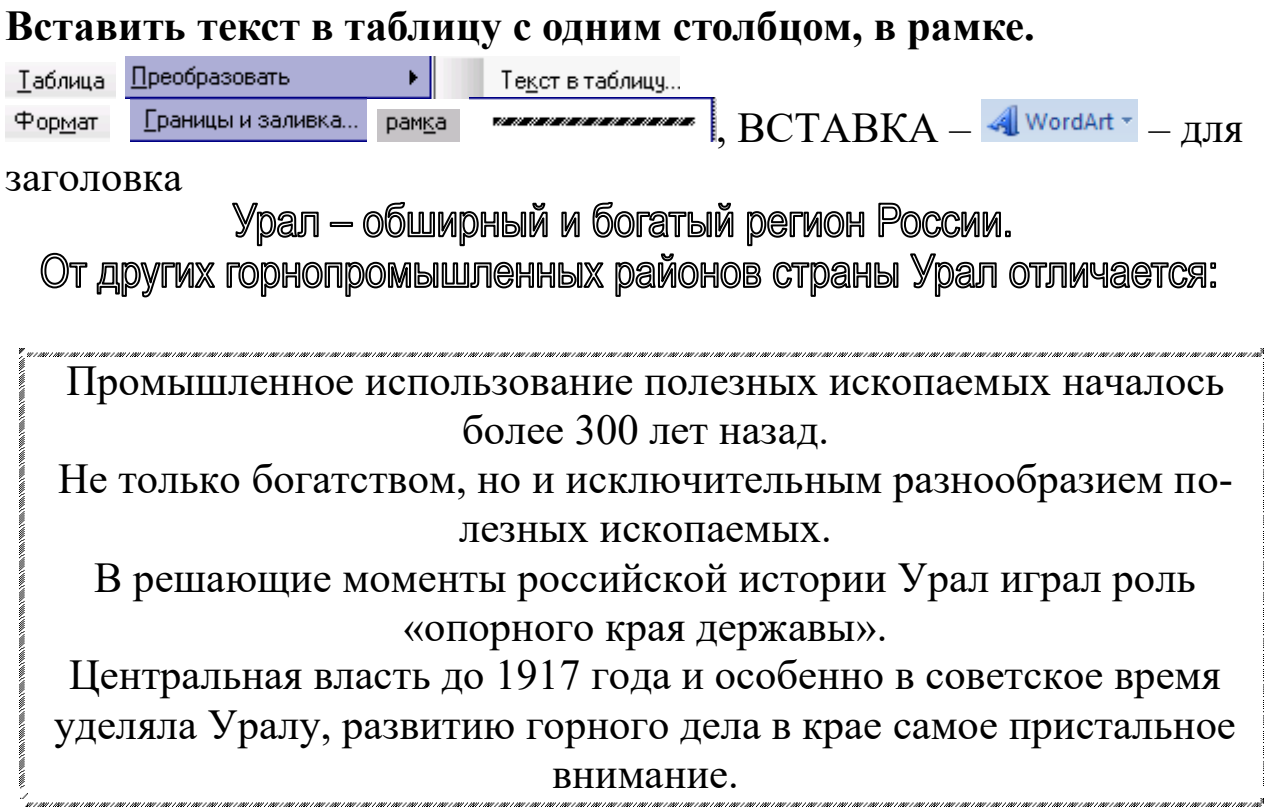

#### **Работа 2.3. Создание и форматирование таблицы, вычисления в таблице с использованием функций**

Текстовый процессор Word позволяет выполнять вычисления, записывая в отдельные ячейки таблицы формулы с помощью команды *Таблица – Формулы*.

Формула задаётся как выражение, в котором использованы:

- **абсолютные** ссылки на ячейки таблицы в виде списка, разделяемые точкой с запятой – А1; В5; Е10 и т.д., или блока – начало и конец блока ячеек – А1:F1;
- **ключевые слова** для ссылки на блок ячеек: LEFT – ячейки, расположенные в строке левее ячейки с формулой;

RIGHT– ячейки, расположенные в строке правее ячейки с формулой;

ABOVE– ячейки, расположенные в столбце выше ячейки с формулой;

BELOW– ячейки, расположенные в столбце ниже ячейки с формулой;

- **константы** числа, текст в двойных кавычках;
- **встроенные функции** Word;
- **знаки операций**  $(+, -, *, ', %, %, -, <, <, >, >, >)$ Таблица 1

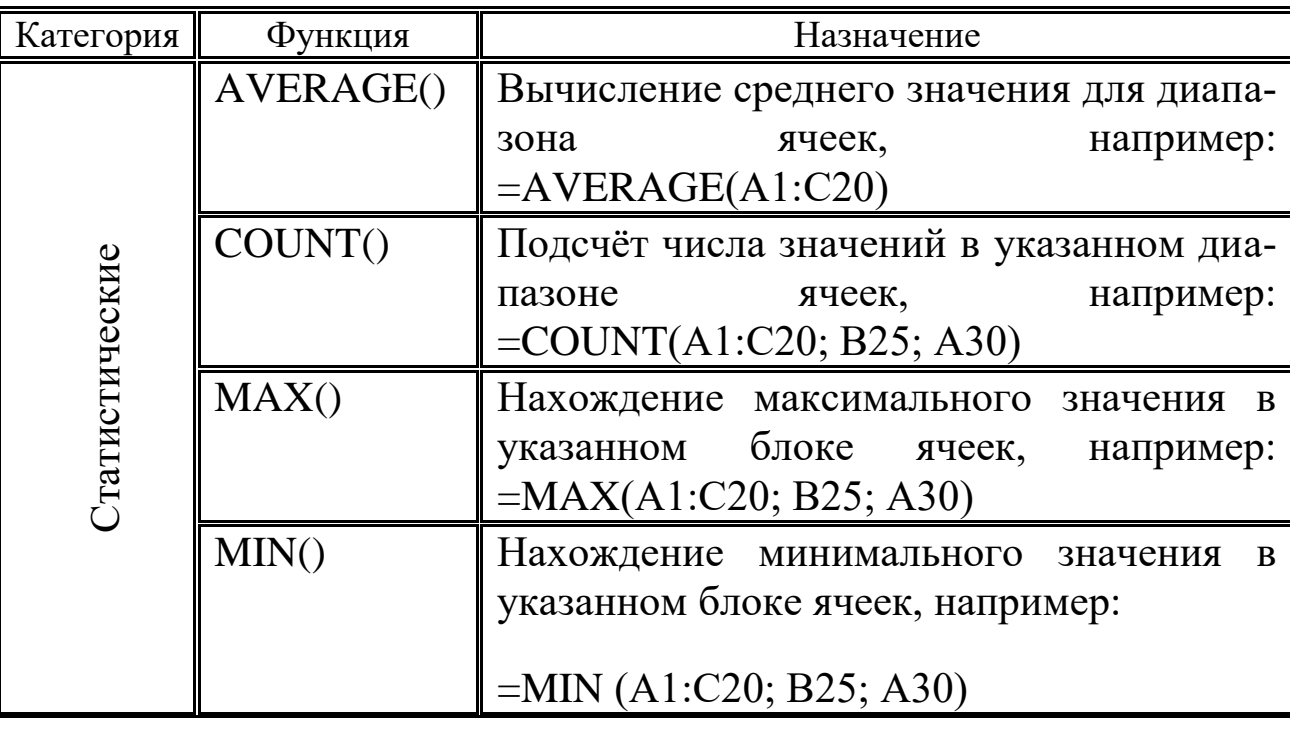

Виды встроенных функций

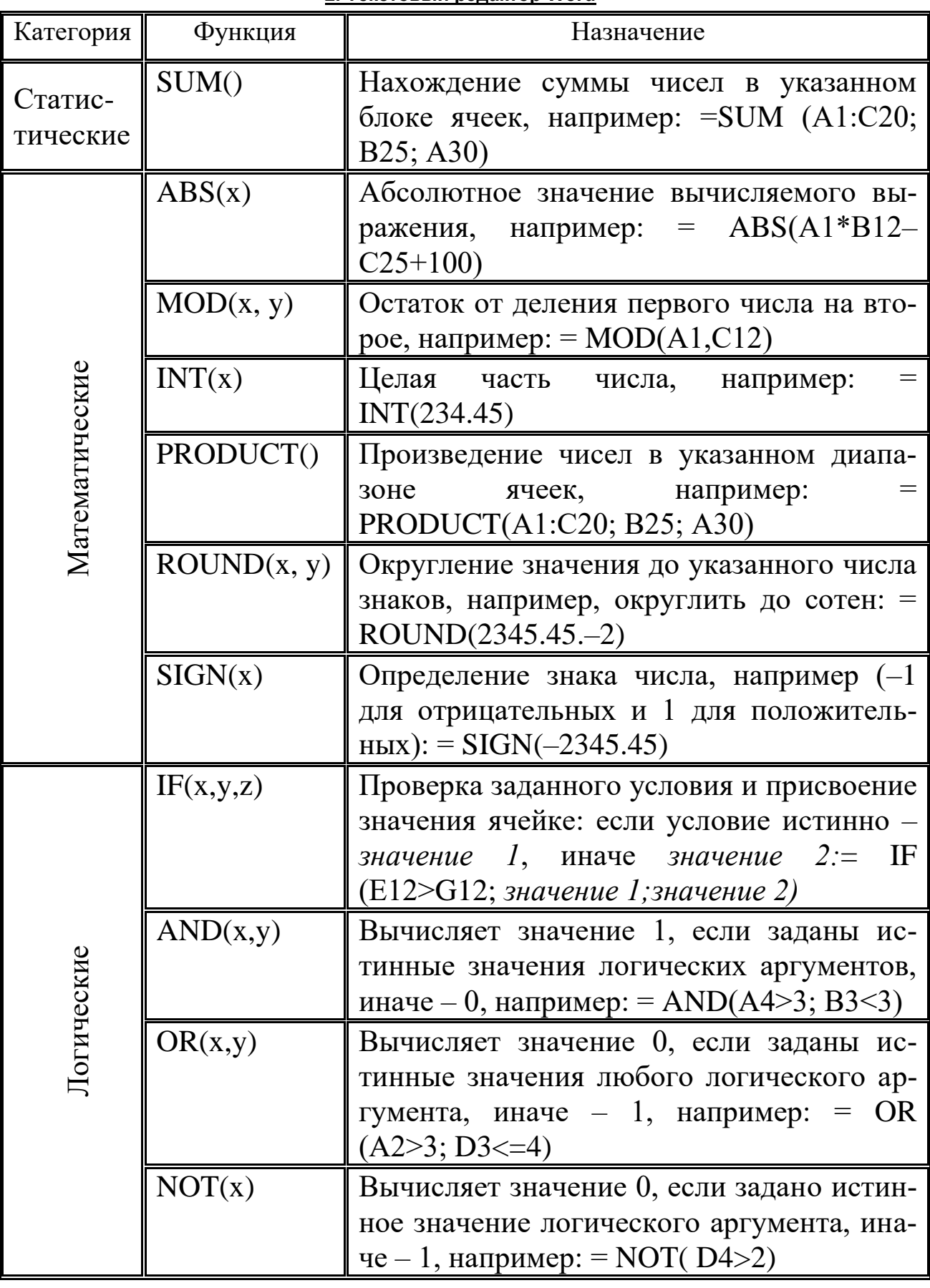

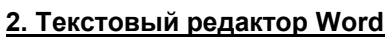

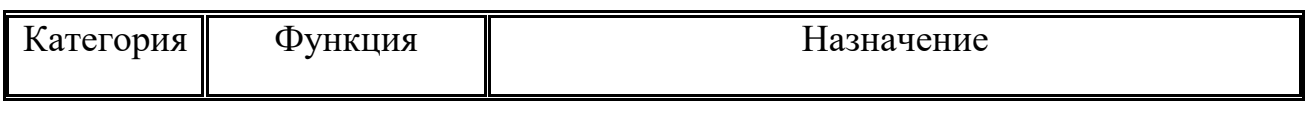

**2. Текстовый редактор Word**

| Логические |              | <b>DEFINED</b> (x) Определяет значение в ячейке.               |  |  |  |  |  |
|------------|--------------|----------------------------------------------------------------|--|--|--|--|--|
|            | <b>FALSE</b> | Логическая константа ложь, которой со-<br>ответствует число 0. |  |  |  |  |  |
|            | <b>TRUE</b>  | Логическая константа истина, которой<br>соответствует число 1. |  |  |  |  |  |
|            | DEFINED(x)   | Определяет значение в ячейке.                                  |  |  |  |  |  |

## **ЗАДАНИЯ**

1. Создайте таблицу (табл. 2), вычислите средний и суммарный балл успеваемости.

2. Создайте две копии таблицы. Отсортируйте таблицы. Одну копию – по возрастанию значений столбца «Ф.И.О.». Вторую – по убыванию значений столбца «Суммарный балл успеваемости».

Таблица 2

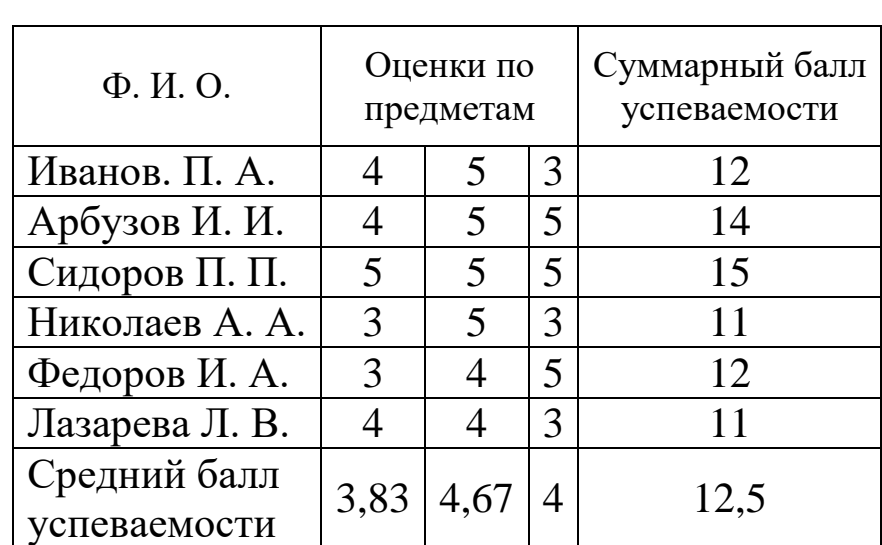

Успеваемость студентов

## МЕТОДИЧЕСКИЕ УКАЗАНИЯ.

- 1. Создать таблицу с помощью команды *Таблица – Вставить*, ввести данные, приведенные в таблице.
	- При добавлении строк (столбцов) и объединении (разбивке) ячеек использовать соответствующие команды меню *Таблица.*
- Для столбца «Суммарный балл» и «Средний балл успеваемости» произвести вычисления, воспользоваться командой *Таблица – Формула* (использовать таблицу 1).
- **2.** Для сортировки используйте команду *Таблица Сортировка*

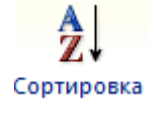

или значок «Сортировка» на панели инструментов, предварительно поставив курсор в любую ячейку таблицы со значением.

#### **Работа 2.4. Вычисления в таблицах**

#### **ЗАДАНИЕ 1**

**Создайте таблицу сложной структуры (табл.1) используя команды объединения и разбивки ячеек, вычислите значения столбцов «Всего», «Итого» и строк «Итого», «Средний», «Максимальный», «Минимальный» объем продаж.**

Таблица 1

Объем продаж на внутреннем и внешнем рынках, тыс.руб.

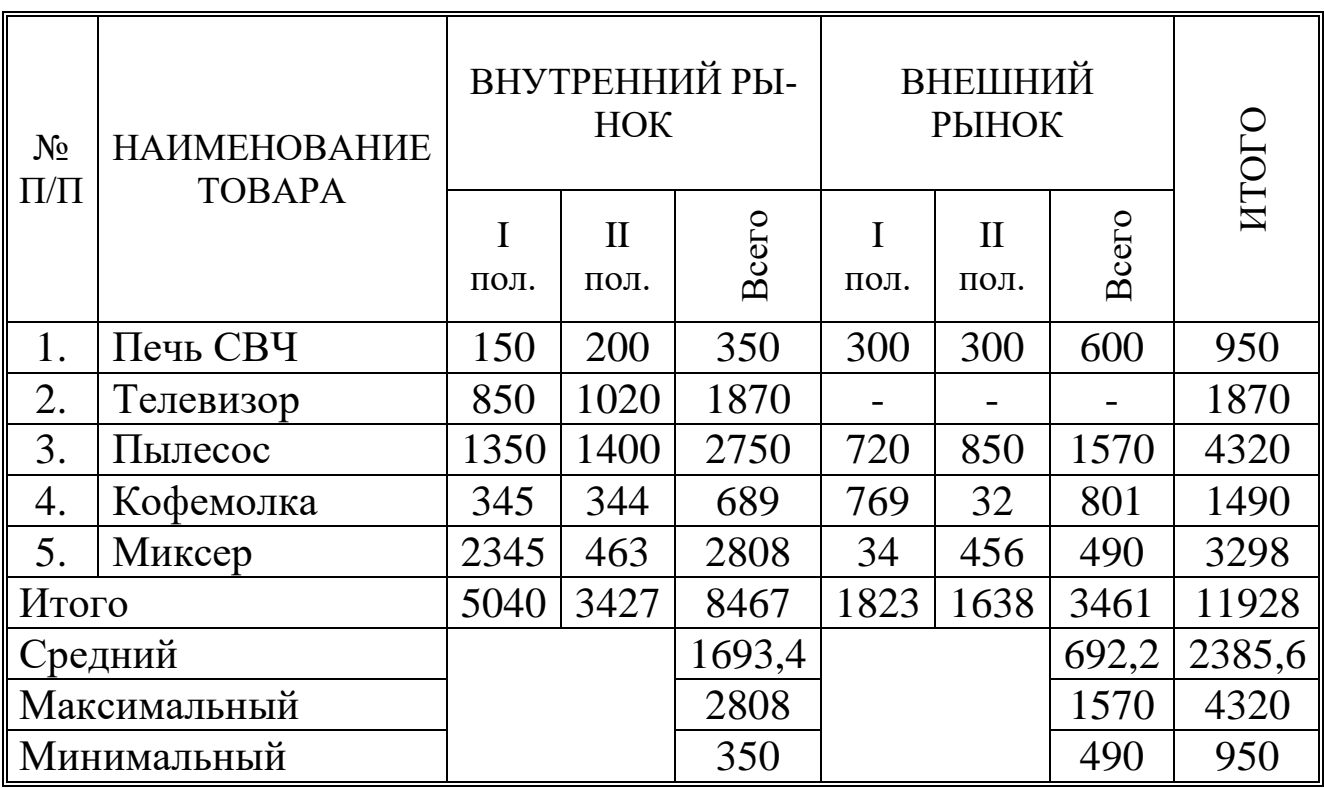

#### **ЗАДАНИЕ 2**

#### **Создайте таблицу 2, итоговые показатели вычислите по формулам.**

#### МЕТОДИЧЕСКИЕ УКАЗАНИЯ

1. Для создания таблицы 1 и 2 с помощью команды *Таблица* **–** *Вставить* введите необходимые данные.

2. При добавлении строк (столбцов) и объединении (разбивке) ячеек использовать соответствующие команды меню *Таблица***.**

3. Для выбора направления текста нажать ПКМ  $\|\cdot\|$  Направление текста. И выбрать соответствующее направление.

## 4. Для вычисления воспользоваться командой *Таблица* **–** *Формула*

## Таблица 2

## **Успеваемость студентов инженерно–экономического факультета УГГУ**

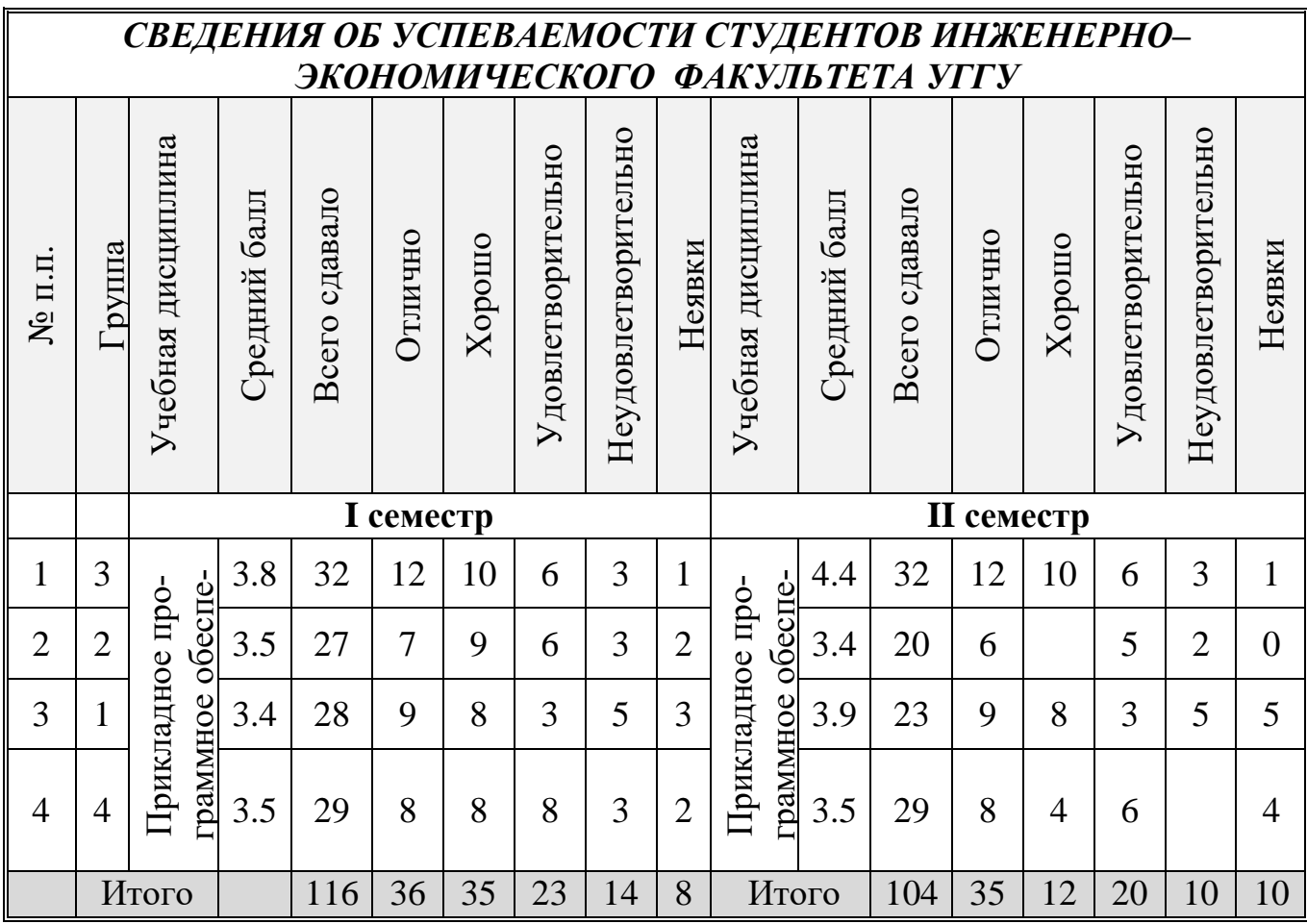

#### **Работа 2.5. Создание резюме по шаблону**

## **ЗАДАНИЕ**

#### **Подготовить резюме, используя специальный шаблон.**

#### МЕТОДИЧЕСКИЕ УКАЗАНИЯ.

Создать новый документ *MS Word – Файл – Создать.* Выбрать в *Области Задач* шаблоны на моем компьютере. В диалоговом окне *Шаблоны* открыть вкладку *Другие документы* – выбрать шаблон, например *Стандартное резюме*.

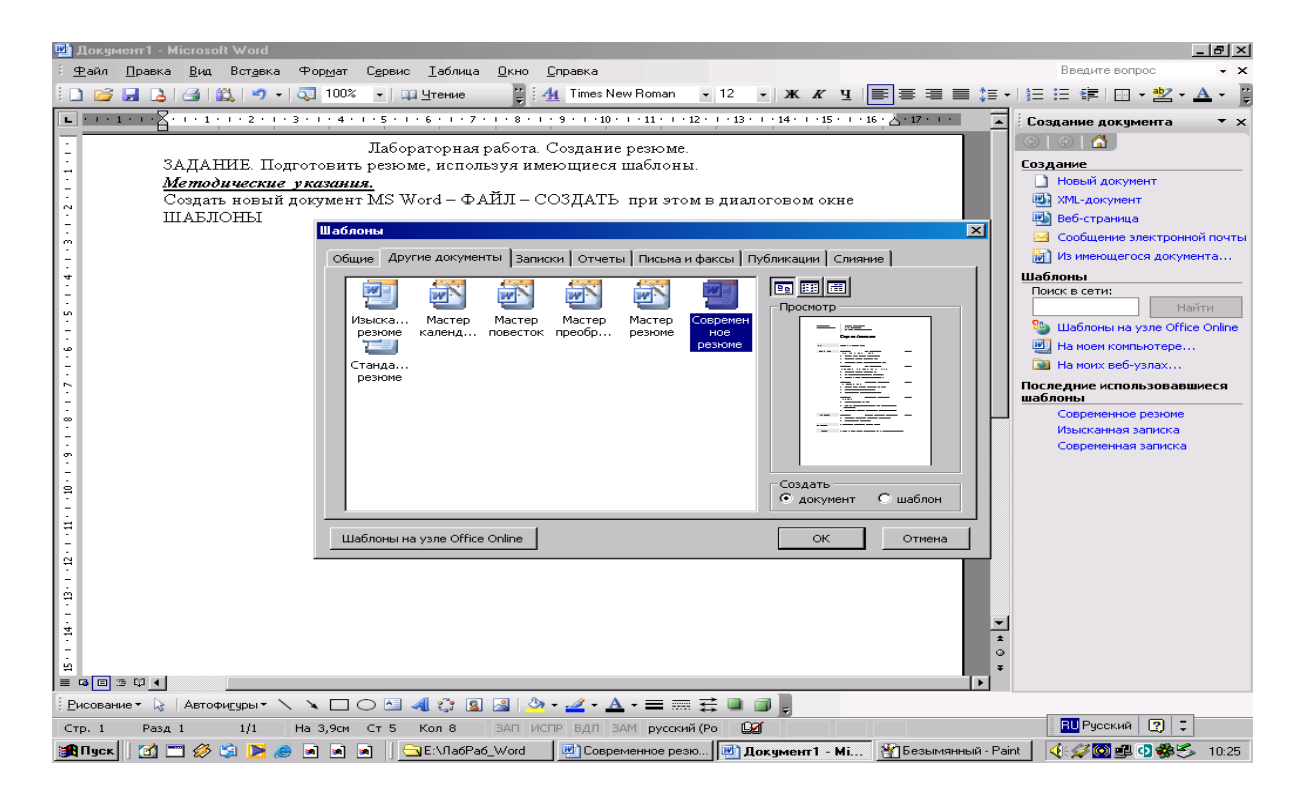

Введите в поля шаблона требуемую информацию о себе Ниже приведен пример резюме.

Екатеринбург, ул. Строителей, д. 20, кв. 45 тел. 8 915 275–17–22, ivano@mail.ru

# **Алексей Сергеевич Иванов**

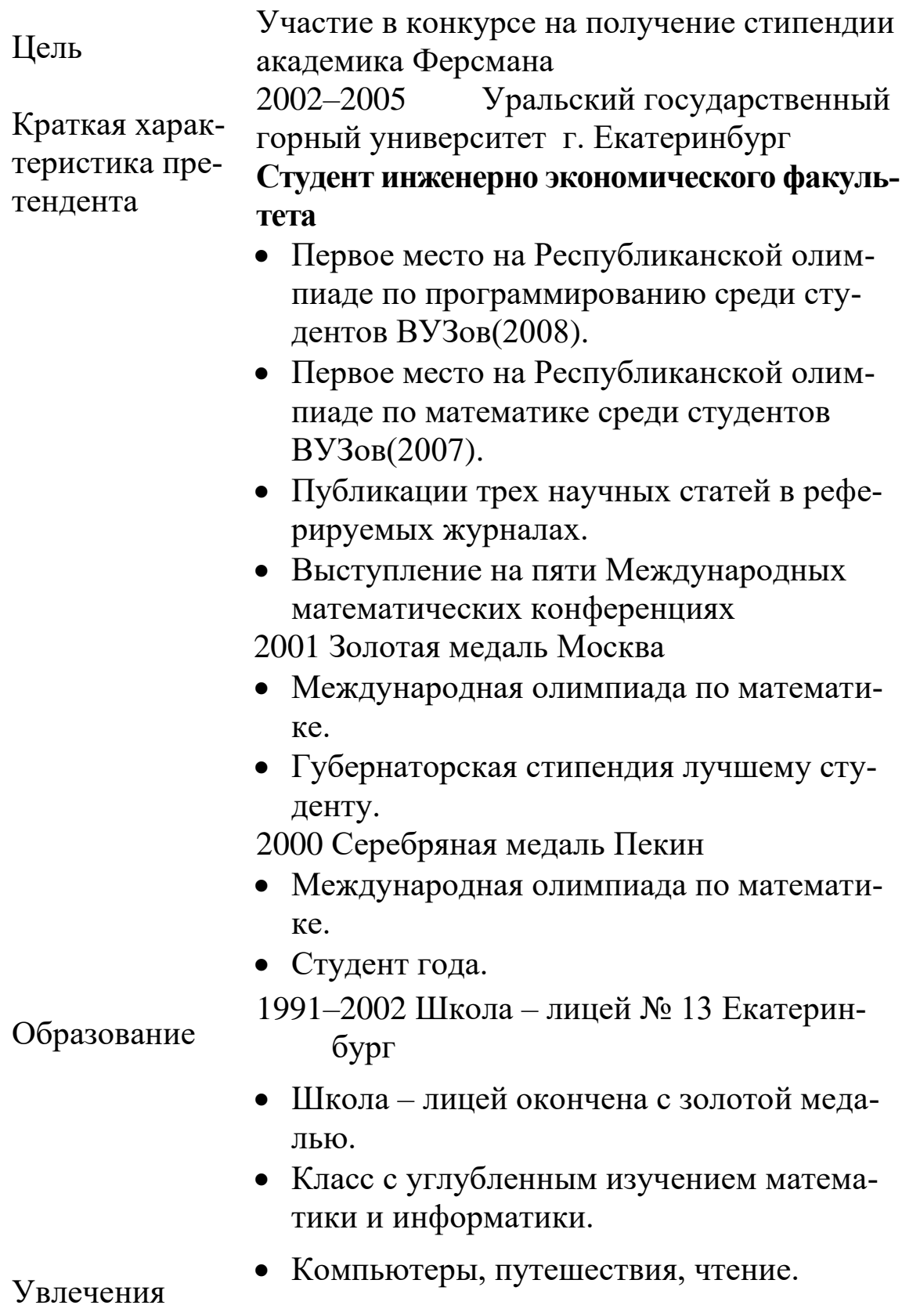

35

## Работа 2.6 Создание отчета о проделанных лабораторных рабо-**Tax**

Результат выполнения каждой лабораторной работы должен быть сохранен в файле с именем, отражающем номер лабораторной работы.

Текст файла по каждой лабораторной работе должен содержать: номер работы, название работы, задания, краткие методические указания и результат выполнения.

Отчет по оформлению должен быть близок к данным методическим указаниям.

## ЗАДАНИЕ

Объединить последовательно файлы всех работ в один файл с 1. именем «Отчет ... (далее фамилии студентов)».

Вставить колонтитулы для каждой работы, содержащие номер 2. работы, номер страницы.

В начало отчета вставить титульный лист и оглавление.  $\mathfrak{Z}$ .

## МЕТОДИЧЕСКИЕ УКАЗАНИЯ

Объединение файлов: открыть файл с 1-й лабораторной ра-1. ботой, поставить курсор в конец файла, выполнить команду Встав- $\kappa a - \Phi a \tilde{u}$ л – открыть папку с файлами по лабораторным работам, выбрать файл по 2-й работе - Вставить. Повторить эти действия, вставив все файлы. Выполнить команду Файл - Сохранить как указать Вашу папку и новое имя объединенного файла « Отчет (Фамилии студентов)».

Вставка колонтитулов: поставьте курсор в конец работы; 2. вставьте разрыв: Вставка - Разрыв - Новый раздел со следующей страницы; перейдите на начало работы, скопируйте её название; выполните команду  $Bu\partial - Ko\eta\partial u\eta\eta\eta\eta\eta$ лы; вставьте название работы в область колонтитула и номера страниц; отожмите кнопку меню колонтитулов «Как в предыдущем»; закройте колонтитул. Повторите все действия для каждой работы.

Вставка оглавления. Убедитесь, что названия всех лабора- $\mathfrak{Z}$ . торных работ имеют одинаковый стиль форматирования, например, «Заголовок 1». Поставьте курсор в начало документа и вы-

полните команду Вставка - Ссылка - Оглавления и указатели, выберите вид оглавления.

Наберите титульный лист.  $4.$ 

Пример титульного листа.

Федеральное агентство по образованию

ГОУ ВПО « Уральский государственный горный университет»

Кафедра информатики

# **ОТЧЕТ**

# **по лабораторным работам**

по дисциплине « Прикладное программное обеспечение»

Выполнил: Иванов И.И.

Группа: ПРМ–16–1

Проверил: Тимухина В.В.

Екатеринбург – 2016

# **Создание расчетной таблицы**

Основой таблицы Excel является ячейка. Адрес ячейки определяется именем столбца и номером строки, на пересечении которых находится ячейка, например, А1, В15. Интервал ячеек определяется адресом левой верхней ячейки и правой нижней В2:D4.

Таблица создается на рабочем листе. Контекстное меню ярлыка рабочего листа содержит команды работы с рабочим листом. Рабочие листы можно добавлять, копировать, перемещать, переименовывать, удалять. Удаленный лист восстановить нельзя.

1**.** Ввод данных в ячейки таблицы.

Два вида данных: константы и формулы.

Константы: числовые, текстовые, даты/время, логические, значения ошибок.

Ввод данных: выберите ячейку, введите информацию, нажмите Enter. Старое значение в ячейке сотрется, вводимая информация отражается в строке формул. Курсор ( по умолчанию) переместится вниз.

ПРИ ВВОДЕ ЧИСЕЛ. Вид вводимого числа зависит от формата ячейки: обычный, числовой, дробный, процентный, денежный, экспоненциальный (по умолчанию – обычный). Число прижимается к правой стороне ячейки.

ПРИ ВВОДЕ ТЕКСТА. Если вводимый длинный текст не помещается в ячейке, то он перекрывает другие ячейки, но принадлежит той ячейке, в которую вводится. Для размещения текста в ячейке можно изменить ширину ячейки или набрать текст в ячейке в несколько строк *Формат – Ячейки*–вкладка *Выравнивание – переносить по словам.*

2. Автозаполнение ячеек.

Используется команда *Правка – Заполнить***.** Автозаполнением можно заполнить ряды дат, времени, прогрессия: арифметическая (например, номер по порядку) или геометрическая.

3*. Ввод формул.*

Формула вводится одновременно в строку формул и в ячейку. Формула начинается с символа = (равно), и может содержать константы, адреса ячеек, знаки арифметических действий и функции. Константы и знаки арифметических действий вводятся с клавиатуры, адреса ячеек указываются щелчком мыши, функции вводятся с использованием *Мастера функций*.

Функции – ранее определённые формулы, они имеют такой синтаксис: *Имя\_Функции* (аргументы). Имя выбирается из списка функций, аргументами могут быть адреса ячеек, константы, либо выражения. Аргумент может отсутствовать, но скобки обязательны.

# 4**. Выделение фрагментов таблицы.**

Выделение строк – провести указателем мыши, при нажатой левой клавиши, по номерам соответствующих строк.

Выделение столбцов – провести указателем мыши по именам столбцов.

Выделение интервала ячеек – провести указателем мыши от верхнего левого угла интервала до правого нижнего угла.

#### 5**. Редактирование: вырезать, копировать, вставить, удалить, удалить лист и т.д.**

Команды редактирования применимы к ячейке, интервалу ячеек или к рабочему листу. Для выполнения этих команд необходимо выделить фрагмент (интервал) ячеек и из меню *Правка* выбрать соответствующую команду.

## 6. **Добавление (удаление) строк, столбцов, ячеек.**

Добавление: команда *Вставка – Строки (Столбцы, Ячейки).*

Удаление: Выделить нужный интервал *Правка – Удалить.*

При добавлении и удалении ячеек таблица может деформироваться.

#### 7. **Форматирование чисел, текста, шрифта, обрамление и заливка ячеек цветом.**

Используется команда *Формат – Ячейки* и соответствующая вкладка. Для форматирования чисел – вкладка *Число.* Например, для задания нужного количества знаков после запятой: команда *Формат– Ячейки* **–**вкладка *Число* **–** формат *Числовой* **–** число знаков после запятой. Для ввода текста в ячейку в несколько строк: *Формат – Ячейки* **–** вкладка *Выравнивание – переносить по словам.*

# 8. **Построение графиков и диаграмм.**

Выделить столбцы данных с названиями. Обратиться к *Мастеру диаграмм*, шаг 1 –выбрать *тип диаграммы*, шаг 2 – исходные данные уже выделены до вызова *мастера,* шаг 3– указать *параметры диаграммы*, шаг 4 – указать *место размещения диаграммы*: на рабочем листе или на отдельном листе.

9. **Работа с таблицей как с базой данных: сортировка, фильтрация, форма ввода данных, промежуточные итоги.**

#### **3. Табличный процессор Excel**

Эти действия выполняются командами меню *Данные.* Для работы с этими командами необходимо:

1. «Шапка» таблицы должна находиться в одной строке.

2. Таблица должна быть отделена от строки названия и строки итогов пустой строкой.

3. Слева и справа от таблицы не должно быть никаких данных.

4. Курсор поставить в любую ячейку таблицы.

 Сортировка – перестановка строк таблицы по возрастанию или убыванию значений выбранного столбца.

Команда *Данные – Сортировка* **–** выбрать столбец – вид сортировки ( по убыванию или по возрастанию).

 Фильтрация – выборка строк таблицы, удовлетворяющих условию.

Команда *Данные* **–** *Фильтр – Автофильтр* **–** задать условие.

Добавление исходных данных:

Команда *Данные – Форма* **–** введите данные в поля формы.

 Промежуточные итоги можно получить на предварительно отсортированной таблице по тому параметру, по которому нужно подвести итоги.

Команда *Данные* **–** *Итоги* – указать имя столбца, по которому была проведена сортировка, выбрать операцию и отметить столбцы, по которым подводить итоги.

#### 10. **Таблицы подстановки.**

Позволяет использовать формулу, введенную в одну ячейку, рассчитать данные целой таблицы. Существуют таблицы с одной (для функций с одной переменной) или двумя ячейками подстановки (для функций с двумя переменными). Таблицу нужно подготовить определенным образом. С одной ячейкой подстановки:

- 1. Ввести исходные данные в столбец (или строку);
- 2. Ввести формулу, которая будет содержать ссылку на ячейку подстановки над столбцом, где будет результат.
- 3. Затем выделить интервал ячеек, включающий исходные данные, ячейку с формулой и будущий результат и выполнить команду *Сервис – Таблица подстановок* **–** сослаться на адрес ячейки ввода.

## 11. **Сводные таблицы.**

Позволяют из большой таблицы сделать выборки. Используется *Мастер Сводных таблиц*. Команда: *Данные* **–** *Сводная таблица.* Указать источник данных, место расположения сводной таблицы, указать поля и данные, по которым нужно получить сводку.

## 12. **Специальные инструменты: подбор параметра, поиск решения.**

Позволяют найти оптимальное (наилучшее) решение. При подборе изменяется один параметр. Команда – *Сервис – Подбор параметра* – указать ячейку с искомым параметром и изменяющуюся ячейку. При поиске решения можно изменять много параметров. Для чего необходимо записать математическую постановку задачи, определив целевую функцию и ограничения, подготовить таблицу и выполнить команду *Сервис – Поиск решения* **–** задать все параметры. Если *Поиска решения* нет в меню, его нужно подключить *Сервис – Надстройки – Поиск решения.*

#### Работа 3.1. Основные приемы работы: ввод данных и формул, форматирование таблицы, построение графиков

#### ЗАДАНИЕ 1

Создать таблицу под названием «Анализ показателей производства» и построить графики.

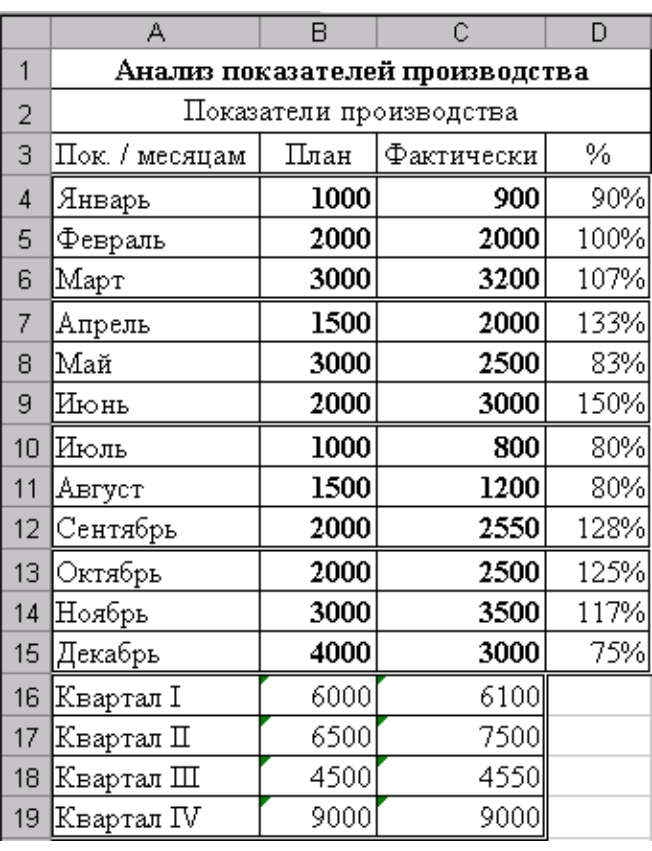

#### МЕТОДИЧЕСКИЕ УКАЗАНИЯ

Поместите курсор в ячейку А1 и наберите «Анализ показателей производства», нажмите Enter, затем в ячейке  $A2 - \alpha \Pi$ оказатели производства».

Далее, перемещая курсор,  $\circ$ заполните ячейки данными.

Название месяца введите  $\circ$ автозаполнением: в ячейке А4 наберите слово «Январь», установите курсор в правый нижний угол ячейки А4 на маркер заполнения, нажмите ЛКМ и протащите до ячейки А15.

о Для того чтобы вычислить проценты необходимо фактические показатели производства разделить на плановые.

Формула начинается со знака = и мышкой указываются адреса ячеek.

Для вычисления квартального показателя используем Автосум- $\circ$ мирование  $\Sigma$  или функцию = CУММ(). Не забудьте, что в квартал входит три месяца.

о Для построения диаграммы 1 выделите ячейки А3:А15, затем, нажав кнопку Ctrl, выделите ячейки С3:С15, вставка - нажмите значок Шодиаграмма - Линейчатая с группировкой. На вкладке Работа с диаграммой - макет - название диаграммы, введите названия. Для построения диаграммы 2 выделите интервал ячеек

#### 3. Табличный процессор Excel

А16:В19, выберите вставка - гистограмма с группировкой, на вкладке Работа с диаграммой - макет - Таблица данных - Дополнительные параметры таблицы данных.

Обрамите таблицу, используя команду Формат - Ячейки - Гра- $\circ$ ница.

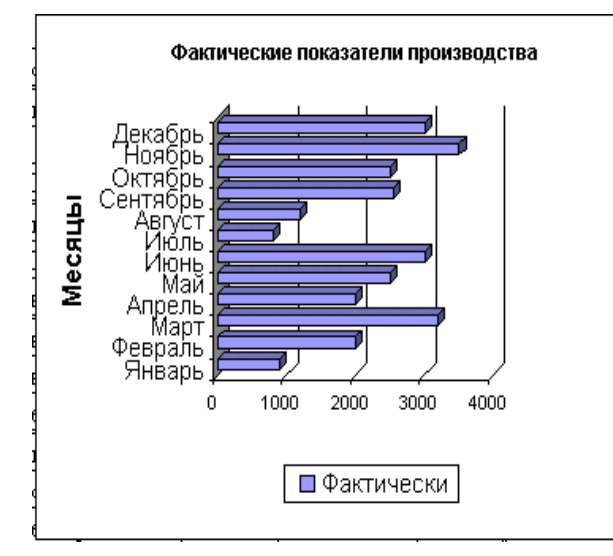

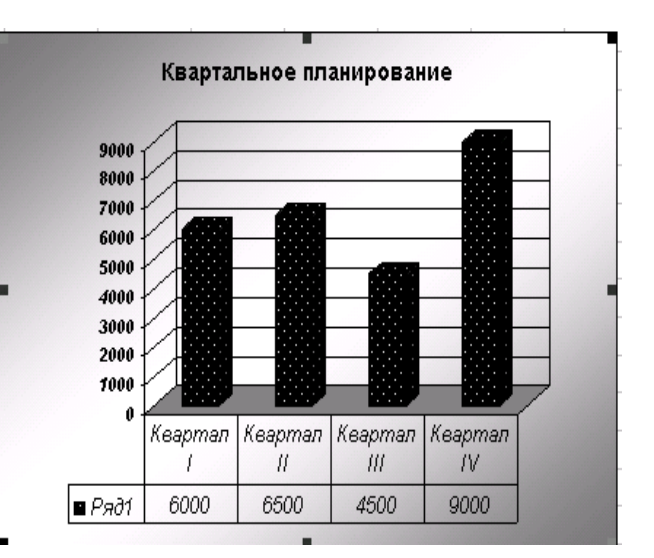

## **ЗАДАНИЕ 2**

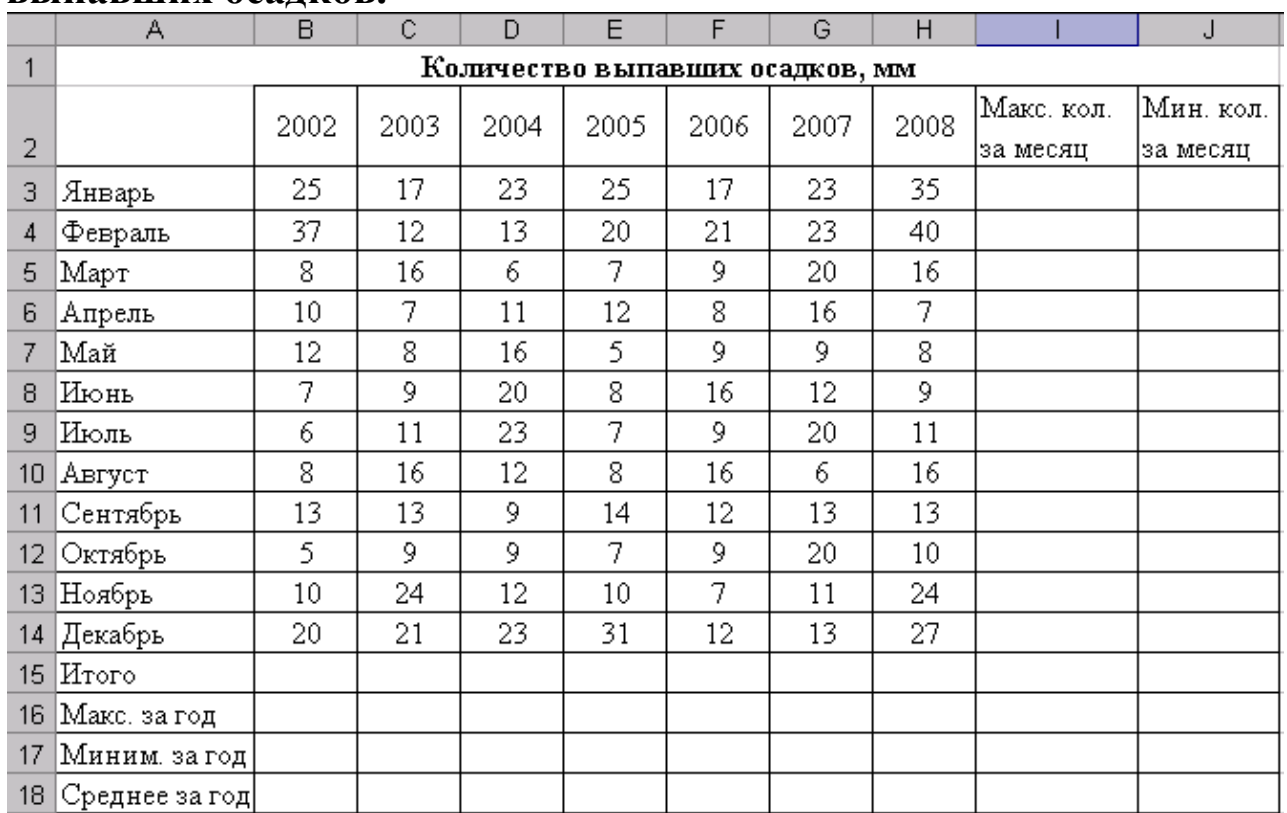

#### 1. **Составьте электронную таблицу, вычисляющую количество выпавших осадков.**

2. **Постройте гистограмму** «Количество выпавших осадков». Вставка - *гистограмма с группировкой*, в которой по годам отражено «Итого», «Макс. за год», «Миним. за год», «Среднее за год». «Среднее за год» и «Миним. За год» построить.

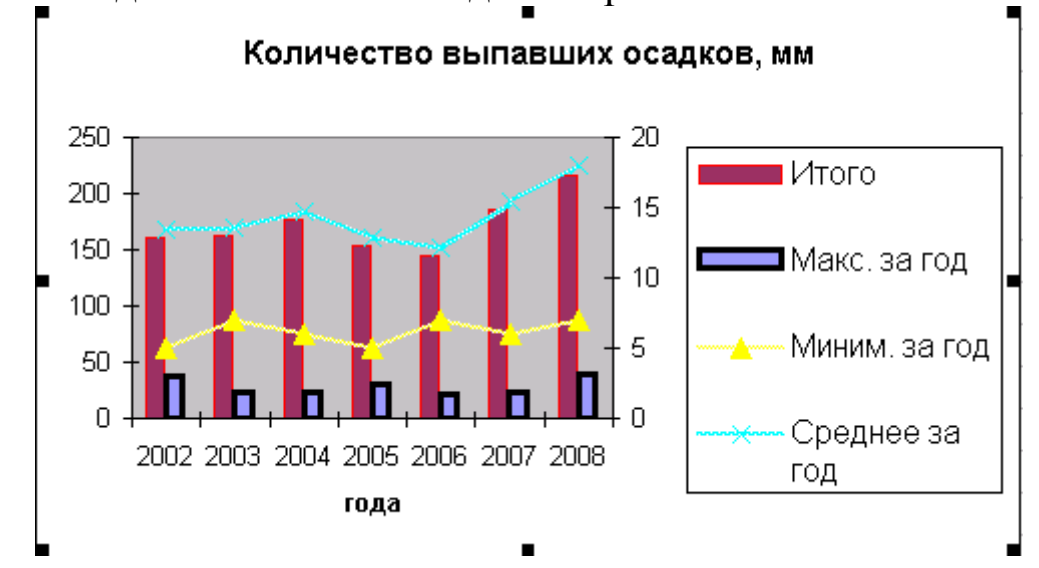

#### Работа 3.2. Мастер функций

#### Задание 1

Рассчитать комиссионную ставку для торговых агентов. Она зависит от объема продаж. Если объем продаж свыше 100 тыс.руб., то комиссионная ставка равна 6%, если не превышает 100 тыс.руб., то комиссионная ставка равна 5%.

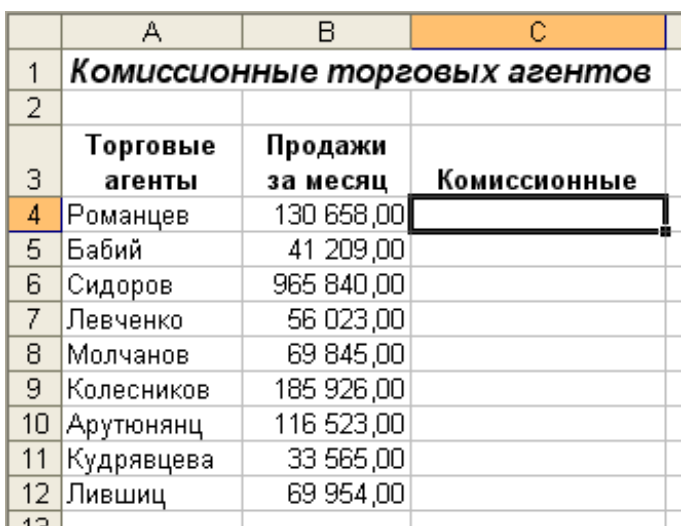

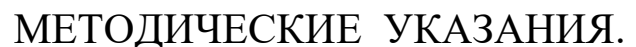

Для решения данной задачи воспользоваться нужно функцией Если.

Синтаксис любой функции имеет имя и аргументы - Имя функции (аргументы).

Все функции объединены в категории. Функция ЕСЛИ относится к категории логические и имеет следующий синтаксис: Если. (проверяе-

мое условие; величина, возвращаемая в случае, если данное условие выполняется:

величина, возвращаемая при невыполнении данного условия).

Для работы с функциями используют Мастер функций В. Он состоит из двух шагов: выбор Имени функции и задание аргументов.

Выделите ячейку, в которой вы собираетесь разместить результат выполнения функции ЕСЛИ, например С4.

1. Щелкните на кнопке **В** Мастер функций из списка «Категория» выберите «Логические», в следующем окне выберите функцию ЕСЛИ.

 $2. B$ «Аргументы функции» лиалоговом поле окне  $\overline{B}$ проверяемое Лог выражение введите условие, например В4>100000, считая, что объем продаж содержится в ячейке В4.

3. Табличный процессор Excel

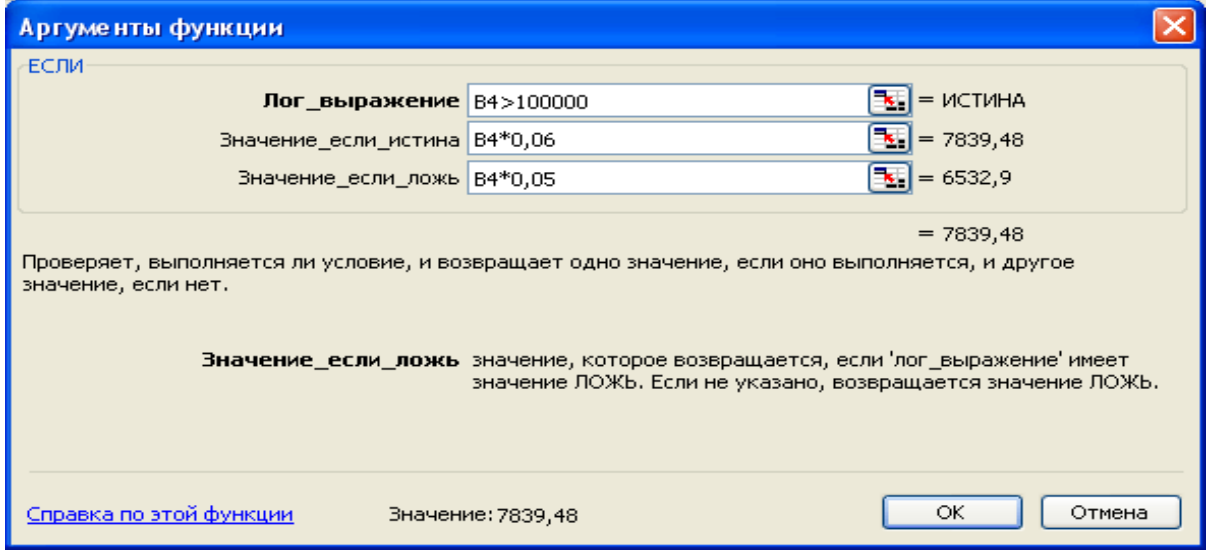

3. В поле Значение если истина введите величину, которая будет возвращена, если окажется, что заданное условие выполняется. Например, если нужно задать 6 % комиссионных для тех, у кого объем продаж превышает 100 тыс.руб., в это поле нужно ввести  $B4*0.06.$ 

4. В поле Значение если ложь введите величину, которая будет возвращена, если окажется, что заданное условие не выполняется. Например, если нужно задать 5 % комиссионных для тех, у кого объем продаж не превышает 100 тыс.руб., в это поле нужно ввести В4\*0,05. Щелкните кнопку ОК. Excel внесет функцию в рабочую таблицу и будет помещать результаты ее выполнения в выделенную ячейку. (Примечание: Если оставить пустым поле Значение\_если\_ложь, то при невыполнении заданного условия Excel возвратит не число, а слово «Ложь».)

5. Вид функции в ячейке С4 приведен в строке формул:  $=$ ЕСЛИ(В4>100000;В4\*0,06;В4\*0,05). Чтобы рассчитать комиссионные для всех других работников скопируйте данную формулу одним из известных методов. Например, протащив маркер заполнения с ячейки С4 до ячейки С12.

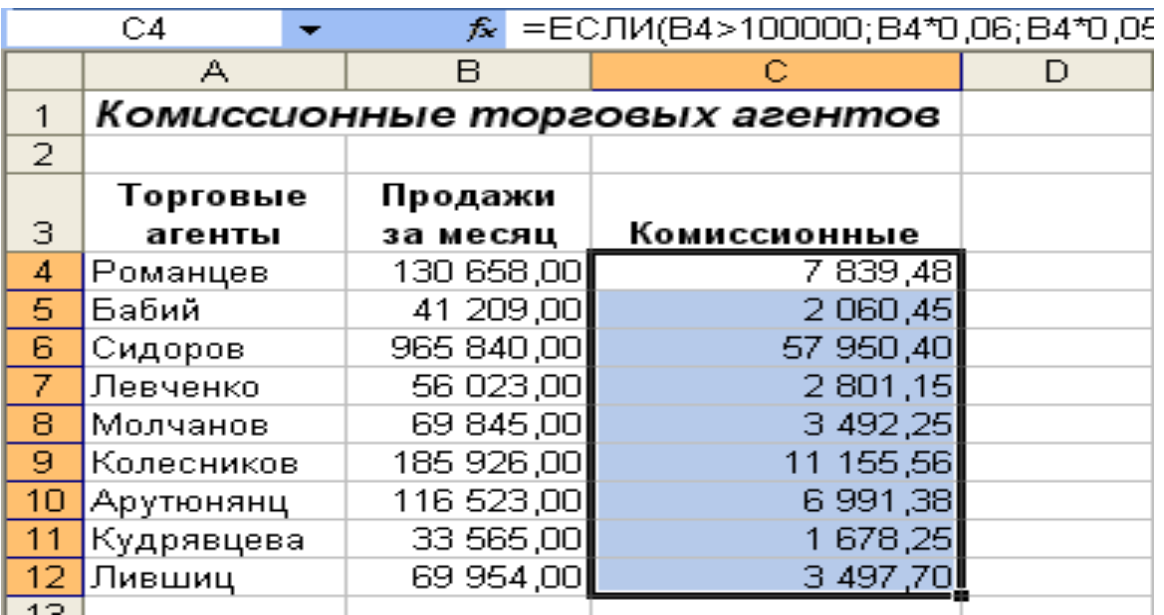

#### **3. Табличный процессор Excel**

#### **ЗАДАНИЕ 2**

**Скопируйте рассчитанную таблицу и рассчитайте новые комиссионные ставки для торговых агентов.**

Если объем продаж выше 130 тыс.руб. – задать 10 % комиссионных, для тех, у кого объем продаж превышает 100 тыс.руб., но меньше 130 тыс.руб. – 5 % комиссионных, для тех, у кого объем продаж не превышает 100 тыс.руб. – 3 % комиссионных.

#### **Работа 3.3. Автозаполнение, абсолютные и относительные ссылки.**

## **ЗАДАНИЕ**

#### **Создать электронную таблицу учета платы за квартиру согласно образцу.**

- 1.Все заголовки столбцов должны быть выровнены по центру, как по горизонтали, так и по вертикали, при определении формата ячейки, примите опцию переноса слов. Отформатируйте таблицу по образцу.
- 2.Столбец «№ квартиры» автозаполнение с 10 (шаг 1). Форомат: курсив, по центру.
- 3. Столбец «Фамилия квартиросъемщика» формат: по левому краю.
- 4. Столбец «Площадь» автозаполнение с 70 (шаг 0,5), формат: курсив, по центру
- 5.Столбец «Сумма»: для каждой квартиры умножается значение из графы «Площадь» (с относительным адресом) на значение из ячейки «Тариф» (с абсолютным адресом).
- 6.Столбец «Дата оплаты» автозаполнение с 10 марта (шаг 1), каждая последующая квартира произвела оплату на день позже предыдущей.
- 7.Столбец «Просрочка»: если оплата была произведена до срока оплаты включительно, то автоматически ставиться 0 (нуль); если позже срока, то должно подсчитываться количество дней просрочки («Дата оплаты» относительный адрес – «Срок оплаты» абсолютный адрес). Формат: курсив, по центру.
- 8.Столбец «Штраф»: для каждой квартиры умножается значение из графы «Пени за 1 день» (абсолютный адрес) на значение из графы «Просрочка». Формат « денежный», целый.
- 9.Столбец «Итого»: суммируется значение из граф «Сумма» и «Штраф», формат «денежный», целый.
- 10. В конце ведомости подсчитать: среднюю площадь, минимальную сумму, максимальную просрочку, максимальный штраф, итого, используя соответствующие функции.

|    | А                      | B          | Ċ       | D     | E      | F               | G      | H     |  |
|----|------------------------|------------|---------|-------|--------|-----------------|--------|-------|--|
| 1  | Квартплата             |            |         |       |        |                 |        |       |  |
| 2  | Тариф за 1 кв. м:      |            | 5p.     |       |        |                 |        |       |  |
| 3  | Срок оплаты:           |            | 10 мар  |       |        |                 |        |       |  |
| 4  | Пениза 1 день:         |            | 1,5p.   |       |        |                 |        |       |  |
|    | Nº                     | Фамилия    | Площадь | Сумма | Дата   | Прос-           | Штраф  | Итого |  |
| 5  | квартиры               | квартирос. | KB. M   |       | оплаты | рочка           |        |       |  |
| 6  | 10                     | Ивашкина   | 70.     | 350p. | 10 мар | 0               | Op.    | 350р. |  |
| 7  | 11                     | Баранова   | 69,5    | 348p. | 11 мар | 1               | 2р.    | 349p. |  |
| 8  | 12                     | Корнилова  | 69      | 345p. | 12 мар | 2               | 3р.    | 348p. |  |
| 9  | 13                     | Воробьев   | 68,5    | 343p. | 13 мар | 3               | 5р.    | 347p. |  |
| 10 | 14                     | Скоркин    | 68      | 340p. | 14 мар | 4               | бρ.    | 346р. |  |
| 11 | 15                     | Новиков    | 67,5    | 338p. | 15 мар | 5               | 8р.    | 345p. |  |
| 12 | 16                     | Зубков     | 67      | 335р. | 16 мар | 6               | 9р.    | 344p. |  |
| 13 | 17                     | Сырников   | 66,5    | 333р. | 17 мар | 7               | 11p.   | 343p. |  |
| 14 | 18                     | Миронов    | 66      | 330р. | 18 мар | 8               | 12p.   | 342p. |  |
| 15 | 19                     | Рублева    | 65,5    | 328p. | 19 мар | 9               | 14p.   | 341p. |  |
| 16 | 20                     | Лобанова   | 65      | 325p. | 20 мар | 10              | 15р.   | 340p. |  |
| 17 | Средняя площадь        |            | 67,5    |       |        |                 |        |       |  |
| 18 | Минимальная сумма      |            |         | 325p. |        |                 |        |       |  |
| 19 | Максимальная просрочка |            |         |       |        | 10 <sup>1</sup> |        |       |  |
| 20 | Максимальный штраф     |            |         |       |        |                 | 15p.   |       |  |
| 21 |                        | Итого      |         |       |        |                 | 3795p. |       |  |

3. Табличный процессор Excel

#### МЕТОДИЧЕСКИЕ УКАЗАНИЯ

- 1. Для форматирования столбцов использовать правую клавишу мыши (ПКМ): Формат ячеек - вкладка Выравнивание.
- 2. Автозаполнение ячеек: Правка Заполнить Прогрессия-Арифметическая (ряды даты), либо введите значение в первую и вторую ячейки, выделите их и протяните ЛКМ, зацепив маркер заполнения, либо введите значение в первую ячейку (для дат) и протяните маркер.
- 3. При вычислениях используйте в ссылках (адреса ячеек) относительные и абсолютные адреса. Относительный адрес при копировании формул изменяется: при копировании по столбцу в адресах ячеек изменяется номер строки; при копировании по строке в адресах ячеек изменяется имя столбца. Абсолютные адреса при копировании не изменяются! Абсолютный адрес устанавливают клавишей F4, например, для «Штрафа» = \$C\$4\*F6.

Относительный адрес - C4, абсолютный адрес - \$C\$4, смешанные адреса - \$С4 и С\$4.

#### **3. Табличный процессор Excel**

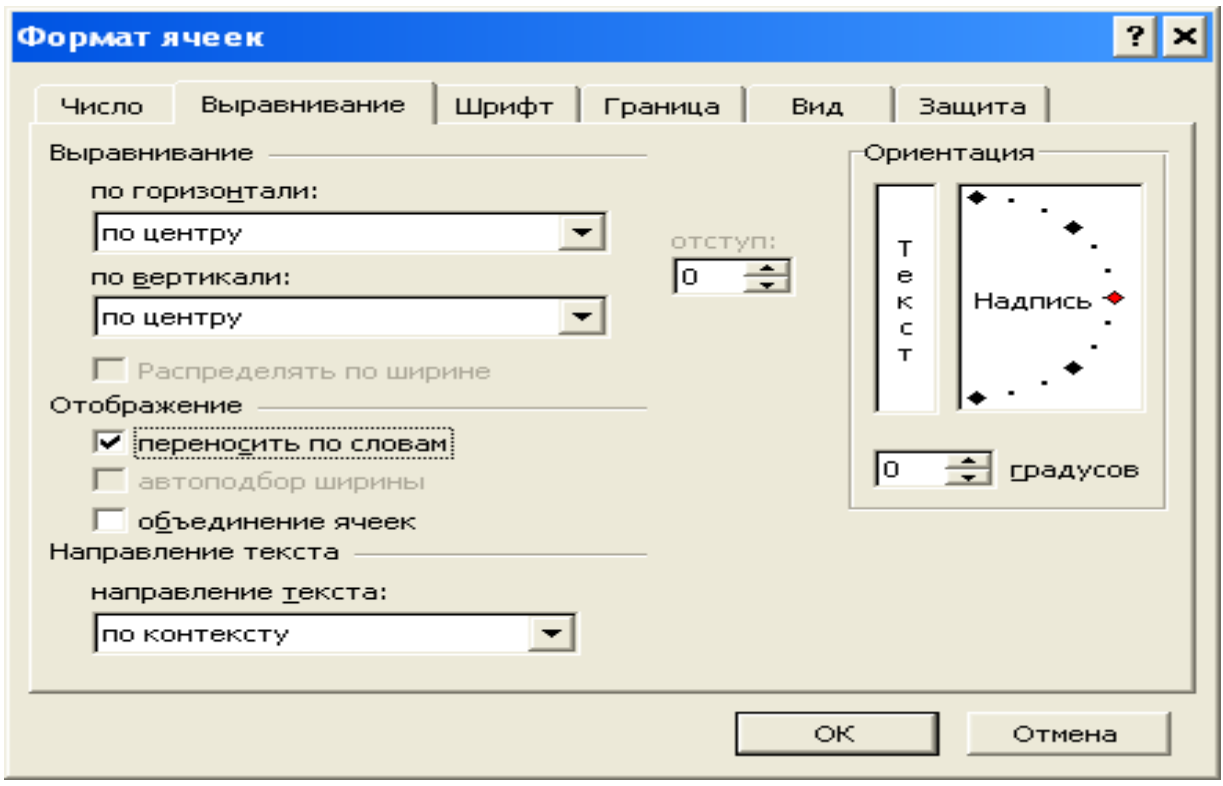

- 4. Для вычисления формул используйте *Мастер функций*. Для поля «Просрочки» используется функция *ЕСЛИ*. Синтаксис и правило использования функции см. в лабораторной работе 3.2. Например, = *ЕСЛИ(E6 <= \$C\$3;0;E6 – \$C\$3).*
- 5.Для вычисления параметров: «Средняя площадь», «Минимальная сумма», «Максимальная просрочка», «Максимальный штраф», «Итого» используйте функции: *(СРЗНАЧ(аргументы), СУММ(аргументы), МИН(аргументы), МАКС(аргументы).* Ввод функций в формулы осуществляйте *Мастером функций*.

#### **Работа 3.4. Создание примечаний, числовое форматирование**

# **ЗАДАНИЕ**

## **Сформировать на рабочем листе ведомость «Расчет заработной платы работников научно–проектного отдела «Альфа».**

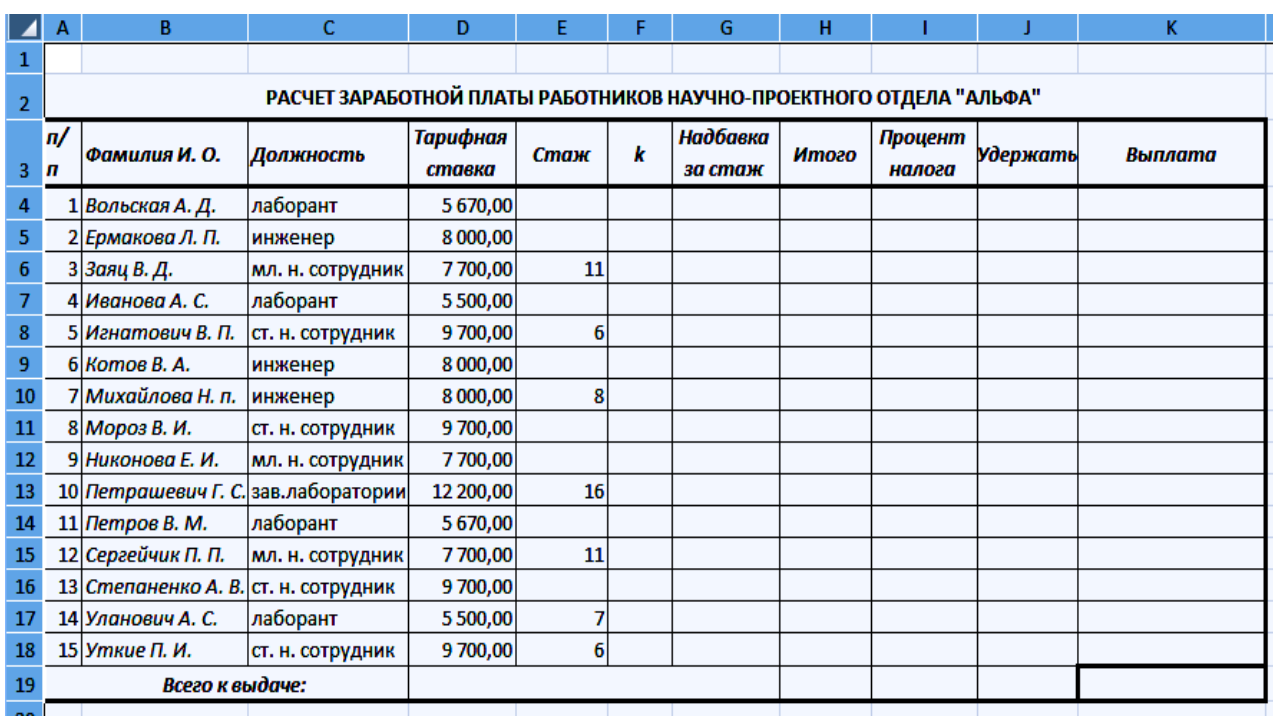

## МЕТОДИЧЕСКИЕ УКАЗАНИЯ

1. В ячейку А2 поместить название ведомости

2. В ячейки А3:К3 ввести названия полей ведомости: *№ п/п…Выплата.*

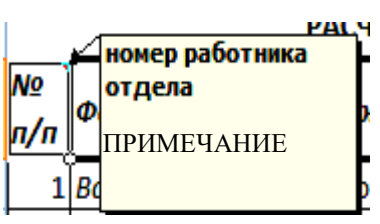

3. К шапке ведомости – к каждому столбцу – создать скрытые примечания.

Примечания создаются командой *Вставка – Примечание* (также можно использовать панель инструментов *Рецензтрование,* которая добавляется командой *Вид – Панели Инструментов – Рецензирование).* 

Тексты Примечаний по столбцам:

*№ п/п* – номер работника отдела;

*Фамилия И. О. –* заносятся все фамилии работающих в научно– проектном отделе;

#### **3. Табличный процессор Excel**

*Должность –* занимаемая должность на момент заполнения ведомости;

*Тарифная ставка –* денежный эквивалент занимаемой должности;

*Стаж –* вносится целое число отработанных лет на момент заполнения ведомости;

*k –* коэффициент за стаж работы;

*Надбавка за стаж –* денежный эквивалент за стаж работы;

*Итого –* начисление заработной платы с учетом тарифной ставки и стажа работы;

*Процент налога –* определяет процент отчислений в бюджет;

*Удержать –* денежный эквивалент отчислений в бюджет;

*Выплата –* сумма, предназначенная к выдаче.

4. При расчетах в ведомости учитывать следующее:

Коэффициент *k* присваивается из следующего расчета: 0,1 – отработано до 5 лет включительно, 0,2 – от 5 до 10 лет включительно,  $0,25 -$  от 10 до 15 лет включительно,  $0,3 -$  свыше 15 лет. Формула для ячейки F4:

 $f_{\mathbf{x}}$  =ECЛИ(E4<=5;0,1;ECЛИ(И(E4>5;E4<=10);0,2;ECЛИ(И(E4>10;E4<=15);0,25;0,3)))

*Надбавка за стаж* – произведение *тарифной ставки* на *k*,  $G4 = D4*FA$ 

Формат числа для ячейки G4: *Формат – Ячейки* –вкладка *Число*, из списка *Числовые форматы* выбрать *Все форматы* и в поле *Тип* ввести формат  $# ##0,00p.$ 

*Итого* – сумма *Тарифной ставки* и *Надбавки за стаж*

*(H4=D4 + G4).* Формат числа аналогичен предыдущему.

*Процент налога* – учитывает, что : 2 % – начисление (по *Итого*) составляет до 7000 р. включительно, 10 % – более 7000 р. до 10000 р. включительно,  $20\%$  – более 10000 р. до 25000 р. включительно, 35 % – превышающие 25000 р. Пример формулы для I4:

=ЕСЛИ(Н4<=7000:0.02:ЕСЛИ(И(Н4>7000:Н4<=10000):0.1:ЕСЛИ(И(Н4>10000:Н4<=25000):0.2:0.35))) Формат числа (I4) *– Процентный.*

*Удержать* – произведение *Итого* на *Процент налога.* Формат пользовательский, аналогичный ячейкам столбцов D, G,H**:**  ###0,00p. *Выплата –* разность между *Итого* и *Удержать.*

5. Подсчитайте *Всего к выдаче,* используя *Автосуммирование.*

6. Объедините ячейки в соответствии с образцом *Формат – Ячей-*

*ки –* вкладка *Выравнивание – Объединить ячейки.*

7. Обрамите таблицу *Формат* **–** *Ячейки* **–** вкладка *Граница.*

# 8. Отформатируйте текстовую информацию по образцу *Формат* **–** *Ячейки* **–** вкладка *Шрифт.*

Результат решения задачи

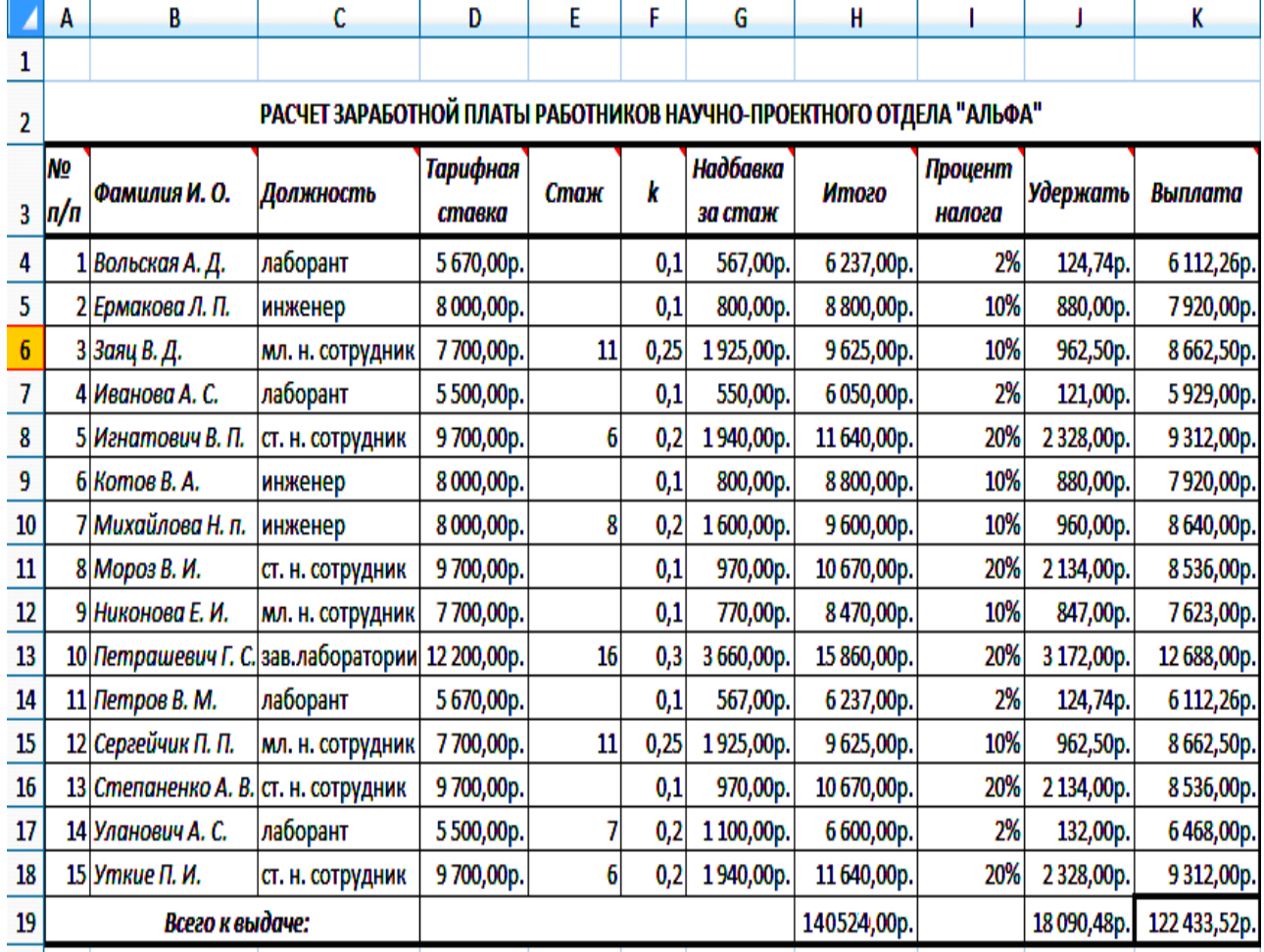

## **Работа 3.5. Вычисления с использованием функций, форматирование графиков**

#### **ЗАДАНИЕ**

1. Дайте название рабочему листу «Зарплата».

2. Создайте таблицу, заполнив шапку и значения столбцов приведенными в таблице данными: «№ », «Фамилия И.О.», «Оклад», «Дети».

3. Вычислите по формулам значения в первых ячейках столбцов: «Уральский коэффициент», «З/плата с уральским коэф.», «С начала года», «Налоги», «Сумма на руки».

4. Скопируйте полученные формулы в остальные ячейки соответствующих столбцов.

5. Вычислите итоговые значения и скопируйте их в соседние ячейки этих строк.

6. Отформатируйте таблицу в соответствии с приведенным видом.

7. Постройте столбиковую диаграмму рассчитанной «Зарплаты за сентябрь».

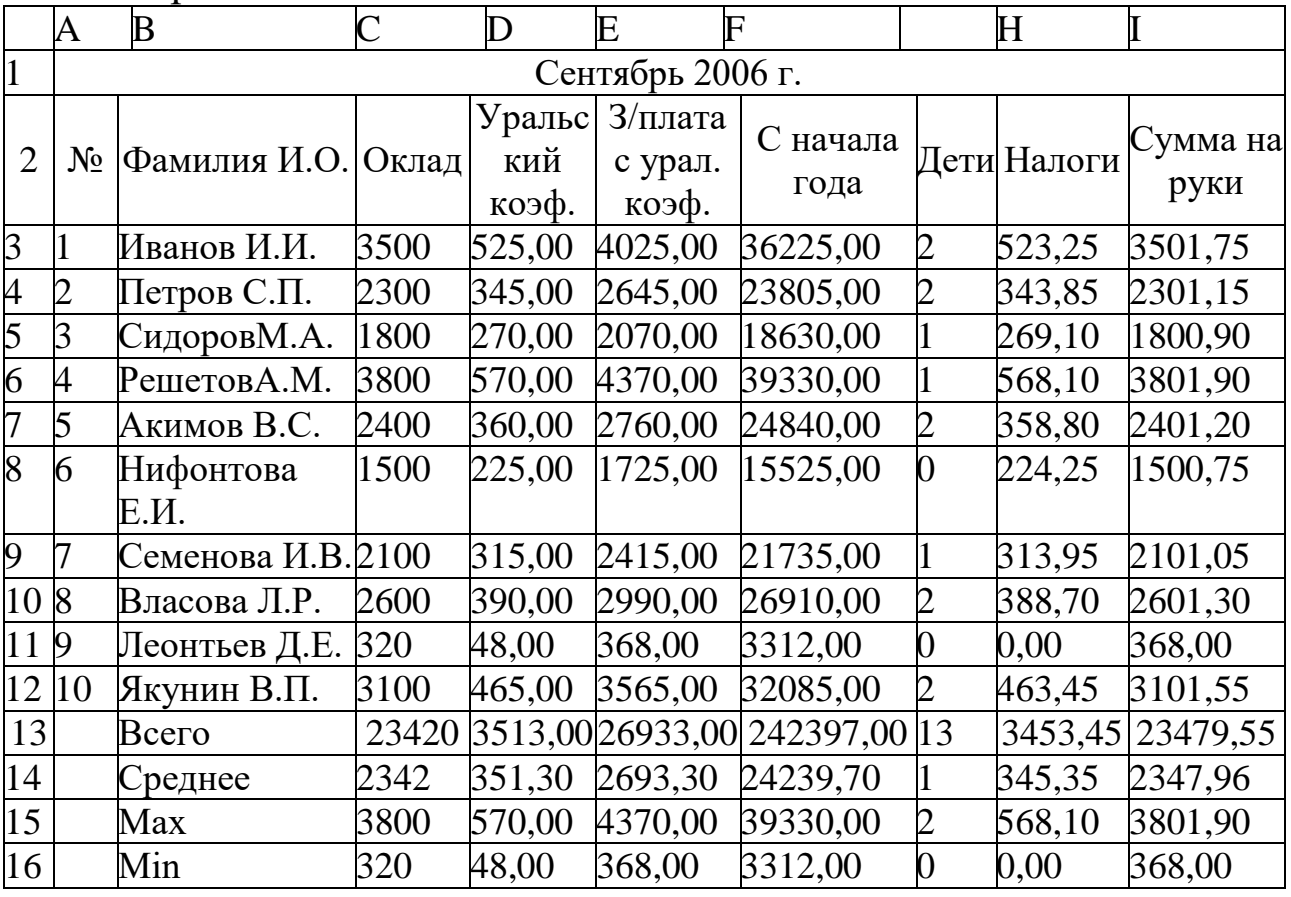

Налоговый вычет 400

**3. Табличный процессор Excel**

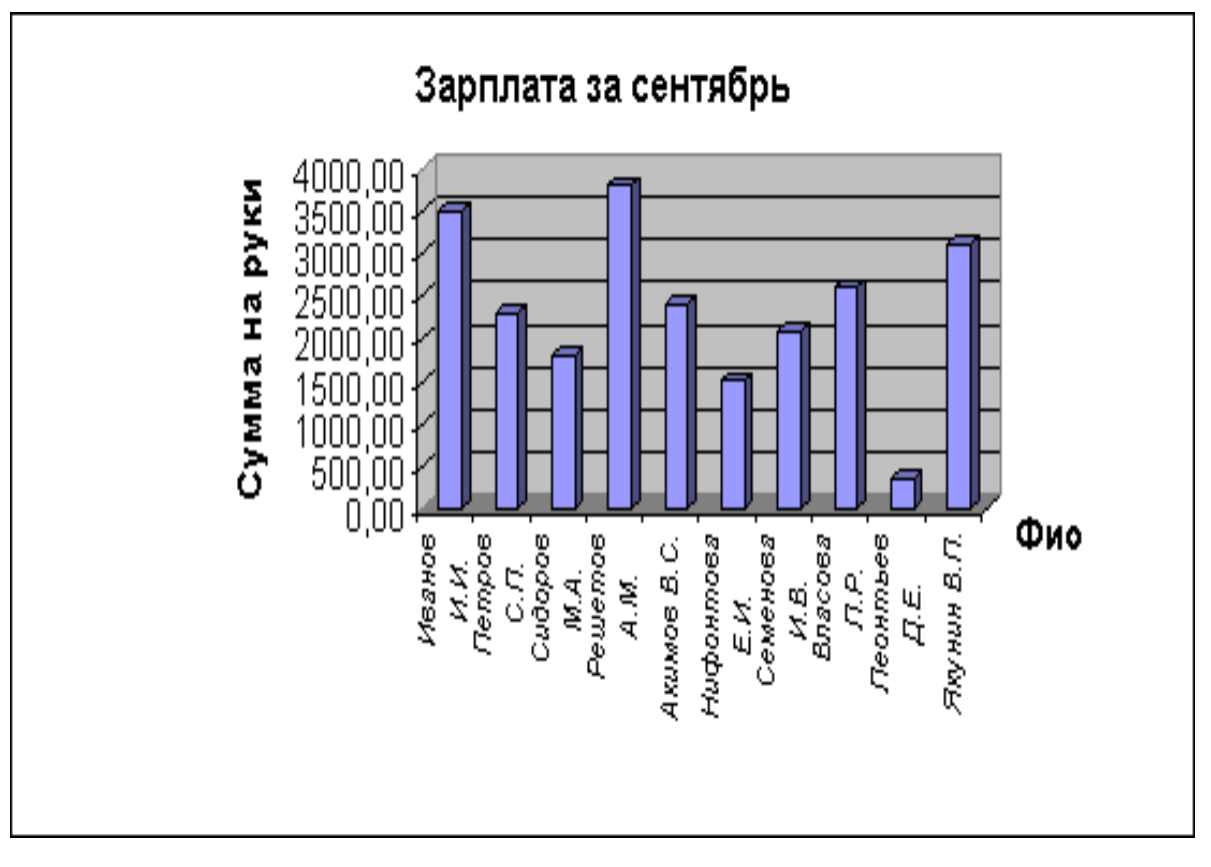

## МЕТОДИЧЕСКИЕ УКАЗАНИЯ

- *1.* Ввод формул**.** Формула начинается со знака **=**. Адреса ячеек со значениями, участвующими в вычислениях, указываются щелчком мыши. Для выбора функций используется команда *Вставка – Функции* или *Мастер функций fx.*
- 2. Формулы для вычислений:

 «Уральский коэф.» составляет 15 % от оклада. «Уральский коэф.»=0,15\* «Оклад».

• «З/плата с уральским коэф.» = «Оклад» + «Уральский коэф.».

 Начисления заработной платы накопительным итогом за девять месяцев с начала года. «С начала года» = З/плата с урал. коэф.\* кол. месяцев. В данном примере количество месяцев равно 9.

 «Налоги». *Если* «З/плата с уральским коэф.» *меньше, чем*  налоговый вычет, в нашем случае это 400 рублей, то *налог будет равен 0. Если* начисления «С начала года», *меньше или равны 15000руб., то налог равен –* («З/плата с уральским коэф.» *–* «Налоговый вычет» *– 300\** «Дети»*)\*0,13; в противном случае* «З/плата с уральским коэф.» *\*0,13.* 

Адрес ячейки D18 - «Налоговые вычеты» необходимо задать в виде абсолютной ссылки - \$D\$18, которая задается функциональной клавишей F4.

 $\frac{1}{\sqrt{2}}$  «Сумма на руки» = «З/плата с уральским коэф.» -«Налоги».

Вычисления формул итоговых строк: Мастер функций -Категории - Статистические - найдите нужную функцию  $(CYMM)$ ,  $CP3HAY$ (),  $MAX$ (),  $MIN$ ()). Введите диапазон ячеек с данными для вычисления значений функций.

- Скопируйте формулы в соответствующие строки.
- 3. Построение графика по данным, расположенным не в соседних столбцах: выделить диапазон ячеек, данные которых будут располагаться по оси  $X$  (столбец «Фамилия И.О.»), нажать клавишу. Ctrl и не отпуская ее, выделить диапазон ячеек, данные которых будут располагаться на оси *Y* (столбец «Сумма на руки»). Далее обычные действия: Вызвать Мастер построения диаграмм, выбрать Тип диаграммы и ее вид. Ввести Параметры диаграммы, задать Размещение диаграммы.
- 4. Отформатировать график (изменение его оформления). Выделить нужный фрагмент графика, вызвать контекстное меню (КМ), выбрать Формат - изменить значения параметров: шрифт, вид и толщину линий, вид стрелок и т.д.

## Работа 3.6. Использование сложных функций **ВАРИАНТ1**

## ЗАЛАНИЕ

Введите название рабочего листа - «Автошкола «Автолайн».  $1_{-}$ 

Наберите «шапку» ведомости, заполните значение столбцов:  $2.$ «No» - автозаполнением; «Фамилия инструктора» - 13 - ю фамилиями, «Число курсантов» разбить на два столбца, в столбце «Цифрой» ввести числовое значение с клавиатуры.

В первую ячейку столбца «Прописью» введите формулу, ис- $3.$ пользуя, Мастер формул. Если число цифрой равно 0, то прописью «Нуль», если – 1, то «Один», если – 2, то прописью «Два», если – 3, то прописью «Три», если – 4, то «Четыре», если – 5, то «Пять».

Скопируйте формулу во все ячейки столбца.  $\overline{4}$ .

В отдельной таблице подсчитайте количество оценок.  $5<sub>1</sub>$ 

По результатам этой таблицы постройте две диаграммы -  $\Gamma u$ - $6.$ стограмму со значениями и Круговую (в процентном формате).

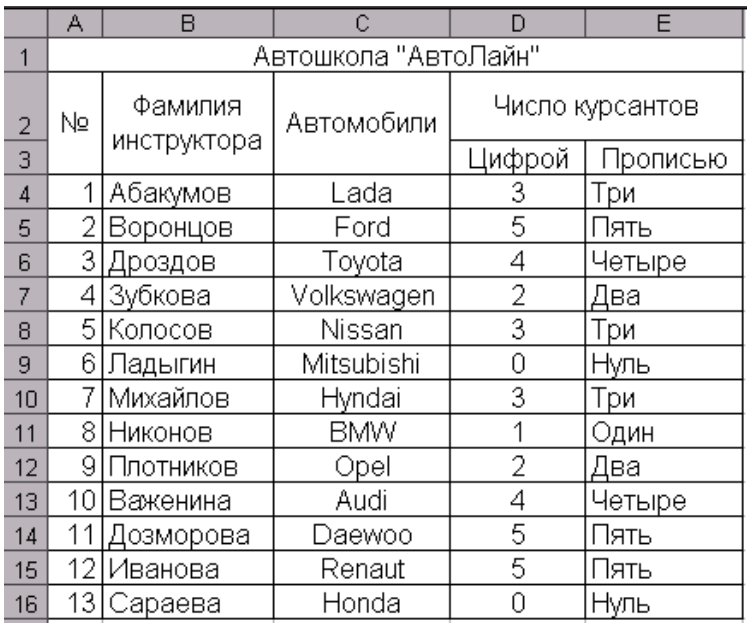

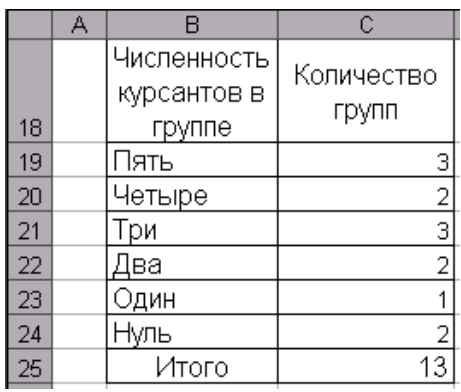
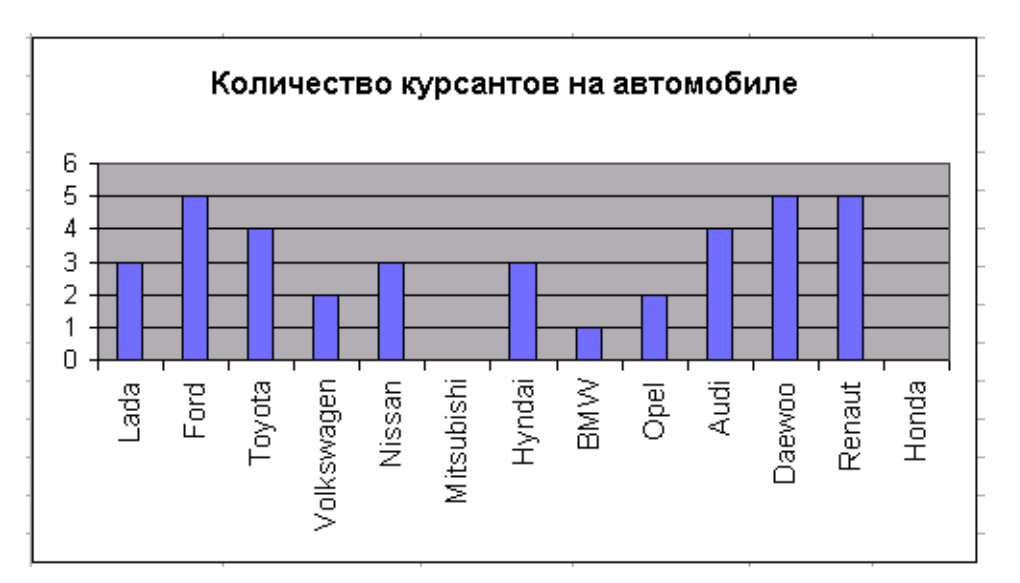

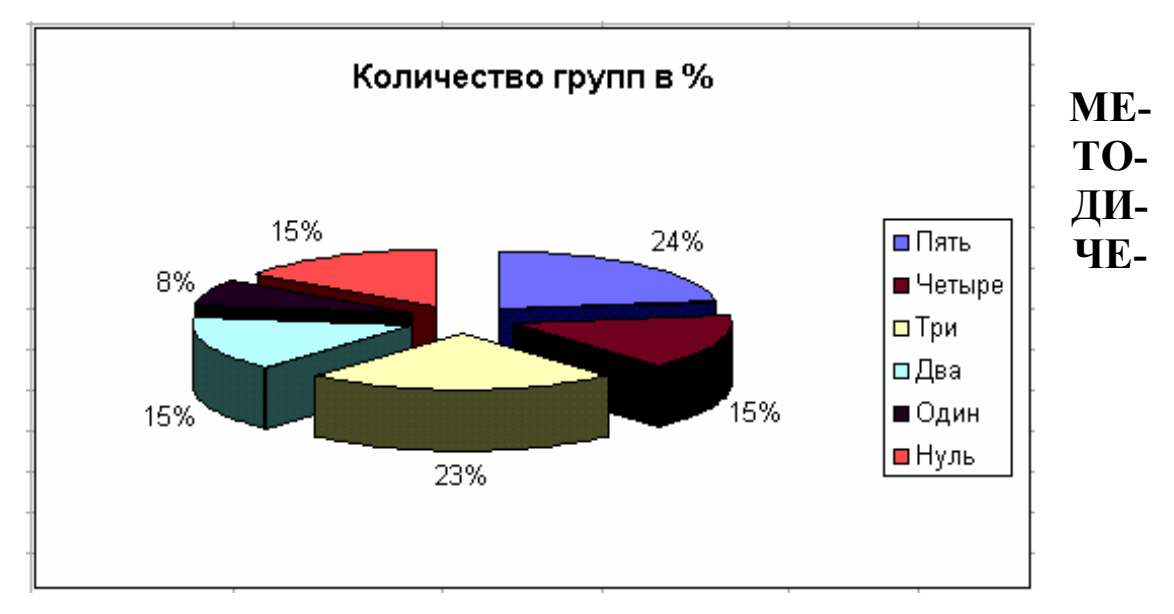

# СКИЕ УКАЗАНИЯ

 $1<sup>1</sup>$ Ввод формулы с использованием функции ЕСЛИ. Мастер функций <u><u>•</u> — функция *ECЛИ*. Синтаксис функции: *ECЛИ (Условие;*</u> Действие «истина»; Действие «ложь»)

В приведенном ниже примере формула анализирует содержимое ячейки D4 - цифровое число курсантов для инструктора Абакумо- $BA.$ 

 $= ECHM(D4=5; "TJamb"; ECHM(D4=4; "Yemblue"; ECJIM(D4=3; "Tpu";$  $EC-$ 

ЛИ(D4=2; "Два";ЕСЛИ(D4=1; "Один";ЕСЛИ(D4=0; "Нуль"; "Ошибка  $\cos(\alpha''))))$ )).

Для подсчета количества групп используется функция СЧЁ-2. TEC.III:

СЧЁТЕСЛИ (Диапазон ячеек, в которых ведется подсчет; Условие). Например, для «Пять» формула = СЧЁТЕСЛИ (D4:D16;"=5").

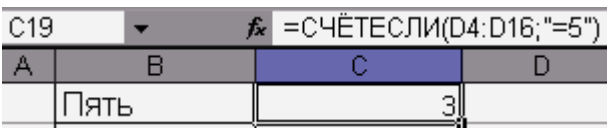

Круговая диаграмма строится для столбца «Количество 3. групп», выбирается соответствующий вид диаграммы. Надписи задаются в окне «Параметры диаграммы» на вкладке «Подписи дан- $H$ bIX $\rangle$ .

### **ВАРИАНТ 2**

### ЗАДАНИЕ

1. Измените название рабочего листа - «Экзаменационная ведомость».

2. Наберите «шапку» ведомости, заполните значение столбцов: « $N_2$ » – автозаполнением; «Фамилия И. О.» – любыми 10 – ю фамилиями», «№ зачетной книжки» и числовое значение оценки введите с клавиатуры.

3. В первую ячейку столбца «Прописью» введите формулу, используя, мастер формул. Если числовая оценка равна 2, то прописью «Неудовлетворительно», если - 3, «Удовлетворительно», если - 4, то «Хорошо», если – 5, то «Отлично», если – «н/я», то «Неявка»

4. Скопируйте формулу во все ячейки столбца.

5. В отдельной табличке подсчитайте количество оценок.

6. По результатам этой таблицы постройте кольцевую диаграмму.

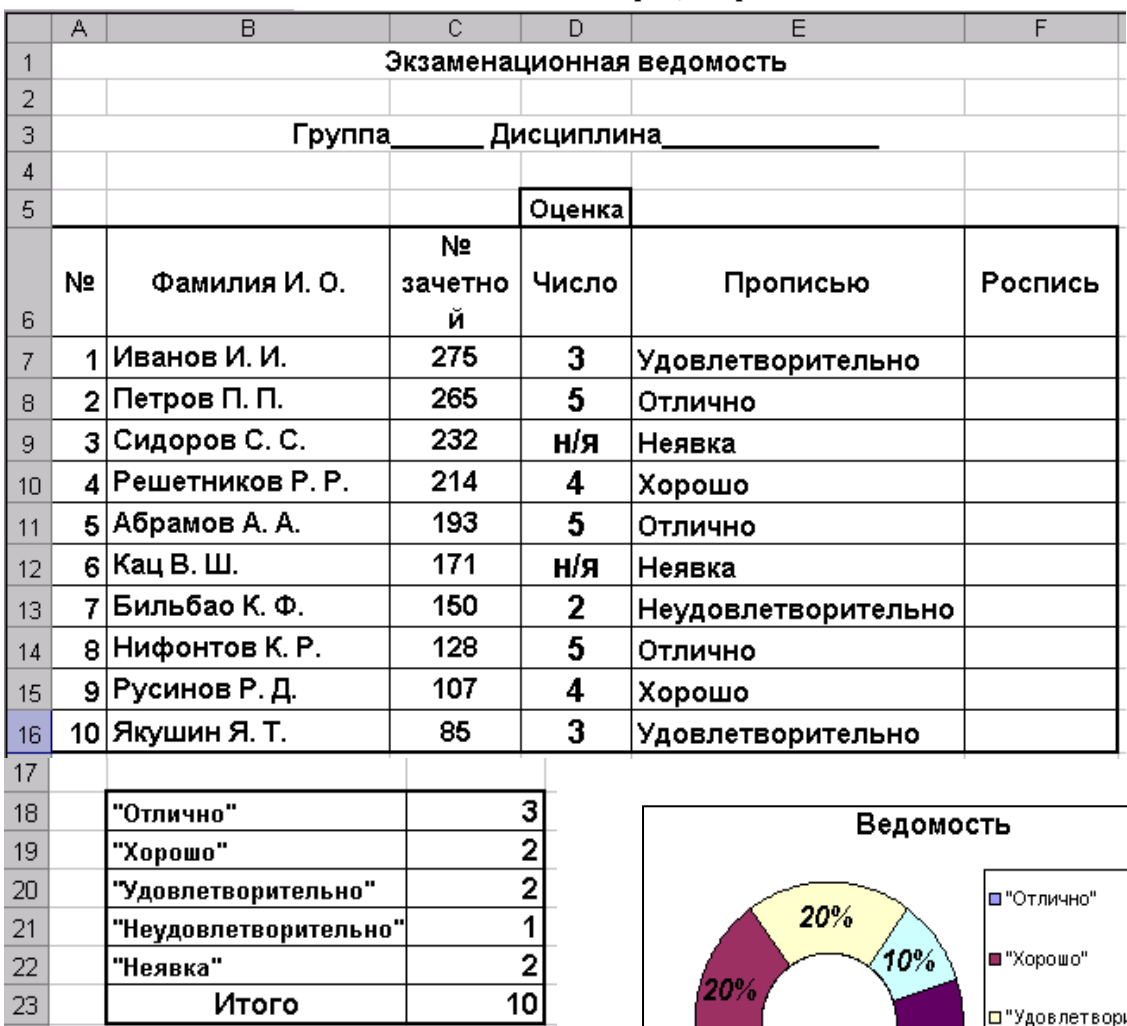

 $\langle$ 10% $\setminus$ |■ "Хорошо" 20% |□"Удовлетворительно"  $20%$ |□ "Неудовлетворительно"  $30%$ <mark>■</mark> "Неявка"

Методические указания аналогичны варианту 1.

 $\overline{23}$ 

Итого

## **Работа 3.7. Команды сортировки и фильтрации**

## **ЗАДАНИЕ**

1. Наберите в MS Excel таблицу с выделенными значениями (кроме значений в колонках «% жилого фонда» и «Стоимость 1 кв. м.), оформите и отформатируйте по указанному образцу.

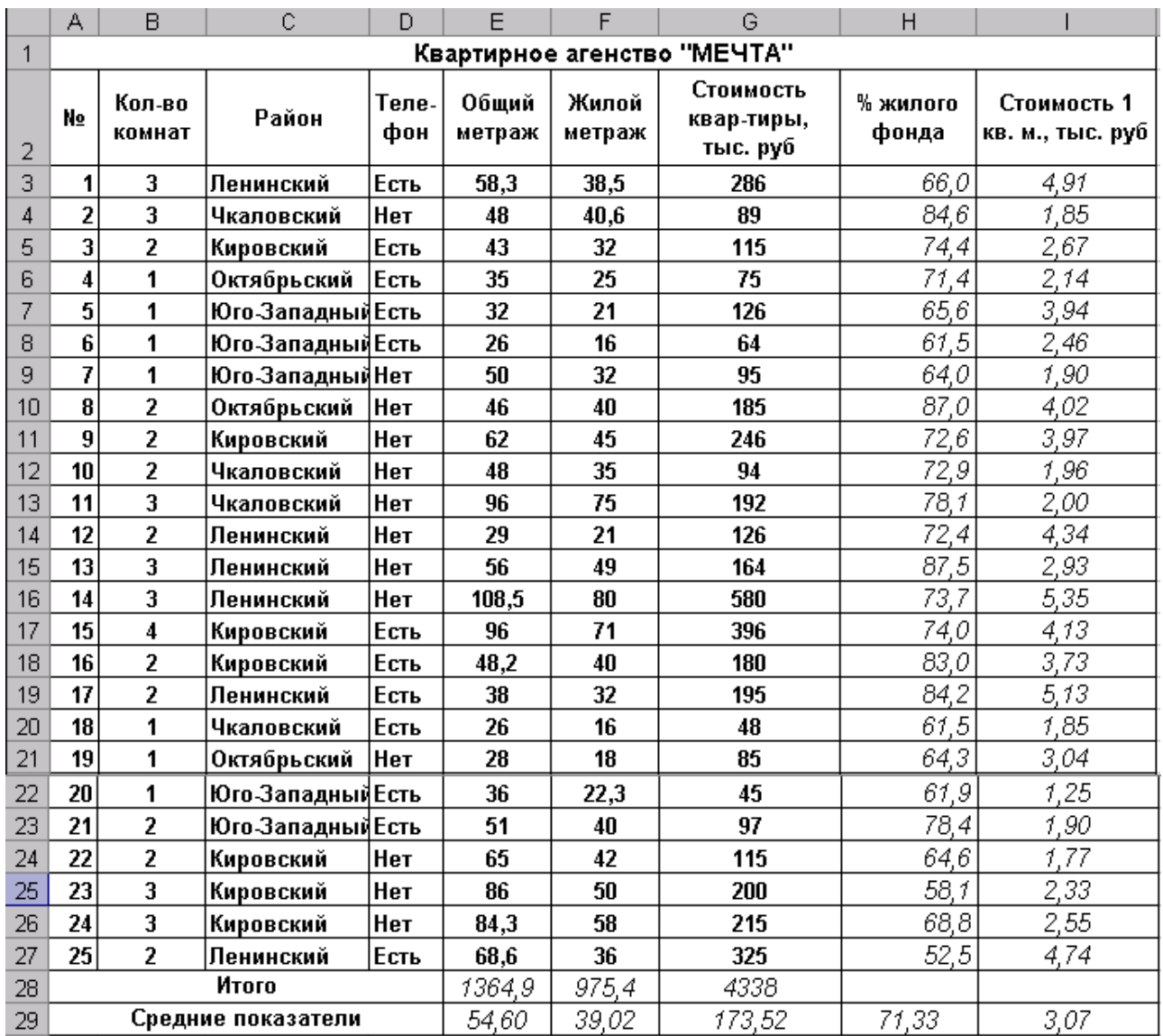

- 2. Вычислите «% жилого фонда» и «Стоимость 1 кв. м.».
- 3. Определите Итоговые и Средние показатели.
- 4. **Примените Автофильтр** и выполните следующие действия:
	- выделите все однокомнатные квартиры и перенесите их на лист 2;

- выделите все двухкомнатные квартиры и перенесите их на лист 3;
- выделите все трехкомнатные квартиры и перенесите их на лист 4;
- выделите все четырехкомнатные квартиры и перенесите их на лист 5;

5. Переименуйте указанные в п.4 рабочие листы следующим образом: «1–комнатные», «2–комнатные» и т. д.

6. На листах 2 – 5 вычислите показатели, указанные в п.3.

7. **Отсортируйте**: 1–комнатные квартиры – по возрастанию стоимости 1 кв. м.; 2–комнатные квартиры – по возрастанию стоимости квартиры; 3–комнатные квартиры – по убыванию жилого метража.

8. На листе 1 отфильтруйте квартиры с жилым метражом более 30 м и стоимостью 1 кв. м менее 2 тыс.руб., результат скопируйте на лист 6.

9. На листе 1 найдите: самую дорогую квартиру; самую большую по общему метражу; имеющую самую низкую стоимость; с самым высоким процентом жилого фонда.

10. Найденные квартиры скопируйте на лист 7.

# МЕТОДИЧЕСКИЕ УКАЗАНИЯ

1. Для определения итоговых и средних показателей воспользуйтесь функциями *СУММ(аргумент)* и *СРЗНАЧ(аргумент).*

При фильтрации и сортировке данных в таблице поставьте курсор в любую ячейку таблицы и выполните соответствующую команду.

2. Сортировка выполняется командой *Данные – Сортировка*. Выберите столбец, по которому осуществляется сортировка и параметр

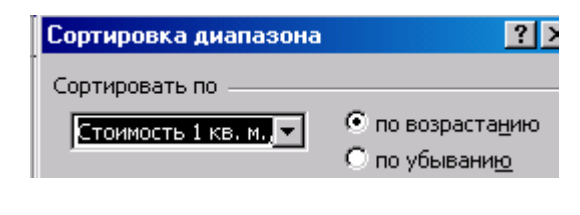

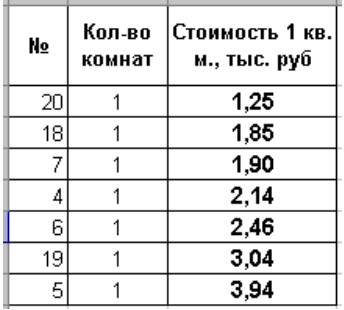

*3.* Фильтрация осуществляется командой *Данные – Фильтр – Автофильтр*. Выберите параметр фильтрации или задайте *Условие.*

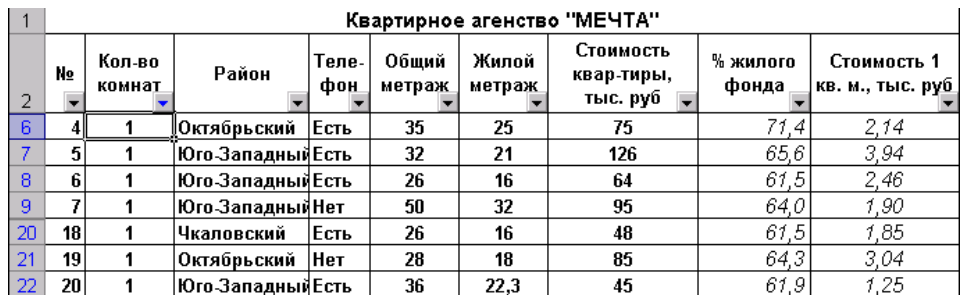

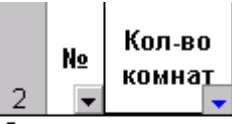

-<br>Сортировка по возрас<br>Сортировка по убыван

(Все)<br>(Первые 10...)<br>(Условие...)<br>1

# Задание условия фильтрации

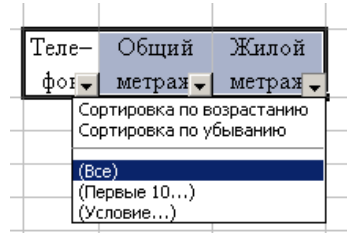

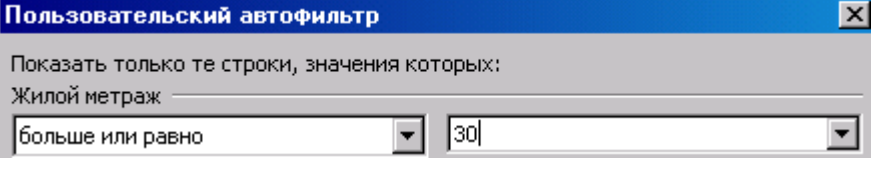

## Работа 3.8. Подбор параметра на примере решения уравнения

### ЗАДАНИЕ

#### Решите уравнение своего варианта, используя команду «Подбор параметра».

Решить уравнение, значит найти значение аргумента (X), при котором функция (Y) принимает значение равное нулю, т. е пересекает  $oc<sub>b</sub> X$ 

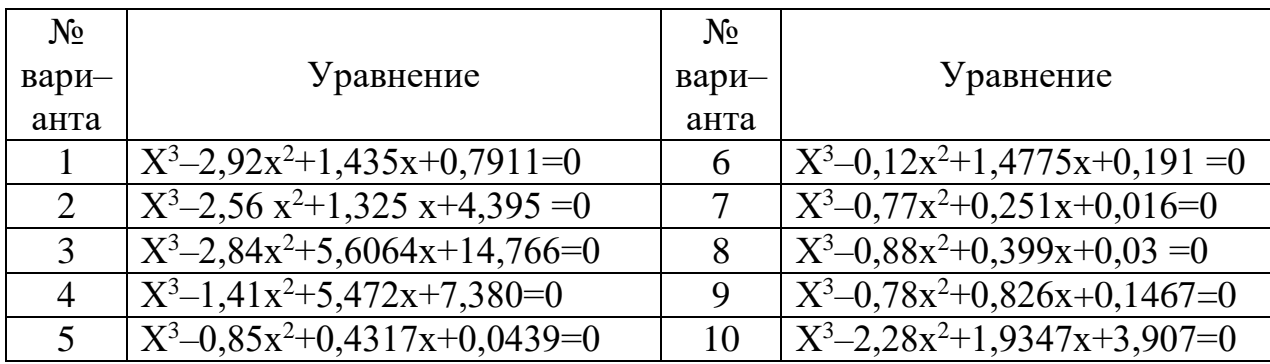

Пример решения уравнения:  $ax^3 + bx^2 + cx + d = 0$  при  $a = 1$ ;  $b = -2.92$ ;  $c = 1.435$ ;  $d = 0.7911$  на интервале изменения X [-10;10] с шагом изменения  $X$  равном 1.

1. Создайте таблицу изменения  $X$  в заданном интервале и вычисформуле  $\boldsymbol{Y}$ заланной  $\overline{10}$ лите  $(=\frac{$C$32*A2^3+$D$2*A2^2+$E$2*A2+$F$2)$ . Коэффициенты *a*, *b*, *c*, d заданы абсолютным адресом.

2. Выделите интервал ячеек А1:В22 и постройте график функции (тип графика «Точечный»). Назовите его «Исходный график функции». Скопируйте график при нажатой клавише Ctrl и потяните его мышью. Переформатируйте копию графика, изменив диапазон для  $X[-3, 3]$  и  $Y[-5, 5]$ . Это позволит увидеть точки пересечения функции с осью аргумента.

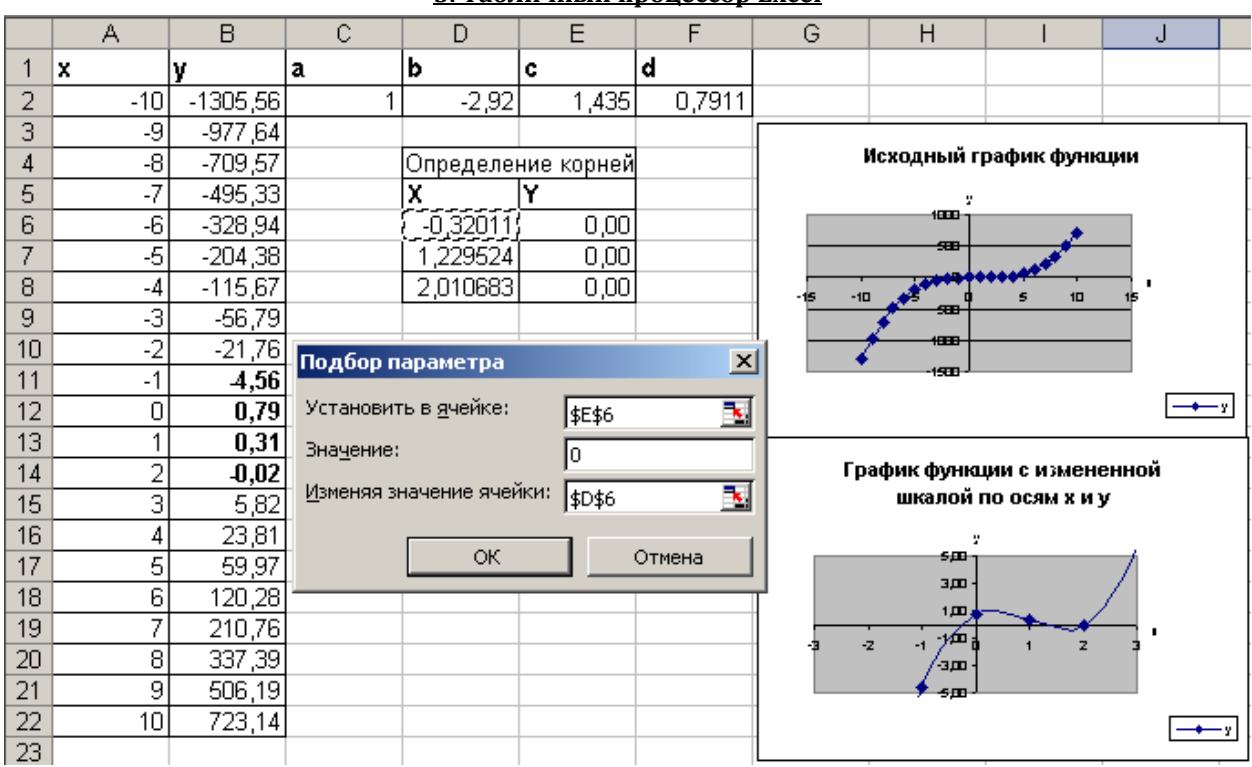

#### МЕТОДИЧЕСКИЕ УКАЗАНИЯ

1. Найти интервалы, на которых существуют корни уравнения. Это интервалы изменения аргумента, на концах которых функция изменяет знак. Для наглядности определения интервалов нужно построить график функции. Для этого создайте таблицу, в которой выполните следующие действия.

Протабулируйте аргумент: введите значения аргумента в некотором диапазоне, например, от -1 до 1 или от -10 до 10 с малым шагом изменения (ячейки А2:А22).

Протабулируйте функцию. Вычислите значения функции для всех значений аргумента (ячейки В2:В22).

Постройте график.

Визуально определите интервалы аргумента, в которых функция меняет знак. На каждом из этих интервалов имеется свой корень.

Если по первоначальному графику трудно определить точки пересечения графика с осью  $X$ , то график необходимо переформатировать. Команды выбирайте в контекстном меню соответствующего объекта. Указатель мыши поместите на ось графика, вызовите КМ Формат оси - вкладка Шкала установите для оси X максимум 3, минимум  $-3$ , для Y максимум 5, минимум  $-5$ . На графике

посмотрите точки пересечения функции с осью  $X$ . Это будут корни уравнения.

Для определения точных корней выделите ячейки, например D6:D8, в них поместите примерные значения корней (взятые с графика или из таблицы). В диапазон ячеек Е6:Е8 поместите формулы для вычисления функций (скопируйте из соответствующих ячеек таблицы, принадлежащих этим же строкам).

Выполните команду Сервис - Подбор параметра - Установить в ячейке Е6 (введите ссылку на ячейку, содержащую функцию) - Значение 0 - Изменяя значение ячейки D6 (введите ссылку на ячейку, содержащую аргумент). Повторите эти действия. В ячейках E6:E8 установятся значения функции 0, в ячейках D6:D8 значения корней.

#### Работа 3.9. Работа с массивами и матрицами

При работе с матрицами используются специальные формулы: МУМНОЖ(аргументы) - умножение матриц; МОБР(аргументы) вычисление обратной матрицы; МОПРЕД(аргументы) - вычисляется определитель матрицы; ТРАСП(аргументы) - транспонирование матрицы.

Для получения численных результатов с использованием данных функций следует: выделить диапазон ячеек для вывода результата, ввести формулу в строку формул и нажать одновременно клавиши  $\langle Ctrl \rangle + \langle Shift \rangle + \langle Enter \rangle.$ 

# ЗАДАНИЕ 1

Подсчитать в заданном двумерном массиве количество отрицательных элементов.

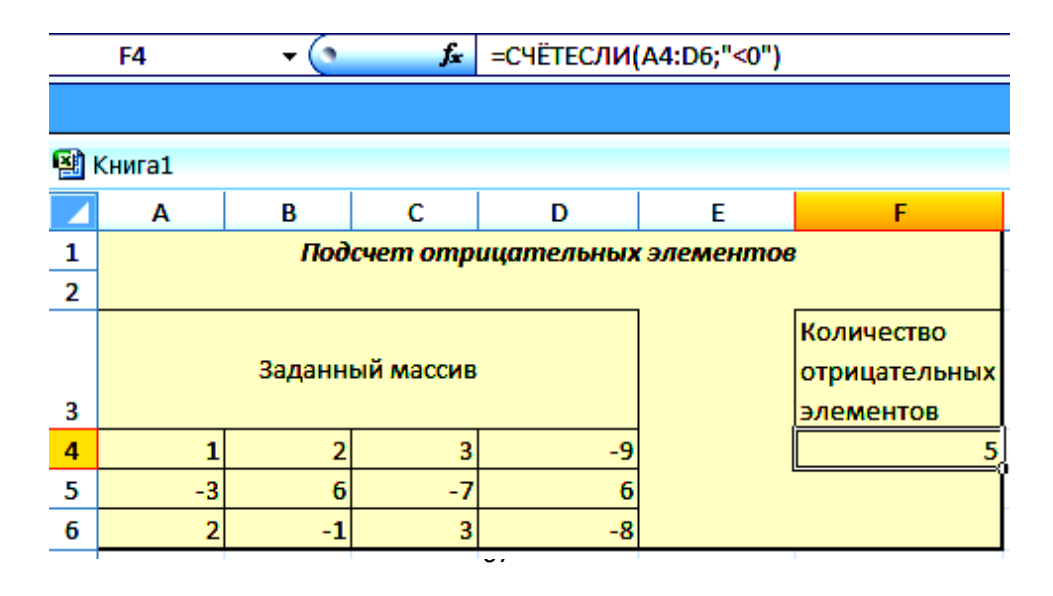

### МЕТОДИЧЕСКИЕ УКАЗАНИЯ

- 1. Заполните ячейки А4:D6 необходимыми значениями.
- 2. В ячейку F4 введите формулу;  $f_{\star}$  = СЧЁТЕСЛИ(А4:D6;"<0")

## **ЗАДАНИЕ 2**

**Решить систему линейных уравнений**  $A^2X = B$ , где значения соответствующих матрицы и вектора–столбца имеют вид:

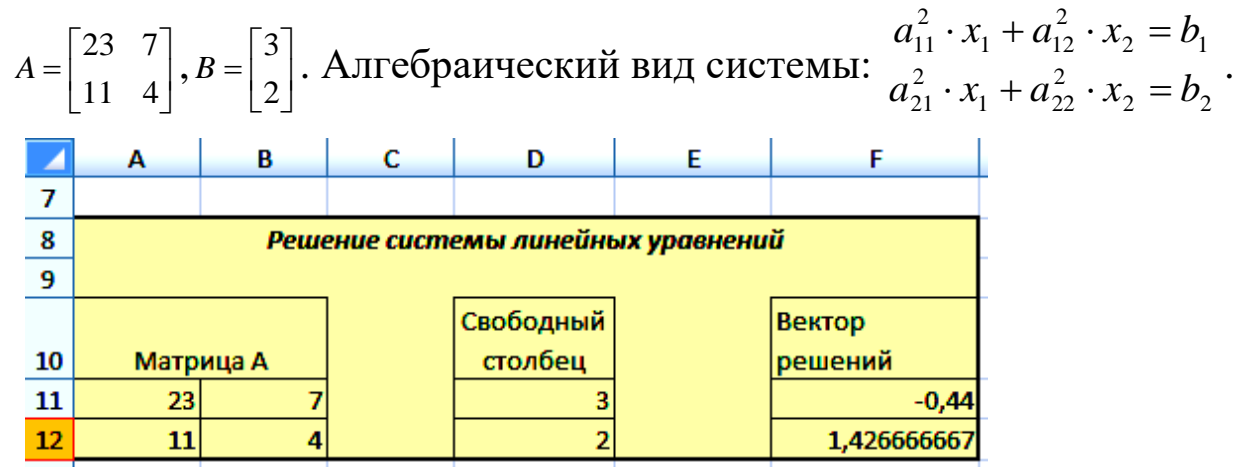

# МЕТОДИЧЕСКИЕ УКАЗАНИЯ

Можно перемножить только те матрицы, у которых количество строк матрицы 2 равняется количеству столбцов матрицы 1. Для решения системы уравнений нужно вычислить обратную матрицу коэффициентов А и умножить на столбец свободных элементов. В ячейку F11 введите формулу, используя мастер функций:

=МУМНОЖ(МОБР(МУМНОЖ(A11:B12;A11:B12));D11:D12)

# **ЗАДАНИЕ 3**

**Решить систему уравнений**  $A X = B$ , если  $\overline{\phantom{a}}$  $\overline{\phantom{a}}$   $\overline{\phantom{a}}$   $\mathsf{I}$  $\mathsf{I}$  $\mathsf{L}$ L  $\mathsf{I}$  $\overline{a}$  $\overline{a}$  $\equiv$ 1 8 6 5  $12 - 4$  $2 -1 0$  $A = | 5 \t12 \t-4 |,$  $\overline{\phantom{a}}$  $\overline{\phantom{a}}$  $\overline{\phantom{a}}$  $\overline{\phantom{a}}$  $\overline{\phantom{a}}$  $\mathsf{I}$  $\mathbf{I}$  $\mathbf{r}$ L  $\mathbf{I}$ = 1 7 3  $B = |7|$ .

Запишите систему в алгебраическом виде.

# **ЗАДАНИЕ 4**

Заданы четыре матрицы *А, В, С* и *D* одинаковой размерности, содержащие по 3 строки и по 4 столбца. Вычислить результирующую матрицу  $E = 5A - \cos(B) + C^2 - D$ .

Вычислите результирующую матрицу  $F = 3A+B+2C-D$ , проверьте результат.

#### МЕТОДИЧЕСКИЕ УКАЗАНИЯ

- На рабочий лист поместите данные соответствующих матриц  $1.$  $A, B, C \times D.$
- 2. Используя команду Вставка Объект Тип объекта, поместите формулу Microsoft Equation 3.0 Ha ЛИСТ  $E = 5A - \cos(B) + C^2 - D$ .
- 3. Выделите диапазон ячеек для результата, установите указатель мыши в строку формул, вве-=5\*121:L23-COS(126:L28)+131:L33\*131:L33-136:L38 дите формулу:

и нажмите клавиши Ctrl+Shift+Enter.

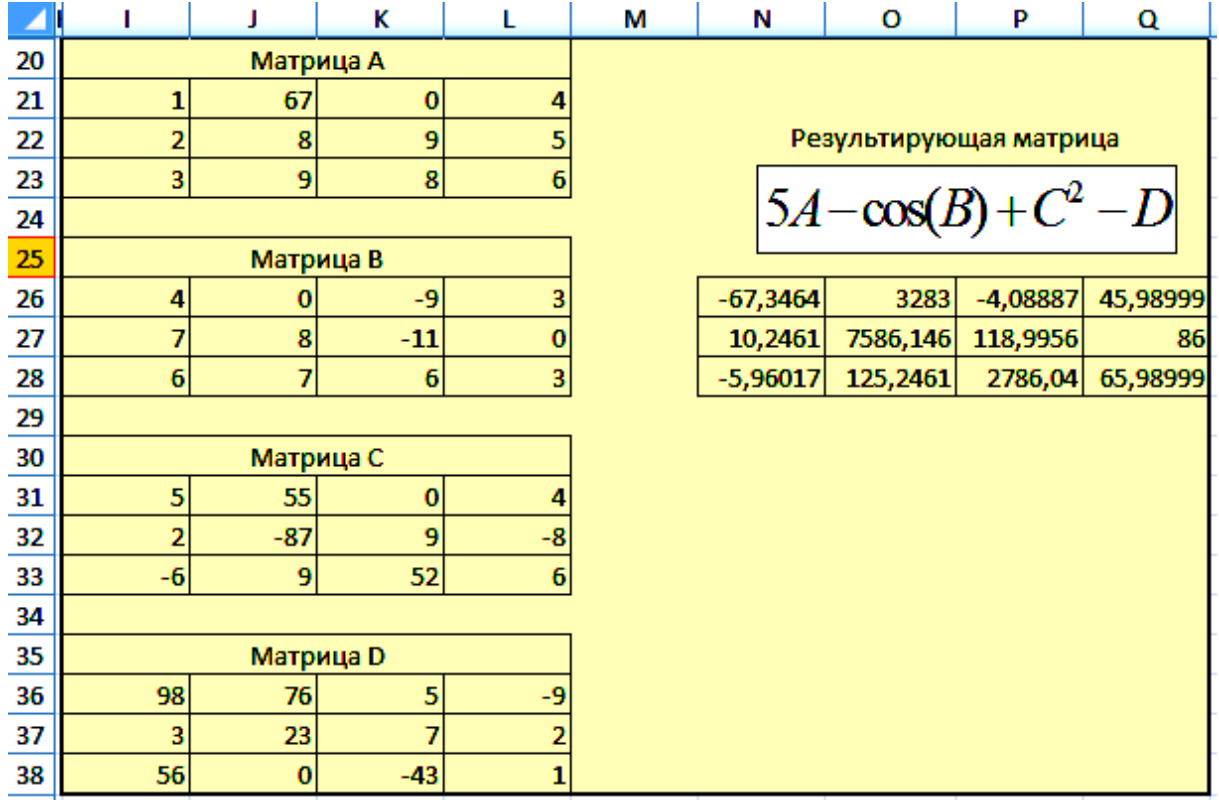

# **4. ИСПОЛЬЗОВАНИЕ ФУНКЦИЙ EXCEL**

**Работа 4.1. Определение места числа в списке, функция** *РАНГ*

### **ЗАДАНИЕ**

### **Сформировать и заполнить отчетную ведомость работы сети компьютерных клубов по форме:**

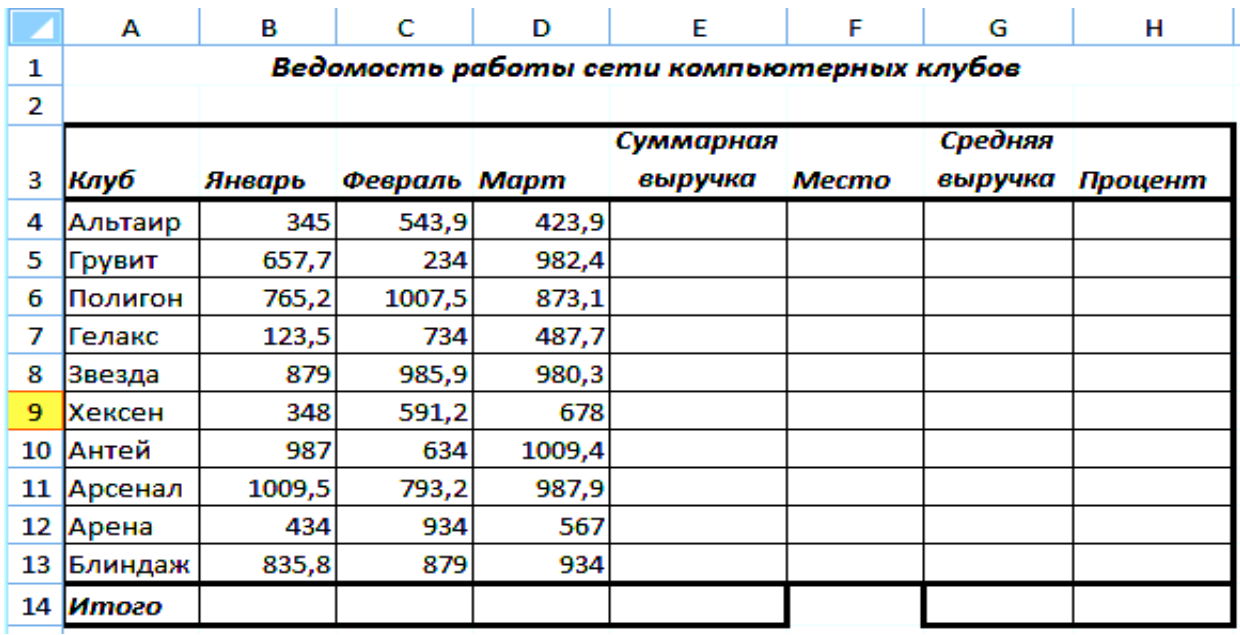

### МЕТОДИЧЕСКИЕ УКАЗАНИЯ

- В ячейку А1 ввести название ведомости.
- В ячейки А3 : Н3 ввести название полей ведомости.
- В поле «Клуб» строки «Альтаир»… «Блиндаж», «*Итого».*
- Вычислить «Суммарную выручку» по каждому клубу используя функцию *Сумм(аргументы*). При вводе функций пользоваться *Мастером функций*
- Определить «Место», для этого используется функция *Ранг (аргументы).*

Данная функция возвращает ранг числа в списке чисел. Ранг числа – это его величина относительно других значений в списке. (Если список отсортировать, то ранг числа будет его позицией) .

Синтаксис*: Ранг(число;ссылка;порядок)*

*Число* – это число, для которого определяется ранг; *ссылка* – это массив или ссылка на список чисел (нечисловые значения в ссылке игнорируются); *порядок* – это число, определяющее способ упорядочения (0 – ранг 1 у максимального числа ; любое число – ранг 1 у минимального числа).

Например, в ячейке F4 формула = PAHF(E4; \$E\$4: \$E\$13) определяет ранг числа в ячейке Е4 среди чисел столбца Е4:Е13.

- Вычислить «Среднюю выручку» по каждому клубу, используя функцию =*Срзнач(аргументы)* .
- Вычислить общие итоги, используя функцию *Сумм(аргументы).*

### **Работа 4.2. Определение частоты попадания числа в заданный интервал. Функция** *ЧАСТОТА*

### **ЗАДАНИЕ**

#### **Составить отчет торговой сети**

Менеджер торговой сети магазинов имеет значения выручки за три летних месяца по шести магазинам. Необходимо составить отчетную ведомость по результатам деятельности за этот период с простейшей обработкой данных.

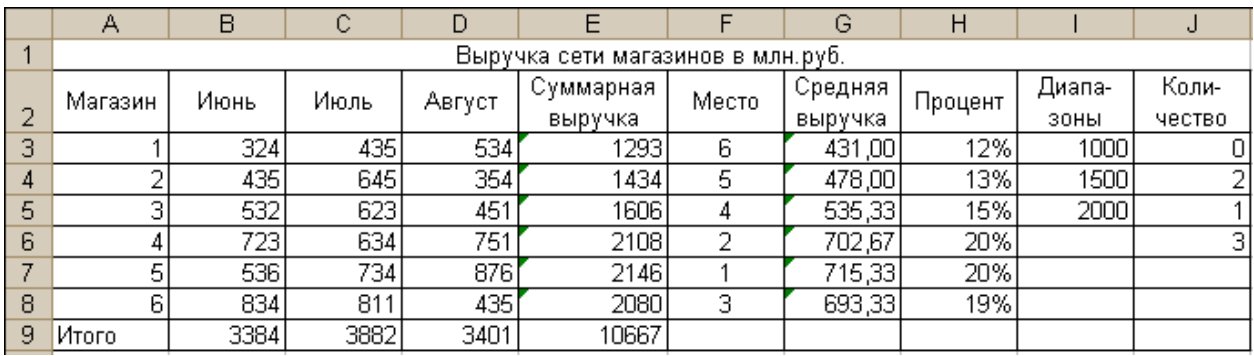

Создайте таблицу, в которой заполните исходной информацией столбцы: «Магазин», «Июнь», «Июль», «Август» (кроме итоговой строки), и вычислите:

- 1. Суммарную и среднюю выручку каждого из магазинов за отчетный период.
- 2. Итоговую выручку всех магазинов за каждый месяц отчетного периода.
- 3. Место, которое занимает каждый из магазинов в суммарном объеме выручки.
- 4. Процентную долю каждого из магазинов в суммарном объеме выручки.
- 5. Количество магазинов, имеющих суммарную выручку до 1000 млн. руб., от 1000 до 1500 млн. руб., от 1500 до 2000 млн. руб. и свыше 2000 млн. руб.

### МЕТОДИЧЕСКИЕ УКАЗАНИЯ

1. «Суммарная выручка» по магазинам и «Итого» по месяцам определяется с использованием функции *СУММ(диапазон ячеек)*. Запишите формулу в ячейку Е3 и скопируйте по

столбцу для всех магазинов. Запишите аналогичную формулу в ячейку В9 и скопируйте итог по строке для каждого месяца и суммарной выручке.

- *2.* «Место» магазина среди остальных определяется функцией *РАНГ (адрес ячейки* для значения которой определяется место; *диапазон ячеек).* Для первого магазина в ячейке F3 записана формула **=***РАНГ(Е3;\$Е\$3 :\$Е\$8)*
- 3. «Средняя выручка» вычисляется с использованием функции **=** *СРЗНАЧ (диапазон ячеек).* Вид формулы в ячейке G3 **=** *СРЗНАЧ(В3:D3).*
- 4. Доля объема выручки магазина в общей выручки. «Процент» = «Суммарная выручка» магазина / Итоговая «Суммарная выручка». Вид формулы в ячейке Н3 **=**Е3/\$Е\$9.
- 5. Скопируйте формулы из диапазона ячеек Е3:Н3 в соседние ячейки по указанным столбцам.
- 6. Определение количества магазинов, попавших в заданный интервал по значению «Суммарной выручки» основано на использовании массива формул с функцией *ЧАСТОТА (диапазон ячеек значений; диапазон ячеек граничных значений***)**. Для массива формула вводится не в одну ячейку, а в выделенный диапазон. Выделите диапазон J3:J6, введите в него формулу **=** *ЧАСТОТА(Е3:Е8;I3:I5).* Завершить ввод формулы нажатием комбинации клавиш Ctrl + Shift + Enter.

#### **Работа 4.3. Текстовые функции и функции даты и времени**

### **ЗАДАНИЕ**

**Разработать рабочую книгу «Список сотрудников».** Она должна включать следующие рабочие листы: Лист 1– Список сотрудников, лист 2 – Возраст и стаж работы, лист 3– Анкетные данные.

1. Измените название 1 рабочего листа – «Список сотрудников».

2. Создайте таблицу 1 и заполните её данными.

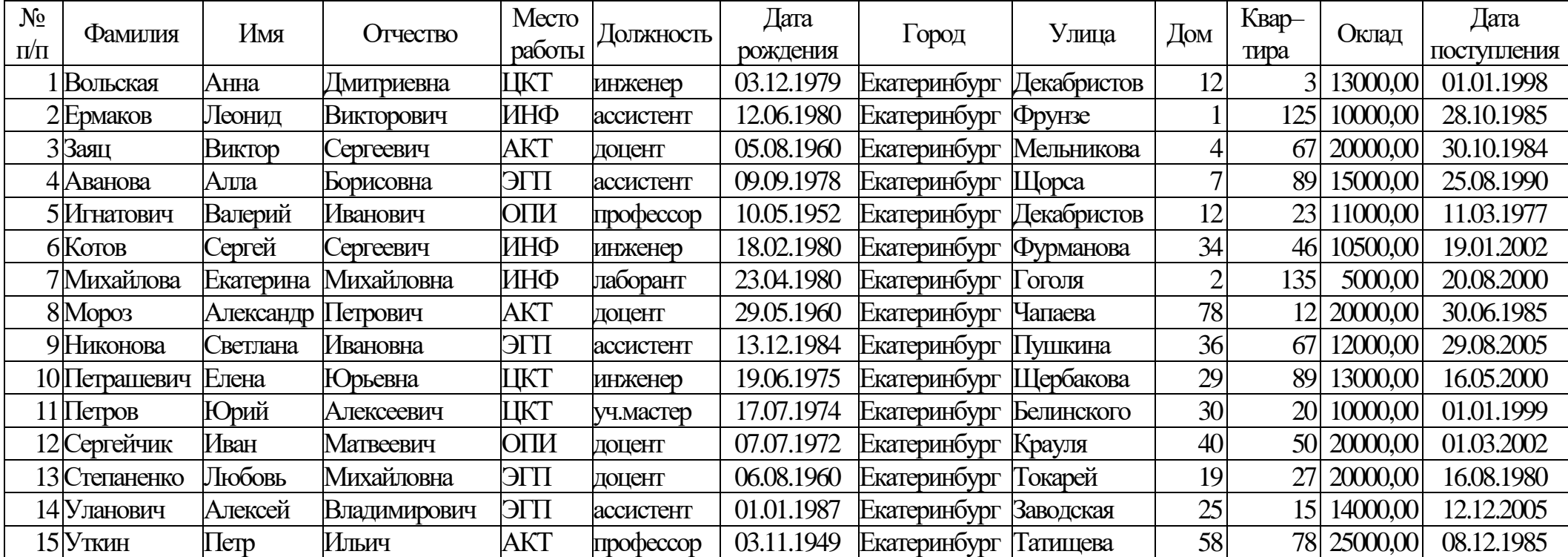

Список сотрудников Таблица 1

- 3. Перейдите на лист 2, назовите его «Возраст и стаж работы» и создайте таблицу 2, которая создается по таблице 1 (с листа «Список сотрудников») с использование формул.
- 4. Посчитайте средний, максимальный и минимальный возраст сотрудников.

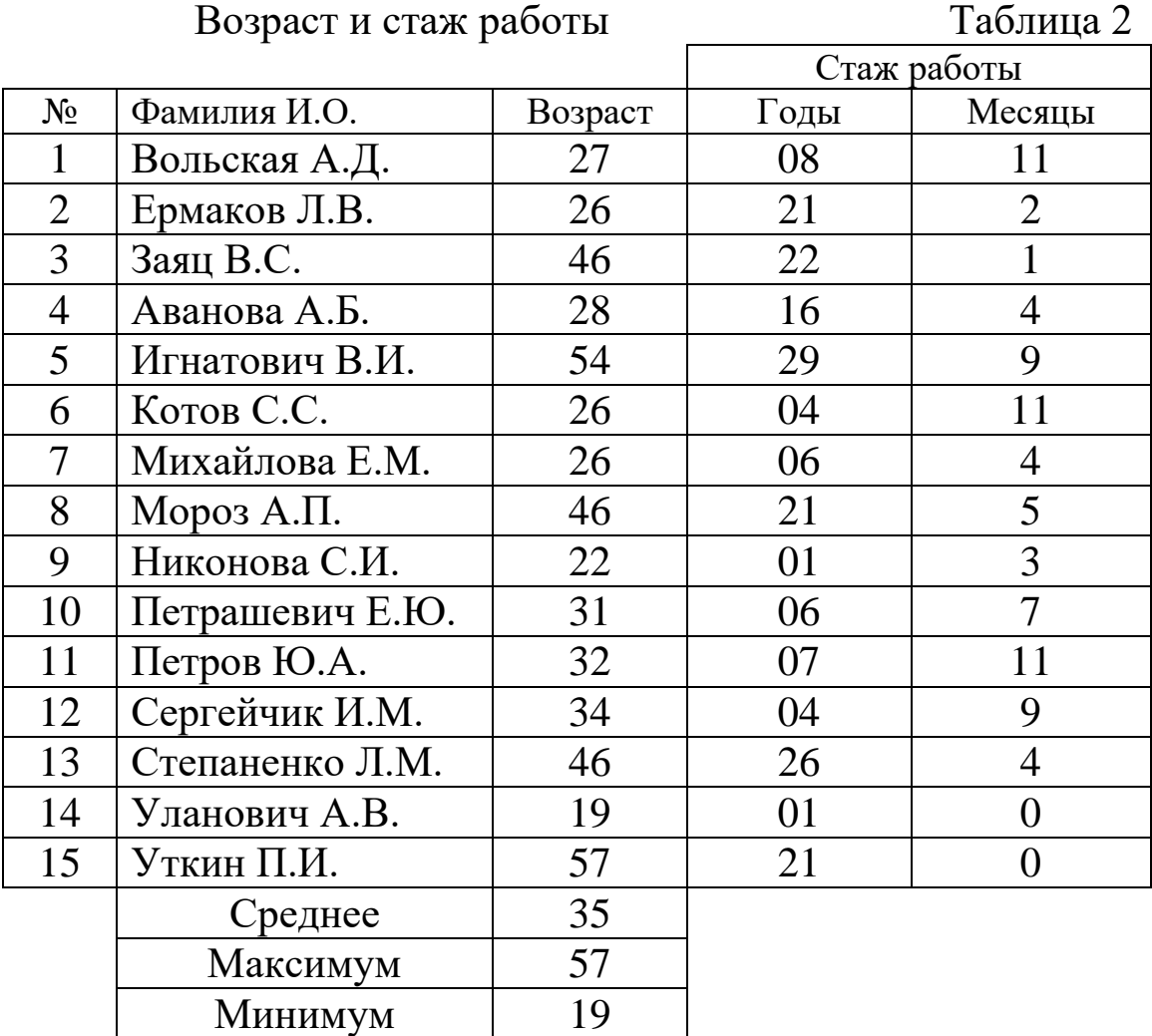

5. Перейдите на лист 3, назовите его «Анкетные данные» и создайте таблицу 3 по данным таблицы 1 (с листа «Список сотрудников») с использование формулы с последующим копированием ее во все ячейки столбца.

#### **4. Использование функций Excel**

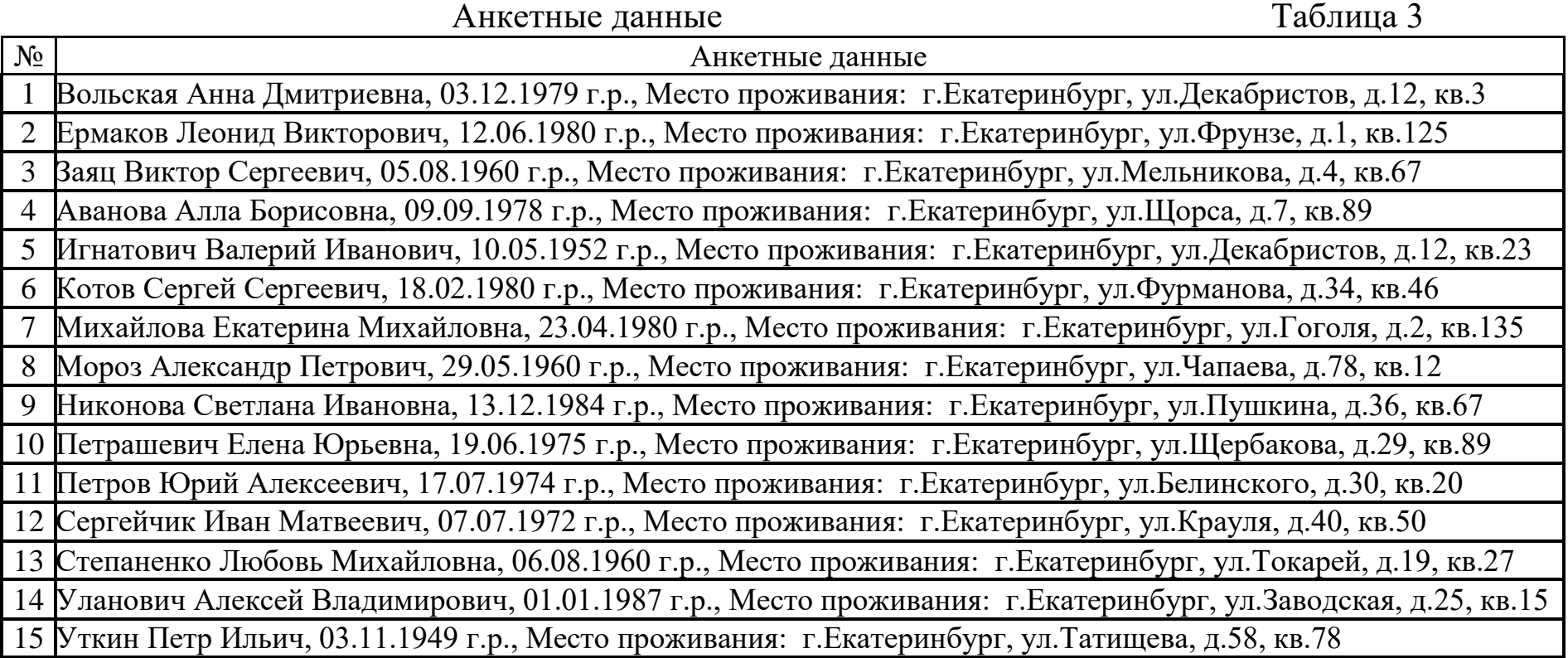

#### **4. Использование функций Excel** МЕТОДИЧЕСКИЕ УКАЗАНИЯ

1. При создании таблицы 2 используются функции категории *Дата и время* и *Текстовые* – *Мастера функций fx*.

Столбец «Фамилия И.О.» может быть заполнен двумя способами:

а) с использованием текстовых функции *Сцепить() и Левсимв().* Сцепляются «Фамилия» и левые символы имени и отчества с точкой, например*:*

*=Сцепить('Список сотрудников'!B3;*

*" ";Левсимв('Список сотрудников'!С3;1);*

*"."; Левсимв('Список сотрудников' !D3;1);".";)*

б) С использованием символа сцепления – &, выполняя те же действия, что и в 1–м пункте дополнительно включая пробелы, например:

*='Список сотрудников'!B3&" "&Левсимв('Список cотрудников'!C3;1) &"."&Левсимв ('Список сотрудников'!D3;1)&"."*

 Столбец «Возраст» *=Сегодня() – 'Список сотрудников'!G3)* формируется по столбцу «Дата рождения»

Формат ячеек установить

 Столбец «Годы» =*Сегодня()* – ('Список сотрудников'!M3) формируется по столбцу «Дата поступления» ГГ

 Столбец «Месяцы»=*Месяц(D4–1)* Формат ячеек – числовой

2. Все формулы копируются с помощью маркера заполнения.

3. Вычисление формул итоговых строк: – *Мастер функций f<sup>x</sup> – Категории – Статистические – функции Срзнач(), Мах(), Мин().*

4. При создании таблицы 3 применяется формула с использованием символа сцепления (&): «Фамилия», «Имя», «Отчество», переведённой в текст «Дата рождения», символов «г.р., Место проживания : г. », «Город», «ул.», «Улица», «д.», «Дом», «кв.», «Квартира», например:

=*'Список сотрудников'!B3&" "&'Список сотрудников'!C3&*

*" " &'Список сотрудников'!D3 &", "&*

*Текст('Список сотрудников'!G3;"ДД.ММ.ГГГГ")&*

*" г.р., Место проживания: г."& 'Список сотрудников'!H3&*

*", ул."&'Список сотрудников'!I3&", д."&'Список сотрудников'! J3&*

*", кв."&'Список сотрудников'!K3.*

или используется функция *Cцепить* (), например:

=*Cцепить*(*'Список сотрудников'!B3;" ";'Список сотрудников'!C3;*

*" ";'Список сотрудников'!D3;",";*

*ТЕКСТ('Список сотрудников'!G3;"ДД.ММ.ГГГГ");*

#### **4. Использование функций Excel**

*" г.р., Место проживания : г.";'Список сотрудников'!H3; ", ул.";'Список сотрудников'!I3;",";" Д.";'Список сотрудников'!J3;","; " кв.";'Список сотрудников'!K3)*

#### **Работа 4.4. Экономические расчеты с использованием финансовых функций**

# **ЗАДАНИЕ 1**

#### **Расчет амортизационных отчислений**.

Приобретено оборудование стоимостью 100000 руб. Продолжительность эксплуатации оборудования – 8 лет. Остаточная стоимость – 12000 руб. Рассчитать величину амортизационных отчислений за каждый (любой) год эксплуатации.

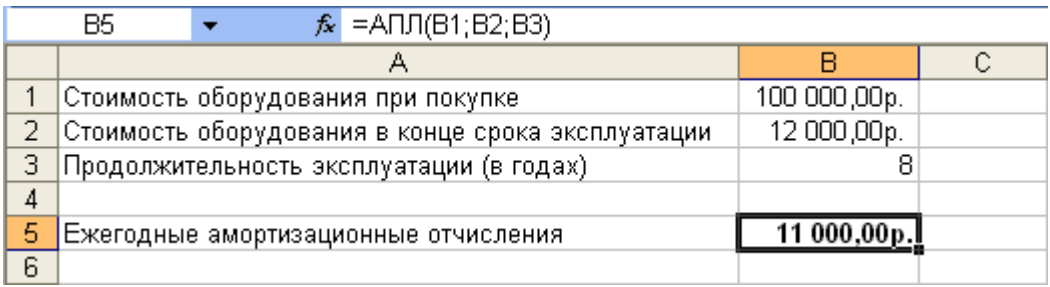

Рис. 1. Расчет амортизационных отчислений с использованием функции *АПЛ.*

**Определить величину ежегодной амортизации оборудования** для условий своего варианта. Исходные данные и таблицу результатов представить на рабочем листе Excel.

## МЕТОДИЧЕСКИЕ УКАЗАНИЯ

Для расчета амортизационных отчислений необходимо знать три параметра: начальная стоимость имущества; остаточная стоимость по окончании эксплуатации; продолжительность эксплуатации.

Расчет амортизационных отчислений может быть произведен с использованием различных методик. В зависимости от этого могут быть применены и различные функции Excel.

В простейшем случае амортизация разносится равномерно на каждый год эксплуатации имущества. При этом для расчета величины амортизационных отчислений используют функцию *АПЛ.* Синтаксис функции: *АПЛ(Нач\_стоим;Ост\_стоим;Время),*

#### **4. Использование функций Excel**

где *Нач\_стоим* – начальная стоимость имущества; *Ост\_стоим* – остаточная стоимость имущества; *Время* – продолжительность эксплуатации.

Функция *АПЛ* вводится в формулу с использованием *Мастера функций*. Ниже приведено окно задания аргументов данной функции.

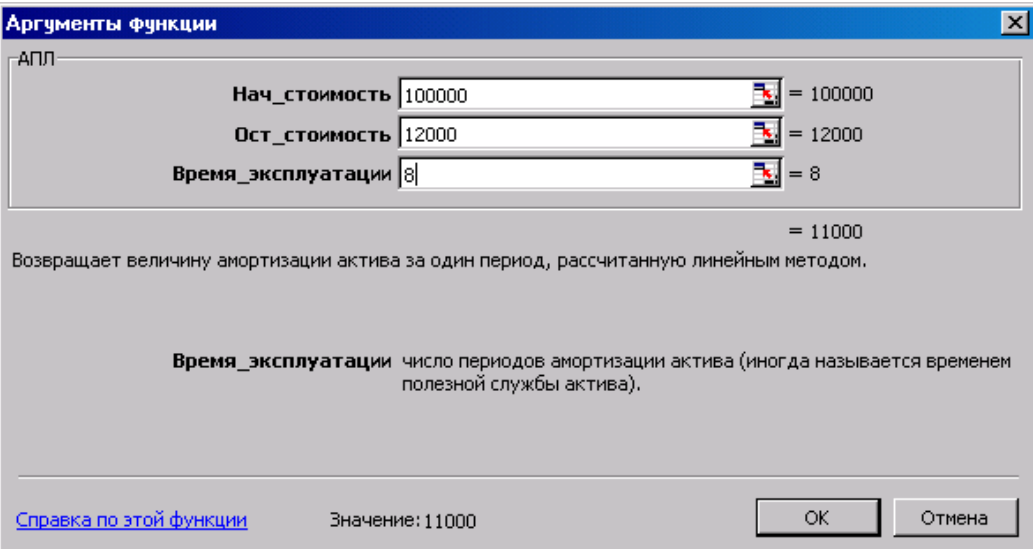

## **Варианты заданий**

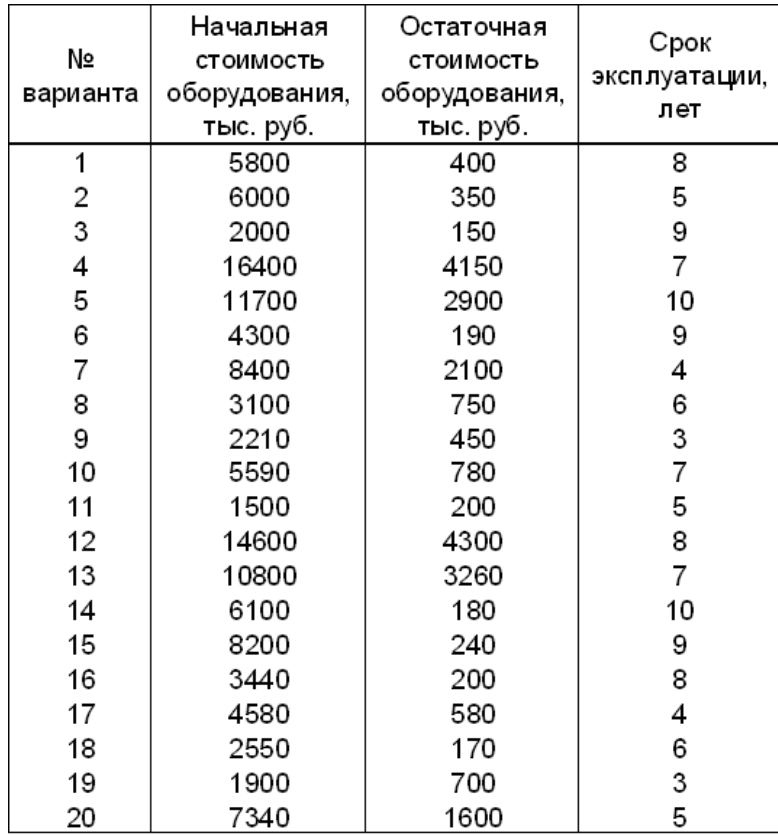

# **ЗАДАНИЕ 2**

#### **Расчет суммы вклада (либо величины займа)**

1. Рассчитать будущую сумму вклада в размере 1000 руб., внесенного на 10 лет с ежегодным начислением 10 % (рис. 2). Будущую сумму вклада при тех же условиях, но с ежегодным пополнением 1000 руб.(рис. 3).

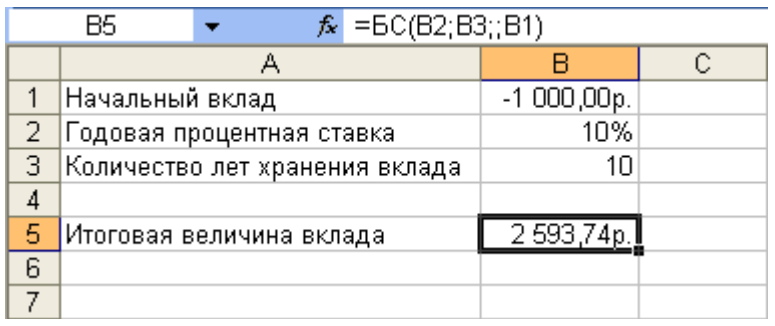

#### Рис. 2. Расчет величины вклада без пополнений

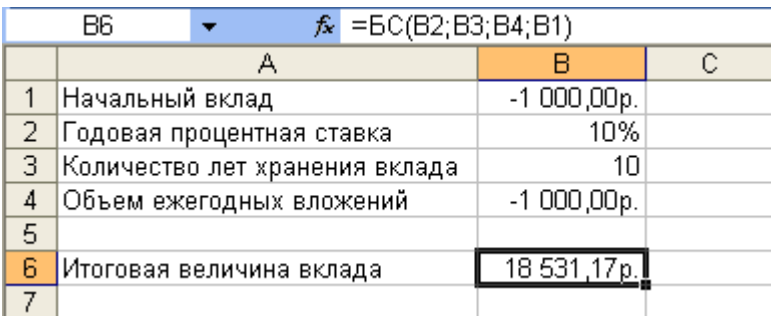

Рис. 3. Расчет величины вклада с пополнением

2. Рассчитать будущую сумму вклада при ежемесячном внесении 200 руб. в течение 8 лет с ежегодным начислением 6%. Начальный вклад равен 0 (рис. 4).

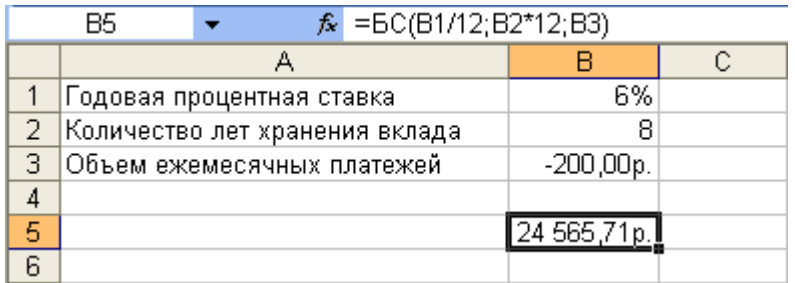

Рис. 4. Расчет величины вклада при регулярном пополнении с нулевой начальной суммой

3. Расчет величины возможного займа. Требуется рассчитать, какую сумму можно занять на 8 лет под 6 % годовых, если есть возможность выплачивать ежемесячно по 200 руб.

#### МЕТОДИЧЕСКИЕ УКАЗАНИЯ.

Во всех примерах использована функция БС (будущая стоимость).

• Эта функция вычисляет будущую величину вклада, который образуется в результате единовременного вложения и/или регулярных периодических вложений под определенный процент.

• Эту же функцию можно использовать для вычисления возможной величины займа под определенный процент, при определенных регулярных периодических выплатах по погашению займа.

Синтаксис функции: БС(Ставка; Кпер; Плт; Пс; Тип),

где *Ставка* – процентная ставка за период; *Кпер* – период времени или количество платежей; Плт - выплата, производимая в каждый период; Пс - первоначальный размер вклада. Если аргумент опущен, он полагается равным 0 (будущая стоимость займа, например, равна 0); Тип - число 0 или 1, обозначающее, когда должна производиться выплата. О или опущен - в конце периода, 1 - в начале периода.

При создании формулы следует устанавливать одинаковую размерность периода для процентной ставки и числа платежей. Например, если платежи производятся один раз в год, то и процентная ставка должна быть дана в годовом исчислении, а если платежи производятся ежемесячно, то должна быть задана месячная процентная ставка.

Все аргументы, означающие денежные средства, которые должны быть выплачены, представляются отрицательными числами; денежные средства, которые должны быть получены, представляются положительными числами.

При создании формулы не обязательно указывать все аргументы функции. Вместо отсутствующего аргумента в строке формул должна быть точка с запятой.

Примеры использования функции БС приведен на рис. 2 - 4. Функцию вводить с помощью Мастера функций, она относится к категории финансовых функций.

### ЗАДАНИЕ З

#### Расчет стоимости инвестинии.

1. Рассчитать величину вложения под 10 % годовых, которое будет ежегодно в течение 10 лет приносить доход 1000 руб. (рис. 1.).

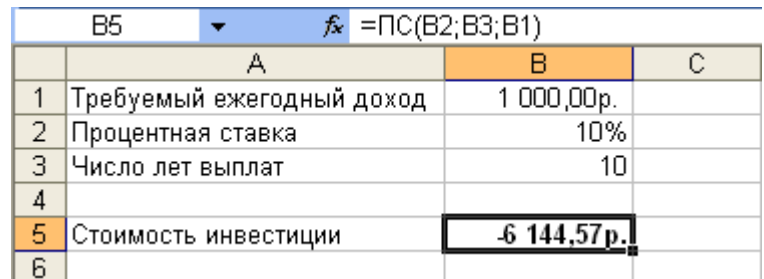

Рис. 1. Расчет стоимости инвестиции по известному ежегодному доходу

Результат вычисления получается отрицательным (-6 144,57 руб.), поскольку эту сумму необходимо заплатить (инвестировать).

2. Рассчитать величину вложения под 10 % годовых, которое через 10 лет принесет доход 10000 руб. (рис. 2).

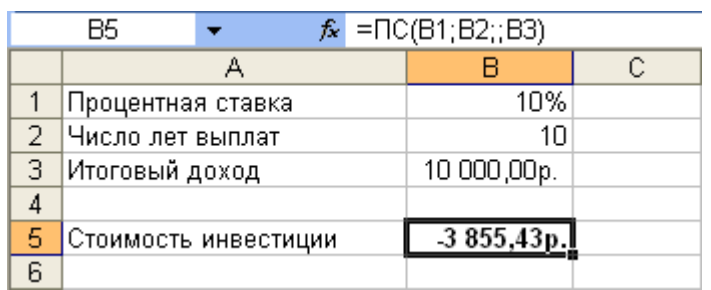

Рис. 2. Расчет стоимости инвестиции по известному итоговому дохо-ДV

Результат вычисления получается отрицательным (-3855,43 руб.), поскольку эту сумму необходимо заплатить (инвестировать).

## МЕТОДИЧЕСКИЕ УКАЗАНИЯ

В данных расчетах можно использовать функцию ПС- (первоначальная стоимость). Эта функция вычисляет для текущего момента времени необходимую величину вложения под определенный процент, для того чтобы в будущем единовременно получить и/или периодически получать заданную сумму (доход).

Синтаксис функции: ПС(Ставка; Кпер; Плт; Бс; Тип), где Ставка - процентная ставка за период; Кпер - общее число платежей или срок выплат; Плт - выплата, производимая в каждый период; Бс - значение будущей стоимости или остатка средств после последней выплаты. Если аргумент опущен, он полагается равным 0.

Тип - число 0 или 1, обозначающее, когда должна производиться выплата. О или опущен - в конце периода, 1 - в начале периода.

Примеры использования функции ПС приведены на рис. 1,2. Функцию вводить с помощью Мастера функций, она относится к категории финансовых функций.

# ЗАДАНИЕ 4

#### Расчет размера платежей.

1. Рассчитать величину ежемесячного вложения под 6 % годовых, которое через 12 лет составит сумму вклада 50000 руб. (рис. 3). Или при тех же условиях, но с начальным вкладом 10000 руб. (рис.4).

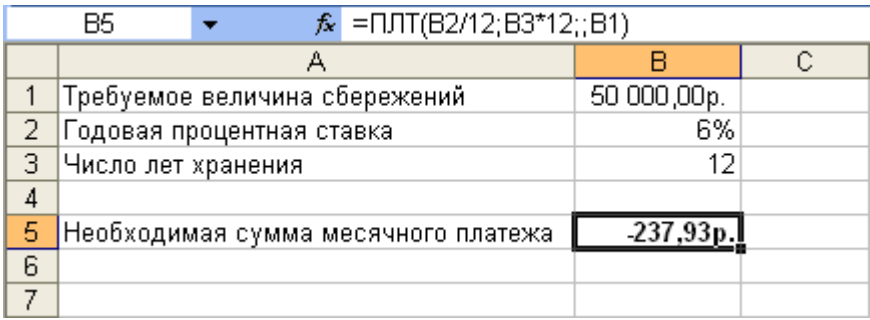

Рис. 3. Расчет ежемесячных платежей без начального вклада.

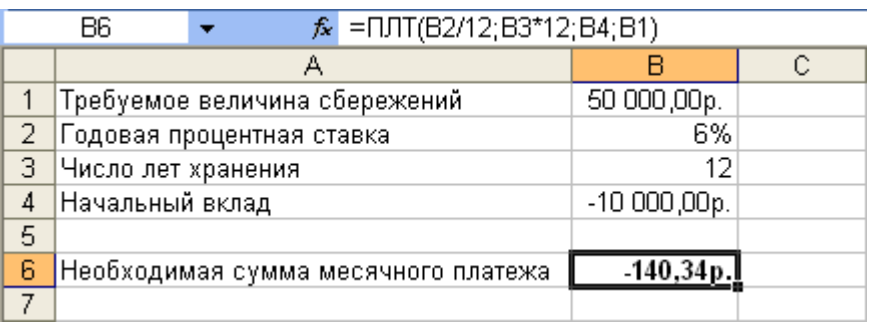

Рис. 4. Расчет ежемесячных платежей с начальным вкладом.

Результаты вычислений получаются отрицательными, поскольку эти суммы необходимо выплачивать.

2. Рассчитайте платежи по займу. Например, необходимо рассчитать величину ежемесячной выплаты по займу в 50000 руб. под 6 % годовых на 12 лет. Используйте ту же функцию.

МЕТОДИЧЕСКИЕ УКАЗАНИЯ

Для данных расчетов используется функция ПЛТ - платёж.

Функция *ПЛТ* вычисляет размер периодических выплат, необходимых для погашения займа, полученного под определенный процент, за определенный срок. Эту же функцию можно использовать для вычисления величины регулярных вложений под определенный процент, необходимых для достижения определенной величины вклада за определенный срок.

Синтаксис функции: *ПЛТ(Ставка; Кпер; Пс; Бс; Тип),* значения аргументов смотри задания 2,3.

Примеры использования функции *ПЛТ* приведены на рис. 3,4. Функцию вводить с помощью *Мастера функций*, она относится к категории финансовых функций.

# **ЗАДАНИЕ 5**

#### **Расчет продолжительности платежей.**

Рассчитать количество ежемесячных платежей для погашения займа в 10000 руб., полученного под 10 % годовых, при условии ежемесячной выплаты 200 руб. (рис. 5).

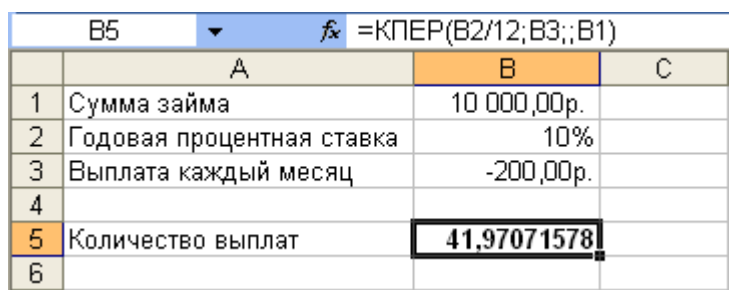

Рис. 5**.** Расчет количества платежей или длительности периода выплат.

Результат вычисления – 42 ежемесячные выплаты.

## МЕТОДИЧЕСКИЕ УКАЗАНИЯ

Для расчета используют функцию *КПЕР* **–** количество периодов.

Функция *КПЕР* вычисляет количество периодических выплат, необходимых для погашения займа, полученного под определенный процент. Эту же функцию можно использовать для вычисления количества периодических вложений под определенный процент, необходимых для достижения определенной величины вклада.

Синтаксис функции *КПЕР(Ставка; Плт; Пс; Бс; Тип***)**, значения аргументов смотри задания 2,3.

Пример использования функции *КПЕР* приведены на рис.9. Функцию вводить с помощью *Мастера функций*, она относится к категории финансовых функций

## **ЗАДАНИЕ 6**

**Расчет платежей по займу (кредиту).** Платеж, вычисляемый функцией *ПЛТ,* состоит из двух частей: Основной платеж – это часть платежа (ПЛТ), идущая на погашение основного долга (кредита), вычисляется функцией *ОСПЛТ*. Другая часть платежа идет на погашение процентов по кредиту и вычисляется функцией *ПРПЛТ.*

Определить величину платежа по кредиту, долю основного платежа и долю погашения процентов за четвертый год, если выдана ссуда размером 1 000 000 000 сроком на 5 лет под 12 % годовых.

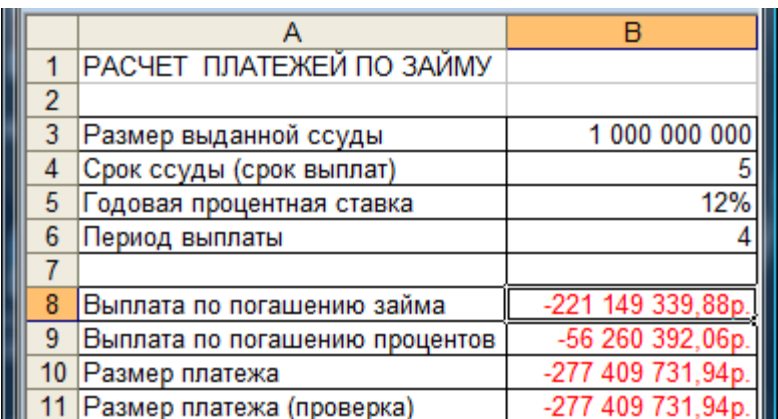

Рис. 6. Расчет размера платежа и доли, идущей на погашения долга и процентов

### МЕТОДИЧЕСКИЕ УКАЗАНИЯ

Используются функции: *ПЛТ, ОСПЛТ ПРПЛТ*.

Напомним, функция *ПЛТ* рассчитывает ежегодный равный платеж по кредиту.

Синтаксис: *ПЛТ(Ставка; Кпер; Пс; Бс; Тип).*

Функция *ОСПЛТ* возвращает величину платежа в погашение основной суммы долга.

Синтаксис функции: *ОСПЛТ (Ставка; Период; Кпер; Пс; Бс).*

Функция *ПРПЛТ* возвращает величину платежа в погашение суммы процентов.

Синтаксис функции: *ПРПЛТ(Ставка; Период; Кпер; Пс; Бс).*

*Период* — период, для которого требуется найти платежи (должен находиться в интервале от 1 до *Кпер*); остальные аргументы см. задания 2, 3.

Выше приведен пример использования описанных функций. Функции вводить с помощью *Мастера функций,* они относятся к категории финансовых функций.

### **Работа 4.5. Использование функции ПЛТ (платеж) в финансовых расчетах**

## **ЗАДАНИЕ 1**

**Рассчитать** 20–летнюю ипотечную ссуду со ставкой 10 % годовых при начальном взносе 25 % и ежемесячной (ежегодной) выплате.

### МЕТОДИЧЕСКИЕ УКАЗАНИЯ

Для вычисления величины постоянной периодической выплаты ренты (например, регулярных платежей по займу) при постоянной процентной ставке используется функция *ПЛТ (Ставка; Кпер; Бс; Пс; Тип).*

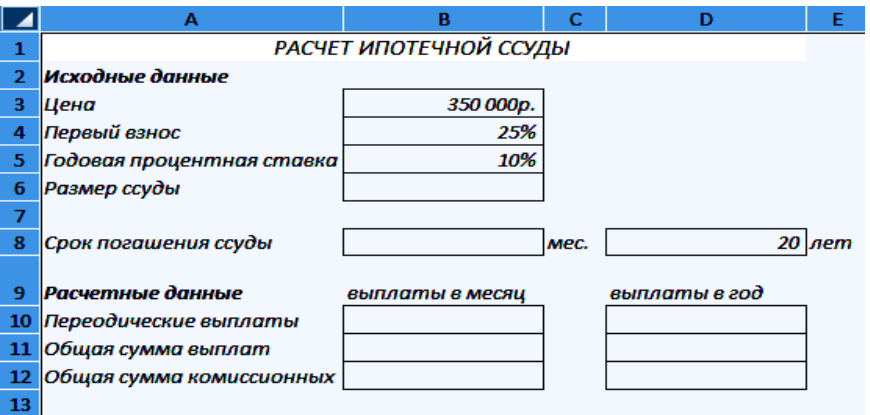

### Расчетные формулы:

*Цена=Цена(1–Первый взнос);*

*Срок погашения ссуды(мес.)= Срок погашения ссуды(лет) \*12;*

*Периодические выплаты(мес.) =ПЛТ(% ставка/12; Срок погашения ссуды(мес.); – Размер ссуды);*

*Периодические выплаты(год) =ПЛТ(% ставка; Срок погашения ссуды(год); – Размер ссуды);*

*Общая сумма выплат(мес.) = Срок погашения ссуды(мес.) \**

*\* Периодические выплаты(мес.);*

*Общая сумма выплат(год) = Срок погашения ссуды(год) \* \*Периодические выплаты(год);*

*Общая сумма комиссионных(мес.)=Общая сумма выплат(мес.) –*

*– Размер ссуды;*

*Общая сумма комиссионных(год)=Общая сумма выплат(год)–*

*–Размер ссуды.*

#### **4. Использование функций Excel**

Результат расчета

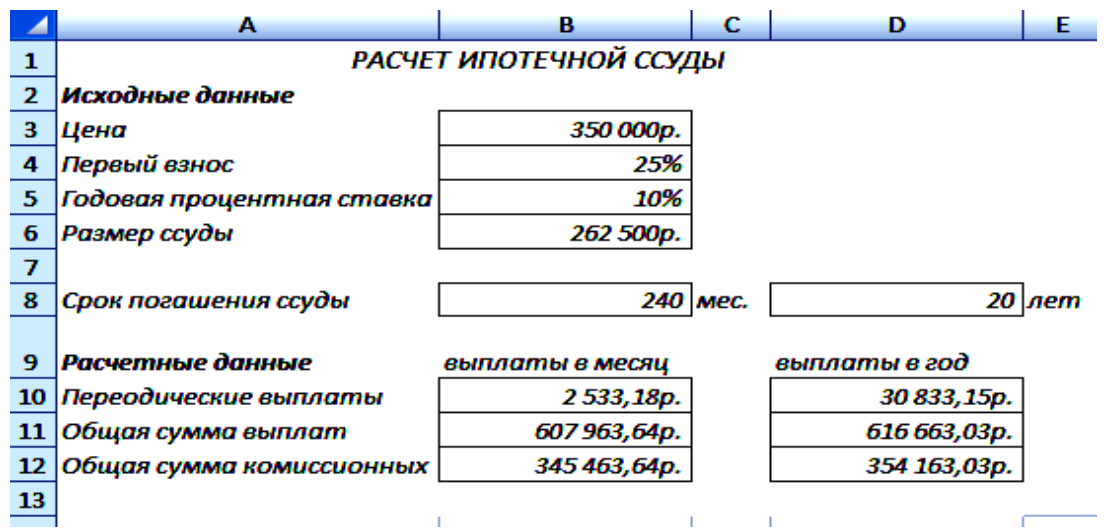

### **ЗАДАНИЕ 2**

На приобретение автомобиля в банке взят кредит на сумму 50000 руб. на 4 года под 15 % годовых. По условиям кредитного договора выплаты будут производиться в начале каждого месяца. **Определить размер ежемесячной выплаты по кредиту.** 

#### МЕТОДИЧЕСКИЕ УКАЗАНИЯ

1. Необходимо выбрать одну временную единицу измерения для аргументов — *Ставка* **–** % ставка и *Кпер* – срок кредита. Так как по условиям договора выплаты будут производиться ежемесячно, необходимо задать эти аргументы применительно к одному временному периоду — месяцу. Поэтому *Ставка* в пересчете на 1 месяц равна 15 % / 12 = 1,25 %. *Кпер* = 4\*12=48.

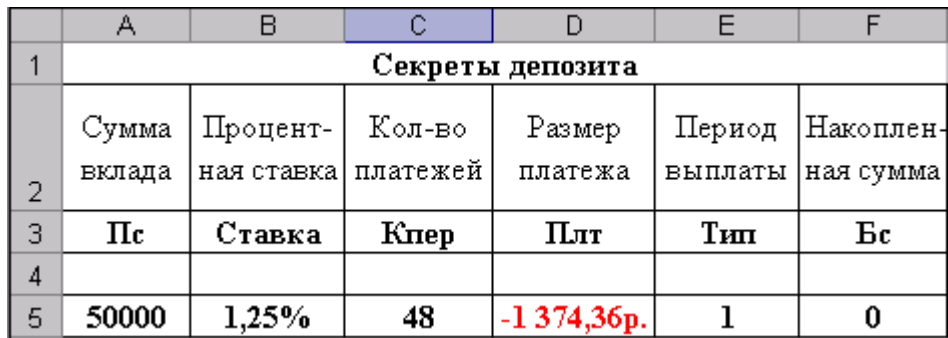

*2.* Основная сумма кредита *Пс* = 50000 руб.

3. *Тип* = 1, так как ежемесячная выплата будет производиться в начале месяца.

4. Размер ежемесячного платежа по кредиту вычисляется по формуле с использованием функции **=** *ПЛТ((Ставка;Кпер;Пс;Бс;Тип).* В результате вычисления появится отрицательное значение: –1374,36 руб. (это означает, что деньги выплачиваются заемщиком).

В данном случае в формуле присутствует аргумент *Бс*, значение которого равно 0. Его нельзя опускать, так как значение следующего за ним аргумента *Тип* равно 1. Если бы они оба были равны 0, их можно было бы не вносить в формулу.

Интересный нюанс. Если бы вы погашали этот кредит не в начале, а в конце каждого месяца, рассчитанная сумма увеличилась на 17,18 руб. и составила 1391,54 руб. Это при условии, что значение аргумента *Тип*=0.

## **ЗАДАНИЕ 3**

Решено открыть накопительный депозитный вклад сроком на 3 года. Предложенные банком условия депозита гарантируют получение 7,5 % годовых. При открытии депозита 1 июля 2008 года был внесен первый взнос в размере \$1000. Все последующие пополнения депозита решено делать в начале каждого следующего месяца. **Рассчитать какой должна быть сумма ежемесячного взноса, чтобы через 3 года иметь сбережений на сумму \$10000.**

### МЕТОДИЧЕСКИЕ УКАЗАНИЯ

1. Используем для расчета *ПЛТ(Ставка;Кпер;Пс;Бс;Тип).* В данном случае в формуле будет использован еще и аргумент *Бс,* определяющий будущую сумму накоплений с учетом начисленных процентов к моменту окончания депозита.

2. *Ставка = Ставка/12.*

3. *Кпер=Кпер\*12–1 –* здесь вычтен первый месяц, в счет которого был внесен начальный вклад (\$1000).

4. *Пс* ( первоначальная сумма) имеет отрицательное значение (–1000). Это значит, что данная сумма была внесена вкладчиком, а не получена им.

5. *Бс* (будущая стоимость) имеет положительное значение (+10000), так как накопленная сумма будет получена вкладчиком по окончании действия депозита.

6. Размер платежа *= ПЛТ( Ставка; Кпер: Пс;Бс; Тип)*

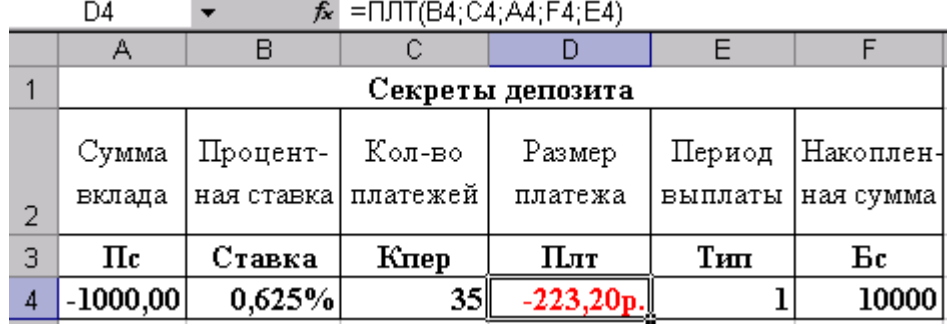

Как видите, для накопления \$10000 в течение 3–х лет нужно ежемесячно вносить на 7,5 % депозит по \$223,20 при условии, что начальный взнос составил \$1000.

7. Если бы вы решили первое пополнение сделать не 1 августа, а 31 августа, т. е. в конце месяца и все последующие пополнения делать в последний день месяца, то аргумент *Тип* имел бы значение 0.

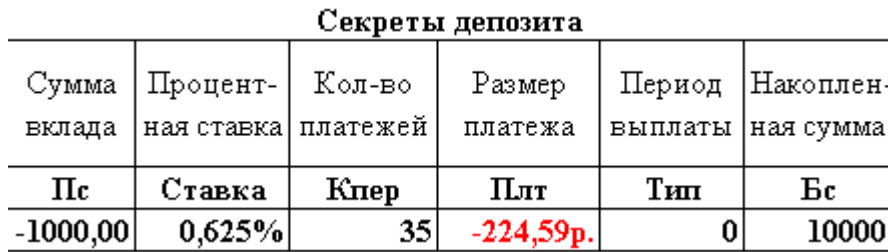

В этом случае размер ежемесячного вклада по сравнению с первым вариантом увеличился на \$1,39 и *Плт* составил –224,59\$.

8. Пополнение без сдачи. Полученное значение ежемесячного взноса — \$223,20 — неудобно для реальных расчетов в банке при пополнении депозитного вклада. Проще вносить \$200 или \$220 и пополнять депозит, что называется, «без сдачи». Но если вы хотите накопить такую же сумму (\$10000) и на тех же условиях, то придется пересмотреть размер первичного взноса.

Воспользуемся для этого механизмом *Сервис – Подбор параметра*. В окне *Подбор параметра* введите адрес ячейки, в которой рассчитана функция *ПЛТ*, в поле *Значение* — число –220 (обязательно со знаком «минус»), в поле *Изменяя значение ячейки* — ссылку на ячейку, в которой внесена сумма первичного взноса (А4), и нажмите *ОК*. Новая сумма первичного взноса — \$1100,85.

#### **4. Использование функций Excel**

**Внимание!** В функцию *ПЛТ* должно быть введено значение аргументов *Ставка* и *Кпер* приведенные к месяцам.

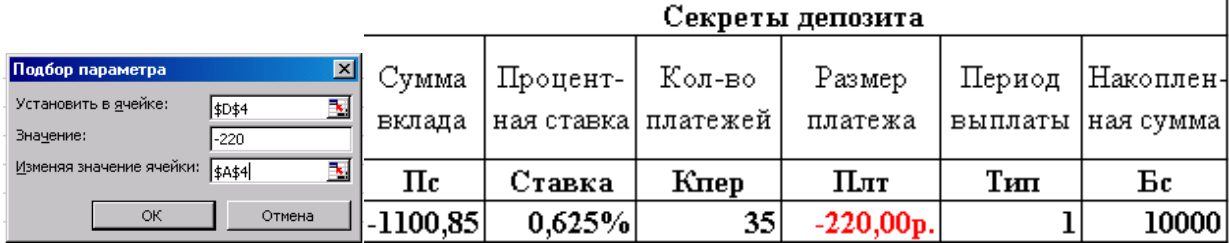

# **ЗАДАНИЕ 4**

Открыт накопительный депозитный вклад сроком на 1 год. Предложенные банком условия депозита гарантируют получение 12 % годовых. При открытии депозита 1 января 2008 года был внесен первый взнос в размере 25000 руб. Все последующие пополнения депозита решено делать в начале каждого следующего месяца. **Рассчитать какой должна быть сумма ежемесячного взноса, чтобы через 1 год иметь сбережения на сумму100000 руб.**

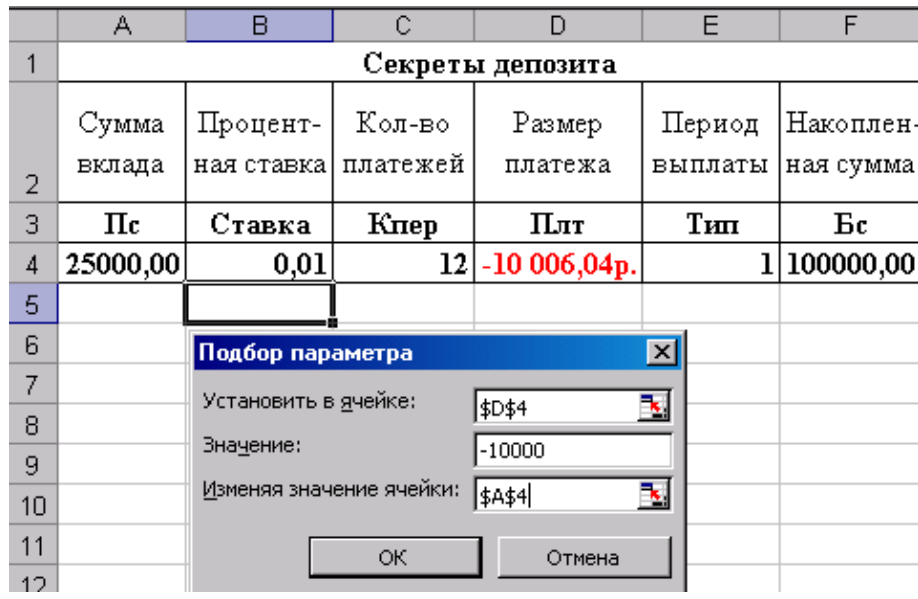

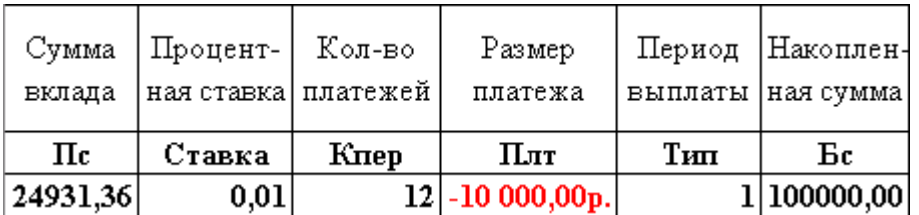

# **ЗАДАНИЕ 5**

#### **Выполнить самостоятельно.**

При открытии накопительного депозитного вклада сроком на 5 лет банк предложил условия депозита гарантирующие получение

15 % годовых. При открытии депозита 31 декабря 2008 года был внесен первый взнос в размере 5000 руб. Все последующие пополнения депозита решено делать в конце каждого следующего месяца. **Рассчитать какой должна быть сумма ежемесячного взноса, чтобы через 5 лет иметь сбережения на сумму 300000 руб.**

# Работа 5.1. Построение графика функции на заданном диапазоне изменения аргумента.

# ЗАДАНИЕ

1. Постройте график функции  $Z = x + a \cdot Cos(2x)$  интервал  $x \in [1;5]$ ,  $\Delta x=0.5$ 

Создайте таблицу: X изменяйте в заданном интервале,  $a$  – любое число, например 2, вычислите Z по заданной формуле. Назовите график:  $Z = x + a \cdot Cos(2x)$ .

2. Постройте график функции соответствующий вашему варианту.

## МЕТОДИЧЕСКИЕ УКАЗАНИЯ

- 1. Протабулируйте аргумент  $X$ : введите начальное значения аргумента 1, затем следующее значение аргумента 1,5, выделите эти две ячейки и протяните маркер заполнения до конечного значения  $X=5$ .
- 2. Вычислите значения функции для всех значений аргумента. Адрес коэффициента  $a$  – задайте абсолютным адресом.
- 3. Постройте график функции: выделите диапозон ячеек значений аргумента и функции с «шапкой» - МАСТЕР ДИАГРАММ -Тип графика - Точечный.
- 4. Задайте параметр: Параметры диаграммы Название и т.д.

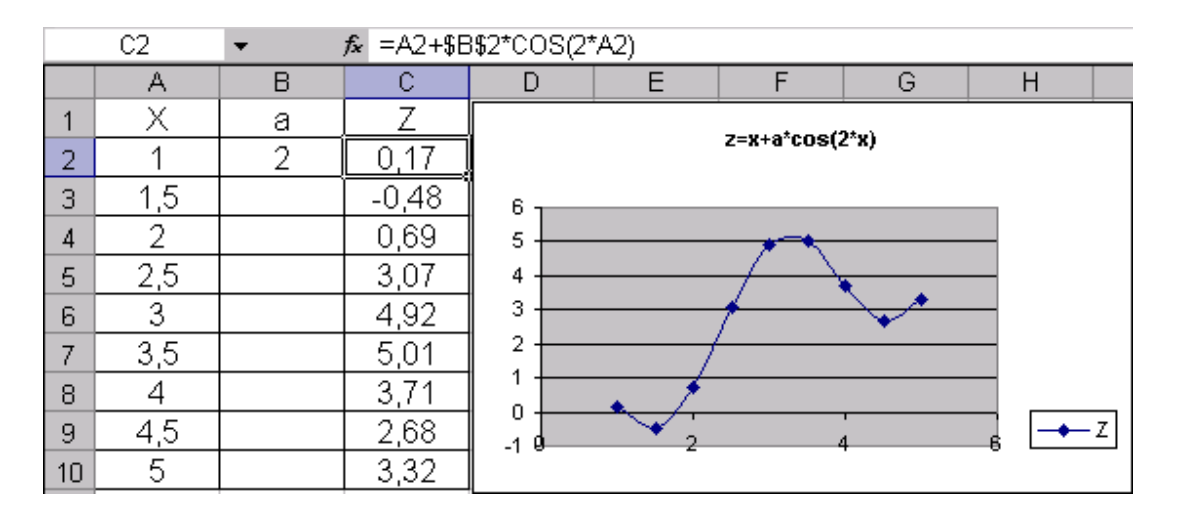
5. Построение графиков ВАРИАНТЫ ЗАЛАНИЙ

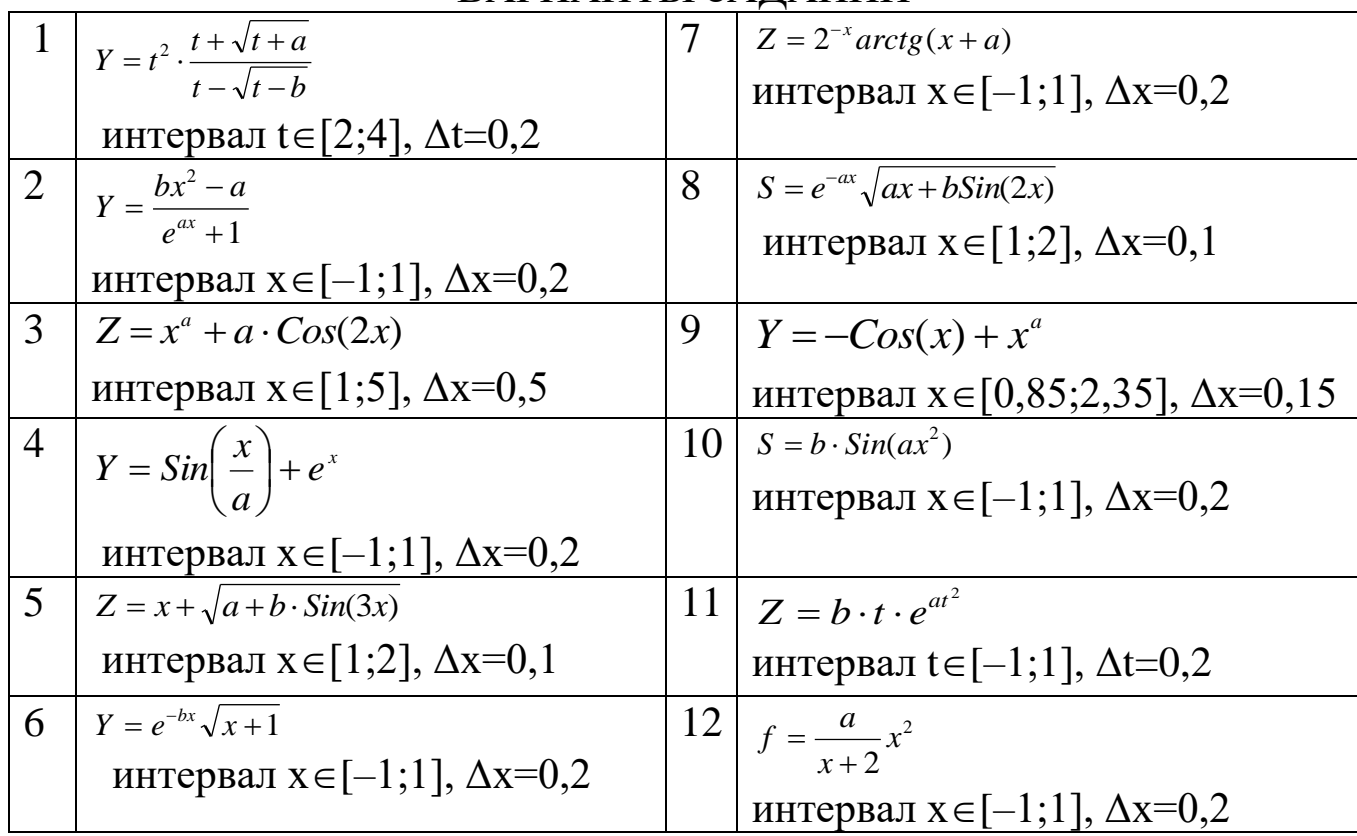

# Работа 5.2. Построение графика сложной функции. ЗАДАНИЕ

Построить график функции  $y = \begin{cases} 3x + \sqrt{1 + x^2}, npu & x < 0 \\ 2\cos(x)e^{-2x}, npu & 0 < x < 1 \end{cases}$  при  $x \in [-2; 1.5]$ <br>2sin(3*x*), *npu x* > 1

#### МЕТОДИЧЕСКИЕ УКАЗАНИЯ

- 1. Создайте таблицу из столбцов Х и У.
- 2. Столбец Х заполните автозаполнением: введите начальное значение  $X = -2$ , затем второе значение  $X = -1.5$ . Выделите эти ячейки и зацепив мышью за маркер заполнения протяните до получения конечного значения X=1,5.
- 3. Столбец У значениями вычисленной функции.

Если x<0, то функция вычисляется по формуле  $y = 3x + \sqrt{1 + x^2}$ ,

если x>1, то функция вычисляется по формуле  $y = 2\sin(3x)$ ,

иначе (то есть при  $0 < x < 1$ ) функция вычисляется по формуле  $y = 2\cos(x)e^{-2x}$ .

#### 5. Построение графиков

# 4. То есть формула для вычисления функция формируется с использованием функции ЕСЛИ. В ячейке В2 формула:

| =ЕСЛИ(A2<0;3\*A2+КОРЕНЬ(1+A2^2);ЕСЛИ(A2>1;2\*SIN(3\*A2);2\*COS(A2)\*EXP(A2)^2))

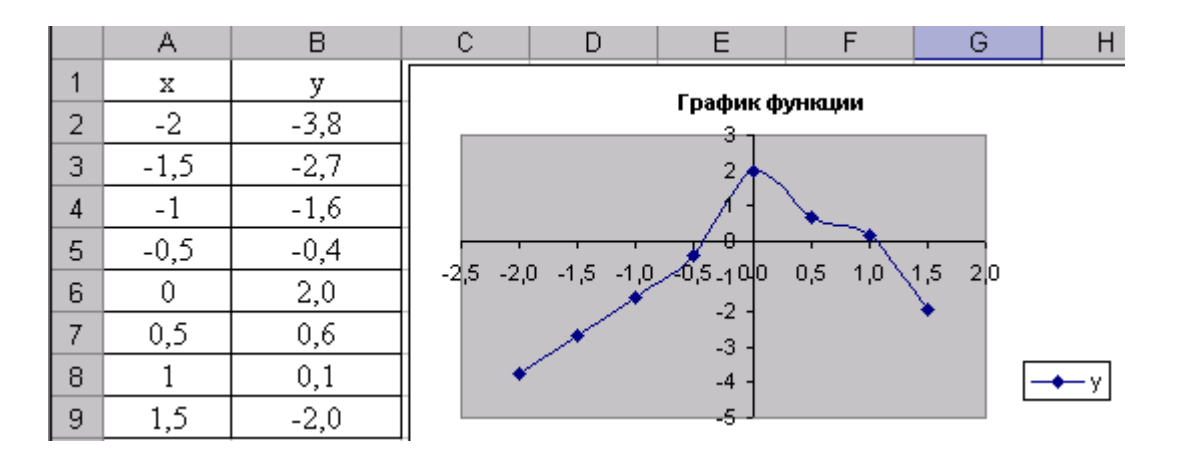

## 5. Построение графиков ВАРИАНТЫ ЗАДАНИЙ

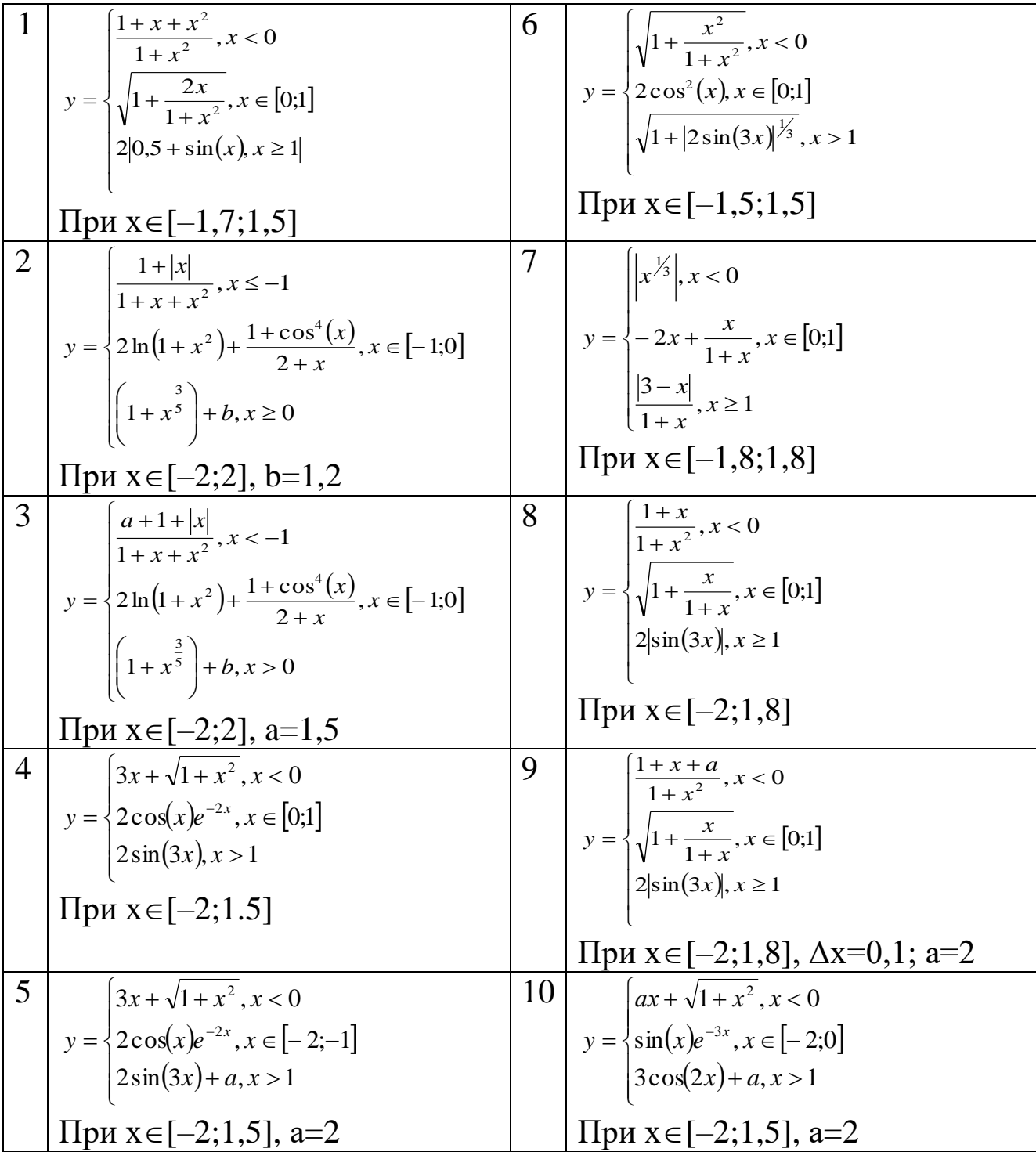

#### 5. Построение графиков

# Работа 5.3. Графическая интерпретация данных. ЗАДАНИЕ

Часто по результатам экспериментальных работ или по результатам расчетов требуется построить графики для данных, которые графически несопоставимы (например: числа 1000 и 0,001). Для того, чтобы совместить несопоставимые данные на одном графике в Excel есть тип графика с двумя осями (т.е. для чисел порядка 1000 будет одна ось, а для чисел порядка 0,001 - другая)

Используя, мастер диаграмм постройте графики типа точечный. При построении графиков установите все возможные параметры в диалоговом окне 3 шага «Параметры диаграммы»: Заголовки; Оси; Линии сетки; Легенду; Подписи данных; таблицу данных.

1. Рассчитайте значение функции  $Y_1 = X^2$ ,  $Y_2 = X^3$ ,  $Y_3 = X^4$ , для изменения аргумента  $X$  or  $-1$  дo 1, с шагом 0,1.

2. Рассчитайте значение функции  $V_4 = X_2^2$ , для изменения аргумента  $X_2$  or  $-5$  no 5 c mar. 1.

3. Рассчитайте значение функции  $y_5 = X_3^2$  для изменения аргумента  $X_3$  or 1 go 10, c mar. 1.

4. Построить совмещенные графики  $Y_1$ ,  $Y_2$ ,  $Y_3 = F(x)$  на отдельном листе, добавьте на него графики  $Y_4$ ,  $Y_5 = F(x)$ , используя две оси для значений Y и X.

### МЕТОДИЧЕСКИЕ УКАЗАНИЯ

При расчете значений аргументов Х, Х2, Х3 используйте автоза-1. полнение: введите в 1 ячейку начальное значение и во 2 ячейку следующее значения аргумента, выделите эти две ячейки и пртяните за маркер заполнения до конечного значения.

#### **5. Построение графиков**

2. Для создания диаграммы: **МАСТЕР ДИАГРАММ** вкладка **Нестандартные** – **Графики** (**2 оси**).

3. Добавить на существующий график новый (по одному новому графику): выделить график, в меню **ДИАГРАММА (**или **Кон-**

**текстное Меню) – Исходные данные –** вкладка **Ряд – Добавить – (**перейти на таблицу) и последовательно указать адреса ячеек: имя ряда; диапозон аргумента Х и диапозон функции У.

4. Для создания второй оси: в меню **ДИАГРАММА (**или **Кон-**

**текстное Меню)** –**Параметры диаграммы** – вкладка **Оси** – **Вспомогательные оси** .

5. Подписи второй оси создаются: в меню **ДИАГРАММА (**или

**Контекстное Меню) – Исходные данные –** вкладка **Ряд – Добавить** 

**–** указать адреса соответствующих ячеек.

Расчетная таблица

|    | А      | B    | C        | D      | E               | F  | G  | H               |
|----|--------|------|----------|--------|-----------------|----|----|-----------------|
| 1  | χ      | Υ1   | Y2       | Y3     | Х2              | Υ4 | X3 | У5              |
| 2  | $-1$   |      | -1       |        | -5              | 25 |    |                 |
| 3  | $-0,9$ | 0,81 | $-0,729$ | 0,6561 | -4              | 16 | 2  | 4               |
| 4  | $-0,8$ | 0,64 | $-0,512$ | 0,4096 | -3              | 9  | 3  | $\overline{9}$  |
| 5  | $-0,7$ | 0,49 | $-0,343$ | 0,2401 | $\overline{.2}$ | 4  | 4  | $\overline{16}$ |
| 6  | $-0,6$ | 0,36 | $-0,216$ | 0,1296 | $-1$            | 1  | 5  | 25              |
| 7  | $-0,5$ | 0,25 | $-0,125$ | 0,0625 | 0               | 0  | 6  | 36              |
| 8  | $-0,4$ | 0,16 | $-0,064$ | 0,0256 | 1               | 1  | 7  | 49              |
| 9  | $-0,3$ | 0,09 | $-0,027$ | 0,0081 | 2               | 4  | 8  | 64              |
| 10 | $-0,2$ | 0,04 | $-0,008$ | 0,0016 | 3               | 9  | 9  | 81              |
| 11 | $-0,1$ | 0,01 | $-0,001$ | 0,0001 | 4               | 16 | 10 | 100             |
| 12 | 0      | 0    | 0        | 0      | 5               | 25 |    |                 |
| 13 | 0,1    | 0,01 | 0,001    | 0,0001 |                 |    |    |                 |
| 14 | 0,2    | 0,04 | 0,008    | 0,0016 |                 |    |    |                 |
| 15 | 0,3    | 0,09 | 0,027    | 0,0081 |                 |    |    |                 |
| 16 | 0,4    | 0,16 | 0,064    | 0,0256 |                 |    |    |                 |
| 17 | 0,5    | 0,25 | 0,125    | 0,0625 |                 |    |    |                 |
| 18 | 0,6    | 0,36 | 0,216    | 0,1296 |                 |    |    |                 |
| 19 | 0,7    | 0,49 | 0,343    | 0,2401 |                 |    |    |                 |
| 20 | 0,8    | 0,64 | 0,512    | 0,4096 |                 |    |    |                 |
| 21 | 0,9    | 0,81 | 0,729    | 0,6561 |                 |    |    |                 |
| 22 | 1      |      |          | 1      |                 |    |    |                 |

5. Построение графиков

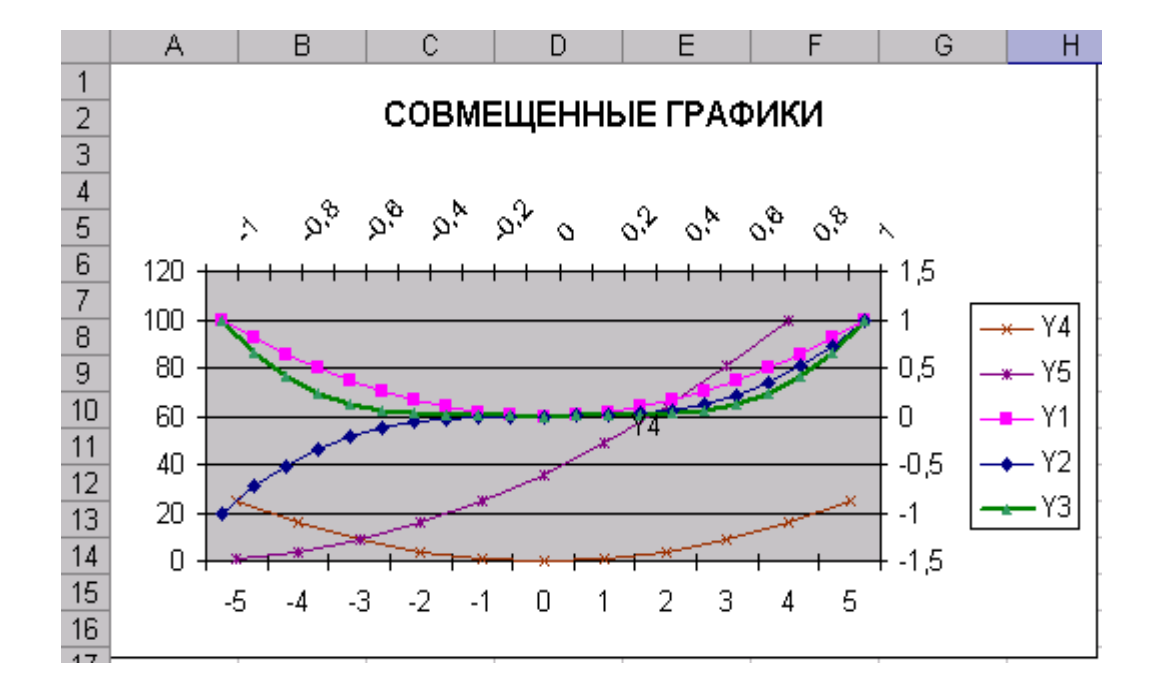

### **Работа 5. 4. Построение функции заданной уравнением в полярных координатах. (Трехлепестковая роза).**

# **ЗАДАНИЕ.**

Построить график функции, заданный уравнением в полярных координатах:  $\rho = a \sin(3\varphi)$ .

#### МЕТОДИЧЕСКИЕ УКАЗАНИЯ.

1. Рассчитать координаты точек графика в декартовых координатах. Формулы для расчета:

Дать пояснения к вычислению Х и У

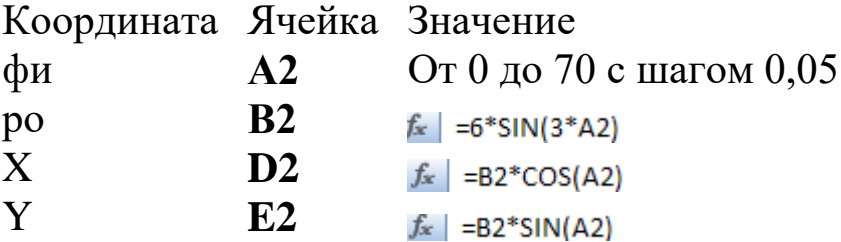

Рассчитанные значения:

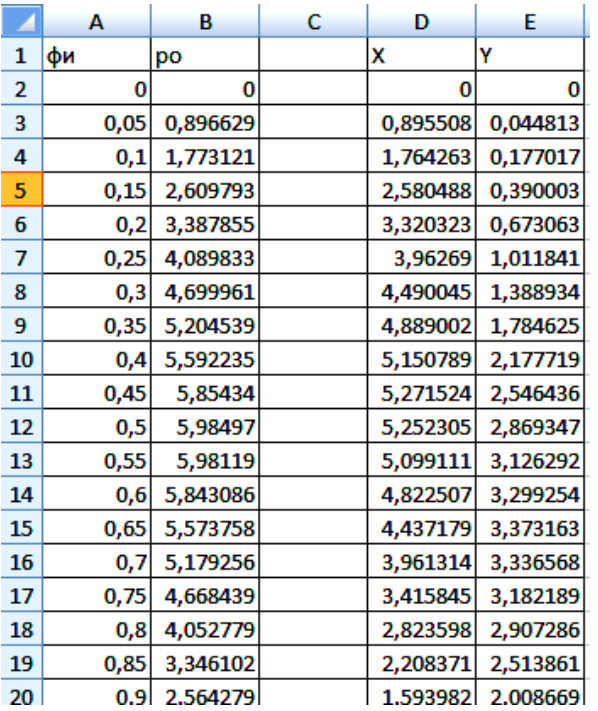

2 По значениям Х и У построить график. Тип графика **точечный.**

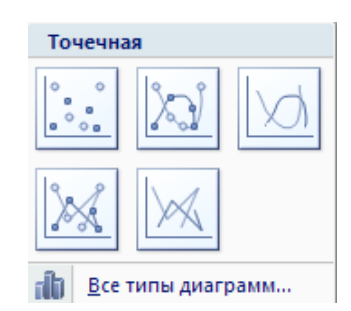

Построенный график:

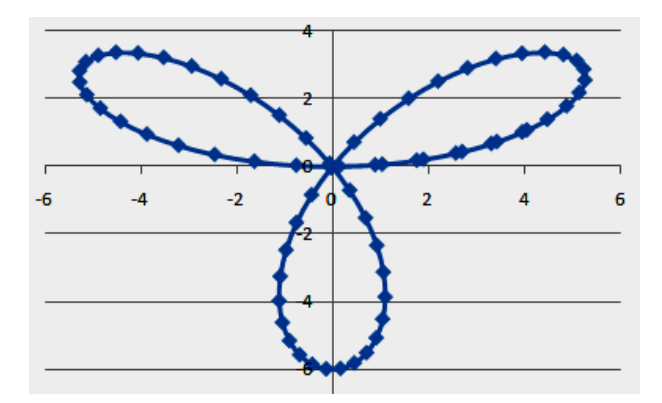

# Работа 5.5. Построение поверхности

#### Общие указания

Работа по построению поверхности второго порядка предполагает использование следующей методики:

- 1. Подготовить диапазон изменения значений функции по двум координатам, расположив изменения одной координаты вдоль некоторого столбца вниз, а другой - вдоль прилегающей строки вправо.
- 2. Ввести на пересечении строки и столбца координат необходимую формулу для построения поверхности воспользоваться маркером автозаполнения для ее копирования на всю область построения поверхности.

# ЗАДАНИЕ

Построить поверхность, заданную функцией  $Z = X2 - 2e0.2y$  У2 при изменении X на интервале  $[-1;1]$  с шагом 0,1

# МЕТОДИЧЕСКИЕ УКАЗАНИЯ

Задать изменение аргумента X в столбце А от -1 с шагом 0,1 до  $1<sup>1</sup>$ значения 1 автозаполнением.

Задать изменение аргумента У в строке (в примере это строка 1) 2. от 1 с шагом 0,1 до значения 1 автозаполнением.

 $3.$ Ввести ячейку В2 формулу  $\overline{B}$ примере) функции  $(B)$ 5 = SA2^2-2\*EXP(0,2\*BS1)\*BS1^2 Ha ячейки аргументов X и У задаются  $B2$ смешанные ссылки: для X (\$A2) фиксируется столбец А(клавишей F4 добавляется знак \$ к букве A), для У (B\$1) фиксируется строка 1 ( клавишей F4 добавляется знак \$ к цифре 1).

Скопировать формулу на весь диапозон ячеек изменения Х и У.  $\overline{4}$ .

#### **5. Построение графиков**

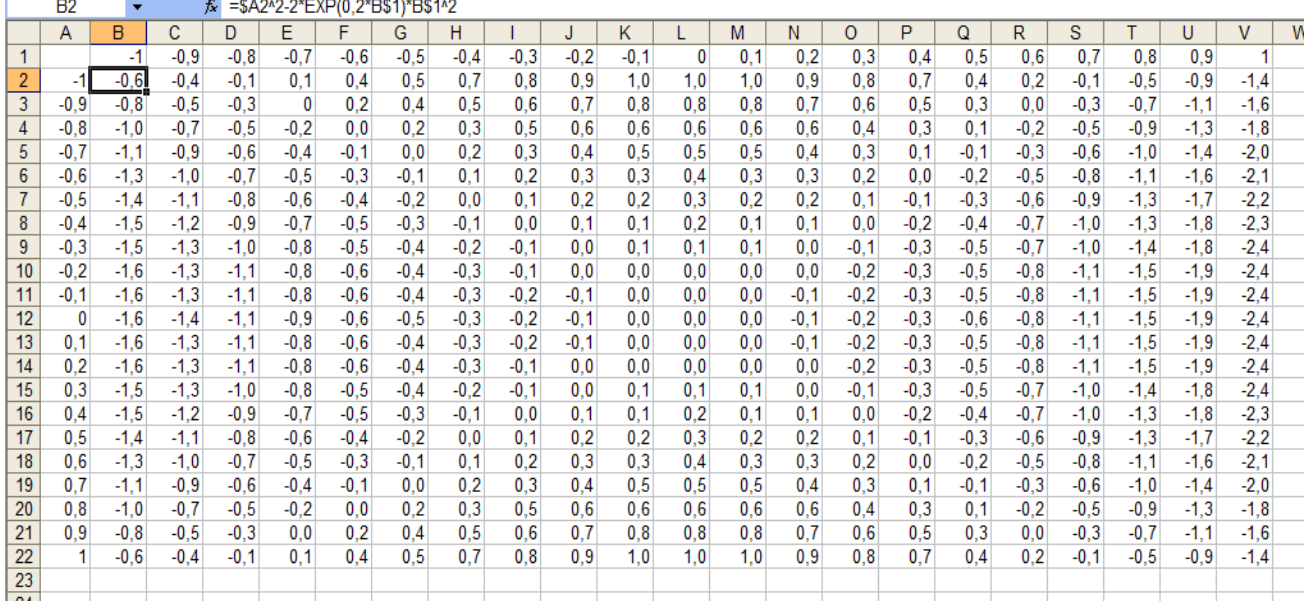

5. Построить график поверхности. Выделить подготовленные данные, обратится к **МАСТЕРУ ДИАГРАММ – Тип графика – Поверхность**.

6. Постройте поверхность, соответствующую Вашему варианту.

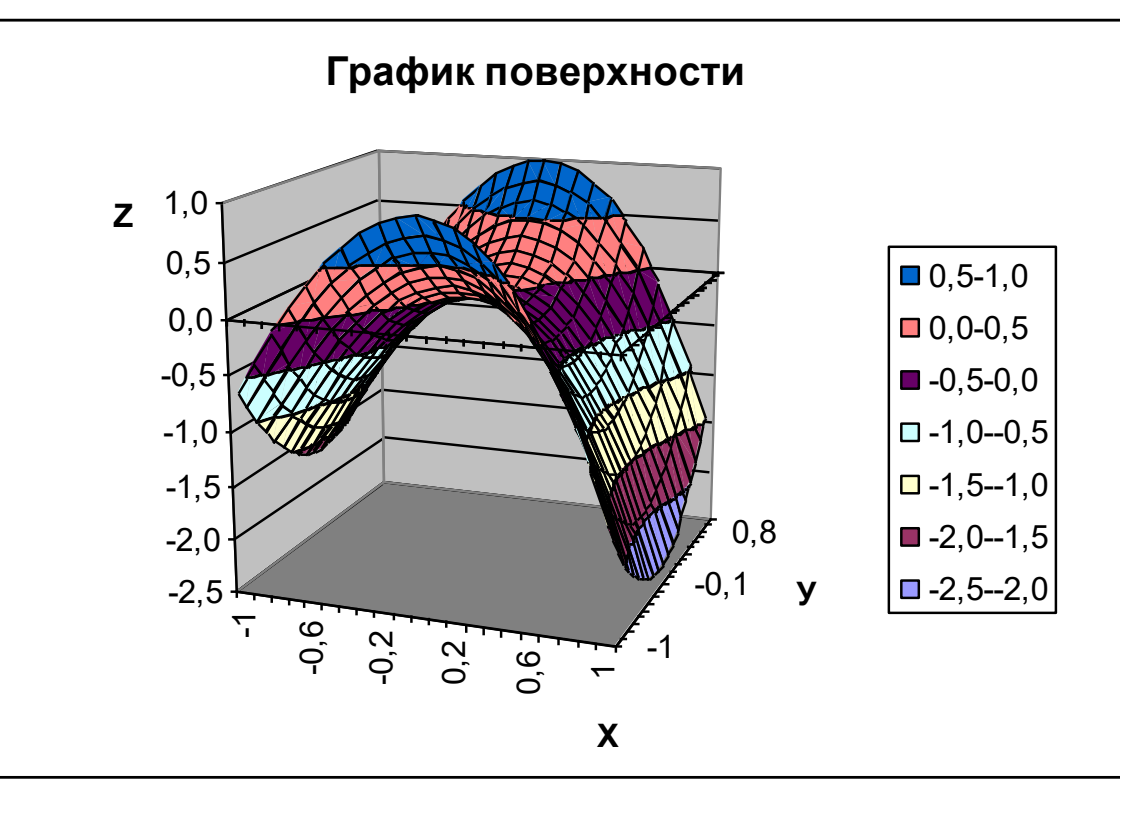

## 5. Построение графиков ВАРИАНТЫ ЗАДАНИЙ

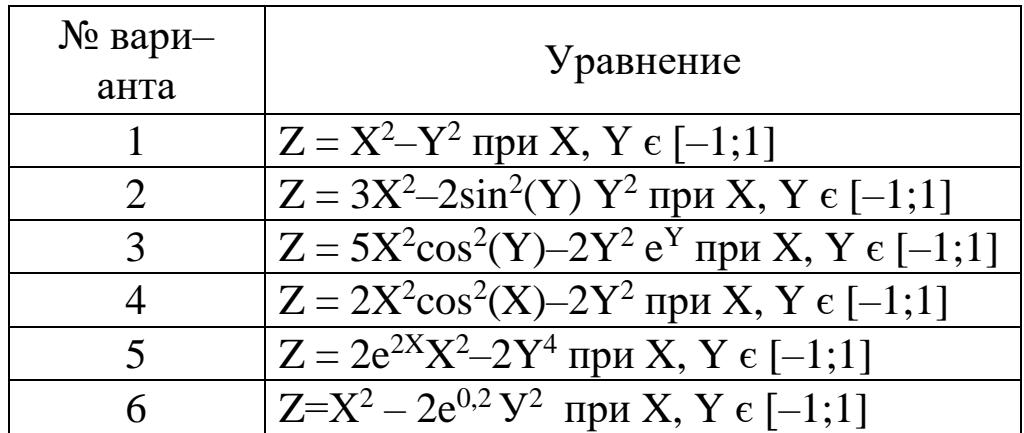

# Работа 5.6. Построение сферы.

#### Общие указания

Работа по построению поверхности второго порядка (случай, когда третья координата входит в уравнение поверхности в квадрате) предполагает использование следующей методики:

Подготовить диапазон изменения функции по двум координа-1. там, расположив изменения одной координаты вдоль некоторого столбца вниз, а другой – вдоль прилегающей строки вправо.

Ввести на пересечении координат необходимую формулу для 2. построения поверхности воспользоваться маркером автозаполнения для ее копирования на всю область построения поверхности.

В формуле следует учесть поправку на положительные и отри-3. цательные значения квадратного корня на данной области определения.

 $\overline{4}$ . Выделить подготовленные данные и воспользоваться МАСТЕ-РОМ ДИАГРАММ (тип диаграммы - Поверхность).

Отформатировать полученную поверхность. 5.

### ВНИМАНИЕ!

Требуется учесть следующую особенность - в диапазоне изменения функции необходимо дублировать значения координат.

# ЗАДАНИЕ

1. Построить сферу:  $X^2 + Y^2 + Z^2 = 1$ 

### МЕТОДИЧЕСКИЕ УКАЗАНИЯ

Преобразовать уравнение к виду:  $Z = \pm \sqrt{1 - X^2 - Y^2}$ 1.

Подготовьте диапазон области определения функции в соответ- $\overline{2}$ . ствии с таблицей. В диапазон В5:В46 вводятся значения Х от -1 до 1 с шагом 0,1, причем каждое значение дублируется последовательно дважды. Аналогично вводятся значения У в диапазон ячеек C4:AR4 от  $-1$  до 1 с шагом 0,1.

В диапазон Аб:А47 добавить повторяющиеся числа 2 и 3 (для  $3.$ использования в формуле).

Формула для вычисления функции Z в ячейке C5:  $\overline{4}$ .

 $= KOPEHB(1 - $B5*$B5 - C$4*C$4)*ECIIM(OCTAT($A5;2)=0;1;-1)$  $5<sub>1</sub>$ 

#### **5. Построение графиков**

#### (Пояснить вторую часть формулы)

6. Воспользоваться маркером автозаполнения для копирования формулы на всю область построения поверхности.

# **7.** Выделить диапазон ячеек В4:AR46, обратится к **МАСТЕРУ ДИАГРАММ – Тип графика – Поверхность.**

8. Отформатировать полученную сферу.

# Расчетная таблица.

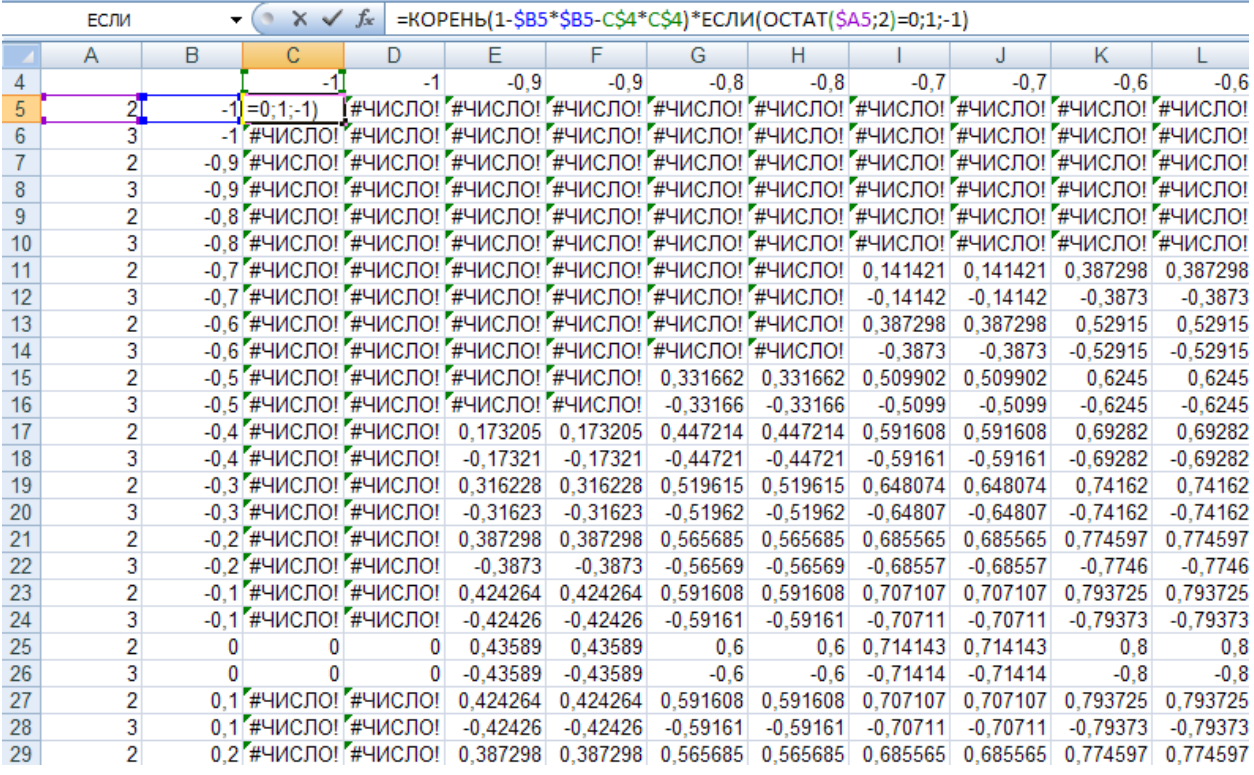

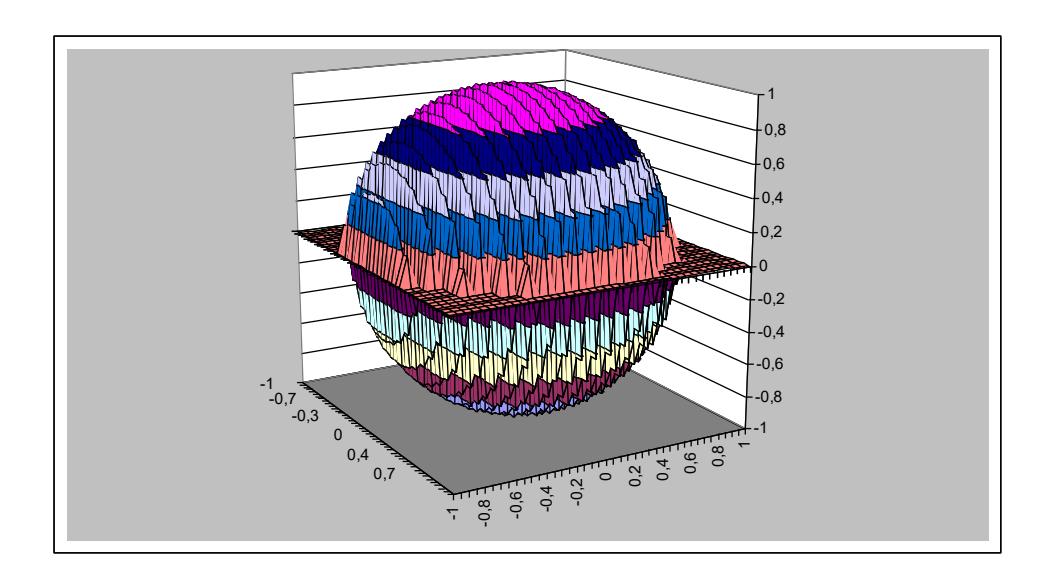

5. Построение графиков

#### 6. **MAKPOCH B EXCEL**

### Работа 6.1. Создание макросов

**Макросы** – средства, позволяющие создавать код программ на VBA (Visual Basic for Application) без программирования, записывая в макрос любые действия, которые можно выполнить в EXCEL.

# ЗАДАНИЕ.

1. Создайте семь макросов:

Макрос1 - Создайте новый рабочий лист, переименуйте его, присвоив имя «**Новый**»

**Макрос2** – Создайте столбец значений **X** в диапазоне чисел от  $-3$  до  $3$  с шагом 0.5

Макрос $3$  – Создайте столбец значений **Y**, вычислив по формуле  $Y=5X^3+2$ 

Макрос4 - Постройте график функции

Макрос5 - Найдите корень уравнения

Макросб - Удалите лист

Макрос7 - Закрыть

2. Создайте форму, расположив на ней семь кнопок.

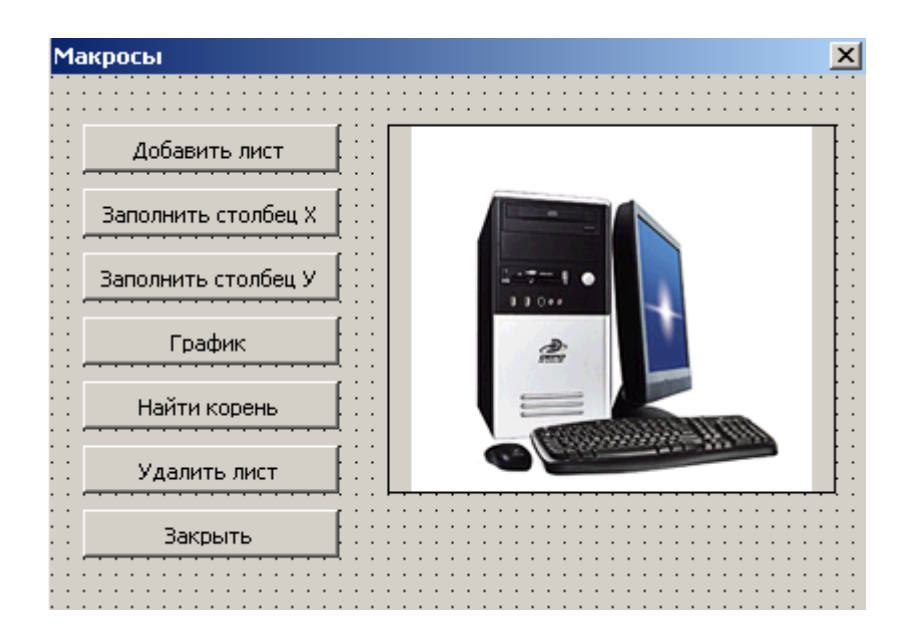

3. Подключите к кнопкам ранее созданные макросы. Запустите программу на выполнение.

### МЕТОДИЧЕСКИЕ УКАЗАНИЯ.

- 1. Выполните первое задание без записи макросов.
- 2. Создание Макросов: **СЕРВИС–Макрос–Начать запись – введите имя макроса,** выполните нужные для построения макроса команды, **Остановите запись макроса.** Имена макросам назначаются произвольно, но лучше, если имя макроса будет отражать его действие, например для нашего задания: Новый, Х,У, График, Корни, Удалить.
- 3. Просмотреть коды Макросов: **СЕРВИС–Макрос–Макрос–** выберите имя макроса – **ВОЙТИ** просмотреть Макрос можно, перейдя в редактор VBA–Alt+F11 или **СЕРВИС–Макрос–Редактор VBA –** откройте папку Модулей, выберите нужный макрос.
- **4.** Создание Формы: Перейдите в редактор VBA, выполните команду **INSERT–UserForm**

4.1. На панели инструментов «Элементы Управления» выберите «Кнопку», курсор переместите в область формы и отрисуйте мышью кнопку.

4.2. Введите для кнопки название, изменив её свойство Caption(надпись).

4.3. Аналогично создайте все семь кнопок. Кнопки можно скопировать: выделите кнопку, нажмите клавишу Ctrl, удерживая её перетащите кнопку столько раз сколько нужно копий.

4.4. Отредактируйте текст на каждой кнопке, изменив свойство Caption для каждой кнопки.

5. Подключение макроса к кнопке Формы: Дважды щелкните мышью по кнопке. Система переведет Вас в среду редактора кода, куда автоматически поместит две строки процедуры обработки данной кнопки.

Private Sub CommandButton1\_Click()

End Sub

Поместите между этими строками имя вызываемого Макроса. Например.

### **Private Sub CommandButton1\_Click()**

**Х**' Вызов Макроса Х, который создает столбец Х.

### **End Sub**

Таким образом подключите все Макросы к кнопкам.

#### **6. Макросы в Excel**

5. Макрос **Новый** при каждом выполнении добавляет рабочий лист с новым, следующем номером.

# **Sub Новый()**

' Новый Макрос

' Макрос записан 27.07.2008

**Sheets("Лист1").Select**' Лист1 выделить

**Sheets.Add**' Добавить лист

**Sheets("Лист4").Select**'Этот лист выделить

 **Sheets("Лист4").Name = "Новый"**' Добавленному листу присвоить имя «Новый»

 **Range("A1").Select**'Выделить ячейку А1, для дальнейших действий.

# **End Sub**

В Макросе добавляется лист 4, но при повторном применении Макроса добавится лист с другим номером и это вызовет ошибку выполнения Макроса, поэтому его нужно отредактировать так, чтобы не указывать конкретный номер листа.

### **Sub Новый()**

 **Sheets("Лист1").Select**

 **Sheets.Add**

 **ActiveSheet.Name = "Новый"** Активному листу присвоить имя «Новый»

### **End Sub**

6. Для закрытия Формы применить метод **UserForm1.Hide**

7. Для вызова формы на выполнение: выполните команду RUN–**Run Sub/User Form (F5).**

 Нажимая последовательно на соответствующие кнопки, проверьте работу макросов.

#### <u>6. Макросы в Excel</u>

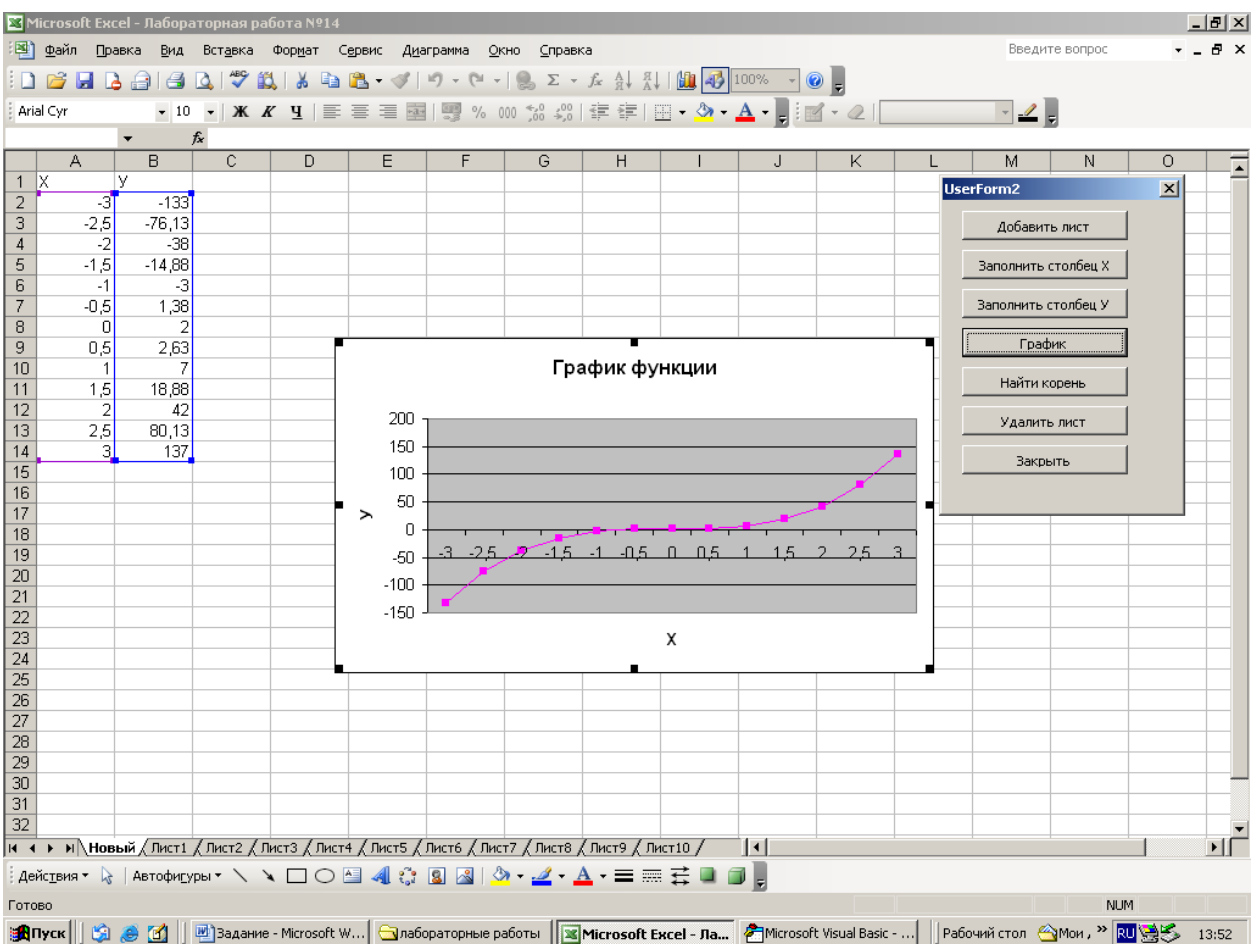

#### РЕШЕНИЕ ЗАДАЧ ОПТИМИЗАЦИИ 7.

Задача оптимизации состоит в выборе из некоторого множества допустимых решений, то, которое удовлетворяют целевой функции. Целевая функция это зависимость показателя эффективности от значений искомых параметров. В качестве показателя эффективности используются такие величины как прибыль, затраты и т.д. При этом на параметры допустимого решения накладываются ограничения, связанные с реальной технологией. Они выражаются в виде математических ограничений, чаще имеющих вид неравенства.

Решение задачи оптимизации состоит из нескольких этапов:

1. Формализация задачи - математическая постановка задачи.

• Целевая функция:

 $Z = F(X1, X2, \dots, Xn) \rightarrow min$  (max, заданной величине) - это минимум потерь или максимум прибыли.

X1, X2,...... Xn- искомые параметры влияющие на целевую функцию.

• Ограничения для X1, X2, ...... Xn обычно условия неравенства 2. Для решения используются методы: линейного программирования; симплекс метод. Эти методы реализованы в Excel в виде инструмента - Поиск решения.

# Работа 7.1. Задача о планировании производства ЗАДАНИЕ

Фирма производит изделия, назовём их А, В, С. Для их производства используются три типа комплектующих изделий: компл.1, компл.2, компл.3.

Известно: Расход каждого типа комплектующего для каждого вида изделия, цена каждого вида изделия, запасы каждого типа комплектующих (приведены в таблице).

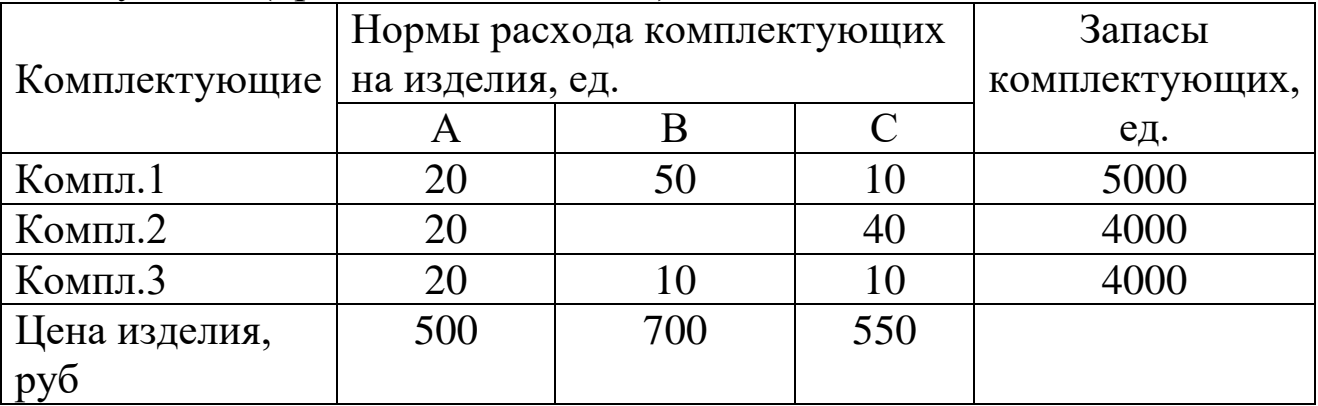

Определить сколько нужно произвести изделий различного вида, чтобы получить максимальную прибыль, если использовать весь запас комплектующих

#### МЕТОДИЧЕСКИЕ УКАЗАНИЯ

1. Математическая постановка задачи. Пусть Х1, Х2, Х3 количество выпускаемых изделий А, В, С.

• Целевая функция – доход от продажи изделий

 $Z=500 \text{ X}1+700 \text{ X}2+550 \text{ X}3 \rightarrow \text{max}$ 

• Ограничения:

По расходу комплектующих. Их расход должен быть меньше или равен запасам.

20 Х1+50 Х2+10 Х3 < 5000 – ограничение по компл.1.

20  $X1+40 X3 \le 4000$  – ограничение по компл.2.

20 Х1+10 Х2+10 Х3 $\leq$ 4000 – ограничение по компл.3.

По количеству выпускаемой продукции.

Х1≥0; Х2≥0; Х3≥0 – количество выпускаемых изделий не может быть отрицательным.

Х1; Х2; Х3 – целое – выпускаемые изделия неделимые (целые).

2. По исходным данным и математической постановке задачи создается таблица для решения.

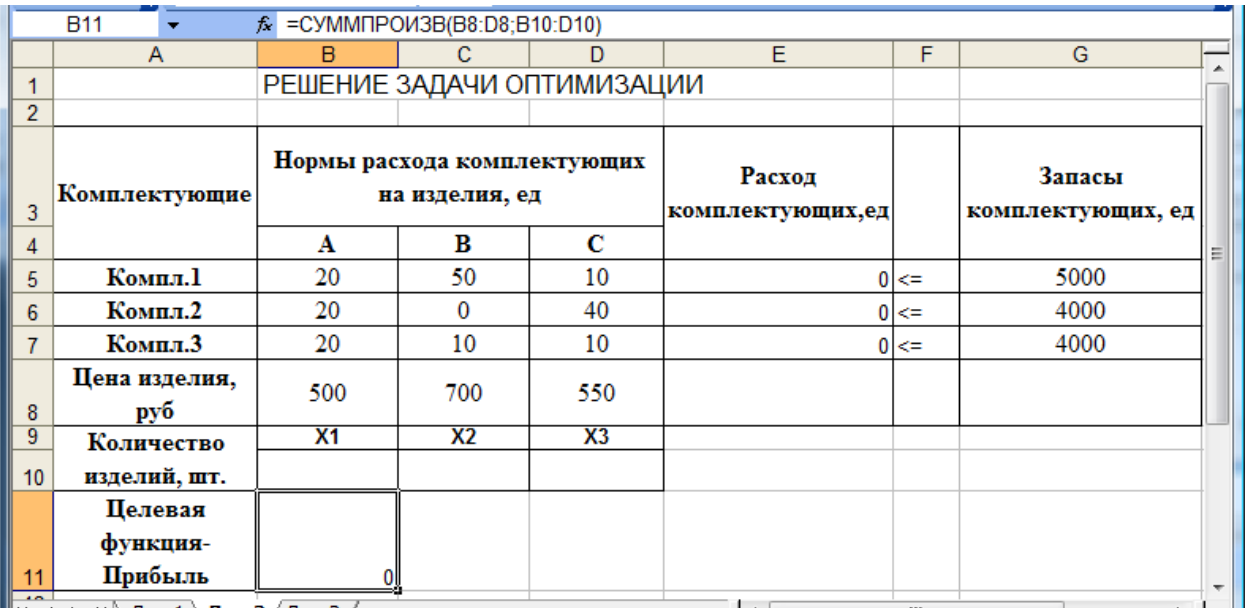

#### **7. Решение задач оптимизации**

В ячейки В10:D10 Excel выведит найденные количества изделий А, В, С.

Целевая функция – это сумма произведений *Количества изделий и Цены изделий*, т.е. в ячейке В11 формула =СУММПРОИЗВ(B8:D8;B10:D10).

Правая часть ограничения по расходу комплектующих записана в ячейках Е5:Е7. Формула, например, в ячейке Е5 имеет вид =СУММПРОИЗВ(B5:D5;\$B\$10:\$D\$10). Эту формулу скопировать в ячейки Е6:Е7.

3. Решение задачи средствами Excel.

Установите курсор в ячейку В11 и выполните команду **СЕРВИС – Поиск решения**.

В диалоговом окне «Поиск решения»:

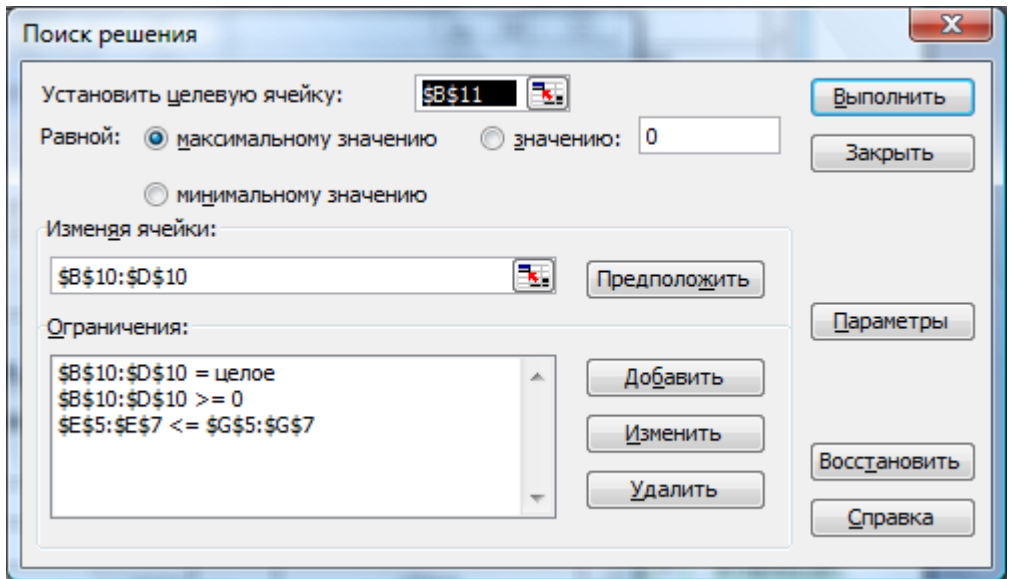

- В поле «Установить целевую ячейку» адрес ячейки В11.
- В поле «Равной» установить на максимальное значение.
- В поле «Изменяя ячейки» дать ссылку на ячейки с искомыми Х1, Х2, Х3, то есть на ячейки В10:D10.
- В поле «Ограничения» добавим ограничения нажав на кнопку ДОБАВИТЬ. В появившемся диалоговом окне указать, например, для ограничения по комплектующим в левом поле адреса ячеек с расходами комплектующих, в правом поле адреса ячеек с запасами комплектующими, в средем поле из списка выбрать соответствующий знак логического отношения – ДОБАВИТЬ.

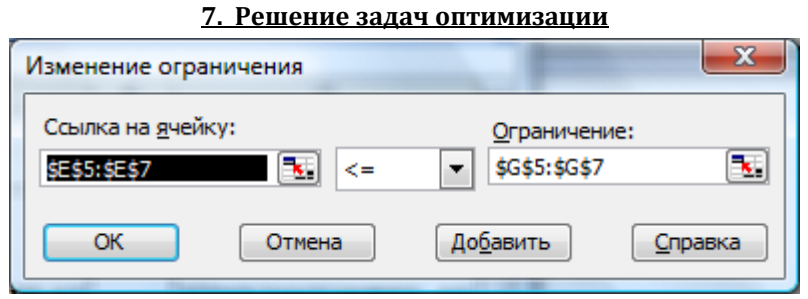

Таким образом задать все ограничения. Далее в окне «Поиск решения» нажать на кнопку ПАРАМЕТРЫ и установить флажок на опции Линейная модель. Затем **Выполнить.**

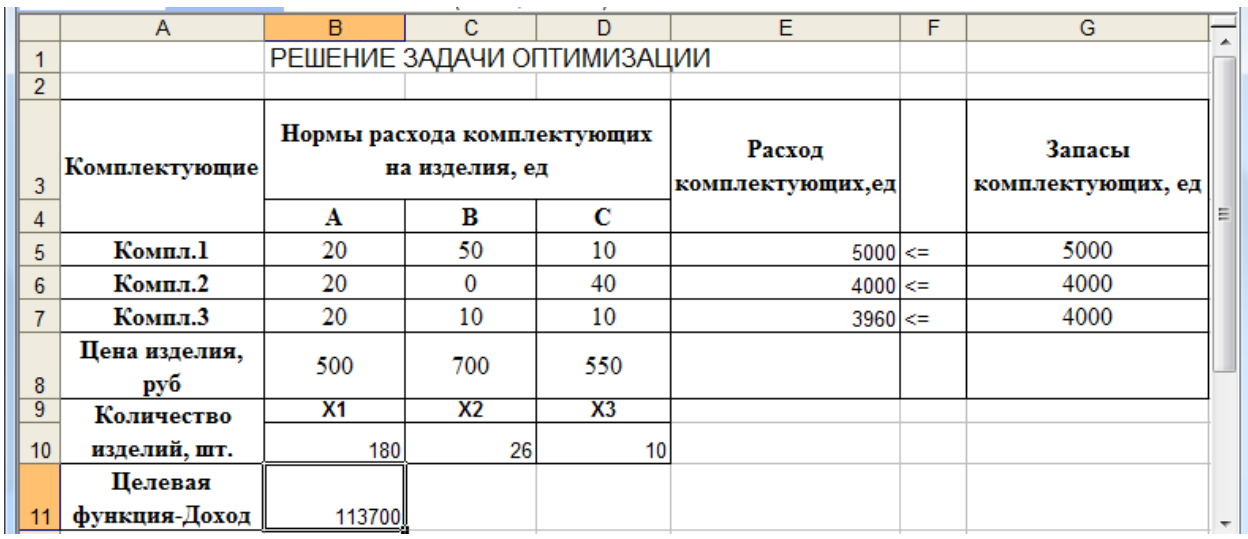

В итоге получим результат оптимизации.

Выводы: Из данного запаса комплектующих можно изготовить изделий вида А – 180 шт., изделий типа В – 26 шт., изделий типа С – 10 шт. Комплектующие 1 и 2 типов будут израсходованы полностью, 3 комплектующего останется 40 ед. При этом при реализации изделий будет получен максимально возможный доход 113700 рублей.

### **Работа 7.2. Задачи для самостоятельного решения**

Решить ниже приведенные задачи, используя **Поиск решения. ЗАДАЧА 1**

В одной из туристических фирм, на Черноморском побережье в каждом заезде запланирован пеший поход в горное селение, находящееся на высоте 2,5 км от моря. В селение ведут три тропы, две из которых имеют вторую категорию сложности, а третья – четвертую категорию. Для четвертой категории сложности требуется специальное медицинское заключение и, таким образом, сужается круг участников похода. Для похода по второй категории сложности требуется 1 сопровождающий на 10 отдыхающих; для похода по четвертой категории сложности требуется 1 сопровождающий на 5 отдыхающих. Стоимость похода для каждого отдыхающего по второй категории сложности равен 200 руб. в день, а по четвертой – 350 руб. Для похода по первому маршруту требуется 6 дней, по второму – 5; а для похода по четвертой категории сложности – 2 дня. В одном из заездов в поход пожелало пойти 54 человека. После мед. проверки, в случае выхода похода по четвертой категории сложности остался 21 человек. Определите выбор маршрутов при условии максимальной финансовой выгоды для туристической фирмы, если фирма имеет пять туристических имнструкторов.

#### **ЗАДАЧА 2**

Озеро можно заселить двумя видами рыб: А и В. Средняя масса рыбы вида А равна 2 кг, а вида В – 1 кг. В озере имеется два вида пищи Р1 и Р2. Средние потребности одной рыбы вида А составляют 1 ед. корма Р1 и 3 ед. корма Р2 в день. Аналогичные потребности для рыбы вида В составляют 2 ед. и 1 ед. Ежедневный запас пищи поддерживается на уровне 500 ед. Р1 и 900 ед. Р2. Как следует заселить озеро рыбами, чтобы максимизировать общую массу рыб?

#### **ЗАДАЧА 3**

Имеется четыре типа железорудных концентратов с содержанием железа Fe<sub>i</sub> (  $i = 1, 2, 3, 4$ ) и содержанием серы S<sub>i</sub> ( $i=1, 2, 3, 4$ ). Необходимо составить шихту для окомкования так, чтобы содержание в ней серы было минимальным, а содержание железа  $Fe<sub>min</sub> \leq Fe \leq Fe<sub>max</sub>$ .

Исходные данные:

Плановое задание:  $Fe_{max} = 63\%$ ;  $Fe_{min} = 61\%$ .

Содержание железа в концентратах  $Fe_1 = 62\%$ ;  $Fe_2 = 60\%$ ;  $Fe_3 = 63\%$ ;  $Fe<sub>4</sub> = 64\%$ .

Содержание серы в концентратах  $S_1 = 0.3\%$ ;  $S_2 = 0.2\%$ ;  $S_3 = 0.4\%$ ;  $S_4$  $=0,2\%$ ;

Дополнительные ограничения  $X1 = 0,1$ ;  $X2 \ge 0.2$ .

Указание: количество каждого типа концентрата в шихте определять в долях единицы.

**7. Решение задач оптимизации**

#### РЕШЕНИЕ ТЕХНОЛОГИЧЕСКИХ ЗАДАЧ СРЕДСТВАМИ 8. **OFFICE**

Работа 8.1. Документ «Обогатительная задача».

# ЗАДАНИЕ

Загрузите WORD. Пуск - Программы - Microsoft Office - Mi- $1<sub>1</sub>$ crosoft Word.

Выведите на экран Панели Инструментов (ПИ) «Стандартная»,  $2.$ «Форматирования»  $Her$ ).  $\rm (ccl)$ **HX** Добавьте на ПИ «Форматирования» кнопки «нижний и верхний индекс».

3. Кнопками ПИ «Форматирования» установите: шрифт Times New Roman  $-12$ 1, выравнивание по ширине, межстрочный интервал 1,5.

Установите размеры полей: верхнее и нижнее - 2 см, левое 3 см,  $\overline{4}$ . правое  $1,5$  см.

Наберите 1-4 абзацы приведенного текста «Обогатительная за- $5<sub>1</sub>$ лача».

Вставьте Надпись, наберите внутри его текст, с параметрами 6. форматирования: высота 16; жирный курсив, с выравниванием по центру, граница с тенью.

Наберите последующий текст с формулами. Однострочные 7. формулы набирайте символами, остальные, используя редактор формул.

Поместите курсор в месте расположения рисунка и создайте ри-8. сунок схемы.

#### Обогатительная задача.

На обогатительную фабрику поступает руда, характеризуемая количеством Q<sub>p</sub> и качеством - массовой долей полезного компонента в руде. В результате обогащения руда разделяется на два продукта концентрат и отходы (или на несколько продуктов в зависимости от типа руды, например полиметаллические руды, содержат несколько извлекаемых компонентов, поэтому в результате обогащения получается несколько концентратов).

Концентрат характеризуется количеством  $Q_K$  и качеством  $\beta$ массовой долей полезного компонента в концентрате.

Отходы (на технологическом жаргоне отходы называются «хвосты») характеризуется количеством  $Q_x$  и качеством v-массовой долей полезного компонента в отходах.

Процессы обогащения подчиняются законам материального баланса, суть которого заключается в следующем:

> Сколько продукта вошло в операцию обогащения, Столько же должно выйти из операции обогашения.

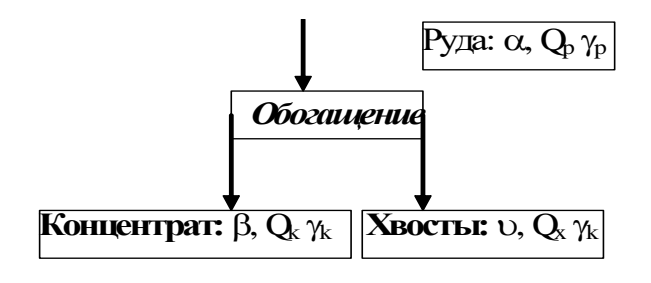

Закон материального баланса можно пояснить на примере простой схемы:

 $\gamma_p$   $\gamma_k$   $\gamma_x$  – выход соответственно руды (он всегда равен 100%), концентрата и хвостов.

#### Уравнения материального баланса:

 $100 = \gamma_{K} + \gamma_{X}$ ;

таблицу.

 $100 \alpha = \gamma_{\kappa} \beta + (100 - \gamma_{\kappa}) \nu$  $(2)$ 

Из уравнений материального баланса определяется выход хвостов  $\gamma_x = 100 - \gamma_{\kappa}$  выход концентрата  $\gamma_{\kappa} = \frac{\alpha - \upsilon}{\beta - \upsilon} * 100$  (3) и извлечение  $\varepsilon = \gamma_{\kappa} \frac{\beta}{\alpha}$  (4) Количество концентрата  $Q_k = Q_n \gamma_k$ , количество отходов  $Q_r = Q_n(100 - \gamma_k)$ Обычно результаты расчета технологического баланса сводятся в

 $(1)$ 

В этом же документе создайте таблицу, заполните её информа-9. цией и отформатируйте: установите соответствующие шрифты, обрамление и заливку. В «шапке» выравнивание по центру. Обрамление и заливку осуществите кнопками ПИ «Границы и заливка».

Результат технологического баланса

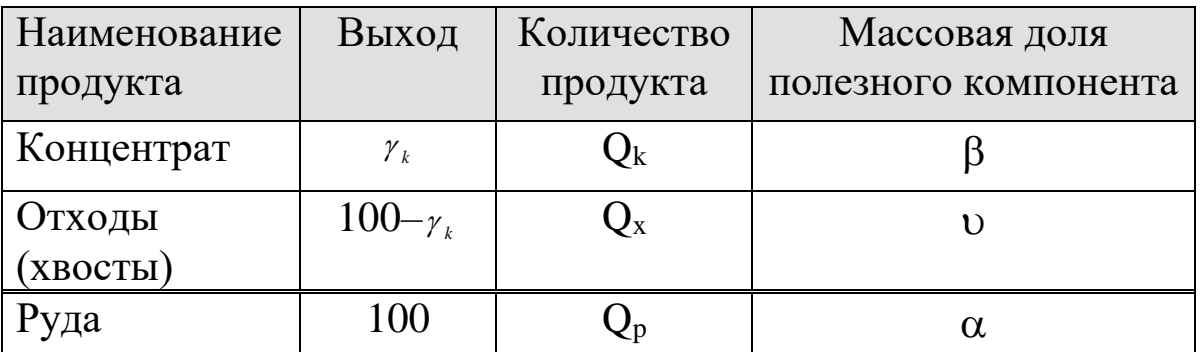

10. Предъявите работу преподавателю и оформите отчет.

### МЕТОДИЧЕСКИЕ УКАЗАНИЯ

1. Вывод на экран ПИ. Подключить панели инструментов - ВИД -Панели Инструментов - отметьте нужные панели, для добавления кнопок на ПИ выполните далее Настройка - вкладка Команды - категория Формат - найдите нужную кнопку и мышью перетащите на ПИ.

2. Установить размеры полей ФАЙЛ - Параметры страницы вкладка Поля -...

3. Ввод символов, отсутствующих на клавиатуре ВСТАВКА - Символ ... мышью выбираете символ, затем кнопка ЗАКРЫТЬ.

4. Ввод индексовь - «нажимаете» мышью кнопку «индекс»  $x^2 - x^3 = x^4$ на ПИ и вводите нужный символ, затем кнопку «отжимаете».

5. Вставить Надпись - ВСТАВКА - Надпись или кнопка

6. Обвести границу – выделить объект – ФОРМАТ – Границы и заливка – вкладка Границы – Тень – Тип линии – Цвет и др.

7. Ввод формул ВСТАВКА - Объект - Microsoft Equation и далее используя ПИ редактора формул, выбираете соответствующие кнопки со структурами формул или символов. Формула создается как единое целое. Выйти из редактора – (1ЩЛЧК) вне окна формулы, вернуться к набору или исправлению формулы (2ЩЛЧК) на формуле. 8. Создать рисунок **ВСТАВКА - Объект - Рисунок Microsoft** и затем, используйте инструменты ПИ Рисования: линия; толщина линий, вид стрелок; надпись; цвет и др. Текст набирается только в Надпись. Завершите рисунок командами Восстановить границы рисунок, Обтекать текстом, Закрыть.

9. Создание таблицы - кнопка «Нарисовать таблицу» или команду ТАБЛИЦА - Добавить таблицу..., укажите число строк и столбцов. Заполнение таблицы – обычный ввод текста. Перемещение по таблице – (ЩЛЧК) мышью или клавиша **Tab**.

### Работа 8.2. Расчет материального баланса при обогащении с использованием EXCEL.

# ЗАДАНИЕ 1

1. Создайте таблицу «1. Исходные данные». В «шапке» таблицы ячейки «№ секции», «Руда», «Концентрат», «Отходы» объедините. Текст в них выровняйте по центру. Введите числовые данные в столбец «№ смены» Автозаполнением, в столбцы «Мас.доля, %» и «Количество, т/час» как приведено в таблице.

2. Обрамите таблицу и залейте по приведенному образцу.

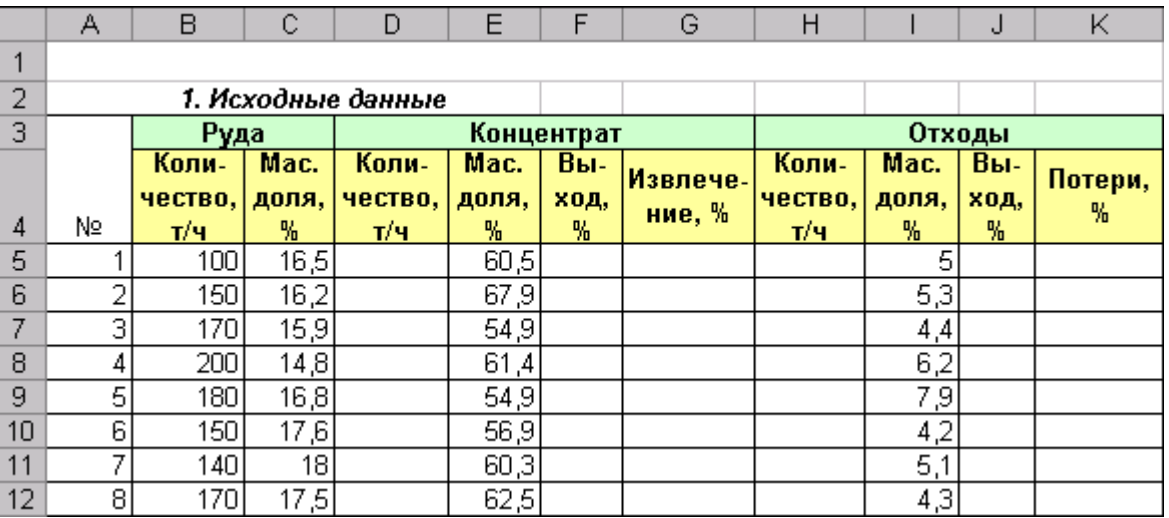

3. Скопируйте таблицу «1. Исходные данные», назовите копию «2. Результаты расчета».

4. В ячейки D17, F17, G17, H17, J17, K17 введите формулы (по правилам Excel), начиная с ячейки F17 «Выход» концентрата  $\gamma_{\kappa} = \frac{\alpha - \upsilon}{\beta - \upsilon} * 100$ , G17 «Извлечение» концентрата  $\varepsilon = \gamma_{\kappa} \frac{\beta}{\alpha}$ , J17 «Выход» отходов  $\gamma_x = 100 - \gamma_{\kappa}$ , К17 «Потери» с отходами  $\varepsilon_x = 100 - \varepsilon_{\kappa}$ , D17 «Количество концентрата»  $Q_k = Q_p \gamma_k$ , Н17 «Количество отходов»  $Q_{\text{omx}} = Q_p - Q_k$ , где

 $\alpha$ - количество руды, т/ч;  $Q_p$ - масс. доля руды, %;  $Q_k$ - количество концентрата, т/ч;  $\beta$ - масс. доля концентрата, %;  $\gamma_k$ - выход концентрата, %;  $\varepsilon_{k}$  извлечение концентрата, %;  $Q_{k}$  количество отходов, т/ч;  $v-$  масс. доля отходов руды, %;  $\gamma_x$ - выход отходов, %;  $\varepsilon_x$ - потери с отходами, %;

6. Скопируйте формулы из ячеек D17, F17:H17, J17:K17 в нижележащие до строки 24

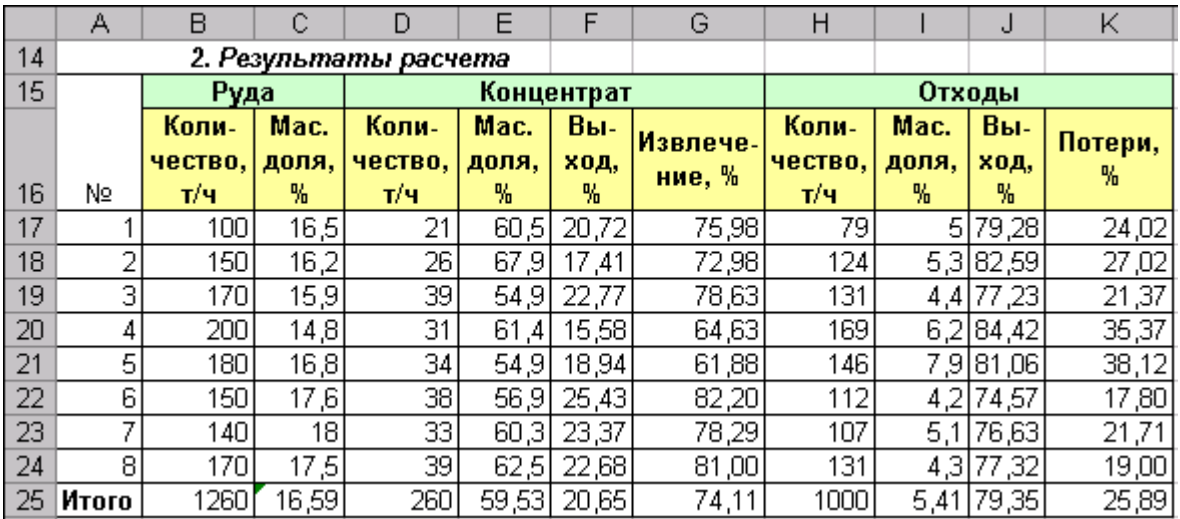

9. Оформите строку **Итоги**. В ячейку В25 – введите формулу  $Q_{cp} = \sum Q_i$ , используя функцию СУММ(В17:В24), затем скопируйте её в ячейки D25, Н25. В ячейку C25 введите формулу  $\alpha_{cp} = \sum (Q_i \cdot \alpha_i) / \sum Q_i$ , используя функцию СУММ-ПРОИЗВ(В17:В24;С17:С24) и СУММ(В17:В24), затем скопируйте формулу в ячейки Е25, I25. В ячейки F25:G25, J25, К25 скопируйте формулы из вышестоящих ячеек.

10. Постройте круговую диаграмму и график, с двумя осями ординат, оформите её соответствующими надписями.

### МЕТОДИЧЕСКИЕ УКАЗАНИЯ

- Объединить ячейки: **ФОРМАТ – Ячейки –** вкладка **Выравнивание – Объединить ячейки – Выравнивание по центру**;
- Обрамление и заливка: **ФОРМАТ – Ячейки –** вкладка **Граница, вкл. Вид**;
- Копирование: **ПРАВКА – Копировать**, курсор в ячейку А15, **ПРАВКА – Вставить**;
- **Ввод формул**: наберите **=**, мышью указывайте адреса нужных ячеек, вводите знаки арифметических действий, скобки и функции, используя МАСТЕР ФУНКЦИЙ.
- **Копирование формул**: выделите фрагмент, мышью зацепите Маркер заполнения и переместите до нужной ячейки.
- **Построение графиков**. Выделите диапазон ячеек с исходными данными с шапкой таблицы, включите **Мастер Диаграмм** | **Ш**,

на вкл. Параметры введите название диаграммы, выберите место размещения.

- > Построение графика с двумя осями. Выделите диапазон ячеек с для построения первого графика (диаграммы) данными (D17:D24), - МАСТЕР ДИАГРАММ - Тип Диаграмм - Гистограмма - Далее - вкладка Ряды - Добавить (переключитесь на таблицу) - в поле Имя установите ссылку на ячейку Е16, в поле Значения - укажите диапазон ячеек Е17:Е24. Нажмите кнопку НАЗАД - вкладка Нестандартные, выберите График Гистограмм 2, вновь перейдите на вкладку ряды и добавьте аналогично данные для построения других графиков - ДАЛЕЕ вкладка Параметры -введите название графика и Осей - ДА-ЛЕЕ -Выберите место расположения.
- > Для редактирования и форматирования диаграммы или её фрагментов выделите её, а затем используйте команды меню ДИАГРАММА или команды Контекстного меню (КМ).

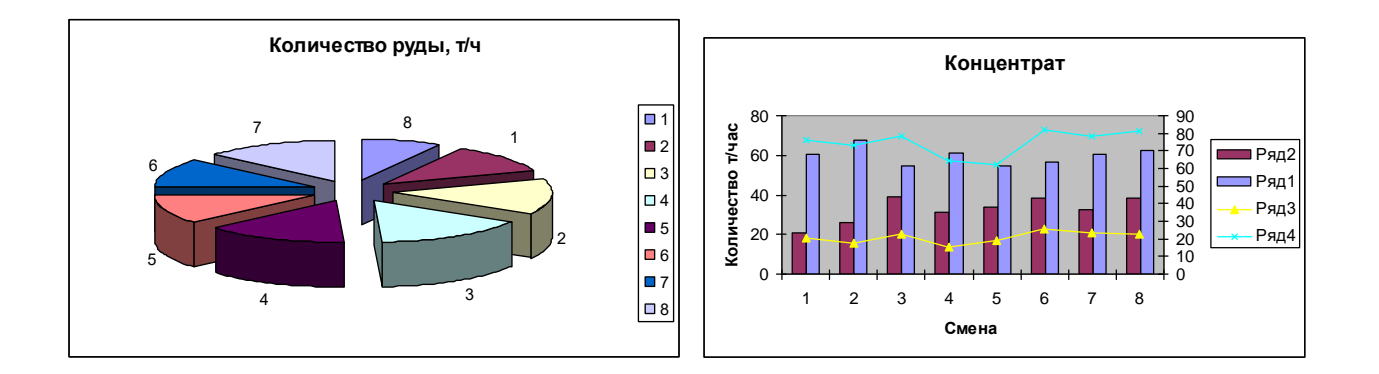

# **ЗАДАНИЕ 2**

- 1. Загрузить файл с таблицы «обогатительная задача»
- 2. Изменить значение в таблице «массовая доля в руде», посмотрите как изменился результат
- 3. Переместите графики на отдельные листы; переименуйте рабочие листы с графиками.
- 4. Таблицу «Результаты расчета» скопировать на другой рабочий лист, присвоив имя этому рабочему листу «Сортированный»
- 5. Добавте в начало таблицы столбцы «Дата», «Смена».
- 6. Отделите заголовок от таблицы пустой строкой.
- 7. Добавьте перед Итоговой строкой 10 пустых строк.
- 8. Добавте 7 новых записей в таблицу используя встроенную Форму.
- 9. Скопируйте новую таблицу с листа «Сортированный» на новый рабочий лист, присвоив ему имя «Фильтрованный».
- 10. На листе «Сортированный» отсортируйте таблицу, выбрав первым параметром сортировки «количество руды» по возрастанию и вторым параметром «массовую долю в руде» по убыванию.
- 11. На листе «Фильтрованный» отфильтруйте таблицу, вводя только записи для тех смен, в которые «извлечение» больше 65% и меньше 80%; окрасте записи одним цветом; отмените автофильтр.
- 12. На листе «Сортированный» подведите промежуточные итоги для каждой смены: 1, 2 и 3, подсчитав суммы для полей: количество руды, концентрата и отходов.

# МЕТОДИЧЕСКИЕ УКАЗАНИЯ

- Для перемещения графика на отдельный лист, выделите график и используйте **Контекстное меню–Рамещение–Отдельный лист**
- Для переименования листа **Контекстное меню** ярлыка рабочего листа**–Переименовать**
- Для вставки строк/столбцов **ВСТАВИТЬ – Строки/Столбцы.**
- Для добавления новой записи. Поставьте курсор в любую заполненную ячейку таблицы и выполнить **ДАННЫЕ–Форма– Добавить –** ввести данные в соответствующие поля, аналогичные тем, что в таблице.
- Сортировка данных в таблице. Поставьте курсор в любую заполненную ячейку таблицы и выполните **ДАННЫЕ – Сортировать –** по возрастанию/по убыванию
- При фильтровании таблицы поставьте курсор в любую заполненную ячейку таблицы и выполнить **ДАННЫЕ –Фильтрация –** задать условие фильтрации.
- При подведение промежуточных итогов таблица должна быть отсортирована по соответствующему полю. Поставьте курсор в любую заполненную ячейку таблицы и выполнить **ДАННЫЕ**– **Итоги,** укажите поле при изменении которого нужно подводить итоги, расположение итоговой строки, математическое действие (сумма) и выбрать имена полей: «количество руды», «количество концентрата», «количество отходов».

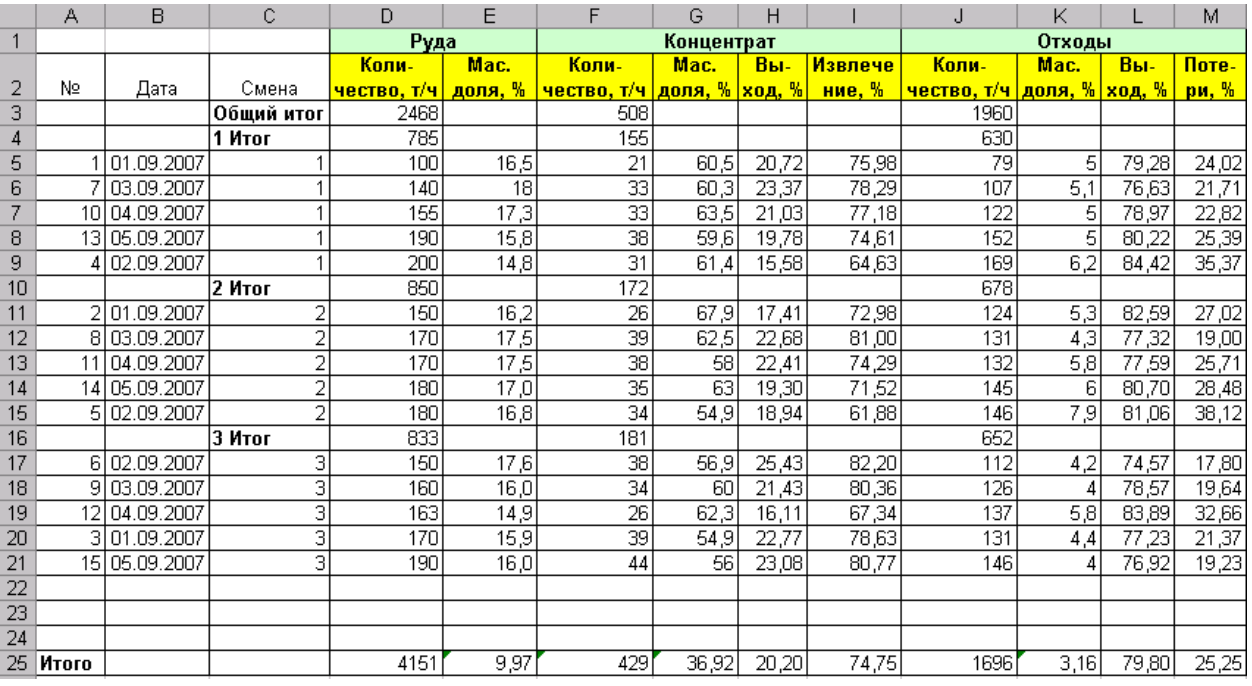

Таблица рабочего листа «Сортированный» с промежуточными итогами.

Итоговая строка над данными.

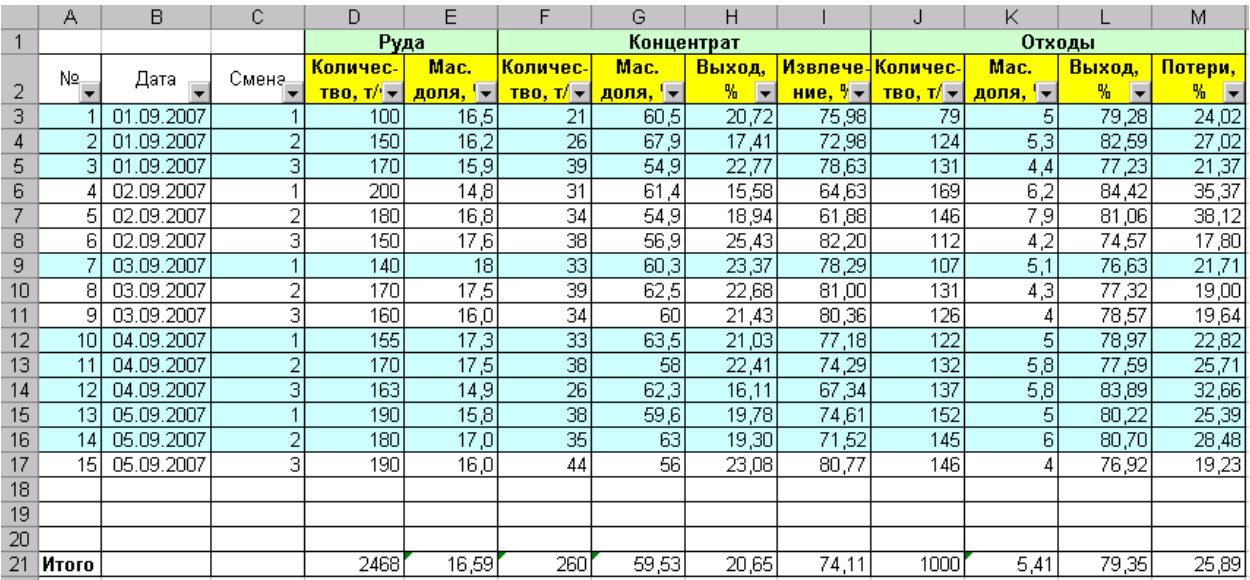

Таблица рабочего листа «Фильтрованный».

Цветом выделены строки, удовлетворяющие условию.

# **Работа 8.3. Рабочая книга расчета заработной платы.**

# **ЗАДАНИЕ**

Разработать рабочую книгу расчета Заработной Платы.

```
Она должна включать следующие Рабочие листы:
```

```
Лист1 – Общий, Лист2 – Январь, Лист3 – Февраль, Лист4 –Март
```
**Лист Общий** содержит таблицы: «Исходные данные» и «Итоговые данные» – информацию об итоговых показателях за расчитанные месяцы.

**Листы Январь, Февраль и Март** содержат расчетную информацию о Заработной плате коллектива сотрудников.

Порядок выполнения работы:

- 1. Переименуйте лист1, присвоив ему имя Общий. Для этого щелкните ярлык Лист1 и в Контекстном меню (КМ) выберите команду **Переименовать**, введите новое имя «Общий».
- 2. Создайте табличку, приведенную ниже. Заполните столбец Месяц Автозаполнением: введитев ячейку Январь и потяните за маркер заполнения
- 3. Обрамите таблицу и залейте первые строку и столбец, используя кнопки ПИ или команды **ФОРМАТ – Ячейки…–Рамка (Вид)**. При редактировании таблицы используйте команды меню **Правка, Вставка**.
- 4. Перейдите на Рабочий Лист2, переименуйте его в Январь и выполните на нем расчеты в соответствии с последующими указаниями. Проверьте результаты расчетов по заданию.
- 5. Скопируйте рабочий лист Январь, переименуйте копию в Февраль и выполните на нем действия (редактирование) в соответствии с последующими указаниями. Проверьте результаты расчетов по заданию.
- 6. Скопируйте рабочий лист Февраль, переименуйте копию в Март и выполните на нем действия (редактирование) в соответствии с последующими указаниями. Проверьте результаты расчетов по заданию.

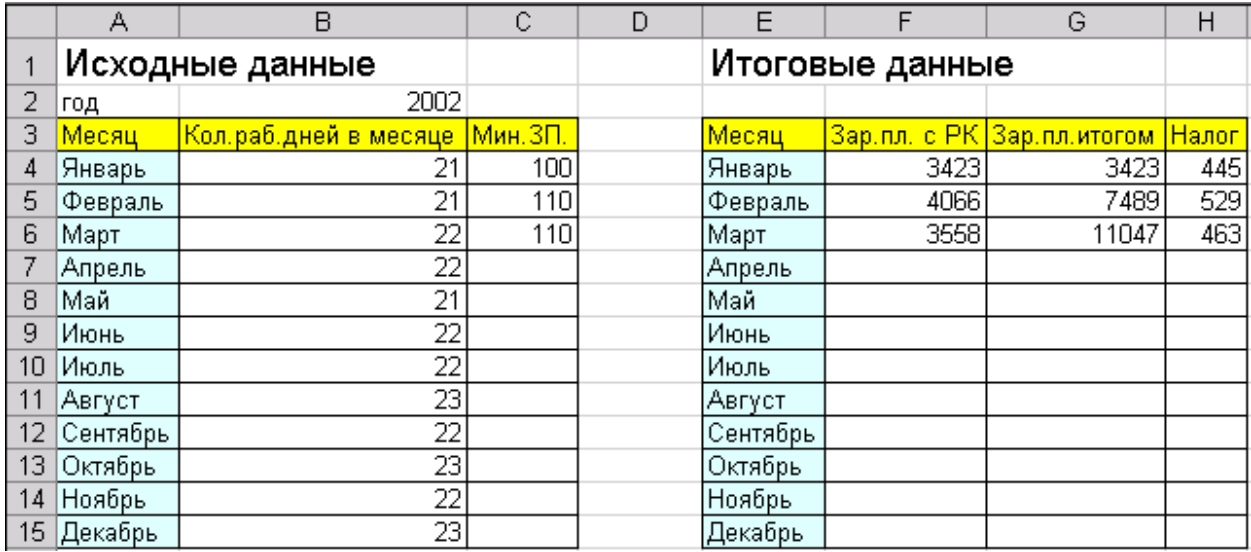

- 7. На листе «Общий» создайте таблицу «Итоговые данные». Заполните столбец Месяц автозаполнением. Названия 2,3,4 столбцов заполняйте как формулы, беря соответствующие значения из таблиц Листов Январь, Февраль, Март
- 8. Измените в листах Февраль, Март данные в столбце Кол.отработанных дней. Посмотрите результат в Итоговой таблице.
- 9. Измените размер Мин.зарплаты, посмотрите результат в Итоговой таблице.
- 10. Исследуйте различные ячейки с помощью инструментов панели **Зависимости:**

Влияющие ячейки, Зависимые ячейки, Окно информации, в котором выведите все сведения о ячейке.

#### **Рабочий лист «Январь». Порядок выполнения работы.**

1. Создайте таблицу. Приведенную ниже. Для этого:

**столбец «№»** заполните автозаполнением как арифметическую прогрессию – через КМ или **Правка – Заполнить – Прогрессия** или используя маркер заполнения.

**столбец «ФИО»** заполните автозаполнением, предварительно создав Список Пользователя **СЕРВИС – Параметры – Списки,**  кнопка **Добавить**, в окно Элементы списка ввести Фамилии. Вставить список в таблицу – набрать первое ФИО и потянуть маркер вниз.
**столбцы «Разряд», «Тариф.коэф», «Раб.дни» –** данные относящиеся к конкретному работнику заполняются числами приведенными в таблице.

При заполнении столбца **«Тариф.коэф»** проверьте установку **СЕРВИС – Параметры – Првка – Фиксированный десятичный формат при вводе –** разрядов **–2**

Значение других столбцов и строки **«Итого»** вычисляются.

2. Вычислить значения полей для первой строки: «Зар.пл.»– зароботанная плата; «Зар.пл. с РК» – Зарплата с районным коэффициентом; «Зар.пл. итогом» – это зарплат наращенным итогом с начала года; «Налог», «Начислено» – это «Зар.пл. с РК» минус «Налог».

**«Зар. пл.»** = (Тариф.коэф. \* Раб.дни \* Мин.Зар.пл) / Кол.рабочих дней в месяце; например в ячейке F3 формула **=D3\*E3\*Общий!\$C\$4/Общий!\$B\$4.**

**«Зар. пл. с РК»** = 1,15 \* Зар.пл.; формула в G3 **=1,15\*F3.**

**«Зар. пл. итогом»** за Январь = Зар. пл. с РК; формула в Н3 **=G3.**

«**Налог» =** Если Зар. пл. итогом <12000, то Налог = 0,13 \* Зар. пл. с РК, иначе Налог = 0,2 \* Зар. пл. с РК; формула в I3 **=ЕСЛИ(H3<12000;0,13\*G3;0,2\*H3).**

**«Начислено»** = Зар. пл. с РК – Налог; формула в J3 **=G3–I3.**

- 3. Скопировать формулы из интервала ячеек первой строки таблицы в интервалы второй – пятой строк таблицы используя Маркер заполнения.
- 4. Вычислить итоговые показатели, используя кнопку **Автосуммирования Σ** или **МАСТЕР ФУНКЦИЙ.**

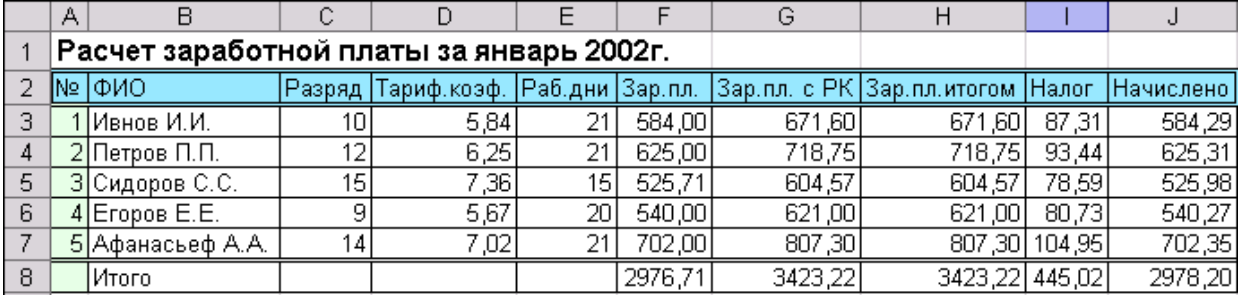

# **Рабочий лист Январь**

5. Подготовьте рабочий лист **Февраль**.

# **Рабочий лист «Февраль». Порядок выполнения работы.**

1. Проверьте значения в поле «Раб. Дни» для каждого работника.

2.Скорректируйте формулы в столбцах: «**Зар. пл.»** и «**Зар. пл. итогом»** = Зар. пл. с РК за январь + Зар. пл. с РК за февраль;

# **Зар. пл. =D3\*E3\*Общий!\$C\$5/Общий!\$B\$5**

# **Зар. пл. итогом =G3+Январь!G3**

- 3. Скопируйте скорректированные формулы вниз по соответствующему столбцу.
- В остальных столбцах формулы остаются неизменными. Проверь-

те это, активизируя различные ячейки и анализируя вид формулы.

4. Подготовьте рабочий лист **Март.**

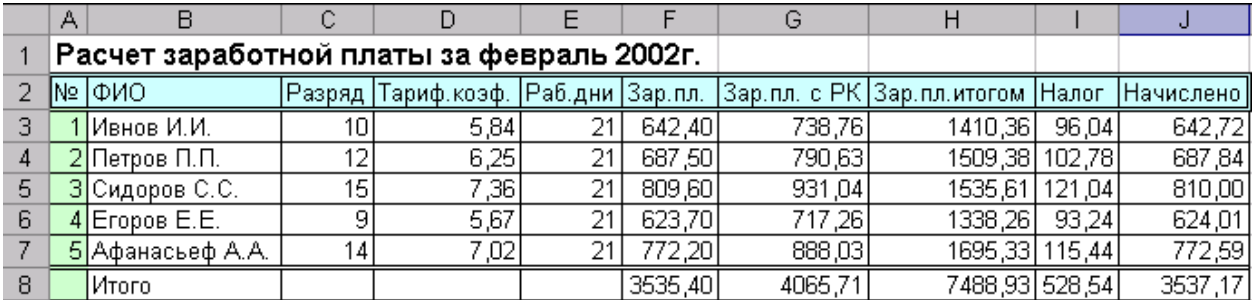

# **Рабочий лист Февраль**

# **Рабочий лист Март. Порядок выполнения работы.**

1. Откорректируйте формулы в ячейках «**Зар. пл.»** и «**Зар. пл. итогом»**. К последней прибавьте Зар. пл. с РК за январь и февраль;

# **Зар. пл. =D3\*E3\*Общий!\$C\$6/Общий!\$B\$6**

**Зар. пл. итогом =G3+Январь!G3+Февраль!G3**

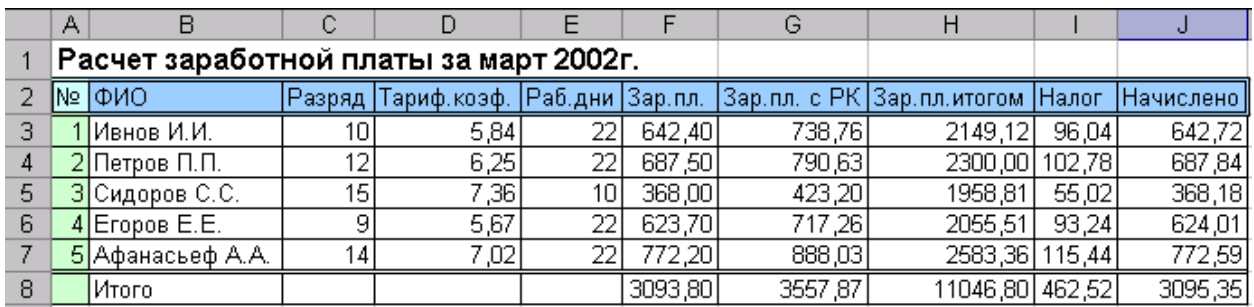

# **Рабочий лист Март**

Вероника Всеволодовна Тимухина, доц, канд. техн. наук, Алексей Владимирович Дружинин, доц, канд. техн. наук, Тамара Григорьевна Завражина, доц, канд. техн. наук, Раиса Александровна Мезенцева, инженер, Тамара Александровна Самакаева, инженер, Светлана Михайловна Колмогорова, инженер.

# ПРИКЛАДНОЕ ПРОГРАММНОЕ ОБЕСПЕЧЕНИЕ

Методические указания к лабораторным работам по дисциплине «Прикладное программное обеспечение» для студентов технологических специальностей очной и заочной форм обучения

Корректура кафедры информатики. Подписано к печати Формат бумаги 60 х 84 1/16 Печ. л. 7,18 Тираж 200 экз.

Издательство ГОУ ВПО УГГУ Екатеринбург, ул. Куйбышева 30 Уральский государственный горный университет лаборатория множительной техники

МИНИСТЕРСТВО ОБРАЗОВАНИЯ И НАУКИ РОССИЙСКОЙ ФЕДЕРАЦИИ

ФГБОУ ВО «Уральский государственный горный университет»

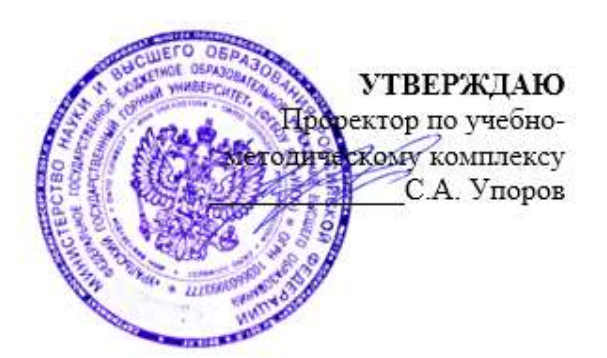

# **МЕТОДИЧЕСКИЕ РЕКОМЕНДАЦИИ ПО ВЫПОЛНЕНИЮ САМОСТОЯТЕЛЬНОЙ РАБОТЫ ПО ДИСЦИПЛИНЕ Б1.В.ДВ.01.02.01 ОХРАНА ЗЕМЕЛЬ НЕФТЕГАЗОВОГО КОМПЛЕКСА**

# Направление подготовки *20.03.02 Природообустройство и водопользование*

# Направленность (профиль) *Урбоэкология и природоохранное обустройство территорий горных и нефтегазовых предприятий*

формы обучения: очная, заочная

год набора: 2022

Автор: Якупов Д. Р., к.г.-м.н. Одобрена на заседании кафедры Рассмотрена методической комиссией

Природообустройства и водопользования Инженерно-экономического факультета

 $(ha$ звание кафедры)

Зав.кафедрой

*(подпись) (подпись)* Гревцев Н.В.

*(Фамилия И.О.) (Фамилия И.О.)*

Протокол № 1 от 19.09.2021 Протокол № 1 от 29.09.2021

факультета

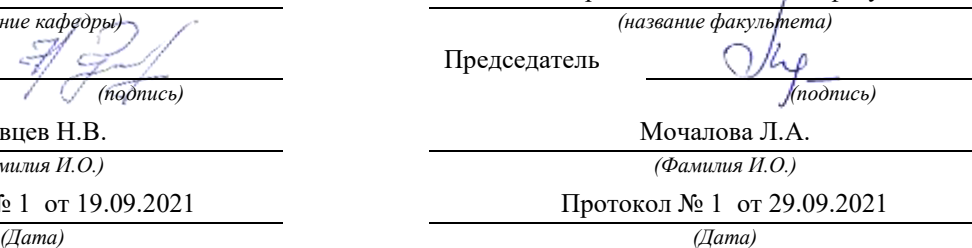

Екатеринбург

## **МЕТОДИЧЕСКИЕ РЕКОМЕНДАЦИИ ПО ОРГАНИЗАЦИИ САМОСТОЯТЕЛЬНОЙ РАБОТЫ ПО ДИСЦИПЛИНЕ «ОХРАНА ЗЕМЕЛЬ НЕФТЕГАЗОВОГО КОМПЛЕКСА »**

#### **1. ЦЕЛЬ И ЗАДАЧИ САМОСТОЯТЕЛЬНОЙ РАБОТЫ ОБУЧАЮЩИХСЯ**

Самостоятельная работа студентов является одной из важнейших составляющих образовательного процесса. Независимо от полученной профессии и характера работы любой начинающий специалист должен обладать фундаментальными знаниями, профессиональными умениями и навыками деятельности своего профиля, опытом творческой и исследовательской деятельности по решению новых проблем, опытом социальнооценочной деятельности.

Основным принципом организации самостоятельной работы студентов является комплексный подход, направленный на формирование навыков репродуктивной и творческой деятельности студента в аудитории, при внеаудиторных контактах с преподавателем на консультанциях и домашней подготовке.

*Самостоятельная работа* – это планируемая работа студентов, выполняемая по заданию и при методическом руководстве преподавателя, но без его непосредственного участия. Предназначение самостоятельной работы:

для усвоения материала дисциплины,

 для формирования навыков самостоятельной работы в учебной, научной, профессиональной деятельности,

 для приобретения способности принимать на себя ответственность, самостоятельно решать проблему, находить конструктивные решения и т. д.

Самостоятельная работа способствует:

- углублению и расширению знаний;
- формированию интереса к познавательной деятельности;
- овладению приемами процесса познания;
- развитию познавательных способностей.

*Основная цель самостоятельной работы* студентов состоит в овладении фундаментальными знаниями, профессиональными умениями и навыками деятельности по профилю, опытом творческой, исследовательской деятельности.

Задачами самостоятельной работы студентов являются:

 развитие способности работать самостоятельно, формирование самостоятельности мышления и принятия решений.

 развитие активности и познавательных способностей студентов, развитие исследовательских умений

стимулирование самообразования и самовоспитания

 развитие способности планировать и распределять свое время. Кроме того, самостоятельная работа неразрывно связана с формированием компетенций в процессе изучения дисциплины:

*Общепрофессиональные:*

- Способен использовать в профессиональной деятельности распорядительную и проектную документацию, а также нормативные правовые акты в области природообустройства и водопользования (**ОПК-4**).

*Профессиональные:*

- Способен принимать профессиональные решения и соблюдать установленную технологическую дисциплину при строительстве и эксплуатации объектов природообустройства и водопользования (**ПК-4**);

- Способен осуществлять контроль соответствия разрабатываемых проектов и технической документации регламентам качества, использовать методы выбора структуры и параметров систем природообустройства и водопользования (**ПК-6**);

# **2 ВИДЫ САМОСТОЯТЕЛЬНОЙ РАБОТЫ**

Самостоятельная работа бакалавров по данной дисциплине предполагает:

- самостоятельный поиск ответов и необходимой информации по предложенным вопросам;

- выполнение заданий для самостоятельной работы;

- изучение теоретического и лекционного материала, а также основной и дополнительной литературы при подготовке к семинарским занятиям, написании докладов;

- самостоятельное изучение отдельных вопросов, не рассматриваемых на практических занятиях;

- подготовка к контрольным работам по темам, предусмотренным программой данного курса;

- выполнение индивидуальных заданий по отдельным темам дисциплины

Самостоятельная работа включает в себя подготовку к лекционным и практическим занятиям, а также подготовку к экзамену.

#### **Виды самостоятельной работы студентов, формы отчетности и контроля**

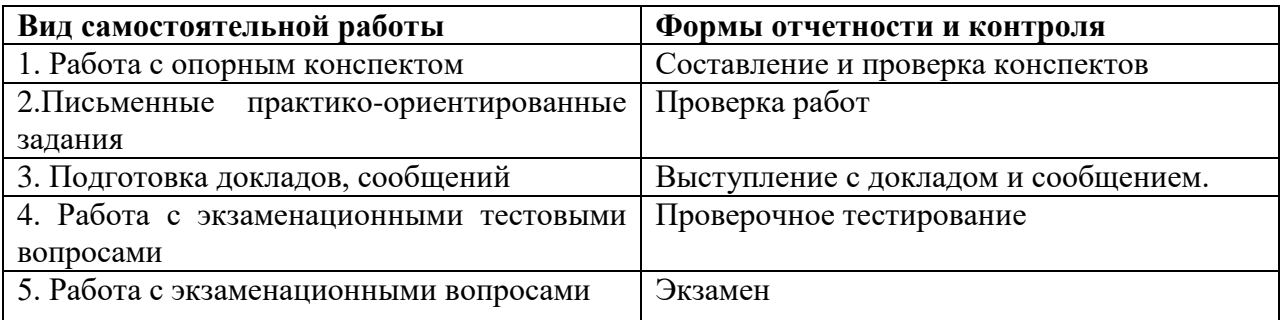

### *Подготовка к практическим занятиям, устному опросу, контрольной работе, письменному тестированию, экзамену.*

В процессе подготовки к практическим занятиям, устному опросу, контрольной работе, письменному тестированию студентам необходимо обратить особое внимание на самостоятельное изучение рекомендованной учебно-методической (а также научной и популярной) литературы. Самостоятельная работа с учебниками, учебными пособиями, научной, справочной и популярной литературой, материалами периодических изданий и Интернета, статистическими данными является наиболее эффективным методом получения знаний, позволяет значительно активизировать процесс овладения информацией, способствует более глубокому усвоению изучаемого материала, формирует у студентов свое отношение к конкретной проблеме. Более глубокому раскрытию вопросов способствует знакомство с дополнительной литературой, рекомендованной преподавателем по каждой теме семинарского или практического занятия, что позволяет студентам проявить свою индивидуальность в рамках выступления на данных занятиях, выявить широкий спектр мнений по изучаемой проблеме.

### *2.1 Подготовка к выполнению практико-ориентированных задании*

Выполнение практико-ориентированных задании имеет целью закрепление обучающимися полученных на лекциях теоретических знаний и практического опыта, приобретенного на практических занятиях.

#### *2.1.1 Методические рекомендации:*

Оформление отчета по практико-ориентированным заданиям (далее «документа») осуществляется в соответствии с требованиями государственных стандартов и университета.

Отчет выполняется печатным способом с использованием компьютера.

Каждая страница текста, включая иллюстрации и приложения, нумеруется арабскими цифрами, кроме титульного листа и содержания, по порядку без пропусков и повторений. Номера страниц проставляются, начиная с введения (третья страница), в центре нижней части листа без точки.

Текст работы следует печатать, соблюдая следующие размеры полей: правое – 10 мм, верхнее и нижнее  $-20$  мм, левое  $-30$  мм.

Рекомендуемым типом шрифта является Times New Roman, размер которого 14 pt (пунктов) (на рисунках и в таблицах допускается применение более мелкого размера шрифта, но не менее 10 pt).

Текст печатается через 1,5-ый интервал, красная строка – 1,25 см.

Цвет шрифта должен быть черным, необходимо соблюдать равномерную плотность, контрастность и четкость изображения по всей работе. Разрешается использовать компьютерные возможности акцентирования внимания на определенных терминах и формулах, применяя курсив, полужирный шрифт не применяется.

#### **2.1.2 Правила оформления наименований и нумерации структурных элементов, глав и параграфов**

Документ должен включать следующие структурные элементы: титульный лист, содержание, введение, основной текст, заключение, приложения (является дополнительным элементом). Основной текст может быть разделен на разделы и параграфы.

Каждый структурный элемент документа (титульный лист, содержание, введение, заключение, приложение) и разделы необходимо начинать с новой страницы. Следующий параграф внутри одного раздела начинается через 2 межстрочных интервала на том же листе, где закончился предыдущий.

Расстояние между заголовком структурного элемента и текстом, заголовками главы и параграфа, заголовком параграфа и текстом составляет 2 межстрочных интервала.

Наименования структурных элементов письменной работы («СОДЕРЖАНИЕ», «ВВЕДЕНИЕ», «ЗАКЛЮЧЕНИЕ», «ПРИЛОЖЕНИЕ») служат заголовками структурных элементов. Данные наименования пишутся по центру страницы без точки в конце прописными (заглавными) буквами, не подчеркивая.

Разделы, параграфы должны иметь заголовки. Их следует нумеровать арабскими цифрами и записывать по центру страницы прописными (заглавными) буквами без точки в конце, не подчеркивая. Номер раздела указывается цифрой (например, 1, 2, 3), номер параграфа включает номер раздела и порядковый номер параграфа, разделенные точкой (например, 1.1, 2.1, 3.3). После номера раздела и параграфа в тексте точку не ставят. Если заголовок состоит из двух предложений, их разделяют точкой. Переносы слов в заголовках не допускаются. Не допускается писать заголовок параграфа на одном листе, а его текст – на другом.

В содержании работы наименования структурных элементов указываются с левого края страницы, при этом первая буква наименования является прописной (заглавной), остальные буквы являются строчными, например:

Введение 1 Практический раздел – выполненные работы Заключение Приложения

#### **2.1.3 Правила оформления сокращений и аббревиатур**

Сокращение русских слов и словосочетаний допускается при условии соблюдения требований ГОСТ 7.12–93 «Система стандартов по информации, библиотечному и издательскому делу. Библиографическая запись. Сокращение слов на русском языке. Общие требования и правила».

В тексте письменной работы допускаются общепринятые сокращения и аббревиатуры, установленные правилами орфографии и соответствующими нормативными документами, например: год – г., годы – гг., и так далее – и т. д., метр – м, тысяч – тыс., миллион – млн, миллиард – млрд, триллион – трлн, страница – с., Российская Федерация – РФ, общество с ограниченной ответственностью – ООО.

При использовании авторской аббревиатуры необходимо при первом ее упоминании дать полную расшифровку, например: «… Уральский государственный горный университет (далее – УГГУ)...».

Не допускается использование сокращений и аббревиатур в заголовках письменной работы, глав и параграфов.

#### **2.1.4 Правила оформления перечислений**

При необходимости в тексте работы могут быть приведены перечисления. Перед каждым элементом перечисления следует ставить дефис (иные маркеры не допустимы). Например:

«….заключение содержит:

- краткие выводы;
- оценку решений;
- разработку рекомендаций.»

При необходимости ссылки в тексте работы на один из элементов перечисления вместо дефиса ставятся строчные буквы в порядке русского алфавита, начиная с буквы а (за исключением букв ё, з, й, о, ч, ъ, ы, ь). Для дальнейшей детализации перечислений необходимо использовать арабские цифры, после которых ставится скобка, а запись производится с абзацного отступа. Например:

а) …; б) …; 1) …; 2) …; в) …

#### **2.1.5 Правила оформления рисунков**

В письменной работе для наглядности, уменьшения физического объема сплошного текста следует использовать иллюстрации – графики, схемы, диаграммы, чертежи, рисунки и фотографии. Все иллюстрации именуются рисунками. Их количество зависит от содержания работы и должно быть достаточно для того, чтобы придать ей ясность и конкретность.

На все рисунки должны быть даны ссылки в тексте работы, например: «... в соответствии с рисунком 2 …» или «… тенденцию к снижению (рисунок 2)».

Рисунки следует располагать в работе непосредственно после текста, в котором они упоминаются впервые (при наличии достаточного пространства для помещения рисунка со всеми поясняющими данными), или на следующей странице. Если рисунок достаточно велик, его можно размещать на отдельном листе. Допускается поворот рисунка по часовой стрелке (если он выполнен на отдельном листе). Рисунки, размеры которых больше формата А4, учитывают как одну страницу и помещают в приложении.

Рисунки, за исключением рисунков в приложениях, следует нумеровать арабскими цифрами сквозной нумерацией по всей работе. Каждый рисунок (схема, график, диаграмма) обозначается словом «Рисунок», должен иметь заголовок и подписываться следующим образом – посередине строки без абзацного отступа, например:

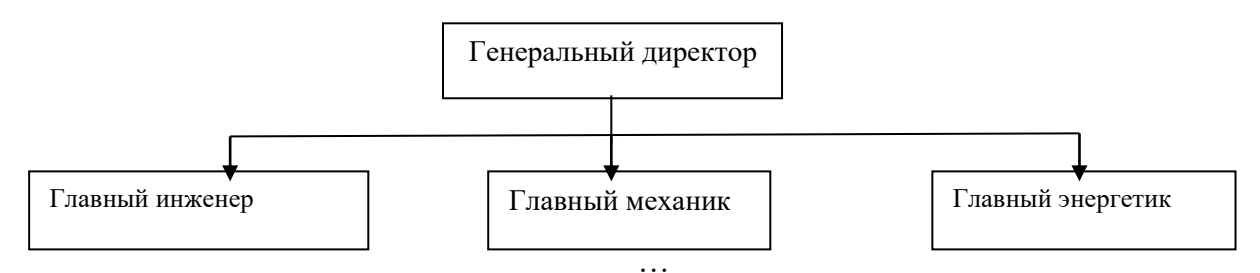

Рисунок 1 – Структура администрации организации

Если на рисунке отражены показатели, то после заголовка рисунка через запятую указывается единица измерения, например:

Рисунок 1 – Структура добычи, %

Рисунки каждого приложения обозначают отдельной нумерацией арабскими цифрами с добавлением перед цифрой обозначения приложения (например, рисунок А.3).

Если рисунок взят из первичного источника без авторской переработки, следует сделать ссылку, например:

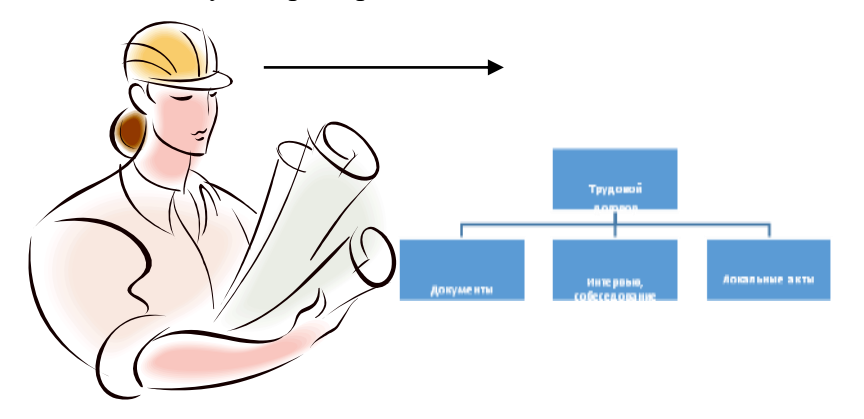

Рисунок 1 - Процесс заключения трудового договора [8, с. 46]

Если рисунок является авторской разработкой, необходимо после заголовка рисунка поставить знак сноски и указать в форме подстрочной сноски внизу страницы, на основании каких источников он составлен, например:

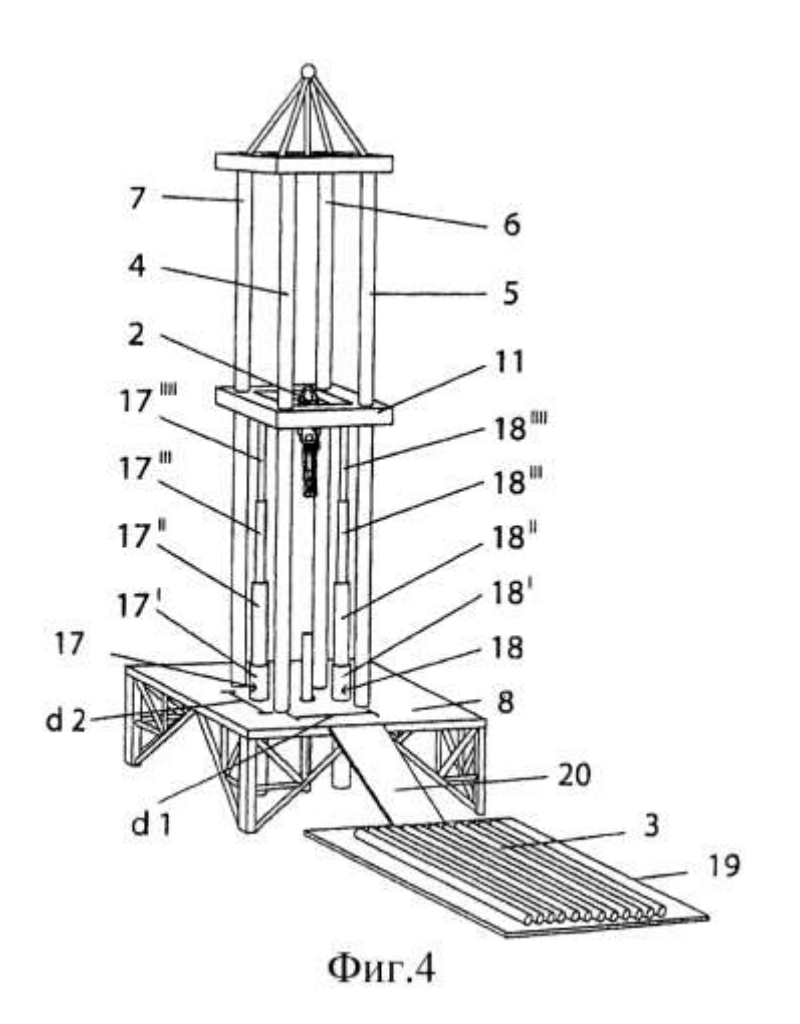

Рисунок 2 – Буровая установка, ......<sup>1</sup>

При необходимости между рисунком и его заголовком помещаются поясняющие данные (подрисуночный текст), например, легенда.

#### **2.1.6 Правила оформления таблиц**

В письменной работе фактический материал в обобщенном и систематизированном виде может быть представлен в виде таблицы для наглядности и удобства сравнения показателей.

На все таблицы должны быть ссылки в работе. При ссылке следует писать слово «таблица» с указанием ее номера, например: «…в таблице 2 представлены …» или «… характеризуется показателями (таблица 2)».

Таблицу следует располагать в работе непосредственно после текста, в котором она упоминается впервые, или на следующей странице.

Таблицы, за исключением таблиц в приложениях, следует нумеровать арабскими цифрами сквозной нумерацией по всей работе. Каждая таблица должна иметь заголовок, который должен отражать ее содержание, быть точным, кратким. Заголовок таблицы следует помещать над таблицей слева, без абзацного отступа в одну строку с ее номером через тире, например:

Таблица 3 – Количество тонн угля, добытого шахтами Свердловской области

| . . |
|-----|
|-----|

<sup>&</sup>lt;sup>1</sup> Составлено автором по:  $[15, 23, 42]$ .

 $\overline{a}$ 

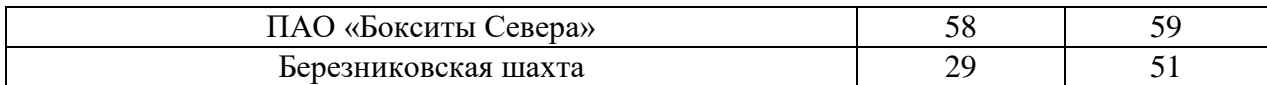

Если таблица взята из первичного источника без авторской переработки, следует сделать ссылку, например:

Таблица 2 – Динамика основных показателей развития шахтного строительства в России за 2015–2018 гг. [15, с. 35]

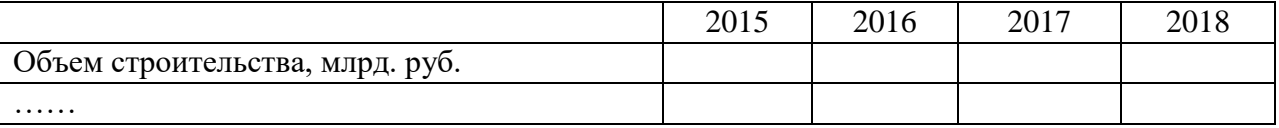

Если таблица является авторской разработкой, необходимо после заголовка таблицы поставить знак сноски и указать в форме подстрочной сноски внизу страницы, на основании каких источников она составлена, например:

Таблица 3 – Количество оборудования<sup>1</sup>

 $\overline{a}$ 

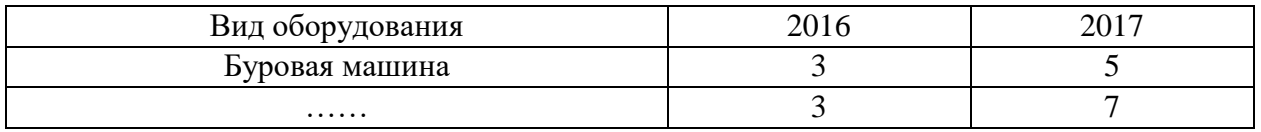

Располагают таблицы на странице обычно вертикально. Помещенные на отдельной странице таблицы могут быть расположены горизонтально, причем графа с наименованиями показателей должна размещаться в левой части страницы. Слева, справа и снизу таблицы ограничивают линиями.

Таблицу с большим числом строк допускается переносить на другую страницу. При переносе части таблицы на другую страницу слово «Таблица» указывают один раз слева над первой частью таблицы. На странице, на которую перенесена часть таблицы, слева пишут «Продолжение таблицы» или «Окончание таблицы» с указанием номера таблицы и повторением шапки таблицы.

Если таблица переносится, то на странице, где помещена первая часть таблицы, нижняя ограничительная линия таблицы не проводится. Это же относится к странице (страницам), где помещено продолжение (продолжения) таблицы. Нижняя ограничительная линия таблицы проводится только на странице, где помещено окончание таблицы.

Заголовки граф и строк таблицы следует писать с прописной буквы в единственном числе, а подзаголовки граф – со строчной буквы, если они составляют одно предложение с заголовком, или с прописной буквы, если они имеют самостоятельное значение. В конце заголовков и подзаголовков таблиц точки не ставят. Заголовки граф, как правило, записывают параллельно строкам таблицы. При необходимости допускается перпендикулярное расположение заголовков граф.

Примечания к таблице (подтабличные примечания) размещают непосредственно под таблицей в виде: а) общего примечания; б) сноски; в) отдельной графы или табличной строки с заголовком. Выделять примечание в отдельную графу или строку целесообразно лишь тогда, когда примечание относится к большинству строк или граф. Примечания к отдельным заголовкам граф или строк следует связывать с ними знаком сноски. Общее примечание ко всей таблице не связывают с ней знаком сноски, а помещают после заголовка «Примечание» или «Примечания», оформляют как внутритекстовое примечание.

Допускается применять размер шрифта в таблице меньший, чем в тексте работы, но не менее 10 pt.

Если все показатели, приведенные в графах таблицы, выражены в одной и той же единице измерения, то ее обозначение необходимо помещать над таблицей справа. Если показатели таблицы выражены в разных единицах измерения, то обозначение единицы измерения указывается после наименования показателя через запятую. Допускается при необходимости выносить в отдельную графу обозначения единиц измерения.

Текст, повторяющийся в строках одной и той же графы и состоящий из одиночных слов, чередующихся с цифрами, заменяют кавычками. Если повторяющийся текст состоит из двух или более слов, то при первом повторении его заменяют словами «То же», а далее – кавычками. Если предыдущая фраза является частью последующей, то допускается заменить ее словами «То же» и добавить дополнительные сведения. При наличии горизонтальных линий текст необходимо повторять. Если в ячейке таблицы приведен текст из нескольких предложений, то в последнем предложении точка не ставится.

Заменять кавычками повторяющиеся в таблице цифры, математические знаки, знаки процента и номера, обозначения нормативных материалов, марок материалов не допускается.

При отсутствии отдельных данных в таблице следует ставить прочерк (тире). Цифры в графах таблиц должны проставляться так, чтобы разряды чисел во всей графе были расположены один под другим, если они относятся к одному показателю. В одной графе должно быть соблюдено, как правило, одинаковое количество десятичных знаков для всех значений величин.

Если таблицы размещены в приложении, их нумерация имеет определенные особенности. Таблицы каждого приложения нумеруют отдельной нумерацией арабскими цифрами. При этом перед цифрой, обозначающей номер таблицы в приложении, ставится буква соответствующего приложения, например:

Таблица В.1.– Динамика показателей за 2016–2017 гг.

Если в документе одна таблица, то она должна быть обозначена «Таблица 1» или «Таблица В.1», если она приведена в приложении (допустим, В).

Расчетно-практические работы выполняется в печатном виде на листах формата А4. На титульном листе указываются реквизиты вуза, кафедры, а также наименование расчетнопрактической работы с фамилией и инициалами студента и преподавателя, проверяющего данную работу, номер варианта, который определяется преподавателем индивидуально для каждого студента.

Критерием оценки за практико-ориентированные задания определяется простым суммированием баллов:

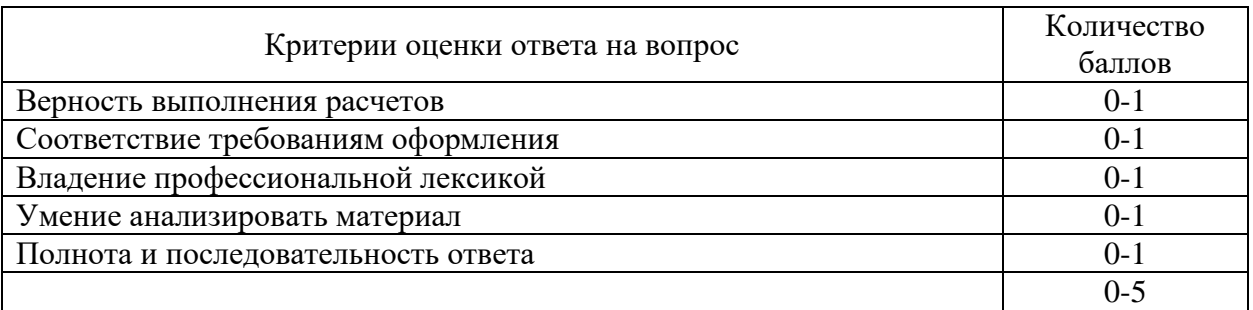

#### *2.2. Подготовка доклада с презентацией*

**2.2.1 Методические рекомендации:**

Презентация, это демонстрация возможности студента и его способности организации в наглядной форме основных положений доклада в соответствии с современными требованиями и с использованием современных информационных технологий. Презентация выполняется в программе PowerPoint.

Подготовка презентации предполагает следующие пошаговые действия:

1.Подготовка доклада.

2. Разработка структуры презентации

3. Создание презентации в Power Point

4. Репетиция доклада с использованием презентации

Презентация должна полностью соответствовать тексту доклада. В первую очередь необходимо составить сам текст доклада, во вторую очередь - создать презентацию.

Очередность слайдов должна четко соответствовать структуре в доклада. Не планируйте в процессе доклада возвращаться к предыдущим слайдам или перелистывать их вперед, это усложнит процесс и может сбить ход ваших рассуждений.

Не пытайтесь отразить в презентации весь текст доклада! Слайды должны демонстрировать лишь основные положения доклада. Слайды не должны быть перегружены графической и текстовой информацией, различными эффектами анимации.

Презентация должна состоять из 10-20 слайдов.

#### *2.2.2 Дизайн слайдов.*

Оформление слайдов не должно отвлекать внимание от защищающегося – это всего лишь вспомогательный материал.

Дизайн должен быть единый. Текст должен быть четко виден на фоне и легко мог быть прочитан. Лучшее сочетание: белый фон, черный текст. Рекомендуется использовать один вид шрифта, простой печатный черного или темно-синего цвета, вместо экзотических и витиеватых шрифтов. Лучше использовать одну цветовую гамму во всей презентации, а не различные стили для каждого слайда.

Особое внимание к деталям.

Каждый элемент должен быть тщательно подготовлен: все рисунки и фотографии очищены от лишних надписей.

*Текстовые объекты.*

Оптимальное число строк на слайде—от 6 до 11. Перегруженность и мелкий шрифт тяжелы для восприятия.

Пункты перечней должны быть выполнены короткими фразами, оптимально — одна строка, максимум—две. Шрифт для заголовков 24 -34 пункта; для информационного текста 18-22 пункта; для надписей – обозначений в рисунках на объектах не ниже 12 пункта.

Рекомендуется цветом или жирным шрифтом выделять те их ключевые фрагменты, на которых Вы останавливаетесь при обсуждении.

В презентации желательны чертежи, рисунки, схемы и другой графический материал, иллюстрирующий основные положения доклада.

*Оформление таблиц и рисунков.*

Таблицы и рисунки должны иметь названия и порядковую нумерацию. Нумерация таблиц и рисунков должна быть сквозной в презентации.

Порядковый номер таблицы и название таблицы проставляются выше таблицы. Порядковый номер рисунка и его название проставляются под рисунком.

#### *2.2.3 Структура выступления*

Вступление должно содержать: название, сообщение основной идеи, современную оценку предмета изложения, краткое перечисление рассматриваемых вопросов, живую интересную форму изложения, акцентирование внимания на важных моментах, оригинальность подхода.

Основная часть, в которой выступающий должен глубоко раскрыть суть затронутой темы, обычно строится по принципу отчета. Задача основной части – представить достаточно данных для того, чтобы слушатели заинтересовались темой и захотели ознакомиться с материалами. При этом логическая структура теоретического блока не должны даваться без наглядных пособий, аудио-визуальных и визуальных материалов.

Заключение – ясное, четкое обобщение и краткие выводы.

## **2.2.4 Примерная тематика докладов с презентацией**:

- Возникновение отходов как результат деятельности человека.
- Полигонное захоронение отходов.
- Проблемы прогнозирования изменений окружающей среды.
- Размещение и утилизация отходов производства.
- Обращение с отходами потребления.
- Мероприятия по охране окружающей среды при функционировании горнодобывающих предприятий угольной и металлургической промышленности.
- Техногенные аварии и природные катастрофы.
- Полигоны твердых бытовых отходов и их экологическая роль.
- Обезвреживание и использование отходов растениеводства и животноводства.
- Способы рекультивации почв, загрязненных тяжелыми металлами, их оценка и эффективность.
- Отходы металлургии и их переработка.
- Морфологическое строение, свойства почв и режим заболачивания.
- Общая схема осушительных мелиораций.
- Мелиоративные требования к проектированию и производству планировочных работ.
- Оросительная система и ее элементы. Классификация оросительных систем.
- Потери воды на испарение и фильтрацию из каналов.
- Противофильтрационные мероприятия, их мелиоративная оценка.
- Конструкция каналов в земляном русле.
- Горизонтальный, вертикальный, комбинированный дренаж. Условия применения, конструкции.
- Потребности в осушительных мелиорациях и их задачи. Виды осушаемых земель.
- Требования сельскохозяйственного производства к водному режиму осушаемых земель.
- Водный баланс как метод количественной оценки водного режима осушаемых земель и типов водного питания.
- Основные методы осушения, элементы осушительных систем и схемы осушения.
- Проводящая сеть. Ее назначение и работа по приему и отводу избыточных вод. Элементы проводящей сети.
- Ограждающая сеть. Назначение ее и действие по перехвату и отводу поверхностных и грунтовых вод.

Критерием оценки за доклад с презентацией определяется простым суммированием баллов:

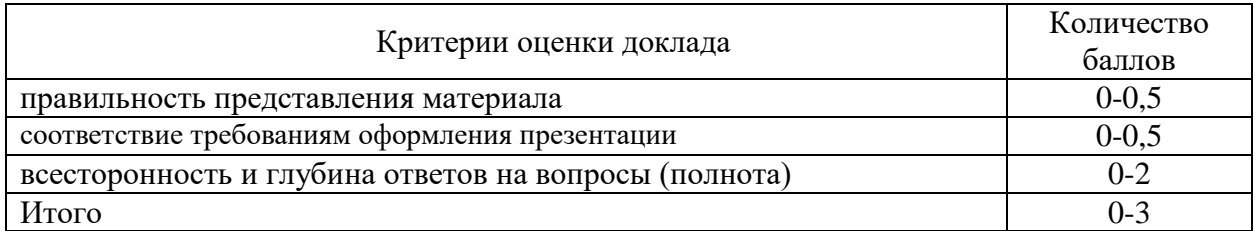

## *3. Подготовка к экзамену*

*Экзамен по дисциплине* проводится в письменной форме по билетам.

Ознакомление обучающихся с процедурой и алгоритмом оценивания (в течение первой недели начала изучения дисциплины).

Проведение предварительных консультаций.

Проверка ответов на задания письменного экзамена.

Сообщение результатов оценивания обучающимся.

Экзаменационный билет на зачет включает в себя 10 тестовых заданий и два теоретических вопроса.

Ответ на теоретический вопрос, требующий изложения, должен быть представлен в виде грамотно изложенного, связного текста, позволяющего проследить логику рассуждений, лежащих в основе сделанных выводов. Ответ, представляющий бессвязный набор определений и иных положений, рассматривается как неверный. Наличие в ответах любой грубой ошибки является основанием для снижения оценки. Оценка за письменный экзамен может быть снижена за небрежное оформление работы (недопустимые сокращения, зачеркивания, неразборчивый почерк).

На экзамене преподаватель может задать обучающемуся дополнительные и уточняющие вопросы. Дополнительные вопросы задаются помимо вопросов билета и связаны, как правило, с плохим ответом. Уточняющие вопросы задаются в рамках билета и направлены на уточнение мысли и действий студента.

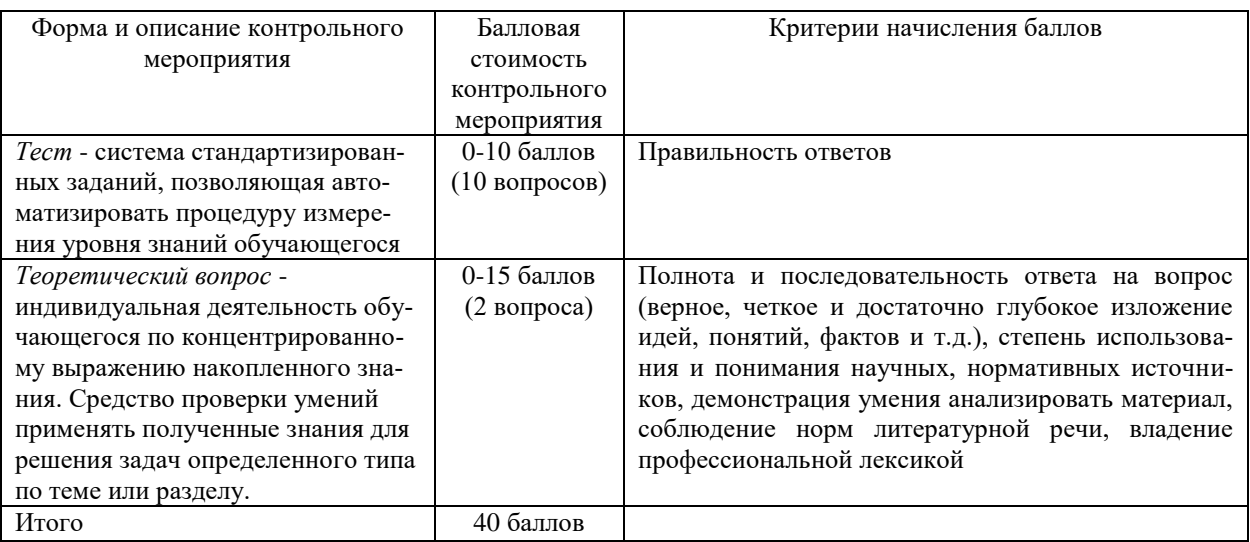

*Система оценивания по оценочным средствам промежуточного контроля*

### *3.1 Пример тестового задания:*

Отходы первого класса должны перевозиться:

- в деревянной таре
- насыпаться в кузов без тары
- в специальных герметичных контейнерах
- в обычных мешках.

Какой федеральный закон определяет правовые основы обращения с отходами производства и потребления:

ФЗ "О промышленной безопасности опасных производственных объектов"

ФЗ "Об охране окружающей среды"

- ФЗ "Об охране атмосферного воздуха"
- ФЗ "Об отходах производства и потребления

Устойчивость ландшафта – это:

 свойство сохранять свою структуру и характер функционирования в условиях изменяющейся среды

 функция сохранять свою структуру и характер функционирования в условиях среды

 способность обеспечить нормальную ресурсо-сохраняющую функцию без отрицательных последствий на единицу площади

свойство быстро восстанавливаться.

В каких пределах осуществляется региональный мониторинг:

в пределах конкретного населенного пункта, промышленного объекта или

озера

в пределах государства

 в пределах административно-управленческих подразделений, природных зон или районов

в пределах природных зон.

Какой метод переработки отходов в России нашел наибольшее применение:

- переработка отходов на мусороперерабатывающих заводах
- захоронение на полигонах и неорганизованных свалках
- использование селективного сбора ТБО
- применяются все перечисленные.

Отходы первого класса должны перевозиться:

- в деревянной таре
- насыпаться в кузов без тары
- в специальных герметичных контейнерах
- в обычных мешках.

Какой должен быть сбор для ТБО с целью его более рациональной переработки:

- отделять только опасные вещества от остального
- смешение ТБО с последующим разделением
- бессистемный сбор
- раздельный сбор каждого компонента.

Что из перечисленного входит в основные принципы государственной политики в области обращения с отходами:

 обеспечение благоприятных экологических условий для жизни, труда и отдыха человека

 комплексная переработка материально – сырьевых ресурсов в целях уменьшения количества отходов

 недопущение необратимых последствий загрязнения атмосферного воздуха для окружающей природной среды

все перечисленное.

Какие виды контроля не осуществляют при обращении с отходами:

- государственный контроль
- производственный контроль
- общественный контроль
- контроль за животным миром.

Какой способ решения проблемы накопления отходов в окружающей среде является наиболее эффективным:

- повторное использование материальных ресурсов
- заполнение отходами пустот земной коры
- увеличение количества мусоросжигательных заводов
- расширение площадей свалок и полигонов.

*Оценка за тест* определяется простым суммированием баллов за правильные ответы на вопросы: 1 правильный ответ = 1 балл. Ответ считается правильным, если в тестовом задании закрытой формы с выбором ответа выбран правильный ответ.

### *3.2 Примеры теоретических вопросов для подготовки к экзамену:*

- 1. Парниковый эффект, озоновые дыры и кислотные дожди, как последствия действия неправильного обращения с отходами.
- 2. Экологический словарь. Основные понятия и термины.
- 3. Общие правовые принципы обращения с отходами.
- 4. Федеральный закон «Об отходах производства и потребления».
- 5. Федеральный закон «О санитарно-эпидемиологическом благополучии населения».
- 6. Нормативные акты в области обращения с отходами.
- 7. Классификация отходов горного производства. Классификация отходов по источнику возникновения.
- 8. Классификация отходов по агрегатному состоянию.
- 9. Классификация отходов по токсичности и опасности.
- 10. Общие сведения о международных соглашениях по обращению с отходами.
- 11. Понятие, объект и субъекты экологических правонарушений.
- 12. Дисциплинарная ответственность за нарушение правил обращения с отходами производства и потребления.
- 13. Гражданско-правовая ответственность и возмещение экологического вреда и т.п.
- 14. Законодательные основы регулирования обращения с отходами.
- 15. Государственный контроль за деятельностью в области обращения с отходами.
- 16. Функция паспортизации.
- 17. Функция сертификации.
- 18. Виды деклараций, связанных с охраной окружающей среды.
- 19. Основные тенденции решения проблемы отходов.
- 20. Основные принципы организации малоотходных или чистых технологических процессов.
- 21. Территориально-производственные комплексы и эколого-промышленные парки.
- 22. Общее представление о проектном исследовании (воздействие отходов предприятий горнопромышленного комплекса на окружающую среду).
- 23. Порядок составления и выдачи исходных данных на проектирование (воздействие отходов предприятий горнопромышленного комплекса на окружающую среду).
- 24. Характеристика ТБО в доисторическое время и в древнем мире.
- 25. Технология захоронения отходов.
- 26. Закрытие полигона и передача участка под дальнейшее использование.
- 27. Технологии захоронения отходов, применяемые в России.
- 28. Общая характеристика, количество и нормы накопления ТБО, морфологический и гранулометрический состав, физические свойства.
- 29. Методы обезвреживания и утилизации ТБО и их использование.
- 30. Контроль соблюдения требований охраны окружающей среды.
- 31. Расчёт вместимости полигона.
- 32. Бактериологическое и химическое загрязнение почв в зоне влияния свалок ТБО.
- 33. Методы высокотемпературной переработки ТБО.
- 34. Бактериологическое и химическое загрязнение поверхностных и подземных вод в зоне влияния свалок ТБО.
- 35. Принципы расчёта затрат на сбор твердых бытовых отходов.
- 36. Свалочный газ, механизм образования, экологическая и пожарная опасность.
- 37. Машины и механизмы, используемые для уборки и санитарной очистки населенных мест от ТБО.
- 38. Система сбора ТБО, раздельный сбор отходов.
- 39. Основные положения экологической политики в области ТБО (контроль формирования количества и состава ТБО).
- 40. Технические средства для сбора и вывоза ТБО.

Критерием оценки за теоретический вопрос определяется простым суммированием баллов:

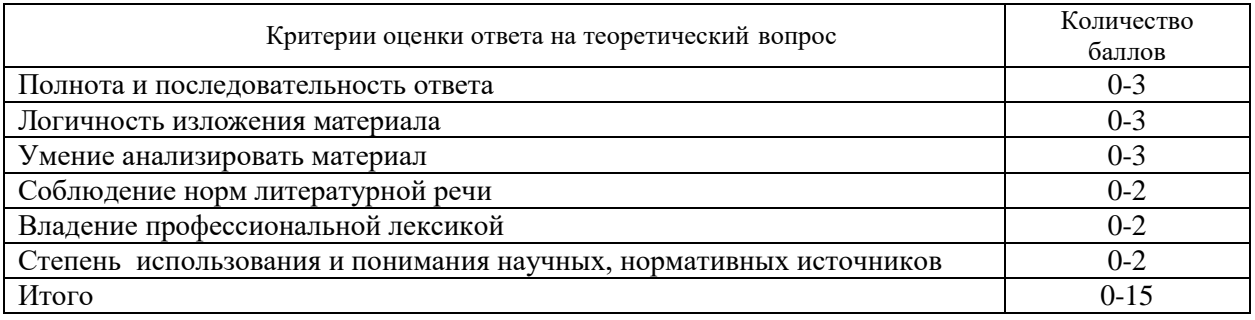

*3.3 Количество баллов за промежуточную аттестацию складывается из суммы баллов за каждое задание:*

34-40 баллов (85-100%) - оценка «отлично» 28-33 баллов (70-84%) - оценка «хорошо» 20-27 баллов (50-69%) - оценка «удовлетворительно» 0-19 баллов (0-49%) - оценка «неудовлетворительно».

### *3.4 Итоговая оценка по дисциплине складывается из суммы баллов текущего контроля и баллов по промежуточной аттестации.*

85 - 100 баллов (85% - 100%) – оценка «отлично».

70 - 84 баллов (70% - 84%) – оценка «хорошо»;

50 - 69 баллов (50% - 69 %) – оценка «удовлетворительно»;

0 - 49 баллов и менее (0-49%) – оценка «неудовлетворительно»;

#### *Методические материалы, определяющие процедуры оценивания умений, знаний, характеризующие формирование компетенций*

Ознакомление обучающихся с процедурой и алгоритмом оценивания (в течение первой недели начала изучения дисциплины).

Проведение предварительных консультаций.

Проверка ответов на задания письменного экзамена.

Сообщение результатов оценивания обучающимся.

Оформление необходимой документации.

Экзамен– форма контроля промежуточной аттестации, в результате которого обучающийся получает оценку по шкале: «отлично», «хорошо», «удовлетворительно», «неудовлетворительно».

Экзамен проводится по расписанию.

Цель экзамена – завершить курс освоения дисциплины, проверить сложившуюся у обучающегося систему знаний, понятий, отметить степень полученных умений, определить сформированность компетенций.

Экзамен подводит итог всей учебной работы по данной дисциплине.

При подготовке к экзамену прежде всего необходимо запоминать определение каждого понятия, так как именно в нем фиксируются признаки, показывающие его сущность и позволяющие отличать данную категорию от других. В процессе заучивания определений конкретных понятий обучающийся «наращивает» знания. Название дисциплины имеет свою систему понятий, и обучающийся через запоминание конкретной учебной информации приобщается к данной системе, «поднимается» до ее уровня, говорит на ее языке (не пытаясь объяснить суть той или иной категории с помощью обыденных слов).

Однако преподаватель на экзамене проверяет не столько уровень запоминания учебного материала, сколько то, как обучающийся понимает те или иные категории и реальные проблемы, как умеет мыслить, аргументировать, отстаивать определенную позицию, объяснять заученную дефиницию.

Таким образом, необходимо разумно сочетать запоминание и понимание, простое воспроизводство учебной информации и работу мысли.

Для того чтобы быть уверенным на экзамене, необходимо ответы на наиболее трудные, с точки зрения обучающегося, вопросы подготовить заранее и тезисно записать. Запись включает дополнительные ресурсы памяти.

К экзамену по дисциплине необходимо начинать готовиться с первой лекции, практического занятия, так как материал, набираемый памятью постепенно, неоднократно подвергавшийся обсуждению, образует качественные знания, формирует необходимые компетенции.

При подготовке к экзамену следует пользоваться конспектами лекций, учебниками, ресурсами интернета, научной и научно –популярной литературой, словарем, демонстрационными листами (раздаточным материалом) и другими источниками сведений**.**

На выполнение экзаменационного задания обучающегося дается 90 минут.

## **4. ПЕРЕЧЕНЬ ОСНОВНОЙ И ДОПОЛНИТЕЛЬНОЙ УЧЕБНОЙ ЛИТЕРАТУРЫ, НЕОБХОДИМОЙ ДЛЯ ОСВОЕНИЯ ДИСЦИПЛИНЫ**

### **4.1 Основная литература**

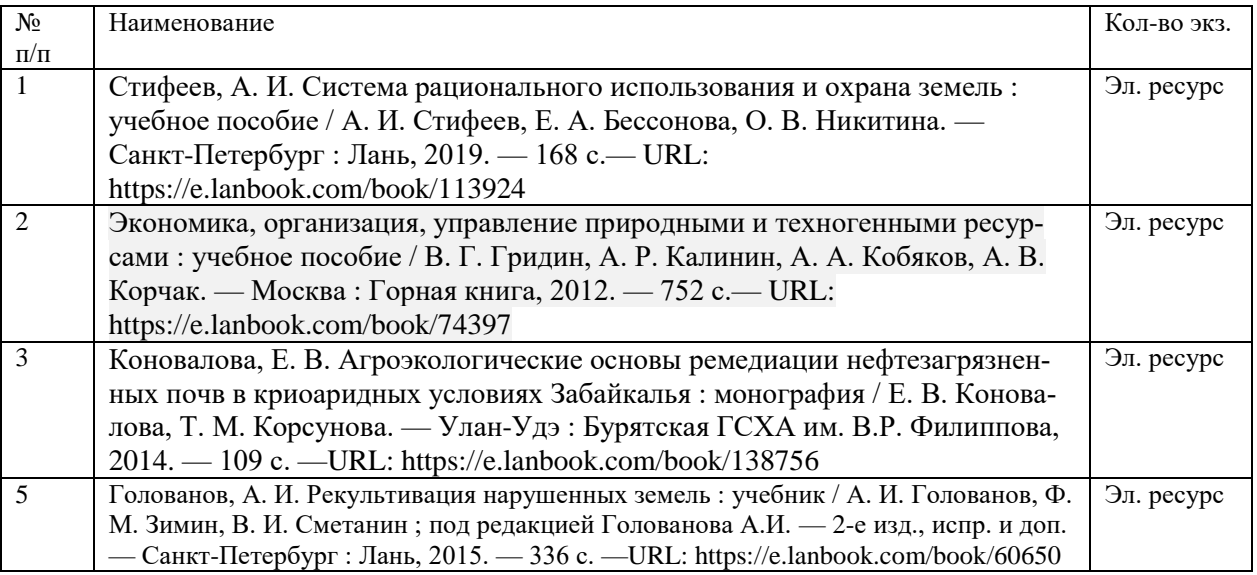

## **4.2 Дополнительная литература**

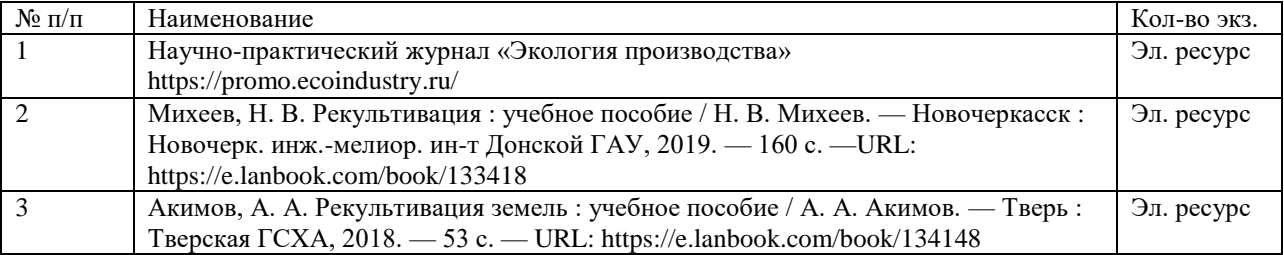

## **5. ПЕРЕЧЕНЬ РЕСУРСОВ ИНФОРМАЦИОННО - ТЕЛЕКОММУНИКАЦИОННОЙ СЕТИ «ИНТЕРНЕТ», НЕОБХОДИМЫХ ДЛЯ ОСВОЕНИЯ ДИСЦИПЛИНЫ**

Официальный сайт Министерства природных ресурсов и экологии Свердловской области *[http://www.mprso.ru](http://www.mprso.ru/)*

Российская государственная библиотека [Электронный ресурс]: содержит электронные версии книг, учебников, монографий, сборников научных трудов как отечественных, так и зарубежных авторов, периодических изданий. Режим доступа: http:/[/www.rbc.ru](http://www.rbc.ru/)

Издательство "Лань" [Электронный ресурс]: электронная библиотечная система: содержит электронные версии книг издательства «Лань» и других ведущих издательств учебной литературы, так и электронные версии периодических изданий по естественным, техническим и гуманитарным наукам. – Москва, 2010– . Режим доступа: [http://e.lanbook.com.](http://e.lanbook.com/)

Научно-практический журнал «Экология производства» <https://promo.ecoindustry.ru/>

## **6. ПЕРЕЧЕНЬ ИНФОРМАЦИОННЫХ ТЕХНОЛОГИЙ, ИСПОЛЬЗУЕМЫХ ПРИ ОСУЩЕСТВЛЕНИИ ОБРАЗОВАТЕЛЬНОГО ПРОЦЕССА ПО ДИСЦИПЛИНЕ, ВКЛЮЧАЯ ПЕРЕЧЕНЬ ПРОГРАММНОГО ОБЕСПЕЧЕНИЯ И ИНФОРМАЦИОННЫХ СПРАВОЧНЫХ СИСТЕМ**

1. Microsoft Windows 8 Professional

2. Microsoft Office Professional 2010

3. Acrobat Reader DC

4. PowerPoint 2010 и выше

Информационные справочные системы

ИПС «КонсультантПлюс»

Базы данных

Scopus: база данных рефератов и цитирования <https://www.scopus.com/customer/profile/display.uri> Е-library: электронная научная библиотека: https://elibrary.ru МИНИСТЕРСТВО ОБРАЗОВАНИЯ И НАУКИ РОССИЙСКОЙ ФЕДЕРАЦИИ

ФГБОУ ВО «Уральский государственный горный университет»

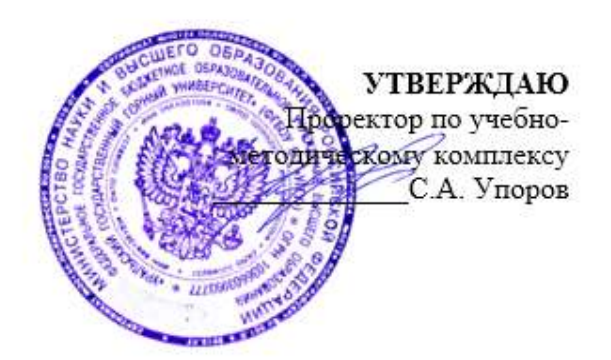

# **МЕТОДИЧЕСКИЕ РЕКОМЕНДАЦИИ ПО ВЫПОЛНЕНИЮ САМОСТОЯТЕЛЬНОЙ РАБОТЫ ПО ДИСЦИПЛИНЕ Б1.В.ДВ.01.02.02 РЕКУЛЬТИВАЦИЯ НЕФТЕЗАГРЯЗНЕН-НЫХ ЗЕМЕЛЬ**

# Направление подготовки *20.03.02 Природообустройство и водопользование*

Направленность (профиль)

# *Урбоэкология и природоохранное обустройство территорий горных и нефтегазовых предприятий*

формы обучения: очная, заочная

год набора: 2022

Автор: Якупов Д. Р., к.г.-м.н. Одобрена на заседании кафедры Рассмотрена методической комиссией

факультета

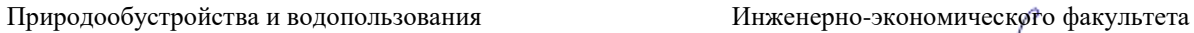

Зав.кафедрой  $\mathcal{I}$  Председатель

Гревцев Н.В. Мочалова Л.А. *(Фамилия И.О.) (Фамилия И.О.)* Протокол № 1 от 19.09.2021 Протокол № 1 от 29.09.2021

*(название кафедры) (название факультета)*

*(подпись) (подпись)*

*(Дата) (Дата)*

Екатеринбург

## **МЕТОДИЧЕСКИЕ РЕКОМЕНДАЦИИ ПО ОРГАНИЗАЦИИ САМОСТОЯТЕЛЬНОЙ РАБОТЫ ПО ДИСЦИПЛИНЕ «РЕКУЛЬТИВАЦИЯ НЕФТЕЗАГРЯЗНЕННЫХ ЗЕМЕЛЬ»**

#### **1. ЦЕЛЬ И ЗАДАЧИ САМОСТОЯТЕЛЬНОЙ РАБОТЫ ОБУЧАЮЩИХСЯ**

Самостоятельная работа студентов является одной из важнейших составляющих образовательного процесса. Независимо от полученной профессии и характера работы любой начинающий специалист должен обладать фундаментальными знаниями, профессиональными умениями и навыками деятельности своего профиля, опытом творческой и исследовательской деятельности по решению новых проблем, опытом социальнооценочной деятельности.

Основным принципом организации самостоятельной работы студентов является комплексный подход, направленный на формирование навыков репродуктивной и творческой деятельности студента в аудитории, при внеаудиторных контактах с преподавателем на консультанциях и домашней подготовке.

*Самостоятельная работа* – это планируемая работа студентов, выполняемая по заданию и при методическом руководстве преподавателя, но без его непосредственного участия. Предназначение самостоятельной работы:

для усвоения материала дисциплины,

 для формирования навыков самостоятельной работы в учебной, научной, профессиональной деятельности,

 для приобретения способности принимать на себя ответственность, самостоятельно решать проблему, находить конструктивные решения и т. д.

Самостоятельная работа способствует:

- углублению и расширению знаний;
- формированию интереса к познавательной деятельности;
- овладению приемами процесса познания;
- развитию познавательных способностей.

*Основная цель самостоятельной работы* студентов состоит в овладении фундаментальными знаниями, профессиональными умениями и навыками деятельности по профилю, опытом творческой, исследовательской деятельности.

Задачами самостоятельной работы студентов являются:

 развитие способности работать самостоятельно, формирование самостоятельности мышления и принятия решений.

 развитие активности и познавательных способностей студентов, развитие исследовательских умений

стимулирование самообразования и самовоспитания

 развитие способности планировать и распределять свое время. Кроме того, самостоятельная работа неразрывно связана с формированием компетенций в процессе изучения дисциплины:

- Способен осуществлять контроль деятельности в области обращения с отходами (**ПК-2**);

- Способен и готов к планированию и документальному оформлению природоохранной деятельности организации, разработке алгоритма экологического обеспечения производства новой продукцией в организации, проведению экологического анализ проектов расширения, реконструкции, модернизации действующих производств, создаваемых новых технологий и оборудования в организации (**ПК-3**).

## **2 ВИДЫ САМОСТОЯТЕЛЬНОЙ РАБОТЫ**

Самостоятельная работа бакалавров по данной дисциплине предполагает:

- самостоятельный поиск ответов и необходимой информации по предложенным вопросам;

- выполнение заданий для самостоятельной работы;

- изучение теоретического и лекционного материала, а также основной и дополнительной литературы при подготовке к семинарским занятиям, написании докладов;

- самостоятельное изучение отдельных вопросов, не рассматриваемых на практических занятиях;

- подготовка к контрольным работам по темам, предусмотренным программой данного курса;

- выполнение индивидуальных заданий по отдельным темам дисциплины

Самостоятельная работа включает в себя подготовку к лекционным и практическим занятиям, а также подготовку к экзамену.

### **Виды самостоятельной работы студентов, формы отчетности и контроля**

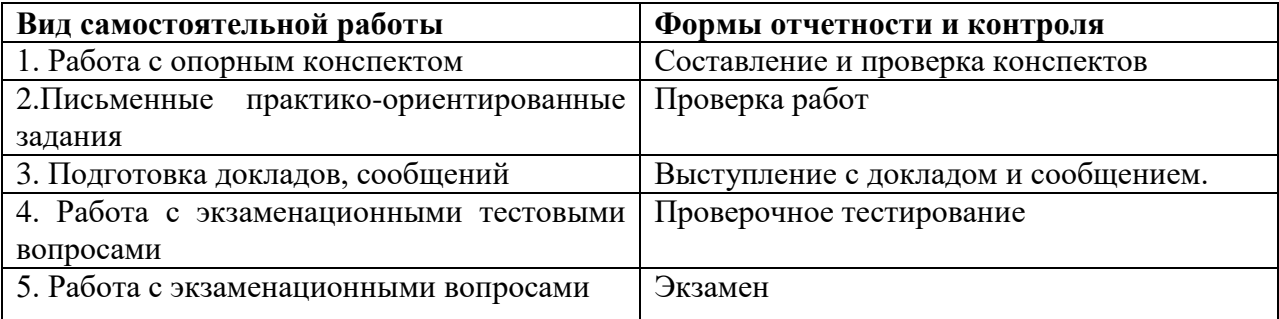

### *Подготовка к практическим занятиям, устному опросу, контрольной работе, письменному тестированию, экзамену.*

В процессе подготовки к практическим занятиям, устному опросу, контрольной работе, письменному тестированию студентам необходимо обратить особое внимание на самостоятельное изучение рекомендованной учебно-методической (а также научной и популярной) литературы. Самостоятельная работа с учебниками, учебными пособиями, научной, справочной и популярной литературой, материалами периодических изданий и Интернета, статистическими данными является наиболее эффективным методом получения знаний, позволяет значительно активизировать процесс овладения информацией, способствует более глубокому усвоению изучаемого материала, формирует у студентов свое отношение к конкретной проблеме. Более глубокому раскрытию вопросов способствует знакомство с дополнительной литературой, рекомендованной преподавателем по каждой теме семинарского или практического занятия, что позволяет студентам проявить свою индивидуальность в рамках выступления на данных занятиях, выявить широкий спектр мнений по изучаемой проблеме.

### *2.1 Подготовка к выполнению практико-ориентированных задании*

Выполнение практико-ориентированных задании имеет целью закрепление обучающимися полученных на лекциях теоретических знаний и практического опыта, приобретенного на практических занятиях.

#### *2.1.1 Методические рекомендации:*

Оформление отчета по практико-ориентированным заданиям (далее «документа») осуществляется в соответствии с требованиями государственных стандартов и университета.

Отчет выполняется печатным способом с использованием компьютера.

Каждая страница текста, включая иллюстрации и приложения, нумеруется арабскими цифрами, кроме титульного листа и содержания, по порядку без пропусков и повторений. Номера страниц проставляются, начиная с введения (третья страница), в центре нижней части листа без точки.

Текст работы следует печатать, соблюдая следующие размеры полей: правое – 10 мм, верхнее и нижнее  $-20$  мм, левое  $-30$  мм.

Рекомендуемым типом шрифта является Times New Roman, размер которого 14 pt (пунктов) (на рисунках и в таблицах допускается применение более мелкого размера шрифта, но не менее 10 pt).

Текст печатается через 1,5-ый интервал, красная строка – 1,25 см.

Цвет шрифта должен быть черным, необходимо соблюдать равномерную плотность, контрастность и четкость изображения по всей работе. Разрешается использовать компьютерные возможности акцентирования внимания на определенных терминах и формулах, применяя курсив, полужирный шрифт не применяется.

### **2.1.2 Правила оформления наименований и нумерации структурных элементов, глав и параграфов**

Документ должен включать следующие структурные элементы: титульный лист, содержание, введение, основной текст, заключение, приложения (является дополнительным элементом). Основной текст может быть разделен на разделы и параграфы.

Каждый структурный элемент документа (титульный лист, содержание, введение, заключение, приложение) и разделы необходимо начинать с новой страницы. Следующий параграф внутри одного раздела начинается через 2 межстрочных интервала на том же листе, где закончился предыдущий.

Расстояние между заголовком структурного элемента и текстом, заголовками главы и параграфа, заголовком параграфа и текстом составляет 2 межстрочных интервала.

Наименования структурных элементов письменной работы («СОДЕРЖАНИЕ», «ВВЕДЕНИЕ», «ЗАКЛЮЧЕНИЕ», «ПРИЛОЖЕНИЕ») служат заголовками структурных элементов. Данные наименования пишутся по центру страницы без точки в конце прописными (заглавными) буквами, не подчеркивая.

Разделы, параграфы должны иметь заголовки. Их следует нумеровать арабскими цифрами и записывать по центру страницы прописными (заглавными) буквами без точки в конце, не подчеркивая. Номер раздела указывается цифрой (например, 1, 2, 3), номер параграфа включает номер раздела и порядковый номер параграфа, разделенные точкой (например, 1.1, 2.1, 3.3). После номера раздела и параграфа в тексте точку не ставят. Если заголовок состоит из двух предложений, их разделяют точкой. Переносы слов в заголовках не допускаются. Не допускается писать заголовок параграфа на одном листе, а его текст – на другом.

В содержании работы наименования структурных элементов указываются с левого края страницы, при этом первая буква наименования является прописной (заглавной), остальные буквы являются строчными, например:

Введение

1 Практический раздел – выполненные работы

Заключение Приложения

#### **2.1.3 Правила оформления сокращений и аббревиатур**

Сокращение русских слов и словосочетаний допускается при условии соблюдения требований ГОСТ 7.12–93 «Система стандартов по информации, библиотечному и издательскому делу. Библиографическая запись. Сокращение слов на русском языке. Общие требования и правила».

В тексте письменной работы допускаются общепринятые сокращения и аббревиатуры, установленные правилами орфографии и соответствующими нормативными документами, например: год – г., годы – гг., и так далее – и т. д., метр – м, тысяч – тыс., миллион – млн, миллиард – млрд, триллион – трлн, страница – с., Российская Федерация – РФ, общество с ограниченной ответственностью – ООО.

При использовании авторской аббревиатуры необходимо при первом ее упоминании дать полную расшифровку, например: «… Уральский государственный горный университет (далее –  $V\Gamma V$ )...».

Не допускается использование сокращений и аббревиатур в заголовках письменной работы, глав и параграфов.

#### **2.1.4 Правила оформления перечислений**

При необходимости в тексте работы могут быть приведены перечисления. Перед каждым элементом перечисления следует ставить дефис (иные маркеры не допустимы). Например:

«….заключение содержит:

- краткие выводы;

- оценку решений;

- разработку рекомендаций.»

При необходимости ссылки в тексте работы на один из элементов перечисления вместо дефиса ставятся строчные буквы в порядке русского алфавита, начиная с буквы а (за исключением букв ё, з, й, о, ч, ъ, ы, ь). Для дальнейшей детализации перечислений необходимо использовать арабские цифры, после которых ставится скобка, а запись производится с абзацного отступа. Например:

а) …; б) …; 1) …; 2) …; в) …

#### **2.1.5 Правила оформления рисунков**

В письменной работе для наглядности, уменьшения физического объема сплошного текста следует использовать иллюстрации – графики, схемы, диаграммы, чертежи, рисунки и фотографии. Все иллюстрации именуются рисунками. Их количество зависит от содержания работы и должно быть достаточно для того, чтобы придать ей ясность и конкретность.

На все рисунки должны быть даны ссылки в тексте работы, например: «... в соответствии с рисунком 2 …» или «… тенденцию к снижению (рисунок 2)».

Рисунки следует располагать в работе непосредственно после текста, в котором они упоминаются впервые (при наличии достаточного пространства для помещения рисунка со всеми поясняющими данными), или на следующей странице. Если рисунок достаточно велик, его можно размещать на отдельном листе. Допускается поворот рисунка по часовой стрелке (если он выполнен на отдельном листе). Рисунки, размеры которых больше формата А4, учитывают как одну страницу и помещают в приложении.

Рисунки, за исключением рисунков в приложениях, следует нумеровать арабскими цифрами сквозной нумерацией по всей работе. Каждый рисунок (схема, график, диаграмма) обозначается словом «Рисунок», должен иметь заголовок и подписываться следующим образом – посередине строки без абзацного отступа, например:

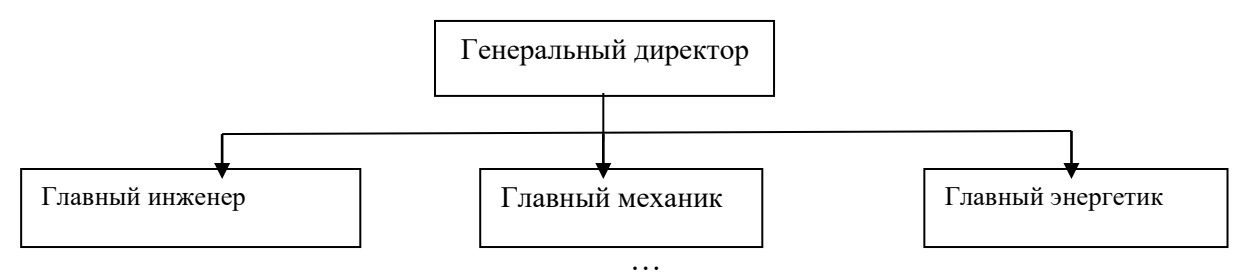

Рисунок 1 – Структура администрации организации

Если на рисунке отражены показатели, то после заголовка рисунка через запятую указывается единица измерения, например:

Рисунок 1 – Структура добычи, %

Рисунки каждого приложения обозначают отдельной нумерацией арабскими цифрами с добавлением перед цифрой обозначения приложения (например, рисунок А.3).

Если рисунок взят из первичного источника без авторской переработки, следует сделать ссылку, например:

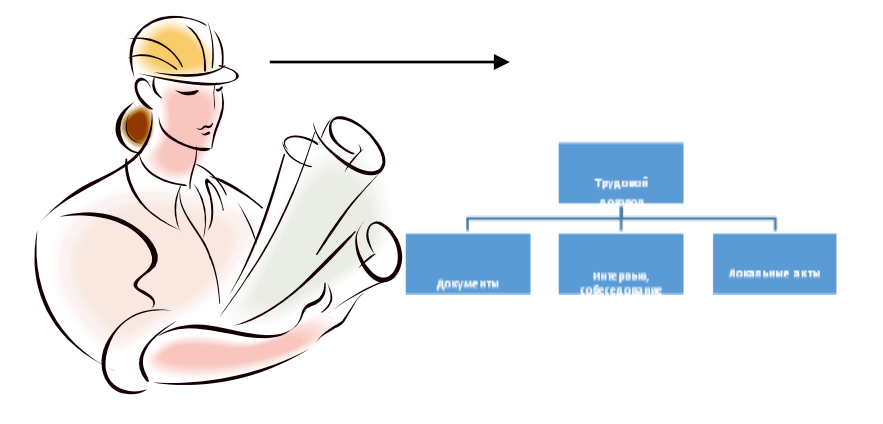

Рисунок 1 - Процесс заключения трудового договора [8, с. 46]

Если рисунок является авторской разработкой, необходимо после заголовка рисунка поставить знак сноски и указать в форме подстрочной сноски внизу страницы, на основании каких источников он составлен, например:

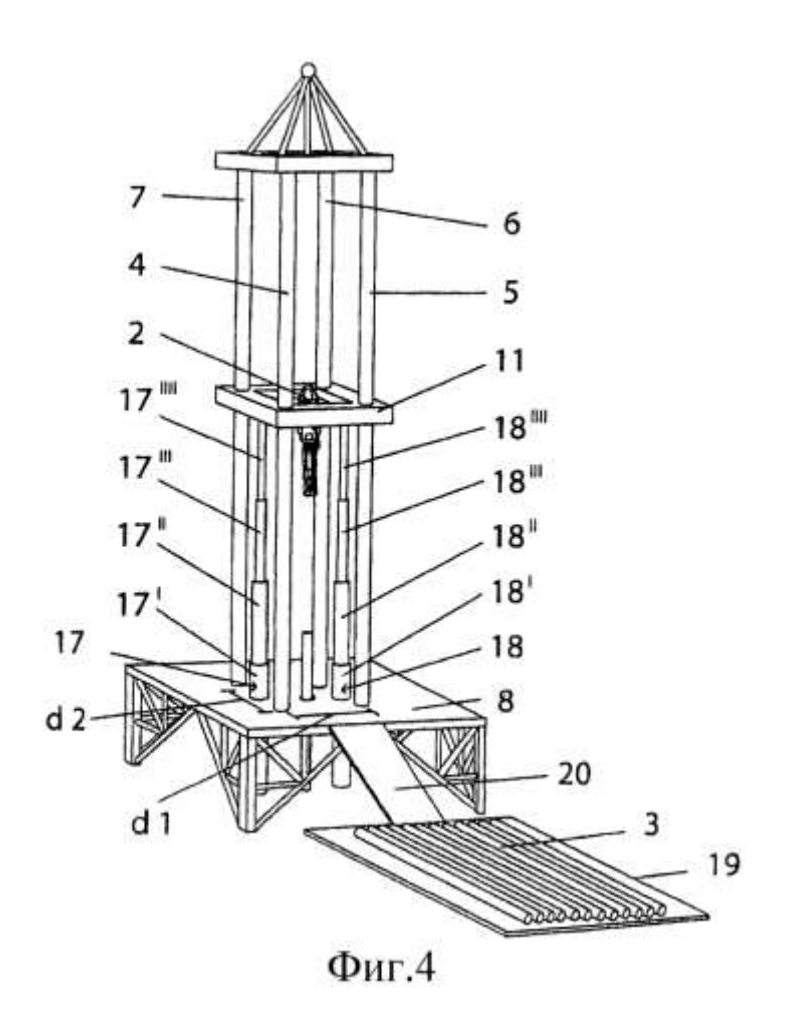

Рисунок 2 – Буровая установка, ......<sup>1</sup>

При необходимости между рисунком и его заголовком помещаются поясняющие данные (подрисуночный текст), например, легенда.

#### **2.1.6 Правила оформления таблиц**

В письменной работе фактический материал в обобщенном и систематизированном виде может быть представлен в виде таблицы для наглядности и удобства сравнения показателей.

На все таблицы должны быть ссылки в работе. При ссылке следует писать слово «таблица» с указанием ее номера, например: «…в таблице 2 представлены …» или «… характеризуется показателями (таблица 2)».

Таблицу следует располагать в работе непосредственно после текста, в котором она упоминается впервые, или на следующей странице.

Таблицы, за исключением таблиц в приложениях, следует нумеровать арабскими цифрами сквозной нумерацией по всей работе. Каждая таблица должна иметь заголовок, который должен отражать ее содержание, быть точным, кратким. Заголовок таблицы следует помещать над таблицей слева, без абзацного отступа в одну строку с ее номером через тире, например:

Таблица 3 – Количество тонн угля, добытого шахтами Свердловской области

| . . |
|-----|
|-----|

<sup>&</sup>lt;sup>1</sup> Составлено автором по:  $[15, 23, 42]$ .

 $\overline{a}$ 

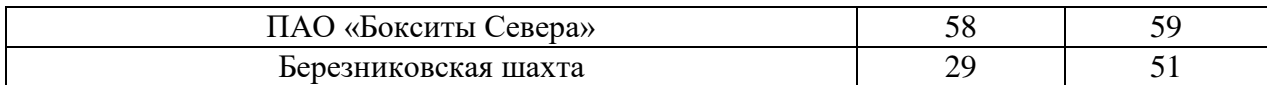

Если таблица взята из первичного источника без авторской переработки, следует сделать ссылку, например:

Таблица 2 – Динамика основных показателей развития шахтного строительства в России за 2015–2018 гг. [15, с. 35]

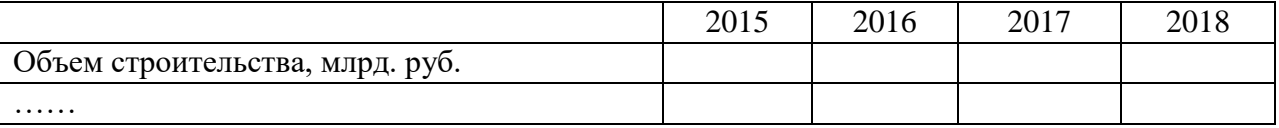

Если таблица является авторской разработкой, необходимо после заголовка таблицы поставить знак сноски и указать в форме подстрочной сноски внизу страницы, на основании каких источников она составлена, например:

Таблица 3 – Количество оборудования<sup>1</sup>

 $\overline{a}$ 

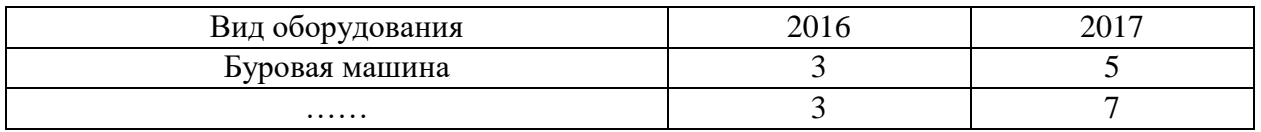

Располагают таблицы на странице обычно вертикально. Помещенные на отдельной странице таблицы могут быть расположены горизонтально, причем графа с наименованиями показателей должна размещаться в левой части страницы. Слева, справа и снизу таблицы ограничивают линиями.

Таблицу с большим числом строк допускается переносить на другую страницу. При переносе части таблицы на другую страницу слово «Таблица» указывают один раз слева над первой частью таблицы. На странице, на которую перенесена часть таблицы, слева пишут «Продолжение таблицы» или «Окончание таблицы» с указанием номера таблицы и повторением шапки таблицы.

Если таблица переносится, то на странице, где помещена первая часть таблицы, нижняя ограничительная линия таблицы не проводится. Это же относится к странице (страницам), где помещено продолжение (продолжения) таблицы. Нижняя ограничительная линия таблицы проводится только на странице, где помещено окончание таблицы.

Заголовки граф и строк таблицы следует писать с прописной буквы в единственном числе, а подзаголовки граф – со строчной буквы, если они составляют одно предложение с заголовком, или с прописной буквы, если они имеют самостоятельное значение. В конце заголовков и подзаголовков таблиц точки не ставят. Заголовки граф, как правило, записывают параллельно строкам таблицы. При необходимости допускается перпендикулярное расположение заголовков граф.

Примечания к таблице (подтабличные примечания) размещают непосредственно под таблицей в виде: а) общего примечания; б) сноски; в) отдельной графы или табличной строки с заголовком. Выделять примечание в отдельную графу или строку целесообразно лишь тогда, когда примечание относится к большинству строк или граф. Примечания к отдельным заголовкам граф или строк следует связывать с ними знаком сноски. Общее примечание ко всей таблице не связывают с ней знаком сноски, а помещают после заголовка «Примечание» или «Примечания», оформляют как внутритекстовое примечание.

Допускается применять размер шрифта в таблице меньший, чем в тексте работы, но не менее 10 pt.

Если все показатели, приведенные в графах таблицы, выражены в одной и той же единице измерения, то ее обозначение необходимо помещать над таблицей справа. Если показатели таблицы выражены в разных единицах измерения, то обозначение единицы измерения указывается после наименования показателя через запятую. Допускается при необходимости выносить в отдельную графу обозначения единиц измерения.

Текст, повторяющийся в строках одной и той же графы и состоящий из одиночных слов, чередующихся с цифрами, заменяют кавычками. Если повторяющийся текст состоит из двух или более слов, то при первом повторении его заменяют словами «То же», а далее – кавычками. Если предыдущая фраза является частью последующей, то допускается заменить ее словами «То же» и добавить дополнительные сведения. При наличии горизонтальных линий текст необходимо повторять. Если в ячейке таблицы приведен текст из нескольких предложений, то в последнем предложении точка не ставится.

Заменять кавычками повторяющиеся в таблице цифры, математические знаки, знаки процента и номера, обозначения нормативных материалов, марок материалов не допускается.

При отсутствии отдельных данных в таблице следует ставить прочерк (тире). Цифры в графах таблиц должны проставляться так, чтобы разряды чисел во всей графе были расположены один под другим, если они относятся к одному показателю. В одной графе должно быть соблюдено, как правило, одинаковое количество десятичных знаков для всех значений величин.

Если таблицы размещены в приложении, их нумерация имеет определенные особенности. Таблицы каждого приложения нумеруют отдельной нумерацией арабскими цифрами. При этом перед цифрой, обозначающей номер таблицы в приложении, ставится буква соответствующего приложения, например:

Таблица В.1.– Динамика показателей за 2016–2017 гг.

Если в документе одна таблица, то она должна быть обозначена «Таблица 1» или «Таблица В.1», если она приведена в приложении (допустим, В).

Расчетно-практические работы выполняется в печатном виде на листах формата А4. На титульном листе указываются реквизиты вуза, кафедры, а также наименование расчетнопрактической работы с фамилией и инициалами студента и преподавателя, проверяющего данную работу, номер варианта, который определяется преподавателем индивидуально для каждого студента.

Критерием оценки за практико-ориентированные задания определяется простым суммированием баллов:

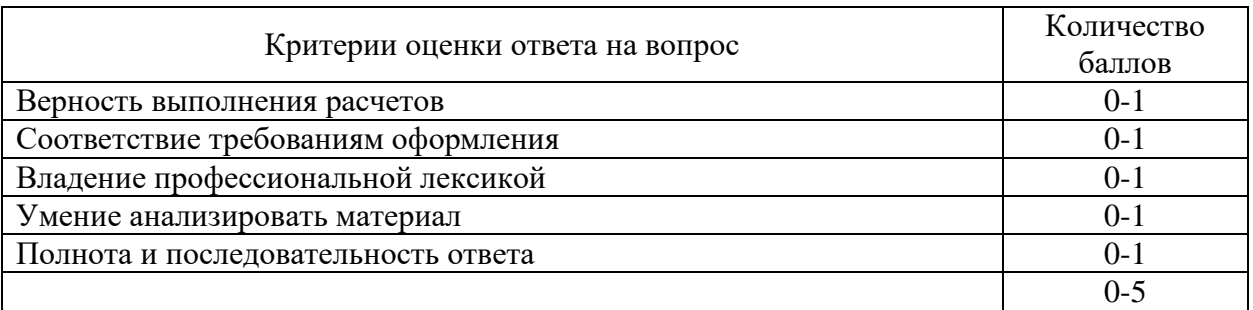

#### *2.2. Подготовка доклада с презентацией*

**2.2.1 Методические рекомендации:**

Презентация, это демонстрация возможности студента и его способности организации в наглядной форме основных положений доклада в соответствии с современными требованиями и с использованием современных информационных технологий. Презентация выполняется в программе PowerPoint.

Подготовка презентации предполагает следующие пошаговые действия:

1.Подготовка доклада.

2. Разработка структуры презентации

3. Создание презентации в Power Point

4. Репетиция доклада с использованием презентации

Презентация должна полностью соответствовать тексту доклада. В первую очередь необходимо составить сам текст доклада, во вторую очередь - создать презентацию.

Очередность слайдов должна четко соответствовать структуре в доклада. Не планируйте в процессе доклада возвращаться к предыдущим слайдам или перелистывать их вперед, это усложнит процесс и может сбить ход ваших рассуждений.

Не пытайтесь отразить в презентации весь текст доклада! Слайды должны демонстрировать лишь основные положения доклада. Слайды не должны быть перегружены графической и текстовой информацией, различными эффектами анимации.

Презентация должна состоять из 10-20 слайдов.

#### *2.2.2 Дизайн слайдов.*

Оформление слайдов не должно отвлекать внимание от защищающегося – это всего лишь вспомогательный материал.

Дизайн должен быть единый. Текст должен быть четко виден на фоне и легко мог быть прочитан. Лучшее сочетание: белый фон, черный текст. Рекомендуется использовать один вид шрифта, простой печатный черного или темно-синего цвета, вместо экзотических и витиеватых шрифтов. Лучше использовать одну цветовую гамму во всей презентации, а не различные стили для каждого слайда.

Особое внимание к деталям.

Каждый элемент должен быть тщательно подготовлен: все рисунки и фотографии очищены от лишних надписей.

*Текстовые объекты.*

Оптимальное число строк на слайде—от 6 до 11. Перегруженность и мелкий шрифт тяжелы для восприятия.

Пункты перечней должны быть выполнены короткими фразами, оптимально — одна строка, максимум—две. Шрифт для заголовков 24 -34 пункта; для информационного текста 18-22 пункта; для надписей – обозначений в рисунках на объектах не ниже 12 пункта.

Рекомендуется цветом или жирным шрифтом выделять те их ключевые фрагменты, на которых Вы останавливаетесь при обсуждении.

В презентации желательны чертежи, рисунки, схемы и другой графический материал, иллюстрирующий основные положения доклада.

*Оформление таблиц и рисунков.*

Таблицы и рисунки должны иметь названия и порядковую нумерацию. Нумерация таблиц и рисунков должна быть сквозной в презентации.

Порядковый номер таблицы и название таблицы проставляются выше таблицы. Порядковый номер рисунка и его название проставляются под рисунком.

#### *2.2.3 Структура выступления*

Вступление должно содержать: название, сообщение основной идеи, современную оценку предмета изложения, краткое перечисление рассматриваемых вопросов, живую интересную форму изложения, акцентирование внимания на важных моментах, оригинальность подхода.

Основная часть, в которой выступающий должен глубоко раскрыть суть затронутой темы, обычно строится по принципу отчета. Задача основной части – представить достаточно данных для того, чтобы слушатели заинтересовались темой и захотели ознакомиться с материалами. При этом логическая структура теоретического блока не должны даваться без наглядных пособий, аудио-визуальных и визуальных материалов.

Заключение – ясное, четкое обобщение и краткие выводы.

## **2.2.4 Примерная тематика докладов с презентацией**:

- Возникновение отходов как результат деятельности человека.
- Полигонное захоронение отходов.
- Проблемы прогнозирования изменений окружающей среды.
- Размещение и утилизация отходов производства.
- Обращение с отходами потребления.
- Мероприятия по охране окружающей среды при функционировании горнодобывающих предприятий угольной и металлургической промышленности.
- Техногенные аварии и природные катастрофы.
- Полигоны твердых бытовых отходов и их экологическая роль.
- Обезвреживание и использование отходов растениеводства и животноводства.
- Способы рекультивации почв, загрязненных тяжелыми металлами, их оценка и эффективность.
- Отходы металлургии и их переработка.
- Морфологическое строение, свойства почв и режим заболачивания.
- Общая схема осушительных мелиораций.
- Мелиоративные требования к проектированию и производству планировочных работ.
- Оросительная система и ее элементы. Классификация оросительных систем.
- Потери воды на испарение и фильтрацию из каналов.
- Противофильтрационные мероприятия, их мелиоративная оценка.
- Конструкция каналов в земляном русле.
- Горизонтальный, вертикальный, комбинированный дренаж. Условия применения, конструкции.
- Потребности в осушительных мелиорациях и их задачи. Виды осушаемых земель.
- Требования сельскохозяйственного производства к водному режиму осушаемых земель.
- Водный баланс как метод количественной оценки водного режима осушаемых земель и типов водного питания.
- Основные методы осушения, элементы осушительных систем и схемы осушения.
- Проводящая сеть. Ее назначение и работа по приему и отводу избыточных вод. Элементы проводящей сети.
- Ограждающая сеть. Назначение ее и действие по перехвату и отводу поверхностных и грунтовых вод.

Критерием оценки за доклад с презентацией определяется простым суммированием баллов:

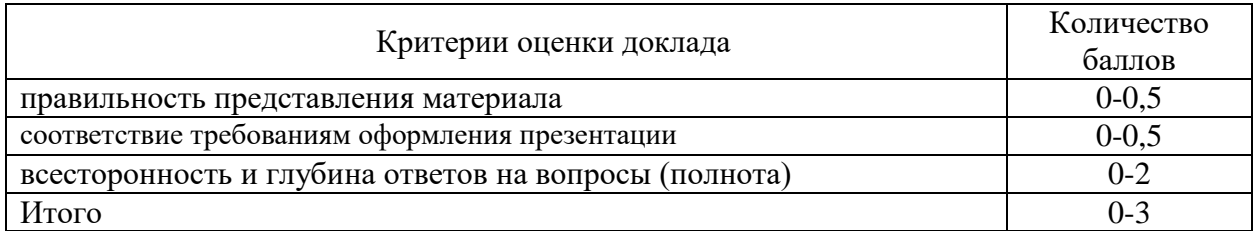

## *3. Подготовка к экзамену*

*Экзамен по дисциплине* проводится в письменной форме по билетам.

Ознакомление обучающихся с процедурой и алгоритмом оценивания (в течение первой недели начала изучения дисциплины).

Проведение предварительных консультаций.

Проверка ответов на задания письменного экзамена.

Сообщение результатов оценивания обучающимся.

Экзаменационный билет на зачет включает в себя 10 тестовых заданий и два теоретических вопроса.

Ответ на теоретический вопрос, требующий изложения, должен быть представлен в виде грамотно изложенного, связного текста, позволяющего проследить логику рассуждений, лежащих в основе сделанных выводов. Ответ, представляющий бессвязный набор определений и иных положений, рассматривается как неверный. Наличие в ответах любой грубой ошибки является основанием для снижения оценки. Оценка за письменный экзамен может быть снижена за небрежное оформление работы (недопустимые сокращения, зачеркивания, неразборчивый почерк).

На экзамене преподаватель может задать обучающемуся дополнительные и уточняющие вопросы. Дополнительные вопросы задаются помимо вопросов билета и связаны, как правило, с плохим ответом. Уточняющие вопросы задаются в рамках билета и направлены на уточнение мысли и действий студента.

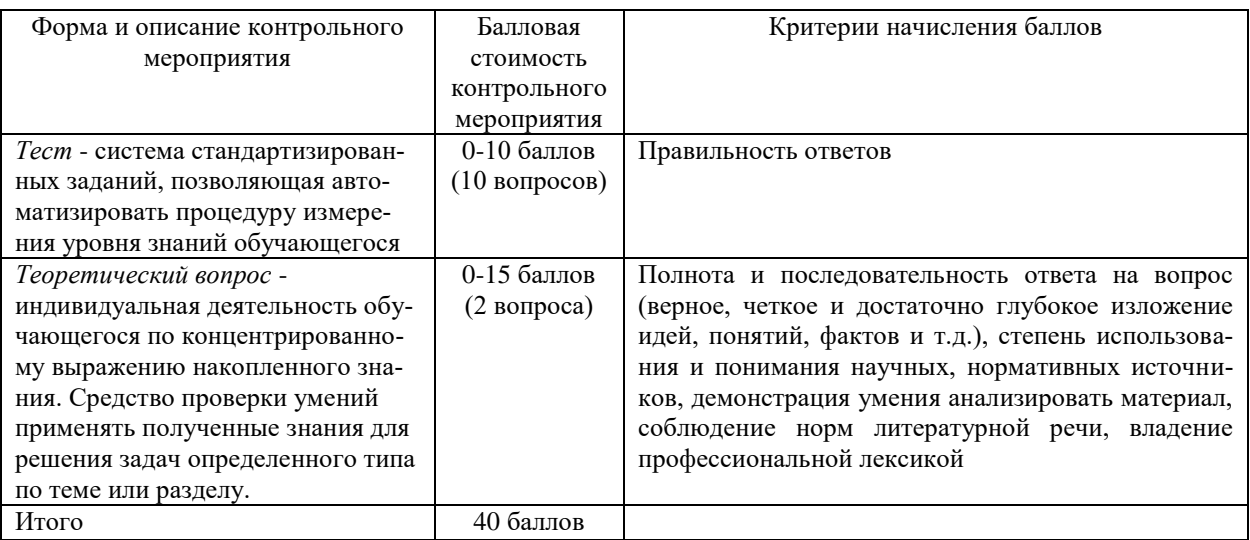

*Система оценивания по оценочным средствам промежуточного контроля*

### *3.1 Пример тестового задания:*

Метод для оценки состояния окружающей среды, где используют видеосъемку со спутниковых систем называется:

биоиндикационный

- электрохимический
- аэрокосмический (Динамический)
- колориметрический

Метод, основанный на оценки состояния природной среды при помощи живых организмов называется:

- аэрокосмическим
- колориметрическим
- биоиндикационным
- титриметрическим

Прибор для измерения количества воздуха или какого-либо другого газа, проходящего через исследовательскую аппаратуру это:

- аспиратор
- реометр
- барометр
- анемометр

Какой пост наблюдения предназначен для отбора проб воздуха под дымовым факелом:

- передвижной
- $\overline{\phantom{a}}$  Пост-1
- Пост-2
- стационарный

Загрязнение, затрагивающее наследственные свойства организма и вызывающее изменения, которые могут проявиться в последующих поколениях, называется:

- шумовым
- радиоактивным
- физическим
- химическое

Размеры биосферы по вертикали:

- примерно 33-39 км
- около 15-20 км
- примерно 10 км
- немногим больше 40 км

Биосфера охватывает:

 верхние слои атмосферы, вся гидросфера и верхняя часть литосферы, населенные живыми организмами

 нижняя часть атмосферы, верхние слои гидросферы и верхняя часть литосферы, населенные живыми организмами

 нижняя часть атмосферы, вся гидросфера и верхняя часть литосферы, населенные живыми организмами

 верхние слои атмосферы, нижняя часть гидросферы и верхняя часть литосферы, населенные живыми организмами
Основные гигиенические нормативы для химических загрязнений– это:

- ПДУ
- ПДК
- $-\Pi$ ДС
- $-\mathbf{I}$  ПЛВ

В задачи службы экологического мониторинга не входит:

 проведение долгосрочных наблюдений с помощью авиационных и космических методов

- контроль параметров среды в особо опасных районах
- контроль за выполнением природоохранного законодательства
- прогнозирование изменения состояния природных объектов

Сокращенная программа наблюдений за атмосферным воздухом предназначена для:

- получения информации о разовых концентрациях ежедневно в 7, 13, 19 ч местного времени
	- получения информации о разовых и среднесуточных концентрациях

 с целью получения информации только о разовых концентрациях ежедневно в 7 и 13 ч местного времени

получения информации о среднесуточной концентрации

*Оценка за тест* определяется простым суммированием баллов за правильные ответы на вопросы: 1 правильный ответ = 1 балл. Ответ считается правильным, если в тестовом задании закрытой формы с выбором ответа выбран правильный ответ.

# *3.2 Примеры теоретических вопросов для подготовки к экзамену:*

1.Понятие «геосистема» (ландшафт). Компоненты ландшафта и ландшафтообразующие факторы. Свойства геосистем и ландшафтов

2. Устойчивость геосистем. Классификация функций ландшафтов. Смена функций ландшафта. Этапы функционального анализа

3. Техногенные воздействия на геосистемы. Природно-техногенные комплексы

4. Принципы создания культурных ландшафтов. Основы систематизации и организации территории ландшафта

5. Основные законы движения веществ и энергии в геосистемах, моделирование.

6.Движение воздушных масс и загрязнителей

- 7. Круговорот воды в природе, движение почвенной влаги и подземных вод
- 8. Геохимический круговорот веществ. Биогеохимические барьеры

9. Биотический круговорот веществ

10. Характер антропогенных воздействий на окружающую среду. Основные факторы взаимодействия общества и природы на современном этапе

11. Проблемы охраны окружающей среды на современном этапе. Загрязнение и истощение природной среды, причины загрязнения и разрушения. Техногенные аварии и природные катастрофы

12. Экологический кризис и экологические катастрофы. Основные причины и пути выхода из экологического кризиса

13. Охрана атмосферного воздуха. Источники и состав загрязнений атмосферы. Последствия загрязнения атмосферы и мероприятия по снижению загрязнения воздушной среды 14. Охрана и рациональное использование водных ресурсов. Основные источники загрязнения природных вод. Охрана водных ресурсов. Основные методы предотвращения загрязнения водных объектов

15. Охрана и рациональное использование недр и земель. Воздействие горнодобывающей промышленности на окружающую среду

16. Современные экологические концепции и основные положения экологической доктрины.

17. Энергия и общество. Мировые тенденции развития энергетики

18. Энергетические ресурсы и проблемы окружающей среды

19. Общепроблемные вопросы экологии энергетики

20. Экологические проблемы нефтеперерабатывающей отрасли. Характеристика состояния окружающей природной среды

 21. Природоохранные мероприятия и рекомендации по предотвращению ущерба окружающей среде при добыче углеводородного сырья

22. Этапы рекультивации природно-техногенных ландшафтов

23. Рекультивация и обустройство карьеров нерудных материалов при сухой выемке грунта

24. Рекультивация и обустройство обводненных карьеров

25. Рекультивация выработанных площадей торфяных месторождений

26. Рекультивация и обустройство отвалов и насыпей

27. Рекультивация и обустройство нарушенных земель свалками и полигонами. Твердые отходы и санитарные захоронения

28. .Рекультивация земель, нарушенных при строительстве и эксплуатации линейных сооружений

29. Противоэрозионные мероприятия, проводимые при рекультивации земель

30. Рекультивация земель, загрязненных пестицидами

31. Малоотходное и безотходное производство. Концепция и основные пути

создания безотходных и малоотходных технологии

32. Рациональное управление природными ресурсами

33. Современные методы и подходы к рациональному использованию природных ресурсов. Новые технологии и материалы

34. Основные понятия и структура мониторинга.

35. Основные виды мониторинга. Фоновый мониторинг

36. Утилизация осадков городских сточных вод

37. Оценка качества окружающей природной среды

38. Экологический контроль и экологическая экспертиза воздействия на окружающую среду

39. Эколого-экономическая оптимизация природопользования

40. Организационные, технологические и технические подходы и методы минимизации воздействия производств на окружающую среду

Критерием оценки за теоретический вопрос определяется простым суммированием баллов:

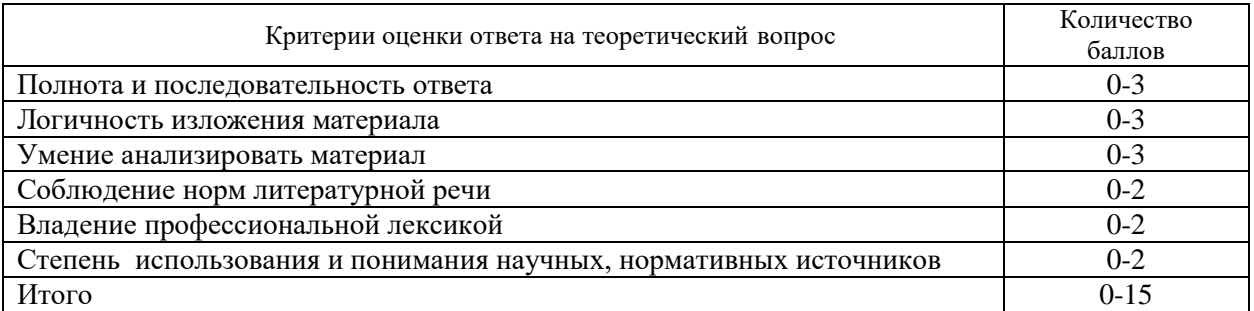

## *3.3 Количество баллов за промежуточную аттестацию складывается из суммы баллов за каждое задание:*

34-40 баллов (85-100%) - оценка «отлично»

28-33 баллов (70-84%) - оценка «хорошо»

20-27 баллов (50-69%) - оценка «удовлетворительно»

0-19 баллов (0-49%) - оценка «неудовлетворительно».

# *3.4 Итоговая оценка по дисциплине складывается из суммы баллов текущего контроля и баллов по промежуточной аттестации.*

85 - 100 баллов (85% - 100%) – оценка «отлично».

70 - 84 баллов (70% - 84%) – оценка «хорошо»;

50 - 69 баллов (50% - 69 %) – оценка «удовлетворительно»;

0 - 49 баллов и менее (0-49%) – оценка «неудовлетворительно»;

*Методические материалы, определяющие процедуры оценивания умений, знаний, характеризующие формирование компетенций*

Ознакомление обучающихся с процедурой и алгоритмом оценивания (в течение первой недели начала изучения дисциплины).

Проведение предварительных консультаций.

Проверка ответов на задания письменного экзамена.

Сообщение результатов оценивания обучающимся.

Оформление необходимой документации.

Экзамен– форма контроля промежуточной аттестации, в результате которого обучающийся получает оценку по шкале: «отлично», «хорошо», «удовлетворительно», «неудовлетворительно».

Экзамен проводится по расписанию.

Цель экзамена – завершить курс освоения дисциплины, проверить сложившуюся у обучающегося систему знаний, понятий, отметить степень полученных умений, определить сформированность компетенций.

Экзамен подводит итог всей учебной работы по данной дисциплине.

При подготовке к экзамену прежде всего необходимо запоминать определение каждого понятия, так как именно в нем фиксируются признаки, показывающие его сущность и позволяющие отличать данную категорию от других. В процессе заучивания определений конкретных понятий обучающийся «наращивает» знания. Название дисциплины имеет свою систему понятий, и обучающийся через запоминание конкретной учебной информации приобщается к данной системе, «поднимается» до ее уровня, говорит на ее языке (не пытаясь объяснить суть той или иной категории с помощью обыденных слов).

Однако преподаватель на экзамене проверяет не столько уровень запоминания учебного материала, сколько то, как обучающийся понимает те или иные категории и реальные проблемы, как умеет мыслить, аргументировать, отстаивать определенную позицию, объяснять заученную дефиницию.

Таким образом, необходимо разумно сочетать запоминание и понимание, простое воспроизводство учебной информации и работу мысли.

Для того чтобы быть уверенным на экзамене, необходимо ответы на наиболее трудные, с точки зрения обучающегося, вопросы подготовить заранее и тезисно записать. Запись включает дополнительные ресурсы памяти.

К экзамену по дисциплине необходимо начинать готовиться с первой лекции, практического занятия, так как материал, набираемый памятью постепенно, неоднократно подвергавшийся обсуждению, образует качественные знания, формирует необходимые компетенции.

При подготовке к экзамену следует пользоваться конспектами лекций, учебниками, ресурсами интернета, научной и научно –популярной литературой, словарем, демонстрационными листами (раздаточным материалом) и другими источниками сведений**.**

На выполнение экзаменационного задания обучающегося дается 90 минут.

# **4. ПЕРЕЧЕНЬ ОСНОВНОЙ И ДОПОЛНИТЕЛЬНОЙ УЧЕБНОЙ ЛИТЕРАТУРЫ, НЕОБХОДИМОЙ ДЛЯ ОСВОЕНИЯ ДИСЦИПЛИНЫ**

## **4.1 Основная литература**

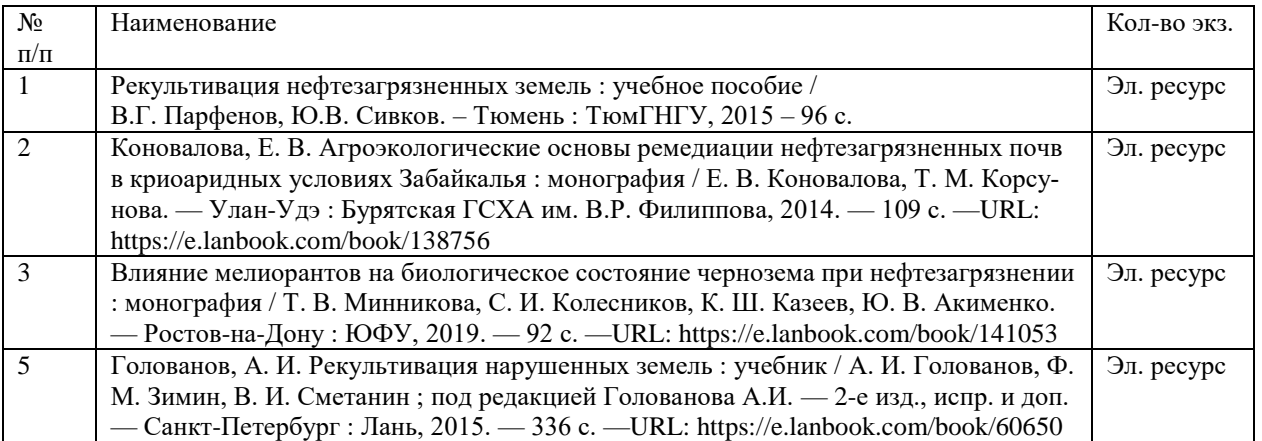

## **4.2 Дополнительная литература**

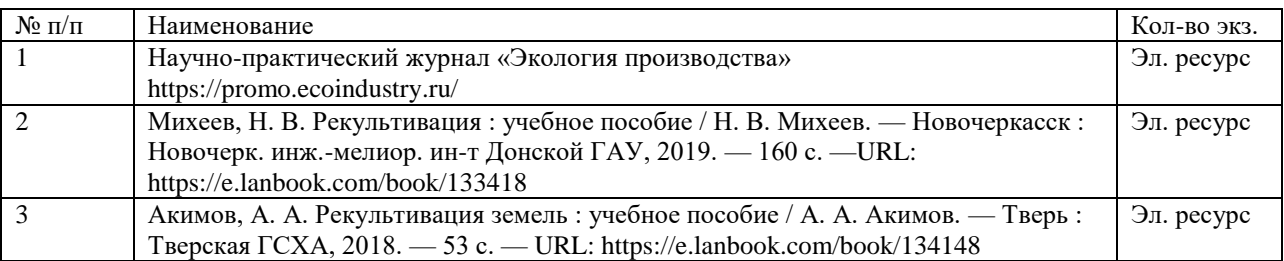

# **5. ПЕРЕЧЕНЬ РЕСУРСОВ ИНФОРМАЦИОННО - ТЕЛЕКОММУНИКАЦИОННОЙ СЕТИ «ИНТЕРНЕТ», НЕОБХОДИМЫХ ДЛЯ ОСВОЕНИЯ ДИСЦИПЛИНЫ**

Официальный сайт Министерства природных ресурсов и экологии Свердловской области *[http://www.mprso.ru](http://www.mprso.ru/)*

Российская государственная библиотека [Электронный ресурс]: содержит электронные версии книг, учебников, монографий, сборников научных трудов как отечественных, так и зарубежных авторов, периодических изданий. Режим доступа: http:/[/www.rbc.ru](http://www.rbc.ru/)

Издательство "Лань" [Электронный ресурс]: электронная библиотечная система: содержит электронные версии книг издательства «Лань» и других ведущих издательств учебной литературы, так и электронные версии периодических изданий по естественным, техническим и гуманитарным наукам. – Москва, 2010– . Режим доступа: [http://e.lanbook.com.](http://e.lanbook.com/)

Научно-практический журнал «Экология производства» <https://promo.ecoindustry.ru/>

# **6. ПЕРЕЧЕНЬ ИНФОРМАЦИОННЫХ ТЕХНОЛОГИЙ, ИСПОЛЬЗУЕМЫХ ПРИ ОСУЩЕСТВЛЕНИИ ОБРАЗОВАТЕЛЬНОГО ПРОЦЕССА ПО ДИСЦИПЛИНЕ, ВКЛЮЧАЯ ПЕРЕЧЕНЬ ПРОГРАММНОГО ОБЕСПЕЧЕНИЯ И ИНФОРМАЦИОННЫХ СПРАВОЧНЫХ СИСТЕМ**

1. Microsoft Windows 8 Professional

2. Microsoft Office Professional 2010

3. Acrobat Reader DC

4. PowerPoint 2010 и выше

Информационные справочные системы

ИПС «КонсультантПлюс»

Базы данных

Scopus: база данных рефератов и цитирования <https://www.scopus.com/customer/profile/display.uri> Е-library: электронная научная библиотека: https://elibrary.ru МИНИСТЕРСТВО ОБРАЗОВАНИЯ И НАУКИ РОССИЙСКОЙ ФЕДЕРАЦИИ

ФГБОУ ВО «Уральский государственный горный университет»

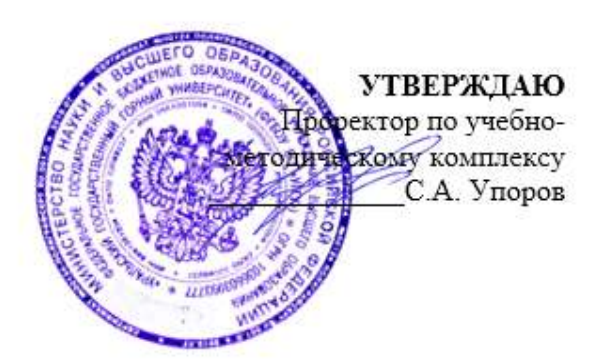

# **МЕТОДИЧЕСКИЕ РЕКОМЕНДАЦИИ ПО ВЫПОЛНЕНИЮ САМОСТОЯТЕЛЬНОЙ РАБОТЫ ПО ДИСЦИПЛИНЕ Б1.В.ДВ.01.02.03 РАЦИОНАЛЬНОЕ ИСПОЛЬЗОВАНИЕ ПРИ-РОДОХОЗЯЙСТВЕННЫХ КОМПЛЕКСОВ**

# Направление подготовки *20.03.02 Природообустройство и водопользование*

Направленность (профиль)

*Урбоэкология и природоохранное обустройство территорий горных и нефтегазовых предприятий*

формы обучения: очная, заочная

год набора: 2021

Автор: Якупов Д. Р., к.г.-м.н.<br><sub>Одобрена на заседании кафедры</sub>

Природообустройства и водопользования и природно-

 $($ название кафедры)

Зав.кафедрой

Гревцев Н.В. *(Фамилия И.О.) (Фамилия И.О.)* Протокол № 1 от 19.09.2021 Протокол № 1 от 29.09.2021 Рассмотрена методической комиссией факультета

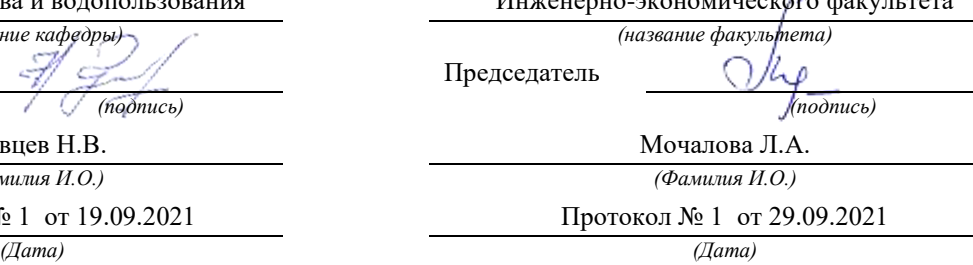

Екатеринбург

# **МЕТОДИЧЕСКИЕ РЕКОМЕНДАЦИИ ПО ОРГАНИЗАЦИИ САМОСТОЯТЕЛЬНОЙ РАБОТЫ ПО ДИСЦИПЛИНЕ «РЕКУЛЬТИВАЦИЯ НЕФТЕЗАГРЯЗНЕННЫХ ЗЕМЕЛЬ»**

## **1. ЦЕЛЬ И ЗАДАЧИ САМОСТОЯТЕЛЬНОЙ РАБОТЫ ОБУЧАЮЩИХСЯ**

Самостоятельная работа студентов является одной из важнейших составляющих образовательного процесса. Независимо от полученной профессии и характера работы любой начинающий специалист должен обладать фундаментальными знаниями, профессиональными умениями и навыками деятельности своего профиля, опытом творческой и исследовательской деятельности по решению новых проблем, опытом социальнооценочной деятельности.

Основным принципом организации самостоятельной работы студентов является комплексный подход, направленный на формирование навыков репродуктивной и творческой деятельности студента в аудитории, при внеаудиторных контактах с преподавателем на консультанциях и домашней подготовке.

*Самостоятельная работа* – это планируемая работа студентов, выполняемая по заданию и при методическом руководстве преподавателя, но без его непосредственного участия. Предназначение самостоятельной работы:

для усвоения материала дисциплины,

 для формирования навыков самостоятельной работы в учебной, научной, профессиональной деятельности,

 для приобретения способности принимать на себя ответственность, самостоятельно решать проблему, находить конструктивные решения и т. д.

Самостоятельная работа способствует:

- углублению и расширению знаний;
- формированию интереса к познавательной деятельности;
- овладению приемами процесса познания;
- развитию познавательных способностей.

*Основная цель самостоятельной работы* студентов состоит в овладении фундаментальными знаниями, профессиональными умениями и навыками деятельности по профилю, опытом творческой, исследовательской деятельности.

Задачами самостоятельной работы студентов являются:

 развитие способности работать самостоятельно, формирование самостоятельности мышления и принятия решений.

 развитие активности и познавательных способностей студентов, развитие исследовательских умений

стимулирование самообразования и самовоспитания

 развитие способности планировать и распределять свое время. Кроме того, самостоятельная работа неразрывно связана с формированием компетенций в процессе изучения дисциплины:

- Способен принимать профессиональные решения и соблюдать установленную технологическую дисциплину при строительстве и эксплуатации объектов природообустройства и водопользования (**ПК-4**);

- Способен использовать основные законы естественнонаучных дисциплин, методы математического анализа и моделирования, теоретического и экспериментального исследования при решении профессиональных задач (**ПК-7**).

# **2 ВИДЫ САМОСТОЯТЕЛЬНОЙ РАБОТЫ**

Самостоятельная работа бакалавров по данной дисциплине предполагает:

- самостоятельный поиск ответов и необходимой информации по предложенным вопросам;

- выполнение заданий для самостоятельной работы;

- изучение теоретического и лекционного материала, а также основной и дополнительной литературы при подготовке к семинарским занятиям, написании докладов;

- самостоятельное изучение отдельных вопросов, не рассматриваемых на практических занятиях;

- подготовка к контрольным работам по темам, предусмотренным программой данного курса;

- выполнение индивидуальных заданий по отдельным темам дисциплины

Самостоятельная работа включает в себя подготовку к лекционным и практическим занятиям, а также подготовку к экзамену.

## **Виды самостоятельной работы студентов, формы отчетности и контроля**

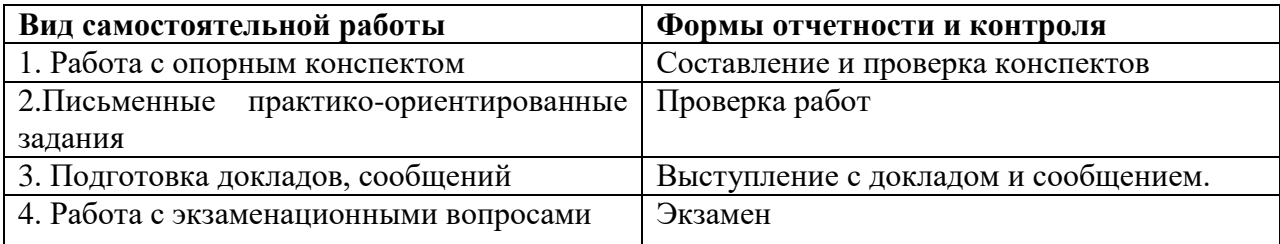

# *Подготовка к практическим занятиям, устному опросу, контрольной работе, письменному тестированию, экзамену.*

В процессе подготовки к практическим занятиям, устному опросу, контрольной работе, письменному тестированию студентам необходимо обратить особое внимание на самостоятельное изучение рекомендованной учебно-методической (а также научной и популярной) литературы. Самостоятельная работа с учебниками, учебными пособиями, научной, справочной и популярной литературой, материалами периодических изданий и Интернета, статистическими данными является наиболее эффективным методом получения знаний, позволяет значительно активизировать процесс овладения информацией, способствует более глубокому усвоению изучаемого материала, формирует у студентов свое отношение к конкретной проблеме. Более глубокому раскрытию вопросов способствует знакомство с дополнительной литературой, рекомендованной преподавателем по каждой теме семинарского или практического занятия, что позволяет студентам проявить свою индивидуальность в рамках выступления на данных занятиях, выявить широкий спектр мнений по изучаемой проблеме.

# *2.1 Подготовка к выполнению практико-ориентированных задании*

Выполнение практико-ориентированных задании имеет целью закрепление обучающимися полученных на лекциях теоретических знаний и практического опыта, приобретенного на практических занятиях.

# *2.1.1 Методические рекомендации:*

Оформление отчета по практико-ориентированным заданиям (далее «документа») осуществляется в соответствии с требованиями государственных стандартов и университета.

Отчет выполняется печатным способом с использованием компьютера.

Каждая страница текста, включая иллюстрации и приложения, нумеруется арабскими цифрами, кроме титульного листа и содержания, по порядку без пропусков и повторений. Номера страниц проставляются, начиная с введения (третья страница), в центре нижней части листа без точки.

Текст работы следует печатать, соблюдая следующие размеры полей: правое – 10 мм, верхнее и нижнее  $-20$  мм, левое  $-30$  мм.

Рекомендуемым типом шрифта является Times New Roman, размер которого 14 pt (пунктов) (на рисунках и в таблицах допускается применение более мелкого размера шрифта, но не менее 10 pt).

Текст печатается через 1,5-ый интервал, красная строка – 1,25 см.

Цвет шрифта должен быть черным, необходимо соблюдать равномерную плотность, контрастность и четкость изображения по всей работе. Разрешается использовать компьютерные возможности акцентирования внимания на определенных терминах и формулах, применяя курсив, полужирный шрифт не применяется.

## **2.1.2 Правила оформления наименований и нумерации структурных элементов, глав и параграфов**

Документ должен включать следующие структурные элементы: титульный лист, содержание, введение, основной текст, заключение, приложения (является дополнительным элементом). Основной текст может быть разделен на разделы и параграфы.

Каждый структурный элемент документа (титульный лист, содержание, введение, заключение, приложение) и разделы необходимо начинать с новой страницы. Следующий параграф внутри одного раздела начинается через 2 межстрочных интервала на том же листе, где закончился предыдущий.

Расстояние между заголовком структурного элемента и текстом, заголовками главы и параграфа, заголовком параграфа и текстом составляет 2 межстрочных интервала.

Наименования структурных элементов письменной работы («СОДЕРЖАНИЕ», «ВВЕДЕНИЕ», «ЗАКЛЮЧЕНИЕ», «ПРИЛОЖЕНИЕ») служат заголовками структурных элементов. Данные наименования пишутся по центру страницы без точки в конце прописными (заглавными) буквами, не подчеркивая.

Разделы, параграфы должны иметь заголовки. Их следует нумеровать арабскими цифрами и записывать по центру страницы прописными (заглавными) буквами без точки в конце, не подчеркивая. Номер раздела указывается цифрой (например, 1, 2, 3), номер параграфа включает номер раздела и порядковый номер параграфа, разделенные точкой (например, 1.1, 2.1, 3.3). После номера раздела и параграфа в тексте точку не ставят. Если заголовок состоит из двух предложений, их разделяют точкой. Переносы слов в заголовках не допускаются. Не допускается писать заголовок параграфа на одном листе, а его текст – на другом.

В содержании работы наименования структурных элементов указываются с левого края страницы, при этом первая буква наименования является прописной (заглавной), остальные буквы являются строчными, например:

Введение 1 Практический раздел – выполненные работы Заключение Приложения

### **2.1.3 Правила оформления сокращений и аббревиатур**

Сокращение русских слов и словосочетаний допускается при условии соблюдения требований ГОСТ 7.12–93 «Система стандартов по информации, библиотечному и издательскому делу. Библиографическая запись. Сокращение слов на русском языке. Общие требования и правила».

В тексте письменной работы допускаются общепринятые сокращения и аббревиатуры, установленные правилами орфографии и соответствующими нормативными документами, например: год – г., годы – гг., и так далее – и т. д., метр – м, тысяч – тыс., миллион – млн, миллиард – млрд, триллион – трлн, страница – с., Российская Федерация – РФ, общество с ограниченной ответственностью – ООО.

При использовании авторской аббревиатуры необходимо при первом ее упоминании дать полную расшифровку, например: «… Уральский государственный горный университет (далее –  $Y\Gamma Y$ )...».

Не допускается использование сокращений и аббревиатур в заголовках письменной работы, глав и параграфов.

#### **2.1.4 Правила оформления перечислений**

При необходимости в тексте работы могут быть приведены перечисления. Перед каждым элементом перечисления следует ставить дефис (иные маркеры не допустимы). Например:

«….заключение содержит:

- краткие выводы;

- оценку решений;

- разработку рекомендаций.»

При необходимости ссылки в тексте работы на один из элементов перечисления вместо дефиса ставятся строчные буквы в порядке русского алфавита, начиная с буквы а (за исключением букв ё, з, й, о, ч, ъ, ы, ь). Для дальнейшей детализации перечислений необходимо использовать арабские цифры, после которых ставится скобка, а запись производится с абзацного отступа. Например:

а) …; б) …; 1) …; 2) …; в) …

## **2.1.5 Правила оформления рисунков**

В письменной работе для наглядности, уменьшения физического объема сплошного текста следует использовать иллюстрации – графики, схемы, диаграммы, чертежи, рисунки и фотографии. Все иллюстрации именуются рисунками. Их количество зависит от содержания работы и должно быть достаточно для того, чтобы придать ей ясность и конкретность.

На все рисунки должны быть даны ссылки в тексте работы, например: «... в соответствии с рисунком 2 …» или «… тенденцию к снижению (рисунок 2)».

Рисунки следует располагать в работе непосредственно после текста, в котором они упоминаются впервые (при наличии достаточного пространства для помещения рисунка со всеми поясняющими данными), или на следующей странице. Если рисунок достаточно велик, его можно размещать на отдельном листе. Допускается поворот рисунка по часовой стрелке (если он выполнен на отдельном листе). Рисунки, размеры которых больше формата А4, учитывают как одну страницу и помещают в приложении.

Рисунки, за исключением рисунков в приложениях, следует нумеровать арабскими цифрами сквозной нумерацией по всей работе. Каждый рисунок (схема, график, диаграмма) обозначается словом «Рисунок», должен иметь заголовок и подписываться следующим образом – посередине строки без абзацного отступа, например:

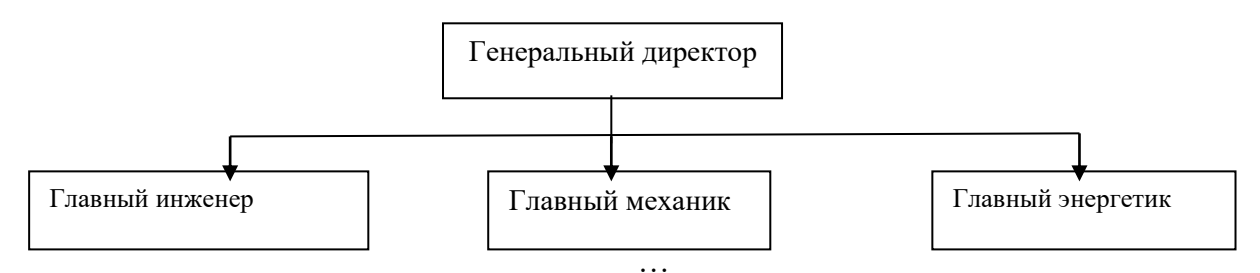

Рисунок 1 – Структура администрации организации

Если на рисунке отражены показатели, то после заголовка рисунка через запятую указывается единица измерения, например:

Рисунок 1 – Структура добычи, %

Рисунки каждого приложения обозначают отдельной нумерацией арабскими цифрами с добавлением перед цифрой обозначения приложения (например, рисунок А.3).

Если рисунок взят из первичного источника без авторской переработки, следует сделать ссылку, например:

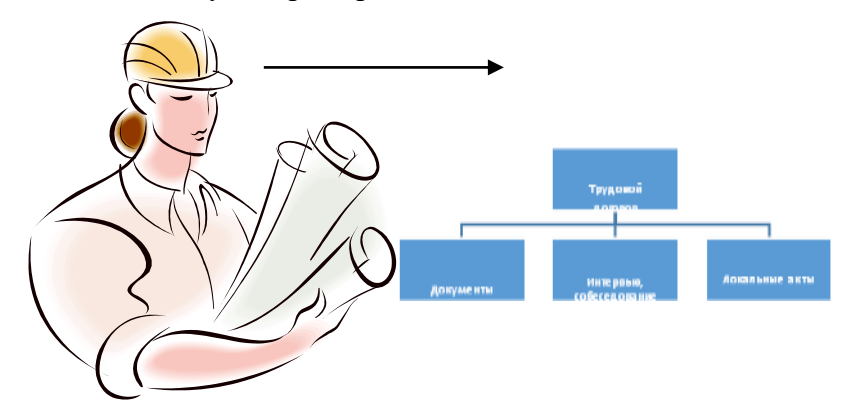

Рисунок 1 - Процесс заключения трудового договора [8, с. 46]

Если рисунок является авторской разработкой, необходимо после заголовка рисунка поставить знак сноски и указать в форме подстрочной сноски внизу страницы, на основании каких источников он составлен, например:

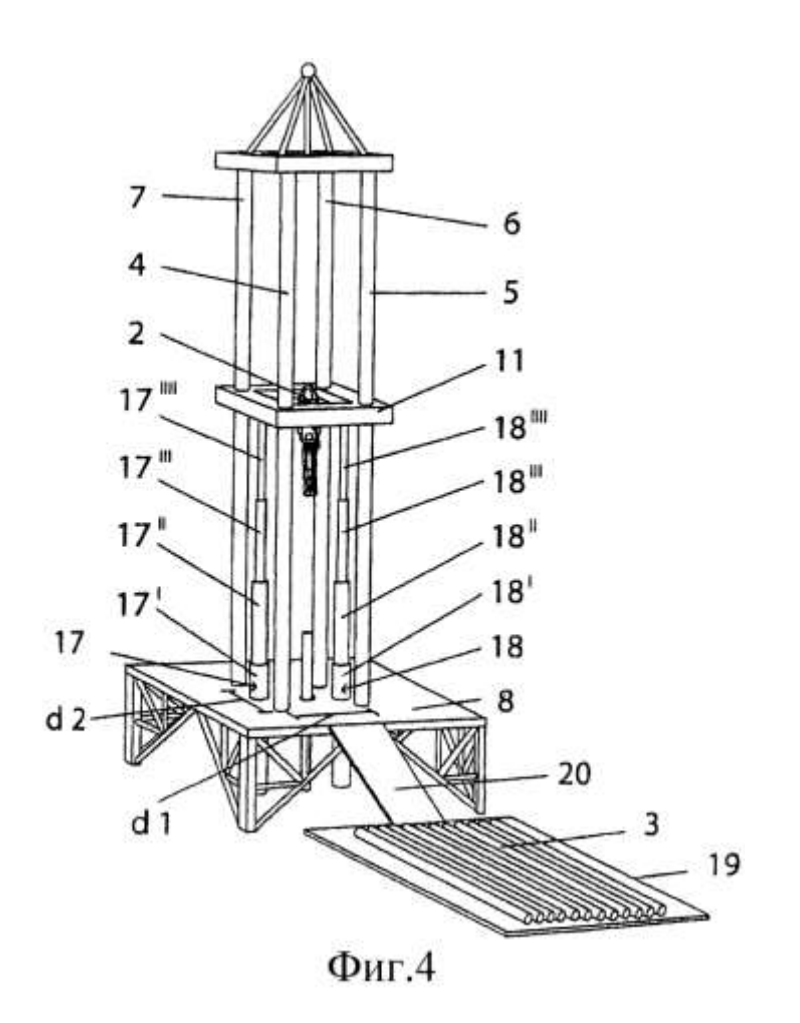

Рисунок 2 – Буровая установка, ......<sup>1</sup>

При необходимости между рисунком и его заголовком помещаются поясняющие данные (подрисуночный текст), например, легенда.

#### **2.1.6 Правила оформления таблиц**

В письменной работе фактический материал в обобщенном и систематизированном виде может быть представлен в виде таблицы для наглядности и удобства сравнения показателей.

На все таблицы должны быть ссылки в работе. При ссылке следует писать слово «таблица» с указанием ее номера, например: «…в таблице 2 представлены …» или «… характеризуется показателями (таблица 2)».

Таблицу следует располагать в работе непосредственно после текста, в котором она упоминается впервые, или на следующей странице.

Таблицы, за исключением таблиц в приложениях, следует нумеровать арабскими цифрами сквозной нумерацией по всей работе. Каждая таблица должна иметь заголовок, который должен отражать ее содержание, быть точным, кратким. Заголовок таблицы следует помещать над таблицей слева, без абзацного отступа в одну строку с ее номером через тире, например:

Таблица 3 – Количество тонн угля, добытого шахтами Свердловской области

| . . |
|-----|
|-----|

<sup>&</sup>lt;sup>1</sup> Составлено автором по:  $[15, 23, 42]$ .

 $\overline{a}$ 

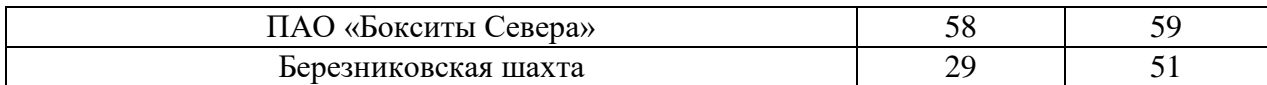

Если таблица взята из первичного источника без авторской переработки, следует сделать ссылку, например:

Таблица 2 – Динамика основных показателей развития шахтного строительства в России за 2015–2018 гг. [15, с. 35]

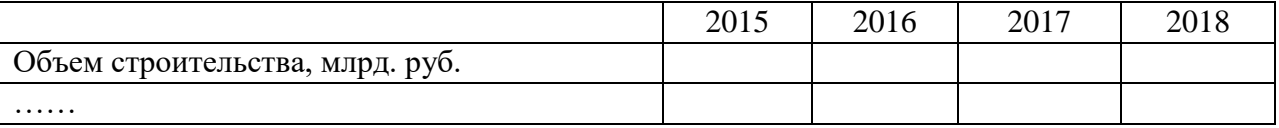

Если таблица является авторской разработкой, необходимо после заголовка таблицы поставить знак сноски и указать в форме подстрочной сноски внизу страницы, на основании каких источников она составлена, например:

Таблица 3 – Количество оборудования<sup>1</sup>

 $\overline{a}$ 

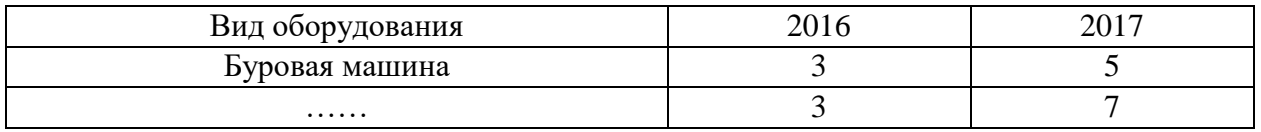

Располагают таблицы на странице обычно вертикально. Помещенные на отдельной странице таблицы могут быть расположены горизонтально, причем графа с наименованиями показателей должна размещаться в левой части страницы. Слева, справа и снизу таблицы ограничивают линиями.

Таблицу с большим числом строк допускается переносить на другую страницу. При переносе части таблицы на другую страницу слово «Таблица» указывают один раз слева над первой частью таблицы. На странице, на которую перенесена часть таблицы, слева пишут «Продолжение таблицы» или «Окончание таблицы» с указанием номера таблицы и повторением шапки таблицы.

Если таблица переносится, то на странице, где помещена первая часть таблицы, нижняя ограничительная линия таблицы не проводится. Это же относится к странице (страницам), где помещено продолжение (продолжения) таблицы. Нижняя ограничительная линия таблицы проводится только на странице, где помещено окончание таблицы.

Заголовки граф и строк таблицы следует писать с прописной буквы в единственном числе, а подзаголовки граф – со строчной буквы, если они составляют одно предложение с заголовком, или с прописной буквы, если они имеют самостоятельное значение. В конце заголовков и подзаголовков таблиц точки не ставят. Заголовки граф, как правило, записывают параллельно строкам таблицы. При необходимости допускается перпендикулярное расположение заголовков граф.

Примечания к таблице (подтабличные примечания) размещают непосредственно под таблицей в виде: а) общего примечания; б) сноски; в) отдельной графы или табличной строки с заголовком. Выделять примечание в отдельную графу или строку целесообразно лишь тогда, когда примечание относится к большинству строк или граф. Примечания к отдельным заголовкам граф или строк следует связывать с ними знаком сноски. Общее примечание ко всей таблице не связывают с ней знаком сноски, а помещают после заголовка «Примечание» или «Примечания», оформляют как внутритекстовое примечание.

Допускается применять размер шрифта в таблице меньший, чем в тексте работы, но не менее 10 pt.

Если все показатели, приведенные в графах таблицы, выражены в одной и той же единице измерения, то ее обозначение необходимо помещать над таблицей справа. Если показатели таблицы выражены в разных единицах измерения, то обозначение единицы измерения указывается после наименования показателя через запятую. Допускается при необходимости выносить в отдельную графу обозначения единиц измерения.

Текст, повторяющийся в строках одной и той же графы и состоящий из одиночных слов, чередующихся с цифрами, заменяют кавычками. Если повторяющийся текст состоит из двух или более слов, то при первом повторении его заменяют словами «То же», а далее – кавычками. Если предыдущая фраза является частью последующей, то допускается заменить ее словами «То же» и добавить дополнительные сведения. При наличии горизонтальных линий текст необходимо повторять. Если в ячейке таблицы приведен текст из нескольких предложений, то в последнем предложении точка не ставится.

Заменять кавычками повторяющиеся в таблице цифры, математические знаки, знаки процента и номера, обозначения нормативных материалов, марок материалов не допускается.

При отсутствии отдельных данных в таблице следует ставить прочерк (тире). Цифры в графах таблиц должны проставляться так, чтобы разряды чисел во всей графе были расположены один под другим, если они относятся к одному показателю. В одной графе должно быть соблюдено, как правило, одинаковое количество десятичных знаков для всех значений величин.

Если таблицы размещены в приложении, их нумерация имеет определенные особенности. Таблицы каждого приложения нумеруют отдельной нумерацией арабскими цифрами. При этом перед цифрой, обозначающей номер таблицы в приложении, ставится буква соответствующего приложения, например:

Таблица В.1.– Динамика показателей за 2016–2017 гг.

Если в документе одна таблица, то она должна быть обозначена «Таблица 1» или «Таблица В.1», если она приведена в приложении (допустим, В).

Расчетно-практические работы выполняется в печатном виде на листах формата А4. На титульном листе указываются реквизиты вуза, кафедры, а также наименование расчетнопрактической работы с фамилией и инициалами студента и преподавателя, проверяющего данную работу, номер варианта, который определяется преподавателем индивидуально для каждого студента.

Критерием оценки за практико-ориентированные задания определяется простым суммированием баллов:

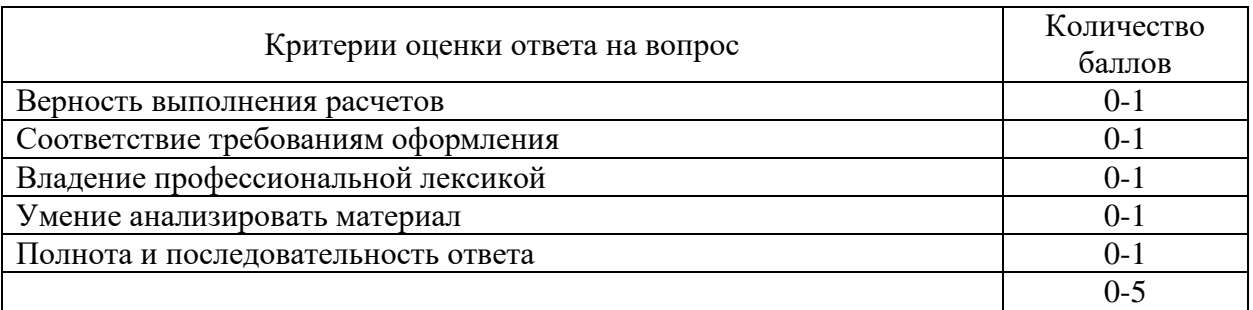

### *2.2. Подготовка доклада с презентацией*

**2.2.1 Методические рекомендации:**

Презентация, это демонстрация возможности студента и его способности организации в наглядной форме основных положений доклада в соответствии с современными требованиями и с использованием современных информационных технологий. Презентация выполняется в программе PowerPoint.

Подготовка презентации предполагает следующие пошаговые действия:

1.Подготовка доклада.

2. Разработка структуры презентации

3. Создание презентации в Power Point

4. Репетиция доклада с использованием презентации

Презентация должна полностью соответствовать тексту доклада. В первую очередь необходимо составить сам текст доклада, во вторую очередь - создать презентацию.

Очередность слайдов должна четко соответствовать структуре в доклада. Не планируйте в процессе доклада возвращаться к предыдущим слайдам или перелистывать их вперед, это усложнит процесс и может сбить ход ваших рассуждений.

Не пытайтесь отразить в презентации весь текст доклада! Слайды должны демонстрировать лишь основные положения доклада. Слайды не должны быть перегружены графической и текстовой информацией, различными эффектами анимации.

Презентация должна состоять из 10-20 слайдов.

#### *2.2.2 Дизайн слайдов.*

Оформление слайдов не должно отвлекать внимание от защищающегося – это всего лишь вспомогательный материал.

Дизайн должен быть единый. Текст должен быть четко виден на фоне и легко мог быть прочитан. Лучшее сочетание: белый фон, черный текст. Рекомендуется использовать один вид шрифта, простой печатный черного или темно-синего цвета, вместо экзотических и витиеватых шрифтов. Лучше использовать одну цветовую гамму во всей презентации, а не различные стили для каждого слайда.

Особое внимание к деталям.

Каждый элемент должен быть тщательно подготовлен: все рисунки и фотографии очищены от лишних надписей.

*Текстовые объекты.*

Оптимальное число строк на слайде—от 6 до 11. Перегруженность и мелкий шрифт тяжелы для восприятия.

Пункты перечней должны быть выполнены короткими фразами, оптимально — одна строка, максимум—две. Шрифт для заголовков 24 -34 пункта; для информационного текста 18-22 пункта; для надписей – обозначений в рисунках на объектах не ниже 12 пункта.

Рекомендуется цветом или жирным шрифтом выделять те их ключевые фрагменты, на которых Вы останавливаетесь при обсуждении.

В презентации желательны чертежи, рисунки, схемы и другой графический материал, иллюстрирующий основные положения доклада.

*Оформление таблиц и рисунков.*

Таблицы и рисунки должны иметь названия и порядковую нумерацию. Нумерация таблиц и рисунков должна быть сквозной в презентации.

Порядковый номер таблицы и название таблицы проставляются выше таблицы. Порядковый номер рисунка и его название проставляются под рисунком.

### *2.2.3 Структура выступления*

Вступление должно содержать: название, сообщение основной идеи, современную оценку предмета изложения, краткое перечисление рассматриваемых вопросов, живую интересную форму изложения, акцентирование внимания на важных моментах, оригинальность подхода.

Основная часть, в которой выступающий должен глубоко раскрыть суть затронутой темы, обычно строится по принципу отчета. Задача основной части – представить достаточно данных для того, чтобы слушатели заинтересовались темой и захотели ознакомиться с материалами. При этом логическая структура теоретического блока не должны даваться без наглядных пособий, аудио-визуальных и визуальных материалов.

Заключение – ясное, четкое обобщение и краткие выводы.

# **2.2.4 Примерная тематика докладов с презентацией**:

- Возникновение отходов как результат деятельности человека.
- Полигонное захоронение отходов.
- Проблемы прогнозирования изменений окружающей среды.
- Размещение и утилизация отходов производства.
- Обращение с отходами потребления.
- Мероприятия по охране окружающей среды при функционировании горнодобывающих предприятий угольной и металлургической промышленности.
- Техногенные аварии и природные катастрофы.
- Полигоны твердых бытовых отходов и их экологическая роль.
- Обезвреживание и использование отходов растениеводства и животноводства.
- Способы рекультивации почв, загрязненных тяжелыми металлами, их оценка и эффективность.
- Отходы металлургии и их переработка.
- Морфологическое строение, свойства почв и режим заболачивания.
- Общая схема осушительных мелиораций.
- Мелиоративные требования к проектированию и производству планировочных работ.
- Оросительная система и ее элементы. Классификация оросительных систем.
- Потери воды на испарение и фильтрацию из каналов.
- Противофильтрационные мероприятия, их мелиоративная оценка.
- Конструкция каналов в земляном русле.
- Горизонтальный, вертикальный, комбинированный дренаж. Условия применения, конструкции.
- Потребности в осушительных мелиорациях и их задачи. Виды осушаемых земель.
- Требования сельскохозяйственного производства к водному режиму осушаемых земель.
- Водный баланс как метод количественной оценки водного режима осушаемых земель и типов водного питания.
- Основные методы осушения, элементы осушительных систем и схемы осушения.
- Проводящая сеть. Ее назначение и работа по приему и отводу избыточных вод. Элементы проводящей сети.
- Ограждающая сеть. Назначение ее и действие по перехвату и отводу поверхностных и грунтовых вод.

Критерием оценки за доклад с презентацией определяется простым суммированием баллов:

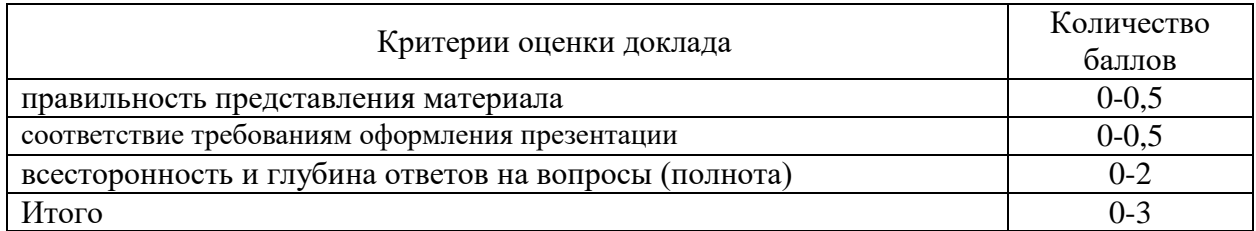

# *3. Подготовка к экзамену*

*Экзамен по дисциплине* проводится в письменной форме по билетам.

Ознакомление обучающихся с процедурой и алгоритмом оценивания (в течение первой недели начала изучения дисциплины).

Проведение предварительных консультаций.

Проверка ответов на задания письменного экзамена.

Сообщение результатов оценивания обучающимся.

Экзаменационный билет на зачет включает в себя 10 тестовых заданий и два теоретических вопроса.

Ответ на теоретический вопрос, требующий изложения, должен быть представлен в виде грамотно изложенного, связного текста, позволяющего проследить логику рассуждений, лежащих в основе сделанных выводов. Ответ, представляющий бессвязный набор определений и иных положений, рассматривается как неверный. Наличие в ответах любой грубой ошибки является основанием для снижения оценки. Оценка за письменный экзамен может быть снижена за небрежное оформление работы (недопустимые сокращения, зачеркивания, неразборчивый почерк).

На экзамене преподаватель может задать обучающемуся дополнительные и уточняющие вопросы. Дополнительные вопросы задаются помимо вопросов билета и связаны, как правило, с плохим ответом. Уточняющие вопросы задаются в рамках билета и направлены на уточнение мысли и действий студента.

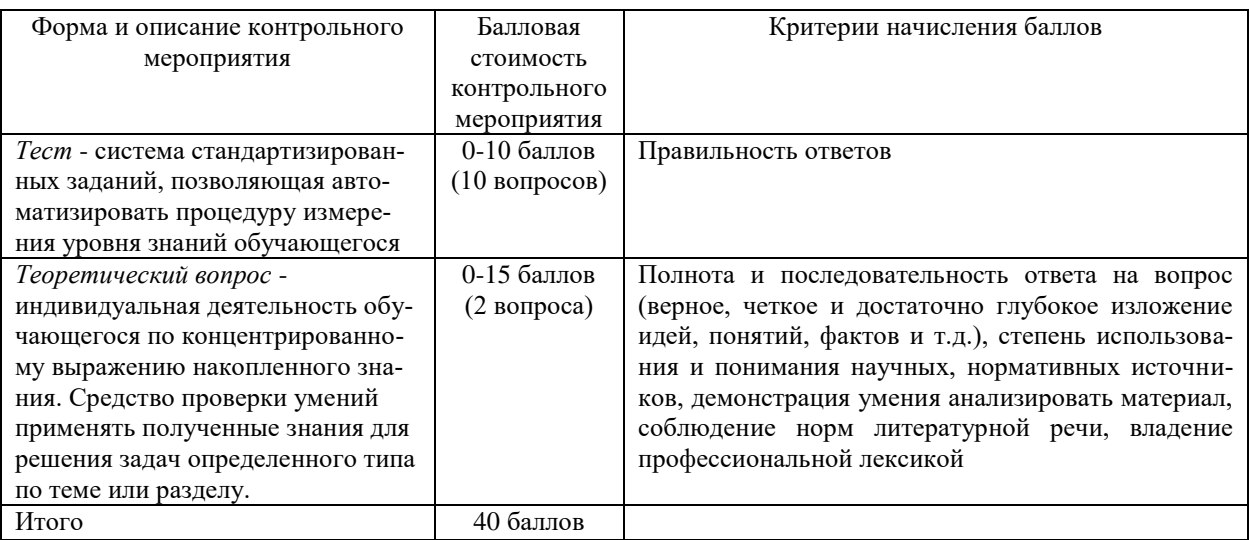

*Система оценивания по оценочным средствам промежуточного контроля*

## *3.1 Пример тестового задания:*

Метод для оценки состояния окружающей среды, где используют видеосъемку со спутниковых систем называется:

биоиндикационный

- электрохимический
- аэрокосмический (Динамический)
- колориметрический

Метод, основанный на оценки состояния природной среды при помощи живых организмов называется:

- аэрокосмическим
- колориметрическим
- биоиндикационным
- титриметрическим

Прибор для измерения количества воздуха или какого-либо другого газа, проходящего через исследовательскую аппаратуру это:

- аспиратор
- реометр
- барометр
- анемометр

Какой пост наблюдения предназначен для отбора проб воздуха под дымовым факелом:

- передвижной
- $\overline{\phantom{a}}$  Пост-1
- Пост-2
- стационарный

Загрязнение, затрагивающее наследственные свойства организма и вызывающее изменения, которые могут проявиться в последующих поколениях, называется:

- шумовым
- радиоактивным
- физическим
- химическое

Размеры биосферы по вертикали:

- примерно 33-39 км
- около 15-20 км
- примерно 10 км
- немногим больше 40 км

Биосфера охватывает:

 верхние слои атмосферы, вся гидросфера и верхняя часть литосферы, населенные живыми организмами

 нижняя часть атмосферы, верхние слои гидросферы и верхняя часть литосферы, населенные живыми организмами

 нижняя часть атмосферы, вся гидросфера и верхняя часть литосферы, населенные живыми организмами

 верхние слои атмосферы, нижняя часть гидросферы и верхняя часть литосферы, населенные живыми организмами

Основные гигиенические нормативы для химических загрязнений– это:

- ПДУ
- ПДК
- $-\Pi$ ДС
- $-\mathsf{IJIB}$

В задачи службы экологического мониторинга не входит:

 проведение долгосрочных наблюдений с помощью авиационных и космических методов

- контроль параметров среды в особо опасных районах
- контроль за выполнением природоохранного законодательства
- прогнозирование изменения состояния природных объектов

Сокращенная программа наблюдений за атмосферным воздухом предназначена для:

- получения информации о разовых концентрациях ежедневно в 7, 13, 19 ч местного времени
	- получения информации о разовых и среднесуточных концентрациях
- с целью получения информации только о разовых концентрациях ежедневно в 7 и 13 ч местного времени
	- получения информации о среднесуточной концентрации

*Оценка за тест* определяется простым суммированием баллов за правильные ответы на вопросы: 1 правильный ответ = 1 балл. Ответ считается правильным, если в тестовом задании закрытой формы с выбором ответа выбран правильный ответ.

# *3.2 Примеры теоретических вопросов для подготовки к экзамену:*

- 1. Парниковый эффект, озоновые дыры и кислотные дожди, как последствия действия неправильного обращения с отходами.
- 2. Экологический словарь. Основные понятия и термины.
- 3. Общие правовые принципы обращения с отходами.
- 4. Федеральный закон «Об отходах производства и потребления».
- 5. Федеральный закон «О санитарно-эпидемиологическом благополучии населения».
- 6. Нормативные акты в области обращения с отходами.
- 7. Классификация отходов горного производства. Классификация отходов по источнику возникновения.
- 8. Классификация отходов по агрегатному состоянию.
- 9. Классификация отходов по токсичности и опасности.
- 10. Общие сведения о международных соглашениях по обращению с отходами.
- 11. Понятие, объект и субъекты экологических правонарушений.
- 12. Дисциплинарная ответственность за нарушение правил обращения с отходами производства и потребления.
- 13. Гражданско-правовая ответственность и возмещение экологического вреда и т.п.
- 14. Законодательные основы регулирования обращения с отходами.
- 15. Государственный контроль за деятельностью в области обращения с отходами.
- 16. Функция паспортизации.
- 17. Функция сертификации.
- 18. Виды деклараций, связанных с охраной окружающей среды.
- 19. Основные тенденции решения проблемы отходов.
- 20. Основные принципы организации малоотходных или чистых технологических процессов.
- 21. Территориально-производственные комплексы и эколого-промышленные парки.
- 22. Общее представление о проектном исследовании (воздействие отходов предприятий горнопромышленного комплекса на окружающую среду).
- 23. Порядок составления и выдачи исходных данных на проектирование (воздействие отходов предприятий горнопромышленного комплекса на окружающую среду).
- 24. Характеристика ТБО в доисторическое время и в древнем мире.
- 25. Технология захоронения отходов.
- 26. Закрытие полигона и передача участка под дальнейшее использование.
- 27. Технологии захоронения отходов, применяемые в России.
- 28. Общая характеристика, количество и нормы накопления ТБО, морфологический и гранулометрический состав, физические свойства.
- 29. Методы обезвреживания и утилизации ТБО и их использование.
- 30. Контроль соблюдения требований охраны окружающей среды.
- 31. Расчёт вместимости полигона.
- 32. Бактериологическое и химическое загрязнение почв в зоне влияния свалок ТБО.
- 33. Методы высокотемпературной переработки ТБО.
- 34. Бактериологическое и химическое загрязнение поверхностных и подземных вод в зоне влияния свалок ТБО.
- 35. Принципы расчёта затрат на сбор твердых бытовых отходов.
- 36. Свалочный газ, механизм образования, экологическая и пожарная опасность.
- 37. Машины и механизмы, используемые для уборки и санитарной очистки населенных мест от ТБО.
- 38. Система сбора ТБО, раздельный сбор отходов.
- 39. Основные положения экологической политики в области ТБО (контроль формирования количества и состава ТБО).
- 40. Технические средства для сбора и вывоза ТБО.

Критерием оценки за теоретический вопрос определяется простым суммированием баллов:

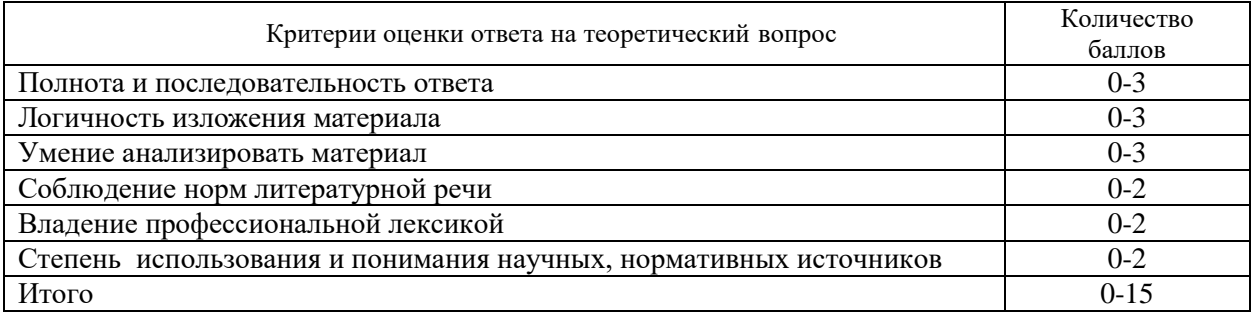

## *3.3 Количество баллов за промежуточную аттестацию складывается из суммы баллов за каждое задание:*

- 34-40 баллов (85-100%) оценка «отлично»
- 28-33 баллов (70-84%) оценка «хорошо»

20-27 баллов (50-69%) - оценка «удовлетворительно»

0-19 баллов (0-49%) - оценка «неудовлетворительно».

## *3.4 Итоговая оценка по дисциплине складывается из суммы баллов текущего контроля и баллов по промежуточной аттестации.*

85 - 100 баллов (85% - 100%) – оценка «отлично».

70 - 84 баллов (70% - 84%) – оценка «хорошо»;

50 - 69 баллов (50% - 69 %) – оценка «удовлетворительно»;

0 - 49 баллов и менее (0-49%) – оценка «неудовлетворительно»;

*Методические материалы, определяющие процедуры оценивания умений, знаний, характеризующие формирование компетенций*

Ознакомление обучающихся с процедурой и алгоритмом оценивания (в течение первой недели начала изучения дисциплины).

Проведение предварительных консультаций.

Проверка ответов на задания письменного экзамена.

Сообщение результатов оценивания обучающимся.

Оформление необходимой документации.

Экзамен– форма контроля промежуточной аттестации, в результате которого обучающийся получает оценку по шкале: «отлично», «хорошо», «удовлетворительно», «неудовлетворительно».

Экзамен проводится по расписанию.

Цель экзамена – завершить курс освоения дисциплины, проверить сложившуюся у обучающегося систему знаний, понятий, отметить степень полученных умений, определить сформированность компетенций.

Экзамен подводит итог всей учебной работы по данной дисциплине.

При подготовке к экзамену прежде всего необходимо запоминать определение каждого понятия, так как именно в нем фиксируются признаки, показывающие его сущность и позволяющие отличать данную категорию от других. В процессе заучивания определений конкретных понятий обучающийся «наращивает» знания. Название дисциплины имеет свою систему понятий, и обучающийся через запоминание конкретной учебной информации приобщается к данной системе, «поднимается» до ее уровня, говорит на ее языке (не пытаясь объяснить суть той или иной категории с помощью обыденных слов).

Однако преподаватель на экзамене проверяет не столько уровень запоминания учебного материала, сколько то, как обучающийся понимает те или иные категории и реальные проблемы, как умеет мыслить, аргументировать, отстаивать определенную позицию, объяснять заученную дефиницию.

Таким образом, необходимо разумно сочетать запоминание и понимание, простое воспроизводство учебной информации и работу мысли.

Для того чтобы быть уверенным на экзамене, необходимо ответы на наиболее трудные, с точки зрения обучающегося, вопросы подготовить заранее и тезисно записать. Запись включает дополнительные ресурсы памяти.

К экзамену по дисциплине необходимо начинать готовиться с первой лекции, практического занятия, так как материал, набираемый памятью постепенно, неоднократно подвергавшийся обсуждению, образует качественные знания, формирует необходимые компетенции.

При подготовке к экзамену следует пользоваться конспектами лекций, учебниками, ресурсами интернета, научной и научно –популярной литературой, словарем, демонстрационными листами (раздаточным материалом) и другими источниками сведений**.**

На выполнение экзаменационного задания обучающегося дается 90 минут.

# **4. ПЕРЕЧЕНЬ ОСНОВНОЙ И ДОПОЛНИТЕЛЬНОЙ УЧЕБНОЙ ЛИТЕРАТУРЫ, НЕОБХОДИМОЙ ДЛЯ ОСВОЕНИЯ ДИСЦИПЛИНЫ**

## **4.1 Основная литература**

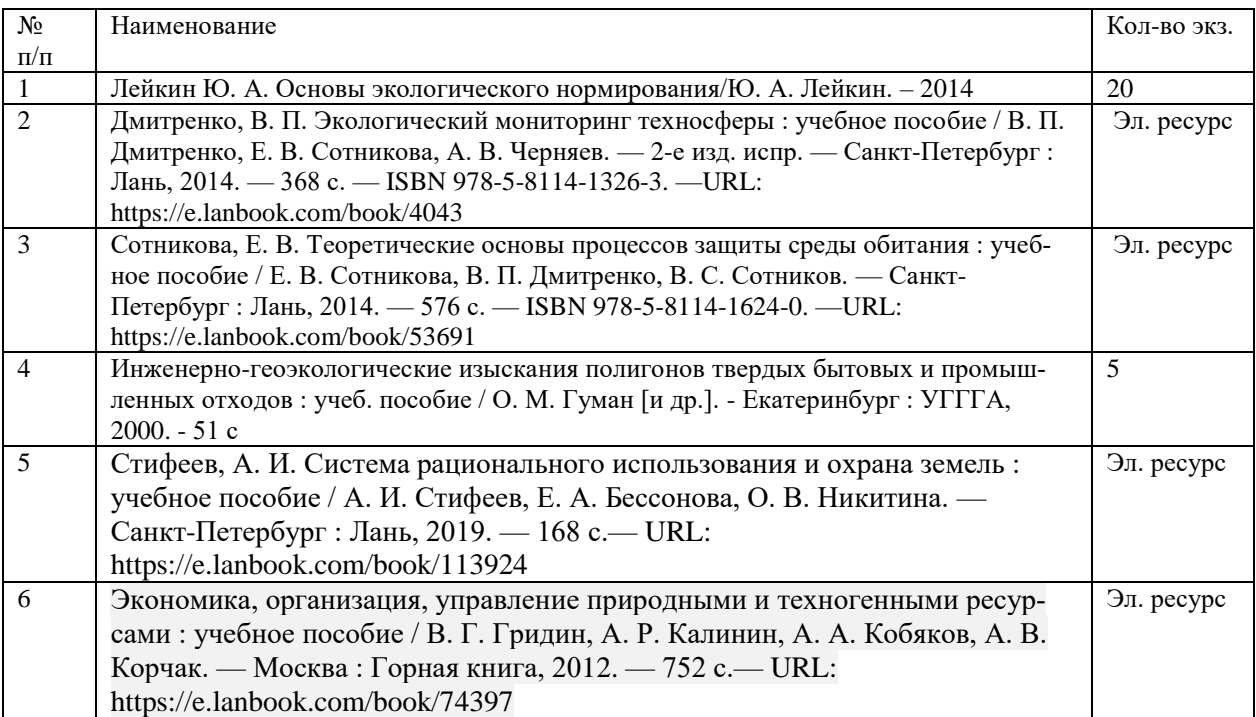

## **4.2 Дополнительная литература**

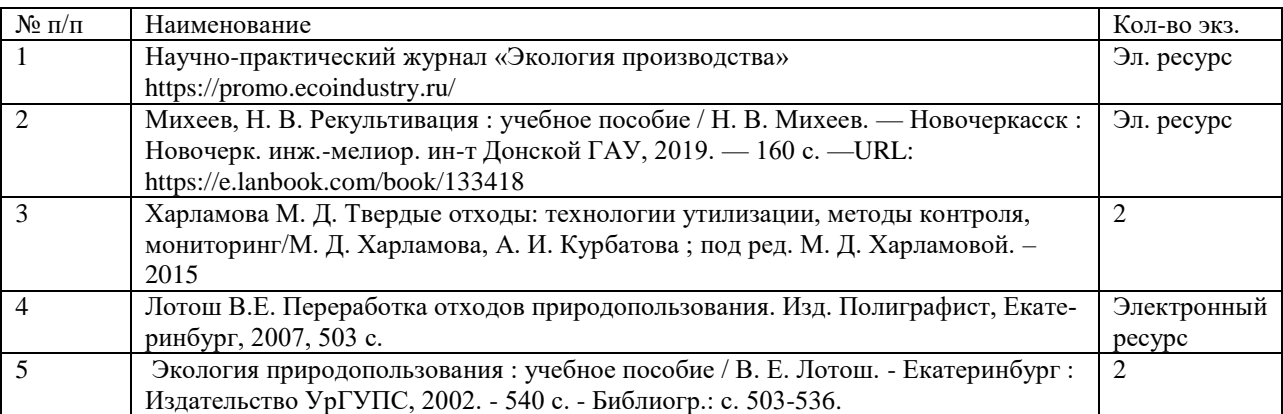

# **5. ПЕРЕЧЕНЬ РЕСУРСОВ ИНФОРМАЦИОННО - ТЕЛЕКОММУНИКАЦИОННОЙ СЕТИ «ИНТЕРНЕТ», НЕОБХОДИМЫХ ДЛЯ ОСВОЕНИЯ ДИСЦИПЛИНЫ**

Официальный сайт Министерства природных ресурсов и экологии Свердловской области *[http://www.mprso.ru](http://www.mprso.ru/)*

Российская государственная библиотека [Электронный ресурс]: содержит электронные версии книг, учебников, монографий, сборников научных трудов как отечественных, так и зарубежных авторов, периодических изданий. Режим доступа: http:/[/www.rbc.ru](http://www.rbc.ru/)

Издательство "Лань" [Электронный ресурс]: электронная библиотечная система: содержит электронные версии книг издательства «Лань» и других ведущих издательств

учебной литературы, так и электронные версии периодических изданий по естественным, техническим и гуманитарным наукам. – Москва, 2010– . Режим доступа: [http://e.lanbook.com.](http://e.lanbook.com/)

Научно-практический журнал «Экология производства» <https://promo.ecoindustry.ru/>

# **6. ПЕРЕЧЕНЬ ИНФОРМАЦИОННЫХ ТЕХНОЛОГИЙ, ИСПОЛЬЗУЕМЫХ ПРИ ОСУЩЕСТВЛЕНИИ ОБРАЗОВАТЕЛЬНОГО ПРОЦЕССА ПО ДИСЦИПЛИНЕ, ВКЛЮЧАЯ ПЕРЕЧЕНЬ ПРОГРАММНОГО ОБЕСПЕЧЕНИЯ И ИНФОРМАЦИОННЫХ СПРАВОЧНЫХ СИСТЕМ**

- 1. Microsoft Windows 8 Professional
- 2. Microsoft Office Professional 2010
- 3. Acrobat Reader DC
- 4. PowerPoint 2010 и выше

Информационные справочные системы

ИПС «КонсультантПлюс»

### Базы данных

Scopus: база данных рефератов и цитирования <https://www.scopus.com/customer/profile/display.uri> Е-library: электронная научная библиотека: https://elibrary.ru МИНИСТЕРСТВО ОБРАЗОВАНИЯ И НАУКИ РОССИЙСКОЙ ФЕДЕРАЦИИ

ФГБОУ ВО «Уральский государственный горный университет»

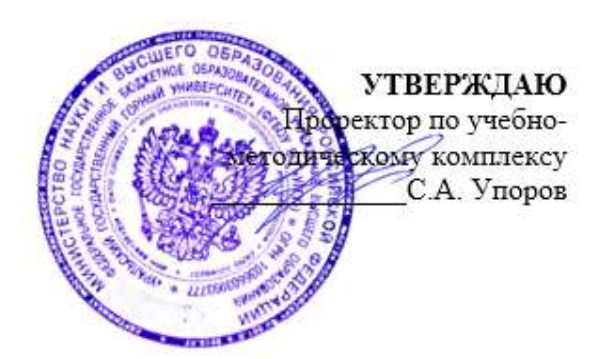

# **МЕТОДИЧЕСКИЕ РЕКОМЕНДАЦИИ ПО ВЫПОЛНЕНИЮ САМОСТОЯТЕЛЬНОЙ РАБОТЫ ПО ДИСЦИПЛИНЕ Б1.О.19 МЕТЕОРОЛОГИЯ, КЛИМАТОЛОГИЯ И ГИДРОЛОГИЯ КОМ**

# Направление подготовки *20.03.02 Природообустройство и водопользование*

Направленность (профиль)

# *Урбоэкология и природоохранное обустройство территорий горных и нефтегазовых предприятий*

формы обучения: очная, заочная

год набора: 2022

Автор: Якупов Д. Р., к.г.-м.н.

Одобрена на заседании кафедры

Природообустройства и водопользования

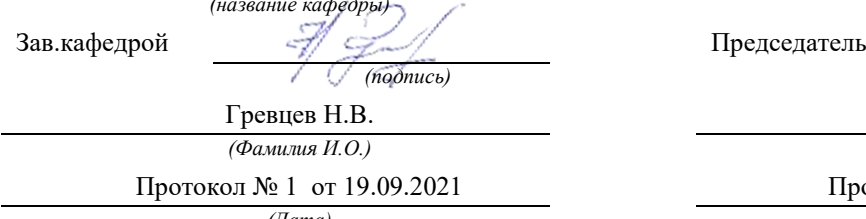

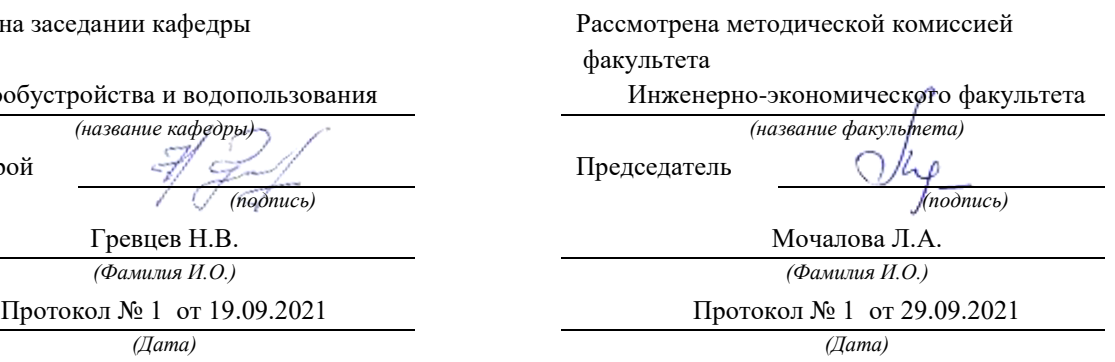

# **МЕТОДИЧЕСКИЕ РЕКОМЕНДАЦИИ ПО ОРГАНИЗАЦИИ САМОСТОЯТЕЛЬНОЙ РАБОТЫ ПО ДИСЦИПЛИНЕ «ГИДРОЛОГИЯ, КЛИМАТОЛОГИЯ И МЕТЕОРОЛОГИЯ»**

## **1. ЦЕЛЬ И ЗАДАЧИ САМОСТОЯТЕЛЬНОЙ РАБОТЫ ОБУЧАЮЩИХСЯ**

Самостоятельная работа студентов является одной из важнейших составляющих образовательного процесса. Независимо от полученной профессии и характера работы любой начинающий специалист должен обладать фундаментальными знаниями, профессиональными умениями и навыками деятельности своего профиля, опытом творческой и исследовательской деятельности по решению новых проблем, опытом социальнооценочной деятельности.

Основным принципом организации самостоятельной работы студентов является комплексный подход, направленный на формирование навыков репродуктивной и творческой деятельности студента в аудитории, при внеаудиторных контактах с преподавателем на консультанциях и домашней подготовке.

*Самостоятельная работа* – это планируемая работа студентов, выполняемая по заданию и при методическом руководстве преподавателя, но без его непосредственного участия. Предназначение самостоятельной работы:

для усвоения материала дисциплины,

 для формирования навыков самостоятельной работы в учебной, научной, профессиональной деятельности,

 для приобретения способности принимать на себя ответственность, самостоятельно решать проблему, находить конструктивные решения и т. д.

Самостоятельная работа способствует:

- углублению и расширению знаний;
- формированию интереса к познавательной деятельности;
- овладению приемами процесса познания;
- развитию познавательных способностей.

*Основная цель самостоятельной работы* студентов состоит в овладении фундаментальными знаниями, профессиональными умениями и навыками деятельности по профилю, опытом творческой, исследовательской деятельности.

Задачами самостоятельной работы студентов являются:

 развитие способности работать самостоятельно, формирование самостоятельности мышления и принятия решений.

 развитие активности и познавательных способностей студентов, развитие исследовательских умений

стимулирование самообразования и самовоспитания

 развитие способности планировать и распределять свое время. Кроме того, самостоятельная работа неразрывно связана с формированием компетенций в процессе изучения дисциплины:

- Способен использовать измерительную и вычислительную технику, информационно-коммуникационные технологии в сфере своей профессиональной деятельности в области природообустройства и водопользования (ОПК-3);

# **2 ВИДЫ САМОСТОЯТЕЛЬНОЙ РАБОТЫ**

Самостоятельная работа бакалавров по данной дисциплине предполагает:

- самостоятельный поиск ответов и необходимой информации по предложенным вопросам;

- выполнение заданий для самостоятельной работы;

- изучение теоретического и лекционного материала, а также основной и дополнительной литературы при подготовке к семинарским занятиям, написании докладов;

- самостоятельное изучение отдельных вопросов, не рассматриваемых на практических занятиях;

- подготовка к контрольным работам по темам, предусмотренным программой данного курса;

- выполнение индивидуальных заданий по отдельным темам дисциплины

Самостоятельная работа включает в себя подготовку к лекционным и практическим занятиям, а также подготовку к экзамену.

## **Виды самостоятельной работы студентов, формы отчетности и контроля**

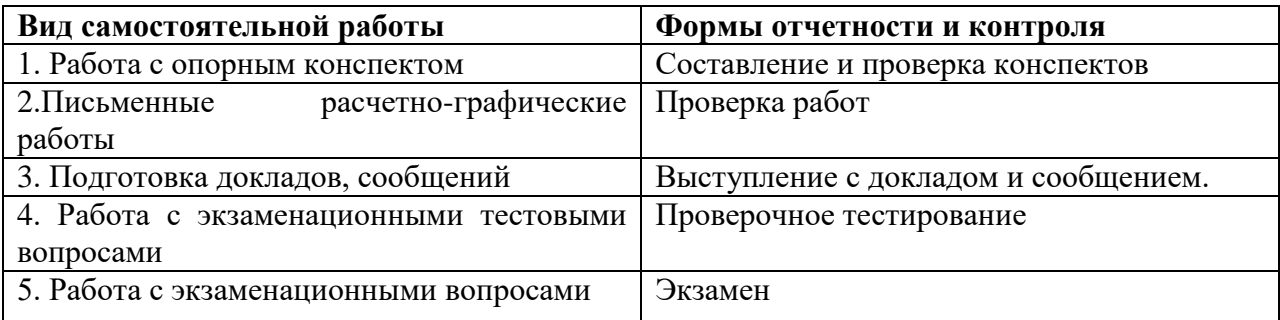

## *Подготовка к практическим занятиям, устному опросу, контрольной работе, письменному тестированию, экзамену.*

В процессе подготовки к практическим занятиям, устному опросу, контрольной работе, письменному тестированию студентам необходимо обратить особое внимание на самостоятельное изучение рекомендованной учебно-методической (а также научной и популярной) литературы. Самостоятельная работа с учебниками, учебными пособиями, научной, справочной и популярной литературой, материалами периодических изданий и Интернета, статистическими данными является наиболее эффективным методом получения знаний, позволяет значительно активизировать процесс овладения информацией, способствует более глубокому усвоению изучаемого материала, формирует у студентов свое отношение к конкретной проблеме. Более глубокому раскрытию вопросов способствует знакомство с дополнительной литературой, рекомендованной преподавателем по каждой теме семинарского или практического занятия, что позволяет студентам проявить свою индивидуальность в рамках выступления на данных занятиях, выявить широкий спектр мнений по изучаемой проблеме.

## *2.1 Подготовка к выполнению расчетно-графические работ*

Выполнение расчетно-практических работ имеет целью закрепление обучающимися полученных на лекциях теоретических знаний и практического опыта, приобретенного на практических занятиях.

## *2.1.1 Методические рекомендации:*

Оформление отчета по *расчетно-графическим работам* (далее «документа») осуществляется в соответствии с требованиями государственных стандартов и университета.

Отчет выполняется печатным способом с использованием компьютера.

Каждая страница текста, включая иллюстрации и приложения, нумеруется арабскими цифрами, кроме титульного листа и содержания, по порядку без пропусков и повторений. Номера страниц проставляются, начиная с введения (третья страница), в центре нижней части листа без точки.

Текст работы следует печатать, соблюдая следующие размеры полей: правое – 10 мм, верхнее и нижнее  $-20$  мм, левое  $-30$  мм.

Рекомендуемым типом шрифта является Times New Roman, размер которого 14 pt (пунктов) (на рисунках и в таблицах допускается применение более мелкого размера шрифта, но не менее 10 pt).

Текст печатается через 1,5-ый интервал, красная строка – 1,25 см.

Цвет шрифта должен быть черным, необходимо соблюдать равномерную плотность, контрастность и четкость изображения по всей работе. Разрешается использовать компьютерные возможности акцентирования внимания на определенных терминах и формулах, применяя курсив, полужирный шрифт не применяется.

## **2.1.2 Правила оформления наименований и нумерации структурных элементов, глав и параграфов**

Документ должен включать следующие структурные элементы: титульный лист, содержание, введение, основной текст, заключение, приложения (является дополнительным элементом). Основной текст может быть разделен на разделы и параграфы.

Каждый структурный элемент документа (титульный лист, содержание, введение, заключение, приложение) и разделы необходимо начинать с новой страницы. Следующий параграф внутри одного раздела начинается через 2 межстрочных интервала на том же листе, где закончился предыдущий.

Расстояние между заголовком структурного элемента и текстом, заголовками главы и параграфа, заголовком параграфа и текстом составляет 2 межстрочных интервала.

Наименования структурных элементов письменной работы («СОДЕРЖАНИЕ», «ВВЕДЕНИЕ», «ЗАКЛЮЧЕНИЕ», «ПРИЛОЖЕНИЕ») служат заголовками структурных элементов. Данные наименования пишутся по центру страницы без точки в конце прописными (заглавными) буквами, не подчеркивая.

Разделы, параграфы должны иметь заголовки. Их следует нумеровать арабскими цифрами и записывать по центру страницы прописными (заглавными) буквами без точки в конце, не подчеркивая. Номер раздела указывается цифрой (например, 1, 2, 3), номер параграфа включает номер раздела и порядковый номер параграфа, разделенные точкой (например, 1.1, 2.1, 3.3). После номера раздела и параграфа в тексте точку не ставят. Если заголовок состоит из двух предложений, их разделяют точкой. Переносы слов в заголовках не допускаются. Не допускается писать заголовок параграфа на одном листе, а его текст – на другом.

В содержании работы наименования структурных элементов указываются с левого края страницы, при этом первая буква наименования является прописной (заглавной), остальные буквы являются строчными, например:

Введение 1 Практический раздел – выполненные работы Заключение Приложения

### **2.1.3 Правила оформления сокращений и аббревиатур**

Сокращение русских слов и словосочетаний допускается при условии соблюдения требований ГОСТ 7.12–93 «Система стандартов по информации, библиотечному и издательскому делу. Библиографическая запись. Сокращение слов на русском языке. Общие требования и правила».

В тексте письменной работы допускаются общепринятые сокращения и аббревиатуры, установленные правилами орфографии и соответствующими нормативными документами, например: год – г., годы – гг., и так далее – и т. д., метр – м, тысяч – тыс., миллион – млн, миллиард – млрд, триллион – трлн, страница – с., Российская Федерация – РФ, общество с ограниченной ответственностью – ООО.

При использовании авторской аббревиатуры необходимо при первом ее упоминании дать полную расшифровку, например: «… Уральский государственный горный университет (далее –  $Y\Gamma Y$ )...».

Не допускается использование сокращений и аббревиатур в заголовках письменной работы, глав и параграфов.

#### **2.1.4 Правила оформления перечислений**

При необходимости в тексте работы могут быть приведены перечисления. Перед каждым элементом перечисления следует ставить дефис (иные маркеры не допустимы). Например:

«….заключение содержит:

- краткие выводы;
- оценку решений;
- разработку рекомендаций.»

При необходимости ссылки в тексте работы на один из элементов перечисления вместо дефиса ставятся строчные буквы в порядке русского алфавита, начиная с буквы а (за исключением букв ё, з, й, о, ч, ъ, ы, ь). Для дальнейшей детализации перечислений необходимо использовать арабские цифры, после которых ставится скобка, а запись производится с абзацного отступа. Например:

а) …; б) …; 1) …; 2) …; в) …

### **2.1.5 Правила оформления рисунков**

В письменной работе для наглядности, уменьшения физического объема сплошного текста следует использовать иллюстрации – графики, схемы, диаграммы, чертежи, рисунки и фотографии. Все иллюстрации именуются рисунками. Их количество зависит от содержания работы и должно быть достаточно для того, чтобы придать ей ясность и конкретность.

На все рисунки должны быть даны ссылки в тексте работы, например: «... в соответствии с рисунком 2 …» или «… тенденцию к снижению (рисунок 2)».

Рисунки следует располагать в работе непосредственно после текста, в котором они упоминаются впервые (при наличии достаточного пространства для помещения рисунка со всеми поясняющими данными), или на следующей странице. Если рисунок достаточно велик, его можно размещать на отдельном листе. Допускается поворот рисунка по часовой стрелке (если он выполнен на отдельном листе). Рисунки, размеры которых больше формата А4, учитывают как одну страницу и помещают в приложении.

Рисунки, за исключением рисунков в приложениях, следует нумеровать арабскими цифрами сквозной нумерацией по всей работе. Каждый рисунок (схема, график, диаграмма) обозначается словом «Рисунок», должен иметь заголовок и подписываться следующим образом – посередине строки без абзацного отступа, например:

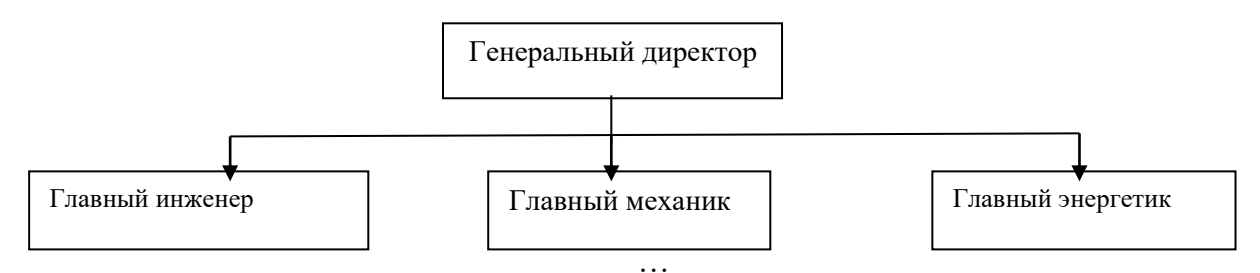

Рисунок 1 – Структура администрации организации

Если на рисунке отражены показатели, то после заголовка рисунка через запятую указывается единица измерения, например:

Рисунок 1 – Структура добычи, %

Рисунки каждого приложения обозначают отдельной нумерацией арабскими цифрами с добавлением перед цифрой обозначения приложения (например, рисунок А.3).

Если рисунок взят из первичного источника без авторской переработки, следует сделать ссылку, например:

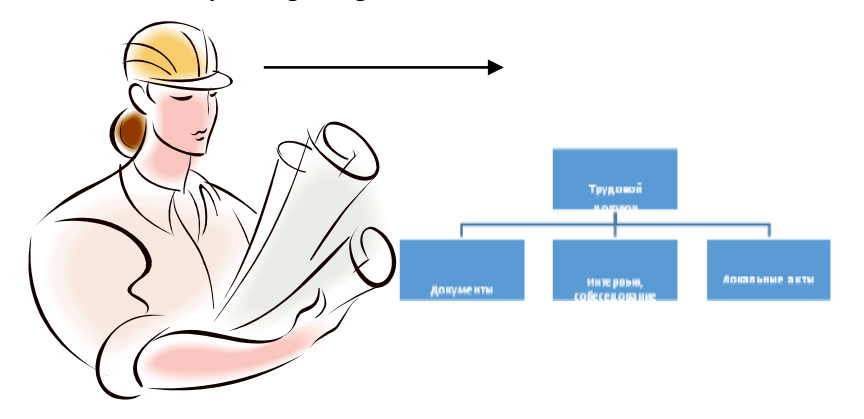

Рисунок 1 - Процесс заключения трудового договора [8, с. 46]

Если рисунок является авторской разработкой, необходимо после заголовка рисунка поставить знак сноски и указать в форме подстрочной сноски внизу страницы, на основании каких источников он составлен, например:

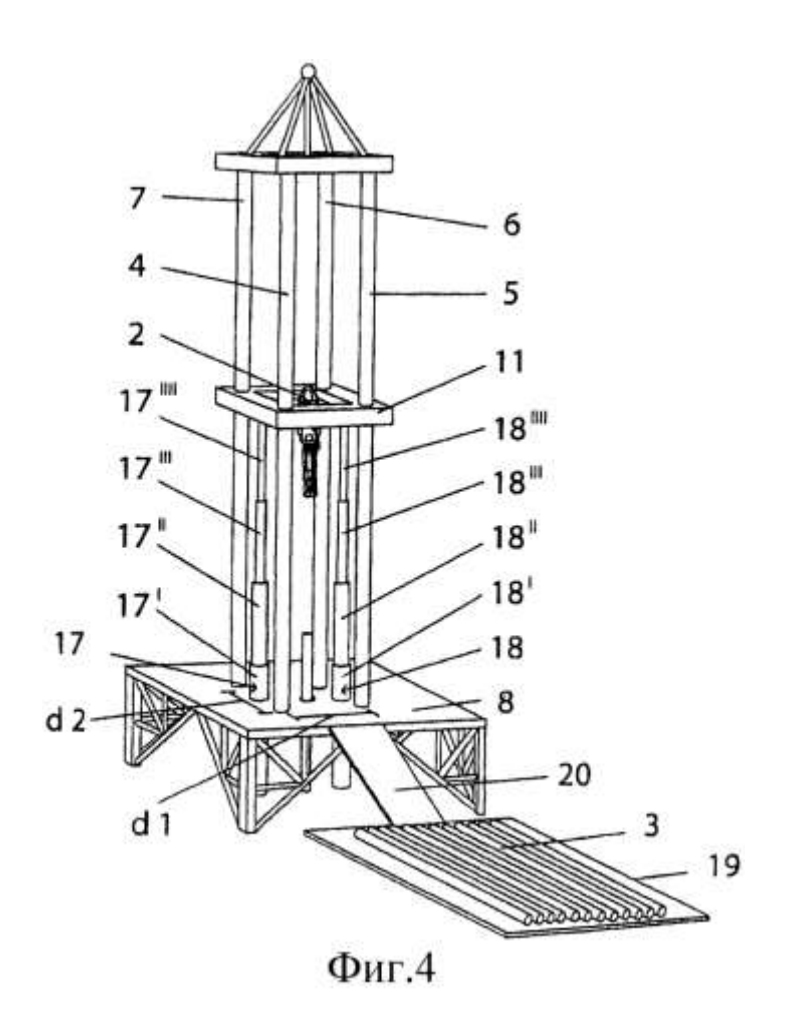

Рисунок 2 – Буровая установка, ......<sup>1</sup>

При необходимости между рисунком и его заголовком помещаются поясняющие данные (подрисуночный текст), например, легенда.

#### **2.1.6 Правила оформления таблиц**

В письменной работе фактический материал в обобщенном и систематизированном виде может быть представлен в виде таблицы для наглядности и удобства сравнения показателей.

На все таблицы должны быть ссылки в работе. При ссылке следует писать слово «таблица» с указанием ее номера, например: «…в таблице 2 представлены …» или «… характеризуется показателями (таблица 2)».

Таблицу следует располагать в работе непосредственно после текста, в котором она упоминается впервые, или на следующей странице.

Таблицы, за исключением таблиц в приложениях, следует нумеровать арабскими цифрами сквозной нумерацией по всей работе. Каждая таблица должна иметь заголовок, который должен отражать ее содержание, быть точным, кратким. Заголовок таблицы следует помещать над таблицей слева, без абзацного отступа в одну строку с ее номером через тире, например:

Таблица 3 – Количество тонн угля, добытого шахтами Свердловской области

|  | $ -$<br>$\cdots$<br>⊣и⊭<br><br>10 R.Z<br>мc<br>іий | 11 | ີ<br>.<br>. . |
|--|----------------------------------------------------|----|---------------|
|--|----------------------------------------------------|----|---------------|

<sup>&</sup>lt;sup>1</sup> Составлено автором по:  $[15, 23, 42]$ .

 $\overline{a}$ 

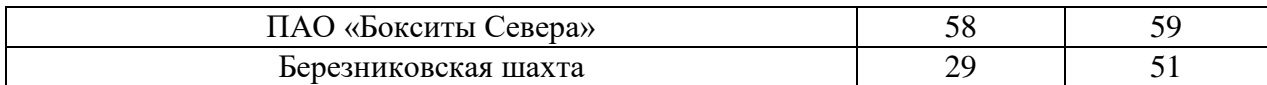

Если таблица взята из первичного источника без авторской переработки, следует сделать ссылку, например:

Таблица 2 – Динамика основных показателей развития шахтного строительства в России за 2015–2018 гг. [15, с. 35]

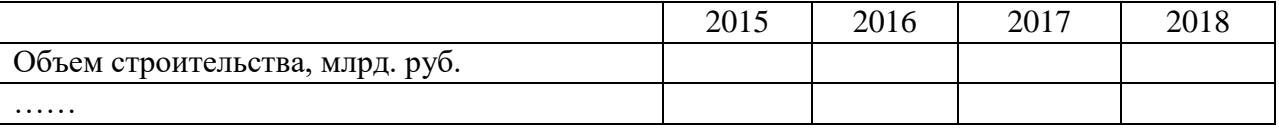

Если таблица является авторской разработкой, необходимо после заголовка таблицы поставить знак сноски и указать в форме подстрочной сноски внизу страницы, на основании каких источников она составлена, например:

Таблица 3 – Количество оборудования<sup>1</sup>

 $\overline{a}$ 

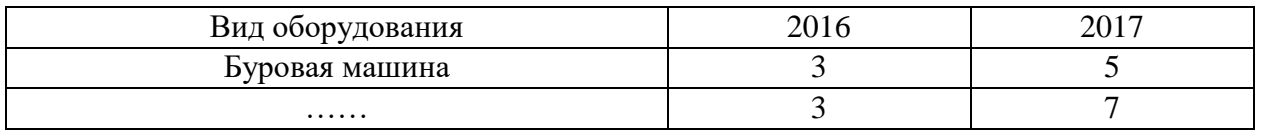

Располагают таблицы на странице обычно вертикально. Помещенные на отдельной странице таблицы могут быть расположены горизонтально, причем графа с наименованиями показателей должна размещаться в левой части страницы. Слева, справа и снизу таблицы ограничивают линиями.

Таблицу с большим числом строк допускается переносить на другую страницу. При переносе части таблицы на другую страницу слово «Таблица» указывают один раз слева над первой частью таблицы. На странице, на которую перенесена часть таблицы, слева пишут «Продолжение таблицы» или «Окончание таблицы» с указанием номера таблицы и повторением шапки таблицы.

Если таблица переносится, то на странице, где помещена первая часть таблицы, нижняя ограничительная линия таблицы не проводится. Это же относится к странице (страницам), где помещено продолжение (продолжения) таблицы. Нижняя ограничительная линия таблицы проводится только на странице, где помещено окончание таблицы.

Заголовки граф и строк таблицы следует писать с прописной буквы в единственном числе, а подзаголовки граф – со строчной буквы, если они составляют одно предложение с заголовком, или с прописной буквы, если они имеют самостоятельное значение. В конце заголовков и подзаголовков таблиц точки не ставят. Заголовки граф, как правило, записывают параллельно строкам таблицы. При необходимости допускается перпендикулярное расположение заголовков граф.

Примечания к таблице (подтабличные примечания) размещают непосредственно под таблицей в виде: а) общего примечания; б) сноски; в) отдельной графы или табличной строки с заголовком. Выделять примечание в отдельную графу или строку целесообразно лишь тогда, когда примечание относится к большинству строк или граф. Примечания к отдельным заголовкам граф или строк следует связывать с ними знаком сноски. Общее примечание ко всей таблице не связывают с ней знаком сноски, а помещают после заголовка «Примечание» или «Примечания», оформляют как внутритекстовое примечание.

Допускается применять размер шрифта в таблице меньший, чем в тексте работы, но не менее 10 pt.

Если все показатели, приведенные в графах таблицы, выражены в одной и той же единице измерения, то ее обозначение необходимо помещать над таблицей справа. Если показатели таблицы выражены в разных единицах измерения, то обозначение единицы измерения указывается после наименования показателя через запятую. Допускается при необходимости выносить в отдельную графу обозначения единиц измерения.

Текст, повторяющийся в строках одной и той же графы и состоящий из одиночных слов, чередующихся с цифрами, заменяют кавычками. Если повторяющийся текст состоит из двух или более слов, то при первом повторении его заменяют словами «То же», а далее – кавычками. Если предыдущая фраза является частью последующей, то допускается заменить ее словами «То же» и добавить дополнительные сведения. При наличии горизонтальных линий текст необходимо повторять. Если в ячейке таблицы приведен текст из нескольких предложений, то в последнем предложении точка не ставится.

Заменять кавычками повторяющиеся в таблице цифры, математические знаки, знаки процента и номера, обозначения нормативных материалов, марок материалов не допускается.

При отсутствии отдельных данных в таблице следует ставить прочерк (тире). Цифры в графах таблиц должны проставляться так, чтобы разряды чисел во всей графе были расположены один под другим, если они относятся к одному показателю. В одной графе должно быть соблюдено, как правило, одинаковое количество десятичных знаков для всех значений величин.

Если таблицы размещены в приложении, их нумерация имеет определенные особенности. Таблицы каждого приложения нумеруют отдельной нумерацией арабскими цифрами. При этом перед цифрой, обозначающей номер таблицы в приложении, ставится буква соответствующего приложения, например:

Таблица В.1.– Динамика показателей за 2016–2017 гг.

Если в документе одна таблица, то она должна быть обозначена «Таблица 1» или «Таблица В.1», если она приведена в приложении (допустим, В).

Расчетно-практические работы выполняется в печатном виде на листах формата А4. На титульном листе указываются реквизиты вуза, кафедры, а также наименование расчетнопрактической работы с фамилией и инициалами студента и преподавателя, проверяющего данную работу, номер варианта, который определяется преподавателем индивидуально для каждого студента.

Критерием оценки за расчетно-графические задания определяется простым суммированием баллов:

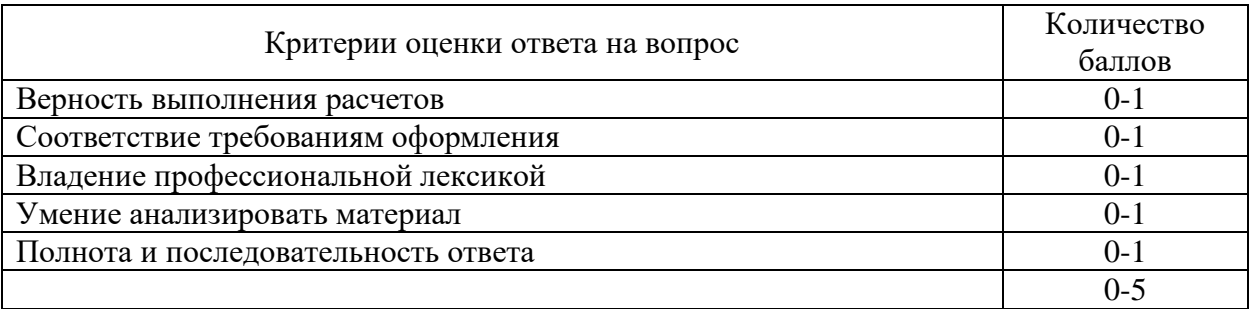

### *2.2. Подготовка доклада с презентацией*

**2.2.1 Методические рекомендации:**

Презентация, это демонстрация возможности студента и его способности организации в наглядной форме основных положений доклада в соответствии с современными требованиями и с использованием современных информационных технологий. Презентация выполняется в программе PowerPoint.

Подготовка презентации предполагает следующие пошаговые действия:

1.Подготовка доклада.

2. Разработка структуры презентации

3. Создание презентации в Power Point

4. Репетиция доклада с использованием презентации

Презентация должна полностью соответствовать тексту доклада. В первую очередь необходимо составить сам текст доклада, во вторую очередь - создать презентацию.

Очередность слайдов должна четко соответствовать структуре в доклада. Не планируйте в процессе доклада возвращаться к предыдущим слайдам или перелистывать их вперед, это усложнит процесс и может сбить ход ваших рассуждений.

Не пытайтесь отразить в презентации весь текст доклада! Слайды должны демонстрировать лишь основные положения доклада. Слайды не должны быть перегружены графической и текстовой информацией, различными эффектами анимации.

Презентация должна состоять из 10-20 слайдов.

#### *2.2.2 Дизайн слайдов.*

Оформление слайдов не должно отвлекать внимание от защищающегося – это всего лишь вспомогательный материал.

Дизайн должен быть единый. Текст должен быть четко виден на фоне и легко мог быть прочитан. Лучшее сочетание: белый фон, черный текст. Рекомендуется использовать один вид шрифта, простой печатный черного или темно-синего цвета, вместо экзотических и витиеватых шрифтов. Лучше использовать одну цветовую гамму во всей презентации, а не различные стили для каждого слайда.

Особое внимание к деталям.

Каждый элемент должен быть тщательно подготовлен: все рисунки и фотографии очищены от лишних надписей.

*Текстовые объекты.*

Оптимальное число строк на слайде—от 6 до 11. Перегруженность и мелкий шрифт тяжелы для восприятия.

Пункты перечней должны быть выполнены короткими фразами, оптимально — одна строка, максимум—две. Шрифт для заголовков 24 -34 пункта; для информационного текста 18-22 пункта; для надписей – обозначений в рисунках на объектах не ниже 12 пункта.

Рекомендуется цветом или жирным шрифтом выделять те их ключевые фрагменты, на которых Вы останавливаетесь при обсуждении.

В презентации желательны чертежи, рисунки, схемы и другой графический материал, иллюстрирующий основные положения доклада.

*Оформление таблиц и рисунков.*

Таблицы и рисунки должны иметь названия и порядковую нумерацию. Нумерация таблиц и рисунков должна быть сквозной в презентации.

Порядковый номер таблицы и название таблицы проставляются выше таблицы. Порядковый номер рисунка и его название проставляются под рисунком.

### *2.2.3 Структура выступления*

Вступление должно содержать: название, сообщение основной идеи, современную оценку предмета изложения, краткое перечисление рассматриваемых вопросов, живую интересную форму изложения, акцентирование внимания на важных моментах, оригинальность подхода.

Основная часть, в которой выступающий должен глубоко раскрыть суть затронутой темы, обычно строится по принципу отчета. Задача основной части – представить достаточно данных для того, чтобы слушатели заинтересовались темой и захотели ознакомиться с материалами. При этом логическая структура теоретического блока не должны даваться без наглядных пособий, аудио-визуальных и визуальных материалов.

Заключение – ясное, четкое обобщение и краткие выводы.

# **2.2.4 Примерная тематика докладов с презентацией**:

- Гидросфера. Понятие и ее общая характеристика
- Основные составляющие гидросферы.
- Мировой океан и его части.
- Водные экосистемы.
- Биологические ресурсы. Ресурсы Мирового океана.
- Экологическое состояние Мирового океана
- Классификация подземных вод.
- Взаимодействие поверхностных и подземных вод.
- Ледники их образование и развитие. Типы ледников.
- Хозяйственное использование озер.
- Практическое значение болот.
- Влияние болот и их осушение на речной сток.
- Крупнейшие реки мира и России.
- Практические значение рек и хозяйственных мероприятий, влияющих на речной сток.
- Погода и климат как физико-географическая характеристика;
- Основные этапы истории метеорологии и климатологии;
- Организация государственной гидрометеорологической службы;
- Строение атмосферы. Химический состав и физические процессы;
- Атмосферное давление, Температура воздуха, температурные шкалы, единицы измерения;
- Вертикальное распределение температуры.
- Солнечная радиация и ее происхождение;
- Радиационный баланс земной поверхности;
- Географическое распределение прямой, рассеянной и суммарной радиации, эффективного излучения и радиационного баланса земной поверхности;
- Отраженная и поглощенная радиация. Альбедо поверхности Земли;
- Распределение солнечной радиации на верхней границе атмосферы.
- Суточный и годовой ход парциального давления водяного пара и относительной влажности, их географическое распределение;
- Облака. Классификация облаков;
- Облачность, ее суточный и годовой ход, климатическое значение и географическое распространение;
- Осадки. Классификация осадков;
- Географическое распределение осадков.
- Барические системы;
- Карты абсолютной и относительной барической топографии;
- Ветер, его скорость и направление. Изменения ветра с высотой;
- Атмосферные фронты, типы фронтов;
- Воздушные массы и их движение.
- Роль и свойства циркуляции атмосферы;
- Географическое распределение атмосферного давления, центры действия атмосферы;
- Муссоны, их происхождение, тропические и внетропические муссоны;
- Местные ветры;
- Прогноз погоды.
- Понятие о климате;
- Климатообразующие факторы;
- Географические факторы климата;
- Макро-, мезо- и микроклимат; Изменение деятельной поверхности, их последствия на микро-, мезо- и макроклимат
- Непредвиденное воздействие человека на климат.
- Классификация климата Кеппена-Треворта и А.И. Кайгородова и др.;
- Климатическое районирование;
- Возможные причины изменения климата;
- Изменение климата в историческое время;
- Изменение климата за время инструментальных наблюдений;
- Антропогенные изменения климата.

Критерием оценки за доклад с презентацией определяется простым суммированием баллов:

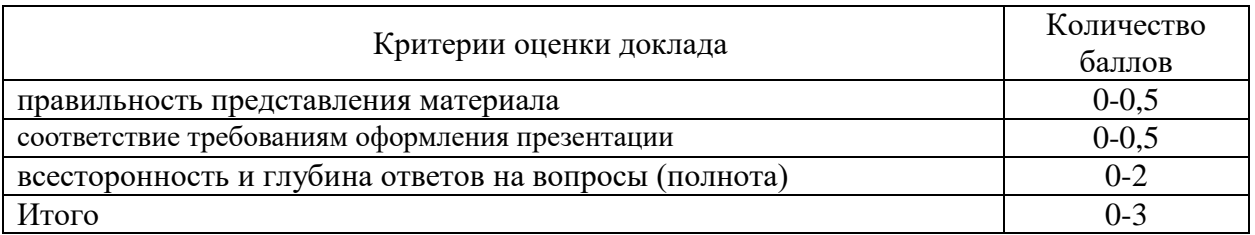

### *3. Подготовка к экзамену*

*Экзамен по дисциплине* проводится в письменной форме по билетам.

Ознакомление обучающихся с процедурой и алгоритмом оценивания (в течение первой недели начала изучения дисциплины).

Проведение предварительных консультаций.

Проверка ответов на задания письменного экзамена.

Сообщение результатов оценивания обучающимся.

Экзаменационный билет на зачет включает в себя 10 тестовых заданий и два теоретических вопроса.

Ответ на теоретический вопрос, требующий изложения, должен быть представлен в виде грамотно изложенного, связного текста, позволяющего проследить логику рассуждений, лежащих в основе сделанных выводов. Ответ, представляющий бессвязный набор определений и иных положений, рассматривается как неверный. Наличие в ответах любой грубой ошибки является основанием для снижения оценки. Оценка за письменный экзамен может быть снижена за небрежное оформление работы (недопустимые сокращения, зачеркивания, неразборчивый почерк).

На экзамене преподаватель может задать обучающемуся дополнительные и уточняющие вопросы. Дополнительные вопросы задаются помимо вопросов билета и связаны, как правило, с плохим ответом. Уточняющие вопросы задаются в рамках билета и направлены на уточнение мысли и действий студента.

*Система оценивания по оценочным средствам промежуточного контроля*

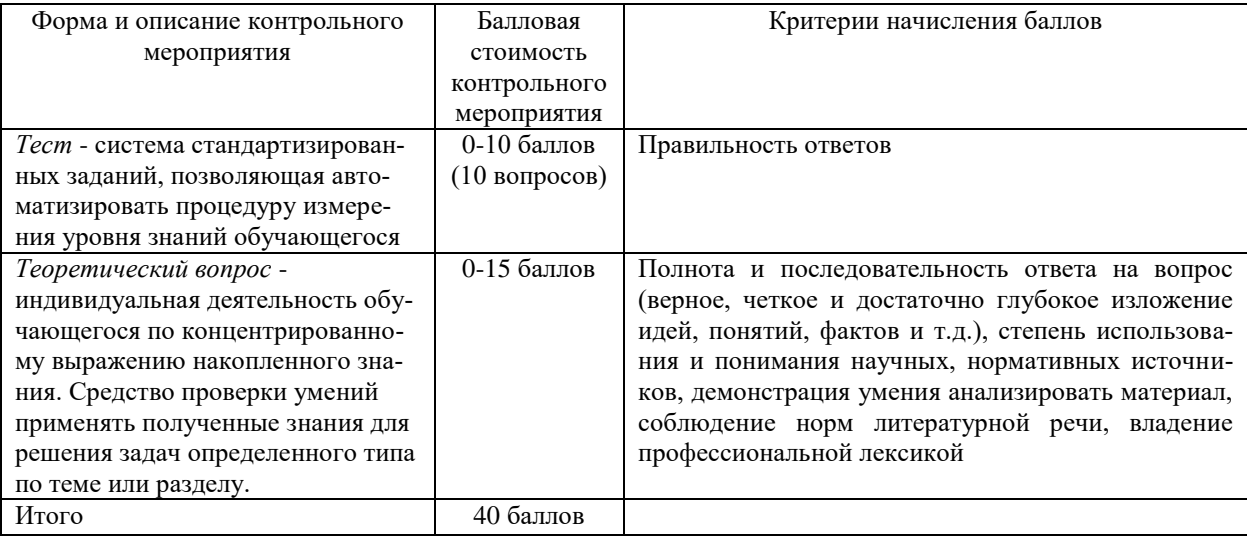

## *3.1 Пример тестового задания:*

Вопрос №1 Наука, изучающая климатообразование, описание и классификация климатов земного шара:

- климатология
- метеорология
- гидрология
- география

Вопрос №2 К атмосферным явлениям относятся:

- влажность
- температура
- гроза
- давление
- Вопрос №3 Отношение уходящей в космос отраженной и рассеянной солнечной радиации к общему количеству солнечной радиации, поступающей к атмосфере:
	- количество облаков (облачность)
	- зона конвергенции
	- закон ветра
	- альбедо Земли
- Вопрос №4 Переход воды из газообразного в жидкое состояние: альбедо
	- конденсация
	- -транспирация
	- -адвекция

Вопрос №5 Движение воздуха относительно земной поверхности:

- осадки
- оптические явления
- -ветер
- поле
- Вопрос №6 Разность средних месячных температур самого теплого и самого холодного месяцев:
	- локальные изменения температуры
- годовая амплитуда температуры воздуха
- альбедо Земли
- индивидуальные изменения температуры
- Вопрос №7 Местные особенности климата, обусловленные неоднородностью строения подстилающей поверхности и существенно меняющиеся уже на небольших расстояниях, называют:
	- -микроклиматом
	- макроклиматом
	- климатом
	- погода

Вопрос №8 Часть общей гидрологии, изучающая воды, находящиеся в свободном состоянии, в верхней части земной коры:

- гидрология морей
- гидрология поверхностных вод суши
- гидрометрия
- гидрология подземных вод
- Вопрос №9 Биосфера охватывает:
	- верхние слои атмосферы, вся гидросфера и верхняя часть литосферы, населенные живыми организмами
	- нижняя часть атмосферы, верхние слои гидросферы и верхняя часть литосферы, населенные живыми организмами
	- нижняя часть атмосферы, вся гидросфера и верхняя часть литосферы, населенные живыми организмами
	- верхние слои атмосферы, нижняя часть гидросферы и верхняя часть лито-
	- сферы, населенные живыми организмами

Вопрос №10 Постоянный оборот воды между земной поверхностью и атмосферой:

- точка росы
- насыщение
- -влагооборот
- конвергенция

*Оценка за тест* определяется простым суммированием баллов за правильные ответы на вопросы: 1 правильный ответ = 1 балл. Ответ считается правильным, если в тестовом задании закрытой формы с выбором ответа выбран правильный ответ.

#### *3.2 Примеры теоретических вопросов для подготовки к экзамену:*

1. Роль воды в геофизических, биологических и географических процессах. Значение воды в жизни человека и народном хозяйстве.

2. Гидрология, ее задачи и отрасли. Предмет и составные части общей гидрологии. Методы гидрологических исследований.

3. Основные этапы развития гидрологических исследований в России. Гидрометеорологическая служба и контроль природной среды.

4. Круговорот воды в природе. Внутриматериковый влагооборот. Водный баланс земного шара.

5. Виды залегания подземных вод. Воды почвенные, грунтовые и межпластовые, безнапорные, напорные (артезианские).

6. Продольные профили рек. Стадии развития рек. Гидрологический режим рек в верхнем, среднем и нижнем течении.

7. Внутригодовые и многолетние колебания уровней рек; характерные уровни; годовые и типовые графики.

8. Тепловой и ледовый режим рек. Фазы ледового режима рек и температура воды в реках и её изменения.

9. Происхождение котловин озёр. Классификация озёр по происхождению

10. Круговорот органического вещества в озере. Трофическая классификация озёр.

11. Донные отложения озёр и водохранилищ. Заиление водохранилищ.

12. Водохранилища: назначение, морфологические типы и основные гидроморфологические характеристики.

13. Виды регулирования поверхностного стока водохранилищ. Полное (глубокое) и неполное регулирование.

14. Строение, морфология и гидрография торфяных болот.

15. Водный режим болот. Движение воды в торфяном грунте, характер горизонтального отекания воды в болотном массиве, влияние болот на поверхностный сток.

16. Особенности образования и гидрологического режима ледников.

17. Типы ледников и их значение в режиме рек и народном хозяйстве.

18. Принципы гидрологического районирования.

19. Понятия: метеорология, климатология, климат, погода. История развития метеорологии.

20. Метеорологические наблюдения. Метеорологическая площадка.

21. Перечислите требования к организации метеорологических наблюдений.

22. Приборы для измерения солнечной радиации: альбедометр, балансомер, гелиограф.

23. Приборы для измерения температуры воздуха. Срочный, минимальный и максимальный термометры.

24. Психрометрическая будка. Гигрометрический метод измерения влажности воздуха. Приборы.

25. Влажность воздуха. Психрометрический метод измерения влажности. Приборы.

26. Атмосферные осадки. Приборы для измерения выпадающих осадков.

27. Климатообразующие факторы. Их роль в формировании климата.

28. Как влияет почвенный покров на тепловой баланс деятельной поверхности.

29. Изменение температуры, давления и влажности воздуха с высотой.

30. Состав атмосферы, строение атмосферы, характеристика слоев, их свойства. Классификация воздушных масс.

31. Какие слои выделяют в атмосфере в зависимости от распределения температуры по высоте.

32. Образование и виды облаков, образование и виды осадков.

33. Распределение давления на земной поверхности, суточные и годовые колебания давления, градиент давления, барометрическая ступень.

34. Что такое атмосферные фронты, виды атмосферных фронтов.

35. Атмосферные осадки. Методы измерения влажности воздуха.

36. Приборы для регистрации скорости и направления ветра. Построение розы ветров.

37. Что такое альбедо? Его роль в формировании климата.

38. Факторы, влияющие на распределение солнечной радиации.

39. Основные факторы атмосферной циркуляции воздуха. Их роль в формировании климата

40. Роль рельефа в формировании климата (на примере формирования горного климата).

Критерием оценки за теоретический вопрос определяется простым суммированием баллов:

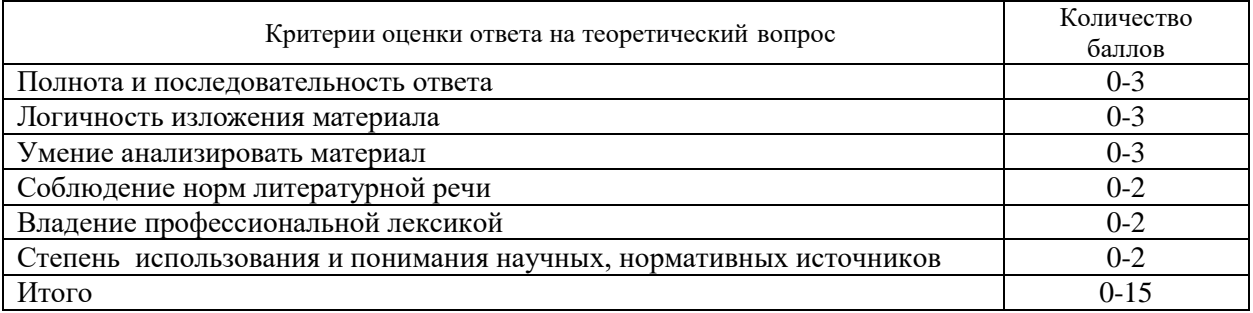

*3.3 Количество баллов за промежуточную аттестацию складывается из суммы баллов за каждое задание:*

34-40 баллов (85-100%) - оценка «отлично» 28-33 баллов (70-84%) - оценка «хорошо» 20-27 баллов (50-69%) - оценка «удовлетворительно»

0-19 баллов (0-49%) - оценка «неудовлетворительно».

*3.4 Итоговая оценка по дисциплине складывается из суммы баллов текущего контроля и баллов по промежуточной аттестации.*

85 - 100 баллов (85% - 100%) – оценка «отлично».

70 - 84 баллов (70% - 84%) – оценка «хорошо»;

50 - 69 баллов (50% - 69 %) – оценка «удовлетворительно»;

0 - 49 баллов и менее (0-49%) – оценка «неудовлетворительно»;

*Методические материалы, определяющие процедуры оценивания умений, знаний, характеризующие формирование компетенций*

Ознакомление обучающихся с процедурой и алгоритмом оценивания (в течение первой недели начала изучения дисциплины).

Проведение предварительных консультаций.

Проверка ответов на задания письменного экзамена.

Сообщение результатов оценивания обучающимся.

Оформление необходимой документации.

Экзамен– форма контроля промежуточной аттестации, в результате которого обучающийся получает оценку по шкале: «отлично», «хорошо», «удовлетворительно», «неудовлетворительно».

Экзамен проводится по расписанию.

Цель экзамена – завершить курс освоения дисциплины, проверить сложившуюся у обучающегося систему знаний, понятий, отметить степень полученных умений, определить сформированность компетенций.

Экзамен подводит итог всей учебной работы по данной дисциплине.

При подготовке к экзамену прежде всего необходимо запоминать определение каждого понятия, так как именно в нем фиксируются признаки, показывающие его сущность и позволяющие отличать данную категорию от других. В процессе заучивания определений конкретных понятий обучающийся «наращивает» знания. Название дисциплины имеет свою систему понятий, и обучающийся через запоминание конкретной учебной информации приобщается к данной системе, «поднимается» до ее уровня, говорит на ее языке (не пытаясь объяснить суть той или иной категории с помощью обыденных слов).

Однако преподаватель на экзамене проверяет не столько уровень запоминания учебного материала, сколько то, как обучающийся понимает те или иные категории и реальные проблемы, как умеет мыслить, аргументировать, отстаивать определенную позицию, объяснять заученную дефиницию.

Таким образом, необходимо разумно сочетать запоминание и понимание, простое воспроизводство учебной информации и работу мысли.

Для того чтобы быть уверенным на экзамене, необходимо ответы на наиболее трудные, с точки зрения обучающегося, вопросы подготовить заранее и тезисно записать. Запись включает дополнительные ресурсы памяти.

К экзамену по дисциплине необходимо начинать готовиться с первой лекции, практического занятия, так как материал, набираемый памятью постепенно, неоднократно подвергавшийся обсуждению, образует качественные знания, формирует необходимые компетенции.

При подготовке к экзамену следует пользоваться конспектами лекций, учебниками, ресурсами интернета, научной и научно –популярной литературой, словарем, демонстрационными листами (раздаточным материалом) и другими источниками сведений**.**

На выполнение экзаменационного задания обучающегося дается 90 минут.

# **4. ПЕРЕЧЕНЬ ОСНОВНОЙ И ДОПОЛНИТЕЛЬНОЙ УЧЕБНОЙ ЛИТЕРАТУРЫ, НЕОБХОДИМОЙ ДЛЯ ОСВОЕНИЯ ДИСЦИПЛИНЫ**

#### **4.1 Основная литература**

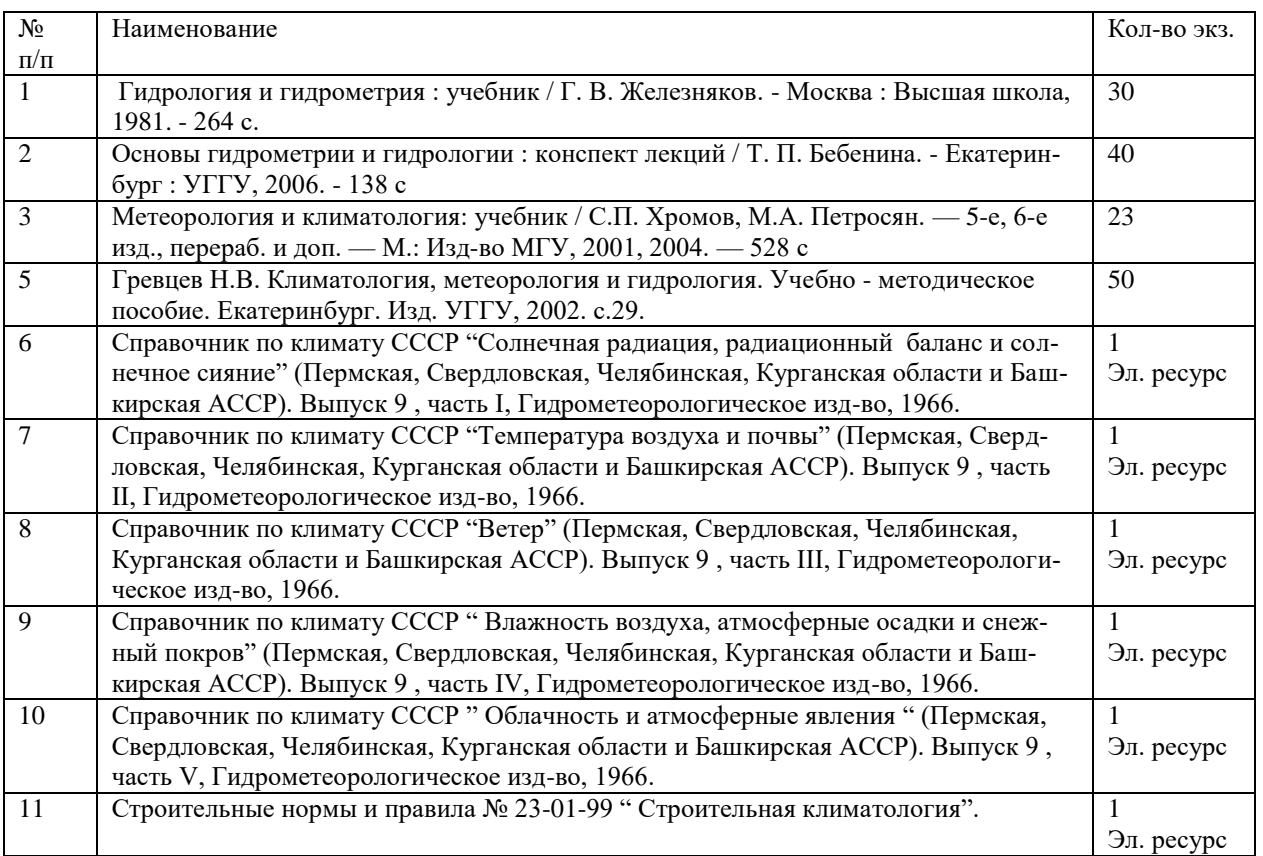

#### **4.2 Дополнительная литература**

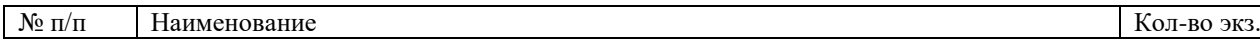

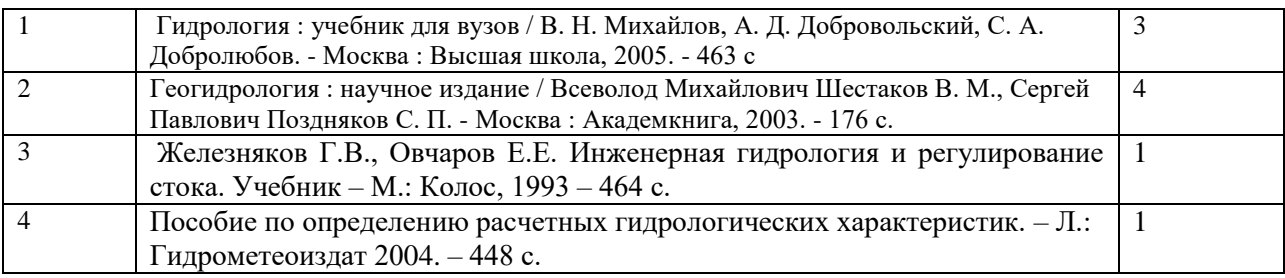

# **5. ПЕРЕЧЕНЬ РЕСУРСОВ ИНФОРМАЦИОННО - ТЕЛЕКОММУНИКАЦИОННОЙ СЕТИ «ИНТЕРНЕТ», НЕОБХОДИМЫХ ДЛЯ ОСВОЕНИЯ ДИСЦИПЛИНЫ**

1. Официальный сайт Росгидромет - http://www.meteorf.ru

2. Сайт Министерства природных ресурсов. [Электронный ресурс]. - Режим доступа: http://www.mnr.gov.ru/

# **6. ПЕРЕЧЕНЬ ИНФОРМАЦИОННЫХ ТЕХНОЛОГИЙ, ИСПОЛЬЗУЕМЫХ ПРИ ОСУЩЕСТВЛЕНИИ ОБРАЗОВАТЕЛЬНОГО ПРОЦЕССА ПО ДИСЦИПЛИНЕ, ВКЛЮЧАЯ ПЕРЕЧЕНЬ ПРОГРАММНОГО ОБЕСПЕЧЕНИЯ И ИНФОРМАЦИОННЫХ СПРАВОЧНЫХ СИСТЕМ**

- 1. Microsoft Windows 8 Professional
- 2. Microsoft Office Professional 2010
- 3. Acrobat Reader DC
- 4. PowerPoint 2010 и выше

# Информационные справочные системы

ИПС «КонсультантПлюс»

Базы данных

Scopus: база данных рефератов и цитирования <https://www.scopus.com/customer/profile/display.uri> Е-library: электронная научная библиотека: https://elibrary.ru МИНИСТЕРСТВО ОБРАЗОВАНИЯ И НАУКИ РОССИЙСКОЙ ФЕДЕРАЦИИ

ФГБОУ ВО «Уральский государственный горный университет»

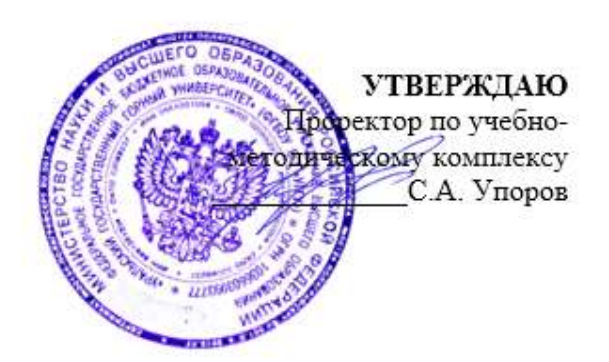

# **МЕТОДИЧЕСКИЕ РЕКОМЕНДАЦИИ ПО ВЫПОЛНЕНИЮ САМОСТОЯТЕЛЬНОЙ РАБОТЫ ПО ДИСЦИПЛИНЕ Б1.О.21 ОСНОВЫ ИНЖЕНЕРНО-ЭКОЛОГИЧЕСКИХ ИЗЫСКАНИЙ**

# Направление подготовки *20.03.02 Природообустройство и водопользование*

Направленность (профиль)

# *Урбоэкология и природоохранное обустройство территорий горных и нефтегазовых предприятий*

квалификация выпускника: бакалавр

формы обучения: очная, заочная

год набора: 2021

Автор: Якупов Д. Р., к.г.-м.н.

Одобрена на заседании кафедры

Природообустройства и водопользования

 $(na$ звание кафедры)

Зав.кафедрой *(подпись) (подпись)* Гревцев Н.В.

*(Фамилия И.О.) (Фамилия И.О.)* Протокол № 1 от 19.09.2021 Протокол № 1 от 29.09.2021

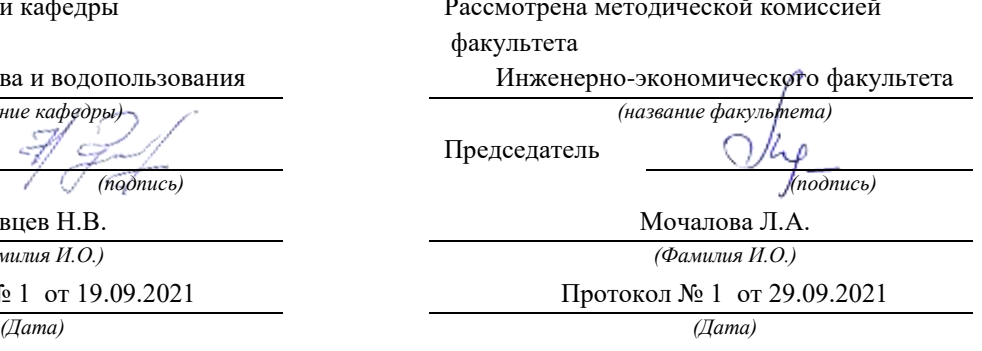

Екатеринбург

# **МЕТОДИЧЕСКИЕ РЕКОМЕНДАЦИИ ПО ОРГАНИЗАЦИИ САМОСТОЯТЕЛЬНОЙ РАБОТЫ ПО ДИСЦИПЛИНЕ «ОСНОВЫ ИНЖЕНЕРНО-ЭКОЛОГИЧЕСКИХ ИЗЫСКАНИЙ»**

# **1. ЦЕЛЬ И ЗАДАЧИ САМОСТОЯТЕЛЬНОЙ РАБОТЫ ОБУЧАЮЩИХСЯ**

Самостоятельная работа студентов является одной из важнейших составляющих образовательного процесса. Независимо от полученной профессии и характера работы любой начинающий специалист должен обладать фундаментальными знаниями, профессиональными умениями и навыками деятельности своего профиля, опытом творческой и исследовательской деятельности по решению новых проблем, опытом социальнооценочной деятельности.

Основным принципом организации самостоятельной работы студентов является комплексный подход, направленный на формирование навыков репродуктивной и творческой деятельности студента в аудитории, при внеаудиторных контактах с преподавателем на консультанциях и домашней подготовке.

*Самостоятельная работа* – это планируемая работа студентов, выполняемая по заданию и при методическом руководстве преподавателя, но без его непосредственного участия. Предназначение самостоятельной работы:

для усвоения материала дисциплины,

 для формирования навыков самостоятельной работы в учебной, научной, профессиональной деятельности,

 для приобретения способности принимать на себя ответственность, самостоятельно решать проблему, находить конструктивные решения и т. д.

Самостоятельная работа способствует:

- углублению и расширению знаний;
- формированию интереса к познавательной деятельности;
- овладению приемами процесса познания;
- развитию познавательных способностей.

*Основная цель самостоятельной работы* студентов состоит в овладении фундаментальными знаниями, профессиональными умениями и навыками деятельности по профилю, опытом творческой, исследовательской деятельности.

Задачами самостоятельной работы студентов являются:

 развитие способности работать самостоятельно, формирование самостоятельности мышления и принятия решений.

 развитие активности и познавательных способностей студентов, развитие исследовательских умений

стимулирование самообразования и самовоспитания

 развитие способности планировать и распределять свое время. Кроме того, самостоятельная работа неразрывно связана с формированием компетенций в процессе изучения дисциплины:

#### *универсальные компетенции:*

Способен осуществлять поиск, критический анализ и синтез информации, применять системный подход для решения поставленных задач **(УК-1);**

*общепрофессиональные компетенции:*

Способен участвовать в осуществлении технологических процессов по инженерным изысканиям, проектированию, строительству, эксплуатации и реконструкции объектов природообустройства и водопользования **(ОПК-1).**

# **2 ВИДЫ САМОСТОЯТЕЛЬНОЙ РАБОТЫ**

Самостоятельная работа бакалавров по данной дисциплине предполагает:

- самостоятельный поиск ответов и необходимой информации по предложенным вопросам;

- выполнение заданий для самостоятельной работы;

- изучение теоретического и лекционного материала, а также основной и дополнительной литературы при подготовке к семинарским занятиям, написании докладов;

- самостоятельное изучение отдельных вопросов, не рассматриваемых на практических занятиях;

- подготовка к контрольным работам по темам, предусмотренным программой данного курса;

- выполнение индивидуальных заданий по отдельным темам дисциплины

Самостоятельная работа включает в себя подготовку к лекционным и практическим занятиям, а также подготовку к экзамену.

#### **Виды самостоятельной работы студентов, формы отчетности и контроля**

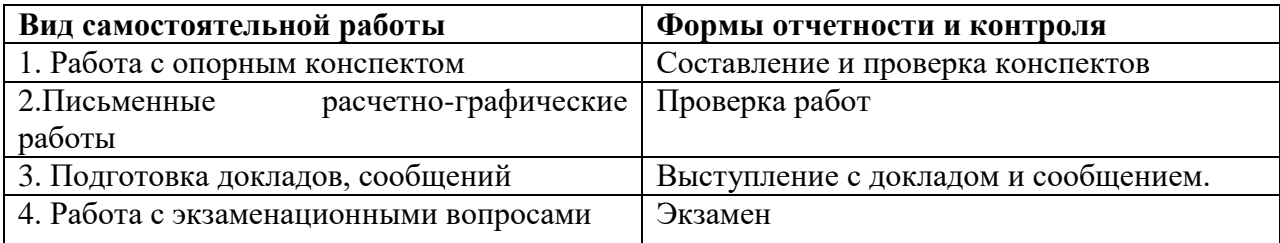

# *Подготовка к практическим занятиям, устному опросу, контрольной работе, письменному тестированию, экзамену.*

В процессе подготовки к практическим занятиям, устному опросу, контрольной работе, письменному тестированию студентам необходимо обратить особое внимание на самостоятельное изучение рекомендованной учебно-методической (а также научной и популярной) литературы. Самостоятельная работа с учебниками, учебными пособиями, научной, справочной и популярной литературой, материалами периодических изданий и Интернета, статистическими данными является наиболее эффективным методом получения знаний, позволяет значительно активизировать процесс овладения информацией, способствует более глубокому усвоению изучаемого материала, формирует у студентов свое отношение к конкретной проблеме. Более глубокому раскрытию вопросов способствует знакомство с дополнительной литературой, рекомендованной преподавателем по каждой теме семинарского или практического занятия, что позволяет студентам проявить свою индивидуальность в рамках выступления на данных занятиях, выявить широкий спектр мнений по изучаемой проблеме.

#### *2.1 Подготовка к выполнению расчетно-графические работ*

Выполнение расчетно-практических работ имеет целью закрепление обучающимися полученных на лекциях теоретических знаний и практического опыта, приобретенного на практических занятиях.

#### *2.1.1 Методические рекомендации:*

Оформление отчета по *расчетно-графическим работам* (далее «документа») осуществляется в соответствии с требованиями государственных стандартов и университета.

Отчет выполняется печатным способом с использованием компьютера.

Каждая страница текста, включая иллюстрации и приложения, нумеруется арабскими цифрами, кроме титульного листа и содержания, по порядку без пропусков и повторений. Номера страниц проставляются, начиная с введения (третья страница), в центре нижней части листа без точки.

Текст работы следует печатать, соблюдая следующие размеры полей: правое – 10 мм, верхнее и нижнее  $-20$  мм, левое  $-30$  мм.

Рекомендуемым типом шрифта является Times New Roman, размер которого 14 pt (пунктов) (на рисунках и в таблицах допускается применение более мелкого размера шрифта, но не менее 10 pt).

Текст печатается через 1,5-ый интервал, красная строка – 1,25 см.

Цвет шрифта должен быть черным, необходимо соблюдать равномерную плотность, контрастность и четкость изображения по всей работе. Разрешается использовать компьютерные возможности акцентирования внимания на определенных терминах и формулах, применяя курсив, полужирный шрифт не применяется.

#### **2.1.2 Правила оформления наименований и нумерации структурных элементов, глав и параграфов**

Документ должен включать следующие структурные элементы: титульный лист, содержание, введение, основной текст, заключение, приложения (является дополнительным элементом). Основной текст может быть разделен на разделы и параграфы.

Каждый структурный элемент документа (титульный лист, содержание, введение, заключение, приложение) и разделы необходимо начинать с новой страницы. Следующий параграф внутри одного раздела начинается через 2 межстрочных интервала на том же листе, где закончился предыдущий.

Расстояние между заголовком структурного элемента и текстом, заголовками главы и параграфа, заголовком параграфа и текстом составляет 2 межстрочных интервала.

Наименования структурных элементов письменной работы («СОДЕРЖАНИЕ», «ВВЕДЕНИЕ», «ЗАКЛЮЧЕНИЕ», «ПРИЛОЖЕНИЕ») служат заголовками структурных элементов. Данные наименования пишутся по центру страницы без точки в конце прописными (заглавными) буквами, не подчеркивая.

Разделы, параграфы должны иметь заголовки. Их следует нумеровать арабскими цифрами и записывать по центру страницы прописными (заглавными) буквами без точки в конце, не подчеркивая. Номер раздела указывается цифрой (например, 1, 2, 3), номер параграфа включает номер раздела и порядковый номер параграфа, разделенные точкой (например, 1.1, 2.1, 3.3). После номера раздела и параграфа в тексте точку не ставят. Если заголовок состоит из двух предложений, их разделяют точкой. Переносы слов в заголовках не допускаются. Не допускается писать заголовок параграфа на одном листе, а его текст – на другом.

В содержании работы наименования структурных элементов указываются с левого края страницы, при этом первая буква наименования является прописной (заглавной), остальные буквы являются строчными, например:

Введение

1 Краткая характеристика организации – места прохождения практики 2 Практический раздел – выполненные работы Заключение Приложения

#### **2.1.3 Правила оформления сокращений и аббревиатур**

Сокращение русских слов и словосочетаний допускается при условии соблюдения требований ГОСТ 7.12–93 «Система стандартов по информации, библиотечному и издательскому делу. Библиографическая запись. Сокращение слов на русском языке. Общие требования и правила».

В тексте письменной работы допускаются общепринятые сокращения и аббревиатуры, установленные правилами орфографии и соответствующими нормативными документами, например: год – г., годы – гг., и так далее – и т. д., метр – м, тысяч – тыс., миллион – млн, миллиард – млрд, триллион – трлн, страница – с., Российская Федерация – РФ, общество с ограниченной ответственностью – ООО.

При использовании авторской аббревиатуры необходимо при первом ее упоминании дать полную расшифровку, например: «… Уральский государственный горный университет (далее – УГГУ)...».

Не допускается использование сокращений и аббревиатур в заголовках письменной работы, глав и параграфов.

#### **2.1.4 Правила оформления перечислений**

При необходимости в тексте работы могут быть приведены перечисления. Перед каждым элементом перечисления следует ставить дефис (иные маркеры не допустимы). Например:

«….заключение содержит:

- краткие выводы;

- оценку решений;

- разработку рекомендаций.»

При необходимости ссылки в тексте работы на один из элементов перечисления вместо дефиса ставятся строчные буквы в порядке русского алфавита, начиная с буквы а (за исключением букв ё, з, й, о, ч, ъ, ы, ь). Для дальнейшей детализации перечислений необходимо использовать арабские цифры, после которых ставится скобка, а запись производится с абзацного отступа. Например:

а) …; б) …; 1) …; 2) …; в) …

#### **2.1.5 Правила оформления рисунков**

В письменной работе для наглядности, уменьшения физического объема сплошного текста следует использовать иллюстрации – графики, схемы, диаграммы, чертежи, рисунки и фотографии. Все иллюстрации именуются рисунками. Их количество зависит от содержания работы и должно быть достаточно для того, чтобы придать ей ясность и конкретность.

На все рисунки должны быть даны ссылки в тексте работы, например: «... в соответствии с рисунком 2 …» или «… тенденцию к снижению (рисунок 2)».

Рисунки следует располагать в работе непосредственно после текста, в котором они упоминаются впервые (при наличии достаточного пространства для помещения рисунка со всеми поясняющими данными), или на следующей странице. Если рисунок достаточно велик, его можно размещать на отдельном листе. Допускается поворот рисунка по часовой стрелке (если он выполнен на отдельном листе). Рисунки, размеры которых больше формата А4, учитывают как одну страницу и помещают в приложении.

Рисунки, за исключением рисунков в приложениях, следует нумеровать арабскими цифрами сквозной нумерацией по всей работе. Каждый рисунок (схема, график, диаграмма) обозначается словом «Рисунок», должен иметь заголовок и подписываться следующим образом – посередине строки без абзацного отступа, например:

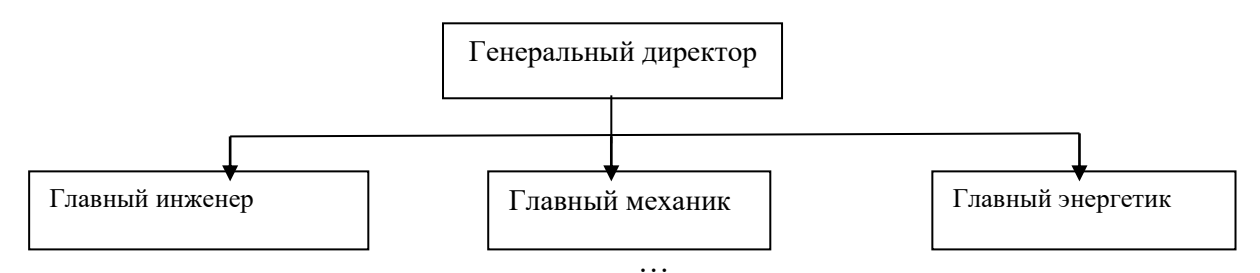

Рисунок 1 – Структура администрации организации

Если на рисунке отражены показатели, то после заголовка рисунка через запятую указывается единица измерения, например:

Рисунок 1 – Структура добычи, %

Рисунки каждого приложения обозначают отдельной нумерацией арабскими цифрами с добавлением перед цифрой обозначения приложения (например, рисунок А.3).

Если рисунок взят из первичного источника без авторской переработки, следует сделать ссылку, например:

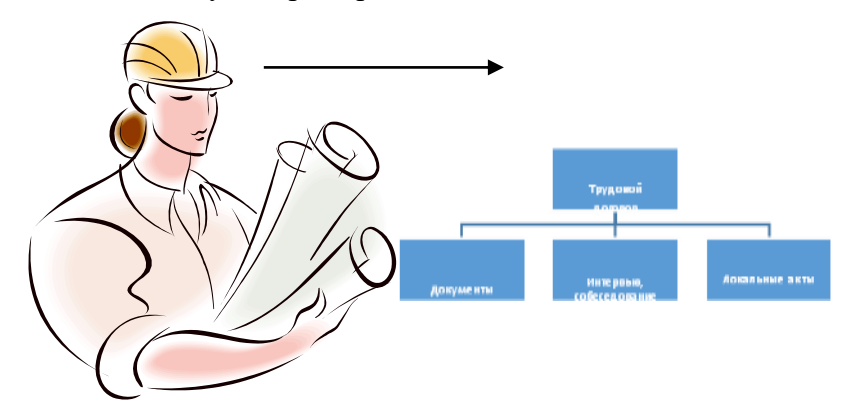

Рисунок 1 - Процесс заключения трудового договора [8, с. 46]

Если рисунок является авторской разработкой, необходимо после заголовка рисунка поставить знак сноски и указать в форме подстрочной сноски внизу страницы, на основании каких источников он составлен, например:

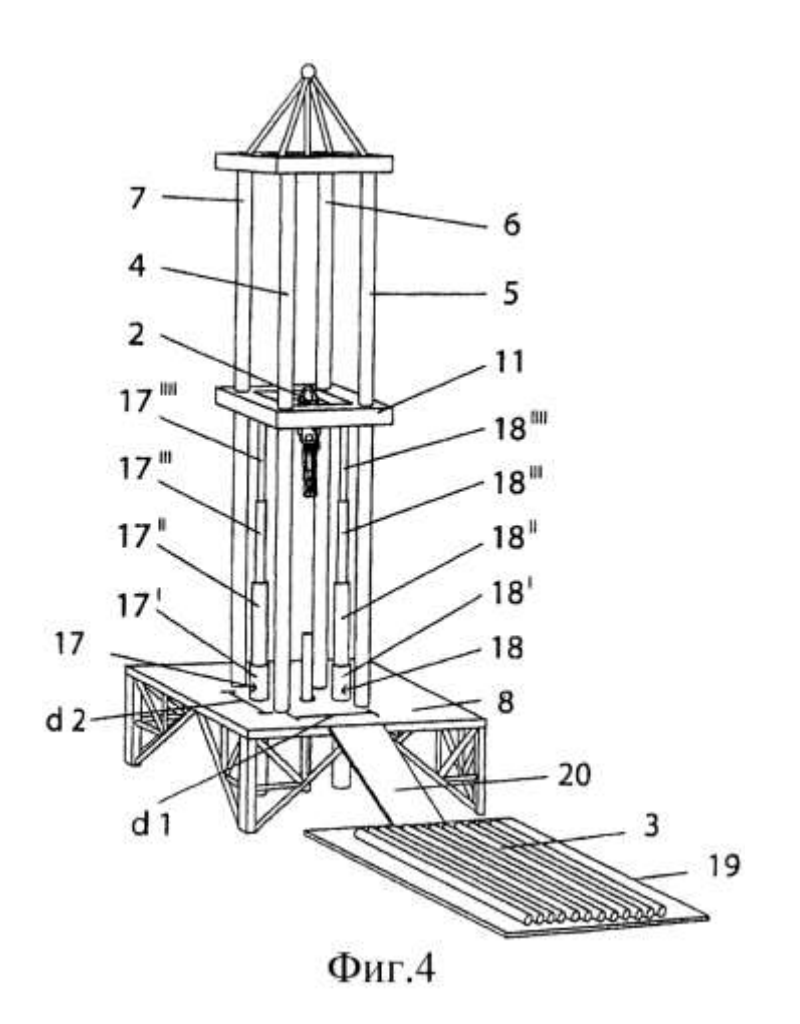

Рисунок 2 – Буровая установка, ......<sup>1</sup>

При необходимости между рисунком и его заголовком помещаются поясняющие данные (подрисуночный текст), например, легенда.

#### **2.1.6 Правила оформления таблиц**

В письменной работе фактический материал в обобщенном и систематизированном виде может быть представлен в виде таблицы для наглядности и удобства сравнения показателей.

На все таблицы должны быть ссылки в работе. При ссылке следует писать слово «таблица» с указанием ее номера, например: «…в таблице 2 представлены …» или «… характеризуется показателями (таблица 2)».

Таблицу следует располагать в работе непосредственно после текста, в котором она упоминается впервые, или на следующей странице.

Таблицы, за исключением таблиц в приложениях, следует нумеровать арабскими цифрами сквозной нумерацией по всей работе. Каждая таблица должна иметь заголовок, который должен отражать ее содержание, быть точным, кратким. Заголовок таблицы следует помещать над таблицей слева, без абзацного отступа в одну строку с ее номером через тире, например:

Таблица 3 – Количество тонн угля, добытого шахтами Свердловской области

|  | $ -$<br>$\cdots$<br>⊣и⊭<br><br>10 R.Z<br>мc<br>іий | 11 | ີ<br>.<br>. . |
|--|----------------------------------------------------|----|---------------|
|--|----------------------------------------------------|----|---------------|

<sup>&</sup>lt;sup>1</sup> Составлено автором по:  $[15, 23, 42]$ .

 $\overline{a}$ 

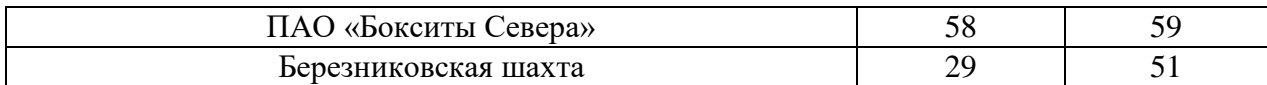

Если таблица взята из первичного источника без авторской переработки, следует сделать ссылку, например:

Таблица 2 – Динамика основных показателей развития шахтного строительства в России за 2015–2018 гг. [15, с. 35]

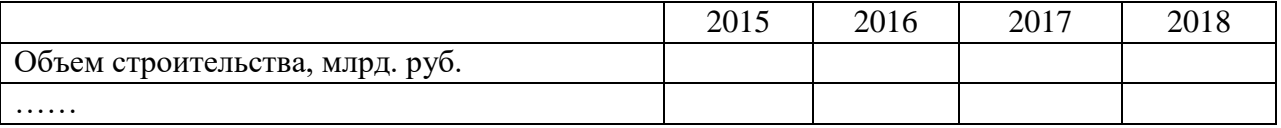

Если таблица является авторской разработкой, необходимо после заголовка таблицы поставить знак сноски и указать в форме подстрочной сноски внизу страницы, на основании каких источников она составлена, например:

Таблица 3 – Количество оборудования<sup>1</sup>

 $\overline{a}$ 

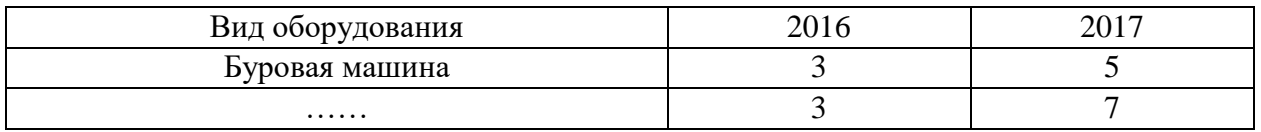

Располагают таблицы на странице обычно вертикально. Помещенные на отдельной странице таблицы могут быть расположены горизонтально, причем графа с наименованиями показателей должна размещаться в левой части страницы. Слева, справа и снизу таблицы ограничивают линиями.

Таблицу с большим числом строк допускается переносить на другую страницу. При переносе части таблицы на другую страницу слово «Таблица» указывают один раз слева над первой частью таблицы. На странице, на которую перенесена часть таблицы, слева пишут «Продолжение таблицы» или «Окончание таблицы» с указанием номера таблицы и повторением шапки таблицы.

Если таблица переносится, то на странице, где помещена первая часть таблицы, нижняя ограничительная линия таблицы не проводится. Это же относится к странице (страницам), где помещено продолжение (продолжения) таблицы. Нижняя ограничительная линия таблицы проводится только на странице, где помещено окончание таблицы.

Заголовки граф и строк таблицы следует писать с прописной буквы в единственном числе, а подзаголовки граф – со строчной буквы, если они составляют одно предложение с заголовком, или с прописной буквы, если они имеют самостоятельное значение. В конце заголовков и подзаголовков таблиц точки не ставят. Заголовки граф, как правило, записывают параллельно строкам таблицы. При необходимости допускается перпендикулярное расположение заголовков граф.

Примечания к таблице (подтабличные примечания) размещают непосредственно под таблицей в виде: а) общего примечания; б) сноски; в) отдельной графы или табличной строки с заголовком. Выделять примечание в отдельную графу или строку целесообразно лишь тогда, когда примечание относится к большинству строк или граф. Примечания к отдельным заголовкам граф или строк следует связывать с ними знаком сноски. Общее примечание ко всей таблице не связывают с ней знаком сноски, а помещают после заголовка «Примечание» или «Примечания», оформляют как внутритекстовое примечание.

Допускается применять размер шрифта в таблице меньший, чем в тексте работы, но не менее 10 pt.

Если все показатели, приведенные в графах таблицы, выражены в одной и той же единице измерения, то ее обозначение необходимо помещать над таблицей справа. Если показатели таблицы выражены в разных единицах измерения, то обозначение единицы измерения указывается после наименования показателя через запятую. Допускается при необходимости выносить в отдельную графу обозначения единиц измерения.

Текст, повторяющийся в строках одной и той же графы и состоящий из одиночных слов, чередующихся с цифрами, заменяют кавычками. Если повторяющийся текст состоит из двух или более слов, то при первом повторении его заменяют словами «То же», а далее – кавычками. Если предыдущая фраза является частью последующей, то допускается заменить ее словами «То же» и добавить дополнительные сведения. При наличии горизонтальных линий текст необходимо повторять. Если в ячейке таблицы приведен текст из нескольких предложений, то в последнем предложении точка не ставится.

Заменять кавычками повторяющиеся в таблице цифры, математические знаки, знаки процента и номера, обозначения нормативных материалов, марок материалов не допускается.

При отсутствии отдельных данных в таблице следует ставить прочерк (тире). Цифры в графах таблиц должны проставляться так, чтобы разряды чисел во всей графе были расположены один под другим, если они относятся к одному показателю. В одной графе должно быть соблюдено, как правило, одинаковое количество десятичных знаков для всех значений величин.

Если таблицы размещены в приложении, их нумерация имеет определенные особенности. Таблицы каждого приложения нумеруют отдельной нумерацией арабскими цифрами. При этом перед цифрой, обозначающей номер таблицы в приложении, ставится буква соответствующего приложения, например:

Таблица В.1.– Динамика показателей за 2016–2017 гг.

Если в документе одна таблица, то она должна быть обозначена «Таблица 1» или «Таблица В.1», если она приведена в приложении (допустим, В).

Расчетно-практические работы выполняется в печатном виде на листах формата А4. На титульном листе указываются реквизиты вуза, кафедры, а также наименование расчетнопрактической работы с фамилией и инициалами студента и преподавателя, проверяющего данную работу, номер варианта, который определяется преподавателем индивидуально для каждого студента.

Критерием оценки за расчетно-графические задания определяется простым суммированием баллов:

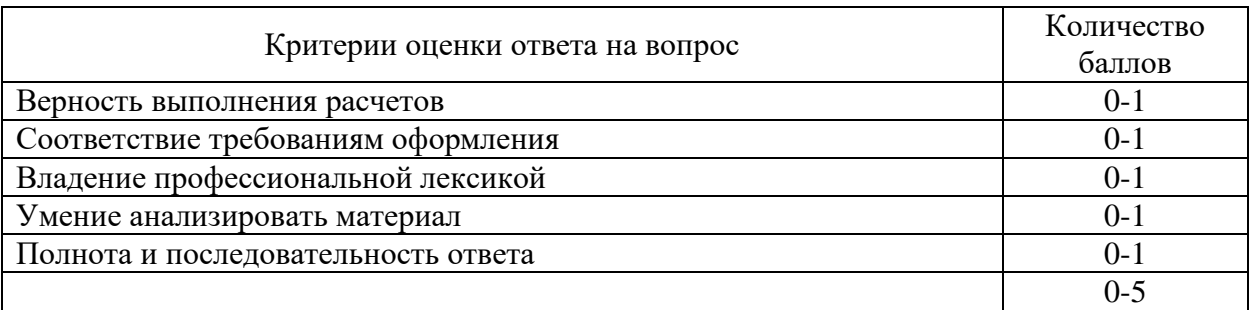

#### *2.2. Подготовка доклада с презентацией*

**2.2.1 Методические рекомендации:**

Презентация, это демонстрация возможности студента и его способности организации в наглядной форме основных положений доклада в соответствии с современными требованиями и с использованием современных информационных технологий. Презентация выполняется в программе PowerPoint.

Подготовка презентации предполагает следующие пошаговые действия:

1.Подготовка доклада.

2. Разработка структуры презентации

3. Создание презентации в Power Point

4. Репетиция доклада с использованием презентации

Презентация должна полностью соответствовать тексту доклада. В первую очередь необходимо составить сам текст доклада, во вторую очередь - создать презентацию.

Очередность слайдов должна четко соответствовать структуре в доклада. Не планируйте в процессе доклада возвращаться к предыдущим слайдам или перелистывать их вперед, это усложнит процесс и может сбить ход ваших рассуждений.

Не пытайтесь отразить в презентации весь текст доклада! Слайды должны демонстрировать лишь основные положения доклада. Слайды не должны быть перегружены графической и текстовой информацией, различными эффектами анимации.

Презентация должна состоять из 10-20 слайдов.

#### *2.2.2 Дизайн слайдов.*

Оформление слайдов не должно отвлекать внимание от защищающегося – это всего лишь вспомогательный материал.

Дизайн должен быть единый. Текст должен быть четко виден на фоне и легко мог быть прочитан. Лучшее сочетание: белый фон, черный текст. Рекомендуется использовать один вид шрифта, простой печатный черного или темно-синего цвета, вместо экзотических и витиеватых шрифтов. Лучше использовать одну цветовую гамму во всей презентации, а не различные стили для каждого слайда.

Особое внимание к деталям.

Каждый элемент должен быть тщательно подготовлен: все рисунки и фотографии очищены от лишних надписей.

*Текстовые объекты.*

Оптимальное число строк на слайде—от 6 до 11. Перегруженность и мелкий шрифт тяжелы для восприятия.

Пункты перечней должны быть выполнены короткими фразами, оптимально — одна строка, максимум—две. Шрифт для заголовков 24 -34 пункта; для информационного текста 18-22 пункта; для надписей – обозначений в рисунках на объектах не ниже 12 пункта.

Рекомендуется цветом или жирным шрифтом выделять те их ключевые фрагменты, на которых Вы останавливаетесь при обсуждении.

В презентации желательны чертежи, рисунки, схемы и другой графический материал, иллюстрирующий основные положения доклада.

*Оформление таблиц и рисунков.*

Таблицы и рисунки должны иметь названия и порядковую нумерацию. Нумерация таблиц и рисунков должна быть сквозной в презентации.

Порядковый номер таблицы и название таблицы проставляются выше таблицы. Порядковый номер рисунка и его название проставляются под рисунком.

#### *2.2.3 Структура выступления*

Вступление должно содержать: название, сообщение основной идеи, современную оценку предмета изложения, краткое перечисление рассматриваемых вопросов, живую интересную форму изложения, акцентирование внимания на важных моментах, оригинальность подхода.

Основная часть, в которой выступающий должен глубоко раскрыть суть затронутой темы, обычно строится по принципу отчета. Задача основной части – представить достаточно данных для того, чтобы слушатели заинтересовались темой и захотели ознакомиться с материалами. При этом логическая структура теоретического блока не должны даваться без наглядных пособий, аудио-визуальных и визуальных материалов.

Заключение – ясное, четкое обобщение и краткие выводы.

# **2.2.4 Примерная тематика докладов с презентацией**:

# **Тема 1. Инженерно-экологические изыскания как часть составляющая часть проектирования:**

**-** Базовые понятия об инвестиционной деятельности, инвестиционном проекте, проектировании.

- Требования, предъявляемые к организациям, осуществляющим проектирование и инженерные изыскания.

- Основные виды работ по подготовке проектной документации. Структура проекта на строительство.

#### **Тема 2. Общие требования к инженерным изысканиям**

- Основные и специальные виды инженерных изысканий.

- Общие требования к инженерно- экологическим изысканиям

#### **Тема 3. Основы экологического нормирования.**

**-** Классификация и формы загрязнения (загрязнителей) окружающей среды.

- Структура и принципы экологического нормирования.

- Основные понятия и методика установления предельно- допустимых концентраций

#### **Тема 4. Оценка качества атмосферного воздуха**

**-** Антропогенное воздействие на атмосферный воздух.

- Предельно- допустимые концентрации вредных веществ в атмосферном воздухе рабочей зоны.

- Предельно-допустимые концентрации вредных веществ в атмосферном воздухе населенных мест.

- Предельно- допустимый выброс загрязняющих веществ в атмосферный воздух.

#### **Тема 5. Оценка качества почв**

**-**Классификация почв.

- Гигиенические требования к качеству почв населенных мест.

- Эпидемиологическое значение почв.

- Нормирование загрязняющих веществ в почвах

Тема 6. Оценка качества поверхностных и подземных вод

- Категории водопользования.

- Общие требования к охране поверхностных вод.
- -Предельно- допустимые концентрации в воде хозяйственно-питьевого назначения.
- Предельно- допустимые концентрации в воде рыбохозяйственных водоёмов.
- Общие требования к охране подземных вод.

#### **Тема 7. Основы радиационной экологии**

- Основные источники радиоактивного загрязнения природной среды.

-Эффективная доза радиоактивного излучения.

#### **Тема 8. Состав технического отчета по инженерно-экологическим изысканиям**

- Содержание разделов технического отчета:

- Современное экологическое состояние района изысканий;

- Предварительный прогноз возможных неблагоприятных изменений природной и техногенной среды;

-Рекомендации и предложения по предотвращению и снижению неблагоприятных техногенных последствий, восстановлению и оздоровлению природной среды.

Критерием оценки за доклад с презентацией определяется простым суммированием баллов:

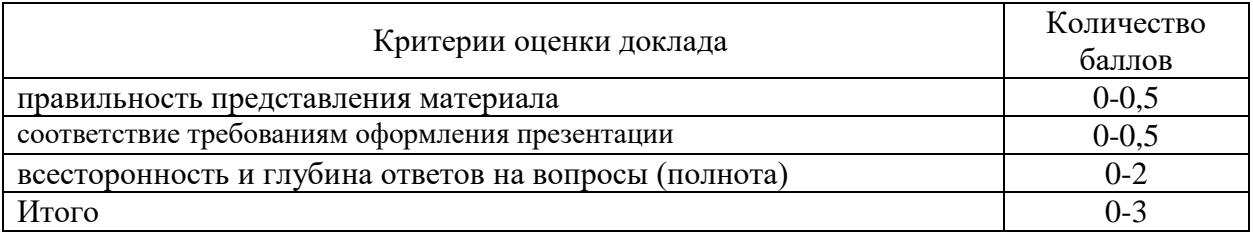

#### *3. Подготовка к экзамену*

*Экзамен по дисциплине* проводится в письменной форме по билетам.

Ознакомление обучающихся с процедурой и алгоритмом оценивания (в течение первой недели начала изучения дисциплины).

Проведение предварительных консультаций.

Проверка ответов на задания письменного экзамена.

Сообщение результатов оценивания обучающимся.

Экзаменационный билет на зачет включает в себя два теоретических вопроса.

Ответ на теоретический вопрос, требующий изложения, должен быть представлен в виде грамотно изложенного, связного текста, позволяющего проследить логику рассуждений, лежащих в основе сделанных выводов. Ответ, представляющий бессвязный набор определений и иных положений, рассматривается как неверный. Наличие в ответах любой грубой ошибки является основанием для снижения оценки. Оценка за письменный экзамен может быть снижена за небрежное оформление работы (недопустимые сокращения, зачеркивания, неразборчивый почерк).

На экзамене преподаватель может задать обучающемуся дополнительные и уточняющие вопросы. Дополнительные вопросы задаются помимо вопросов билета и связаны, как правило, с плохим ответом. Уточняющие вопросы задаются в рамках билета и направлены на уточнение мысли и действий студента.

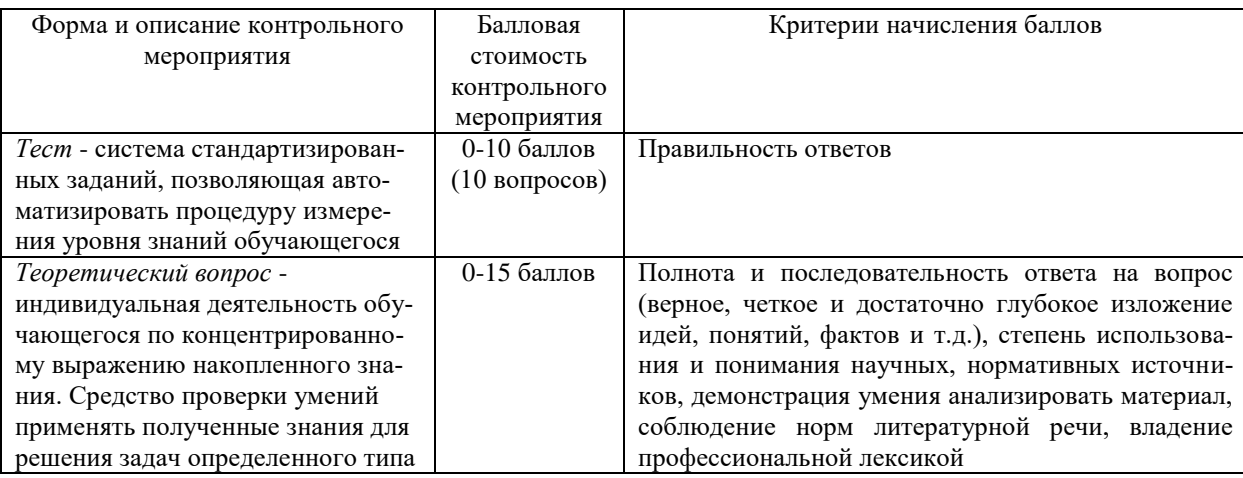

*Система оценивания по оценочным средствам промежуточного контроля*

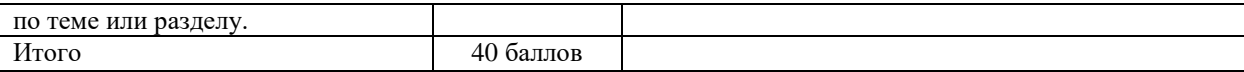

#### *3.1 Примеры теоретических вопросов для подготовки к экзамену:*

1. Понятие, цели и задачи инженерно-экологических изысканий.

2. Геологические, литотехнические и эколого-геологические системы.

3. Классификация техногенных воздействий на компоненты окружающей среды

4. Основы методики оценки техногенных воздействий на эколого-геологические системы.

5. Общие требования к инженерно-экологическим изысканиям, составлению программы инженерно-экологических изысканий и технического задания

6. Виды работ и исследований входящих в состав инженерно-экологических изысканий.

7. Цели и задачи инженерно-экологических изысканий и исследований для обоснования подготовки документов территориального планирования.

8. Цели и задачи инженерно-экологических изысканий и исследований для подготовки документации по планировке территории и подготовке проектной документации для оценки и принятия решений относительно площадки нового строительства или выбора варианта трассы.

9. Цели и задачи инженерно-экологических изысканий и исследований для подготовки проектной документации.

10. Исследований загрязнения атмосферного воздуха при выполнении инженерноэкологических изысканий.

11. Биологические (флористические, геоботанические, фаунистические) исследования при выполнении инженерно-экологических изысканий.

12. Эколого-геокриологические исследования при выполнении инженерноэкологических изысканий.

13. Эколого-ландшафтные исследования при выполнении инженерно-экологических изысканий.

14. Почвенные и грунтовые исследования при выполнении инженерно-экологических изысканий.

15. Исследования и оценка радиационной обстановки при выполнении инженерноэкологических изысканий.

16. Газогеохимические исследования при выполнении инженерно-экологических изысканий.

17. Эколого-гидрологические исследования при выполнении инженерноэкологических изысканий.

18. Эколого-гидрогеологические исследования при выполнении инженерноэкологических изысканий.

19. Исследования и оценка воздействия физических полей при выполнении инженерно-экологических изысканий.

20. Социально-экономические, медико-биологические и санитарноэпидемиологические исследования при выполнении инженерно-экологических изысканий.

21. Исследования экологических условий континентального шельфа, территориального моря и внутренних морских вод при выполнении инженерно-экологических изысканий.

22. Лабораторных химико-аналитические исследования при выполнении инженерноэкологических изысканий.

23. Рекомендации по мониторингу окружающей среды в составе инженерноэкологических изысканий.

24. Состав технического отчета по результатам инженерно-экологических изысканий для разных этапов выполнения изысканий.

25. Картографическое обеспечение инженерно-экологических изысканий.

Критерием оценки за теоретический вопрос определяется простым суммированием баллов:

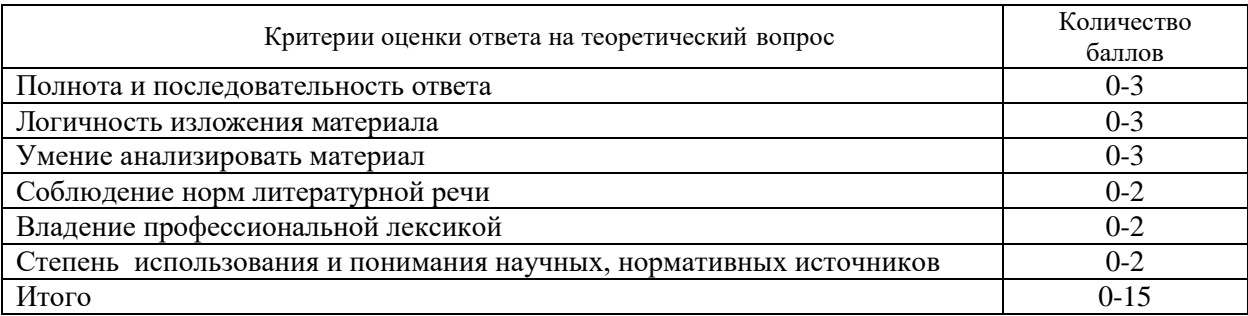

*3.3 Количество баллов за промежуточную аттестацию складывается из суммы баллов за каждое задание:*

34-40 баллов (85-100%) - оценка «отлично»

28-33 баллов (70-84%) - оценка «хорошо»

20-27 баллов (50-69%) - оценка «удовлетворительно»

0-19 баллов (0-49%) - оценка «неудовлетворительно».

#### *3.4 Итоговая оценка по дисциплине складывается из суммы баллов текущего контроля и баллов по промежуточной аттестации.*

85 - 100 баллов (85% - 100%) – оценка «отлично».

70 - 84 баллов (70% - 84%) – оценка «хорошо»;

50 - 69 баллов (50% - 69 %) – оценка «удовлетворительно»;

0 - 49 баллов и менее (0-49%) – оценка «неудовлетворительно»;

*Методические материалы, определяющие процедуры оценивания умений, знаний, характеризующие формирование компетенций*

Ознакомление обучающихся с процедурой и алгоритмом оценивания (в течение первой недели начала изучения дисциплины).

Проведение предварительных консультаций.

Проверка ответов на задания письменного экзамена.

Сообщение результатов оценивания обучающимся.

Оформление необходимой документации.

Экзамен– форма контроля промежуточной аттестации, в результате которого обучающийся получает оценку по шкале: «отлично», «хорошо», «удовлетворительно», «неудовлетворительно».

Экзамен проводится по расписанию.

Цель экзамена – завершить курс освоения дисциплины, проверить сложившуюся у обучающегося систему знаний, понятий, отметить степень полученных умений, определить сформированность компетенций.

Экзамен подводит итог всей учебной работы по данной дисциплине.

При подготовке к экзамену прежде всего необходимо запоминать определение каждого понятия, так как именно в нем фиксируются признаки, показывающие его сущность и позволяющие отличать данную категорию от других. В процессе заучивания определений конкретных понятий обучающийся «наращивает» знания. Название дисциплины имеет свою систему понятий, и обучающийся через запоминание конкретной учебной информации приобщается к данной системе, «поднимается» до ее уровня, говорит на ее языке (не пытаясь объяснить суть той или иной категории с помощью обыденных слов).

Однако преподаватель на экзамене проверяет не столько уровень запоминания учебного материала, сколько то, как обучающийся понимает те или иные категории и реальные проблемы, как умеет мыслить, аргументировать, отстаивать определенную позицию, объяснять заученную дефиницию.

Таким образом, необходимо разумно сочетать запоминание и понимание, простое воспроизводство учебной информации и работу мысли.

Для того чтобы быть уверенным на экзамене, необходимо ответы на наиболее трудные, с точки зрения обучающегося, вопросы подготовить заранее и тезисно записать. Запись включает дополнительные ресурсы памяти.

К экзамену по дисциплине необходимо начинать готовиться с первой лекции, практического занятия, так как материал, набираемый памятью постепенно, неоднократно подвергавшийся обсуждению, образует качественные знания, формирует необходимые компетенции.

При подготовке к экзамену следует пользоваться конспектами лекций, учебниками, ресурсами интернета, научной и научно –популярной литературой, словарем, демонстрационными листами (раздаточным материалом) и другими источниками сведений**.**

На выполнение экзаменационного задания обучающегося дается 90 минут.

# **4. ПЕРЕЧЕНЬ ОСНОВНОЙ И ДОПОЛНИТЕЛЬНОЙ УЧЕБНОЙ ЛИТЕРАТУРЫ, НЕОБХОДИМОЙ ДЛЯ ОСВОЕНИЯ ДИСЦИПЛИНЫ**

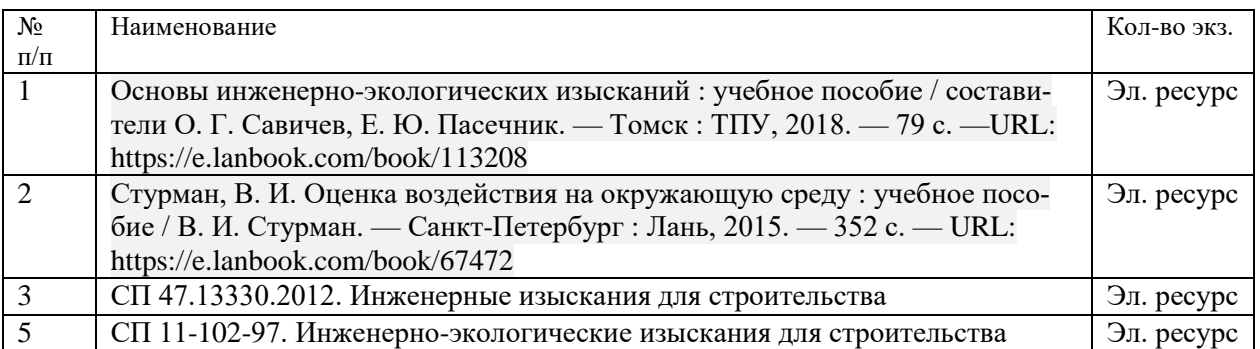

#### **4.1 Основная литература**

#### **4.2 Дополнительная литература**

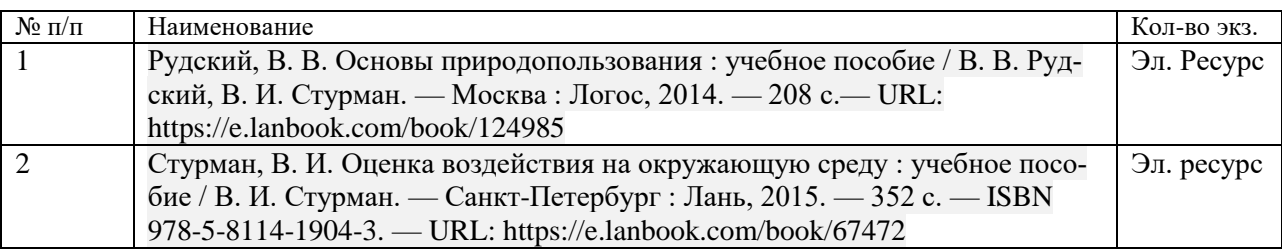

# **5. ПЕРЕЧЕНЬ РЕСУРСОВ ИНФОРМАЦИОННО - ТЕЛЕКОММУНИКАЦИОННОЙ СЕТИ «ИНТЕРНЕТ», НЕОБХОДИМЫХ ДЛЯ ОСВОЕНИЯ ДИСЦИПЛИНЫ**

1. Официальный сайт Росгидромет - http://www.meteorf.ru

2. Сайт Министерства природных ресурсов. [Электронный ресурс]. - Режим доступа: http://www.mnr.gov.ru/

# **6. ПЕРЕЧЕНЬ ИНФОРМАЦИОННЫХ ТЕХНОЛОГИЙ, ИСПОЛЬЗУЕМЫХ ПРИ ОСУЩЕСТВЛЕНИИ ОБРАЗОВАТЕЛЬНОГО ПРОЦЕССА ПО ДИСЦИПЛИНЕ, ВКЛЮЧАЯ ПЕРЕЧЕНЬ ПРОГРАММНОГО ОБЕСПЕЧЕНИЯ И ИНФОРМАЦИОННЫХ СПРАВОЧНЫХ СИСТЕМ**

- 1. Microsoft Windows 8 Professional
- 2. Microsoft Office Professional 2010
- 3. Acrobat Reader DC
- 4. PowerPoint 2010 и выше

Информационные справочные системы

ИПС «КонсультантПлюс»

Базы данных

Scopus: база данных рефератов и цитирования <https://www.scopus.com/customer/profile/display.uri> Е-library: электронная научная библиотека: https://elibrary.ru

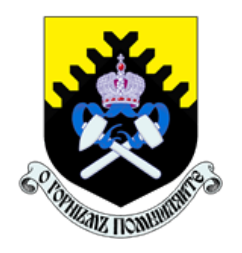

 Министерство науки и высшего образования РФ ФГБОУ ВО «Уральский государственный горный университет»

ОДОБРЕНО

 Методической комиссией горно-механического факультета

 $\ll$   $\gg$  2018 г. Председатель комиссии проф. В. П. Барановский

# Брагин В. Г., Волков Е. Б., Казаков Ю. М.

# ТЕОРЕТИЧЕСКАЯ МЕХАНИКА

Учебное пособие

Рецензент: Н. М. Суслов, д-р техн. наук, заведующий кафедрой ГМК Уральского государственного горного университета.

Учебное пособие рассмотрено на заседании кафедры технической механики от «07» июня 2018 г. (протокол № 7) и рекомендовано для издания в УГГУ.

Печатается по решению Учебно-методического совета Уральского государственного горного университета.

#### Брагин В. Г., Волков Е. Б., Казаков Ю. М.

Б 87 ТЕОРЕТИЧЕСКАЯ МЕХАНИКА: Учебное пособие / Ю. М. Казаков, В. Г. Брагин, Е. Б. Волков. – Екатеринбург: Изд-во УГГУ, 2018. – 250 с. ISBN 978-5-8019-0460-3

Учебное пособие содержит краткие методические указания, примеры решений задач и упражнения для самостоятельной работы по основным темам курса теоретической механики: статика, кинематика точки и простейшие движения твёрдых тел, сложное движение точки, динамика точки и механической системы. Учебное пособие для студентов всех специальностей очной и заочной форм обучения.

> Брагин В. Г., Волков Е. Б., Казаков Ю. М., 2018 Уральский государственный горный университет, 2018

ISBN 978-5-8019-0460-3

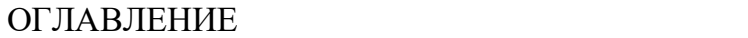

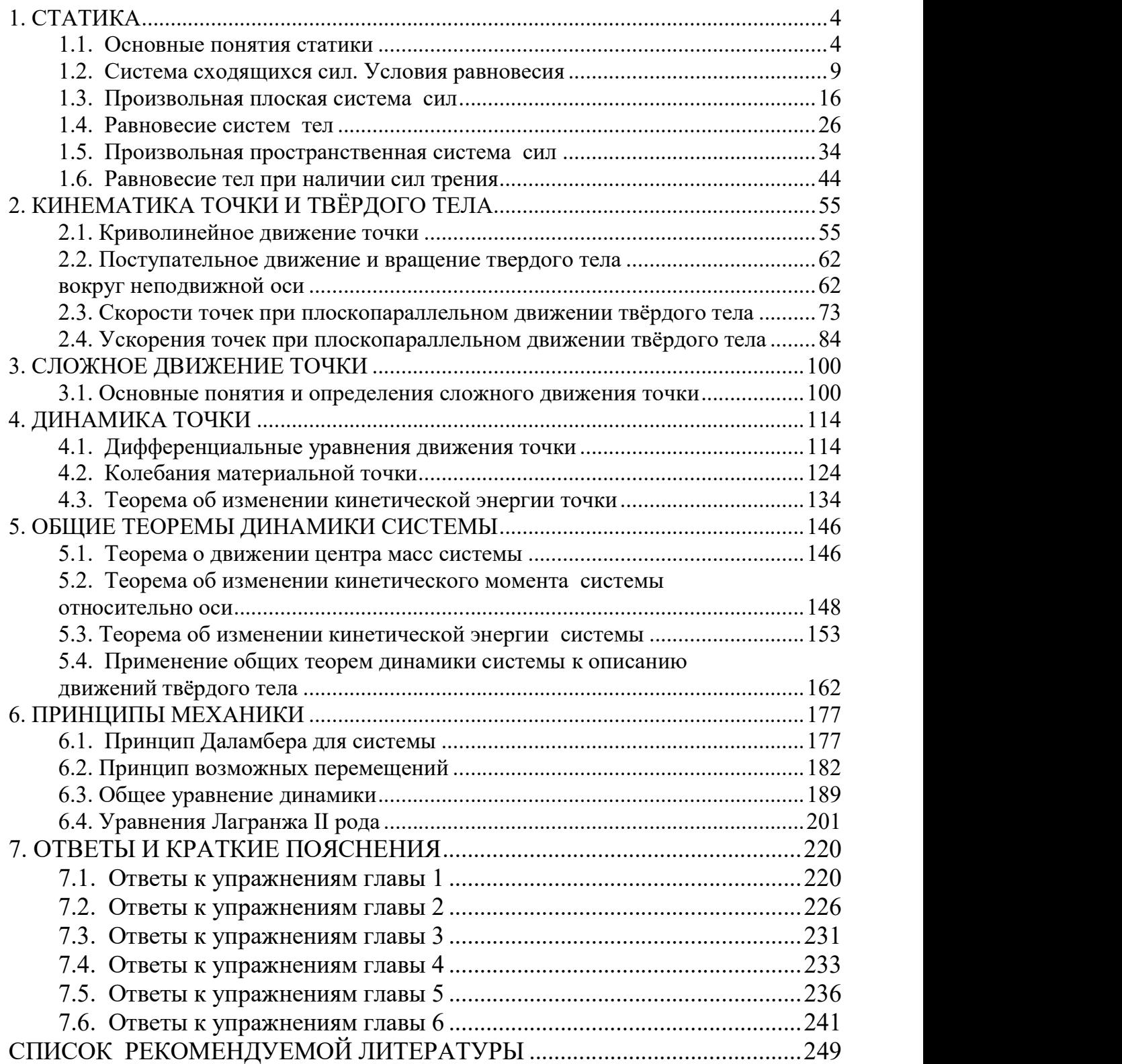

# 1. СТАТИКА

#### 1.1. Основные понятия статики

Статика представляет раздел теоретической механики, в котором освещаются условия равновесия тел под действием систем сил.

Материальной точкой называют простейшую модель материального тела, размерами которого можно пренебречь и которое можно принять за геометрическую точку, имеющую массу, равную массе тела. Совокупность материальных точек называется системой материальных точек. Если система материальных точек такова, что движение каждой точки зависит от положения и движения остальных точек системы, то система называется механической системой материальных точек. Любое материальное тело представляет собой механическую систему материальных точек. Если точки системы связаны между собой так, что расстояния между любыми двумя точками не изменяются, то система называется неизменяемой системой, а тело – абсолютно твердым телом.

Силой в механике называют меру механического действия одного материального объекта (например, твердого тела) на другой. Единицей измерения силы в системе СИ является ньютон (Н). Совокупность сил, действующих на механическую систему (в частности, на твёрдое тело), называют системой сил.

Если система сил, приложенная к твердому телу, оставляет его в состоянии покоя или равномерного прямолинейного движения, то такая система сил называется уравновешенной, или системой сил, эквивалентной нулю.

Если одну систему сил, действующих на твердое тело или материальную точку, можно заменить другой системой, не изменяя при этом состояния покоя или движения, в котором находится тело или материальная точка, то такие две системы сил называются эквивалентными. Если система сил эквивалентна одной силе, то эта сила называется равнодействующей данной системы сил.

4

#### Основные виды связей и их реакции

Всякое твердое тело, которое может занимать произвольное положение в пространстве, называется свободным. Если на тело наложены внешние связи, стесняющие (ограничивающие) свободу его перемещений, то тело является несвободным. Сила, с которой данная связь действует на тело, препятствуя его перемещениям, называется реакцией связи. Всякое несвободное твердое тело можно рассматривать как свободное, если освободить тело от связей и заменить действие связей их реакциями. Реакция связи направлена в сторону, противоположную тому направлению, вдоль которого связь препятствует перемещению тела.

Опора тела на гладкую плоскость (поверхность) без трения. Реакция R  $\rightarrow$  абсолютно гладкой поверхности приложена в точке касания и направлена перпендикулярно к общей касательной соприкасающихся по-

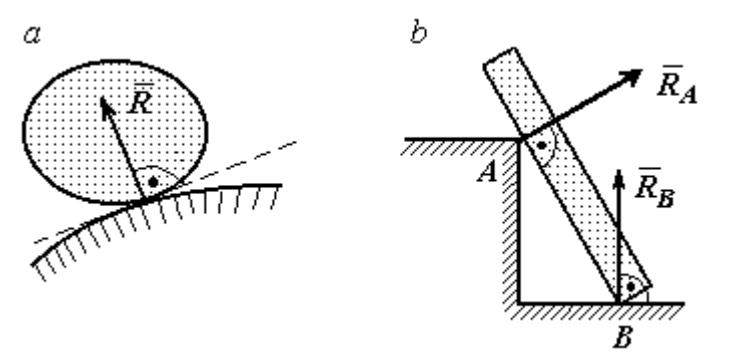

Рис. 1.1. Реакция опоры:

а – тела произвольной конфигурации на гладкую по-

верхностей (рис. 1.1, *а*). Такая реакция называется нормальной реакцией.

Брус с гладкой поверхностью (рис. 1.1, b), опирающийся в точке В на гладкий пол и в точке  $A$  на ребро (точечную опору), имеет реакциями опор  $\phantom{+} \vec{R}_{B}$  $\Rightarrow$ – реакцию пола и  $\overline{R}_A$  $\Rightarrow$  – реакцию ребра (точечной опоры). Реакции приложены к брусу и направлены по нормалям к поверхности пола и поверхности бруса.

Цилиндрический шарнир и подвижная опора (каток). Цилиндрический шарнир (на рис. 1.2, а обозначен буквой А) представляет собой устройство, которое допускает поворот тела в плоскости, перпендикулярной оси шарнира (например, цилиндрическая втулка, надетая на неподвижный цилиндр).

Реакция цилиндрического шарнира  $\overline{R}_A$  $\Rightarrow$  лежит в плоскости, перпендикулярной оси шарнира. При решении задач неизвестную по величине и направлению реакцию цилиндрического шарнира представляют в виде составляющих,  $\ddot{X}^{}_{A}$  $\overline{a}$ ,  $Y_A$  $\overline{a}$ , направленных вдоль координатных осей (см. рис. 1.2, *а*). Величина реакции  $R_A$  $\Rightarrow$ определяется по формуле:  $R_A = \sqrt{X_A^2 + Y_A^2}$ , где  $\overrightarrow{X}_A$  $\rightarrow$ ,  $\dot{Y}_A$  $\Rightarrow$  – составляющие реакции.

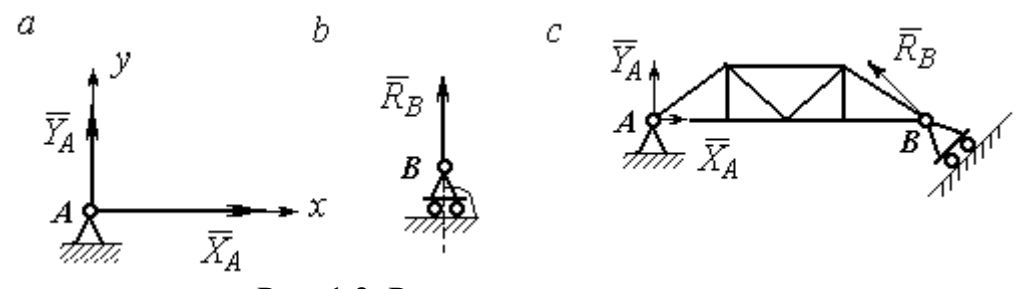

Рис. 1.2. Реакции шарнирных опор: а – цилиндрический шарнир;  $b$  – каток;  $c$  – мостовая конструкция с цилиндрической шарнирной опорой и опорой на каток

Реакция  $\vec{R}_B$  $\Rightarrow$  опоры на каток (подвижной опоры) (рис. 1.2, b) перпендикулярна опорной поверхности.

На рис. 1.2, с показаны реакции связей мостовой конструкции с цилиндрической шарнирной опорой и подвижной опорой (катком). Реакция цилиндрического шарнира в точке А изображена в виде разложения на взаимно перпендикулярные составляющие  $\tilde{X}_A$  $\overline{a}$ ,  $\overline{Y}_A$  $\overline{a}$ , реакция  $\overline{R}_B$  $\rightarrow$ катка в точке  $B$  перпендикулярна наклонной плоскости, на которой стоит каток.

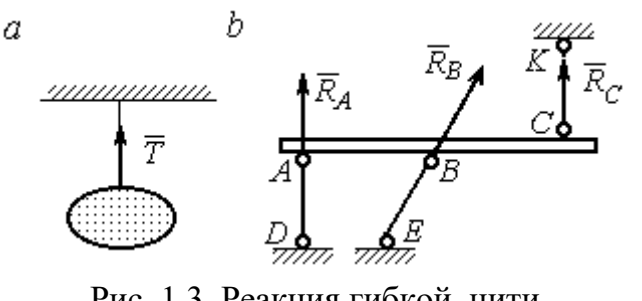

Рис. 1.3. Реакция гибкой нити и невесомого стержня

Гибкая связь и жесткий невесомый стержень. Связь в виде гибкой нерастяжимой нити (каната, троса) препятствует удалению тела от точки подвеса. (рис. 1.3, *а*). Реакция связи  $\overline{T}$  $\rightarrow$ , равная натяжению нити, приложена к телу и направлена вдоль нити в сторону противоположную направлению, вдоль которого нить препятствует перемещению тела

Если опорой тела служит невесомый стержень с шарнирами на концах, то реакция прямолинейного стержня приложена к телу и направлена вдоль стержня. Направление реакции стержня противоположно направлению, по которому стержень препятствует перемещению тела.

Реакции невесомых стержней, удерживающих балку, изображённую на рис. 1.3, b, направлены исходя из предположения, что балка может перемещаться вниз. При этом стержни  $AD$  и  $BE$  сжаты, а стержень  $CK$  растянут.

Сферический шарнир. Связь в виде сферического шарнира не позволяет

перемещать тело в пространстве, но допускает поворот в пространстве вокруг неподвижной точки. Реакция сферического шарнира может иметь любое направление в пространстве. При решении задач реакцию изображают ее составляющими. На рис. 1.4 реакция  $\overline{R}_A$  $\rightarrow$ сферическо-

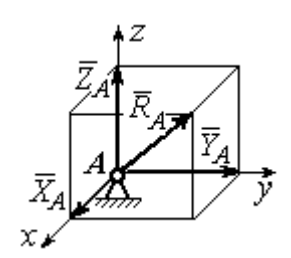

Рис. 1.4. Реакция сферического шарнира

го шарнира  $A$  разложена на составляющие  $\ddot{X}_A, \ddot{Y}_A, \ddot{Z}_A$  $\pm$   $\pm$   $\pm$  $, Y_A, Z_A$  по направлениям координатных осей. Величина реакции сферического шарнира определяется по

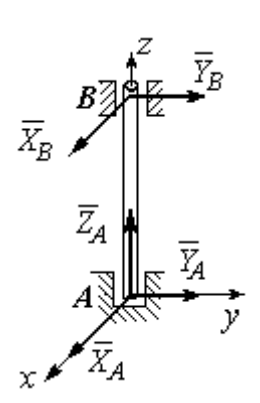

Рис. 1.5. Реакции подшипника и подпятника

формуле:  $R_A = \sqrt{X_A^2 + Y_A^2 + Z_A^2}$ .

Подшипник и подпятник. Подшипник представляет собой цилиндрический шарнир (рис. 1.5, подшипник *B*). Его реакция может иметь любое направление в плоскости, перпендикулярной оси шарнира. При решении задач реакция подшипника раскладывается на две составляющие. Например, на рис. 1.5 реакция  $\overline{R}_B$  $\Rightarrow$ подшипника  $B$  разложена на составляющие  $\overline{X}_B, \overline{Y}_B$  $\vec{x}$   $\vec{z}$ ,  $Y_R$ , параллельные координатным осям. Величина реакции подшипника определяется по формуле:  $R_{B}=\sqrt{X_{B}^{2}+Y_{B}^{2}}$  .

Подпятник является цилиндрическим шарниром с упором. В задачах реакция подпятника обычно изображается векторами  $\overline{X}_A, \overline{Y}_A, \overline{Z}_A$ 2. 2. 2 ,  $\overline{Y}_A$ ,  $\overline{Z}_A$ , представляющими разложение силы реакции подпятника по заданным направлениям координатных осей (см. рис. 1.5, подпятник А). Величина реакции подпятника определяется по формуле:  $R_A = \sqrt{X_A^2 + Y_A^2 + Z_A^2}$ .

## Проекция силы на ось и на плоскость

Проекция силы на ось есть алгебраическая величина, равная произведению модуля силы на косинус угла между силой и положительным направлением оси. Если этот угол острый, проекция положительна, если тупой – отрицательна. Если сила перпендикулярна оси, её проекция на ось равна нулю.

Проекции сил  $\overline{F}$  $\overline{a}$ , Q  $\rightarrow$  $, \overline{P}$  $\overline{a}$ , изображённых на рис. 1.6, а, на ось x:  $F_x = F\cos\alpha$ ,  $Q_x = Q\cos\alpha_1 = -Q\cos\varphi$ ,  $P_x = P\cos 90^\circ = 0$ .

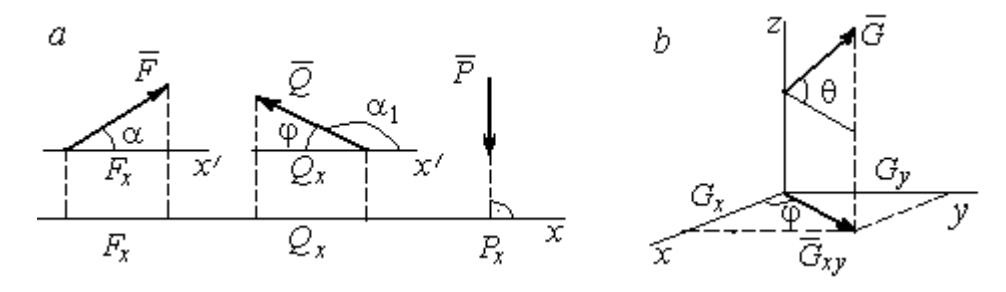

Рис. 1.6. Проекция силы на ось и на плоскость:  $a$  – проекция силы на ось;  $b$  – проекция силы на плоскость

Проекцией силы на плоскость называется вектор, заключённый между проекциями начала и конца силы  $\tilde{G}$  $\rightarrow$ на эту плоскость.

На рис. 1.6,  $b$  вектор  $G_{\mathrm{xy}}$  $\rightarrow$ является проекцией силы  $G$  $\rightarrow$  на плоскость xy. По величине  $G_{xy} = G \text{cos}\theta$ , где  $\theta$  – угол между направлением силы  $G$  $\rightarrow$ и её проекции  $G_{xy}$  $\rightarrow$ . Проекции силы  $G$  $\overline{a}$ на оси  $xyz$ :  $G_x = G_{xy} \cos \varphi = G \cos \theta \cos \varphi$ ,  $G_v = G_{xv} \sin \varphi = G \cos \theta \sin \varphi$ ,  $G_z = G \sin \theta$ .

# 1.2. Система сходящихся сил. Условия равновесия

Для равновесия пространственной системы сходящихся сил необходимо и достаточно, чтобы суммы проекций всех сил на каждую из трёх осей прямоугольной системы координат были равны нулю:

$$
\sum F_{kx} = 0, \ \sum F_{ky} = 0, \ \sum F_{kz} = 0,
$$

где  $F_{kx}$ ,  $F_{ky}$ ,  $F_{kz}$  – проекции всех сил на координатные оси.

Для равновесия плоской системы сходящихся сил необходимо и достаточно, чтобы суммы проекций всех сил на каждую из двух осей прямоугольной системы координат, расположенной в плоскости действия сил, были равны нулю:  $\sum F_{kx} = 0$ ,  $\sum F_{ky} = 0$ , где  $F_{kx}$ ,  $F_{ky}$  – проекции всех сил на координатные оси.

# Примеры решения задач на равновесие сходящейся системы сил

Задача 1. Каток весом 20 кН удерживается на гладкой наклонной плос-

кости тросом, который одним концом закреплён на поверхности шара, а другим – на вертикальной стене (рис. 1.7). Угол наклона троса к вертикальной стене  $\beta = 120^{\circ}$ . Угол наклона плоскости к горизонту  $\alpha = 45^{\circ}$ . Определить силу давления катка на плоскость и натяжение троса.

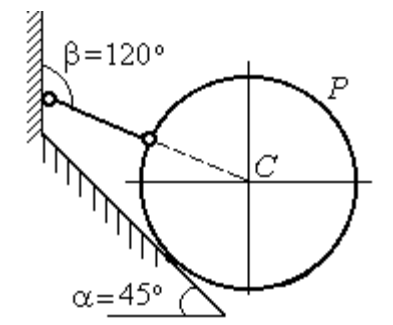

Рис. 1.7. Равновесие шара

#### Решение

При равновесии на каток действуют сила тяжести  $\overline{a}$  $\overline{P}$ , реакция троса  $\rightarrow$  $\tilde{N}$  и реакция опоры  $\rightarrow$  $\overline{R}$ . Линии действия всех сил находятся в одной плоскости и пересекаются в центре шара. Направления реакций показаны на рис. 1.8.

Условия равновесия плоской сходящейся системы сил:

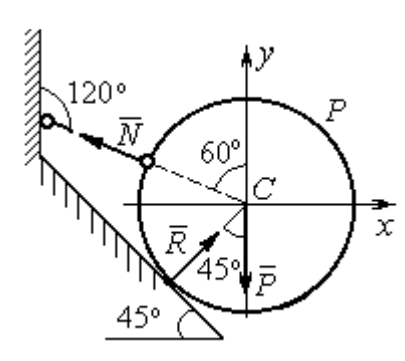

Проведя оси координат, как показано на рис. 1.8, выразим условия равновесия в виде системы уравнений:

 $\sum F_{kx} = 0, \ \sum F_{ky} = 0.$ 

$$
\sum F_{kx} = -N\cos 30^\circ + R\cos 45^\circ = 0;
$$
  

$$
\sum F_{ky} = N\cos 60^\circ + R\cos 45^\circ - P = 0.
$$

Рис. 1.8. Силы, действующие на каток, при его равновесии

Подставляя в уравнения исходные данные задачи, найдем:  $N = 14,64$  кН,  $R = 17,93$  кН.

Натяжение троса равно модулю его реакции. Сила давления катка на плоскость равна реакции опоры гладкой плоскости, но направлена в противоположную сторону.

Задача 2. Кронштейн состоит из невесомых стержней АС и ВС, скреп-

ленных друг с другом и с вертикальной стеной шарнирами, как показано на рис. 1.9. Стержень ВС горизонтален, стержень АС составляет с горизонталью угол β = 60º. К шарниру С прикреплены два троса, удерживающие грузы 1 и 2 весом  $G_1 = 10$  кН и  $G_2 = 12$  кН. Трос, удерживающий груз 1, вертикален, а другой перекинут через блок  $D$  так, что

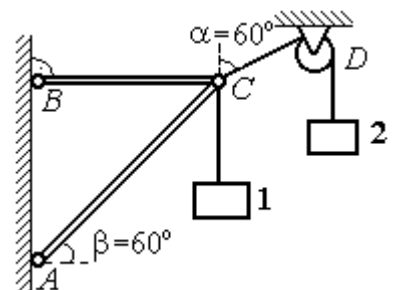

Рис. 1.9. Равновесие кронштейна

угол наклона участка троса СD к вертикали  $\alpha = 60^{\circ}$ . Определить реакции стержней ВС и АС.

# Решение

Рассмотрим равновесие узла С, в котором закреплены стержни и тросы. На узел  $C$  действуют реакции  $T_1$  $\rightarrow$ и  $T_2$  $\rightarrow$  тросов, натянутых грузами 1 и 2, и реакции  $N_1$  $\rightarrow$ и  $N_2$  $\rightarrow$ стержней ВС и АС (рис. 1.10). Модули реакций тросов  $T_1$  $\rightarrow$ и $T_2$  $\rightarrow$ равны весу грузов:  $T_1 = G_1, T_2 = G_2$ .

Плоская система сил ( $T_1$  $\overrightarrow{=}$ ,  $\dot{T}_2$  $\overline{a}$ ,  $N_1$  $\overline{a}$ ,  $N_2$  $\overline{a}$ ) является сходящейся. Условия равновесия:  $\sum F_{kx} = 0$ ,  $\sum F_{ky} = 0$ . Проведя оси координат xCy , как показано на рис. 1.10, и определяя проекции сил на оси, получим систему уравнений:

$$
N_1 + N_2 \cos 60^\circ - T_2 \cos 30^\circ = 0 ;
$$
  

$$
N_2 \cos 30^\circ + T_1 - T_2 \cos 60^\circ = 0.
$$

Подставим в уравнения исходные дан-

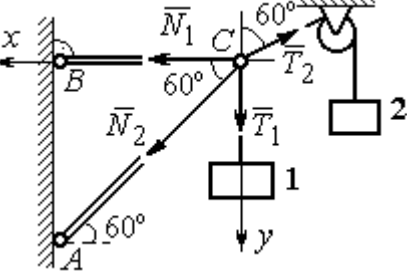

Рис. 1.10. Силы, действующие на узел С при его равновесии

ные задачи. С учётом того, что  $T_1 = G_1 = 10$  кН,  $T_2 = G_2 = 12$  кН, найдём значения реакций:  $N_1 = 12.7$  кН,  $N_2 = -4.62$  кН. Отрицательная величина  $N_2$  означает, что вектор  $N_2$  $\overline{a}$  реакции стержня АС направлен в противоположную сторону.

Задача 3. Груз весом  $P = 20$  кН поднимается стержневым краном ABC

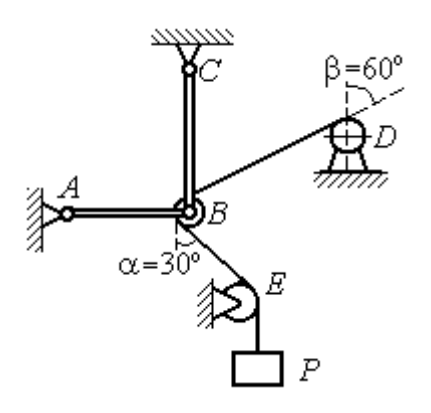

посредством каната, перекинутого через блоки В и D (рис. 1.11). Блок В установлен в месте шарнирного соединения невесомых стержней АВ и ВС, блок D укреплён так, что участок троса DВ составляет с вертикалью угол  $β = 60^\circ$ . Стержни AB и BC соединены со стенками шарнирами. Конец троса, несущий груз  $P$ , переброшен через блок  $E$  и на отрезке BE составляет с вертикалью угол  $\alpha = 30^\circ$ . Прене-

Рис. 1.11. Равновесие стержневой конструкции

брегая трением в блоке и размерами блока В, определить усилия в стержнях  $AB$ и ВС при равновесии груза.

# Решение

Рассмотрим равновесие блока В вместе с отрезками нити ВЕ и ВD. Освободим блок  $B$  от связей и заменим их реакциями.

Рассматривая блок и отрезок нити как одно целое, можно не учитывать

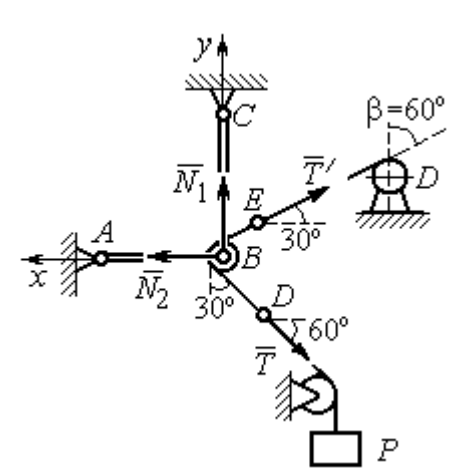

силы взаимного давления нити и блока. На блок действует реакция  $T$  $\rightarrow$ нити *BD*, приложенная в точке D, численно равная весу груза Р, реакция  $\vec{T}^\prime$  $\overline{a}$ нити  $BE$ , приложенная в точке  $E$  и также численно равная весу груза  $P$  и реакции стержней  $N_1$  $\overline{a}$ ,  $N_2$  $\overline{a}$ (см. рис. 1.12).

Пренебрегая размерами блока, можно считать систему сил сходящейся. Проведём координатные оси, как показано на рис. 1.12, и

Рис. 1.12. Силы, действующие на блок В, при его равновесии

выразим условия равновесия плоской сходящейся системы сил в виде системы уравнений:

$$
\sum F_{kx} = N_2 - T' \cos 30^\circ - T \cos 60^\circ = 0
$$
;  $\sum F_{ky} = N_1 + T' \cos 60^\circ - T \cos 30^\circ = 0$ .

Решая полученную систему уравнений с учётом, что  $T' = T = P = 20$  кН, получим:  $N_1 = 7{,}32 \text{ kHz}, N_2 = 27{,}32 \text{ kHz}.$ 

Задача 4. Шахта ориентируется в вертикальной плоскости с помощью несвободного проволочного отвеса СВDР, натянутого грузом весом  $P = 50$  Н (рис. 1.13).

Определить натяжения частей отвеса СВ, ВD, DР и натяжения оттяжек ВА и DE, если угол отклонения оттяжки ВС от горизонтали  $\alpha = 60^{\circ}$ , а отклонение средней части отвеса ВD от вертикали  $\beta = 4^\circ$ . Весом проволоки отвеса пренебречь.

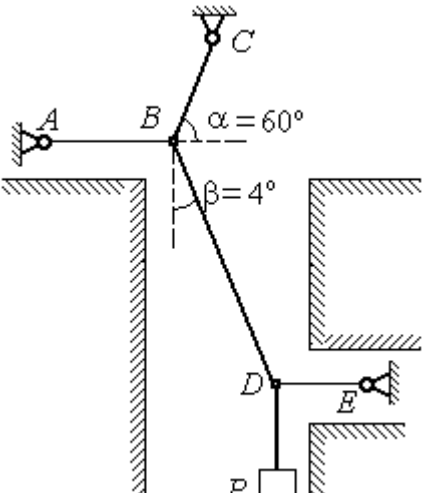

Рис. 1.13. Схема отвеса

# Решение

Рассмотрим равновесие узла D, в котором сходятся три силы – реакция  $S$  $\rightarrow$ средней части отвеса, реакция  $T_E$  $\rightarrow$ оттяжки  $DE$  и реакция  $T_P$  $\rightarrow$ отвеса на участке  $DP$ , равная весу груза  $T_P = P$  (рис. 1.14). Выберем оси координат *xDy*, как показано на рис. 1.14, и составим уравнения равновесия узла D:

$$
\sum F_{kx} = S\cos 86^\circ - T_E = 0
$$
;  $\sum F_{ky} = S\cos 4^\circ - T_P = 0$ .

Из второго уравнения с учётом, что натяжение отвеса на участке  $DP$  $T_p = P = 50$  Н, находим натяжение S на среднем участке отвеса:  $S = \frac{P}{\cos 4^{\circ}}$  $S = \frac{T_P}{T} = 50,12$  H. Из первого уравнения находим натяжение  $T_E$  = Scos86° = 3,49 H.

Теперь рассмотрим равновесие узла  $B$ , на который действуют реакция  $\overline{T}_A$  $\rightarrow$  оттяжки ВА, реакция  $T_C^{\vphantom{\dagger}}$  $\rightarrow$  верхней части отвеса ВС и реакция  $\vec{S}^\prime$  $\rightarrow$ средней части отвеса. Вектор силы  $\overline{S}'$  $\rightarrow$ про-

тивоположен направлению вектора  $S$ 

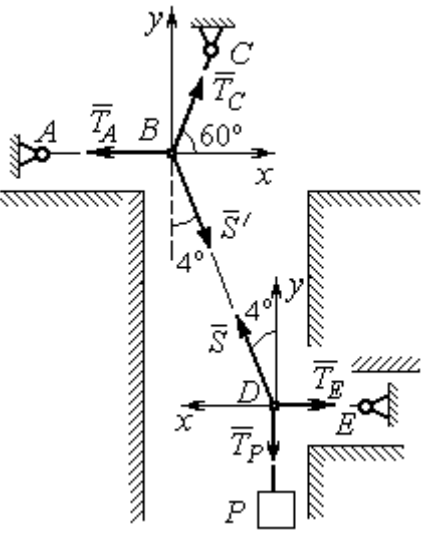

Рис.1.14. Силы, действующие в узлах В и D при равновесии отвеса

а численно (по принципу равенства действия и противодействия) они равны  $S' = S$  (см. рис. 1.14). Выберем оси координат *xBy*, как показано на рис. 1.14, и составим уравнения равновесия узла В:

:  $S' = -S$  $\vec{x}$   $\vec{z}$  $\prime=-\bar{S}$ ,

 $\rightarrow$ 

$$
\sum F_{kx} = T_C \cos 60^\circ + S' \cos 86^\circ - T_A = 0; \quad \sum F_{ky} = T_C \cos 30^\circ - S' \cos 4^\circ = 0.
$$

Находим натяжение отвеса на верхнем участке  $BC$  и натяжение  $T_A$  от-

тяжки *BA*: 
$$
T_C = \frac{S' \cos 4^\circ}{\cos 30^\circ} = 57,73 \text{ H}
$$
;  $T_A = T_C \cos 60^\circ + S' \cos 86^\circ = 32,36 \text{ H}$ .

**Задача 5.** Груз  $P = 20$  кН удерживается двумя стержнями AC, AD одинаковой длины и цепью АВ, скреплённых в точке А, так, что плоскость треугольника АDС горизонтальна (рис. 1.15). Цепь ВА отклонена от вертикальной стены на угол  $\beta = 60^\circ$  и расстояние  $CE = ED$ . Трос закреплён одним концом в точке  $A$ , а другой его конец, несущий груз, переброшен через блок  $K$  так, что отрезок

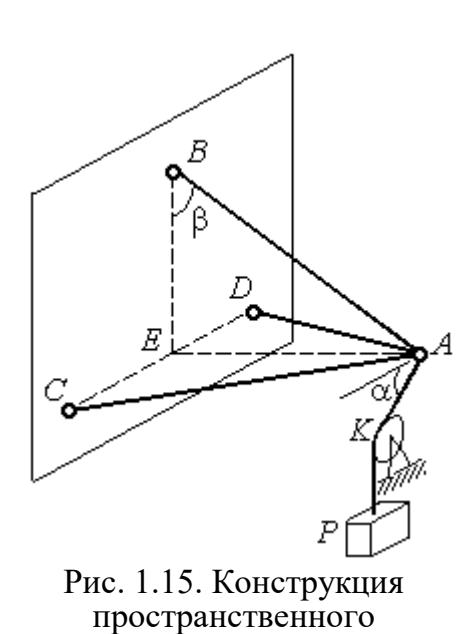

кронштейна

горизонтом угол  $\alpha = 30^\circ$ . Крепления стержней шарнирные. Углы у оснований стержней  $\angle DCA = \angle CDA = 60^\circ$ . Определить реакции стержней и натяжение цепи. Весами стержней пренебречь.

# Решение

Рассмотрим равновесие узла А. Освобождаем узел от связей, заменяя действие связей реакциями. Реакции стержней  $S_D$  $\rightarrow$ и  $S_C$  $\rightarrow$ направлены по стержням,

 $\rightarrow$ реакция цепи  $S_B^{\vphantom{\dagger}}$  направлена вдоль линии натянутой цепи (рис. 1.16). Реакция  $\Rightarrow$ троса  $\overline{T}$  направлена вдоль троса по линии АК и численно равна весу груза:  $T = P$ . Направления реакций выбраны в предположении, z что стержни и цепь растянуты.

 Выберем систему координат, как показано на рис. 1.16. На узел  $\Lambda$  действует пространственная сходящаяся система сил.

Условия равновесия пространственной сходящейся системы сил  $\sum F_{kx} = 0$ ,  $\sum F_{ky} = 0$ ,  $\sum F_{kz} = 0$ , где  $F_{kx}$ ,  $F_{ky}$ ,  $F_{kz}$  – проекции всех сил на координатные оси. Составляем уравнения равновесия:

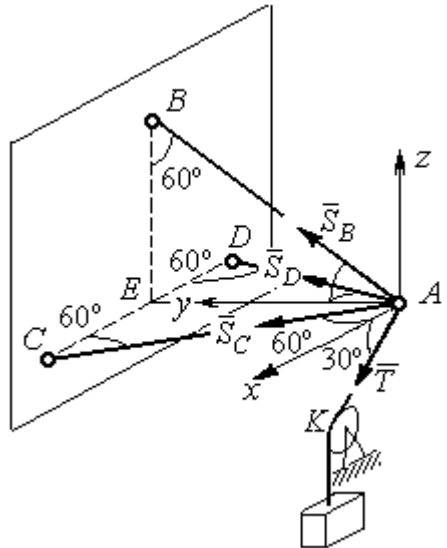

Рис. 1.16. Силы, действующие на узел А, при его равновесии

$$
\sum F_{kx} = S_C \cos 60^\circ - S_D \cos 60^\circ + T \cos 30^\circ = 0;
$$

 $\sum F_{ky} = S_C \cos 30^\circ + S_D \cos 30^\circ + S_B \cos 30^\circ = 0; \quad \sum F_{kz} = S_B \cos 60^\circ - T \cos 60^\circ = 0.$ 

Решая эту систему, находим  $S_B = T = P = 20 \text{ kHz}$ ;  $S_C = -27,32 \text{ kHz}$ ;  $S_D$ = 7,32 кН. Знак минус величины  $S_C$  показывает, что реакция стержня  $AC$ имеет обратное направление. Натяжение цепи равно модулю реакции  $S_{B}$  $\rightarrow$ .

Задача 6. Подъёмное устройство (рис. 1.17) состоит из двух стержневых опор DB и DA и растяжки DC, со-E единённых в точке D. В точке D к устройству прикреплена верти-P кальная нить, удерживающая груз ∕00' весом  $P = 50$  кН.

Определить реакцию стержневых опор и усилие в растяжке подъёмного устройства, если в основании опор  $\angle DAB = \angle DBA = 60^\circ$ .

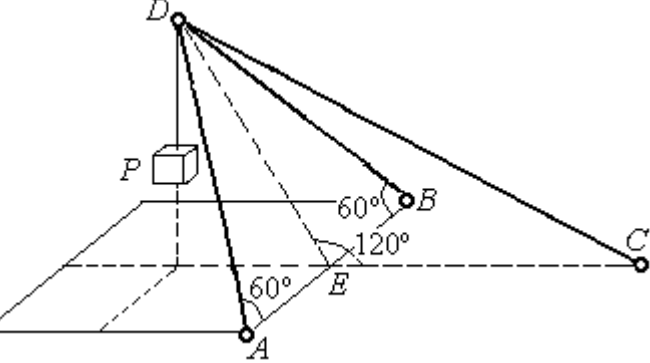

Рис. 1.17. Конструкция подъёмного устройства

крепления стержней шарнирные, угол  $\angle DEC = 120^\circ$ ,  $AE = EB$ ,  $DE = EC$ , а углы

#### Решение

Рассматриваем равновесие узла  $D$ . Освобождаем узел от связей, заменяя действие связей реакциями. Реакции стержней  $S_{\overline{A}}$  $\rightarrow$ ,  $S_B$  $\rightarrow$ ,  $S_C$  $\rightarrow$ направлены по

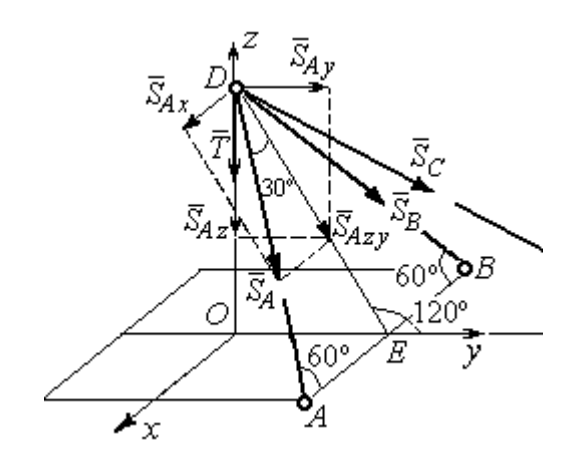

Рис. 1.18. Силы, действующие на узел D, при его равновесии

стержням, реакция нити  $T$  $\Rightarrow$ , численно равная весу тела, направлена вдоль нити (рис. 1.18). Направление реакций выбрано в предположении, что все стержни растянуты.

На узел D действует пространственная сходящаяся система сил. Выберем систему координат  $Oxyz$ , как показано на рис. 1.18, и

составим уравнения равновесия. Заметим, что при определении проекции си-
лы  $\vec{S}_A$  на оси координат следует вначале получить её проекции  $\vec{S}_{Ax}$  на ось  $Ox$ и  $\vec{S}_{Azy}$  – на плоскость  $Oyz$ , а затем найти проекции силы  $\vec{S}_{Azy}$  на оси  $Oy$  и  $Oz$ . На рис. 1.18 показана последовательность вычисления проекций силы  $\vec{S}_A$  на  $S_{Ax} = S_A \cos 60^\circ$ ,  $S_{Ay} = S_{Azy} \cos 60^\circ = S_A \cos 30^\circ \cos 60^\circ$ , координат: оси  $S_{Az} = -S_{Azy} \cos 30^{\circ} = -S_A \cos^2 30^{\circ}$ . Определение проекций силы  $\vec{S}_B$  производится аналогично. Сила  $\vec{S}_C$  расположена в плоскости  $Oyz$  и имеет своими проекциями  $S_{Cy} = S_C \cos 30^\circ$ ,  $S_{Cz} = -S_C \cos 60^\circ$ . В результате уравнения равновесия узла D принимают вид

$$
\sum F_{ky} = S_A \cos 30^\circ \cos 60^\circ + S_B \cos 30^\circ \cos 60^\circ + S_C \cos 30^\circ = 0;
$$
  

$$
\sum F_{kx} = S_A \cos 60^\circ - S_B \cos 60^\circ = 0;
$$
  

$$
\sum F_{kz} = -S_A \cos^2 30^\circ - S_B \cos^2 30^\circ - S_C \cos 60^\circ - T = 0.
$$

Решая систему, получим:  $S_A = S_B = -50$  кН,  $S_C = 50$  кН.

Отрицательные значения  $S_A$  и  $S_B$  означают, что реакций стержней AD и DB направлены в противоположную сторону. В результате стержни AD и DB сжаты, а стержень DC растянут.

# 1.3. Произвольная плоская система сил

Система сил, расположенных в одной плоскости, называется плоской системой сил.

Алгебраическим моментом  $M_O(\vec{F})$  силы  $\vec{F}$  относительно центра O, или просто моментом силы  $\vec{F}$  относительно центра, называют взятое с соответствующим знаком произведение модуля силы  $\vec{F}$  и кратчайшего расстояния h центра до линии действия силы (рис. 1.19, *a*):  $M_O(\vec{F}) = \pm Fh$ . Величину *h* **OT** называют плечом силы. Единица измерения момента - Н $\cdot$ м. Момент считается положительным, если сила  $\vec{F}$  стремится повернуть тело вокруг центра в направлении против хода часовой стрелки, и отрицательным – в обратном случае.

На рис. 1.19,  $b$  показаны знаки моментов сил  $\overline{a}$  $\dot{F}$  и  $\overline{a}$  $\bar{\varrho}$  относительно центра *O*:  $M_O(\vec{F}) = +Fh_2$  $\overline{a}$ ,  $M_O(Q) = -Qh_1$  $\overline{a}$ . Момент силы  $\overline{R}$  $\Rightarrow$  относительно центра О равен нулю:  $M_O(R) = 0$  $\overline{a}$ , так как плечо силы равно нулю.

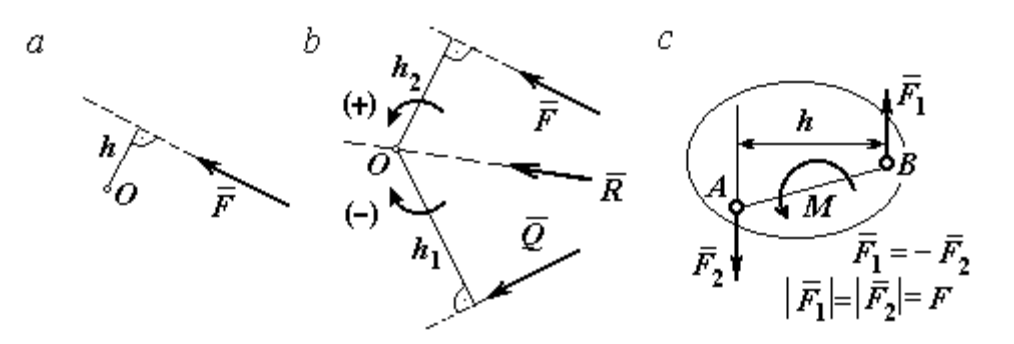

Рис. 1.19. Схемы к вычислению момента силы:  $a, b$  – момент силы относительно центра;  $c$  – момент пары сил

**Парой сил,** или просто парой (рис.1.19, *с*), называют систему двух равных по модулю сил, параллельных, направленных в противоположные стороны и не лежащих на одной прямой. Плечом пары называют кратчайшее расстояние между линиями действия ее сил. Алгебраическим моментом пары сил, или моментом пары, называют взятое со знаком плюс или минус произведение модуля одной из сил пары и плеча пары. Правило знаков такое же, как и для момента силы. Пара сил, показанная на рис. 1.19, с, имеет плечо h и момент  $M$ :  $M = F_1 h = F_2 h$ . Поскольку пара сил характеризуется только ее моментом, на схемах пару часто изображают дуговой стрелкой, показывающей направление поворота твердого тела под действием пары

Жесткая заделка. Такая связь (рис. 1.20) препятствует не только линейным перемещениям тела, но и повороту. Реакция жесткой заделки состоит из силы Рис. 1.20. Реакция жесткой заделки

(см. *М* на рис. 1.19, *с*).

реакции  $\overline{R}_A$  $\Rightarrow$ и пары сил с моментом  $M_A$ . Силу реакции жесткой заделки  $\overline{R}_A$  $\Rightarrow$ изображают ее составляющими  $\overline{X}_A$  $\rightarrow$ и  $Y_A$  $\rightarrow$ , направленными вдоль координатных осей (см. рис. 1.20). Величина силы реакции  $\overline{R}_A$  $\Rightarrow$  определяется по формуле:  $R_A = \sqrt{X_A^2 + Y_A^2}$ .

При вычислении моментов сил часто применяют теорему Вариньона о том, что момент равнодействующей системы сил относительно любого центра равен сумме моментов всех сил этой системы относительно того же центра. На

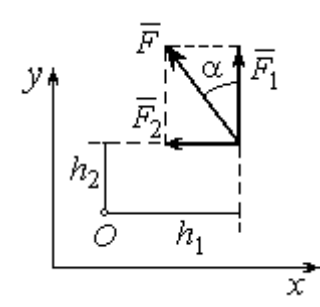

Рис.1.21. Применение теоремы Вариньона

рис. 1.21 показана схема применения теоремы Вариньона. Силу  $F$  $\overline{\phantom{a}}$ раскладываем на составляющие  $F_1$  $\overline{\phantom{a}}$ ,  $\hat{F_2}$  $\overline{\phantom{a}}$ , направленные вдоль координатных осей так, что имеет место равенство  $\overline{F} = \overline{F}_1 + \overline{F}_2$  $\overrightarrow{a}$   $\overrightarrow{b}$   $\overrightarrow{c}$  $=\vec{F}_1+\vec{F}_2$ . Численно составляющие  $F_1$  $\overline{a}$ и  $\ddot{F}_2$  $\overline{a}$ равны проекциям силы  $\overline{F}$  $\overline{a}$  на координатные оси:  $F_1 = F$ cosα,  $F_2 = F$ sinα. Для каждой из составляющих находим плечи  $h_1$  и  $h_2$ относительно

центра  $O$ . Тогда (с учётом знаков) момент силы  $\overline{F}$  $\overline{a}$  относительно центра О:  $M_O(F) = M_O(F_1) + M_O(F_2)$ .<br>그는 아이들의 가로 만나고 있다.<br>- 이 가로 만나고 있다.  $= M_O(\vec{F}_1) + M_O(\vec{F}_2) = F_1 h_1 + F_2 h_2.$ 

Распределённая нагрузка. Силы, приложенные непрерывно вдоль неко-

торой поверхности, называются распределенными. Распределённая нагрузка характеризуется интенсивностью q. Интенсивность нагрузки, равномерно распределённой вдоль прямой, измеряется в Н/м. На рис. 1.22 приведена плоская система сил, равномерно распределённых вдоль прямой. Рав- $\rightarrow$ 

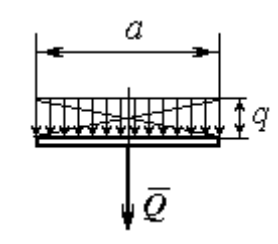

Рис. 1.22. Нагрузка, равномерно распределённая по прямой

нодействующая  $\overline{\varrho}$  сил, равномерно распределённых вдоль прямой, приложена в середине отрезка действия распределённой нагрузки и по модулю равна произведению интенсивности нагрузки на длину её действия:  $Q = qa$ , где  $a - \text{дли}$ на отрезка действия распределённой нагрузки.

Основная форма условий равновесия плоской системы сил. Для равновесия плоской системы сил необходимо и достаточно, чтобы суммы проекций всех сил на каждую из двух осей прямоугольной системы координат, расположенной в плоскости действия сил, были равны нулю и сумма моментов сил относительно любого центра, находящегося в плоскости действия сил, была равна нулю:

$$
\sum F_{kx} = 0, \sum F_{ky} = 0, \sum M_A(\vec{F}_k) = 0,
$$

где  $F_{kx}$  ,  $F_{ky}$ – проекции всех сил на координатные оси;  $\overline{M}_A (\vec{F}_k)$  – моменты всех сил относительно произвольно выбранного центра А.

# Примеры решения задач на равновесие произвольной плоской системы сил

Задача 7. Однородная балка AB весом  $P = 100$  кН прикреплена к стене шарниром А (рис.1.23). Балка удерживается под углом  $60^{\circ}$  к вертикали при по-

мощи троса, прикреплённого к балке в точке  $B$ , перекинутого через блок  $D$  и несущего груз Q. Участок троса DB образует с вертикалью угол  $30^\circ$ . В точке С к балке подвешен груз  $G$  весом  $G = 200$  кН. Определить вес груза  $O$ , удерживающий балку в равновесии, и реакцию шарнира А, прене-

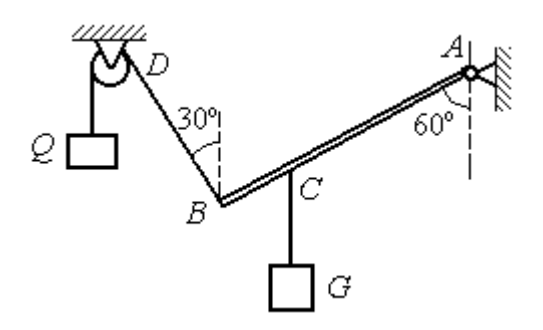

Рис. 1.23. Равновесие балки

брегая трением в блоке, если расстояние  $BC = 0,25BA$ .

# Решение

Объектом равновесия является балка АВ. На балку действуют сила тяжести  $\dot{P}$  $\overline{a}$ , приложенная в середине отрезка  $AB$ , реакция шарнира  $A$ , представленная в виде двух составляющих  $\vec{X}_A$  и  $\vec{Y}_A$ , направленных вдоль координатных осей, реакция  $\vec{T}_1$  нити, удерживающей груз  $Q$ , и реакция  $\vec{T}_2$  нити, удерживающей груз G. Направления сил и реакций связей показаны на рис. 1.24.

Силы –  $\vec{T}_1$ ,  $\vec{T}_2$ ,  $\vec{P}$ ,  $\vec{X}_A$ ,  $\vec{Y}_A$ , действующие на балку, составляют произвольную плоскую систему. Условия равновесия произвольной плоской системы сил:

$$
\sum F_{kx} = 0
$$
;  $\sum F_{ky} = 0$ ;  $\sum M_A(\vec{F}_k) = 0$ .

Выберем систему координат хАу, как показано на рис. 1.24.

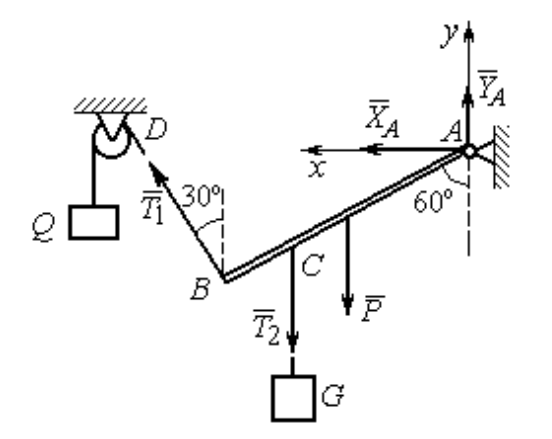

Первые два уравнения равновесия имеют вид

$$
\sum F_{kx} = X_A + T_1 \cos 60^\circ = 0;
$$
  

$$
\sum F_{ky} = Y_A + T_1 \cos 30^\circ - T_2 - P = 0.
$$

Выберем центром точку А и будем вычислять моменты сил относительно этого центра. Обозначим (для удобства записи) длину  $AB = \ell$ . Условие равновесия балки в форме равенства нулю суммы момен-

Рис. 1.24. Внешние силы и реакции связей при равновесии балки

тов сил относительно центра А имеет вид

$$
\sum M_A(\vec{F}_k) = -T_1 \ell + T_2 \frac{3}{4} \ell \cos 30^\circ + P \frac{1}{2} \ell \cos 30^\circ = 0.
$$

Подставим данные из условия задачи, с учётом, что реакция нити, удерживающей груз  $Q$ , по модулю равна весу этого груза:  $T_1 = Q$ , а реакция нити, удерживающей груз  $G$ , численно равна весу груза  $G: T_2 = G$ .

Получим систему уравнений:

 $X_A + Q \cdot 0, 5 = 0$ ,  $Y_A + Q \cdot 0, 866 - 300 = 0$ ,  $-Q + 173, 2 = 0$ .

Решая систему, найдём  $Q = 173.2$  кН,  $X_A = -86.6$  кН,  $Y_A = 150.01$  кН.

**Задача 8.** Рама *ACE* (рис. 1.25, *a*) в точке *A* закреплена на цилиндрической шарнирной опоре, а в точке  $B$  поддерживается вертикальным невесомым стержнем BK. На раму действуют: пара сил с моментом  $M = 8$  кН $\cdot$ м, сила  $\overline{F}$  $\overline{a}$ , равная по модулю  $F = 10$  кН, приложенная в точке D под углом 60° к раме, и равномерно распределенная на отрезке AB нагрузка интенсивностью  $q = 2$  кН/м. В точке Е под прямым углом к отрезку СЕ рамы прикреплен трос, переброшенный через блок и несущий груз  $P = 20$  кН.

Пренебрегая весом балки, определить реакцию шарнира А и реакцию стержневой опоры  $BK$ , если  $a = 2$  м.

#### Решение

Рассмотрим равновесие рамы ACE. Выбираем систему координат  $xAy$ , например, как показано на рис.  $1.25, b$ .

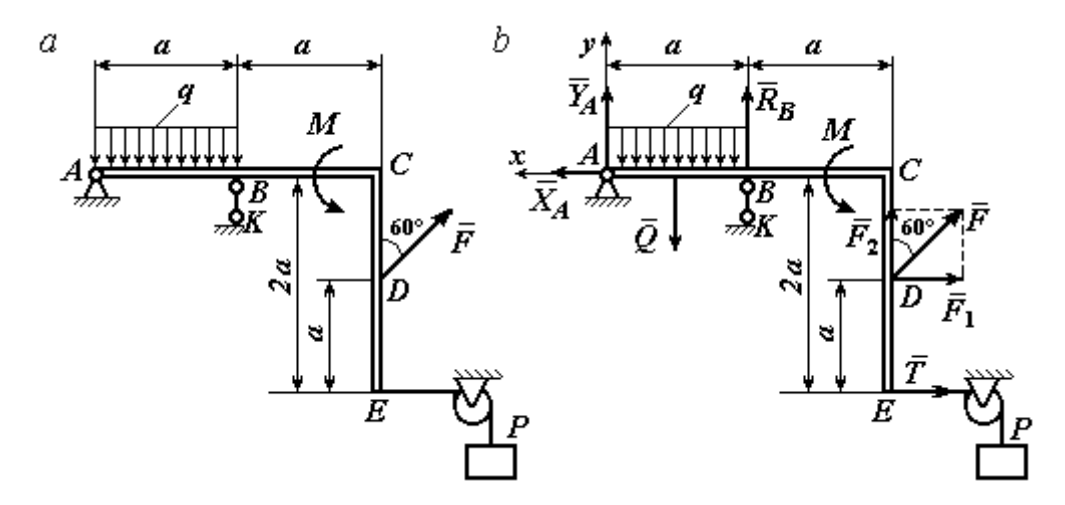

Рис. 1.25. Равновесие рамы:  $a$  – конструкция и нагрузка рамы;  $b$  – внешние силы и реакции связей при равновесии рамы

Заменяем действие связей их реакциями. Изображаем реакцию  $\,R_{A}\,$  $\rightarrow$  шарнира  $A$  двумя ее составляющими  $\overline{X}_A$  $\rightarrow$ и  $Y_A$  $\rightarrow$ , направленными, соответственно, вдоль горизонтальной оси  $Ax$  и вертикальной  $Ay$ . Реакция  $\overline{R}_B$  $\rightarrow$  невесомой стержневой опоры ВК приложена в точке В и направлена вдоль стержня ВК. Действие груза  $P$  на раму изображается реакцией троса  $\vec{T}$  $\rightarrow$ , модуль которой равен весу груза  $T = P$ . Заменяем распределенную нагрузку её равнодействующей  $\vec{Q}$ . Сила  $\vec{Q}$  приложена в середине отрезка AB и численно равна:  $Q = qa = 2.2 = 4$  кН. На рис. 1.25, *b* показано направление внешних сил и реакций при равновесии рамы. Направление реакции стержневой опоры ВК выбрано в предположении, что стержень сжимается.

При равновесии рамы АСЕ действующие на неё силы составляют уравновешенную произвольную плоскую систему сил  $(\vec{Q}, \vec{F}, \vec{X}_A, \vec{Y}_A, \vec{R}_B, \vec{T}, M) \sim 0$ . Условия равновесия имеют вид  $\sum F_{kx} = 0$ ;  $\sum F_{ky} = 0$ ;  $\sum M_A(\vec{F}_k) = 0$ . Вычисляя проекции сил на оси Ах, Ау, первые два уравнения из условий равновесия получим в виде:

$$
\sum F_{kx} = X_A - F\cos 30^\circ - T = 0; \quad \sum F_{ky} = Y_A - Q + R_B + F\cos 60^\circ = 0. \tag{1.1}
$$

При составлении третьего уравнения моменты сил будем вычислять относительно центра А. В этом случае линии действия сил  $\vec{X}_A$  и  $\vec{Y}_A$ , составляюших реакцию шарнира A, проходят через центр A, плечи сил равны нулю, и, следовательно, моменты этих сил относительно данного центра равны нулю:  $M_A(\vec{X}_A)=0, M_A(\vec{Y}_A)=0.$ 

При определении момента силы  $\vec{F}$  удобнее воспользоваться теоремой Вариньона. С этой целью представим вектор силы  $\vec{F}$  как равнодействующую двух сил $\vec{F}_1$ и $\vec{F}_2$ , параллельных осям Ах и Ау:  $\vec{F} = \vec{F}_1 + \vec{F}_2$  (см. рис. 1.25, b). Величины сил $\vec{F}_1$ и $\vec{F}_2$ определяются как проекции силы  $F$  на оси координат:  $F_1 = F \cos 30^\circ$ ,  $F_2 = F \cos 60^\circ$ . По теореме Вариньона момент силы  $\vec{F}$  относительно центра  $A$  равен сумме моментов сил  $\vec{F}_1$  и  $\vec{F}_2$  относительно того же ценrpa A:  $M_A(\vec{F}) = M_A(\vec{F}_1) + M_A(\vec{F}_2) = F_1 \cdot a + F_2 \cdot 2a$ .

В результате уравнение равновесия в форме моментов имеет вид  $\sum M_A(\vec{F}_k) = -Q \cdot 0.5a + R_B a + M + F \cos 60^\circ \cdot 2a + F \cos 30^\circ \cdot a + T2a = 0$ . (1.2)

Подставляя в уравнения равновесия (1.1), (1.2) численные значения из условий задачи, получим систему уравнений относительно неизвестных  $X_A, Y_A, R_B$ . Решая эту систему, найдем:  $X_A$  = 28,66 кН;  $Y_A$  = 59,66 кН;  $R_B$  $=-60,66$  kH.

Отрицательное значение величины  $R_B$  означает, что фактическое направление реакции  $\vec{R}_B$  стержневой опоры  $BK$  противоположно направлению, показанному на рис. 1.25, b, т. е. стержень ВК растягивается. Реакция шарнирной опоры  $A$  – сила  $\vec{R}_A$  – находится как геометрическая (векторная) сумма сил  $\vec{X}_A$  и  $\vec{Y}_A$ . Величина реакции  $R_A = \sqrt{X_A^2 + Y_A^2} = \sqrt{28,66^2 + 59,66^2} = 66,18$  кН.

b

Залача 9. Прямоугольная рама АВСЕД (рис. 1.26) в точке А закреплена жёсткой заделкой. В точке  $E$  к раме прикреплена нить, α Ō составляющая угол 60° к горизонту. Другой 60' конец нити, переброшенный через невесомый Рис. 1.26. Конструкция рамы блок, несёт груз весом  $P = 15$  кН. На раму действуют: пара сил с моментом  $M = 12$  кН·м, сила  $\vec{F}$ , равная по модулю  $F = 10$  кН, приложенная в точке С под углом 30° к горизонтальному участку рамы BE, и равномерно распределенная на отрезке BC нагрузка интенсивностью  $q = 2$  кН/м. В точке D под углом  $60^{\circ}$  к горизонту на раму действует сила  $\vec{G}$ , численно равная 20 кН.

Пренебрегая весом рамы, определить реакцию жесткой заделки в точке A, если размеры рамы:  $a = 2$  м,  $b = 1$  м,  $c = 5$  м.

#### Решение

Объектом равновесия является рама АВСЕД. Связями в данной конструкции являются жесткая заделка рамы в точке  $A$  и нить, натянутая грузом  $P$ . Заменяем действие связей их реакциями. Изображаем реакцию жесткой заделки в точке  $A$  в виде силы, которую представим двумя ее составляющими  $-\vec{X}_A$  и

 $\vec{Y}_A$ , и парой сил с моментом  $M_A$  (рис. 1.27). Реакция нити  $\vec{T}$ , приложенная к раме в точке E, направлена вдоль нити и численно равна весу груза  $T = P$ . За-

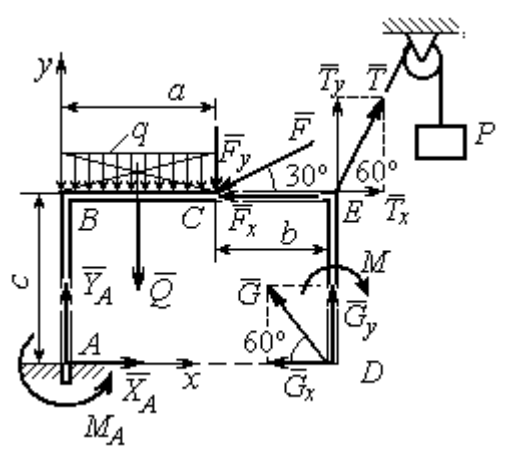

меняем распределенную нагрузку её равнодействующей  $\vec{Q}$ . Сила  $\vec{Q}$  приложена в середине отрезка АВ и численно равна:  $Q = qa = 4$  kH.

Действующие на раму силы составляют уравновешенную произвольную плоскую CHCTEMY CHII:  $(\vec{Q}, \vec{F}, \vec{X}_A, \vec{Y}_A, \vec{G}, \vec{T}, M) \sim 0$ . Условия равновесия для такой системы

Рис. 1.27. Внешние силы и реакции связей при равновесии рамы

$$
\text{chm: } \sum F_{kx} = 0 \, ; \, \sum F_{ky} = 0 \, ; \, \sum M_A(\vec{F}_k) = 0
$$

Выбираем систему координат хАу, например, как показано на рис. 1.27, и составляем уравнения равновесия:

$$
\sum F_{kx} = X_A - F\cos 30^\circ + T\cos 60^\circ - G\cos 60^\circ = 0; \tag{3}
$$

$$
\sum F_{ky} = Y_A - Q - F\cos 60^\circ + T\cos 30^\circ + G\cos 30^\circ = 0.
$$
 (4)

Моменты сил будем вычислять относительно центра А. В этом случае моменты сил  $\vec{X}_A$  и  $\vec{Y}_A$  равны нулю:  $M_A(\vec{X}_A) = 0$ ;  $M_A(\vec{Y}_A) = 0$ .

При определении момента силы  $\vec{F}$  удобно воспользоваться теоремой Вариньона. С этой целью представим вектор силы  $\vec{F}$  как равнодействующую двух сил  $\vec{F}_x$  и  $\vec{F}_y$ , параллельных осям Ax и Ay:  $\vec{F} = \vec{F}_x + \vec{F}_y$  (см. рис. 1.27). Величины сил  $\vec{F}_x$  и  $\vec{F}_y$  определяются как проекции силы  $\vec{F}$  на оси координат:  $F_x = F\cos 30^\circ$ ,  $F_y = F\cos 60^\circ$ . Плечо вектора силы  $\vec{F}_x$  относительно центра A равно с (как длина перпендикуляра, проведённого из центра  $\Lambda$  на линию действия силы  $\vec{F}_x$ ), плечом силы  $\vec{F}_y$  является расстояние *a*. По теореме Вариньона момент силы  $\vec{F}$  относительно центра  $A$  равен алгебраической сумме моментов сил $\vec{F}_x$ и  $\vec{F}_y$  относительно того же центра:

$$
M_A(\vec{F}) = M_A(\vec{F}_x) + M_A(\vec{F}_y) = F_x \cdot c - F_y \cdot a = F\cos 30^\circ \cdot c - F\cos 60^\circ \cdot a
$$
  
Аналогично вычисляем моменты сил  $\vec{G}$  и  $\vec{T}$ :  $M_A(\vec{G}) = G\cos 30^\circ \cdot (a + b)$ ;

 $M_A(\vec{T}) = -T\cos 60^\circ \cdot c + T\cos 30^\circ \cdot (a+b)$ . В результате уравнение моментов имеет вид:

$$
\sum M_A(\vec{F}_k) = F\cos 30^\circ \cdot c - F\cos 60^\circ \cdot a - T\cos 60^\circ \cdot c + T\cos 30^\circ \cdot (a+b) +
$$
  
+ 
$$
G\cos 30^\circ \cdot (a+b) - Q\frac{a}{2} - M + M_A = 0.
$$
 (1.5)

Подставляя в уравнения равновесия  $(1.3) - (1.5)$  численные значения из условий задачи, получим систему уравнений относительно неизвестных  $X_A, Y_A, M_A$ , откуда найдём значения реакций:  $X_A = 11,16$  кН;  $Y_A = -21,31$  кН;  $M_A = -70,73$  Н·м. Знаки показывают, что составляющая  $\vec{Y}_A$  силы реакции жёсткой заделки и момент реакции  $M_A$  направлены в противоположную сторону. Величина силы реакции жесткой заделки  $R_A = \sqrt{X_A^2 + Y_A^2} = 24,05$  кН.

#### Упражнения

Упражнение 1.1

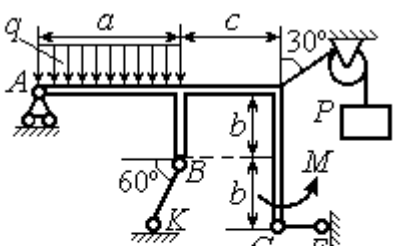

 $a=3$  M,  $b=1$  M,  $c=2$  M,  $P = 15$  KH,  $M = 3$  KHM,  $q = 5$  KH/M. Найти реакцию стержней ВК, СЕ и реакцию шарнира А

Упражнение 1.2

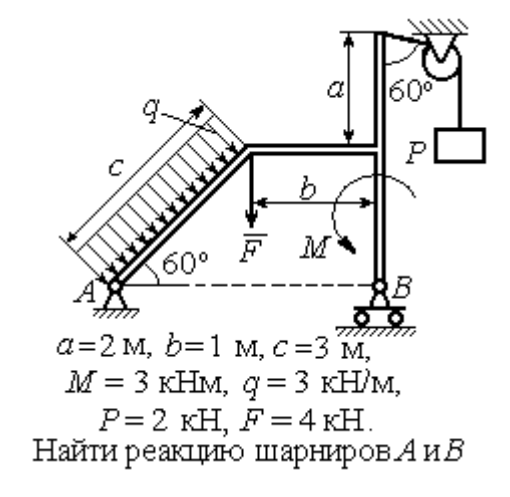

Рис. 1.28. Задания для самостоятельного решения. Упражнения 1.1, 1.2

Упражнение 1.3 Упражнение 1.4

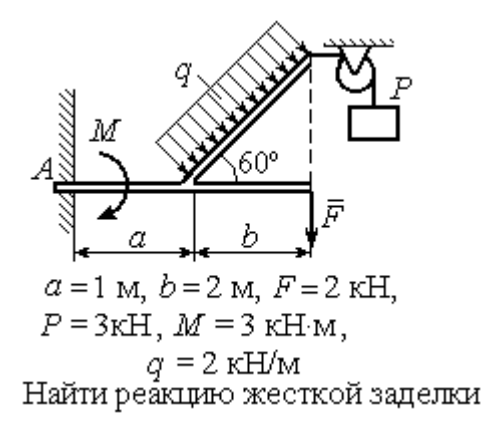

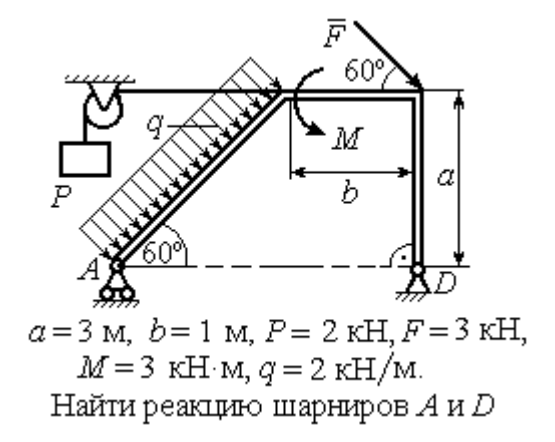

Рис. 1.29. Задания для самостоятельного решения. Упражнения 1.3, 1.4

### 1.4. Равновесие систем тел

Связи, соединяющие части конструкции, называются внутренними в отличие от внешних связей, скрепляющих конструкцию с внешними телами, не входящими в данную конструкцию.

Одним из способов решения задач на равновесие сил, действующих на сочленённую конструкцию, является разбиение конструкции на отдельные тела и составление уравнений равновесия для каждого из тел, входящих в конструкцию. В уравнения равновесия будут входить только силы, непосредственно приложенные к телу, равновесие которого рассматривается. При этом реакции внутренних связей, приложенные к разным телам, будут попарно равны по модулю и противоположны по направлению.

## Примеры решения задач на равновесие систем тел

**Задача 10.** Диск весом  $Q = 100$  кН опирается на вертикальную стенку и на наклонную балку  $AB$ . На диск действует сила  $\overline{F}$  $\overline{a}$ , равная по величине 50 кН (рис. 1.30). Линия действия силы  $\overline{F}$  $\overline{\phantom{a}}$  проходит через центр диска под углом 30º к его вертикальному диаметру.

Однородная балка AB весом  $G = 80$  кH закреплена в точке A шарнирно и

удерживается под углом 60º к стене при помощи вертикального троса, один конец которого закреплён на балке в точке В, а другой – переброшен через блок и несёт груз весом Р. Определить давление диска на стенку и на балку, реакцию шарнира А и вес груза Р, удерживающий конструкцию в равновесии, если длина балки  $AB \ell = 6$  м, радиус диска  $r = 1$  м.

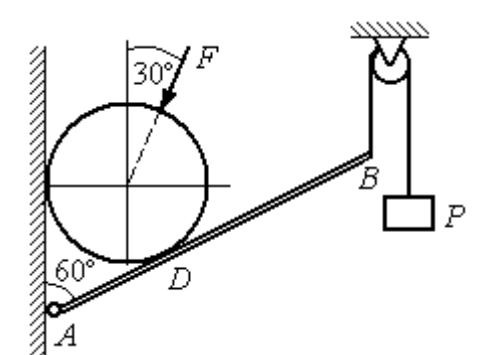

Рис. 1.30. Равновесие составной конструкции

# Решение

Объект равновесия включает балку и диск и представляет собой составную конструкцию. Опора диска на балку в точке  $D$  является внутренней связью конструкции. Рассмотрим равновесие диска и балки отдельно.

Освобождаем диск от связей. На диск действует сила веса  $Q$  $\rightarrow$ , сила  $F$  $\overline{\phantom{a}}$ и

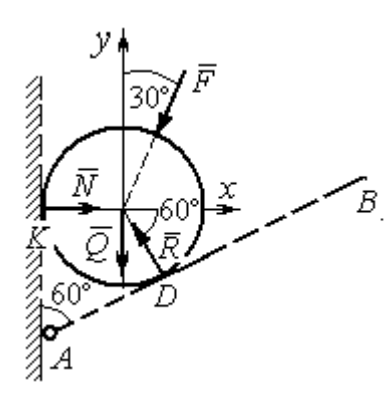

Рис. 1.31. Внешние силы и реакции связей при равновесии диска

реакции  $\dot{N}$  $\overline{a}$  и R  $\Rightarrow$  опор диска на стену в точке К и на балку в точке D (рис. 1.31). Силы, приложенные к диску, составляют плоскую систему сходящихся сил. Выберем систему координат, как показано на рис. 1.31, и составим уравнения равновесия:

$$
\sum F_{kx} = -F\cos 60^\circ - R\cos 60^\circ + N = 0; \quad (1.6)
$$

$$
\sum F_{ky} = -F \cos 30^{\circ} + R \cos 30^{\circ} - Q = 0. \quad (1.7)
$$

Рассмотрим равновесие балки АВ (рис. 1.32).

На балку действуют сила тяжести  $G$  $\overline{a}$ , реакция шарнира  $A$ , (на рис. 1.32 показано её разложение на составляющие  $\overline{X}_A$  $\rightarrow$ и  $Y_A$  $\overline{a}$ ), реакция нити  $\hat{T}$  $\rightarrow$ , численно равная весу груза  $P$ , и сила  $\vec{R}'$  $\rightarrow$ давления диска на балку. Сила давления  $\vec{R}$ '  $\rightarrow$ противоположна реакции  $\vec{R}$  опоры диска на балку и численно равна ей. Систе-

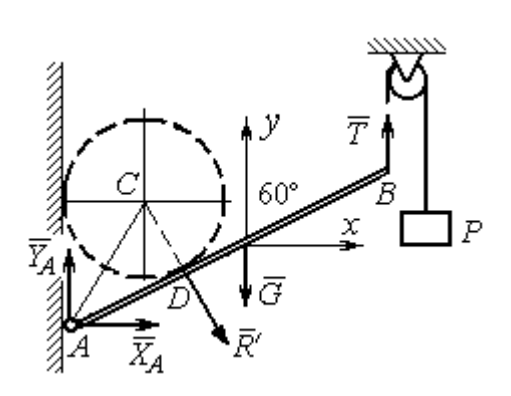

Рис. 1.32. Силы, действующие на балку, при равновесии

ма сил  $(\vec{X}_A, \vec{Y}_A, \vec{G}, \vec{T}, \vec{R}')$ , действующих на балку, является произвольной плоской. Условия равновесия такой системы сил:  $\sum F_{kx} = 0$ ;  $\sum F_{kv} = 0$ ;  $\sum M_A(\vec{F}_k) = 0$ .

Выберем оси, как показано на рис. 1.32, и составим уравнения равновесия, полагая точку А центром, относительно которого производятся вычисления моментов сил:

$$
\sum F_{kx} = X_A + R' \cos 60^\circ = 0,\tag{1.8}
$$

$$
\sum F_{ky} = Y_A - R' \cos 30^\circ - G + T = 0, \tag{1.9}
$$

$$
\sum M_A(\vec{F}_k) = -R' \cdot AD - G \cdot \frac{\ell}{2} \cos 30^\circ + T\ell \cos 30^\circ = 0. \tag{1.10}
$$

Добавив к уравнениям  $(1.8) - (1.10)$  равновесия балки AB уравнения  $(1.6)$ . (1.7) равновесия диска с учётом, что  $R' = R$ , получим систему пяти уравнений с пятью неизвестными. Подставляя данные из условия задачи и решая совместную систему, найдём:  $R = 165,47$  кН;  $N = 107,74$  кН;  $P = 95,26$  кН;  $X_A = -82,73$  kH;  $Y_A = 128,03$  kH.

Сила давления диска на стену равна модулю реакции опоры  $\vec{N}$  и направлена в противоположную сторону, сила давления диска на балку равна  $\vec{R}'$ .

Задача 11. Кронштейн состоит из горизонтальной балки AD, прикрепленной к вертикальной стене в точке А, и откоса ВС, соединённого с балкой AD в точке С под углом

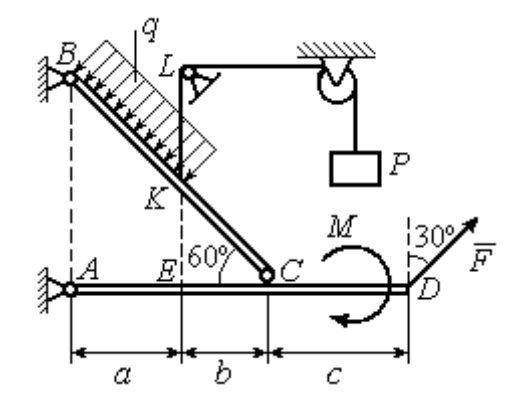

Рис.1.33. Равновесие кронштейна как сочленённой конструкции

 $60^{\circ}$  и прикреплённого к вертикальной стене в точке B (рис. 1.33). Все соедине-

ния шарнирные. На конструкцию действуют сила  $\overline{a}$  $\vec{F}$ , приложенная в точке  $D$ под углом  $30^{\circ}$  к вертикали и равная по модулю  $F = 10$  кН, пара сил с моментом  $M = 8$  кН $\cdot$ м и равномерно распределенная на отрезке *BK* нагрузка интенсивностью  $q = 3$  кН/м. В точке К к балке ВС прикреплена нить, другой конец которой, переброшенный через невесомые блоки, несёт груз весом  $P = 5$  кН (см. рис. 1.33).

Определить реакции шарниров A, B и C, если  $a = 2$  м,  $b = 1$  м,  $c = 3$  м, а на отрезке KL нить натянута вертикально.

#### Решение

Рассмотрим равновесие каждой из составных частей конструкции – балки ВС и балки AD. Освобождаем балки от связей и заменяем их реакциями (рис. 1.34).

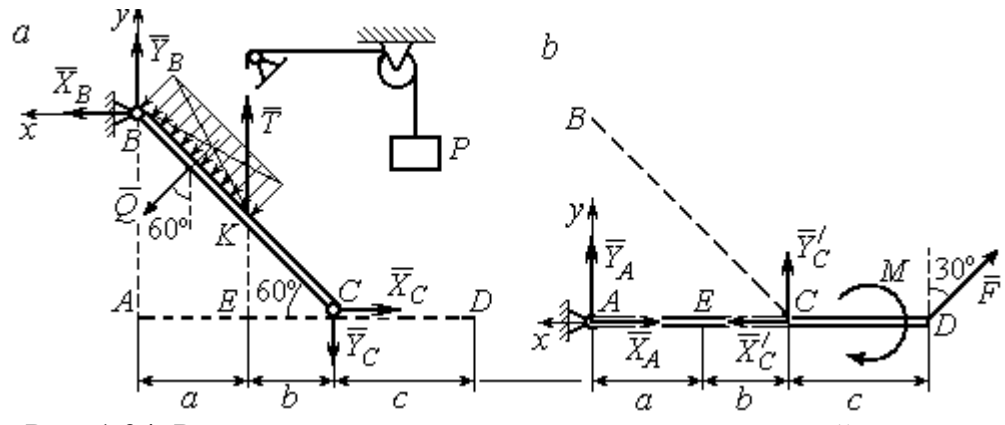

Рис. 1.34. Равновесие элементов конструкции кронштейна: а - силы, действующие на балку ВС; b - силы, действующие на балку АD

На рис. 1.34, а показаны реакции внешних и внутренних связей балки  $BC$ : реакция  $\overline{R}_B$  $\rightarrow$ шарнира  $B$ , реакция нити  $\overline{T}$  $\rightarrow$ , равная по величине весу груза,  $T = P$  и реакция  $\overrightarrow{R}_C$  $\rightarrow$  внутреннего шарнира С. Реакции шарниров В и С представлены в виде разложения на составляющие  $\overline{X}_B$  $\overline{a}$ ,  $Y_B$  $\overline{a}$ и  $X_C$  $\overline{a}$ ,  $Y_C$  $\overline{a}$ . Заменяем равномерную нагрузку равнодействующей силой  $\overline{\mathcal{Q}}$  $\rightarrow$ , приложенной в середине отрезка *BK* (см. рис. 1.34, *а*) и численно равной  $Q = q \cdot BK = q \cdot \frac{a}{\cos 60^{\circ}}$ a  $q \cdot \frac{a}{q} = q \cdot 2a$ .

Система сил ( $\vec{Q}$ ,  $\vec{X}_B$ ,  $\vec{Y}_B$ ,  $\vec{X}_C$ ,  $\vec{Y}_C$ ,  $\vec{T}$ ), действующая на балку BC, является произвольной плоской уравновешенной системой сил. Выберем оси координат  $xBy$ , как показано на рис. 1.34, а, и составим уравнения равновесия. При этом моменты сил будем вычислять относительно центра С:

$$
\sum F_{kx} = X_B + Q\cos 30^\circ - X_C = 0; \tag{1.11}
$$

$$
\sum F_{ky} = Y_B - Q\cos 60^\circ + T - Y_C = 0; \tag{1.12}
$$

$$
\sum M_C(\vec{F}_k) = X_B \cdot AB - Y_B(a+b) - Tb + Q\left(CK + \frac{1}{2}BK\right) = 0, \quad (1.13)
$$

где  $AB = (a + b)tg60^\circ$ ;  $CK = 2b$ ;  $\frac{1}{2}BK = a$ .

Рассмотрим равновесие балки AD (рис. 1.34, b).

На балку действует сила  $\vec{F}$ , реакция  $\vec{R}_A$  шарнира А и реакция  $\vec{R}'_C$  внутреннего шарнира С. Реакция  $\vec{R}_C$  равна по величине и противоположна по направлению реакции  $\vec{R}_C$ . На рис. 1.34, *b* реакция  $\vec{R}_A$  представлена составляющими  $\vec{X}_A$  и  $\vec{Y}_A$ , реакция  $\vec{R}_C$  – составляющими  $\vec{X}_C$  и  $\vec{Y}_C$ . При этом следует отметить:  $\vec{X}_C' = -\vec{X}_C$ ;  $\vec{Y}_C' = -\vec{Y}_C$ .

Выберем оси координат хАу как показано на рис. 1.34, b, и составим уравнения равновесия балки AD, вычисляя моменты сил относительно центра  $C:$ 

$$
\sum F_{kx} = -X_A + X_C' - F\cos 60^\circ = 0; \tag{1.14}
$$

$$
\sum F_{ky} = Y_A + Y_C' + F\cos 30^\circ = 0; \tag{1.15}
$$

$$
\sum M_C(\vec{F}_k) = -Y_A(a+b) + F\cos 30^\circ \cdot c - M = 0. \tag{1.16}
$$

Решая совместно систему уравнений  $(1.11) - (1.16)$  с учётом исходных данных задачи и равенства модулей сил $\,X_C=X'_C\,$ и $\,Y_C=Y'_C,$ находим:

$$
X_A
$$
 = 5,99 kH,  $Y_A$  = 5,99 kH,  $X_C$  = 10,99 kH,  $Y_C$  = -14,65 kH;  
 $X_B$  = 0,6 kH,  $Y_B$  = -13,65 kH,

$$
R_A = \sqrt{X_A^2 + Y_A^2} = 8,47 \text{ kH}, R_C = \sqrt{X_C^2 + Y_C^2} = 18,31 \text{ kH},
$$
  

$$
R_B = \sqrt{X_B^2 + Y_B^2} = 13,65 \text{ kH}.
$$

Задача 12. Вертикальная балка AB с горизонтальной перекладиной LC закреплена в точке  $A$  с помощью жесткой заделки (рис. 1.35). Наклонная балка ЕС с углом наклона к горизонту 60° точке С шарнирно прикреплена к горизонтальной перекладине  $LC$  балки  $AB$ , а в точке  $E$  опирается на каток установленный на горизонтальной поверхности. На конструкцию действуют равномерно распределенная на отрезках BL и DE нагрузка с одинаковой интенсивностью

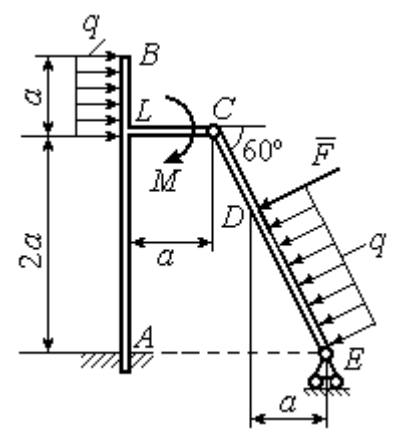

Рис. 1.35. Равновесие сочленённой конструкции

 $q = 2$  кН/м, сила  $\vec{F}$  $\overline{a}$ , приложенная в точке  $D$  перпендикулярно балке  $EC$  и равная по величине  $F = 10$  кН, и пара сил с моментом  $M = 5$  кН $\cdot$ м. Определить реакцию жесткой заделки  $A$  и реакции шарниров  $C$  и  $E$ , если параметр  $a$ , определяющий размеры конструкции, равен  $a = 2$  м.

### Решение

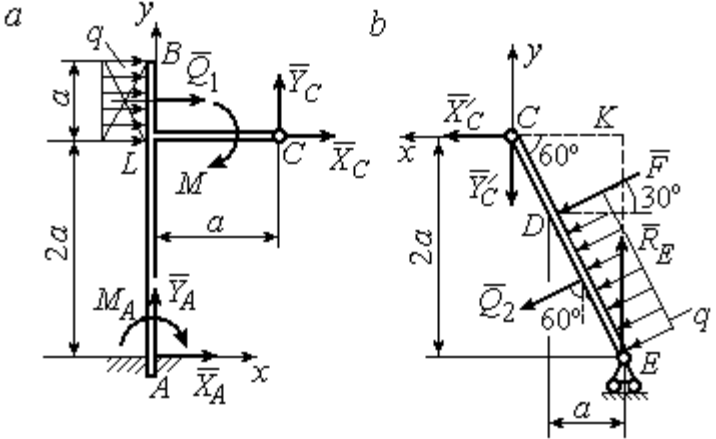

Разделим систему на две части по шарниру С и рассмотрим равновесие балок АВС и ЕС отдельно.

 Рассмотрим балку АВС (рис. 1.36, а). Заменим распределенную нагрузку эквивалентной силой  $Q_1$  $\rightarrow$ , числен- $\rightarrow$ 

но равной  $Q_{\rm l}$  =  $qa$  = 4 кН. На балку действует сила  $Q_{\rm l}$ , пара сил с моментом  $M$  и реакции связей – жёсткой заделки в точке  $A$  и шарнира  $C$ . Рис. 1.36. Равновесие элементов конструкции:  $a$  - силы и реакции связей, действующие на балку  $AB$ ;  $b$  - силы и реакции связей, действующие на балку  $CE$ 

На рис. 1.36, а изображена реакция жесткой заделки в точке  $A$  в виде силы, разложенной на составляющие  $\vec{X}_A$ ,  $\vec{Y}_A$ , и пары с моментом  $M_A$ . Реакция  $\vec{R}_C$ шарнира  $C$  показана разложением на составляющие  $\vec{X}_C, \vec{Y}_C$ . Силы образуют произвольную плоскую систему.

Введём систему координат, как показано на рис. 1.36, а и составим уравнения равновесия балки, выбрав центром вычисления моментов сил точку А.

Имеем систему

$$
\sum F_{kx} = X_A + Q_1 + X_C = 0; \quad \sum F_{ky} = Y_A + Y_C = 0; \tag{1.17}
$$

$$
\sum M_A(\vec{F}_k) = -M_A - Q_1 \cdot \left(2a + \frac{a}{2}\right) - M + Y_C a - X_C 2a = 0. \tag{1.18}
$$

Рассмотрим теперь равновесие балки  $EC$  (рис. 1.36, b). Заменим распределённую нагрузку эквивалентной силой  $\vec{Q}_2$ , приложенной в середине отрезка ED и равной  $Q_2 = \frac{qa}{\cos 60^\circ} = q \cdot 2a = 8$ кН. На балку действуют силы  $\vec{Q}_2$ ,  $\vec{F}$ , реакция  $\vec{R}_E$ подвижной опоры – катка  $E$  и реакция  $\vec{R}'_C$  шарнира  $C$ . На рис. 1.36,  $b$  реакция  $\vec{R}'_C$ показана в виде разложения на составляющие  $\vec{X}'_C$ ,  $\vec{Y}'_C$ . При этом силы  $\vec{X}'_C$ ,  $\vec{Y}'_C$ направлены противоположно силам  $\vec{X}_C$ ,  $\vec{Y}_C$  и равны им по модулю:  $X_C = X_C'$ ;  $Y_C = Y_C'$  (см. рис. 1.36, *a*, *b*).

Действующие на балку ЕС силы образуют уравновешенную произвольную плоскую систему сил. Выберем систему координат, как показано на рис. 1.36, b. и составим уравнения равновесия, вычисляя моменты сил относительно центра С. Получим:

$$
\sum F_{kx} = Q_2 \sin 60^\circ + F \cos 30^\circ + \vec{X}_C' = 0, \qquad (1.19)
$$

$$
\sum F_{ky} = R_E - Q_2 \cos 60^\circ - F \sin 30^\circ - Y'_C = 0, \qquad (1.20)
$$

$$
\sum M_C(\vec{F}_k) = -F \cdot \left(\frac{2a}{\cos 30^\circ} - 2a\right) - Q_2 \cdot \left(\frac{2a}{\cos 30^\circ} - a\right) + R_E \cdot 2a \text{tg} 30^\circ = 0. \quad (1.21)
$$

Подставим в совместную систему  $(1.17) - (1.21)$  исходные данные задачи и, воспользовавшись тем, что модули сил  $\vec{X}_C$ ,  $\vec{Y}_C$  и  $\vec{X}'_C$ ,  $\vec{Y}'_C$  равны, найдём:

$$
X_A
$$
= 11,59 kH;  $Y_A$ = -2,76 kH;  $M_A$ = 42,87 kH·m;  
 $X_C$ = -15,59 kH;  $Y_C$ = 2,76 kH;  $R_E$ = 11,76 kH.

Полные величины сил реакции жесткой заделки и взаимного давления в шарнире  $C: R_A = \sqrt{X_A^2 + Y_A^2} = 11,91$  кН;  $R_C = \sqrt{X_C^2 + Y_C^2} = 15,83$  кН.

## Упражнения

Упражнение 1.5

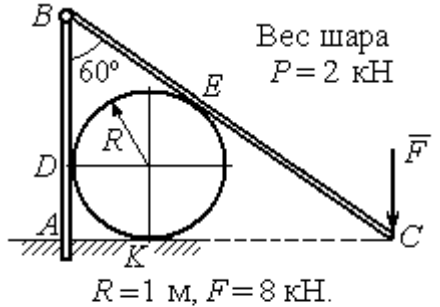

Найти реакцию жесткой заделки в точке  $A$ , реакцию шарнира  $B$ , реакцию опоры шара в точках  $D, K, E$ 

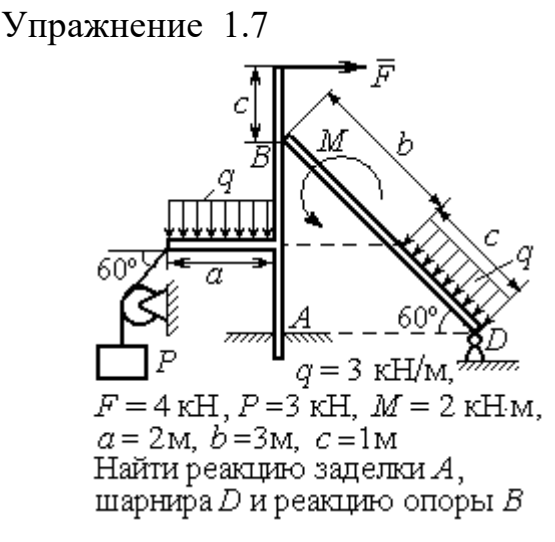

Упражнение 1.6

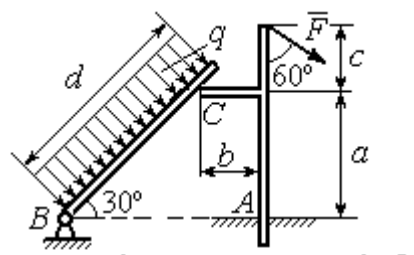

 $a=2$  m,  $b=1$  m,  $c=1$  m,  $d=5$  m,  $q = 3$  KH/m,  $F = 4$  KH.

Найти реакцию жесткой заделки в точке A, реакцию шарнира B и реакцию опоры в точке  $C$ 

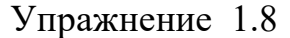

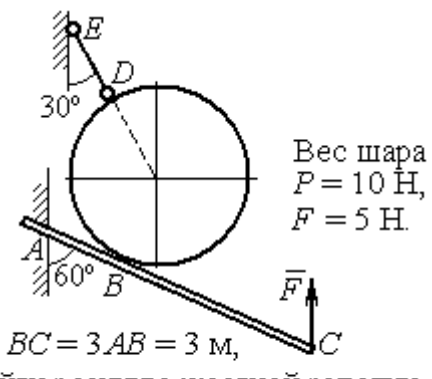

Найти реакцию жесткой заделки А, реакцию стержня DE и реакцию опоры в точке  $B$ 

Рис. 1.37. Задания для самостоятельного решения. Упражнения 1.5 - 1.8

# 1.5. Произвольная пространственная система сил

Моментом силы относительно оси называют момент вектора проекции этой силы на плоскость, перпендикулярную оси, относительно точки пересече-

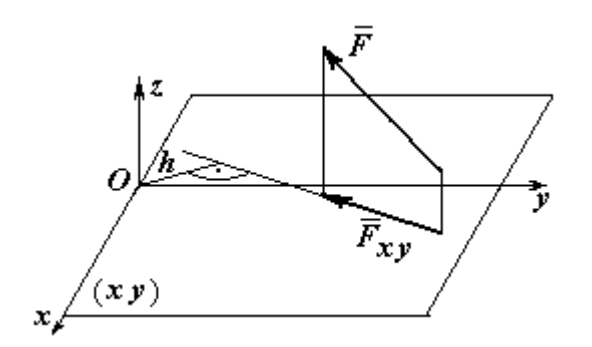

ния оси с плоскостью. На рис. 1.38 показано вычисление момента силы  $\overline{F}$  $\overline{\phantom{a}}$ относительно оси z:

$$
M_z(\vec{F}) = M_O(\vec{F}_{xy}) = F_{xy}h,
$$

где  $O$  – точка пересечения оси  $z$  с плоскостью xy, перпендикулярной оси z;  $\vec{F}_{\mathit{xy}}$  $\overline{\phantom{a}}$ – вектор проекции силы  $\vec{F}$  $\overline{\phantom{a}}$ на плос-

Рис. 1.38. Момент силы относительно оси

кость  $xy; \, h$  – плечо силы  $F_{xy}$  $\overline{\phantom{a}}$  относительно центра О. Момент силы относительно оси считается положительным, если при взгляде с положительного направления оси он создаёт вращение против хода часовой стрелки.

Равновесие пространственной системы сил. Для равновесия пространственной системы сил необходимо и достаточно, чтобы суммы проекций всех сил на оси прямоугольной системы координат  $x$ ,  $y$ ,  $z$  были равны нулю и суммы моментов всех сил относительно тех же осей также были равны нулю:

$$
\sum F_{kx} = 0; \ \sum F_{ky} = 0; \ \sum F_{kz} = 0;
$$
  

$$
\sum M_x(\vec{F}_k) = 0; \ \sum M_y(\vec{F}_k) = 0; \ \sum M_z(\vec{F}_k) = 0,
$$

где  $F_{kx}$ , $F_{ky}$ , $F_{kz}$ – проекции всех сил на координатные оси;  ${M}_{x}(\vec{F}_{k})$ ,  $M_y(F_k)$  $\overline{\phantom{a}}$ ,  $M_z(F_k)$  $\overline{\phantom{a}}$ – моменты всех сил относительно выбранных осей,  $k = 1, 2, ...$ 

# Примеры решения задач на равновесие пространственных систем сил

Задача 13. Горизонтальный вал (рис. 1.39) закреплен в подпятнике  $C$  и подшипнике К. Вал имеет шкив В радиуса R и шкив D радиуса  $r$ .

Оба шкива перпендикулярны оси вала. Рукоять  $AE$  параллельна оси  $Cx$ .

Нить, удерживающая груз  $Q$ , сходит со шкива  $D$  по касательной в точке  $L$ параллельно плоскости zCx, так что радиус шкива D, проведённый в точку схода нити, составляет с вертикальным диаметром угол 30º.

На вал действуют силы:  $\dot{F},$  $\frac{1}{2}$  =  $\overline{P}$  и пара сил с моментом М. Сила  $\overline{a}$  $\overline{F}$  находится в плос-

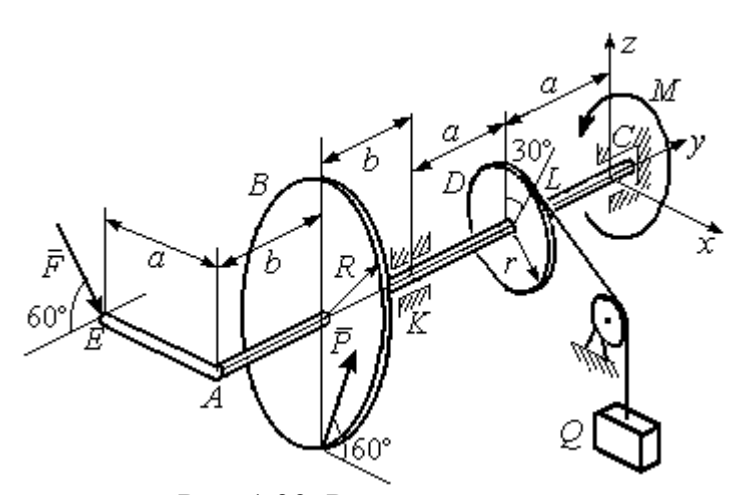

Рис. 1 39. Равновесие вала

кости, параллельной  $zCy$ , и составляет угол  $60^\circ$  с направлением оси  $Cy$ . Сила  $\Rightarrow$  $\overline{P}$  приложена в нижней точке шкива B, параллельна плоскости  $zCx$  и составляет угол  $60^{\circ}$  с направлением оси Cx. Определить вес удерживаемого груза  $Q$  и реакции подшипника и подпятника, если  $P = 4$  кН;  $F = 2$  кН;  $M = 3$  кН $\cdot$ м;  $R = 0.6$  м;  $r = 0.3$  м;  $a = 0.8$  м;  $b = 0.4$  м.

Решение

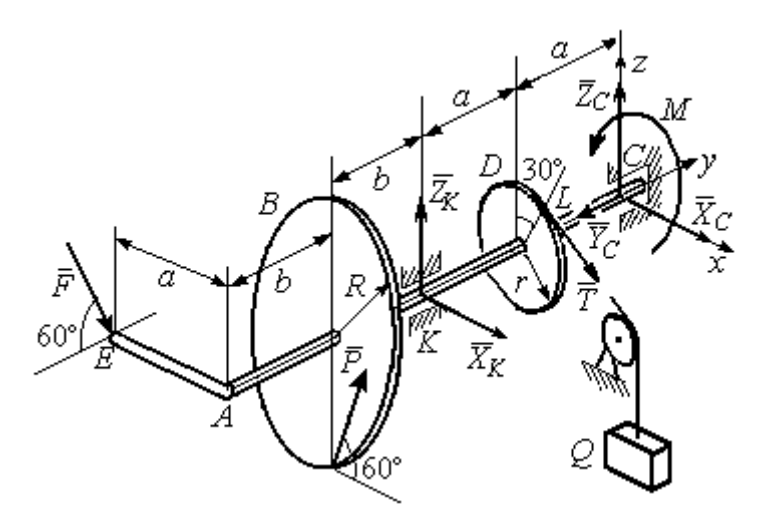

Рис. 1.40. Активные силы и реакции связей, действующие на вал, при его равновесии

Рассмотрим равновесие вала. На вал действуют активные силы  $\overline{\phantom{a}}$  $\vec{F}$  ,  $\rightarrow$  $\overline{P}$ , пара с моментом  $M$ и реакции связей. Связями являются нить, натянутая грузом Q , подпятник С и подшипник К. Освобождаем вал от связей, заменяя их действие реакциями. Реакцию  $\vec{R}_C$  $\rightarrow$  подпятника С рас- $\overline{a}$ 

кладываем на три составляющие:  $\ddot{X}_C,$  $\rightarrow$  $\bar{Y}_C$ ,  $\overline{a}$  $\bar{Z}_C$ , направленные вдоль координатных осей (рис. 1.40). Реакция  $\tilde{R}_K$  $\rightarrow$ подшипника К лежит в плоскости, перпендикулярной оси вала, и ее составляющими будут вектора  $\vec{X}_K$ ,  $\vec{Z}_K$ , направленные вдоль координатных осей х, z. Реакция нити  $\vec{T}$  направлена вдоль нити от точки  $L$  и по модулю равна весу груза  $Q$ .

Активные силы и реакции связей составляют произвольную пространственную уравновешенную систему сил. При составлении уравнений равновесия изобразим вал вместе с действующими на него силами в проекциях на координатные плоскости (рис. 1.41).

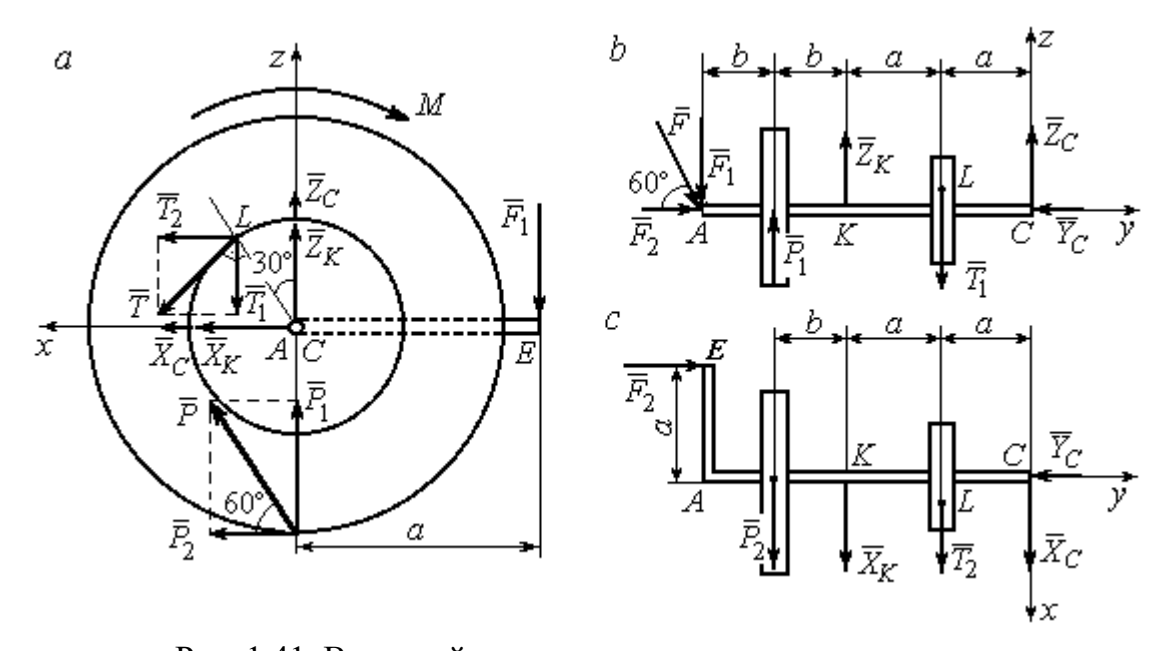

Рис. 1.41. Вал и действующие на него силы в проекциях на координатные плоскости:  $a$  – вид вала в проекции на плоскость  $zCx$  с положительного конца оси  $y$ ;  $b$  – вид вала в проекции на плоскость  $zCy$  с положительного конца оси x;  $c$  – вид вала в проекции на плоскость  $xCy$  с положительного конца оси z

На рис. 1.41, а показаны проекции вала и всех сил на плоскость  $zCx$ . Вычисляя моменты проекций сил относительно точки С, получим значения моментов этих сил относительно оси у. При вычислении моментов сил относительно оси х достаточно вычислить моменты проекций сил на плоскость  $zCv$ относительно точки С (рис. 1.41, b), а вычисляя моменты проекций сил на плоскость  $xCy$  относительно точки C, получим значения моментов сил относительно оси  $z$  (рис. 1.41, *c*).

Величины проекций сил определяются равенствами:  $P_1 = P\cos 30^\circ$ ;  $P_2 = P\cos 60^\circ$ ;  $T_1 = T\cos 60^\circ$ ;  $T_2 = T\cos 30^\circ$ ;  $F_1 = F\cos 30^\circ$ ;  $F_2 = F\cos 60^\circ$ .

Составляем уравнения равновесия:

$$
\sum F_{kx} = P\cos 60^\circ + X_K + T\cos 30^\circ + X_C = 0; \quad \sum F_{ky} = F\cos 60^\circ - Y_C = 0;
$$
  

$$
\sum F_{kz} = P\cos 30^\circ + Z_K - T\cos 60^\circ + Z_C - F\cos 30^\circ = 0;
$$
  

$$
\sum M_x(\vec{F}_k) = T\cos 60^\circ \cdot a - Z_K \cdot 2a - P\cos 30^\circ \cdot (2a + b) +
$$
  

$$
+ F\cos 30^\circ \cdot (2a + 2b) = 0;
$$
  

$$
\sum M_y(\vec{F}_k) = -F\cos 30^\circ \cdot a - P\cos 60^\circ \cdot R + T \cdot r - M = 0;
$$

$$
\sum M_z(\vec{F}_k) = T\cos 30^\circ \cdot a + X_K \cdot 2a + P\cos 60^\circ \cdot (2a + b) - F\cos 60^\circ \cdot a = 0.
$$

Подставляя исходные данные задачи, получим систему шести уравнений с шестью неизвестными, решая которую, найдём:

$$
X_C = -8.09
$$
 kH,  $Y_C = 1$  kH,  $Z_C = 4.65$  kH,  $Z_K = 2.92$  kH;  
 $X_K = -10.02$  kH,  $T = 18.6$  kH.

Реакции подпятника и подшипника:

$$
R_C = \sqrt{X_C^2 + Y_C^2 + Z_C^2} = 9.4
$$
 kH,  $R_K = \sqrt{X_K^2 + Z_K^2} = 10.44$  kH.

Вес удерживаемого груза  $O$  равен реакции нити  $T$ .

Задача 14. Однородная прямоугольная плита (рис. 1.42) веса 25 кН прикреплена к полу при помощи шарового шарнира А, подшипника В и удерживается в вертикальном положении стержнем  $CO$ , лежащим в плоскости, перпендикулярной плоскости плиты так, что  $\angle COB = 60^{\circ}$ . В плоскости плиты на неё действуют пара сил с моментом  $M = 6$  кН·м, сила  $\vec{F}_1$ , равная  $F_1 = 10$  кН, приложенная на верхней стороне плиты в точке *H* под углом 30° к линии *EC*, и сила  $\vec{F}_2$ , равная  $F_2 = 5$  кН, приложенная в точке D параллельно стороне AB.

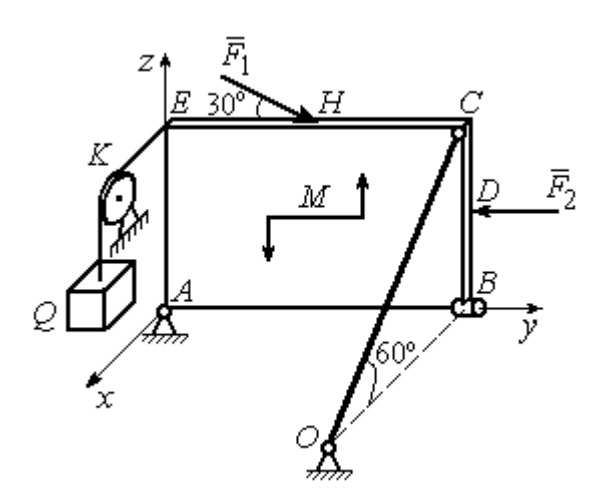

Рис. 1.42. Равновесие плиты

В точке  $E$  к плите прикреплён трос, на другом конце которого, перекинутым через блок К, подвешен груз весом  $Q = 20$  кН. Отрезок троса *EK* перпендикулярен плоскости плиты.

Определить реакции шарнира А, подшипника  $B$  и реакцию стержня  $CO$ , если ширина плиты АВ = 3 м; высота  $AE = 2$  M;  $EH = HC$ ,  $CD = DB$ .

# Решение

Рассмотрим равновесие плиты АВСЕ. На плиту действуют активные силы  $\hat{F_1}$  $\overline{a}$ ,  $F_2$  $\overline{a}$ , сила тяжести плиты  $\overline{a}$  $\overline{P}$ , пара сил с моментом  $M$  и реакции связей. Связями являются пространственный шарнир  $A$ , нить, натянутая грузом  $Q$ , подшипник В и невесомый стержень СО.

Выберем систему координат, как показано на рис. 1.43. Освобождаем плиту от связей, заменяя их действие реакциями. Реакцию  $R_A$  $\rightarrow$  шарнира А раскладываем на три составляющие: $\overline{X}_A$  $\overline{a}$ ,  $Y_A$  $\overline{a}$ ,  $\overline{Z}_A$  $\overline{a}$ , направленные вдоль координатных осей. Реакция нити  $\vec{T}$  $\overline{\phantom{a}}$  направлена вдоль нити параллельно оси Аx и равна весу груза

 $\rightarrow$ 

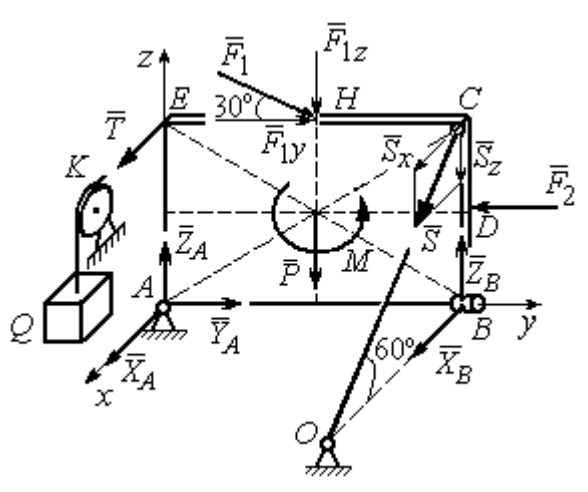

Рис. 1.43. Силы, действующие на плиту, при её равновесии

 $T = Q$ , реакция  $\overrightarrow{R}_B$  подшипника В расположена в плоскости, перпендикулярной оси  $Ay$ , и представлена в виде двух своих составляющих  $\tilde{X}_B$  $\rightarrow$ ,  $\overline{Z}_B$  $\overline{\phantom{a}}$ , реакция  $\overline{S}$  $\rightarrow$  невесомого стержня СО направлена вдоль стержня. Направления активных сил и реакций связей показаны на рис. 1.43.

Силы, действующие на плиту, и реакции связей составляют пространственную уравновешенную систему сил. Составим уравнения равновесия:

$$
\sum F_{kx} = X_A + T + X_B + S\cos 60^\circ = 0;
$$
  
\n
$$
\sum F_{ky} = Y_A - F_2 + F_1 \cos 30^\circ = 0;
$$
  
\n
$$
\sum F_{kz} = Z_A - F_1 \cos 60^\circ - P + Z_B - S \cos 30^\circ = 0;
$$
  
\n
$$
\sum M_x(\vec{F}_k) = -F_1 \cos 60^\circ \cdot 0, 5 \cdot AB - F_1 \cos 30^\circ \cdot AE - P \cdot 0, 5 \cdot AB +
$$
  
\n
$$
+ F_2 \cdot BD + Z_B \cdot AB - S \cos 30^\circ \cdot AB + M = 0;
$$
  
\n
$$
\sum M_y(\vec{F}_k) = T \cdot AE + S \cos 60^\circ \cdot CB = 0;
$$
  
\n
$$
\sum M_z(\vec{F}_k) = -X_B \cdot AB + S \cos 60^\circ \cdot EC = 0.
$$

Подставляя исходные данные задачи, получим систему уравнений, решая которую, найдём значения реакций:  $S = -40$  кН;  $X_B = -20$  кН;  $Z_B = -17,53$  кН;  $X_A$  = 20 kH;  $Y_A$  = -3, 66 kH;  $Z_A$  = 12,89 kH.

Задача 15. Прямоугольная фрамуга ACEB весом  $P = 50$  H, закрепленная в точках А и В цилиндрическими шарнирами, открыта на угол 60° (рис. 1.44). На фрамуге в точке  $H$  закреплена верёвка, другой конец которой, переброшенный через невесомый блок  $K$ , несёт груз  $Q$ . При этом линия верёвки НК параллельна прямой  $ED$ . На фрамугу действует сила  $\vec{F}$ , приложенная в верхнем углу в точке С перпендикулярно плоскости фрамуги и равная по величине  $F = 15$  H.

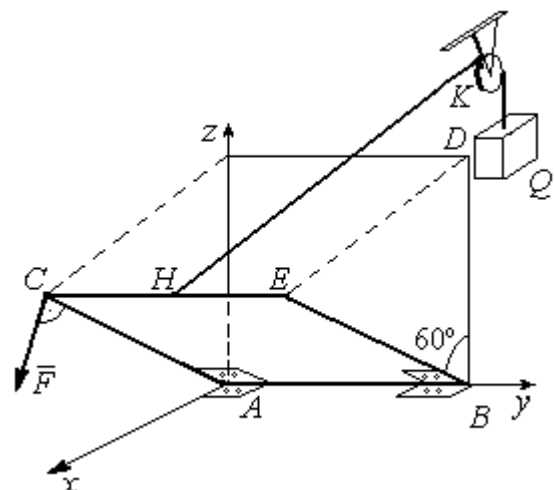

Рис. 1.44. Равновесие фрамуги

Определить вес груза  $Q$ , необходимый для удержания фрамуги в равновесии и реакции цилиндрических шарниров  $A$  и  $B$ , если размеры фрамуги  $BE = BD = 2$  M;  $AB = 3$  M;  $CH = HE$ .

# Решение

Рассмотрим равновесие фрамуги АВСЕ. Изображаем внешние активные

Z Ğ  $30<sup>o</sup>$ ι $\bar{Z}_R$ 60° 60 ⊽ N нİі

Рис. 1.45. Активные силы и реакции при равновесии фрамуги

силы: силу  $\vec{F}$ , силу тяжести фрамуги  $\vec{P}$ , а также реакции связей. Связями являются два цилиндрических шарнира А и В (связь, аналогичная подшипнику) и нить, натянутая грузом  $Q$ . Выберем систему координат Ахуг, как показано на рис. 1.45. Освобождаем фрамугу от связей, заменяя их действие реакциями. Реакции  $\vec{R}_A$  и  $\vec{R}_B$  шарниров A и B раскладываем на взаимно перпендикулярные составляющие:  $\vec{X}_A$ ,  $\vec{Z}_A$  и  $\vec{X}_B$ ,  $\vec{Z}_B$  в

плоскостях, перпендикулярных оси вращения фрамуги (ось Ау), реакция нити  $\vec{T}$ направлена вдоль нити и равна весу груза  $T=Q$ . Направления активных сил и реакций связей показаны на рис. 1.45.

Силы, действующие на фрамугу, составляют уравновешенную пространственную систему сил.

Составим уравнения равновесия. При этом для удобства вычисления моментов сил относительно осей изобразим плоскости, перпендикулярные этим осям, с проекциями на них сил, действующих на фрамугу (рис. 1.46). Тогда моменты сил, действующих на фрамугу, например, относительно оси Ax определяются как моменты векторов проекций этих сил на плоскость  $zAy$  относительно точки  $A$  – пересечения оси  $Ax$  и перпендикулярной ей плоскости  $zAy$ (см. рис. 1.46, а). Аналогично при вычислении моментов сил относительно оси  $Az$  достаточно вычислить моменты векторов проекций сил на плоскость  $xAy$ относительно точки  $A$  (см. рис. 1.46, b).

Значения моментов сил относительно оси  $Ay$  получим, вычисляя моменты векторов проекций сил на плоскость *zAx* относительно точки A (см. рис. 1.46,  $c$ ).

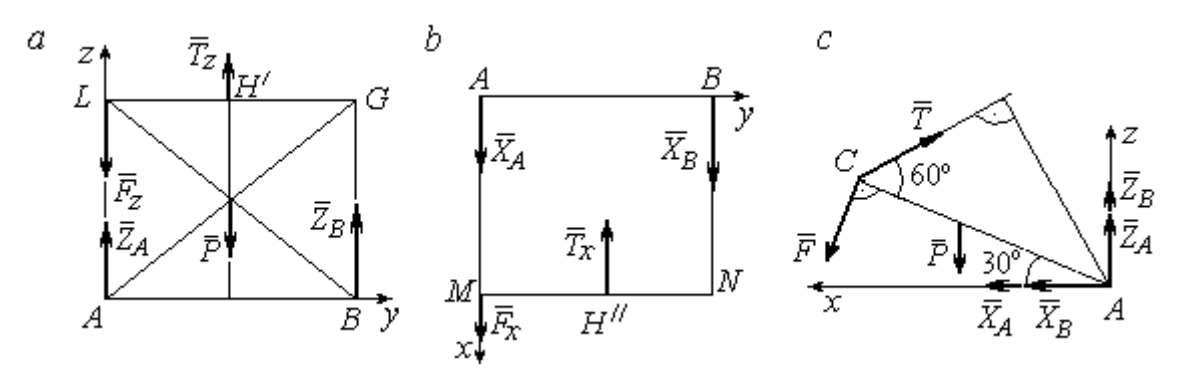

Рис. 1.46. Фрамуга и действующие на неё силы в проекциях на координатные плоскости:

 $a$  – проекция на плоскость  $zAy$  со стороны положительного направления оси  $x$ ;  $b$  – проекция на плоскость  $xAy$  со стороны положительного направления оси z;  $c$  – проекция на плоскость *zAx* со стороны положительного направления оси у

Уравнения равновесия фрамуги имеют вид:

$$
X_A + X_B + F\cos 60^\circ - T\cos 30^\circ = 0;
$$
  
\n
$$
Z_A + Z_B - P - F\cos 30^\circ + T\cos 60^\circ = 0;
$$
  
\n
$$
\sum M_x(\vec{F}_k) = T_z \cdot 0.5 \cdot AB - P \cdot 0.5 \cdot AB + Z_B \cdot AB =
$$
  
\n
$$
= T\cos 60^\circ \cdot 0.5 \cdot AB - P \cdot 0.5 \cdot AB + Z_B \cdot AB = 0;
$$
  
\n
$$
\sum M_y(\vec{F}_k) = P \cdot 0.5 \cdot AC \cos 30^\circ + F \cdot AC - T \cdot AC \sin 60^\circ = 0;
$$
  
\n
$$
\sum M_z(\vec{F}_k) = -X_B \cdot AB + T_x \cdot 0.5 \cdot AB = -X_B \cdot AB + T\cos 30^\circ \cdot 0.5 \cdot AB = 0.
$$

Подставляя исходные данные из условия задачи и решая систему, найдём реакции шарниров фрамуги:

$$
X_B = 18,22 \text{ H}, Z_B = 14,41 \text{ H}, R_B = \sqrt{X_B^2 + Z_B^2} = 23,31 \text{ H};
$$
  
 $X_A = 10,83 \text{ H}, Z_A = 27,41 \text{ H}, R_A = \sqrt{X_A^2 + Z_A^2} = 29,47 \text{ H}.$ 

Вес груза, удерживающий фрамугу в равновесии, численно равен реакции верёвки:  $Q = T = 42,37$  Н.

Задача 16. Горизонтальный коленчатый вал  $AD$  (рис. 1.47) закреплен в подпятнике А и подшипнике С. Вал имеет шкив радиуса  $r$  и рукоять  $DH$ , пер-

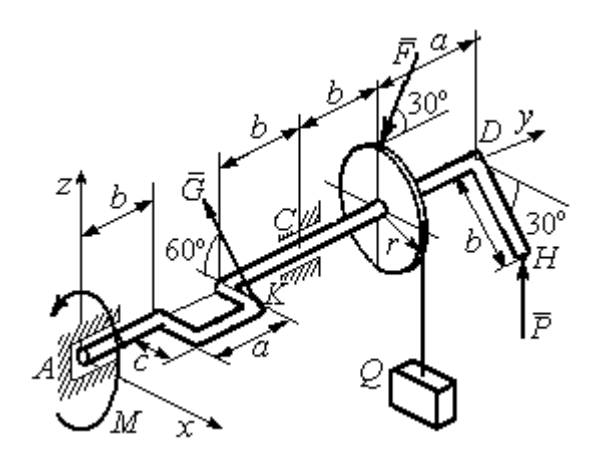

Рис. 1.47. Равновесие вала

пендикулярные оси вала. Рукоять DH образует угол  $30^{\circ}$  к направлению оси  $Ax$ . Колено вала расположено в горизонтальной плоскости хАy. Нить, удерживающая груз Q, намотана на шкив и сходит с него вертикально вниз. На вал действуют силы  $\overline{F}$ ,  $\pm$   $\pm$  $\dot{P},~\dot{G}$  $\rightarrow$  и пара сил с моментом М. Сила  $\overline{a}$  $\overline{F}$  приложена в верхней

точке вертикального диаметра шкива под углом  $30^{\circ}$  к направлению оси  $Ay$  и находится в плоскости *zAy*. Сила  $\rightarrow$  $\overline{P}$  приложена в нижней точке  $H$  рукояти параллельно оси  $Az$ . Сила  $G$  $\rightarrow$ приложена в крайней точке  $K$  стойки колена вала под углом 60º к стойке и находится в плоскости, перпендикулярной оси вала. Пара сил с моментом  $M$  создаёт вращение вала вокруг оси  $Ay$ .

Определить вес удерживаемого груза Q и реакции подшипника и подпятника, если:  $P = 10$  кH;  $F = 12$  кH;  $G = 6$  kH;  $M = 3$  kH·m;  $r = 0.3$  m;  $a = 0.8$  м;  $b = 0.4$  м;  $c = 0.2$  м.

#### Решение

Рассмотрим равновесие вала. На вал действуют активные силы –  $\overline{\phantom{a}}$  $\bar{F}$  ,  $\overline{a}$  $\tilde{P},~\tilde{G}$  ,  $\rightarrow$ , пара сил с моментом  $M$  и реакции связей. Связями являются нить, натянутая грузом  $Q$ , подпятник А и подшипник С.

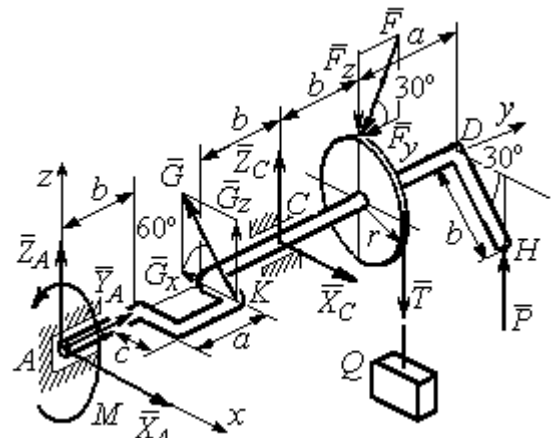

Рис. 1.48. Силы и реакции, действующие на вал при равновесии

Освобождаем вал от связей, заменяя их действие реакциями.

Реакцию подпятника  $A$ раскладываем на три составляющие:  $\vec{X}_A$ ,  $\vec{Y}_A$ ,  $\vec{Z}_A$ , направленные вдоль координатных осей. Реакция подшипника С лежит в плоскости, перпендикулярной оси вала, и также может быть разложена на составляющие  $\vec{X}_C, \vec{Z}_C$ , направленные вдоль координатных осей  $Ax, Az$ . Реакция нити  $\vec{T}$  направлена вдоль нити и по модулю равна весу груза,  $T = Q$ . Действие на вал активных сил и реакций связи показано на рис. 1.48.

Указанные силы составляют произвольную пространственную уравновешенную систему сил.

Составим уравнения равновесия:

$$
\sum F_{kx} = X_A - G\cos 60^\circ + X_C = 0;
$$
  
\n
$$
\sum F_{ky} = Y_A - F\cos 30^\circ = 0;
$$
  
\n
$$
\sum F_{kz} = Z_A + G\cos 30^\circ + Z_C - F\cos 60^\circ - T + P = 0.
$$
  
\n
$$
\sum M_x(\vec{F}_k) = G_z(b+a) + Z_C(b+a+b) - F_z(b+a+b+b) + F_yr -
$$
  
\n
$$
-T(b+a+b+b) + P(b+a+b+b+a) = 0;
$$
  
\n
$$
\sum M_y(\vec{F}_k) = -G_zc + Tr - Pb\cos 30^\circ - M = 0;
$$
  
\n
$$
\sum M_z(\vec{F}_k) = G_x(b+a) - X_C(b+a+b) = 0,
$$

где значения проекций сил на оси  $G_z = G\cos 30^\circ$ ;  $G_x = G\cos 60^\circ$ ;  $F_z = F\cos 60^\circ$ ;  $F_v = F \cos 30^\circ$ .

Подставляя исходные данные и решая систему, получим значения реакций:

$$
X_C = 2,25 \text{ kHz}; Z_C = 13,57 \text{ kHz}; R_C = \sqrt{X_C^2 + Z_C^2} = 15,58 \text{ kHz};
$$
  
 $Z_A = 0,39 \text{ kHz}; Y_A = 10,39 \text{ kHz}; X_A = 0,75 \text{ kHz}; R_A = \sqrt{X_A^2 + Y_A^2 + Z_A^2} = 10,42 \text{ kHz}.$ 

Вес удерживаемого груза равен реакции нити  $Q = T = 25.03$  кН.

### Упражнения

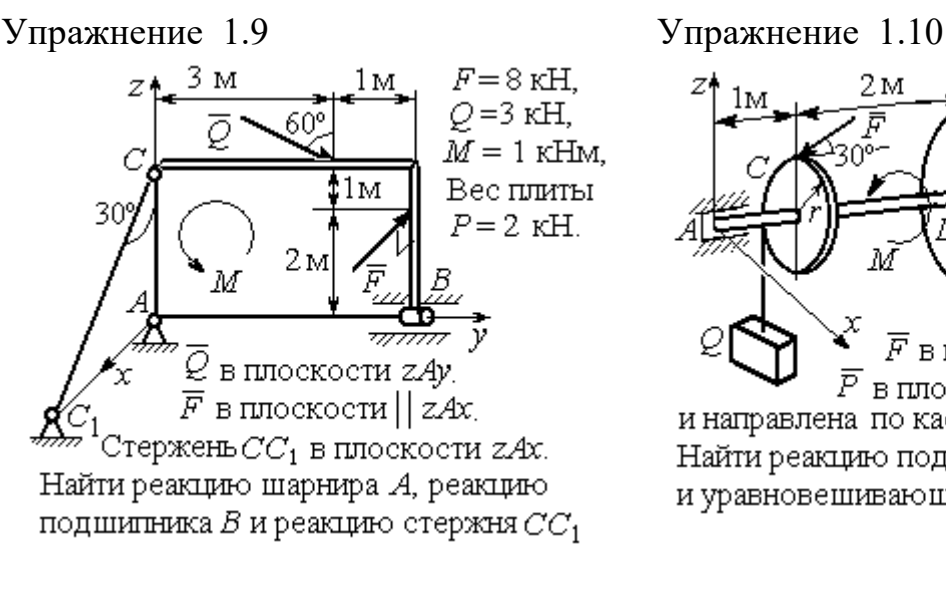

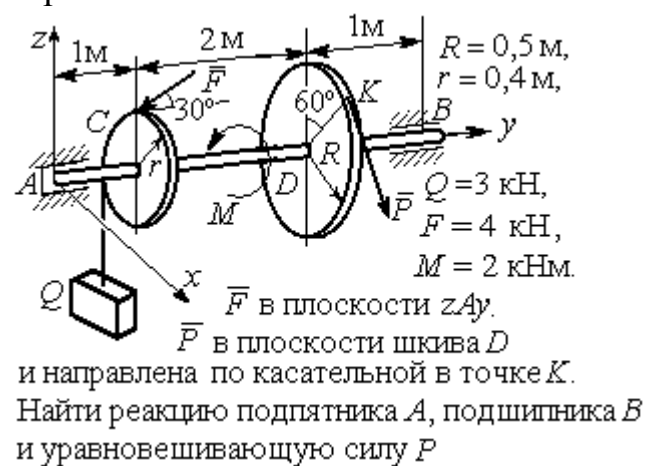

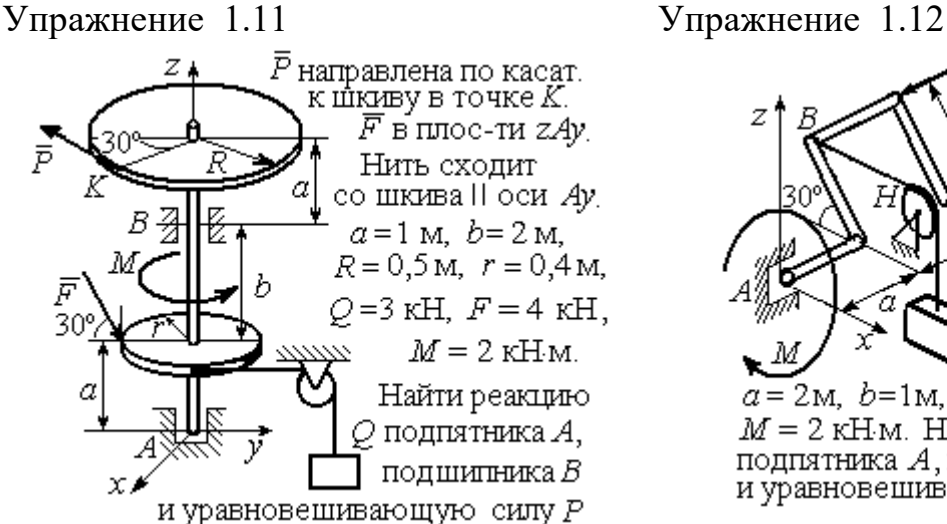

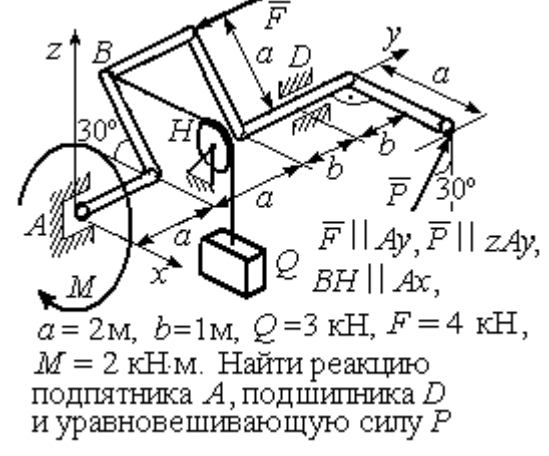

Рис. 1.49. Задания для самостоятельного решения. Упражнения 1.9 – 1.12

### 1.6. Равновесие тел при наличии сил трения

**Трение скольжения.** При наличии трения скольжения полная реакция  $\vec{R}$  $\Rightarrow$ шероховатой опоры раскладывается на нормальную составляющую  $\overline{a}$  $\tilde{N}$  опоры и

силу  $\overline{F}_{\text{TP C}}$  $\overline{a}$  трения скольжения, направленную по касательной к поверхности в точке опоры.

 В покое сила трения скольжения может принимать любые значения от нуля до некоторого предельного значения  $F_{\text{TPc}}$ , называ-

емого предельной силой трения скольжения (рис. 1.50).

Наибольший угол  $\varphi_0$ , который полная реакция шероховатой поверхности образует с нормалью к поверхности, называется предельным углом трения. Предельная сила трения численно равна произведению

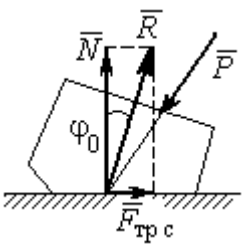

Рис. 1.50. Реакция опоры с трением скольжения

коэффициента трения на величину нормальной реакции опоры тела на поверхность:  $F_{\text{TPc}} = f \cdot N$ , где  $f$  – безразмерный коэффициент трения, определяемый экспериментально.

 Изучение равновесия тел с учетом сил трения сводится к рассмотрению предельного равновесия, когда сила трения принимает предельное значение.

Трением качения называется сопротивление, возникающее при качении одного тела по шероховатой поверхности другого. Реакция шероховатой опоры раскладывается на нормальную составляющую  $\rightarrow$  $\tilde{N}$  и силу трения качения  $\tilde{F}_{\texttt{rp}\,\kappa}$  $\overline{\phantom{a}}$ , направленную по касательной к поверхности качения. При этом за счёт небольшого вдавливания в поверхность качения нормальная реакция опоры  $\,N$  $\rightarrow$ 

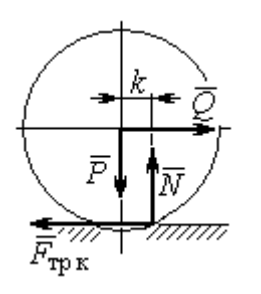

Рис. 1.51. Реакция опоры с трением качения

смещена в сторону от линии действия силы тяжести  $\overline{P}$  $\overline{a}$  так, что вместе с ней образует пару, противодействующую качению (рис. 1.51). В предельном положении равновесия тела смещение нормальной реакции опоры максимально. Величина максимального смещения  $k$  называется коэффициентом трения качения, измеряемого в единицах длины. Момент,

создаваемый парой  $(N, P)$  $\vec{r}$  = , называется моментом трения качения  $M_{\text{TPK}}$  = kN . Максимальная сила трения качения  $\bar{F}_{\texttt{rp}\,\texttt{k}}$  $\overline{\phantom{a}}$  определяется из условия, что в предельном положении равновесия момент трения качения равен моменту качения, создаваемого парой ( $F_{\rm rms}, Q^{\rm s}$  $\overline{z}$   $\overline{z}$  $T_{\rm tp\, K}, Q$ ) (рис. 1.51).

Если максимальная сила трения качения меньше предельной силы трения скольжения, движение представляет качение без скольжения.

## Примеры решения задач на равновесие тел с трением

**Задача 17.** Груз  $O$  весом 50 Н удерживается нитью на шероховатой наклонной плоскости (рис.1.52). Один конец нити закреплен на грузе  $Q$ , а к

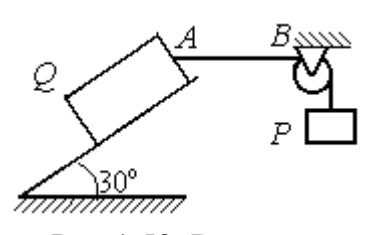

Рис.1.52. Равновесие груза на наклонной плоскости с трением

другому, перекинутому через невесомый блок, подвешен груз весом Р. Отрезок нити АВ горизонтальный. Угол наклона плоскости составляет 30º к горизонту. Определить максимальное и минимальное значения веса груза Р, при которых груз  $O$  может начать скольжение по плос-

кости без опрокидывания, если коэффициент трения скольжения между грузом  $Q$  и наклонной плоскостью  $f = 0,4$ .

### Решение

Рассмотрим равновесие груза  $Q$  при минимальном значении веса груза  $P$ . На груз действуют сила тяжести  $\overline{\varrho}$  $\rightarrow$ , реакция нити  $\vec{T}_{\text{min}}$  $\rightarrow$  и реакция шероховатой поверхности наклонной плоскости, состоящая из нормальной реакции наклонной плоскости  $\tilde{N}$  $\overline{a}$ и силы трения  $\vec{F}_{\text{rp1}}$  $\overline{a}$ (рис. 1.53, а). Особенностью задач на равновесие призм является то, что точка приложения нормальной реакции не определена. В случае необходимости она находится из уравнений равновесия.

Определим направление силы трения. Если вес уравновешивающего груза P имеет минимальное значение  $P_{\text{min}}$ , то при его дальнейшем уменьшении груз Q начнёт двигаться вниз по наклонной плоскости. Таким образом, предельная сила трения  $\emph{F}_{\texttt{rp1}}$  $\overline{\phantom{a}}$ , обеспечивающая равновесие при минимальном значении веса груза  $P$ , направлена вверх по наклонной плоскости (см. рис. 1.53, а).

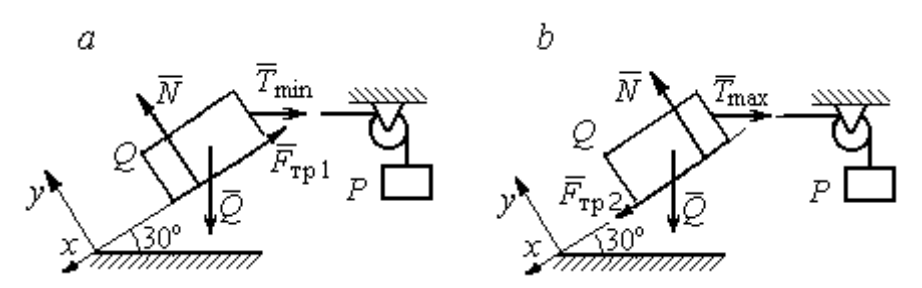

Рис. 1.53. Силы, действующие на груз при равновесии: а – минимальный вес уравновешивающего груза;  $b$  – максимальный вес уравновешивающего груза

Выберем систему координат, как показано на рис. 1.53, и составим уравнения равновесия в виде проекций сил:

$$
\sum F_{kx} = Q\cos 60^\circ - T_{\text{min}}\cos 30^\circ - F_{\text{rp}} = 0;
$$
  

$$
\sum F_{ky} = -Q\cos 30^\circ + N - T_{\text{min}}\cos 60^\circ = 0.
$$

Полагая в первом уравнении  $F_{\text{rp1}} = fN$ , решаем систему и находим реакцию нити  $T_{\text{min}}$  = 7,21 H. Минимальное значение веса уравновешивающего груза равно реакции нити:  $P_{\text{min}} = T_{\text{min}} = 7.21 \text{ H}.$ 

Рассмотрим равновесие груза  $Q$  при максимальном  $P_{\text{max}}$  значении веса груза P. На груз действует сила тяжести  $\overline{\mathcal{Q}}$  $\rightarrow$ , реакция нити  $\vec{T}_{\text{max}}$  $\rightarrow$  и реакция шероховатой поверхности наклонной плоскости, состоящая, как и в первом случае, из нормальной реакции наклонной плоскости  $\tilde{N}$  $\overline{a}$ и силы трения  $\vec{F}_{\text{TP}}$ 2  $\overline{a}$  (см. рис. 1.53, b).

При определении направления силы трения заметим, что увеличение веса груза Р больше максимального вызывает движение груза  $O$  вверх по наклонной плоскости. Тогда предельная сила трения  $\,F_{\text{rp}\,2}\,$  $\overline{a}$ , действующая против возможного движения, должна быть направлена вниз по наклонной плоскости (см. рис. 1.53, b). Уравнения равновесия груза  $Q$ :

$$
\sum F_{kx} = Q\cos 60^\circ - T_{\text{max}}\cos 30^\circ + F_{\text{rp2}} = 0;
$$
  

$$
\sum F_{ky} = -Q\cos 30^\circ + N - T_{\text{max}}\cos 60^\circ = 0.
$$

Решаем систему, подставляя вместо силы трения её значение  $F_{\text{rp 2}} = fN$ , и находим максимальное значение веса груза  $P$ :  $P_{\text{max}} = T_{\text{max}} = 63,54$  H.

Таким образом, груз  $O$  будет находиться в равновесии на наклонной плоскости, если вес уравновешивающего груза находится в пределах  $8.87 < P < 48.87$  H.

Задача 18. Цилиндрический каток радиуса  $r = 0.5$  м, весом  $P = 50$  Н удерживается в равновесии на наклонной плоскости нитью, один конец кото-

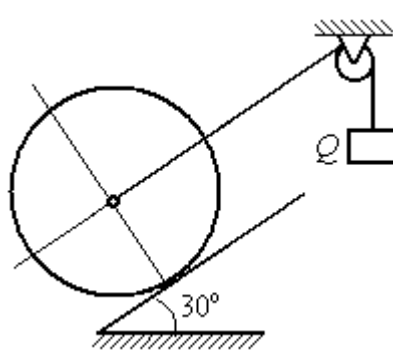

рой закреплён в центре катка, а другой перекинут через блок и несёт груз весом  $Q$  (рис. 1.54). Коэффициент трения качения катка  $f_{\rm k}$  = 0,02 м. Наклонная плоскость составляет угол 30º с горизонтом.

Определить наименьшую и наибольшую величину веса  $Q$ , при которых каток будет в равновесии. Найти наименьшее значение коэффициента трения скольжения  $f_{\mathbf{c}}$ , при котором в случае движения каток будет катиться без скольжения. Рис. 1.54. Равновесие катка

# Решение

Рассмотрим равновесие катка при минимальном значении веса груза  $Q$ . На каток действует сила тяжести  $\overline{P}$  $\overline{a}$ , реакции нити  $\dot{\mathcal{Q}}_{\rm min}$  $\rightarrow$ и реакция шероховатой поверхности наклонной плоскости  $\overline{R}$  $\Rightarrow$ , имеющая своими составляющими нормальную реакцию поверхности  $\overline{N}$  $\rightarrow$ и силу трения качения  $F_{\text{rplk}}$  $\overline{\phantom{a}}$ (рис. 1.55, а).

Минимальный вес груза  $Q_{\text{min}}$  удерживает каток от качения вниз по наклонной плоскости. В этом случае составляющие реакции шероховатой поверхности наклонной плоскости приложены в точке  $K_1$ , слева от нормально-

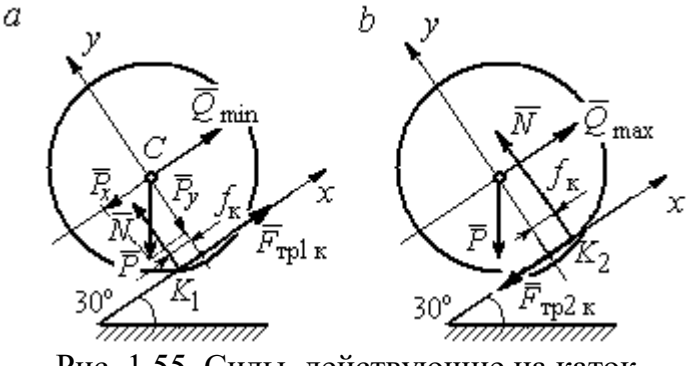

Рис. 1.55. Силы, действующие на каток, при равновесии:  $a$  – минимальный вес груза;  $b$  – максимальный вес груза

го к плоскости диаметра катка (см. рис. 1.55, а). Выбор точки приложения реакции шероховатой поверхности основан на том, что пара (  $\dot N$  $\rightarrow$  $, P_y$  $\Rightarrow$ ) должна создавать момент трения качения, противодействующий предполагаемому движению.

На каток действует плоская уравновешенная система сил ( $\mathcal{Q}_\text{min}$  $\rightarrow$ ,  $F_{\text{rpl k}}$  $\overline{\phantom{a}}$ ,  $\dot{N}$  $\overline{a}$ , P  $\overline{\phantom{a}}$ ) ∞ 0. Выберем систему координат, как показано на рис. 1.55, а, и составим уравнения равновесия катка, где уравнение моментов сил составлено относительно точки  $K_1$ :

$$
\sum F_{kx} = -P\cos 60^\circ + Q_{\text{min}} + F_{\text{rpl}} = 0;
$$
  

$$
\sum F_{ky} = -P\cos 30^\circ + N = 0;
$$
  

$$
\sum M_{K_1}(\vec{F}_k) = P\cos 60^\circ \cdot r - Q_{\text{min}}r - P\cos 30^\circ \cdot f_k = 0.
$$

Подставляем данные задачи и находим минимальное значение веса груза, при котором каток находится в равновесии  $Q_{\text{min}} = 7{,}68$  Н, величину нормальной реакции наклонной плоскости  $N = 43.3$  Н и значение силы трения качения, удерживающей каток в равновесии,  $F_{\text{rplk}} = 17{,}32\text{ H}.$ 

Рассмотрим равновесие катка при максимальном значении веса груза  $Q_{\text{max}}$ . Здесь нарушение предельного равновесия при увеличении веса груза  $Q$ вызывает движение катка вверх по наклонной плоскости. В таком случае точка приложения реакции опоры шероховатой поверхности (точка  $K_2$ ) расположена справа от нормального к плоскости качения диаметра катка (рис. 1.55, b).

На каток действует плоская уравновешенная система сил ( $\dot{Q}_{\rm max}$  $\rightarrow$ ,  $\overline{F}_{\text{TP2 K}}$  $\overline{a}$ ,  $\dot{N}$  $\overline{a}$ , P  $\overline{a}$ ) ∞ 0. Выберем систему координат, как показано на рис. 1.55, b. Уравнения равновесия катка, где уравнение моментов сил составлено относительно точки  $K_2$  имеют вид:

$$
\sum F_{kx} = -P\cos 60^\circ + Q_{\text{max}} - F_{\text{TP2K}} = 0;
$$
  

$$
\sum F_{ky} = -P\cos 30^\circ + N = 0;
$$
  

$$
\sum M_{K_2}(\vec{F}_k) = -P\cos 60^\circ \cdot r + Q_{\text{max}}r - P\cos 30^\circ \cdot f_k = 0.
$$

Решая систему, получим:  $Q_{\text{max}} = 42,32 \text{ H}$ ;  $N = 43,3 \text{ H}$ ;  $F_{\text{TP2 K}} = 17,32 \text{ H}$ .

Таким образом, на шероховатой поверхности каток находится в равновесии, если вес уравновешивающего груза выбран в пределах  $7.68 \leq Q \leq 42.32$  Н.

При любом движении (вверх или вниз) качение катка будет без скольжения, если предельная сила трения скольжения  $F_{\texttt{TPc}}$  больше аналогичной силы трения качения:  $F_{\text{\text{TPC}}} > F_{\text{\text{TPK}}}$ . Величина силы трения скольжения не зависит от направления движения:  $F_{\text{TPc}} = f_{\text{c}}N = 43.3 f_{\text{c}}$ , где  $f_{\text{c}}$  – коэффициент трения скольжения. Величина силы трения качения также не зависит от направления движения:  $F_{\text{TPK}} = F_{\text{TP1K}} = F_{\text{TP2K}} = 17,32 \text{ H.}$  Таким образом, для определения требуемого коэффициента скольжения имеет место неравенство 43,3  $f > 17,32$ , откуда  $f > 0,4$ .

Задача 19. Для подъёма и опускания грузов в выработках используется

ступенчатый ворот с тормозом, изображённый на рис. 1.56. Радиусы большой и малой ступенек барабана ворота  $R = 0.5$  м и  $r = 0.2$  м. Ворот тормозят, надавливая на конец  $A$  рычага  $AB$ , соединённого цепью СD с

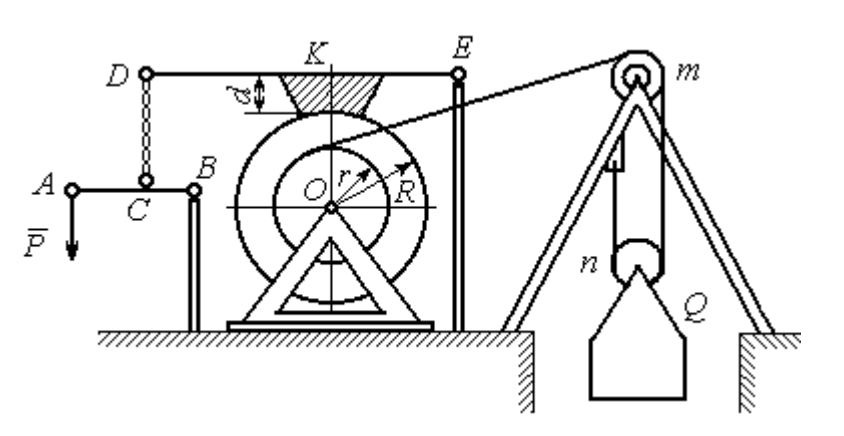

Рис. 1.56. Ворот с колодочным тормозом

концом  $D$  тормозного рычага  $ED$  с расположенной на нём тормозной колодкой. Коэффициент трения между тормозной колодкой и барабаном ворота  $f = 0.4$ . На малой ступеньке барабана ворота навита верёвка, другой конец которой, переброшенный через невесомые неподвижный блок  $m$  и подвижный блок  $n$ , удерживает груз  $O$  весом 1 кН (см. рис. 1.56). Угол наклона к горизонту участка верёвки, соединяющей барабан с неподвижным блоком m, составляет 30º.

Определить величину силы  $\overline{P}$  $\overline{a}$ , уравновешивающей груз  $Q$ , и реакции шарниров О и Е, если вес ворота  $G = 140$  Н, высота тормозной колодки  $d = 0, 1$  м, расстояния  $AB = 1$  м,  $BC = 0, 1$  м;  $ED = 1, 2$  м;  $EK = 0, 6$  м.

# Решение

Рассмотрим отдельно равновесие барабана ворота, тормозного рычага DE и рычага  $AB$  (рис. 1.57).

Для того; чтобы определить силу натяжения верёвки, прикреплённой к барабану, рассмотрим равновесие груза вместе с подвижным блоком  $n$  (см. рис. 1.57, а). На объект равновесия действует сила тяжести груза  $\overline{Q}$  $\rightarrow$  и реакции  $\bar{T}$  $\overline{a}$  $^{\prime}$  и  $\vec{T}^{\prime\prime}$  $\overline{\phantom{a}}$ двух ветвей верёвки, огибающей снизу блок n.

Уравнения равновесия такой системы сил:

$$
T' + T'' - Q = 0;
$$
  $T''r_{6\pi} = T'r_{6\pi},$
где моменты сил вычислены относительно центра блока;  $r_{6\pi}$  – радиус блока *n*. Решая систему уравнений, получим:  $T' = T'' = 0,5Q = 500$  Н.

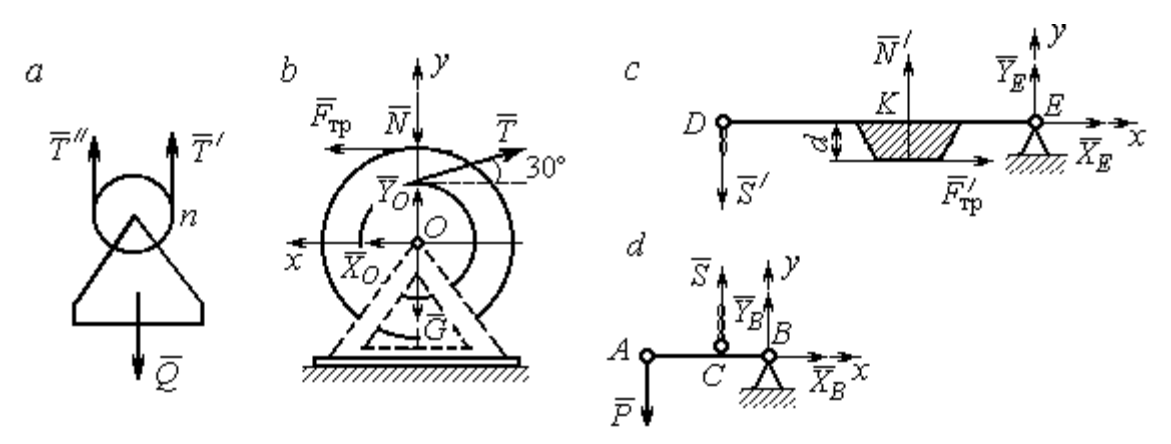

Рис. 1.57. Равновесие элементов конструкции ворота: а – равновесие груза;  $b$  – силы, действующие на барабан;  $c$  – силы, действующие на тормозной рычаг  $DE$ ;  $d$  – силы, действующие на рычаг AB

Рассмотрим равновесие барабана. На барабан действуют: сила веса барабана  $G$  $\rightarrow$ , сила давления  $\rightarrow$  $N$  со стороны рычага, направленная по радиусу барабана, сила трения  $F_{\text{\scriptsize{Tp}}\text{}}$  $\overline{\phantom{a}}$ , действующая по касательной к барабану в сторону, противоположную движению барабана при опускании груза, реакция  $\,R_O$  $\Rightarrow$  шарнира  $O$ , представленная двумя составляющими  $\overline{X}_O, \overline{Y}_O$  $\overline{a}$   $\overline{a}$ ,  $Y_O$ , и реакция верёвки  $\rightarrow$  $\dot{T}$ , численно равная модулю силы  $\emph{T}$  $\overline{\phantom{a}}$  $'$  (см. рис. 1.57, *b*).

Силы, действующие на барабан, составляют уравновешенную произвольную плоскую систему сил (  $\tilde{G}$  $\rightarrow$ ,  $\bar{X}_O, \bar{Y}_O,$  $\overline{z}$   $\overline{z}$  $\bar{T},$  $\overline{\phantom{a}}$  $\tilde{N}$  $\overline{a}$ ,  $\bar{F}_{\text{\tiny{TP}}}$  $\overline{\phantom{a}}$  $) \sim 0$ . Составим уравнение моментов относительно точки О:

$$
-Tr + F_{\text{rp}}R = 0
$$
, откуда с учётом  $T = T' F_{\text{rp}} = 200$  H.

Величина силы  $\dot{N}$  $\overline{a}$  давления рычага на барабан находится из вида зависимости силы трения  $F_{\text{TP}} = fN$ , тогда  $N = \frac{f}{f}$  $F_{\rm 1}$  $N = \frac{F_{\text{TP}}}{c} = 500 \text{ H}.$ 

Составим уравнения равновесия барабана в виде проекций сил на оси, выбранные, как показано на рис. 1.57, b:

$$
\sum F_{kx} = X_O + F_{\text{rp}} - T\cos 30^\circ = 0;
$$

$$
\sum F_{ky} = Y_O + T\cos 60^\circ - N - G = 0
$$

Решая систему, найдём реакцию шарнира О:

$$
X_O = 233
$$
 H;  $Y_O = 390$  H;  $R_O = \sqrt{X_O^2 + Y_O^2} = 454.3$  H.

Рассмотрим теперь равновесие тормозного рычага  $DE$  (см. рис. 1.57, *c*).

На рычаг действуют сила  $\vec{N}'$  давления со стороны барабана и сила трения  $\vec{F}_{\text{TD}}'$ , приложенные в точке касания тормозной колодки с барабаном, равные по величине и противоположные по направлению, соответственно, силам  $\vec{N}$  и  $\vec{F}_{\text{TD}}$ . Кроме того, в точке D на рычаг действует сила  $\vec{S}'$ , под действием которой рычаг прижимается к барабану, и реакция шарнира Е, разложенная на составляющие  $\vec{X}_E$ ,  $\vec{Y}_E$  вдоль осей *x*, *y*. Уравнения равновесия рычага имеют вид:

$$
\sum F_{kx} = X_E + F'_{\text{rp}} = 0; \quad \sum F_{ky} = Y_E + N' - S' = 0; \sum M_E(\vec{F}_k) = S' \cdot DE - N' \cdot EK + F'_{\text{rp}}d = 0.
$$

Подставляя в систему данные из условия задачи, с учётом найденных значений  $F'_{\text{rp}} = F_{\text{rp}} = 200 \text{ H}, N' = N = 500 \text{ H}, \text{ определим усилие } S'$ , с которым тормозной рычаг прижимается к барабану, и реакцию шарнира Е:

$$
S' = 233,33 \text{ H}; \ X_E = -200 \text{ H}; \ Y_E = -266,67 \text{ H}; \ R_E = \sqrt{X_E^2 + Y_E^2} = 333,34 \text{ H}.
$$

Силу  $\vec{P}$ , необходимую для уравновешивания груза  $Q$ , найдём рассматривая равновесие рычага АВ (см. рис. 1.57, d). На рычаг действуют сила  $\vec{P}$ , реакция цепи  $\vec{S}$  и реакция шарнира B, показанная на рис. 1.57, d составляющими  $\vec{X}_B, \vec{Y}_B$ .

Составим уравнение равновесия рычага в форме равенства нулю суммы моментов сил относительно точки  $B: P \cdot AB - S \cdot CB = 0$ . С учётом того, что модули сил  $\vec{S}$  и  $\vec{S}'$  равны, найдем  $P = 23,3$  H.

### Упражнения

Упражнение 1.13

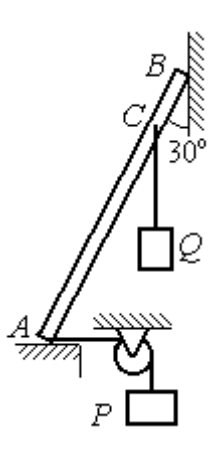

Невесомый стержень АВ опирается в точках А и В на шероховатые поверхности – горизонтальный пол и вертикальную стену. Коэффициент трения между стержнем и полом и между стержнем и стеной  $f = 0.2$ . Угол наклона стержня к вертикальной стене 30°. В точке С к стержню подвешен груз Q. Стержень удерживается в равновесии горизонтальной нитью, прикреплённой в точке  $A$  и перекинутой через блок. К другому концу нити подвешен груз Р. В каких границах можно изменять вес груза  $P$ , не нарушая равновесия стержня?

$$
AB = 3
$$
 M,  $AC = 2$  M,  $Q = 200$  H.

### Упражнение 1.14

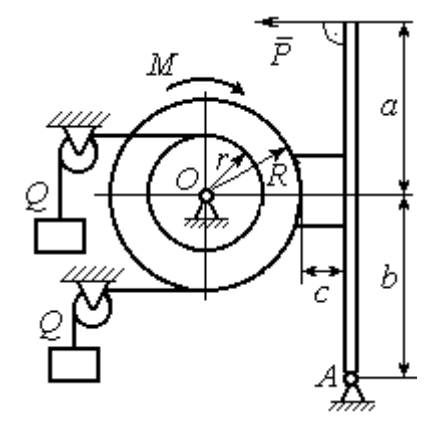

Шкив О состоит из двух барабанов радиусов R и r. На барабаны навиты верёвки, натянутые одинаковыми грузами Q. К шкиву приложена пара сил с моментом М. Шкив затормаживается с помощью рычажного тормоза. Коэффициент трения между тормозной колод кой и шкивом $f = 0,4$ . Определить силу  $\overline{P}$ , приложенную к рычагу тормозной колодки и уравновешивающую шкив. Найти реакцию шарнира А.

 $a = b = 1$  м;  $c = 0, 1$  м;  $Q = 100$  H;  $M = 120$  H·m;  $R = 0.6$  м;  $r = 0.2$  м.

Рис. 1.58. Задания для самостоятельного решения. Упражнения № 1.13, 1.14

# 2. КИНЕМАТИКА ТОЧКИ И ТВЁРДОГО ТЕЛА

#### 2.1. Криволинейное движение точки

Кривая, которую описывает движущаяся точка, называется траекторией точки. Движение точки может быть задано векторным, координатным или естественным способами.

Координатный способ залания движения точки основан на том, что положение точки определяется ее координатами, заданными для каждого момента времени (рис. 2.1):  $x = x(t)$ ,  $y = y(t)$ ,

Мгновенная скорость, или ско-

 $z=z(t)$ .

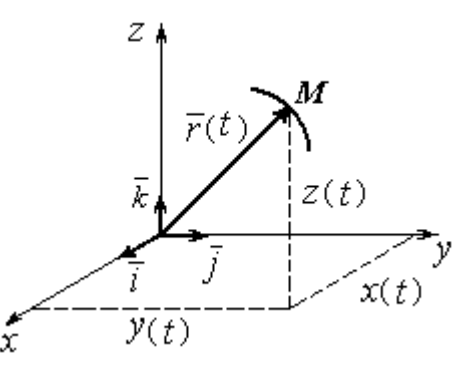

Рис. 2.1. Векторный и координатный способы задания движения точки

рость точки в данный момент времени, является векторной величиной и определяется как производная по времени от радиус-вектора точки:  $\vec{V} = \frac{d\vec{r}}{dt}$ . Вектор скорости точки  $\vec{V}$  всегда направлен по касательной к траектории в сторону движения точки. Величины  $V_x$ ,  $V_y$ ,  $V_z$  проекций вектора скорости  $\vec{V}$  на координатные оси определяются как производные по времени от соответствующих координат:  $V_x = \frac{dx}{dt} = \dot{x}$ ;  $V_y = \frac{dy}{dt} = \dot{y}$ ;  $V_z = \frac{dz}{dt} = \dot{z}$ . Модуль вектора скоро-CTH:  $V = \sqrt{V_x^2 + V_y^2 + V_z^2}$ .

Мгновенное ускорение точки, или ускорение в данный момент времени, является векторной величиной и определяется как производная по времени от вектора скорости точки или как вторая производная от радиус-вектора точки:

$$
\vec{a} = \frac{d\vec{V}}{dt} = \frac{d^2\vec{r}}{dt^2}
$$
. Величины  $a_x$ ,  $a_y$ ,  $a_z$  проекций вектора ускорения на коорди-

натные оси определяются равенствами:  $a$  $dV$ dt  $\dot{x} = \frac{dV_x}{dt} = \dot{V}_x = \ddot{x}$ ; a  $dV$ dt  $\dot{v}_y = \frac{dV_y}{dt} = \dot{V}_y = \ddot{y}$ ;  $\overline{117}$ 

$$
a_z = \frac{dV_z}{dt} = \dot{V}_z = \ddot{z}
$$
. Модуль вектора ускорения:  $a = \sqrt{a_x^2 + a_y^2 + a_z^2}$ .

Естественный способ задания движения используется, если траектория движения точки заранее известна. Тогда положение точки однозначно опреде-

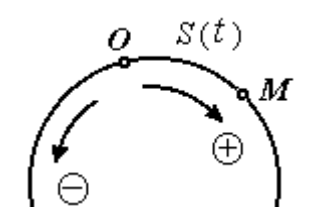

ляется длиной дуги  $OM = S(t)$  $\overline{a}$ , отсчитываемой от некоторой фиксированной точки О, принятой за начало отсчета (рис. 2.2). При этом заранее устанавливаются положительное и отрицательное направления отсчета дуговой координаты.

При естественном способе задания движения

Рис. 2.2. Естественный способ задания движения точки

вектор скорости точки определяется равенством:  $\vec{V} = \vec{S} \vec{\tau} = V_{\tau} \vec{\tau}$  $\dot{S}\vec{\tau} = V_{-}\vec{\tau}$  $\overline{a}$  $V = S\vec{\tau} = V_{\tau}\vec{\tau}$ , где  $S$  – дуговая координата;  $\vec{\tau}$  $\overline{a}$  – единичный вектор касательной к траектории движения, направленный в сторону положительного направления дуговой координаты. Величина  $V_{\tau} = \dot{S}$  называется алгебраической скоростью точки и представляет собой проекцию вектора скорости точки на касательную к траектории.

Вектор ускорения точки  $\vec{a}$  раскладывается на составляющие по направлениям естественных осей – касательную (ось  $\tau$ ) и перпендикулярную к ней нормальную (ось n):

$$
\vec{a} = a_{\tau}\vec{\tau} + a_n\vec{n} \text{ with } \vec{a} = \vec{a}_{\tau} + \vec{a}_n,
$$

где  $\vec{\tau}$  – единичный направляющий вектор касательной;  $\vec{n}$  – единичный направляющий вектор нормали траектории;  $a_\tau$  – проекция ускорения точки на касательную называется касательным ускорением;  $a_n$  – проекция вектора ускорения точки на нормаль называется нормальным ускорением (рис. 2.3). Касательная составляющая ускорения характеризует изменение величины скорости точки, нормальная – изменение направления вектора скорости.

Если проекции  $V_{\tau}$  и  $a_{\tau}$  имеют одинаковые знаки (направлены в одну сторону), движение будет ускоренным, если разных знаков (разнонаправлены) - замедленным (см. рис. 2.3, *а*,

 $(b).$ 

Проекции ускорения на естественные оси и модуль вектора ускорения вычисляются по формулам:

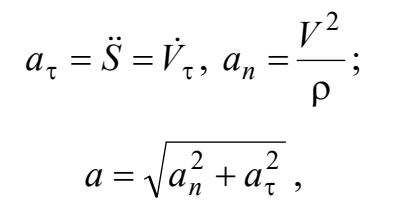

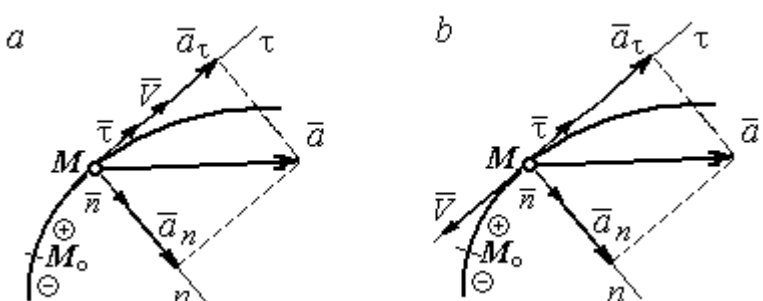

Рис. 2.3. Скорость и ускорение точки. Разложение ускорения на нормальную и касательную составляющие:  $a$  – ускоренное движение;  $b$  – замедленное движение

где р – радиус кривизны траектории. Иногда при вычислении касательной составляющей ускорения удобнее пользоваться формулой  $a_{\tau} = \frac{a_x V_x + a_y V_y}{V}$ .

Вектор нормальной составляющей ускорения  $\vec{a}_n$  всегда направлен к центру кривизны траектории. Вектор касательной составляющей ускорения  $\vec{a}_{\tau}$ направлен в сторону положительного направления касательной (по направлению единичного вектора  $\vec{\tau}$ ), если  $\vec{S} > 0$ , и в противоположную сторону при  $\ddot{S} < 0$ .

Криволинейное движение точки называется равномерным, если проекция вектора скорости на касательную – постоянная величина:  $V_\tau$  = const.

Криволинейное движение точки называется равнопеременным, если постоянна проекция вектора ускорения на касательную:  $a_{\tau}$  = const.

### Примеры решения задач на криволинейное движение точки

Задача 20. Движение точки задано координатным способом уравнениями  $x(t) = 2\sin \pi t$ ,  $y(t) = \cos 2\pi t$ , где x, y – в сантиметрах, t – в секундах.

Найти траекторию точки, величину и направление скорости и ускорения в моменты времени  $t_1 = 0.25$  с,  $t_2 = 0.75$  с. Определить участки ускоренного и замедленного движений точки.

### Решение

Определяем траекторию точки. Из уравнений движения находим  $y = \cos 2\pi t = \cos^2 \pi t - \sin^2 \pi t = 1 - 2\sin^2 \pi t =$ 2 1  $x^2$  $-\frac{x}{2}$ . Траекторией точки является парабола 2 1  $x^2$  $y = 1 - \frac{x}{2}$  (рис. 2.4). Однако не вся парабола будет траекторией движения, а только та её часть, точки которой согласно уравнениям движения удовлетворяют неравенствам:  $-2 \le x \le 2$ ,  $-1 \le y \le 1$ .

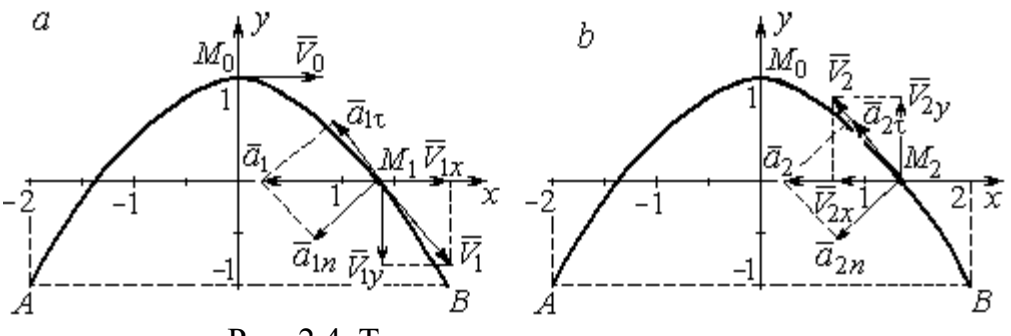

Рис. 2.4. Траектория движения точки:

Определяем параметры движения точки в момент времени  $t_1 = 0.25$  с. Находим координаты  $x_1, y_1$  положения точки  $M_1$ :

$$
x_1 = x(0,25) = 2\sin\frac{\pi}{4} = \sqrt{2}
$$
 cm,  $y_1 = y(0,25) = \cos\frac{\pi}{2} = 0$ .

Находим проекции  $V_{1x}$ ,  $V_{1y}$  вектора  $V_1$  $\overline{a}$  скорости точки на оси системы координат:

$$
V_x(t) = \dot{x} = 2\pi \cos \pi t
$$
;  $V_y(t) = \dot{y} = -2\pi \sin 2\pi t$ ;

$$
V_{1x} = V_x(0,25) = 2\pi \cos\frac{\pi}{4} = \pi\sqrt{2} \text{ cm/c}; \quad V_{1y} = V_y(0,25) = -2\pi \sin\frac{\pi}{2} = -2\pi \text{ cm/c}.
$$

 $a$  – замедленное движение точки на участке от  $M_0$  к  $B$ ;  $b$  – ускоренное движение точки на участке от  $B \kappa M_0$ 

Модуль скорости  $V_1 = \sqrt{V_{1x}^2 + V_{1y}^2} = \pi \sqrt{6}$  см/с.

Находим проекции  $a_{1x}$ ,  $a_{1y}$  вектора  $\vec{a}_1$  ускорения точки на оси системы координат:

$$
a_x(t) = \dot{V}_x = -2\pi^2 \sin \pi t
$$
;  $a_y(t) = \dot{V}_y = -4\pi^2 \cos 2\pi t$ ;

$$
a_{1x} = a_x(0,25) = -2\pi^2 \sin\frac{\pi}{4} = -\pi^2 \sqrt{2} \text{ cm/c}^2; \ a_{1y} = a_y(0,25) = -4\pi^2 \cos\frac{\pi}{2} = 0.
$$

Модуль вектора ускорения  $a_1 = \sqrt{a_{1x}^2 + a_{1y}^2} = \pi^2 \sqrt{2}$  см/с.

Положение точки  $M_1$  в момент времени  $t_1 = 0.25$  с, построение векторов скорости  $\vec{V}_1$  и ускорения  $\vec{a}_1$  по их проекциям показано на рис. 2.4, *a*.

Для того чтобы определить характер движения точки в положении  $M_1$  ускоренное или замедленное, найдём направление касательного ускорения. С этой целью разложим известный уже вектор ускорения  $\vec{a}_1$  на нормальную и касательную составляющие согласно равенству  $\vec{a}_1 = \vec{a}_{1\tau} + \vec{a}_{1n}$ . При этом направление касательной совпадает с направлением вектора скорости  $\vec{V}_1$ , а направление нормали – перпендикулярно ему. Касательное ускорение  $\vec{a}_{1\tau}$  оказалось направленным противоположно вектору скорости  $\vec{V}_1$  (см. рис. 2.4, *a*). Следовательно, точка в рассматриваемый момент движется замедленно.

В момент времени  $t_2 = 0.75$  с положение  $M_2$  совпадает с положением  $M_1$ :

$$
x_2 = x(0,75) = 2\sin\frac{3\pi}{4} = \sqrt{2}
$$
 cm;  $y_2 = y(0,75) = \cos 2\pi \frac{3}{4} = 0$ .

Проекции векторов скорости  $\vec{V}_2$  и ускорения  $\vec{a}_2$  точки на оси координат:

$$
V_{2x} = V_x(0,75) = 2\pi \cos\frac{3\pi}{4} = -\pi\sqrt{2} \text{ cm/c}; \ V_{2y} = V_y(0,75) = -2\pi \sin 2\pi \frac{3}{4} = 2\pi \text{ cm/c};
$$
  

$$
a_{2x} = a_x(0,75) = -2\pi^2 \sin\frac{3\pi}{4} = -\pi^2\sqrt{2} \text{ cm/c}^2; \ a_{2y} = a_y(0,75) = -4\pi^2 \cos 2\pi \frac{3}{4} = 0.
$$

Модули скорости и ускорения точки в момент времени  $t_2 = 0.75$  с:

$$
V_2 = \sqrt{V_{2x}^2 + V_{2y}^2} = \pi \sqrt{6}
$$
 cm/c;  $a_2 = |a_{2x}| = \pi^2 \sqrt{2}$  cm/c<sup>2</sup>.

Положение точки  $M_2$  в момент времени  $t_2 = 0.75$  с, построение векторов скорости  $V_2$  $\overline{a}$ и ускорения  $\vec{a}_2$  $\rightarrow$  по их проекциям, а также разложение вектора ускорения  $\vec{a}_2$  $\rightarrow$ на составляющие  $\vec{a}_{2n}$  $\overline{a}$ и  $\vec{a}_{2\tau}$  $\rightarrow$  показано на рис. 2.4, b. В данном случае вектор касательного ускорения совпадает по направлению с вектором скорости (см. рис. 2.4, b), поэтому движение ускоренное.

В целом движение точки по траектории происходит следующим образом. Из начального положения  $M_0$   $(t_0 = 0)$  точка с замедлением перемещается по правой ветви параболы. Достигнув положения  $B$  на траектории (  $t_{B}$  = 0,5 с), точка совершает мгновенную остановку и начинает обратное ускоренное движение. Достигнув положения  $M_0$   $(t_{M}^{\phantom{\dag}}=1\,$  с), точка переходит на левую часть параболы, где движется аналогично.

Задача 21. Рудничный поезд выходит на закруглённый участок пути радиуса  $R = 1$  км с начальной скоростью 54 км/ч. Считая движение поезда равнопеременным, определить его скорость и ускорение в конце 10-й секунды движения по закруглённому участку, если за это время поезд прошёл путь 500 м.

#### Решение

Примем за начало отсчёта расстояния точку  $M_0$ , где поезд выходит на за-

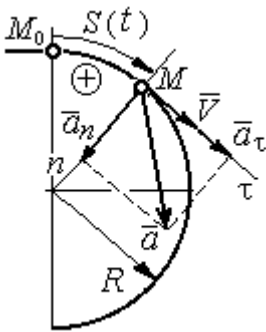

круглённый участок пути (рис. 2.5). Предположим, движение поезда равноускоренное и происходит в сторону возрастания дуговой координаты S. В этом случае вектор скорости и вектор касательного ускорения направлены в положительную сторону касательной.

 При равнопеременном движении проекция вектора ускорения на касательную постоянна:  $a_\tau$  = const. Так как Рис. 2.5. Скорость и ускорение поезда

$$
a_{\tau} = \frac{dV_{\tau}}{dt}
$$
, то  $V_{\tau} = a_{\tau}t + C_1$ , где  $V_{\tau}$  – проекция вектора скорости на касательную

ось. Далее, поскольку dt  $V_{\tau} = \frac{dS}{dt}$ , имеем  $S = \frac{a_{\tau}t^2}{2} + C_1t + C_2$ τ 2  $C_1 t + C_2$  $a_{\tau}t$  $S = \frac{a_{\tau}l}{2} + C_1t + C_2$ . Константы интегрирования  $C_1$  и  $C_2$  находятся из начальных условий: при  $t = 0$   $S = 0$  и  $V_\tau = V_0 = 0$ = 54 км/ч = 15 м/с. Подставив эти условия в уравнения движения, найдём константы интегрирования:  $C_1 = 15$  м/с;  $C_2 = 0$ .

В результате получена система уравнений:

$$
V_{\tau} = a_{\tau}t + 15
$$
;  $S = \frac{a_{\tau}t^2}{2} + 15t$ .

По условию задачи через 10 с от начала движения по закруглённому участку поезд прошёл по дуге путь  $S = 500$  м. Подставляя это условие во второе уравнение, получим  $a_{\tau} = 7$  м/с<sup>2</sup>. Скорость поезда в конце пройденного пути с учётом известной величины касательного ускорения найдём из первого уравнения  $V_{\tau}$  = 85 м/с. Следует заметить, что при указанном движении поезда проекция вектора скорости на касательную ось положительна и равна его модулю:  $V_\tau = V$ .

Нормальное ускорение поезда при движении по дуге окружности радиуса  $R = 1000$  м в момент времени  $t = 10$  с равно R  $V_{1}$  $a_n$ 2  $=\frac{V_{\tau}}{R}$  = 7,23 м/с<sup>2</sup>. Величина (модуль) полного ускорения поезда  $a = \sqrt{a_n^2 + a_\tau^2}$  $a = \sqrt{a_n^2 + a_{\tau}^2} = 10{,}06 \text{ m/c}^2$ . Разложение вектора ускорения поезда на нормальную и касательную составляющие показано на рис. 2.5.

Задача 22. Вагонетка движется равнопеременно по дуге окружности радиуса  $R = 80$  м. За время движения скорость вагонетки изменилась от начальной  $V_0 = 18$  км/ч до конечной  $V_1 = 9$  км/ч.

Определить характер движения – ускоренное или замедленное. Найти ускорение вагонетки в начале и в конце участка движения, если за это время она прошла путь  $S = 60$  м.

### Решение

Выберем некоторую точку на траектории в качестве начальной, а направление положительного отсчёта расстояний - в сторону движения вагонетки.

Уравнения равнопеременного движения точки при начальных условиях:  $t = 0$ ; S = 0 и  $V_{\tau} = V_0 = 5$  м/с имеют вид:

$$
V_{\tau} = 5 + a_{\tau}t
$$
;  $S = 5t + \frac{a_{\tau}t^2}{2}$ 

Подставим в уравнения параметры движения в момент времени  $t = t_1$ , когда скорость вагонетки стала  $V_{1\tau} = 2.5$  м/с, а пройденный ею путь составил 60 м. Получим систему:

$$
-2,5 = a_{\tau}t_1; \ \ 60 = 5t_1 + \frac{a_{\tau}t_1^2}{2},
$$

откуда найдём касательное ускорение:  $a_{\tau} = -0.16 \text{ m/c}^2$ .

Отрицательная величина означает, что вектор касательного ускорения направлен в сторону, противоположную направлению вектора скорости, и движение равнозамедленное.

Нормальное ускорение вагонетки в начале движения  $a_{n0} = \frac{V_0^2}{R} = 0.31$  м/с<sup>2</sup>. Полное ускорение  $a_0 = \sqrt{a_{n0}^2 + a_{\tau}^2} = 0.35$  м/с<sup>2</sup>. В конце движения нормальное ускорение  $a_{n1} = \frac{V_1^2}{R} = 0.08 \text{ m/c}^2$ . Полное ускорение  $a_1 = \sqrt{a_{n1}^2 + a_{\tau}^2} = 0.18 \text{ m/c}^2$ .

## 2.2. Поступательное движение и вращение твердого тела вокруг неподвижной оси

Движение твёрдого тела называется поступательным, если любой прямолинейный отрезок, связанный с телом, остаётся в процессе движения параллельным самому себе. При поступательном движении твёрдого тела все его точки движутся по одинаковым траекториям, имеют равные скорости и ускорения.

Вращением твёрдого тела вокруг неподвижной оси называется такое его движение, при котором две точки тела остаются неподвижными в течение всего времени движения. Прямая, проходящая через неподвижные точки, называется осью вращения тела.

Положение вращающегося тела определяется углом поворота  $\varphi = \varphi(t)$ относительно какой-либо системы отсчёта, например, относительно неподвижной плоскости, проходящей через ось вращения.

Вектор угловой скорости вращения тела  $\vec{\omega}$  $\rightarrow$  лежит на оси вращения и направлен в сторону, откуда вращение тела видно против хода часовой стрелки. Алгебраическим значением угловой скорости вращения тела называют проекцию вектора угловой скорости на ось вращения (ось  $z$ )  $\omega_z = \dot{\varphi}$  . При  $\dot{\varphi} > 0$ тело вращается в сторону положительного направления отсчёта угла  $\varphi$ , при  $\dot{\varphi}$ < 0 – в обратную сторону. Направление угловой скорости обычно показывают дуговой стрелкой вокруг оси вращения. Модуль алгебраического значения угловой скорости вращения тела называется угловой скоростью  $\omega\!=\! |\omega_z|\!=\! |\dot{\phi}|.$ 

Алгебраическим значением углового ускорения вращающегося тела называют проекцию вектора углового ускорения на ось вращения (ось z)  $\varepsilon_z = \dot{\omega}_z = \ddot{\varphi}$ . Модуль алгебраического значения углового ускорения вращения тела называется угловым ускорением:  $\epsilon = \bigr| \epsilon_z \bigr| = \bigr| \dot{\omega}_z \bigr| = \bigr| \ddot{\phi} \bigr|$ .

Вектор углового ускорения направлен вдоль оси вращения. Если  $\varepsilon_z \omega_z > 0$ (вектора угловой скорости и углового ускорения сонаправлены), движение ускоренное, если  $\epsilon_z \omega_z < 0$  (векторы угловой скорости и углового ускорения противоположны по направлению), – замедленное.

63

При равномерном вращении угловая скорость тела (алгебраическое значение) – постоянная величина:  $\omega_z^{}$  = const. Угол поворота тела изменяется по линейному закону  $\varphi = \varphi_0 + \omega_z t$ , где  $\varphi_0$ – начальный угол поворота тела.

При равнопеременном вращении постоянной величиной является алгебраическое значение углового ускорения:  $\varepsilon_z$  = const. В этом случае справедливы

уравнения движения:  $\omega_z = \omega_{z0} + \varepsilon_z t$ ;  $\varphi = \varphi_0 + \omega_{z0} t + \frac{\varepsilon_z t}{2}$ ε  $\omega$ 2 z  $0 + \omega_{z0}$ t  $\varphi = \varphi_0 + \omega_{z0}t + \frac{\sigma_z t}{2}.$ 

При вращательном движении тела все его точки движутся по окружностям, радиусы которых равны расстояниям от выбранной точки до неподвижной оси. Скорость точки вращающегося твердого тела (в отличие от угловой скорости тела) называют линейной, или окружной скоростью точки. Модуль скорости точки рассчитывается по формуле:  $V = \omega h$ , где  $\omega$  – угловая скорость тела;  $h$  – расстояние от точки до оси вращения. Вектор скорости направлен по

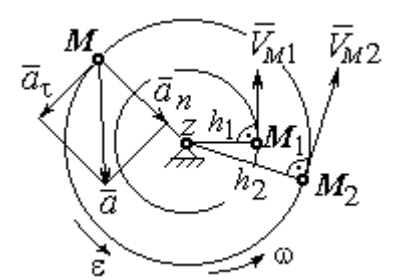

Рис. 2.6. Скорость и ускорение точек вращающегося тела

касательной к описываемой точкой окружности в сторону вращения тела.

При вращении тела отношение скоростей двух точек тела равно отношению расстояний от этих точек до оси вращения: 2  $\frac{l_1}{l_1}$ 2 1  $h_1$  $h_1$  $V_{\mathcal{I}}$  $V_{i}$  $\overline{M}$  $\frac{M_1}{M_1} = \frac{h_1}{h_1}$  (рис. 2.6).

### Ускорение точки вращающегося твердого

тела рассчитывается как ускорение точки при естественном способе задания движения в виде суммы векторов касательного и нормального ускорений (см. рис. 2.6):  $\vec{a} = \vec{a}_{\tau} + \vec{a}_n$  $\vec{a} = \vec{a}_{\tau} + \vec{a}_n$ , где модули векторов  $a_{\tau} = \varepsilon h$ ,  $a_n = \omega^2 h$ ;  $a = \sqrt{a_x^2 + a_n^2}$ ;  $\omega$ ,  $\varepsilon$  – угловая скорость и угловое ускорение тела,  $\varepsilon = |\varepsilon_z|$ ;  $h$  – расстояние от точки до оси вращения. Вектор касательного ускорения точки  $\Rightarrow$  $\vec{a}_{\tau}$  направлен по касательной к описываемой точкой окружности в сторону движения точки, если вращение тела ускоренное, и в противоположную сторону, если движение тела замедленное. Вектор нормального ускорения точки  $\vec{a}_n$  направлен вдоль радиуса описываемой точкой окружности к её центру.

При передаче вращения одного тела другому без проскальзывания соотношения между угловыми скоростями и угловыми ускорениями выражаются из равенства скоростей и касательных ускорений в точ-

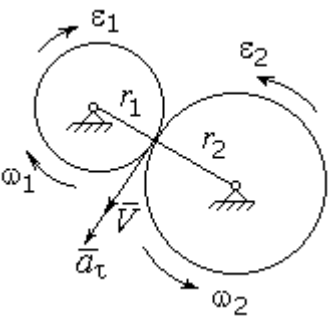

Рис. 2.7. Передача вращения одного тела другому

ke kohrakta:  $\frac{\omega_1}{\omega_2} = \frac{r_2}{r_1}; \frac{\varepsilon_1}{\varepsilon_2} = \frac{r_2}{r_1}$  (pnc. 2.7).

#### Примеры решения задач на вращательное движение тел

Задача 23. Вал, начиная вращаться равноускоренно из состояния покоя, за первые 2 мин. сделал 3600 оборотов. Определить угловую скорость вала в конце 2-й минуты и угловое ускорение вала.

## Решение

Допустим, вращение вала вокруг оси z происходит в сторону положительного направления отсчёта угла. Тогда алгебраические значения угловой скорости и углового ускорения равны модулям соответствующих векторов  $\omega_z = \omega$ ;  $\epsilon_z = \epsilon$ .

Воспользуемся уравнениями равнопеременного вращения вала с нулевыми начальными условиями (начальный угол поворота  $\varphi_0 = 0$  и начальная угло-

вая скорость вала  $\omega_0 = 0$ ). Имеем  $\omega = \varepsilon t$ ;  $\varphi = \frac{\varepsilon t^2}{2}$ .

Подставим в уравнения параметры движения вала в момент времени  $t = t_1 = 2$  мин = 120 с;  $\varphi_1 = 3600$  об = 7200 $\pi$  рад. Получим систему:

$$
\omega_1 = \varepsilon \cdot 120
$$
, 7200 $\pi = \frac{\varepsilon \cdot 120^2}{2}$ , откуда  $\varepsilon = \pi$  c<sup>-2</sup>;  $\omega_1 = 120\pi$  c<sup>-1</sup>.

Задача 24. В механизме стрелочного индикатора (рис. 2.8) движение от рейки мерительного штифта 1 передаётся шестерне 2, скреплённой на одной

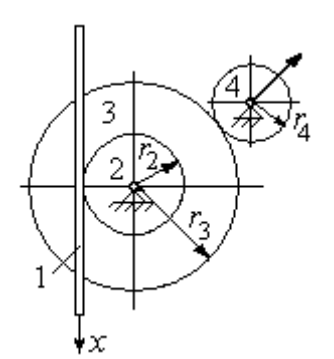

оси с зубчатым колесом 3. Колесо 3 сцепляется, в свою очередь, с шестернёй 4, несущей стрелкуиндикатор. Определить угловую скорость стрелки, если движение штифта задаётся уравнением  $x = 4\sin\pi t$  и радиусы зубчатых колёс:  $r_2 = 6$  см,  $r_3 =$ 10 см,  $r_4 = 4$  см.

Рис. 2.8. Механизм стрелочного индикатора

шестерни 4.

## Решение

Мерительный штифт движется поступательно вдоль оси  $x$  (см. рис. 2.8). Проекция скорости любой точки штифта на ось  $x V_{1x} = \dot{x} = 4\pi \cos(\pi t) \cos(\pi t)$  Такую же скорость имеет и точка касания штифта с шестернёй 2.

Полагая, что точка касания штифта с шестернёй 2 принадлежит и шестерне, найдём алгебраическое значение угловой скорости шестерни 2: 2 1  $2z = \frac{1}{r}$  $\omega_{2z} = \frac{V_{1x}}{r} =$ 6  $4\pi cos\pi t$  $=\frac{2\pi}{2}$ cosπt 3  $\frac{2\pi}{2}$ соѕ $\pi t$  рад/с. Зубчатое колесо 3 скреплено с шестернёй 2 на одной оси и имеет ту же угловую скорость  $\omega_{3z} = \omega_{2z}$ . Вращение колеса 3 через точку зацепления передаётся шестерне 4. Выразим соотношение между алгебраическими значениями угловых скоростей при передаче вращения одного тела другому: 3  $\frac{4}{1}$ 4  $\overline{3}$ r  $r_{\rm A}$ z  $\frac{z}{z}$  =  $\omega$ <sub>4</sub>  $\omega$ . Отсюда получим:  $2'4$  $1x^{1}3$  $4z = \frac{1}{r_2r_4}$  $\omega_{4z} = \frac{V_{1x}r_3}{r_1} = \frac{5\pi}{2} \cos \pi t$ 3  $\frac{5\pi}{2}$ cosπt c<sup>-1</sup>. Угловая скорость стрелки равна угловой скорости

Задача 25. Ведущее колесо 1 подъёмного устройства (рис. 2.9) передаёт движение шестерне 2. На одной оси с шестернёй 2 расположен шкив 3, жёстко скреплённый с шестернёй. Шкив 3 соединяется со шкивом 4 бесконечным

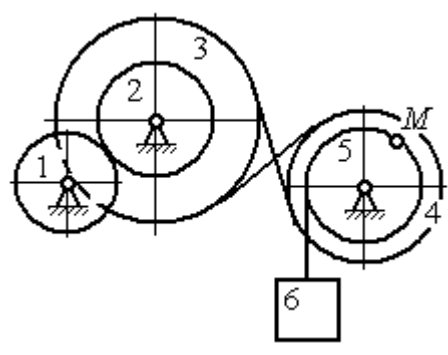

Рис. 2.9. Схема механизма подъёмного устройства

перекрёстным ремнём. Барабан 5 скреплён со шкивом 4 и находится с ним на одной оси. На барабан намотана нить, удерживающая груз 6. По заданному уравнению движения колеса 1 определить скорость, нормальное, касательное и полное ускорения точки *М* на ободе барабана 5 в момент времени  $t_1= 1$  с, а также скорость и ускорение груза 6. Скольжение между звеньями механизма отсутствует.

Значения радиусов колёса, шкивов и барабана механизма:  $r_{\rm l}\,=\,20\,$  см,  $r_2 = 10$  cm,  $r_3 = 40$  cm,  $r_4 = 16$  cm,  $r_5 = 8$  cm. Уравнение вращения колеса 1:  $\varphi_1 = 2t^2 - 5t$  рад.

### Решение

Ведущим звеном в механизме является колесо 1. Выберем положительное направление отсчёта угла поворота колеса 1 в сторону, противоположную

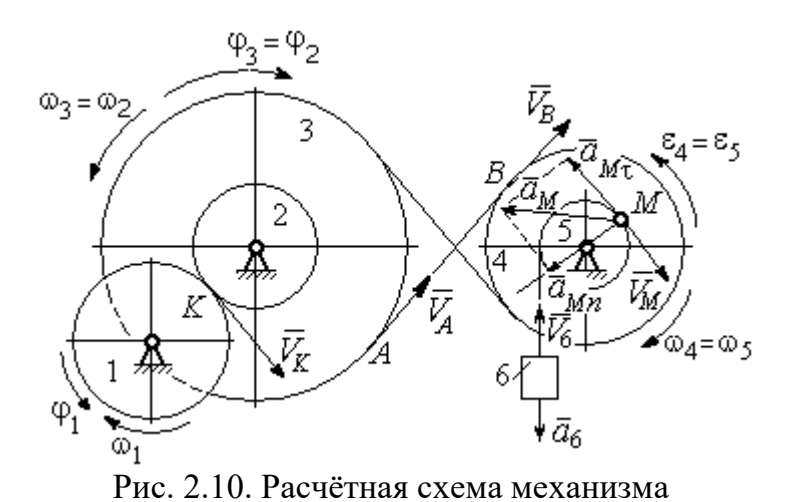

направлению вращения часовой стрелки. На рис. 2.10 это направление показано дуговой стрелкой  $\varphi_1$ .

Продифференцировав по времени уравнение движения колеса 1, получим алгебраическое значение его угловой

скорости:  $\omega_{1z} = \dot{\varphi}_1 = 4t - 5$  рад/с. В момент времени  $t_1 = 1$  с алгебраическое значение угловой скорости колеса 1 отрицательно:  $\phi_1(1)$ = – 1 рад/с. Это означает, что в данный момент времени колесо 1 вращается в сторону, противоположную положительному направлению отсчёта угла  $\varphi_1$ . Угловая скорость колеса 1 равна модулю:  $\omega_1 = |\omega_{1z}| = 1$  рад/с. Направление угловой скорости  $\omega_1$  колеса 1 в момент времени  $t_1 = 1$  с показано дуговой стрелкой  $\omega_1$ .

$$
\mathcal{L} = \mathcal{L} \mathcal{L} = \mathcal{L} \mathcal{L} = \mathcal{L} \mathcal{L} \mathcal{L} = \mathcal{L} \mathcal{L} \mathcal{L}
$$

Вращение колеса 1 передаётся шестерне 2 через точку контакта К. Из соотношения  $\tilde{1}$  $\frac{1}{2}$ 2  $\overline{1}$  $r<sub>1</sub>$ r  $=$  $\omega_1$  $\omega_1$  найдём угловую скорость шестерни 2: 2  $1'1$ 2  $\omega_1$  $\omega$ r  $r<sub>1</sub>$  $=\frac{\omega_{1'1}}{2}$ . Шкив 3, закреплённый на одной оси с шестернёй 2 имеет такую же угловую скорость,  $\omega_3 = \omega_2$ . Направление угловых скоростей шестерни 2 и шкива 3 показано на рис. 2.10 дуговой стрелкой  $\omega_2$ .

Передача движения шкива 3 шкиву 4 производится с помощью ремённой передачи. На участке от точки A, где ремень сходит со шкива 3, и до точки B, где ремень набегает на шкив 4, ремень движется поступательно, поэтому скорости точек A и B равны:  $V_A = V_B$ . Выразив скорости точек через угловые скорости тел, имеем равенство  $\omega_3 r_3 = \omega_4 r_4$ , откуда с учётом, что  $\omega_3 = \omega_2$ , найдём угловую скорость шкива 4: 4  $3^{13}$ 4  $\omega$  $\omega_{4}$ r r  $=\frac{\omega_3}{3} =$  $2^{\frac{1}{4}}$  $\omega_1 r_1 r_3$  $r_2r_4$  $r_1 r_2$ . Угловая скорость барабана 5 равна угловой скорости шкива 4,  $\omega_5 = \omega_4$ . Направление угловых скоростей шкива 4 и барабана 5 показано на рис. 2.10 дуговой стрелкой  $\omega_4.$ 

Величина (модуль) скорости точки М рассчитывается по формуле:  $V_M = \omega_5 r_5$ . В момент времени  $t_1 = 1$  с  $2^{\gamma}4$  $1^{r_1 r_3}$ 5  $\omega_1$  $\omega$  $r_2r_4$  $r_1 r_2$  $=\frac{\omega_1 r_1 r_3}{\omega_2 r_1}$  = 5 рад/с и  $V_M$  = 20 см/с. Вектор скорости  $V_M$  $\overline{a}$ направлен по касательной к ободу барабана в точке  $M$  и направлен в сторону вращения барабана 5 (см. рис. 2.10).

Нить, несущая груз 6, сматываясь с обода барабана, имеет скорость, равную скорости точек обода барабана, и, следовательно, равна скорости точки М:  $V_6 = V_M$ . Направление скорости груза 6 определяется направлением вращения барабана 5. При  $t_1 = 1$ с груз поднимается со скоростью  $V_6 = 20$  см/с.

Определим ускорение точки М. Вектор ускорения точки М равен сумме векторов:  $\vec{a}_M = \vec{a}_M^{\tau} + \vec{a}_M^{\eta}$  $\vec{r}$   $\vec{r}$   $\vec{r}$ , где  $\vec{a}^{\,\mathrm{t}}_{\scriptscriptstyle{M}}$  $\rightarrow$ ,  $\vec{a}_M^n$  $\rightarrow$  – касательная и нормальная составляющие ускорения.

Найдём алгебраическое значение угловой скорости барабана  $5:$  $\omega_{5z} = \frac{\omega_{1z} r_1 r_3}{r_2 r_4}$  = 20t – 25 рад/с. Алгебраическое значение углового ускорения барабана 5  $\varepsilon_{5z}$  равно производной  $\varepsilon_{5z} = \dot{\omega}_{5z} = 20$  рад/с<sup>2</sup>. Так как в момент времени  $t_1 = 1$  с знаки алгебраических значений угловой скорости барабана и его углового ускорения разные ( $\omega_{5z} = -5$  рад/с $\vec{a}_M = \vec{a}_M^{\tau} + \vec{a}_M^{n}$   $\varepsilon_{5z} = +20$  рад/с<sup>2</sup>), угловое ускорение (по величине равное модулю  $\varepsilon_5 = |\varepsilon_{5z}|$ ) направлено в сторону, противоположную угловой скорости. На рис. 2.10 направление углового ускорения барабана 5 показано дуговой стрелкой  $\epsilon_5$ .

Касательное ускорение точки:  $a_{M\tau} = \varepsilon_5 r_5 = 80 \text{ cm/c}^2$ . Вектор  $\vec{a}_{M\tau}$  касательного ускорения точки  $M$  направлен по касательной к траектории в точке  $M$ в сторону углового ускорения  $\varepsilon_5$  (см. рис. 2.10).

Нормальное ускорение точки *М* рассчитывается как  $a_M^n = \omega_s^2 r_s$ , где угловая скорость барабана  $\omega_5 = |\omega_{5z}|$ . В момент времени  $t_1 = 1$  с  $\omega_5 = 5$  рад/с и величина нормального ускорения:  $\vec{a}_M^n = 100 \text{ cm/c}^2$ . Вектор нормального ускорения  $\vec{a}_M^n$  направлен по радиусу к центру барабана 5.

Модуль полного ускорения точки  $M$  в заданный момент времени:  $a_M = \sqrt{(a_M^{\tau})^2 + (a_M^{\eta})^2} = 128,06$  см/с<sup>2</sup>. Вектор ускорения  $\vec{a}_M$  направлен по диагонали прямоугольника, построенного на векторах  $\vec{a}_M^n$  и  $\vec{a}_M^{\tau}$  (см. рис. 2.10).

Ускорение а6 груза 6 находится из условия, что груз движется прямолинейно. При прямолинейном движении нормальная составляющая ускорения равна нулю. В результате, ускорение груза 6  $a_6 = a_6^{\tau} = \dot{V}_6 = \dot{V}_M = a_M^{\tau} = \varepsilon_5 r_5$ 80 см/ $c^2$ . Направление вектора ускорения груза 6 определяется направлением углового ускорения барабана 5. На рис. 2.10 направление ускорения груза 6 показано вектором  $\vec{a}_6$ .

Задача 26. По заданному уравнению поступательного движения звена 1 механизма (рис. 2.11, *а*) определить скорость, нормальное, касательное и полное ускорения точки М диска 3 в момент времени  $t_1 = 1$  с, а также скорость и ускорение звена 4. Скольжение между звеньями механизма отсутствует. Значения радиусов колес механизма и закон движения звена  $1: R_2 = 20$  см,  $r_2 = 5$  см,  $R_3 = 8$  cm,  $r_3 = 4$  cm,  $x_1 = \cos \pi t + \sin \pi t$  cm.

#### Решение

Звено 1 движется поступательно вдоль оси х. Положительное направление движения задаётся направлением оси *х* (рис. 2.11, *a*). Продифференцировав по времени уравнение движения звена 1, получим его алгебраическое значение CKOPOCTH:  $V_{1x}(t) = \dot{x}_1 = -\pi \sin \pi t + \pi \cos \pi t$ .

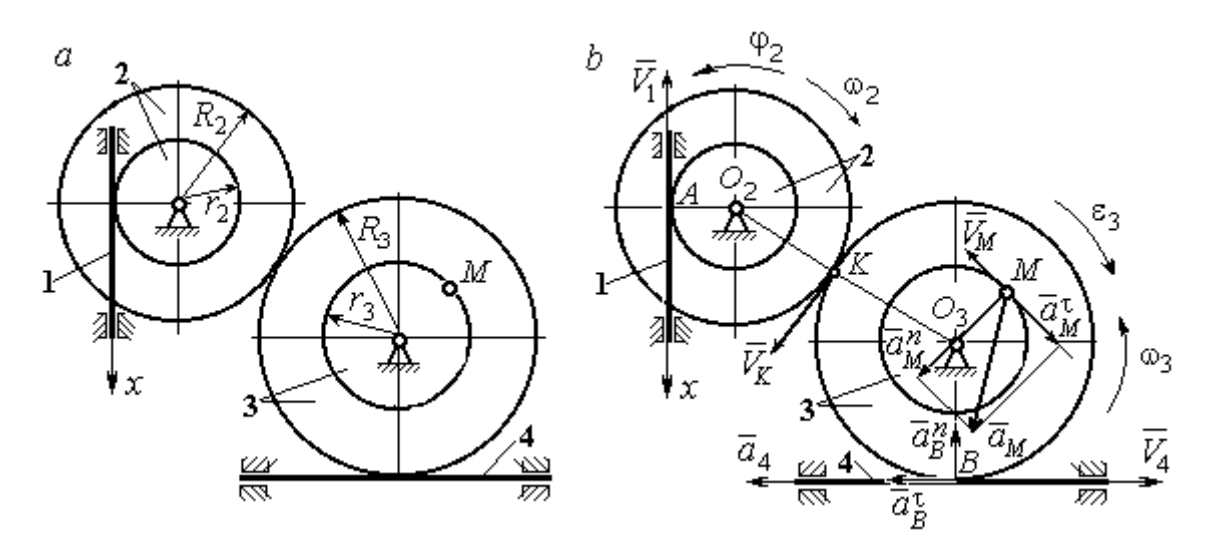

Рис. 2.11. Кинематика поступательного и вращательного движений твердого тела:  $a$  – схема механизма;  $b$  – расчетная схема для определения скоростей и ускорений точек механизма

В момент времени  $t_1$ = 1 с алгебраическое значение скорости звена 1 отрицательное:  $V_{1x}(1) = -\pi$  см/с. Это показывает, что в данный момент времени звено 1 движется в сторону, противоположную положительному направлению оси х. Скорость звена 1 равна модулю производной  $V_1(1) = |\dot{x}_1| = \pi$  см/с. На рис. 2.11, *b* показано направление вектора скорости  $\vec{V}_1$ .

Точка  $A$  соприкосновения звена 1 с диском 2 имеет ту же скорость, что и звено 1. Угловая скорость диска 2 определяется из равенства 2 1  $2 - \frac{1}{r}$  $V_1$  $\omega_2 = \frac{1}{2}$  pag/c. Направление угловой скорости вращения диска 2 показано на рис. 2.11,  $b$  дуговой стрелкой  $\omega_2$ .

Передача вращения диска 2 диску 3 происходит в точке К. Из соотношения 3 2 2 3  $R_2$  $R_2$  $=$  $\omega_2$  $\omega$  находим угловую скорость диска 3:  $2^{\mathbf{r}_3}$  $1^{\mathbf{K}_2}$  $v_3 = \frac{v_2 R_3}{r_2 R_3}$  $V_1R_2$  $\omega_3 = \frac{r_1 R_2}{R_1} =$ 2 π . Направление

угловой скорости диска 3 показано на рис. 2.11,  $b$  дуговой стрелкой  $\omega_3.$ 

Модуль скорости точки  $M$   $V_M = \omega_3 r_3$  = 2 $\pi$  см/с. Вектор скорости  $\overline{V}_M$  $\rightarrow$ направлен по касательной к траектории движения точки  $M$  в сторону вращения диска 3 (см. рис. 2.11, b).

Звено 4 движется поступательно. Величина и направление скорости звена 4 совпадают с величиной и направлением скорости точки  $B$  касания звена 4 с диском 3:  $V_4 = V_B = \omega_3 R_3$ . В момент времени  $t_1 = 1$  с  $V_4 = 4\pi$  см/с. Направление вектора скорости  $V_4$  $\overline{a}$ определяется направлением вращения диска 3.

Определим ускорение точки М. Найдём алгебраическое значение  $\omega_{3z}$  угловой скорости диска 3:  $2^{\mathbf{R}}3$  $\omega_{3z} = \frac{V_{1x}R_2}{r}$  $r_2 R_2$  $V_{1x}R_2$  $z = \frac{r_{1x}r_{2}}{r_{2}R_{3}} = \frac{\pi}{2}(-\sin \pi t + \cos \pi t)$ π  $-t$ ып $\pi t$  +  $\cos(\pi t)$ . Алгебраическое зна-

чение  $\varepsilon_{3z}$  углового ускорения диска 3:  $\varepsilon_{3z} = \dot{\omega}_{3z} = -\frac{\kappa}{2}(\cos \pi t + \sin \pi t)$  $\pi^2$  $-\frac{\pi}{2}(\cos\pi t + \sin\pi t)$  и в мо-

мент времени  $t_1 = 1$  с  $\varepsilon_{3z} = \frac{k}{2}$  $\pi^2$ . Разные знаки алгебраических значений угловой

скорости и углового ускорения диска 3 ( $\omega_{3z} = -\frac{\pi}{2}$ π  $-\frac{\pi}{2}; \varepsilon_{3z} =$ 2  $\pi^2$  $+\frac{\pi}{2}$ ) показывают, что угловое ускорение направлено в сторону, противоположную угловой скорости. На рис 2.11,  $b$  направление углового ускорения диска 3 показано дуговой стрелкой  $\epsilon_3$ .

Касательное ускорение точки  $M$  рассчитывается по формуле  $a_M^{\tau} = \varepsilon_3 r_3$ , где угловое ускорение  $\varepsilon_3=|\varepsilon_{3z}|$ . В момент времени  $t_1=1$  с  $a_M^\tau$  =  $2\pi^2$  см/с<sup>2</sup>. Вектор касательного ускорения точки  $M$   $\vec{a}^{\, \tau}_M$  направлен по касательной к траектории точки *М* в сторону углового ускорения  $\varepsilon_3$  (см. рис. 2.11, b).

Нормальное ускорение точки  $M$  рассчитывается как  $a_M^n = \omega_3^2 r_3$ . В момент времени  $t_1 = 1$  с величина нормального ускорения  $a_M^n = \pi^2$  см/с<sup>2</sup>. Вектор нормального ускорения  $\vec{a}^{\,n}_{M}$ направлен по радиусу к центру диска 3.

Модуль полного ускорения точки  $M$ :  $a_M = \sqrt{(a_M^n)^2 + (a_M^\tau)^2} = \pi^2 \sqrt{5}$  см/с<sup>2</sup>. Вектор полного ускорения  $\vec{a}_M$  $\Rightarrow$  направлен по диагонали прямоугольника, построенного на векторах  $\vec{a}^{\,n}_M$  и  $\vec{a}^{\,\tau}_M$ .

Звено 4 движется поступательно и прямолинейно. Ускорение звена 4 равно проекции ускорения точки *В* (касания диска 3 со звеном 4) на линию движения звена 4:  $a_4 = a_B^{\tau} = \varepsilon_3 R_3 = 4\pi^2$  см/с<sup>2</sup>. Направление ускорения звена 4 совпадает с касательным ускорением точки В.

#### Упражнения

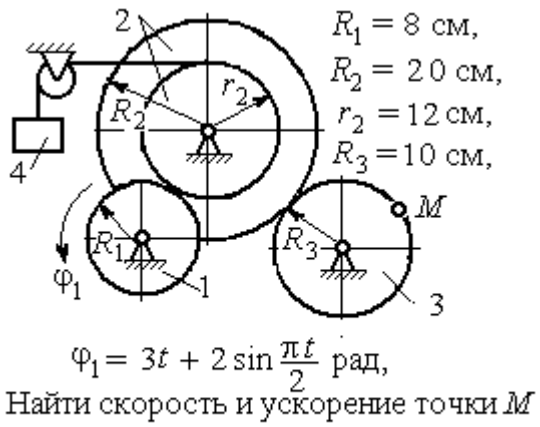

и груза 4 в момент  $t = 1$  с

Упражнение 2.1 Упражнение 2.2

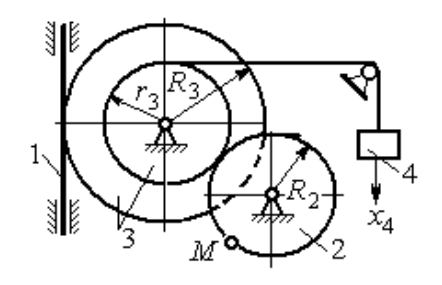

 $R_2 = 0.2$  M,  $R_3 = 0.4$  M,  $r_3 = 0.3$  M,  $x_4 = t - 1 - \sin\frac{\pi t}{3} + \cos\frac{\pi t}{3}$  M. Найти скорость и ускорение точки М извена 1 в момент  $t = t_1 = 3$  с.

Рис. 2.12. Задания для самостоятельного решения. Упражнения 2.1, 2.2

## 2.3. Скорости точек при плоскопараллельном движении твёрдого тела

Плоскопараллельным, или плоским движением твердого тела, называется такое движение, при котором все точки тела движутся параллельно некоторой неподвижной (основной) плоскости.

Для скоростей  $\mathit{V}_{A}$  $\overline{a}$ и  $\dot{V_M}$  $\overline{a}$  двух точек А и М тела, совершающего плоское движение, справедливо утверждение: проекции скоростей двух точек твердого тела на ось, проходящую через эти точки, равны друг другу:  $V_A \cos \alpha = V_M \cos \beta$ , где  $\alpha$ ,  $\beta$  – углы между векторами скорости  $\overrightarrow{V}_A$  $\rightarrow$ и  $\bar{V}_M$  $\overline{a}$  и осью, проходящей через точки А и М.

Мгновенным центром скоростей (МЦС) называется точка  $P$  плоской фигуры, скорость которой в данный момент времени равна нулю. При известном положении МЦС скорость любой точки плоской фигуры находят так, как если бы движение фигуры было мгновенно вращательным вокруг мгновенного центра скоростей с угловой скоростью, равной угловой скорости плоской фигуры. Способы построения мгновенного центра скоростей приведены в табл. 2.1.

Таблица 2.1

# Способы построения мгновенного центра скоростей

 $\dot{V_B}$  $\overline{a}$ 

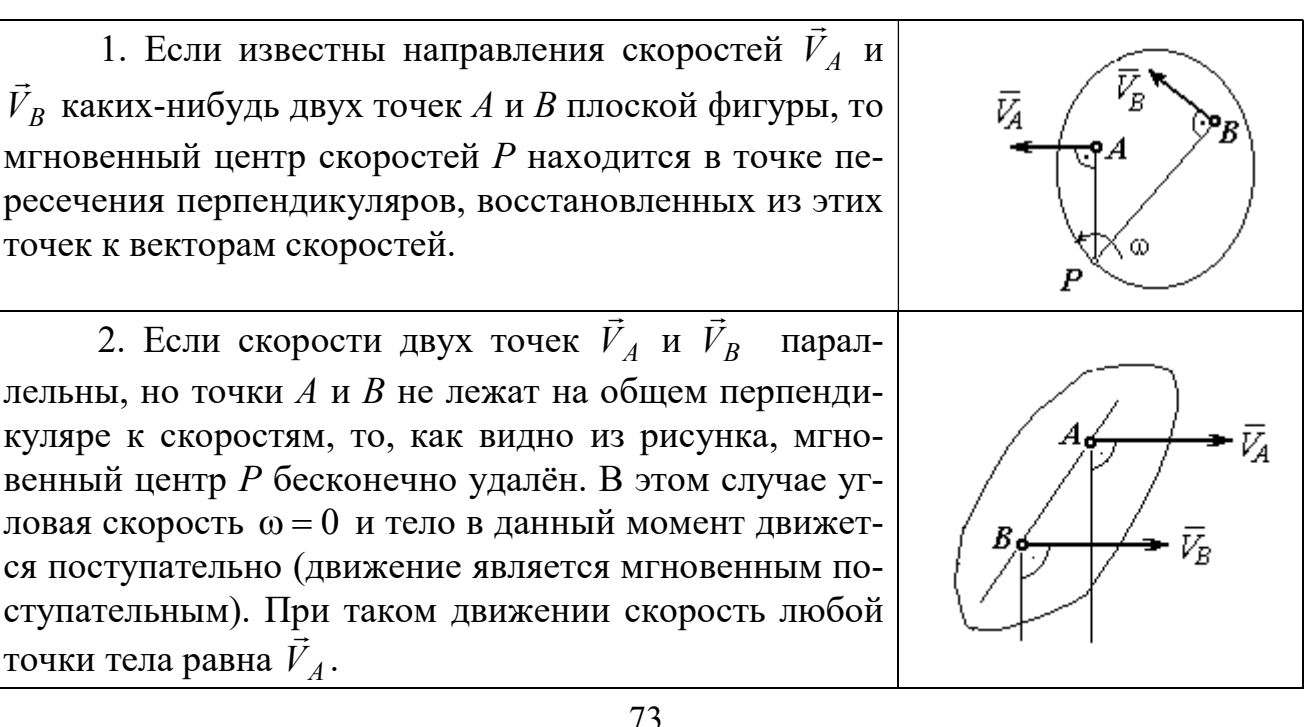

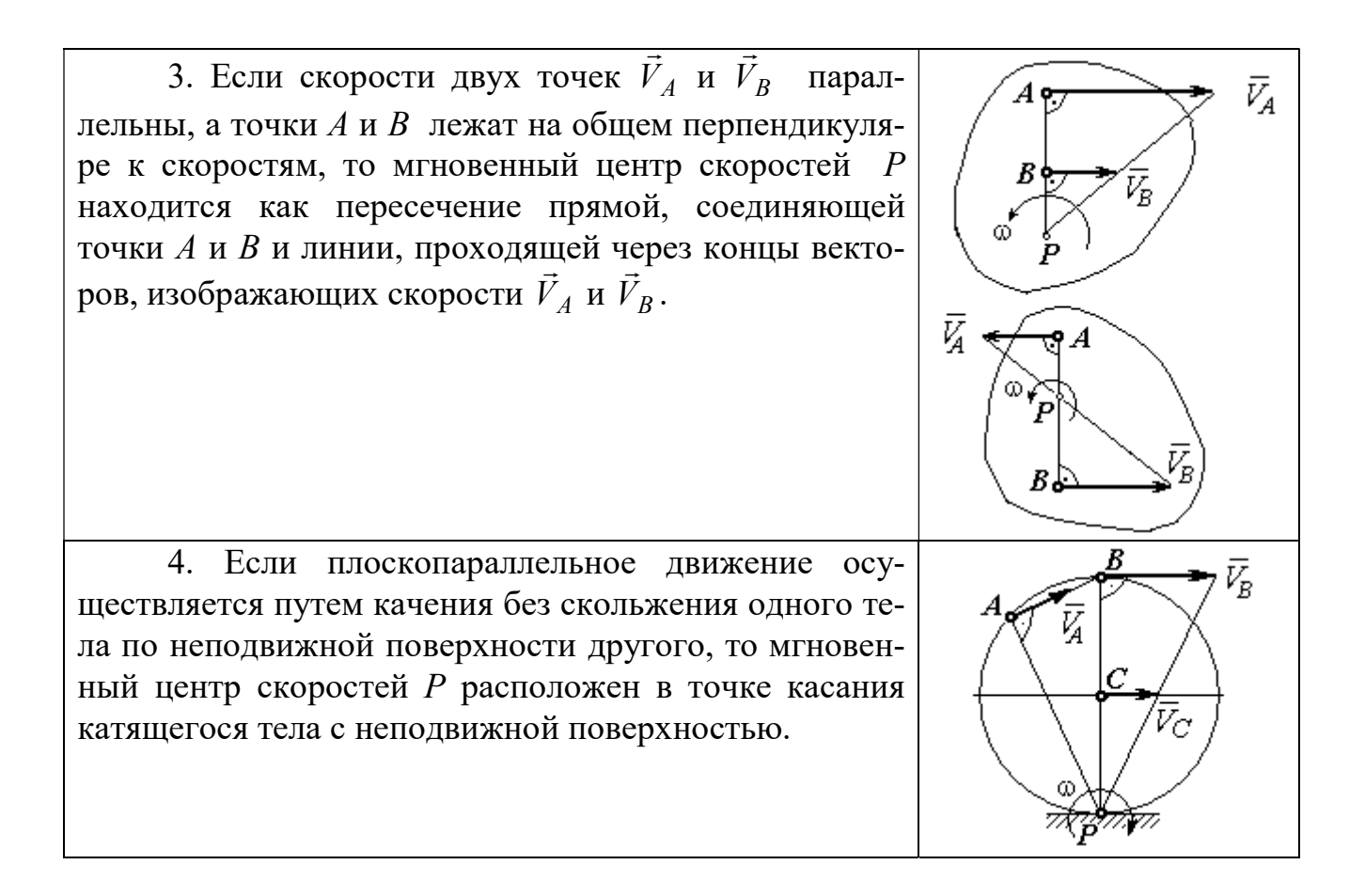

### Примеры решения задач на плоскопараллельное движение тела

Задача 27. Приводной механизм насоса находится в положении, показанном на рис. 2.13. Кривошип  $O_1C$  вращается с постоянной угловой скоростью

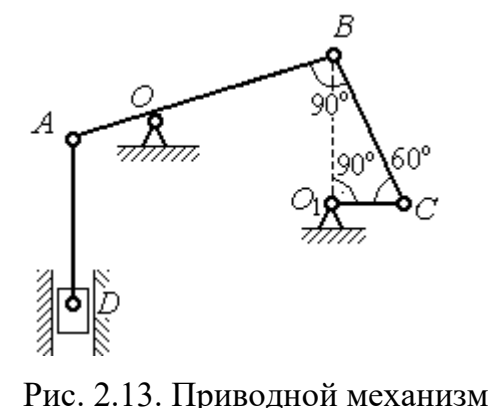

насоса

 $\omega_{O_1C}$  = 2 рад/с вокруг оси, проходящей через точку  $O_1$  перпендикулярно плоскости чертежа. Определить скорость поршня D и угловые скорости шатуна ВС, коромысла АВ и штока AD, если  $O_1C = 20$  см,  $OB = 2 \cdot OA = 40$  см,  $AD = 60$  cm.

#### Решение

Предположим для определённости, что кривошип  $O_1C$  вращается в направлении по ходу часовой стрелки. Вектор  $\dot{V_C}$  $\rightarrow$ скорости точки С направлен

74

перпендикулярно кривошипу  $O_1C$ , в сторону его вращения (рис. 2.14). Модуль скорости  $V_C = \omega_{O_1C} \cdot O_1C = 40$  см/с.

Коромысло АВ качается (вращается) вокруг оси, проходящей через точку  $O$ , параллельно оси вращения кривошипа. Скорость точки В направлена перпен-

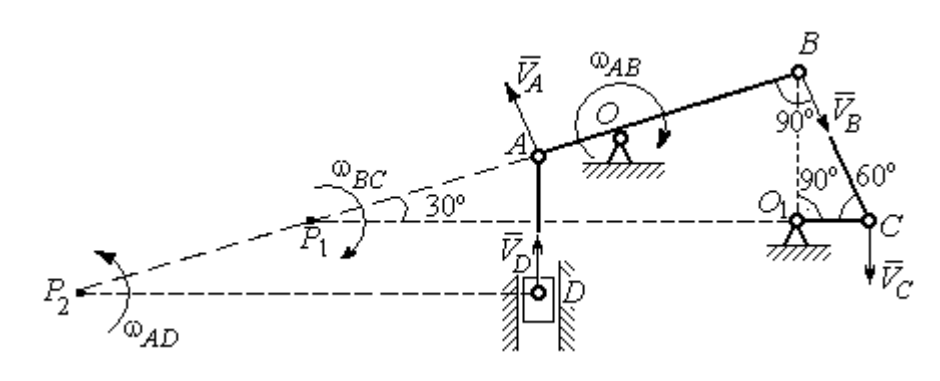

Рис. 2.14. Расчётная кинематическая схема механизма привода насоса

дикулярно коромыслу  $AB$  вдоль шатуна  $BC$  (рис. 2.14).

Шатун ВС совершает плоскопараллельное движение. Мгновенный центр скоростей шатуна  $P_1$  расположен в точке пересечения перпендикуляров к скоростям  $V_C$  $\overline{a}$ и  $V_B$  $\overline{a}$ точек С и В шатуна. Находим  $P_1C = 4O_1C = 80$  см. Угловая скорость вращения шатуна  $BC$ 1 ω  $C P_1$  $V_C\,$  $BC = \frac{VC}{CD} = 0.5$  рад/с. Направление угловой скорости вращения шатуна  $BC$  определяется направлением вращения кривошипа  $O_1C$  и на рис. 2.14 показано дуговой стрелкой  $\omega_{BC}$ .

Скорость  $V_B$  найдём по теореме о проекциях скоростей. Спроектируем вектора скоростей  $V_C$  $\overline{a}$ и  $V_B$  $\overline{a}$  точек С и В на линию ВС. Получим  $V_B$ cos $0^\circ = V_C$ cos30°. Отсюда  $V_B = 20\sqrt{3}$  cm/c.

Угловая скорость коромысла АВ  $\omega_{AB} = \frac{V_B}{OB} = \frac{\sqrt{3}}{2}$ 3 рад/с. Направление угловой скорости коромысла определяется направлением вектора скорости  $\vec{V}_B$  $\rightarrow$  и показано дуговой стрелкой  $\omega_{AB}$ .

Скорость точки  $A$  коромысла равна половине скорости точки  $B$ :  $V_A = \frac{1}{2} V_B$ 1  $=\frac{1}{2}V_B$ = 10 $\sqrt{3}$  см/с. Вектор скорости  $\vec{V}_A$  $\rightarrow$  направлен перпендикулярно коромыслу АВ в сторону его вращения.

Точка  $P_2$  пересечения перпендикуляров к скоростям  $\vec{V}_A$  $\overline{a}$ и  $\vec{V}_D$  $\rightarrow$  является мгновенным центром скоростей штока АD. Тогда угловая скорость штока 2 ω  $AP<sub>2</sub>$  $V_{\cal A}$  $AD = \frac{4}{AP_2} = \frac{83}{12}$ 3 рад/с. Направление угловой скорости штока определяется по

направлению скорости точки А и на рис. 2.14 показано дуговой стрелкой  $\omega_{AD}$ .

Скорость поршня  $V_D = \omega_{AD} \cdot P_2D = 15$  см/с.

Задача 28. Механизм качалки (рис. 2.15) состоит из кривошипа ОА,

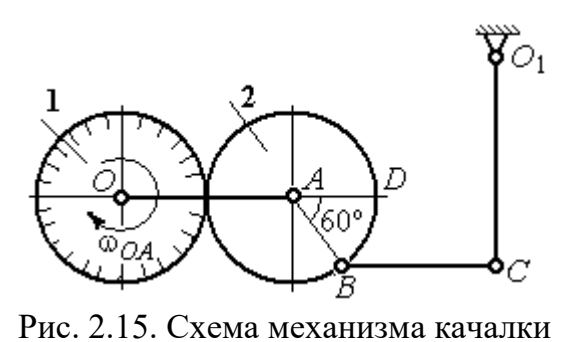

вращающегося вокруг оси  $O$  и несущего в точке А ось подвижной шестерни 2, которая катится по неподвижной шестерне 1. Вращение кривошипа происходит с угловой скоростью  $\omega_{OA} = 2$  рад/с. Радиусы шестерён  $r_1 = r_2 = 6$  см. К ободу шестерни 2 в

точке В шарнирно прикреплён шатун ВС длиной  $BC = 8$  см, который в точке С передаёт движение коромыслу  $CO_1$  длиной  $CO_1 = 16$  см.

Определить угловые скорости шестерни 2, шатуна ВС, коромысла  $CO<sub>1</sub>$ , а также скорости точек  $A, B, C, D$  в момент, когда кривошип  $OA$  и шатун  $BC$  горизонтальны и угол  $\angle DAB = 60^\circ$ .

#### Решение

Найдём скорость точки A кривошипа:  $V_A = \omega_{OA} \cdot OA = 24$  см/с. Вектор скорости точки  $\overline{V}_A$  $\overline{a}$  расположен перпендикулярно кривошипу ОА и направлен в сторону вращения кривошипа (рис. 2.16).

Мгновенный центр скоростей  $P_2$  шестерни 2 находится в точке касания с неподвижной поверхностью шестерни 1. Угловая скорость шестерни 2

 $2 = \frac{1}{AP_2}$  $\omega_2 = \frac{V_A}{V_B} = 4$  рад/с. Направление угло-

вой скорости шестерни 2 определяется направлением вектора скорости  $\overline{V}_A$  $\overline{a}$  и на рис. 2.16 показано дуговой стрелкой  $\omega_2$ .

Найдём расстояние  $P_2B$  из равнобедренного треугольника  $P_2AB$  по

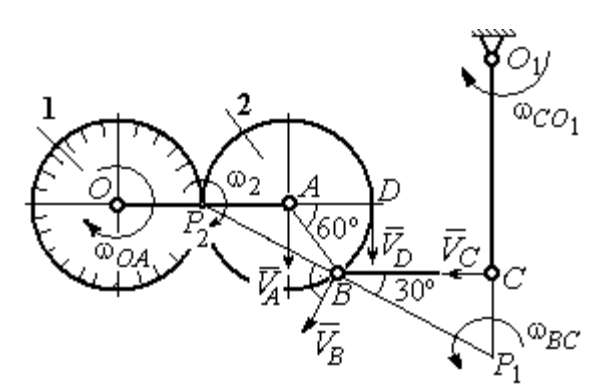

Рис.2.16. Расчётная кинематическая схема механизма качалки

теореме косинусов:  $P_2B=\sqrt{r^2+r^2-2r^2}$ cos $120^\circ=6\sqrt{3}$  см. Скорость точки  $B$  $V_B = \omega_2 \cdot P_2 B = 24\sqrt{3}$  см/с. Вектор скорости  $V_B$  $\rightarrow$ перпендикулярен линии  $P_2B$  и направлен в сторону вращения шестерни 2.

Скорость точки  $D: V_D = \omega_2 \cdot P_2 D = 48$  см/с. Вектор скорости  $\vec{V}_D$  $\rightarrow$  перпендикулярен линии  $P_2D$  и направлен в ту же сторону (см. рис. 2.16).

Скорость точки С перпендикулярна линии  $CO<sub>1</sub>$ . Восстанавливая перпендикуляры к скоростям  $\vec{V}_B$  $\overline{a}$ и  $\bar{V}_C$  $\overline{a}$ , получим точку пересечения  $P_1$ , которая будет мгновенным центром скоростей шатуна *BC*. Расстояние  $P_1B = \frac{BC}{\cos 30^\circ}$  $P_1 B = \frac{BC}{1} =$ 3 16 см.

Угловая скорость шатуна  $P_1 B$  $V_{\textit{B}}$ BC  $\mathbf{1}$  $\omega_{BC} = \frac{B}{2\pi R} =$ 2 9 рад/с. Направление угловой скорости  $\overline{a}$ 

определяется по направлению скорости  $\dot{V_B}$ и показано дуговой стрелкой  $\omega_{BC}$ .

Скорость точки  $C: V_C = \omega_{BC} \cdot P_1C =$ 3  $\frac{36}{\sqrt{2}}$  см/с. Направление вектора скоро-

сти определяется направлением вращения шатуна ВС.

Угловая скорость коромысла  $CO_1$ :  $O_1C$  $V_C$  $CO<sub>1</sub>$  $\omega_{CO_1} = \frac{V_C}{O_1C} =$  $4\sqrt{3}$ 9 рад/с. Задача 29. В планетарном механизме (рис. 2.17) кривошип ОА длиной

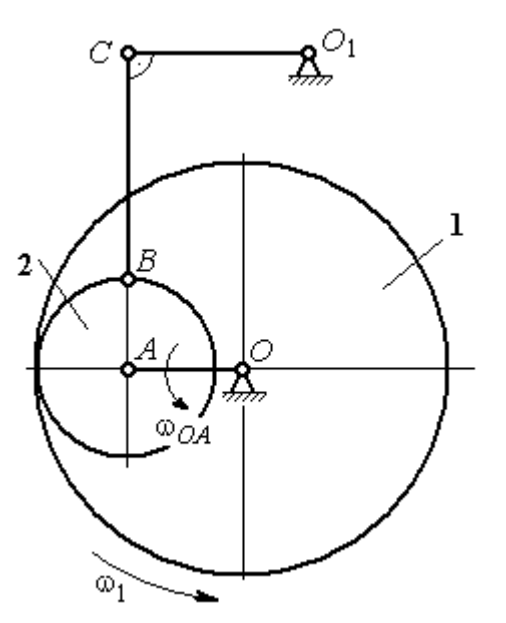

 $OA = 25$  см вращается вокруг неподвижной оси О, перпендикулярной плоскости рисунка, с угловой скоростью  $\omega_{OA} = 3.6$  рад/с. На конец А кривошипа насажена шестерёнка 2, находящаяся во внутреннем зацеплении с колесом 1 радиуса  $r_1 = 45$  см, соосным с кривошипом ОА и вращающимся с угловой скоростью  $\omega_1 = 1$  рад/с. Шатун *BC*, шарнирно соединённый с шестерёнкой 2 на её ободе в точке В, приводит в движение кривошип  $CO<sub>1</sub>$ . Определить угловые скорости ше-

Рис. 2.17. Планетарный механизм

стерёнки 2, шатуна ВС и кривошипа  $CO<sub>1</sub>$ , скорости точек A, B, C в положении, показанном на рис.2.17, если длина шатуна  $BC = 100$  см, длина кривошипа  $CO_1 = 50$  см.

### Решение

Найдём скорости точек А и D

$$
V_A = \omega_{OA} \cdot OA = 90 \text{ cm/c}; \ V_D = \omega_1 \cdot r_1 = 45 \text{ cm/c}.
$$

Вектор скорости  $\bar{V}_A$  направлен перпендикулярно кривошипу ОА в сторону его вращения. Вектор скорости  $V_D$  $\rightarrow$  перпендикулярен радиусу ОD колеса 1 и направлен в сторону вращения колеса (рис. 2.18).

Мгновенный центр скоростей  $P_2$  шестерни 2 находится на пересечении прямой, соединяющей точки А и D, и линии, проходящей через концы векторов  $\hat{V}_A$  $\overline{a}$ и  $V_D$  $\overline{a}$ , изображающих скорости точек А и D Расстояние  $P_2D$  от центра скоростей до точки  $D$  находится из пропорции 2 2 2  $\frac{2}{2} - \frac{DP_2 + 20}{P_1}$  $DP<sub>2</sub>$  $DP<sub>2</sub>$  $DP<sub>2</sub>$  $AP<sub>2</sub>$  $V_{\rm i}$  $V_{\rm s}$ D  $A = \frac{AP_2}{PR} = \frac{DP_2 + 20}{PR}$ , откуда  $P_2D = 20$  cm.

Угловая скорость шестерёнки 2  $P_2D$  $V_{\cal D}$ 2  $\omega_2 = \frac{P}{R} = 2.25 \text{ pad/c}$ . Направление уг-

ловой скорости  $\omega_2$  показано на рис. 2.18 дуговой стрелкой  $\omega_2$ .

Скорость точки В, которая находится на ободе шестеренки,  $V_B = \omega_2 \cdot P_2 B = 45\sqrt{5} \text{ cm/c}.$ Вектор скорости  $V_B$  $\overline{a}$  перпендикулярен линии  $P_2B$  и направлен в сторону вращения шестерни 2.

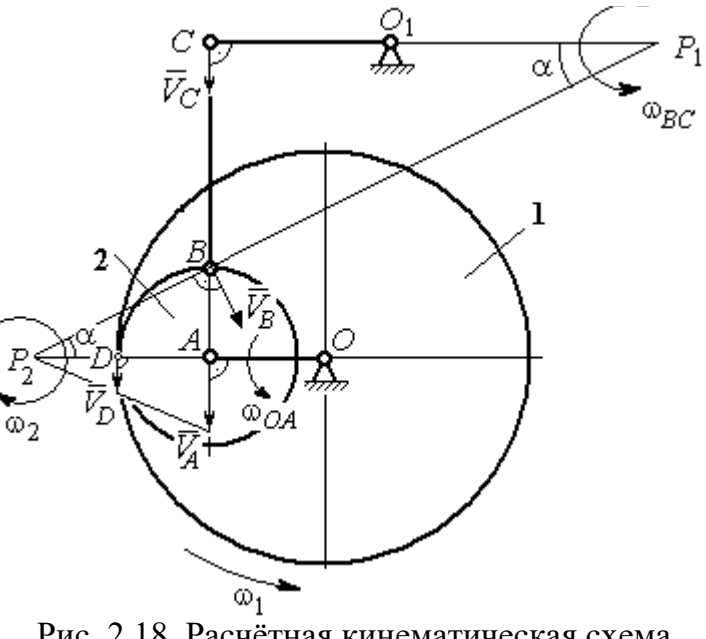

Рис. 2.18. Расчётная кинематическая схема планетарного механизма

Направим вектор скорости  $V_C$  $\overline{a}$ перпендикулярно кривошипу  $CO<sub>1</sub>$  и восстановим перпендикуляры к скоростям  $\dot{V_C}$  $\overline{a}$ и  $V_B$  $\overline{a}$ . Точка  $P_1$  пересечения перпендикуляров является мгновенным центром скоростей шатуна ВС. Расстояние  $P_1B$  найдём из треугольника  $P_1BC$ :  $P_1 B = \frac{BC}{\sin \alpha}$ , rge  $P_2B$ AB 2  $\sin \alpha = \frac{AD}{D}$ 5 1 . Тогда  $P_1B = 100\sqrt{5}$  см. Угловая скорость шатуна  $P_1B$  $V_B$ BC  $\tilde{1}$  $\omega_{BC} = \frac{B}{R} = 0.45$  рад/с. Скорость точки С шатуна ВС найдём по теореме о проекциях скоростей. Спроектируем скорости  $V_C$  $\overline{a}$ и  $V_B$  $\overline{a}$  точек С и В на линию, проходящую через эти точки Имеем:  $V_C$ cos0° =  $V_B$ cosα, откуда  $V_C$  = 90 см/с.

Угловая скорость кривошипа  $CO_1$   $\omega_{CO_1} = \frac{V}{O_1 C}$  $V_C\,$  $CO<sub>1</sub>$  $\omega_{CO_1} = \frac{V}{O_1C} = 1,8 \text{ paq/c}.$  Задача 30. В плоском механизме (рис. 2.19) кривошип ОА вращается во-

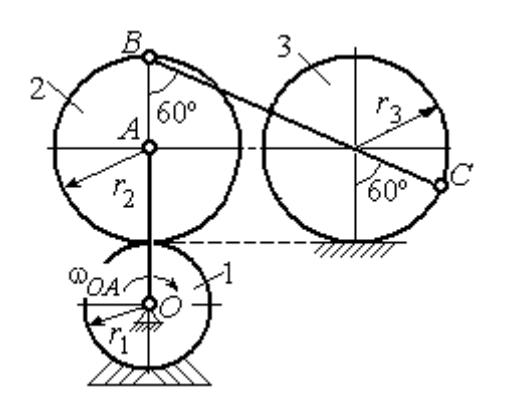

Рис. 2.19. Схема движения плоского механизма

круг оси  $O$  с угловой скоростью  $\omega_{OA}$ . На конец А кривошипа насажена шестерня 2, находящаяся во внешнем зацеплении с неподвижным колесом 1. Радиусы колеса и шестерни  $r_1$  и  $r_2$ . Шестерня 2 соединяется с колесом 3 шатуном ВС, закреплённым на шестерне в точке В и на колесе в точке С. Колесо 3 катится

без скольжения по горизонтальной поверхности. Все соединения шарнирные. Качение шестерни 2 по неподвижному колесу 1 без проскальзывания. Для положения механизма, изображенного на рис. 2.19, определить скорости точек  $A$ , В, С и угловые скорости шатуна ВС, шестерни 2 и колеса 3, если  $\omega_{0.4}$  = 4 рад/с;  $r_1 = 4$  cm;  $r_2 = r_3 = 8$  cm.

## Решение

Рассмотрим вращательное движение кривошипа  $OA$ . Скорость точки  $A$  $\rightarrow$ кривошипа:  $V_A = \omega_{OA} \cdot OA = 48$  см/с. Вектор скорости  $V_A$  направлен перпендикулярно кривошипу ОА в сторону его  $\bar{V}_{B}$ вращения (рис. 2.20). 2

При качении шестерни 2 по неподвижной поверхности колеса 1 точка их соприкосновения  $P_2$  является мгновенным центром скоростей шестерни.

Угловая скорость шестерни 2

$$
\omega_2 = \frac{V_A}{AP_2} = 6 \text{ paq/c}.
$$

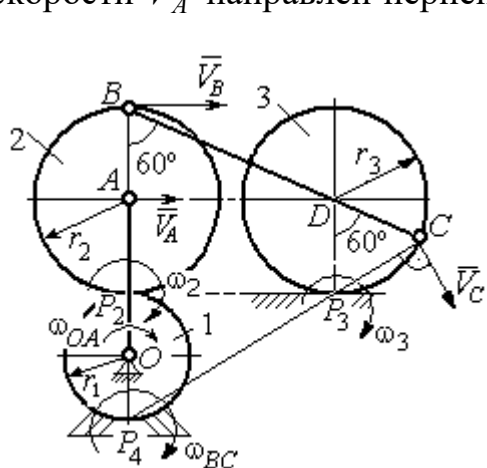

Рис. 2.20. Расчетная схема для определения угловых скоростей звеньев механизма

Скорость точки В шестерни 2  $V_B = \omega_2 \cdot BP_2 = 96 \text{ cm/c}.$ 

Точка  $P_3$  касания колеса 3 с неподвижной поверхностью является его мгновенным центром скоростей. Вектор  $\dot{V_C}$  $\overline{a}$  скорости точки С колеса 3 перпендикулярен линии  $P_3C$  и направлен в сторону качения колеса (см. рис. 2.20).

Мгновенный центр скоростей шатуна  $BC$  – точка  $P_4$  находится на пересечении перпендикуляров, восстановленных к скоростям точек В и С. По построению  $BP_4 = BC = BD + DC = 2r_2 + r_3 = 24$  см. Угловая скорость шатуна  $BC$  $BP<sub>4</sub>$  $\omega_{BC} = \frac{V_B}{P} = 4$  рад/с. Так как  $BP_4 = CP_4$ , скорости точек *С* и *B*  $V_C = 96$  см/с.

Угловая скорость колеса 3  $3 \equiv \frac{1}{CP_3}$  $\omega_3 = \frac{V_C}{2R} = 12 \text{ pa}$ д/с.

Задача 31. В плоском механизме (рис. 2.21) кривошип ОС, вращаясь вокруг неподвижной оси  $O$ , приводит в движение два шатуна  $CD$  и  $CE$ , присо-

единённых к кривошипу в точке С. Шатун СЕ прикреплён в точке Е к ободу цилиндрического выступа диска 1, который катится без проскальзывания своим выступом по неподвижному горизонтальному рельсу. К другому шатуну СD в точке D прикреплён ползун, перемещающийся вдоль направления вертикального диаметра диска 1. Все соединения шарнирные. Радиусы диска и цилиндрического вы-

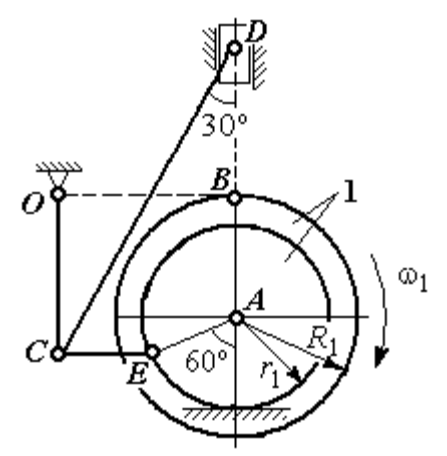

Рис. 2.21. Схема движения плоского механизма

ступа  $R_1 = 3$  см,  $r_1 = 2$  см. Длина шатуна  $CE = 4$  см. В заданном положении механизма (см. рис. 2.21) шатун СЕ горизонтален.

Определить скорости точек А, Е, С, D и угловые скорости диска 1, шатунов СЕ, СD и кривошипа СО, если известна скорость точи В на ободе диска 1  $V_B$  = 10 см/с и направление  $\omega_1$  угловой скорости диска.

### Решение

Изобразим вектор скорости точки *В* диска 1 в соответствии с заданным направлением его движения. При качении диска 1 по неподвижной поверхно-

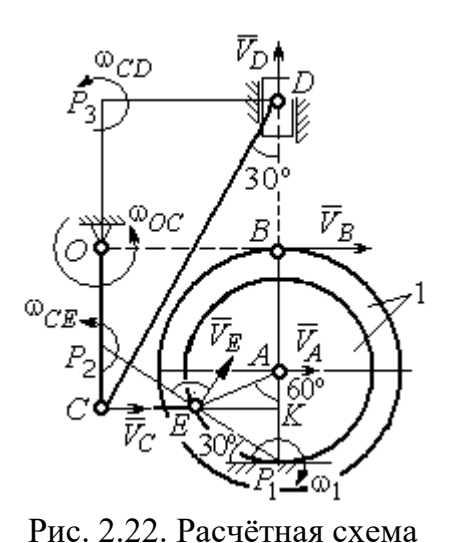

для определения скоростей точек и угловых скоростей звеньев механизма

сти рельса точка  $P_1$  касания обода выступа с поверхностью рельса является его мгновенным центром скоростей (рис. 2.22).

Угловая скорость диска 1  $\omega_1 = \frac{B}{BP_1}$  $=\frac{V_B}{2}$  = 2 рад/с. Скорость точки *A*  $V_A = \omega_1 \cdot AP_1 = 4$  см/с. Скорость точки E  $V_E = \omega_1 \cdot EP_1 = 4 \text{ cm/c}$ . Вектор скорости  $\tilde{V}_A$  $\rightarrow$ и вектор скорости  $\dot{V_{E}}$  $\rightarrow$ перпендикулярны,

соответственно, линиям  $AP_1$   $EP_1$  и направлены в сторону вращения диска.

Шатун  $CE$  совершает плоскопараллельное движение. Скорость точки С шатуна неизвестна по величине, но известно, что вектор скорости  $\dot{V_C}$  $\rightarrow$  перпендикулярен кривошипу ОС и направлен вдоль СЕ в сторону точки Е. Мгновенный центр скоростей  $P_2$  шатуна  $CE$  находится на пересечении перпендикуляров, восстановленных к скоростям  $\overline{V}_E$  $\overline{a}$ и  $V_C$  $\overline{a}$ (см. рис. 2.22).

Расстояние  $EP_2 = \frac{BC}{\cos 30^\circ}$  $EP_2 = \frac{EC}{C}$  = 4,62 см. Угловая скорость шатуна CE

2  $\omega_{\ell}$  $EP<sub>2</sub>$  $V_{\cal E}$  $CE = \frac{PE}{ED} = 0.86$  рад/с. Направление угловой скорости шатуна, определяемое

по направлению скорости точки Е, на рис. 2.22 показано дуговой стрелкой  $\omega_{CE}$ . Скорость точки  $C$  шатуна  $CE$   $V_C = \omega_{CE} \cdot CP_2 = \frac{V_E}{2}$  $\frac{V_E}{2}$  = 2 cm/c.

Длина кривошипа  $OC = BK = R_1 + r_1\sin 30^\circ = 4$  см. Угловая скорость кривошипа  $\omega_{OC} = \frac{V_C}{OC} = 0.5 \text{ paQ/c}.$ 

Для шатуна  $CD$  известны величина и направление вектора  $\dot{V_C}$  $\rightarrow$  скорости точки  $C$  и направление вектора  $\overline{V}_D$  $\overline{a}$  скорости точки D. Мгновенный центр скоростей шатуна CD находится в точке  $P_3$ , полученной на пересечении перпендикуляров, восстановленных к скоростям  $\dot{V_C}$  $\overline{a}$ и  $V_D$  $\overline{a}$ .

Расстояние  $CP_3 = DK = (CE + r_1 \cos 30^\circ) \text{ctg} 30^\circ = 9.92 \text{ cm}$  (см. рис. 2.22). Угловая скорость шатуна  $CD$ : 3  $\omega_{\rm c}$  $CP<sub>3</sub>$  $V_C\,$  $CD = \frac{C}{CD} = 0.21$  рад/с.

Скорость ползуна D:  $V_D = \omega_{CD}DP_3 = \omega_{CD}(CE + r_1 \cos 30^\circ) = 1.2 \text{ cm/c}.$ 

### Упражнения

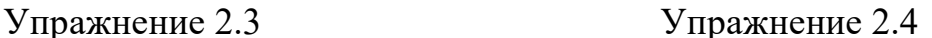

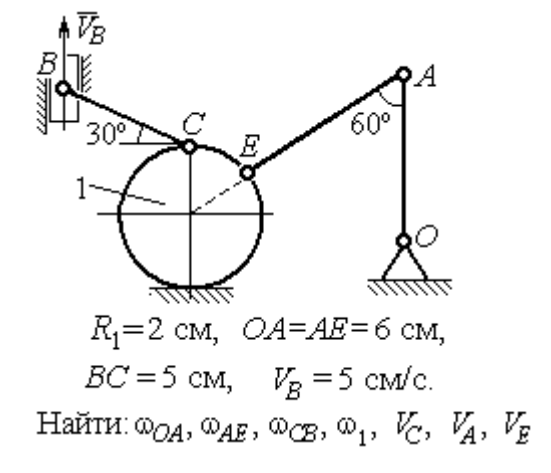

۹Ń  $\omega_{OA}$ = 2 рад/с,  $\omega_1$  = 6 рад/с,  $r_1 = 3 \text{ cm}, r_2 = 6 \text{ cm}.$ Найти:  $\omega_2$ ,  $\omega_{DC}$ ,  $V_B$ ,  $V_K$ ,  $V_D$ ,  $V_C$ 

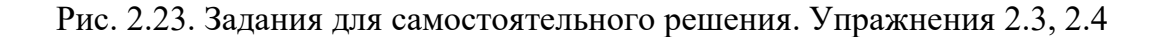

## Упражнение 2.5 Упражнение 2.6

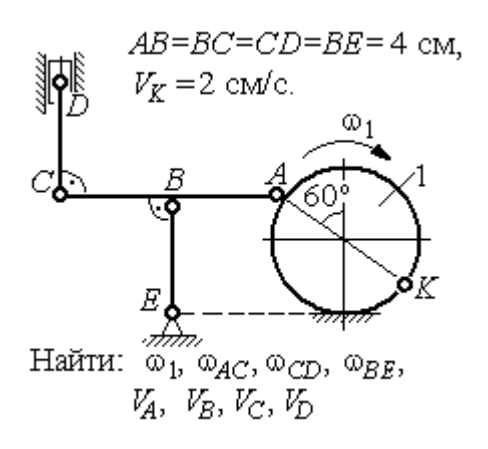

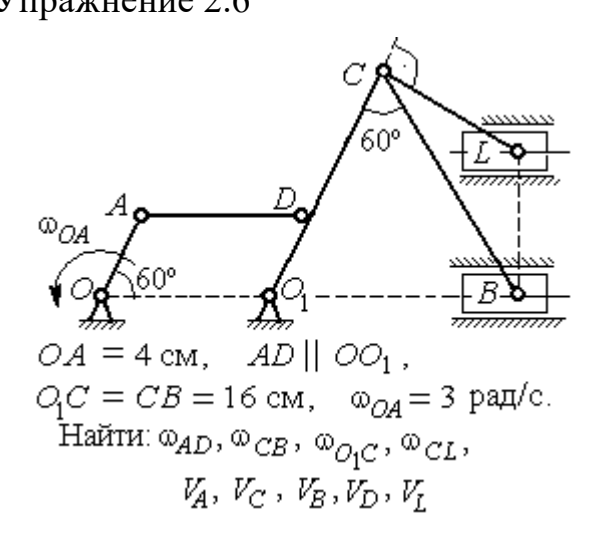

Упражнение 2.7 Упражнение 2.8

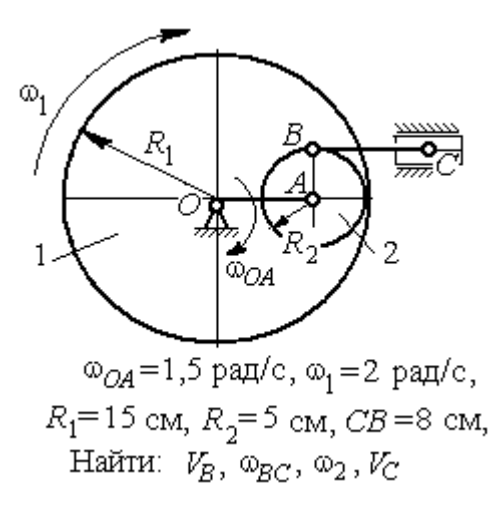

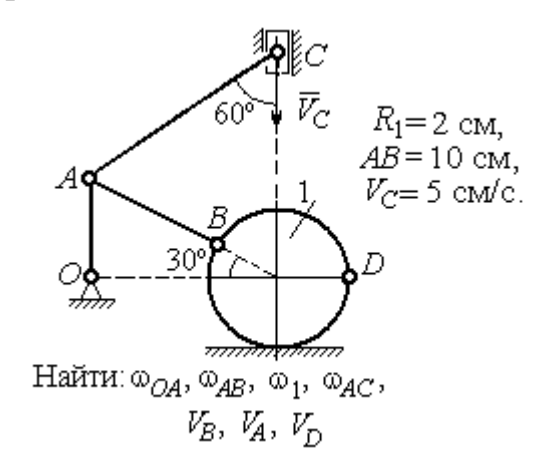

Рис. 2.24. Задания для самостоятельного решения. Упражнения 2.5 – 2.8

## 2.4. Ускорения точек при плоскопараллельном движении твёрдого тела

Ускорение любой точки М плоской фигуры при плоскопараллельном движении твердого тела представляется как сумма векторов  $\vec{a}_M = \vec{a}_A + \vec{a}_{MA}^{\mathcal{T}} + \vec{a}_{MA}^{\,n}$  $=\vec{a}_A + \vec{a}_{MA}^{\text{t}} + \vec{a}_{MA}^{\textit{n}},$  где  $\vec{a}_A$  $\vec{a}_A^{\phantom{\dag}}$  – ускорение полюса  $A;~\vec{a}_{MA}^{\phantom{\dag}}$ ,  $\vec{a}_{MA}^n$ – касательная и

84

нормальная составляющие ускорения точки  $M$  при вращении фигуры вокруг полюса  $A$  (рис. 2.25).

Вектор нормального ускорения  $\vec{a}_{MA}^n$  всегда направлен от точки М к полюсу А. Вектор касательного ускорения  $\vec{a}^{\,\texttt{T}}_{\mathit{MA}}$  направлен перпендикулярно отрезку АМ в сторону вращения, если оно ускоренное (см. рис. 2.25, а), и против вращения, если оно замедленное (см. рис. 2.25, b). Величины касательного и нормального составляющих ускорения точки М определяются по формулам:

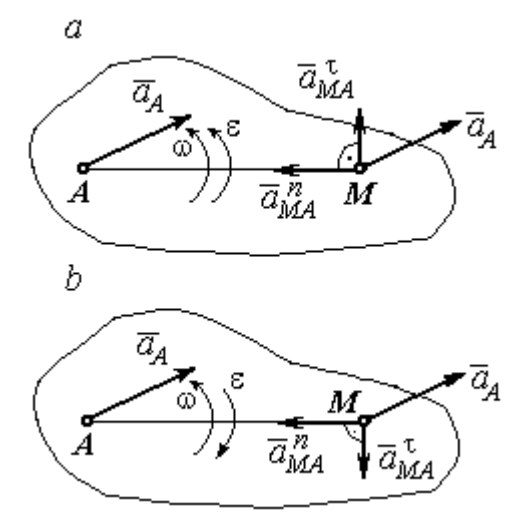

Рис. 2.25. Ускорение точки плоской фигуры: а – ускоренное движение;  $b$  – замедленное движение

 $a_{MA}^{\tau} = \varepsilon \cdot AM \; ; \; \; \; a_{MA}^n = \omega^2 \cdot AM \; ,$  где  $\omega \, , \; \varepsilon$  – угловая скорость и угловое ускорение тела (плоской фигуры);  $AM$  – расстояние от точки  $M$  до полюса  $A$ .

Если при движении плоской фигуры известны траектории движения полюса А и точки М, то для определения ускорения точки М используется векторное равенство  $\vec{a}_M^{\, \texttt{T}} + \vec{a}_M^{\, n}$  $\vec{a}^n_M + \vec{a}^n_M = \vec{a}^{\tau}_A + \vec{a}^n_A + \vec{a}^{\tau}_M + \vec{a}^n_M$  $MA \perp u$  MA n  $\vec{a}^{\,\tau}_A+\vec{a}^{\,n}_A+\vec{a}^{\,\tau}_{MA}+\vec{a}^{\,\tau}_{A}$  $\Rightarrow$   $\tau$ ,  $\Rightarrow$   $n$ ,  $\Rightarrow$   $\tau$ ,  $\Rightarrow$  $\vec{a}$  +  $\vec{a}$   $n \over A}$  +  $\vec{a}$   $n \over MA$  +  $\vec{a}$   $n \over MA}$ , где  $\vec{a}$   $n \over M$ ,  $\vec{a}_M^n$ ,  $\vec{a}_A^{\tau}$ ,  $\vec{a}_A^n$  – касательная и нормальная составляющие ускорения точки  $M$  и полюса  $A$  при движении их по заданным траекториям.

### Примеры решения задач на определение ускорений точек

**Задача 32.** Поршень D гидравлического пресса приводится в движение шарнирно-рычажным механизмом ОАВD. В положении механизма, указанном на рис. 2.26, точка L рычага имеет скорость  $V_L = 0.6$  м/с и ускорение  $a_L = 0, 5$  м/с<sup>2</sup>. Длина рычага  $OA = 2 \cdot AL = 0, 6$  м, длина звена  $AB = 0, 4$  м. Определить скорость и ускорение поршня D, угловую скорость и ускорение звена  $AB$ .

### Решение

Найдём угловую скорость рычага  $OL:$  $\omega_{OL} = \frac{V_L}{OL} = \frac{2}{3}$ 2 рад/с.

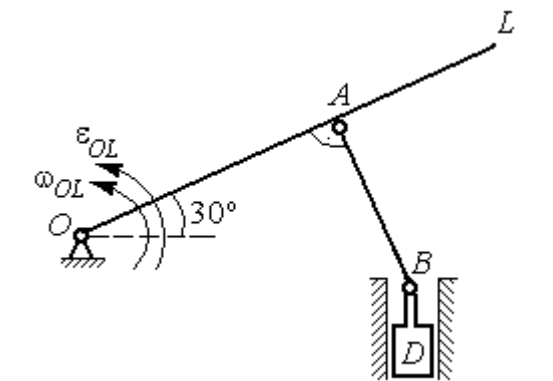

Ускорение точки L представляется в виде суммы векторов нормального и касательного ускорений:  $\vec{a}_L = \vec{a}_L^{\tau} + \vec{a}_L^{\eta}$  $=\vec{a}_L^{\tau} +$ (рис. 2.27). Модуль нормального ускорения точки  $L a_L^n = \omega_{OL}^2 \cdot OL = 0,4$  м/с<sup>2</sup>. Модуль её касательного ускорения и угловое ускорение рычага, соответственно, равны:

Рис. 2.26. Шарнирно-рычажный механизм гидравлического пресса

 $= 0.4 \sqrt{3}$  M.

$$
a_L^{\tau} = \sqrt{a_L^2 - (a_L^n)^2} = 0.3 \text{ m/c}^2
$$
,  $\varepsilon_{OL} = \frac{a_L^{\tau}}{OL} = \frac{1}{3} \text{ pa } \pi/c^2$ .

 $\overline{a}$ Скорость  $\vec{V}_A$  точки А перпендикулярна рычагу ОL и направлена в сторо- $\rightarrow$ ну вращения рычага. Её модуль  $V_A = \omega_{OL} \cdot OA = 0,4$  м/с. Скорость  $\vec{V}_B$  точки В направлена вертикально вверх вдоль линии движения поршня. Направления  $\overline{a}$  $\overline{a}$ векторов скоростей  $\overline{V}_A$ и  $V_B$  показаны на рис. 2.27. Точка  $P_1$  – пересечения перпендикуляров, восстановленных к векторам скоростей  $\overline{a}$  $\overline{a}$  $\dot{V_A}$ и  $V_B$  - определяет положение  $30^{\circ}$ мгновенного центра скоростей звена AB. Расстояние  $AP_1 = P_1B \cdot \cos 30^\circ$ 

Рис. 2.27. Расчётная кинематическая схема механизма

Угловая скорость звена АВ  $P_1A$  $V_{\cal A}$ AB 1  $\omega_{AB} = \frac{A}{R} =$ 3 1 рад/с.

Представим ускорение точки  $B$  через полюс  $A: \vec{a}_B = \vec{a}_A + \vec{a}_{BA}^{\tau} + \vec{a}_{BA}^{\eta}$  $=\vec{a}_A + \vec{a}_{BA}^{\tau} + \vec{a}_{BA}^n$ , где  $\vec{a}_A$  $\vec{a}_A^{\phantom{\dag}}$  – ускорение полюса  $A;~\vec{a}_{BA}^{\,\dagger}$ ,  $\vec{a}_{BA}^n$  – касательная и нормальная составляющие ускорения точки В при вращении звена  $AB$  вокруг полюса А. Так как траекторией точки  $A$  является окружность с центром в точке  $O$ , ускорение этой точки может быть разложено на две составляющие:  $\vec{a}_A = \vec{a}_A^{\tau} + \vec{a}_A^{\eta}$  $= \vec{a}_A^{\tau} + \vec{a}_A^{\eta}$ . В результате ускорение точки В представляется в виде векторной суммы n  $\vec{a}_B = \vec{a}_A^{\tau} + \vec{a}_A^{\eta} + \vec{a}_{BA}^{\tau} + \vec{a}_{BA}^{\eta}$  $=\vec{a}_A^{\tau} + \vec{a}_A^{\eta} + \vec{a}_{BA}^{\tau} + \vec{a}_{BA}^{\eta}$ . Направления векторов ускорений показаны на рис. 2.27.

Модули ускорений:

$$
a_A^n = \omega_{OL}^2 \cdot OA = 0,27 \text{ cm/c}^2
$$
;  $a_{BA}^n = \omega_{AB}^2 \cdot AB = 0,13 \text{ cm/c}^2$ ;  
 $a_A^{\tau} = \varepsilon_{OL} \cdot OA = 0,2 \text{ cm/c}^2$ .

Ускорение  $a_{BA}^{\tau} = \varepsilon_{AB} \cdot AB$  остаётся неизвестной величиной, так как угловое ускорение  $\varepsilon_{AB}$  звена AB неизвестно.

Спроектируем векторное равенство ускорения точки  $B$  на оси  $x, y$ , где ось x проходит вдоль линии звена АВ, ось y – перпендикулярна ей (рис. 2.28). Получим равенства:

 $a_B \cdot \cos 30^\circ = a_A^\tau + a_{BA}^\eta$ ;  $a_B \cdot \cos 60^\circ = -a_A^\eta + a_{BA}^\tau$ .

Решая систему уравнений, находим модуль ускорения точки B:  $a_B = 0,38$  см/с<sup>2</sup> и величину касательного ускорения:  $a_{BA}^{\tau}$ = 0,46 см/с<sup>2</sup>. Угловое ускорение стержня  $AB$ 

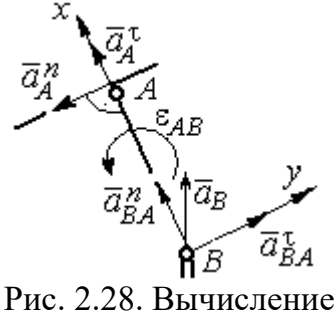

проекций векторов ускорений

AB  $a_{BA}^{\tau}$ AB  $\tau$  $\varepsilon_{AB} = \frac{u_{BA}}{4B} = 1,15$  рад/с<sup>2</sup>. Направление углового ускорения  $\varepsilon_{AB}$  звена AB определяется направлением вектора  $\vec{a}^{\, \tau}_{BA}$ 

 касательного ускорения точки В при вращении звена вокруг полюса  $A$  (см. рис. 2.28).

Ускорение поршня D равно ускорению точки B:  $a_D = a_B = 0.38$  см/с<sup>2</sup>.
Задача 34. Колесо 1 радиуса  $r_1 = 0.6$  м катится без скольжения по пря-

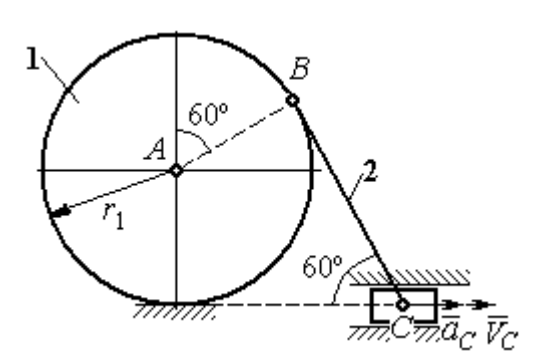

Рис. 2.29. Механизм, связывающий качение колеса с поступательным движением ползуна

молинейному участку пути и приводит в движение шатун 2, соединённый шарнирно с колесом в точке В на его ободе. На другом конце шатуна в точке С к нему присоединён ползун, перемещающийся горизонтально (рис. 2.29).

В положении механизма, показанном на рис. 2.29, найти ускорение центра

 $A$  колеса 1, его угловое ускорение, а также угловое ускорение шатуна 2, если заданы скорость и ускорение ползуна  $C: V_C = 9$  м/с;  $a_C = 4$  м/с<sup>2</sup>.

# Решение

При качении диска 1 по неподвижной поверхности точка  $P_1$  касания его с

поверхностью является мгновенным центром скоростей диска. Вектор скорости  $V_B$  $\overline{a}$  перпендикулярен линии Р1В. Восстановим перпендикуляры к скоростям  $\overline{V}_B$  $\overline{a}$ и  $V_C$  $\overline{a}$ . Их пересечение в точке  $P_2$  определяет положение мгновенного центра скоростей шатуна 2 (рис. 2.30).

Вычислим необходимые расстояния.

Расстояние  $P_1B$  (см. рис. 2.30) найдём из треугольника  $P_1AB$  по теореме косинусов:

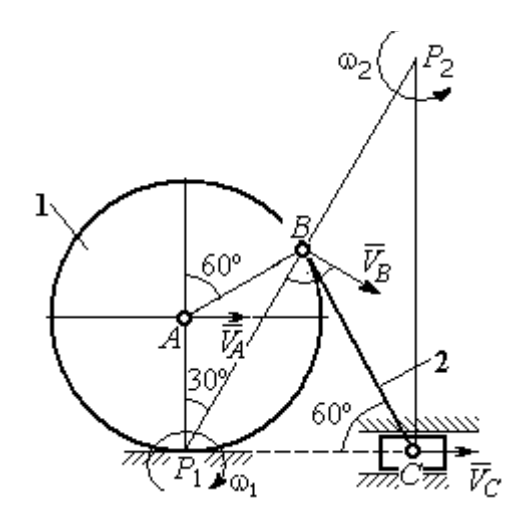

Рис. 2.30. Расчётная схема механизма для определения скоростей точек

 $P_1B = r_1\sqrt{3} = 1.04$  м. Из построения мгновенных центров скоростей  $P_1$  и  $P_2$  следует:  $P_1B = BP_2 = BC$ . Расстояние  $P_2C$  определяется из треугольника  $P_1P_2C$ :  $P_2C = P_1P_2 \cdot \cos 30^\circ = 1,8 \text{ m}.$ 

Угловая скорость шатуна 2  $P_2C$  $V_C$ 2  $\omega_2 = \frac{V}{R} = 5$ рад/с. Направление угловой  $\rightarrow$ 

скорости  $\omega_2$  определяется направлением скорости  $\dot{V_C}$ .

Скорость точки *В* найдём по формуле  $V_B = \omega_2 \cdot P_2 B = 5,2$  м/с.

Угловая скорость диска 1  $P_1B$  $V_{B}$ 1  $\omega_1 = \frac{B}{D R} = 5$  рад/с. Скорость центра колеса 1

 $V_A = \omega_1 \cdot P_1 A = 3$  M/c.

Найдём ускорение точки А.

Примем точку  $B$  за полюс и выразим ускорение точки  $A$  через полюс  $B$ :  $\vec{a}_A = \vec{a}_B + \vec{a}_{AB}^{\tau} + \vec{a}_{AB}^{\eta}$  $= \vec{a}_B + \vec{a}_{AB}^{\tau} + \vec{a}_{AB}^{\eta}$ , где  $\vec{a}_B$  $\vec{a}_B$  – ускорение полюса  $B; \; \vec{a}_{AB}^{\, \tau}$ ,  $\vec{a}_{AB}^n$  – касательная и нормальная составляющие ускорения точки  $A$  при вращении диска 1 вокруг полюса В (рис. 2.31). Направления ускоре-

ния точки  $\vec{a}_A$  $\rightarrow$  и касательной составляющей ускорения  $\vec{a}_{AB}^{\,\tau}$  точки А выбраны в предположении ускоренного движения диска.

Ускорение полюса В выразим через полюс *С*:  $\vec{a}_B = \vec{a}_C + \vec{a}_{BC}^{\tau} + \vec{a}_{BC}^{\eta}$  $=\vec{a}_C + \vec{a}_{BC}^{\tau} + \vec{a}_{BC}^{\eta}$ , rge  $\vec{a}_C$  $\rightarrow$  $\rightarrow$ ускорение полюса  $C$ ;  $\vec{a}_{BC}^{\,\tau}$ ,  $\vec{a}_{BC}^n$ – каса-

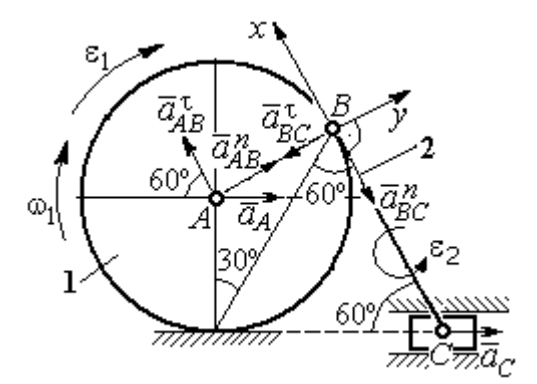

Рис. 2.31. Расчётная схема механизма для определения ускорений точек

тельная и нормальная составляющие ускорения точки  $B$  при вращении шатуна 2 вокруг полюса  $C$ . Направление касательной составляющей ускорения  $\vec{a}_{BC}^{\,\text{\tiny\texttt{C}}}$ точки В выбрано в направлении врашения шатуна 2 (см. рис. 2.30) исходя из предположения его ускоренного движения. В результате ускорение точки А выражается векторной суммой:

$$
\vec{a}_A = \vec{a}_{AB}^{\mathsf{T}} + \vec{a}_{AB}^{\,n} + \vec{a}_{BC}^{\,n} + \vec{a}_{BC}^{\,n} + \vec{a}_C^{\,n}.
$$

Направления векторов ускорений показаны на рис. 2.31.

Заметим, что в любой момент времени движения колеса 1 расстояние от точки  $A$  до мгновенного центра скоростей колеса  $P_1$  остаётся постоянным, равным радиусу колеса. Дифференцируем выражение  $V_A = \omega_1 \cdot P_1 A = \omega_1 \cdot r_1$ . Полу-

чим 
$$
\frac{dV_A}{dt} = \frac{d\omega_1}{dt} r_1 = \varepsilon_1 \cdot r_1
$$
, откуда с учётом  $\frac{dV_A}{dt} = a_A$  (прямолинейное движение

точки A) угловое ускорение диска 1  $\varepsilon_1 = \frac{a_A}{r_A}$ . В результате, касательное ускоре-

ние  $a_{AB}^{\tau}$  точки A при вращении диска 1 вокруг полюса B  $a_{AB}^{\tau} = \varepsilon_1 \cdot AB = a_A$ . Найдём модули векторов ускорений:

$$
a_{AB}^n = \omega_1^2 \cdot AB = 15 \text{ m/c}^2
$$
;  $a_{BC}^n = \omega_2^2 \cdot BC = 26 \text{ m/c}^2$ .

Ускорение  $a_{BC}^{\tau} = \varepsilon_2 \cdot BC$  остаётся неизвестным. Применить здесь способ дифференцирования выражения  $V_C = \omega_2 \cdot P_2 C$  для определения углового ускорения  $\varepsilon_2$  невозможно, так как расстояние  $P_2C$  от мгновенного центра скоростей  $P_2$  шатуна 2 до точки С меняется во время движения механизма неизвестным образом.

Спроектируем векторное равенство ускорения точки  $A$  на оси  $x$ ,  $y$ , выбранные, как показано на рис. 2.31. Получим систему уравнений:

проекция на ось x:  $-a_A \cos 60^\circ = a_{AB}^\tau - a_{BC}^\tau - a_C \cos 60^\circ$ ;

проекция на ось *y*:  $a_A \cos 30^\circ = a_{AB}^n - a_{BC}^{\tau} + a_C \cos 30^\circ$ .

Из первого уравнения с учётом того, что  $a_{AB}^{\tau} = a_A$ , найдём ускорение точки А:  $a_A = 18.67$  м/с<sup>2</sup>. Положительное значение ускорения точки А означает, что вектор  $\vec{a}_A$  направлен так, как показано на рис. 2.31, - в сторону направления вектора скорости  $\vec{V}_A$ . Из этого следует, что диск 1 движется ускоренно и угловое ускорение направлено в сторону его угловой скорости.

Из второго уравнения получим:  $a_{BC}^{\tau}$  = 2,29 м/c<sup>2</sup>. Угловое ускорение ша-

туна 2:  $\varepsilon_2 = \frac{|a_{BC}^{\tau}|}{\rho C} = 2.2 \text{ pad/c}^2$ . Из того, что касательное ускорение  $a_{BC}^{\tau}$  положительно, следует, что направление вектора  $\vec{a}_{BC}^{\tau}$  совпадает с направлением, указанным на рис. 2.31. Это, в свою очередь, означает, что в данном положении механизма угловое ускорение шатуна 2 направлено так, как показано на рис. 2.31, – по направлению его угловой скорости, то есть шатун 2 вращается ускоренно.

Задача 35. По неподвижной шестерне 1 радиуса  $r_1$  обкатывается шестерня 2 радиуса  $r_2$ , насаженная в центре на кривошип ОА (рис. 2.32). Кривошип ОА вращается вокруг оси О с угло-

вой скоростью  $\omega_{OA}$  и угловым ускорением  $\varepsilon_{OA}$ . На ободе шестерни 2 в точке  $B$  шарнирно прикреплен стержень  $BC$ , соединенный другим концом с центром С диска 3, катящегося без скольжения вдоль горизонтальной прямой. Радиус диска 3 равен радиусу шестерни 2:

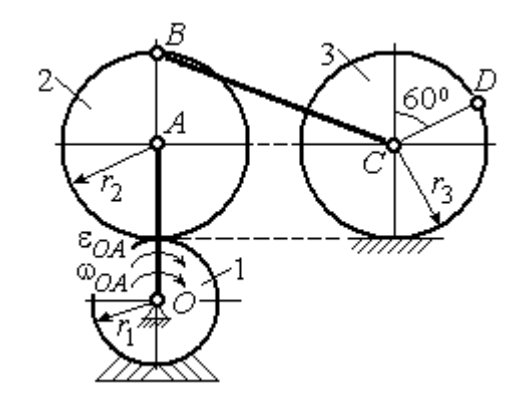

Рис. 2.32. Схема движения плоского механизма

 $r_3 = r_2$ . Для положения механизма, изображенного на рис. 2.32, определить ускорение точки D и угловое ускорение стержня BC, если  $r_1 = 0.2$  м,  $r_2 = 0.4$  м,  $\omega_{OA}$ = 4 рад/с,  $\varepsilon_{OA}$ = 2 рад/с<sup>2</sup>. Длина стержня  $BC = 1$  м.

### Решение

Найлём угловые скорости звеньев механизма.

Рассмотрим вращательное движение кривошипа ОА. Скорость его точки А:  $V_A = \omega_{OA} \cdot OA = 2.4$  м/с. Вектор скорости  $\vec{V}_A$  направлен перпендикулярно кривошипу ОА в сторону его вращения (рис. 2.33).

При качении подвижной шестерни 2 по неподвижной 1, точка их соприкосновения  $P_2$  является мгновенным центром скоростей шестерни 2. Угловая скорость шестерни 2:  $2-\overline{AP_2}$  $\omega_2 = \frac{V_A}{V_B}$  = 6 рад/с. Скорость точки *B* шестерни 2:

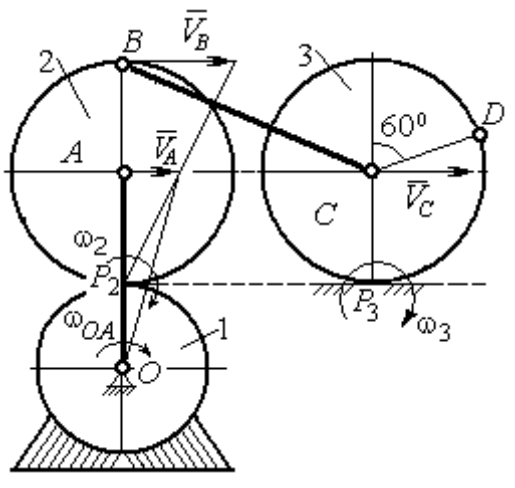

Рис. 2.33. Расчетная схема для определения угловых скоростей звеньев механизма

 $V_B = \omega_2 \cdot BP_2 = 4.8$  M/c.

Для определения угловой скорости стержня ВС заметим, что скорости двух точек стержня  $\mathit{V}_B$  $\overline{a}$ и  $V_C$  $\overline{a}$  параллельны, но точки В и С не лежат на общем перпендикуляре к скоростям. В этом случае мгновенный центр скоростей стержня ВС отсутствует (или бесконечно удалён), угловая скорость стержня равна нулю и стержень совершает мгновенное поступательное движение.

При таком движении мгновенные скорости всех точек стержня  $BC$  одинаковы по величине и направлению. Таким образом,  $\omega_{BC} = 0$ ;  $V_C = V_B = 4.8$  м/с.

При качении диска 3 по неподвижной поверхности без проскальзывания точка  $P_3$  касания диска с поверхностью является его мгновенным центром скоростей. Угловая скорость диска 3:  $3 = \frac{1}{CP_3}$  $\omega_3 = \frac{V_C}{\omega_2}$  = 12 рад/с. Направление угловой скорости $\;\;\omega_3\;$ определяется направлением вектора  $\vec{V}_C$  $\rightarrow$ .

Найдём ускорения точек и угловые ускорения звеньев механизма.

Выразим ускорение  $\vec{a}_C$  $\rightarrow$  точки С, направленное вдоль линии движения центра колеса 3, через полюс В. Ускорение представляется векторной суммой:  $\vec{a}_C = \vec{a}_B + \vec{a}_{CB}^n + \vec{a}_{CB}^\tau$ , где  $\vec{a}_B$  $\vec{a}_B$  – вектор ускорения полюса B;  $\vec{a}_{CB}^{\,n}$ ,  $\vec{a}_{CB}^{\tau}$  – нормальная и касательная составляющие ускорения точки  $C$  при вращении

стержня ВС вокруг полюса В. Вектор  $\vec{a}^n_{CB}$  направлен вдоль стержня от точки С к полюсу В, вектор  $\vec{a}_{CR}^{\tau}$  перпендикулярен стержню ВС. Направление вектора  $\vec{a}_{CB}^{\,\tau}$  выбрано по предполагаемому угловому ускорению стержня ВС, показанному на рис. 2.34 дуговой стрелкой  $\varepsilon_{CB}$ .

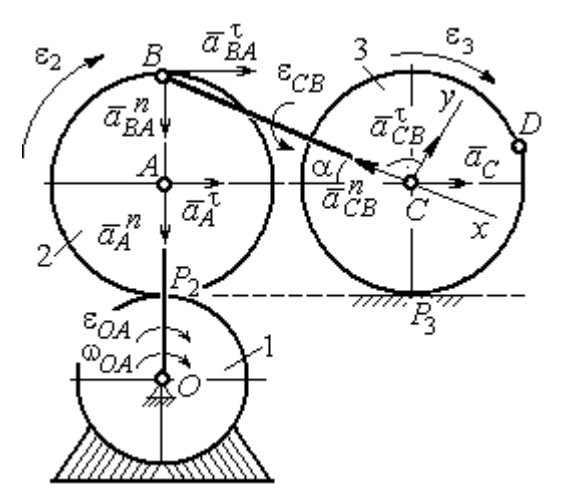

Рис. 2.34. Расчетная схема для определения ускорений точек механизма и угловых ускорений его звеньев

Рассмотрим плоскопараллельное движение шестерни 2 и выразим ускорение точки  $B$  через полюс  $A$  в виде векторного равенства:  $\vec a_B = \vec a_A + \vec a_{BA}^{\,n} + \vec a_{BA}^{\, \tau}$ , где  $\vec{a}_A$  $\vec{a}_A$  – ускорение полюса  $A;~\vec{a}_{BA}^{\,n}$ ,  $\vec{a}_{BA}^{\tau}$  – нормальная и касательная составляющие ускорения точки В при вращении шестерни 2 вокруг полюса А. Вектор  $\vec{a}^{\,n}_{BA}$  направлен вдоль радиуса шестерни от точки  $B$  к полюсу  $A$ , вектор  $\vec{a}^{\,\tau}_{BA}$ перпендикулярен линии  $\emph{BA}$ . Направление вектора  $\vec{a}_{BA}^{\, \tau}$  соответствует ускоренному вращению шестерни 2.

Рассмотрим вращение кривошипа ОА. Вектор ускорения точки А кривошипа при вращении его вокруг неподвижной оси  $O$  представляется в виде суммы:  $\vec{a}_A = \vec{a}_A^{\,n} + \vec{a}_A^{\,n}$ , где  $\vec{a}_A^{\,n}$  и  $\vec{a}_A^{\,n}$  – вектора нормальной и касательной составляющих ускорения точки А. Вектор  $\vec{a}^{\,n}_A$  направлен вдоль кривошипа по направлению к оси вращения, вектор  $\vec{a}_A^{\,\tau}$  перпендикулярен кривошипу и направлен в сторону углового ускорения  $\varepsilon_{OA}$  вращения кривошипа.

В результате для определения ускорения точки С имеем векторное равенство:

$$
\vec{a}_C = \vec{a}_A^n + \vec{a}_A^{\tau} + \vec{a}_{BA}^n + \vec{a}_{BA}^n + \vec{a}_{CB}^n + \vec{a}_{CB}^n.
$$

Направления всех векторов ускорений показаны на рис. 2.34.

Вычислим модули векторов, составляющих векторную сумму:

$$
a_A^n = \omega_{OA}^2 \cdot OA = 9.6 \text{ m/c}^2
$$
;  $a_A^\tau = \varepsilon_{OA} \cdot OA = 1.2 \text{ m/c}^2$ ;  
 $a_{BA}^n = \omega_2^2 \cdot BA = 14.4 \text{ m/c}^2$ ;  $a_{CB}^n = \omega_{BC}^2 \cdot BC = 0$ .

Заметим, что во время движения шестерни 2 расстояние  $AP<sub>2</sub>$  остается постоянным, равным  $r_2$ . Дифференцируя равенство  $V_A = \omega_2 \cdot AP_2 = \omega_2 r_2$ , получим:  $\frac{dV_A}{dt} = \frac{d\omega_2}{dt} r_2$ . При криволинейном движении точки A производная от ско-

рости равна касательному ускорению:  $\frac{dV_A}{dt} = a_A^{\tau}$ . С учётом, что  $\frac{d\omega_2}{dt} = \varepsilon_2$ , по-

лучим: 
$$
a_A^{\tau} = \varepsilon_2 r_2
$$
, откуда  $\varepsilon_2 = \frac{a_A^{\tau}}{r_2} = 3$ рад/c<sup>2</sup> и  $a_{BA}^{\tau} = \varepsilon_2 \cdot BA = 1,2$  м/c<sup>2</sup>.

Выберем оси  $Cx, Cy$ , как показано на рис. 2.34, – вдоль отрезка ВС и перпендикулярно ему и спроектируем на них векторное равенство ускорения точки С. Получим систему уравнений:

$$
a_C \cos\alpha = a_A^n \sin\alpha + a_A^{\dagger} \cos\alpha + a_{BA}^n \sin\alpha + a_{BA}^{\dagger} \cos\alpha - a_{CB}^n;
$$
  

$$
a_C \sin\alpha = -a_A^n \cos\alpha + a_A^{\dagger} \sin\alpha - a_{BA}^n \cos\alpha + a_{BA}^{\dagger} \sin\alpha + a_{CB}^{\dagger},
$$

где  $\alpha$  – угол между стержнем BC и линией центров AC,  $\sin \alpha = \frac{AB}{BC} = 0.4$ ;  $\cos\alpha = 0.92$ .

Находим из первого уравнения ускорение точки С:  $a_C = 12,83$  м/с<sup>2</sup>, из второго – касательное ускорение точки С при вращении стержня ВС вокруг полюса В:  $a_{CB}^{\tau} = 33.95 \text{ m/c}^2$ . Величина углового ускорения стержня ВС:  $\varepsilon_{CB} = \frac{|a_{CB}^{\tau}|}{BC} = 33,95 \text{ paVc}^2$ . Положительное значение  $a_{CB}^{\tau}$  означает, что вектор касательного ускорения  $\vec{a}_{CB}^{\tau}$  направлен так, как показано на рис. 2.34. Тогда и

направление углового ускорения  $\varepsilon_{CB}$  стержня ВС совпадает с направлением, показанным дуговой стрелкой на рис. 2.34.

При качении диска 3 точка С движется по прямой и расстояние СР<sub>3</sub> остается постоянным, равным радиусу диска 3. В этом случае равенство  $V_C = \omega_3 \cdot CP_3 = \omega_3 r_3$  можно продифференцировать

по времени. Получим:  $\frac{dV_C}{dt} = \frac{d\omega_3}{dt} r_3$ . Так как дви-

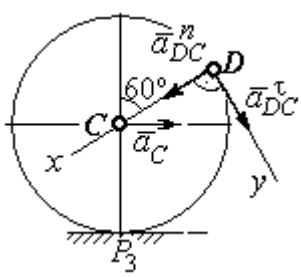

Рис.2.35. Расчетная схема для определения ускорения точки  $D$ 

жение точки  $C$  является прямолинейным, производная от скорости точки  $C$ равна ускорению этой точки:  $\frac{dV_C}{dt} = a_C$ . Тогда с учётом  $\frac{d\omega_3}{dt} = \varepsilon_3$  имеем равен-

ство  $a_C = \varepsilon_3 r_3$ . Угловое ускорение диска 3:  $\varepsilon_3 = \frac{a_C}{r_2} = 32{,}07$  рад/с<sup>2</sup>.

Выразим ускорение точки D через полюс С, ускорение которого известно и по величине, и по направлению:  $\vec{a}_D = \vec{a}_C + \vec{a}_{DC}^n + \vec{a}_{DC}^{\tau}$ , где  $\vec{a}_C$  – ускорение точки  $C$ ;  $\vec{a}_{DC}^n$ ,  $\vec{a}_{DC}^{\tau}$  – нормальное и касательное составляющие ускорения точки  $D$  при вращении диска 3 вокруг полюса С. Модули ускорений

$$
a_C = 12,83 \text{ m/c}^2
$$
;  $a_{DC}^n = \omega_3^2 DC = 57,6 \text{ m/c}^2$ ;  $a_{DC}^{\tau} = \varepsilon_3 DC = 12,83 \text{ m/c}^2$ .

Проведём оси Dx и Dy, как показано на рис. 2.34, и спроектируем векторное равенство ускорения точки  $D$  на оси. Получим систему уравнений:

$$
a_{Dx} = -a_C \cos 30^\circ + a_{DC}^n; \quad a_{Dy} = a_C \cos 60^\circ + a_{DC}^\tau.
$$

Подставляя в уравнения проекций значения модулей ускорений, найдём:  $a_{Dx}$  = 46,49 M/c<sup>2</sup>;  $a_{Dy}$  = 19,25 M/c<sup>2</sup>.

Величина ускорения точки D:  $a_D = \sqrt{a_{Dx}^2 + a_{Dy}^2} = 50,32$  м/с<sup>2</sup>.

Заметим, что для определения ускорения точки  $D$  невозможно было сразу использовать приём с последовательным выражением ускорения точки  $D$  через

ускорения полюсов С, В и А, так как в полученной в результате проекций системе двух уравнений будет три неизвестных величины -  $a_{Dx}$ ,  $a_{Dy}$  и величина ускорения  $a_{CB}^{\tau}$ .

Задача 36. Механизм качалки (рис. 2.36) включает в себя кривошип  $OA$ , вращающийся вокруг неподвижной оси  $O$ , шестерню 1 радиуса  $r_1$ , насаженную

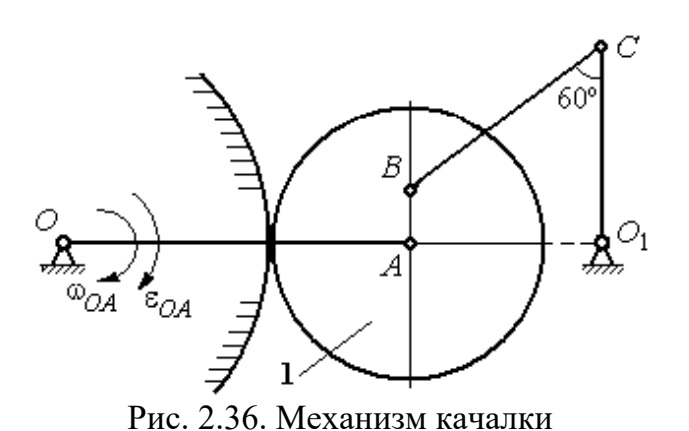

на кривошип в точке А и обкатывающуюся по неподвижной цилиндрической поверхности, и шатун ВС, присоединённый одним концом в точке  $B$  к шестерне, а другим - в точке  $C$  к коромыслу  $CO<sub>1</sub>$ . В положении,

указанном на рис. 2.36, определить угловую скорость и угловое ускорение коромысла  $CO_1$ , если  $\omega_{OA} = 2$  рад/с;  $\varepsilon_{OA} = 4$  рад/с<sup>2</sup>;  $OA = 0.8$  м;  $r_1 = 0.4$  м;  $AB = 0.2$ м;  $BC = 0.6$  м. Для этого же положения определить ускорение точки С.

# Решение

Найдём угловые скорости звеньев механизма.

Скорость точки A кривошипа  $V_A = \omega_{OA} \cdot OA = 1.6$  м/с. Вращаясь, кривошип передаёт движение шестерне 1, которая катится по неподвижной поверхности. Точка касания  $P_1$  шестерни с неподвижной поверхностью является мгновенным центром скоростей шестерни. Тогда её угловая скорость  $\omega_1 = \frac{V_A}{AB} = 4$  рад/с. Направление угловой скорости показано на рис. 2.37 дуго-

вой стрелкой ω<sub>1</sub>.

Расстояние от мгновенного центра скоростей шестерни до её точки В  $P_1B = 0,45$  м. Скорость точки B:  $V_B = \omega_1 \cdot P_1B = 1,8$  м/с. Вектор скорости  $\vec{V}_B$ перпендикулярен линии  $P_1B$  и направлен в сторону вращения шестерни.

При вращении коромысла  $CO<sub>1</sub>$  вокруг неподвижной оси  $O<sub>1</sub>$  вектор скорости  $V_C$  $\overline{a}$ перпендикулярен коромыслу. Точка  $P_2$ , лежащая на пересечении перпендикуляров, восстановленных к векторам  $\overline{V}_B$  $\overline{a}$ и  $V_C$  $\overline{a}$ – скоростей точек  $B$  и  $C$ , является мгновенным центром скоростей шатуна ВС (рис. 2.37). Расстояние

$$
BK = BC\cos 30^\circ = 0,52 \text{ m}; \quad \cos \alpha = \frac{AP_1}{BP_1} = 0,89; \quad P_2B = \frac{BK}{\cos \alpha} = 0,58 \text{ m}. \quad \text{Yf} \text{ of } \alpha \text{ is the same value of } \alpha \text{ is the same value of } \alpha.
$$

рость шатуна 2 ω  $BP<sub>2</sub>$  $V_B$  $BC = \frac{B}{DD} = 3.1 \text{ paV}.$ 

Направление угловой скорости шатуна показано на рис. 2.37 дуговой стрелкой  $\omega_{BC}$ .

# Расстояние

 $P_2C = BC \cdot \sin 30^\circ - P_2B \cdot \sin \alpha = 0,04$  M. Скорость точки С шатуна ВС:  $V_C = \omega_{BC} \cdot P_2C = 0,12$  м/с. Длина коромысла  $CO_1 = CK + KO_1 = 0.5$  м, угловая скорость коромысла  $\omega_{CO_1} = \frac{V}{C O_1}$  $CO<sub>1</sub>$  $V_C\,$  $CO_1 = \frac{VC}{CO} = 0.24 \text{ paq/c}.$ Рис. 2.37. Расчётная схема для определения угловых скоростей звеньев механизма

Найдём ускорения звеньев механизма.

Считая, что точка С принадлежит шатуну ВС, выразим ускорение точки C через полюс B:  $\vec{a}_C = \vec{a}_B + \vec{a}_{CB}^n + \vec{a}_{CB}^{\tau}$ , где  $\vec{a}_B$  $\vec{a}_B$  – ускорение полюса  $B;~\vec{a}_{CB}^{~n}$ ,  $\vec{a}_{CB}^{\tau}$ – нормальная и касательная составляющие вектора ускорения точки С при вращении шатуна вокруг полюса  $B$ .

Полагая, что точка В принадлежит шестерне 1, выразим её ускорение через полюс *А*:  $\vec{a}_B = \vec{a}_A + \vec{a}_{BA}^n + \vec{a}_{BA}^{\tau}$  $=\vec{a}_A+\vec{a}_{BA}^n+\vec{a}_{BA}^{\tau}$ , где  $\vec{a}_A$  $\vec{a}_A$  – ускорение точки  $A$  шестерни;  $\vec{a}_{BA}^{\,n}$ ,  $\vec{a}_{BA}^{\,\tau}$ – нормальная и касательная составляющие вектора ускорения точки  $B$ при вращении шестерни вокруг полюса А.

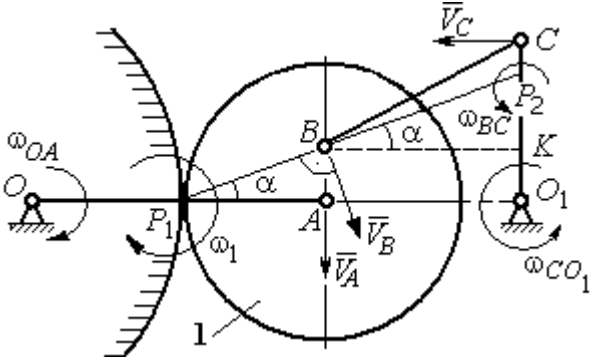

Поскольку точка  $A$  принадлежит и кривошипу  $OA$ , а точка  $C$  – коромыслу  $CO<sub>1</sub>$ , вращающихся вокруг своих неподвижных осей, вектора ускорений этих

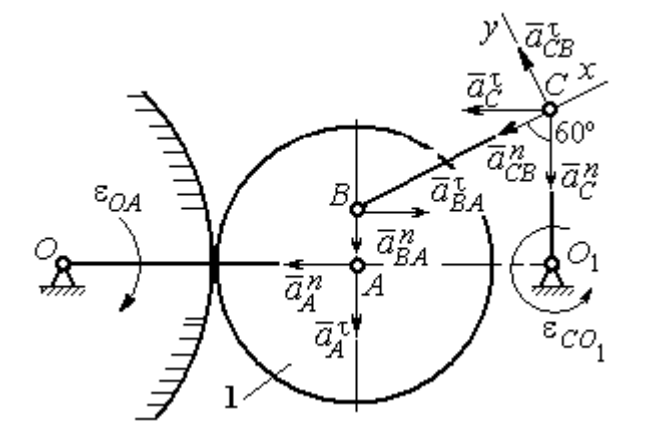

Рис. 2.38. Расчётная схема для определения ускорений точек механизма

точек можно представить в виде сумм векторов:

$$
\vec{a}_A = \vec{a}_A^h + \vec{a}_A^{\tau}, \ \vec{a}_C = \vec{a}_C^h + \vec{a}_C^{\tau},
$$

где  $\vec{a}_A^n$ ,  $\vec{a}_A^{\tau}$  – нормальная и касательная составляющие вектора ускорения точки А при вращении кривошипа вокруг оси O;  $\vec{a}^{\,n}_{C}$ ,  $\vec{a}^{\,\tau}_{C}$  – нормальная и касательная состав-

ляющие вектора ускорения точки  $C$  при вращении коромысла вокруг оси  $O_1$ .

В результате подстановок получим полное векторное равенство, связывающее ускорения точек механизма:

$$
\vec{a}_C^n + \vec{a}_C^{\tau} = \vec{a}_{CB}^n + \vec{a}_{CB}^{\tau} + \vec{a}_{BA}^n + \vec{a}_{BA}^n + \vec{a}_A^n + \vec{a}_A^n.
$$

Направления векторов ускорений показаны на рис. 2.38.

Модули векторов ускорений:

$$
a_C^n = \omega_{CO_1}^2 \cdot CO_1 = 0.03 \text{ m/c}^2; \ a_{CB}^n = \omega_{CB}^2 \cdot CB = 5,77 \text{ m/c}^2
$$

$$
a_A^n = \omega_{OA}^2 \cdot OA = 3,2 \text{ m/c}^2; \ a_A^\tau = \varepsilon_{OA} \cdot OA = 3,2 \text{ m/c}^2,
$$

$$
a_{BA}^n = \omega_1^2 \cdot BA = 3,2 \text{ m/c}^2; \ a_{BA}^\tau = \varepsilon_1 \cdot BA.
$$

Для определения  $\varepsilon_1$  углового ускорения шестерни 1 продифференциру-

ем равенство  $V_A = \omega_1 \cdot AP_1 = \omega_1 r_1$ . Получим:  $a_A^{\tau} = \varepsilon_1 r_1$ , откуда  $\varepsilon_1 = \frac{a_A^{\tau}}{r_1} = 8$  рад/с<sup>2</sup>. Тогда  $a_{BA}^{\tau} = 1,6$  м/с<sup>2</sup>.

Неизвестными в векторном равенстве ускорений остаются модули векторов  $\vec{a}_{CB}^{\tau}$  и  $\vec{a}_{C}^{\tau}$ . Выберем ось *х* вдоль шатуна *BC*, как показано на рис. 2.38, и спроектируем на неё полное векторное равенство.

Получим уравнение:

$$
-a_C^n \cos 60^\circ - \vec{a}_C^{\tau} \cos 30^\circ = -a_{CB}^n - a_{BA}^n \cos 60^\circ + a_{BA}^n \cos 30^\circ - a_A^n \cos 30^\circ - a_A^n \cos 60^\circ,
$$

откуда найдём ускорение  $a_C^{\tau} = 11,94$  м/с<sup>2</sup>. Угловое ускорение качалки  $\lfloor \pi \rfloor$ 

$$
\varepsilon_{CO_1} = \frac{|^aC|}{CO_1} = 23,88 \text{ paq/c}^2.
$$

Положительное значение касательного ускорения  $a_C^{\tau}$  свидетельствует о том, что направление вектора ускорения  $\vec{a}_C^{\tau}$  совпадает с направлением, показанным на рис. 2.38. В эту же сторону направлена и скорость  $\vec{V}_C$  точки С (см. рис. 2.37). Следовательно, в данном положении движение качалки ускоренное и угловое ускорение направлено в сторону угловой скорости.

#### Упражнения

Упражнения 2.9

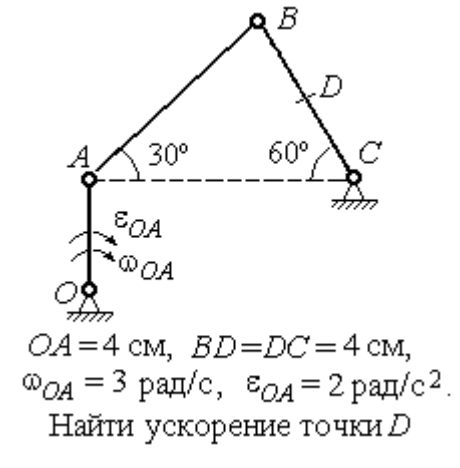

Упражнения 2.10

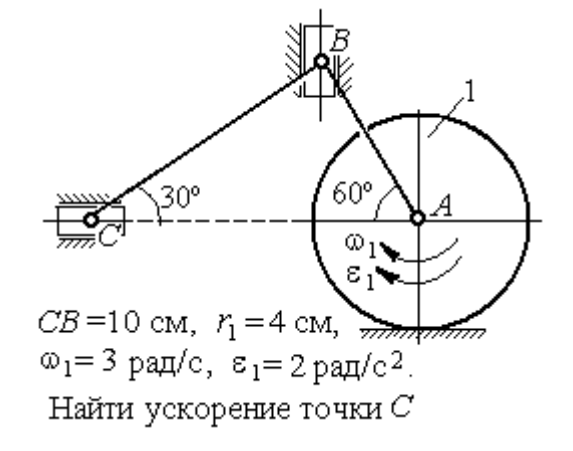

Рис. 2.39. Задания для самостоятельного решения. Упражнения 2.9, 2.10

## 3. СЛОЖНОЕ ДВИЖЕНИЕ ТОЧКИ

### 3.1. Основные понятия и определения сложного движения точки

Рассматривается подвижное твердое тело и точка, перемещающаяся относительно тела.

Неподвижная система координат, относительно которой определяются движения точки и тела, называется основной. Связанная с телом и движущаяся вместе с ним система координат называется подвижной.

Движение точки относительно подвижной системы координат (фактически движение точки относительно тела) называется относительным. Переносным движением называют движение, которое совершает точка вместе с подвижной системой координат (фактически вместе с телом). Движение точки относительно основной (неподвижной) системы координат называется абсо-ЛЮТНЫМ.

Скорость точки относительно подвижной системы координат называют относительной скоростью, ускорение - относительным ускорением.

Переносной скоростью точки и переносным ускорением называют скорость и ускорение той точки тела, с которой в данный момент совпадает движущаяся точка.

Скорость и ускорение точки относительно основной системы называют абсолютной скоростью и абсолютным ускорением.

При вычислении абсолютной скорости используется теорема о сложении скоростей: скорость абсолютного движения точки равна векторной сумме переносной и относительной скоростей:  $\vec{V} = \vec{V}_e + \vec{V}_r$ , где  $\vec{V}$ ,  $\vec{V}_e$ ,  $\vec{V}_r$  – вектора абсолютной, переносной и относительной скоростей точки.

При вычислении абсолютного ускорения используется теорема Кориолиса о сложении ускорений: абсолютное ускорение точки равно векторной сумме трех ускорений - относительного, переносного и ускорения Кориолиса:  $\vec{a} = \vec{a}_e + \vec{a}_r + \vec{a}_\kappa$ , где  $\vec{a}$  – вектор абсолютного ускорения точки;  $\vec{a}_e, \vec{a}_r$  –

вектора соответственно переносного и относительного ускорений точки;  $\vec{a}_{\mathrm{\kappa}}$  $\rightarrow$  $\left| - \right\rangle$ вектор ускорения Кориолиса.

Вектор ускорения Кориолиса определяется векторным произведением:  $\vec{a}_{\rm k} = 2(\vec{\omega}_e \times \vec{V}_r)$  $\vec{r}$   $2(\vec{r} \times \vec{V})$  $=2(\vec{\omega}_e \times \vec{V}_r)$ , где  $\vec{\omega}_e$  $\overline{a}$ – вектор угловой скорости переносного движения;  $V_r$  $\vec{V}_n$ – вектор относительной скорости точки. Модуль ускорения Кориолиса:  $\vec{a}_{\text{k}}$  = 2 $\vec{\omega}_e$  ·  $|V_r|$ sin $\alpha$  $\vec{z}$  |  $\Delta | \vec{z}$  |  $|\vec{U}|$  $=2|\vec{\omega}_e|\cdot|\vec{V}_r|\sin\alpha$ , где  $\alpha$  –

угол между вектором угловой скорости переносного движения  $\vec{\omega}_e$  $\overline{a}$  и вектором относительной скорости точки  $\vec{V}_r$  $\overline{a}$ (рис. 3.1).

На рис. 3.1 показан способ определения вектора ускорения Кориолиса по правилу Н. Е. Жу-

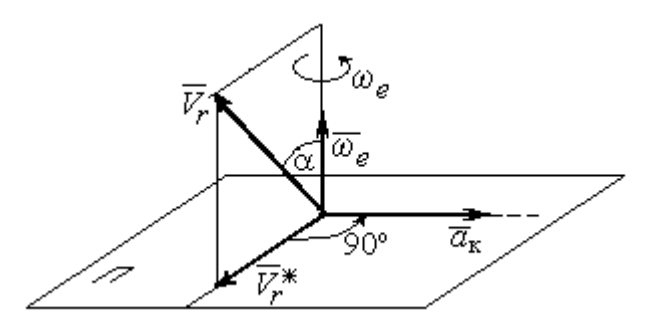

Рис. 3.1. Определение ускорения Кориолиса по правилу Жуковского

ковского. Правило состоит в следующем. Построим плоскость П, перпендикулярную вектору угловой скорости  $\vec{\omega}_e$  $\rightarrow$ , и спроектируем вектор относительной скорости  $V_r$  $\vec{V}_r$  на эту плоскость. Проекцию обозначим  $\vec{V}_r^*$  (см. рис. 3.1). Чтобы получить направление ускорения Кориолиса, следует вектор проекции относительной скорости  $\vec{V}^*_r$  повернуть на 90° в плоскости П вокруг оси переносного вращения в направлении этого вращения.

 Если сложное движение точки происходит в плоскости, перпендикулярной оси переносного вращения, направление ускорения Кориолиса можно получить простым поворотом вектора относительной скорости на угол 90° вокруг оси переносного вращения в направлении этого вращения. При этом модуль ускорения Кориолиса  $a_{\kappa} = 2|\omega_e| \cdot |V_r| \sin 90^{\circ} = 2\omega_e V_r$ .

### Примеры решения задач на сложное движение точки

Задача 37. Компрессор с криволинейными каналами (рис. 3.2) вращается с постоянной угловой скоростью  $\omega = 10$  рад/с вокруг оси O, перпендикулярной

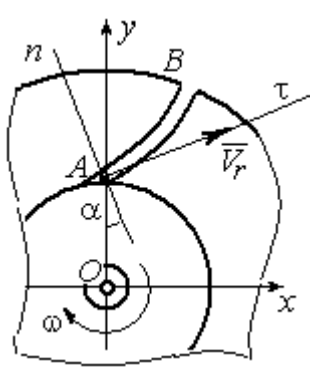

Рис.3.2. Движение воздуха по каналу компрессора

плоскости рисунка. Воздух перемещается по каналу  $AB$  с постоянной относительной скоростью  $V_r = 4$  м/с. Найти ускорение частицы воздуха в начале канала в точке  $A$  и проекции этого ускорения на оси неподвижной системы координат  $xOy$ , если радиус  $OA = 0.5$  м, радиус кривизны канала в точке  $A \rho = 0.8$  м, угол между нормалью *n* к кривой  $AB$  в точке  $A$  и радиусом  $OA$  $\alpha = 30^{\circ}$ .

# Решение

Переносным движением для частицы воздуха будет вращательное движение компрессора, а скорость точки  $A$  компрессора, где по условию находится частица воздуха, будет её переносной скоростью:  $V_e = \omega \cdot OA = 5$  м/с. Вектор  $V_e$  $\overline{a}$  переносной скорости частицы перпендикулярен радиусу ОА и направлен в сторону угловой скорости вращения компрессора (рис. 3.3).

Вектор  $V_r$  $\overline{a}$ относительной скорости частицы воздуха направлен вдоль касательной к кривой АВ (стенки канала) в точке А.

Вектор абсолютной скорости частицы воздуха равен геометрической сумме векторов относительной и переносной скоростей:

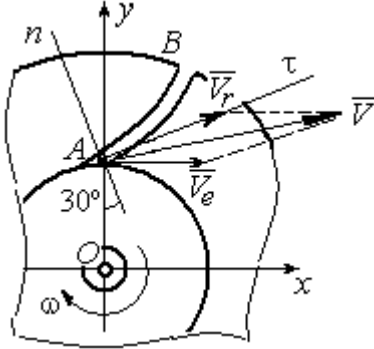

Рис. 3.3. Построение вектора абсолютной скорости частицы

 $\vec{V} = \vec{V}_r + \vec{V}_e$  $\overline{z}$   $\overline{z}$   $\overline{z}$  $(\overline{V}_r + \overline{V}_e)$  (см. рис. 3.3). Спроектируем это векторное равенство на оси x, y. Получим систему уравнений:

$$
V_x = V_e + V_r \cos 30^\circ = 8,46
$$
 m/c;  $V_y = V_r \cos 60^\circ = 2$  m/c.

Модуль абсолютной скорости  $V = \sqrt{V_x^2 + V_y^2} = 8.69$  м/с.

Найдём ускорение частицы воздуха.

Абсолютное ускорение частицы определяется по теореме сложения ускорений:

$$
\vec{a} = \vec{a}_r + \vec{a}_e + \vec{a}_\kappa
$$

В относительном движении частица движется между стенками канала по криволинейной траектории, и её ускорение  $\vec{a}_r$  представляется суммой:  $\vec{a}_r = \vec{a}_r^h + \vec{a}_r^{\tau}$ , где  $\vec{a}_r^h$ ,  $\vec{a}_r^{\tau}$  – вектора нормальной и касательной составляющих относительного ускорения частицы.

Переносное ускорение частицы  $\vec{a}_e$  есть ускорение точки А вращающегося компрессора, которое выражается суммой  $\vec{a}_e = \vec{a}_e^h + \vec{a}_e^{\tau}$ , где  $\vec{a}_e^h$ ,  $\vec{a}_e^{\tau}$  – вектора нормальной и касательной составляющих переносного ускорения части-HЫ.

В результате абсолютное ускорение частицы воздуха в точке А выражается векторной суммой:

$$
\vec{a} = \vec{a}_r^{\,n} + \vec{a}_r^{\,\tau} + \vec{a}_e^{\,n} + \vec{a}_e^{\,\tau} + \vec{a}_\kappa^{\,}
$$

Вычислим модули ускорений:

$$
a_r^{\tau} = \dot{V}_r = 0
$$
,  $a_r^n = \frac{V_r^2}{\rho} = 20 \text{ m/c}^2$ ;  $a_e^{\tau} = \varepsilon \cdot OA = \dot{\omega} \cdot OA = 0$ ,  
 $a_e^n = \omega^2 r = 50 \text{ m/c}^2$ ;  $a_{\kappa} = 2\omega V_r = 80 \text{ m/c}^2$ .

Направление ускорения Кориолиса определяется простым поворотом вектора относительной скорости на угол 90° вокруг оси переносного вращения в направлении этого вращения. Вектора ускорений показаны на рис. 3.4.

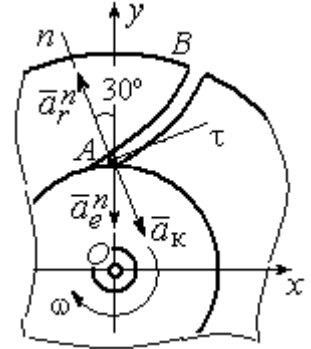

Рис. 3.4. Составляющие ускорения частицы в сложном движении

Спроектируем векторное равенство ускорения частицы на оси неподвижной системы координат  $xOy$ . Получим:

$$
a_x = -a_r^n \cos 60^\circ + a_{\kappa} \cos 60^\circ = 30 \text{ m/c}^2 ;
$$
  

$$
a_y = a_r^n \cos 30^\circ - a_e^n - a_{\kappa} \cos 30^\circ = -101{,}96 \text{ m/c}^2.
$$

Модуль ускорения  $a = \sqrt{a_x^2 + a_y^2} = 106,28 \text{ m/c}^2$ .

Задача 38. При совмещении работы механизмов подъёма груза и поворо-

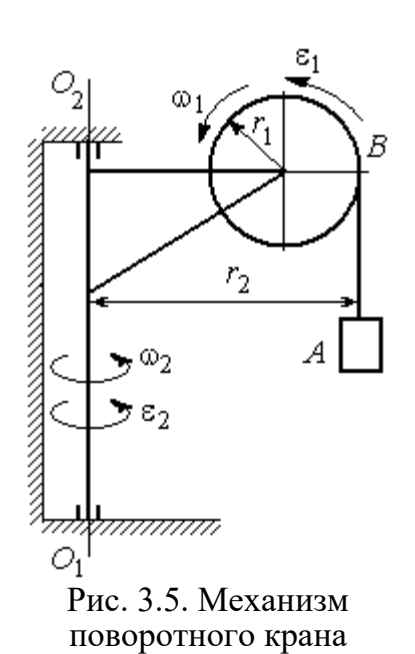

та крана (рис. 3.5) груз  $\Lambda$  перемещается в горизонтальном и вертикальном направлениях. На участке разгона барабан В радиуса  $r_1 = 0.5$  м, на который навит канат, поддерживающий груз, вращается с постоянным угловым ускорением  $\varepsilon_1 = 3$  рад/с<sup>2</sup>, а кран разворачивается вокруг оси  $O_1O_2$  с угловым ускорением  $\varepsilon_2 = 0.5$  рад/ $c^2$ .

Пренебрегая отклонением каната от вертикали, определить скорость и ускорение груза в момент времени  $t_1 = 1$  с, если вылет стрелы крана до линии

подвеса груза  $r_2 = 10$  м.

# Решение

Подъём груза А на канате является для груза относительным движением, а вращение крана – переносным. Вектор абсолютной скорости груза равен cymme  $\vec{V} = \vec{V}_r + \vec{V}_e$  $\overline{z}$   $\overline{z}$   $\overline{z}$  $=\vec{V}_r+\vec{V}_e$ , где вектора относительной  $\vec{V}_r$  $\rightarrow$ и переносной  $\vec{V}_e$  $\overline{a}$ скоростей.

При равноускоренном вращении барабана В из состояния покоя его угловая скорость  $\omega_1 = \varepsilon_1 t$ . В момент времени  $t_1 = 1$  с  $\omega_1 = 3$  рад/с. Скорость подъёма груза А в этот момент  $V_r(1) = \omega_1(1)r_1 = 1.5$  м/с. Вектор относительной скорости  $\hat{V_r}$  $\overline{a}$ направлен вдоль линии движения груза, в сторону его подъёма (рис. 3.6).

Угловая скорость крана при постоянном угловом ускорении  $\omega_2 = \varepsilon_2 t$ .

При  $t_1 = 1$  с  $\omega_2 = 0.5$  рад/с. Переносная скорость груза А равна скорости груза, движущегося вместе со стрелой крана по окружности радиуса  $r_2$ :  $V_e = \omega_2 r_2 = 5$  м/с. Вектор переносной скорости груза  $V_e$  $\overline{a}$ направлен по касательной к траектории переносного движения груза в сторону угловой скорости вращения крана (см. рис. 3.6).

Так как вектора относительной и переносной скоростей груза взаимно перпендикулярны, модуль абсолютной скоро-

сти  $V = \sqrt{V_r^2 + V_e^2} = 5,22$  м/с.

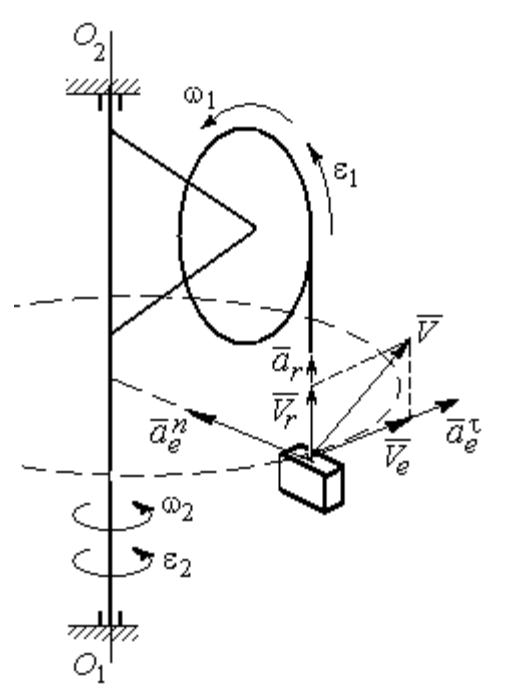

Рис. 3.6. Расчётная схема для определения скорости и ускорения груза на поворотном кране

Найдём абсолютное ускорение груза.

Теорема сложения ускорений имеет вид векторной суммы:  $\vec{a} = \vec{a}_r + \vec{a}_e + \vec{a}_{\text{K}}$  $\begin{array}{ccc}\n\frac{1}{2} & \frac{1}{2} & \frac{1}{2} & \frac{1}{2}\n\end{array}$  $= \vec{a}_r + \vec{a}_e + \vec{a}_{\kappa} = \vec{a}_r^{\,n} + \vec{a}_r^{\,\tau} + \vec{a}_e^{\,n} + \vec{a}_e^{\,\tau} + \vec{a}_{\kappa}$  $r + u_e$ n r  $\Rightarrow n \rightarrow \pm \tau$ ,  $\Rightarrow n \rightarrow \pm \tau$ ,  $\Rightarrow$  $+\vec{a}_r^{\tau} + \vec{a}_e^{n} + \vec{a}_e^{\tau} + \vec{a}_\kappa$ , где  $\vec{a}_r^{n}$ ,  $\vec{a}_r^{\tau}$  $\overline{a}_{e}^{n}$ ,  $\vec{a}_e^{\tau}$ ,  $\vec{a}_{\text{k}}$  $\Rightarrow$  – вектора нормального и касательного ускорений груза в относительном и переносном движениях и ускорение Кориолиса. Найдём модули векторов ускорений.

Нормальное относительное ускорение  $a_r^n$  груза, движущегося прямолинейно, равно нулю:  $a_r^n = 0$ , а касательное  $a_r^{\tau}$  равно по величине касательному ускорению точки на поверхности барабана:  $a_r^{\tau} = \varepsilon_1 r_1 = 1.5 \text{ m/c}^2$ . Направление вектора  $\vec{a}_r^{\tau}$  относительного касательного ускорения груза определяется направлением углового ускорения барабана.

Переносные нормальное  $a_e^{\prime\prime}$  и касательное  $a_e^{\tau}$  ускорения груза:  $a_e^{\prime\prime} = \omega_2^2 r_2$ = 2,5 м/с<sup>2</sup>;  $a_e^{\tau} = \varepsilon_2 r_2 = 5$  м/с<sup>2</sup>. Вектор касательного ускорения  $\vec{a}_e^{\tau}$  направлен в сторону углового ускорения вращения крана.

Ускорение Кориолиса  $a_{\kappa}$  равно нулю, так как вектор  $\vec{V}_r$  $\overline{a}$  параллелен вектору $\vec{\omega}_2$  $\rightarrow$ :  $a_{\rm K} = 0$ .

Направления векторов ускорений, модули которых отличны от нуля, показаны на рис. 3.6. В результате вектор абсолютного ускорения груза представлен в виде разложения на три взаимно перпендикулярных вектора:  $\vec{a} = \vec{a}_e^{\,n} + \vec{a}_e^{\,\tau} + \vec{a}_r^{\,\tau}$ , поэтому модуль абсолютного ускорения груза  $a = \sqrt{(a_e^{\prime\prime})^2 + (\vec{a}_e^{\tau})^2 + (\vec{a}_r)^2} = 5{,}79 \text{ m/c}^2.$ 

 Задача 39. Фигура, состоящая из половины диска и построенного на его диаметре равнобедренного треугольника (рис. 3.7), вращается вокруг оси, пер-

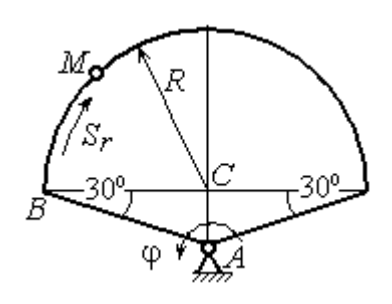

пендикулярной плоскости фигуры и проходящей через вершину А треугольника, по закону  $\varphi_e = 5t - 2t^2$  рад. Положительное направление вращения отмечено на схеме дуговой стрелкой  $\varphi$ .

По ободу диска из начального положения В движется точка М. Уравнение движения точки:  $B\breve{M} = S_r = 9\pi t^2$ , см.. Положительное направление отсчёта дуги ВМ показано дуговой стрелкой  $S_r$  (см. рис. 3.7). Радиус диска  $R = 9$  см. Найти абсолютную скорость и абсолютное ускорение точки  $M$  в момент времени  $t_1 = 1$  с. Рис. 3.7. Схема сложного движения точки

# Решение

Переносным движением точки  $M$  является вращение фигуры вокруг оси А, относительным – её движение по окружности обода диска.

Положение точки  $M$  на окружности определяется центральным углом:  $\alpha = \frac{S_r}{R}$ , где  $S_r$  – длина дуги окружности, пройденная точкой. В момент времени  $t_1$ = 1 с  $S_r$  = 9π см и α = π. Расчётное положение точки  $M$  на рис. 3.8 обозначено  $M_1$ .

Угловая скорость вращения фигуры равна модулю производной  $\omega_e = |\dot{\phi}_e| = |5 - 4t|$ . При  $t_1 = 1$  c  $\omega_e(1) = 1$  рад/с. Направление угловой скорости определяется знаком производной  $\mathfrak{\phi}_e.$  Положительная на данный момент времени величина производной ( $\dot{\phi}_e$  = 1) показывает, что вращение фигуры происходит в положительном направлении отсчёта угла  $\varphi_e$  и отмечено на рис. 3.8 дуговой стрелкой  $\omega_e$ .

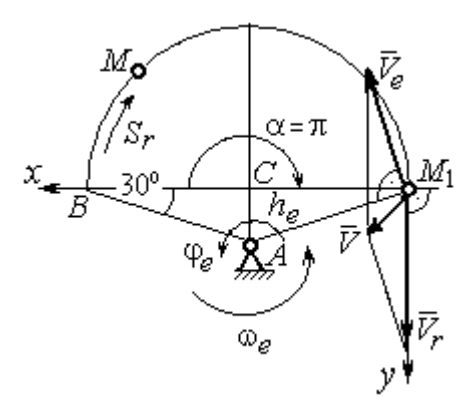

Рис. 3.8. Расчетная схема для вычисления абсолютной скорости точки

Переносная скорость точки  $\mathit{V}_{e}$  – это скорость расчётного положения точки *М* вращающейся фигуры:  $V_e = \omega_e h_e = = \omega_e A M_1 = \frac{\omega_e \lambda}{\cos 30^\circ}$  $\frac{\omega_e R}{\omega_e}$  = 10,39 см/с. Вектор переносной скорости точки  $\overline{V}_e$  $\overline{a}$ перпендикулярен отрезку  $AM_1$  и направлен в сторону вращения фигуры (см. рис. 3.8).

Скорость точки в относительном движении определяется как модуль производной:  $V_r = \big|\dot{S}_r\big| = \big|18\pi t\big|$ . При  $t_1 = 1$  с  $V_r = 56,5$  см/с. Положительное значение производной  $\dot{S}_r = 18\pi > 0$  указывает, что в этот момент времени относительное движение точки происходит в положительном направлении отсчёта дуги окружности, по которой движется точка. Вектор  $\bar{V_r}$  $\overline{a}$  относительной скорости точки перпендикулярен отрезку  $CM_1$  и направлен в сторону её движения.

Абсолютная скорость точки равна сумме векторов переносной и относительной скоростей  $\vec{V} = \vec{V}_e + \vec{V}_r$  $\overline{z}$   $\overline{z}$   $\overline{z}$  $=\vec{V}_e + \vec{V}_r$ . Для того чтобы найти абсолютную скорость

точки, выберем оси координат  $M_1x$ ,  $M_1y$ , как показано на рис. 3.8, и спроектируем обе части векторного равенства теоремы сложения скоростей на эти оси:

$$
V_x = V_e \cos 60^\circ = 5.2 \text{ cm/c}, V_y = -V_e \cos 30^\circ + V_r = 47.5 \text{ cm/c}
$$

Модуль абсолютной скорости:  $V = \sqrt{V_x^2 + V_y^2} = 47.8$  см/с.

Абсолютное ускорение точки определяется по теореме сложения ускорений:  $\vec{a} = \vec{a}_e + \vec{a}_r + \vec{a}_{\kappa}$ .

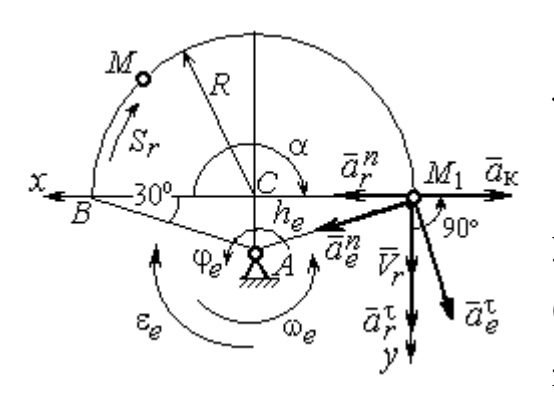

Рис. 3.9. Расчетная схема для определения абсолютного ускорения точки

Переносное ускорение точки представляется в виде суммы:  $\vec{a}_e = \vec{a}_e^{\tau} + \vec{a}_e^{n}$ , где  $\vec{a}_e^{\tau}$  и  $\vec{a}_{e}^{n}$  – переносные касательное и нормальное ускорения. В относительном движении точки (по дуге окружности) ускорение также может быть разложено на две составляющие относительные касательное и нормальное ускорения:  $\vec{a}_r = \vec{a}_r^{\tau} + \vec{a}_r^{n}$ . В результате теоре-

ма о сложении ускорений приобретает вид:  $\vec{a} = \vec{a}_r^{\tau} + \vec{a}_r^{\eta} + \vec{a}_e^{\tau} + \vec{a}_e^{\eta} + \vec{a}_\kappa$ .

Вычислим модули и направления векторов ускорений в расчётном положении точки  $M_1$ .

Относительное касательное ускорение  $a_r^{\tau}$  вычисляется по формуле:  $a_r^{\tau} = |\ddot{S}_r|$ , где  $|\ddot{S}_r| = 18\pi = 56.5$  см/с<sup>2</sup>. Так как значение второй производной  $|\ddot{S}_r|$ положительно, вектор ускорения  $\vec{a}_r^{\tau}$  направлен по касательной в сторону положительного отсчёта траектории относительного движения. Относительное нормальное ускорение точки  $a_r^n$  вычисляется по формуле:  $a_r^n = \frac{V_r^2}{R}$  и в момент  $t_1 = 1$  с равно 355,3 см/с<sup>2</sup>. Вектор ускорения  $\vec{a}_r^n$  направлен по радиусу диска к центру  $C$  (рис. 3.9).

Угловое ускорение фигуры в момент времени  $t_1 = 1$  с,  $\varepsilon_e = |\ddot{\varphi}_e| = 4$  рад/с<sup>2</sup>. Поскольку значение второй произволной угла поворота отрицательное  $(\ddot{\varphi}_e = -4$  рад/с<sup>2</sup>), то угловое ускорение направлено в сторону, противоположную положительному направлению отсчёта угла поворота фигуры, как показано на рис. 3.9 дуговой стрелкой  $\varepsilon_{\rho}$ . Модуль переносного касательного ускорения  $a_e^{\tau}$  определяется по формуле  $a_e^{\tau} = \varepsilon_e h_e = \varepsilon_e \cdot AM_1$  и в момент времени  $t_1 = 1$  с равен 41,6 см/с<sup>2</sup>. Вектор переносного касательного ускорения точки  $\vec{a}_e^{\tau}$ перпендикулярен  $AM_1$  и направлен в сторону углового ускорения фигуры  $\varepsilon_e$ (см. рис. 3.9). Переносное нормальное ускорение вычисляется по формуле  $a_e^n = \omega_e^2 h_e = \omega_e^2 \cdot AM_1$  и на момент времени  $t_1 = 1$  c:  $a_e^n = 10,4$  см/c<sup>2</sup>. Вектор переносного нормального ускорения  $\vec{a}_e^{\,n}$  направлен вдоль отрезка  $M_1A$  к оси вращения тела (см. рис. 3.9).

Модуль ускорения Кориолиса в момент времени  $t_1 = 1$  с  $a_k = 2\omega V_r =$ =113,1 см/с<sup>2</sup>. По условию задачи вектор  $\vec{V}_r$  скорости относительного движения точки перпендикулярен вектору  $\vec{\omega}_{e}$  угловой скорости переносного движения. В этом случае для определения направления ускорения Кориолиса достаточно повернуть вектор относительной скорости  $\vec{V}_r$  на 90° в сторону переносного движения (см. рис. 3.9).

Для определения абсолютного ускорения точки выберем оси  $M_1x$  и  $M_1y$ , как показано на рис. 3.9, и спроектируем обе части векторного равенства теоремы сложения ускорений на эти оси. Получим:

$$
a_x = -a_e^{\tau} \cos 60^\circ + a_e^{\prime\prime} \cos 30^\circ + a_r^{\prime\prime} - a_\kappa = 230,4 \text{ cm/c}^2;
$$
  

$$
a_y = a_e^{\tau} \cos 30^\circ + a_e^{\prime\prime} \cos 60^\circ + a_r^{\tau} = 97,9 \text{ cm/c}^2.
$$

Модуль абсолютного ускорения

$$
a = \sqrt{a_x^2 + a_y^2} = 250,3 \text{ cm/c}^2.
$$

**Задача 40.** Диск (рис. 3.10) вращается вокруг оси  $O_1O_2$ , проходящей вдоль вертикального диаметра, с угловой скоростью  $\omega = 2t^2 + 4 \text{cos} \pi t$  рад/с. Положительное направление отсчёта угла поворота диска отмечено на схеме ду-

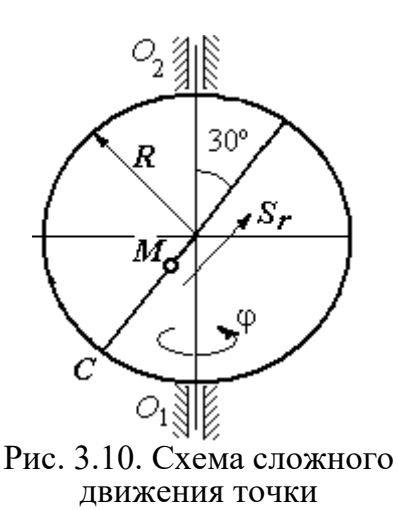

говой стрелкой ф. Вдоль другого диаметра диска, наклоненного под углом 30º к вертикальному, движется точка  $M$  по закону  $CM = S_r = (4t - 1)^2 - 1$  см. Расстояние отсчитывается от точки С на краю диска. Положительное направление движения точки  $M$  показано стрелкой  $S_r$ . Радиус диска  $R = 4$  см. Найти абсолютную скорость и абсолютное ускорение точки  $M$ 

в момент времени  $t_1 = 1$  с.

# Решение

Переносным движением точки  $M$  является вращение диска вокруг вертикального диаметра, относительным – её прямолинейное движение вдоль наклонного диаметра диска.

Расстояние  $S_r$ , пройденное точкой, к моменту времени  $t_1 = 1$  с равно 8 см. При радиусе диска  $R = 4$  см точка  $M$  в данный момент времени находится на противоположном от точки С конце диаметра. На рис. 3.11 это положение обозначено буквой М1.

Угловая скорость диска равна модулю производной:  $\omega = |\dot{\phi}| = |2 + 4\cos\pi|$  и при  $t_1 = 1$  с  $\omega = 2$  рад/с. Направление угловой скорости определяется по знаку производной  $\phi$ . В данном случае производная имеет отрицательное значение  $(\dot{\phi} = -2 \text{ paV})$ . Это означает, что вращение диска происходит в сторону, противоположную положительному направлению отсчёта угла поворота. Направление угловой скорости диска в данный момент времени отмечено на рис. 3.11 дуговой стрелкой ω.

Переносная скорость точки  $V_e$  – это скорость точки  $M_1$  на вращающемся диске:  $V_e = \omega h_e = \omega \cdot KM_1$ , где  $KM_1 = h_e$  – расстояние от оси вращения диска до точки  $M_1$ . Очевидно,  $KM_1 = 0, 5R = 2$  см. При  $t_1 = 1$  с величина переносной  $\overline{a}$ скорости  $V_e = 4$  см/с. Вектор переносной скорости  $V_e$  перпендикулярен плоскости диска  $O_1M_1O_2$  и b направлен в сторону вращеα ния диска (рис. 3.11, а).

(На рис. 3.11, а символ рядом с вектором означает, что данный вектор направлен перпендикулярно плоскости рисунка «к нам», символ  $\oplus$  – «от нас».)

рость точки равна модулю

производной:  $V_r = |\dot{S}_r| =$ 

Относительная ско-

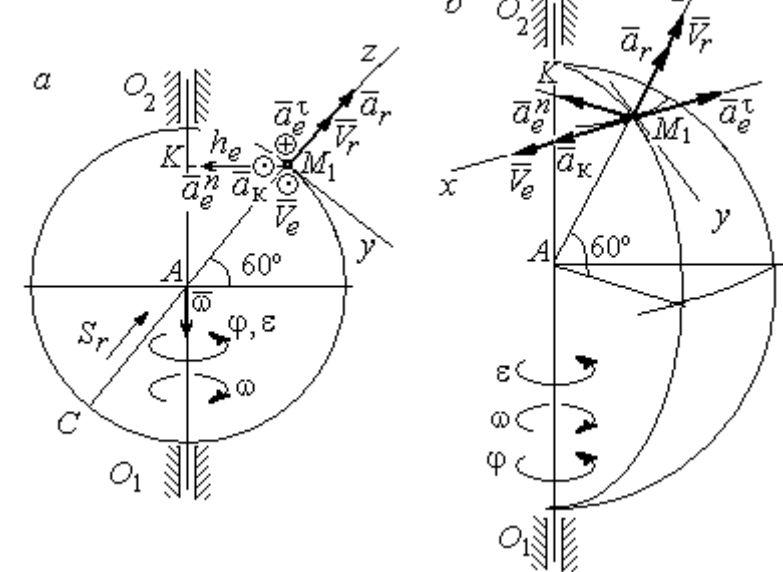

Рис. 3.11. Расчётная схема определения абсолютной скорости и ускорения точки: а – плоская модель движения;  $b$  – пространственная модель движения

=  $\big|8(4t-1)\big|$ . При  $t_1$  = 1 с  $V_r$  = 24 см/с. Положительное значение самой производной  $\dot{S}_r$  указывает, что относительное движение точки в данный момент времени происходит в положительном направлении. Вектор  $\overline{V}_r$  $\rightarrow$  относительной скорости точки в положении  $M_1$  направлен вдоль диаметра диска  $\mathit{CM}_1\;$  в сторону движения.

Абсолютная скорость точки равна сумме векторов переносной и относительной скоростей:  $\vec{V} = \vec{V}_e + \vec{V}_r$  $\overline{z}$   $\overline{z}$   $\overline{z}$  $=$  $\ddot{V}_e + \dot{V}_r$ . Так как векторы  $\dot{V}_e$  $\rightarrow$ и $V_r$  $\overline{a}$  взаимно перпендикулярны, модуль абсолютной скорости  $V = \sqrt{V_e^2 + V_r^2} = 24,33$  см/с. Вектор абсолютной скорости на рис. 3.11 не показан.

Абсолютное ускорение точки определяется векторной суммой, которая при прямолинейном относительном и вращательном переносном движениях представляется в виде:  $\vec{a}$  =  $\vec{a}_r$  +  $\vec{a}_e^{\tau}$  +  $\vec{a}_e^{\eta}$  +  $\vec{a}_{\kappa}$  $r + a_e + a_e$   $= \vec{a}_r + \vec{a}_e^{\tau} + \vec{a}_e^{n} + \vec{a}_{\kappa}$ .

Относительное ускорение точки  $a_r = |\ddot{S}_r| = 32 \text{ cm/c}^2$ . Так как значение второй производной  $\ddot{S}_r$  положительно, вектор ускорения  $\vec{a}_r$  $\rightarrow$ в точке  $M_1$ направлен по линии движения точки в сторону положительного направления (см. рис. 3.11).

Угловое ускорение диска  $\varepsilon = |\dot{\omega}| = |4t - 4\pi \sin \pi t|$ . В момент времени  $t_1 = 1$  с  $\varepsilon = 4$  рад/с<sup>2</sup>. Положительное значение производной в данный момент времени ( $\dot{\omega} = 4$  рад/ $c^2$ ) означает, что угловое ускорение  $\varepsilon$  направлено в сторону положительного направления отсчёта угла поворота диска. Направление углового ускорения показано на рис. 3.11 дуговой стрелкой  $\varepsilon$ . Модуль переносного касательного ускорения  $a_e^{\tau}$  определяется по формуле  $a_e^{\tau} = \varepsilon h_e$ , и при  $t_1 = 1$  с  $a_e^{\tau} = 8$  см/с<sup>2</sup>. Вектор ускорения  $\vec{a}_e^{\tau}$  перпендикулярен плоскости диска  $O_1M_1O_2$  в точке  $M_1$  и направлен в сторону углового ускорения (противоположно вектору скорости).

Переносное нормальное ускорение  $a_e^n$  рассчитывается по формуле e  $a_e^n = \omega^2 h_e = \omega^2 \cdot KM_1$ , и при  $t_1 = 1$  с  $a_e^n = 8$  см/с<sup>2</sup>. Вектор переносного нормального ускорения  $\vec{a}_{e}^{\,n}$ направлен вдоль отрезка  $M_1K$  к оси вращения диска (см. рис. 3.11).

Вектор скорости относительного движения точки  $\mathit{V}_r$  $\rightarrow$  составляет с вектором угловой скорости переносного движения  $\rightarrow$  угол 150º. Модуль ускорения Кориолиса на момент времени  $t_1 = 1$  с  $a_{\kappa} = 2|\omega| |V_r| \sin 150^{\circ} = 48$  см/с<sup>2</sup>. Направление вектора ускорения Кориолиса определяем по правилу Жуковского. Так, вектор относительной скорости точки  $\mathit{V}_{r}$  $\overline{a}$ проектируем на плоскость, перпенди-

кулярную вектору  $\vec{\omega}$  (т. е. на плоскость, перпендикулярную оси вращения тела). На рис 3.11, а это будет проекция на линию  $KM_1$ . Далее следует повернуть вектор проекции относительной скорости вокруг оси вращения на 90° в сторону угловой скорости вращения диска. На рис 1.11, а вектор ускорения Кориолиса перпендикулярен плоскости рисунка в точке  $M_1$  и направлен «на нас».

Для определения абсолютного ускорения точки выберем оси координат  $M_1x$ ,  $M_1y$  и  $M_1z$ , как показано на рис. 3.11 (на рис. 3.11, *а* ось  $M_1x$  направлена перпендикулярно рисунку «к нам» и на рисунке не показана). Спроектируем обе части векторного равенства теоремы сложения ускорений на оси

> $a_x = -a_e^{\tau} + a_{\kappa} = 40 \text{ cm/c}^2$ ;  $a_y = -a_e^{\eta} \cos 30^{\circ} = 6.93 \text{ cm/c}^2$ ;  $a_r = a_r - a_o^h \cos 60^\circ = 28 \text{ cm/c}^2$ .

Модуль абсолютного ускорения  $a = \sqrt{a_x^2 + a_y^2 + a_z^2} = 49,32 \text{ cm/c}^2$ .

### Упражнения

Упражнение 3.1

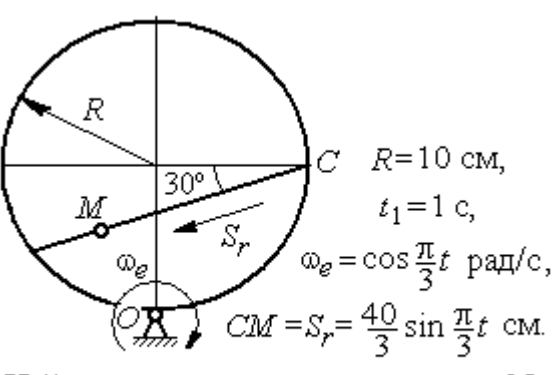

Найти скорость и ускорение точки М в момент  $t = t_1$ 

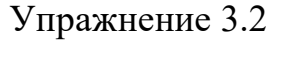

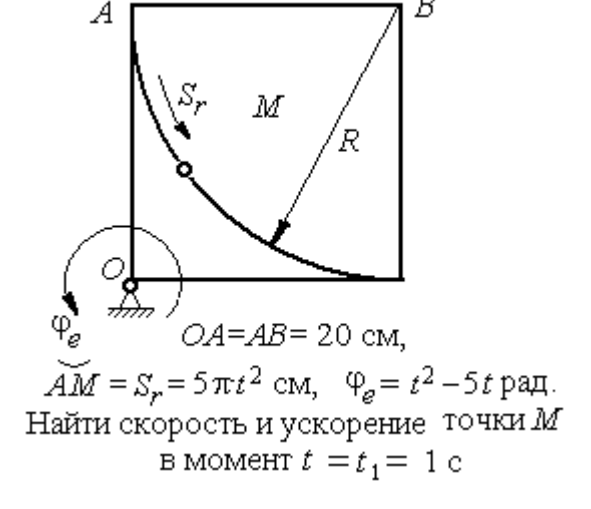

Рис. 3.12. Задания для самостоятельного решения. Упражнения 3.1, 3.2

# 4. ДИНАМИКА ТОЧКИ

### 4.1. Дифференциальные уравнения движения точки

Движение материальной точки под действием системы сил  $\vec{F}_1$ ,  $\vec{F}_2$ ,...,  $\vec{F}_K$ в прямоугольной декартовой системе координат Охуг описывается дифференциальными уравнениями:

$$
m\frac{d^2x}{dt^2} = \sum F_{kx} , \ m\frac{d^2y}{dt^2} = \sum F_{ky} , \ m\frac{d^2z}{dt^2} = \sum F_{kz} .
$$

Обозначая вторые производные от координат по времени двумя точками, уравнения движения можно записать в виде:

$$
m\ddot{x} = \sum F_{kx} ; m\ddot{y} = \sum F_{ky} ; m\ddot{z} = \sum F_{kz} ,
$$

где *m* – масса точки; *x*, *y*, *z* – текущие координаты точки;  $\ddot{x}$ ,  $\ddot{y}$ ,  $\ddot{z}$  – проекции вектора ускорения точки на оси координат;  $\sum F_{kx}$ ,  $\sum F_{ky}$ ,  $\sum F_{kz}$  - алгебраические суммы проекций всех сил на оси координат.

Для удобства интегрирования дифференциальные уравнения движения иногда представляют в виде:

$$
m\frac{dV_x}{dt} = \sum F_{kx} \; ; \; m\frac{dV_y}{dt} = \sum F_{ky} \; ; \; m\frac{dV_z}{dt} = \sum F_{kz} \; ,
$$

где  $V_x = \dot{x}$ ,  $V_y = \dot{y}$ ,  $V_z = \dot{z}$  – проекции вектора скорости точки на оси координат.

В естественной системе координат движение материальной точки описывается уравнениями в естественной форме:

$$
m\frac{dV}{dt} = \sum F_{k\tau} ; \ m\frac{V^2}{\rho} = \sum F_{kn} ; 0 = \sum F_{kb} ,
$$

где  $\rho$  – радиус кривизны траектории;  $\tau$ ,  $n$ ,  $b$  – оси естественного трехгранника - касательная, нормаль и бинормаль.

В общем случае правые части дифференциальных уравнений зависят от времени, положения и скорости точки. Интегрирование дифференциальных уравнений производится в зависимости от их вида методами, известными из курса математики.

### Примеры решения задач на интегрирование уравнений движения

Задача 41. При обогащении по трению разделение частиц производится следующим образом. Барабанный питатель (рис. 4.1) сообщает частице в точке

 $\Lambda$  сортировочного стола  $AB$  начальную скорость  $V_0$ , направленную вдоль поверхности стола, наклоненного под углом к горизонту. Нижний край стола в точке В поднят на высоту  $h$  над уровнем пола. Частица скользит по столу, испытывая силу трения скольжения с коэффициентом трения  $f$ . Дойдя до края стола в точке  $B$ , частица отрывается от него и совершает свободное

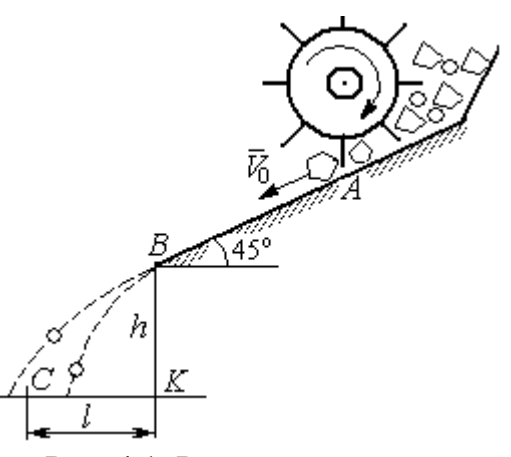

Рис. 4.1. Разделение частиц по трению

падение с высоты h. На каком расстоянии  $CK = \ell$  на полу нужно установить стенку приёмного устройства, чтобы частицы с коэффициентом трения меньше заданного  $f < f_1$  перелетали за точку  $C$  и попадали в приёмник, а с большим коэффициентом  $f > f_1$  – не долетали до него.

Начальная скорость частицы  $V_0 = 1$  м/с, длина сортировочного стола  $AB = S = 1,2$  м, угол наклона  $\alpha = 45^{\circ}$ , высота точки отрыва  $BK = h = 1,5$  м, заданный коэффициент трения для разделения частиц  $\,f_1^{\phantom i}=0,\!4.\,$ 

### Решение

Из условия задачи следует, что частица с коэффициентом трения, равным заданному,  $f = f_1$  в конце своего движения (скольжение по столу + свободное падение) должна попасть ровно в точку  $C$  (см. рис. 4.1).

Рассмотрим первый участок движения такой частицы - прямолинейное движение по шероховатой поверхности наклонного стола. На частицу действуют сила тяжести  $\vec{P}$ , реакция опоры  $\vec{N}$  и сила трения  $\vec{F}_{\text{rp}}$ . Выберем систему координат *хА*у, направив ось х вдоль линии движения, а ось  $y$  – перпендикулярно ей (рис. 4.2). Движение частицы описывается уравнениями:

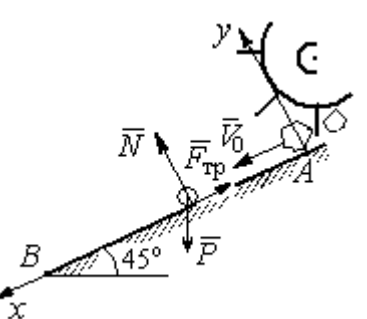

$$
m\ddot{x} = \sum F_{kx} = P\cos 45^\circ - F_{\text{rp}};
$$
  

$$
m\ddot{y} = \sum F_{ky} = -P\cos 45^\circ + N.
$$

Поскольку вдоль оси у частица не перемещается, то  $\ddot{y} = 0$ . Тогда второе уравнение движения представляется в виде:  $P$ cos $45^{\circ}$  +  $N$  = 0, откуда реак-Рис. 4.2. Движение частицы ция опоры частицы  $N = m \cos 45^\circ$ . Сила трения, по сортировочному частица, лвигаясь столу:  $F_{\text{rp}} = fN = fmg\cos 45^{\circ}$ , где  $f$  – коэффициент трения.

по наклонной плоскости

испытывает

которую

Подставляя в уравнение движения частицы, выражение силы трения и полагая ускорение  $\ddot{x} = \frac{dV_x}{dt}$ , получим дифференциальное уравнение

$$
\frac{dV_x}{dt} = g(1-f)\cos 45^\circ \text{ with } \pi \text{pH}f = f_1 = 0,4: \frac{dV_x}{dt} = 4,18.
$$

После интегрирования найдём скорость и закон движения частицы как функции времени:  $V_x = 4.18t + C_1$ ;  $x = 2.09t^2 + C_1t + C_2$ .

Константы интегрирования  $C_1$ ,  $C_2$  находятся из начальных условий движения. Подставляя начальные условия  $x(0) = 0$ ,  $\dot{x}(0) = V_x(0) = V_0$  в уравнение движения частицы, найдём  $C_2 = 0$ ,  $C_1 = V_0$ .

Окончательно движение частицы на прямолинейном участке  $AB$  сортировочного стола описывается системой уравнений:  $V_x = 4.18t + 1$ ;  $x = 2.09t^2 + t$ .

Допустим частица достигает края стола В в момент времени  $t = t_B$ . Её координата равна длине сортировочного стола:  $x(t_B) = S$ , а скорость равна скорости отрыва её от стола:  $V_x(t_B) = V_B$ . Подставим эти условия в уравнения движения, получим систему:  $V_B = 4,18t_B + 1$ ,  $S = 2,09t_B^2 + t_B$ , откуда скорость частицы в точке отрыва её от стола  $V_B = \sqrt{1+8,36S}$ . При длине стола  $S = 1,2$  м скорость отрыва  $V_R$  = 3,32 м/с.

Рассмотрим участок ВС свободного падения частицы, брошенной с высоты  $h$  с начальной скоростью  $V_B$ , направленной под углом 45° к горизонту (рис. 4.3). В полёте на частицу действует только сила тяжести  $\vec{P}$ . Выберем прямоугольную систему координат  $xKy$  с началом координат в точке  $K$  (см. рис. 4.3). Дифференциальные уравнения движения точки

 $m\ddot{x} = 0$ ;  $m\ddot{y} = -P = -mg$  или  $\ddot{x} = 0$ ,  $\ddot{y} = -g$ .

Интегрируя первое уравнение, получим, что движение частицы вдоль оси х описывается уравнени-

ями  $\dot{x} = C_3$ ;  $x = C_3 t + C_4$ . Константы интегрирования  $C_3$  и  $C_4$ . определяются из начальных условий движения: при  $t = 0$ ,  $x(0) = 0$ ,  $\dot{x}(0) = V_{Bx}$ , где  $V_{Bx}$  проекция вектора скорости  $\overline{V}_B$  на ось  $x$ ,  $V_{Bx} = V_B \cos 45^\circ = 2.35$  м/с. После подстановки начальных условий в уравнение движения частицы получим:  $C_4 = 0$ ,  $C_3 = 2.35$ . В результате, движение частицы вдоль оси х при её свободном падении описывается уравнением  $x = 2.35t$ .

Проинтегрируем уравнение движения частицы в направлении оси у. Получим:  $\dot{y} = -gt + C_5$  и  $y = -g\frac{t^2}{2} + C_5t + C_6$ . Начальные условия движения частицы вдоль оси у: при  $t = 0$ ,  $y(0) = h = 1.5$  м,  $\dot{y}(0) = V_{By} = -V_B \cos 45^\circ = -2.35$ м/с, где  $V_{Bv}$ – проекция вектора скорости  $\overline{V}_B$  на ось у. Подставляя начальные

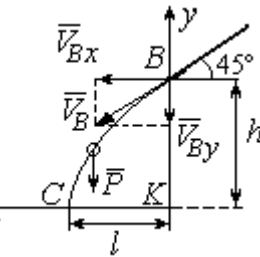

Рис. 4.3. Свободное паление частицы

условия в уравнение движения, найдём:  $C_6 = h$ ;  $C_5 = V_{By} = -2.35$ . Таким образом, движение частицы вдоль оси у при её свободном падении описывается уравнением  $y = -4.91t^2 - 2.35t + 1.5$ .

В момент  $t = t_{\text{II}}$  падения частицы на пол её вертикальная координата обращается в нуль:  $y = 0$ , а горизонтальная – равна дальности полёта:  $x = \ell$ . Подставляя эти условия в уравнения движения частицы, получим систему:

$$
\ell = 2,35t_{\rm \pi},\ 0 = -4,91t_{\rm \pi}^2 - 2,35t_{\rm \pi} + 1,5.
$$

Исключая в системе время  $t_{\text{II}}$ , выразим уравнение для определения дальности горизонтального полёта:  $\ell^2 + 1.12\ell - 1.68 = 0$ . Отсюда находим:  $\ell = 0.85$  м.

Таким образом, частицы с коэффициентом трения  $f = 0.4$  в конце своего движения падают на горизонтальную поверхность на расстоянии 0,85 м от края стола. Очевидно, именно здесь необходимо установить разделительную стенку приёмного устройства. Частицы с меньшим коэффициентом трения ( $f < 0.4$ ) будут улетать за стенку, а при большем  $(f > 0, 4)$  – недолетать. К примеру, длина горизонтального полёта частицы с коэффициентом трения  $f = 0.3$  составляет 0,89 м, а при  $f = 0.5$  равна 0,61 м.

Задача 42. Материальная точка массой  $m = 1$  кг движется прямолинейно

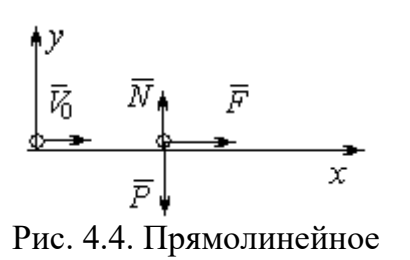

движение точки

по горизонтальной поверхности под действием си- $\overline{V}$ <br>  $\overline{V}$   $\overline{N}$   $\overline{F}$   $\overline{N}$   $\overline{F}$   $\overline{N}$   $\overline{F}$   $\overline{N}$   $\overline{K}$   $\overline{N}$   $\overline{F}$   $\overline{N}$   $\overline{K}$   $\overline{N}$   $\overline{K}$   $\overline{N}$   $\overline{K}$   $\overline{N}$   $\overline{K}$   $\overline{N}$   $\overline{K}$   $\overline{N}$   $\overline{K}$   $\overline$ делить величину коэффициента k, при котором скорость точки за первую секунду от начала движения

увеличится от начального значения  $V_0 = 2$  м/с до величины  $V_1 = 10$  м/с, а также путь, пройденный точкой до остановки.

### Решение

Для описания движения точки выберем прямоугольную систему координат *х*, *у* с началом в том месте, откуда точка начала движение (рис. 4.4).

На точку действуют сила тяжести  $\vec{P}$ , реакция опоры  $\vec{N}$  и заданная сила  $\vec{F}$ . Направление силы  $\vec{F}$  на рис. 4.4 соответствует начальному этапу движения, когда проекция силы на ось х положительная. Движение точки описывается уравнением  $m\ddot{x} = F_x = 10 - kt$ .

Положим  $\ddot{x} = \frac{dV}{dt}$ . Здесь в силу того, что движение происходит только вдоль одной координаты, индекс х у скорости опущен. Учитывая массу точки, получим уравнение  $\frac{dV}{dt} = 10 - kt$ . Разделив переменные и проинтегрировав полученное найдём скорости уравнение, закон изменения точки  $V = 10t - k\frac{t^2}{2} + C_1$ . Выражая скорость через производную от координаты  $V = \frac{dx}{dt}$ , получим дифференциальное уравнение  $\frac{dx}{dt} = 10t - k\frac{t^2}{2} + C_1$ , интегрируя которое, найдём уравнение движения точки  $x = 5t^2 - k\frac{t^3}{6} + C_1t + C_2$ .

Подставляя начальные условия (при  $t = 0$ ,  $V = V_0 = 2$  м/с,  $x = 0$ ) в уравнения, получим:  $C_1 = 2$ ,  $C_2 = 0$ . Окончательно движение точки описывается системой уравнений:  $V = 10t - k\frac{t^2}{2} + 2$ ;  $x = 5t^2 - k\frac{t^3}{6} + 2t$ .

Известно, что через 1 с от начала движения точка приобрела скорость  $V_1$ = 10 м/с. Подставляя это условие в первое уравнение, найдём  $k = 4$ .

В момент  $t_1$  точка остановилась и её скорость обращается в нуль:  $V(t_1) = 0$ , а координата равна пройденному пути:  $x(t_1) = S$ . Подставляя эти условия в уравнения движения с учетом вычисленного значения коэффициента *k*, получим систему:  $0 = 10t_1 - 2t_1^2 + 2$ ;  $S = 5t_1^2 - \frac{2}{3}t_1^3 + 2t_1$ , откуда находим путь, пройденный точкой до остановки:  $S = 51,86$  м.

**Задача 43.** Материальная точка массой  $m = 1$  кг, находясь на высоте  $h_1 = 2$  м над уровнем Земли, подброшена вертикально вверх (ось *х*) с начальной скоростью  $V_0 = 4$  м/с (рис. 4.5, *а*). При движении на точку действует сила сопротивления, пропорциональная квадрату скорости, так, что проекция её на вертикаль направлена в сторону, противоположную движению,  $R_x = -0.5mV^2$  Н, где  $V$  – скорость точки. Определить, на какой высоте  $h_2$  от уровня Земли скорость падающей обратно точки достигнет значения начальной стартовой скорости.

# Решение

Решение задачи осуществляется в два этапа. На первом этапе рассматри-

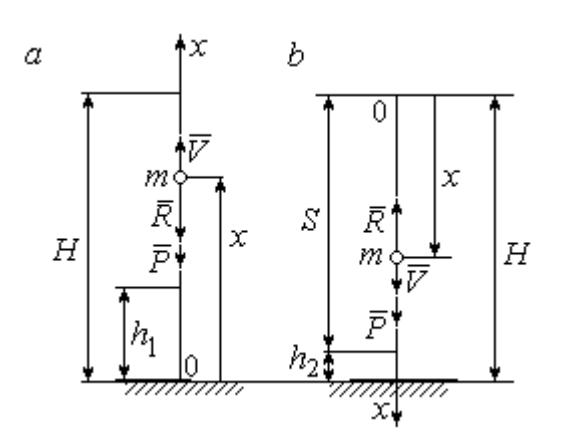

Рис. 4.5. Силы, действующие на точку в полёте:  $a$  – движение точки вверх;  $b$  – движение точки вниз

вается движение точки вверх с высоты  $h_1$ с начальной скоростью  $V_0$  и определение максимальной высоты полёта H, на втором этапе – падение точки вниз с высоты  $H$  без начальной скорости (рис. 4.5, b).

Рассмотрим первый этап движения и найдём максимальную высоту подъёма точки. На рис. 4.5, а показаны силы, действующие на точку в полёте: сила тяжести  $\vec{P}$  $\Rightarrow$ и сила сопротивления  $\overline{R}$  $\rightarrow$ . Ось x, вдоль

которой происходит движение точки, выбрана по направлению движения, начало координат – на уровне Земли (см. рис. 4.5, а).

Дифференциальное уравнение движения точки в проекции на ось x:  $m\ddot{x} = \sum F_x = P_x + R_x$ , где проекции сил тяжести и сопротивления на ось х:  $P_x = -P = -mg$ ;  $R_x = -0.5mV^2$ . Полагая dt  $\ddot{x} = \frac{dV}{dx}$ , получим уравнение движения точки в виде:  $\frac{dV}{dr} = -(g + 0.5V^2)$ dt  $dV$  $= -(g + 0.5V^2)$ .

Учитывая, что  $\frac{dV}{dt} = \frac{dV}{dx} \frac{dx}{dt} = V \frac{dV}{dx} = \frac{dV^2}{2dx}$ , исходное уравнение движения

представляется в виде, удобном для интегрирования:  $\frac{dV^2}{\sigma + 0.5V^2} = -2dx$ .

Проинтегрировав это уравнение, находим:  $\ln(g + 0.5V^2) = -x + C$ .

В начальном положении, т. е. при  $t = 0$ , точка находилась на высоте  $x =$  $h_1$ , а скорость её  $V = V_0$ . Подставив эти значения в проинтегрированное уравнение, получим:  $C = h_1 + \ln(g + 0.5V_0^2)$ . Окончательно положение точки в полё-

те определяется выражением  $x = h_1 + \ln \left( \frac{g + 0.5V_0^2}{g + 0.5V^2} \right)$ .

При максимальном подъёме точки, т. е. при  $x = H$ , её скорость обращается в нуль:  $V = 0$ . Подставляя *H*, получим:  $H = h_1 + \ln\left(1 + \frac{V_0^2}{2g}\right)$ . При начальной

скорости  $V_0 = 4$  м/с, с учётом высоты точки старта  $h_1 = 2$  м, высота подъёма точки относительно уровня Земли  $H = 2,6$  м.

Рассмотрим второй этап решения задачи - движение точки вниз с максимальной высоты  $H$  без начальной скорости. Выберем ось  $x$  по направлению движения и поместим начало координат в точке, откуда началось движение вниз (рис. 4.5, b). Дифференциальное уравнение движения падающей точки:  $m\frac{dV}{dt} = P_x + R_x = mg - 0.5mV^2$ , которое, как и в предыдущем случае, приво-

дится к виду:  $\frac{dV^2}{g-0.5V^2} = 2dx$ .

Проинтегрировав это уравнение, находим:  $\ln(g - 0.5V^2) = -x + C_1$ .

В начальном положении, т. е. при  $t = 0$ , координата точки и скорость равны нулю:  $x = 0$ ,  $V = 0$ . Подставив эти значения, находим:  $C_1 = \ln g$ .

Окончательно положение падающей точки определяется выражением

$$
x = \ln\left(\frac{g}{g - 0.5V^2}\right).
$$

Расстояние S, которое пролетела точка с высоты H, приобретя скорость,

$$
V_0: S = \ln\left(\frac{g}{g - 0.5V_0^2}\right).
$$
 *Blicora*  $h_2$  3*roto* nonожения 5.3484443.  $h_2 = H - S$ 

(см. рис. 4.5, b). С учётом величины начальной скорости  $V_0 = 4$  м/с, максимальной высоты подъёма точки  $H = 2.6$  м высота  $h_2 = 0.91$  м.

Задача 44. Точка 1 движется горизонтально с постоянной скоростью  $V_1$ 

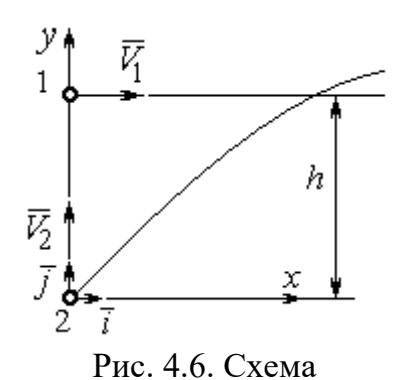

на высоте  $h$ . Точка 2 массой  $m_2$  находится в начале координат (рис. 4.6).

В момент, когда обе точки находились на одной вертикали у, точка 2 стартовала вертикально вверх со скоростью  $V_2$ . В полёте на точку 2 действует отклоняющая сила  $\vec{F}_2$ , которая представле-

встречного движения точек

на в виде разложения по единичным векторам  $\vec{i}$ ,  $\vec{j}$  системы координат *xy*:  $\vec{F}_2 = p\vec{i} + q\vec{j}$ , где *p*, *q* – const. С какой скоростью  $V_2$ должна стартовать точка 2, чтобы обе точки встретились.

### Решение

Рассмотрим движение точки 2. На точку действует сила тяжести  $\vec{P}_2$  и сила  $\vec{F}_2$ , проекции которой на оси *x*, *y*:  $F_{2x} = p$ ,  $F_{2v} = q$  (puc. 4.7).

Уравнения движения точки в проекциях на оси ху имеют вид:

$$
m_2\ddot{x} = p
$$
,  $m_2\ddot{y} = q - m_2g$ .

Дважды интегрируя первое уравнение, полу-

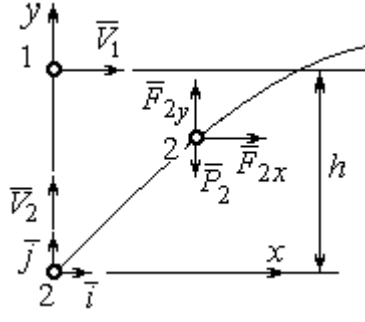

Рис. 4.7. Расчётная схема встречи точек

чим:  $\dot{x} = \frac{p}{m_2}t + C_1$ ;  $x = \frac{p}{2m_2}t^2 + C_1t + C_2$ . Константы интегрирования найдём из

условия, что в начальный момент вторая точка стартовала из начала координат вертикально, то есть при  $t = 0$   $x = 0$  и  $\dot{x} = V_{2x} = 0$ . Подставляя начальные условия в уравнения движения, получим:  $C_1 = 0$ ,  $C_2 = 0$ . Таким образом, движение точки 2 вдоль оси *х* описывается уравнением  $x = \frac{p}{2m_0}t^2$ .

Аналогично, дважды интегрируя второе уравнение движения, получим зависимость скорости движения точки 2 от времени и закон её движения вдоль

оси у:  $\dot{y} = \left(\frac{q}{m_2} - g\right)t + C_3$ ;  $y = \left(\frac{q}{m_2} - g\right)t^2 + C_3t + C_4$ . Из начальных условий: при  $t = 0$   $y = 0$ ,  $\dot{y} = V_{2y} = V_2$  следует:  $C_3 = V_2$ ,  $C_4 = 0$ .

В результате закон движения точки 2 вдоль оси  $y$ :  $y = \left(\frac{q}{m_2} - g\right)\frac{t^2}{2} + V_2 t$ .

Обозначим  $t_1$  - время движения точек до встречи. В момент встречи высота точки 2  $y(t_1) = h$ , а расстояние по горизонтали, которое прошла точка 2 до встречи, должно быть равно расстоянию, пройденному точкой 1 за это же время. Подставляя условия встречи в уравнения движения, получим систему:

$$
V_1 t_1 = \frac{p}{2m_2} t_1^2
$$
;  $h = \left(\frac{q}{m_2} - g\right) \frac{t_1^2}{2} + V_2 t_1$ 

откуда найдём:  $V_2 = \frac{h}{t_1} - \left(\frac{q}{m_2} - g\right) \frac{t_1}{2}$ , где  $t_1 = \frac{2V_1m_2}{p}$ .

#### Упражнения

Упражнение 4.1. Тело массы  $m = 2$  кг поднимается по прямой по шероховатой поверхности, составляющей угол 30° с горизонтом. Коэффициент трения  $f = 0.4$ . На тело действует сила  $F = kt + 0.5P$ , направленная в сторону движения, параллельно плоскости. Определить величину коэффициента  $k$  и начальную скорость тела, направленную вверх по наклонной плоскости, если за первую секунду тело прошло путь  $S = 2$  м, а скорость увеличилась вдвое относительно начальной.
Упражнение 4.2. Материальную точку массы  $m = 1$  кг, находящуюся на высоте  $H = 10$  м над уровнем Земли, бросили под углом  $\varphi = 30^{\circ}$  к горизонту с начальной скоростью  $V_0$ . Свободное движение точки происходит в вертикальной плоскости. Определить начальную скорость  $V_0$  и горизонтальную дальность полета  $l$  при падении точки на Землю, если высоту  $h = 7$  м она пересекла через 1 с от начала движения.

## 4.2. Колебания материальной точки

Если материальная точка массой *т* движется вдоль оси Ох под действием линейной восстанавливающей силы, равной  $F = cx$ , где  $c -$ постоянный коэффициент,  $x$  - отклонение точки от положения равновесия, куда поместили начало координат, то дифференциальное уравнение свободных прямолинейных колебаний имеет вид:

$$
m\ddot{x} + cx = 0
$$
,  $\text{with } \ddot{x} + \omega^2 x = 0$ ,  $\omega^2 = \frac{c}{m}$ ,

где  $\omega$  - угловая частота колебаний.

дифференциального уравнения свободных колебаний пред-Решение ставляется в виде  $x = C_1 \cos \omega t + C_2 \sin \omega t$ . Постоянные интегрирования  $C_1$  и  $C_2$ находятся из начальных условий.

Если кроме восстанавливающей силы на материальную точку действует переменная возмущающая сила, колебания точки называются вынужденными. В случае гармонического возмущения  $Q = H \text{sinpt}$ , где  $H$ ,  $p - \text{annmry}$ да и угловая частота возмущающей силы, дифференциальное уравнение вынужденных колебаний материальной точки относительно положения равновесия

$$
m\ddot{x} + cx = H\sin pt, \text{ with } \ddot{x} + \omega^2 x = h\sin pt, \omega^2 = \frac{c}{m}, h = \frac{H}{m}
$$

где  $\omega$  – угловая частота собственных колебаний; h – относительная амплитуда возмушающей силы.

Общее решение неоднородного дифференциального уравнения вынужденных колебаний при отсутствии резонанса (частота собственных колебаний точки не совпадает с частотой возмущающей силы  $p \neq \omega$ ) имеет вид:

 $x = C_1 \cos \omega t + C_2 \sin \omega t + \frac{\pi}{2} \sin pt$  $p^{\cdot}$ h  $\frac{n}{\omega^2 - p^2}$ sin*pt*, а в случае возникновения резонанса

 $(p = \omega)$  определяется формулой:  $x = C_1 \cos \omega t + C_2 \sin \omega t - \frac{h}{2 \pi} \cos pt$ p ht cos 2  $-\frac{hc}{2}\cos pt$ . Значения произвольных постоянных  $C_1$  и  $C_2$  находятся с учётом начальных условий движения.

Колебания груза на двух параллельных пружинах с жесткостью  $c_1$  и  $c_2$ можно рассматривать как колебания груза на одной пружине с эквивалентной жесткостью  $c_{\text{max}} = c_1 + c_2$ , где  $c_{\text{max}}$  – жесткость эквивалентной пружины. При последовательном соединении пружин коэффициент жесткости эквивалентной пружины  $i_1 + c_2$  $1\overline{c_2}$ экв  $-\frac{c_1+c_2}{c_1+c_2}$  $c_1 c_2$  $\overline{c}$  $\ddot{}$  $=\frac{c_1c_2}{c_1c_2}$ .

### Примеры решения задач на колебания точки

**Задача 45.** Подъёмное устройство (рис. 4.8) опускает груз  $Q$  массой  $m = 400$  кг в шахту при помощи упругого троса с коэффициентом жесткости  $c = 8.10^4$  Н/м с постоянной скоростью  $V = 10$  м/с. В некоторый момент во время спуска трос защемило в блоке. Пренебрегая массой троса, определить дальнейшее движение груза и найти максимальную силу натяжения троса. Рис. 4.8. Подъёмное устройство

#### Решение

После того как произошло защемление троса в обойме блока, вертикальную часть троса длиной  $\ell_0$  можно рассматривать как пружину с закреплённым верхним концом, а груз – материальной точкой.

Расчетная схема колебаний груза  $O$  на пружине показана на рис. 4.9.

Ось Ох, вдоль которой происходят колебания груза, направлена вертикально вниз. Начало отсчёта координаты х (точка O) выбрано в положении нерастянутой пружины.

На рис. 4.9, а положение нерастянутой пружины соответствует положе-

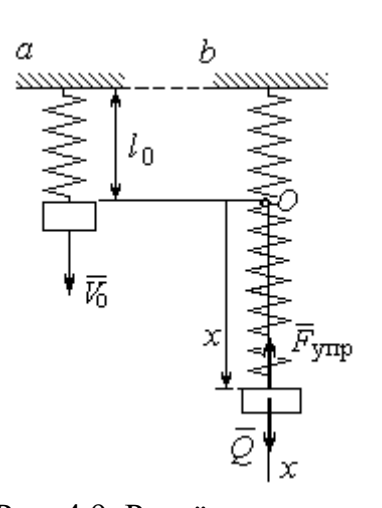

Рис. 4.9. Расчётная схема колебаний груза:  $a$  – положение груза на начало колебаний; b - положение груза<br>в произвольный момент времени

нию груза на тросе в момент его защемления. В произвольном положении груза (рис. 4.9, b), обозначенном координатой  $x$ , к нему приложены две силы: сила тяжести  $\vec{O}$ и сила упругости пружины  $\vec{F}_{\text{vmp}}$ . Проекция силы упругости пружины на ось  $Ox$ :  $F_{\text{vmp }x} = -c\Delta \ell = -cx$ , где  $\Delta \ell$  – удлинение Дифференциальное уравнение пружины. движения груза в проекции на ось Ох имеет вид:  $m\ddot{x} = Q - cx$ . В результате получаем не-

однородное дифференциальное уравнение колебаний:

$$
m\ddot{x} + cx = mg
$$
или  $\ddot{x} + \omega^2 x = g$ ,  
где  $\omega$  – угловая частота собственных колебаний,  $\omega = \sqrt{\frac{c}{m}} = 14,14$ рад/c.

Решение неоднородного дифференциального уравнения представляется в виде  $x = C_1 \cos \omega t + C_2 \sin \omega t + \frac{g}{\omega^2}$ , где первые два слагаемых представляют общее решения однородного уравнения, последнее - частное решение неоднородного

Для определения произвольных постоянных  $C_1$  и  $C_2$  используем начальные условия движения: при  $t = 0$  груз находился в положении  $x = 0$ , а его скорость равнялась скорости груза  $\dot{x} = V_0 = 10$  м/с. Подставляя значение координаты начального положения груза в общее решение уравнения колебаний, полу-

чим:  $C_1 = -\frac{5}{\omega^2}$ g  $=$  – 0,69 м. Для определения второй константы вычислим скорость груза:  $\dot{x} = -C_1 \omega \sin \omega t + C_2 \omega \cos \omega t$ . Подставив начальное значение скорости груза при  $t = 0$ , получим:  $\omega$  $=\frac{v_0}{\sqrt{2}}$  $C_2 = \frac{V_0}{V_0} = 0.71$  м. Окончательно, движение груза после защемления троса в обойме блока описывается уравнением

$$
x = -0.69\cos 14.14t + 0.71\sin 14.14t + 0.69.
$$

Представим уравнение колебаний в виде  $x = A\sin(\omega t + \alpha) + \frac{8}{\omega^2}$ g , где  $A$  – амплитуда собственных колебаний груза  $A\!=\!\sqrt{C_1^2+C_2^2}$ ,  $\alpha$  – фаза колебаний; 2  $\text{tg}\alpha = \frac{C_1}{\alpha}$  $C<sub>2</sub>$  $C_1$  $\alpha = \frac{C_1}{C_2}$ . Максимальное растяжение троса равно максимальному значению координаты груза:  $x_{\text{max}} = \text{max}[ A \sin(\omega t + \alpha) + \frac{5}{\alpha^2}]$  $\omega^2$  $+\alpha$ ) + g  $A\sin(\omega t + \alpha) + \frac{5}{\omega^2}$ ] =  $A + \frac{5}{\omega^2}$ g  $A + \frac{5}{2} = 1{,}68$  m. Соответственно, максимальное усилие в тросе равно значению силы упругости при максимальном растяжении:  $F_{\text{vmp max}} = cx_{\text{max}} = 134.4 \text{ kHz}.$ 

Задача 46. Рабочий орган вибрационной машины представляет собой массивное тело, расположенное на гладкой Allegary of the Monte of the Water наклонной плоскости между двумя пружинами (см. рис. 4.10). Угол наклона плоскости к горизонту 60°. Масса груза  $m = 9$  кг. Пружины, зажимающие груз, имеют коэффициенты жесткости  $c_1 = 300$  Н/м и  $c_2 = 600$  Н/м.

В начальный момент груз, когда пружины не деформированы, груз оттягивают вниз по

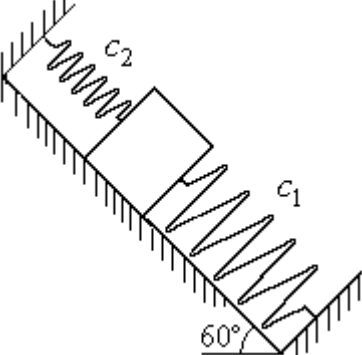

Рис. 4.10. Колебания груза на наклонной плоскости

наклонной плоскости на расстояние  $\Delta \ell = 0.12$  м и отпускают без начальной скорости.

Найти период колебаний, амплитуду и уравнение движения груза.

#### Решение

Колебания груза, зажатого между двумя пружинами, представим как колебания груза, прикреплённого к одной пружине эквивалентной жёсткости:  $c_3 = c_1 + c_2 = 900$  Н/м (рис. 4.11). Ось, вдоль которой происходят колебания, направим вниз по наклонной плоскости. Начало отсчёта координаты груза х

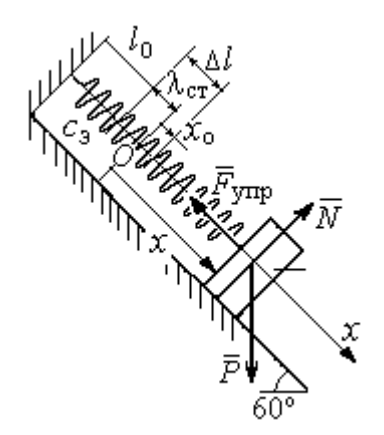

Рис. 4.11. Схема колебаний груза на эквивалентной пружине

выберем в положении его статического равновесия (точка  $O$ ) (см. рис. 4.11).

Дифференциальное уравнение движения груза в проекции на ось  $Ox$ :  $m\ddot{x} = P_x - F_{vmpx}$ . Проекция силы упругости пружины на ось Ох:  $F_{\text{ymp }x} = -c_3 \Delta \ell$ , где  $\Delta \ell = (x + \lambda_{\text{cr}})$  – удлинение пружины, включающее её растяжение λ<sub>ετ</sub> относительно положения нерастянутой пружины и растяжение х относительно начала координат.

Удлинение пружины  $\lambda_{cr}$  определяется из условия равновесия груза на наклонной плоскости в положении статического равновесия:

$$
P\cos 30^\circ - F_{\text{ymp}} = 0.87mg - c_3 \lambda_{\text{cr}} = 0.
$$

Находим  $\lambda_{cr} = \frac{0.87mg}{c} = 0.085$  м.

Подставляя выражение силы упругости, с учётом условия статического равновесия груза (0,87mg =  $c_2 \lambda_{cr}$ ), получим дифференциальное уравнение колебаний:  $m\ddot{x} = -c_3x$  или  $\ddot{x} + \omega^2 x = 0$ , где  $\omega$  – угловая частота собственных колебаний груза,  $\omega = \sqrt{\frac{c_3}{m}} = 10 \text{ paQ/c}.$ 

Общее решение уравнения колебаний  $x = C_1 \cos \omega t + C_2 \sin \omega t$ .

Для определения произвольных постоянных  $C_1$  и  $C_2$  вычислим начальные условия движения груза.

Координата начального положения груза на оси  $Ox$  (см. рис. 4.11)  $x_0 = \Delta \ell - \lambda_{cr} = 0.035$  м. Подставляя значение координаты начального положения груза в общее решение уравнения колебаний при  $t = 0$ , получим:  $C_1 = x_0 =$ 0.035 м. Для определения второй константы вычислим скорость груза:  $\dot{x} = -C_1 \omega_2 \sin \omega_2 t + C_2 \omega_2 \cos \omega_2 t$ . Подставив начальное значение скорости груза: при  $t = 0$   $\dot{x} = V_0 = 0$ , получим  $C_2 = 0$ . Окончательно уравнение движения груза относительно его положения статического равновесия  $x(t) = 0.035\cos 10t$  м.

Амплитуда колебаний  $A = 0.035$  м. Период колебаний  $T = \frac{2\pi}{c} = 0.63$  с.

Задача 47. Пружинный амортизатор состоит из двух одинаковых верти-

кально стоящих пружин, к верхним концам которых прикреплена невесомая горизонтальная площадка (рис. 4.12). Жёсткость каждой пружины  $c = 350$  Н/м. Груз массой  $m = 5$  кг падает с высоты  $h = 0.3$  м.

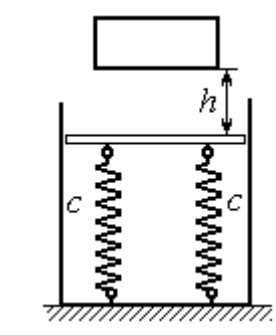

Коснувшись площадки, груз начинает двигаться вместе с ней. Определить максимальную осадку амортизатора и уравнение движения груза.

Рис. 4.12. Пружинный амортизатор

# Решение

Заменим две пружины амортизатора одной с жесткостью, эквивалентной двум пружинам:  $c_3 = 2c = 700$  Н/м. Расчётная схема колебаний груза показана на рис. 4.13. Начало координат оси х (точка O), вдоль которой происходят колебания, выбрано на уровне статического равновесия груза.

При движении (на рис. 4.13, с предполагается движение груза вниз) на груз действуют сила упругости  $\vec{F}_{\text{vmp}}$  и сила тяжести  $\vec{P}$ . Уравнение движения груза в проекции на ось х:  $m\ddot{x} = P - F_{\text{ynp}} = P - c_3 \Delta \ell$ , где  $\Delta \ell$  – удлинение (или сжатие) пружины относительно недеформированного состояния.

В произвольном положении груза, обозначенном координатой х (см. рис. 4.13, с), сжатие пружины относительно её недеформированного состояния

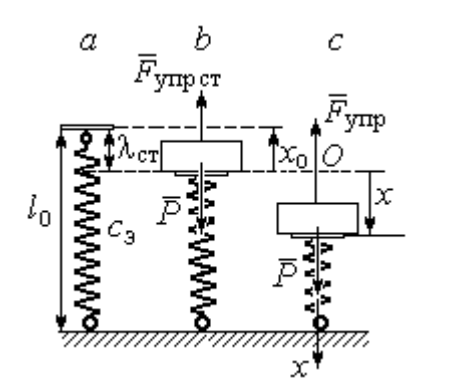

Рис. 4.13. Расчётная схема колебаний на эквивалентной пружине: а - недеформированная пружина;  $b$  – положение статического равновесия груза; с - произвольное положение

 $\overline{r}$ 

(см. рис. 4.13,  $a$ ) составляет величину:  $\Delta \ell = x + \lambda_{cr}$ . Величина  $\lambda_{cr}$  находится из условия статического равновесия груза, которое выражается равенством (рис. 4.13, *b*):  $P - F_{\text{ymp cr}} = P - c_3 \lambda_{\text{cr}} = 0$ .

Подставляя это условие в уравнение движения груза, получим дифференциальное уравнение колебаний:  $m\ddot{x} + c_0 x = 0$  или  $m\ddot{x} + \omega^2 x = 0$ , где

$$
\omega = \sqrt{\frac{c_3}{m}} = 11,83
$$
рад/c – угловая частота колебаний

Общее решение однородного уравнения колебаний представляется в виде  $x = C_1 \cos \omega t + C_2 \sin \omega t$ , где  $C_1$  и  $C_2$  – произвольные постоянные, вычисляемые по начальным условиям движения груза.

По условию задачи груз падает на площадку, установленную на недеформированных пружинах. Это означает, что начальная координата груза при его движении на пружинах соответствует положению недеформированной  $m\sigma$ 

$$
\text{npyxuHb1: } x_0 = -\lambda_{\text{cr}} = -\frac{mg}{c_3} = -0.07 \text{ m}.
$$

Начальная скорость колебаний груза равна скорости груза при падении его с высоты 1 м. Интегрируя уравнение движения груза во время падения  $m\ddot{s} = mg$ , где  $s - \eta y \text{th}$ , пройденный телом, получим зависимость скорости от пройденного пути:  $V^2 = 2gs$ . Полагая  $s = 0.3$ , найдём скорость груза при его встрече с плошалкой:  $V = 2.43$  м/с. Проекция начальной скорости колебаний груза на ось х положительна:  $V_{0x} = V = 2.43$  м/с.

Подставив начальные условия в общее решение уравнения колебаний, получим:  $C_1 = x_0 = -0.07$  м;  $C_2 = \frac{v_{0x}}{\omega}$  $C_2 = \frac{V_{0x}}{V_{0x}} = 0,2$  м. Окончательно уравнение колебаний груза на амортизаторе  $x = -0.07\cos 11.83t + 0.2\sin 11.83t$ . Амплитуда колебаний  $A = \sqrt{C_1^2 + C_2^2} = 0.21$  м. Проседание амортизатора H отсчитывается от положения нерастянутых пружин:  $H = A + \lambda_{cr} = 0.28$  м.

Задача 48. Для регистрации (записи) вертикальных колебаний тяжёлых платформ используется пружинный виброграф (рис. 4.14). Схема действия прибора состоит в следующем. Массивная плат-

форма А совершает вертикальные гармонические колебания по закону  $\xi = \xi(t)$ . На платформе установлена вертикальная стойка с горизонтальной перекладиной, к которой прикреплена пружина жесткостью с. К нижнему концу пружины подвешен груз Р массой m с индикаторной стрелкой В (см. рис. 4.14). Вертикальная шкала индикаторной стрелки закреплена на платформе А. В начальный

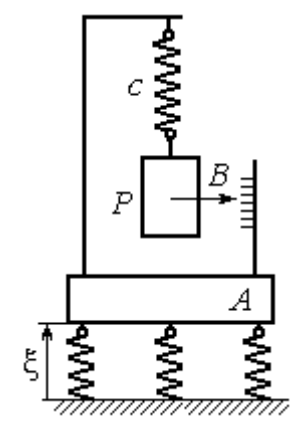

Рис.4.14. Регистратор вертикальных колебаний

момент груз на пружине находился в покое в положении статического равновесия. Определить закон колебаний стрелки В вдоль шкалы, если масса груза  $m = 1$  кг, жесткость пружины  $c = 10$  Н/м, платформа совершает вертикальные колебания по закону  $\xi = a \sin pt$  см, где амплитуда  $a = 0.02$  м, частота колебаний платформы  $p = 7$  рад/с.

# Решение

Выберем неподвижную ось х, связанную, например, с неподвижной поверхностью, на которой стоит платформа. Начало координат – точку О выберем на уровне статического равновесия груза на пружине при неподвижной платформе. Произвольное положение груза отмечено координатой x (рис. 4.15).

Растяжение пружины при неподвижной платформе составляет величину  $x + \lambda_{cr}$ , где  $\lambda_{cr}$  – удлинение пружины в положении статического равновесия

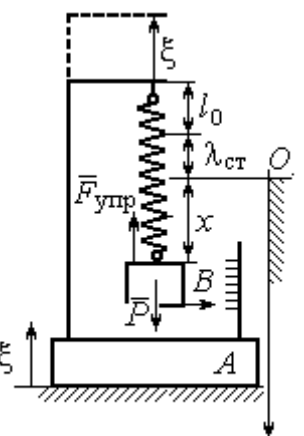

груза, определяемое из условия  $P - c\lambda_{cr} = 0$ . Вместе с тем колебание платформы вызывает аналогичное смещение точки подвеса пружины. В результате растяжение пружины при произвольном положении груза равно сумме:  $\Delta \ell = (x + \lambda_{\text{CT}} + \xi).$ 

На груз действуют сила тяжести  $\overline{P}$  $\Rightarrow$  и сила упругости пружины  $\overline{F}_{\text{ynp}}$  $\overline{a}$ . Дифференциальное уравнение движения груза в проекции на ось  $Ox$ :  $m\ddot{x} = P_x + F_{\text{ynp }x}$ , где проекции  $P_x = P$ ,  $F_{\text{ynp }x} = -c\Delta \ell = -c(x + \lambda_{\text{cr}} + \xi)$ . Расчётная схема колебаний груза показана на рис. 4.15. Рис. 4.15. Расчётная схема колебаний груза

С учётом условия статического равновесия груза  $P - c\lambda_{cr} = 0$  получим дифференциальное уравнение вынужденных колебаний груза в виде:

$$
\ddot{x} + \omega^2 x = -h \sin pt,
$$

где  $\omega$  – угловая частота собственных колебаний груза, m  $\mathcal{C}_{0}$  $\omega = \sqrt{\frac{c}{c}} = 3{,}16 \text{ pa}$ д/с;

 $h$  – относительная амплитуда вынужденных колебаний, m  $h = \frac{ca}{m} = 0.2 \text{ m/c}^2;$  $p - \text{v}$ гловая частота вынужденных колебаний,  $p = 7$  рад/с.

Решение уравнения вынужденных колебаний представляется суммой  $x = x_1 + x_2$ , где  $x_1$  является общим решением однородного уравнения  $\ddot{x}_1 + \omega^2 x_1 = 0$ , а  $x_2$  – частное решение уравнения вынужденных колебаний:  $\ddot{x}_2 + \omega^2 x_2 = -h \sin pt$ .

Решив однородное уравнение, находим:  $x_1 = C_1 \cos \omega t + C_2 \sin \omega t$ .

При отсутствии резонанса (а в данном случае частота вынужденных колебаний груза не совпадает с частотой собственных  $\omega \neq p$ ) частное решение уравнения вынужденных колебаний ищем в виде  $x_2 = b$ sinpt. Подставляя частное решение в уравнение вынужденных колебаний, получим уравнение  $-bp^2$ sinpt + ω<sup>2</sup>bsinpt = -hsinpt, откуда находим коэффициент:  $b = \frac{h}{n^2 - \omega^2}$ .

В результате общее решение уравнения колебаний принимает вид:

$$
x = x_1 + x_2 = C_1 \cos\omega t + C_2 \sin\omega t + \frac{h}{p^2 - \omega^2} \sin pt,
$$

где константы  $C_1$  и  $C_2$  подлежат определению.

В начальный момент груз находился на пружине в положении статического равновесия, и потому его начальная координата и скорость равны нулю Подставляя значение координаты начального положения груза в общее решение уравнения вынужденных колебаний при  $t = 0$ , получим  $C_1 = 0$ . Для определения второй константы вычислим скорость груза в произвольный момент времени:  $\dot{x} = -C_1 \omega \sin \omega t + C_2 \omega \cos \omega t + \frac{hp}{n^2 - \omega^2} \cos pt$ . Подставив начальное зна-

чение скорости груза, найдём  $C_2 = -\frac{hp}{\omega (n^2 - \omega^2)} = -0.01$  м.

Таким образом, колебания груза относительно неподвижной системы координат описываются уравнением  $x = -0.01\sin 3.16t + 0.05\sin 7t$  и представляют абсолютное движение груза. Для того чтобы найти закон движения груза относительно платформы - относительное движение, нужно из его абсолютного движения исключить переносное - колебания платформы. Поскольку стрелка прибора закреплена на грузе, а шкала - на платформе, то закон движения стрелки относительно шкалы:

 $x_r = x - \xi = -0.01 \sin 3.16t + 0.05 \sin 7t - 0.02 \sin 7t = -0.01 \sin 3.16t + 0.03 \sin 7t$ .

# Упражнения

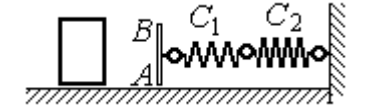

Рис. 4.16. Схема движения груза

Упражнение 4.3. Груз массы  $m = 0.5$  кг, получив начальную скорость  $V_0 = 6$  м/с, движется по горизонтальной поверхности, испытывая силу сопротивления, равную по величине  $F = kV$  и направленную в сторону, противоположную движению. Через 1 с груз соединяется с невесомой вертикальной площадкой АВ и про-

должает движение вместе с ней, уже без сопротивления. К площадке прикреплены две горизонтальные последовательно соединённые пружины жёсткостью  $C_1 = 120$  и  $C_2$  = 40 Н/м (рис. 4.16).

Найти величину максимального сжатия пружины, если  $k = 0.5$  Н/м/с. Определить закон движения груза.

Упражнение 4.4. Груз массы  $m = 1$  кг прикреплен к конструкции, состоящей из трёх вертикальных пружин одинаковой жёсткости  $C = 160$  Н/м (рис. 4.17), и находится в равновесии. В некоторый момент времени грузу сообщают скорость V = 4 м/с, направленную вверх.

Найти амплитуду и частоту колебаний груза.

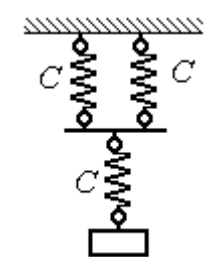

Рис. 4.17. Схема крепления груза на пружинах

# 4.3. Теорема об изменении кинетической энергии точки

Работой постоянной по величине и направлению силы  $\overline{F}$  $\overline{a}$  на прямолинейном перемещении точки приложения силы  $M$  (рис. 4.18) называется ска-

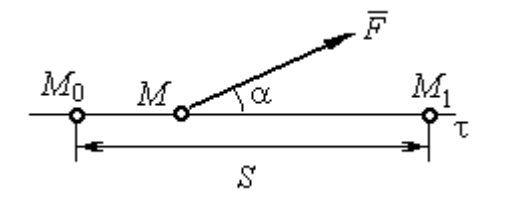

Рис. 4.18. Работа постоянной силы на прямолинейном участке

лярная величина  $A(\overline{F}) = FS\cos\alpha$  $\overline{\phantom{a}}$ , где $F$ модуль силы; S – конечное перемещение точки приложения силы;  $\alpha$  - угол между направлением вектора силы и направлением перемещения точки приложения силы.

Работа силы тяжести материальной точки при перемещении её из положения  $M_0$  в положение  $M_1$  равна произведению  $\,A_{(M_0 M_1)} = \pm Ph$  , где  $\,P\,-$  величина силы тяжести точки;  $h$  – вертикальное перемещение точки (рис. 4.19).

Работа силы тяжести положительна, если начальная точка движения вы-

ше конечной (см. рис. 4.19, *а*), и отрицательна, если начальная точка ниже конечной (см. рис. 4.19, b).

Работа силы упругости пружины при перемещении вдоль линии действия силы из положения недеформированной пружины на

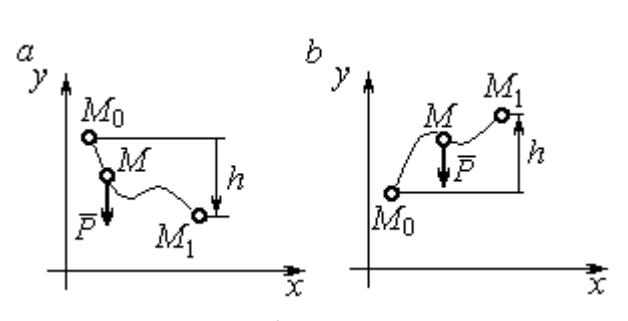

Рис. 4.19. Работа силы тяжести:  $a$  – перемещение точки сверху вниз;  $b$  – перемещение точки снизу вверх

расстояние  $h$  определяется формулой 2  $(\dot{F}_{\rm VHD})$ 2  $A(\vec{F}_{\text{ymp}}) = -\frac{ch^2}{2}$ , где  $c -$  коэффициент жесткости (или жёсткость) пружины.

Кинетической энергией материальной точки называется скалярная величина  $T = \frac{1}{2} mV^2$ 2 1  $T = \frac{1}{2} mV^2$ , где *m* – масса точки;  $V$  – её скорость.

Теорема об изменении кинетической энергии точки. Изменение кинетической энергии материальной точки при переходе её из начального положения в текущее равно алгебраической сумме работ всех действующих на неё сил:  $\frac{m r_1}{2} - \frac{m r_0}{2} = \sum A_{(M_0 M_1)}$ 2 0 2 1 2 2  $2^{10}$   $($ M $_0$ M $_1$  $A_{(M_0M)}$  $mV_1^2$   $mV_0$ , где  $V_0$ ,  $V_1$  – скорость точки в начальном положении  $\overline{M}_0$  и в положении  $M_1; \, \sum \overline{A_{(M_0 M_1)}}$  – сумма работ всех сил, действующих на точку, при перемещении её из положения  $\,M_{\,0}\,$ в положение  $\,M_{\,1}\,.$  При несвободном движении точки в сумму работ сил войдёт и работа реакций связи.

Для определения реакций связи при несвободном движении точки используются уравнения движения в проекциях на оси естественной системы координат – касательную и нормальную:  $m \frac{dv}{dt} = \sum F_{\tau}$ dt  $dV$  $m \frac{dr}{dt} = \sum F_{\tau}$ ,  $m \frac{r}{t} = \sum F_{\tau}$ .  $\frac{1}{\rho} = \sum F_n$ V  $m<sub>1</sub>$ 2 , где  $\sum F_{\tau}$ ,  $\sum F_n$  – суммы проекций сил на касательную и нормальную оси естественной системы координат,  $\rho$  – радиус кривизны траектории точки.

# Примеры решения задач с использованием теоремы об изменении кинетической энергии точки

Задача 49. Подъёмное устройство в шахте опускает груз массой 500 кг с постоянной скоростью  $V_0^{\vphantom{1}}$  = 6 м/с. После обрыва каната подъёмника срабатывает предохранительное устройство, которое создаёт силу трения между лифтом подъёмного устройства и стенками шахты. Какую силу трения, считая её постоянной, должно создать предохранительное устройство, чтобы остановить лифт на протяжении пути 10 м.

# Решение

Рассмотрим падение груза после обрыва каната подъёмника. На груз действуют сила тяжести  $P$  $\overline{a}$ и сила трения  $F_{\text{tp}}$  $\overline{\phantom{a}}$ , направленная в сторону, противоположную движению. Считая груз материальной точкой, составим уравнение теоремы об изменении кинетической энергии точки. Получим выражение  $Ps - F_{\text{TD}}s$  $mV^2$  mV<sub>(</sub> тр 2 0 2  $\frac{V}{2} - \frac{mv_0}{2} = Ps - F_{\text{TP}}s$ , где  $V_0$ ,  $V$  – скорость груза в начале движения (сразу после обрыва каната) и в конце; s – путь, проходимый грузом за время движения. В конце движения груз должен остановиться, то есть  $V = 0$ . Тогда уравнение теоремы об изменении кинетической энергии точки принимает вид: *F* ешение<br>
Римение смотрим падение груза после обрыва каната подъёмника. На п<br>
гиа тяжести  $\vec{P}$  и сила трения  $\vec{F}_{\text{tp}}$ , направленная в сторону, про<br>
движению. Считая груз материальной точки. Получим вы<br>  $\frac{V_0^2$  $mV_0$ тр 2 0 2  $-\frac{m r_0}{2} = (P - F_{\text{TD}})s$ , откуда находим требуемую для остановки груза силу тре-2

ния: s  $F_{\text{TD}} = P + \frac{mV_0}{2}$  $2.$  $\sigma_{\text{TP}} = P + \frac{mv_0}{2\pi}$ . Подставляя условия задачи, получим:  $F_{\text{TP}} = 5.81 \text{ mH}$ 

Задача 50. Тонкий стержень, расположенный в вертикальной плоскости, состоит из двух дуг сопряженных окружностей радиусов  $R = 1$  м и  $r = 0.5$  м (рис. 4.20). Линия  $OO_1$ , соединяющая центры окружностей, составляет с горизонтом угол 30°. На стержень надет шарик весом  $P = 10$  H. В точке A, положение которой на дуге радиуса R определяется углом  $\alpha = 60^{\circ}$ , шарику сообщают начальную скорость  $V_0,$  после чего он скользит по стержню без трения. Определить значение начальной скорости, при которой шарик достигнет наивысшей

точки В со скоростью, равной половине начальной. При найденном значении начальной скорости рассчитать давление шарика на стержень в точке С, положение которой на дуге радиуса г определяется углом  $\beta = 90^{\circ}$  относительно линии центров.

# Решение

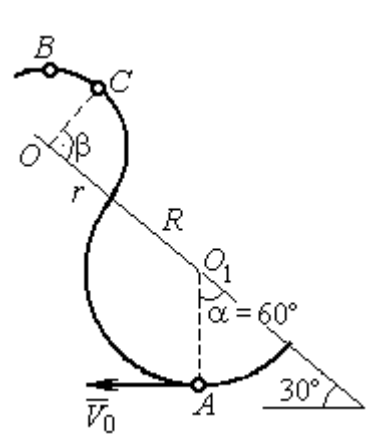

Рис. 4.20. Движение шарика по изогнутому стержню

При движении шарика по стержню без трения на него действуют сила тяжести  $\vec{P}$  и реакция опоры  $\vec{N}$ . При этом работу совершает только сила тяжести шарика. Реакция гладкой поверхности стержня в любой момент времени перпендикулярна поверхности стержня и потому её работа равна нулю.

По теореме об изменении кинетической энергии точки при движении её

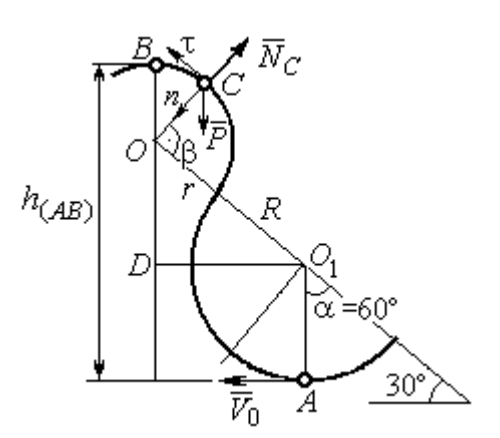

Рис. 4.21. Расчётная схема движения шарика

из начального положения  $A$  в положение  $B$ имеем равенство:

$$
\frac{mV_B^2}{2} - \frac{mV_A^2}{2} = A(P) = -Ph_{(AB)},
$$

где  $h_{(AB)}$  – перепад высот точек В и А,

$$
h_{(AB)} = R + DO + r = \frac{3}{2}(R + r)
$$
 (cm. pnc. 4.21);

 $V_A$ ,  $V_B$  – скорость шарика в точках  $A$  и  $B$ , причём  $V_A = V_0$ ,  $V_B = 0.5 V_0$ .

В результате уравнение, составленное на основании теоремы об изменении кинетической энергии, принимает вид:  $\frac{3V_0^2}{8} = g\frac{3}{2}(R+r)$ , откуда  $V_0 = 2\sqrt{(R+r)g} = 7.67$  M/c.

На рис. 4.21 показаны силы, приложенные к шарику, в момент, когда он находится в точке  $C$ . Проведём в точке  $C$  оси естественной системы координат – касательную  $C\tau$  и нормаль  $Cn$ . Уравнение движения шарика в проекции на нормальную ось имеет вид:  $m \frac{v_C}{m} = P \cos 30^\circ - N_C$ r  $V_{\rm C}$  $m \frac{V_C}{V} = P \cos 30^\circ$  – 2 , откуда найдём реакцию  $N_C$  .

Для определения скорости шарика в точке С воспользуемся теоремой об изменении кинетической энергии точки при движении шарика из положения  $C$ в положение В. Получим равенство  $\frac{m \cdot B}{2} - \frac{m \cdot C}{2} = -Ph_{(CB)}$ 2  $\mu$   $V^2$  $\frac{mV_B^2}{2} - \frac{mV_C^2}{2} = -Ph_{(CB)}$ , где  $h_{(CB)}$  – перепад высот при движении шарика из начального положения С в положение В. C учётом известных значений  $V_B = 0.5 V_0 = 3.84$  м/с и  $h_{(CB)} = r \cos 30^\circ = 0.43$  м получим:  $V_C = \sqrt{V_B^2 + 2gh_{(CB)}} = 4{,}82 \text{ m/c}.$ 

Из уравнения движения шарика находим реакцию опоры r  $N_C = P \cos 30^\circ - m \frac{V_C^2}{V}$  $\boldsymbol{C}$ 2  $= P\cos 30^\circ - m \frac{V_C}{V} = -38.7 \text{ H}.$ 

Отрицательное значение реакции опоры шарика показывает, что фактическое направление реакции противоположно тому, как показано на рис. 4.21. Искомое давление шарика на трубку равно модулю реакции опоры.

Задача 51. Желоб состоит из шероховатой наклонной прямой АВ и гладкой дуги окружности радиуса  $r = 0.8$  м, сопряжённых в точке  $B$  так, что прямая

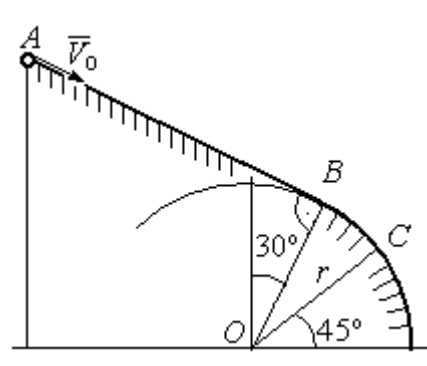

Рис. 4.22. Движение точки по составному желобу

 $AB$  является касательной к окружности в точке  $B$ (рис. 4.22). Положение точки В на дуге задаётся углом 30º относительно вертикального диаметра окружности. Тяжёлый шарик массой  $m = 0.5$  кг начинает движение из точки  $A$  со скоростью  $V_0 = 0.2$  M/c.

Какой длины S должен быть желоб АВ,

чтобы шарик оторвался от окружности в точке C, определяемой углом 45° относительно горизонтального диаметра, если при движении по прямой  $AB$  шарик испытывает сопротивление скольжения с коэффициентом трения  $f = 0.4$ .

### Решение

Рассмотрим движение шарика по дуге окружности. Проведём в точке С оси естественной системы координат – касательную  $C\tau$  и нормаль  $Cn$ (рис. 4.23). На шарик действуют сила тяжести  $\overline{P}$  $\Rightarrow$ , реакция  $N_C$  $\overline{a}$  опоры в точке С. Уравнение движения шарика в проекции на ось Сп имеет вид:  $\frac{C}{C}$  =  $P \cos 45^\circ - N_C$ r  $V_{\rm C}$  $m \frac{V_C}{V} = P \cos 45^\circ$  – 2 , где  $V_C$  – скорость шарика в точке  $C$ . Реакция опоры

$$
N_C = P\cos 45^\circ - m\frac{V_C^2}{r}.
$$

В момент отрыва шарика в точке С реакция опоры обращается в ноль:  $N_c = 0$ . В результате получаем уравнение  $V_C^2 = r$ g $\cos 45^\circ$ , из которого находим скорость шарика в момент его отрыва от опоры:  $V_C = 2,36$  м/с.

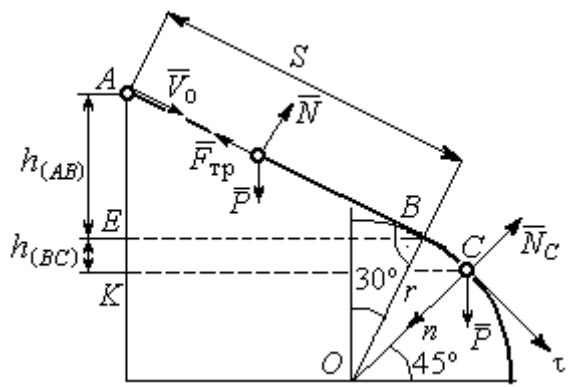

Рис. 4.23. Расчётная схема движения точки

Рассмотрим движение шарика из начального положения А в положение С. На шарик действуют сила тяжести  $\overline{P}$  $\overline{a}$ , нормальная реакция опоры  $N$  $\overline{a}$  и, при движении по наклонной прямой  $AB$ , сила трения  $\overline{F}_{\text{\tiny Tp}}$  $\overline{a}$  (см. рис. 4.23). Работу совершают сила тяжести шарика и сила трения. Реакция опоры  $N$  $\overline{a}$  и в том и другом случае перпендикулярна траектории движения, и её работа равна нулю.

 Составим уравнение теоремы об изменении кинетической энергии точки  $Ph_{(AC)} - F_{\text{TD}}S$  $mV_C^2 - mV$  $AC$  $\underline{C}$  –  $\frac{mV_A}{A}$  $(A C)$   $\overline{\phantom{a}}$   $\overline{\phantom{a}}$   $\overline{\phantom{a}}$   $\overline{\phantom{a}}$   $T$   $\overline{\phantom{a}}$   $\overline{\phantom{a}}$ 2  $\mu$   $V^2$  $\frac{C}{2} - \frac{m \cdot A}{2} = Ph_{(AC)} - F_{\text{TP}}S$ , где  $S$ – длина участка AB;  $h_{(AC)}$  – перепад высот на участке AC (см. рис. 4.23);  $h_{(AC)} = h_{(AB)} + h_{(BC)} = S\sin 30^\circ + r(\cos 30^\circ - \cos 45^\circ)$ .

Модуль силы трения:  $F_{\text{rp}} = fN$ . Для того чтобы найти реакцию N опоры шарика на наклонную поверхность желоба AB, составим проекцию уравнения движения шарика на ось у, перпендикулярную  $AB$  (на рис. 4.23 не показана). Получим:  $m\ddot{y} = N - P\cos 30^\circ = 0$ . Отсюда  $N = P\cos 30^\circ$  и сила трения  $F_{\text{rp}} = fP \cos 30^{\circ}$ .

Из уравнения теоремы об изменении кинетической энергии точки найдём выражение для определения длины S участка АВ:

$$
\frac{V_C^2 - V_A^2}{2g} = S\sin 3\theta + r\left(\cos 3\theta^\circ - \cos 45^\circ\right) - fPS\cos 3\theta^\circ,
$$

откуда получим  $S = 1$  м.

**Задача 52.** Груз подвешен на нити длиной  $l = 1$  м, закреплённой в непо-

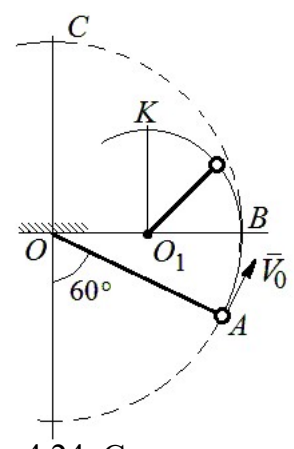

 Рис. 4.24. Схема движения груза на нити

навивается на неё.

движной точке  $O$  (рис. 4.24). В начальный момент груз находился в положении  $A$ , при котором линия ОА составляет с вертикалью угол  $60^{\circ}$ . В этом положении грузу сообщают начальную скорость  $\dot{V_0}$  $\overline{a}$ , перпендикулярно нити. Достигнув горизонтального положения, нить, натянутая грузом, встречает препятствие в виде тонкой проволоки в точке  $O_1$ , расположенной на середине длины нити, и дальше

Какую минимальную начальную скорость нужно сообщить грузу в точке  $A$ , чтобы после встречи нити с проволокой в  $O_1$  груз проскочил верхнюю точку траектории К. На какую максимальную высоту (относительно горизонтального диаметра ОВ) поднимется груз, двигаясь из той же точки А и с той же начальной скоростью, если нить будет двигаться беспрепятственно. Определить скачок натяжения нити в точке В при переходе груза с одной траектории на другую.

## Решение

Построим оси естественной системы координат  $nK\tau$  в точке K траекто-

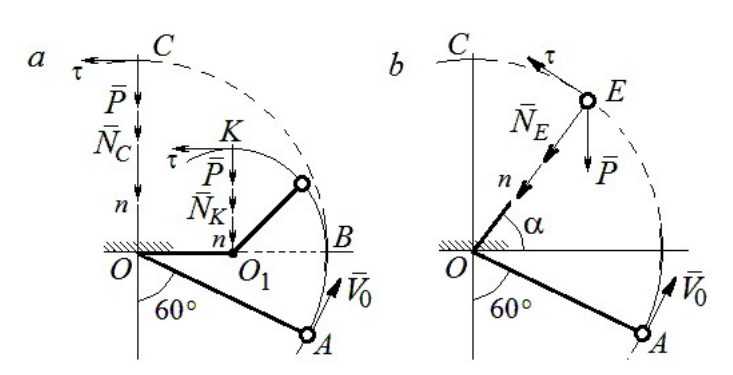

Рис. 4.25. Расчётная схема движения груза:  $a$  – нить навивается на препятствие;  $b$  – свободное движение

рии - окружности радиуса 0.51 с центром  $O_1$  (рис. 4.25, *a*). Во время движения на груз действуют сила тяжести и реакция нити. Уравнение движения груза в проекции на ось К*п* имеет вид:  $m\frac{V_K^2}{r} = P + N_K$ , где  $V_K$  – скорость

груза в точке К;  $N_K$  – реакция нити;  $r$  – радиус окружности движения груза;  $r = 0.5l$ . Из уравнения движения находим реакцию нити:  $N_K = m \frac{2V_K^2}{l} - P$ .

Так как нить представляет собой гибкую связь, то условием достижимости грузом точки К является требование, что при движении нить должна быть натянута, иначе говоря, всюду во время движения должно выполняться неравенство  $N_K \geq 0$ . С учётом уравнения движения груза это приводит к неравенству, выражающему требование к скорости в конечной точке:  $V_R^2 \geq \frac{1}{2}gl$ .

Скорость груза в точке  $K$  найдём на основании теоремы об изменении кинетической энергии точки при движении груза из положения А в положение К. Имеем равенство  $\frac{mV_K^2}{2} - \frac{mV_0^2}{2} = -Ph_{(AK)}$ , где  $h_{(AK)}$ - перепад высот точек А и К;  $h_{(AK)} = l$  (см. рис. 4.25, *a*). Решая полученное уравнение, найдём зависимость скорости груза в точке  $K$  от начальной:  $V_K^2 = V_0^2 - 2gl$ . С учётом выполнения неравенства натяжения нити получим:  $V_0 \ge \sqrt{\frac{5}{2}gl}$ .

При минимальной начальной скорости  $V_0 = \sqrt{\frac{5}{2}gl}$  груз достигает верхней точки К. Однако, натяжение нити в точке К обращается в нуль:  $N_K = 0$  и нить в этом месте перестаёт быть натянутой. Груз продолжает движение, но уже в виде свободного падения с начальной скоростью  $V_K = \sqrt{\frac{1}{2} g l}$ .

Определим, на какую высоту поднимется груз из положения А с минимальной начальной скоростью  $V_0 = \sqrt{\frac{5}{2}gl}$ , если нить движется беспрепятственно (см. рис. 4.25, b). Построим в точке E оси естественной системы координат  $nE\tau$  аналогично тому, как это было сделано в точке К. Уравнение движения груза в проекции на ось *En* имеет вид:  $m \frac{V_E^2}{I} = P \sin \alpha + N_E$ , где  $V_E$  – скорость груза в точке  $E; N_E$  – проекция реакции нити на нормальную ось.

Для определения скорости груза в точке  $E$  составим уравнение теоремы об изменении кинетической энергии точки при движении груза из начального положения A в положение E. Получим:  $\frac{mV_E^2}{2} - \frac{mV_0^2}{2} = -Ph_{(AE)}$ , где  $h_{(AE)}$ - перепад высот точек *A* и *E*;  $h_{(AE)} = \frac{l}{2} + l \sin\alpha$  (см. рис. 4.25, *b*). Решая полученное уравнение относительно скорости  $V_E$  при заданной начальной скорости  $V_0 = \sqrt{\frac{5}{2}gl}$ , найдём:  $mV_E^2 = \frac{3}{2}mgl - 2mgl\sin\alpha$ . С другой стороны, из уравнения движения груза (учитывая, что в точке  $E$  натяжение нити равно нулю:  $N_E = 0$ ) получим:  $mV_E^2 = Pl\sin\alpha$ . Приравнивая выражения, получим  $\sin\alpha = \frac{1}{2}$ . Высота подъёма относительно горизонтального радиуса составляет  $\frac{1}{2}l$ .

Для определения скачка натяжения нити при переходе груза в точке В с окружности радиуса l на окружность радиуса  $\frac{1}{6}$ l 2 1 , т. е. в момент, когда нить начинает навиваться на проволоку, напишем проекции уравнения движения груза на нормальную ось в точке В. Получим для малой окружности  $\frac{B}{B} = N_B$ l  $mV_i$  $=$  $2mV_B^2$ и для большой  $\frac{m v_B}{l} = N'_B$ l  $\frac{mV_B^2}{I} = N_B'$ 2 , где  $N_B$  и  $N_B'$  – проекции реакции нити в точке В при движении груза по окружности радиусов  $\frac{1}{2}l$ 2 1 и l. Из уравнений видно, что переход груза с большой окружности на малую вызывает двукратное увеличение натяжения нити:  $N'_B = \frac{3}{2}mg$  $S_B = \frac{3}{2}mg$ ,  $N_B = 3mg$ .

**Задача 53.** Шарик массой  $m = 0.5$  кг движется в вертикальной плоскости из положения  $A$  внутри трубки, которая состоит из полуокружности *AB* радиуса  $R = 0.6$  м и прямоли- $_{60\%}^{\prime}$ нейного участка ВD, сопряжённого в точке В с  $\overline{R}$ окружностью (рис. 4.26). Диаметр полуокружности АВ составляет с горизонталью угол 60°. Начальная Рис. 4.26. Схема скорость шарика  $V_0 = 5$  м/с. В конце кругового участка в точке В шарик упирается в недеформиро-

движения шарика

ванную пружину жесткостью  $c = 100$  Н/м. Найти величину S максимального сжатия пружины.

# Решение

Найдём скорость шарика в точке В. Для этого составим уравнение теоремы об изменении кинетической энергии точки при движении шарика из начального положения  $A$  в положение  $B$ . Получим:  $(AB)$ 2  $\mu L^2$  $(P)$  $\frac{mV_B^2}{2} - \frac{mV_A^2}{2} = A(P) = Ph_{(AB)},$  где  $h_{(AB)}$ – перепад высот точек A и B,  $h_{(AB)} = 2R\sin 60^\circ = 1{,}04$  м (рис. 4.27).

Решая уравнение, найдём точке  $B:$ скорость шарика  $\bf{B}$  $V_B = \sqrt{V_A^2 + 2gh_{(AB)}} = 6{,}74$  M/c.

Для того, чтобы найти величину максимального сжатия пружины, рас-

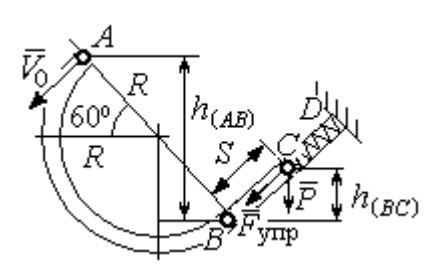

смотрим движение шарика на прямолинейном отрезке трубки BD. На этом отрезке работу совершают сила тяжести шарика и сила упругости пружины, приложенные к шарику (см. рис. 4.27).

Рис. 4.27. Расчетная схема движения шарика

Обозначим  $S$  - максимальное сжатие пружины, равное ВС. На основании теоремы об изменении кинетической энергии точки, применённой к движению шарика на от-

резке *BC*, имеем уравнение 
$$
\frac{mV_C^2}{2} - \frac{mV_B^2}{2} = A(P) + A(F_{\text{ymp}}) = -Ph_{(BC)} - \frac{cS^2}{2},
$$

где  $h_{(BC)}$ – перепад высот точек B и C;  $h_{(BC)} = S\sin 30^\circ = 0.5S$  (см. рис. 4.27).

В точке С максимального сжатия пружины скорость шарика обращается в нуль:  $V_C = 0$ . Подставляя это условие, с учётом  $V_B = 6,74$  м/с, получим уравнение определения ДЛЯ величины максимального сжатия пружины:  $S^2 + 0.05S - 0.23 = 0$ .

Выбирая положительный корень уравнения, находим:  $S = 0.45$  м.

#### Упражнения

Упражнение 4.5. Лётчик в самолёте пикирует из точки А по прямой, составля-

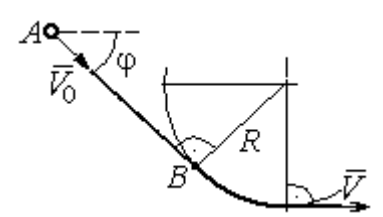

Рис. 4.28. Схема движения самолёта

ющей с горизонтом угол ф, с начальной скоростью  $V_0$ . Пройдя расстояние  $AB = l$ , самолёт продолжает движение по дуге окружности радиуса R, сопряженной с прямой  $AB$  в точке  $B$  (рис. 4.28).

Каким должен быть радиус окружности, чтобы в точке  $C$  – выхода самолёта на горизонтальный полёт - сила давления человека на корпус самолёта не превосходила его тройной вес.

Упражнение 4.6. Пружина жесткостью  $C = 100$  Н/м, сжатая из недеформиро-

ванного состояния на расстояние  $KA = a = 0.3$  м, выталкивает шарик массой  $m = 0.5$  кг, который отделяется от неё в точке  $K$  и продолжает движение в трубке по дуге *KCB*, окружности радиуса  $R = 1$ м, затем – по горизонтальному участку ВD. Определить давление шарика на трубку в точке С. Какой путь пройдёт шарик до остановки по прямой ВD, если здесь на него действует сила трения с коэффициентом  $f = 0.4$ . Рис. 4.29. Схема движения

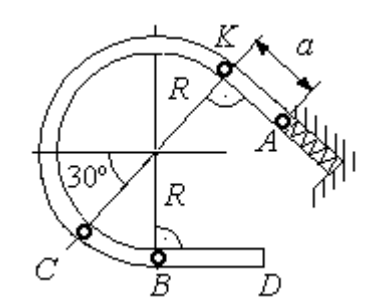

шарика в трубке

# 5. ОБЩИЕ ТЕОРЕМЫ ДИНАМИКИ СИСТЕМЫ

#### 5.1. Теорема о движении центра масс системы

Центром масс системы материальных точек называют точку С, координаты которой  $x_C$ ,  $y_C$ ,  $z_C$  удовлетворяют равенствам:

$$
mx_C = \sum m_k x_k , \quad my_C = \sum m_k y_k , \ mz_C = \sum m_k z_k ,
$$

где  $m$  – масса системы:  $m = \sum m_k$ ;  $m_k$ ,  $x_k$ ,  $y_k$ ,  $z_k$  – массы и координаты материальных точек системы.

Теорема о движении центра масс системы. Центр масс механической системы движется как материальная точка с массой, равной массе системы, и к которой приложены внешние силы, действующие на систему:  $m\vec a_C = \sum {\vec F}^{\,e}_k$ , где  $\vec{a}_C$  $\overline{a}$ – вектор ускорения центра масс системы;  $\sum \vec{F}_k^e$ – сумма всех внешних сил, действующих на систему.

# Пример решения задач на применение теоремы о движении центра масс

Задача 54. Груз 1, находящийся на верхнем основании прямоугольной пирамиды АВСD, соединен с грузом 2 нерастяжимой нитью, перекинутой через

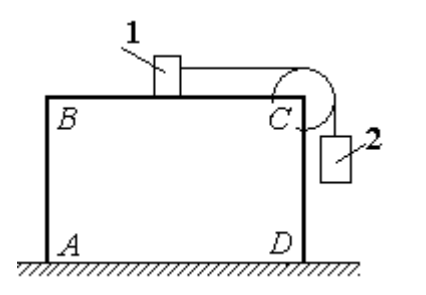

Рис. 5.1. Пирамида с системой подвижных грузов

блок С (рис. 5.1). Определить перемещение пирамиды, если груз 2 опустился на высоту 1 м. Масса груза 1  $m_1 = 15$  кг, груза 2  $m_2 = 20$  кг, пирамиды  $m = 50$  кг. Трение при движении груза 1 по пирамиде и пирамиды по горизонтальной поверхности не учитывать.

#### Решение

Рассматриваем механическую систему, состоящую из двух грузов, соединённых нерастяжимой нитью, блока С и пирамиды АВСD.

Внешние силы, приложенные к системе: силы тяжести грузов и пирамиды —  $\dot{P_1}$  $\Rightarrow$ ,  $\dot{P_2}$  $\Rightarrow$  $, \overline{P}$  $\Rightarrow$ и нормальная реакция  $N$  $\overline{a}$  опоры поверхности, на которой стоит пирамида. Направления векторов внешних сил показаны на рис. 5.2.

Выберем неподвижную систему координат *Аху*, как показано на рис. 5.2. Все внешние силы, действующие на механическую систему, вертикальны, поэтому дифференциальное уравнение, состав- $\alpha$ ленное на основании теоремы о движении центра масс механической системы в проекции на

ось Ах, имеет вид:

$$
(m + m_1 + m_2)\ddot{x}_C = P_{1x} + P_{2x} + P_x + N_x = 0
$$
  
with  $\ddot{x}_C = 0$ ,

где  $x_C$  – координата центра масс системы.

Проинтегрировав его дважды, получим системы: закон лвижения центра масс  $x_C = C_1 t + C_2$ , где константы интегрирования  $C_1$  и  $C_2$  находятся из начальных условий. Предположим, в начальный момент движение в механической системе отсутствовало и координата центра масс системы была равна  $x_{C0}$  (на рис. 5.2, *а* не показана), то есть при  $t = 0$  $x_C(0) = x_{C0}$  и  $\dot{x}_C(0) = 0$ . Подставляя начальные

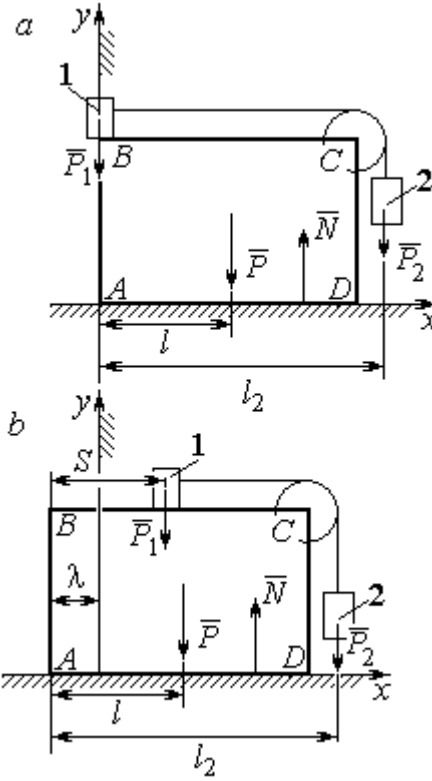

Рис. 5.2. Расчётная схема перемещения пирамиды:  $a$  – начальное положение:  $b$  – положение пирамиды при перемещении грузов на расстояние  $S$ 

условия, получим:  $C_1 = 0$ ,  $C_2 = x_{C0}$ . В результате закон движения центра масс системы имеет вид:  $x_C = x_{C0}$ . Последнее означает, что при любом перемещении тел в системе координата центра масс системы на оси  $Ax$  остаётся постоянной, равной своему начальному значению.

Предположим, в начальный момент времени груз 1 находился у левого края призмы, как показано на рис. 5.2, а.

Начальная координата  $x_{C0}$  центра масс системы находится из равенства  $(m_1 + m_2 + m)x_{C0} = \sum m_k x_k = m_1 \cdot 0 + m_2 l_2 + ml$ , где  $l_2$  – расстояние от начала координат до линии действия силы тяжести груза 2 (координата центра масс груза 2 на оси Ax);  $l$  – аналогичное расстояние до линии действия силы тяжести пирамиды (см. рис. 5.2, а). Тогда начальная координата центра масс системы:

$$
x_{C0} = \frac{m_2 l_2 + m l}{(m_1 + m_2 + m)}.
$$

Положение грузов в системе, после того как груз 1 переместился на расстояние S, и положение призмы показано на рис. 5.2, b. На рисунке отмечено, что при перемещении груза 1 вправо на расстояние S призма ABCD сместилась влево на расстояние  $\lambda$ . Координата  $x_{C1}$  центра масс для нового положения системы определяется из равенства:

$$
(m_1 + m_2 + m)x_{C1} = m_1(S - \lambda) + m_2(l_2 - \lambda) + m(l - \lambda).
$$

Выражая отсюда координату  $x_{C1}$  и приравнивая её начальному значению координаты центра масс  $x_{C0} = x_{C1}$ , найдём перемещение пирамиды  $\lambda = \frac{m_1 S}{(m_1 + m_2 + m)}$ . Подставляя данные задачи, получим  $\lambda = 0.18$  м.

# 5.2. Теорема об изменении кинетического момента системы относительно оси

**Момент инерции однородного диска** радиусом  $R$ , массой *m* относительно оси z, проходящей через центр масс перпендикулярно плоскости диска:  $J_z = \frac{1}{2} mR^2$ . Для неоднородных тел момент инерции относительно оси z вычисляется по формуле:  $J_z = mi_z^2$ , где  $i_z$  – радиус инерции тела.

Кинетическим моментом (моментом количества движения) системы относительно неподвижной оси z называется величина, равная сумме моментов количеств движения точек относительно этой оси  $\vec{L}_z = \sum M_z (m_k \vec{V}_k)$ .

Для твёрдого тела, вращающегося вокруг неподвижной оси z, кинетический момент:  $L_z = J_z \omega$ , где  $J_z$  и  $\omega$  – момент инерции и угловая скорость тела. Теорема об изменении кинетического момента системы относительно оси. Производная по времени от кинетического момента системы относительно неподвижной оси z равна сумме моментов внешних сил относительно той же

$$
ocu: \frac{dL_z}{dt} = \sum M_z(\vec{F}_k^e).
$$

# Примеры решения задач на применение теоремы об изменении кинетического момента системы

Задача 55. Для подъёма груза используется лебёдка со ступенчатым ба-

рабаном и противовесом. Груз 1 массой  $m_1$  поднимается на канате, навитом на барабан 2 массой  $m_2$  радиуса R. Противовес 3 массой  $m_3$  прикреплён к канату, который навит на малую ступень барабана радиуса r (рис. 5.3). Радиус инерции барабана относительно оси вращения  $i_z$ . На барабан действует постоянный момент сил сопротивления  $M_c$  = 60 Н·м. В начале движения к барабану ле-

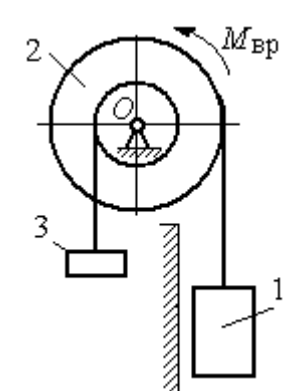

Рис. 5.3. Барабан лебёдки с грузом и противовесом

бёдки прикладывается вращающий момент, пропорциональный времени:  $M_{\rm ap} = 620 + 30t$  Н·м, который через 2 с отключается. Определить, на какую высоту поднимется груз, если движение началось из состояния покоя. Массы грузов и барабана:  $m_1 = 100 \text{ кr}, m_2 = 50 \text{ кr}, m_3 = 20 \text{ кr}.$  Радиусы ступеней барабана и радиус инерции:  $R = 0.6$  м;  $r = 0.4$  м;  $i_z = 0.5$  м.

### Решение

Решение следует рассматривать на двух этапах. На первом груз поднимается под действием вращающего момента, на втором – по инерции.

Рассмотрим механическую систему, состоящую из груза 1, барабана 2 и противовеса 3. На систему действуют силы тяжести груза  $\emph{P}_{1}$  $\overline{a}$ , барабана  $P_2$  $\rightarrow$ , противовеса  $P_3$  $\Rightarrow$ , реакция шарнира  $\overline{R}$  $\Rightarrow$ , пара сил с моментом, равным моменту вращения  $M_{\text{BD}}$ , и пара сил с моментом сопротивления  $M_{\text{c}}$ . Направления векторов

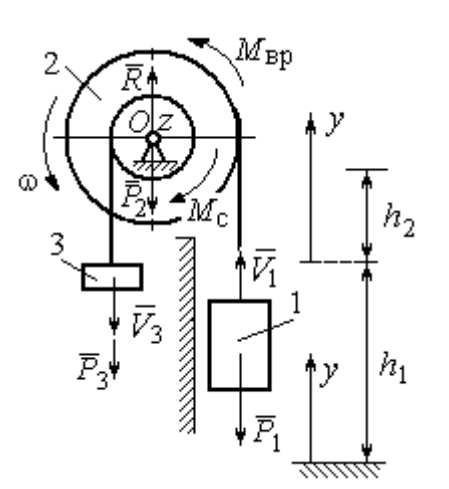

сил и моментов показаны на рис. 5.4. Выберем начало оси у, вдоль которой поднимается груз на первом участке движения, в точке начала движения (см. рис. 5.4).

Воспользуемся теоремой об изменении кинетического момента системы относительоси z, проходящей через центр О: HO  $\frac{dL_z}{dt} = \sum M_z(\vec{F}_k^e)$ . Кинетический момент си-

Рис. 5.4. Силы, действующие на систему во время движения

стемы относительно оси z равен сумме кинетических моментов барабана, груза и противовеса:  $L_z = L_z^{\text{Gap}} + L_z^{\text{rp}} + L_z^{\text{np}}$ . Кинетический момент барабана, вращающегося вокруг неподвижной оси  $z$ :  $L_z^{6ap} = J_z \omega$ , где  $J_z$  – момент инерции барабана относительно оси z,  $J_z = m_2 i_z^2$ ;  $\omega$  – угловая скорость барабана. Рассматривая груз и противовес как материальные точки, найдём их кинетические моменты относительно оси z:  $L_z^{\text{rp}} = M_z(m_1 \vec{V_1}) = m_1 V_1 R$ ;  $L_z^{\text{np}} = M_z(m_3 \vec{V_3}) = m_3 V_3 r$ .

Суммарный кинетический момент системы:

$$
L_z = L_z^{\text{Gap}} + L_z^{\text{rp}} + L_z^{\text{np}} = m_2 i_z^2 \omega + m_1 V_1 R + m_3 V_3 r.
$$

Выразим скорости груза 1 и противовеса 3 через угловую скорость барабана:  $V_1 = \omega R$ ,  $V_3 = \omega r$  - и подставим их в выражение кинетического момента.

Получим 
$$
L_z = (m_2 i_z^2 + m_1 R^2 + m_3 r^2) \omega = (m_2 i_z^2 + m_1 R^2 + m_3 r^2) \frac{V_1}{R}
$$
.

Суммарный момент внешних сил относительно оси z

$$
\sum M_z(\vec{F}_k^e) = M_{\rm{bp}} - M_{\rm{c}} - P_1 R + P_3 r.
$$

Дифференциальное уравнение движения груза:

$$
(m_2 i_z^2 + m_1 R^2 + m_3 r^2) \frac{dV_1}{dt} = (M_{\rm BP} - M_{\rm c} - P_1 R + P_3 r) R,
$$

или с учётом данных задачи dt  $\frac{dV_1}{dt} = 0.58 + 0.35t$ .

Дважды интегрируя это уравнение с нулевыми начальными условиями, найдём скорость груза  $V_1$  и проходимый им путь  $y$  как функции времени:

$$
V_1(t) = 0.58t + 0.175t^2
$$
;  $y(t) = 0.29t^2 + 0.058t^3$ .

Из уравнений движения найдём: при  $t = 2$  с (конец первого участка) груз поднялся на высоту  $h_1 = y(2) = 1,62$  м и имел скорость  $V_1 = V_1(2) = 1,86$  м/с.

На втором участке движения груз продолжает подниматься вверх. Уравнение движения груза здесь аналогично первому участку, за исключением вращающего момента (см. рис. 5.4):

$$
(m_2i_z^2 + m_1R^2 + m_3r^2)\frac{dV_1}{dt} = (-M_c - P_1R + P_3r)R, \text{ with } \frac{dV_1}{dt} = -6.61.
$$

Представим ускорение груза в виде: dt  $\frac{dV_1}{dt} =$ dydt  $\frac{dV_1dy}{dt} =$ dy  $V_1 \frac{dV_1}{dV_1}$  $Y_1 \frac{ar_1}{dr}$ . Теперь урав-

нение движения груза на втором участке имеет вид:  $V_1 \frac{dV_1}{dy} = -6{,}61.$  $V_1 \frac{dV_1}{dt} = -6.61$ . Интегрируя его, получим зависимость скорости груза от пройденного пути 3 2  $\frac{1}{2} = -6.61$ 2  $y + C_2$  $V_1$ =-6,61 $y$  +  $C_3$ . Выберем начало второго участка на высоте  $h_1$ . Из начальных условий движения груза: при  $t = 0$ ,  $y = 0$ ,  $V_1 = 1,86$  м/с, получим:  $C_3 = 1,73$ .

Максимальную высоту  $h_2$ , на которую поднялся груз на втором участке, определим из условия, что в этой точке скорость груза обращается в нуль. Имеем 0 =  $-6,61h_2 + 1,73$ , откуда  $h_2 = 0,26$  м. Максимальная высота подъёма груза  $H = h_1 + h_2 = 1,88$  м.

Задача 56. Тележка С поворотного подъёмного крана (рис. 5.5) движется с постоянной относительно стрелы скоростью  $V = 0.5$  м/с. Длина стрелы Рис. 5.5. Поворотный кран

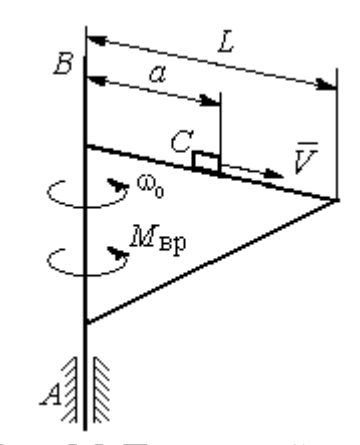

 $L = 10$  м, масса тележки с грузом  $m_1 = 100$  кг, момент инерции крана относительно оси вращения AB без учёта тележки и груза  $J = 1800$  кг·м<sup>2</sup>. Двигатель крана создаёт постоянный вращающий момент  $M_{\text{bp}} = 400 \text{ H} \cdot \text{m}$ . Определить угловую скорость крана в момент, когда тележка достигнет края стрелы, если в начальный момент конструкция вращалась с угловой скоростью  $\omega_0$  = 2 рад/с, а тележка находилась на расстоянии  $a = 1$  м от оси вращения.

# Решение

На систему действуют внешние силы:  $P_1$  $\rightarrow$ – сила тяжести тележки с гру-

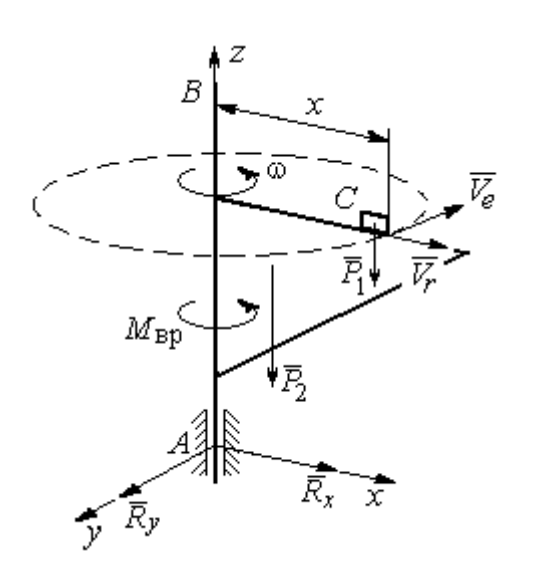

Рис. 5.6. Внешние силы, действующие на кран при его движении

зом,  $\dot{P_2}$  $\overline{a}$  – сила тяжести поворотного крана (на рис. 5.6 показана в условном центре тяжести крана);  $R_x$  $\rightarrow$ ,  $\ddot{R}_y$  $\Rightarrow$  – составляющие реакции подшипника А и пара сил с моментом, равным вращающему моменту  $M_{\text{bp}}$  (см. рис. 5.6). Применим к описанию движения системы теорему об изменении кинетического момента системы относительно оси вращения z, направленной вдоль линии АВ.

Поскольку силы тяжести параллельны

оси вращения крана, а составляющие реакции шарнира А пересекают её, то моменты этих сил относительно оси z равны нулю и теорема об изменении кинетического момента системы принимает вид:  $\frac{dE_z}{dt} = M_{\text{bp}}$  $\frac{dL_z}{dt}$  =  $M_{\text{BD}}$ . Интегрируя это уравнение при постоянном вращающем моменте, получим равенство:  $L_z - L_{z0} = M_{\rm{sp}}t$ , где  $L_z$ , $L_{z0}$  – кинетический момент системы в текущий и начальный моменты времени.

Кинетический момент системы  $L_z$  равен сумме:  $L_z = L_z^{\text{KpaH}} + L_z^{\text{TPY3}}$ . Кинетический момент крана как твердого тела, вращающегося вокруг неподвижной оси:  $L_z^{\text{kpan}} = J\omega$ . Полагая тележку с грузом материальной точкой, определим её кинетический момент  $L_z^{rpy3}$ , как момент вектора количества движения тележки относительно оси *z*. Тележка с грузом участвует в сложном движении. Вектор абсолютной скорости тележки  $\vec{V}_{a6c}$  равен сумме  $\vec{V}_{a6c} = \vec{V}_r + \vec{V}_e$ , где  $\vec{V}_r$  относительная скорость тележки (перемещение по стреле крана);  $\vec{V}_e$  – переносная скорость (движение вместе с краном). Воспользовавшись теоремой Вариньона при вычислении момента количества движения тележки с грузом, получим:

$$
L_z^{\text{TPY3}} = M_z(m_1 \vec{V}_{\text{a6c}}) = M_z(m_1 \vec{V}_e + m_1 \vec{V}_r) = M_z(m_1 \vec{V}_e) = m_1 V_e x = m_1 \omega x^2.
$$

В результате суммарный кинетический момент системы в текущий момент времени  $L_z = L_z^{\text{KpaH}} + L_z^{\text{TPY3}} = (J + m_1 x^2) \omega$ . Тогда начальный кинетический MOMEHT CHCTEM:  $L_{z0} = (J + m_1 a^2)_{\omega_0}$ .

Подставляя выражения начального и текущего кинетического моментов в уравнение движения, получим:  $(J + m_1 x^2) \omega - (J + m_1 a^2) \omega_0 = M_{\text{BD}} t$ , откуда закон изменения угловой скорости крана  $\omega = \frac{M_{\text{bp}}t + (J + m_1a^2)\omega_0}{(J + m_1x^2)}$ . Момент времени  $t_{K}$ , когда тележка достигнет края стрелы  $(x = L)$ , найдём из условия движения тележки по стреле с постоянной скоростью:  $Vt_{\kappa} = L - a$ . С учётом данных задачи угловая скорость крана в этот момент  $\omega(t_{\rm K}) = 0.93$  рад/с.

# 5.3. Теорема об изменении кинетической энергии системы

Кинетическая тела поступательном энергия при движении  $T = \frac{1}{2} m V_C^2$ , где *m* – масса тела;  $V_C$  – скорость центра масс тела; **при вращательном движении** вокруг неподвижной оси  $z$ :  $T = \frac{1}{2} J_z \omega^2$ , где  $J_z$  – момент инерции тела относительно оси z;  $\omega$  - угловая скорость тела; при плоскопа-

раллельном движении:  $T = \frac{1}{2} m V_C^2 + \frac{1}{2} J_{zC} \omega^2$ 2 1 2 1  $T = \frac{1}{2} m V_C^2 + \frac{1}{2} J_{zC} \omega^2$ , где *m* – масса тела;  $V_C$ ,  $\omega$  – скорость центра масс и угловая скорость тела;  $J_{zC}$  – момент инерции тела относительно оси z, проходящей через центр масс перпендикулярно плоскости движения.

**Работа постоянной силы** F при прямолинейном перемещении точки приложения силы  $A = FScos\alpha$ , где  $S$  – перемещение точки;  $\alpha$  – постоянный угол между перемещением и направлением силы. Работа пары сил с постоянным моментом  $M$  при повороте тела на конечный угол  $\varphi$  вычисляется по формуле:  $A = \pm M\varphi$ , где  $\varphi$  – угол поворота тела. Работа считается положительной, если пара сил стремится повернуть тело в направлении его вращения, и отрицательной – в противном случае.

Мощностью силы  $F$  называют величину, равную скалярному произведению силы на скорость точки её приложения:  $N = \bar{F} \cdot \bar{V}$  $\overline{z}$   $\overline{z}$  $=\vec{F}\cdot\vec{V}$  , где  $V$  – скорость точки приложения силы. При плоском движении тела мощность силы равна сумме скалярных произведений:  $N = \vec{F} \cdot \vec{V}_O + \vec{M}_O \cdot \vec{\omega}$  $\vec{F}$   $\vec{V}$   $\vec{M}$   $\vec{a}$  $N = F \cdot V_O + \overline{M}_O \cdot \vec{\omega}$ , где  $V_O$  – скорость точки, выбранной полюсом;  $\omega$  – угловая скорость тела;  $\overline{M}_O = M_O(\overline{F})$  $\vec{r}$   $\vec{r}$  $= M_{\overline{O}}(\overline{F})$  – момент силы относительно полюса. Если в качестве полюса выбрать точку  $K$  – мгновенный центр скоростей, то мощность силы  $N(\vec{F})$ =  $\vec{M}_K(\vec{F})$ · $\vec{\omega}$ , где  $M_K(\vec{F})$  $\vec{r}$   $\vec{u}$   $(\vec{r})$  =  $N(F)$ =  $\dot{M}_K(F)$ · $\ddot{\omega}$ , где  $M_K(F)$  $\overline{\phantom{a}}$ – момент силы относительно мгновенного центра скоростей.

Теорема об изменении кинетической энергии системы в дифференциальной форме. Производная по времени от кинетической энергии системы равна сумме мощностей внешних и внутренних сил  $\frac{dI}{dt} = \sum N(\vec{F}_k^e) + \sum N(\vec{F}_k^i)$  $\frac{dI}{dt} = \sum N(\vec{F}_k^e) + \sum N(\vec{F}_k^i)$  $dT = \nabla U \vec{E}$ .

Теорема об изменении кинетической энергии системы на конечном перемещении. Изменение кинетической энергии системы при перемещении её из начального состояния в текущее равно сумме работ внешних и внутренних сил, действующих на систему:  $T-T_0=\sum A(\vec{F}_k^{\,e})+\sum A(\vec{F}_k^{\,i})$  $T - T_0 = \sum A(\vec{F}_k^e) + \sum A(\vec{F}_k^i)$ .

Механические системы, состоящие из абсолютно твердых тел, соединенных гибкими нерастяжимыми нитями, называются неизменяемыми. В неизменяемых системах сумма работ и сумма мощностей внутренних сил равны нулю:  $\sum A(\vec{F}_k^i) = 0$ .

# Примеры решения задач на применение теоремы об изменении кинетической энергии системы

Задача 57. Планетарный механизм, позволяющий получать повышенные

передаточные отношения угловых скоростей, состоит из трех одинаковых колёс, соединённых кривошипом ОА (рис. 5.7). Колесо 1 неподвижно, кривошип ОА вращается с угловой скоростью  $\omega_{OA}$  и приво-

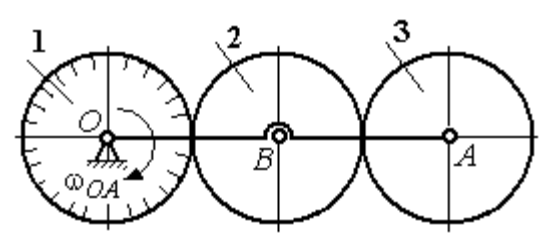

Рис. 5.7. Планетарный механизм

дит в движение колёса 2 и 3. Полагая массы колёс и их радиусы одинаковыми, равными *m* и r, и пренебрегая массой кривошипа, найти кинетическую энергию механизма.

# Решение

Кинетическая энергия механизма  $T$  равна сумме энергий колёс 2 и 3:

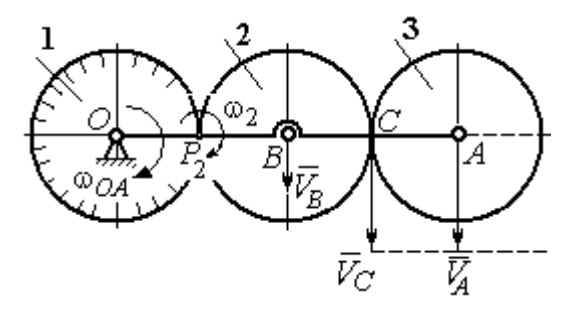

Рис. 5.8. Расчётная схема вычисления энергии механизма

 $T = T_2 + T_3$ . Энергия колеса 1 равна нулю потому, что оно неподвижно, а энергия кривошипа равна нулю, так как массой кривошипа пренебрегаем. При движении механизма колесо 2, увлекаемое кривошипом, катится по неподвижной поверхности первого колеса. Энергия колеса 2:

2 2 2  $2B^{00}2$ 2 2  $\omega_2^2$  $=\frac{mV_B^2}{2}+\frac{J_{2B}}{2}$  $T_2 = \frac{m r_B}{2} + \frac{32B\omega_2}{2}$ , где  $V_B$  – скорость центра масс колеса 2,  $J_{2B}$  – момент инерции колеса 2 относительно оси, проходящей через центр масс перпендикулярно плоскости колеса, 2 2  $J_{2B} = \frac{mr^2}{2}$ .

Выразим кинетическую энергию колеса 2 через угловую скорость  $\omega_{OA}$ кривошипа ОА.

Скорость точки В, лежащей на кривошипе  $OA: V_B = \omega_{OA} \cdot OB = \omega_{OA} 2r$ .

Так как точка  $P_2$  касания колёс 1 и 2 является мгновенным центром скоростей колеса 2 (рис. 5.8), угловая скорость колеса 2  $2-\overline{BP_2}$  $\omega_2 = \frac{V_B}{R}$ . В результате получим:  $\omega_2 = 2\omega_{OA}$ . Подставив зависимости  $V_B$  и  $\omega_2$  в выражение кинетической энергии колеса 2, найдём:

$$
T_2 = \frac{m(\omega_{OA} 2r)^2}{2} + \frac{mr^2}{2} \cdot \frac{(2\omega_{OA})^2}{2} = 3m\omega_{OA}^2 r^2.
$$

Вычислим кинетическую энергию колеса 3. Найдём скорость точки С, считая, что она принадлежит колесу 2:  $V_C = \omega_2 \cdot P_2 C = 4 \omega_{OA} r$ . Скорость точки  $A$  – центра колеса 3 определим, полагая, что точка  $A$  лежит и на кривошипе:  $V_A = \omega_{OA} \cdot OA = 4\omega_{OA}r$ . Скорости двух точек А и С колеса 3 равны и параллельны, причём линия  $AC$  перпендикулярна векторам скоростей  $\overline{V}_A$  $\rightarrow$ и  $V_C$  $\overline{a}$  (см. рис. 5.8). В этом случае мгновенный центр скоростей отсутствует и колесо 3 совершает мгновенно-поступательное движение. Энергия поступательного

движения колеса 3: 
$$
T_3 = \frac{mV_A^2}{2} = \frac{m(4\omega_{OA}r)^2}{2} = 8m\omega_{OA}^2r^2
$$
.

Окончательно, энергия механизма:  $T = T_2 + T_3 = 11m\omega_{OA}^2 r^2$ .

Задача 58. Горизонтальный желоб DE опирается на блок 1 и на каток 3 одинакового радиуса  $r$  (рис. 5.9). Блок 1 весом  $P_1$  вращается вокруг неподвижной оси  $O_1$ . Каток 3 катится по горизонтальному рельсу без проскальзывания. На одной оси с катком 3 жестко связано колесо 2 радиуса R. Их общий вес ра-

вен О, а общий радиус инерции относительно оси z, проходящей через центр масс С перпендикулярно плоскости катка, равен *i*<sub>z</sub>. Система движется в вертикальной плоскости под действием сил тяжести, силы  $\vec{F}$  и пары сил с моментом *М*. Мас-

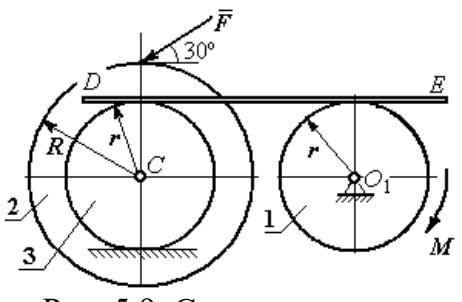

Рис. 5.9. Схема движения механической системы

сой желоба пренебрегаем. Скольжение между желобом и блоком 1, а также катком 3 отсутствует. Определить ускорение центра масс колеса 2 и катка 3 и угловое ускорение блока 1, если:  $P_1 = 40$  H,  $Q = 60$  H,  $F = 50$  H,  $M = 45$  H·м,  $R = 0.8$  M,  $r = 0.6$  M,  $i_z = 0.4$  M.

# Решение

Для решения задачи воспользуемся теоремой об изменении кинетической энергии для неизменяемых механических систем:  $\frac{dT}{dt} = \sum N(\vec{F}_k^e)$ , где  $T$  – энергия системы в её текущем положении;  $\sum N(\vec{F}_k^e)$  – суммарная мощность внеш-

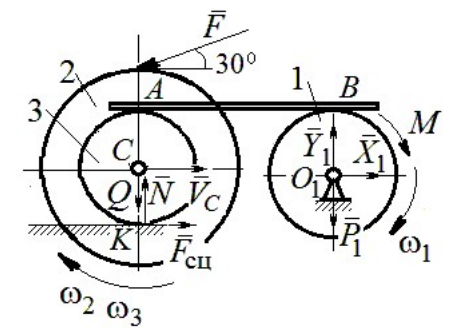

Рис. 5.10. Расчетная схема для исследования движения системы

них сил.

Предположим, во время движения системы блок 1 вращается по ходу часовой стрелки.

Угловые скорости  $\omega_1$ ,  $\omega_2$  блока 1, катка 3 и скорость  $\vec{V}_C$  центра масс катка 3 показаны на рис. 5.10. Угловая скорость колеса 2 и катка 3 равны:  $\omega_3 = \omega_2$ .

Кинетическая энергия вращательного движения блока 1  $T_1 = \frac{1}{2} J_{zO_1} \omega_1^2$ ,

где  $J_{zO_1}$  – осевой момент инерции блока,  $J_{zO_1} = \frac{m_1 r^2}{2}$ .

Фигура, состоящая из катка 3 и колеса 2, двигается плоскопараллельно. Кинетическая энергия фигуры определяется  $\Pi$ <sup>O</sup> формуле:  $T_2 = \frac{1}{2} m V_C^2 + \frac{1}{2} J_{zC} \omega_2^2$ , где *m* – общая масса катка и колеса, *m* =  $\frac{Q}{q}$ ,  $J_{zC}$  – момент инерции фигуры относительно оси z, проходящей через центр масс перпендикулярно плоскости диска,  $J_{zC} = m\dot{i}_z^2$ ,

У катка 3 мгновенный центр скоростей находится в точке касания его с неподвижной поверхностью (точка К на рис. 5.10). Тогда  $\omega_3 = \frac{V_C}{r}$ . Скорость точки A катка  $V_A = \omega_3 2r = 2V_C$ . Приравнивая скорость точки A на катке 2 к скорости точки *B* на блоке 1, получим  $\omega_1 = \frac{2V_C}{r}$ .

Найдём кинетическую энергию системы, выраженную через скорость центра масс катка 3:

$$
T = T_1 + T_2 = \frac{P_1}{g} V_C^2 + \frac{Q}{2g} \left( 1 + \frac{i_z^2}{r^2} \right) V_C^2 = \frac{V_C^2}{2g} \left[ 2P_1 + Q \left( 1 + \frac{i_z^2}{r^2} \right) \right].
$$

Найдем сумму мощностей внешних сил.

На блок 1 действуют: сила тяжести  $\vec{P}_1$ , пара сил с моментом  $M$  и реакция шарнира  $O_1$ , разложенная на составляющие  $\vec{X}_1$ ,  $\vec{Y}_1$  (рис. 5.10). Мощности силы тяжести  $\vec{P}_1$  и сил реакции  $\vec{X}_1$ ,  $\vec{Y}_1$  подшипника  $O_1$  равны нулю, так как нет перемещения точек приложения этих сил. Момент  $M$  направлен в сторону вращения блока 1, его мощность  $N(M) = M\omega_1 = M\frac{2V_C}{r}$ .

На каток 3 (вместе с жестко связанным с ним колесом 2) действуют: сила  $\vec{F}$ , сила тяжести  $\vec{Q}$  катка и колеса, нормальная реакция опоры  $\vec{N}$  и сила сцепления  $\vec{F}_{\text{cu}}$  катка 3 с поверхностью.

Мощности сил  $\vec{N}$  и  $\vec{F}_{\text{c}II}$  равны нулю, так как точкой приложения этих сил является мгновенный центр скоростей катка 3, скорость которого равна нулю. Мощность силы тяжести  $\vec{Q}$  равна нулю, так как угол между вектором силы и вектором скорости точки  $C$  равен  $90^\circ$ .

Для определения мощности силы  $\vec{F}$ , приложенной к колесу, выберем в качестве полюса точку  $K$  – мгновенный центр скоростей диска 2. С учётом того, что скорость  $V_K = 0$ , получим:

$$
N(\vec{F}) = \vec{F} \cdot \vec{V}_K + \vec{M}_K(\vec{F}) \cdot \vec{\omega}_2 = \vec{M}_K(\vec{F})\vec{\omega}_2 =
$$

$$
= -F(r+R)\omega_2 \cos 30^\circ = -FV_C \left(1 + \frac{R}{r}\right) \cos 30^\circ.
$$

Поскольку вращение, создаваемое моментом силы  $\vec{F}$  относительно центра К, противоположно выбранному направлению угловой скорости катка, мощность силы  $\vec{F}$  отрицательная.

Суммарная мощность внешних сил:

$$
\sum N(F^e) = -FV_C \left(1 + \frac{R}{r}\right) \cos 30^\circ + M \frac{2V_C}{r}.
$$

Составляем уравнение теоремы об изменении кинетической энергии системы. Находим производную по времени от кинетической энергии системы  $\frac{dT}{dt} = \frac{V_C}{g} a_C \left[ 2P_1 + Q \left( 1 + \frac{i_z^2}{r^2} \right) \right]$  и приравниваем суммарной мощности внешних

сил. Получим:

$$
\frac{1}{g}a_C\left[2P_1+Q\left(1+\frac{i_z^2}{r^2}\right)\right]=-F\left(1+\frac{R}{r}\right)\cos 30^\circ+\frac{2M}{r},
$$
откуда с учётом исходных данных задачи ускорение центра масс диска 2  $a_C$  = 2,88 м/с<sup>2</sup>. Для определения углового ускорения блока 1 продифференци-

руем по времени равенство 
$$
\omega_1 = \frac{2V_C}{r}
$$
. Получим:  $\varepsilon_1 = \frac{2a_C}{r} = 9.6$ рад/c<sup>2</sup>.

30°  $30^{\circ}$ <del>rtunnummän</del>

Задача 59. Каток радиуса  $r$ , весом  $P$  закатывают вверх по наклонной плоскости приложив в центре катка силу  $\overline{F}$  $\overline{a}$  под углом 30° к наклонной плоскости (рис. 5.11). Сама плоскость наклонена под углом  $30^{\circ}$  к горизонту. Величина силы  $F$  $= 2P$ . В начальном положении центр катка имел скорость  $V_0$ .

Рис. 5.11. Движение катка на наклонной плоскости

На какое расстояние S переместился центр катка, если в конце перемещения его скорость удвоилась.

### Решение

Применим теорему об изменении кинетической энергии на конечном пе-

ремещении системы:  $T - T_0 = \sum A(F_k)$ . На каток действует сила тяжести  $\overline{P}$  $\rightarrow$ , сила  $F$  $\overline{\phantom{a}}$ , нормальная реакция опоры  $\dot{N}$  $\rightarrow$ и сила  $F_{\text{cu}}$  $\overline{\phantom{a}}$  сцепления диска с наклонной плоскостью (рис. 5.12). При перемещении центра катка на расстояние S вдоль наклонной плоскости работу совершают только сила  $\hat{F}$  $\overline{\phantom{a}}$ :  $A(\overline{F}) = F\cos 30^\circ S$  $\overline{\phantom{a}}$ и сила тяжести:

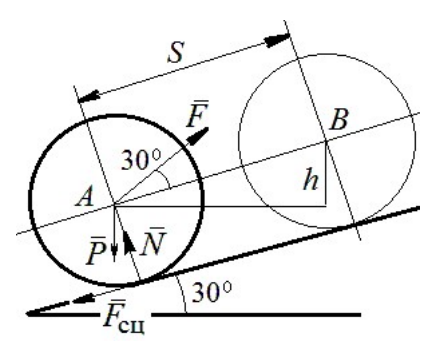

Рис. 5.12. Расчётная схема движения катка

 $A(\overline{P}) = -Ph$  $\overline{a}$ , где  $h$  – перепад высот при перемещении центра масс катка. Работа реакции опоры и силы сцепления равна нулю.

Кинетическая энергия катка  $T = \frac{1}{2} m V_A^2 + \frac{1}{2} J_{zA} \omega^2$ 2 1 2 1  $T = \frac{1}{2} m V_A^2 + \frac{1}{2} J_{zA} \omega^2$ , где  $J_{zA}$  – момент инерции фигуры относительно оси z, проходящей через центр масс перпендикулярно плоскости диска, 2  $J_{zA} = \frac{mr^2}{2}$ . Выражая угловую скорость катка через скорость центра масс r  $\omega = \frac{V_A}{V_A}$ , с учётом выражения момента инерции катка, по-

лучим энергию катка в виде:  $T = \frac{3}{4} m V_A^2$ 4 3  $T=\frac{3}{4}mV_A^2$ .

Составим уравнение теоремы об изменении кинетической энергии при перемещении центра катка на расстояние S:  $\frac{3}{4} mV_B^2 - \frac{3}{4} mV_A^2 = F\cos 30^\circ S - Ph$ 3 4  $\frac{3}{2} mV_B^2 - \frac{3}{2} mV_A^2 = F \cos 30^\circ S - Ph,$ где  $V_A = V_0$   $V_B = 2V_0$ ,  $F = 2P$ ,  $h = S\sin 30^\circ$ . сть центра масс  $\omega = \frac{V_A}{r}$ , с учётом выражения момента инерции катка, по-<br>знергию катка в виде:  $T = \frac{3}{4} m V_A^2$ .<br>Составим уравнение теоремы об изменении кинетической энергии при<br>ещении центра катка на расстояние  $S: \$ 

 $=$  $4g(2\cos 30^\circ - \sin 30^\circ)$  $9V_0^2$ 0  $g<sub>l</sub>$  $V_{\rm C}$  $S = \frac{3r_0}{(2.000 \times 200)}$ .

### Упражнения

Упражнение 5.1. Крановая тележка массы  $m_1$  может перемещаться по горизонтальной балке без трения (рис. 5.13). В центре масс тележ-

ки закреплён трос длиной l, на другом конце которого привязан груз массы т2. Трос может совершать колебательные движения в вертикальной плоскости. В начальный момент трос был в вертикальном положении. Определить горизонтальное перемещение тележки в зависимости от угла наклона троса. Весом троса пренебречь.

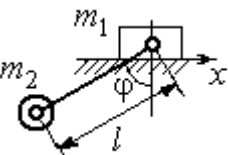

Рис. 5.13. Движение крановой тележки

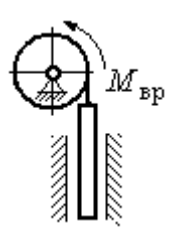

Рис. 5.14. Схема механизма лебёдки

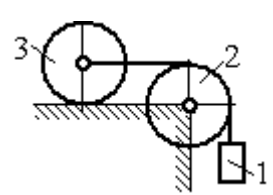

приложен момент М. Рис. 5.15. Схема движения системы

Упражнение 5.2. К барабану лебёдки, поднимающей штангу, приложен вращающий момент, пропорциональный времени  $M_{BP} = kt$  (рис. 5.14). Штанга массы  $m_1$  поднимается посредством каната, навитого на барабан массы  $m_2$  и радиуса  $r$ . В начальный момент система находилась в покое. Определить угловую скорость барабана, считая его однородным диском.

Упражнение 5.3. Груз 1 массы  $m_1$  подвешен на нерастяжимом тросе, другой конец которого переброшен через блок 2 и закреплён в центре масс катка 3 (рис. 5.15). Каток 3 катится по горизонтальной поверхности без проскальзывания. Блок 2 и каток 3 – однородные диски массы  $m_2$  и  $m_3$ , радиуса  $r$ . В начальный момент система находилась в покое. Определить скорость груза, когда он опустится на высоту h, если к катку 3

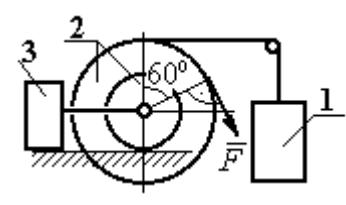

Рис. 5.16. Схема механизма катка

Упражнение 5.4. Механическая система включает два груза 1 и 3 одинакового веса Р и каток 2 весом 2Р, радиусом  $R = 2r$  с цилиндрическим выступом радиусом  $r$ (рис. 5.16). Каток катится выступом по неподвижной поверхности без проскальзывания. К катку по касательной к окружности приложена сила  $F = 2P$ . Найти ускорение центра масс катка, если его радиус инерции относительно оси, проходящей через центр масс перпендикулярно

плоскости движения:  $i_{zC} = r\sqrt{2}$ .

# 5.4. Применение общих теорем динамики системы к описанию лвижений твёрлого тела

Поступательное движение твердого тела описывается дифференциальными уравнениями:  $m\ddot{x} = \sum F_{kx}^e$ ,  $m\ddot{y} = \sum F_{ky}^e$ ,  $m\ddot{z} = \sum F_{kz}^e$ - или в алгебраической форме  $ma_{Cx} = \sum F_{kx}^e$ ,  $ma_{Cy} = \sum F_{kv}^e$ ,  $ma_{Cz} = \sum F_{kz}^e$ , где  $m$  – масса тела;  $\ddot{x} = a_{Cx}, \ddot{y} = a_{Cy}, \ddot{z} = a_{Cz}$  – проекции ускорения центра масс тела на координатные оси;  $F_{kx}^e$ ,  $F_{ky}^e$ ,  $F_{kz}^e$  – проекции внешних сил.

Вращательное движение твердого тела относительно неподвижной оси z описывается дифференциальным уравнением:  $J_z \frac{d\omega}{dt} = \sum M_z(\vec{F}_k^e)$  или алгебраическим уравнением:  $J_z \varepsilon = \sum M_z(\vec{F}_k^e)$ , где ω, ε - угловая скорость и угловое ускорение тела;  $\sum M_z(\vec{F}_k^e)$  – сумма моментов внешних сил относительно оси z;  $J_z$  – момент инерции тела относительно оси z.

Плоскопараллельное движение твердого тела описывается уравнениями движения центра масс и вращательного движения тела относительно оси, проходящей через центр масс перпендикулярно плоскости движения.

В проекции на координатные оси уравнения плоскопараллельного движения тела имеют вид:

$$
ma_{Cx} = \sum F_{kx}^e
$$
;  $ma_{Cy} = \sum F_{ky}^e$ ;  $J_{zC} \varepsilon = \sum M_{zC} (\vec{F}_k^e)$ ,

где  $a_{Cx}$ ,  $a_{Cy}$ – проекции ускорения центра масс тела;  $F^e_{kx}$ ,  $F^e_{ky}$  – проекции на оси координат внешних сил, действующих на тело;  $J_{zC}$  – момент инерции тела относительно оси z, проходящей через центр масс перпендикулярно плоскости движения;  $\varepsilon$  – угловое ускорение тела;  ${M}_{zC}(\vec{F}_k^e)$ – моменты внешних сил относительно оси, проходящей через центр масс.

Проводя динамический расчет механической системы, следует рассматривать движение каждого тела системы в отдельности, предварительно освободив его от связей и заменив их действие реакциями.

### Примеры решения задач на составление уравнений движения твердых тел

Задача 59. Лебёдка поднимает груз 1 массы  $m_1 = 50$  кг посредством тро-

са, переброшенного через блок 3 и навитого на барабан 2 массы  $m_2 = 20$  кг, радиуса  $r = 0.8$  м (рис. 5.17). К барабану приложен постоянный вращающий момент  $M_{\text{bp}}$  = 480 H·м. Определить ускорение груза, натяжение троса и реакцию шарнира барабана 2. Весом троса и массой блока 3

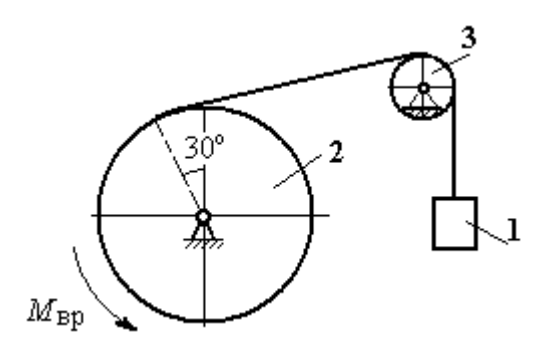

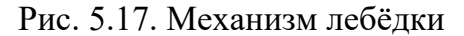

пренебречь, барабан считать сплошным цилиндром.

#### Решение

Составим уравнение движения груза 1. Для этого освобождаем груз от связей, заменив действие троса реакцией. На груз действует сила тяжести  $P_{1}$  $\Rightarrow$  и реакция троса  $H_1$  $\overline{a}$  (рис. 5.18). Выберем ось x по направлению движения груза. Уравнение движения груза в проекции на ось  $x: m_1a_1 = H_1 - P_1$ .

Рассмотрим движение барабана 2. Освободим барабан от связей и заменим их действие реакциями.

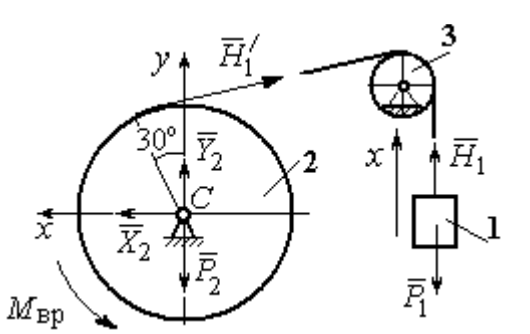

Рис. 5.18. Внешние силы и реакции, действующие на груз и барабан при движении системы

На барабан действует сила тяжести  $\overline{P}_2$  $\overline{a}$ , пара сил с моментом вращения  $M_{\text{bp}}$ , реакция троса  $H_1'$  $\overline{a}$  и реакция шарнира (на рис. 5.18 разложена на составляющие  $\bar{X}_2$  $\rightarrow$ ,  $Y_2$  $\overline{a}$ ). Так как массой блока 3 пренебрегаем, то модули сил  $H_1$  $\rightarrow$ и  $H_1'$  $\rightarrow$  $\frac{7}{1}$  равны. Направления действия сил и момента по-

казаны на рис. 5.18.

 Уравнение вращательного движения барабана относительно оси z:  $J_z \varepsilon_2 = \sum {M}_z (F_k)$ =  ${M}_{\tt{bp}} - H_1' r$  , где момент инерции барабана 2  $m_2r^2$  $J_z = \frac{m_2 r}{2}$ .

Продифференцируем по времени равенство  $V_1 = \omega_2 r$  и выразим угловое ускорение барабана через ускорение груза 1. Получим r  $\varepsilon_2 = \frac{a_1}{a}$ . Подставляя выражение углового ускорения в уравнение вращательного движения барабана с учётом равенства модулей сил  $H_1$  $\rightarrow$ и $H_1'$  $\rightarrow$ , напишем уравнения движения барабана и груза в виде системы уравнений:

$$
m_1 a_1 = H_1 - P_1
$$
,  $m_2 a_1 = \frac{2M_{\text{bp}}}{r} - 2H_1$ ,

откуда находим  $a_1 = 1,82$  м/с<sup>2</sup>,  $H_1 = 581,8$  Н. Натяжение троса численно равно реакции.

Для определения реакции шарнира составим (формально) уравнение движения центра масс блока 2 в проекциях на оси *х*,  $\gamma$  (см. рис. 5.18):

$$
m_2 a_{Cx} = X_2 - H'_1 \cos 30^\circ = 0
$$
,  $m_2 a_{Cy} = Y_2 + H'_1 \cos 60^\circ - P_2 = 0$ .

Отсюда  $X_2$  = 503,84 H,  $Y_2$  = - 94,7 H,  $R_2 = \sqrt{X_2^2 + Y_2^2}$  = 512,66 H.

Задача 60. Барабан весом  $G$ , радиусом  $R$  имеет цилиндрический выступ

радиусом  $r$  (рис. 5.19). Барабан скатывается по наклонной плоскости с углом наклона 30°, опираясь на неё поверхностью выступа. К барабану приложены постоянные силы  $\emph{F}_1$  $\overline{\phantom{a}}$ и  $F_2$  $\overline{\phantom{a}}$ . Сила  $F_1$  $\overline{a}$  направлена по касательной к поверхности барабана. Сила  $F_2$  $\overline{\phantom{a}}$  действует под углом 30° к диаметру барабана, перпендику-

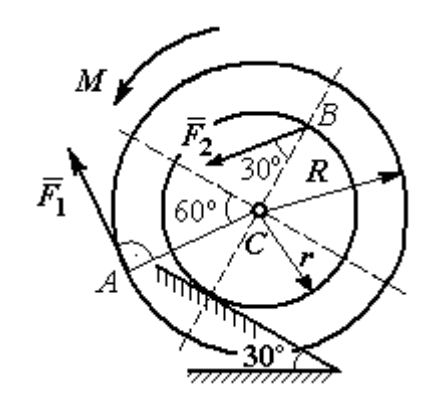

Рис. 5.19. Схема движения

лярному наклонной плоскости. В начальный момент времени барабан приведён в равновесие парой сил с моментом М. барабана по наклонной плоскости

Определить угловое ускорение барабана и закон движения центра масс, если в положении равновесия величину уравновешивающего момента увеличить в 1,2 раза. Исходные данные для решения задачи:  $R = 0.6$  м,  $r = 0.2$  м,  $G = 100$  Н,  $F_1 = 60$  Н,  $F_2 = 25$  Н, радиус инерции барабана  $i_z = 0.4$  м.

## Решение

На барабан действуют силы  $\,F_1^{}$  $\overline{a}$ ,  $\ddot{F_2}$  $\overline{\phantom{a}}$ , сила тяжести  $G$  $\rightarrow$ , пара сил с неизвестным моментом  $M$ , нормальная реакция опоры  $\tilde{N}$  $\rightarrow$ и сила  $\vec{F}_{\text{c} \text{u}}$  $\overline{a}$ сцепления бараба-

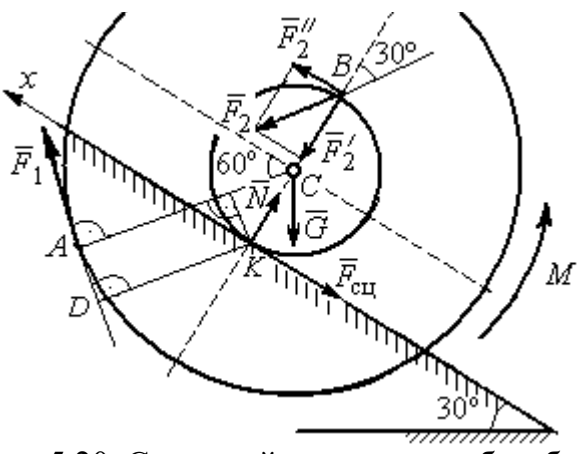

Рис. 5.20. Силы, действующие на барабан, во время движения

на с поверхностью. Сила сцепления приложена в точке  $K$  касания выступа барабана с наклонной плоскостью и направлена вдоль неё (рис. 5.20).

Для определения момента М, приводящего барабан в равновесие, запишем уравнение равновесия в виде равенства нулю моментов сил  $\sum M_K(\vec{F}_k^e)=0$  относительно точки К. Точка К выбрана с той целью, что в уравнение не будет входить момент неизвестной силы сцепления.

На рис. 5.20 показано разложение силы  $\vec{F}_2$ :  $\vec{F}_2 = \vec{F}_2' + \vec{F}_2''$ . Значения составляющих определяются как проекции:  $F'_2 = F_2 \cos 30^\circ$ ,  $F''_2 = F_2 \sin 30^\circ$ .

Применяя теорему Вариньона, вычислим момент силы  $\vec{F}_2$  относительно TOЧКИ  $K: M_K(\vec{F}_2) = M_K(\vec{F}_2') + M_K(\vec{F}_2'') = F_2 \sin 30^\circ \cdot 2r$ .

Момент силы  $\vec{F}_1$  относительно точки  $K$ :

$$
M_K(\vec{F}_1) = -F_1 \cdot KD = -F_1(R - r\cos 30^\circ).
$$

В результате уравнение моментов сил при равновесии барабана принимает вид

$$
\sum M_K(\vec{F}_k^e) = -F_1(R - r\cos 30^\circ) + F_2 \sin 30^\circ \cdot 2r - G r \sin 30^\circ + M = 0.
$$

Подставляя сюда исходные данные задачи, находим величину уравновешивающего момента  $M = 30,61$  Н·м. Направление момента показано дуговой стрелкой на рис. 5.20.

Увеличим значение момента М, удерживающего барабан в равновесии, в 1,2 раза:  $M_1 = 1,2M$ . Возникшее после этого качение барабана вверх по наклонной плоскости представляет собой плоскопараллельное движение, которое описывается с применением теорем о движении центра масс и об изменении кинетического момента.

Уравнение движения центра масс барабана в проекции на ось х, направленную вверх по наклонной плоскости, имеет вид:

$$
m\ddot{x}_C = F_1 \cos 30^\circ + F_2 \cos 60^\circ - G \cos 60^\circ - F_{\text{cm}},
$$

где  $x_C$  – координата центра масс барабана.

Применив теорему об изменении кинетического момента барабана относительно оси z, проходящей через центр масс перпендикулярно плоскости движения и считая моменты сил положительными, если они создают вращение в сторону движущегося вверх барабана, выразим уравнение вращательного движения барабана вокруг оси z в виде:

$$
J_{zC}\ddot{\varphi} = -F_1R + F_2r\cos 60^\circ + F_{\text{c}x}r + M_1,
$$

где  $\varphi$  – угол поворота барабана;  $J_{zC}$  – момент инерции барабана,  $J_{zC}$  =  $mi_z^2$ ;  $i_z$  – радиус инерции. С учётом соотношения r  $\ddot{x}_C$  $\ddot{\varphi} = \frac{\pi C}{2}$  получим уравнение:

$$
m\ddot{x}_C \left(1 + \frac{i_z^2}{r^2}\right) = -F_1 \left(\frac{R}{r} - \cos 30^\circ\right) + 2F_2 \cos 60^\circ - G \cos 60^\circ + \frac{M_1}{r}.
$$

После подстановки данных задачи находим дифференциальное уравнение движения центра масс:  $\ddot{x}_C = 0.6$ . Дважды интегрируя его с нулевыми начальными условиями (так как движение началось из состояния покоя), находим закон движения центра масс:  $x_C = 0,$ 3 $t^2$ м. Из уравнения следует, что барабан движется в сторону положительного направления оси x.

Угловое ускорение барабана r  $\ddot{x}_C$  $\varepsilon = \ddot{\varphi} = \frac{\lambda C}{\varepsilon} = 3 \text{ pa} \mu/c^2$ .

Задача 61. Механизм (рис. 5.21) включает в себя груз 1, каток 2 и ступенчатый барабан 3, соединённых нерастяжимыми нитями. Движение механизма происходит из состояния покоя в вертикальной плоскости под действием сил тяжести  $\vec{P}_1$  $\overline{a}$ ,  $\overline{P}_2$  $\overline{a}$ ,  $\overline{P}_3$  $\overline{a}$ , силы

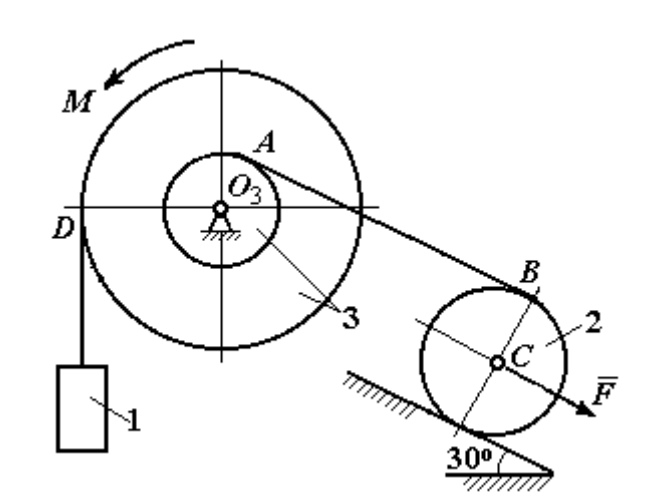

Рис. 5.21. Конструкция механической системы

 $\vec{F}$ , приложенной в центре масс катка 2, и пары сил с моментом  $M$ , приложенной к барабану 3. Качение катка 2 по наклонной плоскости с углом наклона к горизонту 30° происходит без проскальзывания.

Каток 2 считать однородным диском радиуса  $R_2$ . Радиусы ступеней барабана 3: R<sub>3</sub>, r<sub>3</sub>, радиус инерции барабана i<sub>3</sub>.

Найти ускорение груза 1, силы натяжения нитей и динамическую реакцию шарнира барабана 3, если  $P_1 = P_2 = 2P$ ;  $P_3 = 3P$ ,  $F = 3P$ ;  $M = Pr$ ,  $R_2 = 2r$ ;  $R_3 = 3r$ ;  $r_3 = r$ ;  $i_3 = r\sqrt{3}$ .

## Решение

Рассмотрим движение каждого тела системы отдельно, предварительно освободив тела от связей и заменив их действие реакциями. На рис. 5.22 изображены силы, действующие на тела системы, после освобождения их от связей и направление движения каждого тела.

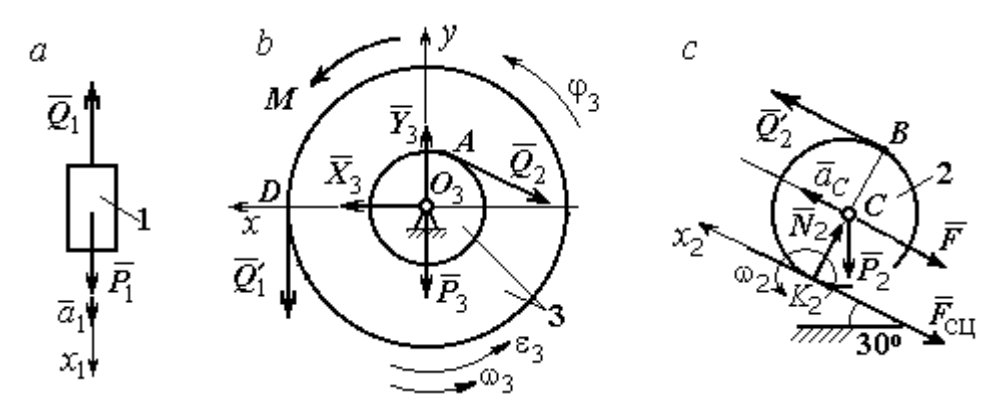

Рис. 5.22. Расчетные схемы для описания движения тел, входящих в систему

Допустим, груз движется вниз со скоростью  $V_1$ , ускорением  $a_1$ . К нему приложена сила тяжести  $\vec{P}_1$  и реакция нити  $\vec{Q}_1$  (рис. 5.22, *a*). Направим ось  $x_1$  в сторону движения груза. Уравнение движения груза вдоль оси  $x_1$  имеет вид:

$$
m_1a_1 = \sum F_{kx} = P_1 - Q_1 = 2P - Q_1.
$$

Барабан 3 вращается вокруг неподвижной оси *z*, проходящей через центр масс  $O_3$ . На диск 3 действует сила тяжести  $\vec{P}_3$ , реакция подшипника  $\vec{R}_3$  (на рис. 5.22,  $b$  показано разложение реакции на составляющие  $\,X_3$  $\overline{a}$ ,  $Y_3$  $\rightarrow$ ), пара сил с моментом  $M$  и реакции нитей  $\,\vec{Q_1}'$  $\overrightarrow{=}$ и  $Q_2$  $\rightarrow$ .

При составлении уравнения вращательного движения барабана моменты сил относительно оси считаем положительными, если они создают поворот в сторону вращения барабана. Уравнение вращения барабана 3 имеет вид:

$$
J_{zO_3}\varepsilon_3 = \sum M_{zO_3}(F_k) = Q_1'R_3 + M - Q_2r_3 = Q_1'3r + Pr - Q_2r,
$$

Момент инерции барабана относительно оси  $z$ :  $J_{zO_3} = m_3 i_3^2 = \frac{9Pr}{g}$  $9Pr^2$ ;

Каток 2 совершает плоскопараллельное движение. К нему приложена сила тяжести  $P_2$  $\rightarrow$ , сила  $F$  $\overline{\phantom{a}}$ , реакция нити  $\vec{Q}_2'$  $\rightarrow$ , нормальная реакция  $N_2$  $\rightarrow$  наклонной плоскости и сила  $F_{\rm{cu}}$  $\overline{\phantom{a}}$ сцепления диска с поверхностью (рис. 5.22, с).

Выберем ось  $x_2$  по направлению движения центра масс катка 2. Плоскопараллельное движение катка описывается уравнениями движения его центра масс в проекции на ось  $x_2$  и вращения вокруг оси, походящей через центр масс перпендикулярно плоскости диска:

$$
m_2 a_C = Q'_2 - F - F_{\text{cH}} - P_2 \cos 60^\circ = Q'_2 - 3P - F_{\text{cH}} - P;
$$
  

$$
J_C \varepsilon_2 = Q'_2 R_2 + F_{\text{cH}} R_2 = Q'_2 2r + F_{\text{cH}} 2r, \ \ J_C = \frac{m_2 R_2^2}{2}.
$$

При составлении второго уравнения момент силы считается положительным, если он создаёт поворот в сторону вращения катка.

К системе четырех уравнений, описывающих движения тел в системе, необходимо добавить уравнения связей между ускорениями точек и угловыми ускорениями тел. Предположим, скорость центра масс катка 2 равна  $V_C\;$  (см. рис. 5.22, с). Угловая скорость катка  $2-\overline{CK_2}$  $\omega_2 = \frac{V_C}{\sigma V} =$  $R<sub>2</sub>$  $V_C\,$ , где  $CK_2$  – расстояние от

центра масс катка 2 до его мгновенного центра скоростей. Продифференциро-

вав по времени последнее равенство, получим:  $\varepsilon_2 = \dot{\omega}_2 = \frac{\dot{V}_C}{R_1} = \frac{a_C}{2r}$ .

Скорость точки В катка 2  $V_B = \omega_2 \cdot BK_2 = 2V_C$ . Приравняв скорость точки A к скорости точки B (см. рис. 5.21), получим:  $2V_C = V_B = V_A = \omega_3 r_3 = \omega_3 r$ , откуда  $\omega_3 = \frac{2V_C}{r}$ . После дифференцирования найдём:  $\varepsilon_3 = \frac{2a_C}{r}$ .

Скорость груза 1 связана со скоростью центра масс катка 2 следующим образом:  $V_1 = V_D = \omega_3 R_3 = \frac{2V_C}{r}$ 3r = 6V<sub>C</sub>. Тогда ускорение груза 1  $a_1 = 6a_C$ .

После подстановки уравнений связи в уравнения движения с учётом равенства модулей сил  $\vec{Q}_1'$  и  $\vec{Q}_1$ , а также  $\vec{Q}_2$  и  $\vec{Q}_2'$  получим систему:

$$
\frac{12P}{g}a_C = 2P - Q_1; \quad \frac{18P}{g}a_C = 3Q_1 + P - Q_2,
$$
  

$$
\frac{2P}{g}a_C = Q_2 - 4P - F_{\text{cu}}; \quad \frac{P}{g}a_C = Q_2 + F_{\text{cu}},
$$

откуда находим:  $a_C = 0.09g$ ,  $Q_1 = 0.92P$ ,  $Q_2 = 2.14P$ .

Динамические реакции  $\vec{X}_3$ ,  $\vec{Y}_3$ , действующие на ось вращающегося барабана 3 (рис. 5.22, b), определяются из уравнений, которые можно получить, формально применив к барабану теорему о движении центра масс. Так как центр масс барабана 3 неподвижен, его ускорение равно нулю,  $a_{O_3} = 0$ . Тогда уравнения движения его центра масс в проекциях на оси х, у имеют вид:

$$
m_3 a_{O_3 x} = X_3 - Q_2 \cos 30^\circ = 0;
$$
  

$$
m_3 a_{O_3 y} = Y_3 - Q_1 - P_3 - Q_2 \cos 60^\circ = 0.
$$

Подставляя значения  $Q_1 = 0.92P$  и  $Q_2 = 2.14P$ , находим составляющие реакции оси барабана 3:  $X_3 = Q_2 \cos 30^\circ = 1,85P$ ,  $Y_3 = Q_1 + P_3 + Q_2 \cos 60^\circ = 4,98P$ .

Полная величина реакции оси барабана 3:  $R_3 = \sqrt{X_3^2 + Y_3^2} = 5{,}31P$ .

Задача 62. Подъёмное устройство (рис. 5.23) состоит из однородного

диска 1 массой  $m_1$ , радиусом  $r_1$ , ступенчатого диска 2 массой  $m_2 = 3m_1$ , радиусом  $R_2 = 4r_1$  и радиусом ступеньки  $r_2 = r_1$  и груза 3 массой  $m_3 = 2m_1$ . Система движется из состояния покоя в вертикальной плоскости под действием сил тяжести и пары сил с моментом  $M = m_1gr_1$ , приложенной к диску 1. Определить ускорение груза 3 и натяжение нити груза 3, если радиус инерции ступенчатого диска относительно оси,

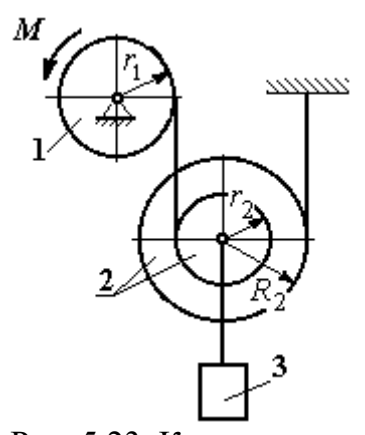

Рис. 5.23. Конструкция подъёмного устройства

походящей через центр масс, перпендикулярно плоскости диска 2,  $i_{2}C = 2r_1$ .

Решение задачи осуществить с применением теоремы об изменении кинетической энергии системы и проверить его методом динамического расчёта, составляя уравнения движения тел, входящих в систему.

## Решение

1. Для неизменяемой системы (состоящей из абсолютно твёрдых тел, со-

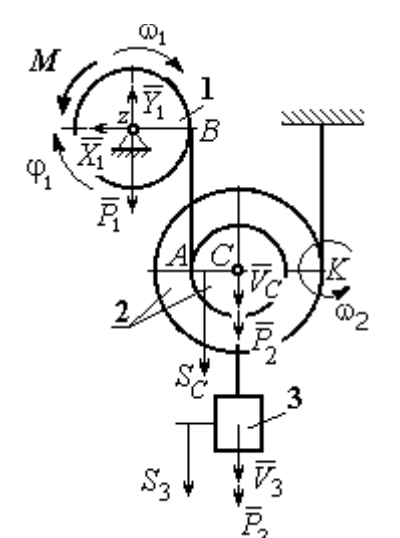

единённых нерастяжимыми нитями), движущейся из состояния покоя, теорема об изменении кинетической энергии на конечном перемещении имеет вид  $T = \sum A(\vec{F}_k^e)$ . Схема движения механизма в предположении, что груз 3 опускается, показана на рис. 5.24.

Диск 1 вращается вокруг неподвижной оси 2

Рис. 5.24. Схема движения механизма

z. Кинетическая энергия диска 1: 2  $\frac{1}{2} \omega_1$ 1  $\omega_1^2$  $T_1 = \frac{J_{1z}\omega_1^2}{2}$ , где

момент инерции диска 2 2  $\frac{1}{1}$ 1  $m_1 r_1$  $J_{1z} = \frac{m_1 r_1}{2}$ . У диска 2 плоскопараллельное движение. Кинетическая энергия диска 2:

2 2 2  $2C^{02}$ 2 2 2  $\omega_2^2$  $T_2 = \frac{m_2 V_C^2}{2} + \frac{J_2 C \omega_2^2}{2}$ , где  $V_C$  – скорость центра масс диска 2. Момент инерции диска 2 относительно оси, проходящей через центр масс перпендикулярно движению диска,  $J_{2C} = m_2 i_{2C}^2$ .

Кинетическая энергия груза 3: 2 2  $3^{1/3}$ 3  $m_3V_2$  $T_3 = \frac{m_3 r_3}{2}$ .

Энергия механизма равна сумме энергий тел, входящих в систему:

$$
T = T_1 + T_2 + T_3 = \frac{J_{1z}\omega_1^2}{2} + \frac{m_2V_C^2}{2} + \frac{J_{2C}\omega_2^2}{2} + \frac{m_3V_3^2}{2}.
$$

Выразим угловые скорости дисков 1 и 2 и скорость центра масс диска 2 через скорость груза 3.

Скорость центра масс диска 2 равна скорости груза 3,  $V_C = V_3$ . Угловая скорость диска 2  $\omega_2 = \frac{V_C}{CK}$  = 2 3  $R_1$  $V_{\mathcal{I}}$ , где  $CK$  – расстояние от центра диска 2 до его

мгновенного центра скоростей.

Скорость точки В нити равна скорости точки А. Из равенства  $\omega_1 r_1 = \omega_2 (R_2 + r_2)$  найдём:  $\omega_1 = \frac{(r_2 + R_2)}{r_1} \omega_2$  $\tilde{1}$  $2 + n_2$  $v_1 = \frac{(r_2 + R_2)}{r} \omega_2$  $\omega_1 =$  $r<sub>1</sub>$  $r_2 + R_2$  = 2 3  $\tilde{1}$  $(r_2 + R_2)$  $R_1$  $V_{\varepsilon}$  $r<sub>1</sub>$  $r_2 + R_2$ .

Подставляя найденные зависимости в выражение энергии системы, получим кинетическую энергию механизма:

$$
T = \frac{V_3^2}{2} \left[ \frac{m_1}{2} \left( 1 + \frac{r_2}{R_2} \right)^2 + m_2 \left( 1 + \frac{i_{2C}^2}{R_2^2} \right) + m_3 \right] = \frac{209}{64} m_1 V_3^2.
$$

Во время движения механизма работу совершают силы тяжести  $P_2$  $\rightarrow$ ,  $\dot{P_3}$  $\rightarrow$  и пара сил с моментом  $M$ . Перемещения  $S_C$  и  $\ S_3$  точек приложения сил  $\,P_2$  $\overline{a}$ ,  $\dot{P_3}$  $\rightarrow$  и угол  $\varphi_1$  поворота диска 1 показаны на рис. 5.24.

Сумма работ сил  $\sum A(\vec{F}_k^e)$ =  $P_3S_3 + P_2S_C - M\varphi_1$ . Работа момента отрицательная, так как заданное направление момента противоположно выбранному направлению вращения колеса 1.

Выразим перемещение центра масс диска 2 и угол поворота диска 1 через перемещение груза 3. Проинтегрировав равенство скоростей  $V_3 = V_C$ , получим равенство перемещений:  $S_3 = S_C$ . Аналогично, из равенства 2 3  $\tilde{1}$  $\frac{1}{2} + \kappa_2$  $\mathbf{1}$  $(r_2 + R_2)$  $R_1$  $V_{\varepsilon}$  $r<sub>1</sub>$  $r_2 + R_2$  $\omega_1 =$ 

следует соотношение 2 3  $\hat{1}$  $\frac{1}{2} + \kappa_2$ 1  $(r_2 + R_2)$  $R_1$  $S<sub>1</sub>$  $r<sub>1</sub>$  $r_2 + R_2$  $\varphi_1 = \frac{(r_2 + r_2)}{r_1} \frac{\varphi_3}{r_2}$ .

В итоге суммарная работа внешних сил в механизме:

$$
\sum A(\vec{F}_k^e) = \left[ P_3 + P_2 - M \frac{(r_2 + R_2)}{r_1 R_2} \right] S_3 = \frac{15}{4} m_1 g S_3.
$$

Составляя уравнение теоремы об изменении кинетической энергии системы, получим равенство:

$$
\frac{209}{64}m_1V_3^2 = \frac{15}{4}m_1gS_3
$$
 или  $V_3^2 = \frac{240}{209}gS_3$ .

Продифференцируем последнее равенство. Получим: dt  $dS$ g dt  $U_3 \frac{dV_3}{dt} = \frac{240}{200} g \frac{dS_3}{dt}$  $3 \frac{d}{dt} = \frac{1}{209}$  $2V_3 \frac{dV_3}{dt} = \frac{240}{200} g \frac{dS_3}{dt}$ . Так как  $\frac{dS_3}{dt} = V_3$ dt  $dS$  $= V_3$ , a  $\frac{dV_3}{dt} = a_3$ dt  $dV_2$  $= a_3$ , находим ускорение груза 3:  $a_3 = \frac{120}{200} g$ 209  $a_3 = \frac{120}{200} g \text{ m/c}^2.$ 

Для того чтобы найти натяжение нити груза 3, необходимо написать уравнение его движения. Выделим груз 3 из системы, заменив действие нити её реакцией  $H_3$ . Выберем ось *x* по направлению движения груза. Применим к описанию движения груза теорему о движении центра масс, написав её проекцию на ось  $x$ :  $m_3a_3 = P_3 - H_3$ , где  $H_3$  -реакция нити. При известном ускорении  $a_3$ находим реакцию нити  $H_3 = \frac{176}{209} m_1 g$ 178  $=\frac{176}{100}m_1g$ . Натяжение нити численно равно реакции, но направлено в противоположную сторону.

2. Для решения задачи вторым способом – путём составления уравнений движения тел, входящих в состав механизма, освободим тела от связей и заменим их реакциями. На рис. 5.25 изображены силы и реакции, действующие на

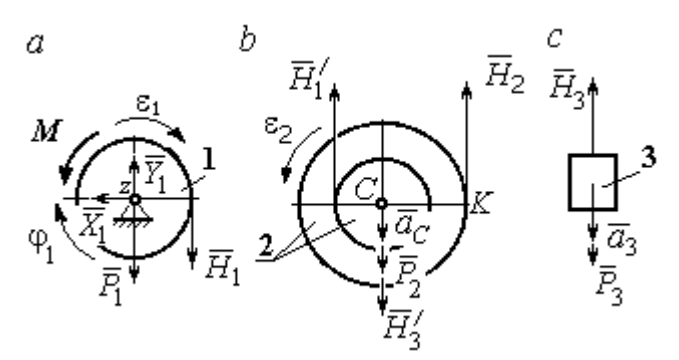

каждое тело, после освобождения его от связей, а также направления угловых ускорений тел и ускорения центров масс.

Диск 1 вращается вокруг неподвижной оси z. На диск действует сила тяжести  $\vec{P}_1$  $\rightarrow$ , реакция

Рис. 5.25. Внешние силы и реакции связей, действующие на тела системы

подшипника  $\overline{X}_1$  $\rightarrow$ ,  $Y_1$  $\overline{a}$ , пара сил с моментом  $M$  и реакция нити  $H_1$  $\rightarrow$ . Вращение диска описывается уравнением:  $J_{1z} \varepsilon_1 = \sum M_z (F_k)$ =  $H_1 r_1$  –  $M$  . Момент инерции диска 1 относительно оси z, 2 2  $\frac{1}{1}$ 1  $m_1 r_1$  $J_{1z} = \frac{m_1 r_1}{2}$ .

Диск 2 (рис. 5.25, b) совершает плоскопараллельное движение. К нему приложена сила тяжести  $P_2$  $\overline{a}$ и реакции нитей  $\vec{H}_1$  $\overline{a}$ ,  $H_2$  $\overline{a}$ и  $\vec{H}_3'$  $\rightarrow$ . Плоскопараллельное движение диска 2 описывается уравнением движения его центра масс в проекции на вертикальную ось и уравнением вращения диска вокруг оси, походящей через центр масс перпендикулярно плоскости диска:

$$
m_2 a_C = P_2 - H_1' - H_2 + H_3'; \quad J_{2C} \varepsilon_2 = H_2 R_2 - H_1' r_2.
$$

Момент инерции диска 2  $J_{2C}$  =  $m_2 i_{2C}^2$ . При составлении уравнения вращательного движения диска 2 момент силы считается положительным, если он создаёт поворот в сторону вращения диска.

Груз 3 совершает поступательное движение. К нему приложены сила тяжести  $P_3$  $\rightarrow$ и реакция нити  $H_3$  $\rightarrow$  (рис. 5.25, с). Уравнение движения груза 3 в проекции на вертикальную ось, направленную в сторону его движения, имеет вид:

$$
m_3a_3=P_3-H_3,
$$

Выразим угловые ускорения дисков 1 и 2 и ускорение центра масс диска 2 через ускорение груза 3. Для этого нужно продифференцировать соответствующие кинематические соотношения между скоростями. Так, из найденных

$$
ν3 = VC, ω2 = \frac{V_3}{R_2}, ω1 = \frac{(r_2 + R_2) V_3}{r_1 R_2}, ω1 = \frac{(r_2 + R_2) V_3}{r_1 R_2}
$$
 CJIE(JYET: *a*<sub>3</sub> = *a*<sub>C</sub>,  
\nε<sub>2</sub> =  $\frac{a_3}{R_2}$ , ε<sub>1</sub> =  $\frac{(r_2 + R_2) a_3}{r_1 R_2}$ .

Подставляя кинематические соотношения между ускорениями в уравнения движения тел с учётом равенства модулей сил  $\vec{H}_1$  и  $\vec{H}'_1$ , а также  $\vec{H}_3$  и  $\vec{H}'_3$ , получим систему уравнений, описывающих движение звеньев механизма:

$$
\frac{5}{8}m_1a_3 = H_1 - m_1g \; ; \; 3m_1a_3 = 3m_1g - H_1 - H_2 + H_3;
$$
  

$$
3m_1a_3 = 4H_2 - H_1; \; 2m_1a_3 = 2m_1g - H_3.
$$

Решая систему, найдём  $a_3 = \frac{120}{209} g$  м/с<sup>2</sup>,  $H_3 = \frac{178}{209} m_1 g$ . Выражения уско-

рения  $a_3$  груза 3 и натяжения нити  $H_3$  совпадают с аналогичными выражениями, полученными в пункте 1 при решении данной задачи с применением теоремы об изменении кинетической энергии.

### Упражнения

Упражнение 5.5. Система состоит из двух катков 1 и 2, соединённых невесо-

мым стержнем (рис. 5.26). Каток 1 весом Р, радиуса г. Каток 2 весом 2Р, радиуса 3г имеет цилиндрический выступ радиуса г. Невесомый стержень, параллельный плоскости качения катков, закреплён в центре катка 1 и передаёт движение катка 1 катку 2 в верхней точке вертикального диаметра цилиндрического выступа без проскальзывания. Качение катков без скольжения. К катку 1

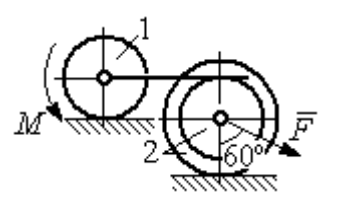

Рис. 5.26. Система катков

приложена пара сил с моментом  $M = 4Pr$ . В центре масс катка 2 приложена сила  $F = 2P$ . Радиус инерции катка 2 относительно оси, проходящей через центр катка перпендикулярно плоскости движения,  $i_2 = r\sqrt{2}$ . Найти ускорение центра масс катка 1 и реакцию стержня.

Упражнение 5.6. С помощью подъёмного устройства (рис. 5.27) производится

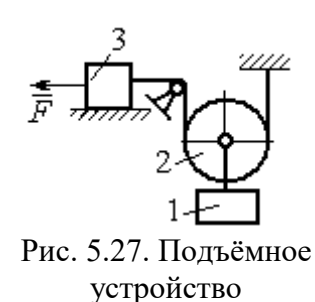

подъём груза 1. Нить, закреплённая одним концом на неподвижной поверхности, спускается, охватывает снизу блок 2 массы  $m_2 = m$ , радиуса r, затем поднимается и проходит параллельно горизонтальной плоскости, где к концу её привязан груз 3 массы  $m_3 = m$ , передвигающийся по плоскости под действием силы  $F = 2.5mg$ . Нити, удерживающие блок 2, вертикальны. Груз 1 массы  $m_1 = 3m$  прикреп-

лён к оси блока 2. Найти ускорение груза 1 и натяжения нитей, удерживающих блок 2.

Упражнение 5.7. Груз 1 массы  $m_1 = m$ , спускается вниз по наклонной плоско-

сти без трения (рис. 5.28). Нить, прикреплённая к грузу 1, другим своим концом намотана на барабан катка 2 радиуса  $R = 2r$  и при движении груза заставляет барабан катиться по горизонтальной поверхности цилиндрическим выступом радиуса r. Качение происходит без проскальзывания. К центру катка привязана другая нить, посредством которой каток тащит за собой груз 3 массы  $m_3 = 2m$ , скользящий по горизонтальной поверхности

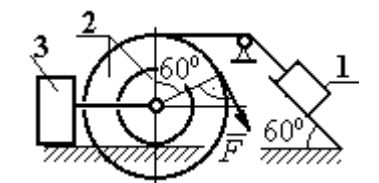

Рис. 5.28. Схема движения механической системы

без трения. Масса катка  $m_2 = 3m$ , радиус инерции катка относительно оси, проходящей через его центр масс перпендикулярно плоскости движения  $i_2 = r\sqrt{3}$ . По касательной к ободу катка 2 приложена сила  $F = mg$  (точка приложения силы см. рис. 5.28). Определить ускорение груза 1 и натяжения нитей.

## 6. ПРИНЦИПЫ МЕХАНИКИ

### 6.1. Принцип Даламбера для системы

Силой инерции материальной точки называют векторную величину, модуль которой равен произведению массы точки на модуль её ускорения. Направлен вектор силы инерции точки в сторону, противоположную ускорению  $R^H = -m\vec{a}$  $\vec{D}$ <sub> $\vec{B}$ </sub> <sup>и</sup> =  $-m\vec{a}$ , где *m* – масса точки;  $\vec{a}$  $\overline{a}$ – вектор ускорения точки.

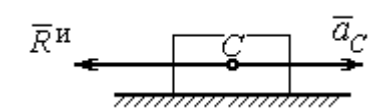

Рис. 6.1. Главный вектор сил инерции при поступательном движении твердого тела

При поступательном движении тела с ускорением центра масс  $\vec{a}_C$  $\rightarrow$  главный вектор сил инерции  $\vec{R}^{\text{\tiny H}}$  $\rightarrow$ по модулю  $R<sup>H</sup> = ma<sub>C</sub>$ , приложен в центре масс те-

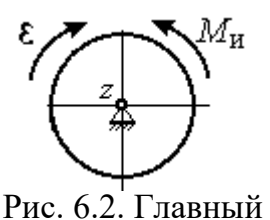

момент сил инерции при вращении тела вокруг оси, проходящей через центр масс

ла и направлен в сторону, противоположную ускорению  $\vec{a}_C$  $\rightarrow$ (рис. 6.1).

При вращении тела вокруг неподвижной оси z, проходящей через центр масс, главный вектор сил инерции обращается в нуль. Главный момент  $\vec{M}^{\text{\tiny H}}$ , сил инерции относительно оси вращения равен по величине  $M^{\text{H}} = J_z \varepsilon$ , где  $J_z$  – момент инерции тела относи-

тельно оси  $z$ ;  $\varepsilon$  – угловое ускорение тела. Направлен главный момент сил инерции в сторону, противоположную угловому ускорению (рис. 6.2).

При плоскопараллельном движении тела с ускорением центра масс  $\vec{a}_C^{\phantom{\dag}}$  $\overline{a}$  и угловым ускорением  $\varepsilon$  главный вектор сил инерции  $\vec{R}^{\textrm{H}}$  равен по модулю  $R^{\text{H}}$  =  $ma_C$ , приложен в центре масс тела и направлен в сторону, противоположную уско-

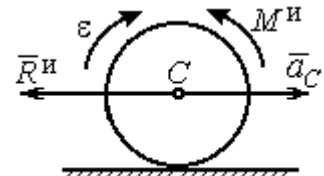

Рис. 6.3. Главный вектор и главный момент сил инерции при плоскопараллельном движении твердого тела

рению центра масс  $\vec{a}_C^{\phantom{\dag}}$  $\vec{a}_C$  (рис. 6.3). Главный момент сил инерции  $\vec{M}^{\,u}$ относи-

тельно оси, проходящей через центр масс тела перпендикулярно плоскости движения:  $M^{\text{H}} = J_C \varepsilon$ , где  $J_C$  – момент инерции тела относительно оси вращения, и направлен в сторону, противоположную угловому ускорению.

Если в любой момент времени к каждой из точек системы кроме действующих на нее внешних сил присоединить соответствующие силы инерции. то полученная система сил будет уравновешенной.

Принцип Даламбера даёт возможность составлять уравнения движения механической системы в виде уравнений равновесия (метод кинетостатики):

$$
\sum \vec{F}_k^e + \vec{R}^{\rm H} = 0, \ \sum \vec{M}_O(\vec{F}_k^e) + \vec{M}_O^{\rm H} = 0,
$$

где  $\vec{F}_k^e$  -внешние силы, действующие на систему;  $\vec{R}^{\text{H}}$  - главный вектор сил инерции;  $\vec{M}_O(\vec{F}_k^e)$ ,  $\vec{M}_O^{\text{H}}$  – моменты внешних сил и главный момент сил инерции относительно произвольного центра О.

## Примеры решения задач на применение принципа Даламбера

Задача 63. Груз 1 массы  $m_1 = 10$  кг спускается вниз по наклонной грани клина, образующей угол 60° с горизонтом, и посредством нити, переброшенной

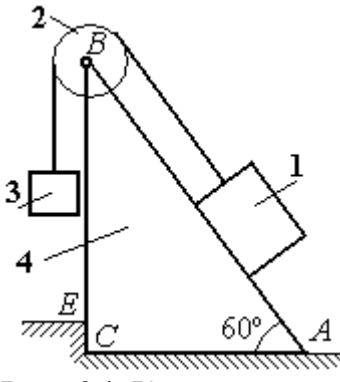

Рис. 6.4. Клин с грузами

через блок 2, укреплённый в верхней точке клина, приводит в движение груз 3 массы  $m_3 = 5$  кг (рис. 6.4). Клин *ABC* массы  $m_4 = 15$  кг стоит гранью АС на горизонтальной гладкой поверхности и упирается в выступ  $E$ .

Найти давление клина на выступ. Массой блока 2 и нити пренебречь.

## Решение

Выберем систему, состоящую из клина АВС, блока 2, грузов 1 и 3 и нити, соединяющей грузы. Внешние силы, действующие на систему, - силы тяжести  $\vec{P}_1$ ,  $\vec{P}_2$  и  $\vec{P}_4$  грузов 1, 3 и клина 4, горизонтальная реакция  $\vec{R}_x$  упора клина в выступ и вертикальная реакция  $\vec{R}_{v}$  опоры на горизонтальную поверхность. Реакция нити, реакция опоры груза 1 на наклонную поверхность клина и реакция шарнира В блока 2 для данной системы являются внутренними.

Допустим, груз 1 движется вниз, груз 3 вверх. Приложим силы инерции. Направления ускорений грузов и сил инерции показаны на рис. 6.5.

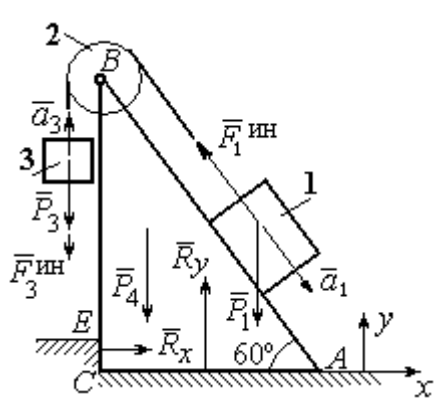

Рис. 6.5. Внешние силы и силы инерции, действующие на систему

В соответствии с принципом Даламбера, полученная система сил находится в равновесии. Условие равновесия:  $\sum \vec{F}_k^e + \vec{F}_1^{\text{HH}} + \vec{F}_3^{\text{HH}} = 0$ .

Выберем оси ху, как показано на рис. 6.5, и спроектируем векторное равенство на ось х. Получим:  $R_x - F_1^{\text{HH}} \cos 60^\circ = 0$ , где модуль силы инерции  $F_1^{\text{HH}} = m_1 a_1$ .

Найдём ускорение груза 1. С этой целью рассмотрим отдельно движение грузов 1 и 3 (рис. 6.6 *a*, *b*).

Рассматривая груз 1 как отдельную систему, изобразим внешние силы:

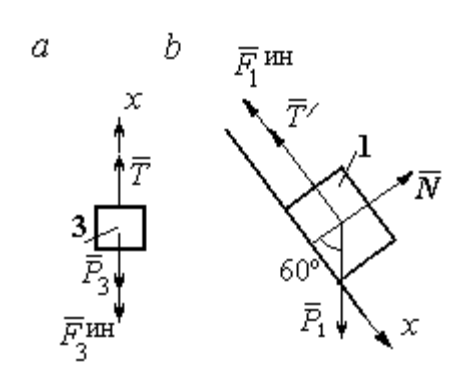

силу тяжести  $\vec{P}_1$ , реакцию нити  $\vec{T}'$  и реакцию опоры  $\vec{N}$  (см. рис. 6.6, b). Присоединим силу инерции  $\vec{F}_1^{\text{uH}}$  и составим уравнение равновесия полученной системы сил в проекции на ось х, расположенную вдоль наклонной грани клина:  $P_1\sin 60^\circ - T' - F_1^{\text{HH}} = 0$ , где  $F_1^{\text{HH}} = m_1 a_1$ .

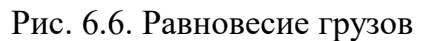

Для груза 3 внешними силами будут сила тяжести  $\vec{P}_3$  и реакция нити  $\vec{T}$ . Присоединим к грузу 3 силу инерции  $\vec{F}_3^{\text{HH}}$  (см. рис. 6.6, *а*) и составим уравнение равновесия системы сил в проекции на ось х, выбранную по направлению движения груза 3:  $T - P_3 - F_3^{\text{HH}} = 0$ , где модуль силы инерции  $F_3^{\text{HH}} = m_3 a_3$ .

Решая полученную систему с учётом, что модули реакций нити и модули ускорений грузов равны:  $T = T'$  и  $a_1 = a_3$ , находим ускорение грузов. Получим:

$$
a_1 = a_3 = \frac{(m_1 \sin 60^\circ - m_3)g}{m_1 + m_3}
$$
. Тогда давление клина на уступ:

$$
R_x = F_1^{\text{HH}} \cos 60^\circ = m_1 g \frac{(m_1 \sin 60^\circ - m_3)}{(m_1 + m_3)} \cos 60^\circ.
$$

Подставляя данные из условия задачи, найдём  $R_x = 11,97$  Н.

Задача 64. Для подъёма грузов используется лебёдка со ступенчатым воротом, изображённая на рис. 6.7. Радиусы большой и малой ступенек бара-

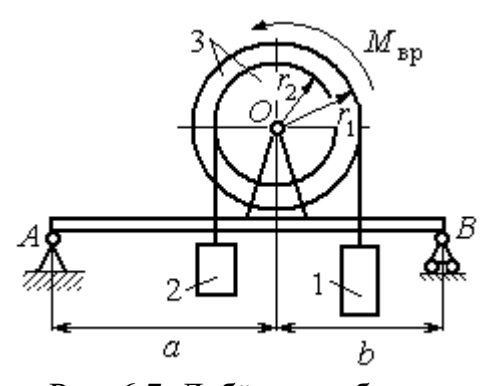

Рис. 6.7. Лебёдка на балке

бана ворота  $r_1$  и  $r_2$ , радиус инерции барабана относительно оси вращения  $i_3$ . Лебёдка установлена на горизонтальной балке  $AB$ , которая закреплена в точке  $A$  на неподвижном цилиндрическом шарнире и опирается на каток в точке В. Груз 1 поднимается на верёвке, навитой на большую ступеньку ворота. На малой

ступеньке барабана ворота закреплена другая верёвка, удерживающая противовес 2. К барабану лебёдки приложен постоянный вращающий момент  $M_{\text{bp}}$ .

Найти реакции опор балки во время движения груза, если радиусы ступенек барабана  $r_1 = 0.8$  м,  $r_2 = 0.2$  м, радиус инерции барабана относительно оси вращения  $i_3$ =0,6 м, масса груза 1  $m_1$  = 100 кг, противовеса 2  $m_2$ =30 кг, масса барабана  $m_1 = 50$  кг, величина вращающего момента  $M_{\text{BD}} = 1050$  Н·м, расстояния от крайних точек балки А и В до линии вертикального диаметра барабана  $a = 2$  M,  $b = 1$  M.

## Решение

Выберем систему, включающую только барабан 3, грузы 1 и 2 и нити,

связывающие грузы с барабаном (рис. 6.8). Внешние силы, действующие на эту систему, - пара сил, создающая вращающий момент  $M_{\text{bp}}$ , силы тяжести  $\vec{P}_1$ ,  $\vec{P}_2$ ,  $\vec{P}_3$  грузов 1, 2 и барабана 3 и реакция  $\vec{R}_O$ опоры барабана на шарнир в точке  $\overline{O}$ . Натяжения нитей для данной системы являются внутренними и на рис. 6.8 не показаны.

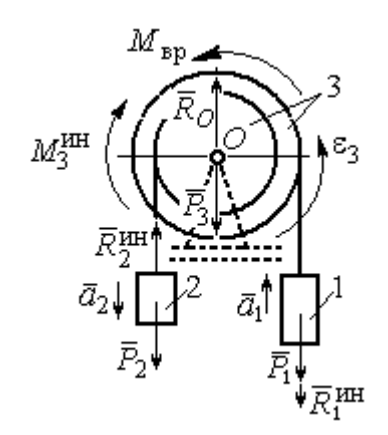

Рис. 6.8. Расчётная схема равновесия барабана

Приложим силы инерции. Направления главных векторов сил инерции  $\vec{R}^{\text{HH}}_1$ ,  $\vec{R}^{\text{HH}}_2$  и момента сил инерции  $M^{\text{HH}}_3$  показаны на рис. 6.8.

Согласно принципу Даламбера, полученная система внешних сил и сил инерции является уравновешенной. Составим уравнения равновесия:

 $R_O + R_2^{\text{HH}} - P_2 - P_3 - P_1 - R_1^{\text{HH}} = 0$ ;  $M_{\text{BP}} - M_3^{\text{HH}} - R_2^{\text{HH}} r_2 + P_2 r_2 - P_1 r_1 - R_1^{\text{HH}} r_1 = 0$ ,  $\Gamma$ де  $R_1^{\text{HH}} = m_1 a_1$ ,  $R_2^{\text{HH}} = m_2 a_2$ ,  $M_3^{\text{HH}} = J_{3Q} \varepsilon_3$ ,  $J_{3Q} = m_3 i_3^2$ .

Из второго уравнения с учётом кинематических соотношений:  $\varepsilon_3 = \frac{a_1}{n}$  и

 $a_2 = \frac{r_2}{r_1} a_1$ , найдём ускорение груза 1:  $a_1 = \frac{r_1(M_{\text{bp}} + P_2r_2 - P_1r_1)}{m_1 i_1^2 + m_2 r_2^2 + m_1 r_1^2}$ . Подставляя данные задачи, получим  $a_1 = 3{,}49$  м/с<sup>2</sup>.

Вычислим модули сил инерции  $R_1^{\text{MH}} = m_1 a_1 = 349 \text{ H}; R_2^{\text{MH}} = m_2 a_2 = 26,17 \text{ H}.$ 

Подставляя модули сил инерции в первое уравнение условий равновесия, найдём реакцию опоры барабана на шарнир  $O$ :

$$
R_O = -R_2^{\text{HH}} + P_2 + P_3 + P_1 + R_1^{\text{HH}} = 2088,63 \text{ H}.
$$

Для определения реакций опор балки  $AB$  выберем объектом равновесия

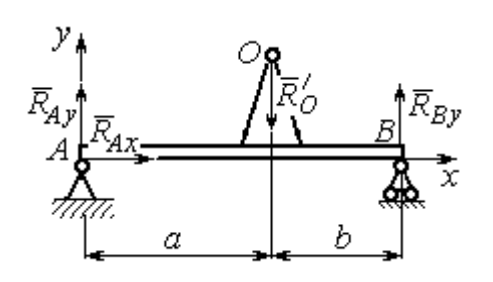

саму балку (рис. 6.9). На балку действуют сила  $\vec{R}_O'$  $\Rightarrow$ давления со стороны шарнира  $O$ , реакция шарнира в точке А (на рис. 6.9 разложенная на составляющие  $R_{Ax}$  $\Rightarrow$ ,  $\ddot{R}_{Ay}$  $\Rightarrow$ ) и реакция  $R_{By}$  $\Rightarrow$  опоры балки на шарнир в точке  $B$ . Составим уравне-

Рис. 6.9. Равновесие балки

ния равновесия балки:

$$
\sum F_x = R_{Ax} = 0, \ \sum F_y = R_{Ay} - R'_O + R_{By} = 0,
$$

$$
\sum M_A(F) = R_{By}(a+b) - R'_O a = 0.
$$

Решая систему с учётом того, что модули сил $\vec{R}^\prime_O$  $\rightarrow$ и  $R_O$  $\rightarrow$ равны, найдём ре-

акции опор балки: 
$$
R_{By} = R_O \frac{a}{a+b} = 1392,42 \text{ H}
$$
;  $R_{Ay} = R_O - R_{By} = 696,21 \text{ H}$ .

Для сравнения реакции опор балки при неподвижном барабане  $R_{Bv}$  = 1419,18 H,  $R_{Av}$  = 346,62 H.

# Упражнение

Упражнение 6.1. Груз 1 соединён с грузом 2 нерастяжимой нитью, переброшенной через неподвижный блок (рис. 6.10). Опускаясь вниз, груз 2 перемещает груз 1 по горизонтальной поверхности призмы 3 без трения. Призма стоит на горизонтальной гладкой поверхности и упирается левым краем в вы- $\overline{2}$ ступ. Определить силу давления призмы на пол, если массы грузов 1, 2 и призмы 3 одинаковы и равны m. Массой нити и блока пренебречь.

# 6.2. Принцип возможных перемещений

Возможными перемещениями механической системы называют любую совокупность элементарных (бесконечно малых) перемещений точек системы из занимаемого в данный момент времени положения, которые допускаются всеми наложенными на систему связями.

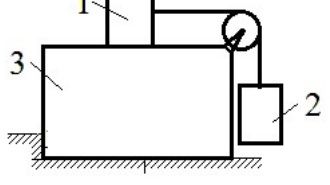

Рис. 6.10. Схема движения грузов в системе

Идеальными связями в механической системе называют такие связи, для которых сумма элементарных работ их реакций на любом возможном перемещении равна нулю.

### Принцип возможных перемещений.

Если все приложенные к точкам системы внешние и внутренние силы разделить на активные силы и реакции связей, то для равновесия механической системы с идеальными связями необходимо и достаточно, чтобы сумма элементарных работ всех активных сил была равна нулю на любом возможном перемещении системы:  $\sum \delta A(\vec{F}_k^{\text{aKT}}) = 0$ .

## Примеры решения задач на применение принципа возможных перемещений

Задача 65. В талевом механизме барабан 1 состоит из двух соосных жестко связанных валов (рис. 6.11). При поднятии груза верхний трос барабана 1 наматывается на вал большего радиуса  $R_1$ , нижний – сматывается с вала меньшего радиуса  $r_1$ .

Какой вращающий момент М, постоянный по величине, нужно приложить к барабану, чтобы уравновесить груз весом Р, прикреплённый в центре блока 4. Массами блоков и троса пренебречь.

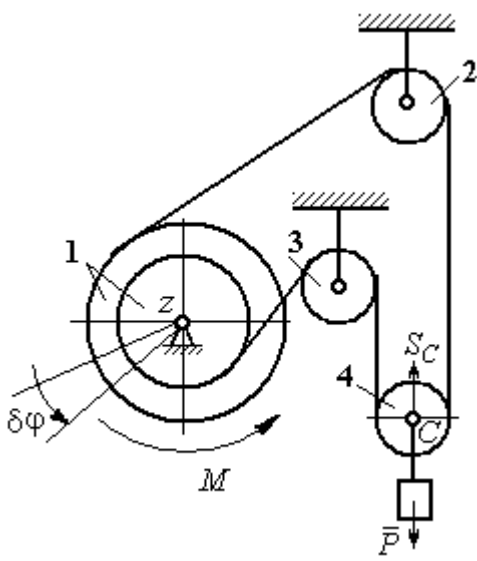

Рис. 6.11. Уравновешивание талевого механизма

### Решение

Активными силами в системе являются сила тяжести груза  $\vec{P}$  и уравновешивающий момент М. По принципу возможных перемещений для равновесия системы необходимо и достаточно выполнения условия:

 $\delta A(M) + \delta A(\vec{P}) = 0$ , или  $M\delta \varphi_1 - P\delta S_C = 0$ .

где  $\delta\varphi_1$  и  $\delta S_C$  – возможные перемещения барабана и груза.

Найдём связь между перемещениями  $\delta \varphi_1$  и  $\delta S_C$ . Предположим, в меха-

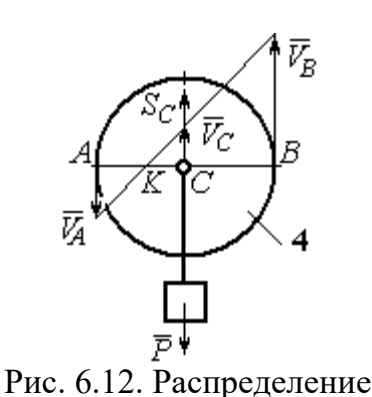

скоростей точек блока 4

низме осуществляется подъём груза. На рис. 6.12 показано построение мгновенного центра скоростей блока 4 – точки К. Здесь скорость точки А блока 4 (рис. 6.12) равна скорости точек обода малого вала барабана 1, а скорость точки  $B$  – скорости точек обода большого вала. Составим пропорцию  $r_4$  – CK  $r_4 + CK$ AK BK  $V_{\rm g}$  $V_{\rm i}$ A  $\overline{B}$  $\overline{\phantom{0}}$  $\ddot{}$  $=\frac{D}{\sqrt{N}}$ 4  $\frac{4+CA}{AT}$ , где  $r_4$  – радиус блока 4 (см.

рис.6.12). Подставляя выражения для скоростей точек А и В  $V_A = \omega_1 r_1$ ,  $V_B = \omega_1 R_1$ , найдём расстояние:  $i_1 + r_1$  $(R_1 - r_1)r_4$  $R_1 + r_1$  $CK = \frac{(R_1 - r_1)r_4}{r_1}$  $\ddot{}$  $\overline{\phantom{0}}$  $=\frac{(11)(11)}{2}$ .

Угловая скорость блока 4  $r_4 + CK$  $V_{B}$  $+$  $\omega_4 =$ 4  $4 = \frac{B}{A} = \frac{BE}{A}$ 4  $r_1$  ( $r_1$  +  $r_1$ )  $\overline{2}$  $(R_1 + r_1)$ r  $\omega_1 (R_1 + r_1)$ . Скорость его цен-

тра:  $V_C = \omega_4 \cdot CK =$ 2  $\frac{\omega_1 (R_1 - r_1)}{2}$ . Выразим соотношение между скоростью точки С и угловой скоростью барабана 1 в дифференциальной форме: 2  $(R_1 - r_1)$ 1  $R_1 - r_1$  $dS_C = d\sigma$  $\overline{\phantom{0}}$  $= d\varphi_1 \frac{(R_1 - R_1)}{2}$ . Поскольку действительное перемещение является одним из возможных (т. е.  $ds = \delta s$ ,  $d\varphi = \delta \varphi$ ), получим связь между возможными перемещениями барабана 1 и груза:  $\delta\!S_C^{}\!=$ 2  $\frac{\delta \varphi_1 (R_1 - r_1)}{2}$ .

Подставляя найденное соотношение в уравнение принципа возможных перемещений, представим его в окончательном виде:  $M\delta\varphi_1 - P \frac{\partial \varphi_1(x_1 - r_1)}{\partial \varphi_1} = 0$ 2  $p_1 ( R_1 - r_1 )$  $p_1 - P \frac{\partial \psi_1(x_1 - r_1)}{\partial} =$  $\delta \varphi_1 (R_1 M\delta\varphi_1 - P\frac{\delta\varphi_1(R_1 - r_1)}{2} = 0$ , откуда найдём значение уравновешивающего момента: 2  $M = \frac{P(R_1 - r_1)}{P}$  $=\frac{1}{2}$ .

**Задача 66.** Брус 1 весом  $P_1 = P$  лежит на цилиндрическом катке 2 и на

блоке 3 одинаковых радиусов r, и одинакового веса  $P_2 = P_3 = 2P$  (рис. 6.13). Каток 2 катится без проскальзывания по наклонной плоскости с углом наклона 30º к горизонту. Блок 3 вращается вокруг неподвижной оси z и к нему приложена пара сил с моментом  $M =$  $=$   $Pr$ . Каток и блок расположены так, что брус 1 параллелен наклонной плоскости.

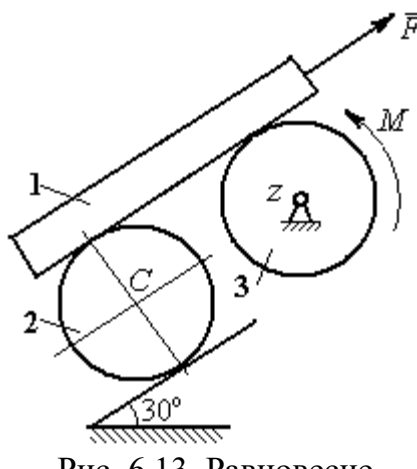

Рис. 6.13. Равновесие механической системы

Какую силу  $F$ , параллельную наклон-

ной плоскости, нужно приложить к брусу 1, чтобы удержать его в равновесии. Скольжение между брусом и катком, брусом и блоком отсутствует.

## Решение

Рассмотрим механизм, состоящий из бруса 1, катка 2 и блока 3. Активными силами, действующими на механизм, являются силы тяжести  $P_{\rm l}$  $\rightarrow$ ,  $\dot{P_2}$  $\rightarrow$ и

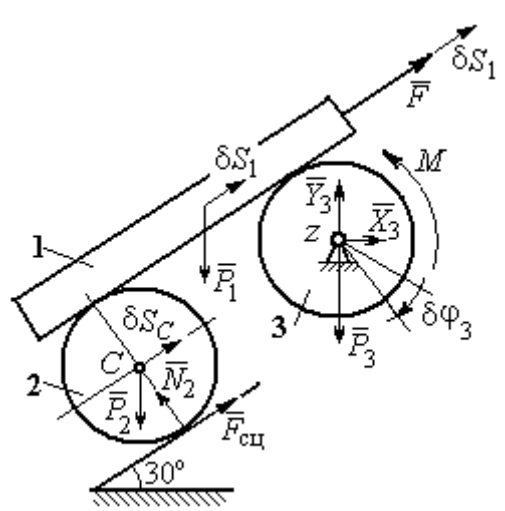

Рис. 6.14. Расчётная схема применения принципа возможных перемещений

 $\overline{P_3}$  $\overline{a}$  бруса, катка и блока, пара сил с моментом  $M$ , приложенная к блоку 3, и сила  $\overline{F}$  $\overline{a}$ , приложенная к брусу. Связи в механизме идеальные, так как работа реакции  $\dot{N_2}$  $\rightarrow$ опоры катка 2 на плоскость, работа силы  $\vec{F}_{\rm{c}\mathrm{u}}$  $\overline{a}$  сцепления катка с плоскостью и работа реакции шарнира блока 3 при любом перемещении системы равны нулю. Направления векторов сил в системе показаны на рис. 6.14.

Придадим системе возможное перемещение, сдвинув брус 1 на расстояние  $\delta S_1$  вдоль линии действия силы  $\bar{F}$  $\overline{\phantom{a}}$ , вверх по наклонной плоскости. Тогда центр катка 2 переместится на расстояние  $\delta S_C$ , а блок 3 повернётся на элементарный угол  $\delta\varphi_3$  (см. рис. 6.14).

Для определения условий равновесия применим к системе принцип возможных перемещений. Получим уравнение:

$$
-P_1 \delta S_1 \cos 60^\circ - P_2 \delta S_C \cos 60^\circ - M \delta \varphi_3 + F \delta S_1 = 0.
$$

Выразим все перемещения через перемещение бруса  $\delta S_1$ . Допустим, ско-

рость бруса равна  $V_1$ . Тогда  $V_C = \frac{V_1}{2}$ , и, следовательно,  $\delta S_C = \frac{\delta S_1}{2}$ .

Угловая скорость блока 3  $\omega_3 = \frac{V_1}{r}$ , отсюда  $\delta \varphi_3 = \frac{\delta S_1}{r}$ .

Подставляя найденные соотношения в уравнение принципа возможных перемещений с учётом данных задачи, находим  $F = 2P$ .

Задача 67. Уравновешивание роликового катка 3 с противовесом 1 осуществляется с помощью пары сил с моментом  $M$ , приложенных к блоку 2. Ка-

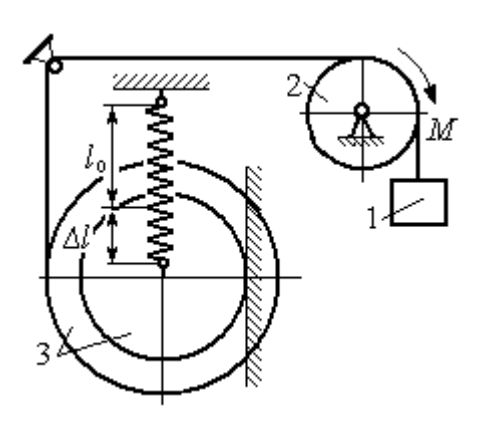

Рис. 6.15. Уравновешивание роликового катка

ток состоит из двух соосных жестко связанных дисков (рис. 6.15) радиусов  $r$  и  $R = 2r$  с общей массой 3*m*. Масса груза 1 равна *т*. При движении каток катится без скольжения по вертикальной поверхности, касаясь её диском меньшего радиуса. Вертикальная пружина с закреплённым верхним концом своим нижним концом удерживает каток за центр масс. Жесткость пружины  $c = mg / r$ .

Какой величины уравновешивающий момент  $M$  приложен к блоку 2, если при равновесии катка пружина растянулась относительно недеформированного состояния на величину  $\Delta l = r$ .

## Решение

Рассмотрим механическую систему, состоящую из груза 1, блока 2 и кат-

ка 3. Активными силами, действующими на механизм, являются силы тяжести  $\vec{P}_1$ ,  $\vec{P}_2$  и  $\vec{P}_3$  – груза, блока и катка, пара сил с моментом *М*, приложенная к блоку 2, и сила  $\vec{F}_{\text{ynp}}$ упругости пружины, приложенная к центру катка. Реакциями связей в механизме являются: сила  $\vec{F}_{\text{CH}}$  сцепления катка с плоскостью и реакция  $\vec{R}_2$  шарнира блока 2. Реак-

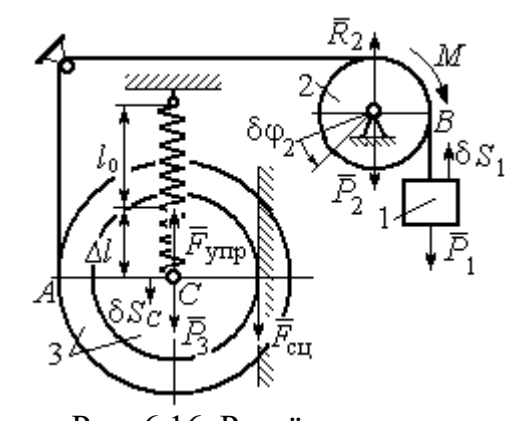

Рис. 6.16. Расчётная схема уравновешивания ролика

ция  $\vec{N}_2$  опоры катка 2 на вертикальную плоскость равна нулю (на рис. 6.16 не показана).

Допустим, система находится в равновесии. Дадим центру катка возможное перемещение  $\delta S_C$ , направленное вертикально вниз. При этом блок 2 повернётся на угол  $\delta\varphi_2$ , а груз 1 получит бесконечно малое перемещение  $\delta S_1$ . Направления возможных перемещений показаны на рис. 6.16.

Составим уравнение принципа возможных перемещений:

$$
P_3 \delta S_C - F_{\text{ymp}} \delta S_C + M \delta \varphi_2 - P_1 \delta S_1 = 0,
$$

где сила упругости в положении равновесия системы  $F_{\text{ynp}} = c\Delta l$ .

Выразим перемещения  $\delta\varphi_2$ ,  $\delta S_1$  блока 2 и груза 1 через перемещение центра катка  $\delta S_C$ . Предположим, при возможном перемещении скорость центра масс катка равна  $V_C$ . Скорость груза 1 равна скорости точки А на ободе большого диска катка:  $V_1 = V_A = \frac{R+r}{r}V_C$ . Здесь учтено, что точка касания катка с вертикальной поверхностью является его мгновенным центром скоростей.

Угловая скорость блока 2 
$$
\omega_2 = \frac{V_A}{r} = \frac{R+r}{r^2}V_C
$$
.

Представляя кинематические соотношения в дифференциальном виде, получим необходимые связи между возможными перемещениями:

$$
\delta S_1 = \frac{R+r}{r} \delta S_C = 3\delta S_C; \ \delta \varphi_2 = \frac{R+r}{r^2} \delta S_C = \frac{3\delta S_C}{r}
$$

Окончательно уравнение принципа возможных перемещений выражается в виде:  $P_3 \delta S_C - c\Delta l \delta S_C + M \frac{3\delta S_C}{r} - P_1 3\delta S_C = 0$ . Величина уравновешивающего

MOMEHTA  $M = \frac{1}{3} mgr$ .

## Упражнения

Упражнение 6.2. Штамповка деталей осуществляется при помощи рычажного

пресса (рис. 6.17). Найти соотношение между силой  $F$ , приложенной к внешнему рычагу, и силой  $Q$ , сжимающей деталь А вдоль центральной оси.

Длины рычагов а, b, c, d показаны на рис. 6.17.

Упражнение 6.3. Конструкция состоит из двух валов, находящихся во внешнем зацеплении, и двух

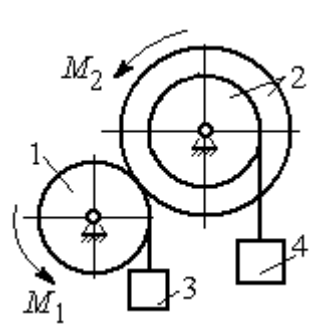

Рис. 6.18. Схема уравновешивания валов

грузов, удерживающихся нитями, намотанными валы (рис. 6.18).

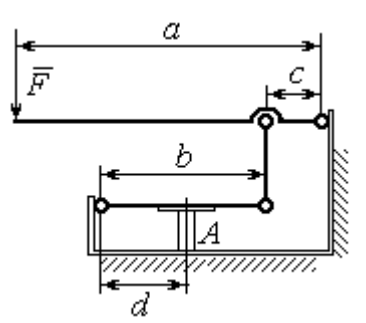

Рис. 6.17. Рычажный пресс

Радиус вала 1  $R_1 = r$ . Вал 2 состоит из двух барабанов, жестко скреплённых на одной оси. Радиусы барабанов:  $R_2 = 3r$ ,  $r_2 = r$ .

Найти величину уравновешивающего момента  $M_2$ , приложенного к валу 2, если к валу 1 приложена пара сил с моментом  $M_1 = 2 Pr$ , а грузы 3 и 4 одинакового веса  $P$ .

#### 6.3. Общее уравнение динамики

При движении механической системы с идеальными связями в каждый момент времени сумма элементарных работ активных сил и сил инерции на любом возможном перемещении равна нулю:

$$
\sum \delta A(\vec{F}_k^{\text{aKT}}) + \sum \delta A(\vec{R}_k^{\text{H}}) = 0,
$$

где  $\delta A(\vec{F}_k^{\text{aKT}})$ ,  $\delta A(\vec{R}_k^H)$  – элементарные работы активных сил и сил инерции, приложенных к точкам системы на её возможном перемещении.

При вычислении элементарных работ активных сил и сил инерции используют обычные формулы для вычисления работы сил на элементарном перемещении точек их приложения.

## Примеры решения задач на применение общего уравнения динамики

Задача 68. Механическая система включает груз 1, ступенчатый диск 2

(каток), катящийся ступенькой  $\Pi$ <sup>O</sup> неподвижному рельсу, и однородный диск 3 (блок), вращающийся вокруг неподвижной оси, соединённых нерастяжимыми **НИТЯМИ** (рис. 6.19). Качение ступенчатого диска происходит без скольжения. К грузу 1 приложена сила  $\vec{F}$  под углом 30° к горизонтальному направлению движения груза. К блоку 3

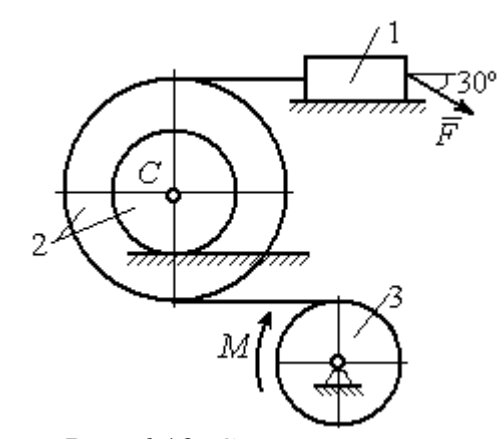

Рис. 6.19. Схема лвижения механической системы

приложена пара сил с моментом М. Найти закон движения центра масс катка 2 и реакцию шарнира блока 3 в момент времени  $t = 1$  с, если  $P_1 = 10$  H;  $P_2 = 20$  H;  $P_3 = 15$  H;  $F = 5(t+1)$  H;  $M = 3(1+2t)$  H·m;  $R_2 = 0.8$  M;  $r_2 = 0.2$  M;  $R_3 = 0.4$  M; Moмент инерции катка 2 относительно оси, проходящей через центр масс перпендикулярно плоскости движения,  $i_{2C} = 0.6$  м.

## Решение

В рассматриваемой механической системе активными силами являются силы тяжести  $\vec{P}_1$ ,  $\vec{P}_2$ ,  $\vec{P}_3$ , сила  $\vec{F}$  и пара сил с моментом *М* (рис. 6.20).

Реакциями связей являются нормальные реакции опор:  $\vec{N}_1$ ,  $\vec{N}_2$ , сила сцепления катка 2 с неподвижной поверхностью  $\vec{F}_{\text{cu}}$  и реакция шарнира  $O$ 

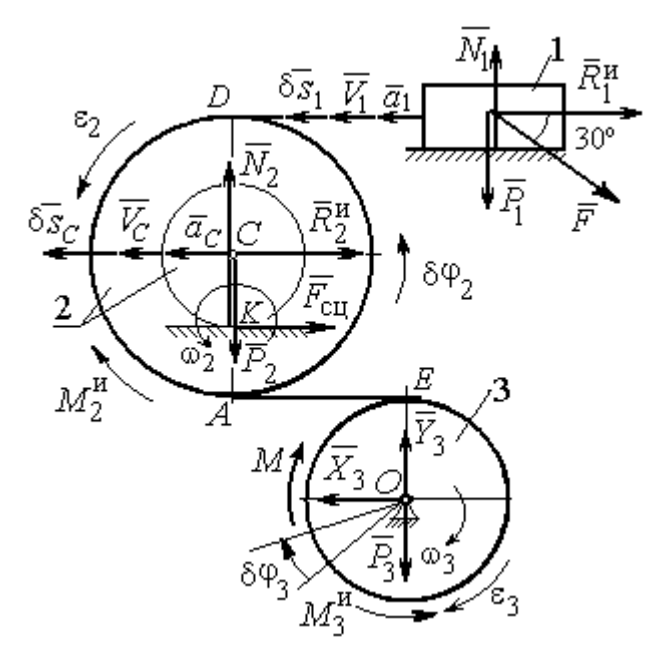

Рис. 6.20. Расчётная схема исследования лвижения механической системы

блока 3 (на рис. 6.20 реакция показана в виде разложения на составляющие  $\vec{X}_3$ ,  $\vec{Y}_3$ ). Связи идеальные, так как скольжение груза 1 происходит по гладкой поверхности, качение диска 2 без проскальзывания, а ось вращения блока 3 неподвижна.

Предположим, система движется так, что блок 3 вращается с угловой скоростью  $\omega_3$  и угловым ускорением  $\varepsilon_3$  в направлении по-

ворота, создаваемого моментом М. Соответствующие направления скорости  $\vec{V}_C$ и ускорения  $\vec{a}_C$  центра масс катка 2, его угловой скорости  $\omega_2$  и ускорения  $\varepsilon_2$ , а также направление скорости  $\vec{V}_1$  и ускорения  $\vec{a}_1$  груза 1 показаны на рис. 6.20.

Присоединим к телам системы силы инерции. Главные векторы  $\vec{R}_1^{\mu}$ ,  $\vec{R}_2^{\mu}$ сил инерции груза 1 и катка 2 приложены в центрах масс груза и катка и направлены в сторону, противоположную ускорениям  $\vec{a}_1$  и  $\vec{a}_C$ . Главные моменты  $\vec{M}_2^{\text{H}}$ ,  $\vec{M}_3^{\text{H}}$  сил инерции катка 2 и блока 3 направлены в сторону, противоположную угловым ускорениям  $\varepsilon_2$  и  $\varepsilon_3$ .

Главные векторы и главные моменты сил инерции показаны на рис. 6.20.

Для механической системы с идеальными связями общее уравнение динамики имеет вид:

$$
\sum \delta A(\vec{F}_k^{\text{aKT}}) + \sum \delta A(\vec{R}_k^{\text{H}}) = 0.
$$

Угловая скорость катка 2  $\omega_2 = \frac{V_C}{CK} = \frac{V_C}{r_2}$ . Здесь учтено, что в точке K

находится мгновенный центр скоростей катка (см. рис. 6.20). Скорость точки  $E$ блока 3 равна скорости точки A катка 2 (см. рис. 6.20):

$$
V_E = V_A = \omega_2 \cdot AK = \omega_2 (R_2 - r_2) = V_C \frac{R_2 - r_2}{r_2}.
$$

Угловая скорость блока 3  $\omega_3 = \frac{V_E}{R_3} = V_C \frac{(R_2 - r_2)}{R_3 r_3}$ .

Скорость груза 1 равна скорости точки D катка 2:

$$
V_1 = V_D = \omega_2 \cdot DK = \omega_2 (R_2 + r_2) = V_C \frac{(R_2 + r_2)}{r_2}.
$$

Соотношения между ускорениями определяются путем дифференцирования установленных кинематических равенств:

$$
a_1 = a_C \frac{(R_2 + r_2)}{r_2}
$$
,  $\varepsilon_2 = \frac{a_C}{r_2}$ ,  $\varepsilon_3 = a_C \frac{(R_2 - r_2)}{R_3 r_2}$ .

Если выразить скоростные кинематические соотношения в дифференциальном виде, то, полагая действительное перемещение возможным (т. е.  $ds = \delta s$ ,  $d\varphi = \delta\varphi$ ), получим соотношения между перемещениями:

$$
\delta s_1 = \delta s_C \frac{(R_2 + r_2)}{r_2}
$$
,  $\delta \varphi_2 = \frac{\delta s_C}{r_2}$ ,  $\delta \varphi_3 = \delta s_C \frac{(R_2 - r_2)}{R_3 r_2}$ .

Найлем элементарные работы активных сил.

Работы сил тяжести груза 1 и катка 2 равны нулю, так как перемещения точек приложения сил перпендикулярны векторам сил.

Работа силы тяжести блока 3 также равна нулю, поскольку точка прило-

жения силы тяжести блока 3 не перемещается:

$$
\delta A(\vec{P}_1) = P_1 \delta s_1 \cos 90^\circ = 0; \ \ \delta A(\vec{P}_2) = P_2 \delta s_C \cos 90^\circ = 0; \ \ \delta A(\vec{P}_3) = 0.
$$

Работу совершают только пара сил с моментом  $M$  и сила  $\vec{F}$ :

$$
\delta A(\vec{M}) = M \delta \varphi_3 = M \delta s_C \frac{(R_2 - r_2)}{R_3 r_2};
$$

$$
\delta A(\vec{F}) = F \delta s_1 \cos 150^\circ = -F \delta s_C \frac{(R_2 + r_2)}{r_2} \cos 30^\circ
$$

В результате сумма элементарных работ активных сил:

$$
\sum \delta A(\vec{F}_k^{\text{aKT}}) = \delta A(\vec{M}) + \delta A(\vec{F}) =
$$
  
=  $M \delta s_C \frac{(R_2 - r_2)}{R_3 r_2} - F \delta s_C \frac{(R_2 + r_2)}{r_2} \cos 30^\circ = (0.85 + 23.35t) \delta s_C.$ 

Определим модули главных векторов и главных моментов сил инерции:

$$
R_1^{\text{H}} = m_1 a_1 = \frac{P_1}{g} \frac{(R_2 + r_2)}{r_2} a_C, \ R_2^{\text{H}} = m_2 a_C = \frac{P_2 a_C}{g};
$$

$$
M_2^{\text{H}} = J_{2C} \varepsilon_2 = \frac{P_2}{g} i_{2C}^2 \frac{a_C}{r_2};
$$

$$
M_3^{\text{H}} = J_{3O} \varepsilon_3 = \frac{P_3 R_3}{2g} \frac{(R_2 - r_2)}{r_2} a_C,
$$

где  $J_{2C}$  – момент инерции катка 2 относительно оси, проходящей через его центр масс перпендикулярно плоскости движения,  $J_{2C} = m_2 i_2^2 C$ ;  $i_{2C}$  – радиус инерции катка;  $J_{3O}$  – осевой момент инерции блока 3,  $J_{3O} = \frac{m_3 R_3^2}{2}$ .

Найдем элементарные работы сил инерции:

$$
\delta A(\vec{R}_1^{\text{H}}) = -R_1^{\text{H}} \delta s_1 = -\frac{P_1 (R_2 + r_2)^2 a_C}{gr_2^2} \delta s_C;
$$
  

$$
\delta A(\vec{R}_2^{\text{H}}) = -R_2^{\text{H}} \delta s_C = -\frac{P_2 a_C}{g} \delta s_C;
$$

$$
\delta A(\vec{M}_2^{\text{H}}) = -M_2^{\text{H}} \delta \varphi_2 = -\frac{P_2 i_2^2 a_C}{gr_2^2} \delta s_C;
$$
  

$$
\delta A(\vec{M}_3^{\text{H}}) = -M_3^{\text{H}} \delta \varphi_3 = -\frac{P_3 (R_2 - r_2)^2 a_C}{2gr_2^2} \delta s_C
$$

Сумма элементарных работ сил инерции:

$$
\sum \delta A(\vec{R}_{k}^{u}) = -\frac{P_{1}(R_{2} + r_{2})^{2} a_{C}}{gr_{2}^{2}} \delta s_{C} - \frac{P_{2} a_{C}}{g} \delta s_{C} - \frac{P_{2} i_{2}^{2} a_{C}}{gr_{2}^{2}} \delta s_{C} - \frac{P_{3} (R_{2} - r_{2})^{2} a_{C}}{2gr_{2}^{2}} \delta s_{C} = -52,75 a_{C} \delta s_{C}, \text{ rate } g = 9,81 \text{ m/c}^{2}.
$$

С учетом проделанных вычислений общее уравнение динамики принимает вид:  $\sum \delta A(\vec{F}_k^{\text{aKT}}) + \sum \delta A(\vec{R}_k^{\text{H}}) = (0.85 + 23.35t)\delta s_C - 52.75 a_C \delta s_C = 0$ , откуда найдём ускорение центра масс катка 2 как функцию времени:

$$
a_C(t) = 0.02 + 0.45t.
$$

Представляя ускорение  $a<sub>C</sub>$  в виде второй производной координаты двимасс  $a_C = \ddot{s}_C$ , получим дифференциальное уравнение жения центра  $\ddot{s}_C = 0.02 + 0.45t$ . Дважды проинтегрировав это уравнение с нулевыми начальными условиями, найдём закон движения центра масс:

$$
s_C = 0.01t^2 + 0.075t^3
$$

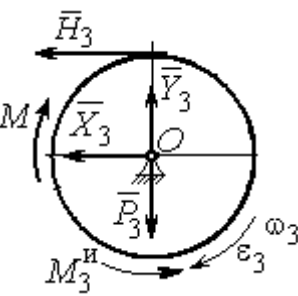

Рассмотрим вращательное движение блока 3, освободив его от связей. На блок действуют сила тяжести  $\vec{P}_3$ , реакция подшипника, разложенная на составляющие  $\vec{X}_3$ ,  $\vec{Y}_3$ , пара сил с моментом M и реакция нити  $\vec{H}_3$  (рис. 6.21). Присоединим к блоку 3 силы инерции. При вращательном движении блока во-

Рис. 6.21. Вращение блока 3

круг оси, проходящей через центр масс, главный вектор сил инерции равен ну-

лю. Главный момент сил инерции  $M_3^{\text{H}}$  направлен в сторону, противоположную угловому ускорению блока 3.

По принципу Даламбера система сил, приложенных к блоку 3, включая силы инерции, находится в равновесии. Составим уравнение равновесия в виде равенства нулю суммарного момента всех сил относительно оси вращения:

$$
M - H_3 R_3 - M_3^{\text{H}} = 0
$$
, откуда найдём реакции нити:  $H_3 = \frac{M}{R_3} - \frac{M_3^{\text{H}}}{R_3}$ . Подставляя

в уравнение величину модуля главного момента сил инерции блока 3  $M_3^{\text{H}}(1)$ = 0,7 H·м и значение момента, приложенного к блоку 3, в момент времени  $t = 1$  с,  $M(1) = 9$  Н·м найдём реакцию нити  $H_3(1) = 20,75$  Н.

Уравнения равновесия, составленные в виде проекций сил на вертикальную и горизонтальную оси (см. рис. 6.21), имеют вид:

$$
X_3 + H_3 = 0, \ Y_3 - P_3 = 0
$$

Составляющие реакции шарнира блока 3 в момент времени  $t = 1$  с:  $X_3 = -20,75$  H,  $Y_3 = 15$  H. Полная реакция шарнира  $R_3 = \sqrt{X_3^2 + Y_3^2} = 25,6$  H.

Задача 69. Груз 2 весом  $P_2$ , поднимаемый лебёдкой (рис. 6 22), подвешен в центре подвижного блока 3 весом  $P_3$ . Нерастяжимая нить одним концом при-

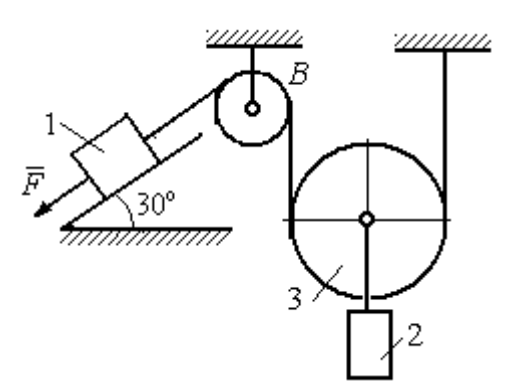

Рис. 6.22. Схема подъёмного устройства

цеплена к грузу 1 весом  $P_1$ , лежащему на наклонной плоскости. Другой конец, переброшенный через невесомый блок В, охватывает снизу подвижный блок 3 радиуса  $r$  и закреплён в вертикальном положении. К грузу 1 приложена сила  $\vec{F}$ , направленная вдоль наклонной плоскости.

Найти закон движения поднимаемого

груза, если  $P_1 = P_2 = P$ ,  $P_2 = 3P$ ,  $F = 2P$  и движение началось из состояния покоя.

## Решение

Применим к решению задачи общее уравнение динамики. В данной механической системе активными силами являются силы тяжести  $\vec{P}_1$ ,  $\vec{P}_2$ ,  $\vec{P}_3$  и сила  $\vec{F}$  (рис. 6.23). Реакциями связей являются реакция шарнира блока В и реакция опоры груза 1 (на рис. 6.23 не показаны). Связи идеальные, так как работа реакций связей равна нулю.

Предположим, груз 1 спускается вниз по наклонной плоскости с ускорением  $a_1$ . Приложим к телам системы силы инерции. Главные вектора сил инерции  $\vec{R}^{\text{HH}}_1$  и  $\vec{R}^{\text{HH}}_2$  грузов 1 и 2, движущихся поступательно, приложены в цен-

трах масс грузов и направлены противоположно векторам ускорений тел. Главный вектор  $\vec{R}_3^{\text{HH}}$  сил инерции блока 3 приложен в центре масс блока 3 и направлен противоположно вектору ускорения его центра масс. Главный момент сил инерции  $M_3^{\text{HH}}$  относительно оси, проходящей через центр масс блока 3 перпендикулярно плоскости движе-

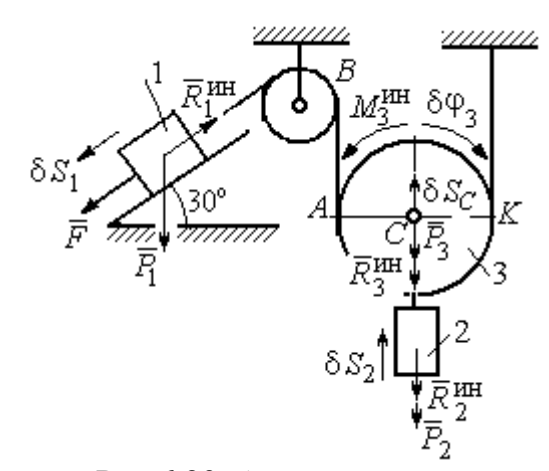

Рис.6.23. Активные силы и силы инерции, приложенные к системе

ния, направлен в сторону, противоположную направлению углового ускорения блока 3, совпадающего с направлением углового движения. Направления главных векторов и главного момента сил инерции тел показаны на рис. 6.23.

Дадим системе возможное перемещение, при котором груз 1 спустился вниз по наклонной плоскости на расстояние  $\delta S_1$ . В соответствии с приложенными в системе связями центр масс подвижного блока 2 и груз 2 переместились вверх на высоту  $\delta S_C$ , а сам блок повернулся на угол  $\delta \varphi_3$  (см. рис. 6.23).
Составим общее уравнение динамики  $\sum \delta A(\vec{F}_k^{\text{aKT}}) + \sum \delta A(\vec{R}_k^{\text{H}}) = 0$ . Полу-ЧИМ

$$
F \delta S_1 + P_1 \delta S_1 \cos 60^\circ - P_2 \delta S_2 - P_3 \delta S_C -
$$
  
-  $R_1^{\text{HH}} \delta S_1 - R_2^{\text{HH}} \delta S_C - R_3^{\text{HH}} \delta S_C - M_3^{\text{HH}} \delta \varphi_3 = 0,$ 

где модули сил инерции  $R_1^{\text{HH}} = m_1 a_1$ ,  $R_2^{\text{HH}} = m_2 a_2$ ,  $R_3^{\text{HH}} = m_3 a_C$ ,  $M_3^{\text{HH}} = \frac{m_3 r^2}{2} \epsilon_3$ .

Выразим перемещение  $\delta S_2$  и ускорение  $a_2$  груза 2, а также поворот  $\delta \varphi_3$ и угловое ускорение  $\varepsilon_3$  подвижного блока 3 через перемещение  $\delta S_1$  и ускорение  $a_1$  груза 1.

Угловая скорость блока 3  $\omega_3 = \frac{V_A}{4K} = \frac{V_1}{2K}$ . Здесь учтено, что точка  $K$  блока 3 является его мгновенным центром скоростей. Тогда, элементарный поворот блока  $\delta\varphi_3 = \frac{\delta S_1}{2r}$ , а его угловое ускорение  $\varepsilon_3 = \frac{a_1}{2r}$ .

Скорость центра масс блока 3 и скорость груза 2:  $V_2 = V_C = \frac{V_1}{2}$ . Из этого равенства следует, что:  $\delta S_2 = \delta S_C = \frac{\delta S_1}{2}$ ,  $a_2 = a_C = \frac{a_1}{2}$ .

Подставляя найденные соотношения в общее уравнение динамики с учётом данных задачи, окончательно получим уравнение:  $\frac{1}{2}P\delta S_1 = \frac{17}{8\sigma}Pa_1\delta S_1$ . От-

сюда 
$$
a_1 = \frac{4}{17}g = 0.23g
$$
. Ускорение груза 2,  $a_2 = \frac{a_1}{2} = 0.12g$ .

Представим ускорение груза 2 в виде второй производной координаты его движения. Получим дифференциальное уравнение:  $\ddot{S}_2 = 0.12g$ . Дважды проинтегрировав его с нулевыми начальными условиями, найдём закон движения груза:  $S_2 = 0.06gt^2$ .

Задача 70. Грузы 1 и 2 весом  $P_1 = 20$  Н и  $P_2 = 30$  Н привязаны к нерастяжимой нити. Нить переброшена через неподвижные блоки В и D и охватывает

снизу подвижный блок 3 весом  $P_3 = 40$  Н (рис. 6.24). Определить ускорения грузов 1 и 2 и центра масс блока 3. Весом неподвижных блоков *В* и *D* пренебречь.

### Решение

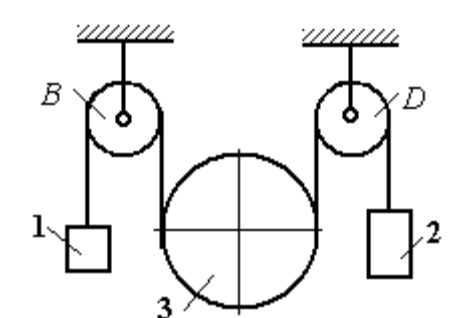

В данной механической системе активными силами являются силы тяжести  $\vec{P}_1$ ,  $\vec{P}_2$ ,

Рис. 6.24. Механическая система с двумя степенями свободы

 $\vec{P}_3$  (рис. 6.25), а реакциями связей – реакции шарниров блоков  $B$  и  $D$ . Связи идеальные, так как оси вращения блоков В и D неподвижны.

Применим к решению задачи общее уравнение динамики. Система имеет две степени свободы. В этом случае общее уравнение динамики необходимо

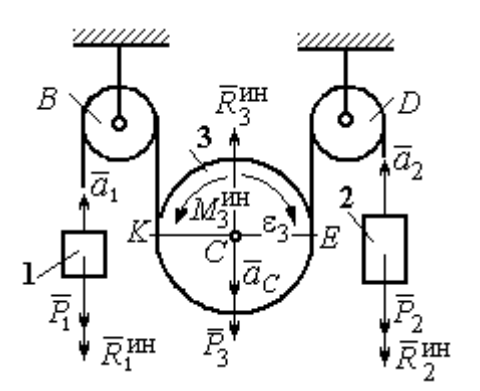

Рис.6.25. Активные силы и силы инерции, приложенные к системе

составлять для каждого из независимых перемещений.

Предположим, система движется так, что оба груза 1 и 2 равноускоренно перемещаются вверх. Скорости грузов  $\vec{V}_1$ ,  $\vec{V}_2$ , ускорения -  $\vec{a}_1$  и  $\vec{a}_2$ . Блок 3 опускается вниз с ускорением центра  $\vec{a}_C$ , вращается и имеет угловое ускорение  $\varepsilon_3$ , направленное по ходу ча-

совой стрелки (см. рис. 6.25).

Приложим к телам системы силы инерции (см. рис. 6.25). Модули сил инерции:  $R_1^{\text{HH}} = m_1 a_1$ ,  $R_2^{\text{HH}} = m_2 a_2$ ,  $R_3^{\text{HH}} = m_3 a_C$ . Главный момент сил инерции блока 3  $M_3^{\text{un}} = J_3 C \varepsilon_3$ , где осевой момент инерции  $J_3C = \frac{m_3 r^2}{2}$ . Направления векторов сил и моментов сил инерции показаны на рис. 6.25.

Для вычисления углового ускорения блока 3 воспользуемся векторным

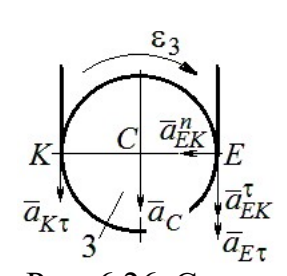

представлением ускорения точки при плоскопараллельном движении тела. Выберем точку  $K$  за полюс. Ускорение точки  $E$ определяется равенством  $\vec{a}_E = \vec{a}_K + \vec{a}_{EK}^n + \vec{a}_{EK}^{\tau}$ , где  $\vec{a}_K$  – ускорение полюса  $K$ ;  $\vec{a}_{EK}^n$ ,  $\vec{a}_{EK}^{\tau}$  нормальная и касательная составляющие ускорения точки Е при вращении блока 3 вокруг полю-

Рис. 6.26. Схема вычисления углового ускорения блока 3

са К (рис. 6.26). Спроектируем векторное равенство на вертикальную ось  $E\tau$ . Получим:  $a_{E\tau} = a_{K\tau} + a_{EK}^{\tau}$ , где  $a_{E\tau}$  и  $a_{K\tau}$  – проекции ускорений точек E и K на вертикальную ось.

Поскольку модуль ускорения точки К нити равен модулю ускорения груза 1, то  $a_{K\tau} = a_1$ . Модуль ускорения точки E нити равен модулю ускорения груза 2 и  $a_{E\tau} = a_2$ . Так как  $a_{EK}^{\tau} = \varepsilon_3 AK = \varepsilon_3 2r$ , то  $\varepsilon_3 = \frac{a_{E\tau} - a_{K\tau}}{2r} = \frac{a_2 - a_1}{2r}$ .

Составляя такое же векторное уравнение для определения ускорения центра масс блока 3 (точки С) и проектируя его на вертикальную ось, найдём:

$$
a_C = a_{K\tau} + a_{CK}^{\tau} = a_1 + \varepsilon_3 r = \frac{a_2 + a_1}{2}.
$$

Выберем в качестве независимых координат  $s_1, s_2$  - положения грузов 1 и 2, отсчитываемые от неподвижных осей вращения блоков В и Д. Возможные перемещения грузов обозначим  $\delta s_1$  и  $\delta s_2$ .

Дадим системе возможное перемеще-

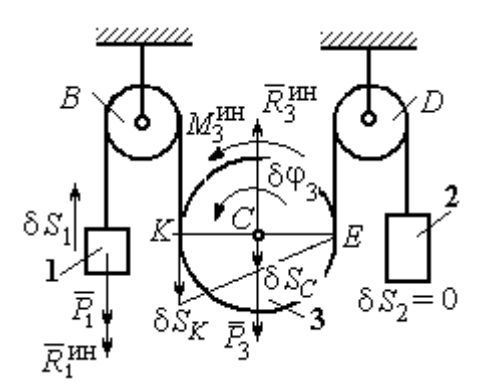

Рис.6.27. Движение системы при перемещении груза 1.

ние, при котором груз 1 поднимается вверх на расстояние  $\delta s_1$ , а груз 2 – неподвижен. При таком движении нить, соединяющая груз 2 с блоком 3, неподвижна вплоть до точки  $E$  (рис. 6.27).

Вращение блока 3 происходит против направления хода часовой стрелки. Точка *Е* является мгновенным центром скоростей блока 3, и угловая скорость блока r  $V_K$  $\omega_3 = \frac{r}{2r} = \frac{r_1}{2r}$  $V_1$ 2  $\frac{1}{r}$ . Скорость центра масс блока  $V_C = \frac{1}{2}V_1$ 1  $V_C = \frac{1}{2} V_1$ . Тогда элементарный поворот блока 3 r  $\mathcal{S}_{1}$  $\overline{2}$  $\overline{1}$ 3  $\delta$  $\delta\varphi_3 = \frac{331}{2}$  и элементарное перемещения центра масс  $\frac{1}{2}$ <sup>os<sub>1</sub></sup> 1  $\delta s_C = \frac{1}{2} \delta s_1$ .

 На данном возможном перемещении работу совершают как активные силы – силы тяжести  $P_1$  $\Rightarrow$ и  $P_3$  $\vec{P}_3$  груза 1 и блока 3, так и силы инерции –  $\vec{R}_{1}^{\,\rm{HH}}$ ,  $\vec{R}_3^{\text{HH}}$ и пара сил инерции с моментом  $M_3^{\scriptscriptstyle\rm HH}$  .

Составим общее уравнение динамики:

$$
\sum \delta A(\vec{F}_k^{\text{aKT}}) + \sum \delta A(\vec{R}_k^{\text{HH}}) = -P_1 \delta s_1 + P_3 \delta s_C - R_1^{\text{HH}} \delta s_1 - R_3^{\text{HH}} \delta s_C + M_3^{\text{HH}} \delta \varphi_3 = 0.
$$

Здесь работа сил инерции

$$
R_1^{\text{HH}} \delta s_1 = m_1 a_1 \delta s_1, \ \ R_3^{\text{HH}} \delta s_C = m_3 a_C \delta s_C = \frac{P_3}{g} \left( \frac{a_1 + a_2}{2} \right) \cdot \frac{1}{2} \delta s_1;
$$

$$
M_3^{\text{HH}} \delta \varphi_3 = J_3 c \varepsilon_3 \delta \varphi_3 = \frac{P_3 r^2}{2g} \cdot \frac{a_2 - a_1}{2r} \cdot \frac{\delta s_1}{2r}.
$$

В результате общее уравнение динамики представляется выражением

$$
-P_1\delta s_1+\frac{1}{2}P_3\delta s_1-\frac{P_1}{g}a_1\delta s_1-\frac{P_3}{g}\left(\frac{a_1+a_2}{2}\right)\cdot\frac{1}{2}\delta s_1+\frac{P_3r^2}{2g}\cdot\frac{a_2-a_1}{2r}\cdot\frac{\delta s_1}{2r}=0\,,
$$

которое преобразуется к виду:

$$
(3P_3 + 8P_1)a_1 + P_3a_2 = (4P_3 - 8P_1)g.
$$

Дадим системе другое независимое возможное перемещение, при котором груз 2 движется вверх ( $\delta s_2 \neq 0$ ), а груз 1 неподвижен ( $\delta s_1 = 0$ ).

При этом перемещении нить, соединяющая груз 1 и блок 3 неподвижна вплоть до точки К (рис. 6.28). Вращение блока 3 происходит по направлению хода часовой стрелки. Точка К является мгновенным центром скоростей блока 3. Тогда  $\omega_3 = \frac{V_E}{2r} = \frac{V_2}{2r}$  и скорость центра масс блока  $V_C = \frac{1}{2}V_2$ . Элементар-

ный поворот блока 3  $\delta\varphi_3 = \frac{\delta s_2}{2r}$  и перемещение центра масс  $\delta s_C = \delta s_E = \frac{1}{2}\delta s_2$ .

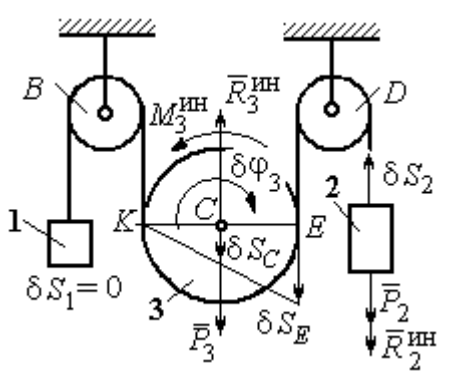

При таком движении работу совершают силы тяжести  $\vec{P}_2$  и  $\vec{P}_3$ , силы инерции  $\vec{R}_2^{\text{HH}}$ ,  $\vec{R}_3^{\text{MH}}$  и пара сил с моментом  $M_3^{\text{HH}}$ .

Составим общее уравнение динамики на Составим оощее уравнение динамики

$$
P_2 \delta s_2 - R_2^{\text{HH}} \delta s_2 + P_3 \delta s_C - R_3^{\text{HH}} \delta s_C - M_3^{\text{HH}} \delta \varphi_3 = 0
$$

Рис. 6.28. Движение системы при перемещении груза 2

которое преобразуется к виду

$$
-P_2 \delta s_2 - \frac{P_2}{g} a_2 \delta s_2 + \frac{1}{2} P_3 \delta s_2 - \frac{P_3}{g} \left( \frac{a_1 + a_2}{2} \right) \frac{1}{2} \delta s_2 - \frac{P_3 r^2}{2g} \left( \frac{a_2 - a_1}{2r} \right) \frac{\delta s_2}{2r} = 0
$$

ИЛИ К ВИДУ

$$
(8P_2 + 3P_3)a_2 + P_3a_1 = (4P_3 - 8P_2)g.
$$

Подставляя данные задачи в оба уравнения динамики, соответствующие независимым перемещениям  $\delta s_1$  и  $\delta s_2$ , получим систему уравнений:

$$
7a_1 + a_2 = 0
$$
,  $2g + 9a_2 + a_1 = 0$ .

Решение системы:  $a_1 = \frac{1}{31}g$ ,  $a_2 = -\frac{7}{31}g$  представляет ускорения грузов 1 и 2.

Ускорение центра масс блока 3 находится по формуле  $a_C = \frac{a_1 + a_2}{2} = -\frac{3}{31}g$ .

Знаки ускорений определяют направления движений тел: груз 1 движется в выбранном направлении - вверх, груз 2 - вниз, центр блока 3 - вверх.

#### Упражнения

Упражнение 6.4. В механической системе (рис. 6.29) блок 1 радиуса  $r$  и каток 2 соединены горизонтальным невесомым стержнем. Скольжение между стержнем и

катками отсутствует. Каток 2 состоит из двух шкивов радиусов  $r$  и  $R = 2r$ , скреплённых на одной оси. Каток катится, опираясь малым шкивом на горизонтальную поверхность, без проскальзывания. Груз 3 представляет собой поршень, двигающийся по горизонтальной поверхности без трения и прикреплённый к центру масс катка 2. К блоку 1 приложена пара сил с переменным моментом  $M_{\rm{en}} =$  mgrsin $\omega t$ .

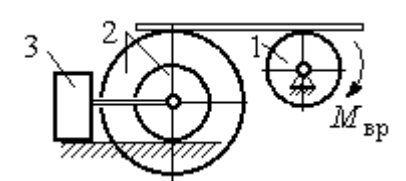

Рис. 6.29. Схема движения механической системы

Найти закон движения поршня 3, если массы грузов  $m_1 = m_3 = m$ , общая масса катка 2  $m_2 = 2m$ , момент инерции катка 2 относительно оси, проходящей через центр масс перпендикулярно плоскости движения,  $i_2 = 1.5r$ . Движение началось из состояния покоя.

Упражнение 6.5. Груз 1, двигаясь горизонтально, приводит в движение ступен-

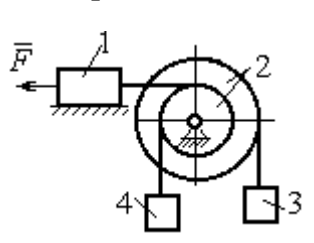

чатый барабан 2 посредством нерастяжимой нити, намотанной на его малую ступень (рис. 6.30). К барабану на нитях, намотанных на большую и малую ступеньки, подвешены два груза 3 и 4. На груз 1 действует сила  $F = P(t+1)$ . Определить закон движения груза 3, если веса грузов одинаковы и равны Р, вес барабана 2 равен

 $2P$ , радиусы ступенек барабана  $r$  и  $2r$ , радиус инерции барабана  $i_2 = r\sqrt{2}$ , и движение началось из состояния покоя. Рис. 6.30. Схема подъёмника

### 6.4. Уравнения Лагранжа II рода

Обобщенными координатами называется совокупность любых s независимых параметров  $q_1, q_2, \ldots, q_S,$  однозначно определяющих положение системы в любой момент времени.

Если системе сообщить возможное перемещение, при котором все обобщенные координаты изменятся на элементарные (бесконечно малые) величины  $\delta q_1, \delta q_2, ..., \delta q_S$ , называемые вариациями обобщенных координат, то все действующие активные силы совершат элементарную работу, которая может быть представлена в виде:  $\delta A = Q_1 \cdot \delta q_1 + Q_2 \cdot \delta q_2 + ... + Q_s \cdot \delta q_s$ .

Величина  $Q_k$ ,  $k = 1, 2, \ldots, s$ , равная коэффициенту при вариации  $\delta q_k$ обобщенной координаты, называется обобщенной силой, соответствующей данной обобщенной координате. Расчет обобщенных сил осуществляется путем последовательного придания системе возможных перемещений, при которых варьируется только одна из обобщенных координат, а вариации остальных координат равны нулю.

Для материальной системы с идеальными связями дифференциальные уравнения движения в обобщенных координатах - уравнения Лагранжа II

**рода** – имеют вид:  $\frac{d}{dt} \left( \frac{\partial T}{\partial \dot{q}_k} \right) - \frac{\partial T}{\partial q_k} = Q_k$ ,  $k = 1, 2, ..., s$ , где  $s$  – число степеней свободы системы;  $T$  – кинетическая энергия системы;  $q_1, q_2, ..., q_s$  – обобщенные координаты;  $\dot{q}_1, \dot{q}_2, ..., \dot{q}_s$  – обобщенные скорости.

### Примеры решения задач на составление уравнений Лагранжа

Задача 71. В механизме домкрата (рис. 6.31) движение зубчатого коле-

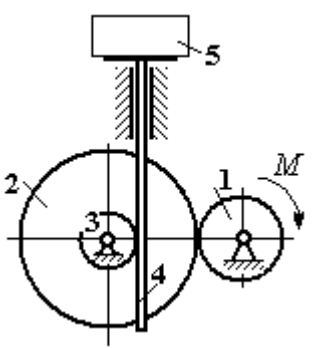

са 1 передаётся шестерне 2, к которой соосно прикреплено зубчатое колесо 3, имеющее зацепление с зубчатой рейкой 4, на которой поднимается груз 5 массы  $m_5$  = 50 кг.

Радиусы зубчатых колёс  $r_1 = 5$  см,  $r_2 = 12$  см,  $r_3 = 6$  см. Зубчатые колёса считать сплошными од-Рис. 6.31. Схема нородными дисками. Массы колёс  $m_1 = 0.8$  кг, механизма домкрата  $m_2 = 1,6$  кг,  $m_3 = 0,6$  кг, масса зубчатой рейки  $m_4 = 1$  кг.

Какой величины постоянный вращающий момент нужно приложить к колесу 1 для того, чтобы в момент времени  $t = 2$  с груз 5 имел скорость  $V_5 = 1$  м/с, если движение системы начинается из состояния покоя.

### Решение

Домкрат является механической системой с одной степенью свободы. Выберем в качестве обобщённой координаты координату x, отмечающую положение груза 5 (рис. 6.32).

Уравнение Лагранжа для обобщённой координаты x имеет вид:  $Q_{x}$  $\mathbf{x}$  $T$  $\dot{x}$  $T$ dt d  $=$  $\partial$  $\partial'$  $\vert$  -J  $\setminus$  $\overline{\phantom{a}}$  $\setminus$  $\sqrt{2}$  $\partial$  $\partial'$  $\dot{x}$ , где  $T$  – кинетическая энергия системы;  $\dot{x}$  – обобщённая скорость;  $Q_{\text{x}}$  – обобщённая сила.

Кинетическая энергия колеса 1: 2 2  $1 \omega_1$ 1  $\omega_1^2$  $=$  $J$  $T_1 = \frac{91\omega_1}{2}$ , где  $\omega_1$  – угловая скорость колеса 1;  $J_1$  – момент инерции колеса,  $J_1 = \frac{m_1}{2}$ 2  $\frac{1}{1}$ 1  $m_1 r_1$  $J_1 = \frac{m_1 r_1}{2}$ .

Кинетические энергии шестерни 2 и зубчатого колеса 3, у которых угловые скорости одинаковы, соответственно: 2 2  $2^{\omega_2}$ 2  $\omega^2$  $=$  $J$  $T_2 = \frac{9200}{2}$ , 2 2  $3\omega_2$ 3  $\omega_2^2$  $=$  $J$  $T_3 = \frac{\omega_3 \omega_2}{2}$ , где  $\omega_2$  – угловая скорость шестерни 2;  $J_2$ ,  $J_3$  – моменты инерции шестерни 2 и зубчатого колеса 3 относительно оси, проходящей через общий центр масс, 2 2  $2r_2$ 2  $m_2r_2$  $J_2 = \frac{m_2 r_2}{2}$ ,

$$
J_3 = \frac{m_3 r_3^2}{2}
$$
. Скорость груза 5 равна скорости зубча-

Рис. 6.32. Возможные

перемещения звеньев механизма

той линейки  $V_5 = V_4$ . Кинетическая энергия зубчатой линейки 4 и груза 5: 2 2  $4^{V}4$ 4  $m_4 V_4$  $T_4 = \frac{m_4 r_4}{2}$ , 2 2  $5^{V}4$ 5  $m_5 V_4$  $T_5 = \frac{m_5 r_4}{2}$ .

Выразим угловые скорости колёс через скорость груза (зубчатой линейки).

Имеем:  $\omega_2 = \omega_3 = \frac{V_4}{r_2}$  (см. рис. 6.32). Кроме того, из равенства  $\omega_2 r_2 = \omega_1 r_1$ следует  $\omega_1 = \frac{\omega_2 r_2}{r_1} = \frac{V_4 r_2}{r_1 r_2}$ .

Подставляя полученные соотношения в выражения кинетических энергий тел и с учётом данных задачи, получим кинетическую энергию системы:

$$
T = T_1 + T_2 + T_3 + T_4 + T_5 =
$$
  
=  $\frac{m_1 r_1^2}{4} \left( \frac{V_4 r_2}{r_1 r_3} \right)^2 + \frac{m_2 r_2^2}{4} \left( \frac{V_4}{r_3} \right)^2 + \frac{m_3 r_3^2}{4} \left( \frac{V_4}{r_3} \right)^2 + \frac{m_4 V_4^2}{2} + \frac{m_5 V_4^2}{2} =$   
=  $\left[ \frac{m_1 + m_2}{2} \left( \frac{r_2}{r_3} \right)^2 + \frac{m_3}{2} + m_4 + m_5 \right] \frac{V_4^2}{2} = 28,05 V_4^2 = 28,05 \dot{x}^2.$ 

Вычислим обобщённую силу.

Дадим возможное перемещение  $\delta x$  грузу 5. При этом линейка 4 переместится на расстояние  $\delta s_4$ , а зубчатое колесо 1 повернётся на угол  $\delta \varphi_1$ . Найдём сумму работ всех сил, приложенных к системе, на этом возможном перемещении. Получим:  $\delta A = -P_5 \delta x - P_4 \delta s_4 + M \delta \varphi_1$ . Работа сил тяжести зубчатых колёс  $\vec{P}_1$ ,  $\vec{P}_2$  и  $\vec{P}_3$  равна нулю, так как точки приложения этих сил неподвижны.

Из ранее полученных скоростных соотношений следуют равенства перемещений:  $\delta s_4 = \delta x$ ,  $\delta \varphi_1 = \frac{r_2}{r_1 r_2} \delta x$ . В результате сумма работ сил на возможном

перемещении системы выражается в виде  $\delta A = \left( -m_5 g - m_4 g + M \frac{r_2}{r_1 r_2} \right) \delta x$ . Отобобщённая соответствующая сюда сила  $Q_{r}$ , координате  $\mathfrak{X}$ :  $Q_x = -(m_5 + m_4)g + M \frac{r_2}{r_1 r_3} = -500,31 + 40M.$ 

Составим уравнение Лагранжа.

C учётом, что 
$$
\frac{d}{dt} \left( \frac{\partial T}{\partial \dot{x}} \right) = 56, 1 \ddot{x} \text{ и } \frac{\partial T}{\partial x} = 0
$$
, дифференциального уравнение

движения имеет вид: 56,1  $\ddot{x} = -500,31+40M$  или  $\ddot{x} = -8,92+0,71M$ .

Интегрируя это уравнение с нулевыми начальными условиями, получим закон изменения скорости груза 5:  $V_5 = \dot{x} = (-8.92 \pm 0.71 M)t$ .

По условию задачи при  $t = 2$  с  $V_5 = 1$  м/с. Подставляя эти данные в уравнение, получим:  $M = 13,27$  Н·м.

Задача 72. Механическая система состоит из ступенчатого блока 2, катка 3, соединённых невесомым брусом 1, и невесомой пружины жестко-

стью с. Радиусы ступеней блока r и  $R = 1.5r$ , радиус катка 3 равен *r*. Брус, лежащий на катке 3 и блоке 2, во время движения остаётся параллельным линии качения катка 3 (рис. 6.33). В центре катка 3 приложена сила  $\vec{F}$ , направленная вверх параллельно наклонной плоскости, а к блоку  $2$  – пара сил с моментом *М*. Качение катка

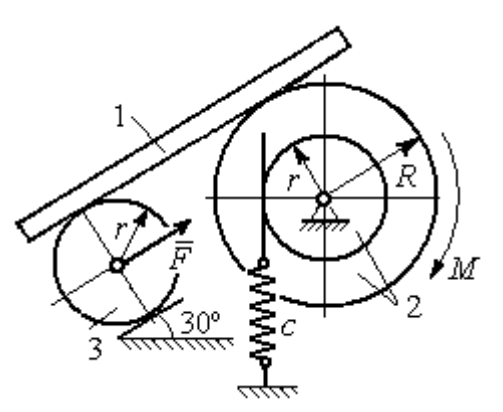

Рис. 6.33. Механическая система с одной степенью свободы

по неподвижной поверхности без скольжения. Проскальзывание между брусом 1 и дисками отсутствует. Передача движения пружины блоку 2 производится посредством невесомого жесткого вертикального стержня, прижатого к малой ступеньке блока без скольжения. Радиус инерции блока 2 относительно оси вращения  $i_z = r\sqrt{2}$ . Веса тел:  $P_3 = P$ ,  $P_2 = 2P$ , приложенная сила  $F = 2P$ , момент  $M = Pr$ , жесткость пружины  $c = P/r$ .

Определить закон угловых колебаний блока 2 при  $P = 10$  H,  $r = 0.2$  M, ecли в начальный момент пружина находилась в нерастянутом состоянии, а блоку 2 придали угловую скорость  $\omega_0 = 0.5$  рад/с в сторону вращения, создаваемого заданным моментом.

#### Решение

Рассматриваемая механическая система (рис. 6.34) имеет одну степень свободы. В качестве обобщённой координаты q выберем перемещение х верхнего края пружины, отсчитываемого от уровня недеформируемой пружины (см. рис. 6.34). Обобщённая скорость  $\dot{q} = \dot{x}$ .

Уравнение Лагранжа II рода, описывающее движение системы, имеет вид  $\frac{d}{dt} \left( \frac{\partial T}{\partial \dot{x}} \right) - \frac{\partial T}{\partial x} = Q_x$ , где *Т* – кинетическая энергия системы;  $Q_x$  – обобщенная

сила, соответствующая обобщенной координате х.

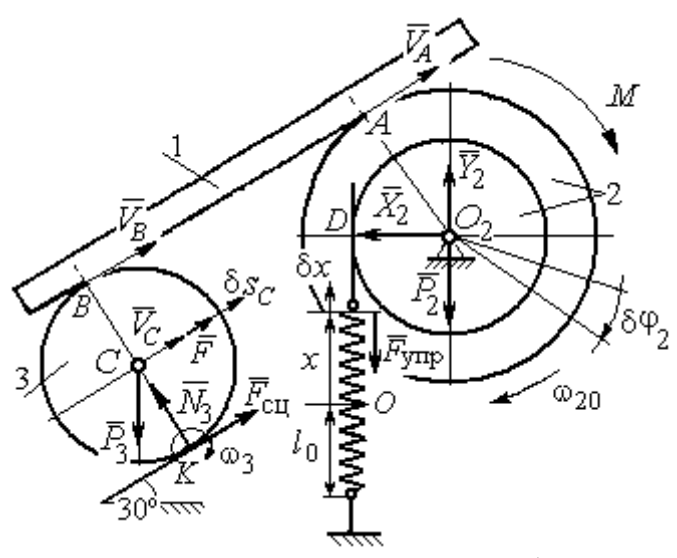

Рис. 6.34 Расчётная схема колебаний механической системы с одной степенью своболы

Вычислим кинетическую энергию системы. Энергия вращательного движения блока 2:  $T_2 = \frac{1}{2} J_{2z} \omega_2^2$ , где  $\omega_2$  - угловая скорость блока;  $J_{2z}$  – момент инерции блока 2 относительно оси z,  $J_{2z} = m_2 i_z^2$ . Каток 3 совершает плоскопараллельное дви-Ero жение. кинетическая

энергия  $T_3 = \frac{1}{2} m_3 V_C^2 + \frac{1}{2} J_{zC} \omega_3^2$ , где  $V_C$ ,  $\omega_3$  – скорость центра масс катка 3 и его угловая скорость;  $J_{zC}$  – момент инерции катка относительно оси, проходящей через его центр масс перпендикулярно плоскости движения,  $J_{zC} = \frac{1}{2} m_3 r^2$ ; r – радиус катка.

Выразим угловые скорости  $\omega_2$ ,  $\omega_3$ , а также скорость  $V_C$  через обобщённую скорость х.

Заметим, что скорость точки D блока 2 равна скорости движения верхнего края пружины:  $V_D = \dot{x}$  (см. рис. 6.34). Угловая скорость блока 2: r  $\dot{x}$  $\omega_2 = \frac{V_D}{r} = \frac{\dot{x}}{r}$ . Скорость точки  $A$  блока 2:  $V_A = \omega_2 R = \frac{\dot{x}R}{r}$ xR  $V_A = \omega_2 R$  $\dot{x}$  $=\omega_2 R = \frac{\lambda R}{r}$ .

Так как брус совершает поступательное движение, то скорости точек  $A$  и  $B$  равны:  $V_B = V_A$ . Угловая скорость катка 3 (точка  $K$  касания катка 3 с неподвижной поверхностью является его мгновенным центром скоростей):  $3 = \frac{1}{2r} = \frac{1}{2r} = \frac{1}{2r^2}$ xR r  $V_{\rm g}$ r  $\omega_3 = \frac{V_B}{2} = \frac{V_A}{2} = \frac{\dot{x}R}{r^2}$ . Скорость центра катка 3: r  $V_B$   $\dot{x}R$  $V_C = \frac{V_B}{R}$  $C = \frac{1}{2} = \frac{1}{2i}$  $\dot{x}$  $=\frac{B}{2}=\frac{\pi R}{2}.$ ы:  $V_D = \dot{x}$  (см. рис. 6.34). Угловая скорость блока 2:<br>
ость точки A блока 2:  $V_A = \omega_2 R = \frac{\dot{x}R}{r}$ .<br>
совершает поступательное движение, то скорости точек A и<br>
Угловая скорость катка 3 (точка K касания катка 3 с непо-<br>

Подставляя найденные кинематические соотношения с учётом исходных данных задачи, получим кинетическую энергию тел системы:

$$
T_2 = \frac{1}{2} J_{2z} \omega_2^2 = \frac{1}{2} \cdot \frac{2P}{g} \left( r \sqrt{2} \right)^2 \left( \frac{\dot{x}}{r} \right)^2 = \frac{2P}{g} \dot{x}^2;
$$
  

$$
T_3 = \frac{1}{2} m_3 V_C^2 + \frac{1}{2} J_{zC} \omega_3^2 = \frac{1}{2} \frac{P}{g} \left( \frac{\dot{x}R}{2r} \right)^2 + \frac{1}{2} \frac{Pr^2}{2g} \left( \frac{\dot{x}R}{2r^2} \right)^2 = \frac{3P}{4g} \left( \frac{R}{2r} \right)^2 \dot{x}^2.
$$

Полная кинетическая энергия системы:

$$
T = T_2 + T_3 = \frac{P}{g} \left( 2 + \frac{3}{4} \left( \frac{R}{2r} \right)^2 \right) \dot{x}^2.
$$

Найдём обобщённую силу. Произвольное положение системы определяется обобщённой координатой х, показывающей растяжение пружины. Дадим пружине в произвольном положении возможное (бесконечно малое) перемещение  $\delta x$  в положительном направлении оси  $x$  (см. рис. 6.34). При этом блок 2 повернётся на угол r  $\delta x$  $\delta\varphi_2 = \frac{\alpha}{n}$ , центр масс катка 3 сдвинется на расстояние  $\mathcal{X}$ r R  $\delta s_C = \frac{\pi}{2r} \delta x$ . На заданном перемещении системы работу совершают сила тяжести катка 3, пара сил с моментом  $M$ , сила  $F$  $\overline{\phantom{a}}$ и сила упругости пружины.

Элементарная работа вращающего момента М:  $\delta A(M) = M \delta \varphi_2 = M \frac{\delta x}{n}$ .

Работа силы тяжести катка 3:  $\delta A(\vec{P}_3) = P_3 \delta s_C \cos 120^\circ = -P_3 \frac{R}{4r} \delta x$ .

Работа сильі 
$$
F: \delta A(\vec{F}) = F \delta s_C = F \frac{R}{2r} \delta x
$$
.

Модуль силы упругости пружины, растянутой из недеформированного положения на расстояние х:  $F_{\text{ymp}} = cx$ . Сила упругости направлена в сторону, противоположную растяжению (см. рис. 6.34). Её работа при перемещении  $\delta x$ вычисляется по формуле  $\delta A(\vec{F}_{\text{vnp}}) = F_{\text{vnp}} \delta x \cos 180^\circ = -c x \delta x$ .

Сумма работ сил на рассматриваемом возможном перемещении системы с учётом данных задачи:

$$
\delta A = M \frac{\delta x}{r} - P_3 \frac{R}{4r} \delta x + F \frac{R}{2r} \delta x - cx \delta x = P \left( \frac{17}{8} - \frac{x}{r} \right) \delta x,
$$

откуда обобщённая сила  $Q_x = P\left(\frac{17}{8} - \frac{x}{r}\right)$ .

Вычислим необходимые производные кинетической энергии:  $\frac{d}{dt} \left( \frac{\partial T}{\partial \dot{x}} \right) = \frac{2P}{g} \left( 2 + \frac{3}{4} \left( \frac{R}{2r} \right)^2 \right) \ddot{x}, \quad \frac{\partial T}{\partial x} = 0$  и, подставляя их в общий вид уравнений

Лагранжа, получим дифференциальное уравнение колебаний верхнего края пружины:

$$
\frac{2P}{g}\left(2+\frac{3}{4}\left(\frac{R}{2r}\right)^2\right)\ddot{x} = P\left(\frac{17}{8}-\frac{x}{r}\right), \text{ with } \ddot{x}+10,2x=4,34 \text{ (since } g=9,81 \text{ m/c}^2\text{).}
$$

Решение дифференциального уравнения представляется в виде суммы:  $x = x_{\text{off}} + x_{\text{vacTH}}$ . Общее решение однородного уравнения имеет вид  $x_{\text{o,HH}} = C_1 \sin kt + C_2 \cos kt$ , где  $C_1$ ,  $C_2$  – произвольные постоянные;  $k$  – круговая частота собственных колебаний пружины,  $k = \sqrt{10,2} = 3,19$  рад/с. Частное решение неоднородного уравнения ищется в виде константы  $x_{\text{user}} = b$ . Подставив его в уравнение колебаний, получим:  $b = 0.42$ . Таким образом, общее решение неоднородного уравнения имеет вид  $x(t) = C_1 \sin 3, 19t + C_2 \cos 3, 19t + 0, 42$ .

Произвольные постоянные  $C_1$ ,  $C_2$  находятся из начальных условий. По условию задачи в начальный момент пружина была в нерастянутом состоянии. Тогда начальная координата пружины (её верхнего края)  $x(0) = 0$ . Подставляя значение начальной координаты в общее решение неоднородного уравнения при  $t = 0$ , получим  $C_2 = -0.42$ . Скорость верхнего края пружины в начальный момент времени  $\dot{x}(0)$  равна начальной скорости  $V_D(0)$  точки D блока 2. Поскольку в начальный момент времени блоку 2 сообщили угловую скорость  $\omega_{20} = 0.5$  рад/с, то при  $r = 0.2$  м  $\dot{x}(0) = V_D(0) = \omega_{20}r = 0.1$  м/с.

Вычисляем скорость движения края пружины, взяв производную:  $\dot{x}(t) = 3,19C_1\cos 3,19t - 3,19C_2\sin 3,19t$ . Подставляя начальное значение скорости, получим  $C_1 = 0.03$ .

Окончательно уравнение движения верхнего края пружин:  $x(t) = 0.03\sin 3.19t - 0.42\cos 3.19t + 0.42$  м. Уравнение колебательного движения блока 2:  $\varphi_2 = \frac{x}{r} = 0,15\sin 3,19t - 2,1\cos 3,19t + 2,1$  рад.

Задача 73. Прямоугольная призма 3 весом  $2P$  лежит на катке 1 радиуса  $r$  и веса Р и опирается на невесомый блок 2 (рис. 6.35). Каток 1 катится по неподвижгоризонтальной поверхности ной  $6e<sub>3</sub>$ скольжения. По наклонной поверхности призмы скатывается без скольжения каток 4 весом Р и радиуса г. Угол наклона поверхности призмы к горизонту составляет

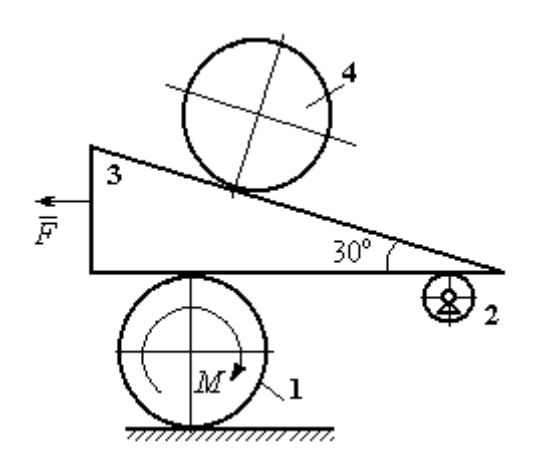

Рис. 6.35. Механическая система с двумя степенями свободы

30°. На каток 1 действует пара сил с постоянным моментом  $M = 3Pr$ , а на призму 3 - горизонтальная сила  $\vec{F}$  с модулем  $F = P$ . Катки считать однородными дисками. Проскальзывание между катками 1, 4 и призмой отсутствует. В начальный момент система находилась в покое.

Определить закон движения призмы 3 и закон движения катка 4 относительно призмы.

### Решение

Рассматриваемая механическая система - катки и призма имеет две степени свободы, так как перемещение катка 4 относительно призмы 3 не зависит от перемещения самой призмы и катка 1. За обобщенные координаты выберем перемещение х<sub>4</sub> центра масс катка 4 относительно края призмы и перемещение  $x_3$  края призмы 3 относительно произвольной неподвижной вертикальной плоскости (рис. 6.36). Обобщенные скорости:  $\dot{x}_4$ ,  $\dot{x}_3$ .

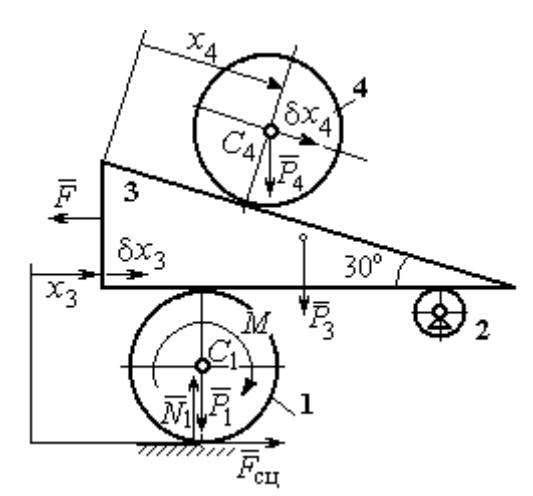

Рис. 6.36. Возможные перемещения механической системы

Уравнения Лагранжа II рода, описывающие движение системы в обобщённых координатах:

$$
\frac{d}{dt} \left( \frac{\partial T}{\partial \dot{x}_4} \right) - \frac{\partial T}{\partial x_4} = Q_{x_4} ;
$$
\n
$$
\frac{d}{dt} \left( \frac{\partial T}{\partial \dot{x}_3} \right) - \frac{\partial T}{\partial x_3} = Q_{x_3} ,
$$

где  $T$  – кинетическая энергия системы;  $Q_{x_4}$ ,  $Q_{x_3}$  – обобщенные силы, соответ-

ствующие указанным обобщенным координатам.

Вычислим кинетическую энергию тел в системе.

Каток 1 совершает плоскопараллельное движение. Кинетическая энергия

катка  $T_1 = \frac{1}{2} m_1 V_{C_1}^2 + \frac{1}{2} J_{C_1} \omega_1^2$ , где  $V_{C_1}$  – скорость центра масс катка,  $V_{C_1} = \frac{1}{2} \dot{x}_3$ ;  $J_{C_1}$ – момент инерции катка относительно оси, проходящей через центр масс перпендикулярно плоскости движения, 2 2  $\frac{1}{1}$ 1  $m_1 r$  $J_{C_1} = \frac{m_1 r}{2}$ ;  $\omega_1$  – угловая скорость кат-

ка 1, r  $\dot{x}$  $\overline{2}$ 3  $\omega_1 = \frac{\dot{x}_3}{2 \pi}$ .

Призма 3 совершает поступательное движение со скоростью  $V_3 = \dot{x}_3$ . Её кинетическая энергия

$$
T_3 = \frac{m_3 V_3^2}{2} = \frac{m_3 \dot{x}_3^2}{2}.
$$

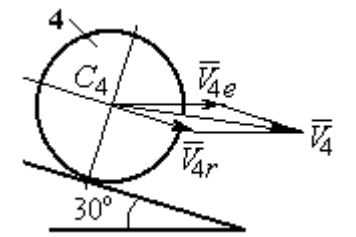

Рис. 6.37. Скорость центра масс катка 4

При расчёте кинетической энергии катка 4 по

формуле  $T_4 = \frac{1}{2} m_4 V_4^2 + \frac{1}{2} J_{C_4} \omega_4^2$ 2  $4 = \frac{2}{2} m_4 v_4 + \frac{2}{2} J_{C_4}$ 1 2 1  $T_4 = \frac{1}{2} m_4 V_4^2 + \frac{1}{2} J_{C_4} \omega_4^2$  необходимо учитывать, что каток 4 совершает сложное движение. Здесь относительное движение катка – его качение по наклонной поверхности призмы, переносное – поступательное перемещение вместе с призмой.

Вектор абсолютной скорости центра масс катка 4  $V_4$  $\rightarrow$  представляется в виде суммы  $V_4 = V_{4e} + V_{4r}$  $\therefore$   $\therefore$   $\therefore$  $=V_{4e} + V_{4r}$  (рис. 6.37), где  $V_{4e}$  $\rightarrow$  – вектор переносной скорости катка, равный по модулю скорости призмы:  $V_{4e} = \dot{x}_3 \, ; \; \dot{V}_{4r}$  $\rightarrow$ – вектор относительной скорости центра масс катка, равный по величине  $V_{4r} = \dot{x}_4$ . Модуль абсолютной скорости центра масс катка 4 (по теореме косинусов):

$$
V_4^2 = V_{4e}^2 + V_{4r}^2 - 2V_{4e}V_{4r}\cos 150^\circ = \dot{x}_3^2 + \dot{x}_4^2 + 2\dot{x}_3\dot{x}_4\cos 30^\circ.
$$

Поскольку переносное движение катка 4 поступательное, угловая скорость катка  $\omega_4$  равна его угловой скорости в относительном движении

$$
\omega_4 = \frac{V_{4r}}{r} = \frac{\dot{x}_4}{r}.
$$

В результате выражение кинетической энергии системы, в обобщённых скоростях имеет вид:

$$
T = \frac{1}{2}m_1V_{C_1}^2 + \frac{1}{2}J_{C_1}\omega_1^2 + \frac{1}{2}m_3V_3^2 + \frac{1}{2}m_4V_4^2 + \frac{1}{2}J_{C_4}\omega_4^2 =
$$

$$
= \frac{P}{2g} \left( \frac{27}{8} \dot{x}_3^2 + \frac{3}{2} \dot{x}_4^2 + \dot{x}_3 \dot{x}_4 \sqrt{3} \right).
$$

Дадим системе возможное перемещение по координате  $x_3$ , оставляя координату  $x_4$  без изменения:  $\delta x_3 > 0$ ,  $\delta x_4 = 0$ . При таком движении системы каток 4 не скатывается по призме, а движется поступательно вместе с ней. В этом случае работа сил тяжести катков 1, 4 и призмы равна нулю, так как нет вертикального перемещения точек приложения этих сил. Работу на этом перемещении будет производить только сила  $\vec{F}$  и пара сил с моментом  $M$ , приложенная к катку 1. Суммарная элементарная работа

$$
\delta A = -F \delta x_3 + M \delta \varphi_1 = \left( -F + \frac{M}{2r} \right) \delta x_3.
$$

Здесь учтено, что элементарный угол поворота катка 1 связан с перемещением призмы соотношением:  $\delta\varphi_1 = \frac{\delta x_3}{2n}$ . Отсюда обобщённая сила, соответствующая координате  $x_3$ :  $Q_{x_3} = -F + \frac{M}{2r} = \frac{1}{2}P$ .

Дадим системе другое независимое перемещение - по координате  $x_4$ , оставляя координату  $x_3$  без изменения:  $\delta x_4 > 0$ ,  $\delta x_3 = 0$ . При этом возможном перемещении вся система стоит, кроме катка 4, который скатывается по наклонной поверхности призмы. При таком движении системы работу совершает только сила тяжести катка 4. Выражая элементарную работу  $\delta A = P_4 \delta x_4 \cos 60^\circ = \frac{1}{2} P \delta x_4$ , найдём обобщённую силу, соответствующую координате  $x_4$ :  $Q_{x_4} = \frac{1}{2}P$ .

Составим уравнения Лагранжа. С этой целью вычислим необходимые производные кинетической энергии

$$
\frac{d}{dt}\left(\frac{\partial T}{\partial \dot{x}_3}\right) = \frac{27P}{8g}\ddot{x}_3 + \frac{P\sqrt{3}}{2g}\ddot{x}_4; \quad \frac{d}{dt}\left(\frac{\partial T}{\partial \dot{x}_4}\right) = \frac{3P}{2g}\ddot{x}_4 + \frac{P\sqrt{3}}{2g}\ddot{x}_3; \quad \frac{\partial T}{\partial x_3} = 0, \quad \frac{\partial T}{\partial x_4} = 0.
$$

Подставляя результаты расчётов в общий вид уравнений Лагранжа, получим систему дифференциальных уравнений:

$$
\frac{27P}{8g}\ddot{x}_3 + \frac{P\sqrt{3}}{2g}\ddot{x}_4 = \frac{1}{2}P, \quad \frac{3P}{2g}\ddot{x}_4 + \frac{P\sqrt{3}}{2g}\ddot{x}_3 = \frac{1}{2}P
$$

или

$$
6,75\ddot{x}_3 + 1,73\ddot{x}_4 = g\,;\; 3\ddot{x}_4 + 1,73\ddot{x}_3 = g\,.
$$

Решаем данную систему как алгебраическую относительно ускорений  $\ddot{x}_{3},$  $\ddot{x}_4$ . Получим:  $\ddot{x}_3 = 0.07g$ ,  $\ddot{x}_4 = 0.29g$ .

Интегрируя дважды эти уравнения с нулевыми начальными условиями, получим закон движения призмы (  $x_3 = 0{,}035{gt}^2$  ) и центра масс катка 4 относительно призмы  $(x_4 = 0.145gt^2)$ . Движение призмы и катка 4 относительно призмы происходит в положительном направлении осей.

Задача 74. Механическая система состоит из трёх тел – груза 1, катка 2 и блока 3 (рис. 6.38). Невесомый стержень, соединяющий каток 2 с блоком 3, параллелен горизонтальной плоскости качения катка 2. К центру катка 2 прикреплена горизонтальная пружина, другой конец которой соединён с грузом 1. Коэф-

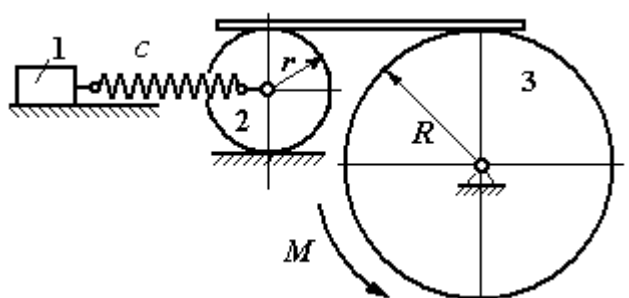

Рис. 6.38. Колебания механической системы с двумя степенями свободы

фициент жесткости пружины  $c$ . Груз 1 весом  $P_1$  движется без трения по горизонтальной поверхности. Каток 2 весом  $P_2$  катится по горизонтальной поверхности без скольжения. Радиус катка 2 равен r. Блок 3 считать однородным диском весом  $P_3$  радиуса R. К блоку 3 приложена пара сил с моментом М. Движение катка 2 блоку 3 передаётся горизонтальным невесомым стержнем. Скольжение между стержнем и дисками отсутствует. В начальный момент система находилась в покое. При этом груз 1 находился в положении, при котором

пружина была растянута относительно своего недеформированного состояния на величину  $\Delta l_0$ .

Найти закон абсолютного движения груза 1, если известно  $P_1 = 10$  H,  $P_2 = 20$  H,  $P_3 = 30$  H,  $M = 5$  H·m,  $R = 24$  cm,  $c = 207$  H/m,  $\Delta l_0 = 5$  cm.

### Решение

Рассматриваемая механическая система имеет две степени свободы. В качестве обобщенных координат выберем удлинение пружины  $x_1$  относитель-

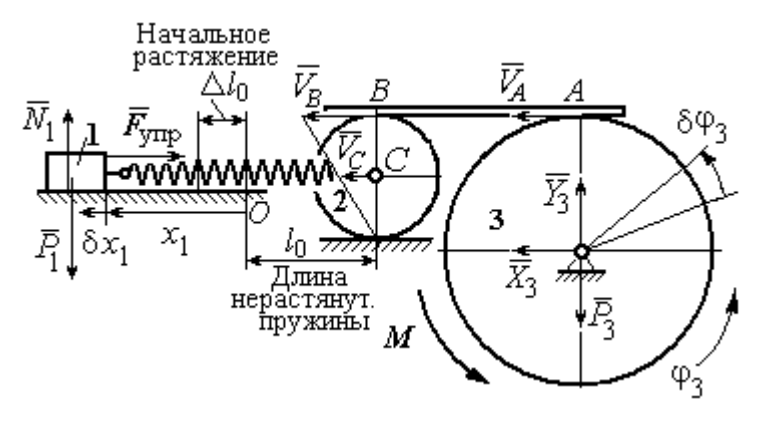

Рис. 6.39. Расчётная схема колебаний механической системы

но недеформированного состояния и угол ф<sub>3</sub> поворота блока 3 (рис. 6.39). При этом  $x_1$ является относительной координатой движения груза, а  $\varphi_3$ - абсолютной координатой врашения блока 3.

Рассмотрим сложное дви-

жение груза 1. Относительное движение груза – это его движение на пружине в предположении, что точка крепления пружины неподвижна. Относительная скорость  $V_{1r} = \dot{x}_1$ . Переносное движение – это перемещение груза вместе с фиксированной длиной пружины (иначе, заменяя пружину жестким стержнем). Переносная скорость груза 1  $V_{1e} = V_C$ , где  $V_C$  – скорость центра масс катка 2.

На рис. 6.39 показано распределение скоростей точек катка 2, откуда следует:  $V_C = \frac{1}{2}V_B$ . Имеем:  $V_B = V_A = \omega_3 R = \dot{\varphi}_3 R$  и  $V_C = \frac{1}{2}\dot{\varphi}_3 R$ .

Для того чтобы найти модуль абсолютной скорости груза 1, спроектируем векторное равенство теоремы сложения скоростей  $\vec{V}_1 = \vec{V}_{1r} + \vec{V}_{1e}$  на горизон-

тальную ось. Полагая, что движение системы происходит в положительном направлении отсчета обобщённых координат, получим:  $V_1 = \dot{x}_1 + \frac{1}{2} \dot{\varphi}_3 R$ .

Уравнения Лагранжа II рода, описывающие движение системы:

$$
\frac{d}{dt}\left(\frac{\partial T}{\partial \dot{x}_1}\right) - \frac{\partial T}{\partial x_1} = Q_x, \quad \frac{d}{dt}\left(\frac{\partial T}{\partial \dot{\phi}_3}\right) - \frac{\partial T}{\partial \phi_3} = Q_\phi,
$$

где  $T$  – кинетическая энергия системы;  $Q_x$ ,  $Q_\varphi$  – обобщенные силы, соответствующие обобщенным координатам  $x_1$  и  $\varphi_3$ .

Вычислим кинетическую энергию системы и выразим её через обобщённые скорости.

Кинетическая энергия поступательного движения груза 1 определяется выражением  $T_1 = \frac{1}{2} m_1 V_1^2$ , где  $V_1$  следует рассматривать как абсолютную скорость груза. Тогда  $T_1 = \frac{1}{2} m_1 \left( \dot{x}_1 + \frac{1}{2} \dot{\varphi}_3 R \right)^2$ . Каток 2 совершает плоскопараллельное движение. Кинетическая энергия катка  $T_2 = \frac{3}{4} m_2 V_C^2$ , причём  $V_C = \frac{1}{2} \dot{\varphi}_3 R$ . Тогда  $T_2 = \frac{3}{16} m_2 \dot{\varphi}_3^2 R^2$ . Кинетическая энергия вращающегося блока 3:  $T_3 = \frac{1}{2} J_{3z} \omega_3^2$ , где  $J_{3z}$  – осевой момент инерции блока 3,  $J_{3z} = \frac{m_3 R^2}{2}$ . Оконча-Teльно  $T_3 = \frac{1}{4} m_3 \dot{\varphi}_3^2 R^2$ .

Кинетическая энергия системы имеет вид:

$$
T = T_1 + T_2 + T_3 = \frac{1}{2}m_1(\dot{x}_1 + \frac{1}{2}\dot{\phi}_3 R)^2 + \frac{3}{16}m_2\dot{\phi}_3^2 R^2 + \frac{m_3R^2}{4}\dot{\phi}_3^2 =
$$
  

$$
= \frac{1}{2}m_1\dot{x}_1^2 + \frac{1}{2}m_1\dot{x}_1\dot{\phi}_3 R + \left(\frac{1}{8}m_1 + \frac{3}{16}m_2 + \frac{1}{4}m_3\right)\dot{\phi}_3^2 R^2.
$$

Дадим системе возможное перемещение, при котором изменяется координата груза  $\,x_1\, \left (\,\delta x_1\!>\!0 \right )$ , а другая координата – угол поворота блока 3  $\,\phi_3\,$ остаётся постоянной  $(\delta \varphi_3 = 0)$ . В этом случае груз 1 движется горизонтально, блок 3 и каток 2 – неподвижны. При таком движении работу будет производить только упругая сила пружины.

Модуль силы упругости пружины пропорционален её растяжению и в произвольном положении груза равен:  $F_{\text{ymp}} = c\Delta \ell = cx_1$ . Направление силы упругости противоположно растяжению (см. рис. 6.39).

Сумма элементарных работ сил на заданном перемещении системы  $\delta x_1$ :  $\delta A = -F_{\text{ymp}}\delta x_1 = -cx_1\delta x_1$ . Отсюда обобщенная сила  $Q_x$ , соответствующая координате  $x_1$ :  $Q_x = -cx_1 = -207x_1$  H.

Дадим системе другое возможное перемещение, при котором пружина не растягивается:  $\delta x_1 = 0$ , а блок 3 повернулся на угол  $\delta \varphi_3$ :  $\delta \varphi_3$  > 0. В этом случае пружина рассматривается как жёсткий стержень, связывающий груз 1 с центром масс катка 2. В результате при повороте блока 3 груз 1 и точка  $C$  движутся одинаково в горизонтальном направлении. На этом перемещении системы работу совершает только пара сил с моментом *М*, приложенная к блоку 3. Имеем  $\delta A = M \delta \varphi_3$ , и, следовательно, обобщённая сила  $Q_{\varphi} = M = 5$  Н·м.

Составим уравнения Лагранжа, для чего вычислим производные от кинетической энергии по обобщенным скоростям и координатам:

$$
\frac{\partial T}{\partial \dot{x}_1} = m_1 \dot{x}_1 + \frac{1}{2} m_1 R \dot{\varphi}_3; \quad \frac{\partial T}{\partial \dot{\varphi}_3} = \frac{1}{2} m_1 R \dot{x}_1 + \left(\frac{1}{4} m_1 + \frac{3}{8} m_2 + \frac{1}{2} m_3\right) \dot{\varphi}_3 R^2; \frac{\partial T}{\partial x_1} = 0, \quad \frac{\partial T}{\partial \varphi_3} = 0.
$$

Полные производные по времени:

$$
\frac{d}{dt}\left(\frac{\partial T}{\partial \dot{x}_1}\right) = m_1\ddot{x}_1 + \frac{1}{2}m_1R\ddot{\varphi}_3; \ \frac{d}{dt}\left(\frac{\partial T}{\partial \dot{\varphi}_3}\right) = \frac{1}{2}m_1R\ddot{x}_1 + \left(\frac{1}{4}m_1 + \frac{3}{8}m_2 + \frac{1}{2}m_3\right)\ddot{\varphi}_3R^2.
$$

Приравнивая полные производные обобщённым силам, получим уравнения Лагранжа окончательно в виде системы алгебраических уравнений относительно ускорений  $\ddot{x}_1$  и  $\ddot{\varphi}_3$ :

$$
1,02\ddot{x}_1 + 0,12\ddot{\varphi}_3 = -207x_1; \ \ 0,12\ddot{x}_1 + 0,15\ddot{\varphi}_3 = 5.
$$

Разрешая систему относительно ускорения  $\ddot{x}_1$ , получим уравнение относительных колебаний груза:

$$
\ddot{x}_1 + 225x_1 = -4.35
$$

Решение линейного неоднородного дифференциального уравнения с постоянными коэффициентами представляется в виде суммы общего решения однородного уравнения и частного решения неоднородного:  $x_1 = x_{0}$ тн +  $x_{\text{uacr}}$ .

Общее решение однородного уравнения  $x_{\text{O,H}} = C_1 \sin kt + C_2 \cos kt$ , где  $C_1$ ,  $C_2$  – произвольные постоянные;  $k$  – круговая частота собственных колебаний груза 1,  $k = \sqrt{225} = 15$  рад/с. Частное решение неоднородного уравнения ищется в виде константы  $x_{\text{uacr}} = b$ . Подставив его в уравнение колебаний, получим:  $b = -0.02$ .

Таким образом, общее решение неоднородного уравнения

$$
x_1(t) = C_1 \sin 15t + C_2 \cos 15t - 0,02
$$

Начальная координата  $x_{01}$  груза 1 определяется из условия, что в начальный момент времени при  $t = 0$  груз находился в положении, при котором пружина была растянута относительно своего недеформированного состояния на расстояние  $\Delta l_0 = 0.05$  м. Следовательно,  $x_{01} = 0.05$ . Подставляя значение начальной координаты в общее решение неоднородного уравнения при  $t = 0$ , получим:  $C_2 = 0.07$ .

любой Относительная скорость груза 1 в момент времени:  $\dot{x}_1(t) = C_1 15 \cos 15t - C_2 15 \sin 15t$ . По условию задачи начальная скорость груза 1

 $\dot{x}_1(0) = 0$ . После подстановки начального условия в выражение для скорости груза 1 получим:  $C_1 = 0$ .

Окончательно уравнение относительного движения груза 1:

$$
x_1(t) = 0.07 \cos 15t - 0.02
$$
 M.

Найдём уравнение вращательного движения блока 3. Для этого в дифференциальное уравнение  $0,12\ddot{x}_1 + 0,15\ddot{\varphi}_3 = 5$  подставим значение второй производной колебаний  $\overline{1}$ . решения относительных груза Получим:  $\ddot{\varphi}_3 = 33.33 + 12.6 \cos 15t$ . Полагая  $\ddot{\varphi}_3 = \frac{d\omega_3}{dt}$ , получим дифференциальное уравнение первого порядка:  $\frac{d\omega_3}{dt}$  = 33,33 + 12,6cos15t, откуда найдём угловую скорость блока 3:  $\omega_3 = 33,33t + 0,84\sin 15t + C_3$ .

Аналогично, положив  $\omega_3 = \frac{d\varphi_3}{dt}$ , найдём закон вращательного движения блока 3:  $\varphi_3 = 16,665t^2 - 0,056\cos 15t + C_3t + C_4$ .

Начальные условия движения блока: при  $t = 0$ ,  $\varphi_3(0) = 0$ ,  $\omega_3(0) = 0$ . Подставляя начальные условия в уравнения движения, получим:  $C_4 = 0.056$ ,  $C_3 =$  $=0.$ 

Окончательно уравнение вращательного движения блока 3:

$$
\varphi_3 = 16,665t^2 - 0,056\cos 15t + 0,056.
$$

Абсолютное движение  $s_1$  груза 1 представляется суммой относительного и переносного движений:

$$
s_1 = x_1 + S_C = x_1 + \frac{1}{2}R\varphi_3 = 2t^2 - 0.06\cos 15t - 0.01.
$$

#### Упражнения

Упражнение 6.6. Каток весом  $P_1 = 2P$ , радиуса r, движущийся без проскальзы-

вания по вертикальной стене, удерживается вертикальной пружиной жесткостью  $C = \frac{4P}{r}$ , прикреплённой одним концом к центру катка, другим – к неподвижной поверхности (рис. 6.40). К нити, намотанной на барабан катка, подвешен груз 2 весом  $P_2 = P$ . На груз действует сила  $F = P$ , к катку приложена пара сил с моментом  $M = Pr$ .

Найти закон движения груза 2 и максимальное растяжение пружины, если движение системы началось из состояния покоя при недеформированной пружине.

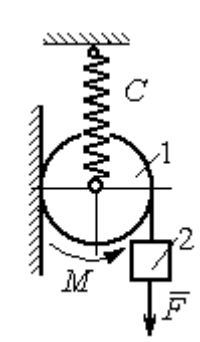

Рис. 6.40. Схема движения катка

Н привязаны к нерастяжимой нити. Нить переброшена через неподвижные блоки В и D и охватывает снизу подвижный блок 3 весом  $P_3 = 40$  Н

масс блока 3. Весом нити и неподвижных блоков В

Определить ускорения грузов 1 и 2 и центра

Упражнение 6.7. Грузы 1 и 2 весом  $P_1 = 20$  Н и  $P_2 = 30$ 

(рис. 6.41).

и D пренебречь.

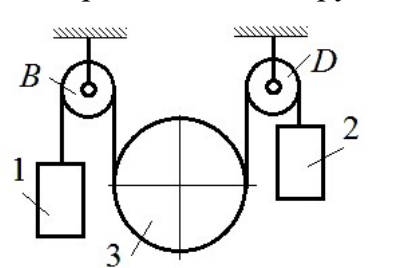

Рис. 6.41. Механическая система с двумя степенями свободы

 Упражнение 6.8. Каток 1, радиуса r весом Р катится по горизонтальной поверхности. К катку приложена пара сил с моментом  $M = 2Pr$ . Каток передаёт движение невесомой тележке (см. рис. 6.42). В кузове тележки находится каток 2 такого же радиуса  $r$  и веса  $P$ , который движется по горизонтальной поверхности кузова под действием силы  $F = P$ , приложенной в центре катка. Найти закон движения центра катка 2 относительно тележки, если движение системы началось из состояния покоя.

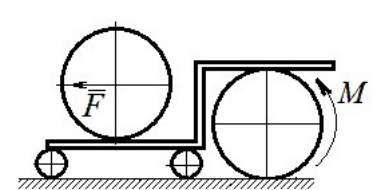

Рис. 6 42. Движение катка в кузове тележки

### 7. ОТВЕТЫ И КРАТКИЕ ПОЯСНЕНИЯ

### 7.1. Ответы к упражнениям главы 1

1.1

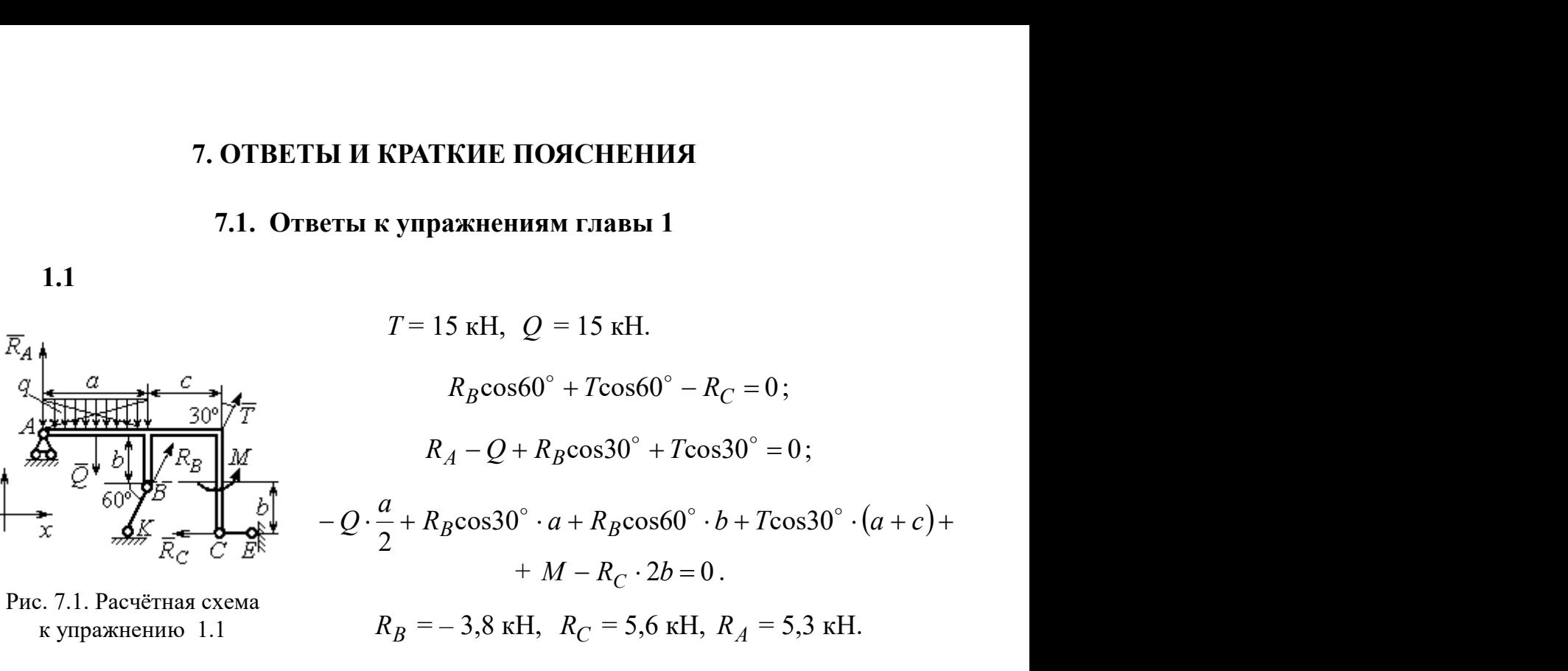

1.2  $Q = 9$  KH.  $T = 2$  KH.

$$
X_A + T\cos 30^\circ + Q\cos 30^\circ = 0;
$$
  
\n
$$
Y_A - Q\cos 60^\circ + R_B - T\cos 60^\circ - F = 0;
$$
  
\n
$$
-Q \cdot \frac{c}{2} + R_B(b + c\cos 60^\circ) - F\cos 60^\circ + M -
$$
  
\n
$$
-T\cos 60^\circ (b + c\cos 60^\circ) - T\cos 30^\circ (a + c\sin 60^\circ) = 0.
$$

 $R_B$  = 10,02 kH,  $X_A$  = - 9,53 kH,  $Y_A$  = - 0,52 kH.

Рис. 7.2. Расчётная схема к упражнению 1.2

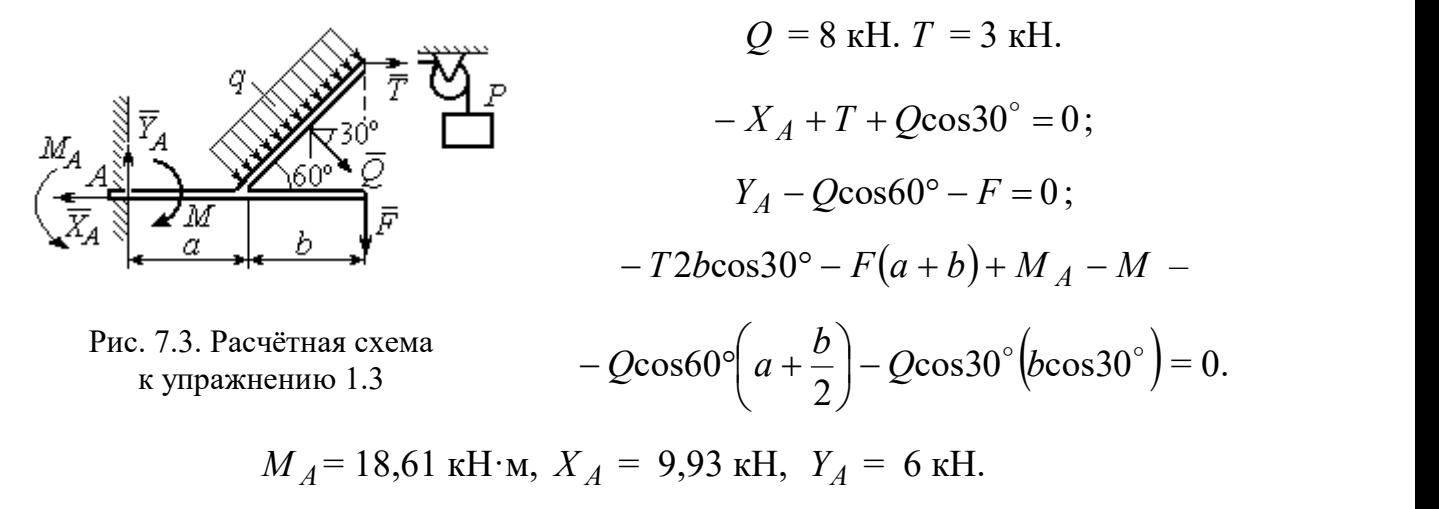

1.4  
\n
$$
Q = 6,93 \text{ kH}, T = 2 \text{ kH}.
$$
\n
$$
-X_B - T + Q\cos 30^\circ + F\cos 60^\circ = 0;
$$
\n
$$
R_A - Q\cos 60^\circ + Y_B - F\cos 30^\circ = 0;
$$
\n
$$
-\frac{Qa}{2\cos 30^\circ} + Y_B \left(b + \frac{a}{2\cos 30^\circ}\right) + Ta - F\cos 60^\circ - A
$$
\n
$$
-F\cos 30^\circ \left(b + \frac{a}{2\cos 30^\circ}\right) + M = 0.
$$
\n
$$
R_A = 0,72 \text{ kH}, X_B = -5,5 \text{ kH}, Y_B = 5,34
$$

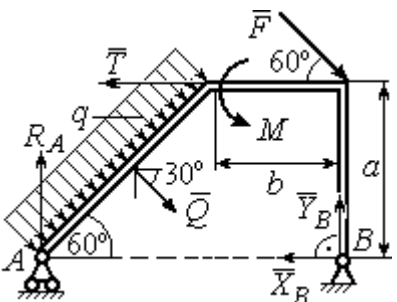

с.7.4. Расчётная схема к упражнению 1.4

$$
R_A = 0.72
$$
 kH,  $X_B = -5.5$  kH,  $Y_B = 5.34$  kH.

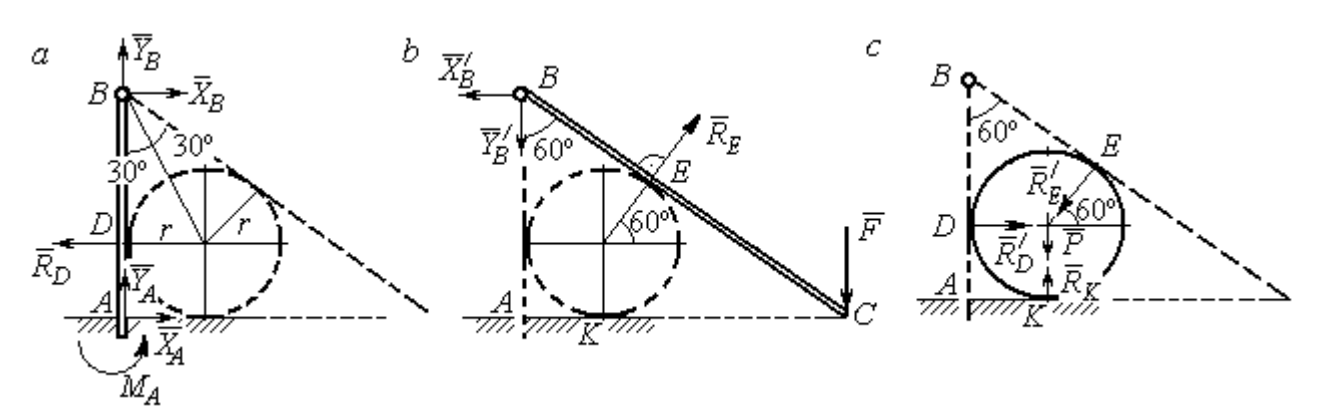

Рис. 7.5. Расчётные схемы к упражнению 1.5:  $a$  – равновесие балки  $AB$ ;  $b$  – равновесие балки  $BC$ ;  $c$  – равновесие шара

$$
X_B = X'_B
$$
,  $Y_B = Y'_B$ ,  $R_D = R'_D$ ,  $R_E = R'_E$ .

Балка *AB*.  $AB = r + BD = r + rctg30° = 2,73$  м.

$$
X_A - R_D + X_B = 0
$$
,  $Y_A + Y_B = 0$ ,  $M_A + R_D \cdot r - X_B \cdot AB = 0$ .

Балка BC. BE = BD = 1,73 м.  $AC = BC \cos 30^\circ = 2AB \cos 30^\circ = 4,73$  м.

$$
R_E \cos 60^\circ - X_B' = 0
$$
,  $RE \sin 60 \circ -Y'B - F = 0$ ,  $R_E \cdot BE - F \cdot AC = 0$ .

Шар.

$$
R'_D - R'_E \cos 60^\circ = 0, \ R_K - P - R'_E \cos 30^\circ = 0.
$$
  

$$
R_E = 21,87 \text{ kH}, Y_B = 10,94 \text{ kH}, X_B = 10,94 \text{ kH}, R_D = 10,94 \text{ kH};
$$
  

$$
R_K = 20,94 \text{ kH}, X_A = 0, Y_A = -10,94 \text{ kH}, M_A = 18,93 \text{ kH·m}.
$$

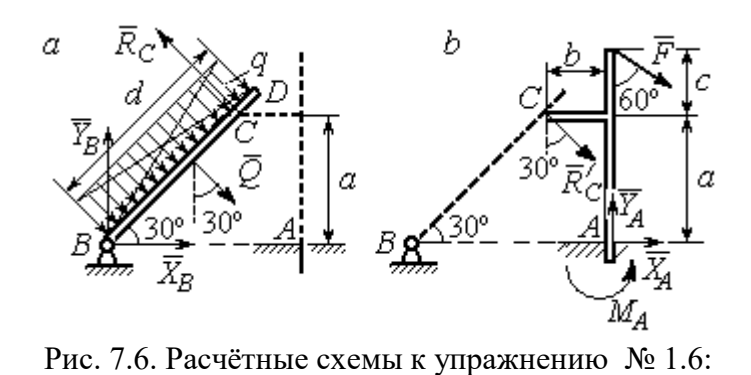

 $a$  – равновесие балки BD; b – равновесие балки AC

Балка  $BD$ .  $Q = 15$  кН.  $X_B + Q\cos 60^\circ - R_C \cos 30^\circ = 0;$  $Y_B - Q\cos 30^\circ + R_C \cos 60^\circ = 0;$  $2a = 0$ 2  $-Q\frac{d}{2}+R_C 2a=0$ . Балка *AC*.  $R_C = R_C^{\prime}$ .

$$
X_A + R_C'\cos 60^\circ + F\cos 30^\circ = 0, Y_A - R_C'\cos 30^\circ - F\cos 60^\circ = 0;
$$
  
\n
$$
M_A - R_C'\cos 60^\circ \cdot a + R_C'\cos 30^\circ \cdot b - F\cos 30^\circ (a + c) = 0.
$$
  
\n
$$
X_B = 0,61 \text{ kH}, Y_B = 8,3 \text{ kH}, R_C = 9,37 \text{ kH};
$$
  
\n
$$
X_A = -8,15 \text{ kH}, Y_A = 10,11 \text{ kH}, M_A = 11,65 \text{ kH·M}.
$$

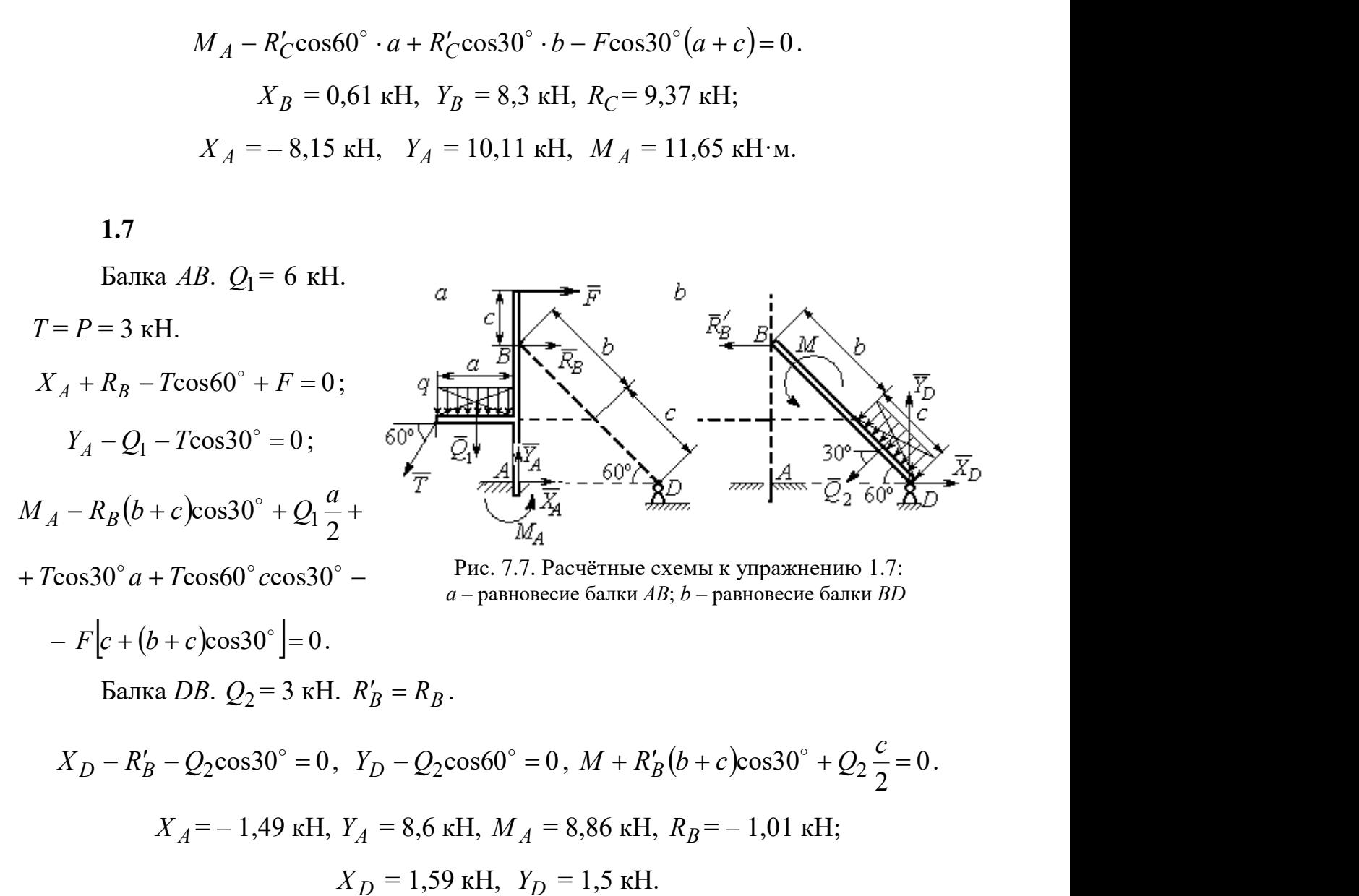

Шар.

 $R_B \cos 60^\circ - R_D \cos 60^\circ = 0$ ; 30  $R_B \cos 30^\circ + R_D \cos 30^\circ - P = 0$ . Балка AC.  $R'_B = R_B$ .  $X_A - R_B' \cos 60^\circ = 0;$  $Y_A - R_B' \cos 30^\circ + F = 0;$  $M_A - R'_B AB + F \cdot AC \cos 30^\circ = 0$ .

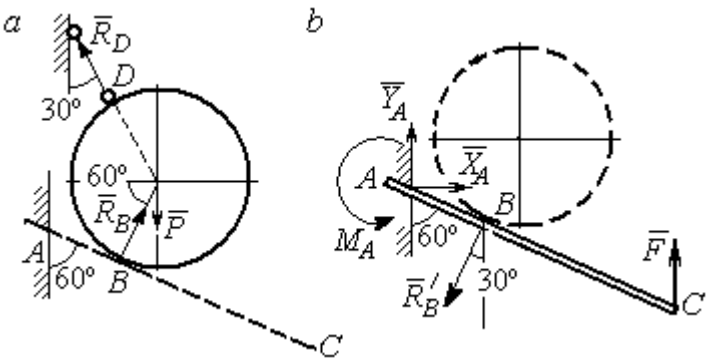

Рис. 7.8. Расчётные схемы к упражнению 1.8:  $a$  – равновесие шара;  $b$  – равновесие балки АС

 $X_A = 2,89 \text{ kH}, Y_A = 0 \text{ kH}, M_A = -11,55 \text{ kH·M}, R_B = 5,77 \text{ kH}, R_D = 5,77 \text{ kH}.$ 

1.9

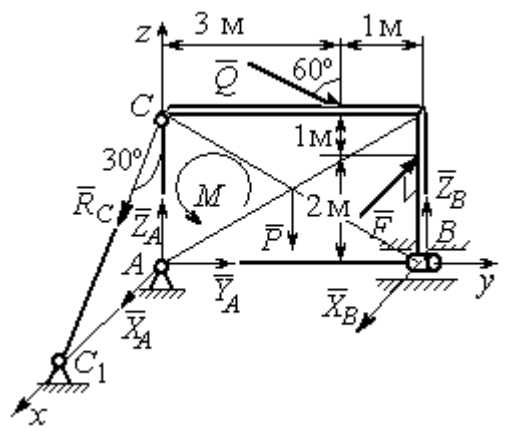

Рис. 7.9. Расчётная схема к упражнению 1.9

 $X_A + R_C \cos 60^\circ + X_B - F = 0;$  $Y_A + Q\cos 30^\circ = 0;$  $Z_A - R_C \cos 30^\circ - Q \cos 60^\circ + Z_B - P = 0;$  $M - Q\cos 60^\circ \cdot 3 - Q\cos 30^\circ \cdot 3 + Z_B \cdot 4 - P \cdot 2 = 0;$  $R_C \cos 60^\circ \cdot 3 - F \cdot 2 = 0$ ,  $- X_B \cdot 4 + F \cdot 4 = 0$ .  $X_A$  = 5,34 кH,  $Y_A$  = 2,6 кH;  $Z_A = 8,92 \text{ kH}, R_C = 10,67 \text{ kH};$  $X_B = 8$  kH,  $Z_B = 3,82$  kH.

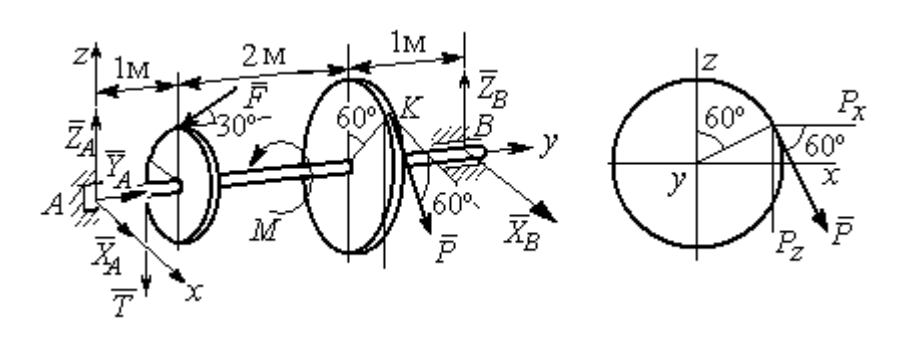

Рис. 7.10. Расчётные схемы к упражнению 1.10

$$
T = Q = 3 \text{ kH.}
$$
  
\n
$$
X_A + P\cos 60^\circ + X_B = 0, \quad Y_A - F\cos 30^\circ = 0;
$$
  
\n
$$
Z_A - F\cos 60^\circ - P\cos 30^\circ - T + Z_B = 0.
$$
  
\n
$$
-T \cdot 1 - F\cos 60^\circ \cdot 1 + F\cos 30^\circ \cdot r - P\cos 30^\circ \cdot 3 + Z_B \cdot 4 = 0;
$$
  
\n
$$
-Tr + PR - M = 0, \quad -P\cos 60^\circ \cdot 3 + X_B \cdot 4 = 0.
$$

 $X_A$  = 5,6 kH,  $Y_A$  = 3,46 kH,  $Z_A$  = 5,48 kH,  $P = 6,4$  kH,  $X_B$  = 2,4 kH,  $Z_B$  = 5,06 kH.

1.11

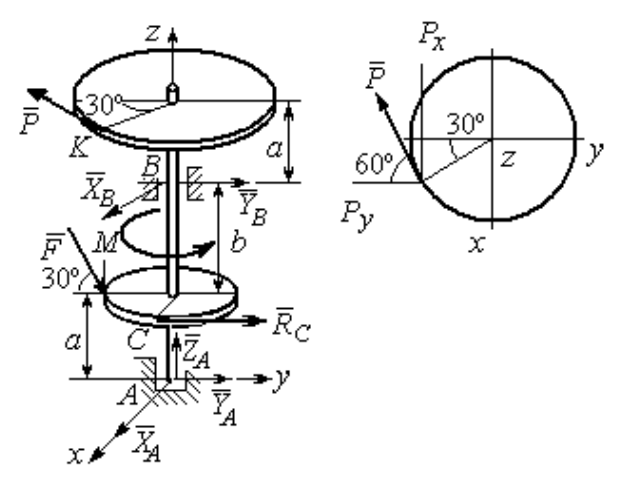

Рис. 7.11. Расчётные схемы к упражнению 1.11

$$
R_C = Q = 3 \text{ kH.}
$$
  
\n
$$
X_A + X_B - P \cos 30^\circ = 0;
$$
  
\n
$$
Y_A + Y_B - P \cos 60^\circ + R_C + F \cos 30^\circ = 0;
$$
  
\n
$$
Z_A - F \cos 60^\circ = 0;
$$
  
\n
$$
-Y_B(a + b) + P \cos 60^\circ (2a + b) - R_C a - C
$$
  
\n
$$
F \cos 30^\circ \cdot a + F \cos 60^\circ \cdot r = 0;
$$
  
\n
$$
X_B(a + b) - P \cos 30^\circ (2a + b) = 0;
$$
  
\n
$$
-PR + R_C r + M = 0.
$$

 $X_A = -1,85$  kH,  $Y_A = -5,64$  kH,  $Z_A = 2$  kH,  $P = 6,4$  kH,  $X_B = 7,39$  kH,  $Y_B = 2,38$ kH.

$$
T = Q = 3 \text{ kH.}
$$
  

$$
X_A + T + X_D = 0; Y_A - F + P \cos 60^\circ = 0,
$$
  

$$
Z_A + Z_D + P \cos 30^\circ = 0;
$$

$$
\frac{z}{z}
$$

Рис. 7.12. Расчётная схема к упражнению 1.12

$$
Fasin30^{\circ} + Z_D(b + 2a) + P(2b + 2a)cos30^{\circ} = 0;
$$
  

$$
Tasin30^{\circ} - Pacos30^{\circ} + M = 0;
$$

$$
-Ta - X_D(b + 2a) + Pa\cos 60^\circ + Fa\cos 30^\circ = 0.
$$
  

$$
X_A = 0.8 \text{ kH}, Y_A = 2,56 \text{ kH}, Z_A = 1,3 \text{ kH};
$$

$$
P = 2,89
$$
 kH,  $X_D = 0,76$  kH,  $Z_D = -3,80$  kH.

Минимальный вес груза Р:

$$
T_{\min} + F_{\text{TP }A} - N_B = 0;
$$
  
\n
$$
F_{\text{TP }B} + N_A - Q = 0;
$$
  
\n
$$
F_{\text{TP }B} \cdot AB \sin 30^\circ + N_B \cdot AB \cos 30^\circ -
$$
  
\n
$$
-Q \cdot AC \sin 30^\circ = 0
$$

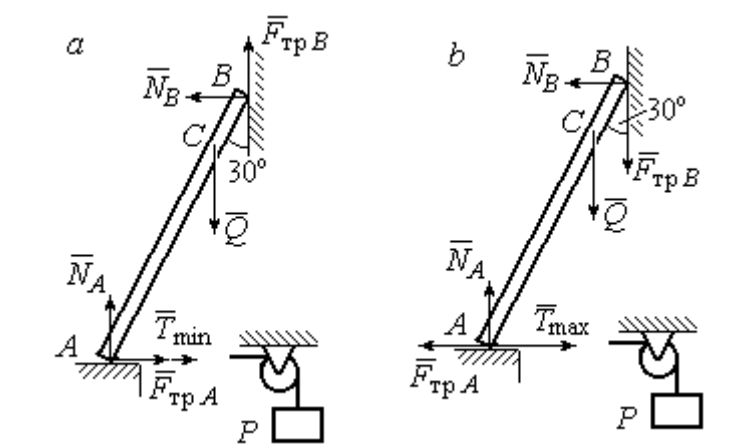

Максимальный вес груза Р:

$$
T_{\text{max}} - F_{\text{TP }A} - N_B = 0;
$$
  

$$
- F_{\text{TP }B} + N_A - Q = 0;
$$

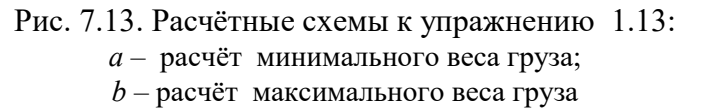

$$
-F_{\text{TP }B} \cdot AB \sin 30^{\circ} + N_B \cdot AB \cos 30^{\circ} - Q \cdot AC \sin 30^{\circ} = 0;
$$
  

$$
F_{\text{TP }A} = f N_A, \ \ F_{\text{TP }B} = f N_B.
$$
  

$$
T_{\text{min}} = 31.77 \text{ H} < P < T_{\text{max}} = 130,51 \text{ H}.
$$

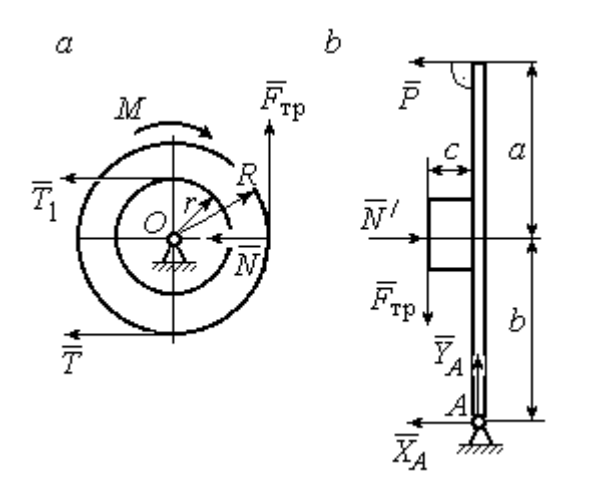

Рис. 7.14. Расчётные схемы к упражнению 1.14:  $a -$  равновесие шкива;  $b -$ равновесие рычага

IIIKUB. 
$$
T = T_1 = Q
$$
.

\n
$$
T \cdot R - T_1 r + M - F_{\text{TP}} R = 0.
$$
\n
$$
F_{\text{TP}} = 266,67 \text{ H};
$$
\n
$$
N = \frac{F_{\text{TP}}}{f} = 666,67 \text{ H}.
$$
\nPhuar.  $N = N' \cdot F_{\text{TP}} = F'_{\text{TP}}.$ 

\n
$$
P(a+b) - N' \cdot b + F'_{\text{TP}} c = 0.
$$

$$
P = 320 \text{ H.} - X_A - P + N' = 0;
$$

$$
Y_A - F'_{\text{TP}} = 0.
$$
  

$$
X_A = 346,67 \text{ H}, Y_A = 266,67 \text{ H}.
$$

#### 7.2. Ответы к упражнениям главы 2

2.1

$$
\omega_{1z} = \dot{\varphi}_1 = 3 + \pi \cos \frac{\pi t}{2}, \ \omega_1(1) = |\omega_{1z}(1)| = 3 \text{ pa } \pi/2.
$$

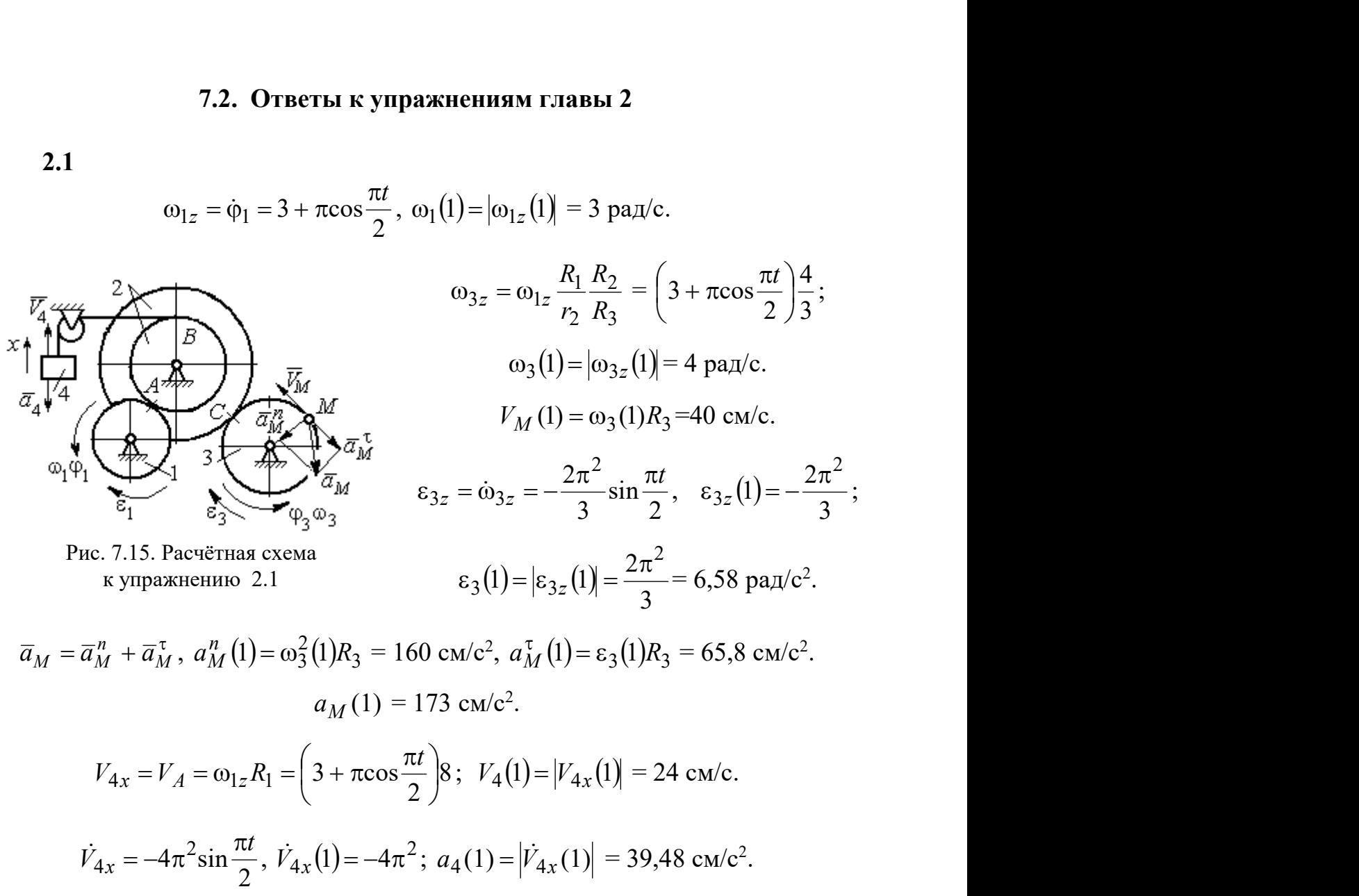

2.2

$$
V_{4x} = \dot{x}_4 = 1 - \frac{\pi}{3} \cos \frac{\pi t}{3} - \frac{\pi}{3} \sin \frac{\pi t}{3};
$$
  
\n
$$
V_{4x}(3) = 2,05 \text{ m/c}, \quad V_4 = |V_{4x}(3)|
$$
  
\n
$$
\omega_{3z} = \frac{V_{4x}}{r_3} = \frac{1}{r_3} \left( 1 - \frac{\pi}{3} \cos \frac{\pi t}{3} - \frac{\pi}{3} \sin \frac{\pi t}{3} \right);
$$
  
\n
$$
\omega_{3z}(3) = 6,83 \text{ pa } x/c; \quad \omega_3 = |\omega_{3z}(3)|.
$$
  
\n
$$
\varepsilon_{3z} = \dot{\omega}_{3z} = \frac{1}{r_3} \left( \frac{\pi^2}{9} \sin \frac{\pi t}{3} - \frac{\pi^2}{9} \cos \frac{\pi t}{3} \right).
$$
  
\n
$$
\varepsilon_{3z}(3) = 3,65 \text{ pa } x/c^2; \quad \varepsilon_3 = |\varepsilon_{3z}(3)|.
$$

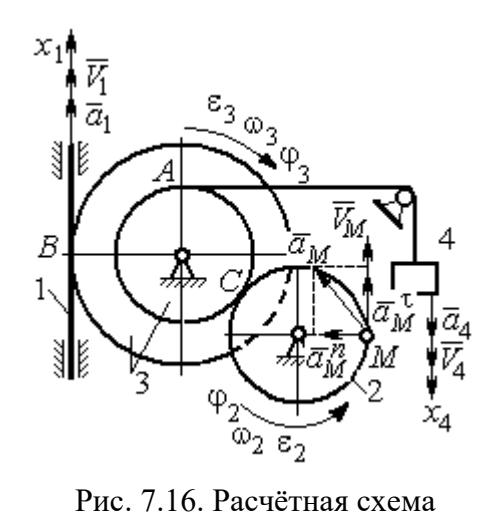

к упражнению 2.2

$$
\frac{\omega_3}{\omega_2} = \frac{R_2}{r_3}; \quad \omega_2 = \omega_3 \frac{r_3}{R_2} = 10,25 \text{ paQ/c}; \quad V_M = \omega_2 R_2 = 2,05 \text{ m/c}.
$$
\n
$$
\frac{\varepsilon_3}{\varepsilon_2} = \frac{R_2}{r_3}; \quad \varepsilon_2 = \varepsilon_3 \frac{r_3}{R_2} = 5,47 \text{ paQ/c}^2.
$$
\n
$$
a_M^n = \omega_2^2 R_2 = 20,4 \text{ m/c}^2; \quad a_M^\tau = \varepsilon_2 R_2 = 1,09 \text{ m/c}^2.
$$
\n
$$
a_M = \sqrt{\left(a_M^n\right)^2 + \left(a_M^\tau\right)^2} = 20,43 \text{ m/c}^2.
$$
\n
$$
V_1 = \omega_3 R_3 = 2,73 \text{ m/c}; \quad a_1 = V_1 = \omega_3 R_3 = \varepsilon_3 R_3 = 2,19 \text{ m/c}^2.
$$

$$
BP_2 = BC\cos 30^\circ = 4,33 \text{ cm}; CP_2 = 2,5 \text{ cm}.
$$
  
\n
$$
\omega_{BC} = \frac{V_B}{BP_2} = 1,15 \text{ paVc}; V_C = \omega_{BC}CP_2 = 2,87 \text{ cm/c};
$$
  
\n
$$
\omega_1 = \frac{V_C}{CP_1} = 0,72 \text{ paVc}; EP_1 = 2R_1\cos 30^\circ = 3,46 \text{ cm};
$$
  
\n
$$
V_E = \omega_1 EP_1 = 2,49 \text{ cm/c}; EP_3 = 2AE\cos 30^\circ = 10,39 \text{ cm};
$$
  
\n
$$
\omega_{AE} = \frac{V_E}{EP_3} = 0,24 \text{ paVc}; EA = AP_3;
$$

$$
V_A = \omega_{AE} A P_3 = 1,44 \text{ cm/c}, \ \ \omega_{AO} = \frac{V_A}{AO} = 0,24 \text{ paA/c}.
$$

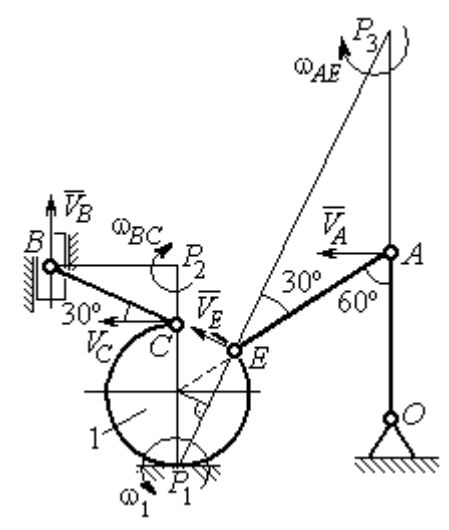

Рис. 7.17. Расчётная схема к упражнению 2.3

2.4

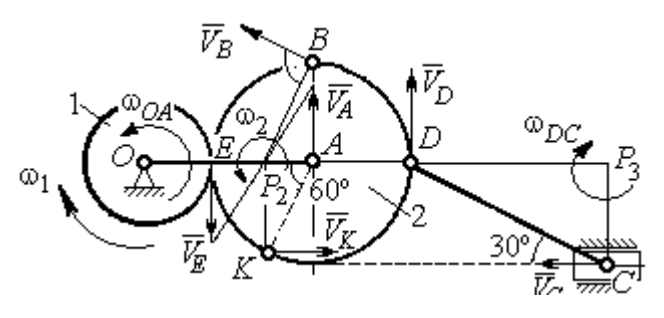

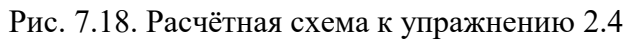

 $E$  – точка касания дисков.

$$
V_E = \omega_1 r_1 = 18 \text{ cm/c.}
$$
  

$$
V_A = \omega_{OA} (r_1 + r_2) = 18 \text{ cm/c.}
$$
  

$$
EP_2 = P_2 A = 3 \text{ cm, } \omega_2 = \frac{V_E}{EP_2} = 6 \text{ paA/c.}
$$
  

$$
V_K = \omega_2 P_2 K = 31,18 \text{ cm/c.}
$$

$$
V_B = \omega_2 P_2 B = 40,25
$$
 cm/c;  $V_D = \omega_2 P_2 D = 54$  cm/c.

$$
DC = 2r_2, \ \omega_{DC} = \frac{V_D}{DP_3} = 5,197 \text{ paA/c}; \ V_C \cos 30^\circ = V_D \cos 60^\circ, \ V_C = 31,18 \text{ cm/c}.
$$

$$
2.5\phantom{0}
$$

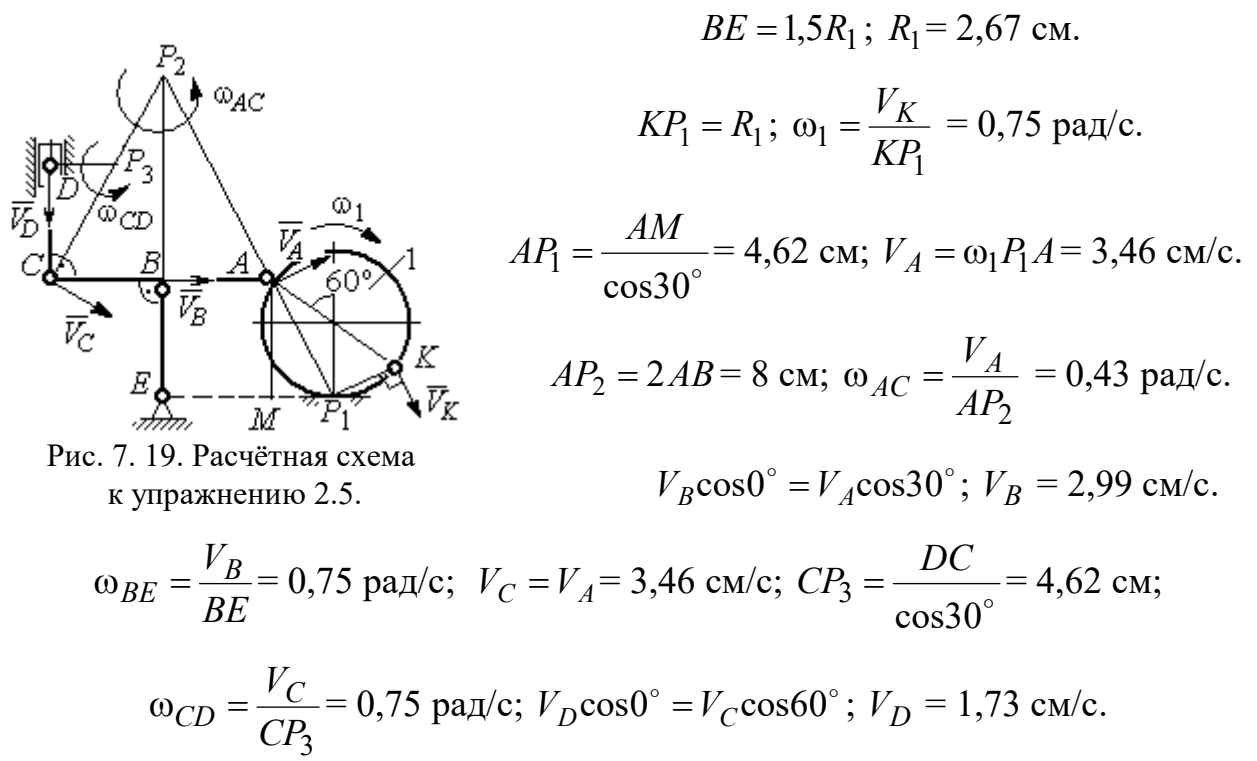

$$
V_A = \omega_{OA} \cdot OA = 12 \text{ cm/c}; \quad \omega_{AD} = 0, \quad V_D = V_A.
$$

$$
\omega_{O_1C} = \frac{V_D}{DO_1} = 3 \text{ paA/c};
$$

$$
V_C = \omega_{O_1C} \cdot O_1C = 48 \text{ cm/c}.
$$

$$
CB = CP = 16 \text{ cm}; \quad \omega_{CB} = \omega_{CL} = \frac{V_C}{CP} = 3 \text{ paA/c}.
$$

$$
PL = \frac{CP}{\cos 30^\circ} = 18,48 \text{ cm}; \quad PB = 2BC \cos 30^\circ.
$$

$$
V_L = \omega_{CL} \cdot PL = 55,44 \text{ cm/c};
$$

$$
V_B = \omega_{CB} \cdot PB = 83,13 \text{ cm/c}.
$$

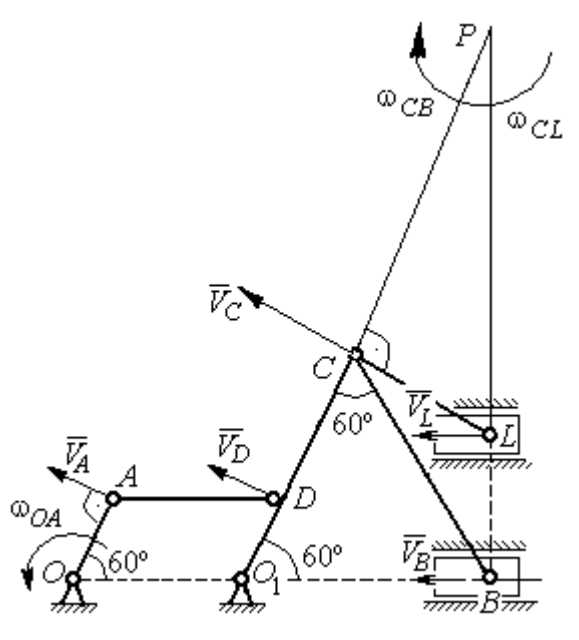

Рис. 7.20. Расчётная схема к упражнению 2.6.

$$
V_D = \omega_1 R_1 = 30 \text{ cm/c}; \quad V_A = \omega_{OA} \cdot OA = 15 \text{ cm/c}.
$$

$$
\omega_2 = \frac{V_A}{AP_2} = 3 \text{ paA/c}.
$$

$$
V_B = \omega_2 \cdot P_2 B = 21,21 \text{ cm/c}.
$$

$$
V_C \cos 0^\circ = V_B \cos 45^\circ; \quad V_C = 15 \text{ cm/c}.
$$

$$
C P_3 = C B; \quad \omega_{BC} = \frac{V_C}{C P_3} = 1,87 \text{ paA/c}.
$$

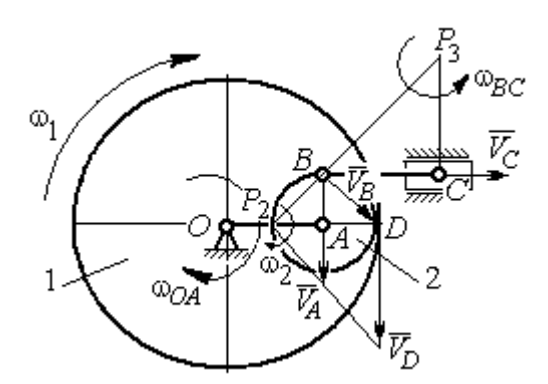

Рис. 7.21. Расчётная схема к упражнению 2.7

2.7

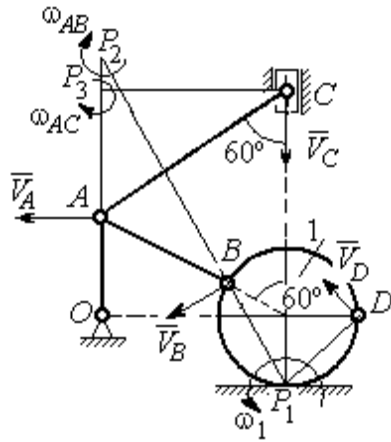

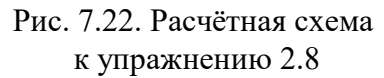

$$
AC = AB + R_1 = 12 \text{ cm}; \, CP_3 = AC \cos 30^\circ = 10,39 \text{ cm}.
$$
\n
$$
\omega_{AC} = \frac{V_C}{CP_3} = 0,48 \text{ paVc}; \, V_A = \omega_{AC} \cdot AP_3 = 2,89 \text{ cm/c}.
$$
\n
$$
AB = AP_2; \, \omega_{AB} = \frac{V_A}{AP_2} = 0,29 \text{ paVc}.
$$
\n
$$
BP_2 = 2AB \cos 30^\circ = 17,32 \text{ cm}.
$$
\n
$$
V_B = \omega_{AB}BP_2 = 5,02 \text{ cm/c}.
$$
\n
$$
\omega_{AC} = \frac{V_A}{P_1} = 0,48 \text{ paVc}.
$$
\n
$$
V_B = \omega_{AB}BP_2 = 5,02 \text{ cm/c}.
$$
\n
$$
OA = (AB + R_1) \sin 30^\circ = 6 \text{ cm}; \, \omega_{OA} = \frac{V_A}{AO} = 0,48 \text{ paVc}.
$$
\n
$$
BP_1 = 2R_1 \cos 30^\circ = 3,46 \text{ cm}; \, \omega_1 = \frac{V_B}{BP_1} = 1,45 \text{ paVc}.
$$
\n
$$
DP_1 = R_1\sqrt{2} = 2,82 \text{ cm}; \, V_D = \omega_1 DP_1 = 4,09 \text{ cm/c}.
$$

$$
V_A = \omega_{OA}OA = 12 \text{ cm/c}; \quad AP = 2AB = 2BC \cdot \text{tg}60^\circ = 27,71 \text{ cm}.
$$

$$
\omega_{AB} = \frac{V_A}{AP} = 0,43 \text{ paA/c}; \quad V_B \cos 0^\circ = V_A \cos 30^\circ; \quad V_B = 10,38 \text{ cm/c}.
$$

$$
\omega_{BC} = \frac{V_B}{BC} = 1,29 \text{ paA/c}.
$$

$$
\overline{a}_B = \overline{a}_A + \overline{a}_{BA}^n + \overline{a}_{BA}^n; \quad \overline{a}_B = \overline{a}_C + \overline{a}_{BC}^n + \overline{a}_{BC}^n, \quad a_C = 0.
$$

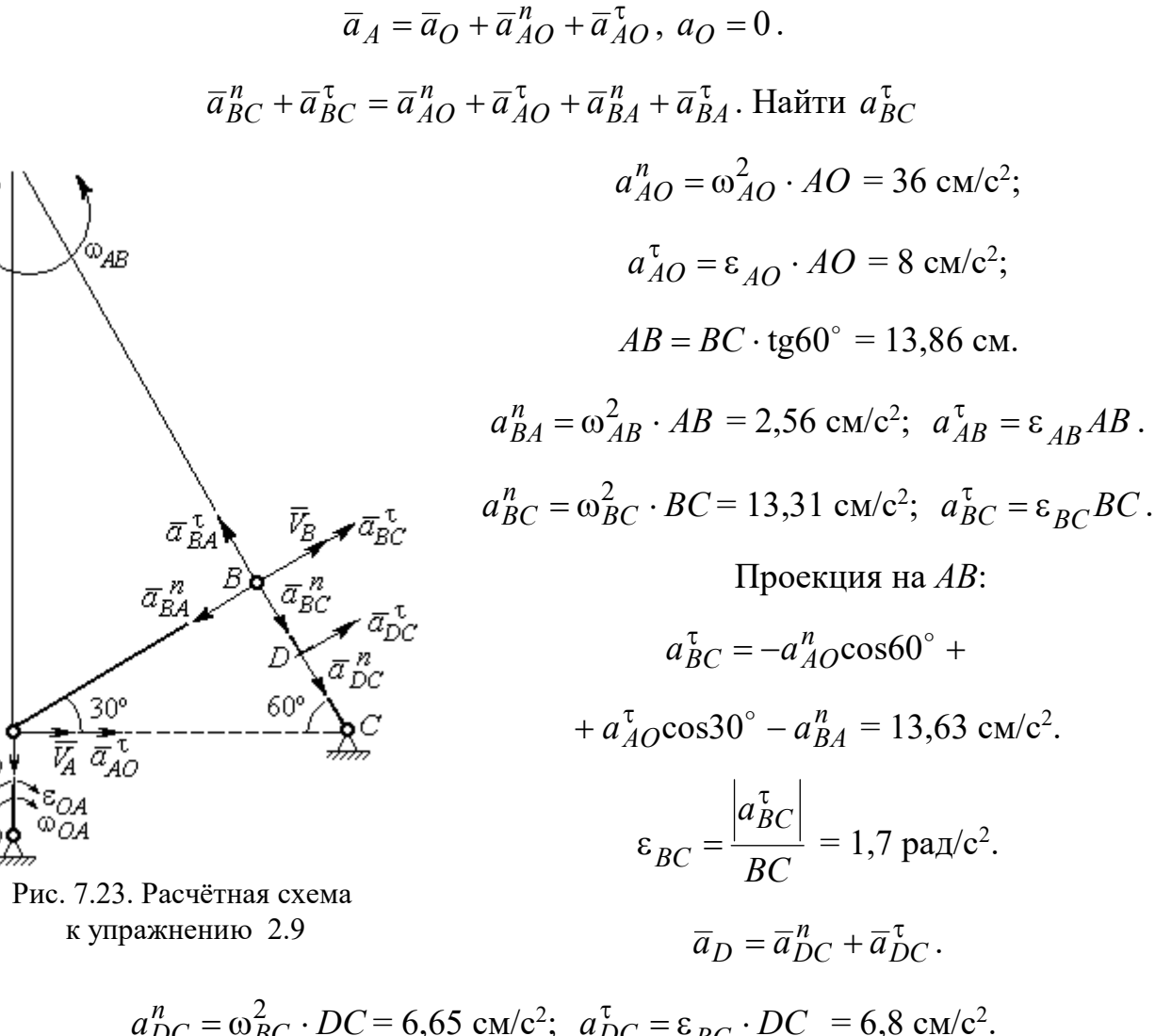

$$
a_{DC}^{n} = \omega_{BC}^{2} \cdot DC = 6,65 \text{ cm/c}^{2}; \quad a_{DC}^{T} = \varepsilon_{BC} \cdot DC = 6,8 \text{ cm/c}^{2}
$$

$$
a_{D} = \sqrt{(a_{DC}^{n})^{2} + (a_{DC}^{T})^{2}} = 9,51 \text{ cm/c}^{2}.
$$

 $\bar{a}^n_{AC}$ 

$$
V_A = \omega_1 r_1 = 12 \text{ cm/c}; P_2 A = \frac{1}{2} BC = 5 \text{ cm}
$$
  
 $\omega_{AB} = \frac{V_A}{P_2 A} = 2.4 \text{ paA/c}.$ 

 $V_B \cos 30^\circ = V_A \cos 60^\circ$ ;  $V_B = 6.93$  cm/c.

$$
P_3B = BC\cos 30^\circ = 8,66 \text{ cm};
$$

$$
\omega_{BC} = \frac{V_B}{P_3 B} = 0.8 \text{ paq/c}.
$$

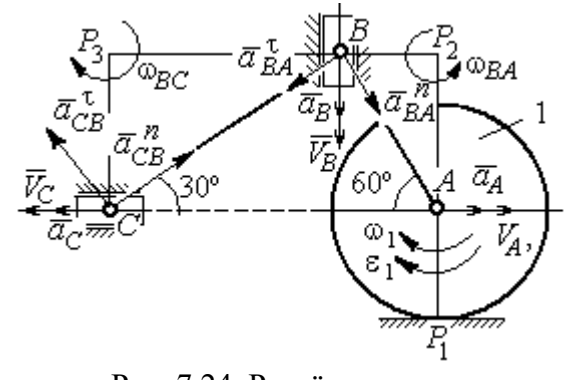

Рис. 7.24. Расчётная схема к упражнению 2.10

$$
\overline{a}_B = \overline{a}_A + \overline{a}_{BA}^n + \overline{a}_{BA}^\tau
$$
. Haйти  $a_B$ 

Проекция на *BA*:  $a_B \cos 30^\circ = a_A \cos 60^\circ + a_{BA}^n$ .

$$
a_A = a_A^{\tau} = \varepsilon_1 r_1 = 8 \text{ cm/c}^2
$$
;  $AB = BC \text{tg} 30^{\circ} = 5,77 \text{ cm}$ .  
 $a_{BA}^n = \omega_{BA}^2 \cdot BA = 33,23 \text{ cm/c}^2$ ;  $a_B = 43,03 \text{ cm/c}^2$ .  
 $\overline{a}_C = \overline{a}_B + \overline{a}_{CB}^n + \overline{a}_{CB}^{\tau}$ .

Проекция на BC:  $a_C \cos 60^\circ = a_B \cos 60^\circ - a_{CB}^n$ ,

$$
a_{CB}^n = \omega_{CB}^2 \cdot CB = 6.4 \text{ cm/c}^2
$$
;  $a_C = a_B - 2a_{CB}^n = 30.23 \text{ cm/c}^2$ .

# 7.3. Ответы к упражнениям главы 3

# $3.1$

$$
CM_1 = S_r(1) = \frac{40}{3} \sin \frac{\pi}{3} = 11,55 \text{ cm}.
$$

Так как  $CM_1 \cos 30^\circ = 10$  см = R, то точка  $M_1$  лежит на вертикальном диаметре.

$$
V_r = \dot{S}_r = \frac{40\pi}{9}\cos\frac{\pi t}{3}
$$
;  $V_r(1) = 6.98$  cm/c.

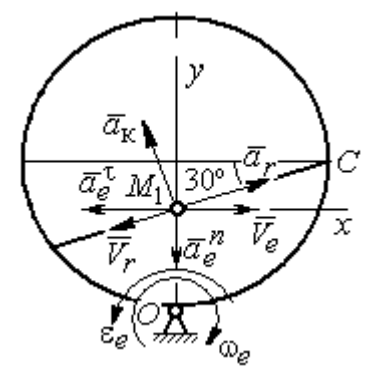

Рис. 7.25. Расчётная схема  $103.1$ 

$$
\omega_e(1) = 0.5 \text{ pa } \pi/c; \quad OM_1 = R - \frac{1}{2}CM_1 = 4.23 \text{ cm}.
$$
\n
$$
V_e = \omega_e OM_1; \quad V_e(1) = 2.12 \text{ cm}/c.
$$
\n
$$
\overline{V}_M = \overline{V}_e + \overline{V}_r.
$$
\n
$$
V_{Mx} = V_e - V_r \cos 30^\circ = -3.93 \text{ m/c}; \quad V_{My} = -V_r \cos 60^\circ = -3.49 \text{ m/c};
$$
\n
$$
V_M = \sqrt{(V_{Mx})^2 + (V_{My})^2} = 5.26 \text{ cm/c}.
$$
\n
$$
\overline{a}_M = \overline{a}_e + \overline{a}_r + \overline{a}_\kappa.
$$
\n
$$
\overline{a}_e = \overline{a}_e^n + \overline{a}_e^{\tau}, \quad a_e^n = \omega_e^2 OM_1; \quad a_e^n(1) = 1.06 \text{ cm}/c^2.
$$
\n
$$
\dot{\omega}_e = -\frac{\pi}{3} \sin \frac{\pi t}{3}, \quad \dot{\omega}_e(1) = -0.91 \text{ pa } \pi/c^2; \quad \varepsilon_e = |\dot{\omega}_e(1)| = 0.91 \text{ pa } \pi/c^2,
$$
\n
$$
a_e^{\tau}(1) = \varepsilon_e \cdot OM_1 = 3.85 \text{ cm}/c^2.
$$
$$
\dot{V}_r = -\frac{40\pi^2}{27} \sin\frac{\pi t}{3}, \, \dot{V}_r(1) = -12,66; \, a_r = |\dot{V}_r(1)| = 12,66 \text{ cm/c}^2
$$
\n
$$
a_{\text{K}} = 2|\omega_e|\cdot|V_r|; \, a_{\text{K}}(1) = 6,98 \text{ cm/c}^2.
$$
\n
$$
\overline{a}_M = \overline{a}_e^h + \overline{a}_e^t + \overline{a}_r + \overline{a}_{\text{K}}.
$$
\n
$$
a_{Mx} = -a_e^t + a_r \cos 30^\circ - a_\text{K}\cos 60^\circ = 3,62 \text{ cm/c}^2;
$$
\n
$$
a_{My} = -a_e^h + a_r \cos 60^\circ + a_\text{K}\cos 30^\circ = 11,31 \text{ cm/c}^2.
$$
\n
$$
a_M = \sqrt{(a_{Mx})^2 + (a_{My})^2} = 11,87 \text{ cm/c}^2.
$$

 $3.2$ 

Положение  $M_1$ :

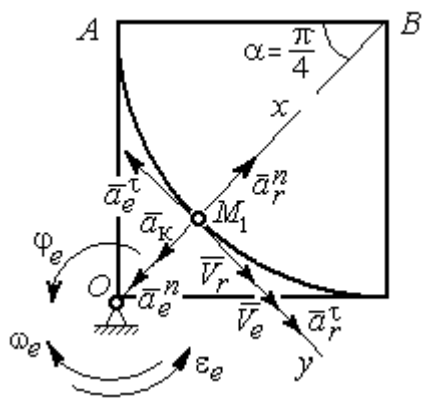

Рис. 7.26. Расчётная схема к упражнению 3.2

B  
\n
$$
\alpha = \frac{S_r(1)}{R} = \frac{\pi}{4}; \quad OM_1 = 8,28 \text{ cm}.
$$
\n
$$
\dot{S}_r = 10\pi t; \quad V_r = |\dot{S}_r(1)| = 31,42 \text{ cm/c}.
$$
\n
$$
\dot{\varphi}_e = 2t - 5,
$$
\n
$$
\dot{\varphi}_e(1) = -3 \text{ pa } \pi/c, \quad \omega_e = |\dot{\varphi}_e(1)| = 3 \text{ pa } \pi/c.
$$
\n
$$
V_e = \omega_e \cdot OM_1 = 24,6 \text{ cm/c}.
$$
\n
$$
\overline{V}_M = \overline{V}_e + \overline{V}_r \cdot V_{Mx} = V_e + V_r = 56,02 \text{ cm/c};
$$
\n
$$
V_{My} = 0; \quad V_M = 56,02 \text{ cm/c}.
$$

$$
\overline{a}_{M} = \overline{a}_{e} + \overline{a}_{r} + \overline{a}_{\kappa} = \overline{a}_{e}^{n} + \overline{a}_{r}^{\dagger} + \overline{a}_{r}^{\dagger} + \overline{a}_{r}^{\dagger} + \overline{a}_{\kappa}.
$$
  
\n
$$
\overline{a}_{e} = \overline{a}_{e}^{n} + \overline{a}_{e}^{\dagger} \cdot a_{e}^{n} = \omega_{e}^{2} \cdot OM_{1} = 74,52 \text{ cm/c}^{2};
$$
  
\n
$$
\dot{\omega}_{e} = 2 \text{ pan/c}^{2}; \ \varepsilon_{e} = |\dot{\omega}_{e}|; \ \ a_{e}^{\dagger}(1) = \varepsilon_{e}OM_{1} = 16,56 \text{ cm/c}^{2};
$$
  
\n
$$
\overline{a}_{r} = \overline{a}_{r}^{n} + \overline{a}_{r}^{\dagger} \cdot \dot{V}_{r} = 10\pi; \ a_{r}^{\dagger} = |\dot{V}_{r}| = 10\pi = 31,42 \text{ cm/c}^{2};
$$
  
\n
$$
a_{r}^{n}(1) = \frac{V_{r}^{2}}{R} = 49,36 \text{ cm/c}^{2}; \ \ a_{K} = 2|\omega_{e}| \cdot |V_{r}|; \ \ a_{K}(1) = 62,84 \text{ cm/c}^{2}.
$$
  
\n
$$
a_{Mx} = -a_{e}^{n} + a_{r}^{n} - a_{\kappa} = -88 \text{ cm/c}^{2}; \ a_{My} = -a_{e}^{\dagger} + a_{r}^{\dagger} = 14,86 \text{ cm/c}^{2}.
$$
  
\n
$$
a_{M} = \sqrt{(a_{Mx})^{2} + (a_{My})^{2}} = 89,24 \text{ cm/c}^{2}.
$$

# 7.4. Ответы к упражнениям главы 4

4.1

$$
m\ddot{x} = F - P\cos 60^\circ - F_{\text{rp}}, \quad m\ddot{y} = N - P\cos 30^\circ = 0.
$$
  

$$
F_{\text{rp}} = fN = fmg\cos 30^\circ;
$$
  

$$
\ddot{x} = \frac{1}{2}kt - 3,4, \quad \dot{x} = \frac{1}{4}kt^2 - 3,4t + V_0;
$$
  

$$
x = \frac{1}{12}kt^3 - 1,7t^2 + V_0t.
$$

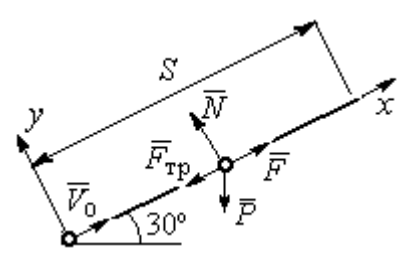

Рис. 7.27. Расчётная схема к упражнению 4.1

Конечные условия:  $t = 2$  с;  $x = S = 2$  м;  $V = 2V_0$ .

$$
V_0 = k - 6.8;
$$
  $1 = \frac{1}{3}k - 3.4 + V_0.$   
 $k = 8.4;$   $V_0 = 1.6$  m/c.

4.2

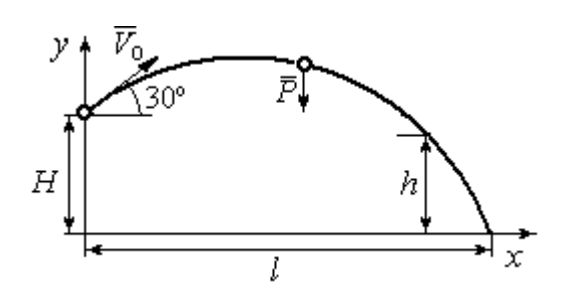

Уравнения движения точки:  $m\ddot{x} = 0$ ;  $\dot{x} = V_0 \cos 30^\circ$ ;  $x = V_0 t \cos 30^\circ$ .  $m\ddot{y} = -P$ ;  $\dot{y} = -gt + V_0 \cos 60^\circ$ ;  $y = -\frac{1}{2}gt^2 + V_0t\cos 60^\circ + H$ 2 1  $\mathbf{0}$  $^{2} + V_{0}t\cos 60^{\circ} + H$ .

Рис. 7.28. Расчётная схема к упражнению 4.2

Краевое условие пролёта высоты h:

$$
t = 1
$$
 c;  $y = h = 7$  m.

Подставляя краевые условия в уравнение движения, находим:  $V_0 = 3{,}81$  м/с.

Краевое условие падения точки:

$$
t = t_{\text{max}}
$$
;  $x = l$ ;  $y = 0$ .

Подстановка в уравнения движения условия приводит к системе:

$$
l = V_0 t_{\text{max}} \cos 30^\circ; \ 0 = -\frac{1}{2}gt_{\text{max}}^2 + V_0 t_{\text{max}} \cos 60^\circ + H.
$$
  
Находим:  $t_{\text{max}} = 1,64 \text{ c}; \ l = 5,41 \text{ m}.$ 

Уравнение движения груза (рис. 7.29, а):

 $m\ddot{S} = -F = -k\dot{S}$ .

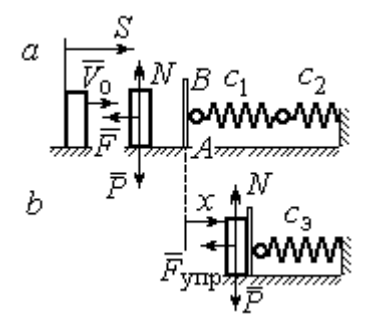

Начальные условия:  $t = 0$ ;  $S = 0$ ;  $\dot{S} = V_0$ . Pешение:  $S = \frac{m \cdot v_0}{k} \left[ 1 - e^{-m} \right]$  $\vert$ J  $\setminus$  $\overline{\phantom{a}}$  $\mathbf{L}$  $\setminus$  $\sqrt{2}$  $=\frac{m r_0}{4}$  1 –  $-\frac{r}{t}$ m k e k  $S = \frac{mV_0}{I} \left( 1 - e^{-\frac{m}{m}t} \right) = 6(1 - e^{-t})$  M.

Рис. 7.29. Расчётная схема к упражнению 4.3: а – движение груза до начала колебаний;  $b$  – колебания груза

Скорость груза:  $\dot{S} = 6e^{-t}$ .

Скорость груза в момент соединения с

площадкой *AB*:  $V_1 = \dot{S}(1) = 0.21$  м/с.

Уравнение колебаний груза на эквивалентной пружине (рис. 7.29, b):

$$
m\ddot{x} = -F_{\text{ymp}} = -c_3 x \; ; \; c_3 = \frac{c_1 c_2}{c_1 + c_2} = 30 \; \text{H/m}.
$$

Начальные условия движения:  $t = 0$ ;  $x = 0$ ;  $\dot{x} = V_1$ .

Общий вид решения:  $x = C_1 \cos \omega t + C_2 \sin \omega t$ ; m  $\omega = \sqrt{\frac{c_3}{c}} = 7{,}75 \text{ pa} \mu/\text{c},$ 

где константы:  $C_1$  = 0;  $\omega$  $=\frac{V_1}{V_1}$  $C_2 = \frac{V_1}{V_2} = 0,28$  м. Закон движения груза  $x = 0,28\sin 7,75t$ .

Максимальное сжатие 0,28 м.

### 4.4

Жесткость эквивалентной пружины

$$
c_3 = \frac{c \cdot 2c}{c + 2c} = \frac{2}{3}c.
$$

Уравнение колебаний:

$$
m\ddot{x} = P - F_{\text{ymp}} = P - c_3(\lambda_{\text{cr}} + x) = -c_3x.
$$

Общее решение:

$$
x = C_1 \cos \omega t + C_2 \sin \omega t \; ; \; \omega = \sqrt{\frac{c_3}{m}} = 10,33 \text{ paA/c}.
$$

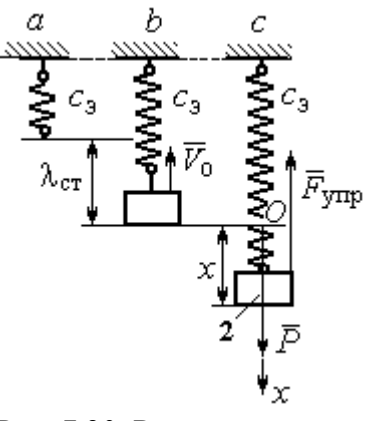

Рис. 7.30. Расчётная схема к упражнению 4.4:  $a$  – нерастянутая пружина;  $b$  – положение статического равновесия; с – произвольное положение груза

Начальные условия:  $t = 0$ ;  $x = 0$ ;  $\dot{x} = -V_0$ .

Находим константы интегрирования:  $C_1$  = 0;  $\omega$  $=\frac{V_0}{V_0}$  $C_2 = \frac{V_0}{\Omega} = 0.39$  M.

Закон движения груза:  $x = 0,39\sin 10,33t$ .

Амплитуда  $A = 0.39$  м, частота  $\omega = 10.33$  рад/с.

### 4.5

Скорость человека, находящегося в самолёте, в нижней точке траектории (точка С):

$$
\frac{mV_C^2}{2} - \frac{mV_0^2}{2} = mg[lsin\varphi + r(1 - \cos\varphi)].
$$

Уравнение движения человека, двигающегося

Откуда  $V_C^2 = V_0^2 + 2g[i\sin\varphi + r(1 - \cos\varphi)].$  $V_C^2 = V_0^2 + 2g[lsin\varphi + r(1 - \cos\varphi)].$ 

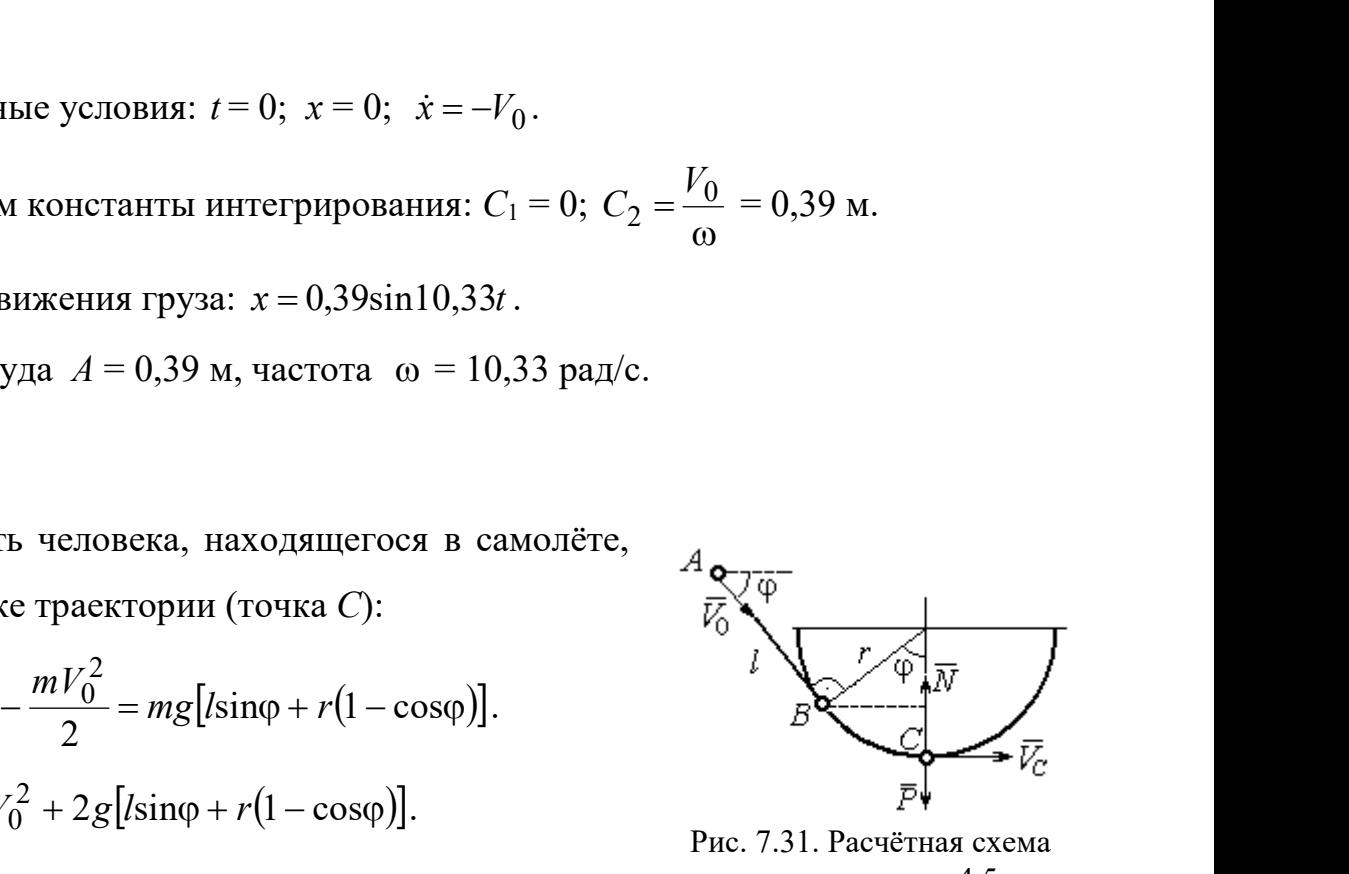

Рис. 7.31. Расчётная схема к упражнению 4.5

вместе с самолётом, в проекции на нормаль в точке  $C: \frac{m \cdot C}{m} = N - P$ r  $\frac{mV_C^2}{m} = N -$ , где  $N-$ 

реакция корпуса самолёта. Сила давления человека на корпус самолёта по величине равна реакции, но направлена в противоположную сторону.

Из условия  $N \le 3P$  следует неравенство:  $V_C^2 \le 2gr$ , или

$$
V_0^2 + 2g\big[ l\sin\varphi + r\big(1-\cos\varphi\big)\big] \leq 2gr. \text{ Orкуga } r \geq \frac{V_0^2 + 2g\sin\varphi}{2g\cos\varphi}.
$$

### 4.6

 Из уравнения теоремы об изменении кинетической энергии шарика в точке  $B$  с учётом, что  $V_A = 0$ , найдём:

$$
\frac{mV_B^2}{2} = \frac{ca^2}{2} + mg[R + R\cos 60^\circ - a\cos 30^\circ].
$$

Составим уравнение теоремы об изменении кинетической энергии точки на участке BD:

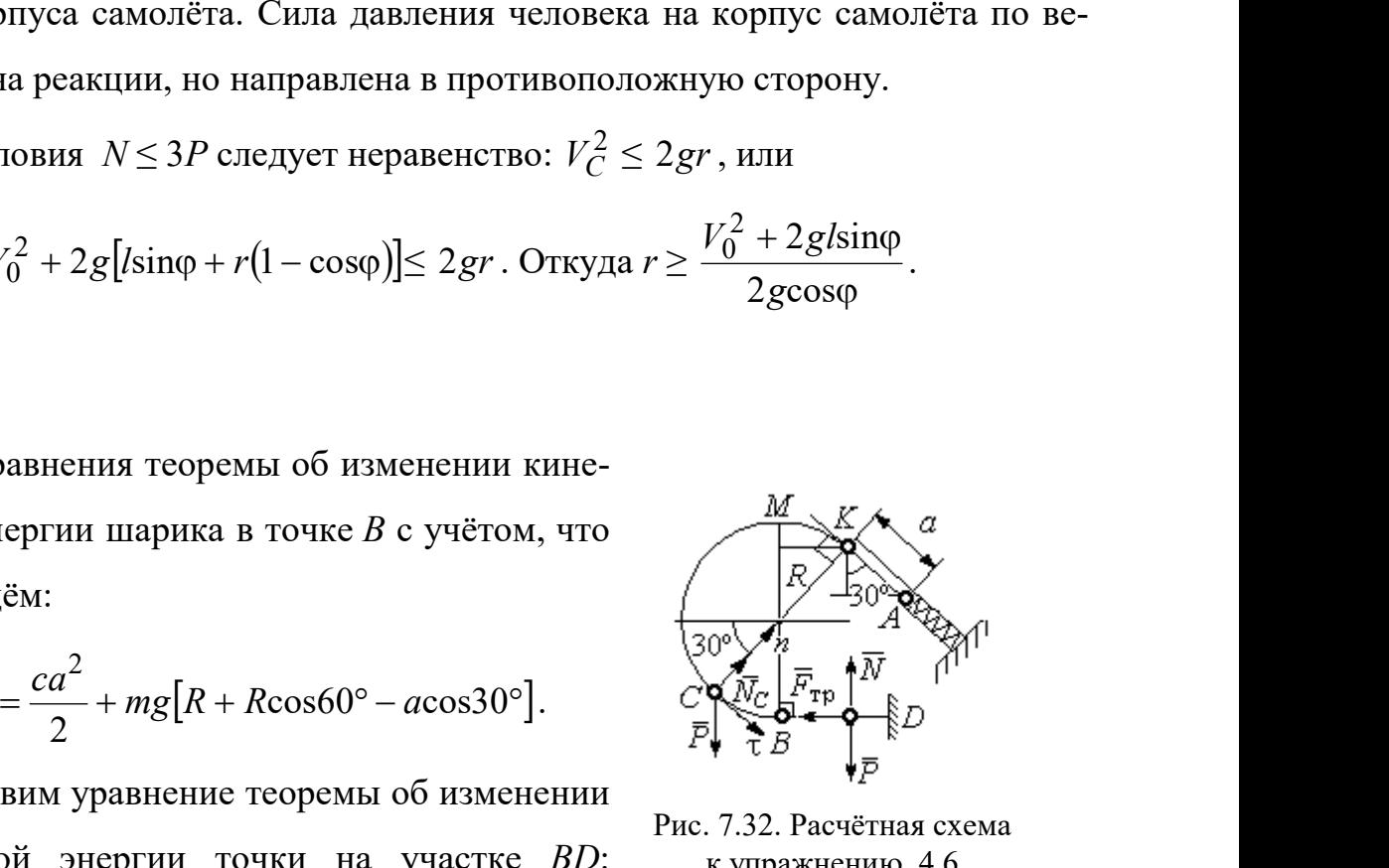

Рис. 7.32. Расчётная схема к упражнению 4.6

 $-\frac{mV_B^2}{2} = -fNs$ 2 2 , где s – путь точки до остановки. С учётом данных задачи, получим: s = 5,39 м.

Уравнение движения шарика в проекции на нормальную ось в точке С

$$
\frac{mV_C^2}{R} = N_C - P\cos 60^\circ.
$$

Для вычисления реакции опоры шарика на трубу имеем равенство  $=\frac{mr_C}{r}+P\cos 60^\circ$ 2  $P<sub>0</sub>$ R  $N_C = \frac{mV_C^2}{R} + P\cos 60^\circ = \frac{1}{R} \left[ mV_B^2 - 2mgR(1 - \cos 60^\circ) \right] + mg$  $\frac{mV_B^2}{2}$  = -*fNs*, где *s* - путь точки до остановки. С учётом данных задачи, по-<br>
чим: *s* = 5,39 м.<br>
Уравнение движения шарика в проекции на нормальную ось в точке *C*<br>  $\frac{mV_C^2}{R} = N_C - P\cos 60^\circ$ .<br>
Для вычисления р  $\frac{1}{R}$   $\left[mV_B^2 - 2mgR(1-\cos 60^\circ)\right] + mg\cos 60^\circ$ , где кинетическая  $-\frac{mV_B^2}{2} = -fNs$ , где  $s$  – путь точки до остановки. С учётом данных задачи, по-<br>пучим:  $s = 5,39$  м.<br>Уравнение движения шарика в проекции на нормальную ось в точке С<br> $\frac{mV_C^2}{R} = N_C - P\cos 60^\circ$ .<br>Для вычисления реакции опо

」  $\overline{\phantom{a}}$  $\lfloor$  $\frac{2}{B}$  = ca<sup>2</sup> + 2mgR  $(1 + \cos 60^\circ) - \frac{a}{R} \cos 30^\circ$  $mV_B^2 = ca^2 + 2mgR \left[ (1 + \cos 60^\circ) - \frac{a}{R} \cos 30^\circ \right]$ . Получим:  $N_C = 18,71$  Н. Давление шарика на трубку равно реакции опоры и направлено в противоположную сторону.

### 7.5. Ответы к упражнениям главы 5

5.1

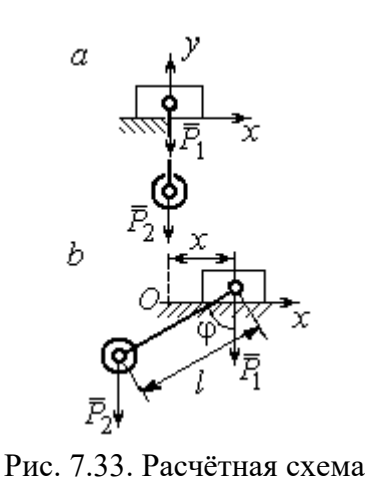

к упражнению 5.1:  $a$  – начальное положение системы;  $b$  – произвольное положение

 $x_0$  – координата центра тяжести системы в начальном положении,  $x_0 = 0$  (см. рис.7.33);  $x$  – текущая координата центра тележки;  $x_1$  – координата центра тяжести системы в её произ-

вольном положении: 
$$
x_1 = \frac{m_1 x - m_2 (l \sin \varphi - x)}{m_1 + m_2}
$$
.

Уравнение закона сохранения движения

центра масс системы:  $x_1 = x_0$ , или

$$
m_1x - m_2(\sin\varphi - x) = 0.
$$

Отсюда зависимость координаты движения тележки от положения гру-

$$
3a 2: x = \frac{m_2 l}{m_1 + m_2} \sin \varphi.
$$

Теорема об изменении кинетического момента системы относительно

$$
\text{ocu } z \colon \frac{dL_z}{dt} = \sum M_z(\vec{F}_k^e).
$$

Кинетический момент системы:

$$
L_z = L_z^{\text{Gap}} + L_z^{\text{rp}} = \frac{m_2 r^2}{2} \omega + m_1 V_1 r = \left( m_1 + \frac{m_2}{2} \right) \omega r^2.
$$

LEVER CONTRACTED MATHEM MONDET CHECKER AND MONET CHECKER AND CONTRACTED AND  $\mathcal{L}^F$  and  $L^F$  and  $L^F$  and  $L^F$  and  $L^F$  and  $\mathcal{L}^F$  and  $L^F$  and  $\mathcal{L}^F$  and  $\mathcal{L}^F$  and  $\mathcal{L}^F$  and  $\mathcal{L}^F$  and  $\mathcal{$ 

Рис. 7.34. Расчётная схема к упражнению 5.2

Суммарный момент внешних сил относительно

$$
OCH\,Z: \ \sum M_{z}(\vec{F}_{k}^{e}) = M_{\rm BP} - P_{1}r = kt - m_{1}gr.
$$

Дифференциальное уравнение вращения барабана:

$$
\left(m_1+\frac{m_2}{2}\right)r^2\frac{d\omega}{dt}=kt-m_1gr.
$$

 $n_1 + m_2$  $\frac{1}{2}$ 2  $\overline{2}$  $2<sub>i</sub>$  $m_1 + m_2$ )r  $kt^2 - 2m_1 grt$  $\ddot{}$  $\omega = \frac{kt^2 - 2m_1 grt}{2}.$ 

### 5.3

2

 $2 = 2^{\circ} \cdot 2^{\circ}$ 1

Уравнение теоремы об изменении кинетической энергии для неизменяемых систем на конечном перемещении:  $T - T_0 = \sum A(F_k)$ ,  $T_0 = 0$ .

Кинетическая энергия груза 1: 2 2  $\frac{1}{1}$ 1  $m_1V_1$  $T_1 = \frac{m_1 r_1}{2}$ .

Энергия вращательного движения блока 2:

 $T_2 = \frac{1}{2}J_O \omega_2^2$ , где осевой момент инерции блока:

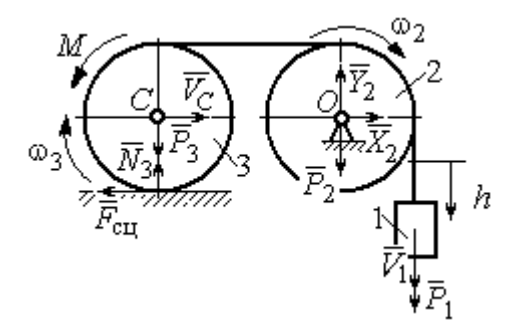

Рис. 7.35. Расчётная схема к упражнению 5.3

2  $m_2r^2$  $J_O = \frac{m_2 r^2}{2}$ , угловая скорость блока  $\omega_2 = \frac{V_1}{r}$ . Кинетическая энергия катка 3: 2 3 2  $3 = \frac{-m_3v}{2}C + \frac{1}{2}$ 1 2 1  $T_3 = \frac{1}{2} m_3 V_C^2 + \frac{1}{2} J_C \omega_3^2$ , где момент инерции катка относительно оси, проходящей через центр масс перпендикулярно плоскости диска, 2  $m_3r^2$  $J_C = \frac{m_3 I}{2}$ , угловая to плоскости диска,  $J_C = \frac{m_3 r^2}{2}$ , угловая<br>acc  $\omega_3 = \frac{V_1}{2r}$ ,  $V_C = \frac{V_1}{2}$ .<br>=  $(8m_1 + 4m_2 + 3m_3)\frac{V_1^2}{16}$ .<br>перемещении h:  $\sum A(F_k) = P_1 h - M \frac{h}{2r}$ .

скорость катка и скорость его центра масс r  $V_1$  $\omega_3 = \frac{V_1}{2r}, V_C = \frac{V_1}{2}.$ 

Энергия системы: 
$$
T = T_1 + T_2 + T_3 = (8m_1 + 4m_2 + 3m_3)\frac{V_1^2}{16}
$$
.

Суммарная работа вешних сил на перемещении  $h$ :  $\sum A(F_k) = P_1 h - M \frac{h}{2r}$ h  $P_1 h - M$  $P_1 h - M \frac{n}{2r}$ .

Уравнение теоремы об изменении кинетической энергии:

ерез центр масс перпендикулярно плоскости диска, 
$$
J_C = \frac{m_3 r^2}{2}
$$
, угловая  
сть катка и скорость его центра масс  $\omega_3 = \frac{V_1}{2r}$ ,  $V_C = \frac{V_1}{2}$ .  
Энергия системы:  $T = T_1 + T_2 + T_3 = (8m_1 + 4m_2 + 3m_3)\frac{V_1^2}{16}$ .  
Суммарная работа велиних сил на переменцени *h*:  $\sum A(F_k) = P_1 h - M \frac{h}{2r}$ .  
Уравнение теоремы об изменении кинетнической энергии:  
 $(8m_1 + 4m_2 + 3m_3)\frac{V_1^2}{16} = (m_1g - \frac{M}{2r})h$ .  
Скорость груза на высоте *h*:  $V_1 = 4\sqrt{\frac{(m_1g - \frac{M}{2r})h}{8m_1 + 4m_2 + 3m_3}}$ .

5.4

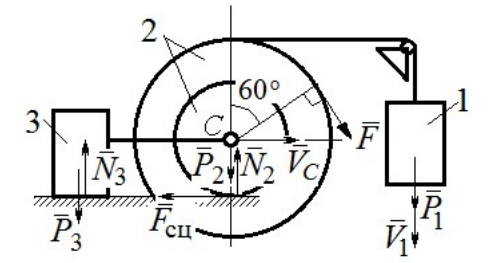

Рис. 7.36. Расчётная схема к упражнению 5.4

Для решения задачи используется теорема об изменении кинетической энергии в дифференциальной форме:  $\frac{dI}{dt} = \sum N(\vec{F}_k^e)$  $dT = \nabla M \vec{F}$ , где  $T$ энергия системы в её текущем положении;  $\sum N(\vec{F}_k^e)$  – суммарная мощность внешних сил. Допустим, груз 1 движется вниз со ско-

ростью  $V_1$ . Скорость центра масс катка  $V_C$ .

Кинетическая энергия катка 2:  $T_2 = \frac{1}{2} m_2 V_C^2 + \frac{1}{2} J_{zC} \omega_2^2$ 2  $2 = \frac{m_2 v}{2} C + \frac{1}{2}$ 1 2 1  $T_2 = \frac{1}{2} m_2 V_C^2 + \frac{1}{2} J_{zC} \omega_2^2$ . Здесь  $m_2 = \frac{2I}{g}$ P  $m<sub>z</sub>$ 2  $2 = \frac{2I}{I}$ ,  $J_{zC} = m_2 i_z^2$ ,  $\omega_2 = \frac{V_C}{r}$ . В результате кинетическая энергия катка  $T_2 = \frac{3P}{g} V_C^2$ 3  $\frac{y_1}{g}V_C^2$ P  $T_2 = \frac{3I}{C}V_C^2$ . Скорость груза 3  $V_3 = V_C$ . Кинетическая энергия груза 3  $T_3 = \frac{P}{g} V_C^2$ P  $T_3 = -V_C^2$ .

Скорость груза 1  $V_1 = \omega_2 3r = 3V_C$ . Кинетическая энергия груза 1:  $T_1 = \frac{9P}{2g}V_C^2$ .

Суммарная кинетический энергия (энергия системы):  
\n
$$
T = T_1 + T_2 + T_3 = \frac{17P}{2g}V_C^2. \text{ Промзводная } \frac{dT}{dt} = \frac{17P}{g}V_C \frac{dV_C}{dt} = \frac{17}{g}V_C a_C.
$$

Мощности сил  $\vec{P}_2$ ,  $\vec{N}_2$ ,  $\vec{F}_{\text{c}1}$ ,  $\vec{P}_3$ ,  $\vec{N}_3$  равны нулю.

Мощность силы  $\vec{F}$ , приложенной к колесу, определяется по формуле:  $N(\vec{F}) = \vec{F} \cdot \vec{V}_C + \vec{M}_C(\vec{F}) \cdot \vec{\omega}_2 = FV_C \cos 60^\circ + FR\omega_2$ . Мощность  $\vec{P}_1$ силы  $N(\vec{P}_1) = P_1V_1$ . Суммарная мощность внешних сил:  $\sum N(F^e) = 7PV_C$ .

Составляем уравнение теоремы об изменении кинетического энергии си-  
стемы: 
$$
\frac{17P}{g}V_Ca_C = 7PV_C
$$
, откуда  $a_C = \frac{7}{17}g$  м/с<sup>2</sup>.

### $5.5$

Рассмотрим движение катков отдельно, заменив невесомый стержень реакцией. Предположим, катки движутся направо (см. рис. 7.37). Уравнения движения катков:

$$
m_1 a_O = Q - F_{\text{cyl}}, \quad J_{1O} \varepsilon_1 = F_{\text{cyl}} r - M
$$

$$
m_2 a_C = -Q' - F_{\text{cyl}} + F \cos 30^\circ;
$$

$$
J_{2C} \varepsilon_2 = F_{\text{cyl}} 3r - Q' r.
$$

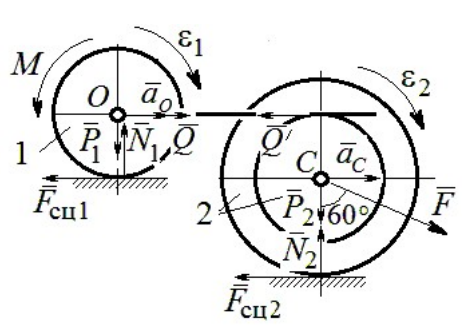

Рис. 7.37. Расчётная схема к упражнению 5.5

Здесь  $\vec{Q}$  – реакция невесомого стержня,  $|\vec{Q}| = |\vec{Q}'|$ ;  $\vec{F}_{\text{cnl}}$ ,  $\vec{F}_{\text{cnl}}$  – силы сцепления катков с поверхностями качения; моменты инерции катков  $J_{10} = \frac{m_1 r^2}{2}$ ,  $J_{2C} = m_2 i_2^2$ . Подставляя кинематические соотношения  $\varepsilon_2 = \frac{a_C}{3r}$ ;  $a_O = \frac{4}{3} a_C$ ;  $\epsilon_1 = \frac{4a_C}{3r}$ , с учётом данных задачи, получим систему уравнений:

 $\cdot$ ,

$$
\frac{4P}{3g}a_C = Q - F_{\text{cyl}}; \ \frac{2P}{3g}a_C = F_{\text{cyl}} - 4P;
$$
  

$$
\frac{2P}{g}a_C = -Q - F_{\text{cyl}} + P\sqrt{3}; \ \frac{4P}{3g}a_C = 3F_{\text{cyl}} - Q.
$$

Находим ускорение центра катка 2:  $a_C = \frac{3(3\sqrt{3}-16)g}{46} \approx -0.7g$ . Каток движется в противоположную сторону. Реакция стержня  $Q = 2.6P$ .

### 5.6

Выделяем звенья механизма, заменяя действия нитей их реакциями. До-

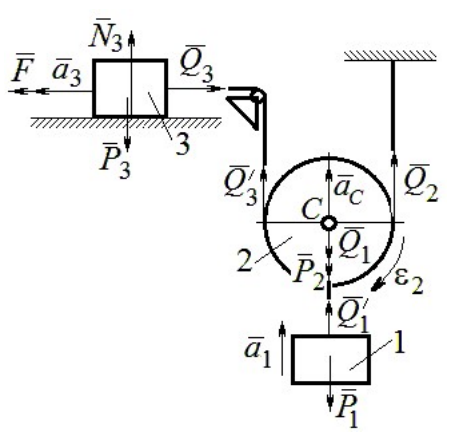

Рис. 7.38. Расчётная схема к упражнению 5.6

пустим, направления движений тел в системе соответствуют подъёму груза 1.

Уравнения движения тел:

$$
m_3 a_3 = F - Q_3, \ m_2 a_C = Q'_3 + Q_2 - P_2 - Q_1;
$$
  

$$
J_{2C} \varepsilon_2 = Q'_3 r - Q_2 r, \ m_1 a_1 = Q'_1 - P_1.
$$
  
C yuërom, uro  $|\vec{Q}_3| = |\vec{Q}'_3|, |\vec{Q}_1| = |\vec{Q}'_1|$ 

$$
a_C = a_1
$$
,  $a_3 = 2a_1$ ,  $\varepsilon_2 = \frac{a_1}{r}$ ,  $J_{2C} = \frac{m_2 r^2}{2}$ ,  $\text{diam}$ 

ставляя данные задачи, получим систему уравнений:

$$
2ma_1 = 2.5mg - Q_3; \ ma_1 = Q_3 + Q_2 - mg - Q_1;
$$
  

$$
ma_1 = Q_3 \cdot m \cdot a_1 = Q_3
$$

$$
\frac{m a_1}{2} = Q_3 - Q_2; \ m_1 a_1 = Q_1 - P_1.
$$

Решая систему, находим:  $a_1 = \frac{2}{17} g \approx 0,12g$ ;  $Q_3 = 2,26mg$ ;  $Q_2 = 2,15mg$ .

## 5.7

Заменяем действия нитей реакциями. Предположим, груз 1 спускается по наклонной плоскости. Уравнения движения тел:

$$
m_1a_1 = P_1\cos 30^\circ - Q_1
$$
;  $m_3a_3 = Q_3$ ;

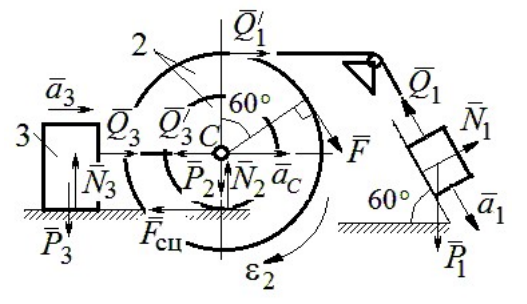

Рис. 7.39. Расчётная схема к упражнению 5.7

$$
m_2 a_C = Q'_1 - Q'_3 - F_{\text{cu}} + F_{\text{COS}} 60^\circ; \ J_{2C} \varepsilon_2 = Q'_1 R + FR + F_{\text{cu}} r, \ J_{2C} = m_2 i_2^2.
$$

Соотношения ускорений:  $\varepsilon_2 = \frac{a_1}{R+r}$ ,  $a_C = \frac{a_1r}{R+r}$ ,  $a_3 = a_C$ . Подставляя данные задачи, с учётом, что модули сил  $Q'_1 = Q_1$  и  $Q'_3 = Q_3$ , получим систему уравнений:

$$
ma_1 = mg \frac{\sqrt{3}}{2} - Q_1; \ \frac{2}{3}ma_1 = Q_3; ma_1 = Q_1 - Q_3 - F_{\text{cu}} + \frac{1}{2}mg; 3ma_1 = 2Q_1 + 2mg + F_{\text{cu}}.
$$
  
Находим  $a_1 = \frac{3}{46} (5 + 3\sqrt{3})g \approx 0,44g; Q_1 = 0,21mg; Q_3 = 0,44mg.$ 

# 7.6. Ответы к упражнениям главы 6

#### $6.1$

Внешние силы, действующие на систему: силы тяжести –  $\vec{P}_1$ ,  $\vec{P}_2$ ,  $\vec{P}_3$  и реакции опор  $\vec{N}_3$ ,  $\vec{R}_3$ Приложим к телам системы, силы инерции  $\vec{R}_{1}^{\text{HH}}$ ,  $\vec{R}_2^{\text{HH}}$  (рис. 7.40, *a*). В соответствии с принципом Даламбера, полученная система сил находится в равновесии. Составляем условие равновесия системы сил в проекциях на горизонтальную и вертикальную оси:

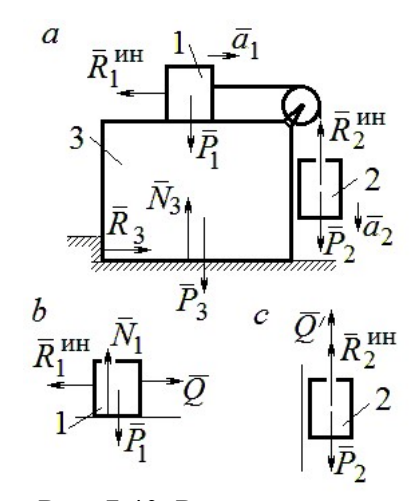

Рис. 7.40. Расчётная схема к упражнению 6.1

$$
R_3 - R_1^{\text{HH}} = 0
$$
,  $N_3 - P_3 - P_1 - P_2 + R_2^{\text{HH}} = 0$ .

Для вычисления сил инерции рассмотрим отдельно грузы 1 и 2, заменяя действие соединяющей их нити реакцией (рис. 7.40, b, c). Присоединим к грузам силы инерции и, применив принцип Даламбера, составим уравнения равновесия систем сил - для груза 1 в проекции на горизонтальную ось, для груза 2 - на вертикальную:

$$
Q - R_1^{\text{HH}} = 0 \, ; \, P_2 - Q' - R_2^{\text{HH}} = 0 \, ,
$$

где  $R_1^{\text{HH}} = m_1 a_1$ ,  $R_2^{\text{HH}} = m_2 a_2$ .

Решая полученную систему с учётом равенства модулей сил  $Q = Q'$  и грузов  $a_1 = a_2$ , находим ускорение грузов:  $a_1 = a_2 = 0.5g$ . Тогда ускорений давление призмы на горизонтальную поверхность:  $N_3 = 2.5mg$ .

 $6.2$ 

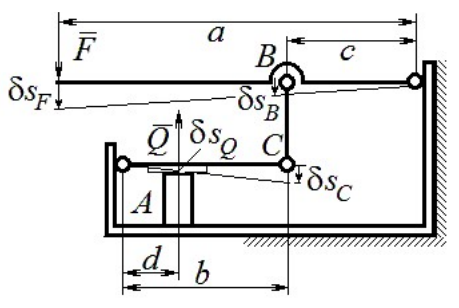

Рис. 7.41. Расчётная схема к упражнению 6.2

Активными силами в системе являются силы  $\vec{F}$  и  $\vec{Q}$ . Для равновесия системы необходимо и достаточно выполнения условия:  $\delta A(\vec{F}) + \delta A(\vec{Q}) = 0$  или  $F \delta s_F - Q \delta s_O = 0$ , где  $\delta s_F$  и  $\delta s_Q$  – возможные перемещения точек приложения сил  $\vec{F}$  и  $\vec{Q}$ .

Имеем соотношения:  $\frac{\delta s_F}{\delta s_B} = \frac{a}{c}$ ,  $\frac{\delta s_C}{\delta s_O} = \frac{b}{d}$ , где  $\delta s_B$  и  $\delta s_C$  – возможные пе-

ремещения точек B и C, причём  $\delta s_B = \delta s_C$ . Тогда  $\delta s_Q = \frac{cd}{ab} \delta s_F$  и сила, сжимаю-

щая деталь A под прессом, равна  $Q = \frac{ab}{cd}F$ .

6.3

Активными силами, совершающими работу при движении системы, являются силы тяжести  $\vec{P}_3$ ,  $\vec{P}_4$  и пары сил с моментами  $M_1$  и  $M_2$ . Связи идеальные.

Для равновесия системы необходимо и достаточно выполнения условия:

 $\delta A(\vec{P}_3) + \delta A(\vec{P}_4) + \delta A(M_1) + \delta A(M_2) = 0$  или

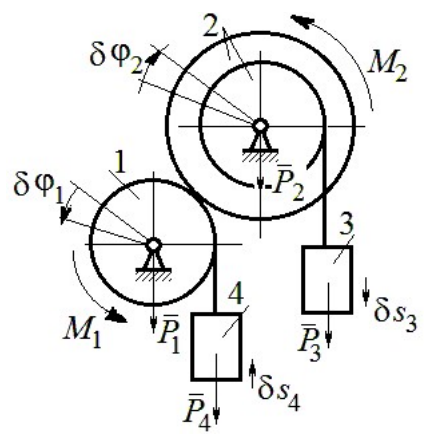

Рис. 7.42. Расчётная схема к упражнению 6.3

$$
P_3 \delta s_3 - P_4 \delta s_4 + M_1 \delta \varphi_1 - M_2 \delta \varphi_2 = 0,
$$

где  $\delta s_3$ ,  $\delta s_4$  – элементарные перемещения грузов 3, 4;  $\delta \varphi_1$ ,  $\delta \varphi_2$  – элементарные повороты валов 1 и 2. Выразим все перемещения через угол поворота вала 2:  $\delta s_3 = \delta \varphi_2 r$ ,  $\delta \varphi_1 = 3 \delta \varphi_2$ ,  $\delta s_4 = 3r \delta \varphi_2$  и подставим в уравнение равновесия. Получим:  $M_2 = 4 Pr$ .

### 6.4

Система с идеальными связями. Активными силами являются силы тяжести  $\vec{P}_1$ ,  $\vec{P}_2$ ,  $\vec{P}_3$  и пара сил с момен-

том  $M_{\rm BP}$  (рис. 7.43).

Направления поворотов лисков и их угловые ускорения показаны на рис. 7.43 дуговыми стрелками  $\delta\varphi_1, \varepsilon_1$  и  $\delta\varphi_2, \varepsilon_2$ . Направления движения центра масс катка 2, гру-

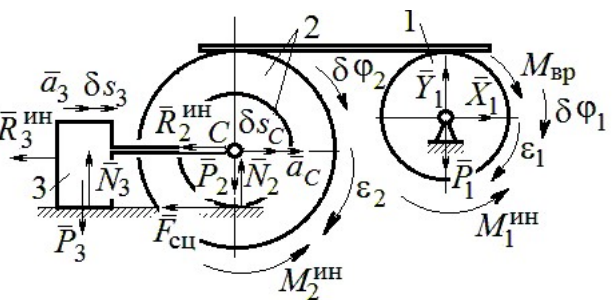

Рис. 7.43. Расчётная схема к упражнению 6.4

за 3 и их ускорения обозначены:  $\delta s_C$ ,  $a_C$  и  $\delta s_3$ ,  $a_3$ .

Кинематические соотношения между перемещениями и ускорениями:  $\delta s_C = \delta s_3, a_C = a_3, \delta \varphi_2 = \frac{\delta s_3}{r}, \epsilon_2 = \frac{a_3}{r}, \delta \varphi_1 = \frac{3\delta s_3}{r}, \epsilon_1 = \frac{3a_3}{r}.$ 

Присоединим к телам системы силы инерции.

инерции:  $R_3^{\text{HH}} = m_3 a_3 = m a_3$ ; Молули векторов главных сил

$$
R_2^{\text{HH}} = m_2 a_C = 2ma_3; \ M_2^{\text{HH}} = m_2 i_2^2 \varepsilon_2 = 4, 5 m r a_3; \ M_1^{\text{HH}} = \frac{m_1 R_1^2}{2} \varepsilon_1 = 1, 5 m r a_3.
$$

Элементарные работы активных сил:

$$
\sum \delta A(\vec{F}_k^{\text{aKT}}) = M_{\text{bp}} \delta \varphi_1 = (mg \sin \omega t) 3 \delta s_3.
$$

Элементарные работы сил инерции:

$$
\sum \delta A(\vec{R}_{k}^{\text{HH}}) = -R_{3}^{\text{HH}} \delta S_{3} - R_{2}^{\text{HH}} \delta S_{C} - M_{2}^{\text{HH}} \delta \varphi_{2} - M_{1}^{\text{HH}} \delta \varphi_{1} =
$$
  
= 
$$
-ma_{3} \delta S_{3} - 2ma_{3} \delta S_{3} - 4, 5ma_{3} \delta S_{3} - 1, 5ma_{3} 3 \delta S_{3} = -12ma_{3} \delta S_{3}.
$$

Общее уравнение динамики имеет вид:

$$
\sum \delta A(\vec{F}_k^{\text{aKT}}) + \sum \delta A(\vec{R}_k^{\text{HH}}) = m(3g\sin\omega t - 12a_3)\delta s_3 = 0.
$$

Ускорение груза 3:  $a_3 = 0.25$ gsin $\omega t$ , или  $\ddot{s}_3 = 0.25$ gsin $\omega t$ . Интегрируя дифференциальное уравнение с нулевыми начальными условиями, получим за-

кон движения груза: 
$$
s_3 = \frac{0,25g}{\omega} \left( t - \frac{1}{\omega} \sin \omega t \right)
$$
.

 $6.5$ 

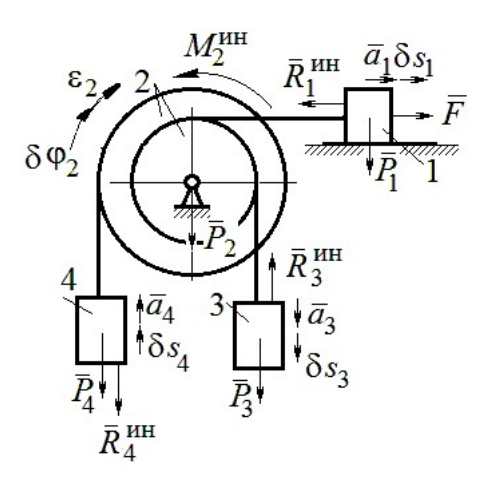

Система с идеальными связями. Активные силы и главные вектора сил инерции показаны на рис. 7.44.

Элементарные работы активных сил:  $\sum \delta A(\vec{F}_k^{\text{aKT}}) = F\delta s_1 + P_3 \delta s_3 - P_4 \delta s_4$  и сил инерции  $\sum \delta A(\vec{R}_{k}^{HH}) = -R_1^{HH} \delta S_1 - R_3^{HH} \delta S_3 - R_4^{HH} \delta S_4 - M_2^{HH} \delta \varphi_2$ где модули сил инерции:  $R_1^{\text{HH}} = \frac{P_1}{\sigma} a_1$ ,  $R_3^{\text{HH}} = \frac{P_3}{\sigma} a_3$ ,

Рис. 7.44. Расчётная схема к упражнению 6.5

$$
R_4^{\text{HH}} = \frac{P_1}{g} a_4, M_2^{\text{HH}} = \frac{P_2}{g} i_2^2 \varepsilon_2.
$$

Кинематические соотношения:  $\delta s_3 = \delta s_1$ ,  $a_3 = a_1$ ,  $\delta s_4 = 2\delta s_1$ ,  $a_4 = 2a_1$ ,  $\delta\varphi_2 = \frac{\delta s_1}{r}, \ \varepsilon_2 = \frac{a_1}{r}.$  Общее уравнение динамики:  $\sum \delta A(\vec{F}_k^{\text{aKT}}) + \sum \delta A(\vec{R}_k^{\text{HH}}) = P(t+1)\delta s_1 + P\delta s_1 - 2P\delta s_1 -\left(\frac{P}{\varrho}a_1\delta s_1 + \frac{P}{\varrho}a_1\delta s_1 + \frac{2P}{\varrho}2a_12\delta s_1 + \frac{2P}{\varrho}2r^2\frac{a_1}{r}\frac{\delta s_1}{r}\right) = P\left(t - \frac{14a_1}{g}\right)\delta s_1 = 0.$ Находим уравнение движения груза 3:  $a_3 = a_1 = \frac{1}{14}gt$ , или  $\ddot{x}_3 = \frac{1}{14}gt$ .

Проинтегрировав дифференциальное уравнение с нулевыми начальными условиями, получим закон движения груза 3:  $x_3 = \frac{1}{84}gt^3 \approx 0.012gt^3$ .

Рассматриваемая механическая система (рис. 7.45) имеет одну степень свободы. Уравнение Лагранжа:  $\frac{u}{\lambda} \left| \frac{\partial I}{\partial x} \right| - \frac{\partial I}{\partial y} = Q_x$  $\mathcal{X}$  $T$  $\dot{x}$  $T$ dt d  $=$  $\partial$  $\partial'$  $\vert$ J  $\setminus$  $\overline{\phantom{a}}$  $\setminus$  $\sqrt{2}$  $\partial$ .  $\partial'$  $\dot{x}$ , где  $T$  – кинетическая энер-

гия системы:  $Q_{\textit{\textbf{x}}}$  – обобщенная сила.

В качестве обобщённой координаты x выберем положение точки С относительно недеформированной пружины, отмеченной на рис. 7.45 величиной  $l_0$ . Обобщённая скорость  $\dot{x}$ .

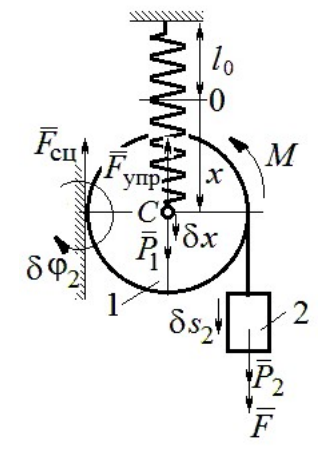

2  $\mathbf{1}$ 2  $1 = \frac{m_1 v_C + \frac{m_2}{2}}{2}$ 1 2 1  $T_1 = \frac{1}{2} m_1 V_C^2 + \frac{1}{2} J_{zC} \omega_1^2$ , где  $\omega_1$ ,  $V_C$  – угловая

Кинетическая энергия катка:

Рис. 7.45. Расчётная схема к упражнению 6.6

скорость катка и скорость его центра масс,  $V_C = \dot{x}$ ,  $\omega_1 = \frac{V_C}{r} = \frac{x}{r}$  $\dot{x}$ r  $\omega_1 = \frac{V_C}{V} = \frac{\dot{x}}{v}$ ; момент инер-

ции  $J_{zC} = \frac{1}{2} m_1 r^2$  $J_{zC} = \frac{1}{2} m_1 r^2$ . Кинетическая энергия груза 2:  $T_2 = \frac{1}{2} m_2 V_2^2$ 1  $T_2 = \frac{1}{2} m_2 V_2^2$ , где  $V_2$  – скорость груза 2,  $V_2 = 2V_C = 2\dot{x}$ . Кинетическая энергия системы, выраженная через обобщённую скорость:  $T = T_1 + T_2 = \frac{7P}{2g}\dot{x}^2$ 7  $\dot{x}$ g P  $T = T_1 + T_2 = \frac{1}{2} \dot{x}^2$ .

В произвольном положении системы, определяемом координатой  $x$ , дадим центру масс катка возможное перемещение  $\delta x$  (см. рис. 7.45). Элементарная работа активных сил  $\sum \delta A(F_{\rm K}) = P_1 \delta x - F_{\rm VHD} \delta x + (P_2 + F) \delta s_2 - M \delta \varphi_1$ . Полагая перемещения  $\delta s_2 = 2\delta x$ , r  $\delta x$  $\delta \varphi_1 = \frac{\alpha x}{r}$ , модуль силы упругости  $F_{\text{ymp}} = cx$  и с учётом данных задачи, получим  $\sum \delta A(F_{\kappa}) = (3P - cx) \delta x$ . Обобщённая сила  $Q_x = 3P - cx$ .

Уравнение Лагранжа 
$$
\frac{7P}{g} \ddot{x} = 3P - cx
$$
, или  $\ddot{x} + \frac{4g}{7r} x = \frac{3g}{7}$ .

6.6

Решение уравнения нулевыми условиями): начальными  $(c)$  $x = \frac{3}{4}r(1 - \cos\omega t)$ . Закон движения груза:  $s_2 = 2x = \frac{3}{2}r(1 - \cos\omega t)$ .

6.7

Рассматриваемая система имеет две степени свободы. Обобщённые координаты - расстояния  $x_1$ ,  $x_2$  соответственно до грузов 1 и 2, отсчитываемые

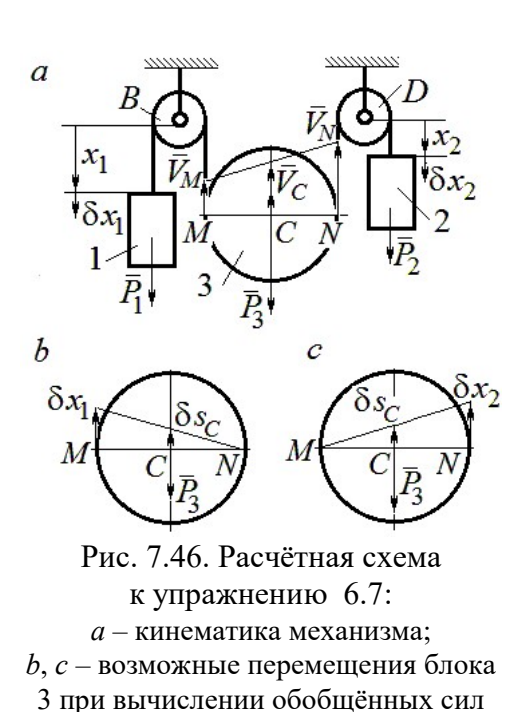

от неподвижных центров блоков В и D (рис. 7.46, а). Обобщённые скорости  $\dot{x}_1$ ,  $\dot{x}_2$ . Кинетическая энергия грузов и блока 3:

$$
T_1 = \frac{P_1 \dot{x}_1^2}{2g}, \ T_2 = \frac{P_2 \dot{x}_2^2}{2g};
$$

$$
T_3 = \frac{P_3}{2g} \left(\frac{\dot{x}_1 + \dot{x}_2}{2}\right)^2 + \frac{1}{2} \frac{P_3 r^2}{2g} \left(\frac{\dot{x}_2 - \dot{x}_1}{2r}\right)^2.
$$

Здесь учтено (см. рис. 7.46, *а*): что

$$
V_C = \frac{V_N + V_M}{2} = \frac{\dot{x}_2 + \dot{x}_1}{2};
$$
  

$$
\omega_2 = \frac{V_N - V_M}{2r} = \frac{\dot{x}_2 - \dot{x}_1}{2r}.
$$

Дадим системе возможное перемещение по координате  $x_1$ , оставляя координату  $x_2$  постоянной:  $\delta x_1 \neq 0$ ,  $\delta x_2 = 0$ . На этом перемещении сумма элементарных работ внешних сил (см. рис. 7.46, *а*, *b*):

$$
\sum \delta A(F_{\rm K}) = P_1 \delta x_1 - P_3 \delta s_C = \left( P_1 - \frac{1}{2} P_3 \right) \delta x_1
$$

Обобщённая сила  $Q_{x_1} = P_1 - \frac{1}{2}P_3$ .

Дадим системе другое независимое возможное перемещение - по координате  $x_2$ , так, что  $\delta x_1 = 0$ ,  $\delta x_2 \neq 0$ . При этом перемещении сумма элементарных работ внешних сил (см. рис. 7.46, *а*, *с*):

$$
\sum \delta A(F_{\rm K}) = P_2 \delta x_2 - P_3 \delta s_C = \left(P_2 - \frac{1}{2}P_3\right) \delta x_2.
$$

Обобщённая сила  $Q_{x_2} = P_2 - \frac{1}{2}P_3$ 1  $Q_{x_2} = P_2 - \frac{1}{2} P_3$ .

Уравнения Лагранжа

$$
\left(P_1 + \frac{3}{8}P_3\right)\frac{\ddot{x}_1}{g} + \frac{1}{8}P_3\frac{\ddot{x}_2}{g} = P_1 - \frac{1}{2}P_3, \ \frac{1}{8}P_3\frac{\ddot{x}_1}{g} + \left(P_2 + \frac{3}{8}P_3\right)\frac{\ddot{x}_2}{g} = P_2 - \frac{1}{2}P_3
$$
или  

$$
7\ddot{x}_1 + \ddot{x}_2 = 0, \ \ddot{x}_1 + 9\ddot{x}_2 = 2g.
$$

Ускорения грузов:  $\ddot{x}_1 = -\frac{1}{24}g$ 31 1  $\ddot{x}_1 = -\frac{1}{31}g, \ \ddot{x}_2 = \frac{7}{31}g$ 7  $\ddot{x}_2 = \frac{7}{21}g$ . Ускорение центра масс блока

2  $\ddot{x}_2 + \ddot{x}_1$  $\ddot{x}_C$  $\ddot{x}_2 + \ddot{x}_1$  $\ddot{x}_0$  $^{+}$  $=\frac{x_2 + x_1}{2} = \frac{0}{24}g$ 31 6 . Груз 1 и центр блока 3 движутся вверх, груз 2 – вниз. (Сравнить с задачей 70.)

## 6.8

Система с двумя степенями свободы. Обобщённые координаты:  $x_1$  – положение центра масс катка 1 (точки  $C_1$ ) относительно неподвижной вертикальной стены;  $x_2$  – положение центра масс катка 2 (точки  $C_2$ ) относительно подвижного края платформы.

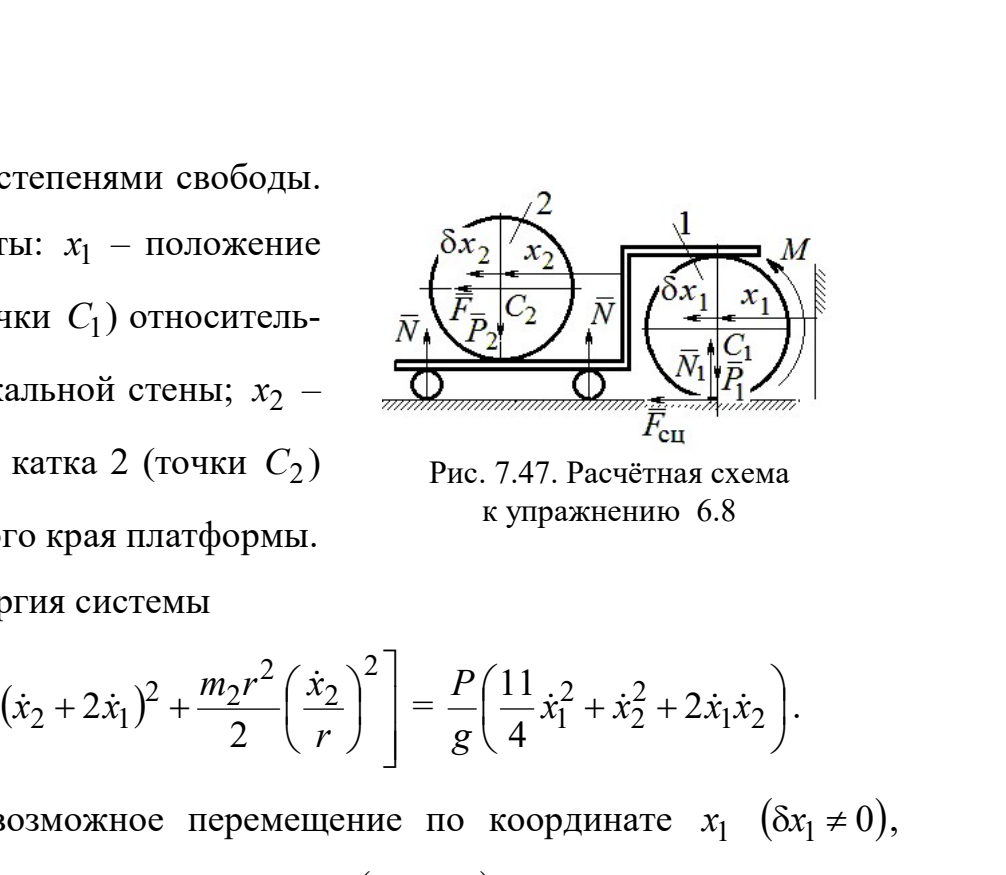

Рис. 7.47. Расчётная схема к упражнению 6.8

Кинетическая энергия системы

$$
T = \frac{3}{4}m_1\dot{x}_1^2 + \frac{1}{2}\left[m_2(\dot{x}_2 + 2\dot{x}_1)^2 + \frac{m_2r^2}{2}\left(\frac{\dot{x}_2}{r}\right)^2\right] = \frac{P}{g}\left(\frac{11}{4}\dot{x}_1^2 + \dot{x}_2^2 + 2\dot{x}_1\dot{x}_2\right).
$$

Дадим системе возможное перемещение по координате  $x_1$   $(\delta x_1 \neq 0)$ , оставляя другую координату  $x_2$  неизменной  $(\delta x_2 = 0)$ . Работу совершают момент М и сила  $\overline{F}$ . Суммарная работа

$$
\sum \delta A(F_{\rm K}) = M \delta \varphi_1 + F \delta s_{C_2} = M \frac{\delta x_1}{r} + F 2 \delta x_1 = 4P \delta x_1.
$$

Обобщённая сила  $Q_{x_1} = 4P$ .

При другом независимом возможном перемещении  $\delta x_1 = 0$ ,  $\delta x_2 \neq 0$  суммарная работа внешних сил  $\sum \delta A(F_{\kappa}) = F \delta x_2$  и обобщённая сила, соответствующая координате  $x_2$ , равна  $Q_{x_2} = P$ .  $\mathcal{L}_{x_1} = 4P$ .<br>
имом возможном перемещении  $\delta x_1 = 0$ ,  $\delta x_2 \neq 0$  суммар-<br>  $\sum \delta A(F_k) = F \delta x_2$  и обобщённая сила, соответствующая<br>  $\ddot{x}_1 + 2\ddot{x}_2 = P$ .<br>
a<br>  $\ddot{x}_1 + 2\ddot{x}_2 = 4P$ ,  $\frac{P}{g}(2\dot{x}_2 + 2\ddot{x}_1) = P$ , или<br>  $11\$ 

Уравнения Лагранжа

$$
\frac{P}{g} \left( \frac{11}{2} \ddot{x}_1 + 2 \ddot{x}_2 \right) = 4P, \frac{P}{g} (2 \ddot{x}_2 + 2 \ddot{x}_1) = P, \text{ with}
$$
  

$$
11 \ddot{x}_1 + 4 \ddot{x}_2 = 8g, 2 \ddot{x}_2 + 2 \ddot{x}_1 = g
$$

Ускорение центра катка 1  $\ddot{x}_1 = \frac{0}{5}g$ 7 6  $\ddot{x}_1 = \frac{9}{7} g$ . Тележка катится в направлении оси

 $x_1$ . Ускорение центра катка 2 относительно тележки  $\ddot{x}_2 = -\frac{3}{14}g$ 5  $\ddot{x}_2 = -\frac{3}{14}g$ . Закон относительного движения центра катка 2 при нулевых начальных условиях: 2  $2 = -\frac{1}{28}$ 5  $x_2 = -\frac{9}{20}gt^2$ . Каток катится к правому борту тележки.

# СПИСОК РЕКОМЕНДУЕМОЙ ЛИТЕРАТУРЫ

Бать М. И., Джанелидзе Г. Ю., Кельзон А. С. Теоретическая механика в примерах и задачах: Т. 1–2.– СПб.: Лань, 2010.

Бутенин Н. В., Лунц Я. Л., Меркин Д. Р. Курс теоретической механики: В 2-х томах.– М.: Наука, 2009.

Вебер Г. Э., Ляпцев, С. А. Лекции по теоретической механике. – Екатеринбург: Изд-во УГГУ, 2008.

Тарг С. М. Краткий курс теоретической механики: учебник для втузов. – М.: Высшая школа, 2010.

Учебное издание

Валерий Григорьевич Брагин Евгений Борисович Волков Юрий Михайлович Казаков

### ТЕОРЕТИЧЕСКАЯ МЕХАНИКА

Учебное пособие

Редактор Л.В. Устьянцева Компьютерная версия

Подписано в печать 26.10.2018 г. Бумага писчая. Формат бумаги 60×84 1/16. Гарнитура Times New Roman. Печать на ризографе. Печ. л. 15,625. Уч. изд. л. 10,5. Тираж экз. Заказ № Издательство УГГУ 620144, г. Екатеринбург, ул. Куйбышева, 30 Уральский государственный горный университет Отпечатано с оригинал-макета в лаборатории множительной техники УГГУ

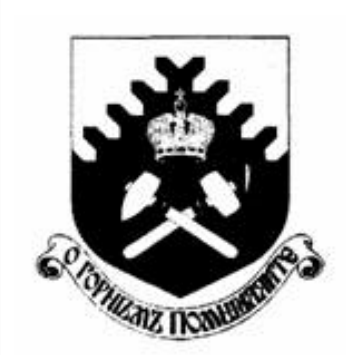

Министерство образования и науки РФ ФГБОУ ВО «Уральский государственный горный университет»

 $\overline{a}$ 

# Е. Б. Волков, Ю. М. Казаков

# ТЕОРЕТИЧЕСКАЯ МЕХАНИКА

Учебно-методическое пособие для самостоятельной работы студентов

> Екатеринбург 2017

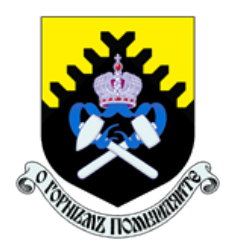

 Министерство образования и науки РФ ФГБОУ ВО «Уральский государственный горный университет»

ОДОБРЕНО

 Методической комиссией горно-механического факультета «15» декабря 2017 г. Председатель комиссии проф. В. П. Барановский

# Е. Б. Волков, Ю. М. Казаков

# ТЕОРЕТИЧЕСКАЯ МЕХАНИКА

Учебно-методическое пособие для самостоятельной работы студентов

Издание УГГУ Екатеринбург, 2017

### Рецензент: Н. М. Суслов, д-р техн. наук, заведующий кафедрой ГМК Уральского государственного горного университета

Учебно-методическое пособие рассмотрено на заседании кафедры технической механики от 19.12.2016 г. (протокол № 2) и рекомендовано для издания в УГГУ.

Печатается по решению Редакционно-издательского совета Уральского государственного горного университета.

#### Волков Е. Б., Казаков Ю. М.

В67 ТЕОРЕТИЧЕСКАЯ МЕХАНИКА: Учебно-методическое пособие для самостоятельной работы студентов. / Е. Б. Волков, Ю. М. Казаков, Уральский государственный горный университет. Екатеринбург: Изд-во УГГУ, 2017. 156 с.

Учебно-методическое пособие для самостоятельной работы студентов содержит краткие методические указания, контрольные задания и примеры выполнения заданий по темам: «Статика твердого тела. Равновесие произвольной плоской и пространственной систем сил», «Кинематика вращательного и плоскопараллельного движений твердого тела. Определение скоростей и ускорений точек твёрдого тела», «Сложное движение точки», «Динамика точки. Дифференциальные уравнения движения точки. Гармонические и вынужденные колебания точки. Применение теоремы об изменении кинетической энергии при исследовании движения точки», «Применение общих теорем динамики к исследованию движения механической системы», «Принципы механики. Применение общего уравнения динамики к исследованию движения механической системы», «Уравнения Лагранжа II рода».

Учебно-методическое пособие для студентов всех специальностей очной формы обучения.

> Волков Е. Б., Казаков Ю. М., 2017 Уральский государственный горный университет, 2017

## ОГЛАВЛЕНИЕ

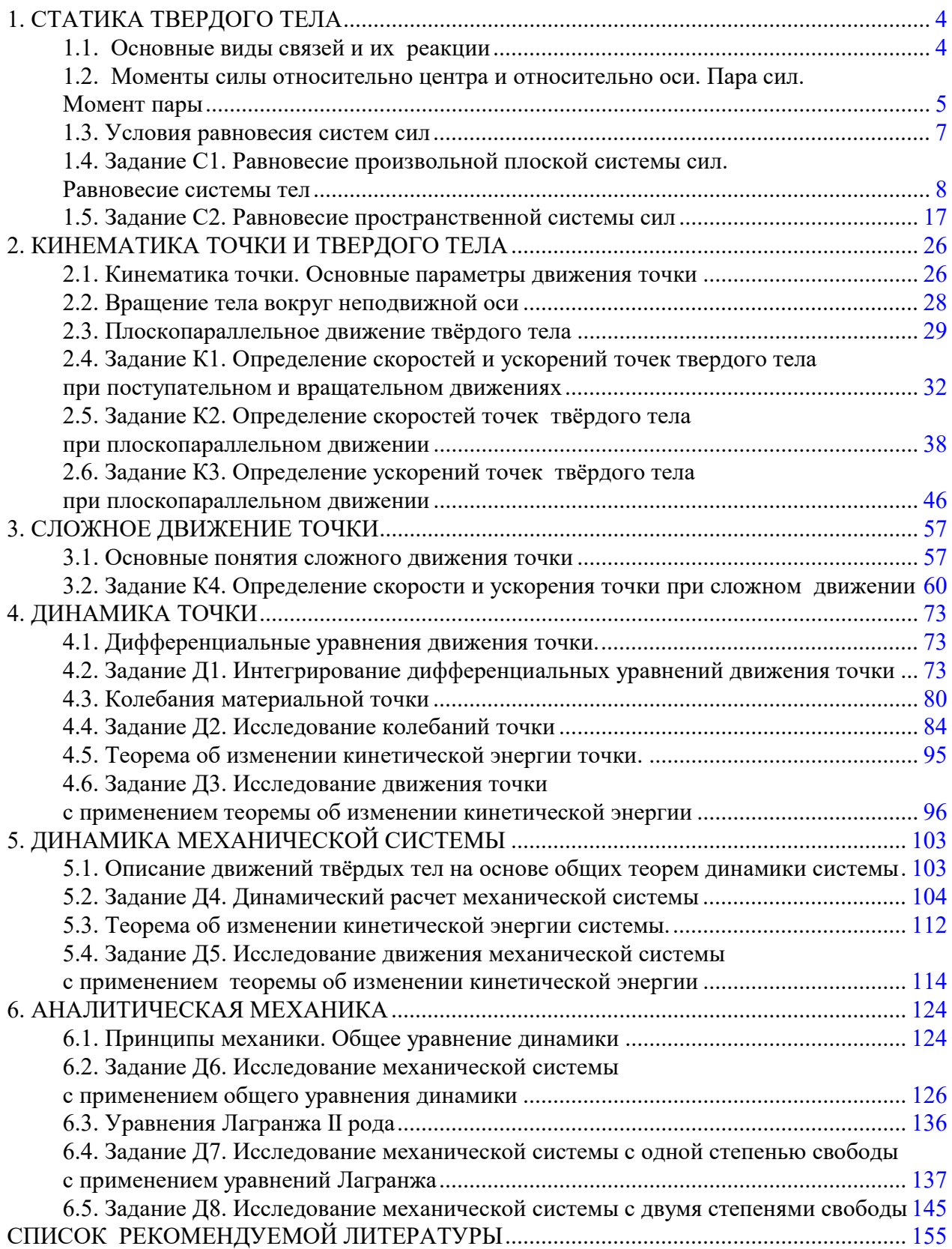

### 1. СТАТИКА ТВЕРДОГО ТЕЛА

Статика представляет раздел теоретической механики, в котором изучаются условия равновесия твердых тел под действием системы сил.

### 1.1. Основные виды связей и их реакции

Опора тела на гладкую плоскость (поверхность) без трения. Реакция приложена в точке касания и направлена перпендикулярно к общей касательной соприкасающихся поверхностей. При опоре углом, или на угол (рис. 1.1, а), реакция направлена по нормали к одной из поверхностей. Гибкая связь. Если на тело наложена связь в виде гибкой нерастяжимой нити (каната, троса), то реакция связи  $\overline{a}$  $T$ , равная натяжению нити, приложена к телу и направлена вдоль нити (рис. 1.1, b).

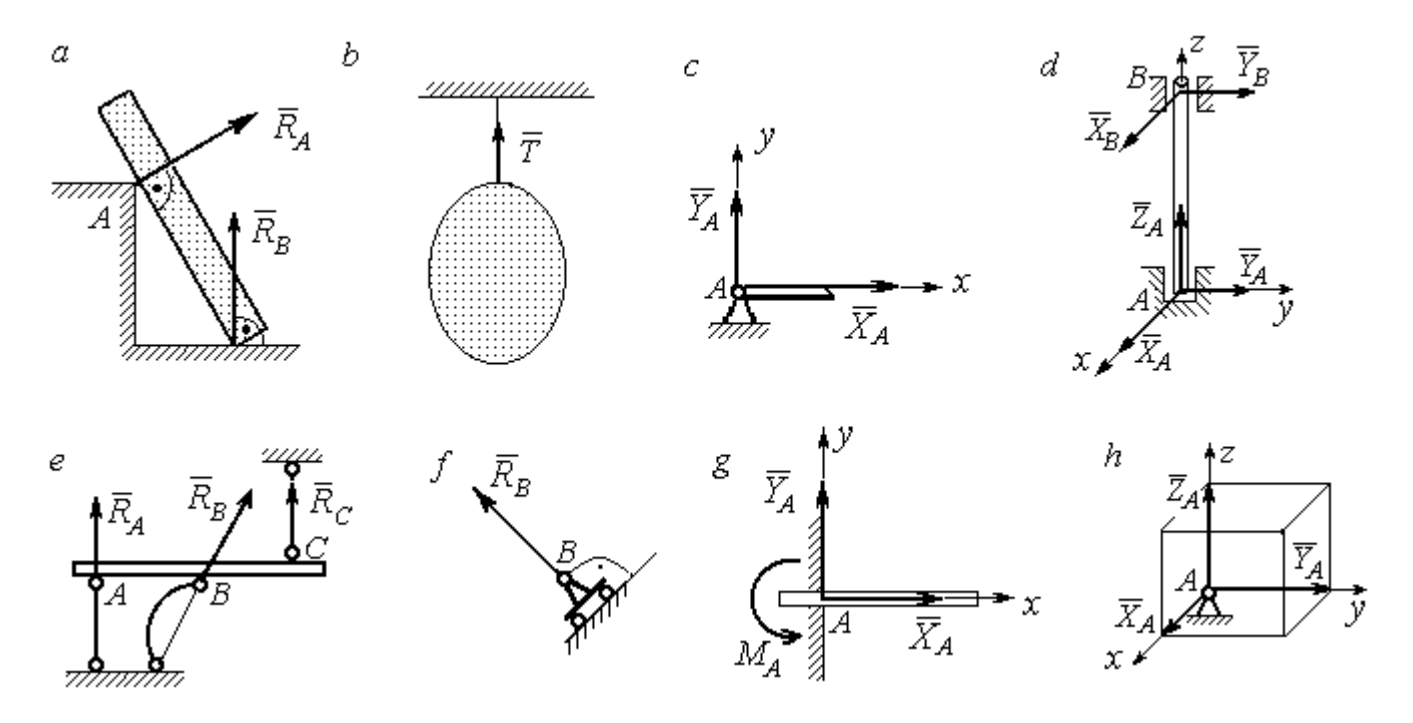

Рис. 1.1. Виды связей и их реакции:

а – реакция опоры тела на гладкую поверхность без трения;  $b$  – реакция связи гибкой нерастяжимой нити;  $c$  – реакция цилиндрического шарнира;  $d$  – реакция подшипника и подпятника;  $e$  – реакция невесомого стержня;  $f$  – реакция подвижной опоры;  $g$  – реакция жесткой заделки;  $h$  – реакция пространственного шарнира

Цилиндрический шарнир (подшипник) создает соединение, при котором одно тело может вращаться по отношению к другому. Реакция цилиндрического шарнира лежит в плоскости, перпендикулярной оси шарнира. При решении задач реакцию цилиндрического шарнира  $\,R_{A}\,$  $\rightarrow$  изображают ее составляющими  $\overline{X}_A$  $\overline{a}$ и  $Y_A$  $\rightarrow$ , взятыми по направлениям координатных осей (рис. 1.1,  $c$ ). Реакция подшипника  $R_{B}^{\phantom{\dag}}$  $\Rightarrow$  (рис. 1.1, d) также изображается своими составляющими  $\overline{X}_B$  $\rightarrow$ и  $Y_B$  $\rightarrow$ , взятыми по направлениям координатных осей в плоскости, перпендикулярной оси вращения подшипника. Величина реакции определяется по формуле:  $R_A = \sqrt{X_A^2 + Y_A^2}$  . Реакция прямолинейного невесомого стержня с шарнирными соединениями на краях направлена вдоль самого стержня, а криволинейного – вдоль линии, соединяющей точки крепления стержня (рис. 1.1,  $e$ ). Реакция подвижной опоры  $\,{R}_{B}\,$  $\rightarrow$ (рис.  $1.1, f$ ) направлена по нормали к поверхности, на которую опираются катки опоры. Жесткая заделка (рис. 1.1, g) препятствует не только линейным перемещениям тела, но и повороту. Реакция заделки состоит из силы реакции  $\overline{R}_{A}$  $\Rightarrow$  и пары сил с моментом  $\overline{M}_{\overline{A}}$ . При решении задач силу реакции жесткой заделки  $\overline{R}_{\overline{A}}$  $\rightarrow$  изображают ее составляющими  $\overline{X}_A$  $\rightarrow$ и  $\overline{Y}_A$  $\overline{a}$ , взятыми по направлениям координатных осей. Модуль реакции определяется по формуле  $R_A = \sqrt{X_A^2 + Y_A^2}$ . Виды связей и их реакции показаны на рис. 1.1.

# 1.2. Моменты силы относительно центра и относительно оси. Пара сил. Момент пары

Алгебраическим моментом силы  $F$  относительно центра  $O$   $\;M_{\textit{O}}(\vec{F})$  $\overline{\phantom{a}}$ , или просто моментом силы  $\overline{a}$  $F$ относительно центра  $O$ , называют взятое с соответствующим знаком произведение модуля силы  $\overline{a}$  $\overline{F}$  на кратчайшее расстояние h от центра  $O$  до линии действия силы:  $\overline{M}_O(\bar{F})$  =  $\pm F h$  $\overline{\phantom{a}}$ (рис. 1.2, а).

Величину  $h$  называют плечом силы. Момент силы относительно центра считается положительным, если сила стремится повернуть тело вокруг центра против хода часовой стрелки, и отрицательным – в обратном случае.

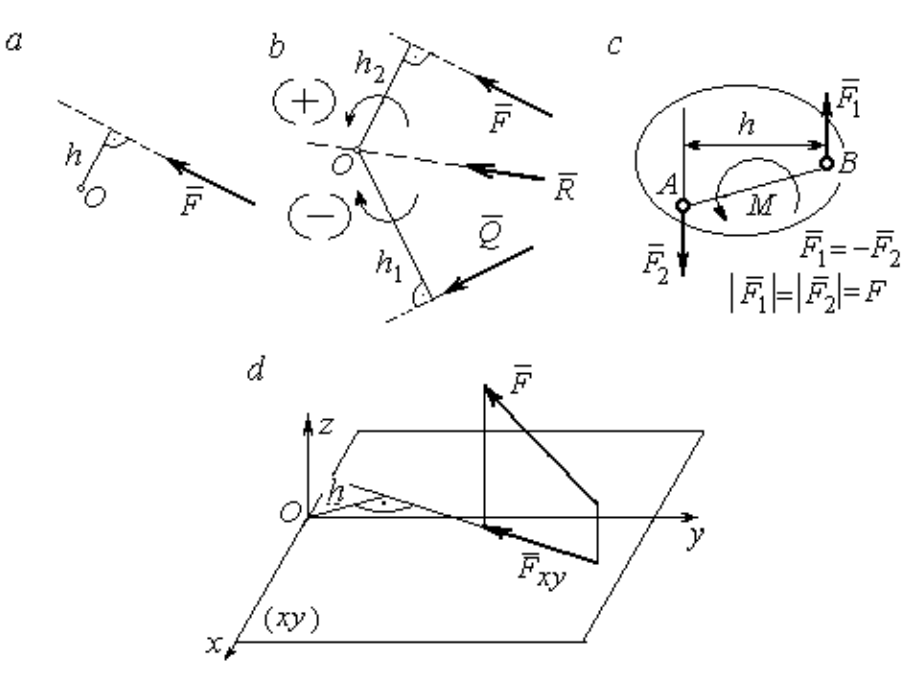

Рис. 1.2. Схемы для вычисления моментов сил:  $a, b$  – момент силы относительно центра;  $c$  – момент пары сил;  $d$  – момент силы относительно оси

На рис. 1.2,  $b$  показано, что момент силы  $\overline{\phantom{a}}$  $\vec{F}$  относительно центра  $O$  положительный, а момент силы  $\overline{a}$  $\overline{Q}$  относительно того же центра – отрицательный. Момент силы  $\overline{R}$  $\rightarrow$ относительно центра  $O$  равен нулю, так как линия действия этой силы проходит через центр  $O$  и плечо силы равно нулю.

**Парой сил,** или просто парой (рис.1.2, *с*), называют систему двух равных по модулю сил, параллельных, направленных в противоположные стороны и не лежащих на одной прямой. Алгебраическим моментом пары сил, или моментом пары, называют взятое со знаком плюс или минус произведение модуля одной из сил пары на плечо пары – кратчайшее расстояние между линиями действия ее сил. Правило знаков такое же, как и для момента силы. На рисунках пару часто изображают дуговой стрелкой, показывающей направление поворота твердого тела под действием пары (см. *М* на рис. 1.2, *с*).

Моментом силы относительно оси называют момент проекции этой силы на плоскость, перпендикулярную оси, относительно точки пересечения оси с этой плоскостью. На рис. 1.2,  $d$  показано вычисление момента силы  $F$  относительно оси z:  $M_z(\vec{F}) = F_{xy}h$ , где  $F_{xy}$  – проекция силы  $\vec{F}$  на плоскость *xy*, перпендикулярную оси z,  $h$  – плечо проекции  $F_{xy}$  относительно центра  $O$  – точки пересечения оси  $z$  и плоскости  $xOy$ .

# 1.3. Условия равновесия систем сил

Плоской системой сил называется система сил, расположенных в одной плоскости.

Основная форма условий равновесия плоской системы сил. Для равновесия плоской системы сил. приложенных к твердому телу, необходимо и достаточно, чтобы суммы проекций всех сил на каждую из двух осей прямоугольной системы координат, расположенной в плоскости действия сил, были равны нулю и сумма моментов сил относительно любого центра, находящегося в плоскости действия сил, также была равна нулю:

$$
\sum F_{kx} = 0
$$
,  $\sum F_{ky} = 0$ ,  $\sum M_A(\overline{F}_k) = 0$ ,

где  $F_{kx}$ ,  $F_{ky}$  – проекции всех сил на координатные оси;  $M_A(\vec{F}_k)$  – моменты всех сил относительно произвольно выбранного центра А.

Пространственной системой сил называется система сил, расположенных произвольно в пространстве.

Для равновесия пространственной системы сил необходимо и достаточно, чтобы суммы проекций всех сил на оси прямоугольной системы координат были равны нулю и суммы моментов всех сил относительно тех же осей также были равны нулю:

$$
\sum F_{kx} = 0
$$
,  $\sum F_{ky} = 0$ ,  $\sum F_{kz} = 0$ ,

$$
\sum M_x(\vec{F}_k) = 0
$$
,  $\sum M_y(\vec{F}_k) = 0$ ,  $\sum M_z(\vec{F}_k) = 0$ ,

где  $F_{kx}$ ,  $F_{ky}$ ,  $F_{kz}$  – проекции всех сил на координатные оси *x*, *y*, *z*;  $M_x(\vec{F}_k)$ ,  $M_{v}(\vec{F}_{k})$ ,  $M_{z}(\vec{F}_{k})$  – моменты всех сил относительно выбранных осей.

#### Равновесие систем тел

Связи, соединяющие части конструкции, называют внутренними, в отличие от внешних связей, скрепляющих конструкцию с внешними телами, не входящими в данную конструкцию. Одним из способов решения задач на равновесие сил, действующих на сочленённую конструкцию с внутренними связями, является разбиение конструкции на отдельные тела и составление уравнений равновесия для каждого из тел, входящих в конструкцию. При этом в уравнения равновесия должны входить только силы, непосредственно приложенные к тому телу, равновесие которого рассматривается.

# 1.4. Задание С1. Равновесие произвольной плоской системы сил. Равновесие системы тел

Каждый вариант задания включает две задачи по темам: «Равновесие произвольной плоской системы сил» и «Равновесие системы тел».

В задачах требуется определить реакции связей конструкции исходя из условия равновесия произвольной плоской системы сил. Весом стержневых подпорок, поддерживающих балочные конструкции, и блоков, через которые перекинуты невесомые нити, пренебречь.

Варианты заданий даны на рис.  $1.3 - 1.6$ . Исходные данные приведены в табл. 1.1. Из таблицы исходных данных выбираются значения тех параметров, которые указаны на схемах.

8

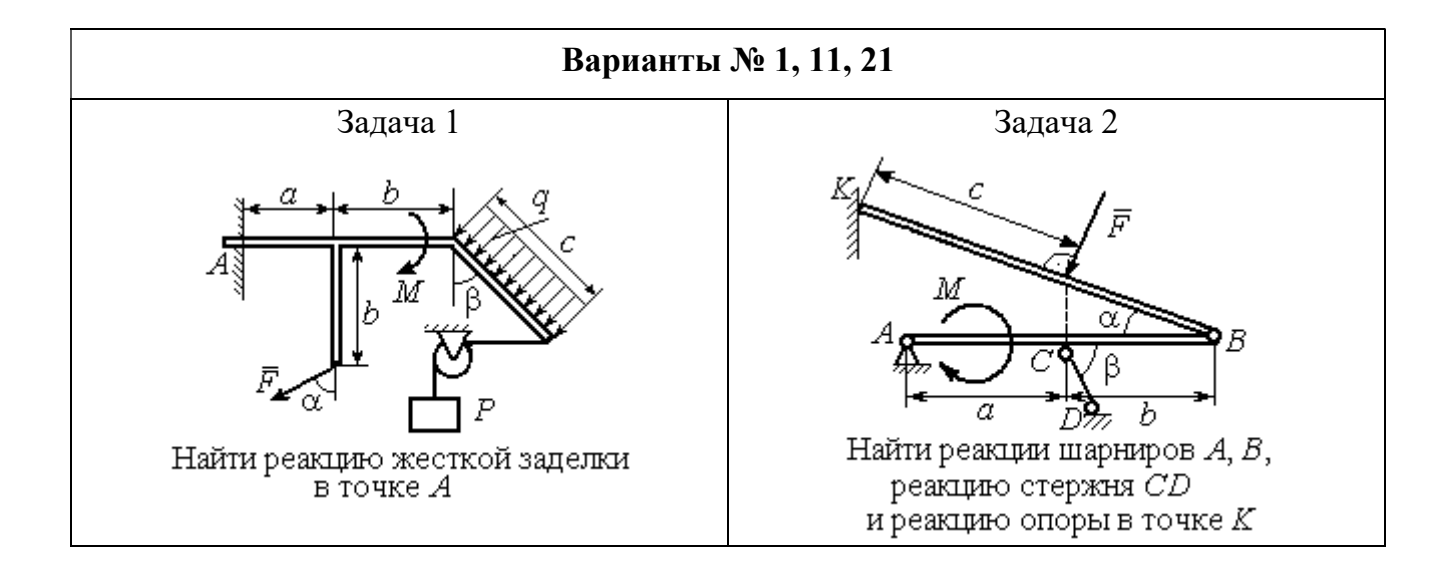

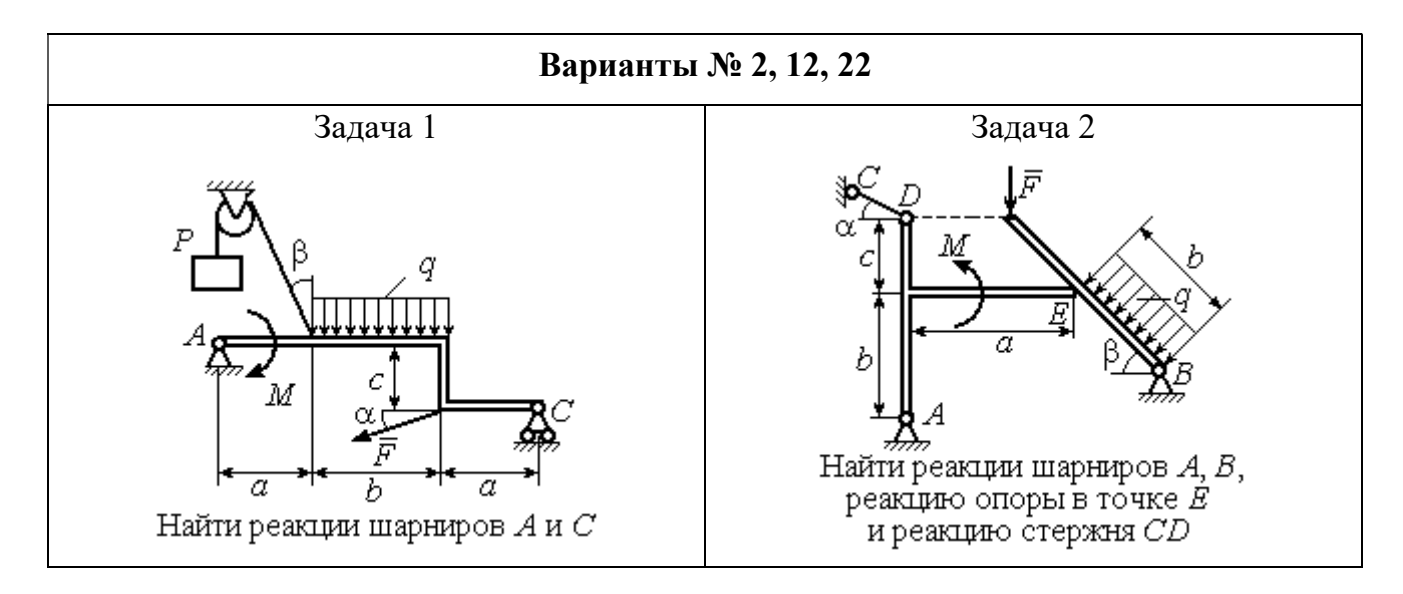

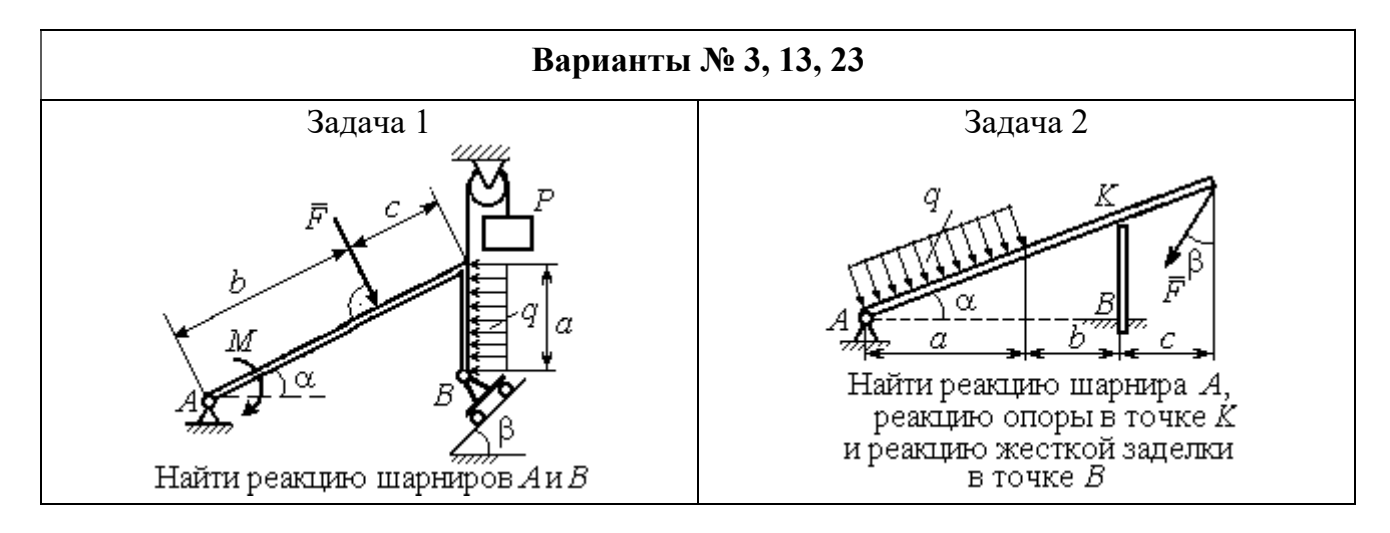

Рис. 1.3. Задание С1. Равновесие произвольной плоской системы сил. Равновесие системы тел. Номера вариантов задания  $1-3$ ,  $11-13$ ,  $21-23$ 

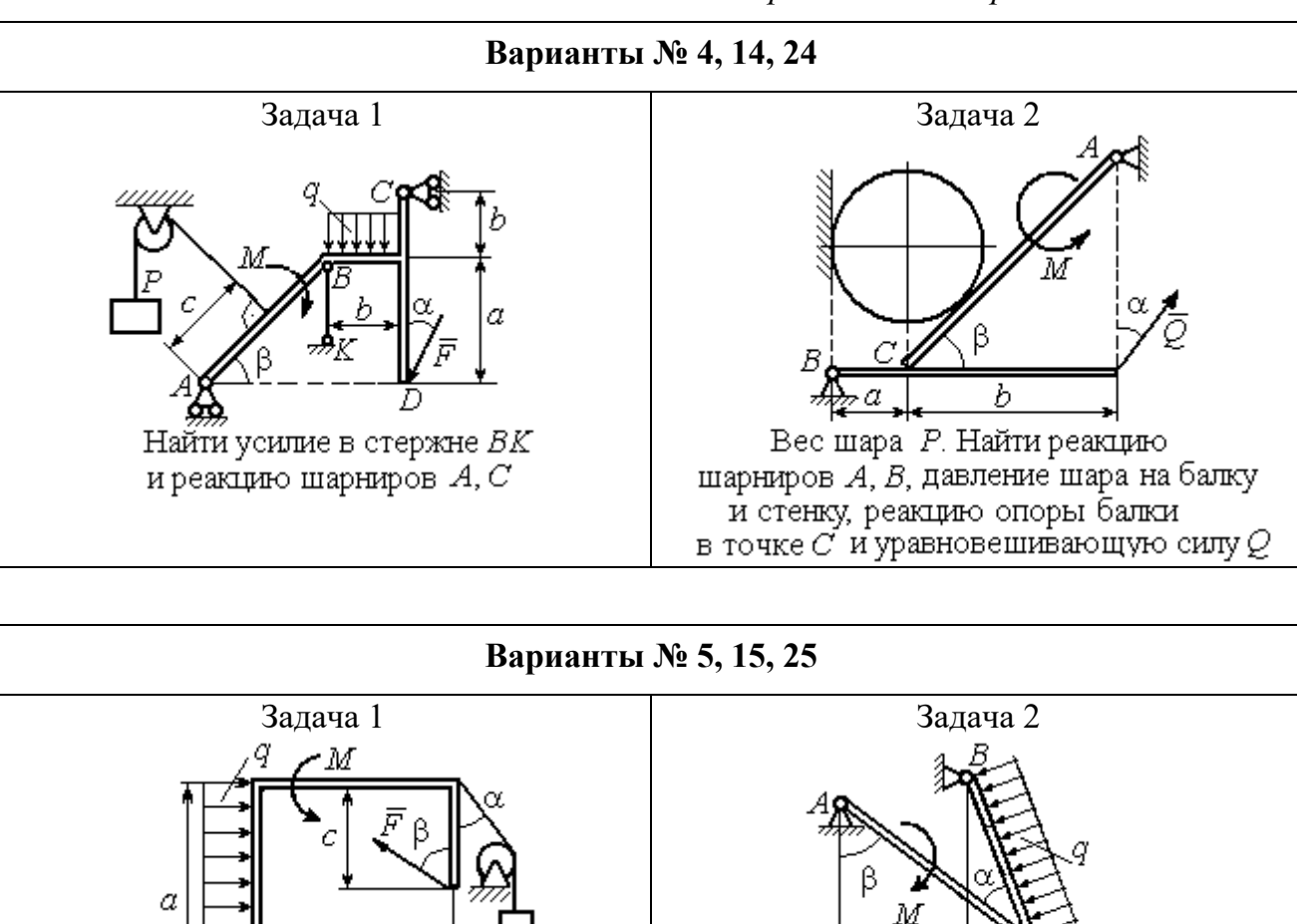

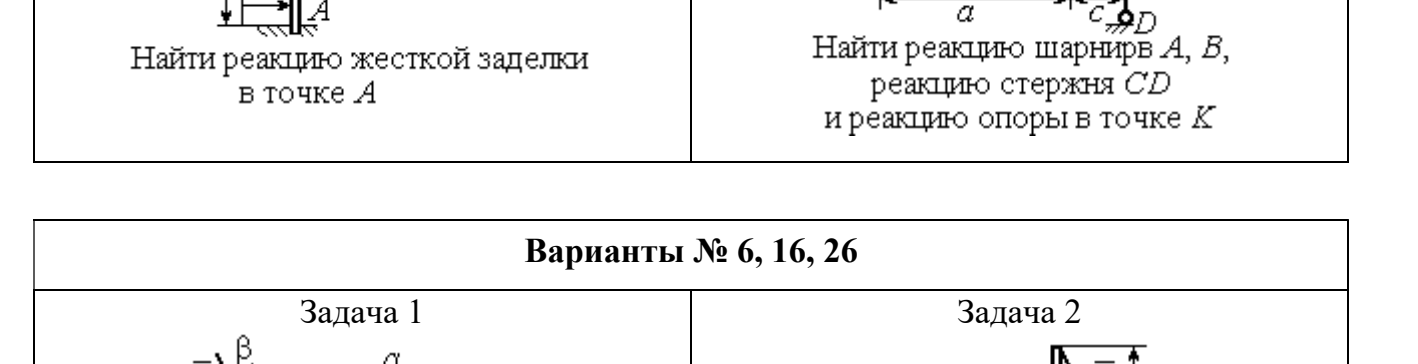

h

Найти реакции шарниров  $A$  и  $C$ 

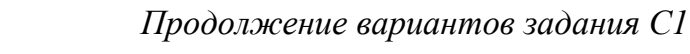

Рис. 1.4. Задание С1. Равновесие произвольной плоской системы сил. Равновесие системы тел. Номера вариантов задания 4 – 6, 14 – 16, 24 –26

Найти реакцию жесткой заделки в точке А и реакции шарниров В и С

Продолжение вариантов задания С1

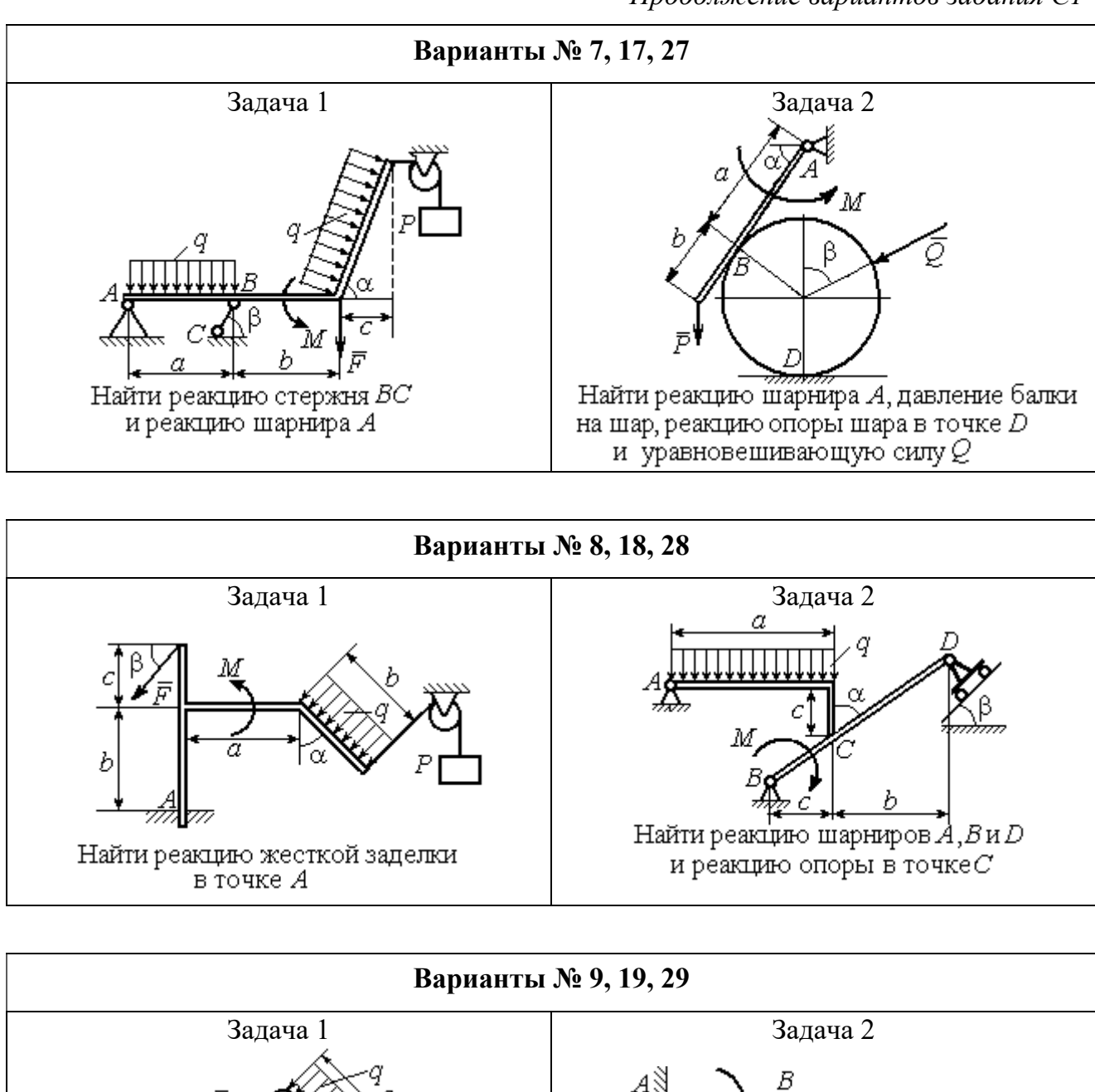

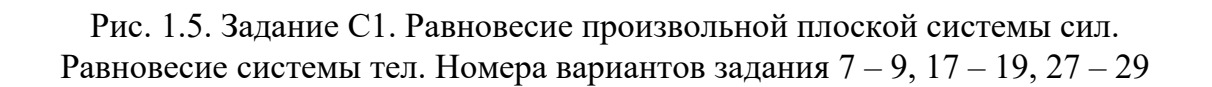

Найти реакцию стержня ВС

и реакцию шарнира А

Найти реакцию жесткой заделки в точке А, реакцию шарнира В

и реакцию опоры в точке  $C$ 

Окончание вариантов задания С1

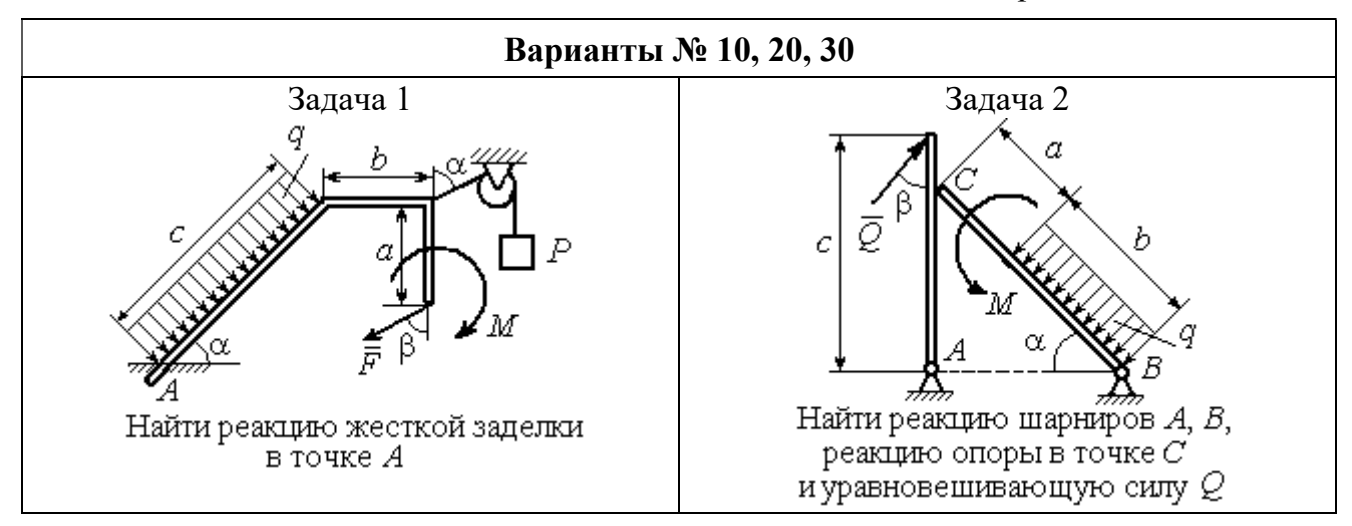

Рис. 1.6. Задание С1. Равновесие произвольной плоской системы сил. Равновесие системы тел. Номера вариантов задания 10, 20, 30

Таблица 1.1

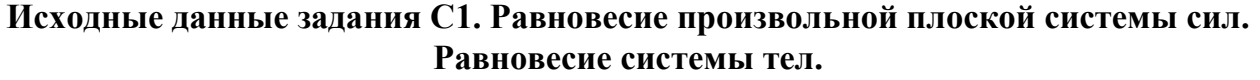

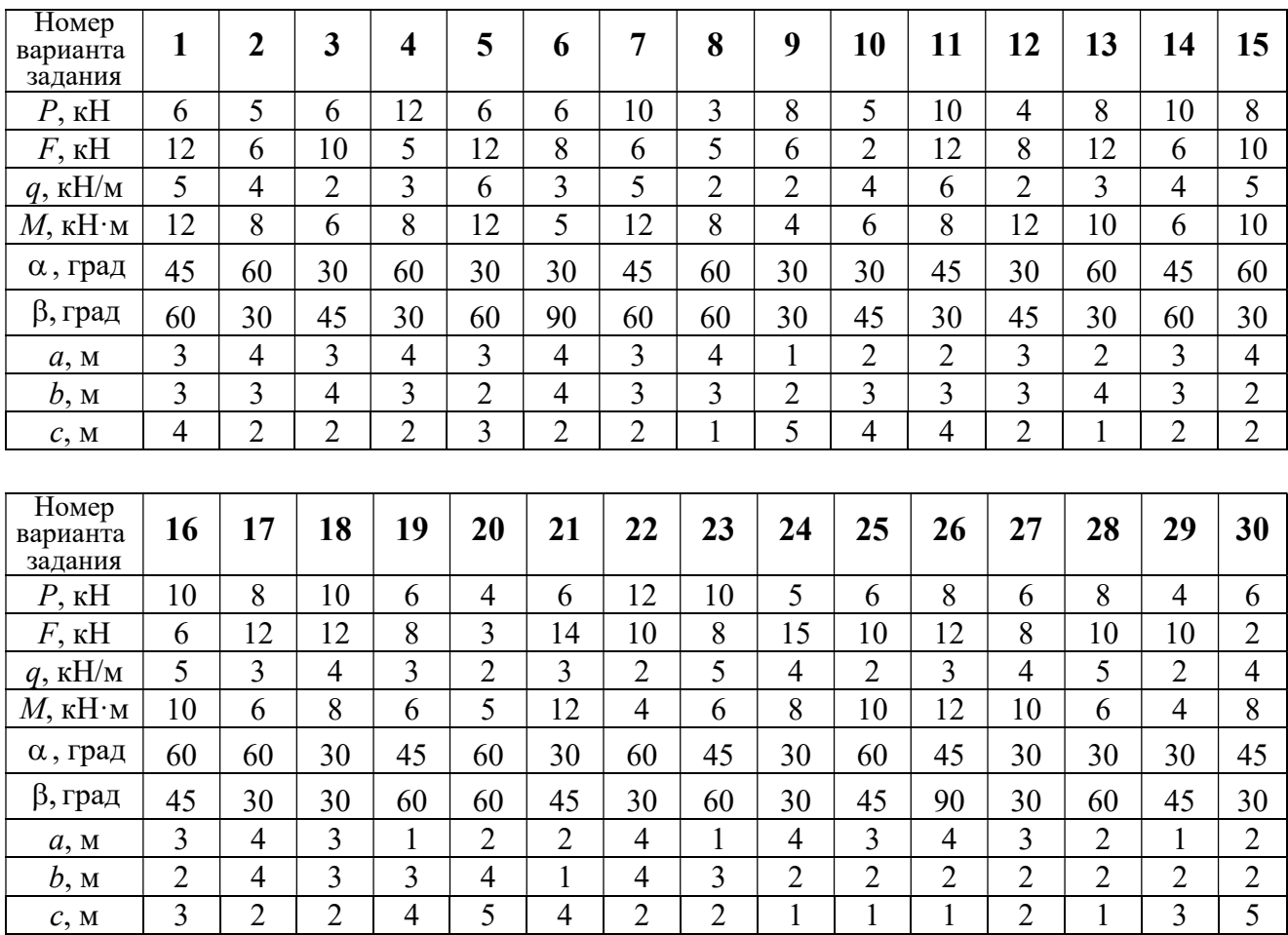

# Пример выполнения задания С1. Равновесие произвольной плоской системы сил. Равновесие системы тел.

**Задача** 1. Рама *ACE* (рис. 1.7) в точке *А* закреплена на цилиндрической шарнирной опоре, а в точке  $B$  поддерживается вертикальным невесомым

стержнем ВК. На раму действуют: пара с моментом  $M = 8$  Нм, сила  $F = 10$  Н, приложенная в точке  $D$  под углом  $60^{\circ}$  к раме, и равномерно распределенная нагрузка интенсивностью  $q = 2$  Н/м, приложенная на отрезке АВ. В точке Е под прямым углом к участку балки СЕ прикреплен трос, несущий груз  $P = 20$  Н. Пренебрегая весом балки, определить реакцию шарнира А и реакцию стержневой опоры  $BK$ , если  $a = 2$  м.

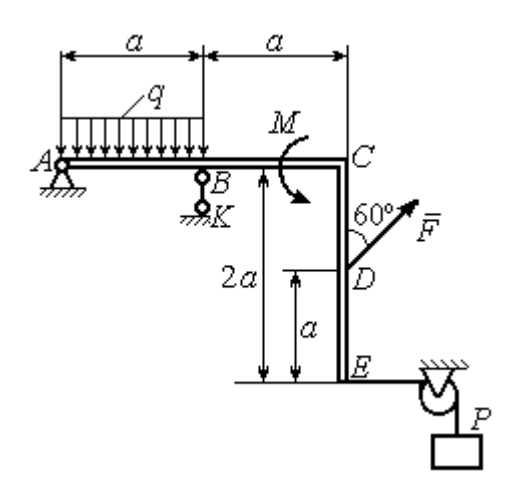

Рис. 1.7. Конструкция рамы

#### Решение

Выбираем систему координат  $xAy$ , например, как показано на рис. 1.8. Заменяем действие связей их реакциями. Изображаем реакцию шарнира А дву-

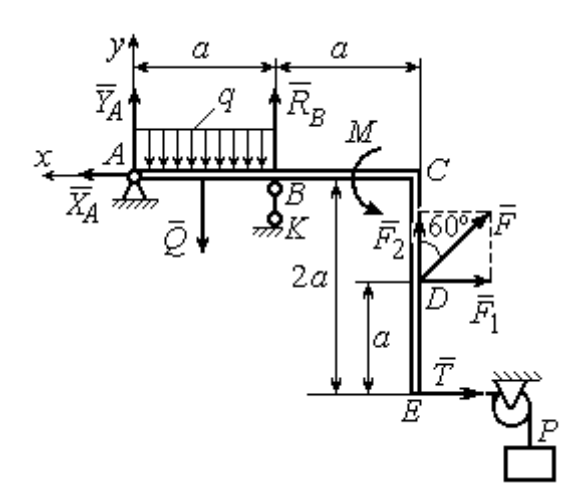

Рис. 1.8. Силы и реакции связей, действующие на раму при её равновесии

мя ее составляющими  $\tilde{X}_A$  $\rightarrow$ и  $\overline{Y}_A$  $\rightarrow$ , направленными вдоль горизонтальной и вертикальной осей (см. рис. 1.8). Реакция  $\vec{R}_B$  $\rightarrow$  невесомой стержневой опоры  $BK$  приложена в точке  $B$  и направлена вдоль стержня ВК. Заменяем распределенную нагрузку её равнодействующей  $\rightarrow$  $\overline{Q}$ . Сила  $\rightarrow$  $\overline{Q}$  приложена в середине отрезка АВ и по модулю равна

 $Q = qa = 4$  Н. Действие груза P на раму изображается реакцией  $\vec{T}$  $\overline{\phantom{a}}$ , равной по величине весу груза.

При равновесии рамы действующие на неё силы составляют уравновешенную произвольную плоскую систему. Условия равновесия системы сил имеют вид:  $\sum F_{kx} = 0$ ,  $\sum F_{ky} = 0$ ,  $\sum M_A(\vec{F}_k) = 0$ . Вычисляя проекции сил на оси х, у, и моменты сил относительно центра А, уравнения равновесия получим в виде:

$$
\sum F_{kx} = X_A - F \cos 30^\circ - T = 0, \quad \sum F_{ky} = Y_A - Q + R_B + F \cos 60^\circ = 0.
$$
  

$$
\sum M_A(\vec{F}_k) = -Q\frac{a}{2} + R_B a + M + F \cos 60^\circ \cdot 2a + F \cos 30^\circ \cdot a + T2a = 0.
$$

Здесь для вычисления момента силы  $\vec{F}$  относительно центра  $A$  использована теорема Вариньона:  $M_A(\vec{F}) = M_A(\vec{F}_1) + M_A(\vec{F}_2) = F_1 \cdot a + F_2 \cdot 2a$ , где  $F_1 = F \cos 30^\circ$ ,  $F_2 = F \cos 60^\circ$  (cm. pnc. 1.8).

Подставляя в уравнения равновесия исходные данные задачи, получим систему уравнений относительно неизвестных  $X_A, Y_A, R_B$ :

$$
X_A - 28,66 = 0
$$
,  $Y_A + R_B + 1 = 0$ ,  $R_B \cdot 2 + 121,32 = 0$ .

Решая систему, найдем  $X_A$  = 28,66 H,  $Y_A$  = 59,66 H,  $R_B$  = - 60,66 H.

Отрицательное значение величины  $R_B$  означает, что фактическое направление реакции  $R_R$  стержневой опоры  $BK$  противоположно направлению, показанному на рис. 1.8. Численное значение реакции шарнира

$$
R_A = \sqrt{X_A^2 + Y_A^2} = \sqrt{28,66^2 + 59,66^2} = 66,18 \text{ H}.
$$

Задача 2. Балка ABLC с вертикальной частью AB и горизонтальной перекладиной LC закреплена в точке A с помощью жесткой заделки (рис. 1.9). Наклонная балка EC с углом наклона к горизонту 60° в точке С шарнирно прикреплена к горизонтальной перекладине *CL*, а в точке *E* закреплена на шарнирно-подвижной опоре, установленной на горизонтальной поверхности. На конструкцию действуют равномерно распределенная на отрезках BL и DE нагрузка с одинаковой интенсивностью  $q = 2$  кН/м, сила  $\vec{F}$ , приложенная в точке D перпендикулярно балке EC и равная по величине  $F = 10$  кH, и пара сил с моментом  $M = 5$  кН $\cdot$ м. Определить реакцию жесткой заделки А и реакции шарниров  $C$  и  $E$ , если  $a = 2$  м.

### Решение

Разделяем систему на две части по шарниру С и рассмотрим равновесие балок ABLC и ЕС отдельно. Изобразим обе балки и расставим внешние силы и реакции связей (рис. 1.10). Рассмотрим балку  $ABLC$  (рис. 1.10, *а*). Заменим распределенную нагрузку эквивалентной силой  $\vec{Q}_1$ , приложенной в середине отрезка BL, направленной в сторону действия нагрузки и равной  $Q_1 = q \cdot a = 4$ 

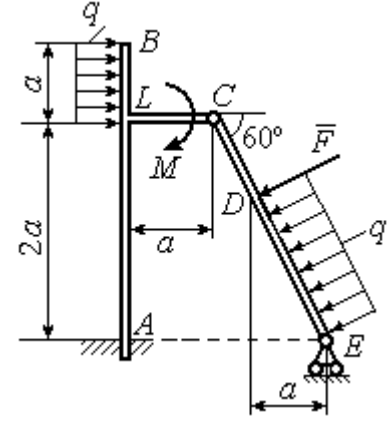

Рис. 1.9. Равновесие конструкции двух балок, соединённых шарниром

кН. Кроме силы  $\vec{Q}_1$  и пары сил с моментом  $M$  на балку действуют реакция

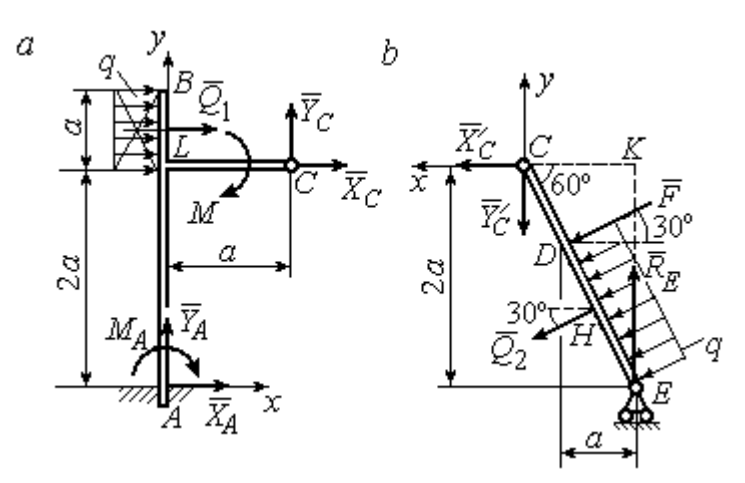

Рис. 1.10. Равновесие частей конструкции:  $a$  - силы и реакции связей, действующие на балку ABLC; b - силы и реакции связей, действующие на балку  $CE$ 

жёсткой заделки в точке  $A$ , имеющая своими составляющими силы  $\vec{X}_A$ ,  $\vec{Y}_A$  и пару сил с моментом  $M_A$ , а также реакция шарнира С, разложенная на составля- $\vec{X}_C$ ,  $\vec{Y}_C$ ющие  $(c_{M.})$ рис. 1.10, а). Действующие на раму силы составляют уравновешенную плоскую

систему сил. Выберем систему координат *хА*у, как показано на рис. 1.10, *а*, и составим уравнения равновесия:

$$
\sum F_{kx} = X_A + Q_1 + X_C = 0, \quad \sum F_{ky} = Y_A + Y_C = 0,
$$
  

$$
\sum M_A(\vec{F}_k) = -M_A - Q_1 \cdot \left(2a + \frac{a}{2}\right) - M + Y_C a - X_C 2a = 0.
$$

Рассмотрим равновесие балки ЕС. Заменим равномерную нагрузку эквивалентной силой  $\vec{Q}_2$ , приложенной в середине отрезка ED, направленной в сторону действия нагрузки и равной по модулю  $Q_2 = q \cdot 2a = 8$ кН. На балку кроме сил  $\vec{Q}_2$ ,  $\vec{F}$  действуют реакции связей:  $\vec{R}_E$  – реакция шарнирно-подвижной опоры в точке  $E$  и  $\vec{X}'_C$ ,  $\vec{Y}'_C$  – составляющие реакции шарнира  $C$ . Силы  $\vec{X}'_C$ ,  $\vec{Y}'_C$ направлены противоположно силам  $\vec{X}_C$ ,  $\vec{Y}_C$  и равны им по модулю  $X_C = X_C'$ ,  $Y_C = Y_C'$  (см. рис. 1.10, *a*, *b*). Действующие на балку *EC* силы образуют плоскую уравновешенную систему сил. Выберем систему координат  $xCy$ , как показано на рис. 1.10, b, и составим уравнения равновесия. При этом центром, относительно которого будем считать моменты сил, выберем точку С. Получим:

$$
\sum F_{kx} = Q_2 \sin 60^\circ + F \cos 30^\circ + \vec{X}_C' = 0, \ \sum F_{ky} = R_E - Q_2 \cos 60^\circ - F \sin 30^\circ - Y_C' = 0,
$$

$$
\sum M_C (\vec{F}_k) = -F \cdot CD - Q_2 \cdot CH + R_E \cdot CK = 0.
$$

Здесь плечи сил:  $CD = \frac{2a}{\cos 30^{\circ}} - 2a$ ,  $CH = \frac{2a}{\cos 30^{\circ}} - a$ ,  $CK = 2atg30^{\circ}$ . Заменяя в

уравнениях величины  $X'_C$  на  $X_C$ , а  $Y'_C$  на  $Y_C$  и подставляя исходные данные, получим систему уравнений:

$$
X_A + X_C + 4 = 0, \quad Y_A + Y_C = 0, \quad -M_A - 4X_C + 2Y_C - 25 = 0,
$$
  

$$
X_C + 15,59 = 0, \quad -Y_C + R_E - 9 = 0, \quad 2,31R_E - 27,14 = 0,
$$

откуда найдём величины реакции жесткой заделки и реакции шарниров:

$$
X_A
$$
 = 11,59 kH,  $Y_A$  = -2,76 kH,  $M_A$  = 42,87 kH·M,  
 $X_C$  = -15,59 kH,  $Y_C$  = 2,76 kH,  $R_E$  = 11,76 kH.

Модули реакций жесткой заделки А и шарнира С:

$$
R_A = \sqrt{X_A^2 + Y_A^2} = 11,91
$$
 kH,  $R_C = \sqrt{X_C^2 + Y_C^2} = 15,83$  kH.
## 1.5. Задание С2. Равновесие пространственной системы сил

В заданиях рассматривается равновесие однородной плиты или вала (прямого или с «ломаной» осью) с насаженным на него шкивом.

Вал закреплен подпятником и подшипником и удерживается в равновесии. На вал действуют сила  $F,$  $\overline{a}$ пара сил с моментом  $M$  и сила  $\overline{P}$  $\rightarrow$ . На шкив вала намотана нить, к свободному концу которой, перекинутому через невесомый блок, подвешен груз весом Q. Для вала определить реакции подшипника и подпятника и величину уравновешивающей силы  $O$  (или момента  $M$ ).

Плита весом  $P$  закреплена пространственным шарниром, подшипником и удерживается в заданном положении невесомым стержнем. На плиту действуют силы  $\overline{F}$  $\overline{\phantom{a}}$ , Q  $\rightarrow$  и пара сил с моментом М. Для плиты найти реакции сферического и цилиндрического шарниров и реакцию стержня.

Варианты задания даны на рис. 1.11 – 1.13. Исходные данные для выполнения задания приведены в табл. 1.2.

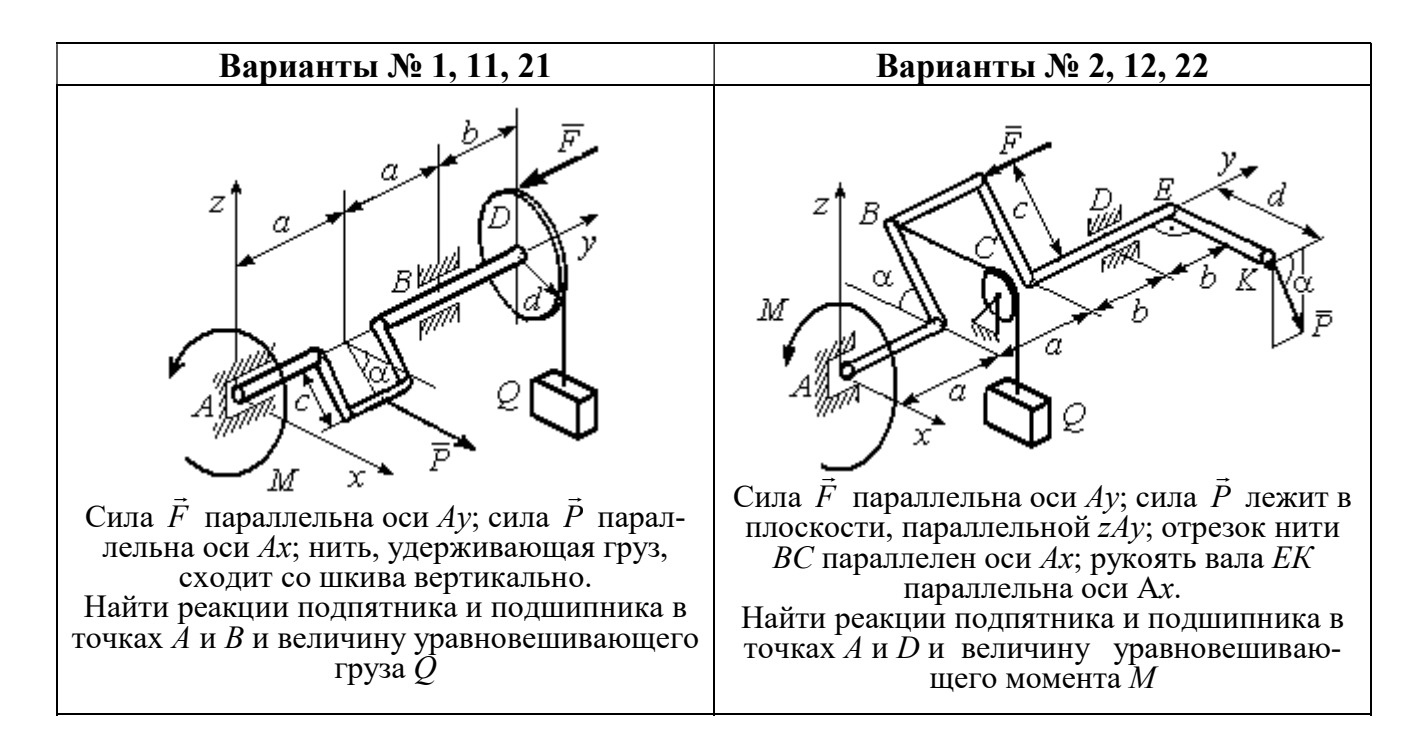

Рис. 1.11. Задание С2. Равновесие пространственной системы сил. Номера вариантов задания  $1 - 2$ ,  $11 - 12$ ,  $21 - 22$ 

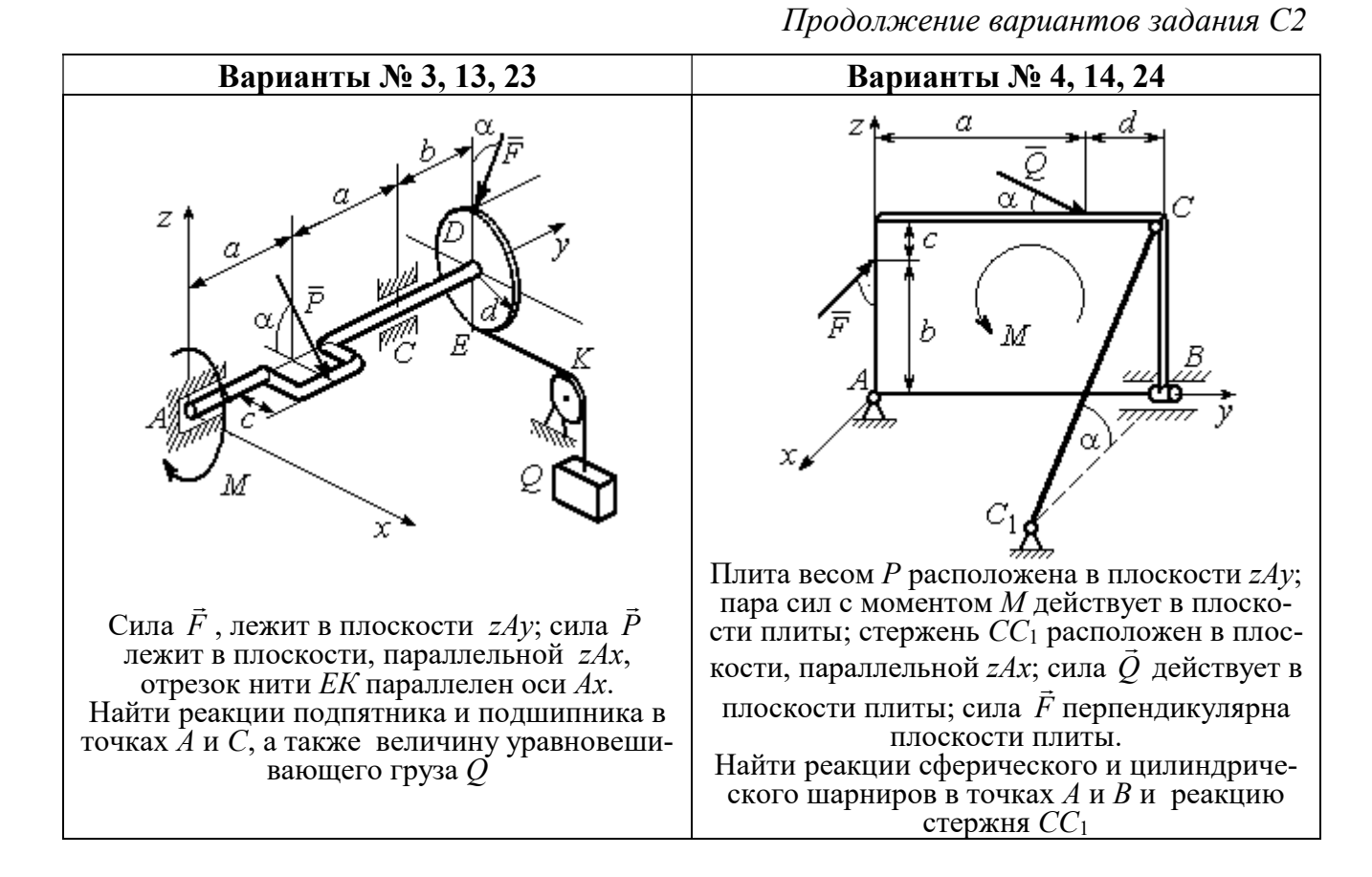

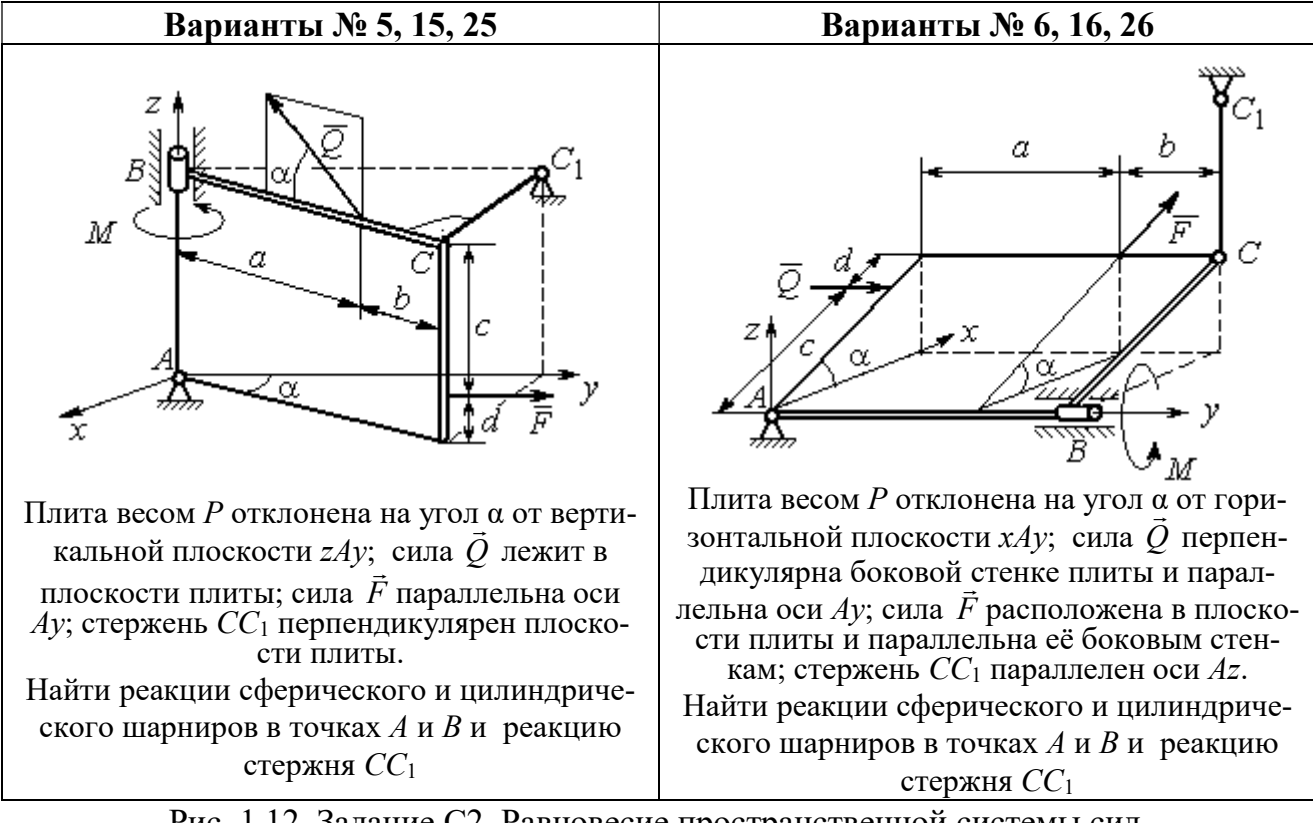

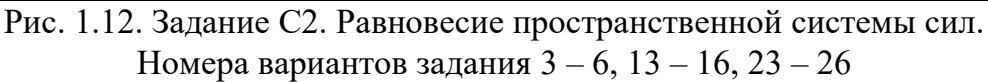

Окончание вариантов задания С2

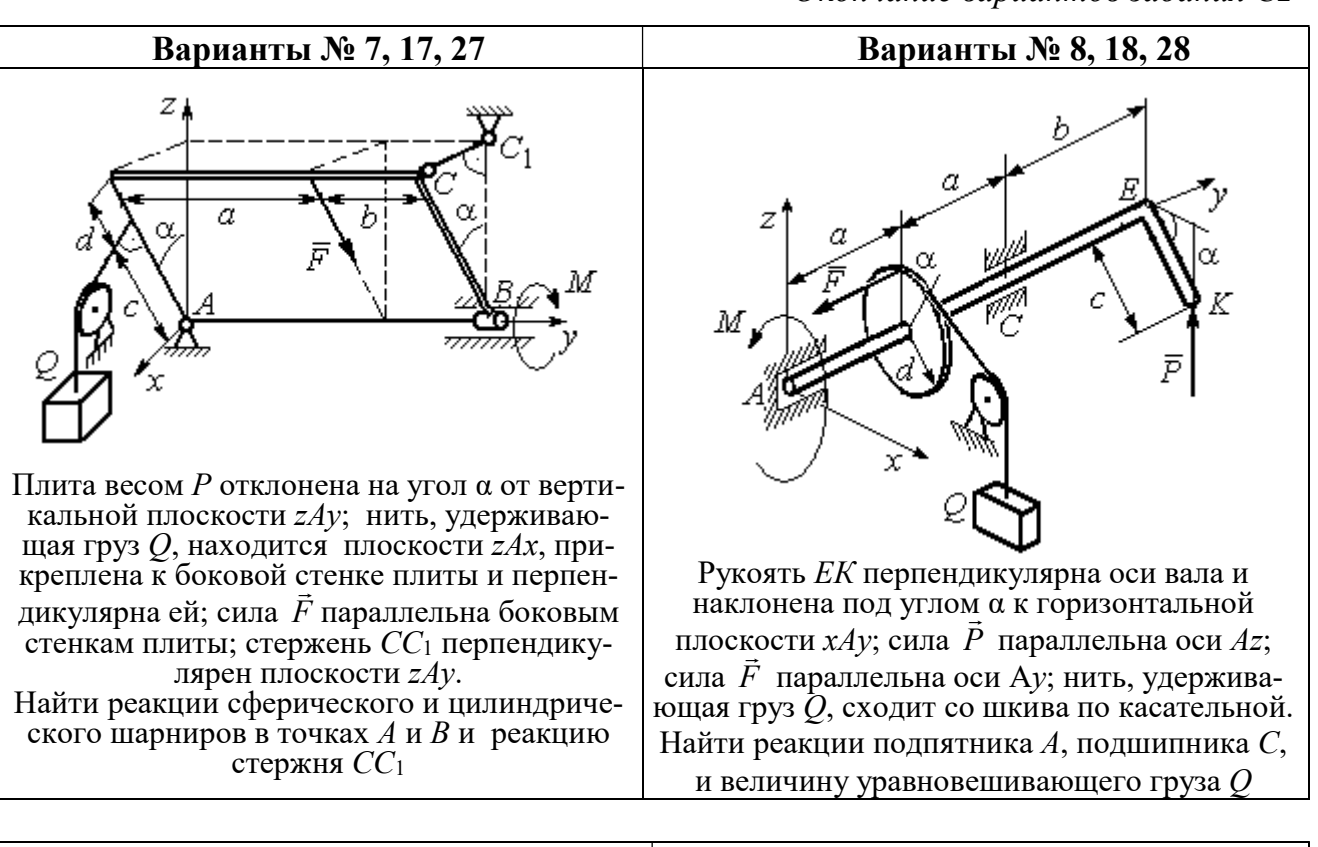

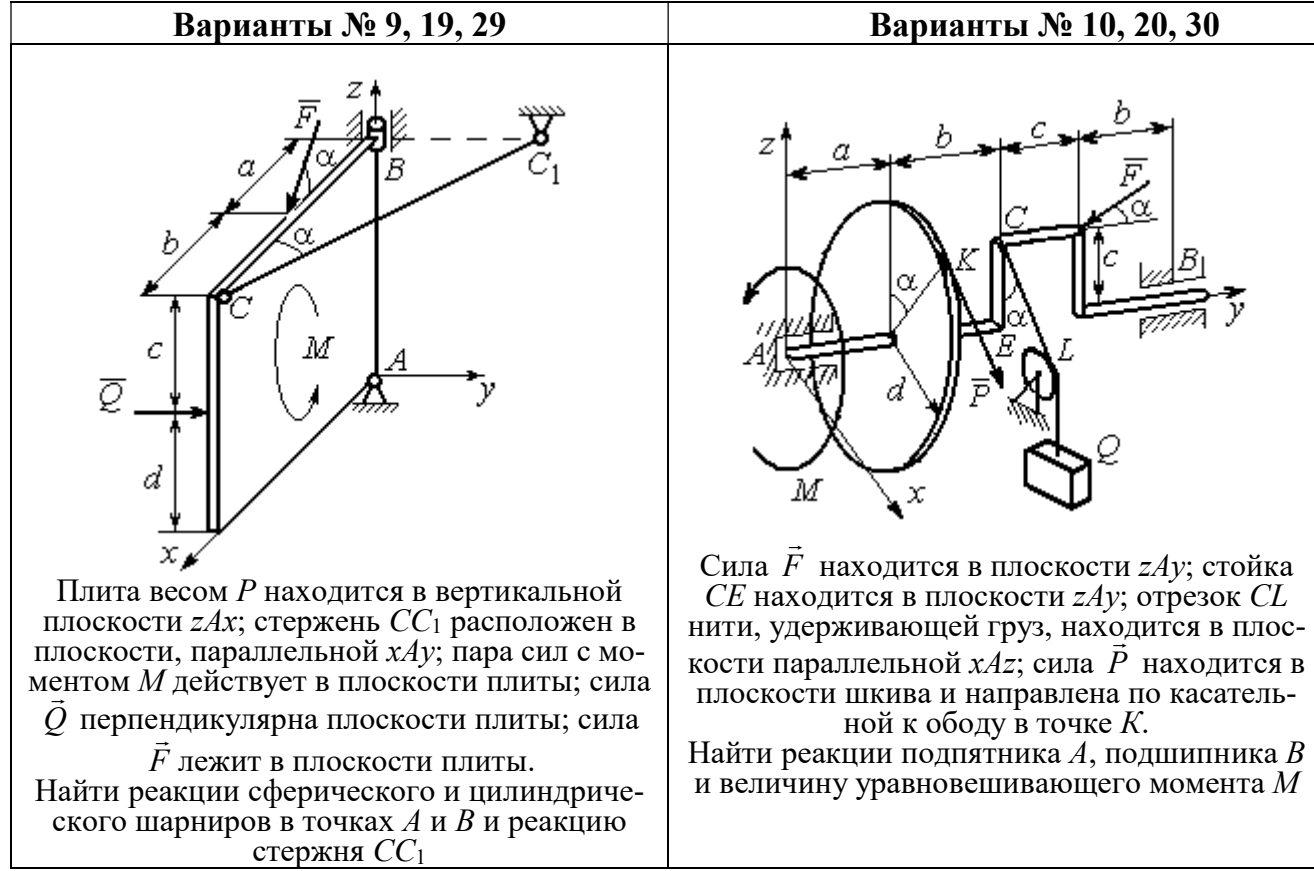

Рис. 1.13. Задание С2. Равновесие пространственной системы сил. Номера вариантов задания  $7 - 10$ ,  $17 - 20$ ,  $27 - 30$ 

# Таблица 1.2

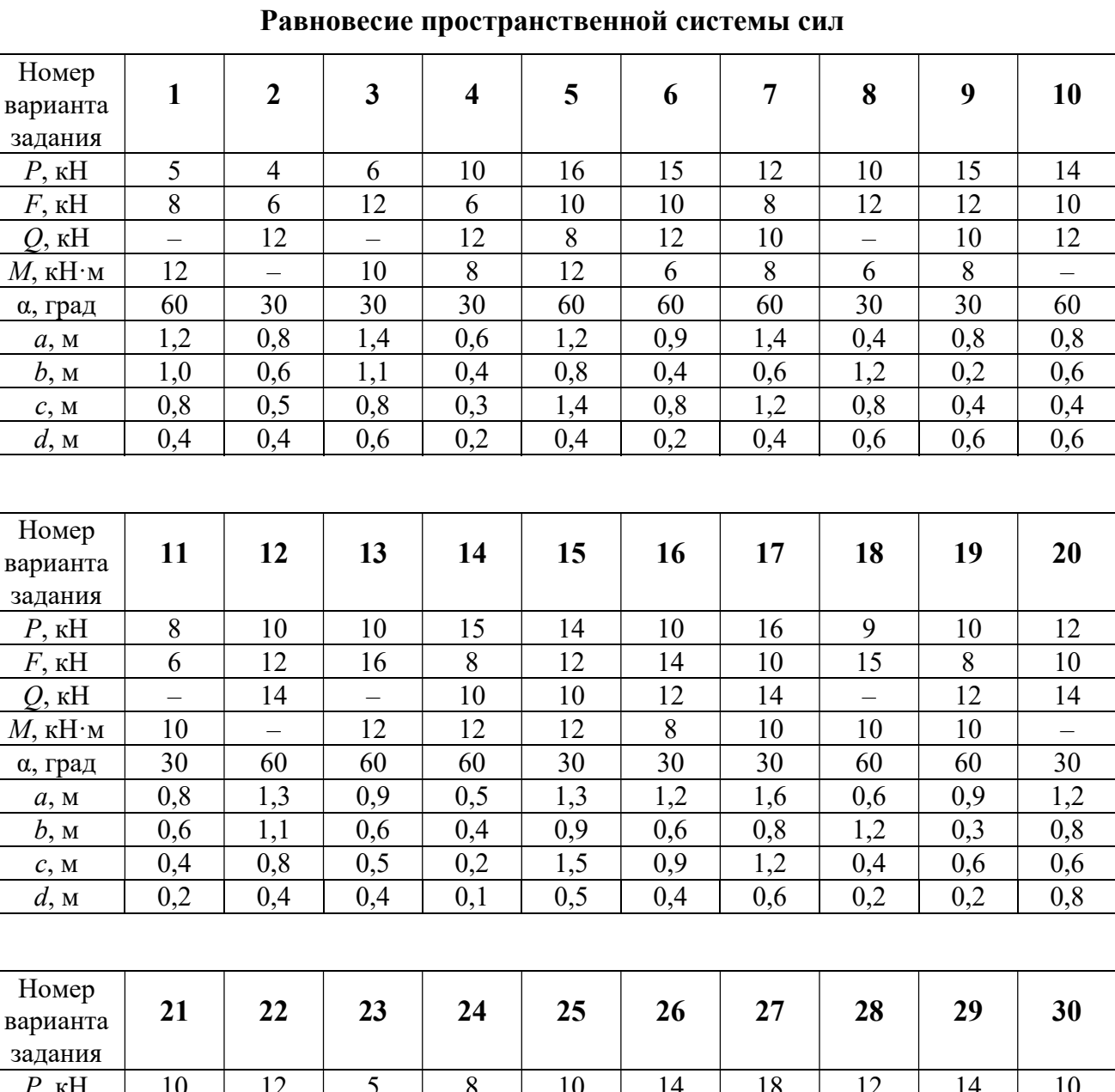

# Исходные данные для задания С2.

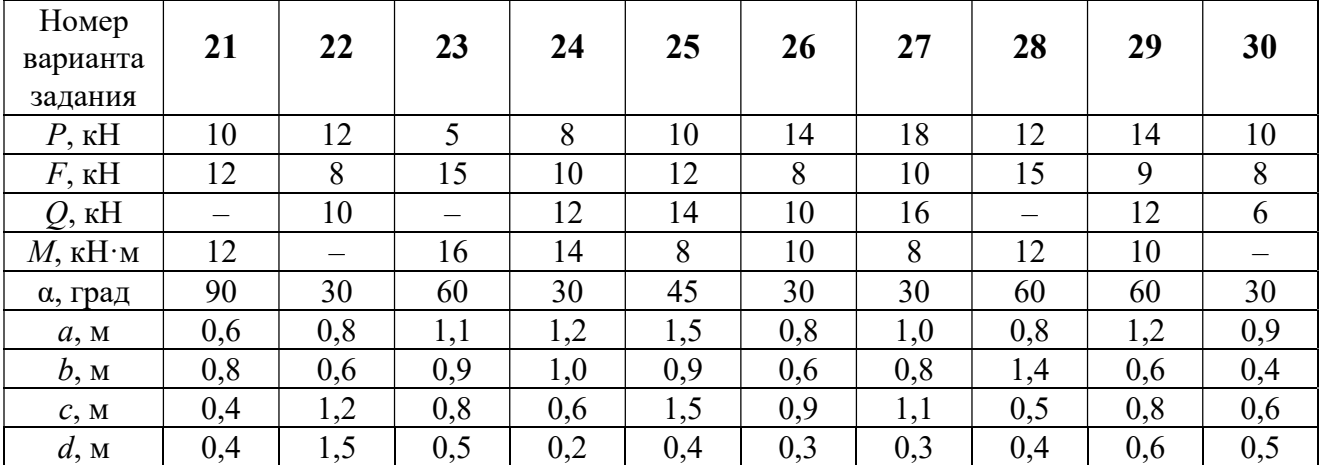

# Примеры решения задания С2. Равновесие пространственной системы сил

Задача 1. Горизонтальный вал (рис. 1.14) закреплен в подпятнике С и

подшипнике К. Вал имеет шкив I радиуса R и шкив II радиуса r, перпендикулярные оси вала. Рукоять АЕ параллельна оси Сx. Нить, удерживающая груз Q, сходит со шкива I по касательной вертикально вниз. На вал действуют силы  $\bar{F},$  $\frac{1}{2}$   $\frac{1}{2}$  $\overline{P}$  и пара сил с моментом  $M$ , закручивающая вал

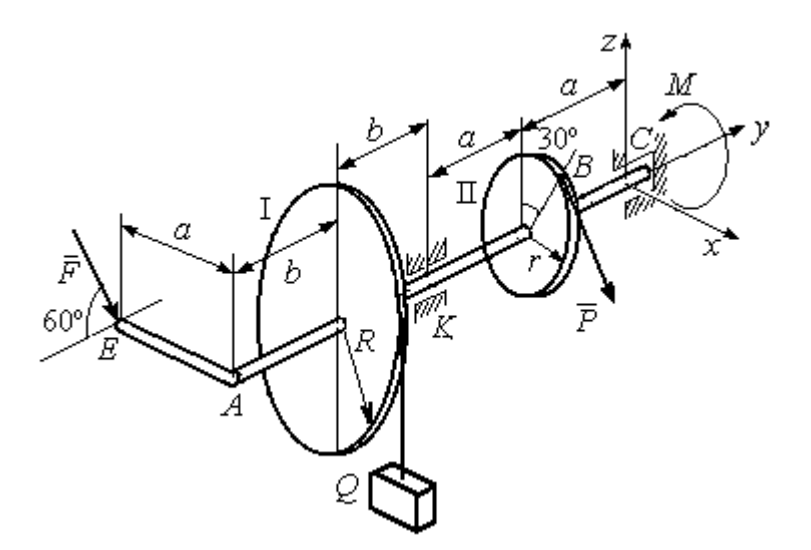

Рис. 1.14. Схема вала и его нагрузка

вокруг оси Сy. Сила  $\overline{a}$  $\overline{F}$  находится в плоскости, параллельной  $zCy$ , и составляет угол  $60^{\circ}$  с направлением оси  $Cy$ . Сила  $\overline{a}$  $\overline{P}$  приложена в точке  $B$  шкива II, определяемой центральным углом 30º, и направлена по касательной. Определить величину уравновешивающего момента М и реакции подшипника и подпятника, если  $P = 4$  кН,  $F = 2$  кН,  $Q = 3$  кН,  $R = 0.6$  м,  $r = 0.3$  м,  $a = 0.8$  м,  $b = 0.4$  м.

#### Решение

Рассмотрим равновесие вала. На вал действуют внешние силы  $\Rightarrow$  $\dot{F}$  ,  $\Rightarrow$  $\dot{P}$ , па-

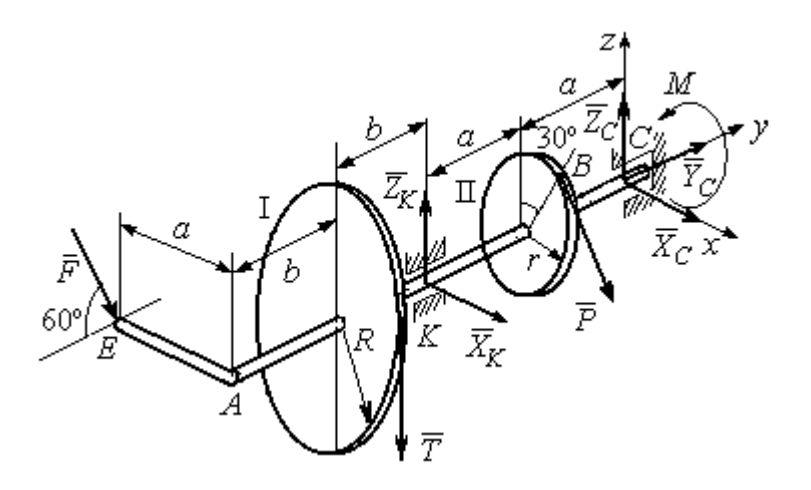

Рис. 1.15. Внешние силы и реакции связей вала

ра сил с моментом  $M$  и реакции связей. Связями являются нить, натянутая грузом  $Q$ , подпятник С и подшипник К. Освобождаем вал от связей, заменяя их действие реакциями. Реакцию подпятника С раскладываем на три составляющие:  $\vec{X}_C$ ,  $\vec{Y}_C$ ,  $\vec{Z}_C$ , направленные вдоль координатных осей. Реакция подшипника К лежит в плоскости, перпендикулярной оси вала, и ее составляющими будут вектора  $\vec{X}_K$ ,  $\vec{Z}_K$ , направленные вдоль координатных осей  $x$ , z. Реакция нити  $\vec{T}$  направлена вдоль нити от точки  $K$  и по модулю равна весу груза. Действие на вал внешних сил и реакций связи показано на рис. 1.15.

Внешние силы, действующие на вал, и реакции связей составляют произпространственную систему вольную сил, эквивалентную НУЛЮ  $(\vec{P}, \vec{F}, \vec{X}_K, \vec{Z}_K, \vec{T}, \vec{X}_C, \vec{Y}_C, \vec{Z}_C, M) \infty 0$ , для которой уравнения равновесия:

$$
\sum F_{kx} = 0, \ \sum F_{ky} = 0, \ \sum F_{kz} = 0,
$$
  

$$
\sum M_x(\vec{F}_k) = 0, \ \sum M_y(\vec{F}_k) = 0, \ \sum M_z(\vec{F}_k) = 0.
$$

Для удобства при составлении уравнений равновесия изобразим вал вместе с действующими на него силами в проекциях на координатные плоскости (рис. 1.16)

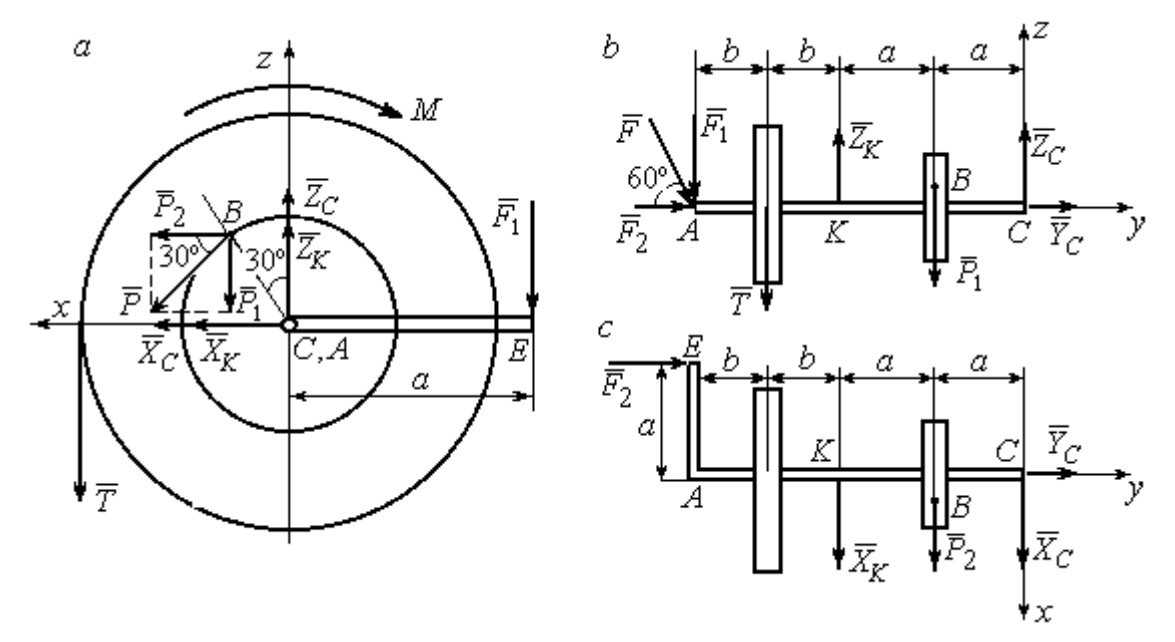

Рис. 1.16. Вал и действующие на него силы в проекциях на координатные плоскости:

 $a$  – вид вала в проекции на плоскость  $zCx$  с положительного конца оси  $y$ ;  $b$  – вид вала в проекции на плоскость  $zCy$  с положительного конца оси x;  $c$  – вид вала в проекции на плоскость  $xCy$  с положительного конца оси z.

На рис. 1.16, а показаны проекции всех сил на плоскость  $zCx$ . Вычисляя моменты проекций этих сил относительно точки  $C$ , получим значения моментов исходных сил относительно оси у.

Для вычисления моментов сил относительно оси х достаточно найти моменты проекций сил на плоскость  $zCy$  относительно точки C (см. рис. 1.16, b), а вычисляя моменты проекций сил на плоскость  $xCy$  относительно точки  $C$ , получим значения моментов сил относительно оси  $z$ .

Составляем уравнения равновесия:

$$
\sum F_{kx} = P_2 + X_K + X_C = 0, \ \sum F_{ky} = F_2 + Y_C = 0,
$$
  

$$
\sum F_{kz} = -P_1 + Z_K - T + Z_C - F_1 = 0,
$$
  

$$
\sum M_x(\vec{F}_k) = P_1 a - Z_K 2a - T(2a + b) + F_1(2a + 2b) = 0,
$$
  

$$
\sum M_y(\vec{F}_k) = -F_1 a + TR + Pr - M = 0,
$$
  

$$
\sum M_z(\vec{F}_k) = P_2 a + X_K 2a - F_2 a = 0.
$$

Подставляя исходные данные задачи, с учётом того, что

$$
P_1 = P\cos 60^\circ = 0, 5P, P_2 = P\cos 30^\circ = 0, 87P,
$$

 $F_1 = F\cos 30^\circ = 0,87F, F_2 = F\cos 60^\circ = 0,5F$  (cm. pnc. 1.16 a, b),

получим систему уравнений:

$$
0.87 \cdot 4 + X_K + X_C = 0, \quad 2 \cdot 0.5 + Y_C = 0, \quad -4 \cdot 0.5 + Z_K - 3 + Z_C - 2 \cdot 0.87 = 0,
$$
  

$$
0.5 \cdot 4 \cdot 0.8 - 1.6Z_K - 3 \cdot 0.87(2 \cdot 0.8 + 0.4) + 2 \cdot 0.87(2 \cdot 0.8 + 2 \cdot 0.4) = 0,
$$
  

$$
-0.87 \cdot 0.8 + 3 \cdot 0.6 + 4 \cdot 0.3 - M = 0, \quad 0.87 \cdot 4 \cdot 0.8 + 1.6 \cdot X_K - 2 \cdot 0.5 \cdot 0.8 = 0.
$$

Решая систему, найдём:  $X_C = -2.24$  кН,  $Y_C = -1$  кН,  $Z_C = 6.39$  кН,  $X_K = -1,24$  kH,  $Z_K = 0,35$  kH,  $M = 2,3$  kH $\cdot$ m.

Окончательно, реакция подпятника  $R_C = \sqrt{X_C^2 + Y_C^2 + Z_C^2} = 6,84$  кН, реакция подшипника  $R_K = \sqrt{X_K^2 + Z_K^2} = 1,29$  кН.

Задача 2. Плита весом  $P$  расположена в вертикальной плоскости  $zAv$ . В точке А плита закреплена пространственным шарниром, а в точке  $B$  на оси  $y$ 

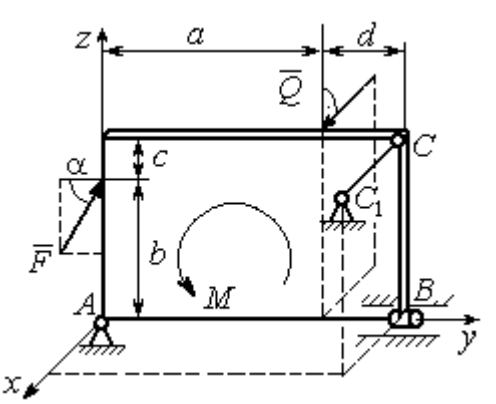

опирается на цилиндрический шарнир (подшипник). Плита удерживается в равновесии при помощи невесомого стержня  $CC_1$ , прикреплённого шарниром к плите в её верхнем углу, в точке С перпендикулярно плоскости плиты (рис. 1.17).

На плиту действует сила  $Q$ 

 $\rightarrow$ 

, прило-

женная на краю плиты перпендикулярно её плоскости, и сила  $\overline{F}$  $\overline{\phantom{a}}$ , лежащая в плоскости плиты и направленная под углом к горизонту (см. рис. 1.17). Кроме того, в плоскости плиты на неё действует пара сил с моментом М. Найти реакции шарниров А и В и усилие в стержневой подпорке  $CC_1$  при равновесии плиты, если параметры нагрузки:  $P = 1$  кН,  $Q = 500$  H,  $F = 400$  H,  $M = 300$  H $\cdot$ м,  $\alpha = 35^{\circ}$ ,  $a = 2$  м,  $b = 1.5$  м,  $c = 0.2$  м,  $d = 0.4$  м. Рис. 1.17. Равновесие плиты

#### Решение

Заменим связи плиты их реакциями. Реакция шарнира А раскладывается на три составляющие:  ${\tilde X}_A$  $\rightarrow$  $\bar{Y}_A$  $\overline{a}$ ,  $\bar{Z}_A$  $\overline{a}$  по направлениям координатных осей. Направления координатных осей показаны на рис. 1.17. Реакция подшипника В лежит в плоскости, перпен-

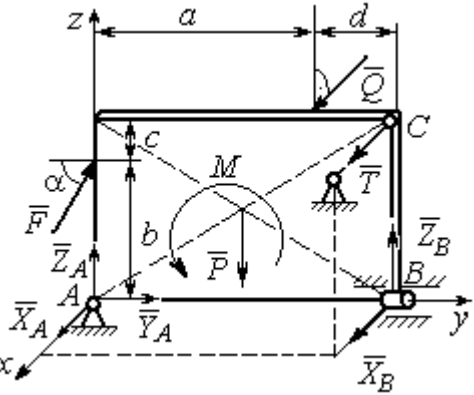

Рис. 1.18. Действие сил и реакций при равновесии плиты

дикулярной оси подшипника, и ее составляющими будут вектора  ${\dot X}_B, {\dot Z}_B$  $\overline{z}$   $\overline{z}$  $, {\bar Z}_B,$ направленные вдоль координатных осей  $x$ ,  $z$ . Реакция стержня  $\rightarrow$  $\overline{T}$  направлена вдоль стержня. Действие сил и реакций показано на рис.1.18.

Пространственная система сил, действующих на плиту, является уравновешенной:  $(\vec{P}, \vec{F}, \vec{X}_B, \vec{Z}_B, \vec{T}, \vec{X}_A, \vec{Y}_A, \vec{Z}_A, M) \infty$  0. Уравнения равновесия:

$$
\sum F_{kx} = 0, \ \sum F_{ky} = 0, \ \sum F_{kz} = 0,
$$
  

$$
\sum M_x(\vec{F}_k) = 0, \ \sum M_y(\vec{F}_k) = 0, \ \sum M_z(\vec{F}_k) = 0.
$$

В вычислениях моментов сил относительно осей будем считать момент положительным, если при взгляде со стороны положительного направления оси, сила вращает тело (плиту) против хода часовой стрелки. Получим:

$$
\sum F_{kx} = 0, \ X_A + Q + X_B + T = 0,
$$
  

$$
\sum F_{ky} = 0, \ Y_A + F \cos \alpha = 0,
$$
  

$$
\sum F_{kz} = 0, \ Z_A + F \sin \alpha - P + Z_B = 0
$$
  

$$
\sum M_x(\vec{F}_k) = 0, \ -F \cos \alpha \cdot b - P \cdot 0, 5(a+d) + Z_B(a+d) + M = 0,
$$
  

$$
\sum M_y(\vec{F}_k) = 0, \ Q \cdot (b+c) + T \cdot (b+c) = 0,
$$
  

$$
\sum M_z(\vec{F}_k) = 0, \ -Q \cdot a - T \cdot (a+d) - X_B \cdot (a+d) = 0.
$$

Подставив исходные данные задачи, получим систему уравнений:

$$
X_A + 500 + X_B + T = 0, \ Y_A + 400 \cdot 0,82 = 0, \ Z_A + 400 \cdot 0,57 - 1000 + Z_B = 0,
$$
  
- 400 \cdot 0,82 \cdot 1,5 - 1000 \cdot 0,5 \cdot 2,4 + Z\_B \cdot 2,4 + 300 = 0,  
500 \cdot 1,7 + T \cdot 1,7 = 0, -500 \cdot 2 - T \cdot 2,4 - X\_B \cdot 2,4 = 0,

откуда находим значения составляющих реакций:

$$
T = -500
$$
 H,  $X_B = 83,33$  H,  $Z_B = 580$  H,  
 $X_A = -83,33$  H,  $Y_A = -328$  H,  $Z_A = 192$  H.

Полные реакции пространственного шарнира А:

$$
R_A = \sqrt{X_A^2 + Y_A^2 + Z_A^2} = 389,09 \text{ H},
$$

цилиндрического шарнира В:  $R_B = \sqrt{X_B^2 + Z_B^2} = 585,95$  Н.

## 2. КИНЕМАТИКА ТОЧКИ И ТВЕРДОГО ТЕЛА

Кинематикой называется раздел механики, в котором изучаются свойства движения материальных тел без учета их масс и действующих на них сил.

# 2.1. Кинематика точки. Основные параметры движения точки

Кривая, которую описывает движущаяся точка, называется траекторией точки. Движение точки может быть задано векторным, координатным или естественным способами.

Векторный способ основан на определении положения точки ее радиусом-вектором в виде векторного уравнения  $\vec{r} = \vec{r}(t)$ . При координатном способе задания движения точки положение точки определяется ее координатами, заданными для каждого момента времени:  $x = x(t)$ ,  $y = y(t)$ ,  $z = z(t)$ . **Есте**ственный способ задания движения используется, если заранее известна траектория движения точки. Тогда положение точки однозначно определяется длиной дуги  $\overrightarrow{OM} = S(t)$ , отсчитываемой от некоторой фиксированной точки  $O$ , принятой за начало отсчета.

Мгновенная скорость, или скорость точки в данный момент времени, является векторной величиной и определяется как производная по времени от радиуса-вектора точки:  $\vec{V} = \dot{\vec{r}}$ . Вектор скорости точки  $\vec{V}$  всегда направлен по касательной к траектории в сторону движения точки.

При координатном способе задания движения величины проекций вектора скорости  $\vec{V}$  на координатные оси определяются как производные по времени от соответствующих координат:  $V_x = \dot{x}$ ,  $V_y = \dot{y}$ ,  $V_z = \dot{z}$ . Модуль вектора скорости:  $V = \sqrt{V_x^2 + V_y^2 + V_z^2}$ . При естественном способе задания движения вектор скорости точки определяется равенством:  $\vec{V} = \dot{S}\vec{\tau}$ , где  $S = S(t)$  – закон измене-

ния длины дуги, τ  $\overline{a}$  –единичный вектор касательной к траектории движения, направленный в сторону возрастающих расстояний.

Величина  $V$  =  $|\dot{S}|$  называется алгебраической скоростью точки. При  $\dot{S} > 0$ вектор скорости  $V$  $\overline{a}$  направлен по единичному вектору τ  $\overline{a}$  – в сторону возрастающих расстояний. При  $\dot{S} < 0$  он имеет направление, противоположное единичному вектору  $\vec{\tau}$  $\overline{a}$ , т. е. в сторону убывающих расстояний.

Мгновенное ускорение, или ускорение точки в данный момент времени, является векторной величиной и определяется как производная по времени от вектора скорости точки или как вторая производная от радиус-вектора точки:  $\vec{a} = \dot{\vec{V}} = \dot{\vec{r}}$ . При координатном способе проекции вектора ускорения  $\vec{a}$  на координатные оси – величины  $a_x$ ,  $a_y$ ,  $a_z$  – определяются равенствами:  $a_x = \dot{V}_x = \ddot{x}$ ,  $a_y = \dot{V}_y = \ddot{y}$ ,  $a_z = \dot{V}_z = \ddot{z}$ . Модуль вектора ускорения равен:  $a = \sqrt{a_x^2 + a_y^2 + a_z^2}$ .

При естественном способе задания движения вектор ускорения точки  $\vec{a}$ раскладывается на две взаимно перпендикулярные составляющие  $\vec{a}_n$  $\Rightarrow$ и $\vec{a}_\tau$  $\Rightarrow$ , параллельные осям  $n \times n$  с естественной системы координат, и представляется в виде равенства  $\vec{a} = a_{\tau} \vec{\tau} + a_n \vec{n}$  $\vec{r} = \vec{r} + \vec{r}$  $= a_{\tau} \vec{\tau} + a_n \vec{n}$ , или  $\vec{a} = \vec{a}_{\tau} + \vec{a}_n$  $\vec{x}$   $\vec{z}$   $\vec{z}$  $=\vec{a}_{\tau} + \vec{a}_n$ , где  $\vec{\tau}$  $\overline{a}$  – единичный направляющий вектор оси, касательной к траектории (касательная ось);  $\vec{n}$  – единичный направляющий вектор главной нормали траектории. Величина  $a_n$  называется

нормальным ускорением точки и вычисляется по формуле:  $\rho$  $=$  $V^2$  $a_n = \frac{1}{n}$ , где  $\rho$  –

радиус кривизны траектории. (У окружности радиус кривизны равен её радиусу, у прямой линии – бесконечности.) Вектор  $\vec{a}_n$  $\rightarrow$  нормальной составляющей ускорения всегда направлен к центру кривизны траектории. При движении по окружности радиус кривизны траектории равен радиусу окружности, а центр кривизны траектории совпадает с центром окружности. Величина  $a_{\tau}$  называется касательным ускорением и равна модулю второй производной от заданного закона изменения длины дуги:  $a_\tau = \big| \ddot{S} \big|,$  где  $S = S(t)$  – закон изменения длины дуги. Направление вектора касательного ускорения  $\vec{a}_{\tau}$  $\rightarrow$  зависит от знака второй производной  $\ddot{S}$ . При  $\ddot{S} \geq 0$  вектор  $\vec{a}_{\tau}$  в направлен в сторону возрастающих расстояний, по направлению единичного вектора  $\overline{a}$ , при  $\ddot{S}$  < 0 – в сторону убывающих расстояний (противоположно единичному вектору  $\overline{a}$ ). Вектор полного ускорения  $\vec{a}$  $\rightarrow$  направлен по диагонали прямоугольника, построенного на векторах  $\vec{a}_n$  $\rightarrow$ и $\vec{a}_\tau$  $\vec{a}_{\tau}$ . Модуль вектора ускорения:  $a = \sqrt{a_n^2 + a_\tau^2}$ .

# 2.2. Вращение тела вокруг неподвижной оси

Движение тела, при котором все точки некоторой его прямой остаются неподвижными, называется вращательным, а указанная прямая называется осью вращения. Вращение тела задается углом поворота  $\varphi = \varphi(t)$  подвижной плоскости, связанной с телом, относительно некоторого ее начального положения. Направление вращения с возрастанием угла поворота считается положительным.

Величина угловой скорости вращения тела равна модулю производной от угла поворота тела по времени:  $\omega = |\varphi|$ . Направление угловой скорости вращения тела зависит от знака производной  $\dot{\varphi}$ . При  $\dot{\varphi} > 0$  вращение происходит в положительном направлении, в сторону возрастания угла поворота, при  $\dot{\varphi} < 0$ – в отрицательном. Направление угловой скорости обычно показывают дуговой стрелкой вокруг оси вращения. Вектор угловой скорости направлен вдоль оси вращения в сторону, откуда вращение тела видно против хода часовой стрелки.

Величина углового ускорения при вращении тела равна модулю второй производной от угла поворота тела по времени:  $\varepsilon = |\phi|$ . Если  $\phi$  одного знака с

28

 , то угловое ускорение ускоряет вращение тела, если разных знаков, то угловое ускорение замедляет вращение.

При вращательном движении тела все его точки движутся по окружностям, радиусы которых равны расстояниям от выбранной точки до неподвижной оси. Скорость точки вращающегося твердого тела (в отличие от угловой скорости тела) называют линейной, или окружной скоростью точки. Величина скорости рассчитывается по формуле:  $V = \omega h$ , где  $\omega$  – величина угловой скорости тела;  $h$  – расстояние от точки до оси вращения. Вектор скорости точки лежит в плоскости описываемой точкой окружности и направлен по касательной к ней в сторону вращения тела. Отношение скоростей двух точек вращающегося тела равно отношению расстояний от этих точек до

$$
OCH: \frac{V_{M1}}{V_{M2}} = \frac{h_1}{h_2}.
$$

Ускорение точки вращающегося твердого тела рассчитывается как ускорение точки при естественном способе задания движения в виде суммы векторов касательного и нормального ускорений:  $\vec{a}_M = \vec{a}_{\tau} + \vec{a}_n$  $\vec{x}$   $\vec{x}$   $\vec{z}$  $= \vec{a}_{\tau} + \vec{a}_n$ . Величины касательного, нормального и полного ускорений точки вращающегося тела, соответственно:  $a_{\tau} = \varepsilon h$ ,  $a_n = \omega^2 h$ ,  $a_M = \sqrt{a_{\tau}^2 + a_n^2}$ , где  $\omega$ ,  $\varepsilon$  – угловая скорость и угловое ускорение тела;  $h$  – расстояние от точки до оси вращения.

# 2.3. Плоскопараллельное движение твёрдого тела

Плоскопараллельным, или плоским движением твердого тела, называется такое движение, при котором все точки тела движутся параллельно некоторой неподвижной плоскости. Плоское движение представляется в виде суммы мгновенного поступательного движения, при котором все точки плоской фигуры движутся со скоростью выбранной точки-полюса, и мгновенного вращательного движения вокруг этого полюса.

Скорость любой точки  $M$  плоской фигуры равна векторной сумме вектора скорости точки-полюса и вектора скорости точки М при вращении тела вокруг этого полюса:  $\dot{V}_M = \dot{V}_A + \dot{V}_{MA}$  $\overrightarrow{a}$   $\overrightarrow{a}$   $\overrightarrow{a}$  $=\vec{V}_A+\vec{V}_{MA}$ , где  $\vec{V}_M$  $\overline{a}$ – скорость точки М;  $\overline{V}_A$  $\overline{a}$  – скорость полюса  $A; V_{MA}$  $\overline{a}$ – вектор скорости точки  $M$  при вращении тела вокруг полюса  $A$ , модуль скорости  $V_{MA} = \omega \cdot MA$ , где  $\omega$  – угловая скорость мгновенного вращательного движения тела вокруг полюса;  $MA$  – расстояние между полюсом А и точкой М.

Мгновенным центром скоростей называется такая точка  $P$  плоской фигуры, скорость которой в данный момент времени равна нулю. Выбрав в качестве полюса мгновенный центр скоростей, скорость любой точки плоской фигуры находят так, как если бы мгновенное движение фигуры было вращательным вокруг мгновенного центра скоростей.

# Способы построения мгновенного центра скоростей

1. Если известны направления скоростей  $V_A$  $\overline{a}$ и  $V_B$  $\rightarrow$  каких-нибудь двух точек  $A$  и  $B$  плоской фигуры, то мгновенный центр скоростей находится в точке пересечения перпендикуляров, восстановленных из этих точек к векторам скоростей (рис. 2.1, а).

2. Если скорости  $V_A$  $\overline{a}$ и  $V_B$  $\overline{a}$  двух точек А и В плоской фигуры известны и параллельны друг другу, а линия  $AB$  перпендикулярна  $\overline{V}_A$  $\overline{a}$ (и, конечно,  $V_B$  $\rightarrow$ ), то мгновенный центр скоростей определяется как точка пересечения линий, проведенных через основания и вершины векторов скоростей (построение показано на рис. 2.1, *b*, *c*).

3. Если скорости  $V_A$  $\overline{a}$ и  $V_B$  $\overline{a}$  двух точек А и В параллельны друг другу, но линия  $AB$ , соединяющая эти точки, не перпендикулярна векторам скоростей (рис. 2.1, d), то мгновенная угловая скорость тела равна нулю и движение тела

в данный момент времени является мгновенным поступательным. В этом случае скорости всех точек равны по величине и направлению.

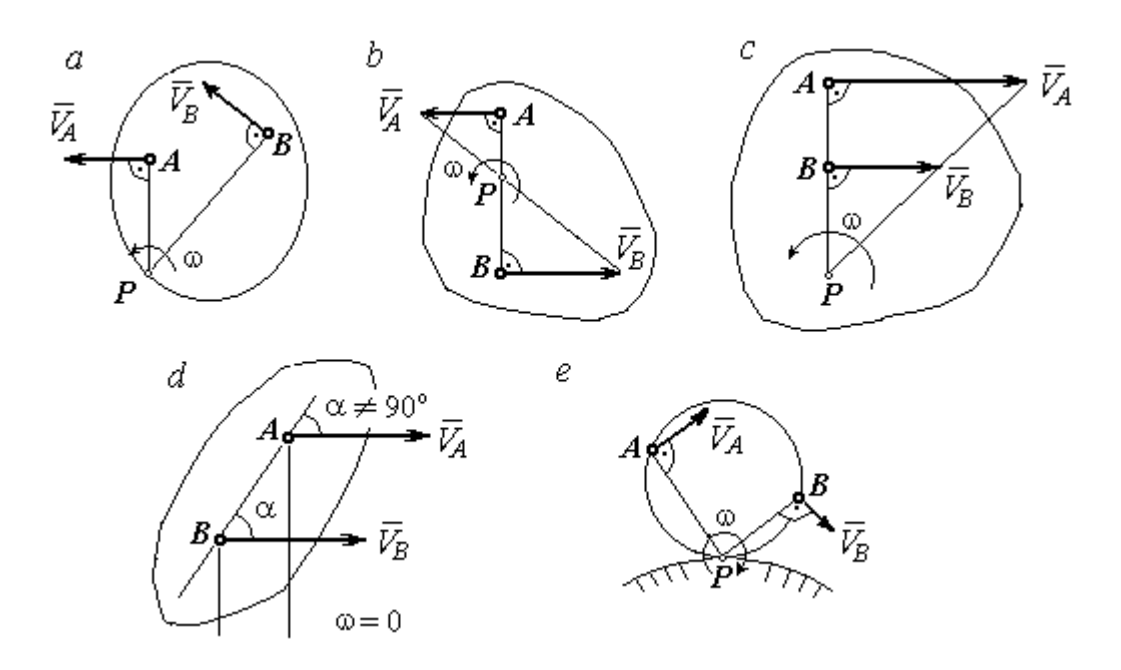

Рис. 2.1. Способы построения мгновенного центра скоростей

4. Если плоскопараллельное движение осуществляется путем качения без скольжения одного тела по неподвижной поверхности другого, то мгновенный центр скоростей расположен в точке касания катящегося тела с неподвижной поверхностью (рис. 2.1,  $e$ ).

Ускорение любой точки  $M$  плоской фигуры при плоскопараллельном движении твердого тела представляется как сумма векторов – ускорения полюса и ускорения точки  $M$  при вращении фигуры вокруг полюса. Учитывая, что ускорение точки вращающегося тела представляется как сумма нормального и касательного ускорений, получим:

$$
\vec{a}_M = \vec{a}_A + \vec{a}_{MA}^{\ \tau} + \vec{a}_{MA}^{\ n},
$$

где  $\vec{a}_A$  $\vec{a}_A^{\phantom{\dag}}$  – ускорение полюса  $A;~\vec{a}_{MA}^{\,\dagger}$ ,  $\vec{a}_{MA}^n$  – касательная и нормальная составляющие ускорения точки М при вращении фигуры вокруг полюса А.

Вектор нормального ускорения  $\vec{a}_{\mathit{MA}}^{\,n}$ всегда направлен от точки  $M$  к полюсу А. Вектор касательного ускорения  $\vec{a}_{M\!A}^{\,\tau}$  направлен перпендикулярно отрезку АМ в сторону вращения, если оно ускоренное (рис. 2.2, а), и против вращения, если оно замедленное (рис. 2.2, b). Численно величины касательного и

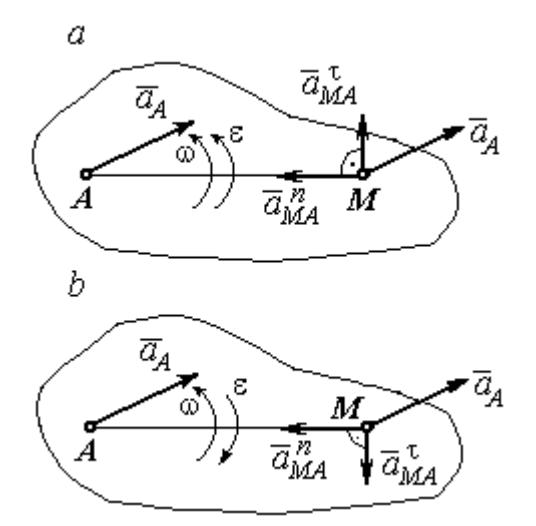

Рис. 2.2. Ускорение точки плоской фигуры: а – ускоренное движение;  $b$  – замедленное движение

нормального составляющих ускорения точки М определяются по формулам:

$$
a_{MA}^{\tau} = \varepsilon \cdot AM \,, \ \ a_{MA}^{n} = \omega^{2} \cdot AM \,,
$$

где  $\omega$ ,  $\varepsilon$  – угловая скорость и угловое ускорение тела (плоской фигуры); АМ – расстояние от точки  $M$  до полюса  $A$  (см. рис. 2.2).

Если при движении плоской фигуры известны траектории движения полюса А и точки  $M$ , то для определения ускорения точки М используется векторное равенство

$$
\vec{a}_M^{\tau} + \vec{a}_M^n = \vec{a}_A^{\tau} + \vec{a}_A^n + \vec{a}_{MA}^{\tau} + \vec{a}_{MA}^n,
$$

где  $\vec{a}_M^{\,\tau}$ ,  $\vec{a}_M^n$ ,  $\vec{a}_A^{\tau}$ ,  $\vec{a}_A^n$  – касательная и нормальная составляющие ускорения точки М и полюса А при движении их по заданным траекториям.

# 2.4. Задание К1. Определение скоростей и ускорений точек твердого тела при поступательном и вращательном движениях

По заданному движению одного из звеньев механизма  $x_1 = x_1(t)$  (варианты 1, 3, 5, 7, 9) или  $\varphi_1 = \varphi_1(t)$  (варианты 2, 4, 6, 8, 10) найти в момент времени  $t_{\rm 1}$  скорость, касательное, нормальное и полное ускорения точки  $M$  звена механизма, совершающего вращательное движение, а также скорость и ускорение звена 4, совершающего поступательное движение.

Варианты заданий даны на рис. 2.3, 2.4. Исходные данные представлены в табл. 2.1.

| Варианты № 1, 11, 21              | Варианты № 2, 12, 22 | Варианты № 3, 13, 23 |
|-----------------------------------|----------------------|----------------------|
| سد<br>um<br>77777<br>ग्राम<br>٢0. | М                    | x                    |

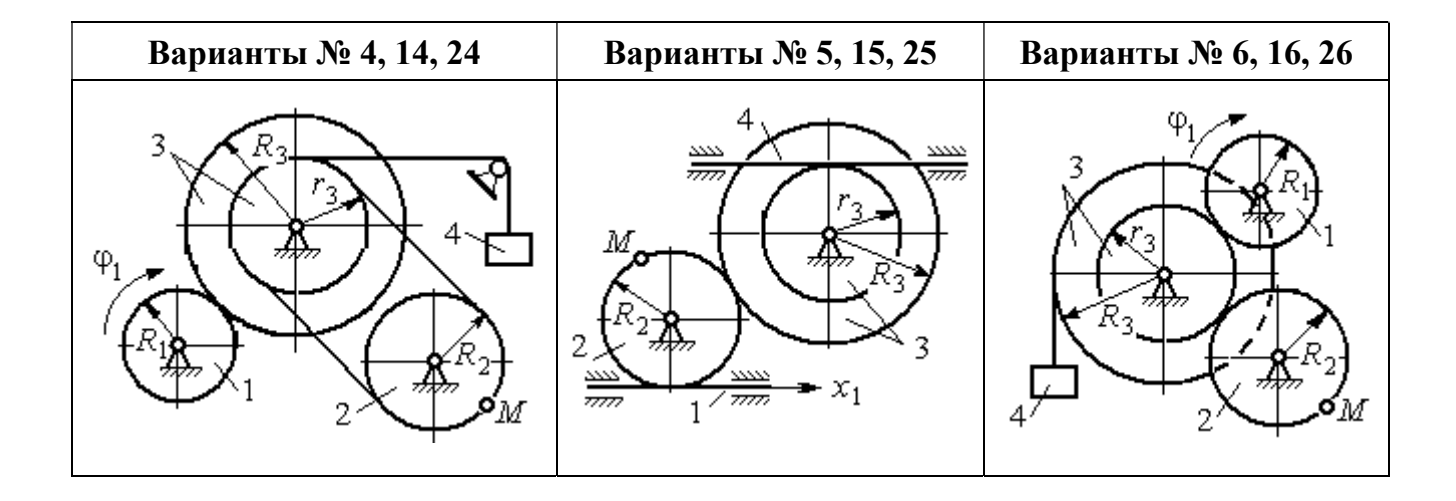

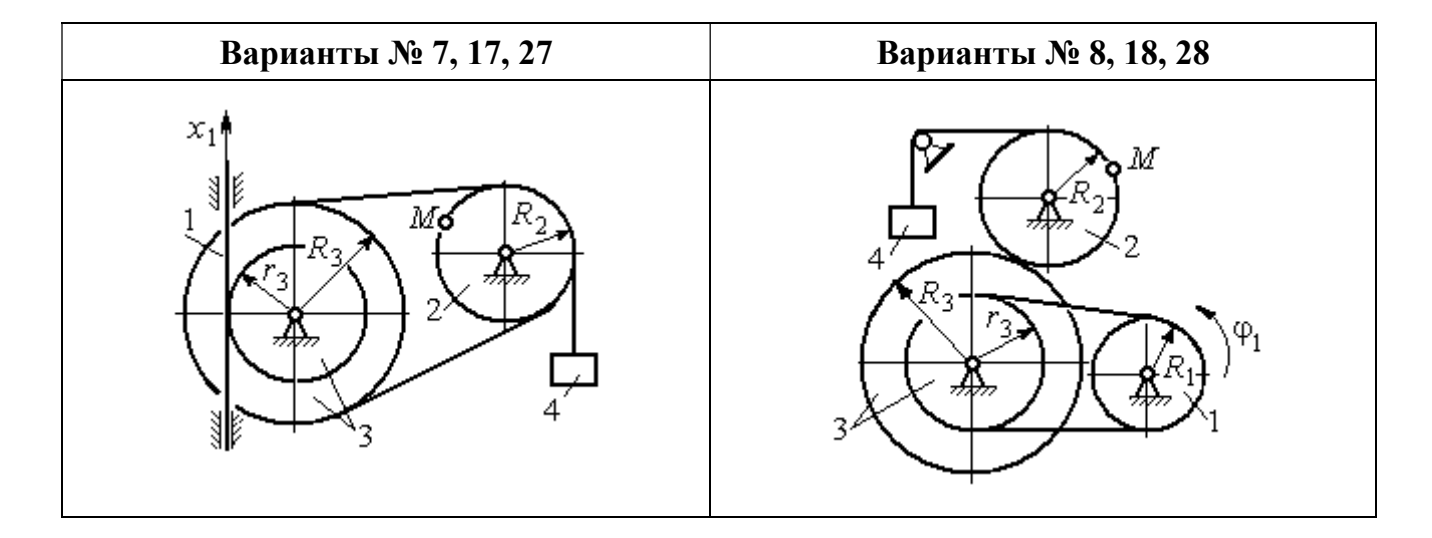

Рис. 2.3. Задание К1. Определение скоростей и ускорений точек при поступательном и вращательном движениях твёрдого тела. Номера вариантов задания 1 – 8, 11 – 18, 21 – 28

Окончание вариантов задания К1

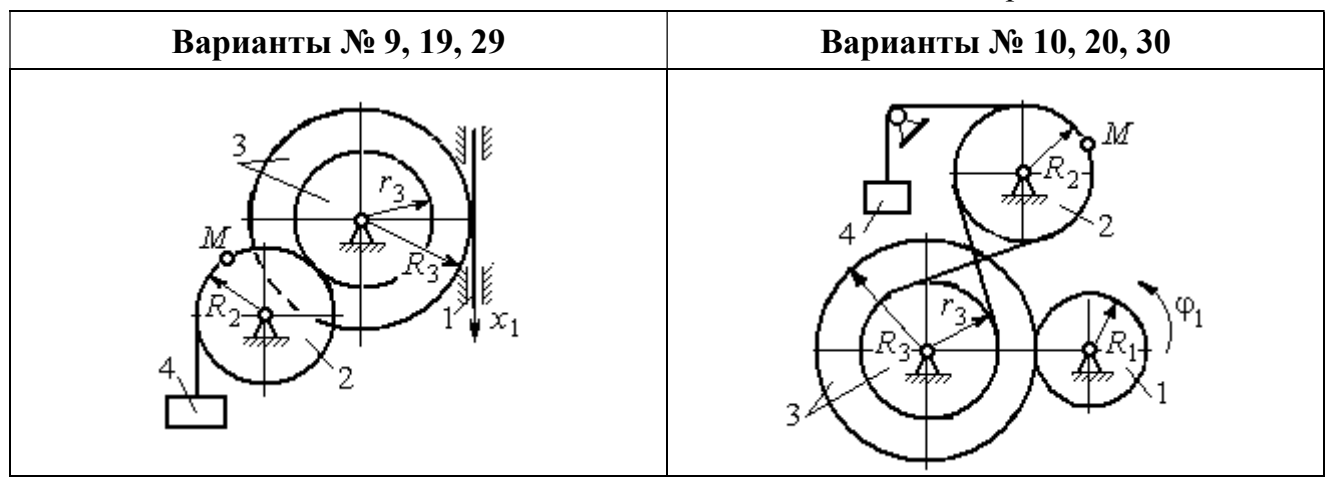

Рис. 2.4. Задание К1. Определение скоростей и ускорений точек при поступательном и вращательном движениях твёрдого тела. Номера вариантов задания 9 – 10, 19 – 20, 29 – 30

Таблица 2.1

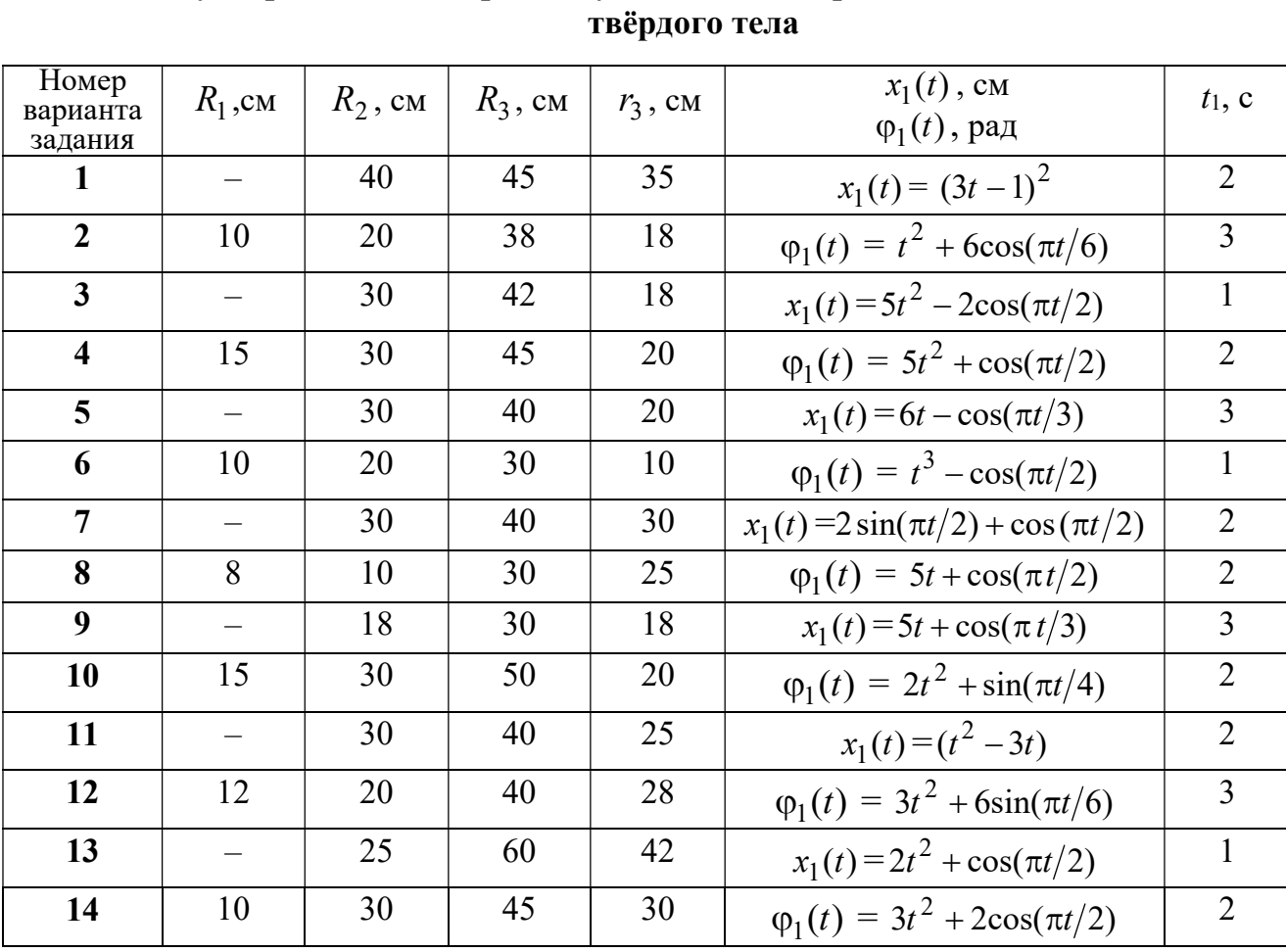

# Исходные данные вариантов задания К1. Определение скоростей и ускорений точек при поступательном и вращательном движениях

Окончание табл. 2.1

| Номер<br>варианта | $R_1$ , cm               | $R_2$ , CM | $R_3$ , cm | $r_3$ , CM | $x_1(t)$ , CM                             | $t_1$ , c      |
|-------------------|--------------------------|------------|------------|------------|-------------------------------------------|----------------|
| задания           |                          |            |            |            | $\varphi_1(t)$ , рад                      |                |
| 15                |                          | 20         | 30         | 20         | $x_1(t) = 3t^2 - \cos(\pi t/3)$           | $\overline{3}$ |
| 16                | 12                       | 18         | 40         | 20         | $\varphi_1(t) = 2t^3 + \cos(\pi t/2)$     | $\mathbf{1}$   |
| 17                |                          | 20         | 35         | 15         | $x_1(t) = 2\sin(\pi t/2) - \cos(\pi t/2)$ | $\overline{2}$ |
| 18                | 15                       | 18         | 40         | 25         | $\varphi_1(t) = 5t + \cos(\pi t/2)$       | $\mathbf{1}$   |
| 19                |                          | 22         | 50         | 18         | $x_1(t) = t^2 + \cos(\pi t/3)$            | $\overline{3}$ |
| 20                | 10                       | 20         | 45         | 10         | $\varphi_1(t) = 2t^2 + \sin(\pi t/4)$     | $\overline{4}$ |
| 21                |                          | 20         | 40         | 20         | $x_1(t) = t + (3t - 4)^2$                 | $\overline{2}$ |
| 22                | 8                        | 18         | 42         | 18         | $\varphi_1(t) = 2t^2 + 12\cos(\pi t/6)$   | $\overline{3}$ |
| 23                | $\overline{\phantom{0}}$ | 45         | 60         | 40         | $x_1(t) = 4t^2 + \sin(\pi t/2)$           | $\mathbf{1}$   |
| 24                | 5                        | 15         | 30         | 20         | $\varphi_1(t) = 2t^2 + 4\cos(\pi t/2)$    | $\overline{2}$ |
| 25                |                          | 15         | 35         | 25         | $x_1(t) = 2t^2 + \cos(\pi t/3)$           | $\overline{3}$ |
| 26                | 18                       | 20         | 35         | 20         | $\varphi_1(t) = 2t^3 + \sin(\pi t/2)$     | $\mathbf{1}$   |
| 27                | $\equiv$                 | 15         | 35         | 15         | $x_1(t) = 2\sin(\pi t/2) - \cos(\pi t/2)$ | $\mathbf{1}$   |
| 28                | 10                       | 12         | 40         | 25         | $\varphi_1(t) = 2t^2 + \cos(\pi t/2)$     | $\mathbf{1}$   |
| 29                |                          | 35         | 50         | 10         | $x_1(t) = t^3 - \cos(\pi t/2)$            | $\mathbf{1}$   |
| 30                | 10                       | 20         | 40         | 10         | $\varphi_1(t) = 2t^2 + \cos(\pi t/4)$     | $\overline{4}$ |

# Пример выполнения задания К1. Определение скоростей и ускорений точек при поступательном и вращательном движениях твёрдого тела

По заданному уравнению движения звена 1 механизма (рис. 2.5, *а*) определить скорость, нормальное, касательное и полное ускорения точки  $M$  на момент времени  $t_1$ , а также скорость и ускорение звена 4, если значения радиусов колес механизма и закон движения звена 1:  $R_2 = 20$  см,  $r_2 = 5$  см,  $R_3 = 8$  см,  $r_3 = 4$  cm,  $x_1 = 2t^2 - 5t$  cm,  $t_1 = 1$  c.

# Решение

Отметим на схеме положительные направления отсчета углов поворота дисков 2 и 3, соответствующие заданному положительному направлению движения звена 1.

Направления показаны на рис 2.5, *b* дуговыми стрелками  $\varphi_2$ ,  $\varphi_3$ , а положительное направление движения звена 4 - направлением оси  $x_4$ .

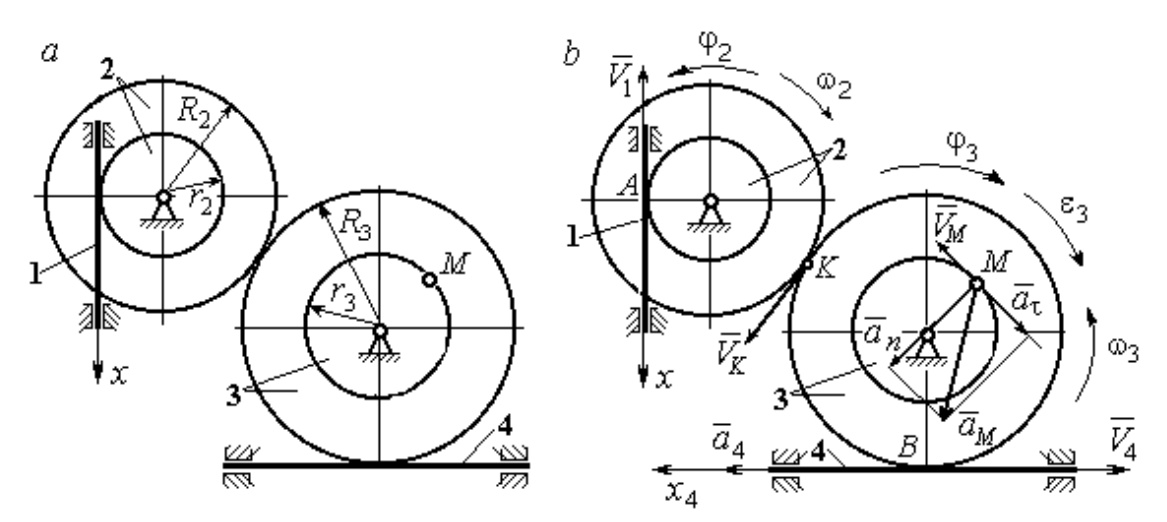

Рис. 2.5. Кинематика вращательного движения твердого тела:  $a$  – схема механизма;  $b$  – расчетная схема для определения скоростей и ускорений точек механизма

Звено 1 движется поступательно. Движение задано координатным способом в виде закона изменения координаты х. Дифференцируем по времени уравнение движения:  $\dot{x} = 4t - 5$  см/с. В момент времени  $t_1 = 1$  с значение производной:  $\dot{x}(1) = -1$  см/с. Отрицательное значение производной  $\dot{x}$  показывает, что в данный момент времени звено 1 движется в отрицательном направлении оси х. Скорость звена 1 равна модулю производной:  $V_1 = |\dot{x}|$ . На рис. 2.5, b направление движения звена 1 в момент времени  $t_1 = 1$  с показано вектором скорости  $\vec{V}_1$ , направленным в сторону, противоположную положительному направлению оси х. Эту же скорость будет иметь точка  $A$  – точка контакта звена 1 с диском 2, лежащая на расстоянии  $r_2$  от оси вращения диска. Следовательно,  $V_1 = V_A = \omega_2 r_2$ , где  $\omega_2$  - угловая скорость диска 2. Отсюда угловая скорость диска:  $\omega_2 = \frac{V_A}{r_2} = \frac{|4t-5|}{5} = |\dot{\varphi}_2|$  рад/с. При  $t_1 = 1$  с значение производной отрицательно:  $\dot{\varphi}_2(1) = -0.2$  рад/с. Это означает, что в заданный момент времени вращение диска 2 с угловой скоростью  $\omega_2(1) = |\dot{\varphi}_2(1)| = 0.2$  рад/с происходит

в отрицательном для диска 2 направлении. На рис. 2.5,  $b$  направление вращения диска 2 показано дуговой стрелкой  $\omega_2$  в сторону, противоположную положительному направлению отсчета угла  $\varphi_2.$  При передаче вращения диска 2 диску 3 величины угловых скоростей дисков обратно пропорциональны радиусам дисков, которым принадлежит точка контакта:  $\overset{\text{\normalsize{(}}\text{\normalsize{)}}\longrightarrow}$  $\omega$ 2 3 3 2  $=\frac{R_3}{R_3}$  $R_1$ . Тогда, угловая ско-

рость диска 3  $\omega_3 = \omega_2 \frac{R_2}{R_1}$ 3 2  $3 = \omega_2 \frac{R_3}{R_3}$  $rac{R_2}{R_2} = |2t - 2, 5| = |\dot{\varphi}_3| \text{ pa} \mathcal{A}/c.$ 

В момент времени  $t_1 = 1c$  значение производной  $\dot{\varphi}_3$  отрицательно:  $\dot{\varphi}_3(1)$ = – 0,5 рад/с, и, следовательно, вращение диска 3 в данный момент времени с угловой скоростью  $\omega_3(1) = |\dot{\varphi}_3(1)| = 0.5$  рад/с происходит в сторону, противоположную положительному направлению отсчета угла  $\varphi_3$ , как показано на рис. 2.5, b. Величина (модуль) скорости точки М рассчитывается по формуле:  $V_M = \omega_3 r_3$ . В момент времени  $t_1 = 1$  с модуль скорости  $V_M(1) = 2$  см/с. Вектор скорости  $\mathit{V}_{M}$  $\overline{a}$  расположен по касательной к траектории движения точки  $M$  (окружности) и направлен в сторону вращения диска 3 (см. рис. 2.5, b).

Звено 4 движется поступательно. Скорость звена 4 равна скорости точки касания его с диском 3:  $V_4 = V_B = \omega_3 R_3 = |2t - 2.5| \cdot 8 = |\dot{x}_4|$ . В момент времени  $t_1 = 1$  с значение производной от координаты движения звена 4 отрицательно:  $\dot{x}_4(1)$  = – 4 см/с. В результате, вектор скорости  $\dot{V}_4(1)$ , равный по мо,  $\overline{a}$  $V_4(1)$ , равный по модулю  $V_4(1) = 4$  см/с, направлен вдоль оси  $x_4$  в сторону, противоположную ее положительному направлению (см. рис. 2.5, b).

Угловое ускорение диска 3:  $\varepsilon_3(t) = |\dot{\omega}_3| = |\ddot{\varphi}_3| = 2$  рад/с<sup>2</sup>. Из того, что угловая скорость  $\omega_3$  и угловое ускорение  $\dot{\omega}_3$  диска 3 имеют разные знаки, следует, что вращение диска 3 замедленное. Угловое ускорение диска направлено в сторону положительного направления отсчета угла поворота  $\varphi_3$ , диска 3 (см. рис. 2.5, b).

Касательное ускорение  $a_{\tau}$  точки  $M$  рассчитывается по формуле  $a_{\tau} = \varepsilon_3 r_3$ и в момент времени  $t_1 = 1$  с:  $a_\tau = 8$  см/с<sup>2</sup>. Так как вращение диска 3 замедленное, вектор касательного ускорения точки  $M$   $\vec{a}_{\tau}(t)$  $\Rightarrow$  направлен в сторону, противоположную вектору скорости  $\mathit{V}_{M}^{\phantom{\dag}}\left( 1\right)$  $\overline{a}$  (см. рис. 2.5, b). Нормальное ускорение  $a_n$  точки  $M$  рассчитывается как  $a_n = \omega_3^2 r_3$ .  $t_3$ . В момент времени  $t_1 = 1$  с величина нормального ускорения:  $a_n(1) = 1$  см/с<sup>2</sup>. Вектор нормального ускорения  $\vec{a}_n(1)$  $\rightarrow$ направлен по радиусу к центру диска 3 (см. рис. 2.5, b). Полное ускорение точки  $M$  в заданный момент времени:  $a_M(1) = \sqrt{a_\tau^2(1) + a_n^2(1)} = 8{,}06$  см/с<sup>2</sup>. Вектор полного ускорения  $\vec{a}_M^{}$  $\Rightarrow$  направлен по диагонали прямоугольника, построенного на векторах  $\vec{a}_n$  $\rightarrow$  и  $\Rightarrow$  $\vec{a}_\tau$ .

Ускорение  $a_4$  звена 4 находится из условия, что звено 4 движется поступательно и прямолинейно. При прямолинейном движении нормальная составляющая ускорения равна нулю. Тогда  $a_4 = a_{4\tau} = \dot{V}_4 = -\dot{V}_B = |\dot{\omega}_3| R_3 = \epsilon_3 R_3$ .

Так как угловое ускорение диска 3 является постоянной величиной, ускорение  $a_4$  не зависит от времени:  $a_4$ = 16 см/с<sup>2</sup>. Вектор ускорения  $\vec{a}_4$  направлен вдоль оси  $x_4$  в сторону положительных значений.

# 2.5. Задание К2. Определение скоростей точек твёрдого тела при плоскопараллельном движении

Для заданного положения плоского механизма определить скорости точек и угловые скорости звеньев механизма.

Варианты заданий показаны на рис. 2.6 – 2.8. Исходные данные вариантов заданий выбираются из таблиц, приведённых на рисунках схем механизмов.

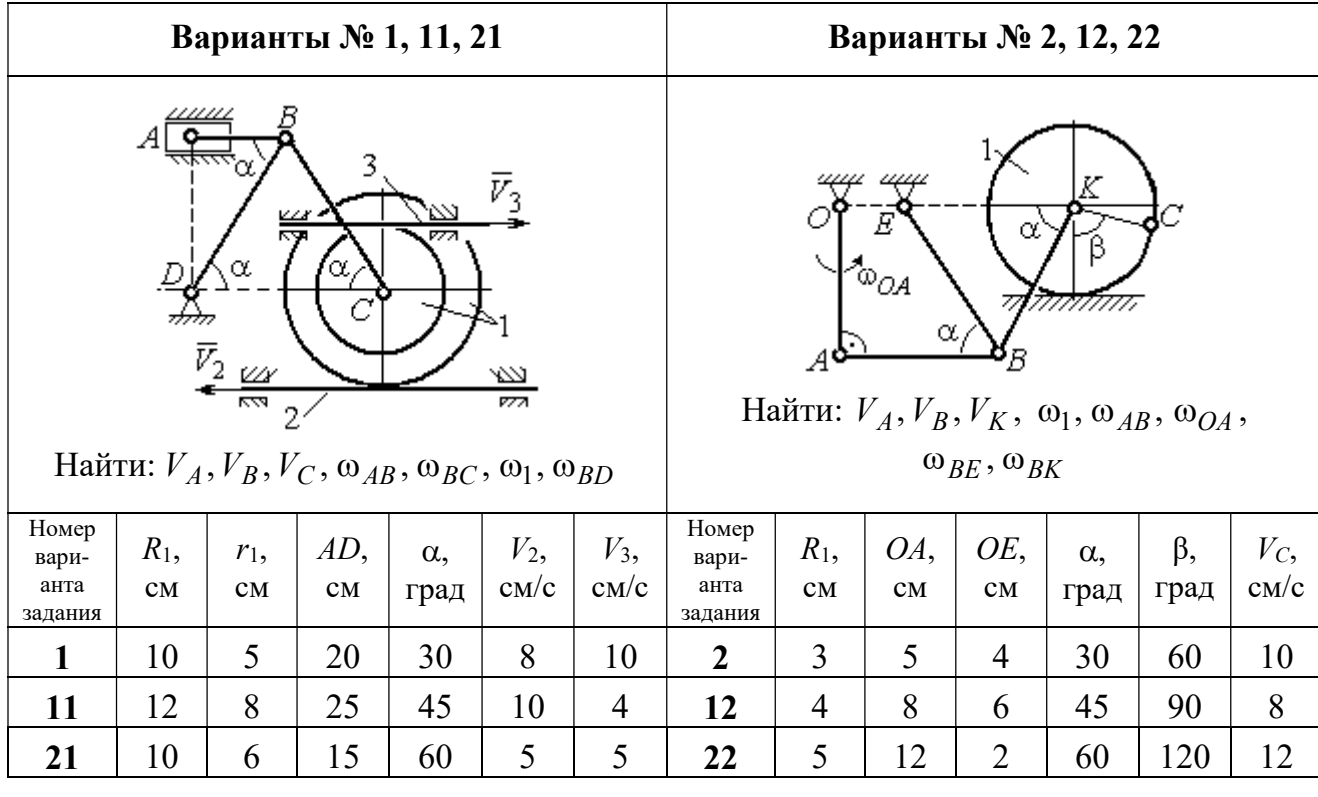

|                                   |               |           |                                                       | Варианты № 3, 13, 23                           |                    |                            |                                   |               |                                         |                                                             | Варианты № 4, 14, 24                      |                     |                     |
|-----------------------------------|---------------|-----------|-------------------------------------------------------|------------------------------------------------|--------------------|----------------------------|-----------------------------------|---------------|-----------------------------------------|-------------------------------------------------------------|-------------------------------------------|---------------------|---------------------|
|                                   | ₽             | $DE=R_1$  | $\alpha$<br>B<br>$\omega_{BC}, \omega_1, \omega_{DE}$ | Найти: $V_A$ , $V_B$ , $V_C$ , $V_D$ , $V_F$ , | $\omega_{OC}$      |                            |                                   | $\bar{v}_3$   | 77777<br>Найти: $V_A$ , $V_C$ , $V_E$ , | $\alpha$<br>mm<br>गागा<br>$\omega_1, \omega_2, \omega_{AC}$ | E<br>β<br>गागागागा<br>$\bar{V}_4$<br>7777 |                     |                     |
| Номер<br>вари-<br>анта<br>задания | $R_1$ ,<br>CM | OC,<br>CM | $AB$ ,<br>CM                                          | $BC$ ,<br>CM                                   | $\alpha$ ,<br>град | $\omega_{OC}$<br>$pa\mu/c$ | Номер<br>вари-<br>анта<br>задания | $R_1$ ,<br>CM | $R_2$<br>CM                             | $\alpha$ .<br>град                                          | β,<br>град                                | $V_3$<br>$\rm cm/c$ | $V_4$<br>$\rm cm/c$ |
| 3                                 | 12            | 18        | 10                                                    | 35                                             | 60                 | $\overline{4}$             | $\overline{\mathbf{4}}$           | 10            | 15                                      | 30                                                          | 60                                        | 8                   | 4                   |
| 13                                | 10            | 15        | 10                                                    | 25                                             | 90                 | 8                          | 14                                | 6             | 10                                      | 45                                                          | 90                                        | $\overline{4}$      | 6                   |
| 23                                | 15            | 20        | 5                                                     | 20                                             | 120                | 6                          | 24                                | 10            | 12                                      | 60                                                          | 120                                       | 3                   | 3                   |

Рис. 2.6. Задание К2. Определение скоростей точек тела при плоскопараллельном движении. Номера вариантов задания  $1 - 4$ ,  $11 - 14$ ,  $21 - 24$ 

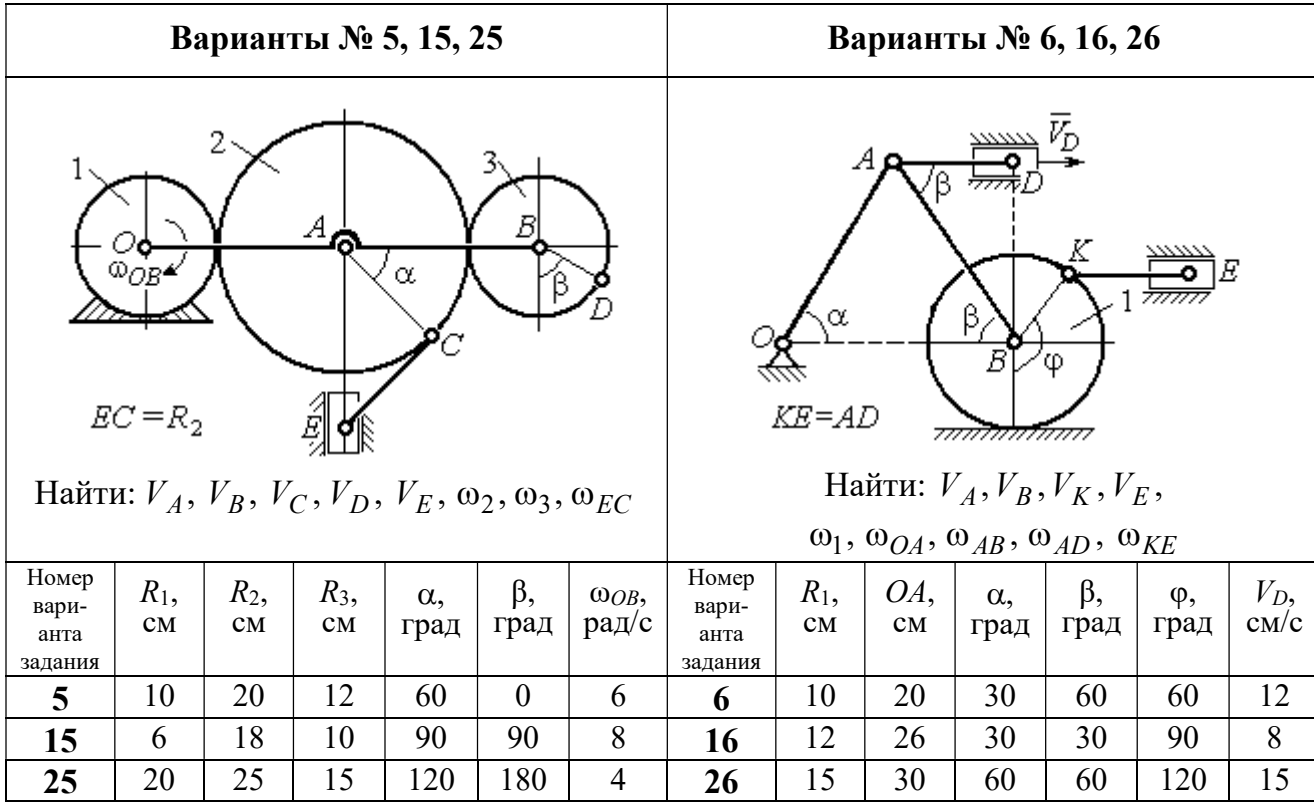

Продолжение вариантов задания К2

|                                                                                           |               |              |                    | Варианты № 7, 17, 27 |                     |                                                                                                    |                              |           |                    | Варианты № 8, 18, 29 |               |                       |                |
|-------------------------------------------------------------------------------------------|---------------|--------------|--------------------|----------------------|---------------------|----------------------------------------------------------------------------------------------------|------------------------------|-----------|--------------------|----------------------|---------------|-----------------------|----------------|
| Найти: $V_A$ , $V_B$ , $V_C$ , $\omega_1$ , $\omega_{OA}$ , $\omega_{AB}$ , $\omega_{AC}$ |               |              |                    | α<br>3               | ~~~~~<br>β,<br>7777 | احججا<br>गाग<br>В<br>ग्राम<br>Найти: $V_A$ , $V_B$ , $V_D$ , $\omega_1$ , $\omega_{OA}$ , $\omega_{AB}$ , $\omega_{AD}$ | $\bar{V}_2$<br>$\bar{v}_{3}$ |           |                    |                      |               |                       |                |
| Номер<br>вари-<br>анта<br>задания                                                         | $R_1$ ,<br>CM | $AB$ ,<br>CM | $\alpha$ ,<br>град | β,<br>град           | φ,<br>град          | Номер<br>вари-<br>анта<br>задания                                                                                       | $R_1$ ,<br>CM                | OA,<br>CM | $\alpha$ ,<br>град | β,<br>град           | $V_2$<br>cm/c | $V_3$ ,<br>$\rm cm/c$ |                |
| 7                                                                                         | 10            | 20           | 30                 | 60                   | 60                  | 12                                                                                                    | 8                            | 10        | 20                 | 30                   | 60            | 12                    | $\overline{4}$ |
| 17                                                                                        | 12            | 25           | 60                 | 120                  | 90                  | 16                                                                                                    | 18                           | 12        | 26                 | 30                   | 30            | 8                     | $\overline{2}$ |
| 27                                                                                        | 8             | 16           | 30                 | 60                   | 120                 | 10                                                                                                    | 28                           | 15        | 30                 | 60                   | 60            | 6                     | 3              |

Рис. 2.7. Задание К2. Определение скоростей точек тела при плоскопараллельном

движении. Номера вариантов задания 5 – 8, 15 – 18, 25 – 28

Окончание вариантов задания К2

|                                   |               |               |                                | Варианты № 9, 19, 29                                                          |              |                     |                                   |               |           | Варианты № 10, 20, 30 |                                                                                                    |                    |                     |
|-----------------------------------|---------------|---------------|--------------------------------|-------------------------------------------------------------------------------|--------------|---------------------|-----------------------------------|---------------|-----------|-----------------------|----------------------------------------------------------------------------------------------------|--------------------|---------------------|
|                                   | K٥            | $KD = r_1$    | ß<br>А<br>$V_A, V_B, V_K, V_D$ | В<br>α<br>Найти: $\omega_{OK}$ , $\omega_{KD}$ , $\omega_{BC}$ , $\omega_1$ , |              |                     |                                   | $\bar{V}_C$ ( | В         | α,<br>$\alpha$        | Найти: $V_A$ , $V_B$ , $V_D$ , $V_K$ ,<br>$\omega_{CB}, \omega_1, \omega_{OB}, \omega_{AB}, \omega_{KD}$ | K                  |                     |
| Номер<br>вари-<br>анта<br>задания | $R_1$ ,<br>CM | $r_1$ ,<br>CM | $\alpha$ ,<br>град             | $\beta$ ,<br>град                                                             | $BC$ ,<br>CM | $V_C$<br>$\rm cm/c$ | Номер<br>вари-<br>анта<br>задания | $R_1$ ,<br>CM | CB,<br>CM | OB,<br>CM             | KD,<br>CM                                                                                                | $\alpha$ .<br>град | $V_C$<br>$\rm cm/c$ |
| 9                                 | 20            | 12            | 45                             | 60                                                                            | 60           | 8                   | 10                                | 10            | 20        | 30                    | 60                                                                                                    | 30                 | 4                   |
| 19                                | 24            | 16            | 60                             | 90                                                                            | 50           | $\overline{4}$      | 20                                | 12            | 26        | 30                    | 50                                                                                                    | 45                 | $\overline{2}$      |
| 29                                | 16            | 10            | 30                             | 120                                                                           | 40           | 6                   | 30                                | 15            | 30        | 60                    | 60                                                                                                    | 60                 | 3                   |

Рис. 2.8. Задание К2. Определение скоростей точек тела при плоскопараллельном движении. Номера вариантов задания  $9 - 10$ ,  $19 - 20$ ,  $29 - 30$ 

# Пример выполнения задания К2. Определение скоростей точек твёрдого тела при плоскопараллельном движении

Задача 1. Плоский механизм (рис. 2.9) состоит из стержня ОС и подвиж-

ных дисков 2 и 3 радиусами  $r_2$ ,  $r_3$ , шарнирно закрепленными на стержне, соответственно, в точках А и С. Стержень ОС вращается вокруг неподвижного центра О с угловой скоростью  $\omega_{OC}$ . Диск 2, увлекаемый стержнем ОС, катится без проскальзывания по неподвижной поверхности диска 1 ра-

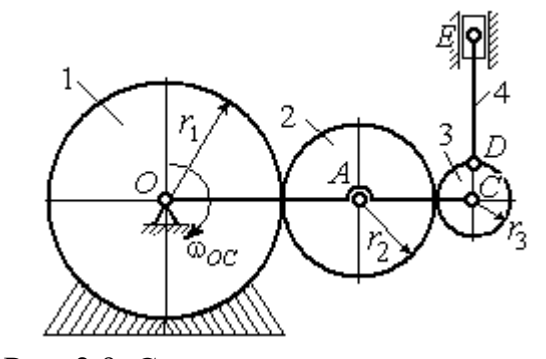

Рис. 2.9. Схема плоского механизма

диусом  $r_{\rm l}$  . Диск 3, также увлекаемый стержнем  $OC$ , катится без проскальзыва-

ния по подвижному диску 2. В точке D, расположенной на краю диска 3, шарнирно прикреплен стержень 4, к которому в точке  $E$  шарнирно прикреплен поршень Е, способный совершать только вертикальное перемещение. Для заданного положения механизма (см. рис. 2.9), когда стержень ОС горизонтален, стержень DE направлен по линии вертикального диаметра диска 3, найти скорости точек A, C, D, Е, угловые скорости дисков 2, 3 и стержня 4, если:  $r_1 = 6$  cm,  $r_2 = 4$  cm,  $r_3 = 2$  cm,  $DE = 10$  cm,  $\omega_{OC} = 1$  pan/c.

#### Решение

Определим скорость точки А, общей для стержня ОС и диска 2:  $V_A = \omega_{OC}(r_1 + r_2) = 10$  см/с. Вектор скорости  $\tilde{V}_A$  $\overline{a}$ перпендикулярен стержню ОС

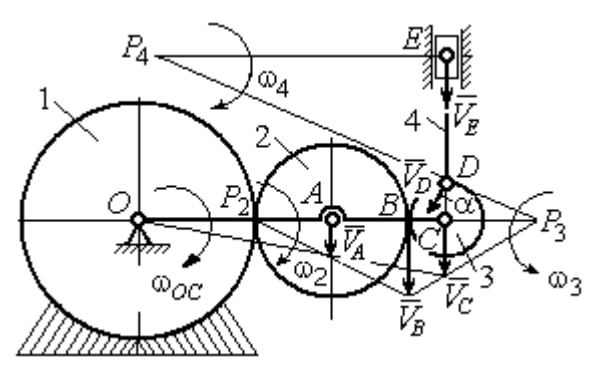

Рис. 2.10. Расчетная схема для определения скоростей точек механизма и угловых скоростей его звеньев

и направлен в сторону его вращения (рис. 2.10).

Диск 2 катится по неподвижной поверхности диска 1. Точка касания диска 2 с неподвижным диском 1 является мгновенным центром скоростей диска 2. На рис. 2.10 центр скоростей диска 2 обозначен точкой  $P_2$ . В этом случае скорость точки А может быть

определена через угловую скорость диска <sup>2</sup> следующим образом:  $V_A = \omega_2 \cdot AP_2 = 4\omega_2$ . Так как  $V_A = 10$  см/с, получим  $\omega_2 = 2.5$  рад/с.

 Для того чтобы найти угловую скорость диска 3, необходимо определить положение его мгновенного центра скоростей. С этой целью вычислим скорости точек В и С. Скорость точки В может быть найдена через угловую скорость диска 2:  $V_B = \omega_2 \cdot BP_2 = 20$  см/с. Вектор скорости  $\vec{V}_B$  $\overline{a}$  перпендикулярен отрезку  $BP_2$  и направлен в сторону мгновенного вращения диска 2 вокруг своего центра скоростей  $P_2$ .

Скорость точки С определяется через угловую скорость стержня ОС:  $V_C = \omega_{OC} (r_1 + 2r_2 + r_3) = 16 \text{ cm/c}$ . Вектор скорости  $\vec{V}_C$  $\overline{a}$  перпендикулярен стержню ОС и направлен в сторону его вращения (см. рис. 2.10).

Построение мгновенного центра скоростей  $P_3$  диска 3 по известным скоростям  $\dot{V_B}$  $\overline{a}$ и  $V_C$  $\overline{a}$  показано на рис. 2.10. Его положение определяется из условия, что отношение скоростей двух точек тела, совершающего плоскопараллельное движение, равно отношению расстояний от этих точек до мгновенного центра скоростей: 3  $3 + C_3$  $CP<sub>3</sub>$  $r_3 + CP_3$  $V_{\rm C}$  $V<sub>j</sub>$  $\mathcal C$  $\frac{B}{A} = \frac{r_3 + CP_3}{S}$ . Разрешая пропорцию относительно неизвестной величины  $\mathit{CP}_3$ , получим:  $\mathit{CP}_3=8$  см. Скорость точки  $C$  выражается через угловую скорость диска 3  $V_C = \omega_3 \cdot CP_3$ . Отсюда величина угловой скорости диска 3:  $3-\overline{CP_3}$  $\omega_3 = \frac{V_C}{\omega_2} = 2$  рад/с. Направление мгновенного вращения диска 3 вокруг своего центра скоростей определяется известными направлениями скоростей точек  $C$ и В, принадлежащих диску 3 (см. рис. 2.10). Скорость точки  $D V_D = \omega_3 \cdot DP_3 =$ =2  $\cdot \sqrt{2^2 + 8^2} = 16,5$  см/с. Вектор скорости  $\vec{V}_D$  $\rightarrow$ перпендикулярен отрезку  $DP_3$  и направлен в сторону мгновенного вращения диска 3 вокруг центра  $P_3$ .

Для определения скорости поршня  $E$  воспользуемся теоремой о проекциях скоростей точек плоской фигуры, согласно которой проекции скоростей двух точек плоской фигуры на ось, проходящую через эти точки, равны между собой. Проведем ось через точки D и E. По построению, угол  $\alpha$  между вектором  $V_D$  $\overline{a}$ и осью  $DE$  равен углу  $\angle DP_3C$  (см. рис. 2.10). Тогда, 3  $\cos \alpha = \frac{CI_3}{D}$  $DP<sub>3</sub>$  $CP<sub>3</sub>$  $=\frac{Q_1}{R_2}=\frac{0}{\sqrt{1-\frac{1}{2}}} = 0.97$  $2^2 + 8^2$ 8  $\frac{8}{2+8^2}$  $^{+}$ , откуда  $\alpha = 14^{\circ}$ . На основании теоремы о проек-

циях скоростей точек плоской фигуры имеем равенство:  $V_D$ cos $\alpha = V_E$ cos0, откуда скорость точки  $E: V_E = 16$  см/с.

Мгновенный центр скоростей стержня 4 – точка  $P_4$  – определяется как точка пересечения перпендикуляров к векторам скоростей  $\,{V\mathstrut}_{\!D}\,$  $\overline{a}$ и  $V_E$  $\overline{a}$ , восстановленных, соответственно, из точек  $D$  и  $E$  (см. рис. 2.10). Угловая скорость стержня 4, совершающего мгновенный поворот вокруг своего центра скоростей, равна:  $4\overline{EP_4}$  $\omega_4 = \frac{V_E}{ED}$ , где  $EP_4$  – расстояние от точки E до мгновенного центра скоростей звена 4,  $EP_4 = DE \cdot \text{ctg}\alpha = 40 \text{ cm}$ . В результате,  $\omega_4 = 0.4 \text{ pa}x/c$ . Направление мгновенного вращения звена 4 вокруг своего центра скоростей определяется направлением скорости точки D.

Задача 2. В плоском стержневом механизме (рис. 2.11) кривошипы ОА и  $ED$  вращаются вокруг неподвижных центров  $O$  и  $E$ . В крайней точке  $D$  криво-

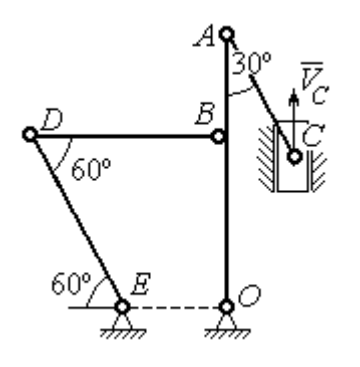

шипа ЕD к нему прикреплён шатун DB, второй конец которого в точке В прикреплён к кривошипу ОА. Шатун АС прикреплён в точке  $A$  к кривошипу  $AO$ , а другим своим концом – к ползуну С, способному совершать только вертикальное движение. Все соединения шарнирные. В заданном положении механизма кривошип ОА вертикален, шатун DB распо-

Рис. 2.11. Стержневой механизм

ложен горизонтально, кривошип  $ED$  наклонен под углом  $60^{\circ}$  к горизонтали, а шатун АС отклонён на угол 30° от вертикального положения кривошипа АО. Найти скорости всех отмеченных на схеме точек и угловые скорости всех звеньев, если линейные размеры звеньев механизма  $AC = 6$  см,  $AB = 2$  см,  $BO = 8$ см,  $DB = 10$  см и скорость ползуна в данный момент  $V_C = 4$  см/с.

# Решение

Кривошипы ОА и ED совершают вращательные движения вокруг неподвижных центров. Скорости  $\overline{V}_A$  $\overline{a}$ и  $V_B$  $\overline{a}$ точек А и В перпендикулярны кривошипу  $OA$ , а скорость  $V_D$  $\overline{a}$ точки D перпендикулярна кривошипу ЕD. Направления

векторов скоростей точек показаны на рис. 2.12.

Шатун АС совершает плоскопараллельное движение. Его мгновенный центр скоростей  $P_1$  находится как точка пересечения перпендикуляров к скоростям  $\overline{V}_A$  $\overline{a}$ и  $V_C$  $\overline{a}$ . Угловая скорость звена  $AC$  равна 3 4  ${}^{1}_{1}C$  AC · sin30°  $=$  $\ddot{\cdot}$  $\omega_{AC} = \frac{V}{R} =$  $AC \cdot \sin 30^\circ$  $V_{\rm C}$  $P_1C$  $V_C$   $V_C$  $AC = \frac{VC}{DC} = \frac{VC}{AC} = \frac{7}{2}$  рад/с. Далее, по-

лагая, что точка  $A$  принадлежит шатуну  $AC$ , найдем её скорость:

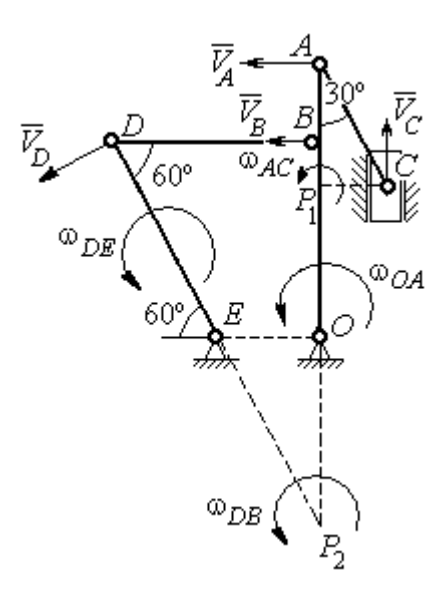

Рис. 2.12. Расчётная схема определения скоростей точек механизма и угловых скоростей его звеньев

$$
V_A = \omega_{AC} \cdot P_1 A = \frac{4}{3}AC \cdot \cos 30^\circ = 4\sqrt{3} \text{ cm/c}.
$$

Теперь, исходя из того, что точка  $A$  принадлежит как шатуну AC, так и кривошипу *ОА*, найдём его угловую скорость:  $\omega_{AO} = \frac{A}{A} = 0.4\sqrt{3}$ AO  ${\cal V}_A$  $A_O = \frac{A}{4O} = 0.4\sqrt{3}$  pan/c. Ckoрость точки *В* кривошипа  $V_B = \omega_{AO} \cdot OB = 3.2 \sqrt{3} \text{ cm/c}.$ 

Шатун DB совершает плоскопараллельное движение. Зная направления скоростей точек  $B$  и  $D$ , построим мгновенный центр скоростей  $P_2$  звена  $DB$  как точку пересечения перпендикуляров к скоростям  $\overline{V}_B$  $\rightarrow$ и  $V_D$  $\rightarrow$  (см. рис. 2.12). Тогда, угловая скорость шатуна  $DB \omega_{DB} = \frac{B}{P_2 B} = \frac{B}{DB \cdot \text{tg}60^\circ}$  $3,2\sqrt{3}$  $2B$   $DB \cdot$  $\omega_{DB} = \frac{B}{B} =$  $P_2B$  DB  $V_B$  $_{DB} = \frac{B}{D} = \frac{B}{D} = \frac{B}{D} = \frac{B}{D} = 0.32$  рад/с. Скорость

точки  $D V_D = \omega_{DB} \cdot P_2 D = 0,32 \frac{DB}{\sin 30^\circ} = 6,4$  см/с. Угловая скорость кривошипа

$$
DE
$$
  $\omega_{DE} = \frac{V_D}{DE} = \frac{6.4}{(OB/\sin 60^\circ)} = 0.69$   $\text{paA/c.}$ 

# 2.6. Задание К3. Определение ускорений точек твёрдого тела при плоскопараллельном движении

Для заданного положения плоского механизма определить ускорения точек звеньев механизма и угловые ускорения звеньев. Варианты заданий и исходные данные приведены на рис. 2.13 – 2.15.

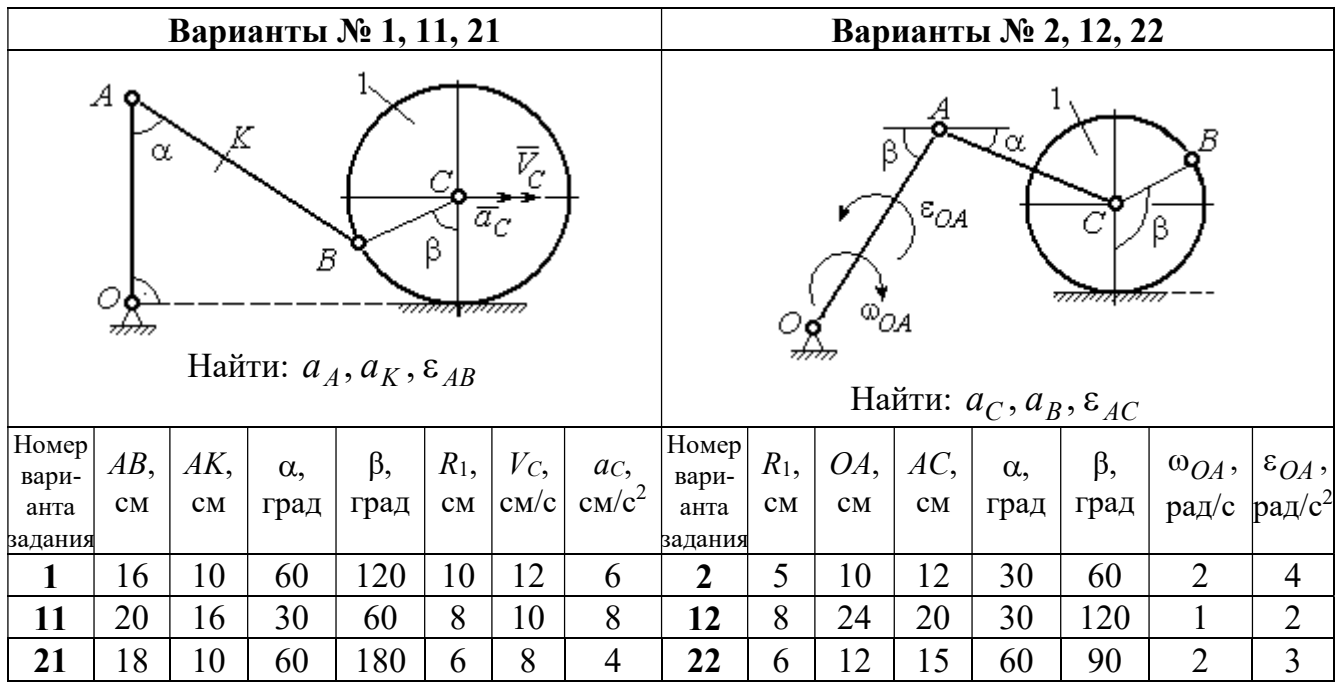

|                |                                                                                                    |     |            | Варианты № 3, 13, 23 |                        |                |                                   |                 |                        |     |                        | Варианты № 4, 14, 24                                                                                                    |           |       |                 |
|----------------|----------------------------------------------------------------------------------------------------|-----|------------|----------------------|------------------------|----------------|-----------------------------------|-----------------|------------------------|-----|------------------------|----------------------------------------------------------------------------------------------------|-----------|-------|-----------------|
|                | В<br>C<br>$\varepsilon_{\mathcal{O}^{\mathcal{A}}}$<br>$^{\omega_{OA}}$<br>β<br>$\alpha$ ,<br>Ε<br>Найти: $a_C$ , $a_B$ , $\varepsilon_{BC}$ |     |            |                      |                        |                |                                   |                 |                        |     | α.                     | $\bar{\mathit{V}}_{\!\scriptscriptstyle C}{}^{\bar{\alpha}}$ c<br><i><u>mmaa awamn</u></i><br>Найти: $a_A$ , $a_D$ , $\varepsilon_{DA}$ |           |       |                 |
| Номер<br>вари- | $BC$ ,                                                                                                    | AO, | $\alpha$ , | $\beta$ ,            | $R_1$ ,                |                | $\omega_{OA},  \varepsilon_{OA},$ | Номер <br>вари- | $R_1$ ,                | OA, | $DC$ ,                 | $\alpha$ ,                                                                                                    | $\beta$ , | $V_C$ | ac,             |
| анта           | CM                                                                                                    | CM  |            | град  град           | $\mathbf{C}\mathbf{M}$ |                | $ $ pa $\chi/c$ pa $\chi/c^2$     | анта            | $\mathbf{C}\mathbf{M}$ | CM  | $\mathbf{C}\mathbf{M}$ | град                                                                                                    | град      | CM/c  | $\text{cm/c}^2$ |
| задания        |                                                                                                    |     |            |                      |                        |                |                                   | задания         |                        |     |                        |                                                                                                    |           |       |                 |
| $\mathbf{3}$   | 16                                                                                                    | 15  | 60         | 90                   | 10                     | $\overline{2}$ | 3                                 | 4               | 10                     | 28  | 5,78                   | 60                                                                                                    | 30        | 10    | $\overline{2}$  |
| 13             | 18                                                                                                    | 12  | 90         | 60                   | 8                      | 3              | $\overline{2}$                    | 14              | 8                      | 24  | 4,62                   | 30                                                                                                    | 90        | 8     | 3               |
| 23             | 14                                                                                                    | 12  | 30         | 120                  | 10                     | $\overline{2}$ | 4                                 | 24              | 6                      | 20  | 6                      | 45                                                                                                    | 45        | 12    | $\overline{2}$  |

Рис. 2.13. Задание К3. Определение ускорений точек тела при плоскопараллельном движении. Номера вариантов задания 1 – 4, 11 – 14, 21 – 24

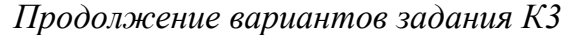

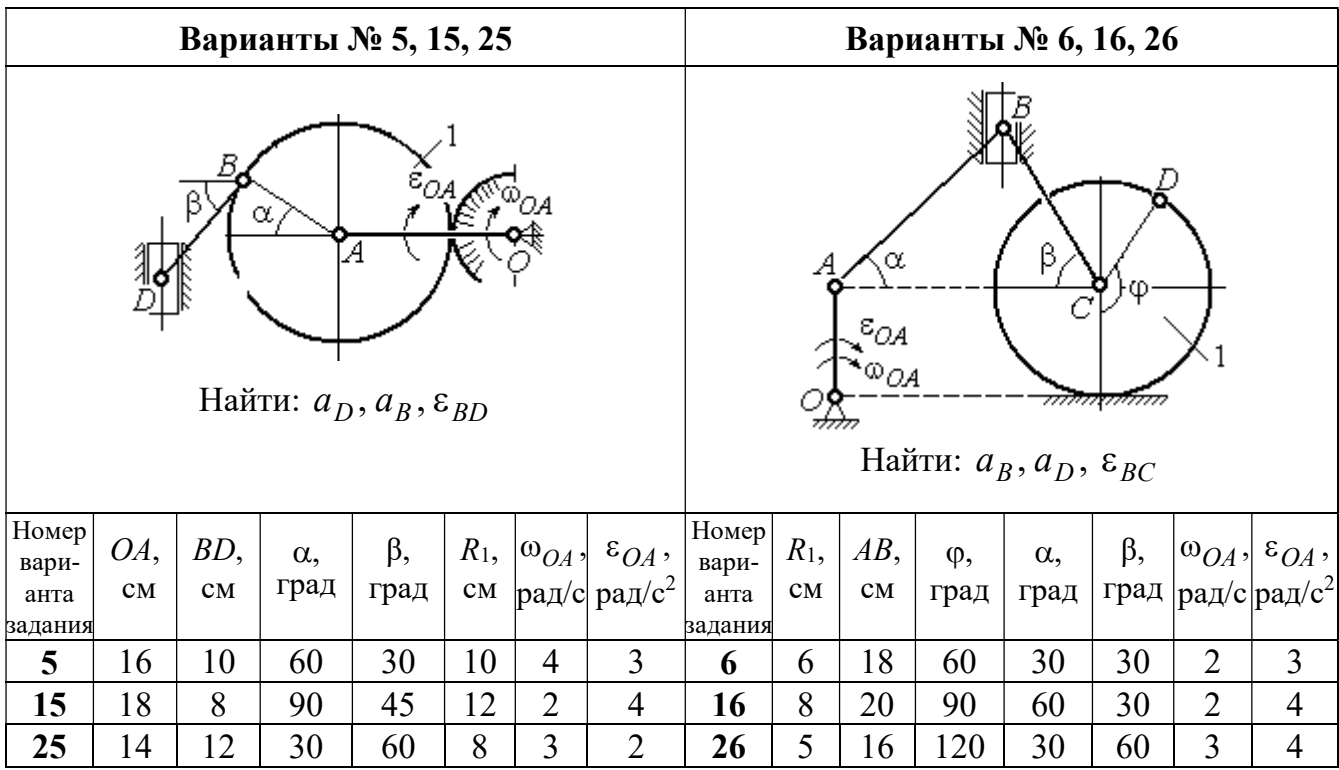

|                                                                                                    |                                                                                          |                | Варианты № 7, 17, 27 |                |   |                |                |         |                                            |                                  |                                                        | Варианты № 8, 18, 28 |                   |                                 |                                                  |
|----------------------------------------------------------------------------------------------------|------------------------------------------------------------------------------------------|----------------|----------------------|----------------|---|----------------|----------------|---------|--------------------------------------------|----------------------------------|--------------------------------------------------------|----------------------|-------------------|---------------------------------|--------------------------------------------------|
|                                                                                                    | Б<br>α<br>ĮΑ<br>Ę<br>ε <sub>ОА</sub><br>∞ОА<br>Найти: $a_E$ , $a_C$ , $\varepsilon_{BC}$ |                |                      |                |   |                |                |         |                                            | В<br>77777 V                     | <del>mmmm</del><br>Найти: $a_D, a_B, \varepsilon_{BD}$ | α                    |                   | $\overline{a}_C$<br>$\bar{V}_C$ |                                                  |
| <b>Номер</b><br>BC<br>BE,<br>$R_2$<br>$\varepsilon_{OA}$ ,<br>$R_1$ ,<br>$\alpha$ ,<br>$\omega_{OA}$ ,<br>вари-<br>рад/с <sup>2</sup><br>рад/с<br>CM<br>CM<br>CM<br>град<br>$\mathbf{C}\mathbf{M}$<br>анта |                                                                                          |                |                      |                |   |                |                |         | Номер<br>$R_1$ ,<br>$\mathbf{C}\mathbf{M}$ | $BD$ ,<br>$\mathbf{C}\mathbf{M}$ | $AC$ ,<br>CM                                           | $\alpha$ ,<br>град   | $\beta$ ,<br>град | $V_C$                           | $a_{C}$<br>$ {\rm cm}/\rm c $ ${\rm cm}/\rm c^2$ |
| задания                                                                                                    | 22                                                                                       | 10             | 60                   | $\overline{2}$ |   |                |                | задания |                                            |                                  |                                                        |                      |                   |                                 |                                                  |
| 7                                                                                                    | 10                                                                                       | $\overline{2}$ | 3                    | 8              | 4 | 5              | 12             | 60      | 60                                         | 12                               | 5                                                      |                      |                   |                                 |                                                  |
| 17                                                                                                    | 28                                                                                       | 15             | 30                   | $\overline{3}$ | 6 | 3              | 4              | 18      | 6                                          | 10                               | 16                                                     | 45                   | 90                | 10                              | 8                                                |
| 27                                                                                                    | 20                                                                                       | 8              | 45                   | $\overline{4}$ | 8 | $\overline{2}$ | $\overline{2}$ | 28      | 8                                          | 8                                | 16                                                     | 30                   | 120               | 8                               | 6                                                |

Рис. 2.14. Задание К3. Определение ускорений точек тела при плоскопараллельном движении. Номера вариантов задания 5 – 8, 15 – 18, 25 – 28

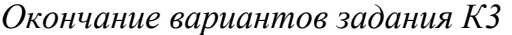

|                                                                                                   |                                                                                |        |            | Варианты № 9, 19, 29 |                |                |                                | Варианты № 10, 20, 30 |                                                 |        |                    |                                                |           |       |                 |
|---------------------------------------------------------------------------------------------------|--------------------------------------------------------------------------------|--------|------------|----------------------|----------------|----------------|--------------------------------|-----------------------|-------------------------------------------------|--------|--------------------|------------------------------------------------|-----------|-------|-----------------|
| А<br>$\alpha$<br>$\varepsilon_{QA}$<br>۵à<br>गोलिकलल<br>Найти: $a_C$ , $a_B$ , $\varepsilon_{AB}$ |                                                                                |        |            |                      |                |                |                                |                       | $\overline{a}_C\big\downarrow_{\overline{V}_C}$ | α      | <del>mmmm</del> mn | В<br>Найти: $a_A$ , $a_B$ , $\varepsilon_{CB}$ | φ,        |       |                 |
| Номер<br>вари-                                                                                    | OA,                                                                            | $DC$ , | $\alpha$ , | β,                   | $R_1$ ,        |                | $ \omega_{OA}, \epsilon_{OA},$ | Номер<br>вари-        | $R_1$ ,                                         | $BC$ , | φ,                 | $\alpha$ ,                                     | $\beta$ , | $V_C$ | ac,             |
| анта<br>задания                                                                                   | град<br>рад/ $ pa\mu/c^2 $<br>град<br>$\rm \bf CM$<br>CM<br>CM<br>$\mathbf{C}$ |        |            |                      |                |                |                                |                       | CM<br>задания                                   | CM     | град               | град                                           | град      | cm/c  | $\text{cm/c}^2$ |
| 9                                                                                                 | 18                                                                             | 10     | 30         | 120                  | $\overline{4}$ | $\overline{2}$ | 3                              | 10                    | 6                                               | 14     | 60                 | 30                                             | 120       | 15    | 3               |
| 19                                                                                                | 3<br>20<br>12<br>60<br>60<br>4<br>6                                            |        |            |                      |                |                |                                |                       | 5                                               | 18     | 45                 | 60                                             | 90        | 10    | 5               |
| 29                                                                                                | 18                                                                             | 8      | 60         | 90                   | $\overline{4}$ | 2              | 3                              | 30                    | $\overline{4}$                                  | 16     | 30                 | 45                                             | 60        | 12    | $\overline{4}$  |

Рис. 2.15. Задание К3. Определение ускорений точек тела при плоскопараллельном движении. Номера вариантов задания  $9 - 10$ ,  $19 - 20$ ,  $29 - 30$ 

# Примеры решения задания К3. Определение ускорений точек тела при плоскопараллельном движении

**Задача 1.** Ступенчатый барабан 1 с радиусами ступенек  $R = 0.5$  м и

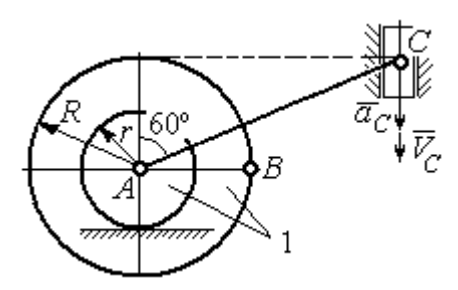

Рис. 2.16. Схема движения плоского механизма

 $r = 0.3$  м катится окружностью малой ступеньки по горизонтальной поверхности без скольжения (рис. 2.16). Барабан приводится в движение шатуном АС, один конец которого соединён с центром барабана в точке А, а другой – с ползуном С, перемещающимся вертикально. В положении механизма, когда шатун  $AC$ 

отклонён от вертикали на угол 60°, найти ускорение точки В барабана, лежащей на его горизонтальном диаметре, если заданы скорость и ускорение ползуна *С*:  $V_C = 9$ м/с,  $a_C = 4$  м/с<sup>2</sup>.

# Решение

Найдём угловые скорости  $\omega_{AC}$ ,  $\omega_1$  шатуна  $AC$  и барабана 1. Шатун совершает плоское движение. Его мгновенный центр скоростей  $P_2$  находится на пересечении перпендикуляров к скоростям  $\overline{V}_A$  $\overline{a}$ и  $V_C$  $\overline{a}$  (рис. 2.17). По условию, скорость точки С направлена вертикально вниз. Точка А принадлежит как ша-

туну АС, так и барабану 1. При качении барабана по горизонтальной поверхности скорость его центра – точки А параллельна поверхности качения барабана.

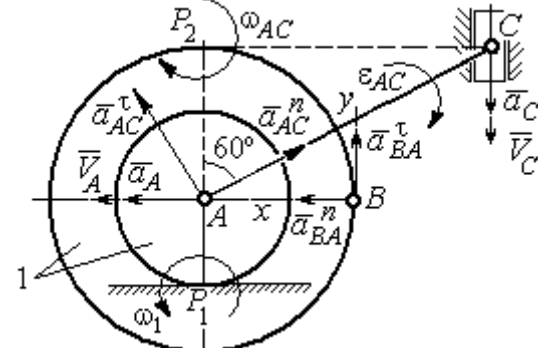

$$
\omega_{AC} = \frac{V_C}{CP_2} = \frac{9}{Rtg60^\circ} = 6\sqrt{3} \text{ paq/c.}
$$
  
CKopoc<sub>CD</sub> to be given by  $A$  and  $A$  and  $V_A = \omega_{AC} \cdot AP_2 = 3\sqrt{3} \text{ m/c.}$  YFDBaq ekopocq

Угловая скорость шатуна

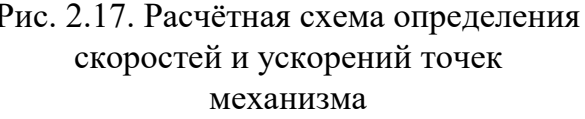

 $V_A = \omega_{AC} \cdot AP_2 = 3\sqrt{3}$  м/с. Угловая скорость барабана 1  $P_1$ <sup>-</sup> $\overline{AP_1}$  $\omega_1 = \frac{V_A}{I} = 10\sqrt{3}$  рад/с.

При расчёте угловой скорости барабана учтено, что качение барабана по неподвижной поверхности представляет собой плоское движение, при котором мгновенный центр скоростей находится в точке касания с поверхностью (в точке  $P_1$  на рис. 2.17).

Выразим ускорение  $\vec{a}_A$  $\Rightarrow$  точки А через полюс С на основании векторного равенства:  $\vec{a}_A = \vec{a}_C + \vec{a}_{AC}^{\tau} + \vec{a}_{AC}^{\eta}$  $=\vec{a}_C + \vec{a}_{AC}^{\tau} + \vec{a}_{AC}^{\eta}$ , где  $\vec{a}_C$  $\rightarrow$  – ускорение точки С, выбранной в качестве полюса;  $\vec{a}_{AC}^{\,\intercal}$ ,  $\vec{a}_{AC}^n$  – касательная и нормальная составляющие ускорения точки  $A$  при вращении шатуна  $AC$  вокруг полюса  $C$ . Вектор нормального ускорения  $\vec{a}^{\,n}_{\,AC}$ направлен вдоль шатуна  $AC$  от точки  $A$  к полюсу  $C$  и равен по величине  $a_{AC}^{n} = \omega_{AC}^{2} \cdot AC = (6\sqrt{3})^{2} \cdot 2R = 108 \text{ m/c}^{2}$ . Вектор касательного ускорения

 $\vec{a}_{AC}^{\tau}$ , модуль которого вычисляется по формуле  $a_{AC}^{\tau} = \varepsilon_{AC} \cdot AC$ , направлен перпендикулярно отрезку АС.

На данном этапе величина вектора касательного ускорения не может быть вычислена, поскольку угловое ускорение шатуна АС  $\varepsilon_{AC}$  неизвестно. На рис. 2.17 направление вектора касательного ускорения  $\vec{a}_{AC}^{\tau}$  выбрано из предположения, что вращение шатуна ускоренное и направление углового ускорения совпадает с направлением его угловой скорости.

Направление вектора  $\vec{a}_A$  ускорения точки  $A$  определяется из того, что центр барабана движется по прямой, параллельной горизонтальной поверхности качения. На рис. 2.17 направление вектора ускорения  $\vec{a}_A$  выбрано из предположения, что качение барабана ускоренное.

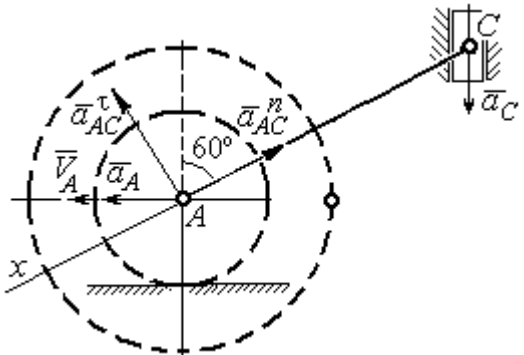

BeHCTBO  $\vec{a}_A = \vec{a}_C + \vec{a}_{AC}^T + \vec{a}_{AC}^T$  Ha  $\partial y$  ocb. При таком выборе оси проекция неизвестного ускорения  $\vec{a}_{AC}^{\tau}$  обращается в нуль. Получим  $a_A \cos 30^\circ = a_C \cos 60^\circ - a_{AC}^n$ . Отсюда найдём ускорение центра барабана

Выберем ось  $x$  влоль линии  $AC$ 

(рис. 2.18) и спроектируем векторное ра-

Рис. 2.18. Схема для определения ускорения центра барабана

 $a_A = \frac{1}{2\pi\epsilon_0^2} \left( a_C \cos 60^\circ - a_{AC}^n \right) = -122.4 \text{ m/c}^2$ . Отрицательное значение ускорения

точки А означает, что на рис. 2.17, 2.18 вектор ускорения  $\vec{a}_A$  должен иметь противоположное направление. Таким образом, вектор ускорения  $\vec{a}_A$  направлен в сторону, противоположную вектору скорости  $\vec{V}_A$ , и движение барабана замедленное.

Для того чтобы найти ускорение точки В, выразим его через полюс  $\Lambda$  на основании векторного равенства  $\vec{a}_B = \vec{a}_A + \vec{a}_{BA}^{\dagger} + \vec{a}_{BA}^n$ , где  $\vec{a}_A$  – ускорение

точки  $A$ , выбранной в качестве полюса;  $\vec{a}_{BA}^{\,\mathrm{t}}$ ,  $\vec{a}_{BA}^n$  – касательная и нормальная составляющие ускорения точки В при вращении барабана вокруг полюса А.

Модуль вектора нормального ускорения  $\vec{a}^{\,n}_{BA}$  равен по величине  $a_{BA}^n = \omega_1^2 \cdot BA$  $n_1^2 \cdot BA = (10\sqrt{3})^2 \cdot R = 150 \text{ m/c}^2$ . Вектор направлен вдоль радиуса барабана от точки  $B$  к полюсу  $A$  (см. рис. 2.17).

Модуль вектора касательного ускорения  $\vec{a}_{BA}^{\,\mathrm{t}}$  вычисляется по формуле  $a_{BA}^{\tau} = \varepsilon_1 \cdot BA$ , где  $\varepsilon_1$  – угловое ускорение барабана. Значение углового ускорения катящегося барабана (в отличие от углового ускорения  $\varepsilon_{AC}$  шатуна  $AC$ ) может быть найдено. Расчёт основан на том, что при движении барабана расстояние  $AP_1$  от точки  $A$  до центра скоростей барабана  $P_1$  остаётся постоянным, равным  $r$ . Тогда выражение  $V_A^{} = \omega_1 \cdot AP_1^{} = \omega_1 \cdot r \,$  для расчёта скорости точки  $A$ можно продифференцировать. Получим  $\frac{d\mathcal{L}A}{dt} = \frac{d\omega_1}{dt} \cdot r$ dt  $\overline{d}$ dt  $\frac{dV_A}{dt} = \frac{d\omega_1}{dt}$ .  $\omega_1$  $=\frac{a\omega_1}{l}\cdot r$ . Так как точка A движется по прямой, производная от скорости точки равна её полному ускорению, а производная от угловой скорости барабана равна его угловому ускорению. Тогда имеем:  $a_A = \varepsilon_1 \cdot r$ , откуда находим угловое ускорение r  $\varepsilon_1 = \frac{a_A}{a} = 40.8 \text{ paQ/c}^2$ , а затем и модуль вектора касательного ускорения  $a_{BA}^{\tau} = \varepsilon_1 \cdot BA = 20,4$  м/с<sup>2</sup>.

Заметим, что для вычисления углового ускорения  $\varepsilon_{AC}$  шатуна АС подобные рассуждения неприменимы. Формулу  $V_A = \omega_{AC} \cdot AP_2$  невозможно продифференцировать, так как при движении механизма расстояние  $AP_2$  от точки  $A$  до центра скоростей  $P_2$  шатуна AC является неизвестной функцией времени.

Выберем систему координат *хВу* как показано на рис. 2.17, и спроецируем на эти оси векторное равенство  $\vec{a}_B = \vec{a}_A + \vec{a}_{BA}^{\tau} + \vec{a}_{BA}^{\eta}$  $= \vec{a}_A + \vec{a}_{BA}^{\tau} + \vec{a}_{BA}^{\eta}$ . Полагая, что движение барабана ускоренное (т. е. вектора ускорений  $\vec{a}_A$  $\vec{a}_A$  и  $\vec{a}_{BA}^{\,\tau}$  направлены, как показано на рис. 2.17), получим значения составляющих ускорения точки В:

 $a_{Bx} = a_A + a_{BA}^n$ ,  $a_{By} = a_{BA}^\tau$ . Подставляя значения ускорений, найдём  $a_{By} = 20,4$  м/с<sup>2</sup>,  $a_{Bx} = -122,4 + 150 = 27,6$  м/с<sup>2</sup>. Вектор полного ускорения точки  $B$  направлен по диагонали прямоугольника, построенного на векторах  $\vec{a}_{Bx}$  $\rightarrow$ ,  $\vec{a}_{By}$  $\vec{a}_{By}$ . Величина ускорения точки B:  $a_B = \sqrt{a_{Bx}^2 + a_{By}^2} = 34{,}32 \text{ m/c}^2$ .

Задача 2. В плоском механизме (рис. 2.19) кривошип ОА вращается вокруг оси  $O$  с угловой скоростью  $\omega_{OA}$  и угловым ускорением  $\varepsilon_{OA}$ . Диск 2, шар-

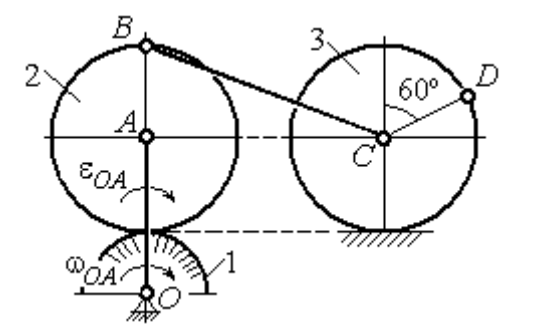

Рис. 2.19. Схема движения плоского механизма

нирно присоединённый к кривошипу в точке А, катится без проскальзывания по неподвижному диску 1. Радиусы дисков  $\,R_1\,$ и  $\,R_2$ . На краю диска 2 в точке В шарнирно прикреплен стержень ВС, соединенный с центром С диска 3. Радиус диска 3 равен радиусу диска 2:

 $R_3 = R_2$ . Диск 3 катится без скольжения по горизонтальной поверхности, по прямой. Для положения механизма, изображенного на рис. 2.19, определить ускорение точки D и угловое ускорение стержня BC, если  $\omega_{OA} = 4$  рад/с,  $\varepsilon_{OA} =$ 2 рад/с<sup>2</sup>,  $R_1 = 4$  см,  $R_2 = 8$  см. Длина стержня  $BC = 20$  см.

#### Решение

#### Определение угловых скоростей звеньев механизма.

Рассмотрим вращательное движение кривошипа ОА. Скорость точки  $A\colon V_A\,{=}\,\omega_{OA}\,{\cdot}\,OA\,{=}\,48$  см/с. Вектор скорости  $\,\vec{V}_A$  $\overline{a}$  направлен перпендикулярно кривошипу ОА в сторону движения кривошипа (рис. 2.20).

При движении диска 2 точка  $P_2$  соприкосновения второго диска с неподвижным первым является мгновенным центром скоростей диска 2. Угловая скорость диска 2:  $2-\overline{AP_2}$  $\omega_2 = \frac{V_A}{I} =$ 8  $\frac{48}{9}$  = 6 рад/с.

Скорость точки *В* диска 2:  $V_B = \omega_2 BP_2 = 6.16 = 96$  см/с.
Для определения угловой скорости стержня  $BC$  заметим, что скорости

двух точек стержня  $\overline{V}_B$  $\overline{a}$ и  $V_C$  $\overline{a}$  параллельны, но точки В и С не лежат на общем перпендикуляре к скоростям. В этом случае мгновенный центр скоростей стержня ВС отсутствует (бесконечно удалён), угловая скорость стержня равна нулю:  $\omega_{BC} = 0$ , а стержень совершает мгновенное поступательное движение. В результате имеем:  $V_C = V_B = 96$  см/с.

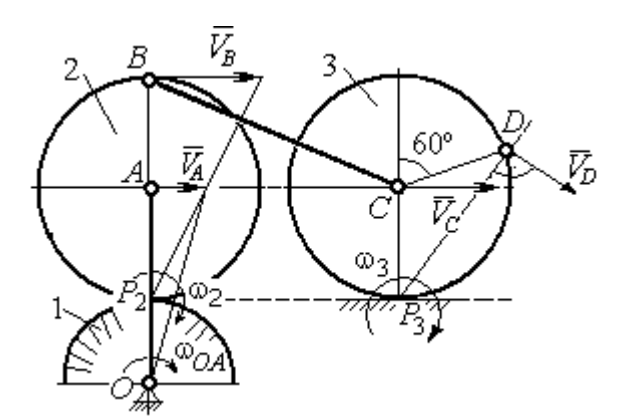

Рис. 2.20. Расчетная схема для определения угловых скоростей звеньев механизма

При качении диска 3 по неподвижной поверхности без проскальзывания точка  $P_3$  касания его с поверхностью является мгновенным центром скоростей. Тогда угловая скорость диска 3:  $3 = \frac{1}{CP_3}$  $\omega_3 = \frac{V_C}{\sigma \rho} = 12 \text{ pag/c}$ . Скорость точки D диска 3:  $V_D = \omega_3 \cdot DP_3$ . Величину  $DP_3$  находим из треугольника  $P_3DC$ . В результате  $DP_3 = 2R_3\cos 30^\circ$ = 13,8 см и  $V_D$  = 165,6 см/с. Вектор скорости  $\vec{V}_D$  $\overline{a}$  направлен в сторону движения диска 3 перпендикулярно линии  $DP_3$  и (см. рис. 2.20).

#### Определение ускорений точек механизма.

Представим ускорение  $\vec{a}_C$  точки С векторной суммой  $\vec{a}_C = \vec{a}_B + \vec{a}_{CB}^n + \vec{a}_{CB}^\tau$ , где  $\vec{a}_B$  $\rightarrow$ – ускорение точки  $B$ , выбранной в качестве полюca;  $\vec{a}_{CB}^n$ ,  $\vec{a}_{CB}^{\tau}$ – нормальная и касательная составляющие ускорения точки  $C$ при вращении стержня  $BC$  вокруг полюса  $B, a_{CB}^n = \omega_{CB}^2 \cdot CB$  ,  $a_{CB}^\tau = \varepsilon_{CB} \cdot CB$  .

Нормальная составляющая ускорения точки  $C a_{CB}^n = 0$ , так как стержень СВ совершает мгновенное поступательное движение и  $\omega_{BC} = 0$ .

Направление касательной составляющей  $\vec{a}_{CB}^{\,\tau}$  неизвестно, так как неизвестно направление углового ускорения стержня  $\varepsilon_{CB}$ . Для определённости выберем направление углового ускорения стержня ВС в сторону против хода часовой стрелки. На рис. 2.21 это направление показано дуговой стрелкой  $\varepsilon_{CB}$ .

В соответствии с выбранным направлением углового ускорения вектор  $\vec{a}_{CB}^{\,\tau}$  строится перпендикулярно линии стержня ВС в сторону углового ускорения  $\varepsilon_{CR}$  (см. рис. 2.21).

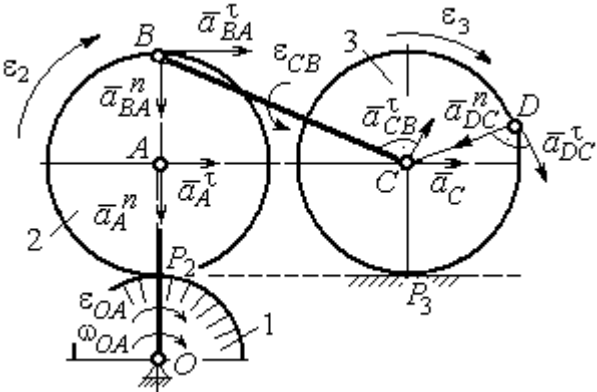

Выразим ускорение точки В через полюс  $A: \vec{a}_B = \vec{a}_A + \vec{a}_{BA}^{\,n} + \vec{a}_{BA}^{\,n}$ , где

Рис. 2.21. Расчетная схема для определения ускорений точек механизма и угловых ускорений его звеньев

 $\vec{a}_A$  $\vec{a}_A$  – ускорение полюса  $A; \; \vec{a}^{\,n}_{BA}$ ,  $\vec{a}_{BA}^{\tau}$  – нормальная и касательная составляющие ускорения точки В при вращении диска 2 вокруг полюса А. Величина нормальной составляющей ускорения точки  $B\,\ a_{BA}^{\,n} = \omega_2^{\,2}\cdot BA$  $2^2 \cdot BA = 288 \text{ cm/c}^2$ . Вектор  $\vec{a}_{BA}^n$ направлен вдоль радиуса ВА от точки В к полюсу А (см. рис. 2.21). Касательное ускорение точки  $B$  при вращении диска 2 вокруг полюса  $A$  вычисляется по формуле  $a_{BA}^{\tau} = \varepsilon_2 \cdot BA$ . Для определения углового ускорения  $\varepsilon_2$  диска 2 заметим, что во время движения диска 2 расстояние  $AP<sub>2</sub>$  остается постоянным, равным  $R_2$ . Дифференцируя равенство  $V_A = \omega_2 \cdot AP_2 = \omega_2 R_2$ , получим:  $\tau$ 

$$
\frac{dV_A}{dt} = \frac{d\omega_2}{dt} R_2, \text{ with } a_A^{\tau} = \varepsilon_2 R_2, \text{ or } \varepsilon_2 = \frac{a_A^{\tau}}{R_2}.
$$

Для того чтобы найти величину  $a_A^\tau$ , рассмотрим вращательное движение кривошипа ОА вокруг неподвижной оси О. Ускорение точки А представляется в виде векторного равенства  $\vec{a}_A = \vec{a}_A^{\,n} + \vec{a}_A^{\,\tau}$ , где  $\vec{a}_A^{\,n}$  и  $\vec{a}_A^{\,\tau}$ – известные нормальная и касательная составляющие ускорения точки А кривошипа ОА:  $a_A^n = \omega_{OA}^2 \cdot OA = 192 \text{ cm/c}^2$ ,  $a_A^{\tau} = \varepsilon_{OA} \cdot OA = 24 \text{ cm/c}^2$ . Направления векторов нормального ускорения  $\vec{a}_A^{\,n}$  и касательного ускорения  $\vec{a}_A^{\,\tau}$  показаны на рис. 2.21.

Теперь найдём величину углового ускорения диска 2 и модуль касательного ускорения  $a_{BA}^{\tau}$  точки *B* при вращении диска 2 вокруг полюса *A*:  $\varepsilon_2 = \frac{a_A^2}{R}$ 

$$
= 3 \text{ pa}x/c^2, a_{BA}^{\tau} = \varepsilon_2 \cdot BA = 24 \text{ cm}/c^2.
$$

Для определения ускорения точ-С имеем векторное равенство КИ  $\vec{a}_C = \vec{a}_A^{\,n} + \vec{a}_A^{\,n} + \vec{a}_{BA}^{\,n} + \vec{a}_{BA}^{\,n} + \vec{a}_{CB}^{\,n}$ . Выберем оси Сх, Су, как показано на рис. 2.22, вдоль отрезка ВС и перпендикулярно ему и спроецируем на них имеющееся векторное равенство. Получим:

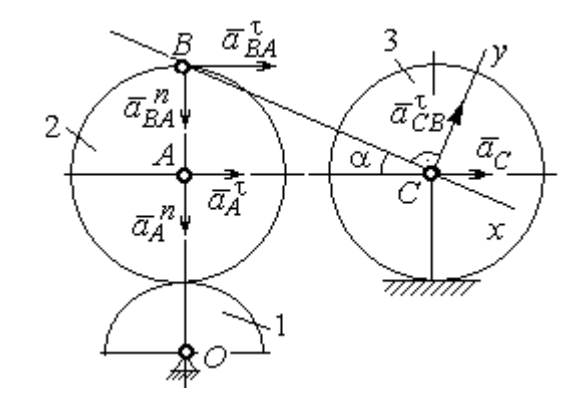

Рис. 2.22. Расчетная схема для вычисления ускорения точки С

$$
a_C \cos\alpha = a_A^n \sin\alpha + a_A^{\dagger} \cos\alpha + a_{BA}^n \sin\alpha + a_{BA}^{\dagger} \cos\alpha ;
$$
  

$$
a_C \sin\alpha = a_A^n \cos\alpha + a_A^{\dagger} \sin\alpha + a_{BA}^n \cos\alpha + a_{BA}^{\dagger} \sin\alpha + a_{CB}^{\dagger} ,
$$

где  $\alpha$  – угол между стержнем BC и линией центров AC;  $\sin \alpha = \frac{AB}{BC} = 0.4$ ;  $cos\alpha = 0.92$ . Решая систему, найдём:  $a_C = 256.7$  см/с<sup>2</sup>,  $a_{CB}^{\tau} = -358.12$  см/с<sup>2</sup>.

Модуль углового ускорения стержня *ВС*: 
$$
\varepsilon_{CB} = \frac{|a_{CB}^{\tau}|}{BC} = 17.9 \text{ рад/c}^2
$$
.

Знак «минус» величины  $a_{CB}^{\tau}$  означает, что вектор касательного ускорения  $\vec{a}_{CB}^{\tau}$  на рис. 2.21 – 2.22 следует направить в противоположную сторону. Направление углового ускорения стержня ВС, показанное на рис. 2.21 дуговой стрелкой  $\varepsilon_{CB}$ , также следует заменить на противоположное.

Выразим ускорение точки D через полюс C:  $\vec{a}_D = \vec{a}_C + \vec{a}_{DC}^n + \vec{a}_{DC}^{\tau}$ , где  $\vec{a}_C$  – известное ускорение точки  $C$ ;  $\vec{a}_{DC}^n$ ,  $\vec{a}_{DC}^{\tau}$  – нормальное и касательное составляющие ускорения точки D при вращении диска 3 вокруг полюса С. Величина нормального ускорения точки D:  $a_{DC}^n = \omega_3^2 \cdot DC = 1152 \text{ cm/c}^2$ . Вектор ускорения  $\vec{a}_{DC}^{n}$  направлен по радиусу от точки  $D$  к полюсу  $C$  (рис. 2.23).

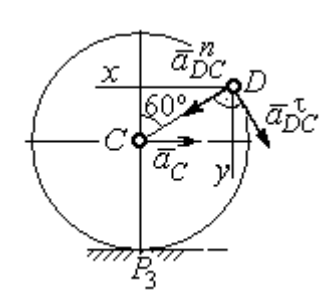

Рис.2.23. Расчетная схема для определения ускорения точки  $D$ 

Для расчёта касательной составляющей  $a_{DC}^{\tau}$  ускорения точки  $D$  найдём угловое ускорение диска 3. Продифференцируем по времени ра- $V_C = \omega_3 \cdot CP_3$  =  $\omega_3 R_3$ . Получим: венство  $\frac{dV_C}{dt} = \frac{d\omega_3}{dt} R_3$ , или  $a_C = \varepsilon_3 R_3$ . Угловое ускорение

диска 3:  $\varepsilon_3 = \frac{a_C}{R_2} = 32{,}09$  рад/с<sup>2</sup>. Тогда величина

касательной составляющей ускорения точки  $D: a_{DC}^{\tau} = \varepsilon_3 \cdot DC = 256.7 \text{ cm/c}^2$ . Направление вектора  $\vec{a}_{DC}^{\tau}$  соответствует ускоренному движению диска 3.

Проведём оси *Dx и Dy*, как показано на рис. 2.23, и спроецируем векторное равенство ускорения точки D на оси:

 $a_{Dx} = -a_C + a_{DC}^n \cos 30^\circ - a_{DC}^{\tau} \cos 60^\circ$ ,  $a_{Dy} = a_{DC}^n \cos 60^\circ + a_{DC}^{\tau} \cos 30^\circ$ .

Решая систему, находим значения проекций модуля ускорения  $a_{Dx}$ = 612,5 см/с<sup>2</sup>,  $a_{Dy}$ = 798,3 см/с<sup>2</sup>. Величина ускорения точки D:

$$
a_D = \sqrt{a_{Dx}^2 + a_{Dy}^2} = 1006,2 \text{ cm/c}^2.
$$

### 3. СЛОЖНОЕ ДВИЖЕНИЕ ТОЧКИ

#### 3.1. Основные понятия сложного движения точки

В неподвижной системе координат рассматривается подвижное твердое тело и точка, перемещающаяся относительно тела.

Траектория точки в её движении относительно тела называется относительной траекторией. Скорость точки в этом движении называют относительной скоростью, ускорение – относительным ускорением.

Траектория точки, перемещающейся вместе с телом, называется переносной траекторией точки, скорость точки при таком её движении – переносной скоростью, а ускорение – переносным ускорением.

Суммарное движение точки вместе с телом и относительно тела называется сложным движением. Траектория точки относительно неподвижной системы координат называется абсолютной траекторией точки, скорость и ускорение – абсолютной скоростью и абсолютным ускорением.

При вычислении абсолютной скорости используется теорема о сложении скоростей: при сложном движении абсолютная скорость точки равна геометрической сумме относительной и переносной скоростей:  $\overrightarrow{V}=\overrightarrow{V}_{e}+\overrightarrow{V}_{r}$  $\vec{r}$   $\vec{r}$   $\vec{r}$  $=\vec{V}_e + \vec{V}_r$ , где V  $\overline{a}$ ,  $V_e$  $\overline{a}$ ,  $V_r$  $\overline{a}$ – вектора абсолютной, переносной и относительной скоростей точки.

В случае, когда относительное движение точки задается естественным способом в виде закона изменения пути  $S = S(t)$ , величина относительной скорости точки равна модулю производной:  $V_r = |\dot{S}_r|$ . Если переносное движение точки есть вращение тела вокруг неподвижной оси, скорость точки в переносном движении будет:  $V_e = \omega_e h_e$ , где  $\omega_e$  – величина угловой скорости вращения тела;  $h_e$  – кратчайшее расстояние от места положения точки на теле до оси вращения тела.

57

При вычислении абсолютного ускорения используется теорема Кориолиса о сложении ускорений: при сложном движении абсолютное ускорение точки равно геометрической сумме трех ускорений – относительного, пе-

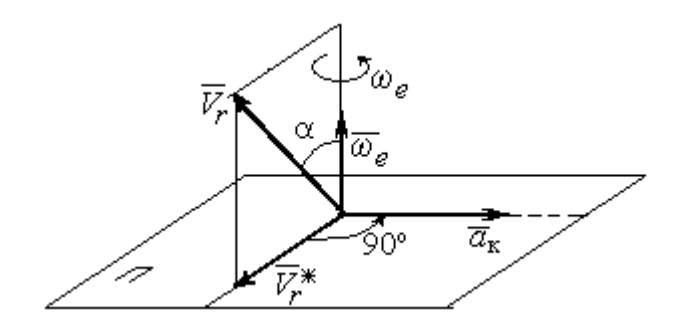

Рис. 3.1. Определение направления ускорения Кориолиса по правилу Жуковского

реносного и ускорения Кориолиса  $\vec{a} = \vec{a}_e + \vec{a}_r + \vec{a}_{\kappa}$ .<br>코드코드 코드 코  $=\vec{a}_e + \vec{a}_r + \vec{a}_\kappa$ , где  $\vec{a}$  $\rightarrow$  – вектор абсолютного ускорения точки;  $\vec{a}_e, \vec{a}_r$  $\frac{1}{2}$   $\frac{1}{2}$  $, \vec{a}_r =$ вектора соответственно переносного и относительного ускорений точки;  $\vec{a}_{\rm K}$  $\rightarrow$  – вектор ускорения Кориолиса. (Иногда его называют поворотным ускорением.)

Вектор ускорения Кориолиса определяется векторным произведением  $\vec{a}_{\rm k} = 2(\vec{\omega}_e \times V_r)$  $\vec{r}$   $\gamma(\vec{x} \dots \vec{y})$  $=2(\vec{\omega}_e \times \vec{V}_r)$ , где  $\vec{\omega}_e$  $\rightarrow$ – вектор угловой скорости переносного движения;  $V_r$  $\rightarrow$  – вектор относительной скорости точки. Модуль ускорения Кориолиса:  $\vec{a}_{\kappa}$  = 2 $\vec{\omega}_e \cdot |\vec{V}_r| \sin \alpha$  $\vec{z}$  |  $\Delta |z|$  |  $|\vec{r}|$ , где  $\alpha$  – угол между вектором угловой скорости переносного движения и вектором относительной скорости точки (см. рис. 3.1). Направление вектора ускорения Кориолиса может быть получено по правилу построения вектора векторного произведения.

На рис. 3.1 показана последовательность выбора направления вектора ускорения Кориолиса по правилу Н. Е. Жуковского. Правило состоит в следующем: пусть имеется точка, движущаяся с относительной скоростью  $\vec{V}_r$  $\rightarrow$ . Построим плоскость П, перпендикулярную вектору переносной угловой скорости  $\vec{\omega}_e$  $\overline{a}$ , и спроецируем вектор  $\vec{V}_r$  $\overline{a}$ на эту плоскость. Проекцию обозначим  $\vec{V}_r^*$  $\rightarrow$  (см. рис. 3.1). Чтобы получить направление ускорения Кориолиса, следует вектор проекции относительной скорости  $\vec{V}_r^*$  $\overline{a}$  повернуть на 90° в плоскости П вокруг оси переносного вращения в направлении этого вращения.

Если сложное движение точки происходит в плоскости, перпендикулярной оси переносного вращения, направление ускорения Кориолиса можно получить простым поворотом вектора относительной скорости на угол 90° вокруг оси переносного вращения в направлении этого вращения.

Относительное ускорение  $\vec{a}_r$  $\rightarrow$  представляется как сумма векторов относительного касательного  $\vec{a}^{\,\tau}_{r}$  и относительного нормального  $\vec{a}^{\,n}_{r}$  ускорений:  $\vec{a}_r = \vec{a}_r^{\,\tau} + \vec{a}_r^{\,n}$  $\vec{x}$   $\vec{x}$   $\vec{z}$  $= \vec{a}_r^{\tau} + \vec{a}_r^{\,n}$ . Переносное ускорение точки  $\vec{a}_e$  $\Rightarrow$  тела имеет своими составляющими переносное касательное  $\vec{a}_e^{\,\intercal}$  и переносное нормальное  $\vec{a}_e^{\,n}$  ускорения так, что  $\vec{a}_e = \vec{a}_e^{\tau} + \vec{a}_e^{\eta}$  $=\vec{a}_e^{\tau}+\vec{a}_e^{\eta}$ .

Таким образом, абсолютное ускорение точки в сложном движении можно представить в виде векторного равенства

$$
\vec{a} = \vec{a}_r^{\tau} + \vec{a}_r^{\eta} + \vec{a}_e^{\tau} + \vec{a}_e^{\eta} + \vec{a}_\kappa.
$$

Модули относительного касательного и относительного нормального ускорений при естественном способе задания относительного движения точки равны:  $a_r^{\tau} = |\dot{V}_r|,$  $\rho$  $=$ 2  $n \perp r$ r  $V_{\nu}$  $a_r^n = \frac{r}{r}$ , где  $\rho$  – радиус кривизны относительной траектории. При движении точки по окружности радиус кривизны равен радиусу окружности, при движении по прямой – бесконечности, и в этом случае  $a_r^n = 0$ .

При вращательном переносном движении точки значения переносного касательного и нормального ускорений вычисляются по формулам:  $a_e^{\tau} = \varepsilon_e h_e$ ,  $a_e^n = \omega_e^2 h_e$ , где  $\varepsilon_e$  – угловое ускорение вращательного переносного движения,  $\varepsilon_e = |\dot{\omega}_e|;~h_e$  – расстояние от точки до оси вращения тела;  $\omega_e$  – величина угловой скорости вращения тела.

Вектора ускорений строятся по общим правилам построения векторов нормального и касательного ускорений.

При поступательном переносном движении ускорение Кориолиса и переносное нормальное ускорение равны нулю:  $a_{\kappa} = 0$ ,  $a_{e}^{n} = 0$ . Абсолютное ускорение точки при поступательном переносном движении можно представить в виде векторного равенства  $\vec{a} = \vec{a}_r^{\tau} + \vec{a}_r^{\eta} + \vec{a}_e^{\tau}$ .

## 3.2. Задание К4. Определение скорости и ускорения точки при сложном движении

Задание включает две задачи с вращательным и поступательным видами переносного движения точки.

Залача 1. Врашение тела относительно неполвижной оси залается законом изменения угла поворота:  $\varphi_e = \varphi_e(t)$  или законом изменения его угловой скорости:  $\omega_e = \omega_e(t)$ . Движение точки относительно тела отсчитывается от её начального положения в точке С и задается законом изменения длины дуги окружности или отрезка прямой линии:  $CM = S_r = S_r(t)$ .

Определить абсолютные скорость и ускорение точки в заданный момент времени  $t_1$ .

Задача 2. Поступательное движение тела, несущего точку, задается законом изменения координаты  $x_e = x_e(t)$ . Движение точки относительно тела отсчитывается от её начального положения в точке С и задается законом изменения длины дуги окружности или отрезка прямой линии:  $CM = y_r = y_r(t)$ .

Определить абсолютные скорость и ускорение точки в момент времени  $t_2$ , который либо задаётся в исходных данных задачи, либо на схемеописаны условия, из которых он находится.

Номера вариантов заданий даны на рис.  $3.2 - 3.5$ .

Варианты исходных данных приведены в табл. 3.1.

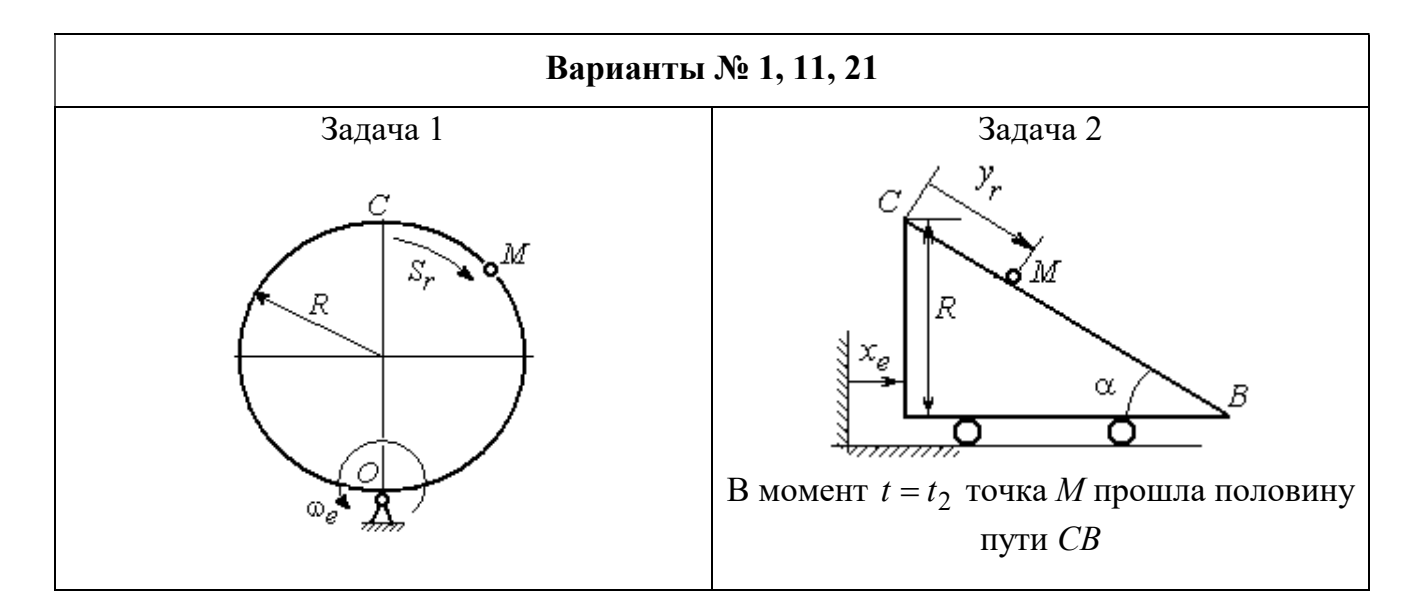

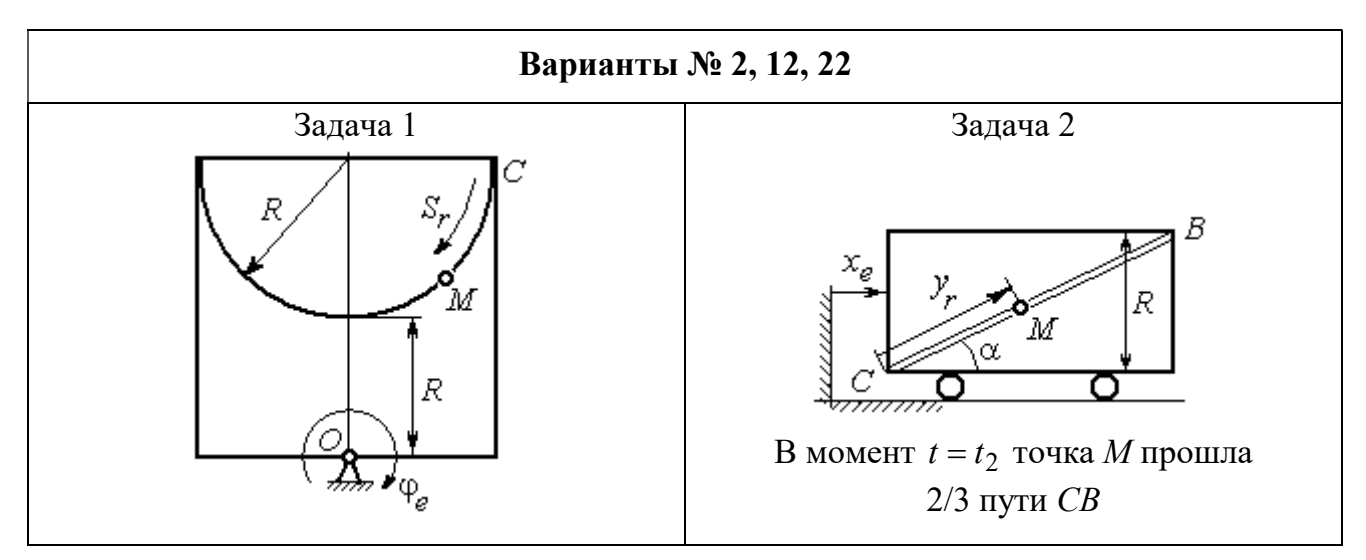

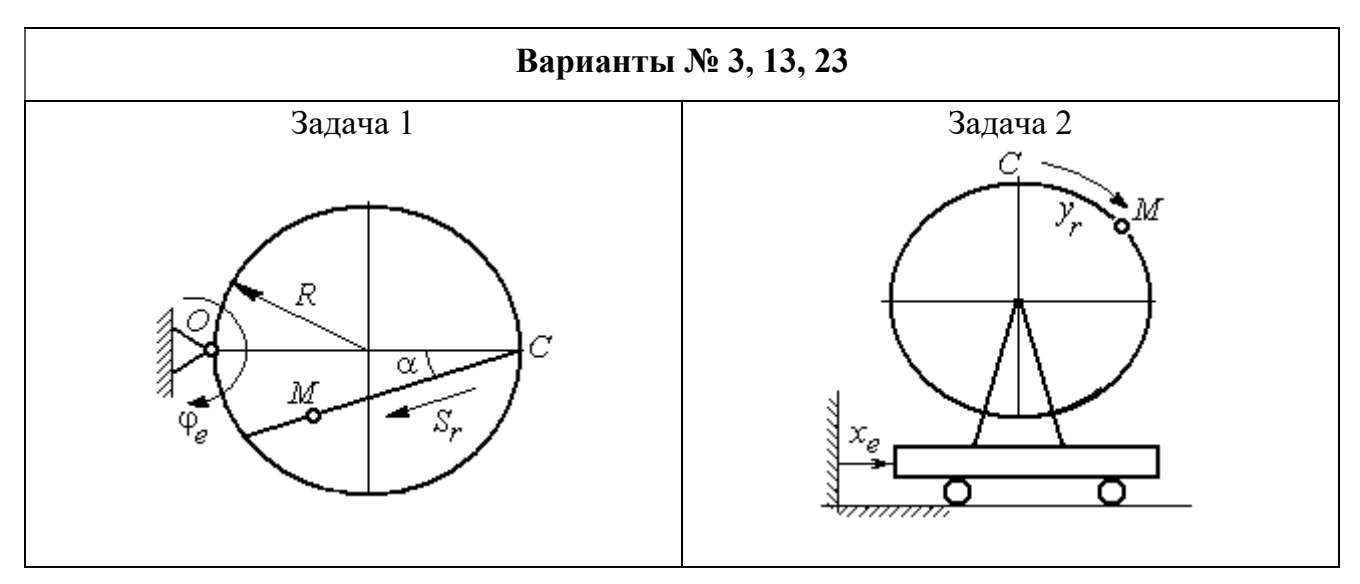

Рис. 3.2. Задание К4. Сложное движение точки. Номера вариантов задания 1 – 3, 11 – 13, 21 – 23

Продолжение вариантов задания К4

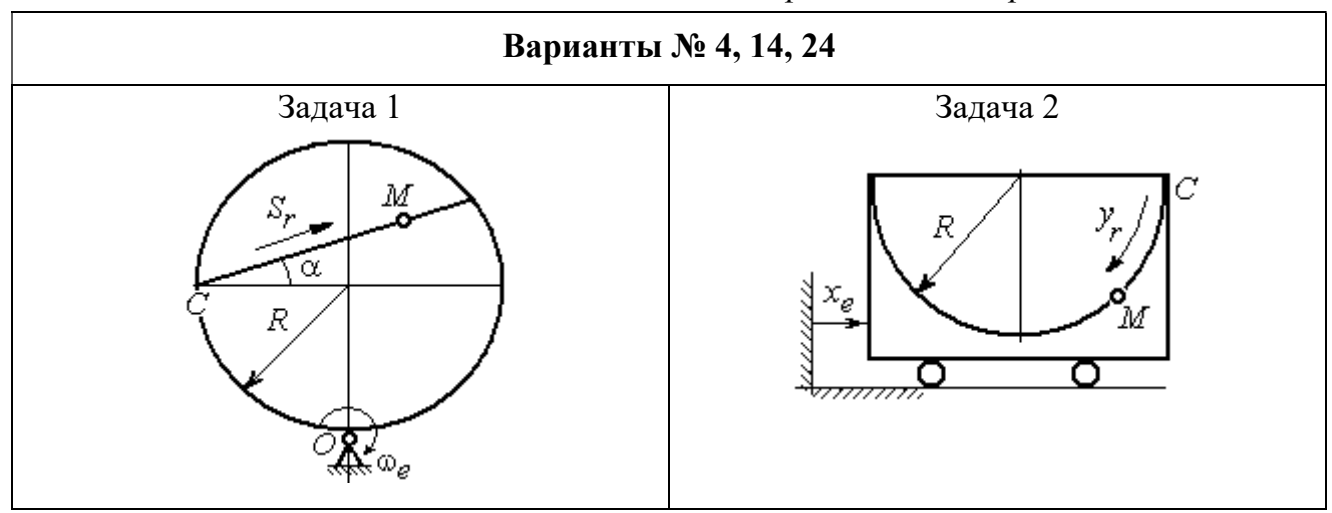

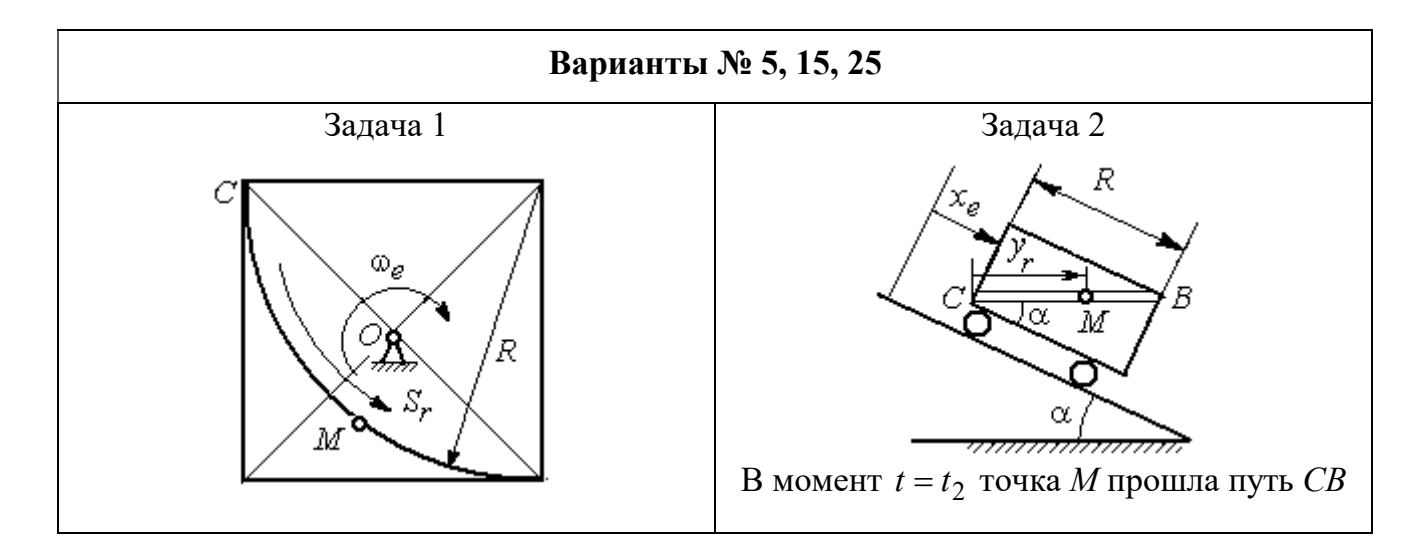

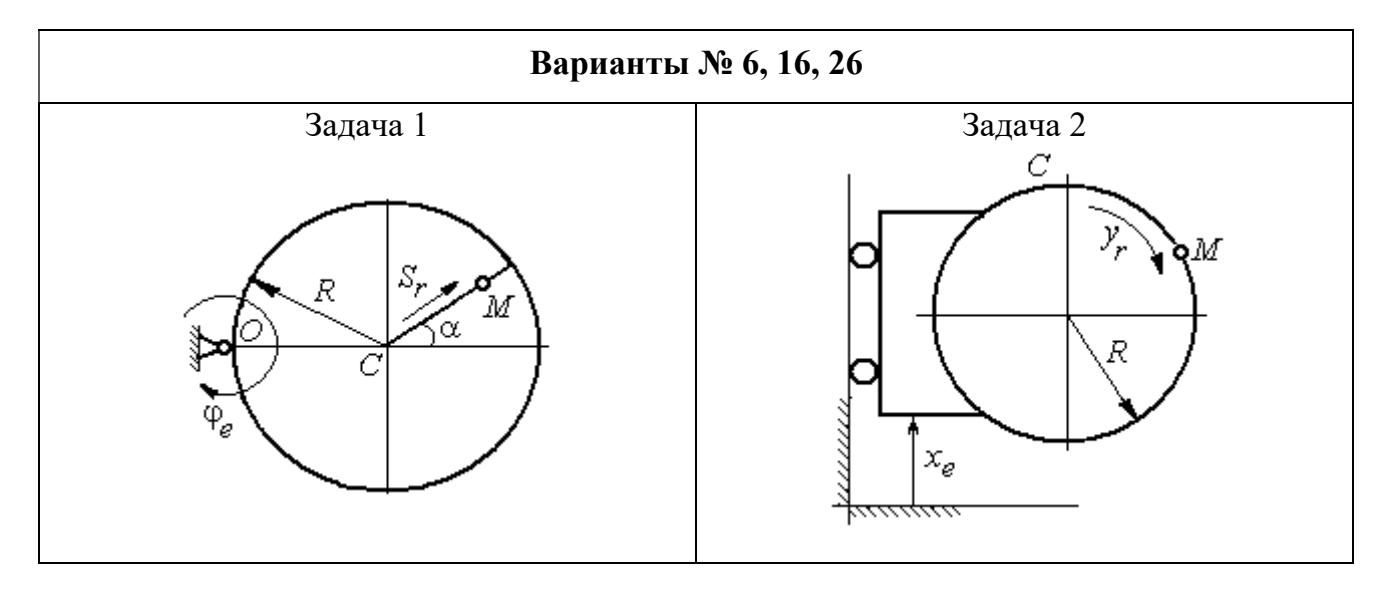

Рис. 3.3. Задание К4. Сложное движение точки. Номера вариантов задания 4 – 6, 14 – 16, 24 – 26

Продолжение вариантов задания К4

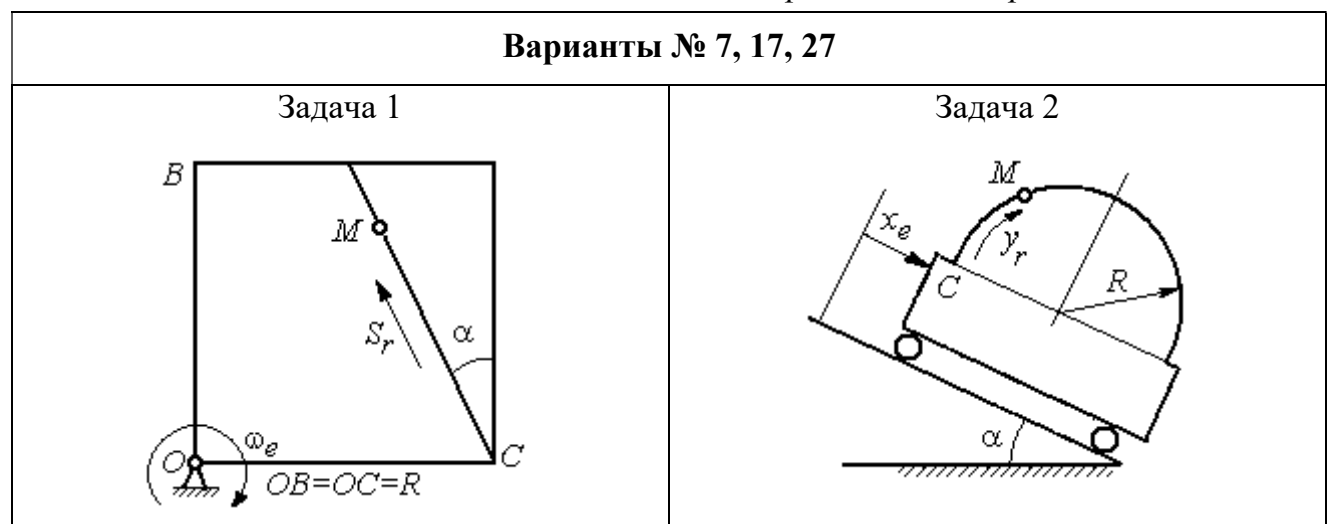

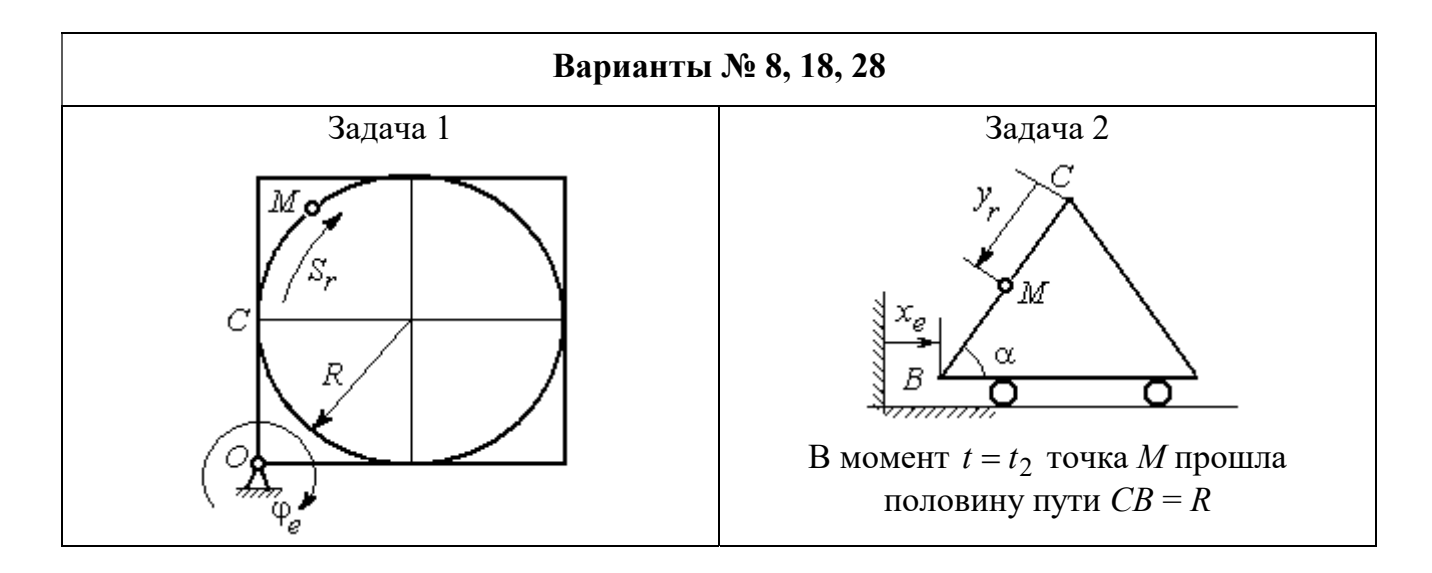

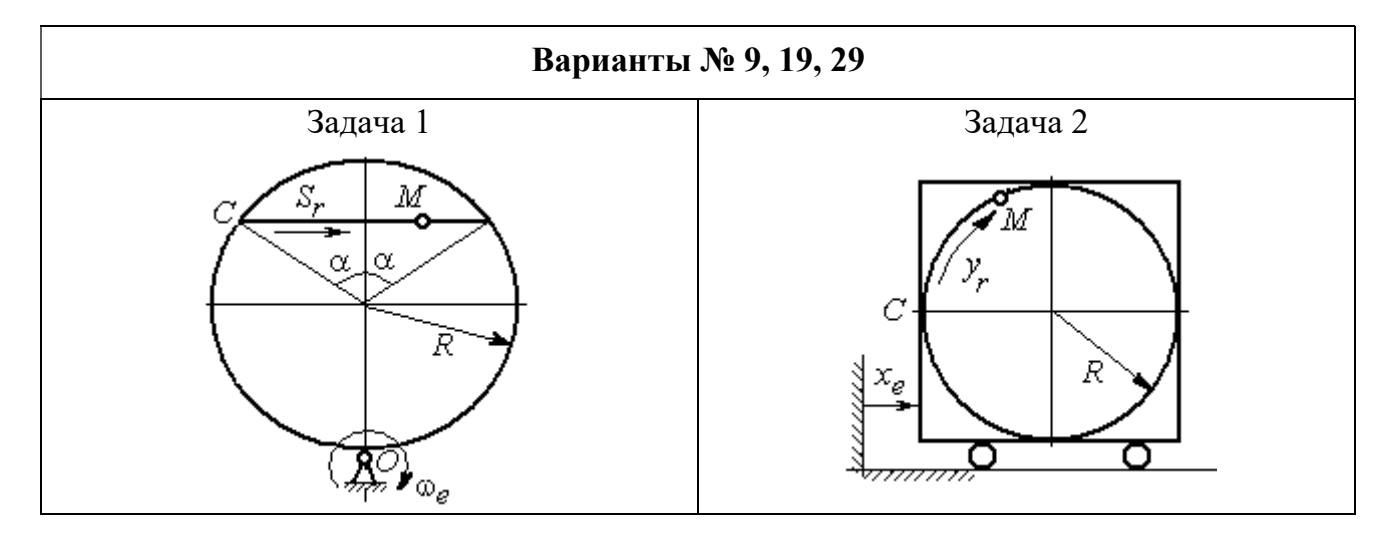

Рис. 3.4. Задание К4. Сложное движение точки. Номера вариантов задания 7 – 9, 17 – 19, 27 – 29

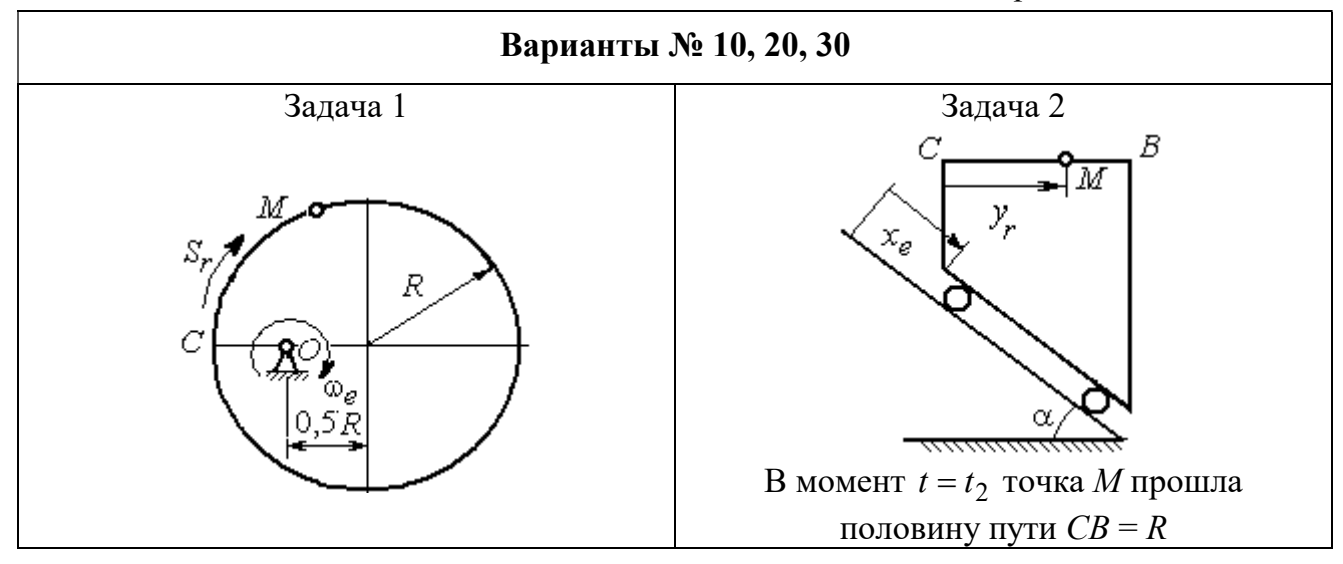

Рис. 3.5. Задание К4. Сложное движение точки. Номера вариантов задания 10, 20, 30

Таблица 3.1

## Исходные данные для заданий по сложному движению точки

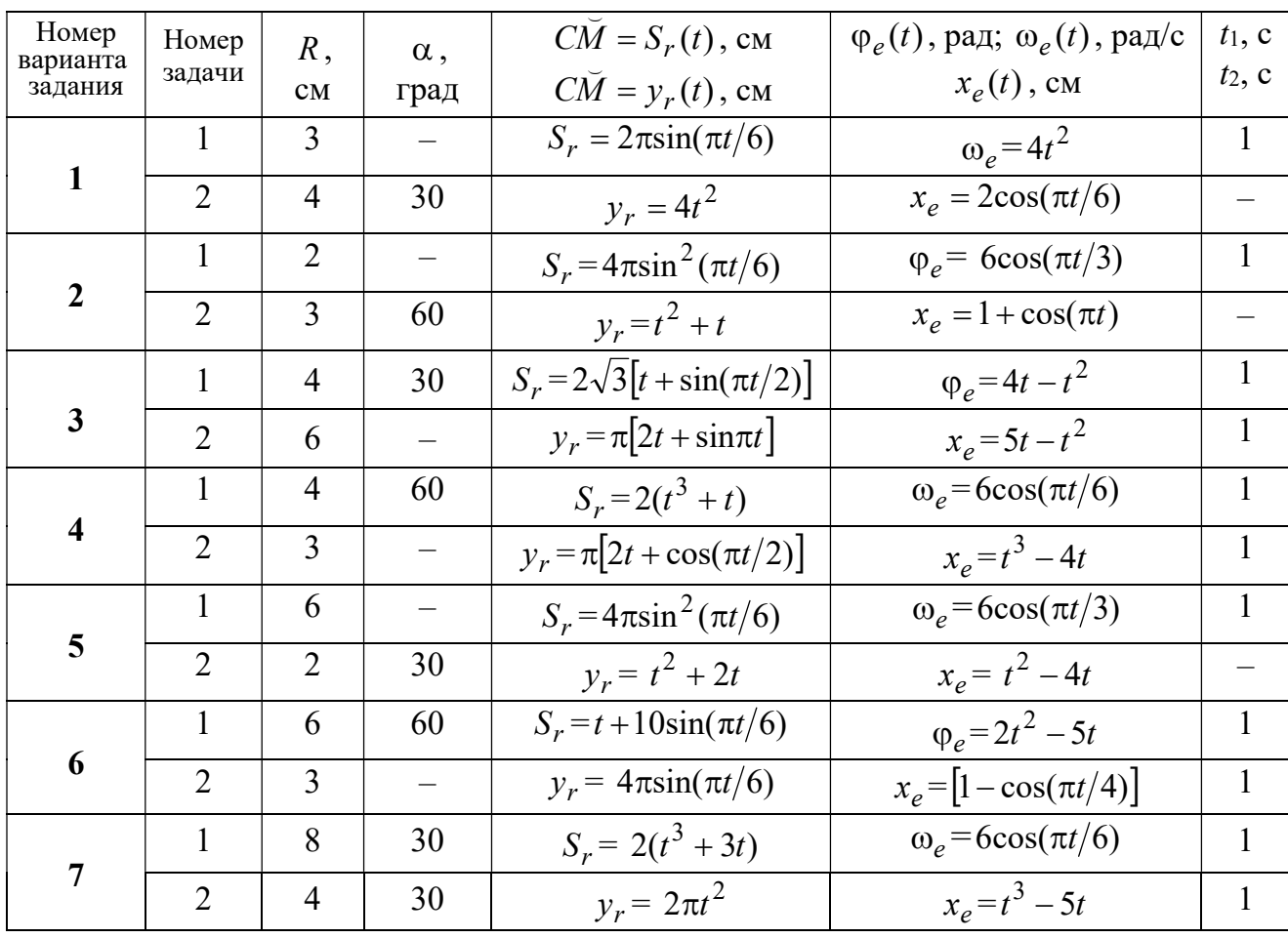

Продолжение табл. 3.1

| Номер    |                 |                |                          | $C\overline{M} = S_r(t)$ , CM                       | $\varphi_e(t)$ , рад; $\omega_e(t)$ , рад/с | $t_1$ , c                |
|----------|-----------------|----------------|--------------------------|-----------------------------------------------------|---------------------------------------------|--------------------------|
| варианта | Номер<br>задачи | R,             | $\alpha$ ,               |                                                     |                                             | $t_2$ , c                |
| задания  |                 | CM             | град                     | $C\breve{M} = y_r(t)$ , см                          | $x_e(t)$ , CM                               |                          |
| 8        | $\mathbf{1}$    | 8              |                          | $S_r = 2\pi l^2 + \sin \pi t$                       | $\varphi_e = t^2 - 5t$                      | $\overline{2}$           |
|          | $\overline{2}$  | 6              | 30                       | $y_r = t(t+1)$                                      | $x_e = \cos \pi t$                          |                          |
| 9        | 1               | 8              | 30                       | $S_r = 2t^2$                                        | $\omega_e = \cos(\pi t/8)$                  | $\overline{2}$           |
|          | $\overline{2}$  | 3              |                          | $y_r = 4\pi \sin^2(\pi t/4)$                        | $x_e = (3 - 2t)^2$                          | $\mathbf{1}$             |
| 10       | $\mathbf{1}$    | 6              |                          | $S_r = \pi (2t^3 + \sin \pi t)$                     | $\omega_e = 5t - 2t^3$                      | $\mathbf{1}$             |
|          | $\overline{2}$  | $\overline{4}$ | 30                       | $y_r = t^2 + 2t$                                    | $x_e = 1 + \cos \pi t$                      |                          |
| 11       | $\mathbf{1}$    | 6              | $\overline{\phantom{0}}$ | $S_r = 8\pi \sin(\pi t/12)$                         | $\omega_e = 2 + \cos(\pi t/4)$              | $\overline{2}$           |
|          | $\overline{2}$  | 6              | 60                       | $y_r = 4\sin(\pi t)$                                | $x_e = t^2 - 2t$                            |                          |
| 12       | $\mathbf{1}$    | 18             |                          | $S_r = \pi(2t^2 + 2t)$                              | $\varphi_e(t) = 3t - t^2$                   | $\overline{2}$           |
|          | $\overline{2}$  | 6              | 30                       | $y_r = 2t^2 + t$                                    | $x_e = 1 + \cos(\pi t)$                     | $\overline{\phantom{0}}$ |
| 13       | $\mathbf{1}$    | 10             | 60                       | $S_r = t^3 + t$                                     | $\varphi_e = 6\cos(\pi t/6)$                | $\overline{2}$           |
|          | $\overline{2}$  | 6              |                          | $y_r = 6\pi cos(\pi t/3)$                           | $x_e = t(t+1)$                              | $\mathbf{1}$             |
| 14       | $\mathbf{1}$    | 4              | 30                       | $S_r = 8\sqrt{3}\sin(\pi t/12)$                     | $\omega_e = (3 - 2t)^2$                     | $\overline{2}$           |
|          | $\overline{2}$  | 3              |                          | $y_r = 2\pi \sin(\pi t/6)$                          | $x_e = 2t^2 - 5t$                           | $\mathbf{1}$             |
| 15       | $\mathbf{1}$    | 8              | $\overline{\phantom{0}}$ | $S_r = 4\pi \sin^2(\pi t/4)$                        | $\omega_e$ =2+cos( $\pi t/4$ )              | $\mathbf{1}$             |
|          | $\overline{2}$  | 5              | 60                       | $y_r = 5t + t^2$                                    | $x_e = \cos(\pi t/6)$                       |                          |
| 16       | $\mathbf{1}$    | 12             | 90                       | $S_r = 3[t + \sin(\pi t/2)]$                        | $\varphi_e = 2t - 3t^2$                     | $\mathbf{1}$             |
|          | $\overline{2}$  | 15             |                          | $y_r = \pi(4t + t^2)$                               | $x_e = 6\sin(\pi t/3)$                      | $\mathbf{1}$             |
| 17       | $\mathbf{1}$    | 6              | 45                       | $S_r = 3\sqrt{2} \left[ t^2 + 2\sin(\pi t) \right]$ | $\omega_e(t) = 4t^2 - 6$                    | $\mathbf{1}$             |
|          | $\overline{2}$  | 6              | 60                       | $y_r = 8\pi \sin(\pi t/12)$                         | $x_e = \sqrt{2} \sin(\pi t/8)$              | $\sqrt{2}$               |
| 18       | $\mathbf{1}$    | 8              |                          | $S_r = 4\pi\sqrt{2} \sin(\pi t/8)$                  | $\varphi_e = 18t - 4t^2$                    | $\overline{2}$           |
|          | $\overline{2}$  | 8              | 60                       | $v_r = 3t + 2t^2$                                   | $x_e$ = $\sin \pi t$                        |                          |
| 19       | $\mathbf 1$     | 8              | 60                       | $S_r = 2\sqrt{3} [t + \sin(\pi t/2)]$               | $\omega_e = 5t - t^2$                       | $\mathbf{1}$             |
|          | $\overline{2}$  | 9              |                          | $y_r = 6\pi \cos(\pi t/3)$                          | $x_e = \cos(\pi t/6)$                       | $\mathbf{1}$             |
| 20       | $\mathbf{1}$    | $\overline{4}$ | $\overline{\phantom{0}}$ | $S_r = 4\pi \sin(\pi t/6)$                          | $\omega_e = 3t - 5$                         | $\mathbf{1}$             |
|          | $\overline{2}$  | 6              | 60                       | $y_r = 3t + 2t^2$                                   | $x_e$ = $\pi$ sin $\pi t$                   |                          |
| 21       | $\mathbf{1}$    | 3              | $\overline{\phantom{0}}$ | $S_r = 4\pi \sqrt{2} \sin(\pi t/8)$                 | $\omega_e = 6t - 14$                        | $\overline{2}$           |
|          | $\overline{2}$  | 8              | 45                       | $y_r = (t^2 + 3t)$                                  | $x_e = t + 2\sin(\pi t)$                    |                          |
|          |                 |                |                          |                                                     |                                             |                          |

Окончание табл 31

| Номер<br>варианта | Номер          | $R$ ,          | $\alpha$ , | $C\tilde{M} = S_r(t)$ , CM          | $\varphi_e(t)$ , рад; $\omega_e(t)$ , рад/с | $t_1$ , c      |
|-------------------|----------------|----------------|------------|-------------------------------------|---------------------------------------------|----------------|
| задания           | задачи         | CM             | град       | $\overrightarrow{CM} = y_r(t)$ , CM | $x_e(t)$ , CM                               | $t_2$ , c      |
| 22                | 1              | 4              |            | $S_r = 2\pi(t^2 + 2t)$              | $\varphi_e = 6\cos(\pi t/6)$                | $\mathbf{1}$   |
|                   | $\overline{2}$ | 9              | 60         | $y_r = 8\sin(\pi t)$                | $x_e = 5t - t^2$                            |                |
| 23                | 1              | 6              | 45         | $S_r = 12\sin(\pi t/8)$             | $\varphi_e = t^2 + \cos(\pi t/4)$           | $\overline{2}$ |
|                   | $\overline{2}$ | 6              |            | $y_r = 6\pi[t + \sin(\pi t/6)]$     | $x_e = 5t - t^2$                            | $\mathbf{1}$   |
| 24                | $\mathbf{1}$   | 6              | 45         | $S_r = 12\sin(\pi t/8)$             | $\omega_e = t + 4\cos(\pi t/4)$             | $\overline{2}$ |
|                   | $\overline{2}$ | 6              |            | $y_r = \pi(t^2 + 2t)$               | $x_e = 6\cos(\pi t/6)$                      | $\mathbf{1}$   |
| 25                | 1              | 6              |            | $S_r = 2\pi t^2$                    | $\omega_e = 3\sin(\pi t/3)$                 | $\mathbf{1}$   |
|                   | $\overline{2}$ | 4              | 45         | $y_r = 2t(t + 3t)$                  | $x_e = 2(t^3 - 3t)$                         |                |
| 26                | 1              | 6              | 120        | $S_r = t^2 + t$                     | $\varphi_e = 12 \cos(\pi t/12)$             | $\overline{2}$ |
|                   | $\overline{2}$ | 9              |            | $y_r = \pi \sqrt{3} \sin(\pi t/3)$  | $x_e = 2(t^2 - 3t)$                         | $\mathbf{1}$   |
| 27                | 1              | 10             | 60         | $S_r = \sqrt{3}(t^2 + t)$           | $\omega_e = 6\cos(\pi t/6)$                 | $\overline{2}$ |
|                   | $\overline{2}$ | 9              | 30         | $y_r = \sqrt{3\pi} \sin(\pi t/3)$   | $x_e = t + 4\cos(\pi t/4)$                  | $\mathbf{1}$   |
| 28                | $\mathbf{1}$   | $\overline{2}$ |            | $S_r = 6\pi \sin(\pi t/6)$          | $\varphi_e = 2t + \cos(\pi t/2)$            | 1              |
|                   | $\overline{2}$ | 6              |            | $y_r = 2t + 3t^2$                   | $x_e = t + \sin \pi t$                      |                |
| 29                | 1              | 8              | 30         | $S_r = (t^2 + 2t)$                  | $\omega_e = 6\sin(\pi t/12)$                | $\overline{2}$ |
|                   | $\overline{2}$ | 3              |            | $y_r = 2\pi\sqrt{3}\sin(\pi t/3)$   | $x_e = 5t - t^2$                            | 1              |
| 30                | 1              | $\overline{2}$ |            | $\pi(t^2 + 2t)$                     | $\omega_e(t) = 6\cos(\pi t/6)$              | 1              |
|                   | $\overline{2}$ | 3              | 60         | $y_r = t + t^2$                     | $x_e = t + \sin \pi t$                      |                |

# Пример выполнения задания К4. Сложное движение точки

Задача 1. Фигура, состоящая из половины диска и равнобедренного тре-

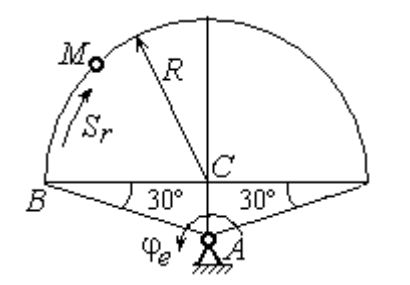

Рис. 3.6. Схема сложного движения точки

угольника (рис. 3.6), вращается вокруг оси, перпендикулярной плоскости фигуры  $\mathbf{M}$ проходящей через вершину А треугольника. Вращательное движение задается законом изменения поворота фигуры угла  $\varphi_e = 5t - 2t^2$  рад.

Положительное направление вращения отмечено на схеме дуговой стрелкой  $\varphi_e$ . По ободу диска от точки  $B$  движется точка  $M$ . Движение точки относительно диска задается законом изменения длины дуги окружности:  $\mathop{BM}^{\cup} = \mathop{S_r}\nolimits = 9\pi t^2$ см. Положительное направление движения точки  $M$  на рис. 3.6 показано дуговой стрелкой  $S_r$ . Радиус диска  $R = 9$  см.

Найти абсолютную скорость и абсолютное ускорение точки М в момент времени  $t_1 = 1$  с.

### Решение

Вращение фигуры будет для точки М переносным движением. Относительное движение точки  $M$  – её движение по окружности обода диска.

Для определения положения точки М на ободе диска вычислим расстояние, которое она прошла на заданный момент времени. Длина дуги окружности, пройденной точкой за 1 с:  $S_r(1) = 9\pi$  см. Положение точки  $M$ определяется центральным углом R  $S_r(1)$  $\alpha = \frac{v_r(1)}{R} = \frac{3\pi}{8} = \pi$  $\pi$  $=$ 9  $9<sub>2</sub>$ . Положение точки в момент времени  $t_1 = 1$  с отмечено на рис. 3.7 точкой  $M_1$ .

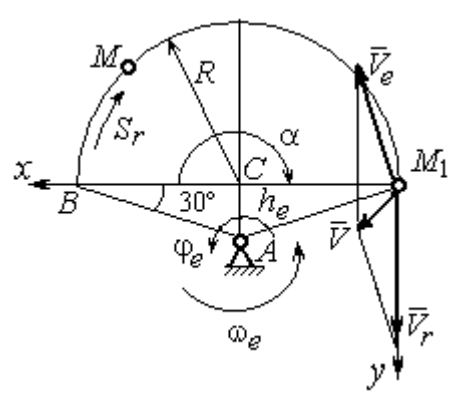

Рис. 3.7. Расчетная схема для вычисления абсолютной скорости точки при сложном движении

Для определения скорости переносного движения точки вычисляем значение производной:  $\dot{\varphi}_e = 5 - 4t$ . Угловая скорость вращения фигуры:  $\omega_e = |\dot{\varphi}_e|$ . При  $t_1 = 1$  с  $\dot{\varphi}_e(1) = 1$  рад/с. Положительная величина производной  $\phi_e(1)$  показывает, что вращение фигуры в данный момент происходит в положительном направлении, что отмечено дуговой стрелкой  $\omega_e$  на рис. 3.7.

В момент времени  $t_1 = 1$  с точка  $M$  находится в положении  $M_1$ . Скорость  $V_e$  переносного движения точки в момент времени  $t_1 = 1$  с  $V_e(1) = \omega_e(1)h_e$ , где

67

расстояние от точки  $M_1$  до оси вращения фигуры  $h_e = AM_1 = \frac{R}{\cos 30^\circ}$ R  $= 6\sqrt{3}$  cm.

Тогда  $V_e(1) = 6\sqrt{3}$  см/с.

Вектор скорости переносного движения точки  $\overline{V}_e$  $\overline{a}$  перпендикулярен линии  $AM_1$  и направлен в сторону врашения фигуры (см. рис. 3.7).

Относительное движение точки задано естественным способом, как закон изменения длины дуги ВМ. В этом случае скорость относительного движения точки  $V_r = |\dot{S}_r| = |18\pi t|$ . При  $t_1 = 1$  с  $V_r(1) = |\dot{S}_r(1)| = 18\pi = 56,5$  см/с. Положительное значение производной  $\dot{S}_r(1)$  указывает, что относительное движение точки в положении  $M_1$  происходит в положительном направлении, указанном на рис. 3.7 дуговой стрелкой  $S_r$ . Вектор  $V_r$  $\overline{a}$  относительной скорости точки в положении  $M_1$  направлен по касательной к траектории относительного движения в сторону положительного направления движения (см. рис. 3.7).

Абсолютную скорость точки находим по теореме сложения скоростей  $V = V_e + V_r$  $\overrightarrow{a}$   $\overrightarrow{a}$   $\overrightarrow{a}$  $=\vec{V}_e+\vec{V}_r$ . Направление вектора абсолютной скорости, полученное по правилу сложения векторов, показано на рис. 3.5. Для определения величины абсолютной скорости выбираем прямоугольные оси координат  $M_1xy$  (см. рис. 3.7) и проецируем обе части векторного равенства теоремы сложения скоростей на эти оси. Получим:

$$
V_x = V_e \cos 60^\circ = 3\sqrt{3} = 5.2 \text{ cm/c};
$$

$$
V_y = -V_e \cos 30^\circ + V_r = -6\sqrt{3} \cdot \frac{\sqrt{3}}{2} + 56,5 = 29,5 \text{ cm/c}.
$$

Модуль абсолютной скорости:  $V = \sqrt{V_x^2 + V_y^2} = \sqrt{5,2^2 + 29,5^2} = 29,95$  см/с.

Абсолютное ускорение точки определяем по теореме Кориолиса, которая при вращательном переносном движении имеет вид:

$$
\vec{a} = \vec{a}_r^{\tau} + \vec{a}_r^{\eta} + \vec{a}_e^{\tau} + \vec{a}_e^{\eta} + \vec{a}_\kappa.
$$

Относительное касательное ускорение  $a_r^{\tau}$  вычисляется по формуле:  $a_r^\tau= \left| \ddot{S}_r \right|$ . По условию задачи вторая производная  $\ddot{S}_r = 18 \pi = 56,$ 5 см/с $^2$  – постоянная величина. Так как значение второй производной  $\ddot{S}_r$  положительно, вектор ускорения  $\vec{a}^{\, \text{\tiny T}}_r$  направлен по касательной к траектории относительного движения в точке  $M_1$  в сторону положительного направления относительного движения, отмеченного дуговой стрелкой  $S_r.$ 

Относительное нормальное ускорение точки вычисляется по формуле R  $V_{\nu}$  $a_r^n = \frac{V_r}{R}$ r 2  $=\frac{r}{R}$  и в момент  $t_1 = 1$  с равно: R  $V_{\nu}$  $a_r^n(1) = \frac{V_r}{r}$  $r^n(r) = \frac{V_r^2(1)}{R}$  $=\frac{r_{r}(1)}{R}=$ 9  $(18\pi)^2$  $= 355, 3$  cm/c<sup>2</sup>. Вектор ускорения  $\vec{a}^{\,n}_{r}$ направлен по радиусу диска

к центру  $C$  (см. рис. 3.8).

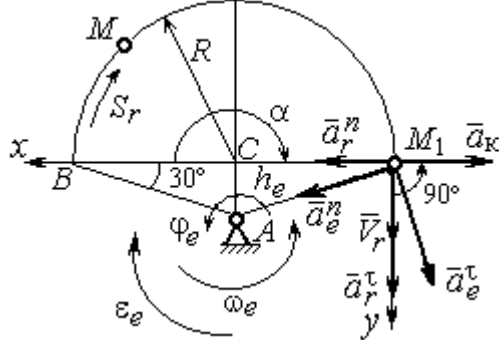

Рис. 3.8. Расчетная схема для определения абсолютного ускорения точки

Переносное касательное ускорение вычисляется по формуле:  $a_e^{\tau} = \varepsilon_e h_e$ , где угловое ускорение  $\varepsilon_e = |\ddot{\varphi}_e|$ . Вычислим производную  $\ddot{\varphi}_e = -4$  рад/с<sup>2</sup>. Угловое ускорение  $\varepsilon_e = |\dot{\phi}_e| = 4$  рад/ $c^2$  постоянно и не зависит от времени.

Отрицательное значение производной  $\ddot{\varphi}_e$ < 0 при условии, что расчетная величина угловой скорости положительна:  $\dot{\varphi}_e$ > 0, означает, что вращательное движение замедленное и переносное угловое ускорение  $\varepsilon_e$  направлено в сторону, противоположную направлению вращения.

Вектор  $\vec{a}_e^{\tau}$  переносного касательного ускорения точки в её положении  $M_1$  перпендикулярен линии  $AM_1$  и направлен противоположно вектору переносной скорости  $V_e$  $\overline{a}$  (см. рис. 3.8). Модуль переносного касательного ускорения:  $a_e^{\tau} = a_e^{\tau} = \varepsilon_e h_e = 24\sqrt{3} = 41.6 \text{ cm/c}^2$ .

Переносное нормальное ускорение  $a_e^h$  рассчитывается по формуле:  $a_e^n = \omega_e^2 h_e$  и в момент времени  $t_1 = 1$  с  $a_e^n(1) = \omega_e^2(1)h_e = 6\sqrt{3} = 10,4$  см/с<sup>2</sup>. Вектор переносного нормального ускорения  $\vec{a}_e^{\,n}$  направлен по линии  $AM_1$  к оси вращения (см. рис. 3.8).

По условию задачи вектор скорости относительного движения точки  $\vec{V}_r$ лежит в плоскости, перпендикулярной оси переносного вращения, то есть перпендикулярен вектору угловой скорости переносного движения  $\vec{\omega}_e$ . Тогда модуль **ускорения Кориолиса** при  $t_1 = 1$  с  $a_K = 2\omega_e V_r = 2 \cdot 1 \cdot 18\pi = 113, 1$  см/с<sup>2</sup>.

Так как вектор относительной скорости точки  $\vec{V}_r \perp \vec{\omega}_e$ , то по правилу Жуковского для определения направления ускорения Кориолиса достаточно повернуть вектор относительной скорости точки  $\vec{V}_r$  на 90° в сторону переносного движения вокруг оси, параллельной оси вращения и проходящей через точку  $M_1$  (см. рис. 3.8). Для определения абсолютного ускорения спроецируем оси  $xM_1y$  (см. рис. 3.8) векторное прямоугольные равенство на  $\vec{a} = \vec{a}_r^{\tau} + \vec{a}_r^{\eta} + \vec{a}_e^{\tau} + \vec{a}_e^{\eta} + \vec{a}_g$ . Получим:  $a_v = a_e^{\tau} \cos 30^{\circ} + a_e^{\eta} \cos 60^{\circ} + a_r^{\tau} = 97.9 \text{ cm/c}^2$ ,  $a_x = -a_e^{\tau} \cos 60^{\circ} + a_e^{\prime \prime} \cos 30^{\circ} + a_r^{\prime \prime} - a_\kappa = 228.4 \text{ cm/c}^2$ . Модуль абсолютного ускоре-

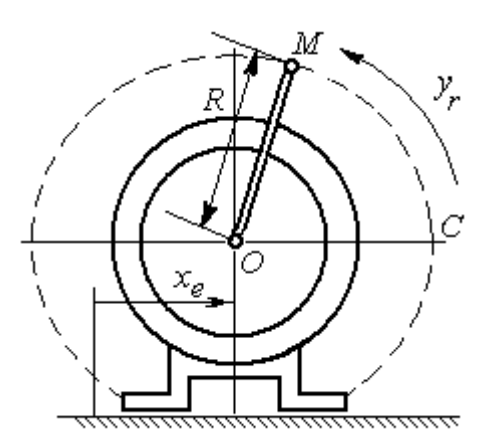

Рис. 3.9. Схема движения точки стержня, укреплённого на электромоторе

ния:  $a = \sqrt{a_x^2 + a_y^2} = 248.5$  см/с<sup>2</sup>.

Задача 2. К вращающемуся валу электромотора прикреплён стержень ОМ длины  $R = 6$  см. Во время работы электромотора точка М стержня из начального положения С перемещается по дуге окружности согласно уравнению  $CM = y_r = \pi t^2$  см. этом электромотор, установленный без При креплений, совершает горизонтальные гармонические колебания на фундаменте по закону

 $x_e = 5\sin(\pi t / 3)$  см. Определить абсолютное ускорение точки  $M$  в момент времени  $t_1 = 1$  с.

#### Решение

Точка *М* совершает сложное движение – относительно электромотора и вместе с ним. Относительным движением точки будет её движение по дуге окружности радиуса R, переносным – поступательное горизонтальное, прямолинейное движение электромотора.

Найдём положение точки относительно электродвигателя в заданный момент времени. Угол  $\alpha$ , отсчитываемый стержнем ОМ от начального положения ОС, в момент времени  $t_1 = 1$  с составляет R  $\alpha = \frac{y_r(t_1)}{r} =$ 6  $\pi$  $= 30^{\circ}$ . Положение точки в момент времени  $t_1 = 1$  с отмечено на рис. 3.10 буквой  $M_1$ .

Относительное движение точки задано естественным способом, как закон изменения длины дуги. Относительная скорость  $V_r = \dot{y}_r = 2\pi t$ . В момент времени  $t_1 = 1$  с  $V_r = 6,28$  см/с. Вектор  $\overrightarrow{V}_r$  $\overline{a}$ относительной скорости направлен перпендикулярно стержню  $OM_1$ .

Скорость точки в переносном движении – это скорость горизонтального движения электродвигателя:

$$
V_e = \dot{x}_e = \frac{5\pi}{3}\cos(\pi t/3).
$$

В момент времени  $t_1 = 1c$  $\cos 60^\circ$ 3  $5\pi$  $V_e = \frac{3\pi}{2}$ cos60° = 2,62 см/с. Вектор  $\vec{V}_e$  $\overline{a}$ пе-

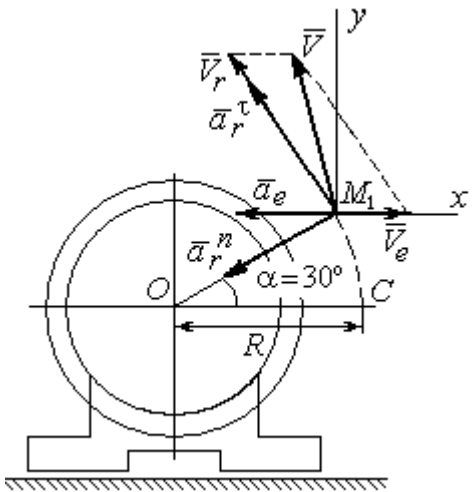

Рис. 3.10. Расчётная схема вычисления абсолютной скорости и абсолютного ускорения точки

реносной скорости точки  $M$  направлен параллельно линии движения электродвигателя (см. рис. 3.10).

Абсолютная скорость точки определяется на основании теоремы сложения скоростей при сложном движении:  $\vec{V}_M = \vec{V}_e + \vec{V}_r$ . Для того чтобы найти величину абсолютной скорости, выберем оси  $xM_1y$ , как показано на рис. 3.10, и спроецируем векторное равенство сложения скоростей на эти оси. Получим:  $V_{Mx} = V_e - V_r \cos 60^\circ = -0.52$  см/с (проекция направлена в отрицательную сторону оси *x*),  $V_{My} = V_r \cos 30^\circ = 5,44$  см/с. Модуль абсолютной скорости  $V_M = \sqrt{V_{Mx}^2 + V_{My}^2} = 5,46$  см/с. Вектор абсолютной скорости направлен по диагонали параллелограмма, построенного на векторах  $\vec{V}_e$  и  $\vec{V}_r$ .

При поступательном переносном движении точки  $\omega_e = 0$  и потому  $a_k = 0$ . Относительное ускорение точки при движении по окружности раскладывается на две составляющие  $\vec{a}_r = \vec{a}_r^{\tau} + \vec{a}_r^{n}$ , направленные вдоль стержня ОМ и перпендикулярно ему. Кроме того, при прямолинейном относительном движении  $a_e^n = 0$ . В результате, теорема о сложении ускорений принимает вид  $\vec{a}_M = \vec{a}_r^{\tau} + \vec{a}_r^{\eta} + \vec{a}_e$ , где модули векторов вычисляются по формулам  $a_r^{\tau} = \vec{V}_r$ ,  $a_r^n = \frac{V_r^2}{R}$ ,  $a_e = a_e^T = V_e = -\frac{5\pi^2}{\alpha} \sin(\pi t/3)$  и в момент времени  $t_1 = 1$ с равны  $a_r^{\tau} = 6.28 \text{ cm/c}^2$ ,  $a_r^{\eta} = 6.57 \text{ cm/c}^2$ ,  $a_e = -4.75 \text{ cm/c}^2$ . Направления векторов ускорений показаны на рис. 3.10. Для вычисления модуля абсолютного ускорения точки спроецируем векторное равенство сложения ускорений на оси выбранной ранее системы координат  $xM_1y$ . Получим:

$$
a_{Mx} = -a_r^{\tau} \cos 60^\circ - a_r^{\tau} \cos 30^\circ - a_e = -4.08 \text{ cm/c}^2;
$$
  

$$
a_{Mv} = a_r^{\tau} \cos 30^\circ - a_r^{\tau} \cos 60^\circ = 2.15 \text{ cm/c}^2.
$$

Величина абсолютного ускорения  $a_M = \sqrt{a_{Mx}^2 + a_{My}^2} = 4.61$  см/с<sup>2</sup>.

### 4. ДИНАМИКА ТОЧКИ

#### 4.1. Дифференциальные уравнения движения точки

Движение точки под действием системы сил  $\vec{F}_1$ ,  $\vec{F}_2$ , ...,  $\vec{F}_K$  в прямоугольной декартовой системе координат Охуг описывается дифференциаль**ными уравнениями:**  $m \frac{d^2x}{dt^2} = \sum F_{kx}$ ,  $m \frac{d^2y}{dt^2} = \sum F_{ky}$ ,  $m \frac{d^2z}{dt^2} = \sum F_{kz}$  или, обозначая вторые производные от координат по времени двумя точками, уравнениями:  $m\ddot{x} = \sum F_{kx}$ ,  $m\ddot{y} = \sum F_{ky}$ ,  $m\ddot{z} = \sum F_{kz}$ , где  $m$  – масса точки;  $x, y, z$  – текущие координаты точки;  $\ddot{x}$ ,  $\ddot{y}$ ,  $\ddot{z}$  - проекции вектора ускорения точки на оси координат;  $\sum F_{kx}$ ,  $\sum F_{ky}$ ,  $\sum F_{kz}$  – алгебраические суммы проекций сил на оси координат.

Интегрирование дифференциальных уравнений производится в зависимости от их вида методами, известными из курса математики.

# 4.2. Задание Д1. Интегрирование дифференциальных уравнений движения точки

Две материальные точки движутся в вертикальной плоскости  $xOy$ . Точка 1 массой  $m_1$ , получив в начальном положении  $A$  скорость  $V_{01}$ , движется вдоль гладкой оси AS, наклоненной под углом  $\beta$  к горизонту. Во время движения на точку 1 действуют сила тяжести и постоянная сила  $\vec{F}_1$ , направленная вдоль оси AS. Направление вектора проекции силы на ось  $\vec{F}_{1S}$  показано на схеме.

Одновременно с точкой 1 начинает движение точка 2 массой  $m_2$  из положения В на оси у. На точку 2 действуют сила тяжести и постоянная сила  $\vec{F}_2$ . Направление вектора силы  $\vec{F}_2$  определяется его разложением по единичным векторам  $\vec{i}$ ,  $\vec{j}$  координатных осей *x*, *y*.

Определить величину и направление (угол  $\alpha$ ) начальной скорости  $V_{02}$ точки 2, чтобы в момент времени  $t_1$  точки 1 и 2 встретились на оси  $AS$  в точке С. Момент времени  $t_1$  задаётся в условиях задачи или определяется по дополнительным условиям встречи.

Варианты заданий представлены на рис. 4.1, 4.2. Исходные данные приведены в табл. 4.1.

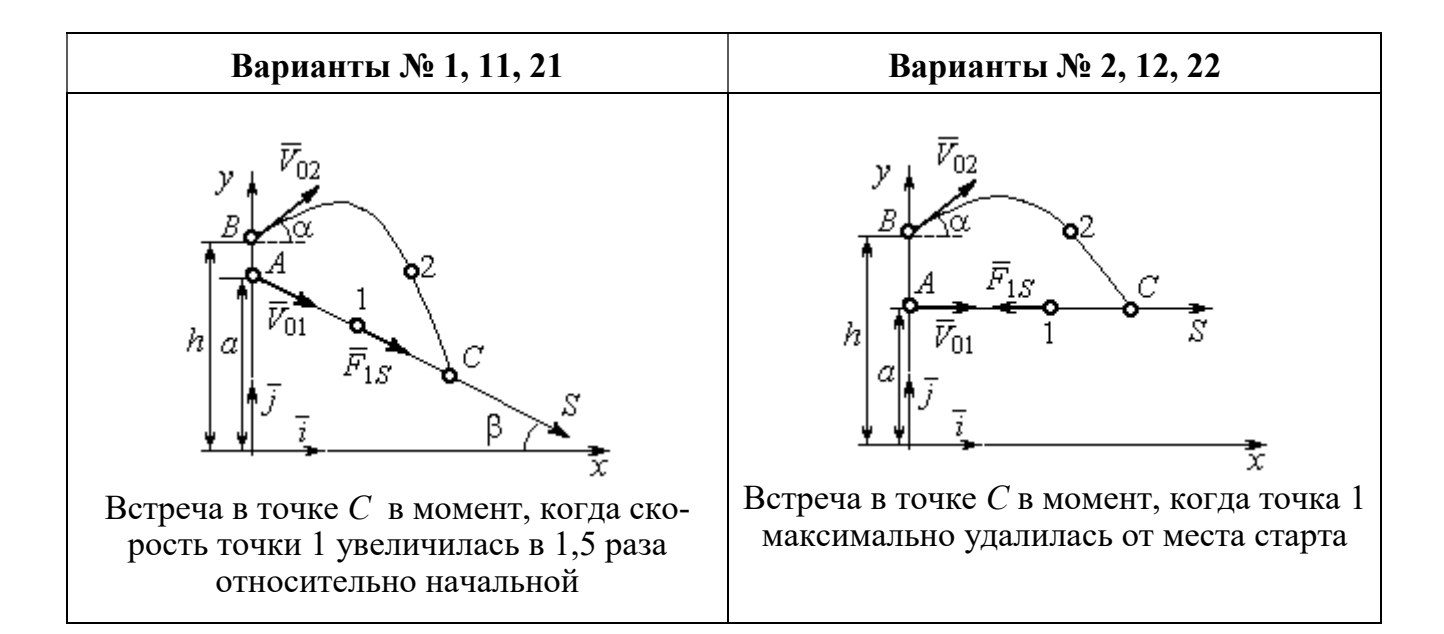

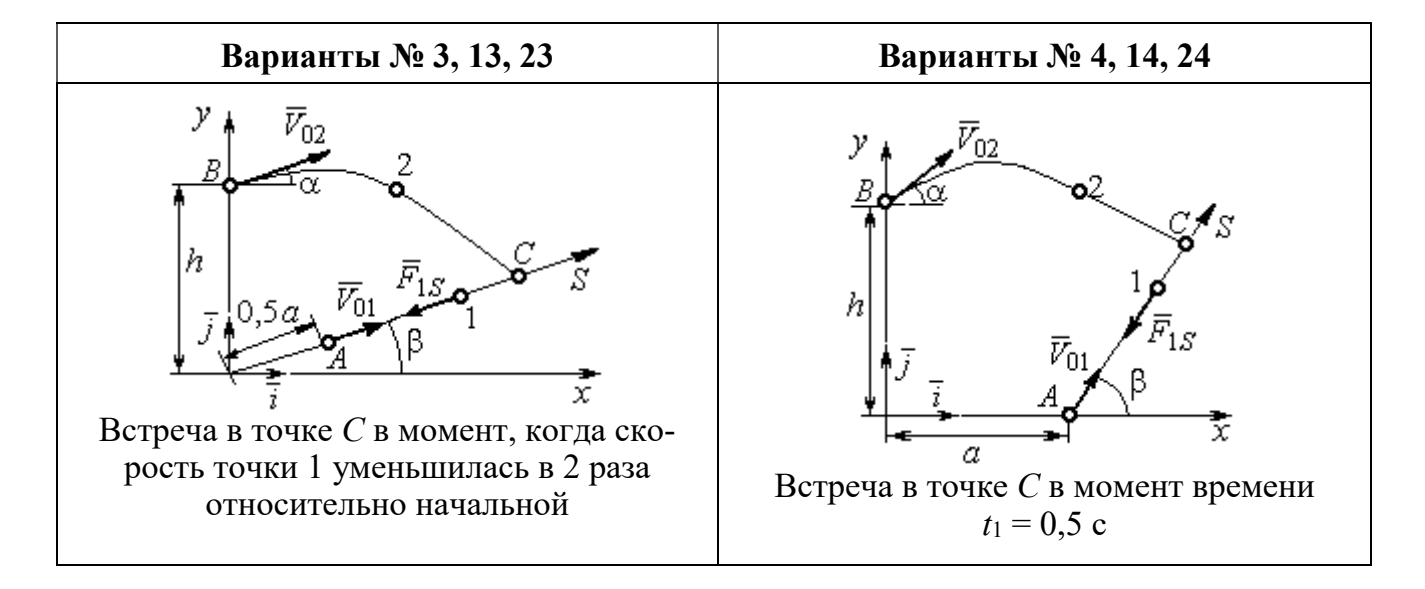

Рис. 4.1. Задание Д1. Интегрирование уравнений движения точки. Номера вариантов задания 1 – 4, 11 – 14, 21 – 24

Окончание вариантов задания Д1

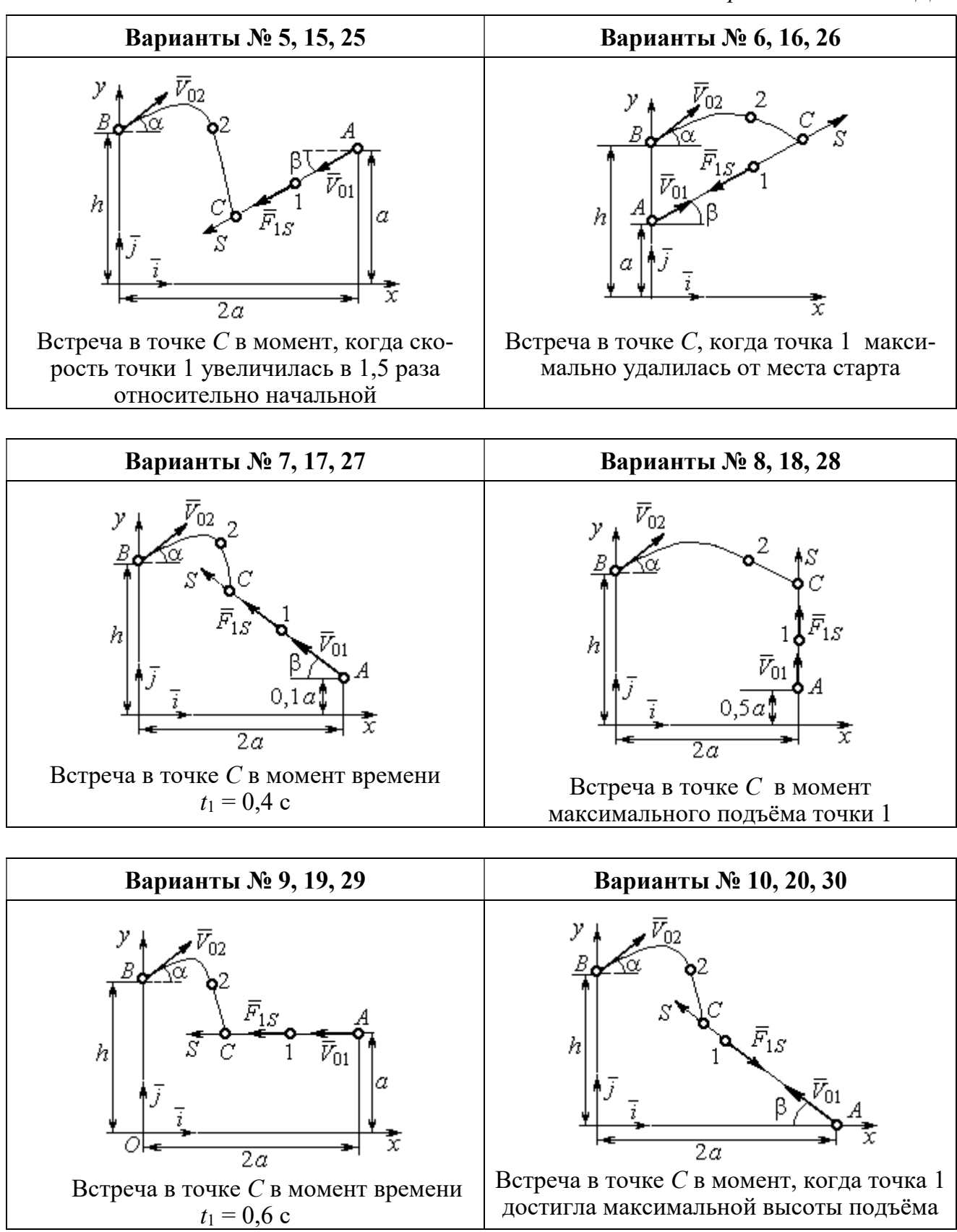

Рис. 4.2. Задание Д1. Интегрирование уравнений движения точки. Номера вариантов задания 5 – 10, 15 – 20, 25 – 30

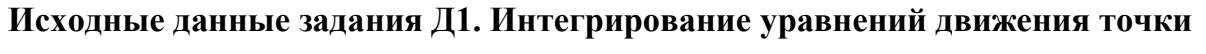

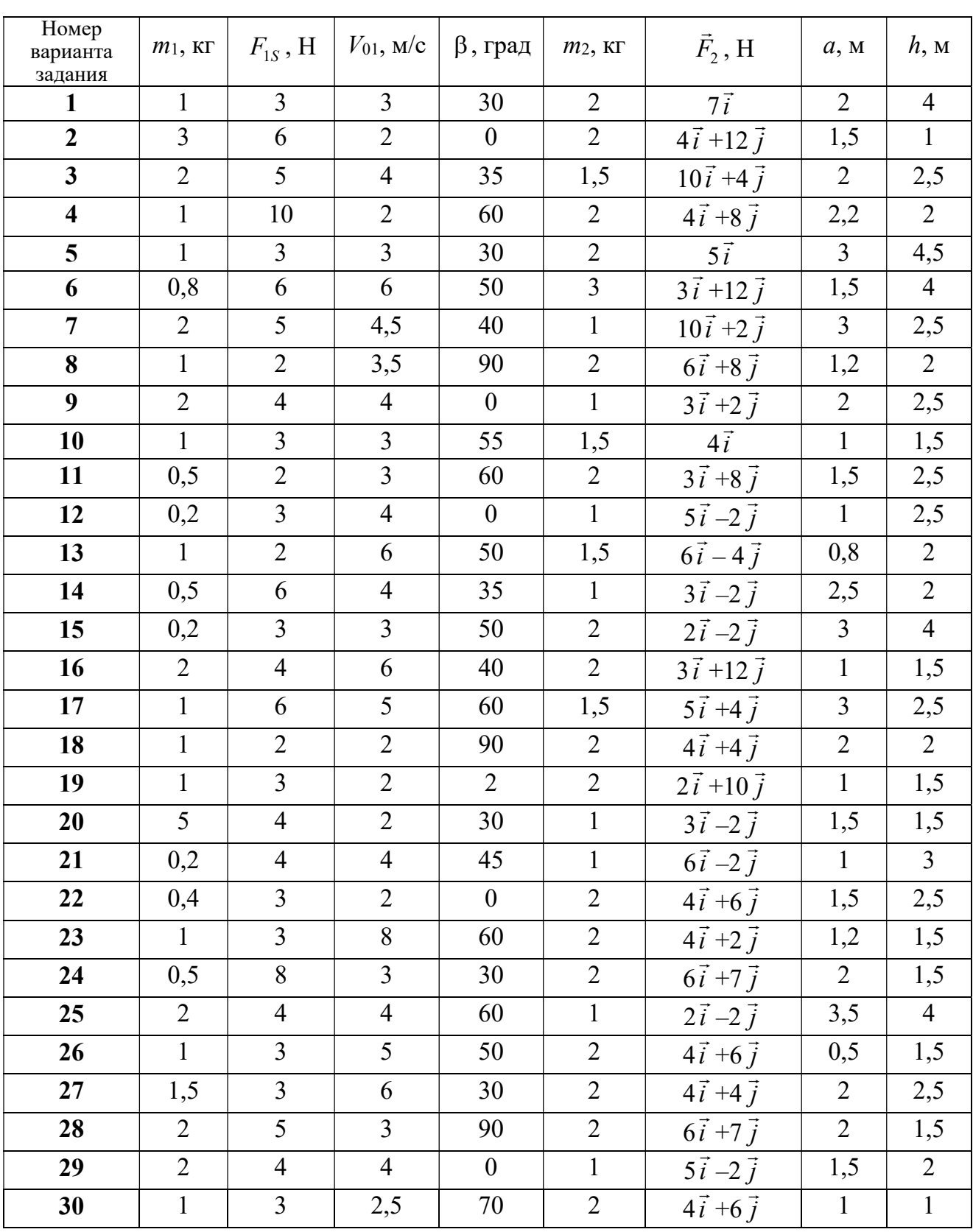

## Пример выполнения задания Д1. Интегрирование дифференциальных уравнений движения точки

На рис. 4.3 представлена схема движения материальных точек в вертикальной плоскости *xOy*. Точка 1 массой  $m_1 = 2$  кг, получив в начальном положении A скорость  $V_{01} = 4$  м/с, движется вдоль гладкой оси AS с углом наклона

 $\beta = 30^{\circ}$ . Во время движения на точку 1 действуют сила тяжести  $\vec{P}_1$  и постоянная сила  $\vec{F}_1$ , проекция которой на ось AS равна  $F_{1S} = 4.5$  H. Направление вектора проекции силы  $\vec{F}_{1S}$  на ось AS показано на рис. 4.3.

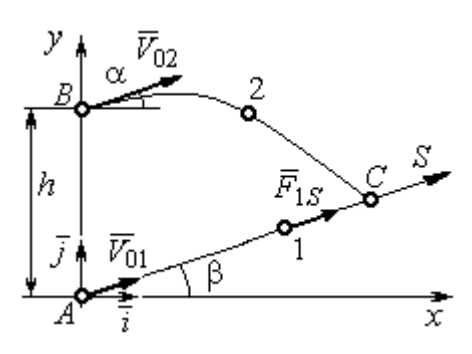

Рис. 4.3. Схема совместного Одновременно с началом движения точдвижения точек ки 1 из положения В на оси у высотой  $h = 1$  м

начинает движение точка 2 массой  $m_2 = 1.2$  кг. На точку 2 действуют сила тяжести  $\vec{P}_2$  и сила  $\vec{F}_2$ , направление которой определяется разложением по единичным векторам  $\vec{i}$ ,  $\vec{j}$  осей  $x$ ,  $y$  декартовой системы координат:  $\vec{F}_2 = 2.4\vec{i} + 4.5\vec{j}$ , Н. Определить величину и направление (угол  $\alpha$ ) начальной скорости  $V_{02}$  точки 2, чтобы в момент времени  $t_1$ , когда скорость точки 1 уменьшилась в 2 раза по сравнению с начальным значением, обе они встретились на оси  $AS$  в точке  $C$ .

### Решение

Рассмотрим движение точки 1. В текущий момент времени на точку 1 действует сила тяжести  $\vec{P}_1$ , нормальная реакция  $\vec{N}_1$  наклонной оси AS и сила  $\vec{F}_1$ , величина проекции которой на ось AS равна  $F_{1S}$  (рис. 4.4). Дифференци-TOЧКИ  $1 \qquad m_1 \ddot{S} = F_{1S} - P_1 \sin \beta$ , уравнение лвижения альное или  $m_1 \frac{dV_{1S}}{dt} = 4.5 - m_1 g \sin\beta$ . С учетом исходных данных, полагая ускорение свободного падения  $g = 9.81$  м/с<sup>2</sup>, дифференциальное уравнение движения точки 1

приводится к виду:  $\frac{dV_{1S}}{dt} = -2.66$ . Разделим переменные, представив дифференциальное уравнение в виде  $dV_{1S} = -2,66dt$ . Проинтегрировав его, получим

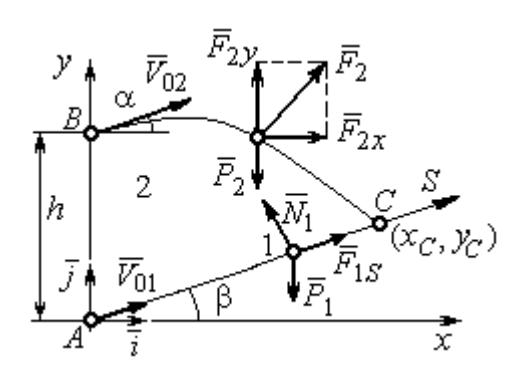

зависимость скорости точки 1 от времени:  $V_{1S} = -2,66t + C_1$ . Для того чтобы определить закон движения точки 1, представим скорость точки как производную от координаты  $V_{1S} = \frac{dS}{dt}$ . Получим дифференци-

Рис. 4.4. Силы, действующие на точки 1 и 2, во время их лвижения

альное уравнение  $\frac{dS}{dt} = -2,66t + C_1$ , проиннайлём уравнение точки 1: тегрировав лвижения которое,  $S = -1,33t^2 + C_1t + C_2$ . Константы интегрирования  $C_1$ ,  $C_2$  находятся из начальных условий: при  $t = 0$ ,  $S = 0$ ,  $\dot{S} = V_{1S} = V_{01} = 4$  м/с. Подставляя первое из условий в уравнение движения точки 1, получим  $C_2 = 0$ . Подставим начальное значение скорости в уравнение  $\dot{S} = -2,66t + C_1$ , выражающее зависимость скоро-

сти точки 1 от времени. Получим  $C_1 = 4$ . Таким образом, движение точки 1 вдоль оси AS описывается уравнением:  $S = -1,33t^2 + 4t$ .

По условию задачи встреча двух точек происходит в момент времени  $t_1$ , когда скорость первой точки уменьшилась в 2 раза по сравнению с начальной:  $V_{1S}(t_1) = \frac{V_{01}}{2} = 2$  м/с. Подставляя это условие в уравнение, выражающее зависимость скорости точки 1 от времени, получим:  $2 = -2,66t_1 + 4$ , откуда найдём момент времени встречи  $t_1 = 0.75$  с. Расстояние AC, пройденное точкой 1 до встречи, определяется как путь, пройденный этой точкой за время  $t_1 = 0.75$  с,  $AC = S(t_1) = -1,33 \cdot 0,75^2 + 4 \cdot 0,75 = 2,25$  м. Координаты точки встречи  $x_C$ ,  $y_C$ определяются из равенств:  $x_C = S(t_1)\cos 30^\circ = 1.95 \text{ m}; y_C = S(t_1)\sin 30^\circ = 1.12 \text{ m}.$ 

Рассмотрим движение точки 2. В текущий момент времени на нее действует сила тяжести  $\vec{P}_2$  и сила  $\vec{F}_2 = 2.4\vec{i} + 4.5\vec{j}$ , проекции которой на оси координат  $F_{2x} = 2.4$  Н,  $F_{2y} = 4.5$  Н. Дифференциальные уравнения движения точки 2 в проекциях на оси координат  $x, y$  имеют вид:

$$
m_2\ddot{x} = F_{2x} = 2.4
$$
,  $m_2\ddot{y} = -P_2 + F_{2y} = -m_2g + 4.5$ ,

или после подстановки исходных данных:  $\ddot{x} = 2$ ,  $\ddot{y} = -6.06$ .

Представим в первом уравнении проекцию ускорения точки 2 на ось х как производную от соответствующей проекции скорости  $\ddot{x} = \frac{dV_{2x}}{dt}$ . После разделения переменных получим дифференциальное уравнение  $dV_{2x} = 2dt$ . Проинтегрируем его и найдем зависимость горизонтальной составляющей скорости точки 2 от времени:  $V_{2x} = 2t + C_3$ . Заменим в этом уравнении проекцию скорости точки на ось *х* на производную от координаты  $V_{2x} = \frac{dx}{dt}$ . После интегрирования получим уравнение, описывающее движение точки 2 вдоль оси х,  $x = t^2 + C_3 t + C_4$ . Для того чтобы найти постоянные  $C_3$  и  $C_4$ , воспользуемся граничными условиями движения точки 2 - известной начальной координатой лвижения точки и вычисленной координатой точки встречи, то есть при  $t = 0$ .  $x = 0$ , а при  $t_1 = 0.75$  с  $x(t_1) = x_C = 1.95$  м. Подставляя граничные условия в уравнение движения точки 2, получим  $C_4 = 0$ ,  $C_3 = 1,85$ . Таким образом, уравнение движения точки 2 вдоль оси  $x: x = t^2 + 1,85t$ .

Закон движения точки 2 вдоль оси у находим путем интегрирования второго дифференциального уравнения. Его представим в виде:  $\frac{dV_{2y}}{dt} = -6.06$ . После разделения переменных и первого интегрирования получим зависимость проекции скорости точки 2 на ось у от времени:  $V_{2v} = -6.06t + C_5$ . Заменив проекцию скорости точки 2 на ось у производной от координаты  $V_{2y} = \frac{dy}{dt}$ , вто-

рично проинтегрируем. В результате движение точки 2 вдоль оси у описывается уравнением:  $y = -3.03t^2 + C_5t + C_6$ . Для определения констант  $C_5$  и  $C_6$  используем граничные условия: при  $t = 0$   $y(0) = h = 1$  м, а при  $t_1 = 0.75$  с  $y(t_1) = y_C$ =1,12 м. Получим  $C_6$  =1,  $C_5$  = 2,43. Таким образом, точка 2 движется вдоль оси y по закону:  $y = -3.03t^2 + 2.43t + 1$ .

Проекции скорости точки 2 на оси координат как функции времени имеют вид:  $V_{2x}(t) = \dot{x} = 2t + 1,85$ ,  $V_{2y}(t) = \dot{y} = -6,06t + 2,43$ . Значения проекций при  $t = 0$ :  $V_{02x} = V_{2x}(0) = 1,85$  м/с,  $V_{02y} = V_{2y}(0) = 2,43$  м/с. Величина начальной скорости:  $V_{02} = \sqrt{V_{02x}^2 + V_{02y}^2} = 3.05$  м/с.

Угол наклона вектора скорости в начальный момент определяется из равенства: tg $\alpha = \frac{V_{02y}}{V_{02x}} = \frac{2,43}{1,85} = 1,31$ . Откуда  $\alpha = 52,64^{\circ}$ .

### 4.3. Колебания материальной точки

Силы, возникающие при отклонении материальной точки от положения равновесия и направленные так, чтобы вернуть точку в это положение, называются восстанавливающими. Восстанавливающие силы, линейно зависящие от расстояния от точки до положения её равновесия, называются линейными **восстанавливающими силами**. Так, сила упругости пружины  $F = c\Delta\ell$ , где  $c$  коэффициент жесткости (или просто жёсткость) пружины;  $\Delta \ell$  - удлинение пружины, является линейной восстанавливающей силой.

Дифференциальное уравнение движения материальной точки массой т вдоль оси  $Ox$  под действием линейной восстанавливающей силы, представляет собой уравнение гармонических колебаний и имеет вид:

$$
m\ddot{x} + cx = 0, \text{ with } \ddot{x} + \omega^2 x = 0,
$$

где  $x$  - отклонение точки от положения равновесия, куда поместили начало

координат; ω - угловая частота колебаний, ω<sup>2</sup> =  $\frac{c}{m}$ . Единица измерения угловой частоты - рад/с.

Решение дифференциального уравнения свободных колебаний представляется суммой  $x = C_1 \cos\omega t + C_2 \sin\omega t$ , где постоянные интегрирования  $C_1$  и находятся из начальных условий. Амплитуда свободных колебаний  $C<sub>2</sub>$  $A = \sqrt{C_1^2 + C_2^2}$ . Промежуток времени, в течение которого точка совершает одно полное колебание, называется периодом колебаний:  $T = \frac{2\pi}{\infty}$ . Величина, обратная периоду  $v = \frac{1}{T}$  определяет число полных колебаний точки за 1 с и называется частотой колебаний. Частота колебаний измеряется в герцах (Гц). Частота, равная 1 Гц, соответствует одному полному колебанию в секунду. Угловая частота связана с частотой колебаний соотношением  $\omega = 2\pi v$ .

Если на материальную точку кроме восстанавливающей силы действует сила сопротивления движению, пропорциональная скорости точки,  $\vec{R} = -\mu \vec{V}$ , где  $\mu$  – коэффициент сопротивления, то дифференциальное уравнение движения точки с сопротивлением относительно положения равновесия имеет вид  $m\ddot{x} + \mu \dot{x} + cx = 0$ , или  $\ddot{x} + 2n\dot{x} + \omega^2 x = 0$ , где *n* – коэффициент затухания,  $n = \frac{\mu}{2m}$ ; ω - угловая частота собственных колебаний точки без учёта сопротивления,  $\omega^2 = \frac{c}{m}$ .

При  $n \leq \omega$  движение точки представляет затухающие колебания. Общее дифференциального уравнения колебаний с сопротивлением решение  $x = e^{-nt} (C_1 \cos \omega_1 t + C_2 \sin \omega_1 t) = A e^{-nt} \sin(\omega_1 t + \alpha)$ , где  $C_1$  и  $C_2$  – постоянные интегрирования;  $\omega_1$  – угловая частота затухающих колебаний,  $\omega_1 = \sqrt{\omega^2 - n^2}$ ;

 $A_1 = Ae^{-nt}$  – амплитуда затухающих колебаний,  $A = \sqrt{C_1^2 + C_2^2}$ ;  $\alpha$  – начальная фаза колебаний, tg $\alpha = \frac{C_1}{C_2}$ .

При  $n > \omega$  движение точки апериодическое, затухающее. Общее решение дифференциального уравнения движения точки с таким сопротивлением имеет вид  $x = e^{-nt} (C_1 e^{\omega_2 t} + C_2 e^{-\omega_2 t})$ , где  $\omega_2 = \sqrt{n^2 - \omega^2}$ .

При  $n = \omega$  движение точки происходит согласно уравнению  $x = e^{-nt} (C_1 t + C_2).$ 

Если кроме восстанавливающей силы на материальную точку действует переменная возмущающая сила, колебания точки называются вынужденными.

При действии гармонической возмущающей силы  $F = H \sin pt$ , где  $H$ ,  $p$ амплитуда и угловая частота колебаний возмущающей силы, дифференциальное уравнение вынужденных колебаний материальной точки относительно положения равновесия и при отсутствии сил сопротивления имеет вид

$$
m\ddot{x} + cx = H\sin pt
$$
,  $\text{with } \ddot{x} + \omega^2 x = h\sin pt$ ,

где  $\omega$  – угловая частота собственных гармонических колебаний,  $\omega^2 = \frac{c}{m}$ ; h –

относительная амплитуда возмущающей силы,  $h = \frac{H}{m}$ .

Общее решение неоднородного дифференциального уравнения вынужденных колебаний представляется как сумма общего решения однородного уравнения и частного решения неоднородного.

При отсутствии резонанса, когда частота собственных колебаний не совпадает с частотой возмущающей силы  $p \neq \omega$ , решение имеет вид:  $x = C_1 \cos \omega t + C_2 \sin \omega t + \frac{h}{\omega^2 - n^2} \sin pt$ , а в случае резонанса, когда  $p = \omega$ , – вид:

$$
x = C_1 \cos \omega t + C_2 \sin \omega t - \frac{ht}{2p} \cos pt.
$$
 Значения промзвольных постоянных  $C_1$  и  $C_2$ 

определяются из общего решения неоднородного уравнения с учетом начальных условий движения. Амплитуда собственных колебаний груза 2  $A_{\rm co6}$  =  $\sqrt{C_1^2 + C_2^2}$  . Амплитуда вынужденных колебаний при отсутствии резонанса  $A_{\text{bhr}} = \frac{n}{\omega^2 - p^2}$ h  $A_{\scriptscriptstyle\mathrm{B}}$  $\omega^2$  –  $=\frac{n}{2}$ . При резонансе амплитуда вынужденных колебаний рас-

тет как линейная функция времени p  $A_{\text{BHH}} = \frac{ht}{\epsilon}$  $_{\text{BHH}} = \frac{hc}{2p}$ .

Если возмущающее воздействие заключается в принудительном гармоническом колебании точки подвеса пружины, например, по закону  $S = a$ sinpt, где a,  $p - a$ мплитуда и угловая частота колебаний точки подвеса пружины, дифференциальное уравнение вынужденных колебаний материальной точки относительно положения равновесия при отсутствии сил сопротивления имеет вид  $\ddot{x} + \omega^2 x = h \sin pt$ , где  $\omega$  – угловая частота собственных гармонических колебаний, m  $\mathcal{C}_{0}$  $\omega^2 = \stackrel{\text{\it C}}{-};\, h$  – относительная амплитуда возмущающего ко-

лебания, m  $h = \frac{ca}{c}$ . Общее решение неоднородного дифференциального уравнения вынужденных колебаний при принудительном гармоническом колебании точки подвеса пружины может быть получено аналогично случаю возмущения гармонической силой.

Система пружин заменяется одной с эквивалентной жесткостью. Так, колебания груза на двух параллельных пружинах с коэффициентами жесткости  $c_1$  и  $c_2$ (рис. 4.5, а) можно рассматривать как колебания груза на одной пружине эквивалент-

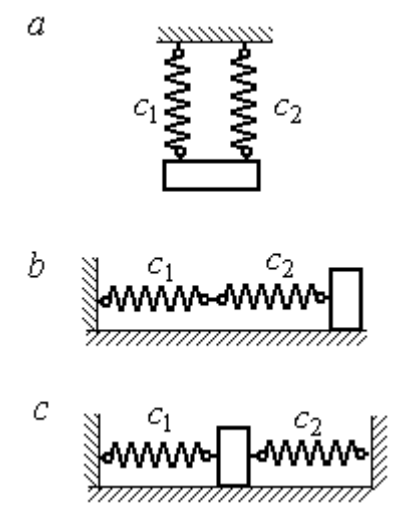

Рис. 4.5. Способы крепления груза на двух пружинах:  $a$  – лве параллельные пружины;  $b$  – последовательно соединённые пружины; с – крепление груза между пружинами

ной жесткости  $c_{\text{max}} = c_1 + c_2$ , где  $c_{\text{max}}$  – коэффициент жесткости эквивалентной пружины. При последовательном соединении пружин (рис. 4.5, b) коэффициент жесткости эквивалентной пружины  $_1 + c_2$  $1\overline{c_2}$ экв  $-\frac{c_1+c_2}{c_1+c_2}$  $c_1 c_2$  $\overline{c}$  $\ddot{}$  $=\frac{C_1C_2}{C_2}$ . Если груз расположен между двумя пружинами (рис. 4.5, *с*), тогда  $c_{\text{5KB}} = c_1 + c_2$ . Коэффициент жесткости эквивалентной пружины равен сумме коэффициентов жесткости пружин.

### 4.4. Задание Д2. Исследование колебаний точки

Задание Д2 на исследование колебаний точки включает две задачи.

Задача 1. Исследование гармонических колебаний точки.

Найти уравнение движения груза массой  $m_1$  (или одновременно двух грузов массой  $m_1$  и  $m_2$ ) на пружине жесткостью  $c_1$  (или на двух пружинах жесткостью  $c_1$  и  $c_2$ ). Расположение грузов на пружине и описание условий, при которых начались колебания, приведено на схемах. Определить амплитуду и частоту колебаний.

Задача 2. Исследование вынужденных колебаний точки.

Груз движется на пружинах, расположенных вертикально или горизонтально. При движении груза по горизонтальной поверхности трение не учитывается. Жёсткость пружин  $c_1$  и  $c_2$ . Направление возмущающего усилия  $F = F(t)$ , приложенного к грузу, или возмущающего движения точки крепления пружин  $S = S(t)$ , а также описание условий начала колебаний приведено на схемах. В задачах, где на схемах присутствует амортизатор, создающий сопротивление движению груза, сила сопротивления пропорциональна скорости движения груза и находится по формуле:  $R = -\mu V$  $\overline{z}$   $\overline{z}$  $=-\mu \vec{V}$  Н, где  $\mu$  – коэффициент сопротивления; V – скорость груза. Определить уравнение колебаний груза, амплитуды собственных и вынужденных колебаний.

Варианты заданий даны на рис. 4.6 – 4.9. Исходные данные в табл. 4.2.

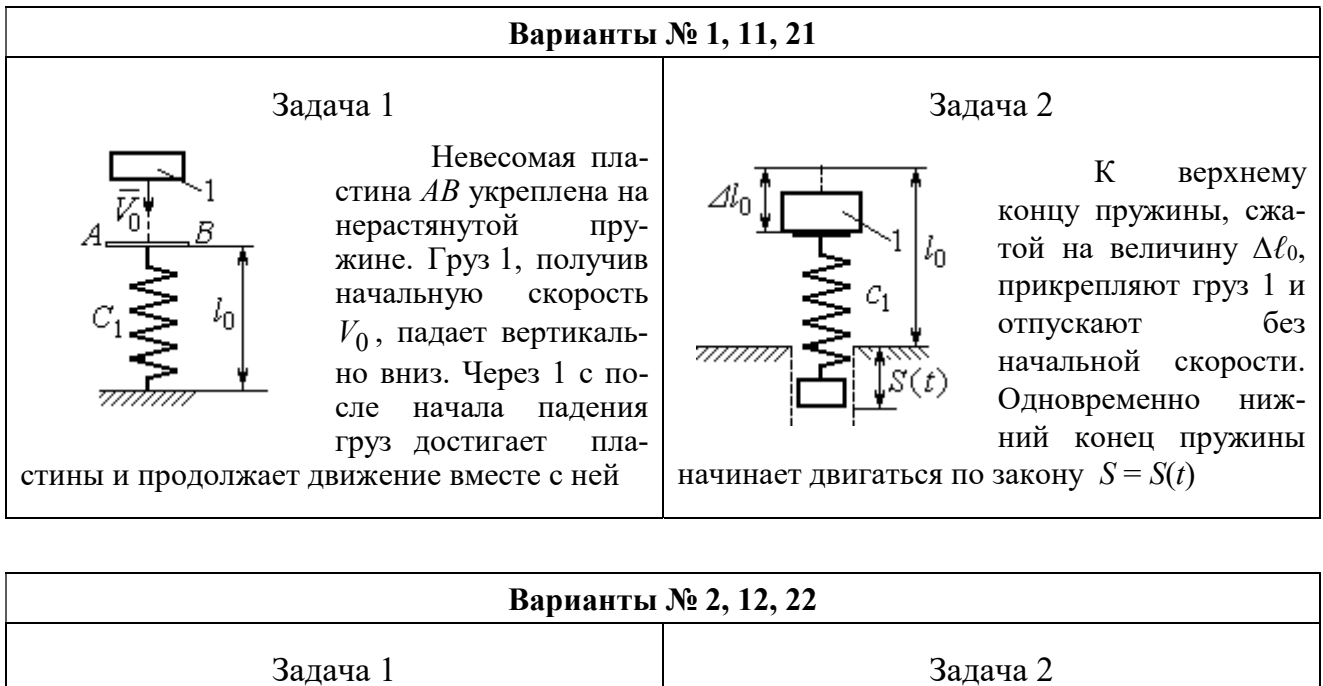

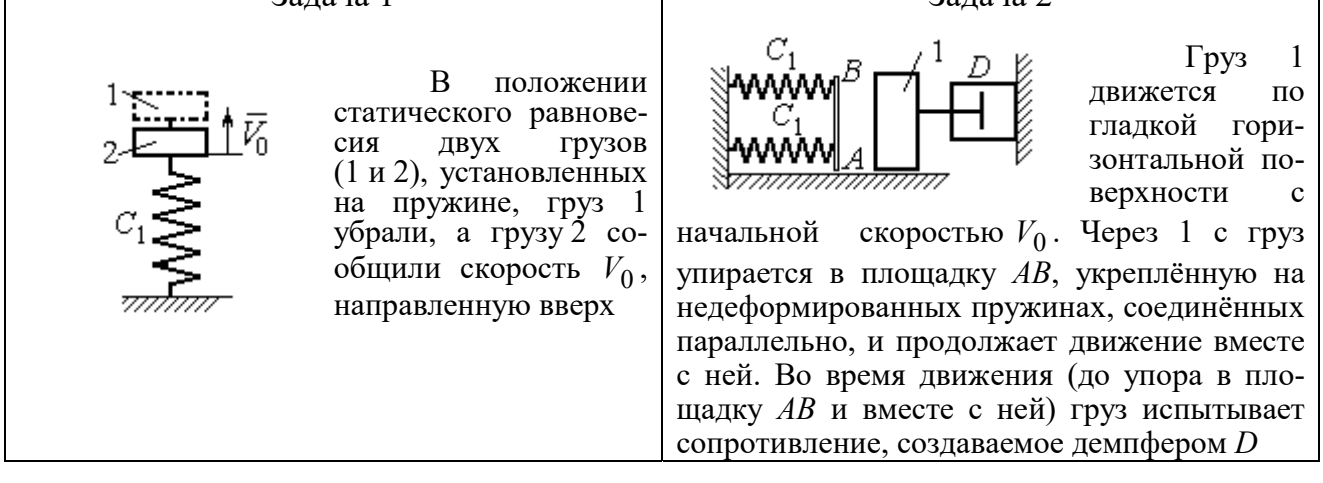

### Варианты № 3, 13, 23

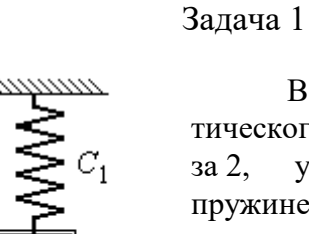

В положении статического равновесия груза 2, укреплённого на пружине, к нему присоединили груз 1 и оба груза толкнули вниз со скоростью  $V_0$ 

### Задача 2

Недеформированную пружину оттянули вниз на расстояние  $\Delta \ell_0$ , подцепили груз 1 и отпустили без начальной скорости. Одновременно на груз стала действовать возмущающая сила  $\vec{F}(t)$  $\frac{P}{I}$ 

Рис. 4.6. Задание Д2. Исследование колебаний точки. Варианты задания 1 – 3, 11 – 13, 21 – 23

Продолжение вариантов задания Д2

Задача 2

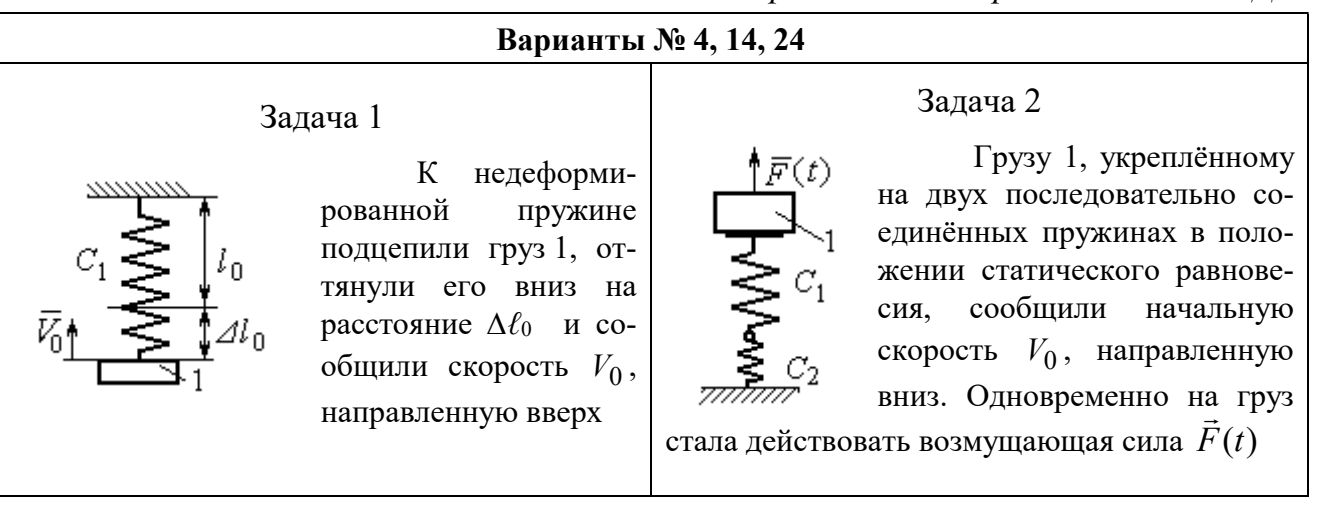

### Варианты № 5, 15, 25

## Задача 1

В положении статического равновесия грузов 1 и 2, укреплённых на двух вертикальных последовательно соединённых пружинах, убрали груз 1, а груз 2 отпустили без начальной скорости

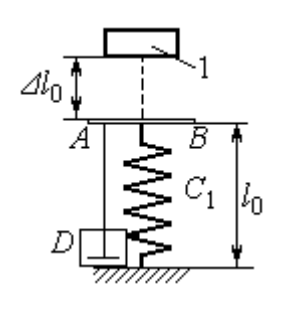

Груз 1 падает с высоты  $\Delta \ell_0$  на площадку АВ, установленную на недеформированной пружине, и продолжает движение вместе с ней. Демпфер D создаёт сопротивление дви-

жению груза на пружине

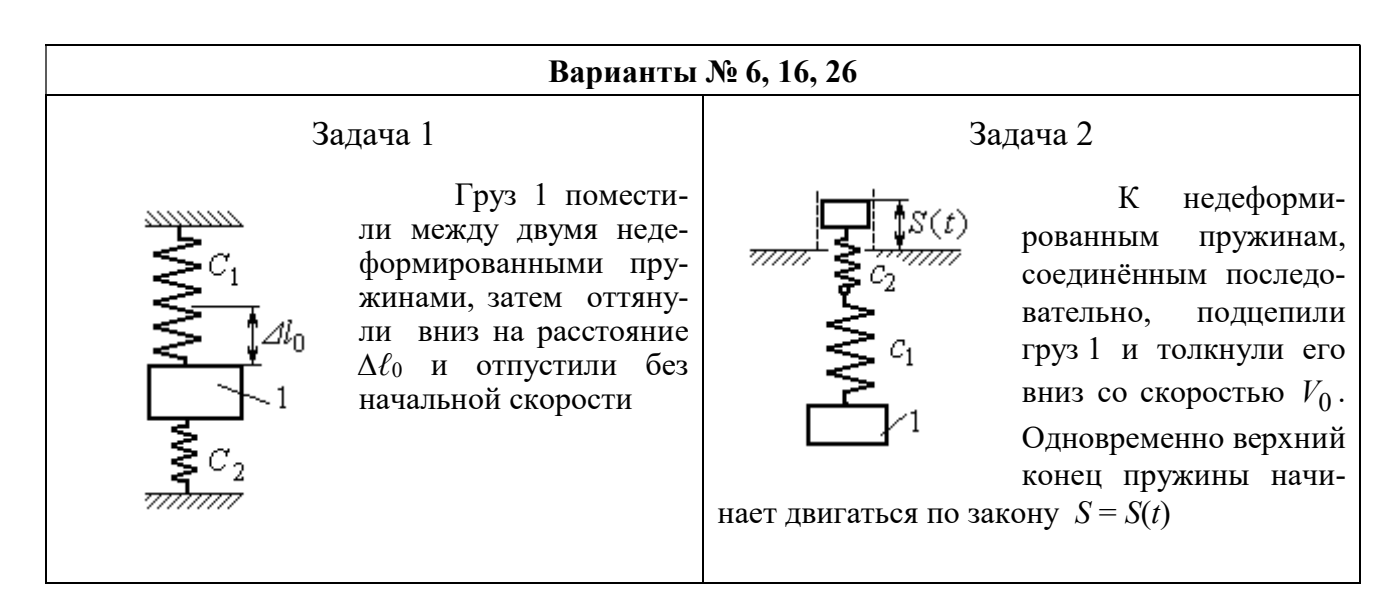

Рис. 4.7. Задание Д2. Исследование колебаний точки. Варианты задания 4 – 6, 14 – 16, 24 – 26

Продолжение вариантов задания Д2

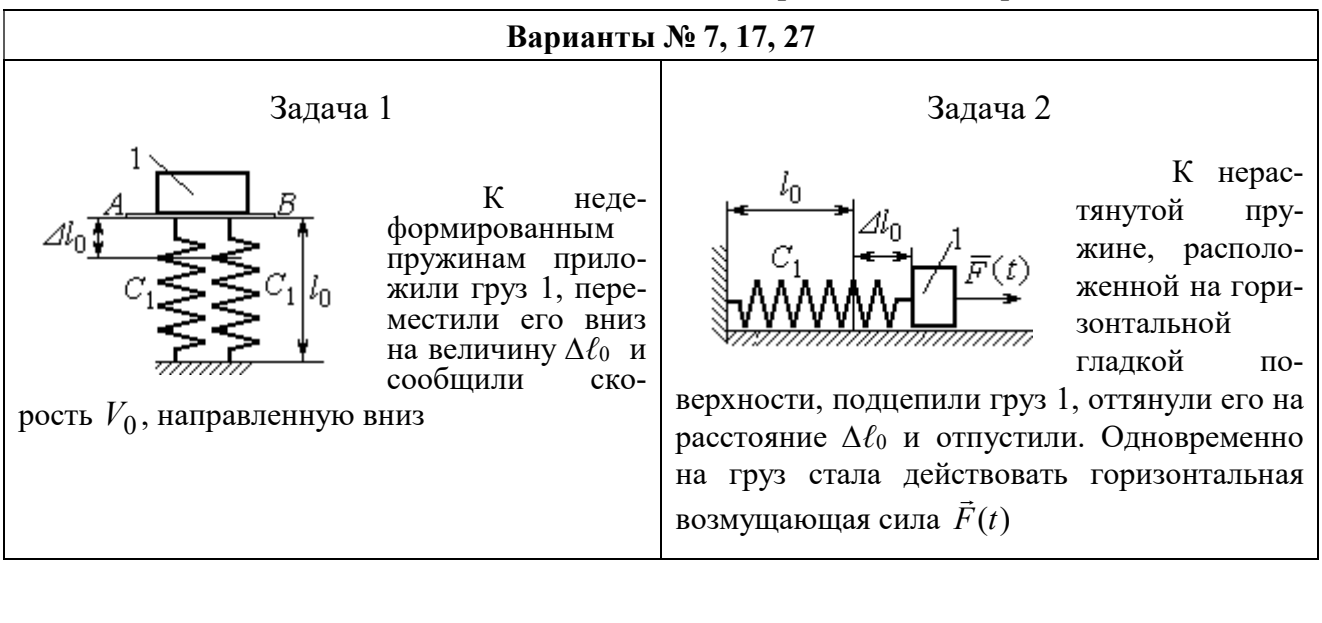

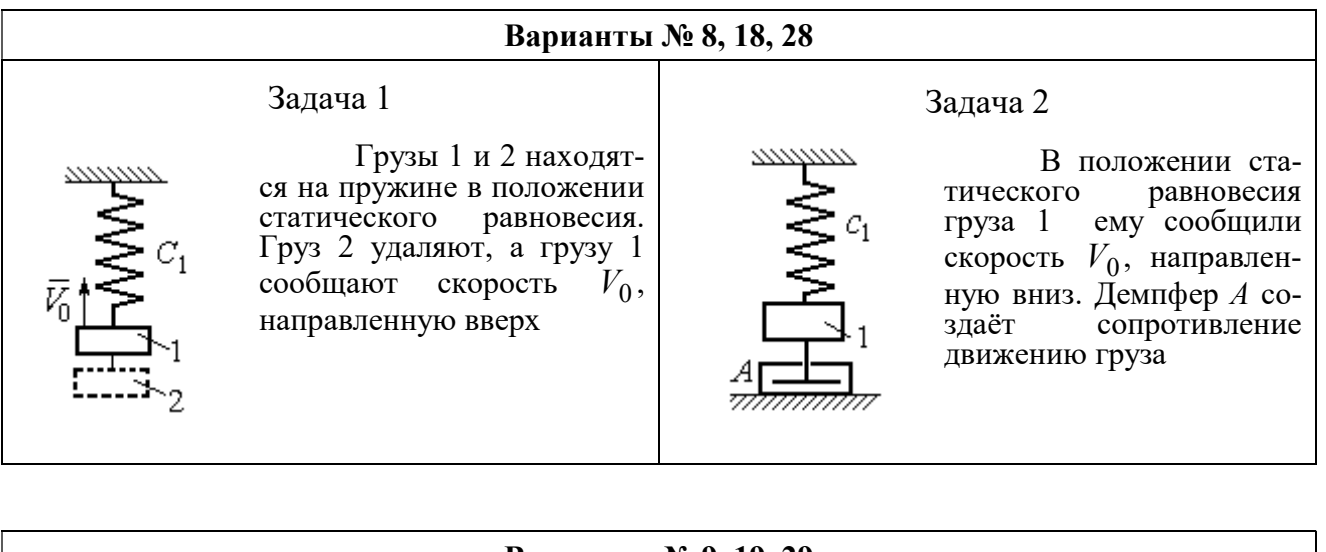

#### Варианты № 9, 19, 29

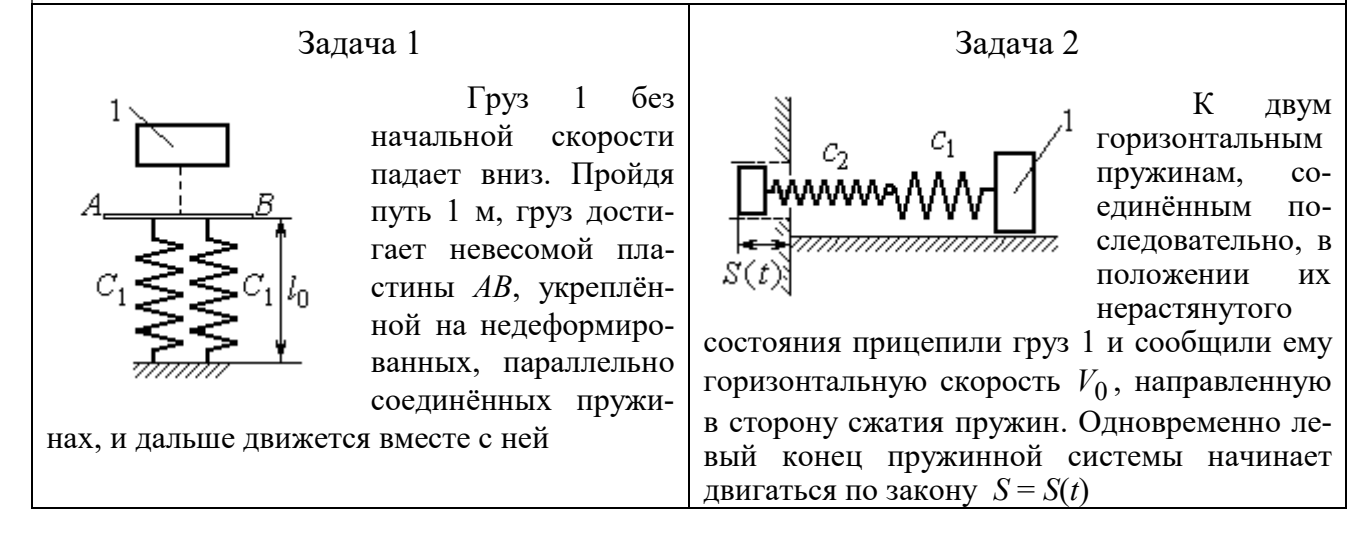

Рис. 4.8. Задание Д2. Исследование колебаний точки. Варианты задания 7 – 9, 17 – 19, 27 – 29

Окончание вариантов задания Д2

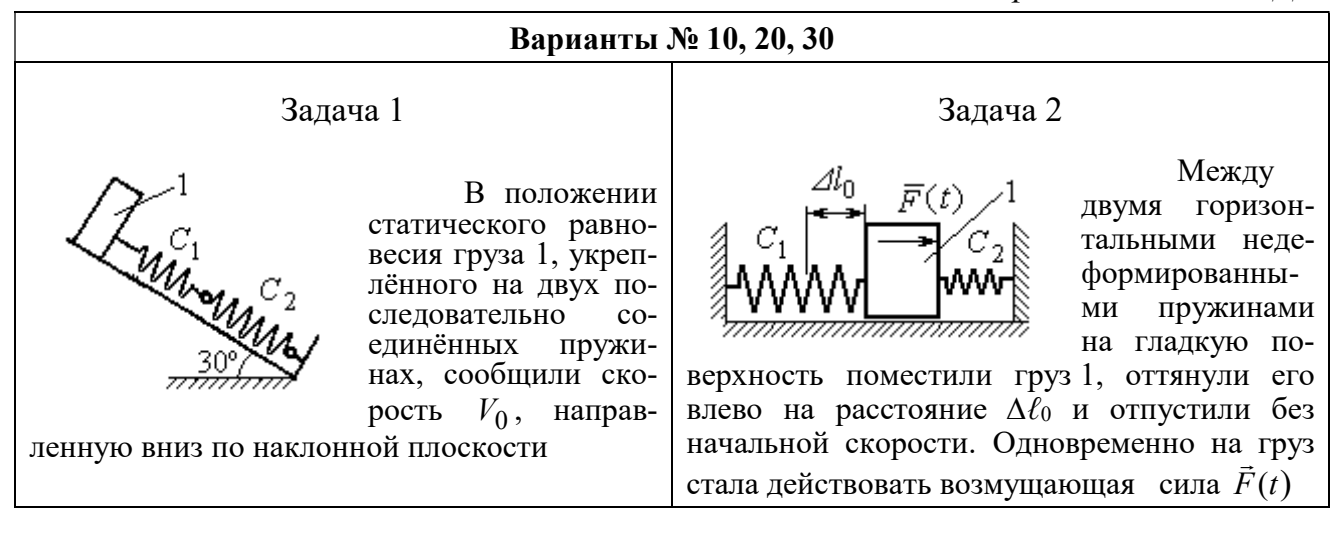

Рис. 4.9. Задание Д2. Исследование колебаний точки. Варианты задания 10, 20, 30

Таблица 4.2

### Исходные данные задания Д2. Исследование колебаний точки

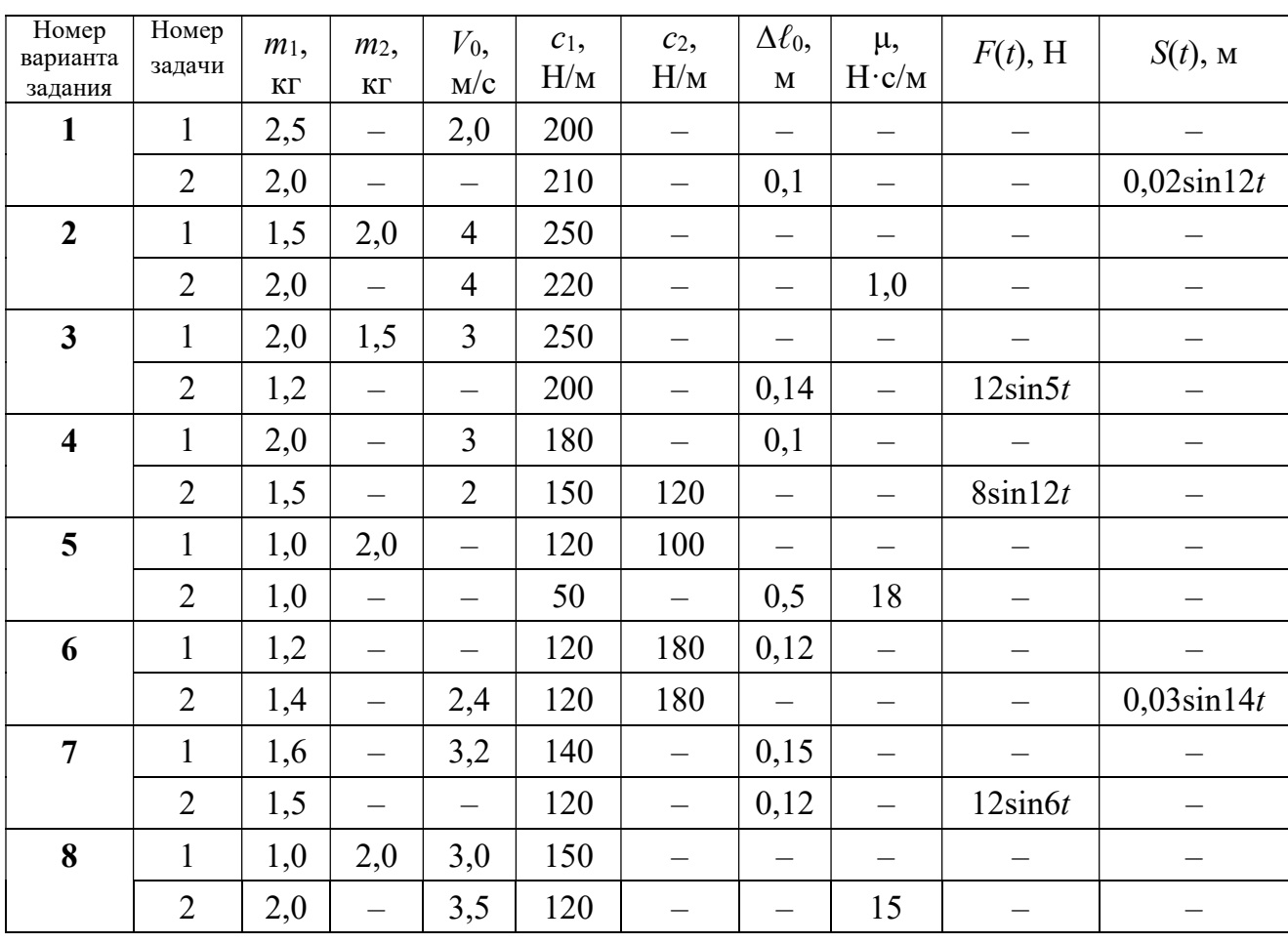
Продолжение табл. 4.2

| Номер<br>варианта<br>задания | Номер<br>задачи | $m_1$ ,<br>$\mathbf{K}\Gamma$ | m <sub>2</sub><br>KT     | $V_0$ ,<br>M/c           | $c_1$ ,<br>H/M | $c_2$<br>$H\!/\!{\rm M}$ | $\Delta \ell_0$<br>$\mathbf M$ | μ,<br>$H\!\cdot\!c/m$    | $F(t)$ , H               | $S(t)$ , M               |
|------------------------------|-----------------|-------------------------------|--------------------------|--------------------------|----------------|--------------------------|--------------------------------|--------------------------|--------------------------|--------------------------|
| 9                            | $\mathbf{1}$    | 1,5                           |                          | $\overline{\phantom{0}}$ | 100            | $\equiv$                 | $\overline{\phantom{0}}$       | $\overline{\phantom{0}}$ |                          |                          |
|                              | $\overline{2}$  | 1,4                           | $\overline{\phantom{0}}$ | 2,0                      | 100            | 110                      | $\overline{\phantom{0}}$       | $\qquad \qquad -$        | $\overline{\phantom{0}}$ | $0,015\sin 8t$           |
| 10                           | $\mathbf{1}$    | 2,5                           |                          | 2,5                      | 110            | 100                      | $\qquad \qquad -$              | $\overline{\phantom{0}}$ | -                        |                          |
|                              | $\overline{2}$  | 2,0                           | $\overline{\phantom{0}}$ | $\overline{\phantom{0}}$ | 110            | 52                       | 0,08                           | $\overline{\phantom{0}}$ | $5\sin 9t$               |                          |
| 11                           | $\mathbf{1}$    | 2,0                           |                          | 4,0                      | 300            | $\equiv$                 |                                |                          |                          |                          |
|                              | $\overline{2}$  | 1,0                           | $\overline{\phantom{0}}$ | $\overline{\phantom{0}}$ | 200            | $\equiv$                 | 0,12                           | $\overline{\phantom{0}}$ |                          | $0,01\sin 4t$            |
| 12                           | $\mathbf{1}$    | 1,8                           | 2,4                      | $\overline{4}$           | 220            | $\overline{\phantom{0}}$ | $\overline{\phantom{0}}$       | $\overline{\phantom{0}}$ |                          |                          |
|                              | $\overline{2}$  | 1,0                           | $\overline{\phantom{0}}$ | 5                        | 240            | $\overline{\phantom{0}}$ | $\overline{\phantom{0}}$       | 0,6                      |                          |                          |
| 13                           | $\mathbf{1}$    | 1,5                           | 1,5                      | $\overline{2}$           | 200            | $\overline{\phantom{0}}$ | $\qquad \qquad -$              | —                        |                          | $\qquad \qquad -$        |
|                              | $\overline{2}$  | 1,8                           | $\overline{\phantom{0}}$ |                          | 180            | $\equiv$                 | 0,08                           | $\overline{\phantom{0}}$ | $10\sin 10t$             | $\overline{\phantom{0}}$ |
| 14                           | $\mathbf{1}$    | 2,0                           |                          | $\overline{2}$           | 200            | $\overline{\phantom{0}}$ | 0,12                           |                          |                          |                          |
|                              | $\overline{2}$  | 2,0                           | $\equiv$                 | $\overline{2}$           | 150            | 120                      | $\equiv$                       | $\overline{\phantom{0}}$ | $10\sin 8t$              | $\overline{\phantom{0}}$ |
| 15                           | $\mathbf{1}$    | 1,5                           | 2,0                      | $\qquad \qquad -$        | 120            | 250                      | $\overline{\phantom{0}}$       | $\overline{\phantom{0}}$ |                          |                          |
|                              | $\overline{2}$  | 1,5                           | $\overline{\phantom{0}}$ | $\qquad \qquad -$        | 120            | $\equiv$                 | 0,4                            | $\overline{4}$           | $\overline{\phantom{0}}$ |                          |
| 16                           | $\mathbf{1}$    | 2,0                           |                          | $\overline{\phantom{0}}$ | 150            | 75                       | 0,1                            | $\qquad \qquad -$        | $\overline{\phantom{0}}$ |                          |
|                              | $\overline{2}$  | 2,0                           | $\overline{\phantom{0}}$ | 2,5                      | 150            | 75                       | $\overline{\phantom{0}}$       | $\qquad \qquad -$        |                          | $0,01\sin 5t$            |
| 17                           | $\mathbf{1}$    | 1,5                           | $\overline{\phantom{0}}$ | 2,1                      | 160            |                          | 0,11                           | $\overline{\phantom{0}}$ |                          |                          |
|                              | $\overline{2}$  | 1,8                           | $\overline{\phantom{0}}$ | $\qquad \qquad -$        | 150            | $\overline{\phantom{0}}$ | 0,1                            | $\overline{\phantom{0}}$ | $8\sin 12t$              | -                        |
| 18                           | $\mathbf{1}$    | 2,0                           | 1,0                      | 2,5                      | 80             | $\overline{\phantom{0}}$ | $\overline{\phantom{0}}$       | $\overline{\phantom{0}}$ |                          |                          |
|                              | $\overline{2}$  | 1,5                           |                          | 2,5                      | 50             | $\overline{\phantom{0}}$ | $\overline{\phantom{0}}$       | 21                       |                          |                          |
| 19                           | $\mathbf{1}$    | 1,6                           | $\overline{\phantom{0}}$ | $\overline{\phantom{0}}$ | 120            | —                        | —                              | $\overline{\phantom{0}}$ |                          |                          |
|                              | $\overline{2}$  | 1,2                           | $\overline{\phantom{0}}$ | 2,0                      | 85             | 120                      | $\overline{\phantom{0}}$       | $\overline{\phantom{0}}$ |                          | $0,015\sin 7t$           |
| 20                           | $\mathbf{1}$    | 2,0                           | $\overline{\phantom{0}}$ | 2,0                      | 90             | 100                      | $\overline{\phantom{0}}$       | —                        |                          |                          |
|                              | $\overline{2}$  | 2,5                           | $\qquad \qquad -$        | $\equiv$                 | 100            | 90                       | 0,12                           |                          | $6\sin 10t$              | -                        |
| 21                           | $\mathbf{1}$    | 2,0                           |                          | 1,6                      | 220            | $\overline{\phantom{0}}$ | $\overline{\phantom{0}}$       | $\qquad \qquad -$        | $\overline{\phantom{m}}$ | $\qquad \qquad -$        |
|                              | $\overline{2}$  | 2,5                           | $\overline{\phantom{0}}$ | $\qquad \qquad -$        | 250            | $\overline{\phantom{0}}$ | 0,14                           | $\overline{\phantom{0}}$ |                          | $0,01\sin 10t$           |
| 22                           | $\mathbf{1}$    | 2,2                           | 1,5                      | $\overline{3}$           | 180            |                          |                                | $\qquad \qquad -$        |                          |                          |
|                              | $\overline{2}$  | 1,5                           | $\overline{\phantom{0}}$ | $\overline{4}$           | 280            | $\overline{\phantom{0}}$ | $\qquad \qquad -$              | 0,8                      | $\qquad \qquad -$        | —                        |
| 23                           | $\mathbf{1}$    | 2,2                           | 1,2                      | $\overline{2}$           | 220            | $\overline{\phantom{0}}$ | $\overline{\phantom{0}}$       | $\qquad \qquad -$        |                          |                          |
|                              | $\overline{2}$  | 1,6                           | $\overline{\phantom{0}}$ |                          | 200            | $\overline{\phantom{0}}$ | 0,12                           | $\qquad \qquad -$        | $5\sin 7t$               |                          |

Окончание табл. 4.2

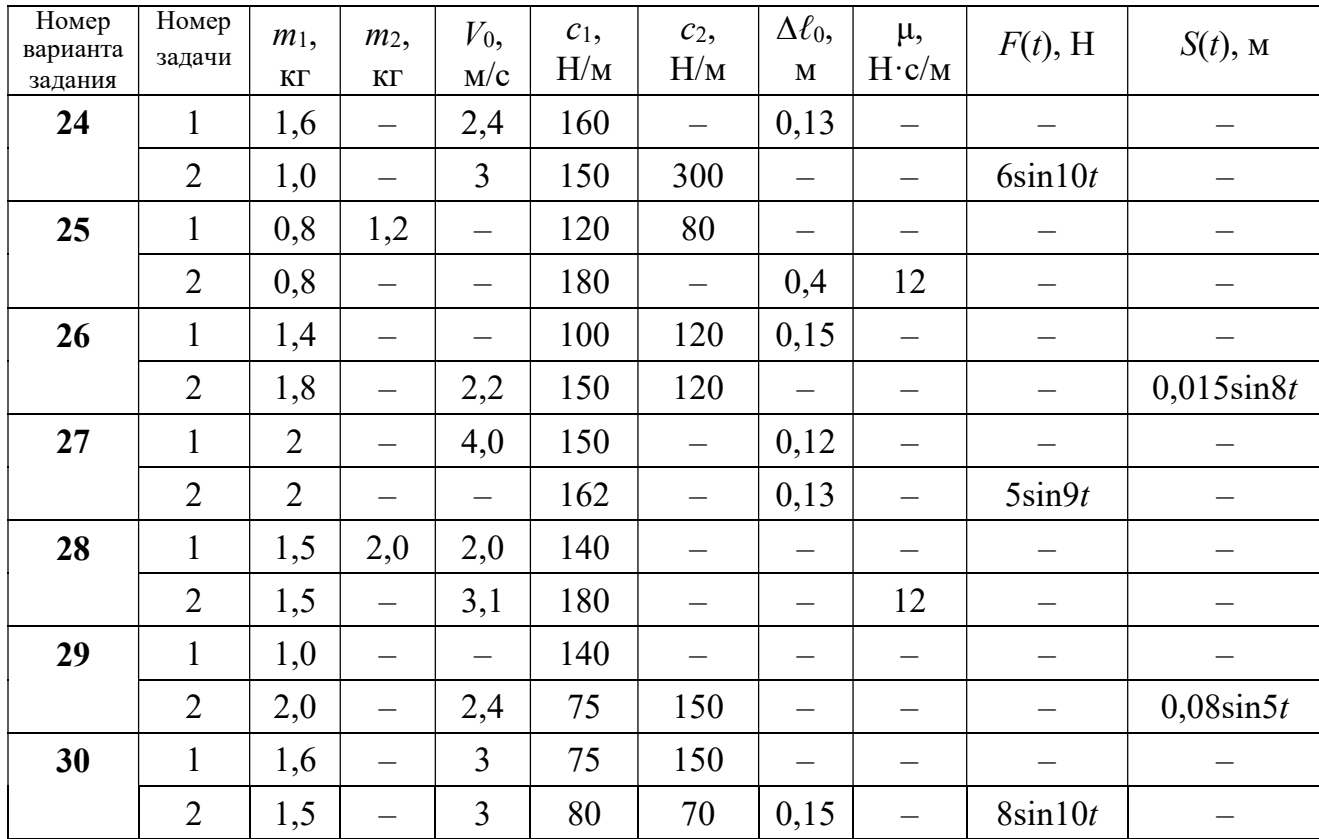

# Пример выполнения задания Д2. Исследование колебаний точки

Задача 1. Груз 1 весом  $P = 20$  Н, лежащий на гладкой наклонной плоско-

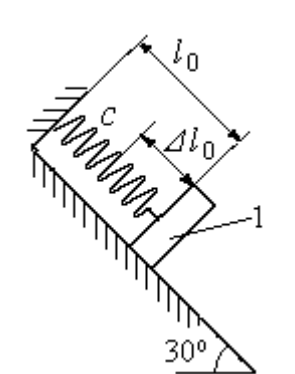

Рис. 4.10. Схема крепления груза и условия начала колебаний

сти, прикреплён к недеформированной пружине, расположенной параллельно плоскости (рис. 4.10). Угол наклона плоскости к горизонту  $30^\circ$ . коэффициент жесткости пружины  $c = 400$  Н/м. В начальный момент груз переместили вверх по наклонной плоскости (сжали пружину) на расстояние  $\Delta \ell_0 = 0,1$  м относительно нерастянутой пружины и отпустили без начальной скорости.

Определить уравнение колебаний груза 1, а также частоту и амплитуду колебаний.

### Решение

Расчетная схема колебаний груза 1 показана на рис. 4.11. Направим ось  $Ox$ , вдоль которой происходят колебания груза, вниз вдоль наклонной плоскости. Начало отсчёта координаты x выберем в положении статического равнове-

сия груза (см. рис. 4.11) В произвольном положении груза, обозначенном координатой x, к нему приложены три силы: сила тяжести  $\overline{P}$  $\rightarrow$ , реакция опоры наклонной плоскости  $\,\overline{N}\,$  $\rightarrow$  и сила упругости пружины  $\overline{F}_{\text{ynp}}$  $\overline{a}$ . Проекция силы упругости пружины на ось  $Ox$ :  $F_{\text{ymp }x} = -c\Delta \ell$ ,

где  $\Delta \ell$  – удлинение пружины относительно её

нерастянутого положения, включающее её

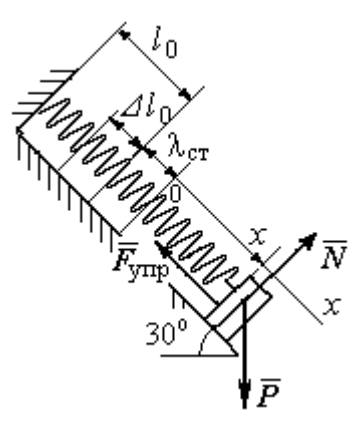

Рис. 4.11. Расчётная схема колебаний груза

растяжение x относительно выбранного начала координат и растяжение  $\lambda_{cr}$ при статическом равновесии груза на наклонной плоскости.

С учетом выражения силы упругости получим дифференциальное уравнение движения груза в проекции на ось  $Ox$ :

$$
m\ddot{x} = P\sin 30^\circ - c(x + \lambda_{cr}).
$$

В положении статического равновесия сила упругости уравновешивается силой, равной проекции силы тяжести на ось  $x$ :  $P\sin 30^\circ - c\lambda_{cr} = 0$ . Подставляя это выражение условия статического равновесия груза в уравнение движения, получим дифференциальное уравнение колебаний груза:

$$
m\ddot{x} = -cx, \text{ или } \ddot{x} + \omega^2 x = 0,
$$
  
где  $\omega$  – угловая частота колебаний;  $\omega = \sqrt{\frac{c}{m}} = 14,01 \text{ paq/c}.$ 

Общее решение уравнения колебаний  $x = C_1 \cos \omega t + C_2 \sin \omega t$ .

Для определения произвольных постоянных  $C_1$  и  $C_2$  вычислим координату  $x_0$  начального положения груза на оси  $Ox$ .

Растяжение пружины положении статического равновесия  $\mathbf{B}$  $\lambda_{cr} = \frac{P\sin 30^{\circ}}{P\cos 30^{\circ}} = 0.025$  м. Координата начального положения груза определяется величиной сжатия пружины и, поскольку начало отсчёта координаты х выбрав положении статического равновесия груза, равна (со знаком!): HO  $x_0 = -(\Delta \ell_0 + \lambda_{cr}) = -0.125$  M (см. рис. 4.11).

Подставляя значение координаты начального положения груза в общее решение уравнения колебаний при  $t = 0$ , получим  $C_1 = -0.125$  м. Для определения второй константы вычислим скорость груза в произвольный момент времени:  $\dot{x} = -C_1 \omega \sin \omega t + C_2 \omega \cos \omega t$ . Подставим сюда начальное значение скорости груза при  $t = 0$   $\dot{x} = V_0 = 0$ , получим  $C_2 = 0$ . Окончательно уравнение движения груза 1 относительно положения статического растяжения пружины:

$$
x(t) = -0,125\cos 14,01t
$$
 M.

Амплитуда колебаний груза  $A = 0,125$  м.

**Задача 2.** Груз 1 весом  $P = 20$  Н подвешен на недеформированной вертикальной пружине (рис. 4.12). Жесткость пружины  $c = 800$  Н/м. В начальный

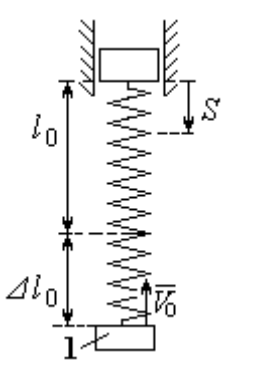

Рис. 4.12. Схема крепления груза и условия начала колебаний

момент груз был оттянут вниз в положение, при котором пружина растянулась на расстояние  $\Delta \ell_0 = 0, 1$  м, и в этом положении ему сообщена начальная скорость  $V_0 = 2$  м/с, направленная вверх.

Одновременно с началом движения груза верхний конец пружины стал совершать гармонические колебания по закону

 $S = a\sin 10t$ , где  $a = 0.02$  м.

Определить уравнение колебаний груза 1, а также частоту и амплитуду собственных колебаний.

### Решение

Расчетная схема колебаний груза 1 показана на рис. 4.13. Направим ось  $Ox$ , вдоль которой происходят колебания груза, вертикально вниз. Начало отсчёта координаты x выберем в положении статического равновесия груза (см. рис. 4.13,  $c, d$ ). В произвольном положении груза, обозначенном координатой  $x$ ,

к нему приложены две силы: сила тяжести  $\dot{P}$  $\overline{a}$  и сила упругости пружины  $\dot{F}_{\text{ynp}}$  $\overline{a}$ .

Проекция силы упругости пружины на ось Оx

 $F_{\text{vmp }x} = -c\Delta \ell = -c(x + \lambda_{\text{cr}} - S),$ 

где  $\Delta \ell$  – удлинение пружины, включающее её растяжение x относительно начала координат, растяжение  $\lambda_{cr}$  при статическом равновесии груза и уменьшение растяжения при смещении верхнего конца,  $\Delta \ell = (x + \lambda_{\text{cr}} - S).$ 

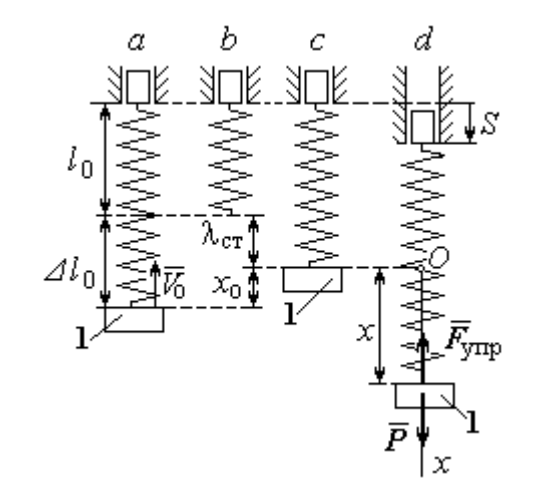

Рис. 4.13. Расчётная схема вынужденных колебаний груза:  $a$  – положение груза на начало колебаний;  $b$  – недеформированная пружина;  $c$  – статическое растяжение пружины под действием веса груза;  $d-$  положение груза в произвольный момент времени и перемещение точки подвеса пружины

С учетом выражения силы упругости получим дифференциальное уравнение движения груза в проекции на ось  $Ox$ :

$$
m\ddot{x}=P-c(x+\lambda_{\rm cr}-S).
$$

В положении статического равновесия выполняется условие равенства сил:  $P - c\lambda_{cr} = 0$ .

После подстановки его в уравнение движения груза получаем дифференциальное уравнение вынужденных колебаний:

$$
m\ddot{x} = -cx + cS, \text{ with } \ddot{x} + \omega^2 x = h \sin pt,
$$

где  $\omega$  – угловая частота собственных колебаний,  $\omega = \sqrt{\frac{c}{m}}$ ,  $\omega = 19.81$  рад/с;

 $h$  – относительная амплитуда вынужденных колебаний,  $h = \frac{ca}{m} = 7{,}85 \text{ m/c}^2$ ;  $p$  – угловая частота вынужденных колебаний,  $p = 10$  рад/с.

При отсутствии резонанса (здесь  $\omega \neq p$ ) общее решение уравнения вынужденных колебаний имеет вид  $x = C_1 \cos \omega t + C_2 \sin \omega t + \frac{h}{\omega^2 - n^2} \sin pt$ .

Для определения произвольных постоянных  $C_1$  и  $C_2$  вычислим координату  $x_0$  начального положения груза на оси Ох. Координата начального положения груза (см. рис. 4.13, b)  $x_0 = \Delta \ell_0 - \lambda_{cr}$ . Растяжение пружины в положении статического равновесия  $\lambda_{cr} = \frac{P}{q} = 0.02$  м, тогда  $x_0 = 0.08$  м. Подставляя значение координаты начального положения груза в общее решение уравнения вынужденных колебаний при  $t = 0$ , получим:  $C_1 = x_0 = 0.08$  м.

Для определения второй константы вычислим скорость груза в произвольный момент времени:  $\dot{x} = -C_1 \omega \sin \omega t + C_2 \omega \cos \omega t + \frac{hp}{\omega^2 - n^2} \cos pt$ . Проекция скорости груза в начальный момент на ось  $Ox$   $V_{0x} = -V_0$ . Подставив начальное скорости груза при  $t = 0$   $\dot{x} = V_{0x} = -V_0$ , получим: значение  $C_2 = -\frac{V_0}{\omega} - \frac{hp}{\omega(\omega^2 - n^2)} = -0.11$  м. Окончательно уравнение движения груза 1

относительно положения статического равновесия, м.

 $x(t) = 0.08 \cos 19.82t - 0.11 \sin 19.82t - 0.03 \sin 10t$ .

Амплитуда вынужденных колебаний  $A_{\text{bhr}} = \frac{h}{\omega^2 - n^2} = 0.03$  м. Амплиту-

да собственных колебаний груза  $A_{\text{co6}} = \sqrt{C_1^2 + C_2^2} = 0.14$  м.

### 4.5. Теорема об изменении кинетической энергии точки

Работой  $A(\bar{F})$  $\rightarrow$ силы  $\vec{F}$  $\rightarrow$ , постоянной по модулю и направлению, на конечном прямолинейном перемещении  $S_1$  точки приложения силы называется величина  $A(\vec{F}) = FS_1 \cos \alpha$  $\overline{a}$ . Если угол острый, работа силы положительна. Если угол  $\alpha$  тупой, – отрицательна. При  $\alpha = 90^{\circ}$  сила перпендикулярна перемеще-

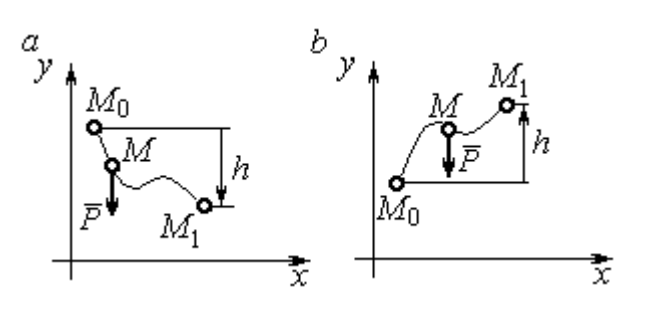

Рис. 4.14. Схема для вычисления работы силы тяжести:  $a$  – перемещение точки сверху вниз;  $b$  – перемещение точки снизу вверх

Работа силы тяжести материальной точки (вертикальной силы) при перемещении точки из положения  $M_0$  в положение  $M_1$  равна произведению модуля силы тяжести на вертикальное перемещение точки  $A_{(M_0M_1)}=\pm Ph,$  где  $P$  – величина си-

нию точки и работа силы равна нулю.

лы тяжести точки;  $h$  – величина вертикального перемещения точки (рис. 4.14). Работа силы тяжести положительная, если начальная точка движения выше конечной, и отрицательная, – если ниже.

Работа силы упругости пружины на прямолинейном перемещении вдоль линии действия силы из положения недеформированной пружины на расстояние  $h$  определяется формулой 2  $(F_{\rm vnn})$ 2  $A(F_{\text{ymp}}) = -\frac{ch^2}{2}$ , где  $c$  – коэффициент жесткости (или просто жёсткость) пружины.

Кинетической энергией материальной точки называется скалярная величина  $T = \frac{1}{2} mV^2$ 2 1  $T = \frac{1}{2} mV^2$ , где *m* – масса точки;  $V$  – её скорость. **Теорема об измене**нии кинетической энергии точки заключается в том, что изменение кинетической энергии точки за конечный промежуток времени равно алгебраической сумме работ всех действующих на неё сил:  $\frac{m r_1}{2} - \frac{m r_0}{2} = \sum A_{(M_0 M_1)}$ 2 0 2 1 2 2  $2^{-(M_0M_1)}$  $A_{(M_0M)}$  $mV_1^2$   $mV_0$ , где  $V_0$ ,

 $V_1$  – скорость точки в начальном положении  $M_0$  и в положении  $M_1$ ;  $\sum A_{(M_0M_1)}$  – сумма работ всех сил, действующих на точку, при её перемещении из положения  $M_0$  в положение  $M_1$ .

При несвободном движении точки сумма работ сил включает работу реакций связи. Если движение происходит без трения по неподвижной гладкой поверхности, то реакция связи направлена по нормали к поверхности и её работа при любом перемещении точки равна нулю.

Для определения реакций связи при несвободном движении точки используются уравнения движения точки в проекциях на оси естественной системы координат – касательную и нормальную:  $m \frac{dV}{dt} = \sum F_\tau$ ,  $m \frac{V^2}{Q} = \sum F_n$ , где  $\sum F_{\tau}$ ,  $\sum F_{n}$  – суммы проекций сил на касательную и нормальную оси естественной системы координат; р - радиус кривизны траектории точки.

# 4.6. Задание ДЗ. Исследование движения точки с применением теоремы об изменении кинетической энергии

Тонкий стержень с надетым на него шариком массой *m* расположен в вертикальной плоскости и состоит из дуг окружностей радиусами  $r$  и  $R = 2r$ , соединённых прямолинейным отрезком ЕК, сопряжённым с дугами окружностей в точках E и K. В этих точках шарик переходит с одного участка стержня на другой, не изменяя величины и направления скорости. Длина отрезка  $EK = a$ .

В точке  $A$ , положение которой на дуге окружности определяется углом  $\alpha$ , шарику сообщают начальную скорость  $V_0$ . По дугам окружностей шарик скользит без трения, а при движении по прямолинейному отрезку ЕК на него действует постоянная сила трения с коэффициентом трения f. На участках с вертикальным отрезком *EK* считать, что шарик прижимается к стержню силой, равной половине веса шарика.

96

Достигнув на дуге окружности точки D, шарик упирается в недеформированную пружину жёсткостью с и, продолжая движение по сопряженной прямой, сжимает её. Положение точки  $D$  определяется углом  $\varphi$ .

Определить величину максимального сжатия пружины, если шарик проходит наивысшее положении траектории – точку В со скоростью  $V_B = kV_0$ . При найденном значении начальной скорости рассчитать давление шарика на стержень в точке  $C$ , положение которой на дуге определяется углом  $\beta$ .

Варианты заданий приведены на рис. 4.15, 4.16. Исходные данные задания в табл. 4.3.

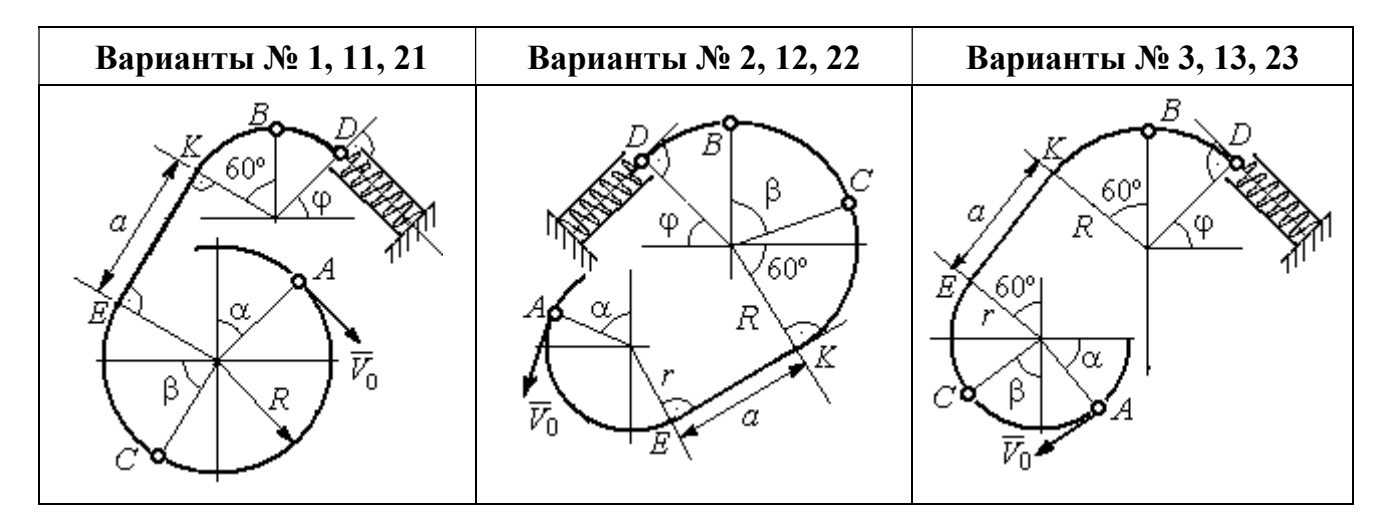

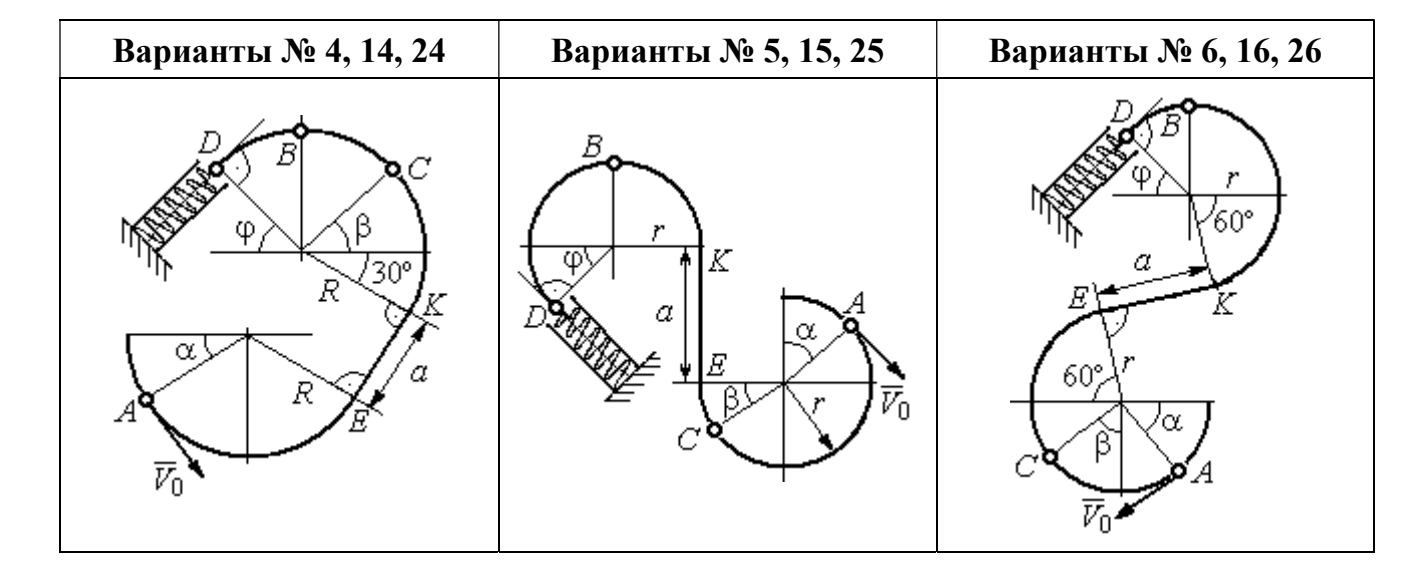

Рис. 4.15. Задание Д3. Исследование движения точки с применением теоремы об изменении кинетической энергии. Номера вариантов задания 1 – 6, 11 – 16, 21 – 26

Окончание вариантов задания Д3

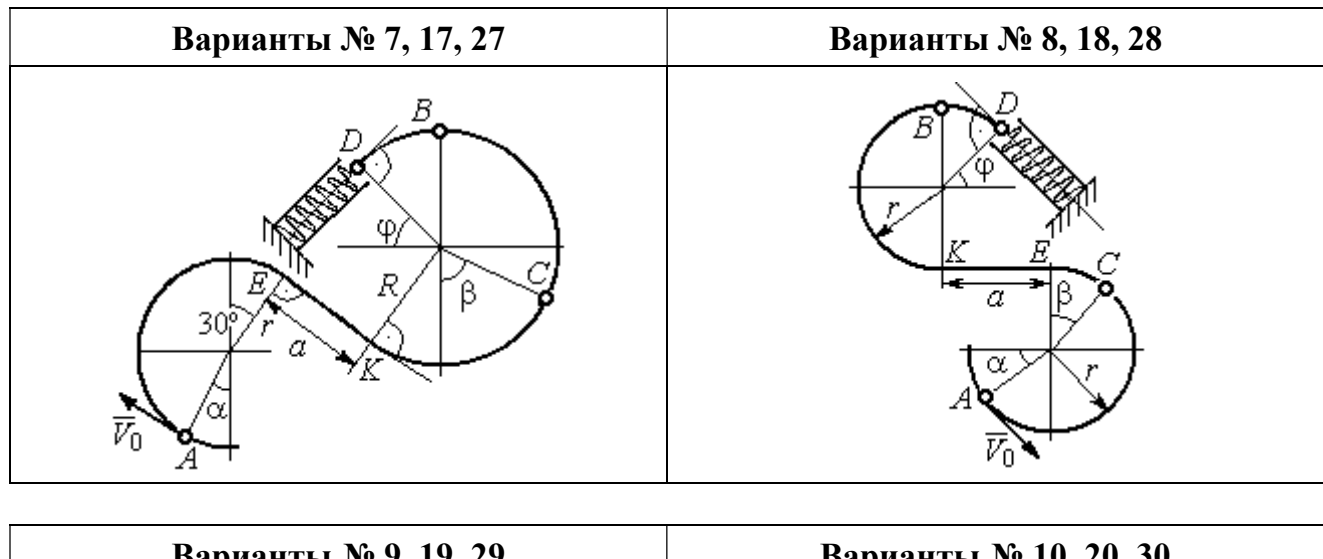

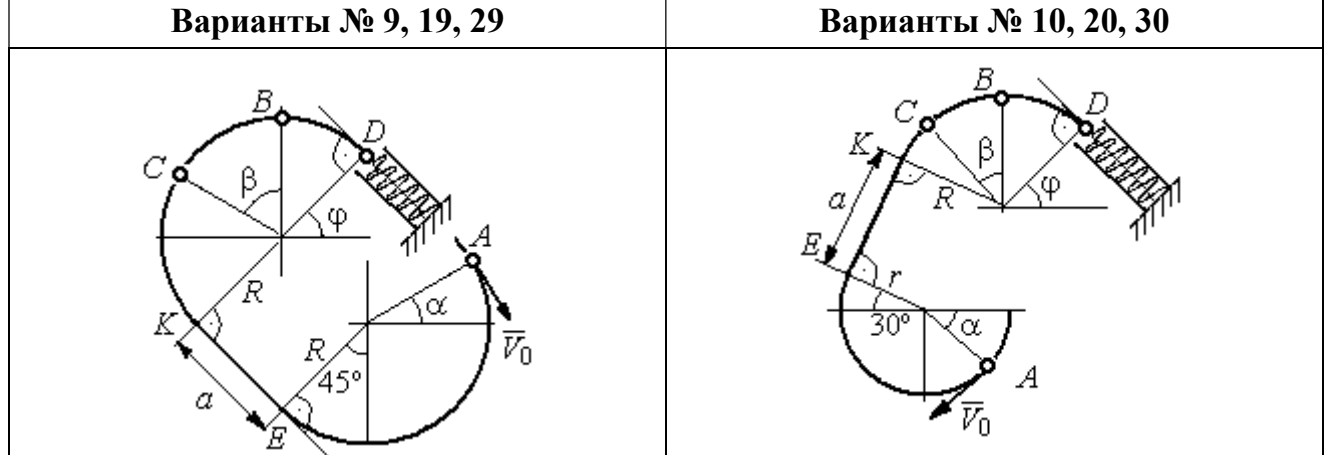

Рис. 4.16. Задание Д3. Исследование движения точки с применением теоремы об изменении кинетической энергии. Номера вариантов задания 7 – 10, 17 – 20, 27 – 30

Таблица 4.3

# Исходные данные задания Д3. Исследование движения точки с применением теоремы об изменении кинетической энергии

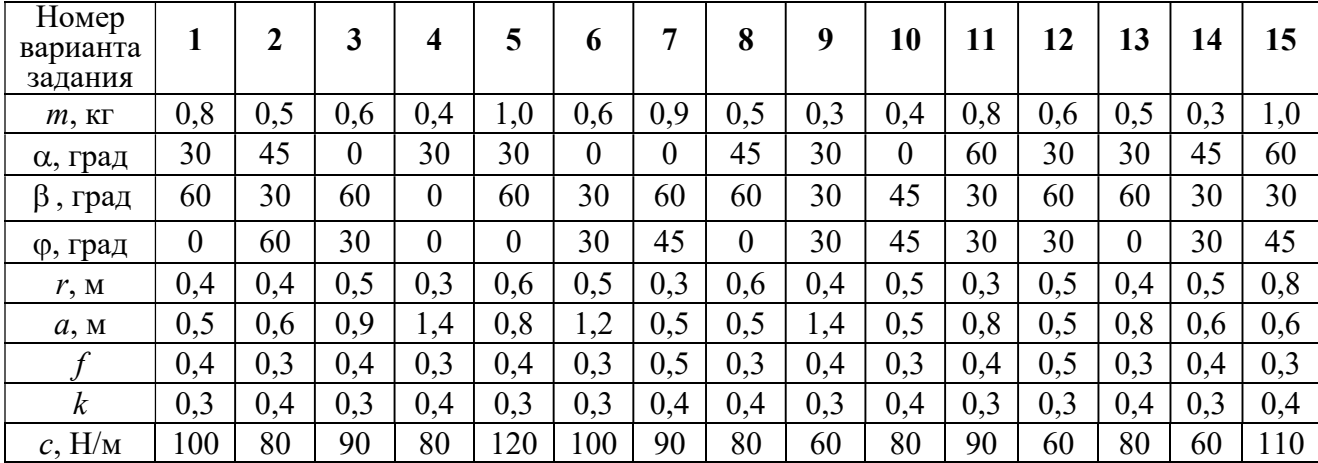

Окончание табл. 4.3

| Номер<br>варианта<br>задания | 16  | 17  | 18       | 19  | 20         | 21  | 22             | 23  | 24  | 25  | 26  | 27  | 28  | 29             | 30             |
|------------------------------|-----|-----|----------|-----|------------|-----|----------------|-----|-----|-----|-----|-----|-----|----------------|----------------|
| $m$ , $KT$                   | 0,6 | 0,5 | 0,6      | 0,4 | 0,8        | 0,5 | 0,4            | 1,0 | 0,6 | 0,5 | 0,4 | 0,8 | 0,4 | 0,6            | 0,8            |
| α, град                      | 60  | 30  | $\theta$ | 45  | 60         | 90  | 90             | 60  | 60  | 90  | 30  | 60  | 60  | 45             | 90             |
| β<br>, град                  | 60  | 30  | 45       | 90  | 60         | 45  | 90             | 60  | 60  | 30  | 30  | 60  | 60  | $\overline{0}$ | 60             |
| ф, град                      | 45  | 60  | 60       | 60  | 30         | 90  | $\overline{0}$ | 90  | 45  | 60  | 60  | 90  | 30  | 60             | $\overline{0}$ |
| r, M                         | 0,6 | 0,4 | 0,8      | 0,5 | 0,6        | 0,6 | 0,6            | 0,4 | 0,6 | 0,8 | 0,4 | 0.4 | 0,8 | 0,6            | 0,4            |
| a, M                         | 0,4 | 1,2 | 0,9      | 1,2 | $\sqrt{2}$ | 0,9 | 0,6            | 1,5 | 1,4 | 0,8 | 1,2 | 0,9 | 0,6 | 0,8            | 0,5            |
|                              | 0,3 | 0,4 | 0,4      | 0,5 | 0,3        | 0,3 | 0,4            | 0,3 | 0,3 | 0,4 | 0,4 | 0,3 | 0,4 | 0,3            | 0,4            |
| $\boldsymbol{k}$             | 0,4 | 0,3 | 0,3      | 0,4 | 0,3        | 0,4 | 0,4            | 0,3 | 0,4 | 0,3 | 0,3 | 0.4 | 0,4 | 0,3            | 0,3            |
| $c$ , $H/M$                  | 80  | 60  | 90       | 60  | 100        | 90  | 80             | 110 | 80  | 60  | 60  | 80  | 60  | 80             | 100            |

## Пример выполнения задания ДЗ. Исследование движения точки с применением теоремы об изменении кинетической энергии

Тонкий стержень, расположенный в вертикальной плоскости, состоит из двух дуг окружностей, сопряженных в точках  $E$  и  $K$  с прямолинейным отрезком *EK* длиной  $a = 0.6$  м (рис. 4.17). Радиусы окружностей  $R = 1$  м и  $r = 0.5$  м.

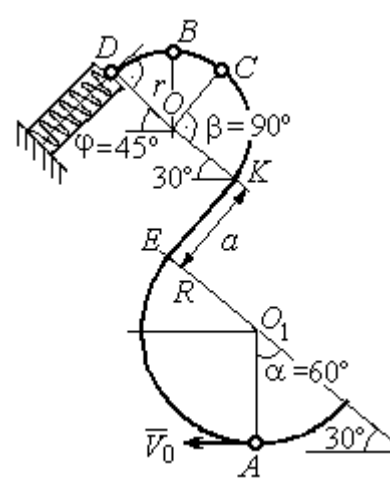

Рис. 4.17. Схема движения шарика

Диаметры дуг окружностей, проведённые в точках Е и К, составляют с горизонтом угол 30°. На стержень надет шарик массой  $m = 0.5$  кг. В точке  $A$ , положение которой на дуге радиуса  $R$ определяется углом  $\alpha = 60^{\circ}$  (см. рис. 4.17), шарику сообщают начальную скорость  $V_0$ , после чего он начинает движение. По дугам окружностей шарик скользит без трения. При движении по прямой ЕК на него действует постоянная сила трения с коэффициентом трения  $f = 0.2$ . До-

стигнув точки D на верхней дуге, шарик упирается в пружину жесткостью  $c = 100$  Н/м и, двигаясь по сопряжённой прямой без трения, сжимает её. Найти величину максимального сжатия пружины, если наивысшее положение на траектории (точку B) шарик проходит со скоростью  $V_B = kV_0$  при  $k = 0,3$ . При

найденном значении начальной скорости рассчитать давление шарика на стержень в точке C, положение которой на дуге определяется углом  $\beta = 90^{\circ}$ .

#### Решение

Рассмотрим движение шарика по стержню из начального положения  $A$  в наивысшее положение – точку  $B$ .

При движении шарика по дугам окружностей работу совершает только сила тяжести. Реакция гладкой поверхности стержня в любой момент времени перпендикулярна поверхности стержня, и потому её работа при перемещении шарика равна нулю.

На участке движении шарика по прямой  $EK$  на него действуют сила тяжести  $\dot{P}$  $\Rightarrow$ , нормальная реакция опоры  $N_{E\!K}$  $\overline{a}$ и сила трения  $F_{\text{rp}}$  $\overline{a}$ (рис. 4.18, b). Ра-

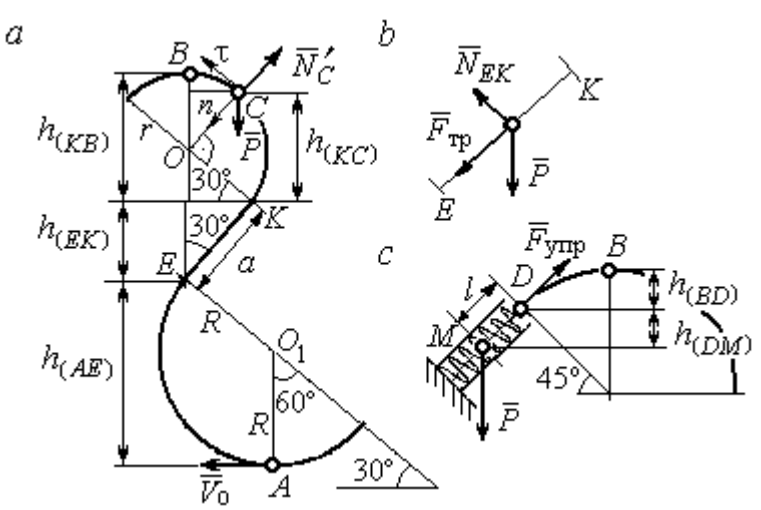

Рис. 4.18. Силы, действующие на шарик во время движения и перепады высот

боту совершают сила тяжести и сила трения. Работа реакции опоры стержня равна нулю.

Обозначим  $h_{(AB)}$  – перепад высот точек  $A$  и  $B$ на траектории;  $V_A$  – начальная скорость шарика в точке *А*,  $V_A = V_0$ ;  $V_B$  – его скорость в точке *B*,  $V_B = 0.3 V_0$ .

Для вычисления перепада высот точек А и В имеем выражение (рис. 4.18, а):

$$
h_{(AB)} = h_{(AE)} + h_{(EK)} + h_{(KB)} = R(1 + \sin 30^\circ) + a \cos 30^\circ + r(1 + \sin 30^\circ).
$$

Будем считать шарик материальной точкой. Применяя теорему об изменении кинетической энергии точки при движении шарика из положения  $\overline{A}$  в

положение *B*, получим: 
$$
\frac{mV_B^2}{2} - \frac{mV_A^2}{2} = A(\vec{P}) + A(\vec{F}_{\text{rp}}), \text{ rде } A(\vec{P}) = -Ph_{(AB)},
$$

 $A(\vec{F}_{\text{rp}}) = -F_{\text{rp}}a$  – работы, соответственно, силы тяжести на участке движения АВ и силы трения на отрезке ЕК. Сила трения равна  $F_{\text{rp}} = f \cdot N_{EK} = f \cdot mg\cos 60^{\circ}$ (рис. 4.18,  $a, b$ ).

В результате, теорема об изменении кинетической энергии точки при движении шарика из начального положения  $A$  в конечное положение  $B$  прини- $(0.2\text{m})^2$   $V^2$ 

$$
\text{Mae} \text{THH} : \frac{m(0,3V_0)^2}{2} - \frac{mV_0^2}{2} = -mg \Big[ (R+r)(1+\sin 30^\circ) + a(\cos 30^\circ + f \cdot \cos 60^\circ) \Big] \, .
$$

После подстановки данных задачи, получим: 0,91 $V_0^2$  = 55,517, откуда находим необходимое значение начальной скорости шарика:  $V_0 = 7.81$  м/с.

Найдём давление шарика на стержень в точке С.

Проведём в точке  $C$  оси естественной системы координат – касательную  $C\tau$  и нормаль  $Cn$  (рис. 4.18, *a*). Уравнение движения шарика в точке  $C$  в проекции на нормальную ось имеет вид:  $m\frac{V_C^2}{r} = P\cos 30^\circ - N_C'$ , где  $V_C$  – скорость шарика в точке  $C$ ,  $N'_C$  – реакция стержня, приложенная к шарику. Направление реакции на рис. 4.18, а соответствует предположению, что шарик давит на стержень в направлении центра дуги окружности.

Для определения скорости шарика в точке С воспользуемся тем, что скорость шарика в точке *В* уже известна, и применим теорему об изменении кинетической энергии при движении шарика из начального положения С в конечное положение В. На этом участке движения работу совершает только сила тяжести шарика. Получим  $\frac{mV_B^2}{2} - \frac{mV_C^2}{2} = -Ph_{(CB)}$ , где  $V_C$ ,  $V_B$  – значения скорости шарика в точках C и B;  $h_{(CB)}$  – перепад высот точек C и B;  $h_{(CB)} = r(1 - \sin 30^\circ) = 0.5r$  (см. рис. 4.18, *a*). В результате теорема об изменении энергии принимает вид:  $mV_C^2 = mV_B^2 + 2mgh_{(CR)}$ кинетической или  $V_C^2 = V_R^2 + gr$ . Отсюда, при условии  $V_B = 0.3 V_0 = 2.34$  м/с, найдём  $V_C = 3.22$  м/с.

 Реакция опоры шарика: r  $N_C' = P \cos 30^\circ - m \frac{V_C^2}{V}$  $\mathcal{C}_{\mathcal{C}}$ 2  $c' = P\cos 30^\circ - m \frac{V_C}{V} = -6,12$  H.

Отрицательное значение реакции опоры шарика означает, что вектор реакции  $\tilde N_C'$  $\overline{a}$  $C<sub>C</sub>$  в точке  $C$  (см. рис. 4.18, *a*) направлен в противоположную сторону. Давление шарика на стержень в точке  $C$  равно модулю реакции опоры.

Найдём величину максимального сжатия пружины.

Рассмотрим движение шарика на участке от точки В до положения максимально сжатой пружины – точки М. Движение на этом участке происходит по дуге окружности ВD и по прямой DM. При этом сила тяжести совершает работу на всём участке движения, а сила упругости – на отрезке сжатия пружины. Обозначим величину максимального сжатия пружины  $MD = l$ .

По теореме об изменении кинетической энергии точки при движении шарика из положения B в M получим:  $\frac{m \cdot M}{2} - \frac{m \cdot B}{2} = A(P) + A(F_{\text{vm}})$  $\frac{2}{2}$  -  $\frac{2}{2}$  =  $A(r) + A(r)$  ynp 2  $\omega V^2$  $\frac{mV_M^2}{2} - \frac{mV_B^2}{2} = A(\vec{P}) + A(\vec{F})$  $-\frac{m r_B}{2} = A(\vec{P}) + A(\vec{F}_{\text{ymp}}), \text{ rge } V_M,$  $V_B$  – скорость шарика в точках *М* и *В*. Работа силы тяжести  $A(\vec{P}) = Ph_{(BM)}$  $\Rightarrow$ =  $= P\left[h_{(BD)} + h_{(DM)}\right] = mg\left[r\left(1 - \cos 45^\circ\right) + l\cos 45^\circ\right].$  Pabe  $\overline{\phantom{a}}$ Ľ  $P\big[ h_{(BD)} + h_{(DM)} \big]$ = mg $\Big| r \big($ 1 – cos45° $\Big)$  + lcos45° $\Big|$ . Работа силы упругости на прямолинейном участке  $DM$  длиной  $l$ : 2  $(\hat{F}_{\text{vnn}})$ 2  $A(\vec{F}_{\text{ynp}}) = -\frac{cl}{2}$ . Условие максимального сжатия пружины означает, что в точке  $M$  скорость шарика обращается в нуль:  $V_M = 0$ , тогда теорема об изменении кинетической энергии точки принимает вид:  $-\frac{m v_B}{2} = mg r(1-\cos 45^\circ) + l \cos 45^\circ$  |  $-\frac{ct}{2}$ . Подставл 2 2  $-\frac{mV_B^2}{2} = mg[r(1-\cos 45^\circ) + l\cos 45^\circ] -$ 2  $\frac{cl^2}{2}$ . Подставляя данные задачи и с учётом того, что скорость шарика в наивысшей точке В найдена из предыдущих рассуждений  $V_B = 2,34$  м/с, получим квадратное уравнение для определения величины максимального сжатия пружины  $50l^2 - 3,468l - 2,085 = 0$ . В качестве ответа принимается положительный корень уравнения  $l = 0.24$  м.

# 5. ДИНАМИКА МЕХАНИЧЕСКОЙ СИСТЕМЫ

# 5.1. Описание движений твёрдых тел на основе общих теорем динамики системы

Поступательное движение твердого тела описывается теоремой о движении центра масс механической системы. В проекциях на координатные оси дифференциальные уравнения поступательного движения твердого тела имеют вид:  $m\ddot{x}_C = \sum F_{kx}^e$ ,  $m\ddot{y}_C = \sum F_{ky}^e$ ,  $m\ddot{z}_C = \sum F_{kz}^e$ , где  $m$  – масса тела;  $x_C, y_C, z_C$  – координаты центра масс тела;  $F_{k\!x}^e,\;F_{k\!y}^e,\;F_{k\!z}^e$  – проекции на оси координат внешних сил, действующих на твердое тело.

Вращательное движение твердого тела относительно неподвижной оси z описывается теоремой об изменении кинетического момента.

Дифференциальное уравнения вращательного движения тела имеет вид:

$$
J_z \frac{d\omega}{dt} = \sum M_z(\vec{F}_k^e) \quad \text{with} \quad J_z \ddot{\varphi} = \sum M_z(\vec{F}_k^e),
$$

где  $\omega$  – угловая скорость тела;  $\omega = \dot \phi$ ;  $\phi$  – угол поворота тела;  $\sum M_z (\vec F_k^{\,e})$  $\overline{\phantom{a}}$  $\rightarrow$ моменты внешних сил относительно оси  $z;~J_z$  – момент инерции тела относительно оси z.

Уравнение вращательного движения можно представить в алгебраической форме:  $J_z \varepsilon = \sum M_z (\vec{F}_k^e)$  $\rightarrow$ , где  $\varepsilon$  – угловое ускорение тела;  $\varepsilon = \dot{\omega}$ .

Плоскопараллельное движение твердого тела описывается на основании теорем о движении центра масс и изменении кинетического момента относительно оси, проходящей через центр масс перпендикулярно плоскости движения. В проекции на координатные оси уравнения плоскопараллельного движения тела имеют вид:

$$
ma_{Cx} = \sum F_{kx}^e
$$
,  $ma_{Cy} = \sum F_{ky}^e$ ,  $J_{zC} \varepsilon = \sum M_{zC} (\vec{F}_k^e)$ ,

где  $a_{Cx}$ ,  $a_{Cy}$  – проекции ускорения центра масс тела на координатные оси;  $F^e_{kx}$ ,

 $F_{ky}^e$  – проекции на оси координат внешних сил, действующих на тело;  ${J}_{zC}$  – момент инерции тела относительно оси z, проходящей через центр масс, перпендикулярно плоскости движения;  $\varepsilon$  – угловое ускорение тела;  ${M}_{zC}({\vec F}^{\,e}_k)$  $\overline{\phantom{a}}$ – моменты внешних сил относительно оси, проходящей через центр масс.

Проводя динамический расчет механической системы, следует рассматривать движение тел системы в отдельности, предварительно освободив их от связей и заменив действие связей реакциями. Далее на основании общих теорем динамики системы следует составить уравнения движения каждого тела.

### 5.2. Задание Д4. Динамический расчет механической системы

Механизм состоит из трёх тел – груза 1, катка 2 и блока 3, соединенных нерастяжимыми нитями или невесомыми стержнями.

Движение механизма происходит в вертикальной плоскости под действием сил тяжести  $\vec{P}_1$  $\overline{a}$ ,  $\vec{P}_2$  $\overline{a}$ ,  $\vec{P}_3$  $\overline{a}$ , силы  $\vec{F}$  $\overline{\phantom{a}}$  и пары сил с моментом М. Направление действия силы  $\vec{F}$  $\overline{a}$  определяется углом α. Качение катка 2 происходит без скольжения. Проскальзывание между дисками и соединяющими их невесомыми стержнями или нитями отсутствует.

Радиусы ступеней катка 2 и блока 3 на схемах обозначены  $R_2$ ,  $r_2$  и  $R_3, r_3.$ 

Сплошные диски считать однородными. Радиусы инерции неоднородных (ступенчатых) дисков относительно осей, проходящих через центры масс перпендикулярно плоскости движения, равны  $i_{z2}, i_{z3}$ .

Найти ускорение груза 1 и динамические реакции, действующие на ось блока 3.

Варианты заданий представлены на рис. 5.1, 5.2. Исходные данные приведены в табл. 5.1.

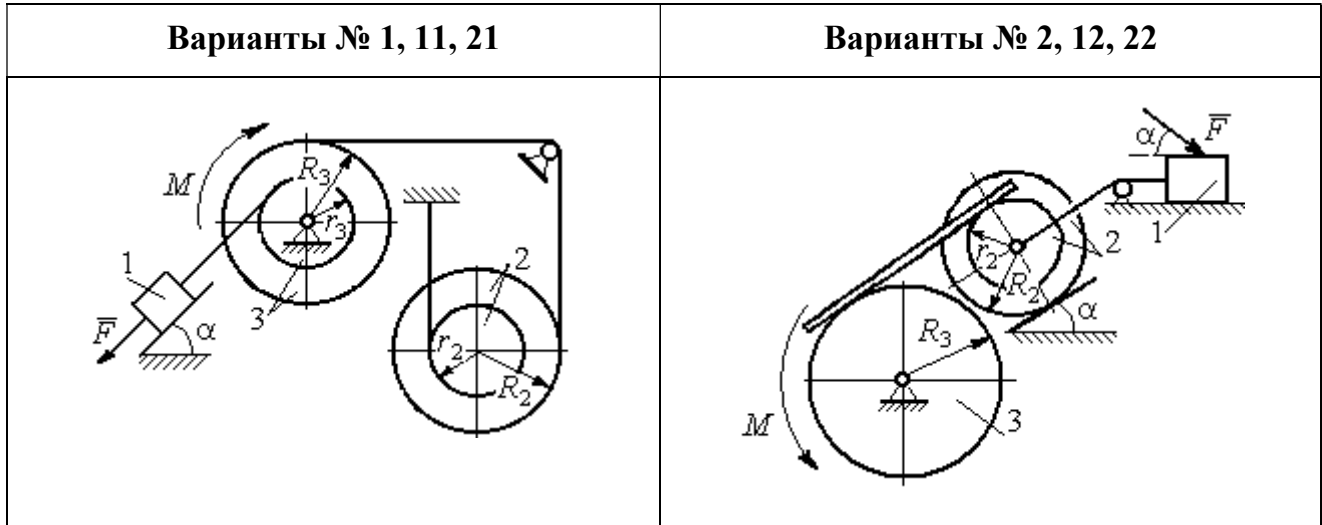

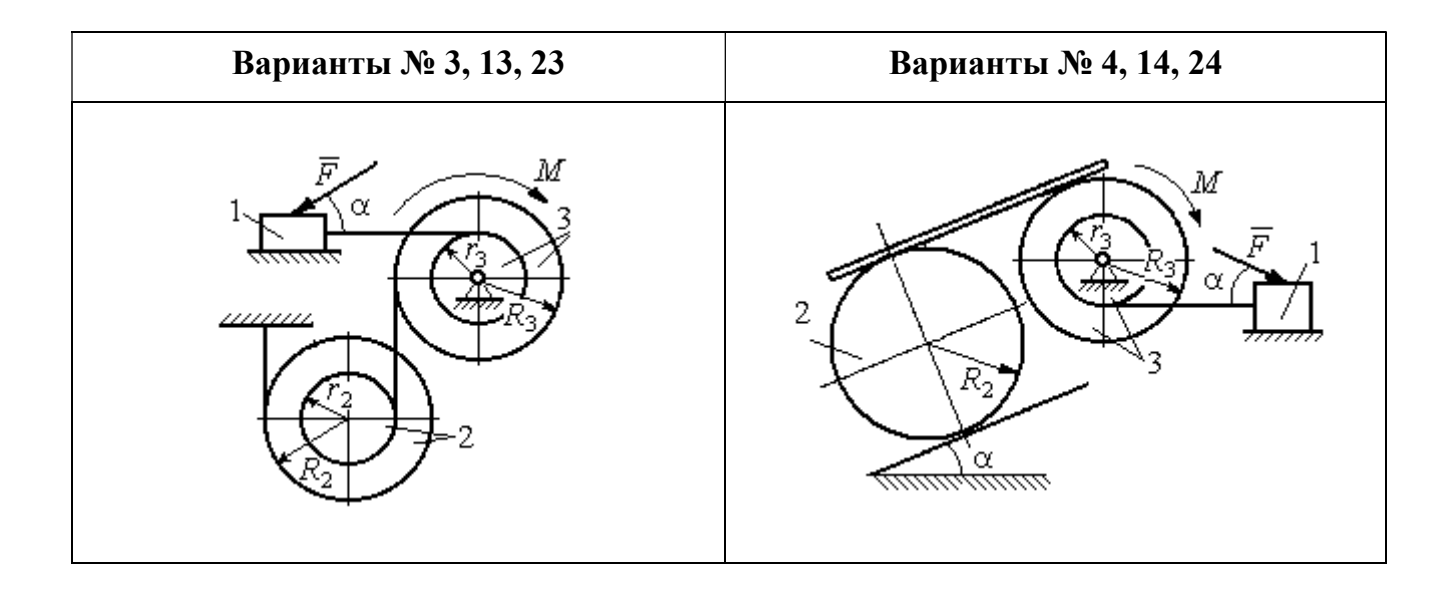

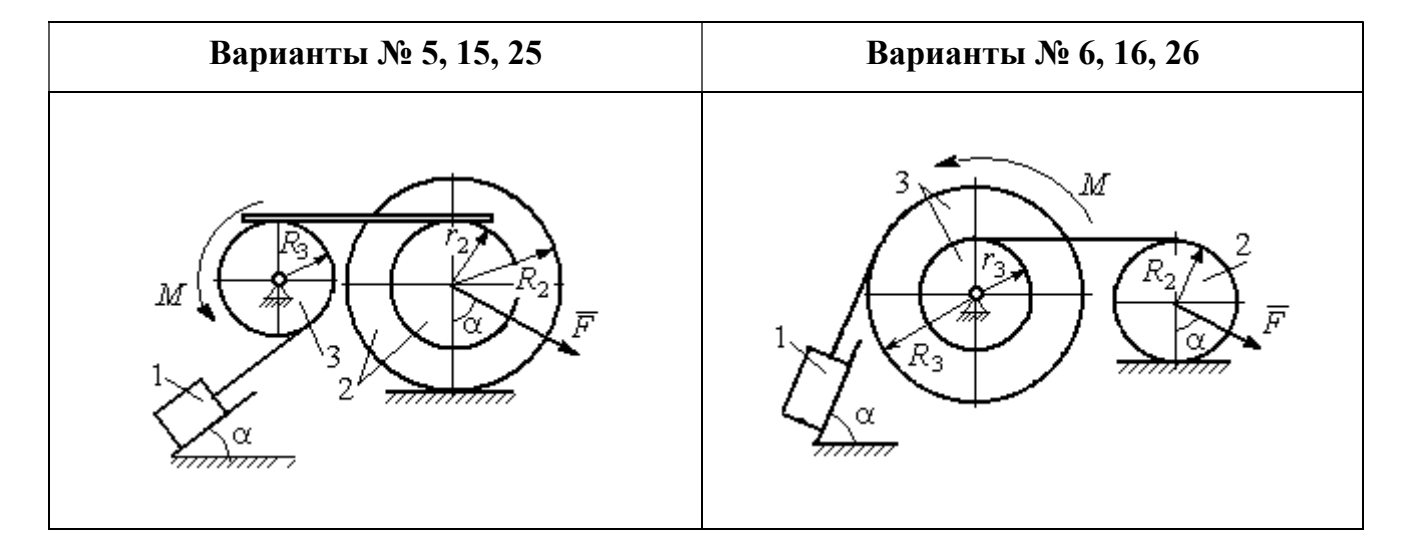

Рис. 5.1. Задание Д4. Динамический расчёт механической системы. Номера вариантов задания 1 – 6, 11 – 16, 21 – 26

Окончание вариантов задания Д4

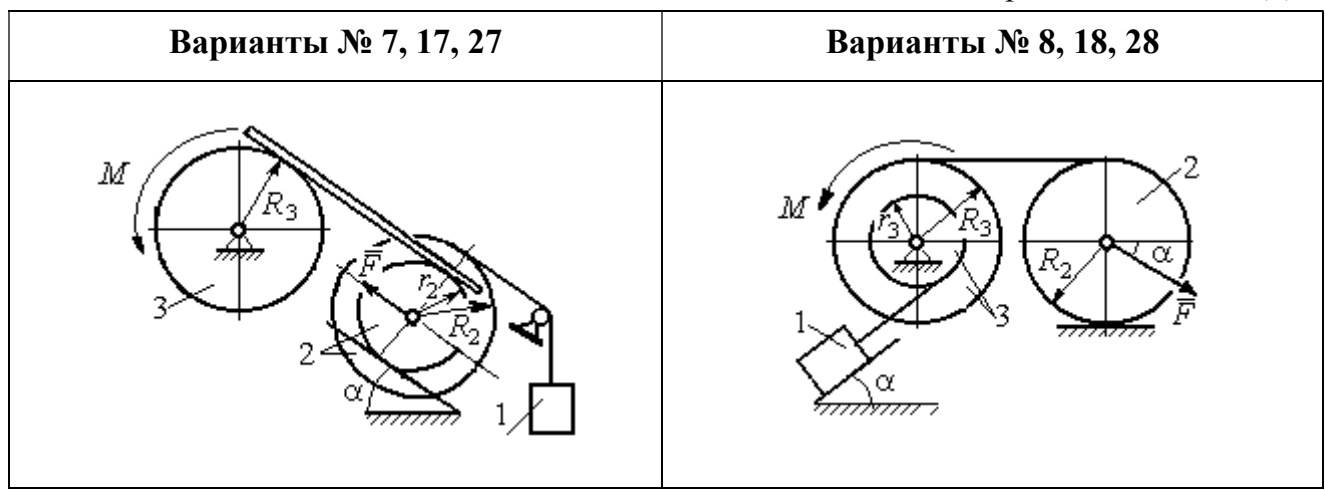

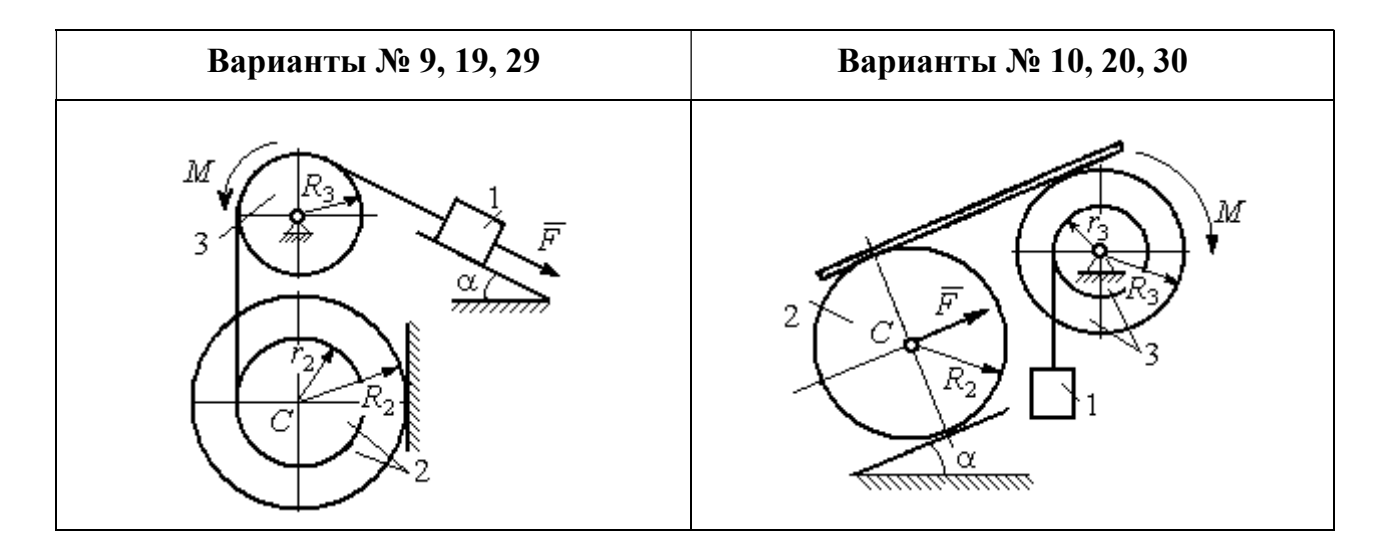

Рис. 5.2. Задание Д4. Динамический расчёт механической системы. Номера вариантов задания  $7 - 10$ ,  $17 - 20$ ,  $27 - 30$ 

Таблица 5.1

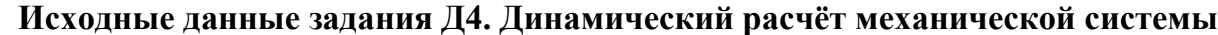

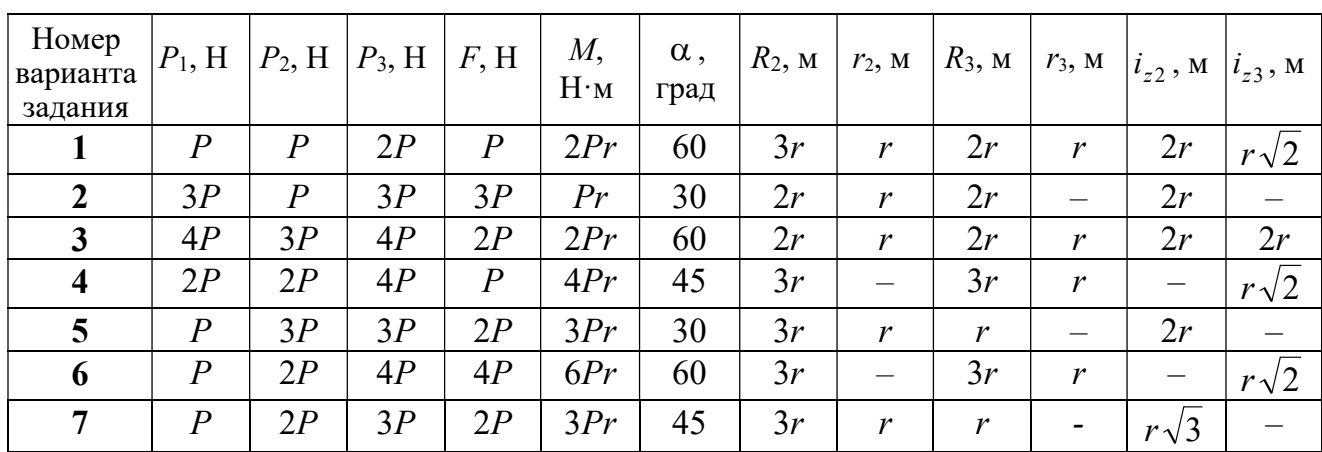

Окончание табл. 5.1

| Номер<br>варианта<br>задания | $P_1$ , H        | $P_2$ , H        | $P_3$ , H | F, H             | M,<br>$H \cdot M$ | $\alpha$ ,<br>град | $R_2$ , $M_2$ | $r_2$ , M                | $R_3$ , $M_$     | $r_3$ , M                    | $i_{z2}$ , M             | $i_{z3}$ , M |
|------------------------------|------------------|------------------|-----------|------------------|-------------------|--------------------|---------------|--------------------------|------------------|------------------------------|--------------------------|--------------|
| 8                            | 2P               | 3P               | 3P        | $\boldsymbol{P}$ | 3Pr               | 30                 | 2r            | $\overline{\phantom{0}}$ | 2r               | $\boldsymbol{r}$             |                          | $r\sqrt{3}$  |
| 9                            | 3P               | $\boldsymbol{P}$ | 3P        | $\boldsymbol{P}$ | 2Pr               | 30                 | 2r            | r                        | 2r               | $\overline{\phantom{0}}$     | $r\sqrt{2}$              |              |
| 10                           | $\boldsymbol{P}$ | $\boldsymbol{P}$ | 3P        | $\boldsymbol{P}$ | 2Pr               | 60                 | 3r            | $\overline{\phantom{0}}$ | 3r               | $\boldsymbol{r}$             | —                        | $r\sqrt{3}$  |
| 11                           | $\overline{P}$   | $\boldsymbol{P}$ | 3P        | 2P               | 3Pr               | 30                 | 3r            | 2r                       | 2r               | r                            | $r\sqrt{2}$              | $r\sqrt{2}$  |
| 12                           | 2P               | $\boldsymbol{P}$ | 2P        | 4P               | Pr                | 60                 | 3r            | r                        | 3r               | $\qquad \qquad -$            | $r\sqrt{3}$              |              |
| 13                           | 3P               | $\boldsymbol{P}$ | 3P        | 3P               | 2Pr               | 30                 | 3r            | 2r                       | 2r               | $\mathbf{r}$                 | 2r                       | $r\sqrt{2}$  |
| 14                           | 2P               | $\boldsymbol{P}$ | 3P        | 2P               | 4Pr               | 60                 | 2r            | $\equiv$                 | 3r               | 2r                           |                          | 2r           |
| 15                           | $\boldsymbol{P}$ | 2P               | 4P        | $\overline{P}$   | 4Pr               | 45                 | 3r            | 2r                       | 2r               | $\overline{\phantom{0}}$     | $r\sqrt{3}$              |              |
| 16                           | $\boldsymbol{P}$ | 3P               | 4P        | 2P               | 3Pr               | 30                 | 2r            | $\overline{\phantom{m}}$ | 2r               | $\mathbf{r}$                 |                          | $r\sqrt{2}$  |
| 17                           | $\boldsymbol{P}$ | $\boldsymbol{P}$ | 3P        | 2P               | 6Pr               | 60                 | 3r            | $\boldsymbol{r}$         | 3r               | $\qquad \qquad \blacksquare$ | $r\sqrt{3}$              |              |
| 18                           | 2P               | 2P               | 3P        | $\boldsymbol{P}$ | 3Pr               | 60                 | 2r            |                          | 3r               | $\boldsymbol{r}$             | —                        | $r\sqrt{2}$  |
| 19                           | 2P               | $\boldsymbol{P}$ | 2P        | 3P               | 4Pr               | 30                 | 3r            | $\boldsymbol{r}$         | 3r               | $\overline{\phantom{0}}$     | 2r                       |              |
| 20                           | $\overline{P}$   | $\overline{P}$   | 3P        | $\boldsymbol{P}$ | 2Pr               | 45                 | 2r            |                          | 2r               | $\boldsymbol{r}$             | $\overline{\phantom{0}}$ | $r\sqrt{3}$  |
| 21                           | 2P               | $\overline{P}$   | 4P        | 2P               | 4Pr               | 60                 | 2r            | $\boldsymbol{r}$         | 3r               | $\mathfrak{r}$               | $r\sqrt{2}$              | 2r           |
| 22                           | $\boldsymbol{P}$ | $\boldsymbol{P}$ | 2P        | 5P               | 2Pr               | 45                 | 3r            | 2r                       | 2r               | $\overline{\phantom{0}}$     | 2r                       |              |
| 23                           | 2P               | 2P               | 3P        | 3P               | 2Pr               | 60                 | 3r            | $\boldsymbol{r}$         | 2r               | $\boldsymbol{r}$             | 2r                       | $r\sqrt{2}$  |
| 24                           | 4P               | $\boldsymbol{P}$ | 3P        | $\boldsymbol{P}$ | 3Pr               | 30                 | 2r            | —                        | 3r               | $\boldsymbol{r}$             | -                        | $r\sqrt{3}$  |
| 25                           | $\boldsymbol{P}$ | 3P               | 2P        | $\boldsymbol{P}$ | 2Pr               | 60                 | 3r            | $\boldsymbol{r}$         | $\boldsymbol{r}$ |                              | $r\sqrt{3}$              |              |
| 26                           | $\boldsymbol{P}$ | 3P               | 4P        | 3P               | 3Pr               | 45                 | 2r            | $\overline{\phantom{0}}$ | 3r               | 2r                           |                          | $r\sqrt{3}$  |
| 27                           | $\overline{P}$   | $\boldsymbol{P}$ | 4P        | 2P               | 4Pr               | 30                 | 2r            | $\boldsymbol{r}$         | 2r               |                              | $r\sqrt{3}$              |              |
| 28                           | 2P               | 3P               | 3P        | $\boldsymbol{P}$ | 6Pr               | 30                 | 2r            | $\overline{\phantom{0}}$ | 3r               | 2r                           | -                        | $\sqrt{2}$   |
| 29                           | 2P               | $\boldsymbol{P}$ | 2P        | 2P               | 2Pr               | 45                 | 2r            | $\boldsymbol{r}$         | $\boldsymbol{r}$ |                              | 2r                       |              |
| 30                           | $\boldsymbol{P}$ | $\overline{P}$   | 4P        | $\overline{P}$   | 4Pr               | 60                 | 3r            |                          | 3r               | 2r                           | $\overline{\phantom{0}}$ | 2r           |

# Пример выполнения задания Д4. Динамический расчёт механической системы

Механизм (рис. 5.3) состоит из груза 1, однородного диска - катка 2 и неоднородного диска - блока 3, соединённых друг с другом нерастяжимыми нитями. Система движется в вертикальной плоскости из состояния покоя.

Движение происходит под действием сил тяжести  $\vec{P}_1$ ,  $\vec{P}_2$ ,  $\vec{P}_3$ , равных по модулю:  $P_1 = 2P$ ,  $P_2 = 2P$ ,  $P_3 = 3P$ , силы  $\vec{F}$ , приложенной в центре масс катка 2, равной по величине:  $F = 3P$ , и пары сил с моментом  $M = Pr$ , приложенных к блоку 3. Механизм является неизменяемой механической си-

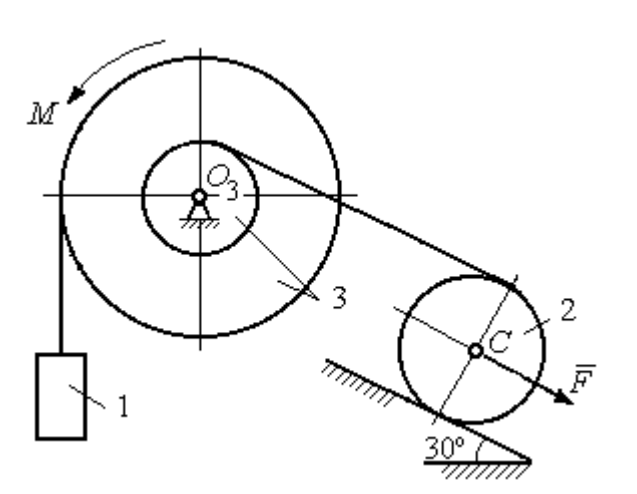

стемой. Радиус катка 2  $R_2 = 2r$ . Качение катка по наклонной плоскости происходит без проскальзывания. Радиусы ступенчатого блока 3:  $R_3 = 3r$ ,  $r_3 = r$ . Радиус инерции блока 3  $i_3 = r\sqrt{3}$ .

Применяя метод динамического

Рис. 5.3. Схема механической системы расчета механической системы найти ускорение груза 1 и динамические реакции, действующие на ось вращающегося блока 3.

### Решение

Освобождаем систему от связей. На рис. 5.4 изображены внешние силы, действующие на каждое тело, после освобождения его от связей.

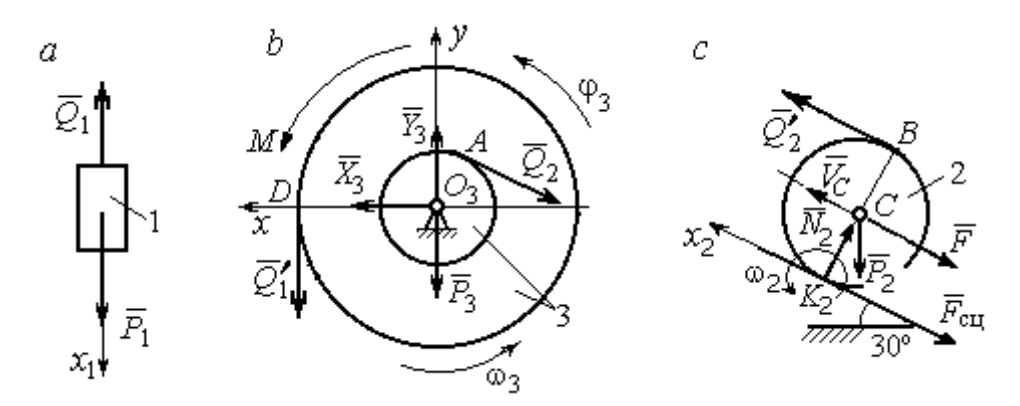

Рис. 5.4. Расчетные схемы для описания движения тел, входящих в систему:  $a$  – поступательное движение груза 1;  $b$  – вращательное движение блока 3;  $c$  – плоское движение катка 2

Груз 1 совершает поступательное движение. К нему приложены сила тяжести  $\vec{P}_1$  и реакция нити  $\vec{Q}_1$  (рис. 5.4, *a*). Предположим, груз 1 движется вниз, и направим ось х<sub>1</sub> в сторону движения груза.

Уравнение движения груза в проекции на ось  $x_1$  в соответствии с теоремой о движении центра масс механической системы имеет вид:

$$
m_1 a_1 = \sum F_{kx} = P_1 - Q_1 = 2P - Q_1,
$$

где  $m_1$ ,  $a_1$  – соответственно, масса груза 1 и его ускорение,  $m_1 = \frac{P_1}{g} = \frac{2P}{g}$ .

Блок 3 вращается вокруг неподвижной оси z, проходящей через его центр масс  $O_3$ , перпендикулярно плоскости диска. Направление вращения блока, соответствующее выбранному движению вниз груза 1, показано на рис. 5.4, b дуговой стрелкой  $\omega_3$ .

На блок действуют сила тяжести  $\vec{P}_3$ , силы реакции подшипника  $\vec{X}_3$ ,  $\vec{Y}_3$ , момент М и реакции нитей  $\vec{Q}_1'$  и  $\vec{Q}_2$  (см. рис. 5.4, b). При составлении уравнения вращательного движения блока 3 моменты сил считаем положительными, если они поворачивают блок в сторону его вращения.

Уравнение вращения блока 3 имеет вид:

$$
J_{zO_3}\varepsilon_3 = \sum M_{zO_3}(F_k) = Q_1'R_3 + M - Q_2r_3 = Q_13r + Pr - Q_2r,
$$

где  $J_{zO_3}$  – момент инерции блока 3 относительно оси z;  $\epsilon_3$  – угловое ускорение

диска 3, 
$$
J_{zO_3} = m_3 i_3^2 = \frac{P_3}{g} (r \sqrt{3})^2 = \frac{9Pr^2}{g}
$$

Каток 2 совершает плоскопараллельное движение. К нему приложены сила тяжести  $\vec{P}_2$ , сила  $\vec{F}$ , реакция нити  $\vec{Q}'_2$  и реакция наклонной плоскости, состоящая из нормальной реакции опоры  $\vec{N}_2$  и силы сцепления катка с поверхностью  $\vec{F}_{\text{c} \text{u}}$ . Согласно принципу равенства действия и противодействия, модули сил  $\vec{Q}_2$ и  $\vec{Q}'_2$  равны. На рис. 5.4, с показаны направления действия сил, приложенных к диску 2. В соответствии с направлением движения груза 1, центр масс катка 2 движется вверх параллельно наклонной плоскости. Направление движения центра масс катка 2 показано направлением оси  $x_2$ . Направление вращения катка 2 показано дуговой стрелкой угловой скорости  $\omega_2$  (см. рис 5.4, *c*).

Плоскопараллельное движение катка 2 описывается уравнением движения его центра масс и уравнением вращения вокруг оси, проходящей через

центр масс, перпендикулярно плоскости диска. Составляя уравнение движения, получим:

$$
m_2 a_C = Q'_2 - F - F_{\text{cu}} - P_2 \cos 60^\circ = Q_2 - 3P - F_{\text{cu}} - P,
$$
  

$$
J_C \varepsilon_2 = Q'_2 R_2 + F_{\text{cu}} R_2 = Q_2 2r + F_{\text{cu}} 2r,
$$

где  $m_2$  – масса катка 2, g P g  $P<sub>2</sub>$  $m_2 = \frac{P_2}{P_1} = \frac{2P_2}{P_2}$  $\sigma_2 = \frac{12}{2} = \frac{21}{3}$ ;  $a_C$ ,  $\varepsilon_2$  - ускорение центра масс и угловое ускорение катка 2;  $J_C$  – момент инерции однородного катка 2 относительно оси, проходящей через центр масс, перпендикулярно плоскости диска,

2  $J_C = \frac{m_2 R_2^2}{2} = \frac{PR_2}{g}$  $PR_2^2 =$ g  $4 Pr<sup>2</sup>$ . В уравнении вращательного движения диска момент силы считается положительным, если создаваемый им поворот направлен в сторону вращения диска,

К системе четырех уравнений, описывающих движения тел в системе, необходимо добавить уравнения связей. Если предположить, что скорость центра масс катка 2 равна  $V_C$ , то угловая скорость катка определится по формуле:  $2-\overline{CK_2}$  $\omega_2 = \frac{V_C}{\sigma V}$  =  $R<sub>2</sub>$  $V_C$ , где  $\mathit{CK}_2$  – расстояние от центра масс катка 2 до его мгновенного центра скоростей (см. рис. 5.4, с). Продифференцировав по времени последнее равенство, получим уравнение связи между ускорением центра масс катка 2 и его угловым ускорением: r  $a_{\rm d}$  $R_1$ a  $R<sub>2</sub>$  $V_C \_a_C \_a_C$ 2  $R_2$  2  $\epsilon_2 = \dot{\omega}_2 = \frac{V}{R} = \frac{u_C}{R} =$  $\dot{z}$  $\dot{\omega}_2 = \frac{V}{R} = \frac{u_C}{R} = \frac{u_C}{R}$ .

Скорость точки *В* катка 2 (см. рис. 5.4, *c*)  $V_B = \omega_2 \cdot BK_2 = \frac{V}{R} 2R_2$ 2  $2R_2$  $R_1$  $\frac{V_C}{R} 2R_2 = 2V_C$ .

Точка В катка 2 и точка А блока 3 соединены нитью (см. рис. 5.3), поэтому их скорости равны. Приравняв скорости точек А и В, получим равенство:  $2V_C = V_B = V_A = \omega_3 r_3 = \omega_3 r$ , откуда r  $\omega_3 = \frac{2V_C}{r}$ . После дифференцирования по-

следнего выражения найдём соотношение между ускорениями: r  $2a_C$  $\varepsilon_3 = \frac{2u_C}{u}$ . Скорость груза 1 связана со скоростью центра масс диска 2 следующим

образом: 
$$
V_1 = V_D = \omega_3 R_3 = \frac{2V_C}{r} 3r = 6V_C
$$
. Тогда  $a_1 = 6a_C$ .

В результате получены четыре уравнения, описывающие движение тел в системе:

$$
\frac{2P}{g}a_1 = 2P - Q_1, \quad \frac{9Pr^2}{g}\varepsilon_3 = Q_1 3r + Pr - Q_2 r;
$$

$$
\frac{2P}{g}a_C = Q_2 - 3P - F_{\text{cm}} - P, \quad \frac{4Pr^2}{g}\varepsilon_2 = Q_2 2r + F_{\text{cm}} 2r
$$

и три уравнения связей:  $\varepsilon_2 = \frac{a_C}{2r}$ ,  $\varepsilon_3 = \frac{2a_C}{r}$ ,  $a_1 = 6a_C$ .

После подстановки уравнений связи в уравнения движения тел получим систему четырёх уравнений с четырьмя неизвестными:

$$
\frac{12P}{g}a_C = 2P - Q_1, \quad \frac{18P}{g}a_C = 3Q_1 + P - Q_2,
$$
  

$$
\frac{2P}{g}a_C = Q_2 - 4P - F_{\text{cu}}, \quad \frac{P}{g}a_C = Q_2 + F_{\text{cu}},
$$

которая может быть решена любым известным из курса математики способом.

Например, исключив из первых двух уравнений величину  $Q_1$ , а из третьего и четвёртого уравнений – величину  $F_{\text{cm}}$ , получим систему двух уравнений с двумя неизвестными:

$$
\frac{54P}{g}a_C = 7P - Q_2, \frac{3P}{g}a_C = 2Q_2 - 4P,
$$

откуда  $a_C = \frac{10}{111}g$ ,  $Q_2 = \frac{79}{37}P$ . Величину натяжения нити  $Q_1$  находим из перво-

го уравнения исходной системы:  $Q_1 = \frac{34}{37}P$ .

Для вычисления динамической реакции  $R_3$  оси блока 3 заметим, что центр масс блока 3 неподвижен и его ускорение равно нулю,  $\vec{a}_{O_3} = 0$ . Тогда уравнения движения центра масс блока 3 в проекциях на оси х, у имеют вид:

$$
m_3 a_{Q_3 x} = X_3 - Q_2 \cos 30^\circ = 0, \ m_3 a_{Q_3 y} = Y_3 - Q_1 - P_3 - Q_2 \cos 60^\circ = 0
$$

где  $X_3$ ,  $Y_3$ , - проекции реакции R<sub>3</sub> оси вращающегося блока 3 на оси x, y (см. рис. 5.4, b). Отсюда, с учетом значений  $Q_1 = 0.919P$  и  $Q_2 = 2.135P$ , проекблока 3:  $X_3 = Q_2 \cos 30^\circ = 1,85P$ , динамической реакции оси ции  $Y_3 = Q_1 + P_3 + Q_2 \cos 60^\circ = 4,98P$ . Полная величина динамической реакции оси блока 3:  $R_3 = \sqrt{X_3^2 + Y_3^2} = 5,31P$ .

### 5.3. Теорема об изменении кинетической энергии системы

Кинетическая поступательном энергия тела при движении:  $T = \frac{1}{2} m V_C^2$ , где *m* – масса тела;  $V_C$  – скорость центра масс тела. **Кинетическая** энергия тела при вращательном движении вокруг неподвижной оси z:  $T = \frac{1}{2} J_z \omega^2$ , где  $J_z$  – момент инерции тела относительно оси z;  $\omega$  – угловая скорость тела. Для дисков с равномерно распределённой массой момент инерции относительно оси z, проходящей через центр масс:  $J_z = \frac{1}{2} mR^2$ , где  $R -$ радиус диска. Для тел с неравномерно распределённой массой  $J_z = m i_z^2$ , где  $i_z$ радиус инерции. Кинетическая энергия тела при плоскопараллельном движении:  $T = \frac{1}{2} m V_C^2 + \frac{1}{2} J_{zC} \omega^2$ , где *m* – масса тела;  $V_C$ ,  $\omega$  – скорость центра масс и угловая скорость тела;  $J_{zC}$  – момент инерции тела относительно оси z, проходящей через центр масс перпендикулярно плоскости движения.

Работа постоянной по модулю и направлению силы  $\vec{F}$  на конечном прямолинейном перемещении S точки приложения силы:  $A(F) = FS\cos\alpha$ , где  $\alpha$  – угол между вектором силы и перемещением. Если угол  $\alpha$  острый, работа

положительна. Если тупой – отрицательна. При  $\alpha = 90^{\circ}$  сила перпендикулярна перемещению точки и работа силы равна нулю.

Работа пары сил с постоянным моментом  $M$  при повороте тела на конечный угол  $\varphi$ :  $A = \pm M\varphi$ , где  $\varphi$  – угол поворота тела. Работа считается положительной, если пара сил стремится повернуть тело в направлении его вращения, и отрицательной - в противном случае.

**Мощностью силы**  $\vec{F}$  называют величину  $N(F)$ , равную скалярному произведению силы на скорость точки её приложения:  $N(F) = \vec{F} \cdot \vec{V} =$  $=F \cdot V \cos \alpha$ , где  $V -$  скорость точки приложения силы;  $\alpha$  – угол между вектором силы и вектором скорости точки приложения силы.

При плоском движении тела мощность силы выражается суммой скалярных произведений векторов:  $N = \vec{F} \cdot \vec{V}_O + \vec{M}_O(\vec{F}) \cdot \vec{\omega} = F \cdot V_O \cos \alpha \pm F h_O \omega$ , где  $\vec{V}_O$  – вектор скорости точки, выбранной полюсом;  $\vec{\omega}$  – вектор угловой скорости тела;  $\vec{M}_O$  – вектор момента силы  $\vec{F}$  относительно полюса;  $h_O$  – плечо силы  $\vec{F}$  относительно полюса  $O$ .

Теорема об изменении кинетической энергии системы в дифференциальной форме. Производная по времени от кинетической энергии системы равна сумме мощностей внешних и внутренних сил  $\frac{dT}{dt} = \sum N(\vec{F}_k^e) + \sum N(\vec{F}_k^i)$ , где  $T$  – кинетическая энергия системы;  $\sum N(\vec{F}_k^e)$ ,  $\sum N(\vec{F}_k^i)$  – сумма мощностей, соответственно, внешних и внутренних сил.

Теорема об изменении кинетической энергии системы на конечном перемещении. Изменение кинетической энергии системы на её конечном перемещении равно сумме работ внешних и внутренних сил, действующих на систему  $T - T_0 = \sum A(\vec{F}_k^e) + \sum A(\vec{F}_k^i)$ , где  $T$ ,  $T_0$  – кинетическая энергия системы, соответственно, в текущем и начальном состояниях;  $\sum A(\vec{F}_k^e)$ ,  $\sum A(\vec{F}_k^i)$  - сумма работ внешних и внутренних сил при перемещении системы из начального состояния в текущее.

Механические системы, состоящие из абсолютно твердых тел, соединенных гибкими нерастяжимыми нитями, называются неизменяемыми. В неизменяемых системах сумма работ внутренних сил и, следовательно, сумма мощностей этих сил равны нулю. Поэтому для таких систем в теореме об изменении кинетической энергии достаточно учитывать только внешние силы.

## 5.4. Задание Д5. Исследование движения механической системы с применением теоремы об изменении кинетической энергии

Неизменяемая механическая система состоит из ступенчатого и однородного дисков, соединённых нерастяжимой нитью или невесомым стержнем. Нити и стержни, соединяющие диски, параллельны плоскостям качения дисков. Качение дисков без скольжения. Скольжение между невесомым стержнем и дисками отсутствует.

Вес дисков  $P_1$  и  $P_2$ . Система движется в вертикальной плоскости под действием сил тяжести  $P_1^+$  $\rightarrow$ ,  $\overline{P}_2$  $\rightarrow$ , сил $\overline{F}_1$  $\overline{\phantom{a}}$ ,  $\dot{F_2}$  $\overline{a}$  и пары сил с моментом М. Направления действия сил  $\overline{F_1}$  $\overline{\phantom{a}}$ ,  $\ddot{F_2}$  $\overline{\phantom{a}}$  и наклон плоскости (если он есть) определяются углами  $\alpha$  или  $\beta$ , показанными на схемах механизмов.

Радиус однородного диска  $r$ . Радиусы ступеней ступенчатого диска  $R$  и  $r$ . Радиус инерции ступенчатого диска относительно оси, проходящей через центр масс перпендикулярно плоскости движения, равен  $i_z$ .

1. Найти ускорение центра масс диска 2.

2. Найти реакцию опоры диска 2 на плоскость (её нормальную составляющую и силу сцепления диска с плоскостью).

Варианты задания приведены на рис. 5.5, 5.6, исходные данные представлены в табл. 5.2.

114

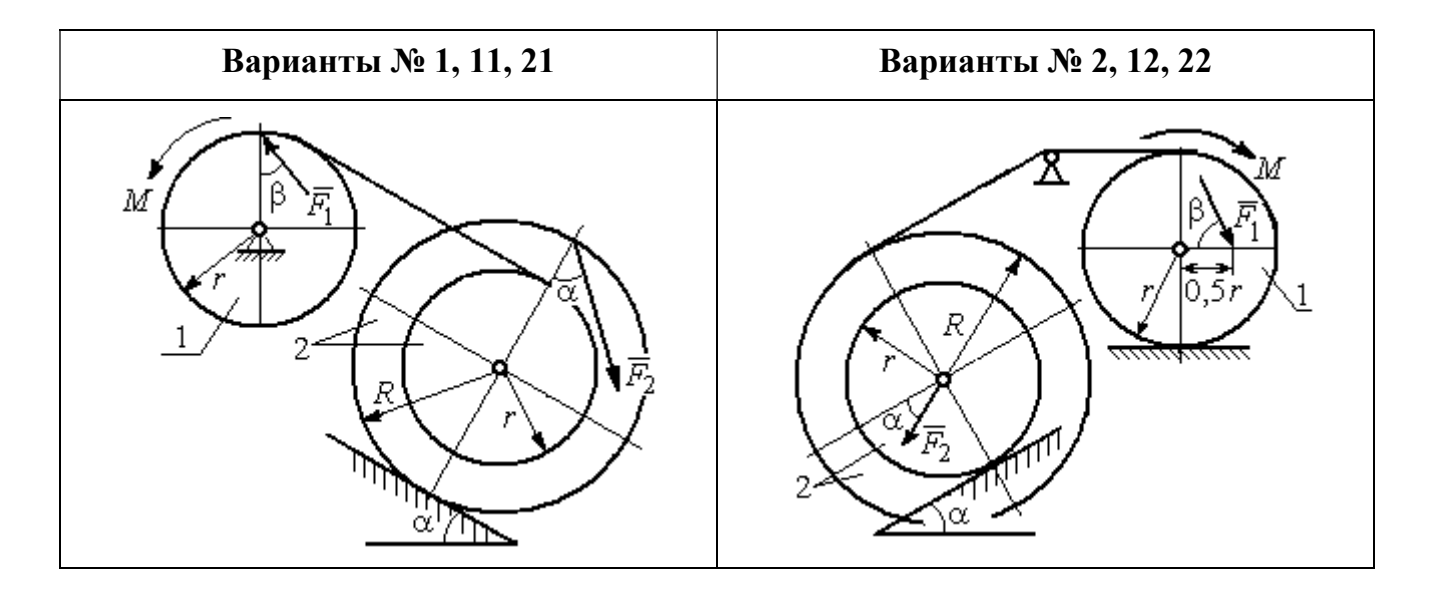

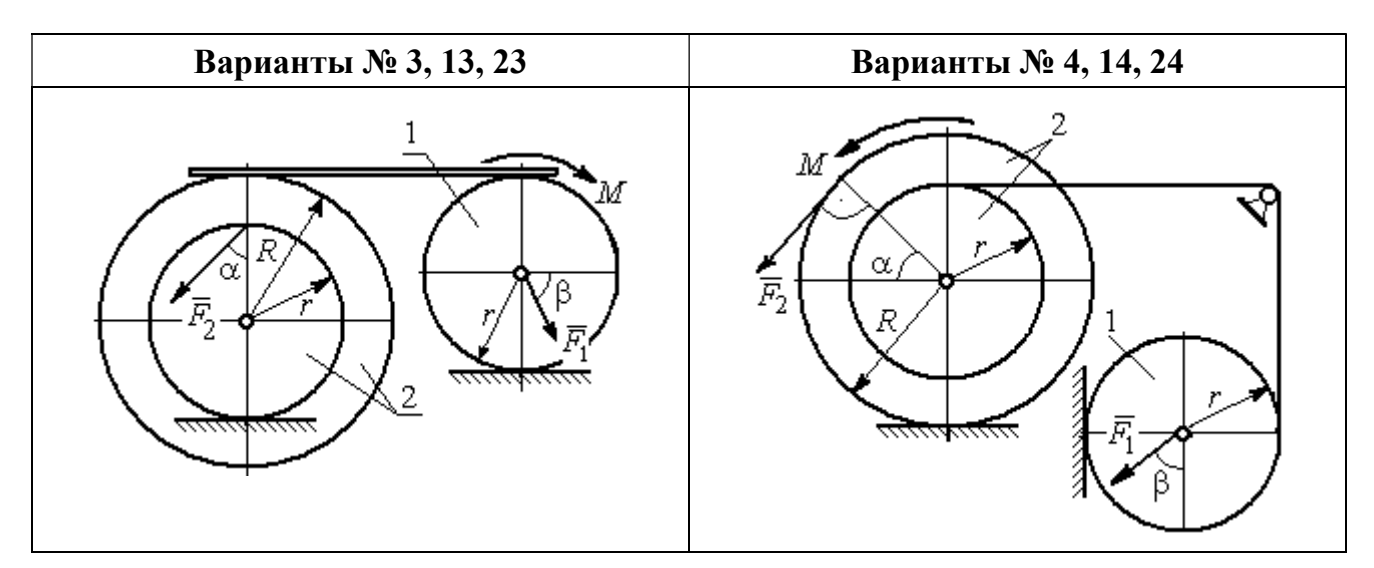

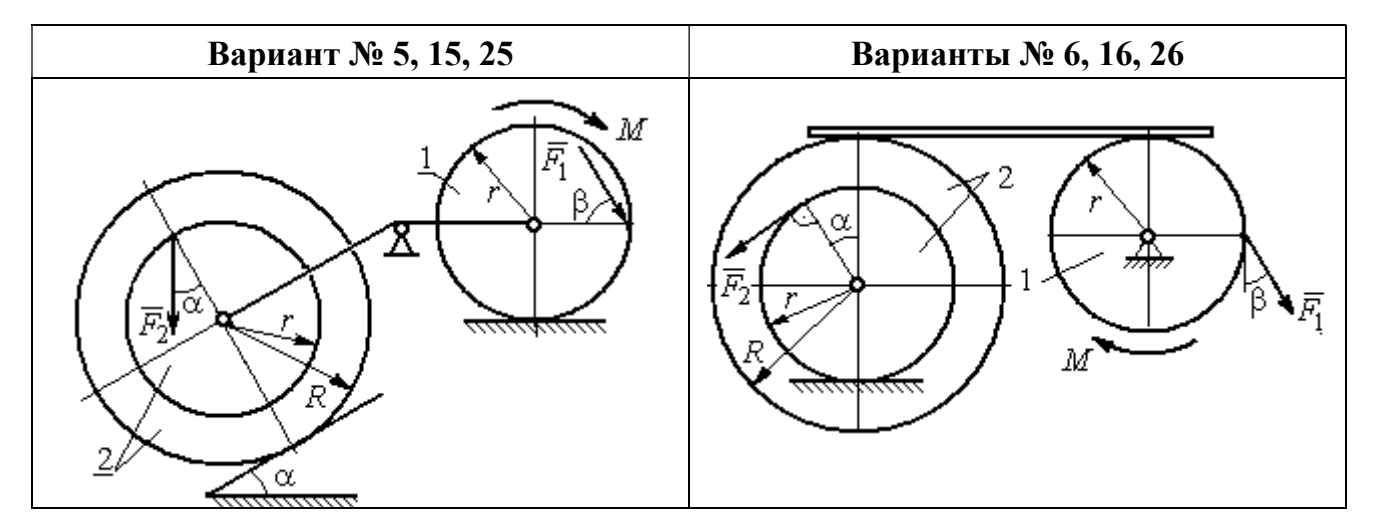

Рис. 5.5. Задание Д5. Исследование движения механической системы с применением теоремы об изменении кинетической энергии. Варианты задания 1 – 6, 11 – 16, 21 – 26

Окончание вариантов задания Д5

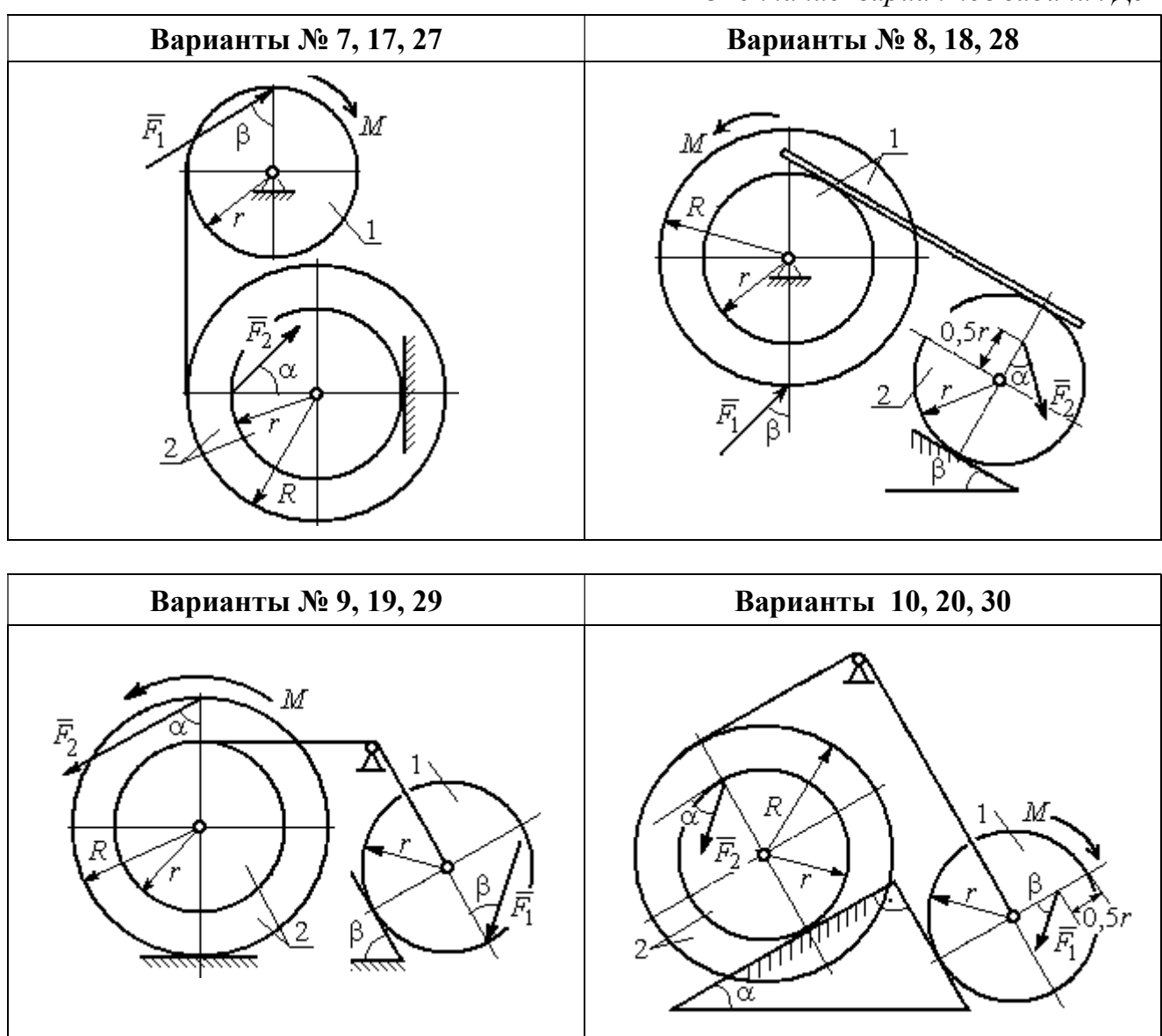

Рис. 5.6. Задание Д5. Исследование движения механической системы с применением теоремы об изменении кинетической энергии. Варианты задания 7 – 10, 17 – 20, 27 – 30

Таблица 5.2

## Исходные данные задания Д5. Исследование движения механической системы с применением теоремы об изменении кинетической энергии

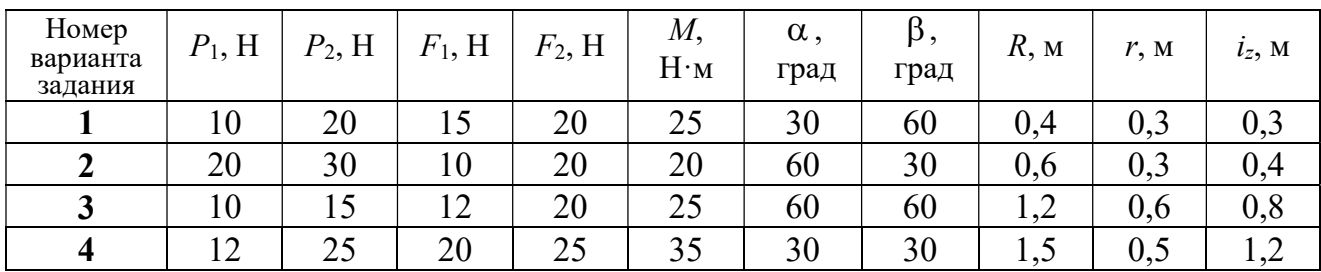

Окончание табл. 5.2

| Номер<br>варианта<br>задания | $P_1$ , H | $P_2$ , H | $F_1$ , H | $F_2$ , H | $M_{\rm \star}$<br>$H \cdot M$ | $\alpha$ ,<br>град | $\beta$ ,<br>град | $R$ , $M$ | r, M | $i_z$ , M |
|------------------------------|-----------|-----------|-----------|-----------|--------------------------------|--------------------|-------------------|-----------|------|-----------|
| 5                            | 15        | 20        | 10        | 20        | 30                             | 60                 | 30                | 0,8       | 0,4  | 0,7       |
| 6                            | 18        | 20        | 18        | 22        | 22                             | 45                 | 60                | 1,2       | 0,4  | 0,9       |
| $\overline{7}$               | 15        | 25        | 10        | 8         | 20                             | 45                 | 45                | 0,9       | 0,6  | 0,7       |
| 8                            | 25        | 22        | 10        | 12        | 30                             | 45                 | 60                | 1,0       | 0,8  | 0,9       |
| 9                            | 12        | 25        | 18        | 10        | 32                             | 30                 | 30                | 0,8       | 0,6  | 0,7       |
| 10                           | 10        | 15        | 8         | 10        | 28                             | 60                 | 30                | 1,4       | 0,7  | 1,2       |
| 11                           | 15        | 22        | 20        | 25        | 30                             | 60                 | 45                | 0,6       | 0,4  | 0,5       |
| 12                           | 20        | 25        | 15        | 40        | 30                             | 30                 | 60                | 0,8       | 0,4  | 0,6       |
| 13                           | 10        | 20        | 10        | 25        | 30                             | 45                 | 30                | 1,0       | 0,5  | 0,9       |
| 14                           | 12        | 15        | 18        | 15        | 25                             | 30                 | 30                | 0,9       | 0,3  | 0,8       |
| 15                           | 20        | 25        | 20        | 20        | 30                             | 45                 | 60                | 1,0       | 0,5  | 0,8       |
| 16                           | 10        | 15        | 10        | 15        | 16                             | 60                 | 45                | 1,2       | 0,4  | 1,1       |
| 17                           | 18        | 25        | 12        | 10        | 30                             | 30                 | 30                | 1,5       | 0,9  | 1,3       |
| 18                           | 25        | 20        | 10        | 15        | 20                             | 60                 | 60                | 0,8       | 0,5  | 0,7       |
| 19                           | 12        | 25        | 10        | 10        | 32                             | 60                 | 60                | 1,2       | 0,9  | 1,1       |
| 20                           | 15        | 20        | 8         | 20        | 25                             | 30                 | 45                | 0,8       | 0,4  | 0,7       |
| 21                           | 10        | 25        | 25        | 15        | 30                             | 45                 | 30                | 0,7       | 0,5  | 0,6       |
| 22                           | 18        | 20        | 20        | 20        | 35                             | 60                 | 45                | 1,4       | 0,7  | 0,9       |
| 23                           | 10        | 15        | 10        | 30        | 30                             | 30                 | 30                | 1,4       | 0,7  | 0,8       |
| 24                           | 10        | 15        | 12        | 20        | 20                             | 30                 | 30                | 1,2       | 0,4  | 0,8       |
| 25                           | 12        | 18        | 20        | 18        | 30                             | 60                 | 30                | 1,2       | 0,6  | 1,1       |
| 26                           | 10        | 12        | 12        | 15        | 15                             | 30                 | 30                | 0,9       | 0,3  | 0,8       |
| 27                           | 15        | 22        | 10        | 12        | 20                             | 45                 | 60                | 0,8       | 0,6  | 0,7       |
| 28                           | 22        | 20        | 8         | 16        | 8                              | 30                 | 45                | 0,6       | 0,2  | 0,4       |
| 29                           | 18        | 25        | 10        | 8         | 32                             | 60                 | 60                | 1,2       | 0,8  | 1,1       |
| 30                           | 20        | 25        | 8         | 20        | 28                             | 30                 | 30                | 0,8       | 0,4  | 0,6       |

# Пример выполнения задания Д5. Исследование движения механической системы с применением теоремы об изменении кинетической энергии

Механическая система состоит из ступенчатого и однородного дисков, соединённых невесомым стержнем (рис. 5.7). Система движется в вертикальной плоскости под действием сил тяжести, сил  $\overline{F_1}$  $\overline{\phantom{a}}$ ,  $\ddot{F_2}$  $\overline{\phantom{a}}$  и пары сил с моментом  $M$ . Направления действия сил  $\,F_1^{}$  $\overline{a}$ ,  $\ddot{F_2}$  $\overline{a}$ определяются углами  $\alpha$  и  $\beta$ .

Диск 1 вращается вокруг неподвижной оси  $O<sub>1</sub>$ . Диск 2 катится прямолинейно по горизонтальной поверхности. Качение диска 2 без проскальзывания. Невесомый стержень, соединяющий диски, расположен горизонтально. Скольжение между стержнем и дисками отсутствует.

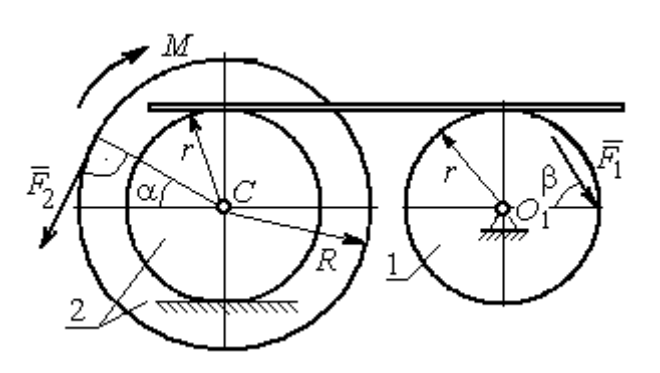

Рис. 5.7. Схема движения механической системы

 Определить ускорение центра масс диска 2, угловое ускорение дисков, усилие в стержне, динамическую реакцию шарнира  $O_1$ , реакцию опоры диска 2 (её нормальную составляющую и силу сцепления диска с поверхностью качения), если модули сил тяжести  $P_1 = 40$  H,

 $P_2$ = 60 Н, модули сил  $F_1$  = 80 Н,  $F_2$  = 30 Н, величина момента  $M$ = 35 Н·м, углы наклона сил  $\alpha = 30^{\circ}$ ,  $\beta = 45^{\circ}$ , радиусы дисков  $R = 0.8$  м,  $r = 0.6$  м, радиус инерции диска 2  $i_z = 0,4$  м.

#### Решение

Предположим, что во время движения системы диск 1 вращается по ходу часовой стрелки. Угловые скорости  $\omega_1$ и  $\omega_2$  дисков 1 и 2 и скорость центра масс диска 2 показаны на рис. 5.8.

На диск 1 действуют силы:  $\hat{F_1}$  $\overline{a}$ , сила тяжести  $P_1$  $\overline{a}$  и реакция шарнира  $O_{\rm l}$ , разложенная на составляющие  $\overline{X}_1$  $\overline{a}$ ,  $Y_1$  $\overline{a}$ . На диск 2: сила  $F_2$  $\overline{\phantom{a}}$ , сила тяжести  $P_2$  $\overline{a}$ , пара сил с моментом М, нормальная реакция опоры  $\dot{N}$  $\overline{a}$  и сила сцепления диска 2 с поверхностью  $F_{\rm{cu}}$  $\overline{a}$ рис. 5.8.

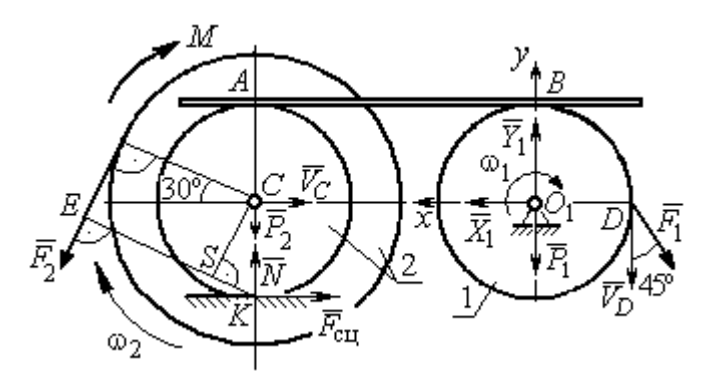

Рис. 5.8. Расчетная схема для исследования движения системы

. Направления действия сил показаны на

Для решения задачи воспользуемся теоремой об изменении кинетической энергии системы в дифференциальной форме. По условию задачи рассматриваемая система неизменяемая и, следовательно, сумма мощностей внутренних сил равна нулю. В этом случае теорема об изменении кинетической энергии системы принимает вид  $\frac{dT}{dt} = \sum N(\vec{F}_k^e)$ , где  $T$  – энергия системы в текущем положении;  $\sum N(\vec{F}_k^e)$  – суммарная мощность внешних сил.

Найдём кинетическую энергию системы и выразим её через скорость центра масс диска 2.

Кинетическая энергия вращательного движения диска 1:  $T_1 = \frac{1}{2} J_{zO_1} \omega_1^2$ , где  $\omega_1$  - угловая скорость диска 1;  $J_{zO_1}$  - осевой момент инерции диска 1,  $J_{zO_1} = \frac{m_1 r^2}{2}$ . Диск 2 движется плоскопараллельно. Его кинетическая энергия определяется по формуле:  $T_2 = \frac{1}{2} m_2 V_C^2 + \frac{1}{2} J_{zC} \omega_2^2$ , где  $V_C$ ,  $\omega_2$  – скорость центра масс и угловая скорость диска 2;  $J_{zC}$  – момент инерции ступенчатого диска 2 относительно оси z, проходящей через центр масс перпендикулярно плоскости диска,  $J_{zC} = m_2 i_z^2$ .

У диска 2 мгновенный центр скоростей находится в точке касания его с неподвижной поверхностью (точка К на рис. 5.8). Тогда скорость точки С определяется по формуле  $V_C = \omega_2 \cdot CK = \omega_2 r$ , откуда  $\omega_2 = \frac{V_C}{r}$ . Скорость точки  $A V_A = \omega_2 \cdot AK = \omega_2 2r$ , или  $V_A = 2V_C$ .

Так как нет проскальзывания между стержнем и дисками, скорость точки  $A$  на диске 2 равна скорости точки  $B$  на диске 1, причём  $V_B = \omega_1 r$ . Приравнивая скорости  $V_B = V_A$ , найдем  $\omega_1 = \frac{2V_C}{g}$ .

С учетом найденных зависимостей кинетические энергии дисков 1 и 2 и суммарная энергия системы имеют вид

$$
T_1 = \frac{1}{2} J_{zO_1} \omega_1^2 = \frac{1}{2} \cdot \frac{P_1 r^2}{2g} \left(\frac{2V_C}{r}\right)^2 = \frac{P_1}{g} V_C^2;
$$
  

$$
T_2 = \frac{1}{2} m_2 V_C^2 + \frac{1}{2} J_{zC} \omega_2^2 = \frac{1}{2} \cdot \frac{P_2}{g} V_C^2 + \frac{1}{2} \cdot \frac{P_2}{g} i_z^2 \left(\frac{V_C}{r}\right)^2;
$$
  

$$
T = T_1 + T_2 = \frac{P_1}{g} V_C^2 + \frac{1}{2} \frac{P_2}{g} \left(1 + \frac{i_z^2}{r^2}\right) V_C^2.
$$

Производная по времени от кинетической энергии системы

$$
\frac{dT}{dt} = 2V_C \frac{dV_C}{dt} \left[ \frac{P_1}{g} + \frac{P_2}{2g} \left( 1 + \frac{i_z^2}{r^2} \right) \right].
$$

Найдем сумму мощностей внешних сил. Отметим, что мощности силы тяжести  $\vec{P}_1$  и сил реакции  $\vec{X}_1$ ,  $\vec{Y}_1$  подшипника  $O_1$  равны нулю, так как нет перемещения точек приложения этих сил. Мощности сил  $\vec{N}$  и  $\vec{F}_{\text{cu}}$  – нормальной реакции опоры диска 2 и силы сцепления диска с плоскостью также равны нулю, так как точкой приложения этих сил является мгновенный центр скоростей диска 2, скорость которого равна нулю. Мощность силы  $\vec{P}_2$  равна нулю, так как угол между вектором силы и скоростью точки приложения силы - точки  $C$  равен 90° (см. рис. 5.8). Для определения мощности силы  $\vec{F}_2$ , приложенной к диску 2, воспользуемся формулой расчета мощности силы при плоскопараллельном движении тела. Выберем в качестве полюса точку  $K$  – мгновенный центр скоростей диска 2, скорость которого  $V_K = 0$  (см. рис. 5.8). В этом случае мощность силы  $\vec{F}_2$  равна:  $N(\vec{F}_2) = \vec{M}_K \cdot \vec{\omega}_2 = -F_2 h_K \omega_2$ , где  $\vec{M}_K = M_K(\vec{F}_2)$  вектор момента силы  $\vec{F}_2$  относительно центра  $K$ ;  $\vec{\omega}_2$ ,  $\omega_2$  – вектор и модуль угловой скорости диска 2;  $h_K$  – плечо силы  $\vec{F}_2$  относительно центра K. Мощность силы  $\vec{F}_2$  отрицательная, так как направление момента силы  $\vec{F}_2$  относительно точки  $K$  противоположно направлению угловой скорости диска 2.

В результате, мощность силы  $\vec{F}_2$ :

$$
N(\vec{F}_2) = -F_2 h_K \omega_2 = -F_2 (R + r \cos 60^\circ) \omega_2 = -F_2 V_C \left(\frac{1}{2} + \frac{R}{r}\right).
$$

Здесь  $h_K = EK = ES + SK = R + r\cos 60^\circ$  (см. рис. 5.8).

Заметим, что для вычисления мощности силы  $F_2$  можно использовать в качестве полюса центр масс диска - точку С. Имеем:

$$
N(\vec{F}_2) = \vec{F}_2 \cdot \vec{V}_C + \vec{M}_C(F_2) \cdot \vec{\omega}_2 = F_2 V_C \cos 120^\circ - F_2 R \omega_2 = -F_2 V_C \left(\frac{1}{2} + \frac{R}{r}\right).
$$

Момент М направлен в сторону вращения диска 2. Его мощность положительная:  $N(M) = M\omega_2 = M\frac{V_C}{r}$ . Мощность силы  $\vec{F}_1$ , приложенной в точке D,  $N(\vec{F}_1) = F_1V_D \cos 45^\circ = F_1V_C\sqrt{2}$ . Здесь учтено очевидное равенство  $V_D = V_A = 2V_C$ (см. рис. 5.8).

Суммарная мощность внешних сил:

$$
\sum N(F^{e}) = -F_2 V_C \left(\frac{1}{2} + \frac{R}{r}\right) + M \frac{V_C}{r} + F_1 V_C \sqrt{2}.
$$

В результате теорема об изменении кинетической энергии системы приводится к виду

$$
2V_C \frac{dV_C}{dt} \left[ \frac{P_1}{g} + \frac{P_2}{2g} \left( 1 + \frac{i_z^2}{r^2} \right) \right] = -F_2 V_C \left( \frac{1}{2} + \frac{R}{r} \right) + M \frac{V_C}{r} + F_1 V_C \sqrt{2},
$$

откуда ускорение центра масс диска 2:

$$
a_C = \frac{dV_C}{dt} = \frac{\left[ -F_2 \left( \frac{1}{2} + \frac{R}{r} \right) + \frac{M}{r} + F_1 \sqrt{2} \right] g}{\left[ 2P_1 + P_2 \left( 1 + \frac{i_z^2}{r^2} \right) \right]}.
$$

Подставляя исходные данные задачи, получим:  $a_C = 6,85$  м/с<sup>2</sup>.

Для определения углового ускорения диска 2 продифференцируем по времени равенство  $\omega_2 = \frac{V_C}{CV} = \frac{V_C}{r}$ . Дифференцирование здесь допустимо, так как во время движения диска 2 расстояние от точки  $C$  до мгновенного центра скоростей диска  $2$  – точки  $K$  – не меняется.

$$
\text{Найдем } \varepsilon_2 = \dot{\omega}_2 = \frac{\dot{V}_C}{r} = \frac{a_C}{r} = 11,42 \text{ рад/c}^2. \text{ Угловое ускорение диска 1}
$$

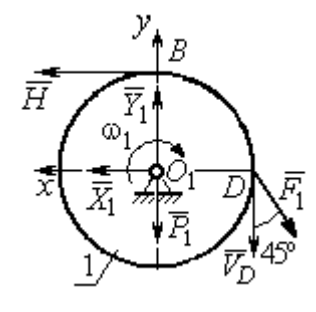

дифференцирования находится путём равенства  $\omega_1 = 2\omega_2$ . Имеем:  $\varepsilon_1 = 2\varepsilon_2 = 22.84$  рад/с<sup>2</sup>.

Для того чтобы определить реакцию стержня, освобождаемся от стержня, заменяем его реакцией  $\vec{H}$ и составляем уравнения движения дисков 1 и 2.

ния, показаны на рис. 5.9. Уравнение вращательного

Силы, действующие на лиск 1 во время движе-

Рис. 5.9. Силы. действующие на диск 1 во время движения

алгебраической движения диска  $\mathbf{1}$  $\overline{B}$  $\phi$ opme:  $J_{zO_1}\varepsilon_1 = \sum M_z(\vec{F}_k^e)$ , где  $\varepsilon_1$  – угловое ускорение диска;  $J_{zO_1}$  – момент инерции диска 1 относительно оси z, проходящей через точку  $O_1$  перпендикулярно плоскости диска,  $J_{zO_1} = \frac{m_1 r^2}{2}$ ;  $\sum M_{zO_1}(\vec{F}_k^e)$  – сумма моментов внешних сил относительно оси z.

Считая моменты сил положительными, если они создают поворот диска в сторону его врашения, составим сумму моментов внешних сил относительно оси z:  $\sum M_{zO_1}(\vec{F}_k^e) = F_1 r \cos 45^\circ - Hr$ . В результате уравнение вращательного движения диска 1 принимает вид:  $\frac{P_1 r^2}{2g} \varepsilon_1 = F_1 r \cos 45^\circ - H r$ .

Подставляя в уравнение исходные данные задачи с учетом найденного значения углового ускорения диска 1  $\varepsilon_1 = 22,84$  рад/ $c^2$ , найдем реакцию стержня  $H = 28,63$  Н.

Для определения динамической реакции шарнира  $O_1$  диска 1 применим теорему о движении центра масс. Выберем оси координат  $O_1x$  и  $O_1y$ , как показано на рис. 5.9, и составим уравнение движения центра масс диска 1 в проекциях на оси координат с учётом того, что сам центр масс неподвижен и его ускорение равно нулю.

Получим систему:

$$
H + X_1 - F_1 \sin 45^\circ = 0, \ \ Y_1 - P_1 - F_1 \cos 45^\circ = 0.
$$

Отсюда, с учётом найденной величины усилия в стержне  $H = 28.63$  Н, находим составляющие динамической реакции шарнира:  $X_1 = 27,94$  Н,  $Y_1 = 96,57$  Н. Полная ре- $\overline{H}$ акция шарнира  $R_{O_1} = \sqrt{X_1^2 + Y_1^2} = 100,53$  H.

Для определения величины силы сцепления диска 2 с поверхностью качения и нормальной составляющей реакции опоры диска используем теорему о движении центра масс. Силы, приложенные к диску 2, и выбранная система координат хСу показаны на рис. 5.10. Уравнения движе-

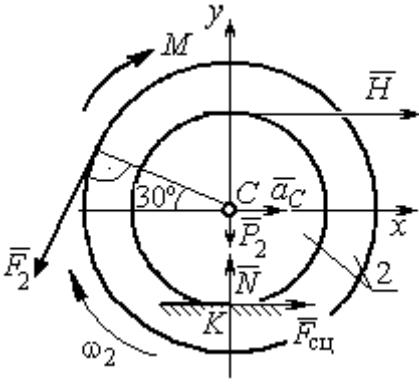

Рис. 5.10. Силы, действующие на диск 2 во время движения

ния центра масс диска 2 в проекциях на оси  $x, y$  имеют вид:

$$
m_2 a_C = H + F_{\text{cm}} - F_2 \cos 60^\circ;
$$
  

$$
0 = -F_2 \cos 30^\circ - P_2 + N.
$$

С учетом найденных значений реакции стержня  $H = 28.63$  Н и ускорения центра масс диска 2  $a_C$ = 6,85 м/с<sup>2</sup>, находим силу сцепления и нормальную реакцию опоры:  $F_{\text{cm}} = 28,27 \text{ H}, N = 85,98 \text{ H}.$ 

Полная реакция опоры  $R_K = \sqrt{N^2 + F_{\text{cu}}^2} = 90,51 \text{ H}.$ 

## 6. АНАЛИТИЧЕСКАЯ МЕХАНИКА

### 6.1. Принципы механики. Общее уравнение динамики

Силой инерции материальной точки называют векторную величину, модуль которой равен произведению массы точки на модуль её ускорения,

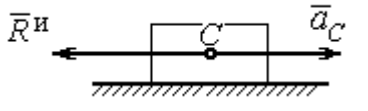

направленную противоположно этому ускорению  $\vec{R}^H = -m\vec{a}$ , где *m* – масса точки;  $\vec{a}$  – вектор ускорения точки.

Рис. 6.1. Главный вектор сил инерции при поступательном движении твердого тела

При поступательном движении тела с ускорением центра масс  $\vec{a}_c$  система сил инер-

ции, приложенных к каждой точке тела, приводится к главному вектору сил инерции  $\vec{R}^{\text{u}}$ , равному по величине  $R^{\text{u}} = ma_c$ , приложенному в центре масс тела и направленному в сторону, противоположную ускорению  $\vec{a}_c$  (рис. 6.1).

При вращении тела вокруг неподвижной оси z, проходящей через центр масс, главный вектор сил инерции, приведённый к центру масс тела, обращается в нуль (так как ускорение центра масс равно нулю). Таким образом, система

сил инерции приводится к паре сил с моментом  $\vec{M}^{\text{H}}$ , равным главному моменту сил инерции относительно оси вращения. Величина главного момента сил инерции  $M^H = J_z \varepsilon$ , где  $J_z$  - момент инерции тела относительно оси  $z$ ;  $\varepsilon$  - угловое ускорение тела. Направлен главный момент сил

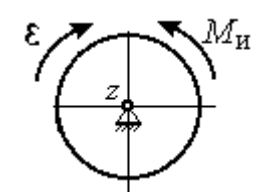

Рис. 6.2. Главный момент сил инерции при вращении тела вокруг оси, проходящей через центр масс

инерции в сторону, противоположную угловому ускорению (рис. 6.2).

При плоскопараллельном движении тела с ускорением центра масс  $\vec{a}_c$  и угловым ускорением  $\varepsilon$  система сил инерции, приложенных к каждой точке тела, приводится к силе  $\vec{R}^{\text{H}}$ , равной главному вектору сил инерции, и паре сил с моментом  $\vec{M}^{\text{H}}$ , равным главному моменту сил инерции относительно оси,
проходящей через центр масс тела перпендикулярно плоскости движения (рис. 6.3). Главный вектор сил инерции равен по модулю произведению массы

тела на ускорение его центра масс:  $R^{\mu} = ma_{c}$ , приложен в центре масс тела и направлен в сторону, противоположную ускорению  $\vec{a}_c$  $\rightarrow$  центра масс. Главный момент сил инерции равен по величине произведению момента инерции тела относительно оси, проходящей через центр масс перпендикулярно плоскости движения, на угловое ускорение тела:

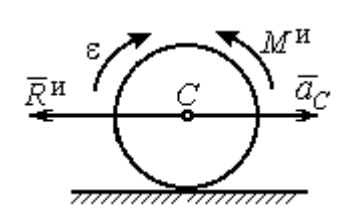

Рис. 6.3. Главный вектор и главный момент сил инерции при плоскопараллельном движении твердого тела

 $M^{\mu}$  =  $J_{c}$ є, где  $J_{c}$  – момент инерции тела. Направлен главный момент сил инерции в сторону, противоположную угловому ускорению (см. рис. 6.3).

Принцип Даламбера для системы. Если в любой момент времени к каждой из точек системы кроме действующих на нее внешних и внутренних сил присоединить соответствующие силы инерции, то полученная система сил будет уравновешенной. Принцип Даламбера даёт возможность составлять уравнения движения механической системы в виде уравнений равновесия:

$$
\sum \vec{F}_k^e + \vec{R}^{\rm H} = 0, \ \ \sum \vec{M}_O(\vec{F}_k^e) + \vec{M}_O^{\rm H} = 0,
$$

где  $\vec{F}_k^e$  $\overline{\phantom{a}}$ – внешние силы, приложенные к системе;  $\vec{R}^{\text{H}}$  $\Rightarrow$  – главный вектор сил инерции;  $\vec{M}_O(\vec{F}_k^e)$ ।<br>न प्रा± – момент внешних сил, приложенных к системе, относительно произвольного центра  $O;~\vec{M}^{\,\text{\tiny{H}}}_O$  $\rightarrow$  – главный момент сил инерции относительно центра О.

Силы, действующие на систему, можно подразделить на активные и реакции связей. Идеальными связями в механической системе называют такие связи, для которых сумма элементарных работ их реакций на любом возможном перемещении равна нулю.

Принцип возможных перемещений. Для равновесия механической системы с идеальными связями необходимо и достаточно, чтобы сумма

125

элементарных работ всех активных сил, приложенных к точкам системы, была равна нулю на любом возможном перемещении системы:  $\sum \delta A(\vec{F}_k^{\text{akr}}) = 0$ , где  $\delta A(\vec{F}_k^{\text{akr}})$  – элементарная работа активных сил на возможном перемещении.

Совместное применение принципа Даламбера и принципа возможных перемещений приводит к формулировке общего уравнения динамики.

Общее уравнение динамики. При движении механической системы с идеальными связями в каждый момент времени сумма элементарных работ всех приложенных активных сил и сил инерции на любом возможном перемещении равна нулю:  $\sum \delta A(\vec{F}_k^{\text{akr}}) + \sum \delta A(\vec{R}_k^{\text{H}}) = 0$ , где  $\delta A(\vec{F}_k^{\text{akr}})$ ,  $\delta A(\vec{R}_k^{\text{H}})$  - элементарные работы активных сил и сил инерции, приложенных к системе, на её возможном перемещении.

При вычислении элементарных работ активных сил и сил инерции используют обычные формулы для вычисления работы сил на элементарном перемещении точек их приложения. При этом переменные силы на элементарном перемещении точек их приложения считаются постоянными.

# 6.2. Задание Дб. Исследование механической системы с применением общего уравнения динамики

Механическая система с идеальными связями включает груз и два диска - однородного радиусом R или r и ступенчатого. Ступенчатый диск состоит из двух одноосных цилиндров радиусом  $R$  и  $r$ . Радиусы дисков указаны на схеме. Тела соединены нерастяжимыми нитями или невесомыми стержнями. Система движется в вертикальной плоскости из состояния покоя под действием сил тяжести, постоянной силы  $\vec{F}$ , а также пары сил с переменным моментом  $M$ . Направление действия силы  $\vec{F}$  и наклон плоскости движущихся тел определяются углами α и β. Радиус инерции ступенчатого диска относительно оси, проходящей через центр масс перпендикулярно плоскости движения, равен iz.

126

Качение дисков без проскальзывания. Скольжение между невесомым стержнем и дисками отсутствует. Движение грузов по плоскости без трения. Нити и стержни, соединяющие груз и диски, параллельны соответствующим плоскостям, по которым двигаются тела.

Найти уравнение движения центра масс диска 3. Определить реакцию шарнира диска 2 в момент времени  $t = 1$  с.

Варианты задания приведены на рис. 6.4, 6.5. Исходные данные выбираются из табл. 6.1.

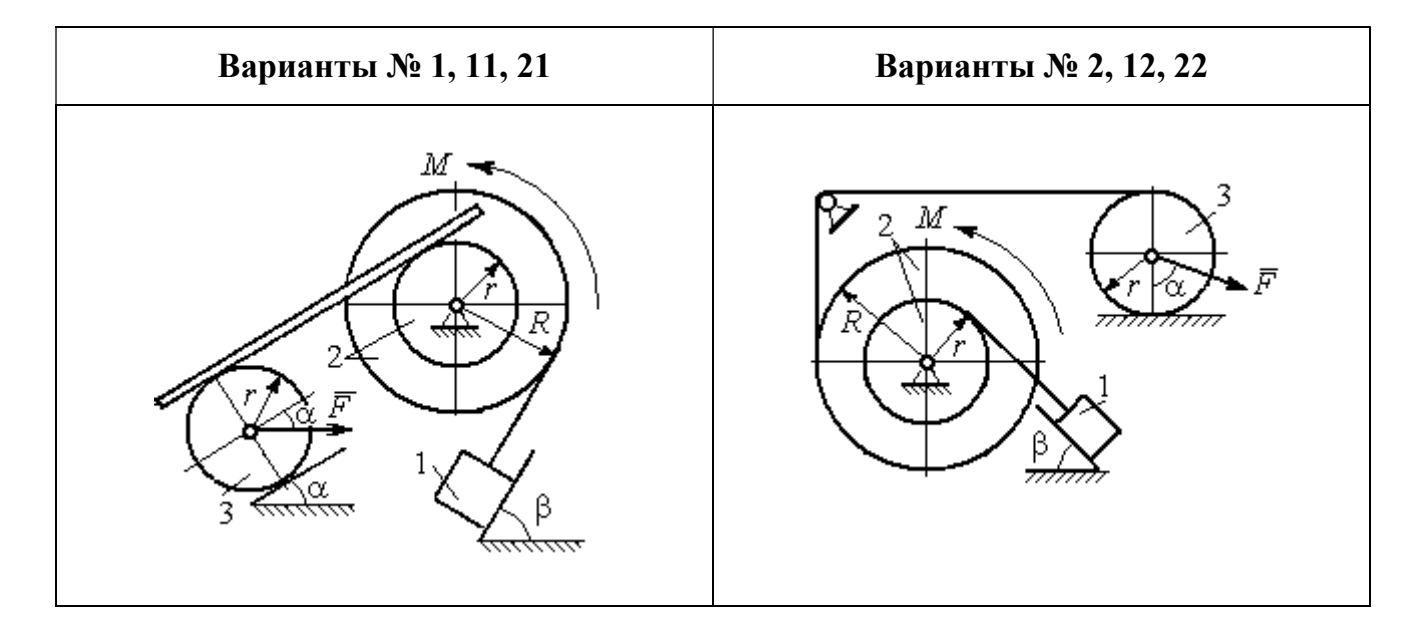

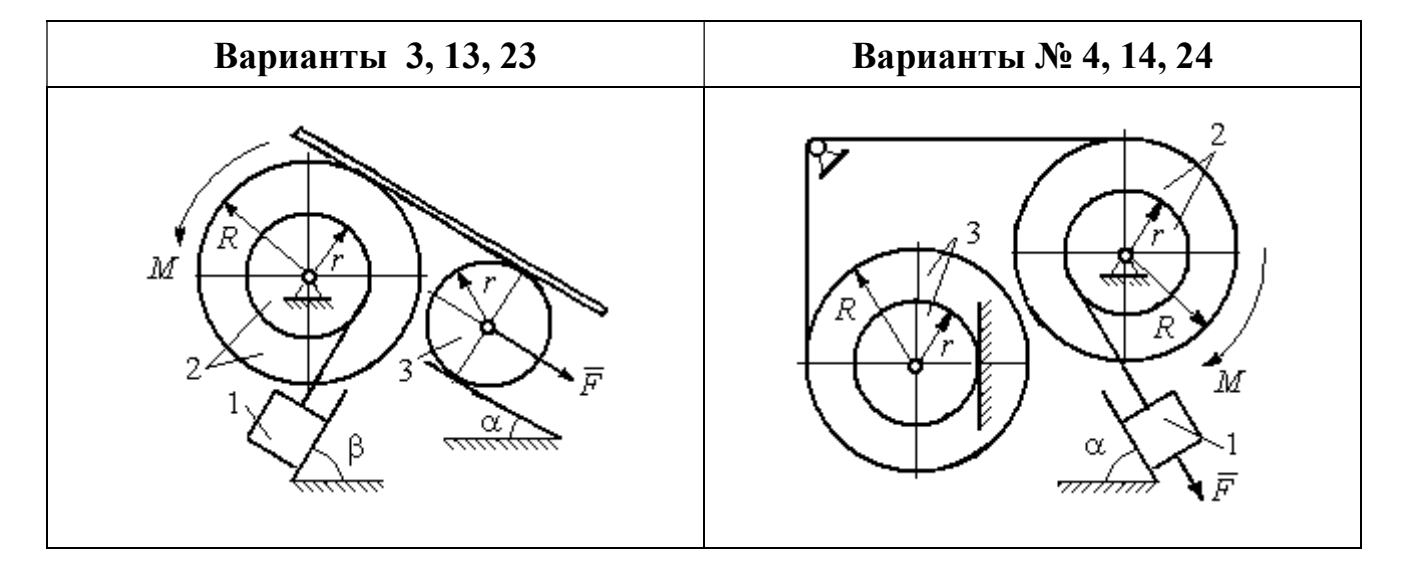

Рис. 6.4. Задание Д6. Исследование движения механической системы с применением общего уравнения динамики. Номера вариантов задания 1 – 4, 11 – 14, 21 – 24

Окончание вариантов задания Д6

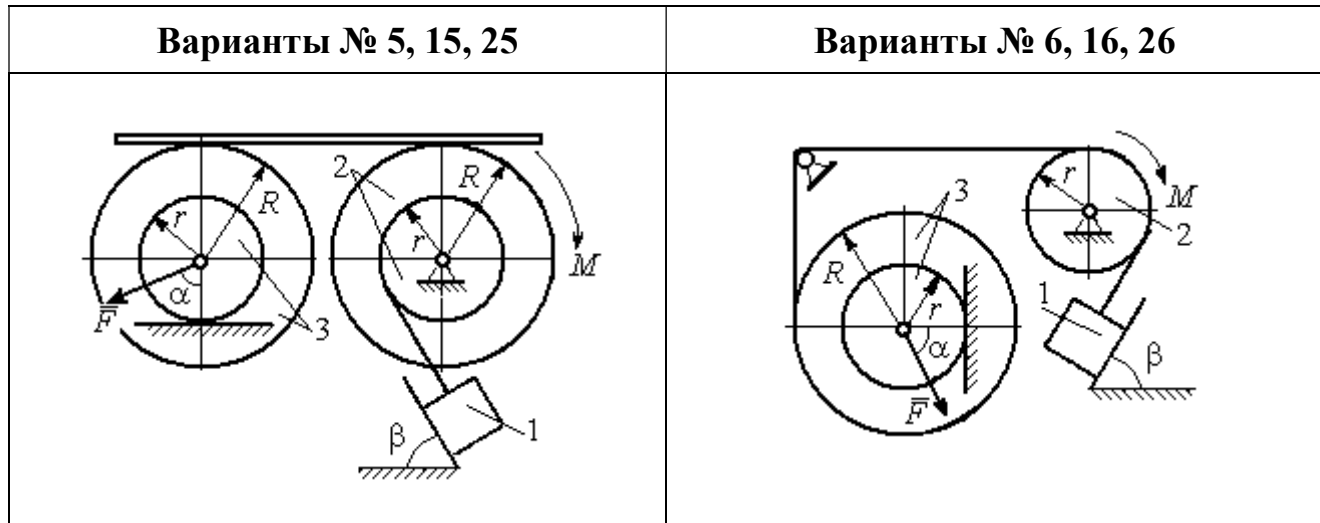

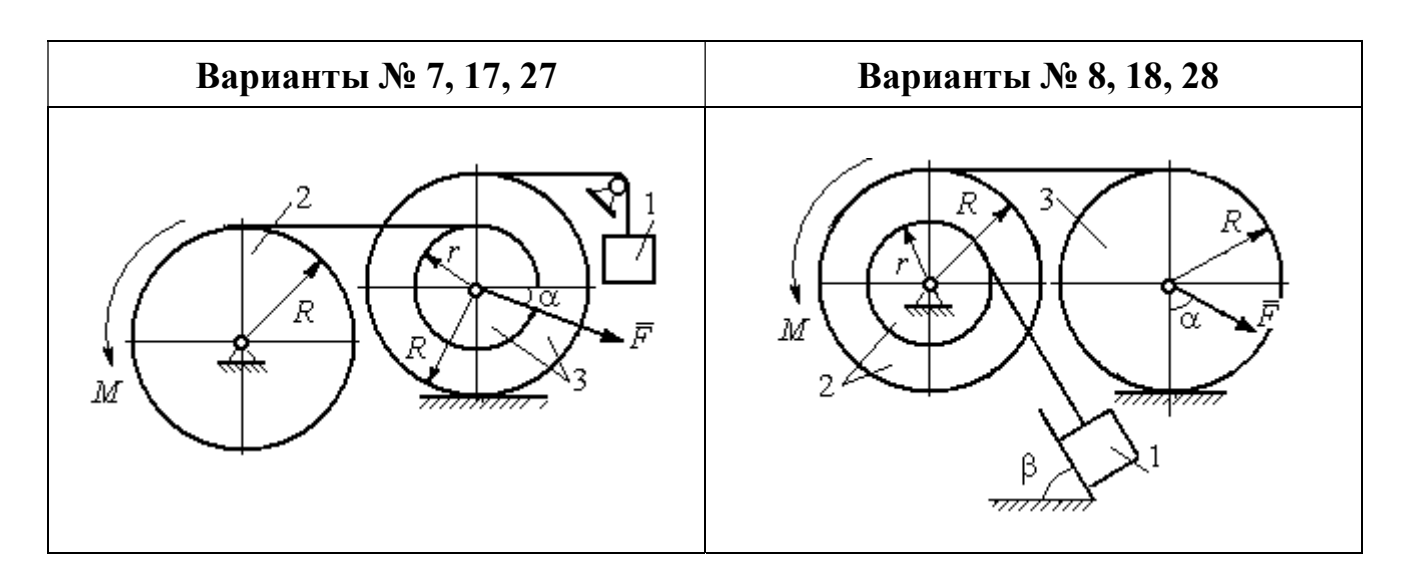

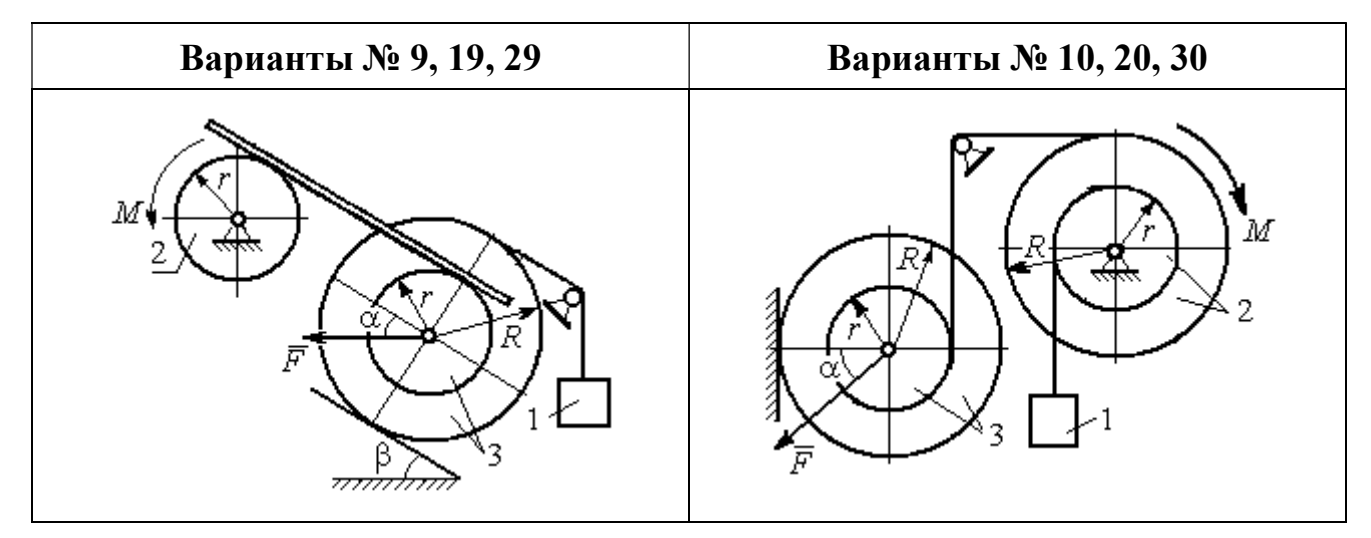

Рис. 6.5. Задание Д6. Исследование движения механической системы с применением общего уравнения динамики. Номера вариантов задания 5 – 10, 15 – 20, 25 – 30

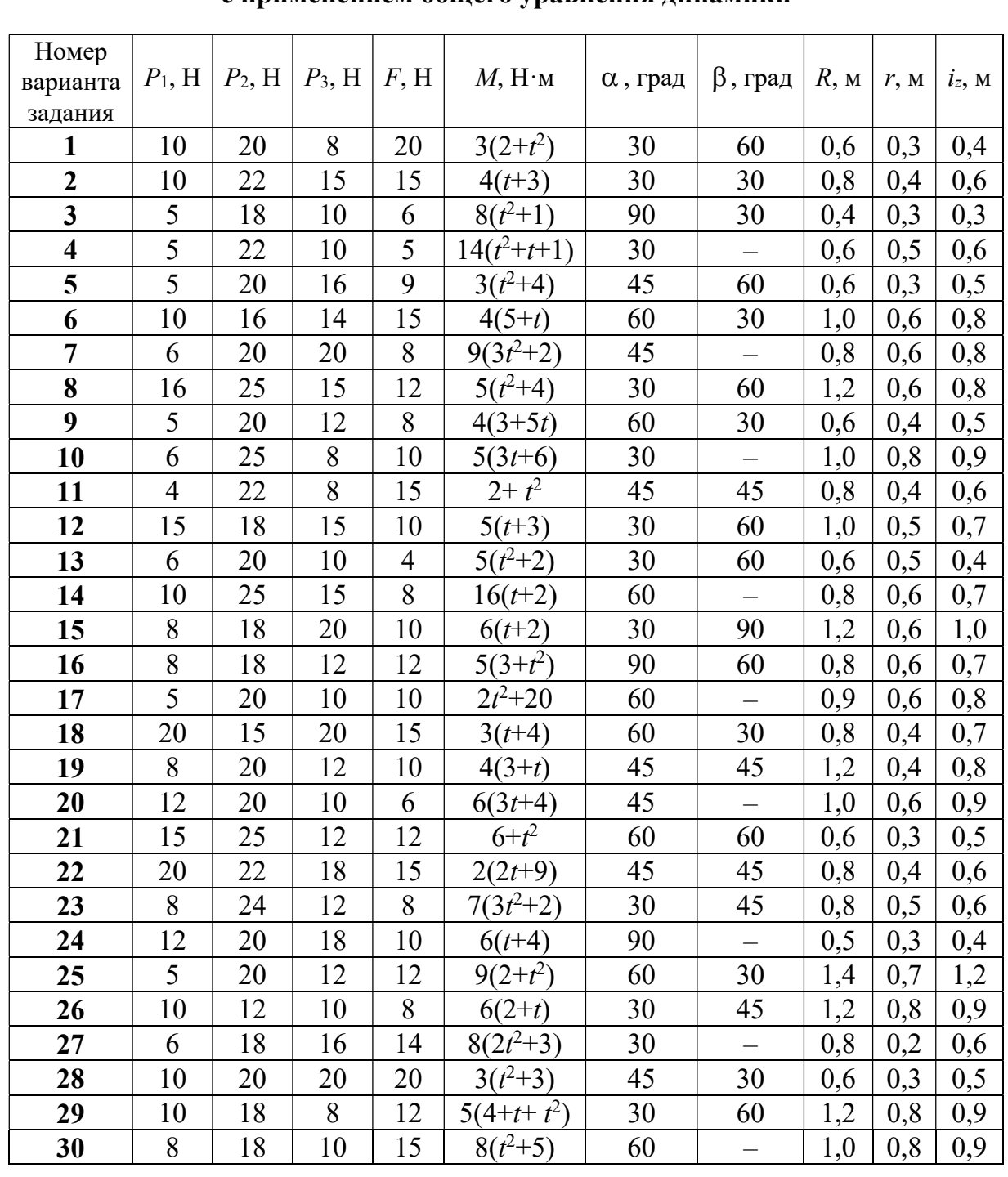

### Исходные данные задания Д6. Исследование движения механической системы с применением общего уравнения динамики

## Пример выполнения задания Д6. Исследование движения механической системы с применением общего уравнения динамики

Механическая система состоит из груза 1, движущегося поступательно, ступенчатого диска 2 (каток), катящегося по неподвижной поверхности цилиндрической ступенькой, и однородного диска 3 (блок), вращающегося вокруг неподвижной оси, проходящей через центр масс блока (рис. 6.6). Качение кат-

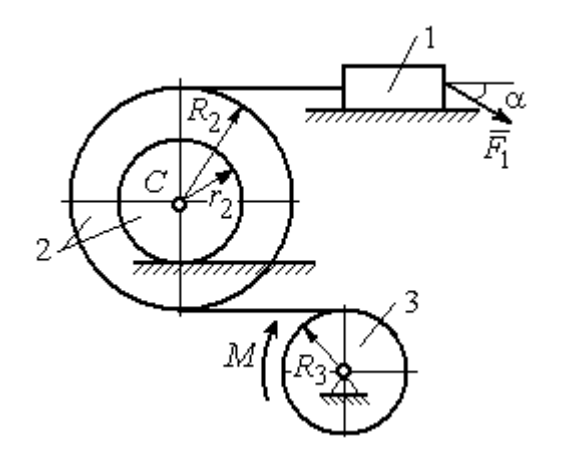

ка 2 без проскальзывания, скольжение груза 1 - без трения. Движение системы происходит под действием сил тяжести, силы  $\vec{F}$ , приложенной к грузу 1 и пары сил с моментом М, приложенной к диску 3.

уравнение Найти движения центра масс катка 2 если движение системы началось из состояния покоя.

Рис. 6.6. Схема движения механической системы

Определить реакцию шарнира диска 3 в момент  $t = 1$  с, если:  $P_1 = 10$  H;  $P_2 = 20$  H;  $P_3 = 15$  H;  $F = 5(t+1)$  H;  $M = 6(1+2t)$  H·m;  $R_2 = 0.8$  m;  $r_2 = 0.2$  m;  $R_3 = 0.4$  M;  $i_{2C} = 0.6$  M.

#### Решение

В рассматриваемой механической системе активными силами являются силы тяжести  $\vec{P}_1$ ,  $\vec{P}_2$ ,  $\vec{P}_3$ , сила  $\vec{F}$  и пара сил с моментом M (рис. 6.7). Связи идеальные, так как скольжение груза 1 происходит по гладкой поверхности без трения, качение диска 2 без проскальзывания, а ось вращения блока 3 неподвижна.

Предположим, направление движения в системе задаёт пара сил с моментом М, приложенная к блоку 3. Обозначим  $\omega_3$ ,  $\varepsilon_3$  - угловая скорость и угловое ускорение блока 3,  $V_C$ ,  $a_C$  – скорость и ускорение центра масс катка 2,  $V_1$ ,  $a_1$ - скорость и ускорение груза 1. Направления векторов скоростей и ускорений точек и угловых скоростей и ускорений тел в соответствии с выбранным направлением движения системы показаны на рис. 6.7.

Общее уравнение динамики имеет вид:

$$
\sum \delta A(\bar{F}_k^{\text{akr}}) + \sum \delta A(\bar{R}_k^{\text{H}}) = 0.
$$

 Присоединим к телам системы силы инерции. Груз 1 движется поступательно. Главный вектор сил инерции груза 1  $\vec{R}_{\text{l}}^{\text{\tiny\it{H}}}$  $\rightarrow$  приложен в центре масс груза и направлен в сторону, противоположную ускорению  $\vec{a}_1$  $\rightarrow$ груза 1. Модуль глав-

ного вектора сил инерции груза 1  $R_1^{\text{H}} = m_1 a_1$ , где  $m_1$  – масса груза 1;  $a_1$  – величина ускорения груза 1.

Система сил инерции катка 2, приводятся к силе, равной главному вектору сил инерции  $\vec{R}^{\text{u}}_2$  $\overline{a}$ , приложенному в центре масс катка 2, и паре сил с моментом, равным главному моменту сил инерции  $\vec{M}_2^{\,\rm n}$  $\rightarrow$ относительно оси, прохо-

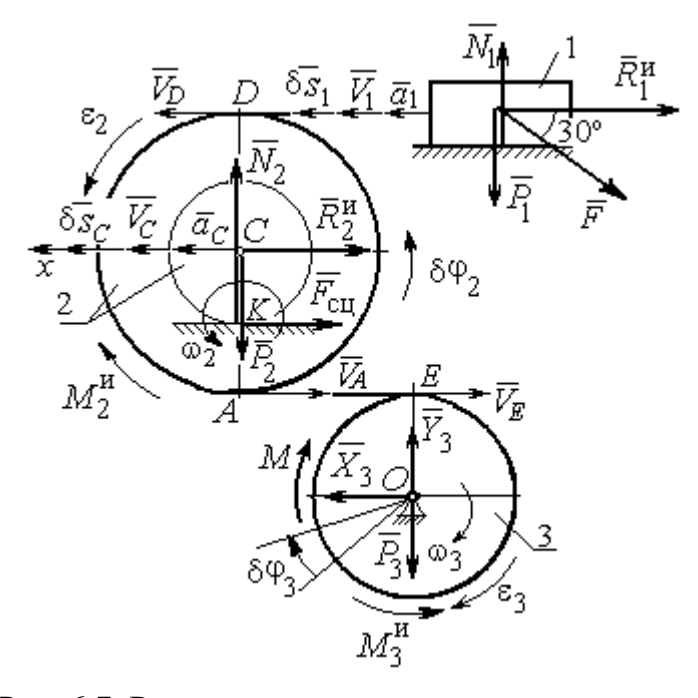

Рис. 6.7. Расчётная схема исследования движения механической системы

дящей через центр масс перпендикулярно плоскости движения. Главный вектор сил инерции направлен в сторону, противоположную ускорению  $\vec{a}_C$  $\Rightarrow$ , и составляет  $R_2^{\mu} = m_2 a_C$ , где  $m_2$  – масса катка 2;  $a_C$  – величина ускорения центра масс. Главный момент сил инерции:  $M_2^{\mu} = J_{2C} \varepsilon_2$ , где  $J_{2C}$  – момент инерции катка 2 относительно оси, проходящей через центр масс перпендикулярно плоскости движения;  $\varepsilon_2$  - угловое ускорение катка 2. Направлен главный момент сил инерции  $M_2^{\,u}$  в сторону, противоположную угловому ускорению  $\varepsilon_2.$ 

Главный вектор сил инерции, приложенных к блоку 3 и приведённых к центру масс блока, равен нулю, так как блок вращается вокруг неподвижной оси, проходящей через центр масс, и ускорение центра масс блока равно нулю. В результате силы инерции блока 3 приводятся к паре сил, момент которой ра-

вен главному моменту сил инерции  $\vec{M}_{3}^{\text{H}}$  относительно оси вращения. Главный момент сил инерции блока 3 равен по величине  $M_3^{\mu} = J_{30} \varepsilon_3$ , где  $J_{30}$  – момент инерции блока 3 относительно оси вращения;  $\varepsilon_3$  – угловое ускорение блока 3, и направлен в сторону, противоположную угловому ускорению  $\varepsilon_3$ . Главные векторы и главные моменты сил инерции показаны на рис. 6.8.

Определим кинематические соотношения между скоростями точек системы и выразим их через скорость  $V_C$  центра масс катка 2. Каток 2 катится по неполвижной поверхности без скольжения. Мгновенный центр скоростей катка находится в точке К касания катка с поверхностью (см. рис. 6.7). Угловая ско-

рость катка 
$$
2
$$
  $\omega_2 = \frac{V_C}{CK} = \frac{V_C}{r_2}$ . Скорость точки *A* катка 2:

 $V_A = \omega_2 \cdot AK = \omega_2 (R_2 - r_2) = V_C \frac{R_2 - r_2}{r_2}$ . Скорость точки E блока 3 равна скоро-

сти точки  $A$  катка 2,  $V_E = V_A$ . Тогда угловая скорость блока 3:

$$
\omega_3 = \frac{V_E}{R_3} = \frac{V_A}{R_3} = V_C \frac{(R_2 - r_2)}{R_3 r_2}.
$$

Скорость груза 1 равна скорости точки D катка 2:

$$
V_1 = V_D = \omega_2 \cdot DK = \omega_2 (R_2 + r_2) = V_C \frac{(R_2 + r_2)}{r_2}.
$$

Соотношения между ускорениями определяются путем дифференцирования установленных кинематических равенств:

$$
a_1 = a_C \frac{(R_2 + r_2)}{r_2}
$$
,  $\varepsilon_2 = \frac{a_C}{r_2}$ ,  $\varepsilon_3 = a_C \frac{(R_2 - r_2)}{R_3 r_2}$ 

Для того чтобы найти соотношения между перемещениями, выразим кинематические равенства между скоростями в дифференциальном виде и, полагая, что действительное перемещение является возможным, т. е.  $ds = \delta s$ ,  $d\varphi = \delta\varphi$ , получим соотношения между возможными перемещениями:

$$
\delta s_1 = \delta s_C \frac{(R_2 + r_2)}{r_2}
$$
,  $\delta \varphi_2 = \frac{\delta s_C}{r_2}$ ,  $\delta \varphi_3 = \delta s_C \frac{(R_2 - r_2)}{R_3 r_2}$ .

Сообщим системе возможное перемещение, совпадающее с действительным. Элементарная работа реакций связи на любом возможном перемещении системы равна нулю, так как связи в системе идеальные.

Найдем элементарные работы активных сил и выразим их через перемещение центра масс катка 2. Прежде заметим, что элементарные работы сил тяжести груза 1 и катка 2 равны нулю, так как направления перемещений точек приложения этих сил перпендикулярны векторам сил:

$$
\delta A(\vec{P}_1) = P_1 \delta s_1 \cos 90^\circ = 0, \ \delta A(\vec{P}_2) = P_2 \delta s_C \cos 90^\circ = 0.
$$

Элементарная работа силы тяжести блока 3 равна нулю, так как точка приложения силы тяжести блока 3 не перемещается:  $\delta A(\vec{P}_3) = 0$ .

Элементарная работа пары сил с моментом  $M$ , приложенных к блоку 3:

$$
\delta A(\vec{M}) = M \delta \varphi_3 = M \delta s_C \frac{(R_2 - r_2)}{R_3 r_2}
$$

Элементарная работа силы  $\vec{F}$ :

$$
\delta A(\vec{F}) = F \delta s_1 \cos 150^\circ = -F \delta s_C \frac{(R_2 + r_2)}{r_2} \cos 30^\circ.
$$

Сумма элементарных работ всех активных сил:

$$
\sum \delta A(\vec{F}_k^{\text{aKT}}) = \delta A(\vec{M}) + \delta A(\vec{F}) = M \delta s_C \frac{(R_2 - r_2)}{R_3 r_2} - F \delta s_C \frac{(R_2 + r_2)}{r_2} \cos 30^\circ =
$$
  
=  $\left[ 6(1 + 2t) \left( \frac{0.8 - 0.2}{0.4 \cdot 0.2} \right) - 5(t + 1) \left( \frac{0.8 + 0.2}{0.2} \right) 0.866 \right] \delta s_C = (23.35 + 68.35t) \delta s_C.$ 

Определим модули главных векторов и главных моментов сил инерции в зависимости от ускорения  $a<sub>C</sub>$  центра масс катка 2:

$$
R_1^{\text{H}} = m_1 a_1 = \frac{P_1}{g} a_1 = \frac{P_1 (R_2 + r_2)}{gr_2} a_C, \quad R_2^{\text{H}} = m_2 a_C = \frac{P_2 a_C}{g},
$$

$$
M_2^{\text{H}} = J_{2C} \varepsilon_2 = m_2 i_2^2 c \varepsilon_2 = \frac{P_2}{g} i_2^2 c \frac{a_C}{r_2},
$$

$$
M_3^{\rm H} = J_{3O}\varepsilon_3 = \frac{m_3 R_3^2}{2} \varepsilon_3 = \frac{P_3 R_3^2}{2g} \frac{(R_2 - r_2)}{R_3 r_2} a_C = \frac{P_3 R_3 (R_2 - r_2)}{2g r_2} a_C,
$$

где  $J_{2C}$  – момент инерции катка 2 относительно оси, проходящей через его центр масс перпендикулярно плоскости движения,  $J_{2C} = m_2 i_{2C}^2$ ;  $i_{2C}$  - радиус инерции катка 2;  $J_{3O}$  – момент инерции блока 3 относительно оси вращения, проходящей через его центр масс,  $J_{3O} = \frac{m_3 R_3^2}{2}$ .

Найдем элементарные работы сил инерции на возможном перемещении системы и выразим их в зависимости от перемещения  $\delta s_C$  центра масс катка 2:

$$
\delta A(\vec{R}_1^{\text{u}}) = R_1^{\text{u}} \delta s_1 \cos 180^\circ = -\frac{P_1 (R_2 + r_2)^2 a_C}{gr_2^2} \delta s_C;
$$

$$
\delta A(\vec{R}_2^{\text{H}}) = R_2^{\text{H}} \delta s_C \cos 180^\circ = -\frac{P_2 a_C}{g} \delta s_C, \ \delta A(\vec{M}_2^{\text{H}}) = -M_2^{\text{H}} \delta \varphi_2 = -\frac{P_2 i_2^2 a_C}{gr_2^2} \delta s_C;
$$

$$
\delta A(\vec{M}_3^{\text{H}}) = -M_3^{\text{H}} \delta \varphi_3 = -\frac{P_3 (R_2 - r_2)^2 a_C}{2gr_2^2} \delta s_C.
$$

Сумма элементарных работ сил инерции:

$$
\sum \delta A(\vec{R}_{k}^{u}) = -\frac{P_{1}(R_{2} + r_{2})^{2} a_{C}}{gr_{2}^{2}} \delta s_{C} - \frac{P_{2} a_{C}}{g} \delta s_{C} - \frac{P_{2} i_{2}^{2} a_{C}}{gr_{2}^{2}} \delta s_{C} - \frac{P_{3} (R_{2} - r_{2})^{2} a_{C}}{2gr_{2}^{2}} \delta s_{C} =
$$
  
=  $-\frac{a_{C} \delta s_{C}}{g} \left[ \frac{10(0.8 + 0.2)^{2}}{0.2^{2}} + 20 + \frac{20 \cdot 0.6^{2}}{0.2^{2}} + \frac{15(0.8 - 0.2)^{2}}{2 \cdot 0.2^{2}} \right] = -52.75 a_{C} \delta s_{C},$ 

где  $g = 9.81$  м/с<sup>2</sup>.

С учетом проделанных вычислений общее уравнение динамики принимает вид:

$$
\sum \delta A(\vec{F}_k^{\text{aRT}}) + \sum \delta A(\vec{R}_k^{\text{H}}) = (23,35 + 68,35t)\delta s_C - 52,75 a_C \delta s_C = 0,
$$

откуда ускорение центра масс катка 2:

$$
a_C = 0.44 + 1.29t.
$$

Выберем ось *х* по направлению движения центра масс катка 2 (см. рис. 6.7). Проектируя вектор  $\vec{a}_C$  ускорения точки  $C$  на ось  $x$ , получим дифференциальное уравнение  $a_C = \ddot{x}_C = 0.44 + 1.29t$ . Интегрируя дважды это уравнение, найдём закон движения:  $x_C = 0.44 \frac{t^2}{2} + 1.29 \frac{t^3}{6} + C_1 t + C_2$ . Подставляя сюда начальные условия:  $t = 0$ ,  $V_C = 0$ ,  $x_C = 0$ , найдём константы интегрирования:  $C_1 = C_2 = 0$ . Окончательно уравнение движения центра масс диска 2 представим в виде:

$$
x_C = 0.22t^2 + 0.21t^3.
$$

Рассмотрим вращательное движение блока 3, освободив его от связей. На блок действуют сила тяжести  $\vec{P}_3$ , реакция подшипника, разложенная на составляющие  $\vec{X}_3$ ,  $\vec{Y}_3$ , пара сил с моментом  $M$  и ре-

акция нити  $\vec{H}_3$  (см. рис. 6.8). Реакция нити, равная силе натяжения нити, приложена к блоку 3, направлена вдоль нити, связывающей каток 2 и блок 3. Присоединим к блоку 3 силы инерции. Направления сил, моментов пар сил и главного момента сил инерции, действующих на блок 3, показаны на рис. 6.8.

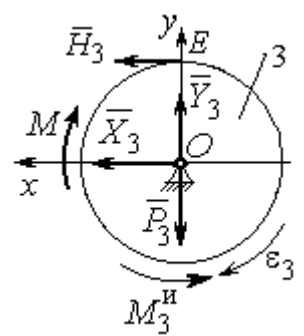

Рис. 6.8. Расчётная схема определения натяжения нити и реакции шарнира блока 3

По принципу Даламбера система сил, приложенных к блоку 3, включая силы инерции, находится в равновесии. Составим уравнение равновесия в виде равенства нулю суммарного момента всех сил (включая силы инерции) относительно оси вращения. Получим  $M - H_3 R_3 - M_3^{\mu} = 0$ , где  $M_3^{\mu} = J_{30} \varepsilon_3$  $=\frac{P_3R_3(R_2-r_2)a_C}{2g_r}$ . Из уравнения находим величину натяжения нити:

$$
H_3 = \frac{M}{R_3} - \frac{P_3(R_2 - r_2)a_C}{2gr_2} = \frac{6(1+2t)}{R_3} - \frac{P_3(R_2 - r_2)}{2gr_2}(0.44 + 1.29t) = 13.99 + 27.04t.
$$

В момент времени  $t = 1$  с натяжение нити:  $H_3 = 41,04$  H.

Так как главный вектор сил инерции блока 3 равен нулю, то составленные по принципу Даламбера уравнения равновесия блока 3 в виде проекций сил на вертикальную и горизонтальную оси содержат только внешние силы. Имеем:  $X_3 + H_3 = 0$ ,  $Y_3 - P_3 = 0$  (см. рис. 6.8). Отсюда находим составляющие реакции шарнира блока 3 в момент времени  $t = 1$  с:  $X_3 = -H_3 = -41,04$  H,  $Y_3 = P_3 = 15$  Н. Отрицательное значение горизонтальной составляющей реакции шарнира  $X_3$  означает её противоположное направление.

Полная реакция шарнира  $R_3 = \sqrt{X_3^2 + Y_3^2} = 43,69$  Н.

#### 6.3. Уравнения Лагранжа II рода

Обобшенными координатами механической системы называется совокупность любых  $s$  независимых параметров  $q_1, q_2, ..., q_s$ , однозначно определяющих положение системы в любой момент времени.

Если системе сообщить возможное перемещение, при котором все обобщенные координаты изменяются на элементарные (бесконечно малые) величины  $\delta q_1, \delta q_2, \ldots, \delta q_s$ , называемые вариациями обобщенных координат, то все действующие активные силы совершат элементарную работу, которая может быть представлена в виде  $\delta A = Q_1 \cdot \delta q_1 + Q_2 \cdot \delta q_2 + ... + Q_s \cdot \delta q_s$ . Величина  $Q_k$ , равная коэффициенту при вариации  $\delta q_k$  обобщенной координаты, называется обобщенной силой, соответствующей данной обобщенной координате. Расчет обобщенных сил осуществляется путем последовательного придания системе возможных перемещений, при которых варьируется только одна из обобщенных координат, а вариации остальных координат равны нулю.

Для материальной системы с идеальными связями дифференциальные уравнения движения в обобщенных координатах - уравнения Лагранжа II рода - имеют вид:

$$
\frac{d}{dt}\left(\frac{\partial T}{\partial \dot{q}_k}\right) - \frac{\partial T}{\partial q_k} = Q_k, \quad k = 1, 2, \dots, s,
$$

где  $T$  – кинетическая энергия системы;  $q_1, q_2, ..., q_s$  – обобщенные координаты;  $\dot{q}_1, \dot{q}_2, \dots, \dot{q}_s$  – обобщенные скорости;  $s$  – число степеней свободы системы.

### 6.4. Задание Д7. Исследование механической системы с одной степенью свободы с применением уравнений Лагранжа

Механическая система состоит из трёх тел – бруса 1, блока 2, катка 3 и невесомой пружины жесткостью с. Брус 1, соединяющий каток 3 с блоком 2, расположен параллельно линии качения катка 3. Радиусы ступеней ступенчатого диска и радиус однородного диска указаны на схеме.

Качение катка 3 происходит без проскальзывания. Скольжение между брусом и дисками отсутствует. В задачах, где пружина соединяется с блоком 2, передача движения блоку 2 производится посредством невесомого стержня без скольжения.

Радиус инерции ступенчатого диска относительно оси, проходящей через его центр масс перпендикулярно плоскости движения, равен *i*<sub>z</sub>.

Система движется в вертикальной плоскости под действием сил тяжести  $\vec{P}_1$ ,  $\vec{P}_2$ ,  $\vec{P}_3$ , силы  $\vec{F}$  и пары сил с моментом *M*.

Определить закон движения бруса 1 и закон угловых колебаний блока 2, если в начальный момент пружина находилась в нерастянутом состоянии, а блоку 2 придали угловую скорость  $\omega_{20}$ , направленную в сторону заданного момента пары сил.

Варианты заданий даны на рис. 6.9, 6.10. Варианты исходных данных в табл. 6.2. Отрицательные значения величин  $F$  или  $M$  в табл. 6.2 означают, что при заданных модулях силы или момента направление вектора силы  $\vec{F}$  или момента М на схеме следует изменить на противоположные.

137

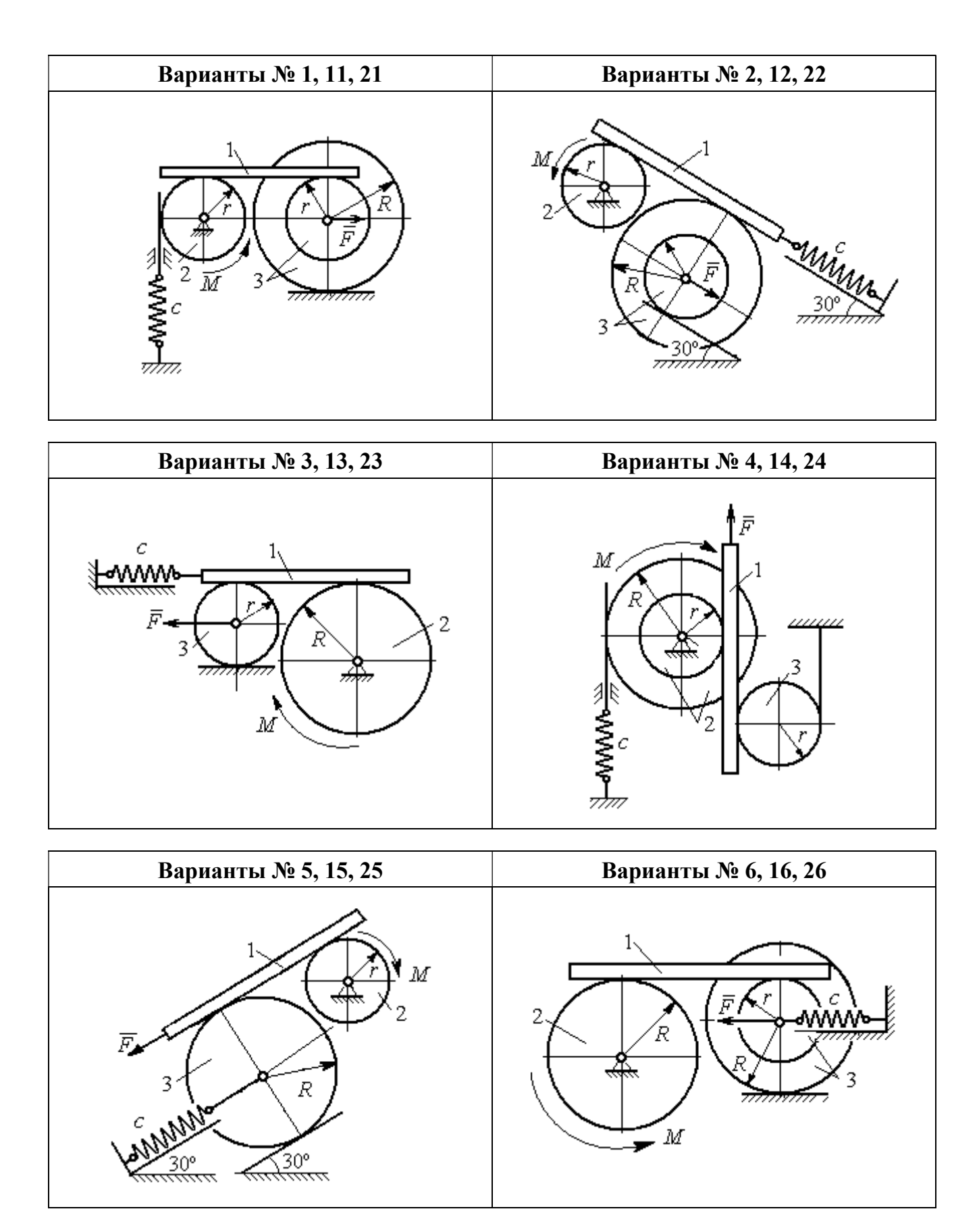

Рис. 6.9. Задание Д7. Исследование движения механической системы с одной степенью свободы. Номера вариантов задания 1 – 6, 11 – 16, 21 – 26

Окончание вариантов задания Д $7$ 

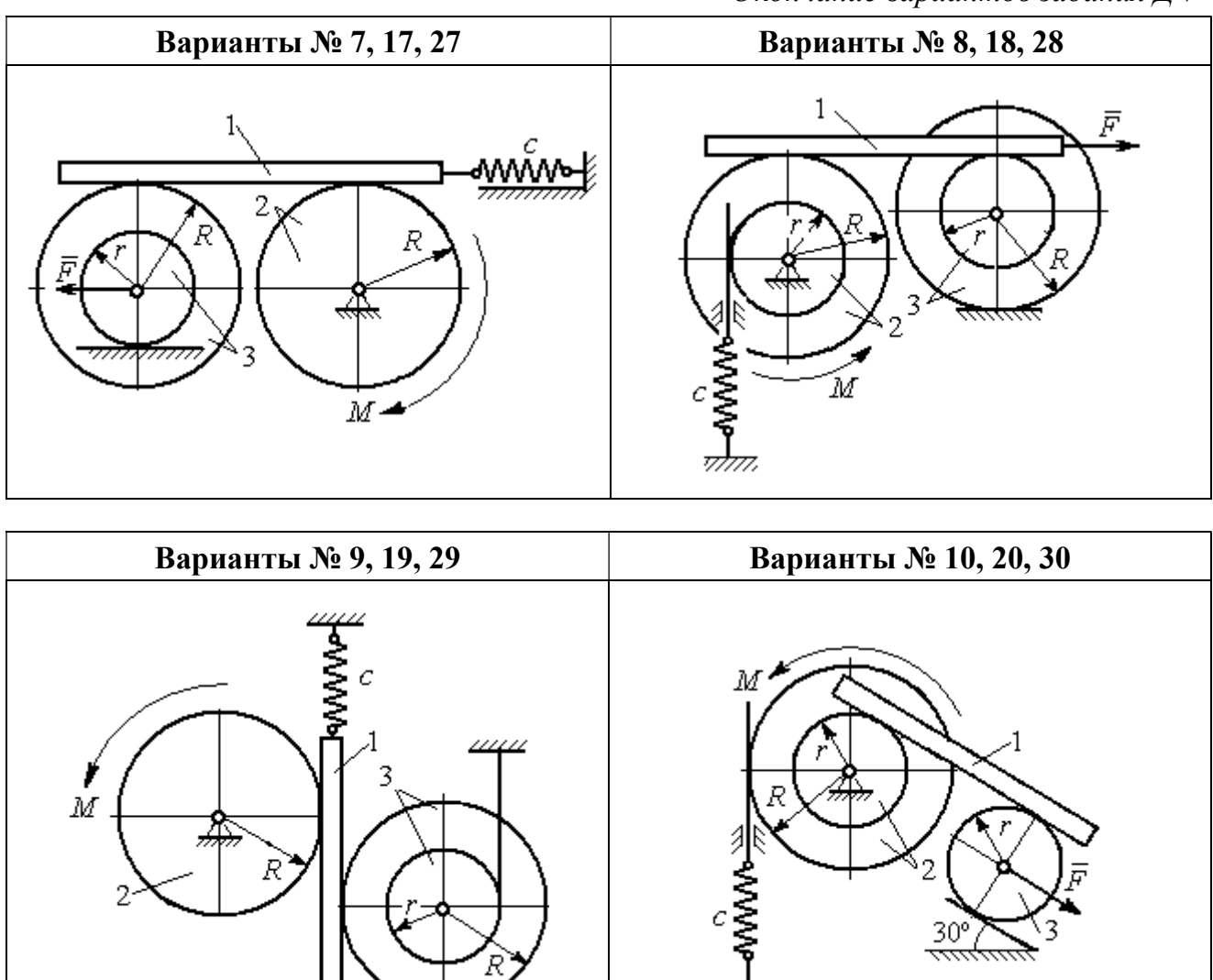

Рис. 6.10. Задание Д7. Исследование движения механической системы с одной степенью свободы. Номера вариантов задания 7 – 10, 17 – 20, 27 – 30

F

Таблица 6.2

### Исходные данные задания Д7. Исследование движения механической системы с одной степенью свободы с применением уравнений Лагранжа

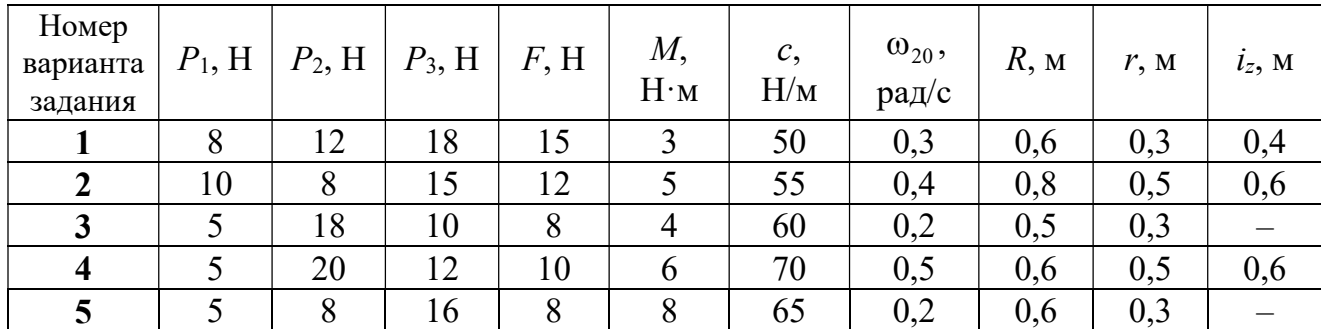

Окончание табл. 6.2

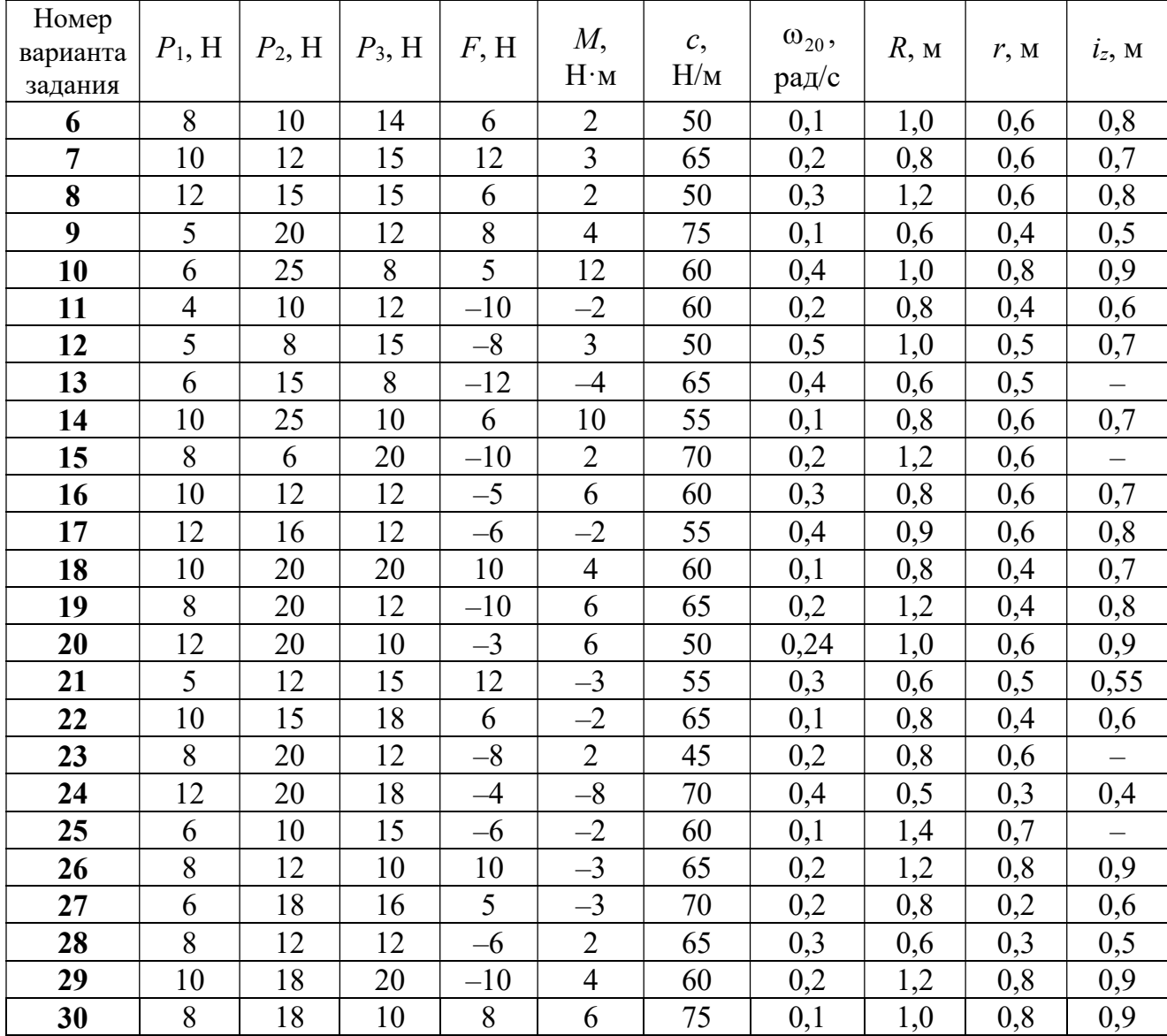

### Пример выполнения задания Д7. Исследование движения механической системы с одной степенью свободы с применением уравнений Лагранжа

Механическая система состоит из трёх тел – бруса 1, блока 2, катка 3 и невесомой пружины жесткостью с. Брус, соединяющий каток 3 с блоком 2, расположен параллельно линии качения катка 3 (рис. 6.11). Радиусы ступеней ступенчатого диска R и r, радиус однородного диска r. Система движется в вертикальной плоскости под действием сил тяжести  $\,\bar{P_1}\,$  $\overline{a}$ ,  $\overline{P}_2$  $\rightarrow$ ,  $\overline{P}_3$  $\rightarrow$ , силы  $\vec{F}$  $\overline{\phantom{a}}$  и пары сил с моментом М. Движение катка 3 по неподвижной поверхности происходит без проскальзывания. Скольжение между брусом и дисками отсутствует.

Передача движения от пружины блоку 2 производится посредством невесомого

вертикального стержня без скольжения. Радиус инерции блока 2 относительно оси, проходящей через его центр масс перпендикулярно плоскости движения,  $i_z$ .

Исходные данные задачи:  $P_1 = P$  H,  $P_2 = 2P$  H,  $P_3 = P$  H,  $F = 2P$  H,  $M = Pr$  H $\cdot_M$ ,  $R = 1.5r$  M,  $i_z = r\sqrt{2}$  M,  $c = P/r$  H/m.

Определить законы движения блока 2

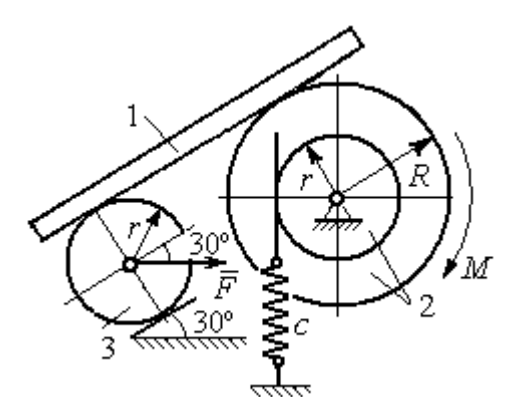

Рис. 6.11. Механическая система с одной степенью свободы

и бруса 1 при  $P = 10$  H,  $r = 0.2$  м, если в начальный момент пружина находилась в нерастянутом состоянии, а блоку 2 придали угловую скорость  $\omega_0 = 0.5$  рад/с, направленную в сторону заданного момента пары сил.

#### Решение

Рассматриваемая механическая система (рис. 6.11) имеет одну степень свободы, так как в системе не допускается независимое друг от друга движе-

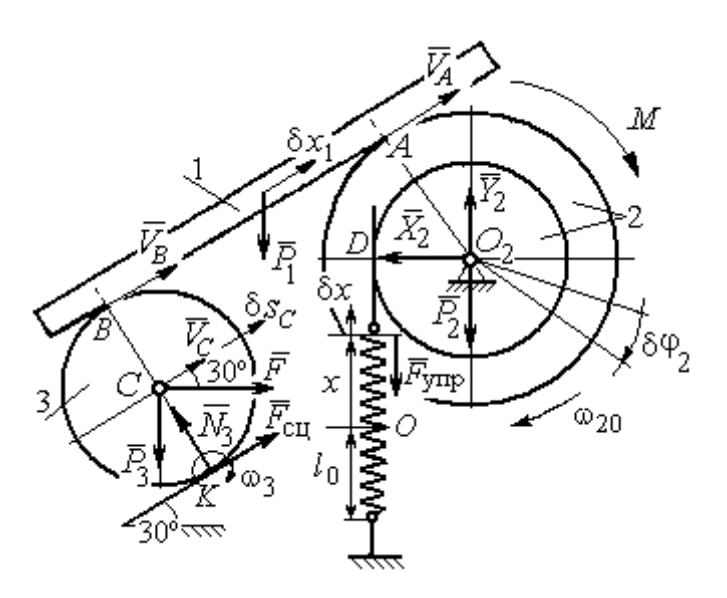

Рис. 6.12. Расчётная схема колебаний механической системы с одной степенью свободы

ние тел. В качестве обобщённой координаты *q* выберем перемещение х верхнего края пружины, отсчитываемого от уровня, при котором пружина длиной  $l_0$  находилась в нерастянутом состоянии (рис. 6.12). Обобщённая скорость  $\dot{q} = \dot{x}$ .

Уравнение Лагранжа II рода, описывающее движе-

ние системы с одной степенью свободы, имеет вид  $\frac{d}{dt} \left( \frac{\partial T}{\partial \dot{x}} \right) - \frac{\partial T}{\partial x} = Q_x$ , где  $T -$ 

кинетическая энергия системы,  $Q_{\mathrm{x}}$  – обобщенная сила, соответствующая обобщенной координате x.

Вычислим кинетическую энергию системы как сумму кинетических энергий бруса, блока и катка:  $T = T_1 + T_2 + T_3$ . Кинетическая энергия поступательного движения бруса 1:  $T_1 = \frac{1}{2} m_1 V_1^2$ 1  $T_1 = \frac{1}{2} m_1 V_1^2$ , где  $m_1$ ,  $V_1$  – масса и скорость бруса. Энергия вращательного движения блока 2:  $T_2 = \frac{1}{2} J_{2z} \omega_2^2$ 1  $T_2 = -\frac{1}{2} J_{2z} \omega_2^2$ , где  $\omega_2$  – угловая скорость блока,  $J_{2z}$  – момент инерции блока 2 относительно оси  $z, \, J_{2z}$  =  $m_2 i_z^2$ .

Каток 3 совершает плоскопараллельное движение. Его кинетическая энергия  $T_3 = \frac{1}{2} m_3 V_C^2 + \frac{1}{2} J_{zC} \omega_3^2$ 2  $3 = \frac{1}{2} m_3 v_C + \frac{1}{2}$ 1 2 1  $T_3 = \frac{1}{2} m_3 V_C^2 + \frac{1}{2} J_{zC} \omega_3^2$ , где  $V_C$  – скорость центра масс катка 3;  $J_{zC}$  – момент инерции катка относительно оси, проходящей через его центр масс перпендикулярно плоскости движения,  $J_{zC} = \frac{1}{2} m_3 r^2$ 1  $J_{zC} = \frac{1}{2} m_3 r^2$ ;  $r -$ радиус катка;  $\omega_3$  – угловая скорость катка.

Выразим скорость  $V_1$  бруса 1, угловые скорости  $\omega_2$ ,  $\omega_3$  блока 2 и катка 3, а также скорость  $V_C$  центра масс катка 3 через обобщённую скорость  $\dot{x}$ .

Заметим, что скорость точки D блока 2 равна скорости верхнего края пружины  $V_D = \dot{x}$ . Угловая скорость блока 2 r  $\dot{x}$ r  $\omega_2 = \frac{V_D}{V_D} = \frac{\dot{x}}{v}$ . Скорость бруса 1 равна скорости точки  $A$  блока 2 и вычисляется по формуле  $V_1^+=\emptyset$ r xR  $V_A = \omega_2 R$  $\dot{x}$  $=\omega_2 R = \frac{\lambda R}{r}$ . Так как брус совершает поступательное движение, то  $V_B = V_1$ . Угловая скорость катка 3  $\omega_3 = \frac{v_B}{2r} = \frac{v_1}{2r} = \frac{xR}{2r^2}$  $3\bar{ }=\frac{ }{2r}=\frac{ }{2r}=\frac{ }{2r}$ xR r  $V_1$ r  $\omega_3 = \frac{V_B}{S} = \frac{V_1}{S} = \frac{\dot{x}R}{T^2}$ . Здесь при определении угловой скорости катка 3 учтено, что точка К касания катка 3 с неподвижной поверхностью является мгновенным центром скоростей катка. Скорость центра катка 3 r  $V_B$   $\dot{x}R$  $V_C = \frac{V_B}{R}$  $c = \frac{c}{2} = \frac{c}{2i}$  $\dot{x}$  $=\frac{B}{2}=\frac{\lambda R}{2}$ .

Подставляя исходные данные задачи с учётом найденных кинематических соотношений, получим кинетическую энергию тел системы

$$
T_1 = \frac{1}{2} m_1 V_1^2 = \frac{P}{2g} \left(\frac{\dot{x}R}{r}\right)^2 = 1,125\frac{P}{g}\dot{x}^2, \quad T_2 = \frac{1}{2} J_{2z} \omega_2^2 = \frac{1}{2} \cdot \frac{2P}{g} \left(r\sqrt{2}\right)^2 \left(\frac{\dot{x}}{r}\right)^2 = 2\frac{P}{g}\dot{x}^2,
$$
  

$$
T_3 = \frac{1}{2} m_3 V_C^2 + \frac{1}{2} J_{zC} \omega_3^2 = \frac{1}{2} \frac{P}{g} \left(\frac{\dot{x}R}{2r}\right)^2 + \frac{1}{2} \frac{Pr^2}{2g} \left(\frac{\dot{x}R}{2r^2}\right)^2 = 0,422\frac{P}{g}\dot{x}^2.
$$

Тогда полная кинетическая энергия системы:

$$
T = T_1 + T_2 + T_3 = 3,547 \frac{P}{g} \dot{x}^2.
$$

Произвольное положение системы определяется обобщённой координатой х, показывающей растяжение пружины. Дадим пружине, находящейся в произвольном положении, возможное (бесконечно малое) перемещение  $\delta x$  в положительном направлении оси *х* (см. рис. 6.12). При этом блок 2 повернётся на угол  $\delta\varphi_2$ :  $\delta\varphi_2 = \frac{\delta x}{n}$ , брус 1 переместится на расстояние  $\delta x_1$ :  $\delta x_1 = \frac{\delta xR}{n}$ , центр масс катка 3 сдвинется на расстояние  $\delta S_C$ :  $\delta S_C = \frac{\delta xR}{2r}$ . Все перемещения получены из установленных ранее кинематических соотношений и показаны на рис. 6.12.

При заданном возможном перемещении системы работу совершают силы тяжести  $\vec{P}_1$ ,  $\vec{P}_3$  бруса 1 и катка 3, пара сил с моментом *M*, сила  $\vec{F}$  и сила упругости пружины (см. рис. 6.12). Элементарная работа вращающего момента  $M$ , приложенного к блоку 2, будет  $\delta A(M) = M \delta \varphi_2 = M \frac{\delta x}{r}$ . Работа силы тяжести бруса 1 определяется равенством  $\delta A(P_1) = P_1 \delta x_1 \cos 120^\circ = -P_1 \delta x_1 \cos 60^\circ = -\frac{P_1 \delta x R}{2 \pi}$ . Работы силы тяжести катка 3 и силы F:  $\delta A(P_3) = P_3 \delta s_C \cos 120^\circ = -P_3 \frac{\delta xR}{4r}$ ,  $\delta A(F) = F \frac{\delta x R}{\delta x} \cos 30^\circ$ . Модуль силы упругости пружины, растянутой из недеформированного положения на расстояние *х*:  $F_{\text{ymp}} = cx$ . Сила  $\vec{F}_{\text{ymp}}$  упругости направлена в сторону, противоположную растяжению (см. рис. 6.12). Работа силы упругости при перемещении вдоль линии действия на расстояние  $\delta x$  вычисляется по формуле  $\delta A(\vec{F}_{\text{vnp}}) = F_{\text{vnp}} \delta x \cos 180^\circ = -\,c x \delta x$ .

Сумма работ сил на рассматриваемом возможном перемещении системы с учётом данных задачи составляет

$$
\delta A = \delta A(M) + \delta A(P_1) + \delta A(P_3) + \delta A(F) + \delta A(F_{\text{ymp}}) =
$$

$$
= M\frac{\delta x}{r} - \frac{P_1 \delta xR}{2r} - P_3 \frac{\delta xR}{4r} + F \frac{\delta xR}{2r} \cos 30^\circ - c x \delta x = P(1, 174 - 5x) \delta x,
$$

откуда обобщённая сила  $Q_x = P(1, 174 - 5x)$ .

Составим уравнения Лагранжа. Вычислим частные производные от кинетической энергии по обобщенной скорости  $\dot{x}$  и координате  $x: \frac{\partial T}{\partial \dot{x}} = 7.094 \frac{P}{q} \dot{x}$ ,

 $\frac{\partial T}{\partial x} = 0$ . Определим полную производную по времени:  $\frac{d}{dt} \left( \frac{\partial T}{\partial \dot{x}} \right) = 7,094 \frac{P}{g} \ddot{x}$ . Ре-

зультаты расчетов подставим в уравнения Лагранжа II рода и получим дифференциальное уравнение колебаний верхнего края пружины:

7,094 
$$
\frac{P}{g}
$$
  $\ddot{x}$  = P(1,174-5x), или при  $g$  = 9,81 m/c<sup>2</sup>,  $\ddot{x}$  + 6,91x = 1,62.

Решение дифференциального уравнения представляется в виде суммы общего решения однородного уравнения и частного решения неоднородного:  $x = x_{\text{off}} + x_{\text{vacuum}}$ . Общее решение однородного уравнения имеет вид  $x_{\text{O,CH}} = C_1 \sin kt + C_2 \cos kt$ , где  $C_1$ ,  $C_2$  – произвольные постоянные;  $k$  – круговая частота собственных колебаний пружины,  $k = \sqrt{6.91} = 2.63$  рад/с. Частное решение неоднородного уравнения ищется в виде константы  $x_{\text{vacut}} = b$ . Подставив его в уравнение колебаний, получим  $b = 0.23$ . Таким образом, общее решение неоднородного уравнения имеет вид  $x(t) = C_1 \sin 2{,}63t + C_2 \cos 2{,}63t + 0{,}23$ .

Произвольные постоянные  $C_1$ ,  $C_2$  находятся из начальных условий. По условию задачи в начальный момент пружина была в нерастянутом состоянии. Тогда начальная координата пружины (её верхнего края)  $x(0) = 0$ . Скорость верхнего края пружины в начальный момент времени  $\dot{x}(0)$  равна начальной скорости  $V_D(0)$  точки D блока 2. Поскольку в начальный момент времени блоку 2 сообщили угловую скорость  $\omega_{20}$ , то  $\dot{x}(0) = V_D(0) = \omega_{20} r = 0.1$  м/с.

Подставляя значение начальной координаты в общее решение неоднородного уравнения при  $t = 0$ , получим  $C_2 = -0.23$ .

Вычисляем скорость пружины, производную: движения **B3AB**  $\dot{x}(t) = 2.63C_1\cos 2.63t - 2.63C_2\sin 2.63t$ . Подставляя начальное значение скорости, получим  $C_1 = 0.038$ . Окончательно уравнение движения верхнего края пружин:  $x(t) = 0.038\sin 2.63t - 0.23\cos 2.63t + 0.23$  M.

Уравнения колебательных движений бруса 1 и блока 2 найдём из ранее полученных кинематических соотношений:

$$
x_1 = \frac{xR}{r} = 1,5 x(t) = 0,057 \sin 2,63t - 0,34 \cos 2,63t + 0,34 \text{ m};
$$
  

$$
\varphi_2 = \frac{x}{r} = 5 x(t) = 0,19 \sin 2,63t - 1,15 \cos 2,63t + 1,15 \text{ paq}.
$$

Амплитуда колебаний бруса  $A = \sqrt{0.057^2 + 0.34^2} = 0.35$  м.

### 6.5. Задание Д8. Исследование механической системы с двумя степенями своболы

Механическая система, состоящая из четырёх тел, из состояния покоя движется в вертикальной плоскости под действием сил тяжести  $\vec{P}_1$ ,  $\vec{P}_2$ ,  $\vec{P}_3$ ,  $\vec{P}_4$ , силы  $\vec{F}$  и пары сил с моментом  $M$ . Качение тел во всех случаях происходит без проскальзывания, скольжение грузов по поверхностям – без трения. Радиусы дисков одинаковы и равны  $R$ . Найти уравнения движения системы в обоб-

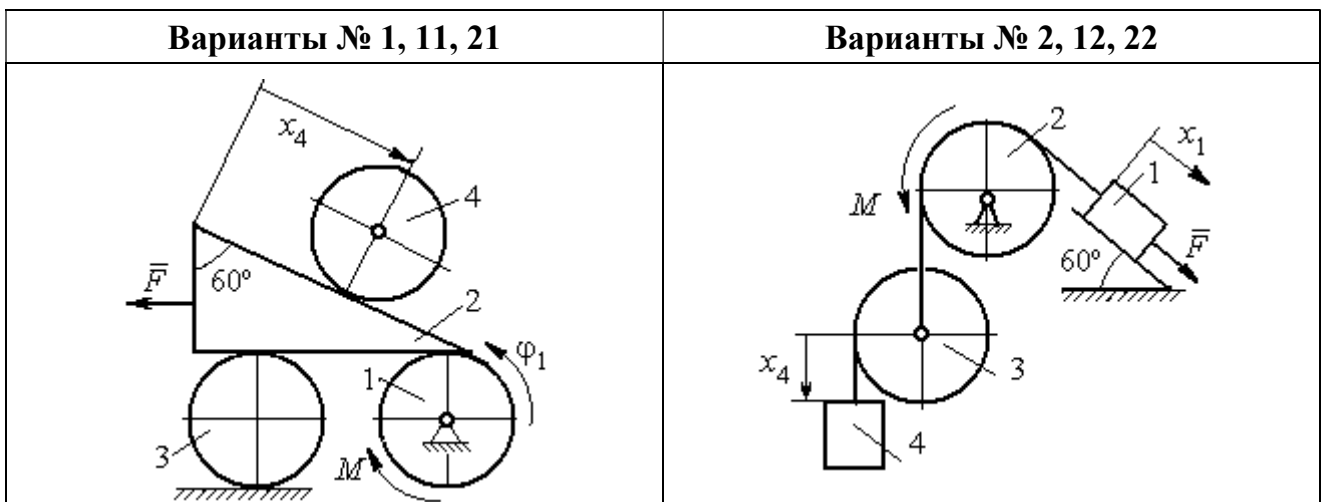

щённых координатах. Варианты заданий и рекомендуемые обобщённые координаты даны на рис. 6.13, 6.14, варианты исходных данных – в табл. 6.3.

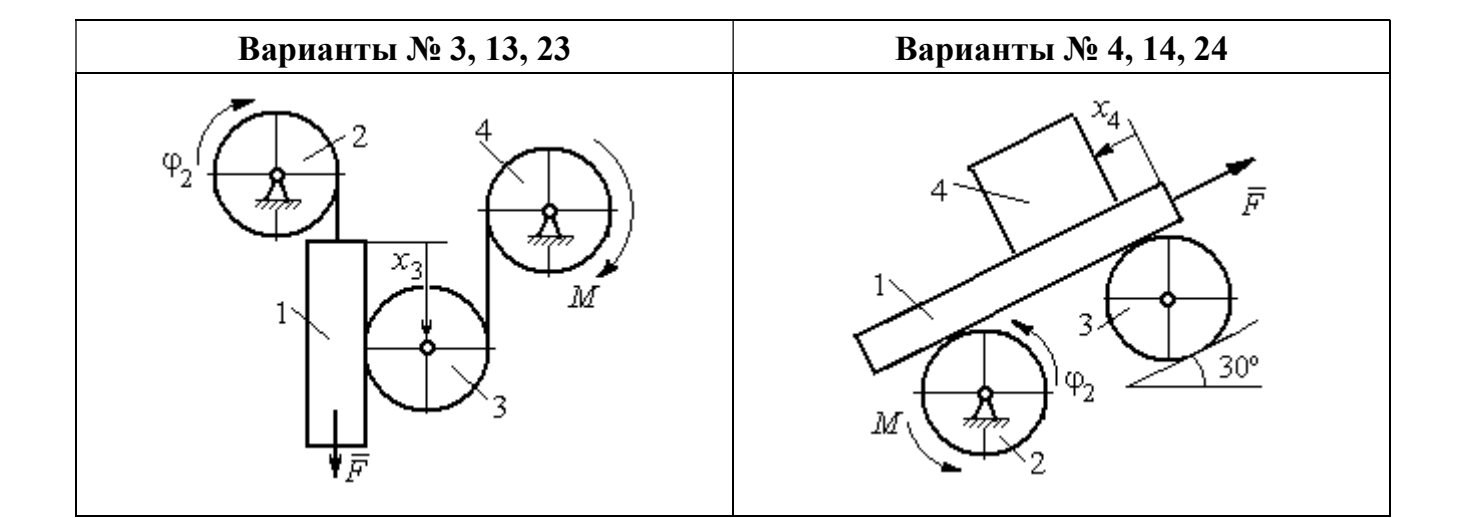

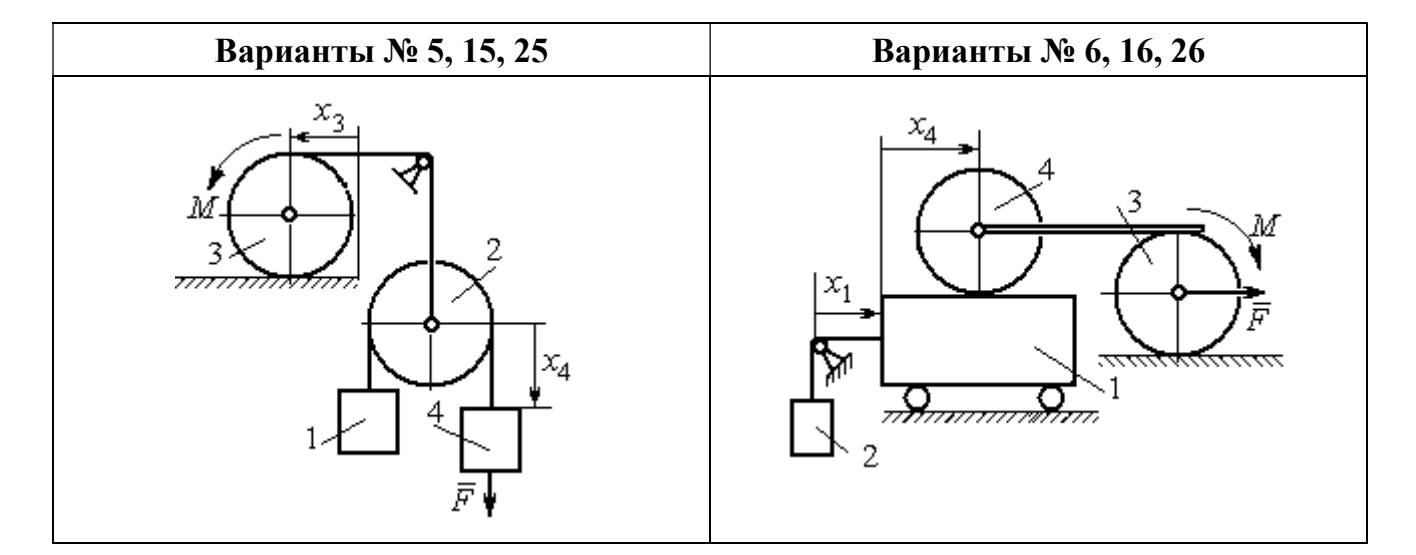

Рис. 6.13. Задание Д8. Исследование движения механической системы с двумя степенями свободы. Номера вариантов задания 1 – 6, 11 – 16, 21 – 26

Окончание вариантов задания Д8

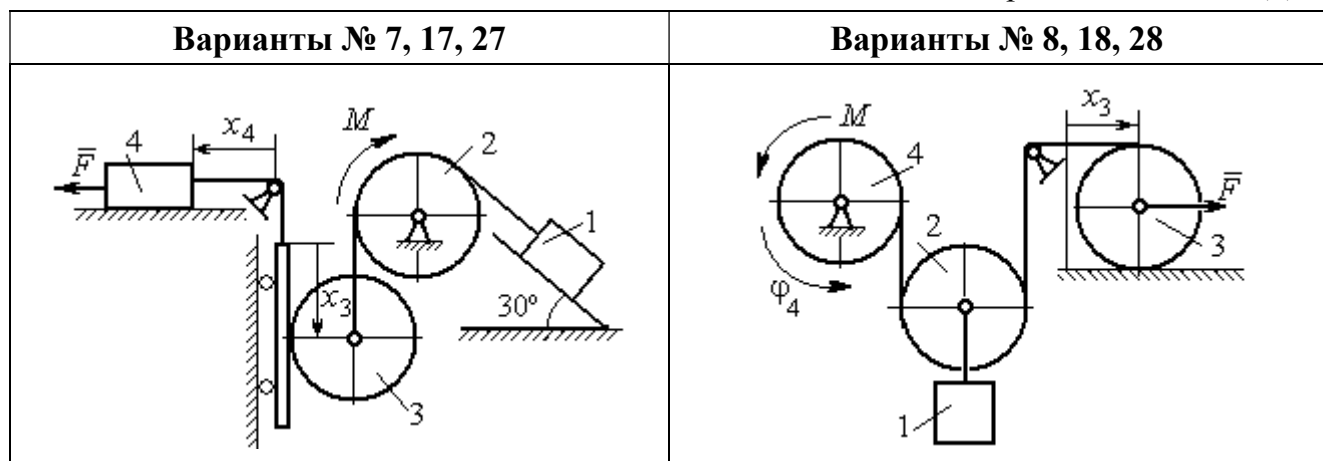

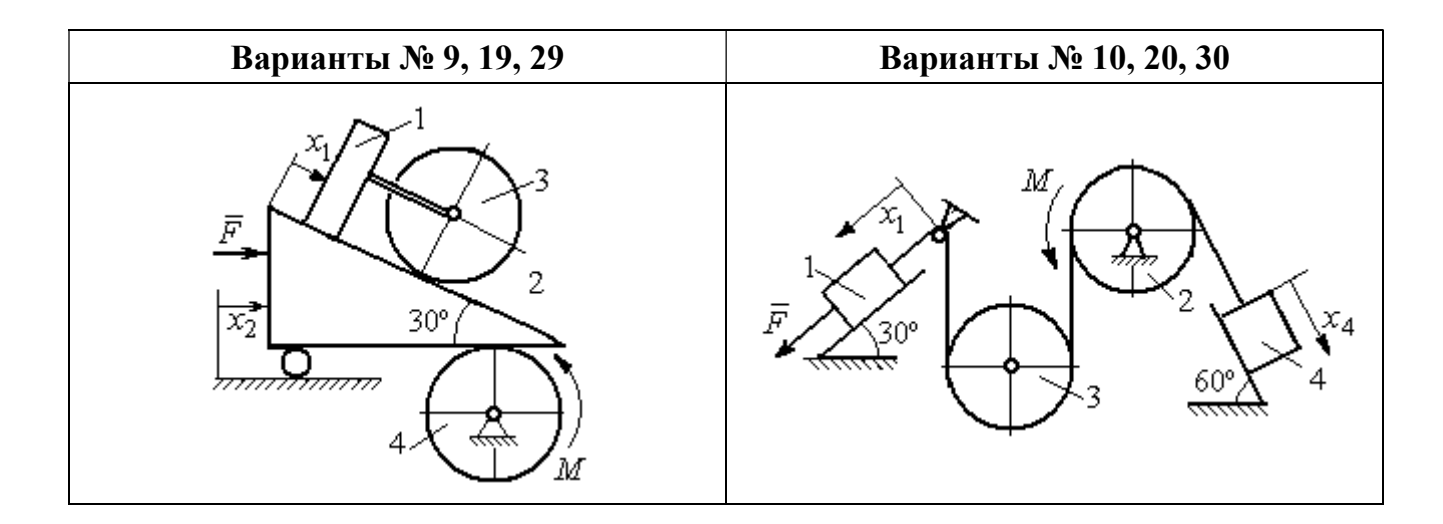

Рис. 6.14. Задание Д8. Исследование движения механической системы с двумя степенями свободы. Номера вариантов задания  $7-10$ ,  $17-20$ ,  $27-30$ 

Таблица 6.3

### Исходные данные задания Д8. Исследование движения механической системы с двумя степенями свободы

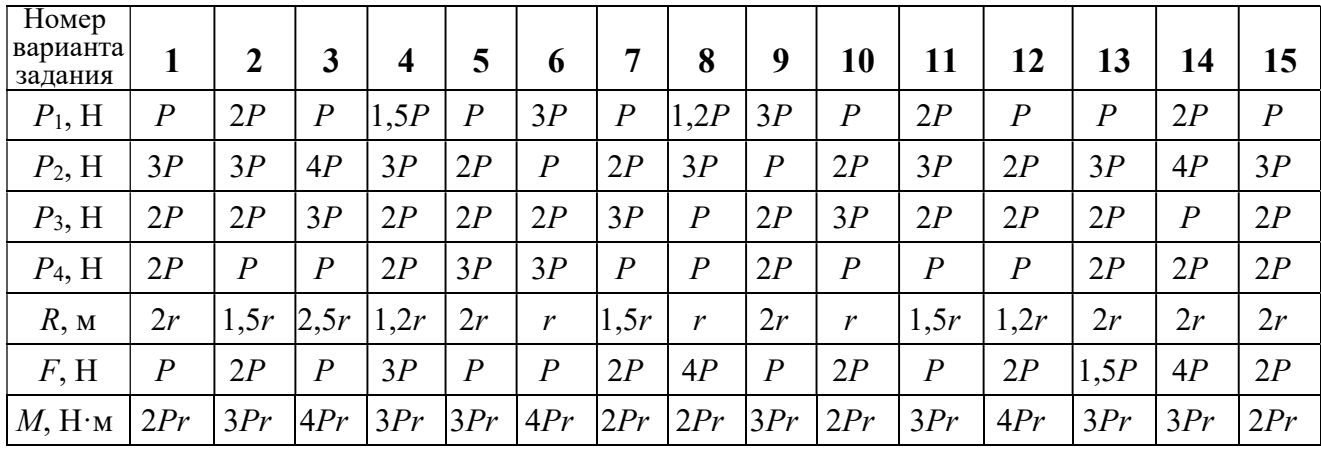

Окончание табл. 6.3

| Номер<br>варианта<br>задания | 16   | 17           | 18               | 19             | 20             | 21               | 22   | 23             | 24               | 25             | 26             | 27             | 28               | 29             | 30   |
|------------------------------|------|--------------|------------------|----------------|----------------|------------------|------|----------------|------------------|----------------|----------------|----------------|------------------|----------------|------|
| $P_1$ , H                    | 4P   | 1,5P         | $\boldsymbol{P}$ | 2P             | $\overline{P}$ | $\boldsymbol{P}$ | 1,5P | , 5P           | 2P               | $\overline{P}$ | $\overline{P}$ | 2P             | 1,2P             | 3P             | 1,2P |
| $P_2$ , H                    | 2P   | 2P           | 2P               | 4P             | 3P             | 4P               | 3P   | 4P             | 3P               | 2P             | 2P             | 1,2P           | 2P               | 3P             | 2P   |
| $P_3$ , H                    | 2P   | 2P           | 3P               | 2P             | 2P             | 3P               | 2P   | 2P             | $\boldsymbol{P}$ | 2P             | 3P             | 2P             | $\boldsymbol{P}$ | $\overline{P}$ | 3P   |
| $P_4$ , H                    | 1,5P | 2P           | 3P               | $\overline{P}$ | 2P             | 2P               | 2P   | $\overline{P}$ | 2P               | 3P             | $\overline{P}$ | $\overline{P}$ | 2P               | $\overline{P}$ | 2P   |
| $R$ , $M$                    | 1,5r | $\mathbf{r}$ | 1,5r             | 2r             | r              | 1,2r             | 2r   | 1,5r           | 2r               | r              | 1,5r           | 2r             | $\mathbf{r}$     | 1,2r           | 2r   |
| F, H                         | 2P   | 2P           | $\overline{P}$   | 3P             | 4P             | 2P               | 3P   | 2P             | 3P               | $\overline{P}$ | 3P             | 1,5P           | 4P               | 2P             | 3P   |
| $M$ , Н $\cdot$ м            | 3Pr  | 2Pr          | 4Pr              | Pr             | 4Pr            | 4Pr              | 2Pr  | Pr             | 4Pr              | 2Pr            | 4Pr            | 2Pr            | 2Pr              | 3Pr            | 2Pr  |

### Пример выполнения задания Д8. Исследование движения механической системы с двумя степенями свободы

Платформа 3 лежит горизонтально на катке 5 и блоке 4 одинакового радиуса  $R$  (рис. 6.15). На платформу действует горизонтальная сила  $\,F$  $\overline{\phantom{a}}$ . К блоку 4,

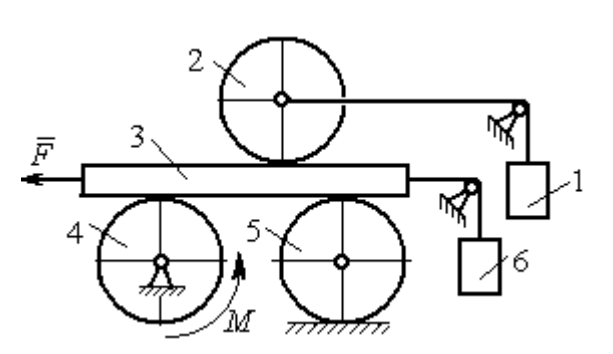

Рис. 6.15. Механическая система с двумя степенями свободы

вращающемуся вокруг неподвижной оси, приложена пара сил с моментом М. Каток 5 катится по горизонтальной поверхности. К краю платформы одним концом прикреплена горизонтальная нить, а к другому концу, переброшенному через невесомый блок, при-

креплён груз 6, движущийся вертикально. На платформе 3 установлен каток 2 радиуса R. К центру катка прикреплена нить, расположенная параллельно платформе и натянутая грузом 1, движущимся вертикально (см. рис. 6.15). Движение системы началось из состояния покоя. Качение тел без проскальзывания. Определить уравнения движения системы в обобщённых координатах, если  $R = 2r$ , веса тел  $P_1 = P_6 = P$ ,  $P_3 = 3P$ ,  $P_4 = P_5 = P_2 = 2P$ ,  $F = P$ ,  $M = 3Pr$ .

#### Решение

Рассматриваемая механическая система, включающая катки 2, 5, платформу 3, блок 4 и грузы 1, 6, имеет две степени свободы, так как перемещение

катка 2 относительно платформы 3 не зависит от перемещения самой платформы. За обобщенные координаты выберем перемещение  $x_2$  центра масс катка 2 относительно края платформы и перемещение  $x_3$  платформы 3 относительно произвольной неподвижной вертикальной плоскости (рис. 6.16). Обобщенные скорости – скорость  $\dot{x}_2$  центра масс катка 2 относительно края платформы и скорость платформы  $\dot{x}_3$  относительно неподвижной вертикали. Уравнения Лагранжа II рода, описывающие движение системы:

$$
\frac{d}{dt}\left(\frac{\partial T}{\partial \dot{x}_2}\right) - \frac{\partial T}{\partial x_2} = Q_{x_2} , \quad \frac{d}{dt}\left(\frac{\partial T}{\partial \dot{x}_3}\right) - \frac{\partial T}{\partial x_3} = Q_{x_3} ,
$$

где  $T$  – кинетическая энергия системы;  $\mathcal{Q}_{x_2},~\mathcal{Q}_{x_3}$  – обобщенные силы, соответствующие указанным обоб- $\overline{x_2}$ 2 щенным координатам.

Вычислим кинетическую энергию системы как сумму кинетических энергий тел.

Платформа 3 совершает поступательное движение. Кинетическая энергия плат-

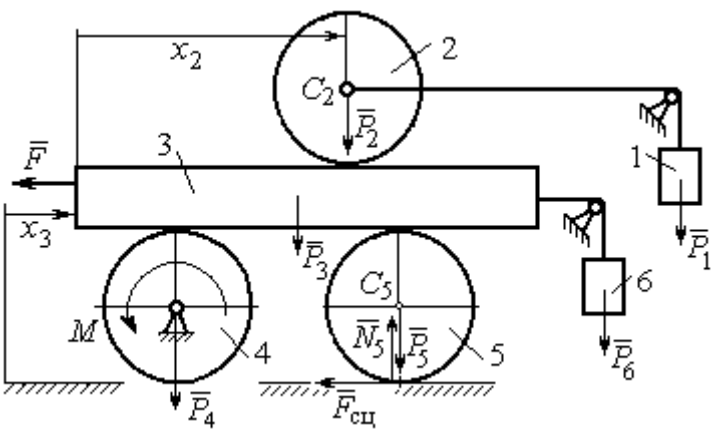

Рис. 6.16. Действующие силы и обобщённые координаты механической системы

формы  $T_3 = \frac{F_3}{2} V_3^2$ 3  $3 - \frac{1}{2}$  $V_{\mathcal{I}}$ g  $P_3$  $T_3 = \frac{r_3}{2 \pi} V_3^2$ , где  $V_3$  – скорость платформы, причём, в соответствии с вы-

бором обобщённых координат и скоростей,  $V_3 = \dot{x}_3$ .

Блок 4 вращается вокруг неподвижной оси. Энергия вращательного движения блока  $T_4 = \frac{1}{2} J_4 \omega_4^2$ 1  $T_4 = \frac{1}{2} J_4 \omega_4^2$ , где  $J_4$ ,  $\omega_4$  – осевой момент инерции блока 4 и его угловая скорость. Угловая скорость блока 4 r  $\dot{x}$  $R_{4}$  $V_{\mathcal{I}}$  $\overline{2}$ 3 4 3  $\omega_4 = \frac{V_3}{R} = \frac{\dot{x}_3}{2\pi}$ .

Каток 5 совершает плоскопараллельное движение, его кинетическая энергия вычисляется по формуле:  $T_5 = \frac{1}{2} \frac{P_5}{2} V_{C_5}^2 + \frac{1}{2} J_5 \omega_5^2$  $5 V^2$  $5-\frac{1}{2}$   $\frac{1}{g}$   $\frac{1}{c_5}$   $\frac{1}{2}$ 1 2 1  $=\frac{1}{2}\frac{15}{\sigma}V_{C_5}^2+\frac{1}{2}J_5\omega_5^2$ g  $P_5$  $T_5 = \frac{145}{2} V_C^2 + \frac{1}{2} J_5 \omega_5^2$ , rge  $J_5$ — момент инерции катка относительно оси вращения, проходящей через его центр масс;  $\omega_5, V_{C_5}$  – угловая скорость и скорость центра масс катка 5. Для определения скорости центра масс катка 5 заметим, что точка касания катка с платформой имеет скорость, равную скорости платформы, а точка К касания катка с непо-

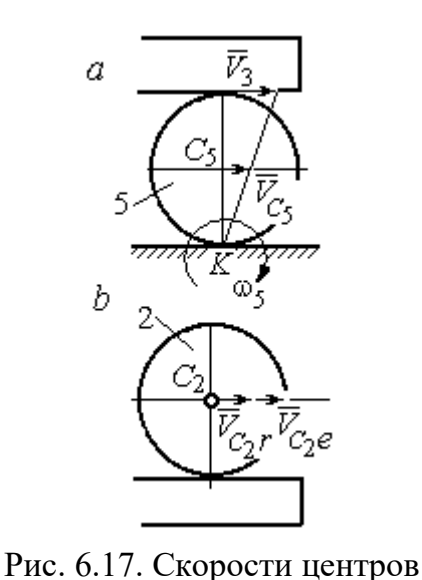

катков 2 и 5

движной горизонтальной поверхностью является его мгновенным центром скоростей. Следовательно, скорость центра катка равна половине скорости платформы:  $V_{C_5} = \frac{1}{2} V_3 = \frac{1}{2} \dot{x}_3$ 2 1 2 1  $V_{C_5} = \frac{1}{2} V_3 = \frac{1}{2} \dot{x}_3$ . Угловая скорость катка 5 r  $\dot{x}$  $R_{\rm s}$  $V<sub>3</sub>$  $2R_5$  4 3 5 3  $\omega_5 = \frac{V_3}{2R} = \frac{\dot{x}_3}{4\pi}$  (pnc. 6.17, *a*).

При расчёте кинетической энергии катка 2 необходимо учитывать, что каток совершает сложное движение. Качение катка по поверхно-

сти платформы является относительным движением, перемещение его вместе с платформой – переносным. Абсолютная скорость  $V_{C_2}$  центра масс катка $2$  представляется в виде векторной суммы  $V_{C_2} = V_{C_2 r} + V_{C_2 e}$  $\vec{r}$   $\vec{r}$   $\vec{r}$  $=\vec{V}_{C_{2}r}+\vec{V}_{C_{2}e}$  (рис. 6.17, *b*), где  $\vec{V}_{C_{2}e}$  $\overline{a}$  – вектор переносной скорости катка, равный по модулю скорости платформы,  $V_{C_2 e} = V_3 = \dot{x}_3 \, ; \, \, \dot{V}_{C_2 r}$  $\overline{a}$ – вектор относительной скорости центра масс катка, равный по величине скорости центра масс катка 2 относительно края платформы,  $V_{C_2r}$  =  $\dot{x}_2$ . Модуль абсолютной скорости центра масс катка 2 равен сумме  $V_{C_2} = V_{C_2 r} + V_{C_2 e} = \dot{x}_2 + \dot{x}_3$  (рис. 6.17, *b*).

Угловая скорость переносного движения катка 2 равна нулю, поскольку переносное движение катка – это поступательное движение платформы. В результате угловая скорость катка 2 равна его угловой скорости в относительном движении: r  $\dot{x}$  $R_1$  $V_{C_2r}$  $\overline{2}$ 2 2  $\omega_2 = \frac{V_{C_2 r}}{R} = \frac{\dot{x}_2}{2 \pi}$ . Кинетическая энергия катка 2 рассчитывается по

формуле:  $T_2 = \frac{1}{2} \frac{F_2}{g} V_{C_2}^2 + \frac{1}{2} J_2 \omega_2^2$  $\frac{2}{2}V^2$  $2-\frac{1}{2}$   $\frac{1}{g}$   $\frac{1}{c_2}$   $\frac{1}{2}$ 1 2 1  $=\frac{1}{2}\frac{I_2}{\sigma}V_{C_2}^2+\frac{1}{2}J_2\omega_2^2$ g  $P<sub>2</sub>$  $T_2 = \frac{1}{2} \frac{12}{3} V_{C_2}^2 + \frac{1}{2} J_2 \omega_2^2$ , где  $J_2$  – осевой момент инерции катка 2;  $\omega_2$  – угловая скорость катка;  $V_{C_2}$  — абсолютная скорость центра масс катка 2.

 Движение грузов 1 и 6 поступательное, их кинетические энергии вычисляются по формулам:  $T_1 = \frac{P_1}{2g} V_1^2$ 1  $1 - \frac{1}{2}$  $V_1$ g  $P_1$  $T_1 = \frac{F_1}{2} V_1^2$ ,  $T_6 = \frac{F_6}{2} V_6^2$ 6 6  $6 - \frac{1}{2}$  $V_{\epsilon}$ g  $P_6$  $T_6 = \frac{16}{2} V_6^2$ . При этом скорость груза 1 равна абсолютной скорости центра катка 2:  $V_1 = V_{C_2} = \dot{x}_2 + \dot{x}_3$ , а скорость груза 6 равна скорости платформы:  $V_6 = V_3 = \dot{x}_3$ .

Выразим кинетическую энергию системы через обобщённые скорости. Кинетическая энергия:

$$
T = T_1 + T_2 + T_3 + T_4 + T_5 + T_6 =
$$

$$
=\frac{P_1}{2g}V_1^2+\frac{1}{2}\frac{P_2}{g}V_{C_2}^2+\frac{1}{2}J_2\omega_2^2+\frac{P_3}{2g}V_3^2+\frac{1}{2}J_4\omega_4^2+\frac{1}{2}\frac{P_5}{g}V_{C_5}^2+\frac{1}{2}J_5\omega_5^2+\frac{P_6}{2g}V_6^2,
$$

где значения скоростей:  $V_1 = \dot{x}_2 + \dot{x}_3, V_{C_2} = \dot{x}_2 + \dot{x}_3, \omega_2 = \frac{x_2}{2r}$  $\dot{x}_1$ 2 2  $\omega_2 = \frac{\dot{x}_2}{2x}, V_3 = \dot{x}_3,$ r  $\dot{x}$ 2 3  $\omega_4 = \frac{\dot{x}_3}{2}$ ,

 $\frac{1}{2}$ <sup> $\lambda$ </sup>3 1  $V_{C_5} = \frac{1}{2}\dot{x}_3,$ r  $\dot{x}$ 4 3  $\omega_5 = \frac{\dot{x}_3}{4\pi}$ ,  $V_6 = \dot{x}_3$ . Значения осевых моментов инерции катков: g  $P_2 R_2^2$  $J$  $\overline{2}$ 2  $\frac{I_2 I_2}{2}$  = g  $4 Pr<sup>2</sup>$ , g  $P_4 R_2^2$  $J$  $\overline{2}$ 2  $A = \frac{F_4 R_4}{2 \pi} =$ g  $4 Pr<sup>2</sup>$ , g  $P_5 R_5$  $J$ 2 2  $s = \frac{r_5 r_5}{r_5} =$ g  $4 Pr<sup>2</sup>$ . Подставляя значения  $rac{P_2}{g}V_{C_2}^2 + \frac{1}{2}J_2\omega_2^2 + \frac{P_3}{2g}V_3^2 + \frac{1}{2}J_4\omega_4^2 + \frac{1}{2}\frac{P_5}{g}V_{C_5}^2 + \frac{1}{2}J_5\omega_5^2 + \frac{P_6}{2g}V_6^2$ ,<br>
opocreй:  $V_1 = \dot{x}_2 + \dot{x}_3$ ,  $V_{C_2} = \dot{x}_2 + \dot{x}_3$ ,  $\omega_2 = \frac{\dot{x}_2}{2r}$ ,  $V_3 = \dot{x}_3$ ,  $\omega_4 = \frac{\dot$  $\frac{1}{2}F_1^2 + \frac{1}{2}F_2^2 + \frac{1}{2}J_2\omega_2^2 + \frac{P_3}{2}V_3^2 + \frac{1}{2}J_4\omega_4^2 + \frac{1}{2}\frac{P_3}{g}V_{C_5}^2 + \frac{1}{2}J_5\omega_5^2 + \frac{P_6}{2}V_6^2$ ,<br>  $\frac{1}{2}F_1^2 + \frac{1}{2}F_2^2 + \frac{1}{2}J_2\omega_2^2 + \frac{P_3}{2g}V_3^2 + \frac{1}{2}J_4\omega_4^2 + \frac{1}{2}\frac{$ 

скоростей, моментов инерции и данные задачи, получим выражение кинетической энергии системы в виде

$$
0.5 = \frac{\dot{x}_3}{4r}, \quad V_6 = \dot{x}_3. \text{ 3haqehn s oceb h x mometrob uhepupu r karkob:\n
$$
\frac{d^2y}{ds^2} = \frac{4Pr^2}{g}, \quad J_4 = \frac{P_4R_4^2}{2g} = \frac{4Pr^2}{g}, \quad J_5 = \frac{P_5R_5^2}{2g} = \frac{4Pr^2}{g}. \text{ 2.0213933} \text{ 3haqehn s}
$$
\n
$$
\text{A, 6.0214} \text{A, 6.034} \text{A, 6.04} \text{A, 6.054} \text{B, 6.06} \text{B}
$$
\n
$$
T = \frac{P_4}{2g}(\dot{x}_2 + \dot{x}_3)^2 + \frac{1}{2} \cdot \frac{2P_4}{g}(\dot{x}_2 + \dot{x}_3)^2 + \frac{1}{2} \cdot \frac{4Pr^2}{g}(\frac{\dot{x}_2}{2r})^2 + \frac{3P_4}{2g} \dot{x}_3^2 + \frac{1}{2} \cdot \frac{4Pr^2}{g}(\frac{\dot{x}_3}{2r})^2 + \frac{1}{2} \cdot \frac{4Pr^2}{g}(\frac{\dot{x}_3}{4r})^2 + \frac{P_4}{2g} \dot{x}_3^2 = \frac{1}{2} \cdot \frac{4Pr^2}{g}(\dot{x}_2 + \dot{x}_3)^2 + \frac{23P_4}{8g} \dot{x}_3^2 = \frac{2P_4}{g} \dot{x}_2^2 + \frac{3P_4}{g} \dot{x}_3 \dot{x}_3 + \frac{35P_4}{8g} \dot{x}_3^2.
$$
\n
$$
151
$$
$$

Дадим системе возможное перемещение по координате  $x_3$ , оставляя координату  $x_2$  без изменения:  $\delta x_3 > 0$ ,  $\delta x_2 = 0$  (рис. 6.18). При таком перемещении каток 2 стоит на платформе и движется поступательно вместе с ней. В этом случае работа сил тяжести  $\vec{P}_2$ ,  $\vec{P}_5$ ,  $\vec{P}_3$  катков 2, 5 и платформы 3 равна нулю, так как перемещения точек приложения этих сил перпендикулярны векторам

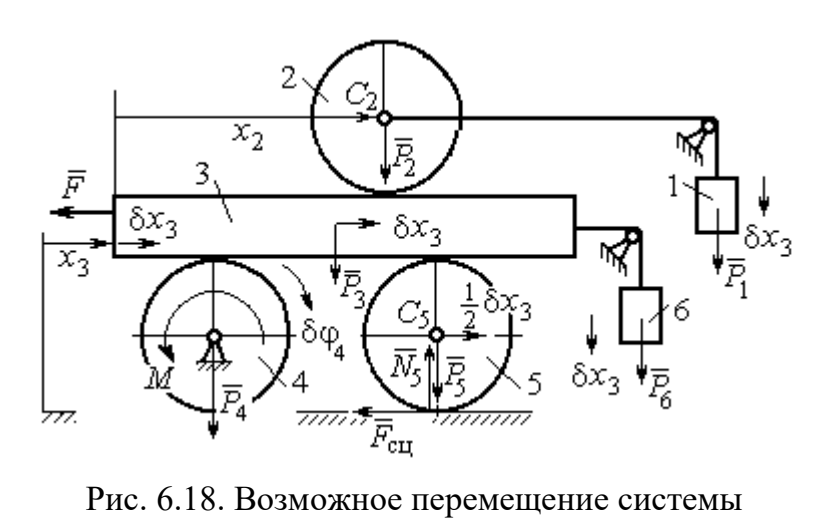

при вариации обобщённых координат  $\delta x_3$ >0,  $\delta x_2$ =0

сил (см. рис. 6.18). Работа силы тяжести $\vec{P}_4$ равна нулю, так как точка приложения силы лежит на неподвижной оси вращения блока 4.

Работу будут производить сила  $\vec{F}$ , пара сил с моментом  $M$  и силы тяжести грузов  $\vec{P}_1$  и  $\vec{P}_6$ . Суммарная

работа сил на перемещении  $\delta x_3$ :  $\delta A = -F\delta x_3 - M\delta \varphi_4 + P_1 \delta x_3 + P_6 \delta x_3$ .

Представим полученное ранее соотношение  $\omega_4 = \frac{x_3}{2r}$  в дифференциальном виде:  $d\varphi_4 = \frac{dx_3}{2r}$ . Поскольку дифференциалы координат также являются возможными перемещениями, получим нужное соотношение  $\delta \varphi_4 = \frac{\delta x_3}{2 \pi}$ . Теперь элементарную работу сил на возможном перемещении  $\delta x_3$  с учётом значений сил можно представить в виде:

$$
\delta A = -P\delta x_3 - 3\Pr \frac{\delta x_3}{2r} + P\delta x_3 + P\delta x_3 = -\frac{1}{2}P\delta x_3,
$$

отсюда обобщённая сила, соответствующая координате  $x_3: Q_{x_3} = -\frac{1}{2}P$ .

Дадим системе другое независимое перемещение – по координате  $x_2$ , оставляя координату  $x_3$  без изменения:  $\delta x_2 > 0$ ,  $\delta x_3 = 0$  (рис. 6.19).

При этом возможном перемещении вся система стоит, кроме катка 2, ко-

торый катится по поверхности неподвижной платформы, и груза 1, который опускается вертикально вниз. Работу совершает только сила тяжести груза 1. Выражая работу в  $\delta A = P_1 \delta x_2 = P \delta x_2,$ виде найдём обобщённую силу, соответствующую координа-Te  $x_2$ :  $Q_{x_2} = P$ .

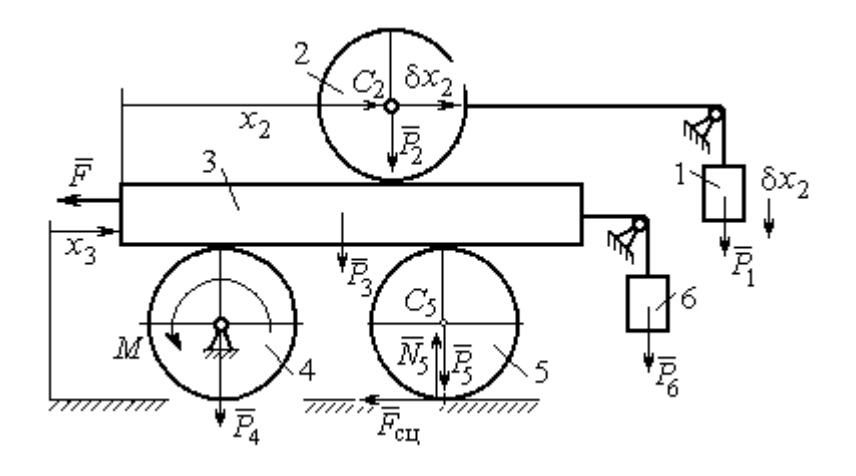

Рис. 6.19. Возможное перемещение системы при вариации обобщённых координат  $\delta x$  $>$ 0,  $\delta x$ <sub>3</sub>=0

Составим уравнения Лагранжа. С этой целью вычислим частные производные от кинетической энергии по обобщенным скоростям  $\dot{x}_3$  и  $\dot{x}_2$ :

$$
\frac{\partial T}{\partial \dot{x}_3} = \frac{3P}{g}\dot{x}_2 + \frac{35P}{4g}\dot{x}_3, \quad \frac{\partial T}{\partial \dot{x}_2} = \frac{4P}{g}\dot{x}_2 + \frac{3P}{g}\dot{x}_3
$$

и по обобщённым координатам:  $\frac{\partial T}{\partial x_3} = 0$ ,  $\frac{\partial T}{\partial x_4} = 0$ .

Определим полные производные по времени от частных производных кинетической энергии по скоростям:

$$
\frac{d}{dt}\left(\frac{\partial T}{\partial \dot{x}_3}\right) = \frac{3P}{g}\ddot{x}_2 + \frac{35P}{4g}\ddot{x}_3, \quad \frac{d}{dt}\left(\frac{\partial T}{\partial \dot{x}_2}\right) = \frac{4P}{g}\ddot{x}_2 + \frac{3P}{g}\ddot{x}_3.
$$

Подставляя результаты расчётов в уравнения Лагранжа с учётом вычисленных значений обобщённых сил, получим систему дифференциальных уравнений, описывающих движение системы в обобщённых координатах:

$$
12\ddot{x}_2 + 35\ddot{x}_3 = -2g \, , \, 4\ddot{x}_2 + 3\ddot{x}_3 = g \, .
$$

Алгебраическим решением системы служат значения ускорений:

$$
\ddot{x}_3 = -\frac{5}{26}g = -0,19g
$$
  $\ddot{x}_2 = \frac{41}{104}g = 0,39g$ .

Полученные выражения представляют собой дифференциальные уравнения, проинтегрировав которые дважды с нулевыми начальными условиями (движение началось из состояния покоя), найдём уравнения абсолютного движения платформы и относительного движения центра масс катка 2:

$$
x_3 = -0.095gt^2, \quad x_2 = 0.195gt^2.
$$

Отрицательное значение координаты  $x_3$  означает, что движение платформы происходит в отрицательном направлении оси  $x_3$  (см. рис. 6.16).

Абсолютное движение центра катка 2 представляется суммой относительного и переносного движений:  $x_{C_2} = x_2 + x_3 = 0.1gt^2$ .

Уравнение вращательного движения катка 2 находится на основании выражения  $\varphi_2 = \frac{1}{R_1} x_2 = \frac{1}{2r} x_2 = 0.097 \frac{gt^2}{r}$ . Вращение блока 4 описывается уравне-HEM  $\varphi_4 = \frac{1}{R_4} x_3 = \frac{1}{2r} x_3 = -0.047 \frac{gt^2}{r}$ .

Движение катка 5 описывается двумя уравнениями: уравнением движения центра масс катка  $x_{C_5} = \frac{1}{2}x_3 = -0.047gt^2$  и уравнением вращательного движения катка  $\varphi_5 = \frac{x_3}{2R_5} = -0.024 \frac{gt^2}{r}$ .

# СПИСОК РЕКОМЕНДУЕМОЙ ЛИТЕРАТУРЫ

Бать М. И., Джанелидзе Г. Ю., Кельзон А. С. Теоретическая механика в примерах и задачах. Т. 1–2.– СПб.: Лань, 2010.

Бутенин Н. В., Лунц Я. Л., Меркин Д. Р. Курс теоретической механики: в 2-х томах.– М.: Наука, 2009.

Вебер Г. Э., Ляпцев С. А. Лекции по теоретической механике. Екатеринбург: Изд-во УГГУ, 2008.

Тарг С. М. Краткий курс теоретической механики: учебн. для втузов. – М.: Высшая школа, 2010.

Учебное издание

Евгений Борисович Волков Юрий Михайлович Казаков

### ТЕОРЕТИЧЕСКАЯ МЕХАНИКА

сборник заданий для расчетно-графических работ

Учебно-методическое пособие для самостоятельной работы студентов

Редактор Л.В. Устьянцева

Подписано в печать Бумага писчая. Формат бумаги 60×84 1/16. Гарнитура Times New Roman. Печать на ризографе. Печ. л. 9,75 Уч. изд. л. 6,5 Тираж экз. Заказ №

Издательство УГГУ 620144, г. Екатеринбург, ул. Куйбышева, 30 Уральский государственный горный университет. Отпечатано с оригинал-макета в лаборатории множительной техники УГГУ

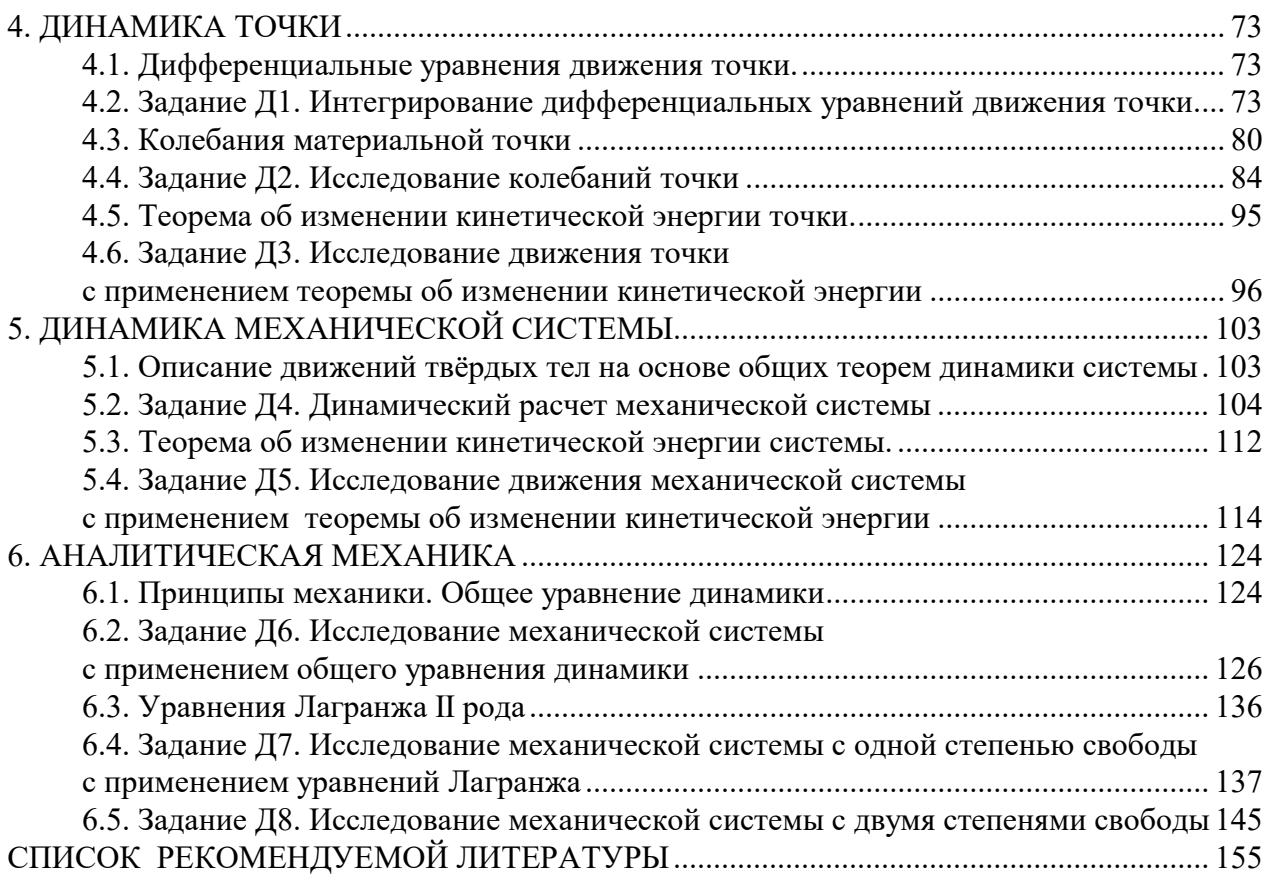